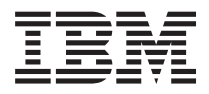

**IBM Systems - iSeries**

# **DB2 Universal Database for iSeries SQL** 解説書

バージョン *5* リリース *4*

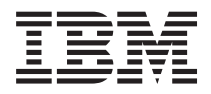

**IBM Systems - iSeries**

# **DB2 Universal Database for iSeries SQL** 解説書

バージョン *5* リリース *4*

- ご注意! -

本書および本書で紹介する製品をご使用になる前に、 1363 [ページの『付録](#page-1386-0) I. 特記事項』 に記載 されている情報をお読みください。

- 本書は、IBM i5/OS (製品番号 5722-SS1) のバージョン 5、リリース 4モディフィケーション 0 に適用されます。ま |
- た、改訂版で断りがない限り、それ以降のすべてのリリースおよびモディフィケーションに適用されます。 このバー | ジョンは、すべての RISC モデルで稼働するとは限りません。また CISC モデルでは稼働しません。 |

本マニュアルに関するご意見やご感想は、次の URL からお送りください。今後の参考にさせていただきます。

http://www.ibm.com/jp/manuals/main/mail.html

なお、日本 IBM 発行のマニュアルはインターネット経由でもご購入いただけます。詳しくは

http://www.ibm.com/jp/manuals/ の「ご注文について」をご覧ください。

(URL は、変更になる場合があります)

お客様の環境によっては、資料中の円記号がバックスラッシュと表示されたり、バックスラッシュが円記号と表示さ れたりする場合があります。

 原 典: IBM Systems - iSeries DB2 Universal Database for iSeries SQL Reference Version 5 Release 4

発 行: 日本アイ・ビー・エム株式会社

担 当: ナショナル・ランゲージ・サポート

第1刷 2006.2

この文書では、平成明朝体™W3、平成明朝体™W7、平成明朝体™W9、平成角ゴシック体™W3、平成角ゴシック体™ W5、および平成角ゴシック体™W7を使用しています。この(書体\*)は、(財)日本規格協会と使用契約を締結し使用し ているものです。フォントとして無断複製することは禁止されています。

注\* 平成明朝体™W3、平成明朝体™W9、平成角ゴシック体™W3、 平成角ゴシック体™W5、平成角ゴシック体™W7

**© Copyright International Business Machines Corporation 1998, 2006. All rights reserved.**

© Copyright IBM Japan 2006

# 目次

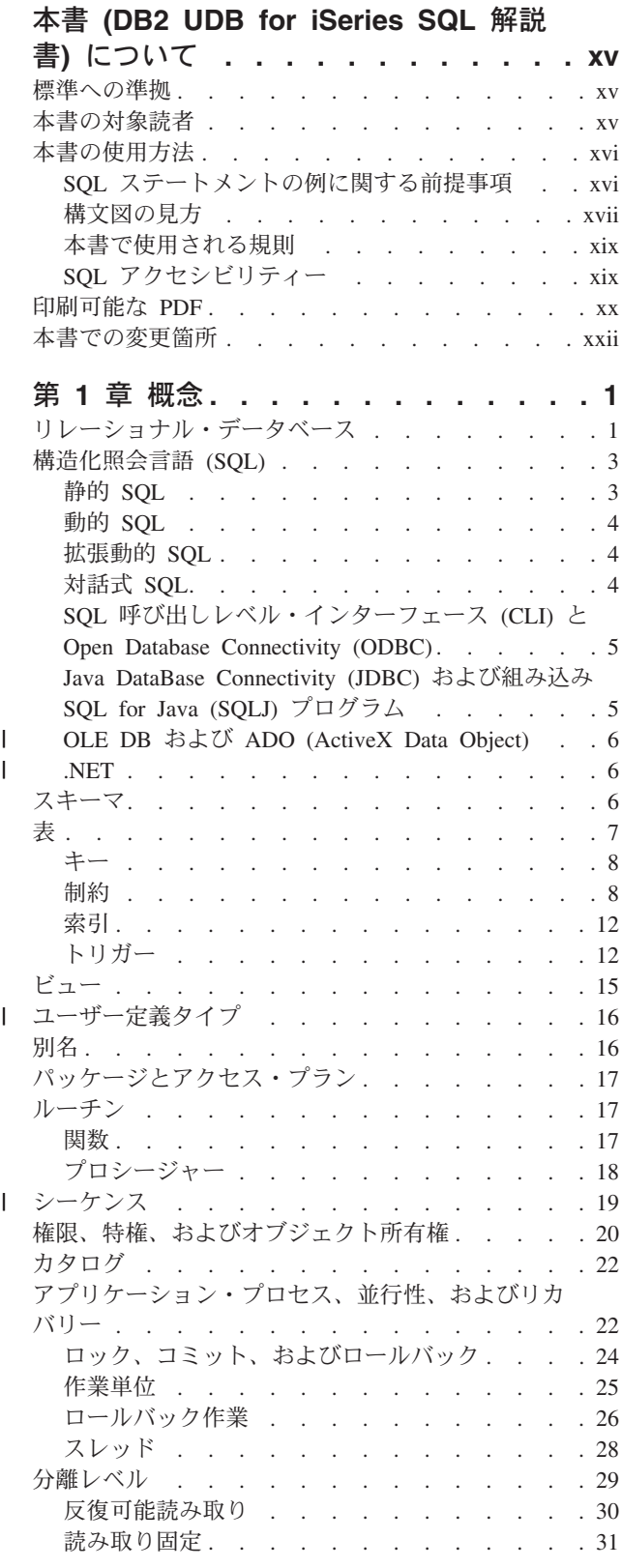

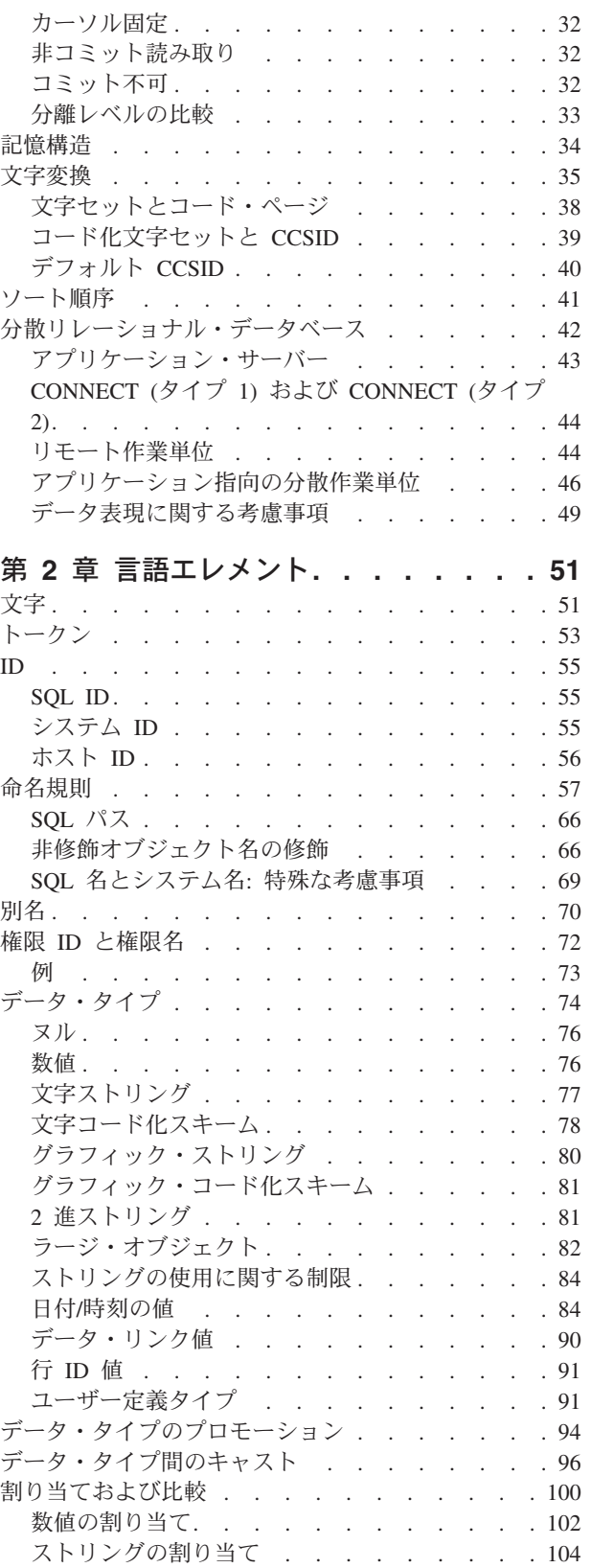

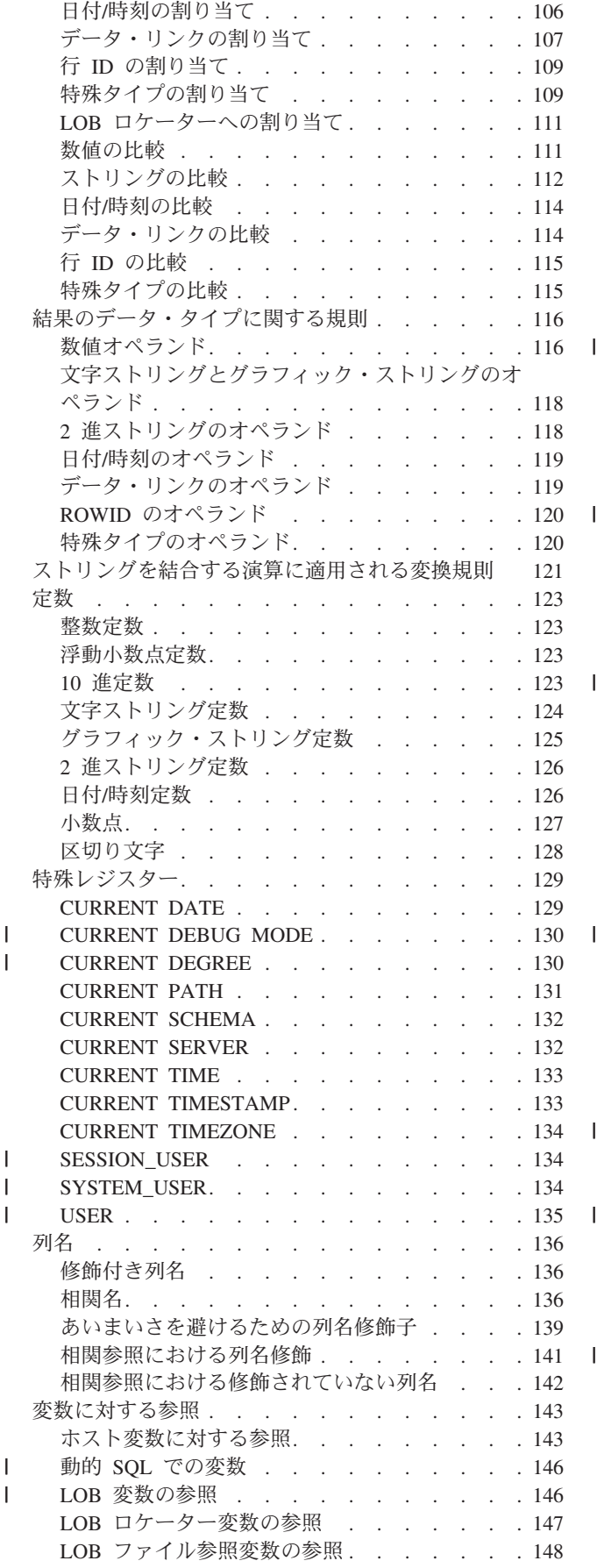

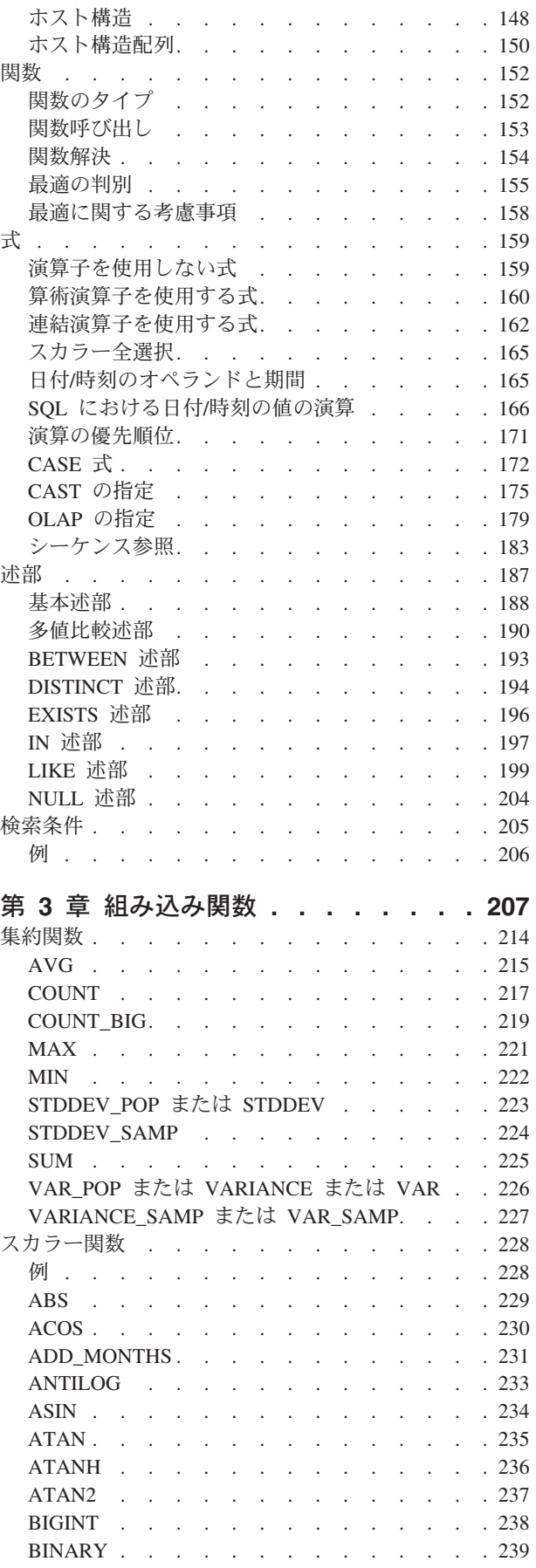

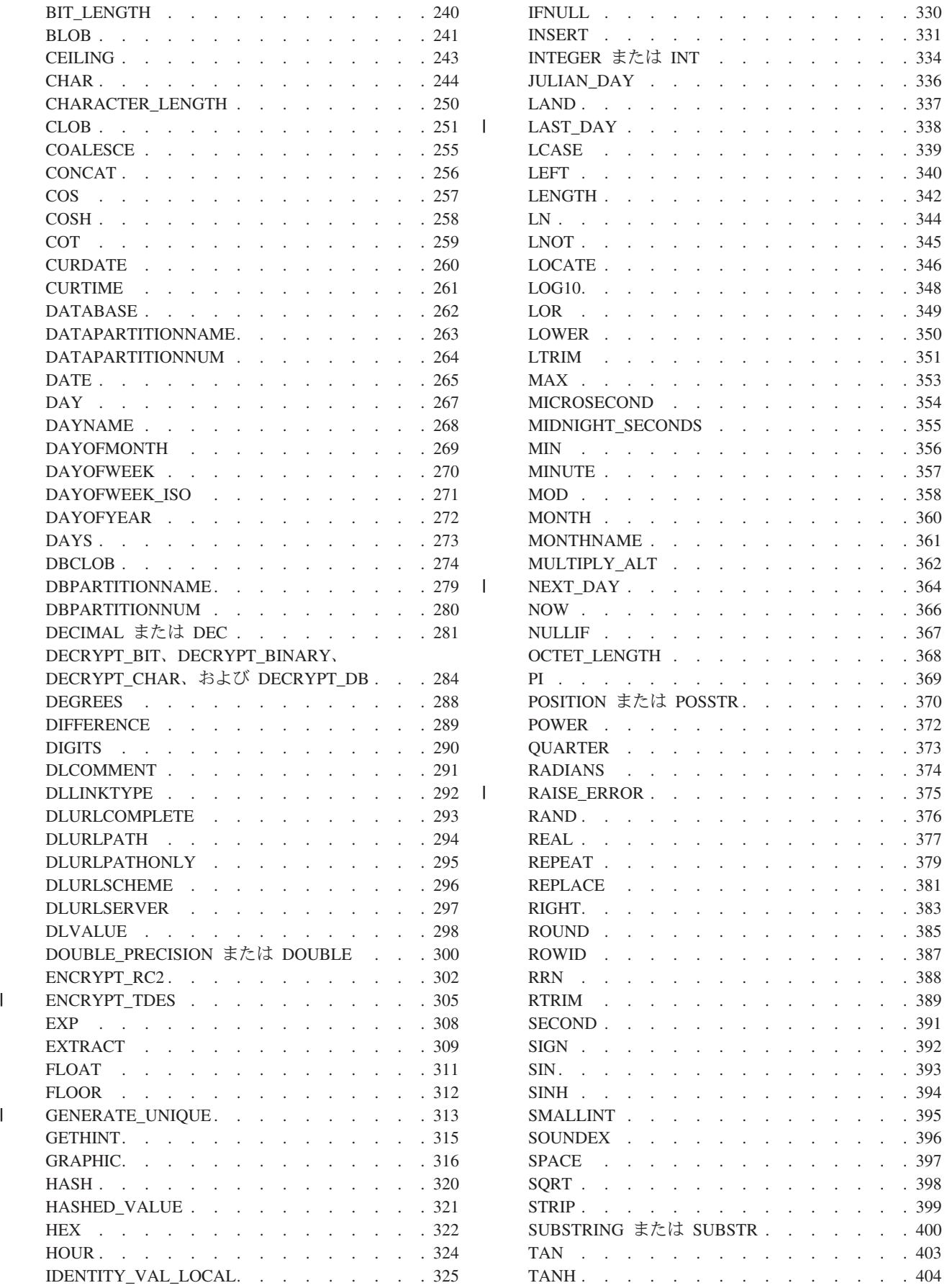

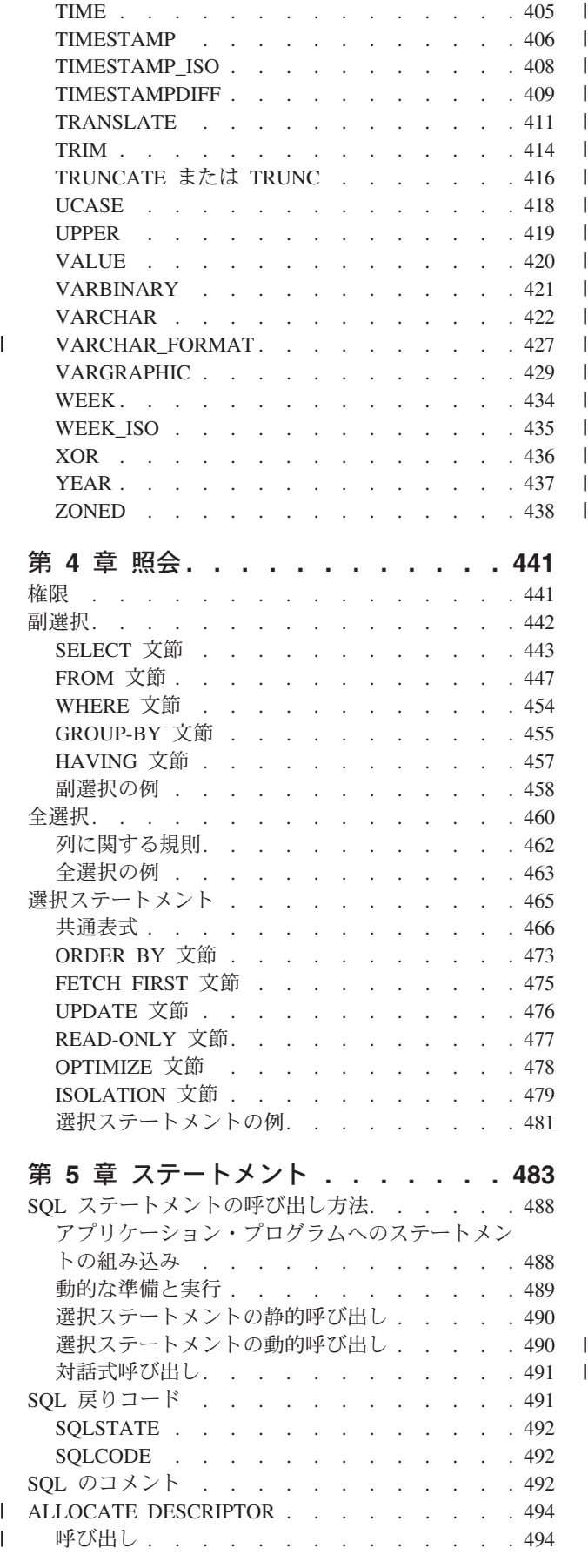

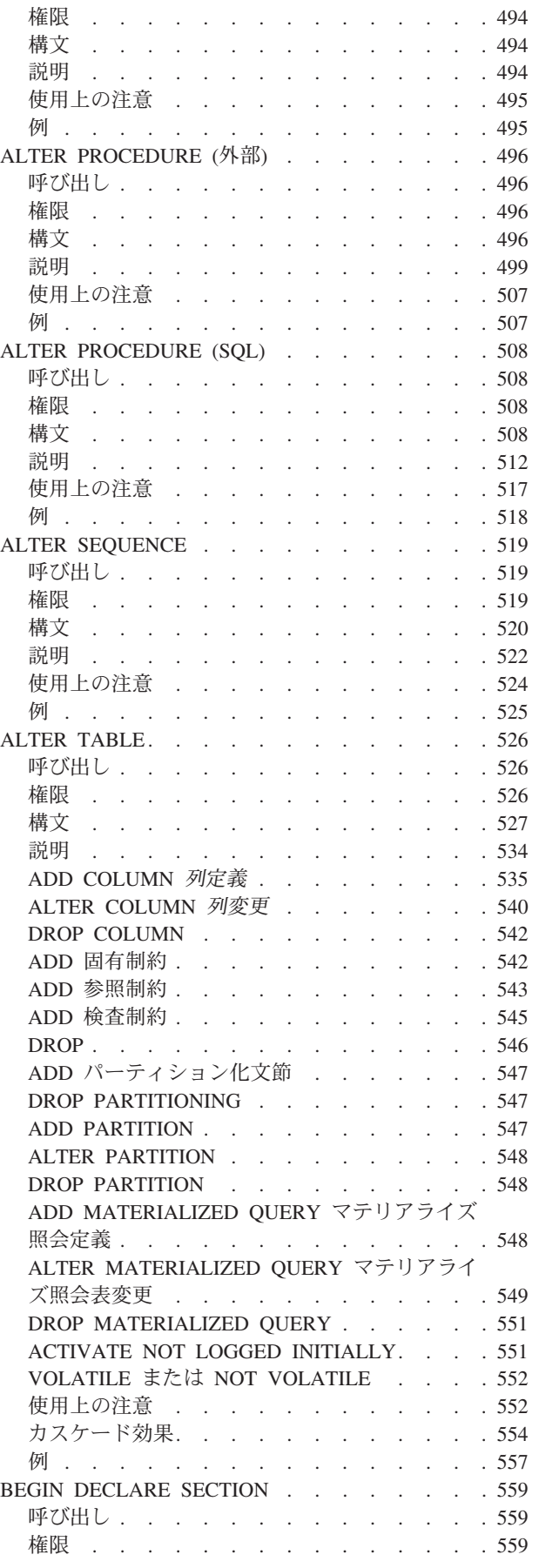

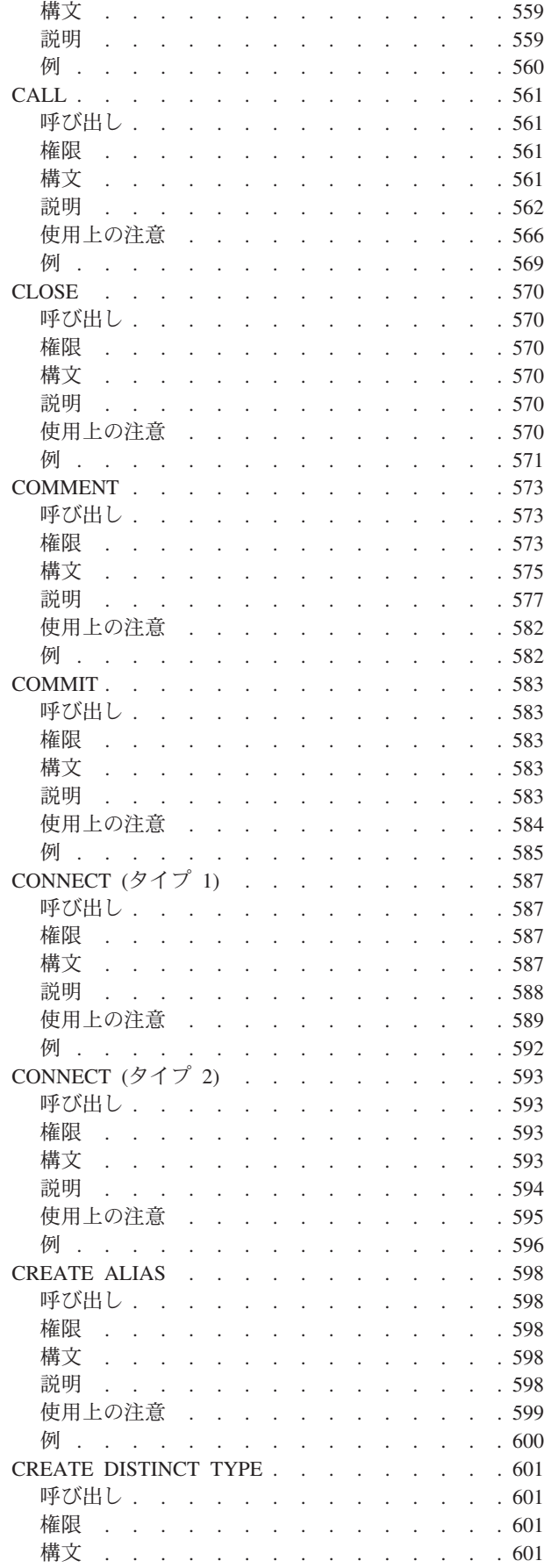

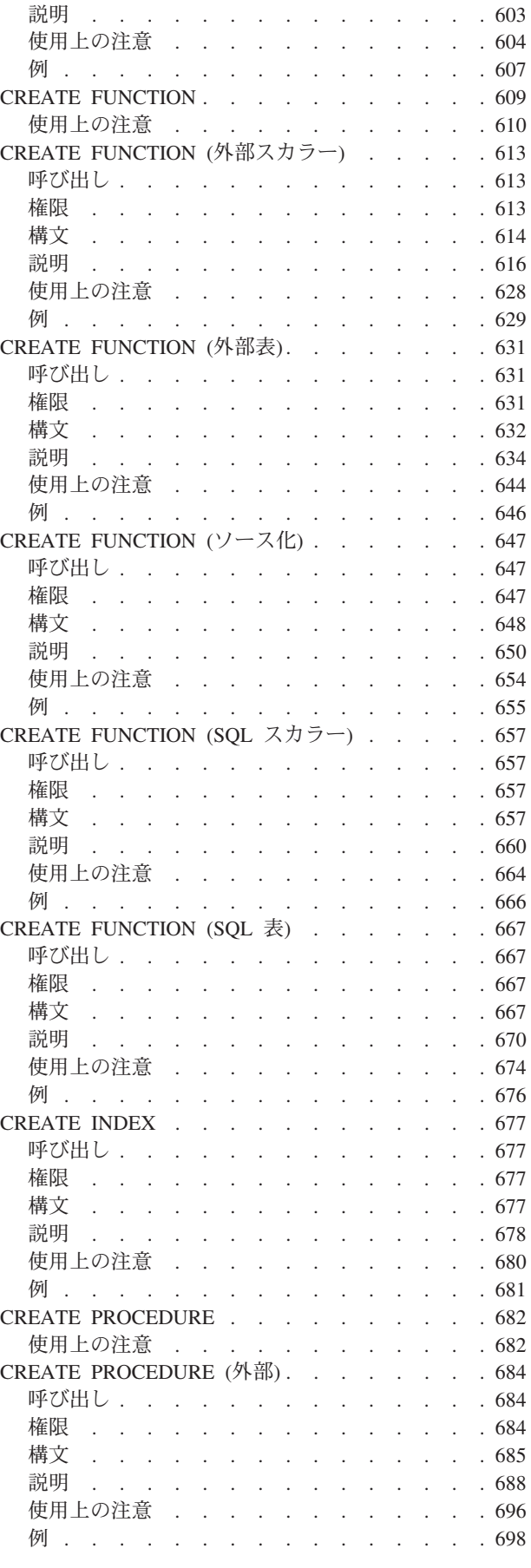

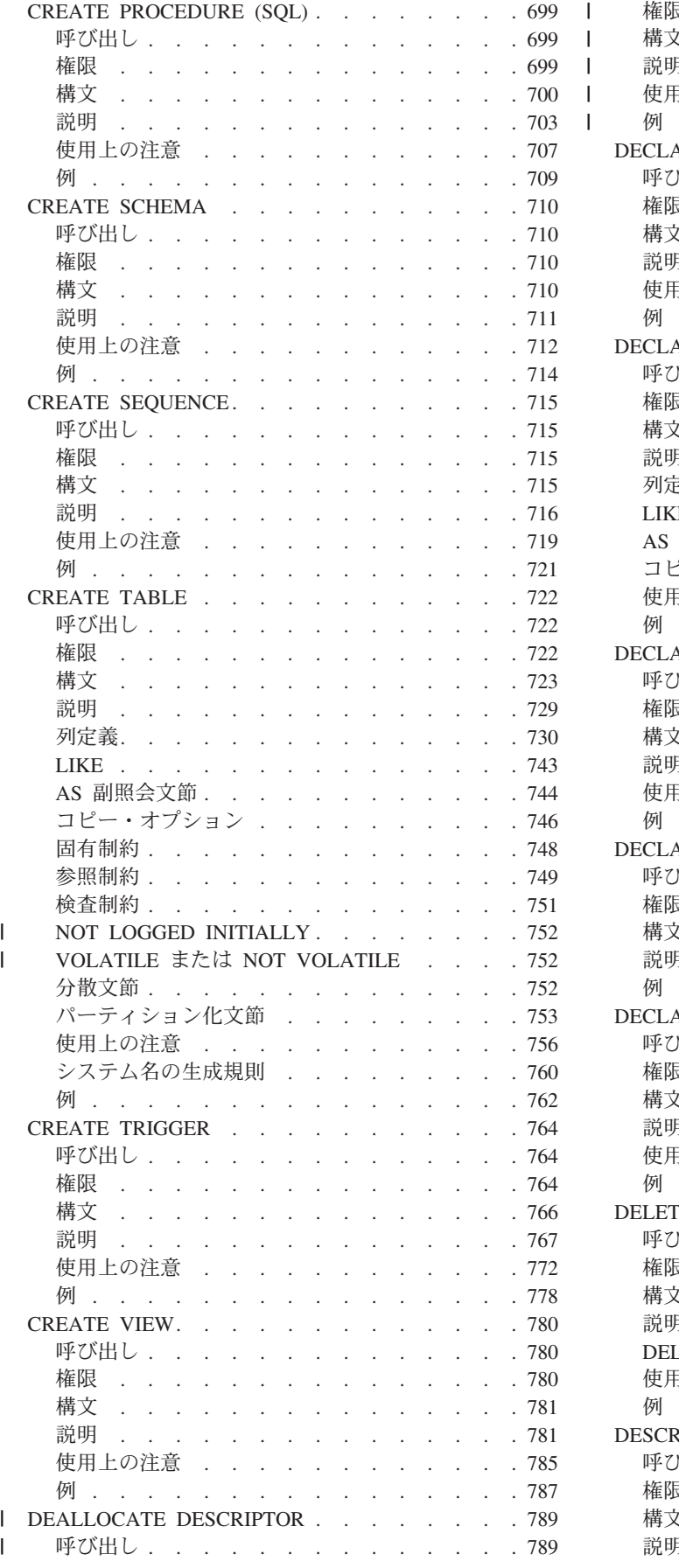

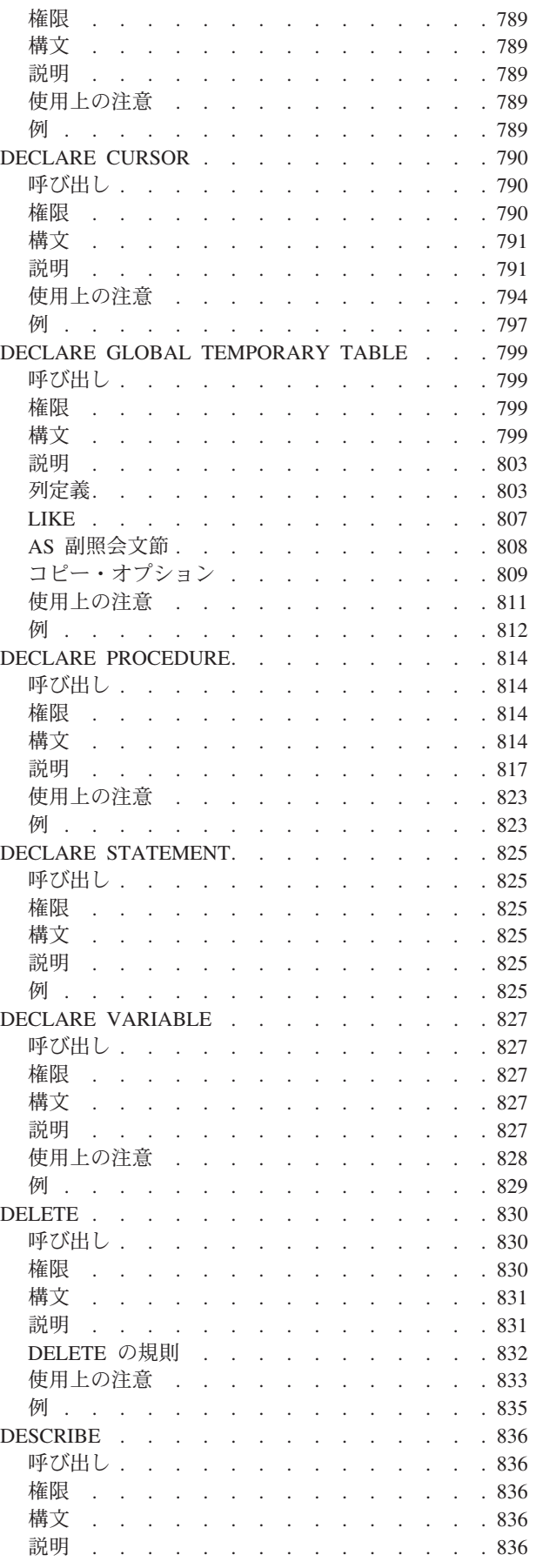

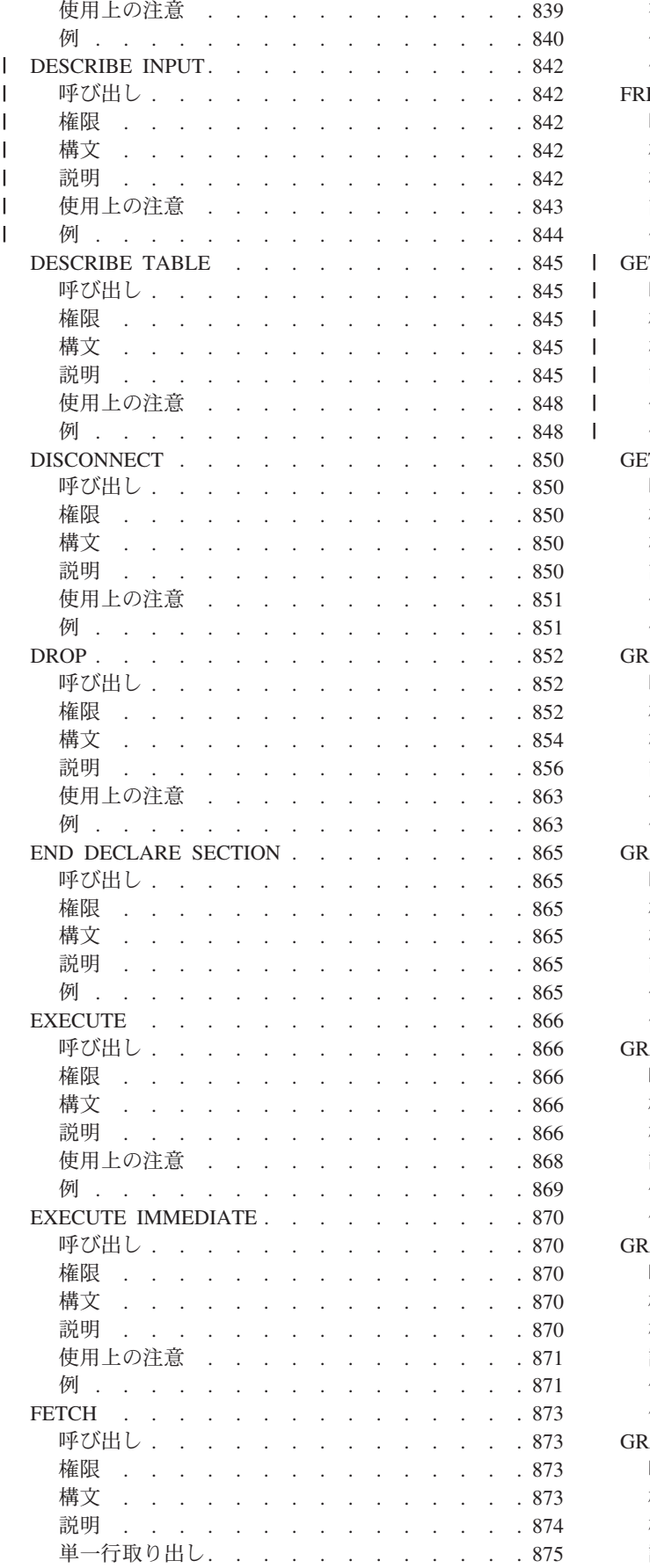

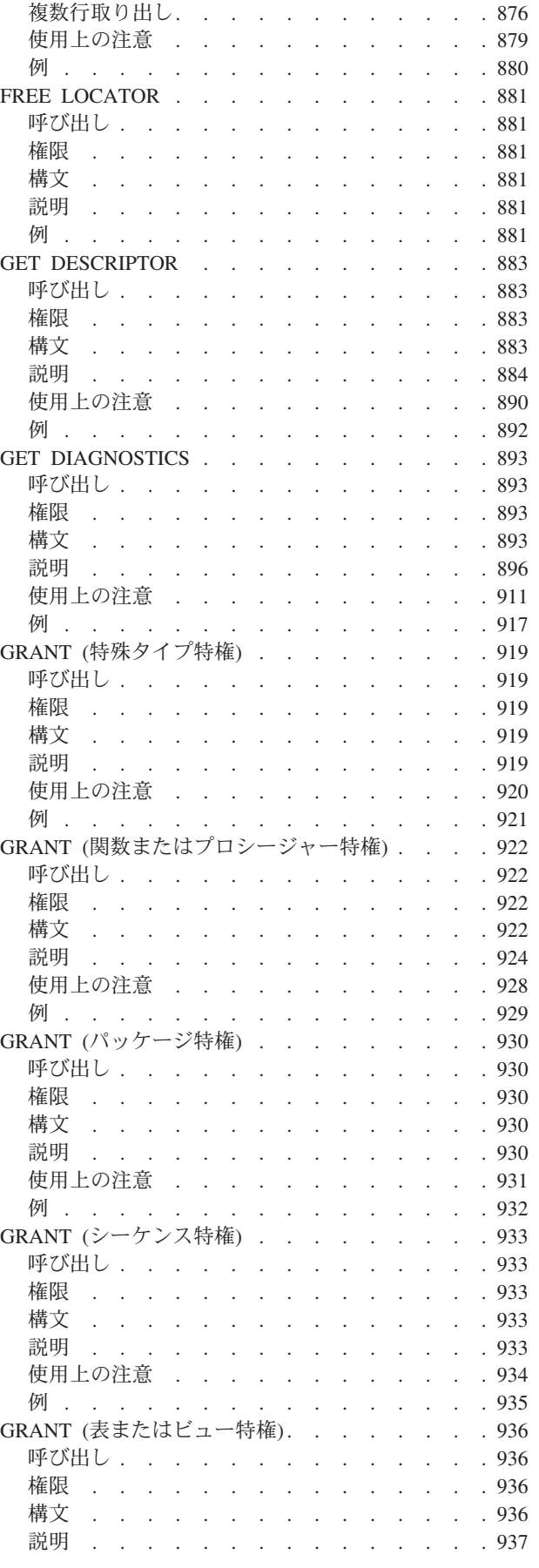

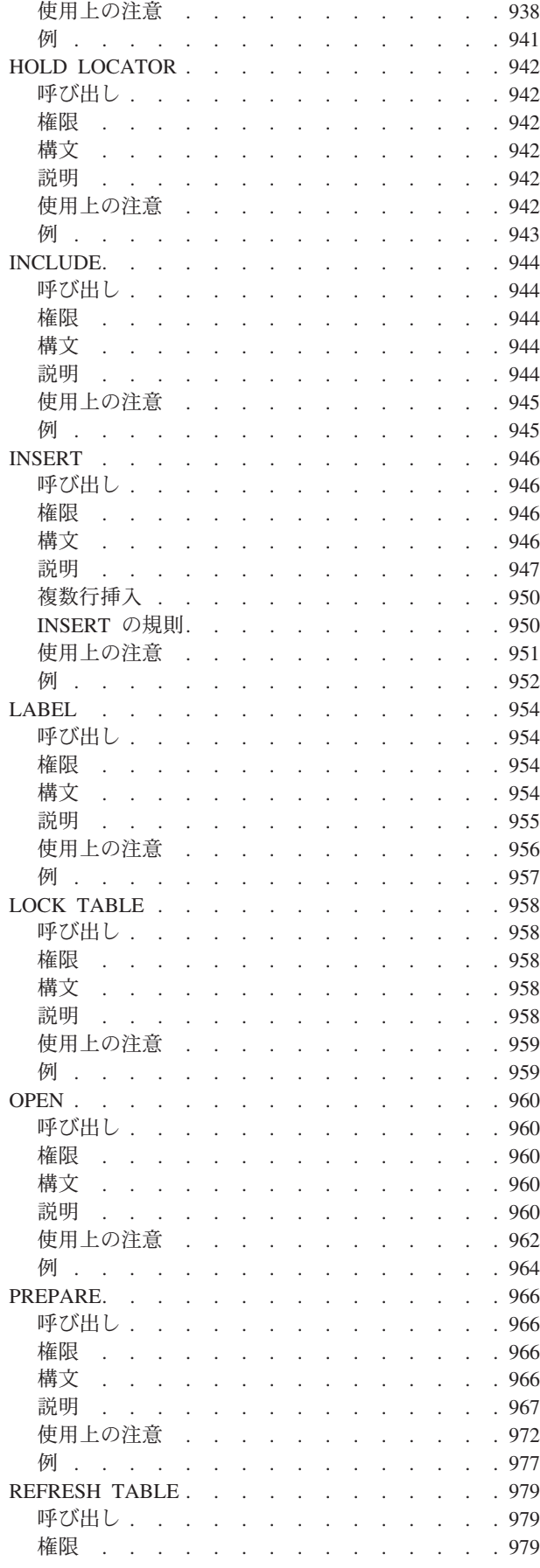

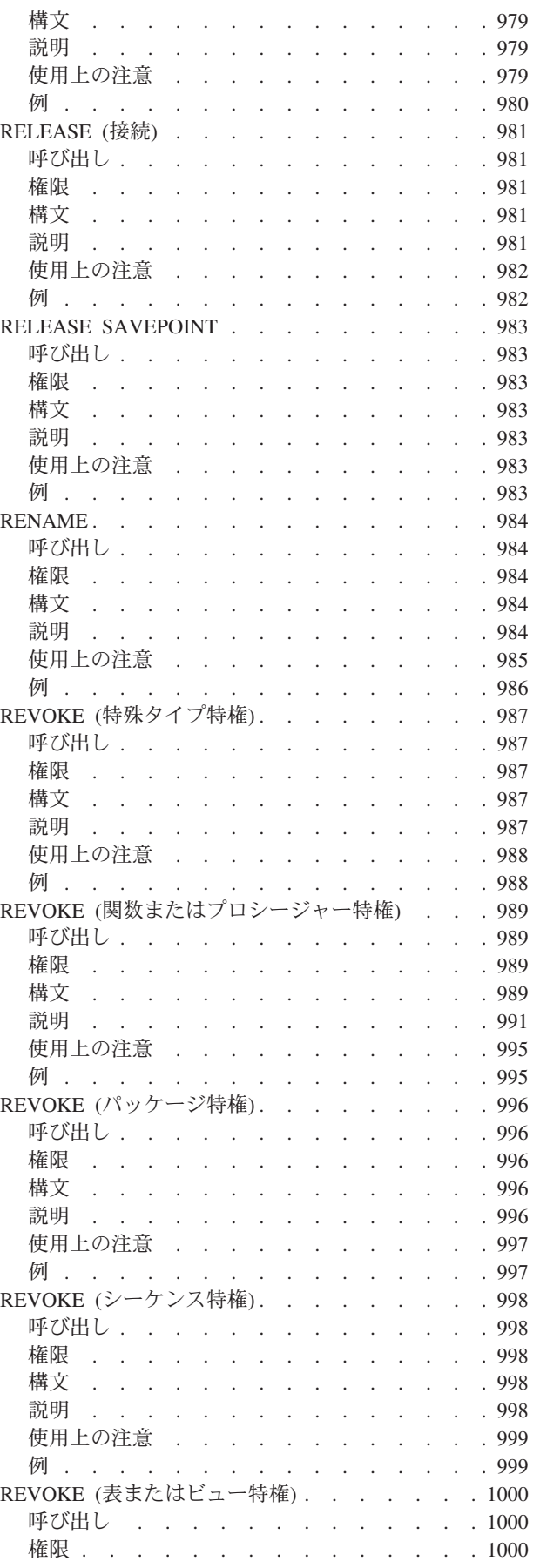

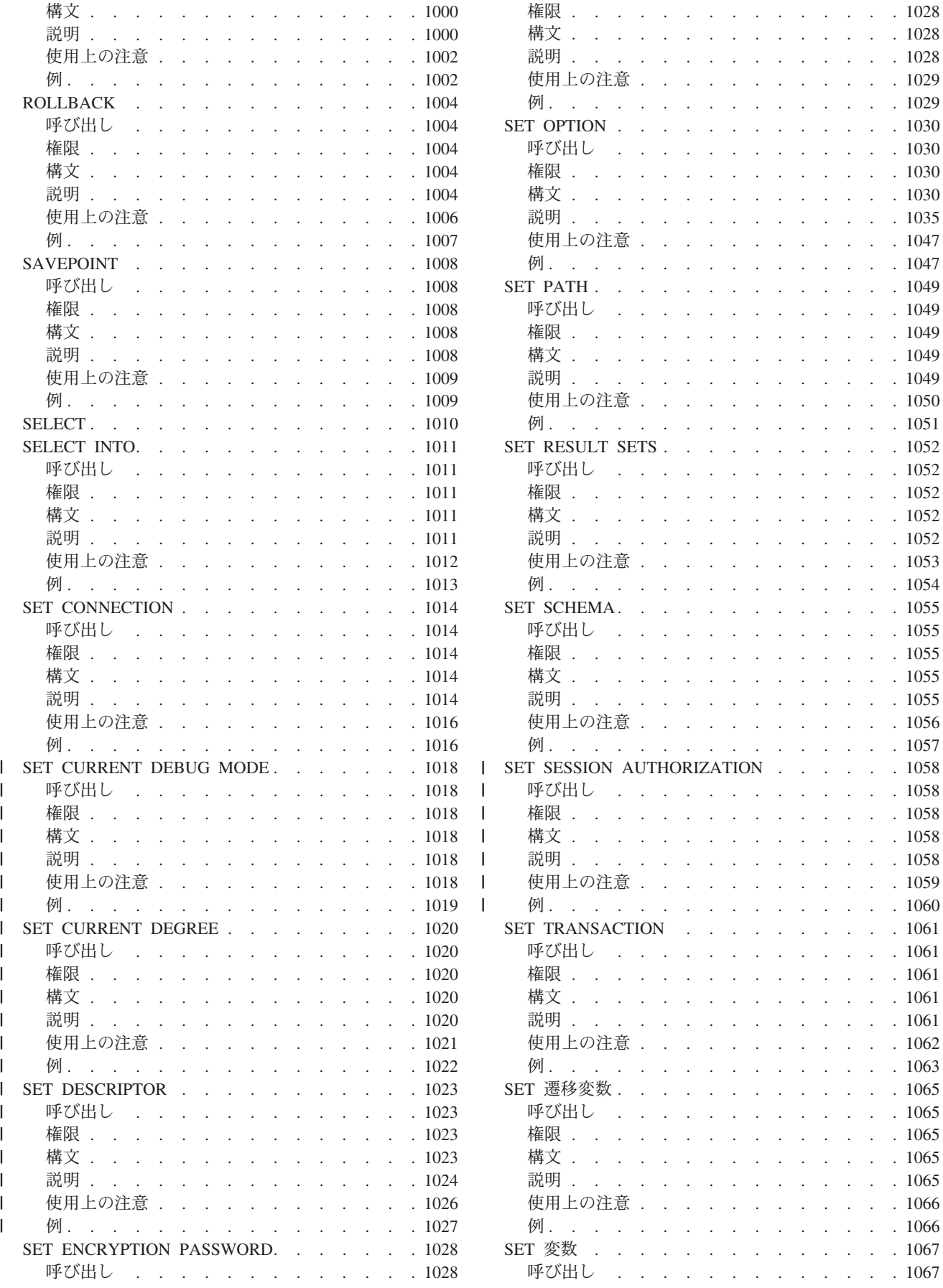

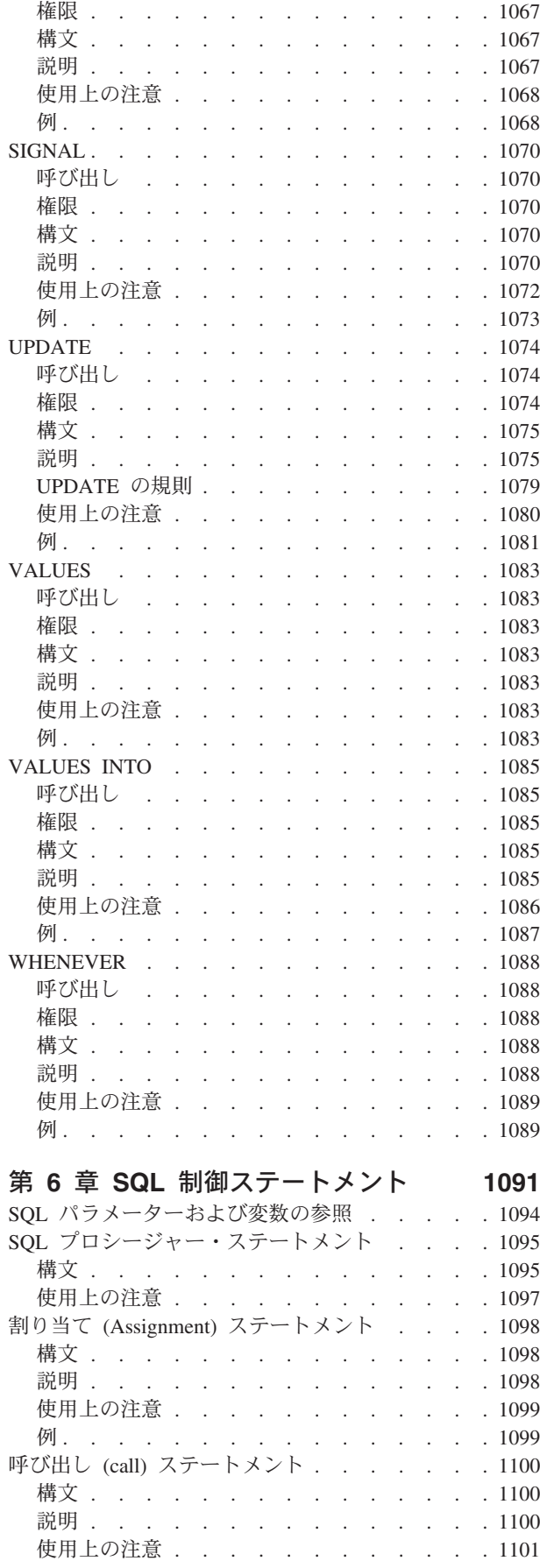

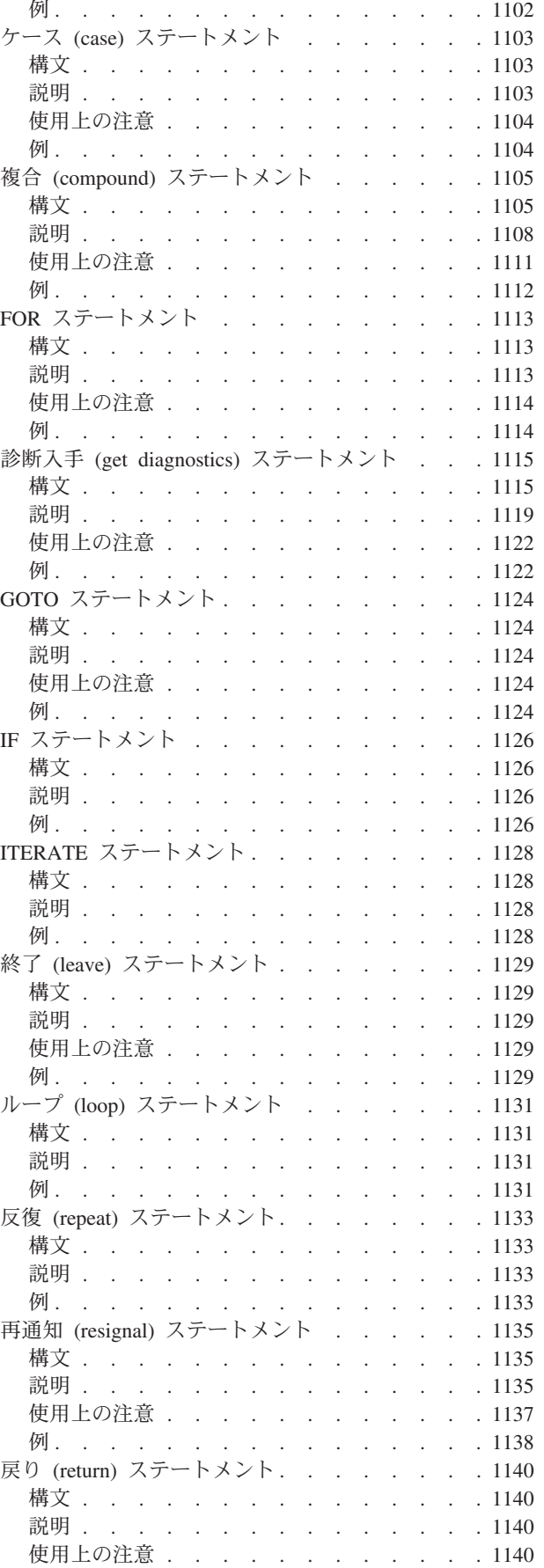

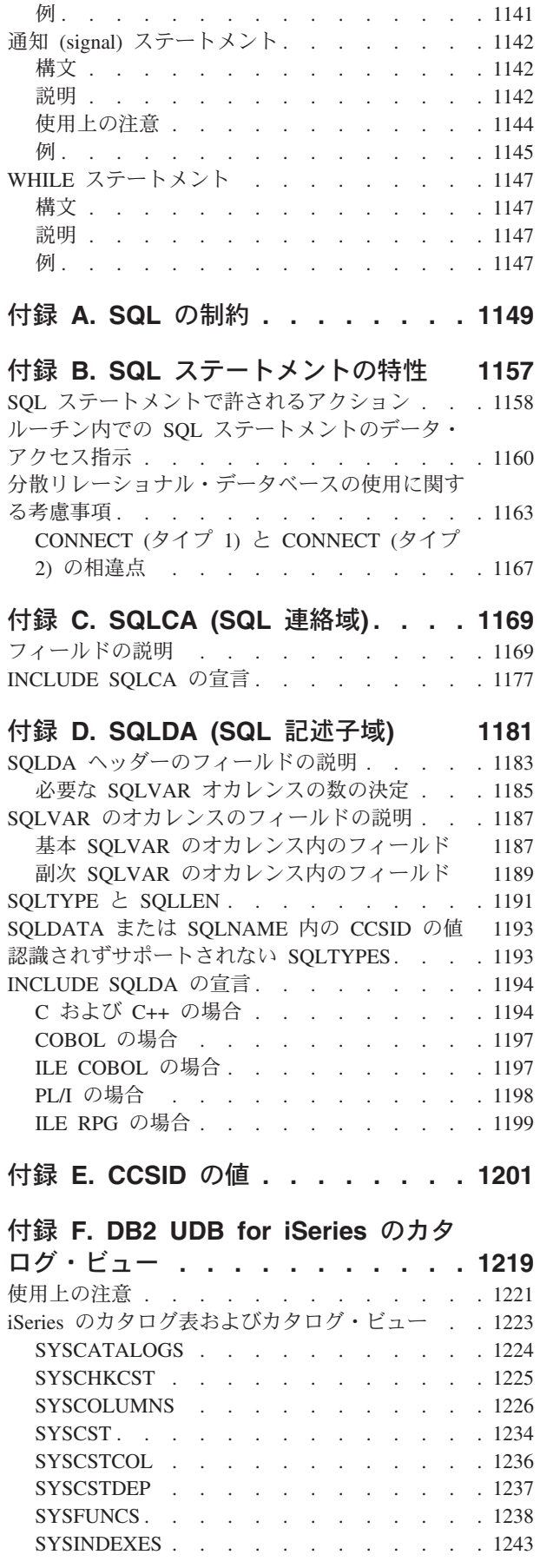

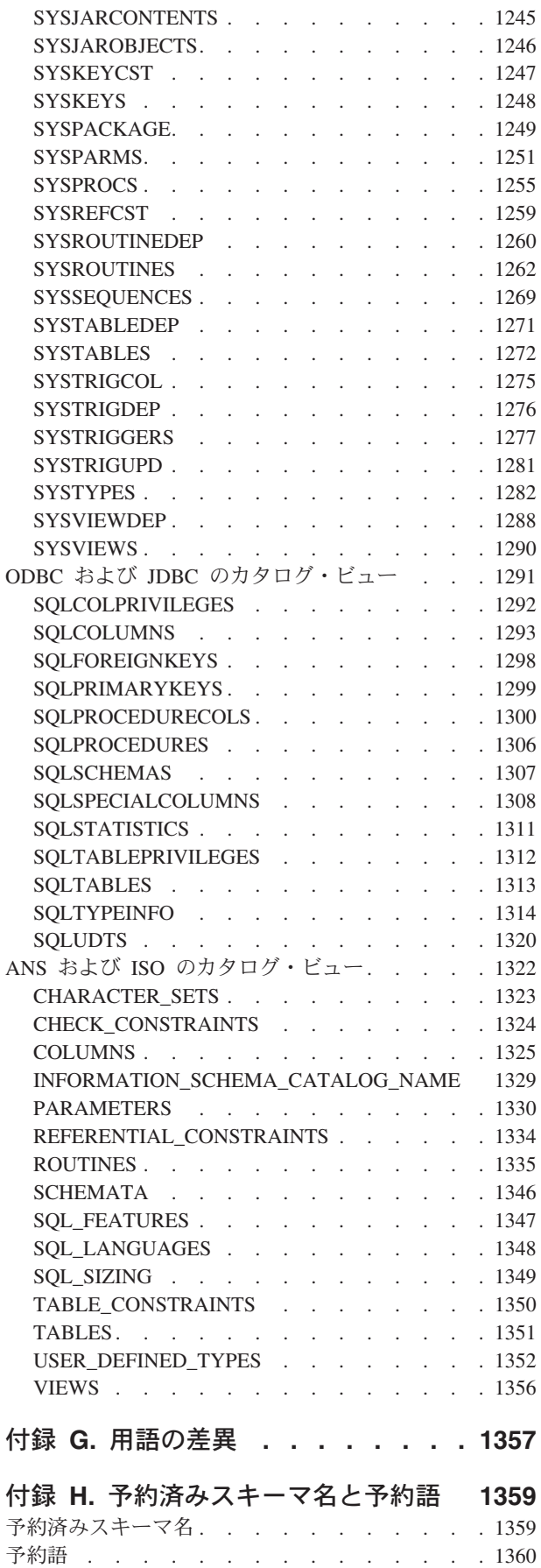

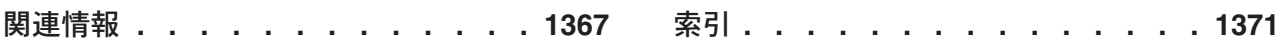

# <span id="page-16-0"></span>本書 **(DB2 UDB for iSeries SQL** 解説書**)** について

| | | |

|

本書は、DB2® for iSeries™ によってサポートされている構造化照会言語 (SQL) に ついて説明しています。本書には、システムの管理、データベースの管理、アプリ ケーション・プログラミング、および操作のタスクに関する参照情報が記載されて います。また、システムで使用する SQL ステートメントそれぞれについて、その 構文、使用上の注意、キーワード、および例を示しています。

詳細については、以下のセクションを参照してください。

- 『標準への準拠』
- v 『本書の対象読者』
- v xvi [ページの『本書の使用方法』](#page-17-0)
- v xx [ページの『印刷可能な](#page-21-0) PDF』
- v xxii [ページの『本書での変更箇所』](#page-23-0)

#### 標準への準拠

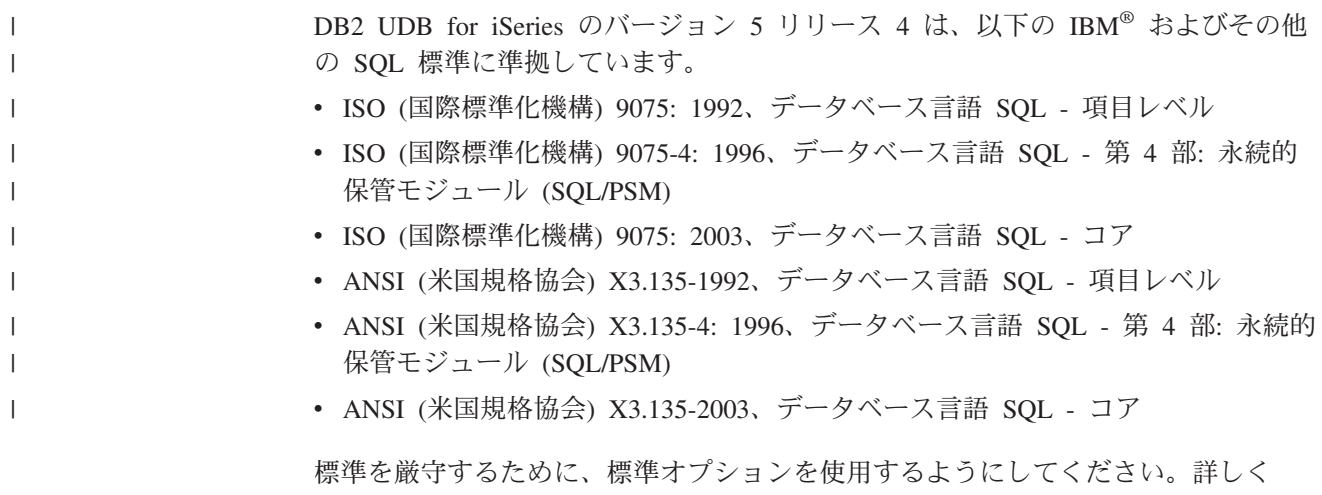

は、 1030 ページの『[SET OPTION](#page-1053-0)』の SQLCURRULE、および SQL プリコンパイ ラー・コマンドの解説を参照してください。

## 本書の対象読者

本書は、SQL を使用して iSeries のデータベースにアクセスするアプリケーション を作成する必要があるプログラマーの方々を対象としています。

本書では、「SQL プログラミング」で説明されているシステム管理、データベース 管理、または iSeries のアプリケーション・プログラミングに関する知識を持ってい るとともに、以下の事項についてもある程度の知識を持っていることを前提として います。

- COBOL for iSeries
- v ILE C コンパイラー
- <span id="page-17-0"></span>v ILE C++ コンパイラー
- v ILE COBOL コンパイラー
- v Toolbox for Java または Developer Kit for Java
- ILE RPG コンパイラー
- iSeries PL/I
- REXX
- RPG III (RPG for iSeries の一部)
- v 構造化照会言語 (SQL)

本書において、RPG および COBOL という用語は、一般の RPG または COBOL 言語を指しています。 COBOL for iSeries、ILE COBOL for iSeries、RPG for iSeries、または RPG III (RPG for iSeries の一部) は、特定の要素が互いに異なるプ ロダクトの場合を指しています。本書において、C という用語は、一般の C およ び C++ 言語を指しています。

本書は解説用というよりも、むしろ参照用の資料です。したがって、読者がすでに SQL プログラミングをある程度理解しているものとして説明を進めています。ま た、本書では、iSeries 用に限定したアプリケーションの作成を想定しています。

SQL ステートメント、ステートメントの構文、およびパラメーターの使用法の詳細 を知りたい場合は、「SQL プログラミング」を参照してください。

他の IBM 環境へ移植可能なアプリケーションを計画している場合には、「*SQL Reference for Cross-Platform Development*」を参照することが必要になります。この 資料は、*http://www.ibm.com/eserver/iseries/db2* で入手できます。

# 本書の使用方法

本書では、DB2 UDB SQL 言語エレメントを DB2 UDB for iSeries 用に定義してい ます。

## **SQL** ステートメントの例に関する前提事項

本書で示している SQL ステートメントの例は、以下を想定しています。

- v SQL のキーワードは、太字で示されています。
- v 例で使用されている表名は、SQL プログラミングの付録 A に示されているサン プル表です。この付録に示されていない表名は、ユーザーが作成するスキーマを 作成する必要があります。ユーザー独自のスキーマで次の SQL ステートメント を発行することにより、1 組のサンプル表を作成できます。

**CALL** QSYS.CREATE\_SQL\_SAMPLE ('ユーザー作成のスキーマ名')

- v SQL の命名規則を使用しています。
- v COBOL の例では、(COBOL ではデフォルトではありませんが)、プリコンパイラ ー・オプションの APOST と APOSTSQL を前提としています。 SQL およびホ スト言語のステートメント内の文字ストリング定数は、アポストロフィ (') で区 切られています。
- v \*HEX のソート順序を使用します。

これらの前提事項と異なる例では、必ずその旨を明記しています。

<span id="page-18-0"></span>『コードに関するライセンス情報および特記事項』も参照してください。

#### コードに関するライセンス情報および特記事項

本書には、プログラミングの例が含まれています。

IBM は、お客様に、すべてのプログラム・コードのサンプルを使用することができ る非独占的な著作使用権を許諾します。お客様は、このサンプル・コードから、お 客様独自の特別のニーズに合わせた類似のプログラムを作成することができます。

すべてのサンプル・コードは、例として示す目的でのみ、IBM により提供されま す。このサンプル・プログラムは、あらゆる条件下における完全なテストを経てい ません。従って IBM は、これらのサンプル・プログラムについて信頼性、利便性 もしくは機能性があることをほのめかしたり、保証することはできません。

ここに含まれるすべてのプログラムは、現存するままの状態で提供され、いかなる 保証も適用されません。商品性の保証、特定目的適合性の保証および法律上の瑕疵 担保責任の保証の適用も一切ありません。

### 構文図の見方

本書で使用される構文図には、以下の規則が適用されます。

v 構文図は、直線で示される経路にしたがって、左から右、上から下の方向に読ん でください。

▶▶── の記号は、ステートメントの始まりを示します。

- ─── の記号は、ステートメントの構文が次の行に継続することを示します。
- ▶── の記号は、ステートメントが前の行から継続していることを示します。

─── の記号は、ステートメントの終わりを示します。

完全なステートメント以外の構文単位を示す図は、 |── の記号で始まり、── の記号で終わります。

- v 必須項目は、次のように水平方向の線 (メインパス) 上に示します。 ▶━必須項目━━
- v 任意指定項目は、次のようにメインパスの下に示します。 ▶ 一必須項目-└オプション項目┘

メインパスより上に示される項目は、単に読みやすさのために使用されるオプシ ョン項目であり、ステートメントの実行には影響を与えません。 ▶→必須項目 オプション項目

v 複数の項目からユーザーが選択できる場合は、それらの項目を縦方向に並べて示 します。

 $\blacktriangleright$ 

 $\blacktriangleright$ 

項目の中から必ずどれか 1 つを選択しなければならない場合は、縦方向に並んで いる選択項目のうちの 1 つをメインパス上に示します。

 $\blacktriangleright$ 

 $\blacktriangleright$ 

 $\rightarrow$ 

 $\blacktriangleright$ 

▶━必須項目–←必須選択項目– └必須選択項目┘

項目を選択しても選択しなくてもよい場合は、縦方向に並んでいる選択項目をす べてメインパスの下に示します。

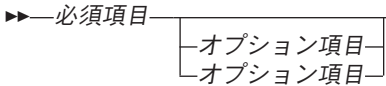

項目の中にデフォルトの選択項目がある場合は、その選択項目をメインパスの上 に示し、残りの選択項目をメインパスの下に示します。

 必須項目 デフォルト項目 オプション項目 オプション項目

指定されていないオプション項目にデフォルトがある場合、デフォルトはメイン パスの上に示します。

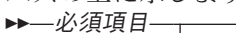

| | |

| |

 $\overline{\phantom{a}}$ , $\overline{\phantom{a}}$ 

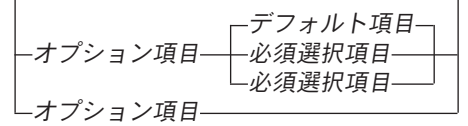

v メインパスの上を通って左に戻る矢印は、反復可能な項目を示します。

必須項目 反復可能項目

反復可能を示す矢印にコンマが入っている場合は、反復可能な項目を指定すると きに、項目相互間をコンマで区切る必要があります。

 必須項目 反復可能項目

縦方向に並べられた項目群の上に反復可能を示す矢印がある場合は、その項目群 にある項目を反復して指定できることを示します。

- v キーワードは大文字で示されます (例: FROM)。キーワードは、構文図に示されて いるとおりのつづりで正確に入力する必要があります。変数は小文字で現れます (たとえば、列名)。これらはユーザーが指定する名前または値を表しています。
- v 構文図に句読記号、括弧、算術演算子、またはその他の記号が示されている場合 には、それらを構文の一部として入力しなければなりません。
- 構文図には、優先キーワードまたは標準キーワードのみが含まれています。標準 キーワードに加えて、標準外の同義語もサポートされている場合、そのような標 準外同義語の説明は、構文図の中でなく、注のセクションで扱っています。最大 の移植性を確保するためには、優先キーワードまたは標準キーワードのみを使用 してください。

<span id="page-20-0"></span>• 1 つの変数が構文のより大きなフラグメントを表すこともあります。例えば以下 の図で、変数 parameter-block は **parameter-block** とラベル付けされた構文フラ グメントを表しています。 ▶▶ 必須項目— | parameter-block ⊢

#### **parameter-block:**

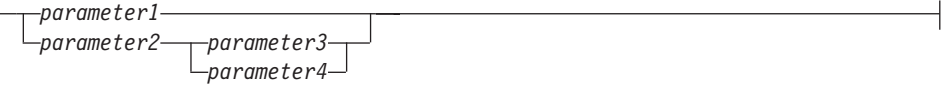

## 本書で使用される規則

このセクションでは、本書全体で使用されるいくつかの規則を示します。

#### 強調表示の規則

本書では以下の規則が使用されます。

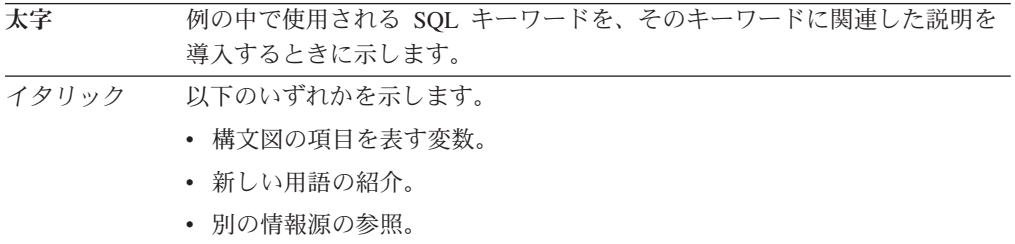

#### 混合データの値の記述規則

混合データの値を例の中で示す場合は、以下のような規則が適用されています。

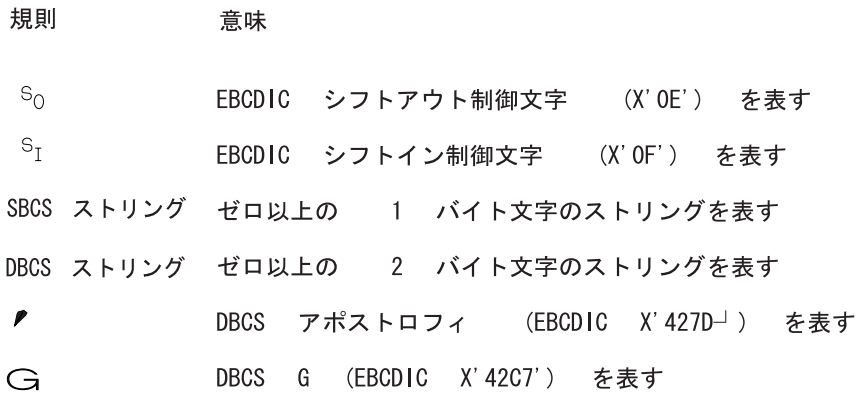

## **SQL** アクセシビリティー

**LE BL** 

IBM では、身体に障害のある方々にとってアクセスしやすいインターフェースおよ びドキュメンテーションを提供することをコミットしています。 IBM のアクセシ

ビリティー・サポートに関する一般情報については、 http://www.ibm.com/able の [Accessibility Center](http://www.ibm.com/able) を参照してください。

SQL アクセシビリティー・サポートは、次の 2 つの主要なカテゴリーに分かれて います。

- <span id="page-21-0"></span>v iSeries ナビゲーターは、 iSeries および DB2 UDB へのグラフィカル・ユーザ ー・インターフェース (GUI) です。Windows® のグラフィカル・ユーザー・イン ターフェースでサポートされるアクセシビリティー機能については、Windows の ヘルプの索引から「アクセシビリティー」を参照してください。
- v オンライン・ドキュメンテーション、オンライン・ヘルプ、およびプロンプト形 式の SQL インターフェースには、Windows リーダー・プログラム (IBM ホーム ページ・リーダーなど) を使用してアクセスすることができます。 IBM ホーム ページ・リーダーおよびその他のツールの詳細については、[Accessibility Center](http://www.ibm.com/able)

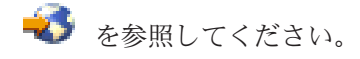

IBM ホームページ・リーダーを使用すると、本書に収めてあるすべての本文、SQL Information Center に収めたすべての記事、およびすべての SQL メッセージにアク セスすることができます。ただし、SQL の構文図は、性質が複雑なため、リーダー ではスキップされます。使い勝手に応じて選択できる方法が、このほかにも 2 つあ ります。

v 対話式 SQL および Query Manager

対話式 SQL および Query Manager は、SQL ステートメントに関するプロンプ トを提供する従来型のファイル・インターフェースです。これらの機能は、DB2 UDB Query Manager および SQL 開発キットに組み込まれているものです。対話 式 SQL および Query Manager についての詳細は、「SQL プログラミング」お

よび 「Query Manager ご使用の手引き」 を参照してください。

v SQL 支援

SQL 支援は、SQL ステートメントへの指示インターフェースを提供するグラフ ィカル・ユーザー・インターフェースです。これは iSeries ナビゲーターの中の 一機能です。詳細については、iSeries ナビゲーターのオンライン・ヘルプおよび Information Center を参照してください。

## 印刷可能な **PDF**

|

本書の PDF バージョンを表示またはダウンロードするには、 SQL 解説書 を選択 します。

**PDF** ファイルの保存

表示または印刷のために PDF ファイルをワークステーションに保存するには、以 下のようにします。

- 1. ブラウザーで PDF ファイルを右マウス・ボタン・クリックする (上部のリンク を右マウス・ボタン・クリック)。
- 2. PDF をローカルに保管するオプションをクリックする。
- 3. PDF ファイルを保存したいディレクトリーに進む。
- 4. 「保存」をクリックする。

#### **Adobe Acrobat Reader** のダウンロード

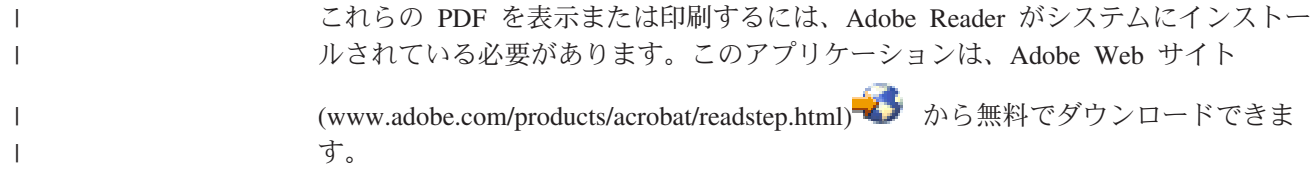

<span id="page-23-0"></span>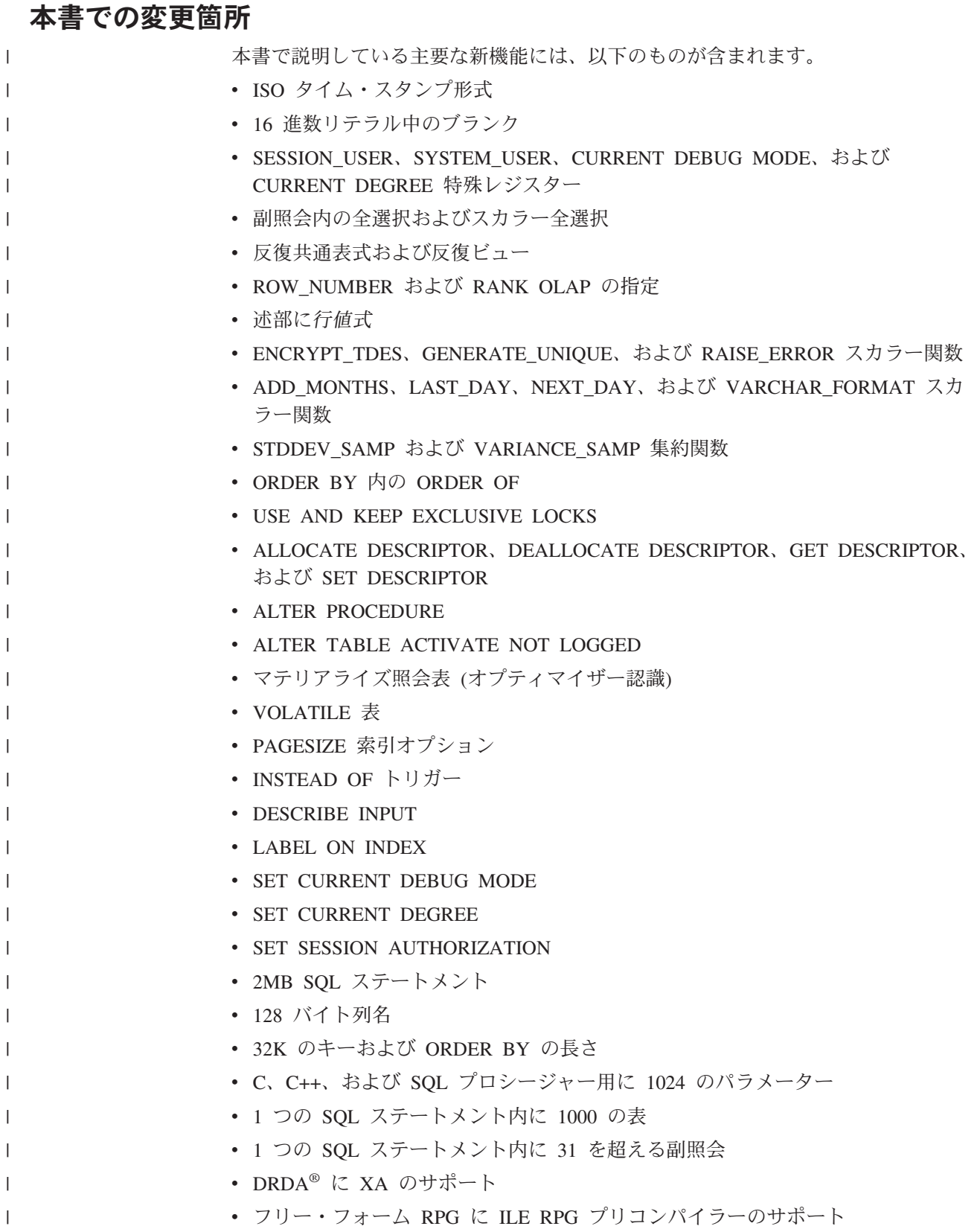

# <span id="page-24-0"></span>第 **1** 章 概念

|

|

この章では、構造化照会言語 (SQL) を使用する際に理解しておくべき概念について 概観します。本書の残りの部分に含まれる参照資料では、より詳細な観点から説明 します。

本書では、以下の概念について説明します。

- v 『リレーショナル・データベース』
- v 3 [ページの『構造化照会言語](#page-26-0) (SQL)』
- v 6 [ページの『スキーマ』](#page-29-0)
- 7[ページの『表』](#page-30-0)
- v 15 [ページの『ビュー』](#page-38-0)
- v 16 [ページの『ユーザー定義タイプ』](#page-39-0)
	- v 16 [ページの『別名』](#page-39-0)
	- v 17 [ページの『パッケージとアクセス・プラン』](#page-40-0)
	- 17 [ページの『ルーチン』](#page-40-0)
- 19 [ページの『シーケンス』](#page-42-0)
	- v 20 [ページの『権限、特権、およびオブジェクト所有権』](#page-43-0)
	- 22 [ページの『カタログ』](#page-45-0)
	- v 22 [ページの『アプリケーション・プロセス、並行性、およびリカバリー』](#page-45-0)
	- 29 [ページの『分離レベル』](#page-52-0)
	- v 34 [ページの『記憶構造』](#page-57-0)
	- 35 [ページの『文字変換』](#page-58-0)
	- 41 [ページの『ソート順序』](#page-64-0)
	- 42 [ページの『分散リレーショナル・データベース』](#page-65-0)

# リレーショナル・データベース

リレーショナル・データベース は、一組の表と見なすことができ、データの関係モ デルにしたがって扱うことができるデータベースです。リレーショナル・データベ ースには、データの保管、アクセス、および管理に使用される一組のオブジェクト が含まれます。このようなオブジェクトには、表、ビュー、索引、別名、特殊タイ プ、関数、プロシージャー、シーケンス、およびパッケージが含まれます。

ユーザーが iSeries システムからアクセスできるリレーショナル・データベースに は、以下の 3 つのタイプがあります。

#### システム・リレーショナル・データベース

どのような iSeries システムにも、デフォルトのリレーショナル・データベ ースが 1 つあります。システム・リレーショナル・データベースは、常に iSeries システムにとってローカルのデータベースです。このデータベース は、iSeries に接続しているディスクに存在しているデータベース・オブジ ェクトのうち、独立補助記憶域プールに保管されているものを除くすべての

オブジェクトから成っています。独立補助記憶域プールについての詳細は、 iSeries Information Center のシステム管理カテゴリーを参照してください。

デフォルトでは、システム・リレーショナル・データベースの名前は iSeries システム名と同じです。ただし、ADDRDBDIRE (RDB ディレクトリ ー項目追加) コマンドまたは iSeries ナビゲーターを使用して、別の名前を 割り当てることもできます。

- ユーザー・リレーショナル・データベース
	- ユーザーは、システム上に独立補助記憶域プールを構成することにより、 iSeries システム上に追加のリレーショナル・データベースを作成すること ができます。個々の 1 次独立補助記憶域プールが、それぞれ 1 つのリレー ショナル・データベースとなります。このデータベースには、独立補助記憶 域プール・ディスク上にあるすべてのデータベース・オブジェクトが含まれ ます。さらに、独立補助記憶域プールが接続している iSeries システムのシ ステム・リレーショナル・データベース内のすべてのデータベース・オブジ ェクトも、論理的にユーザー・リレーショナル・データベースに含まれま す。したがって、1 つのユーザー・リレーショナル・データベース内に作成 するスキーマの名前は、そのユーザー・リレーショナル・データベースまた はそれに関連したシステム・リレーショナル・データベースの中にすでに存 在する名前であってはなりません。

システム・リレーショナル・データベース内のオブジェクトは、論理的には ユーザー・リレーショナル・データベースに含まれていますが、以下に示す ように、システム・リレーショナル・データベースとユーザー・リレーショ ナル・データベースの間で、オブジェクト相互間に依存関係を持たせること ができない場合が幾つかあります。

- v ビューを作成するときは、そのビューが参照する表、ビュー、または関数 と同じリレーショナル・データベース内にあるスキーマの中に作成する必 要があります。
- v 索引を作成するときは、その索引が参照する表と同じリレーショナル・デ ータベース内にあるスキーマの中に作成する必要があります。
- v トリガーまたは制約を作成するときは、その基本表と同じリレーショナ ル・データベース内にあるスキーマの中に作成する必要があります。
- v 1 つの参照制約の中の親表および従属表は、両方が同じリレーショナル・ データベースの中にあることが必要です。
- v 表を作成するときは、その表が参照する特殊タイプと同じリレーショナ ル・データベース内にあるスキーマの中に作成する必要があります。
- v 1 つの参照制約の中の親表および従属表は、両方が同じリレーショナル・ データベースの中にあることが必要です。

システム・リレーショナル・データベースとユーザー・リレーショナル・デ ータベースの間の、その他のオブジェクト相互依存関係は使用することがで きます。例えば、ユーザー・リレーショナル・データベース内のスキーマの 中にあるプロシージャーが、システム・リレーショナル・データベース内の オブジェクトを参照することはできます。しかし、相手方のリレーショナ ル・データベースが使用可能になっていないと、このようなオブジェクトに

<span id="page-26-0"></span>対する操作は失敗することがあります。例えば、ユーザー・リレーショナ ル・データベースをオフに変更し、さらに別のシステムに対してオンに変更 した場合などが、これに相当します。

ユーザー・リレーショナル・データベースは、独立補助記憶域プールがオン にされている間は、iSeries システムにとってローカルの関係にあります。 独立補助記憶域プールは、1 つの iSeries システムではオフに変更し、別の iSeries システムではオンに変更することができます。したがって、同じユ ーザー・リレーショナル・データベースが、特定の iSeries システムにとっ てある時点ではローカルになり、別の時点ではリモートになることがありま す。独立補助記憶域プールについての詳細は、iSeries Information Center の システム管理カテゴリーを参照してください。

デフォルトでは、ユーザー・リレーショナル・データベースの名前は独立補 助記憶域プール名と同じです。ただし、ADDRDBDIRE (RDB ディレクトリ ー項目追加) コマンドまたは iSeries ナビゲーターを使用して、別の名前を 割り当てることもできます。

リモート・リレーショナル・データベース

他の iSeries システムおよび iSeries 以外のシステム上にあるリレーショナ ル・データベースには、リモート・アクセスすることができます。この種の リレーショナル・データベースは、ADDRDBDIRE (RDB ディレクトリー項 目追加) コマンドまたは iSeries ナビゲーターを使用して登録する必要があ ります。

データベース・マネージャーとは、リレーショナル・データベースを管理する iSeries ライセンス内部コードおよび DB2 UDB for iSeries のコード部分を指すのに 使用する総称的な名前です。

# 構造化照会言語 **(SQL)**

構造化照会言語 (SQL) は、リレーショナル・データベース内のデータを定義および 操作するための標準化言語です。データの関係モデルの概念にしたがうと、データ ベースは表の集合であると考えられます。また、表内の値によって関連が表現され るとともに、1 つまたは複数の基本表から得られる結果表を指定することによって データが検索されます。

SQL ステートメントは、データベース・マネージャーによって実行されます。デー タベース・マネージャーには、結果表の指定を、データ検索を最適化する一連の内 部命令に変換する機能があります。SQL ステートメントを準備 するときに、この 変換が行われます。この変換を行うことを、バインドする とも言います。

SQL ステートメントを実行するには、あらかじめ実行可能 SQL ステートメントが すべて準備されている必要があります。準備の結果は、ステートメントの実行可能 形式、つまり実行形式 です。 SQL は、SQL ステートメントを準備する方式とステ ートメントの実行形式の持続期間によって、静的 SQL と動的 SQL に区別されま す。

#### 静的 **SQL**

静的 SQL ステートメントのソース (原始) 形式は、ホスト言語 (COBOL、C、また は Java™ など) で書かれたアプリケーション・プログラム内部に組み込まれます。

<span id="page-27-0"></span>このステートメントは、アプリケーション・プログラムの実行前に準備されます。 また、このステートメントの実行形式は、アプリケーション・プログラムが実行さ れた後も残ります。

静的 SQL ステートメントが入っているソース (原始) プログラムは、コンパイルす る前に、SQL プリコンパイラーで処理する必要があります。プリコンパイラーは、 SQL ステートメントの構文をチェックしてホスト言語のコメントに変換し、さらに データベース・マネージャーを呼び出すホスト言語のステートメントを生成しま す。

SQL アプリケーション・プログラムの準備には、プリコンパイル、その静的 SQL ステートメントの準備、および変更されたソース・プログラムのコンパイルが含ま れます。

## 動的 **SQL**

組み込み動的 SQL ステートメントを含むプログラムは、静的 SQL を含むプログラ ムの場合と同じように、しかし静的 SQL とは異なり、プリコンパイルを行う必要 があり、動的 SQL ステートメントは実行時に構成および準備されます。動的 SQL ステートメントのソース形式は、静的 SQL ステートメントの PREPARE または EXECUTE IMMEDIATE を使用して、プログラムからデータベース・マネージャー に文字ストリングまたはグラフィック・ストリングとして渡されます。このステー トメントの実行形式は、接続が継続している間、または最後の SQL プログラムが 呼び出しスタックから出るまで存続します。

REXX アプリケーションに組み込まれた SQL ステートメントは動的 SQL です。 対話式 SQL 機能または呼び出しレベル・インターフェース (CLI) にサブミットさ れる SQL ステートメントも、動的 SQL ステートメントであるといえます。

## 拡張動的 **SQL**

拡張動的 SQL ステートメントは、完全に静的でもなく、完全に動的でもありませ ん。 QSQPRCED API は、拡張動的 SQL 機能を提供します。動的 SQL 機能と同 様に、この API を使用して、ステートメントを準備し、記述し、実行することがで きます。動的 SQL とは異なり、この API によってパッケージ中に準備された SQL ステートメントは、そのパッケージまたはステートメントが明示的に削除され るまで、存続します。詳細については、iSeries Information Center のプログラミン グ・カテゴリーの i5/OS™ API 情報を参照してください。

#### 対話式 **SQL**

対話式 SQL 機能は、すべてのデータベース・マネージャーに関連付けられていま す。あらゆる対話式 SQL 機能は、本質的には、ワークステーションからステート メントを読み取り、ステートメントを動的に準備して実行し、その結果をユーザー に表示する SQL アプリケーション・プログラムです。このような SQL ステートメ ントは、対話式に 出されるステートメントと呼ばれます。

DB2 UDB for iSeries の対話式機能は、STRSQL コマンド、STRQM コマンド、ま たは iSeries ナビゲーターの SQL スクリプト実行サポートによって呼び出されま

す。 SQL の対話機能についての詳細は、「SQL プログラミング」および「Query Manager ご使用の手引き」 きを参照してください。

# <span id="page-28-0"></span>**SQL** 呼び出しレベル・インターフェース **(CLI)** と **Open Database Connectivity (ODBC)**

DB2 呼び出しレベル・インターフェースは、動的 SQL ステートメントを処理する ためにアプリケーション・プログラムに関数を提供するアプリケーション・プログ ラミング・インターフェースです。DB2 CLI により、ユーザーはどの ILE 言語を 使用している場合でも、DB2 UDB for iSeries が提供するサービス・プログラムへ のプロシージャー呼び出しを使用して、SQL 機能に直接アクセスできます。CLI プ ログラムは、Microsoft® や他のベンダーから入手できる、ODBC データ・ソースへ のアクセスを可能にする Open Database Connectivity (ODBC) ソフトウェア開発キ ットを使用してコンパイルすることもできます。組み込み SQL とは異なり、プリ コンパイルの必要はありません。このインターフェースを使用して開発されたアプ リケーションは、個々のデータベースごとにコンパイルせずに、さまざまなデータ ベースに対して実行できます。インターフェースを通して、アプリケーションは実 行時にプロシージャーを呼び出し、データベースに接続し、SQL ステートメントを 実行し、戻されたデータや状況に関する情報を入手します。

DB2 CLI インターフェースは、組み込み SQL では利用不能な多くの機能を備えて います。これには例えば以下のようなものがあります。

- v CLI が提供する関数呼び出しは、DB2 データベース管理システム・ファミリーに 共通の、一貫した方法でのデータベース・システム・カタログ情報の照会、取り 出しをサポートしています。これにより、アプリケーション・サーバー特定のカ タログ照会を作成する必要性が減ります。
- CLI を使用して作成されたアプリケーション・プログラムから呼び出されたスト アード・プロシージャーは、これらのプログラムに対して結果セットを戻すこと ができます。

使用できる機能とその構文の詳細については、「DB2 UDB for iSeries SQL 呼び出 しレベル・インターフェース (ODBC)」を参照してください。

# **Java DataBase Connectivity (JDBC)** および組み込み **SQL for Java (SQLJ)** プログラム

DB2 UDB for iSeries は、標準に準拠した 2 つの Java プログラミング API、つま り、Java Database Connectivity (JDBC) と embedded SQL for Java (SQLJ) をインプ リメントしています。どちらも、DB2 にアクセスする Java アプリケーションやア プレットを作成できます。

JDBC 呼び出しは、Java 固有の方式によって、DB2 CLI への呼び出しに変換されま す。iSeries データベースには、2 つの JDBC ドライバーを介してアクセスできま す。IBM Developer Kit for Java ドライバーまたは IBM Toolbox for Java JDBC ド ライバーです。IBM Toolbox for Java JDBC ドライバーについての詳しい情報は、 「IBM Toolbox for Java」を参照してください。

JDBC では、静的 SQL は使用できません。SQLJ アプリケーションは、データベー スへの接続や SQL エラーの処理などの作業の基礎として JDBC を使用しますが、

SQLJ ソース・ファイルに 静的 SQL ステートメントを含めることもできます。 SQLJ ソース・ファイルは、まず SQLJ 変換プログラムを使って変換しないと、得 られた Java ソース・コードをコンパイルできません。

JDBC および SQLJ アプリケーションの詳細については、「Developer Kit for Java」を参照してください。

# **OLE DB** および **ADO (ActiveX Data Object)**

iSeries Access for Windows には、Windows クライアント PC からの iSeries クラ イアント/サーバー・アプリケーション開発を迅速かつ容易にするものとして、 Programmer's Toolkit とともに OLE DB Provider が組み込まれています。詳しく は、iSeries Information Center の「iSeries Access for Windows OLE DB Provider」 を参照してください。

#### **.NET**

iSeries Access for Windows には、Windows クライアント PC からの iSeries クラ イアント/サーバー・アプリケーション開発を迅速かつ容易にするものとして、.NET Provider が組み込まれています。詳しくは、iSeries Information Center の「iSeries Access for Windows .NET Provider」を参照してください。

# スキーマ

<span id="page-29-0"></span>| | | | | |

| | | | |

> リレーショナル・データベース内のオブジェクトはいくつかに分けられ、スキーマ というまとまりに編成されます。スキーマは、リレーショナル・データベース内の オブジェクトを論理的に分類したものです。スキーマ名 は、表、ビュー、索引、お よびトリガーなどの SQL オブジェクトの修飾子として使用されます。スキーマ は、コレクションまたはライブラリーとも呼ばれます。

各データベース・マネージャーは、データベース・マネージャーが使用するために 予約されているスキーマのセットをサポートします。このようなスキーマのこと を、システム・スキーマといいます。ユーザー・オブジェクトを SESSION 以外の システム・スキーマの中に作成してはなりません。

スキーマ SESSION、および 'SYS' と 'Q' で始まるスキーマはシステム・スキーマ です。 SESSION は常に、宣言済みの一時テーブルのスキーマ名として使用されま す。ユーザーが 'SYS' や 'Q' で始まるスキーマを作成することはできません。

スキーマは、リレーショナル・データベース内のオブジェクトでもあります。 CREATE SCHEMA ステートメントを使用して、明示的に作成されます。<sup>1</sup>

スキーマに含まれるオブジェクトは、オブジェクトが作成されるときに、スキーマ に割り当てられます。割り当てられるスキーマは、オブジェクトの名前 (スキーマ 名で特別に修飾されている場合) またはデフォルトのスキーマ名 (修飾されていない 場合) によって決まります。

例えば、ユーザーが C という名前のスキーマを作成するとします。

<sup>1.</sup> スキーマは CRTLIB CL コマンドを使って作成することもできますが、 CREATE SCHEMA ステートメントで作成されるカタログ・ ビューやジャーナルは、CRTLIB では作成されません。

#### **CREATE SCHEMA** C

その後、次のステートメントを実行すると、スキーマ C の中に X と呼ばれる表を 作成できます。

**CREATE TABLE** C.X (COL1 **INT**)

#### <span id="page-30-0"></span>表

表 は、データベース・マネージャーによって保守される論理構造です。表は、列と 行から形成されます。表の各行には、固有の順序はありません。列と行が交わった ところには、必ず値 と呼ばれる特定のデータ項目があります。列 とは、同一のタ イプに属する値の集まりを指します。行 とは、先頭から *n* 番目の値が、表の *n* 番 目の列の値になるように並んでいる一連の値を指します。

表には、以下の 3 つのタイプがあります。

v 基本表 とは、CREATE TABLE ステートメントによって作成される表であり、持 続的なユーザー・データを保持するのに使用されます。詳しくは、 722 [ページの](#page-745-0) 『[CREATE TABLE](#page-745-0)』を参照してください。

基本表は、名前を持ち、異なるシステム名を持つ場合があります。システム名 は、i5/OS によって使用される名前です。SQL ステートメントで表名 を指定す る場所には、どちらの名前でも使用できます。

基本表の列は、名前を持ち、異なるシステム列名を持つ場合があります。システ ム列名は、i5/OS によって使用される名前です。SQL ステートメントで列名 を 指定する場所には、どちらの名前でも使用できます。詳しくは、 722 [ページの](#page-745-0) 『[CREATE TABLE](#page-745-0)』を参照してください。

選択ステートメント によって指定された 1 つ以上のソース表からマテリアライ ズ・データが派生されている場合、このマテリアライズ・データを含めるときに マテリアライズ照会表 を使用します。ソース表には、基本表、ビュー、表式、ま たはユーザー定義表関数のいずれかを指定できます。選択ステートメント は、マ テリアライズ照会表にあるデータを最新表示するために使用する照会を指定しま す。

パーティション表 は、データが 1 つ以上のローカル・パーティション (メンバ ー) に入れられている表です。どの行をどのパーティションに挿入するかは、2 つのメカニズムで指定できるようになっています。範囲区分化というメカニズム を使用すると、パーティションごとに異なる範囲の値を指定することができま す。行が挿入されると、行に指定された値と各パーティションに指定された範囲 が比較され、どのパーティションが適切かが判別されます。ハッシュ・パーティ ションというメカニズムを使用すると、パーティション・キーを指定することが でき、そのキーを元にハッシュ・アルゴリズムを実行して適切なパーティション を判別することができます。パーティション・キー とは、パーティション表内の 1 つ以上の列の集まりであり、このキーを使用して行がどのシステムに属するべ きかを判別します。

分散表 とは、そのデータがノード・グループに分配されている表を指します。ノ ード・グループ とは、複数のシステムが集まった論理的なグループを提供するオ ブジェクトです。パーティション・キー とは、分散表内の 1 つ以上の列の集ま

<span id="page-31-0"></span>りであり、このキーを使用して行がどのシステムに属するべきかを判別します。 分散表の詳細については、「DB2 UDB for iSeries マルチ・システム」を参照し てください。

- v 結果表 とは、データベース・マネージャーが 1 つ以上の基本表から、直接また は間接的に、選択または生成を行った列の集まりです。
- v 宣言済み一時表 は DECLARE GLOBAL TEMPORARY TABLE ステートメント により作成されるもので、単一のアプリケーションに代わって一時データを保留 するために使用されます。この表は、そのアプリケーションがデータベースから 切断されたときに、暗黙的に除去されます。

## キー

キー とは、索引、固有制約、または参照制約の記述で識別されている 1 つまたは 複数の列を指します。同一の列が複数のキーに含まれることもあります。

複合キー とは、同一の基本表にある列の集まりを順序付けたものです。列の順序 は、基本表内での順序に制約されません。値 という用語は、複合キーに関して使用 した場合には、複合値のことを指します。したがって、『外部キーの値は、基本キ ーの値に等しくなければならない』 などの規則は、外部キーの値の各コンポーネン トが、基本キーの値の対応するコンポーネントに等しくなければならないことを意 味しています。

### 制約

制約 とは、データベース・マネージャーによって強制される規則のことです。制約 には以下の 3 つのタイプがあります。

- ユニーク制約 は、表の中では 1 つまたは複数の列で値の重複があってはならな いという規則です。固有キーと基本キーが、ユニーク制約としてサポートされて います。たとえば、製造業者テーブルの製造業者識別子にユニーク制約を定義す ると、 1 つの製造業者識別子に 2 つの製造業者を指定できなくなります。
- 参照制約 は、1 つ以上の表にある 1 つ以上の列の値に関する論理規則です。た とえば、ある企業の製造業者に関する情報がいくつかの表で共有されているとし ます。まれに、製造業者の ID は変わることがあります。そこで、参照制約を定 義して、表の製造業者の ID は製造業者情報の製造業者 ID と一致していなけれ ばならないこととします。この制約によって、ともすると製造業者情報が欠落し てしまいかねない挿入、更新、削除の操作を防ぐことができます。
- v 表チェック制約 は、特定の表に追加されたデータに制限を設定します。たとえ ば、表チェック制約を設定して、個人情報を含む表で給与データの追加や更新が 行われても、従業員の給与レベルが少なくとも \$20,000 であるようにすることが できます。

#### ユニーク制約

ユニーク制約 は、キーの値が固有な場合にのみ有効であることを示す規則です。固 有の値を持つように制約されているキーは、固有キー と呼ばれ、CREATE UNIQUE INDEX ステートメントを使用して定義することができます。結果の固有索引は、 INSERT や UPDATE ステートメントの実行の過程でデータベース・マネージャー によって使用され、キーの固有性が確保されます。その代わりに、以下のようにす ることもできます。

- v CREATE TABLE または ALTER TABLE ステートメントを使用して、固有キー を基本キーとして定義する。 1 つの基本表で複数の基本キーを持つことはできま せん。基本キーを構成する桁には NULL 値が許されないという規則を強制する、 表チェック制約が暗黙的に追加されます。基本キーに基づく固有索引は、基本索 引 と呼ばれます。
- v CREATE TABLE または ALTER TABLE ステートメントの UNIQUE 文節を使 用して、固有キーを定義する。 1 つの基本表で、「固有」キーのセットを複数持 つことができます。

参照制約の外部キーによって参照される固有キーは、親キー と呼ばれます。親キー は、基本キー、または UNIQUE キーのいずれかです。基本表が、参照制約におい て親として定義される場合、その基本キーが、デフォルトの親キーになります。

固有制約の定義についての詳細は、 526 ページの『[ALTER TABLE](#page-549-0)』または [722](#page-745-0) ページの『[CREATE TABLE](#page-745-0)』を参照してください。

#### 参照制約

参照保全 とは、すべての外部キーのすべての値が有効な場合のデータベースの状態 を指しています。外部キー は、参照制約の定義の一部であるキーです。参照制約 は、外部キーの値が以下の場合にのみ有効であることを示す規則です。

- v それらが、親キーの値として現れている。または、
- 外部キーのコンポーネントにヌルのコンポーネントがある。

親キーを含む基本表は、参照制約の親表 と呼ばれ、その外部キーを含む基本表は、 その表に従属 していると呼ばれます。

参照制約は、任意指定であり、CREATE TABLE ステートメントや ALTER TABLE ステートメントで定義することができます。参照制約は、INSERT、UPDATE、およ び DELETE ステートメントの実行の過程で、データベース・マネージャーによって 課せられます。参照制約は、行が処理されるときに課せられる RESTRICT の削除や 更新の規則の場合を除き、ステートメントの完了時に効果的に課せられます。

RESTRICT の削除や更新の規則を伴う参照制約は、常に、他の参照制約よりも前に 課せられます。他の参照制約は、順序に関係のない形で課せられます。すなわち、 その順序が操作の結果に影響することはありません。1 つの SQL ステートメント 内で、

- v 行に、CASCADE の削除規則を伴う任意の数の参照制約によって削除のマークを 付けることができます。
- v 行は、SET NULL または SET DEFAULT の削除規則を伴う 1 つの参照制約に よってのみ更新することができます。
- v ある参照制約によって更新された行には、CASCADE の削除規則を伴う他の参照 制約によって削除のマークを付けることはできません。

参照保全の規則には、以下の概念や用語が関連します。

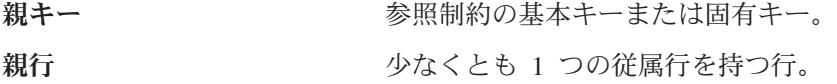

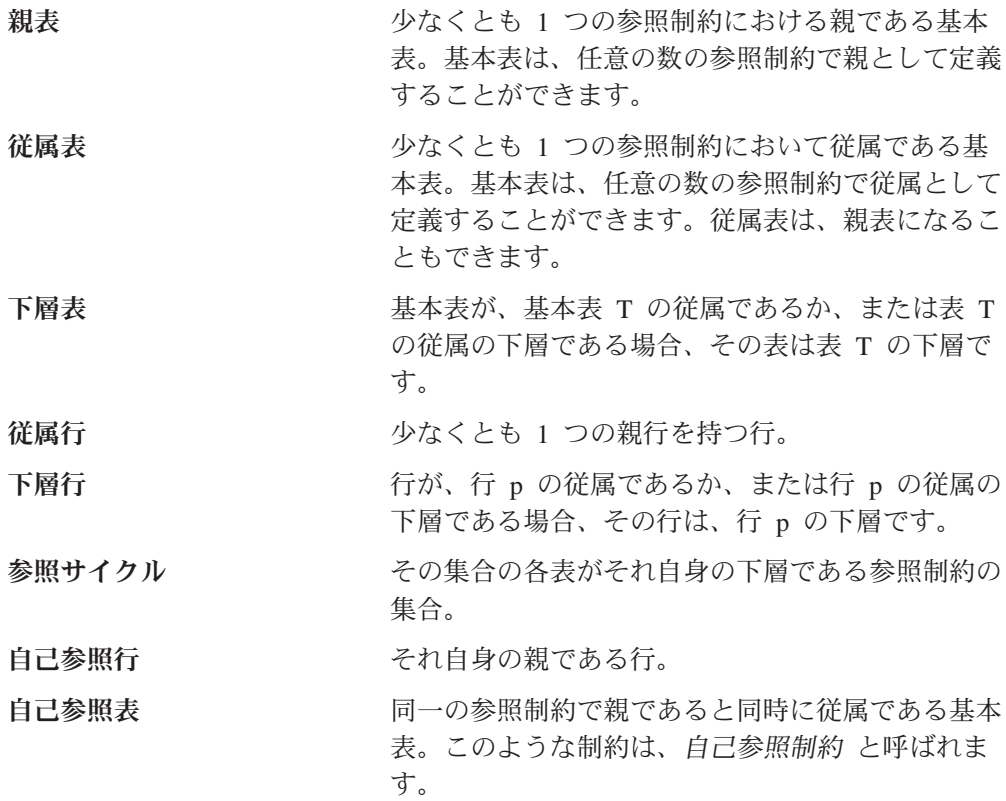

参照制約の挿入規則では、外部キーの非ヌルの挿入値は、親表の親キーのいずれか の値に一致しなければなりません。複合外部キーのコンポーネントのいずれかの値 がヌルである場合、その複合外部キーの値はヌルになります。

参照制約の更新規則は、その参照制約を定義する時点で指定します。選択できる項 目は、NO ACTION と RESTRICT です。更新規則は、親または従属表の行が更新 される時点で適用されます。参照制約の更新規則では、外部キーの非ヌルの更新値 は、親表の親キーのいずれかの値に一致しなければなりません。複合外部キーのコ ンポーネントのいずれかの値がヌルである場合、その複合外部キーの値はヌルにな ります。

参照制約の削除規則は、その参照制約を定義する時点で指定します。選択できる項 目は、RESTRICT、NO ACTION、CASCADE、SET™ NULL または SET DEFAULT です。 SET NULL は、外部キーの列に NULL 値が許される列がある場合にのみ指 定することができます。

参照制約の削除規則は、親表の行が削除される時点で適用されます。厳密には、こ の規則は、親表の行が、削除または波及削除操作の対象で (以下で説明)、しかもそ の行が参照制約の従属表に従属している場合に適用されます。P は親表を、D は従 属表を、また p は削除あるいは波及削除操作の対象である親行を表すものとしま す。削除規則が、

- v RESTRICT または NO ACTION の場合、エラーが戻され、行の削除は行われま せん。
- v CASCADE の場合、削除操作は、D の p の従属行に波及します。
- v SET NULL の場合、D の p の各従属行の外部キーのヌル可能な各列はヌルに設 定されます。

v SET DEFAULT の場合、D の p の各従属行の外部キーの各列はそのデフォルト 値に設定されます。

表が親である各参照制約は、それ自体の削除規則を持ち、適用可能なすべての削除 規則が、削除操作の結果の判別に使用されます。したがって、行が RESTRICT また は NO ACTION の削除規則を伴う参照制約に従属する場合、または削除が RESTRICT または NO ACTION の削除規則を伴う参照制約に従属する下層のいず れかにカスケードする場合は、その行は削除できません。

親表 P からの行の削除は、他の表を巻き込み、それらの表の行に影響を与えること があります。

- v 表 D が P に従属し、削除規則が RESTRICT または NO ACTION の場合、D はその操作に関与しますが、その操作による影響を受けません。
- v D が P に従属し、削除規則が SET NULL の場合、D はその操作に関与し、D の行はその操作の過程で更新されることがあります。
- v D が P に従属し、削除規則が SET DEFAULT の場合、D はその操作に関与 し、D の行はその操作の過程で更新されることがあります。
- v D が P に従属し、削除規則が CASCADE の場合、D はその操作に関与し、D の行はその操作の過程で削除されることがあります。

D の行が削除される場合は、P に対する削除操作が D に波及すると言われま す。 D が親表でもある場合は、このリストに記述したアクションは D の従属に も適用されることになります。

基本表が P に対する削除操作に関与することがある場合は、その表は P に対して 連結削除にある と言います。したがって、ある基本表が表 P に従属しているか、 または P からの削除操作のカスケード先である基本表に従属している場合は、その 基本表は表 P に対して連結削除にあることになります。

#### 表チェック制約

表チェック制約 は、基本表のすべての行で許される値を指定する規則です。表チェ ック制約の定義には、基本表のどの行についても FALSE であってはならないとい う検索条件が含まれます。表 T の表チェック制約の検索条件で参照される各列は T の列を識別する必要があります。検索条件の詳細については、 205 [ページの『検索](#page-228-0) [条件』を](#page-228-0)参照してください。

基本表は複数の表チェック制約を持つことができます。基本表に定義された各表チ ェック制約は、次のいずれかの場合に、データベース・マネージャーにより強制さ れます。

- v 基本表に行が挿入される場合
- 基本表の行が更新される場合

その基本表で挿入または更新されるそれぞれの行に対して、表チェック制約の検索 条件を適用することによって、表チェック制約が強制されます。いずれかの行に対 する検索条件の結果が FALSE であれば、エラーが戻されます。

表チェック制約の定義についての詳細は、 526 ページの『[ALTER TABLE](#page-549-0)』または 722 ページの『[CREATE TABLE](#page-745-0)』を参照してください。

## <span id="page-35-0"></span>索引

索引 とは、基本表の各行に対するポインターの集まりです。それぞれの索引は、1 つまたは複数の表の列内のデータ値をもとにしています。索引は、表内のデータと は独立のオブジェクトです。索引が作成されると、データベース・マネージャー は、索引の構造を構築し、それを自動的に維持管理します。

索引は、名前を持ち、さらに別のシステム名を持つことができます。システム名 は、i5/OS によって使用される名前です。SQL ステートメントで索引名 を指定する 場所には、どちらの名前でも使用できます。詳しくは、 677 [ページの『](#page-700-0)CREATE [INDEX](#page-700-0)』を参照してください。

データベース・マネージャーは、次の 2 つのタイプの索引を使用します。

v 2 進基数ツリー索引

2 進基数ツリー索引は、表の行に対して特定の順序を与えます。データベース・ マネージャーは、これを使用して以下のことを行います。

- パフォーマンスを向上させる。ほとんどの場合、索引を使用した方がデータへ のアクセスは高速になります。
- 固有性を確実にする。固有索引がある表には、同一のキーを持つ行を入れるこ とはできません。
- コード化ベクトル索引

コード化ベクトル索引は、表の行に対して特定の順序を与えることはありませ ん。データベース・マネージャーは、パフォーマンス向上のためにのみ、この索 引を使用します。

コード化ベクトルのアクセス・パスはコード化ベクトル索引の助けにより機能 し、コードを異なるキー値に割り当ててからこれらの値を配列で表すことによっ て、データベース・ファイルへのアクセスを提供します。配列のエレメントは、 表すべき異なる値の数によって、長さは 1、2、または 4 バイトになります。こ のサイズが小さく、比較的単純であるために、コード化ベクトルのアクセス・パ スによってスキャンが高速化され、並列処理をより容易に行うことができるよう になります。

索引 は CREATE INDEX ステートメントで作成されます。索引の作成についての 詳細は、 677 ページの『[CREATE INDEX](#page-700-0)』を参照してください。

[コード化ベクトル索引を用いた照会の高速化](http://www.ibm.com/servers/enable/site/education/abstracts/indxng_abs.html) の詳細については、DB2 UDB for iSeries の Web ページを参照してください。

## トリガー

| | |

トリガー は、指定の表またはビューに対する削除、挿入、または更新操作が行われ るたびに自動的に実行される一組のアクションを定義します。そうした SQL 操作 の実行時に、トリガーが起動されるといいます。2

<sup>2.</sup> ADDPFTRG CL コマンドも、読み取り操作時に起動されるトリガーを定義します。
この一組のアクションには、システム上で可能なほとんどすべての操作を含めるこ とができます。許されない操作は、以下のような数少ない操作です。

- コミットまたはロールバック (同一のコミットメント定義がトリガーのアクショ ン、およびトリガー対象のイベントで使用されている場合)
- v CONNECT、SET CONNECTION、DISCONNECT、および RELEASE ステートメ ント
- SET SESSION AUTHORIZATION

|

|

制約の詳細なリストについては、 764 ページの『[CREATE TRIGGER](#page-787-0)』 および「デ ータベース・プログラミング」を参照してください。

トリガーは、データ保全性の規則を適用するために、参照制約や検査制約と合わせ て使用できます。トリガーを使用すると、他の表を更新する、挿入または更新され る行の値を自動的に生成または変換する、あるいは データベース・マネージャー の内部と外部の両方の操作を実行する関数を呼び出す、といったこともできるの で、制約より強力です。例えば、新規の値が所定の数量を超えている場合、トリガ ーでは、列の更新を防ぐ代わりに、有効な値で置き換え、管理者に無効な更新につ いて通知することができます。

トリガーは、異なる状態のデータが含まれる過渡的ビジネス規則 (例えば、給与は 10 % までしか増やせない) を定義し、適用するのに便利なメカニズムです。このよ うな制限は、増加前と増加後の給与の値を比較することが必要です。1 つの状態の データしか含まれていない規則の場合は、参照制約や検査制約の使用を考えてくだ さい。

トリガーを使用すると、ビジネス規則を適用するのに必要なアプリケーション論理 をデータベース内に移動することができるので、アプリケーションの開発が迅速に なり、保守も容易になりますが、それはビジネス規則が複数のアプリケーションで 繰り返されることがなくなり、特定の規則がトリガーに集約されたためです。デー タベース内の論理 (例えば、前述のような、表の給与列の増加に関する制限) を使用 して、データベース・マネージャー はアプリケーションが給与列に加える変更の妥 当性を検査します。また、論理が変更されても、アプリケーション・プログラムを 変更する必要がありません。

トリガーの作成についての詳細は、 764 ページの『[CREATE TRIGGER](#page-787-0)』を参照して ください。

トリガーはオプションであり、CREATE TRIGGER ステートメントまたは ADDPFTRG (物理ファイル・トリガーの追加) の CL コマンドを使用して定義しま す。トリガーは、DROP TRIGGER ステートメントまたは RMVPFTRG (物理ファイ ル・トリガーの除去) の CL コマンドを使用して除去できます。トリガーの作成に ついて詳しくは、CREATE TRIGGER ステートメントの項を参照してください。ト リガー全般についての詳しい情報は、 764 ページの『[CREATE TRIGGER](#page-787-0)』 ステー トメントの項の説明、または SQL プログラミングおよび データベース・プログラ ミングを参照してください。

トリガーの作成時に定義される、トリガーを起動する時期を決めるのに使われる基 準が、いくつかあります。

v 対象表 は、トリガーが定義される表またはビューを定義します。

- v トリガー・イベント は、対象表を変更する特定の SQL 操作を定義します。この 操作としては、削除、挿入、更新が可能です。
- v トリガー起動時 は、トリガーを起動するのは、対象表に対するトリガー・イベン トの実行前であるか、実行後であるかを定義します。

トリガーを起動するステートメントには、影響を受ける行の集合 が含まれていま す。これらは、対象表の中の削除、挿入、または更新される行を表します。トリガ ー細分性 は、トリガー・アクションを実行するのは、そのステートメントに対して 一度であるのか、影響を受ける行集合の各行ごとに一度であるのかを定義します。

トリガー・アクション は、オプションの検索条件と、トリガーが起動されるたびに 実行される 1 組みの SQL ステートメントから構成されます。SQL ステートメント は、検索条件が真と評価されたときにだけ実行されます。

トリガー・アクションは、影響を受ける行集合の値を参照することもできます。こ れは、遷移変数 の使用を通してサポートされます。遷移変数は、対象表の中の列名 を使用し、その参照が古い値 (更新前) に対するものか、新しい値 (更新後) に対す るものかを識別する指定名によって修飾します。新しい値は、更新または挿入トリ ガーの前に、SET 遷移変数ステートメントを使用して変更することもできます。影 響を受ける行集合の値を参照するもう 1 つの方法として、遷移表 の使用がありま す。遷移表も対象表の列名を使用しますが、影響を受ける行集合全体を 1 つの表と して扱うことができる指定名を持っています。遷移表はトリガーの後でしか使用で きません。古い値と新しい値に対して別々の遷移表を定義することも可能です。

表、イベント、起動時の 1 つの組み合わせに対して、複数のトリガーを指定できま す。トリガーが起動される順序は、トリガーが作成された順序と同じです。つま り、最新に作成されたトリガーが、最後に起動されるトリガーになります。

トリガーの起動によって、トリガー・カスケード が生じることがあります。これ は、あるトリガーの起動によって、SQL ステートメントが実行され、その実行によ って別のトリガーが起動されたり、同じトリガーが再度起動されたりする結果起き るものです。トリガー・アクションでは、最初の変更の結果として更新が行われ、 その結果としてさらにトリガーが起動されるといったことも起こります。トリガ ー・カスケードを使用すると、有効なトリガー・チェーンを起動することが可能 で、単一の削除、挿入、または更新ステートメントによって、データベースに対す る多数の変更を行うことができます。

トリガーとして実行されるアクションは、トリガーの実行を引き起こす操作の一環 であると見なされます。したがって、分離レベルが NC (コミット不可) 以外で、ト リガーのアクションがトリガー・イベントと同一のコミットメントを使用して行わ れる場合には、

- v データベース・マネージャーは、操作とその操作の結果として実行されるトリガ ーがいずれも、すべて完了であるか、またはすべてバックアウトであることを確 認します。トリガーの実行を引き起こす操作に先立って行われた操作は、影響を 受けません。
- v データベース・マネージャーは、該当の操作および関連するトリガーが実行され た後で、すべての制約 (RESTRICT 削除規則を伴う制約を除く) を効果的にチェ ックします。

トリガーの実行を引き起こす SQL ステートメントにすでに挿入あるいは更新され た行について、削除または更新を許可するかどうかを指定する属性がトリガーには あります。

- v トリガーを定義した際に ALWREPCHG(\*YES) が指定されている場合、1 つの SQL ステートメント内で、
	- 同じ SQL ステートメントで挿入または更新した行がある場合、トリガーはそ の行を更新あるいは削除することができます。これには、トリガーが挿入また は更新した行や同じ SQL ステートメントで生じた参照制約も含まれます。
- v トリガーを定義した際に ALWREPCHG(\*NO) が指定されている場合、1 つの SQL ステートメントで、
	- 行は、その行が、同一のその SQL ステートメントによって挿入、または更新 されていない場合にのみ、トリガーによって削除することができます。分離レ ベルが NC (コミット不可) 以外で、トリガーのアクションがトリガー・イベ ントと同一のコミットメント定義を使用して行われる場合には、トリガー、ま たは同一の SQL ステートメントにより生じた参照制約による挿入や更新が含 まれます。
	- 行は、その行が、同一の SQL ステートメントによって挿入、または更新され ていない場合にのみ、トリガーによって更新することができます。分離レベル が NC (コミット不可) 以外で、トリガーのアクションがトリガー・イベント と同一のコミットメント定義を使用して行われる場合には、トリガー、または 同一の SQL ステートメントにより生じた参照制約による挿入や更新が含まれ ます。

CREATE TRIGGER ステートメントを使用して作成されたトリガーは、すべて暗黙 的に ALWREPCHG(\*YES) 属性を持っています。

# ビュー

ビュー は、1 つまたは複数の表のデータを見るための代替方法を提供します。

ビューは、結果表の名前の付いた指定です。その指定は、ビューが SQL ステート メントで参照される時点で実際に実行される SELECT ステートメントです。したが って、ビューは、基本表と同様に、列や行を持つものとして考えることができま す。検索の場合、すべてのビューを基本表と同様に使用することができます。挿 入、更新、または削除の操作で、ビューを使用できるか否かは、その定義に依存し ます。

ビューに対して索引を作成することはできません。ただし、ビューの基礎となる表 に対して作成された索引は、そのビューの操作のパフォーマンスを向上させること があります。

ビューの列が、基本表の列から直接派生する場合、その列は、基本表の列に適用さ れる制約をいずれも継承します。例えば、ビューがその基本表の外部キーを含む場 合、そのビューを使用する INSERT および UPDATE 操作は、基本表と同じ参照制 約が課せられます。同様に、ビューの基本表が親表である場合、そのビューを使用 する DELETE 操作は、基本表に関する DELETE 操作と同一の規則に従います。ま た、ビューは、その基本表に適用されるトリガーをいずれも継承します。例えば、 ビューの基本表が更新トリガーを持つ場合、そのトリガーは、そのビューに更新が 行われる時点で実行されます。

ビューは名前を持ち、また異なるシステム名を持つこともできます。システム名 は、i5/OS によって使用される名前です。 SQL ステートメントでビュー名 を指定 する場所には、どちらの名前でも使用できます。

ビューの列は名前を持ち、また異なるシステム列名を持つことができます。システ ム列名は、i5/OS によって使用される名前です。SQL ステートメントで列名 を指定 する場所には、どちらの名前でも使用できます。

ビュー は CREATE VIEW ステートメントで作成されます。ビューの作成について の詳細は、 780 ページの『[CREATE VIEW](#page-803-0)』を参照してください。

# □ ユーザー定義タイプ

ユーザー定義タイプ は、CREATE ステートメントを使用してデータベースに定義 されるデータ・タイプです。 特殊タイプ は、その内部表現を組み込みのデータ・ タイプ (そのソース・タイプ) と共用するユーザー定義のタイプですが、大部分の演 算では別のデータ・タイプ、および、互換性のないデータ・タイプと考えられま す。特殊タイプは SQL CREATE DISTINCT TYPE ステートメントを使用して作成 されます。特殊タイプを使用して、表の列またはルーチンのパラメーターを定義で きます。詳しくは、 601 ページの『[CREATE DISTINCT TYPE](#page-624-0)』および 91 [ページ](#page-114-0) [の『ユーザー定義タイプ』を](#page-114-0)参照してください。

## 別名

| | | | | | | |

> 別名 とは、表またはビューの代替名のことです。既存の表またはビューが参照可能 な場合には、別名を使用して表またはビューを参照することができます。<sup>3</sup> 別名に よって表またはビューを参照するというオプションは、明示的に構文図に示される ことはありません。また、SQL ステートメントの説明で記述されることもありませ ん。表およびビューと同様に、別名は作成し、除去し、それに関係した注記あるい はラベルを付けることができます。別名を使用する際に、権限は不要です。ただ し、別名が参照している表およびビューをアクセスするには、現行のステートメン トに関する適切な権限がやはり必要になります。

> 別名は、名前を持ち、さらに別のシステム名を持つことができます。システム名 は、i5/OS によって使用される名前です。SQL ステートメントで別名 を指定する場 所には、どちらの名前でも使用できます。

別名 は CREATE ALIAS ステートメントで作成されます。別名の作成についての 詳細は、 598 ページの『[CREATE ALIAS](#page-621-0)』を参照してください。

<sup>3.</sup> 別名はすべての文脈で使用できるわけではありません。例えば、データベース・ファイルの個々のメンバーを参照している別名は、 データ定義言語 (DDL) ステートメントでは使用できません。

# パッケージとアクセス・プラン

パッケージ とは、 SQL ステートメントを実行するために使用される制御構造を含 むオブジェクトのことです。<sup>4</sup> パッケージは、分散プログラムを準備するときに作 成されます。パッケージ内の制御構造は、SQL ステートメントがバインドされた形 式 (つまり SQL ステートメントの実行形式) であると考えることができます。パッ ケージ内のすべての制御構造は、単一のソース・プログラム内に組み込まれている SQL ステートメントをもとにして作成されます。

本書では、アクセス・プラン という用語を、 SQL ステートメントを実行するため に使用する制御構造を含むパッケージ、プロシージャー、関数、トリガー、および プログラムやサービス・プログラムなど全般を表すものとして使用しています。た とえば、DROP ステートメントについて、あるオブジェクトをドロップすると、そ のオブジェクトを参照するアクセス・プランすべてが無効になると説明されていま す ( 852 [ページの『](#page-875-0)DROP』を参照)。この説明の意味は、ドロップされたオブジェ クトを参照している制御構造を含むパッケージ、プロシージャー、関数、トリガ ー、およびプログラムやサービス・プログラムはすべて無効になるということで す。

無効になったアクセス・プラン は、それに関連した SQL ステートメントが次に実 行されたときに、暗黙的にビルドし直されます。たとえば、SELECT INTO ステー トメントのアクセス・プラン で使用されている索引がドロップされた場合、次にそ の SELECT INTO ステートメントが実行されるときに、アクセス・プランはビルド し直されます。

パッケージは、QSQPRCED API によって作成することもできます。QSQPRCED API によって作成されたパッケージの使用は、QSQPRCED API によって使用する 場合に限定されます。このようなパッケージは、 DRDA プロトコルを用いてアプ リケーション・サーバーで使用することはできません。詳細については、iSeries Information Center のプログラミング・カテゴリーの i5/OS API 情報を参照してく ださい。

QSQPRCED API は IBM eServer iSeries Access for Windowsで使用され、SQL ODBC、JDBC、SQLJ、OLD DB、および .NET インターフェースを介して実行され る SQL ステートメントをキャッシュに入れるためのパッケージを作成します。

# ルーチン

| | |

> ルーチン とは、実行可能な SQL オブジェクトのことです。ルーチンには 2 つの タイプがあります。

#### 関数

関数 とは、他の SQL ステートメント内から起動されて、値または表を戻すルーチ ンのことです。詳しくは、 152 [ページの『関数』を](#page-175-0)参照してください。

<sup>4.</sup> 分散 SQL 以外の SQL プログラム、非分散サービス・プログラム、SQL 関数、および SQL プロシージャーの場合は、SQL ステー トメントの実行に使用される制御構造は、そのオブジェクトの関連スペースに保管されます。

関数は、SQL 関数か外部関数のいずれかに分類されます。 SQL 関数は SQL ステ ートメントを使用して作成され、総称して SQL プロシージャー型言語とも呼ばれ ます。外部関数は、SQL ステートメントを含む場合も、含まない場合もあるホスト 言語プログラムを参照します。

関数 は CREATE FUNCTION ステートメントを使用して作成されます。関数の作 成についての詳細は、 609 ページの『[CREATE FUNCTION](#page-632-0)』を参照してください。

### プロシージャー

| | | |

| | | |

プロシージャー (ストアード・プロシージャー とも呼ばれます) は、ホスト言語ス テートメントと SQL ステートメントの両方を組み込んだ操作を実行するために呼 び出すことができるルーチンです。

プロシージャーは、SQL プロシージャーと外部プロシージャーに類別されます。 SQL プロシージャーは SQL ステートメントを使用して作成され、総称して SQL プロシージャー型言語とも呼ばれます。外部プロシージャーは、SQL ステートメン トを含む場合も、含まない場合もあるホスト言語プログラムを参照します。

SQL のプロシージャーは、ホスト言語のプロシージャーと同様の利点をもたらしま す。すなわち、共通のコード部分を一度だけ作成し、メインテナンスすることによ って、複数のプログラムから呼び出すことができます。ホスト言語、および SQL の両者は、そのローカル・システムに存在するプロシージャーを呼び出すことがで きます。ただし、SQL は、リモート・システムに存在するプロシージャーも呼び出 すことができます。事実、SQL のプロシージャーの主要な利点は、プロシージャー を分散アプリケーションのパフォーマンス特性の向上に使用することができる点に あります。

リモート・システムで、複数の SQL ステートメントの実行が必要であると想定し ます。最初の SQL ステートメントが実行されると、アプリケーション・リクエス ター (要求元) は、アプリケーション・サーバーにその命令の実行要求を送ります。 アプリケーション・リクエスターは、該当のステートメントが正しく実行されたか 否かを示す応答を待ち、必要に応じて結果を戻します。2 番目およびそれ以降の SQL ステートメントが実行される時点で、アプリケーション・リクエスターは、別 の要求を送り、その応答を待ちます。

同一の SQL ステートメントがアプリケーション・サーバー側のプロシージャーに 保管されている場合は、そのリモート・プロシージャーを参照する CALL ステート メントを実行することができます。その CALL ステートメントが実行されると、ア プリケーション・リクエスターは、そのプロシージャーを呼び出す単一の要求を現 行サーバーに送ります。その上で、アプリケーション・リクエスターは、そのプロ シージャーが正常に実行されたか否かを示す単一の応答を待ち、必要に応じて結果 を戻します。

次の 2 つの図は、分散アプリケーションでストアード・プロシージャーを使用する ことによって、リモート要求の数をどのように減らすことができるかを示していま す。 19 [ページの図](#page-42-0) 1 には、 多くのリモート要求を作成するプログラムが示されて います。

<span id="page-42-0"></span>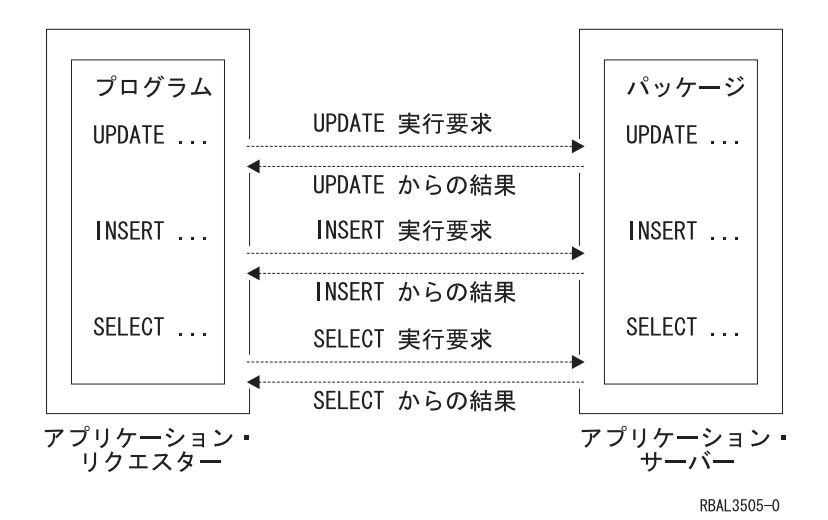

図 *1.* リモート・プロシージャーを持たないアプリケーション

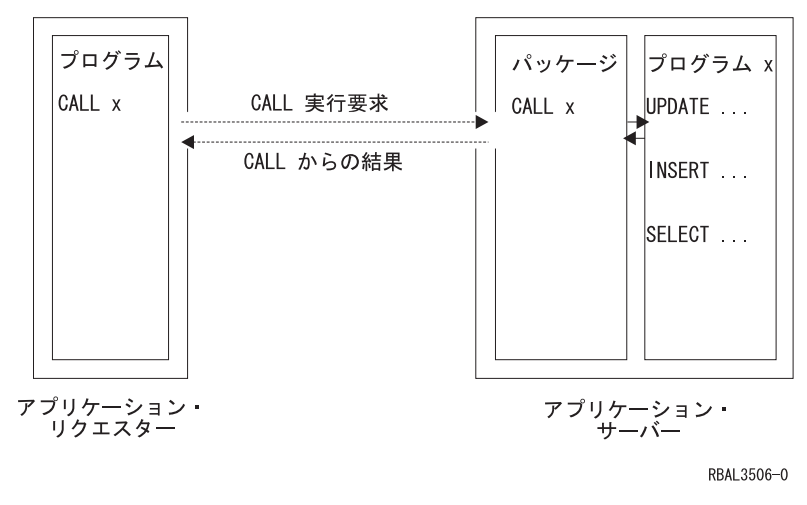

図 *2.* リモート・プロシージャーを持つアプリケーション

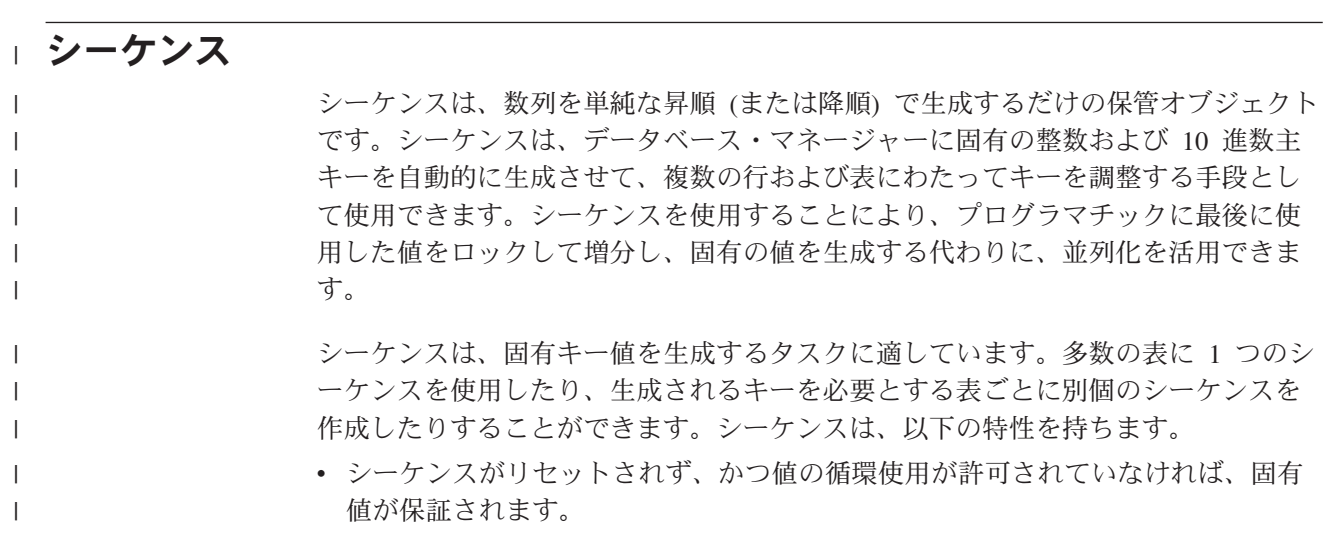

- v 定義された範囲内で、値を増加または減少させることができます。
	- v 連続する値から次の値への増分値として 1 以外の値を持つことができます (デフ ォルトは 1)。
	- リカバリー可能です。

| | | |

| | | | |

| | | | | | | |

| | | | | |

| | |

どのシーケンスでも、値はデータベース・マネージャーによって自動的に生成され ます。データベースでシーケンスを使用することにより、アプリケーションがデー タベース外にシーケンスをインプリメントする場合に生じるパフォーマンス・ボト ルネックを回避することができます。シーケンスのカウンターは、トランザクショ ンから独立して増分 (または減分) されます。

シーケンス内にギャップが生じることがあります。ギャップは、トランザクション がシーケンスを 2 回増分すると発生します。トランザクションは、他のトランザク ションが同じシーケンスを並行して増分しているために生成された 2 つの数値のギ ャップを認識する場合があります。ユーザーは、他のユーザーが同じシーケンスか ら取り出していることに気が付かない場合があります。また、シーケンス数値を生 成したトランザクションがロールバックしたために、シーケンスが数値のギャップ を生成したように見えることがあります。シーケンスの更新は、トランザクション のリカバリー単位には含まれません。

シーケンスは、CREATE SEQUENCE ステートメントを使用して作成されます。シ ーケンスは、シーケンス参照 を使用して参照できます。シーケンス参照は、式を使 用できる場所であればほとんどの場合使用できます。新しく生成された値を値とし て戻すか、あるいはその前に生成されていた値を値として戻すかを、シーケンス参 照で指定することができます。詳しくは、 715 ページの『[CREATE SEQUENCE](#page-738-0)』お よび 183 [ページの『シーケンス参照』を](#page-206-0)参照してください。

シーケンスと ID 列は、類似点はありますが異なります。 ID 列が表の一部である のに対して、シーケンスはオブジェクトです。複数の表で 1 つのシーケンスを使用 できますが、ID 列は単一の表の一部です。

### 権限、特権、およびオブジェクト所有権

ユーザーは (権限 ID によって識別され) 指定した機能を行う権限がある場合にの み、 SQL ステートメントを正しく実行することができます。表を作成するには、 表を作成する権限が必要であり、表を除去するには、表を除去する権限が必要であ るという具合です。

権限には、以下の 2 つの形式があります。

#### 管理権限

管理権限 を持つ担当者は、データベース・マネージャーを制御する作業を 担当し、データの保全性や整合性について責任を持ちます。管理権限 を持 つということは、すべてのオブジェクトに対してすべての特権を持ち、デー タベース・マネージャーにアクセスするユーザーとアクセスのレベルを制御 することを同時に意味します。

セキュリティー担当者、および \*ALLOBJ 権限を持つすべてのユーザー は、管理権限を持っています。

特権 特権 とは、ユーザーが実行することを許可されているアクティビティーの

ことです。権限を持つユーザーは、任意のオブジェクトを作成し、ユーザー 自身が所有するオブジェクトにアクセスし、また GRANT ステートメント を使用して、そのユーザー自身が所有するオブジェクトに関する特権 を他 のユーザーに与えることができます。

特権は、特定のユーザーまたは PUBLIC に対して認可することができま す。 PUBLIC を指定すると、特権はユーザー (権限 ID) の集合に対して認 可されます。この集合は、該当の表またはビューに対して私的に認可された 特権を持っていないユーザー (後で追加されるユーザーも含む) で構成され ます。このことは、私的な認可に影響します。例えば、SELECT が PUBLIC に認可されている場合に、 UPDATE が HERNANDZ に認可され ると、この私的な認可により、 HERNANDZ は SELECT 特権を持つのを妨 げられます。

REVOKE ステートメントを使用して、以前に与えた特権 を取り消すことが できます。 1 つの権限 ID からある特権を取り消すと、すべての権限 ID によって認可されているその特権は取り消されます。ある権限 ID からある 特権を取り消したとき、その権限 ID によって同じ特権が他の権限 ID に対 して認可されているとしても、その特権がそれらの他の権限 ID から取り消 されることはありません。

オブジェクトを作成するときには、ステートメントの権限 ID に、指定したスキー マ内で暗黙的にまたは明示的にオブジェクトを作成する特権が必要です。以下のい ずれかの場合に、ステートメントの権限 ID はスキーマ内でオブジェクトを作成す る特権を持ちます。

• スキーマの所有者である。

| | | | |

v スキーマに対する \*EXECUTE および \*ADD 権限を持っている。

オブジェクトを作成すると、1 つの権限 ID にそのオブジェクトの所有権 が割り当 てられます。所有権を持つユーザーは、オブジェクトを完全に管理することができ ます (オブジェクトを除去する特権も持ちます)。オブジェクトに対する特権は、オ ブジェクトの所有者が付与することも、取り消すこともできます。この場合、その 所有者は、その特権を必要とする操作を一時的に行うことができなくなります。た だし、所有者なので、常に、その特権を自分自身に復権することができます。

オブジェクトを作成したときに、所有者は次のようになります。

- · SOL 名を指定した場合は、オブジェクトの所有者は、作成したオブジェクトが 入れられるスキーマと同じ名前のユーザー・プロファイルが存在していれば、そ のユーザー・プロファイルです。その他の場合は、オブジェクトの所有者 は、こ のステートメントを実行しているジョブのユーザー・プロファイルまたはグルー プ・ユーザー・プロファイルです。
- v システム名を指定した場合は、オブジェクトの所有者 は、このステートメントを 実行しているジョブのユーザー・プロファイルまたはグループ・ユーザー・プロ ファイルです。

SQL オブジェクトの \*PUBLIC に認可される権限は、オブジェクトを作成した時に 使用した命名規則に依存します。 \*SYS 命名規則を使用している場合には、 \*PUBLIC はそのオブジェクトが作成されたライブラリーの作成権限 ((CRTAUT)) を獲得します。 \*SQL 命名規則を使用した場合は、\*PUBLIC は \*EXCLUDE 権限 を獲得します。

本書の権限の項では、オブジェクトの所有者が、その作成以降にオブジェクトから どのような特権も取り消していないことを前提にしています。オブジェクトがビュ ーの場合には、そのビューの所有者が、直接、または間接に従属する表やビューか らシステム権限の \*READ を取り消していないことを前提にしています。所有者 は、そのビューの定義で参照されている表やビューのすべてに対してシステム権限 の \*READ を持ち、またあるビューが参照されている場合には、そのビューの定義 で参照されている表やビューのすべてに対してシステム権限の \*READ を持ちま

す。以下同様です。権限と特権についての詳細は、「iSeries 機密保護解説書」 を参照してください。

# カタログ

データベース・マネージャーは、データベース中のオブジェクトに関する情報が入 っている一組の表を維持管理しています。これらの表とビューをまとめてカタログ と呼びます。カタログ表 には、システムに存在する表、ビュー、索引、パッケー ジ、および制約などのオブジェクトについての情報が入っています。

カタログの表およびビューは、他のデータベース表およびデータベース・ビューと 類似しています。カタログ表またはビューに対する SELECT 特権を持つユーザーで あれば、カタログ表またはビュー内のデータを読み取ることができます。しかし、 ユーザーはカタログ表またはビューを直接変更することはできません。データベー ス・マネージャーの働きによって、カタログには、データベース内の各オブジェク トに関する正確な記述が常に入るようになっています。

データベース・マネージャーには、他の IBM SQL プロダクトのカタログ・ビュー や、ANSI および ISO 標準のカタログ・ビュー (規格では情報スキーマ と呼ばれて いる) との高い整合性を備えたいくつかのビューが提供されています。

スキーマを CREATE SCHEMA ステートメントを使用して作成した場合、スキーマ 内のオブジェクトに関する情報だけを含むビューもスキーマに含まれます。

カタログの表およびビューの詳細については、1219 [ページの『付録](#page-1242-0) F. DB2 UDB for iSeries [のカタログ・ビュー』を](#page-1242-0)参照してください。

# アプリケーション・プロセス、並行性、およびリカバリー

SQL プログラムはすべてがアプリケーション・プロセス の一環として実行されま す。 i5/OS では、アプリケーション・プロセスは、ジョブと呼ばれています。 ODBC、JDBC、OLE DB、.NET、および DRDA の場合は、使用しているジョブが 終了していなくて再使用可能であっても、接続が終了した時点でアプリケーショ ン・プロセスは終了します。アプリケーション・プロセスは、1 つまたは複数の活 動化グループから成り立っています。活動化グループには、それぞれに 1 つまたは 複数のプログラムの実行が含まれます。プログラムの実行は、非デフォルトの活動 化グループ、またはデフォルトの活動化グループのもとで行われます。ILE コンパ イラーにより作成されたプログラムを除き、すべてのプログラムはデフォルトの活 動化グループのもとで実行されます。

活動化グループの詳細については、「ILE 概念」 を参照してください。

コミットメント制御を使用するアプリケーション・プロセスは、その実行に 1 つま たは複数のコミットメント定義を使用することができます。コミットメント定義を 使用すると、コミットメント制御を活動化グループ・レベルまたはジョブ・レベル の範囲で行うことができます。コミットメント制御を使用する活動化グループは、 一時点で、ただ 1 つのコミットメント定義に関連付けられます。

コミットメント定義を明示的に開始するには、コミットメント制御開始 (STRCMTCTL) コマンドを使用します。まだ開始されていないコミットメント定義 の場合は、COMMIT(\*NONE) 以外の分離レベルのもとで最初に SQL ステートメン トが実行される時点で、暗黙に開始されます。1 つのジョブ・コミットメント定義 を複数の活動化グループで共用することができます。

図 3 は、アプリケーション・プロセス、そのアプリケーション・プロセス内の活動 化グループ、およびコミットメント定義の関係を示しています。活動化グループの A と B は、その活動化グループを有効範囲とするコミットメント制御を伴って実 行されます。これらの活動化グループは、それぞれ独自のコミットメント定義を持 っています。活動化グループ C の実行はどのようなコミットメント制御も伴いませ ん。この活動化グループには、コミットメント定義がありません。

#### ジョブ・レベル・コミットメント定義のない アプリケーション・プロセス

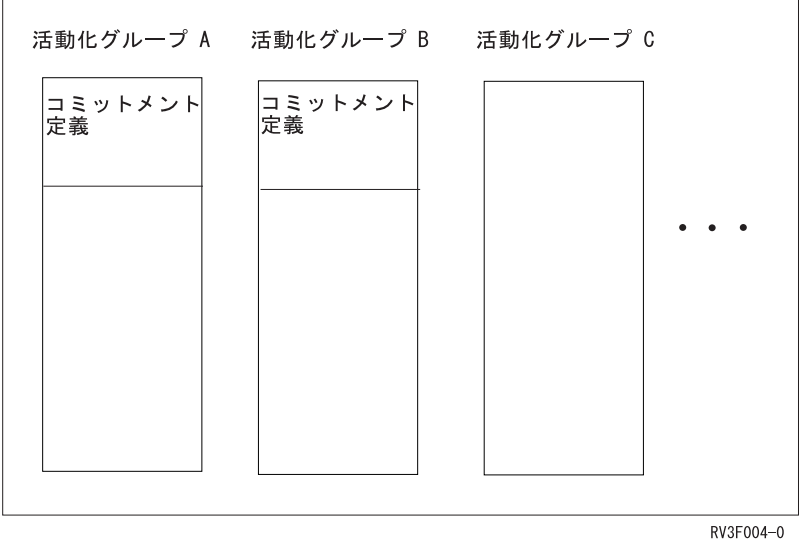

図 *3.* ジョブのコミットメント定義のない活動化グループ

24 [ページの図](#page-47-0) 4 は、アプリケーション・プロセス、そのアプリケーション・プロセ ス内の活動化グループ、およびコミットメント定義を示しています。活動化グルー プの中には、ジョブのコミットメント定義によって実行されているものがありま す。活動化グループの A と B は、ジョブのコミットメント定義のもとで実行され ています。コミットメント制御は同じコミットメント定義によって行われるので、 活動化グループの A または B におけるコミットまたはロールバック操作は、両方 の活動化グループが影響を与えます。この例の活動化グループ C は、別のコミット メント定義を持っています。この活動化グループで行われるコミットおよびロール バック操作は、C における操作にのみ影響します。

<span id="page-47-0"></span>ジョブ・レベル・コミットメント制御のない アプリケーション・プロセス

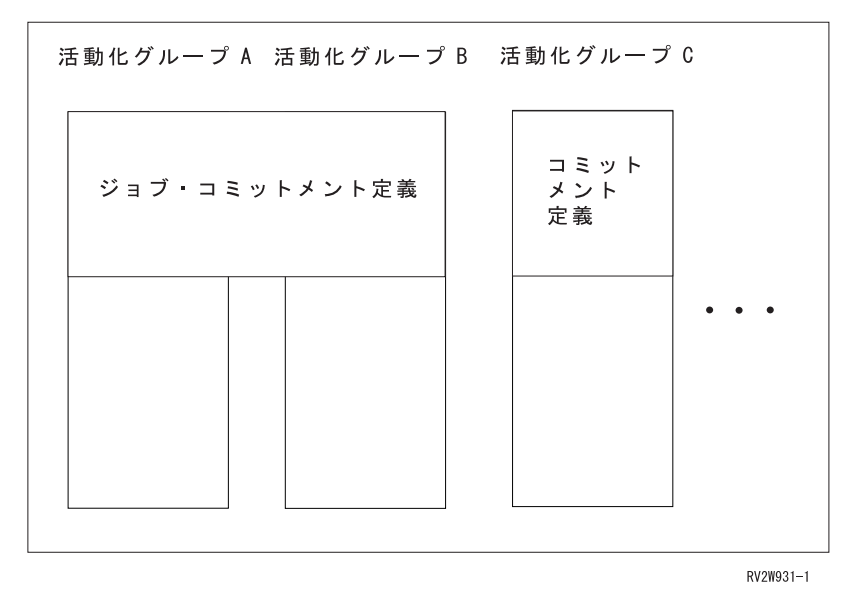

図 *4.* ジョブのコミットメント定義のある活動化グループ

コミットメント定義についての詳細は、コミットメント制御のトピックを参照して ください。

### ロック、コミット、およびロールバック

別のコミットメント定義を使用するアプリケーション・プロセスおよび活動化グル ープは、同時に同じデータに対するアクセスを要求することができます。このよう な状況でデータの保全性を維持するために、ロック が使用されます。ロックによっ て、2 つのアプリケーション・プロセスが同じデータの行を同時に更新するような 事態を防止できます。

データベース・マネージャーは、異なるコミットメント定義を使用する活動化グル ープからは検出されないある活動化グループによるコミットされていない変更を保 持するために、ロックを獲得します。オブジェクトのロックおよびその他のリソー スは、活動化グループに割り振られます。行のロックは、コミットメント定義に割 り振られます。

デフォルトの活動化グループ以外の活動化グループが正常に 終了すると、データベ ース・マネージャーは、その活動化グループによるロックをすべて解除します。ユ ーザーは、ロックをより迅速に解除することを明示的に要求することもできます。 この操作をコミットと呼びます。コミット後もオープンのままのカーソルと関連す るオブジェクトのロックは、解除されません。

データベース・マネージャーのリカバリー機能には、コミットメント定義で行われ た変更がまだコミットされていない場合に、その変更を取り消す方法が用意されて います。データベース・マネージャーは以下のような場合に、コミットされていな い変更を暗黙にバックアウトすることがあります。

• アプリケーション・プロセスが終了すると、デフォルトの活動化グループに関連 するコミットメント定義のもとで行われたすべての変更はバックアウトされま

す。デフォルトの活動化グループ以外の活動化グループが、異常 終了すると、そ の活動化グループに関連するコミットメント定義のもとで行われた変更はすべて バックアウトされます。

- v 分散作業単位を使用し、リモート・システムで変更をコミットしようとした時点 で障害が起こると、リモート接続に関連するコミットメント定義のもとで行われ た変更はすべてバックアウトされます。
- 分散作業単位を使用し、リモート・システムでの障害によりリモート・システム からバックアウトの要求を受け取った場合には、リモート接続に関連するコミッ トメント定義のもとで行われた変更はすべてバックアウトされます。

ユーザーは、データベースの変更のバックアウトを明示的に要求することができま す。この操作をロールバックと呼びます。

活動化グループに代わってデータベース・マネージャーが獲得したロックは、その 作業単位が終了するまで保持されます。LOCK TABLE ステートメントによって明 示的に獲得されたロックは、COMMIT HOLD または ROLLBACK HOLD を使用し て作業単位を終了させると、作業単位の終了後も保持することができます。

カーソルによって、カーソルの置かれている行が暗黙のうちにロックされる場合が あります。このロックによって、次のような事態が防止されます。

- v 別のコミットメント定義に関連した、他のカーソルによる同一行のロック。
- v 別のコミットメント定義に関連した、DELETE または UPDATE ステートメント による同一行のロック。

#### 作業単位

作業単位 (論理作業単位 またはリカバリー単位 とも呼ばれます) は、リカバリー可 能な一連を操作を指します。それぞれのコミットメント定義には、1 つまたは複数 の作業単位の実行が含まれます。どのような時点をとっても、1 つのコミットメン ト定義には 1 つの作業単位があります。

作業単位は、コミットメント定義が開始された時点、または前の作業単位がコミッ トやロールバック操作によって終了した時点で開始されます。作業単位は、コミッ ト操作、ロールバック操作、または活動化グループ終了のいずれかによって終了し ます。コミットまたはロールバック操作は、そのコミットまたはロールバックによ って終了する作業単位内で行われたデータベースの変更にのみ影響します。変更の コミットが済まない間は、分離レベル COMMIT(\*CS)、COMMIT(\*RS)、および COMMIT(\*RR) のもとで実行されている異なるコミットメント定義を使用する他の 活動化グループは、変更を認知することができません。コミットが行われるまで は、変更を取り消すことができます。変更のコミットが済むと、異なるコミットメ ント定義で実行されている活動化グループからその変更にアクセスできるようにな り、取り消しは不能になります。

1 つの作業単位の開始と終了によって、活動化グループ内の整合点が定義されま す。例えば、銀行業務のトランザクションで、ある口座から別の口座に送金を行う 場合があります。このようなトランザクションでは、最初の口座から差し引いた金 額を、2 番目の口座に加算する必要があります。最初の口座から金額を差し引いた ステップの後では、データに整合性はありません。2 番目の口座に金額を加算して 初めて、再度整合性が確立されます。この両方のステップが完了した時点で、コミ ット操作を使用して作業単位を終了させることができます。コミット操作が終わる と、異なるコミットメント定義を使用する活動化グループが変更を使用できるよう になります。

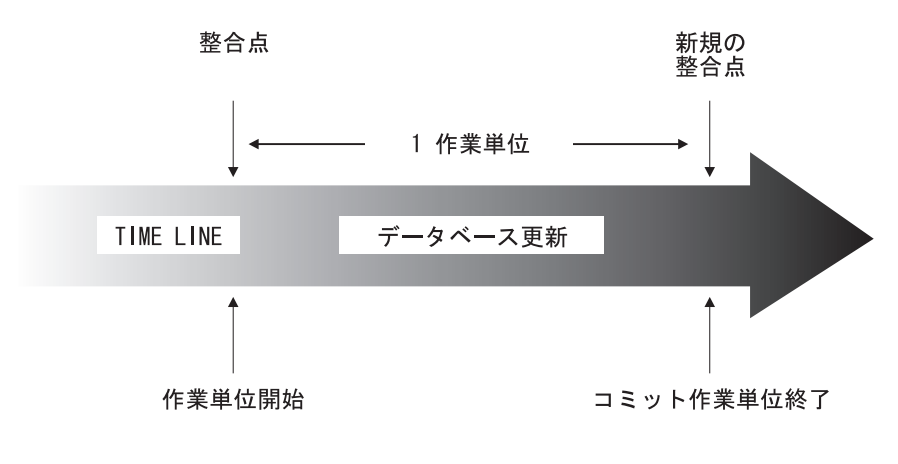

RV3F181-0

図 *5. COMMIT (*コミット*)* ステートメントと作業単位

# ロールバック作業

データベース・マネージャーは、1 つの作業単位内で行われたすべての変更、また は選択した一部の変更のみをバックアウトすることができます。ただし、整合点が 達成されるのはすべての変更をバックアウトした場合だけです。

#### すべての変更のロールバック

TO SAVEPOINT 文節を伴わない SQL ROLLBACK ステートメントを使用すると、 フル・ロールバック操作が行われます。このようなロールバック操作が正常に実行 されると、データベース・マネージャーは、コミットされていない変更をバックア ウトして、作業単位の開始時点で存在していたものと見なされるデータ一貫性を復 元します。つまり、データベース・マネージャーは、以下の図のように作業を取り 消します。

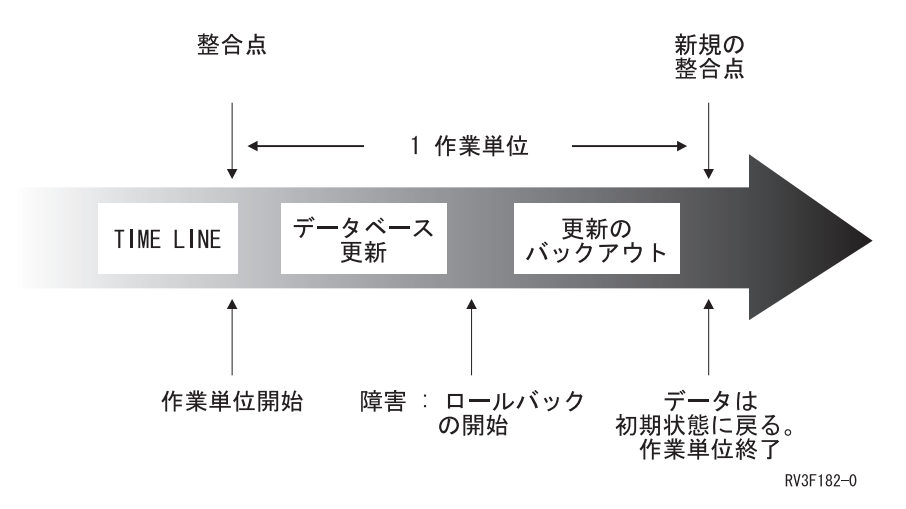

図 *6. ROLLBACK (*ロールバック*)* ステートメントと作業単位

#### セーブポイントを使用して選択した変更のロールバック

セーブポイント *(savepoint)* は、1 つの作業単位の中の特定時点におけるデータの状 態を表します。アプリケーション・プロセスは、作業単位内にセーブポイントを設 定しておき、ロジックの指示に従って、特定のセーブポイントの設定後に行われた 変更のみをロールバックすることができます。例えば、旅行予約トランザクション には、航空券予約とホテルの予約が含まれることがあります。ここで、航空券は予 約できたが、ホテルが予約できなかったという場合、アプリケーション・プロセス で航空券予約だけを取り消して、航空券予約より前にトランザクション内で行われ たデータベース変更は取り消さないようにしたい場合があります。このような場合 に、SQL プログラムは、SQL SAVEPOINT ステートメントを使用してセーブポイ ントを設定し、TO SAVEPOINT 文節を伴う SQL ROLLBACK ステートメントを使 用して特定のセーブポイントまたは最後に設定されたセーブポイントまで変更を取 り消し、そして、RELEASE SAVEPOINT ステートメントを使用してセーブポイン トを削除することができます。

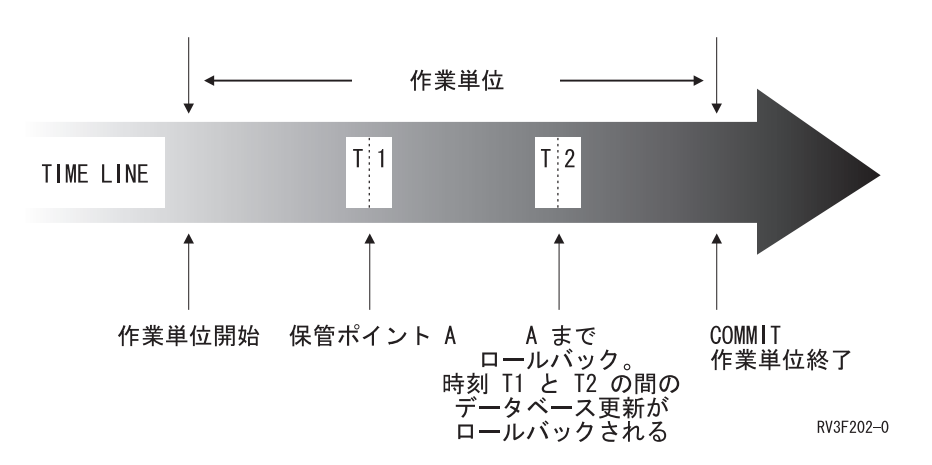

図 *7. ROLLBACK (*ロールバック*)* ステートメントおよび *SAVEPOINT* ステートメントと作業 単位

# スレッド

i5/OS では、アプリケーション・プロセスも 1 つまたは複数のスレッドから構成す ることができます。デフォルトでは、スレッドは同じコミットメント定義を共用 し、そのジョブにおける他のスレッドのようにロックします。このため、1 つのス レッドがコミットあるいはロールバックする場合、そのスレッドはすべてのスレッ ドが行ったすべての変更をコミットあるいはロールバックすることができるよう に、それぞれのスレッドは同じ作業単位で機能することができます。このタイプの 処理は、複数のスレッドで協調して単一のタスクを並列に実行する場合に便利で す。

その他のケースとしては、あるスレッドがジョブ内の他のスレッドとは独立して、 変更を行うような場合に便利です。この場合、そのスレッドではコミットメント定 義を共用したり、他のスレッドとともにロックする必要はありません。さらに、複 数データベースの接続とトランザクション情報について、よりすぐれた、きめ細か い制御を行うために、ジョブは SQL サーバー・モードを使用することができま す。典型的なマルチスレッドのジョブでは、このような制御が必要になる場合があ ります。このタイプの処理方法は、いくつかあります。

- v スレッドで実行するプログラムは、必ず、別の活動化グループを使用するように します (ACTGRP(\*NEW) を使用しないように注意します)。
- v 最初の SQL ステートメントを出す前から、ジョブは、必ず、SQL サーバー・モ ードで実行しているようにします。SQL サーバー・モードは、アプリケーション でデータ・アクセスが生じる前に以下のいずれかのメカニズムを使用することに よって、ジョブに対して活動化することができます。
	- データ・アクセスが行われる前に、ODBC API、SQLSetEnvAttr() を使用して、 SQL\_ATTR\_SERVER\_MODE 属性を SQL\_TRUE に設定する。
	- データ・アクセスが行われる前に、Change Job API、QWTCHGJB() を使用し て、'Server mode for Structured Query Language (SQL のサーバー・モード)' キーを設定する。
	- JAVA を使用し、JDBC を介してデータベースをアクセスする。JDBC は、自 動的にサーバー・モードを使用し、必要な JDBC の意味体系を維持する。

SQL サーバー・モードが確立されると、すべての SQL ステートメントは、要求を 取り扱う独立したサーバー・ジョブに渡されます。SQL 動作に関するサーバー・モ ード動作には、以下のものが含まれます。

- 組み込み SQL の場合、ジョブの各スレッドはデータベースに対する唯一の接続 を (したがって、それ自体のコミット可能なトランザクションも) 暗黙的に取得し ます。
- v ODBC/CLI、JDBC、OLE DB、および .NET の場合、それぞれの接続はデータベ ースに対する独立型の接続を表しており、別々のエンティティーとしてコミット 可能であり、使用することができます。

詳細については、DB2 UDB for iSeries SQL 呼び出しレベル・インターフェース (ODBC) を参照してください。

以下の SQL サポートは、スレッド・セーフではありません。

- DRDA 経由のリモート・アクセス
- ALTER PROCEDURE

| | |

|

- ALTER SEQUENCE
- ALTER TABLE
- COMMENT
- CREATE ALIAS
- CREATE DISTINCT TYPE
- CREATE FUNCTION
- CREATE INDEX
- CREATE PROCEDURE
- CREATE SCHEMA
- CREATE SEQUENCE
- CREATE TABLE
- CREATE TRIGGER
- CREATE VIEW
- DECLARE GLOBAL TEMPORARY TABLE
- $\cdot$  DROP
- GRANT
- v LABEL
- **REFRESH TABLE**
- RENAME
- REVOKE

詳細については、iSeries Information Center のプログラミング・トピックのマルチス レッド・アプリケーションを参照してください。

### 分離レベル

SQL ステートメントの実行中に使用する分離レベル によって、活動化グループが 並行して実行される他の活動化グループから分離される度合いが決定されます。し たがって、活動化グループ P が SQL ステートメントを実行すると、分離レベルに よって次のことが決定されます。

- v P によって検索される行、および P によって行われるデータベースの変更が、並 行して実行される他の活動化グループで使用できる度合い。
- v 並行して実行される活動化グループによって行われるデータベースの変更が、P に影響を及ぼす度合い。

分離レベルは、DELETE、INSERT、SELECT INTO、UPDATE、または選択ステート メントに対して明示的に指定できます。分離レベルを明示的に指定しない場合、 SQL ステートメントを実行したときには デフォルト分離レベル という分離レベル が使用されます。

DB2 UDB for iSeries では、デフォルト分離レベル を指定するために、いくつかの 方法を提供しています。

v デフォルトの分離レベルを指定する場合は、CRTSQLxxx、STRSQL、および RUNSQLSTM コマンドで COMMIT パラメーターを使用します。

- v 組み込み SQL を持つソース・モジュールまたはソース・プログラム内でデフォ ルトの分離レベルを指定する場合は、SET OPTION ステートメントを使用しま す。
- v 作業単位内で分離レベルを指定変更する場合は、SET TRANSACTION ステート メントを使用します。その作業単位が終了すると、分離レベルはその作業単位の 開始時点での値に戻ります。
- 特定のステートメントまたはカーソルについてのデフォルトの分離レベルを指定 変更する場合は、SELECT、SELECT INTO、INSERT、UPDATE、DELETE、およ び DECLARE CURSOR ステートメントで ISOLATION 文節を使用します。分離 レベルは、ISOLATION 文節を持つステートメントを実行する場合にのみ有効で あり、現行の作業単位における保留中の変更に対しては無効です。

これらの分離レベルは、該当するデータを自動的にロックすることによってサポー トされます。ロックのタイプに応じて、異なるコミットメント定義を使用して、並 行して実行される活動化グループによるデータのアクセスが制約、または禁止され ます。それぞれのデータベース・マネージャーでは、少なくとも次に示す 2 つのロ ックのタイプをサポートしています。

- 共用 異なるコミットメント定義を使用する、並行して実行される活動化グループ を、データに対する読み取り専用操作に限定します。
- 排他 異なるコミットメント定義を使用する、並行して実行される活動化グループ によるデータの更新および削除を防止します。並行して実行される活動化グ ループが、COMMIT(\*RS)、COMMIT(\*CS)、または COMMIT(\*RR) を実行 している異なるコミットメント定義を使用する場合は、それによるデータの 読み取りを防止します。並行して実行される活動化グループが、 COMMIT(\*UR) または COMMIT(\*NC) を実行している異なるコミットメン ト定義を使用する場合は、それによるデータの読み取りを許します。

分離レベルに関する以下の説明は、行単位で行われるデータのロックについて述べ ています。個々のインプリメンテーションでは、基本表の行よりも大きな物理単位 でデータをロックすることができる場合があります。ただし、論理的には、ロック はすべての製品において基本表の行レベルで行われます。同様に、データベース・ マネージャーでは、ロックをより上位のレベルにまで拡大することができます。活 動化グループには、少なくとも要求される最低限のロック・レベルが保証されま す。

レコードのロック持続期間についての詳細は、資料「SQL プログラミング」のコミ ットメント制御のトピックの説明および表を参照してください。

DB2 UDB for iSeries では、5 つの分離レベルをサポートします。コミット不可以 外のすべての分離レベルで、データベース・マネージャーは、挿入、更新、または 削除されるすべての行に排他ロックします。これにより、ある作業単位の過程で変 更された行は、その作業単位が完了するまで、異なるコミットメント定義を使用す る他の活動化グループにより変更されることはありません。分離レベルには、以下 のものがあります。

### 反復可能読み取り

反復可能読み取り (RR) 分離レベルを使用すると、次のようになります。

- v ある作業単位の過程で読み取られた行は、その作業単位が完了するまで、別のコ ミットメント定義を使用する他の活動化グループにより変更されることはない。<sup>5</sup>
- 別のコミットメント定義を使用する他の活動化グループによって変更された行 (あるいは現在 UPDATE のための行ロックでロックされている行) は、その行が コミットされるまで読み取ることはできない。

分離レベル RR で実行されている活動化グループは、任意の排他ロックに加えて、 少なくともその活動化グループが読み取ったすべての行に共用ロックします。さら に、その活動化グループが、異なるコミットメント定義を使用する、並行して実行 される活動化グループの影響から完全に分離されるようにロックされます。

SQL 2003 Core standard では、反復可能読み取りは逐次化可能と呼ばれています。

DB2 UDB for iSeries では、COMMIT(\*RR) によって反復可能読み取りをサポート します。分離レベル「反復可能読み取り」は、読み取りまたは更新の対象となる行 が含まれている表にロックすることによってサポートされます。

### 読み取り固定

分離レベル RR と同様に、分離レベル読み取り固定 (RS) を使用すると、次のよう になります。

- v ある作業単位の過程で読み取られた行は、その作業単位が完了するまで、別のコ ミットメント定義を使用する他の活動化グループにより変更されることはない。<sup>5</sup>
- v 別のコミットメント定義を使用する他の活動化グループによって変更された行 (あるいは現在 UPDATE のための行ロックでロックされている行) は、その行が コミットされるまで読み取ることはできない。

RR とは異なり、分離レベル RS では、同時に実行されている別のコミットメント 定義を使用する活動化グループの影響から、完全には分離されません。分離レベル RS では、活動化グループから同じ照会を複数回出すと追加の行を見ることがありま す。この追加の行は、単独読み取り行 と呼ばれます。

例えば、単独読み取り行が発生するのは次のような場合です。

- 1. 活動化グループ P1 で、何らかの検索条件を満たす行 *n* の集合を読み取る。
- 2. 次に、活動化グループ P2 で上記の検索条件を満たす 1 つまたは複数の行を挿 入し、その挿入をコミットする。
- 3. ここで、P1 から前回と同じ検索条件で行の集合を読み取ると、当初の行と P2 によって挿入された行の両方が入手される。

分離レベル RS で実行されている活動化グループは、それ自体が読み取るすべての 行に、たとえ排他ロックされている場合でも、それに加えて少なくとも共用ロック します。

SQL 2003 Core standard では、読み取り固定は反復可能読み取りと呼ばれていま す。

<sup>5.</sup> **WITH HOLD** カーソルの場合、この規則は実際に読み取られたときに適用されます。読み取り専用 **WITH HOLD** カーソルの場合 は、事前の作業単位で行がすでに実際に読み取られている場合があります。

DB2 UDB for iSeries では、COMMIT(\*ALL) または COMMIT(\*RS) によって読み 取り固定をサポートします。

### カーソル固定

分離レベル RR および RS と同様に、分離レベルカーソル固定 (CS) では、別のコ ミットメント定義を使用して他の活動化グループが変更した行 (あるいは現在 UPDATE 行ロックでロックされている行) は、コミットされるまで読み取ることは できません。ただし、RR および RS の場合とは異なり、分離レベル CS で保証さ れるのは、すべての更新可能なカーソルの現在行が、異なるコミットメント定義を 使用する他の活動化グループによって変更されることはないということだけです。 したがって、ある作業単位の過程で読み取られた行を、別のコミットメント定義を 使用する別の活動化グループにより変更することができます。分離レベル CS で実 行されている活動化グループには、任意の排他ロックに加えて、すべてのカーソル の現行行に対する共用ロックを獲得することもできます。

SQL 2003 Core standard では、カーソル固定はコミット読み取りと呼ばれていま す。

DB2 UDB for iSeries では、COMMIT(\*CS) によってカーソル固定をサポートしま す。

### 非コミット読み取り

| | | | | | | | SELECT INTO、読み取り専用カーソル付きの FETCH、副照会、または INSERT ス テートメントで使用される全選択の場合は、分離レベル非コミット読み取り (UR) で以下のことが可能になります。

- v ある作業単位の過程で読み取られた行は、別のコミットメント定義の下で実行さ れている他の活動化グループにより変更できる。
- v 別のコミットメント定義の下で実行されている他の活動化グループによって変更 された行 (あるいは現在 UPDATE 行ロックでロックされている行) は、いずれ も、変更のコミットメントが行われていない場合でも読み取ることができる。

それ以外の操作の場合は、分離レベル CS の規則が適用されます。

SQL 2003 Core standard では、非コミット読み取りは、読み取り非コミットと呼ば れています。

DB2 UDB for iSeries では、COMMIT(\*CHG) または COMMIT(\*UR) によって非コ ミット読み取りをサポートします。

#### コミット不可

すべての操作に関して、以下を除いて、分離レベル UR の規則がコミット不可 (NC) に適用されます。

- SOL ステートメントで、コミットおよびロールバックの操作は無効です。カーソ ルはクローズされず、また LOCK TABLE のロックは解除されません。ただし、 解除保留状態の接続は終了します。
- v 変更はいずれも、正常に行われた各変更操作の終了時に効果的にコミットされ、 異なるコミットメント定義を使用する他のアプリケーション・グループによるア クセスまたは変更をただちに行うことができます。

DB2 UDB for iSeries では、COMMIT(\*NONE) または COMMIT(\*NC) によってコ ミット不可をサポートします。

注**:** *(*分散アプリケーションに関する注意*)* 要求した分離レベルがアプリケーショ ン・サーバーによってサポートされていない場合は、分離レベルは、その次に サポートされている最上位の分離レベルまで拡大されます。例えば、アプリケ ーション・サーバーで分離レベル RS がサポートされていない場合は、分離レ ベル RR が使用されます。

# 分離レベルの比較

次の表は、分離レベルに関する情報を要約したものです。

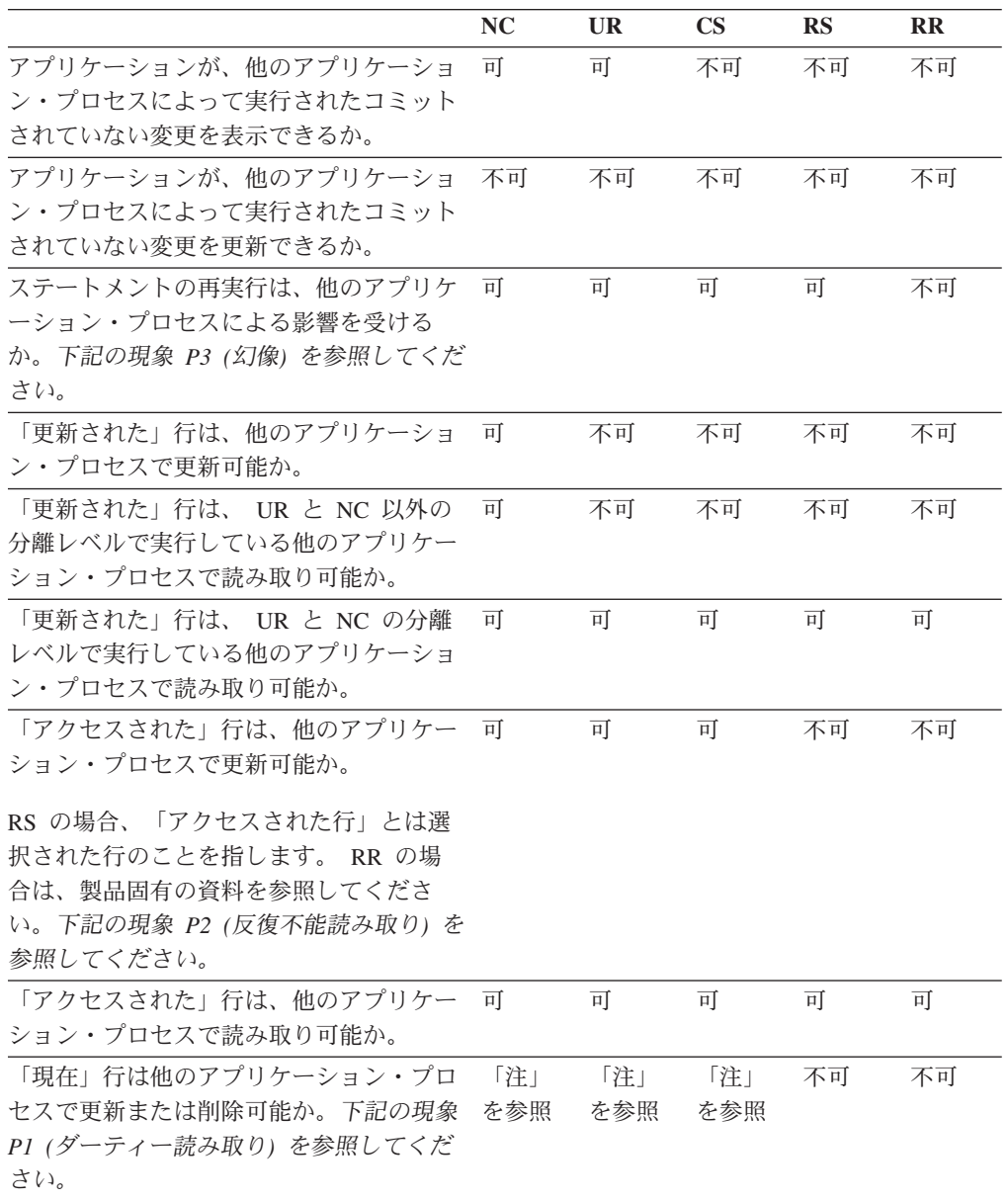

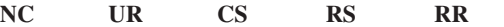

注**:** 可能かどうかは、「現在」行に置かれているカーソルが更新可能かどうかによって左右さ れます。

- v カーソルが更新可能の場合は、他のアプリケーション・プロセスで現在行を更新または削 除することはできません。
- v カーソルが更新不能の場合は、次のようになります。
	- 分離レベル UR または NC では、他のアプリケーション・プロセスで現在行を更新ま たは削除することができます。

– 分離レベル CS では、特定の環境で現在行を更新することができます。

#### 現象の例**:**

- **P1** ダーティー読み取り。作業単位 UW1 が行を変更します。作業単位 UW2 は、UW1 が COMMIT を実行する前にその行を読み取ります。次に、UW1 は ROLLBACK を実行します。こうして、UW2 は存在しない行を読み取ることになります。
- **P2** 反復不能読み取り。作業単位 UW1 が行を読み取ります。作業単位 UW2 はその行 を変更して、COMMIT を実行します。次に、UW1 はその行をもう一度読み取っ て、変更されたデータ値を取得します。
- **P3** 幻像 。作業単位 UW1 が、特定の検索条件を満たす *n* 行分の行を読み取ります。 次に、作業単位 UW2 が検索条件を満たす 1 つ以上の行を挿入します。すると、作 業単位 UW1 は、同一の検索条件を使って最初に行った読み取りを繰り返したの に、元の行に挿入された行が加えられて結果を取得します。

### 記憶構造

| | | | | | | |

 $\mathbf{I}$ 

iSeries システムは、オブジェクト・ベースのシステムです。DB2 UDB for iSeries のすべてのデータベース・オブジェクト (例えば、表および索引) は、i5/OS のオブ ジェクトです。単一レベルの記憶管理機能がデータベースのすべての記憶を管理し ているため、データベース特有の記憶構造 (例えば、表スペース) は不要です。

分散表により、異なるデータベース区画にまたがって、データを置くことができま す。含まれる区画は、表の作成または変更時に指定されるノード・グループによっ て決まります。ノード・グループとは、1 つまたは複数の iSeries システムのことで す。区分化されたマップは、それぞれのノード・グループに関連しています。区分 化されたマップは、データベース・マネージャーが使用し、ノード・グループのど のシステムが所定のデータ行を格納するかを決めます。ノード・グループおよびデ ータ区分化についての詳細は、DB2 UDB for iSeries マルチ・システムを参照して ください。

また、表には、外部ファイルに保管されたデータへのリンクを登録する列も含める ことができます。これについてのメカニズムは、DataLink データ・タイプです。通 常の表に記録された DataLink 値が、外部ファイル・サーバーに保管されたファイル を指しています。

ファイル・サーバー上の DB2 ファイル・マネージャーが、DB2 と共同で以下の任 意選択の機能を提供します。

v 現在、DB2 にリンクしているファイルが削除または名前変更されないようにする ための参照保全

v DataLink 列で適切な SQL 特権を持ったものだけが、その列にリンクしたファイ ルを読み取ることができるようにするためのセキュリティー

DataLinker は、次の 2 つの機能から成っています。

**DataLink** ファイル・マネージャー

DB2 にリンクした特定のファイル・サーバーのすべてのファイルを登録す る。

**DataLink** フィルター

ファイル・システム・コマンドをフィルターに掛け、登録されたファイルが 削除または名前変更されないように確認する。任意選択として、コマンドを フィルターに掛け、適切なアクセス権限のあることを確認する。

# 文字変換

ストリング とは、文字を表す一連のバイトを指します。 1 つのストリングの中で は、すべての文字が共通のコード表示で表されます。これらの文字を別のコード表 示に変換しなければならない場合があります。変換の処理を文字変換 と呼びます。 6

SQL ステートメントがリモートで実行される場合には、文字変換が行われる可能性 があります。例えば、次の 2 つの場合を考えてみます。

- v 変数の値が、アプリケーション・リクエスターから現行サーバーに送信される。
- v 結果の列の値が、現行サーバーからアプリケーション・リクエスターに送信され る。

上記のどちらの場合も、送信側と受信側のシステムでストリングの表現が異なる可 能性があります。同一のシステムにおけるストリング操作でも、変換が行われる場 合があります。

SQL ステートメントはストリングであるため、ステートメントが文字変換の影響を 受けることに注意してください。

以下のリストは、文字変換の説明で使用される用語のいくつかを定義しています。

| 文字セット   | 定義された文字の集合。例えば、次のような文字セ<br>ットを持つコード・ページがあります。                                         |
|---------|---------------------------------------------------------------------------------------|
|         | • A から Z までのアクセントなしの文字 (26 文<br>字)                                                    |
|         | • a から z までのアクセントなしの文字 (26 文字)                                                        |
|         | • 0 から 9 までの数字                                                                        |
|         | • ., :; ? ( ) ' " / - _ & + % * = < >                                                 |
| コード・ページ | コード・ポイントに対して文字を割り当てた集合。<br>例えば、EBCDIC では、"A" がコード・ポイント<br>X'C1' に割り当てられ、"B" がコード・ポイント |

<sup>6.</sup> 文字変換は、必要に応じて自動的に行われ、変換が正常に行われる場合は、アプリケーションに影響を与えることはありません。し たがって、ステートメントの実行に関連するすべてのストリングが同一の方法で表現されている場合には、変換の知識は必要ありま せん。したがって、多くの読者の場合、文字変換の知識は必要ないはずです。

X'C2' に割り当てられています。 1 つのコード・ペ ージ内では、それぞれのコード・ポイントが特定の 意味を 1 つだけ持ちます。

コード・ポイント コード・ページ内の文字を表す固有のビット・パタ ーン。

コード化文字セット 文字セットを確立するとともに、セット内の文字と そのコード表示との間に 1 対 1 の関係を確立する 明確な規則の集合。

エンコード・スキーム 文字データを表現するために使用する規則の集合。 これには、例えば以下のようなものがあります。

- v 1 バイト EBCDIC
- 1 バイト ASCII
- v 2 バイト EBCDIC
- v 1 バイト ASCII および 2 バイト ASCII 混合の 7
- v Unicode (UTF-8、UCS-2、および UTF-16 汎用コ ード化文字セット)。

置換文字 文字変換で、ソースのコード表示の文字に対応する 文字が、ターゲットのコード表示に存在しない場合 に、その文字に置き換わる固有の文字。

**Unicode 書き記された文字やテキストのデータを国際的に交** 換できるように定められた、汎用コード化体系。 Unicode には、全世界で使用可能な文字セットの標 準が規定されています。 16 ビット・エンコード方 式が採用されており、65,000 を超える文字のコー ド・ポイント、およびさらに 100 万文字もエンコ ードを可能にする UTF-16 と呼ばれる拡張セットが 提供されています。また Unicode は文字ごとに数値 と名前を指定しているため、世界の文字言語に使用 されるすべての文字をエンコードできるだけでな く、英字、漢字、および記号を等しく扱うことがで きます。扱える文字には、句読記号、数学記号、技 術記号、幾何学形状、および飾り活字が含まれま す。以下の 3 つのタイプのエンコード方式がサポ ートされています。

> v UTF-8: Unicode Transformation Format、8 ビッ ト・エンコード方式。既存の ASCII ベースのシ ステムで簡単に利用できるように設計されたも の。 UTF-8 データは、文字データ・タイプで保 管されます。 UTF-8 形式のデータの CCSID 値 は 1208 です。

<sup>7.</sup> UTF-8 Unicode データも混合データです。しかし本書では、混合 1 バイトおよび 2 バイト・データを指して「混合データ」と呼ん でいます。

UTF-8 文字の長さは、1、2、3、または 4 バイト のいずれかにすることもできます。 UTF-8 デー タ・ストリングには、サロゲートや合成文字を含 め、 SBCS および DBCS データを任意に組み合 わせて含めることができます。

• UCS-2: 2 つのオクテットでコード化された汎用 文字セット。 1 文字が 16 ビットで表現される ことを意味します。 UCS-2 データは、グラフィ ック・データ・タイプで保管されます。 UCS-2 形式のデータの CCSID 値は 13488 です。

UCS-2 は UTF-16 のサブセットです。 UTF-16 が合成文字やサロゲートをサポートしていること を除けば、UCS-2 と UTF-16 は同一です。 UCS-2 は UTF-16 を単純化したものであるた め、 UTF-16 データに比べて UCS-2 データの方 が操作性に優れています。<sup>8</sup>

v UTF-16: Unicode Transformation Format、16 ビッ ト・エンコード方式。 100 万を超える文字のコ ード値を提供できるように設計されたもの。 UTF-16 データは、グラフィック・データ・タイ プで保管されます。 UTF-16 形式のデータの CCSID 値は 1200 です。

UTF-8 データと UTF-16 データにはともに合成 文字 が含まれています。合成文字サポートによ り、1 つ以上の文字を組み合わせて 1 文字にす ることが可能です。データ・ストリングとして、 1 文字目の後に、何百文字もの異なる非スペーシ ング・アクセント文字 (ウムラウト、アクサンな ど) を続けることができます。複数の文字を組み 合わせてできた文字は、すでに文字セットに定義 されている場合があります。その場合には、同じ 文字に複数の表現方法があるということになりま す。たとえば、UTF-16 では、*é* が X'00E9' (正 規化された表現) または X'00650301' (正規化さ れていない合成文字表現) のいずれかで表現でき ます。

同じ文字の複数の表現を等しく比較することはで きないので、データベース内に両方の文字形式を 保管するのは賢明ではありません。正規化 と は、合成文字のストリングを合成文字を含まない 同等の文字で置き換える処理のことです。正規化 が行われると、データに存在する特定の文字の表

<sup>8.</sup> UCS-2 を使ってサロゲートや合成文字を表すこともできますが、それらの文字はその通りには認識されません。 16 ビットごとに 1 文字として認識されてしまいます。

現形式は一つになります。たとえば、UTF-16 で は、 X'00650301' (*é* の正規化されていない合成 文字表現) が X'00E9' (*é* の正規化された表現) に変換されます。9

UTF-8 と UTF-16 の両方にはサロゲート と呼ば れる 4 バイト文字を含めることができます。サ ロゲートとは、2 バイト文字セットで利用できる 文字数よりさらに 100 万多い文字数を当てられ るようにした 4 バイト・シーケンスです。

# 文字セットとコード・ページ

次の例は、典型的な文字セットが、2 つの異なるコード・ページの種々のコード・ ポイントにどのようにマップされるかを示しています。

コード・ページ: pp1 (ASCII)

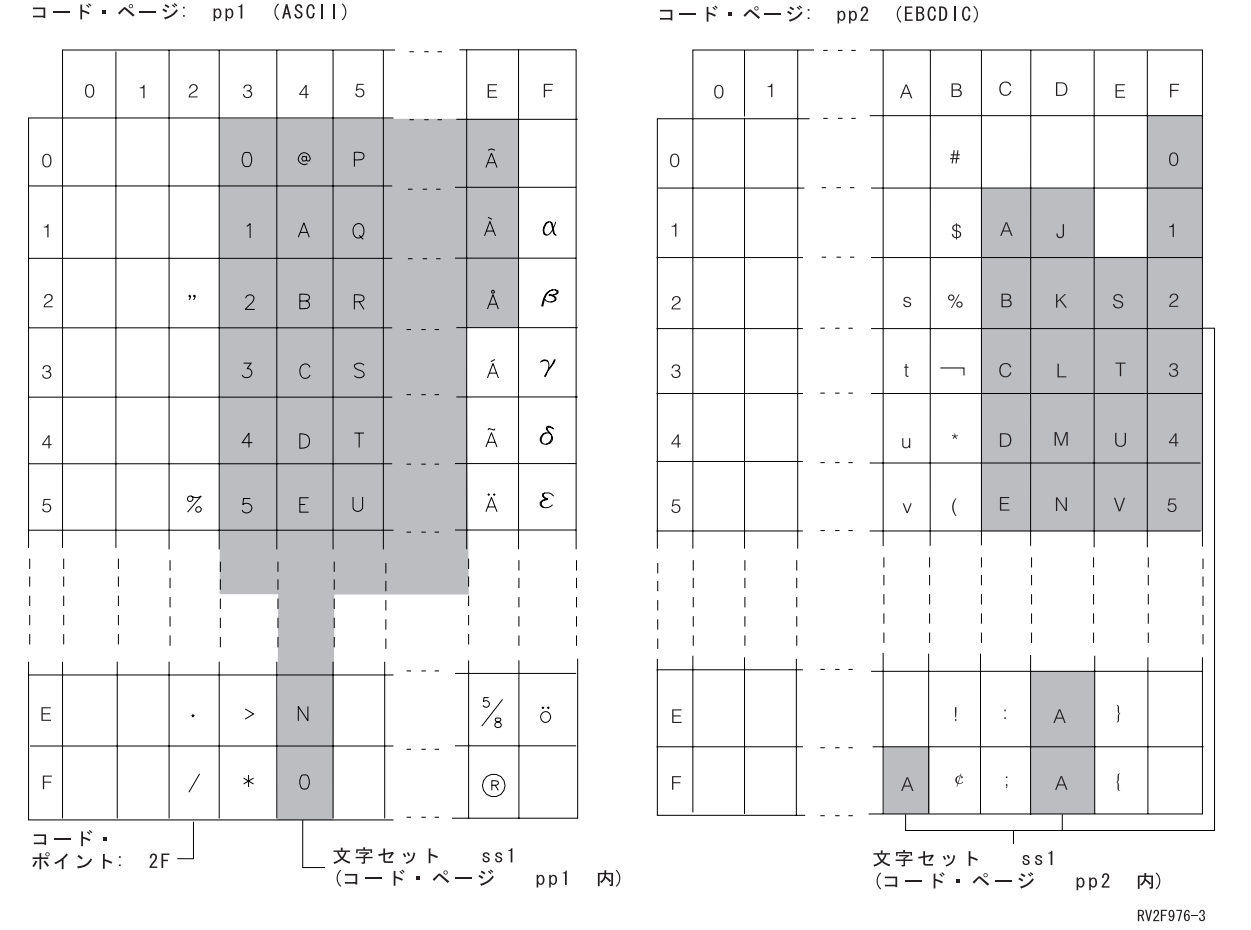

同一のエンコード・スキームを使用している場合でも、異なるコード化文字セット が数多くあります。また、同一のコード・ポイントが別のコード化文字セットでは 異なる文字を表すことがあります。さらに、文字ストリング中の 1 バイトが、必ず しも 1 バイト文字セット (SBCS) にある 1 文字を表すとは限りません。さらに、

<sup>9.</sup> 正規化がパフォーマンスに与える影響は大きいので (CPU に 2.5 から 25 % の余分な負荷がかかります)、列定義のデフォルトは NOT NORMALIZED です。

文字ストリングは、混合データ (1 バイト文字と 2 バイト文字の混合) や、どのよ うな文字セットにも関連しないデータ (ビット・データと呼ばれる) にも使用されま す。これはグラフィック・ストリングの場合には該当しません。その理由は、デー タベース・マネージャーでは、グラフィック・ストリングの場合には常に、そのバ イトの対のすべてが、2 バイト文字セット (DBCS) または汎用コード化文字セット (UCS-2 または UTF-16) の文字を表しているものと想定しているためです。

固有エンコード・スキームのコード化文字セット ID (CCSID) は、データをそのサ イトで保管できるコード化文字セットの 1 つです。外部エンコード・スキームの CCSID は、データをそのサイトで保管できないコード化文字セットの 1 つです。 例えば、DB2 UDB for iSeries は、データを EBCDIC エンコード・スキームを持つ CCSID には保管できますが、ASCII エンコード・スキームには保管できません。

外部エンコード・スキームのデータを含む変数は、関数または選択リスト の中で使 用される場合は、常に固有エンコード・スキームの CCSID に変換されます。ま た、外部エンコード・スキームのデータを含む変数は、比較またはストリングを組 み合わせる操作の中で使用される場合も、固有エンコード・スキームの CCSID に 効果的に変換されます。データが固有エンコード・スキームのどの CCSID に変換 されるかは、外部 CCSID およびデフォルト CCSID によって決まります。

文字変換の詳細については、以下を参照してください。

- v 106 [ページの『割り当ての際の変換規則』](#page-129-0)
- v 113 [ページの『比較の際の変換規則』](#page-136-0)
- v 121 [ページの『ストリングを結合する演算に適用される変換規則』](#page-144-0)
- 49 [ページの『データ表現に関する考慮事項』](#page-72-0).

照会の結果セットを評価するには CCSID 変換が必要な場合は、照会に以下のもの を含めることはできません。

- v EXCEPT または INTERSECT 操作
- OLAP の指定

| | | | | | |

- 反復共通表式
- ORDER OF
- スカラー全選択 (スカラー副選択はサポートされています)

### コード化文字セットと **CCSID**

IBM の文字データ表現体系 (CDRA) では、ストリング表現およびコード化の差異 に対処しています。この体系のキー・エレメントとして、コード化文字セット *ID (CCSID)* があります。 CCSID は、2 バイト (無符号) の 2 進数で、文字セットと コード・ページの 1 つまたは複数の対およびエンコード・スキームを固有のものと して識別します。

長さがストリングの属性であるのとまったく同じように、CCSID はストリングの属 性です。 1 つのストリング列にあるすべての値は、同一の CCSID を持ちます。

それぞれのデータベース・マネージャーでは、文字変換のために *CCSID* 変換選択 表 を使用します。変換選択表には、ソースとターゲットの有効な組み合わせのリス トが入っています。変換選択表には、CCSID の対ごとに、あるコード化文字セット を他のコード化文字セットに変換するのに使用する情報が入っています。この情報 には、変換が必要かどうかを示す標識も含まれています。(対象となるストリングが それぞれ異なる CCSID を持っていても、変換が不要な場合もあります。)

異なるタイプの変換が、データベース・マネージャーによってサポートされている 場合があります。往復変換は、ターゲット CCSID に定義されていない別の CCSID で文字を保存しようとします。その際、続けてデータが元の CCSID に逆変換され る場合に、その結果が元の同じ文字になるようにします。サブセット一致変換を強 制的に行っても、元の文字で保存されることはありません。詳しくは、IBM の文字 データ表現体系 (CDRA) を参照してください。

# デフォルト **CCSID**

v

すべてのアプリケーション・サーバーおよびアプリケーション・リクエスターに は、デフォルト CCSID が 1 つあります (DBCS データをサポートするシステムに は、複数のデフォルト CCSID があります)。現行のサーバーでは、以下のタイプの ストリングの CCSID が定められています。

- ソースの CCSID が外部エンコード・スキームである場合のストリング定数 (日 付/時刻の値を表すストリング定数を含む)
- v ストリングの値を持つ特殊レジスター (USER や CURRENT SERVER など)
- CAST の指定。結果は文字またはグラフィック・ストリング

CHAR、DATAPARTITIONNAME、DAYNAME、DBPARTITIONNAME、DIGITS、 HEX、MONTHNAME、SOUNDEX、および SPACE スカラー関数の結果

- CCSID が引数として指定されていない場合の DECRYPT CHAR、DECRYPT DB、CHAR、 GRAPHIC、VARCHAR、および VARGRAPHIC スカラー関数の結果
- v CCSID が引数として指定されていない場合の CLOB および DBCLOB スカラー 関数の結果 <sup>10</sup>
- v CREATE TABLE または ALTER TABLE ステートメントで定義されているスト リング列で、列について CCSID が明示的に指定されていない場合 <sup>10</sup>
- v CREATE FUNCTION または CREATE PROCEDURE ステートメントで定義され ているストリング・パラメーターで、パラメーターについて CCSID が明示的に 指定されていない場合 <sup>10</sup>

上記のストリング・タイプの 1 つが CREATE VIEW ステートメントで使用される 場合、デフォルト CCSID はビューの作成時に決定されます。

分散アプリケーションでは、アプリケーション要求側によって変数のデフォルト CCSID が決まります。非分散アプリケーションでは、変数のデフォルト CCSID は アプリケーション・サーバーによって決定されます。 i5/OS では、デフォルト CCSID は CCSID ジョブ属性によって決定されます。 CCSID の詳細については、 iSeries Information Center のグローバリゼーション・セクションの中の CCSID の処 理トピックを参照してください。

| | |

| |

<sup>10.</sup> デフォルト CCSID が 65535 である場合、使用されるこの CCSID が DFTCCSID ジョブ属性の値 (または DFTCCSID の関連 CCSID) になります。

# ソート順序

ソート順序は、文字セット中の文字の比較や順序付けを行う場合に、文字が互いに どのような関係になっているかを定義するものです。ある特定の言語にしたがって データの順序付けを行う場合は、別のソート順序を使用するのが便利です。例え ば、リストをある特定の言語で通常見られる順序でリストすることができます。ソ ート順序を使用して、ある文字 (例えば、**a** と **A**) を同等として扱うこともできま す。ソート順序は、以下のものを含むすべての比較で機能します。

- SBCS 文字データ (ビット・データを含む)
- 混合データの SBCS 部分
- v Unicode データ (UTF-8、UCS-2、または UTF-16)

SBCS ソート順序は、256 バイトの表を使用してサポートされています。この表で は、それぞれのバイトが 1 つのコード・ポイントまたは SBCS コード・ページ内 の文字に対応しています。ソート順序は文字データに適用されるので、表には CCSID を関連付けておかなければなりません。ソート順序表中のバイトは、各コー ド・ポイントとそのコード・ページ内の他のコード・ポイントとの対比に基づいて 設定されています。例えば、文字 **a** と **A** を比較の際に同等として扱いたい場合に は、ソート順序表のこれらのコード・ポイントに対応するバイトには同じ値、すな わち、同じ重みが入ります。

UCS-2 ソート順序は、マルチバイトの表を使用してサポートされています。表内の 一対のバイトが、UCS-2 コード・ページの 1 文字に対応します。 UCS-2 の数千あ る文字の 1 つのサブセットだけが、代表して表に表されます。比較して異なる文字 だけが (おそらく、同じ区分内の他の文字も)、表に表されます。ソート順序表中の バイトは、それぞれの文字と UCS-2 内の他の文字との対比に基づいて設定されま す。

ソート順序表の複数のバイト (あるいは、UCS-2 の場合は一対のバイト) に同じ値 が入っている場合、そのソート順序は共用重みソート順序です。ソート順序表中の すべてのバイト (あるいは、UCS-2 の場合は一対のバイト) が固有の値を持つソー ト順序は、固有重みソート順序です。システムでは、多くの言語に対応する固有重 みおよび共用重みのソート順序が、オペレーティング・システムの一部として出荷 されています。他の言語や要件に対応するソート順序が必要な場合には、表作成 (CRTTBL) コマンドを用いてそのソート順序を定義してください。

UTF-8 および UTF-16 ソート順序サポートは、 ICU (International Components for Unicode) を使用してインプリメントされています。 ICU は Unicode をソートする 標準 API です。この API は正規化および非正規化データに対して同じ結果を生成 し、言語固有の規則に基づいてソートの順番を戻します。ですから、ICU ソート順 序 en\_us (米国ロケール) と fr\_FR (フランス・ロケール) では、データのソートが 異なります。

ICU ソート順序表は、一般には言語使用の観点からより正確な結果を生成します が、以下の状況が観察されています。

v ICU ソート順序表を使用する SQL ステートメントのパフォーマンスは、一般に SBCS または UCS-2 のいずれかのソート順序表を使用した場合に比べて劣りま す。ただし、ICU ソート順序表とともに索引を作成して、パフォーマンスを改善 することができます。この場合、索引キー値には ICU の重み付けされた値が含 まれ、この値によってシステムの ICU サポートを呼び出す回数が非常に少なく て済みます。

v ICU ソート順序表を使用する索引に必要な記憶域は、一般に SBCS または UCS-2 のいずれかのソート順序表を使用した場合に比べて優れています。キー値 は、キーを生成するために使用される SBCS データの長さの 3 倍、およびキー を生成するために使用される DBCS データの長さの 6 倍までが可能です。

ソート順序によってデータ自体が変わるわけではないことを覚えておいてくださ い。比較には、代わりにデータの重み付け表現が使用されます。SQL では、ソート 順序は CRTSQLxxx、STRSQL、および RUNSQLSTM コマンドで指定します。 SET OPTION ステートメントを使用して、組み込み SQL を含むプログラムのソー ス内にソート順序を指定することができます。指定されたソート順序は、SQL ステ ートメントで実行されるすべての文字比較に適用されます。システムのデフォルト のソート順序は、文字の 16 進表示を使用する際に生じる内部順序です。これは、 SRTSEQ(\*HEX) を指定した場合の順序です。バージョン 2 リリース 3 より前のプ ロダクトのリリースによってプリコンパイルされたプログラムの場合、ソート順序 は \*HEX になります。

ソート順序は、FOR BIT DATA 列やバイナリー・ストリング列には適用されませ ん。

ソート順序が指定された場合は、照会に以下のものを含めることはできません。

- v EXCEPT または INTERSECT 操作
- OLAP の指定

| | | |

| | | | | | | | | |

| | | | | |

- 反復共通表式
	- ORDER OF
		- スカラー全選択 (スカラー副選択はサポートされています)

CCSID の詳細については、iSeries Information Center のグローバリゼーション・セ クションの中の CCSID の処理トピックを参照してください。ソート順序、および システムと共に出荷されるソート順序については、iSeries Information Center のソー ト順序表のトピックを参照してください。

# 分散リレーショナル・データベース

分散リレーショナル・データベース は、一組の表とその他のオブジェクト (別個で はあるが相互に接続されているコンピューター・システムまたは同一のコンピュー ター・システム上の論理区画にまたがって存在している) で構成されます。各コン ピューター・システムには、それぞれその環境で表を管理するリレーショナル・デ ータベース・マネージャーがあります。これらのデータベース・マネージャーは、 相互に情報を交換し連携することによって、それぞれのデータベース・マネージャ ーが別のコンピューター・システムに対して SQL ステートメントを実行すること ができる仕組みになっています。

分散リレーショナル・データベースは、正式なリクエスター (要求元) とサーバーの プロトコルおよび機能に基づいて構築されます。アプリケーション・リクエスター (要求元) は、接続のアプリケーション側をサポートします。アプリケーション・リ

クエスターは、アプリケーションのデータベース要求を、分散データベース・ネッ トワークによる使用に適した通信プロトコルに変換します。これらの要求は、接続 のもう一方の側のアプリケーション・サーバー によって受信され処理されます。<sup>11</sup> アプリケーション・リクエスターとアプリケーション・サーバーは、協力して通信 やロケーションの問題を処理し、それによって、アプリケーションは、それらの問 題から解放され、ローカルのデータベースをアクセスするかのように操作すること が可能になります。図 8 は、単純な分散リレーショナル・データベース環境を示し ています。

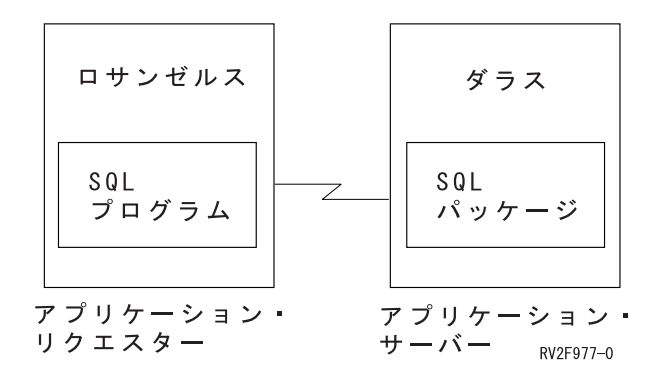

図 *8.* 分散リレーショナル・データベース環境

分散リレーショナル・データベース・アーキテクチャー™ (DRDA) 通信プロトコル についての詳細は、[Open Group Publications: DRDA Vol. 1: Distributed Relational](http://www.opengroup.org/dbiop)

[Database Architecture \(DRDA\)](http://www.opengroup.org/dbiop) を参照してください。

# アプリケーション・サーバー

| |

| | | | |

 $\overline{1}$ 

SQL ステートメントの実行に先立って、活動化グループをデータベース・マネージ ャーのアプリケーション・サーバーに接続しなければなりません。

接続 とは、活動化グループと、ローカルまたはリモートのアプリケーション・サー バーとの間の結び付きを言います。接続は、セッションまたは SQL セッションと も呼ばれます。接続は、アプリケーションにより管理されます。CONNECT ステー トメントを使用して、アプリケーション・サーバーとの接続を確立し、そのアプリ ケーション・サーバーを活動化グループの現行サーバーとすることができます。

アプリケーション・サーバーは、活動化グループが開始される環境に対して、ロー カルでもリモートでも構いません。 (アプリケーション・サーバーは、分散リレー ショナル・データベースを使用しない場合でも存在しています)。該当の環境には、 CONNECT ステートメントで識別できるアプリケーション・サーバーを記述するロ ーカル・ディレクトリーがあります。ディレクトリーの詳細については、iSeries ナ ビゲーターのリレーショナル・データベース・フォルダー、または以下の iSeries Information Center トピックのディレクトリー・コマンド (ADDRDBDIRE、CHGRDBDIRE、DSPRDBDIRE、 RMVRDBDIRE、および WRKRDBDIRE) を参照してください。

• SOL プログラミング

<sup>11.</sup> これは、アプリケーション・サーバー とも呼ばれます。

- 分散データベース・プログラミング
- v CL 解説書

表またはビューを参照する静的 SQL ステートメントを実行する場合、アプリケー ション・サーバー は、そのステートメントのバインド済みの形式を使用します。こ のバインド済みのステートメントは、前もってデータベース・マネージャーがバイ ンド操作によって作成したパッケージから得られます。以下の組み合わせによって 適切なパッケージが決定されます。

- CRTSOLxxx コマンドの SOLPKG パラメーターによって指定されたパッケージ の名前。 CRTSQLxxx コマンドの説明に関しては、 組み込み SQL プログラミ ングを参照してください。
- 内部の整合性トークン (パッケージおよびプログラムが、同時に同じソースから 作成されたことを確認する)。

DB2 UDB 製品のリレーショナル・データベース・バージョンでアプリケーショ ン・サーバーに接続しているものではサポートされていない機能が、 DB2 リレー ショナル・データベース製品ではサポートされていることがあります。このような 機能は製品固有であり、複数の製品に共通している場合もあります。

多くの場合、アプリケーションは、そのアプリケーションが現在接続されているア プリケーション・サーバーのデータベース・マネージャーによってサポートされて いるステートメントや文節を使用することができます。(アプリケーションが、それ らのステートメントや文節のいくつかをサポートしないデータベース・マネージャ ーの適用アプリケーション・リクエスターを介して実行されている場合でも)。制限 については、1157 ページの『付録 B. SQL [ステートメントの特性』に](#page-1180-0)示されてい ます。

# **CONNECT (**タイプ **1)** および **CONNECT (**タイプ **2)**

構文は同じで、意味が異なる 2 つのタイプの CONNECT ステートメントがありま す。

- v CONNECT (タイプ 1) は、リモート作業単位に対して使用されます。587 [ページ](#page-610-0) の『[CONNECT \(](#page-610-0)タイプ 1)』を参照してください。
- v CONNECT (タイプ 2) は、分散作業単位に対して使用されます。 593 [ページの](#page-616-0) 『[CONNECT \(](#page-616-0)タイプ 2)』を参照してください。

これらの相違点についての要約は、1167 ページの『[CONNECT \(](#page-1190-0)タイプ 1) と [CONNECT \(](#page-1190-0)タイプ 2) の相違点』を参照してください。

### リモート作業単位

リモート作業単位 機能を使用することにより、リモートでの SQL ステートメント の準備と実行が可能になります。コンピューター・システム A の活動化グループ は、コンピューター・システム B のアプリケーション・サーバーに接続することが でき、 1 つ以上の作業単位内で、B にあるオブジェクトを参照する静的または動的 SQL ステートメントをいくつでも実行できます。 B での作業単位を終了した後、 この活動化グループはコンピューター・システム C のアプリケーション・サーバー に接続し、同じように処理を継続します。

ほとんどの SQL ステートメントは、以下の制約を伴うものの、リモートで準備し 実行することができます。

- 1 つの SQL ステートメントで参照されるオブジェクトはすべて、同じアプリケ ーション・サーバー によって管理される必要があります。
- v 1 つの作業単位のすべての SQL ステートメントは、同じアプリケーション・サ ーバーによって実行される必要があります。

#### リモート作業単位の接続管理

活動化グループは、必ず以下の 3 つの状態のいずれかになります。

接続可能/接続状態

接続不能/接続状態

接続可能/未接続状態

次の図は、状態の推移を示しています。

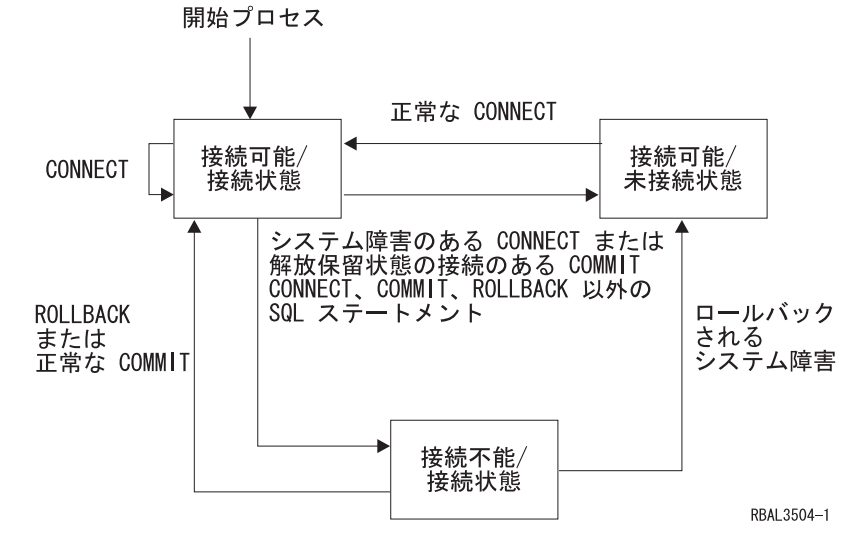

図 *9.* リモート作業単位の活動化グループの接続状態の推移

活動化グループの初期状態は、接続可能/接続状態 です。活動化グループの接続先の アプリケーション・サーバー は、CRTSQLxxx および STRSQL コマンドの RDB パラメーターによって決定され、また暗黙の CONNECT 操作が関与する場合があり ます。暗黙の CONNECT 操作は、すでに暗黙または明示の CONNECT 操作が行わ れ、成功または不成功になっている場合には、行われません。したがって、ある活 動化グループが複数回にわたって 1 つのアプリケーション・サーバーに暗黙接続さ れることはあり得ません。

接続可能**/**接続状態**:** 活動化グループがアプリケーション・サーバーに接続され、 CONNECT ステートメントが実行できる状態です。活動化グループがこの状態に入 るのは、活動化グループが接続不能/接続状態からロールバックまたは正常なコミッ トを完了したとき、または CONNECT ステートメントが接続可能/未接続状態から 正常に実行されたときです。

接続不能**/**接続状態**:** 活動化グループはアプリケーション・サーバーに接続されてい るが、CONNECT ステートメントが正常に実行できないので、アプリケーション・

サーバーを変更できない状態です。活動化グループは、CONNECT、COMMIT、ま たは ROLLBACK 以外の SQL ステートメントを実行すると、接続可能/接続状態か らこの状態に入ります。

接続可能**/**未接続状態**:** 活動化グループはアプリケーション・サーバーに接続されて いません。この状態で実行できる SQL ステートメントは、CONNECT だけです。

活動化グループは、以下の場合にこの状態に入ります。

- v 前もって接続が解除されており、正常な COMMIT が実行される。
- v SQL DISCONNECT ステートメントを使用して、接続が切り離される。
- v 接続が接続可能状態であったが CONNECT ステートメントの実行が失敗した。

CONNECT ステートメントは、連続して使用しても正常に実行されます。これは、 CONNECT ステートメントは接続可能状態からその活動化グループを除去しないか らです。活動化グループが現在接続されているアプリケーション・サーバーに対す る CONNECT は、他の CONNECT ステートメントと同様に実行されます。 CONNECT、 COMMIT、 DISCONNECT、 SET CONNECTION、 RELEASE、また は ROLLBACK (COMMIT(\*NC) を指定して実行する場合を除く) 以外の SQL ステ ートメントが前に実行されていると、CONNECT は正常に実行できません。エラー を避けるために、CONNECT ステートメントを実行する前に、コミットまたはロー ルバック操作を実行してください。

### アプリケーション指向の分散作業単位

アプリケーション指向の分散作業単位機能 は、リモート作業単位の場合と同じよう に、リモートでの SQL ステートメントの準備と実行を可能にします。リモート作 業単位の場合と同様に、コンピューター・システム A の活動化グループは、コンピ ューター・システム B のアプリケーション・サーバーに接続することができ、 1 つ以上の作業単位内で、B にあるオブジェクトを参照する静的または動的 SQL ス テートメントをいくつでも実行でき、それから作業単位を終了します。 1 つの SQL ステートメントで参照されるオブジェクトはすべて、同じアプリケーション・ サーバー によって管理される必要があります。ただし、リモート作業単位と異な り、同じ作業単位にいくつかのアプリケーション・サーバーが関与することができ ます。コミット、またはロールバックの操作により、作業単位は終了します。

分散作業単位は APPC および TCP/IP 接続用に完全サポートされています。

#### アプリケーション指向の分散作業単位の接続の管理

どのような場合でも、

- 活動化グループは、必ず接続状態 または未接続状態 にあり、ゼロまたはそれ以 上の接続からなる一組の接続を持っています。活動化グループの各接続は、接続 先のアプリケーション・サーバーの名前によって、個々に識別されます。
- SOL 接続は、常に以下の状態のいずれかです。
	- /保留
	- /解除保留
	- 休止/保留
	- 休止/解除保留

活動化グループの初期状態**:** 活動化グループは最初は接続状態にあり、接続は 1 つだけです。接続の初期状態は、現行*/*保留 です。

次の図は、状態の推移を示しています。

開始プロセス

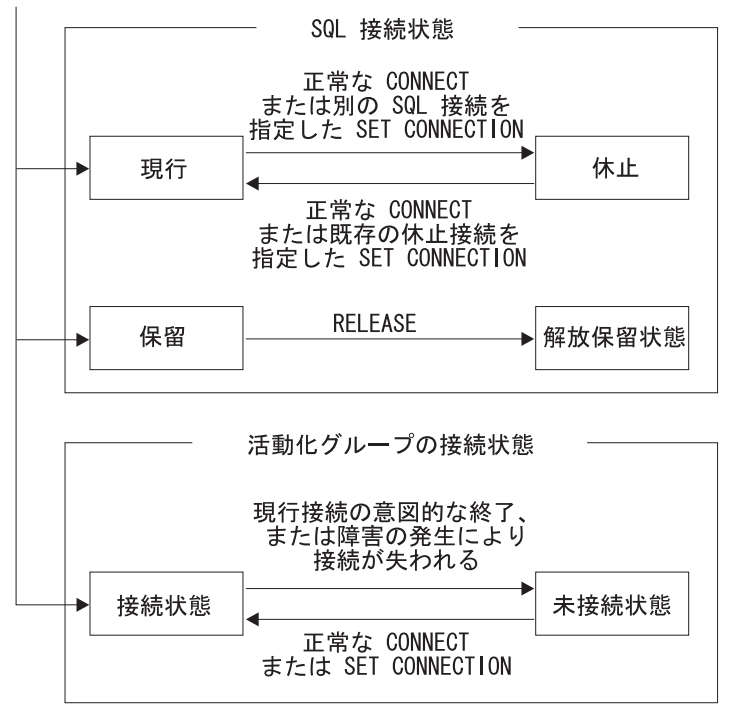

RBAL3503-0

図 *10.* アプリケーション指向の分散作業単位の接続および活動化グループの接続状態の推移

#### 接続状態

アプリケーション・プロセスが CONNECT ステートメントを正常に実行した場合 :

- 現行接続が休止/保留状態になる。
- v そのサーバー名が接続の組に追加され、その新たな接続が現行/保留状態になる。

該当のサーバー名が、活動化グループの既存の接続のセットにすでに存在する場合 には、エラーが戻されます。

休止状態の接続は、SET CONNECTION ステートメントの使用により現行状態にな ります。ある接続が現行状態になると、それ以前の現行接続 (存在する場合) は休止 状態になります。どのような時点でも、活動化グループの既存の接続のセットの複 数の接続が、現行状態になることはありません。接続の状態を現行から休止へ、ま たは休止から現行へ変更しても、その保留状態や解除保留状態には影響しません。

接続は、RELEASE ステートメントによって解除保留状態になります。活動化グル ープがコミット操作を実行すると、その活動化グループの解除保留状態の接続はす べて終了します。接続の状態を保留から解除保留へ変更しても、その現行状態や休 止状態には影響しません。したがって、解除保留状態の接続は、次のコミット操作 まで引き続き使用できます。接続の状態を解除保留から保留へ変更する手段はあり ません。

#### 活動化グループの接続状態

CONNECT ステートメントの暗黙、または明示的な実行によって、異なるアプリケ ーション・サーバーに接続が可能です。以下の規則が適用されます。

- v 活動化グループは、同時に同じアプリケーション・サーバーに対し、複数の接続 を行うことはできません。
- 活動化グループが SET CONNECTION ステートメントを実行する場合、指定す るロケーション名は、その活動化グループの既存の接続のセットに存在する既存 の接続でなければなりません。
- v 活動化グループが CONNECT ステートメントを実行する場合、指定するサーバ ー名は、その活動化グループの既存の接続のセットに存在する既存の接続であっ てはなりません。

活動化グループが現行接続を持つ場合、その活動化グループは接続 状態です。特殊 レジスター CURRENT SERVER には、その現行接続のアプリケーション・サーバ ーの名前が入っています。その活動化グループは、そのアプリケーション・サーバ ーによって管理されるオブジェクトを参照する SQL ステートメントを実行するこ とができます。

未接続状態の活動化グループが CONNECT または SET CONNECTION ステートメ ントを実行し、成功すると、接続状態になります。

活動化グループが現行接続を持たない場合、その活動化グループは未接続 状態で す。特殊レジスター CURRENT SERVER の内容は、ブランクに等しくなります。 実行できる SQL ステートメントは、CONNECT、DISCONNECT、SET CONNECTION、RELEASE、COMMIT、および ROLLBACK のみです。

接続状態の活動化グループが未接続状態に入るのは、その現行接続を意図的に終了 させた場合、または現行サーバーのロールバック操作または接続の消失の原因とな る障害のために、SQL ステートメントの実行が正常になされなかった場合です。接 続を意図的に終了させるのは、活動化グループがコミット操作を正常に実行し、し かもその接続が解除保留状態にある場合、またはアプリケーション・プロセスが DISCONNECT ステートメントを正常に実行した場合です。

#### 接続が終了する場合

接続が終了すると、その接続を介して活動化グループが獲得していたすべてのリソ ース、およびその接続の確立や維持に使用されていたすべてのリソースが割り振り 解除されます。例えば、アプリケーション・プロセス P がアプリケーション・サー バー X への接続を解放保留状態にした場合は、その接続が次のコミット操作中に終 了すると、X にある P のカーソルはすべてクローズし、割り振りは解除されます。

また、接続は通信障害の結果として終了することもあり、その場合、該当の活動化 グループは、未接続状態になります。活動化グループが終了すると、その活動化グ ループの接続はすべて終了します。
# データ表現に関する考慮事項

システムが異なれば、データの表現方法も異なります。あるシステムから別のシス テムにデータを移す場合に、データ変換が必要になることがあります。DRDA をサ ポートするプロダクトでは、データ変換が必要な場合、その変換は受信側システム で自動的に行われます。

数字データの変換を行うのに必要な情報は、データ・タイプと送信側システムの環 境タイプです。例えば、DB2 UDB for iSeries のアプリケーション・リクエスター からの浮動小数点変数を z/OS アプリケーション・サーバーの表の列に割り当てる と、その数値は IEEE 形式から System/370\* (システム/370) 形式に変換されます。

文字データや図形データの場合には、データ・タイプと送信側システムの環境タイ プだけでは十分ではありません。文字や図形のストリングを変換するには、さらに 情報が必要になります。ストリングの変換は、データのコード化文字セットおよび そのデータに対して行われる操作の両方に基づいて行われます。ストリングの変換 は、IBM 文字データ表現体系 (CDRA) に従って行われます。文字変換についての 詳細は、「*Character Data Representation Architecture Level 1 Reference* (SC09-1390)」を参照してください。

# 第 **2** 章 言語エレメント

この章では、SQL の基本構文および多くの SQL ステートメントに共通する言語エ レメントを定義しています。

詳細については、以下のセクションを参照してください。

- v 『文字』
- v 53 [ページの『トークン』](#page-76-0)
- 55 [ページの『](#page-78-0)ID』
- v 57 [ページの『命名規則』](#page-80-0)
- 66 [ページの『](#page-89-0)SQL パス』
- v 70 [ページの『別名』](#page-93-0)
- v 72 [ページの『権限](#page-95-0) ID と権限名』
- v 74 [ページの『データ・タイプ』](#page-97-0)
- v 94 [ページの『データ・タイプのプロモーション』](#page-117-0)
- 96 [ページの『データ・タイプ間のキャスト』](#page-119-0)
- 100 [ページの『割り当ておよび比較』](#page-123-0)
- v 116 [ページの『結果のデータ・タイプに関する規則』](#page-139-0)
- v 121 [ページの『ストリングを結合する演算に適用される変換規則』](#page-144-0)
- v 123 [ページの『定数』](#page-146-0)
- v 129 [ページの『特殊レジスター』](#page-152-0)
- v 136 [ページの『列名』](#page-159-0)
- v 143 [ページの『変数に対する参照』](#page-166-0)
- v 148 [ページの『ホスト構造』](#page-171-0)
- v 150 [ページの『ホスト構造配列』](#page-173-0)
- 152 [ページの『関数』](#page-175-0)
- v 159 [ページの『式』](#page-182-0)
- v 187 [ページの『述部』](#page-210-0)
- v 205 [ページの『検索条件』](#page-228-0)

# 文字

|

|

SQL 言語のキーワードや演算子の基本的な記号は、 IBM のリレーショナル・デー タベース製品によってサポートされるすべての文字セットの一環である 1 バイト文 字"を使用しています。言語で使用される文字は、文字、数字、あるいは特殊文字に 類別されます。

<sup>12.</sup> SQL ステートメントが Unicode データとしてコード化されている場合は、ストリング定数を除くステートメントのすべての文字が 処理の前に単一バイト文字に変換されることに注意してください。ストリング定数を表すトークンは UTF-16 のグラフィック・スト リングとして処理され、単一バイトには変換されません。

文字 とは、英語のアルファベットの 26 の大文字 (A ~ Z) と 26 の小文字 (a ~ z) の任意の文字を指します。<sup>13</sup>

数字 は、0 から 9 までの任意の文字です。

特殊文字 は、次に示す文字のいずれかです。

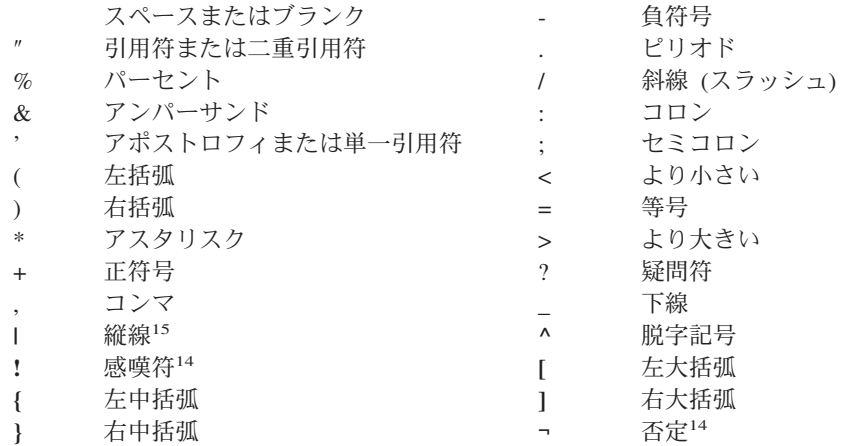

<sup>13.</sup> 文字には、各国言語用にアルファベットの拡張として予約された 3 つのコード・ポイントが含まれています (米国の場合、#、@、 および \$)。これらの 3 つのコード・ポイントは、CCSID によって異なる文字を表すので、使用を避けてください。

<sup>14.</sup> 否定の記号 (¬) および感嘆符 (!) を使用すると、 IBM リレーショナル・データベース製品間のコードの移植性を阻害することがあ ります。これらの記号は可変文字なので、使用を避けてください。 -= または != の代わりに <> を使用してください。 -> また は !> の代わりに <= を使用してください。 ¬< または !< の代わりに、>= を使用してください。

<sup>15.</sup> 縦線 (|) 文字の使用は、IBM リレーショナル・データベース製品間のコードの移植性を阻害することがあります。連結記号 (||) の 代わりに、CONCAT 演算子を使用することをお勧めします。縦線は可変文字であるため、使用しないようにしてください。

# <span id="page-76-0"></span>トークン

|

言語の基本的な構文単位のことを、トークンと呼びます。 1 つのトークンは、1 つまたは複数の文字から構成されます。ただし、この文字にはブランクや制御文字 は入りません。また、ストリング定数または区切り文字付き ID 内の文字も除きま す。(これらの用語については後述します。)

トークンは、通常トークン と区切りトークン に分類されます。

v 通常トークン とは、数値定数、通常 ID、ホスト ID、またキーワードを指しま す。

例

1 .1 +2 SELECT E 3

v 区切りトークン とは、ストリング定数、区切り文字付き ID、演算記号、または 構文図に示される任意の特殊文字を指します。疑問符 (?) も、 966 [ページの](#page-989-0) 『[PREPARE](#page-989-0)』で説明しているようなパラメーター・マーカーとして使用される場 合は、区切りトークンとなります。

例

, 'Myst Island' "fld1" = .

スペース: スペース とは、1 つまたは複数のブランク文字を並べたものです。

制御文字: 制御文字 は、ストリングの位置合わせに使用される特殊文字です。次の 表は、データベース・マネージャーが取り扱う制御文字を示しています。

|           |                | UTF-16 または    |
|-----------|----------------|---------------|
| 制御文字      | EBCDIC 16 進值   | UCS-2 の 16 進値 |
| タブ        | 05             | 0009          |
| 用紙送り      | 0 <sup>C</sup> | 000C          |
| 復帰        | 0 <sub>D</sub> | 000D          |
| 改行        | 15             | 0085          |
| 行送り (改行)  | 25             | 000A          |
| DBCS スペース |                | 3000          |

表 *1.* 制御文字

ストリング定数および特定の区切り文字付き ID 以外のトークンには、制御文字ま たはスペースを含めてはなりません。制御文字またはスペースは、トークンの後ろ に続けることができます。区切りトークン、制御文字、またはスペースが、すべて の通常トークンの後に続かなければなりません。構文上、通常トークンの後に区切 りトークンを続けることが許されない場合には、その通常トークンの後に制御文字 またはスペースを続ける必要があります。ここで述べた規則について、以下に例を 示します。

上記の通常トークンをいくつか組み合わせると、トークンが事実上変化してしまい ます。その例を次に示します。

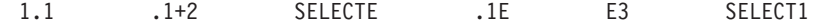

| | | | | | | | | | | | | |

 $\overline{1}$ 

このため、通常トークンの後には必ず区切りトークンまたはスペースを置かなけれ ばなりません。

上記の通常トークンと区切りトークンを組み合わせると、トークンが事実上変化し てしまうことがあります。この例を次に示します。

1. .3

名前の修飾でピリオド (.) を 区切り記号として使用すると、そのピリオドは区切り トークンになります。上記の例では、ピリオドを通常トークンの数値定数と組み合 わせて使用しています。このため、通常トークンの後に区切りトークンを置くこと は構文上許されません。このような場合は、通常トークンの後に、区切りトークン ではなくスペースを置かなければなりません。

127 [ページの『小数点』で](#page-150-0)説明するように、小数点がコンマとして定義されている 場合は、コンマが数値定数の小数点として解釈されます。この場合の数値定数の例 を、次に示します。

1,2 ,1 1, 1, e1

'1,2' および '1,e1' がそれぞれ 2 つの項目を表す場合には、コンマが小数点として解 釈されるのを防ぐために、通常トークン (1) の後と区切りトークン (,) の後の両方 にスペースを置かなければなりません。コンマは、通常は区切りトークンですが、 小数点として解釈される場合には数値の一部となります。したがって、通常トーク ン (1) の後に区切りトークン (,) を続けることは構文上許されません。このような 場合は、通常トークンの後に区切りトークンではなくスペースを置く必要がありま す。

コメント: 動的 SQL ステートメントの中に SQL コメントを組み込むことができま す。静的 SQL ステートメントの中では、ホスト言語コメントまたは SQL コメント を組み込むことができます。コメントは、スペースを指定できる場所であればどこ でも指定できますが、区切りトークンの中またはキーワードの EXEC と SQL の間 は例外です。Java では、組み込み Java 式内での SQL コメントは許可されていま せん。 SQL コメントには、次の 2 つのタイプがあります。

単純コメント

単純コメントは、2 つの連続するハイフン (--) で始まります。単純コメン トは、その行の終わりを超えて続けることはできません。詳しくは、 [492](#page-515-0) ペ ージの『SQL [のコメント』を](#page-515-0)参照してください。

#### ブラケット付きのコメント

ブラケット付きコメントは、/\* と \*/ で囲みます。括弧付きのコメントは、 その行の終わりを超えて続けることができます。詳しくは、 492 [ページの](#page-515-0) 『SQL [のコメント』を](#page-515-0)参照してください。

大文字と小文字: C ホスト変数以外の通常トークンで使用される小文字は、大文字 に変換されます。区切りトークンが大文字に変換されることはありません。したが って、次のステートメントの場合、

**select \* from** EMP **where** lastname = 'Smith';

変換後は、以下のステートメントと同等になります。

**SELECT \* FROM** EMP **WHERE** LASTNAME = 'Smith';

<span id="page-78-0"></span>*ID* とは、名前を形成するのに使用するトークンを指します。SQL ステートメント の ID は、次のタイプの 1 です。

- **『SOL ID**』
- 『システム ID』
- 56 [ページの『ホスト](#page-79-0) ID』
- 注**:** \$、@、#、および他のすべての可変文字は、それらの文字を表すのに使用するコ ード・ポイントがそれらの文字を含むストリングの CCSID によって変わるた め、ID で使用してはなりません。これらの文字を使用すると、予期しない結果 が起こる可能性があります。可変文字の詳細については、iSeries Information Center の可変文字トピックを参照してください。

## **SQL ID**

SQL ID には、通常 *ID* と区切り文字付き *ID* の 2 つのタイプがあります。

- v 通常 *ID* の場合、1 つの大文字の後に、大文字、数字、または下線文字がゼロ個 または 1 つ以上続きます。通常 ID は、大文字に変換されるので注意してくださ い。通常 ID は、予約語であってはなりません。予約語のリストについては、 1359 ページの『付録 H. [予約済みスキーマ名と予約語』を](#page-1382-0)参照してください。予 約語を SQL における ID として使用する場合は、大文字で指定するべきです。 また、区切り文字付き ID であるか、変数に指定する必要があります。
- v 区切り文字付き *ID* は、1 つまたは複数の文字の並びを SQL エスケープ文字で 囲んだものです。このシーケンスは、1 つまたは複数の文字で構成されていなけ ればなりません。シーケンスの先行ブランクは、意味を持ちます。シーケンスの 末尾のブランクは、意味を持ちません。 2 つの SQL エスケープ文字は、区切り 文字付き ID の長さには含まれません。区切り文字付き ID は、大文字に変換さ れないので注意してください。エスケープ文字には引用符 (") を使用します。た だし、次のような場合は例外で、アポストロフィ (') をエスケープ文字として使 用します。
	- 対話式 SQL で、SQL ストリング区切り文字が、COBOL 構文検査ステートメ ント・モードで引用符に設定されている場合。
	- COBOL プログラムにおける動的 SQL で、CRTSQLCBL または CRTSQLCBLI のパラメーター OPTION(\*QUOTESQL) が、ストリング区切り 文字を引用符 (") として指定している場合。
	- COBOL のアプリケーション・プログラムで、CRTSQLCBL または CRTSQLCBLI のパラメーター OPTION(\*QUOTESQL) が、ストリング区切り 文字を引用符 (") として指定している場合。

区切り文字付き ID の中では、以下の文字は使用することはできません。 – X'00' から X'3F' まで、および X'FF'

## システム **ID**

システム ID は、i5/OS のシステム・オブジェクトの名前を形成するのに使用され ます。2 つのタイプのシステム ID があります。すなわち、通常 ID と区切り文字 付き ID です。

- <span id="page-79-0"></span>v 通常システム ID の形成に関する規則は、SQL 通常 ID の場合の規則と同じで す。
- v 区切り文字付きシステム ID の形成に関する規則は、以下の点を除き、SQL 区切 り文字付き ID の場合の規則と同じです。
	- 次の特殊文字は、区切り文字付きシステム ID には使用できません。
		- ブランク (X'40')
		- アスタリスク (X'5C')
		- アポストロフィ (X'7D')
		- 疑問符 (X'6F')
		- 引用符 (X'7F')
	- エスケープ文字用に必要なバイト数は、その区切り文字内の文字が通常 ID を 形成する場合を除き、その ID の長さに含まれます。

例えば、"PRIVILEGES" は大文字であり、区切り文字で囲まれている文字が通 常 ID を形成するので、長さが 10 バイトで、列の有効なシステム名になりま す。これに対して、"privileges" は小文字であり、区切り文字に必要なバイト数 を ID の長さに含めなければならないため、長さが 12 バイトになり、列の有 効なシステム名にはなりません。

例

WKLYSAL WKLY\_SAL "WKLY\_SAL" "UNION" "wkly\_sal"

## ホスト **ID**

ホスト *ID* とは、ホスト・プログラムで宣言されている名前を指します。 ホスト ID を形成する際の規則は、ホスト言語の規則に従います。ただし、ホスト ID に は、DBCS 文字は使用できません。例えば、COBOL プログラムでホスト ID を形 成する際の規則は、COBOL プログラムでユーザー定義語を形成する際の規則と同 じです。プリコンパイラーでは、'SQ'16、'SQL'、'sql'、'RDI'、または 'DSN' という文 字で始まるホスト変数を生成するため、これらの文字で始まる名前を使用してはな りません。 Java では、'\_\_sJT ' で始まる名前を使用しないでください。

DB2 UDB for iSeries が課しているホスト ID 名の最大サイズ制限については、 [65](#page-88-0) [ページの表](#page-88-0) 2 を参照してください。

<sup>16. &#</sup>x27;SQ' は、C、COBOL、および PL/I では使用できますが、RPG では使用できません。

# <span id="page-80-0"></span>命名規則

名前を形成する規則は、その名前によって指定されるオブジェクトのタイプと命名 オプション (\*SQL または \*SYS) に依存します。命名オプションは、 CRTSQLxxx、RUNSQLSTM、および STRSQL コマンドに指定します。SET OPTION ステートメントを使用して、組み込み SQL を含むプログラムのソース内 に命名オプションを指定することができます。構文図では、名前のタイプに応じて さまざまな用語が使用されています。以下にそれらの用語の定義を示します。

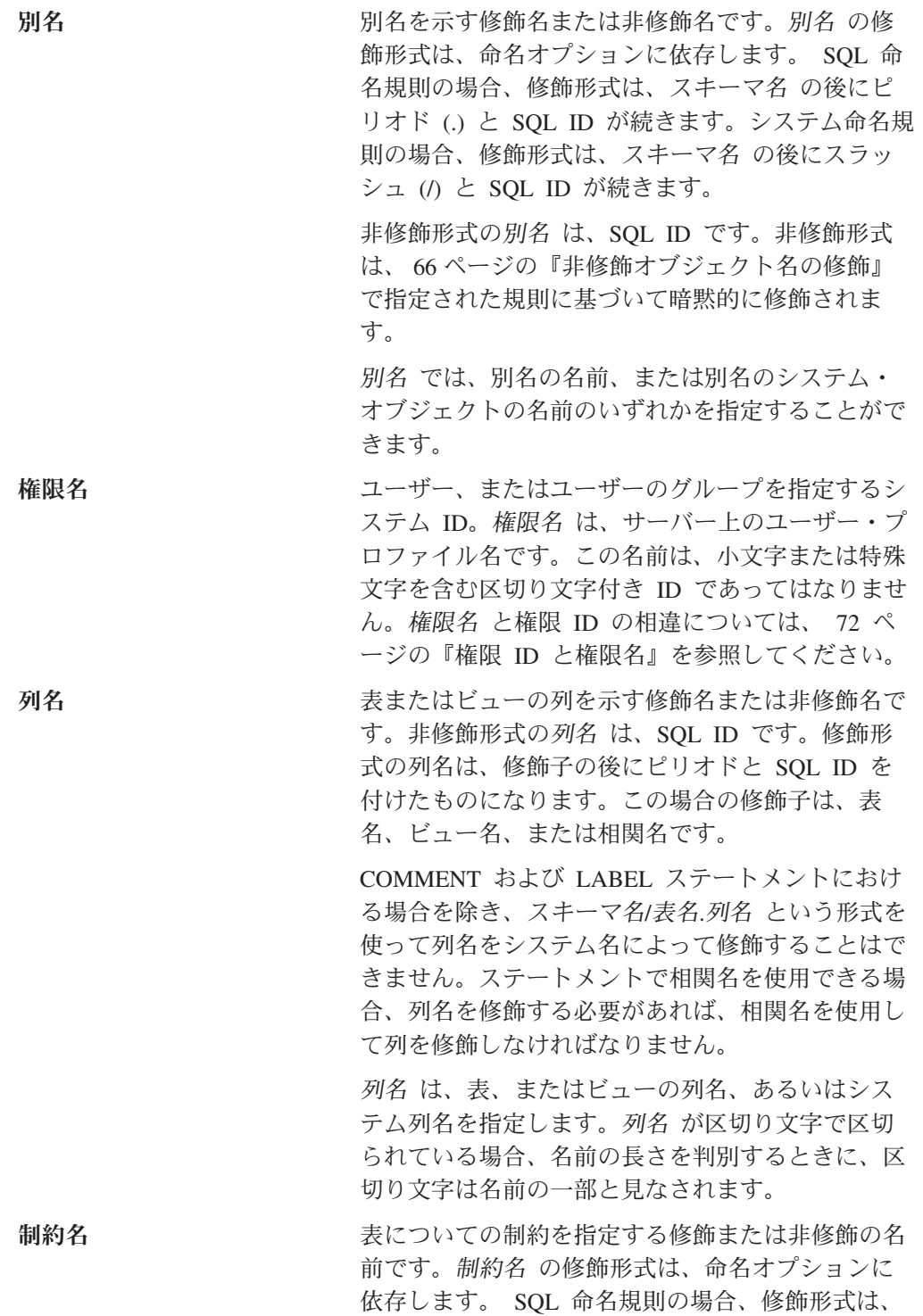

 $\|$  $\,$   $\,$  $\|$  $\,$   $\,$  $\,$   $\,$  $\|$ 

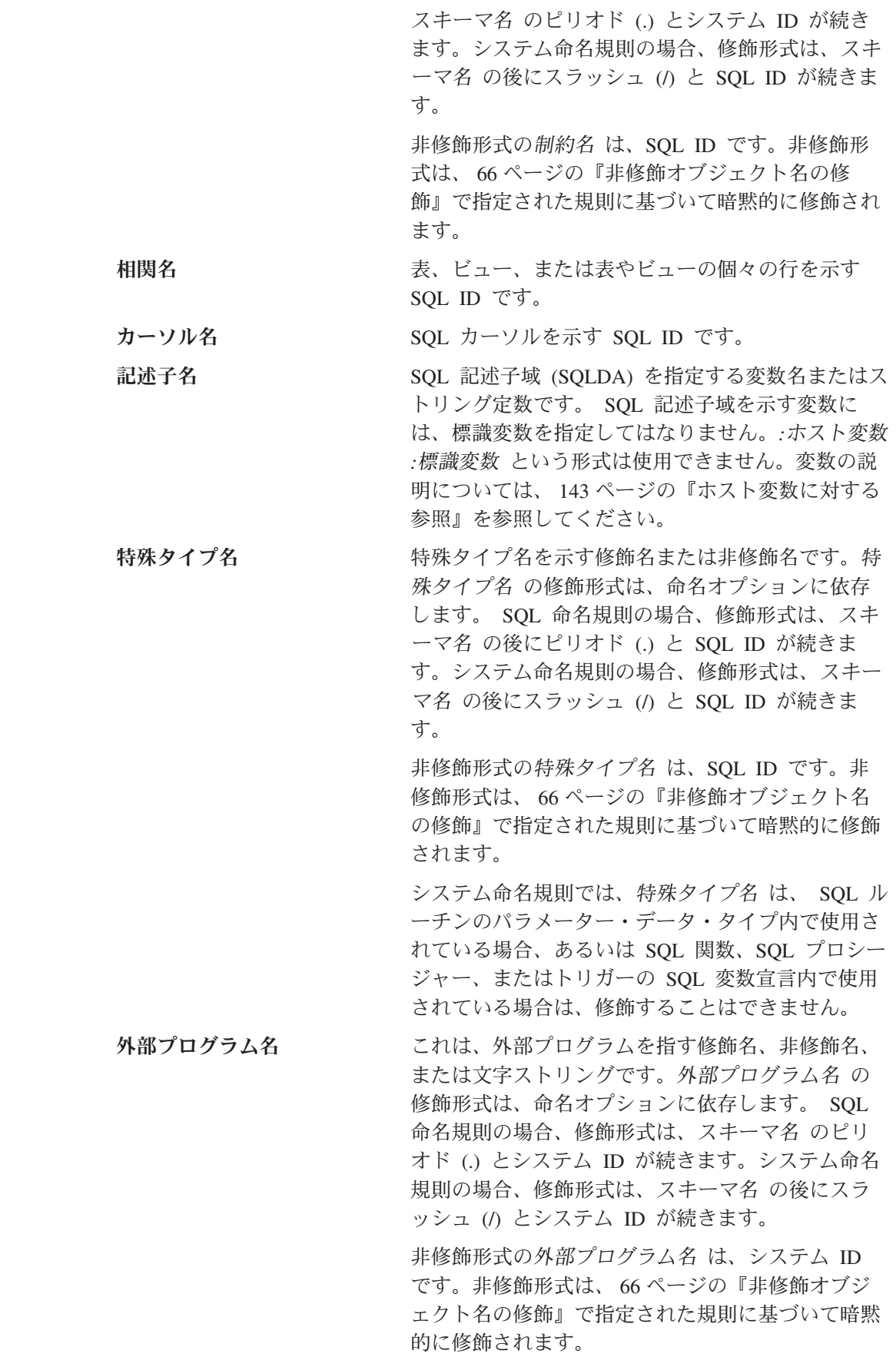

文字ストリングの形式は、次のいずれかです。

- v i5/OS の修飾プログラム名 (「ライブラリー名/プ ログラム名」)。
- v 後に括弧で囲まれた i5/OS メンバー名を伴う i5/OS 修飾ソース・ファイル名 (「ライブラリー 名/ソース・ファイル名 (メンバー名)」)。この形 式は、REXX プロシージャーを呼び出す場合にの み有効です。
- v 後に括弧で囲まれた i5/OS エントリー・ポイン ト名を伴う i5/OS 修飾サービス・プログラム名 (「ライブラリー名/サービス・プログラム名 (エ ントリー・ポイント名)」)。
- v Java では、オプションの *jar* 名 の後に、クラス ID、その後に感嘆符またはピリオド、その後にメ ソッド ID を付けたものです (「クラス ID!メソ ッド ID」または「クラス ID.メソッド ID」)。

ÞÞ  $L$ *jar*  $A$  :-Þ ►-クラス *ID─┬*!┬─メソッド *ID* .  $\blacktriangleright$ 

**jar** 名 *jar* 名 は、データベースにインストール されたときの jar スキーマを識別するス トリング (大文字小文字の区別あり) で す。これは、単純な ID またはスキーマ 修飾 ID のどちらも可能です。例えば、 'myJar' や 'myCollection.myJar' のように なります。

#### クラス **ID**

クラス *ID* は、 Java オブジェクトのク ラス ID を識別します。クラスが Java パッケージの一部である場合は、クラス ID には完全な Java パッケージ・プレフ ィックスが含まれていなければなりませ ん。例えば、クラス ID が 'myPackage.StoredProcs' である場合、 Java 仮想計算機は、以下のディレクトリ ー内で StoredProcs クラスを検索しま す。

'/QIBM/UserData/OS400/SQLLib/ Function/myPackage/StoredProcs/'

#### メソッド **ID**

メソッド *ID* は、呼び出される公開静的 Java メソッドのメソッド名を識別しま す。

この形式は、Java プロシージャーおよび Java 関 数の場合にのみ有効です。

関数名 ユーザー定義の関数、特殊タイプが作成されたとき に生成されたキャスト関数、または組み込み関数を 指す修飾名または非修飾名です。関数名 の修飾形 式は、命名オプションに依存します。 SQL 命名規 則の場合、修飾形式は、スキーマ名 の後にピリオ ド (.) と SQL ID が続きます。システム命名規則の 場合、修飾形式は、スキーマ名 の後にスラッシュ (/) と SQL ID が続きます。 非修飾形式の関数名 は、SQL ID です。非修飾形 式は、 66 [ページの『非修飾オブジェクト名の修](#page-89-0) [飾』で](#page-89-0)指定された規則に基づいて暗黙的に修飾され ます。 システム命名規則の場合、 CREATE、COMMENT、DROP、GRANT、または REVOKE ステートメントで名前を使用する場合 に、関数名をスキーマ名/関数名 の形式でのみ、修 飾することができます。 ホスト・ラベル ホスト・プログラムのラベルを示すトークンです。 ホスト変数を示す一連のトークンです。 143 [ページ](#page-166-0) [の『ホスト変数に対する参照』で](#page-166-0)説明されているよ うに、 1 つのホスト変数 は少なくとも 1 つのホ スト *ID* を持ちます。 索引名 アンストランス こうしゅう こうしょう こうかん こうりょう 森引名の の修飾 形式は、命名オプションに依存します。 SQL 命名 規則の場合、修飾形式は、スキーマ名 の後にピリ オド (.) と SQL ID が続きます。システム命名規則 の場合、修飾形式は、スキーマ名 の後にスラッシ ュ (/) と SQL ID が続きます。 非修飾形式の索引名 は、SQL ID です。非修飾形 式は、 66 [ページの『非修飾オブジェクト名の修](#page-89-0) [飾』で](#page-89-0)指定された規則に基づいて暗黙的に修飾され ます。 ノード・グループ名 ノード・グループを示す修飾名または非修飾名で す。ノード・グループは、表が配布される iSeries サーバーすべてに及ぶグループを指します。分散表 とノード・グループの詳細については、「DB2 UDB for iSeries マルチ・システム」を参照してく ださい。

> ノード・グループ名 の修飾形式は、命名オプショ ンに依存します。 SQL 命名規則の場合、修飾形式 は、スキーマ名 のピリオド (.) とシステム ID が

続きます。システム命名規則の場合、修飾形式は、 スキーマ名 の後にスラッシュ (/) とシステム ID が続きます。

非修飾形式のノード・グループ名 は、システム ID です。非修飾形式は、 66 [ページの『非修飾オブジ](#page-89-0) [ェクト名の修飾』で](#page-89-0)指定された規則に基づいて暗黙 的に修飾されます。

パッケージを示す修飾名または非修飾名です。パッ ケージ名 の修飾形式は、命名オプションに依存し ます。 SQL 命名規則の場合、修飾形式は、スキー マ名 のピリオド (.) とシステム ID が続きます。 システム命名規則の場合、修飾形式は、スキーマ名 の後にスラッシュ (/) とシステム ID が続きます。

> 非修飾形式のパッケージ名 は、システム ID で す。非修飾形式は、 66 [ページの『非修飾オブジェ](#page-89-0) [クト名の修飾』で](#page-89-0)指定された規則に基づいて暗黙的 に修飾されます。

パラメーター名 関数またはプロシージャーのパラメーターを示す SQL ID です。プロシージャー用のパラメーター名 の場合、 ID はコロンの後に続くことがあります。

パーティション表のパーティションを示す非修飾 ID です。

プロシージャー名 プロシージャーを指す修飾名または非修飾名です。 プロシージャー名 の修飾形式は、命名オプション に依存します。 SQL 命名規則の場合、修飾形式 は、スキーマ名 の後にピリオド (.) と SQL ID が 続きます。システム命名規則の場合、修飾形式は、 スキーマ名 の後にスラッシュ (/) と SQL ID が続 きます。

> 非修飾形式のプロシージャー名 は、SQL ID で す。非修飾形式は、 66 [ページの『非修飾オブジェ](#page-89-0) [クト名の修飾』で](#page-89-0)指定された規則に基づいて暗黙的 に修飾されます。

セーブポイント名 セーブポイントを指す非修飾 ID です。

スキーマ名 SOL オブジェクトを論理的にグループ化するための 修飾名または非修飾名です。スキーマは、表、ビュ ー、索引、プロシージャー、関数、トリガー、制 約、別名、タイプ、またはパッケージの修飾子とし て使用されます。非修飾形式のスキーマ名 は、シ ステム ID です。スキーマ名 の修飾形式は、命名 オプションに依存します。

> SQL 名を使用している場合、SQL ステートメント 内の非修飾のスキーマ名は、サーバー名 によって 暗黙のうちに修飾されます。修飾形式は、サーバー

| | | | | | | | | | | | | | |

| | |

名 の後にピリオド (.) とシステム ID が続きま す。このサーバー名 は、現行サーバーを識別する ものでなければなりません。

システム名を使用している場合、SQL ステートメン ト内の非修飾のスキーマ名は、サーバー名 によっ て暗黙のうちに修飾されます。修飾形式は、サーバ ー名 の後にスラッシュ (/) とシステム ID が続き ます。このサーバー名 は、現行サーバーを識別す るものでなければなりません。

注**:** スキーマ名 は、 CREATE SCHEMA ステート メントによって作成されたスキーマ、あるいは i5/OS ライブラリーのいずれかを指します。

シーケンスを示す修飾名または非修飾名です。シー ケンス名 の修飾形式は、命名オプションに依存し ます。 SQL 命名規則の場合、修飾形式は、スキー マ名 の後にピリオド (.) と SQL ID が続きます。 システム命名規則の場合、修飾形式は、スキーマ名 の後にスラッシュ (A と SOL ID が続きます。 NEXT VALUE または PREVIOUS VALUE 式での 使用時に、システム命名規則では、シーケンス名 を修飾することはできません (修飾された形式は SQL スキーマ・ステートメントでのみ許可されま す)。

> 非修飾形式のシーケンス名 は、SQL ID です。非 修飾形式は、 66 [ページの『非修飾オブジェクト名](#page-89-0) [の修飾』で](#page-89-0)指定された規則に基づいて暗黙的に修飾 されます。

> シーケンス名 では、シーケンスの名前、またはシ ーケンスのシステム・オブジェクトの名前のいずれ かを指定することができます。

サーバー名 アプリケーション・サーバーを示す SQL ID で す。この ID は、文字で開始する必要があり、小文 字や特殊文字を使用してはなりません。

特定名 フロジージャーまたは関数を一意的に識別する修飾 名または非修飾名です。特定名 の修飾形式は、命 名オプションに依存します。 SQL 命名規則の場 合、修飾形式は、スキーマ名 の後にピリオド (.) と SQL ID が続きます。システム命名規則の場 合、修飾形式は、スキーマ名 の後にスラッシュ (/) と SQL ID が続きます。

> 非修飾形式の特定名 は、SQL ID です。非修飾形 式は、 66 [ページの『非修飾オブジェクト名の修](#page-89-0) [飾』で](#page-89-0)指定された規則に基づいて暗黙的に修飾され ます。

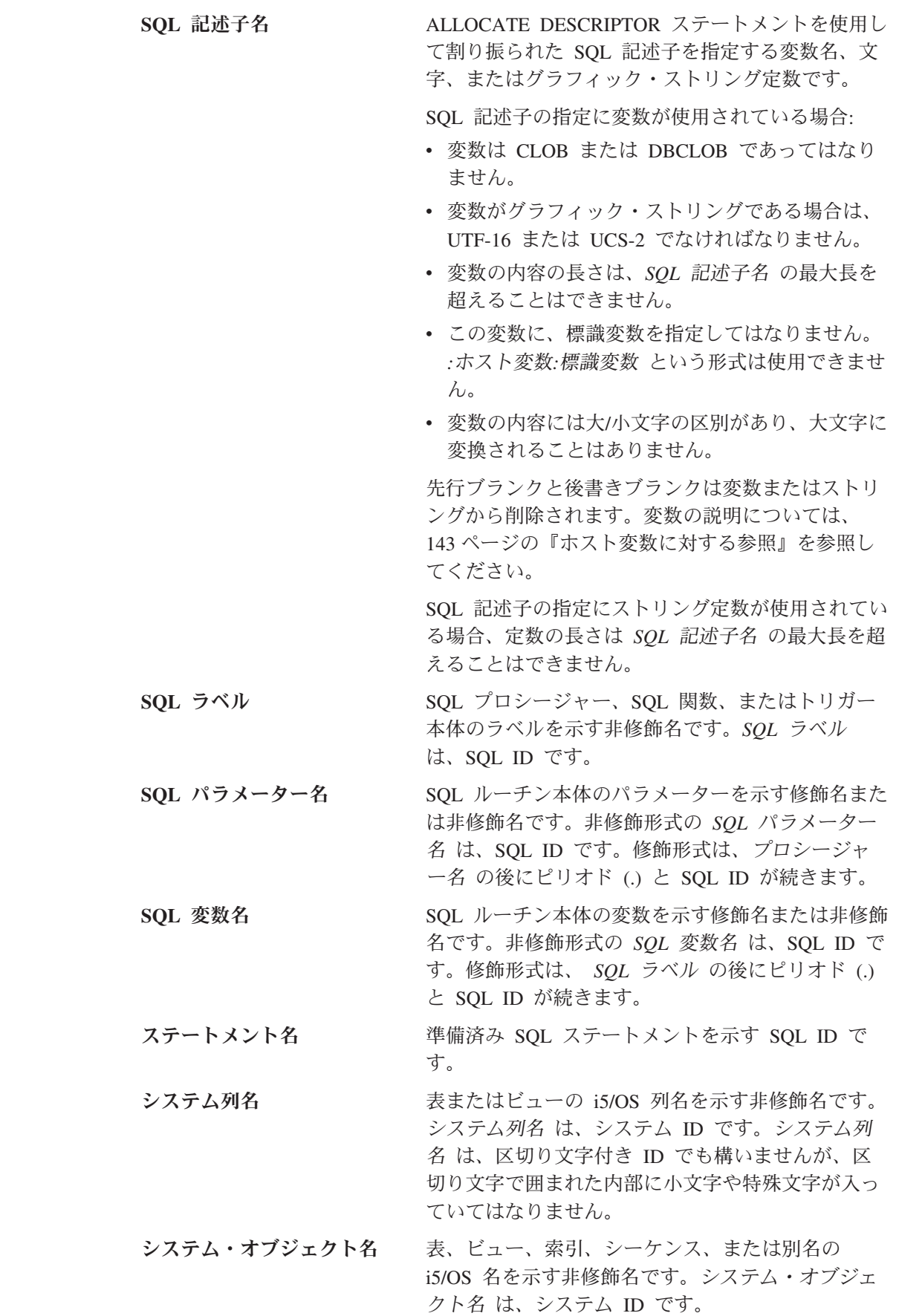

 $\|$  $\|$  $\|$  $\parallel$  $\|$  $\|$  $\mathbf{I}$  $\|$  $\|$  $\|$  $\|$  $\|$  $\|$  $\|$  $\|$  $\|$  $\|$  $\|$  $\|$  $\|$  $\parallel$  $\|$ 

飾名が有効なシステム ID である場合、システム・ オブジェクト名 は、表、ビュー、索引、シーケン ス、または別名の非修飾名になります。 表名 おおし あることを示す修飾名または非修飾名です。 表名 の修飾 形式は、命名オプションに依存します。 SQL 命名 規則の場合、修飾形式は、スキーマ名 の後にピリ オド (.) と SQL ID が続きます。システム命名規則 の場合、修飾形式は、スキーマ名 の後にスラッシ ュ (/) と SQL ID が続きます。 非修飾形式の表名 は、SQL ID です。非修飾形式 は、 66 [ページの『非修飾オブジェクト名の修飾』](#page-89-0) で指定された規則に基づいて暗黙的に修飾されま す。 表名 では、表の名前、または表のシステム・オブ ジェクトの名前のいずれかを指定することができま す。 トリガー名 おおし きょうおく おくし おんきょう おんきする修飾または非修飾の 名前です。トリガー名 の修飾形式は、命名オプシ ョンに依存します。 SQL 命名規則の場合、修飾形 式は、スキーマ名 のピリオド (.) とシステム ID が続きます。システム命名規則の場合、修飾形式 は、スキーマ名 の後にスラッシュ (/) と SQL ID が続きます。 非修飾形式のトリガー名 は、SQL ID です。非修 飾形式は、 66 [ページの『非修飾オブジェクト名の](#page-89-0) [修飾』で](#page-89-0)指定された規則に基づいて暗黙的に修飾さ れます。 バージョン ID イッケージの作成時にパッケージに割り当てる 1 文字から 64 文字の ID です。バージョン *ID* は、 DB2 UDB for iSeries 以外のサーバーからパッケー ジを作成する場合にのみ割り当てられます。 ビュー名 ビューを示す修飾名または非修飾名です。ビュー名 の修飾形式は、命名オプションに依存します。 SQL 命名規則の場合、修飾形式は、スキーマ名 の後に ピリオド (.) と SQL ID が続きます。システム命名 規則の場合、修飾形式は、スキーマ名 の後にスラ ッシュ (/) と SOL ID が続きます。 非修飾形式のビュー名 は、SQL ID です。非修飾 形式は、 66 [ページの『非修飾オブジェクト名の修](#page-89-0) [飾』で](#page-89-0)指定された規則に基づいて暗黙的に修飾され ます。 ビュー名 では、ビューの名前、またはビューのシ ステム・オブジェクトの名前のいずれかを指定する ことができます。

表、ビュー、索引、シーケンス、または別名の非修

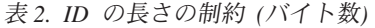

<span id="page-88-0"></span>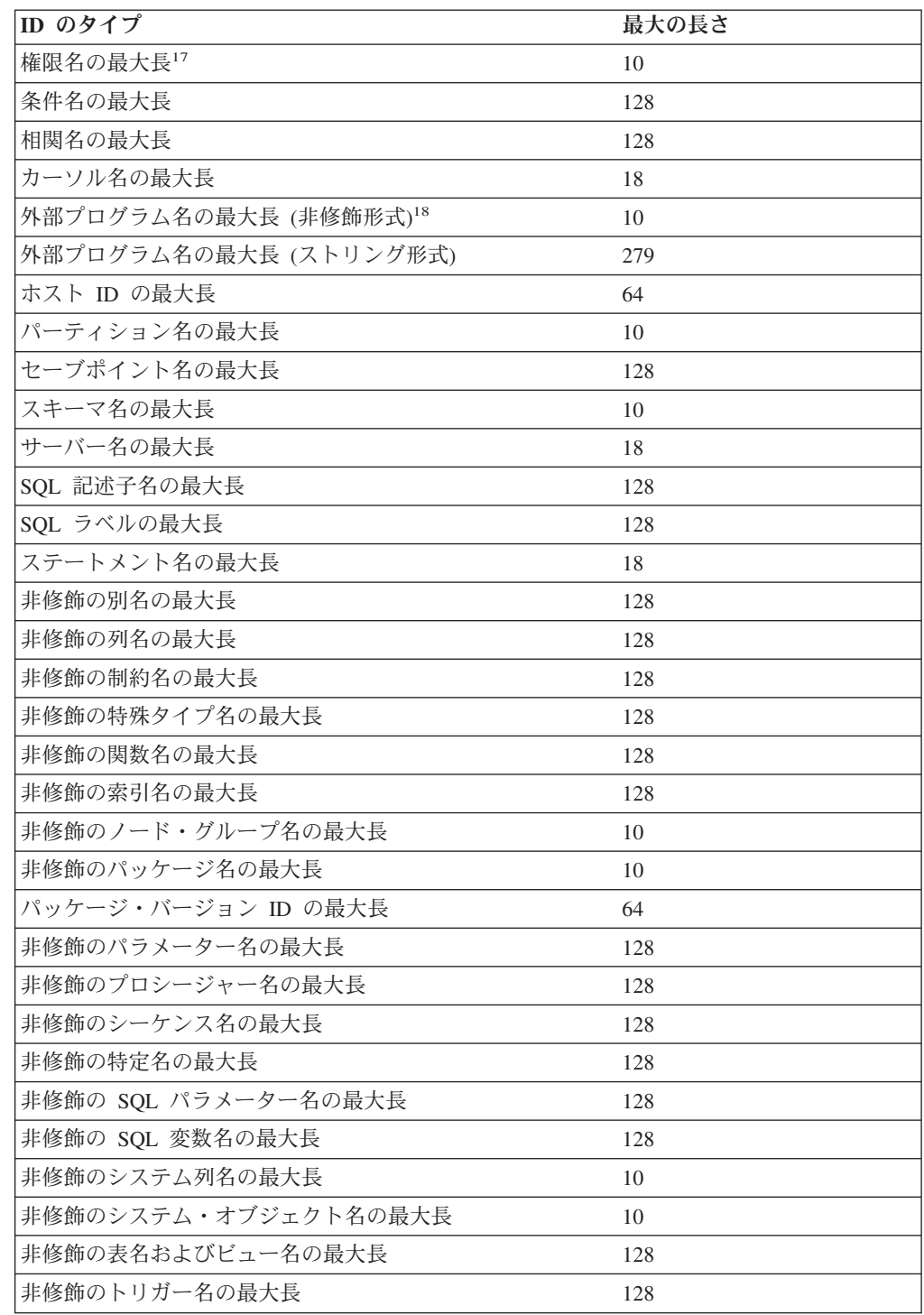

 $\|$ 

 $\|$ 

<sup>17.</sup> アプリケーション・リクエスターとして、 iSeries は最大 255 バイトまでの権限名を送信できます。

<sup>18.</sup> REXX プロシージャーの場合、その制限は 33 です。

|

|

# <span id="page-89-0"></span>**SQL** パス

*SQL* パス とは、スキーマ名が順に並べられたリストです。データベース・マネージ ャーは、パスを使用して、CREATE、DROP、COMMENT、GRANT または REVOKE ステートメントのメイン・オブジェクトとして使われるもの以外に、文脈 に現れる非修飾特殊タイプ名 (組み込みタイプと特殊タイプの両方) 、関数名、およ びプロシージャー名のスキーマ名を解決します。 データベース・マネージャーは、 パスを左から右に検索して、同じ非修飾名で同じオブジェクトを持つ、パス上の最 初のスキーマ名にオブジェクト名を暗黙的に修飾します。プロシージャーの場合、 データベース・マネージャーは、一致したプロシージャー名のうちパラメーター数 も同じものだけを選択します。関数の場合、データベース・マネージャーは関数解 決と呼ばれるプロセスを使用して、同じ名前の関数がスキーマ内にいくつか存在す る可能性があるため、SQL パスと連携して選択すべき関数を決めます。 (詳細につ いては、 154 [ページの『関数解決』を](#page-177-0)参照してください。)

例えば、SQL パスが SMITH、XGRAPHIC、QSYS、QSYS2 で、非修飾の特殊タイ プ名 MYTYPE が指定された場合、データベース・マネージャーは MYTYPE を最 初にスキーマ SMITH で、次に XGRAPHIC で、その次に QSYS と QSYS2 で探 します。

使用されるパスは、以下のようにして決められます。

- v すべての静的 SQL ステートメント (CALL 変数 ステートメントを除く) の場 合、使用されるパスは CRTSQLxxx コマンドの SQLPATH パラメーターの値で す。 SQLPATH は、SET OPTION ステートメントを使用しても設定することが できます。
- v 動的 SQL ステートメントの場合 (さらには、 CALL 変数 ステートメントの場 合)、使用されるパスは CURRENT PATH 特殊レジスターの値です。 CURRENT PATH 特殊レジスターの詳細については、 131 ページの『[CURRENT PATH](#page-154-0)』 を 参照してください。

SQL パスを明示的に指定しない場合、 SQL パスは、システム・パスの後にステー トメントの権限 ID を付けたものになります。

動的 SQL の SQL パスの詳細については、 131 ページの『[CURRENT PATH](#page-154-0)』を参 照してください。

## 非修飾オブジェクト名の修飾

非修飾オブジェクト名は暗黙的に修飾されます。名前を修飾するための規則は、そ の名前が識別するオブジェクトのタイプによって異なります。

# 非修飾の別名、制約名、外部プログラム名、索引名、ノード・グルー プ名、パッケージ名、シーケンス名、表名、トリガー名、およびビュ ー名

非修飾の別名、制約名、外部プログラム名、索引名、ノード・グループ名、パッケ ージ名、シーケンス名、表名、トリガー名、およびビュー名は、デフォルトのスキ ーマ によって暗黙的に修飾されます。デフォルトのスキーマ は、以下のようにし て決まります。

v 静的 SQL ステートメントの場合

- CRTSQLxxx コマンド (または SET OPTION ステートメント) で DFTRDBCOL パラメーターを指定する場合、デフォルトのスキーマ は、その パラメーターに指定したスキーマ名 になります。
- その他の場合のデフォルトのスキーマ は、命名規則に基づきます。
	- SQL 命名規則の場合、デフォルトのスキーマは、そのステートメントの権 限 ID になります。
	- システム命名規則の場合、デフォルトのスキーマ は、ジョブ・ライブラリ ー・リスト (\*LIBL) になります。
- 動的 SQL ステートメントの場合、デフォルトのスキーマ は、デフォルトのスキ ーマ が明示的に指定されているかどうかによって異なります。明示的にこれを指 定するメカニズムは、SQL ステートメントを動的に作成し、実行するために使用 されるインターフェースにより異なります。
	- デフォルトのスキーマ が明示的に指定されていない場合
		- SQL 命名規則の場合、デフォルトのスキーマは、実行時の権限 ID になり ます。
		- システム命名規則の場合、デフォルトのスキーマ は、ジョブ・ライブラリ ー・リスト (\*LIBL) になります。
	- デフォルトのスキーマ は、以下のインターフェースによって明示的に指定し ます。

表 *3.* デフォルトのスキーマ・インターフェース

| SQL インターフェース                   | 指定                                                          |
|--------------------------------|-------------------------------------------------------------|
| 組み込み SQL                       | SQL プログラム作成 (CRTSQLxxx) コマンドおよび                             |
|                                | SQL パッケージ作成 (CRTSQLPKG) コマンドの                               |
|                                | DFTRDBCOL パラメーターおよび                                         |
|                                | DYNDFTCOL(*YES)。 DFTRDBCOL および                              |
|                                | DYNDFTCOL の値の設定に SET OPTION ステート                            |
|                                | メントも使用可能。                                                   |
|                                | (CRTSQLxxx コマンドの詳細については、「組み込み                               |
|                                | SQL プログラミング」を参照。)                                           |
| SOL ステートメント実行                  | SQL ステートメント実行 (RUNSQLSTM) コマンドの                             |
|                                | DFTRDBCOL パラメーター。                                           |
|                                | (RUNSQLSTM コマンドの詳細については、「SQL プ                              |
|                                | ログラミング」を参照。)                                                |
|                                |                                                             |
| サーバー上の呼び出しレベル・イン               | SQL_ATTR_DEFAULT_LIB または                                    |
| ターフェース (CLI)                   | SOL ATTR DBC DEFAULT LIB 環境変数または接続                          |
|                                | 変数。                                                         |
|                                | (CLI の詳細については、「DB2 UDB for iSeries SQL                      |
|                                | 呼び出しレベル・インターフェース」を参照。)                                      |
| IBM Developer Kit for Java を使用 | ライブラリー特性オブジェクト                                              |
| したサーバーの JDBC または SQLJ          | (JDBC および SQLJ の詳細については、iSeries                             |
|                                | Information Center の IBM Developer Kit for Java ト           |
|                                | ピックを参照。)                                                    |
|                                | iSeries Access Family ODBC ドライ ODBC セットアップ内の SQL デフォルト・ライブラ |
| バーを使用したクライアントの                 | $1) -$                                                      |
| <b>ODBC</b>                    | (ODBC の詳細については、iSeries Information Center                   |

| | | |

表 *3.* デフォルトのスキーマ・インターフェース *(*続き*)*

| SOL インターフェース                 | 指定                                             |
|------------------------------|------------------------------------------------|
| IBM Toolbox for Java を使用したク  | JDBC セットアップ内の SQL デフォルト・ライブラ                   |
| ライアントの JDBC                  | $1) -$                                         |
|                              | (JDBC の詳細については、iSeries Information Center      |
|                              | の iSeries Access カテゴリーを参照。)                    |
|                              | (IBM Toolbox for Java の詳細については、iSeries         |
|                              | Information Center の IBM Toolbox for Java トピック |
|                              | を参照。)                                          |
| iSeries Access Family OLE DB | 接続オブジェクト・プロパティー内のデフォルト・コ                       |
| Provider を使用したクライアントの        | レクション。                                         |
| OLE DB                       | (ODBC の詳細については、iSeries Information Center      |
|                              | の iSeries Access カテゴリーを参照。)                    |
| すべてのインターフェース                 | SET SCHEMA または QSQCHGDC (動的デフォル                |
|                              | ト・コレクション変更) API                                |
|                              | (QSQCHGDC の詳細については、iSeries Information         |
|                              | Center のファイル API カテゴリーを参照。)                    |

## 非修飾の関数名、プロシージャー名、特定名、および特殊タイプ名

データ・タイプ名 (組み込みタイプと特殊タイプの両方とも)、関数名、プロシージ ャー名、および特定名は、非修飾の名前が使われている SQL ステートメントによ って異なります。

• 非修飾名が CREATE、COMMENT、DROP、GRANT、または REVOKE ステート メントのメイン・オブジェクトの場合は、非修飾の表名の修飾と同じ規則を使用 して暗黙的に名前が修飾されます。

( 66 [ページの『非修飾の別名、制約名、外部プログラム名、索引名、ノード・グ](#page-89-0) [ループ名、パッケージ名、シーケンス名、表名、トリガー名、およびビュー名』](#page-89-0) を参照してください。)

- v それ以外の場合は、暗黙的なスキーマ名は以下のようにして決められます。
	- 特殊タイプ名の場合、データベース・マネージャーは SQL パスを検索し、そ のデータ・タイプが存在するような、パス上の最初のスキーマを選択する。
	- プロシージャー名の場合、データベース・マネージャーは SQL パスを検索 し、同じ名前とパラメーター数を持つような、パス上の最初のスキーマを選択 する。
	- 関数名とソースとなる関数に指定された特定名の場合、データベース・マネー ジャーは、 154 [ページの『関数解決』で](#page-177-0)説明しているように、関数解決と連携 して SQL パスを使用する。

## **SQL** 名とシステム名**:** 特殊な考慮事項

CL コマンドのデータベース・ファイル一時変更 (OVRDBF) を指定すると、ローカ ル・データ操作用の SQL ステートメントについて、SQL 名またはシステム名を他 のオブジェクト名に一時変更することができます。この一時変更は、データ定義用 の SQL ステートメントおよびリモートのリレーショナル・データベースで実行さ れるデータ操作用 SQL ステートメントについては、無視されます。一時変更関数 についての詳細は、ファイル管理を参照してください。

<span id="page-93-0"></span>別名

別名 は、表、表のパーティション、ビュー、またはデータベース・ファイルのメン バーの代替名と考えてください。名前または別名によって、SQL ステートメントで 表やビューを参照することができます。別名は、同じリレーショナル・データベー ス内の表、表のパーティション、ビュー、またはデータベース・ファイルのメンバ ーのみを参照することができます。

別名は、表名やビュー名を使用できる場所であれば基本的にどこでも使用できます が、以下の例外があります。

- v CREATE TABLE または CREATE VIEW ステートメントのように新規の表名ま たはビュー名の場合は、別名を使用しないでください。例えば、PERSONNEL と いう別名が作成された場合、CREATE TABLE PERSONNEL のような後続のステ ートメントはエラーになります。
- 表の個々のパーティションまたはデータベース・ファイルのメンバーを参照して いる別名は、選択ステートメント、CREATE INDEX、DELETE、INSERT、SELECT INTO、SET 変数、UPDATE、または VALUES INTO ステートメントでのみ使用することができます。

別名によって、ファイルの一時変更を避けることもできます。別名の方が一時変更 よりも都合がよいだけではなく、別名は一度だけ作成すればよい永続オブジェクト でもあります。

別名が参照するオブジェクトが存在しない場合でも、別名を作成することはできま す。ただし、別名を参照するステートメントが実行される時点では、そのオブジェ クトは存在している必要があります。オブジェクトが存在しない場合に別名を作成 すると、警告が戻されます。ある別名が別の別名を参照することはできません。別 名は、同じリレーショナル・データベース内の表、表のパーティション、ビュー、 またはデータベース・ファイルのメンバーのみを参照することができます。

別名によって表、表のパーティション、ビュー、またはデータベース・ファイルの メンバーを参照するというオプションは、明示的に構文図に示されることはありま せん。また、SQL ステートメントの説明で記述されることもありません。

新規の別名は、既存の表、ビュー、索引、ファイル、または別名と同じ完全修飾名 を持つことはできません。

SQL ステートメントで別名を使用する効果は、テキスト置換の効果と似ています。 別名は、SQL ステートメントの実行前に定義しておく必要がありますが、修飾され た基本表名、表のパーティション名、ビュー名、またはデータベース・ファイルの メンバー名によって置き換えられます。例えば、PBIRD.SALES が DSPN014.DIST4\_SALES\_148 の別名である場合、次のステートメントの実行時に は、

**SELECT \* FROM** PBIRD.SALES

次のようになります。

**SELECT \* FROM** DSPN014.DIST4\_SALES\_148

別名をいったん除去して、別の表を参照する別名を再作成するときの効果は、その 別名を参照するステートメントによって異なります。

- v その別名を参照している SQL データ・ステートメントまたは SQL データ変更 ステートメントは、次の実行時に暗黙的に再バインドされます。
- CREATE VIEW または CREATE INDEX ステートメントが別名を参照している 場合、別名を除去し、再作成してもビューや索引に影響はありません。

既存の DB2 UDB for z/OS のアプリケーションで許される構文に関しては、 CREATE ALIAS および DROP ALIAS ステートメントで、 ALIAS の代わりに SYNONYM を使用することができます。

| |

# <span id="page-95-0"></span>権限 **ID** と権限名

権限 *ID* は、データベース・マネージャーとアプリケーション・プロセスとの間、 またはデータベース・マネージャーとプログラム準備処理との間の接続を確立する ときに、データベース・マネージャー側で取得する文字ストリングです。権限 ID は、特権の集合を示します。権限 ID がユーザーまたはユーザーのグループを示す こともありますが、データベース・マネージャーでは、権限 ID のこの特性は管理 しません。

接続が確立された後で、SET SESSION AUTHORIZATION ステートメントを使用し て権限 ID を変更することができます。

権限 ID は、データベース・マネージャーで SQL ステートメントの権限検査に使 用されます。

権限 ID は、すべての SQL ステートメントに適用されます。静的 SQL ステート メントの許可検査に使用される権限 ID は、プリコンパイラーのコマンドで指定さ れた USRPRF の値によって、以下のように異なります。

- v USRPRF(\*OWNER) が指定される場合、または USRPRF(\*NAMING) が指定さ れ、SQL 命名モードが使用される場合は、ステートメントの権限 ID は、非分散 SQL プログラムの所有者です。分散 SQL プログラムの場合は、SQL パッケージ の所有者です。
- v USRPRF(\*USER) が指定される場合、または USRPRF(\*NAMING) が指定され、 システム命名モードが使用される場合は、ステートメントの権限 ID は、非分散 SQL プログラムを実行するユーザーの権限 ID です。分散 SQL プログラムの場 合は、現行サーバーのユーザーの権限 ID です。

動的 SQL ステートメントの許可検査に使用される権限 ID も、そのステートメン トの実行される場所と方法によって次のように異なります。

- v 非分散プログラムで準備され実行されるステートメントの場合
	- そのプログラムの USRPRF の値が \*USER で、DYNUSRPRF の値が \*USER である場合は、適用される権限 ID は、その非分散プログラムを実行するユー ザーの権限 ID。これは、実行時権限 *ID* と呼ばれる。
	- そのプログラムの USRPRF の値が \*OWNER で、DYNUSRPRF の値が \*USER である場合は、適用される権限 ID は、その非分散プログラムを実行 するユーザーの権限 ID。
	- そのプログラムの USRPRF の値が \*OWNER で、DYNUSRPRF の値が \*OWNER である場合は、適用される権限 ID は、その非分散プログラムの所 有者の権限 ID。
- 分散プログラムで準備および実行されるステートメントの場合
	- その SQL パッケージの USRPRF の値が \*USER で、DYNUSRPRF の値が \*USER である場合は、適用される権限 ID は、現行サーバーでその SQL パ ッケージを実行するユーザーの権限 ID。この権限 ID も、実行時権限 ID と 呼ばれる。
	- その SQL パッケージの USRPRF の値が \*OWNER で、DYNUSRPRF の値が \*USER である場合は、適用される権限 ID は、現行サーバーでその SQL パ ッケージを実行するユーザーの権限 ID。
- その SQL パッケージの USRPRF の値が \*OWNER で、DYNUSRPRF の値が \*OWNER である場合は、適用される権限 ID は、現行サーバーのその SQL パッケージの所有者の権限 ID。
- v 対話式で出されるステートメントの場合、SQL 開始 (STRSQL) コマンドを出し たユーザーの ID が、適用される権限 ID になります。
- v RUNSQLSTM コマンドにより実行されるステートメントの場合、RUNSQLSTM コマンドを出したユーザーの ID が、適用される権限 ID になります。
- v ステートメントが REXX から実行される場合、適用される権限 ID は、 STRREXPRC コマンドを出したユーザーの ID です。

i5/OS では、実行時権限 ID はジョブのユーザー・プロファイルです。

SQL ステートメントで指定される 権限名 とステートメントの権限 ID を混同して はなりません。権限名は、GRANT や REVOKE ステートメントで使用される ID で、認可や取り消しの対象を指します。*X* に特権を付与する前提は、 *X* がそれらの 特権を必要とするステートメントの権限 ID であることです。 SQL ステートメン トに関する権限を検査するときには、グループ・ユーザー・プロファイルが使用さ れることもあります。グループ・ユーザー・プロファイルについての詳細は、

「iSeries 機密保護解説書」 → を参照してください。

例

SMITH というユーザー ID を持つユーザーがいるとします。このユーザーが次のよ うなステートメントを対話式で実行する場合は、SMITH が権限 ID となります。

#### **GRANT SELECT ON** TDEPT **TO** KEENE

SMITH は、このステートメントの権限 ID です。したがって、このステートメント を実行する権限が SMITH にあるかどうかが検査されます。

KEENE は、ステートメントに指定されている権限名です。KEENE には、 SMITH.TDEPT に対する SELECT 特権が与えられます。

# <span id="page-97-0"></span>データ・タイプ

SQL で操作できるデータの最小単位を値 と呼びます。値の解釈は、その値のソー スのデータ・タイプに応じて異なります。値のソースには、以下のものがありま す。

- 列
- v 定数
- v 式
- v 関数
- 特殊レジスター
- v 変数 (ホスト変数、SQL 変数、ルーチンのパラメーター・マーカー、パラメータ ーなど)

DB2 UDB リレーショナル・データベース製品は、組み込みデータ・タイプとユー ザー定義データ・タイプの両方をサポートしています。このセクションでは、組み 込みデータ・タイプについて説明します。特殊タイプの説明については、 91 [ページ](#page-114-0) [の『ユーザー定義タイプ』を](#page-114-0)参照してください。

次の図には、DB2 UDB for iSeries プログラムでサポートされる種々の組み込みデ ータ・タイプを示してあります。

データ・タイプ

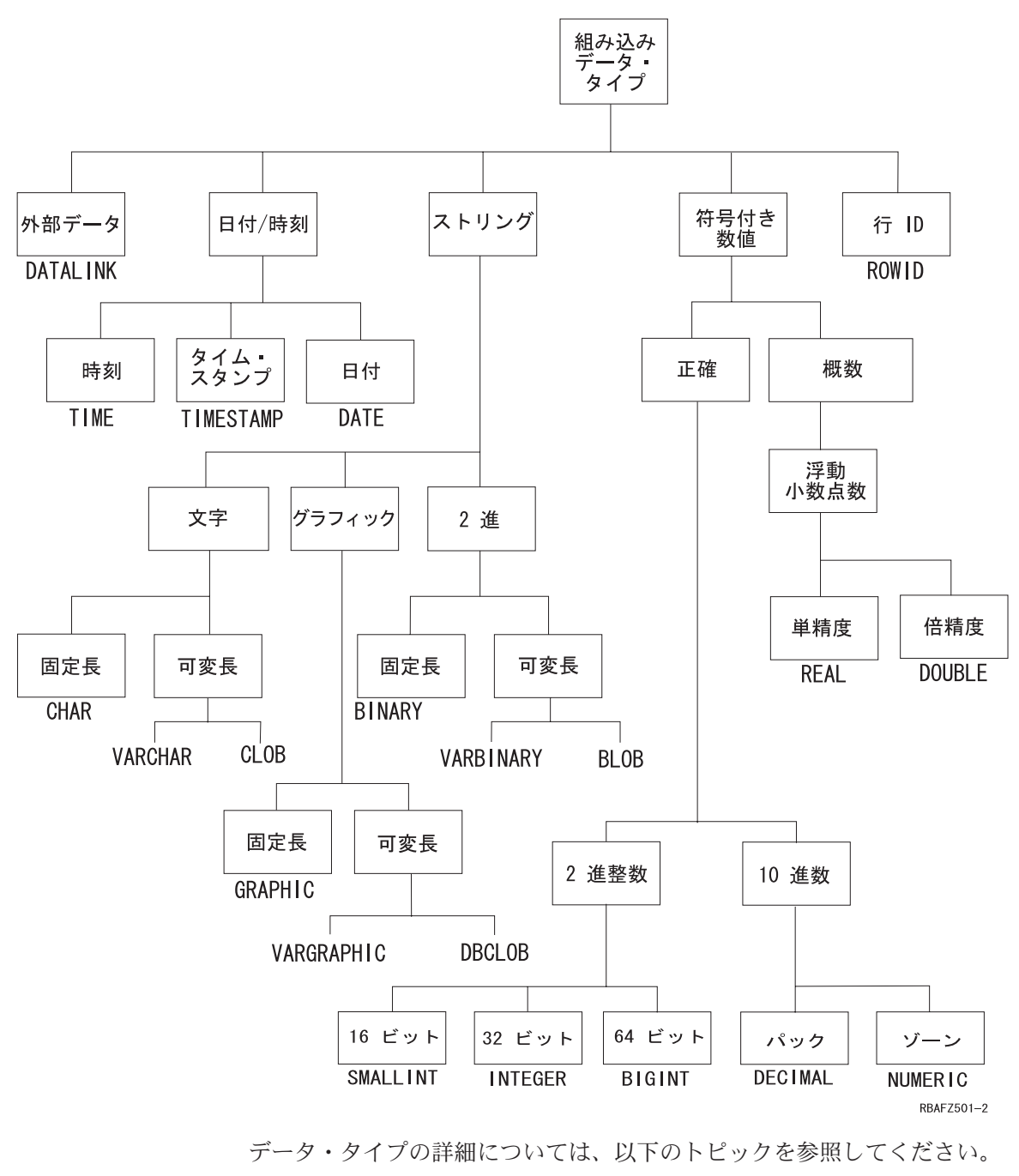

- v 76 [ページの『数値』](#page-99-0)
- 77 [ページの『文字ストリング』](#page-100-0)
- v 78 [ページの『文字コード化スキーム』](#page-101-0)
- v 80 [ページの『グラフィック・ストリング』](#page-103-0)
- v 81 [ページの『グラフィック・コード化スキーム』](#page-104-0)
- v 81 ページの『2 [進ストリング』](#page-104-0)
- v 82 [ページの『ラージ・オブジェクト』](#page-105-0)
- v 84 [ページの『日付](#page-107-0)/時刻の値』
- 90 [ページの『データ・リンク値』](#page-113-0)

| | | | | | | | |

- <span id="page-99-0"></span>v 91 [ページの『行](#page-114-0) ID 値』
- 91 [ページの『ユーザー定義タイプ』](#page-114-0)

列のデータ・タイプの指定に関する詳しい説明は、 722 [ページの『](#page-745-0)CREATE [TABLE](#page-745-0)』を参照してください。

## ヌル

どのようなデータ・タイプにも NULL 値が含まれます。 NULL 値は、ヌル以外の すべての値からヌルを区別する特殊な値であり、それによって値 (ヌル以外の) の不 在を示します。グループ化操作以外では、NULL 値は他の NULL 値からも区別さ れます。 NULL 値はすべてのデータ・タイプに含まれますが、値のソースによって は NULL 値を提供できないものがあります。例えば、定数、NOT NULL として定 義されている列、および特殊レジスターには、NULL 値を含めることはできませ ん。また、COUNT 関数および COUNT\_BIG 関数は NULL 値を戻すことはできま せん。さらに、照会の結果として ROWID 列に NULL 値が戻されることがありま すが、ROWID 列には NULL 値を保管することはできません。

### 数値

数値データ・タイプは、2 進整数、浮動小数点数、10 進数です。 2 進整数には、 短整数、長整数、64 ビット整数が含まれます。浮動小数点数には、単精度と倍精度 が含まれます。 2 進数は、整数の厳密な表現です。 10 進数は、実数の厳密な表現 です。 2 進数と 10 進数は、厳密な数値タイプと見なされます。浮動小数点数は実 数の近似値であり、近似の数値タイプと見なされます。

すべての数値には、符号、精度、位取り があります。列の値がゼロの場合、符号は 正です。精度は、符号を除いた 2 進数または 10 進数の合計桁数です。位取りは、 2 進数または 10 進数の小数点の右側の合計桁数です。小数点がない場合は、位取 りはゼロになります。

#### 短整数

短整数 は、5 桁の精度を持つ 2 バイトで構成される 2 進数です。短整数の範囲は -32768 から +32767 までです。

短整数では、10 進数の精度と位取りは、COBOL、RPG、および iSeries のシステ ム・ファイルによってサポートされます。2 進整数の精度と位取りに関しては、 DDS 解説書を参照してください。

### 大整数

長整数 は、10 桁の精度を持つ 4 バイトで構成される 2 進数です。長整数の範囲 は -2147483648 から +2147483647 までです。

長整数では、10 進数の精度と位取りは、COBOL、RPG、および iSeries のシステ ム・ファイルによってサポートされます。2 進整数の精度と位取りに関しては、 DDS 解説書を参照してください。

#### **64** ビット整数

*64* ビット整数 は、19 桁の精度を持つ 8 バイトで構成される 2 進数です。 64 ビ ット整数の範囲は、-9223372036854775808 から +9223372036854775807 までです。

|

#### <span id="page-100-0"></span>浮動小数点数

単精度浮動小数点 数は、実数を 32 ビットの概数で表したものです。絶対値の範囲 は、およそ 1.17549436 × 10-38 から 3.40282356 × 1038 までです。

倍精度浮動小数点 数は、実数を IEEE 64 ビットの概数で表したものです。絶対値 の範囲は、およそ 2.2250738585072014 × 10<sup>-308</sup> から 1.7976931348623158 × 10<sup>308</sup> までです。

詳しくは、 1151 [ページの表](#page-1174-0) 77 を参照してください。

#### **10** 進数

*10* 進数 の値は、暗黙の小数点を持つパック 10 進数またはゾーン 10 進数です。 小数点の位置は、その数値の精度および位取りによって決まります。位取り (数値 の小数部の桁数) を負の数にしたり、精度より大きい数にすることはできません。 最大精度は 63 桁です。

1 つの 10 進数の列にある値は、すべて同一の精度および位取りを持ちます。 10 進変数や 10 進数列の中の数値の範囲は、*-n* から +*n* までです。ここで、*n* の絶対 値は、適用可能な精度および範囲で表すことができる最大の数値です。

この場合、最大の範囲は、-10<sup>63</sup> +1 から 10<sup>63</sup> -1 です。

#### 数値変数

|

2 進短整数および 2 進長整数の変数は、すべてのホスト言語で使用することができ ます。64 ビット整数の変数は、C、C++、ILE COBOL、および ILE RPG のみで使 用することができます。浮動小数点変数は、RPG/400® および COBOL/400® を除く すべてのホスト言語で使用することができます。10 進変数は、サポートされている すべてのホスト言語で使用することができます。

#### 数値のストリング表現

10 進数または浮動小数点数を (CAST 指定などによって) ストリングにキャストす る場合は、暗黙の小数点が、そのステートメントの作成時に有効になっていたデフ ォルト小数点文字に置き換えられます。ストリングを (CAST 指定などによって) 10 進数または浮動小数点数にキャストする場合は、そのステートメントの作成時に有 効になっていたデフォルト小数点文字に基づいて、ストリングが解釈されます。

## 文字ストリング

文字ストリング は、一連のバイトです。ストリングの長さとは、そのストリングの バイト数を指します。長さがゼロの文字ストリングの値は、空ストリング と呼ばれ ます。この空ストリングと NULL 値を混同しないように注意してください。

#### 固定長文字ストリング

固定長の文字ストリングの列の値はすべて、同じ長さを持ちます。この長さは、そ の列の長さ属性によって決まります。長さ属性は 1 から 32766 までの範囲 (両端 を含む) でなければなりません。

## <span id="page-101-0"></span>可変長文字ストリング

可変長文字ストリングのタイプは以下のとおりです。

- v VARCHAR (CHAR VARYING および CHARACTER VARYING と同義)
- v CLOB (CHAR LARGE OBJECT および CHARACTER LARGE OBJECT と同義)

これらのストリング・タイプの列の値は、異なる長さを持つ場合があります。値の 最大長は、列の長さ属性によって決まります。

VARCHAR 列の場合、長さ属性は 1 から 32740 までの範囲 (両端を含む) でなけ ればなりません。 CLOB 列の場合、長さ属性は 1 から 2 147 483 647 までの範囲 (両端を含む) でなければなりません。 CLOB の詳細については、 82 [ページの『ラ](#page-105-0) [ージ・オブジェクト』を](#page-105-0)参照してください。

長い可変長ストリングを使用する際の制約事項については、 84 [ページの『ストリ](#page-107-0) [ングの使用に関する制限』を](#page-107-0)参照してください。

## 文字ストリング変数

- v 固定長文字ストリング変数は、REXX を除くすべてのホスト言語で使用すること ができます。(C 言語では、固定長文字ストリング変数は、その長さが 1 に限定 されます。)
- v VARCHAR 可変長文字ストリング変数は、C、COBOL、PL/I、REXX、および RPG で使用することができます。
	- PL/I、REXX、および ILE RPG の場合、可変長文字ストリングのデータ・タ イプがあります。
	- COBOL および C では、可変長文字ストリングを構造体として表します。
	- C では、可変長文字ストリング変数は、NUL 終了ストリングによって表すこ ともできます。
	- RPG/400 では、可変長文字ストリング変数は、外部記述データ構造の結果とし て組み込まれる VARCHAR 列によってしか表すことができません。
- v CLOB 可変長文字ストリング変数は、REXX、RPG/400、および COBOL/400 を 除くすべてのホスト言語で定義することができます。
	- ILE RPG では、CLOB 可変長文字ストリングは SQLTYPE キーワードを使用 して宣言されます。
	- その他の言語ではすべて、SQL TYPE IS CLOB 文節が使用されます。

# 文字コード化スキーム

それぞれの文字ストリングは、さらに次のいずれかとして定義されます。

ビット・データ

コード化文字セットに関連付けられていないデータ (したがって、 変換が行われることのないデータ)。ビット・データの CCSID は 65535 です。

**SBCS** データ すべての文字が単一バイトで表現されているデータ。SBCS データ 文字ストリングはそれぞれ、関連する CCSID を持っています。 SBCS ストリングは、演算での使用に先立って、必要に応じて異な る CCSID を持つ文字ストリングに変換されます。

混合データ 1 バイト文字セット (SBCS) の文字と 2 バイト文字セット (DBCS) の文字を混用することができるデータ。混合ストリングはそれぞ れ、関連の CCSID を持っています。混合データ文字ストリング は、演算に先立って、必要に応じて異なる CCSID を持つ文字スト リングに変換されます。混合データに DBCS 文字が含まれている 場合は、SBCS データに変換することはできません。

**Unicode** データ

1 バイト以上で表現される文字を含んだデータ。各 Unicode 文字ス トリングは、UTF-8 でコード化されています。 UTF-8 の CCSID は 1208 です。

データベース・マネージャーは、2 バイト文字のサブクラスを認識しません。ま た、個々の 2 バイト・コードに特定の意味を割り当てることもありません。ただ し、混合データの中では、次に示す 2 つの 1 バイト EBCDIC コードに特殊な意味 が割り当てられています。

- v X'0E' (「シフトアウト」文字)。一連の 2 バイト・コードの始めを示すのに使用 されます。
- v X'0F' (「シフトイン」文字)。一連の 2 バイト・コードの終わりを示すのに使用 されます。

以下の条件に該当する場合に、データベース・マネージャーは、混合データ文字ス トリングの 2 バイト文字を認識します。

ストリング中の 2 バイト文字は、シフトアウト文字とシフトイン文字の対で囲 まれていなければなりません。

シフトアウト文字とシフトイン文字の対は、ストリングを左から右に読み取った ときに検出されます。 X'0E' というコードは、その後に X'0F' が見つかった場 合は、シフトアウト文字として認識されますが、見つからない場合は、そのコー ドは無効です。X'0E' の後で 2 バイト境界上で見つかった最初の X'0F' を、対 のシフトイン文字として扱います。 2 バイト境界上にない X'0F' は、認識され ません。

シフトアウト文字とシフトイン文字の間にあるバイトの数は偶数でなければなり ません。バイトの各対 (2 バイト) が、それぞれ 1 つの 2 バイト文字であると 見なされます。ストリング中には、シフトアウト文字とシフトイン文字の対が複 数存在しても構いません。

混合データ文字ストリングの長さとは、その合計バイト数です。2 バイト文字につ いては、それぞれ 2 バイトとして数え、シフトアウト文字またはシフトイン文字に ついては、それぞれ 1 バイトとして数えます。

ジョブの CCSID が、DBCS が使用可能であることを示しており、しかも FOR BIT DATA、FOR SBCS DATA、または SBCS CCSID が指定されていない場合は、 CREATE TABLE は、文字の列を DBCS 混用フィールドとして作成します。このよ うな列は、SQL ユーザーからは文字フィールドのように見えますが、システムのデ ータベースのサポートは、DBCS 混用フィールドとして扱います。 DBCS 混用フィ ールドの定義については、「DB2 UDB for iSeries データベース・プログラミン グ」を参照してください。

# <span id="page-103-0"></span>グラフィック・ストリング

グラフィック・ストリング は一連の 2 バイト文字です。このストリングの長さ は、その文字の数になります。文字ストリングと同様に、グラフィック・ストリン グも空でも構いません。

## 固定長グラフィック・ストリング

固定長グラフィック・ストリング列の値はすべて、長さが同じです。この長さは、 列の長さ属性によって決まります。長さ属性は 1 から 16383 までの範囲 (両端を 含む) でなければなりません。

### 可変長グラフィック・ストリング

可変長グラフィック・ストリングのタイプは以下のとおりです。

- v VARGRAPHIC (GRAPHIC VARYING と同義)
- DBCLOB

これらのストリング・タイプの列の値は、異なる長さを持つ場合があります。値の 最大長は、列の長さ属性によって決まります。

VARGRAPHIC 列の場合、長さ属性は 1 から 16370 までの範囲 (両端を含む) でな ければなりません。 DBCLOB 列の場合、長さ属性は 1 から 1 073 741 823 まで の範囲 (両端を含む) でなければなりません。DBCLOB の詳細については、 82 [ペー](#page-105-0) [ジの『ラージ・オブジェクト』を](#page-105-0)参照してください。

長い可変長ストリングを使用する際の制約事項については、 84 [ページの『ストリ](#page-107-0) [ングの使用に関する制限』を](#page-107-0)参照してください。

### グラフィック・ストリング変数

v 固定長グラフィック・ストリングの変数は、C、ILE COBOL、および ILE RPG で定義することができます。 (C の場合、固定長グラフィック・ストリングの変 数の長さは、1 の長さに限定されます。)

固定長グラフィック・ストリングの変数は、PL/I、COBOL/400、および RPG/400 では定義できませんが、文字ストリングの変数がファイルの外部定義の GRAPHIC 列からソースに生成された場合は、その文字ストリングの変数は、固 定長グラフィック・ストリングの変数と同様に扱われます。

- VARGRAPHIC 可変長グラフィック・ストリングの変数は、C、ILE COBOL、REXX、および ILE RPG で定義することができます。
	- REXX および ILE RPG には、可変長グラフィック・ストリングのデータ・タ イプがあります。
	- C および ILE COBOL では、可変長グラフィック・ストリングは構造体とし て表されます。
	- C の場合、可変長グラフィック・ストリング変数は、NUL 終了グラフィッ ク・ストリングによって表すこともできます。
	- 可変長グラフィック・ストリングの変数は、PL/I、COBOL/400、および RPG/400 では定義できませんが、文字ストリングの変数がファイルの外部記述 の VARGRAPHIC 列からソースに生成された場合は、その文字ストリングの 変数は可変長グラフィック・ストリングの変数と同様に扱われます。
- <span id="page-104-0"></span>v DBCLOB 可変長文字ストリング変数は、REXX、RPG/400、および COBOL/400 を除くすべてのホスト言語で定義することができます。
	- ILE RPG では、DBCLOB 可変長文字ストリングは SQLTYPE キーワードを使 用して宣言されます。
	- その他の言語ではすべて、SQL TYPE IS DBCLOB 文節が使用されます。

# グラフィック・コード化スキーム

それぞれのグラフィック・ストリングは、さらに次のいずれかとして定義されま す。

**DBCS** データ すべての文字がそれぞれ、シフトアウト文字もシフトイン文字も含 まない 2 バイト文字セット (DBCS) の文字で表されるデータ。

> すべての DBCS グラフィック・ストリングには、2 バイトのコー ド化文字セットを識別する CCSID があります。DBCS グラフィッ ク・ストリングは、演算での使用に先立って、必要に応じて異なる DBCS CCSID を持つ DBCS グラフィック・ストリングに変換され ます。

#### **Unicode** データ

2 バイト以上で表現される文字を含んだデータ。各 Unicode グラフ ィック・ストリングは、UCS-2 または UTF-16 のいずれかでコード 化されています。 UCS-2 は UTF-16 のサブセットです。 UCS-2 の CCSID は 13488 です。 UTF-16 の CCSID は 1200 です。

グラフィック・ストリングの変数が明示的に CCSID のタグを付けられていない場 合は、ジョブの CCSID の関連する DBCS CCSID が使用されます。関連する DBCS CCSID が存在しない場合には、変数に 65535 のタグが付けられます。グラ フィック・ストリングの変数に暗黙に UTF-16 または UCS-2 の CCSID のタグが 付けられることはありません。グラフィックの変数に CCSID のタグを付ける方法 については、DECLARE VARIABLE ステートメントを参照してください。

# **2** 進ストリング

*2* 進ストリング は、一連のバイトです。2 進ストリングの長さとは、そのストリン グのバイト数を指します。2 進ストリングは、65535 の CCSID を持っています。

### 固定長 **2** 進ストリング

固定長の 2 進ストリングの列の値はすべて、同じ長さを持ちます。この長さは、そ の列の長さ属性によって決まります。長さ属性は 1 から 32766 までの範囲 (両端 を含む) でなければなりません。

### 可変長 **2** 進ストリング

可変長 2 進ストリングのタイプは以下のとおりです。

- v VARBINARY (BINARY VARYING と同義)
- v BLOB (BINARY LARGE OBJECT と同義)

これらのストリング・タイプの列の値は、異なる長さを持つ場合があります。値の 最大長は、列の長さ属性によって決まります。

<span id="page-105-0"></span>VARBINARY 列の場合、長さ属性は 1 から 32740 までの範囲 (両端を含む) でな ければなりません。 BLOB 列の場合、長さ属性は 1 から 2 147 483 647 バイトま での範囲 (両端を含む) でなければなりません。 BLOB の詳細については、『ラー ジ・オブジェクト』を参照してください。

## **2** 進ストリング変数

2 進ストリング・タイプを持つ変数は、REXX、RPG/400、および COBOL/400 を除 くすべてのホスト言語で定義することができます。

- v BINARY 固定長 2 進ストリング変数は、REXX、RPG/400、および COBOL/400 を除くすべてのホスト言語で定義することができます。
	- ILE RPG では、BINARY 固定長 2 進ストリング変数は SQLTYPE キーワー ドを使用して宣言されます。
	- その他の言語ではすべて、SQL TYPE IS BINARY 文節が使用されます。
- v VARBINARY 可変長 2 進ストリング変数は、REXX、RPG/400、および COBOL/400 を除くすべてのホスト言語で定義することができます。
	- ILE RPG では、VARBINARY 可変長 2 進ストリング変数は SQLTYPE キー ワードを使用して宣言されます。
	- その他の言語ではすべて、SQL TYPE IS VARBINARY 文節が使用されます。
- v BLOB 可変長 2 進ストリング変数は、REXX、RPG/400、および COBOL/400 を 除くすべてのホスト言語で定義することができます。
	- ILE RPG では、BLOB 可変長 2 進ストリング変数は SQLTYPE キーワード を使用して宣言されます。
	- その他の言語ではすべて、SQL TYPE IS BLOB 文節が使用されます。

2 進ストリングと FOR BIT DATA 文字ストリングは同じような目的に使用される ことがありますが、この 2 つのデータ・タイプに互換性はありません。 BINARY 関数、BLOB 関数、および VARBINARY 関数を使用すると、 FOR BIT DATA 文 字ストリングを 2 進ストリングに変えることができます。

# ラージ・オブジェクト

ラージ・オブジェクト という語と総称的な頭字語である *LOB* は、 CLOB、DBCLOB、BLOB の各データ・タイプを指す総称です。

### ロケーターを用いたラージ・オブジェクトの操作

LOB 値は非常に大きい場合があるので、データベース・サーバーからクライアン ト・アプリケーション・プログラムの変数に LOB 値を転送する処理には、かなり の時間がかかることがあります。また、アプリケーション・プログラムでは、 LOB 値をまとめて処理するのではなく 1 つずつ処理するのが一般的です。そのような場 合、アプリケーションでは、ラージ・オブジェクト・ロケーター (LOB ロケーター) によって LOB 値を参照できます。<sup>19</sup>

ラージ・オブジェクト・ロケーター、略して LOB ロケーターは、データベース・ サーバーにおける単一の LOB 値を表す値を持った変数です。 LOB ロケーターが

<sup>19.</sup> Java アプリケーションでは、LOB ロケーターによって表現した CLOB または BLOB と、そうでない CLOB または BLOB とを 区別する機能がありません。

開発されたことによって、アプリケーション・プログラムを実行できるクライアン ト・マシンに LOB 値全体を格納しなくても、非常に大きなオブジェクトをアプリ ケーション・プログラムで簡単に取り扱うことができるようなメカニズムが可能に なります。

| | | | | | | |

| | | | | | | |

例えば、LOB 値を選択する場合、アプリケーション・プログラムは、可能であれば LOB 値全体を選択し、それを同じ大きさの変数に入れる (アプリケーション・プロ グラムが LOB 値全体を一度で処理するのであれば受け入れ可能) か、または、そ の代わりに LOB 値を選択して LOB ロケーターに入れます。その後、LOB ロケー ターを使用すれば、アプリケーション・プログラムはロケーター値を入力として与 えることにより、LOB 値上での後続のデータベース操作を出すことができます。し たがって、例えば、クライアント変数に割り当てられたデータ量などのロケーター 演算の結果の出力は、一般的には、入力 LOB 値の小さなサブセットになります。

LOB ロケーターでは基本値を表せるだけでなく、LOB 式に関連付けられた値も表 せます。例えば、LOB ロケーターでは以下の式に関連付けられた値を表すこともで きます。

**SUBSTR**(lob\_value\_1 **CONCAT** lob\_value\_2 **CONCAT** lob\_value\_3, 42, 6000000)

アプリケーション・プログラムにおける非ロケーター・ベースのホスト変数の場 合、NULL 値がホスト変数に選択されると、標識変数は -1 に設定され、値がヌル であることを示します。しかしながら、LOB ロケーターの場合は、標識変数の意味 は若干異なっています。 LOB ロケーター・ホスト変数自体は決してヌルになるこ とはないため、負の標識変数値は LOB ロケーターにより表される LOB 値がヌル であることを示しています。標識変数値によって、クライアントに対してヌル情報 がローカルに保持されます。サーバーは、有効な LOB ロケーターによって NULL 値を追跡しません。

LOB ロケーターは値を表しているのであり、行またはデータベースの位置を表して いるのではないということを理解することが重要です。いったん LOB ロケーター に値が選択されてしまうと、 LOB ロケーターが参照している値に影響を及ぼすこ とになるオリジナルの行や表で実行できる演算はありません。 LOB ロケーターに 関連した値は、トランザクションが終了するか、あるいは LOB ロケーターが明示 的に解放されるか、そのいずれかが先に起こるまで有効です。

LOB ロケーターは、トランザクション中に LOB 値を参照するためのメカニズムに 過ぎません。したがって、ロケーターが作成されたときのトランザクションを超え てまでも存続することはありません。また、LOB ロケーターはデータベース・タイ プでもありません。したがって、データベースに保管されることはなく、その結 果、ビュー制約や検査制約に関与することも不可能です。しかしながら、ロケータ ーは LOB タイプを表しているため、FETCH、OPEN、CALL、および EXECUTE ステートメントで使用される SQLDA 構造内で記述できるような LOB タイプ用の SQLTYPE があります。

LOB ストリングを使用する際の制約事項については、 84 [ページの『ストリングの](#page-107-0) [使用に関する制限』を](#page-107-0)参照してください。

# <span id="page-107-0"></span>ストリングの使用に関する制限

以下の可変長ストリング・データ・タイプは、特定のコンテキストでは参照できま せん。

- 文字ストリングでは CLOB ストリング
- v グラフィック・ストリングでは DBCLOB ストリング
- 2 進ストリングでは BLOB ストリング

表 *4.* 可変長ストリングの使用が制限されるコンテキスト

| 使用のコンテキスト                    | LOB (CLOB、DBCLOB、または BLOB) |
|------------------------------|----------------------------|
| GROUP BY 文節                  | 使用できません                    |
| ORDER BY 文節                  | 使用できません                    |
| CREATE INDEX ステートメント         | 使用できません                    |
| SELECT DISTINCT ステートメント      | 使用できません                    |
| UNION、EXCEPT、または INTERSECT の | 使用できません                    |
| ALL キーワードなしの副選択              |                            |
| 主キー、固有キー、および外部キーの定義          | 使用できません                    |
| 組み込み関数のパラメーター                | 可変長文字ストリングと可変長グラフィッ        |
|                              | ク・ストリングのいずれかまたは両方を入力       |
|                              | 引数として使用できる一部の関数では、         |
|                              | CLOB ストリングと DBCLOB ストリングの  |
|                              | いずれかまたは両方を入力としてサポートし       |
|                              | ていません。各関数の入力として使用できる       |
|                              | データ・タイプについては、 207 ページの     |
|                              | 『第3章 組み込み関数』の個々の関数の説       |
|                              | 明を参照してください。                |

# 日付**/**時刻の値

日付/時刻の値は、特定の算術演算やストリング演算で使用することができ、特定の ストリングと互換性がありますが、ストリングでも数値でもありません。ただし、 ストリングで日付/時刻の値を表すことができます。 85 [ページの『日付](#page-108-0)/時刻の値の [ストリング表現』を](#page-108-0)参照してください。

## 日付

日付 は、グレゴリオ暦のもとでの時間を示す 3 つの部分 (年、月、および日) から 成る値です。この暦は、紀元 1 年から有効であると想定されています。<sup>20</sup> 年の部分 の範囲は、0001 から 9999 までです。日付の形式の \*JUL、\*MDY、\*DMY、およ び \*YMD は、年が 1940 から 2039 までの範囲の日付を表すことができます。月 の部分の範囲は、1 から 12 までです。日の部分の範囲は、1 から *x* までです。こ こで *x* は、年および月に応じて 28、29、30、または 31 になります。

日付の内部表現は、1 つの整数を含む 4 バイトのストリングです。この整数 (スカ リジェル数と呼ばれます) によって、日付を表します。

<sup>20.</sup> ヒストリー上の日付は、必ずしもグレゴリオ暦に従うとは限らないことに注意してください。 1582-10-04 と 1582-10-15 間の日付 は、グレゴリオ暦では存在しませんが、有効な日付として受け入れられます。
日付 (DATE) の列の長さは、使用される形式によって、6、8、または 10 バイトの いずれかになります (SQLDA に記述されています)。これらの長さは、値をストリ ングで表現するのに適した長さです。

### 時刻

時刻 は、3 つの部分 (時、分、秒) からなる値で、24 時間制を使用して時刻を表し ます。時の部分の範囲は 0 から 24 まで、分および秒の部分の範囲は 0 から 59 までです。時の値が 24 の場合、分および秒の値は両方ともゼロになります。

時刻の内部表現は、3 バイトのストリングです。それぞれのバイトが、2 つのパッ ク 10 進桁から構成されます。最初のバイトが時、2 番目のバイトが分、3 番目の バイトが秒をそれぞれ表します。

時刻 (TIME) の列の長さは 8 バイトで (SQLDA に記述されています)、この長さ は、時刻のストリング表現に適した長さです。

### タイム・スタンプ

タイム・スタンプ は、7 つの部分 (年、月、日、時、分、秒、およびマイクロ秒) から成る値で、時刻にマイクロ秒の小数指定があることを除けば、上記で定義した ものと同じ日付および時刻を示します。

タイム・スタンプの内部表現は、10 バイトのストリングです。最初の 4 バイトが 日付、次の 3 バイトが時刻、最後の 3 バイトがマイクロ秒をそれぞれ表します (最後の 3 バイトには、6 桁のパック化された数字が入っています)。

タイム・スタンプ (TIMESTAMP) の列の長さは 26 バイトで (SQLDA に記述され ています)、この長さは、値のストリング表現に適した長さです。

#### 日付**/**時刻変数

|

一般に、日付、時刻、およびタイム・スタンプの値を含めるためには文字ストリン グ変数を使用します。ただし、日付、時刻、タイム・スタンプの変数は、ILE COBOL および ILE RPG でも指定できます。日付、時刻、タイプ・スタンプの変 数は、それぞれ java.sql.Date、java.sql.Time、 java.sql.Timestamp として Java でも指 定できます。

### 日付**/**時刻の値のストリング表現

データ・タイプが DATE (日付)、TIME (時刻)、または TIMESTAMP (タイム・ス タンプ) である値は内部形式で表されますが、SQL ユーザーは、この内部形式を意 識する必要はありません。日付、時刻、およびタイム・スタンプは、文字ストリン グや、 UTF-16 または UCS-2 グラフィック・ストリングで表すこともできます。 ILE RPG および ILE COBOL のみが日付/時刻変数をサポートしています。検索す るには、日付/時刻の値をストリング変数に割り当てることができます。結果のスト リングの形式は、ステートメントを作成するときに効力を持っているデフォルトの 日付形式およびデフォルトの時刻形式によって異なります。デフォルトの日付およ び時刻の形式は、日付形式 (DATFMT)、日付区切り文字 (DATSEP)、時刻形式 (TIMFMT)、および時刻区切り文字 (TIMSEP) パラメーターに基づいて設定されま す。

| | | | | | | | |

日付/時刻の値の有効なストリング表現が内部の日付/時刻の値による演算で使用され る場合は、その演算が行われる前に、ストリング表現が日付、時刻、またはタイ ム・スタンプの内部形式に変換されます。ストリングの CCSID が外部のコード化 体系を表している場合 (例えば、ASCII)、そのストリングは、日付/時刻の値の内部 形式への変換に先立って、そのデフォルトの CCSID によって示されたコード化文 字セットにまず変換されます。

以下の各項では、日付/時刻の値の有効なストリング表現を定義しています。

日付ストリング**:** 日付のストリング表現は、数字で始まる文字ストリングまたは UCS-2 か UTF-16 のグラフィック・ストリングで、最低 6 文字の長さを持ちま す。このストリングには、後書きブランクを付けることができます。IBM SQL の標 準形式を使用する場合は、月および日の部分から先行ゼロを省略することができま す。IBM SQL 標準形式のそれぞれは、名前によって識別され、関連する省略形 (CHAR 関数で使用される) を含みます。それ以外の形式は、CHAR 関数で使用され る省略形を持ちません。年が 2 桁の形式の区切り文字は、日付区切り文字 (DATSEP) パラメーターにより制御されます。日付の有効なストリング形式は、表 5 に示されています。

データベース・マネージャーは、次のいずれかの形式のストリングを日付として認 識します。

- v デフォルトの日付形式に指定されている形式、または
- v ANSI/ISO SQL 標準日付形式、または
- IBM SOL 標準日付形式のいずれか、または
- 不定様式の年間通算日形式

表 *5.* 日付のストリング表現で使用する形式

| 形式の名前                   | 省略形                      | 日付形式              | 例                 |
|-------------------------|--------------------------|-------------------|-------------------|
| ANSI/ISO SQL 標準日付形式 (-) |                          | DATE 'yyyy-mm-dd' | DATE '1987-10-12' |
| 国際標準化機構 (*ISO)          | <b>ISO</b>               | 'yyyy-mm-dd'      | $'1987-10-12'$    |
| IBM USA 標準 (*USA)       |                          | 'mm/dd/yyyy'      | '10/12/1987'      |
| IBM 欧州標準 (*EUR)         | <b>EUR</b>               | 'dd.mm.yyyy'      | '12.10.1987'      |
| 日本工業規格の西暦 (*JIS)        | <b>JIS</b>               | 'yyyy-mm-dd'      | $'1987-10-12'$    |
| 不定様式の年間通算日              | -                        | 'yyyyddd'         | '1987285'         |
| 年間通算日形式 (*JUL)          | -                        | 'yy/ddd'          | '87/285'          |
| 月、日、年 (*MDY)            | $\qquad \qquad -$        | 'mm/dd/yy'        | '10/12/87'        |
| 日、月、年 (*DMY)            | $\overline{\phantom{a}}$ | 'dd/mm/yy'        | '12/10/87'        |
| 年、月、日 (*YMD)            |                          | 'yy/mm/dd'        | '87/12/10'        |

デフォルトの日付形式は、以下のインターフェースを使用して指定できます。

表 *6.* デフォルト日付形式インターフェース

| SQL インターフェース                                             | 指定                                                                                                    |
|----------------------------------------------------------|----------------------------------------------------------------------------------------------------|
| 組み込み SQL                                                 | DATFMT および DATSEP パラメーターは、SQL プロ<br>グラム作成 (CRTSQLxxx) コマンドに指定することが<br>できます。 SQL を組み込むプログラム・ソースに<br>DATFMT および DATSEP パラメーターを指定するた<br>めには、SET OPTION ステートメントを使用すること<br>もできます。<br>(CRTSQLxxx コマンドの詳細については、「組み込み<br>SQL プログラミング」を参照。) |
| 対話式 SQL および SQL 実行ステ<br>ートメント                            | SQL 開始 (STRSQL) コマンドで DATFMT および<br>DATSEP パラメーターを指定するか、セッション属性<br>を変更します。あるいは、SQL 実行 (RUNSQLSTM)<br>ステートメントで DATFMT および DATSEP パラメ<br>ーターを使用します。<br>(STRSQL コマンドと RUNSQLSTM コマンドの詳細に<br>ついては、「SQL プログラミング」を参照。)                   |
| サーバー上の呼び出しレベル・イン<br>ターフェース (CLI)                         | SQL_ATTR_DATE_FMT および<br>SQL_ATTR_DATE_SEP 環境変数または接続変数。<br>(CLI の詳細については、「DB2 UDB for iSeries SQL<br>呼び出しレベル・インターフェース」を参照。)                                                                                                    |
| IBM Developer Kit for Java を使用<br>したサーバーの JDBC または SQLJ  | 「日付形式 (Date Format)」および「日付区切り記号<br>(Date Separator)」接続プロパティー。<br>(JDBC および SQLJ の詳細については、iSeries<br>Information Center の IBM Developer Kit for Java トピ<br>ックを参照。)                                                                  |
| iSeries Access Family ODBC ドライ<br>バーを使用したクライアントの<br>ODBC | ODBC セットアップでの「アドバンスト・サーバー・<br>オプション (Advanced Server Options)」の中の「日付<br>形式 (Date Format)」および「日付区切り記号 (Date<br>Separator) ] 。<br>(ODBC の詳細については、iSeries Information Center<br>の iSeries Access カテゴリーを参照。)                           |
| IBM Toolbox for Java を使用したク<br>ライアントの JDBC               | JDBC セットアップの中の「形式 (Format)」。<br>(ODBC の詳細については、iSeries Information Center<br>の iSeries Access カテゴリーを参照。)<br>(IBM Toolbox for Java の詳細については、iSeries<br>Information Center の IBM Toolbox for Java トピック<br>を参照。)                      |

時刻ストリング**:** 時刻のストリング表現は、数字で始まる文字ストリングまたは UCS-2 か UTF-16 のグラフィック・ストリングで、最低 4 文字の長さを持ちま す。このストリングには後書きブランクを付けることができます。時刻の時の部分 から先行ゼロを除去することができ、秒の部分全体を除去することができます。ユ ーザーが秒の除去を選択すると、暗黙にゼロ秒が指定されたことになります。した がって、13.30 は 13.30.00 に等しいことになります。

| | | | | |

> 時刻の有効なストリング形式は、 88 [ページの表](#page-111-0) 7 に示されています。IBM SQL 標 準形式のそれぞれは、名前によって識別され、関連する省略形 (CHAR 関数で使用

<span id="page-111-0"></span>される) を含みます。それ以外の形式 (\*HMS) は、CHAR 関数によって使用される 省略形を持っていません。\*HMS 形式の区切り文字は、時刻区切り文字 (TIMSEP) パラメーターにより制御されます。

データベース・マネージャーは、ストリングが次のいずれかの場合に、時刻として 認識します。

- v デフォルトの時刻形式に指定されている形式、または
- v ANSI/ISO SQL 標準時刻形式、または
- v IBM SQL 標準時刻形式のいずれか

表 *7.* 時刻のストリング表現で使用する形式

| 省略形        | 時刻の形式                 | 例               |
|------------|-----------------------|-----------------|
|            | TIME 'hh:mm:ss'       | TIME '13:30:05' |
| <b>ISO</b> | 'hh.mm.ss' $^{21}$    | '13.30.05'      |
|            | 'hh: $mm$ AM' (or PM) | $'1:30$ PM'     |
| <b>EUR</b> | 'hh.mm.ss'            | '13.30.05'      |
| ЛS         | 'hh:mm:ss'            | '13:30:05'      |
|            | 'hh:mm:ss'            | '13:30:05'      |
|            |                       |                 |

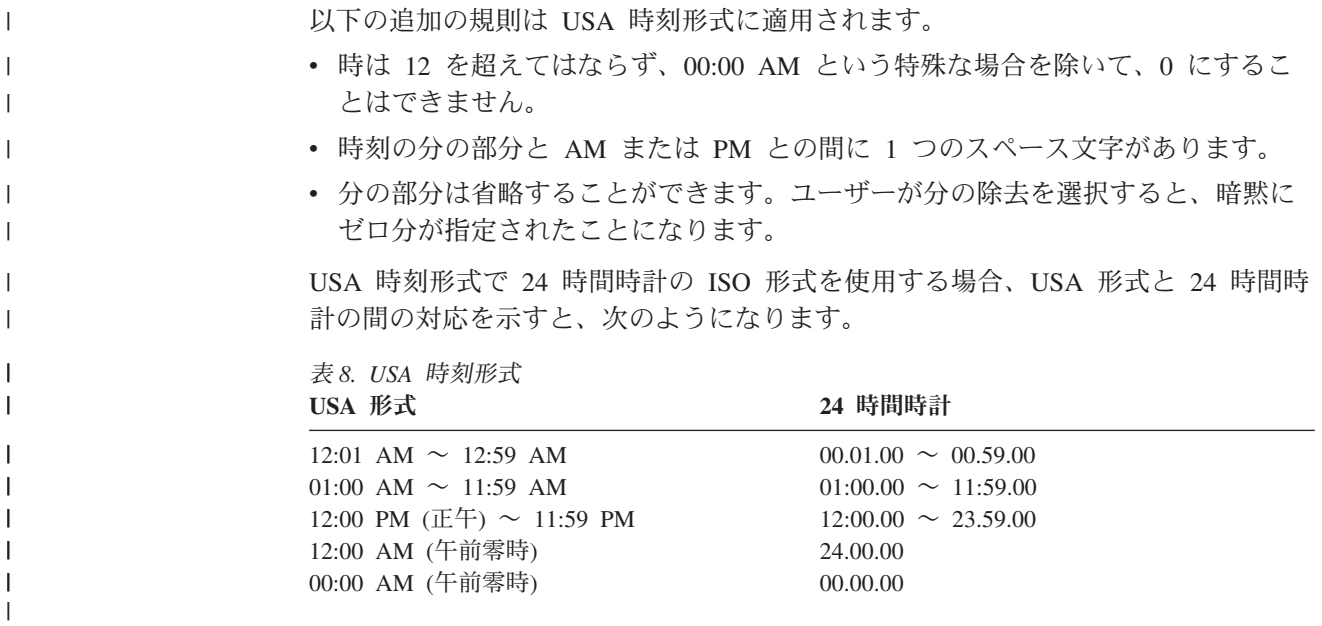

<sup>21.</sup> 以前の ISO 形式です。JIS を使用すれば、現行の ISO 形式になります。

デフォルトの時刻形式は、以下のインターフェースを使用して指定できます。

表 *9.* デフォルト時刻形式インターフェース

|

| | | |

 $\mathbf{I}$ 

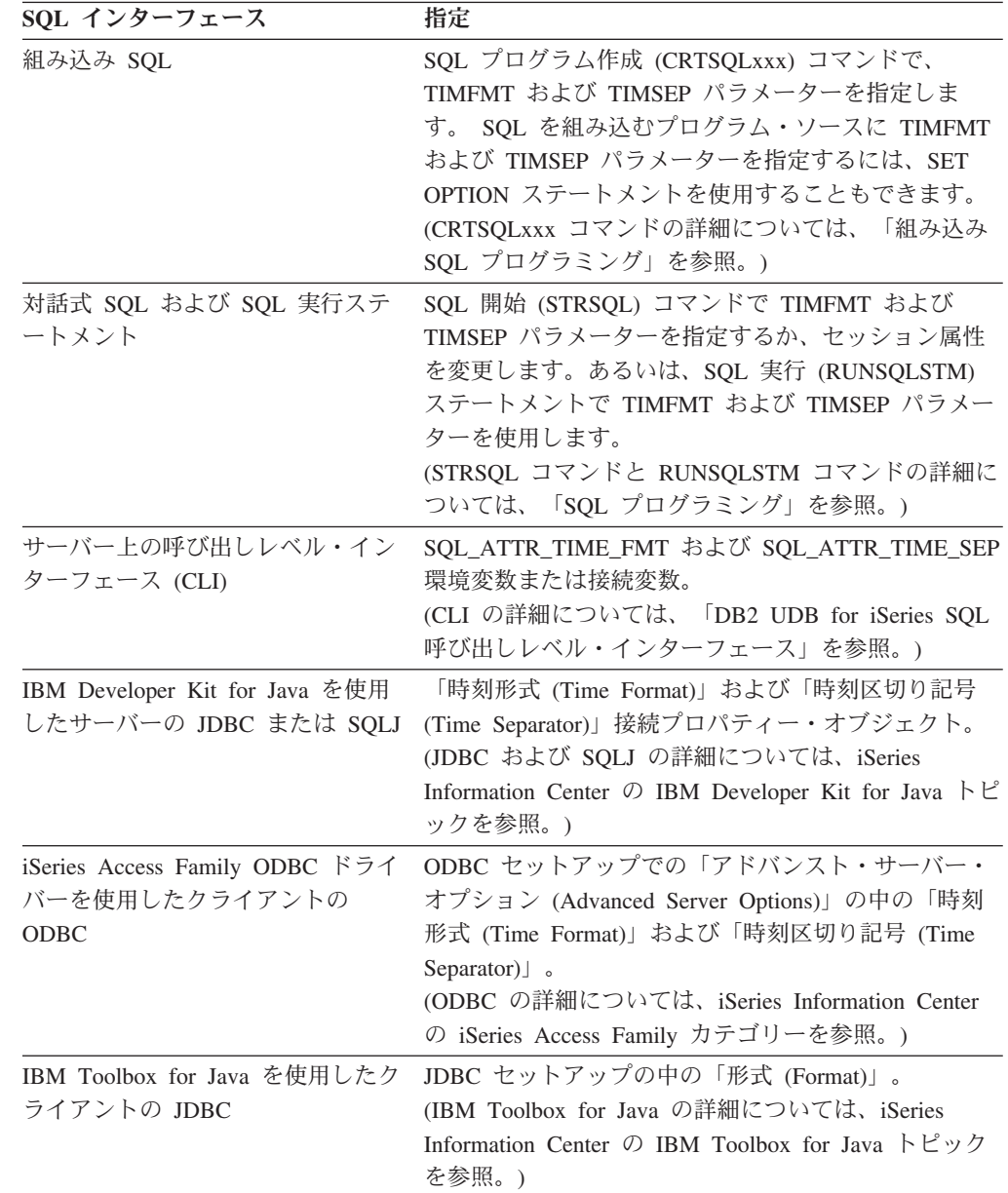

タイム・スタンプ・ストリング**:** タイム・スタンプのストリング表現は、数字で始 まる文字ストリングまたは UCS-2 か UTF-16 のグラフィック・ストリングで、最 低 16 文字の長さを持ちます。 タイム・スタンプの完全なストリング表現は、以下 のいずれかの形式になります。

表 *10.* タイム・スタンプのストリング表現で使用する形式

| 形式の名前           | 時刻の形式                                    | 例                                      |  |
|-----------------|------------------------------------------|----------------------------------------|--|
| ANSI/ISO SQL 標準 | TIMESTAMP 'yyyy-mm-dd hh:mm:ss.nnnnnn'   | TIMESTAMP '1990-03-02 08:30:00.010000' |  |
|                 | ISO タイム・スタン 'yyyy-mm-dd hh:mm:ss.nnnnnn' | $'1990-03-02$ $08:30:00.010000'$       |  |
| $\rightarrow$   |                                          |                                        |  |
| <b>IBM SOL</b>  | 'yyyy-mm-dd-hh.mm.ss.nnnnnn'             | $'1990-03-02-08.30.00.010000'$         |  |

### データ・タイプ

表 *10.* タイム・スタンプのストリング表現で使用する形式 *(*続き*)*

| 名前<br>形式       | )形<br>多旧   | 例               |
|----------------|------------|-----------------|
| ⇔π<br>14<br>₩. | <b>VVV</b> | 19900302083000' |

このストリングには、後書きブランクを付けることができます。区切り記号付きの タイム・スタンプ形式を使用しているときは、タイム・スタンプの月、日、時の部 分の先行ゼロを省略することができます。マイクロ秒の部分の後続ゼロは、切り捨 てたり、全部を除去したりすることができます。ユーザーが、マイクロ秒の部分の 数字をすべて除去するように選択すると、その部分には、暗黙のうちに 0 が指定さ れたことになります。したがって、*1990-3-2-8.30.00.10* は、 *1990-03-02-08.30.00.100000* に等しいことになります。

時刻の部分が 24.00.00.000000 であるタイム・スタンプも受け入れられます。

## データ・リンク値

データ・リンク値とは、データベースからデータベースの外部に保管されたファイ ルへの論理的な参照を含むカプセル化された値です。このカプセル化された値の属 性は、以下のとおりです。

リンク・タイプ

現在サポートされているリンクのタイプは、URL (Uniform Resource Locator) です。

スキーム

URL の場合、これは HTTP または FILE などの値です。この値は、何が入 力されている場合でも、大文字でデータベースに保管されます。

#### ファイル・サーバー名

ファイル・サーバーの完全なアドレス。この値は、何が入力されている場合 でも、大文字でデータベースに保管されます。

#### ファイル・パス

サーバー内のファイルの識別。この値は、大文字小文字の区別があります。 したがって、データベースに保管する場合にも大文字に変換されることはあ りません。

#### アクセス制御トークン

必要に応じて、アクセス・トークンがファイル・パスに組み込まれます。こ れは、動的に生成されるため、データベースに保管されるデータ・リンク値 の永続部分ではありません。

#### コメント

254 バイトまでの記述情報。これは、データのある場所についての詳細や代 替の情報など、アプリケーション固有の使用を意図しています。

データ・リンク値で使用する文字は、URL 用に定義されたセットに限定されます。 これらの文字には、英大文字 (A から Z) と英小文字 (a から z)、数字 (0 から 9) と特殊文字のサブセット (\$、-、\_、@、.、 &、+、!、\*、″、'、(、)、=、 ;、 /、 #、 ?、 :、スペース、およびコンマ) が含まれます。

最初の 4 つの属性はまとめて、リンケージ属性とも言われます。データ・リンク値 が、コメントの属性だけを持ち、リンケージ属性をまったく持たないということも

あり得ます。そのような値でも列に保管されますが、当然のことながら、そのよう な列にリンクされるようなファイルはありません。

このようなファイルに対するデータ・リンク参照と、 148 [ページの『](#page-171-0)LOB ファイル [参照変数の参照』で](#page-171-0)説明されているような LOB ファイル参照変数とを識別するこ とが重要です。両方とも、ファイルを表している点は似ています。しかしながら、

- v データ・リンクはデータベースに保存されており、リンクされたファイルのリン クとデータの両方とも、データベースにおけるデータの自然な拡張と考えられま す。
- v ファイル参照変数は一時的に存在しており、ホスト・プログラム・バッファーの 代替と考えられます。

データ・リンク値を構築 (DLVALUE) し、データ・リンク値からカプセル化された 値を抽出 (DLCOMMENT、DLLINKTYPE、DLURLCOMPLETE、DLURLPATH、 DLURLPATHONLY、 DLURLSCHEME、DLURLSERVER) するために、組み込みス カラー関数が用意されています。

## 行 **ID** 値

行 *ID* は、表の中の各行を一意的に識別する値です。特定の列または変数に、行 ID データ・タイプを与えることができます。 ROWID 列を使用することにより、表の 中の特定の行まで直接ナビゲートする照会を書くことができます。 ROWID 列の中 の値はそれぞれ固有のものでなければなりません。表を再編成しても、データベー ス・マネージャーは永続的にこれらの値を保持します。表に行を挿入するときに、 ROWID 列の値を指定しなければ、データベース・マネージャーがその値を生成し ます。値を指定する場合は、DB2 UDB for z/OS または DB2 UDB for iSeries によ りすでに生成されている有効な行 ID 値でなければなりません。

ユーザーは、行 ID 値の内部表現を意識する必要はありません。この値は BIT デー タを含むものと見なされるため、CCSID 変換を受けることはありません。 ROWID 列の長さ属性は 40 です。

# ユーザー定義タイプ

### 特殊タイプ

特殊タイプ は、その内部表現を組み込みのデータ・タイプ (その「ソース・タイ プ」) と共用するユーザー定義のデータ・タイプですが、大部分の演算では別のタ イプ、および、互換性のないタイプと考えられます。例えば、ピクチャー・タイ プ、テキスト・タイプ、およびオーディオ・タイプはすべて、その内部表現に組み 込みのデータ・タイプ BLOB を使用していますが、意味体系はまったく異なりま す。特殊タイプは、 601 ページの『[CREATE DISTINCT TYPE](#page-624-0)』を使用して作成し ます。

例えば、次のステートメントによって、AUDIO という名前の特殊タイプが作成され ます。

#### **CREATE DISTINCT TYPE** AUDIO **AS BLOB** (1M)

AUDIO は、組み込みデータ・タイプ BLOB と同じ内部表現を持っていますが、 BLOB や他のいずれのタイプとも比較できない、別のタイプと考えられます。この ように、AUDIO を他のデータ・タイプと比較することはできないために、AUDIO

専用の関数を作成することが可能になり、そのような関数は他のデータ・タイプ (ピクチャーやテキストなど) には適用不能ということが保証されることになりま す。

特殊タイプの名前は、スキーマ名で修飾されます。非修飾名の暗黙的なスキーマ名 は、特殊タイプが現れる文脈によって異なります。非修飾の特殊タイプ名を使用す る場合、次のとおりです。

- v CREATE DISTINCT TYPE、あるいは DROP、COMMENT、GRANT、または REVOKE ステートメントのオブジェクトでは、データベース・マネージャーは権 限 ID による修飾上の通常のプロセスを使用して、スキーマ名を決めます。 修飾 の規則についての詳細は、 68 [ページの『非修飾の関数名、プロシージャー名、特](#page-91-0) [定名、および特殊タイプ名』を](#page-91-0)参照してください。
- v その他の文脈では、データベース・マネージャーは SQL パスを使用して、スキ ーマ名を決めます。データベース・マネージャーはパス上を順番に検索し、一致 した特殊タイプを持つ最初のスキーマを選択します。 SQL パスの説明について は、 131 ページの『[CURRENT PATH](#page-154-0)』を参照してください。

特殊タイプは、そのソース・タイプの関数と演算子が意味のあるものとは限らない ため、それらを自動的に獲得することはありません。 (例えば、AUDIO タイプの LENGTH 関数は、オブジェクトの長さをバイトではなく、秒で戻すかもしれませ ん。) その代わりに、特殊タイプは強力タイプ をサポートしています。強力タイプ では、特殊タイプ用に明示的に定義された関数と演算子だけを、その特殊タイプに 適用することができるようにしています。ただし、ソース・タイプの関数や演算子 は、適切なユーザー定義の関数を作成することによって適用することができます。 ユーザー定義の関数は、ソース・タイプをパラメーターとして持つ既存の関数に基 づいている必要があります。例えば、以下の一連の SQL ステートメントでは、デ ータ・タイプ DECIMAL(9,2) に基づいて特殊タイプ MONEY を作成する方法、そ の特殊タイプの + 演算子を定義する方法、その演算子を特殊タイプに提供する方法 を示します。

**CREATE DISTINCT TYPE** MONEY **AS DECIMAL(9,2) WITH COMPARISONS CREATE FUNCTION** "+"(MONEY,MONEY) **RETURNS** MONEY **SOURCE** "+"(DECIMAL(9,2),DECIMAL(9,2)) **CREATE TABLE** SALARY\_TABLE (SALARY MONEY, COMMISSION MONEY) **SELECT** "+"(SALARY, COMMISSION) **FROM** SALARY\_TABLE

特殊タイプは、そのソース・タイプと同じ制約事項に従う必要があります。例え ば、1 つの表が持つことができる ROWID 列は 1 つだけです。したがって、 ROWID 列を持つ表が、行 ID をソースとする特殊タイプの列を同時に持つことは できません。

データ・リンクに基づいた特殊タイプを除いて、比較演算子が特殊タイプ用に自動 的に生成されます。さらに、データベース・マネージャーは、ソース・タイプから 特殊タイプへ、および特殊タイプからソース・タイプへのキャストをサポートする 特殊タイプ用の関数を自動的に生成します。例えば、前に作成された AUDIO タイ プの場合、次のようなキャスト関数が作成されます。

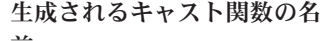

前 オンラメーター・リスト 戻されるデータ・タイプ

schema-name.BLOB schema-name.AUDIO BLOB schema-name.AUDIO BLOB schema-name.AUDIO

# <span id="page-117-0"></span>データ・タイプのプロモーション

データ・タイプは、関連したデータ・タイプに分類することができます。そのよう なグループ内では、あるデータ・タイプが別のデータ・タイプに優先すると考えら れるような優先順位が存在します。この優先順位によって、データベース・マネー ジャーは、あるデータ・タイプが優先順位では下位の別のデータ・タイプに対して プロモーション を可能にしています。例えば、データ・タイプ CHAR は VARCHAR へのプロモーションが可能であり、 INTEGER は DOUBLE PRECISION へのプロモーションが可能ですが、 CLOB は VARCHAR へのプロモ ーションができません。

データベース・マネージャーは、以下のようなときにプロモーションを検討しま す。

- v 関数解決を実行するとき ( 154 [ページの『関数解決』を](#page-177-0)参照)
- v 特殊タイプをキャストするとき ( 96 [ページの『データ・タイプ間のキャスト』を](#page-119-0) 参照)
- 特殊タイプを組み込みデータ・タイプに割り当てるとき (109 [ページの『特殊タ](#page-132-0) [イプの割り当て』を](#page-132-0)参照)

表 11 は、データベース・マネージャーがそれぞれのデータ・タイプをプロモートで きる先のデータ・タイプを決める際に使用する優先順位リストを (優先順に) それぞ れのデータ・タイプごとに示しています。この表は、最良の選択は同一データ・タ イプであり、別のデータ・タイプにプロモーションしないことであることを示して います。また、この表は、プロモーション・プロセスでは同等であると考えられる データ・タイプも示していることに注意してください。例えば、CHARACTER と GRAPHIC は同等のデータ・タイプであると考えられます。

表 *11.* データ・タイプの優先順位表

|                  | データ・タイプ データ・タイプ優先順位リスト (高いものから低いものへの順)           |
|------------------|--------------------------------------------------|
| <b>SMALLINT</b>  | SMALLINT, INTEGER, BIGINT, decimal, real, double |
| <b>INTEGER</b>   | INTEGER, BIGINT, decimal, real, double           |
| <b>BIGINT</b>    | BIGINT, decimal, real, double                    |
| decimal          | decimal, real, double                            |
| real             | real, double                                     |
| double           | double                                           |
| CHAR または         | CHAR または GRAPHIC、VARCHAR または VARGRAPHIC、CLOB ま   |
| <b>GRAPHIC</b>   | たは DBCLOB                                        |
| VARCHAR また       | VARCHAR または VARGRAPHIC、CLOB または DBCLOB           |
| は VARGRAPHIC     |                                                  |
| CLOB または         | CLOB または DBCLOB                                  |
| <b>DBCLOB</b>    |                                                  |
| <b>BINARY</b>    | BINARY, VARBINARY, BLOB                          |
| <b>VARBINARY</b> | VARBINARY, BLOB                                  |
| <b>BLOB</b>      | <b>BLOB</b>                                      |
| <b>DATE</b>      | <b>DATE</b>                                      |
| <b>TIME</b>      | TIME                                             |
|                  |                                                  |

表 *11.* データ・タイプの優先順位表 *(*続き*)*

|                  | テータ・タイフ テータ・タイフ優先順位リスト(高いものから低いものへの順) |
|------------------|---------------------------------------|
| <b>TIMESTAMP</b> | <b>TIMESTAMP</b>                      |
| <b>DATALINK</b>  | <b>DATALINK</b>                       |
| <b>ROWID</b>     | <b>ROWID</b>                          |
| udt              | 同じ udt                                |
|                  |                                       |

データ・タイプ データ・タイプ優先順位リスト **(**高いものから低いものへの順**)**  $\overline{\phantom{a}}$  $\overline{\phantom{a}}$ 

注**:**

小文字で示したタイプの定義は、以下のとおりです。

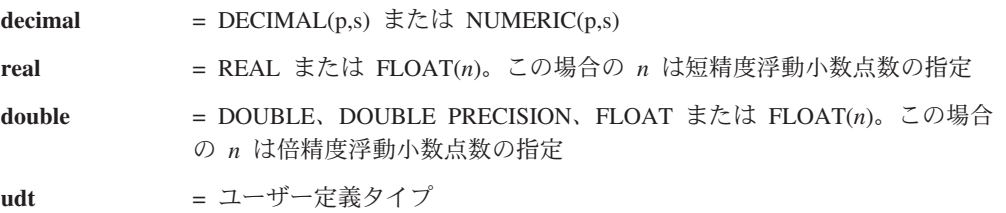

リストされているデータ・タイプの短形式と長形式の同義語は、リストされている同義語と同 じと見なされます。

文字ストリングとグラフィック・ストリングは、 Unicode データに対してのみ互換性を持っ ています。

# <span id="page-119-0"></span>データ・タイプ間のキャスト

所定のデータ・タイプを持つ値を、別のデータ・タイプに、あるいは異なる長さ、 精度、位取りを持つ同じデータ・タイプにキャストする (変更する) 必要が生じる場 合がしばしばあります。 94 [ページの『データ・タイプのプロモーション』で](#page-117-0)説明 したように、データ・タイプのプロモーションは、あるデータ・タイプの値を新し いデータ・タイプにキャストする場合の一例です。別のデータ・タイプに変更する ことができるデータ・タイプは、ソース・データ・タイプからターゲット・デー タ・タイプへキャスト可能 です。

あるデータ・タイプから別のデータ・タイプへのキャストは、明示的にも、暗黙的 にも起こり得ます。キャスト関数または CAST 指定 ( 175 [ページの『](#page-198-0)CAST の指 [定』を](#page-198-0)参照) は、データ・タイプを明示的に変更するために使用できます。データ ベース・マネージャーは、特殊タイプを含む割り当ての際に、暗黙的にデータ・タ イプをキャストします ( 109 [ページの『特殊タイプの割り当て』を](#page-132-0)参照してくださ い)。さらに、ソースに基づくユーザー定義関数を作成する場合、ソース関数のパラ メーターのデータ・タイプは、作成する関数のデータ・タイプに対してキャスト可 能である必要があります ( 647 ページの『[CREATE FUNCTION \(](#page-670-0)ソース化)』を参照 してください)。

文字ストリングまたはグラフィック・ストリングを別のデータ・タイプにキャスト する際に切り捨てが生じた場合は、非ブランクの文字が切り捨てられた場合には、 警告が出されます。 この切り捨ての動作は、文字ストリングまたはグラフィック・ ストリングの検索割り当ての場合と同様です ( 104 [ページの『検索割り当て』を](#page-127-0)参 照)。

キャストする先、あるいはキャストする元のいずれかデータ・タイプとして特殊タ イプを含むキャストについて、表 12 はサポートされるキャストを示しています。組 み込みデータ・タイプ間のキャストに関しては、 98 [ページの表](#page-121-0) 13 がサポートされ るキャストを示しています。

| データ・タイプ …           | キャスト可能な相手先のデータ・タイプ …                        |
|---------------------|---------------------------------------------|
| 特殊タイプ DT            | 特殊タイプ DT のソース・データ・タイプ                       |
| 特殊タイプ DT のソース・データ・タ |                                             |
| イプ                  | 特殊タイプ DT                                    |
| 特殊タイプ DT            | 特殊タイプ DT                                    |
|                     | 特殊タイプ DT (A が特殊タイプ DT のソース・データ・タイプにプロモーシ    |
| データ・タイプ A           | ョン可能な場合) (94 ページの『データ・タイプのプロモーション』を参照)      |
| <b>INTEGER</b>      | 特殊タイプ DT (DT のソース・タイプが SMALLINT の場合)        |
| <b>DOUBLE</b>       | 特殊タイプ DT (DT のソース・データ・タイプが REAL の場合)        |
|                     | 特殊タイプ DT (DT のソース・データ・タイプが CHAR または GRAPHIC |
| <b>VARCHAR</b>      | の場合)                                        |
|                     | 特殊タイプ DT (DT のソース・データ・タイプが GRAPHIC または CHAR |
| <b>VARGRAPHIC</b>   | の場合)                                        |
| <b>VARBINARY</b>    | 特殊タイプ DT (DT のソース・データ・タイプが BINARY の場合)      |
|                     |                                             |

表 *12.* 特殊タイプが含まれる場合のサポートされるキャスト

### データ・タイプ間のキャスト

特殊タイプがキャストに関係している場合は、特殊タイプの作成時に生成されたキ ャスト関数が使用されます。データベース・マネージャーがどの関数を選択するか は、関数表記を使用するか、CAST 指定構文を使用するかによって異なります。詳 細については、 154 [ページの『関数解決』お](#page-177-0)よび 175 [ページの『](#page-198-0)CAST の指定』を 参照してください。関数解決は、両方の場合に使用されます。ただし、CAST 指定 の場合、ターゲット・データ・タイプとして非修飾の特殊タイプを指定すると、デ ータベース・マネージャーは、特殊タイプのスキーマ名を解決してから、そのスキ ーマ名を使用してキャスト関数の位置を判別します。

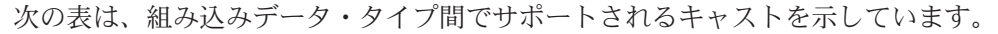

<span id="page-121-0"></span>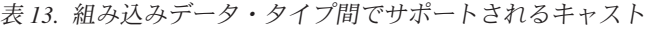

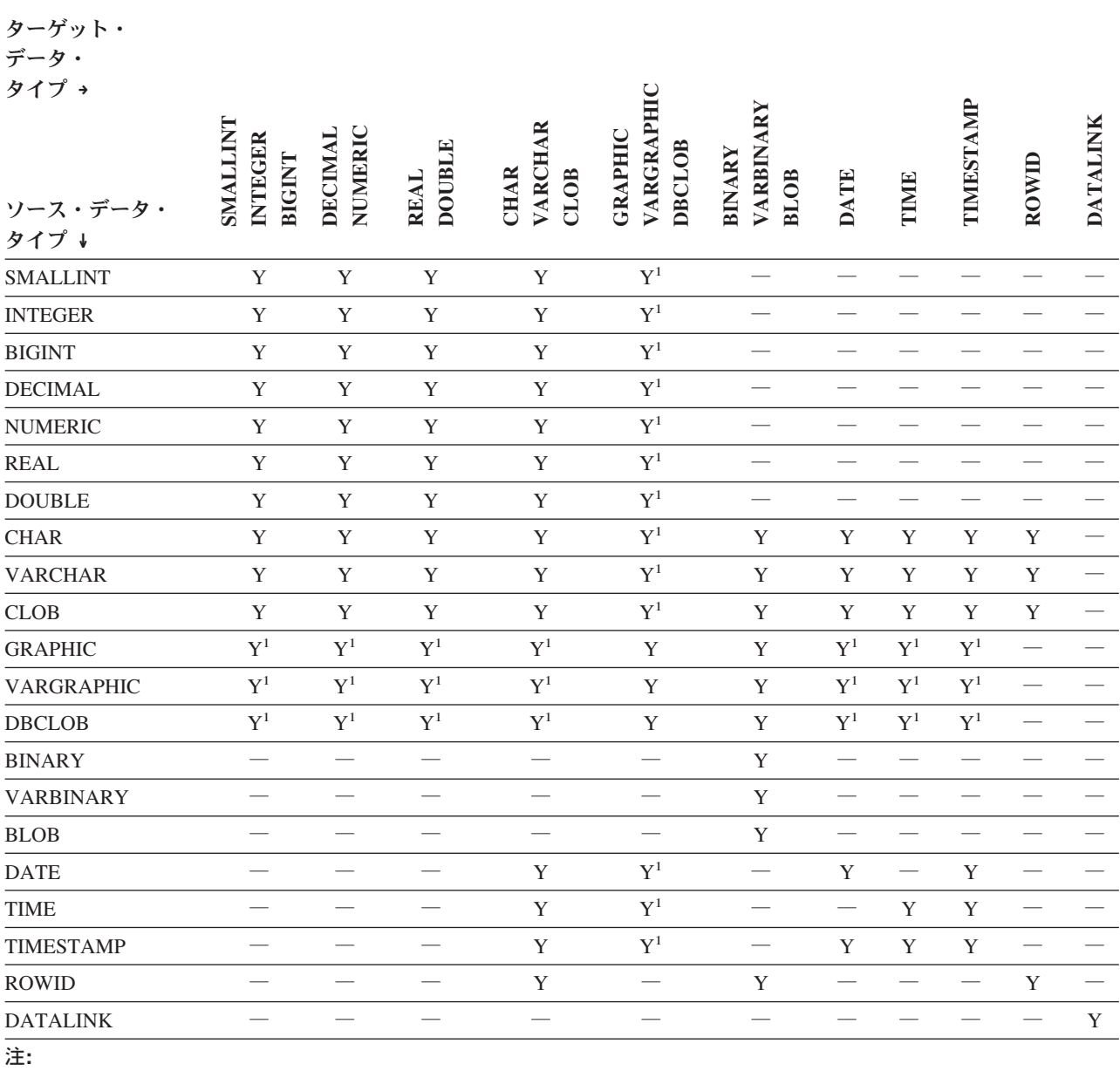

<sup>1</sup> 変換は、UTF-16 または UCS-2 のグラフィックの場合にのみサポートされます。

次の表は、データ・タイプへのキャストの規則を示しています。

表 *14.* データ・タイプへのキャストの規則

| ターゲット・            |                                                                                 |
|-------------------|---------------------------------------------------------------------------------|
| データ・タイプ           | 規則                                                                              |
| <b>SMALLINT</b>   | 395 ページの『SMALLINT』を参照してください。                                                    |
| <b>INTEGER</b>    | 334 ページの『INTEGER または INT』を参照してください。                                             |
| <b>BIGINT</b>     | 238 ページの『BIGINT』を参照してください。                                                      |
| <b>DECIMAL</b>    | 281 ページの『DECIMAL または DEC』を参照してください。                                             |
| <b>NUMERIC</b>    | 438 ページの『ZONED』を参照してください。                                                       |
| <b>REAL</b>       | 377 ページの『REAL』を参照してください。                                                        |
| <b>DOUBLE</b>     | 300ページの『DOUBLE_PRECISION または DOUBLE』を参照してください。                                  |
| <b>CHAR</b>       | 244 ページの『CHAR』を参照してください。                                                        |
| <b>VARCHAR</b>    | 422 ページの『VARCHAR』を参照してください。                                                     |
| <b>CLOB</b>       | 251 ページの『CLOB』を参照してください。                                                        |
| <b>GRAPHIC</b>    | ソース・データ・タイプが文字ストリングの場合は、 100 ページの『割り当ておよび比<br>較』にある変数に対するストリング割り当ての規則を参照してください。 |
|                   | その他の場合は、316ページの『GRAPHIC』を参照してください。                                              |
| <b>VARGRAPHIC</b> | ソース・データ・タイプが文字ストリングの場合は、 100ページの『割り当ておよび比<br>較』にある変数に対するストリング割り当ての規則を参照してください。  |
|                   | その他の場合は、429ページの『VARGRAPHIC』を参照してください。                                           |
| <b>DBCLOB</b>     | 274 ページの『DBCLOB』を参照してください。                                                      |
| <b>BINARY</b>     | 239 ページの『BINARY』を参照してください。                                                      |
| <b>VARBINARY</b>  | 421 ページの『VARBINARY』を参照してください。                                                   |
| <b>BLOB</b>       | 241 ページの『BLOB』を参照してください。                                                        |
| <b>DATE</b>       | 265 ページの『DATE』を参照してください。                                                        |
| <b>TIME</b>       | 405 ページの『TIME』を参照してください。                                                        |
| <b>TIMESTAMP</b>  | ソース・データ・タイプがストリングの場合は、 406 ページの『TIMESTAMP』の 1<br>つのオペランドを使用する場合を参照してください。       |
|                   | ソース・データ・タイプが DATE の場合は、指定の日付と 00:00:00 という時刻でタイ<br>ム・スタンプが構成されます。               |
|                   | ソース・データ・タイプが TIME の場合は、 CURRENT_DATE と指定の時刻でタイ<br>ム・スタンプが構成されます。                |
| <b>DATALINK</b>   | 100ページの『割り当ておよび比較』にあるデータ・リンク割り当ての規則を参照して<br>ください。                               |
| <b>ROWID</b>      | 387 ページの『ROWID』を参照してください。                                                       |

# <span id="page-123-0"></span>割り当ておよび比較

SQL の基本演算は、割り当てと比較です。割り当て演算は、 CALL、INSERT、UPDATE、FETCH、 SELECT、SET 変数、および VALUE INTO ステートメントの実行時に行われます。比較演算は、述部や他の言語エレメント (MAX、MIN、DISTINCT、GROUP BY、ORDER BY など) が入っているステート メントを実行する過程で行われます。

これらの演算はいずれも、演算に使用するオペランド間でデータ・タイプに互換性 がなければならないという基本的な規則があります。この互換性の規則は、 UNION、EXCEPT、INTERSECT、連結、CASE 式、および CONCAT、VALUE、COALESCE、IFNULL、MIN、MAX スカラー関数にも適用さ れます。互換性マトリックスは、次のとおりです。

表 *15.* データ・タイプの互換性

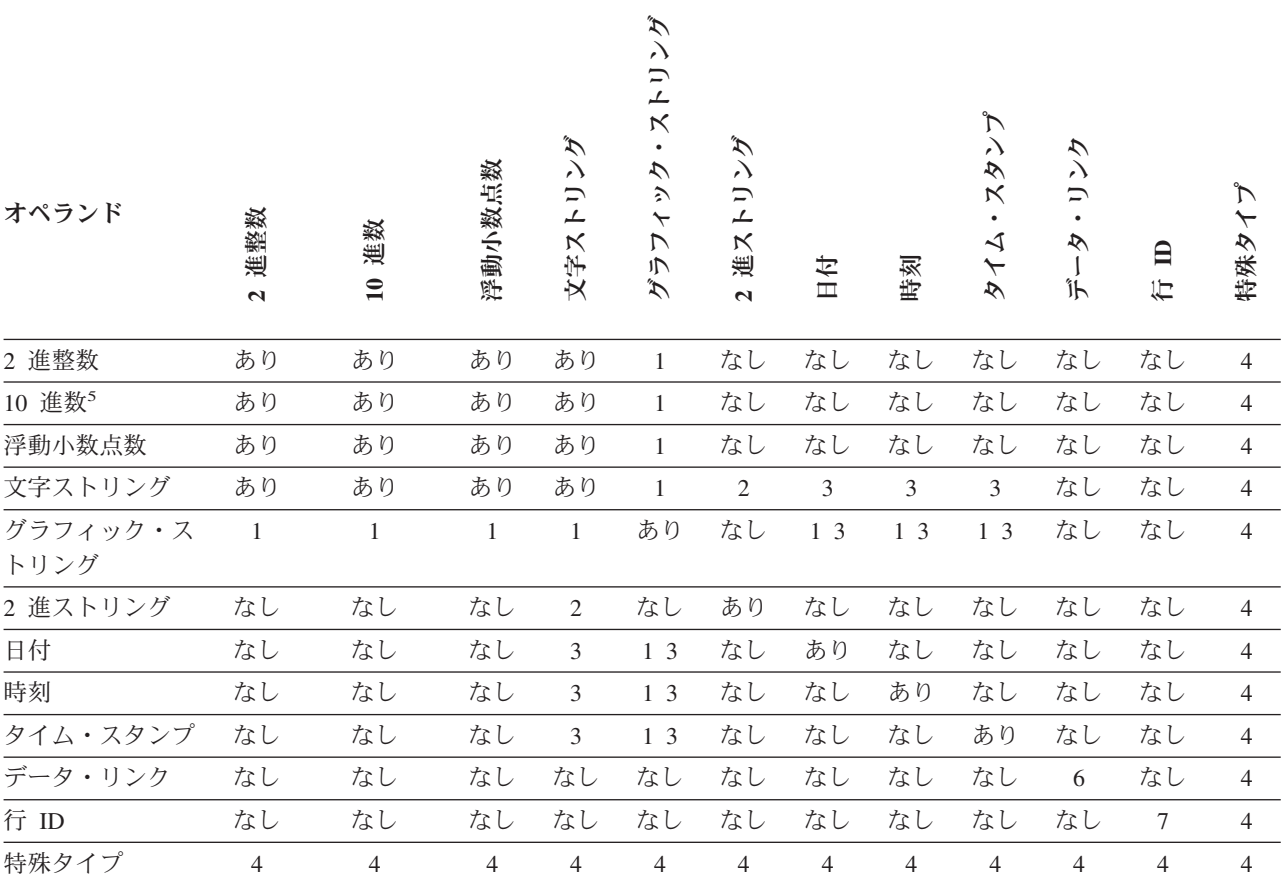

注**:**

1. 互換性があるのは UCS-2 と UTF-16 のストリングだけです。

- 2. すべての文字ストリングは、FOR BIT DATA の場合でも、2 進ストリングとは互換性がありません (ただし、変数 やパラメーター・マーカーとの間で割り当てが行われる場合は除きます)。この場合、FOR BIT DATA 文字ストリ ングと 2 進ストリングは互換性があると見なされ、ターゲットのデータ・タイプに基づいて埋め込みが実行されま す。例えば、FOR BIT DATA 列値を固定長 2 進変数に割り当てる場合、必要な埋め込みでは埋め込みバイトとし て X'00' を使用します。
- 3. 連結や CONCAT スカラー関数の場合、日付/時刻値とストリングの間に互換性はありません。
- 4. 特殊タイプの値は、同じ特殊タイプで定義された値とのみ比較が可能です。データベース・マネージャーは、一般 に、特殊タイプの値とそのソース・データ・タイプ間の割り当てをサポートしています。詳細については、 [109](#page-132-0) ペ [ージの『特殊タイプの割り当て』を](#page-132-0)参照してください。
- 5. 10 進数とは、パック 10 進数とゾーン 10 進数の両方を指します。
- 6. データ・リンク・オペランドは、別のデータ・リンク・オペランドに対してのみ割り当てることができ、どんなデ ータ・タイプについても比較はできません。
- 7. ROWID オペランドは、別の ROWID オペランドに対してのみ割り当てることができ、どんなデータ・タイプにつ いても比較はできません。

割り当て演算には、以下のものに NULL 値を割り当てることはできないという基本 的な規則があります。

- NULL 値を組み込めない列
- v 関連する標識変数を持たないホスト変数

v プリミティブ・タイプの Java ホスト変数

標識変数についての説明は、 143 [ページの『ホスト変数に対する参照』を](#page-166-0)参照して ください。

NULL 値が関係する比較での NULL 値の具体的な処理については、比較演算の説 明を参照してください。

## 数値の割り当て

数値の割り当てには、10 進数の整数部分、または整数の整数部が切り捨てられるこ とはないという基本的な規則があります。10 進数の小数部分は、必要があれば切り 捨てることができます。

次のような場合には、エラーが生じます。

- v 列への割り当て、または関数やプロシージャーのパラメーターへの割り当てで、 数値の整数部分の切り捨てが起こる。
- 標識変数を持たないホスト変数への割り当てで、数値の整数部分の切り捨てが起 こる。

次のような場合には、警告が出されます。

標識変数を持つホスト変数への割り当てで、数値の整数部分の切り捨てが起こ る。この場合、数値はホスト変数に割り当てられず、標識変数は -2 にセットさ れます。

- 注**:** 10 進数とは、パック 10 進数とゾーン 10 進数の両方を指します。
- 注**:** ファイルから取り出す 10 進数データが SQL CREATE TABLE ステートメン トで作成されたものではない 場合は、10 進数フィールドに無効なデータが含 まれていることがあります。この場合、そのデータは保管されるのと同じよう に戻され、警告あるいはエラー・メッセージは出されません。SQL CREATE TABLE ステートメントによって作成された表には、無効な 10 進数データが含 まれることを許しません。

### 浮動小数点数に対する **10** 進数または整数の割り当て

浮動小数点数は、実数の近似値です。したがって、10 進数または整数を浮動小数点 数の列または変数に割り当てた場合に、その結果が元の数値と異なる可能性があり ます。

受取側の列または変数が、単精度 (32 ビット) ではなく、倍精度 (64 ビット) とし て定義した方が近似値はより正確になります。

### 整数に対する浮動小数点数または **10** 進数の割り当て

浮動小数点数または 10 進数を 2 進整数の列または変数に割り当てると、必要に応 じて、数値の精度および位取りが、ターゲットの精度や位取りに変換されます。タ ーゲットの位取りがゼロの場合、数値の小数部分は失われます。必要な数の先行ゼ ロが追加または除去され、必要な数の後続ゼロが数値の小数部分で追加または除去 されます。

### **10** 進数に対する **10** 進数の割り当て

10 進数を 10 進数の列または変数に割り当てると、必要に応じて、数値の精度およ び位取りが、ターゲットの精度や位取りに変換されます。必要な数の先行ゼロが追 加または除去され、必要な数の後続ゼロが数値の小数部分で追加または除去されま す。

### **10** 進数に対する整数の割り当て

整数を 10 進数の列または変数に割り当てると、最初にその整数が一時的な 10 進 数に変換され、次に、必要があれば、その一時的な 10 進数の精度および位取り が、ターゲットの精度や位取りに変換されます。整数の位取りがゼロの場合、一時 的な 10 進数の精度は 5,0 (短整数の場合)、11,0 (長整数の場合)、または 19,0 (64 ビット整数の場合) になります。

#### **10** 進数に対する浮動小数点数の割り当て

浮動小数点数が 10 進数の列または変数に割り当てると、その浮動小数点数は、ま ず一時的に精度 63 の 10 進数に変換され、その後、必要があれば、その 10 進数 の精度および位取りが、ターゲットの精度および位取りに切り捨てられます。この 変換では、数値が 63 桁の 10 進数の精度に丸められます (浮動小数点数演算を使 用)。その結果、0.5\*10<sup>63</sup> は 0 に減少します。位取りには、有効数字を失わずにそ の数値の整数部分を表せる範囲内で最大の値が与えられます。

### **COBOL** および **RPG** の整数に対する割り当て

COBOL および RPG の短整数または長整数のホスト変数への割り当てでは、その ホスト変数に指定された位取りが考慮されます。ただし、整数のホスト変数への割 り当てでは、整数の全桁が使用されます。したがって、COBOL のデータ項目や RPG のフィールドに入っている値が、ホスト変数に関して指定された最大の精度を 超える場合があります。

例えば、COBOL では、COL1 に 12345 という値が入っている場合、

01 A PIC S9999 BINARY. EXEC SQL **SELECT** COL1 **INTO** :A **FROM** TABLEX END-EXEC.

というステートメントは、A が 4 桁しか定義されていなくても、結果として A に は 12345 という値が入ります。

次のような COBOL ステートメントでは、

MOVE 12345 TO A.

A に 2345 が入るので注意が必要です。

#### 数値に対するストリングの割り当て

ストリングを数値データ・タイプに割り当てると、CAST 指定の規則に基づいて、 ストリングがターゲットの数値データ・タイプに変換されます。詳しくは、 [175](#page-198-0) ペ ージの『CAST [の指定』を](#page-198-0)参照してください。

## <span id="page-127-0"></span>ストリングの割り当て

ストリングの割り当てには、次の 2 つのタイプがあります。

- 記憶域割り当て。値が関数またはストアード・プロシージャーの列またはパラメ ーターに割り当てられた場合です。
- v 検索割り当て。値が変数に割り当てられた場合です。

### **2** 進ストリングの割り当て

記憶域割り当て**:** 基本的な規則では、関数またはプロシージャーの列またはパラメ ーターに割り当てるストリングの長さが、その列またはパラメーターの長さ属性を 超えてはなりません。ストリングがその列またはパラメーターの長さ属性よりも長 い場合は、エラーが戻されます。後続 16 進ゼロ (X'00') は通常、ストリングの長 さに含まれます。ただし、記憶域割り当ての場合は、後続 16 進ゼロはそのストリ ングの長さに含まれません。

固定長 2 進ストリングの列またはパラメーターにストリングを割り当てるときに、 ストリングの長さがターゲットの長さ属性よりも短い場合は、そのストリングの右 側に必要な数の 16 進ゼロが埋め込まれます。

検索割り当て**:** 変数に割り当てるストリングの長さは、その変数の長さ属性を超え ても構いません。変数へのストリングの割り当てで、ストリングの長さがその変数 の長さ属性よりも長い場合は、必要な数のバイトだけを残してストリングの右側が 切り捨てられます。この切り捨てが行われると、 SQL 診断領域の

RETURNED SQLSTATE 条件領域項目に '01004' という SQLSTATE が割り当てら れます (または、SQLCA の SQLWARN1 フィールドに値として 'W' が割り当てら れます)。

固定長 2 進ストリングの変数にストリングを割り当てるときに、ストリングの長さ がターゲットの長さ属性よりも短い場合は、そのストリングの右側に必要な数の 16 進ゼロが埋め込まれます。

長さ *n* のストリングを、*n* より大きい最大長を持つ可変長ストリングの変数に割り 当てた場合は、変数の *n* 番目のバイト以後のバイトは未定義になります。

### 文字ストリングとグラフィック・ストリングの割り当て

割り当てのターゲットがストリングの場合には、以下の規則が当てはまります。日 付/時刻のデータ・タイプについては、 106 ページの『日付/[時刻の割り当て』を](#page-129-0)参照 してください。割り当て (特に変数への割り当て) に特殊タイプが関係している場合 の特別の考慮事項については、 109 [ページの『特殊タイプの割り当て』を](#page-132-0)参照して ください。

ストリングに対する数値の割り当て**:** 数値をストリング・データ・タイプに割り当 てると、CAST 指定の規則に基づいて、数値がターゲットのストリング・データ・ タイプに変換されます。詳しくは、 175 [ページの『](#page-198-0)CAST の指定』を参照してくだ さい。

記憶域割り当て**:** 基本的な規則では、関数またはプロシージャーの列またはパラメ ーターに割り当てるストリングの長さが、その列またはパラメーターの長さ属性を 超えてはなりません。ストリングがその列またはパラメーターの長さ属性よりも長

い場合は、エラーが戻されます。末尾ブランクは通常、ストリングの長さに含まれ ます。ただし、記憶域割り当ての場合は、末尾ブランクはそのストリングの長さに 含まれません。

固定長ストリングの列またはパラメーターへストリングを割り当てる際に、ストリ ングの長さがターゲットの長さ属性よりも短い場合には、そのストリングの右側に 必要な数の 1 バイト、2 バイト、 UTF-16 または UCS-2 のブランクが埋め込まれ ます。22 埋め込み文字は、ビット・データの場合でも、常にブランクです。

検索割り当て**:** 変数に割り当てるストリングの長さは、その変数の長さ属性を超え ても構いません。変数へのストリングの割り当てで、ストリングの長さがその変数 の長さ属性よりも大きい場合、必要な数の文字だけを残してストリングの右側が切 り捨てられます。この切り捨てが行われると、 SQL 診断領域の RETURNED SQLSTATE 条件領域項目に '01004' という SQLSTATE が割り当てら れます (または、SQLCA の SQLWARN1 フィールドに値として 'W' が割り当てら れます)。さらに、変数に標識変数がある場合は、その標識変数にストリングの元の 長さがセットされます。 C の NUL 終了ホスト変数で NUL 終了文字だけが切り捨 てられ、\*NOCNULRQD オプションが、 CRTSQLCI または CRTSQLCPPI コマン ド (あるいは、SET OPTION ステートメントでの CNULRQD(\*NO)) で指定されて いた場合は、 SQL 診断領域の RETURNED\_SQLSTATE 条件領域項目に '01004' という SQLSTATE が割り当てられ (または、値として 'N' が SQLCA の SQLWARN1 フィールドに割り当てられ)、 NUL 終了文字は変数には入りません。

固定長変数へストリングを割り当てる際に、ストリングの長さがターゲットの長さ 属性よりも短い場合には、そのストリングの右側に必要な数の 1 バイト、2 バイ ト、 UTF-16 または UCS-2 のブランクが埋め込まれます。<sup>22</sup> 埋め込み文字は、ビ ット・データの場合でも、常にブランクです。

長さ *n* のストリングを、*n* より大きい最大長を持つ可変長ストリングの変数に割り 当てた場合は、変数の *n* 番目以後の文字は未定義になります。

混合ストリングへの割り当て**:** ストリングに混合データが入っている場合は、割り 当て規則によって、一連の 2 バイト・コードの途中で切り捨てが必要になることが あります。一連の 2 バイト文字の終わりを示すシフトイン文字の消失を防ぐため に、ストリングの終わりから追加の文字が切り捨てられ、シフトイン文字が追加さ れます。この切り捨ての結果、シフトアウト文字とそれに対応するシフトイン文字 で囲まれている文字数は、常に偶数バイトになります。

**C** の **NUL** 終了ストリングへの割り当て**:** 長さ *n* のストリングが、*n+1* を超える 長さの C の NUL 終了ストリング変数に割り当てられる場合、

v \*CNULRQD オプションが、CRTSQLCI または CRTSQLCPPI コマンド (あるい は、SET OPTION ステートメントでの CNULRQD(\*YES)) で指定されていた場合 は、そのストリングの右側が x-n-1 個のブランクで埋め込まれます。ここで、x は変数の長さです。埋め込みが行われたストリングが変数に割り当てられ、NUL 終了文字が次の文字位置に入れられます。

<sup>22.</sup> UTF-16 または UCS-2 では、コード・ポイント X'0020' および X'3000' でブランク文字を定義しています。データベース・マネ ージャーは、コード・ポイント X'0020' の位置にあるブランクを埋め込みに使用します。データベース・マネージャーは、コード・ ポイント X'20' のブランクで UTF-8 を埋め込みます。

<span id="page-129-0"></span>v \*NOCNULRQD プリコンパイラー・オプションが、CRTSQLCI または CRTSQLCPPI コマンド (あるいは、SET OPTION ステートメントでの CNULRQD(\*NO)) で指定されていた場合は、ストリングの右側の埋め込みはあり ません。そのストリングが変数に割り当てられ、NUL 終了文字が次の文字位置に 入れられます。

割り当ての際の変換規則**:** 列または変数に割り当てられるストリングは、必要に応 じて、最初にターゲットのコード化文字セットに変換されます。文字変換が必要に なるのは、以下の条件にすべて該当する場合だけです。

- v 両者の CCSID が異なっている。
- どちらの CCSID も 65535 ではない。
- v ストリングがヌルでなく、空でもない。
- CCSID 変換選択表に、変換が必要であることが示されている。

次のような場合には、エラーが生じます。

- v CCSID 変換選択表が使用されるとき、その CCSID 変換表に CCSID の対に関す る情報が入っていなかった。
- 列への割り当てまたは標識変数を持たないホスト変数への割り当て演算で、スト リングの文字を変換できなかった。例えば、2 バイト文字 (DBCS) を、1 バイト 文字 (SBCS) の CCSID を持つ列やホスト変数に変換できなかったような場合。

次のような場合には、警告が出されます。

- ストリングの文字が、置換文字に変換された。
- v 標識変数を持たないホスト変数への割り当て演算で、ストリングの文字を変換で きなかった。例えば、DBCS 文字は、SBCS CCSID を持つホスト変数には変換で きません。この場合は、ホスト変数にはストリングが割り当てられず、標識変数 に -2 がセットされます。

## 日付**/**時刻の割り当て

日付 (DATE) の列に割り当てる値は、日付または日付の有効なストリング表現でな ければなりません。日付を割り当てることができるのは、日付 (DATE) の列、スト リングの列、ストリング変数、または日付変数だけです。 TIME の列に割り当てる 値は、時刻、または時刻の有効なストリング表現のいずれかでなければなりませ ん。時刻を割り当てることができるのは、時刻 (TIME) の列、ストリングの列、ス トリング変数、または時刻変数だけです。タイム・スタンプ (TIMESTAMP) の列に 割り当てる値は、タイム・スタンプ、またはタイム・スタンプの有効なストリング 表現のいずれかでなければなりません。タイム・スタンプを割り当てることができ るのは、タイム・スタンプ (TIMESTAMP) の列、ストリングの列、ストリング変 数、またはタイム・スタンプ変数だけです。

日付/時刻の値がストリングの変数や列に割り当てられる場合、その値はストリング 表現に変換されます。日付、時刻、タイム・スタンプのどの部分からも、先行ゼロ は除去されません。ターゲットの必要な長さは、ストリング表現の形式に応じて変 わります。ターゲットの長さが必要な長さよりも長い場合は、変換結果の右側にブ ランクが埋め込まれます。ターゲットの長さが必要な長さよりも短い場合は、その 結果は、関与する日付/時刻の値のタイプとターゲットのタイプによって変わりま す。

v ターゲットがストリングの列である場合、切り捨ては許されません。以下の規則 が適用されます。

#### **DATE**

日付の形式が、\*ISO、USA、\*EUR、または \*JIS の場合、列の長さ属性は 10 以上でなければなりません。日付の形式が \*YMD、\*MDY、または \*DMY の 場合、列の長さ属性は 8 以上でなければなりません。日付の形式が \*JUL の 場合は、変数の長さは 6 以上でなければなりません。

#### **TIME**

ターゲットの列の長さ属性は、8 以上でなければなりません。

#### **TIMESTAMP**

ターゲットの列の長さ属性は、26 以上でなければなりません。

v ターゲットが変数である場合は、次の規則が適用されます。

#### **DATE**

日付の形式が \*ISO、\*USA、\*EUR、または \*JIS の場合、変数の長さは 10 以上でなければなりません。日付の形式が \*YMD、\*MDY、または \*DMY の 場合、変数の長さは 8 以上でなければなりません。日付の形式が \*JUL の場 合、変数の長さは 6 以上でなければなりません。

#### **TIME**

- \*USA 形式を使用するときは、変数の長さは 8 以上でなければなりません。 この形式には、秒は含まれていません。
- \*ISO、\*EUR、\*JIS、または \*HMS の時刻形式を使用している場合は、変数の 長さは、5 以上でなければなりません。変数の長さが 5、6、または 7 の場 合、時刻の秒の部分が結果から除去され、SQLWARN1 に 'W' がセットされま す。この場合、標識変数があれば、時刻の秒の部分はその標識変数に割り当て られます。また、長さが 6 または 7 の場合には、変数の値が時刻の有効なス トリング表現になるように、ブランクの埋め込みが行われます。

#### **TIMESTAMP**

変数の長さは、19 以上でなければなりません。長さが 19 から 25 までの場 合、タイム・スタンプはストリングのように切り捨てられ、マイクロ秒の部分 の 1 つまたは複数の桁が除去されます。長さが 20 の場合は、変数の値がタ イム・スタンプの有効なストリング表現になるように、後書き小数点がブラン クに置き換えられます。

## データ・リンクの割り当て

値をデータ・リンク列に割り当てると、値のリンケージ属性が空であるか、列が NO LINK CONTROL で定義されているのではない限り、ファイルへのリンクが確 立します。リンクされた値がすでに列に存在する場合は、そのファイルはリンク解 除されます。また、リンクされた値がすでに存在する場合に NULL 値を割り当てて も、古い値に関連したファイルはリンク解除されます。

列にすでに存在するものと同じデータ位置を、アプリケーションが与えると、その リンクは保存されます。このことが生じる理由は 2 つあります。

• コメントが変更された。

v 表がリンク保留状態にある場合は、列にあるものと同じリンク属性を与えること によって、表のリンクを復元することができます。

データ・リンク値は、DLVALUE スカラー関数を使用することによって、列に割り 当てることができます。 DLVALUE スカラー関数は、後で列に割り当てることがで きる新しいデータ・リンク値を作成します。値がコメントしか含んでいないか、 URL がまったく同じではない限り、割り当ての行動によってファイルへリンクしま す。

値をデータ・リンク列へ割り当てる際に、次のエラー状態が起こる可能性がありま す。

- v データ・ロケーション (URL) 形式が無効。
- v ファイル・サーバーがこのデータベースに登録されていない。
- v 無効なリンク・タイプが指定された。
- v コメントまたは URL の長さが無効。

URL パラメーターまたは関数結果のサイズは、入力と出力の両方で同じであり、 データ・リンク列の長さに制限されることに注意してください。ただし、場合に よっては、戻される URL 値にアクセス・トークンが付加されることがありま す。このような可能性がある状態では、出力の場所ではアクセス・トークン用に 十分な記憶域とデータ・リンク列に十分な長さが必要になります。したがって、 入力で用意される完全に拡張された形式でのコメントと URL の実際の長さを、 出力の記憶域に適応するように制限する必要があります。制限された長さを超え た場合には、このエラーが起こります。

割り当てでリンクも作成する場合は、以下のエラーが生じる可能性があります。

- v 現在、ファイル・サーバーが使用不能。
- ファイルが存在しない。
- v 参照したファイルがリンク用にアクセスできない。
- ファイルがすでに別の列へリンクされている。

このエラーは、異なるリレーショナル・データベースへのリンクの場合でも生じ ることに注意してください。

さらに、割り当てで既存のリンクを取り除く場合には、以下のエラーが生じる可能 性があります。

- v 現在、ファイル・サーバーが使用不能。
- v 参照保全制御を伴うファイルが、DB2 UDB データ・リンク・ファイル・マネー ジャーに従った正しい状態にない。.

データ・リンク値は、スカラー関数 (DLLINKTYPE および DLURLPATH など) を 使用することにより、データベースから検索することができます。その後で、これ らのスカラー関数の結果を変数に割り当てることができます。

<span id="page-132-0"></span>通常は、検索時にファイル・サーバーをアクセスすることは行われないということ に注意してください。<sup>23</sup> したがって、後でファイル・システム・コマンドを使用し てファイル・サーバーにアクセスしようとすると、失敗する可能性があります。

表はリンク保留状態にあるため、データ・リンク値を検索すると警告が戻されるこ とがあります。

## 行 **ID** の割り当て

行 ID の値を割り当てることができるのは、行 ID データ・タイプを持つ列、パラ メーター、または変数のみです。 ROWID 列の値が有効であるためには、その列が GENERATED BY DEFAULT として定義されているか、OVERRIDING SYSTEM VALUE が指定されていることが必要です。 ROWID 列のある各表には、各 ROWID 値をすべて固有の値にするための固有制約が暗黙的に追加されます。この 列に指定する値は、DB2 UDB for z/OS または DB2 UDB for iSeries によりすでに 生成されている有効な行 ID 値でなければなりません。

## 特殊タイプの割り当て

|

特殊タイプの変数への割り当てに適用される規則は、他のすべての特殊タイプを含 んだ割り当ての規則とは異なります。

### 変数への割り当て

特殊タイプの変数への割り当ては、特殊タイプのソース・データ・タイプに基づい ています。したがって、特殊タイプのソース・データ・タイプを変数へ割り当て可 能な場合にのみ、特殊タイプの値は変数に割り当てることができます。

例*:* 特殊タイプ AGE が以下の SQL によって作成され、表 STUDENT の STU\_AGE 列が特殊タイプで定義されているものと想定します。表 CL\_SCHED を 使用して、当日後刻に開始される (STARTING) すべてのクラス (CLASS\_CODE) を 選択します。当日のクラスは、DAY 列に 3 の値を持っています。

**CREATE DISTINCT TYPE** AGE **AS SMALLINT WITH COMPARISONS**

このステートメントを実行すると、次のキャスト関数も生成されます。

AGE **(SMALLINT) RETURNS** AGE AGE **(INTEGER) RETURNS** AGE SMALLINT (AGE) **RETURNS SMALLINT**

次に、表 STUDENTS の STU AGE 列に特殊タイプ AGE が定義されていると想定 します。生徒の年齢を、INTEGER データ・タイプを持つホスト変数 HV\_AGE に次 のように有効に割り当てます。

**SELECT** STU\_AGE **INTO** :HV\_AGE **FROM** STUDENTS **WHERE** STU\_NUMBER = 200

特殊タイプ (SMALLINT) のソース・データ・タイプがホスト変数 (INTEGER) に割 り当て可能なため、特殊タイプの値はホスト変数 HV AGE に割り当てることがで

<sup>23.</sup> パスに関連したプレフィックス名を決めるためには、ファイル・サーバーへのアクセスが必要になることがあります。これは、フ ァイル・サーバーのマウント・ポイントを移動するとファイル・サーバー側で変更することができます。サーバーのファイルを最 初にアクセスすると、必要とする値をファイル・サーバーから検索し、そのファイル・サーバーのデータ・リンク値を後で検索す るために、データベース・サーバーでキャッシュに入れます。ファイル・サーバーをアクセスできない場合には、エラーが戻され ます。

|

きます。特殊タイプ AGE が CHAR(5) のような文字データ・タイプをソースとし ていた場合には、文字タイプは整数タイプに割り当てることはできないため、上記 の割り当ては無効になります。

### 変数以外への割り当て

特殊タイプは、割り当てのソースあるいはターゲットのいずれにもなり得ます。割 り当ては、割り当てられる値のデータ・タイプが、ターゲットのデータ・タイプに キャスト可能であるかどうかに基づいています。 96 [ページの『データ・タイプ間](#page-119-0) [のキャスト』は](#page-119-0)、特殊タイプが含まれる場合にサポートされるキャストを示してい ます。そのため、特殊タイプの値は、以下の場合に変数以外のいずれのターゲット にも割り当てることができます。

- 割り当てのターゲットが同じ特殊タイプを持っている、あるいは
- v 特殊タイプはターゲットのデータ・タイプにキャスト可能である。

以下の場合には、いずれの値も特殊タイプに割り当てることができます。

- 割り当てられる値がターゲットと同じ特殊タイプを持っている、あるいは
- 割り当てられる値のデータ・タイプは、ターゲットの特殊タイプにキャスト可能 である。

例*:* 特殊タイプ AGE のソース・データ・タイプが SMALLINT であるとします。

#### **CREATE DISTINCT TYPE** AGE **AS SMALLINT WITH COMPARISONS**

次に、2 つの表 TABLE1 および TABLE2 が 4 つの同一の列記述で作成されたと します。

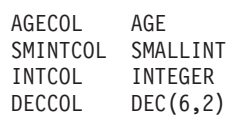

次の SQL ステートメントを使用し、X と Y にいろいろな値を代入して、TABLE1 のいろいろな列に TABLE2 から値を挿入する場合、 111 [ページの表](#page-134-0) 16 はその割り 当てが有効であるかどうかを示しています。

**INSERT INTO** TABLE1 (Y) **SELECT** X **FROM** TABLE2

<span id="page-134-0"></span>表 *16.* いろいろな割り当ての評価 *(*例えば、*INSERT* <sup>で</sup>*)*

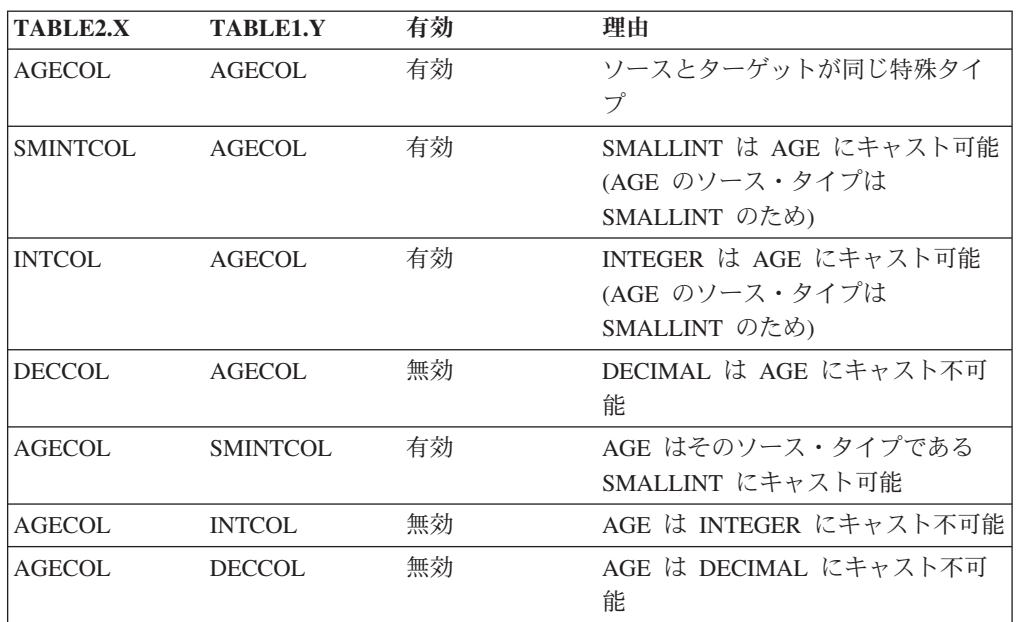

## **LOB** ロケーターへの割り当て

LOB ロケーターを使用すれば、どんなストリング・データでも参照できます。リモ ート・サーバー上にあるカーソルの最初のフェッチに LOB ロケーターを使用する 場合は、それ以降のすべてのフェッチにも LOB ロケーターを使用する必要があり ます。ただし、\*NOOPTLOB プリコンパイル・オプションを使用する場合は別で す。

## 数値の比較

数値は代数の場合と同じように比較されます。つまり、符号が考慮されます。例え ば、-2 は +1 より小さくなります。

一方の数値が整数で、もう一方の数値が 10 進数の場合、その整数を 10 進数に変 換した整数の一時的なコピーを使用して比較が行われます。

10 進数または位取りがゼロ以外の 2 進数を比較するときに、比較する数値の位取 りが異なる場合は、一方の数値の一時的なコピー (両者の小数部が同じ桁数になる ように、一方の数値の小数部の桁数を後続ゼロによって増やしたもの) を使用して 比較が行われます。

一方の数値が浮動小数点数で、もう一方の数値が整数、10 進数、または単精度の浮 動小数点数である場合は、2 番目の数値を倍精度の浮動小数点数に変換し、その一 時的なコピーを使用して比較が行われます。ただし、単精度浮動小数点の列を定数 と比較するときに、その定数が単精度の浮動小数点数で表される場合は、定数の単 精度形式を使用して比較が行われます。

2 つの浮動小数点数は、両者の正規形のビット構成が同一である場合にのみ等しく なります。

ストリング・データ・タイプと数値データ・タイプを比較する場合は、ストリング が数値データ・タイプに変換されるので、ストリングの内容は、数字を表す有効な ストリング表現である必要があります。

## ストリングの比較

### **2** 進ストリングの比較

2 進ストリングの比較では、ソート順序は常に \*HEX を使用し、各ストリングの対 応するバイトが比較されます。さらに、2 つの 2 進ストリングの長さが同一の場合 にのみ、その 2 つの 2 進ストリングは等しいと言えます。長いストリングと短い ストリングがあって、短いほうのストリングの長さまで両方のストリングが等しい 場合は、たとえ長いほうのストリングの残りのバイトが 16 進ゼロであっても、短 いほうのストリングが長いほうのストリングよりも小さいと見なされます。また、2 進ストリングと文字ストリングの比較は、文字ストリングを 2 進ストリングにキャ ストしない限りできません。

### 文字ストリングとグラフィック・ストリングの比較

文字ストリングと UTF-16 または UCS-2 のグラフィック・ストリングの比較で は、すべての SBCS データと混合データの単一バイト部分についてステートメント が実行される時点で有効なソート順序が使用されます。ソート順序が \*HEX の場 合、各ストリングの対応するバイトが比較されます。その他のソート順序では、各 ストリングの対応するバイトの重み付けされた値が比較されます。

ストリングの長さが異なる場合は、短い方のストリングの右側にブランクを埋め込 んだ一時的コピーを使用して比較します。この埋め込みを行うのは、両方のストリ ングの長さを等しくするためです。埋め込み文字は、ソート順序に関係なく、常に ブランクです。ビット・データの場合も、ブランクを使用します。DBCS グラフィ ック・データの場合は、埋め込み文字は DBCS のブランク (x'4040') になります。 UTF-16 または UCS-2 のグラフィック・データの場合、埋め込み文字は UTF-16 の ブランクになります。<sup>24</sup>

- 2 つのストリングが等しくなるのは、次のいずれかに該当する場合です。
- 両方のストリングが空である。
- v \*HEX のソート順序を使用した場合、対応するバイトがすべて等しい。
- v \*HEX 以外のソート順序を使用した場合、対応するバイトの重み付けの値がすべ て等しい。

空のストリングは、ブランクのストリングと同じです。等しくない 2 つのストリン グ間の関係は、それらのストリングの左端から調べて、最初に見つかった等しくな いバイトの対の比較によって決定されます。この比較は、そのステートメントが実 行される時点で有効なソート順序に従って行われます。

複数の環境でアプリケーションを実行する場合は、それぞれの環境で同じ結果を得 るために同じソート順序を使用する必要があります (ソート順序は、それぞれの環 境の CCSID に依存します)。 EBCDIC、ASCII、DB2 UDB LUW について、米国 英語の場合のデフォルトのソート順序の違いを以下の表にまとめます (以下の表

<sup>24.</sup> UTF-16 では、コード・ポイント X'0020' および X'3000' でブランク文字を定義しています。データベース・マネージャーは、コ ード・ポイント X'0020' の位置にあるブランクを埋め込みに使用します。

は、それぞれのソート順序に基づいてソートしたリストになっています)。

表 *17.* ソート順序の違い

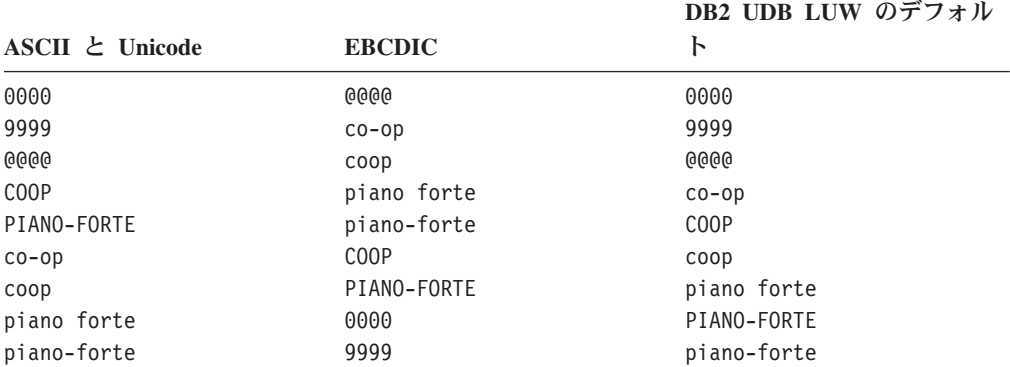

異なる長さを持つ 2 つの可変長ストリングが後書きブランクの数だけが異なる場合 には、等しくなります。そのような値の集合から 1 つの値を選択する演算では、選 択される値は不定のものになります。このような不定な選択を伴う演算には、 DISTINCT、MAX、MIN、UNION、 EXCEPT、INTERSECT、およびグループ化列の 参照があります。グループ化列の参照に伴う不定な選択については、GROUP BY の 項で詳しく説明されています。

比較の際の変換規則**:** 2 つのストリングを比較する場合、必要があれば、最初に一 方のストリングがもう一方のストリングのコード化文字セットに変換されます。文 字変換が必要になるのは、以下の条件にすべて該当する場合だけです。

- 2 つのストリングの CCSID が異なっている。
- どちらの CCSID も 65535 ではない。
- v 変換する側として選択されたストリングが、ヌルでも空でもない。
- v CCSID 変換選択表 ( 39 [ページの『コード化文字セットと](#page-62-0) CCSID』) に、変換が 必要であることが示されている。

コード化体系が異なる 2 つのストリングを比較する場合、以下のように、必要な変 換がストリングに適用されます。

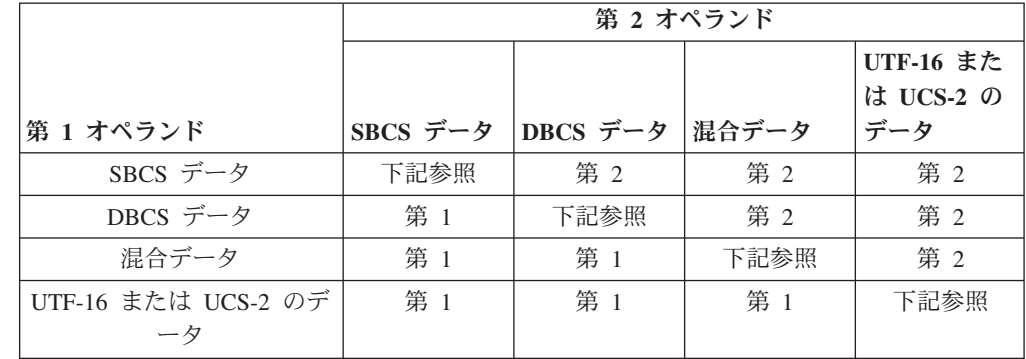

表 *18.* 文字変換のためのコード化体系の選択

| |

> それ以外の場合は、それぞれのオペランドのタイプに応じて、変換用に選択される オペランドが決まります。以下の表は、オペランドのタイプに応じて、どちらのオ ペランドが変換されるオペランドとして選択されるかを示しています。

|           | 第 2 オペランド |       |       |     |     |
|-----------|-----------|-------|-------|-----|-----|
|           |           | 演算による | 特殊    |     |     |
| 第 1 オペランド | 列值        | 値     | レジスター | 定数  | 変数  |
| 列值        | 第 2       | 第 2   | 第 2   | 第 2 | 第 2 |
| 演算による値    | 第 1       | 第 2   | 第 2   | 第 2 | 第 2 |
| 特殊レジスター   | 第 1       | 第 1   | 第 2   | 第 2 | 第 2 |
| 定数        | 第 1       | 第 1   | 第 1   | 第 2 | 第 2 |
| 変数        | 第 1       | 第 1   | 第 1   | 第 1 | 第 2 |

表 *19.* 文字変換するオペランドの選択

外部コード化体系のデータを含む変数は、何らかの演算で使用される前に、必ず固 有のコード化体系へ有効に変換されます。上記の規則は、このような変換がすでに 行われていることを前提にしています。

ストリングの文字が変換できない場合や、CCSID 変換選択表 ( 39 [ページの『コード](#page-62-0) [化文字セットと](#page-62-0) CCSID』) を使用するときに、表に CCSID の対に関する情報が入 っていない場合には、エラーが戻されます。ストリングの文字が置換文字に変換さ れた場合は、警告が出されます。

## 日付**/**時刻の比較

日付 (DATE)、時刻 (TIME)、またはタイム・スタンプ (TIMESTAMP) の値は、同 じデータ・タイプを持つ他の値、または該当するデータ・タイプのストリング表現 と比較することができます。比較はすべて日時順に行われます。つまり、0001 年 1 月 1 日からの経過日数 (時間) が多ければ多いほど、より大きな 値になります。

TIME の値および時刻の値のストリング表現を含む比較では、必ず秒も比較されま す。ストリング表現で秒の部分を除去している場合は、その部分にゼロ秒があるも のとして扱われます。時刻 24:00:00 は、時刻 00:00:00 より大きいものとして比較 します。

TIMESTAMP の値に関する比較は、等しいと考えられるような表現であっても、そ れを考慮せずに日時順で行われます。したがって、次のような述部が成り立ちま す。

**TIMESTAMP**('1990-02-23-00.00.00') > '1990-02-22-24.00.00'

## データ・リンクの比較

DATALINK オペランドは、どのデータ・タイプについても直接の比較ができませ  $\lambda$ . DLCOMMENT, DLLINKTYPE, DLURLCOMPLETE, DLURLPATH, DLURLPATHONLY、 DLURLSCHEME、および DLURLSERVER スカラー関数を使 用して、データ・リンクから文字ストリング値を取り出すことができます。これに よって、そのデータ・リンクは他のストリングと比較することができるようになり ます。

# 行 **ID** の比較

ROWID オペランドは、どのデータ・タイプについても直接の比較ができません。 ROWID のビット表現を比較するには、まず ROWID を文字ストリングにキャスト してください。

# 特殊タイプの比較

特殊タイプの値は、同じ特殊タイプの値とのみ比較が可能です。

例えば、特殊タイプ YOUTH および表 CAMP\_DB2\_ROSTER が、次の SQL ステ ートメントを使用して作成されると仮定します。

**CREATE DISTINCT TYPE** YOUTH **AS INTEGER WITH COMPARISONS**

**CREATE TABLE** CAMP\_DB2\_ROSTER **(** NAME **VARCHAR(**20**),** ATTENDEE\_NUMBER **INTEGER NOT NULL,** AGE YOUTH**,** HIGH\_SCHOOL\_LEVEL YOUTH**)**

以下の比較は、AGE および HIGH\_SCHOOL\_LEVEL が同じ特殊タイプを持ってい るので有効です。

**SELECT \* FROM** CAMP\_DB2\_ROSTER **WHERE** AGE **>** HIGH\_SCHOOL\_LEVEL

以下の比較は無効です。

SELECT \* FROM CAMP DB2 ROSTER \*\*\*INCORRECT\*\*\* **WHERE** AGE **>** ATTENDEE\_NUMBER

しかし、AGE と ATTENDEE NUMBER の比較は、キャスト関数または CAST 指 定を使用して、特殊タイプとソース・タイプの間でキャストすることによって、可 能になります。以下の比較はすべて有効です。

**SELECT \* FROM** CAMP\_DB2\_ROSTER **WHERE** AGE **>** YOUTH**(**ATTENDEE\_NUMBER**)**

**SELECT \* FROM** CAMP\_DB2\_ROSTER **WHERE** AGE **> CAST(** ATTENDEE\_NUMBER **AS** YOUTH**)**

**SELECT \* FROM** CAMP\_DB2\_ROSTER **WHERE INTEGER(**AGE**) >** ATTENDEE\_NUMBER

**SELECT \* FROM** CAMP\_DB2\_ROSTER **WHERE CAST(**AGE **AS INTEGER) >** ATTENDEE\_NUMBER

## 結果のデータ・タイプに関する規則

結果のデータ・タイプは、演算のオペランドに適用される規則によって決まりま す。このセクションでは、この規則について説明します。

この規則は、以下のものに適用されます。

- v UNION、UNION ALL、EXCEPT、INTERSECT の各演算の対応する列
- v CASE 式の結果の式
- v スカラー関数 COALESCE、IFNULL、MAX、MIN、および VALUE の引数
- v IN 述部の IN リストの式の値

演算子 /、\*、+、- を含んだ式の結果のデータ・タイプについては、 159 [ページの](#page-182-0) [『式』を](#page-182-0)参照してください。 CONCAT 演算子を含んだ式の結果のデータ・タイプ については、 162 [ページの『連結演算子を使用する式』を](#page-185-0)参照してください。

結果のデータ・タイプは、オペランドのデータ・タイプによって決まります。最初 の 2 つのオペランドのデータ・タイプによって、中間結果のデータ・タイプが決ま り、こうして決まったデータ・タイプと次のオペランドのデータ・タイプによっ て、新しい中間結果のデータ・タイプが決まり、さらに以下同様に続きます。こう して、最後の中間結果のデータ・タイプと最後のオペランドのデータ・タイプによ って、結果のデータ・タイプが決まります。データ・タイプの各対ごとに、次の表 に要約されている規則を順次適用することによって、結果のデータ・タイプが決ま ります。

どちらのオペランド列にもヌルが許されない場合は、結果列にもヌルは許されませ ん。それ以外の場合は、結果列にヌルが許されます。

オペランド列のデータ・タイプと属性が結果列の記述と異なる場合は、オペランド 列の値が結果列のデータ・タイプと属性に適合するように変換されます。この変換 操作は、値を結果列に割り当てる場合とまったく同じです。例えば、

- v 一方のオペランド列が CHAR(10) で、もう一方のオペランド列が CHAR(5) の場 合は、結果列は CHAR(10) になり、CHAR(5) の列から得られた値の右側に 5 個 のブランクが埋め込まれます。
- v 数値の整数部分を保持できない場合は、エラーが戻されます。

## 数値オペランド

数値タイプは、他の数値データ・タイプ、文字ストリング・データ・タイプ、グラ フィック・ストリング・データ・タイプと互換性があります。

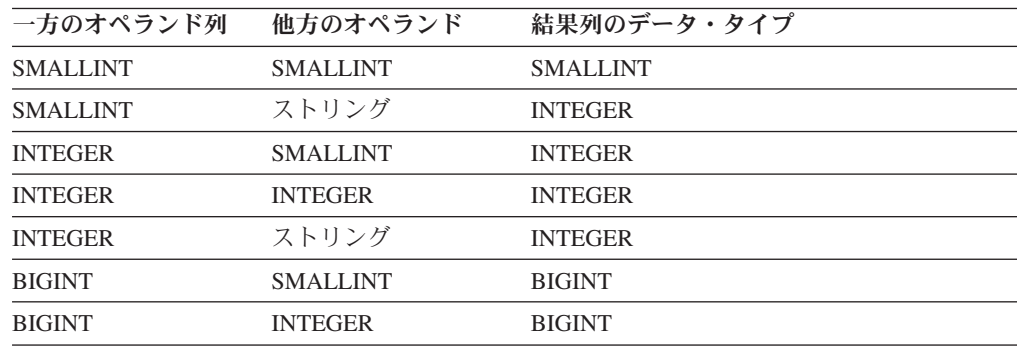

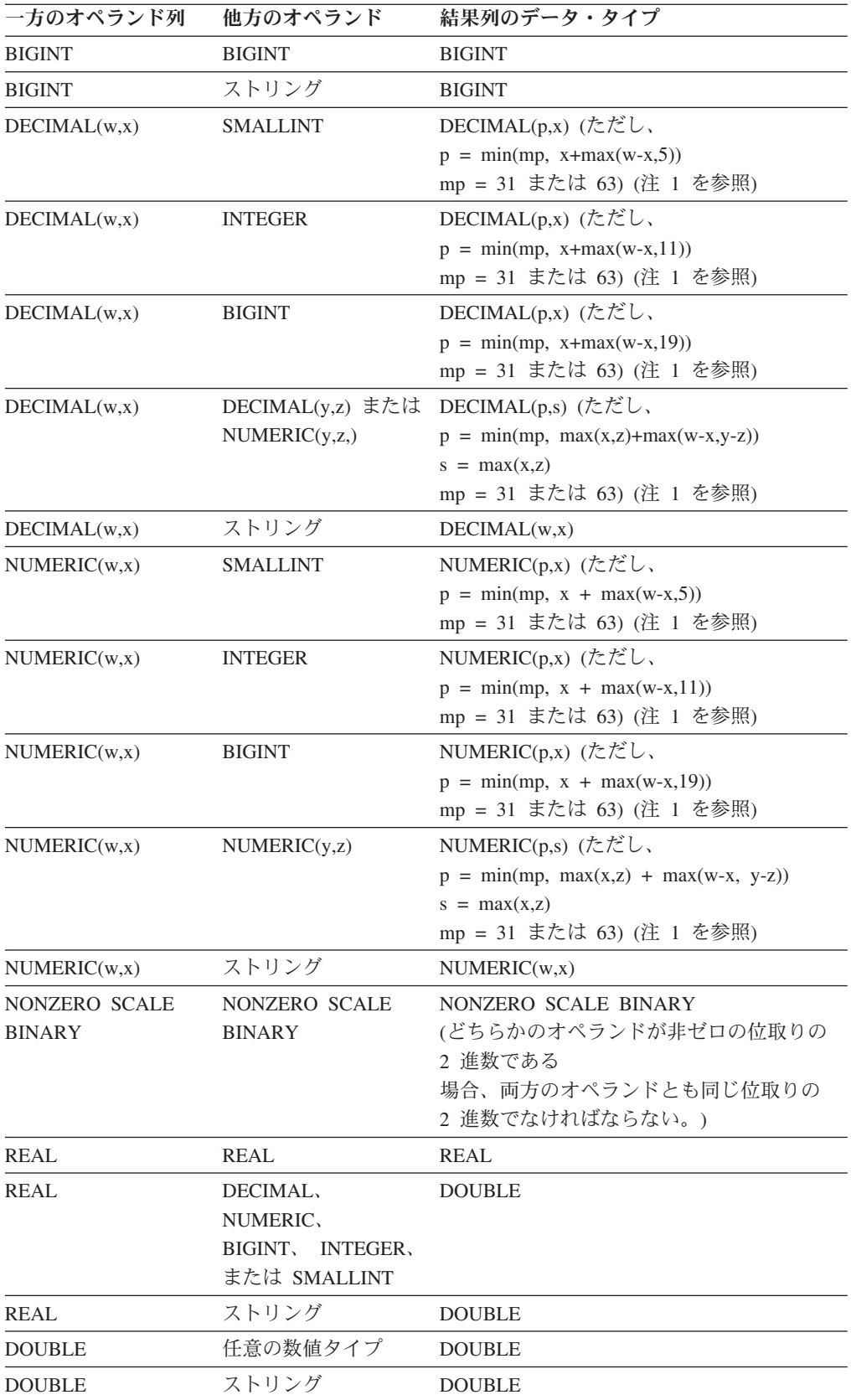

一方のオペランド列 他方のオペランド 結果列のデータ・タイプ 注**:**

- 1. mp の値は、次のような場合に 63 になります。
	- v w または y が 31 より大きい
	- v CRTSQLxxx コマンド、RUNSQLSTM コマンド、または SET OPTION ステートメント の DECRESULT パラメーターの最大精度に値 63 が指定されている

それ以外の場合、mp の値は 31 です。

# 文字ストリングとグラフィック・ストリングのオペランド

文字およびグラフィック・ストリングは、対応する CCSID 間で変換が決められて いる場合、他の文字およびグラフィック・ストリングと互換性があります。

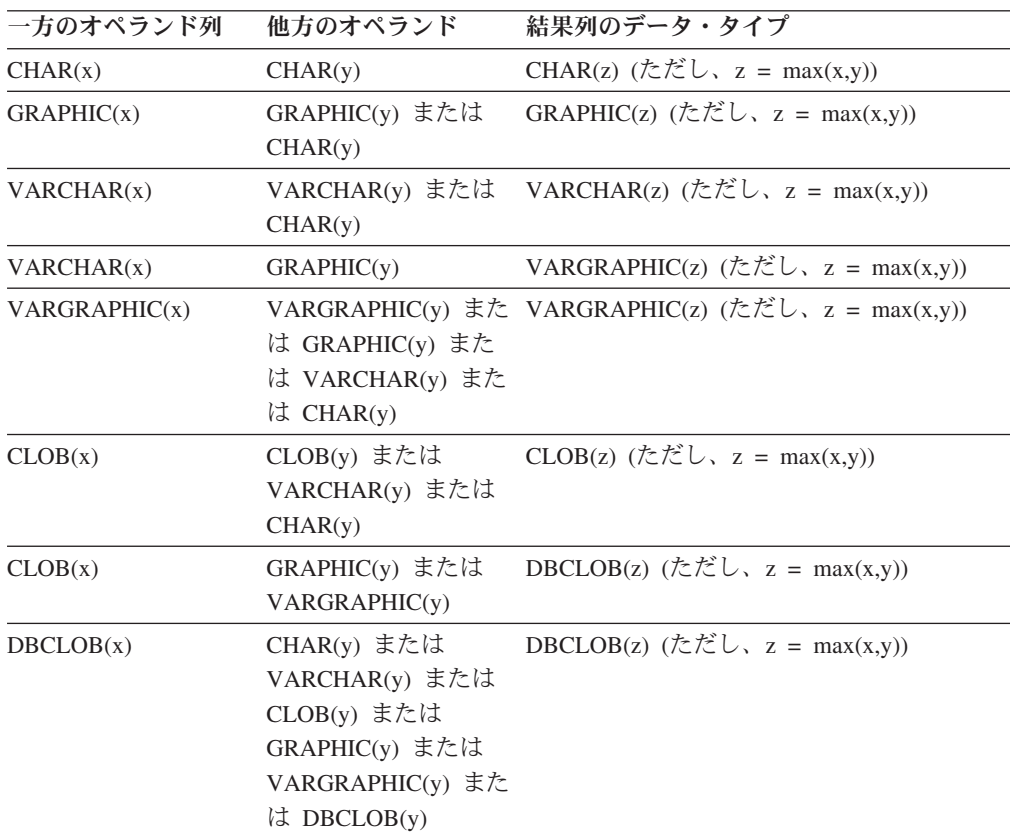

結果のグラフィック・ストリングの CCSID は、 121 [ページの『ストリングを結合](#page-144-0) [する演算に適用される変換規則』に](#page-144-0)基づいて取り込まれます。

## **2** 進ストリングのオペランド

2 進ストリングは、他の 2 進ストリングとのみ互換性があります。その他のデー タ・タイプは、BINARY、VARBINARY、BLOB のいずれかのスカラー関数を使用 してデータ・タイプを 2 進ストリングにキャストすることによって 2 進ストリン グ・データ・タイプとして扱うことができます。

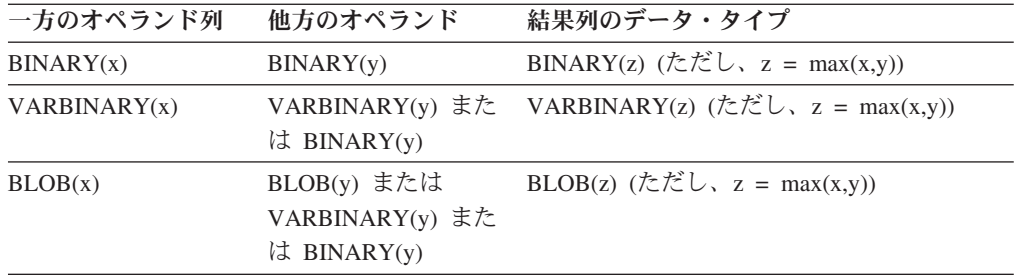

## 日付**/**時刻のオペランド

DATE タイプは、別の DATE タイプ、または有効な日付のストリング表現を含む 文字ストリング式と互換性があります。ストリング表現は CLOB であってはなりま せん。結果のデータ・タイプは、DATE です。

TIME タイプは、別の TIME タイプ、または有効な時刻のストリング表現を含む文 字ストリング式と互換性があります。ストリング表現は CLOB であってはなりませ ん。結果のデータ・タイプは、TIME です。

TIMESTAMP タイプは、別の TIMESTAMP タイプ、または有効なタイム・スタン プのストリング表現を含む文字ストリング式と互換性があります。ストリング表現 は CLOB であってはなりません。結果のデータ・タイプは、TIMESTAMP です。

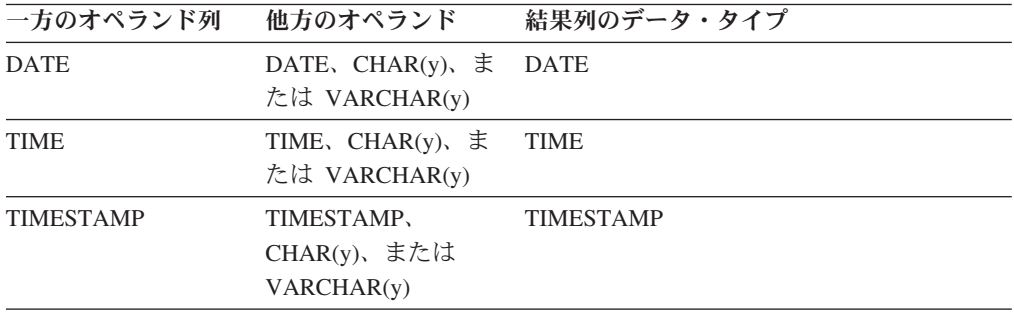

## データ・リンクのオペランド

データ・リンクは、別のデータ・リンクと互換性があります。ただし、NO LINK CONTROL を伴うデータ・リンクは、他の NO LINK CONTROL を伴うデータ・リ ンクとのみ互換性があります。FILE LINK CONTROL READ PERMISSION FS を 伴うデータ・リンクは、他の FILE LINK CONTROL READ PERMISSION FS を伴 うデータ・リンクとのみ互換性があります。FILE LINK CONTROL READ PERMISSION DB を伴うデータ・リンクは、他の FILE LINK CONTROL READ PERMISSION DB を伴うデータ・リンクとのみ互換性があります。結果のデータ・ タイプは、DATALINK です。結果の DATALINK の長さは、すべてのデータ・タ イプの中で、最も長いものです。

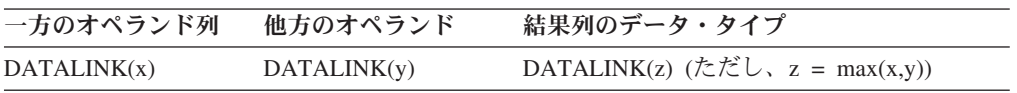

# **ROWID** のオペランド

ROWID は、別の ROWID と互換性があります。結果のデータ・タイプは、ROWID です。

# 特殊タイプのオペランド

ユーザー定義特殊タイプは、同じユーザー定義特殊タイプとのみ互換性がありま す。結果のデータ・タイプは、そのユーザー定義特殊タイプです。

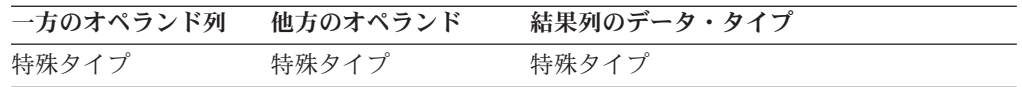
# ストリングを結合する演算に適用される変換規則

ストリングを結合する演算には、連結、UNION、UNION ALL、EXCEPT、および INTERSECT があります。 (これらの規則は、

MAX、MIN、VALUE、COALESCE、IFNULL、および CONCAT スカラー関数と CASE 式にも適用されます。) いずれの場合も、結果の CCSID はバインド時に決 まり、演算を実行する際には、その CCSID によって識別されるコード化文字セッ トにストリングを変換する処理を伴うことがあります。

結果の CCSID は、オペランドの CCSID によって決まります。最初の 2 つのオペ ランドの CCSID によって中間結果の CCSID が決まり、その中間結果の CCSID と次のオペランドの CCSID によって新しい中間結果の CCSID が決まるというよ うに、常にオペランドの CCSID の組み合わせによって結果の CCSID が決まりま す。結果のストリングまたは列の CCSID は、その 1 つ前の中間結果の CCSID と 最後のオペランドの CCSID によって決まります。以下の規則を順番に適用するこ とによって、CCSID の組み合わせごとに結果の CCSID を判別することができま す。

- v 両者の CCSID が同じ場合、結果の CCSID もそれと同じになります。
- v どちらか一方の CCSID が 65535 である場合、結果の CCSID は 65535 になり ます。<sup>25</sup>
- v 一方の CCSID が、他方の CCSID とは異なるコード化体系でデータを表してい る場合、結果は次の表によって決まります。

|                          | 第 2 オペランド |          |       |            |  |
|--------------------------|-----------|----------|-------|------------|--|
|                          |           |          |       | UTF-16 または |  |
| 第 1 オペランド                | SBCS データ  | DBCS データ | 混合データ | UCS-2 のデータ |  |
| SBCS データ                 | 下記参照      | 第 2      | 第 2   | 第 2        |  |
| DBCS データ                 | 第 1       | 下記参照     | 第 2   | 第 2        |  |
| 混合データ                    | 第 1       | 第 1      | 下記参照  | 第 2        |  |
| UTF-16 または<br>UCS-2 のデータ | 第 1       | 第 1      | 第 1   | 下記参照       |  |

表 *20.* 中間結果のコード化体系の選択

v それ以外の場合、結果の CCSID は次の表によって決定されます。

表 *21.* 中間結果の *CCSID* の選択

|           | 第 2 オペランド |       |     |       |     |
|-----------|-----------|-------|-----|-------|-----|
|           |           | 演算による |     | 特殊    |     |
| 第 1 オペランド | 列値        | 値     | 定数  | レジスター | 変数  |
| 列值        | 第 1       | 第 1   | 第 1 | 第 1   | 第 1 |
| 演算による値    | 第 2       | 第 1   | 第 1 | 第 1   | 第 1 |
| 定数        | 第 2       | 第 2   | 第 1 | 第 1   | 第 1 |
| 特殊        | 第 2       | 第 2   | 第 1 | 第 1   | 第 1 |
| レジスター     |           |       |     |       |     |
| 変数        | 第 2       | 第 2   | 第 2 | 第 2   | 第 1 |

<sup>25.</sup> どちらかのオペランドが CLOB または DBCLOB の場合、結果の CCSID は、そのジョブのデフォルト CCSID になります。

外部コード化体系のデータを含む変数は、何らかの演算で使用される前に、固有の コード化体系に変換されます。上記の規則は、このような変換がすでに行われてい ることを前提にしています。

中間結果は、演算による値のオペランドであると見なされることに注意してくださ い。例えば、COLA、 COLB、および COLC の各列の CCSID が、それぞれ 37、278、および 500 であるとします。 COLA CONCAT COLB CONCAT COLC の結果の CCSID は、次のように決められます。

- 1. 最初に COLA CONCAT COLB の結果の CCSID が 37 であると判別されま す。これは、両方のオペランドが列なので、第 1 オペランドの CCSID が選択 されるからです。
- 2. 中間結果 CONCAT COLC の結果の CCSID が 500 になるのは、第 1 オペラン ドが演算によって得られた値であり、第 2 オペランドが列であるので、第 2 オ ペランドの CCSID が選択されるからです。

連結演算のオペランド、または CASE 式の結果式、または IN 述部のオペランド、 または MAX、 MIN、VALUE、COALESCE、IFNULL、または CONCAT スカラー 関数の選択された引数は、必要ならば、結果のストリングのコード化文字セットに 変換されます。 UNION、UNION ALL、EXCEPT、または INTERSECT のオペラン ドの各ストリングは、必要に応じて、結果列のコード化文字セットに変換されま す。文字変換が必要になるのは、以下の条件にすべて該当する場合だけです。

- v 両者の CCSID が異なっている。
- どちらの CCSID も 65535 ではない。
- ストリングがヌルでなく、空でもない。
- v CCSID 変換選択表 ( 39 [ページの『コード化文字セットと](#page-62-0) CCSID』) に、変換が 必要であることが示されている。

ストリングの文字が変換できない場合や、CCSID 変換選択表を使用するときに表に CCSID の組み合わせに関する情報が入っていなかった場合は、エラーが起こりま す。また、ストリングの文字が置換文字に変換された場合には、警告が出されま す。

# 定数

定数 (リテラル ともいう) では ある 1 つの値を指定します。定数は、ストリング 定数と数値定数に分類されます。ストリング定数は、さらに文字ストリング定数と グラフィック・ストリング定数に類別されます。数値定数は、さらに整数、浮動小 数点数、および 10 進数に類別されます。

定数は、すべて NOT NULL の属性を持ちます。値がゼロの数値定数にある負符号 は、無視されます。

### 整数定数

整数定数 は、整数を小数点を含まない符号付きまたは無符号の数値 (最高 19 桁) として指定します。整数定数のデータ・タイプは、その値が長整数の範囲内であれ ば、長整数です。整数定数のデータ・タイプは、その値が長整数の範囲外であって も、64 ビット整数の範囲内であれば、64 ビット整数です。64 ビット整数値の範囲 外で定義された定数は、10 進定数と見なされます。

#### 例

64 -15 +100 32767 720176 12345678901

構文図では、符号を付けてはならない長整数の定数を指す場合に、整数 という用語 を使用しています。

### 浮動小数点定数

浮動小数点定数 は、倍精度浮動小数点数を E で区切られた 2 つの数値として指定 します。最初の数値には、符号および小数点を付けることができます。2 番目の数 値には、符号を付けることはできますが、小数点を付けることはできません。この 定数の値は、2 番目の数値によって指定された 10 の累乗に最初の数値を掛けた積 です。この値は、浮動小数点数の範囲内でなければなりません。また、この定数内 の文字数は、24 文字以下でなければなりません。先行ゼロを含めずに数えて、最初 の数値の桁数は 17 桁以下、2 番目の数値の桁数は 3 桁以下でなければなりませ ん。

#### 例

15E1 2.E5 2.2E-1 +5.E+2

### **10** 進定数

*10* 進定数 は、 10 進数を符号付きまたは無符号の数値 (最高 63 桁) として指定し ます。この定数は、次のどちらかの条件を満たさなければなりません。

- 小数点を含む、または
- v 2147483647 より大きいか、-2147483647 より小さい。

精度は、数字の全桁数 (先行ゼロおよび後書きゼロも含む) であり、小数点の右側に ある桁数 (後書きゼロも含む) が、位取りです。

10 進定数の精度が最大 10 進精度よりも大きく、位取りが最大 10 進精度よりも大 きくない場合、小数点の左側にある先行ゼロは、最大 10 進精度に合わせて除去さ れます。

例

25.5 1000. -15. +37589.3333333333 12345678901

# 文字ストリング定数

文字ストリング定数 は、可変長の文字ストリングを指定します。文字ストリング定 数には、次のように 2 つの形式があります。

- v ストリング区切り文字で始まり、また終了する一連の文字。2 つのストリング区 切り文字の間のバイト数は、32740 を超えてはなりません。2 つの連続するスト リング区切り文字は、文字ストリング内で 1 つのストリング区切り文字を表す場 合に使用します。ストリング内に含まれていない連続する 2 つのストリング区切 り文字は、空のストリングを表します。
- v X の後に、始めと終わりをストリング区切り文字で囲んだ一連の文字。ストリン グ区切り文字で囲まれている文字は、偶数桁数の 16 進数字でなければなりませ ん。ストリング区切り文字の間のブランクは無視されます。16 進数字の桁数は、 32762 以下でなければなりません。16 進数字とは、数字または A から F まで の任意の文字 (大文字または小文字) です。16 進数の表記規則により、1 対の 16 進数字がそれぞれ 1 文字を表します。この形式のストリング定数を使うと、キー ボード上にはない文字を指定することができます。

文字ストリング定数として、混合データを使用することができます。ジョブの CCSID が混合データをサポートする場合は、文字ストリング定数に DBCS サブス トリングが含まれていれば、その文字ストリング定数は混合データとして扱われま す。それ以外の場合はすべて、文字ストリング定数は SBCS データとして分類され ます。

定数に割り当てられる CCSID は、そのソースが外部コード化体系 (ASCII など) で コード化されている場合を除き、その定数が入っているソースの CCSID です。変 数のデータは、外部コード化体系から現行サーバーのデフォルトの CCSID に変換 されます。この場合、定数に割り当てられる CCSID は、現行サーバーのデフォル トの CCSID です。

ソースの CCSID は、アプリケーション・リクエスターによって決められます。ソ ースの CCSID は、次のようになります。

- v STRSQL の場合、アプリケーション・リクエスターのデフォルトの CCSID。
- v RUNSQLSTM または STRREXPRC コマンドの場合、指定されたソース・ファイ ルの CCSID。
- v CRTSQLxxx の場合、
	- 静的 SQL では、ソースの CCSID は、CRTSQLxxx コマンドで使用されるソ ース・ファイルの CCSID です。
	- 動的 SQL では、ソースの CCSID は、PREPARE ステートメントで指定され た変数の CCSID、またはストリング定数が PREPARE ステートメントで指定 されている場合は、現行サーバーのデフォルトの CCSID です。

文字ストリング定数は、割り当てや比較で日付/時刻の定数値を表すために使用しま す。詳しくは、 85 ページの『日付/[時刻の値のストリング表現』を](#page-108-0)参照してくださ い。

| | | | | | | 例

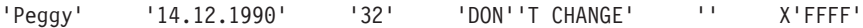

# グラフィック・ストリング定数

## **DBCS** グラフィック・ストリング定数

グラフィック・ストリング定数 は、可変長のグラフィック・ストリングです。指定 するストリングの長さは、16370 を超えることはできません。DBCS グラフィッ ク・ストリング定数には、次の 3 つの形式があります。

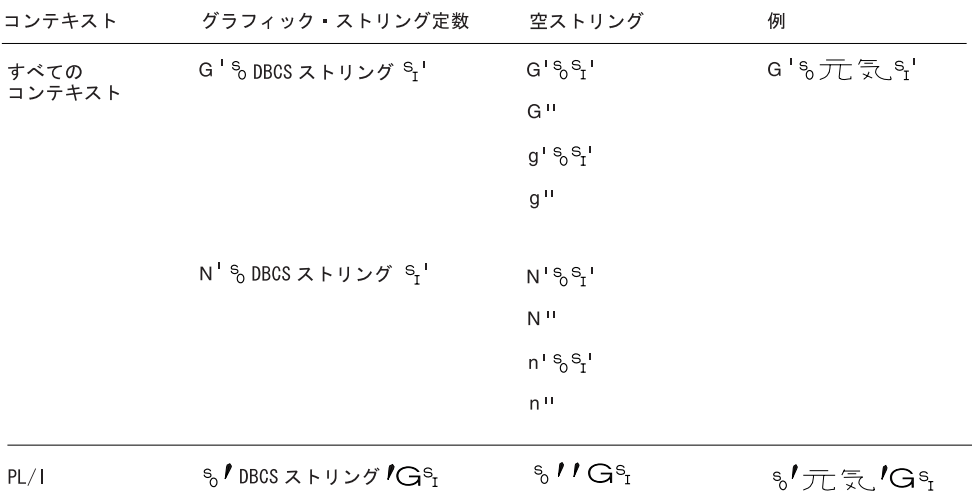

RV3F000-0

正規形式では、SQL 区切り文字と G または N は、SBCS 文字です。SBCS の ' は、EBCDIC のアポストロフィ (X'7D') です。

PL/I 形式では、アポストロフィと G は DBCS 文字です。ストリング内で 1 つの ストリング区切り文字を表す場合は、2 つの連続した DBCS ストリング区切り文字 を使用します。この PL/I 形式は、PL/I プログラムに組み込まれている静的ステー トメントの場合にのみ有効であることに注意してください。

16 進の DBCS グラフィック定数もサポートされます。16 進 DBCS グラフィック 定数の形式は、次のとおりです。

GX'ssss'

| |

| | |

この定数において、**ssss** は、0 から 32760 までの 16 進数字のストリングを表しま す。ストリング区切り文字に囲まれた文字の数は、4 の偶数倍でなければなりませ ん。ストリング区切り文字間のブランクは無視されます。4 つの数字のグループの それぞれが 1 つの DBCS グラフィック文字を表します。シフトインおよびシフト アウトに対応する 16 進数 ('0E'X および '0F'X) は、ストリングの中に含めませ  $h<sub>o</sub>$ |

> 定数に割り当てられる CCSID は、そのソースが外部コード化体系 (ASCII など) で コード化されている場合を除き、ソースの CCSID に関連する DBCS CCSID で す。この場合、定数に割り当てられる CCSID は、その定数を含む SQL ステート

| | | |

| | | | |

| | | |

メントが準備される時点の現行サーバーのデフォルトの CCSID に関連する DBCS CCSID です。ソースの CCSID に関連する DBCS CCSID がない場合、CCSID は 65535 になります。

関連する DBCS CCSID に関する説明については、iSeries Information Center [のグロ]( ../nls/rbagsuseccsiddesign.htm) [ーバリゼーション]( ../nls/rbagsuseccsiddesign.htm) DBCS CCSID トピックを参照してください。ソースの CCSID に関する説明については、「文字ストリング定数」の項を参照してください。

## **UTF-16** グラフィック・ストリング定数

16 進 UTF-16 (または UCS-2) グラフィック定数がサポートされています。 16 進 UTF-16 グラフィック定数の形式は、次のとおりです。

UX'ssss'

この定数において、**ssss** は、0 から 32760 までの 16 進数字のストリングを表しま す。ストリング区切り文字に囲まれた文字の数は、4 の偶数倍でなければなりませ ん。ストリング区切り文字間のブランクは無視されます。4 つまたはそれより大き い数字のグループのそれぞれが 1 つの UTF-16 グラフィック文字を表します。

UTF-16 定数の CCSID は 1200 です。

# **2** 進ストリング定数

*2* 進ストリング定数 は、可変長の 2 進ストリングを指定します。2 進ストリング 定数の形式は以下のとおりです。

v X の後に、始めと終わりをストリング区切り文字で囲んだ一連の文字。ストリン グ区切り文字で囲まれている文字は、偶数桁数の 16 進数字でなければなりませ ん。ストリング区切り文字の間のブランクは無視されます。16 進数字の桁数は、 32740 以下でなければなりません。16 進数字とは、数字または A から F まで の任意の文字 (大文字または小文字) です。

定数に割り当てられる CCSID は 65535 です。

2 進ストリング定数の構文は、文字定数の 2 番目の構文に等しいことに注意してく ださい。この形式の定数が 2 進ストリング定数として扱われるのは、以下の場合に 限られます。

- v SET OPTION ステートメントに 2 進ストリング・オプション (SQLCURRULE = \*STD) を指定した場合
- v CRTSQLxxx コマンドまたは RUNSQLSTM コマンドに SQLCURRULE(\*STD) パ ラメーターを指定した場合
- v 対話式 SQL の「セッション属性の変更 (Change Session Attributes)」パネルで SQL 規則オプションを指定した場合

### 例

X'FFFF'

# 日付**/**時刻定数

日付*/*時刻定数 は、日付、時刻、またはタイム・スタンプを指定します。通常、文字 ストリング定数は、割り当てや比較で日付/時刻の定数値を表すために使用します。

ただし、ANSI/ISO SQL 標準形式の日付/時刻定数は、文字ストリング定数ではなく 日付*/*時刻定数 として具体的に定数を指定するために使用できます。詳しくは、 [85](#page-108-0) ページの『日付/[時刻の値のストリング表現』を](#page-108-0)参照してください。

### 例

DATE '2003-09-03'

# 小数点

デフォルトの小数点 は、以下の目的のために指定できます。

- v 数値定数を解釈するため。
- 文字ストリングを数値にキャストするときに使用する小数点文字を決定するため (例えば、DECIMAL、DOUBLE PRECISION、FLOAT、および REAL スカラー 関数および CAST 指定で使用される小数点)。
- 数値をストリングにキャストするときに結果の中で使用する小数点文字を決定す るため (例えば、CHAR、VARCHAR、CLOB、GRAPHIC、および VARGRAPHIC スカラー関数および CAST 指定で使用される小数点)。

デフォルトの小数点は、以下のインターフェースを使用して指定できます。

表 *22.* デフォルト小数点インターフェース

| SQL インターフェース                                                    | 指定                                                                                                    |
|-----------------------------------------------------------------|----------------------------------------------------------------------------------------------------|
| 組み込み SQL                                                        | SQL プログラム作成 (CRTSQLxxx) コマンドで、<br>OPTION パラメーターに *JOB、 *PERIOD、<br>*COMMA、または *SYSVAL のいずれかの値を指定<br>します。組み込み SQL を含むプログラムのソースの<br>中で DECMPT パラメーターを指定するには、SET<br>OPTION ステートメントも使用できます。<br>(CRTSQLxxx コマンドの詳細については、「組み込み<br>SQL プログラミング」を参照。) |
| 対話式 SQL および SQL 実行ステ<br>ートメント                                   | SQL 開始 (STRSQL) コマンドで DECPNT パラメー<br>ターを指定するか、セッション属性を変更します。あ<br>るいは、SQL 実行 (RUNSQLSTM) ステートメントで<br>DECMPT パラメーターを使用します。<br>(STRSQL コマンドと RUNSQLSTM コマンドの詳細<br>については、「SQL プログラミング」を参照。)                                                       |
| サーバー上の呼び出しレベル・イン<br>ターフェース (CLI)                                | SQL_ATTR_DATE_FMT および<br>SQL ATTR_DATE_SEP 環境変数または接続変数。<br>(CLI の詳細については、「DB2 UDB for iSeries SQL<br>呼び出しレベル・インターフェース」を参照。)                                                                                                    |
| IBM Developer Kit for Java を使用<br>したサーバーの JDBC または SQLJ         | 「小数点 (Decimal Separator)」接続プロパティー。<br>(JDBC および SQLJ の詳細については、iSeries<br>Information Center の IBM Developer Kit for Java ト<br>ピックを参照。)                                                                                                    |
| iSeries Access Family ODBC ドライ<br>バーを使用したクライアントの<br><b>ODBC</b> | ODBC セットアップでの「アドバンスト・サーバー・<br>オプション (Advanced Server Options)」の中の「小数<br>点 (Decimal Separator)」。<br>(ODBC の詳細については、iSeries Information Center<br>の iSeries Access カテゴリーを参照。)                                                                   |

表 *22.* デフォルト小数点インターフェース *(*続き*)*

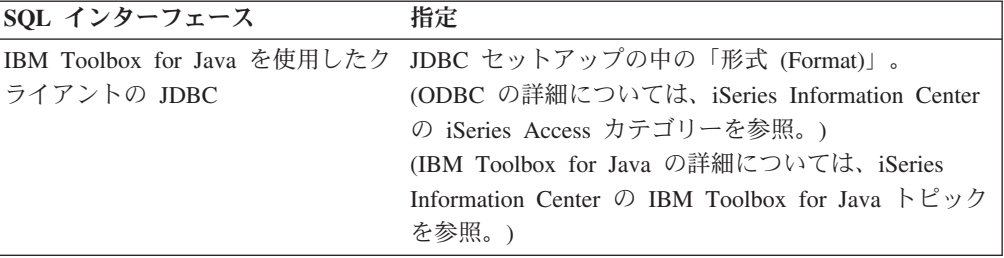

小数点がコンマの場合は、以下の規則が適用されます。

- v ピリオドは、小数点としても使用できます。
- 数値定数の区切り記号として使用するコンマの後にはスペースを 1 つ付けなけれ ばなりません。
- v 小数点として使用するコンマの後にスペースを付けてはなりません。

したがって、小数部を持たない 10 進定数を指定するときには、定数の最後に付く コンマの後に、ブランク以外の文字を入れておく必要があります。 このブランク以 外の文字には、次のように、区切り記号のコンマを使用することができます。

**VALUES(**9999999999,, 111**)**

## 区切り文字

\*APOST および \*QUOTE は、COBOL ステートメント内でストリング区切り文字 を指定する COBOL プリコンパイラー・オプションですが、両方を同時に使用する ことはできません。\*APOST は、アポストロフィ (') をストリング区切り文字とし て指定し、\*QUOTE は、引用符 (") を引用符として指定します。\*APOSTSQL およ び \*QUOTESQL は、COBOL プログラムに組み込まれた SQL ステートメントと同 様の役割を果たすプリコンパイラー・オプションですが、両方を同時に使用するこ とはできません。\*APOSTSQL は、アポストロフィ (') を SQL ストリング区切り文 字として指定します。このオプションが使用すると、引用符 (") が SQL エスケー プ文字になります。\*QUOTESQL 引用符を SQL ストリング区切り文字として指定 します。このオプションを使用すると、アポストロフィが SQL エスケープ文字に なります。\*APOSTSQL および \*QUOTESQL の値は、それぞれ \*APOST および \*QUOTE の値と同じです。

COBOL 以外のホスト言語では、ストリング区切り文字の用法が固定されていま す。すなわち、ホスト言語および静的 SQL ステートメントのストリング区切り文 字にはアポストロフィ (') が使用され、SQL エスケープ文字には引用符 (") が使用 されます。

 $\blacktriangleright$ 

# 特殊レジスター

|

特殊レジスター は、データベース・マネージャーによって定義されるアプリケーシ ョン・プロセスのための記憶域であり、そこに保管される情報は、SQL ステートメ ントで参照することができます。特殊レジスターに対する参照は、現行サーバーに よって与えられた値に対する参照となります。参照する値がストリングの場合は、 その CCSID は、現行サーバーのデフォルトの CCSID となります。特殊レジスタ ーは、次のようにも参照できます。

CURRENT DATE-(1) -CURRENT DATE CURRENT DEBUG MODE CURRENT DEGREE CURRENT PATH CURRENT FUNCTION PATH (1) CURRENT\_PATH CURRENT SCHEMA LCURRENT SCHEMA-CURRENT SERVER LCURRENT\_SERVER<sup>\_J</sup> CURRENT TIME (1) CURRENT\_TIME CURRENT TIMESTAMP (1) -CURRENT TIMESTAMP-CURRENT TIMEZONE LCURRENT\_TIMEZONE -SESSION USER- $L$ USER— -SYSTEM USER-

注**:**

**1** SQL 2003 Core standard では、下線付きの形式を使用します。

## **CURRENT DATE**

CURRENT DATE (現在の日付) 特殊レジスターは、現行サーバーで SQL ステート メントが実行される時点の時刻機構の読み取りに基づく日付を指定します。この特 殊レジスターが 1 つの SQL ステートメント内で複数回使用される場合、または 1 つのステートメント内で CURRENT TIME、CURRENT TIMESTAMP とともに、ま たは CURDATE、CURTIME、または NOW スカラー関数とともに使用される場合 は、値はすべて 1 回の刻時機構読み取りに基づきます。<sup>26</sup>

### 例

以下のステートメントは、表 PROJECT を使用して、MA2111 プロジェクト (PROJNO) のプロジェクト終了日付 (PRENDATE) に CURRENT DATE をセットし ています。

**UPDATE** PROJECT **SET** PRENDATE = **CURRENT DATE WHERE** PROJNO = 'MA2111'

<sup>26.</sup> CURRENT\_DATE の同義語として LOCALDATE を指定できます。

| | | | | | | | | | | | | | | | | | | | |

| | |

|

| | | |

| | | | | | | | | | | |

# **CURRENT DEBUG MODE**

CURRENT DEBUG MODE 特殊レジスターは、Unified Debugger でデバッグできる よう、SQL または Java プロシージャーを作成または変更するかどうかを指定しま す。DEBUG MODE の明示的な指定、または CREATE PROCEDURE か ALTER PROCEDURE ステートメントにある SET OPTION ステートメント中の DBGVIEW オプションは、CURRENT DEBUG MODE 特殊レジスターの値をオーバーライドし ます。 CURRENT DEBUG MODE は、静的および動的 SQL ステートメントに影 響します。このレジスターのデータ・タイプは VARCHAR(8) です。有効な値は以 下のとおりです。

#### **DISALLOW**

Unified Debugger がデバッグできないようにプロシージャーが作成されます。プ ロシージャーの DEBUG MODE 属性が DISALLOW である場合、後にそのプ ロシージャーを変更して DEBUG MODE 属性を変更することができます。

#### **ALLOW**

Unified Debugger がデバッグできるようにプロシージャーが作成されます。プロ シージャーの DEBUG MODE 属性が DISALLOW である場合、後にそのプロ シージャーを変更して DEBUG MODE 属性を変更することができます。

#### **DISABLE**

Unified Debugger がデバッグできないようにプロシージャーが作成されます。プ ロシージャーの DEBUG MODE 属性が DISABLE である場合、後にそのプロ シージャーを変更して DEBUG MODE 属性を変更することはできません。

この値は SET CURRENT DEBUG MODE ステートメントを呼び出して変更するこ とができます。 このステートメントの詳細については、 1018 [ページの『](#page-1041-0)SET [CURRENT DEBUG MODE](#page-1041-0)』を参照してください。

CURRENT DEBUG MODE の初期値は DISALLOW です。

### 例

以下のステートメントは、SQL または Java プロシージャーを後にデバッグ可能な 状態に変更または作成することができないようにします。

**SET CURRENT DEBUG MODE = DISALLOW**

# **CURRENT DEGREE**

CURRENT DEGREE 特殊レジスターは、照会、索引作成、索引再ビルド、索引の保 守、および再編成実行のための I/O または Symmetric MultiProcessing (SMP) 並列 処理の度合いを指定します。CURRENT DEGREE は、静的および動的 SQL ステー トメントに影響します。このレジスターのデータ・タイプは CHAR(5) です。有効 な値は以下のとおりです。

**1** 並列処理は許可されません。

#### **2** から **32767**

使用する並列処理の度合いを指定します。

#### **ANY**

I/O か SMP のいずれの並列処理の場合でも、データベース・マネージャーが任 意の数のタスクを選択できることを指定します。

並列処理の使用および使用されるタスク数は、システムで使用可能なプロセッサ ーの数、ジョブが実行されているプール内の使用可能なアクティブ・メモリーに 関するジョブの割り当て分、および操作に予想される経過時間が CPU 処理また は I/O リソースによって限定されるかどうかに基づいて決定されます。データ ベース・マネージャー は、プール内のメモリーのこのジョブが占める割合に基 づいて、経過時間を最小化するインプリメンテーションを選択します。

#### **NONE**

| | | | | | | | | | | | | | |

| | |

| | |

| | |

|

|

並列処理は許可されません。

**MAX**

I/O か SMP のいずれの並列処理の場合でも、データベース・マネージャーは任 意の数のタスクを選択できます。MAX は、プール内のすべてのアクティブ・メ モリーを使用できることを データベース・マネージャー が前提とする点を除い て、ANY と類似しています。

**IO** データベース・マネージャーが照会に I/O 並列処理を選択した場合、任意の数 のタスクを使用できます。SMP は許可されません。

この値は SET CURRENT DEGREE ステートメントを呼び出して変更することがで きます。 このステートメントの詳細については、 1020 ページの『[SET CURRENT](#page-1043-0) [DEGREE](#page-1043-0)』を参照してください。

CURRENT DEGREE の初期値は、CHGQRYA CL コマンドによる現行の度合い、 現行の照会オプション・ファイル (QAQQINI) 内の PARALLEL\_DEGREE パラメー ター、または QQRYDEGREE システム値によって決定されます。

例

次のステートメントは、並列処理を禁止します。

**SET CURRENT DEGREE** = '1'

**CURRENT PATH**

CURRENT PATH 特殊レジスターは、動的に準備された SQL ステートメントにお ける非修飾の特殊タイプ名、関数名、およびプロシージャー名を解決するために使 用する SQL パスを指定します。また、これは、SQL CALL ステートメントの変数 (CALL 変数) として指定された非修飾のプロシージャー名を解決するためにも使用 されます。データ・タイプは VARCHAR(3483) です。

CURRENT PATH 特殊レジスターには、1 つまたは複数のスキーマ名のリストであ る SQL パスの値が含まれており、そこでは、それぞれのスキーマ名が区切り文字 で囲まれ、次のスキーマとはコンマによって区切られています。区切り文字とコン マは、特殊レジスターの長さに含まれています。パス内のスキーマ名の最大数は 268 です。

動的および静的の両方の SQL ステートメントでの非修飾名を解決するために SQL パスを使用する時点、およびその値の効果についての説明は、 68 [ページの『非修飾](#page-91-0) [の関数名、プロシージャー名、特定名、および特殊タイプ名』を](#page-91-0)参照してくださ い。

活動化グループにおける CURRENT PATH 特殊レジスターの初期値は、実行される 最初の SQL ステートメントによって設定されます。

- v 活動化グループにおける最初の SQL ステートメントが、SQL プログラムまたは SQL パッケージから実行され、SQLPATH パラメーターが CRTSQLxxx コマン ドで指定されている場合には、そのパスは SQLPATH パラメーターで指定された 値になります。また、SQLPATH 値は、SET OPTION ステートメントを使用して も指定することができます。
- v その他の場合は、
	- SQL 命名規則の場合、″QSYS″、″QSYS2″、″ステートメントの権限 *ID* の値  $^{\prime\prime}$ 。
	- システム命名規則の場合、″\*LIBL″。

特殊レジスターの値は、SET PATH ステートメントの実行によって変更できます。 このステートメントの詳細については、 1049 [ページの『](#page-1072-0)SET PATH』を参照してく ださい。プラットフォーム間の移植性を確保するために、アプリケーションの先頭 で SET PATH ステートメントを実行することをお勧めします。

### 例

スキーマ QSYS および QSYS2 (SYSTEM PATH) の前に、スキーマ SMITH を検 索するように特殊レジスターを設定します。

**SET CURRENT PATH** SMITH, **SYSTEM PATH**

## **CURRENT SCHEMA**

CURRENT SCHEMA (現行スキーマ) 特殊レジスターは、VARCHAR(128) の値を指 定します。この値は、動的に準備された SQL ステートメントの中で、該当する無 修飾のデータベース・オブジェクト参照を修飾するために使用するスキーマ名を識 別します。<sup>27</sup> CURRENT SCHEMA は、DYNDFTCOL が指定されているプログラム の中の名前を修飾するためには使用されません。プログラム内で DYNDFTCOL が 指定されている場合は、そのスキーマ名が CURRENT SCHEMA のスキーマ名の代 わりに使用されます。

CURRENT SCHEMA の初期値は、現行セッション・ユーザーの権限 ID です。

静的 SQL ステートメントの場合は、無修飾のデータベース・オブジェクト参照を 修飾するために使用するスキーマ名は、DFTRDBCOL キーワードにより制御されま す。

#### 例

オブジェクト修飾用のスキーマを 'D123' に設定します。

**SET CURRENT SCHEMA** = 'D123'

# **CURRENT SERVER**

特殊レジスター CURRENT SERVER (現行サーバー) は、現行のアプリケーショ ン・サーバーを識別する VARCHAR(18) (長さ 18 の可変長文字) の値を示します。

<sup>27.</sup> DB2 UDB for z/OS との互換性を維持するために、特殊レジスター CURRENT SQLID は CURRENT SCHEMA の同義語として扱 われます。

CURRENT SERVER は、CONNECT (タイプ 1)、CONNECT (タイプ 2)、または SET CONNECTION ステートメントによって変更できますが、それができるのは特 定の条件のもとだけに限られます。 587 ページの『[CONNECT \(](#page-610-0)タイプ 1)』、[593](#page-616-0) ページの『[CONNECT \(](#page-616-0)タイプ 2)』、および 1014 ページの『[SET CONNECTION](#page-1037-0)』 の説明を参照してください。

CURRENT SERVER を指定できるようにするには、ADDRDBDIRE コマンドまたは WRKRDBDIRE コマンドを使用してリレーショナル・データベース・ディレクトリ ーに項目を追加することによって、ローカル・リレーショナル・データベースに名 前を付けなければなりません。

## 例

ホスト変数の APPL SERVE (VARCHAR(18)) を現行サーバーの名前にセットしま す。

**SELECT CURRENT SERVER INTO** :APPL\_SERVE **FROM** SYSDUMMY1

# **CURRENT TIME**

CURRENT TIME (現在の時刻) 特殊レジスターは、SQL ステートメントが現行サー バーで実行される時点での刻時機構の読み取りに基づく時刻を指定します。この特 殊レジスターが 1 つの SQL ステートメント内で複数回使用される場合、または 1 つのステートメント内で CURRENT DATE、CURRENT TIMESTAMP、または CURDATE、CURTIME、または NOW スカラー関数とともに使用される場合は、値 はすべて 1 回の刻時機構読み取りに基づきます。<sup>28</sup>

## 例

表 CL SCHED を使用して、当日後刻に開始される (STARTING) すべてのクラス (CLASS\_CODE) を選択します。当日のクラスは、DAY 列に 3 の値を持っていま す。

**SELECT** CLASS\_CODE **FROM** CL\_SCHED **WHERE** STARTING > **CURRENT TIME AND** DAY = 3

# **CURRENT TIMESTAMP**

CURRENT TIMESTAMP (現在のタイム・スタンプ) 特殊レジスターは、SQL ステ ートメントが現行サーバーで実行される刻時機構の読み取りに基づくタイム・スタ ンプを指定します。この特殊レジスターが 1 つの SQL ステートメント内で複数回 使用される場合、または 1 つのステートメント内で CURRENT DATE、CURRENT TIME、または CURDATE、CURTIME、または NOW スカラー関数とともに使用さ れる場合は、値はすべて 1 回の刻時機構読み取りに基づきます。<sup>29</sup>

<sup>28.</sup> LOCALTIME および LOCALTIME(0) は CURRENT\_TIME の同義語として指定できます。

<sup>29.</sup> LOCALTIMESTAMP および LOCALTIMESTAMP(6) は CURRENT\_TIMESTAMP の同義語として指定できます。

| | |

| | |

| | | | |

| | |

 $\mathbf{I}$ 

| | | | |

### 例

以下のステートメントでは、サンプル表 IN\_TRAY に行を挿入しています。列 RECEIVED には、行が挿入された日時を示すタイム・スタンプの値が入ります。そ の他の 3 つの列には、ホスト変数 SRC(CHAR(8))、SUB(CHAR(64))、および TXT (VARCHAR(200)) の値が入ります。

```
INSERT INTO IN_TRAY
 VALUES (CURRENT TIMESTAMP, :SRC, :SUB, :TXT)
```
# **CURRENT TIMEZONE**

CURRENT TIMEZONE 特殊レジスターは、UTC30 と現行サーバーでの地方時との 差を指定します。この時差は時刻期間 (最初の 2 桁が時、次の 2 桁が分、最後の 2 桁が秒を示す 10 進数) で表されます。時を示す数値は、-23 から 24 までです。 地方時から CURRENT TIMEZONE を引くと、その地方時が UTC に変換されま す。

### 例

以下のステートメントでは、表の IN\_TRAY からすべての行を選択して、その値を UTC に合わせます。

**SELECT** RECEIVED - **CURRENT TIMEZONE**, SOURCE, SUBJECT, NOTE\_TEXT **FROM** IN\_TRAY

# **SESSION\_USER**

特殊レジスター SESSION USER は、現行サーバー側の実行時権限 ID を指定しま す。この特殊レジスターのデータ・タイプは VARCHAR(128) です。

新規接続の SESSION\_USER の初期値は、SYSTEM\_USER 特殊レジスターの値と同 じです。その値は SET SESSION AUTHORIZATION ステートメントを呼び出して 変更することができます。

#### 例

このステートメントは、ユーザーが自分でそこに置いた表 IN\_TRAY から、すべての 行を選択しています。

**SELECT \* FROM** IN\_TRAY **WHERE** SOURCE = **SESSION\_USER**

# **SYSTEM\_USER**

特殊レジスター SYSTEM USER は、現行サーバーに接続する権限 ID を指定しま す。この特殊レジスターのデータ・タイプは VARCHAR(128) です。

例

このステートメントは、ユーザーが自分でそこに置いた表 IN\_TRAY から、すべての 行を選択しています。

**SELECT \* FROM** IN\_TRAY **WHERE** SOURCE = **SYSTEM\_USER**

<sup>30.</sup> 協定世界時。以前は GMT (グリニッジ標準時) と呼ばれていました。

# **USER**

| | |

| | |

 $\begin{array}{c} \hline \end{array}$ | | | |

 $\begin{array}{c} \hline \end{array}$ 

特殊レジスター USER は、現行サーバー側の実行時権限 ID を指定します。この特 殊レジスターのデータ・タイプは VARCHAR(18) です。

新規接続の USER の初期値は、SYSTEM\_USER 特殊レジスターの値と同じです。 その値は SET SESSION AUTHORIZATION ステートメントを呼び出して変更する ことができます。

### 例

このステートメントは、ユーザーが自分でそこに置いた表 IN TRAY から、すべての 行を選択しています。

SELECT \* FROM IN TRAY **WHERE** SOURCE = **USER** |

| |

# 列名 列名の持つ意味は、その列名が使用されている文脈によって異なります。列名は、 次のように使用されることがあります。 v CREATE TABLE ステートメントの中などで列の名前を宣言する。 v CREATE INDEX ステートメントの中などで列を識別する。 v 以下に示すような文脈で列の値を指定する。 – 集約関数 では、その関数を適用するグループまたは中間結果表の列のすべて の値を、列名によって指定します。グループと中間結果表については、 [441](#page-464-0) ペ [ージの『第](#page-464-0) 4 章 照会』の項で説明しています。例えば、MAX(SALARY) は、グループ内の列 SALARY のすべての値に関数 MAX を適用します。 – *GROUP BY* または *ORDER BY* 文節 では、その文節が適用される中間結果表 内のすべての値を、列名によって指定します。例えば、ORDER BY DEPT を 指定すると、DEPT という列の値によって中間結果表が順序付けられます。 – 式、検索条件、またはスカラー関数 では、列名によって、その構造を適用す る各行またはグループに対して値を指定します。例えば、検索条件 CODE = 20 がある行に適用される場合、列名 CODE によって指定される値は、それら の行にある列 CODE の値を指定しています。 v FROM 文節の表参照 の中の相関文節 や、選択文節 の AS 文節の中などで、式 に列名を指定し、列名を一時的に変更する。 修飾付き列名

列名の修飾子には、表名、ビュー名、別名、または相関名が可能です。

列名を修飾できるかどうかは、その列名が使用されている文脈によって決まりま す。

- v COMMENT および LABEL ステートメントでは、列名を必ず修飾しなければな りません。
- v 列名によって列の値を指定しているところでは、列名を修飾することができま す。
- v UPDATE ステートメントの割り当て文節 では、列名を修飾することができま す。
- v INSERT ステートメントの列リスト では、列名を修飾することができます。
- v 上記以外の文脈では、列名を修飾してはなりません。

修飾子が任意指定の個所では、修飾子は 2 つの役目を果たします。詳細は、 [139](#page-162-0) ペ [ージの『あいまいさを避けるための列名修飾子』、](#page-162-0)および 141 [ページの『相関参照](#page-164-0) [における列名修飾』の](#page-164-0)項を参照してください。

# 相関名

相関名 は、照会の FROM 文節、および UPDATE または DELETE ステートメン トのターゲット表名 またはビュー名 の後に定義できます。例えば、以下の文節で は、X.MYTABLE の相関名として Z を設定しています。

**FROM** X.MYTABLE Z

相関名が、表またはビューに関連付けられるのは、その相関名が定義されている文 脈の中だけです。したがって、同一の相関名を、別のステートメント内で別の目的 のために定義したり、同一のステートメント内の別の文節で定義したりすることが できます。

相関名を修飾子として使用することによって、あいまいさを避けたり、相関参照を 設定したりすることができます。相関名は、表またはビューの短縮名として使用す ることも可能です。上記の例では、単に X.MYTABLE を何度も入力するのを避け るために、相関名 Z を使用しても構いません。

表またはビューに対して相関名が指定されている場合、その表またはビューのその インスタンスの列に対する修飾付き参照では、表名やビュー名ではなく、必ず相関 名を使用しなければなりません。例えば、以下の例では、EMPLOYEE に対する相 関名が指定されているので、EMPLOYEE.PROJECT への参照は誤りとなります。

**FROM** EMPLOYEE E  $***$ INCORRECT\*\*\* **WHERE** EMPLOYEE.PROJECT='ABC'

PROJECT に対する修飾付き参照では、以下のように、代わりに相関名 "E" を使用 しなければなりません。

**FROM** EMPLOYEE E **WHERE** E.PROJECT='ABC'

FROM 文節に指定される名前は、直接的な 名前、または間接的な 名前のいずれか です。相関名は、常に直接的な名前です。相関名が指定されていない場合、表名ま たはビュー名は、その FROM 文節の中で直接的 であると言われます。例えば、以 下の FROM 文節では、EMPLOYEE には相関名が指定され、DEPARTMENT には 相関名が指定されていません。したがって、DEPARTMENT は直接的な名前であ り、EMPLOYEE は間接的な名前となります。

**FROM** EMPLOYEE E, DEPARTMENT

FROM 文節で直接的な表名またはビュー名は、その FROM 文節で直接的な他のい かなる表名またはビュー名とも異なっていなければなりません。また、その FROM 文節のいかなる相関名とも異なっていなければなりません。これらの名前は、修飾 のない表名またはビュー名を修飾した後で比較されます。

以下に示す最初の 2 つの FROM 文節では、直接的な名前である EMPLOYEE への 参照がそれぞれに 1 つしか入っていないので、正しい FROM 文節となります。

1. 次の FROM 文節では、

**FROM** EMPLOYEE E1, EMPLOYEE

FROM 文節の 2 番目の EMPLOYEE にある列は、EMPLOYEE.PROJECT など の修飾付き参照によって指示されます。最初の EMPLOYEE に対する修飾付き 参照では、相関名 "E1" (E1.PROJECT) を使用しなければなりません。

2. 次の FROM 文節では、

**FROM** EMPLOYEE, EMPLOYEE E2

FROM 文節の最初の EMPLOYEE にある列は、EMPLOYEE.PROJECT などの修 飾付き参照によって指示されます。2 番目の EMPLOYEE に対する修飾付き参 照では、相関名 "E2" (E2.PROJECT) を使用しなければなりません。

3. 次の FROM 文節では、

**FROM** EMPLOYEE, EMPLOYEE \*\*\*INCORRECT\*\*\*

この文節に含まれている 2 つの表名 (EMPLOYEE と EMPLOYEE) は同じなの で、これは許されません。

4. 次のステートメントでは、

**SELECT** \* **FROM** EMPLOYEE E1, EMPLOYEE E2 \*\*\*INCORRECT\*\*\* **WHERE** EMPLOYEE.PROJECT='ABC'

FROM 文節内にある 2 つの EMPLOYEE が、両方とも相関名を持っているの で、EMPLOYEE.PROJECT という修飾付き参照は誤りです。その代わりに、 PROJECT に対する参照は、どちらかの相関名を使って、E1.PROJECT または E2.PROJECT と修飾しなければなりません。

5. 次の FROM 文節では、

**FROM** EMPLOYEE, X.EMPLOYEE

2 番目の EMPLOYEE にある列に対する参照では、

X.EMPLOYEE(X.EMPLOYEE.PROJECT) を使用しなければなりません。この FROM 文節は、ステートメントの権限 ID が X ではない場合に限って有効で す。

FROM 文節で指定する相関名は、以下の名前とは異なっていなければなりません。

- v 同じ FROM 文節の他の相関名
- 同じ FROM 文節で直接的な修飾のない表名またはビュー名
- v 同じ FROM 文節で直接的な修飾のある表名またはビュー名の 2 番目の SQL ID

例えば、以下のような FROM 文節は誤りです。

**FROM** EMPLOYEE E, EMPLOYEE E FROM EMPLOYEE DEPARTMENT, DEPARTMENT \*\*\*INCORRECT\*\*\* **FROM** X.T1, EMPLOYEE T1

以下のような FROM 文節は、参照が混同される恐れがありますが、構文上は正し い FROM 文節です。

**FROM** EMPLOYEE DEPARTMENT, DEPARTMENT EMPLOYEE

また、FROM 文節で相関名を使用すると、結果表の列に関連付ける列名リストを指 定する選択も可能になります。相関名と同様に、これらのリストされた列名は、照 会の全体にわたって列の参照で使う必要がある直接的な名前になります。列名リス トが指定されている場合は、基本表の列名は間接的なものになります。

次の FROM 文節では、

**FROM** DEPARTMENT D **(**NUM,NAME,MGR,ANUM,LOC**)**

D.NUM などの修飾付きの参照は、DEPTNO として表で定義されている DEPARTMENT 表の最初の列を表します。この FROM 文節を用いた D.DEPTNO への参照は、列名 DEPTNO が間接的な列名であるため、誤りです。

列のリストを指定する場合は、そのリストは、表参照 で使われる列の数と同じだけ の名前から成っている必要があります。それぞれの列名は固有であり、修飾されて いない名前でなければなりません。

# <span id="page-162-0"></span>あいまいさを避けるための列名修飾子

関数、GROUP BY 文節、ORDER BY 文節、式、または検索条件の文脈では、 DELETE または UPDATE ステートメントに指定された特定のターゲット表または ビュー内の列にある値、または FROM 文節の表参照 を列名によって参照します。 列を含んでいる可能性のある表、ビュー、および表参照31は、そのコンテキストの<sup>オ</sup> ブジェクト・テーブル と呼ばれます。同じ名前の列が、複数のオブジェクト・テー ブルに入っていることもあります。列名を修飾する理由の 1 つは、その列がどのオ ブジェクト・テーブルの列であるかを指示するためです。 SQL パラメーター、変 数、および列名の間でのあいまいさを避ける方法についての詳細は、 1094 [ページ](#page-1117-0) の『SQL [パラメーターおよび変数の参照』を](#page-1117-0)参照してください。

LATERAL または TABLE キーワードに続くネストされた表の式は、FROM 文節内 でその前にある表参照 をオブジェクト・テーブルと見なします。 ネストされた表 の式の後に続く表参照 はオブジェクト・テーブルと見なされません。

#### 表指定子

| | |

> 特定のオブジェクト・テーブルを指示する修飾子のことを表指定子 と呼びます。オ ブジェクト・テーブルを識別する文節では、そのオブジェクト・テーブルを指示す る表指定子も設定します。例えば、SELECT 文節の式で使用するオブジェクト・テ ーブルは、次のように SELECT 文節の後の FROM 文節で指定します。

**SELECT** CORZ.COLA, OWNY.MYTABLE.COLA **FROM** OWNX.MYTABLE CORZ, OWNY.MYTABLE

FROM 文節の表指定子は、次の方法で設定します。

- v 表名またはビュー名の後に付く名前は、相関名であると同時に表指定子でもあり ます。したがって、CORZ は表指定子です。CORZ は、選択リスト内の最初の列 名を修飾するために使用されています。
- v SQL 命名規則では、直接表名やビュー名は表指定子です。したがって、 OWNY.MYTABLE は表指定子です。OWNY.MYTABLE は、選択リスト内の 2 番目の列名を修飾するために使用されています。
- v システム命名規則では、直接表名や直接ビュー名の表指定子は、修飾のない表名 またはビュー名です。次の例で、MYTABLE は、OWNY/MYTABLE の表指定子 です。

**SELECT** CORZ.COLA, MYTABLE.COLA **FROM** OWNX/MYTABLE CORZ, OWNY/MYTABLE

文脈内のオブジェクト・テーブルとして、同一の表が何度も指定されることがあり ます。この場合は、文脈内に現れる個々の表を明確に指示するために、表ごとに別 々の相関名を使用しなければなりません。例えば、以下の FROM 文節では、最初 の表 EMPLOYEE を参照するために X を定義し、 2 番目の表 EMPLOYEE を参 照するために Y を定義しています。

**SELECT \* FROM** EMPLOYEE X,EMPLOYEE Y

<sup>31.</sup> 中間結合表 の場合は、中間結合表 内の各表参照 がオブジェクト・テーブルです。

### 未定義の参照またはあいまいな参照の回避

列名によって列の値を参照する場合は、その列名が、必ず 1 つのオブジェクト・テ ーブルで解決できなければなりません。次のような場合は、エラーと見なされま す。

- v 指定した名前を持つ列が入っているオブジェクト・テーブルが存在しない。この 参照は未定義になります。
- v 列名が表指定子によって修飾されているときに、指定した名前を持つ列が、指定 した表に存在しない。この参照も未定義になります。
- 列名が修飾されていないときに、その名前を持つ列が、複数のオブジェクト・テ ーブルに存在する。この参照はあいまいになります。
- v 列名が表指定子によって修飾されているときに、指定した表が FROM 文節内で 固有ではなく、指定した表が出現する 2 回とも、表に列が含まれている。この参 照はあいまいになります。
- v 列名がネストされた表の式にあり、この表式が LATERAL または TABLE キー ワードの後にはないか、列名がある表関数またはネストされた表の式が右外部結 合または右例外結合の右オペランドではなく、列名がネストされた表式の全選択 内の表参照 の列を参照していない。この参照は未定義になります。

あいまいな参照を避けるには、固有のものとして定義されている表指定子によって 列名を修飾します。同じ名前の列が、異なる名前を持ついくつかのオブジェクト・ テーブルに入っている場合は、オブジェクト・テーブルの名前を表指定子として使 うことができます。相関名に続けて列名リストを使用して、1 つのオブジェクト・ テーブルの列に固有の名前を付けることにより、表指定子を使用しなくても、あい まいな参照を避けることができます。

直接的な表名による表指定子で列を修飾する場合は、直接的な表名の修飾形式と非 修飾形式のいずれかを使用します。ただし、使用する修飾子および表は、表名また はビュー名と表指定子を完全に修飾したものと同じでなければなりません。

1. ステートメントの権限 ID が CORPDATA である場合は、

**SELECT** CORPDATA.EMPLOYEE.WORKDEPT **FROM** EMPLOYEE

このステートメントは、有効なステートメントです。

2. ステートメントの権限 ID が REGION である場合は、

**SELECT** CORPDATA.EMPLOYEE.WORKDEPT<br>FROM EMPLOYEE

**FROM** EMPLOYEE \*\*\*INCORRECT\*\*\*

このステートメントは無効です。EMPLOYEE は REGION.EMPLOYEE という表 を表していますが、WORKDEPT の修飾子は、CORPDATA.EMPLOYEE という 異なる表を表しているからです。

3. ステートメントの権限 ID が REGION である場合は、

**SELECT** EMPLOYEE.WORKDEPT **FROM** CORPDATA.EMPLOYEE  $***$ INCORRECT\*\*\*

このステートメントは無効です。選択リスト内の EMPLOYEE は REGION.EMPLOYEE という表を表していますが、 FROM 文節で明示的に修飾 されている表名は、CORPDATA.EMPLOYEE という異なる表を表しているから

| | | |

です。この場合、選択リストからその表修飾子を省略するか、または FROM 文 節内の表指定子に相関名を定義して、その相関名をステートメント内で列名の指 定子を使用します。

## <span id="page-164-0"></span>相関参照における列名修飾

副選択 は、照会の一形式であり、各種の SQL ステートメントのコンポーネントと して使用できます。副照会の詳細については、 441 [ページの『第](#page-464-0) 4 章 照会』を参 照してください。副照会 は全選択 1 つで、括弧で囲んだ形式をとります。例え ば、副照会 は検索条件の中で使用することができます。照会の FROM 文節で使用 される全選択はネストされた表の式 と呼ばれます。

副照会は、独自の検索条件を含むことができ、これらの検索条件は逆に副照会を含 むことができます。したがって、SQL ステートメントは副照会の階層を含むことが できます。副照会を含んでいる階層のエレメントは、その階層に含まれている副照 会より上位レベルにあるといわれます。

階層の各要素は、1 つの文節を持ち、その文節によって 1 つまたは複数の表指定子 を設定します。階層の最上位レベルにある UPDATE または DELETE ステートメン トを除いて、この文節は FROM 文節になります。副照会に含まれる検索条件、選 択リスト、JOIN 文節、表関数の引数、または LATERAL キーワードの後に来るネ ストされた表の式 では、その階層自身の要素である FROM 文節によって識別され ている表の列を参照できるだけでなく、その階層自身の要素から階層の最上位レベ ルまでのパスに沿って、どのレベルで識別されている表の列も参照することができ ます。その階層自身より上位のレベルで識別されている表の列への参照を、相関参 照 と呼びます。 LATERAL キーワードを使ってネストされた表の式 と同じレベル で識別されている表の列への参照を、水平相関 と呼びます。

Q が表 T に対して定義されている相関名である場合、表 T の列 C に対する相関 参照は、C、T.C、または Q.C という形式をとります。以下の説明は、相関参照が 常に修飾付きの列名の形式をとり、その修飾子が相関名であることを前提にしてい ます。

Q.C が相関参照となるのは、次の 3 つの条件が満たされている場合だけです。

- v 副照会に含まれる検索条件、選択リスト、JOIN 文節、または表関数の引数で Q.C が使用されている。
- v Q が、その副照会の FROM 文節、選択リスト、JOIN 文節、または表関数の引 数で使用されている表を指示していない。
- O が、上位レベルで使用されている表を指示している。

Q.C によって参照される列 C は、Q を表またはビューの表指定子として使用して いるレベルの表またはビューにある列です。同一の表またはビューを複数のレベル から識別する可能性があるので、表指定子には、固有の相関名を使用するようにし てください。Q を使用して複数のレベルから表を指示した場合、Q.C は、Q.C を使 用している副照会の上位にある階層のうち、最下位レベルの階層を参照します。

以下のステートメントでは、Q を T1 および T2 に対する相関名として使用してい ますが、Q.C は T2 に関連付けられている相関名を参照します。これは、Q.C を使 用している副照会の上位にある階層の最下位レベルで、Q が T2 に関連付けられて いるためです。

```
SELECT *
FROM T1 Q
WHERE A < ALL (SELECT B
                 FROM T2 Q
                 WHERE B < ANY (SELECT D
                                  FROM T3
                                  WHERE D = Q.C))
```
# 相関参照における修飾されていない列名

次のような場合には、修飾されていない列名も相関参照となります。

- v その列が、副照会の検索条件で使用されている。
- v その列が、副照会の FROM 文節で使用されている表に含まれていない。
- v その列が、上位レベルで使用されている表に含まれている。

修飾されていない相関参照は、SQL ステートメントが分かりにくくなるので、なる べく使用しないでください。列は、ステートメントが準備される時点で、その列が 見つかった表によって暗黙的に修飾されます。この暗黙の修飾は、いったん行われ ると、ステートメントが準備し直されるまで変更されることはありません。修飾さ れていない相関参照を持つ SQL ステートメントが準備または作成されている場合 は、警告が戻されます (SQLSTATE 01545)。

## 変数に対する参照

| | | |

| | | | SQL ステートメントの中の変数 は、SQL ステートメントの実行時に変化する可能 性がある値を指定します。 SQL ステートメントで使用される変数 には幾つかのタ イプがあります。

```
ホスト変数
```
ホスト変数は、ホスト言語のステートメントによって定義されます。ホスト 変数を参照する方法については、143 ページの『ホスト変数に対する参照』 を参照してください。

遷移変数

遷移変数はトリガーの中で定義されるもので、列の古い値または新しい値を 参照します。遷移変数を参照する方法については、764 [ページの『](#page-787-0)CREATE [TRIGGER](#page-787-0)』を参照してください。

**SQL** 変数

SQL 変数は、SQL 関数、SQL プロシージャー、またはトリガー内の SQL 複合ステートメントによって定義されます。 SQL 変数の詳細については、 1094 ページの『SQL [パラメーターおよび変数の参照』を](#page-1117-0)参照してくださ  $\mathcal{V}^{\, \prime \, \prime}$  .

#### **SQL** パラメーター

SQL パラメーターは、CREATE FUNCTION (SQL スカラー)、CREATE FUNCTION (SQL 表)、または CREATE PROCEDURE (SQL) ステートメン トで定義されます。 SQL パラメーターの詳細については、1094 [ページの](#page-1117-0) 『SQL [パラメーターおよび変数の参照』を](#page-1117-0)参照してください。

パラメーター・マーカー

動的 SQL ステートメントでは、変数を参照することはできません。代わり に、SQL 記述子の中でパラメーター・マーカーを定義して、使用します。 パラメーター・マーカーの詳細については、972 [ページの パラメーター・](#page-995-0) [マーカーを](#page-995-0)参照してください。

## ホスト変数に対する参照

ホスト変数 とは、COBOL データ項目、RPG フィールド、または SQL ステートメ ントで参照される PLI、REXX、C++、あるいは C の変数を指します。ホスト変数 は、ホスト言語のステートメントによって定義されます。

C、C++、COBOL、PL/I、および RPG のホスト構造の参照方法の詳細については、 148 [ページの『ホスト構造』を](#page-171-0)参照してください。 REXX でのホスト変数の詳細に ついては、「組み込み SQL プログラミング」を参照してください。

SQL ステートメント中のホスト変数 は、ホスト変数の宣言の規則に従ってプログ ラム内で記述されたホスト変数でなければなりません。

Java、REXX、および RPG 以外のすべてのホスト言語では、 SQL ステートメント で使用されるホスト変数はすべて、SQL 宣言セクションで宣言されていなければな りません。 REXX では、変数は宣言されている必要はありません。 Java と RPG には、宣言セクションはありませんが、ホスト変数は、そのプログラム全体にわた って宣言されます。 SQL 宣言セクションで宣言されている変数と同じ名前を持つ

| | | | | | | |

|

変数を、SQL 宣言セクションの外側で宣言してはなりません。 SQL 宣言セクショ ンは、BEGIN DECLARE SECTION で開始し、END DECLARE SECTION で終了し ます。

ホスト変数の使い方についての詳細は、「DB2 UDB for iSeries SQL プログラミン グ」を参照してください。

FETCH、SELECT INTO、SET 変数の INTO 文節、GET DESCRIPTOR ステートメ ント、または VALUE INTO ステートメントにおける変数は、結果列の値を割り当 てるホスト変数を識別します。GET DIAGNOSTICS ステートメント内の変数は、診 断値を割り当てるホスト変数を識別します。 CALL または EXECUTE ステートメ ント内のホスト変数は、プロシージャーの実行後に値を割り当てられる出力引数、 プロシージャーに入力値を提供する入力引数、または入力引数と出力引数の両方に することができます。それ以外のすべての文脈では、変数は、アプリケーション・ プログラムからデータベース・マネージャーに渡される値を示します。

非 **Java** 変数参照**:** 変数 参照の一般的な形式は、Java 以外のすべての言語で次のと おりです。

 $\blacktriangleright$ 

 :ホスト *ID* -INDICATOR-:ホスト *ID*

それぞれのホスト *ID* は、ソース・プログラム内で宣言しておく必要があります。 2 番目のホスト *ID* によって指定される変数は標識変数 と呼ばれ、データ・タイプ は短整数でなければなりません。

標識変数は、次のような用途に使用します。

- v NULL 値を指示します。標識変数の負の値は、NULL 値を示します。
- v 以下の数値変換エラーのいずれかを示します。
	- 数値変換エラー (アンダーフローまたはオーバーフロー)。
	- 算術式エラー (0 による除算)。
	- 数値が無効。
- 以下のストリング・エラーのいずれかを示します。
	- 文字を変換できなかった。
	- 混合 (MIXED) データが正しく形成されていない。
- 以下の日時エラーのいずれかを示します。
	- 日付またはタイム・スタンプの変換エラー (指定されている日付形式の有効な 範囲内にない日付またはタイム・スタンプ)。
	- 日付/時刻の値のストリング表現が正しくない。
- 以下の各種エラーのいずれかを示します。
	- スカラー関数 SUBSTR の引数が範囲外。
	- 暗号化解除関数の引数に無効なデータ・タイプが含まれている。
- v ホスト変数に割り当てたストリングが切り捨てられた場合に、そのストリングの 元の長さを記録します。標識変数が用意されていない場合にストリングが切り捨 てられても、エラー条件とはなりません。

v ホスト変数に割り当てた時刻が切り捨てられた場合に、その時刻の秒の部分を記 録します。標識変数が用意されていない場合に時刻が切り捨てられても、エラー 条件とはなりません。

例えば、:V1:V2 というホスト変数参照を使用して挿入値または更新値を指定した場 合に、V2 の値が負ならば、指定した値が NULL 値であることを示します。V2 が 負でない場合、指定した値が V1 の値になります。

同様に、:V1:V2 を CALL、FETCH、SELECT INTO、または VALUES INTO ステ ートメントで指定した場合に、戻された値がヌルであれば、V1 は未定義であり、 V2 に負の値がセットされます。セットされる負の値は、次のとおりです。

- v -1、これは選択された値が NULL 値であったことを示します。
- v -2、これは、外側の副選択の選択リストのデータ・マッピング・エラーにより NULL 値が戻されたことを示します。<sup>32</sup>

参照によって戻された値が NULL 値でなければ、その値が V1 に割り当てられ、 V2 にはゼロがセットされます (ただし、V1 への割り当ての際に切り捨てが必要だ った場合は、V2 にそのストリングの元の長さがセットされます)。また、割り当て の際に、時刻の秒の部分を切り捨てる必要があった場合は、切り捨てられた秒数が V2 にセットされます。

2 番目のホスト *ID* が省略された場合は、そのホスト変数 は標識変数をもちませ ん。このような場合、ホスト変数 :V1 によって指定された値は常に V1 の値にな り、NULL 値をその変数に割り当てることはできません。したがって、対応する結 果列に NULL 値を入れることができない場合以外は、この形式を使用してはなりま せん。この形式を使用し、しかも列にヌル値が含まれている場合、データベース・ マネージャーは、実行時にエラーを戻します (SQLSTATE 23502)。

C、C++、ILE RPG、および PL/I でホスト変数を参照する SQL ステートメント は、そのホスト変数の宣言の有効範囲になければなりません。カーソルに対する SELECT ステートメントでホスト変数を参照する場合、そのホスト変数の宣言の有 効範囲内になければならないのは、DECLARE CURSOR ステートメントではなく、 OPEN ステートメントです。

ストリング・ホスト変数の CCSID は、次のいずれかです。

| | | | |

| |  $\blacksquare$ | |  $\blacksquare$ | |

 $\overline{1}$ 

|

- v DECLARE VARIABLE ステートメントで指定された CCSID、または
- v 該当のホスト変数に対して CCSID 文節を伴う DECLARE VARIABLE の指定が ない場合には、そのホスト変数を含む SQL ステートメント実行される時点のア プリケーション・リクエスターのデフォルト CCSID (ただし、ASCII などの外部 コード化体系に対する CCSID でない場合のみ)。外部コード体系に対する CCSID である場合には、ホスト変数は、現行サーバーのデフォルトの CCSID に 変換されます。

**Java** 変数参照**:** Java のホスト変数参照の一般的な形式は、次のとおりです。

<sup>32.</sup> 特定のスカラー関数や算術式で、データ・マッピング・エラーのための NULL 値が戻されることがありますが、算術式またはスカ ラー関数の引数がヌル可能でない場合は、その結果の列はヌル可能とは見なされません。

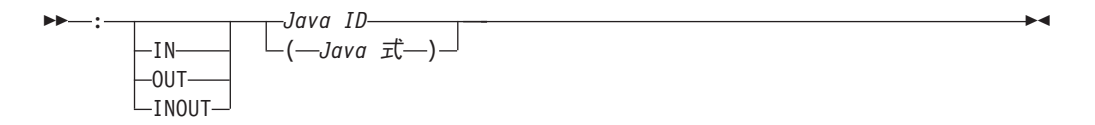

Java では、標識変数を使用しません。その代わりに、Java クラスのインスタンスは NULL 値に設定できます。 Java プリミティブ・タイプとして定義されている変数 は、NULL 値に設定できません。

IN、OUT、または INOUT を指定しない場合、変数を使用するコンテキストによっ てデフォルトが変わります。 Java 変数が INTO 文節で使用される場合、OUT がデ フォルトです。それ以外の場合は、IN がデフォルトです。 Java 変数について詳し くは、IBM Developer Kit for Java を参照してください。

### 例

PROJECT 表を使用して、プロジェクト (PROJNO) 'IF1000' について、ホスト変数 PNAME (VARCHAR(26)) をプロジェクト名 (PROJNAME) に、ホスト変数 STAFF (DECIMAL(5,2)) を平均人員レベル (PRSTAFF) に、そしてホスト変数 MAJPROJ (CHAR(6)) を主プロジェクト (MAJPROJ) に設定します。 PRSTAFF と MAJPROJ の列には NULL 値が入っている可能性があるので、標識変数の STAFF IND (SMALLINT) と MAJPROJ\_IND (SMALLINT) を指定しています。

**SELECT** PROJNAME, PRSTAFF, MAJPROJ **INTO** :PNAME, :STAFF :STAFF\_IND, :MAJPROJ :MAJPROJ\_IND **FROM** PROJECT **WHERE** PROJNO **=** 'IF1000'

## 動的 **SQL** での変数

|

|

動的 SQL ステートメントでは、変数の代わりにパラメーター・マーカーが使用さ れます。 パラメーター・マーカーは疑問符 (?) で表し、アプリケーションが値を 用意する動的 SQL ステートメントでの位置を表します。すなわち、この位置は、 ステートメント・ストリングがもし静的 SQL ステートメントであったならば、変 数が見つかるはずの位置です。次の例は、ホスト変数と、パラメーター・マーカー を使った動的ステートメントを使用する静的 SQL を示しています。

```
INSERT INTO DEPT
```
**VALUES(** :HV\_DEPTNO, :HV\_DEPTNAME, :HV\_MGRNO:IND\_MGRNO, :HV\_ADMRDEPT**)**

```
INSERT INTO DEPT
  VALUES( ?, ?, ?, ? )
```
パラメーター・マーカーの詳細については、『 972 [ページのパラメーター・マーカ](#page-995-0) [ー』](#page-995-0)を参照してください。

### **LOB** 変数の参照

通常の LOB 変数、LOB ロケーター変数 ( 147 ページの『LOB [ロケーター変数の](#page-170-0) [参照』参](#page-170-0)照)、および LOB ファイル参照変数 ( 148 ページの『LOB [ファイル参照変](#page-171-0) [数の参照』参](#page-171-0)照) は、以下のホスト言語で定義することができます。

- $\cdot$  C
- $\cdot$  C++
- v ILE RPG
- ILE COBOL
- $\cdot$  PL/I

<span id="page-170-0"></span>|

| | | | | | LOB が許可されている場合は、構文図における変数 という用語は、通常の変数、 ロケーター変数、またはファイル参照変数を意味していることになります。これら の変数はホスト・プログラム言語での固有のデータ・タイプではないため、SQL 拡 張子が使用され、プリコンパイラーはそれぞれの変数を表すために必要なホスト言 語構成を生成します。

LOB 値全体を収容できるほどの大きな変数を定義することが可能であり、サーバー からのデータ転送の遅れに関するパフォーマンス上の利点が必要ない場合には、 LOB ロケーターは不要です。しかしながら、LOB 値全体を一時記憶域に保管する ということは、ホスト言語の制約、記憶域の制限、またはパフォーマンス要件によ り、受け入れられないことがしばしばあります。 LOB 値全体を一時的に保管する ことが受け入れられない場合、 LOB 値は LOB ロケーターによって参照すること が可能であり、LOB 値の一部にアクセスすることができます。

# **LOB** ロケーター変数の参照

LOB ロケーター変数 は、アプリケーション・サーバー上の LOB 値を表すロケー ターを含む変数です。これは、以下のホスト言語で定義することができます。

- $\cdot$  C
- $\cdot$  C++
- v ILE RPG
- ILE COBOL
- $\cdot$  PL/I

LOB 値を扱うためのロケーターの使用法の詳細については、 82 [ページの『ロケー](#page-105-0) [ターを用いたラージ・オブジェクトの操作』を](#page-105-0)参照してください。

SQL ステートメントのロケーター変数は、ロケーター変数の宣言の規則に従って、 プログラムで記述されている LOB ロケーター変数を識別するものでなければなり ません。これは常に、SQL ステートメントにより間接的に行われます。例えば、C の例は次のとおりです。

static volatile **SQL TYPE IS CLOB LOCATOR** \*loc1;

構文図で使用されている ロケーター変数 という用語は、LOB ロケーター変数に対 する参照を示します。メタ変数 ロケーター変数 を拡張して、ホスト変数 の場合と 同じように、ホスト *ID* を含めることができます。

他のすべての変数と同様に、LOB ロケーター変数は、関連した標識変数を持つこと ができます。 LOB ロケーター変数の標識変数は、他のデータ・タイプの標識変数 と同じような働きをします。 NULL 値がデータベースから戻されると、標識変数が 設定されますが変数は変更ありません。LOB ロケーターに関連した標識変数がヌル の場合、参照された LOB はヌルです。これは、ロケーターが NULL 値を指すこと はあり得ないということを意味します。

ロケーター変数が、現在、いかなる値も表していない場合は、ロケーター変数が参 照されたときに、エラーが起こります。

<span id="page-171-0"></span>トランザクション・コミットまたはトランザクション終了の場合、そのトランザク ションが獲得したすべての LOB ロケーターは解放されます。

アプリケーション・プログラマーは責任を持って、LOB ロケーターが使用されるの は、最初に LOB ロケーターを生成したアプリケーション・サーバーで実行される SQL ステートメント内のみであることを保証する必要があります。例えば、LOB ロケーターがあるアプリケーション・サーバーから戻されて、LOB ロケーター変数 に割り当てられると想定します。この LOB ロケーター変数が、その後、他のアプ リケーション・サーバーで実行される SQL ステートメントで使用されると、予期 しない結果が起こる可能性があります。

### **LOB** ファイル参照変数の参照

LOB ファイル参照変数 は、LOB の直接ファイル入出力に使用されます。これは、 以下のホスト言語で定義することができます。

- $\cdot$  C
- $\cdot$  C++
- v ILE RPG
- ILE COBOL
- $\cdot$  PL/I

これらは固有のデータ・タイプではないため、SQL 拡張子が使用され、プリコンパ イラーはそれぞれの変数を表すために必要なホスト言語構成を生成します。

ファイル参照変数は、LOB ロケーターが LOB データを含むのではなく、表すのと 同じように、ファイルを (含むのではなく) 表します。データベース照会、更新、お よび挿入では、ファイル参照変数を使用して、単一の列の値を保管したり、検索し ます。参照されるファイルはアプリケーション・リクエスター内になければなりま せん。

他のすべての変数と同様に、ファイル参照変数は、関連した標識変数を持つことが できます。ファイル参照変数の標識変数は、他のデータ・タイプの標識変数と同じ ような働きをします。 NULL 値がデータベースから戻されると、標識変数が設定さ れますが変数は変更ありません。ファイル参照変数に関連した標識変数がヌルの場 合、参照された LOB はヌルです。これは、ファイル参照変数が NULL 値を指すこ とはあり得ないということを意味します。

ファイル参照変数の長さ属性は、LOB の最大長であると想定されます。

ファイル参照変数は、現在、ルート (/)、QOpenSys、および UDFS ファイル・シス テムでサポートされています。ファイルが作成されると、ファイルに書き込み中の データの CCSID が与えられます。現在、混合 CCSID はサポートされていませ ん。ファイル参照変数を用いて作成されたファイルを使用するには、ファイルを 2 進モードでオープンする必要があります。

ファイル参照変数の詳細については、SQL プログラミングを参照してください。

## ホスト構造

| | | | | |

> ホスト構造とは、SQL ステートメントで参照される COBOL のグループ、PL/I の 構造、C または C++ の構造体、あるいは RPG のデータ構造を指します。ホスト

構造は、ホスト言語のステートメントによって定義されます。これについては、組 み込み SQL プログラミングで説明しています。ここで使用する ″ホスト構造″ とい う用語には、SQLCA や SQLDA は含まれません。

ホスト構造参照の形式は、ホスト変数参照の形式と同じです。:S1:S2 の参照は、S1 がホスト構造を指定している場合は、ホスト構造参照です。S1 がホスト構造を指し ている場合、S2 は、短整数変数、または短整数変数の配列のいずれかでなければな りません。S1 はホスト構造で、S2 はその標識配列です。

ホスト構造は、ホスト変数のリストを参照できる文脈であれば、どのような文脈で も参照できます。ホスト構造の参照は、その構造に含まれている各ホスト変数を、 ホスト言語の構造宣言で定義されている順序にしたがって参照するのと同じことで す。標識配列の *n* 番目の変数は、ホスト構造の *n* 番目の変数の標識変数です。

例えば、C で、V1、V2、および V3 が構造 S1 内の変数として宣言されている場 合、

EXEC SQL **FETCH** CURSOR1 **INTO** :S1;

上記のステートメントは、次のステートメントと同等です。

EXEC SQL **FETCH** CURSOR1 **INTO** :V1, :V2, :V3;

ホスト構造に、標識配列より *m* 個 だけ多い変数がある場合、ホスト構造の最後の *m* 個 の変数は、標識変数を持ちません。ホスト構造に、標識配列より *m* 個 だけ 少ない変数がある場合、標識配列の最後の *m* 個 の変数は無視されます。上記の規 則は、ホスト構造への参照に標識変数が含まれる場合、またはホスト変数への参照 に標識配列が含まれる場合にも当てはまります。標識配列または標識変数を指定し ない場合、ホスト構造の変数はいずれも標識変数を持たないことになります。

構造参照に加えて、ホスト構造内の個々のホスト変数、または標識配列内の個々の 標識変数は、修飾名によって参照することができます。この修飾の形式は、ホスト ID の後にピリオドと他のホスト ID を付けたものです。最初のホスト ID は、ホス ト構造を指し、2 番目のホスト ID は、そのホスト構造内のホスト変数を指してい なければなりません。

ホスト変数またはホスト構造参照の形式は、以下のようになります。

 : ホスト *ID* ホスト *ID* E Þ -INDICATOR-: ホスト *ID* ホスト *ID*  $\blacktriangleright$ 

式の中のホスト変数 は、ホスト変数の宣言に関する規則に従ってプログラムで記述 されているホスト変数 (構造ではなく) を識別するものでなければなりません。

次の C サンプルには、ホスト構造、ホスト標識配列、およびホスト変数の参照が示 されています。

```
struct { char empno[7];
                struct { short int firstname len;
                                 char firstname text[12];
                               } firstname;
                char midint,
                struct { short int lastname len;
                                 char lastname text[15];
                               } lastname;
                char workdept[4];
        } pemp1;
 short ind[14];
 short eind
 struct { short ind1;
         short ind2;
        } indstr;
   .....
 strcpy(pemp1.empno,"000220");
 .....
 EXEC SQL
   SELECT *
     INTO :pemp1:ind
     FROM corpdata.employee
     WHERE empno=:pemp1.empno;
上の例では、以下のホスト変数およびホスト構造への参照が有効です。
```
:pemp1 :pemp1.empno :pemp1.empno:eind :pemp1.empno:indstr.ind1

# ホスト構造配列

PL/I、C++、および C では、ホスト構造配列は、次元属性を持つ構造名です。 COBOL の場合は、1 次元の表です。RPG の場合は、オカレンス・データ構造で す。 ILE RPG では、ホスト構造配列をキーワード DIM を持つデータ構造にする こともできます。ホスト構造配列を参照することができるのは、複数行の取り出し を使用する場合の FETCH ステートメント、または複数行挿入を使用する場合の INSERT ステートメントだけです。ホスト構造配列は、ホスト言語のステートメン トによって定義されます。これについては、組み込み SQL プログラミングで説明 しています。

ホスト構造配列の参照の形式は、ホスト変数参照の形式と同じです。:S1:S2 の参照 は、S1 がホスト構造配列を指す場合は、ホスト構造配列に対する参照です。S1 が ホスト構造を指す場合、S2 は、短整数ホスト変数、短整数ホスト変数の配列、また は短整数ホスト変数の 2 次元の配列のいずれかでなければなりません。次の例で は、S1 はホスト構造配列であり、S2 はその標識配列です。

EXEC SQL **FETCH** CURSOR1 **FOR** 5 **ROWS INTO** :S1:S2;

ホスト構造と標識配列の次元は、等しくなければなりません。

ホスト構造に、標識配列より *m* 個 だけ多い変数がある場合、ホスト構造の最後の *m* 個 の変数は、標識変数を持ちません。ホスト構造に、標識配列より *m* 個 だけ 少ない変数がある場合、標識配列の最後の *m* 個 の変数は無視されます。標識配列 または標識変数の指定がない場合は、ホスト構造配列中の変数には標識変数があり ません。

次の図は、ホスト構造の配列に対する参照の構文を示しています。

 $\blacktriangleright$ 

**→→** :--ホスト ID-

 $\Gamma$ INDICATOR $\neg$ : ホスト *ID*

ホスト構造の配列は、REXX ではサポートされません。

# 関数

| | | | | |

| | | | | | | |

| | | | | | |

| | 関数 とは、関数名の後に、括弧で囲んだ 1 つまたは複数のオペランドを指定する ことによって実行される演算です。関数は、入力の値のセットと結果の値のセット の間の関係を表しています。関数への入力の値は、引数 と呼ばれています。例え ば、関数に日時のデータ・タイプを持った 2 つの引数を渡し、結果としてタイム・ スタンプ・データ・タイプの戻り値を渡すことができます。

# 関数のタイプ

関数を分類する方法は、いくつかあります。その 1 つの方法は、組み込み、ユーザ ー定義、または特殊タイプ用に生成されたユーザー定義関数として分類することで す。

• 組み込み関数 は、データベース・マネージャーとともに提供される関数です。こ れらの関数は、単一の値の結果を提供します。組み込み関数には、″+″ のような 演算子関数、AVG のような集約関数、あるいは SUBSTR のようなスカラー関数 が含まれています。組み込みの集約およびスカラー関数のリストとこれらの関数 についての詳細については、 207 ページの『第 3 [章 組み込み関数』を](#page-230-0)参照して ください。

組み込み関数 はスキーマ QSYS2 の一部です。<sup>33</sup>

• ユーザー定義関数 は、CREATE FUNCTION ステートメントを使用して作成さ れ、カタログ表 QSYS2.SYSROUTINES およびカタログ・ビュー QSYS2.SYSFUNCS でデータベース・マネージャーに登録されます。詳しくは、 609 ページの『[CREATE FUNCTION](#page-632-0)』を参照してください。これらの関数によ り、ユーザー独自の、あるいはサード・パーティーのベンダーの関数定義を追加 することによって、データベース・マネージャーの機能を拡張することができま す。

> ユーザー定義関数は、*SQL*、外部、またはソース 関数のいずれかです。SQL 関数 は、SQL ステートメントのみを使用して、データベースに定義されます。外部関 数は、関数が呼び出されたときに実行される外部プログラムまたはサービス・プ ログラムへの参照を伴って、データベースに定義されます。ソース関数は、組み 込み関数または別のユーザー定義関数への参照を伴って、データベースに定義さ れます。ソース関数を使用して、特殊タイプで用いる組み込みの集約およびスカ ラー関数を拡張することができます。

ユーザー定義関数は、それが作成されたスキーマに常駐します。そのスキーマ が、QSYS、QSYS2、または QTEMP ということはあり得ません。

v 特殊タイプ用に生成されたユーザー定義関数 とは、 CREATE DISTINCT TYPE ステートメントを使用して特殊タイプが作成されたときに、データベース・マネ ージャーが自動的に生成する関数です。これらの関数は、特殊タイプからソー

<sup>33.</sup> 組み込み関数 は、データベース・マネージャーによって内部的にインプリメントされており、したがって、関連するプログラムや サービス・プログラム・オブジェクトは、組み込み関数 には存在しません。さらに、カタログには組み込み関数 についての情報は 含まれていません。しかしながら、組み込み関数 は、あたかも QSYS2 に存在しているように取り扱うことができ、組み込み関数 名は QSYS2 で修飾することができます。

ス・タイプへ、さらにソース・タイプから特殊タイプへのキャストをサポートし ます。特殊タイプはそれ自体とのみしか互換性がないため、データ・タイプ間の キャストの可能性は重要です。

生成されたキャスト関数は、対象となった特殊タイプと同じスキーマに常駐しま す。そのスキーマが、QSYS、QSYS2、または QTEMP ということはあり得ませ ん。特殊タイプ用に生成される関数の詳細については、 601 [ページの『](#page-624-0)CREATE [DISTINCT TYPE](#page-624-0)』を参照してください。

関数を分類するもう 1 つの方法では、入力データの値と結果の値によって、集約関 数、スカラー関数、または表関数として分類します。

- 集約関数 は、それぞれの引数ごとに値のセット (列の値など) を受け取り、入力 値のセットについて単一の値の結果を戻します。集約関数は、しばしば、列関数 と呼ばれます。組み込み関数およびユーザー定義のソース関数は、集約関数にな り得ます。
- v スカラー関数 は、それぞれの引数ごとに単一の値を受け取り、単一の値の結果を 戻します。組み込み関数およびユーザー定義関数は、スカラー関数になり得ま す。また、特殊タイプ用に生成されたユーザー定義関数もスカラー関数です。
- 表関数 は、受け取った引数のセットに関する表を戻します。各引数はそれぞれ単 一の値です。表関数は、副選択の FROM 文節の中でのみ参照することができま す。表関数は、外部関数または SQL 関数として定義できます。ただし、表関数 はソース関数となることはできません。

表関数を使用することにより、SQL 言語処理能力を DB2 データ以外のデータに 適用すること、またはその種のデータを DB2 表に変換することができます。例 えば、表関数により、特定のファイルを表に変換したり、Web から入手したデー タを表にしたり、Lotus® Notes® データベースにアクセスして E メール・メッセ ージに関する情報を戻したりすることができます。

# 関数呼び出し

スカラー関数または集約関数 (組み込みまたはユーザー定義のいずれも) への参照 は、以下の構文で標準化されています。<sup>34</sup>

### 関数呼び出し**:**

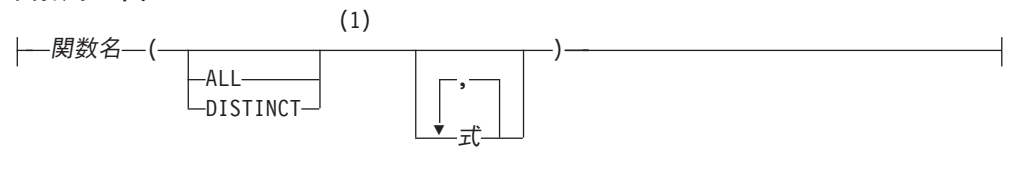

注**:**

| |

| | | | | | | | | | | | |

| | | | |

| |

> **1** ALL または DISTINCT キーワードは、集約関数または集約関数をソースにしたユーザ ー定義関数にのみ指定することができます。

<sup>34.</sup> 一部の関数では、式の代わりにキーワードを使用できます。たとえば、CHAR 関数ではキーワードのリストを使用して希望する日付 形式を表すことができます。また、一部の関数では、式のコンマ区切りリストでコンマの代わりにキーワードを使用します。たと えば、EXTRACT、TRIM、および POSITION 関数ではキーワードを使用します。

表関数に対する各参照は、以下の構文に従います。

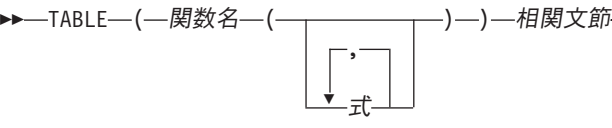

上記の構文において、式 はスカラー関数または集約関数の場合と同じです。その他 の式 の規則については、 159 [ページの『式』を](#page-182-0)参照してください。

 $\blacktriangleright$ 

関数が呼び出されると、その各パラメーターの値は、記憶域割り当てを使用して、 関数の対応するパラメーターに割り当てられます。制御は、ホスト言語の呼び出し 規則に従って、外部関数に渡されます。ユーザー定義の集約またはスカラー関数の 実行が完了すると、関数の結果が、記憶域割り当てを使用して、結果のデータ・タ イプに渡されます。割り当て規則の詳細については、 100 [ページの『割り当ておよ](#page-123-0) [び比較』を](#page-123-0)参照してください。

表関数は、副選択の FROM 文節の中でのみ参照することができます。表関数を参 照する方法についての詳細は、 447 [ページの『](#page-470-0)FROM 文節』の FROM 文節に関す る説明を参照してください。

### 関数解決

関数はその関数名によって呼び出されます。関数名は、暗黙的にまたは明示的にス キーマ名で修飾され、その後に括弧で囲まれた関数への引数が続きます。データベ ース内では、それぞれの関数はその関数のシグニチャーによって一意的に識別され ます。シグニチャーとは、そのスキーマ名、関数名、パラメーター数、およびパラ メーターのデータ・タイプのことです。このため、スキーマでは、関数名が同じで も、それぞれパラメーター数が異なるか、パラメーター・データ・タイプが異なる ため、複数の関数を持つことができます。あるいは、名前やパラメーター数、パラ メーターのタイプが同じ関数でも、別々のスキーマには存在することができます。 関数が呼び出されると、データベース・マネージャーは実行すべき関数を決定する ことが必要になります。このプロセスを、関数解決 と呼びます。

関数解決は、修飾、または非修飾の関数名で呼び出される関数の場合と似ていま す。ただし、非修飾名の場合はデータベース・マネージャーは複数のスキーマを検 索する必要があるという点は異なります。

- v 修飾された関数解決*:* 関数が関数名とスキーマ名で呼び出されると、データベー ス・マネージャーは指定されたスキーマ名だけを検索して、実行する関数を決め ます。データベース・マネージャーは、以下の基準に基づいて候補となる関数を 選択します。
	- 関数インスタンスの名前が、関数呼び出しの名前と一致する。
	- 関数インスタンスの入力パラメーター数が、関数呼び出しの引数の数と一致す る。
	- ステートメントの権限 ID に、関数インスタンスに対する EXECUTE 特権が 与えられていなければならない。
	- 関数呼び出しのそれぞれの入力引数のデータ・タイプが、関数インスタンスの 対応するパラメーターのデータ・タイプと一致するか、またはプロモート可能 である。

<span id="page-177-0"></span>| |

このような基準を満たす関数がそのスキーマにない場合には、エラーが戻されま す。関数が選択された場合、関数が正常に実行されるかどうかは、その関数が呼 び出されたコンテキストで、戻される結果が有効であるかどうかによって左右さ れます。たとえば、関数が文字データ・タイプでなければならないところに整数 データ・タイプを戻したり、表が許可されていないのに表を戻したりすると、エ ラーが返されます。

- v 修飾されない関数解決*:* 関数が関数名だけで呼び出されると、データベース・マ ネージャーは実行する関数を決めるためには、複数のスキーマを検索する必要が あります。SQL パスは、検索するスキーマのリストを持っています。 SQL パス ( 66 [ページの『](#page-89-0)SQL パス』を参照) 内の各スキーマごとに、データベース・マネ ージャーは、以下の基準に基づいて候補となる関数を選択します。
	- 関数インスタンスの名前が、関数呼び出しの名前と一致する。
	- 関数インスタンスの入力パラメーター数が、関数呼び出しの関数の引数の数と 一致する。
	- ステートメントの権限 ID に、関数インスタンスに対する EXECUTE 特権が 与えられていなければならない。
	- 関数呼び出しのそれぞれの入力引数のデータ・タイプが、関数インスタンスの 対応するパラメーターのデータ・タイプと一致するか、またはプロモート可能 である。

このような基準を満たす関数がそのスキーマにない場合には、エラーが戻されま す。関数が選択された場合、関数が正常に実行されるかどうかは、その関数が呼 び出されたコンテキストで、戻される結果が有効であるかどうかによって左右さ れます。たとえば、関数が文字データ・タイプでなければならないところに整数 データ・タイプを戻したり、表が許可されていないのに表を戻したりすると、エ ラーが返されます。

データベース・マネージャーは、候補の関数を識別した後で、実行する関数として 最適のものを選択します (『最適の判別』を参照してください)。最適 (関数シグニ チャーがスキーマ名を除いて同一) の関数インスタンスが、複数のスキーマにある 場合は、データベース・マネージャーは SQL パスで一番早いスキーマの関数を選 択します。

関数解決は、組み込み関数を含むすべての関数に適用されます。組み込み関数は、 スキーマ QSYS2 に論理的に存在します。スキーマ QSYS2 が SQL パスで明示的 に指定されていない場合は、スキーマは暗黙的にそのパスの前にあるものと見なさ れます。したがって、修飾されない関数名を指定する場合には、必ず意図した関数 が選択されるようにパスを指定してください。

CREATE VIEW ステートメントでは、ビューが作成された時点で、関数解決が実行 されます。その後、名前が同じ別の関数が作成された場合、ビューが作成された時 点で選択した関数よりも新たに作成された関数の方が適切だとしても、ビューには 何ら影響しません。

# 最適の判別

| | 実行の候補となるような同じ名前の関数が、複数存在する場合があります。そのよ うな場合、データベース・マネージャーは、引数とパラメーターのデータ・タイプ | | | を比較して、呼び出し用に最適な関数を決めます。関数の結果のデータ・タイプ、 または現在考慮中の関数のタイプ (集約、スカラー、または表) もこの決定では考慮 されないことに注意してください。

ある関数のすべてのパラメーターのデータ・タイプが関数呼び出しの引数のデー タ・タイプと同じ場合には、その関数が最適となります。完全な一致が 1 つもない 場合には、データベース・マネージャーは以下の方法を使用してパラメーター・リ ストのデータ・タイプを左から右へ比較します。

- 1. 関数呼び出しの最初の引数のデータ・タイプを、それぞれの関数の最初のパラメ ーターのデータ・タイプと比較します。 (長さ、精度、位取り、および CCSID 属性は、比較の際はいずれも考慮されません。)
- 2. この引数について、ある関数のデータ・タイプが他の関数よりも関数呼び出しに 合っている場合は、その関数が最適となります。 94 [ページの『データ・タイプ](#page-117-0) [のプロモーション』の](#page-117-0)データ・タイプのプロモーションについての優先順位リス トでは、それぞれのデータ・タイプに合うデータ・タイプを、良いものから悪い ものへの順に示しています。
- 3. 最初のパラメーターのデータ・タイプが、関数呼び出しと複数の関数で同じよう に合っている場合は、関数呼び出しの次の引数についてこのプロセスを繰り返し ます。最適なものが見つかるまで、それぞれの引数について続けます。

以下、関数解決の例を示します。

例 *1:* MYSCHEMA は 2 つの関数を持っており、両方とも FUNA という名前であ ると想定します。これらの関数は、次に一部を示す CREATE FUNCTION ステート メントで作成されました。

**CREATE FUNCTION** MYSCHEMA.FUNA **(VARCHAR(**10**), INT, DOUBLE)** ... **CREATE FUNCTION** MYSCHEMA.FUNA **(VARCHAR(**10**), REAL, DOUBLE)** ...

さらに、データ・タイプが VARCHAR(10)、SMALLINT、および DECIMAL の 3 つの引数を持つ関数が、修飾名で呼び出されたものとします。

MYSCHEMA.FUNA**(** VARCHARCOL, SMALLINTCOL, DECIMALCOL **)** ...

両方の MYSCHEMA.FUNA 関数とも、 154 [ページの『関数解決』で](#page-177-0)指定された基準 を満たしているため、この関数呼び出しの候補となります。スキーマの 2 つの関数 インスタンスの最初のパラメーターのデータ・タイプ (この場合は、両方とも

VARCHAR) は、関数呼び出しの最初の引数 (この場合、VARCHAR) と同じように 合っています。しかしながら、2 番目のパラメーターについては、最初の関数のデ ータ・タイプ (INT) の方が、2 番目の関数のデータ・タイプ (REAL) よりも、2 番 目の引数のデータ・タイプ (SMALLINT) とより合っています。したがって、データ ベース・マネージャーは、最初の MYSCHEMA.FUNA 関数を実行する関数インスタ ンスとして選択します。

例 *2:* 次に一部を示す CREATE FUNCTION ステートメントによって、複数の関数 が作成されたものと想定します。

1. **CREATE FUNCTION** SMITH.ADDIT **(CHAR(**5**), INT, DOUBLE)** ... 2. **CREATE FUNCTION** SMITH.ADDIT **(INT, INT, DOUBLE)** ... 3. **CREATE FUNCTION** SMITH.ADDIT **(INT, INT, DOUBLE, INT)** ... 4. **CREATE FUNCTION** JOHNSON.ADDIT **(INT, DOUBLE, DOUBLE)** ... 5. **CREATE FUNCTION** JOHNSON.ADDIT **(INT, INT, DOUBLE)** ... 6. **CREATE FUNCTION** TODD.ADDIT **(REAL)** ... 7. **CREATE FUNCTION** TAYLOR.SUBIT **(INT, INT, DECIMAL)** ...
さらに、アプリケーションが関数を呼び出す際の SQL パスは、 ″TAYLOR″、 ″JOHNSON″、 ″SMITH″ であるものとします。この関数は、次のように、3 つのデ ータ・タイプ (INT、INT、DECIMAL) で呼び出されています。

**SELECT** ... ADDIT**(**INTCOL1, INTCOL2, DECIMALCOL**)** ...

関数 5 が、以下の評価に基づいて、実行する関数インスタンスとして選択されてい ます。

- v 関数 6 は、スキーマ TODD が SQL パスにないため、候補から除外します。
- v スキーマ TAYLOR の関数 7 は、関数名が正しくないため、候補から除外しま す。
- スキーマ SMITH の関数 1 は、INT データ・タイプは関数 1 の最初のパラメー ターのデータ・タイプである CHAR にプロモートできないため、候補から除外 します。
- v スキーマ SMITH の関数 3 は、パラメーターの数が間違っているため、候補から 除外します。
- 関数 2 はそのパラメーターのデータ・タイプが引数のデータ・タイプにプロモー トできるため、これは候補です。
- v スキーマ JOHNSON の関数 4 と 5 は、パラメーターのデータ・タイプが引数の データ・タイプに一致するか、プロモートできるため、両方とも候補です。ただ し、関数 5 の方がよりよい候補として選択されます。その理由は、両方の関数の 最初のパラメーターのデータ・タイプ (INT) は最初の引数 (INT) と一致していま すが、関数 5 の 2 番目のパラメーターのデータ・タイプ (INT) は、関数 4 の データ・タイプ (DOUBLE) よりも、2 番目の引数 (INT) により合っているから です。
- v 残りの候補である関数 2 と関数 5 では、スキーマ JOHNSON の方がスキーマ SMITH よりも SQL パス上前にあるため、データベース・マネージャーは関数 5 を選択します。

例 *3:* 次に一部を示す CREATE FUNCTION ステートメントによって、複数の関数 が作成されたものと想定します。

- 1. **CREATE FUNCTION** BESTGEN.MYFUNC **(INT, DECIMAL(**9,0**))** ...
- 2. **CREATE FUNCTION** KNAPP.MYFUNC **(INT, NUMERIC(**8,0**))**...
- 3. **CREATE FUNCTION** ROMANO.MYFUNC **(INT, FLOAT)** ...

さらに、アプリケーションが関数を呼び出す際の SQL パスは、 ″ROMANO″、 ″KNAPP″、 ″BESTGEN″ であるとします。この関数は、次のように、2 つのデー タ・タイプ (SMALLINT、DECIMAL) で呼び出されています。

**SELECT** ... MYFUNC**(**SINTCOL1, DECIMALCOL**)** ...

関数 2 が、以下の評価に基づいて、実行する関数インスタンスとして選択されてい ます。

- v 3 つの関数ともすべて、 154 [ページの『関数解決』で](#page-177-0)指定された基準を満たして いるため、3 つともこの関数呼び出しの候補です。
- v スキーマ ROMANO の関数 3 は、2 番目のパラメーター (FLOAT) が、関数 1 の 2 番目のパラメーター (DECIMAL) や関数 2 (NUMERIC) のいずれよりも、2 番目の引数 (DECIMAL) に対して適合がよくないため、除外します。

| | | |

- v 関数 1 の 2 番目のパラメーター (DECIMAL) および関数 2 (NUMERIC) の 2 番目の引数 (DECIMAL) に対する適合は、同じ程度です。
- v ″KNAPP″ が ″BESTGEN″ よりも SQL パス上先行するため、関数 2 が最終的に 選択されます。

# 最適に関する考慮事項

いったん関数が選択されても、まだ、関数の使用が許可されない理由が考えられま す。それぞれの関数は、特定のデータ・タイプの結果を戻すように定義されていま す。結果のデータ・タイプが、関数の呼び出される文脈内で互換性がない場合に は、エラーが起こることになります。例えば、次のように、STEP という名前の 2 つの関数が、結果として別のデータ・タイプで定義されていたとします。

#### STEP**(SMALLINT) RETURNS CHAR(**5**)** STEP**(DOUBLE) RETURNS INTEGER**

そして、次の関数参照がありました (ここで、S は SMALLINT 列)。

**SELECT** ... 3 +STEP**(**S**)**

次に、引数のタイプが完全に一致するため、最初の STEP が選択されます。加算演 算子の引数で要求される数値タイプの代わりに、結果のタイプが CHAR(5) である ため、このステートメントでエラーが起こることになります。

関数呼び出しの引数が選択された関数のパラメーターのデータ・タイプに完全に一 致しない場合は、列への割り当て ( 100 [ページの『割り当ておよび比較』を](#page-123-0)参照し てください) と同じ規則を使って、引数は実行時にパラメーターのデータ・タイプ に変換されます。これには、精度、位取り、長さ、または CCSID が引数とパラメ ーター間で異なっているケースも含まれます。

以下の例でも、エラーが起きます。

- v 関数は FROM 文節の TABLE 文節で参照されているが、関数解決ステップで選 択された関数はスカラー関数または集約関数である。
- · SQL ステートメントで参照されている関数にはスカラー関数または集約関数が必 要であるが、関数解決ステップで選択された関数は表関数である。

 $\blacktriangleright$ 

式では、値を指定します。

<span id="page-182-0"></span>式

 $\overline{\phantom{a}}$ 

 $\|$ 

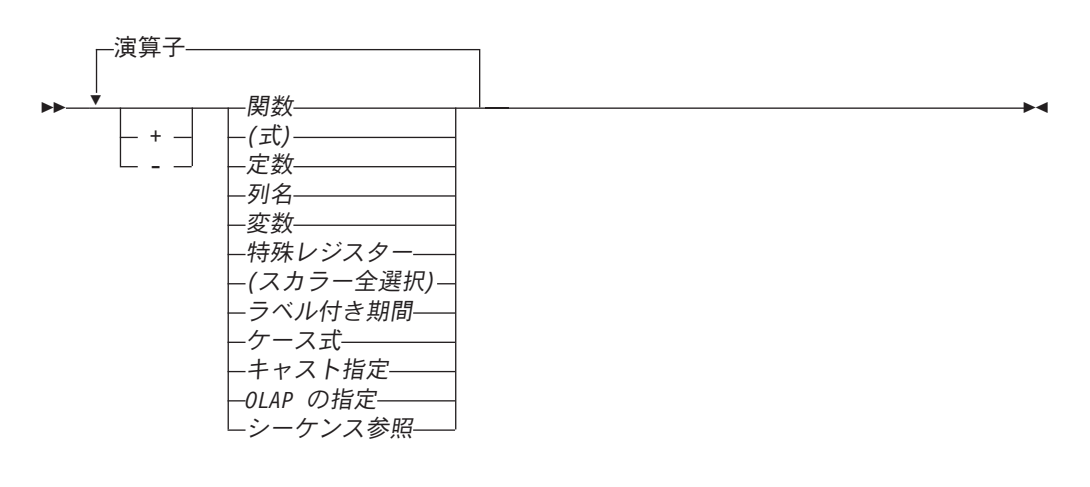

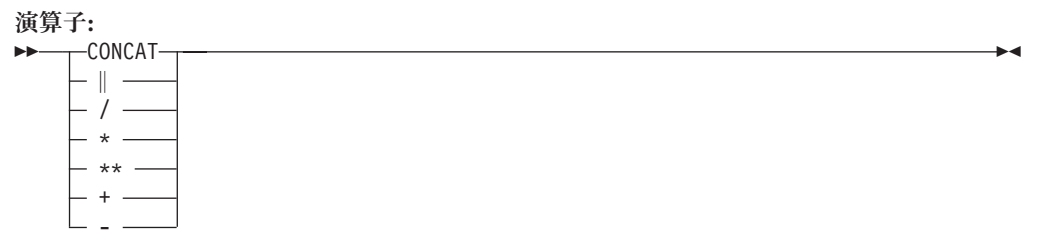

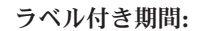

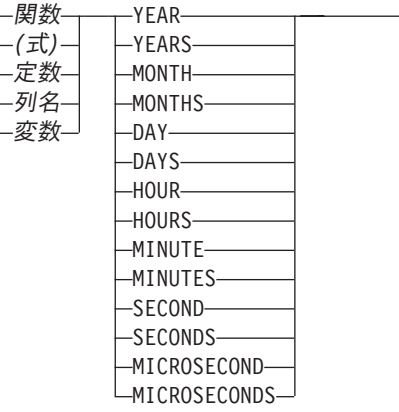

# 演算子を使用しない式

演算子を使用しない式では、指定された値が式の結果になります。

例

SALARY :SALARY 'SALARY' **MAX(**SALARY**)**

## 算術演算子を使用する式

算術演算子を使用すると、その演算子をオペランドの値に適用して得られた数値が 式の結果となります。

ヌルになる可能性があるオペランドを使用すると、結果もヌルになる可能性があり ます。どちらか一方のオペランドが NULL 値の場合、式の結果は NULL 値になり ます。

算術演算子の一方のオペランドが数値である場合には、もう一方のオペランドをス トリングにすることができます。このストリングはまず数値オペランドのデータ・ タイプに変換されるので、このストリングには数を表す有効なストリング表記が含 まれている必要があります。

接頭演算子として + を使用しても、オペランドは変更されません (これを単項プラ ス と呼びます)。接頭演算子として - を使用すると、ゼロ以外の値を持つオペラン ドの符号が反転します (これを単項マイナス と呼びます)。A のデータ・タイプが 短整数の場合、-A のデータ・タイプは長整数になります。接頭演算子の後に続くト ークンの最初の文字は、正符号や負符号であってはなりません。

挿入演算子 の +、-、\*、/、および \*\* は、それぞれ加算、減算、乗算、除算、およ び指数演算を示します。除算の第 2 オペランドの値は、ゼロ以外でなければなりま せん。

COBOL では、負符号 (-) の前後にブランクを入れて、 COBOL ホスト変数名 (ダ ッシュが使用できる) と混同しないようにすることが必要です。

指数演算子 (\*\*) の結果は、倍精度浮動小数点数になります。その他の演算子の結果 は、オペランドのタイプによって決まります。

NUMERIC データ・タイプのオペランドは、算術演算の実行前に DECIMAL オペラ ンドに変換されます。

#### **2** つの整数オペランド

算術演算子のオペランドが両方とも整数で、それぞれの位取りがゼロであれば、い ずれかの (あるいは両方の) オペランドが 64 ビット整数でない限り、2 進数の演算 が実行され、結果は長整数となります。いずれかの (あるいは両方の) オペランドが 64 ビット整数の場合は、結果は 64 ビット整数となります。この場合は、除算で剰 余があっても、その剰余は失われます。整数の算術演算 (単項マイナスを含む) の結 果は、長整数の値の範囲内になければなりません。どちらかの整数オペランドがゼ ロ以外の位取りを持つ場合は、そのオペランドが同一の精度および位取りの 10 進 数オペランドに変換されます。

## 整数オペランドと **10** 進数オペランド

一方のオペランドが位取りゼロの整数で、もう一方が 10 進数の場合は、整数の一 時的なコピー (整数のオペランドを、以下の表に定義されている精度を持つ 10 進 数 (位取りはゼロ) に変換したもの) を使用して、10 進数の演算が実行されます。

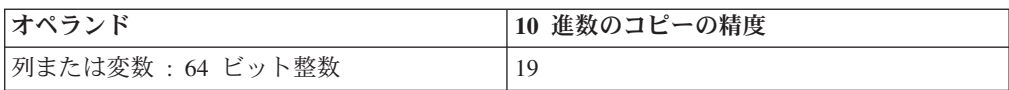

| | |

| |

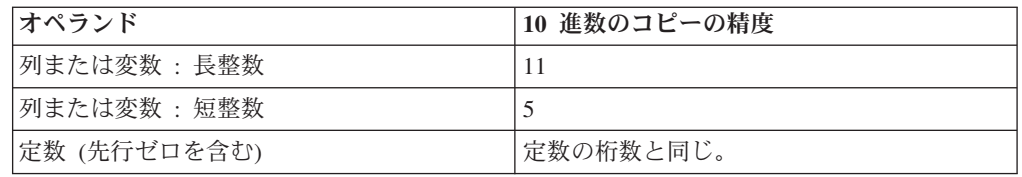

一方のオペランドが位取りがゼロ以外の整数の場合、まず、そのオペランドが同一 の精度および位取りを持つ 10 進数オペランドに変換されます。

### **2** つの **10** 進数オペランド

オペランドが両方とも 10 進数の場合は、10 進数の演算が実行されます。10 進算 術演算の結果は、必ず 10 進数になります。結果の精度および位取りは、実行され た演算とオペランドの精度および位取りによって決まります。加算または減算を実 行するときに、2 つのオペランドの位取りが異なっている場合は、一方のオペラン ドの一時的なコピーを使用して演算が実行されます。この一時的なコピーは、2 つ のオペランドの小数部分の桁数が同じになるように、位取りが小さい方のオペラン ドに後書きゼロを付加して、小数部分の桁数を増やしたものです。

特に指定のない限り、10 進数を使用できるすべての関数および演算では、最高 63 桁までの精度が使用できます。 10 進演算の結果の精度は、63 桁以下でなければな りません。

## **SQL** における **10** 進数演算

SQL における 10 進数演算の結果の精度および位取りは、以下の各式によって定義 されます。記号 *p* および *s* は、それぞれ第 1 オペランドの精度と位取りを示し、 記号 *p*' および *s*' は、それぞれ第 2 オペランドの精度と位取りを示します。

記号 *mp* は最大精度を表します。 *mp* の値は、次のような場合に 63 になります。

v w または y が 31 より大きい

|

| |

 $\overline{1}$ 

| |

| | | | |

• 最大精度に値 63 が明示的に指定されている

それ以外の場合、*mp* の値は 31 です。

記号 *ms* は最大スケールを表します。 *ms* のデフォルト値は 31 です。 *ms* は、0 から最大精度の間の任意の数値に明示的に設定できます。

記号 *mds* は最小除算スケールを表します。 *mds* のデフォルト値は 0 です。 *mds* は、0 から最大スケールの間の任意の数値に明示的に設定できます。

最大精度、最大スケール、および最小除算スケールは、CRTSQLxxx コマンド、 RUNSQLSTM コマンド、または SET OPTION ステートメントの DECRESULT パ ラメーターに明示指定することができます。これらは、ODBC データ・ソース、 JDBC プロパティー、OLE DB プロパティー、および .NET プロパティーにも指定 できます。

加算および減算**:** 加算および減算の結果の位取りは、max(*s,s'*) です。精度は、 min(*mp*,max(*p-s,p'-s'*) +max(*s,s'*)+1) です。

乗算**:** 乗算の結果の精度は min (*mp*,*p*+*p'*) であり、位取りは min(*ms*,*s*+*s'*) です。

除算**:** 除算の結果の精度は (*p*-*s*+*s'*) + max(*mds*, min(*ms*, *mp* - (*p*-*s*+*s'*))) です。ス ケールは max(*mds*, min(*ms*, *mp* - (*p*-*s*+*s'*))) です。位取りは、正の数でなければな りません。

## 浮動小数点数オペランド

算術演算子のオペランドのいずれかが浮動小数点数である場合は、演算は浮動小数 点数で行われます。必要であれば、オペランドがまず倍精度浮動小数点数に変換さ れます。したがって、式の要素の中に浮動小数点数がある場合、その式の結果は倍 精度の浮動小数点数になります。

浮動小数点数と整数の演算は、その整数を倍精度浮動小数点数に変換した一時的コ ピーを使用して行われます。浮動小数点数と 10 進数による演算は、倍精度の浮動 小数点数に変換されたその 10 進数の一時的なコピーを使用して行われます。浮動 小数点数演算の結果は、浮動小数点数の値の範囲内になければなりません。

浮動小数点オペランドは実数の概数を表すものなので、浮動小数点オペランド (ま たは関数への引数) が処理される順序によって、結果が少しずつ変わることがあり ます。オペランドの処理順序は、最適化プログラムにより暗黙的に変更されること があるので (例えば、最適化プログラムは、どの程度の並列性を使用するか、およ びどのアクセス・プランを使用するかなどを決定します)、浮動小数点オペランドを 使用する SQL ステートメントを実行する場合は、結果がいつも正確に同じになる という前提でアプリケーションを使用しないようにしてください。

## オペランドとしての特殊タイプ

特殊タイプは、そのソース・データ・タイプが数値であっても、算術演算子で使用 することはできません。 算術演算を行うには、そのソースとして算術演算子を持つ 関数を作成します。例えば、特殊タイプ INCOME および EXPENSES があり、両 方とも DECIMAL(8,2) のデータ・タイプを持っている場合、次のユーザー定義関数 REVENUE を使用して、他方から一方を減算することができます。

**CREATE FUNCTION** REVENUE **(** INCOME, EXPENSES **) RETURNS DECIMAL(**8,2**) SOURCE** "-" **( DECIMAL, DECIMAL)**

別の方法として、新規のデータ・タイプを減算するユーザー定義関数を使用して、- (マイナス) 演算子を多重定義する方法があります。

**CREATE FUNCTION** "-" **(** INCOME, EXPENSES **) RETURNS DECIMAL(**8,2**) SOURCE** "-" **( DECIMAL, DECIMAL)**

## 連結演算子を使用する式

連結演算子 (CONCAT または ||) を使用している場合、式の結果はストリングにな ります。

連結のオペランドは、互換性のあるストリングまたは数値データ・タイプでなけれ ばなりません。連結のオペランドを特殊タイプにすることはできません。数値オペ ランドを指定する場合、等価文字ストリングへの CAST の次に連結を指定します。

<sup>35.</sup> 縦線 (I) 文字を使用すると、リレーショナル・データベース製品間のコードの移植性が阻害される場合があります。 || 演算子の代わ りに CONCAT 演算子を使用してください。ただし、SQL 2003 Core standard の遵守が最優先される場合は、|| 演算子を使用して ください。

バイナリー・ストリングは文字ストリング (FOR BIT DATA として定義されている 文字ストリングを含む) と連結できないことに注意してください。

結果のデータ・タイプは、オペランドのデータ・タイプによって決まります。結果 のデータ・タイプは、次の表に要約されています。

表 *23.* 連結を用いた結果のデータ・タイプ

| 一方のオペランド列                               | 他方のオペランド                                                                                              | 結果列のデータ・タイプ                                                                                                    |
|-----------------------------------------|----------------------------------------------------------------------------------------------------|----------------------------------------------------------------------------------------------------|
| DBCLOB(x)                               | CHAR(y)* または<br>VARCHAR(y)* また<br>は CLOB(y)* または<br>GRAPHIC(y) または<br>VARGRAPHIC(y) ま<br>たは DBCLOB(y) | DBCLOB(z) (ただし、z = MIN(x + y,<br>DBCLOB の最大長))                                                                                       |
| VARGRAPHIC(x)                           | CHAR(y)* または<br>VARCHAR(y)* また<br>は GRAPHIC(y) また<br>は VARGRAPHIC(y)                                  | VARGRAPHIC(z) ( $\hbar \hbar$ U, z = MIN(x + y,<br>VARGRAPHIC の最大長))                                                                 |
| GRAPHIC(x)                              |                                                                                                    | CHAR(y)* 混合データ VARGRAPHIC(z) (ただし、z = MIN(x + y,<br>VARGRAPHIC の最大長))                                                                |
| GRAPHIC(x)                              | CHAR(y)* SBCS $\vec{\mathcal{T}}$ –<br>タまたは<br>GRAPHIC(y)                                             | GRAPHIC(z) ( $\hbar \mathcal{E}$ ), z = MIN(x + y,<br>GRAPHIC の最大長))                                                                 |
| $CLOB(x)*$                              | GRAPHIC(y) または<br>VARGRAPHIC(y)                                                                       | DBCLOB(z) ( $\hbar \mathcal{E}$ ), $z = MIN(x + y,$<br>DBCLOB の最大長))                                                                 |
| $VARCHAR(x)*$                           | GRAPHIC(y)                                                                                            | VARGRAPHIC(z) ( $\hbar \hbar$ U, z = MIN(x + y,<br>VARGRAPHIC の最大長))                                                                 |
| CLOB(x)                                 | CHAR(y) または<br>VARCHAR(y) または<br>CLOB(y)                                                              | CLOB(z) $(\stackrel{\star}{\mathcal{L}}\stackrel{\star}{\mathcal{K}}\stackrel{\star}{\mathcal{L}}$ , z = MIN(x + y, CLOB<br>の最大長))   |
| VARCHAR(x)                              | $CHAR(y)$ または<br>VARCHAR(y)                                                                           | VARCHAR(z) $(\hbar \mathcal{K} \cup \mathcal{K} \times \mathcal{I})$ = MIN(x + y,<br>VARCHAR の最大長))                                  |
| CHAR(x) 混合データ                           | CHAR(y)                                                                                               | VARCHAR(z) $(\hbar \mathcal{K} \cup \mathcal{K} \times \mathcal{I})$ = MIN(x + y,<br>VARCHAR の最大長))                                  |
| CHAR(x) SBCS $\vec{\mathcal{T}}$ -<br>タ | CHAR(y)                                                                                               | CHAR(z) (ただし、z = MIN(x + y, CHAR<br>の最大長))                                                                                           |
| BLOB(x)                                 | BINARY(y) または<br>VARBINARY(y) また<br>は BLOB(y)                                                         | BLOB(z) $(\stackrel{\star}{\mathcal{L}} \stackrel{\star}{\mathcal{L}} \stackrel{\star}{\mathcal{L}}$ , z = MIN(x + y, BLOB<br>の最大長)) |
| VARBINARY(x)                            | BINARY(y) または<br>VARBINARY(y)                                                                         | VARBINARY(z) $(\hbar \mathcal{E} \cup \mathcal{E} \cup \mathcal{E})$ = MIN(x + y,<br>VARBINARY の最大長)                                 |
| BINARY(x)                               | BINARY(y)                                                                                             | BINARY(z) (ただし、z = MIN(x + y,<br>BINARY の最大長)                                                                                        |
| 注:                                      |                                                                                                    |                                                                                                    |

\* 他方のオペランドがグラフィック・ストリングであり、そのストリングが UTF-16 または UCS-2 である場合は、文字ストリングのみが許可されます。

表 *24.* 連結を用いた結果のコード化スキーム

| 一方のオペランド列   | 他方のオペランド                                                 | 結果列のデータ・タイプ |
|-------------|----------------------------------------------------------|-------------|
| Unicode データ | Unicode データまたは Unicode データ<br>DBCS または混合ま<br>たは SBCS データ |             |
| DBCS データ    | DBCS データ                                                 | DBCS データ    |
| ビット・データ     | 混合または SBCS ま ビット・データ<br>たはビット・データ                        |             |
| 混合データ       | 混合または SBCS デ 混合データ<br>一夕                                 |             |
| SBCS データ    | SBCS データ                                                 | SBCS データ    |

両方のオペランドの合計長が結果のデータ・タイプの最大長属性を超える場合は、 次のようになります。

- 結果の長さ属性が結果のデータ・タイプの最大長になります。36
- v ブランクのみが切り捨てられた場合は、警告もエラーも生じません。
- v ブランク以外の文字が切り捨てられた場合は、エラーが起こります。

ヌルになる可能性があるオペランドをどちらか一方に使用した場合は、結果もヌル になる可能性があります。また、どちらか一方がヌルならば、結果は NULL 値にな ります。それ以外の場合、結果は、第 1 オペランドのストリングの後に、第 2 オ ペランドのストリングが続いたストリングになります。

混合データを連結する場合は、その結果の 『継ぎ目に』 余分なシフト・コードが 入ることはありません。したがって、第 1 オペランドのストリングが 『シフトイ ン』 文字 (X'0F') で終わり、第 2 オペランドの文字ストリングが 『シフトアウ ト』 文字 (X'0E') で始まっていても、第 1 オペランドのシフトイン文字と第 2 オ ペランドのシフトアウト文字 (合わせて 2 バイト) は結果から除去されます。

余分なシフト文字が除去された場合を除いて、オペランドの長さの合計が実際の結 果の長さになります。余分なシフト文字が除去された場合は、実際の結果の長さ は、オペランドの長さの合計よりも 2 だけ小さくなります。

結果の CCSID は、オペランドの CCSID によって決定されます (これについては、 121 [ページの『ストリングを結合する演算に適用される変換規則』で](#page-144-0)説明していま す)。これらの規則による結果として、以下の点に注意してください。

- v ビット・データのオペランドがあれば、結果はビット・データになります。
- v 一方のオペランドが混合データで、もう一方が SBCS データの場合、結果は混合 データになります。ただし、このことは、その結果が、形式が正しい混合データ であることを必ずしも意味するわけではありません。

#### 例

ブランクを間に置いて、列 FIRSTNME と列 LASTNAME を連結します。 FIRSTNME **CONCAT** ' ' **CONCAT** LASTNAME

<sup>36.</sup> 該当の式が選択リストに含まれている場合は、長さ属性は、最大レコード・サイズに収まるようにするためにさらに縮小されるこ とがあります。詳しくは、 758 [ページの『最大行サイズ』を](#page-781-0)参照してください。

# スカラー全選択

| | | | | |

| | | | | | | | |

| | | | | 式の中で使用できるスカラー全選択は、括弧で囲んだ全選択で、単一の列値から成 る単一の行を戻します。この全選択が行を戻さない場合は、式の結果は NULL 値に なります。選択リスト・エレメントが、単なる列名である式の場合は、その列の名 前に基づいて結果の列名が決まります。詳しくは、 460 [ページの『全選択』を](#page-483-0)参照 してください。

照会に以下の指定がある場合、スカラー全選択は許可されません。

- v 横相関
- ソート順序
- CCSID の変換を必要とする操作
- CHARACTER LENGTH、POSITION、または SUBSTRING スカラー関数の UTF-8 または UTF-16 引数
- 分散表
- v 読み取りトリガーを持つ表
- 複数の物理ファイル・メンバー上に構築された論理ファイル

式の中で使用できるスカラー副選択は、括弧で囲んだ副選択で、単一の列値から成 る単一の行を戻します。この副選択が行を戻さない場合は、式の結果は NULL 値に なります。選択リスト・エレメントが、単なる列名である式の場合は、その列の名 前に基づいて結果の列名が決まります。詳しくは、 460 [ページの『全選択』を](#page-483-0)参照 してください。

# 日付**/**時刻のオペランドと期間

日付/時刻の値に対して、増分や減分、および減算を行うことができます。これらの 演算では、期間 と呼ばれる 10 進数を使用することができます。この期間 は、時 間間隔を表す正または負の数値です。期間には、以下の 4 つのタイプがあります。

#### ラベル付き期間 **(135** ページ[の図を](#page-182-0)参照**)**

ラベル付き期間 とは、数値 (式の結果である場合もある) の後に 7 つの期 間キーワードのいずれか 1 つを付けて、特定の時間単位を表すものです。 期間キーワードには、YEARS、MONTHS、

DAYS、HOURS、MINUTES、SECONDS、および MICROSECONDS があり ます。<sup>37</sup> 期間キーワードの前に指定される数値は、10 進数 (15,0) に割り当 てられた場合と同じように変換されます。

ラベル付き期間は、算術演算子のオペランドの一方がデータ・タイプとして DATE、TIME、または TIMESTAMP を持つ値である場合にのみ、もう一方 のオペランドとして使用することができます。したがって、HIREDATE + 2 MONTHS + 14 DAYS という式は有効ですが、HIREDATE + (2 MONTHS + 14 DAYS) という式は無効です。この 2 つの式で、2 MONTHS および 14 DAYS がラベル付き期間です。

#### 日付期間

日付期間 は、年、月、および日の数を 10 進数 (8,0) の数値として表しま

<sup>37.</sup> これらのキーワードの単数形式も使用できることに注意してください。すなわち、YEAR、MONTH、DAY、HOUR、MINUTE、 SECOND、および MICROSECOND です。

す。日付期間が正しく解釈されるためには、この数値の形式が、*yyyymmdd* (*yyyy* は年の数、*mm* は月の数、*dd* は日の数) でなければなりません。ある 日付の値から別の日付の値を引いた結果 (例えば、式 HIREDATE - BRTHDATE の結果) は、日付期間になります。

時刻期間

時刻期間 は、時、分、および秒の数を 10 進数 (6,0) の数値として表しま す。時刻期間が正しく解釈されるためには、この数値の形式が、*hhmmss* (*hh* は時の数、*mm* は分の数、*ss* は秒の数) でなければなりません。ある時刻の 値から別の時刻の値を引いた結果は、時刻期間になります。

タイム・スタンプ期間

タイム・スタンプ期間 は、年、月、日、時、分、秒、およびマイクロ秒の 数を 10 進数 (20,6) の数値として表します。タイム・スタンプ期間が正し く解釈されるためには、この数値の形式が、*yyyymmddhhmmsszzzzzz* (*yyyy*、*mm*、*dd*、*hh*、*mm*、*ss*、および *zzzzzz* は、順に年、月、日、時、分、 秒、およびマイクロ秒を表す) でなければなりません。タイム・スタンプ値 から別のタイム・スタンプ値を引いた結果は、タイム・スタンプ期間となり ます。

## **SQL** における日付**/**時刻の値の演算

日付/時刻の値に対して実行できる算術演算は、加算と減算だけです。日付/時刻の値 が加算のオペランドである場合は、もう一方のオペランドは期間でなければなりま せん。日付/時刻の値に対する加算の演算子の用法に関する特定の規則は、次のとお りです。

- v 一方のオペランドが日付の場合、もう一方のオペランドは日付期間、または年、 月、日のラベル付き期間のいずれかでなければなりません。
- v 一方のオペランドが時刻の場合、もう一方のオペランドは時刻期間、または時、 分、秒のラベル付き期間のいずれかでなければなりません。
- v 一方のオペランドがタイム・スタンプの場合、もう一方のオペランドは期間でな ければなりません。この場合、どのようなタイプの期間でも使用できます。
- 加算演算子のどちらのオペランドにも、タイプなしパラメーター・マーカーは使 用できません。

日付/時刻の値は、期間から減算することはできず、また日付/時刻の 2 つの値の減 算の処理は、日付/時刻の値から期間を減算する処理とは異なるので、日付/時刻の値 に対する減算演算子の用法に関する規則は、加算の場合と同じではありません。日 付/時刻の値に対する減算演算子の用法に関する特定の規則は、次のとおりです。

- 第 1 オペランドが日付の場合、第 2 オペランドは日付、日付期間、日付のスト リング表現、または年、月、日のラベル付き期間のいずれかでなければなりませ  $h_{\alpha}$
- 第 2 オペランドが日付の場合、第 1 オペランドは日付、または日付のストリン グ表現のいずれかでなければなりません。
- v 第 1 オペランドが時刻の場合、第 2 オペランドは時刻、時刻期間、時刻のスト リング表現、または時、分、秒のラベル付き期間のいずれかでなければなりませ  $h<sub>o</sub>$
- v 第 2 オペランドが時刻の場合、第 1 オペランドは時刻、または時刻のストリン グ表現のいずれかでなければなりません。
- 第 1 オペランドがタイム・スタンプの場合、第 2 オペランドはタイム・スタン プ、タイム・スタンプのストリング表現、または期間のいずれかでなければなり ません。
- v 第 2 オペランドがタイム・スタンプの場合、第 1 オペランドはタイム・スタン プ、またはタイム・スタンプのストリング表現のいずれかでなければなりませ  $h_{\alpha}$
- 減算演算子のどちらのオペランドにも、タイプなしパラメーター・マーカーは使 用できません。

### 日付の算術計算

日付は、減算を行えるほかに、増やしたり減らしたりすることができます。

日付の減算**:** ある日付 (DATE1) から別の日付 (DATE2) を引いた結果は、その 2 つの日付の間にある年、月および日の数を示す日付期間になります。この結果のデ ータ・タイプは、10 進数 (8,0) です。 DATE1 が DATE2 より大きいか、または両 者が等しい場合、DATE1 から DATE2 が引かれます。 DATE1 が DATE2 より小 さい場合でも、DATE2 から DATE1 が引かれ、結果の符号が負になります。以下 の手順型の記述は、RESULT = DATE1 - DATE2 という演算に伴う各ステップを説 明したものです。

DAY(DATE2) <= DAY(DATE1) の場合 : DAY(RESULT) = DAY(DATE1) - DAY(DATE2)

DAY(DATE2) > DAY(DATE1) の場合 :  $DAY(RESULT) = N + DAY(DATE1) - DAY(DATE2)$ ただし、N = MONTH(DATE2) の最後の日 MONTH(DATE2) は 1 だけ増やされる

MONTH(DATE2) <= MONTH(DATE1) の場合 : MONTH(RESULT) = MONTH(DATE1) - MONTH(DATE2)

MONTH(DATE2) > MONTH(DATE1) の場合 :  $MONTH(RESULT) = 12 + MONTH(DATE1) - MONTH(DATE2)$ YEAR(DATE2) は 1 だけ増やされる

YEAR(RESULT) = YEAR(DATE1) - YEAR(DATE2)

例えば、DATE('3/15/2000') - '12/31/1999' は 215 (つまり、0 年、2 月、15 日とい う期間) になります。

日付の増減**:** 日付に期間を加えた結果や、日付から期間を引いた結果は、それ自身 が日付になります。 (この演算の目的に沿って、月はカレンダーのページと同等の 意味を持ちます。日付に月を加えるのは、その日付があるカレンダーのページを月 の数だけめくることに相当します。) これらの演算の結果は、0001 年 1 月 1 日か ら 9999 年 12 月 31 日までの間にならなければなりません。日付に対して、年の 期間を加えたり引いたりした場合、増減されるのはその日付の年の部分だけです。 結果がうるう年以外の年の 2 月 29 日にならない限り、月は変更されません。結果 がうるう年以外の年の 2 月 29 日になった場合は、日が 28 に変更され、月の最後 の日の調整を行ったことを示す '01506' の SQLSTATE が SQL 診断域の RETURNED\_SQLSTATE 条件領域に割り当てられます (または 'W' が SQLCA の SQLWARN6 にセットされます)。

同様に、日付に対して月の期間を加えたり引いたりした場合も、まず日付の月の部 分だけが増減され、必要があれば年の部分が増減されます。結果が無効な日付 (例 えば、9 月 31 日など) にならない限り、日付の日の部分は変更されません。結果 が 9 月 31 日などの無効な日付になった場合は、日の部分が該当する月の最終日に 変更され、月の最後の日の調整を行ったことを示す 'W' が SQLCA の SQLWARN6 にセットされます。

日の期間を加えたり引いたりした場合も、まず日付の日の部分が増減され、必要が ある場合にだけ月および年の部分が増減されます。DAYS のラベル付き期間を加え た場合は、月の最後の日の調整は行われません。

日付期間 (正または負) も、日付に加えたり、日付から引いたりすることができま す。ラベル付き期間を使用すると、結果は有効な日付となります。この場合も、月 の終了日の調整が必要ならば、SQLCA 内に警告標識がセットされます。

日付に正の日付期間を加えた場合や、日付から負の日付期間を引いた場合は、日付 が年、月、日の順に、指定した数だけ増やされます。DATE1 + X (X は、正の DECIMAL(8,0)) は、次の式と等価です。

DATE1 + YEAR(X) YEARS + MONTH(X) MONTHS + DAY(X) DAYS

日付から正の日付期間を引いた場合や、日付に負の日付期間を加えた場合は、日付 が日、月、年の順に、指定した数だけ減らされます。したがって、DATE1 - X (X は、正の DECIMAL(8,0)) は、次の式と等価です。

DATE1 - DAY(X) DAYS - MONTH(X) MONTHS - YEAR(X) YEARS

期間を日付に加えるときに、所定の日付に月を 1 つ加えると、一カ月後の同じ日付 になります。ただし、一カ月後に同じ日付が存在しない場合は、例外となります。 その場合は、一カ月後の月の最終日が日付にセットされます。例えば、1 月 28 日 に月を 1 つ加えると、2 月 28 日になります。また、1 月 29、30、または 31 日 に月を 1 つ加えると、2 月 28 日 (うるう年以外) と 2 月 29 日 (うるう年) のい ずれかになります。

注**:** 所定の日付に 1 つまたは複数の月を加えた上で、その結果から同数の月を引い ても、最終的な日付が元の日付と同じにならない場合があります。

論理的に等価な式であるからといって、同じ結果が生成されるとは限らないこ とにも注意してください。たとえば、次の例があります。

(DATE('2002-01-31') + 1 MONTH) + 1 MONTH の結果は 2002-03-28 とい う日付になります。

この結果と次の式の結果は同じではありません。

DATE('2002-01-31') + 2 MONTHS の結果は 2002-03-31 という日付になり ます。

日付にラベル付き日付期間を加算および減算する順序が、結果に影響します。日付 期間を追加または減算した結果の互換性を保つため、特定の計算順序を使用するこ

とが必要です。ラベル付き日付期間を日付に加算する場合は、YEARS + MONTHS + DAYS の順序で指定します。日付からラベル付き日付期間を減算する場合は、 DAYS - MONTHS - YEARS の順序で指定します。たとえば、ある日付に 1 年と 1 日を加算するには、次のように指定します。

 $DATA + 1 *YEAR + 1 DAY*$ 

ある日付から 1 年と 1 月と 1 日を減算するには、次のように指定します。

DATE1 - 1 DAY - 1 MONTH - 1 YEAR

### 時刻の算術演算

時刻は、減算に加え、増やしたり減らしたりすることができます。

時刻の減算**:** ある時刻 (TIME1) から別の時刻 (TIME2) を引いた結果は、その 2 つの時刻の間にある時、分、および秒の数を示す時刻期間となります。この結果の データ・タイプは 10 進数 (6,0) です。TIME1 が TIME2 より大きいか、または両 者が等しい場合、TIME1 から TIME2 が引かれます。 TIME1 が TIME2 より小さ い場合でも、TIME2 から TIME1 が引かれ、結果の符号が負になります。以下の手 順型の記述は、RESULT = TIME1 - TIME2 という演算に伴う各ステップを説明し たものです。

SECOND(TIME2) <= SECOND(TIME1) の場合 : SECOND(RESULT) = SECOND(TIME1) - SECOND(TIME2)

SECOND(TIME2) > SECOND(TIME1) の場合 :  $SECOND(RESULT) = 60 + SECOND(TIME1) - SECOND(TIME2)$ MINUTE(TIME2) は 1 だけ増やされる

MINUTE(TIME2) <= MINUTE(TIME1) の場合 : MINUTE(RESULT) = MINUTE(TIME1) - MINUTE(TIME2)

MINUTE(TIME2) > MINUTE(TIME1) の場合 :  $MINUTE(RESULT) = 60 + MINUTE(TIME1) - MINUTE(TIME2)$ HOUR(TIME2) は 1 だけ増やされる

HOUR(RESULT) = HOUR(TIME1) - HOUR(TIME2)

例えば、TIME('11:02:26') - '00:32:56' の結果は、102930 (10 時間、29 分、30 秒と いう期間) になります。

時刻の増減**:** 時刻に期間を加えた結果や、時刻から期間を引いた結果は、それ自身 が時刻になります。時のオーバーフローやアンダーフローは破棄されるので、結果 は常に時刻となります。時刻に対して、時の期間を加えたり引いたりした場合は、 時刻の時の部分だけが増減されます。分および秒の部分は変更されません。

同様に、時刻に対して分の期間を加えたり引いたりした場合は、まず分の部分だけ が増減され、必要があれば時の部分が増減されます。時刻の秒の部分は変更されま せん。

秒の期間を加えたり引いたりした場合も、時刻の秒の部分が増減され、必要がある ときだけ分および時の部分が増減されます。

時刻期間 (正または負) を時刻に加えたり、時刻から引いたりすることもできます。 この結果は、時刻が時、分、秒の順に、指定した数だけ増やされたり減らされたり したものになります。TIME1 + X ("X" は 10 進数 (6,0) の数値) は、次の式と同等 のものになります。

TIME1 + HOUR(X) HOURS + MINUTE(X) MINUTES + SECOND(X) SECONDS

#### タイム・スタンプの算術演算

タイム・スタンプは、減算が行えるほかに、増やしたり減らしたりすることができ ます。

タイム・スタンプの減算**:** あるタイム・スタンプ (TS1) から別のタイム・スタンプ (TS2) を引いた結果は、その 2 つのタイム・スタンプの間にある年、月、日、時、 分、秒およびマイクロ秒の数を示すタイム・スタンプ期間になります。この結果の データ・タイプは 10 進数 (20,6) です。TS1 が TS2 より大きいか、または両者が 等しければ、TS1 から TS2 が引かれます。TS1 が TS2 より小さい場合でも、TS2 から TS1 が引かれ、結果の符号が負になります。以下の手順型の記述は、RESULT = TS1 - TS2 という演算に伴う各ステップを説明したものです。

MICROSECOND(TS2) <= MICROSECOND(TS1) の場合 : MICROSECOND(RESULT) = MICROSECOND(TS1) - MICROSECOND(TS2)

MICROSECOND(TS2) > MICROSECOND(TS1) の場合 :  $MICROSECOND (RESULT) = 1000000 +$ MICROSECOND(TS1) - MICROSECOND(TS2) SECOND(TS2) は 1 だけ増やされる

タイム・スタンプの秒および分の部分の減算は、時刻の減算に適用される規則に 従って行われます。HOUR(TS2) <= HOUR(TS1) の場合 :  $HOUR(RESULT) = HOUR(TS1) - HOUR(TS2)$ 

HOUR(TS2) > HOUR(TS1) の場合 :  $HOUR(RESULT) = 24 + HOUR(TS1) - HOUR(TS2)$ DAY(TS2) は 1 だけ増やされる

タイム・スタンプの日の部分の減算は、日付の減算に適用される規則に従って行 われます。

タイム・スタンプの増減**:** タイム・スタンプに期間を加えた結果や、タイム・スタ ンプから期間を引いた結果は、それ自身がタイム・スタンプになります。時のオー バーフローまたはアンダーフローが、結果の日付部分に桁送りされることを除い て、以前の項で述べたとおりの日付および時刻の算術演算が行われます。この結果 は、有効な日付の範囲内になければなりません。マイクロ秒のオーバーフローは、 秒に桁送りされます。

# 演算の優先順位

| | | |  $\perp$ 

|

括弧の中にある式は最初に計算されます。括弧によって計算の順序が指定されてい ないときは、接頭演算子 (-、単項減算など) の後、かつ乗算および除算の前に、累 乗演算を行います。乗算および除算は、加算および減算の前に行います。同じ優先 レベルにある演算子は、左から右の順に処理されます。次の表は、すべての演算子 の優先順位を示しています。

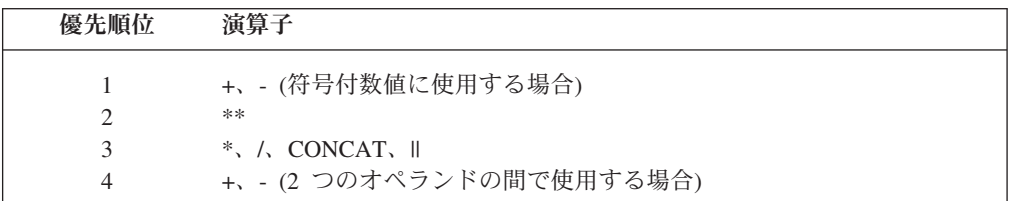

例 *1:* この例では、括弧で囲まれている (SALARY + BONUS) の加算が最初の演算 です。 2 つ目の加算演算子よりも優先順位が高く、除算演算子より左に位置する乗 算が、2 番目の演算です。 2 つ目の加算演算子よりも優先順位が高い除算が、3 番 目の演算です。最後に、残った加算が実行されます。

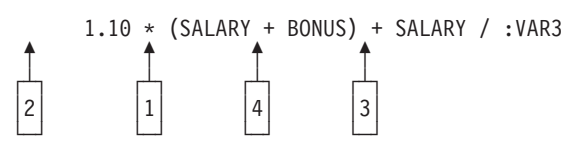

例 *2:* この例では、最初の演算 (CONCAT) で変数 YYYYMM と DD の文字ストリ ングが日付を表す 1 つのストリングに結合されます。次に 2 番目の演算では、結 合された日付を DATECOL で処理された日付から減算します。その計算結果が、2 つの日付の間で経過した時間を表します。

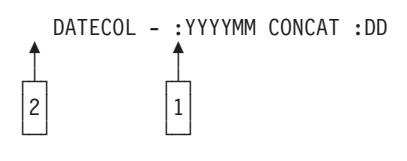

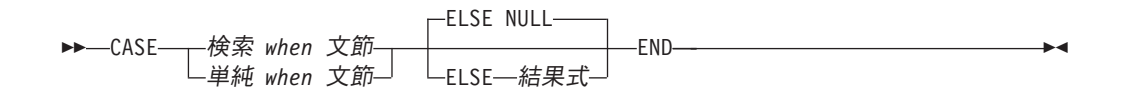

検索 **when** 文節**:**

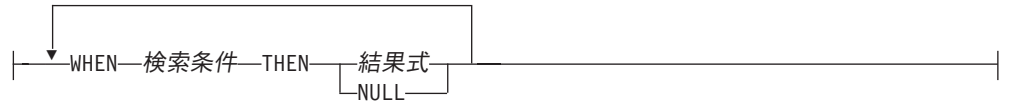

単純 **when** 文節**:**

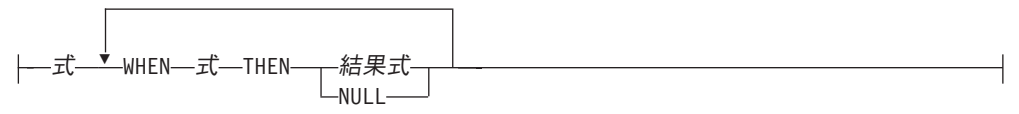

CASE 式により、1 つまたは複数の条件の評価に基づいて式を選択することができ ます。一般に、*case* 式 の値は、真であると評価される最初の (左端の) *when* 文節 に続く結果式 の値です。どの *when* 文節 も真であると評価されず、かつ ELSE キ ーワードが存在する場合は、結果は ELSE 結果式 の値または NULL になります。 どの *when* 文節 も真であると評価せず、かつ ELSE キーワードが存在しない場合 は、結果は NULL になります。 *when* 文節 が不明 (ヌルのため) と評価された場 合は、 *when* 文節 は真ではなく、したがって、偽であると評価される *when* 文節 と同じ方法で扱われます。

#### 検索 *when* 文節

評価のために提供される行または表データのグループのそれぞれに適用される 検索条件 と、その条件が真の場合の結果を指定します。

単純 *when* 文節

最初の WHEN キーワードの前の式 の値が、それぞれの WHEN キーワードの 後の式 の値と等しいかどうかテストされることを指定します。また、その条件 が真の場合の結果も指定します。

最初の WHEN キーワードの前の式 のデータ・タイプは、

- v それぞれの WHEN キーワードの後の 式 のデータ・タイプと互換性がある 必要があります。
- v deterministic でない関数や外部アクションのある関数を組み込むことはできま せん。

#### 結果式 または **NULL**

THEN キーワードおよび ELSE キーワードに続く値を指定します。 CASE 式 では、定義済みのデータ・タイプを持つ少なくとも 1 つの結果式 がなければな りません。すべてのケースに NULL を指定することはできません

すべての 結果式 は互換データ・タイプを持っている必要があり、結果の属性は 116 [ページの『結果のデータ・タイプに関する規則』に](#page-139-0)基づいて決まります。

検索条件

行または表データのグループについて、真、偽、または不明の条件を指定しま す。

検索条件 には、EXISTS または IN 述部に副照会を組み込むことはできませ ん。

CASE の持つ機能のサブセットを扱うように特化された 2 つのスカラー関数、 NULLIF および COALESCE があります。次の表は、CASE またはこれらの関数を 使用した同等の式を示しています。

表 *25.* 同等の *CASE* 式

| CASE 式                                        | 同等の式                |
|-----------------------------------------------|---------------------|
| CASE WHEN e1=e2 THEN NULL ELSE e1 END         | NULLIF(e1,e2)       |
| ICASE WHEN e1 IS NOT NULL THEN e1 ELSE e2 END | COALESCE(e1,e2)     |
| ICASE WHEN e1 IS NOT NULL THEN e1 ELSE        |                     |
| $ COALESCE(e2, , eN)$ END                     | COALESCE(e1,e2,,eN) |

## 例

v 部門番号の先頭文字が組織上の部である場合には、CASE 式を使用して、それぞ れの従業員が所属する部門の完全な名前をリストすることができます。

```
SELECT EMPNO, LASTNAME,
  CASE SUBSTR(WORKDEPT,1,1)
  WHEN 'A' THEN 'Administration'
  WHEN 'B' THEN 'Human Resources'
  WHEN 'C' THEN 'Accounting'
 WHEN 'D' THEN 'Design'
 WHEN 'E' THEN 'Operations'
  END
FROM EMPLOYEE
```
v 教育年数が EMPLOYEE 表で使用されており、教育のレベルを示します。 CASE 式を使用して、これらをグループ化し、教育のレベルを示します。

```
SELECT EMPNO, FIRSTNME, MIDINIT, LASTNAME,
  CASE
  WHEN EDLEVEL < 15 THEN 'SECONDARY'
  WHEN EDLEVEL < 19 THEN 'COLLEGE'
  ELSE 'POST GRADUATE'
  END
FROM EMPLOYEE
```
v CASE ステートメントを使用した別の興味ある例として、0 による割り算のエラ ーの保護があります。例えば、次のコードでは、歩合で収入の 25% 以上を稼ぎ ながら、歩合の全額を支払われていない従業員を見つけだすものです。

```
SELECT EMPNO, WORKDEPT, SALARY+COMM
    FROM EMPLOYEE
    WHERE (CASE WHEN SALARY=0 THEN NULL
               ELSE COMM/SALARY
          END) > 0.25
v 次の CASE 式は同等のもです。
    SELECT LASTNAME,
     CASE
     WHEN LASTNAME = 'Haas' THEN 'President'
     ...
     ELSE 'Unknown'
     END
```
**SELECT** LASTNAME, **CASE** LASTNAME **WHEN** 'Haas' **THEN** 'President' **... ELSE** 'Unknown' **END FROM** EMPLOYEE

**FROM** EMPLOYEE

# **CAST** の指定

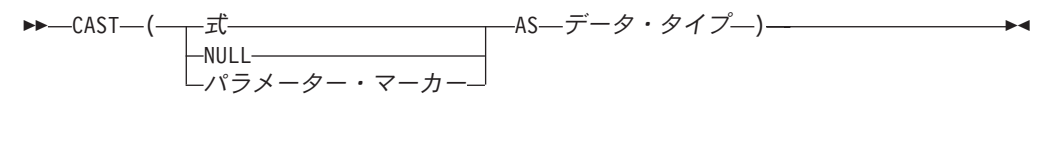

データ・タイプ**:** 組み込みタイプ 特殊タイプ

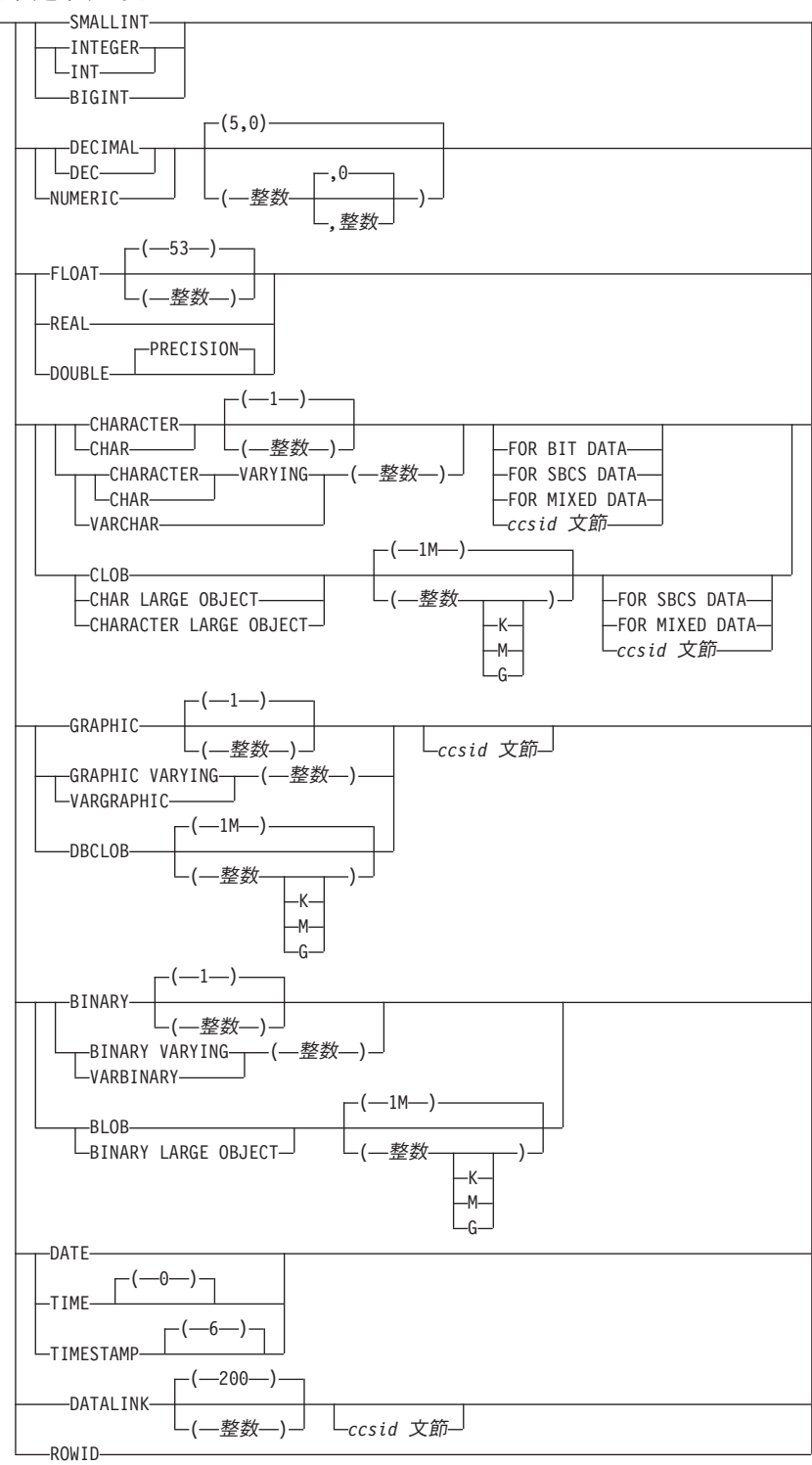

#### **ccsid** 文節**:**

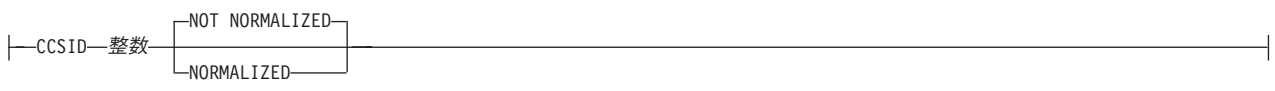

 $\vdash$ 

CAST の指定では、キャストのオペランド (第 1 オペランド) をデータ・タイプ で 指定されたタイプにキャストして戻します。いずれかのオペランドのデータ・タイ プが特殊タイプの場合は、ステートメントの権限 ID によって保持される特権に は、特殊タイプの USAGE 権限が含まれている必要があります。

式 キャスト・オペランドが、NULL でもパラメーター・マーカーでもない式であ ることを指定します。結果は指定したターゲット・データ・タイプに変換される 引数値です。

サポートされているキャストについては、98 [ページの表](#page-121-0) 13 に示されていま す。そこでは、最初の列がキャスト・オペランドのデータ・タイプ (ソース・デ ータ・タイプ) を、そして上段のデータ・タイプが CAST 指定のターゲット・ データ・タイプを表しています。キャストがサポートされていない場合は、エラ ーが戻されます。

文字またはグラフィック・ストリングを、長さが異なる文字またはグラフィッ ク・ストリングにキャストすると、末尾ブランク以外の切り捨てが生じた場合に は、警告が戻されます。

**NULL**

キャスト・オペランドが NULL 値であることを指定します。結果は、指定され たデータ・タイプ を持つ NULL 値です。

パラメーター・マーカー

パラメーター・マーカー (疑問符として指定) は、一般には式であると考えられ ますが、特別な意味を持つのでこのケースは別に記しています。キャスト・オペ ランドがパラメーター・マーカー の場合、指定したデータ・タイプ は、置き換 えが指定したデータ・タイプ に割り当て可能であることの保証であると考えら れます (記憶域割り当ての規則を使用します。 100 [ページの『割り当ておよび比](#page-123-0) [較』を](#page-123-0)参照)。 そのようなパラメーター・マーカーを、型付きパラメーター・マ ーカー と言います。タイプ・パラメーター・マーカーは、選択リストの DESCRIBE または列の割り当てのために、他のタイプ値と同様に取り扱われる ことになります。

データ・タイプ

結果のデータ・タイプを指定します。データ・タイプが修飾されていない場合 は、適切なデータ・タイプを見つけるために SQL パスを使用します。詳しく は、 68 [ページの『非修飾の関数名、プロシージャー名、特定名、および特殊タ](#page-91-0) [イプ名』を](#page-91-0)参照してください。データ・タイプの詳細については、 722 [ページの](#page-745-0) 『[CREATE TABLE](#page-745-0)』を参照してください。 (オペレーティング・システム間の 移植性のために、浮動小数点データ・タイプを使用する場合は、FLOAT の代わ りに REAL または DOUBLE を使用してください。)

サポートされるデータ・タイプに関する制限は、指定されたキャストのオペラン ドに基づきます。

- v キャストのオペランドが式 の場合、キャストのオペランドのデータ・タイプ に基づいてサポートされているターゲット・データ・タイプに関しては、[98](#page-121-0) [ページの表](#page-121-0) 13 を参照してください。
- v キャストのオペランドがキーワード NULL の場合は、ターゲット・データ・ タイプはどのデータ・タイプでも構いません。
- v キャストのオペランドがパラメーター・マーカーの場合は、ターゲット・デ ータ・タイプはどのデータ・タイプでも構いません。データ・タイプが特殊

タイプの場合、パラメーター・マーカーを使用するアプリケーションは、特 殊タイプのソース・データ・タイプを使用することになります。

CCSID 属性が指定されていない場合は、次のようになります。

- v データ・タイプが BINARY、VARBINARY、または BLOB の場合、 65535 の CCSID が使用されます。
- v FOR BIT DATA が指定された場合、65535 の CCSID が使用されます。
- 式 が文字またはグラフィックのストリングで、データ・タイプ が CHAR、VARCHAR、または CLOB の場合は、次のようになります。
	- FOR SBCS DATA が指定された場合、式 の CCSID に関連した単一バイ ト CCSID が使用されます。
	- FOR MIXED DATA が指定された場合、式 の CCSID に関連した混合バ イト CCSID が使用されます。
	- それ以外の場合は、式 の CCSID が使用されます。
- 式 が文字またはグラフィックのストリングで、データ・タイプ が GRAPHIC、VARGRAPHIC、または DBCLOB の場合、式 の CCSID に関連 した 2 バイト CCSID が使用されます。
- v それ以外の場合は、現行サーバーのデフォルト CCSID が使用されます。

CCSID 属性が指定された場合、データはその CCSID に変換されます。 NORMALIZED が指定された場合、データは正規化されます。

データ・タイプ間でサポートされるキャスト、およびデータ・タイプへキャストす る際の規則についての詳細は、 96 [ページの『データ・タイプ間のキャスト』を](#page-119-0)参照 してください。

#### 例

v アプリケーションでは、EMPLOYEE 表の SALARY 列 (DECIMAL(9,2) として定 義) の整数部分にのみ関与します。次の CAST 指定は、SALARY 列を INTEGER に変換します。

**SELECT** EMPNO, **CAST(**SALARY **AS** INTEGER) **FROM** EMPLOYEE

v 2 つの特殊タイプが存在するものとします。 T\_AGE は、SMALLINT をソース としており、PERSONNEL 表の AGE 列のデータ・タイプです。 R\_YEAR は、 INTEGER をソースとしており、同じ表の RETIRE\_YEAR 列のデータ・タイプで す。次の UPDATE ステートメントを用意しました。

**UPDATE** PERSONNEL **SET** RETIRE\_YEAR **= ? WHERE** AGE = **CAST( ? AS** T\_AGE **)**

最初のパラメーターはタイプなしパラメーター・マーカーで、そのデータ・タイ プは R YEAR になります。この場合、パラメーター・マーカー値が特殊タイプ に割り当てられるので、明示的な CAST 指定は必要ありません。

2 番目のパラメーター・マーカーは型付きパラメーター・マーカーで、それは特 殊タイプ T\_AGE にキャストされます。この場合、パラメーター・マーカー値が 特殊タイプと比較されるので、明示的な CAST 指定が必要です。

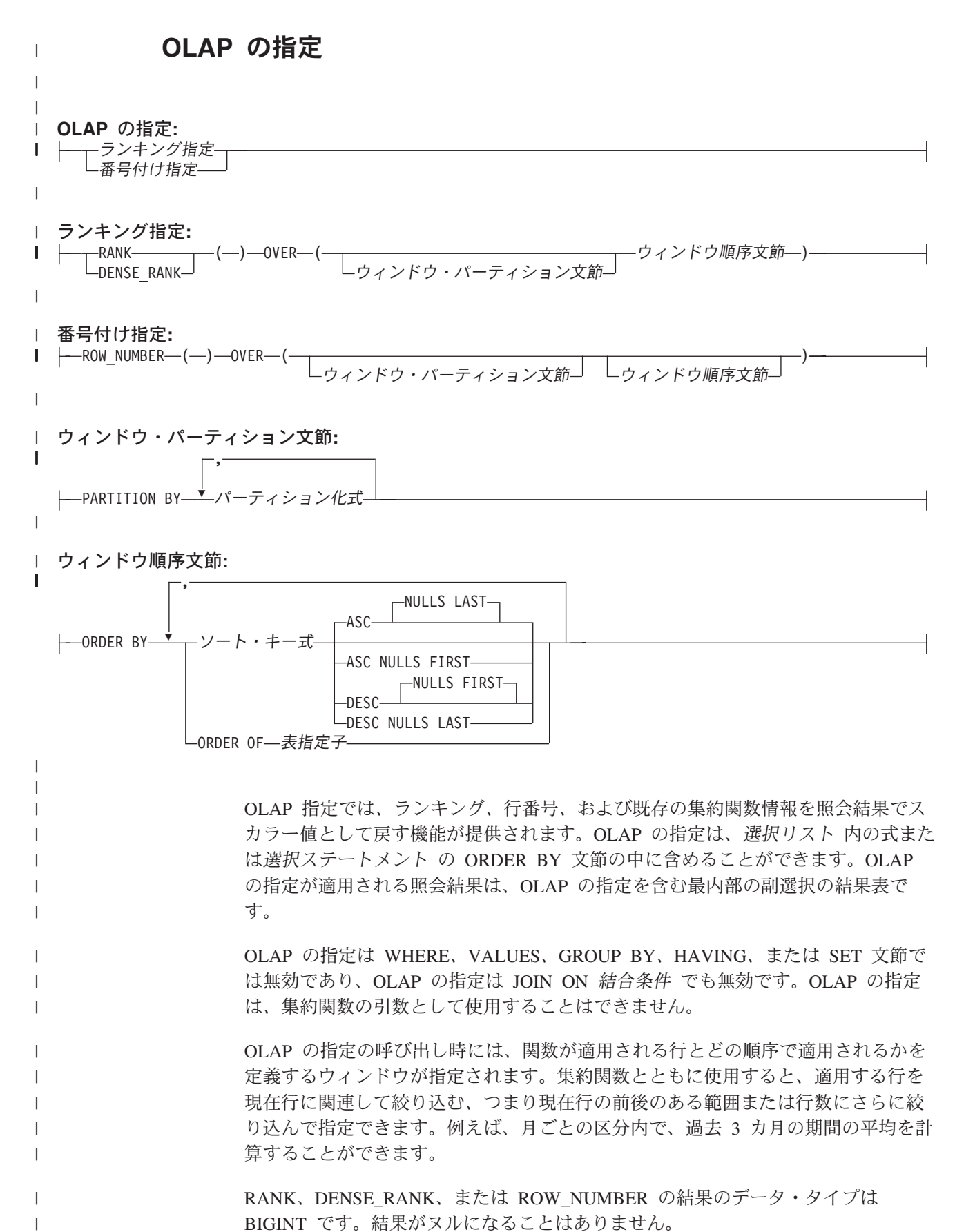

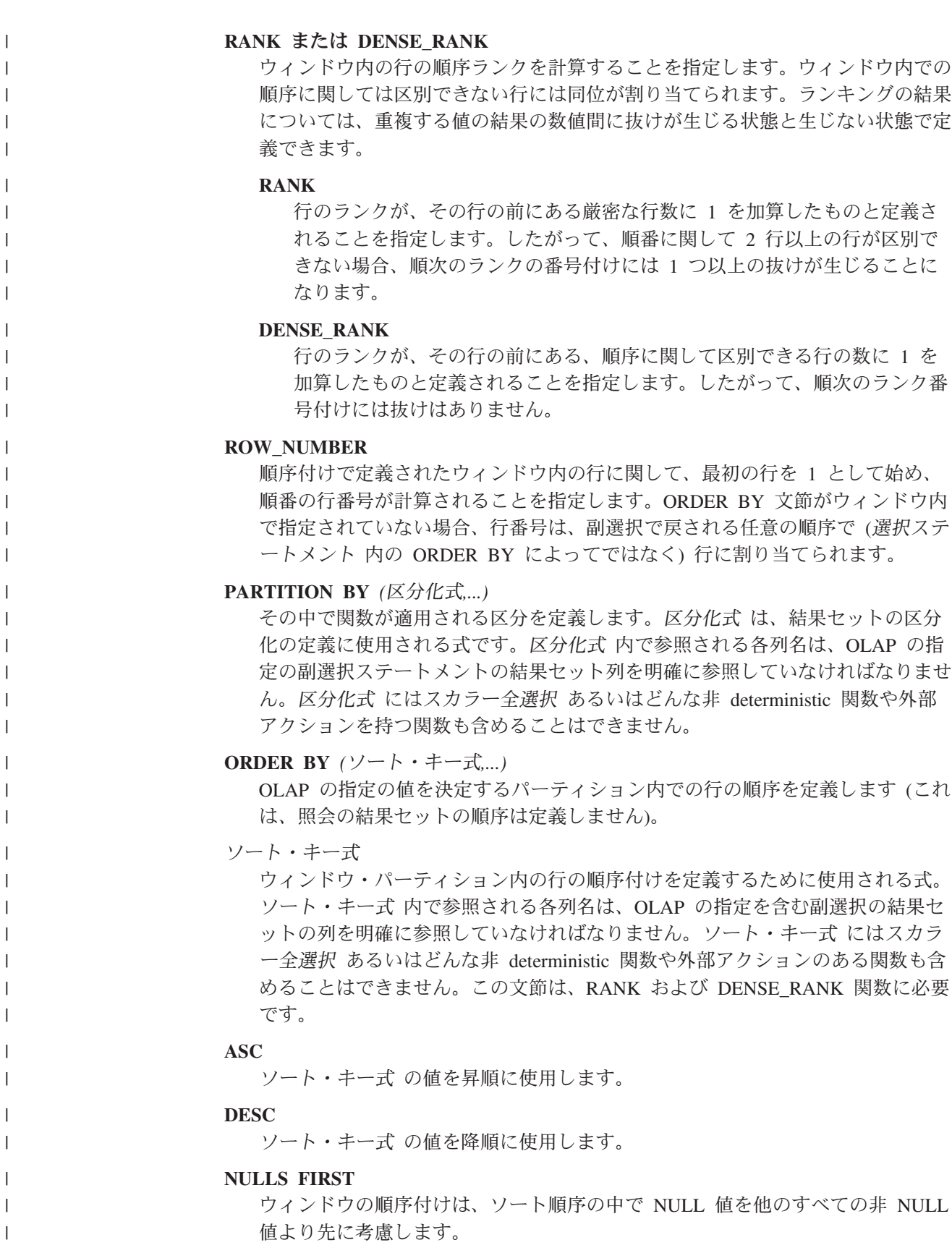

式

| | | | | | | | | | | |

| | | | | | | | |

| | |

| | | | | | | |

> | | |

> $\mathbf{I}$

| | | | | | | | ウィンドウの順序付けは、ソート順序の中で NULL 値を他のすべての非 NULL 値の後で考慮します。

**ORDER OF** 表指定子

表指定子 で使用されたのと同じ順序を副選択の結果表に適用することを指定し ます。表指定子 に一致する表参照が FROM 文節を指定する副選択のその文節 内になければならず、その表参照はネストされた表の式 または 共通表式 を識 別するものでなければなりません。指定の表指定子 に対応する副選択 (または 全選択) には、データに従属する ORDER BY 文節が含まれている必要があり ます。適用される順序付けは、ネストされた副選択 (または全選択) 内の ORDER BY 文節の列が外側の副選択 (全選択) に含まれており、それらの列が ORDER OF 文節の代わりに指定されている場合と同じです。

照会に以下の指定がある場合、OLAP の指定は許可されません。

- v 横相関
- ソート順序
- CCSID の変換を必要とする操作
- CHARACTER\_LENGTH、POSITION、または SUBSTRING スカラー関数の UTF-8 または UTF-16 引数
- v 分散表
- v 読み取りトリガーを持つ表
- 複数の物理ファイル・メンバー上に構築された論理ファイル

## 使用上の注意

代替構文**:** DENSE\_RANK として DENSERANK を、ROW\_NUMBER として ROWNUMBER を指定できます。

#### 例

v 給与の合計が \$30,000 を超える (給与にボーナスを足したものに基づいて) 従業 員のランキングを姓の順番で表示します。

**SELECT** EMPNO, LASTNAME, FIRSTNME, SALARY+BONUS AS TOTAL\_SALARY, **RANK() OVER (ORDER BY** SALARY+BONUS **DESC) AS** RANK\_SALARY **FROM** EMPLOYEE **WHERE** SALARY+BONUS > 30000 **ORDER BY** LASTNAME

結果を給与のランキングで順序付けするには、ORDER BY LASTNAME を以下 で置き換えることに注意してください。

**ORDER BY** RANK\_SALARY

#### または

**ORDER BY RANK() OVER (ORDER BY** SALARY+BONUS **DESC)**

v 部門ごとの給与合計の平均によって部門をランク付けします。

**SELECT** WORKDEPT, **AVG(**SALARY+BONUS**) AS** AVG\_TOTAL\_SALARY, **RANK() OVER (ORDER BY AVG(** SALARY+BONUS**) DESC) AS** RANK\_AVG\_SAL **FROM** EMPLOYEE **GROUP BY** WORKDEPT **ORDER BY** RANK\_AVG\_SAL

v 部門内の従業員を教育レベルによってランク付けします。部門内に同位の従業員 が複数いても、その次のランキング値が増加することにはなりません。

```
SELECT WORKDEPT, EMPNO, LASTNAME, FIRSTNME, EDLEVEL,
   DENSE_RANK() OVER (PARTITION BY WORKDEPT ORDER BY EDLEVEL DESC) AS RANK_EDLEVEL
  FROM EMPLOYEE
 ORDER BY WORKDEPT, LASTNAME
```
v 照会の結果に行番号を含めます。

```
SELECT ROW_NUMBER() OVER (ORDER BY WORKDEPT, LASTNAME ) AS NUMBER,
   LASTNAME, SALARY
  FROM EMPLOYEE
  ORDER BY WORKDEPT, LASTNAME
```
v 給与の高い上位 5 人の従業員をリストします。

**SELECT** EMPNO, LASTNAME, FIRSTNME, TOTAL\_SALARY, RANK\_SALARY **FROM (SELECT** EMPNO, LASTNAME, FIRSTNME, SALARY+BONUS **AS** TOTAL\_SALARY, **RANK() OVER (ORDER BY** SALARY+BONUS **DESC) AS** RANK\_SALARY **FROM** EMPLOYEE**) AS** RANKED\_EMPLOYEE **WHERE** RANK\_SALARY < 6 **ORDER BY** RANK\_SALARY

ランクが WHERE 文節で使用される前に、ランキングを含む結果の最初の計算に はネストされた表の式が使用されたことに注意してください。共通表式を使うこ ともできます。

| | | | | | | | |  $\perp$ | | | | | | | |

| | |

## シーケンス参照**:**

次の値の式

前の値の式–

#### 次の値の式**:**

├─NEXT VALUE-FOR-シーケンス名-

#### 前の値の式**:**

|- PREVIOUS VALUE - FOR - シーケンス名-

シーケンスは、NEXT VALUE および PREVIOUS VALUE 式を使用し、シーケン スの名前を指定することによって参照されます。

次の値の式

NEXT VALUE 式は、指定したシーケンスの次の値を生成して戻します。 NEXT VALUE 式でシーケンスの名前を指定すると、シーケンスの新しい値が 生成されます。ただし、照会内で同じシーケンス名を指定する NEXT VALUE 式の複数インスタンスがある場合は、結果の各行につき一度だけシーケンス値が 増分され、 NEXT VALUE のすべてのインスタンスが、結果の行に対して同じ 値を戻します。 NEXT VALUE は、シーケンス値の増分を生じさせるので、そ れは外部アクションを伴う、非 deterministic 式です。

シーケンスの次の値が生成されたときに、シーケンスの論理範囲に対して、昇順 シーケンスの最大値または降順シーケンスの最小値が超過しており、 NO CYCLE オプションが有効である場合、エラーが戻されます。

NEXT VALUE 式の結果のデータ・タイプおよび長さ属性は、指定したシーケ ンスのデータ・タイプおよび長さ属性と同じです。結果がヌルになることはあり ません。

前の値の式

PREVIOUS VALUE 式は、現行アプリケーション・プロセス内での直前のステ ートメントについて、指定したシーケンスに最近生成された値を戻します。この 値は、PREVIOUS VALUE 式を使用し、シーケンスの名前を指定することによ って、繰り返し参照することができます。単一ステートメント内で同じシーケン ス名を指定している PREVIOUS VALUE 式の複数インスタンスがある場合もあ り、それらはすべて同じ値を戻します。

PREVIOUS VALUE 式を使用できるのは、同じシーケンス名を指定している NEXT VALUE が、現行アプリケーション・プロセス内ですでに参照されてい る場合だけです。

PREVIOUS VALUE 式の結果のデータ・タイプおよび長さ属性は、指定したシ ーケンスのデータ・タイプおよび長さ属性と同じです。結果がヌルになることは ありません。

シーケンス名

参照されるシーケンスを識別します。シーケンス名 は、現行サーバーに存在す るシーケンスを示すものでなければなりません。

## 使用上の注意

許可**:** シーケンスがステートメント内で参照される場合、ステートメントの権限 ID によって保持される特権に、少なくとも次のいずれか 1 つが含まれなければなりま せん。

- v ステートメント内で識別されるシーケンスに対して、
	- シーケンスでの USAGE 特権、および
	- そのシーケンスが入っているライブラリーに対する \*EXECUTE システム権限
- v 管理権限

SQL 特権に対応するシステム権限の説明については、[935](#page-958-0) ページの[『シーケンスへ](#page-958-0) [の権限を検査する際の対応するシステム権限』](#page-958-0)を参照してください。

**NEXT VALUE** による値の生成**:** シーケンスに値が生成される際に、その値は消費 され、次回に値が要求されるときには、新しい値が生成されます。このことは、 NEXT VALUE 式を含むステートメントが失敗したりロールバックされた場合にも 同様です。

**PREVIOUS VALUE** の有効範囲**:** PREVIOUS VALUE 値は、現行セッションでシー ケンスに次の値が生成されるか、シーケンスがドロップまたは変更されるか、また はアプリケーション・セッションが終了するまで存続します。その値は COMMIT または ROLLBACK ステートメントの影響を受けません。

ユニーク・キー値としての使用**:** 2 つの別々の表内のユニーク・キー値として、同 じシーケンス番号を使用することができます。そのためには、最初の行の NEXT VALUE 式と (これでシーケンス値が生成される)、他の行の PREVIOUS VALUE 式でシーケンス番号を参照します。 (PREVIOUS VALUE のインスタンスは、現行 セッションで最近生成されたシーケンス値を参照します。) この点を以下に示しま す。

**INSERT INTO** ORDER **(**ORDERNO, CUSTNO**) VALUES (NEXT VALUE FOR** ORDER\_SEQ, 123456**)**

**INSERT INTO** LINE\_ITEM **(**ORDERNO, PARTNO, QUANTITY**) VALUES (PREVIOUS VALUE FOR** ORDER\_SEQ, 987654, 1**)**

**NEXT VALUE** および **PREVIOUS VALUE** の使用許可**:** NEXT VALUE および PREVIOUS VALUE 式は、以下の場所に指定することができます。

- v SELECT ステートメントまたは SELECT INTO ステートメントの選択文節 内。 ただし、ステートメントに DISTINCT キーワード、 GROUP BY 文節、ORDER BY 文節、UNION キーワード、INTERSECT キーワード、または EXCEPT キー ワードが含まれていないことが条件です。
- v INSERT ステートメントの VALUES 文節内。
- v INSERT ステートメントの全選択の選択文節 内。
- v 検索または定位置の UPDATE ステートメントの SET 文節内。ただし、NEXT VALUE は、SET 文節内の式の副選択の選択文節 には指定できません。

PREVIOUS VALUE 式は、UPDATE ステートメント内の SET 文節内の任意の場 所に指定できますが、 NEXT VALUE 式を指定できるのは、それが式の全選択の 選択文節 内にあるのでなければ、SET 文節内だけです。例えば、シーケンス式 の次のような使用はサポートされます。

| | | |

| | | |

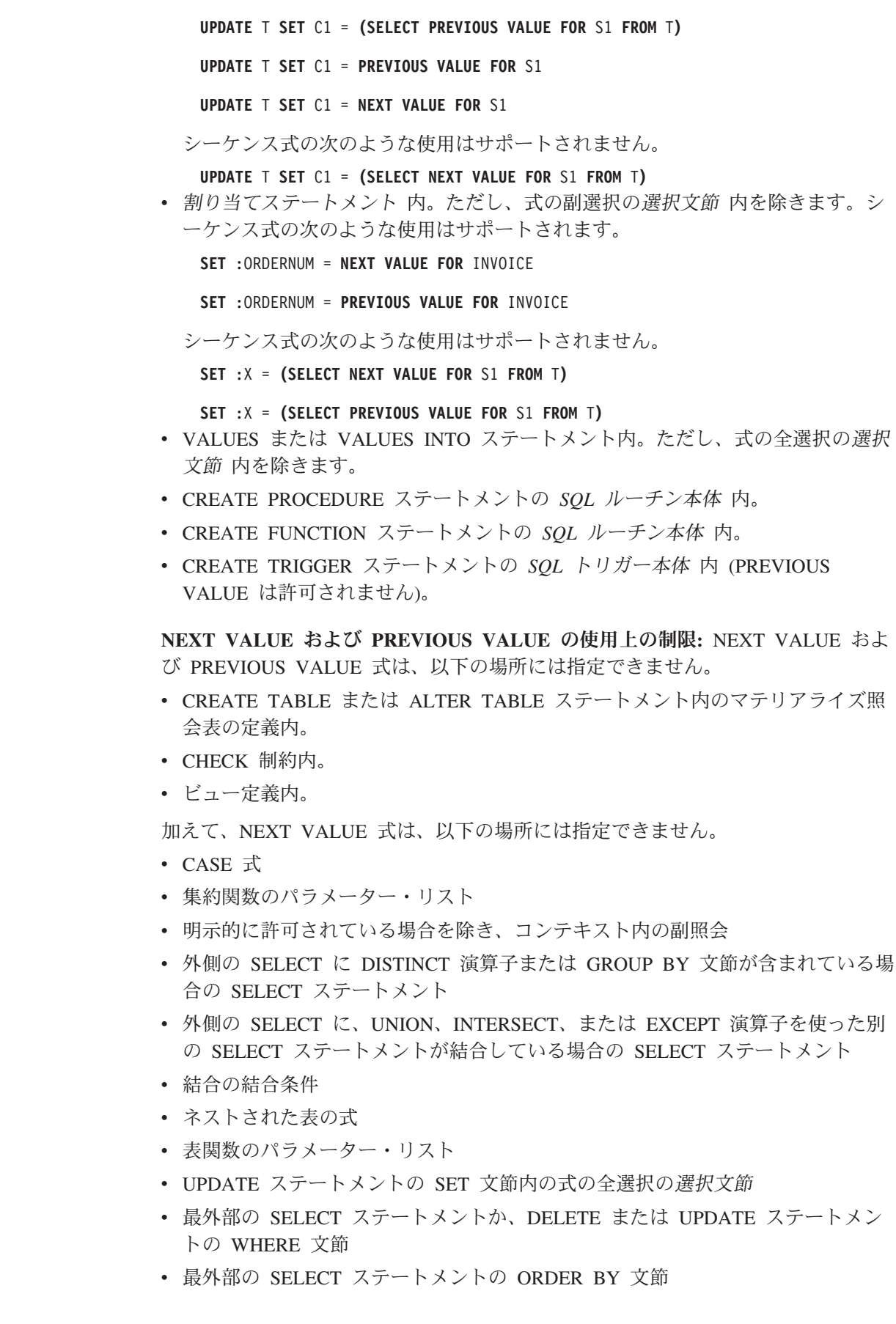

| | | | | |  $\bar{\rm I}$  $\|$ 

 $\|$  $\bar{\mathbb{L}}$ 

 $\bar{\mathcal{A}}$ 

 $\|$ 

v SQL ルーチン内の IF、WHILE、DO . . . UNTIL、または CASE ステートメン ト

カーソルを使ったシーケンス式の使用**:** 通常は、 SELECT NEXT VALUE FOR ORDER SEQ FROM T1 が生成する結果表には、シーケンス ORDER SEQ から生 成される値が、T1 から検索される行の数と同数、含まれます。カーソルの SELECT ステートメント内の NEXT VALUE 式への参照は、結果表の行に対して生成される 値を参照します。行が検索されるたびに、NEXT VALUE 式に対してシーケンス値 が生成されます。

DRDA 環境においてブロッキングがクライアントで行われる場合、アプリケーショ ンの FETCH ステートメントの処理の前に、 DB2 サーバーでシーケンス値が生成 される可能性があります。クライアント・アプリケーションが、データベースから 検索されたすべての行を明示的に FETCH するのでない場合、そのアプリケーショ ンは、シーケンスの生成される値すべてを確認することはできません (FETCH され なかった行と同数分)。それらの値はシーケンス内のギャップを構成することになり ます。

カーソルの SELECT ステートメント内の PREVIOUS VALUE 式への参照は、 OPEN の際に評価されます。言い換えると、カーソルの SELECT ステートメント内 の PREVIOUS VALUE 式への参照は、カーソルのオープンよりも前に、指定された シーケンスに対してこのアプリケーション・プロセスにより生成された最後の値を 参照するということです。OPEN の際にいったん評価されると、カーソルの本体の 中で PREVIOUS VALUE によって戻される値は、FETCH ごとに変化することはあ りません。そのことは、カーソルの本体の中で NEXT VALUE が呼び出されても変 りません。カーソルが閉じられた後は、PREVIOUS VALUE の値は、アプリケーシ ョン・プロセスにより生成された最後の NEXT VALUE になります。

代案の構文**:** キーワード NEXTVAL および PREVVAL を、それぞれ NEXT VALUE および PREVIOUS VALUE の代わりに使用することができます。

#### 例

• ORDER という表があり、ORDER SEQ というシーケンスが次のように作成され ると想定します。

**CREATE SEQUENCE** ORDER\_SEQ **START WITH** 1 **INCREMENT BY** 1 **NO MAXVALUE NO CYCLE CACHE** 24

NEXT VALUE 式を使って ORDER\_SEQ シーケンス番号を生成する方法を、以 下のいくつかの例で示します。

**INSERT INTO** ORDER **(**ORDERNO, CUSTNO**) VALUES (NEXT VALUE FOR** ORDER\_SEQ, 123456**)**

**UPDATE** ORDER **SET** ORDERNO = **NEXT VALUE FOR** ORDER\_SEQ **WHERE** CUSTNO = 123456

**VALUES NEXT VALUE FOR** ORDER **INTO** :HV\_SEQ

| | | | | |

| | | | | | |

| | | | | | | | |

# 述部

|

| | |

| |

| | |

述部 は、ある所定の行またはグループについて真、偽、または未知という条件を指 示します。

以下の規則は、すべてのタイプの述部に適用されます。

- v 述部のオペランドである式の後に述部が評価されます。
- v 同じ述部に指定する値には、すべて互換性がなければなりません。
- 変数の値はヌルの可能性があります (すなわち、変数は負の標識変数を持つ可能 性があります)。
- v 複数のオペランドを持つ述部のオペランドの CCSID 変換は、 113 [ページの『比](#page-136-0) [較の際の変換規則』に](#page-136-0)従って行われます。
- v データ・リンク値の使用は、NULL 述部に限定されています。

行値式: いくつかの述部 (基本、多値比較、およびIN) のオペランドを 行値式 にで きます。

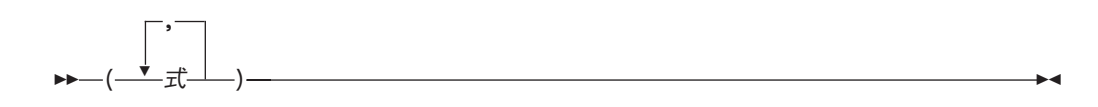

行値式 は 1 つ以上の列値からなる単一行を戻します。値は、式のリストとして指 定することができます。行値式 によって戻される列の数は、そのリストで指定する 式の数と同じです。

# 基本述部

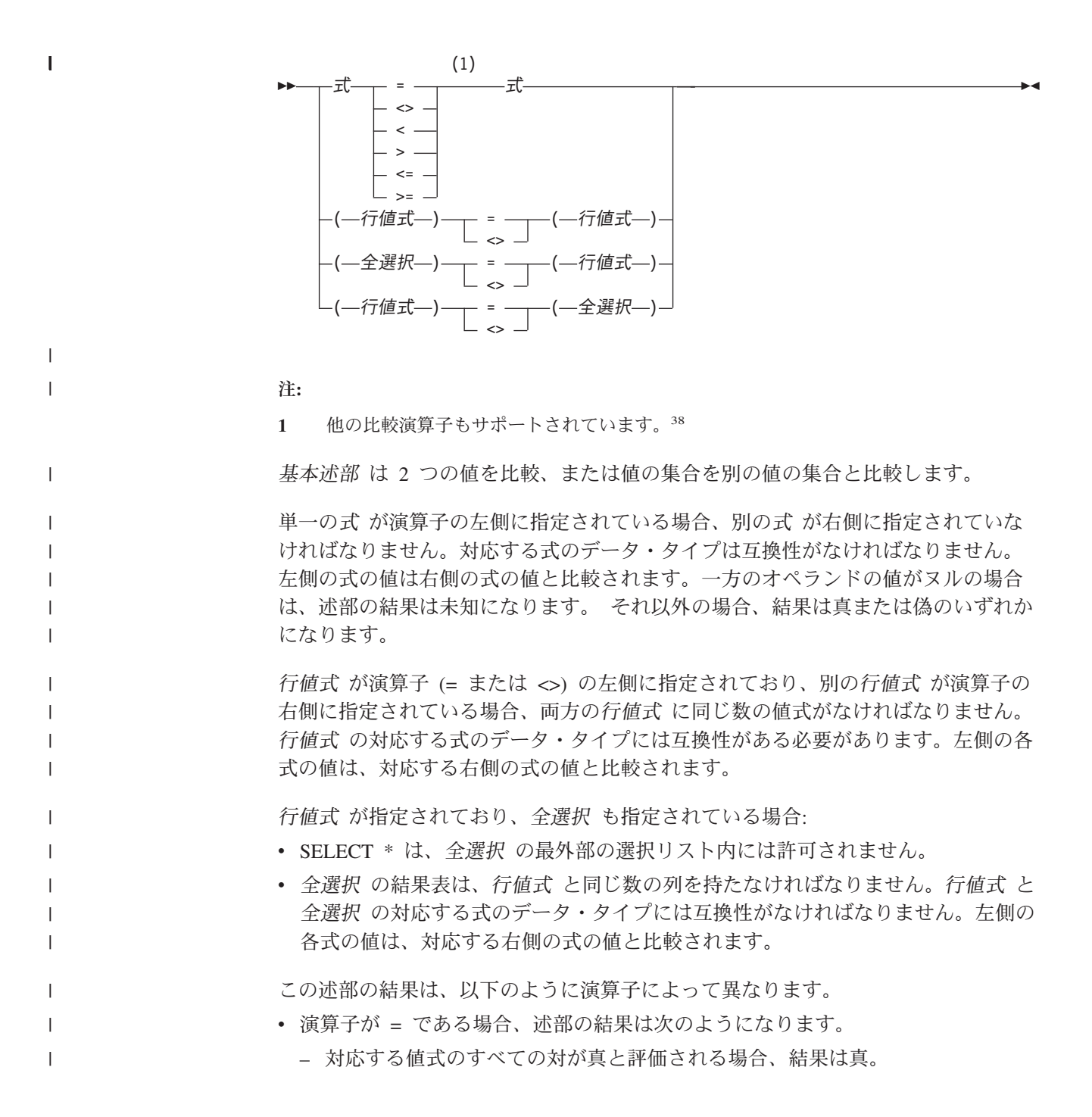

<sup>38.</sup> 基本述部と比較述部では、次の形式の比較演算子もサポートされます。つまり、!=、!<、!>、¬=、¬<、および ¬> がサポートされま す。これらのプロダクト特定の形式の比較演算子は、こうした演算子を使用している既存の SQL ステートメントをサポートするこ とだけが目的であり、新規の SQL ステートメントを作成するときに使用することはお勧めできません。キーボードによっては、NOT (¬) の記号の代わりに 16 進数値を使用しなければなりません。この 16 進数値は、使用するキーボードによって異なります。NOT 記号 (-) または特定の国でその場所に使う必要がある文字は、あるデータベース・サーバーから別のデータベース・サーバーに渡さ れるステートメントで構文解析エラーを引き起こすことがあります。問題が起きるのは、ステートメントがある種の組み合わせの ソース CCSID とターゲット CCSID を使って文字変換を行う場合です。この問題を避けるために、NOT 記号を含む演算子は、同 等の演算子で置き換えてください。例えば、'¬=' は '<>' で、'¬>' は '<=' で、そして '¬<' は '>=' で置き換えます。

- 対応する値式の対で偽であると評価されるものが 1 対でもある場合、結果は 偽。
- それ以外の場合、結果は不明 (これは、対応する値式の少なくとも 1 つの比較 が NULL 値のために不明であり、対応する値式の対で偽と評価されるものが ない場合)。
- 演算子が <> である場合、述部の結果は次のようになります。
	- 対応する値式の対で真であると評価されるものが 1 対でもある場合、結果は 真。
	- 対応する値式のすべての対が偽と評価される場合、結果は偽。
	- それ以外の場合、結果は不明 (これは、対応する値式の少なくとも 1 つの比較 が NULL 値のために不明であり、対応する値式の対で真と評価されるものが ない場合)。

述部の対応するオペランドが SBCS データ、混合データ、または Unicode データ であり、そのステートメントが実行される時点で有効なソート順序が \*HEX でない 場合は、そのオペランドの比較は、オペランドの重み付けされた値を使用して行わ れます。値の重み付けは、該当のソート順序に基づいています。

2 つの値 *x* および *y* があるとすれば、次のような関係が成り立ちます。

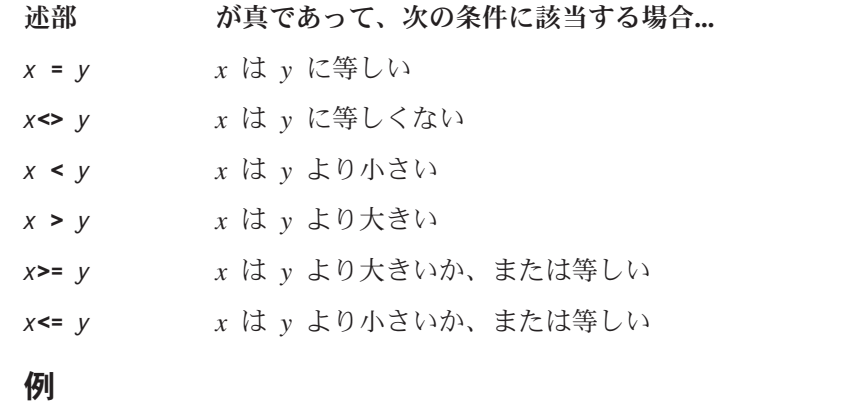

例 *1* EMPNO = '528671'

| | | | | | | | | | | |

| | | | | | |

|

PRTSTAFF <> :VAR1 SALARY + BONUS + COMM < 20000 SALARY > **(SELECT AVG(**SALARY**) FROM** EMPLOYEE**)**

例 *2*: 'OP1000' プロジェクトに責任を持つ従業員の姓、名、および給与をリストし ます。

```
SELECT LASTNAME, FIRSTNME, SALARY
FROM EMPLOYEE X
WHERE EMPNO = ( SELECT RESPEMP
                  FROM PROJA1 Y
                  WHERE MAJPROJ = 'OP1000' )
```
|

| | | | | | | | | |  $\perp$ | |  $\perp$ | | | |

| | | | | |

 $\mathbf{I}$ 

# 多値比較述部

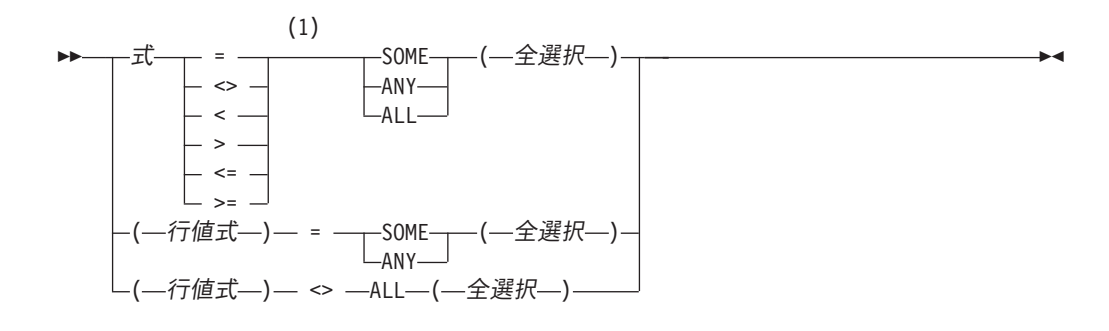

注**:**

**1** 他の比較演算子もサポートされています。<sup>38</sup>

多値比較述部 は、ある値または複数の値を値の集合と比較します。

式 が指定されている場合、全選択は単一の結果列を戻す必要があります。全選択 は、ヌルか否かに関係なくいくつかの値を戻すことがあります。結果は、以下のよ うに指定される演算子によって異なります。

- v ALL を指定すると、述部の結果は次のようになります。
	- 全選択の結果が空の場合、または指定された関係が全選択によって戻されたす べての値について真である場合は、結果は真。
	- 全選択によって戻された値の少なくとも 1 つについて指定された関係が偽で ある場合、結果は偽。
	- 全選択によって戻された値の中に指定された関係が偽でないものがあり、しか も、少なくとも 1 つの比較が NULL 値により不明になった場合、結果は不 明。
- v SOME または ANY が指定された場合、述部の結果は次のようになります。
	- 全選択によって戻された値の少なくとも 1 つについて、指定された関係が真 である場合、結果は真。
	- 全選択の結果が空の場合、または全選択によって戻されたすべての値につい て、指定された関係が偽である場合は、結果は偽。
	- 全選択によって戻された値の中に指定された関係が真でないものがあり、しか も少なくとも 1 つの比較が NULL 値により不明であった場合、結果は不明。

行値式 が指定されている場合、全選択から戻される結果列の数は、行値式 によっ て指定される値式の数と同じでなければなりません。全選択によって、いくつかの 値の行が戻されることがあります。行値式の対応する式のデータ・タイプには互換 性がなければなりません。行値式 からの各式の値は、全選択からの対応する結果列 の値と比較されます。SELECT \* は、全選択 の最外部の選択リスト内には許可され ません。

この述部の値は、以下のように指定された演算子によって異なります。

v ALL を指定すると、述部の結果は次のようになります。

- 全選択の結果が空の場合、または指定された関係が全選択によって戻されたす べての行について真である場合は、結果は真。
- 全選択によって戻された行の少なくとも 1 つについて指定された関係が偽で ある場合、結果は偽。
- 全選択によって戻された行の中に指定された関係が偽でないものがあり、しか も、少なくとも 1 つの比較が NULL 値により不明になった場合、結果は不 明。
- v SOME または ANY が指定された場合、述部の結果は次のようになります。
	- 全選択によって戻された行の少なくとも 1 つについて、指定された関係が真 である場合、結果は真。
	- 全選択の結果が空の場合、または全選択によって戻されたすべての行につい て、指定された関係が偽である場合は、結果は偽。
	- 全選択によって戻された行の中に指定された関係が真でないものがあり、しか も少なくとも 1 つの比較が NULL 値により不明であった場合、結果は不明。

述部の対応するオペランドが SBCS データ、混合データ、または Unicode データ であり、そのステートメントが実行される時点で有効なソート順序が \*HEX でない 場合は、そのオペランドの比較は、オペランドの重み付けされた値を使用して行わ れます。値の重み付けは、該当のソート順序に基づいています。

#### 例

| | | | | | |

| | | | | |

> 表 **TBLA** COLA ----- 1 2 3

> > 4 ヌル

表 **TBLB**

COLB -----

2

3

例 *1*

**SELECT** \* **FROM** TBLA **WHERE** COLA = **ANY(SELECT** COLB **FROM** TBLB**)**

結果は 2、3 になります。副選択は (2,3) を戻します。行 2 および 3 の COLA が、これらの値の少なくとも 1 つと等しくなります。

例 *2*

**SELECT** \* **FROM** TBLA **WHERE** COLA > **ANY(SELECT** COLB **FROM** TBLB**)**

結果は 3、4 になります。副選択は (2,3) を戻します。行 3 および 4 の COLA が、これらの値の少なくとも 1 つよりも大きくなります。

例 *3*

#### **SELECT** \* **FROM** TBLA **WHERE** COLA > **ALL(SELECT** COLB **FROM** TBLB**)**

結果は 4 になります。副選択は (2,3) を戻します。これらの両方の値よりも大きい のは、行 4 の COLA だけです。

例 *4*

**SELECT** \* **FROM** TBLA **WHERE** COLA > **ALL(SELECT** COLB **FROM** TBLB **WHERE** COLB<0**)**

結果は 1、2、3、4、およびヌルになります。副選択は値を戻しません。したがっ て、述部は TBLA のすべての行について真となります。

例 *5*

**SELECT** \* **FROM** TBLA **WHERE** COLA > **ANY(SELECT** COLB **FROM** TBLB **WHERE** COLB<0**)**

結果は空のセットになります。副選択は値を戻しません。したがって、述部は TBLA のすべての行について偽となります。
## **BETWEEN** 述部

 式 BETWEEN 式 AND 式 NOT 

BETWEEN 述部は、ある値を値の範囲と比較します。

述部のオペランドが SBCS データ、混合データ、または Unicode データであり、 そのステートメントが実行される時点で有効なソート順序が \*HEX でない場合は、 そのオペランドの比較は、オペランドの重み付けされた値を使用して行われます。 値の重み付けは、該当のソート順序に基づいています。

次の BETWEEN 述部は、

value1 **BETWEEN** value2 **AND** value3

論理的に、次の検索条件と等価です。

value1 >= value2 **AND** value1 <= value3

次の BETWEEN 述部は、

value1 **NOT BETWEEN** value2 **AND** value3

次の検索条件と等価です。

**NOT**(value1 **BETWEEN** value2 **AND** value3);that is, value1 < value2 **OR** value1 > value3.

BETWEEN 述部のオペランドがそれぞれ異なる CCSID を持つストリングである場 合、オペランドは上記の論理的に等価な検索条件が指定されているのと同様に変換 されます。

日付/時刻の値と日付/時刻の値のストリング表現が混在している場合、すべての値 は、日付/時刻オペランドのデータ・タイプに変換されます。

#### 例

EMPLOYEE.SALARY **BETWEEN** 20000 **AND** 40000

SALARY **NOT BETWEEN** 20000 + :HV1 **AND** 40000

 $\mathbf{I}$ 

 $\|$  $\overline{\phantom{a}}$  $\|$ 

 $\vert$  $\vert$ 

|

| |  $\vert$ 

 $\|$ |  $\|$ 

 $\vert$  $\|$ 

 $\|$  $\vert$ | |

 $\begin{array}{c} \hline \end{array}$ |

|  $\vert$ 

 $\|$  $\|$  $\vert$ 

| | | | |

 $\begin{array}{c} \end{array}$ 

|

|<br>|<br>|<br>|

 $\mathsf{I}$  $\mathbf{I}$  $\overline{\phantom{a}}$  $\overline{1}$ 

|

| | |

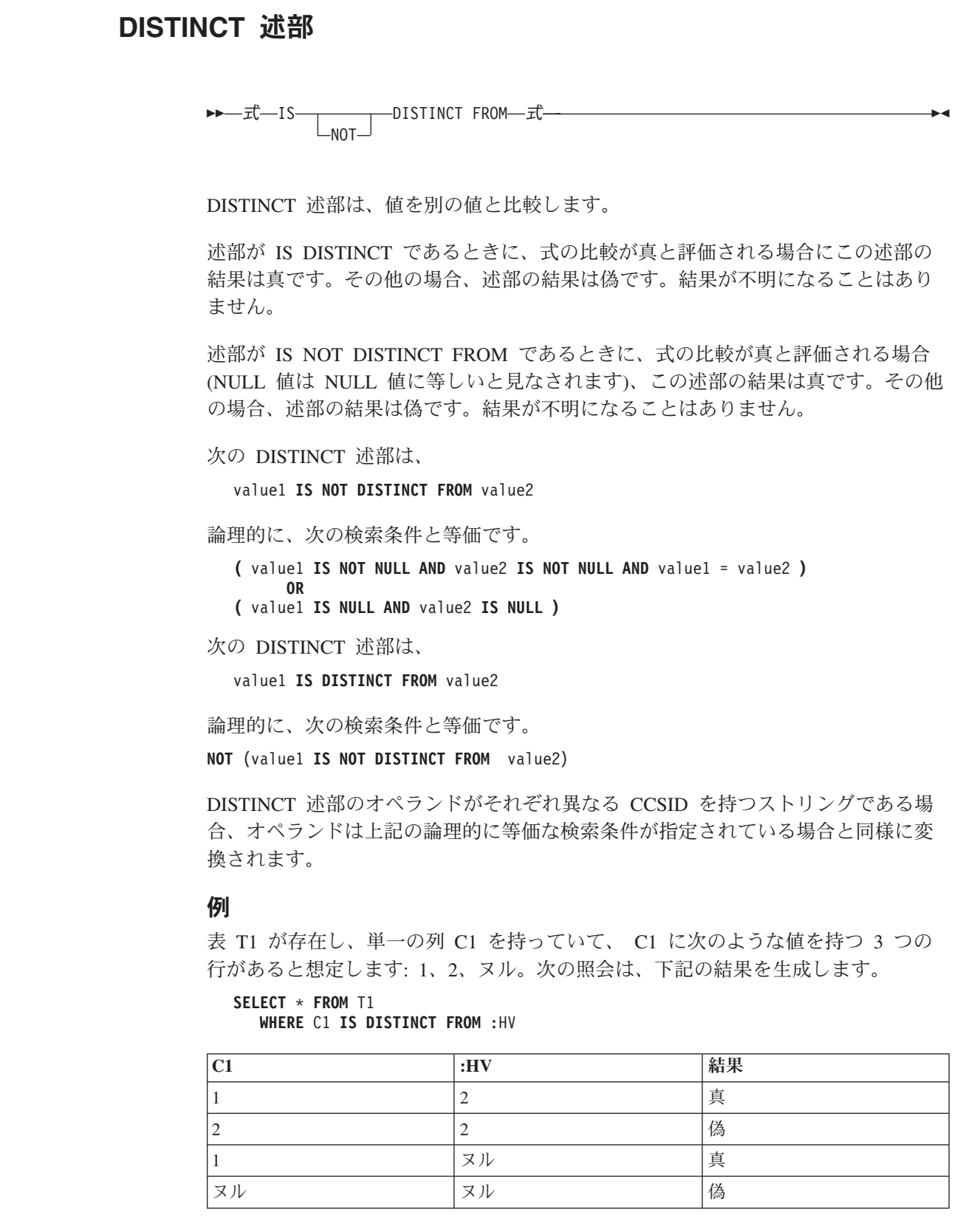

次の照会は、下記の結果を生成します。

**SELECT** \* **FROM** T1 **WHERE** C1 **IS NOT DISTINCT FROM** :HV

## **DISTINCT** 述部

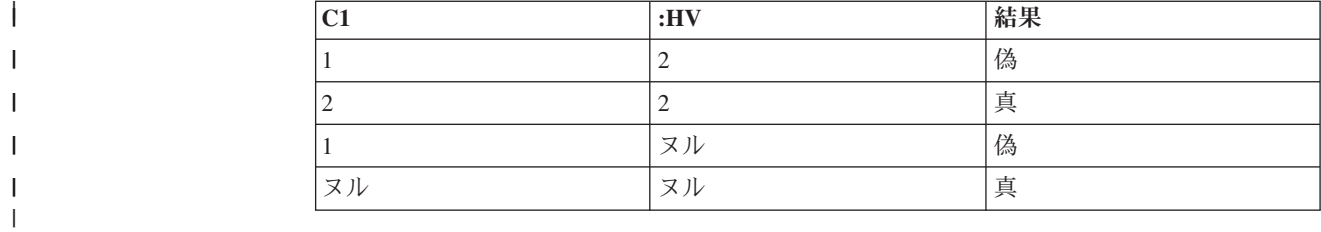

 $\overline{\phantom{a}}$ 

 $\mathsf I$  $\mathsf I$ 

|||||

 $\|$ 

 $\mathsf I$ 

## **EXISTS** 述部

EXISTS 述部は、特定の行が存在するかどうかを検査します。全選択には、列をい くつでも指定できます。 v 結果が真になるのは、全選択によって指定された行の数がゼロでなかった場合だ けです。 v 結果が偽になるのは、全選択によって指定された行の数がゼロだった場合だけで す。 v 結果が不明になることはありません。 全選択によって戻された値は無視されます。 例 ►►—EXISTS—(全選択)————————————————————————————<del>—</del> | | | | | | |  $\begin{array}{c} \hline \end{array}$ |

> **EXISTS (SELECT** \* **FROM** EMPLOYEE **WHERE** SALARY **>** 60000**)**

## **IN** 述部

|

|

| | | | | | |

| | | | |

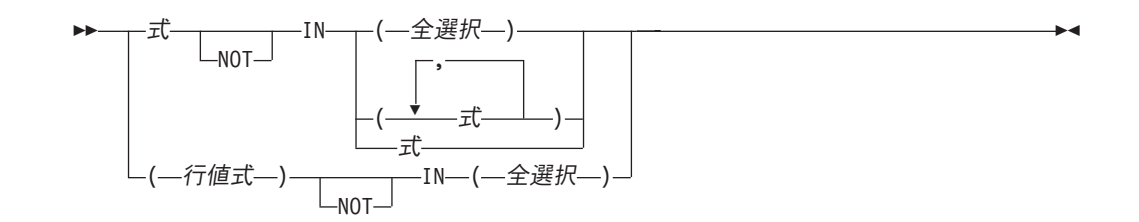

IN 述部は、ある値または複数の値を値の集合と比較します。

単一の式 が演算子の左側に指定されている場合、IN 述部は、ある値と値の集合を 比較します。全選択が指定される場合、全選択によって単一の結果列が戻されなけ ればなりません。また、全選択によっていくつかの値 (ヌルまたはヌル以外) が戻さ れることがあります。式 のデータ・タイプと、全選択の結果列または演算子の右側 の式 のデータ・タイプには互換性がなければなりません。各変数は、ホスト構造や 変数の宣言規則に従って記述されている構造や変数を識別していなければなりませ ん。

行値式 が指定されている場合、IN 述部は値を値の集合と比較します。

- v SELECT \* は、全選択 の最外部の選択リスト内には許可されません。
- v 全選択 の結果表は、行値式 と同じ数の列を持たなければなりません。行値式 と 全選択 の対応する式のデータ・タイプには互換性がなければなりません。左側の 各式の値は、対応する右側の式の値と比較されます。

この述部の値は、以下のように指定された演算子によって異なります。

- v 演算子が IN である場合、述部の結果は次のようになります。
	- 全選択から戻される少なくとも 1 つの行が 行値式 に等しい場合、結果は 真。
	- 全選択の結果が空の場合、または全選択から戻される行に 行値式 と等しいも のがない場合は、結果は偽。
	- その他の場合は、結果は不明 (これは、全選択から戻された行の少なくとも 1 つが NULL 値であり、全選択から戻された行のいずれも行値式 と等しくない ために、行値式 の、全選択から戻された行との比較が不明と評価される場合 です)。
- v 演算子が NOT IN である場合、述部の結果は次のようになります。
	- 全選択の結果が空の場合、または行値式 が全選択によって戻されたどの行と も等しくない場合は、結果は真。
	- 行値式 が全選択によって戻された行の少なくとも 1 つと等しい場合、結果は 偽。
	- その他の場合は、結果は不明 (これは、全選択から戻された行の少なくとも 1 つが NULL 値であり、行値式 の、全選択から戻された行との比較が、全選択 から戻された行のいずれかについて真でないために、行値式 の、全選択から 戻された行との比較が不明と評価される場合です)。

|

述部の対応するオペランドが SBCS データ、混合データ、または Unicode データ であり、そのステートメントが実行される時点で有効なソート順序が \*HEX でない 場合は、そのオペランドの比較は、オペランドの重み付けされた値を使用して行わ れます。値の重み付けは、該当のソート順序に基づいています。

IN 述部は、以下のように他の述部と同等です。

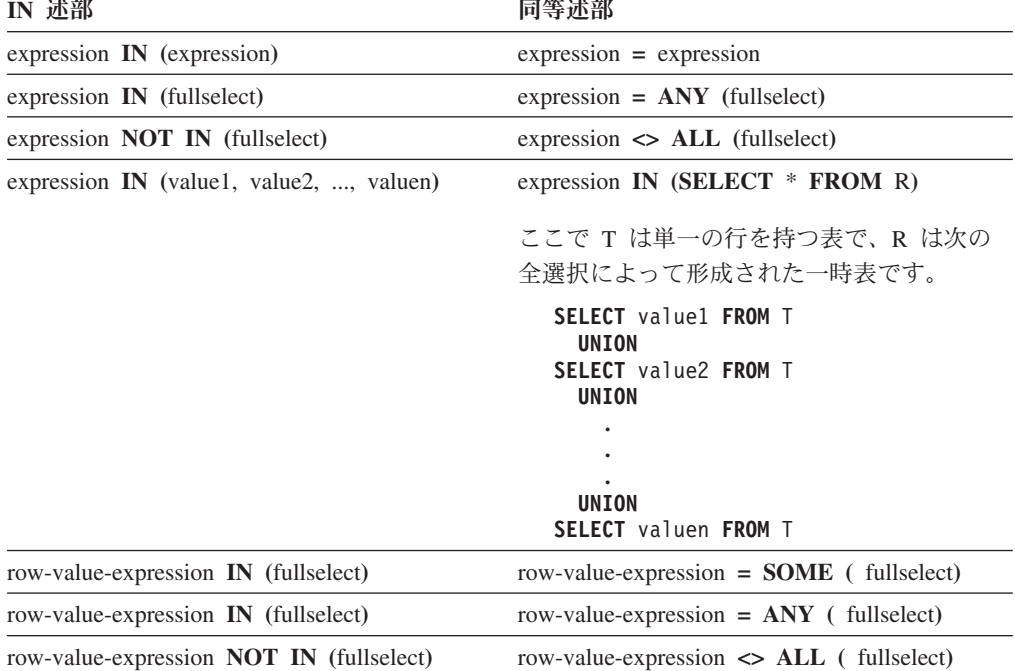

IN 述部のオペランドが異なるデータ・タイプまたは異なる属性を持つ場合は、 IN 述部の演算のデータ・タイプの決定に使用される規則は、 UNION、UNION ALL、EXCEPT、および INTERSECT の場合に使用される規則です。説明について は、116 [ページの『結果のデータ・タイプに関する規則』を](#page-139-0)参照してください。

IN 述部のオペランドが異なる CCSID を持つストリングである場合に、変換するオ ペランドの決定に使用される規則は、ストリングの結合の演算で使用される規則で す。説明については、121 [ページの『ストリングを結合する演算に適用される変換](#page-144-0) [規則』を](#page-144-0)参照してください。

### 例

```
DEPTNO IN ('D01', 'B01', 'C01')
```
EMPNO **IN(SELECT** EMPNO **FROM** EMPLOYEE **WHERE** WORKDEPT = 'E11'**)**

## **LIKE** 述部

 一致式 LIKE パターン式 NOT ESCAPE エスケープ式 

LIKE 述部は、特定のパターンを持つストリングを検索します。検索するパターンは ストリングで指定します。下線およびパーセント記号は、パターンを指定するスト リングの中で特別な意味を持ちます。パターン内の後書きブランクは、パターンの 一部です。

いずれかの引数の値がヌルの場合、LIKE 述部の結果は未知になります。

一致式、パターン式、およびエスケープ式 は、ストリングまたは数値を識別しなけ ればなりません。数値引数は、述部の評価の前に文字ストリングにキャストされま す。数値から文字ストリングへの変換の詳細については、 422 [ページの](#page-445-0)

『[VARCHAR](#page-445-0)』を参照してください。一致式、パターン式、および エスケープ式 の値は、すべてが 2 進ストリングであるか、どれも 2 進ストリングでないか、の どちらかでなければなりません。 この 3 つの引数には、文字ストリングとグラフ ィック・ストリングを混合して含めることができます。

どの式も特殊タイプを生成することはできませんが、特殊タイプをソース・タイプ にキャストする関数を使用することは可能です。

述部のオペランドが SBCS データ、混合データ、または Unicode データであり、 そのステートメントが実行される時点で有効なソート順序が \*HEX でない場合は、 そのオペランドの比較は、オペランドの重み付けされた値を使用して行われます。 値の重み付けは、該当のソート順序に基づいています。 ICU ソート・シーケンスを LIKE 述部と一緒に使用することはできません。

文字ストリングの場合は、以下の説明における文字、パーセント記号、および下線 という用語は、1 バイト文字を指しています。 グラフィック・ストリングの場合 は、この用語は 2 バイトまたは Unicode 文字を指しています。 2 進ストリングの 場合、この用語は、これらの 1 バイト文字のコード・ポイントを指しています。

一致式

所定の文字パターンに適合するかどうかを調べるストリングを示す式。

**LIKE** パターン式

突き合わせに使用するストリングを示す式。

簡単な説明: LIKE パターンについて、以下に簡単に説明します。

- 下線記号()は、任意の 1 文字を表します。
- v パーセント記号 (%) は、ゼロまたは 1 つ以上の文字から構成されるストリ ングを表します。
- 上記以外の文字は、すべてその文字自身を表します。

パターン式 に下線またはパーセント記号を含める必要がある場合は、エスケー プ式 を使用して、パターン内の下線またはパーセント記号の前に置く 1 文字を 指定します。

厳密な説明: *x* は一致式 の値を表し、 *y* はパターン式 の値を表すものとしま す。

ストリング *y* は、最小数の一連のサブストリング指定子として解釈されるの で、 *y* の各文字は、厳密に 1 つのサブストリング指定子の一部となります。サ ブストリング指定子とは、下線、パーセント記号、または下線とパーセント記号 以外の空でない一連の任意の文字を指します。

*x* または *y* が NULL 値の場合は、述部の結果は不明です。それ以外の場合、 結果は真または偽のいずれかになります。 *x* と *y* の両方が空ストリングの場 合、あるいは以下のようなサブストリングに *x* を区分化できる場合、結果は真 になります。

- v *x* のサブストリングがゼロ個または 1 個以上の連続する一連の文字である場 合に、 *x* の各文字が厳密に 1 つのサブストリングの一部である。
- v *n* 番目のサブストリング指定子が下線の場合に、 *x* の *n* 番目のサブストリ ングが任意の 1 文字である。
- v *n* 番目のサブストリング指定子がパーセント記号の場合に、 *x* の *n* 番目の サブストリングがゼロ個または 1 個以上の任意の一連の文字である。
- v *n* 番目のサブストリング指定子が下線でもパーセント記号でもない場合に、 *x* の *n* 番目のサブストリングが、対応するサブストリング指定子と等しく、 かつ対応するサブストリング指定子と同じ長さである。
- v *x* のサブストリングの数が、サブストリング指定子の数と同じである。

したがって、*y* が空のストリングで、 *x* が空のストリングでない場合は、結果 が偽になります。同様に、*y* が空のストリングで、 *x* が空のストリングでない 場合は、結果が偽になります。

*x* NOT LIKE *y* という述部は、 NOT(*x* LIKE *y*) という検索条件と同等です。

必要な場合、一致式、パターン式、およびエスケープ式 の CCSID は、一致式 とパターン式 の間の互換性のある CCSID に変換されます。

混合データ: 列が混合データである場合、パターンには SBCS 文字と DBCS 文 字の両方を含めることができます。パターン内の特殊文字は次のように解釈され ます。

- v SBCS の下線は、1 つの SBCS 文字を示します。
- v DBCS の下線は、1 つの DBCS 文字を示します。
- v パーセント記号 (SBCS または DBCS) は、任意のタイプ (SBCS または DBCS) の任意の個数の文字を示します。
- 一致式 とパターン式 の余分なシフト文字は無視されます。39

**Unicode** データ: Unicode では、パターン内の特殊文字は次のように解釈されま す。

<sup>39.</sup> 余分なシフト文字は通常は無視されます。しかし、それらが確実に無視されるようにするには、 IGNORE\_LIKE\_REDUNDANT\_SHIFTS 照会属性を指定してください。照会属性の設定の詳細については、 データベース・パフォー マンスおよび Query 最適化を参照してください。

- v SBCS または DBCS の下線は 1 文字を表します (1 文字は 1 バイトまたは 複数バイト)。
- パーセント記号 (SBCS または DBCS) は、ゼロ個または 1 つ以上の文字の ストリングを表します (1 文字は 1 バイトまたは複数バイト)。

LIKE 述部を Unicode データで使用する場合、 Unicode の % 記号と下線は、 次の表に示されているコード・ポイントを使用します。

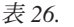

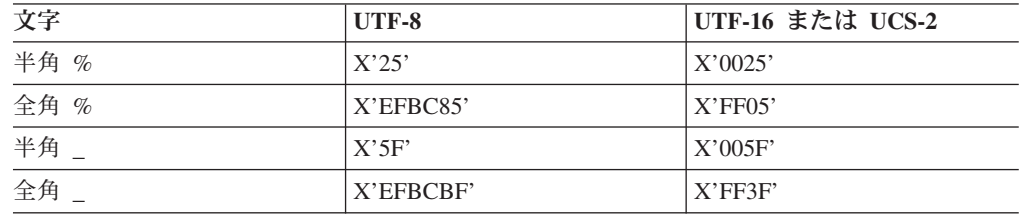

全角または半角の % はゼロ個以上の文字にマッチングします。全角または半角 の \_ 文字は厳密に 1 つの文字にマッチングします。 (EBCDIC データの場合、 全角の \_ 文字は 1 つの DBCS 文字にマッチングします。)

#### パラメーター・マーカー:

LIKE 述部で指定したパターンがパラメーター・マーカーであり、固定長文字の 変数を使用してそのパラメーター・マーカーを置き換えるときは、その変数の値 に正しい長さを指定します。正しい長さが指定されない場合、意図した結果が選 択で戻されないことになります。

例えば、変数が CHAR(10) として定義されている場合、その変数に WYSE% という値を割り当てると、余白にはブランクが埋め込まれます。使用されるパタ ーンは、次のとおりです。

'WYSE% '

このパターンは、WYSE で始まり、5 つのブランク・スペースで終わるすべて の値の検索をデータベース・マネージャーに要求します。'WYSE' で始まる値だ けを検索したい場合は、変数に 'WYSE%%%%%%' の値を割り当てる必要があ ります。

### **ESCAPE** エスケープ式

パターン式の下線 (\_) 文字とパーセント (%) 文字の特殊な意味を変更するのに 使用する文字を指定する式。これにより、LIKE 述部を使用して、実際にパーセ ント文字や下線文字を含んでいる値を突き合わせることが可能になります。 ESCAPE 文節と エスケープ式 の使用には、次の規則が適用されます。

- エスケープ式 は、長さが 1 のストリングでなければならない。40
- v パターン式 には、エスケープ文字の後にエスケープ文字、パーセント記号、 または下線が続く場合を除き、エスケープ文字を含めてはならない。

例えば、'+' がエスケープ文字の場合、パターン式 に '++'、'+'、または '+%' 以外の '+' が入っていると、エラーになります。

v エスケープ式 は、パラメーター・マーカーでもかまいません。

<sup>40.</sup> ヌルで終了する場合は、長さが 2 の C 文字ストリング変数を指定できます。

次の例は、連続したエスケープ文字 (この場合は、正符号 (+)) の効果を示して います。

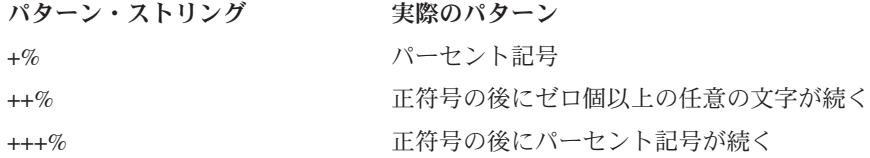

### 例

例 **1:** 表 PROJECT の列 PROJNAME のいずれかに、'SYSTEMS' というストリン グが入っていないかどうかを検索します。

```
SELECT PROJNAME
  FROM PROJECT
  WHERE PROJECT.PROJNAME LIKE '%SYSTEMS%'
```
例 **2:** 表 EMPLOYEE の列 FIRSTNME に、先頭の文字が 'J' で、長さがちょうど 2 文字のストリングがないかどうかを検索します。

**SELECT** FIRSTNME **FROM** EMPLOYEE **WHERE** EMPLOYEE.FIRSTNME **LIKE** 'J\_'

```
例 3: この例で、
```

```
SELECT *
     FROM TABLEY
    WHERE C1 LIKE 'AAAA+%BBB%' ESCAPE '+'
```
'+' はエスケープ文字であり、この検索が、'AAAA%BBB' で始まるストリングの検 索であることを示しています。'+%' は、パターンの '%' の 1 つのオカレンスとし て解釈されます。

例 **4:** ソース・データ・タイプが CHAR(5) の ZIP\_TYPE という名前の特殊タイプ が存在し、ある表 TABLEY にデータ・タイプが ZIP\_TYPE の ADDRZIP 列が存在 するものと想定します。次のステートメントは、ZIP コード (ADDRZIP) が '9555' で始まっている行を選択します。

**SELECT \* FROM** TABLEY **WHERE CHAR(**ADDRZIP**) LIKE** '9555%'

例 **5:** サンプル表 EMP\_RESUME の RESUME 列は、CLOB として定義されてい ます。変数 LASTNAME の値が 'JONES' である場合、次のステートメントは、列 内にストリング JONES が見つかった場合、RESUME 列を選択します。

**SELECT** RESUME **FROM** EMP\_RESUME **WHERE** RESUME **LIKE** '%'||LASTNAME||'%'

例 **6:** 次の EBCDIC における例で、COL1 は混合データであると想定していま す。この表は、2 番目の欄の COL1 の値を使用して、最初の欄の述部を実行した場 合の結果を示しています。

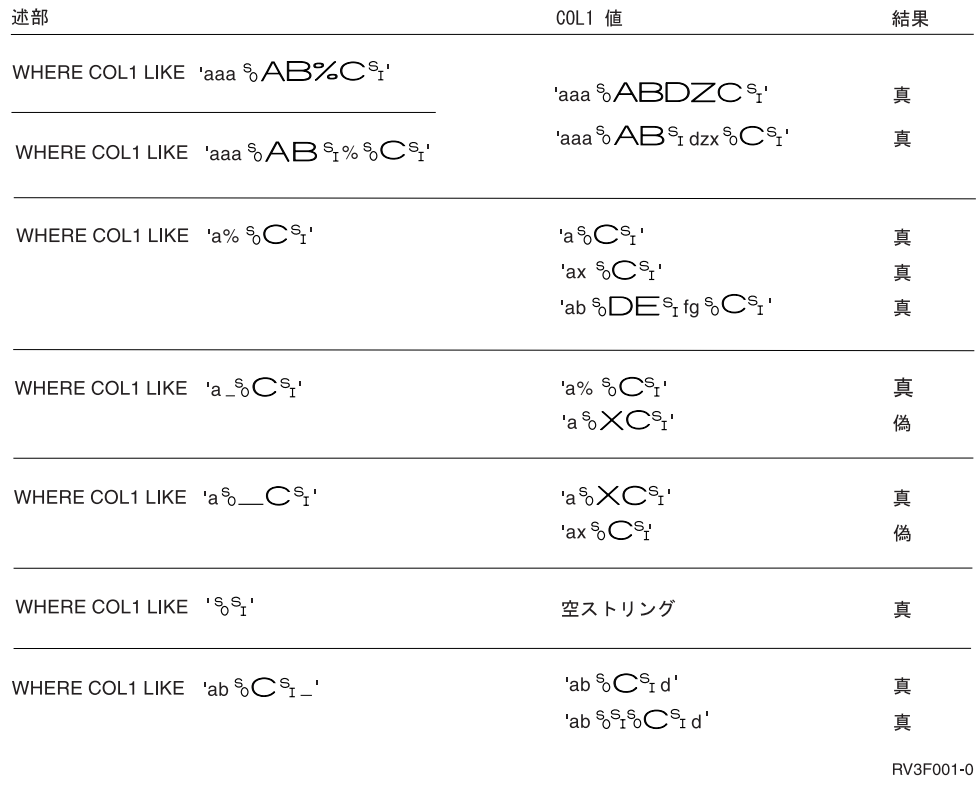

**NULL** 述部

$$
\begin{array}{c|c}\n \hline\n \mathsf{L} & \mathsf{S} \\
 \hline\n & \mathsf{MULL} \\
 \hline\n & \mathsf{NULL} \\
 \hline\n & \mathsf{S} \\
 \hline\n & \mathsf{S} \\
 \hline\n & \mathsf{S} \\
 \hline\n & \mathsf{S} \\
 \hline\n & \mathsf{S} \\
 \hline\n & \mathsf{S} \\
 \hline\n & \mathsf{S} \\
 \hline\n & \mathsf{S} \\
 \hline\n & \mathsf{S} \\
 \hline\n & \mathsf{S} \\
 \hline\n & \mathsf{S} \\
 \hline\n & \mathsf{S} \\
 \hline\n & \mathsf{S} \\
 \hline\n & \mathsf{S} \\
 \hline\n & \mathsf{S} \\
 \hline\n & \mathsf{S} \\
 \hline\n & \mathsf{S} \\
 \hline\n & \mathsf{S} \\
 \hline\n & \mathsf{S} \\
 \hline\n & \mathsf{S} \\
 \hline\n & \mathsf{S} \\
 \hline\n & \mathsf{S} \\
 \hline\n & \mathsf{S} \\
 \hline\n & \mathsf{S} \\
 \hline\n & \mathsf{S} \\
 \hline\n & \mathsf{S} \\
 \hline\n & \mathsf{S} \\
 \hline\n & \mathsf{S} \\
 \hline\n & \mathsf{S} \\
 \hline\n & \mathsf{S} \\
 \hline\n & \mathsf{S} \\
 \hline\n & \mathsf{S} \\
 \hline\n & \mathsf{S} \\
 \hline\n & \mathsf{S} \\
 \hline\n & \mathsf{S} \\
 \hline\n & \mathsf{S} \\
 \hline\n & \mathsf{S} \\
 \hline\n & \mathsf{S} \\
 \hline\n & \mathsf{S} \\
 \hline\n & \mathsf{S} \\
 \hline\n & \mathsf{S} \\
 \hline\n & \mathsf{S} \\
 \hline\n & \mathsf{S} \\
 \hline\n & \mathsf{S} \\
 \hline\n & \mathsf{S} \\
 \hline\n & \mathsf{S} \\
 \hline\n & \mathsf{S} \\
 \hline\n & \mathsf{S} \\
 \hline\n & \mathsf{S} \\
 \hline\n & \mathsf{S} \\
 \hline\n & \mathsf{S} \\
 \hline\n & \mathsf{S} \\
 \hline\n & \mathsf{S} \\
 \hline\n & \mathsf{S} \\
 \hline\n & \mathsf{S} \\
 \hline\n & \mathsf{S} \\
 \hline\n & \mathsf{S} \\
 \hline\n & \mathsf{S} \\
 \hline\n & \mathsf
$$

NULL 述部は、NULL 値かどうかを検査します。

NULL 述部の結果が不明になることはありません。式の値がヌルであれば、結果は 真になります。値がヌルでなければ、結果は偽になります。

NOT を指定すると、結果が逆になります。

### 例

EMPLOYEE.PHONE **IS NULL**

SALARY **IS NOT NULL**

## 検索条件

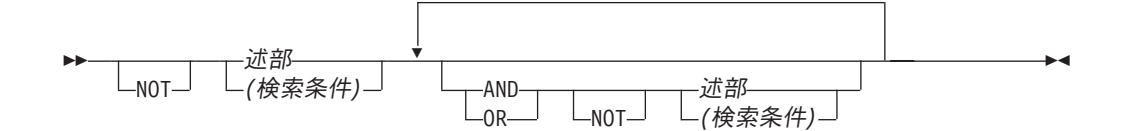

検索条件 は、ある所定の行またはグループについて、真、偽、または不明の条件を 示します。

検索条件の結果は、指定した論理演算子 (AND、OR、NOT) を、指定したそれぞれ の述部の結果に適用することによって求められます。論理演算子を指定しないと、 指定した述部の結果が検索条件の結果となります。

AND および OR の定義を以下の表に示します。表の中の P および Q は、任意の 述部を示します。

| P  | Q  | P AND Q | P OR Q |
|----|----|---------|--------|
| 真  | 真  | 真       | 真      |
| 真  | 偽  | 偽       | 真      |
| 真  | 不明 | 不明      | 真      |
| 偽  | 真  | 偽       | 真      |
| 偽  | 偽  | 偽       | 偽      |
| 偽  | 不明 | 偽       | 不明     |
| 不明 | 真  | 不明      | 真      |
| 不明 | 偽  | 偽       | 不明     |
| 不明 | 不明 | 不明      | 不明     |

表 *27. AND* と *OR* の真理値表

NOT(真) は偽、NOT(偽) は真、NOT(不明) は不明になります。

括弧内の検索条件が最初に評価されます。評価の順序を括弧で指定しなかった場合 は、NOT が処理されてから AND が処理され、AND が処理されてから OR が処理 されます。同じ優先順位レベルにある演算子が評価されるときの順序は、検索条件 が最適化されるため、決まっていません。

## 例

以下の例では、2 行目の番号が演算子の評価される順序を示しています。

## 例 **1**

MAJPROJ = 'MA2100' **AND** DEPTNO = 'D11' **OR** DEPTNO = 'B03' **OR** DEPTNO = 'E11' **1 2 or 3 2 or 3**

### 例 **2**

MAJPROJ = 'MA2100' **AND** (DEPTNO = 'D11' **OR** DEPTNO = 'B03') **OR** DEPTNO = 'E11' **2** 1 3

# 第 **3** 章 組み込み関数

 $\|$  $\|$ |

 $\mathsf I$ 

 $\ensuremath{\mathsf{I}}$ |

この章には、以下の表にリストしている 組み込み関数 の構文図、意味の説明、規 則、および使用例を示しています。関数に関して詳しくは、 152 [ページの『関数』](#page-175-0) を参照してください。

表 *28.* 集約関数

| 関数                              | 説明                                                                                                    | 参照先 |
|---------------------------------|----------------------------------------------------------------------------------------------------|-----|
| AVG                             | 数値の集合の平均を戻します。                                                                                                    | 215 |
| <b>COUNT</b>                    | 行または値の集合の中にある行の数または値<br>の数を戻します。                                                                                       | 217 |
| <b>COUNT BIG</b>                | 行または値の集合の中にある行の数または値<br>の数を戻します (COUNT_BIG は COUNT 関<br>数に類似していますが、COUNT 関数とは異<br>なり、結果の値は整数の最大値より大きい値<br>をとることができます)。 | 219 |
| <b>MAX</b>                      | あるグループの中の値の集合の最大値を戻し<br>ます。                                                                                            | 221 |
| <b>MIN</b>                      | あるグループの中の値の集合の最小値を戻し<br>ます。                                                                                            | 222 |
| <b>STDDEV</b>                   | 数値の集合のバイアス標準偏差を戻します。                                                                                                   | 223 |
| STDDEV_SAMP                     | 数値の集合の標本標準偏差を戻します。                                                                                                    | 224 |
| <b>SUM</b>                      | 数値の集合の合計を戻します。                                                                                                    | 225 |
| VARIANCE または VAR                | 数値の集合のバイアス偏差を戻します。                                                                                                    | 226 |
| VARIANCE SAMP または  <br>VAR_SAMP | 数値の集合の標本分散を戻します。                                                                                                    | 227 |

表 *29.* キャスト・スカラー関数

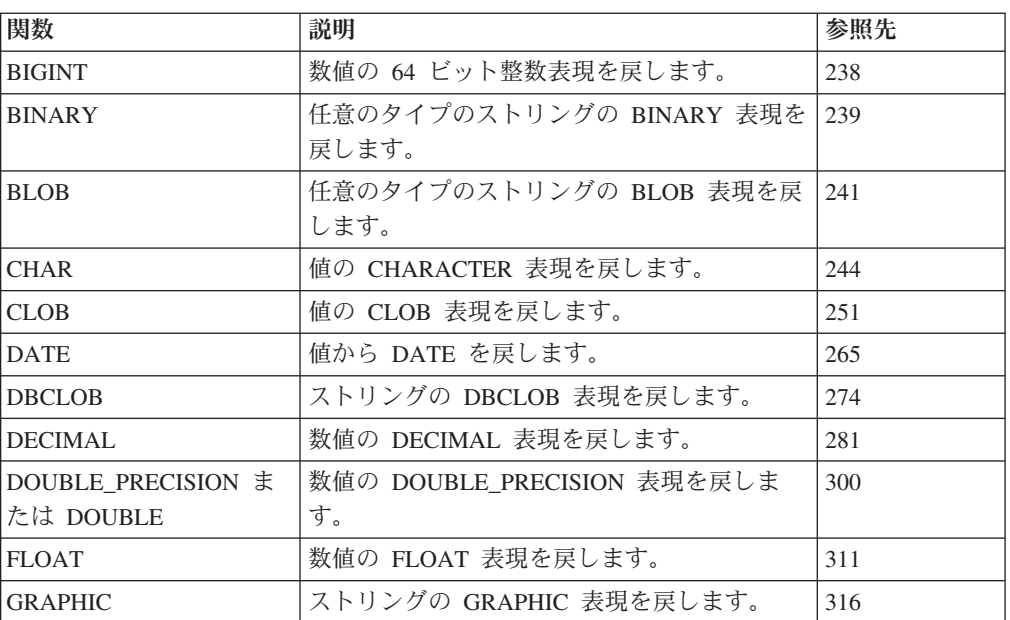

表 *29.* キャスト・スカラー関数 *(*続き*)*

| 関数                   | 説明                          | 参照先 |
|----------------------|-----------------------------|-----|
| INTEGER または INT      | 数値の INTEGER 表現を戻します。        | 334 |
| REAL                 | 数値の REAL 表現を戻します。           | 377 |
| ROWID                | 値から行 ID を戻します。              | 387 |
| <b>SMALLINT</b>      | 数値の SMALLINT 表現を戻します。       | 395 |
| <b>TIME</b>          | 値から TIME を戻します。             | 405 |
| <b>TIMESTAMP</b>     | 1 つまたは 1 対の値から TIMESTAMP を戻 | 406 |
|                      | します。                        |     |
| <b>TIMESTAMP_ISO</b> | 日時値からタイム・スタンプ値を戻します。        | 408 |
| <b>VARBINARY</b>     | 任意のタイプのストリングの VARBINARY     | 421 |
|                      | 表現を戻します。                    |     |
| <b>VARCHAR</b>       | 値の VARCHAR 表現を戻します。         | 422 |
| <b>VARGRAPHIC</b>    | 値の VARGRAPHIC 表現を戻します。      | 429 |
| <b>ZONED</b>         | 数値のゾーン 10 進数表現を戻します。        | 438 |

表 *30.* データ・リンク・スカラー関数

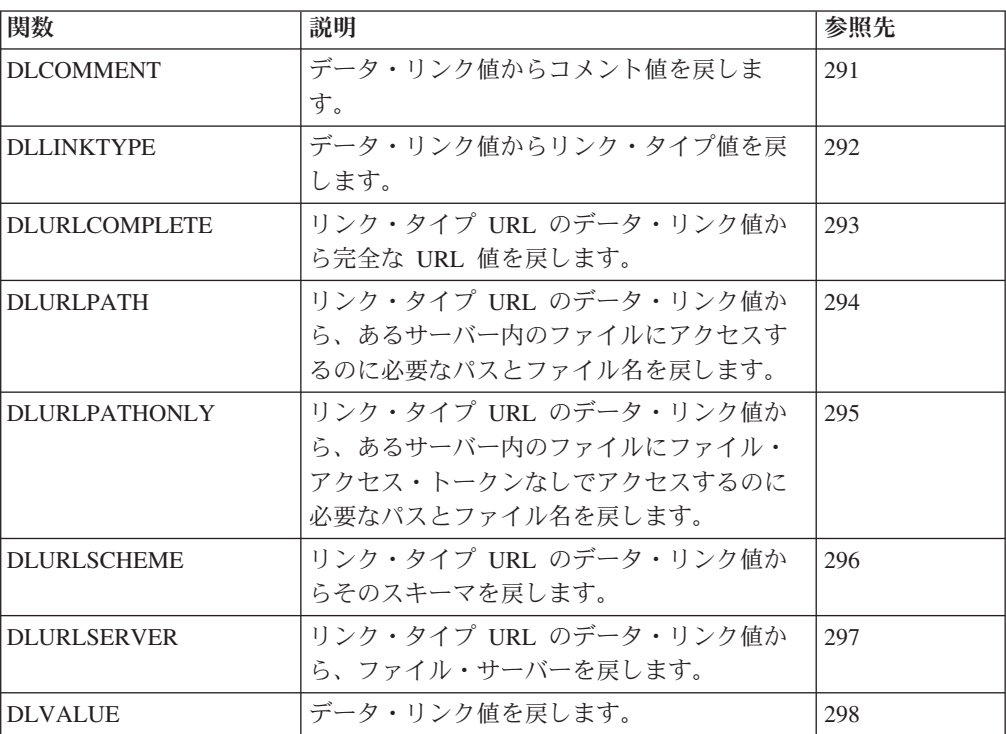

### 表 *31.* 日付時刻スカラー関数

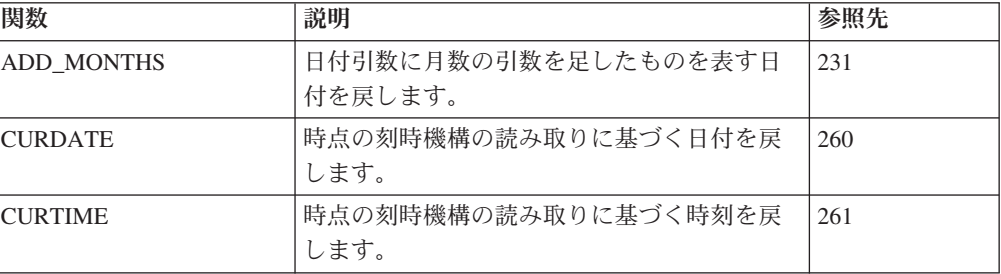

 $\blacksquare$  $\overline{\phantom{a}}$ 

表 *31.* 日付時刻スカラー関数 *(*続き*)*

 $\,$   $\,$  $\|$ 

 $\|$  $\|$  $\|$ 

 $\|$  $\,$   $\,$  $\overline{\phantom{a}}$ 

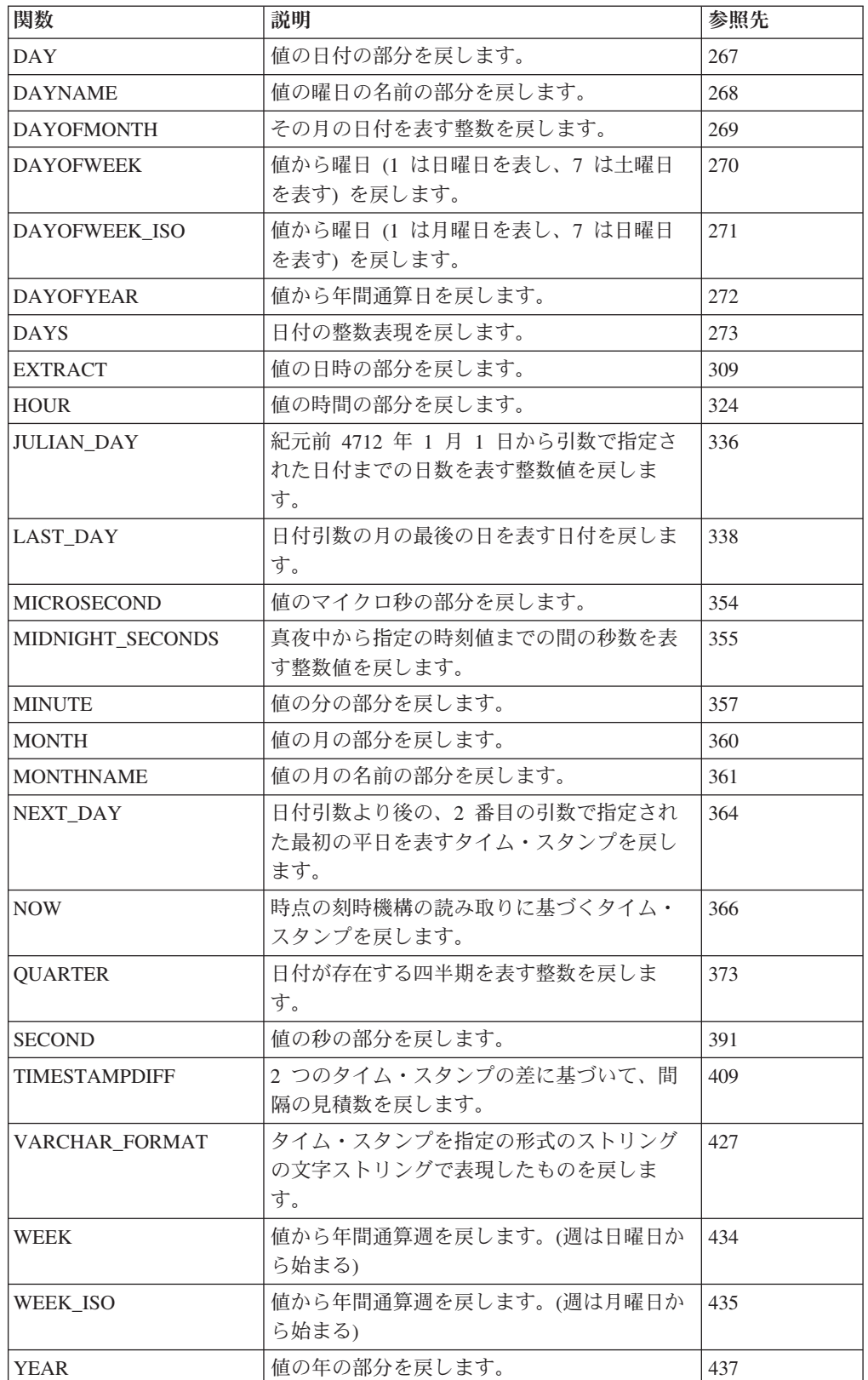

 $\|$  $\overline{\phantom{a}}$ 

 $\mathsf I$  $\|$ 

表 *32.* パーティション化スカラー関数

| 関数                       | 説明                   | <b>Reference</b> |
|--------------------------|----------------------|------------------|
| <b>DATAPARTITIONNAME</b> | 行が置かれているパーティションの名前を戻 | 263              |
|                          | します。                 |                  |
| <b>DATAPARTITIONNUM</b>  | 行のパーティション番号を戻します。    | 264              |
| <b>DRPARTITIONNAME</b>   | 行が置かれているリレーショナル・データベ | 279              |
|                          | ースの名前を戻します。          |                  |
| <b>DBPARTITIONNUM</b>    | 行のノード番号を戻します。        | 280              |
| <b>HASH</b>              | 値の集合のパーティション番号を戻します。 | 320              |
| <b>HASHED VALUE</b>      | 行のパーティション・マップ索引番号を戻し | 321              |
|                          | ます。                  |                  |

表 *33.* その他のスカラー関数

| 関数                     | 説明                                          | 参照先 |
|------------------------|---------------------------------------------|-----|
| <b>COALESCE</b>        | ヌルでない最初の引数を戻します。                            | 255 |
| <b>DATABASE</b>        | 現行サーバーを戻します。                                | 262 |
| <b>GENERATE_UNIQUE</b> | 関数の他の実行と比較して固有であるビット<br>文字ストリングを戻します。       | 313 |
| <b>HEX</b>             | 値の 16 進数表現を戻します。                            | 322 |
| IDENTITY_VAL_LOCAL     | 識別列の最新割り当て値を戻します。                           | 325 |
| <b>IFNULL</b>          | ヌルでない最初の引数を戻します。                            | 330 |
| <b>LENGTH</b>          | 値の長さを戻します。                                  | 342 |
| <b>MAX</b>             | 値の集合の最大値を戻します。                              | 353 |
| <b>MIN</b>             | 値の集合の最小値を戻します。                              | 356 |
| <b>NULLIF</b>          | 引数が等しい場合はヌルを戻します。等しく<br>ない場合は、最初の引数の値を戻します。 | 367 |
| <b>RAISE ERROR</b>     | 指定の SQLSTATE およびメッセージ・テキ<br>ストでエラーを通知します。   | 375 |
| <b>RRN</b>             | 行の相対レコード番号を戻します。                            | 388 |
| <b>VALUE</b>           | ヌルでない最初の引数を戻します。                            | 420 |

表 *34.* 数値スカラー関数

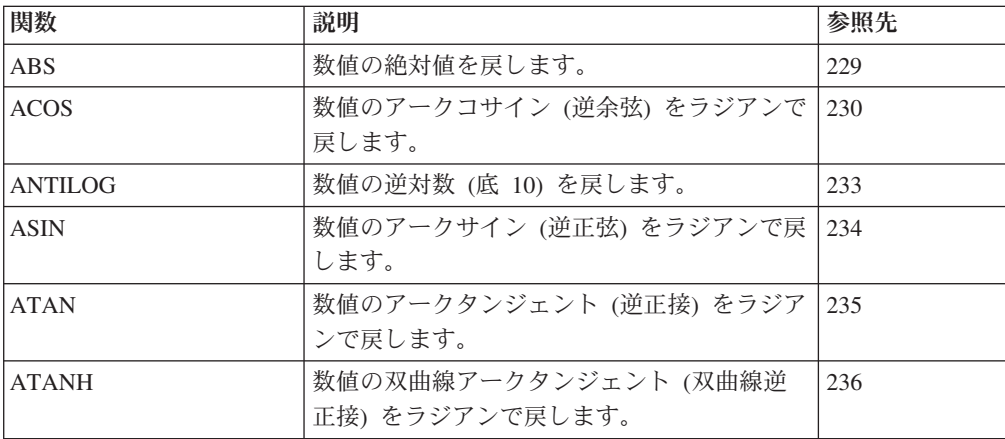

表 *34.* 数値スカラー関数 *(*続き*)*

| 関数                           | 説明                                      | 参照先 |
|------------------------------|-----------------------------------------|-----|
| ATAN2                        | x 座標と y 座標の逆正接を、ラジアンで表さ<br>れた角度として戻します。 | 237 |
| <b>CEILING</b>               | 数値より大きいか等しい最小の整数値を戻し<br>ます。             | 243 |
| <b>COS</b>                   | 数値のコサイン (余弦) を戻します。                     | 257 |
| <b>COSH</b>                  | 数値の双曲線コサイン (双曲線余弦) を戻しま<br>す。           | 258 |
| <b>COT</b>                   | 数値のコタンジェント (余接) を戻します。                  | 259 |
| <b>DEGREE</b>                | 角度の度数を戻します。                             | 288 |
| <b>DIGITS</b>                | 数値の絶対値の文字ストリング表現を戻しま<br>す。              | 290 |
| EXP                          | 自然対数の底 (e) を引数の指定だけ累乗した<br>値を戻します。      | 308 |
| <b>FLOOR</b>                 | 数値より小さいまたは等しい、最大の整数値<br>を戻します。          | 312 |
| LN                           | 数値の自然対数を戻します。                           | 344 |
| LOG10                        | 数値の共通対数 (底 10) を戻します。                   | 348 |
| MOD                          | 最初の引数を 2 番目の引数で除算した剰余を<br>戻します。         | 358 |
| MULTIPLY_ALT                 | 最初の引数と 2 番目の引数を乗算して、その<br>積を戻します。       | 362 |
| РI                           | π の値を戻します。                              | 369 |
| <b>POWER</b>                 | 最初の引数を 2 番目の引数だけ累乗した結果<br>を戻します。        | 372 |
| <b>RADIANS</b>               | 度で表された引数に対してラジアン数を戻し<br>ます。             | 374 |
| <b>RAND</b>                  | 乱数を戻します。                                | 376 |
| <b>ROUND</b>                 | 指定の小数部の桁数まで丸められた数値を戻<br>します。            | 385 |
| <b>SIGN</b>                  | 数値の符号を戻します。                             | 392 |
| <b>SIN</b>                   | 数値のサイン (正弦) を戻します。                      | 393 |
| <b>SINH</b>                  | 数値の双曲線サイン (双曲線正弦) を戻しま<br>す。            | 394 |
| <b>SQRT</b>                  | 数値の平方根を戻します。                            | 398 |
| <b>TAN</b>                   | 数値のタンジェント (正接) を戻します。                   | 403 |
| <b>TANH</b>                  | 数値の双曲線タンジェント (双曲線正接) を戻<br>します。         | 404 |
| TRUNCATE または<br><b>TRUNC</b> | 指定の小数部の桁数で切り捨てられた数値を<br>戻します。           | 416 |

表 *35.* ストリング・スカラー関数

| 関数                                                                 | 説明                                                   | 参照先 |
|--------------------------------------------------------------------|------------------------------------------------------|-----|
| <b>BIT_LENGTH</b>                                                  | ストリング式の長さをビット数で戻します。                                 | 240 |
| <b>CHARACTER LENGTH</b>                                            | ストリング式の長さを戻します。                                      | 250 |
| <b>CONCAT</b>                                                      | 2 つのストリングの連結であるストリングを<br>戻します。                       | 256 |
| DECRYPT_BIT、<br>DECRYPT_BINARY、<br>DECRYPT_CHAR、およ<br>び DECRYPT_DB | 暗号化されたストリングを暗号化解除しま<br>す。                            | 284 |
| <b>DIFFERENCE</b>                                                  | 2 つのストリングの音の相違を表す値を戻し<br>ます。                         | 289 |
| ENCRYPT および<br>ENCRYPT_RC2                                         | RC2 暗号化アルゴリズムを使用してストリン<br>グを暗号化します。                  | 302 |
| <b>ENCRYPT_TDES</b>                                                | Triple-DES 暗号化アルゴリズムを使用してス<br>トリングを暗号化します。           | 305 |
| <b>GETHINT</b>                                                     | 暗号化されたストリングからヒントを戻しま<br>す。                           | 315 |
| <b>INSERT</b>                                                      | サブストリングが削除され、代わりに新しい<br>ストリングが挿入されたストリングを戻しま<br>す。   | 331 |
| <b>LAND</b>                                                        | 引数である 2 つのストリングの論理 AND で<br>あるストリングを戻します。            | 337 |
| <b>LCASE</b>                                                       | すべての文字を小文字に変換したストリング<br>を戻します。                       | 339 |
| <b>LEFT</b>                                                        | ストリングから左端の文字を戻します。                                   | 340 |
| <b>LNOT</b>                                                        | 引数ストリングの論理否定 (論理 NOT) であ<br>るストリングを戻します。             | 345 |
| <b>LOCATE</b>                                                      | 別のストリング内のあるストリングの開始位<br>置を戻します。                      | 346 |
| LOR                                                                | 引数である 2 つのストリングの論理 OR で<br>あるストリングを戻します。             | 349 |
| LOWER                                                              | すべての文字を小文字に変換したストリング<br>を戻します。                       | 350 |
| <b>LTRIM</b>                                                       | 別のストリングの先頭からブランクまたは 16<br>進数のゼロが削除されたストリングを戻しま<br>す。 | 351 |
| <b>OCTET_LENGTH</b>                                                | ストリング式の長さをオクテット数で戻しま<br>す。                           | 368 |
| POSITION または<br><b>POSSTR</b>                                      | 別のストリング内のあるストリングの開始位<br>置を戻します。                      | 370 |
| <b>REPEAT</b>                                                      | 何回も反復される別のストリングで構成され<br>るストリングを戻します。                 | 379 |
| REPLACE                                                            | あるストリングの出現箇所すべてが別のスト<br>リングで置き換えられるストリングを戻しま<br>す。   | 381 |

表 *35.* ストリング・スカラー関数 *(*続き*)*

| 関数                             | 説明                                                    | 参照先 |
|--------------------------------|-------------------------------------------------------|-----|
| <b>RIGHT</b>                   | ストリングから右端の文字を戻します。                                    | 383 |
| <b>RTRIM</b>                   | 別のストリングの終わりからブランクまたは<br>16 進数のゼロが削除されたストリングを戻し<br>ます。 | 389 |
| <b>SOUNDEX</b>                 | 引数内のワードの音を表す文字コードを戻し<br>ます。                           | 396 |
| <b>SPACE</b>                   | 指定されたブランク数からなる文字ストリン<br>グを戻します。                       | 397 |
| <b>STRIP</b>                   | ストリング式の後部または前部から、ブラン<br>クまたは指定した文字を除去します。             | 399 |
| SUBSTRING または<br><b>SUBSTR</b> | ストリングのサブストリングを戻します。                                   | 400 |
| <b>TRANSLATE</b>               | ストリングの中の 1 つまたは複数の文字を他<br>の文字に変換したストリングを戻します。         | 411 |
| <b>TRIM</b>                    | ストリング式の後部または前部から、ブラン<br>クまたは指定した文字を除去します。             | 414 |
| <b>UCASE</b>                   | すべての文字を大文字に変換したストリング<br>を戻します。                        | 418 |
| <b>UPPER</b>                   | すべての文字を大文字に変換したストリング<br>を戻します。                        | 419 |
| <b>XOR</b>                     | 引数である 2 つのストリングの論理 XOR で<br>あるストリングを戻します。             | 436 |

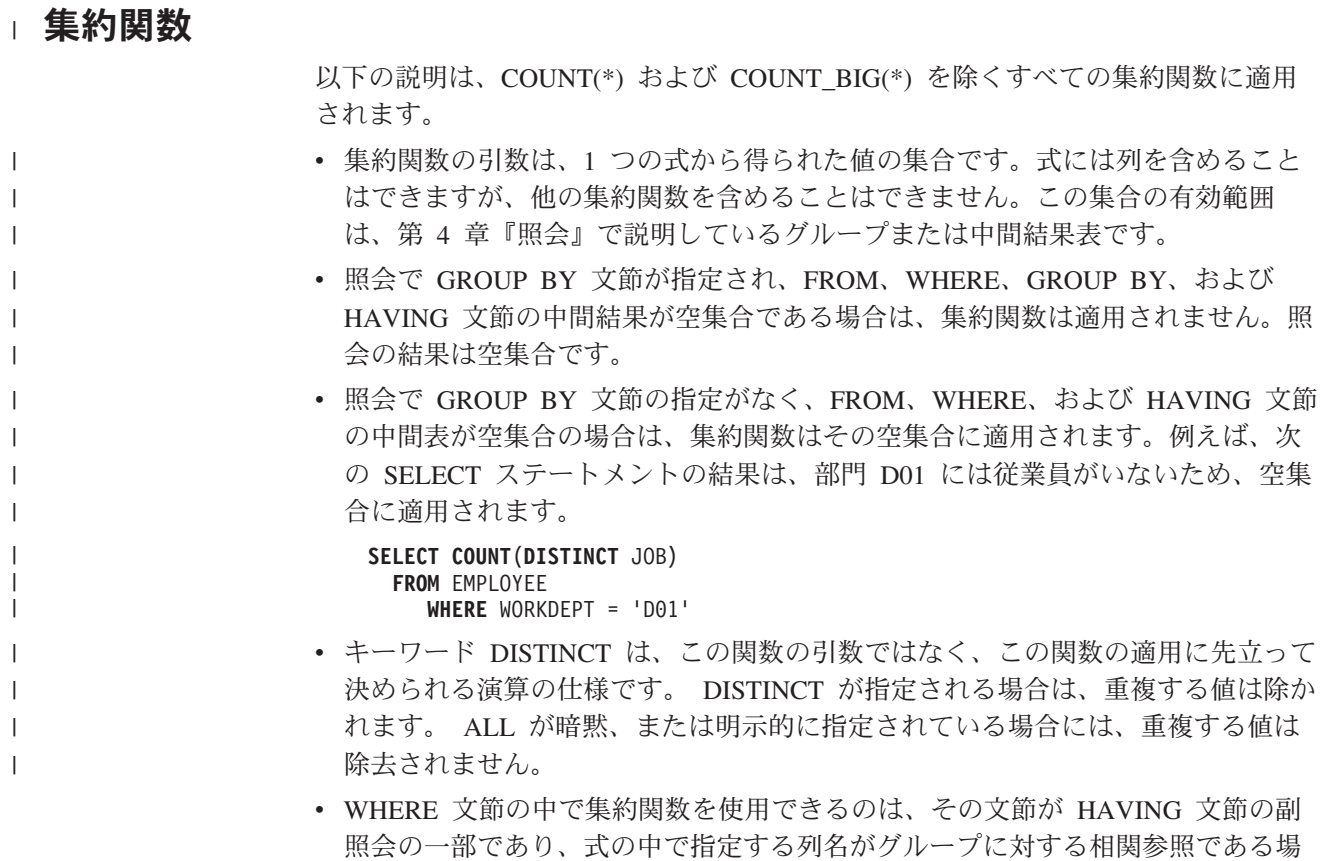

照会の一部であり、式の中で指定する列名がグループに対する相関参照である場 合だけです。式に複数の列名が含まれている場合は、それらの列名は同じグルー プに対する相関参照でなければなりません。

<span id="page-238-0"></span>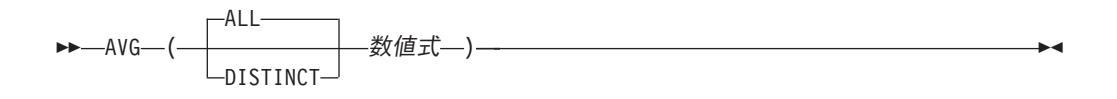

AVG 関数は、数値の集合の平均値を戻します。

数値式

引数値は組み込み数値データ・タイプのいずれかでなければならず、また合計は 結果のデータ・タイプの範囲内でなければなりません。

結果のデータ・タイプは、原則として引数の値のデータ・タイプと同じになりま す。ただし、以下の場合は、結果のデータ・タイプが引数の値のデータ・タイプと は異なるものになります。

- 引数値が単精度の浮動小数点数である場合は、結果は倍精度の浮動小数点数にな る。
- v 引数値が短整数である場合は、結果は長整数になる。
- v 結果は、引数が、10 進数または位取りがゼロ以外の 2 進数で、精度が *p*、位取 りが *s* である場合は、10 進数になります。結果の精度は、*p*-*s*+ min(*ms*, *mp*-*p*+*s*) です。結果の位取りは、min(*ms*, *mp*-*p*+*s*) です。

*p*、*s*、*ms*、および *mp* の値の説明については、 161 [ページの『](#page-184-0)SQL における 10 [進数演算』を](#page-184-0)参照してください。

この関数は、引数の値から NULL 値を除いた値の集合に対して適用されます。 DISTINCT を使用すると、重複する値は除かれます。

結果が、ヌルになることもあります。値の集合が空である場合は、結果は NULL 値 です。それ以外の場合は、結果は集合の値の平均値です。

値が集計される順序は未定義ですが、中間結果はすべて結果のデータ・タイプの範 囲内になければなりません。

結果のデータ・タイプが整数である場合、平均値の小数部分は失われます。

### 例

v 表 PROJECT を使用して、部門 (DEPTNO) 'D11' のプロジェクトの平均要員レ ベル (列 PRSTAFF の平均値) を、ホスト変数 AVERAGE (DECIMAL(5,2)) にセ ットします。

```
SELECT AVG(PRSTAFF)
  INTO :AVERAGE
FROM PROJECT
  WHERE DEPTNO = 'D11'
```
上記の結果、AVERAGE は 4.25 (つまり 17/4) にセットされます。

• 表 PROJECT を使用して、ホスト変数 ANY CALC に、部門 (DEPTNO)「D11」 のそれぞれ固有の要員水準の値 (PRSTAFF) の平均値をセットします。

**SELECT AVG**(**DISTINCT** PRSTAFF) **INTO** :ANY\_CALC **FROM** PROJECT **WHERE** DEPTNO = 'D11'

上記の結果、ANY\_CALC は 4.66 (つまり、14/3) に設定されます。

## <span id="page-240-0"></span>**COUNT**

| | | |

| | |  $\blacksquare$ | |

| | | | | | |

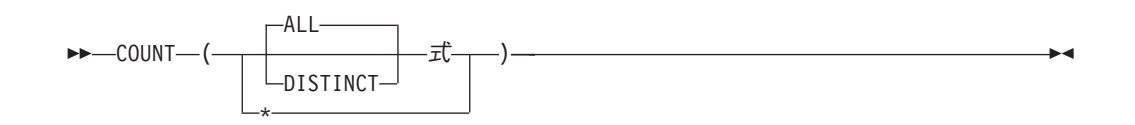

COUNT 関数は、行または値の集合の中にある行の数または値の数を戻します。

式 引数の値には、データ・リンクを除く任意の組み込みデータ・タイプを指定でき ます。 DISTINCT を使用する場合は、結果の式 の長さ属性は、文字の列の場 合は 2000、グラフィックの列の場合は 1000 を超えてはならず、LOB であって はなりません。

この関数の結果は長整数であり、結果の値は長整数の値の範囲内になければなりま せん。結果がヌルになることはありません。表が分散表の場合には、結果は DECIMAL(15,0) になります。分散表の詳細については、「DB2 UDB for iSeries マ ルチ・システム」を参照してください。

COUNT(\*) の引数は、行の集合です。この結果は、その集合の行の数になります。 この行の数には、NULL 値しか入っていない行も含まれます。

COUNT(式) または COUNT(ALL 式) の引数は、値の集合です。この関数は、引数 の値から NULL 値を除いた値の集合に適用されます。結果はその集合の非 NULL 値の個数です。これには重複した個数も含まれます。

COUNT(DISTINCT 式) の引数は、値の集合です。この関数は、引数値から NULL 値および重複する値を除いて得られる値の集合に適用されます。結果はその集合の 値の個数です。

COUNT(DISTINCT 式) を含むステートメントの実行時に \*HEX 以外のソート順序 が有効で、しかも引数が SBCS データ、混合データ、または Unicode データの場 合、結果は、集合の各値の重み付けされた値の比較によって求められます。値の重 み付けは、該当のソート順序に基づいています。

### 例

v 表 EMPLOYEE を使用して、列 SEX の値が 'F' である行の個数をホスト変数 FEMALE (INTEGER) にセットします。

```
SELECT COUNT(*)
  INTO :FEMALE
  FROM EMPLOYEE
  WHERE SEX = 'F'
```
上記の結果、FEMALE が 19 にセットされます。

v 表 EMPLOYEE を使用して、ホスト変数 FEMALE\_IN\_DEPT (INTEGER) に、少 なくとも一人の女性がいる部門 (WORKDEPT) の数をセットします。

```
SELECT COUNT(DISTINCT WORKDEPT)
  INTO :FEMALE_IN_DEPT
FROM EMPLOYEE
  WHERE SEX='F'
```
### **COUNT**

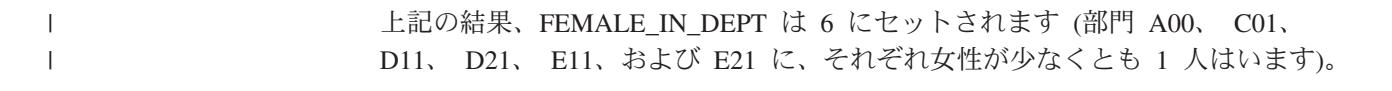

## <span id="page-242-0"></span>**COUNT\_BIG**

| | | |

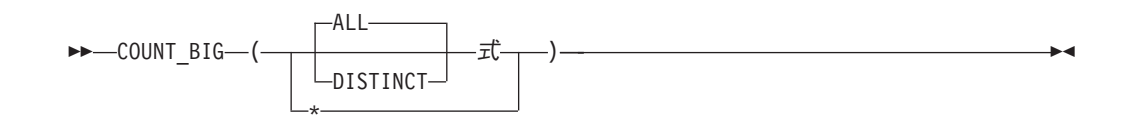

COUNT\_BIG 関数は、行または値の集合の中にある行の数または値の数を戻しま す。この関数は COUNT 関数に類似していますが、COUNT 関数とは異なり、結果 の値は整数の最大値より大きい値をとることができます。

式 引数の値には、データ・リンクを除く任意の組み込みデータ・タイプを指定でき ます。 DISTINCT を使用する場合は、結果の式 の長さ属性は、文字の列の場 合は 2000、グラフィックの列の場合は 1000 を超えてはならず、LOB であって はなりません。

関数の結果は、精度が 31 で位取りが 0 の 10 進数になります。結果がヌルになる ことはありません。

COUNT\_BIG(\*) の引数は、行の集合です。この結果は、その集合の行の数になりま す。この行の数には、NULL 値しか入っていない行も含まれます。

COUNT\_BIG(式) の引数は、値の集合です。この関数は、引数の値から NULL 値を 除いた値の集合に適用されます。結果はその集合の値の個数です。

COUNT\_BIG(DISTINCT 式) を含むステートメントの実行時に \*HEX 以外のソート 順序が有効で、しかも引数が SBCS データ、混合データ、または Unicode データ の場合、結果は、集合の各値の重み付けされた値の比較によって求められます。値 の重み付けは、該当のソート順序に基づいています。

### 例

- COUNT の例を参照して、COUNT を COUNT BIG と読み替えてください。結果 のデータ・タイプを除いて、結果は同じです。
- v 特定の列上でカウントするためには、ソース化関数は列のタイプを指定しなけれ ばなりません。この例では、CREATE FUNCTION ステートメントが、CHAR と して定義された任意の列を取るソース化関数を作成し、COUNT\_BIG を使用して カウントを実行し、その結果を倍精度の浮動小数点数として戻します。以下の照 会は、サンプルの従業員表内で固有の部門数をカウントします。

**CREATE FUNCTION** RICK.COUNT(CHAR()) **RETURNS DOUBLE SOURCE** QSYS2.COUNT\_BIG(CHAR());

**SET CURRENT PATH** RICK, **SYSTEM PATH**

**SELECT COUNT(DISTINCT** WORKDEPT **FROM** EMPLOYEE;

新しい関数 (RICK.COUNT) のパラメーター・リストの中にある空の括弧は、こ の新しい関数の入力パラメーターが、SOURCE 文節に指定されている関数の入力 パラメーターと同じタイプであることを意味します。 SOURCE 文節

(COUNT\_BIG) の中にある空の括弧は、DB2 が COUNT\_BIG 関数を見つけると きに、COUNT\_BIG 関数の CHAR パラメーターの長さ属性を無視することを意 味します。

<span id="page-244-0"></span>|

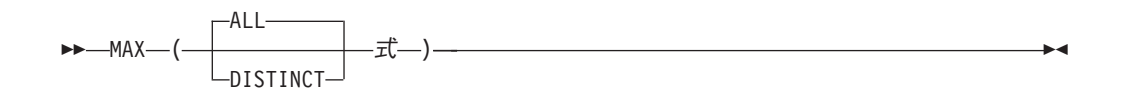

MAX 集約関数は、あるグループの中の値の集合の最大値を戻します。

式 引数値は、LOB とデータ・リンク値を除く任意の組み込みデータ・タイプとす ることができます。

結果のデータ・タイプおよび長さ属性は、引数の値のデータ・タイプおよび長さ属 性と同じになります。引数がストリングの場合、結果は引数と同じ CCSID を持ち ます。

MAX 関数を含むステートメントの実行時に \*HEX 以外のソート順序が有効で、し かも引数が SBCS データ、混合データ、または Unicode データの場合、結果は、 集合の各値の重み付けされた値の比較によって求められます。値の重み付けは、該 当のソート順序に基づいています。

この関数は、引数の値から NULL 値を除いた値の集合に対して適用されます。

結果が、ヌルになることもあります。この関数を空集合に対して適用すると、結果 は NULL 値になります。それ以外の場合は、結果は集合の中の最大値になります。

DISTINCT の指定は結果に影響を与えず、またその使用はお勧めできません。

### 例

- v EMPLOYEE 表を使用して、ホスト変数 MAX\_SALARY (DECIMAL(7,2)) を最大 月給 (SALARY / 12) の値に設定します。
	- **SELECT MAX(**SALARY**) /**12 **INTO** :MAX\_SALARY **FROM** EMPLOYEE

上記の結果、MAX\_SALARY は 4395.83 にセットされます。

v 表 PROJECT を使用して、ソート順序で最後になるプロジェクト名 (PROJNAME) をホスト変数 LAST\_PROJ (CHAR(24)) にセットします。

**SELECT MAX(**PROJNAME**) INTO** :LAST\_PROJ **FROM** PROJECT

結果として、LAST\_PROJ は 'WELD LINE PLANNING ' にセットされます。

|

<span id="page-245-0"></span>**MIN**

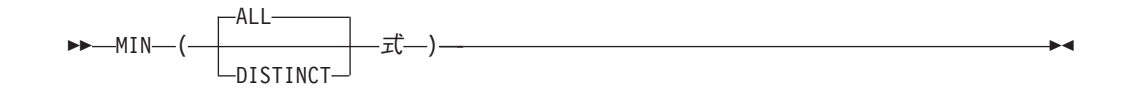

MIN 集約関数は、あるグループの中の値の集合の最小値を戻します。

式 引数値は、LOB とデータ・リンク値を除く任意の組み込みデータ・タイプとす ることができます。

結果のデータ・タイプおよび長さ属性は、引数の値のデータ・タイプおよび長さ属 性と同じになります。引数がストリングの場合、結果は引数と同じ CCSID を持ち ます。結果が、ヌルになることもあります。

MIN 関数を含むステートメントの実行時に \*HEX 以外のソート順序が有効で、し かも引数が SBCS データ、混合データ、または Unicode データの場合、結果は、 集合の各値の重み付けされた値の比較によって求められます。

この関数は、引数の値から NULL 値を除いた値の集合に対して適用されます。

この関数を空集合に対して適用すると、結果は NULL 値になります。それ以外の場 合は、結果はその集合の中の最小値になります。

DISTINCT の指定は結果に影響を与えず、またその使用はお勧めできません。

例

v 表 EMPLOYEE を使用して、部門 (WORKDEPT) 'D11' の社員の手数料 (COMM) の最大値と最小値の差をホスト変数 COMM\_SPREAD (DECIMAL(7,2)) にセットします。

**SELECT MAX(**COMM**) - MIN(**COMM**) INTO** :COMM\_SPREAD **FROM** EMPLOYEE **WHERE** WORKDEPT = 'D11'

上記の結果、COMM\_SPREAD は 1118 (つまり、2580 - 1462) にセットされま す。

v 表 PROJECT を使用して、最も早期に完了が予定されているプロジェクトの予定 終了日付 (PRENDATE) を、ホスト変数 FIRST\_FINISHED (CHAR(10)) にセット します。

**SELECT MIN(**PRENDATE**) INTO** :FIRST\_FINISHED **FROM** PROJECT

上記の結果、FIRST\_FINISHED は '1982-09-15' にセットされます。

## <span id="page-246-0"></span>**STDDEV\_POP** または **STDDEV**

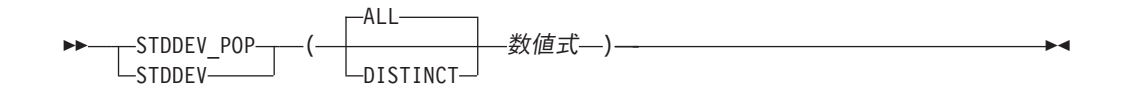

STDDEV POP 関数は、数値の集合のバイアス標準偏差 (/n) を戻します。 バイアス 標準偏差を計算するための数式は以下のとおりです。

STDDEV\_POP = SQRT(VAR\_POP)

ここで、SQRT(VAR\_POP) は差の平方根です。

数値式

引数値は組み込み数値データ・タイプのいずれかでなければなりません。

結果のデータ・タイプは、倍精度の浮動小数点数になります。

この関数は、引数の値から NULL 値を除いた値の集合に対して適用されます。 DISTINCT が指定される場合は、重複する値は除かれます。

結果が、ヌルになることもあります。この関数を空集合に対して適用すると、結果 は NULL 値になります。それ以外の場合は、結果は集合の中の値の標準偏差となり ます。

値が加算される順序は未定義ですが、中間結果はすべて結果のデータ・タイプの範 囲内になければなりません。

### 使用上の注意

代替構文**:** SQL 1999 規格に準拠して STDEV\_POP を使用する必要があります。

#### 例

| | | | | |

|

v 表 EMPLOYEE を使用して、部門 A00 の従業員の給与の標準偏差を、ホスト変 数 DEV (倍精度浮動小数点数) にセットします。

**SELECT STDDEV\_POP**(SALARY) **INTO** :DEV **FROM** EMPLOYEE **WHERE** WORKDEPT = 'A00';

上記の結果、DEV は約 9742.43 にセットされます。

|

<span id="page-247-0"></span>| | |

|  $\perp$ 

| | |

|

| |

|

| |

| | |

| |

| | | | | | |

 $\overline{1}$ |

## **STDDEV\_SAMP**

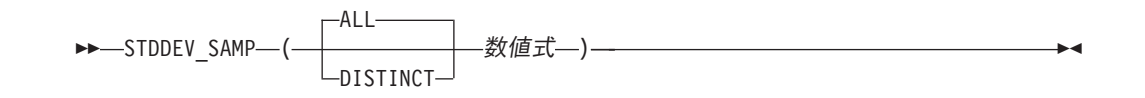

STDDEV\_SAMP 関数は、数値の集合の標本標準偏差 (/n-1) を戻します。標本標準 偏差を計算するための数式は以下のとおりです。

STDDEV\_SAMP = SQRT(VAR\_SAMP)

ここで、SQRT(VAR\_SAMP) は標本分散の平方根です。

数値式

引数値は組み込み数値データ・タイプのいずれかでなければなりません。

結果のデータ・タイプは、倍精度の浮動小数点数になります。

この関数は、引数の値から NULL 値を除いた値の集合に対して適用されます。 DISTINCT が指定される場合は、重複する値は除かれます。

結果が、ヌルになることもあります。この関数を空集合または 1 行のみの集合に対 して適用すると、結果は NULL 値になります。それ以外の場合は、結果は集合の中 の値の標準偏差となります。

値が加算される順序は未定義ですが、中間結果はすべて結果のデータ・タイプの範 囲内になければなりません。

例

v 表 EMPLOYEE を使用して、部門 A00 の従業員の給与の標本標準偏差を、ホス ト変数 DEV (倍精度浮動小数点数) にセットします。

**SELECT STDDEV\_SAMP**(SALARY) **INTO** :DEV **FROM** EMPLOYEE **WHERE** WORKDEPT = 'A00';

上記の結果、DEV は約 10892.37 にセットされます。

<span id="page-248-0"></span>**SUM**

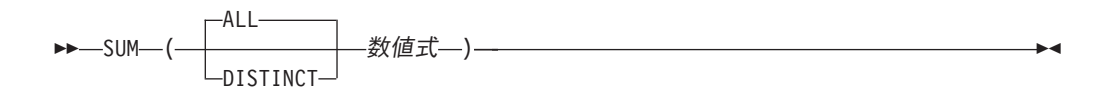

SUM 関数は、数値の集合の合計値を戻します。

数値式

引数値は組み込み数値データ・タイプのいずれかでなければなりません。

結果のデータ・タイプは、以下の場合を除いて、引数値のデータ・タイプと同じで す。

- v 引数値が単精度の浮動小数点数の場合は、倍精度の浮動小数点数になります。
- v 引数値が短整数である場合、結果は長整数になります。
- v 引数が、10 進数または位取りがゼロ以外の 2 進数で、精度が *p*、位取りが *s* で ある場合は、精度が *mp* で位取りが *s* の 10 進数になります。

*p*、*s*、および *mp* の値の説明については、 161 [ページの『](#page-184-0)SQL における 10 進数 [演算』を](#page-184-0)参照してください。

この関数は、引数の値から NULL 値を除いた値の集合に対して適用されます。 DISTINCT が指定される場合は、重複する値は除かれます。

結果が、ヌルになることもあります。この関数を空集合に対して適用すると、結果 は NULL 値になります。それ以外の場合は、結果は集合の中の値の合計値になりま す。

値が加算される順序は未定義ですが、中間結果はすべて結果のデータ・タイプの範 囲内になければなりません。

### 例

 $\vert$ | | | | | |

|

v 表 EMPLOYEE を使用して、事務職員 (JOB='CLERK') に支払われる賞与 (BONUS) の総額を、ホスト変数 JOB\_BONUS (DECIMAL(9,2)) にセットしま す。

```
SELECT SUM(BONUS)
 INTO :JOB_BONUS
  FROM EMPLOYEE
  WHERE JOB = 'CLERK'
```
上記の結果、JOB\_BONUS は 4000 にセットされます。

## <span id="page-249-0"></span>**VAR\_POP** または **VARIANCE** または **VAR**

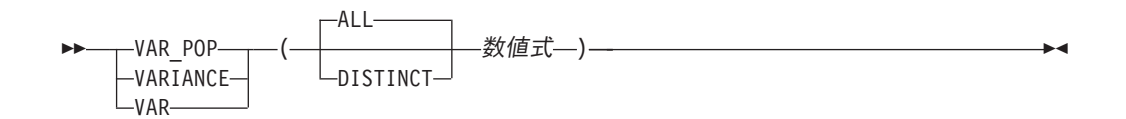

VAR\_POP 関数は、数値の集合のバイアス偏差 (/n) を戻します。バイアス偏差を計 算するための数式は以下のとおりです。

VAR POP = SUM(X\*\*2)/COUNT(X) - (SUM(X)/COUNT(X))\*\*2

数値式

引数値は組み込み数値データ・タイプのいずれかでなければなりません。

結果のデータ・タイプは、倍精度の浮動小数点数になります。

この関数は、引数の値から NULL 値を除いた値の集合に対して適用されます。 DISTINCT が指定される場合は、重複する値は除かれます。

結果が、ヌルになることもあります。この関数を空集合に対して適用すると、結果 は NULL 値になります。それ以外の場合は、結果は集合の中の値の偏差になりま す。

値が加算される順序は未定義ですが、中間結果はすべて結果のデータ・タイプの範 囲内になければなりません。

### 使用上の注意

代替構文**:** SQL 1999 規格に準拠して VAR\_POP を使用する必要があります。

### 例

| | | | | |

|

v 表 EMPLOYEE を使用して、部門 A00 の従業員の給与の偏差を、ホスト変数 VARNCE (倍精度浮動小数点数) にセットします。

**SELECT VAR\_POP**(SALARY) **INTO** :VARNCE **FROM** EMPLOYEE **WHERE** WORKDEPT = 'A00';

上記の結果、VARNCE は約 94 915 000 にセットされます。

## **VARIANCE\_SAMP** または **VAR\_SAMP**

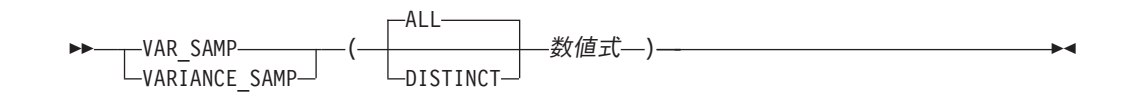

VAR\_SAMP 関数は、数値の集合の標本分散 (/n-1) を戻します。標本分散を計算す るための数式は以下のとおりです。

VAR\_SAMP =  $(SUM(X**2) - ((SUM(X)**2) / (COUNT(*)))) / (COUNT(*) - 1)$ 

#### 数値式

|

<span id="page-250-0"></span>| | |

> | |

| | | | |

|

| |

| | |

| |

| |

| | | | | | |

|

 $\mathbf{I}$ 

引数値は組み込み数値データ・タイプのいずれかでなければなりません。

結果のデータ・タイプは、倍精度の浮動小数点数になります。

この関数は、引数の値から NULL 値を除いた値の集合に対して適用されます。 DISTINCT が指定される場合は、重複する値は除かれます。

結果が、ヌルになることもあります。この関数を空集合または 1 行のみの集合に対 して適用すると、結果は NULL 値になります。それ以外の場合は、結果は集合の中 の値の偏差になります。

値が加算される順序は未定義ですが、中間結果はすべて結果のデータ・タイプの範 囲内になければなりません。

### 使用上の注意

代替構文**:** SQL 1999 規格に準拠して VAR\_SAMP を使用する必要があります。

### 例

v 表 EMPLOYEE を使用して、部門 A00 の従業員の給与の標本分散を、ホスト変 数 VARNCE (倍精度浮動小数点数) にセットします。

**SELECT VAR\_SAMP**(SALARY) **INTO** :VARNCE **FROM** EMPLOYEE **WHERE** WORKDEPT = 'A00';

上記の結果、VARNCE は約 1 186 437 500 にセットされます。

## スカラー関数

スカラー関数 は、式を使用できる個所であればどこにでも使用できます。 スカラ ー関数は、値の集合ではなく単一のパラメーター値に適用されるものなので、集約 関数を使用するときの制約事項はスカラー変数には適用されません。スカラー関数 では、関数を引数として使用できます。ただし、スカラー関数の中で式や集約関数 を使用する場合は、それらの式および集約関数の使用法に適用される制約が適用さ れます。例えば、スカラー関数の引数に集約関数を指定できるのは、そのスカラー 関数が使用される文脈で集約関数が許される場合だけです。

## 例

次の SELECT ステートメントの結果は、部門 D01 の従業員数と同じ行数になりま す。

**SELECT** EMPNO, LASTNAME, **YEAR(CURRENT DATE** - BIRTHDATE**) FROM** EMPLOYEE **WHERE** WORKDEPT = 'D01'
ABS ( 式 )

ABS 関数は、数値の絶対値を戻します。

式 引数は、任意の組み込み数値、文字ストリング、またはグラフィック・ストリン グ・データ・タイプの値を戻す式でなければなりません。ストリング引数は、関 数を評価する前に倍精度の浮動小数点にキャストされます。ストリングを倍精度 の浮動小数点に変換する方法については、300ページの『DOUBLE PRECISION または [DOUBLE](#page-323-0)』を参照してください。

引数値が短整数の場合は結果が長整数になり、引数値が単精度浮動小数点数の場合 は結果が倍精度浮動小数点数になるという点を除いて、結果のデータ・タイプと長 さ属性は、引数値のデータ・タイプと長さ属性と同じです。

引数がヌルになる可能性がある場合は、結果もヌルになる可能性があります。引数 がヌルの場合は、結果は NULL 値になります。

## 使用上の注意

代替構文**:** ABSVAL は ABS の同義語です。これは、DB2 の旧リリースとの互換性 を維持するためにのみサポートされています。

#### 例

v ホスト変数 PROFIT は、値が -50000 の長整数であると想定します。

**SELECT ABS**(:PROFIT) **FROM** SYSIBM.SYSDUMMY1

値として 50000 が戻されます。

**ACOS**

▶▶─ACOS—(—式—)———————————————————————————————<del>——</del>

ACOS 関数は、引数のアークコサイン (逆余弦) を、ラジアンで表した角度で戻し ます。 ACOS 関数と COS 関数は、逆の演算です。

式 引数は、任意の組み込み数値、文字ストリング、またはグラフィック・ストリン グ・データ・タイプの値を戻す式でなければなりません。ストリング引数は、関 数を評価する前に倍精度の浮動小数点にキャストされます。ストリングを倍精度 の浮動小数点に変換する方法については、 300 ページの『[DOUBLE\\_PRECISION](#page-323-0) または [DOUBLE](#page-323-0)』を参照してください。値は、-1 以上で、1 以下でなければな りません。

結果のデータ・タイプは、倍精度の浮動小数点数になります。引数がヌルになる可 能性がある場合は、結果もヌルになる可能性があります。引数がヌルの場合は、結 果は NULL 値になります。

結果は、0 以上で、π 以下になります。

## 例

v ホスト変数 ACOSINE は、DECIMAL(10,9) で値が 0.070737202 のホスト変数で あると想定します。

**SELECT ACOS**(:ACOSINE) **FROM** SYSIBM.SYSDUMMY1

およそ 1.49 の値が戻されます。

# **ADD\_MONTHS**

| | |

| | | | | | | | | | | |

| | |

| | |

|  $\blacksquare$ | |

| |  $\blacksquare$ | |

T

| | | | | |

|

|

| | |

▶▶ — ADD MONTHS — ( — 式 — , — 数値式 — ) —

ADD MONTHS 関数は、式 に 数値式 の月数を加えた日付を戻します。

式 引数は、日付、タイム・スタンプ、文字ストリング、またはグラフィック・スト リングのいずれかの組み込みデータ・タイプの値を戻す式でなければなりませ ん。

式 が文字ストリングまたはグラフィック・ストリングである場合は、そのスト リングは CLOB または DBCLOB であってはならず、値は日付またはタイム・ スタンプの有効なストリング表現でなければなりません。日付とタイム・スタン プの有効なストリング表現の形式については、85 [ページの『日付](#page-108-0)/時刻の値のス [トリング表現』を](#page-108-0)参照してください。

数値式

引数は、組み込み数値データ・タイプの、位取りがゼロの値を戻す式でなければ なりません。負の数値は許可されます。

関数の結果は、日付になります。引数のどちらかがヌルになる可能性がある場合 は、結果もヌルになる可能性があります。引数のどちらかがヌルである場合は、結 果は NULL 値になります。

式 が月の最後の日であるか、または結果の月に式 の日のコンポーネントより少な い日数しか含まれない場合、結果は、結果の月の最後の日になります。その他の場 合、結果は式 と同じ日のコンポーネントを持ちます。

## 例

v 今日が 2000 年 1 月 31 日であると想定します。ホスト変数 ADD\_MONTH に、1 月の最後の日に 1 カ月を加えたものを設定します。

**SET** :ADD\_MONTH **= ADD\_MONTHS(LAST\_DAY(CURRENT\_DATE),** 1 **)**

ホスト変数 ADD\_MONTH は、2 月の終わりである 2000-02-29 を表す値で設定 されます。

v DATE が 1965 年 7 月 27 日の値のホスト変数であると想定します。ホスト変数 ADD\_MONTH に、この日の値に 3 カ月を加えたものを設定します。

```
SET :ADD_MONTH = ADD_MONTHS(:DATE, 3)
```
ホスト変数 ADD\_MONTH は、この日に 3 カ月を足した 1965-10-27 を表す値で 設定されます。

• ADD MONTHS 関数と日付の算術計算で、類似した結果を得ることができます。 以下の例では、類似点と差異が分かります。

**SET** :DATEHV **= DATE(**'2000-2-28'**) +** 4 **MONTHS SET** :DATEHV **ADD\_MONTHS(**'2000-2-28'**,** 4**)**

両方の例で、ホスト変数 DATEHV は値 '2000-06-28' に設定されます。

ここで、同じ例を日付 '2000-2-29' を引数として考慮します。

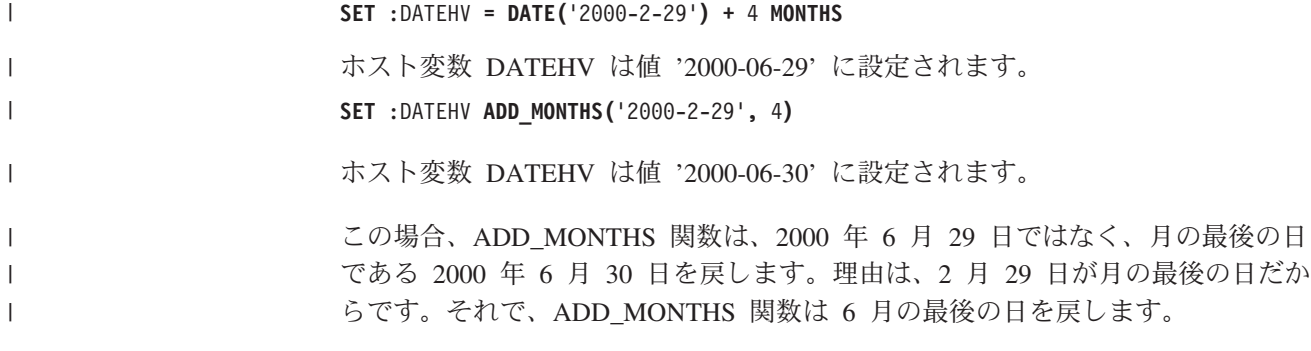

# **ANTILOG**

ANTILOG ( 式 )

ANTILOG 関数は、数値の逆対数 (底 10) を戻します。ANTILOG 関数と LOG 関 数は、逆の演算です。

式 引数は、任意の組み込み数値、文字ストリング、またはグラフィック・ストリン グ・データ・タイプの値を戻す式でなければなりません。ストリング引数は、関 数を評価する前に倍精度の浮動小数点にキャストされます。ストリングを倍精度 の浮動小数点に変換する方法については、300ページの『DOUBLE PRECISION または [DOUBLE](#page-323-0)』を参照してください。

結果のデータ・タイプは、倍精度の浮動小数点数になります。引数がヌルになる可 能性がある場合は、結果もヌルになる可能性があります。引数がヌルの場合は、結 果は NULL 値になります。

## 例

v ホスト変数 ALOG は、DECIMAL(10,9) のホスト変数で、値は 1.499961866 であ ると想定します。

**SELECT ANTILOG**(:ALOG) **FROM** SYSIBM.SYSDUMMY1

およそ 31.62 の値が戻されます。

**ASIN**

ASIN ( 式 )

ASIN 関数は、引数のアークサイン (逆正弦) を、ラジアンで表した角度で戻しま す。 ASIN 関数と SIN 関数は、逆の演算です。

式 引数は、任意の組み込み数値、文字ストリング、またはグラフィック・ストリン グ・データ・タイプの値を戻す式でなければなりません。ストリング引数は、関 数を評価する前に倍精度の浮動小数点にキャストされます。ストリングを倍精度 の浮動小数点に変換する方法については、 300 ページの『[DOUBLE\\_PRECISION](#page-323-0) または [DOUBLE](#page-323-0)』を参照してください。値は、-1 以上で、1 以下でなければな りません。

結果のデータ・タイプは、倍精度の浮動小数点数になります。引数がヌルになる可 能性がある場合は、結果もヌルになる可能性があります。引数がヌルの場合は、結 果は NULL 値になります。

結果は、-π /2 以上で、π /2 以下になります。

## 例

v ホスト変数 ASINE は、DECIMAL(10,9) のホスト変数で値が 0.997494987 である と想定します。

**SELECT ASIN**(:ASINE) **FROM** SYSIBM.SYSDUMMY1

およそ 1.50 の値が戻されます。

ATAN ( 式 )

ATAN 関数は、引数のアークタンジェント (逆正接) を、ラジアンで表した角度で 戻します。 ATAN 関数と TAN 関数は、逆の演算になります。

式 引数は、任意の組み込み数値、文字ストリング、またはグラフィック・ストリン グ・データ・タイプの値を戻す式でなければなりません。ストリング引数は、関 数を評価する前に倍精度の浮動小数点にキャストされます。ストリングを倍精度 の浮動小数点に変換する方法については、300ページの『DOUBLE PRECISION または [DOUBLE](#page-323-0)』を参照してください。

結果のデータ・タイプは、倍精度の浮動小数点数になります。引数がヌルになる可 能性がある場合は、結果もヌルになる可能性があります。引数がヌルの場合は、結 果は NULL 値になります。

結果は、-π /2 以上で、π /2 以下になります。

## 例

v ホスト変数 ATANGENT は、DECIMAL(10,8) のホスト変数で値が 14.10141995 であると想定します。

**SELECT ATAN**(:ATANGENT) **FROM** SYSIBM.SYSDUMMY1

およそ 1.50 の値が戻されます。

# **ATANH**

ATANH ( 式 )

ATANH 関数は、数値の双曲線アークタンジェント (双曲線逆正接) をラジアンで戻 します。 ATANH 関数と TANH 関数は、逆の演算です。

式 引数は、任意の組み込み数値、文字ストリング、またはグラフィック・ストリン グ・データ・タイプの値を戻す式でなければなりません。ストリング引数は、関 数を評価する前に倍精度の浮動小数点にキャストされます。ストリングを倍精度 の浮動小数点に変換する方法については、300ページの『[DOUBLE\\_PRECISION](#page-323-0) または [DOUBLE](#page-323-0)』を参照してください。値は、-1 より大きく 1 より小さくな ければなりません。

結果のデータ・タイプは、倍精度の浮動小数点数になります。引数がヌルになる可 能性がある場合は、結果もヌルになる可能性があります。引数がヌルの場合は、結 果は NULL 値になります。

### 例

v ホスト変数 HATAN が、DECIMAL(10,9) のホスト変数で 0.905148254 の値を持 つものと想定します。

**SELECT ATANH**(:HATAN) **FROM** SYSIBM.SYSDUMMY1

およそ 1.50 の値が戻されます。

ATAN2 ( 式 , 式 )

ATAN2 関数は、x 座標と y 座標のアークタンジェント (逆正接) を、ラジアンで 表された角度として戻します。最初の引数と 2 番目の引数は、それぞれ x 座標と y 座標を表します。

式 引数は、任意の組み込み数値、文字ストリング、またはグラフィック・ストリン グ・データ・タイプの値を戻す式でなければなりません。ストリング引数は、関 数を評価する前に倍精度の浮動小数点にキャストされます。ストリングを倍精度 の浮動小数点に変換する方法については、 300 ページの『[DOUBLE\\_PRECISION](#page-323-0) または [DOUBLE](#page-323-0)』を参照してください。一方の引数が 0 の場合は、もう一方 の引数は 0 であってはなりません。

結果のデータ・タイプは、倍精度の浮動小数点数になります。関数のいずれかの引 数がヌルである可能性がある場合は、結果もヌルである可能性があります。いずれ かの引数がヌルである場合は、結果は NULL 値になります。

## 例

v ホスト変数 HATAN2A と HATAN2B は、それぞれ値が 1 と 2 の DOUBLE ホ スト変数であるとします。

**SELECT ATAN2**(:HATAN2A,:HATAN2B) **FROM** SYSIBM.SYSDUMMY1

これは、概略値 1.1071487 の倍精度の浮動小数点数を戻します。

# **BIGINT**

数値から **64** ビット整数へ ▶ - BIGINT - (-教値式-)-

ストリングから **64** ビット整数へ ▶▶ - BIGINT - (-ストリング式-)-

BIGINT 関数は、次のものの 64 ビット整数表現を戻します。

- v 数値
- 10 進数の文字ストリング表現またはグラフィック・ストリング表現
- 整数の文字ストリング表現またはグラフィック・ストリング表現
- 浮動小数点数の文字ストリング表現またはグラフィック・ストリング表現

### 数値から **64** ビット整数へ

#### 数値式

任意の組み込み数値データ・タイプの数値を戻す式。

引数が数値式 であれば、結果は、その引数が 64 ビット整数の列または変数に 割り当てられた場合に得られるのと同じ数値になります。引数の整数部が、64 ビット整数の範囲内にない場合は、エラーが戻されます。引数の小数部は切り捨 てられます。

#### ストリングから **64** ビット整数へ

ストリング式

数値の文字ストリング表現またはグラフィック・ストリング表現の値を戻す式。

引数がストリング式 の場合、結果は、CAST(ストリング式 AS BIGINT) で得ら れる数値と同じです。先行ブランクと後書きブランクは除去され、結果のストリ ングは、浮動小数点数、整数、または 10 進数の定数を形成する規則に合致して いる必要があります。 引数の整数部が、64 ビット整数の範囲内にない場合は、 エラーが戻されます。引数の小数部は切り捨てられます。

この関数の結果は、64 ビット整数になります。引数がヌルになる可能性がある場合 は、結果もヌルになる可能性があります。引数がヌルの場合は、結果は NULL 値に なります。

## 使用上の注意

代替構文**:** CAST 指定を使用して移植性を最大限に引き出す必要があります。詳し くは、 175 [ページの『](#page-198-0)CAST の指定』を参照してください。

### 例

v EMPLOYEE 表を使用して、64 ビット整数形式の EMPNO 列を選択し、アプリ ケーション内の処理をさらに進めます。

**SELECT BIGINT**(SALARY) **FROM** EMPLOYEE

**BINARY**

 BINARY ( ストリング式 ) , 整数 

BINARY 関数は、任意のタイプのストリングの BINARY 表現を戻します。

この関数の結果は、固定長 2 進ストリングになります。最初の引数がヌルである可 能性がある場合は、結果もヌルになる可能性があります。最初の引数がヌルの場合 は、結果は NULL 値になります。

ストリング式

値が組み込み文字ストリング、グラフィック・ストリング、2 進ストリング、ま たは行 ID データ・タイプのいずれかでなければならないストリング式。

整数

|

結果の 2 進ストリングの長さ属性を指定する整数定数。値は 1 から 32766 で なければなりません。

整数 を指定しなかった場合は、以下のようになります。

- v ストリング式 が空ストリング定数の場合は、結果の長さ属性は 1。
- 空ストリング定数でない場合は、結果の長さ属性は、引数がグラフィック・ ストリングでない限り、最初の引数の長さ属性と同じになります。グラフィ ック・ストリングの場合は、結果の長さ属性は、引数の長さ属性の 2 倍で す。

実際の長さは、結果の長さ属性と同じになります。ストリング式 の長さが結果 の長さより小さい場合は、結果は、結果に指定されている長さまで 16 進数のゼ ロで埋め込まれます。ストリング式 の長さが結果の長さ属性よりも大きい場合 は、切り捨てが行われます。最初の入力引数が文字ストリングで、切り捨てられ た文字がすべてブランクである場合、最初の入力引数がグラフィック・ストリン グで、切り捨てられた文字がすべて 2 バイト・ブランクである場合、または最 初の入力引数が 2 バイト・ストリングで、切り捨てられたバイトがすべて 16 進数のゼロである場合以外は、警告 (SQLSTATE 01004) が戻されます。

### 使用上の注意

代替構文**:** 長さを指定する場合は、CAST 指定を使用して移植性を最大限に引き出 す必要があります。詳しくは、 175 [ページの『](#page-198-0)CAST の指定』を参照してくださ  $\mathcal{V}^{\, \prime \, \prime}$ 

## 例

v 次の関数は、ストリング「This is a BINARY」の BINARY を戻します。

**SELECT BINARY(**'This is a BINARY'**) FROM** SYSIBM.SYSDUMMY1

# **BIT\_LENGTH**

▶▶─BIT LENGTH—(—式—)———————————————————————————→

BIT LENGTH 関数は、ストリング式の長さをビット数で戻します。類似の関数につ いては、 342 [ページの『](#page-365-0)LENGTH』、 250 ページの『CHARACTER LENGTH』、お よび 368 ページの『OCTET LENGTH』を参照してください。

式 引数は、任意の組み込み数値またはストリング・データ・タイプの値を戻す式で なければなりません。数値引数は、関数を評価する前に文字ストリングにキャス トされます。数値から文字ストリングへの変換の詳細については、 422 [ページの](#page-445-0) 『[VARCHAR](#page-445-0)』を参照してください。

この関数の結果は DECIMAL(31) になります。引数がヌルになる可能性がある場合 は、結果もヌルになる可能性があります。引数がヌルの場合は、結果は NULL 値に なります。

結果はその引数のビット数 (バイト数 \* 8) です。ストリングの長さには、後書きブ ランクも含まれます。可変長ストリングを指定した場合に戻る長さは、ビット数 (バイト数 \* 8) で表した実際の長さであり、最大長ではありません。

## 例

v 表 T1 に C1 という名前の GRAPHIC(10) 列があると想定します。 **SELECT BIT\_LENGTH(** C1 **) FROM** T1

値として 160 が戻されます。

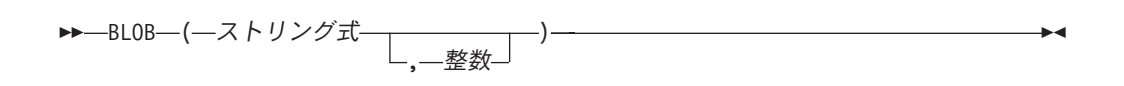

BLOB 関数は、任意のタイプのストリングの BLOB 表現を戻します。

この関数の結果は、BLOB になります。最初の引数がヌルである可能性がある場合 は、結果もヌルになる可能性があります。最初の引数がヌルの場合は、結果は NULL 値になります。

ストリング式

値が文字ストリング、グラフィック・ストリング、2 進ストリング、または行 ID のいずれかであるストリング式。

整数

結果の 2 進ストリングの長さ属性を指定する整数定数。値は 1 から 2 147 483 647 でなければなりません。

整数 を指定しなかった場合は、以下のようになります。

- v ストリング式 が空ストリング定数の場合は、結果の長さ属性は 1。
- 空ストリング定数でない場合は、結果の長さ属性は、引数がグラフィック・ ストリングでない限り、最初の引数の長さ属性と同じになります。グラフィ ック・ストリングの場合は、結果の長さ属性は、引数の長さ属性の 2 倍で す。

結果の実際の長さは、結果の長さ属性と式の実際の長さ (または入力がグラフィ ック・データの場合は式の長さの 2 倍) のいずれか小さい方となります。スト リング式 の長さが結果の長さ属性よりも大きい場合は、切り捨てが行われま す。最初の入力引数が文字ストリングで、切り捨てられた文字がすべてブランク である場合、最初の入力引数がグラフィック・ストリングで、切り捨てられた文 字がすべて 2 バイト・ブランクである場合、または最初の入力引数が 2 バイ ト・ストリングで、切り捨てられたバイトがすべて 16 進数のゼロである場合以 外は、警告 (SQLSTATE 01004) が戻されます。

## 使用上の注意

代替構文**:** 長さを指定する場合は、CAST 指定を使用して移植性を最大限に引き出 す必要があります。詳しくは、 175 [ページの『](#page-198-0)CAST の指定』を参照してくださ い。

## 例

v 次の関数は、ストリング「This is a BLOB」の BLOB を戻します。

**SELECT BLOB(**'This is a BLOB'**) FROM** SYSIBM.SYSDUMMY1

• 次の関数は、ロケーター myclob\_locator が識別するラージ・オブジェクトの BLOB を戻します。

**SELECT BLOB(**:myclob\_locator**) FROM** SYSIBM.SYSDUMMY1

- v 表に、TOPOGRAPHIC\_MAP という名前の BLOB 列と、MAP\_NAME という名 前の VARCHAR があるとします。「Pellow Island」というストリングが入ってい るマップを見つけ、実際のマップの前にマップ名を連結した単一 2 進ストリング を戻すことにします。次の関数は、ロケーター myclob\_locator が識別するラー ジ・オブジェクトの BLOB を戻します。
	- **SELECT BLOB(** MAP\_NAME **CONCAT** ': ' **CONCAT** TOPOGRAPHIC\_MAP **) FROM** ONTARIO\_SERIES\_4 **WHERE** TOPOGRAPHIC\_MAP **LIKE** '%Pellow Island%'

# **CEILING**

$$
\begin{array}{c}\n\mathsf{P} \mathsf{P} \qquad \qquad \qquad \mathsf{CEILING} \qquad \qquad \mathsf{C}\mathsf{EILING} \qquad \qquad \mathsf{C}\mathsf{EIL} \qquad \qquad \mathsf{P} \mathsf{A}\n\end{array}
$$

CEIL または CEILING 関数は、式 より大きいか等しい最小の整数値を戻します。

式 引数は、任意の組み込み数値、文字ストリング、またはグラフィック・ストリン グ・データ・タイプの値を戻す式でなければなりません。ストリング引数は、関 数を評価する前に倍精度の浮動小数点にキャストされます。ストリングを倍精度 の浮動小数点に変換する方法については、 300 ページの『[DOUBLE\\_PRECISION](#page-323-0) または [DOUBLE](#page-323-0)』を参照してください。

この関数の結果のデータ・タイプと長さ属性は引数と同じになりますが、引数が DECIMAL または NUMERIC の場合は位取りは 0 になります。例えば、データ・ タイプが DECIMAL(5,5) の引数の場合、結果は DECIMAL(5,0) となります。

引数がヌルになる可能性がある場合は、結果もヌルになる可能性があります。引数 がヌルの場合は、結果は NULL 値になります。

## 例

v 全従業員の中で最も高い月収を検索します。結果を次の整数に切り上げます。 SALARY 列は、10 進数のデータ・タイプを持っています。

**SELECT CEIL(MAX(**SALARY**)/**12 **FROM** EMPLOYEE

この例では、4396.00 が戻されます。給与が最も高い従業員は Christine Haas で あり、その年収は \$52750.00 だからです。 CEIL 関数を適用する前の彼女の平均 月収は 4395.83 です。

v 正負両方の数値に関して CEILING を使用します。

```
SELECT CEILING( 3.5),
     CEILING( 3.1),
     CEILING(-3.1),
     CEILING(-3.5),
FROM SYSIBM.SYSDUMMY1
```
この例ではそれぞれ、

04. 04. -03. -03.

が戻されます。

**CHAR**

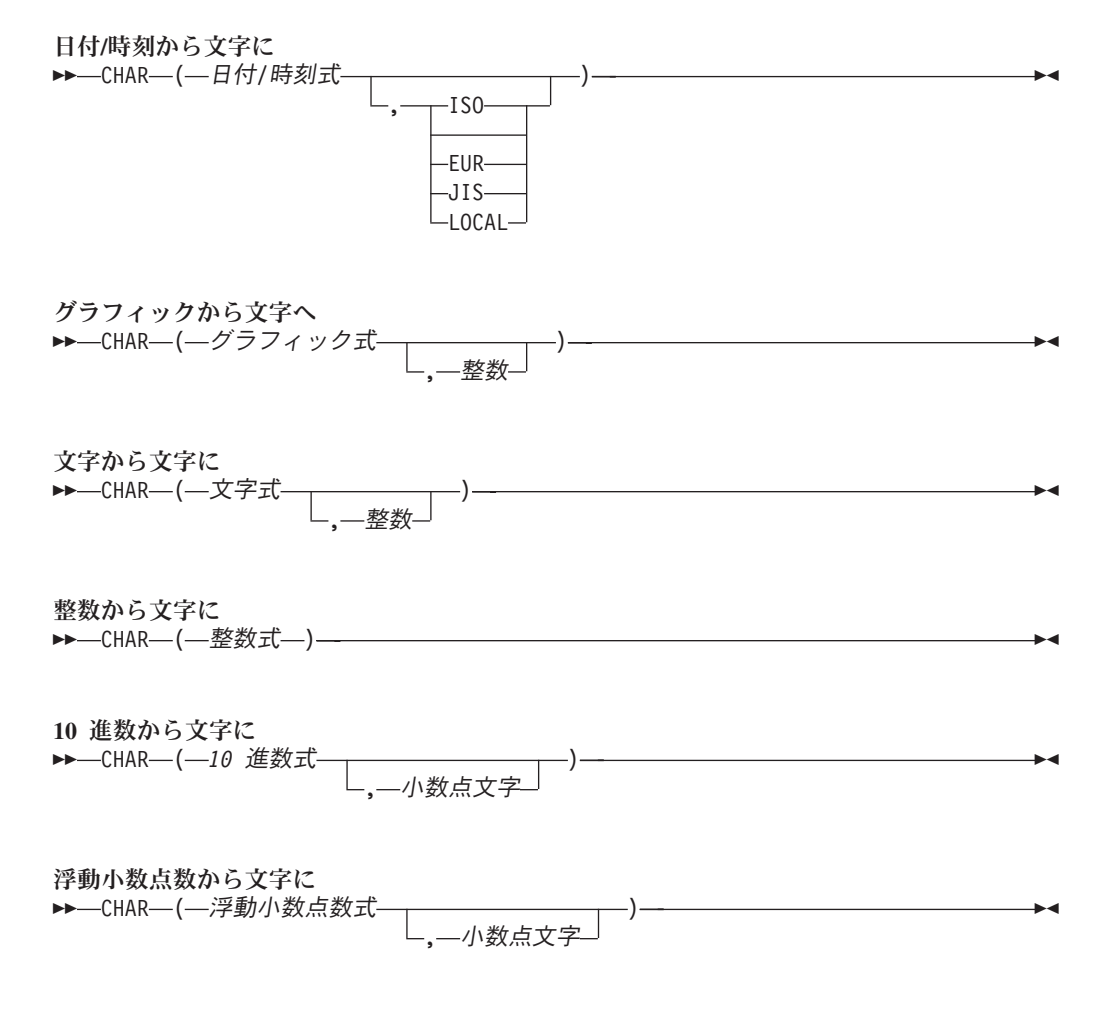

CHAR 関数は、次の値の固定長文字ストリング表現を戻します。

- v 整数 (最初の引数が SMALLINT、INTEGER、または BIGINT の場合)
- v 10 進数 (最初の引数が 10 進数の場合)
- v 倍精度浮動小数点数 (最初の引数が DOUBLE または REAL の場合)
- 文字ストリング (最初の引数が任意のタイプの文字ストリングの場合)
- グラフィック・ストリング (最初の引数が任意のタイプのグラフィック・ストリ ングの場合)
- v 日付値 (最初の引数が DATE の場合)
- v 時刻値 (最初の引数が TIME の場合)
- v タイム・スタンプ値 (最初の引数が TIMESTAMP)
- v 行 ID 値 (最初の引数が ROWID の場合)

最初の引数は、BINARY、VARBINARY、または BLOB 以外の組み込みデータ・タ イプでなければなりません。

この関数の結果は、固定長文字ストリングになります。最初の引数がヌルである可 能性がある場合は、結果もヌルになる可能性があります。最初の引数がヌルの場合 は、結果は NULL 値になります。

### 日付**/**時刻から文字に

日付*/*時刻式

次の 3 つの組み込みデータ・タイプのいずれかである式。

- 日付 結果は、2 番目の引数によって指定された形式の日付の文字ストリング 表現です。 2 番目の引数を指定しなかった場合は、デフォルトの日付 形式が使用されます。形式として ISO、USA、 EUR、または JIS を指 定すると、結果の長さは 10 になります。その他の場合は、結果の長さ はデフォルトの日付形式の長さになります。詳しくは、 85 [ページの](#page-108-0) 『日付/[時刻の値のストリング表現』を](#page-108-0)参照してください。
- 時刻 結果は、2 番目の引数によって指定された形式の時刻の文字ストリング 表現です。 2 番目の引数を指定しなかった場合は、デフォルトの時刻 形式が使用されます。結果の長さは 8 になります。詳しくは、 85 [ペー](#page-108-0) ジの『日付/[時刻の値のストリング表現』を](#page-108-0)参照してください。

#### タイム・スタンプ

2 番目の引数は適用されないので、指定してはなりません。

結果は、タイム・スタンプの文字ストリング表現です。結果の長さは 26 になります。

ストリングの CCSID は、現行サーバーにおけるデフォルト SBCS CCSID で す。

#### **ISO**、**EUR**、**USA**、または **JIS**

結果の文字ストリングの日付形式または時刻形式を指定します。詳しくは、 [85](#page-108-0) ページの『日付/[時刻の値のストリング表現』を](#page-108-0)参照してください。

**LOCAL**

結果の文字ストリングの日付または時刻の形式を、現行サーバーのジョブの DATFMT、DATSEP、 TIMFMT、および TIMSEP 属性から取る必要があること を指定します。

#### グラフィックから文字へ

グラフィック式

組み込みグラフィック・ストリング・データ・タイプである値を戻す式。

整数

|

結果の固定長文字ストリングの長さ属性を指定する整数定数。値は 1 から 32766 (ヌルでもよい場合は、32765) まででなければなりません。

2 番目の引数を指定しない場合は、次のようになります。

- グラフィック式 が空ストリング定数の場合は、結果の長さ属性は 1。
- v 空ストリング定数でない場合は、結果の長さ属性は、最初の引数の長さ属性 と同じ。

実際の長さは、結果の長さ属性と同じになります。グラフィック式 の長さが結 果の長さより小さい場合は、結果は、結果に指定されている長さまでブランクで |

| |

埋め込まれます。グラフィック式 の長さが結果の長さ属性よりも大きい場合 は、切り捨てが行われます。切り捨てられた文字がすべてブランクであった場合 以外は、警告 (SQLSTATE 01004) が戻されます。

ストリングの CCSID は、現行サーバーのデフォルトの CCSID になります。

#### 文字から文字に

文字式

組み込み文字ストリング・データ・タイプである値を戻す式。

整数

結果の固定長文字ストリングの長さ属性を指定する整数定数。値は 1 から 32766 (ヌルでもよい場合は、32765) まででなければなりません。最初の引数が 混合データである場合は、2 番目の引数は 4 より小さくてはなりません。

- 2 番目の引数を指定しない場合は、次のようになります。
- v 文字式 が空ストリング定数の場合は、結果の長さ属性は 1。
- 空ストリング定数でない場合は、結果の長さ属性は、最初の引数の長さ属性 と同じ。

実際の長さは、結果の長さ属性と同じになります。文字式 の長さが結果の長さ より小さい場合は、結果は、結果に指定されている長さまでブランクで埋め込ま れます。文字式 の長さが結果の長さ属性よりも大きい場合は、切り捨てが行わ れます。切り捨てられた文字がすべてブランクであった場合以外は、警告 (SQLSTATE 01004) が戻されます。

ストリングの CCSID は、文字式 の CCSID になります。

#### 整数から文字に

整数式

組み込み整数データ・タイプ (SMALLINT、INTEGER、または BIGINT) の値を 戻す式。

結果は、引数を SQL 整数定数の形式で表した固定長文字ストリング表現です。結 果は、引数の値を表す n 文字の有効数字から成ります。引数が負数の場合は、負符 号が前に付きます。結果は左寄せにされます。

v 引数が短整数の場合は、

結果の長さは 6 です。結果の文字数が 6 文字より少ない場合は、結果は右側が ブランクで埋め込まれます。

v 引数が長整数の場合は、

結果の長さは 11 です。結果の文字数が 11 文字より少ない場合は、結果は右側 がブランクで埋め込まれます。

• 引数が 64 ビット整数の場合は、

結果の長さは 20 です。結果の文字数が 20 文字より少ない場合は、結果は右側 がブランクで埋め込まれます。

ストリングの CCSID は、現行サーバーにおけるデフォルト SBCS CCSID です。

**10** 進数から文字に

*10* 進数式

組み込み 10 進数データ・タイプ (DECIMAL または NUMERIC) の値を戻す 式。精度や位取りを変えたい場合は、DECIMAL スカラー関数を使用して変更 することができます。

小数点文字

結果の文字ストリングにおいて、小数点以下を区切るために使用する 1 バイト 文字の定数を指定します。この文字は、ピリオドかコンマとする必要がありま す。 2 番目の引数を指定しなかった場合は、デフォルトの小数点が使用されま す。詳しくは、 127 [ページの『小数点』を](#page-150-0)参照してください。

結果は、引数を固定長の文字ストリングで表現したものになります。この結果に は、1 文字の小数点文字と *p* 桁までの数字が含まれます。 *p* は *10* 進数式 の精度 で、引数が負数の場合は負符号が先頭に付きます。先行ゼロは戻されません。後続 ゼロは戻されます。

結果の長さは、2+*p* です。*p* は *10* 進数式 の精度です。すなわち、正の値には、1 桁の後書きブランクが常に含まれることになります。

ストリングの CCSID は、現行サーバーにおけるデフォルト SBCS CCSID です。

#### 浮動小数点数から文字に

浮動小数点数式

組み込み浮動小数点データ・タイプ (DOUBLE または REAL) の値を戻す式。 小数点文字

結果の文字ストリングにおいて、小数点以下を区切るために使用する 1 バイト 文字の定数を指定します。この文字は、ピリオドかコンマとする必要がありま す。 2 番目の引数を指定しなかった場合は、デフォルトの小数点が使用されま す。詳しくは、 127 [ページの『小数点』を](#page-150-0)参照してください。

結果は、引数を浮動小数点定数の形式で表した固定長文字ストリング表現です。結 果の長さは 24 です。引数が負数の場合は、結果の最初の文字は負符号になりま す。負数以外の場合は、最初の文字は数字です。引数がゼロであると、結果は 0E0 になります。それ以外の場合の結果には、ゼロ以外の 1 桁の数字と、それに続くピ リオド 1 つおよび一連の数字から成る小数部の引数を表す値に使用される最小文字 数が含まれます。

結果の文字数が 24 文字より少ない場合は、結果は右側がブランクで埋め込まれま す。

ストリングの CCSID は、現行サーバーにおけるデフォルト SBCS CCSID です。

## 使用上の注意

代替構文**:** 最初の引数が数値である場合、または最初の引数がストリングで長さ引 数を指定する場合は、 CAST 指定を使用して移植性を最大限に引き出す必要があり ます。詳しくは、 175 [ページの『](#page-198-0)CAST の指定』を参照してください。

### 例

• 列 PRSTDATE には、1988-12-25 に相当する内部値が入っていると想定します。 日付形式は \*MDY で、日付区切り記号はスラッシュ(/) です。

```
SELECT CHAR(PRSTDATE, USA)
FROM PROJECT
```
結果として、'12/25/1988' の値が戻されます。

**SELECT CHAR(**PRSTDATE**) FROM** PROJECT

結果として、'12/25/88' の値が戻されます。

v 列 STARTING には、17.12.30 に相当する内部値が入っており、ホスト変数 HOUR\_DUR (DECIMAL(6,0)) は、050000 (つまり、5 時間) の値を持つ時刻期間 であると想定します。

**SELECT CHAR(**STARTING, **USA) FROM** CL\_SCHED

結果として、'5:12 PM' の値が戻されます。

**SELECT CHAR(**STARTING + :HOUR\_DUR, **JIS) FROM** CL\_SCHED

結果として、'10:12:00' の値が戻されます。

v 列 RECEIVED (タイム・スタンプ) には、列 PRSTDATE と列 STARTING を合 わせた値に相当する内部値が入っていると想定します。

**SELECT CHAR(**RECEIVED**) FROM** IN\_TRAY

この結果、'1988-12-25-17.12.30.000000' の値が戻されます。

v CHAR 関数を使用して、タイプを固定長文字にし、表示桁の長さを EMPLOYEE 表 (VARCHAR(15) と定義) の LASTNAME 列 の 10 文字までに減らすには、次 のように指定します。

**SELECT CHAR(**LASTNAME,10**) FROM** EMPLOYEE

LASTNAME を持つ行が 10 文字 (後書きブランクを除く) を超える場合は、値が 切り捨てられるという警告 (SQLSTATE 01004) が出ます。

v CHAR 関数を使用して、EDLEVEL (SMALLINT と定義) の値を固定長ストリン グとして戻します。

```
SELECT CHAR(EDLEVEL)
FROM EMPLOYEE
```
EDLEVEL の値が 18 の場合、CHAR(6) では値「18 」(18 の後ろに 4 つの ブランクが続く) が戻されます。

v 20000.25 から減算されるのと同じ SALARY がコンマを小数点文字として戻され ると想定します。

**SELECT CHAR(**20000.25 - SALARY, ','**) FROM** EMPLOYEE

21150 の SALARY は、値「-1149,75 」(-1149,75 の後に 3 つのブランクを付 けたもの) を戻します。

| | | |

| | • ホスト変数 DOUBLE\_NUM が倍精度浮動小数点データ・タイプで、値が -987.654321E-35 であるとします。

**SELECT CHAR(**:DOUBLE\_NUM**) FROM** SYSIBM.SYSDUMMY1

結果は、文字値「-9.8765432100000002E-33 」になります。

| | | | | | |

# <span id="page-273-0"></span>**CHARACTER\_LENGTH**

 $-$ CHARACTER LENGTH $-$ -CHAR LENGTH-(一式—)——————————————————→

CHARACTER\_LENGTH または CHAR\_LENGTH 関数は、ストリング式の長さを戻 します。同様な関数として、 342 [ページの『](#page-365-0)LENGTH』を参照してください。

式 引数は、任意の組み込み数値またはストリング・データ・タイプの値を戻す式で なければなりません。数値引数は、関数を評価する前に文字ストリングにキャス トされます。数値から文字ストリングへの変換の詳細については、 422 [ページの](#page-445-0) 『[VARCHAR](#page-445-0)』を参照してください。

引数が UTF-8 または UTF-16 のストリングである場合、照会には以下を含める ことができません。

- v EXCEPT または INTERSECT 操作
	- OLAP の指定
- 反復共通表式
	- ORDER OF
		- スカラー全選択 (スカラー副選択はサポートされています)

この関数の結果は、長整数になります。引数がヌルになる可能性がある場合は、結 果もヌルになる可能性があります。引数がヌルの場合は、結果は NULL 値になりま す。

式 が文字ストリングまたはグラフィック・ストリングの場合は、結果は、引数の文 字数 (バイト数ではない) です。 1 文字は、SBCS、DBCS、またはマルチバイト文 字です。式 が 2 進ストリングの場合は、結果は、引数のバイト数です。ストリン グの長さには、後書きブランクまたは 16 進数のゼロも含まれます。可変長ストリ ングを指定した場合に戻る長さは、実際の長さであり、最大長ではありません。

### 例

v ホスト変数 ADDRESS は、値が '895 Don Mills Road' の可変長文字ストリング であると想定します。

**SELECT CHARACTER\_LENGTH(**:ADDRESS**) FROM** SYSIBM.SYSDUMMY1

値 18 が戻されます。

# **CLOB**

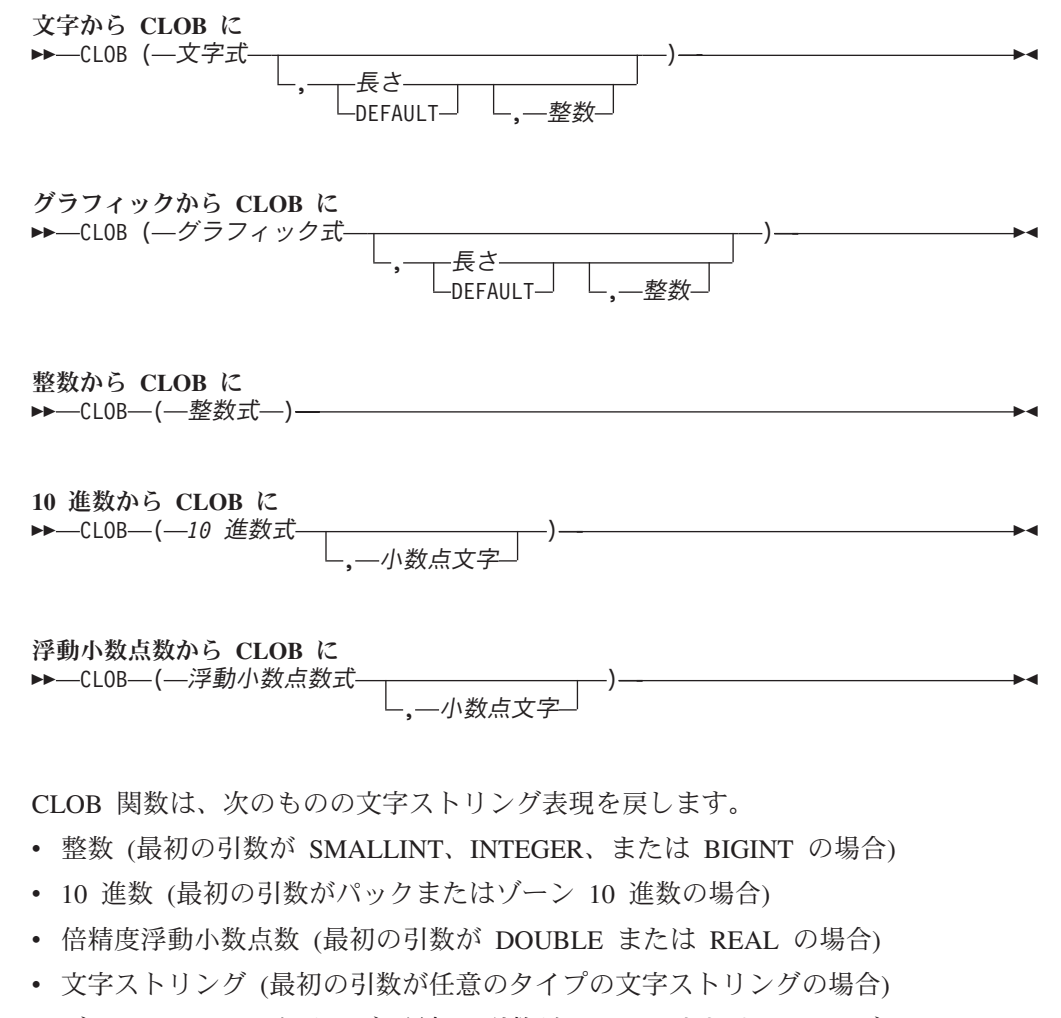

v グラフィック・ストリング (最初の引数が UTF-16 または UCS-2 グラフィッ ク・ストリングの場合)

この関数の結果は、CLOB になります。最初の引数がヌルである可能性がある場合 は、結果もヌルになる可能性があります。最初の引数がヌルの場合は、結果は NULL 値になります。

## 文字から **CLOB** に

文字式

組み込み文字ストリング・データ・タイプである値を戻す式。

長さ

 $\begin{array}{c} \hline \end{array}$ 

結果の可変長文字ストリングの長さ属性を指定する整数定数。値は 1 から 2 147 483 647 でなければなりません。最初の引数が混合データである場合は、2 番目の引数は 4 より小さくてはなりません。

2 番目の引数が指定されないか DEFAULT が指定された場合は、次のようにな ります。

v 文字式 が空ストリング定数の場合は、結果の長さ属性は 1。

|

|

v 空ストリング定数でない場合は、結果の長さ属性は、最初の引数の長さ属性 と同じ。

結果の実際の長さは、結果の長さ属性と 文字式 の実際の長さのいずれか小さい 方となります。文字式 の長さが結果の長さ属性よりも大きい場合は、切り捨て が行われます。切り捨てられた文字がすべてブランクであった場合以外は、警告 (SQLSTATE 01004) が戻されます。

#### 整数

結果の CCSID を指定する整数定数。これは有効な SBCS CCSID または混合デ ータ CCSID とする必要があります。 3 番目の引数が SBCS CCSID の場合 は、結果は SBCS データになります。 3 番目の引数が混合 CCSID の場合は、 結果は混合データになります。 3 番目の引数が SBCS CCSID の場合は、最初 の引数が DBCS 択一または DBCS 専用のストリングであることはありませ ん。3 番目の引数を 65535 とすることはできません。

3 番目の引数の指定がない場合は、最初の引数の CCSID は 65535 であっては なりません。

- v 最初の引数がビット・データの場合は、エラーが戻されます。
- v 最初の引数が SBCS データであれば、結果は SBCS データになる。結果の CCSID は、最初の引数の CCSID と同一です。
- v 最初の引数が混合データ (DBCS 混用、DBCS 専用、または DBCS 択一) で あれば、結果は混合データになる。結果の CCSID は、最初の引数の CCSID と同一です。

グラフィックから **CLOB** に

グラフィック式

組み込みグラフィック・ストリング・データ・タイプである値を戻す式。最初の 引数は、DBCS グラフィック・データであってはなりません。

長さ

結果の可変長文字ストリングの長さ属性を指定する整数定数。値は 1 から 2 147 483 647 でなければなりません。結果が混合データの場合は、2 番目の引数 は 4 より小さくてはなりません。

2 番目の引数が指定されていないか、または DEFAULT が指定されている場合 は、結果の長さ属性は、次のように決まります。(ただし、*n* は最初の引数の長 さ属性です。)

- v グラフィック式 が空グラフィック・ストリング定数の場合は、結果の長さ属 性は 1 になる。
- v 結果が SBCS データであれば、結果の長さは *n* になる。
- v 結果が混合データであれば、結果の長さは (2.5\*(*n* -1)) + 4 になる。

結果の実際の長さは、結果の長さ属性とグラフィック式 の実際の長さのいずれ か小さい方となります。グラフィック式 の長さが結果の長さ属性よりも大きい 場合は、切り捨てが行われます。切り捨てられた文字がすべてブランクであった 場合以外は、警告 (SQLSTATE 01004) が戻されます。

整数

結果の CCSID を指定する整数定数。これは有効な SBCS CCSID または混合デ

ータ CCSID とする必要があります。 3 番目の引数が SBCS CCSID の場合 は、結果は SBCS データになります。 3 番目の引数が混合 CCSID の場合は、 結果は混合データになります。 3 番目の引数を 65535 とすることはできませ ん。

3 番目の引数が指定されていない場合は、結果の CCSID は現行サーバーのデフ ォルト CCSID になります。デフォルト CCSID が混合データの場合は、結果は 混合データになります。デフォルト CCSID が SBCS データの場合は、結果は SBCS データになります。

#### 整数から **CLOB** に

整数式

組み込み整数データ・タイプ (SMALLINT、INTEGER、または BIGINT) の値を 戻す式。

結果は、SQL 整数定数の形式で引数を表現した可変長文字ストリングです。結果 は、引数の値を表す n 文字の有効数字から成ります。引数が負数の場合は、負符号 が前に付きます。結果は左寄せにされます。

- 引数が短整数の場合は、結果の長さ属性は 6
- 引数が長整数の場合は、結果の長さ属性は 11
- 引数が 64 ビット整数の場合は、結果の長さ属性は 20

結果の実際の長さは、引数の値を表すために使用できる最小文字数です。先行ゼロ は含まれません。引数が負数の場合は、結果の最初の文字は負符号になります。負 数以外の場合は、最初の文字は数字です。

結果の CCSID は、現行サーバーのデフォルトの SBCS CCSID になります。

#### **10** 進数から **CLOB** に

#### *10* 進数式

組み込み 10 進数データ・タイプ (DECIMAL または NUMERIC) の値を戻す 式。精度や位取りを変えたい場合は、DECIMAL スカラー関数を使用して変更 することができます。

小数点文字

結果の文字ストリングにおいて、小数点以下を区切るために使用する 1 バイト 文字の定数を指定します。この文字は、ピリオドかコンマとする必要がありま す。 2 番目の引数を指定しなかった場合は、デフォルトの小数点が使用されま す。詳しくは、 127 [ページの『小数点』を](#page-150-0)参照してください。

結果は、引数を可変長文字ストリングで表現したものになります。この結果には、1 文字の小数点文字と *p* 桁までの数字が含まれます。 *p* は *10* 進数式 の精度で、引 数が負数の場合は負符号が先頭に付きます。先行ゼロは戻されません。後続ゼロは 戻されます。

結果の長さ属性は、2+*p* です。*p* は *10* 進数式 の精度です。結果の実際の長さは、 引数の値を表すために使用できる最小文字数ですが、ただし、後書き文字も含まれ ます。先行ゼロは含まれません。引数が負数の場合は、結果の最初の文字は負符号 になります。負数でなければ、結果は数字で始まります。

結果の CCSID は、現行サーバーのデフォルトの SBCS CCSID になります。

#### 浮動小数点数から **CLOB** に

浮動小数点数式

組み込み浮動小数点データ・タイプ (DOUBLE または REAL) の値を戻す式。 小数点文字

結果の文字ストリングにおいて、小数点以下を区切るために使用する 1 バイト 文字の定数を指定します。この文字は、ピリオドかコンマとする必要がありま す。 2 番目の引数を指定しなかった場合は、デフォルトの小数点が使用されま す。詳しくは、 127 [ページの『小数点』を](#page-150-0)参照してください。

結果は、浮動小数点定数の形式で引数を可変長文字ストリングで表現したものにな ります。

結果の長さ属性は、24 です。結果の実際の長さは、ゼロ以外の 1 桁の数字、その 後ろに 1 つの小数点文字 と一連の数字が続く小数部の引数の値を表す最小文字数 です。引数が負数の場合は、結果の最初の文字は負符号になります。負数でなけれ ば、最初の文字は数字です。引数がゼロであると、結果は 0E0 になります。

結果の CCSID は、現行サーバーのデフォルトの SBCS CCSID になります。

## 使用上の注意

代替構文**:** 最初の引数が数値である場合、または最初の引数がストリングで長さ引 数を指定する場合は、 CAST 指定を使用して移植性を最大限に引き出す必要があり ます。詳しくは、 175 [ページの『](#page-198-0)CAST の指定』を参照してください。

#### 例

v 次の関数は、ストリング「This is a CLOB」の CLOB を戻します。

**SELECT CLOB(**'This is a CLOB'**) FROM** SYSIBM.SYSDUMMY1

# **COALESCE**

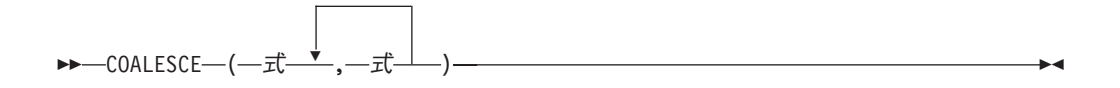

COALESCE 関数は、ヌルでない最初の式の値を戻します。

各引数には、互換性がなければなりません。文字ストリングの引数は、日付/時刻の 値と互換性があります。データ・タイプの互換性についての詳細は、 100 [ページの](#page-123-0) [『割り当ておよび比較』を](#page-123-0)参照してください。

式 引数として使用できるのは、組み込みデータ・タイプまたは特殊タイプのいずれ かです。41

引数は、指定されている順序にしたがって評価され、ヌルでない最初の引数がこの 関数の結果となります。結果がヌルになる可能性があるのは、指定した引数がどれ もヌルになる可能性がある場合だけです。また、結果が実際にヌルになるのは、す べての引数がヌルだった場合だけです。

選択された引数は、必要があれば、結果の属性に変換されます。結果の属性は、[116](#page-139-0) [ページの『結果のデータ・タイプに関する規則』で](#page-139-0)説明しているすべてのオペラン ドを基にして決められます。

### 例

v 表 DEPARTMENT にあるすべての行からすべての値を選択するときに、部門責 任者 (MGRNO) が欠落しているもの (つまり、ヌルのもの) については、 'ABSENT' の値を戻します。

**SELECT** DEPTNO, DEPTNAME, **COALESCE**(MGRNO, 'ABSENT'), ADMRDEPT **FROM** DEPARTMENT

v 表 EMPLOYEE のすべての行から、従業員番号 (EMPNO) および給与 (SALARY) を選択するときに、給与が欠落しているもの (つまり、ヌルのもの) については、 値としてゼロを戻します。

**SELECT** EMPNO, **COALESCE**(SALARY,0) **FROM** EMPLOYEE

<sup>41.</sup> この関数は、ユーザー定義の関数を作成するときのソース関数として使用することはできません。この関数は互換性のあるデー タ・タイプを引数として受け入れるので、特殊タイプをサポートするために追加のシグニチャーを作成する必要はありません。

| | | | |

# **CONCAT**

▶▶ - CONCAT - (一式 - , - 式 - ) - - -

CONCAT 関数は、2 つの引数を結合します。

各引数には、互換性がなければなりません。文字ストリングの引数は、日時値と互 換性がありません。データ・タイプの互換性についての詳細は、 100 [ページの『割](#page-123-0) [り当ておよび比較』を](#page-123-0)参照してください。

式 引数は、任意の組み込み数値またはストリング・データ・タイプの値を戻す式で なければなりません。数値引数は、関数を評価する前に文字ストリングにキャス トされます。数値から文字ストリングへの変換の詳細については、 422 [ページの](#page-445-0) 『[VARCHAR](#page-445-0)』を参照してください。

この関数の結果は、第 1 の引数ストリングの後に第 2 の引数ストリングを結合し たストリングです。結果のデータ・タイプは、引数のデータ・タイプによって決ま ります。詳しくは、162 [ページの『連結演算子を使用する式』を](#page-185-0)参照してくださ い。引数のどちらかがヌルになる可能性がある場合は、結果もヌルになる可能性が あります。引数のどちらかがヌルである場合は、結果は NULL 値になります。

# 使用上の注意

代替構文**:** CONCAT 関数は CONCAT 演算子と同等です。 詳しくは、162 [ページ](#page-185-0) [の『連結演算子を使用する式』を](#page-185-0)参照してください。

## 例

v 列 FIRSTNME と列 LASTNAME を連結します。

**SELECT CONCAT**(FIRSTNME, LASTNAME) **FROM** EMPLOYEE **WHERE** EMPNO ='000010'

「CHRISTINEHAAS」の値が戻されます。

COS ( 式 )

COS 関数は、引数のコサイン (余弦) を戻すもので、引数はラジアンで表された角 度です。 COS 関数と ACOS 関数は、逆の演算になります。

式 引数は、任意の組み込み数値、文字ストリング、またはグラフィック・ストリン グ・データ・タイプの値を戻す式でなければなりません。ストリング引数は、関 数を評価する前に倍精度の浮動小数点にキャストされます。ストリングを倍精度 の浮動小数点に変換する方法については、 300 ページの『[DOUBLE\\_PRECISION](#page-323-0) または [DOUBLE](#page-323-0)』を参照してください。

結果のデータ・タイプは、倍精度の浮動小数点数になります。引数がヌルになる可 能性がある場合は、結果もヌルになる可能性があります。引数がヌルの場合は、結 果は NULL 値になります。

## 例

v ホスト変数 COSINE は、値が 1.5 の DECIMAL(2,1) のホスト変数であると想定 します。

**SELECT COS**(:COSINE) **FROM** SYSIBM.SYSDUMMY1

およそ 0.07 の値が戻されます。

# **COSH**

COSH ( 式 )

COSH 関数は、引数の双曲線コサイン (双曲線余弦) を戻すもので、引数はラジア ンで表された角度です。

式 引数は、任意の組み込み数値、文字ストリング、またはグラフィック・ストリン グ・データ・タイプの値を戻す式でなければなりません。ストリング引数は、関 数を評価する前に倍精度の浮動小数点にキャストされます。ストリングを倍精度 の浮動小数点に変換する方法については、 300 ページの『[DOUBLE\\_PRECISION](#page-323-0) または [DOUBLE](#page-323-0)』を参照してください。

結果のデータ・タイプは、倍精度の浮動小数点数になります。引数がヌルになる可 能性がある場合は、結果もヌルになる可能性があります。引数がヌルの場合は、結 果は NULL 値になります。

## 例

v ホスト変数 HCOS は、値が 1.5 の DECIMAL(2,1) のホスト変数であると想定し ます。

**SELECT COSH**(:HCOS) **FROM** SYSIBM.SYSDUMMY1

およそ 2.35 の値が戻されます。

COT ( 式 )

COT 関数は引数のコタンジェント (余接) を戻すもので、引数はラジアンで表され た角度です。

式 引数は、任意の組み込み数値、文字ストリング、またはグラフィック・ストリン グ・データ・タイプの値を戻す式でなければなりません。ストリング引数は、関 数を評価する前に倍精度の浮動小数点にキャストされます。ストリングを倍精度 の浮動小数点に変換する方法については、300ページの『DOUBLE PRECISION または [DOUBLE](#page-323-0)』を参照してください。

結果のデータ・タイプは、倍精度の浮動小数点数になります。引数がヌルになる可 能性がある場合は、結果もヌルになる可能性があります。引数がヌルの場合は、結 果は NULL 値になります。

## 例

v ホスト変数 COTAN は、値が 1.5 の DECIMAL(2,1) のホスト変数であると想定 します。

**SELECT COT**(:COTAN) **FROM** SYSIBM.SYSDUMMY1

およそ 0.07 の値が戻されます。

# **CURDATE**

CURDATE ( )

CURDATE 関数は、SQL ステートメントが現行サーバーで実行される時点の刻時機 構の読み取りに基づく日付を戻します。 CURDATE 関数によって戻される値は、 CURRENT DATE 特殊レジスターによって戻される値と同じです。

結果のデータ・タイプは日付になります。結果がヌルになることはありません。

この関数が 1 つの SQL ステートメント内で複数回使用される場合、または 1 つ のステートメント内で CURTIME または NOW スカラー関数、あるいは CURRENT\_DATE、CURRENT\_TIME、または CURRENT\_TIMESTAMP 特殊レジス ターとともに使用される場合は、値はすべて 1 回の刻時機構読み取りに基づきま す。

# 使用上の注意

代替構文**:** CURRENT\_DATE 特殊レジスターを使用して移植性を最大限に引き出す 必要があります。詳しくは、 129 [ページの『特殊レジスター』を](#page-152-0)参照してくださ い。

### 例

v 刻時機構に基づく現在日付が戻されます。

**SELECT CURDATE**() **FROM** SYSIBM.SYSDUMMY1

# **CURTIME**

CURTIME ( )

CURTIME 関数は、SQL ステートメントが現行サーバーで実行される時点の刻時機 構の読み取りに基づく時刻を戻します。 CURTIME 関数によって戻される値は、 CURRENT TIME 特殊レジスターによって戻される値と同じです。

結果のデータ・タイプは時刻です。結果がヌルになることはありません。

この関数が 1 つの SQL ステートメント内で複数回使用される場合、または 1 つ のステートメント内で CURDATE または NOW スカラー関数、あるいは CURRENT\_DATE、CURRENT\_TIME、または CURRENT\_TIMESTAMP 特殊レジス ターとともに使用される場合は、値はすべて 1 回の刻時機構読み取りに基づきま す。

## 使用上の注意

代替構文**:** CURRENT\_TIME 特殊レジスターを使用して移植性を最大限に引き出す 必要があります。詳しくは、 129 [ページの『特殊レジスター』を](#page-152-0)参照してくださ い。

### 例

v 刻時機構に基づく現在時刻が戻されます。

**SELECT CURTIME**() **FROM** SYSIBM.SYSDUMMY1

# **DATABASE**

 $\triangleright$   $\triangleright$   $\square$ ATABASE  $\!\!-\,$   $\!\!-\!\!$   $\!\!-\!\!$   $\!\!-\!\!$   $\!\!-\!\!$   $\!\!-\!\!$   $\!\!-\!\!$   $\!\!-\!\!$   $\!\!-\!\!$   $\!\!-\!\!$   $\!\!-\!\!$   $\!\!-\!\!$   $\!\!-\!\!$   $\!\!-\!\!$ 

DATABASE 関数は、現行サーバーを戻します。

関数の結果は VARCHAR(18) になります。結果がヌルになることはありません。

ストリングの CCSID は、現行サーバーにおけるデフォルト SBCS CCSID です。

# 使用上の注意

代替構文**:** DATABASE 関数は、CURRENT SERVER 特殊レジスターと同じ結果を 戻します。

## 例

- v 現行サーバーが「RCHASGMA」であると想定します。 **SELECT DATABASE( ) FROM** SYSIBM.SYSDUMMY1
	- この結果、'RCHASGMA' の値が戻されます。

# **DATAPARTITIONNAME**

▶▶ - DATAPARTITIONNAME - (-表指定子 - ) - -

DATAPARTITIONNAME 関数は、行が置かれているパーティションの名前を戻しま す。引数がパーティション化されていない表を示している場合は、空ストリングが 戻されます。パーティションの詳細については、「DB2 UDB for iSeries マルチ・ システム」を参照してください。 表指定子 引数は、副選択の表指定子でなければなりません。表指定子の詳細については、 139 [ページの『表指定子』を](#page-162-0)参照してください。 SQL 命名規則では、表名は修飾できます。システム命名規則では、表名は修飾 できません。 引数がビュー、共通表式、または派生表を示している場合は、この関数は、その 基本表のリレーショナル・データベース名を戻します。引数が、複数の基本表か ら派生したビュー、共通表式、または派生表を示している場合は、この関数は、 そのビュー、共通表式、または派生表の外側の副選択内にある最初の表のリレー ショナル・データベース名を戻します。 引数には、外側の副選択に集約関数、GROUP BY 文節、HAVING 文節、 UNION 文節、INTERSECT 文節、または DISTINCT 文節が含まれているよう なビュー、共通表式、または派生表を指定してはなりません。その副選択が GROUP BY 文節、または HAVING 文節を含む場合、DATAPARTITIONNAME 関数は、 WHERE 文節の中か、あるいは集約関数のオペランドとしてしか指定 することはできません。引数が相関名である場合は、その相関名が相関参照を示 していてはなりません。 | | | | | | | | | | |

> この結果のデータ・タイプは、VARCHAR(18) です。結果が、ヌルになることもあ ります。

結果の CCSID は、現行サーバーのデフォルトの CCSID になります。

例

v EMPLOYEE 表と DEPARTMENT 表を結合し、社員番号 (EMPNO) を選択し て、発生した結合に関連する各行からパーティションを判別します。

**SELECT** EMPNO, **DATAPARTITIONNAME(**X**)**, **DATAPARTITIONNAME(**Y**) FROM** EMPLOYEE X, DEPARTMENT Y **WHERE** X.DEPTNO=Y.DEPTNO

| | | | | | |

# **DATAPARTITIONNUM**

▶▶ - DATAPARTITIONNUM - (-表指定子 - ) - -

DATAPARTITIONNUM 関数は、行のデータ・パーティション番号を戻します。引 数がパーティション化されていない表を示している場合は、値 0 が戻されます。デ ータ・パーティションの詳細については、「DB2 UDB for iSeries マルチ・システ ム」を参照してください。

### 表指定子

引数は、副選択の表指定子でなければなりません。表指定子の詳細については、 139 [ページの『表指定子』を](#page-162-0)参照してください。

SQL 命名規則では、表名は修飾できます。システム命名規則では、表名は修飾 できません。

引数がビュー、共通表式、または派生表を示している場合は、この関数は、その 基本表のデータ・パーティション番号を戻します。引数が、複数の基本表から派 生したビュー、共通表式、または派生表を示している場合は、この関数は、その ビュー、共通表式、または派生表の外側の副選択内にある最初の表のデータ・パ ーティション番号を戻します。

引数には、外側の副選択に集約関数、GROUP BY 文節、HAVING 文節、 UNION 文節、INTERSECT 文節、または DISTINCT 文節が含まれているよう なビュー、共通表式、または派生表を指定してはなりません。その副選択が GROUP BY 文節、または HAVING 文節を含む場合、DATAPARTITIONNUM 関数は、 WHERE 文節の中、あるいは集約関数のオペランドとしてしか指定す ることはできません。引数が相関名である場合は、その相関名が相関参照を示し ていてはなりません。

結果のデータ・タイプは、長整数です。結果が、ヌルになることもあります。

## 例

v 表 EMPLOYEE の各行についてのパーティション番号と従業員名を判別します。 パーティション化された表の場合は、その行が存在するノードの番号が戻されま す。

**SELECT DATAPARTITIONNUM(**EMPLOYEE**)**, LASTNAME **FROM** EMPLOYEE
$\rightarrow$ -DATE- $(-\vec{x}$ -)-

DATE 関数は、指定された値に基づく日付を戻します。

- 式 引数は、日付、タイム・スタンプ、文字ストリング、グラフィック・ストリン グ、または数値のいずれかの組み込みデータ・タイプの値を戻す式でなければな りません。
	- v 式 が文字ストリングまたはグラフィック・ストリングである場合は、そのス トリングは CLOB または DBCLOB であってはならず、値は以下のいずれか でなければなりません。
		- 日付またはタイム・スタンプの有効なストリング表現。日付とタイム・ス タンプの有効なストリング表現の形式については、85 [ページの『日付](#page-108-0)/時 [刻の値のストリング表現』を](#page-108-0)参照してください。
		- *yyyynnn* の形式で有効な日付を表す、実際長が 7 のストリング。 *yyyy* は 年番号を表す数値で、*nnn* は年間通算日を表す 001 から 366 の数値で す。
	- v 式 が数値である場合は、その数値は 3652059 以下の正の数でなければなり ません。

関数の結果は、日付になります。引数がヌルになる可能性がある場合は、結果もヌ ルになる可能性があります。引数がヌルの場合は、結果は NULL 値になります。

その他の規則は、引数のデータ・タイプに応じて以下のように異なります。

• 引数がタイム・スタンプの場合 :

結果はタイム・スタンプの日付の部分になります。

v 引数が日付の場合 :

結果は、指定された日付になります。

v 引数が数値の場合 :

結果は、0001 年 1 月 1 日の *n*-1 日後の日付になります (*n* は、指定した数値の 整数部です)。

• 引数が文字ストリングまたはグラフィック・ストリングの場合 :

結果は、ストリングが示す日付か、ストリングが示すタイム・スタンプの日付部 分です。

日付のストリング表現が、SBCS データで、その CCSID が SBCS データのデフ ォルト CCSID とは異なる場合、その値は日付の値として解釈され、変換される 前に、SBCS データのデフォルト CCSID を持つように変換されます。

日付のストリング表現が、混合データで、その CCSID が混合データのデフォル ト CCSID とは異なる場合、その値は日付の値として解釈され、変換される前 に、混合データのデフォルト CCSID を持つように変換されます。

|

|

|

|

日付のストリング表現が、グラフィック・データの場合は、その値は日付の値と して解釈され、変換される前に、SBCS データのデフォルト CCSID を持つよう に変換されます。

## 使用上の注意

代替構文**:** 引数が日付、タイム・スタンプ、または文字ストリングの場合は、 CAST 指定を使用して移植性を最大限に引き出す必要があります。詳しくは、 [175](#page-198-0) [ページの『](#page-198-0)CAST の指定』を参照してください。

#### 例

• 列 RECEIVED (TIMESTAMP) には、'1988-12-25-17.12.30.000000' に相当する内 部値が入っているものと想定します。

**SELECT DATE(**RECEIVED**) FROM** IN\_TRAY **WHERE** SOURCE = 'BADAMSON'

結果は '1988-12-25' という値の日付データ・タイプになります。

• 次の例では、DATE スカラー関数が日付の ISO ストリング表現に適用されてい ます。

**SELECT DATE(**'1988-12-25'**) FROM** SYSIBM.SYSDUMMY1

結果は '1988-12-25' という値の日付データ・タイプになります。

• 次の例では、DATE スカラー関数が日付の EUR ストリング表現に適用されてい ます。

**SELECT DATE(**'25.12.1988'**) FROM** SYSIBM.SYSDUMMY1

結果は '1988-12-25' という値の日付データ・タイプになります。

v 次の例では、DATE スカラー関数が正の整数に適用されています。

**SELECT DATE(**35**) FROM** SYSIBM.SYSDUMMY1

結果は '0001-02-04' という値の日付データ・タイプになります。

 $\rightarrow -$ DAY  $(- \vec{x} - )$   $-$ 

DAY 関数は、指定した値の日の部分を戻します。

- 式 引数は、日付、タイム・スタンプ、文字ストリング、グラフィック・ストリン グ、または数値のいずれかの組み込みデータ・タイプの値を戻す式でなければな りません。
	- v 式 が文字ストリングまたはグラフィック・ストリングである場合は、そのス トリングは CLOB または DBCLOB であってはならず、値は日付またはタイ ム・スタンプの有効なストリング表現でなければなりません。日付とタイ ム・スタンプの有効なストリング表現の形式については、85 [ページの『日付](#page-108-0)/ [時刻の値のストリング表現』を](#page-108-0)参照してください。
	- v 式 が数値である場合は、その数値は日付期間またはタイム・スタンプ期間で なければなりません。日付時刻期間の有効な形式については、165 [ページの](#page-188-0) 『日付/[時刻のオペランドと期間』を](#page-188-0)参照してください。

この関数の結果は、長整数になります。引数がヌルになる可能性がある場合は、結 果もヌルになる可能性があります。引数がヌルの場合は、結果は NULL 値になりま す。

その他の規則は、引数のデータ・タイプに応じて以下のように異なります。

v 引数が日付、タイム・スタンプ、または、日付またはタイム・スタンプの有効な 文字ストリング表現である場合は、次のようになります。

結果は、指定した値の日の部分 (1 から 31 までの整数) になります。

• 引数が日付期間またはタイム・スタンプ期間の場合 :

結果は、指定した値の日の部分 (-99 から 99 までの整数) になります。ゼロ以外 の結果の符号は、引数と同じになります。

#### 例

v 表 PROJECT を使用して、WELD LINE PLANNING プロジェクト (PROJNAME) の停止が予定されている日付 (PRENDATE) の日の部分を END\_DAY (SMALLINT) にセットします。

```
SELECT DAY(PRENDATE)
 INTO :END_DAY
    FROM PROJECT
 WHERE PROJNAME = 'WELD LINE PLANNING'
```
結果として、END\_DAY は 15 にセットされます。

• 2 つの日付間の差の日の部分を戻します。

**SELECT DAY( DATE(**'2000-03-15'**)** - **DATE(**'1999-12-31'**) ) FROM** SYSIBM.SYSDUMMY1

結果として、15 の値が戻されます。

## **DAYNAME**

 $\rightarrow$  DAYNAME  $-(-\vec{x})$  -

引数の日の部分の曜日の名前 (例えば、Friday) を含む大文字小文字混合の文字スト リングを戻します。

式 引数は、日付、タイム・スタンプ、文字ストリング、またはグラフィック・スト リングのいずれかの組み込みデータ・タイプの値を戻す式でなければなりませ ん。

式 が文字ストリングまたはグラフィック・ストリングである場合は、そのスト リングは CLOB または DBCLOB であってはならず、値は日付またはタイム・ スタンプの有効なストリング表現でなければなりません。日付とタイム・スタン プの有効なストリング表現の形式については、85 [ページの『日付](#page-108-0)/時刻の値のス [トリング表現』を](#page-108-0)参照してください。

この関数の結果は VARCHAR(100) になります。引数がヌルになる可能性がある場 合は、結果もヌルになる可能性があります。引数がヌルの場合は、結果は NULL 値 になります。

結果の CCSID は、現行サーバーのデフォルトの CCSID になります。

## 使用上の注意

各国語の考慮事項**:** 戻される曜日の名前は、ジョブのメッセージに使用される言語 に基づいています。曜日の名前は、ライブラリー \*LIBL の中のメッセージ・ファイ ル QCPFMSG のメッセージ CPX9034 から検索されます。

## 例

v 使用される言語が米国英語であると想定します。

```
SELECT DAYNAME( '2003-01-02' )
  FROM SYSIBM.SYSDUMMY1
```
結果は「Thursday」になります。

## **DAYOFMONTH**

DAYOFMONTH ( 式 )

DAYOFMONTH 関数は、月の中の日付を表す 1 から 31 の整数を戻します。

式 引数は、日付、タイム・スタンプ、文字ストリング、またはグラフィック・スト リングのいずれかの組み込みデータ・タイプの値を戻す式でなければなりませ ん。

式 が文字ストリングまたはグラフィック・ストリングである場合は、そのスト リングは CLOB または DBCLOB であってはならず、値は日付またはタイム・ スタンプの有効なストリング表現でなければなりません。日付とタイム・スタン プの有効なストリング表現の形式については、85 [ページの『日付](#page-108-0)/時刻の値のス [トリング表現』を](#page-108-0)参照してください。

この関数の結果は、長整数になります。引数がヌルになる可能性がある場合は、結 果もヌルになる可能性があります。引数がヌルの場合は、結果は NULL 値になりま す。

## 例

v 表 PROJECT を使用して、WELD LINE PLANNING プロジェクト (PROJNAME) の停止が予定されている日付 (PRENDATE) の日の部分を END\_DAY (SMALLINT) にセットします。

**SELECT DAYOFMONTH(**PRENDATE**) INTO** :END\_DAY **FROM** PROJECT **WHERE** PROJNAME = 'WELD LINE PLANNING'

結果として、END\_DAY は 15 にセットされます。

## <span id="page-293-0"></span>**DAYOFWEEK**

 $\rightarrow$ DAYOFWEEK  $-(-\vec{x}$   $\rightarrow$ 

DAYOFWEEK 関数は、曜日を表す 1 から 7 までの整数 (1 は日曜日を表し、7 は 土曜日を表す) を戻します。これに代わる別の方法については、 271 [ページの](#page-294-0) 『[DAYOFWEEK\\_ISO](#page-294-0)』を参照してください。

式 引数は、日付、タイム・スタンプ、文字ストリング、またはグラフィック・スト リングのいずれかの組み込みデータ・タイプの値を戻す式でなければなりませ ん。

式 が文字ストリングまたはグラフィック・ストリングである場合は、そのスト リングは CLOB または DBCLOB であってはならず、値は日付またはタイム・ スタンプの有効なストリング表現でなければなりません。日付とタイム・スタン プの有効なストリング表現の形式については、85 [ページの『日付](#page-108-0)/時刻の値のス [トリング表現』を](#page-108-0)参照してください。

この関数の結果は、長整数になります。引数がヌルになる可能性がある場合は、結 果もヌルになる可能性があります。引数がヌルの場合は、結果は NULL 値になりま す。

#### 例

v 表 EMPLOYEE を使用して、Christine Haas (EMPNO='000010') の雇用が開始し た曜日 (HIREDATE) にホスト変数 DAY OF WEEK (INTEGER) をセットしま す。

```
SELECT DAYOFWEEK(HIREDATE)
 INTO :DAY_OF_WEEK
  FROM EMPLOYEE
 WHERE EMPNO = '000010'
```
DAY\_OF\_WEEK に 6 (金曜日を表す) がセットされる結果になります。

v 次の照会は、4 つの値 (1、2、1、2) を戻します。

**SELECT DAYOFWEEK(CAST(**'10/11/1998' **AS DATE))**, **DAYOFWEEK(TIMESTAMP(**'10/12/1998','01.02'**))**, **DAYOFWEEK(CAST(CAST(**'10/11/1998' **AS DATE)) AS CHAR(**20**)))**, **DAYOFWEEK(CAST(TIMESTAMP(**'10/12/1998','01.02'**) AS CHAR(**20**)))**, **FROM** SYSIBM.SYSDUMMY1

## <span id="page-294-0"></span>**DAYOFWEEK\_ISO**

 $\rightarrow$  DAYOFWEEK ISO  $-(-\vec{x}$  ) -

DAYOFWEEK\_ISO 関数は、曜日を表す 1 から 7 までの整数 (1 は月曜日を表し、 7 は日曜日を表す) を戻します。これに代わる別の方法については、 270 [ページの](#page-293-0) 『[DAYOFWEEK](#page-293-0)』を参照してください。

式 引数は、日付、タイム・スタンプ、文字ストリング、またはグラフィック・スト リングのいずれかの組み込みデータ・タイプの値を戻す式でなければなりませ ん。

式 が文字ストリングまたはグラフィック・ストリングである場合は、そのスト リングは CLOB または DBCLOB であってはならず、値は日付またはタイム・ スタンプの有効なストリング表現でなければなりません。日付とタイム・スタン プの有効なストリング表現の形式については、85 [ページの『日付](#page-108-0)/時刻の値のス [トリング表現』を](#page-108-0)参照してください。

この関数の結果は、長整数になります。引数がヌルになる可能性がある場合は、結 果もヌルになる可能性があります。引数がヌルの場合は、結果は NULL 値になりま す。

#### 例

v 表 EMPLOYEE を使用して、Christine Haas (EMPNO='000010') の雇用が開始し た曜日 (HIREDATE) にホスト変数 DAY OF WEEK (INTEGER) をセットしま す。

```
SELECT DAYOFWEEK_ISO(HIREDATE)
 INTO :DAY_OF_WEEK
  FROM EMPLOYEE
 WHERE EMPNO = '000010'
```
DAY\_OF\_WEEK に 5 (金曜日を表す) がセットされる結果になります。

v 次の照会は、4 つの値、つまり 7、1、7、1 を戻します。

**SELECT DAYOFWEEK\_ISO(CAST(**'10/11/1998' **AS DATE))**, **DAYOFWEEK\_ISO(TIMESTAMP(**'10/12/1998','01.02'**))**, **DAYOFWEEK\_ISO(CAST(CAST(**'10/11/1998' **AS DATE)) AS CHAR(**20**)))**,

**DAYOFWEEK\_ISO(CAST(TIMESTAMP(**'10/12/1998','01.02'**) AS CHAR(**20**)))**, **FROM** SYSIBM.SYSDUMMY1

| | | | |

|

# **DAYOFYEAR**

DAYOFYEAR ( 式 )

DAYOFYEAR 関数は、年間通算日を表す 1 から 366 までの整数 (1 は 1 月 1 日 を表す) を戻します。

式 引数は、日付、タイム・スタンプ、文字ストリング、またはグラフィック・スト リングのいずれかの組み込みデータ・タイプの値を戻す式でなければなりませ ん。

式 が文字ストリングまたはグラフィック・ストリングである場合は、そのスト リングは CLOB または DBCLOB であってはならず、値は日付またはタイム・ スタンプの有効なストリング表現でなければなりません。日付とタイム・スタン プの有効なストリング表現の形式については、85 [ページの『日付](#page-108-0)/時刻の値のス [トリング表現』を](#page-108-0)参照してください。

この関数の結果は、長整数になります。引数がヌルになる可能性がある場合は、結 果もヌルになる可能性があります。引数がヌルの場合は、結果は NULL 値になりま す。

### 例

v 表 EMPLOYEE を使用して、従業員の雇用が開始された年間通算日 (HIREDATE) の平均をホスト変数 AVG\_DAY\_OF\_YEAR (INTEGER) にセットします。

**SELECT AVG(DAYOFYEAR(**HIREDATE**)) INTO** :AVG\_DAY\_OF\_YEAR **FROM** EMPLOYEE

結果として、AVG\_DAY\_OF\_YEAR は 197 にセットされます。

```
\rightarrow -DAYS-(- \vec{x})--
```
DAYS 関数は、日付の整数表現を戻します。

式 引数は、日付、タイム・スタンプ、文字ストリング、またはグラフィック・スト リングのいずれかの組み込みデータ・タイプの値を戻す式でなければなりませ ん。

式 が文字ストリングまたはグラフィック・ストリングである場合は、そのスト リングは CLOB または DBCLOB であってはならず、値は日付またはタイム・ スタンプの有効なストリング表現でなければなりません。日付とタイム・スタン プの有効なストリング表現の形式については、85 [ページの『日付](#page-108-0)/時刻の値のス [トリング表現』を](#page-108-0)参照してください。

この関数の結果は、長整数になります。引数がヌルになる可能性がある場合は、結 果もヌルになる可能性があります。引数がヌルの場合は、結果は NULL 値になりま す。

結果は、0001 年 1 月 1 日から *D* までの日数に 1 を加えたものになります (*D* は、同じ引数を DATE 関数に与えた場合に戻される日付です)。

## 例

| | | | | | |

|

v 表 PROJECT を使用して、プロジェクト (PROJNO) 'IF2000' の終了までに経過 する予想日数 (PRENDATE - PRSTDATE) を、ホスト変数 EDUCATION\_DAYS (INTEGER) にセットします。

```
SELECT DAYS(PRENDATE) - DAYS(PRSTDATE)
  INTO :EDUCATION_DAYS
  FROM PROJECT
  WHERE PROJNO = 'IF2000'
```
結果として、EDUCATION DAYS は 396 にセットされます。

v 表 PROJECT を使用して、部門 (DEPTNO) 'E21' のすべてのプロジェクトについ て、予想される経過日数 (PRENDATE - PRSTDATE) の合計を、ホスト変数 TOTAL\_DAYS (INTEGER) にセットします。

```
SELECT SUM(DAYS(PRENDATE) - DAYS(PRSTDATE))
 INTO :TOTAL_DAYS
   FROM PROJECT
 WHERE DEPTNO = 'E21'
```
結果として、TOTAL DAYS は 1584 にセットされます。

## **DBCLOB**

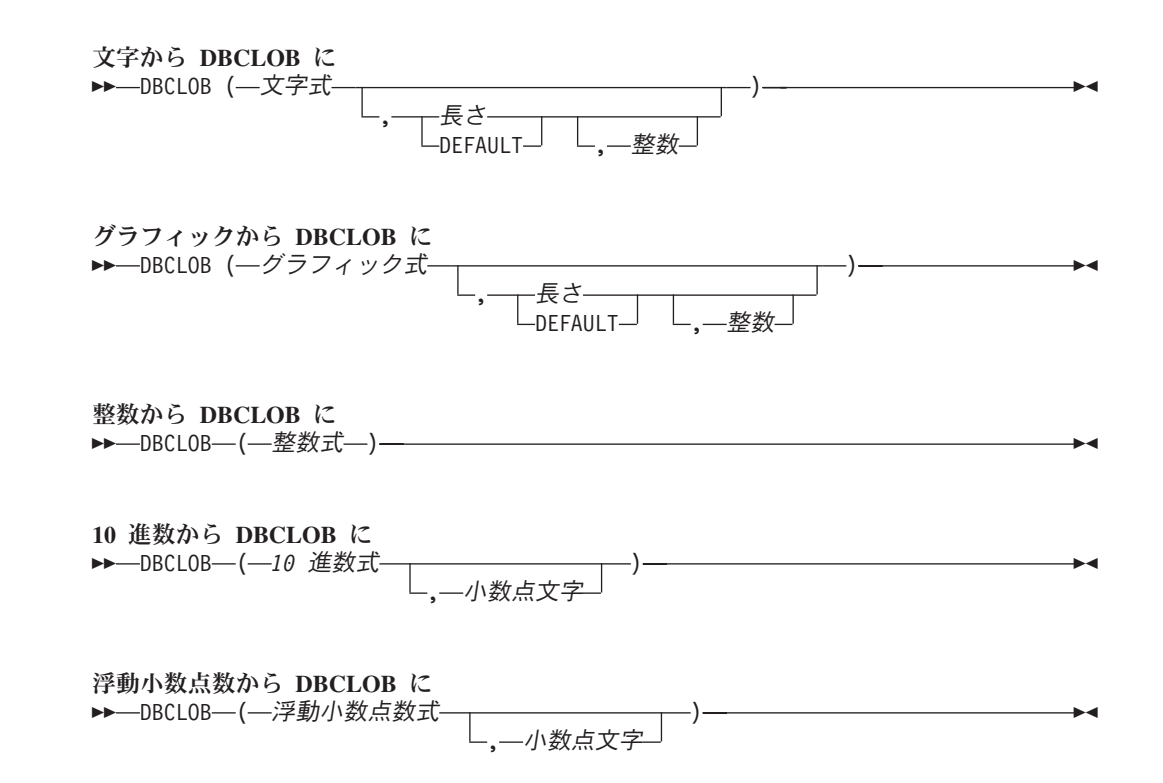

DBCLOB 関数は、次のもののグラフィック・ストリング表現を戻します。

- v 整数 (最初の引数が SMALLINT、INTEGER、または BIGINT の場合)
- v 10 進数 (最初の引数がパックまたはゾーン 10 進数の場合)
- v 倍精度浮動小数点数 (最初の引数が DOUBLE または REAL の場合)
- 文字ストリング (最初の引数が任意のタイプの文字ストリングの場合)
- グラフィック・ストリング (最初の引数が任意のタイプのグラフィック・ストリ ングの場合)

この関数の結果は、DBCLOB になります。最初の引数がヌルである可能性がある場 合は、結果もヌルになる可能性があります。最初の引数がヌルの場合は、結果は NULL 値になります。

#### 文字から **DBCLOB** に

#### 文字式

組み込み文字ストリング・データ・タイプである値を戻す式。 CHAR または VARCHAR ビット・データであってはなりません。式が空ストリング、または EBCDIC ストリング X'0E0F' である場合は、結果は空ストリングになります。

長さ

結果の可変長文字ストリングの長さ属性を指定する整数定数。値は 1 から 1 073 741 823 でなければなりません。

2 番目の引数が指定されないか DEFAULT が指定された場合は、次のようにな ります。

|

- v 文字式 が空ストリング定数の場合は、結果の長さ属性は 1。
- v 空ストリング定数でない場合は、結果の長さ属性は、最初の引数の長さ属性 と同じ。

結果の実際の長さは、結果の長さ属性と 文字式 の実際の長さのいずれか小さい 方となります。文字式 の長さが結果の長さ属性よりも大きい場合は、切り捨て が行われます。切り捨てられた文字がすべてブランクであった場合以外は、警告 (SQLSTATE 01004) が戻されます。

整数

|

結果の可変長グラフィック・ストリングの CCSID を指定する整数定数。これは DBCS、UTF-16、または UCS-2 の CCSID でなければなりません。 CCSID が 65535 であることはできません。

以下の規則では、S は次のいずれかを指します。

- ストリング式が外部コード化スキームのデータを含むホスト変数である場合 は、データを固有コード化スキームの CCSID に変換した後の式の結果が S。 (詳しくは、 35 [ページの『文字変換』を](#page-58-0)参照してください。)
- ストリング式が固有コード化スキームのデータである場合は、そのストリン グ式が S。

3 番目の引数の指定がなく、最初の引数が文字である場合は、結果の CCSID は 混合 CCSID によって決まります。 M でその混合 CCSID を示すことにしま す。M は次のように決まります。

- v S の CCSID が混合 CCSID である場合は、M はその CCSID になる。
- S の CCSID が SBCS CCSID である場合:
	- S の CCSID が関連する混合 CCSID を持つ場合は、M はその CCSID に なる。
	- それ以外の場合は、演算ができない。

次の表には、M をもとにした結果の CCSID を要約してあります。

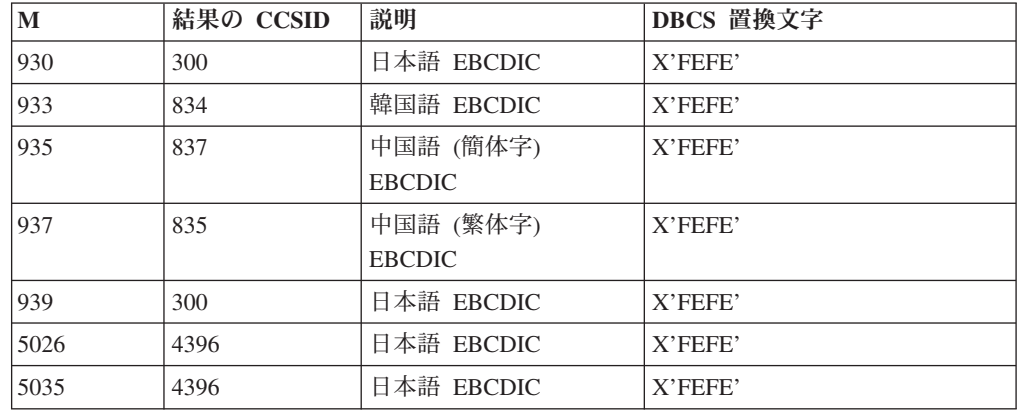

結果が DBCS グラフィック・データの場合は、SBCS と DBCS が等価になるかど うかは M によって決まります。 CCSID に関係なく、引数の中の 2 バイトのコー ド・ポイントはすべて DBCS 文字と見なされ、引数の中の 1 バイトのコード・ポ イントはすべて SBCS 文字と見なされます (ただし、EBCDIC 混合データのシフ ト・コード X'0E' および X'0F' は例外)。

|

|

- v 引数の n 番目の文字が DBCS 文字である場合は、結果の n 番目の文字はその DBCS になる。
- v 引数の n 番目の文字が、等価の DBCS 文字を持つ SBCS 文字である場合は、結 果の n 番目の文字は、その等価の DBCS 文字になる。
- v 引数の n 番目の文字が、等価の DBCS 文字を持たない SBCS 文字である場合 は、結果の n 番目の文字は、DBCS 置換文字になる。

結果が UTF-16 または UCS-2 グラフィック・データである場合は、引数の各文字 ごとに結果の 1 文字が決まります。結果の n 番目の文字は、引数の n 番目の文字 と等価の UTF-16 または UCS-2 文字になります。

#### グラフィックから **DBCLOB** に

#### グラフィック式

組み込みグラフィック・ストリング・データ・タイプである値を戻す式。

#### 長さ

結果の可変長文字ストリングの長さ属性を指定する整数定数。値は 1 から 1 073 741 823 でなければなりません。

2 番目の引数が指定されないか DEFAULT が指定された場合は、次のようにな ります。

- v グラフィック式 が空ストリング定数の場合は、結果の長さ属性は 1。
- 空ストリング定数でない場合は、結果の長さ属性は、最初の引数の長さ属性 と同じ。

結果の実際の長さは、結果の長さ属性とグラフィック式 の実際の長さのいずれ か小さい方となります。グラフィック式 の長さが結果の長さ属性よりも大きい 場合は、切り捨てが行われます。切り捨てられた文字がすべてブランクであった 場合以外は、警告 (SQLSTATE 01004) が戻されます。

#### 整数

結果の可変長グラフィック・ストリングの CCSID を指定する整数定数。これは DBCS、UTF-16、または UCS-2 の CCSID でなければなりません。 CCSID が 65535 であることはできません。

以下の規則では、S は次のいずれかを指します。

- ストリング式が外部コード化スキームのデータを含むホスト変数である場合 は、データを固有コード化スキームの CCSID に変換した後の式の結果が S。 (詳しくは、 35 [ページの『文字変換』を](#page-58-0)参照してください。)
- v ストリング式が固有コード化スキームのデータである場合は、そのストリン グ式が S。

3 番目の引数の指定がない場合は、結果の CCSID は最初の引数の CCSID と同 じになります。

#### 整数から **DBCLOB** に

#### 整数式

組み込み整数データ・タイプ (SMALLINT、INTEGER、または BIGINT) の値を 戻す式。

結果は、SQL 整数定数の形式で引数を表現した可変長グラフィック・ストリングで す。結果は、引数の値を表す n 文字の有効数字から成ります。引数が負数の場合 は、負符号が前に付きます。結果は左寄せにされます。

- v 引数が短整数の場合は、結果の長さ属性は 6
- 引数が長整数の場合は、結果の長さ属性は 11
- 引数が 64 ビット整数の場合は、結果の長さ属性は 20

結果の実際の長さは、引数の値を表すために使用できる最小文字数です。先行ゼロ は含まれません。引数が負数の場合は、結果の最初の文字は負符号になります。負 数以外の場合は、最初の文字は数字です。

結果の CCSID は 1200 (UTF-16) です。

#### **10** 進数から **DBCLOB** に

*10* 進数式

組み込み 10 進数データ・タイプ (DECIMAL または NUMERIC) の値を戻す 式。精度や位取りを変えたい場合は、DECIMAL スカラー関数を使用して変更 することができます。

小数点文字

結果の文字ストリングにおいて、小数点以下を区切るために使用する 1 バイト 文字の定数を指定します。この文字は、ピリオドかコンマとする必要がありま す。 2 番目の引数を指定しなかった場合は、デフォルトの小数点が使用されま す。詳しくは、 127 [ページの『小数点』を](#page-150-0)参照してください。

結果は、引数を可変長グラフィック・ストリングで表現したものになります。この 結果には、1 文字の小数点文字と *p* 桁までの数字が含まれます。 *p* は *10* 進数式 の精度で、引数が負数の場合は負符号が先頭に付きます。先行ゼロは戻されませ ん。後続ゼロは戻されます。

結果の長さ属性は、2+*p* です。*p* は *10* 進数式 の精度です。結果の実際の長さは、 引数の値を表すために使用できる最小文字数ですが、ただし、後書き文字も含まれ ます。先行ゼロは含まれません。引数が負数の場合は、結果の最初の文字は負符号 になります。負数でなければ、結果は数字で始まります。

結果の CCSID は 1200 (UTF-16) です。

#### 浮動小数点数から **DBCLOB** に

浮動小数点数式

組み込み浮動小数点データ・タイプ (DOUBLE または REAL) の値を戻す式。

小数点文字

結果の文字ストリングにおいて、小数点以下を区切るために使用する 1 バイト 文字の定数を指定します。この文字は、ピリオドかコンマとする必要がありま す。 2 番目の引数を指定しなかった場合は、デフォルトの小数点が使用されま す。詳しくは、 127 [ページの『小数点』を](#page-150-0)参照してください。

結果は、浮動小数点定数の形式で引数を可変長グラフィック・ストリングで表現し たものになります。

| |  $\begin{array}{c} \hline \end{array}$ | | | | |

結果の長さ属性は、24 です。結果の実際の長さは、ゼロ以外の 1 桁の数字、その 後ろに 1 つの小数点文字 と一連の数字が続く小数部の引数の値を表す最小文字数 です。引数が負数の場合は、結果の最初の文字は負符号になります。負数でなけれ ば、最初の文字は数字です。引数がゼロであると、結果は 0E0 になります。

結果の CCSID は 1200 (UTF-16) です。

## 使用上の注意

代替構文**:** 長さ属性を指定する場合は、 CAST 指定を使用して移植性を最大限に引 き出す必要があります。詳しくは、 175 [ページの『](#page-198-0)CAST の指定』を参照してくだ さい。

### 例

v 表 EMPLOYEE を使用して、ホスト変数 VAR\_DESC (VARGRAPHIC(24)) を従 業員番号 (EMPNO) '000050' に対応する氏名の名 (FIRSTNME) と等価の DBCLOB にセットします。

```
SELECT DBCLOB(VARGRAPHIC(FIRSTNME))
 INTO :VAR_DESC
 FROM EMPLOYEE
 WHERE EMPNO = '000050'
```
## **DBPARTITIONNAME**

▶▶ - DBPARTITIONNAME - (-表指定子 - )--

DBPARTITIONNAME 関数は、行が置かれているリレーショナル・データベースの 名前 (データベース・パーティション名) を戻します。引数が非分散表を示している 場合は、空ストリングが戻されます。パーティションの詳細については、「DB2 UDB for iSeries マルチ・システム」を参照してください。

#### 表指定子

引数は、副選択の表指定子でなければなりません。表指定子の詳細については、 139 [ページの『表指定子』を](#page-162-0)参照してください。

SQL 命名規則では、表名は修飾できます。システム命名規則では、表名は修飾 できません。

引数がビュー、共通表式、または派生表を示している場合は、この関数は、その 基本表のリレーショナル・データベース名を戻します。引数が、複数の基本表か ら派生したビュー、共通表式、または派生表を示している場合は、この関数は、 そのビュー、共通表式、または派生表の外側の副選択内にある最初の表のパーテ ィション名を戻します。

引数には、外側の副選択に集約関数、GROUP BY 文節、HAVING 文節、 UNION 文節、INTERSECT 文節、または DISTINCT 文節が含まれているよう なビュー、共通表式、または派生表を指定してはなりません。その副選択が GROUP BY 文節、または HAVING 文節を含む場合、DBPARTITIONNAME 関 数は、 WHERE 文節の中か、あるいは集約関数のオペランドとしてしか指定す ることはできません。引数が相関名である場合は、その相関名が相関参照を示し ていてはなりません。

この結果のデータ・タイプは、VARCHAR(18) です。結果が、ヌルになることもあ ります。

結果の CCSID は、現行サーバーのデフォルトの CCSID になります。

### 使用上の注意

代替構文**:** NODENAME は DBPARTITIONNAME の同義語です。

## 例

| | | | | | |

> v EMPLOYEE 表と DEPARTMENT 表を結合し、社員番号 (EMPNO) を選択し て、発生した結合に関連する各行からノードを判別します。

**SELECT** EMPNO, **DBPARTITIONNAME(**X**)**, **DBPARTITIONNAME(**Y**) FROM** EMPLOYEE X, DEPARTMENT Y **WHERE** X.DEPTNO=Y.DEPTNO

| | | | | | |

## **DBPARTITIONNUM**

▶▶ - DBPARTITIONNUM - (-表指定子 - )--

DBPARTITIONNUM 関数は、行のノード番号 (データベース・パーティション名) を戻します。引数が非分散表を識別している場合、値 0 が戻されます。<sup>42</sup> ノードお よびノード番号の詳細については、「DB2 UDB for iSeries マルチ・システム」を 参照してください。

#### 表指定子

引数は、副選択の表指定子でなければなりません。表指定子の詳細については、 139 [ページの『表指定子』を](#page-162-0)参照してください。

SQL 命名規則では、表名は修飾できます。システム命名規則では、表名は修飾 できません。

引数がビュー、共通表式、または派生表を示している場合は、この関数は、その 基本表のノード番号を戻します。引数が、複数の基本表から派生したビュー、共 通表式、または派生表を示している場合は、この関数は、そのビュー、共通表 式、または派生表の外側の副選択内にある最初の表のノード番号を戻します。

引数には、外側の副選択に集約関数、GROUP BY 文節、HAVING 文節、 UNION 文節、INTERSECT 文節、または DISTINCT 文節が含まれているよう なビュー、共通表式、または派生表を指定してはなりません。その副選択が GROUP BY 文節、または HAVING 文節を含む場合、DBPARTITIONNUM 関 数は、 WHERE 文節の中、あるいは集約関数のオペランドとしてしか指定する ことはできません。引数が相関名である場合は、その相関名が相関参照を示して いてはなりません。

結果のデータ・タイプは、長整数です。結果が、ヌルになることもあります。

### 使用上の注意

代替構文**:** NODENUMBER は DBPARTITIONNUM の同義語です。

#### 例

v 表 EMPLOYEE の各行についてのノード番号と従業員名を判別します。分散表の 場合は、その行が存在するノードの番号が戻されます。

**SELECT DBPARTITIONNUM(**EMPLOYEE**)**, LASTNAME **FROM** EMPLOYEE

<sup>42.</sup> 引数が、複数の論理ファイル番号に基づいて DDS が作成した論理ファイルを識別している場合、DBPARTITIONNUM は 0 を戻さ ず、代わりに基になる物理ファイル・メンバーの番号を戻します。

# **DECIMAL** または **DEC**

<span id="page-304-0"></span>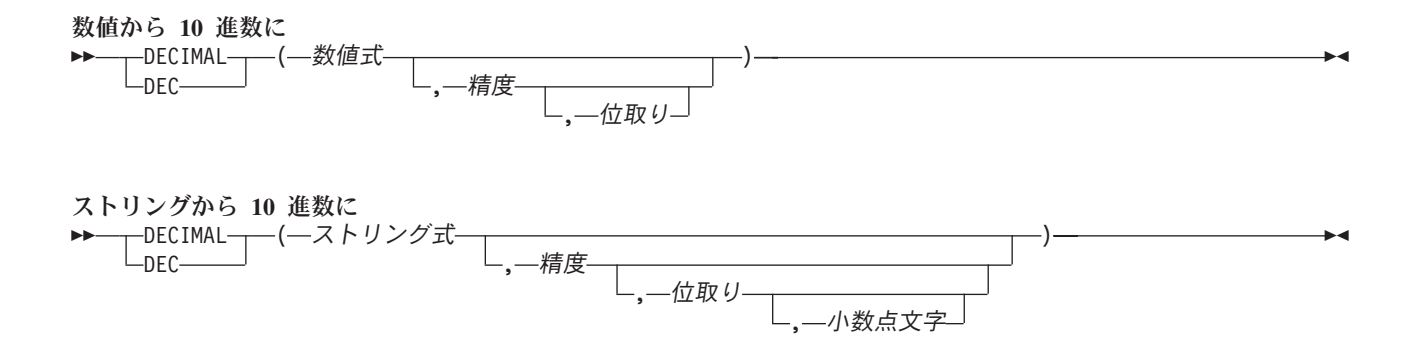

DECIMAL 関数は、次のものの 10 進数表現を戻します。

- v 数値
- 10 進数の文字ストリング表現またはグラフィック・ストリング表現
- v 整数の文字ストリング表現またはグラフィック・ストリング表現
- 浮動小数点数の文字ストリング表現またはグラフィック・ストリング表現

### 数値から **10** 進数に

#### 数値式

任意の組み込み数値データ・タイプの値を戻す式。

#### 精度

1 以上で 63 以下の値を持つ整数定数。

デフォルトの精度 は、数値式 のデータ・タイプによって決まります。

- v 15 (最初の引数が浮動小数点数、10 進数、数字、または位取りがゼロ以外の 2 進数の場合)
- v 19 (最初の引数が 64 ビット整数の場合)
- v 11 (最初の引数が長整数の場合)
- v 5 (最初の引数が短整数の場合)

#### 位取り

0 以上で精度 以下である整数定数。これを指定しないと、デフォルト値の 0 に なります。

結果は、最初の引数が、精度 *p* で位取り *s* の 10 進数の列または変数に割り当て られた場合に生じる数値と同じになります。数値の整数部を表すのに必要な有効桁 数が *p* -*s* より大きい場合は、エラーが戻されます。

#### ストリングから **10** 進数に

#### ストリング式

| | | 数値の文字ストリング表現またはグラフィック・ストリング表現を戻す式。先行 ブランクと後書きブランクは除去され、結果のストリングは、浮動小数点数、整 数、または 10 進数の定数を形成する規則に合致している必要があります。

精度

1 以上で 63 以下である整数定数。これを指定しないと、デフォルト値の 15 に なります。

位取り

0 以上で精度 以下である整数定数。これを指定しないと、デフォルト値の 0 に なります。

小数点文字

数値の整数部分からストリング式 の小数桁数を区切るために使用される 1 バイ トの文字定数を指定します。この文字は、ピリオドかコンマとする必要がありま す。小数点文字 を指定しなかった場合は、デフォルトの小数点が使用されま す。詳しくは、 127 [ページの『小数点』を](#page-150-0)参照してください。

結果は、CAST (ストリング式 AS DECIMAL(*p*,*s*)) によって得られる数と同じで す。小数点の右側の桁数が位取り *s* より大きい場合は、10 進数の末尾側から桁が 切り捨てられます。ストリング式 における小数点文字の左側の有効桁数 (整数部分) が *p-s* より大きい場合は、エラーが戻されます。小数点文字 引数の指定がある場合 は、サブストリング内のデフォルト小数点文字は無効です。

関数の結果は、精度が *p*、位取りが *s* の 10 進数 (*p* は 2 番目の引数、 *s* は 3 番 目の引数) になります。最初の引数がヌルである可能性がある場合は、結果もヌル になる可能性があります。最初の引数がヌルの場合は、結果は NULL 値になりま す。

## 使用上の注意

代替構文**:** 精度を指定する場合は、 CAST 指定を使用して移植性を最大限に引き出 す必要があります。詳しくは、 175 [ページの『](#page-198-0)CAST の指定』を参照してくださ い。

#### 例

v この例では、DECIMAL 関数を使用して表 EMPLOYEE の列 EDLEVEL (デー タ・タイプ = SMALLINT) に関する選択リストで DECIMAL データ・タイプ (精度が 5 で、位取りが 2) が戻されるようにしています。選択リストには、列 EMPNO も必要です。

**SELECT** EMPNO, **DECIMAL(**EDLEVEL,5,2**) FROM** EMPLOYEE

v 表 PROJECT を使用して、ホスト変数に指定されている期間だけ延ばされている 開始日付 (PRSTDATE) を、すべて選択しています。ホスト変数 PERIOD は INTEGER タイプであると想定します。 PERIOD の値を日付期間として使用する ためには、PERIOD を「キャスト」して DECIMAL(8,0) にする必要があります。

```
SELECT PRSTDATE + DECIMAL(:PERIOD,8)
  FROM PROJECT
```
v SALARY 列への更新が、小数点文字をコンマとして、文字ストリングでウィンド ウから入力される (例えば、ユーザーが 21400,50 と入力する) とします。アプリ ケーションで妥当性検査を受けた後、この値は CHAR(10) と定義されているホス ト変数 newsalary に割り当てられます。

```
UPDATE STAFF
  SET SALARY = DECIMAL(:newsalary, 9, 2, ',')
  WHERE ID = :empid
```
SALARY の値は、これで 21400.50 になります。

|

# **DECRYPT\_BIT**、**DECRYPT\_BINARY**、 **DECRYPT\_CHAR**、およ び **DECRYPT\_DB**

DECRYPT\_BIT、DECRYPT\_BINARY、 DECRYPT\_CHAR、および DECRYPT\_DB 関数は、暗号化されたデータを暗号化解除した結果の値を戻します。暗号化解除に 使用されるパスワードは、パスワード・ストリング 値か、 SET ENCRYPTION PASSWORD ステートメントで割り当てられる ENCRYPTION PASSWORD 値 で す。 暗号化解除関数で暗号化解除できるのは、ENCRYPT\_RC2 または ENCRYPT\_TDES 関数を使用して暗号化された値だけです。 暗号化されたデータ CHAR FOR BIT DATA、VARCHAR FOR BIT DATA、BINARY、 VARBINARY、または BLOB 組み込みデータ・タイプの完全な暗号化されたデ ータ値を戻すストリング式。データ・ストリングは、ENCRYPT\_RC2 または ENCRYPT TDES 関数を使用して暗号化しておく必要があります。 パスワード・ストリング 6 バイト以上 127 バイト以下の文字ストリング値を戻す式。この式は CLOB であってはなりません。この式は、データを暗号化するのに使用したのと同じパ スワードでなければなりません。そうでない場合は、エラーが戻されます。パス ワード引数の値がヌルであるか、値を指定しない場合は、データは ENCRYPTION PASSWORD 値を使用して暗号化解除されます。この値は、SET ENCRYPTION PASSWORD ステートメントを使用して設定しておく必要があり ます。 **DEFAULT** データは ENCRYPTION PASSWORD 値を使用して暗号化解除されます。この 値は、SET ENCRYPTION PASSWORD ステートメントを使用して設定してお く必要があります。 整数 結果の CCSID を指定する整数定数。 DECRYPT\_BIT または DECRYPT\_BINARY を指定する場合は、3 番目の引数を指定してはなりませ ん。 DECRYPT CHAR を指定する場合は、整数 は有効な SBCS CCSID または混合 データ CCSID とする必要があります。 65535 (ビット・データ) であってはな りません。 3 番目の引数が SBCS CCSID の場合は、結果は SBCS データにな ります。 3 番目の引数が混合 CCSID の場合は、結果は混合データになりま す。 3 番目の引数が指定されていない場合は、結果の CCSID は現行サーバー のデフォルト CCSID になります。 —DECRYPT\_BIT————(—暗号化されたデータ<br>—DECRYPT\_BINARY— DECRYPT\_BINARY , パスワード・ストリング DECRYPT\_CHAR DEFAULT , 整数 LDECRYPT\_DB-× | | | | | | | | | |

DECRYPT\_DB を指定する場合は、整数 は有効な DBCS CCSID とする必要が あります。 3 番目の引数が指定されていない場合は、結果の CCSID は現行サ ーバーのデフォルト CCSID に関連付けられた DBCS CCSID になります。

結果のデータ・タイプは、以下の表に示すとおり、指定された関数と最初の引数の データ・タイプによって決まります。暗号化されたデータの実際のタイプから関数 の結果へのキャストがサポートされない場合は、警告またはエラーが戻されます。

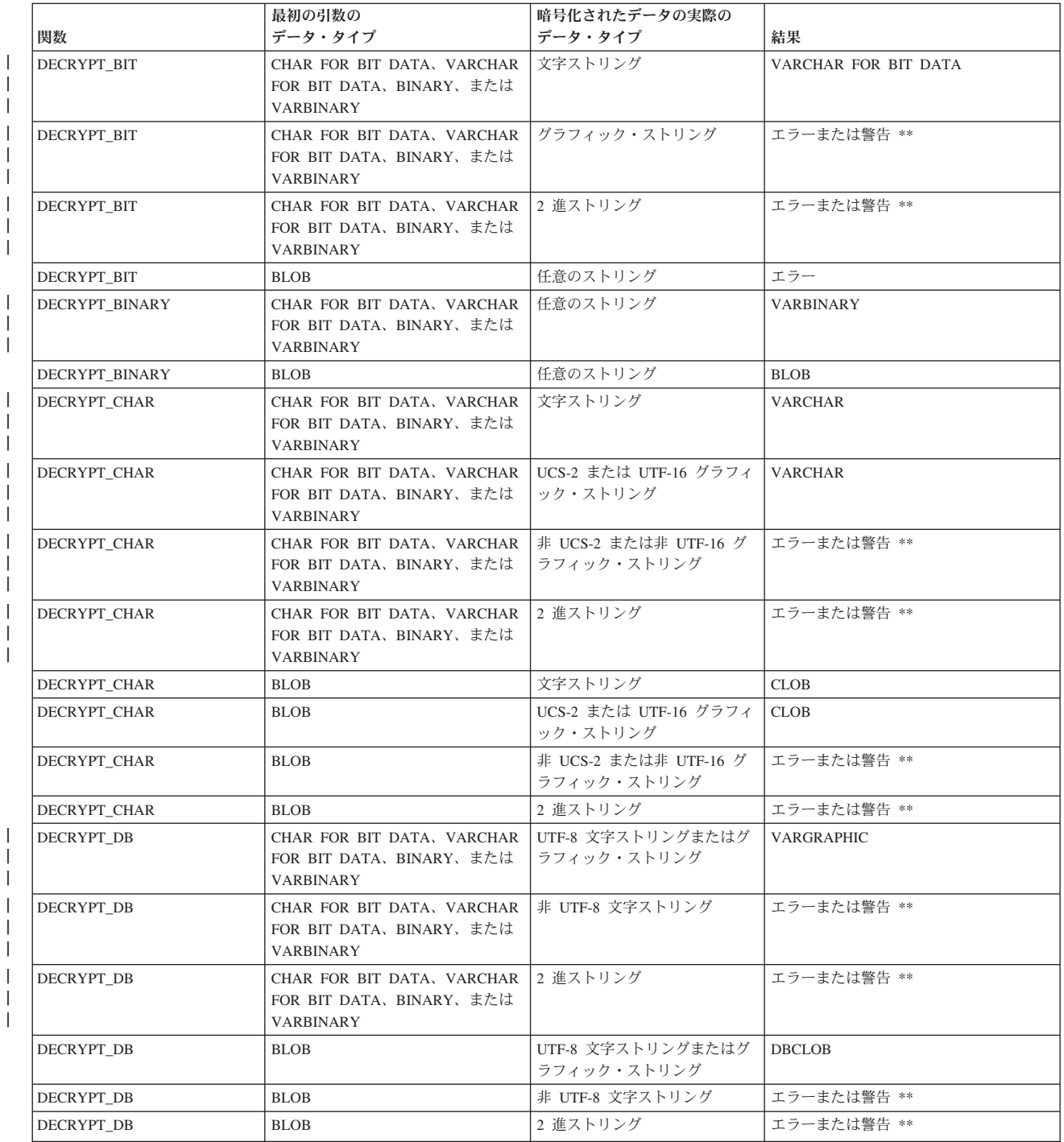

## **DECRYPT**

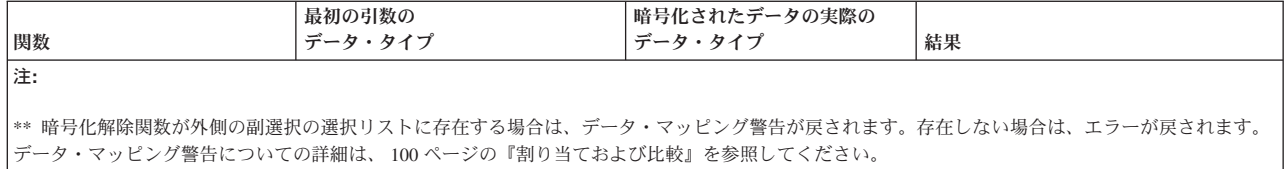

暗号化されたデータ にヒントが組み込まれている場合は、関数によってヒントが戻 されることはありません。結果の長さ属性は、暗号化されたデータ より 8 バイト 小さいデータ・タイプの長さ属性になります。結果の実際の長さは、暗号化された 元のストリングの長さです。暗号化されたデータ に暗号化されたストリングを超え るバイトが組み込まれている場合は、関数によってこれらのバイトが戻されること はありません。

引数がヌルになる可能性がある場合は、結果もヌルになる可能性があります。引数 がヌルの場合は、結果は NULL 値になります。

最初に暗号化された値とは異なる CCSID を使用してデータを暗号化解除すると、 暗号化解除された値をこの CCSID に変換するときにバイト数の拡張が生じる場合 があります。このような場合は、暗号化されたデータ をバイト数のより大きい可変 長ストリングにキャストする必要があります。

### 使用上の注意

パスワード保護**:** 暗号化パスワードへの不用意なアクセスを避けるため、プログラ ム、プロシージャー、または関数のソースにパスワード・ストリング をストリング 定数として指定しないでください。代わりに、ENCRYPTION PASSWORD 特殊レジ スターまたはホスト変数を使用してください。

リモート・リレーショナル・データベースに接続しているとき、指定されたパスワ ード自体は「平文で」送信されます。つまり、パスワード自体は暗号化されませ ん。このようなケースでパスワードを保護するには、 IPSEC (または iSeries 同士の 接続の場合は SSL) などの通信暗号化メカニズムを使用することを考慮してくださ  $\mathcal{U}$ 

代替構文**:** 旧バージョンの DB2 との互換性を確保するために、 DECRYPT\_BIT の 代わりに DECRYPT BIN を指定することもできます。

#### 例

v 表 EMP1 に SSN という社会保障の列があると想定します。この例では、暗号化 パスワードを保持するために ENCRYPTION PASSWORD 値を使用します。

**SET ENCRYPTION PASSWORD** = :pw

**INSERT INTO** EMP1 **(**SSN**) VALUES ENCRYPT\_RC2(** '289-46-8832' **)**

**SELECT DECRYPT\_CHAR(** SSN**) FROM** EMP1

DECRYPT\_CHAR 関数は、元の値「289-46-8832」を戻します。

v この例では、変数 pw にセットされた暗号化パスワードを明示的に受け渡ししま す。

|

| |

### **DECRYPT**

**INSERT INTO** EMP1 **(**SSN**) VALUES ENCRYPT\_TDES(** '289-46-8832', :pw**) SELECT DECRYPT\_CHAR(** SSN, :pw**) FROM** EMP1 DECRYPT\_CHAR 関数は、元の値「289-46-8832」を戻します。 |  $\overline{\phantom{a}}$  $\|$  $\|$  $\|$ 

## **DEGREES**

DEGREES—(—式—)——————————————————————————→→

DEGREES 関数は、引数の度数をラジアンで表した角度で戻します。

式 引数は、任意の組み込み数値、文字ストリング、またはグラフィック・ストリン グ・データ・タイプの値を戻す式でなければなりません。ストリング引数は、関 数を評価する前に倍精度の浮動小数点にキャストされます。ストリングを倍精度 の浮動小数点に変換する方法については、300ページの『DOUBLE PRECISION または [DOUBLE](#page-323-0)』を参照してください。

結果のデータ・タイプは、倍精度の浮動小数点数になります。引数がヌルになる可 能性がある場合は、結果もヌルになる可能性があります。引数がヌルの場合は、結 果は NULL 値になります。

### 例

v ホスト変数 RAD は、値が 3.142 の DECIMAL(4,3) のホスト変数であると想定 します。

**SELECT DEGREES**(:RAD) **FROM** SYSIBM.SYSDUMMY1

およそ 180.0 の値が戻されます。

## **DIFFERENCE**

DIFFERENCE ( 式 *1* , 式 *2* )

DIFFERENCE 関数は、ストリングに SOUNDEX 関数を適用し、2 つのストリング の音の相違を表す 0 から 4 の値を戻します。値 4 が、音が一致する可能性が最も 高くなります。

式 *1* または式 *2*

引数は、CLOB または DBCLOB を除く、組み込み数値、文字ストリング、ま たはグラフィック・ストリングのデータ・タイプでなければなりません。引数を 2 進ストリングとすることはできません。数値引数は、関数を評価する前に文字 ストリングにキャストされます。数値から文字ストリングへの変換の詳細につい ては、 422 [ページの『](#page-445-0)VARCHAR』を参照してください。

結果のデータ・タイプは、INTEGER です。関数のいずれかの引数がヌルである可能 性がある場合は、結果もヌルである可能性があります。いずれかの引数がヌルであ る場合は、結果は NULL 値になります。

### 例

• 次のステートメントで、

```
SELECT DIFFERENCE('CONSTRAINT','CONSTANT'),
       SOUNDEX('CONSTRAINT'),
       SOUNDEX('CONSTANT')
  FROM SYSIBM.SYSDUMMY1
```
4、C523、および C523 が戻されたとします。 2 つのストリングが同じ SOUNDEX 値を戻しているので、相違は 4 (可能な最高値) になります。

• 次のステートメントで、

```
SELECT DIFFERENCE('CONSTRAINT','CONTRITE'),
       SOUNDEX('CONSTRAINT'),
       SOUNDEX('CONTRITE')
  FROM SYSIBM.SYSDUMMY1
```
2、C523、C536 が戻されたとします。この場合、2 つのストリングが異なる SOUNDEX 値を戻しているので、相違値は低くなります。

## **DIGITS**

```
\rightarrow-DIGITS-(-\vec{x})-
```
DIGITS 関数は、数値の絶対値の文字ストリング表現を戻します。

式 引数は、組み込み短整数、整数、64 ビット整数、10 進数、文字ストリング、ま たはグラフィック・ストリングのデータ・タイプの値を戻す式でなければなりま せん。ストリング引数は、関数を評価する前に DECIMAL(63,31) にキャストさ れます。ストリングを 10 進数に変換する方法については、 281 [ページの](#page-304-0) 『[DECIMAL](#page-304-0) または DEC』を参照してください。

引数がヌルになる可能性がある場合は、結果もヌルになる可能性があります。引数 がヌルの場合は、結果は NULL 値になります。

この関数の結果は、その位取りには関係なく、引数の絶対値を表現する固定長の文 字ストリングになります。結果には、符号や小数点は含まれません。文字ストリン グは数字だけから構成され、必要に応じてストリングは、先行ゼロによって埋め込 まれます。ストリングの長さは、次のとおりです。

- 5 (引数が位取りゼロの短整数の場合)
- 10 (引数が位取りゼロの長整数の場合)
- v 19 (引数が 64 ビット整数の場合)
- v *p* (引数が 10 進数または位取りがゼロ以外の整数で、精度が *p* の場合)

文字ストリングの CCSID は、現行サーバーにおけるデフォルト SBCS CCSID で す。

#### 例

v 表 TABLEX に 10 桁の整数の数値を含む列 INTCOL があるものと想定します。 次の例は、列 INTCOL に入っている数値の最初の 4 桁の数字の組み合わせすべ てをリストしています。

**SELECT DISTINCT SUBSTR(DIGITS(**INTCOL**)**,1,4**) FROM** TABLEX

v COLUMNX が DECIMAL(6,2) のデータ・タイプを持ち、その値の 1 つが -6.28 であると想定します。

**SELECT DIGITS(**COLUMNX**) FROM** TABLEX

値として '000628' が戻されます。

結果は、長さ 6 (該当の列の精度) のストリングになります。この長さになるよう に先行ゼロが埋め込まれます。符号も小数点も、結果には含まれません。

## **DLCOMMENT**

```
 DLCOMMENT ( データ・リンク式 )
```
DLCOMMENT 関数は、データ・リンク値からコメント値を (それが存在する場合) を戻します。

データ・リンク式

引数は、結果が DataLink 組み込みデータ・タイプになる式でなければなりませ ん。

この関数の結果は VARCHAR(254) になります。引数がヌルになる可能性がある場 合は、結果もヌルになる可能性があります。引数がヌルの場合は、結果は NULL 値 になります。

文字ストリングの CCSID は、データ・リンク式 のものと同じになります。

## 例

• HOCKEY\_GOALS 表の ARTICLES 列へのリンクから、日付、記述、およびコメ ントを選択するステートメントを準備します。選択する行は、Richard 兄弟 (Maurice か Henri) のいずれかが点を入れたゴールの行です。

```
stmtvar = "SELECT DATE OF GOAL, DESCRIPTION, DLCOMMENT(ARTICLES)
                  FROM HOCKEY_GOALS
                  WHERE BY_PLAYER = 'Maurice Richard' OR BY_PLAYER = 'Henri Richard' ";
EXEC SQL PREPARE HOCKEY_STMT FROM :stmtvar;
```
• スカラー関数を使用して表 TBLA のある行の列 COLA に挿入されているデー タ・リンク値があるとします。

# **INSERT INTO TBLA**

**VALUES (DLVALUE(**'http://dlfs.almaden.ibm.com/x/y/a.b','URL','A comment'**))**

次の関数がこの値に対して実行されると、

**SELECT DLCOMMENT(**COLA**) FROM** TBLA

「A comment」という値が戻されます。

# **DLLINKTYPE**

```
▶▶─DLLINKTYPE─(─データ・リンク式─)─────────────────────────────────<del>─</del>
```
DLLINKTYPE 関数は、データ・リンク値からリンク・タイプ値を戻します。

データ・リンク式

引数は、結果が DataLink 組み込みデータ・タイプになる式でなければなりませ ん。

この関数の結果は VARCHAR(4) になります。引数がヌルになる可能性がある場合 は、結果もヌルになる可能性があります。引数がヌルの場合は、結果は NULL 値に なります。

文字ストリングの CCSID は、データ・リンク式 のものと同じになります。

## 例

• スカラー関数を使用して表 TBLA のある行の列 COLA に挿入されているデー タ・リンク値があるとします。

**INSERT INTO** TABLA **VALUES( DLVALUE(**'http://dlfs.almaden.ibm.com/x/y/a.b','URL','A comment'**) )**

次の関数がこの値に対して実行されると、

**SELECT DLLINKTYPE(**COLA**) FROM** TBLA

「URL」という値が戻されます。

## **DLURLCOMPLETE**

▶▶ - DLURLCOMPLETE - (-データ・リンク式-) --

DLURLCOMPLETE 関数は、リンク・タイプ URL のデータ・リンク値から完全な URL 値を戻します。この値は、DLURLSCHEME を '://' と、次に DLURLSERVER と、さらに DLURLPATH と連結した結果と同じになります。データ・リンクの属 性が FILE LINK CONTROL で、しかも READ PERMISSION DB である場合、値 にはファイル・アクセス・トークンが含まれます。

#### データ・リンク式

引数は、結果が DataLink 組み込みデータ・タイプになる式でなければなりませ ん。

引数がヌルになる可能性がある場合は、結果もヌルになる可能性があります。引数 がヌルの場合は、結果は NULL 値になります。

この関数の結果は可変長ストリングです。属性の長さは、データ・リンクの属性に よって次のように異なります。

- v データ・リンクの属性が FILE LINK CONTROL でかつ READ PERMISSION DB の場合は、結果の長さ属性は引数の長さ属性に 19 を加えたもの
- v それ以外の場合は、結果の長さ属性は、引数の長さ属性

データ・リンク値にコメントしか含まれていない場合は、戻る結果は長さゼロのス トリングです。

文字ストリングの CCSID は、データ・リンク式 のものと同じになります。

#### 例

v スカラー関数を使用して表 TBLA のある行の列 COLA に (FILE LINK CONTROL および READ PERMISSION DB という属性で) 挿入されているデー タ・リンク値があるとします。

**INSERT INTO** TABLA **VALUES( DLVALUE(**'http://dlfs.almaden.ibm.com/x/y/a.b','URL','A comment'**) )**

次の関数がこの値に対して実行されると、

**SELECT DLURLCOMPLETE(**COLA**) FROM** TBLA

「HTTP://DLFS.ALMADEN.IBM.COM/x/y/\*\*\*\*\*\*\*\*\*\*\*\*\*\*\*\*\*;a.b」という値が戻さ れます。\*\*\*\*\*\*\*\*\*\*\*\*\*\*\*\* はアクセス・トークンを表します。

## **DLURLPATH**

▶▶─DLURLPATH─(―データ・リンク式―)──────────────────────────────────<del>─</del>

DLURLPATH 関数は、リンク・タイプ URL のデータ・リンク値から、あるサーバ ー内のファイルにアクセスするのに必要なパスとファイル名を戻します。該当する 場合は、この値にはファイル・アクセス・トークンが含まれます。

データ・リンク式

引数は、結果が DataLink 組み込みデータ・タイプになる式でなければなりませ ん。

引数がヌルになる可能性がある場合は、結果もヌルになる可能性があります。引数 がヌルの場合は、結果は NULL 値になります。

この関数の結果は可変長ストリングです。属性の長さは、データ・リンクの属性に よって次のように異なります。

- データ・リンクの属性が FILE LINK CONTROL でかつ READ PERMISSION DB の場合は、結果の長さ属性は引数の長さ属性に 19 を加えたもの
- v それ以外の場合は、結果の長さ属性は、引数の長さ属性

データ・リンク値にコメントしか含まれていない場合は、戻る結果は長さゼロのス トリングです。

文字ストリングの CCSID は、データ・リンク式 のものと同じになります。

#### 例

- v スカラー関数を使用して表 TBLA のある行の列 COLA に (FILE LINK CONTROL および READ PERMISSION DB という属性で) 挿入されているデー タ・リンク値があるとします。
	- **INSERT INTO** TABLA **VALUES( DLVALUE(**'http://dlfs.almaden.ibm.com/x/y/a.b','URL','A comment'**) )**

次の関数がこの値に対して実行されると、

#### **SELECT DLURLPATH(**COLA**) FROM** TBLA

```
「/x/y/****************;a.b」という値が戻されます。 **************** はアク
セス・トークンを表します。
```
## **DLURLPATHONLY**

▶▶─DLURLPATHONLY―(―データ・リンク式―)――――――――――――――――――― ▶◀

DLURLPATHONLY 関数は、リンク・タイプ URL のデータ・リンク値から、ある サーバー内のファイルにアクセスするのに必要なパスとファイル名を戻します。戻 される値には、ファイル・アクセス・トークンは含まれていません。

データ・リンク式

引数は、結果が DataLink 組み込みデータ・タイプになる式でなければなりませ  $h<sub>o</sub>$ 

引数がヌルになる可能性がある場合は、結果もヌルになる可能性があります。引数 がヌルの場合は、結果は NULL 値になります。

この関数の結果は、引数の長さ属性に等しい長さ属性を持つ可変長ストリングにな ります。

データ・リンク値にコメントしか含まれていない場合は、戻る結果は長さゼロのス トリングです。

文字ストリングの CCSID は、データ・リンク式 のものと同じになります。

### 例

• スカラー関数を使用して表 TBLA のある行の列 COLA に挿入されているデー タ・リンク値があるとします。

**INSERT INTO** TABLA **VALUES( DLVALUE(**'http://dlfs.almaden.ibm.com/x/y/a.b','URL','A comment'**) )**

次の関数がこの値に対して実行されると、

**SELECT DLURLPATHONLY(**COLA**) FROM** TBLA

「/x/y/a.b」という値が戻されます。

# **DLURLSCHEME**

▶▶─DLURLSCHEME─(─データ・リンク式─)─────────────────────────────────

DLURLSCHEME 関数は、リンク・タイプ URL のデータ・リンク値からそのスキ ームを戻します。この値は常に大文字です。

データ・リンク式

引数は、結果が DataLink 組み込みデータ・タイプになる式でなければなりませ ん。

この関数の結果は VARCHAR(20) になります。引数がヌルになる可能性がある場合 は、結果もヌルになる可能性があります。引数がヌルの場合は、結果は NULL 値に なります。

データ・リンク値にコメントしか含まれていない場合は、戻る結果は長さゼロのス トリングです。

文字ストリングの CCSID は、データ・リンク式 のものと同じになります。

## 例

v スカラー関数を使用して表 TBLA のある行の列 COLA に挿入されているデー タ・リンク値があるとします。

**INSERT INTO** TABLA **VALUES( DLVALUE(**'http://dlfs.almaden.ibm.com/x/y/a.b','URL','A comment'**) )**

次の関数がこの値に対して実行されると、

**SELECT DLURLSCHEME(**COLA**) FROM** TBLA

「HTTP」という値が戻されます。

# **DLURLSERVER**

▶▶─DLURLSERVER─(─データ・リンク式─)────────────────────────────────

DLURLSERVER 関数は、リンク・タイプ URL のデータ・リンク値から、ファイ ル・サーバーを戻します。この値は常に大文字です。

データ・リンク式

引数は、結果が DataLink 組み込みデータ・タイプになる式でなければなりませ ん。

引数がヌルになる可能性がある場合は、結果もヌルになる可能性があります。引数 がヌルの場合は、結果は NULL 値になります。

この関数の結果は、引数の長さ属性に等しい長さ属性を持つ可変長ストリングにな ります。

データ・リンク値にコメントしか含まれていない場合は、戻る結果は長さゼロのス トリングです。

文字ストリングの CCSID は、データ・リンク式 のものと同じになります。

#### 例

• スカラー関数を使用して表 TBLA のある行の列 COLA に挿入されているデー タ・リンク値があるとします。

**INSERT INTO** TABLA **VALUES( DLVALUE(**'http://dlfs.almaden.ibm.com/x/y/a.b','URL','A comment'**) )**

次の関数がこの値に対して実行されると、

**SELECT DLURLSERVER(**COLA**) FROM** TBLA

「DLFS.ALMADEN.IBM.COM」という値が戻されます。

## **DLVALUE**

 DLVALUE ( データ・ロケーション ) , リンク・タイプ・ストリング  $\overline{\mathsf{L}_{\cdot-1}$ メント・ストリング $\mathsf{L}_{\cdot}$ 

×

DLVALUE 関数は、データ・リンク値を戻します。この関数を UPDATE ステート メントの SET 文節の右側または INSERT ステートメントの VALUES 文節で使用 した場合は、通常はファイルに対するリンクも作成されます。ただし、コメントだ けを指定すると (この場合は、データ・ロケーション は長さゼロのストリング)、デ ータ・リンク値は空のリンク属性を使用して作成され、したがってファイル・リン クにはなりません。

データ・ロケーション

リンク・タイプが URL の場合は、これは完全な URL 値を含む文字ストリング 式です。式が空ストリングではない場合は、この中に URL スキームと URL サ ーバーを入れる必要があります。文字ストリング式の実際の長さは、32718 文字 以下でなければなりません。

リンク・タイプ・ストリング

データ・リンク値のリンク・タイプを指定するオプションの文字ストリング式。 有効な値は「URL」だけです。

コメント・ストリング

コメント、または追加のロケーション情報を提供するオプションの文字ストリン グ式。この文字ストリング式の実際の長さは、254 文字以下でなければなりませ  $h<sub>o</sub>$ 

コメント・ストリング は、NULL 値であってはなりません。コメント・ストリ ング が指定されない場合は、コメント・ストリング は空ストリングになりま す。

最初の引数がヌルである可能性がある場合は、結果もヌルになる可能性がありま す。最初の引数がヌルの場合は、結果は NULL 値になります。

この関数の結果は、データ・リンク値になります。

データ・リンクの CCSID は、次の場合を除き、データ・ロケーション のものと同 じになります。

- v コメント・ストリング が混合データで、データ・ロケーション が混合データで はない場合は、結果の CCSID は、コメント・ストリング の CCSID になりま す。<sup>43</sup>
- v データ・ロケーション が CCSID としてビット・データ (65535)、 UTF-16 グラ フィック・データ (1200)、UCS-2 グラフィック・データ (13488)、トルコ語デー タ (905 または 1026)、あるいは日本語データ (290、930、または 5026) を持っ ている場合は、結果の CCSID は次の表のようになります。

<sup>43.</sup> コメント・ストリング の CCSID が 5026 か 930 の場合は、結果の CCSID は 939 になります。

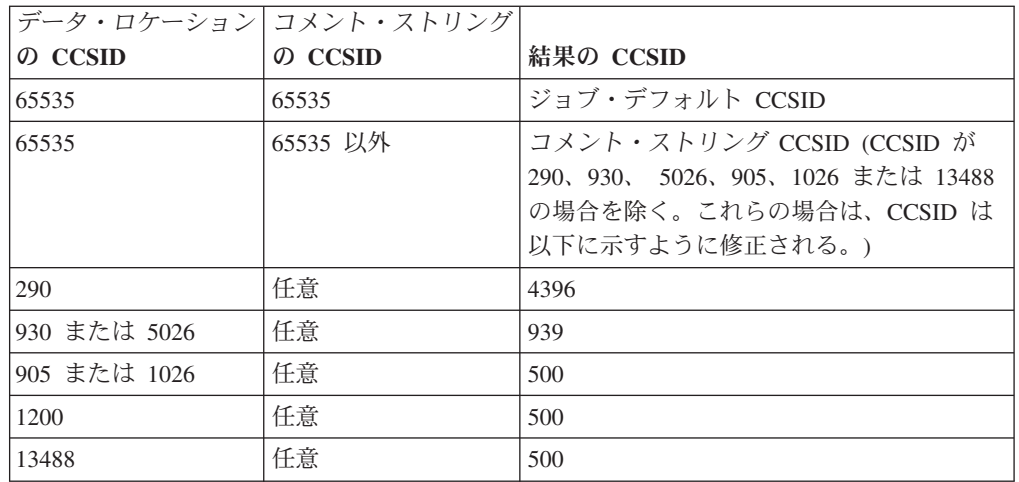

この関数を使用してデータ・リンク値を定義するときは、値のターゲットの最大長 を考慮してください。例えば、DataLink(200) と定義されている列では、データ・ロ ケーション の最大長にコメントを加えたものが 200 バイトになります。

## 例

v 表に 1 行を挿入するとします。最初の 2 つのリンクの URL 値は、url\_article と url\_snapshot という名前の変数に入っています。また、url\_snapshot\_comment とい う名前の変数には、スナップショット・リンクに付随するコメントが入っていま す。ただし、movie のためのリンクはまだありません。url\_movie\_comment とい う名前の変数にコメントが入っているだけです。

```
INSERT INTO HOCKEY_GOALS
 VALUES('Maurice Richard',
         'Montreal canadian',
         '?',
         'Boston Bruins,
         '1952-04-24',
         'Winning goal in game 7 of Stanley Cup final',
         DLVALUE(:url_article),
         DLVALUE(:url_snapshot, 'URL', :url_snapshot_comment),
         DLVALUE('', 'URL', :url_movie_comment) )
```
# <span id="page-323-0"></span>**DOUBLE\_PRECISION** または **DOUBLE**

#### 数値から倍精度に -DOUBLE PRECISION-└─DOUBLE-(―数値式―)

ストリングから倍精度に DOUBLE PRECISION-LDOUBLE--(-ストリング式-)-

DOUBLE PRECISION と DOUBLE の関数は、次のものの浮動小数点表現を戻しま す。

- v 数値
- 10 進数の文字ストリング表現またはグラフィック・ストリング表現
- 整数の文字ストリング表現またはグラフィック・ストリング表現
- v 浮動小数点数の文字ストリング表現またはグラフィック・ストリング表現

#### 数値から倍精度に

### 数値式

任意の組み込み数値データ・タイプの値を戻す式。

結果は、式が倍精度浮動小数点数の列または変数に割り当てられていた場合に得 られるものと同じ数値になります。

#### ストリングから倍精度に

ストリング式

数値の文字ストリング表現またはグラフィック・ストリング表現の値を戻す式。

引数がストリング式 の場合、結果は、CAST(ストリング式 AS DOUBLE PRECISION で得られる数値と同じです。先行ブランクと後書きブランクは除去 され、結果のストリングは、浮動小数点数、整数、または 10 進数の定数を形成 する規則に合致している必要があります。

数値の整数部分からストリング式 の小数桁数を区切るために使用する必要のあ る 1 バイトの文字定数は、デフォルトの小数点文字です。詳しくは、 127 [ペー](#page-150-0) [ジの『小数点』を](#page-150-0)参照してください。

この関数の結果は、倍精度浮動小数点数になります。引数がヌルになる可能性があ る場合は、結果もヌルになる可能性があります。引数がヌルの場合は、結果は NULL 値になります。

### 使用上の注意

代替構文**:** FLOAT は、DOUBLE\_PRECISION および DOUBLE の同義語です。

CAST 指定を使用して移植性を最大限に引き出す必要があります。詳しくは、 [175](#page-198-0) [ページの『](#page-198-0)CAST の指定』を参照してください。
## 例

- 表 EMPLOYEE を使用して、何らかの手数料を得ている社員について、給与に占 める手数料の割合を求めます。給与 (列 SALARY) および手数料 (列 COMM) の データ・タイプは、DECIMAL (10 進数) です。範囲外の結果が生じる可能性を 避けるために、除算が浮動小数点数で行われるように、SALARY に対して DOUBLE-PRECISION が使用されます。
	- **SELECT** EMPNO, **DOUBLE\_PRECISION**(SALARY)/COMM **FROM** EMPLOYEE **WHERE** COMM > 0

| | | | |

| | | | | | | |

 $\overline{1}$ 

## **ENCRYPT\_RC2**

►►—ENCRYPT RC2—(—データ・ストリング └ . – パスワード・ストリング – , ヒント・ストリング  $\blacktriangleright$ 

ENCRYPT RC2 関数は、RC2 暗号化アルゴリズムを使用してデータ・ストリング を暗号化した結果の値を戻します。暗号化解除に使用されるパスワードは、パスワ ード・ストリング 値か、暗号化パスワードの値 (SET ENCRYPTION PASSWORD ステートメントで割り当てられる) です。

データ・ストリング

暗号化するストリング値を戻す式。ストリング式は、組み込みストリング・デー タ・タイプでなければなりません。

データ・ストリング のデータ・タイプの長さ属性は、 *m* - MOD(*m*,8) - *n* - 1 より小さくなければなりません。ここで、*m* は結果データ・タイプの最大長 で、*n* は、値を暗号化するのに必要なオーバーヘッドの量です。

パスワード・ストリング

6 バイト以上 127 バイト以下の文字ストリング値を戻す式。この式は CLOB であってはなりません。この値は、データ・ストリングを暗号化するために使用 したパスワードを表します。パスワード引数の値がヌルであるか、値を指定しな い場合は、データは ENCRYPTION PASSWORD 値を使用して暗号化されま す。この値は、SET ENCRYPTION PASSWORD ステートメントを使用して設 定しておく必要があります。

ヒント・ストリング

データ所有者がパスワードを思い出すのに役立つ最大 32 バイトの文字ストリン グ値を戻す式 (例えば、「Ocean」は「Pacific」を思い出すためのヒント)。この 式は CLOB であってはなりません。ヒント値を指定すると、ヒントは結果に埋 め込まれ、GETHINT 関数を使用して検索できます。パスワード・ストリング が指定されており、この引数が NULL 値であるか提供されない場合は、ヒント は結果に埋め込まれません。パスワード・ストリング が指定されていない場合 は、SET ENCRYPTION PASSWORD ステートメントを使用してヒントを指定 できます。

結果のデータ・タイプは、以下の表に示すとおり、最初の引数によって決まりま す。

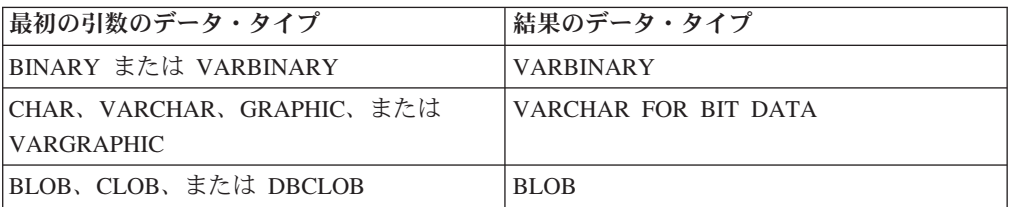

結果の長さ属性は、指定される引数によって次のように異なります。

- v パスワード・ストリング が指定されているが、ヒント・ストリング は指定され ていない場合は、データ・ストリング の長さ属性に 16 を足し、それに次の 8 バイト境界までのバイト数を足したものになります。
- v それ以外の場合は、データ・ストリング の長さ属性に 48 を足し、それに次の 8 バイト境界までのバイト数を足したものになります。

結果の実際の長さは、データ・ストリング の実際の長さにヒントの実際の長さと *n* を足したものです。ここで *n* (値を暗号化するのに必要なオーバーヘッドの量) は 8 バイト (データ・ストリング が LOB である場合、または データ・ストリング、 パスワード、またはヒントに別の CCSID 値を使用する場合は、16 バイト) です。 ヒント・ストリング が関数の引数として、または SET ENCRYPTION PASSWORD ステートメントに指定されていない場合、ヒントの実際の長さはゼロです。

引数がヌルになる可能性がある場合は、結果もヌルになる可能性があります。引数 がヌルの場合は、結果は NULL 値になります。

暗号化された結果は、データ・ストリング 値より長くなります。したがって、暗号 化された値を割り当てる場合は、暗号化された値の全体を入れるのに十分なサイズ でターゲットを宣言するようにしてください。

### 使用上の注意

| | | | |

| | | | | |

> パスワード保護**:** 暗号化パスワードへの不用意なアクセスを避けるため、プログラ ム、プロシージャー、または関数のソースにパスワード・ストリング をストリング 定数として指定しないでください。代わりに、SET ENCRYPTION PASSWORD ス テートメントまたはホスト変数を使用してください。

> リモート・リレーショナル・データベースに接続しているとき、指定されたパスワ ード自体は「平文で」送信されます。つまり、パスワード自体は暗号化されませ ん。このようなケースでパスワードを保護するには、 IPSEC (または iSeries 同士の 接続の場合は SSL) などの通信暗号化メカニズムを使用することを考慮してくださ い。

> 暗号化アルゴリズム**:** 使用される内部暗号化アルゴリズムは、埋め込み処理を行う RC2 ブロック暗号で、128 ビットの秘密鍵は、 MD5 メッセージ要約を使用してパ スワードから引き出されます。

> 暗号化パスワードおよびデータ**:** パスワードは、ユーザーが責任を持って管理しま す。データを暗号化すると、データを暗号化解除するのに使用できるのは暗号化に 使用したパスワードだけです。 CHAR 変数を使用してパスワード値を設定する場合 は、パスワード値にブランクが埋め込まれることがあるので注意してください。暗 号化された結果には、ヌル終止符や他の印刷できない文字が含まれる場合がありま す。

表列の定義**:** 列および特殊タイプに暗号化されたデータが入るように定義する場合:

- v CHAR FOR BIT DATA、VARCHAR FOR BIT DATA、BINARY、VARBINARY、または BLOB のデータ・タイプを使用して列 を定義する必要があります。
- v 列の長さ属性に追加の *n* バイトが含まれている必要があります。 *n* は、前述の とおり、データを暗号化するのに必要なオーバーヘッドです。

| | | | |

これらのデータ・タイプの 1 つがない列、または提案されたデータ長より短い長さ の列に割り当てまたはキャストを行うと、割り当てエラーになる場合があります。 あるいは、割り当てが成功すると、その後データを暗号化解除するときに失敗して データが失われます。ブランクは暗号化されたデータとして有効ですが、短い列に 保管される場合は切り捨てられます。

列の長さの計算例を以下に示します。

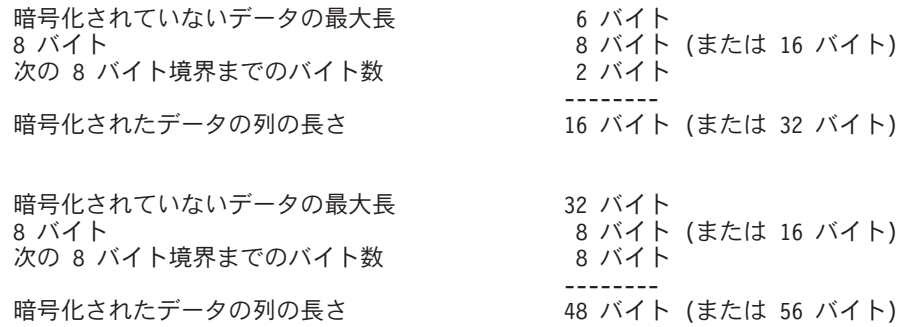

暗号化されたデータの管理**:** 暗号化されたデータは、 ENCRYPT\_RC2 関数に対応す る暗号化解除関数をサポートするサーバーでのみ暗号化解除できます。したがっ て、暗号化されたデータを含む列のレプリケーションは、暗号化解除関数をサポー トするサーバーに対してのみ行う必要があります。

代替構文**:** 旧バージョンの DB2 との互換性を確保するために、 ENCRYPT\_RC2 の 代わりに ENCRYPT を指定することもできます。

## 例

v 表 EMP1 に SSN という社会保障の列があると想定します。この例では、暗号化 パスワードを保持するために ENCRYPTION PASSWORD 値を使用します。

**SET ENCRYPTION PASSWORD** = 'Ben123'

**INSERT INTO** EMP1 **(**SSN**) VALUES ENCRYPT\_RC2(** '289-46-8832' **)**

v この例は、暗号化パスワードを明示的に受け渡しします。

**INSERT INTO** EMP1 **(**SSN**) VALUES ENCRYPT\_RC2(** '289-46-8832', 'Ben123' **)**

v ヒント「Ocean」は、ユーザーが暗号化パスワード「Pacific」を思い出せるように するために保管されます。

**INSERT INTO** EMP1 **(**SSN**) VALUES ENCRYPT\_RC2(** '289-46-8832', 'Pacific', 'Ocean' **)**

**ENCRYPT\_TDES**

| |

| | | | | | |  $\blacksquare$ | | | | | | | | | | | | | | | | | |

| |

 $\mathbf{I}$ 

| ||

 $\overline{1}$ 

| | | |

|

 ENCRYPT\_TDES ( データ・ストリング ) | └.—パスワード・ストリング− , ヒント・ストリング × | | |

ENCRYPT TDES 関数は、Triple DES 暗号化アルゴリズムを使用してデータ・スト リング を暗号化した結果の値を戻します。暗号化解除に使用されるパスワードは、 パスワード・ストリング 値か、暗号化パスワードの値 (SET ENCRYPTION PASSWORD ステートメントで割り当てられる) です。

データ・ストリング

暗号化するストリング値を戻す式。ストリング式は、組み込みストリング・デー タ・タイプでなければなりません。

データ・ストリング のデータ・タイプの長さ属性は、 *m* - MOD(*m*,8) - *n* - 1 より小さくなければなりません。ここで、*m* は結果データ・タイプの最大長 で、*n* は、値を暗号化するのに必要なオーバーヘッドの量です。

パスワード・ストリング

6 バイト以上 127 バイト以下の文字ストリング値を戻す式。この式は CLOB であってはならず、式の CCSID は 65535 であってはなりません。この値は、 データ・ストリングを暗号化するために使用したパスワードを表します。パスワ ード引数の値がヌルであるか、値を指定しない場合は、データは ENCRYPTION PASSWORD 値を使用して暗号化されます。この値は、SET ENCRYPTION PASSWORD ステートメントを使用して設定しておく必要があります。

ヒント・ストリング

データ所有者がパスワードを思い出すのに役立つ最大 32 バイトの文字ストリン グ値を戻す式 (例えば、「Ocean」は「Pacific」を思い出すためのヒント)。この 式は CLOB であってはならず、式の CCSID は 65535 であってはなりませ ん。ヒント値を指定すると、ヒントは結果に埋め込まれ、GETHINT 関数を使用 して検索できます。パスワード・ストリング が指定されており、この引数が NULL 値であるか提供されない場合は、ヒントは結果に埋め込まれません。パ スワード・ストリング が指定されていない場合は、SET ENCRYPTION PASSWORD ステートメントを使用してヒントを指定できます。

結果のデータ・タイプは、以下の表に示すとおり、最初の引数によって決まりま す。

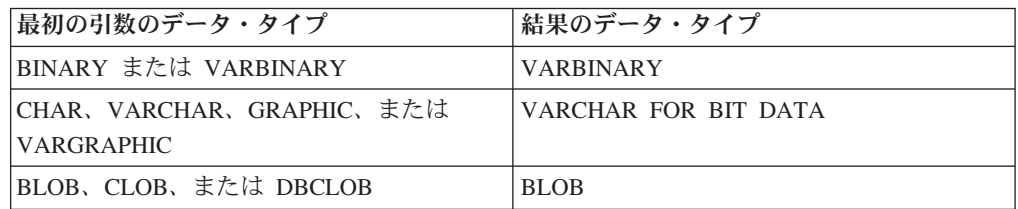

結果の長さ属性は、指定される引数によって次のように異なります。

| | | | |

| | | | | | |

| |

| | |

| | | | |

| | | | |

| | |

| | | | | |

| | | |

- v パスワード・ストリング が指定されているが、ヒント・ストリング は指定され ていない場合は、データ・ストリング の長さ属性に 24 を足し、それに次の 8 バイト境界までのバイト数を足したものになります。
	- v それ以外の場合は、データ・ストリング の長さ属性に 56 を足し、それに次の 8 バイト境界までのバイト数を足したものになります。

結果の実際の長さは、データ・ストリング の実際の長さにヒントの実際の長さと *n* を足したものです。ここで *n* (値を暗号化するのに必要なオーバーヘッドの量) は 16 バイト (データ・ストリング が LOB である場合、または データ・ストリン グ、パスワード、またはヒントに別の CCSID 値を使用する場合は、24 バイト) で す。ヒント・ストリング が関数の引数として、または SET ENCRYPTION PASSWORD ステートメントに指定されていない場合、ヒントの実際の長さはゼロ です。

引数がヌルになる可能性がある場合は、結果もヌルになる可能性があります。引数 がヌルの場合は、結果は NULL 値になります。

暗号化された結果は、データ・ストリング 値より長くはなりません。したがって、 暗号化された値を割り当てる場合は、暗号化された値の全体を入れるのに十分なサ イズでターゲットを宣言するようにしてください。

## 使用上の注意

パスワード保護**:** 暗号化パスワードへの不用意なアクセスを避けるため、プログラ ム、プロシージャー、または関数のソースにパスワード・ストリング をストリング 定数として指定しないでください。代わりに、SET ENCRYPTION PASSWORD ス テートメントまたはホスト変数を使用してください。

リモート・リレーショナル・データベースに接続しているとき、指定されたパスワ ード自体は「平文で」送信されます。つまり、パスワード自体は暗号化されませ ん。このようなケースでパスワードを保護するには、 IPSEC (または iSeries 同士の 接続の場合は SSL) などの通信暗号化メカニズムを使用することを考慮してくださ い。

暗号化アルゴリズム**:** 使用される内部暗号化アルゴリズムは、埋め込み処理を行う Triple DES ブロック暗号で、128 ビットの秘密鍵は、 SHA1 メッセージ要約を使 用してパスワードから引き出されます。

暗号化パスワードおよびデータ**:** パスワードは、ユーザーが責任を持って管理しま す。データを暗号化すると、データを暗号化解除するのに使用できるのは暗号化に 使用したパスワードだけです。 CHAR 変数を使用してパスワード値を設定する場合 は、パスワード値にブランクが埋め込まれることがあるので注意してください。暗 号化された結果には、ヌル終止符や他の印刷できない文字が含まれる場合がありま す。

表列の定義**:** 列および特殊タイプに暗号化されたデータが入るように定義する場合:

• CHAR FOR BIT DATA, VARCHAR FOR BIT DATA、BINARY、VARBINARY、または BLOB のデータ・タイプを使用して列 を定義する必要があります。

v 列の長さ属性に追加の *n* バイトが含まれている必要があります。 *n* は、前述の とおり、データを暗号化するのに必要なオーバーヘッドです。

これらのデータ・タイプの 1 つがない列、または提案されたデータ長より短い長さ の列に割り当てまたはキャストを行うと、割り当てエラーになる場合があります。 あるいは、割り当てが成功すると、その後データを暗号化解除するときに失敗して データが失われます。ブランクは暗号化されたデータとして有効ですが、短い列に 保管される場合は切り捨てられます。

列の長さの計算例を以下に示します。

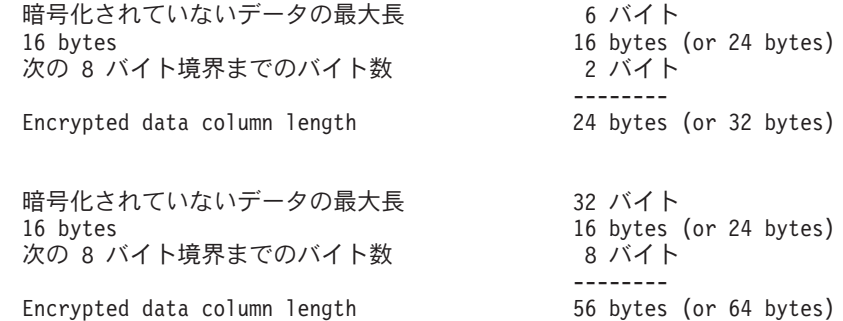

暗号化されたデータの管理**:** 暗号化されたデータは、 ENCRYPT\_TDES 関数に対応 する暗号化解除関数をサポートするサーバーでのみ暗号化解除できます。したがっ て、暗号化されたデータを含む列のレプリケーションは、暗号化解除関数をサポー トするサーバーに対してのみ行う必要があります。

### 例

| |

| |  $\blacksquare$ | |

| | | |  $\blacksquare$ | | | | | | | |  $\perp$ 

| | |  $\blacksquare$ 

| | | | | | | | | | | |

 $\mathbf{I}$ 

v 表 EMP1 に SSN という社会保障の列があると想定します。この例では、暗号化 パスワードを保持するために ENCRYPTION PASSWORD 値を使用します。

**SET ENCRYPTION PASSWORD** = 'Ben123'

**INSERT INTO** EMP1 **(**SSN**) VALUES ENCRYPT\_TDES(** '289-46-8832' **)**

v この例は、暗号化パスワードを明示的に受け渡しします。

**INSERT INTO** EMP1 **(**SSN**) VALUES ENCRYPT\_TDES(** '289-46-8832', 'Ben123' **)**

• ヒント「Ocean」は、ユーザーが暗号化パスワード「Pacific」を思い出せるように するために保管されます。

**INSERT INTO** EMP1 **(**SSN**) VALUES ENCRYPT\_TDES(** '289-46-8832', 'Pacific', 'Ocean' **)**

**EXP**

EXP ( 式 )

EXP 関数は、自然対数の底 (e) を引数の指定だけ累乗した値を戻します。 EXP 関 数と LN 関数は、逆の演算になります。

式 引数は、任意の組み込み数値、文字ストリング、またはグラフィック・ストリン グ・データ・タイプの値を戻す式でなければなりません。ストリング引数は、関 数を評価する前に倍精度の浮動小数点にキャストされます。ストリングを倍精度 の浮動小数点に変換する方法については、 300 ページの『[DOUBLE\\_PRECISION](#page-323-0) または [DOUBLE](#page-323-0)』を参照してください。

結果のデータ・タイプは、倍精度の浮動小数点数になります。引数がヌルになる可 能性がある場合は、結果もヌルになる可能性があります。引数がヌルの場合は、結 果は NULL 値になります。

## 例

v ホスト変数 E は、値が 3.453789832 の DECIMAL(10、9) ホスト変数であると想 定します。

**SELECT EXP**(:E) **FROM** SYSIBM.SYSDUMMY1

およそ 31.62 の値が戻されます。

## **EXTRACT**

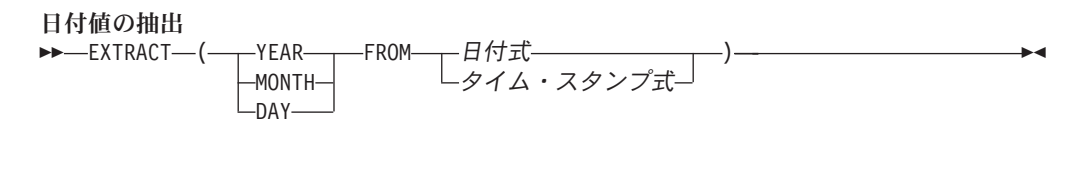

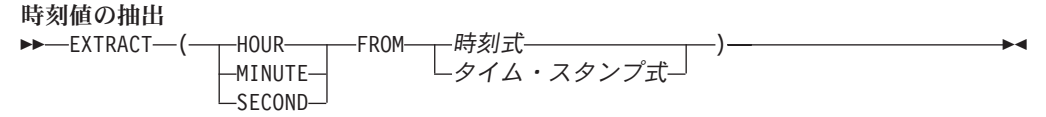

EXTRACT 関数は、日時値の指定した部分を戻します。

#### 日付値の抽出

## **YEAR**

日付またはタイム・スタンプ式の年の部分を戻すことを指定します。結果は、 YEAR スカラー関数と同じです。詳しくは、 437 [ページの『](#page-460-0)YEAR』を参照して ください。

#### **MONTH**

日付またはタイム・スタンプ式の月の部分を戻すことを指定します。結果は、 MONTH スカラー関数と同じです。詳しくは、 360 [ページの『](#page-383-0)MONTH』を参照 してください。

#### **DAY**

日付またはタイム・スタンプ式の日の部分を戻すことを指定します。結果は、 DAY スカラー関数と同じです。詳しくは、 267 [ページの『](#page-290-0)DAY』を参照してく ださい。

### 日付式

組み込み日付データ・タイプの値か、組み込み文字ストリング・データ・タイプ の値を戻す式。

式 が文字ストリングまたはグラフィック・ストリングである場合は、そのスト リングは CLOB または DBCLOB であってはならず、値は日付の有効な文字ス トリング表現またはグラフィック・ストリング表現でなければなりません。日付 の有効なストリング表現の形式については、85 [ページの『日付](#page-108-0)/時刻の値のスト [リング表現』を](#page-108-0)参照してください。

## タイム・スタンプ式

組み込みタイム・スタンプ・データ・タイプの値か、組み込み文字ストリング・ データ・タイプの値を戻す式。

式 が文字ストリングまたはグラフィック・ストリングである場合は、そのスト リングは CLOB または DBCLOB であってはならず、値はタイム・スタンプの 有効な文字ストリング表現またはグラフィック・ストリング表現でなければなり ません。タイム・スタンプの有効なストリング表現の形式については、85 [ペー](#page-108-0) ジの『日付/[時刻の値のストリング表現』を](#page-108-0)参照してください。

#### 時刻値の抽出

## **EXTRACT**

#### **HOUR**

時刻またはタイム・スタンプ式の時間の部分を戻すことを指定します。結果は、 HOUR スカラー関数と同じです。詳しくは、 324 [ページの『](#page-347-0)HOUR』を参照し てください。

#### **MINUTE**

時刻またはタイム・スタンプ式の分の部分を戻すことを指定します。結果は、 MINUTE スカラー関数と同じです。詳しくは、 357 [ページの『](#page-380-0)MINUTE』を参 照してください。

#### **SECOND**

日付またはタイム・スタンプ式の秒の部分を戻すことを指定します。結果は、以 下と同じです。

DECIMAL((DAY(expression) + DECIMAL(MICROSECOND(expression),12,6)/1000000), 8,6)

詳しくは、 391 [ページの『](#page-414-0)SECOND』および 354 ページの『[MICROSECOND](#page-377-0)』 を参照してください。

#### 時刻式

組み込み時刻データ・タイプの値か、組み込み文字ストリング・データ・タイプ の値を戻す式。

式 が文字ストリングである場合は、そのストリングは CLOB であってはなら ず、値は時刻の有効な文字ストリング表現でなければなりません。時刻の有効な ストリング表現の形式については、85 ページの『日付/[時刻の値のストリング表](#page-108-0) [現』を](#page-108-0)参照してください。

#### タイム・スタンプ式

組み込みタイム・スタンプ・データ・タイプの値か、組み込み文字ストリング・ データ・タイプの値を戻す式。

式 が文字ストリングである場合は、そのストリングは CLOB であってはなら ず、値はタイム・スタンプの有効な文字ストリング表現でなければなりません。 タイム・スタンプの有効なストリング表現の形式については、85 [ページの『日](#page-108-0) 付/[時刻の値のストリング表現』を](#page-108-0)参照してください。

関数の結果のデータ・タイプは、指定した日時値の部分によって次のように異なり ます。

- v YEAR、MONTH、DAY、HOUR、または MINUTE を指定する場合は、結果のデ ータ・タイプは INTEGER です。
- v SECOND を指定する場合は、結果のデータ・タイプは DECIMAL(8,6) です。小 数桁には、マイクロ秒が入ります。

引数がヌルになる可能性がある場合は、結果もヌルになる可能性があります。引数 がヌルの場合は、結果は NULL 値になります。

#### 例

v 列 PRSTDATE には、1988-12-25 に相当する内部値が入っていると想定します。 **SELECT EXTRACT( MONTH FROM** PRSTDATE **) FROM** PROJECT

結果として、12 の値が戻されます。

# **FLOAT**

数値から浮動小数点数に FLOAT ( 数値式 )

ストリングから浮動小数点に FLOAT ( ストリング式 )

FLOAT 関数は、数値またはストリングの浮動小数点数表現を戻します。

FLOAT は、DOUBLE\_PRECISION および DOUBLE 関数の同義語です。詳しく は、300 ページの『[DOUBLE\\_PRECISION](#page-323-0) または DOUBLE』を参照してください。

## **FLOOR**

FLOOR ( 式 )

FLOOR 関数は、式 に等しいか数値式より小さい最大の整数を戻します。

式 引数は、任意の組み込み数値、文字ストリング、またはグラフィック・ストリン グ・データ・タイプの値を戻す式でなければなりません。ストリング引数は、関 数を評価する前に倍精度の浮動小数点にキャストされます。ストリングを倍精度 の浮動小数点に変換する方法については、300ページの『DOUBLE PRECISION または [DOUBLE](#page-323-0)』を参照してください。

この関数の結果のデータ・タイプと長さ属性は引数と同じになりますが、引数が 10 進数の場合は位取りは 0 になります。例えば、データ・タイプが DECIMAL(5,5) の引数の場合、結果は DECIMAL(5,0) となります。

引数がヌルになる可能性がある場合は、結果もヌルになる可能性があります。引数 がヌルの場合は、結果は NULL 値になります。

## 例

v 小数点の右側の桁をすべて切り捨てるために、FLOOR 関数を使用します。

```
SELECT FLOOR(SALARY)
 FROM EMPLOYEE
```
v 正負両方の数値に関して FLOOR を使用します。

```
SELECT FLOOR( 3.5),
       FLOOR( 3.1),
       FLOOR(-3.1),
       FLOOR(-3.5),
  FROM SYSIBM.SYSDUMMY1
```
この例ではそれぞれ、

3. 3. -4. -4.

が戻されます。

## **GENERATE\_UNIQUE**

| | |

> | | |

> | |

> | | | | |

> | |

> | | | | | | | | | | | | | | | | | | | |

> | | | | | |

| | |

| | |

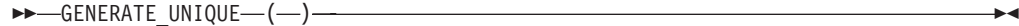

GENERATE\_UNIQUE 関数は、同じ関数の他の実行と比較して固有である、13 バイ トの長さのビット・データ文字ストリング (CHAR(13) FOR BIT DATA) を戻しま す。この関数は、非 deterministic として定義されています。

関数の結果は、世界時の内部形式、協定世界時 (UTC)、および iSeries システム・ シリアル番号を含む固有値です。結果がヌルになることはありません。

この関数の結果を使用して表中の固有値を提供することができます。各値は前の値 より大きく、表内で使用できる順序を提供します。順序は、関数が実行された時間 に基づいています。この関数は、特殊レジスター CURRENT TIMESTAMP の使用 と異なり、複数行の INSERT ステートメントまたは全選択の INSERT ステートメ ントのそれぞれの行に対して固有値が生成されます。

この関数の結果の一部であるタイム・スタンプ値は、GENERATE\_UNIQUE の結果 を引数として TIMESTAMP 関数を使用して決定することができます。

### 例

v 各行で固有の列を含む表を作成します。この列に GENERATE\_UNIQUE 関数を使 用してデータを追加します。UNIQUE ID 列をビット・データ文字ストリングと して識別するために FOR BIT DATA と定義していることに注意してください。

```
CREATE TABLE EMP_UPDATE
  (UNIQUE_ID VARCHAR(13) FOR BIT DATA,
  EMPNO CHAR(6),
  TEXT VARCHAR(1000))
```
**INSERT INTO** EMP\_UPDATE **VALUES (GENERATE\_UNIQUE(),** '000020', 'Update entry 1...'**)**

**INSERT INTO** EMP\_UPDATE **VALUES (GENERATE\_UNIQUE(),** '000050', 'Update entry 2...'**)**

UNIQUE ID 列が常に GENERATE UNIQUE を使用して設定される限り、この表 は各行に対して固有 ID を持つことになります。これは、表にトリガーを導入し て行うことができます。

**CREATE TRIGGER** EMP\_UPDATE\_UNIQUE **NO CASCADE BEFORE INSERT ON** EMP\_UPDATE **REFERENCING NEW AS** NEW\_UPD **FOR EACH ROW MODE DB2SQL SET** NEW\_UPD.UNIQUE\_ID **= GENERATE\_UNIQUE()**

このトリガーにより、表にデータを設定するために以前に使用された INSERT ス テートメントを、以下のように UNIQUE\_ID 列に値を指定しないで発行すること ができます。

**INSERT INTO (**EMPNO, TEXT**)** EMP\_UPDATE **VALUES (**'000020', 'Update entry 1...'**)**

**INSERT INTO (**EMPNO, TEXT**)** EMP\_UPDATE **VALUES (**'000050', 'Update entry 2...'**)**

EMP\_UPDATE にいつ行が加えられたかを示すタイム・スタンプ (UTC で) は、 以下を使用すると戻されます。

**SELECT TIMESTAMP(**UNIQUE\_ID**)**, EMPNO, TEXT **FROM** EMP\_UPDATE

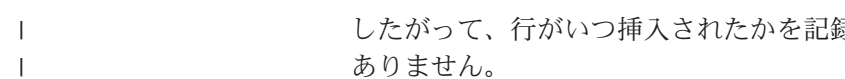

したがって、行がいつ挿入されたかを記録するタイム・スタンプ列は表には必要 ありません。

## **GETHINT**

| | | |

| | |

|

GETHINT ( 暗号化されたデータ )

GETHINT 関数は、暗号化されたデータ の中でパスワード・ヒントが検出された ら、それを戻します。パスワード・ヒントは、データ所有者がパスワードを思い出 すのに役立つ句です (例えば、「Ocean」は「Pacific」を思い出すためのヒント)。

暗号化されたデータ

CHAR FOR BIT DATA、VARCHAR FOR BIT DATA、BINARY、 VARBINARY、または BLOB 組み込みデータ・タイプの完全な暗号化されたデ ータ値を戻すストリング式。データ・ストリングは、ENCRYPT\_RC2 または ENCRYPT\_TDES 関数を使用して暗号化しておく必要があります。

この結果のデータ・タイプは、VARCHAR(32) です。結果の実際の長さは、データ が暗号化されたときに提供されたヒントの実際の長さです。

結果が、ヌルになることもあります。引数がヌルの場合、または ENCRYPT\_RC2 か ENCRYPT TDES 関数によってヒントが 暗号化されたデータ に追加されなかっ た場合は、結果は NULL 値になります。

結果の CCSID は、現行サーバーのデフォルトの CCSID になります。

### 例

v ヒント「Ocean」は、ユーザーが暗号化パスワード「Pacific」を思い出せるように するために保管されます。

**INSERT INTO** EMP1 **(**SSN**) VALUES ENCRYPT\_RC2(** '289-46-8832', 'Pacific', 'Ocean' **)**

**SELECT GETHINT(** SSN **) FROM** EMP1

GETHINT 関数は、元のヒント値「Ocean」を戻します。

## **GRAPHIC**

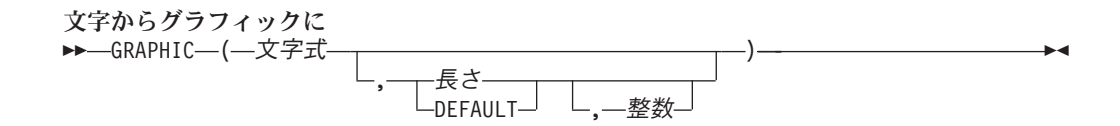

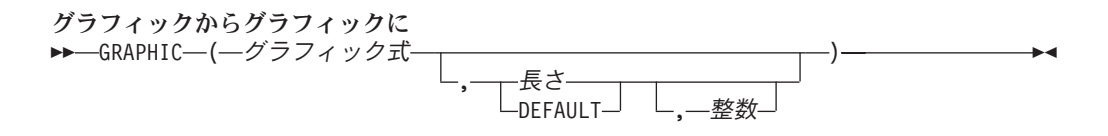

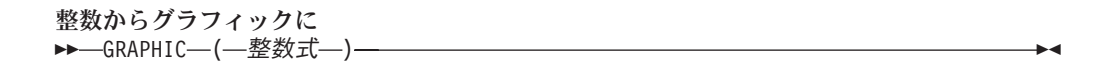

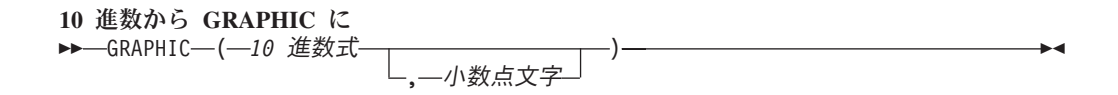

浮動小数点数から **GRAPHIC** に ▶ - GRAPHIC - ( 一浮動小数点数式 - 小数点文字  $\blacktriangleright$ 

GRAPHIC 関数は、ストリング式の固定長グラフィック文字表現を戻します。

この関数の結果は固定長グラフィック・ストリング (GRAPHIC) です。

式がヌルである可能性がある場合は、結果もヌルになる可能性があります。式がヌ ルである場合は、結果は NULL 値です。

#### 文字からグラフィックに

#### 文字式

文字ストリング式を指定します。CHAR または VARCHAR ビット・データで あってはなりません。式が空ストリング、または EBCDIC ストリング X'0E0F' である場合は、結果は空ストリングになります。

#### 長さ

|

結果の長さ属性を指定する整数定数。これは、最初の引数がヌル可能でない場合 は、1 から 16383 の範囲の整数定数でなければならず、最初の引数がヌル可能 である場合は、1 から 16382 の範囲の整数定数でなければなりません。文字式 の長さが指定の長さより小さい場合、結果は、結果に指定されている長さまで 2 バイト・ブランクで埋め込まれます。

長さ の指定がない場合、または DEFAULT が指定されている場合は、結果の 長さ属性は、最初の引数の長さ属性と同じになります。

引数の各文字ごとに、結果の 1 文字が決まります。結果の固定長ストリングの 長さ属性が最初の引数の実際の長さより小さい場合は、切り捨てが行われ、警告 が戻されることはありません。

整数

|

結果の CCSID を指定する整数定数。これは DBCS、UTF-16、または UCS-2 の CCSID でなければなりません。 CCSID が 65535 であることはできませ ん。 CCSID が UTF-16 または UCS-2 グラフィック・データである場合は、引 数の各文字ごとに結果の 1 文字が決まります。結果の n 番目の文字は、引数の n 番目の文字と等価の UTF-16 または UCS-2 文字になります。

整数 が指定されていない場合、結果の CCSID は混合 CCSID によって決まり ます。 M でその混合 CCSID を示すことにします。

以下の規則では、S は次のいずれかを指します。

- v ストリング式が外部コード化スキームのデータを含むホスト変数である場合 は、データを固有コード化スキームの CCSID に変換した後の式の結果が S。 (詳しくは、 35 [ページの『文字変換』を](#page-58-0)参照してください。)
- ストリング式が固有コード化スキームのデータである場合は、そのストリン グ式が S。

M は次のように決まります。

- v S の CCSID が混合 CCSID である場合は、M はその CCSID になる。
- S の CCSID が SBCS CCSID である場合:
	- S の CCSID が関連する混合 CCSID を持つ場合は、M はその CCSID に なる。
	- それ以外の場合は、演算ができない。

次の表には、M をもとにした結果の CCSID を要約してあります。

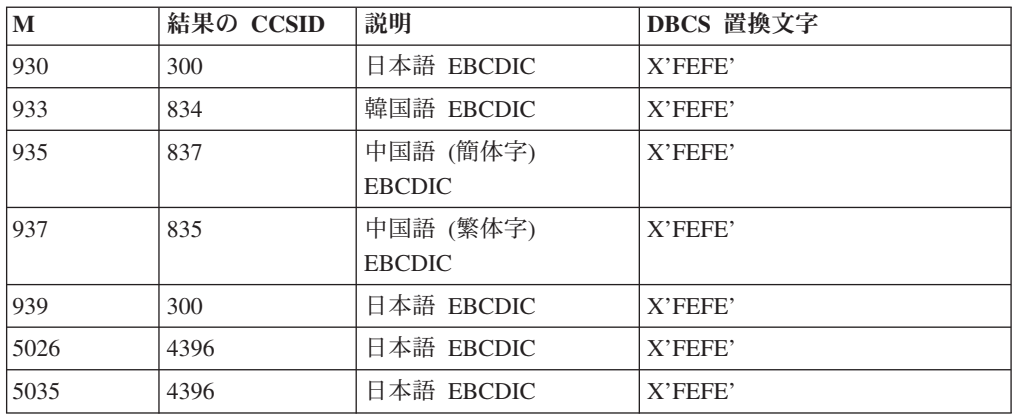

SBCS と DBCS が等価になるかどうかは M によって決まります。CCSID に関 係なく、引数の中の 2 バイトのコード・ポイントはすべて DBCS 文字と見な され、引数の中の 1 バイトのコード・ポイントはすべて SBCS 文字と見なされ ます (ただし、EBCDIC 混合データのシフト・コード X'0E' および X'0F' は例 外)。

- v 引数の n 番目の文字が DBCS 文字である場合は、結果の n 番目の文字はそ の DBCS になる。
- v 引数の n 番目の文字が、等価の DBCS 文字を持つ SBCS 文字である場合 は、結果の n 番目の文字は、その等価の DBCS 文字になる。

|

|

v 引数の n 番目の文字が、等価の DBCS 文字を持たない SBCS 文字である場 合は、結果の n 番目の文字は、DBCS 置換文字になる。

#### グラフィックからグラフィックに

グラフィック式

グラフィック・ストリング式を指定します。

長さ

結果の長さ属性を指定する整数定数。これは、最初の引数がヌル可能でない場合 は、1 から 16383 の範囲の整数定数でなければならず、最初の引数がヌル可能 である場合は、1 から 16382 の範囲の整数定数でなければなりません。グラフ ィック式 の長さが指定の長さより小さい場合、結果は、結果に指定されている 長さまで 2 バイト・ブランクで埋め込まれます。

2 番目の引数の指定がない場合、または DEFAULT が指定されている場合は、 結果の長さ属性は、最初の引数の長さ属性と同じになります。

グラフィック式 の長さが結果の長さ属性よりも大きい場合は、切り捨てが行わ れます。 切り捨てられた文字がすべてブランクであった場合以外は、警告 (SQLSTATE 01004) が戻されます。

#### 整数

結果の CCSID を指定する整数定数。これは DBCS、UTF-16、または UCS-2 の CCSID でなければなりません。 CCSID が 65535 であることはできませ ん。

整数 が指定されていない場合、結果の CCSID は、最初の引数の CCSID にな ります。

#### 整数からグラフィックに

整数式

整数データ・タイプ (SMALLINT、INTEGER、または BIGINT) の値を戻す式。

結果は、SQL 整数定数の形式で引数を表現した固定長グラフィック・ストリングで す。結果は、引数の値を表す n 文字の有効数字から成ります。引数が負数の場合 は、負符号が前に付きます。結果は左寄せされます。

- 引数が短整数の場合は、結果の長さ属性は 6
- 引数が長整数の場合は、結果の長さ属性は 11
- 引数が 64 ビット整数の場合は、結果の長さ属性は 20

結果は、引数の値を表すために使用できる最小文字数です。先行ゼロは含まれませ ん。引数が負数の場合は、結果の最初の文字は負符号になります。負数以外の場合 は、最初の文字は数字です。

結果の CCSID は 1200 (UTF-16) です。

#### **10** 進数からグラフィックに

*10* 進数式

パックまたはゾーン 10 進数データ・タイプ (DECIMAL または NUMERIC) の 値を戻す式。精度や位取りを変えたい場合は、DECIMAL スカラー関数を使用 して変更することができます。

小数点文字

結果の文字ストリングにおいて、小数点以下を区切るために使用する 1 バイト 文字の定数を指定します。この文字は、ピリオドかコンマとする必要がありま す。 2 番目の引数を指定しなかった場合は、デフォルトの小数点が使用されま す。詳しくは、 127 [ページの『小数点』を](#page-150-0)参照してください。

結果は、引数を固定長のグラフィック・ストリングで表現したものになります。こ の結果には、1 文字の小数点文字と *p* 桁までの数字が含まれます。 *p* は *10* 進数 式 の精度で、引数が負数の場合は負符号が先頭に付きます。先行ゼロは戻されませ ん。後続ゼロは戻されます。

結果の長さ属性は、2+*p* です。*p* は *10* 進数式 の精度です。結果は、結果を表すた めに使用できる最小文字数です。先行ゼロは含まれません。引数が負数の場合は、 結果の最初の文字は負符号になります。負数でなければ、結果は数字で始まりま す。

結果の CCSID は 1200 (UTF-16) です。

#### 浮動小数点数からグラフィックに

浮動小数点数式

浮動小数点データ・タイプ (DOUBLE または REAL) の値を戻す式。

小数点文字

結果の文字ストリングにおいて、小数点以下を区切るために使用する 1 バイト 文字の定数を指定します。この文字は、ピリオドかコンマとする必要がありま す。 2 番目の引数を指定しなかった場合は、デフォルトの小数点が使用されま す。詳しくは、 127 [ページの『小数点』を](#page-150-0)参照してください。

結果は、浮動小数点定数の形式で引数を固定長グラフィック・ストリングで表現し たものになります。

結果の長さ属性は、24 です。結果は、ゼロ以外の 1 桁の数字、その後ろに 1 つの 小数点文字 と一連の数字が続く小数部の引数の値を表す最小文字数です。引数が負 数の場合は、結果の最初の文字は負符号になります。負数でなければ、最初の文字 は数字です。引数がゼロであると、結果は 0E0 になります。

結果の CCSID は 1200 (UTF-16) です。

## 使用上の注意

代替構文**:** 長さ属性を指定する場合は、 CAST 指定を使用して移植性を最大限に引 き出す必要があります。詳しくは、 175 [ページの『](#page-198-0)CAST の指定』を参照してくだ さい。

#### 例

v 表 EMPLOYEE を使用して、ホスト変数 DESC (GRAPHIC(24)) を従業員番号 (EMPNO)「000050」に対応する氏名の名 (FIRSTNME) と等価の GRAPHIC にセ ットします。

```
SELECT GRAPHIC( VARGRAPHIC(FIRSTNME))
  INTO :DESC
  FROM EMPLOYEE
  WHERE EMPNO = '000050'
```
**HASH**

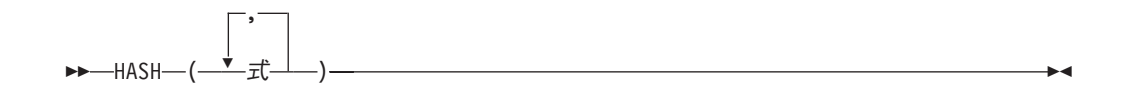

HASH 関数は、値の集合のパーティション番号を戻します。PARTITION 関数の説 明も参照してください。パーティション番号の詳細については、「DB2 UDB for iSeries マルチ・システム」を参照してください。

式 引数には、日付、時刻、タイム・スタンプ、浮動小数点数、またはデータ・リン クの値を除く任意の組み込みデータ・タイプを使用できます。

この関数の結果は、0 から 1023 の値の長整数になります。

引数のうちどれかがヌルの場合、その結果はゼロになります。結果がヌルになるこ とはありません。

### 例

v パーティション・キーが EMPNO と LASTNAME から構成されている場合に、 HASH 関数を使用して、パーティションが何であるかを判別します。この照会 は、EMPLOYEE の行すべてについてのパーティション番号を戻します。

```
SELECT HASH(EMPNO, LASTNAME)
  FROM EMPLOYEE
```
## **HASHED\_VALUE**

▶ - HASHED VALUE - ( - 表指定子 - ) -

HASHED VALUE 関数は、行のパーティション・キー値にハッシュ関数を適用して 取得した、行のパーティション・マップ索引番号を戻します。 HASH 関数の説明も 参照してください。引数が非分散表を示している場合は、値 0 が戻されます。パー ティション・マップおよびパーティション・キーについての詳細は、「DB2 UDB for iSeries マルチ・システム」を参照してください。

### 表指定子

引数は、副選択の表指定子でなければなりません。表指定子の詳細については、 139 [ページの『表指定子』を](#page-162-0)参照してください。

SQL 命名規則では、表名は修飾できます。システム命名規則では、表名は修飾 できません。

引数がビュー、共通表式、または派生表を示している場合は、この関数は、その 基本表のパーティション・マップ索引番号を戻します。引数が、複数の基本表か ら派生したビュー、共通表式、または派生表を示している場合は、この関数は、 そのビュー、共通表式、または派生表の外側の副選択内にある最初の表のパーテ ィション・マップ索引番号を戻します。

引数には、外側の副選択に集約関数、GROUP BY 文節、HAVING 文節、 UNION 文節、INTERSECT 文節、または DISTINCT 文節が含まれているよう なビュー、共通表式、または派生表を指定してはなりません。その副選択が GROUP BY 文節、または HAVING 文節を含む場合、HASHED\_VALUE 関数 は、 WHERE 文節の中か、あるいは集約関数のオペランドとしてしか指定する ことはできません。引数が相関名である場合は、その相関名が相関参照を示して いてはなりません。

結果のデータ・タイプは、0 から 1023 の値を持つ長整数になります。結果が、ヌ ルになることもあります。

## 使用上の注意

代替構文**:** PARTITION は HASHED\_VALUE の同義語です。

### 例

| | | | | | |

> v パーティション・マップ索引番号が 100 である行すべてについて、表 EMPLOYEE から、従業員番号 (EMPNO) を選択します。

```
SELECT EMPNO
 FROM EMPLOYEE
 WHERE HASHED_VALUE(EMPLOYEE) = 100
```
| | | | |

| | | | | | | |  $\perp$ | | | | | | |

| | **HEX**

 $\rightarrow$ -HEX- $(-\vec{x}$ -)-

HEX 関数は、値の 16 進数表現を戻します。

式 引数にはどの組み込みデータ・タイプでも指定できます。

この関数の結果は、文字ストリングになります。引数がヌルになる可能性がある場 合は、結果もヌルになる可能性があります。引数がヌルの場合は、結果は NULL 値 になります。

結果は 16 進数字のストリングです。最初の 2 桁が引数の 1 バイト目を表し、次 の 2 桁が引数の 2 バイト目を表すというように、2 桁一組で引数の各バイトを順 に表します。引数が日付時刻の値である場合は、結果は引数の内部形式の 16 進数 表現になります。 <sup>44</sup>

引数がグラフィック・ストリングでない場合、結果の実際の長さは引数の長さの 2 倍になります。引数がグラフィック・ストリングの場合、結果の実際の長さは引数 の長さの 4 倍になります。引数の長さは、引数が LENGTH スカラー関数へ渡され た場合に戻される値です。詳しくは、 342 [ページの『](#page-365-0)LENGTH』を参照してくださ い。

結果のデータ・タイプおよび長さ属性は、引数の属性によって次のように異なりま す。

- v 引数がストリングでない場合、結果は、長さ属性が引数の長さの 2 倍の CHAR です。
- v 引数が、長さ属性が CHAR の長さ属性の最大長の半分より短い固定長文字スト リングの場合、結果は、長さ属性が引数の長さ属性の 2 倍である CHAR になり ます。引数が、長さ属性が GRAPHIC の長さ属性の最大長の 4 分の 1 より短い 固定長グラフィック・ストリングの場合、結果は、長さ属性が引数の長さ属性の 4 倍である GRAPHIC になります。製品固有の最大長に関して詳しくは、 [1152](#page-1175-0) [ページの表](#page-1175-0) 78を参照してください。

v その他の場合、結果は、長さ属性が以下によって異なる VARCHAR になりま す。

– 引数が文字またはバイナリー・ストリングの場合は、結果の長さ属性は、引数 の長さ属性の 2 倍です。

– 引数がグラフィック・ストリングの場合は、結果の長さ属性は、引数の長さ属 性の 4 倍です。

結果の長さ属性は、CHAR または VARCHAR の製品固有の長さ属性を超えること はできません。詳しくは、 1152 [ページの表](#page-1175-0) 78を参照してください。

ストリングの CCSID は、現行サーバーにおけるデフォルト SBCS CCSID です。

<sup>44.</sup> DATE、TIMESTAMP、および NUMERIC のデータ・タイプの内部形式は、他のデータベース・プロダクトの場合とは異なるため、 これらのデータ・タイプの 16 進数表現も他のデータベース・プロダクトの場合とは異なります。

## 例

```
v HEX 関数を使用して、各従業員の教育レベルを 16 進数表現で戻します。
   SELECT FIRSTNME, MIDINIT, LASTNAME, HEX(EDLEVEL)
     FROM EMPLOYEE
```
<span id="page-347-0"></span>**HOUR**

 $\rightarrow$ -HOUR- $(-\vec{x}$ -)-

HOUR 関数は、指定した値の時の部分を戻します。

- 式 引数は、時刻、タイム・スタンプ、文字ストリング、グラフィック・ストリン グ、または数値のいずれかの組み込みデータ・タイプの値を戻す式でなければな りません。
	- v 式 が文字ストリングまたはグラフィック・ストリングである場合は、そのス トリングは CLOB または DBCLOB であってはならず、値は時刻またはタイ ム・スタンプの有効なストリング表現でなければなりません。時刻とタイ ム・スタンプの有効なストリング表現の形式については、85 [ページの『日付](#page-108-0)/ [時刻の値のストリング表現』を](#page-108-0)参照してください。
	- v 式 が数値である場合は、その数値は時刻期間またはタイム・スタンプ期間で なければなりません。日付時刻期間の有効な形式については、165 [ページの](#page-188-0) 『日付/[時刻のオペランドと期間』を](#page-188-0)参照してください。

この関数の結果は、長整数になります。引数がヌルになる可能性がある場合は、結 果もヌルになる可能性があります。引数がヌルの場合は、結果は NULL 値になりま す。

その他の規則は、引数のデータ・タイプに応じて以下のように異なります。

• 引数が時刻、タイム・スタンプ、または、時刻またはタイム・スタンプの有効な 文字ストリング表現である場合 :

結果は、指定した値の時の部分 (0 から 24 までの整数) になります。

• 引数が時刻期間またはタイム・スタンプ期間の場合:

結果は、指定した値の時の部分 (-99 から 99 までの整数) になります。ゼロ以外 の結果の符号は、引数と同じになります。

### 例

v サンプル表 CL\_SCHED を使用して、午後に始まるクラスをすべて選択します。

**SELECT \* FROM** CL\_SCHED **WHERE HOUR(**STARTING**) BETWEEN** 12 **AND** 17

## **IDENTITY\_VAL\_LOCAL**

 $\rightarrow$ -IDENTITY VAL LOCAL- $(-)$ --

IDENTITY VAL LOCAL は、識別列に割り当てられた最も新しい値を戻す非決定性 関数です。

この関数には入力パラメーターはありません。結果値に対する識別列の実際のデー タ・タイプに関係なく、結果は DECIMAL(31,0) です。

戻される値は、識別列を含む表を対象とした最も新しい INSERT ステートメントに 指定されている表の識別列に割り当てられた値です。 INSERT ステートメントは同 じレベルで発行する必要があります。つまり、現在の値は、次に割り当てられる値 で置き換えられるまでは、その現在の値が割り当てられたレベルの中でローカルに 使用できる状態になっていることが必要です。新しいレベルが開始されるのは、ト リガー、関数、またはストアード・プロシージャーが呼び出されたときです。トリ ガー状態は、それに関連してトリガーされるアクションと同じレベルにあります。

割り当てられる値には、ユーザーが指定する値 (識別列が GENERATED BY DEFAULT と定義されている場合) と、データベース・マネージャーが生成する識 別値があります。

結果が、ヌルになることもあります。結果がヌルになるのは、現行の処理レベルに ある識別列を含まない表に対して、INSERT ステートメントを発行した場合です。 これには、前挿入トリガーまたは後挿入トリガーの中でこの関数を呼び出した場合 も含まれます。

以下のステートメントは、IDENTITY VAL LOCAL 関数の結果に影響を与えませ ん。

- v 識別列を含まない表に対する INSERT ステートメント
- UPDATE ステートメント
- v COMMIT ステートメント
- ROLLBACK ステートメント

## 使用上の注意

以下の注意事項では、幾つかの異なる状況下でこの関数を呼び出した場合の、この 関数の動作を説明します。

#### **INSERT** ステートメントの **VALUES** 文節の中でこの関数を呼び出した場合

INSERT ステートメントのターゲット列に値が割り当てられる前に、 INSERT ステートメントの中の式が評価されます。したがって、INSERT ス テートメントの中で IDENTITY\_VAL\_LOCAL を呼び出した場合は、使用さ れる値は、前回の INSERT ステートメント以降に識別列に割り当てられた 最も新しい値です。以前に、この IDENTITY VAL LOCAL 関数の呼び出し と同じレベルで INSERT ステートメントが実行されていない場合は、この 関数は NULL 値を戻します。

- **INSERT** ステートメントが失敗した後でこの関数を呼び出した場合
	- 識別列を含む表に対する INSERT ステートメントの実行が失敗した後でこ の関数を呼び出した場合は、どのような結果が戻されるかは予測できませ ん。戻される値は、失敗した INSERT の前にこの関数が呼び出されていた とすれば、そのときに戻されているものと予想される値になることもあり、 また、INSERT が成功していたとすれば戻されていたであろうと予想される 値になることもあります。実際に戻される値は障害の発生時点によって決ま るため、予測することはできません。
- カーソルの **SELECT** ステートメントの中でこの関数を呼び出した場合 IDENTITY VAL LOCAL 関数の結果は非決定性のものなので、カーソルの SELECT ステートメントの中で IDENTITY VAL LOCAL 関数を呼び出し た場合の結果は、各 FETCH ステートメントごとに異なる場合があります。
- 挿入トリガーのトリガー条件の中でこの関数を呼び出した場合 挿入トリガーの条件の中で IDENTITY VAL LOCAL 関数を呼び出した場合 の結果は、NULL 値になります。
- 挿入トリガーによりトリガーされたアクションの中でこの関数を呼び出した場合 1 つの表について、複数の前挿入トリガーおよび後挿入トリガーが存在する ことができます。その場合は、各トリガーはそれぞれ個別に処理され、トリ ガーされたアクションの中で発行された SQL ステートメントが生成する識 別値は、IDENTITY\_VAL\_LOCAL 関数を使用する他のトリガーされたアク ションでは使用できません。これは、トリガーされる複数のアクションが概 念的に同じレベルで定義されている場合も同じです。

前挿入トリガーのトリガーされたアクションの中では、 IDENTITY VAL LOCAL 関数を使用しないでください。前挿入トリガーの トリガーされたアクションの中で IDENTITY VAL LOCAL 関数を呼び出し た場合の結果は、NULL 値になります。トリガーが定義されている表の識別 列の値を、前挿入トリガーのトリガーされたアクションの中で IDENTITY VAL LOCAL を呼び出すことによって取得することはできませ ん。ただし、トリガーされたアクションで識別列に対するトリガー遷移変数 を参照することにより、この識別列の値を取得することができます。

後挿入トリガーのトリガーされたアクションの中で IDENTITY VAL LOCAL 関数を呼び出した場合の結果は、識別列を含む表 に対する同じトリガーされたアクションの中で呼び出された最新の INSERT ステートメントで指定されている表の識別列に割り当てられている値になり ます。 IDENTITY VAL LOCAL 関数を呼び出す前に、同じトリガーされた アクションの中で、識別列を含む表に対する INSERT ステートメントが実 行されていない場合は、この関数は NULL 値を戻します。

### トリガーされたアクションを伴う **INSERT** の後でこの関数を呼び出した場合

トリガーを活動化する INSERT の後で関数を呼び出した場合の結果は、実 際に識別列に割り当てられている値 (つまり、以後の SELECT ステートメ ントで戻されることになる値) になります。この値は、必ずしも、INSERT ステートメントで提供される値、またはデータベース・マネージャーが生成 する値とは限りません。割り当てられる値は、識別列に関連したトリガー遷 移変数に対する前挿入トリガーのトリガーされたアクションの中で、SET 遷移変数ステートメントに指定されている値の場合もあります。

例

```
· 変数 IVAR を、EMPLOYEE 表の識別列に割り当てられている値にセットしま
 す。 VALUES ステートメントの中でこの関数から戻される値は、1 になりま
 す。
  CREATE TABLE EMPLOYEE
```

```
(EMPNO INTEGER GENERATED ALWAYS AS IDENTITY,
 NAME CHAR(30),
SALARY DECIMAL(5,2),
DEPT SMALLINT)
```

```
INSERT INTO EMPLOYEE
  (NAME, SALARY, DEPTNO)
  VALUES('Rupert', 989.99, 50)
```
**VALUES IDENTITY\_VAL\_LOCAL() INTO** :IVAR

v T1 および T2 という 2 つの表に、C1 という名前の識別列があるとします。デ ータベース・マネージャーは、表 T1 の C1 列については 値 1、2、3 ... を生成 し、表 T2 の C1 列については 値 10、11、12 ... を生成します。

```
CREATE TABLE T1
  (C1 SMALLINT GENERATED ALWAYS AS IDENTITY,
  C2 SMALLINT)
```

```
CREATE TABLE T2
  (C1 DECIMAL(15,0) GENERATED BY DEFAULT AS IDENTITY ( START WITH10 ) ,
   C2 SMALLINT)
```
**INSERT INTO** T1 **(** C2 **) VALUES(**5**)**

**INSERT INTO** T1 **(** C2 **) VALUES(**5**)**

**SELECT** \* **FROM** T1

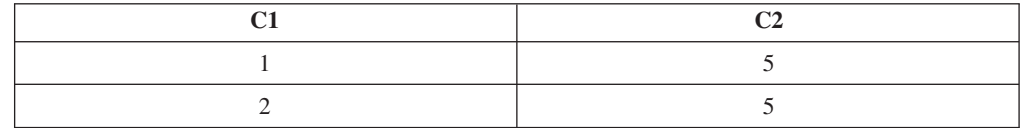

**VALUES IDENTITY\_VAL\_LOCAL() INTO** :IVAR

この時点で、IDENTITY\_VAL\_LOCAL 関数は IVAR に値 2 を戻します。以下の INSERT ステートメントは、T2 に 1 つの行を挿入し、その行の列 C2 には、 IDENTITY\_VAL\_LOCAL 関数が戻す 2 の値が入ります。

**INSERT INTO** T2 **(** C2 **) VALUES( IDENTITY\_VAL\_LOCAL() )**

```
SELECT * FROM T2
```
**WHERE** C1 **= DECIMAL( IDENTITY\_VAL\_LOCAL(),** 15, 0**)**

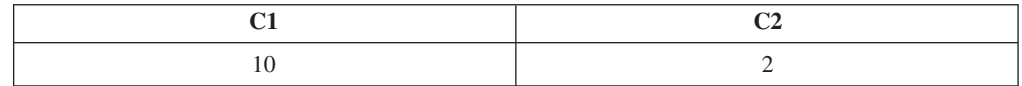

この INSERT の後で IDENTITY\_VAL\_LOCAL 関数を呼び出すと、値 10 が戻さ れます。これは、データベース・マネージャーが T2 の列 C1 用として生成した 値です。ここで、T2 にもう 1 つ行を挿入するものとします。以下の INSERT ス テートメントでは、データベース・マネージャーは、列 C1 を識別するために値

13 を割り当て、 C2 には IDENTITY VAL LOCAL から戻された 値 10 を割り 当てます。したがって、C2 には、T2 に挿入された最後の識別値が与えられま す。

**INSERT INTO** T2 **(** C2, C1 **) VALUES( IDENTITY\_VAL\_LOCAL(),** 13 **)**

```
SELECT * FROM T2
```
**WHERE** C1 **= DECIMAL( IDENTITY\_VAL\_LOCAL(),** 15, 0**)**

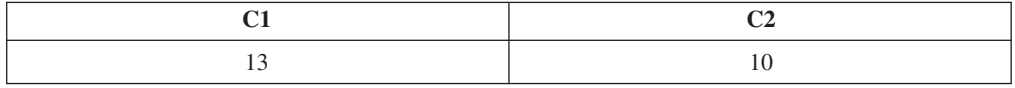

• IDENTITY VAL LOCAL 関数を呼び出すと同時に、識別列に新しい値を割り当て る INSERT ステートメントの中で、IDENTITY\_VAL\_LOCAL 関数を呼び出すこ ともできます。この場合、次に戻される値は、INSERT ステートメントの完了後 に IDENTITY VAL LOCAL 関数が呼び出された時点で決定されます。例えば、 以下の表定義について考えてみてください。

**CREATE TABLE** T3 **(**C1 **SMALLINT GENERATED BY DEFAULT AS IDENTITY,** C2 **SMALLINT)**

以下の INSERT ステートメントでは、C2 列用の値として 25 を指定しており、 データベース・マネージャーは、C1 (識別列) 用の値として 1 を生成します。そ の結果、次回の IDENTITY VAL LOCAL 関数の呼び出しで戻される値として、1 が設定されます。

**INSERT INTO** T3 **(** C2 **) VALUES(** 25 **)**

以下の INSERT ステートメントでは、IDENTITY VAL LOCAL 関数が呼び出さ れて、C2 列に入れる値を戻します。値 1 (最初の行の C1 列に割り当てられてい る識別値) が C2 列に割り当てられ、データベース・マネージャーは C1 (識別 列) の値として 2 を生成します。その結果、次回の IDENTITY\_VAL\_LOCAL 関 数の呼び出しで戻される値として、2 が設定されます。

**INSERT INTO** T3 **(** C2 **) VALUES( IDENTITY\_VAL\_LOCAL() )**

以下の INSERT ステートメントでは、再び IDENTITY\_VAL\_LOCAL 関数が呼び 出されて C2 列に入れる値を戻し、ユーザーが C1 (識別列) 用の値として 11 を 指定します。値 2 (2 番目の行の C1 列に割り当てられている識別値) が、C2 列 に割り当てられます。 C1 には 11 が割り当てられ、次回の IDENTITY\_VAL\_LOCAL 関数の呼び出しでは 11 の値が戻されます。

**INSERT INTO** T3 **(** C2, C1 **) VALUES( IDENTITY\_VAL\_LOCAL(),** 11 **)**

上記の 3 つの INSERT ステートメントの処理が終わると、表 T3 には以下の値 が含まれています。

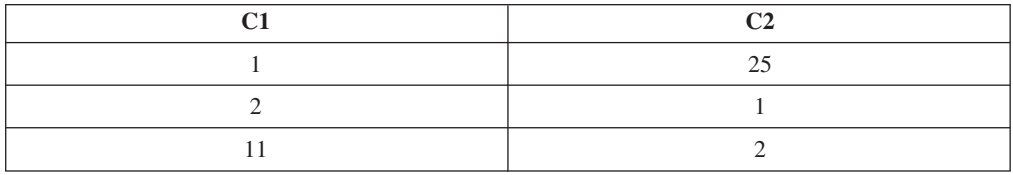

T3 の内容は、INSERT ステートメントの列の値が割り当てられる前に、VALUES 文節の中の式が評価されることを示しています。したがって、INSERT ステート

## **IDENTITY\_VAL\_LOCAL**

メントの VALUES 文節から IDENTITY\_VAL\_LOCAL 関数を呼び出すと、前の INSERT ステートメントで識別列に割り当てられている最も新しい値が使用され ます。

## **IFNULL**

IFNULL ( 式 , 式 )

IFNULL 関数は、ヌルでない最初の式の値を戻します。

IFNULL 関数は、2 つの引数を持つ COALESCE スカラー関数と同等です。詳しく は、255 ページの『[COALESCE](#page-278-0)』を参照してください。

## 例

v 表 EMPLOYEE のすべての行から従業員番号 (EMPNO) および給与 (SALARY) を選択するとき、給与が欠落している (つまり、ヌルである) と、値としてゼロを 戻します。

**SELECT** EMPNO, **IFNULL**(SALARY,0) **FROM** EMPLOYEE

## **INSERT**

▶▶ --INSERT -- (--ソース・ストリング -- , --開始桁 -- , -- 長さ -- , -- 挿入ストリング --) -------- ▶▲

ソース・ストリング の開始桁 から長さ 文字を削除し、ソース・ストリング の開 始桁 の位置に挿入ストリング を挿入したストリングを戻します。

ソース・ストリング

ソース・ストリングを指定する式。ソース・ストリング には、任意の組み込み 数値またはストリング式を指定できます。これは、挿入ストリング と互換性の あるものでなければなりません。データ・タイプの互換性についての詳細は、 100 [ページの『割り当ておよび比較』を](#page-123-0)参照してください。数値引数は、関数を 評価する前に文字ストリングにキャストされます。数値から文字ストリングへの 変換の詳細については、 422 [ページの『](#page-445-0)VARCHAR』を参照してください。スト リングの実際の長さはゼロより大きくなくてはなりません。

開始桁

| | | |

| | | |

BIGINT、INTEGER、または SMALLINT の組み込みデータ・タイプを戻す式。 整数は、文字の削除と別のストリングの挿入を開始するソース・ストリング 内 の開始点を指定します。整数の値は、1 からソース・ストリング の長さに 1 を 加えた数の範囲でなければなりません。

長さ

BIGINT、INTEGER、または SMALLINT の組み込みデータ・タイプを戻す式。 整数は、ソース・ストリング から削除される、開始桁 で示される位置から始ま る文字数を指定します。整数の値は、0 からソース・ストリング の長さまでの 範囲でなければなりません。

挿入ストリング

ソース・ストリング に挿入する、開始桁 で示される位置から開始するストリン グを指定する式。挿入ストリング には、任意の組み込み数値またはストリング 式を指定できます。これは、ソース・ストリング と互換性のあるものでなけれ ばなりません。データ・タイプの互換性についての詳細は、 100 [ページの『割り](#page-123-0) [当ておよび比較』を](#page-123-0)参照してください。数値引数は、関数を評価する前に文字ス トリングにキャストされます。数値から文字ストリングへの変換の詳細について は、 422 [ページの『](#page-445-0)VARCHAR』を参照してください。ストリングの実際の長さ はゼロより大きくなくてはなりません。

関数の結果のデータ・タイプは、1 番目と 4 番目の引数のデータ・タイプによって 異なります。結果のデータ・タイプは、結果は常に可変長ストリングであることを 除けば、 2 つの引数を連結した場合と同じです。詳しくは、 121 [ページの『ストリ](#page-144-0) [ングを結合する演算に適用される変換規則』を](#page-144-0)参照してください。

結果の長さ属性は、引数によって次のように異なります。

v 開始桁 と長さ が定数の場合、結果の長さ属性は次のとおりです。  $L1 - MIN((L1-V2 + 1), V3) + L4$ 

各値は、次のとおりです。

L1 はソース・ストリングの長さ属性 V2 は開始桁の値 V3 は長さの値 L4 は挿入ストリングの長さ属性

v それ以外の場合は、結果の長さ属性は、ソース・ストリング の長さ属性と挿入ス トリング の長さ属性を足したものになります。

結果の長さ属性が結果のデータ・タイプの最大長を超える場合は、エラーが戻され ます。

結果の実際の長さは、次のとおりです。

A1 - MIN( $(A1 - V2 + 1)$ ,  $V3$ ) + A4

各値は、次のとおりです。

A1 はソース・ストリングの実際の長さ V2 は開始桁の値 V3 は長さの値 A4 は挿入ストリングの実際の長さ

結果ストリングの実際の長さが結果のデータ・タイプの最大長を超える場合は、エ ラーが戻されます。

関数のいずれかの引数がヌルである可能性がある場合は、結果もヌルである可能性 があります。いずれかの引数がヌルである場合は、結果は NULL 値になります。

結果の CCSID は、ソース・ストリング と挿入ストリング の CCSID によって決 定されます。結果 CCSID は、2 つの引数を連結した場合と同じです。詳しくは、 121 [ページの『ストリングを結合する演算に適用される変換規則』を](#page-144-0)参照してくださ い。

### 例

v 次の例は、ストリング「INSERTING」をどのように他のストリングに変更できる かを示しています。 CHAR 関数を使用すると、結果ストリングの長さが 10 文 字に制限されます。

```
SELECT CHAR(INSERT('INSERTING', 4, 2, 'IS'), 10),
       CHAR(INSERT('INSERTING', 4, 0, 'IS'), 10),
       CHAR(INSERT('INSERTING', 4, 2, ''), 10)
  FROM SYSIBM.SYSDUMMY1
```
この例は、「INSISTING 」、「INSISERTIN」、および「INSTING 」を戻しま す。

v 前の例では、あるテキストの中にテキストを挿入する方法を示しました。この例 は、1 を開始点 (開始) として使用し、あるテキストの前にテキストを挿入する方 法を示しています。

```
SELECT CHAR(INSERT('INSERTING', 1, 0, 'XX'), 10),
       CHAR(INSERT('INSERTING', 1, 1, 'XX'), 10),
       CHAR(INSERT('INSERTING', 1, 2, 'XX'), 10),
       CHAR(INSERT('INSERTING', 1, 3, 'XX'), 10)
  FROM SYSIBM.SYSDUMMY1
```
この例は、「XXINSERTIN」、「XXNSERTING」、「XXSERTING 」、および 「XXERTING」を戻します。

|

• 次の例は、あるテキストの後ろにテキストを挿入する方法を示しています。スト リング「ABCABC」の末尾に「XX」を追加します。ソース・ストリングの長さが 6 文字なので、開始位置を 7 (ソース・ストリングに 1 を足した数) に設定しま す。

**SELECT CHAR(INSERT(**'ABCABC', 7, 0, 'XX'**)**, 10**) FROM** SYSIBM.SYSDUMMY1

この例は、「ABCABCXX 」を戻します。

## **INTEGER** または **INT**

#### 数値から整数へ -INTEGER- $-$ TNT-·(―数値式―)

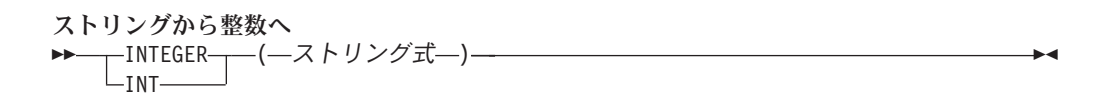

INTEGER 関数は、次のものの整数表現を戻します。

- v 数値
- 10 進数の文字ストリング表現またはグラフィック・ストリング表現
- 整数の文字ストリング表現またはグラフィック・ストリング表現
- 浮動小数点数の文字ストリング表現またはグラフィック・ストリング表現

#### 数値から整数へ

#### 数値式

任意の組み込み数値データ・タイプの数値を戻す式。

引数が数値式 の場合、結果は、その引数が長整数の列または変数に割り当てら れたときに得られる数値と同じです。引数の整数部が、整数の範囲内にない場合 は、エラーが戻されます。引数の小数部は切り捨てられます。

#### ストリングから整数へ

ストリング式

数値の文字ストリング表現またはグラフィック・ストリング表現の値を戻す式。

引数がストリング式 の場合、結果は、 CAST(ストリング式 AS INTEGER) で 得られる数値と同じです。先行ブランクと後書きブランクは除去され、結果のス トリングは、浮動小数点数、整数、または 10 進数の定数を形成する規則に合致 している必要があります。 引数の整数部が、整数の範囲内にない場合は、エラ ーが戻されます。引数の小数部は切り捨てられます。

この関数の結果は、長整数になります。引数がヌルになる可能性がある場合は、結 果もヌルになる可能性があります。引数がヌルの場合は、結果は NULL 値になりま す。

### 使用上の注意

代替構文**:** CAST 指定を使用して移植性を最大限に引き出す必要があります。詳し くは、 175 [ページの『](#page-198-0)CAST の指定』を参照してください。

### 例

v 表 EMPLOYEE を使用して、給与 (SALARY) を教育レベル (EDLEVEL) で除算 した値が入っているリストを選択します。計算で生じた小数部は、すべて切り捨 てられます。このリストには、計算で使用した値と従業員番号 (EMPNO) も入れ ておきます。

**SELECT INTEGER**(SALARY / EDLEVEL), SALARY, EDLEVEL, EMPNO **FROM** EMPLOYEE

| | |

## **JULIAN\_DAY**

 $\rightarrow$  JULIAN DAY  $-(-\vec{x} - )$  -

JULIAN\_DAY 関数は、紀元前 4713 年 1 月 1 日 (ユリウス暦の開始日) から引数 で指定された日付までの日数を表す整数値を戻します。

式 引数は、日付、タイム・スタンプ、文字ストリング、グラフィック・ストリン グ、または数値のいずれかの組み込みデータ・タイプの値を戻す式でなければな りません。式 が文字ストリングまたはグラフィック・ストリングである場合 は、そのストリングは CLOB または DBCLOB であってはならず、値は日付ま たはタイム・スタンプの有効なストリング表現でなければなりません。日付とタ イム・スタンプの有効なストリング表現の形式については、85 [ページの『日付](#page-108-0)/ [時刻の値のストリング表現』を](#page-108-0)参照してください。

この関数の結果は、長整数になります。引数がヌルになる可能性がある場合は、結 果もヌルになる可能性があります。引数がヌルの場合は、結果は NULL 値になりま す。

### 例

v サンプル表 EMPLOYEE を使用して、整数ホスト変数 JDAY を、Christine Haas (EMPNO = '000010') が雇用された日付 (HIREDATE = '1965-01-01') のユリウス 日にセットします。

**SELECT JULIAN\_DAY(**HIREDATE**) INTO** :JDAY **FROM** EMPLOYEE **WHERE** EMPNO = '000010'

この結果、JDAY は 2438762 にセットされます。

v 整数ホスト変数 JDAY を、1998 年 1 月 1 日のユリウス日にセットします。

```
SELECT JULIAN_DAY('1998-01-01')
 INTO :JDAY
  FROM SYSIBM.SYSDUMMY1
```
この結果、JDAY は 2450815 にセットされます。
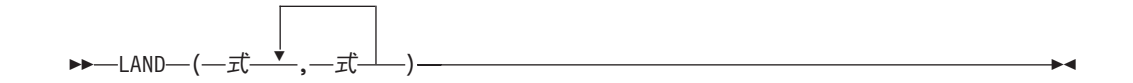

LAND 関数は、引数である 2 つのストリングの論理「AND」であるストリングを 戻します。この関数は、最初の引数ストリングを取り、次のストリングとの AND 演算を行い、それ以後、次々に前の結果を使用して次の引数との AND 演算を繰り 戻していきます。文字ストリングまたはグラフィック・ストリング引数が前の結果 より短い場合は、ブランクが埋め込まれます。 2 進ストリング引数が前の結果より 短い場合は、16 進数のゼロが埋め込まれます。

各引数には、互換性がなければなりません。

式 引数は、任意の組み込み数値またはストリング・データ・タイプの値を戻す式で なければならず、LOB であってはなりません。引数は、混合データ文字ストリ ング、UTF-8 文字ストリング、またはグラフィック・ストリングであってはな りません。数値引数は、関数を評価する前に文字ストリングにキャストされま す。数値から文字ストリングへの変換の詳細については、 422 [ページの](#page-445-0) 『[VARCHAR](#page-445-0)』を参照してください。

必要ならば、引数は結果の属性に変換されます。結果の属性は、以下のように決め られます。

- v すべての引数が固定長ストリングである場合、結果は長さが *n* の固定長ストリン グになります (ここで、*n* は最長の引数の長さ)。
- v 引数の中に可変長ストリングがある場合、結果は長さ属性が *n* の可変長ストリン グになります (ここで、*n* は最大の長さ属性を持つ引数の長さ属性)。結果の実際 の長さは *m* です (ここで、*m* は、最長の引数の実際の長さ)。

引数がヌルになる可能性がある場合は、結果もヌルになる可能性があります。引数 がヌルの場合は、結果は NULL 値になります。

結果の CCSID は 65535 です。

#### 例

| | | | |

|

v ホスト変数 L1 は値が X'A1B1' の CHARACTER(2) のホスト変数、ホスト変数 L2 は値が X'F0F040' の CHARACTER(3) のホスト変数、ホスト変数 L3 は値が X'A1B10040' の CHARACTER(4) のホスト変数であるとします。

```
SELECT LAND(:L1,:L2,:L3)
 FROM SYSIBM.SYSDUMMY1
```
値として X'A0B00040' が戻されます。

| | |

| | | | | | | | | |

| | |

| | |

| | | | | |

| | | |

 $\mathbf{I}$ 

|

| | |

# **LAST\_DAY**

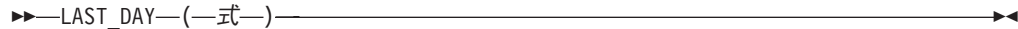

LAST DAY スカラー関数は、式 で指定される月の最後の日を表す日付を戻しま す。

式 引数は、日付、タイム・スタンプ、文字ストリング、またはグラフィック・スト リングのいずれかの組み込みデータ・タイプの値を戻す式でなければなりませ ん。

式 が文字ストリングまたはグラフィック・ストリングである場合は、そのスト リングは CLOB または DBCLOB であってはならず、値は日付またはタイム・ スタンプの有効なストリング表現でなければなりません。日付とタイム・スタン プの有効なストリング表現の形式については、85 [ページの『日付](#page-108-0)/時刻の値のス [トリング表現』を](#page-108-0)参照してください。

関数の結果は、日付になります。引数のどちらかがヌルになる可能性がある場合 は、結果もヌルになる可能性があります。引数のどちらかがヌルである場合は、結 果は NULL 値になります。

#### 例

v ホスト変数 END\_OF\_MONTH を今月の最後の日に設定します。 **SET** :END\_OF\_MONTH **= LAST\_DAY(CURRENT\_DATE)**

ホスト変数 END OF MONTH は、今月の終わりを表す値に設定されます。現在 の日付が 2000-02-10 である場合、END\_OF\_MONTH は 2000-02-29 に設定され ます。

v ホスト変数 END\_OF\_MONTH を、EUR 形式で所定の日付けに対する月の最後の 日に設定します。

**SET** :END\_OF\_MONTH **= CHAR(LAST\_DAY(**'1965-07-07'**), EUR)**

ホスト変数 END OF MONTH は値 '31.07.1965' に設定されます。

v デフォルトの日付形式が ISO であると想定します。

**SELECT LAST\_DAY(**'2000-04-24'**) FROM**SYSIBM.SYSDUMMY1

#### 2000 年 4 月の最後の日である '2000-04-30' が戻されます。

# **LCASE**

LCASE ( 式 )

LCASE 関数は、すべての文字を引数の CCSID に基づいて小文字に変換したストリ ングを戻します。

LCASE 関数は、LOWER 関数と同等です。 詳しくは、 350 [ページの『](#page-373-0)LOWER』を 参照してください。

## **LEFT**

```
▶ - LEFT-(-式-,-整数-)--
```
LEFT 関数は、式 の左端から整数 個の文字を戻します。

式 が文字ストリングの場合は、結果は文字ストリングで、各文字はそれぞれ 1 バ イト文字です。式 がグラフィック・ストリングの場合は、結果はグラフィック・ス トリングで、各文字はそれぞれ DBCS、UTF-16、または UCS-2 文字です。式 が 2 進ストリングの場合は、結果は 2 進ストリングで、各文字はそれぞれ 1 バイト文 字です。

式 結果が導き出される元になるストリングを指定する式。引数は、任意の組み込み 数値、文字ストリング、グラフィック・ストリング、または 2 進ストリング・デ ータ・タイプの値を戻す式でなければなりません。数値引数は、関数を評価する 前に文字ストリングにキャストされます。数値から文字ストリングへの変換の詳 細については、 422 [ページの『](#page-445-0)VARCHAR』を参照してください。

式 のサブストリングは、式 のゼロ個以上の連続したバイトです。式 がグラフ ィック・ストリングである場合は、1 文字は DBCS、UTF-16、または UCS-2 の 1 文字です。式 が文字ストリングまたは 2 進ストリングである場合は、1 文字は 1 バイトです。<sup>45</sup>

整数

組み込み整数データ・タイプを戻す式。整数は結果の長さを指定します。整数 の値は、0 以上で *n* 以下でなければなりません。 *n* は式 の長さ属性です。

式 は、実際には右側に必要数のブランク文字 (または 2 進ストリングの場合は 16 進数のゼロ) が埋め込まれるため、式 の指定されたサブストリングが常に存 在しています。

この関数の結果は、式 と同じ長さ属性を持つ可変長ストリングで、データ・タイプ は式 のデータ・タイプに応じて以下のようになります。

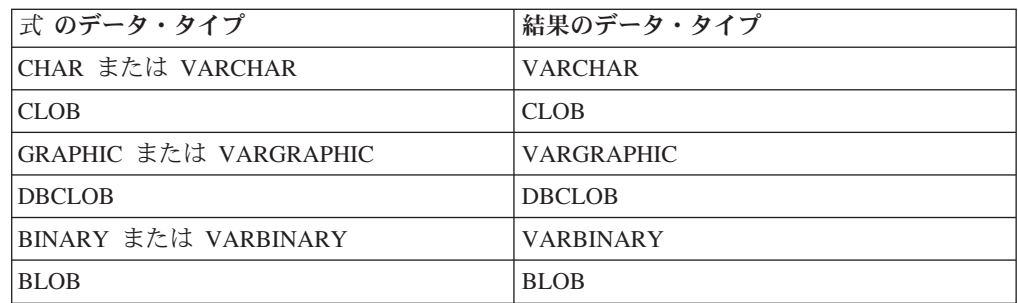

結果の実際の長さは整数 です。

関数のいずれかの引数がヌルである可能性がある場合は、結果もヌルである可能性 があります。いずれかの引数がヌルである場合は、結果は NULL 値になります。

<sup>45.</sup> LEFT 関数は混合データ・ストリングを受け入れます。ただし、LEFT は厳密なバイト・カウントに基づいて演算を行うため、結果 は必ずしも適切な形式の混合データ・ストリングにはなりません。

結果の CCSID は式 の CCSID と同じです。

# 例

• ホスト変数 NAME (VARCHAR(50)) は、'KATIE AUSTIN' という値を持ち、ホス ト変数 FIRSTNAME\_LEN (int) は、5 という値を持つと想定します。

**SELECT LEFT(**:NAME, :FIRSTNAME\_LEN**) FROM** SYSIBM.SYSDUMMY1

'KATIE' という値が戻されます。

# <span id="page-365-0"></span>**LENGTH**

 $\rightarrow$  -LENGTH- $(-\vec{x})$ -

LENGTH 関数は、値の長さを戻します。類似の関数については、 250 [ページの](#page-273-0) 『[CHARACTER\\_LENGTH](#page-273-0)』、 368 ページの『[OCTET\\_LENGTH](#page-391-0)』、および 240 [ペー](#page-263-0) ジの『BIT LENGTH』を参照してください。

式 引数は、任意の組み込みデータ・タイプの値を戻す式でなければなりません。

この関数の結果は、長整数になります。引数がヌルになる可能性がある場合は、結 果もヌルになる可能性があります。引数がヌルの場合は、結果は NULL 値になりま す。

結果は、引数の長さです。ストリングの長さには、ブランクも含まれます。可変長 ストリングの長さは、長さ属性ではなく実際の長さです。

グラフィック・ストリングの長さは、2 バイト文字の数 (バイト数の 2 倍) です。 それ以外のすべての値は、値の表現に使用されるバイト数が長さになります。

- v 短整数の場合は 2
- v 長整数の場合は 4
- v 64 ビット整数の場合は 8
- v 精度が *p* のパック 10 進数の場合は (*p*/2)+1 の整数部
- v 精度が *p* のゾーン 10 進数の場合は *p*
- 単精度の浮動小数点数の場合は 4
- v 倍精度浮動小数点数の場合は 8
- ストリングの場合はストリングの長さ
- v 時刻の場合は 3
- v 日付の場合は 4
- タイム・スタンプの場合は 10
- データ・リンクの場合はデータ・リンク値を保管するために実際に使用するバイ ト数 (データ・リンクが FILE LINK CONTROL で、しかも READ PERMISSION DB の場合は、これに 19 を加える)。
- v 行 ID の場合は 26

#### 例

v ホスト変数 ADDRESS は、値が '895 Don Mills Road' の可変長文字ストリング であると想定します。

**SELECT LENGTH(**:ADDRESS**) FROM** SYSIBM.SYSDUMMY1

値 18 が戻されます。

v PRSTDATE が、DATE タイプの列であるとします。

**SELECT LENGTH(**PRSTDATE**) FROM** PROJECT

値として 4 が戻されます。

v PRSTDATE が、DATE タイプの列であるとします。

**SELECT LENGTH(CHAR(**PRSTDATE, **EUR)) FROM** PROJECT

値として 10 が戻されます。

LN 関数は、数値の自然対数を戻します。LN 関数と EXP 関数は、互いに逆の演算 になります。

式 引数は、任意の組み込み数値、文字ストリング、またはグラフィック・ストリン グ・データ・タイプの値を戻す式でなければなりません。ストリング引数は、関 数を評価する前に倍精度の浮動小数点にキャストされます。ストリングを倍精度 の浮動小数点に変換する方法については、 300 ページの『[DOUBLE\\_PRECISION](#page-323-0) または [DOUBLE](#page-323-0)』を参照してください。引数の値はゼロより大きくなくてはな りません。

結果のデータ・タイプは、倍精度の浮動小数点数になります。引数がヌルになる可 能性がある場合は、結果もヌルになる可能性があります。引数がヌルの場合は、結 果は NULL 値になります。

#### 例

v ホスト変数 NATLOG は、値が 31.62 の DECIMAL(4,2) のホスト変数であると 想定します。

**SELECT LN**(:NATLOG) **FROM** SYSIBM.SYSDUMMY1

およそ 3.45 の値が戻されます。

**LN**

```
 LNOT ( 式 )
```
LNOT 関数は、引数ストリングの論理否定 (論理 NOT) であるストリングを戻しま す。

式 引数は、任意の組み込み数値またはストリング・データ・タイプの値を戻す式で なければならず、LOB であってはなりません。引数は、混合データ文字ストリ ング、UTF-8 文字ストリング、またはグラフィック・ストリングであってはな りません。数値引数は、関数を評価する前に文字ストリングにキャストされま す。数値から文字ストリングへの変換の詳細については、 422 [ページの](#page-445-0) 『[VARCHAR](#page-445-0)』を参照してください。

結果のデータ・タイプおよび長さ属性は、引数値のデータ・タイプおよび長さ属性 と同じです。引数が可変長ストリングの場合、結果の実際の長さは引数値の実際の 長さと同じです。引数がヌルになる可能性がある場合は、結果もヌルになる可能性 があります。引数がヌルの場合は、結果は NULL 値になります。

結果の CCSID は 65535 です。

### 例

• ホスト変数 L1 は、値が X'FOFO' の CHARACTER(2) のホスト変数であると想 定します。

**SELECT LNOT**(:L1) **FROM** SYSIBM.SYSDUMMY1

値として X'0F0F' が戻されます。

| |

|

# <span id="page-369-0"></span>**LOCATE**

▶▶─LOCATE―(―検索ストリング―,―ソース・ストリング―,───────) , 開始桁  $\blacktriangleright$ 

LOCATE 関数は、ストリング (ソース・ストリング と呼ぶ) の中で、あるストリン グ (検索ストリング と呼ぶ) が最初に現れるその開始位置を戻します。検索ストリ ング が検出されないか、どの引数もヌルの場合は、結果はゼロになります。 検索 ストリング が検出されると、結果は 1 からソース・ストリング の実際の長さまで の数になります。任意指定の開始桁 を指定した場合は、ソース・ストリング の中 のその文字位置から検索が開始されます。

検索ストリング

検索したいストリングを示す式。検索ストリング には、任意の組み込み数値ま たはストリング式を指定できます。これは、ソース・ストリング と互換性のあ るものでなければなりません。数値引数は、関数を評価する前に文字ストリング にキャストされます。数値から文字ストリングへの変換の詳細については、 [422](#page-445-0) [ページの『](#page-445-0)VARCHAR』を参照してください。

ソース・ストリング

検索を行う相手先のソース・ストリングを指定する式。ソース・ストリング に は、任意の組み込み数値またはストリング式を指定できます。数値引数は、関数 を評価する前に文字ストリングにキャストされます。数値から文字ストリングへ の変換の詳細については、 422 [ページの『](#page-445-0)VARCHAR』を参照してください。

開始桁

ソース・ストリング 内の検索を開始したい位置を指定する式。これはゼロ以上 の整数でなければなりません。

開始桁 を指定した場合は、この関数は次と同じになります。

**POSSTR( SUBSTR(***source-string*,*start***)** , *search-string* **)** + *start* - 1

開始桁 を指定しない場合、この関数は次と同じになります。

**POSSTR(** *source-string* , *search-string* **)**

詳しくは、370 [ページの『](#page-393-0)POSITION または POSSTR』を参照してください。

この関数の結果は、長整数になります。引数のいずれかがヌルになる可能性がある 場合は、結果もヌルになる可能性があります。いずれかの引数がヌルの場合は、結 果は NULL 値になります。

検索ストリング の CCSID がソース・ストリング の CCSID と異なる場合は、<sup>ソ</sup> ース・ストリング の CCSID に変換されます。

LOCATE 関数を含むステートメントの実行時に \*HEX 以外のソート順序が有効 で、しかも引数が SBCS データ、混合データ、または Unicode データの場合、結 果は、集合の各値の重み付けされた値の比較によって求められます。値の重み付け は、該当のソート順序に基づいています。 ICU ソート順序表は、LOCATE 関数で は指定できません。

# 例

v IN\_TRAY 表の全項目から、RECEIVED 列と SUBJECT 列、それに NOTE\_TEXT 列の語「GOOD」の開始位置を選択します。

**SELECT** RECEIVED, SUBJECT, **LOCATE(**'GOOD', NOTE\_TEXT**) FROM** IN\_TRAY **WHERE LOCATE(**'GOOD', NOTE\_TEXT**)** <> 0

# **LOG10**

LOG10 ( 式 )

LOG10 関数は、数値の共通対数 (底 10) を戻します。 LOG10 関数と ANTILOG 関数は、逆の演算です。

式 引数は、任意の組み込み数値、文字ストリング、またはグラフィック・ストリン グ・データ・タイプの値を戻す式でなければなりません。ストリング引数は、関 数を評価する前に倍精度の浮動小数点にキャストされます。ストリングを倍精度 の浮動小数点に変換する方法については、300ページの『[DOUBLE\\_PRECISION](#page-323-0) または [DOUBLE](#page-323-0)』を参照してください。

結果のデータ・タイプは、倍精度の浮動小数点数になります。引数がヌルになる可 能性がある場合は、結果もヌルになる可能性があります。引数がヌルの場合は、結 果は NULL 値になります。

### 使用上の注意

代替構文**:** LOG は LOG10 の同義語です。これは、DB2 の旧リリースとの互換性 を維持するためにのみサポートされています。データベース・マネージャーおよび アプリケーションによっては、LOG を数値の共通対数ではなく数値の自然対数とし て設定しているものがあるため、LOG の代わりに LOG10 を使用してください。

#### 例

v ホスト変数 L は、値が 31.62 の DECIMAL(4,2) のホスト変数であると想定しま す。

**SELECT LOG10**(:L) **FROM** SYSIBM.SYSDUMMY1

およそ 1.49 の値が戻されます。

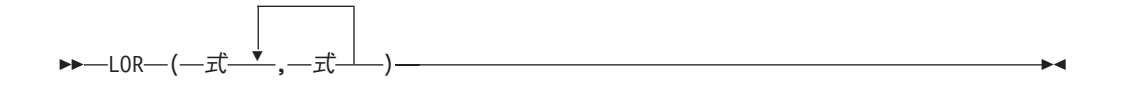

LOR 関数は、引数ストリングの論理和 (論理 OR) のストリングを戻します。この 関数は、まず最初の引数ストリングと次のストリングとの OR 演算を行い、その後 次々に得られた結果を使用して次の引数との OR 演算を行っていきます。文字スト リングまたはグラフィック・ストリング引数が前の結果より短い場合は、ブランク が埋め込まれます。 2 進ストリング引数が前の結果より短い場合は、16 進数のゼ ロが埋め込まれます。

各引数には、互換性がなければなりません。

式 引数は、任意の組み込み数値またはストリング・データ・タイプの値を戻す式で なければならず、LOB であってはなりません。引数は、混合データ文字ストリ ング、UTF-8 文字ストリング、またはグラフィック・ストリングであってはな りません。数値引数は、関数を評価する前に文字ストリングにキャストされま す。数値から文字ストリングへの変換の詳細については、 422 [ページの](#page-445-0) 『[VARCHAR](#page-445-0)』を参照してください。

必要ならば、引数は結果の属性に変換されます。結果の属性は、以下のように決め られます。

- v すべての引数が固定長ストリングである場合、結果は長さが *n* の固定長ストリン グになります (ここで、*n* は最長の引数の長さ)。
- v 引数の中に可変長ストリングがある場合、結果は長さ属性が *n* の可変長ストリン グになります (ここで、*n* は最大の長さ属性を持つ引数の長さ属性)。結果の実際 の長さは *m* です (ここで、*m* は、最長の引数の実際の長さ)。

引数がヌルになる可能性がある場合は、結果もヌルになる可能性があります。引数 がヌルの場合は、結果は NULL 値になります。

結果の CCSID は 65535 です。

#### 例

| | | | |

|

v ホスト変数 L1 は値が X'0101' の CHARACTER(2) のホスト変数、ホスト変数 L2 は値が X'F0F000' の CHARACTER(3) のホスト変数、ホスト変数 L3 は値が X'0000000F' の CHARACTER(4) のホスト変数であると想定します。

```
SELECT LOR(:L1,:L2,:L3)
 FROM SYSIBM.SYSDUMMY1
```
値として X'F1F1400F' が戻されます。

| | | | | |

# <span id="page-373-0"></span>**LOWER**

 $\rightarrow$  -LOWER- $(-\vec{x})$ -

LOWER 関数は、すべての文字を引数の CCSID に基づいて小文字に変換したスト リングを戻します。 SBCS、UTF-16、および UCS-2 グラフィック文字だけが変換 されます。 A から Z の文字は a から z に変換され、発音記号がある場合はそれ ぞれの下段シフトに変換されます。この変換に使用する大文字変換表については、 iSeries Information Center のグローバリゼーションのトピックの UCS-2 レベル 1 マッピング・テーブルのセクションを参照してください。

式 変換するストリングを指定する式。式 は、任意の組み込み数値、文字、 UTF-16、または UCS-2 グラフィック・ストリングでなければなりません。数値 引数は、関数を評価する前に文字ストリングにキャストされます。数値から文字 ストリングへの変換の詳細については、 422 [ページの『](#page-445-0)VARCHAR』を参照して ください。

この関数の結果のデータ・タイプ、長さ属性、実際の長さ、および CCSID は、引 数と同じになります。引数がヌルになる可能性がある場合は、結果もヌルになる可 能性があります。引数がヌルである場合は、結果は NULL 値です。

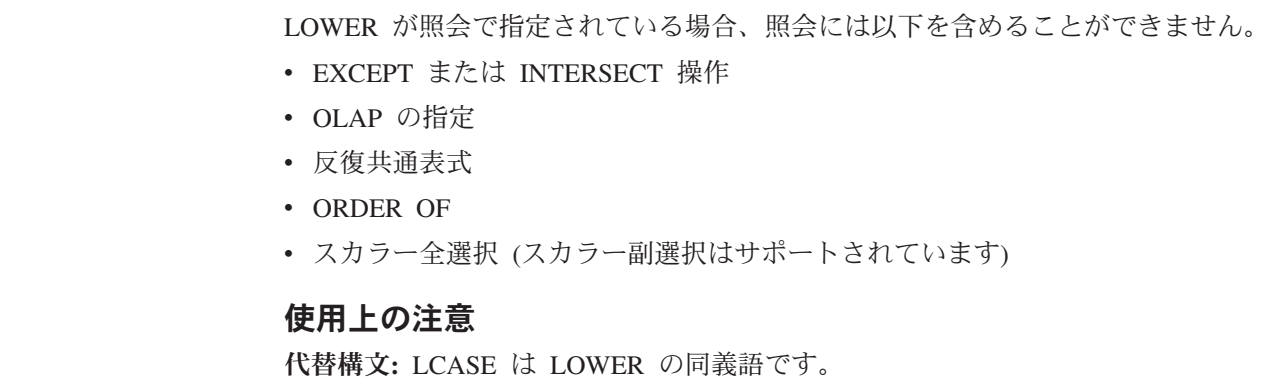

### 例

v ホスト変数 NAME の値に入っている文字を確実に小文字にしたいとします。 NAME はデータ・タイプ VARCHAR(30)、値は「Christine Smith」です。

**SELECT LOWER(**:NAME**) FROM** SYSIBM.SYSDUMMY1

結果は、値「christine smith」です。

# **LTRIM**

 $\rightarrow$ -LTRIM  $-(-\vec{x})$ --

LTRIM 関数は、式の前部からブランクまたは 16 進数ゼロを除去します。<sup>46</sup>

- 式 引数は、任意の組み込み数値またはストリング・データ・タイプの値を戻す式で なければなりません。数値引数は、関数を評価する前に文字ストリングにキャス トされます。数値から文字ストリングへの変換の詳細については、 422 [ページの](#page-445-0) 『[VARCHAR](#page-445-0)』を参照してください。
	- v 引数が 2 進ストリングの場合は、先行 16 進ゼロ (X'00') が除去されます。
	- v 引数が DBCS グラフィック・ストリングの場合は、先行 DBCS ブランクが 除去されます。
	- v 最初の引数が UTF-16 または UCS-2 グラフィック・ストリングの場合は、 先行 UTF-16 または UCS-2 ブランクが除去されます。
	- v 最初の引数が UTF-8 文字ストリングの場合は、先行 UTF-8 ブランクが除去 されます。
	- v それ以外の場合は、先行 SBCS ブランクが除去されます。

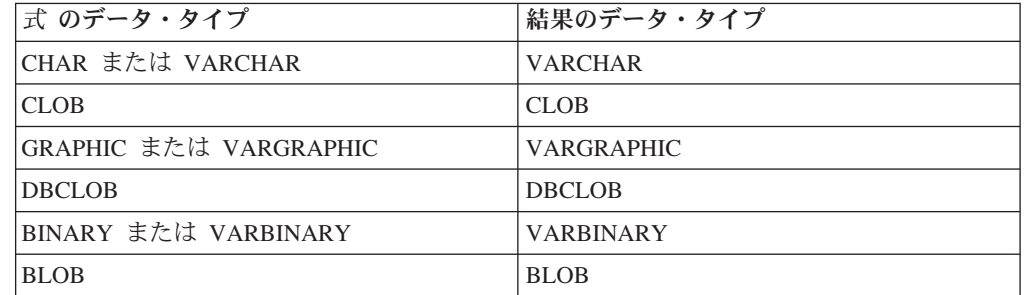

結果のデータ・タイプは、式 のデータ・タイプによって異なります。

結果の長さ属性は、式 の長さ属性と同じになります。結果の実際の長さは、式 の 長さから、除去したバイト数を引いた長さになります。 すべての文字が除去された 場合は、結果は空のストリングになります。

最初の引数がヌルである可能性がある場合は、結果もヌルになる可能性がありま す。最初の引数がヌルの場合は、結果は NULL 値になります。

結果の CCSID は、指定したストリングの CCSID と同じになります。

### 例

v ホスト変数 HELLO (CHAR(9)) には、値として「 Hello」が入っていると想定し ます。

**SELECT LTRIM(**:HELLO**) FROM** SYSIBM.SYSDUMMY1

<sup>46.</sup> LTRIM 関数は、STRIP(式,LEADING) と同じ結果を戻します。

結果は「Hello」になります。

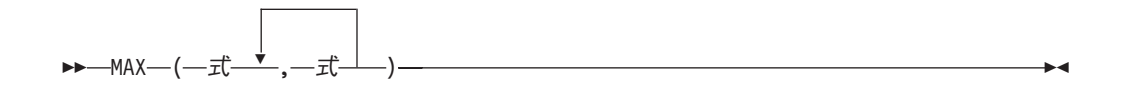

MAX スカラー関数は、値の集合の中の最大値を戻します。

各引数には、互換性がなければなりません。文字ストリングの引数は、日付/時刻の 値と互換性があります。引数をデータ・リンク値とすることはできません。

式 引数は、任意の組み込み数値またはストリング・データ・タイプでなければなり ません。引数のうちの 1 つが数値である場合は、文字およびグラフィック・ス トリング引数は、関数を評価する前に数値にキャストされます。

この関数の結果は、最大の引数値になります。結果がヌルになる可能性があるの は、少なくとも 1 つの引数がヌルになる可能性がある場合です。結果が NULL 値 になるのは、引数の 1 つがヌルの場合です。

選択された引数は、必要があれば、結果の属性に変換されます。結果の属性は、[116](#page-139-0) [ページの『結果のデータ・タイプに関する規則』で](#page-139-0)説明しているすべてのオペラン ドを基にして決められます。

ステートメントの実行時点で \*HEX 以外のソート順序が有効で、しかも引数が SBCS データ、混合データ、または Unicode データの場合には、ストリングの重み 付けされた値が、実際の値の代わりに比較されます。値の重み付けは、該当のソー ト順序に基づいています。

### 例

v ホスト変数 M1 は値が 5.5 の DECIMAL(2,1) のホスト変数、ホスト変数 M2 は 値が 4.5 の DECIMAL(3,1) のホスト変数、ホスト変数 M3 は値が 6.25 の DECIMAL(3,2) のホスト変数であると想定します。

**SELECT MAX**(:M1,:M2,:M3) **FROM** SYSIBM.SYSDUMMY1

値として 6.25 が戻されます。

• ホスト変数 M1 は値「AA」の CHARACTER(2) のホスト変数、ホスト変数 M2 は値「AA 」の CHARACTER(3) のホスト変数、ホスト変数 M3 は値「AA A」 の CHARACTER(4) のホスト変数であると想定します。

**SELECT MAX**(:M1,:M2,:M3) **FROM** SYSIBM.SYSDUMMY1

結果として「AA A」の値が戻されます。

# **MICROSECOND**

 $\rightarrow$ -MICROSECOND- $(-\vec{x}$ -)--

MICROSECOND 関数は、値のマイクロ秒の部分を戻します。

- 式 引数は、タイム・スタンプ、文字ストリング、グラフィック・ストリング、また は数値のいずれかの組み込みデータ・タイプの値を戻す式でなければなりませ ん。
	- 式 が文字ストリングまたはグラフィック・ストリングである場合は、そのス トリングは CLOB または DBCLOB であってはならず、値はタイム・スタン プの有効なストリング表現でなければなりません。タイム・スタンプの有効 なストリング表現の形式については、85 ページの『日付/[時刻の値のストリン](#page-108-0) [グ表現』を](#page-108-0)参照してください。
	- 式が数値である場合は、その数値はタイム・スタンプ期間でなければなりま せん。日付時刻期間の有効な形式については、165 [ページの『日付](#page-188-0)/時刻のオ [ペランドと期間』を](#page-188-0)参照してください。

この関数の結果は、長整数になります。引数がヌルになる可能性がある場合は、結 果もヌルになる可能性があります。引数がヌルの場合は、結果は NULL 値になりま す。

その他の規則は、引数のデータ・タイプに応じて以下のように異なります。

• 引数がタイム・スタンプの有効な文字ストリング表現で ある場合 :

結果は、値のマイクロ秒の部分 (0 から 999999 までの整数) になります。

v 引数が期間の場合 :

結果は、値のマイクロ秒の部分 (-999999 から 999999 までの整数) になります。 ゼロ以外の結果の符号は、引数と同じになります。

#### 例

v 表 TABLEA に、TIMESTAMP タイプの列として TS1 と TS2 の 2 つがあると 想定します。 TS1 のマイクロ秒の部分がゼロ以外で、TS1 と TS2 の秒の部分が 一致している行をすべて選択します。

```
SELECT *
 FROM TABLEA
 WHERE MICROSECOND(TS1) <> 0 AND SECOND(TS1) = SECOND(TS2)
```
# **MIDNIGHT\_SECONDS**

▶▶ - MIDNIGHT SECONDS - (-式 -) -

MIDNIGHT SECONDS 関数は、真夜中から引数に指定されている時刻値までの秒数 を表す 0 から 86 400 の整数値を戻します。

式 引数は、時刻、タイム・スタンプ、文字ストリング、またはグラフィック・スト リングのいずれかの組み込みデータ・タイプの値を戻す式でなければなりませ ん。 CLOB または DBCLOB であってはならず、値は時刻またはタイム・スタ ンプの有効なストリング表現でなければなりません。時刻とタイム・スタンプの 有効なストリング表現の形式については、85 ページの『日付/[時刻の値のストリ](#page-108-0) [ング表現』を](#page-108-0)参照してください。

この関数の結果は、長整数になります。引数がヌルになる可能性がある場合は、結 果もヌルになる可能性があります。引数がヌルの場合は、結果は NULL 値になりま す。

#### 例

| | |

> v 真夜中から 00:01:00 までの間、および真夜中から 13:10:10 までの間の秒数を調 べます。ホスト変数 XTIME1 の値は「00:01:00」であり、XTIME2 の値は 「13:10:10」であるものとします。

**SELECT MIDNIGHT\_SECONDS(**:XTIME1**)**, **MIDNIGHT\_SECONDS(**:XTIME2**) FROM** SYSIBM.SYSDUMMY1

この例は、60 と 47410 を戻します。 1 分は 60 秒、1 時間は 3600 秒なので、 00:01:00 は真夜中から 60 秒後 ((60 \* 1) + 0)、13:10:10 は 47410 秒後 ((3600 \* 13) + (60 \* 10) + 10) になります。

v 真夜中から 24:00:00 までの間、および真夜中から 00:00:00 までの間の秒数を調 べます。

**SELECT MIDNIGHT\_SECONDS(**'24:00:00'**)**, **MIDNIGHT\_SECONDS(**'00:00:00'**) FROM** SYSIBM.SYSDUMMY1

この例は、86400 と 0 を戻します。この 2 つの値は同じ時刻点を表しています が、異なる値が戻されます。

**MIN**

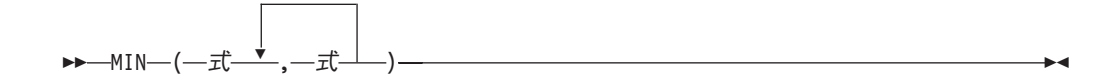

MIN スカラー関数は、値の集合の中の最小値を戻します。

各引数には、互換性がなければなりません。文字ストリングの引数は、日付/時刻の 値と互換性があります。引数をデータ・リンク値とすることはできません。

式 引数は、任意の組み込み数値またはストリング・データ・タイプでなければなり ません。引数のうちの 1 つが数値である場合は、文字およびグラフィック・ス トリング引数は、関数を評価する前に数値にキャストされます。

この関数の結果は、最小の引数値になります。結果がヌルになる可能性があるの は、少なくとも 1 つの引数がヌルになる可能性がある場合です。結果が NULL 値 になるのは、引数の 1 つがヌルの場合です。

選択された引数は、必要があれば、結果の属性に変換されます。結果の属性は、[116](#page-139-0) [ページの『結果のデータ・タイプに関する規則』で](#page-139-0)説明しているすべてのオペラン ドを基にして決められます。

ステートメントの実行時点で \*HEX 以外のソート順序が有効で、しかも引数が SBCS データ、混合データ、または Unicode データの場合には、ストリングの重み 付けされた値が、実際の値の代わりに比較されます。値の重み付けは、該当のソー ト順序に基づいています。

#### 例

v ホスト変数 M1 は値が 5.5 の DECIMAL(2,1) のホスト変数、ホスト変数 M2 は 値が 4.5 の DECIMAL(3,1) のホスト変数、ホスト変数 M3 は値が 6.25 の DECIMAL(3,2) のホスト変数であると想定します。

**SELECT MIN**(:M1,:M2,:M3) **FROM** SYSIBM.SYSDUMMY1

値として 4.50 が戻されます。

v ホスト変数 M1 は値「AA」の CHARACTER(2) のホスト変数、ホスト変数 M2 は値「AAA」の CHARACTER(3) のホスト変数、ホスト変数 M3 は値「AAAA」 の CHARACTER(4) のホスト変数であると想定します。

**SELECT MIN**(:M1,:M2,:M3) **FROM** SYSIBM.SYSDUMMY1

結果として「AA 」の値が戻されます。

# **MINUTE**

 $\rightarrow$ -MINUTE- $(-\vec{x})$ --

MINUTE 関数は、指定した値の分の部分を戻します。

- 式 引数は、時刻、タイム・スタンプ、文字ストリング、グラフィック・ストリン グ、または数値のいずれかの組み込みデータ・タイプの値を戻す式でなければな りません。
	- v 式 が文字ストリングまたはグラフィック・ストリングである場合は、そのス トリングは CLOB または DBCLOB であってはならず、値は時刻またはタイ ム・スタンプの有効なストリング表現でなければなりません。時刻とタイ ム・スタンプの有効なストリング表現の形式については、85 [ページの『日付](#page-108-0)/ [時刻の値のストリング表現』を](#page-108-0)参照してください。
	- v 式 が数値である場合は、その数値は時刻期間またはタイム・スタンプ期間で なければなりません。日付時刻期間の有効な形式については、165 [ページの](#page-188-0) 『日付/[時刻のオペランドと期間』を](#page-188-0)参照してください。

この関数の結果は、長整数になります。引数がヌルになる可能性がある場合は、結 果もヌルになる可能性があります。引数がヌルの場合は、結果は NULL 値になりま す。

その他の規則は、引数のデータ・タイプに応じて以下のように異なります。

v 引数が時刻、タイム・スタンプ、または、時刻またはタイム・スタンプの有効な 文字ストリング表現である場合 :

結果は、指定した値の分の部分 (0 から 59 までの整数) になります。

• 引数が時刻期間またはタイム・スタンプ期間の場合 :

結果は、指定した値の分の部分 (-99 から 99 までの整数) になります。ゼロ以外 の結果の符号は、引数と同じになります。

- 例
- サンプル表 CL SCHED を使用して、期間が 50 分未満のクラスをすべて選択し ます。

```
SELECT *
 FROM CL_SCHED
 WHERE HOUR(ENDING - STARTING) = 0 AND
    MINUTE(ENDING - STARTING) < 50
```
**MOD**

```
▶▶ – MOD – ( – 式 1 – , – 式 2 – ) ––
```
MOD 関数は、最初の引数を 2 番目の引数で割って、その剰余を戻します。

剰余の算出には、次の式が使用されます。

**MOD** $(x, y) = x - (x/y) * y$ 

x/y は、除算の結果を切り捨てた整数です。結果が負の値になるのは、最初の引数が 負の場合だけです。

式 *1*

引数は、任意の組み込み数値、文字ストリング、またはグラフィック・ストリン グ・データ・タイプの値を戻す式でなければなりません。ストリング引数は、関 数を評価する前に倍精度の浮動小数点にキャストされます。ストリングを倍精度 の浮動小数点に変換する方法については、300ページの『DOUBLE PRECISION または [DOUBLE](#page-323-0)』を参照してください。

式 *2*

引数は、任意の組み込み数値、文字ストリング、またはグラフィック・ストリン グ・データ・タイプの値を戻す式でなければなりません。ストリング引数は、関 数を評価する前に倍精度の浮動小数点にキャストされます。ストリングを倍精度 の浮動小数点に変換する方法については、300ページの『DOUBLE PRECISION または [DOUBLE](#page-323-0)』を参照してください。式 *2* はゼロであってはなりません。

引数がヌルになる可能性がある場合は、結果もヌルになる可能性があります。引数 がヌルの場合は、結果は NULL 値になります。

結果の属性は、以下のように決められます。

- v 両方の引数が位取りがゼロの長整数または短整数の場合、結果のデータ・タイプ は長整数になります。
- v 両方の引数が位取りがゼロの整数であり、少なくとも一方の引数が 64 ビット整 数の場合、結果のデータ・タイプは 64 ビット整数になります。
- 一方の引数が位取りがゼロの整数で、他方が 10 進数である場合、結果は、10 進 数の引数と同じ精度と位取りの 10 進数になります。
- v 両方の引数が 10 進数または位取りを伴う整数の場合、結果は 10 進数になりま す。結果の精度は MIN(p-s,p'-s') + MAX(s,s') で、結果の位取りは MAX(s,s') に なります。ここで、記号 p と s は第 1 オペランドの精度と位取りを表し、p' と s' は第 2 オペランドの精度と位取りを表します。
- v 引数のいずれかが浮動小数点数である場合、結果のデータ・タイプは倍精度の浮 動小数点数になります。

演算は浮動小数点数で行われます。すなわち、必要なら、オペランドは最初に倍 精度浮動小数点数に変換されています。

浮動小数点数と整数による演算は、倍精度の浮動小数点数に変換されたその整数 の一時的なコピーを使用して行われます。浮動小数点数と 10 進数による演算

は、倍精度の浮動小数点数に変換されたその 10 進数の一時的なコピーを使用し て行われます。浮動小数点数演算の結果は、浮動小数点数の値の範囲内になけれ ばなりません。

### 例

v ホスト変数 M1 は値が 5 の整数のホスト変数であり、ホスト変数 M2 は値が 2 の整数のホスト変数であると想定します。

**SELECT MOD**(:M1,:M2) **FROM** SYSIBM.SYSDUMMY1

値として 1 が戻されます。

• ホスト変数 M1 は値が 5 の整数のホスト変数であり、ホスト変数 M2 は値が 2.20 の DECIMAL(3,2) ホスト変数であると想定します。

**SELECT MOD**(:M1,:M2) **FROM** SYSIBM.SYSDUMMY1

値として 0.60 が戻されます。

v ホスト変数 M1 は値が 5.50 の DECIMAL(4.2) のホスト変数であり、ホスト変数 M2 は値が 2.0 の DECIMAL(4.1) のホスト変数であると想定します。

**SELECT MOD**(:M1,:M2) **FROM** SYSIBM.SYSDUMMY1

値として 1.50 が戻されます。

# **MONTH**

```
\rightarrow -MONTH-(-\vec{x})-
```
MONTH 関数は、指定した値の月の部分を戻します。

- 式 引数は、日付、タイム・スタンプ、文字ストリング、グラフィック・ストリン グ、または数値のいずれかの組み込みデータ・タイプの値を戻す式でなければな りません。
	- 式 が文字ストリングまたはグラフィック・ストリングである場合は、そのス トリングは CLOB または DBCLOB であってはならず、値は日付またはタイ ム・スタンプの有効なストリング表現でなければなりません。日付とタイ ム・スタンプの有効なストリング表現の形式については、85 [ページの『日付](#page-108-0)/ [時刻の値のストリング表現』を](#page-108-0)参照してください。
	- v 式 が数値である場合は、その数値は日付期間またはタイム・スタンプ期間で なければなりません。日付時刻期間の有効な形式については、165 [ページの](#page-188-0) 『日付/[時刻のオペランドと期間』を](#page-188-0)参照してください。

この関数の結果は、長整数になります。引数がヌルになる可能性がある場合は、結 果もヌルになる可能性があります。引数がヌルの場合は、結果は NULL 値になりま す。

その他の規則は、引数のデータ・タイプに応じて以下のように異なります。

v 引数が日付、タイム・スタンプ、または、日付またはタイム・スタンプの有効な 文字ストリング表現である場合 :

結果は、指定した値の月の部分 (1 から 12 までの整数) になります。

• 引数が日付期間またはタイム・スタンプ期間の場合:

結果は、指定した値の月の部分 (-99 から 99 までの整数) になります。ゼロ以外 の結果の符号は、引数と同じになります。

#### 例

v 表 EMPLOYEE から、誕生日 (BIRTHDATE) が 12 月である社員に関する行をす べて選択します。

```
SELECT *
 FROM EMPLOYEE
 WHERE MONTH(BIRTHDATE) = 12
```
# **MONTHNAME**

MONTHNAME ( 式 )

引数の月の部分の月の名前 (例えば、January) を含む大文字小文字混合の文字ストリ ングを戻します。

式 引数は、日付、タイム・スタンプ、文字ストリング、またはグラフィック・スト リングのいずれかの組み込みデータ・タイプの値を戻す式でなければなりませ ん。

式 が文字ストリングまたはグラフィック・ストリングである場合は、そのスト リングは CLOB または DBCLOB であってはならず、値は日付またはタイム・ スタンプの有効なストリング表現でなければなりません。日付とタイム・スタン プの有効なストリング表現の形式については、85 [ページの『日付](#page-108-0)/時刻の値のス [トリング表現』を](#page-108-0)参照してください。

この関数の結果は VARCHAR(100) になります。引数がヌルになる可能性がある場 合は、結果もヌルになる可能性があります。引数がヌルの場合は、結果は NULL 値 になります。

結果の CCSID は、現行サーバーのデフォルトの CCSID になります。

### 使用上の注意

各国語の考慮事項**:** 戻される月の名前は、ジョブのメッセージに使用される言語に 基づいています。月の名前は、ライブラリー \*LIBL の中のメッセージ・ファイル QCPFMSG のメッセージ CPX3BC0 から検索されます。

#### 例

v 使用される言語が米国英語であると想定します。

**SELECT MONTHNAME(** '2003-01-02' **) FROM** SYSIBM.SYSDUMMY1

結果は「January」になります。

# **MULTIPLY\_ALT**

▶▶ - MULTIPLY ALT - (-式 1 - , - 式 2 - ) -

MULTIPLY ALT スカラー関数は、2 つの引数の積を 10 進数として戻します。こ れは、引数の精度の合計が 63 を超える場合は特に、乗算演算子の代わりとして提 供されます。

式 *1*

引数は、任意の組み込み数値、文字ストリング、またはグラフィック・ストリン グ・データ・タイプの値を戻す式でなければなりません。ストリング引数は、関 数を評価する前に倍精度の浮動小数点にキャストされます。ストリングを倍精度 の浮動小数点に変換する方法については、 300 ページの『[DOUBLE\\_PRECISION](#page-323-0) または [DOUBLE](#page-323-0)』を参照してください。

式 *2*

引数は、任意の組み込み数値、文字ストリング、またはグラフィック・ストリン グ・データ・タイプの値を戻す式でなければなりません。ストリング引数は、関 数を評価する前に倍精度の浮動小数点にキャストされます。ストリングを倍精度 の浮動小数点に変換する方法については、 300 ページの『DOUBLE PRECISION または [DOUBLE](#page-323-0)』を参照してください。式 *2* はゼロであってはなりません。

この関数の結果は、DECIMAL になります。結果の精度および位取りは、以下のよ うに決定されます。記号 *p* と *s* は最初の引数の精度と位取りを表し、記号 *p*' と *s*' は 2 番目の引数の精度と位取りを表します。

- v 精度は MIN(*mp*, p+p')
- 位取りは以下のとおりです。
	- 引数が両方とも 0 の場合は 0
	- p+p' が *mp* より小か等しい場合は、MIN(*ms*, s+s')
	- p+p' が *mp* より大きい場合は、 MIN(*ms*, MAX( MIN(3, s+s'), *mp*-(p-s+p'-s') ) )

*p*、*s*、*ms*、および *mp* の値の説明については、 161 [ページの『](#page-184-0)SQL における 10 [進数演算』を](#page-184-0)参照してください。

結果がヌルになる可能性があるのは、少なくとも 1 つの引数がヌルになる可能性が ある場合です。結果が NULL 値になるのは、引数の 1 つがヌルの場合です。

MULTIPLY ALT 関数は、少なくとも 3 の位取りが必要で、精度の合計が 63 を超 えるような 10 進数の演算を実行するときは、乗算演算子よりも良い選択です。こ のような場合、内部計算が実行されるため、オーバーフローが回避されます。最終 結果は、位取りを合わせるために必要な切り捨てを使用して、結果のタイプ値に割 り当てられます。最終結果のオーバーフローは、位取りが 3 のときは依然として起 こり得ることに注意してください。

次の表は、最大精度が 31 で最大位取りが 31 の場合の、 MULTIPLY\_ALT と乗算 演算子を使用した結果タイプを比較しています。

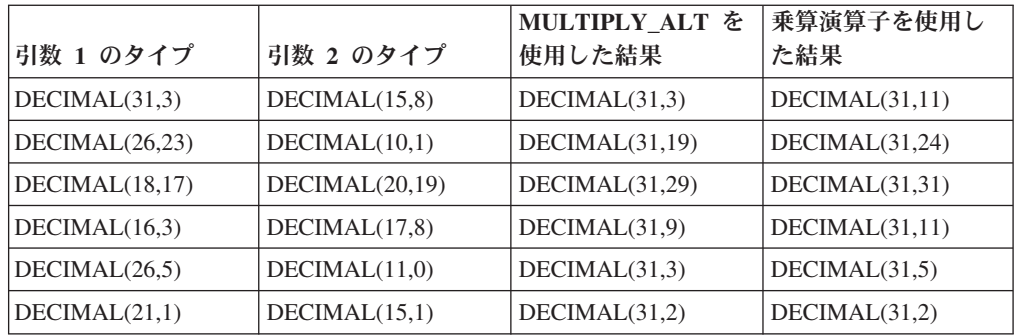

### 例

v 最初の引数のデータ・タイプが DECIMAL(26,3) で 2 番目の引数のデータ・タイ プが DECIMAL(9,8) の場合に、2 つの値を乗算します。この結果のデータ・タイ プは 10 進数 (31,7) です。

**SELECT MULTIPLY\_ALT**(98765432109876543210987.654,5.43210987) **FROM** SYSIBM.SYSDUMMY1

値として 536504678578875294857887.5277415 が戻されます。

これら 2 つの値の完全な積は 536504678578875294857887.52774154498 ですが、 結果データ・タイプの位取りを合わせるために 4 桁切り捨てられていることに注 意してください。同じ値で乗算演算子を使用すると算術オーバーフローが生じま す。結果データ・タイプが DECIMAL(31,11) で、結果値の小数点の左側は 24 桁 になりますが、結果データ・タイプは 20 桁しかサポートしないからです。

| | |

| | | | | |  $\perp$ |

| | | | | | | | |

|

 $\mathbf{I}$  $\mathbf{I}$  $\mathbf{I}$  $\mathbf{I}$  $\mathbf{I}$ 

|<br>| |<br>| |<br>| |

| | | |

| | |

|

| | | | |

| | |

# **NEXT\_DAY**

▶→ NEXT\_DAY -- (-式 -- ,-ストリング式 ---) ---

NEXT DAY 関数は、日付式 より後の、ストリング式 で指定された最初の平日を 表すタイム・スタンプを戻します。式 がタイム・スタンプまたはタイム・スタンプ の有効なストリング表現である場合、そのタイム・スタンプの値は式 と同じ時間、 分、秒、およびマイクロ秒を持ちます。式 が日付または日付の有効なストリング表 現である場合、その結果の時間、分、秒、およびマイクロ秒の値は 0 です。

式 引数は、日付、タイム・スタンプ、文字ストリング、またはグラフィック・スト リングのいずれかの組み込みデータ・タイプの値を戻す式でなければなりませ ん。

式 が文字ストリングまたはグラフィック・ストリングである場合は、そのスト リングは CLOB または DBCLOB であってはならず、値は日付またはタイム・ スタンプの有効なストリング表現でなければなりません。日付とタイム・スタン プの有効なストリング表現の形式については、85 [ページの『日付](#page-108-0)/時刻の値のス [トリング表現』を](#page-108-0)参照してください。

ストリング式

組み込み文字ストリング・データ・タイプか、グラフィック・ストリング・デー タ・タイプを戻す式。値は曜日のフルネームと等しいか、または曜日の省略形と 等しくなければなりません。例えば、英語の場合、以下のとおりです。

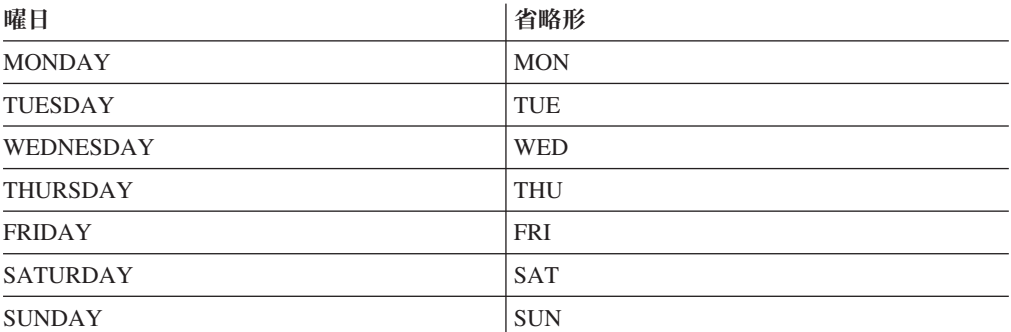

入力値の最短の長さは、省略形の長さです。先行ブランクと末尾ブランクはスト リング式 から削除されます。その結果の値は大文字変換されるため、値の中の 文字は大文字、小文字のどちらでも構いません。

この関数の結果は、タイム・スタンプになります。引数のどちらかがヌルになる可 能性がある場合は、結果もヌルになる可能性があります。引数のどちらかがヌルで ある場合は、結果は NULL 値になります。

結果の CCSID は、現行サーバーのデフォルトの CCSID になります。

### 使用上の注意

各国語の考慮事項**:** ストリング式 内の曜日 (または省略形) の値は、上記の表にリ ストした米国英語の値でも、ジョブのメッセージに使用される言語に基づいた値の いずれでもかまいません。省略されていない曜日の名前は、ライブラリー \*LIBL の 中のメッセージ・ファイル QCPFMSG のメッセージ CPX9034 から検索されます。

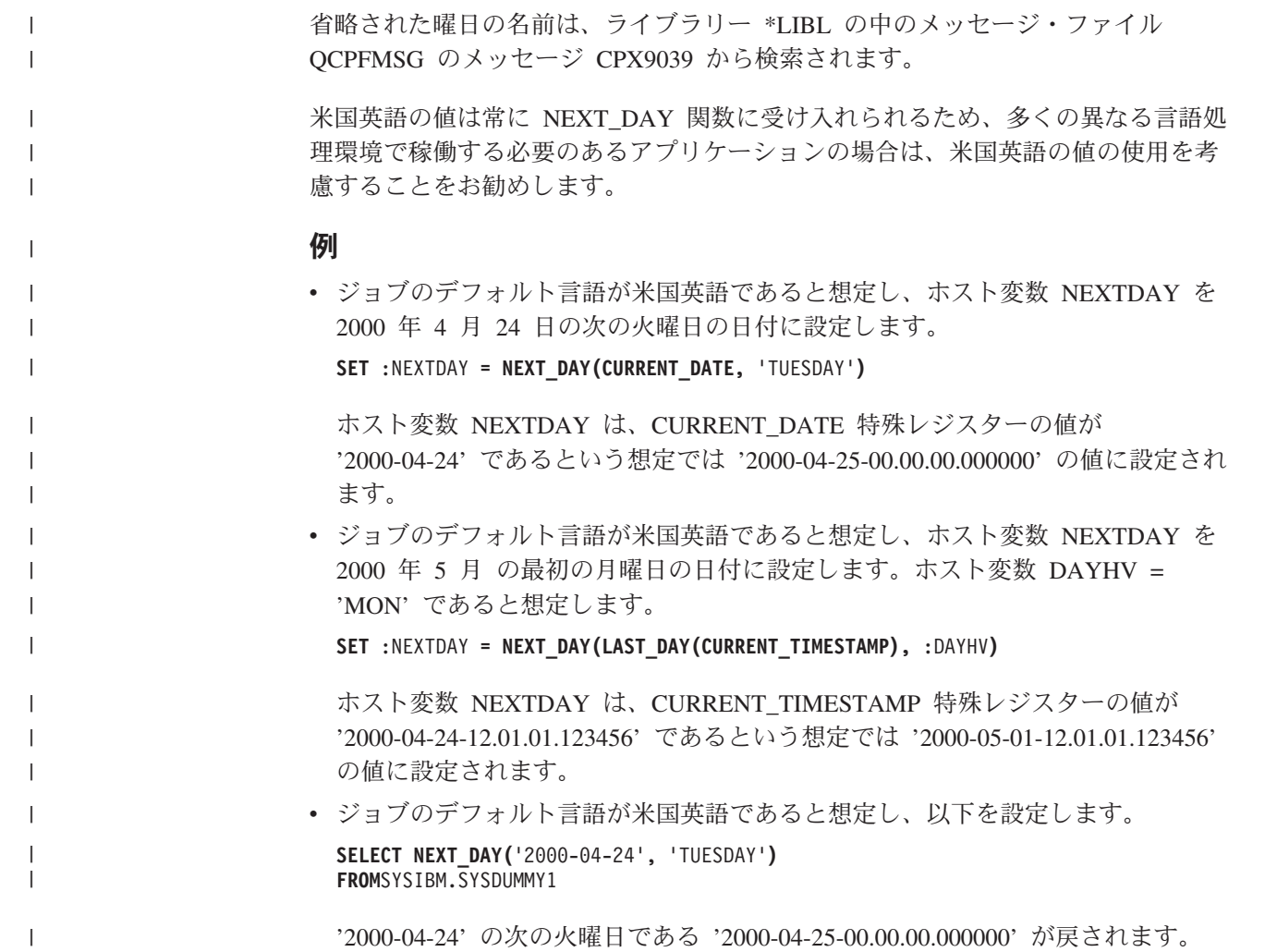

**NOW**

NOW ( )

NOW 関数は、SQL ステートメントが現行サーバーで実行される時点の刻時機構の 読み取りに基づくタイム・スタンプを戻します。NOW 関数によって戻される値 は、CURRENT TIMESTAMP 特殊レジスターによって戻される値と同じです。この 関数が 1 つの SQL ステートメント内で複数回使用される場合、または 1 つのス テートメント内で CURDATE または CURTIME スカラー関数、あるいは CURRENT\_DATE、CURRENT\_TIME、または CURRENT\_TIMESTAMP 特殊レジス ターとともに使用される場合は、値はすべて 1 回の刻時機構読み取りに基づきま す。

結果のデータ・タイプは、タイム・スタンプになります。結果がヌルになることは ありません。

### 使用上の注意

代替構文**:** CURRENT\_TIMESTAMP 特殊レジスターを使用して移植性を最大限に引 き出す必要があります。詳しくは、 129 [ページの『特殊レジスター』を](#page-152-0)参照してく ださい。

### 例

• 刻時機構に基づく現在のタイム・スタンプが戻されます。

**SELECT NOW**() **FROM** SYSIBM.SYSDUMMY1

# **NULLIF**

NULLIF ( 式 , 式 )

NULLIF 関数は、引数が等しい場合にヌルを戻します。等しくない場合は、最初の 引数の値を戻します。

式 2 つの引数は、互換性がありかつ比較可能なデータ・タイプのものでなければな りません。文字ストリングの引数は、日付/時刻の値と互換性があります。一方 のオペランドが特殊タイプである場合は、もう一方のオペランドも同じ特殊タイ プでなければなりません。引数をデータ・リンク値とすることはできません。

結果の属性は最初の引数の属性です。結果が、ヌルになることもあります。最初の 引数がヌルか、または両方の引数が等しい場合は、結果はヌルになります。

NULLIF(e1,e2) を使用した結果は、次の式を使用した結果と同じです。

**CASE WHEN** e1=e2 **THEN NULL ELSE** e1 **END**

e1=e2 が未知であると評価された (引数の片方または両方が NULL であったため) 場合は、CASE 式はこれを真ではないと考えます。したがって、この場合は、 NULLIF は第 1 オペランドの e1 を戻します。

#### 例

• ホスト変数 PROFIT、CASH および LOSSES は DECIMAL データ・タイプで、 値がそれぞれ 4500.00、500.00 および 5000.00 であると想定します。

**SELECT NULLIF** (:PROFIT + :CASH, :LOSSES ) **FROM** SYSIBM.SYSDUMMY1

結果として NULL 値が戻ります。

# <span id="page-391-0"></span>**OCTET\_LENGTH**

OCTET\_LENGTH ( 式 )

OCTET\_LENGTH 関数は、ストリング式の長さをオクテット数 (バイト数) で戻し ます。類似の関数については、 342 [ページの『](#page-365-0)LENGTH』および 250 [ページの](#page-273-0) 『[CHARACTER\\_LENGTH](#page-273-0)』を参照してください。

式 引数は、任意の組み込み数値またはストリング・データ・タイプの値を戻す式で なければなりません。数値引数は、関数を評価する前に文字ストリングにキャス トされます。数値から文字ストリングへの変換の詳細については、 422 [ページの](#page-445-0) 『[VARCHAR](#page-445-0)』を参照してください。

この関数の結果は DECIMAL(31) になります。引数がヌルになる可能性がある場合 は、結果もヌルになる可能性があります。引数がヌルの場合は、結果は NULL 値に なります。

結果はその引数のオクテット数 (バイト数) です。ストリングの長さには、後書きブ ランクも含まれます。可変長ストリングを指定した場合に戻る長さは、オクテット 数 (バイト数) で表した実際の長さであり、最大長ではありません。

### 例

v 表 T1 に C1 という名前の GRAPHIC(10) 列があると想定します。 **SELECT OCTET\_LENGTH(** C1 **) FROM** T1

値として 20 が戻されます。

π の値として 3.141592653589793 が戻されます。引数はありません。

この関数の結果は、倍精度の浮動小数点になります。結果がヌルになることはあり ません。

 $\triangleright$   $\triangleright$   $\lnot$   $\lnot$   $\l$ 

### 例

v 次の関数は、直径 10 の円の円周を戻します。

```
SELECT PI()*10
FROM SYSIBM.SYSDUMMY1
```
| | | | | | |

# <span id="page-393-0"></span>**POSITION** または **POSSTR**

-POSITION―(―検索ストリング―IN―ソース・ストリング―)― └POSSTR—(—ソース・ストリング—,—検索ストリング—)—  $\blacktriangleright$ 

POSITION および POSSTR 関数は、あるストリング (ソース・ストリング と呼ぶ) の中で、別のストリング (検索ストリング と呼ぶ) が最初に現れるその開始位置を 戻します。 検索ストリング が検出されないか、どの引数もヌルの場合は、結果は ゼロになります。検索ストリング が検出されると、結果は 1 からソース・ストリ ング の実際の長さまでの数になります。関連関数については、 346 [ページの](#page-369-0) 『[LOCATE](#page-369-0)』を参照してください。

ソース・ストリング

検索を行う相手先のソース・ストリングを指定する式。ソース・ストリング に は、任意の組み込み数値またはストリング式を指定できます。数値引数は、関数 を評価する前に文字ストリングにキャストされます。数値から文字ストリングへ の変換の詳細については、 422 [ページの『](#page-445-0)VARCHAR』を参照してください。

#### 検索ストリング

検索したいストリングを示す式。検索ストリング には、任意の組み込み数値ま たはストリング式を指定できます。これは、ソース・ストリング と互換性のあ るものでなければなりません。数値引数は、関数を評価する前に文字ストリング にキャストされます。数値から文字ストリングへの変換の詳細については、 [422](#page-445-0) [ページの『](#page-445-0)VARCHAR』を参照してください。

引数のどちらかが UTF-8 または UTF-16 のストリングである場合、照会には以下 を含めることができません。

- EXCEPT または INTERSECT 操作
- OLAP の指定
- 反復共通表式
- ORDER OF
- スカラー全選択 (スカラー副選択はサポートされています)

この関数の結果は、長整数になります。どちらかの引数がヌルになる可能性がある 場合は、結果もヌルになる可能性があります。どちらかの引数がヌルの場合は、結 果は NULL 値になります。

POSITION 関数は文字単位で実行します。POSSTR 関数は厳密にバイト・カウント 単位で実行します。検索ストリング かソース・ストリング の一方が混合データを 含んでいる場合は、POSSTR ではなく POSITION を使用してください。 POSSTR は厳密にバイト・カウント単位で実行されるため、検索ストリング またはソース・ ストリング に混合データが入っている場合は、ソース・ストリング のまったく同 じ場所にシフトイン、シフトアウトの文字があった場合だけ、検索ストリング が見 つかったことになります。 POSITION は文字ストリング単位で実行されるため、シ フトイン、シフトアウト文字がまったく同じ場所にある必要がなく、これらの文字 は、どの文字が SBCS でどの文字が DBCS であるかを示すためにだけ意味があり ます。

検索ストリング の CCSID がソース・ストリング の CCSID と異なる場合は、<sup>ソ</sup> ース・ストリング の CCSID に変換されます。

POSSTR または POSITION 関数を含むステートメントの実行時に \*HEX 以外のソ ート順序が有効で、しかも引数が SBCS データ、混合データ、または Unicode デ ータの場合、結果は、集合の各値の重み付けされた値の比較によって求められま す。値の重み付けは、該当のソート順序に基づいています。 ICU ソート順序表は、 POSSTR または POSITION 関数では指定できません。

検索ストリング の長さがゼロの場合は、この関数が戻す結果は 1 です。その他の 場合は、次のようになります。

- v ソース・ストリング の長さがゼロの場合は、この関数が戻す結果は 0 です。
- その他の場合は、
	- 検索ストリング の値がソース・ストリング の値の範囲内の連続位置のサブス トリングの長さに等しければ、この関数の戻す結果は、ソース・ストリング 値内のそのような最初のサブストリングの開始位置です。
	- それ以外の場合は、この関数の戻す結果は 0 です。<sup>47</sup>

### 例

• IN TRAY 表の全項目から、RECEIVED 列と SUBJECT 列、それに NOTE TEXT 列の語「GOOD」の開始位置を選択します。

**SELECT** RECEIVED, SUBJECT, **POSSTR(**NOTE\_TEXT, 'GOOD') **FROM** IN\_TRAY **WHERE POSSTR(**NOTE\_TEXT, 'GOOD') <> 0

<sup>47.</sup> この中には、検索ストリング の方がソース・ストリング よりも長い場合が含まれます。

### **POWER**

▶▶ - POWER - (一式 1-,-式 2-) - -

POWER 関数は、最初の引数を 2 番目の引数だけ累乗した結果を戻します。<sup>48</sup>

式 *1*

引数は、任意の組み込み数値、文字ストリング、またはグラフィック・ストリン グ・データ・タイプの値を戻す式でなければなりません。ストリング引数は、関 数を評価する前に倍精度の浮動小数点にキャストされます。ストリングを倍精度 の浮動小数点に変換する方法については、300ページの『[DOUBLE\\_PRECISION](#page-323-0) または [DOUBLE](#page-323-0)』を参照してください。

式 *2*

引数は、任意の組み込み数値データ・タイプの値を戻す式でなければなりませ ん。式 *1* の値がゼロである場合は、式 *2* はゼロまたはそれより大きい値でなけ ればなりません。式 *1* の値がゼロより小さい場合は、式 *2* は整数値でなければ なりません。

この関数の結果は、倍精度浮動小数点数になります。引数が両方とも 0 の場合は、 結果は 1 です。引数がヌルの可能性があれば、結果もヌルになる可能性がありま す。引数がヌルの場合は、結果は NULL 値になります。

#### 例

• ホスト変数 HPOWER は、値が 3 の整数であると想定します。

**SELECT POWER(**2,:HPOWER**) FROM** SYSIBM.SYSDUMMY1

値として 8 が戻されます。

<sup>48.</sup> POWER 関数の結果は、指数 式 *1* \*\* 数式 *2* の結果とまったく同じです。
# **QUARTER**

QUARTER ( 式 )

QUARTER 関数は、日付が存在する四半期を表す 1 から 4 までの整数を戻しま す。例えば、1 月、2 月、3 月の日付は、いずれも整数 1 を戻します。

式 引数は、日付、タイム・スタンプ、文字ストリング、またはグラフィック・スト リングのいずれかの組み込みデータ・タイプの値を戻す式でなければなりませ ん。

式 が文字ストリングまたはグラフィック・ストリングである場合は、そのスト リングは CLOB または DBCLOB であってはならず、値は日付またはタイム・ スタンプの有効なストリング表現でなければなりません。日付とタイム・スタン プの有効なストリング表現の形式については、85 [ページの『日付](#page-108-0)/時刻の値のス [トリング表現』を](#page-108-0)参照してください。

この関数の結果は、長整数になります。引数がヌルになる可能性がある場合は、結 果もヌルになる可能性があります。引数がヌルの場合は、結果は NULL 値になりま す。

### 例

v 表 PROJECT を使用して、ホスト変数 QUART (INTEGER) をプロジェクト 'PL2100' が終了した四半期 (PRENDATE) にセットします。

**SELECT QUARTER(**PRENDATE**) INTO** :QUART **FROM** PROJECT **WHERE** PROJNO = 'PL2100'

結果として、QUART は 3 に設定されます。

# **RADIANS**

RADIANS ( 式 )

RADIANS 関数は、度で表された引数に対してラジアン数を戻します。

式 引数は、任意の組み込み数値、文字ストリング、またはグラフィック・ストリン グ・データ・タイプの値を戻す式でなければなりません。ストリング引数は、関 数を評価する前に倍精度の浮動小数点にキャストされます。ストリングを倍精度 の浮動小数点に変換する方法については、300ページの『DOUBLE PRECISION または [DOUBLE](#page-323-0)』を参照してください。

結果のデータ・タイプは、倍精度の浮動小数点数になります。引数がヌルになる可 能性がある場合は、結果もヌルになる可能性があります。引数がヌルの場合は、結 果は NULL 値になります。

### 例

• ホスト変数 HDEG は、値が 180 の整数であると想定します。次のステートメン トは、

**SELECT RADIANS**(:HDEG) **FROM** SYSIBM.SYSDUMMY1

概略値 3.1415926536 の倍精度の浮動小数点数を戻します。

## **RAISE\_ERROR**

| | |

| | | | | | | | | | | | | |

| | | |

| | | | | |

| | | | | | | | | |  $\blacksquare$ | |

 $\overline{1}$ 

| | |

```
▶▶ │ RAISE ERROR │ │ sqlstate │ , │ 診断ストリング │ │ │
```
RAISE ERROR 関数は、この関数を呼び出すステートメントが、指定の SQLSTATE (SQLCODE -438 と共に) およびエラー状態と共にエラーを戻すようにします。 RAISE ERROR 関数は、未定義のデータ・タイプについては常に NULL を戻しま す。

```
sqlstate
```
厳密に 5 文字で、かつ次の SQLSTATE の規則に従っている文字、または UCS-2 か UTF-16 のグラフィック・ストリング定数を戻す式。

- v 各文字は、数字 ('0' ~ '9') またはアクセント記号なしの英大文字 ('A' ~ 'Z') でなければなりません。
- v SQLSTATE クラス (最初の 2 文字) は、'00'、'01'、または '02' (これらは エラー・クラスではないため) であってはなりません。

SQLSTATE がこの規則に従っていないと、エラーが戻されます。

```
診断ストリング
```
エラーまたは警告を説明するストリングを指定します。

SQLCA を使用する場合、

- v このストリングは、SQLCA の SQLERRMC フィールドに戻されます。
- v ストリングの実際の長さが 70 バイトを超える場合、警告せずに切り捨てら れます。

RAISE ERROR の結果のデータ・タイプが未定義であるため、これはパラメー ター・マーカーが許可される場合にのみ使用できます。パラメーター・マーカー が許可されないコンテキスト (選択リストで単独で使用など) でこの関数を使用 するには、キャスト指定を使用して、戻される NULL 値にデータ・タイプを与 えなければなりません。RAISE ERROR 関数は CASE 式と共には使用できませ ん。

### 例

v BONUS が無効である場合に RAISE\_ERROR を呼び出す、後トリガー EMPISRT1 を作成します。

```
CREATE TRIGGER EMPISRT1
AFTER INSERT ON EMPLOYEE
REFERENCING NEW AS N
FOR EACH ROW
MODE DB2SQL
BEGIN ATOMIC
IF N.BONUS > 20000 THEN
   VALUES( RAISE_ERROR( 'ZZZZZ', 'Incorrect bonus' ) );
END IF;
END
```
| | |

|

**RAND**

 RAND ( ) 式  $\blacktriangleright$ 

RAND 関数は、0 と 1 の間の浮動小数点値を戻します。

式 式が指定されている場合、その式がシード値として使用されます。引数は、組み 込み短整数、長精度整数、文字ストリング、またはグラフィック・ストリングの データ・タイプの値を戻す式でなければなりません。ストリング引数は、関数を 評価する前に整数にキャストされます。ストリングを整数に変換する方法につい ては、 334 [ページの『](#page-357-0)INTEGER または INT』を参照してください。

結果のデータ・タイプは、倍精度の浮動小数点数になります。引数がヌルになる可 能性がある場合は、結果もヌルになる可能性があります。引数がヌルの場合は、結 果は NULL 値になります。

特定のシード値は、照会が実行されるごとに、その照会の RAND 関数の特定のイ ンスタンスに関して、乱数の同じシーケンスを生成します。シード値が指定されな い場合、照会が実行されるごとに乱数の異なるシーケンスが生成されます。

RAND は非決定性関数です。

### 例

v ホスト変数 HRAND は、値が 100 の整数であると想定します。次のステートメ ントは、

**SELECT RAND**(:HRAND) **FROM** SYSIBM.SYSDUMMY1

- 0 と 1 の間の乱数の浮動小数点数 (概略値 .0121398 など) を戻します。
- v 0 から 1 以外の数値間隔の値を生成するには、RAND 関数に必要な間隔の大き さを乗算します。例えば、0 と 10 の間の乱数 (概略値 5.8731398 など) を入手 するときは、関数に 10 を乗算します。

**SELECT RAND**(:HRAND) \* 10 **FROM** SYSIBM.SYSDUMMY1

## **REAL**

#### 数値から実数に ▶ - REAL - ( - 数値式 - ) - -

ストリングから実数に ▶▶ -- REAL -- (-ストリング式--) --

REAL 関数は、次のものの単精度浮動小数点表現を戻します。

- v 数値
- 10 進数の文字ストリング表現またはグラフィック・ストリング表現
- v 整数の文字ストリング表現またはグラフィック・ストリング表現
- v 浮動小数点数の文字ストリング表現またはグラフィック・ストリング表現

#### 数値から実数に

#### 数値式

引数は、任意の組み込み数値データ・タイプの値を戻す式です。

結果は、引数が単精度浮動小数点の列または変数に割り当てられたときに得られ る数値と同じです。引数の数値が単精度浮動小数点数の範囲内にない場合は、エ ラーが戻されます。

#### ストリングから実数に

ストリング式

数値の文字ストリング表現またはグラフィック・ストリング表現の値を戻す式。

引数がストリング式 の場合、結果は、 CAST(ストリング式 AS REAL で得ら れる数値と同じです。先行ブランクと後書きブランクは除去され、結果のストリ ングは、浮動小数点数、整数、または 10 進数の定数を形成する規則に合致して いる必要があります。引数の数値が単精度浮動小数点数の範囲内にない場合は、 エラーが戻されます。

数値の整数部分からストリング式 の小数桁数を区切るために使用する必要のあ る 1 バイトの文字定数は、デフォルトの小数点文字です。詳しくは、 127 [ペー](#page-150-0) [ジの『小数点』を](#page-150-0)参照してください。

この関数の結果は、単精度浮動小数点数になります。引数がヌルになる可能性があ る場合は、結果もヌルになる可能性があります。引数がヌルの場合は、結果は NULL 値になります。

#### 使用上の注意

代替構文**:** CAST 指定を使用して移植性を最大限に引き出す必要があります。詳し くは、 175 [ページの『](#page-198-0)CAST の指定』を参照してください。

#### 例

v 表 EMPLOYEE を使用して、何らかの手数料を得ている社員について、給与に占 める手数料の割合を求めます。給与 (列 SALARY) および手数料 (列 COMM) の データ・タイプは、DECIMAL (10 進数) です。範囲外の結果が生じる可能性を 避けるために、除算が浮動小数点数で行われるように、SALARY に対して REAL が使用されます。

**SELECT** EMPNO, **REAL**(SALARY)/COMM **FROM** EMPLOYEE **WHERE** COMM > 0

## **REPEAT**

▶▶ - REPEAT-(-式-,-整数-)-

REPEAT 関数は、整数 回繰り返される式 で構成されるストリングを戻します。

式 繰り返すストリングを指定する式。このストリングは組み込み数値またはストリ ング式でなければなりません。数値引数は、関数を評価する前に文字ストリング にキャストされます。数値から文字ストリングへの変換の詳細については、 [422](#page-445-0) [ページの『](#page-445-0)VARCHAR』を参照してください。

#### 整数

| | |

その値が正整数かゼロである BIGINT、INTEGER、または SMALLINT の組み 込みデータ・タイプを戻す式。整数は、ストリングを繰り返す回数を指定しま す。

関数の結果のデータ・タイプは、最初の引数のデータ・タイプによって異なりま す。

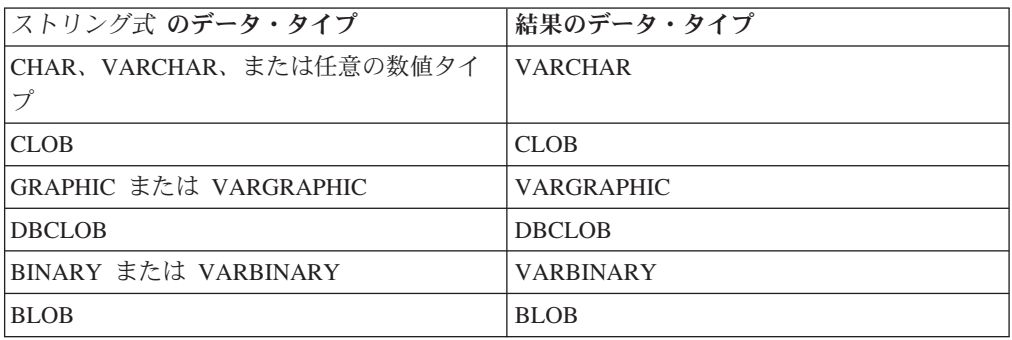

整数 が定数の場合、結果の長さ属性はストリング式 の整数 倍です。定数ではない 場合は、長さ属性は結果のデータ・タイプによって次のように異なります。

- v BLOB、CLOB、または DBCLOB の場合は 1,048,576
- v VARCHAR または VARBINARY の場合は 4000
- v VARGRAPHIC の場合は 2000

結果の長さ属性が結果のデータ・タイプの最大長を超える場合は、エラーが戻され ます。

結果の実際の長さは、ストリング式 を整数 倍した実際の長さです。結果ストリン グの実際の長さが戻りタイプの最大長を超える場合は、エラーが戻されます。

引数のどちらかがヌルになる可能性がある場合は、結果もヌルになる可能性があり ます。引数のどちらかがヌルである場合は、結果は NULL 値になります。

結果の CCSID はストリング式 の CCSID です。<sup>49</sup>

<sup>49.</sup> ストリング式 の値が適切な形式の混合データ・ストリングではない混合データの場合は、結果は適切な形式の混合データ・ストリ ングにはなりません。

### 例

v 「abc」を 2 回繰り返して「abcabc」を作成します。

```
SELECT REPEAT('abc', 2)
  FROM SYSIBM.SYSDUMMY1
```
v 「REPEAT THIS」という句を 5 回リストします。 CHAR 関数を使用して、出 力を 60 バイトに制限します。

```
SELECT CHAR( REPEAT('REPEAT THIS', 5), 60)
  FROM SYSIBM.SYSDUMMY1
```
この例の結果は、「REPEAT THISREPEAT THISREPEAT THISREPEAT THISREPEAT THIS 」になります。

• 次の照会の場合、ストリングをゼロ回繰り返した結果は長さがゼロのストリング である空ストリングであるため、LENGTH 関数は 0 の値を戻します。

```
SELECT LENGTH( REPEAT('REPEAT THIS', 0) )
 FROM SYSIBM.SYSDUMMY1
```
• 次の照会の場合、空ストリングを任意の回数繰り返した結果は長さがゼロのスト リングである空ストリングであるため、LENGTH 関数は 0 の値を戻します。

**SELECT LENGTH( REPEAT(**'', 5**) ) FROM** SYSIBM.SYSDUMMY1

## **REPLACE**

▶━REPLACE—(—ソース・ストリング—,—検索ストリング—,—置換ストリング—)——

REPLACE 関数は、ソース・ストリング の中の検索ストリング のすべての出現箇 所を置換ストリング で置き換えます。ソース・ストリング の中で検索ストリング が検出されない場合は、ソース・ストリング が未変更のまま戻されます。

ソース・ストリング

ソース・ストリングを指定する式。ソース・ストリング は、組み込み数値また はストリング式でなければなりません。数値引数は、関数を評価する前に文字ス トリングにキャストされます。数値から文字ストリングへの変換の詳細について は、 422 [ページの『](#page-445-0)VARCHAR』を参照してください。

検索ストリング

ソース・ストリングから除去するストリングを指定する式。検索ストリング は、組み込み数値またはストリング式でなければなりません。数値引数は、関数 を評価する前に文字ストリングにキャストされます。数値から文字ストリングへ の変換の詳細については、 422 [ページの『](#page-445-0)VARCHAR』を参照してください。

置換ストリング

置換ストリングを指定する式。置換ストリング は、組み込み数値またはストリ ング式でなければなりません。数値引数は、関数を評価する前に文字ストリング にキャストされます。数値から文字ストリングへの変換の詳細については、 [422](#page-445-0) [ページの『](#page-445-0)VARCHAR』を参照してください。

ソース・ストリング、検索ストリング、および置換ストリング は、互換性がなけれ ばなりません。データ・タイプの互換性についての詳細は、 100 [ページの『割り当](#page-123-0) [ておよび比較』を](#page-123-0)参照してください。

関数の結果のデータ・タイプは、引数のデータ・タイプによって異なります。結果 のデータ・タイプは、結果は常に可変長ストリングであることを除けば、 3 つの引 数を連結した場合と同じです。詳しくは、 121 [ページの『ストリングを結合する演](#page-144-0) [算に適用される変換規則』を](#page-144-0)参照してください。

結果の長さ属性は、引数によって次のように異なります。

v 検索ストリング が可変長の場合、結果の長さ属性は次のとおりです。

 $(L3 * L1)$ 

| |

- v 置換ストリング の長さ属性が検索ストリング の長さ属性より小さいか等しい場 合は、結果の長さ属性はソース・ストリング の長さ属性です。
- v それ以外の場合、結果の長さ属性は次のとおりです。

 $(L3 * (L1/L2)) + MOD(L1, L2)$ 

各値は、次のとおりです。

L1 はソース・ストリングの長さ属性

L2 は検索ストリングの長さ属性

L3 は置換ストリングの長さ属性

結果の長さ属性が結果のデータ・タイプの最大長を超える場合は、エラーが戻され ます。

結果の実際の長さは、ソース・ストリング 内の検索ストリング の出現回数に置換 ストリング の実際の長さを乗算したものをソース・ストリング の長さに足して、 検索ストリング の実際の長さを引いた長さです。結果ストリングの実際の長さが結 果のデータ・タイプの最大長を超える場合は、エラーが戻されます。

関数のいずれかの引数がヌルである可能性がある場合は、結果もヌルである可能性 があります。いずれかの引数がヌルである場合は、結果は NULL 値になります。

結果の CCSID は、ソース・ストリング、検索ストリング、および置換ストリング の CCSID によって決定されます。結果の CCSID は、3 つの引数を連結した場合 と同じです。詳しくは、 121 [ページの『ストリングを結合する演算に適用される変](#page-144-0) [換規則』を](#page-144-0)参照してください。

#### 例

v ストリング「DINING」の文字「N」のすべての出現箇所を「VID」に置換しま す。 CHAR 関数を使用して、出力を 10 バイトに制限します。

**SELECT CHAR(REPLACE(** 'DINING', 'N', 'VID' **)**, 10**)**, **FROM** SYSIBM.SYSDUMMY1

結果は、ストリング「DIVIDIVIDG」です。

• ストリング「ABCXYZ」のストリング「ABC」を空ストリングで置換します。こ れは、ストリングから「ABC」を除去するのと同じです。

**SELECT REPLACE(** 'ABCXYZ', 'ABC', '' **) FROM** SYSIBM.SYSDUMMY1

結果は、ストリング「XYZ」です。

- v ストリング「ABCCABCC」のストリング「ABC」を「AB」に置換します。この 例は、置換するストリングのすべての出現箇所は置換が行われるよりも前に識別 されるため、置換するストリング (この場合は「ABC」) が結果に残されている 場合があることを示しています。
	- **SELECT REPLACE(** 'ABCCABCC', 'ABC', 'AB') **) FROM** SYSIBM.SYSDUMMY1

結果は、ストリング「ABCABC」です。

▶▶ - RIGHT-(-式-,-整数-)-

RIGHT 関数は、式 の右端から整数 個の文字を戻します。

式 が文字ストリングの場合は、結果は文字ストリングで、各文字はそれぞれ 1 バ イト文字です。式 がグラフィック・ストリングの場合は、結果はグラフィック・ス トリングで、各文字はそれぞれ DBCS、UTF-16、または UCS-2 文字です。式 が 2 進ストリングの場合は、結果は 2 進ストリングで、各文字はそれぞれ 1 バイト文 字です。

式 結果が導き出される元になるストリングを指定する式。このストリングは組み込 み数値またはストリング式でなければなりません。数値引数は、関数を評価する 前に文字ストリングにキャストされます。数値から文字ストリングへの変換の詳 細については、 422 [ページの『](#page-445-0)VARCHAR』を参照してください。

式 のサブストリングは、式 のゼロ個以上の連続したバイトです。式 がグラフ ィック・ストリングである場合は、1 文字は DBCS、UTF-16、または UCS-2 の 1 文字です。式 が文字ストリングまたは 2 進ストリングである場合は、1 文字は 1 バイトです。<sup>50</sup>

整数

組み込み整数データ・タイプを戻す式。整数は結果の長さを指定します。整数 は、0 以上で *n* 以下でなければなりません。 *n* は式 の長さ属性です。

式 は、実際には右側に必要数のブランク文字 (または 2 進ストリングの場合は 16 進数のゼロ) が埋め込まれるため、式 の指定されたサブストリングが常に存 在しています。

この関数の結果は、式 と同じ長さ属性を持つ可変長ストリングで、データ・タイプ は式 のデータ・タイプに応じて以下のようになります。

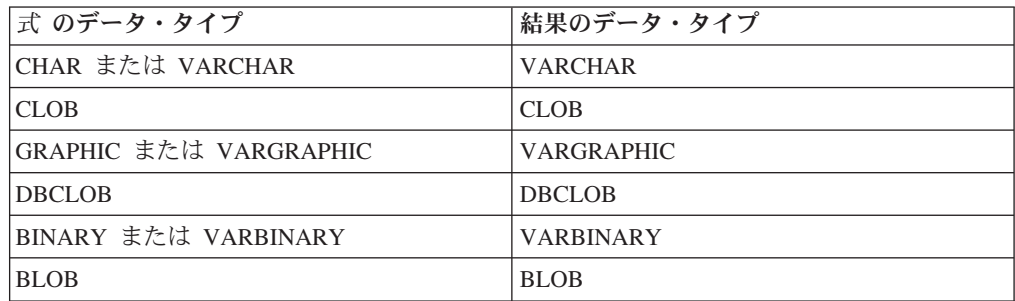

結果の実際の長さは整数 です。

関数のいずれかの引数がヌルである可能性がある場合は、結果もヌルである可能性 があります。いずれかの引数がヌルである場合は、結果は NULL 値になります。

<sup>50.</sup> RIGHT 関数は混合データ・ストリングを受け入れます。ただし、RIGHT は厳密なバイト・カウントに基づいて演算を行うため、結 果は必ずしも適切な形式の混合データ・ストリングにはなりません。

### **RIGHT**

結果の CCSID は式 の CCSID と同じです。

## 例

• ホスト変数 ALPHA の値が「ABCDEF」であると想定します。次のステートメン トは、

```
SELECT RIGHT( :ALPHA, 3)
  FROM SYSIBM.SYSDUMMY1
```
ALPHA の右端の 3 文字である値「DEF」を戻します。

v 次のステートメントは、長さゼロのストリングを戻します。

```
SELECT RIGHT( 'ABCABC', 0)
  FROM SYSIBM.SYSDUMMY1
```
# **ROUND**

```
▶▶ - ROUND- (一式 1-,-式 2-)-
```
ROUND 関数は、式 *1* を、小数点の右側または左側の特定の桁で丸めた値を戻しま す。

式 *1*

任意の組み込み数値、文字ストリング、またはグラフィック・ストリングのデー タ・タイプの値を戻す式。ストリング引数は、関数を評価する前に倍精度の浮動 小数点に変換されます。ストリングを倍精度の浮動小数点に変換する方法につい ては、 300 ページの『[DOUBLE\\_PRECISION](#page-323-0) または DOUBLE』を参照してくだ さい。

### 式 *2*

| | | | | | | | | 引数は、組み込み BIGINT、INTEGER、または SMALLINT データ・タイプの 値を戻す式でなければなりません。

式 *2* が正である場合は、式 *1* は、小数点の右側の式 *2* 桁目で丸められます。

式 *2* が負である場合は、式 *1* は、小数点の左側の 1+(式 *2* の絶対値) 桁に 相当する桁で丸められます。式 *2* の絶対値が小数点の左側の桁数より大きい場 合は、結果は 0 になります。(例えば、ROUND(748.58,-4) は 0 を戻します。)

式 *1* が正で、その桁の数字が 5 である場合は、次に大きい正の数に切り上げら れます。式 *1* が負で、その桁の数字が 5 である場合は、次に低い負の数に切り 下げられます。

結果のデータ・タイプおよび長さ属性は、最初の引数のデータ・タイプおよび長さ 属性と同じです。ただし、式 *1* が DECIMAL または NUMERIC であり、精度が最 大精度 (*mp*) より小さい場合は、精度は 1 だけ増加します。例えば、データ・タイ プが DECIMAL(5,2) の引数の場合、結果は DECIMAL(6,2) になります。データ・ タイプが DECIMAL(63,2) の引数の場合、結果は DECIMAL(63,2) になります。

どちらかの引数がヌルになる可能性がある場合は、結果もヌルになる可能性があり ます。引数のどちらかがヌルである場合は、結果は NULL 値になります。

## 例

v 数値 873.726 を、小数点から 2、1、0、-1、-2、-3、-4 の位置で丸めます。

```
SELECT ROUND(873.726, 2),
       ROUND(873.726, 1),
       ROUND(873.726, 0),
       ROUND(873.726, -1),
       ROUND(873.726, -2),
       ROUND(873.726, -3),
       ROUND(873.726, -4)
  FROM SYSIBM.SYSDUMMY1
```
それぞれ以下の値が戻されます。

0873.730 0873.700 0874.000 0870.000 0900.000 1000.000 0000.000

v 正負両方の数値を計算します。

**SELECT ROUND(** 3.5, 0**), ROUND(** 3.1, 0**), ROUND(**-3.1, 0**), ROUND(**-3.5, 0**) FROM** SYSIBM.SYSDUMMY1

それぞれ以下の値が戻されます。

04.0 03.0 -03.0 -04.0

# **ROWID**

►► - ROWID-(-ストリング式-)-

ROWID 関数は、文字ストリングを行 ID にキャストします。

ストリング式

文字ストリング値を戻す式。ストリングにはどのような値が含まれていても構い ませんが、有効な ROWID 値が戻されるようにするには、DB2 UDB for z/OS または DB2 UDB for iSeries によりすでに生成されている ROWID 値を指定す ることをお勧めします。例えば、この関数を使用して、CHAR 値にキャストさ れた ROWID 値を、再び ROWID 値に戻すことができます。

ストリング式 の実際の長さが 40 より小さい場合、結果の埋め込みは行われませ ん。ストリング式 の実際の長さが 40 より大きい場合は、結果は切り捨てられま す。非ブランク文字が切り捨てられた場合は、警告が戻されます。

結果の長さ属性は、40 です。 結果の実際の長さは、ストリング式 の長さです。

この関数の結果は行 ID です。引数がヌルになる可能性がある場合は、結果もヌル になる可能性があります。引数がヌルの場合は、結果は NULL 値になります。

### 使用上の注意

代替構文**:** CAST 指定を使用して移植性を最大限に引き出す必要があります。詳し くは、 175 [ページの『](#page-198-0)CAST の指定』を参照してください。

### 例

• 表 EMPLOYEE に ROWID 列 EMP ROWID が含まれているとします。また、こ の表には、X'F0DFD230E3C0D80D81C201AA0A280100000000000203' という行 ID 値で識別される行が含まれているものとします。直接行アクセスを使用して、そ の行に該当する社員番号を選択します。

**SELECT** EMPNO **FROM** EMPLOYEE **WHERE** EMP\_ROWID **= ROWID(**X'F0DFD230E3C0D80D81C201AA0A280100000000000203'**)** | | | | | |

## **RRN**

```
▶ -- RRN -- (--表指定子--) --
```
RRN 関数は、行の相対レコード番号を戻します。

表指定子

引数は、副選択の表指定子でなければなりません。表指定子の詳細については、 139 [ページの『表指定子』を](#page-162-0)参照してください。

SQL 命名規則では、表名は修飾できます。システム命名規則では、表名は修飾 できません。

引数がビュー、共通表式、または派生表を示している場合は、この関数は、その 基本表の相対レコード番号を戻します。引数が、複数の基本表から派生したビュ ー、共通表式、または派生表を示している場合は、この関数は、そのビュー、共 通表式、または派生表の外側の副選択内にある最初の表の相対レコード番号を戻 します。

引数が分散表を示している場合、この関数は、その行が位置指定されているノー ドの行の相対レコード番号を戻します。引数がパーティション化された表を示し ている場合、この関数は、その行が位置指定されているパーティションの行の相 対レコード番号を戻します。これは、RRN がパーティション化された表または 分散表の各行に固有のものではないことを意味します。

引数には、外側の副選択に集約関数、GROUP BY 文節、HAVING 文節、 UNION 文節、INTERSECT 文節、または DISTINCT 文節が含まれているよう なビュー、共通表式、または派生表を指定してはなりません。副選択が集約関 数、GROUP BY 文節、または HAVING 文節を含む場合、SELECT 文節に RRN 関数を指定することはできません。引数が相関名である場合は、その相関 名が相関参照を示していてはなりません。

結果のデータ・タイプは、精度が 15 で位取りが 0 の 10 進数です。結果が、ヌル になることもあります。

#### 例

v この例では、表 EMPLOYEE から、部門 20 の社員について、その相対レコード 番号と社員名を戻します。

**SELECT RRN**(EMPLOYEE), LASTNAME **FROM** EMPLOYEE **WHERE** DEPTNO = 20

 $\rightarrow$ -RTRIM- $(-\vec{x})$ --

RTRIM 関数は、ストリング式の後部からブランクまたは 16 進数ゼロを除去しま す。<sup>51</sup>

- 式 引数は、任意の組み込み数値またはストリング・データ・タイプの値を戻す式で なければなりません。数値引数は、関数を評価する前に文字ストリングにキャス トされます。数値から文字ストリングへの変換の詳細については、 422 [ページの](#page-445-0) 『[VARCHAR](#page-445-0)』を参照してください。
	- v 引数が 2 進ストリングの場合は、後書き 16 進ゼロ (X'00') が除去されま す。
	- v 引数が DBCS グラフィック・ストリングの場合は、後書き DBCS ブランク が除去されます。
	- v 最初の引数が UTF-16 または UCS-2 グラフィック・ストリングの場合は、 末尾 UTF-16 または UCS-2 ブランクが除去されます。
	- v 最初の引数が UTF-8 文字ストリングの場合は、末尾 UTF-8 ブランクが除去 されます。
	- v それ以外の場合は、後書き SBCS ブランクが除去されます。

結果のデータ・タイプは、ストリング式 のデータ・タイプによって異なります。

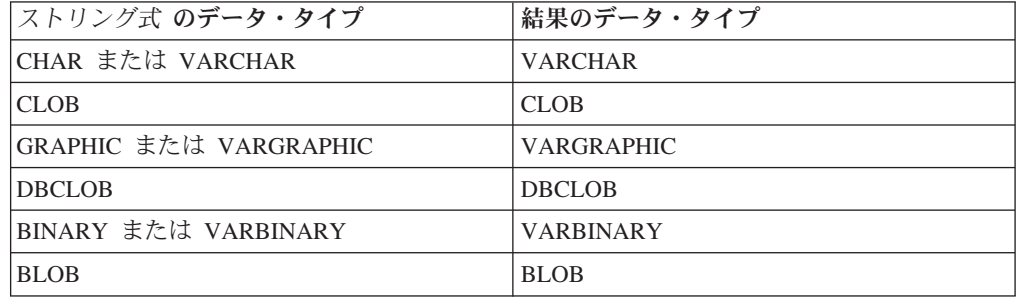

結果の長さ属性は、ストリング式 の長さ属性と同じになります。結果の実際の長さ は、式の長さから、除去したバイトの数を引いたものになります。すべての文字が 除去された場合は、結果は空のストリングになります。

最初の引数がヌルである可能性がある場合は、結果もヌルになる可能性がありま す。最初の引数がヌルの場合は、結果は NULL 値になります。

結果の CCSID は、指定したストリングの CCSID と同じになります。

#### 例

v ホスト変数 HELLO (CHAR(9)) には、値として「 Hello」が入っていると想定し ます。

<sup>51.</sup> RTRIM 関数は、STRIP(式,TRAILING) と同じ結果を戻します。

**SELECT RTRIM(**:HELLO**) FROM** SYSIBM.SYSDUMMY1

結果は「Hello」になります。

# **SECOND**

 $\rightarrow$  -SECOND- $(-\vec{x}$ -)-

SECOND 関数は、指定した値の秒の部分を戻します。

- 式 引数は、時刻、タイム・スタンプ、文字ストリング、グラフィック・ストリン グ、または数値のいずれかの組み込みデータ・タイプの値を戻す式でなければな りません。
	- 式 が文字ストリングまたはグラフィック・ストリングである場合は、そのス トリングは CLOB または DBCLOB であってはならず、値は時刻またはタイ ム・スタンプの有効なストリング表現でなければなりません。時刻とタイ ム・スタンプの有効なストリング表現の形式については、85 [ページの『日付](#page-108-0)/ [時刻の値のストリング表現』を](#page-108-0)参照してください。
	- v 式 が数値である場合は、その数値は時刻期間またはタイム・スタンプ期間で なければなりません。日付時刻期間の有効な形式については、165 [ページの](#page-188-0) 『日付/[時刻のオペランドと期間』を](#page-188-0)参照してください。

この関数の結果は、長整数になります。引数がヌルになる可能性がある場合は、結 果もヌルになる可能性があります。引数がヌルの場合は、結果は NULL 値になりま す。

その他の規則は、引数のデータ・タイプに応じて以下のように異なります。

v 引数が時刻、タイム・スタンプ、または、時刻またはタイム・スタンプの有効な 文字ストリング表現である場合 :

結果は、指定した値の秒の部分 (0 から 59 までの整数) になります。

• 引数が時刻期間またはタイム・スタンプ期間の場合 :

結果は、指定した値の秒の部分 (-99 から 99 までの整数) になります。ゼロ以外 の結果の符号は、引数と同じになります。

#### 例

• ホスト変数 TIME DUR (DECIMAL(6.0)) は、値が 153045 であると想定します。 **SELECT SECOND(**:TIME\_DUR**) FROM** SYSIBM.SYSDUMMY1

値として 45 が戻されます。

v 列 RECEIVED (TIMESTAMP) には、1988-12-25-17.12.30.000000 に相当する内部 値が入っているものと想定します。

**SELECT SECOND(**RECEIVED**) FROM** IN\_TRAY

値として 30 が戻されます。

## **SIGN**

 $\rightarrow -SIGN - (-\vec{x} -)$  --

SIGN 関数は式の符号の標識を戻します。戻り値は以下のとおりです。

- **-1** 引数がゼロ未満の場合
- **0** 引数がゼロの場合
- **1** 引数がゼロより大きい場合
- 式 任意の組み込み数値、文字ストリング、またはグラフィック・ストリングのデー タ・タイプの値を戻す式。ストリング引数は、関数を評価する前に倍精度の浮動 小数点に変換されます。ストリングを倍精度の浮動小数点に変換する方法につい ては、 300 ページの『[DOUBLE\\_PRECISION](#page-323-0) または DOUBLE』を参照してくだ さい。

結果のデータ・タイプと長さ属性は引数と同じになります。ただし、引数が DECIMAL または NUMERIC で、引数の位取りが精度と同じである場合は、結果の 精度は 1 だけ増やされます。例えば、データ・タイプが DECIMAL(5,5) の引数の 場合、結果は DECIMAL(6,5) になります。精度がすでに最大精度 (*mp*) の場合は、 位取りが 1 下がります。例えば、DECIMAL(63,63) の場合、結果は DECIMAL(63,62) になります。

引数がヌルになる可能性がある場合は、結果もヌルになる可能性があります。引数 がヌルの場合は、結果は NULL 値になります。

### 例

v ホスト変数 PROFIT は、値が 50000 の長整数であると想定します。

**SELECT SIGN(**:PROFIT**) FROM** EMPLOYEE

値として 1 が戻されます。

SIN ( 式 )

SIN 関数は引数のサイン (正弦) を戻すもので、引数はラジアンで表された角度で す。 SIN 関数と ASIN 関数は、逆の演算になります。

式 任意の組み込み数値、文字ストリング、またはグラフィック・ストリングのデー タ・タイプの値を戻す式。ストリング引数は、関数を評価する前に倍精度の浮動 小数点に変換されます。ストリングを倍精度の浮動小数点に変換する方法につい ては、 300 ページの『[DOUBLE\\_PRECISION](#page-323-0) または DOUBLE』を参照してくだ さい。

結果のデータ・タイプは、倍精度の浮動小数点数になります。引数がヌルになる可 能性がある場合は、結果もヌルになる可能性があります。引数がヌルの場合は、結 果は NULL 値になります。

### 例

v ホスト変数 SINE は、値が 1.5 の 10 進数 (2,1) のホスト変数であると想定しま す。

**SELECT SIN**(:SINE) **FROM** SYSIBM.SYSDUMMY1

およそ 0.99 の値が戻されます。

## **SINH**

SINH ( 式 )

SINH 関数は引数の双曲線サイン (双曲線正弦) を戻すもので、引数はラジアンで表 された角度です。

式 任意の組み込み数値、文字ストリング、またはグラフィック・ストリングのデー タ・タイプの値を戻す式。ストリング引数は、関数を評価する前に倍精度の浮動 小数点に変換されます。ストリングを倍精度の浮動小数点に変換する方法につい ては、 300 ページの『[DOUBLE\\_PRECISION](#page-323-0) または DOUBLE』を参照してくだ さい。

結果のデータ・タイプは、倍精度の浮動小数点数になります。引数がヌルになる可 能性がある場合は、結果もヌルになる可能性があります。引数がヌルの場合は、結 果は NULL 値になります。

### 例

v ホスト変数 HSINE は、値が 1.5 の 10 進数 (2,1) のホスト変数であると想定し ます。

**SELECT SINH**(:HSINE) **FROM** SYSIBM.SYSDUMMY1

およそ 2.12 の値が戻されます。

## **SMALLINT**

#### 数値から短整数に

▶▶ - SMALLINT - (-教値式-)-

ストリングから短整数に ▶▶ - SMALLINT - (-ストリング式-)-

SMALLINT 関数は、次のものの短整数表現を戻します。

- v 数値
- 10 進数の文字ストリング表現またはグラフィック・ストリング表現
- v 整数の文字ストリング表現またはグラフィック・ストリング表現
- v 浮動小数点数の文字ストリング表現またはグラフィック・ストリング表現

#### 数値から短整数に

#### 数値式

任意の組み込み数値データ・タイプの数値を戻す式。

結果は、引数が短整数の列または変数に割り当てられたときに得られる数値と同 じです。引数の整数部が、短整数の範囲内にない場合は、エラーが戻されます。 引数の小数部は切り捨てられます。

#### ストリングから短整数に

#### ストリング式

数値の文字ストリング表現またはグラフィック・ストリング表現の値を戻す式。

引数がストリング式 の場合、結果は、 CAST(ストリング式 AS SMALLINT で 得られる数値と同じです。先行ブランクと後書きブランクは除去され、結果のス トリングは、浮動小数点数、整数、または 10 進数の定数を形成する規則に合致 している必要があります。引数の整数部が、短整数の範囲内にない場合は、エラ ーが戻されます。引数の小数部は切り捨てられます。

この関数の結果は、短整数になります。引数がヌルになる可能性がある場合は、結 果もヌルになる可能性があります。引数がヌルである場合は、結果は NULL 値で す。

### 使用上の注意

代替構文**:** CAST 指定を使用して移植性を最大限に引き出す必要があります。詳し くは、 175 [ページの『](#page-198-0)CAST の指定』を参照してください。

#### 例

v 表 EMPLOYEE を使用して、給与 (SALARY) を教育レベル (EDLEVEL) で除算 した値が入っているリストを選択します。計算で生じた小数部は、すべて切り捨 てられます。このリストには、計算で使用した値と従業員番号 (EMPNO) も入れ ておきます。

**SELECT SMALLINT**(SALARY / EDLEVEL), SALARY, EDLEVEL, EMPNO **FROM** EMPLOYEE

## **SOUNDEX**

SOUNDEX ( 式 )

SOUNDEX 関数は、引数内のワードの音を表す 4 文字コードを戻します。この結果 は、他のストリングの音と比較するのに使用できます。

式 引数は、CLOB または DBCLOB 以外の任意の組み込み数値またはストリン グ・データ・タイプの値を戻す式でなければなりません。引数は 2 進ストリン グであってはなりません。数値引数は、関数を評価する前に文字ストリングにキ ャストされます。数値から文字ストリングへの変換の詳細については、 422 [ペー](#page-445-0) ジの『[VARCHAR](#page-445-0)』を参照してください。

結果のデータ・タイプは、CHAR(4) です。引数がヌルになる可能性がある場合は、 結果もヌルになる可能性があります。引数がヌルの場合は、結果は NULL 値になり ます。

結果の CCSID は、現行サーバーのデフォルトの CCSID になります。

SOUNDEX 関数は、音は分かっているが正確なスペルが分からないストリングを見 つけるのに便利です。これは、文字や文字の組み合わせの音に関する想定をして、 類似の音を持つワードを検索するのに役立てます。比較は、直接行うことも、スト リングを DIFFERENCE 関数への引数として渡して行うこともできます。詳しく は、289 ページの『[DIFFERENCE](#page-312-0)』を参照してください。

### 例

v EMPLOYEE 表を使用して、姓 が「Loucesy」のような音をもつ従業員の EMPNO と LASTNAME を検索します。

**SELECT** EMPNO, LASTNAME **FROM** EMPLOYEE **WHERE SOUNDEX**(LASTNAME) = **SOUNDEX**('Loucesy')

以下の行が戻されます。

000110 LUCCHESSI

# **SPACE**

| | | | | |

> | |

▶▶─SPACE—(—式—)————————————————————————————<del>——</del>

SPACE 関数は、引数で指定された SBCS ブランク数からなる文字ストリングを戻 します。

式 任意の組み込み数値、文字ストリング、またはグラフィック・ストリングのデー タ・タイプの値を戻す式。ストリング引数は、関数を評価する前に整数に変換さ れます。ストリングを整数に変換する方法については、 334 [ページの](#page-357-0) 『[INTEGER](#page-357-0) または INT』を参照してください。

式 は、結果の SBCS ブランクの数を示し、0 から 32740 でなければなりませ ん。式 が定数の場合、定数 0 であってはなりません。

この関数の結果は、SBCS データを含む可変長文字ストリング (VARCHAR) になり ます。

式 が定数の場合、結果の長さ属性は定数です。それ以外の場合、結果の長さ属性は 4000 です。結果の実際の長さは、式 の値です。結果の実際の長さは、結果の長さ 属性を超えてはなりません。

引数がヌルになる可能性がある場合は、結果もヌルになる可能性があります。引数 がヌルの場合は、結果は NULL 値になります。

CCSID は、そのジョブの SBCS データのデフォルト CCSID です。

例

v 次のステートメントは、5 つのブランクからなる文字ストリングを戻します。 **SELECT SPACE(**5**)**

**FROM** SYSIBM.SYSDUMMY1

**SQRT**

SQRT ( 式 )

SQRT 関数は、数値の平方根を戻します。

式 任意の組み込み数値、文字ストリング、またはグラフィック・ストリングのデー タ・タイプの値を戻す式。ストリング引数は、関数を評価する前に倍精度の浮動 小数点に変換されます。ストリングを倍精度の浮動小数点に変換する方法につい ては、 300 ページの『[DOUBLE\\_PRECISION](#page-323-0) または DOUBLE』を参照してくだ さい。式 の値は、ゼロまたはそれより大きい値でなければなりません。

結果のデータ・タイプは、倍精度の浮動小数点数になります。引数がヌルになる可 能性がある場合は、結果もヌルになる可能性があります。引数がヌルの場合は、結 果は NULL 値になります。

### 例

v ホスト変数 SQUARE は、値が 9.0 の DECIMAL(2,1) のホスト変数であると想 定します。

**SELECT SQRT**(:SQUARE) **FROM** SYSIBM.SYSDUMMY1

およそ 3.00 の値が戻されます。

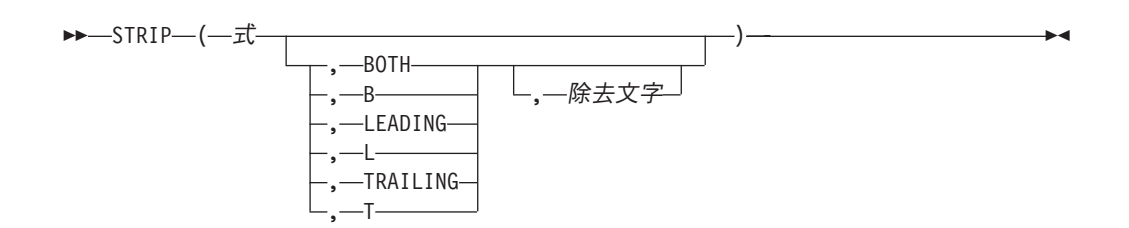

STRIP 関数は、ストリング式の後部または前部 (またはその両方) から、ブランク または指定した文字を除去します。

STRIP 関数は、TRIM スカラー関数と同等です。詳しくは、414 [ページの『](#page-437-0)TRIM』 を参照してください。

# **SUBSTRING** または **SUBSTR**

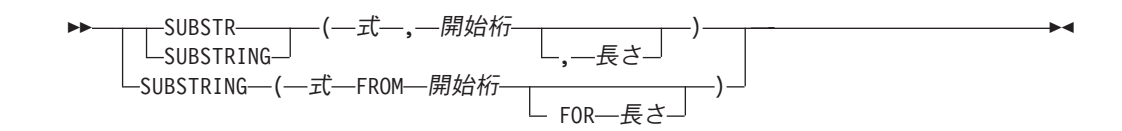

SUBSTR 関数および SUBSTRING 関数は、ストリングのサブストリングを戻しま す。

式 結果が導き出される元になるストリングを指定する式。

式 には、任意の組み込み数値またはストリング・データ・タイプを指定できま す。数値引数は、関数を評価する前に文字ストリングにキャストされます。数値 から文字ストリングへの変換の詳細については、 422 [ページの『](#page-445-0)VARCHAR』を 参照してください。式 が文字ストリングの場合は、この関数の結果は文字スト リングになります。ストリング式がグラフィック・ストリングの場合は、関数の 結果はグラフィック・ストリングになります。ストリング式が 2 進ストリング の場合は、関数の結果は 2 進ストリングになります。

式 のサブストリングは、式 のゼロ個以上の連続したバイトです。式 がグラフ ィック・ストリングである場合は、1 文字は DBCS、UTF-16、または UCS-2 の 1 文字です。式 が文字ストリングであり、関数が SUBSTRING である場 合、 1 文字は 1 バイト以上の文字です。式 が文字ストリングであり、関数が SUBSTR である場合は、1 文字は 1 バイトです。<sup>52</sup> 式 が 2 進ストリングで ある場合、1 文字は 1 バイトです。

関数が SUBSTRING で引数が UTF-8 または UTF-16 のストリングである場 合、照会には以下を含めることができません。

- EXCEPT または INTERSECT 操作
- OLAP の指定
- 反復共通表式
- ORDER OF
- スカラー全選択 (スカラー副選択はサポートされています)

#### 開始桁

| | | | | | |

|

|

| | | |

式 の中の、結果の最初の文字 (またはバイト) の位置を指定する式。式は、 BIGINT、INTEGER、または SMALLINT の組み込みデータ・タイプである値を 戻す必要があります。開始桁 は負またはゼロでも構いません。また、式 の長さ 属性より大きくても構いません。 (可変長ストリングの長さ属性は、そのストリ ングの最大長です。)

長さ

結果の長さを指定する式。指定する場合、長さ は、BIGINT、INTEGER、また は SMALLINT の組み込みデータ・タイプの値を戻す式でなければなりませ ん。値は、0 以上で *n* 以下でなければなりません。 *n* は式 - 開始桁 + 1 の長 さ属性です。

<sup>52.</sup> SUBSTR 関数は混合データ・ストリングを受け入れます。ただし、SUBSTR は厳密なバイト・カウントに基づいて演算を行うため、 結果は必ずしも適切な形式の混合データ・ストリングにはなりません。

SUBSTR を指定し、長さ を明示指定した場合は、実際には式 の右側に必要数 のブランク文字が埋め込まれるため、式 の指定したサブストリングは常に存在 します。式 が 2 進ストリングの場合は、16 進数のゼロが埋め込み文字として 使用されます。

| | | | | | | | | | | |

| | | | |

| | | | |

SUBSTRING を指定し、長さ を明示指定した場合は、埋め込みは行われませ ん。

式 が固定長ストリングの場合は、長さ を省略すると、 LENGTH(式) - 開始桁 +1(式 の 開始 文字 (またはバイト) から最終文字 (またはバイト) までの文 字数) が暗黙指定されます。式 が可変長ストリングの場合に、長さ の指定を省 略すると、 0 と LENGTH(式) - 開始桁 + 1 のいずれか大きい方が、暗黙の長 さの指定として使用されます。結果の長さがゼロの場合は、結果は空ストリング になります。

結果のデータ・タイプは、式 のデータ・タイプによって異なり、関数が SUBSTR と SUBSTRING のいずれかによっても異なります。

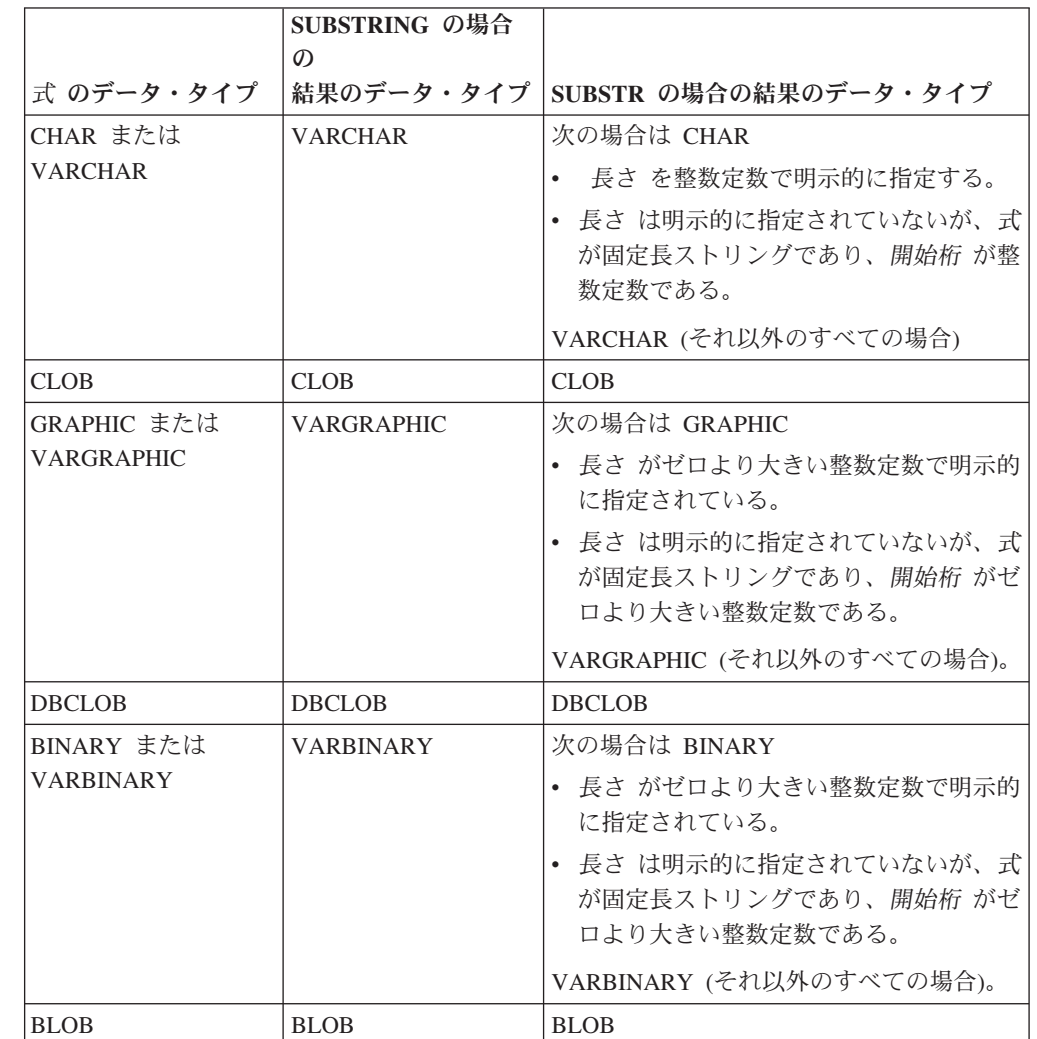

SUBSTRING 関数を指定すると、結果の長さ属性は、式 の長さ属性と同じになりま す。

SUBSTR 関数を指定して、式 が LOB でない場合、結果の長さ属性は、長さ、開始 桁、および式 の属性によって決まります。

- v 長さ を整数定数で明示的に指定すると、結果の長さ属性は長さ になります。
- v 長さ は明示的に指定されていないが、式 が固定長ストリングであり、開始桁 が 整数定数である場合は、結果の長さ属性が LENGTH(式) - 開始桁 + 1 になりま す。

それ以外のすべての場合、結果の長さ属性は式 の長さ属性と同じになります。 (式 の実際の長さが開始桁 の値より小さい場合は、サブストリングの実際の長さはゼロ になります。)

SUBSTR 関数のいずれかの引数がヌルである可能性がある場合は、結果もヌルであ る可能性があります。いずれかの引数がヌルである場合は、結果は NULL 値になり ます。

結果の CCSID は式 の CCSID と同じです。

### 例

v ホスト変数 NAME (VARCHAR(50)) の値は 'KATIE AUSTIN' で、ホスト変数 SURNAME\_POS (INTEGER) の値は 7 であると想定します。

**SELECT SUBSTR(**:NAME, :SURNAME\_POS**) FROM** SYSIBM.SYSDUMMY1

値として 'AUSTIN' が戻されます。

v 同様に、

```
SELECT SUBSTR(:NAME, :SURNAME_POS, 1)
  FROM SYSIBM.SYSDUMMY1
```
値として 'A' が戻されます。

v 表 PROJECT から、プロジェクト名 (PROJNAME) が 'OPERATION ' の語で始ま っている行をすべて選択します。

```
SELECT *
  FROM PROJECT
  WHERE SUBSTR(PROJNAME,1,10) = 'OPERATION '
```
「OPERATIONS」などで始まる行を除外したい場合には、定数の最後にスペース を付ける必要があります。

TAN ( 式 )

TAN 関数は引数のタンジェント (正接) を戻すもので、引数はラジアンで表された 角度です。 TAN 関数と ATAN 関数は、逆の演算になります。

式 任意の組み込み数値、文字ストリング、またはグラフィック・ストリングのデー タ・タイプの値を戻す式。ストリング引数は、関数を評価する前に倍精度の浮動 小数点に変換されます。ストリングを倍精度の浮動小数点に変換する方法につい ては、 300 ページの『[DOUBLE\\_PRECISION](#page-323-0) または DOUBLE』を参照してくだ さい。

結果のデータ・タイプは、倍精度の浮動小数点数になります。引数がヌルになる可 能性がある場合は、結果もヌルになる可能性があります。引数がヌルの場合は、結 果は NULL 値になります。

### 例

v ホスト変数 TANGENT は、値が 1.5 の DECIMAL(2,1) のホスト変数であると想 定します。

**SELECT TAN**(:TANGENT) **FROM** SYSIBM.SYSDUMMY1

およそ 14.10 の値が戻されます。

# **TANH**

TANH ( 式 )

TANH 関数は引数の双曲線タンジェント (双曲線正接) を戻すもので、引数はラジ アンで表された角度です。 TANH 関数と ATANH 関数は、逆の演算になります。

式 任意の組み込み数値、文字ストリング、またはグラフィック・ストリングのデー タ・タイプの値を戻す式。ストリング引数は、関数を評価する前に倍精度の浮動 小数点に変換されます。ストリングを倍精度の浮動小数点に変換する方法につい ては、 300 ページの『[DOUBLE\\_PRECISION](#page-323-0) または DOUBLE』を参照してくだ さい。

結果のデータ・タイプは、倍精度の浮動小数点数になります。引数がヌルになる可 能性がある場合は、結果もヌルになる可能性があります。引数がヌルの場合は、結 果は NULL 値になります。

### 例

v ホスト変数 HTANGENT は、値が 1.5 の DECIMAL(2,1) のホスト変数であると 想定します。

**SELECT TANH**(:HTANGENT) **FROM** SYSIBM.SYSDUMMY1

およそ 0.90 の値が戻されます。

```
\rightarrow TIME -(-\vec{x}-) -
```
TIME 関数は、指定された値から時刻を戻します。

式 引数は、時刻、タイム・スタンプ、文字ストリング、またはグラフィック・スト リングのいずれかの組み込みデータ・タイプの値を戻す式でなければなりませ ん。

式 が文字ストリングまたはグラフィック・ストリングである場合は、そのスト リングは CLOB または DBCLOB であってはならず、値は時刻またはタイム・ スタンプの有効なストリング表現でなければなりません。時刻とタイム・スタン プの有効なストリング表現の形式については、85 [ページの『日付](#page-108-0)/時刻の値のス [トリング表現』を](#page-108-0)参照してください。

この関数の結果は、時刻になります。引数がヌルになる可能性がある場合は、結果 もヌルになる可能性があります。引数がヌルの場合は、結果は NULL 値になりま す。

その他の規則は、引数のデータ・タイプに応じて以下のように異なります。

v 引数が時刻の場合 :

結果は指定した時刻になります。

• 引数がタイム・スタンプの場合 :

結果は、タイム・スタンプの時刻の部分です。

v 引数が文字ストリングの場合 :

結果は、文字ストリングで表されたタイム・スタンプの時刻または時間の部分で す。時刻のストリング表現が、SBCS のデフォルト CCSID 以外の CCSID を持 つ SBCS データである場合、その値は、時刻の値として解釈され変換される前 に、SBCS データのデフォルト CCSID を持つように変換されます。

時刻のストリング表現が、混合データのデフォルト CCSID 以外の CCSID を持 つ混合データである場合、その値は、時刻の値として解釈され変換される前に、 混合データのデフォルト CCSID を持つように変換されます。

### 使用上の注意

代替構文**:** CAST 指定を使用して移植性を最大限に引き出す必要があります。詳し くは、 175 [ページの『](#page-198-0)CAST の指定』を参照してください。

### 例

• サンプル表 IN TRAY から、現在の時刻より 1 時間以上あと (日付は問わない) に受け取ったコメントをすべて選択します。

```
SELECT *
 FROM IN_TRAY
  WHERE TIME(RECEIVED) >= CURRENT TIME + 1 HOUR
```
| |

## **TIMESTAMP**

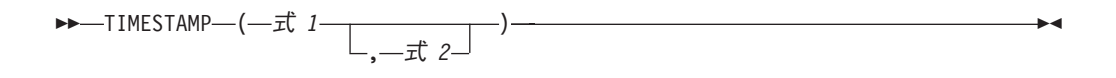

TIMESTAMP 関数は、1 つまたは複数の引数から導き出されるタイム・スタンプを 戻します。

式 *1*

引数を 1 つだけ指定する場合は、引数は、タイム・スタンプ、文字ストリン グ、またはグラフィック・ストリングのいずれかの組み込みデータ・タイプの値 を戻す式でなければなりません。式 *1* が文字ストリングまたはグラフィック・ ストリングである場合は、そのストリングは CLOB または DBCLOB であって はならず、値は以下のいずれかでなければなりません。

- v 日付またはタイム・スタンプの有効なストリング表現。日付とタイム・スタ ンプの有効なストリング表現の形式については、85 [ページの『日付](#page-108-0)/時刻の値 [のストリング表現』を](#page-108-0)参照してください。
- v yyyynnn の形式で有効な日付を表す、実際の長さが 7 のストリング。yyyy は年番号を表す数値で、nnn は年間通算日を表す 001 から 366 の数値で す。
- v yyyyxxddhhmmss の形式で有効な日付と時刻を表す、実際の長さが 14 のスト リング。yyyy は年、xx は月、dd は日、hh は時、mm は分、ss は秒です。
- GENERATE UNIOUE 関数からの結果と見なされる実際の長さが 13 の文字 ストリング。

両方の引数を指定する場合は、最初の引数は、日付、文字ストリング、またはグ ラフィック・ストリングのいずれかの組み込みデータ・タイプの値を戻す式でな ければなりません。式 *1* が文字ストリングまたはグラフィック・ストリングで ある場合は、そのストリングは CLOB または DBCLOB であってはならず、値 は日付の有効なストリング表現でなければなりません。

式 *2*

2 番目の引数は、時刻、文字ストリング、またはグラフィック・ストリングのい ずれかの組み込みデータ・タイプの値を戻す式でなければなりません。

式 *2* が文字ストリングまたはグラフィック・ストリングである場合は、そのス トリングは CLOB または DBCLOB であってはならず、値は時刻の有効なスト リング表現でなければなりません。時刻の有効なストリング表現の形式について は、85 ページの『日付/[時刻の値のストリング表現』を](#page-108-0)参照してください。

この関数の結果は、タイム・スタンプになります。引数のどちらかがヌルになる可 能性がある場合は、結果もヌルになる可能性があります。引数のどちらかがヌルで ある場合は、結果は NULL 値になります。

その他の規則も、2 番目の引数を指定するかどうかに応じて以下のように異なりま す。

v 引数を 2 つ指定する場合 :

結果は、最初の引数に指定した日付と 2 番目の引数に指定した時刻から構成され るタイム・スタンプになります。このタイム・スタンプのマイクロ秒の部分は、 ゼロになります。

• タイム・スタンプの引数を 1 つだけ指定した場合 :

結果は、指定したタイム・スタンプになります。

• 文字ストリングの引数を 1 つだけ指定した場合:

結果は、指定した文字ストリングで表されるタイム・スタンプになります。引数 が長さ 14 の文字ストリングの場合、結果のタイム・スタンプのマイクロ秒の部 分は、ゼロになります。

日付、時刻、またはタイム・スタンプのストリング表現が、 SBCS データのデフォ ルト CCSID 以外の CCSID を持つ SBCS データである場合、その値は、タイム・ スタンプの値として解釈され変換される前に、 SBCS データのデフォルト CCSID を持つように変換されます。

日付、時刻、またはタイム・スタンプのストリング表現が、混合データのデフォル ト CCSID 以外の CCSID を持つ混合データである場合、その値は、タイム・スタ ンプの値として解釈され変換される前に、混合データのデフォルト CCSID を持つ ように変換されます。

## 使用上の注意

代替構文**:** 引数を 1 つだけ指定する場合は、 CAST 指定を使用して移植性を最大 限に引き出す必要があります。詳しくは、 175 [ページの『](#page-198-0)CAST の指定』を参照し てください。

### 例

v 日付と時刻の値が以下のとおりであるとします。

**SELECT TIMESTAMP( DATE(**'1988-12-25'**)**, **TIME(**'17.12.30'**) ) FROM** SYSIBM.SYSDUMMY1

値として、「1988-12-25-17.12.30.000000」が戻されます。

## **TIMESTAMP\_ISO**

 $\rightarrow$ TIMESTAMP ISO  $-(-\vec{x}$  )

日付、時刻、またはタイム・スタンプ引数に基づくタイム・スタンプ値を戻しま す。引数が日付の場合、タイム・スタンプの時刻およびマイクロ秒の部分にゼロを 挿入します。引数が時刻の場合、タイム・スタンプの日付の部分に CURRENT DATE の値を挿入し、タイム・スタンプのマイクロ秒の部分にゼロを挿入します。

式 引数は、タイム・スタンプ、日付、時刻、文字ストリング、またはグラフィッ ク・ストリングのいずれかの組み込みデータ・タイプの値を戻す式でなければな りません。

式 が文字ストリングまたはグラフィック・ストリングである場合は、そのスト リングは CLOB または DBCLOB であってはならず、値は日付、時刻、または タイム・スタンプの有効なストリング表現でなければなりません。日付、時刻、 およびタイム・スタンプの有効なストリング表現の形式については、 85 [ページ](#page-108-0) の『日付/[時刻の値のストリング表現』を](#page-108-0)参照してください。

この関数の結果は、タイム・スタンプになります。引数がヌルになる可能性がある 場合は、結果もヌルになる可能性があります。引数がヌルの場合は、結果は NULL 値になります。

日付、時刻、またはタイム・スタンプのストリング表現が、 SBCS データのデフォ ルト CCSID 以外の CCSID を持つ SBCS データである場合、その値は、タイム・ スタンプの値として解釈され変換される前に、 SBCS データのデフォルト CCSID を持つように変換されます。

日付、時刻、またはタイム・スタンプのストリング表現が、混合データのデフォル ト CCSID 以外の CCSID を持つ混合データである場合、その値は、タイム・スタ ンプの値として解釈され変換される前に、混合データのデフォルト CCSID を持つ ように変換されます。

### 使用上の注意

代替構文**:** CAST 指定を使用して移植性を最大限に引き出す必要があります。詳し くは、 175 [ページの『](#page-198-0)CAST の指定』を参照してください。

### 例

• 日付の値が以下のとおりであるとします。

```
SELECT TIMESTAMP_ISO( DATE( '1988-12-25' ) )
  FROM SYSIBM.SYSDUMMY1
```
「1988-12-25-00.00.00.000000」の値が戻されます。
# **TIMESTAMPDIFF**

▶▶─TIMESTAMPDIFF─(─数値式─,─ストリング式─)───────────────────────

TIMESTAMPDIFF 関数は、2 つのタイム・スタンプの差に基づいて、最初の引数に よって定義されたタイプの間隔の見積数を戻します。

#### 数値式

最初の引数は、INTEGER または SMALLINT のいずれかの組み込みデータ・タ イプでなければなりません。間隔 (最初の引数) の有効な値は、次のとおりで す。

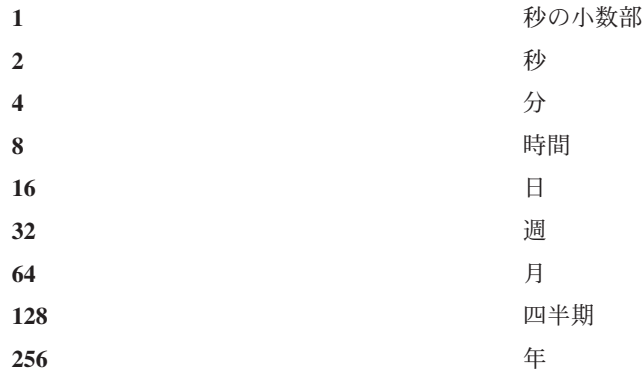

ストリング式

ストリング式 は、2 つのタイム・スタンプを減算し、その結果を長さ 22 のス トリングに変換したものです。引数は、組み込み文字ストリングまたはグラフィ ック・ストリングの値を戻す式でなければなりません。

式 が文字ストリングまたはグラフィック・ストリングである場合は、そのスト リングは CLOB または DBCLOB であってはなりません。

この関数の結果は、整数になります。引数のどちらかがヌルになる可能性がある場 合は、結果もヌルになる可能性があります。引数のどちらかがヌルである場合は、 結果は NULL 値になります。

差の見積もりには、次の前提事項を適用できます。

- v 1 年は 365 日
- 1 カ月は 30 日
- v 1 日は 24 時間
- v 1 時間は 60 分
- 1 分は 60 秒

これらの前提条件は、2 番目の引数の情報 (タイム・スタンプ期間) を、最初の引数 で指定された間隔タイプに変換するときに使用します。戻される見積値は、日数が 異なることがあります。例えば、タイム・スタンプ「1997-03-01-00.00.00」と

「1997-02-01-00.00.00」の差に対して日数 (間隔 16) が要求されている場合、結果は 30 になります。これは、タイム・スタンプの差は 1 カ月なので、1 カ月は 30 日 という前提事項が適用されるからです。

### 例

v 従業員の年齢を月数で見積もります。

```
SELECT
  TIMESTAMPDIFF(64,
   CAST(CURRENT_TIMESTAMP-CAST(BIRTHDATE AS TIMESTAMP) AS CHAR(22)))
    AS AGE_IN_MONTHS
FROM EMPLOYEE
```
# **TRANSLATE**

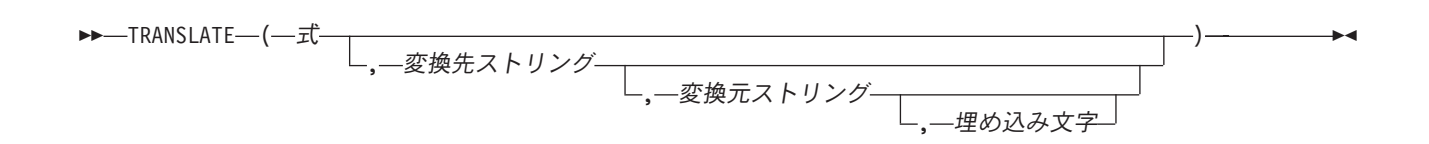

TRANSLATE 関数は、式 の中の 1 つまたは複数の文字を他の文字に変換した値を 戻します。

- 式 変換されるストリングを指定する式。式 は、任意の組み込み数値またはストリ ング・データ・タイプでなければなりません。数値引数は、関数を評価する前に 文字ストリングにキャストされます。数値から文字ストリングへの変換の詳細に ついては、 422 [ページの『](#page-445-0)VARCHAR』を参照してください。
- 変換先ストリング

式 の中の特定の文字をどのような文字に変換するかを指定するストリング。こ のストリングは出力変換表 とも呼ばれます。このストリングは任意の組み込み 数値またはストリング定数でなければなりません。数値引数は、関数を評価する 前に文字ストリングにキャストされます。数値から文字ストリングへの変換の詳 細については、 422 [ページの『](#page-445-0)VARCHAR』を参照してください。文字ストリン グ引数の実際の長さは、256 以下でなければなりません。

変換先ストリング の長さ属性が変換元ストリング の長さ属性よりも小さい場合 は、埋め込み文字 が指定されている場合は埋め込み文字で、埋め込み文字 が指 定されていない場合はブランクを使用して、長い方の桁数に合わせて変換先スト リング を埋め込みます。変換先ストリング の長さ属性が変換元ストリング の 長さ属性より大きい場合は、変換先ストリング にある余分な文字は無視され、 警告は出されません。

変換元ストリング

式 の中のどの文字を変換するのかを指定するストリング。このストリングは入 力変換表 とも呼ばれます。変換元ストリング に指定されている文字のいずれか が式 の中に見つかると、その文字は、変換先ストリング の中の文字のうち、変 換元ストリング でのその文字と同じ位置にある文字に変換されます。

このストリングは任意の組み込み数値またはストリング定数でなければなりませ ん。数値引数は、関数を評価する前に文字ストリングにキャストされます。数値 から文字ストリングへの変換の詳細については、 422 [ページの『](#page-445-0)VARCHAR』を 参照してください。文字ストリング引数の実際の長さは、256 以下でなければな りません。

変換元ストリング に重複する文字がある場合は、左からスキャンした最初の文 字が使用され、警告は出されません。変換元ストリング のデフォルト値は、文 字 X'00' で始まり、文字 X'FF' (10 進数 255) で終わるストリングです。

埋め込み文字

変換先ストリング が変換元ストリング より短い場合に、変換先ストリングに埋 め込む文字を指定するストリング。このストリングは、長さが 1 の文字ストリ ング定数でなければなりません。デフォルト値は SBCS のブランクです。

| | | | | | | 最初の引数が UTF-16、UCS-2、または UTF-8 ストリングの場合は、他の引数を指 定することができません。

最初の引数だけが指定されている場合は、引数の SBCS 文字は、その引数の CCSID に基づいて、大文字に変換されます。 SBCS 文字だけが変換されます。 a から z の文字は A から Z に変換され、発音記号付きの文字はそれぞれの大文字に 変換されます。最初の引数が UTF-16、UCS-2、または UTF-8 の場合は、英字の UTF-16、UCS-2、または UTF-8 文字は大文字に変換されます。この変換に使用する 大文字変換表については、iSeries Information Center のグローバリゼーションのトピ ックの UCS-2 レベル 1 マッピング・テーブルのセクションを参照してください。

複数の引数を指定した場合は、結果のストリングは、変換元ストリング の文字を変 換先ストリング の対応する文字に変換して、1 文字ずつ式 から構築されます。式 の中の各文字ごとに、同一文字が変換元ストリング で検索されます。その文字が変 換元ストリング の *n* 番目の文字であることが分かった場合は、結果のストリング には、変換先ストリング から *n* 番目の文字が入ります。 変換先ストリング が *n* 文字より短い場合は、結果のストリングには埋め込み文字が入ります。その文字が 変換元ストリング に見つからない場合は、未変換のまま結果のストリングに移され ます。

変換はバイト基準で行われ、使用を誤った場合は、結果的に無効の混合ストリング になります。SRTSEQ 属性は、TRANSLATE 関数には適用されません。

この関数の結果のデータ・タイプ、長さ属性、実際の長さ、および CCSID は、引 数と同じになります。 最初の引数がヌルになる可能性がある場合は、結果もヌルに なる可能性があります。 引数がヌルである場合は、結果は NULL 値です。

TRANSLATE が照会で指定されている場合、照会には以下を含めることができませ ん。

- EXCEPT または INTERSECT 操作
- OLAP の指定
- 反復共通表式
- ORDER OF
- スカラー全選択 (スカラー副選択はサポートされています)

### 例

v ストリング「abcdef」を大文字変換します。

**SELECT TRANSLATE**('abcdef') **FROM** SYSIBM.SYSDUMMY1

「ABCDEF」の値が戻されます。

v 混合文字ストリングを大文字変換します。

**SELECT TRANSLATE**( $a<sup>s</sup>_{ab} \circ \bigcirc a<sup>s</sup>_{b}$  def')

**FROM** SYSIBM.SYSDUMMY1

次の値が戻されます。<sup>'AB'5</sup>°C'<sup>s</sup>iDEF'

• ホスト変数 SITE が、「Pivabiska Lake Place」という値の可変長文字ストリング である場合 **SELECT TRANSLATE**(:SITE, '\$', 'L') **FROM** SYSIBM.SYSDUMMY1 値「Pivabiska \$ake Place」が戻されます。 **SELECT TRANSLATE**(:SITE, '\$\$', 'Ll') **FROM** SYSIBM.SYSDUMMY1 値「Pivabiska \$ake P\$ace」が戻されます。 **SELECT TRANSLATE**(:SITE, 'pLA', 'Place', '.') **FROM** SYSIBM.SYSDUMMY1

値「pivAbiskA LAk. pLA..」が戻されます。

**TRIM**

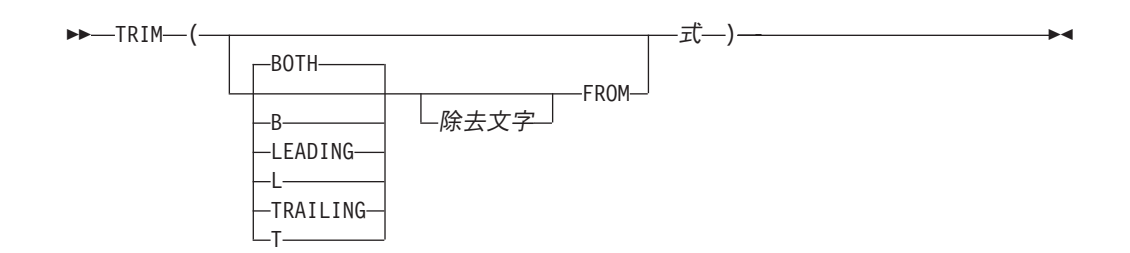

TRIM 関数は、ストリング式の後部または前部から、ブランクまたは指定した文字 を除去します。

最初の引数を指定する場合は、ストリングの後部と前部のどちらから文字を除去す るのかを指示します。最初の引数を指定しない場合は、ストリングの前部と後部の 両方から文字が除去されます。

除去文字

2 番目の引数が指定された場合、除去する 2 進数、SBCS または DBCS 文字 を示す 1 文字定数となります。式 が 2 進ストリングの場合、 2 番目の引数は 2 進ストリング定数でなければなりません。式 が DBCS グラフィック・スト リングまたは DBCS 専用ストリングである場合は、 2 番目の引数は、1 つの DBCS 文字からなるグラフィック定数にする必要があります。 2 番目の引数を 指定しない場合は、次のようになります。

- v 式 が 2 進ストリングの場合、デフォルトの除去文字は 16 進ゼロ (X'00') になる。
- 式が DBCS グラフィック・ストリングである場合は、デフォルトの除去文 字は DBCS ブランクになる。
- 式 が UTF-16 または UCS-2 グラフィック・ストリングである場合は、デフ ォルトの除去文字は UTF-16 または UCS-2 ブランクになる。
- v 式 が UTF-8 文字ストリングである場合は、デフォルトの除去文字は UTF-8 ブランクになる。
- v それ以外の場合は、デフォルトの除去文字は、SBCS ブランクになる。
- 式 引数は、任意の組み込み数値またはストリング・データ・タイプの値を戻す式で なければなりません。数値引数は、関数を評価する前に文字ストリングにキャス トされます。数値から文字ストリングへの変換の詳細については、 422 [ページの](#page-445-0) 『[VARCHAR](#page-445-0)』を参照してください。

結果のデータ・タイプは、式 のデータ・タイプによって異なります。

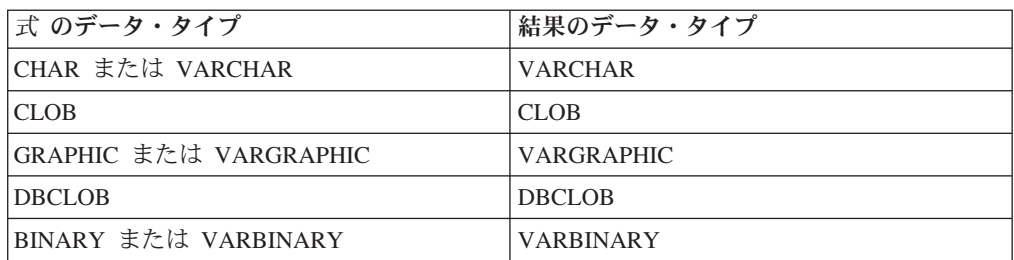

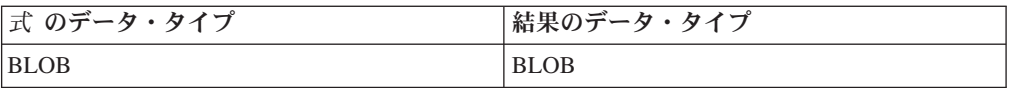

結果の長さ属性は、式 の長さ属性と同じになります。結果の実際の長さは、式の長 さから、除去したバイトの数を引いたものになります。すべての文字が除去された 場合は、結果は空のストリングになります。

最初の引数がヌルである可能性がある場合は、結果もヌルになる可能性がありま す。最初の引数がヌルの場合は、結果は NULL 値になります。

結果の CCSID は、指定したストリングの CCSID と同じになります。

SRTSEQ 属性は、TRIM 関数には適用されません。

例

| | | |

|

• ホスト変数 HELLO (CHAR(9)) には、値として「 Hello 」が入っていると想定 します。

**SELECT TRIM(**:HELLO**)**, **TRIM( TRAILING FROM** :HELLO**) FROM** SYSIBM.SYSDUMMY1

結果は、それぞれ、「Hello」および「 Hello」になります。

v ホスト変数 BALANCE (CHAR(9)) には、値として「000345.50」が入っていると 想定します。

**SELECT TRIM( L** '0' **FROM** :BALANCE **) FROM** SYSIBM.SYSDUMMY1

結果は「345.50」になります。

v 除去するストリングの中に、混合データが入っていると想定します。

**SELECT TRIM( BOTH**  ${}^{15}_{0}$   ${}^{51}_{1}$  **FROM**  ${}^{15}_{0}$   ${}^{61}_{0}$  AB C  ${}^{51}_{1}$ )

**FROM**SYSIBM.SYSDUMMY1

結果は次のようになります。 ' '

# **TRUNCATE** または **TRUNC**

-TRUNCATE――(―式 *1*―,―式 2―)―  $-$ TRUNC- $\blacktriangleright$ 

TRUNCATE 関数は、式 *1* を、小数点の右側または左側の特定の桁まで切り捨てた 値を戻します。

式 *1*

任意の組み込み数値、文字ストリング、またはグラフィック・ストリングのデー タ・タイプの値を戻す式。ストリング引数は、関数を評価する前に倍精度の浮動 小数点に変換されます。ストリングを倍精度の浮動小数点に変換する方法につい ては、 300 ページの『[DOUBLE\\_PRECISION](#page-323-0) または DOUBLE』を参照してくだ さい。

式 *2*

引数は、組み込み短整数、長精度整数、または 64 ビット整数データ・タイプの 値を戻す式でなければなりません。整数の絶対値は、式 *2* が負でなければ、小 数点より右の桁数を指定し、式 *2* が負であれば、小数点より左の桁数を指定し ます。

式 *2* が負でない場合は、式 *1* は、小数点の右側の式 *2* 桁に切り捨てられま す。

式 *2* が負である場合は、式 *1* は、小数点の左側の (式 *2* + 1) の絶対値に相当 する桁に切り捨てられます。

式 *2* の絶対値が小数点より左の桁数より大きい場合は、結果は 0 になります。 たとえば、TRUNCATE (748.58,-4) = 0 です。

結果のデータ・タイプおよび長さ属性は、最初の引数のデータ・タイプおよび長さ 属性と同じです。

どちらかの引数がヌルになる可能性がある場合は、結果もヌルになる可能性があり ます。引数のどちらかがヌルである場合は、結果は NULL 値になります。

### 例

v 最も給与の高い従業員の平均月収を計算します。その結果を小数点の右、2 桁目 までで切り捨てます。

**SELECT TRUNCATE(MAX(**SALARY/12, 2**) FROM** EMPLOYEE

サンプルの従業員表内で給与の最も高い従業員の年収は \$52750.00 なので、この 例では 4395.83 の値が戻されます。

v 数値 873.726 を、小数点から 2、1、0、-1、-2、-3 までで切り捨てます。

**SELECT TRUNCATE(**873.726, 2**), TRUNCATE(**873.726, 1**), TRUNCATE(**873.726, 0**), TRUNCATE(**873.726, -1**), TRUNCATE(**873.726, -2**), TRUNCATE(**873.726, -3**) FROM** SYSIBM.SYSDUMMY1

それぞれ以下の値が戻されます。

0873.720 0873.700 0873.000 0870.000 0800.000 0000.000

v 正負両方の数値を計算します。

**SELECT TRUNCATE(** 3.5, 0**), TRUNCATE(** 3.1, 0**), TRUNCATE(**-3.1, 0**), TRUNCATE(**-3.5, 0**) FROM** SYSIBM.SYSDUMMY1

この例ではそれぞれ、

3.0 3.0 -3.0 -3.0

が戻されます。

# **UCASE**

UCASE ( 式 )

UCASE 関数は、すべての文字を引数の CCSID に基づいて大文字に変換したストリ ングを戻します。

UCASE 関数は、UPPER 関数と同等です。 詳しくは、 419 [ページの『](#page-442-0)UPPER』を 参照してください。

# <span id="page-442-0"></span>**UPPER**

UPPER ( 式 )

UPPER 関数は、すべての文字を引数の CCSID に基づいて大文字に変換したストリ ングを戻します。 SBCS、UTF-16、および UCS-2 グラフィック文字だけが変換さ れます。 a から z の文字は A から Z に変換され、発音記号付きの文字はそれぞ れの大文字に変換されます。この変換に使用する大文字変換表については、iSeries Information Center のグローバリゼーションのトピックの UCS-2 レベル 1 マッピン グ・テーブルのセクションを参照してください。

式 変換するストリングを指定する式。式 は、任意の組み込み数値、文字、 UTF-16、または UCS-2 グラフィック・ストリングでなければなりません。数値 引数は、関数を評価する前に文字ストリングにキャストされます。数値から文字 ストリングへの変換の詳細については、 422 [ページの『](#page-445-0)VARCHAR』を参照して ください。

この関数の結果のデータ・タイプ、長さ属性、実際の長さ、および CCSID は、引 数と同じになります。引数がヌルになる可能性がある場合は、結果もヌルになる可 能性があります。引数がヌルの場合は、結果は NULL 値になります。

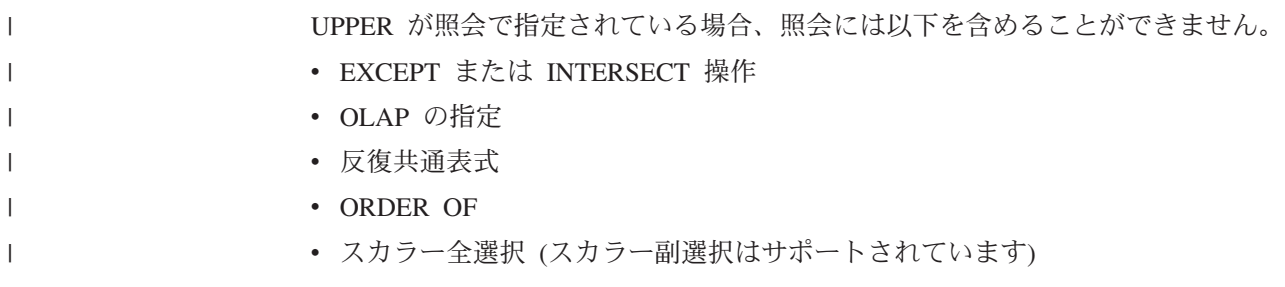

# 使用上の注意

代替構文**:** UCASE は UPPER の同義語です。

### 例

v UPPER スカラー関数を使用して、ストリング「abcdef」を大文字変換します。 **SELECT UPPER**('abcdef') **FROM** SYSIBM.SYSDUMMY1

「ABCDEF」の値が戻されます。

• UPPER スカラー関数を使用して、混合文字ストリングを大文字変換します。

**SELECT UPPER**( $a^s$ <sup>6</sup> $\text{C}$ <sup>5</sup> $\text{d}$ ef')

**FROM** SYSIBM.SYSDUMMY1

次の値が戻されます。 <sup>'AB S</sup>C <sup>S</sup>IDEF'

**VALUE**

 $\rightarrow$  -VALUE  $-$  (  $-\vec{x}$  ,  $-\vec{x}$  ) -  $-$  -  $-$  -  $-$  -  $-$  -  $-$  -  $\rightarrow$  -  $\rightarrow$  -

VALUE 関数は、ヌルでない最初の式の値を戻します。

VALUE 関数は、COALESCE スカラー関数と同等です。詳しくは、255 [ページの](#page-278-0) 『[COALESCE](#page-278-0)』を参照してください。

### 使用上の注意

代替構文**:** SQL 1999 規格に準拠して COALESCE を使用する必要があります。

# **VARBINARY**

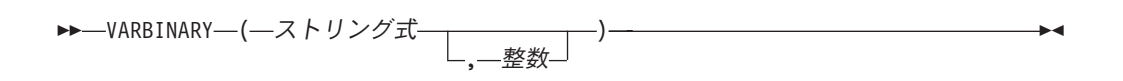

VARBINARY 関数は、任意のタイプのストリングの VARBINARY 表現を戻しま す。

この関数の結果は、VARBINARY になります。最初の引数がヌルである可能性があ る場合は、結果もヌルになる可能性があります。最初の引数がヌルの場合は、結果 は NULL 値になります。

ストリング式

値が文字ストリング、グラフィック・ストリング、2 進ストリング、または行 ID のいずれかであるストリング式。

整数

|

結果の 2 進ストリングの長さ属性を指定する整数定数。値は 1 から 32740 (ヌ ル可能な場合は 32739) まででなければなりません。

整数 を指定しなかった場合は、以下のようになります。

- v ストリング式 が空ストリング定数の場合は、結果の長さ属性は 1。
- v 空ストリング定数でない場合は、結果の長さ属性は、引数がグラフィック・ ストリングでない限り、最初の引数の長さ属性と同じになります。グラフィ ック・ストリングの場合は、結果の長さ属性は、引数の長さ属性の 2 倍で す。

結果の実際の長さは、結果の長さ属性と式の実際の長さ (または入力がグラフィ ック・データの場合は式の長さの 2 倍) のいずれか小さい方となります。スト リング式 の長さが結果の長さ属性よりも大きい場合は、切り捨てが行われま す。最初の入力引数が文字ストリングで、切り捨てられた文字がすべてブランク である場合、最初の入力引数がグラフィック・ストリングで、切り捨てられた文 字がすべて 2 バイト・ブランクである場合、または最初の入力引数が 2 バイ ト・ストリングで、切り捨てられたバイトがすべて 16 進数のゼロである場合以 外は、警告 (SQLSTATE 01004) が戻されます。

## 使用上の注意

代替構文**:** 長さを指定する場合は、CAST 指定を使用して移植性を最大限に引き出 す必要があります。詳しくは、 175 [ページの『](#page-198-0)CAST の指定』を参照してくださ い。

#### 例

• 次の関数は、ストリング「This is a VARBINARY」の VARBINARY を戻しま す。

```
SELECT VARBINARY('This is a VARBINARY')
 FROM SYSIBM.SYSDUMMY1
```
# <span id="page-445-0"></span>**VARCHAR**

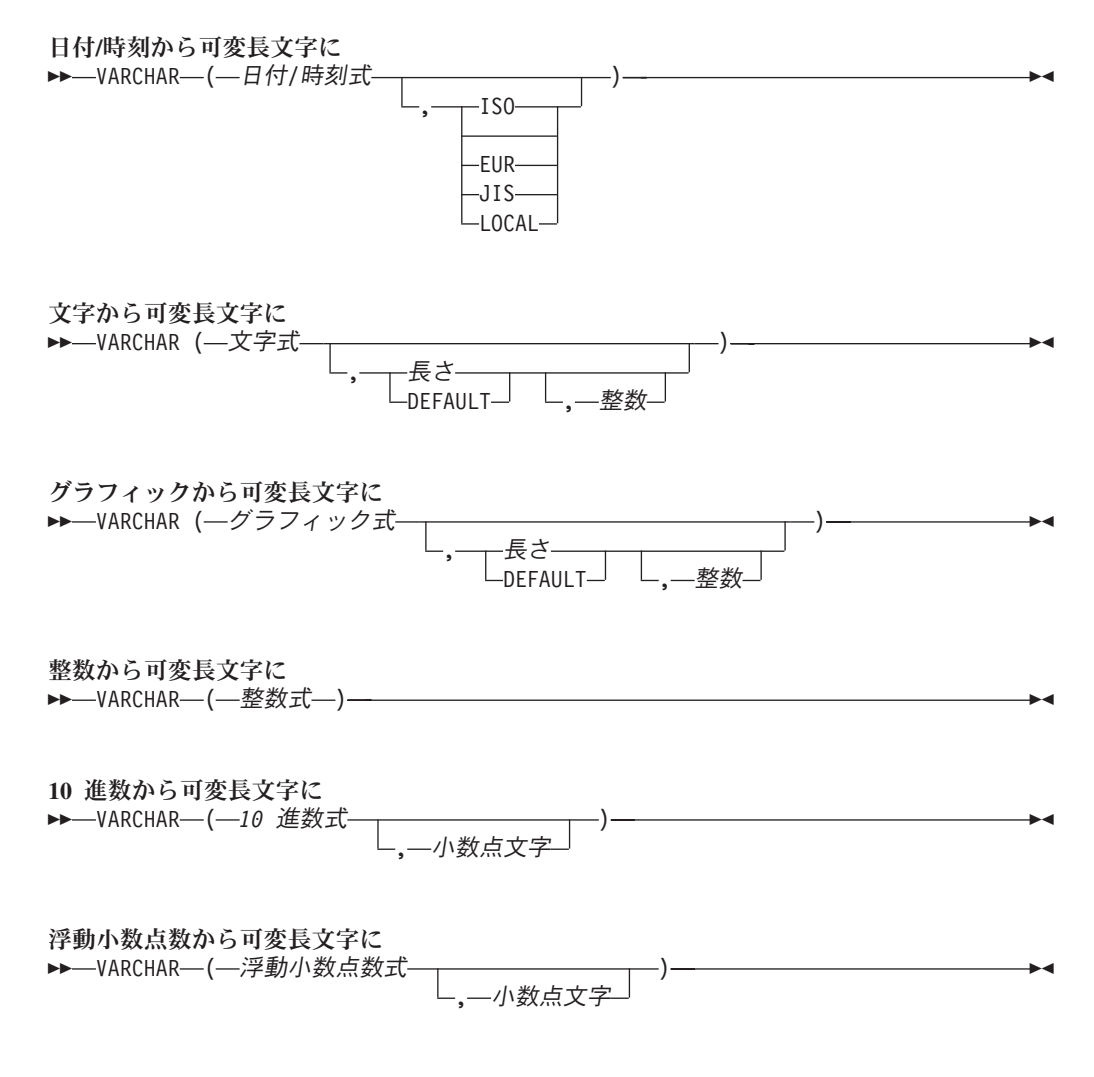

VARCHAR 関数は、次のものの文字ストリング表現を戻します。

- v 整数 (最初の引数が SMALLINT、INTEGER、または BIGINT の場合)
- 10 進数 (最初の引数がパックまたはゾーン 10 進数の場合)
- v 倍精度浮動小数点数 (最初の引数が DOUBLE または REAL の場合)
- 文字ストリング (最初の引数が任意のタイプの文字ストリングの場合)
- グラフィック・ストリング (最初の引数が任意のグラフィック・ストリングの場 合)
- v 日付値 (最初の引数が DATE の場合)
- v 時刻値 (最初の引数が TIME の場合)
- v タイム・スタンプ値 (最初の引数が TIMESTAMP)

この関数の結果は可変長ストリングです。最初の引数がヌルである可能性がある場 合は、結果もヌルになる可能性があります。最初の引数がヌルの場合は、結果は NULL 値になります。

日付**/**時刻から文字に

日付*/*時刻式

次の 3 つの組み込みデータ・タイプのいずれかである式。

- 日付 結果は、2 番目の引数によって指定された形式の日付の文字ストリング 表現です。 2 番目の引数を指定しなかった場合は、デフォルトの日付 形式が使用されます。形式として ISO、USA、 EUR、または JIS を指 定すると、長さ属性と結果の実際の長さは 10 になります。その他の場 合は、長さ属性と結果の実際の長さはデフォルトの日付形式の長さにな ります。詳しくは、 85 ページの『日付/[時刻の値のストリング表現』を](#page-108-0) 参照してください。
- 時刻 結果は、2 番目の引数によって指定された形式の時刻の文字ストリング 表現です。 2 番目の引数を指定しなかった場合は、デフォルトの時刻 形式が使用されます。長さ属性と結果の実際の長さは 8 です。詳しく は、 85 ページの『日付/[時刻の値のストリング表現』を](#page-108-0)参照してくださ  $\mathcal{L}$
- タイム・スタンプ

2 番目の引数は適用されないので、指定してはなりません。

結果は、タイム・スタンプの文字ストリング表現です。長さ属性と結果 の実際の長さは 26 になります。

ストリングの CCSID は、現行サーバーにおけるデフォルト SBCS CCSID で す。

#### **ISO**、**EUR**、**USA**、または **JIS**

結果の文字ストリングの日付形式または時刻形式を指定します。詳しくは、 [85](#page-108-0) ページの『日付/[時刻の値のストリング表現』を](#page-108-0)参照してください。

#### **LOCAL**

結果の文字ストリングの日付または時刻の形式を、現行サーバーのジョブの DATFMT、DATSEP、 TIMFMT、および TIMSEP 属性から取る必要があること を指定します。

#### 文字から可変長文字に

#### 文字式

CHAR、VARCHAR、または CLOB 組み込みデータ・タイプの値を戻す式。

#### 長さ

|

結果の可変長文字ストリングの長さ属性を指定する整数定数。値は 1 から 32740 (ヌル可能な場合は 32739) まででなければなりません。最初の引数が混 合データである場合は、2 番目の引数は 4 より小さくてはなりません。

2 番目の引数が指定されないか DEFAULT が指定された場合は、次のようにな ります。

- v 文字式 が空ストリング定数の場合は、結果の長さ属性は 1。
- v 空ストリング定数でない場合は、結果の長さ属性は、最初の引数の長さ属性 と同じ。

|

|

|

結果の実際の長さは、結果の長さ属性と 文字式 の実際の長さのいずれか小さい 方となります。式 の長さが結果の長さ属性よりも大きい場合は、切り捨てが行 われます。 切り捨てられた文字がすべてブランクであった場合以外は、警告 (SQLSTATE 01004) が戻されます。

整数

結果の CCSID を指定する整数定数。これは有効な SBCS CCSID、混合データ CCSID、または 65535 (ビット・データ) とする必要があります。 3 番目の引 数が SBCS CCSID の場合は、結果は SBCS データになります。 3 番目の引数 が混合 CCSID の場合は、結果は混合データになります。 3 番目の引数が 65535 の場合は、結果はビット・データになります。 3 番目の引数が SBCS CCSID の場合は、最初の引数が DBCS 択一または DBCS 専用のストリングで あることはありません。

3 番目の引数の指定がない場合は、次のようになります。

- v 最初の引数が SBCS データであれば、結果は SBCS データになる。結果の CCSID は、最初の引数の CCSID と同一です。
- v 最初の引数が混合データ (DBCS 混用、DBCS 専用、または DBCS 択一) で あれば、結果は混合データになる。結果の CCSID は、最初の引数の CCSID と同一です。

### グラフィックから可変長文字に

グラフィック式

GRAPHIC、VARGRAPHIC、または DBCLOB データ・タイプの値を戻す式。最 初の引数は、DBCS グラフィック・データであってはなりません。

長さ

結果の可変長文字ストリングの長さ属性を指定する整数定数。値は 1 から 32740 (ヌル可能な場合は 32739) まででなければなりません。 最初の引数が DBCS データを含む場合は、2 番目の引数は 4 より小さくてはなりません。

2 番目の引数が指定されていないか、または DEFAULT が指定されている場合 は、結果の長さ属性は、次のように決まります。(ただし、*n* は最初の引数の長 さ属性です。)

- グラフィック式 が空グラフィック・ストリング定数の場合は、結果の長さ属 性は 1 になる。
- v 結果が SBCS データであれば、結果の長さは *n* になる。
- v 結果が混合データであれば、結果の長さは (2.5\*(*n* -1)) + 4 になる。

結果の実際の長さは、結果の長さ属性とグラフィック式 の実際の長さのいずれ か小さい方となります。式 の長さが結果の長さ属性よりも大きい場合は、切り 捨てが行われます。 切り捨てられた文字がすべてブランクであった場合以外 は、警告 (SQLSTATE 01004) が戻されます。

整数

結果の CCSID を指定する整数定数。これは有効な SBCS CCSID または混合デ ータ CCSID とする必要があります。 3 番目の引数が SBCS CCSID の場合 は、結果は SBCS データになります。 3 番目の引数が混合 CCSID の場合は、 結果は混合データになります。 3 番目の引数を 65535 とすることはできませ ん。

3 番目の引数が指定されていない場合は、結果の CCSID は現行サーバーのデフ ォルト CCSID になります。デフォルト CCSID が混合データの場合は、結果は 混合データになります。デフォルト CCSID が SBCS データの場合は、結果は SBCS データになります。

#### 整数から可変長文字に

整数式

整数データ・タイプ (SMALLINT、INTEGER、または BIGINT) の値を戻す式。

結果は、SQL 整数定数の形式で引数を表現した可変長文字ストリングです。結果 は、引数の値を表す n 文字の有効数字から成ります。引数が負数の場合は、負符号 が前に付きます。結果は左寄せされます。

- 引数が短整数の場合は、結果の長さ属性は 6
- 引数が長整数の場合は、結果の長さ属性は 11
- 引数が 64 ビット整数の場合は、結果の長さ属性は 20

結果の実際の長さは、引数の値を表すために使用できる最小文字数です。先行ゼロ は含まれません。引数が負数の場合は、結果の最初の文字は負符号になります。負 数以外の場合は、最初の文字は数字です。

結果の CCSID は、現行サーバーのデフォルトの SBCS CCSID になります。

#### **10** 進数から可変長文字に

*10* 進数式

パックまたはゾーン 10 進数データ・タイプ (DECIMAL または NUMERIC) の 値を戻す式。精度や位取りを変えたい場合は、DECIMAL スカラー関数を使用 して変更することができます。

#### 小数点文字

結果の文字ストリングにおいて、小数点以下を区切るために使用する 1 バイト 文字の定数を指定します。この文字は、ピリオドかコンマとする必要がありま す。 2 番目の引数を指定しなかった場合は、デフォルトの小数点が使用されま す。詳しくは、 127 [ページの『小数点』を](#page-150-0)参照してください。

結果は、引数を可変長文字ストリングで表現したものになります。この結果には、1 文字の小数点文字と *p* 桁までの数字が含まれます。 *p* は *10* 進数式 の精度で、引 数が負数の場合は負符号が先頭に付きます。先行ゼロは戻されません。後続ゼロは 戻されます。

結果の長さ属性は、2+*p* です。*p* は *10* 進数式 の精度です。結果の実際の長さは、 引数の値を表すために使用できる最小文字数ですが、ただし、後書き文字も含まれ ます。先行ゼロは含まれません。引数が負数の場合は、結果の最初の文字は負符号 になります。負数でなければ、結果は数字で始まります。

結果の CCSID は、現行サーバーのデフォルトの SBCS CCSID になります。

#### 浮動小数点数から可変長文字に

浮動小数点数式

浮動小数点データ・タイプ (DOUBLE または REAL) の値を戻す式。

小数点文字

結果の文字ストリングにおいて、小数点以下を区切るために使用する 1 バイト 文字の定数を指定します。この文字は、ピリオドかコンマとする必要がありま す。 2 番目の引数を指定しなかった場合は、デフォルトの小数点が使用されま す。詳しくは、 127 [ページの『小数点』を](#page-150-0)参照してください。

結果は、浮動小数点定数の形式で引数を可変長文字ストリングで表現したものにな ります。

結果の長さ属性は、24 です。結果の実際の長さは、ゼロ以外の 1 桁の数字、その 後ろに 1 つの小数点文字 と一連の数字が続く小数部の引数の値を表す最小文字数 です。引数が負数の場合は、結果の最初の文字は負符号になります。負数でなけれ ば、最初の文字は数字です。引数がゼロであると、結果は 0E0 になります。

結果の CCSID は、現行サーバーのデフォルトの SBCS CCSID になります。

### 使用上の注意

代替構文**:** 長さ属性を指定する場合は、 CAST 指定を使用して移植性を最大限に引 き出す必要があります。詳しくは、 175 [ページの『](#page-198-0)CAST の指定』を参照してくだ さい。

### 例

v EMPNO を長さ 10 の可変長にします。

**SELECT VARCHAR**(EMPNO,10) **INTO** :VARHV **FROM** EMPLOYEE

# **VARCHAR\_FORMAT**

| |  $\blacksquare$ 

> | | | | | | | | | | | | | | | | | | | |

> > ||||

 $\mathbf{I}$  $\overline{1}$  $\mathsf{I}$  $\mathbf{I}$  $\mathbf{I}$  $\overline{1}$  $\mathbf{I}$ 

|

||

| | | |

|

| |

| | |

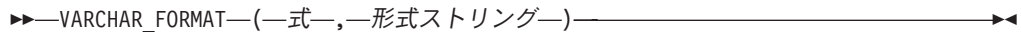

VARCHAR\_FORMAT 関数は、タイム・スタンプの文字表現を形式ストリング で指 定された形式で戻します。

式 引数は、タイム・スタンプ、文字ストリング、またはグラフィック・ストリング のいずれかの組み込みデータ・タイプの値を戻す式でなければなりません。

式 が文字ストリングまたはグラフィック・ストリングである場合は、そのスト リングは CLOB または DBCLOB であってはならず、値はタイム・スタンプの 有効なストリング表現でなければなりません。タイム・スタンプの有効なストリ ング表現の形式については、85 ページの『日付/[時刻の値のストリング表現』を](#page-108-0) 参照してください。

先行ブランクと末尾ブランクは式 から削除され、その結果のサブストリング は、形式ストリング で指定されている形式でタイム・スタンプとして解釈され ます。

形式ストリング

組み込み文字ストリング・データ・タイプか、グラフィック・ストリング・デー タ・タイプを戻す式。形式ストリング には、式 の形式設定を示すテンプレート が含まれています。先行ブランクと末尾ブランクは形式ストリング から削除さ れます。その結果の値は大文字変換されるため、値の中の文字は大文字、小文字 のどちらでも構いません。この関数に指定できる有効な形式は次のとおりです。

'YYYY-MM-DD HH24:MI:SS'

各値は、次のとおりです。

- **YYYY** 4 桁の年
- **MM** 月 (01-12、1 月 = 01)
- **DD** 月のうちの日 (01-31)
- **HH24** 日のうちの時間 (00-24、値が 24 のとき、分と秒は 0 でなければなら ない。)
- **MM**  $\hat{D}$  (00-59)
- **SS** 秒 (00-59)

結果は、形式ストリング で指定された形式の引数を含む可変長の文字ストリングで す。形式ストリング は、結果の長さ属性と実際の長さも決定します。引数のどちら かがヌルになる可能性がある場合は、結果もヌルになる可能性があります。引数の どちらかがヌルである場合は、結果は NULL 値になります。

結果の CCSID は、現行サーバーのデフォルトの SBCS CCSID になります。

### 使用上の注意

代替構文**:** TO\_CHAR は VARCHAR\_FORMAT の同義語です。

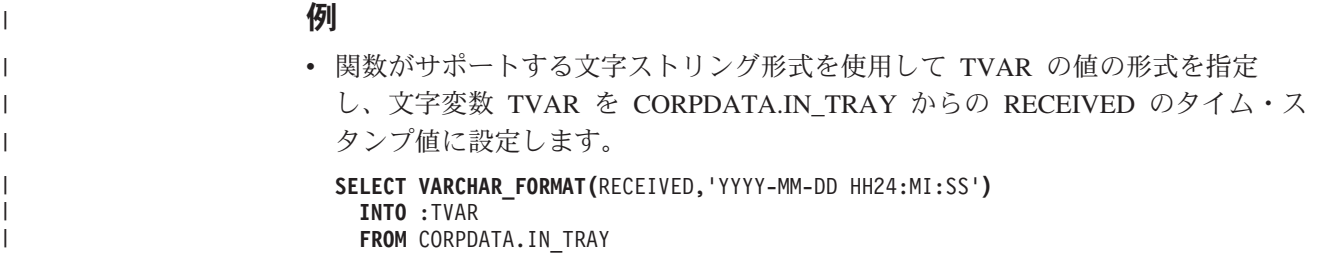

# **VARGRAPHIC**

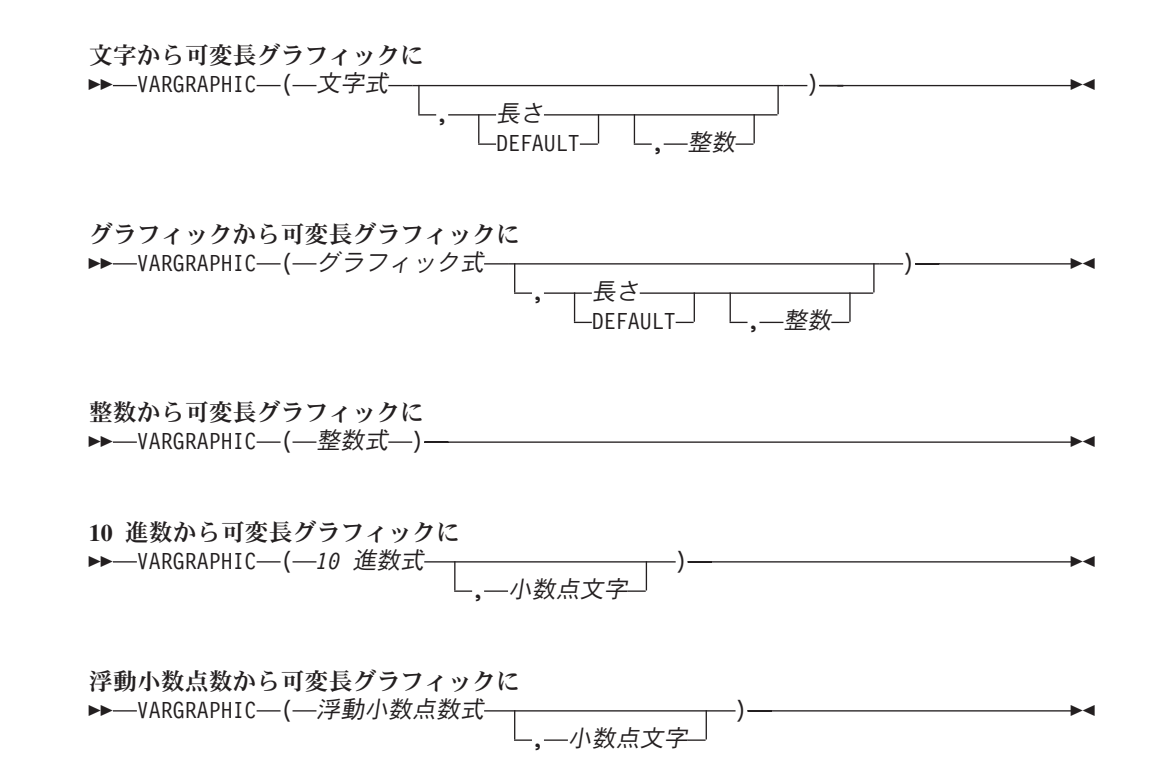

VARGRAPHIC 関数は、次のもののグラフィック・ストリング表現を戻します。

- v 整数 (最初の引数が SMALLINT、INTEGER、または BIGINT の場合)
- v 10 進数 (最初の引数がパックまたはゾーン 10 進数の場合)
- v 倍精度浮動小数点数 (最初の引数が DOUBLE または REAL の場合)
- 文字ストリング (最初の引数が任意のタイプの文字ストリングの場合)
- v グラフィック・ストリング (最初の引数が UTF-16 または UCS-2 グラフィッ ク・ストリングの場合)

この関数の結果は可変長グラフィック・ストリング (VARGRAPHIC) です。

式がヌルである可能性がある場合は、結果もヌルになる可能性があります。式がヌ ルである場合は、結果は NULL 値です。式が空ストリング、または EBCDIC スト リング X'0E0F' である場合は、結果は空ストリングになります。

#### 文字からグラフィックに

文字式

文字ストリング式を指定します。CHAR または VARCHAR ビット・データで あってはなりません。

長さ

|

結果の長さ属性を指定する整数定数。これは、最初の引数がヌル可能でない場合 は、1 から 16370 の範囲の整数定数でなければならず、最初の引数がヌル可能 である場合は、1 から 16369 の範囲の整数定数でなければなりません。

第 3 章 組み込み関数 **429**

|

2 番目の引数を指定しなかった場合、または DEFAULT を指定した場合は、結 果の長さ属性は最初の引数の長さ属性と同じになります。ただし、式が空ストリ ングまたは EBCDIC ストリング X'0E0F' である場合は結果の長さ属性は 1 で す。

結果の実際の長さは、引数の中の文字数に応じて異なります。引数の各文字ごと に、結果の 1 文字が決まります。結果の可変長ストリングの長さ属性が最初の 引数の実際の長さより小さい場合は、切り捨てが行われ、警告が戻されることは ありません。

整数

結果の CCSID を指定する整数定数。これは DBCS、UTF-16、または UCS-2 の CCSID でなければなりません。 CCSID が 65535 であることはできませ ん。 CCSID が UTF-16 または UCS-2 グラフィック・データである場合は、引 数の各文字ごとに結果の 1 文字が決まります。結果の n 番目の文字は、引数の n 番目の文字と等価の UTF-16 または UCS-2 文字になります。

整数 が指定されていない場合、結果の CCSID は混合 CCSID によって決まり ます。 M でその混合 CCSID を示すことにします。

以下の規則では、S は次のいずれかを指します。

- ストリング式が外部コード化スキームのデータを含むホスト変数である場合 は、データを固有コード化スキームの CCSID に変換した後の式の結果が S。 (詳しくは、 35 [ページの『文字変換』を](#page-58-0)参照してください。)
- ストリング式が固有コード化スキームのデータである場合は、そのストリン グ式が S。

M は次のように決まります。

- S の CCSID が 1208 (UTF-8) である場合は、M は 1200 (UTF-16) になる。
- v S の CCSID が混合 CCSID である場合は、M はその CCSID になる。
- S の CCSID が SBCS CCSID である場合:
	- S の CCSID が関連する混合 CCSID を持つ場合は、M はその CCSID に なる。
	- それ以外の場合は、演算ができない。

次の表には、M をもとにした結果の CCSID を要約してあります。

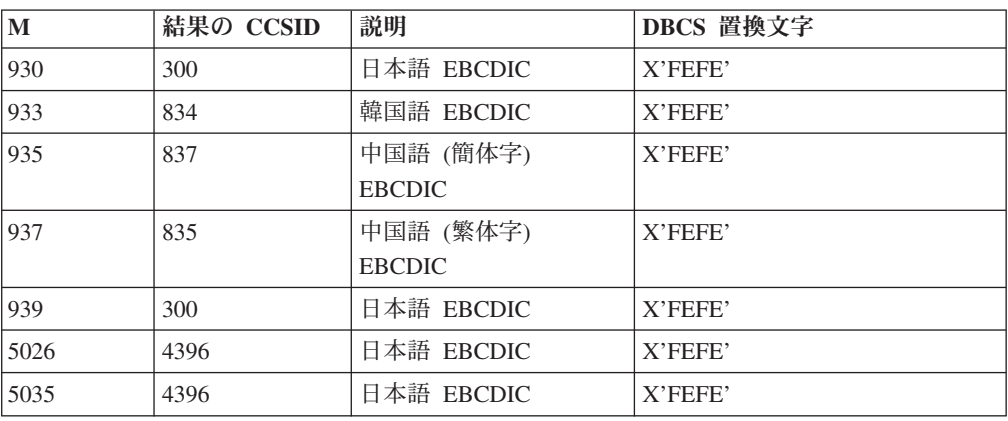

SBCS と DBCS が等価になるかどうかは M によって決まります。CCSID に関 係なく、引数の中の 2 バイトのコード・ポイントはすべて DBCS 文字と見な され、引数の中の 1 バイトのコード・ポイントはすべて SBCS 文字と見なされ ます (ただし、EBCDIC 混合データのシフト・コード X'0E' および X'0F' は例 外)。

- v 引数の n 番目の文字が DBCS 文字である場合は、結果の n 番目の文字はそ の DBCS になる。
- v 引数の n 番目の文字が、等価の DBCS 文字を持つ SBCS 文字である場合 は、結果の n 番目の文字は、その等価の DBCS 文字になる。
- v 引数の n 番目の文字が、等価の DBCS 文字を持たない SBCS 文字である場 合は、結果の n 番目の文字は、DBCS 置換文字になる。

### グラフィックから可変長グラフィックに

グラフィック式

グラフィック・ストリングの値を戻す式。

長さ

|

|

結果の長さ属性を指定する整数定数。これは、最初の引数がヌル可能でない場合 は、1 から 16370 の範囲の整数定数でなければならず、最初の引数がヌル可能 である場合は、1 から 16369 の範囲の整数定数でなければなりません。

2 番目の引数を指定しなかった場合、または DEFAULT を指定した場合は、結 果の長さ属性は最初の引数の長さ属性と同じになります。ただし、式が空ストリ ングである場合は結果の長さ属性は 1 です。

結果の実際の長さは、グラフィック式 の中の文字数に応じて異なります。グラ フィック式 の長さが指定された長さよりも大きい場合は、結果は切り捨てら れ、警告は戻されません。

整数

結果の CCSID を指定する整数定数。これは DBCS、UTF-16、または UCS-2 の CCSID でなければなりません。 CCSID が 65535 であることはできませ ん。

整数 が指定されていない場合、結果の CCSID は、最初の引数の CCSID にな ります。

#### 整数から可変長グラフィックに

#### 整数式

整数データ・タイプ (SMALLINT、INTEGER、または BIGINT) の値を戻す式。

結果は、SQL 整数定数の形式で引数を表現した可変長グラフィック・ストリングで す。結果は、引数の値を表す n 文字の有効数字から成ります。引数が負数の場合 は、負符号が前に付きます。結果は左寄せされます。

- 引数が短整数の場合は、結果の長さ属性は 6
- 引数が長整数の場合は、結果の長さ属性は 11
- 引数が 64 ビット整数の場合は、結果の長さ属性は 20

結果の実際の長さは、引数の値を表すために使用できる最小文字数です。先行ゼロ は含まれません。引数が負数の場合は、結果の最初の文字は負符号になります。負 数以外の場合は、最初の文字は数字です。

結果の CCSID は 1200 (UTF-16) です。

#### **10** 進数から可変長グラフィックに

*10* 進数式

パックまたはゾーン 10 進数データ・タイプ (DECIMAL または NUMERIC) の 値を戻す式。精度や位取りを変えたい場合は、DECIMAL スカラー関数を使用 して変更することができます。

小数点文字

結果の文字ストリングにおいて、小数点以下を区切るために使用する 1 バイト 文字の定数を指定します。この文字は、ピリオドかコンマとする必要がありま す。 2 番目の引数を指定しなかった場合は、デフォルトの小数点が使用されま す。詳しくは、 127 [ページの『小数点』を](#page-150-0)参照してください。

結果は、引数を可変長グラフィック・ストリングで表現したものになります。この 結果には、1 文字の小数点文字と *p* 桁までの数字が含まれます。 *p* は *10* 進数式 の精度で、引数が負数の場合は負符号が先頭に付きます。先行ゼロは戻されませ ん。後続ゼロは戻されます。

結果の長さ属性は、2+*p* です。*p* は *10* 進数式 の精度です。結果の実際の長さは、 引数の値を表すために使用できる最小文字数ですが、ただし、後書き文字も含まれ ます。先行ゼロは含まれません。引数が負数の場合は、結果の最初の文字は負符号 になります。負数でなければ、結果は数字で始まります。

結果の CCSID は 1200 (UTF-16) です。

#### 浮動小数点数から可変長グラフィックに

浮動小数点数式

浮動小数点データ・タイプ (DOUBLE または REAL) の値を戻す式。

小数点文字

結果の文字ストリングにおいて、小数点以下を区切るために使用する 1 バイト 文字の定数を指定します。この文字は、ピリオドかコンマとする必要がありま す。 2 番目の引数を指定しなかった場合は、デフォルトの小数点が使用されま す。詳しくは、 127 [ページの『小数点』を](#page-150-0)参照してください。

結果は、浮動小数点定数の形式で引数を可変長グラフィック・ストリングで表現し たものになります。

結果の長さ属性は、24 です。結果の実際の長さは、ゼロ以外の 1 桁の数字、その 後ろに 1 つの小数点文字 と一連の数字が続く小数部の引数の値を表す最小文字数 です。引数が負数の場合は、結果の最初の文字は負符号になります。負数でなけれ ば、最初の文字は数字です。引数がゼロであると、結果は 0E0 になります。

結果の CCSID は 1200 (UTF-16) です。

# 使用上の注意

代替構文**:** 最初の引数がグラフィック式 であり、長さ属性を指定する場合は、 CAST 指定を使用して移植性を最大限に引き出す必要があります。詳しくは、 [175](#page-198-0) [ページの『](#page-198-0)CAST の指定』を参照してください。

### 例

v 表 EMPLOYEE を使用して、ホスト変数 VAR\_DESC (VARGRAPHIC(24)) を従 業員番号 (EMPNO)「000050」に対応する氏名の名 (FIRSTNME) と等価の VARGRAPHIC にセットします。

```
SELECT VARGRAPHIC(FIRSTNME)
INTO :VAR_DESC
FROM EMPLOYEE
WHERE EMPNO = '000050'
```
## **WEEK**

▶▶─₩EEK—(—式—)—————————————————————————————<del>—————</del>

WEEK 関数は、年間通算週を表す 1 から 54 までの範囲の整数を戻します。週は 日曜日から始まります。1月1日は常に第1週に入ります。

式 引数は、日付、タイム・スタンプ、文字ストリング、またはグラフィック・スト リングのいずれかの組み込みデータ・タイプの値を戻す式でなければなりませ ん。

式 が文字ストリングまたはグラフィック・ストリングである場合は、そのスト リングは CLOB または DBCLOB であってはならず、値は日付またはタイム・ スタンプの有効なストリング表現でなければなりません。日付とタイム・スタン プの有効なストリング表現の形式については、85 [ページの『日付](#page-108-0)/時刻の値のス [トリング表現』を](#page-108-0)参照してください。

この関数の結果は、長整数になります。引数がヌルになる可能性がある場合は、結 果もヌルになる可能性があります。引数がヌルの場合は、結果は NULL 値になりま す。

### 例

v 表 PROJECT を使用して、ホスト変数 WEEK (INTEGER) をプロジェクト ('PL2100') が終了した週にセットします。

**SELECT WEEK(**PRENDATE**) INTO** :WEEK **FROM** PROJECT **WHERE** PROJNO = 'PL2100'

結果として、WEEK は 38 にセットされます。

• 表 X に DATE 1 という名前の DATE 列があり、以下のリストに示すような日 付が入っているとします。

**SELECT** DATE\_1, **WEEK(**DATE\_1**) FROM** X

結果として、各日付について WEEK 関数が戻した値を示す以下のようなリスト が表示されます。

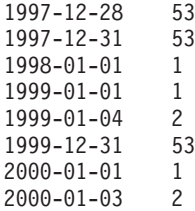

# **WEEK\_ISO**

 $\blacktriangleright$   $\blacktriangleright$   $\sqtriangleright$   $\sqtriangler$ 

WEEK ISO 関数は、年間通算週を表す 1 から 53 までの範囲の整数を戻します。 週は月曜日から始まります。週 1 は、木曜日が含まれるその年の最初の週を表しま す。つまり、1 月 4 日が含まれる最初の週と同じことです。したがって、年初の最 高 3 日間が前年の最後の週と見なされたり、年末の最高 3 日間が来年の最初の週 と見なされたりする可能性があります。

式 引数は、日付、タイム・スタンプ、文字ストリング、またはグラフィック・スト リングのいずれかの組み込みデータ・タイプの値を戻す式でなければなりませ ん。

式 が文字ストリングまたはグラフィック・ストリングである場合は、そのスト リングは CLOB または DBCLOB であってはならず、値は日付またはタイム・ スタンプの有効なストリング表現でなければなりません。日付とタイム・スタン プの有効なストリング表現の形式については、85 [ページの『日付](#page-108-0)/時刻の値のス [トリング表現』を](#page-108-0)参照してください。

この関数の結果は、長整数になります。引数がヌルになる可能性がある場合は、結 果もヌルになる可能性があります。引数がヌルの場合は、結果は NULL 値になりま す。

### 例

v 表 PROJECT を使用して、ホスト変数 WEEK (INTEGER) をプロジェクト ('AD2100') が終了した週にセットします。

```
SELECT WEEK_ISO(PRENDATE)
 INTO :WEEK
 FROM PROJECT
 WHERE PROJNO = 'AD3100'
```
結果として、WEEK は 5 にセットされます。

• 表 X に DATE 1 という名前の DATE 列があり、以下のリストに示すような日 付が入っているとします。

```
SELECT DATE_1, WEEK_ISO(DATE_1)
 FROM X
```
結果は以下のようになります。

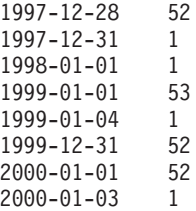

| | | | |

|

**XOR**

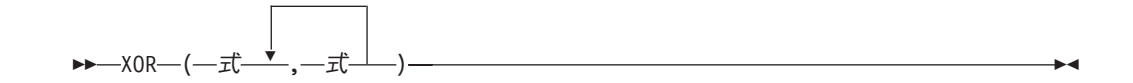

XOR 関数は、引数ストリングの論理 XOR であるストリングを戻します。この関数 は、最初の引数ストリングを次のストリングと XOR 演算し、それから前の結果を 使用して、連続する各引数との XOR 演算を繰り返します。引数が前の結果より短 い場合は、ブランクが埋め込まれます。

各引数には、互換性がなければなりません。

式 引数は、任意の組み込み数値またはストリング・データ・タイプの値を戻す式で なければならず、LOB であってはなりません。引数は、混合データ文字ストリ ング、UTF-8 文字ストリング、またはグラフィック・ストリングであってはな りません。数値引数は、関数を評価する前に文字ストリングにキャストされま す。数値から文字ストリングへの変換の詳細については、 422 [ページの](#page-445-0) 『[VARCHAR](#page-445-0)』を参照してください。

必要ならば、引数は結果の属性に変換されます。結果の属性は、以下のように決め られます。

- v すべての引数が固定長ストリングである場合、結果は長さが *n* の固定長ストリン グになります (ここで、*n* は最長の引数の長さ)。
- v 引数の中に可変長ストリングがある場合、結果は長さ属性が *n* の可変長ストリン グになります (ここで、*n* は最大の長さ属性を持つ引数の長さ属性)。結果の実際 の長さは *m* です (ここで、*m* は、最長の引数の実際の長さ)。

引数がヌルになる可能性がある場合は、結果もヌルになる可能性があります。引数 がヌルの場合は、結果は NULL 値になります。

結果の CCSID は 65535 です。

### 例

v ホスト変数 L1 は値が X'E1E1' の CHARACTER(2) のホスト変数、ホスト変数 L2 は値が X'F0F000' の CHARACTER(3) のホスト変数、ホスト変数 L3 は値が X'0000000F' の CHARACTER(4) のホスト変数であると想定します。

**SELECT XOR**(:L1,:L2,:L3) **FROM** SYSIBM.SYSDUMMY1

値として X'1111404F' が戻されます。

```
\rightarrow -YEAR - (-\vec{x} -)
```
YEAR 関数は、指定された値の年の部分を戻します。

- 式 引数は、日付、タイム・スタンプ、文字ストリング、グラフィック・ストリン グ、または数値のいずれかの組み込みデータ・タイプの値を戻す式でなければな りません。
	- v 式 が文字ストリングまたはグラフィック・ストリングである場合は、そのス トリングは CLOB または DBCLOB であってはならず、値は日付またはタイ ム・スタンプの有効なストリング表現でなければなりません。日付とタイ ム・スタンプの有効なストリング表現の形式については、85 [ページの『日付](#page-108-0)/ [時刻の値のストリング表現』を](#page-108-0)参照してください。
	- v 式 が数値である場合は、その数値は日付期間またはタイム・スタンプ期間で なければなりません。日付時刻期間の有効な形式については、165 [ページの](#page-188-0) 『日付/[時刻のオペランドと期間』を](#page-188-0)参照してください。

この関数の結果は、長整数になります。引数がヌルになる可能性がある場合は、結 果もヌルになる可能性があります。引数がヌルの場合は、結果は NULL 値になりま す。

その他の規則は、引数のデータ・タイプに応じて以下のように異なります。

• 引数が日付またはタイム・スタンプ、または、日付またはタイム・スタンプの有 効な文字ストリング表現である場合 :

結果は、指定した値の年の部分 (1 から 9999 までの整数) になります。

• 引数が日付期間またはタイム・スタンプ期間の場合 :

結果は、指定した値の年の部分 (-9999 から 9999 までの整数) になります。ゼロ 以外の結果の符号は、引数と同じになります。

### 例

v 表 PROJECT から、開始 (PRSTDATE) と終了 (PRENDATE) が同じ年に予定さ れているプロジェクトをすべて選択します。

```
SELECT *
 FROM PROJECT
 WHERE YEAR(PRSTDATE) = YEAR(PRENDATE)
```
v 表 PROJECT から、1 年未満で完了するように予定されているプロジェクトをす べて選択します。

```
SELECT *
 FROM PROJECT
 WHERE YEAR(PRENDATE - PRSTDATE) < 1
```
## **ZONED**

数値からゾーン **10** 進数に —ZONED—(—数値式-, 精度整数 , 位取り整数  $\blacktriangleright$ 

ストリングからゾーン **10** 進数に ▶ -ZONED - (-ストリング式-

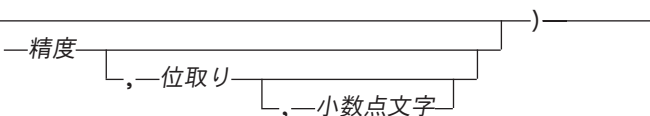

 $\blacktriangleright$ 

ZONED 関数は、次のもののゾーン 10 進数表現を戻します。

- 数值
- 10 進数の文字ストリング表現またはグラフィック・ストリング表現
- v 整数の文字ストリング表現またはグラフィック・ストリング表現
- 浮動小数点数の文字ストリング表現またはグラフィック・ストリング表現

この関数の結果は、精度が *p* および位取りが *s* (*p* と *s* は、それぞれ 2 番目と 3 番目の引数) のゾーン 10 進数になります。最初の引数がヌルである可能性がある 場合は、結果もヌルになる可能性があります。最初の引数がヌルの場合は、結果は NULL 値になります。

### 数値からゾーン **10** 進数に

数値式

任意の組み込み数値データ・タイプの値を戻す式。

精度

1 以上で 63 以下の値を持つ整数定数。

デフォルトの精度 は、数値式 のデータ・タイプによって決まります。

- v 15 (最初の引数が浮動小数点数、10 進数、数字、または位取りがゼロ以外の 2 進数の場合)
- v 19 (最初の引数が 64 ビット整数の場合)
- 11 (最初の引数が長整数の場合)
- v 5 (最初の引数が短整数の場合)
- 位取り

0 以上で精度 以下である整数定数。これを指定しないと、デフォルト値の 0 に なります。

結果は、最初の引数が、精度 *p* で位取り *s* の 10 進数の列または変数に割り当て られた場合に生じる数値と同じになります。数値の整数部を表すのに必要な有効桁 数が *p* -*s* より大きい場合は、エラーが戻されます。

#### ストリングからゾーン **10** 進数に

ストリング式

数値の文字ストリング表現またはグラフィック・ストリング表現の値を戻す式。

引数がストリング式 の場合、結果は、CAST(ストリング式 AS NUMERIC(精 度、位取り)) で得られる数値と同じです。先行ブランクと後書きブランクは除 去され、結果のストリングは、浮動小数点数、整数、または 10 進数の定数を形 成する規則に合致している必要があります。 引数の整数部が、指定された精度 を持つ 10 進数の範囲内にない場合は、エラーが戻されます。引数の小数部は切 り捨てられます。

精度

1 以上で 63 以下である整数定数。これを指定しないと、デフォルト値の 15 に なります。

位取り

0 以上で精度 以下である整数定数。これを指定しないと、デフォルト値の 0 に なります。

小数点文字

数値の整数部分からストリング式 の小数桁数を区切るために使用された 1 バイ トの文字定数を指定します。この文字は、ピリオドかコンマとする必要がありま す。 2 番目の引数を指定しなかった場合は、デフォルトの小数点が使用されま す。詳しくは、 127 [ページの『小数点』を](#page-150-0)参照してください。

結果は、CAST(ストリング式 AS NUMERIC(*p*,*s*)) によって得られる数と同じです。 小数点文字 の右側の桁数が位取り *s* より大きい場合は、末尾の桁が切り捨てられ ます。ストリング式 の中の小数点文字 より左側にある有効桁数 (数値の整数部分) が *p-s* より大きい場合は、エラーが戻されます。小数点文字 引数の指定がある場合 は、サブストリング内のデフォルト小数点文字は無効です。

### 使用上の注意

代替構文**:** 精度を指定する場合は、 CAST 指定を使用して移植性を最大限に引き出 す必要があります。詳しくは、 175 [ページの『](#page-198-0)CAST の指定』を参照してくださ い。

#### 例

v ホスト変数 Z1 は、値が 1.123 の 10 進数ホスト変数であると想定します。 **SELECT ZONED**(:Z1,15,14) **FROM** SYSIBM.SYSDUMMY1

値として 1.12300000000000 が戻されます。

v ホスト変数 Z1 は、値が 1123 の 10 進数ホスト変数であると想定します。

**SELECT ZONED**(:Z1,11,2) **FROM** SYSIBM.SYSDUMMY1

値として 1123.00 が戻されます。

• 同様に、

**SELECT ZONED**(:Z1,4) **FROM** SYSIBM.SYSDUMMY1

値として 1123 が戻されます。

**ZONED**

# 第 **4** 章 照会

照会 は、結果表または中間結果表を指定するものです。照会は、特定の SQL ステ ートメントのコンポーネントの 1 つになります。照会には、[副選択](#page-465-0)、 [全選択](rbafzmstmark.htm)、お よび[選択ステートメント](rbafzmstintsel.htm) というの 3 つ形式があります。単一行のみを検索できる 別の SQL ステートメントがあります。これについては、 1011 [ページの『](#page-1034-0)SELECT [INTO](#page-1034-0)』を参照してください。

# 権限

どのような形式の照会の場合でも、ステートメントの権限 ID によって保持される 特権には、少なくとも以下の 1 つが含まれていなければなりません。

- v ステートメント内で識別された、それぞれの表またはビューごとに、
	- 表やビューに対する SELECT 特権、および
	- 表やビューが入っているライブラリーに対する \*EXECUTE システム権限
- v 管理権限

式 に関数が含まれている場合、ステートメントの権限 ID には、各ユーザー定義関 数ごとに少なくとも以下の 1 つが含まれていなければなりません。

- v その関数に対する EXECUTE 特権
- v 管理権限

SQL 権限に対応するシステム権限の説明は、[940](#page-963-0) ページの[『表またはビューへの権](#page-963-0) [限を検査する際の対応するシステム権限』](#page-963-0)または [929](#page-952-0) ページ[『関数またはプロシー](#page-952-0) [ジャーへの権限を検査する際の対応するシステム権限』](#page-952-0)を参照してください。

# <span id="page-465-0"></span>副選択

|

| | | | | | *SELECT* 文節 *FROM* 文節

└<del>WHERE 文節┘ └GROUP-BY 文節┘ └HAVING 文節</del>┘

 $\blacktriangleright$ 

副選択 は、全選択のコンポーネントです。

副選択では、FROM 文節で識別されている表またはビューから得られる結果表を指 定します。結果表が得られる過程は、各操作の結果が次の操作への入力となるよう な一連の操作として説明できます。 (これは、副選択の説明でだけ使用する考え方 です。結果表を得るために、この説明とはまったく異なる方法が使用されることも あります。正しい結果を得るために副選択の部分を実際に実行する必要がない場合 は、実行してもしなくても構いません。)

スカラー副選択 は括弧で囲んだ副選択で、単一の結果行および単一の結果列を戻し ます。副選択の結果に行が含まれない場合、NULL 値が戻されます。結果の中に複 数の行がある場合には、エラーが戻されます。

操作の (仮の) 順序は、次のようになります。

- 1. FROM 文節
- 2. WHERE 文節
- 3. GROUP-BY 文節
- 4. HAVING 文節
- 5. SELECT 文節

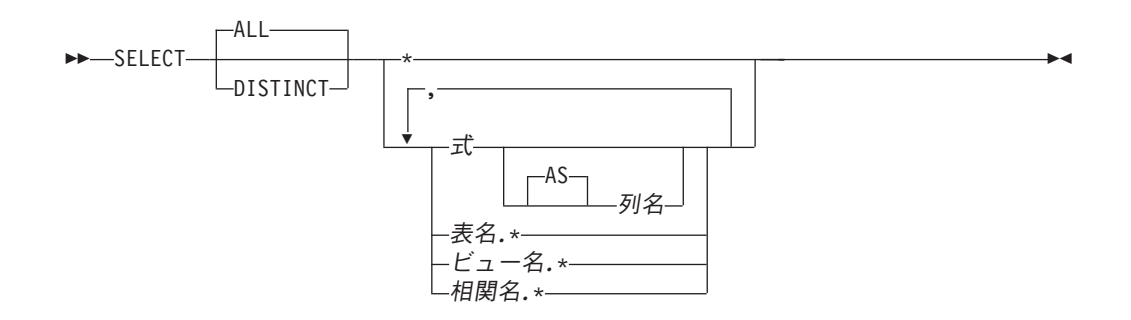

SELECT 文節は、最終的な結果表の列を指定します。列の値は、R に対して選択リ スト を適用することによって作成されます。選択リストは SELECT 文節で指定さ れた名前または式で、R は副選択の前の演算の結果です。例えば、 SELECT、 FROM、および WHERE の文節だけを指定した場合、R は WHERE 文節の結果で す。

**ALL**

最終的な結果表のすべての行を選択します。重複行の除去は行いません。これは デフォルトです。

**DISTINCT**

最終的な結果表にある重複行の組から、1 行だけを残して他の行をすべて除去し ます。 2 つの行が互いに重複したものとして扱われるのは、一方の行にあるそ れぞれの値が、もう一方の行の対応する値にすべて等しい場合だけです。 (重複 行を判別する場合、NULL 値どうしは等しいものとされます。) 除去する値を判 別するためには、ソート順序も使用されます。

選択リスト に LOB またはデータ・リンク列が入っている場合、DISTINCT は 使用できません。

### 選択リストの表記法

- **\*** 表 R の列のリストを表します。列は、ここに指定する順序で FROM 文節によ って生成されます。名前のリストは、SELECT 文節が入っているステートメン トが準備されるときに設定されます。このため、ステートメントが準備された後 で表に追加された列があっても、\* ではその列を識別しません。
- 式 結果列の値を指定します。式 の中の各列名 は、R の列を明瞭に識別するもの でなければなりません。

列名 または **AS** 列名

結果の列の名前、または名前の付け直しを指定します。名前は、修飾しては なりません。また固有である必要はありません。

名前*.\**

名前 の列のリストを表します。列は、ここに指定する順序で FROM 文節によ って生成されます。名前 には、表名、ビュー名、または相関名を指定できま す。ここには、SELECT 文節の直後の FROM 文節で指定した直接的な表名、ビ ュー名、または相関名を指定しなければなりません。リストの最初の名前は、表 | | |

| | |

またはビューの最初の列を識別し、2 番目の名前は表またはビューの 2 番目の 列を識別するというように、対応する列を順に識別します。

名前のリストは、SELECT 文節が入っているステートメントが準備されるとき に設定されます。このため、ステートメントが準備された後で表に追加された列 があっても、\* ではその列を識別しません。

通常、SQL ステートメントが暗黙に再バインド (再準備) される時点で、名前のリ ストは再確立されません。したがって、ステートメントによって戻される列の数は 変わりません。ただし、名前のリストが再度確立され、列の数が変わる場合が 4 つ あります。

- v SQL プログラムまたは SQL パッケージが保管され、その保管元システムとは異 なるリリースの iSeries システム上で復元される場合。
- v SQL プログラムまたはパッケージに SQL 命名規則の指定があり、その SQL プ ログラムまたはパッケージの作成後に、その SQL プログラムの所有者が変更さ れている場合。
- v より最新リリースの i5/OS のインストール後、初めて SQL ステートメントが実 行される場合。
- v INSERT ステートメントの全選択、または述部の全選択で SELECT \* が行われ、 しかもその全選択で参照される表またはビューが削除され、他の列によって再作 成されている場合。

SELECT の結果の列の数は、選択リストの実行形式 (つまり、準備時に確立された リスト) にある式の数と同じであり、8000 を超えることはできません。副照会を EXISTS 述部で使用している場合を除いて、副照会の結果は単一の式でなければな りません。

### 選択リストの適用

選択リストを R に適用した結果は、GROUP BY または HAVING が使用されてい るかどうかによって異なる場合があります。

### **GROUP BY** または **HAVING** を使用した場合**:**

- 選択リスト内の各列名は、グループ化式を示すか、または集約関数の中で指定さ れている必要があります。
	- グループ化式が列名の場合、選択リストには列名への加算演算子を適用できま す。例えば、グループ化式が列 C1 の場合、選択リストに C1+1 を含めること ができます。
	- グループ化式が列名でない場合、選択リストには式への加算演算子を適用でき ません。例えば、グループ化式が C1+1 の場合、選択リストに C1+1 を含める ことはできますが、(C1+1)/8 は含めることができません。
- v 選択リストには、 RRN、 DATAPARTITIONNAME、 DATAPARTITIONNUM、 DBPARTITIONNAME、DBPARTITIONNUM、および HASHED VALUE 関数を 指定することはできません。
- v 選択リストは R の各グループに適用され、結果には R にあるグループと同じ数 の行が含まれます。選択リストが R のグループに適用されるとき、選択リスト内 の集約関数の引数はそのグループの中から与えられます。

#### **GROUP BY** も **HAVING** も使用していない場合**:**
- v 各列名 を集約関数で指定するか相関参照にする場合以外は、選択リストの中で集 約関数を使用してはなりません。
- v 集約関数が入っていない選択リストは、R の各行に適用され、結果には R にあ る行と同じ数の行が入ります。
- v 選択リストを集約関数のリストにした場合は、関数の引数が R から与えられ、選 択リストを適用した結果は 1 つの行になります。

どちらの場合も、結果の *n* 番目の列には、命令形式の選択リストにある *n* 番目の 式を適用することによって指定された値が入ります。

#### 結果列のヌル属性

<span id="page-468-0"></span>| |

|

 $\vert$ 

結果列が以下のものから得られた場合は、結果列に NULL 値が入ることがありま す。

- v COUNT および COUNT\_BIG を除く集約関数
- v NULL 値が許される任意の列
- v NULL 値のオペランドを使用できるスカラー関数または式
- v 標識変数を持つホスト変数か、 Java NULL 値を表すことが可能なタイプの変数 または式 (Java の場合)
- v UNION または INTERSECT の結果 (選択リスト内の対応する項目の中に、ヌル 可能な項目が少なくとも 1 つある場合)
- 外側の選択リスト内の算術式
- スカラー全選択
- ユーザー定義のスカラー関数または表関数

### 結果列の名前

- v AS 文節の指定がある場合、結果列の名前は、AS 文節で指定された名前です。
- v AS 文節を指定しないで列リストを相関文節で指定した場合は、結果列の名前 は、その相関列リストの対応する名前になります。
- v AS 文節も相関文節の列リストも指定せず、結果列が単一の列からだけ得られる (関数も演算子もない) 場合は、結果列の名前はその列の修飾の付かない名前にな ります。
- v 上記以外の結果列はすべて、名前を持ちません。

### 結果列のデータ・タイプ

SELECT の結果の各列のデータ・タイプは、その列を得るときの元になった式から 取得されます。

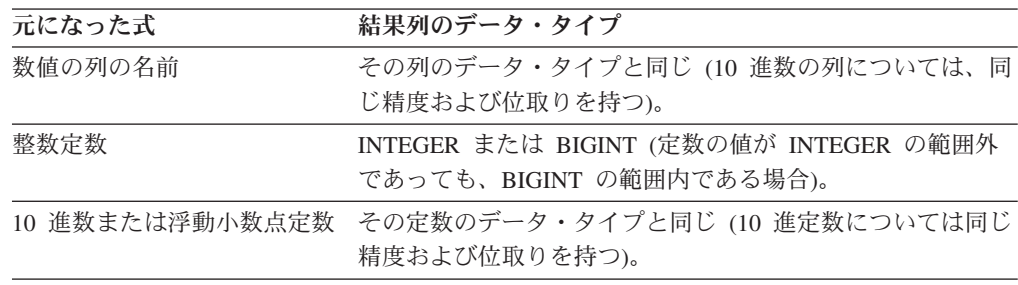

## **SELECT** 文節

 $\|$ 

 $\|$ 

 $\|$ 

 $\,$   $\,$ |

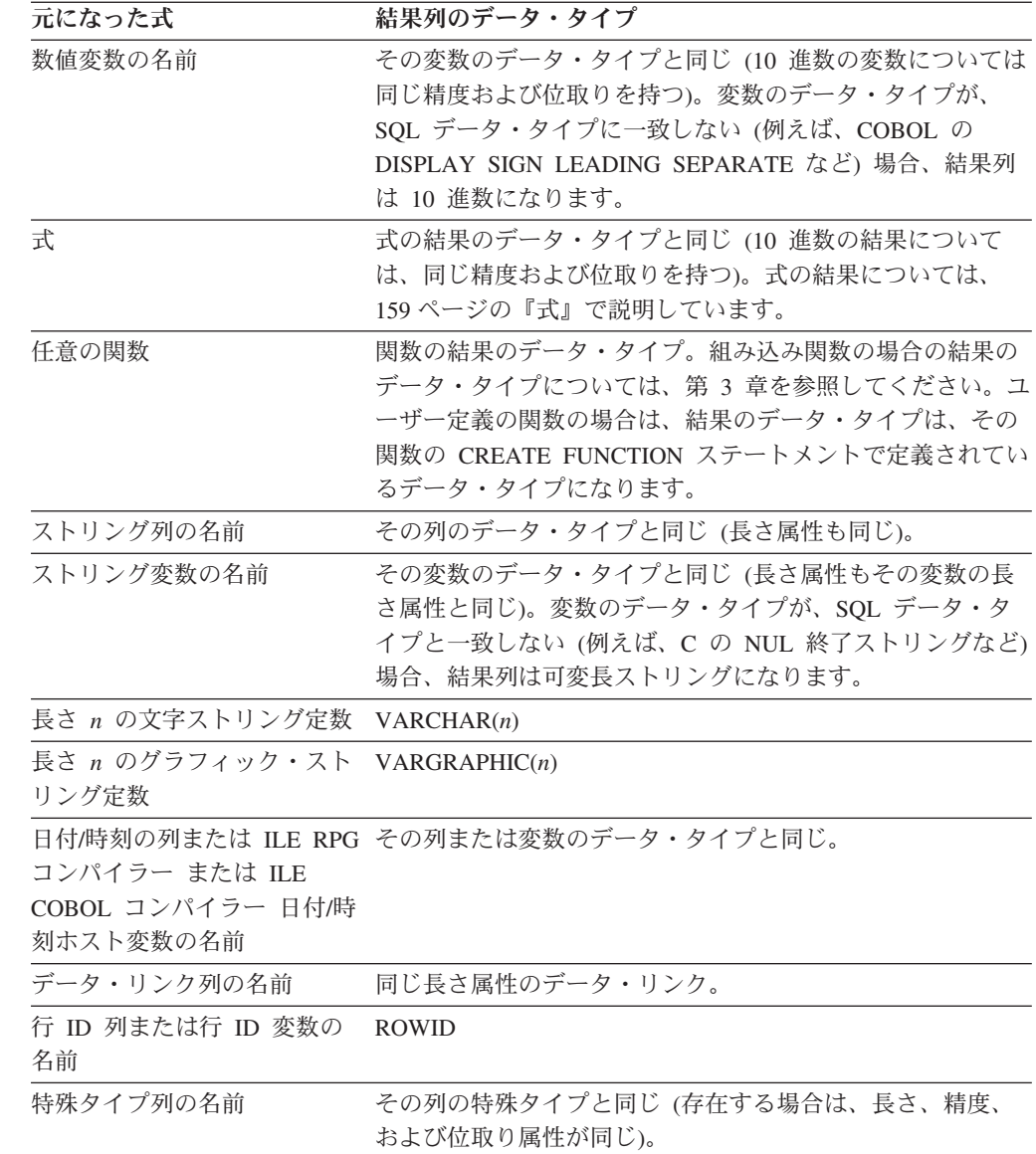

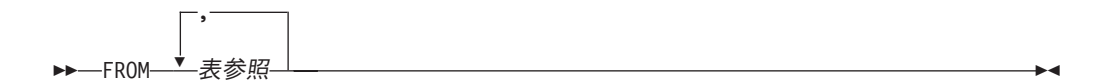

FROM 文節は、中間結果の表を指定します。

表参照 を 1 つだけ指定した場合は、その表参照 の結果がそのまま中間結果の表に なります。 FROM 文節で複数の表参照 を指定した場合は、中間結果の表は、指定 された表参照の行のあらゆる組み合わせ (カルテシアン積) から構成されます。結果 の各行は、最初の表参照 の行に 2 番目の表参照 の行を連結し、それに 3 番目か らの行を連結し、以下同様に行を連結したものです。結果の行数は、個々の表参照 すべての行数の積です。

### 表参照

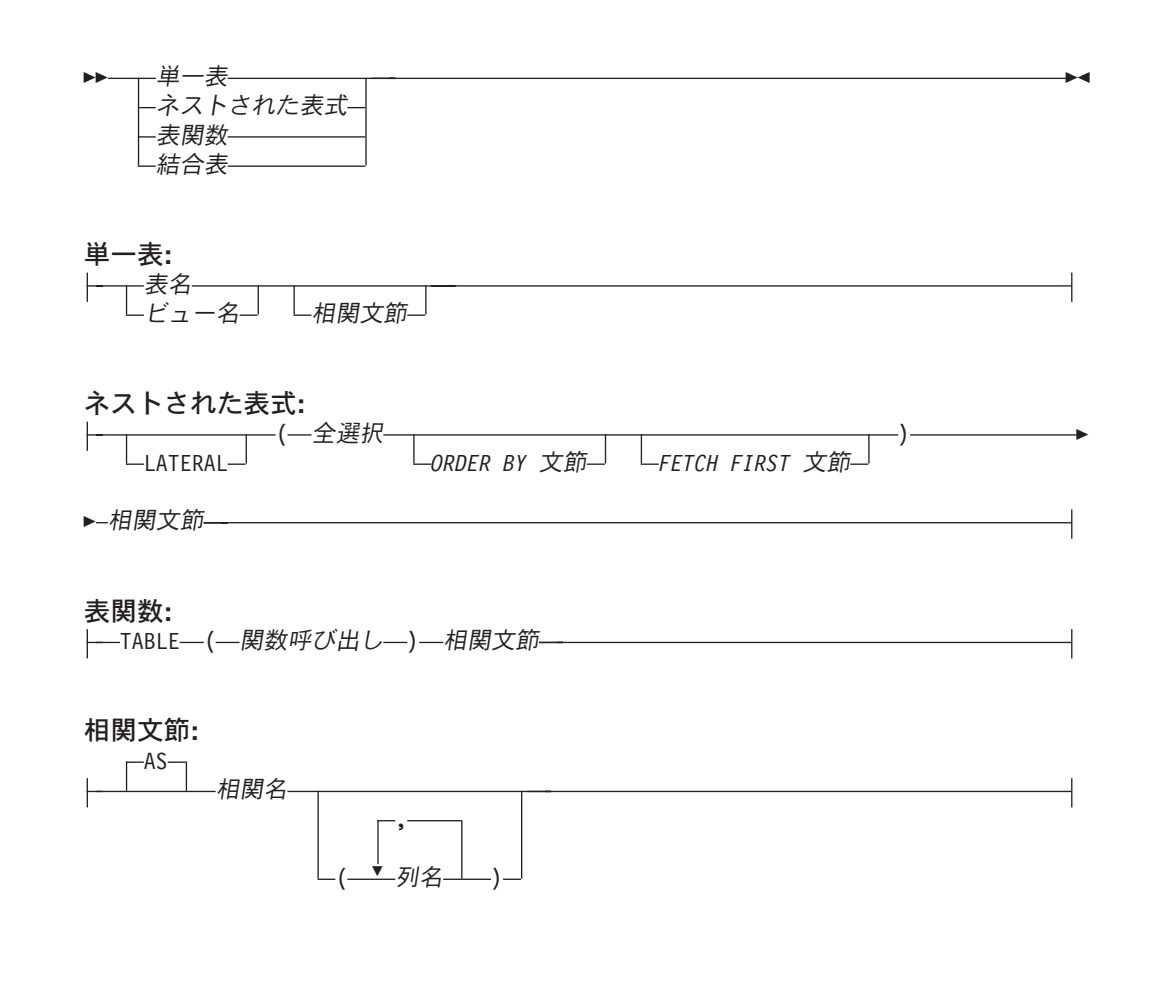

表参照 は、中間結果の表を指定します。

v 表またはビューを 1 つだけ指定している場合は、その表またはビューが中間結果 の表になる。

| | | | | | | | |

| | |

- 括弧内の全選択は、ネストされた表式 と呼ばれる。53 ネストされた表式を指定 すると、結果表は、そのネストされた表式の結果となります。結果の列には固有 の名前は必要ありませんが、固有の名前を持たない列は明示的に参照することが できません。
- v 関数名 を指定した場合は、中間結果の表は、その表関数が戻す行のセットから成 る。
- v 結合表 を指定した場合は、中間結果の表は、1 つまたは複数の結合演算の結果に なる。詳しくは、 451 [ページの『結合表』を](#page-474-0)参照してください。

関数名 が指定される場合、TABLE または LATERAL キーワードが指定される場 合、または 表参照 が分散表、読み取りトリガーを持つ表、または複数の物理ファ イル・メンバー上に構築された論理ファイルを識別する場合、照会に次のものを含 めることができません。

- v EXCEPT または INTERSECT 操作
- OLAP の指定
- 反復共通表式
- ORDER OF
- スカラー全選択 (スカラー副選択はサポートされています)

FROM 文節中の名前のリストは、以下の規則に従わなければなりません。

- それぞれの表名 およびビュー名 は、現行サーバーの既存の表またはビューの名 前とするか、その表参照を含む副選択に先立って定義された共通表式の表 *ID* と する必要がある。
- v 直接名 (exposed name) は固有でなければならない。直接名は、相関名、後に相関 名 が続かない表名、または後に相関名 が続かないビュー名 です。
- v 各関数名 とそれぞれの引数のタイプを解決した結果が、現行サーバー上に存在す る表関数のどれかにならなければならない。関数解決と呼ばれるアルゴリズム ( 154 [ページの『関数解決』の](#page-177-0)説明を参照) は、関数名と引数を使用して、どの関 数を使用するかを正確に判別します。相関文節 で列名を指定しなかった場合は、 CREATE FUNCTION ステートメントの RETURNS 文節に指定されている列名 が、表関数用として使用されます。これは、CREATE TABLE で表の中に定義す る列名に似ています。

各相関名 は、直前の先行表参照によって指定される中間結果表の指定子として定義 されます。相関名 は、ネストされた表式および表関数に指定する必要があります。

すべての表参照の直接名は固有でなければなりません。直接名には次のものがあり ます。

- v 相関名
- 後ろに相関名 が続かない表名 またはビュー名

表、ビュー、ネストされた表式、または表関数の列に対する修飾付き参照では、直 接名を使用する必要があります。同じ表名またはビュー名を二度使用するときは、 少なくとも 1 つの指定の後ろに相関名 を続けてください。表またはビューの列に 対する参照を修飾するためには、相関名 を使用します。 相関名 を指定する場合

<sup>53.</sup> ネストされた表式 は、派生表 とも呼ばれます。

は、列名も同時に指定することによって、表名、ビュー名、ネストされた表式、ま たは表関数 の列に名前を与えることができます。列リストを指定する場合は、その 列リストの中で、表またはビューの各列について、および、ネストされた表式 また は表関数 の個々の結果列について、それぞれ名前を指定する必要があります。詳し くは、 136 [ページの『相関名』を](#page-159-0)参照してください。

一般に、ネストされた表式 および表関数 は、どの FROM 文節でも指定すること ができます。ネストされた表式および表関数からの列は、選択リストの中および副 選択の後続部分で、相関名 (これは指定する必要があります) を使用して参照するこ とができます。この相関名の有効範囲は、FROM 文節の他の表名またはビュー名の ための相関名と同じです。ネストされた表式は、次の場合に使用することができま す。

- v ビューの代わりとして。これはそのビューを作成するのを避けるためです (その ビューの一般的な使用が要求されない場合)。
- v 必要な結果表が変数に基づいているとき。

|

| | | | | |

| | | | | |

|

表参照における相関参照**:** 相関参照は、ネストされた表式 で使用することができ ます。基本的な規則として、相関参照は、副照会階層内の上位レベルにおける表参 照 からの参照である必要があります。この階層には、FROM 文節の左から右の処 理ですでに解決済みの表参照 が含まれます。ネストされた表式の場合、TABLE ま たは LATERAL キーワードは全選択の前に来なければなりません。詳しくは、 [139](#page-162-0) [ページの『あいまいさを避けるための列名修飾子』を](#page-162-0)参照してください。

表関数には、同じ FROM 文節の中にある他の表に対する 1 つまたは複数の相関参 照を含めることができます。ただし、これは、FROM 文節内での左から右への表の 順序において、参照される表がその参照より前にある場合に限られます。オプショ ンのキーワード TABLE または LATERAL を指定する場合は、ネストされた表式で も同じ機能を使用できます。そうでない場合は、副照会の階層内の上位レベルに対 する参照のみが許されます。

同じ FROM 文節内の他の表への相関参照が含まれている場合、ネストされた表式 または表関数の扱いは次のようになります。

- v RIGHT OUTER JOIN または RIGHT EXCEPTION JOIN で使用することはでき ない
- v FROM 文節内での左から右への表の順序において参照される表がその参照より前 にある場合は、 LEFT OUTER JOIN または INNER JOIN で使用できる

次の場合は、ネストされた表の式に同じ FROM 文節内の他の表への相関参照を含 めることはできません。

- v ネストされた表の式に UNION、EXCEPT、または INTERSECT が含まれてい る。
- v ネストされた表の式の選択リストで DISTINCT キーワードを使用している。
- v ネストされた表の式に ORDER BY および FETCH FIRST 文節が含まれている。
- v ネストされた表の式が、上記の制約事項の 1 つを含む別のネストされた表の式の FROM 文節の中にある。

代替構文**:** LATERAL の代わりに TABLE を指定できます。

```
例 1: 次は正しい例です。
SELECT D.DEPTNO, D.DEPTNAME, EMPINFO.AVGSAL, EMPINFO.EMPCOUNT
FROM DEPARTMENT D,
 (SELECT AVG(E.SALARY) AS AVGSAL,COUNT (*) AS EMPCOUNT
   FROM EMPLOYEE E
   WHERE E.WORKDEPT =
     (SELECT X.DEPTNO
       FROM DEPARTMENT X
       WHERE X.DEPTNO = E.WORKDEPT ) ) AS EMPINFO
次の例は、ネストされた表式 の WHERE 文節において、D.DEPTNO に対する参照
が副照会階層の外側にある表を参照しようとしているため、正しくありません。
SELECT D.DEPTNO, D.DEPTNAME,
      EMPINFO.AVGSAL, EMPINFO.EMPCOUNT ***INCORRECT***
 FROM DEPARTMENT D,
 (SELECT AVG(E.SALARY) AS AVGSAL,COUNT (*) AS EMPCOUNT
    FROM EMPLOYEE E
    WHERE E.WORKDEPT = D.DEPTNO ) AS EMPINFO
次の例は、ネストされた表式 の WHERE 文節において、 D.DEPTNO に対する参
照がネストされた表式 の前にある DEPT を参照し、 LATERAL キーワードが指定
されているため、有効です。
SELECT D.DEPTNO, D.DEPTNAME,
      EMPINFO.AVGSAL, EMPINFO.EMPCOUNT
 FROM DEPARTMENT D,
 LATERAL (SELECT AVG(E.SALARY) AS AVGSAL,COUNT (*) AS EMPCOUNT
   FROM EMPLOYEE E
    WHERE E.WORKDEPT = D.DEPTNO ) AS EMPINFO
```
例 *2:* 次の表関数の例は有効です。

**SELECT** t.c1, z.c5 **FROM** t, **TABLE(**tf3 (t.c2 ) **) AS** z **WHERE** t.c3 = z.c4

次の例は、t.c2 に対する参照が、FROM 文節内で表関数より右にある表を参照して いるため、無効です。

**SELECT** t.c1, z.c5 **FROM TABLE(tf6 (t.c2)) AS z, t \*\*\*INCORRECT\*\*\* WHERE**  $t.c3 = z.c4$ 

結合表

<span id="page-474-0"></span>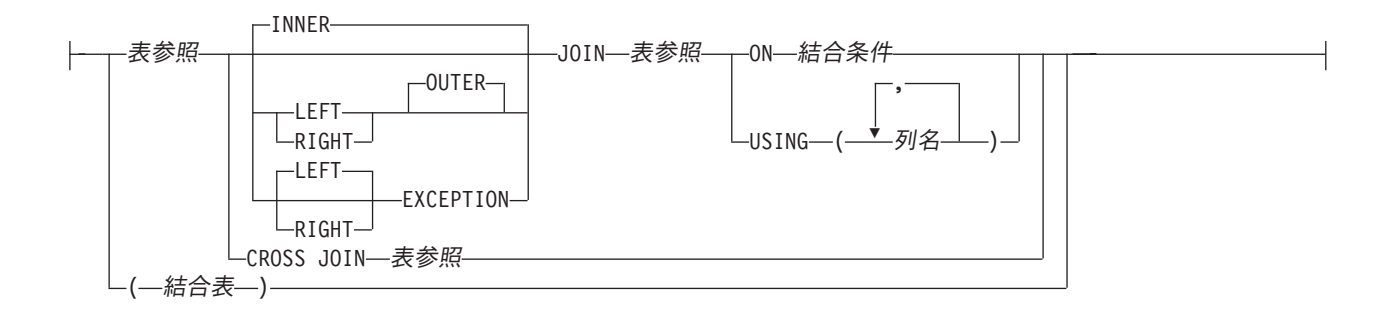

結合表 は、内部結合、外部結合、クロス結合、または例外結合のいずれかの結果で ある中間結果表を指定します。この表は、結合演算子 INNER、 LEFT OUTER、 RIGHT OUTER、 LEFT EXCEPTION、 RIGHT EXCEPTION、または CROSS の 1 つをそのオペランドに適用することによって得られます。

結合演算子を指定しないと、暗黙に INNER になります。複数の結合が行われる順 序は、結果に影響する可能性があります。結合の中で、他の結合をネストすること ができます。結合の処理順序は、通常は左から右ですが、必須結合条件 また USING 文節の位置によって決まります。ネストされた結合の順序を読みやすくする ために、括弧を使用することをお勧めします。次の例を見てください。

TB1 **LEFT JOIN** TB2 **ON** TB1.C1=TB2.C1 **LEFT JOIN** TB3 **LEFT JOIN** TB4 **ON** TB3.C1=TB4.C1 **ON** TB1.C1=TB3.C1

これは、次と同じです。

**(**TB1 **LEFT JOIN** TB2 **ON** TB1.C1=TB2.C1**) LEFT JOIN (**TB3 **LEFT JOIN** TB4 **ON** TB3.C1=TB4.C1**) ON** TB1.C1=TB3.C1

内部結合は、結合条件 (または USING 文節) が真の行だけを保持して、左表の各行 を右表の各行と結合します。したがって、結果表には、結合表の一方または両方か らの行が欠落している場合があります。外部結合は、内部結合によって生成された 行に加えて、外部結合のタイプに応じた欠落行が含まれています。例外結合には、 次のように、例外結合のタイプに応じた欠落行だけが含まれています。

- v 左外部。 内部結合から欠落した左表からの行が含まれています。
- v 右外部。 内部結合から欠落した右表からの行が含まれています。
- v 左例外。 内部結合から欠落した左表からの行だけが含まれています。
- v 右例外。 内部結合から欠落した右表からの行だけが含まれています。

結合表は、任意の形式の SELECT ステートメントが使用されている、どのような文 脈でも使用することができます。ビューまたはカーソルは、その SELECT ステート メントが結合表を含んでいる場合は、読み取り専用です。

結合条件**:** 結合条件 は、次の規則に適合した検索条件 です。

| | |

|

- v 結合条件には、限定副照会、副選択を伴う IN 述部、または EXISTS 副照会を含 めることはできません。基本述部副照会およびスカラー全選択は含めることがで きます。
- v 各列名は、*FROM* 文節 の表の 1 つの列を明確に示すものでなければなりませ ん。
- v 集約関数は、式 で使用することはできません。
- v 非 deterministic のスカラー関数は、式 で使用することはできません。

どのタイプの結合の場合も、まず 136 [ページの『列名』で](#page-159-0)指定された列名修飾子を 解決するための規則を適用して、結合条件 の式の中の列参照を解決した後、列がど の表に属するかに関する規則を適用します。

結合 **USING:** USING 文節は、結合条件を定義する簡便な方法を指定します。この 形式は、名前付き列結合 と呼ばれます。

列名

結合表の両方の表参照 に存在する列を明確に識別する必要があります。列は、 DATALINK 列であってはなりません。

USING 文節は、左側の表参照 の中の各列が右側の表参照 の中の同じ名前の列と比 較されるという点で、結合条件 と同等です。例えば、次の形式の名前付き列結合 を考慮します。

```
TB1 INNER JOIN TB2
    USING (C1, C2, ... Cn)
```
上記のステートメントは、次のステートメントと同等です。

```
TB1 INNER JOIN TB2
    ON TB1.C1 = TB2.C1 AND
       TB1.C2 = TB2.C2 AND
       ...
       TB1.Cn = TB2.Cn
```
結合演算**:** 結合条件 (または USING 文節) は、T1 と T2 の組み合わせを指定しま す。ここで、T1 と T2 は、結合条件 (または USING 文節) の JOIN 演算子の左右 のオペランド表です。 T1 と T2 の行の可能な組み合わせに対して、結合条件 (ま たは USING 文節) が真の場合、T1 の行と T2 の行が結合されます。 T1 の行と T2 の行が結合された場合、結果の行は、T1 のその行の値と T2 のその行の値が連 結されたものになります。 OUTER 結合の場合は、実行によってヌル行が生成され ることもあります。列が NULL 値を許すかどうかに関係なく、表のヌル行は、表の 各列の NULL 値から成ります。

#### **INNER JOIN** または **JOIN**

T1 INNER JOIN T2 の結果は、それぞれの対にされた行から構成されます。

結合条件 (または USING 文節) を指定した INNER JOIN 構文を使用すると、 FROM 文節にコンマで区切った 2 つの表をリストし、条件を提示するために *WHERE* 文節 を使用して、結合を指定した場合と同じ結果が生じます。

#### **LEFT JOIN** または **LEFT OUTER JOIN**

T1 LEFT OUTER JOIN T2 の結果は、それぞれの対にされた行と、T1 の対に されない各行について、その行と T2 のヌル行を連結したものから構成されま す。T2 から派生した行はすべて NULL 値を許します。

#### **RIGHT JOIN** または **RIGHT OUTER JOIN**

T1 RIGHT OUTER JOIN T2 の結果は、それぞれの対にされた行と、T2 の対に されない各行について、その行と T1 のヌル行を連結したものから構成されま す。T1 から派生した行はすべて NULL 値を許します。

#### **LEFT EXCEPTION JOIN** および **EXCEPTION JOIN**

T1 LEFT EXCEPTION JOIN T2 の結果は、T1 の対にされない各行について、 その行と T2 のヌル行を連結したものだけから構成されます。T2 から派生した 行はすべて NULL 値を許します。

#### **RIGHT EXCEPTION JOIN**

T1 RIGHT EXCEPTION JOIN T2 の結果は、T2 の対にされない各行につい て、その行と T1 のヌル行を連結したものだけから構成されます。T1 から派生 した行はすべて NULL 値を許します。

#### **CROSS JOIN**

T1 CROSS JOIN T2 の結果は、T1 の各行が T2 の各行と対にされたものから 構成されます。 CROSS JOIN は、カルテシアン積とも呼ばれます。

| |

## **WHERE** 文節

▶ - WHERE - 検索条件 --

WHERE 文節は、検索条件 を満たす R の行からなる中間結果表を指定します。 R は、ステートメントの FROM 文節の結果です。

検索条件 は、次の規則を満たすものでなければなりません。

- v それぞれの列名 は、R 内の列を明確に識別するか、または相関参照でなければな りません。列名 が外側の副選択で識別される表、ビュー、共通表式、またはネス トされた表式 の列を識別する場合、その列名は相関参照になります。
- v HAVING 文節の副照会に WHERE 文節が指定され、その関数の引数がグループ に対する相関参照である場合を除いて、集約関数を指定することはできません。

検索条件 における副照会は、R の各行について有効に実行され、その結果は、R の所定の行に対する検索条件 の適用で使用されます。副照会が R の各行ごとに実 行されるのは、副照会が R の列に対する相関参照を含んでいる場合です。通常、相 関参照のない副照会は 1 回しか実行されません。

WHERE 文節を含むステートメントの実行時に \*HEX 以外のソート順序が有効で、 しかもその検索条件 に SBCS データ、混合データまたは、 Unicode データのオペ ランドが含まれている場合は、それらの述部の比較は、重み付けされた値を使用し て行われます。重み付けされた値は、述部のオペランドに対して該当のソート順序 を適用することにより導き出されます。

## **GROUP-BY** 文節

| | | | | | | | | | | | | | | |

 $B = G$ ROUP BY-, グループ化式

GROUP BY 文節は、R のグループ化された行で構成される中間結果表を指定しま す。R は、副選択の直前の文節の結果です。 グループ化式 は、R のグループ化を定義する式です。以下の制約事項は、グループ 化式 に当てはまります。 v グループ化式 に含まれる各列名は、R の列を明瞭に識別するものでなければなり ません。

> v グループ化式 の結果が、LOB または DataLink データ・タイプ、または LOB または DataLink に基づく特殊タイプになることはあり得ません。

- v 各グループ化式 の長さ属性は 32766、または式がヌル可能な場合は 32765 を超 えてはなりません。<sup>54</sup>
- v グループ化式に以下の項目を含めることはできません。
	- 相関列
	- 変数
	- 集約関数
	- 非 deterministic、または

RRN、DATAPARTITIONNAME、DATAPARTITIONNUM、 DBPARTITIONNAME、DBPARTITIONNUM、および HASHED\_VALUE 関数 である任意の関数。

GROUP BY 文節の結果は、行のグループの集まりになります。複数行を持つグルー プそれぞれにおいて、各グループ化式 の値はすべて等しく、グループ化式 の値の 集合が同じ行は、すべて同じグループに入ります。グループ化では、グループ化式 の NULL 値はすべて等しいものと見なされます。

グループのすべての行にはグループ化式 の同じ値が含まれるので、グループ化式 は、HAVING 文節、SELECT 文節、または ORDER BY 文節のソート・キー式 (詳 細は 473 ページの『[ORDER BY](#page-496-0) 文節』を参照) の検索条件で使用することができ ます。どの場合も、参照は各グループの 1 つの値だけを指定します。これらの文節 に指定されるグループ化式 は、GROUP BY 文節の中のグループ化式 と厳密に一致 する必要があります。ただし、ブランクは意味を持ちません。例えば、次のグルー プ化式 は、

SALARY\*.10

次の *HAVING* 文節 の式に一致します。 **HAVING** SALARY\*.10

<sup>54.</sup> ALWCPYDTA(\*NO) が指定される場合、長さ属性は、2000、または式がヌル可能な場合は 1999 を超えてはなりません。

| |

しかし、次とは一致しません。 **HAVING** .10 \*SALARY または **HAVING** (SALARY\*.10)+100

グループ化式 の中に後書きブランク付きの可変長ストリングがある場合は、後書き ブランクの数が異なるために値の長さが同じにならないことがあります。この場合 も、グループ化式 に対する参照では 1 つのグループについて 1 つの値だけを指定 します。ただし、グループ化のために使用する値は、使用可能な値の組から任意に 選択されることになります。したがって、選択された値の実際の長さは、予期でき ないものになります。

グループ化式 の数は 120 を超えてはならず、その長さ属性の合計は 32766-*n* バイ トを超えてはなりません。ここで、*n* はヌルが許されるグループ化式 の数です。

GROUP BY 文節を含むステートメントの実行時に \*HEX 以外のソート順序が有効 な場合で、しかもグループ化式 が SBCS データ、混合データ、または Unicode デ ータの場合は、行は重み付けされた値を使用してグループ化されます。この重み付 けされた値は、グループ化式に該当のソート順序を適用して求められます。

# **HAVING** 文節

 $\|$ 

 $\|$ |  $\overline{\phantom{a}}$  $\|$  $\|$ 

 $\|$  $\overline{\phantom{a}}$ 

| | |

 $\|$  $\overline{\phantom{a}}$ 

 $\mathbf{L}$ 

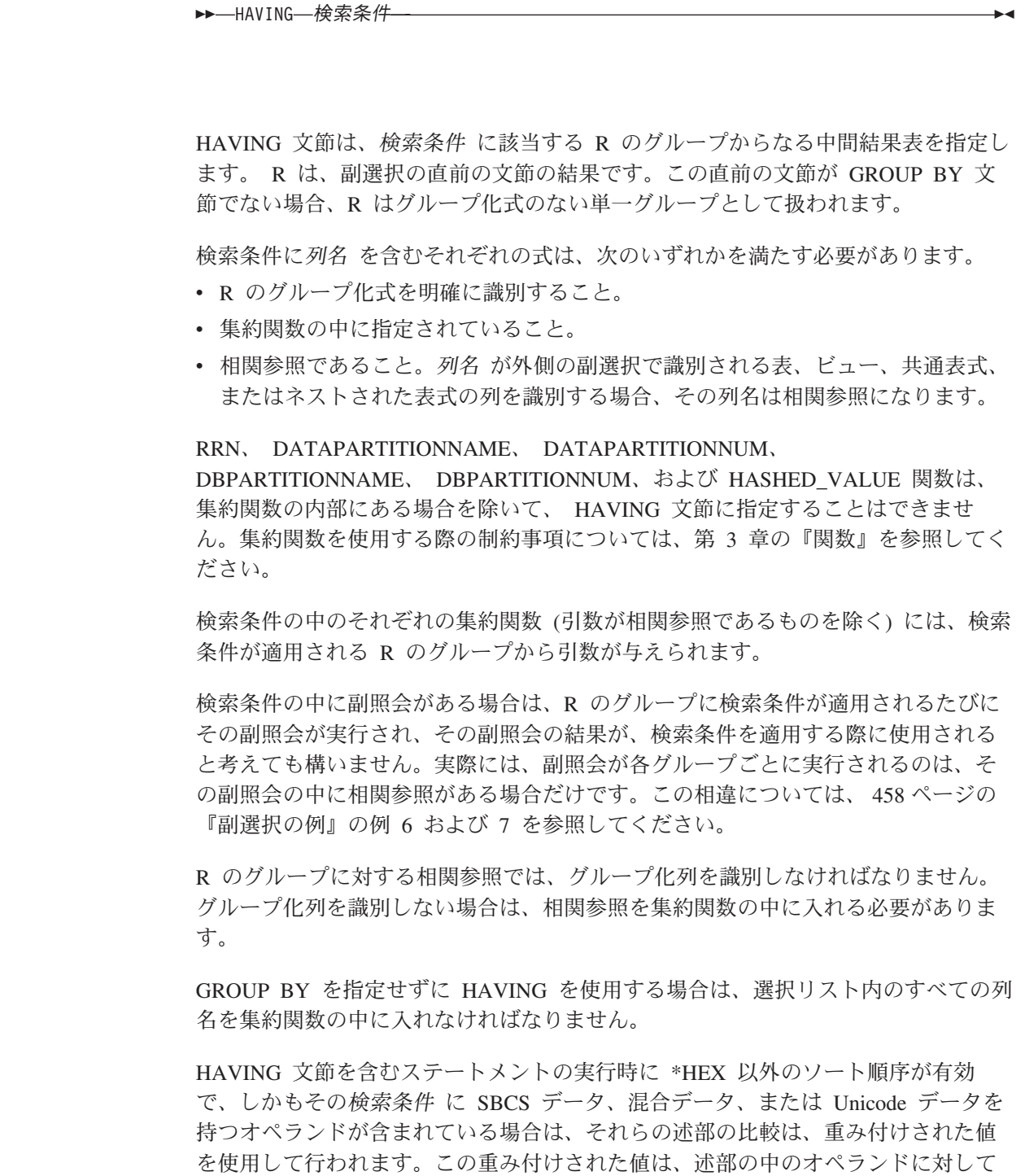

該当のソート順序を適用して求められます。

## <span id="page-481-0"></span>副選択の例

### 例 **1**

表 EMPLOYEE から、すべての列および行を選択します。

**SELECT \* FROM** EMPLOYEE

### 例 **2**

表 EMPPROJACT と EMPLOYEE を結合し、表 EMPPROJACT のすべての列を選 択し、結果の各行に表 EMPLOYEE からの社員の姓 (LASTNAME) を加えます。

```
SELECT EMPPROJACT.*, LASTNAME
  FROM EMPPROJACT, EMPLOYEE
 WHERE EMPPROJACT.EMPNO = EMPLOYEE.EMPNO
```
### 例 **3**

表 EMPLOYEE と表 DEPARTMENT を結合します。誕生日 (BIRTHDATE) が 1930 年より前であるすべての社員の従業員番号 (EMPNO)、社員のラストネーム (LASTNAME)、部門番号 (表 EMPLOYEE の WORKDEPT と表 DEPARTMENT の DEPTNO)、および部門名 (DEPTNAME) を選択します。

```
SELECT EMPNO, LASTNAME, WORKDEPT, DEPTNAME
  FROM EMPLOYEE, DEPARTMENT
  WHERE WORKDEPT = DEPTNO
  AND YEAR(BIRTHDATE) < 1930
```
この副選択は、次のようにも書けます。

**SELECT** EMPNO, LASTNAME, WORKDEPT, DEPTNAME **FROM** EMPLOYEE **INNER JOIN** DEPARTMENT **ON** WORKDEPT = DEPTNO **WHERE YEAR**(BIRTHDATE) < 1930

#### 例 **4**

表 EMPLOYEE において、同一のジョブ・コードを持つ行のグループごとに、ジョ ブ (JOB) と、給与 (SALARY) の最高額および最低額を選択します。ただし、対象 となるグループは、複数の行があり、給与の最高額が 27000 以上であるものに限り ます。

```
SELECT JOB, MIN(SALARY), MAX(SALARY)
 FROM EMPLOYEE
 GROUP BY JOB
 HAVING COUNT(*) > 1 AND MAX(SALARY) >= 27000
```
#### 例 **5**

表 EMPPROJACT から、部門 (WORKDEPT) 'E11' の社員 (EMPNO) に関するすべ ての行を選択します。(社員の部門番号は、表 EMPLOYEE に示されています。)

```
SELECT * FROM EMPPROJACT
 WHERE EMPNO IN (SELECT EMPNO FROM EMPLOYEE
                  WHERE WORKDEPT = 'E11')
```
#### 例 **6**

表 EMPLOYEE から、部門別給与 (SALARY) の最高額が全社員の平均給与より少 ないすべての部門について、その部門番号 (WORKDEPT) と部門別給与 (SALARY) の最高額を選択します。

**SELECT** WORKDEPT, **MAX(**SALARY**) FROM** EMPLOYEE **GROUP BY** WORKDEPT **HAVING MAX(**SALARY**) < (SELECT AVG(**SALARY**) FROM** EMPLOYEE**)**

この例では、HAVING 文節の副照会は一度だけ実行されることになります。

### 例 **7**

表 EMPLOYEE を使用して、部門別給与 (SALARY) の最高額が他のすべての部門 の平均給与より少ない部門について、その部門番号 (WORKDEPT) と部門別給与 (SALARY) の最高額を選択します。

**SELECT** WORKDEPT, **MAX(**SALARY**) FROM** EMPLOYEE EMP\_COR **GROUP BY** WORKDEPT **HAVING MAX(**SALARY**) < (SELECT AVG(**SALARY**) FROM** EMPLOYEE **WHERE NOT** WORKDEPT = EMP\_COR.WORKDEPT**)**

例 6 とは対照的に、HAVING 文節の副照会は各グループごとに実行する必要があ ります。

### 例 **8**

表 EMPLOYEE と EMPPROJACT を結合し、社員全員とそのプロジェクト番号をす べて選択します。現在割り当てられているプロジェクト番号がない社員も戻しま す。

**SELECT** EMPLOYEE.EMPNO, PROJNO **FROM** EMPLOYEE **LEFT OUTER JOIN** EMPPROJACT **ON** EMPLOYEE.EMPNO = EMPPROJACT.EMPNO

表 EMPLOYEE 内の社員で、表 EMPPROJACT にプロジェクト番号がない者も、 EMPNO の値が入っている結果表の 1 行、および PROJNO の列の NULL 値を戻 します。

## <span id="page-483-0"></span>全選択

| | |

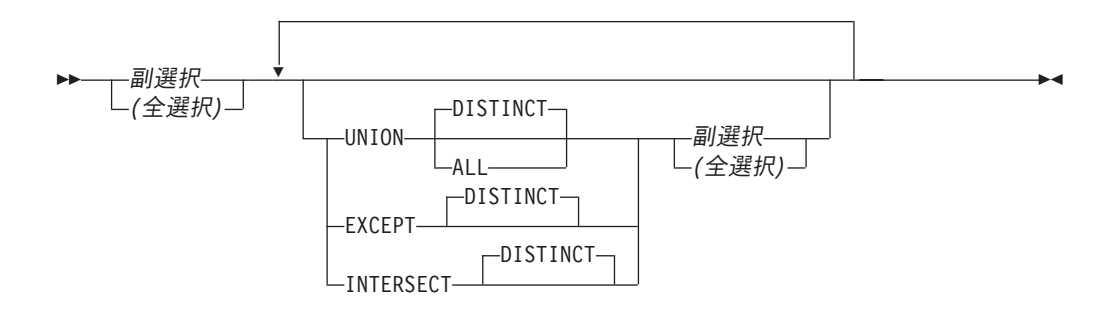

全選択 は、選択ステートメント および CREATE VIEW ステートメントのコンポ ーネントです。

括弧で囲んだ全選択を副照会 といいます。例えば、副照会 は検索条件の中で使用 することができます。

スカラー全選択 は括弧で囲んだ全選択で、単一の結果行および単一の結果列を戻し ます。全選択の結果に行が含まれない場合、NULL 値が戻されます。結果の中に複 数の行がある場合には、エラーが戻されます。

全選択 は、結果表を指定するものです。 UNION、EXCEPT、または INTERSECT を使用しない場合は、指定した副選択の結果が全選択の結果となります。

#### **UNION DISTINCT** または **UNION ALL**

他の 2 つの結果表 (R1 および R2) を組み合わせることによって、1 つの結果 表を作成します。 UNION ALL を指定すると、結果表には R1 および R2 のす べての行が入ります。 ALL オプションを付けずに UNION を指定すると、R1 または R2 にあるすべての行の集合から重複行を除去したものが結果表に入り ます。ただし、どちらの場合も、UNION 表の各行は R1 または R2 のいずれ かから得られた行です。

#### **EXCEPT DISTINCT**

他の 2 つの結果表 (R1 および R2) を組み合わせることによって、1 つの結果 表を作成します。 結果は R1 のみに含まれるすべての行で構成され、この操作 によって生じる重複行は除去されます。

#### **INTERSECT DISTINCT**

他の 2 つの結果表 (R1 および R2) を組み合わせることによって、1 つの結果 表を作成します。 結果は R1 と R2 の両方に含まれすべての行で構成され、重 複行は除去されます。

R1 の *n* 番目の列と R2 の *n* 番目の列が、同じ結果の列名を持つ場合には、結果 表の n 番目の列はその結果の列名を持ちます。 R1 の *n* 番目の列と R2 の *n* 番 目の列が同じ名前でない場合は、結果の列には名前が付きません。

2 つの行が重複していると見なされるのは、一方の行のそれぞれの値が、もう一方 の行の対応する値にすべて等しい場合です。 (重複を判別する際には、2 つの NULL 値は互いに等しいものと見なされます。)

INTERSECT および EXCEPT は、照会が以下を指定する場合には使用できません。

v 横相関

| | | | | | | | |

| | | | | |

- ソート順序
- CCSID の変換を必要とする操作
- CHARACTER LENGTH、POSITION、または SUBSTRING スカラー関数の UTF-8 または UTF-16 引数
- v 分散表
- 読み取りトリガーを持つ表
- 複数の物理ファイル・メンバー上に構築された論理ファイル

UNION キーワードを含むステートメントの実行時に \*HEX 以外のソート順序が有 効で、しかもその結果表に SBCS データ、混合データ、または Unicode データを 持つ列が含まれている場合は、それらの列の比較は、重み付けされた値を使用して 行われます。この重み付けされた値は、それぞれの値に該当のソート順序を適用し て求められます。

UNION、UNION ALL、および INTERSECT は、結合セット演算です。ただし、 UNION、UNION ALL、 EXCEPT、および INTERSECT を同一ステートメントで使 用すると、操作の実行順序によって結果が異なります。括弧内の操作が最初に実行 されます。括弧で順序を指定しない場合は、操作は左から右の順に実行されます。 ただし、INTERSECT 操作はすべて、UNION または EXCEPT 操作の前に実行され ます。

次の例では、表 R1 および R2 の値が左側に示されています。残りの見出しは、R1 および R2 に対するさまざまなセット演算の結果の値を示しています。

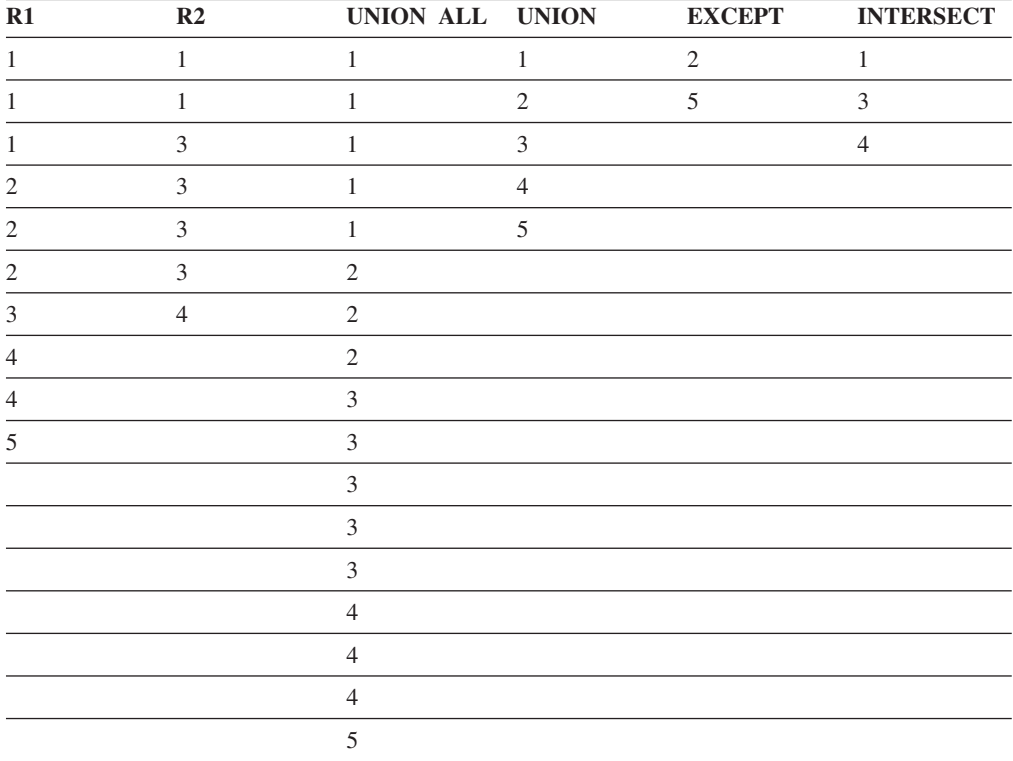

# 列に関する規則

R1 と R2 の列の数は同じでなければなりません。また、R1 の *n* 番目の列のデー タ・タイプと R2 の *n* 番目の列のデータ・タイプには、互換性がなければなりませ ん。文字ストリング値は、日付/時刻の値と互換性があります。

UNION、UNION ALL、EXCEPT、または INTERSECT の結果の *n* 番目の列は、 R1 および R2 の *n* 番目の列から得られます。結果列の属性は、結果列に関する規 則を使用して決定します。詳しくは、 116 [ページの『結果のデータ・タイプに関す](#page-139-0) [る規則』を](#page-139-0)参照してください。

UNION、INTERSECT、または EXCEPT を指定するときは、どの列も LOB または データ・リンクであってはなりません。

## 全選択の例

## 例 **1**

表 EMPLOYEE から、すべての列および行を選択します。

**SELECT \* FROM** EMPLOYEE

### 例 **2**

EMPLOYEE 表で、部門番号 (WORKDEPT) が 'E' で始まる社員、または EMPPROJACT 表でプロジェクト番号 (PROJNO) が 'MA2100'、'MA2110'、または 'MA2112' に等しいプロジェクトに参画している社員全員の従業員番号 (EMPNO) を リストします。

```
SELECT EMPNO FROM EMPLOYEE
 WHERE WORKDEPT LIKE 'E%'
UNION
SELECT EMPNO FROM EMPPROJACT
  WHERE PROJNO IN('MA2100', 'MA2110', 'MA2112')
```
### 例 **3**

例 2 と同じ照会を行いますが、重複行が除去されないように、UNION ALL を使用 しています。

**SELECT** EMPNO **FROM** EMPLOYEE **WHERE** WORKDEPT **LIKE** 'E%' **UNION ALL SELECT** EMPNO FROM EMPPROJACT **WHERE** PROJNO **IN(**'MA2100', 'MA2110', 'MA2112'**)**

### 例 **4**

例 2 と同じ照会を行うのに加えて、EMPLOYEE 表からの行に

'emp'、EMPPROJACT 表からの行に 'empprojact' の「タグ」を付けます。例 2 か らの結果とは異なり、この照会は、関連の「タグ」 によって表を識別して、同じ EMPNO を 2 度以上戻すことがあります。

**SELECT** EMPNO, 'emp' **FROM** EMPLOYEE **WHERE** WORKDEPT **LIKE** 'E%' **UNION SELECT** EMPNO, 'empprojact' **FROM** EMPPROJACT **WHERE** PROJNO **IN(**'MA2100', 'MA2110', 'MA2112'**)**

## 例 **5**

この EXCEPT の例では、T2 に含まれず T1 に含まれるすべての行が生成され、重 複行は除去されます。

**(SELECT** \* **FROM** T1**) EXCEPT DISTINCT (SELECT** \* **FROM** T2**)**

NULL 値が関係しない場合は、この例は次の例と同じ結果を戻します。

```
(SELECT DISTINCT *
  FROM T1
  WHERE NOT EXISTS (SELECT * FROM T2
                      WHERE T1.C1 = T2.C1 AND T1.C2 = T2.C2 AND...) )
```
ここで、C1、C2 などは、T1 および T2 の列を表します。

## 例 **6**

この INTERSECT の例では、T1 と T2 の両方に含まれているすべての行が生成さ れ、重複行は除去されます。

**(SELECT** \* **FROM** T1**) INTERSECT DISTINCT (SELECT** \* **FROM** T2**)**

NULL 値が関係しない場合は、この例は次の例と同じ結果を戻します。

**(SELECT DISTINCT** \* **FROM** T1 **WHERE EXISTS (SELECT** \* **FROM** T2 **WHERE** T1.C1 = T2.C1 **AND** T1.C2 = T2.C2 **AND**...**) )**

ここで、C1、C2 などは、T1 および T2 の列を表します。

# 選択ステートメント

|  $\vert$ | | | | | |

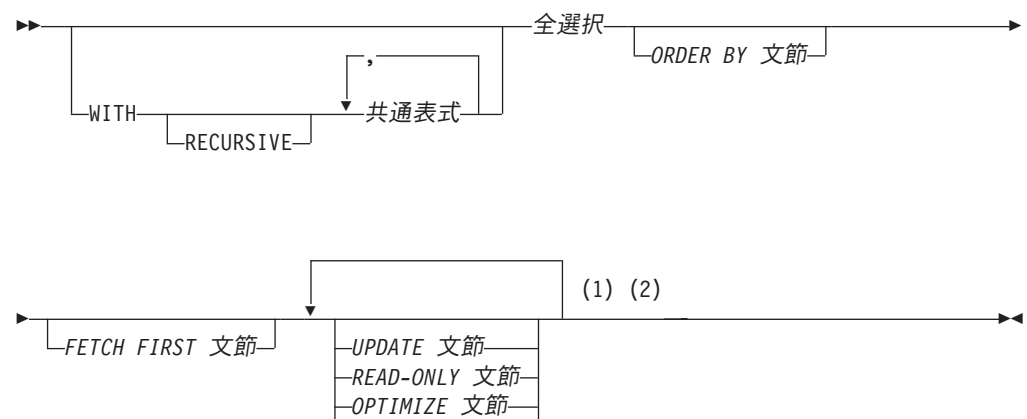

*ISOLATION* 文節

#### 注**:**

- **1** UPDATE 文節と READ-ONLY 文節は、同一の選択ステートメントで両方をともに指定 することはできません。
- **2** 各文節はそれぞれ 1 回だけ指定できます。

選択ステートメント は、照会の 1 つの形式で、 DECLARE CURSOR ステートメ ントに直接指定するか、準備を行い、その後で DECLARE CURSOR ステートメン トで参照するか、SQLJ 割り当て文節に指定することができます。このステートメン トは、対話式に行うこともできます。この場合、結果表はユーザーのワークステー ションに表示されます。いずれの場合も、選択ステートメント で指定した表が、全 選択の結果となります。

#### **RECURSIVE**

共通表式 が反復する可能性のあることを示しています。

共通表式

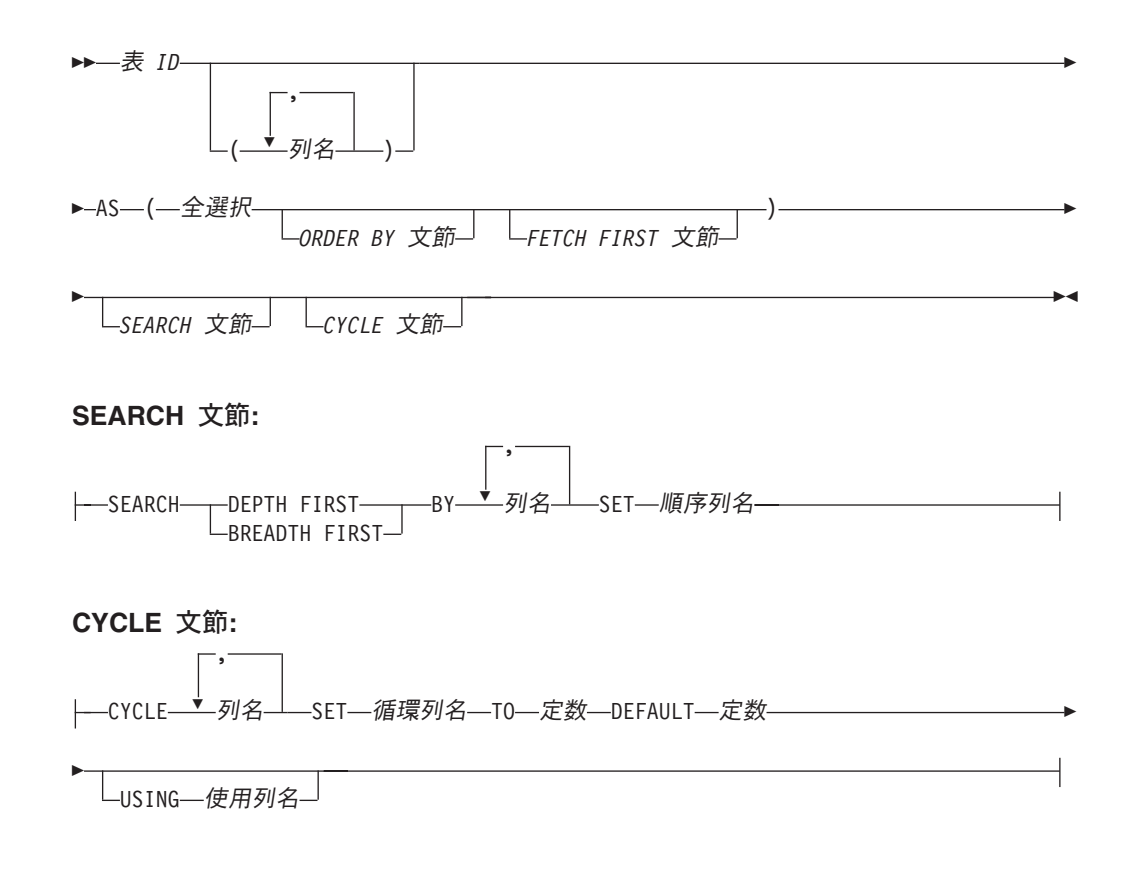

共通表式 を使用すると、次に続く全選択の FROM 文節で表として指定できる表 *ID* を持つ結果表を定義することができます。表 *ID* には修飾をしてはなりません。 1 つの WITH キーワードに続けて、複数の共通表式を指定することができます。指 定された各共通表式は、後続の共通表式の FROM 文節でその名前を参照すること もできます。

列名のリストを指定する場合は、そのリストは、全選択の結果表にある列の数と同 じ数の列名で構成されている必要があります。それぞれの列名 は固有でなければな らず、修飾は付けられません。これらの列名を指定しない場合は、列名は、共通表 式を定義するために使用される副選択の選択リストから取得されます。

共通表式の表 *ID* は、同じステートメント内の他の共通表式の表 *ID* とは異なって いる必要があります。共通表式の表 *ID* は、全選択におけるどの FROM 文節の表 名として指定してもかまいません。共通表式の表 *ID* は、同じ非修飾名を持つ既存 の表、ビュー、または別名 (カタログ内の) をオーバーライドします。

同一ステートメントの中で複数の共通表式を定義した場合、それらが共通表式間で 相互に参照し合うことはできません。相互参照 が起きるのは、2 つの共通表式の *dt1* と *dt2* が、*dt1* は *dt2* を参照し、また、*dt2* は *dt1* を参照するように作成され ている場合です。

| | | |

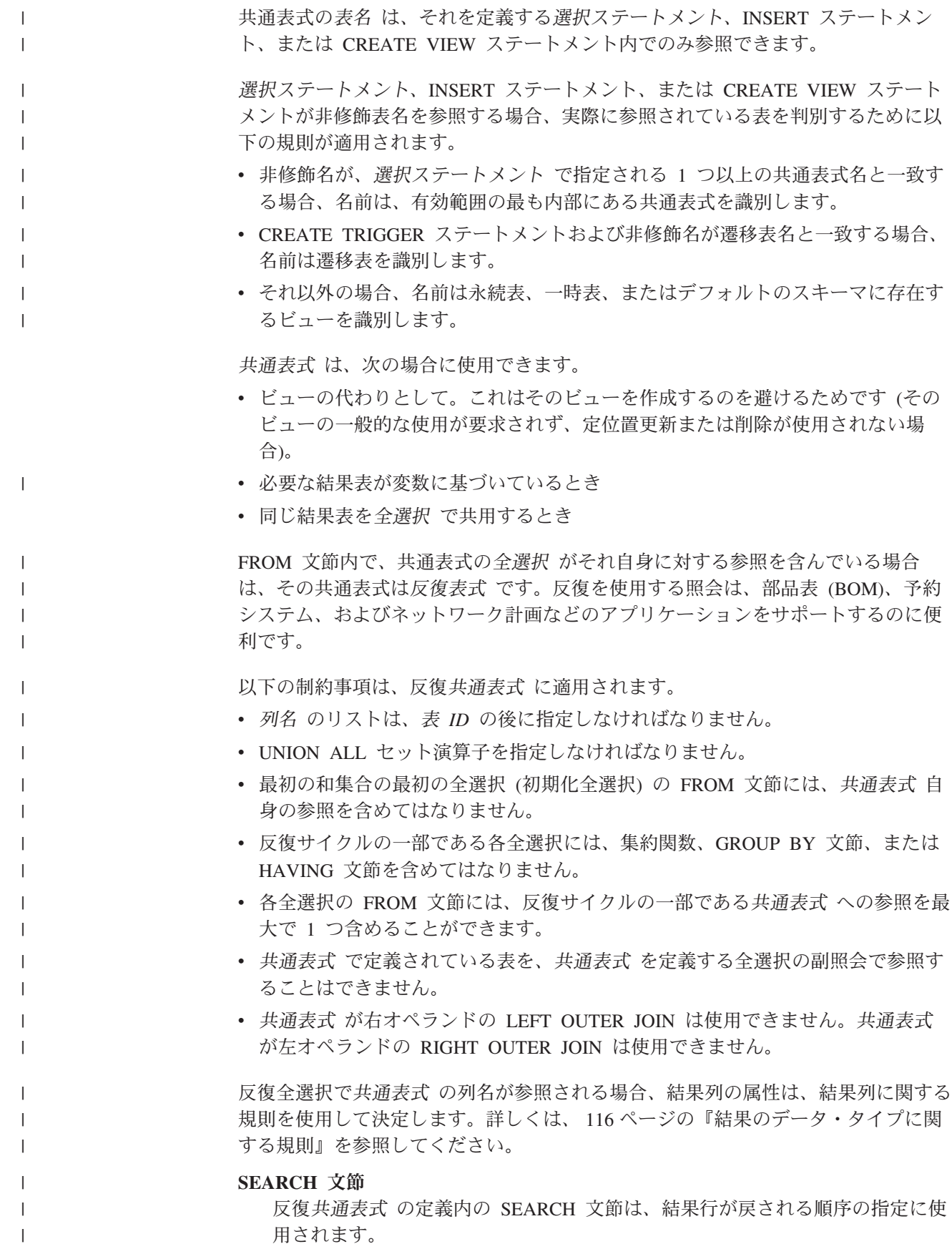

 $\,$   $\,$  $\begin{array}{c} \hline \end{array}$  $\begin{array}{c} \hline \end{array}$ | | | | | | | | | | | | | | | | | | | | | | | | | | |

| | | | | | | | |  $\vert$  $\|$ |  $\|$ 

 $\begin{array}{c} \hline \end{array}$ 

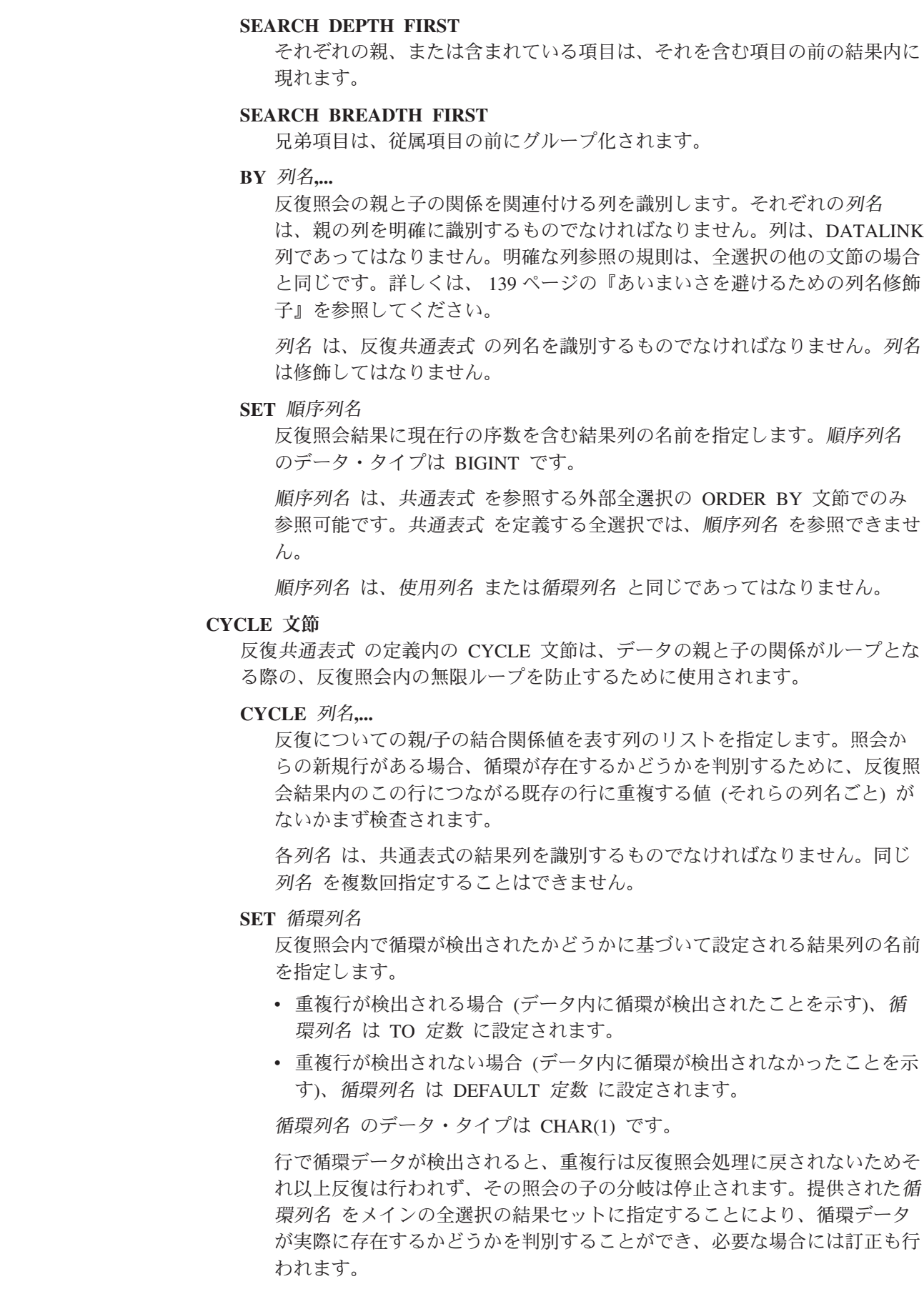

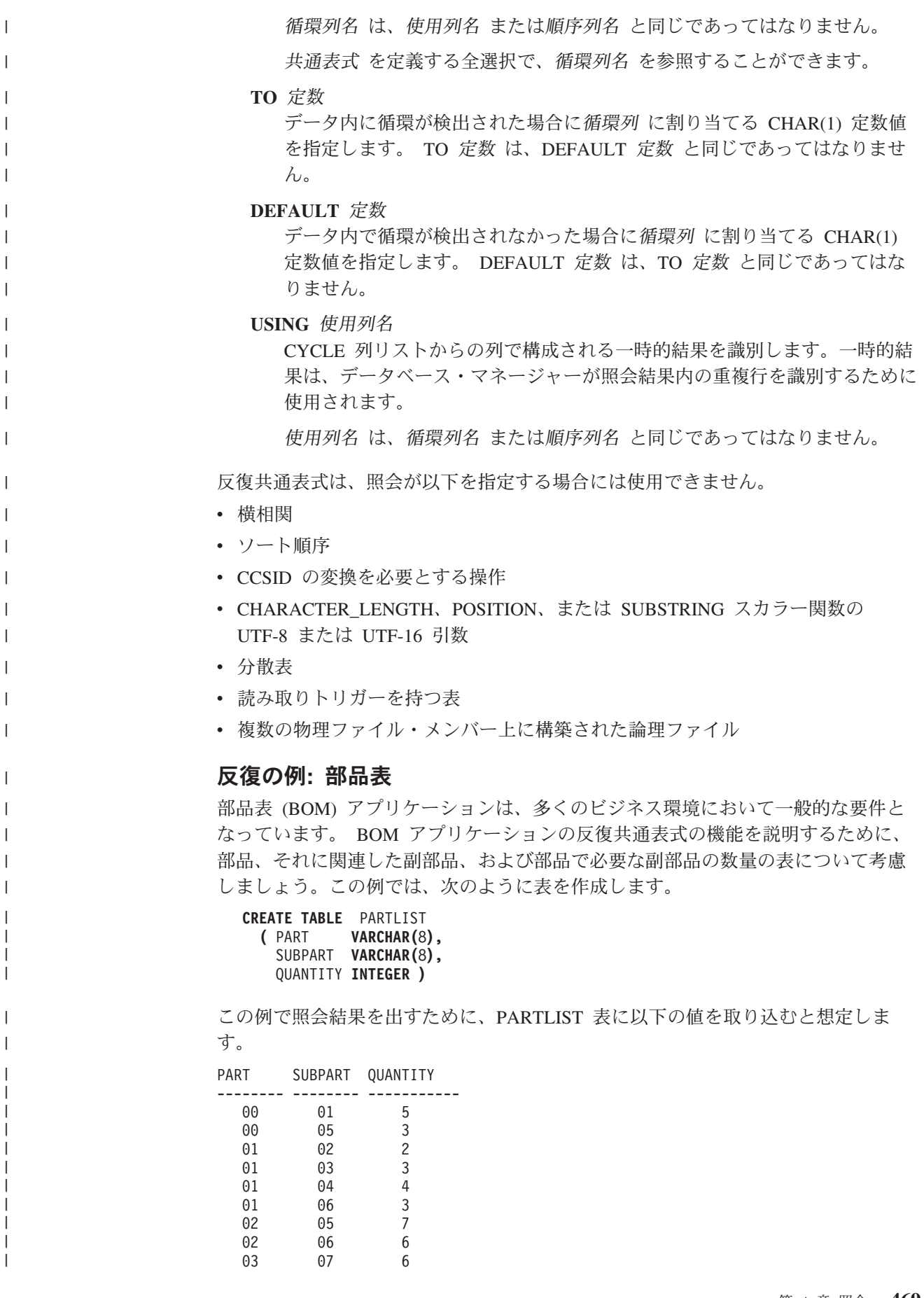

| | | | | | | | | | | | | | | | | | | | | | | |

| | |

| | | | |

 $\perp$ | | | |

| |

 $\overline{\phantom{a}}$ 

| | | | | | | | | | | | |

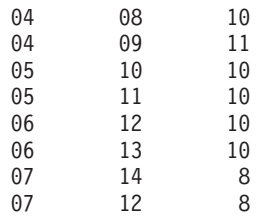

例 **1:** 単一レベルの部品展開**:** 最初の例は、単一レベルの部品展開という例です。 これは、「'01' によって識別される部品を作成するためにはどの部品が必要か?」と いう質問に答えます。リストには直接の副部品、副部品の副部品などが含まれま す。部品が何度も使用される場合でも、その副部品は 1 度だけリストされます。

```
WITH RPL (PART, SUBPART, QUANTITY) AS
     ( SELECT ROOT.PART, ROOT.SUBPART, ROOT.QUANTITY
           FROM PARTLIST ROOT
           WHERE ROOT.PART = '01'
       UNION ALL
        SELECT CHILD.PART, CHILD.SUBPART, CHILD.QUANTITY
           FROM RPL PARENT, PARTLIST CHILD
           WHERE PARENT.SUBPART = CHILD.PART
     )
SELECT DISTINCT PART, SUBPART, QUANTITY
  FROM RPL
  ORDER BY PART, SUBPART, QUANTITY
```
上記の照会には、この照会の反復部分を表す共通表式 (名前 RPL によって識別され る) が含まれています。これは、反復共通表式の基本的なエレメントを示していま す。

初期化全選択とも呼ばれる UNION の第 1 オペランド (全選択) は、部品 '01' の 直接の子を取得します。この全選択の FROM 文節はソース表を参照し、自己参照 (この場合は RPL) は行いません。この最初の全選択の結果は共通表式 RPL (反復 PARTLIST) に入ります。この例のように、UNION は常に UNION ALL でなけれ ばなりません。

UNION の第 2 オペランド (全選択) は、RPL を使用して、副部品の副部品を計算 します。これは FROM 文節に、共通表式 RPL と、ソース表 (子) から RPL に含 まれる現行結果の副部品 (親) の部品を結合したソース表を参照させることにより行 います。この結果は RPL に戻されます。その後、UNION の第 2 オペランドは、 子が存在しなくなるまで繰り返し使用されます。

この照会のメインの全選択の SELECT DISTINCT は、同じ部品/副部品が複数回リ ストされないようにします。

照会の結果は、次のようになります。

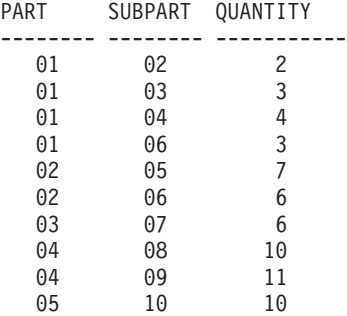

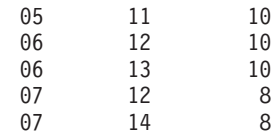

| | |  $\blacksquare$ |

| | | | |

| | | | | | | | |  $\blacksquare$ | | | | | | | |

| | | | | |

| | | | |  $\blacksquare$ | | | | | | | | | |

 $\overline{1}$ 

| | | 結果から、部品 '01' からは、'02' に至る ('06' まで続く) ことが分かります。さら に、部品 '06' へは 2 度 ('01' を介して直接 1 度、'02' を介してもう 1 度) 達し ていることも分かります。しかし出力では、そのサブコンポーネントは必要に応じ て 1 度だけリストされています (これは SELECT DISTINCT の使用による結果で す)。

例 **2:** 要約された部品展開**:** 2 番目の例は、要約された部品展開です。ここで問題 となるのは、部品 '01' の作成に必要な各部品の合計数量です。単一レベルの部品展 開との主な違いは、数量の集約が必要であるという点です。最初の例は、部品に必 要な副部品 (必要なときはいつでも) の数量を示しています。これは部品 '01' の作 成に必要な副部品の数は示していません。

```
WITH RPL (PART, SUBPART, QUANTITY) AS
     ( SELECT ROOT.PART, ROOT.SUBPART, ROOT.QUANTITY
           FROM PARTLIST ROOT
           WHERE ROOT.PART = '01'
       UNION ALL
        SELECT PARENT.PART, CHILD.SUBPART, PARENT.QUANTITY*CHILD.QUANTITY
           FROM RPL PARENT, PARTLIST CHILD
           WHERE PARENT.SUBPART = CHILD.PART
      )
SELECT PART, SUBPART, SUM(QUANTITY) AS "Total QTY Used"
  FROM RPL
  GROUP BY PART, SUBPART
  ORDER BY PART, SUBPART
```
上記の照会では、反復共通表式の UNION の第 2 オペランドの選択リスト (名前 RPL によって識別される) が数量の集約を示しています。使用される副部品の数量 を出すために、親の数量が子の親ごとの数量によって乗算されています。部品が別 の場所で複数回使用される場合、別の最終集約が必要となります。これは、共通表 式 RPL に関するグループ化によって、またメインの全選択の選択リスト内の SUM 集約関数を使用して行われます。

照会の結果は、次のようになります。

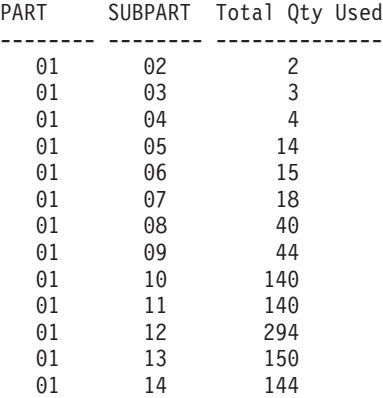

出力の中の、副部品 '06' の行を考慮してみましょう。使用される合計数量の値 15 は、部品 '01' の数量 3 から直接と、そして部品 '02' の数量 6 (これは部品 '01' で 2 回必要になる) から来ています。

| | | | | |  $\perp$  $\perp$ | | |  $\perp$ | |  $\perp$ | |

| | | | | |

| | | | | | |  $\blacksquare$ | | | | | |

|

例 **3:** 深さの制御**:** 照会に必要なものよりも多くのレベルの部品が表にあるとどう なるのだろう、という疑問が浮かぶかもしれません。つまり、「'01' で識別される 部品を作成するために必要な最初の 2 つのレベルの部品はどれか?」という質問に 答える照会がどのように作成されるか、ということです。分かりやすくするため に、この例ではレベルが結果に組み込まれています。

```
WITH RPL ( LEVEL, PART, SUBPART, QUANTITY)
  AS ( SELECT 1, ROOT.PART, ROOT.SUBPART, ROOT.QUANTITY
         FROM PARTLIST ROOT
          WHERE ROOT.PART = '01'
        UNION ALL
       SELECT PARENT.LEVEL+1, CHILD.PART, CHILD.SUBPART, CHILD.QUANTITY
         FROM RPL PARENT, PARTLIST CHILD
          WHERE PARENT.SUBPART = CHILD.PART
          AND PARENT.LEVEL < 2
      )
SELECT PART, LEVEL, SUBPART, QUANTITY
  FROM RPL
```
この照会は例 1 と類似しています。オリジナルの部品からのレベルをカウントする ために列 LEVEL が取り入れられました。初期化全選択の LEVEL 列の値は 1 に 初期化されます。後続の全選択の親からのレベルは 1 ずつ増分されます。その後、 結果のレベルの数値を制御するために、2 番目の全選択には、親レベルは 2 未満で なければならないという条件が組み込まれます。これにより、2 番目の全選択は第 2 レベルまでの子のみを処理することになります。

照会の結果は、次のようになります。

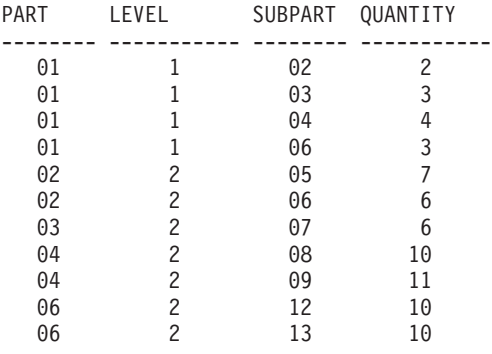

## **ORDER BY** 文節

<span id="page-496-0"></span>|

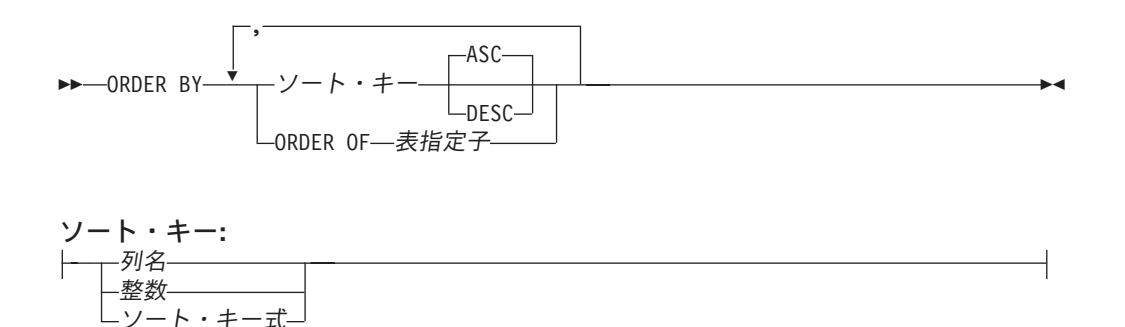

ORDER BY 文節は、結果表の行の順序付けを指定します。ソート指定 (関連した昇 順または降順の順序付けを指定した 1 つのソート・キー) が 1 つの場合は、行は その指定の値によって順に並べられます。ソート指定が複数ある場合は、行は、最 初に示されたソート指定の値によって、次に 2 番目に示されたソート指定の値によ って、以下同様の値によって順に並べられます。

ORDER BY 文節を含むステートメントの実行時に \*HEX 以外のソート順序が有効 で、しかもその ORDER BY 文節に SBCS データ、混合データまたは Unicode デ ータのソート指定が含まれている場合は、それらのソート指定の比較は、重み付け された値を使用して行われます。この重み付けされた値は、ソート指定の値に該当 のソート順序を適用して求められます。

選択リスト内の名前のある列は、整数 または列名 のソート・キー で識別すること ができます。選択リスト内の名前のない列は、整数 または場合によっては選択リス ト内の式と一致するソート・キー式 で識別することができます (ソート・キー式 の詳細を参照)。結果列に名前がない場合については、 445 [ページの『結果列の名](#page-468-0) [前』を](#page-468-0)参照してください。 UNION 演算子を含む全選択の場合に、全選択における 列の名前についての規則は、460 [ページの『全選択』を](#page-483-0)参照してください。

順序付けは[、第](#page-74-0) 2 章で説明した比較規則にしたがって行われます。 NULL 値は、 他のどの値よりも上位に置かれます。ユーザーの順序付けの指定によって完全な順 序が判別できない場合は、最後に指定されたソート・キー の値が重複する行は、順 序が不定になります。また、ORDER BY 文節を指定しなかった場合は、結果表の行 の順序が不定になります。

ソート・キー の数は 10000-*n* を超えてはならず、その長さ属性の合計は 10000-*n* を超えてはなりません (*n* はヌルが許されるソート・キー の数です)。

列名

結果表の列を明確に識別するものでなければなりません。この列は、LOB 列ま たは DATALINK 列であってはなりません。明確な列参照の規則は、全選択の 他の文節の場合と同じです。詳しくは、 139 [ページの『あいまいさを避けるため](#page-162-0) [の列名修飾子』を](#page-162-0)参照してください。

全選択に UNION、UNION ALL、EXCEPT、または INTERSECT が含まれる場 合は、列名は修飾できません。

| | | |

| | | | | | | | | | | | | | | | | |

 $\mathbf{I}$ 

照会が副選択である場合は、列名 は、FROM 文節に指定されている表、ビュ ー、またはネストされた表の式 の列名も識別することができます。副選択の選 択リストに集約が含まれており、列名 がグループ化式 でない場合は、エラーに なります。

整数

0 より大きく、結果表の列の数以下の値を指定しなければなりません。整数 *n* は、結果表の *n* 番目の列を識別します。この識別された列は、LOB またはデー タ・リンクであってはなりません。

ソート・キー式

単純な 1 つの列名または無符号の整数定数ではない式。順序付けを適用する照 会では、この形式のソート・キー を使用するために副選択にする必要がありま す。

全選択 に UNION、UNION ALL、EXCEPT、または INTERSECT が含まれて いる場合は、ソート・キー式 に、RRN、 DATAPARTITIONNAME、

DATAPARTITIONNUM、 DBPARTITIONNAME、 DBPARTITIONNUM、および HASHED VALUE スカラー関数を入れることはできません。ソート・キー式 の 結果は、LOB またはデータ・リンクであってはなりません。

副選択がグループ化されている場合は、ソート・キー式 には、副選択の選択リ スト内の式を使用したり、副選択の GROUP BY 文節のグループ化式 を含める ことができます。

**ASC**

列の値を昇順に使用します。これはデフォルトです。

**DESC**

列の値を降順に使用します。

**ORDER OF** 表指定子

表指定子 で使用されたのと同じ順序を副選択の結果表に適用することを指定し ます。表指定子 に一致する表参照が FROM 文節を指定する副選択のその文節 内になければならず、その表参照はネストされた表の式 または 共通表式 を識 別するものでなければなりません。指定された表指定子 に一致する副選択 (ま たは全選択) には ORDER BY 文節が含まれていなければなりません。適用さ れる順序付けは、ネストされた表の式 または共通表式 の ORDER BY 文節の 列が外部副選択 (または全選択) に組み込まれ、それらの列が ORDER OF 文節 に代わって指定される場合と同じです。

ORDER OF は、照会が以下を指定する場合には使用できません。

- v 横相関
- ソート順序
- CCSID の変換を必要とする操作
- CHARACTER LENGTH、POSITION、または SUBSTRING スカラー関数の UTF-8 または UTF-16 引数
- v 分散表
	- 読み取りトリガーを持つ表
	- 複数の物理ファイル・メンバー上に構築された論理ファイル

## **FETCH FIRST** 文節

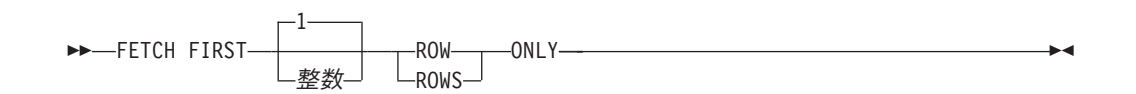

*FETCH FIRST* 文節 は、取り出すことができる行の最大数を設定します。データベ ース・マネージャーは、この文節が指定されていない場合に、結果表に何行入るか に関係なく、取り出しのために使用可能にする必要があるのは整数 行のみであると 判断します。整数 行を超えて取り出そうとすると、通常のデータの終わり (SQLSTATE 02000) と同じ方法で処理されます。整数 の値は、正整数 (ゼロでな い) でなければなりません。

結果表を最初の整数 行に制限すると、パフォーマンスが向上します。最初の整数 行を判別すると、データベース・マネージャーは照会の処理をやめます。

*ORDER BY* 文節 と *FETCH FIRST* 文節 の両方を指定すると、順序付けされたデー タに対して常に FETCH FIRST 操作が実行されます。選択ステートメント で *FETCH FIRST* 文節 を指定すると、結果表は読み取り専用 になります。読み取り専 用 の結果表は、UPDATE または DELETE ステートメントで参照してはなりませ ん。 *FETCH FIRST* 文節 は、UPDATE 文節が入っているステートメント中では使 用できません。

| | | | | |

| |

## **UPDATE** 文節

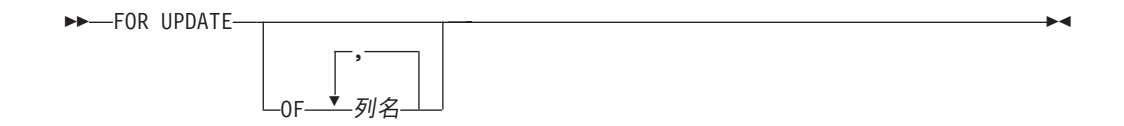

UPDATE 文節は、以後の位置指定 UPDATE ステートメントで更新することができ る列を識別します。各列名 は、それぞれ修飾のない名前でなければならず、全選択 の最初の FROM 文節で識別されている表またはビューの 1 つの列を識別するもの でなければなりません。 ORDER BY 文節で直接的または間接的に使用される列は 指定してはなりません。この文節は、全選択の結果表が読み取り専用の場合は指定 してはなりません。

列名を指定しないで UPDATE 文節を指定した場合は、全選択の最初の FROM 文節 で識別されている表またはビューの更新可能な列がすべて含まれます。

全選択の結果表が読み取り専用である場合、(詳細は、 790 [ページの『](#page-813-0)DECLARE [CURSOR](#page-813-0)』を参照)、または FOR READ ONLY 文節を使用する場合には、FOR UPDATE OF 文節を指定してはなりません。

選択ステートメント に関連するカーソルを識別する位置指定 UPDATE ステートメ ントは、選択ステートメントに以下のいずれかが含まれていない場合に、更新可能 なすべての列を更新することができます。

- v UPDATE 文節
- v FOR READ ONLY 文節
- ORDER BY 文節

FOR UPDATE が使用されると、カーソルを参照する FETCH 操作は排他的行ロッ クを掛けます。

## **READ-ONLY** 文節

| | | | | |

| | | |

 $\rightarrow$  FOR READ ONLY-

FOR READ ONLY または FOR FETCH ONLY 文節は、結果表が読み取り専用で あり、位置指定 UPDATE および DELETE ステートメントにカーソルを使用できな いことを示します。

結果表によっては、本来、読み取り専用の表があります (例えば、読み取り専用の ビューに基づく表)。そのような表についても FOR READ ONLY を指定することは できますが、この指定は効力をもちません。

更新や削除が許されている結果表の場合は、FOR READ ONLY を指定すると、デ ータベース・マネージャーによるブロッキングが可能になり、排他的なロックが回 避されるので、FETCH 操作のパフォーマンスが向上することがあります。例えば、 FOR READ ONLY 文節または ORDER BY 文節のない動的 SQL ステートメント を含むプログラムでは、データベース・マネージャーは、カーソルを、UPDATE 文 節が指定されている場合のようにオープンすることになります。

本来読み取り専用であるか、または FOR READ ONLY として指定されているかに は関係なく、読み取り専用の結果表は、UPDATE または DELETE ステートメント で参照してはなりません。

選択データが他のどのジョブにからもロックされないようにするために、 *ISOLATION* 文節 に USE AND KEEP EXCLUSIVE LOCKS のオプション構文を指 定できます。これにより、行ロックの競合を引き起こさずに、選択データを後で更 新または削除することができます。

代替構文**:** FOR READ ONLY の代わりに FOR FETCH ONLY を指定できます。

## **OPTIMIZE** 文節

 OPTIMIZE FOR 整数 ALL ROW ROWS 

*OPTIMIZE* 文節 は、プログラムが整数 で指定された行数を超えて結果表から検索 を行う意図はないことと想定するように、データベース・マネージャーに伝えま す。この文節がない場合、またはキーワード ALL の指定がある場合は、データベ ース・マネージャーは、結果表の行をすべて検索するものと想定します。整数 行を 最適化すると、パフォーマンスが向上する場合があります。データベース・マネー ジャーは、指定した行数に基づいて照会を最適化します。

この文節によって、結果表や行を取り出す順序が変更されるわけではありません。 任意の数の行を取り出すことができますが、指定の整数 回の取り出しの後は、パフ ォーマンスが下がる可能性があります。

整数 の値は、正整数 (ゼロでない) でなければなりません。

## **ISOLATION** 文節

|

|

| | |

| | | | | |  $\blacksquare$ | | | | |

| | | | | | |

 $\overline{1}$ 

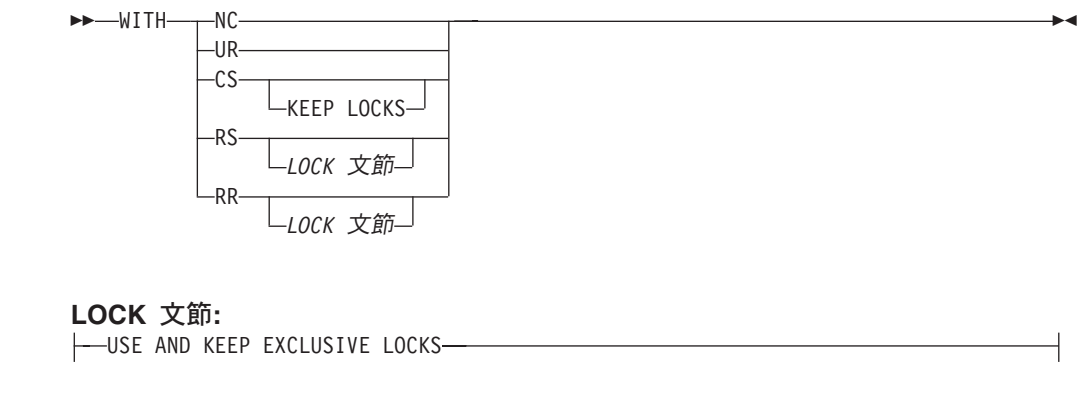

*ISOLATION* 文節 は、選択ステートメントを実行する分離レベルを指定します。

**RR** 反復可能読み取り

#### **USE AND KEEP EXCLUSIVE LOCKS**

排他的行ロックが掛けられ、COMMIT または ROLLBACK ステートメ ントが実行されるまで保持されます。

#### **RS** 読み取り固定

#### **USE AND KEEP EXCLUSIVE LOCKS**

排他的行ロックが掛けられ、COMMIT または ROLLBACK ステートメ ントが実行されるまで保持されます。 USE AND KEEP EXCLUSIVE LOCKS 文節は、次の SQL ステートメントの *ISOLATION* 文節 でのみ 使用できます。

- DECLARE CURSOR
- v FOR
- INSERT (選択ステートメント 付き)
- SELECT
- SELECT INTO
- v ATTRIBUTES ストリングの PREPARE

この文節は、カーソルが更新可能な場合は使用できません。

**CS** カーソル固定

#### **KEEP LOCKS**

KEEP LOCKS 文節は、獲得したどの読み取りロックも長期間保持する ことを指定するものです。通常は、読み取りロックは、次の行が読み取 られると解除されます。 ISOLATION 文節がカーソルに関連付けられて いる場合は、ロックは、そのカーソルがクローズされるか、または COMMIT か ROLLBACK ステートメントが実行されるまで保持されま す。関連付けられていない場合は、ロックは、この SQL ステートメン トの完了まで保持されます。

- **UR** 非コミット読み取り
- **NC** コミットなし

| | | | | | *ISOLATION* 文節 を指定しなかった場合は、デフォルトの分離レベルが使用されま す。ただし、非コミット読み取りのデフォルトの分離レベルは例外です。デフォル トの判別方法については、 29 [ページの『分離レベル』を](#page-52-0)参照してください。

排他ロック**:** USE AND KEEP EXCLUSIVE LOCKS 文節を使用の際はご注意くださ い。これが指定されると、行に対して掛けられる排他的行ロックにより、作業単位 の終了まで、COMMIT(\*CS)、COMMIT(\*RS)、および COMMIT(\*RR) を実行するそ の他のユーザーが、それらの行に同時にアクセスすることができなくなります。 COMMIT(\*NC) または COMMIT(\*UR) を実行するユーザーの同時アクセスは可能 です。

同義のキーワード **:** 以下のキーワードは、旧リリースとの互換性を維持するために サポートされている同義語です。これらのキーワードは標準キーワードではないの で、原則として使用しないようにしてください。

- v キーワード NONE を NC の同義語として使用することができます。
- v キーワード CHG を UR の同義語として使用することができます。
- v キーワード ALL を RS の同義語として使用することができます。
### 選択ステートメントの例

### 例 **1**

表 EMPLOYEE から、すべての列および行を選択します。

**SELECT \* FROM** EMPLOYEE

### 例 **2**

表 PROJECT から、プロジェクト名 (PROJNAME)、開始日付 (PRSTDATE)、およ び終了日付 (PRENDATE) を選択します。結果表を終了日付によって順序付けし て、終了日付の最も早いプロジェクトが先頭になるようにしています。

```
SELECT PROJNAME, PRSTDATE, PRENDATE
              FROM PROJECT
  ORDER BY PRENDATE DESC
```
### 例 **3**

表 EMPLOYEE のすべての部門について、部門番号 (WORKDEPT) および給与 (SALARY) の部門別平均額を選択します。結果表は、部門別平均給与によって昇順 に並べます。

**SELECT** WORKDEPT, **AVG(**SALARY**) FROM** EMPLOYEE **GROUP BY** WORKDEPT **ORDER BY** AVGSAL

#### 例 **4**

UP\_CUR という名前のカーソルを C プログラムで使用するように宣言します。こ れによって、PROJECT 表内の開始日付 (PRSTDATE) と終了日付 (PRENDATE) の 列が更新されます。このプログラムでは、行ごとのプロジェクト番号 (PROJNO) の 値と一緒に PRSTDATE と PRENDATE の両方の値を受け取らなければなりませ ん。宣言では、照会のアクセス・パスを最大 2 行の検索に最適化するように指定し ています。このように最適化しても、プログラムは結果表から 3 行以上検索するこ とができます。ただし、3 行以上検索すると、パフォーマンスが下がる可能性があ ります。

EXEC SQL **DECLARE** UP\_CUR **CURSOR FOR SELECT** PROJNO, PRSTDATE, PRENDATE **FROM** PROJECT **FOR UPDATE OF** PRSTDATE, PRENDATE **OPTIMIZE FOR** 2 **ROWS** ;

#### 例 **5**

| |  $\blacksquare$ | |

|

分離レベルが読み取り固定 (RS) の表から項目を選択します。

```
SELECT NAME, SALARY
  FROM PAYROLL
  WHERE DEPT = 704
  WITH RS
```
#### 例 **6**

2000 年の第 1 四半期の各月の最終金曜日の、カリフォルニア州の各加入者 (SNO) の平均料金を検索します。 SNO に基づいて結果をグループ化します。各 MONTHnn 表に、SNO、CHARGES、および DATE の列があります。 CUST 表に は、SNO および STATE の列があります。

**SELECT** V.SNO, **AVG(** V.CHARGES**) FROM** CUST, **LATERAL ( SELECT** SNO, CHARGES, DATE **FROM** MONTH1 **WHERE** DATE **BETWEEN** '01/01/2000' **AND** '01/31/2000' **UNION ALL SELECT** SNO, CHARGES, DATE **FROM** MONTH2 **WHERE** DATE **BETWEEN** '02/01/2000' **AND** '02/29/2000' **UNION ALL SELECT** SNO, CHARGES, DATE **FROM** MONTH3 **WHERE** DATE **BETWEEN** '03/01/2000' **AND** '03/31/2000' **) AS** V **(**SNO, CHARGES, DATE**) WHERE** CUST.SNO=V.SNO **AND** CUST.STATE='CA' **AND** DATE **IN (**'01/28/2000','02/25/2000','03/31/2000'**) GROUP BY** V.SNO

### 例 **7**

この例は、式 SAL+BONUS+COMM に TOTAL\_PAY という名前を付けます。

**SELECT** SALARY+BONUS+COMM **AS** TOTAL\_PAY **FROM** EMPLOYEE **ORDER BY** TOTAL\_PAY

### 例 **8**

販売担当者の従業員数と給与、およびそれぞれの部門の平均給与と人数を調べま す。平均給与が最高の部門の平均給与もリストします。

この場合、共通表式を使用すれば、DINFO ビューを正規ビューとして作成するオー バーヘッドを節約できます。全選択の残りのコンテキストから、ビューでは、販売 担当者の部門の行だけを考慮すれば済みます。

**WITH**

```
DINFO (DEPTNO, AVGSALARY, EMPCOUNT) AS
     (SELECT OTHERS.WORKDEPT, AVG(OTHERS.SALARY), COUNT(*)
        FROM EMPLOYEE OTHERS
        GROUP BY OTHERS.WORKDEPT),
   DINFOMAX AS
     (SELECT MAX(AVGSALARY) AS AVGMAX
        FROM DINFO)
SELECT THIS_EMP.EMPNO, THIS_EMP.SALARY, DINFO.AVGSALARY, DINFO.EMPCOUNT,
                            DINFOMAX.AVGMAX
  FROM EMPLOYEE THIS_EMP, DINFO, DINFOMAX
  WHERE THIS EMP.JOB<sup>-</sup>= 'SALESREP'
  AND THIS_EMP.WORKDEPT = DINFO.DEPTNO
```
# 第 **5** 章 ステートメント

 $\ensuremath{\mathsf{I}}$ | | |

この章には、以下の表にリストしている SQL ステートメントの構文図、意味の説 明、規則、および使用例を示しています。

表 *36. SQL* スキーマ・ステートメント

| SQL ステートメント                          | 説明                                                                              | ページ |
|--------------------------------------|---------------------------------------------------------------------------------|-----|
| ALTER PROCEDURE<br>(外部)              | 外部プロシージャーの記述を変更します。                                                             | 496 |
| <b>ALTER PROCEDURE</b><br>(SQL)      | SQL プロシージャーの記述を変更します。                                                           | 508 |
| ALTER SEQUENCE                       | シーケンスの記述を変更します。                                                                 | 519 |
| <b>ALTER TABLE</b>                   | 表の記述を変更します。                                                                     | 526 |
| <b>COMMENT</b>                       | 別名、列、関数、索引、パッケージ、パラメー<br>ター、プロシージャー、表、タイプ、またはビ<br>ューの記述に対してコメントの置換や追加を行<br>います。 | 573 |
| <b>CREATE ALIAS</b>                  | 別名を作成します。                                                                       | 598 |
| <b>CREATE DISTINCT</b><br>TYPE       | 特殊タイプを作成します。                                                                    | 601 |
| <b>CREATE FUNCTION</b>               | ユーザー定義の関数を作成します。                                                                | 609 |
| <b>CREATE FUNCTION</b><br>(外部スカラー)   | 外部スカラー関数を作成します。                                                                 | 613 |
| <b>CREATE FUNCTION</b><br>(外部表)      | 外部表関数を作成します。                                                                    | 631 |
| <b>CREATE FUNCTION</b><br>(ソース化)     | 別の既存のスカラー関数や列関数にもとづい<br>て、ユーザー定義の関数を作成します。                                      | 647 |
| <b>CREATE FUNCTION</b><br>(SQL スカラー) | SQL スカラー関数を作成します。                                                               | 657 |
| <b>CREATE FUNCTION</b><br>(SQL 表)    | SQL 表関数を作成します。                                                                  | 667 |
| <b>CREATE INDEX</b>                  | 表上の索引を作成します。                                                                    | 677 |
| <b>CREATE PROCEDURE</b>              | プロシージャーを作成します。                                                                  | 682 |
| <b>CREATE PROCEDURE</b><br>(外部)      | 外部プロシージャーを作成します。                                                                | 684 |
| <b>CREATE PROCEDURE</b><br>(SQL)     | SQL プロシージャーを作成します。                                                              | 699 |
| <b>CREATE SCHEMA</b>                 | スキーマ、およびそのスキーマ内の一連のオブ<br>ジェクトを作成します。                                            | 710 |
| <b>CREATE SEQUENCE</b>               | シーケンスを作成します。                                                                    | 715 |
| <b>CREATE TABLE</b>                  | 表を作成します。                                                                        | 722 |
| <b>CREATE TRIGGER</b>                | トリガーを作成します。                                                                     | 764 |

 $\mathsf I$ |

 $\|$  $\|$ 

表 *36. SQL* スキーマ・ステートメント *(*続き*)*

| SQL ステートメント                 | 説明                                                           | ページ  |
|-----------------------------|--------------------------------------------------------------|------|
| <b>CREATE VIEW</b>          | 1 つまたは複数の表あるいはビューの、1 つの<br>ビューを作成します。                        | 780  |
| <b>DROP</b>                 | 別名、関数、索引、パッケージ、プロシージャ<br>ー、スキーマ、表、トリガー、タイプ、または<br>ビューを除去します。 | 852  |
| GRANT (特殊タイプ特<br>権)         | 特殊タイプに対する特権を認可します。                                           | 919  |
| GRANT (関数またはプ<br>ロシージャー特権)  | 関数やプロシージャーに対する特権を付与しま<br>す。                                  | 922  |
| GRANT (パッケージ特)<br>権)        | パッケージに関する特権を認可します。                                           | 930  |
| GRANT (シーケンス特<br>権)         | シーケンスに関する特権を認可します。                                           | 933  |
| GRANT (表特権)                 | 表またはビューに関する特権を認可します。                                         | 936  |
| <b>LABEL</b>                | 別名、列、パッケージ、表、またはビューの記<br>述に対して、ラベルの置換や追加を行います。               | 954  |
| <b>RENAME</b>               | 表、ビュー、または索引の名前を変更します。                                        | 984  |
| REVOKE (特殊タイプ<br>特権)        | 特殊タイプを使用する特権を取り消します。                                         | 987  |
| REVOKE (関数または<br>プロシージャー特権) | 関数やプロシージャーに対する特権を取り消し<br>ます。                                 | 989  |
| REVOKE (パッケージ<br>特権)        | パッケージ内のステートメントを実行する特権<br>を取り消します。                            | 996  |
| REVOKE (シーケンス<br>特権)        | シーケンスに関する特権を取り消します。                                          | 998  |
| REVOKE (表特権)                | 表またはビューに関する特権を取り消します。                                        | 1000 |

表 *37. SQL* データ変更ステートメント

| SQL ステートメント    | 説明                                               | ページ |
|----------------|--------------------------------------------------|-----|
| <b>DELETE</b>  | 表から 1 つまたは複数の行を削除します。                            | 830 |
| <b>INSERT</b>  | 表に 1 行または複数行を挿入します。                              | 946 |
| <b>IIPDATE</b> | 表の 1 つまたは複数の行にある、1 つまたは複   1074<br> 数の列の値を更新します。 |     |

表 *38. SQL* データ・ステートメント

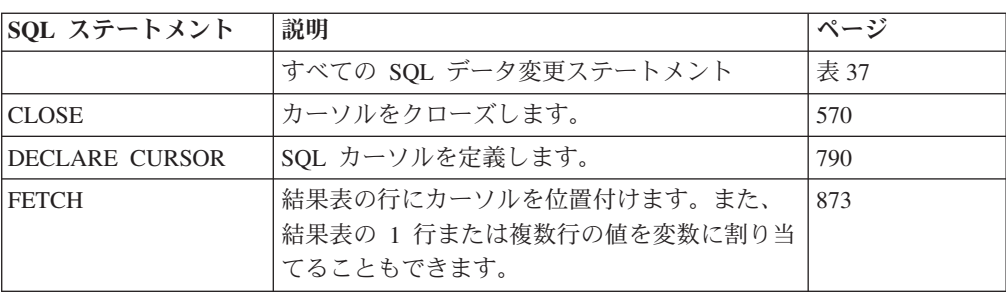

表 *38. SQL* データ・ステートメント *(*続き*)*

| SQL ステートメント         | 説明                                             | ページ  |
|---------------------|------------------------------------------------|------|
| <b>FREE LOCATOR</b> | LOB ロケーター変数とその値との関連を除去し<br>ます。                 | 881  |
| <b>HOLD LOCATOR</b> | 作業単位が変わっても、LOB ロケーター変数が<br>値との関連を保持できるようにします。  | 942  |
| LOCK TABLE          | 同時に実行されているプロセスによる表の変更<br>を防止するか、または表の使用を防止します。 | 958  |
| <b>OPEN</b>         | カーソルをオープンします。                                  | 960  |
| REFRESH TABLE       | マテリアライズ照会表のデータをリフレッシュ<br>します。                  | 979  |
| <b>SELECT</b>       | 照会を実行します。                                      | 1010 |
| <b>SELECT INTO</b>  | 変数に値を割り当てます。                                   | 1011 |
| SET 遷移変数            | 遷移変数に値を割り当てます。                                 | 1065 |
| SET 変数              | 変数に値を割り当てます。                                   | 1067 |
| <b>VALUES</b>       | トリガーからユーザー定義関数を呼び出す方式<br>を提供します。               | 1083 |
| VALUES INTO         | 1 行だけで構成される結果表を指定し、それら<br>の値を変数に割り当てます。        | 1085 |

表 *39. SQL* トランザクション・ステートメント

| SQL ステートメント              | 説明                                                                             | ページ  |
|--------------------------|--------------------------------------------------------------------------------|------|
| <b>COMMIT</b>            | 作業単位を終了させ、その作業単位によって行<br>われたデータベースの変更をコミットします。                                 | 583  |
| <b>RELEASE SAVEPOINT</b> | 作業単位内のセーブポイントを解放します。                                                           | 983  |
| <b>ROLLBACK</b>          | 作業単位を終了させ、その作業単位によって行<br>われた、または指定したセーブポイント以降に<br>行われたデータベースの変更をバックアウトし<br>ます。 | 1004 |
| <b>SAVEPOINT</b>         | 作業単位内にセーブポイントをセットします。                                                          | 1008 |
| <b>SET TRANSACTION</b>   | 現行作業単位の分離レベルを変更します。                                                            | 1061 |

表 *40. SQL* 接続ステートメント

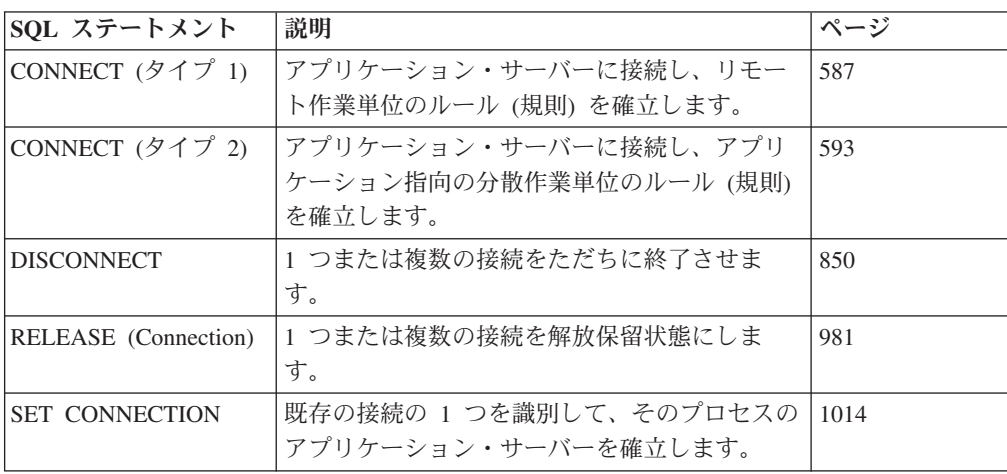

 $\|$  $\overline{\phantom{a}}$  $\blacksquare$  $\|$ ||

 $\vert$ |<br>|<br>|

 $\overline{1}$ 

 $\mathbf{I}$ 

||

 $\mathsf{I}$ 

 $\mathsf I$ 

 $\,$   $\,$  $\mathbf{I}$  $\|$  $\,$   $\,$ 

 $\blacksquare$  $\|$ 

表 *41. SQL* 動的ステートメント

| SQL ステートメント                            | 説明                                   | ページ  |
|----------------------------------------|--------------------------------------|------|
| <b>ALLOCATE</b><br><b>DESCRIPTOR</b>   | SQL 記述子を割り振ります。                      | 494  |
| <b>DEALLOCATE</b><br><b>DESCRIPTOR</b> | SQL 記述子の割り振りを解除します。                  | 789  |
| <b>DESCRIBE</b>                        | 準備済みステートメントの結果列を記述しま<br>す。           | 836  |
| <b>DESCRIBE INPUT</b>                  | 準備済みステートメントの入力パラメーター・<br>マーカーを記述します。 | 842  |
| <b>DESCRIBE TABLE</b>                  | 表またはビューの列を記述します。                     | 845  |
| <b>EXECUTE</b>                         | 準備済みの SQL ステートメントを実行しま<br>す。         | 866  |
| <b>EXECUTE</b><br><b>IMMEDIATE</b>     | SQL ステートメントを準備して、実行します。              | 870  |
| <b>GET DESCRIPTOR</b>                  | SQL 記述子から情報を取得します。                   | 883  |
| <b>PREPARE</b>                         | SQL ステートメントを実行できるように準備し<br>ます。       | 966  |
| <b>SET DESCRIPTOR</b>                  | SOL 記述子の項目を設定します。                    | 1023 |

表 *42. SQL* セッション・ステートメント

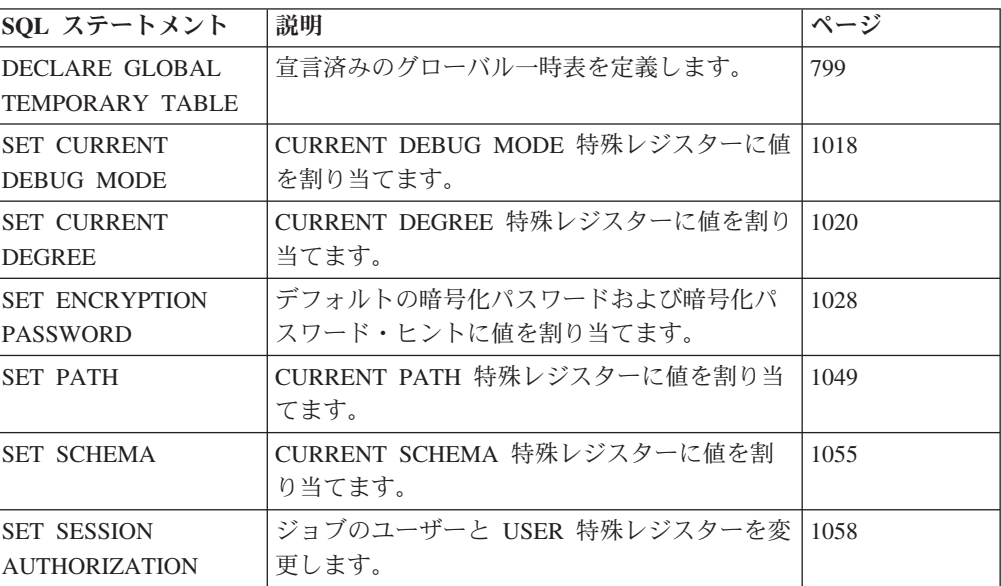

表 *43. SQL* 組み込みホスト言語ステートメント

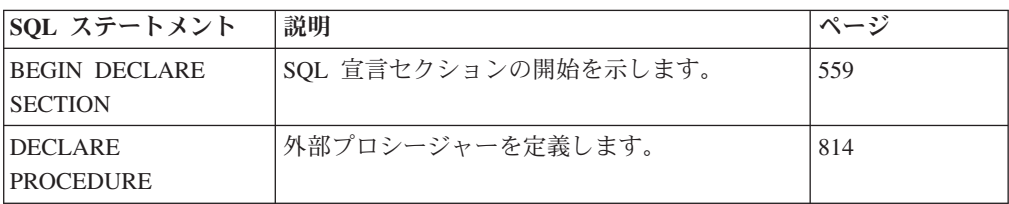

表 *43. SQL* 組み込みホスト言語ステートメント *(*続き*)*

| SQL ステートメント            | 説明                        | ページ  |
|------------------------|---------------------------|------|
| <b>DECLARE</b>         | 準備済み SQL ステートメントを識別するため   | 825  |
| <b>STATEMENT</b>       | の名前を宣言します。                |      |
| DECLARE VARIABLE       | ホスト変数に対して、デフォルト値以外のサブ     | 827  |
|                        | タイプまたは NORMALIZED を宣言します。 |      |
| <b>END DECLARE</b>     | SQL 宣言セクションの終わりを示します。     | 865  |
| <b>SECTION</b>         |                           |      |
| <b>GET DIAGNOSTICS</b> | 直前に実行された SQL ステートメントに関す   | 893  |
|                        | る情報を取得します。                |      |
| <b>INCLUDE</b>         | ソース・プログラムに宣言を挿入します。       | 944  |
| <b>SET OPTION</b>      | SQL ステートメントの処理に関するオプション   | 1030 |
|                        | を設定します。                   |      |
| <b>SET RESULT SET</b>  | プロシージャーの中の結果セットを識別しま      | 1052 |
|                        | す。                        |      |
| <b>SIGNAL</b>          | エラー条件または警告条件を通知します。       | 1070 |
| <b>WHENEVER</b>        | SQL 戻りコードに基づいて、行うべきアクショ   | 1088 |
|                        | ンを定義します。                  |      |

#### 表 *44. SQL* 制御ステートメント

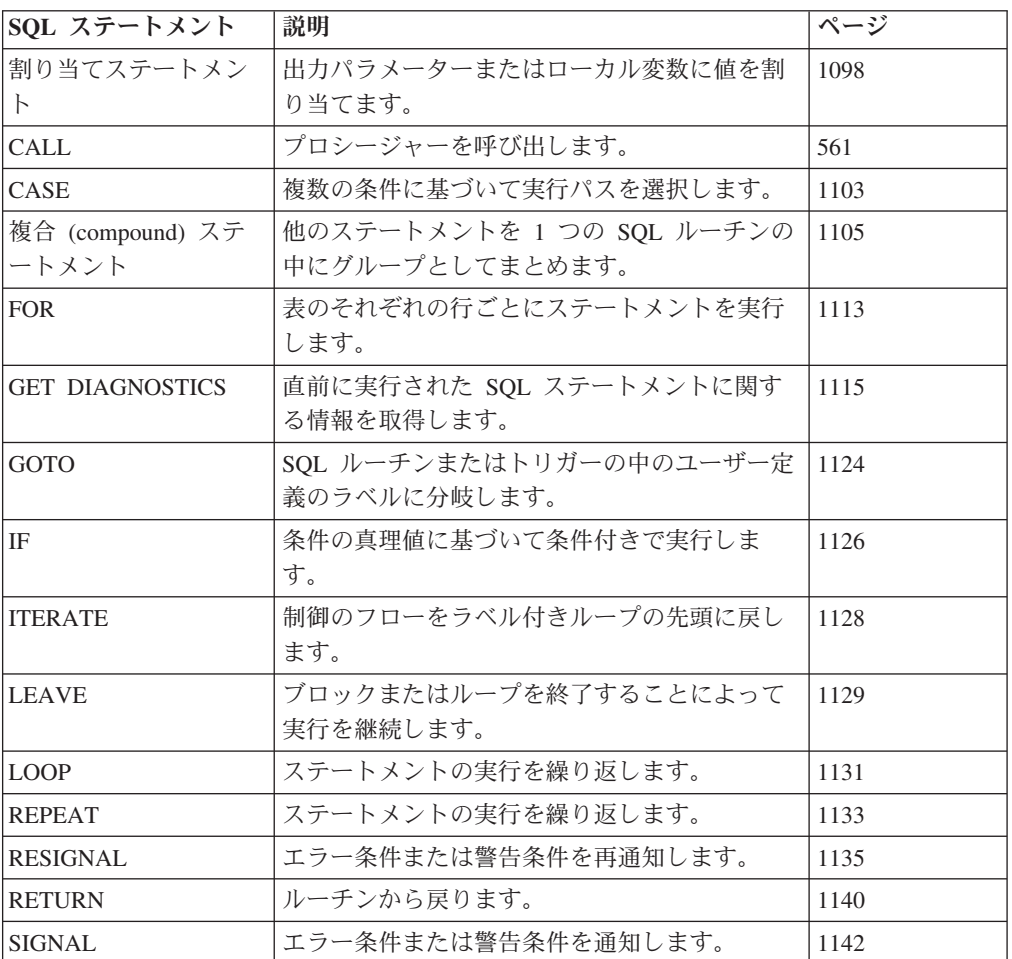

ステートメント

表 *44. SQL* 制御ステートメント *(*続き*)*

| SQL ステートメント | 説明                          | ページ |
|-------------|-----------------------------|-----|
| WHILE.      | 指定された条件が真である間、ステートメント  1147 |     |
|             | 「の実行を繰り返します。                |     |

以下の項も参照してください。

- v 『SQL ステートメントの呼び出し方法』
- 491 ページの『SOL [戻りコード』](#page-514-0)
- v 492 ページの『SQL [のコメント』](#page-515-0)

### **SQL** ステートメントの呼び出し方法

この章で説明する SQL ステートメントは、実行可能 ステートメントと実行不能 ステートメントに類別されます。各ステートメントの説明の呼び出し の項に、その ステートメントが実行可能か否かを示しています。

実行可能ステートメント は、次のいずれかの方法で呼び出すことができます。

- アプリケーション・プログラムの中に組み込む。
- v 動的に準備して実行する。
- v 対話方式で呼び出す。

注**:** REXX に組み込まれたステートメントや RUNSQLSTM を使用して処理される ステートメントは、動的に準備され、実行されます。

ステートメントによって、上記の方法のいくつか、またはすべてを使用できるステ ートメントがあります。各ステートメントの説明の呼び出し の項には、呼び出しに どのような方法を使用できるかを示しています。

実行不能ステートメント は、アプリケーション・プログラムの中に組み込むことだ けが可能です。

### アプリケーション・プログラムへのステートメントの組み込み

SQL ステートメントは、 CRTSQLCBL、 CRTSQLCBLI、 CRTSQLCI、 CRTSQLFTN、 CRTSQLCPPI、 CRTSQLPLI、 CRTSQLRPG、または CRTSQLRPGI コマンドを使用することでプリコンパイラーに実行依頼されるソー ス・プログラムの中に組み込むことができます。このようなステートメントは、プ ログラムに組み込まれた と表現されます。組み込みステートメントは、ホスト言語 のステートメントを使用できる環境であれば、プログラム中のどこにでも入れるこ とができます。そのステートメントが SQL ステートメントであることを示すに は、各組み込みステートメントそれぞれの前に、以下のように 1 つまたは複数のキ ーワードを置く必要があります。

- v C、COBOL、FORTRAN、PL/I、および RPG では、各組み込みステートメントそ れぞれの前には、キーワード EXEC と SQL がなければなりません。
- v Java では、各組み込みステートメントそれぞれの前には、キーワード #sql がな ければなりません。

v REXX では、組み込みステートメントそれぞれの前には、キーワード EXECSQL がなければなりません。

### 実行可能ステートメント

アプリケーション・プログラムに組み込まれた実行可能ステートメントは、同じ場 所にホスト言語のステートメントが指定されていればそのホスト言語ステートメン トが実行されることになるすべての時点で、実行されます。つまり、ループの中に あるステートメントは、そのループが実行されるたびに実行されます。また、条件 付き構造の中にあるステートメントは、その条件が満たされた場合にのみ実行され ます。

組み込みステートメントでは、変数を参照することができます。組み込みステート メントでは、以下の 2 つの目的で変数を参照します。

- v 入力として使用する (ステートメントの実行時に変数の現行値を使用する)。
- v 出力として使用する (ステートメントの実行結果として、変数に新しい値を割り 当てる)。

特に、式や述部内の変数の参照は、すべて、それらの変数の現行値によって実際に 置換されます。つまり、それらの変数は入力として使用されます。その他の参照の 扱い方については、ステートメントごとに個別に説明します。

実行可能ステートメントの後では、必ず SQL 戻りコードのテストを行わなければ なりません。代わりに、WHENEVER ステートメント (このステートメント自体は 実行不能ステートメント) を使用して、組み込みステートメントの実行直後の制御 の流れを変えることができます。

SQL ステートメントで参照しているオブジェクトは、ステートメントを準備する時 点では存在していなくても構いません。

### 実行不能ステートメント

組み込み実行不能ステートメントは、プリコンパイラーによってのみ処理されま す。このようなステートメント内で検出されたエラーは、すべて、プリコンパイラ ーによって報告されます。実行不能ステートメントは、決して実行されることはあ りません。アプリケーション・プログラムの実行可能ステートメントの中に、実行 不能ステートメントが入っている場合、その実行不能ステートメントはノー・オペ レーションとして扱われます。したがって、そのようなステートメントに続けて、 SQL 戻りコードのテストを行ってはなりません。

### 動的な準備と実行

| | | | | | | |

> アプリケーション・プログラムは、変数に入れられた文字ストリングの形式で動的 に SQL ステートメントを構築することができます。通常、ステートメントは、プ ログラムで使用できるデータ (例えば、ワークステーションからの入力) から構築さ れます。このようなステートメントは、(組み込まれた) ステートメント PREPARE を使用して実行の準備を行うことができ、(組み込まれた) ステートメント EXECUTE によって実行することができます。代わりに、(組み込まれた) ステート メント EXECUTE IMMEDIATE を使用して、1 つのステップでステートメントの準 備と実行を行うことができます。 Java では、Statement、PreparedStatement、および CallableStatement クラスによってステートメントの実行の準備を行い、それぞれの execute() メソッドによって実行することができます。

動的に準備するステートメントには、変数に対する参照が含まれていてはなりませ ん。代わりに、パラメーター・マーカーを入れることができます。パラメーター・ マーカーに関する規則については、 966 [ページの『](#page-989-0)PREPARE』を参照してくださ い。準備されたステートメントが実行されると、パラメーター・マーカーは、 EXECUTE ステートメントで指定された変数の現行値によって事実上置き換えられ ます。この置き換えに関する規則については、 866 [ページの『](#page-889-0)EXECUTE』を参照し てください。準備済みのステートメントは、変数の異なる値を使用して、何回でも 実行することができます。 EXECUTE IMMEDIATE では、パラメーター・マーカー を使用することはできません。

C、COBOL、FORTRAN、PL/I、REXX、および RPG では、ステートメントが正常 に実行されたか否かは、その EXECUTE (または EXECUTE IMMEDIATE) ステー トメントの実行後に、独立型 SQLCODE または SQLSTATE に戻される値によって 示されます。この SQL 戻りコードは、組み込みステートメントに関する上記の説 明に従って検査してください。詳細については、491 ページの『SQL [戻りコード』](#page-514-0) の節を参照してください。 Java では、ステートメントの実行の成否は、Java 例外 によって処理されます。

### 選択ステートメントの静的呼び出し

選択ステートメント は、(実行不能) ステートメント DECLARE CURSOR の一環と して組み込むことができます。このようなステートメントは、該当のカーソルが、 (組み込まれた) ステートメント OPEN によってオープンされるたびに実行されま す。カーソルのオープン後、結果表は、FETCH ステートメントを繰り返して実行す ることにより 1 回に 1 行ずつ、または複数行 FETCH ステートメントを使用し て、1 回に複数行を検索することができます。

このような方法で使用する場合、選択ステートメント には変数への参照を含めるこ とができます。このような参照は、OPEN の実行時点における該当の変数の値によ って事実上置き換えられます。

### 選択ステートメントの動的呼び出し

アプリケーション・プログラムは、変数に入れられた文字ストリングの形式で選択 ステートメント を動的に構築することができます。一般的に、このようなステート メントはそのプログラムで使用可能なデータ (例えば、ワークステーションから得 られる照会) から構築されます。構築されたステートメントは、(組み込まれた) ス テートメント OPEN によってそのカーソルがオープンされるたびに実行されます。 カーソルのオープン後、結果表は、FETCH ステートメントを繰り返して実行するこ とにより 1 回に 1 行ずつ、または複数行 FETCH ステートメントを使用して、1 回に複数行を検索することができます。

このような方法で使用する場合、選択ステートメント には、変数に対する参照を含 めてはなりません。ホスト変数に対する参照の代わりに、パラメーター・マーカー を入れることができます。パラメーター・マーカーに関する規則については、 [966](#page-989-0) [ページの『](#page-989-0)PREPARE』を参照してください。パラメーター・マーカーは、実際には OPEN ステートメントで指定されている変数の値に置き換えられます。この置き換 えに関する規則については、 960 [ページの『](#page-983-0)OPEN』を参照してください。

### <span id="page-514-0"></span>対話式呼び出し

データベース・マネージャーのアーキテクチャーの一環として、ワークステーショ ンから SQL ステートメントを入力する機能があります。 DB2 UDB for iSeries ラ イセンス・プログラムには、この機能に対応する構造化照会言語開始 (STRSQL) コ マンド、照会管理機能開始 (STRQM) コマンド、および iSeries ナビゲーターの SQL スクリプト実行サポートが備わっています。また、他のプロダクトを使用して SQL ステートメントを入力することもできます。このように入力するステートメン トを、対話式に出すステートメントと呼びます。動的に準備することができないス テートメントは、接続管理のステートメント (CONNECT、 DISCONNECT、 RELEASE、および SET CONNECTION) を除いて、対話式に出すことはできませ ん。

パラメーター・マーカーや変数に対する参照は、アプリケーション・プログラムの 文脈中でのみ意味を持つので、対話式に出すステートメントは、パラメーター・マ ーカーや変数への参照を含まない実行可能ステートメントでなければなりません。

## **SQL** 戻りコード

GET DIAGNOSTICS ステートメントをすべての言語で使用して、戻りコードおよび 前の SQL ステートメントに関する他の情報を戻すことができます。詳しくは、 893 ページの『[GET DIAGNOSTICS](#page-916-0)』を参照してください。

さらに、それぞれのホスト言語は SQL 戻りコードを処理するメカニズムを提供し ます。

- v C、COBOL、FORTRAN、および PL/I では、実行可能 SQL ステートメントを含 むアプリケーション・プログラムは、少なくとも次のいずれか 1 つを用意しなけ ればなりません。
	- 名前が SQLCA の構造体。
	- 名前が SQLSTATE (FORTRAN の場合は SQLSTA または SQLSTATE) の独 立型の CHAR(5) (C の場合は CHAR(6)) の変数。
	- 名前が SQLCODE (FORTRAN の場合は SQLCOD) の独立型の整数変数。

独立型の SQLSTATE または SQLCODE は、ホスト構造体中で宣言されていては なりません。独立型の SQLSTATE と SQLCODE の両者を用意しても構いませ  $h_{\alpha}$ 

INCLUDE SQLCA ステートメントの使用により、SQLCA を入手することができ ます。 SQLCA を用意する場合には、独立型の SQLSTATE または SQLCODE はいずれも用意することはできません。 SQLCA には、名前が SQLSTATE (FORTRAN の場合は SQLSTT) の文字ストリング変数、および名前が SQLCODE (FORTRAN の場合は SQLCOD) の整数変数が含まれています。

SQL 1999 コア標準に準拠するには、独立型の SQLSTATE を使用する必要があ ります。

- v Java では、エラー状態の場合、SQLSTATE を取得するには getSQLState メソッ ドを使用し、 SQLCODE を取得するには getErrorCode メソッドを使用できま す。
- v REXX および RPG の場合には、SQLCA が自動的に用意されます。

### <span id="page-515-0"></span>**SQLSTATE**

アプリケーション・プログラムが SQLCA または独立型の変数のどちらを用意して いるかに関係なく、SQL ステートメントが実行されるたびに、データベース・マネ ージャーは、必ず SQLSTATE もセットします。したがって、アプリケーション・ プログラムでは、SQLCODE の代わりに SQLSTATE をテストすることによって、 SQL ステートメントの実行の成否を検査することができます。

SQLSTATE はアプリケーション・プログラムに、共通エラー条件を示す共通コード を戻します。さらに、SQLSTATE は、アプリケーション・プログラムで特定のエラ ーまたはエラーのクラスをテストできるように設計されています。この方式は、す べてのデータベース・マネージャーで同一であり、ISO/ANSI SQL 2003 Core standard に基づいています。 SQLSTATE クラス、ならびに、それぞれの SQLCODE に関連付けられている SQLSTATE の全リストについては、iSeries Information Center の SQL メッセージおよびコードを参照してください。

### **SQLCODE**

SQLCODE も、SQL ステートメントが実行されるたびにデータベース・マネージャ ーによって以下のように設定されます。

- v SQLCODE = 0 で、しかも SQLWARN0 がブランクの場合、実行は正しく行われ ました。
- v SQLCODE = 100 の場合、データが見つかりませんでした。例えば、カーソルが 結果表の最後の行より後にあることが原因で、FETCH ステートメントがデータを 戻さない場合など。
- v SQLCODE > 0 で、しかも 100 ではない場合、警告が出されましたが、実行は正 常に行われました。
- v SQLCODE = 0 で、しかも SQLWARN0 = 'W' の場合、警告が出されました が、実行は正常に行われました。
- v SQLCODE < 0 の場合、実行は失敗しました。

DB2 UDB for iSeries SQLCODE とそれに対応している SQLSTATE の全リストに ついては、iSeries Information Center の SQL メッセージおよびコードを参照してく ださい。

### **SQL** のコメント

静的 SQL ステートメントの中では、ホスト言語または SQL のコメントを使用する ことができます。動的 SQL ステートメントの中に SQL コメントを組み込むことが できます。SQL コメントには、次の 2 つのタイプがあります。

#### 単純コメント

単純コメントの前には、2 つのハイフンを連続で付けます。

#### ブラケット付きのコメント

ブラケット付きコメントは、/\* と \*/ で囲みます。

単純コメントは、次の規則に従って使用してください。

• 2 つのハイフンは同一行に置く必要があります。また、ハイフンとハイフンの間 にスペースを入れることはできません。

- 単純コメントは、スペースを入れることができるところならば、どこからでも開 始できます (ただし、区切りトークン内や 'EXEC' と 'SQL' との間は除きます)。
- v 単純コメントは、次の行に続けることはできません。
- v COBOL では、2 つのハイフンの前にスペースを 1 つ置く必要があります。

ブラケット付きコメントは、次の規則に従って使用してください。

- /\* は、同一行に置く必要があります。また、間にスペースを入れることはできま せん。
- \*/ は、同一行に置く必要があります。また、間にスペースを入れることはできま せん。
- ブラケット付きコメントは、スペースを入れることができるところならば、どこ からでも開始できます (ただし、区切りトークン内や 'EXEC' と 'SQL' との間は 除きます)。
- v ブラケット付きコメントは、次の行に続けることができます。
- ブラケット付きコメントは、他のブラケット付きコメント内にネストすることが できます。
- 例 *1*: この例では、ステートメントの中に単純コメントを組み込む方法を示します。

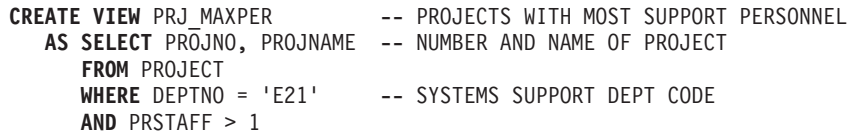

例 *2*: この例では、ステートメントの中にブラケット付きコメントを組み込む方法を 示します。

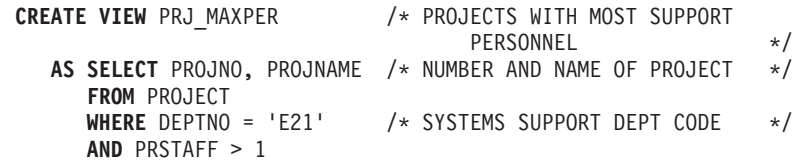

|

| | | | |

| |

| | | |

| |

|

|

| | | | | | | | | | | | | | | | | | |

#### <span id="page-517-0"></span>**ALLOCATE DESCRIPTOR** |

ALLOCATE DESCRIPTOR ステートメントは、SQL 記述子を割り振ります。

### 呼び出し

このステートメントは、アプリケーション・プログラム、SQL 関数、 SQL プロシ ージャー、またはトリガー内にのみ組み込むことができます。これを対話式に発行 することはできません。このステートメントは、動的には準備できない実行可能ス テートメントです。 REXX で指定してはなりません。

### 権限

権限は不要です。

構文

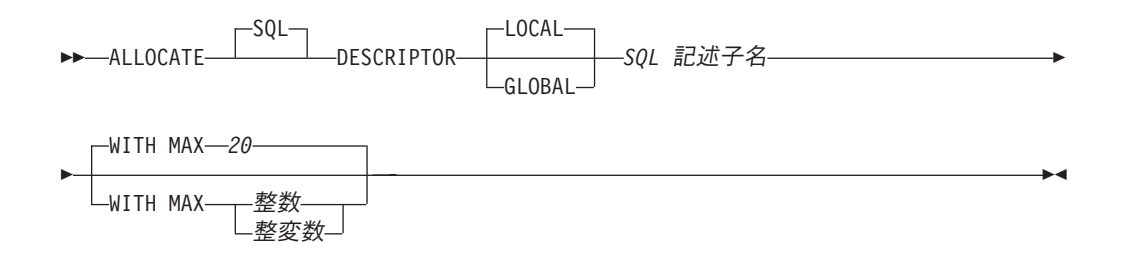

### 説明

#### **LOCAL**

記述子の名前の有効範囲はプログラム呼び出しのローカルであることを定義しま す。記述子がこの有効範囲外に知られることがなくなります。例えば、別個にコ ンパイルされた他のプログラムから呼び出されるプログラムでは、その呼び出し 側プログラムによって割り振られた記述子を使用することはできません。また、 記述子の有効範囲は、その記述子を含むプログラムが実行しているスレッドに限 定されます。例えば、同じジョブの中にある別々の 2 つのスレッドで同じプロ グラムが実行している場合、2 番目のスレッドは、最初のスレッドによって割り 振られた記述子を使用することができません。

#### **GLOBAL**

記述子の名前の有効範囲は SQL セッション全体であることを定義します。記述 子は、同じデータベース接続を使用して実行するどのプログラムにも知られるこ とになります。

### *SQL* 記述子名

割り振る記述子の名前を指定します。名前は、指定した有効範囲を持つすでに存 在する記述子と同一であってはなりません。

### **WITH MAX**

記述子は指定された項目最大数をサポートするように割り振られます。この文節 が指定されない場合、記述子は最大 20 項目を持つものとして割り振られます。

整数

割り振る項目の数を指定します。整数 の値は、ゼロより大きく 8000 以下 でなければなりません。

整変数

割り振る項目の数を含む整変数 (位取りがゼロの 10 進または数値変数) を 指定します。整変数 の値は、ゼロより大きく 8000 以下でなければなりま せん。

### 使用上の注意

| | | | | | |

| | | | | | | | | | | | |

| |

| |

| | | |

 $\overline{1}$ |

記述子持続性**:** ローカル記述子は、以下の CLOSQLCSR オプションに基づいて暗黙 的に割り振り解除されます。

- v ILE プログラムでは、CLOSQLCSR(\*ENDACTGRP) が指定された場合 (デフォル ト)、ローカル記述子は活動化グループが終了すると暗黙的に割り振り解除されま す。 CLOSQLCSR(\*ENDMOD) が指定された場合、ローカル記述子はモジュール の終了時に暗黙的に割り振り解除されます。
- v OPM プログラムでは、CLOSQLCSR(\*ENDPGM) が指定された場合 (デフォル ト)、ローカル記述子はプログラムが終了すると暗黙的に割り振り解除されます。 CLOSQLCSR(\*ENDSQL) が指定された場合、ローカル記述子は呼び出しスタック の最初の SQL プログラムが終了すると暗黙的に割り振り解除されます。 CLOSQLCSR(\*ENDJOB) が指定された場合、ローカル記述子はジョブが終了する と暗黙的に割り振り解除されます。

グローバル記述子は、活動化グループが終了すると暗黙的に割り振り解除されま す。

ローカル記述子とグローバル記述子の両方とも、DEALLOCATE DESCRIPTOR ステ ートメントを使用して明示的に割り振り解除できます。

### 例

20 項目を保持できる大きさの 'NEWDA' という記述子を割り振ります。

EXEC SQL **ALLOCATE DESCRIPTOR** 'NEWDA' **WITH MAX** 20

### **ALTER PROCEDURE (**外部**)**

|

<span id="page-519-0"></span>|

|

| | | |

| |  $\perp$ | | | |

| | | |

| | | |

| |

|

| |

|

| |

| | ALTER PROCEDURE (外部) ステートメントは、現行サーバーでプロシージャーを 変更します。

### 呼び出し

このステートメントは、アプリケーション・プログラムに組み込むことも、対話式 に呼び出すこともできます。このステートメントは、動的に準備できる実行可能ス テートメントです。

### 権限

このステートメントの権限 ID が保持する特権には、少なくとも以下の 1 つが含ま れていなければなりません。

- v ステートメント内で識別されるプロシージャーに対しては次のもの。
	- そのプロシージャーに対する ALTER 特権、および
	- そのプロシージャーを含むライブラリーに対する \*EXECUTE システム権限
- v 管理権限

SQL 特権に対応するシステム権限の説明については、 929 [ページの関数またはプ](#page-952-0) [ロシージャーへの権限を検査する際の対応するシステム権限、](#page-952-0) 940 [ページの表また](#page-963-0) [はビューへの権限を検査する際の対応するシステム権限、](#page-963-0)および 921 [ページの特殊](#page-944-0) [タイプへの権限を検査する際の対応するシステム権限を](#page-944-0)参照してください。

構文

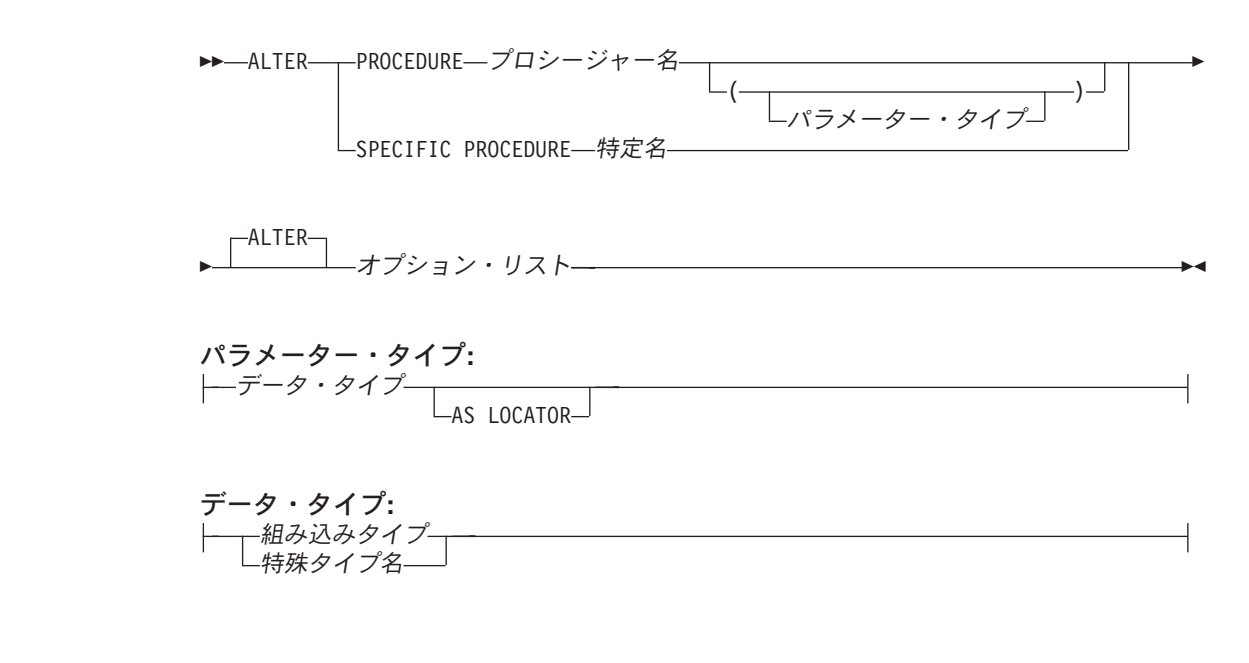

### **ALTER PROCEDURE (**外部**)**

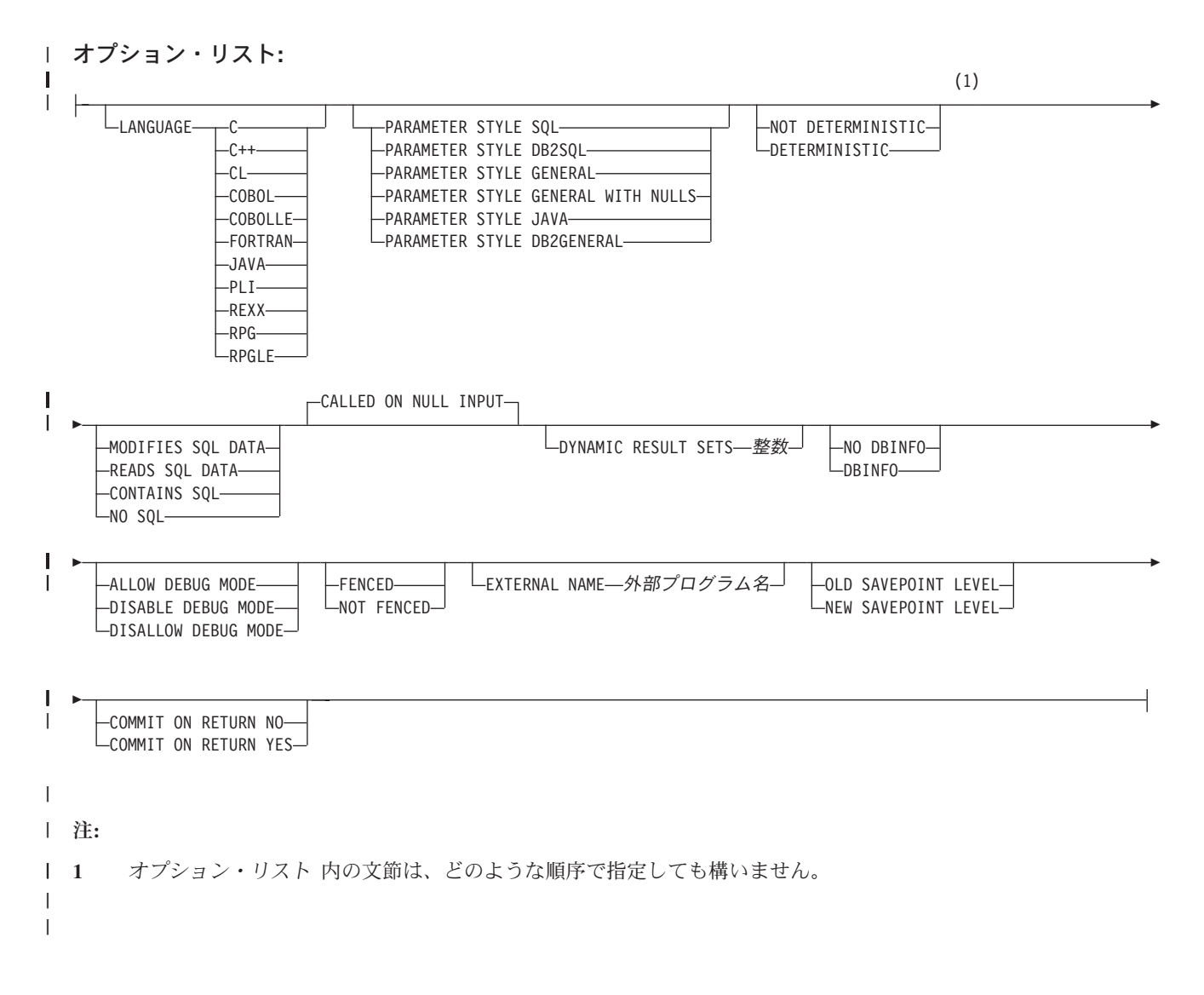

組み込みタイプ**:** |

 $\mathbf{I}$ 

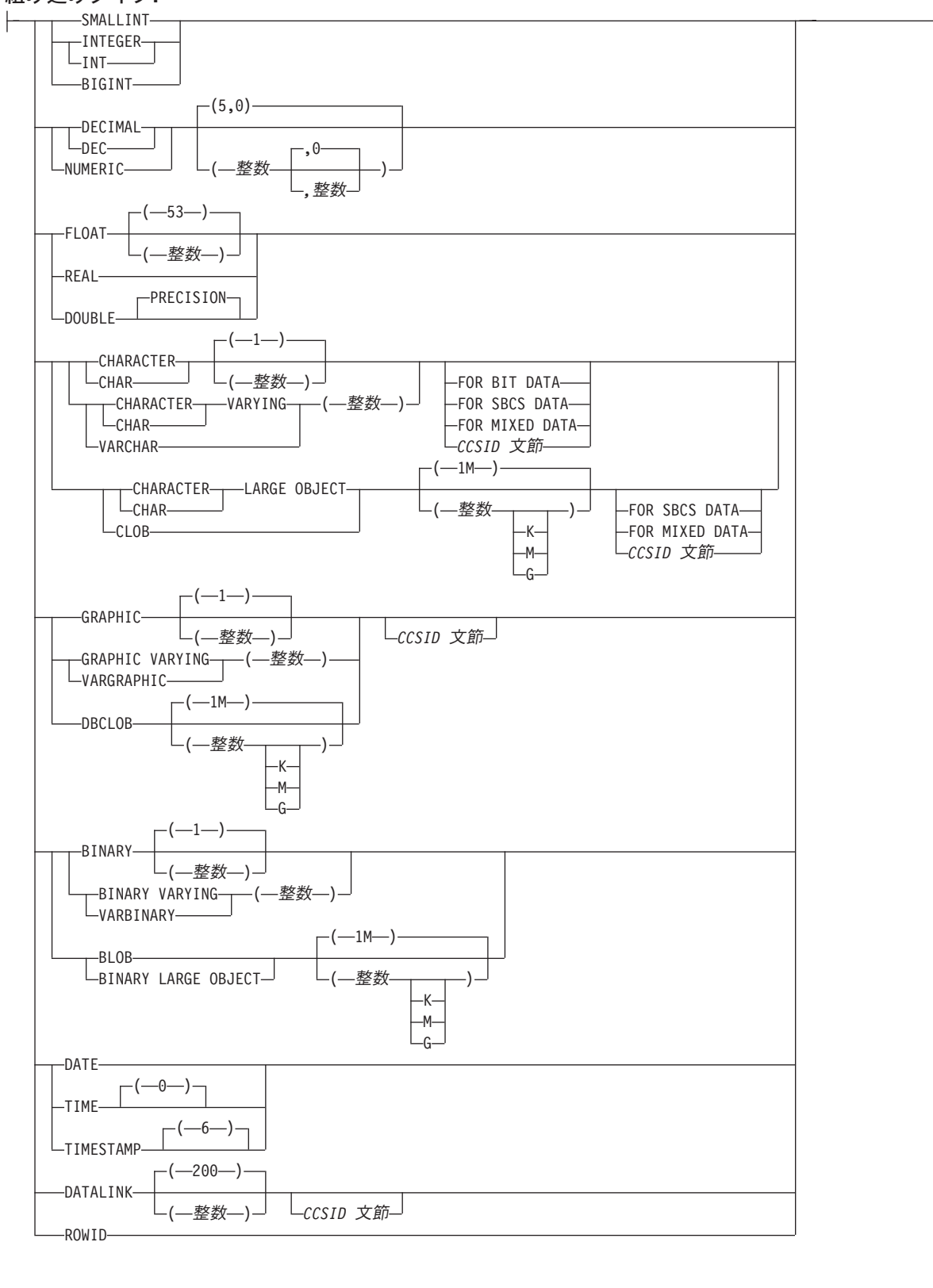

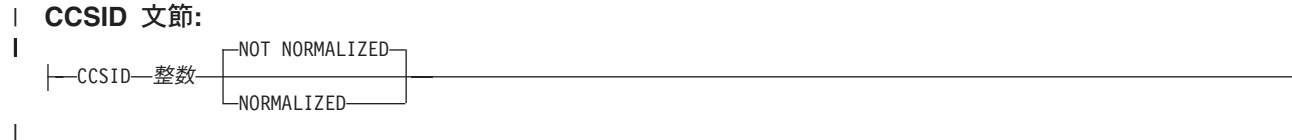

|

|

|

|

| | | | | | | | | | | | | | | | | |  $\blacksquare$ | | | | | | | |

| | | | | | | | | | | | | |

 $\mathbf{I}$ 

#### **PROCEDURE** または **SPECIFIC PROCEDURE**

変更するプロシージャーを識別します。プロシージャー名 は、現行サーバーに 存在しているプロシージャーを識別していなければなりません。

指定したプロシージャーが変更されます。プロシージャーの所有者は保持されま す。プロシージャーが変更された時点で外部プログラムまたはサービス・プログ ラムが存在する場合、プロシージャーに対するすべての特権が保持されます。

**PROCEDURE** プロシージャー名

プロシージャーを名前によって識別します。プロシージャー名 は、ただ 1 つのプロシージャーを識別していなければなりません。このプロシージャー には、パラメーターをいくつでも定義することができます。指定されたスキ ーマまたは暗黙のスキーマの中に、指定された名前のプロシージャーが複数 ある場合、エラーが戻されます。

**PROCEDURE** プロシージャー名 *(*パラメーター・タイプ*, ...)*

プロシージャーを一意的に識別するプロシージャー・シグニチャーによっ て、プロシージャーを識別します。プロシージャー名 *(*パラメーター・タイ プ*,...)* は、指定されたプロシージャー・シグニチャーを持つプロシージャー を識別する必要があります。指定されたパラメーターは、プロシージャーの 作成時に指定された、対応する位置にあるデータ・タイプと一致していなけ ればなりません。変更される特定のプロシージャー・インスタンスを識別す る場合、データ・タイプの数とデータ・タイプの論理連結が使用されます。 データ・タイプの同義語は、一致として扱われます。

プロシージャー名 *()* を指定する場合、識別されるプロシージャーにパラメ ーターを使用することはできません。

プロシージャー名

プロシージャーの名前を識別します。

*(*パラメーター・タイプ*,...)*

プロシージャーのパラメーターを識別します。

非修飾の特殊タイプ名を指定する場合、データベース・マネージャーは その特殊タイプのスキーマ名を解決するための SQL パスを検索しま す。

長さ属性、精度属性、あるいは位取り属性があるデータ・タイプの場 合、以下のいずれかを使用します。

- v 中が空の括弧は、データ・タイプが一致しているか否かの判別時にデ ータベース・マネージャーによって属性が無視されることを示しま す。例えば、DEC() は、DEC(7,2) のデータ・タイプで定義されたプ ロシージャーのパラメーターに一致するものとみなされます。ただ し、精度値は特定のデータ・タイプ (REAL または DOUBLE) を示 すため、中が空の括弧で FLOAT を指定することはできません。
- v 長さ属性、精度属性、あるいは位取り属性に特定の値を指定する場 合、その値は、 CREATE PROCEDURE ステートメントの中で暗黙 的または明示的に指定された値と正確に一致している必要がありま

 $\,$   $\,$  $\begin{array}{c} \hline \end{array}$ | | | | | | | | | | | | | | | | | | | | | | | | | | | | | | | | | | | | | | |  $\begin{array}{c} \hline \end{array}$ 

 $\overline{\phantom{a}}$ 

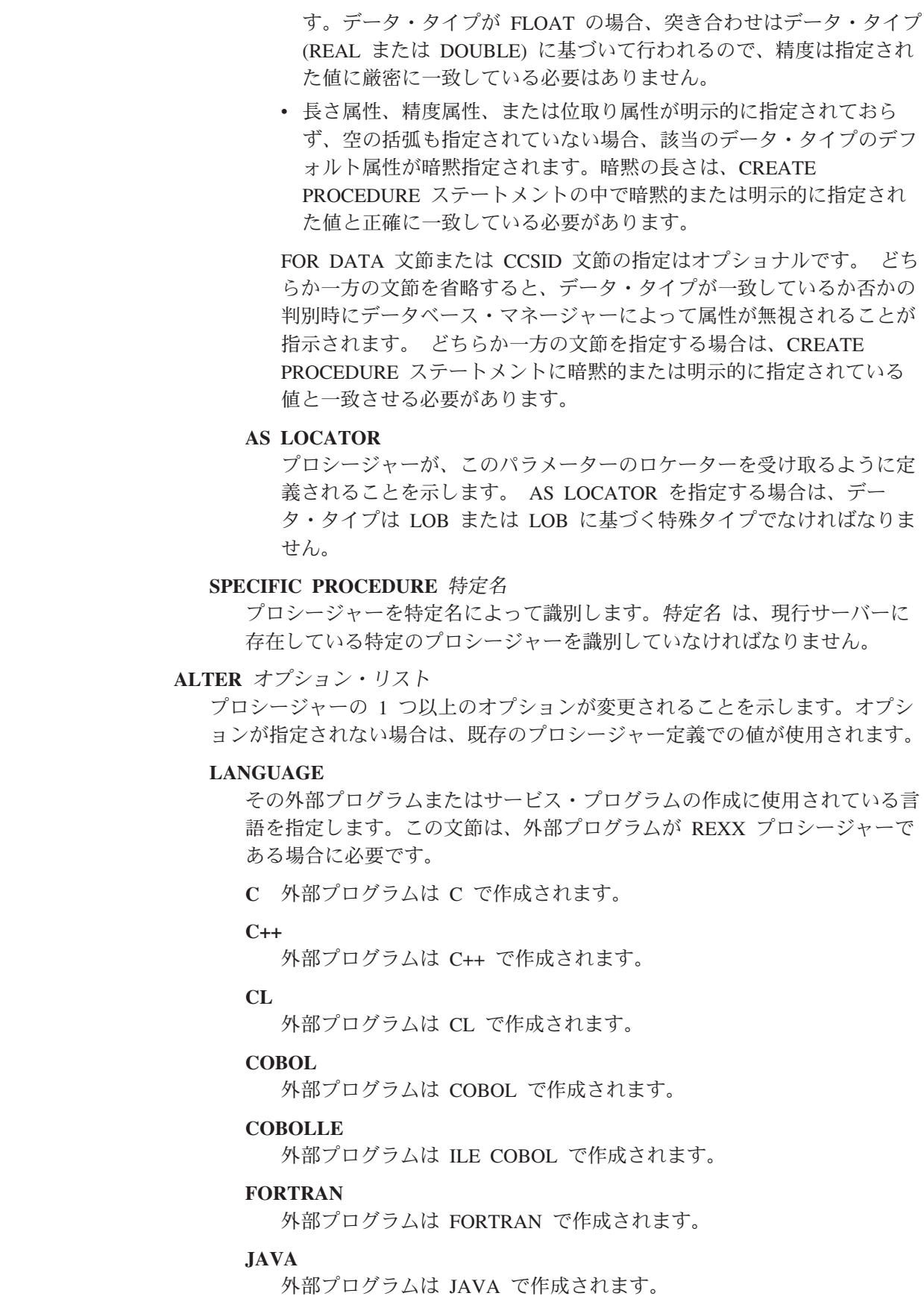

**PLI**

| |

| |  $\blacksquare$ | | | | | | | | | | | | | | |  $\blacksquare$ 

| | | | | | | | | | | | | | | | | | | |

 $\overline{1}$ 

外部プログラムは PL/I で作成されます。

**REXX**

外部プログラムは REXX プロシージャーです。

**RPG**

外部プログラムは RPG で作成されます。

**RPGLE**

外部プログラムは ILE RPG で作成されます。

#### **PARAMETER STYLE**

プロシージャーにパラメーターを渡し、プロシージャーから値を戻すために 使用する規則を指定します。

**SQL**

CALL ステートメントに指定されているパラメーターに加えて、幾つか の追加パラメーターをプロシージャーに渡すことを指定します。これら のパラメーターは、次の順序で配列されるように定義されます。

- v 最初の N 個のパラメーターは、CREATE PROCEDURE ステートメ ント上に指定されるパラメーターです。
- v パラメーターの標識変数を表す N 個のパラメーター。
- SOLSTATE の CHAR(5) 出力パラメーター。戻される SOLSTATE は、プロシージャーが成功したかどうかを示します。戻される SQLSTATE は、外部プログラムによって割り当てられたものです。

ユーザーは、プロシージャーからエラーまたは警告を戻すために、外 部プログラム内で SQLSTATE を任意の有効な値にセットすることが できます。

- v 完全修飾プロシージャー名の VARCHAR(517) 入力パラメーター。
- v 特定の名前の VARCHAR(128) 入力パラメーター。
- v メッセージ・テキストの VARCHAR(70) 出力パラメーター。

渡されるパラメーターについての詳細は、ライブラリー QSYSINC の該 当するソース・ファイル内の組み込み sqludf を参照してください。例 えば、C の場合、sqludf は QSYSINC/H で見つかります。

LANGUAGE JAVA を指定した場合は、PARAMETER STYLE SQL は 使用できません。

#### **DB2GENERAL**

このプロシージャーに、Java メソッド用として定義されているパラメー ター引き渡し規則を使用することを指定します。

PARAMETER STYLE DB2GENERAL を指定できるのは、LANGUAGE JAVA を指定した場合のみです。 Java でのパラメーター引き渡しの詳 細については、「IBM Developer Kit for Java」を参照してください。

#### **DB2SQL**

CALL ステートメントに指定されているパラメーターに加えて、幾つか の追加パラメーターをプロシージャーに渡すことを指定します。

| | | | |

| | |

| |

| | | | | |

| | | | | | |  $\perp$ | | | | | | | | | | | | |

| | | | | | |

DB2SQL は、以下の追加パラメーターを最後のパラメーターとして渡す ことができるという点以外は、PARAMETER STYLE SQL と同じで す。 v DBINFO が CREATE PROCEDURE ステートメント上に指定されて いる場合は、dbinfo 構造体のパラメーター。 渡されるパラメーターについての詳細は、ライブラリー QSYSINC の該 当するソース・ファイル内の組み込み sqludf を参照してください。例 えば、C の場合、sqludf は QSYSINC/H で見つかります。 LANGUAGE JAVA を指定した場合は、PARAMETER STYLE DB2SQL は使用できません。 **GENERAL** このプロシージャーが CALL に指定されているパラメーターを受け取 るようなパラメーター引き渡しメカニズムを使用することを指定しま す。標識変数に対し、引数がさらに渡されることはありません。 LANGUAGE JAVA を指定した場合は、PARAMETER STYLE GENERAL は使用できません。 **GENERAL WITH NULLS** CALL ステートメントで GENERAL に指定されているパラメーターに 加えて、他の引数もプロシージャーに渡すことを指定します。この追加 の引数には、CALL ステートメントの各パラメーターについてそれぞれ 1 つずつエレメントがある標識配列が含まれています。 C では、これ は多くの場合、短精度整数の配列です。標識の処理方法に関する詳細に ついては、SQL プログラミングを参照してください。 LANGUAGE JAVA を指定した場合は、PARAMETER STYLE GENERAL WITH NULLS は使用できません。 **JAVA** このプロシージャーで、Java 言語および ISO/IEC FCD 9075-13:2003「*Information technology - Database languages - SQL - Part 13: Java Routines and Types (SQL/JRT)*」仕様に準拠するパラメーター引 き渡し規則を使用することを指定します。 INOUT および OUT パラメ ーターは、値を戻しやすくするために、単一項目配列として渡されま す。 PARAMETER STYLE JAVA を指定できるのは、LANGUAGE JAVA を 指定した場合だけです。移植性を高めるためには、PARAMETER STYLE JAVA 規則を使用する Java プロシージャーを書く必要があり ます。 Java でのパラメーター引き渡しの詳細については、「IBM Developer Kit for Java」を参照してください。 パラメーターを渡す方法は、外部プロシージャーの言語によって決まりま す。たとえば、C では、VARCHAR または CHAR パラメーターはヌル文 字で終了するストリングとして渡されます。詳細については、SQL プログ ラミングを参照してください。 Java ルーチンについては、「IBM Developer Kit for Java」を参照してください。 **EXTERNAL NAME** 外部プログラム名 該当のプロシージャーが CALL ステートメントによって呼び出される時点

で実行されるプログラムまたはサービス・プログラムを指定します。このプ ログラム名は、プロシージャーの呼び出し時点で該当のアプリケーション・ サーバーに存在しているプログラムまたはサービス・プログラムを識別する ものでなければなりません。命名オプションが \*SYS であり、その名前が 修飾されていない場合:

- v プロシージャーの呼び出し時に現行パスを使用して該当のプログラムやサ ービス・プログラムを検索します。
- v プロシージャーにおいて権限付与または取り消しを実行する際に、 \*LIBL を使用して該当のプログラムやサービス・プログラムを検索しま す。

この名前の妥当性は、アプリケーション・サーバーで検査されます。名前の 形式が正しくない場合、エラーが戻されます。

この外部プログラムまたはサービス・プログラムは、プロシージャーの変更 時点に存在している必要はありませんが、プロシージャーの呼び出し時点に は存在していなければなりません。

CONNECT、SET CONNECTION、RELEASE、DISCONNECT、および SET TRANSACTION ステートメントは、リモート・アプリケーション・サーバ ー上で実行中のプロシージャー内で使用することはできません。 COMMIT および ROLLBACK ステートメントは、 ATOMIC SQL プロシージャーま たはリモート・アプリケーション・サーバーへの接続上で実行中のプロシー ジャー内で使用することはできません。

#### **NOT DETERMINISTIC** または **DETERMINISTIC**

このプロシージャーが、同じ IN 引数および INOUT 引数を指定して呼び出 された場合に、常に同じ結果を戻すかどうかを指定します。

#### **NOT DETERMINISTIC**

このプロシージャーは、同じ IN 引数および INOUT 引数を指定して呼 び出された場合に、データベース内の参照先データが変更されていなく ても、必ずしも同じ結果を戻すとは限りません。

#### **DETERMINISTIC**

| | | | | | | | | | | | | | | | | | | | | | | | | | | | | | | | | | | | | | | | | | | | |

 $\overline{1}$ 

このプロシージャーは、同じ IN 引数および INOUT 引数を指定して呼 び出された場合に、データベース内の参照先データが変更されていない 限り、常に同じ結果を戻します。

**MODIFIES SQL DATA**、**READS SQL DATA**、**CONTAINS SQL**、または **NO SQL**

このプロシージャー、またはこのプロシージャーによって呼び出されるルー チンが実行できる SQL ステートメントの分類を指定します。データベー ス・マネージャーは、プロシージャーおよびプロシージャーで呼び出される すべてのルーチンによって発行される SQL ステートメントがこの指定と整 合しているかどうかを検査します。各ステートメントの分類については、 1160 ページの『ルーチン内での SQL [ステートメントのデータ・アクセス指](#page-1183-0) [示』を](#page-1183-0)参照してください。

### **MODIFIES SQL DATA**

このプロシージャーで、どのプロシージャーでもサポートされないステ ートメントを除くすべての SQL ステートメントを実行できることを指 定します。

| | | | | |

| |

| | | | | | | | | | | | | | | | | | | | | | | | |  $\perp$ | |  $\perp$ |

| | | |

 $\overline{\phantom{a}}$ 

**READS SQL DATA** プロシージャーはデータ・アクセス分類が READS SQL DATA または CONTAINS SQL のステートメントを実行できることを指定します。 **CONTAINS SQL** プロシージャーはデータ・アクセス分類が CONTAINS SQL のステー トメントのみを実行できることを指定します。 **NO SQL** 関数は SQL ステートメントを実行しません。 **CALLED ON NULL INPUT** いずれかのまたはすべてのパラメーター値が NULL の場合にプロシージャ ーが呼び出されることを指定します。 **DYNAMIC RESULT SETS** 整数 プロシージャーから戻すことのできる結果セットの最大数を指定します。整 数 は、ゼロ以上で 32768 より小さくなければなりません。ゼロを指定する と、結果セットは戻されません。 SET RESULT SETS ステートメントを発 行した場合は、戻される結果セットの数は、このキーワードに指定した結果 セットの数と、 SET RESULT SETS ステートメントに指定した結果セット の数のいずれか少ない方です。 SET RESULT SETS ステートメントに結果 セットの最大数よりも大きい値が指定された場合、警告が戻されます。 RETURN TO CLIENT 属性を持つカーソルからの結果セットは、最外部プ ロシージャーの結果セットの数に含まれます。 結果セットを戻すのにカーソルが使用され、カーソルがスクロール可能であ る場合、結果セットはスクロール可能です。結果セットを戻すのにカーソル が使用された場合、結果セットはカーソル位置から始まります。つまり、5 つの FETCH NEXT 操作が実行された後、プロシージャーから戻った場 合、結果セットは、結果セットの 6 行目から始まります。 結果セットが戻されるのは、次の両方の条件を満たしている場合に限られま す。 v プロシージャーが直接呼び出される、またはプロシージャーが RETURN TO CLIENT プロシージャーである場合は ODBC、JDBC、OLE DB、.NET、SQL 呼び出しレベル・インターフェース、iSeries Access Family 最適化 SQL API のいずれかから間接的に呼び出される、および v 外部プログラムが ACTGRP(\*NEW) の属性を持っていない。 結果セットの詳細については、1052 ページの『[SET RESULT SETS](#page-1075-0)』を参 照してください。 **DBINFO** プロシージャーにデータベース情報を渡す必要があるかどうかを指定しま す。 **DBINFO** データベース・マネージャーは、状況情報が入っている構造体をプロシ ージャーに渡す必要があることを指定します。 505 [ページの表](#page-528-0) 45 は、 DBINFO 構造体の説明を示しています。 DBINFO 構造体についての詳

しい情報は、ライブラリー QSYSINC 内の該当するソース・ファイルの 組み込み sqludf に入っています。例えば、C の場合、sqludf は QSYSINC/H で見つかります。

DBINFO は、PARAMETER STYLE DB2SQL でのみ許可されます。

表 *45. DBINFO* フィールド |

<span id="page-528-0"></span>| | | |

| | |  $\blacksquare$ | |

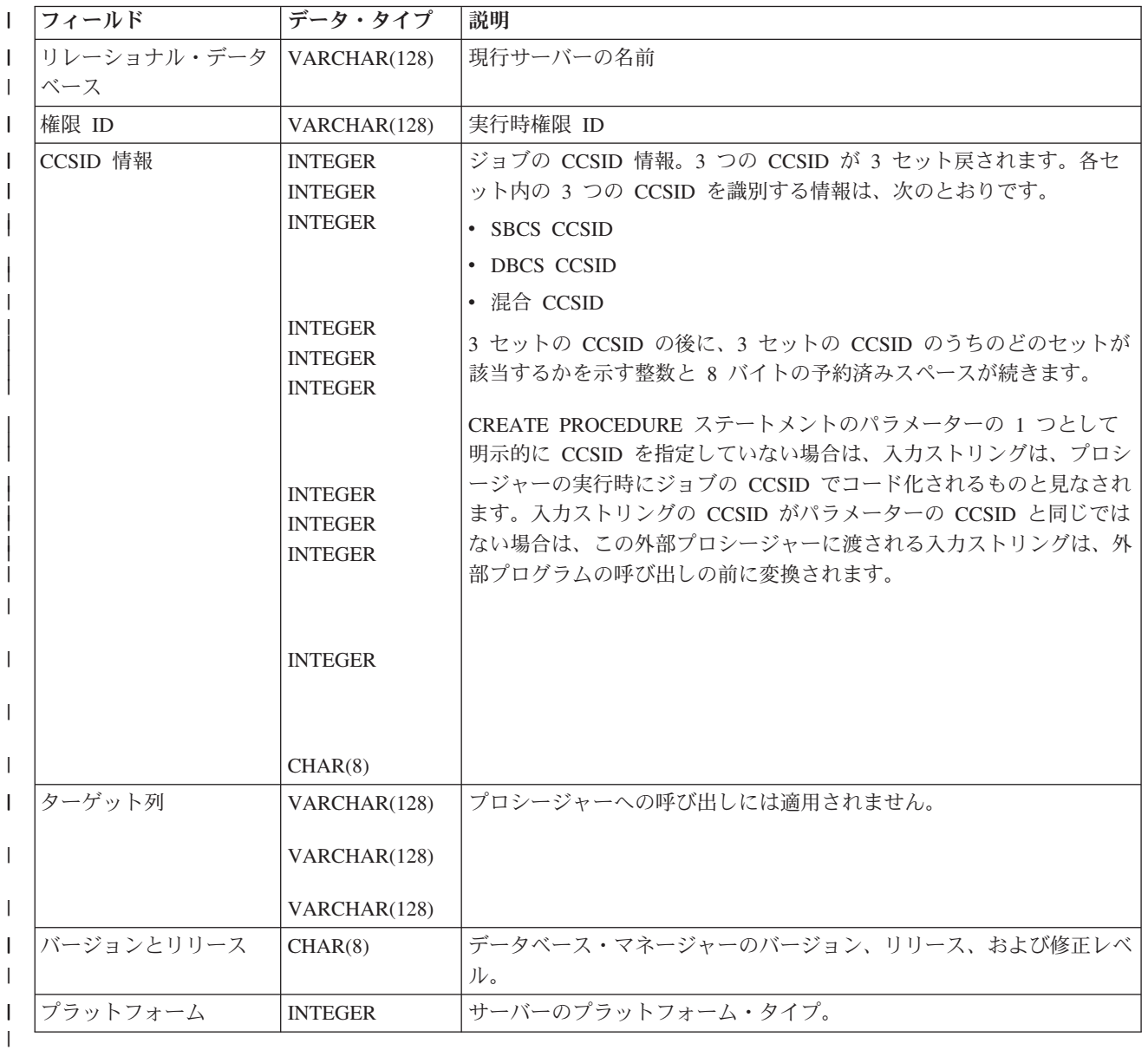

#### **NO DBINFO**

これを指定すると、プロシージャーでは、渡されるデータベース情報を 必要としなくなります。

### **FENCED** または **NOT FENCED**

このパラメーターは、他のプロダクトとの互換性を保持するために許可され ており、DB2 UDB for iSeries で使用されることはありません。

| | | | | | | | | | | | | | | | | | | | | | | | | | | | | | | | | | | | | | | |

**DISALLOW DEBUG MODE**、**ALLOW DEBUG MODE**、または **DISABLE DEBUG MODE** プロシージャーを Unified Debugger でデバッグできるかどうかを示しま す。 DEBUG MODE が指定されない場合、プロシージャーは CURRENT DEBUG MODE 特殊レジスターで指定されるデバッグ・モードを使用して 作成されます。 DEBUG MODE を指定できるのは、LANGUAGE JAVA プロシージャーを 指定した場合のみです。 **DISALLOW DEBUG MODE** プロシージャーは Unified Debugger でデバッグできません。プロシー ジャーの DEBUG MODE 属性が DISALLOW の場合、後でプロシージ ャーを変更してデバッグ・モード属性を変えることができます。 **ALLOW DEBUG MODE** プロシージャーは Unified Debugger でデバッグすることができます。 プロシージャーの DEBUG MODE 属性が ALLOW の場合、後でプロ シージャーを変更してデバッグ・モード属性を変えることができます。 **DISABLE DEBUG MODE** プロシージャーは Unified Debugger でデバッグできません。プロシー ジャーの DEBUG MODE 属性が DISABLE の場合、後でプロシージャ ーを変更してデバッグ・モード属性を変えることはできません。 **OLD SAVEPOINT LEVEL** または **NEW SAVEPOINT LEVEL** このプロシージャーに入ったときに、新しいセーブポイント・レベルを作成 するかどうかを指定します。 **OLD SAVEPOINT LEVEL** 新しいセーブポイント・レベルを作成しません。このプロシージャー内 で、OLD SAVEPOINT LEVEL が暗黙的または明示的に指定された SAVEPOINT ステートメントが発行された場合、SAVEPOINT ステート メントはプロシージャーの呼び出し元と同じセーブポイント・レベルで 作成されます。 **NEW SAVEPOINT LEVEL** このプロシージャーに入ったときに、新しいセーブポイント・レベルが 作成されます。プロシージャー内に設定されているすべてのセーブポイ ントは、このプロシージャーが呼び出されたレベルより深くネストされ たセーブポイント・レベルで作成されます。したがって、プロシージャ ー内のどの新規セーブポイントも、それと同じ名前の既存のセーブポイ ント・レベル (例えば呼び出し側プログラムのセーブポイント・レベル) と競合することはありません。 **COMMIT ON RETURN** データベース・マネージャーが、プロシージャーからの戻りと同時にトラン ザクションをコミットするかどうかを指定します。 **NO** データベース・マネージャーは、プロシージャーから戻ったときにコミ ットを行いません。

| | | **YES**

データベース・マネージャーは、プロシージャーから正常に戻ったとき にコミットを行います。プロシージャーの戻り時にエラーがあった場合 は、コミットは行われません。

コミット操作の対象には、呼び出し側のアプリケーション・プロセスと このプロシージャーが行う作業が含まれます。

プロシージャーが結果セットを戻す場合に、関連したカーソルをコミッ ト後に使用できるようにするには、カーソルを WITH HOLD として定 義しておく必要があります。

### 使用上の注意

| | | | | | | | |

| | | | |

| | | | | | | | |

| | | | |

 $\overline{1}$ |

プロシージャーの定義または置換に関する一般考慮事項**:** プロシージャーの定義に 関する一般情報については、CREATE PROCEDURE を参照してください。 ALTER PROCEDURE (外部) を使用すると、プロシージャーに関する特権を保持したまま で、個々の属性を変更できます。

代替構文**:** 以下のキーワードは、旧リリースとの互換性を維持するためにサポート されている同義語です。これらのキーワードは標準キーワードではないので、原則 として使用しないようにしてください。

- v キーワード VARIANT と NOT VARIANT は、NOT DETERMINISTIC と DETERMINISTIC の同義語として使用することができます。
- v キーワード NULL CALL は、CALLED ON NULL INPUT の同義語として使用 できます。
- v DYNAMIC RESULT SET、RESULT SETS、および RESULT SET は、 DYNAMIC RESULT SETS の同義語として使用できます。

例

プロシージャーからの戻り時に SQL の変更がコミットされるように外部プロシー ジャーでの定義を変更します。

**ALTER PROCEDURE** UPDATE\_SALARY\_1 **ALTER COMMIT ON RETURN YES**

|

| | | |

| | | | | | |

| | | | | | |

| | |

|

#### <span id="page-531-0"></span>**ALTER PROCEDURE (SQL)** | |

ALTER PROCEDURE (SQL) ステートメントは、現行サーバーでプロシージャーを 変更します。

### 呼び出し

このステートメントは、アプリケーション・プログラムに組み込むことも、対話式 に呼び出すこともできます。このステートメントは、動的に準備できる実行可能ス テートメントです。

### 権限

このステートメントの権限 ID が保持する特権には、少なくとも以下の 1 つが含ま れていなければなりません。

- v ステートメント内で識別されるプロシージャーに対しては次のもの。
	- そのプロシージャーに対する ALTER 特権、および
	- そのプロシージャーを含むライブラリーに対する \*EXECUTE システム権限
- v 管理権限

特殊タイプがパラメーター宣言 内で参照される場合、ステートメントの権限 ID に よって保持される特権に、少なくとも次のいずれか 1 つが含まれなければなりませ ん。

- v ステートメント内に識別されているそれぞれの特殊タイプに対しては次のもの。
	- その特殊タイプに対する USAGE 特権。および
	- その特殊タイプが入っているライブラリーに対する \*EXECUTE システム権限
- v 管理権限

SQL 特権に対応するシステム権限の説明については、 929 [ページの関数またはプロ](#page-952-0) [シージャーへの権限を検査する際の対応するシステム権限お](#page-952-0)よび 921 [ページの特殊](#page-944-0) [タイプへの権限を検査する際の対応するシステム権限を](#page-944-0)参照してください。

### 構文

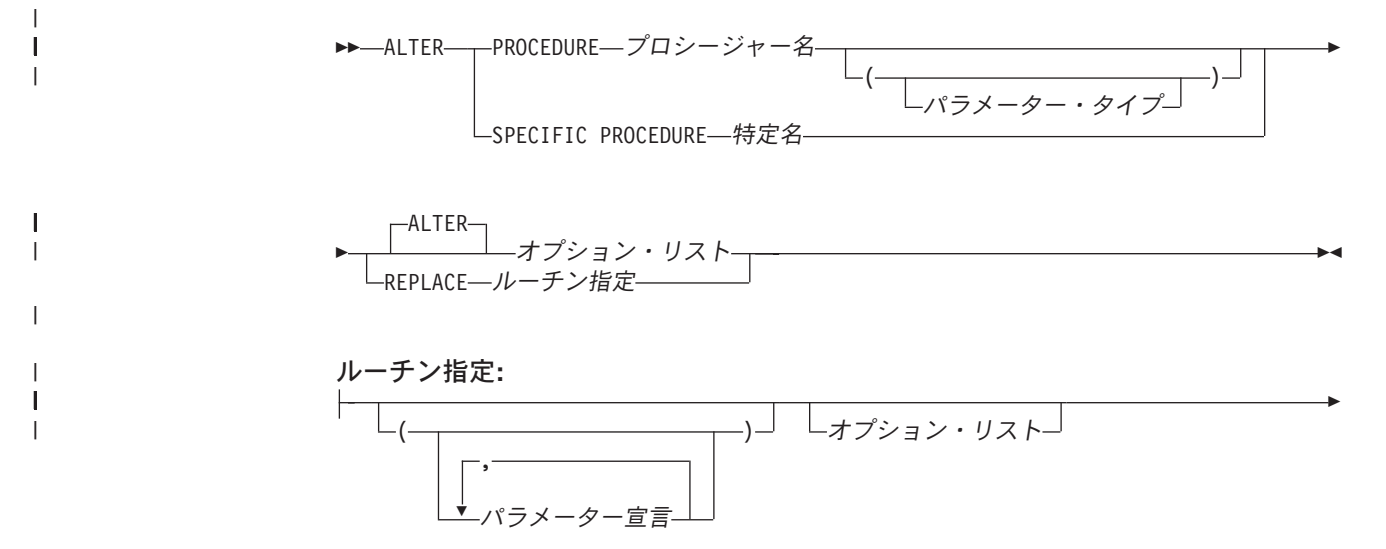

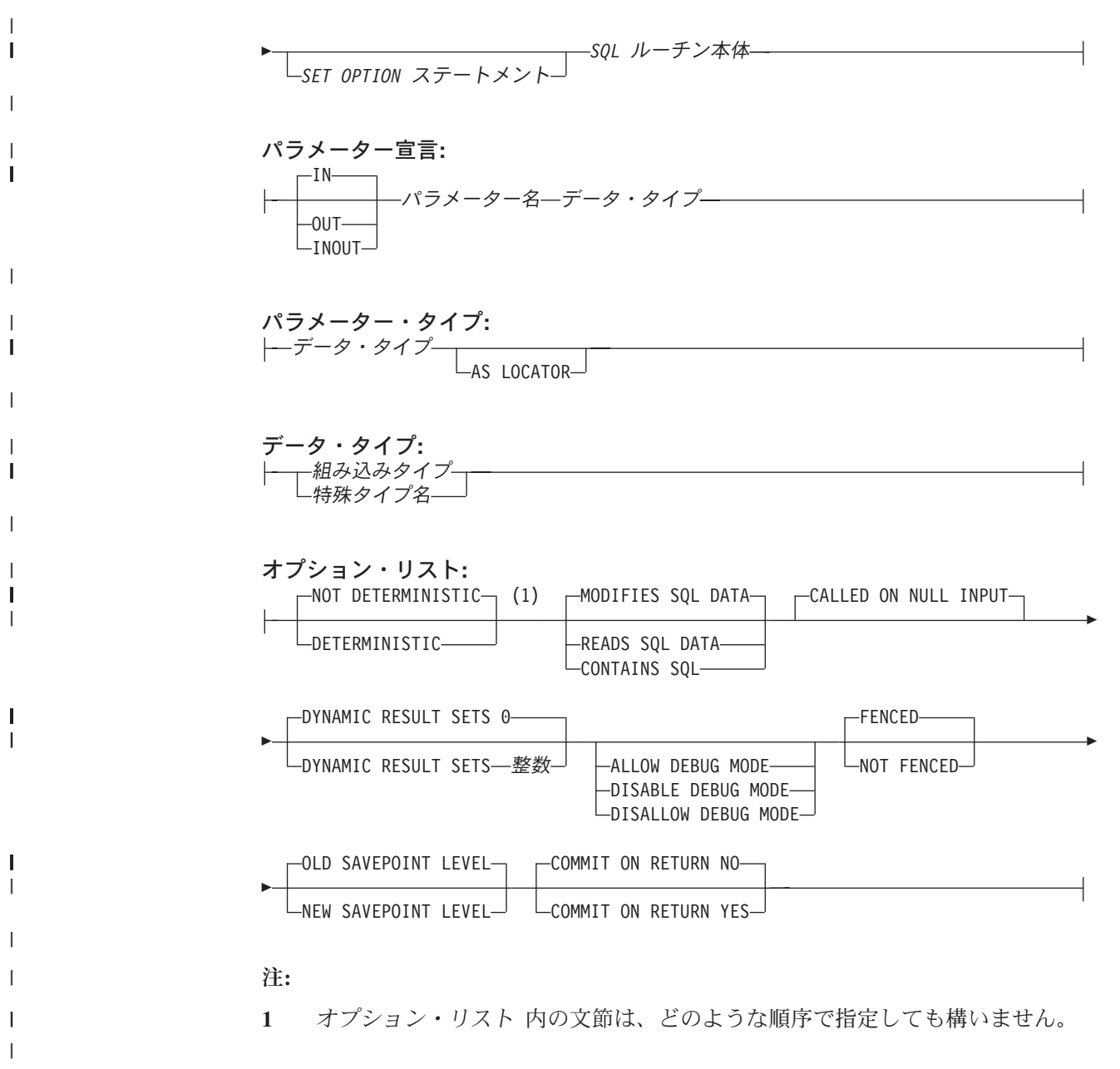

### **ALTER PROCEDURE (SQL)**

#### **SQL** ルーチン本体**:** |  $\|$

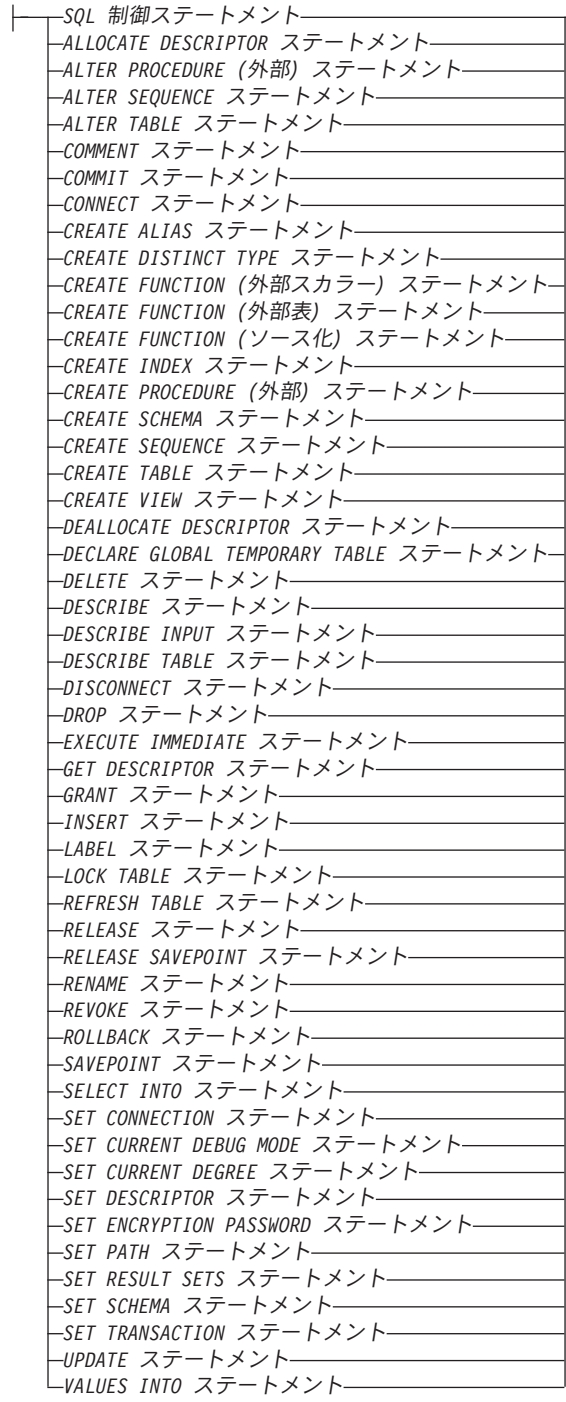

 $\|$  $\overline{\phantom{a}}$  $\|$ 

組み込みタイプ**:** |

|

| |

| |

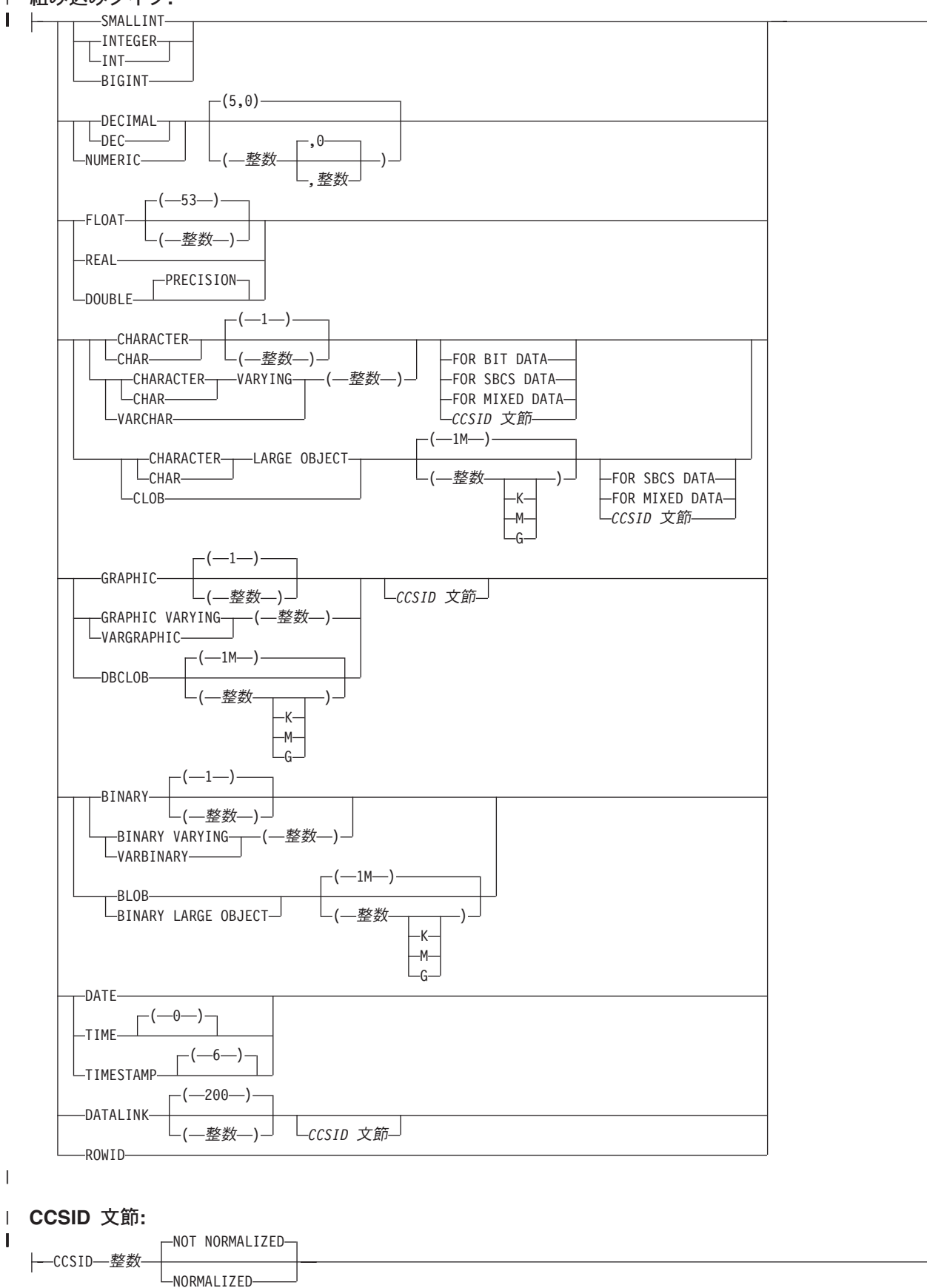

 $\|$ 

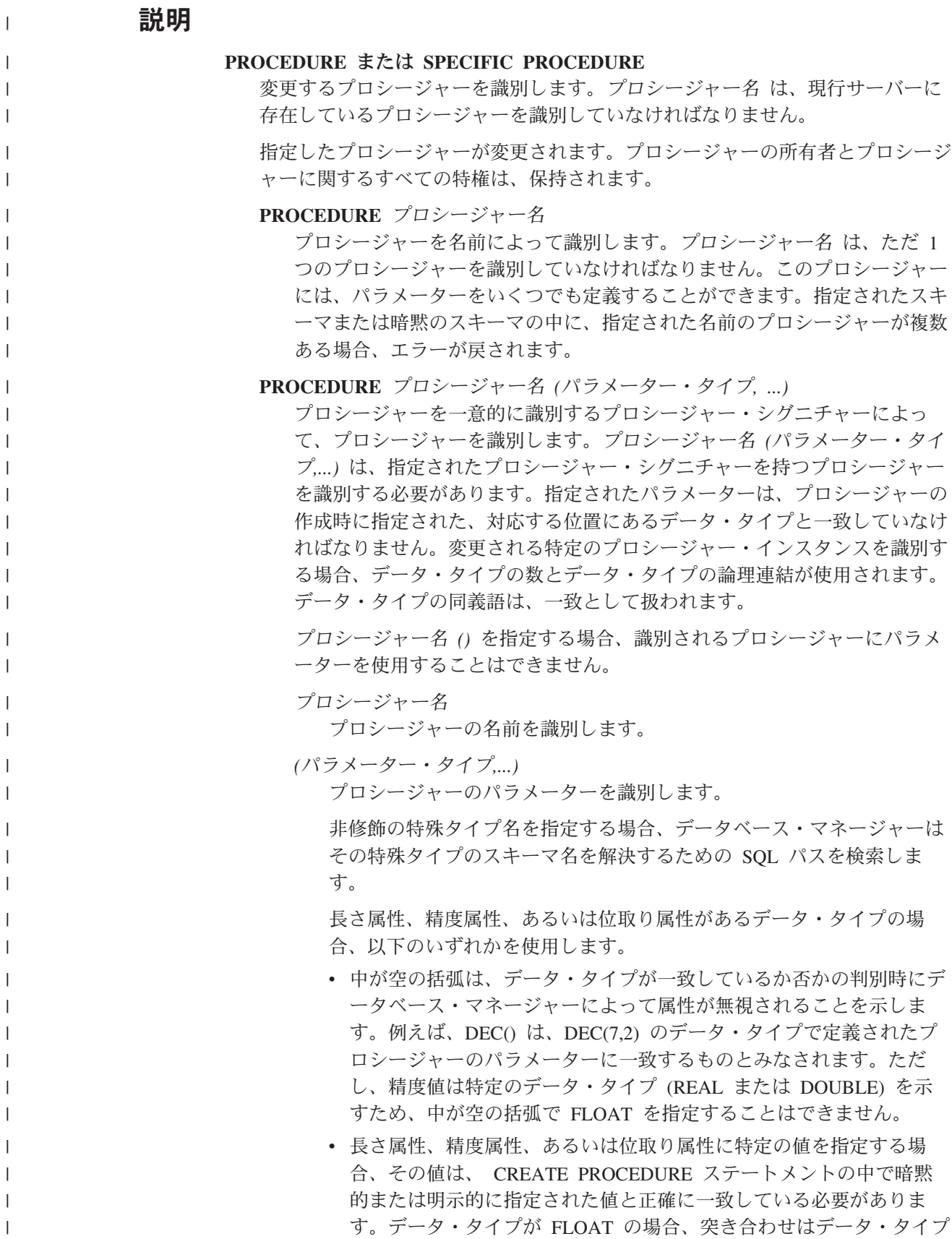

(REAL または DOUBLE) に基づいて行われるので、精度は指定され た値に厳密に一致している必要はありません。

v 長さ属性、精度属性、または位取り属性が明示的に指定されておら ず、空の括弧も指定されていない場合、該当のデータ・タイプのデフ ォルト属性が暗黙指定されます。暗黙の長さは、CREATE PROCEDURE ステートメントの中で暗黙的または明示的に指定され た値と正確に一致している必要があります。

FOR DATA 文節または CCSID 文節の指定はオプショナルです。 どち らか一方の文節を省略すると、データ・タイプが一致しているか否かの 判別時にデータベース・マネージャーによって属性が無視されることが 指示されます。 どちらか一方の文節を指定する場合は、CREATE PROCEDURE ステートメントに暗黙的または明示的に指定されている 値と一致させる必要があります。

### **AS LOCATOR**

| | | | | | | | | | | | | | | | | | | | | | | | | | | | | | | | | | | | | | | | | | | | |

 $\mathbf{I}$ 

プロシージャーが、このパラメーターのロケーターを受け取るように定 義されることを示します。 AS LOCATOR を指定する場合は、デー タ・タイプは LOB または LOB に基づく特殊タイプでなければなりま せん。

#### **SPECIFIC PROCEDURE** 特定名

プロシージャーを特定名によって識別します。特定名 は、現行サーバーに 存在している特定のプロシージャーを識別していなければなりません。

#### **ALTER** オプション・リスト

プロシージャーの 1 つ以上のオプションが変更されることを示します。 ALTER PROCEDURE ALTER オプション・リスト が指定されてオプションが 指定されない場合は、既存のプロシージャー定義での値が使用されます。

#### **NOT DETERMINISTIC** または **DETERMINISTIC**

このプロシージャーが、同じ IN 引数および INOUT 引数を指定して呼び出 された場合に、常に同じ結果を戻すかどうかを指定します。

#### **NOT DETERMINISTIC**

このプロシージャーは、同じ IN 引数および INOUT 引数を指定して呼 び出された場合に、データベース内の参照先データが変更されていなく ても、必ずしも同じ結果を戻すとは限りません。

#### **DETERMINISTIC**

このプロシージャーは、同じ IN 引数および INOUT 引数を指定して呼 び出された場合に、データベース内の参照先データが変更されていない 限り、常に同じ結果を戻します。

### **MODIFIES SQL DATA**、**READS SQL DATA**、**CONTAINS SQL**、または **NO SQL**

このプロシージャー、またはこのプロシージャーによって呼び出されるルー チンが実行できる SQL ステートメントの分類を指定します。データベー ス・マネージャーは、プロシージャーおよびプロシージャーで呼び出される すべてのルーチンによって発行される SQL ステートメントがこの指定と整 合しているかどうかを検査します。各ステートメントの分類については、 1160 ページの『ルーチン内での SQL [ステートメントのデータ・アクセス指](#page-1183-0) [示』を](#page-1183-0)参照してください。

 $\vert$  $\begin{array}{c} \hline \end{array}$ | | | | | | | | | | | | | | | | | | | | | | | | | | | | | | | | | | | | | | |  $\begin{array}{c} \hline \end{array}$  $\|$ 

 $\mathbf{I}$ 

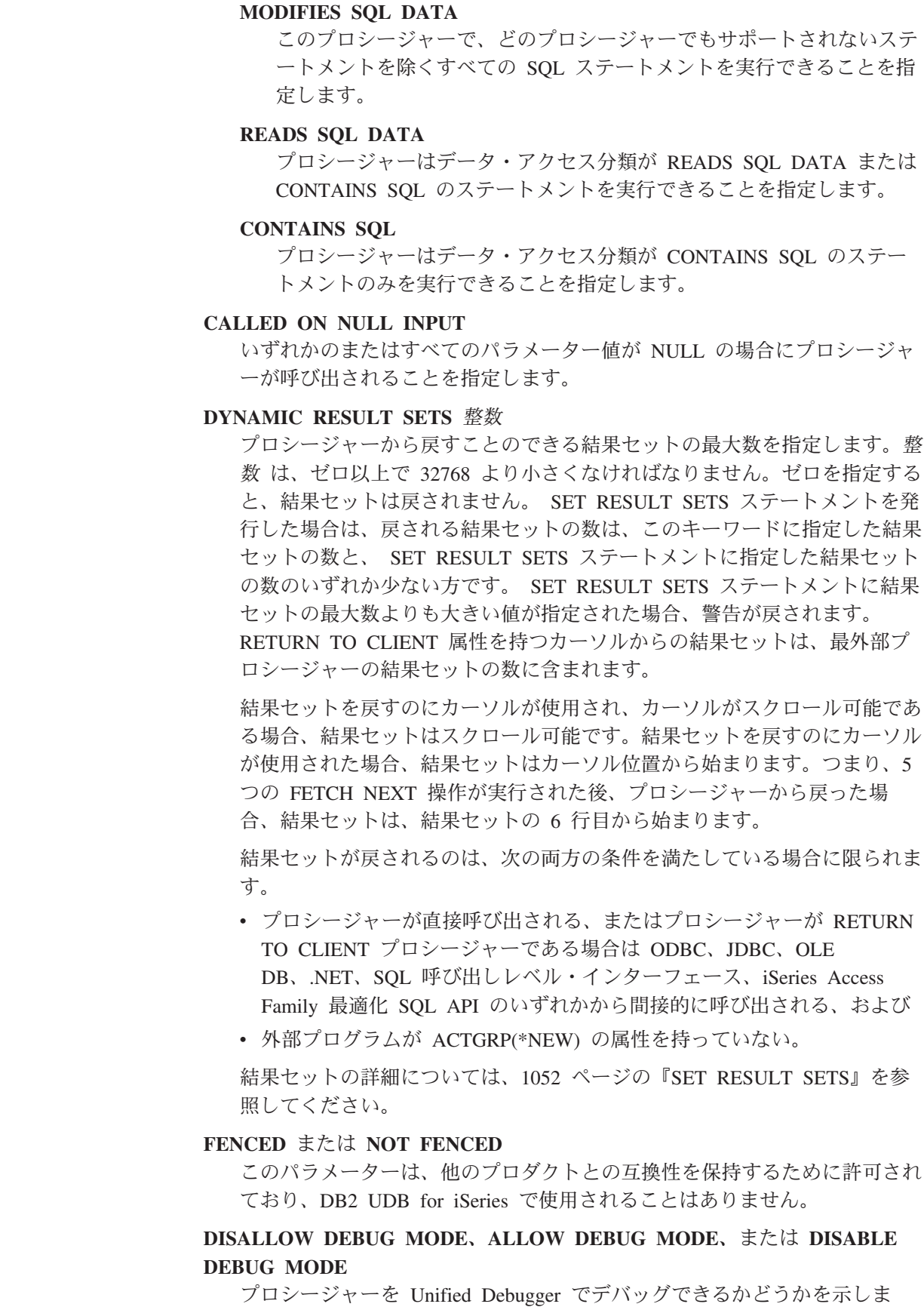

す。 DEBUG MODE を指定する場合は、SET OPTION ステートメント内 の DBGVIEW オプションを指定してはなりません。

#### **DISALLOW DEBUG MODE**

| |

| | | | | | | | | | | |

| | | | | | | | | | | | | | | | | | | | | | | | | | | | | プロシージャーは Unified Debugger でデバッグできません。プロシー ジャーの DEBUG MODE 属性が DISALLOW の場合、後でプロシージ ャーを変更してデバッグ・モード属性を変えることができます。

#### **ALLOW DEBUG MODE**

プロシージャーは Unified Debugger でデバッグすることができます。 プロシージャーの DEBUG MODE 属性が ALLOW の場合、後でプロ シージャーを変更してデバッグ・モード属性を変えることができます。

#### **DISABLE DEBUG MODE**

プロシージャーは Unified Debugger でデバッグできません。プロシー ジャーの DEBUG MODE 属性が DISABLE の場合、後でプロシージャ ーを変更してデバッグ・モード属性を変えることはできません。

DEBUG MODE を指定せずに SET OPTION ステートメント内の DBGVIEW オプションを指定した場合、プロシージャーを Unified Debugger でデバッグすることはできませんが、システム・デバッグ機能を 使用してデバッグすることは可能です。 DEBUG MODE オプションも DBGVIEW オプションも指定しない場合は、CURRENT DEBUG MODE 特 殊レジスターでのデバッグ・モードが使用されます。

### **OLD SAVEPOINT LEVEL** または **NEW SAVEPOINT LEVEL**

このプロシージャーに入ったときに、新しいセーブポイント・レベルを作成 するかどうかを指定します。

### **OLD SAVEPOINT LEVEL**

新しいセーブポイント・レベルを作成しません。このプロシージャー内 で、OLD SAVEPOINT LEVEL が暗黙的または明示的に指定された SAVEPOINT ステートメントが発行された場合、SAVEPOINT ステート メントはプロシージャーの呼び出し元と同じセーブポイント・レベルで 作成されます。

### **NEW SAVEPOINT LEVEL**

このプロシージャーに入ったときに、新しいセーブポイント・レベルが 作成されます。プロシージャー内に設定されているすべてのセーブポイ ントは、このプロシージャーが呼び出されたレベルより深くネストされ たセーブポイント・レベルで作成されます。したがって、プロシージャ ー内のどの新規セーブポイントも、それと同じ名前の既存のセーブポイ ント・レベル (例えば呼び出し側プログラムのセーブポイント・レベル) と競合することはありません。

### **COMMIT ON RETURN**

データベース・マネージャーが、プロシージャーからの戻りと同時にトラン ザクションをコミットするかどうかを指定します。

#### **NO**

データベース・マネージャーは、プロシージャーから戻ったときにコミ ットを行いません。

| | | | | |

| | | | | | | | | |

| | | | | | | | | | | | | | | | | | |

| | | | | | | | |

**YES** データベース・マネージャーは、プロシージャーから正常に戻ったとき にコミットを行います。プロシージャーの戻り時にエラーがあった場合 は、コミットは行われません。 コミット操作の対象には、呼び出し側のアプリケーション・プロセスと このプロシージャーが行う作業が含まれます。 プロシージャーが結果セットを戻す場合に、関連したカーソルをコミッ ト後に使用できるようにするには、カーソルを WITH HOLD として定 義しておく必要があります。 **REPLACE** ルーチン指定 オプションおよびパラメーターを含む既存のプロシージャー定義を、このステー トメントで指定したものに置き換えることを示します。プロシージャーを置き換 えると、すべてのオプションの値が置き換えられます。オプションを指定しない 場合は、新規 SQL プロシージャーが作成されるときと同じデフォルトが使用さ れます。詳しくは、 699 ページの『[CREATE PROCEDURE \(SQL\)](#page-722-0)』を参照して ください。 **(**パラメーター宣言**,...)** プロシージャーのパラメーターの数、および各パラメーターのデータ・タイプと 名前を指定します。プロシージャーに関するパラメーターは、入力専用、出力専 用、または入出力両用に使用できます。 SQL プロシージャーに許されるパラメーターの最大数は 1024 です。 **IN** パラメーターが、プロシージャーへの入力パラメーターであることを指定し ます。 **OUT** パラメーターが、プロシージャーから戻される出力パラメーターであること を示します。プロシージャー内でこのパラメーターが設定されていない場合 は、NULL 値が戻されます。 **INOUT** パラメーターが、このプロシージャー用の入出力両方のパラメーターである ことを指定します。プロシージャー内でこのパラメーターが設定されていな い場合は、その入力値が戻されます。 パラメーター名 SQL 変数として使用するパラメーターの名前を指定します。この名前は、 このプロシージャー用の他のパラメーター名 と同じものであってはなりま せん。 データ・タイプ パラメーターのデータ・タイプを指定します。 CCSID が指定されている場 合、プロシージャーに渡される前に、パラメーターはその CCSID に変換さ れます。CCSID が指定されていない場合は、CCSID は、プロシージャーの 呼び出し時点における現行サーバーのデフォルトの CCSID によって決まり

> ます。 オプション・リスト

> > 変更されるプロシージャーのオプションのリスト。これらのオプションは、前記 の ALTER オプション・リスト に記載したものと同じです。具体的なオプショ
ンを指定しない場合は、新規プロシージャーが作成されるときと同じデフォルト が使用されます。詳しくは、 699 ページの『[CREATE PROCEDURE \(SQL\)](#page-722-0)』を 参照してください。

*SQL* ルーチン本体

複合ステートメントも含め、単一の SQL ステートメントを指定します。SQL プロシージャーの定義に関する詳細については、 1091 [ページの『第](#page-1114-0) 6 章 SQL [制御ステートメント』](#page-1114-0) を参照してください。

CONNECT、SET CONNECTION、RELEASE、DISCONNECT、および SET TRANSACTION ステートメントは、リモート・アプリケーション・サーバー上 で実行中のプロシージャー内で使用することはできません。 COMMIT および ROLLBACK ステートメントは、 ATOMIC SQL プロシージャーまたはリモー ト・アプリケーション・サーバーへの接続上で実行中のプロシージャー内で使用 することはできません。

# 使用上の注意

| | | | | | | | | | | | |

| | | | |

| | | | | |

| | | |

| | | | | | |

 $\overline{1}$ 

| | | | | | |

プロシージャーの定義または置換に関する一般考慮事項**:** プロシージャーの定義に 関する一般情報については、CREATE PROCEDURE を参照してください。 ALTER PROCEDURE (SQL) を使用すると、プロシージャーに関する特権を保持したまま で、個々の属性またはルーチン指定を変更できます。

**ALTER PROCEDURE REPLACE** に関する考慮事項**:** SQL プロシージャーが置き 換えられる際、SQL は、組み込み SQL ステートメントと一緒に C ソース・コー ドが収められる一時ソース・ファイルを作成します。次いで、CRTPGM コマンドを 使用して、プログラム・オブジェクトを作成します。プログラムの作成に使用され る SQL オプションは、ALTER PROCEDURE (SQL) ステートメントの実行時に有 効なオプションです。プログラムは、ACTGRP(\*CALLER) を使用して作成します。

SQL プロシージャーが変更された場合、新規 \*PGM オブジェクトが作成され、プ ロシージャーの属性は、作成されたプログラム・オブジェクトに保管されます。 \*PGM オブジェクトが保管された後、このシステムや別のシステムに復元すると、 カタログはそれらの属性を使用して自動的に更新されます。

特定名は、それが有効なシステム名である場合は、ソース・ファイルのメンバーの 名前、ならびに、プログラム・オブジェクトの名前として使用されます。プロシー ジャー名が有効なシステム名でない場合は、固有名が生成されます。同じ名前のソ ース・ファイル・メンバーがすでに存在している場合は、そのメンバーがオーバー レイされます。同じ名前のモジュールやプログラムがすでに存在している場合、オ ブジェクトはオーバーレイされずに、固有名が生成されます。これらの固有名は、 システム表名の生成に関する規則に従って生成されます。

代替構文**:** 以下のキーワードは、旧リリースとの互換性を維持するためにサポート されている同義語です。これらのキーワードは標準キーワードではないので、原則 として使用しないようにしてください。

- v キーワード VARIANT と NOT VARIANT は、NOT DETERMINISTIC と DETERMINISTIC の同義語として使用することができます。
- v キーワード NULL CALL と NOT NULL CALL は、CALLED ON NULL INPUT と RETURNS NULL ON NULL INPUT の同義語として使用できます。

 $\vert$  $\begin{array}{c} \hline \end{array}$ 

| | | | |

 $\begin{array}{c} \hline \end{array}$ 

- v DYNAMIC RESULT SET、RESULT SETS、および RESULT SET は、 DYNAMIC RESULT SETS の同義語として使用できます。
- 例

SQL プロシージャーからの戻り時に SQL の変更がコミットされるように SQL プ ロシージャーでの定義を変更します。

**ALTER PROCEDURE** UPDATE\_SALARY\_2 **ALTER COMMIT ON RETURN YES**

## **ALTER SEQUENCE**

ALTER SEQUENCE ステートメントを使用して、シーケンスを以下のように変更で きます。

- シーケンスを再始動する
- v 将来のシーケンス値の間の増分を変更する
- v 最小値または最大値を設定または除去する
- キャッシュ済みシーケンス番号の数を変更する
- v シーケンスが循環するかどうかを決定する属性を変更する
- 要求の順序でシーケンス番号が生成されるかどうかを変更する

## 呼び出し

このステートメントは、アプリケーション・プログラムに組み込むことも、対話式 に呼び出すこともできます。このステートメントは、動的に準備できる実行可能ス テートメントです。

## 権限

このステートメントの権限 ID が保持する特権には、少なくとも以下の 1 つが含ま れていなければなりません。

- v ステートメント内で識別されるシーケンスに対しては次のもの。 – そのシーケンスが入っているライブラリーに対する \*EXECUTE システム権限
	- シーケンスについての ALTER 権限
- v 管理権限

このステートメントの権限 ID が保持する特権には、少なくとも以下の 1 つが含ま れていなければなりません。

- 次のシステム権限
	- Change Data Area (CHGDTAARA) コマンドに対する \*USE
	- Retrieve Data Area (RTVDTAARA) コマンドに対する \*USE
- v 管理権限

このステートメントの権限 ID が保持する特権には、少なくとも以下の 1 つが含ま れていなければなりません。

- SYSSEQOBJECTS カタログ表の場合
	- その表に対する UPDATE 特権、および
	- QSYS2 ライブラリーに対する \*EXECUTE システム権限
- v 管理権限

特殊タイプを参照する場合は、ステートメントの権限 ID によって保持される特権 に、少なくとも次のいずれか 1 つが含まれなければなりません。

- v ステートメント内に識別されている特殊タイプに対しては次のもの。
	- その特殊タイプに対する USAGE 特権。および
	- その特殊タイプが入っているライブラリーに対する \*EXECUTE システム権限
- v 管理権限

SQL 特権に対応するシステム権限の説明については、 935 [ページのシーケンスへ](#page-958-0) [の権限を検査する際の対応するシステム権限、](#page-958-0) 940 [ページの表またはビューへの権](#page-963-0) [限を検査する際の対応するシステム権限、](#page-963-0)および 921 [ページの特殊タイプへの権限](#page-944-0) [を検査する際の対応するシステム権限を](#page-944-0)参照してください。

構文

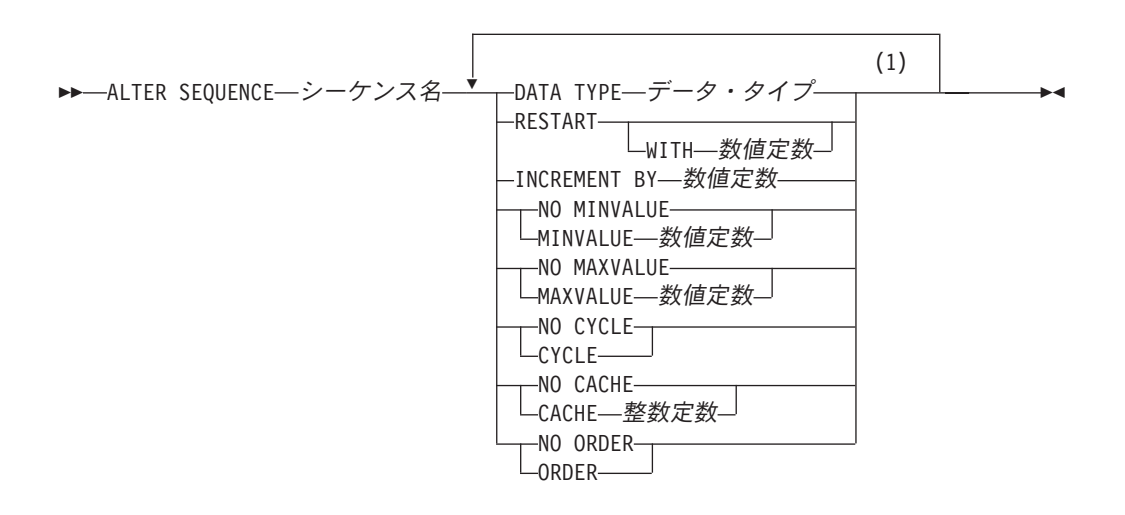

注**:**

|

**1** 同じ文節を複数回指定することはできません。

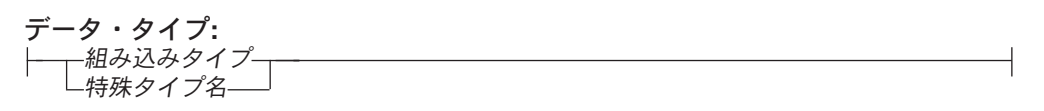

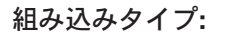

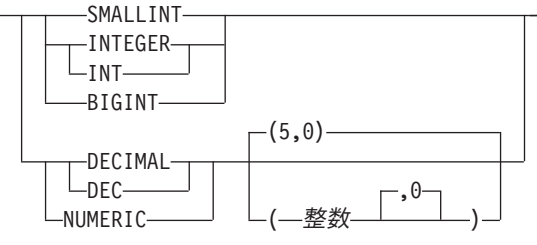

組み込みタイプ**:**

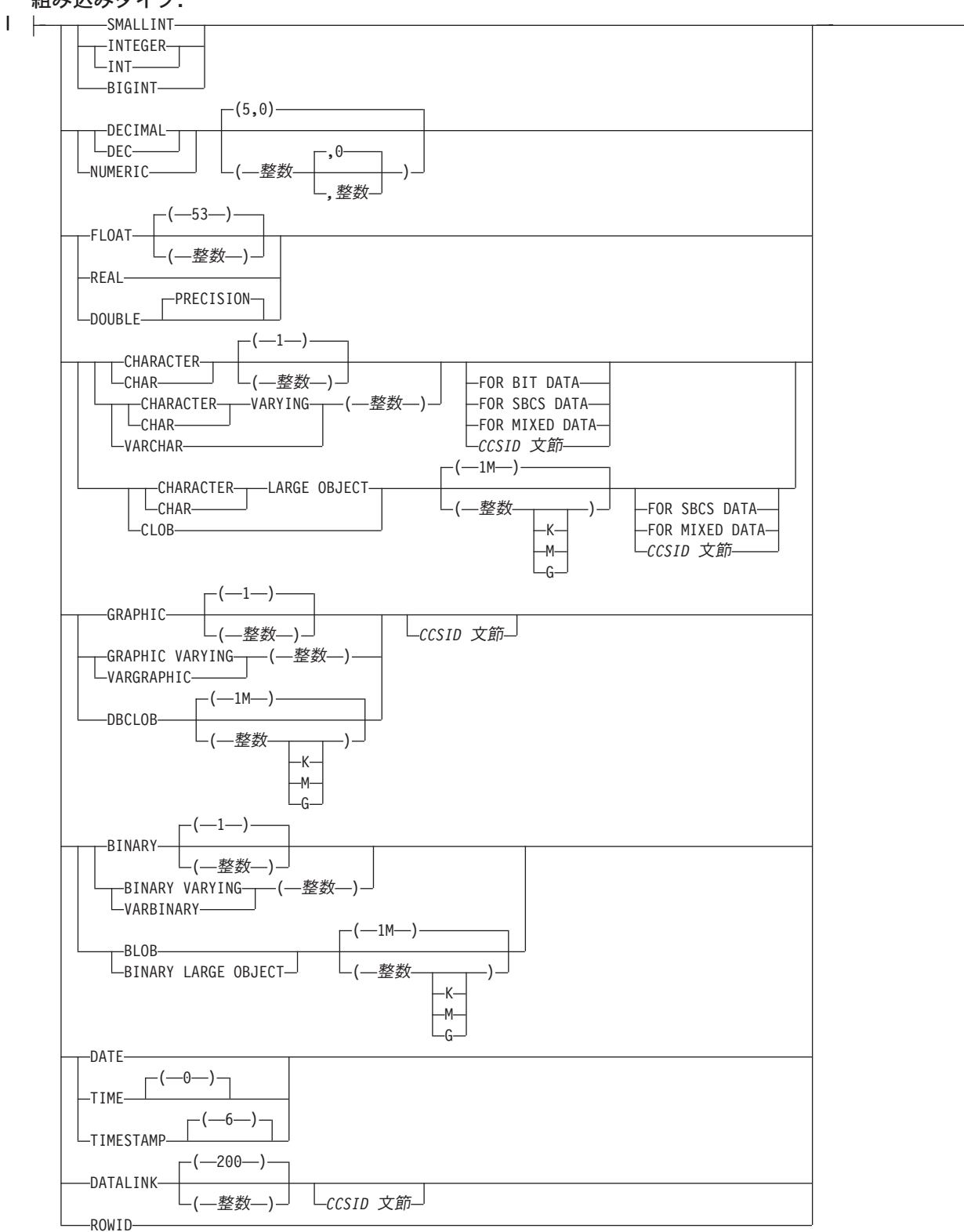

## **CCSID** 文節**:**

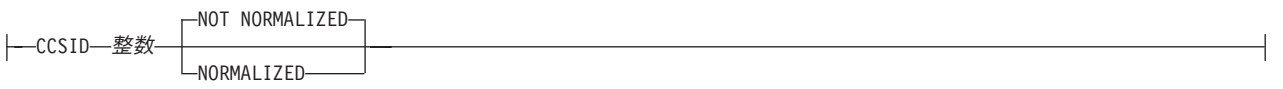

# 説明

シーケンス名

変更されるシーケンスを識別します。 暗黙的または明示的修飾子も含め、この 名前で、現行サーバーにすでに存在しているシーケンスまたはデータ域を識別し なければなりません。

### **DATA TYPE** データ・タイプ

シーケンス値に使用する新規のデータ・タイプを指定します。データ・タイプ は、厳密に位取りがゼロの数値タイプ

(SMALLINT、INTEGER、BIGINT、DECIMAL、または NUMERIC)、またはソ ース・タイプが厳密に位取りがゼロの数値タイプであるユーザー定義の特殊タイ プにすることができます。

ALTER SEQUENCE ステートメントによって変更されない既存の START WITH、INCREMENT BY、MINVALUE、および MAXVALUE 属性のそれぞれ に、新規データ・タイプに関連したデータ・タイプの列に割り当て可能な値が含 まれている必要があります。

## 組み込みタイプ

シーケンスの内部表示のベースとして使用される新規の組み込みデータ・タイプ を指定します。データ・タイプが DECIMAL または NUMERIC である場合、 精度は 63 以下、位取りは 0 でなければなりません。各組み込みデータ・タイ プについての詳細は、 722 ページの『[CREATE TABLE](#page-745-0)』を参照してください。

プラットフォーム間でのアプリケーションの移植性を保つには、NUMERIC デ ータ・タイプの代わりに DECIMAL を使用します。

#### 特殊タイプ名

シーケンスの新規データ・タイプが、特殊タイプ (ユーザー定義のデータ・タイ プ) であることを指定します。ソース・タイプが DECIMAL または NUMERIC である場合、シーケンスの精度は該当する特殊タイプのソース・タイプの精度に なります。ソース・タイプの精度は 63 以下、また位取りは 0 でなければなり ません。スキーマ名なしの特殊タイプを指定すると、その特殊タイプ名は、SQL パス上のスキーマを検索することで解決されます。

#### **RESTART**

シーケンスを再開始します。数値定数 を指定していない場合は、このシーケン スを最初に作成した CREATE SEQUENCE ステートメントとに暗黙的または明 示的に指定されている開始値から、シーケンスが再開始されます。

## **WITH** 数値定数

指定した値でシーケンスを再始動します。小数点の右側にゼロ以外の数字が ないことを条件として、シーケンスに関連したデータ・タイプの列に割り当 てることのできる数値定数の値を超えない任意の正または負の値を指定でき ます。

シーケンスを再始動した後、またはサイクルを許容するようにシーケンスを変更 した後、以前にシーケンスによって生成された値と重複するシーケンス番号が生 成される可能性があります。

#### **INCREMENT BY** 数値定数

シーケンスの連続した値の間隔を指定します。この値は長整数定数の値を超過せ ず、かつ小数点の右側にゼロ以外の数字があってはなりません。値はシーケンス に割り当て可能でなければなりません。

この値が 0 または正である場合は、シーケンスの値の順序は昇順になります。 この値が負の場合は、値の順序は降順になります。

#### **NO MINVALUE** または **MINVALUE**

降順シーケンスが値の生成を循環または停止する最小値、あるいは最大値に達し た後、昇順シーケンスが循環する最小値を指定します。

### **NO MINVALUE**

昇順シーケンスの場合、値はオリジナルの開始値です。降順シーケンスの場 合、シーケンスに関連するデータ・タイプ (および精度 (DECIMAL または NUMERIC の場合)) の最小値です。

#### **MINVALUE** 数値定数

このシーケンス用として生成される最小値を示す数値定数を指定します。小 数点の右側にゼロ以外の数字がないことを条件として、シーケンスに関連し たデータ・タイプの列に割り当てることのできる任意の正または負の値を指 定できます。値は、最大値またはそれより小さい値でなければなりません。

### **NO MAXVALUE** または **MAXVALUE**

昇順シーケンスが値の生成を循環または停止する最大値、あるいは最小値に達し た後、降順シーケンスが循環する最大値を指定します。

#### **NO MAXVALUE**

昇順シーケンスの場合、シーケンスに関連するデータ・タイプ (および精度 (DECIMAL または NUMERIC の場合)) の最大値です。降順シーケンスの場 合、値はオリジナルの開始値です。

## **MAXVALUE** 数値定数

このシーケンス用として生成される最大値を示す数値定数を指定します。小 数点の右側にゼロ以外の数字がないことを条件として、シーケンスに関連し たデータ・タイプの列に割り当てることのできる任意の正または負の値を指 定できます。値は、最小値またはそれより大きい値でなければなりません。

### **CYCLE** または **NO CYCLE**

シーケンスの最大値または最小値に達した後も、このシーケンスについて値を生 成し続けるかどうかを指定します。

#### **CYCLE**

| | | | | | |

最大値または最小値に達した後も、このシーケンスの値を生成し続けること を指定します。このキーワードを使用した場合は、昇順シーケンスがシーケ ンスの最大値に達した後では、最小値が生成されます。降順シーケンスがシ ーケンスの最小値に達した後は、最大値が生成されます。シーケンスの最大 値と最小値によって、循環に使用される範囲が決まります。

CYCLE が効力を持っている場合は、データベース・マネージャーは 1 つ のシーケンスについて重複する値を生成することがあります。

#### **NO CYCLE**

シーケンスの最大値または最小値に達した後は、このシーケンスについて値 を生成しないことを指定します。

| | | | | | | | | | | | | | | |

| | |

## **CACHE** または **NO CACHE**

事前割り振りの値をメモリー内に保持するかどうかを指定します。値を事前に割 り振ってキャッシュに保管しておくと、NEXT VALUE シーケンス式のパフォ ーマンスが向上します。

## **CACHE** 整数定数

事前割り振りされてメモリーに保持されるシーケンス値の最大数を指定しま す。値を事前割り振りしてキャッシュに保管することにより、シーケンスの 値が生成されるときの同期入出力が減少します。

システム障害のような特定の状態になると、キャッシュに保管されていてコ ミット済みステートメントでまだ使用されていないシーケンス値はすべて失 われるため、その後使用されることはありません。 CACHE オプションに 指定する値は、こうした状態で失われる可能性のあるシーケンス値の最大数 です。

最小値は 2 です。

#### **NO CACHE**

シーケンスの値を事前割り振りしないことを指定します。これによって、シ ステム障害のような状態になっても値が失われることはなくなります。この オプションを指定すると、シーケンスの値はキャッシュに保管されません。 この場合は、シーケンスの新しい値が要求されるたびに同期入出力が発生し ます。

## **NO ORDER** または **ORDER**

識別値を要求された順序で生成するかどうかを指定します。

#### **NO ORDER**

値を要求された順序で生成する必要がないことを指定します。

#### **ORDER**

要求された順序で値を生成することを指定します。 ORDER を指定する

と、 NO ORDER を指定した場合よりも NEXT VALUE シーケンス式のパ フォーマンスが低下します。

# 使用上の注意

## シーケンスの変更**:**

- v 今後のシーケンス番号だけが ALTER SEQUENCE ステートメントによって影響 を受けます。
- v シーケンスが変更されると、キャッシュ済みの値はすべて失われます。
- v シーケンスを再始動した後、または CYCLE に変更した後、生成される値が以前 にそのシーケンスに対して生成された値と重複する可能性があります。

代替構文**:** 以下のキーワードは、他の DB2 UDB の旧リリースとの互換性を維持す るためにサポートされている同義語です。これらのキーワードは標準キーワードで はないので、原則として使用しないようにしてください。

v キーワード NOMINVALUE、NOMAXVALUE、NOCYCLE、NOCACHE、および NOORDER を、 NO MINVALUE、NO MAXVALUE、NO CYCLE、NO CACHE、および NO ORDER の同義語として使用することができます。

数値なしで RESTART を指定する理由として考えられるのは、シーケンスを START WITH 値にリセットすることです。この例では、1 から表の行数までの数値 を生成し、一時表を使用して表に追加した列にその数値を挿入しています。

**ALTER SEQUENCE** ORG\_SEQ **RESTART**

**DECLARE GLOBAL TEMPORARY TABLE** TEMP\_ORG **AS (SELECT NEXT VALUE FOR ORG SEQ, ORG.\* FROM** ORG**) WITH DATA**

以降使用する時には、すべての結果行に番号が付けられて結果が返されます。

**ALTER SEQUENCE** ORG\_SEQ **RESTART**

**SELECT NEXT VALUE FOR** ORG\_SEQ, ORG.\* **FROM** ORG

# 例

# **ALTER TABLE**

ALTER TABLE ステートメントは表の定義を変更します。

## 呼び出し

このステートメントは、アプリケーション・プログラムに組み込むことができ、ま た対話式に呼び出すこともできます。このステートメントは、動的に準備できる実 行可能ステートメントです。

## 権限

このステートメントの権限 ID が保持する特権には、少なくとも以下の 1 つが含ま れていなければなりません。

- v ステートメントで識別される表に対して、
	- その表の ALTER 特権、および
	- その表が入っているライブラリーに対する \*EXECUTE システム権限
- v 管理権限

外部キーを定義する場合、ステートメントの権限 ID が保持する特権には、親表に 関して少なくとも次の 1 つが含まれていなければなりません。

- v 該当の表に対する REFERENCES 特権またはオブジェクト管理権限。
- v 指定された親キーの各列に対する REFERENCES 特権。
- v その表の所有権。
- v 管理権限

選択ステートメント を指定する場合は、ステートメントの権限 ID によって保持さ れる特権に、少なくとも次のいずれか 1 つがこれらの文節で指定された表またはビ ューにおいて含まれなければなりません。

- v 表またはビューに対する SELECT 特権
- v 表またはビューの所有権
- v 管理権限

特殊タイプを参照する場合は、ステートメントの権限 ID によって保持される特権 に、少なくとも次のいずれか 1 つが含まれなければなりません。

- v ステートメント内に識別されているそれぞれの特殊タイプに対しては次のもの。
	- その特殊タイプに対する USAGE 特権。および
	- その特殊タイプが入っているライブラリーに対する \*EXECUTE システム権限
- 管理権限

SQL 特権に対応するシステム権限の説明は、[940](#page-963-0) ページの[『表またはビューへの権](#page-963-0) [限を検査する際の対応するシステム権限』](#page-963-0)および [921](#page-944-0) ページの[『特殊タイプへの権](#page-944-0) [限を検査する際の対応するシステム権限』](#page-944-0)を参照してください。

構文

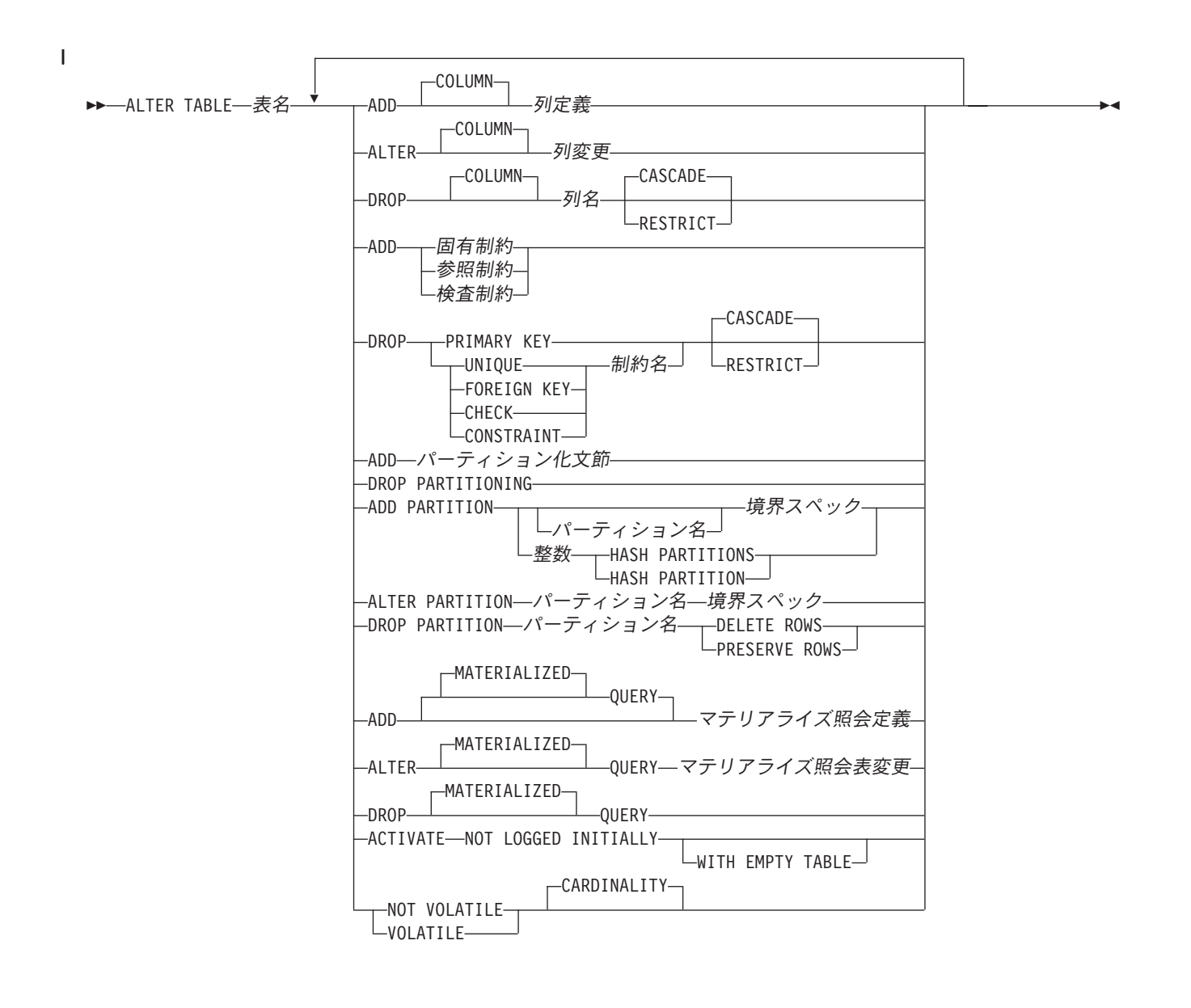

## **ALTER TABLE**

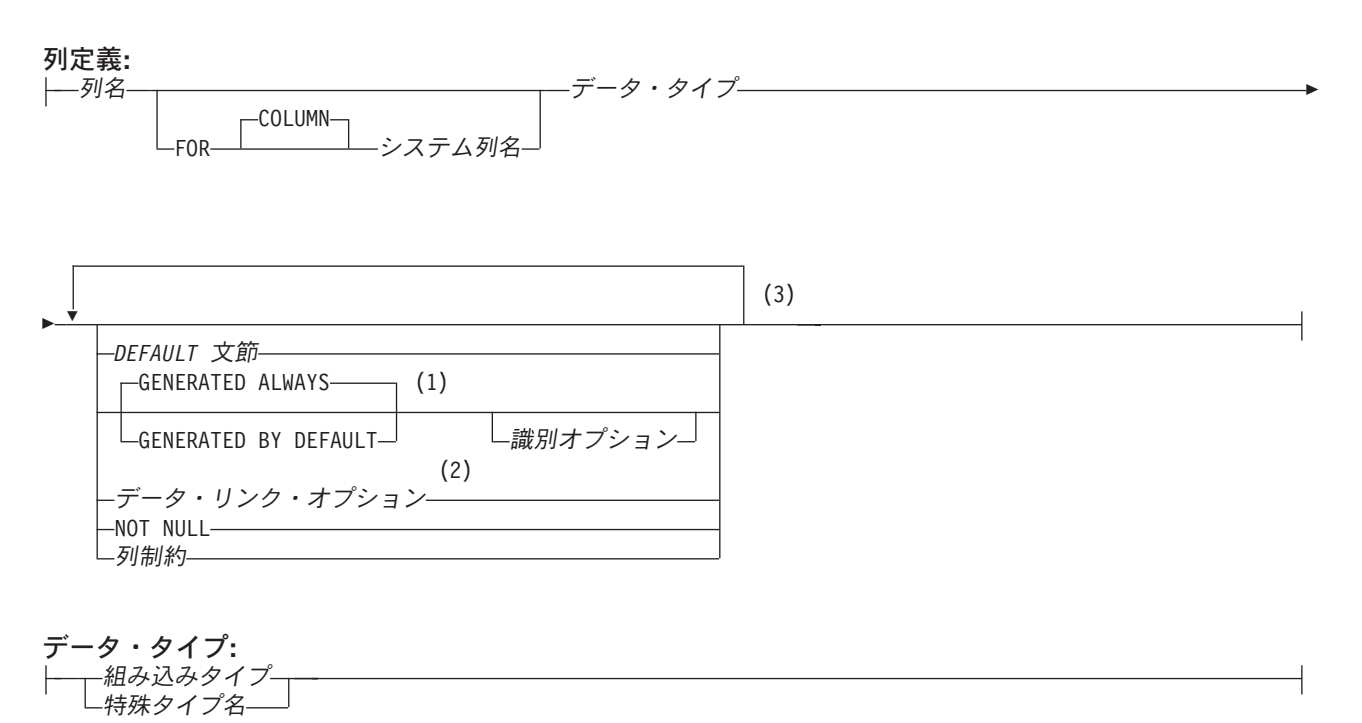

注**:**

- **1** GENERATED を指定できるのは、列のデータ・タイプが ROWID (または ROWID データ・タイプに基づく特殊 タイプ) であるか、または列が ID 列である場合のみです。
- **2** データ・リンク・オプションは、DATALINK、および DATALINK をソースとする特殊タイプに対してのみ指定 することができます。
- **3** 同じ文節を複数回指定することはできません。

### 組み込みタイプ**:**

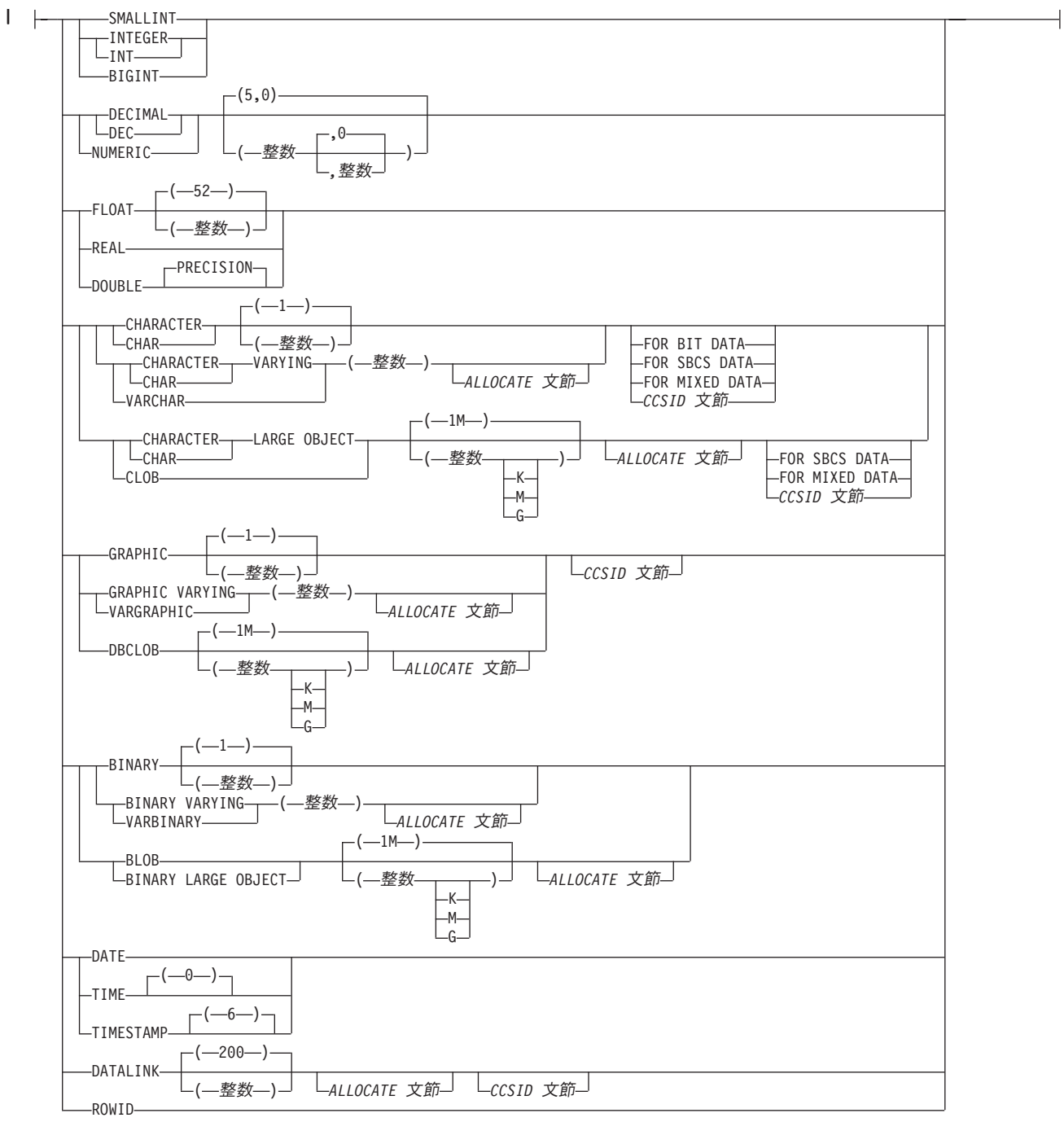

## **ALLOCATE** 文節**:**

ALLOCATE *(*整数*)*

## **CCSID** 文節**:**

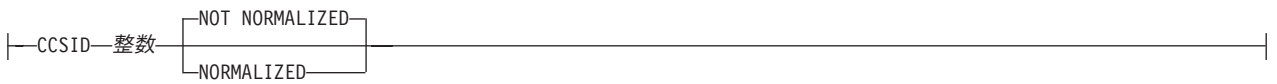

## **ALTER TABLE**

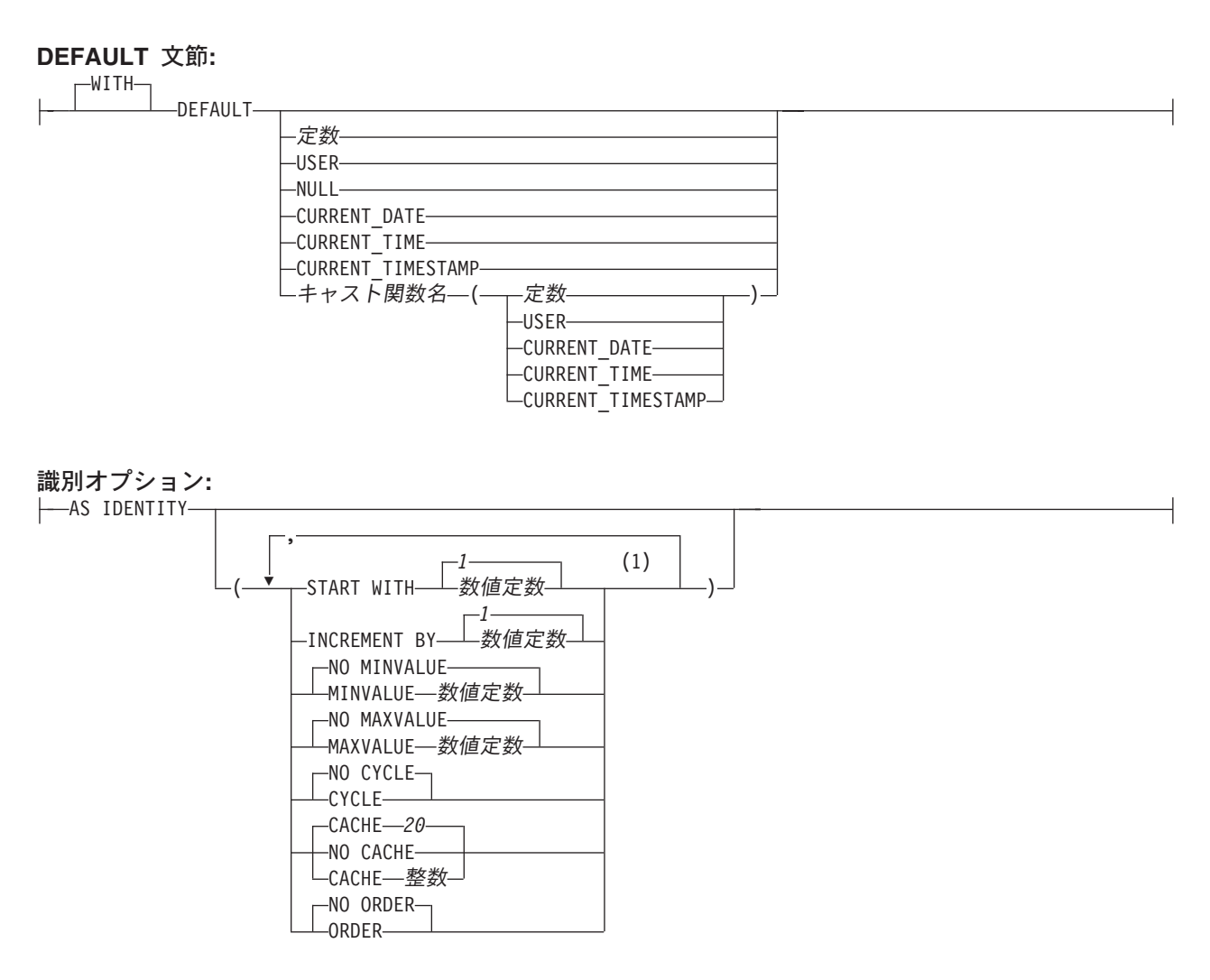

列制約**:**

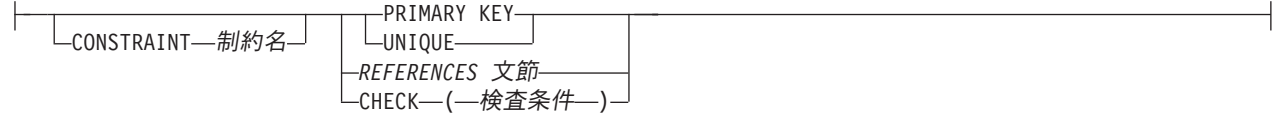

注**:**

**1** 同じ文節を複数回指定することはできません。

データ・リンク・オプション**:**

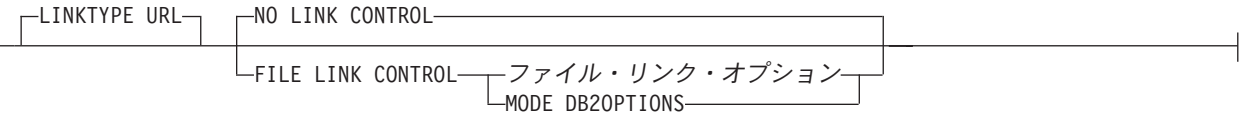

## ファイル・リンク・オプション**:**

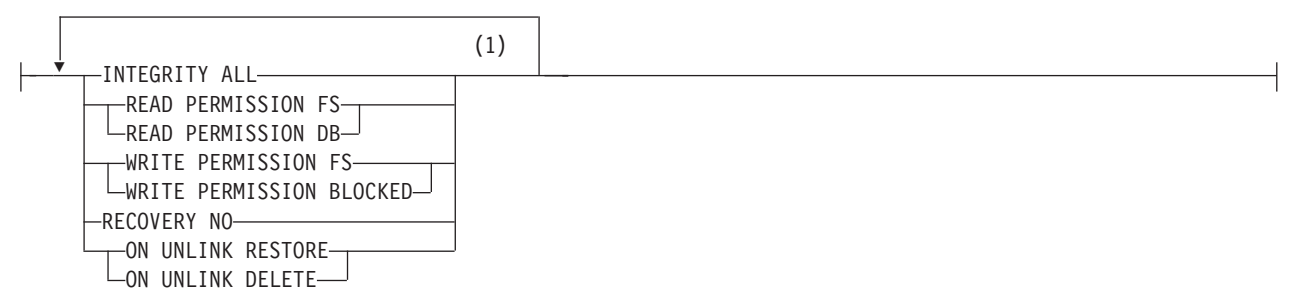

注**:**

**1** 5 つのファイル・リンク・オプション をすべて指定する必要がありますが、指定する順序は任意です。

## **ALTER TABLE**

列変更**:**

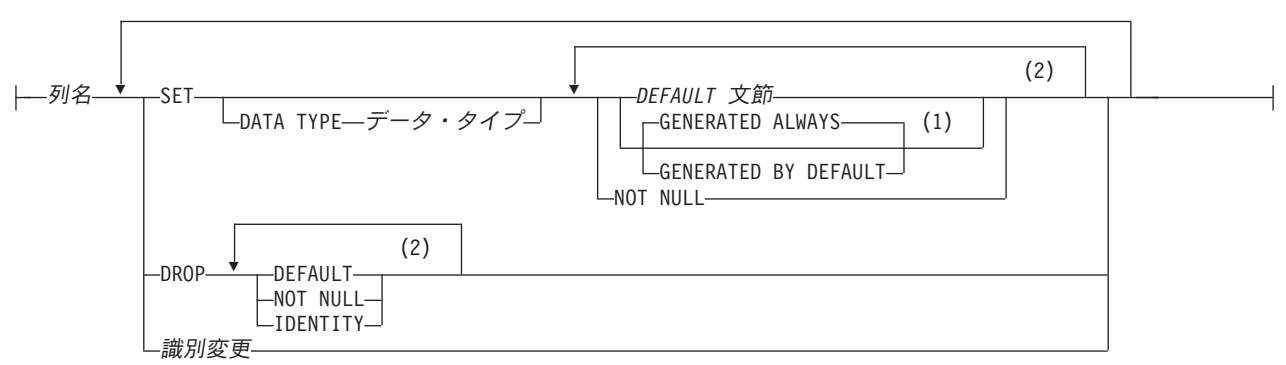

#### 識別変更**:**

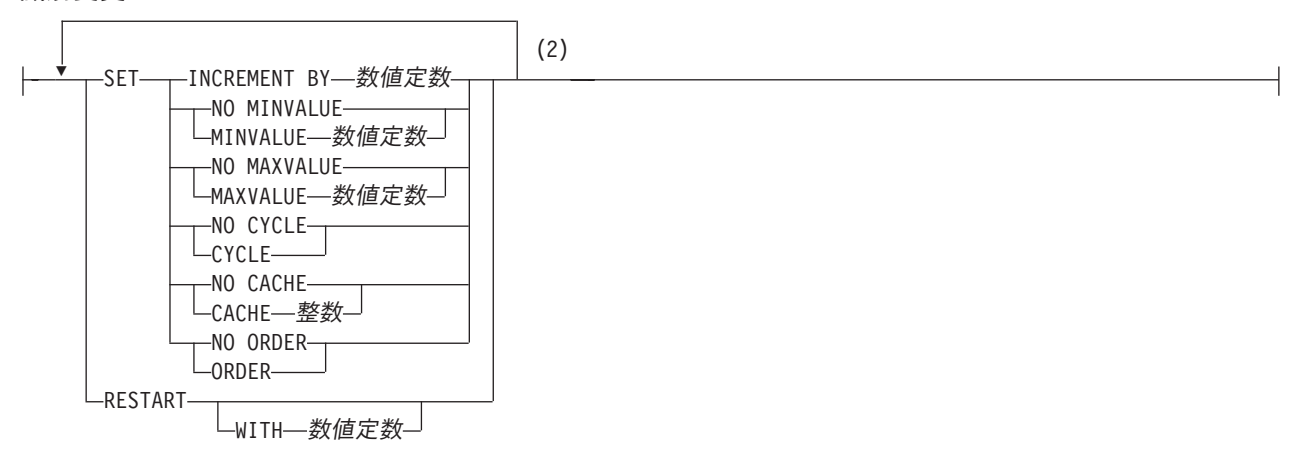

注**:**

- **1** GENERATED を指定できるのは、列のデータ・タイプが ROWID (または ROWID データ・タイプに基づく特殊 タイプ) であるか、または列が ID 列である場合のみです。
- **2** 同じ文節を複数回指定することはできません。

## **ALTER TABLE**

#### 固有制約**:**

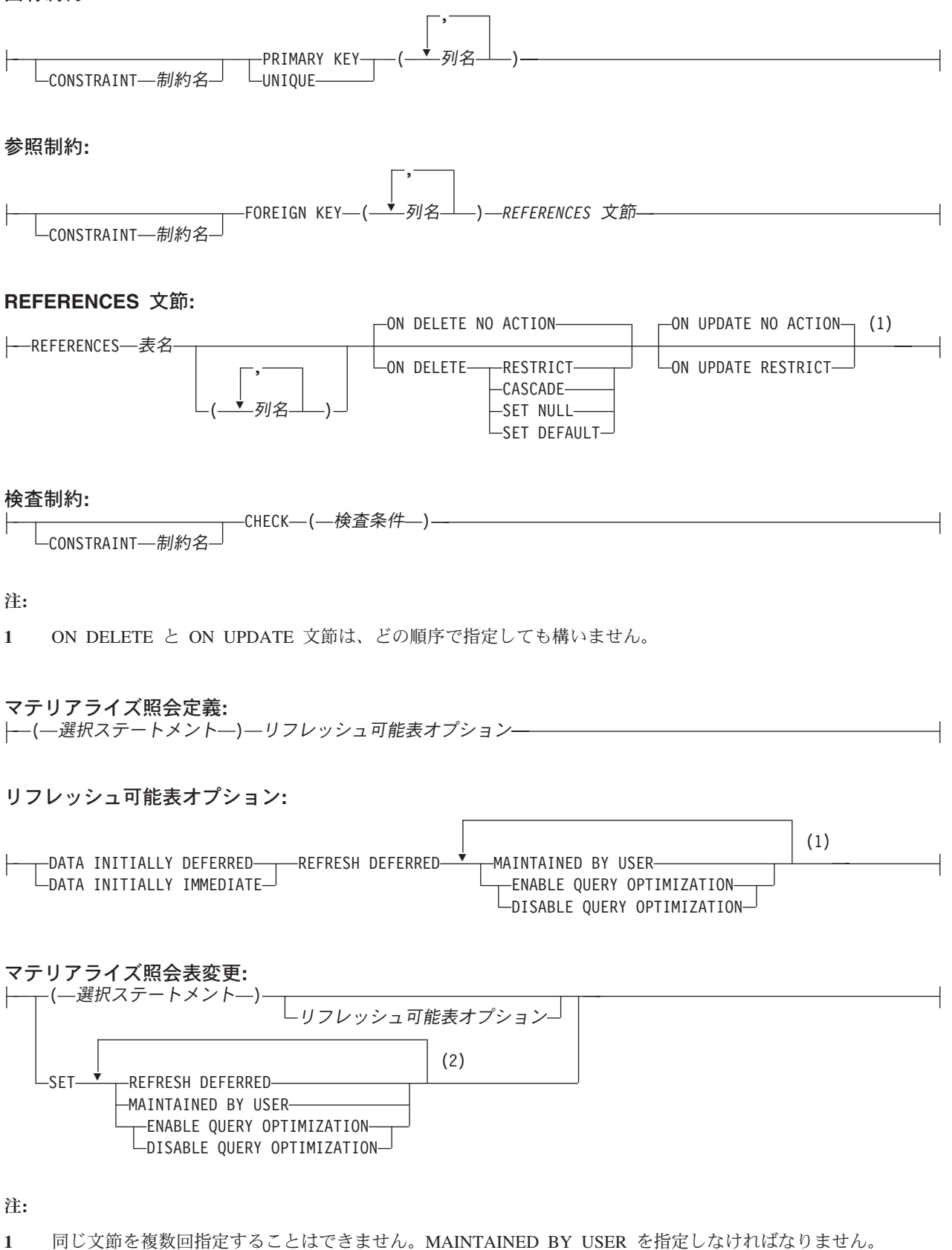

**2** 同じ文節を複数回指定することはできません。

パーティション化文節**:** PARTITION BY RANGE 範囲パーティション・スペック HASH ハッシュ・パーティション・スペック

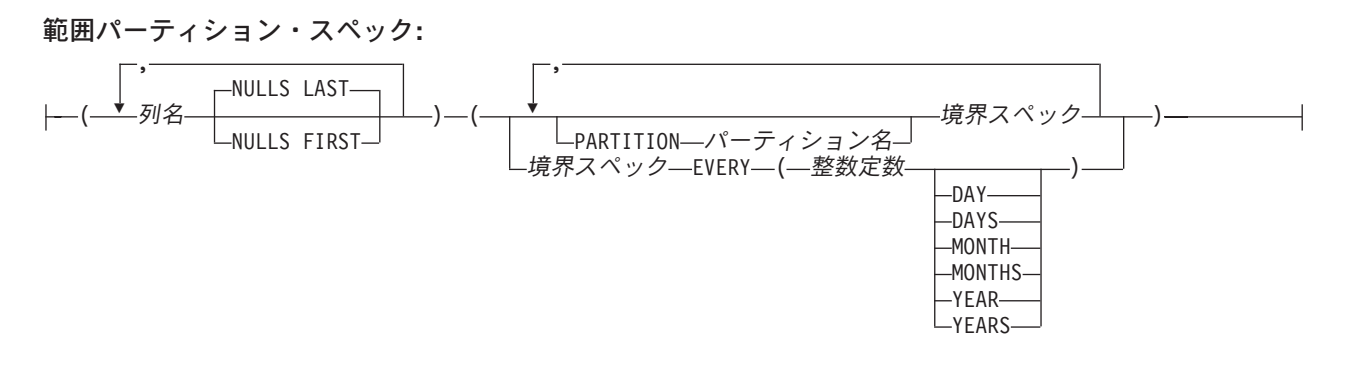

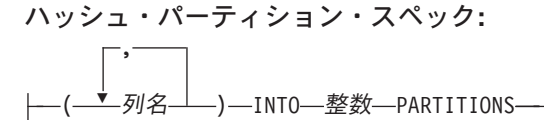

境界スペック**:**

|- 開始文節 - 終了文節

開始文節**:**

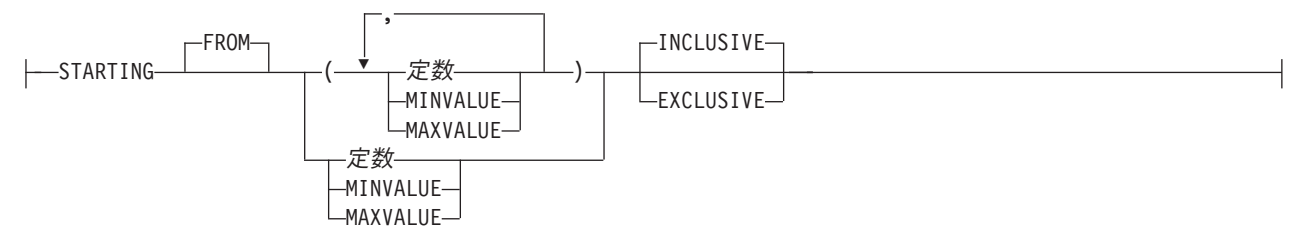

終了文節**:**

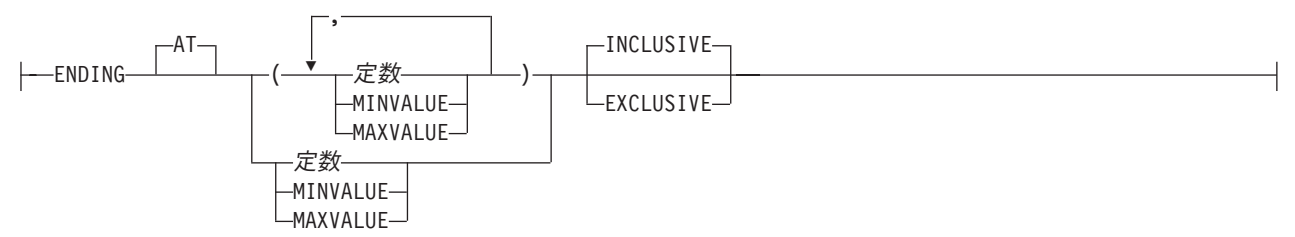

説明

表名

変更したい表を識別します。表名 は、現行サーバーに存在している表を識別し ていなければなりません。この表は、ビュー、カタログ表、またはグローバル一

時表であってはなりません。表名がマテリアライズ照会表を識別する場合、 ADD 列定義、ALTER 列変更、および DROP COLUMN は使用できません。

## **ADD COLUMN** 列定義

表に列を追加します。表に行がある場合は、その表の列の値はそれぞれデフォルト 値に設定されます。ただし、列が ROWID 列または ID 列 (AS IDENTITY として 定義されている列) である場合を除きます。 ROWID 列および ID 列のデフォルト 値は、データベース・マネージャーが生成します。表にすでに *n* 個の列がある場 合、新規の列の順番は *n*+1 になります。 *n*+1 の値は 8000 以下でなければなりま せん。

1 つの表は ROWID 列または ID 列を 1 つだけ持つことができます。

FILE LINK CONTROL を指定した DATALINK 列を CASCADE の削除規則を伴う 参照制約を受ける表に追加することはできません。

新しい列を追加した結果、すべての列の行バッファー・バイト・カウントの合計 が、32766 (VARCHAR 列または VARGRAPHIC 列を指定する場合は 32740) を超 えてしまう場合は、列の追加はできません。さらに、LOB を指定してある場合は、 挿入または更新の時点で、すべての列のバイト・カウントの合計が 3 758 096 383 を超えていてはなりません。データ・タイプごとの列のバイト・カ ウントについては、 756 [ページの『使用上の注意』を](#page-779-0)参照してください。

列名

表に追加する列の名前を指定します。表の複数の列や、表のシステム列名に同じ 名前を使用してはなりません。列名 は修飾しません。

### **FOR COLUMN** システム列名

列の i5/OS 名を指定します。表の複数の列名またはシステム列名に、同じ名前 を使用してはなりません。

システム列名が指定されず、また列名が有効なシステム列名でない場合には、シ ステム列名が生成されます。システム列名の生成方法に関する詳細については、 760 [ページの『列名の生成の規則』を](#page-783-0)参照してください。

#### データ・タイプ

列のデータ・タイプを指定します。このデータ・タイプは、組み込みデータ・タ イプまたは特殊タイプにすることができます。

組み込みタイプ

組み込みデータ・タイプを指定します。組み込みタイプの説明については、 722 ページの『[CREATE TABLE](#page-745-0)』を参照してください。

#### 特殊タイプ名

列のデータ・タイプが特殊タイプになるよう指定します。この列の長さ、精 度、および位取りは、それぞれ、特殊タイプのソースとなっているタイプの 長さ、精度、および位取りと同じになります。スキーマ名なしの特殊タイプ を指定すると、その特殊タイプ名は、SQL パス上のスキーマを検索するこ とで解決されます。列を参照制約の外部キーの定義に使用する場合、親キー の対応する列のデータ・タイプは同じ特殊タイプを持っていなければなりま せん。

#### **DEFAULT**

列のデフォルト値を指定します。この文節は、同じ列定義 で複数回指定するこ とはできません。 ROWID 列または ID 列 (AS IDENTITY と定義されている 列) については、DEFAULT を指定することはできません。 ROWID 列および ID 列のデフォルト値は、データベース・マネージャーが生成します。 DEFAULT キーワードの後に値が指定されていない場合は、次のようになりま す。

- v 列がヌル可能の場合、デフォルト値は NULL 値になります。
- 列がヌル可能でない場合、デフォルト値は列のデータ・タイプによって決ま ります。

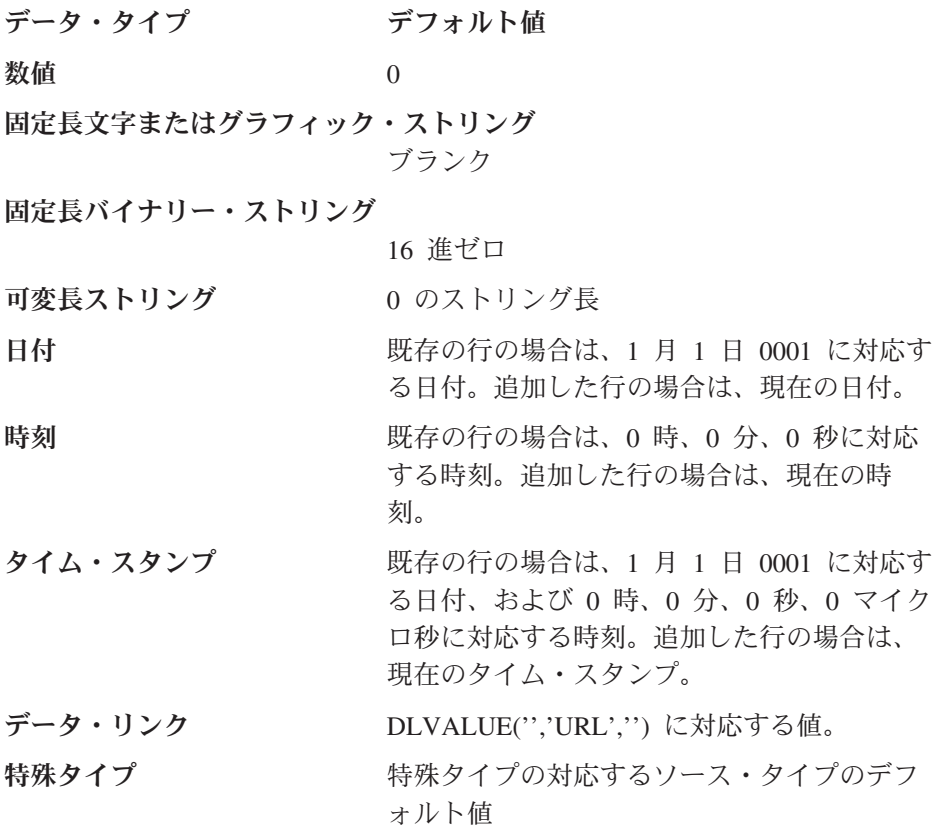

NOT NULL および DEFAULT を列の定義 から省いた場合、DEFAULT NULL の暗黙の指定が取られます。

#### 定数

その列のデフォルト値としての定数を指定します。これは、100 [ページの](#page-123-0) [『割り当ておよび比較』で](#page-123-0)説明している割り当て規則に従って、その列に割 り当てることができる値を表す定数にする必要があります。浮動小数点定数 は、SMALLINT、INTEGER、BIGINT、DECIMAL、または NUMERIC 列に 使用してはなりません。 10 進定数には、小数点より右方に、その列に指定 された位取りより多くの桁を含めてはなりません。

#### **USER**

INSERT または UPDATE の時点での USER 特殊レジスターの値をその列 のデフォルト値として指定します。 列のデータ・タイプは、USER 特殊レ ジスターの長さ属性と同じかそれより大きい長さ属性を持つ CHAR または VARCHAR でなければなりません。既存の行の場合、値は ALTER TABLE ステートメントの処理時の USER 特殊レジスターの値になります。

**NULL**

その列のデフォルト値としてヌルを指定します。 NOT NULL を指定する 場合は、同じ列の定義 内で DEFAULT NULL を指定してはなりません。

#### **CURRENT\_DATE**

現在の日付を列のデフォルト値として指定します。 CURRENT DATE を指 定する場合は、列のデータ・タイプは DATE または DATE に基づく特殊 タイプでなければなりません。

## **CURRENT\_TIME**

現在の時刻を列のデフォルト値として指定します。 CURRENT\_TIME を指 定する場合は、列のデータ・タイプは TIME または TIME に基づく特殊タ イプでなければなりません。

#### **CURRENT\_TIMESTAMP**

現在のタイム・スタンプを列のデフォルト値として指定します。 CURRENT\_TIMESTAMP を指定する場合は、列のデータ・タイプは TIMESTAMP または TIMESTAMP に基づく特殊タイプでなければなりませ  $h<sub>o</sub>$ 

### キャスト関数名

この形式のデフォルト値は、特殊タイプやデータ・タイプ、 BINARY、VARBINARY、BLOB、 CLOB、DBCLOB、DATE、TIME、また は TIMESTAMP として定義された列でのみ使用することができます。次の 表は、これらのキャスト関数 の許可されている使用法を示します。

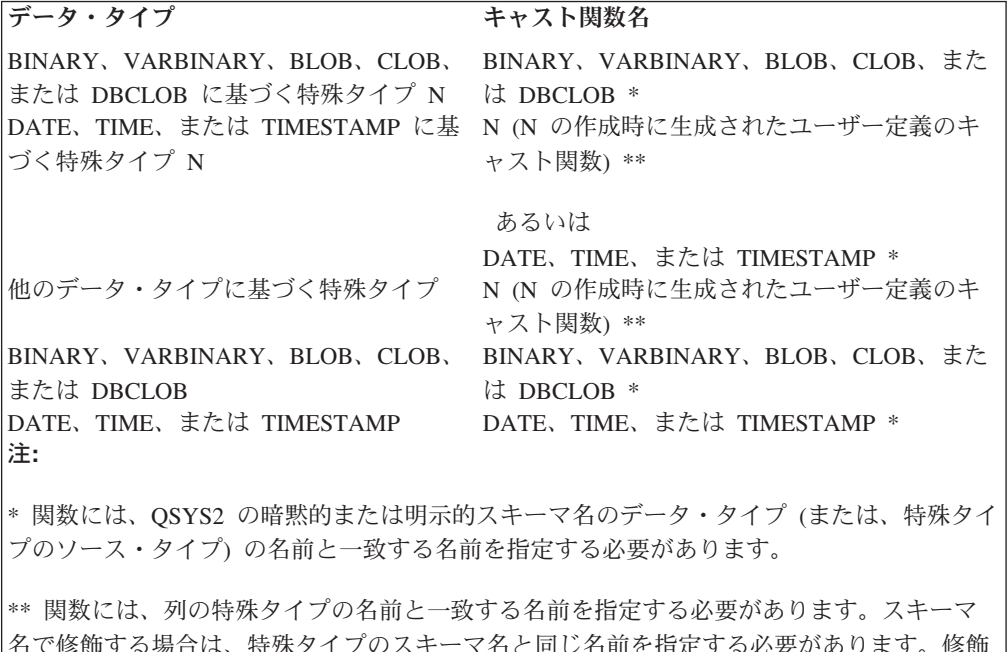

名で修飾する場合は、特殊タイプのスキーマ名と同じ名前を指定する必要があります。修飾 しない場合は、関数の解析から得られるスキーマ名は、特殊タイプのスキーマ名と同じ名前 にする必要があります。

定数

定数を引数として指定します。この定数は、特殊タイプのソース・タイ

プの定数、あるいは、特殊タイプでない場合は、データ・タイプの定数 の規則に準拠する必要があります。

BINARY、VARBINARY、BLOB、CLOB、DBCLOB、DATE、TIME、お よび TIMESTAMP 関数の場合は、この定数をストリング定数にする必 要があります。

#### **USER**

INSERT または UPDATE の時点での USER 特殊レジスターの値をそ の列のデフォルト値として指定します。列の特殊タイプのソース・タイ プのデータ・タイプは、USER の長さ属性と同じかそれより大きい長さ 属性を持つ CHAR または VARCHAR でなければなりません。既存の 行の場合、値は ALTER TABLE ステートメントの処理時の USER 特 殊レジスターの値になります。

## **CURRENT\_DATE**

現在の日付を列のデフォルト値として指定します。 CURRENT DATE を指定する場合、列の特殊タイプのソース・タイプのデータ・タイプ は、DATE にする必要があります。

#### **CURRENT\_TIME**

現在の時刻を列のデフォルト値として指定します。 CURRENT TIME を指定する場合、列の特殊タイプのソース・タイプのデータ・タイプ は、TIME にする必要があります。

## **CURRENT\_TIMESTAMP**

現在のタイム・スタンプを列のデフォルト値として指定します。 CURRENT\_TIMESTAMP を指定する場合、列の特殊タイプのソース・ タイプのデータ・タイプは、TIMESTAMP にする必要があります。

指定した値が無効である場合、エラーが戻されます。

## **GENERATED**

列の値をデータベース・マネージャーが生成することを指定します。列が ID 列 (AS IDENTITY 文節で定義されたもの) と見なされる場合は、GENERATED を指定することができます。また、列のデータ・タイプが ROWID (または ROWID に基づく特殊タイプ) である場合も、GENERATED を指定できます。 その他の場合は、GENERATED を指定してはなりません。

#### **ALWAYS**

表に行が 1 つ挿入されるたびに、常にデータベース・マネージャーが列の 値を生成することを指定します。 ALWAYS は推奨値です。

#### **BY DEFAULT**

行が挿入されたときに、列の値が指定されていない場合のみ、データベー ス・マネージャーが列の値を生成することを指定します。値が指定されてい る場合は、データベース・マネージャーはその値を使用します。

ROWID 列の場合は、データベース・マネージャーは指定された値を使用し ますが、その値は、すでに DB2 UDB for z/OS または DB2 UDB for iSeries により生成されている有効な固有の行 ID でなければなりません。

識別列の場合は、データベース・マネージャーは指定された値を挿入します が、その識別列が固有制約を持っているか、またはその識別列を単独で指定 する固有索引を持っている場合を除き、その値がその列の固有の値であるか どうかの検査は行いません。

<span id="page-562-0"></span>**AS IDENTITY**

列が表の識別列であることを指定します。 1 つの表は識別列を 1 つだけ持つこ とができます。識別列は、パーティション表あるいは分散表内で使用することは できません。 AS IDENTITY を指定できるのは、列のデータ・タイプが、厳密 に位取りがゼロの数値タイプ (SMALLINT、 INTEGER、BIGINT、DECIMAL、 または位取りがゼロの NUMERIC、またはこれらのデータ・タイプに基づく特 殊タイプ) である場合だけです。 DECIMAL または NUMERIC データ・タイプ が指定された場合、精度は 31 以下でなければなりません。

識別列は、暗黙的に NOT NULL になります。識別属性の説明については、 722 ページの『[CREATE TABLE](#page-745-0)』内の AS IDENTITY 文節を参照してくださ い。

表が DDS で作成された物理ファイルである場合、その表の列を ID 列に変更 することはできません。

#### データ・リンク・オプション

DATALINK 列に関連したオプションを指定します。データ・リンク・オプショ ン については、 722 ページの『[CREATE TABLE](#page-745-0)』を参照してください。

**NOT NULL**

| |

> 列に NULL 値が入るのを防止します。NOT NULL を指定しないと、列に NULL 値が入ってもよいことを暗黙指定することになります。 NOT NULL を 列定義で指定する場合は、DEFAULT も指定する必要があります。

#### 列制約

列定義 の列制約 は、単一の列から成る制約を定義するための簡便な手段です。 列 C の定義に列制約の指定がある場合、その効果は、C が識別された唯一の列 である固有制約、参照制約または検査制約が指定されている場合と同一です。

#### **CONSTRAINT** 制約名

制約の名前を指定します。制約名は、現行サーバーにすでに存在している制 約を識別するものであってはなりません。

この文節の指定がない場合、固有制約の名前がデータベース・マネージャー によって生成されます。

#### **PRIMARY KEY**

これは、1 つの列からなる基本キーを定義する簡便な手段です。列 C の定 義に PRIMARY KEY を指定した場合、その効果は、別個の文節として PRIMARY KEY(C) 文節を指定したのと同一です。

この文節は、複数の列定義 で指定してはなりません。また列定義に UNIQUE 文節の指定がある場合には、この文節を指定してはなりません。 この列は、LOB 列または DATALINK 列であってはなりません。

基本キーを追加すると、CHECK 制約が暗黙的に追加され、その基本キーを 構成する列で NULL を使用することはできないという規則が適用されま す。

| |

| | | | | | | | | | |

**UNIQUE**

これは、1 つの列からなるユニーク制約を定義する簡便な手段です。列 C の定義に UNIQUE の指定がある場合、その効果は、別個の文節として UNIQUE(C) 文節が指定された場合と同一です。

この文節は、1 つの列定義で複数回指定することはできません。また、列定 義 で PRIMARY KEY が指定されている場合には、この文節を指定しては なりません。この列は、LOB 列または DATALINK 列であってはなりませ  $h<sub>o</sub>$ 

### *REFERENCES* 文節

列定義の *REFERENCES* 文節 は、1 つの列からなる外部キーを定義する簡 便な手段です。列 C の定義に *REFERENCES* 文節 の指定がある場合、そ の効果は、C が識別された唯一の列である FOREIGN KEY 文節の一環とし てその REFERENCES 文節が指定されている場合と同一です。表がグロー バル一時表、パーティション化された表、または分散表である場合は、 *REFERENCES* 文節 を使用することはできません。

### **CHECK(**検査条件**)**

これを指定すると、単一の列だけを参照するという検査条件 の検査制約を 簡略式で定義することができます。したがって、列 C の列定義で CHECK を指定した場合、検査制約の検査条件 では、C 以外の列を参照することが できなくなります。結果は、検査制約を別個の文節として指定した場合と同 じです。

CHECK 制約の中で、FILE LINK CONTROL 列を持つ ROWID または DATALINK を参照することはできません。その他の制限事項については、 545 ページの『ADD [検査制約』を](#page-568-0)参照してください。

## **ALTER COLUMN** 列変更

既存の ID 列の属性など、列の定義を変更します。指定した属性だけが変更されま す。それ以外のものは、未変更のままになります。

列名

変更したい列を識別します。名前を修飾してはなりません。また、表の既存の列 を識別しなければなりません。 この名前で識別する列は、同じ ALTER TABLE ステートメントで追加または除去しようとしている列であってはなりません。

## **SET DATA TYPE** データ・タイプ

変更したい列の新しいデータ・タイプを指定します。新しいデータ・タイプに は、その列の既存のデータ・タイプとの互換性を保持させる必要があります。デ ータ・タイプの互換性に関する詳細については、100 [ページの『割り当ておよび](#page-123-0) [比較』を](#page-123-0)参照してください。ただし、日時データ・タイプから文字ストリング・ データ・タイプへの変更、数値データ・タイプから文字ストリング・データ・タ イプへの変更、または文字ストリング・データ・タイプから数値データ・タイプ への変更は、許可されません。

指定した長さ、精度、および位取りは、既存の長さ、精度、および位取りに比較 して、大きい場合も、小さい場合も、同じである場合もあります。ただし、新し い長さ、精度、または位取りの方が小さい場合は、切り捨てまたは数値変換エラ ーが起こる場合があります。

指定した列にデフォルト値が入れられており、新しいデフォルト値を指定しない 場合は、既存のデフォルト値で、100 [ページの『割り当ておよび比較』で](#page-123-0)説明し ている割り当て規則に従ってその列に割り当てることができる値を表す必要があ ります。

列を固有キー、基本キー、または外部キーで指定する場合は、それらのキーの列 の長さの新しい合計は 32766-*n* を超えてはなりません。ここで、*n* はヌルにな ることができる、指定した列の数です。

属性を変更すると、列への割り当てに関する規則に従って、列内の既存の値が新 しい列属性に変換されます。ただし、ストリング値は切り捨てられるという例外 を伴います。

### **SET** *DEFAULT* 文節

| | | | | | | | | |

| | | |

変更したい列の新しいデフォルト値を指定します。指定するデフォルト値は、 100 [ページの『割り当ておよび比較』で](#page-123-0)説明している割り当て規則に従って、そ の列に割り当てることができる値を表す必要があります。

## **SET NOT NULL**

列に NULL 値を含めることはできないことを指定します。表の既存の行にある この列の値は、すべてヌル以外でなければなりません。指定した列にデフォルト 値があり、新しいデフォルト値を指定しない場合は、既存のデフォルト値は NULL であってはなりません。 SET NULL の DELETE 規則を伴う参照制約の 外部キーで列が識別され、その外部キーに他のヌル可能列がない場合は、SET NOT NULL は使用できません。

## **SET GENERATED ALWAYS** または **GENERATED BY DEFAULT**

列の値をデータベース・マネージャーが生成することを指定します。列が ID 列 (AS IDENTITY 文節で定義されている列) と見なされる場合、または列のデ ータ・タイプが ROWID (または ROWID に基づく特殊タイプ) である場合は、 GENERATED を指定することができます。その他の場合は、GENERATED を指 定してはなりません。

#### **DROP DEFAULT**

列の現行デフォルト値を除去します。指定した列にはデフォルト値がなければな らず、ヌル属性として NOT NULL があってはなりません。新しいデフォルト 値は、NULL 値になります。

## **DROP NOT NULL**

列の NOT NULL 属性を除去し、その列が NULL 値をもてるようにします。デ フォルト値の指定がない場合、またはデフォルト値がまだ存在していない場合 は、新しいデフォルト値は NULL 値になります。表の基本キーで列を指定する 場合、あるいはその列が ID 列または ROWID である場合は、DROP NOT NULL は使用できません。

## **DROP IDENTITY**

列の識別属性を除去して、列を単純な数値データ・タイプ列にします。列が ID 列でない場合は、DROP IDENTITY は使用できません。

#### 識別変更

列の識別属性を変更します。列は指定した表に存在しなければならず、また、す でに IDENTITY 属性を使用して定義されていなければなりません。属性の説明 については、 539 ページの『[AS IDENTITY](#page-562-0)』を参照してください。

| | | | | | | | |

| | | | | | | | | | | | | |

| |

|

| | | | | | | | | | | | |

 $\overline{1}$ 

#### **RESTART**

ID 列に入れる次の値を指定します。 WITH 数値定数 を指定していない場 合は、この ID 列を最初に作成したときに暗黙的または明示的に指定されて いる開始値から、シーケンスが再開始されます。

#### **WITH** 数値定数

この列に入れる次の値として数値定数 を使用することを指定します。 数値定数 は、この列に割り当てることのできる正または負の値で、小 数点の右側にゼロ以外の数字がない厳密な数値定数でなければなりませ  $h<sub>o</sub>$ 

## **DROP COLUMN**

識別された列を表から除去します。

列名

除去したい列を識別します。列名は修飾してはなりません。この名前は、指定し た表の列を識別するものでなければなりません。この名前で識別する列は、この ALTER TABLE ステートメントですでに追加または除去した列であってはなり ません。この名前で表の唯一の列を識別してはなりません。この名前でパーティ ション表または分散表のパーティション・キーを識別してはなりません。

#### **CASCADE**

除去される列に従属しているビュー、索引、トリガー、または制約もすべて除去 されることを指定します。<sup>55</sup>

#### **RESTRICT**

列にビュー、索引、トリガー、または制約が従属している場合は、その列は除去 できないことを指定します。<sup>55</sup>

ある制約で参照されている列がすべて同一の ALTER TABLE ステートメントで 除去される場合は、その除去が RESTRICT で妨げられることはありません。

# **ADD** 固有制約

#### **CONSTRAINT** 制約名

制約の名前を指定します。制約名 は、現行サーバーにすでに存在している制約 を識別するものであってはなりません。制約名は、スキーマ内で固有でなければ なりません。

指定しない場合は、固有の制約名がデータベース・マネージャーによって生成さ れます。

#### **UNIQUE(**列名、**...)**

識別された列で構成されるユニーク制約を定義します。それぞれの列名 は、該 当の表の列を識別する非修飾の名前でなければなりません。同じ列を複数回指定 することはできません。この列は、LOB 列または DATALINK 列であってはな りません。指定できる列の数は 120 を超えてはならず、その長さの合計は 32766-*n* を超えてはなりません。ここで、*n* はヌルが許されると指定された列の 数です。

<sup>55.</sup> トリガーは、UPDATE OF 列リストまたはトリガー・アクション内の任意の場所で参照されている場合、列に従属します。

指定する列のセットは、その表の他の UNIQUE 制約または PRIMARY KEY に 指定されている列のセットと同じであってはなりません。例えば、

UNIQUE(A,B) は、UNIQUE(B,A) あるいは PRIMARY KEY(A,B) が該当の表に すでに存在する場合には許されません。一連の列に指定されている既存のどの非 NULL 値も固有の値にする必要があります。複数の NULL 値が許されます。

識別された列に固有索引がすでに存在する場合は、その索引が固有制約索引とし て指定されます。それ以外の場合は、固有キーの固有性をサポートするために固 有索引が作成されます。固有索引は、別個のシステム論理ファイルとしてではな く、システム物理ファイルの一部として作成されます。

## **PRIMARY KEY(**列名、**...)**

指定した列で構成される基本キーを定義します。それぞれの列名 は、該当の表 の列を識別する非修飾の名前でなければなりません。同じ列を複数回指定するこ とはできません。この列は、LOB 列または DATALINK 列であってはなりませ ん。指定する列の数は 120 を超えてはならず、それらの列の長さの合計は 32766 を超えてはなりません。該当の表にすでに基本キーが存在していてはなり ません。

指定する列は、その表の他の UNIQUE 制約に指定されている列と同じであって はなりません。例えば、PRIMARY KEY(A,B) は、その表に UNIQUE(B,A) が すでに存在する場合には許されません。指定した一連の列の既存の値は、固有で なければなりません。

基本キーを追加すると、CHECK 制約が暗黙的に追加され、その基本キーを構成 するどの列でも NULL を使用することはできないという規則が適用されます。

指定した列に固有索引がすでに存在している場合には、その索引は、基本索引と して扱われます。このような場合以外は、基本キーの固有性をサポートする基本 索引が作成されます。固有索引は、別個のシステム論理ファイルとしてではな く、システム物理ファイルの一部として作成されます。

## **ADD** 参照制約

| | | | |

| | | |

| | | | | | | | | | |  $\blacksquare$ | | | |

| | | | | |

#### **CONSTRAINT** 制約名

制約の名前を指定します。制約名 は、現行サーバーにすでに存在している制約 を識別するものであってはなりません。

指定しない場合は、固有の制約名がデータベース・マネージャーによって生成さ れます。

#### **FOREIGN KEY**

参照制約を定義します。表がパーティション化された表である場合、FOREIGN KEY を使用することはできません。

以下の説明で T1 は、変更したい表を表しています。

## **(**列名、**...)**

参照制約の外部キーは、指定した列で構成されます。各列名 は、T1 の列を 識別する非修飾の名前でなければなりません。同じ列を複数回指定すること はできません。この列は、LOB 列または DATALINK 列であってはなりま せん。指定できる列の数は 120 を超えてはならず、その長さの合計は 32766-*n* を超えてはなりません。ここで、*n* はヌルが許されると指定された 列の数です。

 $\blacksquare$ |

> | | | | | | | | | | | | | | |

#### **REFERENCES** 表名

REFERENCES 文節で指定する表名 は、現行サーバー上に存在する基本表 を示すものでなければなりませんが、カタログ表、グローバル一時表、パー ティション表、または分散表を示すものであってはなりません。 この表 は、制約関係における親表と呼ばれます。

参照制約の外部キー、親キー、および親表が表にある既存の参照制約の外部 キー、親キー、および親表と同じである場合は、その参照制約は重複 しま す。 重複する参照制約は許されますが、お勧めできません。

以下の説明で、T2 は親表を示しています。

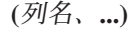

参照制約の親キーは、ここで指定する列によって構成されます。各列名 は T2 の列を識別する非修飾の名前でなければなりません。同じ列を複数回指 定することはできません。この列は、LOB 列または DATALINK 列であっ てはなりません。指定できる列の数は 120 を超えてはならず、その長さの 合計は 32766-*n* を超えてはなりません。ここで、*n* はヌルが許されると指 定された列の数です。

この列名のリストは、T2 の基本キーまたは T2 に存在する UNIQUE 制約 の列名のリストと同一でなければなりません。名前はどのような順序で指定 しても構いません。例えば、(A,B) を指定すると、UNIQUE(B,A) として定 義された固有制約はこの要件を満たします。列名のリストの指定がない場 合、T2 は基本キーを持たなければなりません。列名のリストの省略は、基 本キーの列の暗黙の指定を意味しています。

指定した外部キーは、T2 の親キーと同じ数の列を持たなければなりませ ん。外部キーの *n* 番目の列と親キーの *n* 番目の列の記述は、同一のデー タ・タイプ、長さ、および CCSID を持つ必要があります。

表が空である場合を除き、表の使用に先立って、外部キーの値の妥当性を検査す る必要があります。外部キーの値は、ALTER TABLE ステートメントの実行中 に妥当性を検査されます。したがって、外部キーのヌル以外の値はすべて、T2 の親キーの値と一致している必要があります。

FOREIGN KEY 文節によって指定する参照制約は、T2 が親で、T1 が従属の関 係を定義します。

#### **ON DELETE**

親表の行が削除される時点で、従属表について行うアクションを指定しま す。可能なアクションには以下の 5 つがあります。

- NO ACTION (デフォルト)
- RESTRICT
- CASCADE
- SET NULL
- SET DEFAULT

外部キーの列にヌルが許される列がある場合を除いて、SET NULL を指定 してはなりません。 T1 が更新トリガーを持つ場合には、SET NULL およ び SET DEFAULT を指定してはなりません。

<span id="page-568-0"></span>T1 が削除トリガーを持つ場合には、CASCADE を指定してはなりません。

FILE LINK CONTROL を指定した DATALINK 列が T1 に含まれる場合に は、CASCADE を指定してはなりません。

削除規則は、T2 の行が DELETE または波及削除操作の対象で、しかもそ の行が T1 に従属する行を持っている場合に適用されます。以下の説明で、 *p* はそのような T2 の行を表しています。

- v RESTRICT または NO ACTION を指定した場合、エラーが生じ、行の削 除は行われません。
- v CASCADE を指定した場合、削除操作は、T1 の *p* の従属行に波及しま す。
- v SET NULL を指定した場合、T1 の *p* の各従属行の外部キーのヌル可能 な各列は、ヌルに設定されます。
- v SET DEFAULT を指定した場合、T1 の *p* の各従属行の外部キーの各列 は、そのデフォルト値に設定されます。

## **ON UPDATE**

親表の行が更新される時点で、従属表で行うアクションを指定します。

更新規則は、T2 の行が UPDATE または波及更新操作の対象で、しかもそ の行が T1 に従属行を持つ場合に適用されます。以下の説明で、*p* はそのよ うな T2 の行を表しています。

v RESTRICT または NO ACTION を指定した場合、エラーが生じ、行の更 新は行われません。

## **ADD** 検査制約

### **CONSTRAINT** 制約名

制約の名前を指定します。制約名 は、現行サーバーにすでに存在している制約 を識別するものであってはなりません。制約名は、スキーマ内で固有でなければ なりません。

指定しない場合は、固有の制約名がデータベース・マネージャーによって生成さ れます。

#### **CHECK(**検査条件**)**

検査制約を定義します。表のどの行についても、検査条件 は真または不明のい ずれかでなければなりません。

検査条件 は、検索条件 です。ただし、下記の条件は除きます。

- v 参照できるのは表の列だけであり、列名を修飾してはなりません。
- v FILE LINK CONTROL 列を持つ ROWID または DATALINK を参照するこ とはできません。
- v 次のいずれも含めることはできません。
	- 副照会
	- 集約関数
	- 変数

|

- パラメーター・マーカー
- LOB を含む複合式 (連結など)

## **ALTER TABLE**

| | |

> | | |

> |

- CURRENT DEBUG MODE、CURRENT DEGREE、CURRENT SCHEMA、CURRENT SERVER、CURRENT PATH、SESSION USER、SYSTEM USER、および USER 特殊レジスター
- CURRENT DATE、CURRENT TIME、CURRENT TIMESTAMP、および CURRENT TIMEZONE 特殊レジスター
- 特殊タイプの作成に伴って暗黙に生成された関数以外のユーザー定義関数
- NOW、CURDATE、および CURTIME スカラー関数
- DBPARTITIONNAME スカラー関数
- ATAN2、DIFFERENCE、RAND、RADIANS、および SOUNDEX スカラー 関数
- スカラー関数 DLVALUE、DLURLPATH、DLURLPATHONLY、DLURLSERVER、または DLURLSCHEME
- スカラー関数 DLURLCOMPLETE (FILE LINK CONTROL と READ PERMISSION DB の属性が指定されたデータ・リンクの場合)
- DECRYPT\_BIT、 DECRYPT\_BINARY、 DECRYPT\_CHAR、 DECRYPT\_DB、 ENCRYPT\_RC2、 ENCRYPT\_TDES、および GETHINT
- DAYNAME、MONTHNAME、NEXT\_DAY、および VARCHAR\_FORMAT
- INSERT、REPEAT、および REPLACE
- GENERATE\_UNIQUE および RAISE\_ERROR

検索条件の詳細については、 205 [ページの『検索条件』を](#page-228-0)参照してください。

## **DROP**

## **PRIMARY KEY**

基本キーの定義、およびその基本キーが親キーである参照制約すべてを除去しま す。該当の表は、基本キーを持っていなければなりません。

**FOREIGN KEY** 制約名

制約名 で指定された参照制約を除去します。制約名 は、該当の表が従属してい る参照制約を識別していなければなりません。

## **UNIQUE** 制約名

制約名 で指定した固有制約、およびこの固有制約に依存する参照制約すべてを 除去します。制約名 は、該当の表の固有制約を識別していなければなりませ ん。DROP UNIQUE は、PRIMARY KEY 固有制約を除去することはありませ ん。

**CHECK** 制約名

検査制約制約名 を除去します。制約名 では、表の検査制約を識別する必要があ ります。

## **CONSTRAINT** 制約名

制約名 で指定した制約を除去します。制約名 では、表の固有、参照、または検 査制約を識別する必要があります。この制約が、PRIMARY KEY または UNIQUE の制約である場合、その基本キーまたは固有キーが親キーである参照 制約もすべて除去されます。

#### **CASCADE**

固有制約に関して、除去される制約に従属している参照制約があれば、それもす べて除去されることを指定します。

## **RESTRICT**

| | | | | |

固有制約に関して、それに従属している参照制約がある場合は、その固有制約は 除去できないことを指定します。

# **ADD** パーティション化文節

パーティション化されていない表をパーティション化された表に変更します。指定 した表が分散表またはすでにパーティション化された表である場合は、エラーが戻 されます。 ID 列を持つ表をパーティション化することはできません。 DDS で作 成された物理ファイルをパーティション化することはできません。パーティション 化文節 の説明については、 722 ページの『[CREATE TABLE](#page-745-0)』を参照してくださ  $\mathcal{U}^{\mathcal{A}}$ 

データを含むパーティション化されていない表をパーティション化された表に変更 する場合、データ・パーティション間のデータ移動が必要になります。範囲パーテ ィションを使用する場合、表内のすべての既存のデータは、指定された範囲パーテ ィションに割り当て可能でなければなりません。

## **DROP PARTITIONING**

パーティション化された表をパーティション化されていない表に変更します。指定 した表がすでにパーティション化されていない表である場合は、エラーが戻されま す。

データを含むパーティション化された表をパーティション化されていない表に変更 する場合、データ・パーティション間のデータ移動が必要になります。

## **ADD PARTITION**

1 つ以上のパーティションをパーティション化された表に追加します。指定した表 がパーティション化された表でない場合、エラーが戻されます。パーティションの 数は、256 以下でなければなりません。

データを含むパーティション化された表のハッシュ・パーティションの数を変更す る場合、データ・パーティション間のデータ移動が必要になります。

パーティション名

パーティションに名前を付けます。パーティション名 で、表内にすでに存在す るデータ・パーティションを識別してはなりません。

この文節の指定がない場合、固有のパーティション名がデータベース・マネージ ャーによって生成されます。

境界スペック

範囲パーティションの境界を指定します。指定した表が範囲パーティション化さ れた表でない場合、エラーが戻されます。境界スペック の説明については、 722 ページの『[CREATE TABLE](#page-745-0)』を参照してください。

### 整数 **HASH PARTITIONS**

追加するハッシュ・パーティションの数を指定します。指定した表がハッシュ・ パーティション化された表でない場合は、エラーが戻されます。

## **ALTER PARTITION**

範囲パーティション化された表のパーティションの境界を変更します。指定した表 が範囲パーティション化された表でない場合、エラーが戻されます。

データを含む表の複数のパーティションの境界を変更する場合、データ・パーティ ション間でデータを移動する必要があります。表内のすべての既存のデータは、指 定された範囲パーティションに割り当て可能でなければなりません。

パーティション名

変更するパーティションの名前を指定します。パーティション名 で、表内に存 在するデータ・パーティションを識別しなければなりません。

境界スペック

範囲パーティションの新規の境界を指定します。境界スペック の説明について は、 722 ページの『[CREATE TABLE](#page-745-0)』を参照してください。

# **DROP PARTITION**

パーティション化された表のパーティションを除去します。指定した表がパーティ ション化された表でない場合、エラーが戻されます。パーティション化された表の 最後に残ったパーティションを指定すると、エラーが戻されます。

パーティション名

除去するパーティションの名前を指定します。パーティション名 で、表内に存 在するデータ・パーティションを識別しなければなりません。

#### **DELETE ROWS**

指定したパーティションのすべてのデータを廃棄することを指定します。パーテ ィションに保管されているすべてのデータは、削除トリガーを処理せずに表から 削除されます。

### **PRESERVE ROWS**

指定したパーティションのすべてのデータを残りのパーティションに移動するこ とによって、削除または挿入トリガーを処理せずにそのデータを保存することを 指定します。指定した表が範囲パーティション化された表である場合、 PRESERVE ROWS を指定してはなりません。ハッシュ・パーティションを除去 すると、残りのデータ・パーティション間でデータの移動が必要になります。

## **ADD MATERIALIZED QUERY** マテリアライズ照会定義

基本表をマテリアライズ照会表に変更します。指定した表がすでにマテリアライズ 照会表である場合、あるいはその表が他のマテリアライズ照会表で参照されている 場合は、エラーが戻されます。

## 選択ステートメント

表の基礎となる照会を定義します。既存の表の列は、以下の特性を満たしていな ければなりません。

• 表の列の数は、選択ステートメント の結果列の数と同じでなければなりませ ん。

v 表の各列の列属性は、選択ステートメント 内の対応する結果列の列属性と互 換性がなければなりません。

マテリアライズ照会表の選択ステートメント には、変更する表の参照、変更す る表に対するビュー、または他のマテリアライズ照会表を含めてはなりません。 マテリアライズ照会表の選択ステートメント を指定することについての詳細 は、 722 ページの『[CREATE TABLE](#page-745-0)』を参照してください。

#### リフレッシュ可能表オプション

基本表をマテリアライズ照会表に変更するためのマテリアライズ照会表オプショ ンを指定します。

## **DATA INITIALLY DEFERRED**

表内のデータを ALTER TABLE ステートメントの一部として検証しないこ とを指定します。 REFRESH TABLE ステートメントを使用して、マテリア ライズ照会表にあるデータが、その表を基礎とする照会の結果と同じになる ことを確証できます。

### **DATA INITIALLY IMMEDIATE**

ALTER TABLE ステートメントの処理の一部として、データを照会の結果 から表内に挿入することを指定します。

#### **REFRESH DEFERRED**

表内のデータを REFRESH TABLE ステートメントを使用していつでもリフ レッシュできるように指定します。表内のデータは、REFRESH TABLE ス テートメントの処理時または最後に更新された時のスナップショットとして の照会の結果のみを反映します。

## **MAINTAINED BY USER**

マテリアライズ照会表がユーザーによって保守されるように指定します。ユ ーザーは表に対して INSERT、DELETE、UPDATE、または REFRESH TABLE ステートメントを使用できます。

#### **ENABLE QUERY OPTIMIZATION**

マテリアライズ照会表を照会の最適化に使用できるように指定します。

#### **DISABLE QUERY OPTIMIZATION**

マテリアライズ照会表を照会の最適化に使用できないように指定します。そ れでもその表を直接照会することはできます。

# **ALTER MATERIALIZED QUERY** マテリアライズ照会表変更

マテリアライズ照会表の属性を変更します。表名でマテリアライズ照会表を識別す る必要があります。

#### 選択ステートメント

|

表の基礎となる照会を定義します。既存の表の列は、以下の特性を満たしていな ければなりません。

- v 表の列の数は、選択ステートメント の結果列の数と同じでなければなりませ ん。
- v 表の各列の列属性は、選択ステートメント 内の対応する結果列の列属性と互 換性がなければなりません。

マテリアライズ照会表の選択ステートメント には、変更する表の参照、変更す る表に対するビュー、または他のマテリアライズ照会表を含めてはなりません。

## **ALTER TABLE**

| | | | | | | | |

マテリアライズ照会表の選択ステートメント を指定することについての詳細 は、 722 ページの『[CREATE TABLE](#page-745-0)』を参照してください。

リフレッシュ可能表オプション

基本表をマテリアライズ照会表に変更するためのマテリアライズ照会表オプショ ンを指定します。

## **DATA INITIALLY DEFERRED**

表内のデータを ALTER TABLE ステートメントの一部としてリフレッシュ も検証もしないことを指定します。 REFRESH TABLE ステートメントを使 用して、マテリアライズ照会表にあるデータが、その表を基礎とする照会の 結果と同じになることを確証できます。

#### **DATA INITIALLY IMMEDIATE**

ALTER TABLE ステートメントの処理の一部として、データを照会の結果 から表内に挿入することを指定します。

#### **REFRESH DEFERRED**

表内のデータを REFRESH TABLE ステートメントを使用していつでもリフ レッシュできるように指定します。表内のデータは、REFRESH TABLE ス テートメントの処理時または最後に更新された時のスナップショットとして の照会の結果のみを反映します。

## **MAINTAINED BY USER**

マテリアライズ照会表がユーザーによって保守されるように指定します。ユ ーザーは表に対して INSERT、DELETE、UPDATE、または REFRESH TABLE ステートメントを使用できます。

## **ENABLE QUERY OPTIMIZATION** または **DISABLE QUERY OPTIMIZATION**

このマテリアライズ照会表を照会の最適化に使用できるかどうかを指定しま す。

### **ENABLE QUERY OPTIMIZATION**

マテリアライズ照会表を照会最適化に使用できます。

#### **DISABLE QUERY OPTIMIZATION**

マテリアライズ照会表は照会最適化に使用されません。それでもその表 を直接照会することはできます。

#### **SET** リフレッシュ可能表変更

表を保守する方法、または表を照会最適化に使用するかどうかを変更します。

## **MAINTAINED BY USER**

マテリアライズ照会表がユーザーによって保守されるように指定します。ユ ーザーは表に対して INSERT、DELETE、UPDATE、または REFRESH TABLE ステートメントを使用できます。

## **REFRESH DEFERRED**

表内のデータを REFRESH TABLE ステートメントを使用していつでもリフ レッシュできるように指定します。表内のデータは、REFRESH TABLE ス テートメントの処理時または最後に更新された時のスナップショットとして の照会の結果のみを反映します。

## **ENABLE QUERY OPTIMIZATION** または **DISABLE QUERY OPTIMIZATION**

このマテリアライズ照会表を照会の最適化に使用できるかどうかを指定しま す。

### **ENABLE QUERY OPTIMIZATION**

マテリアライズ照会表を照会最適化に使用できます。

#### **DISABLE QUERY OPTIMIZATION**

マテリアライズ照会表は照会最適化に使用されません。それでもその表 を直接照会することはできます。

# **DROP MATERIALIZED QUERY**

| | | | | | | | |

| |

| | |

| |

| | |

| | |

| | | | | | | | | | |

 $\overline{1}$ 

マテリアライズ照会表を基本表に変更します。指定した表がすでに基本表である場 合は、エラーが戻されます。表の列およびデータの定義は変更されませんが、この 表はもはや照会最適化には使用できなくなり、 REFRESH TABLE ステートメント での使用は無効になります。

# **ACTIVATE NOT LOGGED INITIALLY**

この現行作業単位に対して表の NOT LOGGED INITIALLY 属性を活動化します。

このステートメントによって変更された表に対して同一作業単位内の INSERT、DELETE、または UPDATE ステートメントによって行われた変更は、ロ グ (ジャーナル) に記録されません。

現行作業単位の完了時に NOT LOGGED INITIALLY 属性が非活動化され、後続の 作業単位で表に対して行われるすべての操作はログ (ジャーナル) に記録されます。

表名 に対するデータ変更操作が保留中の場合、または表名 を参照するカーソルが コミット下で現在オープン状態である場合、トランザクション内の ACTIVATE NOT LOGGED INITIALLY は許可されません。

表に FILE LINK CONTROL が指定された DATALINK 列 がある場合、または表 が分離レベル No Commit (NC) を指定されて実行されている場合は、ACTIVATE NOT LOGGED INITIALLY は無視されます。

## **WITH EMPTY TABLE**

表に現在あるすべてのデータが除去されます。この ALTER ステートメントが 発行された作業単位がロールバックされると、表データは元の状態に戻らなくな ります。このアクションが要求されると、影響を受ける表に定義された DELETE トリガーは起動しません。

マテリアライズ照会表、または参照制約内の親には、WITH EMPTY TABLE を 指定することはできません。

WHERE 文節を使用しない DELETE ステートメントは一般に ACTIVATE NOT LOGGED INITIALLY WITH EMPTY TABLE と同等以上のパフォーマンスを示 すうえ、ROLLBACK を使用して表の行の削除をロールバックすることを可能に します。

| | | | | | | | | | | |

# **VOLATILE** または **NOT VOLATILE**

表表名 のカーディナリティーを実行時に大きく変えることができるかどうかをオプ ティマイザーに示します。揮発性は表の行数に適用され、表そのものに適用される わけではありません。デフォルトは NOT VOLATILE です。

## **VOLATILE**

実行時に表名 のカーディナリティーを空から大規模に大きく変えることができ ることを指定します。オプティマイザーは表にアクセスするとき、可能であれば 通常は索引を使用します。

### **NOT VOLATILE**

表名 のカーディナリティーが揮発性でないことを指定します。この表を参照す るアクセス・プランは、アクセス・プランが構築された時点の表のカーディナリ ティーに基づいたものになります。 NOT VOLATILE がデフォルトです。

# 使用上の注意

列参照**:** ALTER TABLE ステートメントの ADD、ALTER、または DROP COLUMN 文節では、1 つの列を *1* 回 だけ参照できます。ただし、ALTER TABLE ステートメントで制約を追加また除去する場合は、この同じ列を複数回参照するこ とができます。

操作の順序**:** ALTER TABLE ステートメント内での操作の順序は、次のとおりで す。

- v 制約の除去
- マテリアライズ照会表の除去
- パーティションの除去
- パーティション化の除去
- v RESTRICT オプションが指定された列の除去
- 他のすべての列定義の変更
	- CASCADE オプションが指定された列の除去
	- 列除去属性の変更 (例、DROP DEFAULT)
	- 列変更属性の変更
	- 列追加属性の変更
	- 列の追加
- パーティションの変更
- マテリアライズ照会表の追加または変更
- パーティションまたはパーティション化の追加
- v 制約の追加

上記の各段階内で、ユーザーが文節を指定する順序は、文節が実行される順序にな ります。ただし、これには例外が 1 つあります。列のいずれかが除去される場合 は、操作は列定義の追加または変更が行われる前に論理的に実行されます。

**QTEMP** 考慮事項**:** ビューまたは別のジョブの QTEMP 内の論理ファイルが、変更 される表に従属している場合は、それらはいずれも ALTER TABLE ステートメン トの結果として除去されます。
権限検査**:** 権限検査が実行されるのは、変更中の表および ALTER TABLE ステート メント内で明示的に参照されるオブジェクト (たとえば、全選択で参照された表な ど) に対してのみです。それ以外のオブジェクトには ALTER TABLE ステートメン トでアクセスできますが、それらのオブジェクトに対する権限はまったく必要あり ません。例えば、除去される表に存在しているビューに対しても、除去される表を 参照制約によって参照する従属表に対しても、権限はまったく必要ありません。

バックアップの推奨**:** 表を変更するにあたっては、あらかじめその表と従属ビュ ー、および論理ファイルの現行バックアップをとっておくことをぜひお勧めしま す。

パフォーマンスの考慮事項**:** 次のパフォーマンスに関する考慮事項は、表に対して 列の追加、変更、または除去を行う際に ALTER TABLE ステートメントに適用さ れます。

• 表内のデータはコピーできます。56

列を追加および除去する場合は、データをコピーする必要があります。

列を変更する場合は、通常、データをコピーする必要があります。ただし、変更 の内容が単に次のような場合は、データをコピーする必要はありません。

- VARCHAR 列の長さ属性が増やされる場合に、現行の長さ属性が 20 よりも大 きい。
- VARGRAPHIC 列の長さ属性が増やされる場合に、現行の長さ属性が 10 より も大きい。
- VARCHAR 列の割り振られた長さが変更される場合に、現行および新規の割り 振られた長さが共に 20 より小さいか同じである。
- VARGRAPHIC 列の割り振られた長さが変更される場合に、現行および新規の 割り振られた長さが共に 10 より小さいか同じである。
- 列の CCSID が変更される場合に、古い CCSID と新規の CCSID との間で変 換が不要である。例えば、1 つの CCSID が 65535 である場合、データ変換は 不要。
- デフォルト値が変更される場合に、デフォルト値の長さが現行の割り振られた 長さより大きくない。
- DROP DEFAULT が指定されている。
- DROP NOT NULL が指定されているのに、表の変更が完了した後も、少なく とも 1 つのヌル可能列がその表の中に依然として存在している。
- 索引の再作成が必要になる可能性があります。57

列が表に追加される場合や列が除去または変更されるときにそれらの列が索引キ ー内で参照されない場合は、索引を再作成する必要はありません。

索引や制約のキー内で使用される列を変更する場合は、通常、その索引を再作成 する必要があります。ただし、次のような場合は、索引の再作成は不要です。

<sup>56.</sup> 記憶域が不足していて完全なコピーを作成できない場合は、必要なフリー・ストレージが約 16 ~ 32 メガバイトだけで済むという 特殊コピーが実行されます。

<sup>57.</sup> 再作成が必要な索引は、すべて、データベース・サーバー・ジョブによって非同期で再作成されます。

| | |

- VARCHAR キーや VARGRAPHIC キーの長さ属性が増やされる場合。
- 列の CCSID が変更される場合に、古い CCSID と新規の CCSID との間で変 換が不要である。例えば、1 つの CCSID が 65535 である場合。

マテリアライズ照会表の変更**:** 基本表が ALTER TABLE ステートメントによって最 初にマテリアライズ照会表に変更されたときの分離レベルが、マテリアライズ照会 表の分離レベルになります。

ある表を照会最適化が使用可能なマテリアライズ照会表に変更すると、その表を最 適化で使用することが可能になります。このため、表内のデータが正しいことを確 認してください。 DATA INITIALLY IMMEDIATE 文節を使用して、表の変更時に データをリフレッシュすることができます。

代替構文**:** 以下の構文は、旧リリースとの互換性を維持するためにサポートされて います。この構文は標準構文ではないので、使用しないようにしてください。

- v ADD 制約が ALTER TABLE ステートメントの最初の文節である場合は、 ADD キーワードは任意指定ですが、指定することを強くお勧めします。それ以外の場 合は、ADD キーワードは必須です。
- v 参照制約内の FOREIGN KEY キーワードの後に制約名 (CONSTRAINT キーワー ドなし) を指定することもできます。
- v PART は PARTITION の同義語です。
- v PARTITION パーティション名 の代わりに、 PARTITION パーティション番号 を指定できます。パーティション番号で、表の既存のパーティションまたは ALTER TABLE ステートメントで以前に指定したパーティションを識別すること はできません。

パーティション番号の指定がない場合、固有のパーティション番号がデータベー ス・マネージャーによって生成されます。

- v VALUES は ENDING AT の同義語です。
- SET MATERIALIZED QUERY AS DEFINITION ONLY は DROP MATERIALIZED QUERY の同義語です。
- SET SUMMARY AS DEFINITION ONLY は DROP MATERIALIZED QUERY の 同義語です。
- SET MATERIALIZED OUERY AS (選択ステートメント) は、ADD MATERIALIZED QUERY (選択ステートメント) の同義語です。
- v SET SUMMARY AS (選択ステートメント) は、ADD MATERIALIZED QUERY (選択ステートメント) の同義語です。

# カスケード効果

列を追加しても、SQL ビューや大部分の論理ファイルに対するカスケード効果はあ りません。<sup>58</sup> 例えば、表に列を追加しても、どの従属ビューにも列は追加されませ ん。これは、それらのビューが SELECT \* 文節を使用して作成されたビューである 場合にも該当します。

<sup>58.</sup> 列を物理ファイルに追加する場合、列は、その物理ファイルの形式を共用する論理ファイルにも追加されます (ただし、その形式が その論理ファイルにおいて別のベースオン・ファイルで再使用されない場合に限ります)。

列を除去または変更した場合は、数種類のカスケード効果が生じる可能性がありま す。 表 46 に列を除去した場合のカスケード効果を示します。

表 *46.* 列の除去によるカスケード効果

| RESTRICT 効果                                                                                                    | CASCADE 効果                                                                                                    |
|----------------------------------------------------------------------------------------------------|----------------------------------------------------------------------------------------------------|
| 列の除去は許されません。                                                                                                    | ビューおよびそのビューに従属して<br>いるビューすべてが除去されます。                                                                                                    |
| この除去は可能で、次の場合に列<br>が論理ファイルから除去されま<br>す。<br>• 論理ファイルが、変更しようと<br>しているファイルと形式を共用<br>する。また、<br>• 除去された列が、キー・フィー<br>ルドとして使用されなかった<br>り、選択/省略仕様で使用されな<br>い。また、<br>• 形式が、論理ファイルにおいて<br>別のベースオン・ファイルで再<br>使用されない。<br>それ以外の場合は、列の除去は許<br>されません。                                                          | この除去は可能で、次の場合に列が<br>論理ファイルから除去されます。<br>• 論理ファイルが、変更しようとし<br>ているファイルと形式を共用す<br>る。また、<br>• 除去された列が、キー・フィール<br>ドとして使用されなかったり、選<br>択仕様や省略仕様で使用されな<br>い。また、<br>• 形式が、論理ファイルにおいて別<br>のベースオン・ファイルで再使用<br>されない。<br>それ以外の場合、論理ファイルは除<br>去されます。 |
| 索引の除去は不可能です。                                                                                                    | 索引は除去されます。                                                                                                    |
| 固有制約の中で参照した列がすべ<br>て同じ ALTER COLUMN ステー<br>トメントで除去され、しかもその<br>固有制約が参照制約によって参照<br>されていない場合は、それらの列<br>および制約は除去されます。(した<br>がって、この制約を満たすために<br>使用された索引もすべて除去され<br>ます。) 例えば、列 A が除去さ<br>れ、固有制約 UNIQUE(A) または<br>PRIMARY KEY(A) が存在し、こ<br>の固有制約を参照する参照制約が<br>ない場合は、この操作が許されま<br>す。<br>それ以外の場合は、列の除去は許 | 固有制約は、その固有制約を参照す<br>る参照制約と同じように、除去され<br>ます。(したがって、それらの制約<br>によって使用された索引もすべて除<br>去されます。)                                                                                                    |
|                                                                                                    | されません。                                                                                                    |

## **ALTER TABLE**

| | |  $\|$ 

表 *46.* 列の除去によるカスケード効果 *(*続き*)*

| 操作                   | RESTRICT 効果                                                                                                    | CASCADE 効果                                          |
|----------------------|----------------------------------------------------------------------------------------------------|-----------------------------------------------------|
| 参照制約の中で参<br> 照した列の除去 | 参照制約の中で参照した列がすべ<br>て同時に除去される場合は、それ<br>らの列および制約は除去されま<br>す。 (したがって、外部キーによっ<br>て使用された索引も除去されま<br>す。) 例えば、列 B が削除され、<br>参照制約 FOREIGN KEY (A) が存<br>在する場合は、この操作が許され<br>ます。<br>それ以外の場合は、列の除去は許<br>されません。 | 参照制約は除去されます。(したが<br>って、外部キーによって使用された<br>索引も除去されます。) |
| トリガーの中で参<br> 照した列の除去 | 列の除去は許されません。                                                                                                    | トリガーは除去されます。                                        |
| MQT の中で参照<br> した列の除去 | 列の除去は許されません。                                                                                                    | MOT は除去されます。                                        |

表 47 に列の変更によるカスケード効果をリストしてあります。 (次の表で列の変更 という場合は、データ・タイプ、精度、位取り、長さ、またはヌル可能性特性の変 更を意味します。)

表 *47.* 列の変更によるカスケード効果

| 操作                          | 効果                                                                                                    |
|-----------------------------|----------------------------------------------------------------------------------------------------|
| ビューによって参<br>照した列の変更         | 変更が許されます。<br>表に従属しているビューが再作成されます。ビューの再作成時には、新<br>しい列属性が使用されます。                                                                                                    |
| 非ビュー論理ファ<br>イルで参照する列<br>の変更 | 変更が許されます。<br>表に従属している非ビュー論理ファイルが再作成されます。論理ファイ<br>ルが、変更しようとしているファイルと形式を共用する場合、および、<br>形式が論理ファイルにおいて別のベースオン・ファイルで再使用されな<br>い場合は、論理ファイルの再作成時に新規の列属性が使用されます。<br>それ以外の場合は、論理ファイルの再作成時に新規の列属性は使用され<br>ません。代わりに、現行の論理ファイル属性が使用されます。 |
| 索引のキーで参照<br>される列の変更         | 変更が許されます。(したがって、通常、索引は再作成されます。)                                                                                                    |
| 固有制約の中で参<br>照した列の変更         | 変更が許されます。(したがって、通常、索引は再作成されます。)<br>固有制約が参照制約によって参照される場合は、外部キーの属性は、そ<br>の固有キーの属性とは一致しなくなっています。その制約は定義済み検<br>査保留状態に置かれます。                                                                                                    |

表 *47.* 列の変更によるカスケード効果 *(*続き*)*

| 操作                  | 効果                                                                                                    |
|---------------------|----------------------------------------------------------------------------------------------------|
| 参照制約の中で参            | 変更が許されます。                                                                                                    |
| 照した列の変更             | 参照制約が定義済み検査保留状態にある場合は、変更が許され、その<br>制約を使用可能状態に置く試みがなされます。(したがって、通常、<br>固有制約を満たすために使用した索引は再作成されます。)<br>参照制約が使用可能状態にある場合は、その制約は定義済み検査保留<br>状態に置かれます。 |
| トリガーの中で参            | トリガーは保持されます。                                                                                                    |
| 照した列の変更             |                                                                                                    |
| MQT の中で参照<br>した列の変更 | MQT が再作成されて新規属性が組み込まれます。                                                                                                    |

# 例

| | | |

> | | | | |

> |

例 *1:* 1 文字の長さの RATING という名前の新しい列を、DEPARTMENT 表に追 加します。

#### **ALTER TABLE** DEPARTMENT **ADD** RATING **CHAR**

例 *2:* PICTURE\_THUMBNAIL という名前の新しい列を EMPLOYEE 表に追加しま す。 PICTURE\_THUMBNAIL を最大 1K 文字の長さの BLOB 列として作成しま す。

**ALTER TABLE** EMPLOYEE **ADD** PICTURE\_THUMBNAIL **BLOB(**1K**)**

例 *3:* 次の列を持つ新たな表 EQUIPMENT が作成されていると想定します。

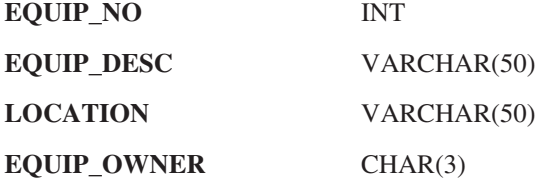

表 EQUIPMENT に参照制約を追加して、所有者 (EQUIP\_OWNER) が、表 DEPARTMENT に存在する部門番号 (DEPTNO) でなければならないようにしま す。ある部門が表 DEPARTMENT から除去された場合は、その部門が所有していた 備品すべての所有者 (EQUIP\_OWNER) の値は、所有者未定 (またはヌル) に設定さ れる必要があります。制約に、名前 DEPTQUIP を指定しています。

**ALTER TABLE** EQUIPMENT **FOREIGN KEY** DEPTQUIP **(**EQUIP\_OWNER**) REFERENCES** DEPARTMENT **ON DELETE SET NULL**

列 EQUIP\_OWNER のデフォルト値を 'ABC' に変更します。

**ALTER TABLE** EQUIPMENT **ALTER COLUMN** EQUIP\_OWNER **SET DEFAULT** 'ABC'

列 LOCATION を除去します。ビュー、索引、または制約がその列に対して構築さ れている場合は、それらもすべて除去します。

**ALTER TABLE** EQUIPMENT **DROP COLUMN** LOCATION **CASCADE**

SUPPLIER と呼ばれる新しい列が追加され、LOCATION と呼ばれる既存の列が除去 され、新しい列 SUPPLIER に対する固有制約が追加され、基本キーが既存の列 EQUIP\_NO に対して構築されるように、表を変更します。

**ALTER TABLE** EQUIPMENT **ADD COLUMN** SUPPLIER INT **DROP COLUMN** LOCATION **ADD UNIQUE** SUPPLIER **ADD PRIMARY KEY** EQUIP\_NO

列 EQUIP\_DESC が可変長列であることに注意してください。25 という長さが割り 振られている場合、次の ALTER TABLE ステートメントはその割り振られた長さ を変更しません。

**ALTER TABLE** EQUIPMENT **ALTER COLUMN** EQUIP\_DESC SET DATA TYPE VARCHAR(60)

例 *4:* EMPLOYEE 表を変更します。各従業員の給与と歩合の合計が \$30,000 を超 えていなければならない、という定義済みの REVENUE という名前の表チェック制 約を追加します。

**ALTER TABLE** EMPLOYEE **ADD CONSTRAINT** REVENUE **CHECK** (SALARY + COMM > 30000)

例 *5* EMPLOYEE 表を変更します。前に定義した制約 REVENUE を除去します。

**ALTER TABLE** EMPLOYEE **DROP CONSTRAINT** REVENUE

例 *6* EMPLOYEE 表を変更します。列 PHONENO を変更して、電話番号として最 大 20 文字まで受け入れます。

**ALTER TABLE** EMPLOYEE **ALTER COLUMN** PHONENO **SET DATA TYPE VARCHAR (20)**

例 *7:* 基本表 TRANSCOUNT をマテリアライズ照会表に変更します。選択ステート メント の結果は、既存の表内の列と一致する列のセット (同じ列数および互換性の ある属性) を提供する必要があります。

**ALTER TABLE** TRANSCOUNT **ADD MATERIALIZED QUERY (SELECT** ACCTID, LOCID, YEAR, **COUNT(\*) AS** CNT **FROM** TRANS **GROUP BY** ACCTID, LOCID, YEAR **) DATA INITIALLY DEFERRED REFRESH DEFERRED MAINTAINED BY USER**

## **BEGIN DECLARE SECTION**

| | |

BEGIN DECLARE SECTION ステートメントは、SQL 宣言セクションの開始を示し ます。SQL 宣言セクションには、プログラム内の SQL ステートメントでホスト変 数として使用できる有資格ホスト変数の宣言が含まれます。

# 呼び出し

このステートメントは、アプリケーション・プログラムに組み込んで使用します。 それ以外の使用法はありません。このステートメントは、実行可能ステートメント ではありません。 Java、RPG または REXX では指定できません。

### 権限

権限は不要です。

## 構文

 $\rightarrow$ -BEGIN DECLARE SECTION-

## 説明

BEGIN DECLARE SECTION ステートメントを使用して、SQL 宣言セクションの始 まりを示します。これは、ホスト言語の規則に従って変数宣言を置ける場所であれ ば、アプリケーション・プログラム内のどこにでもコーディングすることができま す。ホスト構造体の宣言の内部に、コーディングすることはできません。SQL 宣言 セクションは、 865 ページの『[END DECLARE SECTION](#page-888-0)』で説明されているよう に END DECLARE SECTION ステートメントで終了します。

BEGIN DECLARE SECTION と END DECLARE SECTION ステートメントは、対 にして使用しなければなりません。また、これらのステートメントをネストするこ とはできません。

DECLARE VARIABLE および INCLUDE ステートメント以外の SQL ステートメ ントは、宣言セクション内にコーディングしてはなりません。

プログラムに SQL 宣言セクションの指定がある場合は、その SQL 宣言セクション で宣言されている変数だけがホスト変数として使用できます。プログラムに SQL 宣言セクションの指定がない場合は、そのプログラムの中の変数はすべてがホスト 変数として使用できます。

RPG および REXX 以外のホスト言語では、そのソース (原始) プログラムが SQL の IBM SQL 規格に適合するように、SQL 宣言セクションを指定する必要がありま す。 SQL 宣言セクションは、C++ のすべてのホスト変数に必須です。 SQL 宣言 セクションは、変数に対する最初の参照よりも前にコーディングされている必要が あります。 Java および RPG では、このようなステートメントを使用せずにホスト 変数の宣言が行われ、また REXX ではホスト変数の宣言はまったく行われません。

SQL 宣言セクションの外側で宣言されている変数の名前は、SQL 宣言セクション内 で宣言されている変数と同じ名前であってはなりません。

複数の SQL 宣言セクションを、プログラムに指定することができます。

例

例 *1:* C プログラムで、ホスト変数の hv\_smint (SMALLINT)、hv\_vchar24 (VARCHAR(24))、および hv\_double (DOUBLE) を定義します。

EXEC SQL **BEGIN DECLARE SECTION**; static short hv\_smint; static struct { short hv vchar24 len; char hv\_vchar24\_value[24]; } hv\_vchar24; static double hv\_double; EXEC SQL **END DECLARE SECTION**;

例 *2:* COBOL プログラムで、ホスト変数 HV-SMINT (smallint)、HV-VCHAR24 (varchar(24))、および HV-DEC72 (dec(7,2)) を定義します。

WORKING-STORAGE SECTION. EXEC SQL **BEGIN DECLARE SECTION** END-EXEC.<br>01 HV-SMINT PIC S9(4) BINARY. PIC  $S9(4)$ 01 HV-VCHAR24. 49 HV-VCHAR24-LENGTH PIC S9(4) BINARY. 49 HV-VCHAR24-VALUE PIC X(24).<br>01 HV-DEC72 PIC S9(5)V PIC S9(5)V9(2) PACKED-DECIMAL. EXEC SQL **END DECLARE SECTION** END-EXEC.

# <span id="page-584-0"></span>**CALL**

CALL ステートメントはプロシージャーを呼び出します。

# 呼び出し

このステートメントは、アプリケーション・プログラムに組み込むことができ、ま た対話式に呼び出すこともできます。このステートメントは、動的に準備できる実 行可能ステートメントです。

## 権限

このステートメントの権限 ID が保持する特権には、少なくとも以下の 1 つが含ま れていなければなりません。

- 呼び出すプロシージャーが SQL プロシージャーである場合
	- そのプロシージャーに対する EXECUTE 特権。および、
	- その SQL プロシージャーを含むライブラリーに対する \*EXECUTE システム 権限
- 呼び出すプロシージャーが Java 外部プロシージャーである場合
	- Java クラスを含む統合ファイル・システム・ファイルに対する読み取り権限  $(*R)$
	- 統合ファイル・システム・ファイルを検出するためにアクセスする必要がある すべてのディレクトリーに対する読み取りおよび実行権限 (\*RX)
- 呼び出すプロシージャーが 外部 REXX プロシージャーである場合
	- そのプロシージャーに関連するソース・ファイルに対する \*OBJOPR、\*READ、および \*EXECUTE システム権限
	- そのソース・ファイルを含むライブラリーに対する \*EXECUTE システム権 限、および
	- CL コマンドに対する \*USE システム権限
- v 呼び出すプロシージャーが外部プロシージャーではあるが、REXX または Java 外部プロシージャーではない場合
	- そのプロシージャーに関連するプログラムまたはサービス・プログラムに対す る \*EXECUTE システム権限、および
	- そのプロシージャーに関連するプログラムまたはサービス・プログラムを含む ライブラリーに対する \*EXECUTE システム権限
- v 管理権限

SQL 特権に対応するシステム権限の説明については、[929](#page-952-0) ページの[『関数またはプ](#page-952-0) [ロシージャーへの権限を検査する際の対応するシステム権限』](#page-952-0)を参照してくださ い。

# 構文

|

 CALL プロシージャー名 変数 

|

|

 $\overline{1}$ |

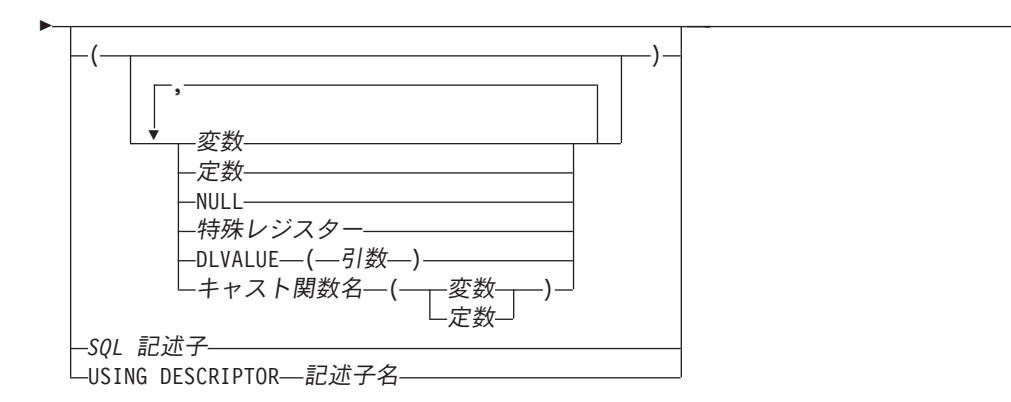

 $\blacktriangleright$ 

**SQL** 記述子**:**

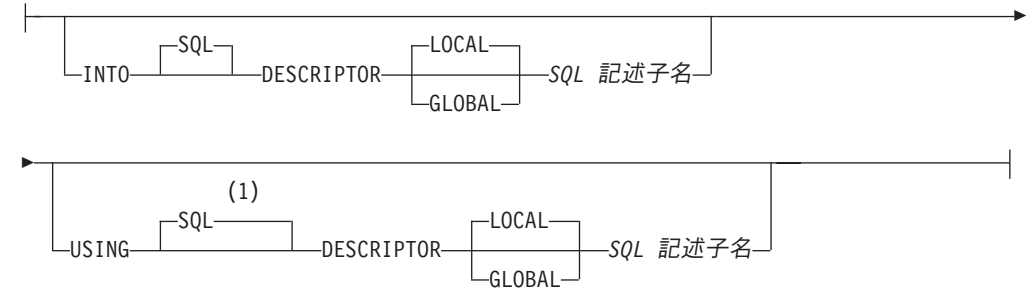

注**:**

**1** SQL 記述子が USING 文節で指定されて INTO 文節が指定されない場合、 USING DESCRIPTOR は許可されないため USING SQL DESCRIPTOR を指定 しなければなりません。

## 説明

プロシージャー名 または変数

指定したプロシージャー名、または変数 に含まれているプロシージャー名によ って、呼び出したいプロシージャーを識別します。識別されたプロシージャー は、現行サーバーに存在していなければなりません。

変数 を指定する場合、

- v その変数は、文字ストリング変数または UTF-16 または UCS-2 でなければ なりません。
- v 標識変数を含めてはなりません。
- 変数内に含まれるプロシージャー名は左寄せでなければならず、その長さが 変数の長さより短い場合は、右側にブランクを埋め込まなければなりませ  $h<sub>o</sub>$
- プロシージャーの名前は、区切り文字付きの名前でない限り、大文字でなけ ればなりません。

プロシージャー名は、修飾されなかった場合、パラメーターのパスと番号に基づ いて暗黙的に修飾されます。詳しくは、 66 [ページの『非修飾オブジェクト名の](#page-89-0) [修飾』を](#page-89-0)参照してください。

プロシージャー名が、DECLARE PROCEDURE ステートメントによって定義さ れたプロシージャーを識別し、かつ、現行サーバーが DB2 UDB for iSeries サ ーバーである場合は、次のようになります。

- v その DECLARE PROCEDURE ステートメントによって、外部プログラム、 言語、および呼び出し規則の名前が決まります。
- v そのプロシージャーのパラメーターの属性が、DECLARE PROCEDURE ステ ートメントによって定義されます。

上記以外の場合、

- v 現行サーバーが外部プログラム、言語、および呼び出し規則の名前を決定し ます。
- 現行サーバーが DB2 UDB for iSeries である場合、
	- 外部プログラム名は、外部プロシージャー名と同じであると想定されま す。
	- そのプログラムのプログラム属性情報が認識可能な言語を示している場合 には、その言語が使用されます。それ以外の場合は、言語は C であると見 なされます。
	- 呼び出し規則は GENERAL と見なされます。
- v アプリケーション・リクエスターは、変数またはパラメーター・マーカーで あるパラメーターはすべて INOUT であると想定します。変数以外のパラメ ーターは、すべて IN であると見なされます。
- v パラメーターの実際の属性は、現行サーバーによって決定されます。

現行サーバーが DB2 UDB for iSeries である場合、パラメーターの属性は、 CALL ステートメント上に指定された引数の属性と同じになります。<sup>59</sup>

変数 または定数 または **NULL** または特殊レジスター

パラメーターとしてプロシージャーに渡される値のリストを識別します。 n 番 目の値は、プロシージャーの n 番目のパラメーターに対応付けられます。

(CREATE PROCEDURE または DECLARE PROCEDURE ステートメントを使 用して) OUT または INOUT として定義された各パラメーターは、変数として 指定する必要があります。

指定された引数の数は、指定されたプロシージャー名 を持つ現行のサーバーで 定義されたパラメーター数と同じでなければなりません。

アプリケーション・リクエスターは、変数であるパラメーターがすべて Java 以 外の INOUT パラメーターであると想定します。ここでは、モードが変数参照 で明示的に指定されている場合を除いて、変数であるパラメーターはすべて IN であると想定されています。変数以外のパラメーターは、すべて入力パラメータ ーであると見なされます。パラメーターの実際の属性は、現行サーバーによって 決定されます。

定数 と変数 の詳細については、123 [ページの『定数』と](#page-146-0) 143 [ページの『ホス](#page-166-0) [ト変数に対する参照』を](#page-166-0)参照してください。特殊レジスター の詳細について は、129 [ページの『特殊レジスター』を](#page-152-0)参照してください。NULL は NULL 値 を指定します。

<sup>59. 10</sup> 進定数の場合、先行ゼロは、引数の属性を決定する際に有効になります。通常は、先行ゼロは有効数字ではありません。

|

| | | | |  $\perp$ |

| | | | |

**DLVALUE(**引数**)**

パラメーターの値は、DLVALUE スカラー関数の結果の値になることを指定し ます。DLVALUE スカラー関数は、DataLink パラメーターにしか指定できませ ん。 DLVALUE 関数は、(体系、サーバー、およびパス/ファイルの) 挿入時に リンク値を必要とします。DLVALUE の最初の引数は定数、変数、またはタイ プされるパラメーター・マーカー (CAST(? AS データ・タイプ)) にする必要が あります。DLVALUE の 2 番目と 3 番目の引数は、定数か変数 にする必要が あります。

キャスト関数名

この形式の引数は、特殊タイプやデータ・タイプ

BLOB、CLOB、DBCLOB、DATE、TIME、または TIMESTAMP として定義さ れたパラメーターでのみ使用することができます。次の表は、これらのキャスト 関数 の許可されている使用法を示します。

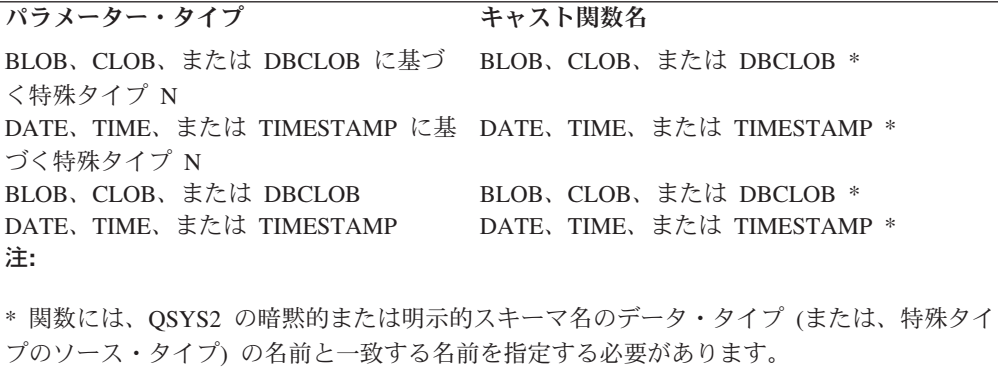

定数

定数を引数として指定します。この定数は、特殊タイプのソース・タイプの 定数、あるいは、特殊タイプでない場合は、データ・タイプの定数の規則に 準拠する必要があります。BLOB、CLOB、 DBCLOB、DATE、TIME、およ び TIMESTAMP 関数の場合は、この定数をストリング定数にする必要があ ります。

変数

変数を引数として指定します。この変数は、特殊タイプのソース・タイプの 定数、あるいは、特殊タイプでない場合は、データ・タイプの定数の規則に 準拠する必要があります。

*SQL* 記述子

SQL 記述子が CALL で指定される場合、IN および INOUT パラメーターを持 つプロシージャーでは SQL 記述子を USING 文節で指定する必要があり、OUT または INOUT パラメーターを持つプロシージャーでは SQL 記述子を INTO 文節で指定する必要があります。プロシージャーのすべてのパラメーターが INOUT パラメーターである場合は、両方の文節に同じ記述子を使用できます。 詳しくは、 568 ページのCALL [での複数の](#page-591-0) SQL 記述子を参照してください。

#### **INTO**

CALL ステートメントとともに使用される出力変数の有効な記述を含む SQL 記述子を識別します。 CALL ステートメントを実行する前に、 ALLOCATE DESCRIPTOR ステートメントを使用して記述子を割り振らな ければなりません。記述子ヘッダーの COUNT フィールドは、プロシージ

ャーの OUT および INOUT パラメーターの数を反映して設定する必要があ ります。ステートメントの処理時に使用される変数について、TYPE のほ か、 DATETIME\_INTERVAL\_CODE、 LENGTH、 DB2\_CCSID、 PRECISION、 SCALE の該当する項目情報を設定する必要があります。

### **LOCAL**

| | | | | | | | | | | | | | | | | | | | | | | | | | | | | | | | | | | |

 $\overline{1}$ 

記述子の名前の有効範囲はプログラム呼び出しのローカルであることを 指定します。情報は、このローカル有効範囲で既知の記述子から戻され ます。

### **GLOBAL**

記述子の名前の有効範囲は SQL セッション全体であることを指定しま す。情報は、同じデータベース接続を使用して実行するどのプログラム にも既知の記述子から戻されます。

*SQL* 記述子名

SQL 記述子の名前を指定します。名前は、指定の有効範囲を持つ既存の 記述子を識別するものでなければなりません。

### **USING**

CALL ステートメントとともに使用される入力変数の有効な記述を含む SQL 記述子を識別します。 CALL ステートメントを実行する前に、 ALLOCATE DESCRIPTOR ステートメントを使用して記述子を割り振らな ければなりません。記述子ヘッダーの COUNT フィールドは、プロシージ ャーの IN および INOUT パラメーターの数を反映して設定する必要があり ます。ステートメントの処理時に使用される変数について、TYPE のほか、 DATETIME\_INTERVAL\_CODE、 LENGTH、 DB2\_CCSID、 PRECISION、 SCALE の該当する項目情報を設定する必要があります。入力変数の DATA 項目と INDICATOR 項目 (NULL が使用される場合) を設定する必要があ ります。

### **LOCAL**

記述子の名前の有効範囲はプログラム呼び出しのローカルであることを 指定します。

### **GLOBAL**

記述子の名前の有効範囲は SQL セッション全体であることを指定しま す。

### *SQL* 記述子名

SQL 記述子の名前を指定します。名前は、指定の有効範囲を持つ既存の 記述子を識別するものでなければなりません。

### **USING DESCRIPTOR** 記述子名

SQLDA を識別します。この SQLDA には、変数の有効な記述が入っていなけ ればなりません。

CALL ステートメントの処理に先立って、SQLDA の以下のフィールドをセット しておく必要があります。 (REXX の場合は、規則が異なります。詳しくは、 「組み込み SQL プログラミング」を参照してください。)

- SOLN (SOLDA に用意する SOLVAR のオカレンスの数を示します。)
- v SQLDABC (SQLDA 用に割り振る記憶域のバイト数を示します。)

| | | | | | | | | |

- v SQLD (ステートメントを処理するときに、SQLDA で使用する変数の個数を 指示します。)
- SOLVAR の各オカレンス (変数の属性を指示します。)

SQLDA の記憶域は、SQLVAR のオカレンスをすべて収容するのに十分な大き さで割り振らなければなりません。したがって、SQLDABC の値は、16 + SQLN\*(80) よりも大きいか、または等しくなければなりません。ここで、80 は SQLVAR の 1 つのオカレンスの長さです。 LOB または特殊タイプが指定され た場合には、各パラメーター・マーカーごとに 2 つの SQLVAR 項目が必要で あり、SQLN はパラメーター・マーカー数の 2 倍にセットしなければなりませ ん。

SQLD には、ゼロ以上で SQLN 以下の値をセットしなければなりません。この 値は、CALL ステートメント内のパラメーター数と同じでなければなりませ ん。 SQLDA で記述されている *n* 番目の変数が、準備済みステートメントの *n* 番目のパラメーター・マーカーに対応します。 (SQLDA の説明については、 1181 ページの『付録 [D. SQLDA \(SQL](#page-1204-0) 記述子域)』を参照してください。)

RPG/400 には、ポインターを設定する機能が用意されていないことに注意して ください。 SQLDA はポインターを使用して適切な変数を見つけるので、ユー ザーは、RPG/400 アプリケーションの外側でそのようなポインターを設定する 必要があります。

# 使用上の注意

パラメーターの割り当て**:** CALL ステートメントが実行されると、その各パラメー ターの値は、プロシージャーの対応するパラメーターに (ストレージ割り当て規則 を使用して) 割り当てられます。制御は、ホスト言語の呼び出し規則に従って、プ ロシージャーに渡されます。プロシージャーの実行が完了すると、プロシージャー の各パラメーターの値は、 OUT または INOUT として定義されている CALL ステ ートメントの対応するパラメーターに (検索割り当て規則を使用して) 割り当てられ ます。割り当て規則の詳細については、 100 [ページの『割り当ておよび比較』を](#page-123-0)参 照してください。

プロシージャー内のカーソルおよび準備済みステートメント**:** 呼び出されたプロシ ージャーでオープンされている、結果セット・カーソルではないすべてのカーソル はクローズされ、呼び出されたプロシージャーで準備されたすべてのステートメン トは、プロシージャーの終了時に破棄されます。

プロシージャーからの結果セット**:** 結果セットが戻されるのは、そのプロシージャ ーが直接呼び出されるか、あるいはネストしている RETURN TO CLIENT プロシ ージャーが以下のいずれかのインターフェースから間接的に呼び出される場合のみ です。

- ODBC
- v JDBC
- v OLE DB
- $\cdot$  .NET
- SQL 呼び出しレベル・インターフェース
- v iSeries Access Family 最適化 SQL API

プロシージャーから結果セットを戻す方法には、次の 3 つがあります。

- v SET RESULT SETS ステートメントがプロシージャーで実行される場合は、その SET RESULT SETS ステートメントが結果セットを識別します。結果セットは、 SET RESULT SETS ステートメントで指定した順序で戻されます。
- SET RESULT SETS ステートメントがプロシージャーで実行されない場合
	- WITH RETURN 文節でカーソルが指定されていない場合、プロシージャーが オープンし、オープン状態のまま戻す各カーソルが、それぞれ 1 つの結果セ ットを識別します。結果セットは、カーソルがオープンされた順序で戻されま す。
	- WITH RETURN 文節でカーソルが指定されている場合、WITH RETURN 文節 で定義されたカーソルのうち、プロシージャーがオープンし、オープン状態の まま戻す各カーソルが、それぞれ 1 つの結果セットを識別します。結果セッ トは、カーソルがオープンされた順序で戻されます。

オープン・カーソルを使用して結果セットが戻される場合、現行カーソル位置から 始まる行が戻されます。

プロシージャー内のロック**:** 呼び出されたプロシージャーで獲得されたすべてのロ ックは、作業単位の終了まで保存されます。

プロシージャーからのエラー**:** プロシージャーは、他の SQL ステートメントのよう に SQLSTATE を使用してエラー (または警告) を戻すことができます。アプリケー ションは、プロシージャーの呼び出し時に生じ得る SQLSTATE に留意する必要が あります。生じ得る SQLSTATE はプロシージャーをコード化する方法によって異 なります。プロシージャーは、プロシージャーの実行時にデータベース・マネージ ャーで問題が起きた場合、 '38' または '39' で始まる SQLSTATE を戻すこともで きます。このため、アプリケーションは、 CALL ステートメントの発行の結果生じ る可能性のあるエラー SQLSTATE を処理する準備ができていなければなりませ ん。

**CALL** ステートメントのネスティング**:** プロシージャーとして実行しているプログ ラム、ユーザー定義の関数、またはトリガーで、CALL ステートメントを出すこと ができます。プロシージャー、ユーザー定義の関数、またはトリガーでプロシージ ャー、ユーザー定義の関数、またはトリガーを呼び出すと、その呼び出しはネスト されるものであると見なされます。プロシージャーと関数のネストのレベル数には 制限は設けられていませんが、トリガーの場合は、最大 200 レベルだけしかネスト できません。

プロシージャーが何らかの照会の結果セットを戻す場合、その結果セットは、プロ シージャーの呼び出し元に戻されます。 SQL CALL ステートメントがネストされ た場合、その結果セットは、直前のネスト・レベルのプログラムだけに表示されま す。例えば、クライアント・プログラムがプロシージャー PROCA を呼び出すと、 そのプロシージャーは、プロシージャー PROCB を呼び出します。 PROCA だけが PROCB によって戻された結果セットをアクセスすることができます。クライアン ト・プログラムは、照会の結果セットをアクセスすることはできません。

SQL や外部プロシージャーが呼び出されると、そのプロシージャーの作成時に定義 された SQL データ・アクセスに対して属性が設定されます。それらの属性に使用 できる値は、次のとおりです。

| | | | | | | | | | | |

| | | | | | | | | |

 $\overline{1}$ 

<span id="page-591-0"></span>NONE CONTAINS READS MODIFIES

次のような場合に、2 番目のプロシージャーが現行プロシージャーの実行中に呼び 出されるとエラーが出されます。

- v 呼び出されたプロシージャーに SQL が使用されているが、呼び出しプロシージ ャーで SQL が許可されていない。
- v 呼び出されたプロシージャーが SQL データを読み取っているが、呼び出しプロ シージャーで SQL データの読み取りを許可していない。
- v 呼び出されたプロシージャーが SQL データを変更したが、呼び出しプロシージ ャーで SQL データの変更を許可していない。

**REXX** プロシージャー**:** 呼び出したい外部プロシージャーが REXX プロシージャ ーである場合、そのプロシージャーは、CREATE PROCEDURE または DECLARE PROCEDURE ステートメントを使用して宣言する必要があります。

変数は、REXX プロシージャー内では CALL ステートメントに使用することはで きません。その代わりとして、CALL は、パラメーター・マーカーを使用して PREPARE と EXECUTE のオブジェクトにする必要があります。

- **CALL** での複数の **SQL** 記述子**:** CALL で SQL 記述子が指定され、プロシージャ ーが IN または INOUT パラメーターと OUT または INOUT パラメーターを持つ 場合は、2 つの記述子を指定する必要があります。 SQL 記述子に割り振る必要の ある変数の数は、SQL 記述子の属性がどのように設定されるかと、パラメーターの 各タイプの数によって異なります。
- v 入力 SQL 記述子の属性が DESCRIBE INPUT を使用して設定されていて、出力 SQL 記述子の属性が DESCRIBE (OUTPUT) を使用して設定されている場合、 SQL 記述子はプロシージャーを呼び出す前に、現行サーバーでの実際のプロシー ジャー定義に一致する属性を持つことになります。この場合、出力 SQL 記述子 には、OUT および INOUT パラメーターごとに変数が 1 つずつ含まれることに なります。同様に、入力 SQL 記述子には、IN および INOUT パラメーターごと に変数が 1 つずつ含まれることになります。

これが、CALL ステートメントで複数の SQL 記述子を指定する場合の推奨技法 です。

v それ以外の場合は、プロシージャーを呼び出す前は現行サーバーでの実際のプロ シージャー定義が不明であるため、プロシージャーが呼び出される時点では各パ ラメーターは INOUT であると見なされます。これは、両方の SQL 記述子を指 定する必要があり、各パラメーターが INOUT であると見なされるために両方の SQL 記述子が同数の変数を持つ必要があり、出力 SQL 記述子内の各変数の TYPE、 DATETIME\_INTERVAL\_CODE、 LENGTH、 DB2\_CCSID、 PRECISION、 SCALE は入力 SQL 記述子内の対応する変数と厳密に同じでなけ ればならないことを意味します。こうしないと、エラーが戻されます。

また、複数の SQL 記述子が指定された場合、入力 SQL 記述子内の INOUT パラ メーターに関連した DATA または INDICATOR 項目が、プロシージャーが呼び出 されると変更される場合があります。したがって、このような入力 SQL 記述子で

は、別のステートメントで使用する前に、DATA および INDICATOR 項目を再設定 するために SET DESCRIPTOR が必要な場合があります。

例

例 *1:* プロシージャー PGM1 を呼び出し、2 つのパラメーターを渡します。 **CALL** PGM1 (:hv1,:hv2)

例 *2:* C において、INOUT\_SQLDA という名前の SQLDA を使用して SALARY PROCED と呼ばれるプロシージャーを呼び出します。

struct sqlda \*INOUT SQLDA;

/\* Setup code for SQLDA variables goes here \*/

**CALL** SALARY\_PROC **USING DESCRIPTOR** :\*INOUT\_SQLDA**;**

例 *3:* 以下のステートメントを使用して、 Java プロシージャーをデータベース内で 定義します。

**CREATE PROCEDURE** PARTS\_ON\_HAND **(IN** PARTNUM **INTEGER, OUT** COST **DECIMAL(**7,2**), OUT** QUANTITY **INTEGER) LANGUAGE JAVA PARAMETER STYLE JAVA EXTERNAL NAME** 'parts!onhand'**;**

Java アプリケーションは、以下のコード・フラグメントを使用して、接続コンテキ スト 'ctx' においてこのプロシージャーを呼び出します。

... int variable1; BigDecimal variable2; Integer variable3;

...

#sql [ctx] {**CALL** PARTS\_ON\_HAND(:IN variable1, :OUT variable2, :OUT variable3)}; ...

このアプリケーション・コードのフラグメントは、CALL ステートメントで指定さ れたプロシージャー名がデータベースにあり、外部名 'parts!onhand' を持っている ため、クラス *parts* にある Java メソッド *onhand* を呼び出します。

# **CLOSE**

CLOSE ステートメントは、カーソルをクローズします。カーソルのオープン時に結 果表が作成された場合は、その表は破棄されます。

# 呼び出し

このステートメントは、アプリケーション・プログラムに組み込んで使用します。 それ以外の使用法はありません。このステートメントは、動的には準備できない実 行可能ステートメントです。 Java では指定できません。

## 権限

権限は不要です。カーソルを使用するために必要な権限については、 790 [ページの](#page-813-0) 『[DECLARE CURSOR](#page-813-0)』を参照してください。

## 構文

▶▶ - CLOSE - カーソル名 - - - - - -

### 説明

カーソル名

クローズするカーソルを識別します。カーソル名 は、DECLARE CURSOR ス テートメントの項の説明に従って宣言されているカーソルを識別しなければなり ません。 CLOSE ステートメントは、オープン状態にあるカーソルに対して実 行しなければなりません。

# 使用上の注意

暗黙的なカーソル・クローズ**:** 以下の時点では、プログラム内のすべてのカーソル はクローズ状態にあります。

- プログラムが呼び出されたとき。
	- CLOSQLCSR(\*ENDPGM) が指定されている場合、プログラムが呼び出される たびに、すべてのカーソルがクローズ状態になります。
	- CLOSQLCSR(\*ENDSQL) が使用されている場合、1 つの SQL プログラムが呼 び出しスタックに残っている間は、プログラムが初めて呼び出されるときに限 って、すべてのカーソルがクローズ状態になります。
	- CLOSQLCSR(\*ENDJOB) が指定されている場合、ジョブ内でプログラムが最初 に呼び出されたときに限って、すべてのカーソルがクローズ状態になります。
	- CLOSQLCSR(\*ENDMOD) が指定されている場合、モジュールが開始されるた びに、すべてのカーソルがクローズ状態になります。
	- CLOSQLCSR(\*ENDACTGRP) が指定されている場合、活動化グループ内で、プ ログラム中のモジュールが最初に開始されたときに、すべてのカーソルがクロ ーズ状態になります。
- v HOLD オプションの指定がない COMMIT または ROLLBACK ステートメント を実行して、プログラムから新しい作業単位を開始したとき。 HOLD オプショ ンを指定して宣言されたカーソルは、COMMIT ステートメントではクローズされ ません。
- 注**:** DB2 UDB for iSeries データベース・マネージャーは、照会をインプリメントす るためにファイルをオープンします。このファイルのクローズは、SQL CLOSE ステートメントとは別に行うことができます。詳細については、SQL プログラ ミングを参照してください。

パフォーマンスのためのカーソルのクローズ**:** カーソルを、できるだけ早い時機に 明示的にクローズすることによって、パフォーマンスを向上させることができま す。

プロシージャーに関する考慮事項**:** クローズされずに呼び出し側プログラムに戻っ たプロシージャー内のカーソルには、特殊な規則が適用されます。詳しくは、 [561](#page-584-0) [ページの『](#page-584-0)CALL』を参照してください。

```
例
```
COBOL プログラムでカーソル C1 を使用し、EMPPROJACT 表の最初の 4 つの列 から一度に 1 行ずつ値を取り出して、その値を次のホスト変数に入れます。

- $\cdot$  EMP (CHAR(6))
- PRJ  $(CHAR(6))$
- ACT (SMALLINT)
- $\cdot$  TIM (DECIMAL $(5.2)$ )

最後にカーソルをクローズします。

```
EXEC SQL BEGIN DECLARE SECTION END-EXEC.
 77 EMP PIC X(6).
 77 PRJ PIC X(6).<br>77 ACT PIC S9(4)
 77 ACT PIC S9(4) BINARY.
                     PIC S9(3)V9(2) PACKED-DECIMAL.
EXEC SQL END DECLARE SECTION END-EXEC.
.
.
.
EXEC SQL DECLARE C1 CURSOR FOR
          SELECT EMPNO, PROJNO, ACTNO, EMPTIME
            FROM EMPPROJACT END-EXEC.
EXEC SQL OPEN C1 END-EXEC.
EXEC SQL FETCH C1 INTO :EMP, :PRJ, :ACT, :TIM END-EXEC.
IF SQLSTATE = '02000'
 PERFORM DATA-NOT-FOUND
ELSE
 PERFORM GET-REST-OF-ACTIVITY UNTIL SQLSTATE IS NOT EQUAL TO '00000'.
EXEC SQL CLOSE C1 END-EXEC.
GET-REST-OF-ACTIVITY
```
. . .

EXEC SQL **FETCH** C1 **INTO** :EMP, :PRJ, :ACT, :TIM END-EXEC.

COMMENT ステートメントは、種々のデータベース・オブジェクトのカタログ記述 にコメントを追加したり、置換したりします。

# 呼び出し

このステートメントは、アプリケーション・プログラムに組み込むことも、対話式 に呼び出すこともできます。このステートメントは、動的に準備できる実行可能ス テートメントです。

## 権限

表、ビュー、別名、索引、列、特殊タイプ、パッケージ、またはシーケンスに対し てコメントを付けるには、ステートメントの権限 ID が保持する特権に、次のうち 少なくともいずれか 1 つを含める必要があります。

- v ステートメント内に示されている表、ビュー、別名、索引、特殊タイプ、パッケ ージ、またはシーケンスの場合
	- その表、ビュー、別名、索引、特殊タイプ、パッケージ、またはシーケンスに 対する ALTER 特権、および
	- その表、ビュー、別名、索引、特殊タイプ、パッケージ、またはシーケンスが 収められているライブラリーに対するシステム権限の \*EXECUTE
- v 管理権限

トリガーに対してコメントを付けるには、ステートメントの権限 ID が保持する特 権に、次のうち少なくともいずれか 1 つを含める必要があります。

- v ステートメント内のトリガーの対象表に対して、
	- 対象表に対する ALTER 特権
	- 対象表が入っているライブラリーに対するシステム権限の \*EXECUTE
- v 管理権限

関数に対してコメントを付けるには、ステートメントの権限 ID が保持する特権 に、次のうち少なくともいずれか 1 つを含める必要があります。

- SYSFUNCS カタログ・ビューの場合
	- ビューに対する UPDATE 特権
	- QSYS2 ライブラリーに対する \*EXECUTE システム権限
- v 管理権限

プロシージャーに対してコメントを付けるには、ステートメントの権限 ID が保持 する特権に、次のうち少なくともいずれか 1 つを含める必要があります。

- SYSPROCS カタログ・ビューの場合
	- ビューに対する UPDATE 特権、および
	- QSYS2 ライブラリーに対する \*EXECUTE システム権限
- v 管理権限

パラメーターに対してコメントを付けるには、ステートメントの権限 ID が保持す る特権に、次のうち少なくともいずれか 1 つを含める必要があります。

- SYSPARMS カタログ表の場合
	- その表に対する UPDATE 特権、および
	- QSYS2 ライブラリーに対する \*EXECUTE システム権限
- v 管理権限

シーケンスに対してコメントを付けるには、ステートメントの権限 ID が保持する 特権に、次のうち少なくともいずれか 1 つを含める必要もあります。

- v Change Data Area (CHGDTAARA)、CL コマンドに対する \*USE 権限
- v 管理権限

SQL 特権に対応するシステム権限の説明は、[940](#page-963-0) ページの[『表またはビューへの権](#page-963-0) [限を検査する際の対応するシステム権限』](#page-963-0)、[921](#page-944-0) ページの[『特殊タイプへの権限を](#page-944-0) [検査する際の対応するシステム権限』](#page-944-0)、[935](#page-958-0) ページの[『シーケンスへの権限を検査](#page-958-0) [する際の対応するシステム権限』](#page-958-0)、および [932](#page-955-0) ページの[『パッケージへの権限を検](#page-955-0) [査する際の対応するシステム権限』](#page-955-0)を参照してください。

構文

#### **EXAMPLE COMMENT-ON-**

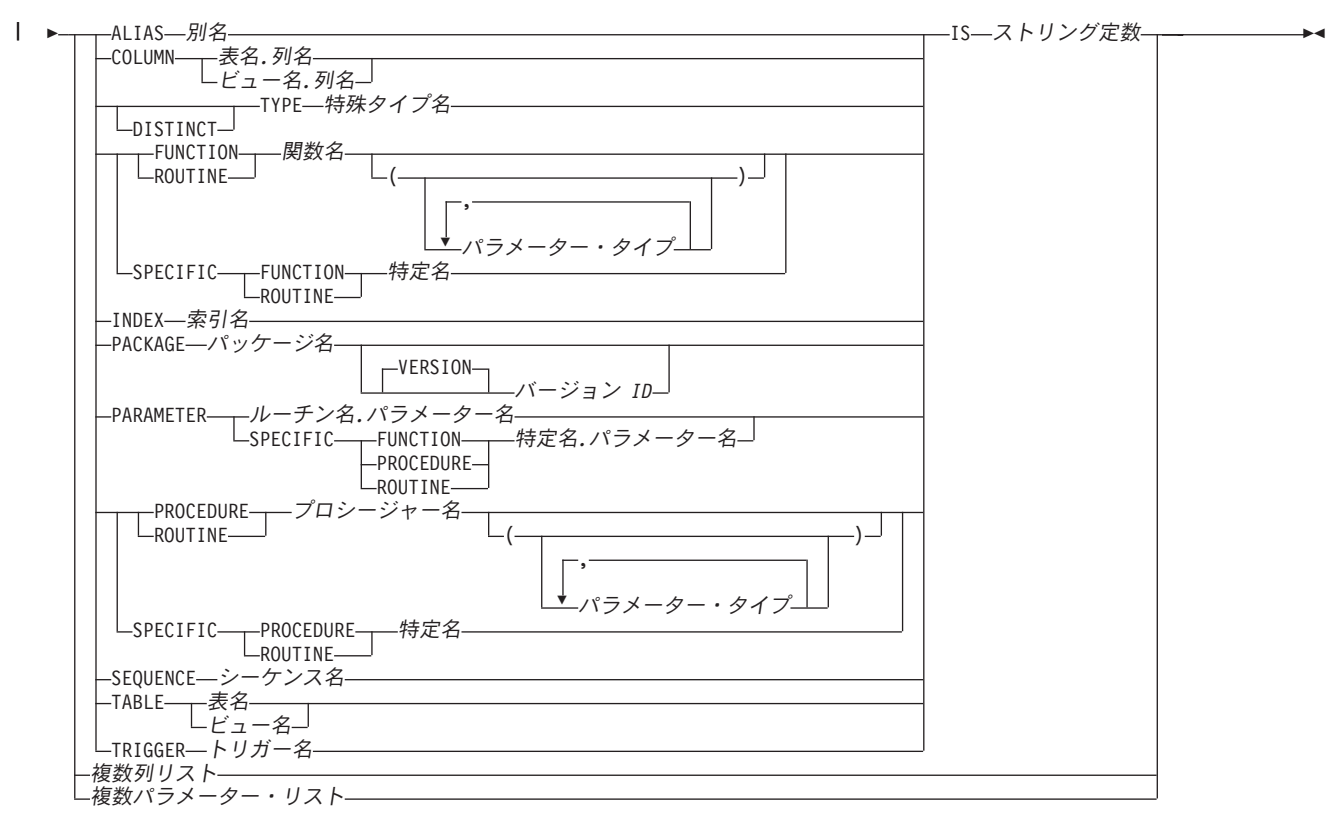

複数列リスト**:**

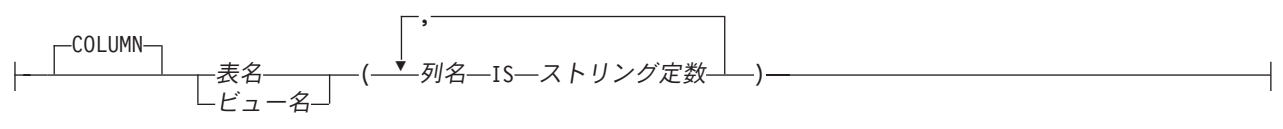

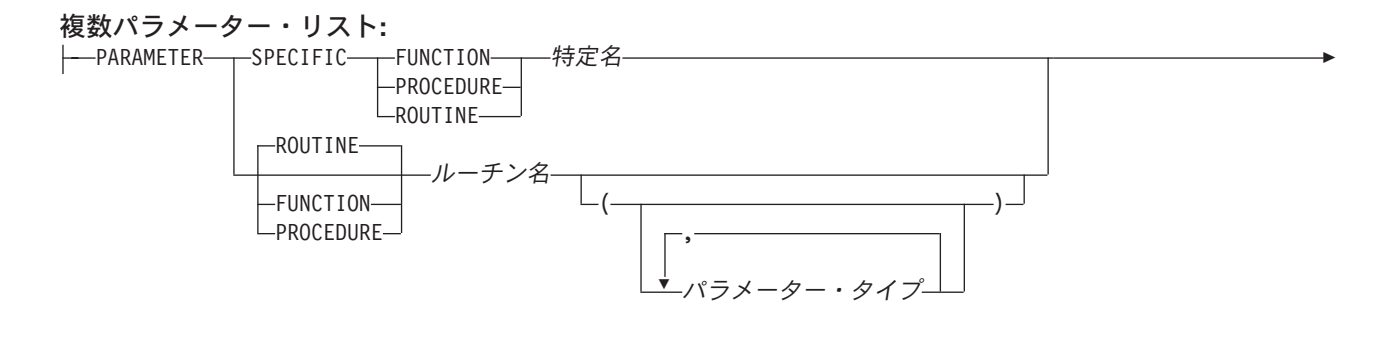

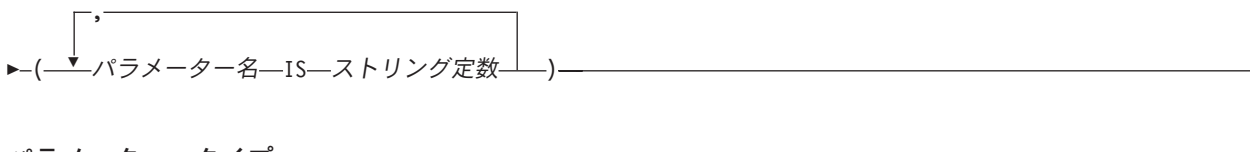

パラメーター・タイプ**:** データ・タイプ AS LOCATOR

データ・タイプ**:** 組み込みタイプ 特殊タイプ名

組み込みタイプ**:**

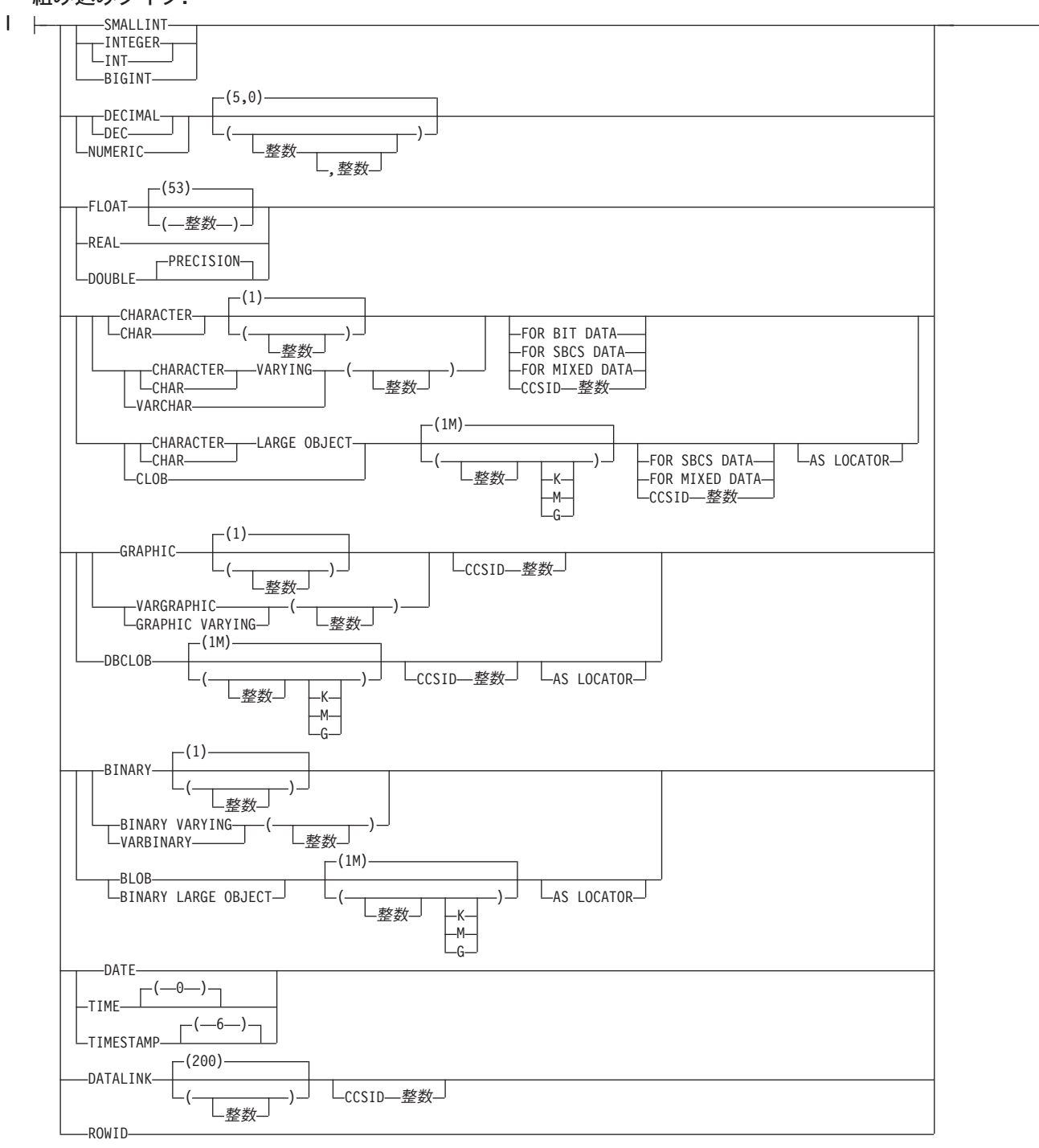

# 説明

**ALIAS** 別名

コメントの適用対象である別名を識別します。この別名 は、現行サーバーに存 在している別名を示すものでなければなりません。

#### **COLUMN**

列に対してコメントの追加、またはコメントの置き換えを行うことを指定しま す。

表名*.*列名 またはビュー名*.*列名

コメントの追加、または置き換えを行う列を識別します。表名 またはビュ ー名 は、現行サーバーにある表またはビューを示すものでなければなりま せんが、グローバル一時表を示すものであってはなりません。列名 は、そ の表またはビューの列を識別するものでなければなりません。

#### **DISTINCT TYPE** 特殊タイプ名

コメントが適用される特殊タイプを指定します。特殊タイプ名 は、現行サーバ ーに存在する特殊タイプを示すものでなければなりません。

#### **FUNCTION** または **SPECIFIC FUNCTION**

コメントの適用対象である関数を識別します。この関数は現行サーバーに存在し ていなければならず、ユーザー定義関数である必要があります。関数は、それぞ れその名前、関数シグニチャー、あるいは特定名によって識別することができま す。

#### **FUNCTION** 関数名

関数を名前によって識別します。関数名 は、ただ 1 つの関数を識別してい なければなりません。この関数には、パラメーターをいくつでも定義するこ とができます。指定されたスキーマまたは暗黙のスキーマの中に、指定され た名前の関数が複数ある場合、エラーが戻されます。

### **FUNCTION** 関数名 *(*パラメーター・タイプ*, ...)*

関数を一意的に識別する関数シグニチャーによって、関数を識別します。関 数名 *(*パラメーター・タイプ*, ...)* は、指定された関数シグニチャーを持つ関 数を識別する必要があります。指定されたパラメーターは、関数の作成時に 指定された、対応する位置にあるデータ・タイプと一致していなければなり ません。コメントする関数インスタンスを識別する場合、データ・タイプの 数とデータ・タイプの論理連結が使用されます。データ・タイプの同義語 は、一致として扱われます。

関数名 *()* を指定する場合、識別される関数にパラメーターを使用すること はできません。

#### 関数名

関数の名前を識別します。

*(*パラメーター・タイプ*, ...)*

関数のパラメーターを識別します。

非修飾の特殊タイプ名を指定する場合、データベース・マネージャーは その特殊タイプのスキーマ名を解決するための SQL パスを検索しま す。

長さ属性、精度属性、あるいは位取り属性があるデータ・タイプの場 合、以下のいずれかを使用します。

v 中が空の括弧は、データ・タイプが一致しているか否かの判別時にデ ータベース・マネージャーによって属性が無視されることを示しま す。例えば、DEC() は、DEC(7,2) のデータ・タイプで定義された関 数のパラメーターに一致するものとみなされます。ただし、パラメー

ター値は特定のデータ・タイプ (REAL または DOUBLE) を示すた め、中が空の括弧で FLOAT を指定することはできません。

- v 長さ属性、精度属性、あるいは位取り属性に特定の値を指定した場 合、その値は、CREATE FUNCTION ステートメントの中で暗黙的ま たは明示的に指定された値と正確に一致している必要があります。デ ータ・タイプが FLOAT の場合、突き合わせはデータ・タイプ (REAL または DOUBLE) に基づいて行われるので、精度は指定され た値に厳密に一致している必要はありません。
- v 長さ属性、精度属性、または位取り属性が明示的に指定されておら ず、空の括弧も指定されていない場合、該当のデータ・タイプのデフ ォルト属性が暗黙指定されます。暗黙の長さは、CREATE FUNCTION ステートメントの中で暗黙的または明示的に指定された 値と正確に一致している必要があります。

FOR DATA 文節または CCSID 文節の指定はオプショナルです。 どち らか一方の文節を省略すると、データ・タイプが一致しているか否かの 判別時にデータベース・マネージャーによって属性が無視されることが 指示されます。 どちらか一方の文節を指定する場合は、CREATE FUNCTION ステートメントに暗黙的または明示的に指定されている値 と一致させる必要があります。

#### **AS LOCATOR**

関数が、このパラメーターのロケーターを受け取るように定義されるこ とを示します。 AS LOCATOR を指定する場合は、データ・タイプは LOB または LOB に基づく特殊タイプでなければなりません。 AS LOCATOR を指定した場合、FOR SBCS DATA または FOR MIXED DATA を指定してはなりません。

#### **SPECIFIC FUNCTION** 特定名

関数を特定名によって識別します。特定名 では、現行サーバーに存在して いる特定関数を識別する必要があります。

#### **INDEX** 索引名

コメントが適用される索引を指定します。この索引名 は、現行サーバーに存在 している索引を示すものでなければなりません。

#### **PACKAGE** パッケージ名

コメントを付けるパッケージを識別します。このパッケージ名 は、現行サーバ ーに存在しているパッケージを識別していなければなりません。<sup>60</sup>

#### **VERSION** バージョン *ID*

バージョン *ID* は、作成時にパッケージに割り当てられたバージョン ID で す。バージョン *ID* を指定しない場合、バージョン ID としてヌル・ストリ ングが使用されます。

#### **PARAMETER**

パラメーターに対してコメントの追加や置換を行うことを指定します。

ルーチン名*.*パラメーター名

コメントが適用されるパラメーターを識別します。このパラメーターの指定

<sup>60.</sup> 識別されたパッケージがバージョン *ID* を持っている場合、コメントは 176 バイトに制限されます。

対象には、プロシージャーや関数があります。ルーチン名 では、現行サー バーに存在しているプロシージャーや関数を識別し、パラメーター名 で は、そのプロシージャーや関数のパラメーターを識別する必要があります。

#### 特定名*.*パラメーター名

コメントが適用されるパラメーターを識別します。このパラメーターの指定 対象には、プロシージャーや関数があります。特定名 では、現行サーバー に存在しているプロシージャーや関数を識別し、パラメーター名 では、そ のプロシージャーや関数のパラメーターを識別する必要があります。

### **PROCEDURE** または **SPECIFIC PROCEDURE**

コメントが適用されるプロシージャーを識別します。このプロシージャー名 は、現行サーバーに存在しているプロシージャーを識別していなければなりませ  $h<sub>o</sub>$ 

#### **PROCEDURE** プロシージャー名

プロシージャーを名前によって識別します。プロシージャー名 は、ただ 1 つのプロシージャーを識別していなければなりません。このプロシージャー には、パラメーターをいくつでも定義することができます。指定されたスキ ーマまたは暗黙のスキーマの中に、指定された名前のプロシージャーが複数 ある場合、エラーが戻されます。

### **PROCEDURE** プロシージャー名 *(*パラメーター・タイプ*, ...)*

プロシージャーを一意的に識別するプロシージャー・シグニチャーによっ て、プロシージャーを識別します。プロシージャー名 *(*パラメーター・タイ プ*, ...)* では、指定されたプロシージャー・シグニチャーを持つプロシージ ャーを識別する必要があります。指定されたパラメーターは、プロシージャ ーの作成時に指定された、対応する位置にあるデータ・タイプと一致してい なければなりません。コメントする対象のプロシージャー・インスタンスを 識別するために、データ・タイプの数とデータ・タイプの論理連結が使用さ れます。データ・タイプの同義語は、一致として扱われます。

プロシージャー名 *()* を指定する場合、識別されるプロシージャーにパラメ ーターを使用することはできません。

プロシージャー名

プロシージャーの名前を識別します。

*(*パラメーター・タイプ*, ...)*

プロシージャーのパラメーターを識別します。

非修飾の特殊タイプ名を指定する場合、データベース・マネージャーは その特殊タイプのスキーマ名を解決するための SQL パスを検索しま す。

長さ属性、精度属性、あるいは位取り属性があるデータ・タイプの場 合、以下のいずれかを使用します。

v 中が空の括弧は、データ・タイプが一致しているか否かの判別時にデ ータベース・マネージャーによって属性が無視されることを示しま す。例えば、DEC() は、DEC(7,2) のデータ・タイプで定義されたプ ロシージャーのパラメーターに一致するものとみなされます。ただ し、パラメーター値は特定のデータ・タイプ (REAL または DOUBLE) を示すため、中が空の括弧で FLOAT を指定することはで きません。

- v 長さ属性、精度属性、あるいは位取り属性に特定の値を指定する場 合、その値は、 CREATE PROCEDURE ステートメントの中で暗黙 的または明示的に指定された値と正確に一致している必要がありま す。データ・タイプが FLOAT の場合、突き合わせはデータ・タイプ (REAL または DOUBLE) に基づいて行われるので、精度は指定され た値に厳密に一致している必要はありません。
- v 長さ属性、精度属性、または位取り属性が明示的に指定されておら ず、空の括弧も指定されていない場合、該当のデータ・タイプのデフ ォルト属性が暗黙指定されます。暗黙の長さは、CREATE PROCEDURE ステートメントの中で暗黙的または明示的に指定され た値と正確に一致している必要があります。

FOR DATA 文節または CCSID 文節の指定はオプショナルです。 どち らか一方の文節を省略すると、データ・タイプが一致しているか否かの 判別時にデータベース・マネージャーによって属性が無視されることが 指示されます。 どちらか一方の文節を指定する場合は、CREATE PROCEDURE ステートメントに暗黙的または明示的に指定されている 値と一致させる必要があります。

### **AS LOCATOR**

プロシージャーが、このパラメーターのロケーターを受け取るように定 義されることを示します。 AS LOCATOR を指定する場合は、デー タ・タイプは LOB または LOB に基づく特殊タイプでなければなりま せん。 AS LOCATOR を指定した場合、FOR SBCS DATA または FOR MIXED DATA を指定してはなりません。

#### **SPECIFIC PROCEDURE** 特定名

プロシージャーを特定名によって識別します。特定名 は、現行サーバーに 存在している特定のプロシージャーを識別していなければなりません。

#### **SEQUENCE** シーケンス名

コメントが適用されるシーケンスを識別します。シーケンス名 は、現行サーバ ーに存在しているシーケンスを識別していなければなりません。

### **TABLE** 表名または ビュー名

コメントを付ける表またはビューを識別します。表名 またはビュー名 は、現行 サーバーにある表またはビューを示すものでなければなりませんが、グローバル 一時表を示すものであってはなりません。

#### **TRIGGER** トリガー名

コメントが適用されるトリガーを識別します。トリガー名 は、現行サーバーに 存在しているトリガーを識別していなければなりません。

**IS**

|

この後に、付加または置換するコメントを指定します。

ストリング定数

2000 文字 (シーケンスの場合は 500 文字) 以内であれば、どんな文字スト リング定数でも構いません。

### 複数列リスト

表またはビューの複数の列に対してコメントを行うには、その表またはビューを指 定してから、以下の形式のリストを括弧で囲んで指定します。

|

列名 **IS** ストリング定数, 列名 **IS** ストリング定数, ...

列名は修飾してはなりません。それぞれの名前は、指定した表またはビューの列を 識別しなければならず、その表またはビューは、現行サーバーに存在していなけれ ばなりません。

### 複数パラメーター・リスト

プロシージャーや関数の複数のパラメーターに対してコメントを付けるには、プロ シージャー名、関数名、または特定名を指定してから、次の形式でリストを括弧で 囲んで指定します。

パラメーター名 **IS** ストリング定数, パラメーター名 **IS** ストリング定数, ...

パラメーター名は修飾することはできません。また、それぞれの名前では、指定さ れたプロシージャーや関数のパラメーターを識別し、しかも、そのプロシージャー や関数は現行サーバーに入れておく必要があります。

# 使用上の注意

代替構文**:** 以下のキーワードは、旧リリースとの互換性を維持するためにサポート されている同義語です。これらのキーワードは標準キーワードではないので、原則 として使用しないようにしてください。

- v PACKAGE の同義語として、キーワード PROGRAM を使用することができま す。
- v キーワード DATA を DISTINCT の同義語として使用することができます。

### 例

例 *1:* 表 EMPLOYEE に関するコメントを挿入します。

**COMMENT ON TABLE** EMPLOYEE **IS** 'Reflects first quarter 2000 reorganization'

例 *2:* ビュー EMP\_VIEW1 に関するコメントを挿入します。

**COMMENT ON TABLE** EMP\_VIEW1 **IS** 'View of the EMPLOYEE table without salary information'

例 *3:* 表 EMPLOYEE の列 EDLEVEL に関するコメントを挿入します。

**COMMENT ON COLUMN** EMPLOYEE.EDLEVEL **IS** 'Highest grade level passed in school'

例 *4:* DEPARTMENT 表内の 2 列に対してコメントを入力します。

**COMMENT ON** DEPARTMENT **(**MGRNO **IS** 'EMPLOYEE NUMBER OF DEPARTMENT MANAGER', ADMRDEPT **IS** 'DEPARTMENT NUMBER OF ADMINISTERING DEPARTMENT'**)**

例 *5* パッケージ PAYROLL に関するコメントを挿入します。

**COMMENT ON PACKAGE** PAYROLL

**IS** 'This package is used for distributed payroll processing.'

# **COMMIT**

| | | | | COMMIT ステートメントは、作業単位を終了させ、その作業単位によって行われた データベースの変更をコミットします。

# 呼び出し

このステートメントは、アプリケーション・プログラムに組み込むことも、対話式 に呼び出すこともできます。このステートメントは、動的に準備できる実行可能ス テートメントです。

トリガー・プログラムとその対象となるプログラムが同じコミットメント定義のも とで実行される場合、トリガーでは COMMIT は許されません。リモート・アプリ ケーション・サーバーへの接続時に呼び出されるプロシージャー、または ATOMIC として定義されているプロシージャーでは、COMMIT を使用することはできませ ん。関数内では COMMIT を使用できません。

### 権限

権限は不要です。

## 構文

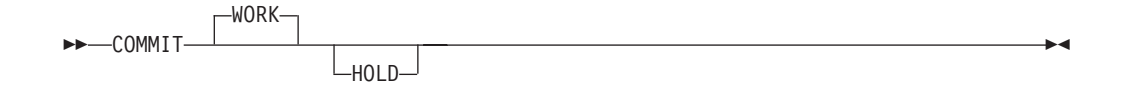

### 説明

COMMIT ステートメントは、そのステートメントが実行される作業単位を終了さ せ、新たな作業単位を開始します。このステートメントは、対象の作業単位の中で SQL スキーマ・ステートメント (DROP SCHEMA を除く) および SQL データ変更 ステートメントにより行われたすべての変更をコミットします。 SQL スキーマ・ ステートメントおよび SQL データ変更ステートメントについては、 483 [ページの](#page-506-0) [表](#page-506-0) 36 および 484 [ページの表](#page-507-0) 37 を参照してください。

解放保留状態の接続は終了します。

### **WORK**

COMMIT WORK は、COMMIT と同じ効果を持ちます。

### **HOLD**

リソースを保持するように指示します。これを指定すると、現在オープンされて いるカーソルはクローズされず、その作業単位の途中で獲得されたすべてのリソ ースは保持されます。特定の行およびオブジェクトについて、その作業単位の中 で暗黙的に獲得されたロックは、解放されます。

クローズされないカーソルに必要なオブジェクト・レベルのロックを除き、暗黙に 獲得されたロックは、すべて解放されます。

保留されていないロケーターはすべて解放されます。保留状態のロケーターについ ての詳細は、 942 ページの『[HOLD LOCATOR](#page-965-0)』を参照してください。

# 使用上の注意

推奨されるコーディング方法**:** 明示的な COMMIT または ROLLBACK ステートメ ントを、アプリケーション・プロセスの最後にコーディングしてください。アプリ ケーション環境に応じて、暗黙的なコミットまたはロールバック操作のいずれか が、アプリケーション・プロセスの終わりに実行されます。このため、移植可能な アプリケーションでは、明示的な COMMIT または ROLLBACK が許可された環境 で実行が終了する前に、 COMMIT または ROLLBACK を明示的に実行する必要が あります。

暗黙的な COMMIT または ROLLBACK を以下の環境下で実行することができま す。

- v デフォルトの活動化グループの場合
	- デフォルトの活動化グループのもとで実行されているアプリケーションが終了 する時点で、暗黙の COMMIT は実行されません。デフォルトの活動化グルー プのもとで実行されるプログラムには、対話式 SQL、Query Manager、および 非 ILE プログラムなどがあります。
	- 作業をコミットするには、COMMIT を出す必要があります。
- v デフォルト以外の活動化グループで、コミットメント定義の有効範囲がその活動 化グループの場合
	- その活動化グループが正常終了する時点で、そのコミットメント定義は暗黙の うちにコミットされます。
	- その活動化グループが異常終了する場合、コミットメント定義は暗黙のうちに ロールバックされます。
- v 活動化グループがどのようなタイプであっても、コミットメント定義の有効範囲 がジョブであれば、暗黙のコミットが行われることはありません。

コミットの影響**:** HOLD を使用せずにコミットすると、以下のエラーの原因となり ます。

v 解放保留状態の接続は終了します。

既存の接続の場合

- 位置指定 UPDATE または DELETE ステートメントを実行するのに先立っ て、 FETCH ステートメントが必要になる場合でも、 WITH HOLD 文節を使 用して宣言されたすべてのオープン・カーソルは保存され、その現在位置は保 守されます。
- WITH HOLD 文節を使用せずに宣言されたすべてのオープン・カーソルはクロ ーズされます。
- v すべての LOB ロケーターは解放されます。ロケーターが WITH HOLD プロパ ティーを持つカーソルを通して検索された LOB 値に関連付けられている場合に も、これが当てはまることに注意してください。
- · LOCK TABLE ステートメントによって獲得されたすべてのロックは解放されま す。クローズされないカーソルに必要なロックを除き、暗黙に獲得されたロック はすべて解放されます。

行ロックの制限**:** 1 つの作業単位には、最大 4,000,000 行までの処理を組み込むこ とができます。これには、SELECT や FETCH ステートメントの過程で検索された 行<sup>61</sup>、ならびに、INSERT、DELETE、および UPDATE ステートメントの一部として 挿入、削除、または更新された行も含まれます。<sup>62</sup>

影響されないステートメント**:** コミットおよびロールバック操作が DROP SCHEMA ステートメントに影響することはありません。したがって、このステートメント は、COMMIT(\*CHG)、COMMIT(\*CS)、 COMMIT(\*ALL)、または COMMIT(\*RR) も指定しているアプリケーション・プログラムでは使用できません。

コミットメント定義**:** SQL で使用されるコミットメント定義は、次のように決めら れます。

- SQL を呼び出すプログラムの活動化グループがすでに活動化グループ・レベルの コミットメント定義を使用している場合、SQL はそのコミットメント定義を使用 します。
- v SQL を呼び出すプログラムの活動化グループがジョブ・レベルのコミットメント 定義を使用している場合、SQL はそのジョブ・レベルのコミットメント定義を使 用します。
- v SQL を呼び出すプログラムの活動化グループがその時点でコミットメント定義を 使用していない場合、ジョブ・コミットメント定義が開始されていれば、SQL は そのジョブ・コミットメント定義を使用します。
- v SQL を呼び出すプログラムの活動化グループがその時点でコミットメント定義を 使用しておらず、しかもジョブ・コミットメント定義が開始されていない場合、 SQL は暗黙的にコミットメント定義を開始します。SQL は、以下の指定を伴う コミットメント制御開始 (STRCMTCTL) コマンドを使用します。
	- CMTSCOPE(\*ACTGRP) パラメーター
	- CRTSQLxxx、STRSQL、または RUNSQLSTM のいずれかのコマンドで指定さ れた COMMIT オプションに基づく LCKLVL パラメーター REXX では、 LCKLVL パラメーターは、SET OPTION ステートメントのコミット・オプシ ョンに基づきます。

## 例

C プログラムの中で、EMPLOYEE 表のある従業員 (EMPNO) から別の従業員へ、 ある金額の手数料 (COMM) を移します。一方の行から手数料の金額を引いた上 で、その金額をもう一方の行に加えます。この両方の操作が正常に完了するまで、 データベースへの永続的な変更を行わないように、COMMIT ステートメントを使用 します。

62. COMMIT(\*CHG) または COMMIT(\*CS) を指定した場合は例外で、これらの行は行数の合計には含まれません。

<sup>61.</sup> この制限には、次のものも含まれます。

v 高水準言語のファイル処理機能によるコミットメント制御のもとでオープンされたファイルに基づいてアクセスまたは変更され た行。

v トリガー、または CASCADE、SET NULL、あるいは SET DEFAULT 参照保全削除規則の結果として削除、更新、または挿入 された行。

```
void main ()
 {
EXEC SQL BEGIN DECLARE SECTION;
    decimal(5,2) AMOUNT;
    char FROM EMPNO[7];
    char TO_EMPNO[7];
 EXEC SQL END DECLARE SECTION;
    EXEC SQL INCLUDE SQLCA;
    EXEC SQL WHENEVER SQLERROR GOTO SQLERR;
     ...
     EXEC SQL UPDATE EMPLOYEE
              SET COMM = COMM - :AMOUNT
              WHERE EMPNO = :FROM_EMPNO;
    EXEC SQL UPDATE EMPLOYEE
              SET COMM = COMM + :AMOUNT
              WHERE EMPNO = :TO_EMPNO;
  FINISHED:
    EXEC SQL COMMIT WORK;
  return;
  SQLERR:
     ...
    EXEC SQL WHENEVER SQLERROR CONTINUE; /* continue if error on rollback */
    EXEC SQL ROLLBACK WORK;
  return;
}
```
# **CONNECT (**タイプ **1)**

CONNECT (タイプ 1) ステートメントは、リモート作業単位の規則を使用して、ア プリケーション・プロセス内の活動化グループを識別されたアプリケーション・サ ーバーに接続します。次に、このサーバーはその活動化グループの現行サーバーに なります。このタイプの CONNECT ステートメントが使用されるのは、 RDBCNNMTH(\*RUW) が CRTSQLxxx コマンドで指定されている場合です。これら 2 つのタイプのステートメントの相違点については、1167 [ページの『](#page-1190-0)CONNECT (タイプ 1) と [CONNECT \(](#page-1190-0)タイプ 2) の相違点』を参照してください。接続状態の 詳細については、46 [ページの『アプリケーション指向の分散作業単位』を](#page-69-0)参照して ください。

# 呼び出し

このステートメントは、アプリケーション・プログラムに組み込むことと、対話式 に呼び出すことだけが可能です。このステートメントは、動的には準備できない実 行可能ステートメントです。 Java または REXX では指定できません。

CONNECT は、トリガー、関数、または、リモート・アプリケーション・サーバー で呼び出されるプロシージャーでは、使用できません。

# 権限

このステートメントの権限 ID によって保持される特権には、通信レベルのセキュ リティーが含まれていなければなりません。 (分散データベース・プログラミング のセキュリティーに関する節を参照してください。)

アプリケーション・サーバーが DB2 UDB for iSeries である場合は、次の場合に該 当しない限り、ステートメントの発行者のユーザー・プロファイルを、アプリケー ション・サーバー・システム上でも有効なユーザー・プロファイルにする必要があ ります。

- v ユーザーが指定されている。この場合は、USER 文節で、アプリケーション・サ ーバー・システム上の有効なユーザー・プロファイルを指定する必要がありま す。
- v TCP/IP が、アプリケーション・サーバーのサーバー権限記入項目で使用されてい る。この場合は、サーバー権限記入項目で、アプリケーション・サーバー・シス テム上の有効なユーザー・プロファイルを指定する必要があります。

## 構文

|

|

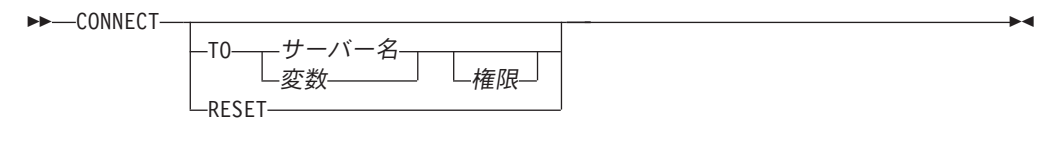

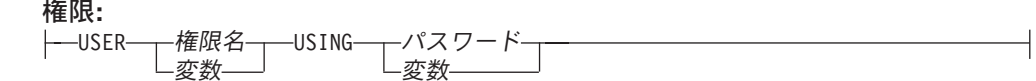

|

| | | | | | | | | | | | | | | | | | | | | | | | | |

 $\mathbf{I}$ 

# 説明

- **TO** サーバー名 または変数
	- 指定したサーバー名、または指定した変数に入っているサーバー名によってアプ リケーション・サーバーを識別します。変数を指定する場合、
	- v その変数は、文字ストリング変数でなければなりません。
	- v 標識変数を伴っていてはなりません。
	- v サーバー名は、その変数内で左寄せし、通常 ID の形成の規則に従っていな ければなりません。
	- v サーバー名の長さが、変数の長さよりも短い場合、右側をブランクで埋めな ければなりません。

この CONNECT ステートメントが実行される時点で、指定したサーバー名また は変数に入っているサーバー名は、ローカル・ディレクトリーに記述されている アプリケーション・サーバーを識別していなければなりません。また、その活動 化グループは、接続可能状態でなければなりません。

サーバー名 がローカル・リレーショナル・データベースの場合、指定する権限 名 は、ジョブのユーザーでなければなりません。 指定された権限名 がジョブ のユーザーと異なっていると、エラーが発生し、アプリケーションは接続されな い状態のままになります。

**USER** 権限名または変数

アプリケーション・サーバーへの接続に使用される権限名を識別します。

変数 を指定する場合、

- v 文字ストリング変数でなければなりません。
- v 標識変数を伴っていてはなりません。
- v 権限名は、その変数に左寄せして入れ、権限名の命名規則に従っていなけれ ばなりません。
- v 権限名の長さが、変数の長さよりも短い場合には、右側をブランクで埋めな ければなりません。
- v サーバー名の値には小文字を含めてはなりません。
- **USING** パスワードまたは変数

アプリケーション・サーバーへの接続に使用されるパスワードを識別します。

パスワードをリテラルとして指定する場合、そのリテラルは文字ストリングでな ければなりません。最大長は 128 文字です。左寄せしなければなりません。リ テラル形式のパスワードは、静的 SQL または REXX では許可されていませ ん。

変数 を指定する場合、

- v その変数は、文字ストリング変数でなければなりません。
- v 標識変数を伴っていてはなりません。
- パスワードは、変数に左寄せして入れなければなりません。
- パスワードの長さが変数の長さよりも短い場合には、右側をブランクで埋め なければなりません。
**RESET**

CONNECT RESET は、CONNECT TO x と同等です。ここで、x はローカル・ サーバー名です。

**CONNECT** (オペランドの指定なし)

この形式の CONNECT ステートメントは、現行サーバーについての情報を戻 し、接続状態、オープン・カーソル、準備されたステートメント、またはロック に対してまったく影響を与えません。接続情報は、SQL 診断域 (または SQLCA) にある接続情報項目に戻されます。

## 使用上の注意

接続成功**:** CONNECT ステートメントが正常に完了した場合 :

- v オープン・カーソルはすべてクローズされ、準備されたステートメントはすべて 破棄され、すべてのロックは現行接続から解放されます。
- v その活動化グループは、現行および休止の接続 (接続されている場合) すべてから 切り離され、指定されたアプリケーション・サーバーに接続されます。
- v 接続したアプリケーション・サーバーの名前が、特殊レジスター CURRENT SERVER に入れられます。
- アプリケーション・サーバーについての情報は、 SQL 診断領域の接続情報項目 に入れられます。
- アプリケーション・サーバーに関する情報も、SQLCA のフィールド SQLERRP および SQLERRD(4) に入れられます。そのアプリケーション・サーバーが IBM リレーショナル・データベース・プロダクトである場合は、フィールド SQLERRP の中の情報は、*pppvvrrm* の形式をとります。ただし、
	- *ppp* は、次のようにプロダクトを識別します。 ARI (DB2 UDB サーバー (VM および VSE 版) の場合) DSN (DB2 UDB for z/OS の場合) QSQ (DB2 UDB for iSeries の場合) 他のすべての DB2 UDB プロダクトの場合は SQL
	- *vv* は、2 桁のバージョン ID です (例えば、'07' など)。
	- *rr* は、2 桁のリリース ID です (例えば、'01' など)。
	- *m* は、1 桁のモディフィケーション・レベルを示します (例えば、'0' など)。

例えば、アプリケーション・サーバーが DB2 UDB for z/OS のバージョン 7 で あれば、SQLERRP の値は 'DSN07010' になります。

SQLCA の SQLERRD(4) フィールドには、アプリケーション・サーバーがコミッ ト可能な更新の実行を許可するか否かを示す値が入ります。 CONNECT (タイプ 1) ステートメントの場合、SQLERRD(4) には、常に値 1 が入ります。値 1 は、 コミット可能な更新を行うことができること、ならびに、接続が次のようなもの であることを示します。

– 無保護会話を使用する。<sup>63</sup> または

<sup>63.</sup> ネットワーク接続と SQL 接続との間で混同が生じる可能性を減少させるため、本書では、TCP/IP ならびに APPC を介するネット ワーク接続に適用させる場合に「会話」という用語を使用します。ただし、正式には、これは APPC 接続だけに適用されます。

- アプリケーション・リクエスターのドライバー・プログラムとの接続に \*RUW 接続方式を使用する、または
- \*RUW 接続方式を使用するローカル接続である。
- v 接続についての追加の情報は SQLCA のフィールド SQLERRMC に入れられま す。1169 ページの『付録 [C. SQLCA \(SQL](#page-1192-0) 連絡域)』を参照してください。

接続失敗**:** この CONNECT ステートメントの実行が成功しなかった場合、 SQL 診 断域にある DB2\_MODULE\_DETECTING\_ERROR 条件情報項目 (または SQLCA の SQLERRP フィールド) には、エラーを検出したアプリケーション・リクエスターの モジュールの名前が入れられます。モジュール名の最初の 3 文字は、プロダクトを 識別しています。例えば、アプリケーション・リクエスターが DB2 UDB LUW (Windows 版) である場合、最初の 3 文字は 'SQL' になります。

活動化グループが接続可能状態でないために、CONNECT ステートメントが正常に 実行されない場合は、その活動化グループの接続状態は変更されません。

CONNECT ステートメントが他の何らかの理由で正常に実行されない場合は、次の ようになります。

- v その活動化グループは接続可能でありながら、未接続状態のままです。
- v オープン・カーソルはすべてクローズされ、準備されたステートメントはすべて 破棄され、すべてのロックは現行または休止の接続すべてから解放されます。

接続可能で未接続状態のアプリケーションのみが、CONNECT または SET CONNECTION ステートメントを実行できます。

#### 暗黙接続**:**

- v デフォルト活動化グループで実行される場合、次の状態にあれば、SQL プログラ ムは、暗黙のうちにリモートのリレーショナル・データベースに接続します。
	- その活動化グループが接続可能状態にある。
	- プログラム・スタックの最初の SQL プログラムの最初の SQL ステートメン トが実行される。
- デフォルト以外の活動化グループで実行されている SQL プログラムは、その活 動化グループに関する最初の SQL プログラムの最初の SQL ステートメントを 実行する時に、リモートのリレーショナル・データベースへ暗黙に接続します。
- 注**:** 活動化グループにより実行される最初の SQL ステートメントを CONNECT ス テートメントにするのは、望ましい方法です。

APPC を RDB との接続に使用している場合、暗黙の接続では、常にアプリケーシ ョン・リクエスター・ジョブの権限名 を送信しますが、パスワードは送信しませ ん。 アプリケーション・サーバー・ジョブの権限名 が異なる場合や、パスワード を送る必要がある場合は、明示的な接続ステートメントを使用することが必要で す。

TCP/IP を RDB との接続に使用している場合、暗黙の接続は上記の制約に拘束され ることはありません。 ADDSVRAUTE コマンドと他の -SVRAUTE コマンドを使用 すると、暗黙 (または明示) の CONNECT の実行元である所定のユーザーに対し て、該当の RDB との接続で使用されるリモート権限名とパスワードを指定するこ とが可能になります。

パスワードが ADDSVRAUTE コマンドや CHGSVRAUTE コマンドで保管されるよ うにするには、QRETSVRSEC システム値をデフォルト値の '0' ではなく、'1' に設 定する必要があります。これらのコマンドを DRDA 接続に使用している場合に非 常に重要なことは、SERVER パラメーターに RDB 名の値を英大文字で入力しなけ ればならないと認識しておくことです。詳細については、タイプ 2 の CONNECT の節の例 2 を参照してください。

暗黙の接続の詳細については、SQL プログラミングを参照してください。ユーザ ー・プロファイルとリレーショナル・データベースとの接続が一度確立されると、 同じユーザー・プロファイルと同じリレーショナル・データベースとの以後の接続 では、パスワード (指定がある場合) の妥当性が再検証されない場合があります。パ スワードの妥当性の再検証は、会話がまだ活動状態であるかどうかによって異なり ます。詳細に関しては、分散データベース・プログラミングを参照してください。

接続状態**:** 接続状態については、45 [ページの『リモート作業単位の接続管理』を](#page-68-0)参 照してください。 CONNECT ステートメントは、連続して使用しても正常に実行さ れます。これは、CONNECT ステートメントは接続可能状態からその活動化グルー プを除去しないからです。

アプリケーション・グループの現行または休止接続に対する CONNECT は、次のよ うに行われます。

- v サーバー名によって識別された接続が、CONNECT (タイプ 1) ステートメントを 使用して確立されていた場合には、どのようなアクションも取られません。カー ソルはクローズされず、準備されたステートメントは破棄されず、またロックは 解放されません。
- v サーバー名によって識別された接続が、CONNECT (タイプ 2) ステートメントを 使用して確立されていた場合、その CONNECT ステートメントは、他の CONNECT ステートメントと同様に実行されます。

CONNECT の前に CONNECT、 COMMIT、 DISCONNECT、 SET CONNECTION、 RELEASE、または ROLLBACK 以外の SQL ステートメントがあ る場合は、その CONNECT は正常に実行できません。エラーを避けるために、 CONNECT ステートメントを実行する前に、コミットまたはロールバック操作を実 行してください。

前の現行または休止接続が、保護会話を使用して確立されていた場合には、 CONNECT (タイプ 1) ステートメントは失敗します。 CONNECT (タイプ 2) ステ ートメントを使用するか、または保護会話を使用したその接続を解放し、コミット を正しく行うことによって終了しなければなりません。

リモート・リレーショナル・データベースとの接続、ならびに、ローカル・ディレ クトリーの詳細については、SQL プログラミングおよび分散データベース・プログ ラミングを参照してください。

**SET SESSION AUTHORIZATION:** SET SESSION AUTHORIZATION ステートメ ントがスレッド内で実行された場合、接続ステートメントより前に SYSTEM\_USER 値が SESSION USER と同じでなければ、ローカル・サーバーへの CONNECT は 失敗します。

| | | |

| |

これには、ACTGRP(\*NEW) を指定するプログラムを呼び出すことによる暗黙的な 接続が含まれます。

例

例 *1:* C プログラムで、アプリケーション・サーバー TOROLAB に接続します。 EXEC SQL **CONNECT TO** TOROLAB;

例 *2:* C プログラムで、名前が変数 APP\_SERVER (VARCHAR(18)) に保管されて いるアプリケーション・サーバーに接続します。接続が正常に完了した後で、接続 したアプリケーション・サーバーのプロダクト ID を、変数 PRODUCT にコピーし ます。

```
void main ()
    {
     char product [9] = " ";
EXEC SQL BEGIN DECLARE SECTION;
      char APP SERVER[19];
     char username[11];
     char userpass[129];
  EXEC SQL END DECLARE SECTION;
     EXEC SQL INCLUDE SQLCA;
     strcpy(APP_SERVER,"TOROLAB");
      strcpy(username,"JOE");
      strcpy(userpass,"XYZ1";
      EXEC SQL CONNECT TO :APP_SERVER
              USER :username USING :userpass;
      if (strncmp(SQLSTATE, "00000", 5) )
       { EXEC SQL GET DIAGNOSTICS CONDITION 1
            product = DB2_PRODUCT_ID; }
      ...
   return;
   }
```
# **CONNECT (**タイプ **2)**

CONNECT (タイプ 2) ステートメントは、アプリケーション指向分散作業単位の規 則を使用して、アプリケーション・プロセス内の活動化グループを識別されたアプ リケーション・サーバーに接続します。次に、このサーバーはその活動化グループ の現行サーバーになります。このタイプの CONNECT ステートメントは、 CRTSQLxxx コマンドに RDBCNNMTH(\*DUW) の指定があった場合に使用します。 これら 2 つのタイプのステートメントの相違点については、1167 [ページの](#page-1190-0) 『[CONNECT \(](#page-1190-0)タイプ 1) と CONNECT (タイプ 2) の相違点』を参照してくださ い。接続状態の詳細については、46 [ページの『アプリケーション指向の分散作業単](#page-69-0) [位』を](#page-69-0)参照してください。

# 呼び出し

このステートメントは、アプリケーション・プログラムに組み込むか、または対話 式に呼び出すことができます。このステートメントは、動的には準備できない実行 可能ステートメントです。 Java または REXX では指定できません。

CONNECT は、トリガー、関数、または、リモート・アプリケーション・サーバー で呼び出されるプロシージャーでは、使用できません。

# 権限

このステートメントの権限 ID によって保持される特権には、通信レベルのセキュ リティーが含まれていなければなりません。 (分散データベース・プログラミング のセキュリティーに関する節を参照してください。)

アプリケーション・サーバーが DB2 UDB for iSeries である場合は、次の場合に該 当しない限り、ステートメントの発行者のプロファイル ID を、アプリケーショ ン・サーバー・システム上でも有効なユーザー・プロファイルにする必要がありま す。

- v USER が指定されている。USER が指定されている場合は、USER 文節で、アプ リケーション・サーバー・システム上の有効なユーザー・プロファイルを指定す る必要があります。
- TCP/IP が、アプリケーション・サーバーのサーバー権限記入項目で使用されてい る。この場合は、サーバー権限記入項目で、アプリケーション・サーバー・サー バー・システム上の有効なユーザー・プロファイルを指定する必要があります。

## 構文

|

|

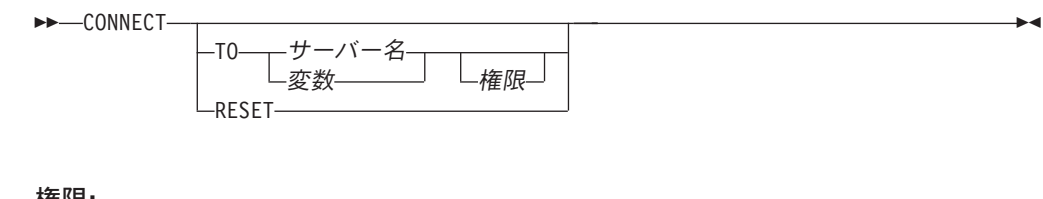

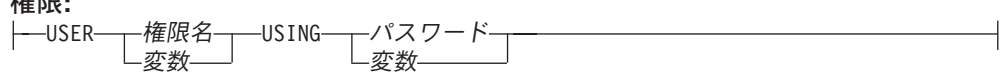

|

| | | | | | | | | | |

 $\overline{\phantom{a}}$ 

# 説明

**TO** サーバー名 または変数

指定したサーバー名、または指定した変数に入っているサーバー名によってアプ リケーション・サーバーを識別します。変数を指定する場合、

- v その変数は、文字ストリング変数でなければなりません。
- v 標識変数を伴っていてはなりません。
- v サーバー名は、その変数内で左寄せし、通常 ID の形成の規則に従っていな ければなりません。
- サーバー名の長さが、変数の長さよりも短い場合、右側をブランクで埋めな ければなりません。
- v サーバー名の値には小文字を含めてはなりません。

この CONNECT ステートメントが実行される時点で、指定したサーバー名また は変数に入っているサーバー名は、ローカル・ディレクトリーに記述されている アプリケーション・サーバーを識別していなければなりません。

以下の説明で S は、指定したサーバー名または変数に入っているサーバー名を 表しています。 S は、該当のアプリケーション・プロセスの既存の接続を識別 していてはなりません。

- **USER** 権限名または変数
	- アプリケーション・サーバーへの接続に使用される権限名を識別します。

変数 を指定する場合、

- 文字ストリング変数でなければなりません。
- 標識変数を伴っていてはなりません。権限名は、その変数に左寄せして入 れ、権限名の命名規則に従っていなければなりません。
- v 権限名の長さが、変数の長さよりも短い場合には、右側をブランクで埋めな ければなりません。

**USING** パスワードまたは変数

アプリケーション・サーバーへの接続に使用されるパスワードを識別します。

パスワードをリテラルとして指定する場合、そのリテラルは文字ストリングでな ければなりません。最大長は 128 文字です。左寄せしなければなりません。リ テラル形式のパスワードは、静的 SQL または REXX では許可されていませ ん。

変数 を指定する場合、

- v その変数は、文字ストリング変数でなければなりません。
- v 標識変数を伴っていてはなりません。
- パスワードは、変数に左寄せして入れなければなりません。
- パスワードの長さが変数の長さよりも短い場合には、右側をブランクで埋め なければなりません。

#### **RESET**

CONNECT RESET は、CONNECT TO *x* と同等です。ここで、*x* はローカル・ サーバー名です。

**CONNECT** (オペランドの指定なし)

この形式の CONNECT ステートメントは、現行サーバーについての情報を戻

し、接続状態、オープン・カーソル、準備されたステートメント、またはロック に対してまったく影響を与えません。接続情報は、SQL 診断域 (または SQLCA) にある接続情報項目に戻されます。

さらに、SOL 診断域にある DB2 CONNECTION STATUS 接続情報項目 (また は SQLCA のフィールド SQLERRD(3)) には、該当の作業単位の接続の状況を 示す値が入れられます。次の値のいずれかが入れられます。

- v 1 この作業単位の接続では、コミット可能な更新を行うことができる。
- v 2 この作業単位の接続では、コミット可能な更新を行うことはできない。

# 使用上の注意

接続成功**:** CONNECT ステートメントが正常に完了した場合 :

- v アプリケーション・サーバー S への接続が作成され、現行および保留状態に置か れます。それ以前の接続は (存在する場合)、休止状態になります。
- S が特殊レジスター CURRENT SERVER に入れられます。
- アプリケーション・サーバーについての情報は、 SQL 診断領域の接続情報項目 に入れられます。
- v アプリケーション・サーバー S に関する情報も、SQLCA のフィールド SQLERRP および SQLERRD(4) に入れられます。そのアプリケーション・サーバ ーが IBM リレーショナル・データベース・プロダクトである場合は、フィール ド SQLERRP の中の情報は、*pppvvrrm* の形式をとります。ただし、
	- *ppp* は、次のようにプロダクトを識別します。 ARI (DB2 UDB サーバー (VM および VSE 版) の場合) DSN (DB2 UDB for z/OS の場合) QSQ (DB2 UDB for iSeries の場合) 他のすべての DB2 UDB プロダクトの場合は SQL
	- *vv* は、2 桁のバージョン ID です (例えば、'07' など)。
	- *rr* は、2 桁のリリース ID です (例えば、'01' など)。
	- *m* は、1 桁のモディフィケーション・レベルを示します (例えば、'0' など)。

例えば、アプリケーション・サーバーが DB2 UDB for z/OS のバージョン 7 で あれば、SQLERRP の値は 'DSN07010' になります。

SQLCA の SQLERRD(4) フィールドには、アプリケーション・サーバー S がコ ミット可能な更新の実行を許可するか否かを示す値が入ります。以下は、この CONNECT に関して SQLCA のフィールド SQLERRD(4) に入れられる値とその 意味を示しています。

- 1- コミット可能な更新を行うことができる。会話は、無保護会話です。<sup>63</sup>
- 2- コミット可能な更新は行うことができない。会話は、無保護会話です。
- 3- コミット可能な更新を行うことができるか否かは不明である。会話は、保 護会話です。
- 4- コミット可能な更新を行うことができるか否かは不明である。会話は、無 保護会話です。
- 5- コミット可能な更新を行うことができるか否かは不明である。接続は、ロ ーカル接続、またはアプリケーション・リクエスターのドライバー・プログラ ムとの接続です。

v 接続についての追加の情報は SQLCA のフィールド SQLERRMC に入れられま す。1169 ページの『付録 [C. SQLCA \(SQL](#page-1192-0) 連絡域)』を参照してください。

接続失敗**:** CONNECT ステートメントが正常に実行されなかった場合は、その活動 化グループの接続状態、およびその接続の状態は変わりません。

暗黙接続**:** 暗黙接続では、常にアプリケーション・リクエスター・ジョブの権限名 が送信され、パスワードは送信されません。アプリケーション・サーバー・ジョブ の権限名 が異なる場合や、パスワードを送る必要がある場合は、明示的な接続ステ ートメントを使用することが必要です。

TCP/IP を RDB との接続に使用している場合、暗黙の接続は上記の制約に拘束され ることはありません。 ADDSVRAUTE コマンドと他の -SVRAUTE コマンドを使用 すると、暗黙 (または明示) の CONNECT の実行元である所定のユーザーに対し て、該当の RDB との接続で使用されるリモート権限名とパスワードを指定するこ とが可能になります。

パスワードが ADDSVRAUTE コマンドや CHGSVRAUTE コマンドで保管されるよ うにするには、QRETSVRSEC システム値をデフォルト値の '0' ではなく、'1' に設 定する必要があります。これらのコマンドを DRDA 接続に使用している場合に非 常に重要なことは、SERVER パラメーターに RDB 名の値を英大文字で入力しなけ ればならないと認識しておくことです。詳細については、タイプ 2 の CONNECT の節の例 2 を参照してください。

暗黙の接続の詳細については、SQL プログラミングを参照してください。ユーザ ー・プロファイルとリレーショナル・データベースとの接続が一度確立されると、 同じユーザー・プロファイルと同じリレーショナル・データベースとの以後の接続 では、パスワード (指定がある場合) の妥当性が再検証されない場合があります。パ スワードの妥当性の再検証は、会話がまだ活動状態であるかどうかによって異なり ます。詳細に関しては、分散データベース・プログラミングを参照してください。

**SET SESSION AUTHORIZATION:** SET SESSION AUTHORIZATION ステートメ ントがスレッド内で実行された場合、接続ステートメントより前に SYSTEM\_USER 値が SESSION\_USER と同じでなければ、ローカル・サーバーへの CONNECT は 失敗します。

これには、ACTGRP(\*NEW) を指定するプログラムを呼び出すことによる暗黙的な 接続が含まれます。

### 例

| | | |

| |

> 例 *1:* SQL ステートメントを TOROLAB および SVLLAB で実行します。最初の CONNECT ステートメントは TOROLAB との接続を確立し、2 番目の CONNECT ステートメントはその接続を休止状態にします。

EXEC SQL **CONNECT TO** TOROLAB;

(TOROLAB にあるオブジェクトを参照するステートメントを実行)

EXEC SQL **CONNECT TO** SVLLAB;

(SVLLAB にあるオブジェクトを参照するステートメントを実行)

例 *2:* リモート・サーバーに接続してユーザー ID およびパスワードを指定し、そ のユーザーとして作業を行ってから、今度は別のユーザーとして接続し、さらに作 業を行います。

EXEC SQL **CONNECT TO** SVLLAB **USER** :AUTHID **USING** :PASSWORD;

(サーバー上のデータにアクセスする SQL ステートメントを実行)

EXEC SQL COMMIT;

(AUTHID および PASSWORD を新規の値に設定する)

EXEC SQL **CONNECT TO** SVLLAB **USER** :AUTHID **USING** :PASSWORD;

(サーバー上のデータにアクセスする SQL ステートメントを実行)

例 *3:* ユーザー JOE は、パスワードが SHIBBOLETH のユーザー ID ANONYMOUS によって TOROLAB3 に接続し、SQL ステートメントを実行したい とします。 TOROLAB3 の RDB ディレクトリー項目では、その接続タイプに \*IP を指定します。

アプリケーションを実行する前に、ある種のセットアップを行う必要があります。

このコマンドは、前にまだ実行していないならば、サーバーのセキュリティー情報 を i5/OS に保存できるようにするために必須です。

CHGSYSVAL SYSVAL(QRETSVRSEC) VALUE('1')

このコマンドによって、必須のサーバー権限項目が追加されます。

ADDSVRAUTE USRPRF(JOE) SERVER(TOROLAB3) USRID(ANONYMOUS) + PASSWORD(SHIBBOLETH)

JOE のユーザー・プロファイルのもとで実行されるこのステートメントは、この時 点で、必要な接続を確立します。

EXEC SQL **CONNECT TO** TOROLAB3; (TOROLAB3 にあるオブジェクトを参照するステートメントを実行)

# **CREATE ALIAS**

CREATE ALIAS ステートメントは、現行サーバーにあるデータベース・ファイル の表、表のパーティション、ビュー、またはメンバーの別名を定義します。

# 呼び出し

このステートメントは、アプリケーション・プログラムに組み込むことも、対話式 に呼び出すこともできます。このステートメントは、動的に準備できる実行可能ス テートメントです。

### 権限

このステートメントの権限 ID が保持する特権には、少なくとも以下の 1 つが含ま れていなければなりません。

- スキーマ内に作成する特権。詳しくは、[21](#page-44-0) ページの[『スキーマ内で作成する必要](#page-44-0) [のある権限』](#page-44-0)を参照してください。
- v 管理権限

このステートメントの権限 ID が保持する特権には、少なくとも以下の 1 つが含ま れていなければなりません。

• 次のシステム権限

– DDM ファイル作成 (CRTDDMF) コマンドに対する \*USE

v 管理権限

SQL 名が指定され、別名が作成されるライブラリーと同じ名前のユーザー・プロフ ァイルが存在し、しかも、その名前がステートメントの権限 ID と異なっている場 合、ステートメントの権限 ID が保持している特権には、少なくとも次のいずれか 1 つを含める必要があります。

- v その名前を持つユーザー・プロファイルに対する \*ADD システム権限
- v 管理権限

# 構文

 CREATE ALIAS 別名 FOR 表名 ビュー名 ( パーティション名 ) メンバー名 

## 説明

別名

別名を指定します。暗黙的または明示的修飾子も含め、この名前は、現行サーバ ーにすでに存在している索引、表、ビュー、別名、またはファイルと同じ名前に することはできません。

SQL 名が指定されている場合、別名は、暗黙的または明示的修飾子で指定して いるスキーマ内に作成されます。

システム名が指定されている場合、別名は、修飾子で指定しているスキーマ内に 作成されます。修飾されていない場合、別名は、その別名の作成の対象である表 かビューと同じスキーマ内に作成されます。表が修飾されず、しかも別名の作成 時に存在していなかった場合:

- v CURRENT SCHEMA 特殊レジスターの値が \*LIBL である場合、別名は、現 行ライブラリー (\*CURLIB) 内に作成されます。
- v そうでない場合、別名は現行スキーマ内に作成されます。

別名が有効なシステム名でない場合、DB2 UDB for iSeries は、システム名を生 成します。名前の生成に関する規則については、761 [ページの『表名の生成の規](#page-784-0) [則』を](#page-784-0)参照してください。

**FOR** 表名 または ビュー名

別名の定義の対象である現行サーバーの表やビューを識別します。別名を指定す ることはできません (別名は、別の別名を参照することはできません)。

表名 やビュー名 では、別名の作成時に存在していた表やビューを識別する必要 はありません。表やビューが別名の作成時に存在していない場合は、警告が戻さ れます。別名の使用時に表やビューが存在していない場合は、エラーが戻されま す。

SQL 名が指定されており、表名 またはビュー名 が修飾されていない場合の修 飾子は、暗黙の修飾子です。詳しくは、57 [ページの『命名規則』を](#page-80-0)参照してく ださい。

システム名が指定されており、表名 やビュー名 が修飾されておらず、しかも別 名の作成時に存在していない場合、表名 やビュー名 は、別名が作成されるライ ブラリーによって修飾されます。

パーティション名

パーティション化された表のパーティションを識別します。

パーティションを指定した場合、別名を SQL スキーマ・ステートメント内で使 用することはできません。パーティションを指定しなかった場合、表内のすべて のパーティションが別名に組み込まれます。

メンバー名

データベース・ファイルのメンバーを識別します。

メンバーを指定した場合、別名を SQL スキーマ・ステートメント内で使用する ことはできません。メンバー名が指定されていない場合は、\*FIRST が使用され ます。

# 使用上の注意

データベース・ファイル・オーバーライド (OVRDBF) CL コマンドを使用すれば、 データベース・マネージャーは、データベース・ファイルの個々のメンバーを処理 することができるようになります。しかし、表のパーティションまたはデータベー ス・ファイルのメンバーに対する別名を作成する方が、オーバーライドを実行する 必要がなくなるため、簡単でしかもパフォーマンスも向上します。

別名は、システム名または SQL 名を参照するように定義することができます。し かし、システム名は作成処理時に生成されるものなので、SQL 名を指定する方をお 勧めします。

| | | | | 別名の属性 **:** 別名は特殊形式の DDM ファイルとして作成されます。

分散表を介して作成される別名は、現行サーバー上でのみ作成されます。分散表の 詳細については、「DB2 UDB for iSeries マルチ・システム」を参照してくださ い。

別名の所有権**:** SQL 名が指定されている場合、

- 作成した別名が入れられるスキーマと同じ名前のユーザー・プロファイルが存在 する場合、別名の所有者 はそのユーザー・プロファイルです。
- v その他の場合は、別名の所有者 は、このステートメントを実行しているジョブの ユーザー・プロファイルまたはグループ・ユーザー・プロファイルです。

システム名を指定した場合は、別名の所有者 は、このステートメントを実行してい るジョブのユーザー・プロファイルまたはグループ・ユーザー・プロファイルで す。

別名の権限 **:** SQL 名を使用する場合は、別名は、\*PUBLIC に対するシステム権限 \*EXCLUDE を使用して作成されます。システム名を使用する場合、別名は、スキー マの作成権限 (CRTAUT) パラメーターによって決められる \*PUBLIC に対する権限 を使用して作成されます。

別名の所有者がグループ・プロファイルのメンバー (GRPPRF キーワード) であ り、グループ権限が指定されている (GRPAUT キーワード) 場合は、そのグルー プ・プロファイルにも、その別名に対する権限が与えられます。

代替構文**:** 以下のキーワードは、旧リリースとの互換性を維持するためにサポート されている同義語です。これらのキーワードは標準キーワードではないので、原則 として使用しないようにしてください。

v キーワード SYNONYM は、ALIAS の同義語として使用することができます。

例

**例 1: PROJECT 表に対して、CURRENT PROJECTS という別名を作成します。 CREATE ALIAS** CURRENT\_PROJECTS **FOR** PROJECT

例 *2:* SALES 表の JANUARY パーティションに対して、SALES\_JANUARY という 別名を作成します。 SALES 表には、12 のパーティション (1 年のそれぞれの月ご とに 1 つずつ) があります。

**CREATE ALIAS** SALES\_JANUARY **FOR** SALES**(**JANUARY**)**

# <span id="page-624-0"></span>**CREATE DISTINCT TYPE**

CREATE DISTINCT TYPE ステートメントは、現行サーバー上に特殊タイプを定義 します。特殊タイプは、常に組み込みデータ・タイプの 1 つをソースとして作成さ れます。ステートメントの実行が正常に完了すると、以下のものも生成されます:

- v 特殊タイプからそのソース・タイプにキャストする 1 つの関数
- v ソース・タイプからその特殊タイプにキャストする 1 つの関数
- v 該当する場合、特殊タイプを持つ比較演算子の使用をサポートします。

# 呼び出し

このステートメントは、アプリケーション・プログラムに組み込むことも、対話式 に呼び出すこともできます。このステートメントは、動的に準備できる実行可能ス テートメントです。

### 権限

このステートメントの権限 ID が保持する特権には、少なくとも以下の 1 つが含ま れていなければなりません。

- v スキーマ内に作成する特権。詳しくは、[21](#page-44-0) ページの[『スキーマ内で作成する必要](#page-44-0) [のある権限』](#page-44-0)を参照してください。
- v 管理権限

このステートメントの権限 ID が保持する特権には、少なくとも以下の 1 つが含ま れていなければなりません。

- SYSTYPES カタログ表の場合
	- 該当の表に対する INSERT 特権、および
	- QSYS2 ライブラリーに対する \*EXECUTE システム権限
- v 管理権限

SQL 名が指定され、特殊タイプが作成されるライブラリーと同じ名前のユーザー・ プロファイルが存在し、しかも、その名前がステートメントの権限 ID と異なって いる場合、ステートメントの権限 ID が保持している特権には、少なくとも次のい ずれか 1 つを含める必要があります。

- v その名前を持つユーザー・プロファイルに対する \*ADD システム権限
- v 管理権限

SQL 特権に対応するシステム権限の説明については、[940](#page-963-0) ページの[『表またはビュ](#page-963-0) [ーへの権限を検査する際の対応するシステム権限』](#page-963-0)を参照してください。

# 構文

 $\rightarrow$  -CREATE- $-DISTINCT$ —TYPF—特殊タイプ名- ► AS - 組み込みタイプ- $L$ WITH COMPARISONS $-$ 

 $\blacktriangleright$ 

組み込みタイプ**:**

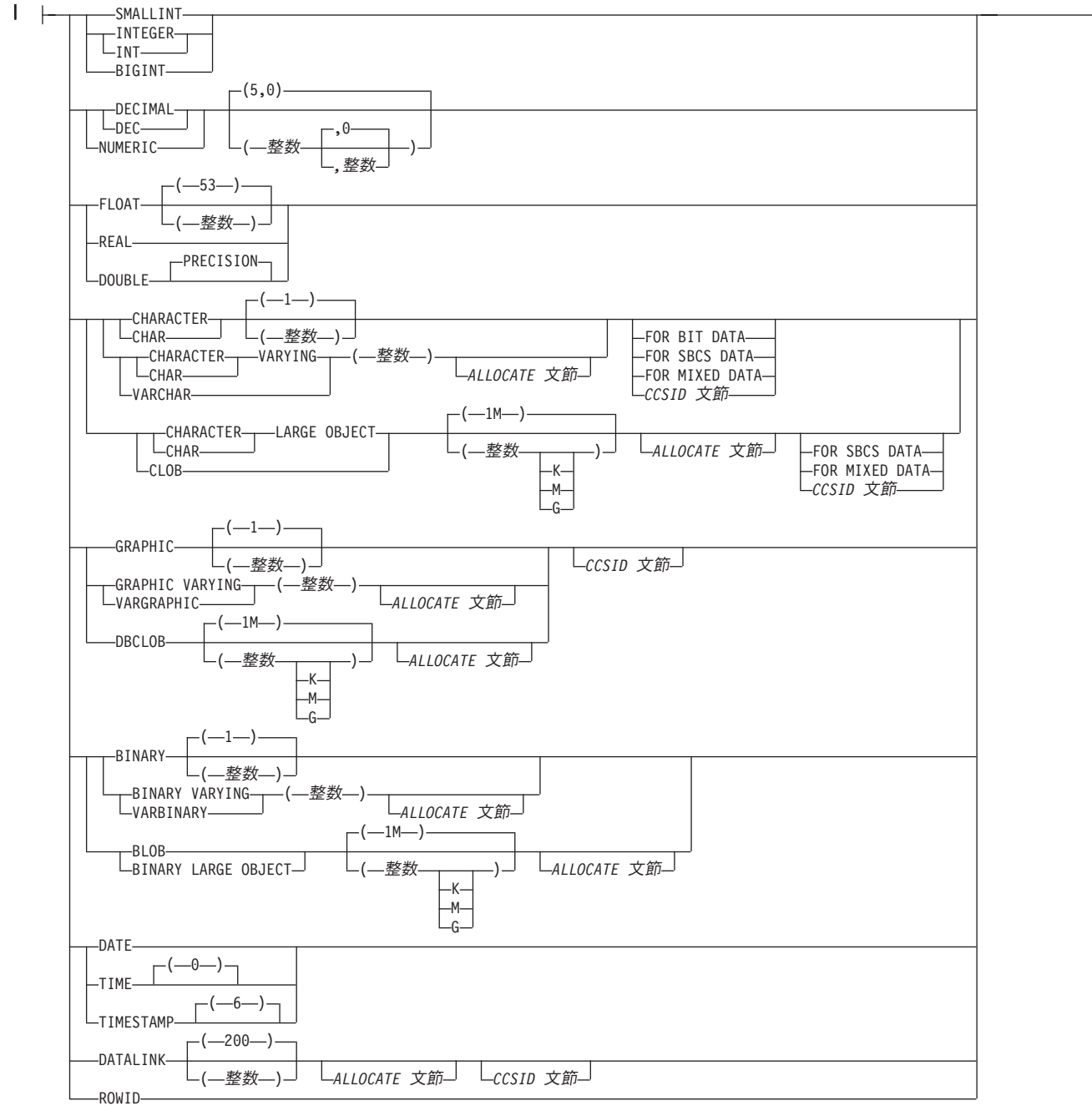

### **CCSID** 文節**:**

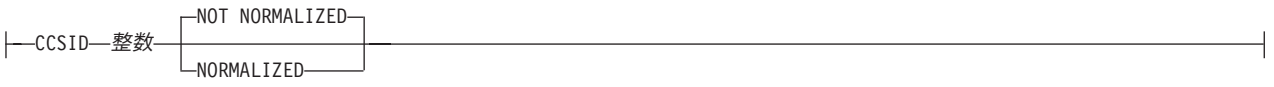

# 説明

特殊タイプ名

特殊タイプの名前を指定します。暗黙的または明示的修飾子も含め、この名前 は、現行サーバーにすでに存在している特殊タイプと同じ名前にすることはでき ません。

SQL 名が指定されている場合、特殊タイプは、暗黙的または明示的修飾子で指 定しているスキーマ内に作成されます。

システム名が指定されている場合、特殊タイプは、修飾子で指定しているスキー マ内に作成されます。修飾されない場合:

- v CURRENT SCHEMA 特殊レジスターの値が \*LIBL である場合、特殊タイプ は、現行ライブラリー (\*CURLIB) 内に作成されます。
- v そうでない場合、特殊タイプは現行スキーマ内に作成されます。

特殊タイプが有効なシステム名でない場合、DB2 UDB for iSeries は、システム 名を生成します。名前の生成に関する規則については、761 [ページの『表名の生](#page-784-0) [成の規則』を](#page-784-0)参照してください。

特殊タイプ名 は、組み込みデータ・タイプの名前にすることはできません。ま た、下記のシステム予約のどのキーワードにすることもできません。これは、そ れらのキーワードを区切り文字付き ID として指定している場合にも該当しま す。

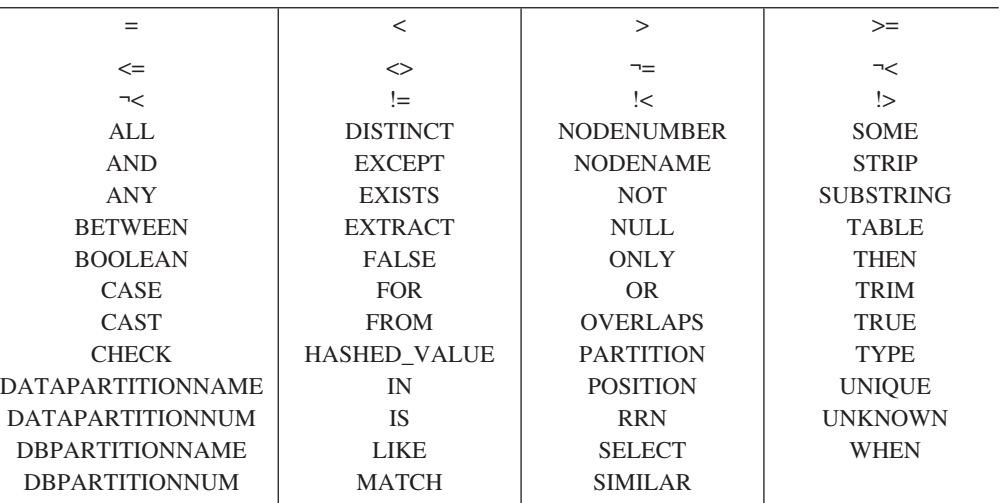

修飾付きの特殊タイプ名 を指定した場合は、スキーマ名は

QSYS、QSYS2、QTEMP、または SYSIBM であってはなりません。

組み込みタイプ

特殊タイプの内部表示のベースとして使用される組み込みデータ・タイプを指定 します。それぞれの組み込みデータの詳細については、 722 [ページの『](#page-745-0)CREATE [TABLE](#page-745-0)』を参照してください。

プラットフォーム間でのアプリケーションの移植性を保つには、推奨される次の データ・タイプ名を使用します。

v FLOAT の代わりに DOUBLE または REAL。

v NUMERIC の代わりに DECIMAL。

長さ属性、精度属性、または位取り属性を持つデータ・タイプに特定の値が指定 されていない場合、構文図に表示される該当のデータ・タイプのデフォルト属性 が暗黙指定されます。

特殊タイプのソースがストリング・データ・タイプの場合、CCSID は、その特 殊タイプの作成時の特殊データ・タイプに関連しています。データ・タイプの詳 細については、 722 ページの『[CREATE TABLE](#page-745-0)』 を参照してください。

#### **WITH COMPARISONS**

これを指定すると、特殊タイプの 2 つのインスタンスを比較するために、シス テム生成の比較関数が作成されます。 WITH COMPARISONS はデフォルト値 です。WITH COMPARISONS の指定の有無にかかわらず、DATALINK を除く すべてのソース・タイプについて比較関数が生成されます。<sup>64</sup> 他の DB2 プロ ダクトとの互換性を保つために、WITH COMPARISONS を指定する必要があり ます。

比較関数は、LIKE 述部をサポートしません。特殊タイプに対して LIKE 述部 を使用するためには、それを組み込みタイプにキャストする必要があります。

# 使用上の注意

追加で生成される関数**:** CREATE DISTINCT TYPE ステートメントの実行が正常に 完了すると、データベース・マネージャーは、次のキャスト関数を生成します。

- 特殊タイプからソース・タイプに変換する 1 つの関数
- ソース・タイプから特殊タイプに変換する 1 つの関数
- v ソース・タイプが SMALLINT の場合は、INTEGER から特殊タイプに変換する 1 つの関数
- v ソース・タイプが REAL の場合は、DOUBLE から特殊タイプに変換する 1 つの 関数
- v ソース・タイプが CHAR の場合は、VARCHAR から特殊タイプに変換する 1 つ の関数
- v ソース・タイプが GRAPHIC の場合は、VARGRAPHIC から特殊タイプに変換す る 1 つの関数

キャスト関数は、次のステートメントを実行した場合と同様に作成されます (ただ し、サービス・プログラムは作成されないので、キャスト関数に対する特権を認可 したり取り消したりすることはできません)。

**CREATE FUNCTION** ソース・タイプ名 (特殊タイプ名) **RETURNS** ソース・タイプ名

**CREATE FUNCTION** 特殊タイプ名 (ソース・タイプ名) **RETURNS** 特殊タイプ名

生成されたキャスト関数の名前**:** 605 [ページの表](#page-628-0) 48 には、生成されたキャスト関数 に関する詳細が記載されています。特殊タイプからソース・タイプに変換するキャ スト関数の非修飾名は、そのソース・データ・タイプの名前です。

<sup>64.</sup> これらの比較関数については、サービス・プログラムは生成されません。これらの比較関数は、SYSROUTINES カタログ表には登録 されません。

<span id="page-628-0"></span>CREATE DISTINCT TYPE ステートメントのソース・データ・タイプに長さ、精 度、または位取りを指定した場合、特殊タイプからソース・タイプに変換するキャ スト関数の非修飾名は、単に、そのソース・データ・タイプの名前です。キャスト 関数が戻す値のデータ・タイプには、CREATE DISTINCT TYPE ステートメントの ソース・データ・タイプに指定した長さ、精度、または位取りの値がすべて組み込 まれます。

ソース・タイプから特殊タイプに変換するキャスト関数の名前は、その特殊タイプ の名前です。キャスト関数の入力パラメーターには、長さ、精度、および位取りも 含め、ソース・データ・タイプと同じデータ・タイプが指定されます。

生成されるキャスト関数は、特殊タイプと同じスキーマで作成されます。 同じ名前 と同じ関数シグニチャーを持つ関数が、現行サーバー内にすでに存在していてはな りません。

例えば、T\_SHOESIZE という名前の特殊タイプが、次のステートメントを使用して 作成されると仮定します。

**CREATE DISTINCT TYPE** CLAIRE.T\_SHOESIZE **AS VARCHAR(**2**) WITH COMPARISONS**

このステートメントが実行されると、データベース・マネージャーは、次のキャス ト関数も生成します。 VARCHAR は、特殊タイプからソース・タイプに変換し、 T\_SHOESIZE は、ソース・タイプから特殊タイプに変換します。

**FUNCTION** CLAIRE.VARCHAR **(**CLAIRE.T\_SHOESIZE**) RETURNS VARCHAR(**2**)**

**FUNCTION** CLAIRE.T\_SHOESIZE **(VARCHAR(**2**) RETURNS** CLAIRE.T\_SHOESIZE

関数 VARCHAR は、データ・タイプ VARCHAR(2) と一緒に値を戻し、関数 T\_SHOESIZE には、データ・タイプ VARCHAR(2) と一緒に入力パラメーターが指 定されます。

生成されたキャスト関数を明示的に除去することはできません。特殊タイプに対し て生成されるキャスト関数は、その特殊タイプが DROP ステートメントで除去され る時点で暗黙に除去されます。

次の表は、特殊タイプに対してソース・データ・タイプにすることができる組み込 みデータ・タイプごとに、生成されたキャスト関数の名前、入力パラメーターのデ ータ・タイプ、およびそれらの関数が戻す値のデータ・タイプを示します。

|                 |                 | パラメーター・タイ       |                 |
|-----------------|-----------------|-----------------|-----------------|
| ソース・タイプ名        | 関数名             | プ               | 戻りタイプ           |
| <b>SMALLINT</b> | 特殊タイプ名          | <b>SMALLINT</b> | 特殊タイプ名          |
|                 | 特殊タイプ名          | <b>INTEGER</b>  | 特殊タイプ名          |
|                 | <b>SMALLINT</b> | 特殊タイプ名          | <b>SMALLINT</b> |
| <b>INTEGER</b>  | 特殊タイプ名          | <b>INTEGER</b>  | 特殊タイプ名          |
|                 | <b>INTEGER</b>  | 特殊タイプ名          | <b>INTEGER</b>  |
| <b>BIGINT</b>   | 特殊タイプ名          | <b>BIGINT</b>   | 特殊タイプ名          |
|                 | <b>BIGINT</b>   | 特殊タイプ名          | <b>BIGINT</b>   |
| <b>DECIMAL</b>  | 特殊タイプ名          | DECIMAL(p,s)    | 特殊タイプ名          |

表 *48.* 特殊タイプに対するキャスト関数

表 *48.* 特殊タイプに対するキャスト関数 *(*続き*)*

|                                                                        |                  | パラメーター・タイ      |                  |
|------------------------------------------------------------------------|------------------|----------------|------------------|
| ソース・タイプ名                                                               | 関数名              | プ              | 戻りタイプ            |
|                                                                        | <b>DECIMAL</b>   | 特殊タイプ名         | DECIMAL(p,s)     |
| <b>NUMERIC</b>                                                         | 特殊タイプ名           | NUMERIC(p,s)   | 特殊タイプ名           |
|                                                                        | <b>NUMERIC</b>   | 特殊タイプ名         | NUMERIC(p,s)     |
| REAL または<br>FLOAT(n) $(\zeta \zeta \zeta)$ , n<br>$\leq$ 24)           | 特殊タイプ名           | <b>REAL</b>    | 特殊タイプ名           |
|                                                                        | 特殊タイプ名           | <b>DOUBLE</b>  | 特殊タイプ名           |
|                                                                        | REAL             | 特殊タイプ名         | <b>REAL</b>      |
| DOUBLE または<br><b>DOUBLE PRECISION</b><br>または FLOAT(n)<br>(ここで, n > 24) | 特殊タイプ名           | <b>DOUBLE</b>  | 特殊タイプ名           |
|                                                                        | <b>DOUBLE</b>    | 特殊タイプ名         | <b>DOUBLE</b>    |
| <b>CHAR</b>                                                            | 特殊タイプ名           | CHAR(n)        | 特殊タイプ名           |
|                                                                        | <b>CHAR</b>      | 特殊タイプ名         | CHAR(n)          |
|                                                                        | 特殊タイプ名           | VARCHAR(n)     | 特殊タイプ名           |
| <b>VARCHAR</b>                                                         | 特殊タイプ名           | VARCHAR(n)     | 特殊タイプ名           |
|                                                                        | <b>VARCHAR</b>   | 特殊タイプ名         | VARCHAR(n)       |
| <b>CLOB</b>                                                            | 特殊タイプ名           | CLOB(n)        | 特殊タイプ名           |
|                                                                        | <b>CLOB</b>      | 特殊タイプ名         | CLOB(n)          |
| <b>GRAPHIC</b>                                                         | 特殊タイプ名           | GRAPHIC (n)    | 特殊タイプ名           |
|                                                                        | <b>GRAPHIC</b>   | 特殊タイプ名         | GRAPHIC (n)      |
|                                                                        | 特殊タイプ名           | VARGRAPHIC (n) | 特殊タイプ名           |
| <b>VARGRAPHIC</b>                                                      | 特殊タイプ名           | VARGRAPHIC (n) | 特殊タイプ名           |
|                                                                        | VARGRAPHIC       | 特殊タイプ名         | VARGRAPHIC (n)   |
| <b>DBCLOB</b>                                                          | 特殊タイプ名           | DBCLOB(n)      | 特殊タイプ名           |
|                                                                        | <b>DBCLOB</b>    | 特殊タイプ名         | DBCLOB(n)        |
| <b>BINARY</b>                                                          | 特殊タイプ名           | BINARY(n)      | 特殊タイプ名           |
|                                                                        | <b>BINARY</b>    | 特殊タイプ名         | BINARY(n)        |
|                                                                        | 特殊タイプ名           | VARBINARY(n)   | 特殊タイプ名           |
| <b>VARBINARY</b>                                                       | 特殊タイプ名           | VARBINARY(n)   | 特殊タイプ名           |
|                                                                        | <b>VARBINARY</b> | 特殊タイプ名         | VARBINARY(n)     |
| <b>BLOB</b>                                                            | 特殊タイプ名           | BLOB(n)        | 特殊タイプ名           |
|                                                                        | <b>BLOB</b>      | 特殊タイプ名         | BLOB(n)          |
| <b>DATE</b>                                                            | 特殊タイプ名           | <b>DATE</b>    | 特殊タイプ名           |
|                                                                        | <b>DATE</b>      | 特殊タイプ名         | DATE             |
| TIME                                                                   | 特殊タイプ名           | <b>TIME</b>    | 特殊タイプ名           |
|                                                                        | <b>TIME</b>      | 特殊タイプ名         | TIME             |
| <b>TIMESTAMP</b>                                                       | 特殊タイプ名           | TIMESTAMP      | 特殊タイプ名           |
|                                                                        | <b>TIMESTAMP</b> | 特殊タイプ名         | <b>TIMESTAMP</b> |

表 *48.* 特殊タイプに対するキャスト関数 *(*続き*)*

|                 |                 | パラメーター・タイ       |                 |
|-----------------|-----------------|-----------------|-----------------|
| ソース・タイプ名        | 関数名             | ヷ               | 戻りタイプ           |
| <b>DATALINK</b> | 特殊タイプ名          | <b>DATALINK</b> | 特殊タイプ名          |
|                 | <b>DATALINK</b> | 特殊タイプ名          | <b>DATALINK</b> |
| <b>ROWID</b>    | 特殊タイプ名          | <b>ROWID</b>    | 特殊タイプ名          |
|                 | <b>ROWID</b>    | 特殊タイプ名          | <b>ROWID</b>    |

可搬性のあるアプリケーションに対して特殊タイプを作成する場合、NUMERIC と FLOAT はお勧めできません。それらの代わりに、DECIMAL と DOUBLE を使用 するようにしてください。

特殊タイプの属性 **:** 特殊タイプは \*SQLUDT オブジェクトとして作成されます。

特殊タイプの所有権**:** SQL 名が指定されている場合、

- v 作成した特殊タイプが入れられるスキーマと同じ名前のユーザー・プロファイル が存在する場合、特殊タイプの所有者 はそのユーザー・プロファイルです。
- v それ以外の場合は、特殊タイプの所有者は、ステートメントを実行するジョブの ユーザー・プロファイルまたはグループ・ユーザー・プロファイルです。

システム名を指定した場合は、特殊タイプの所有者 は、このステートメントを実行 しているジョブのユーザー・プロファイルまたはグループ・ユーザー・プロファイ ルです。

特殊タイプの権限 **:** SQL 名を使用する場合は、特殊タイプは、\*PUBLIC に対する システム権限 \*EXCLUDE を使用して作成されます。システム名を使用する場合、 特殊タイプタイプは、スキーマの作成権限 (CRTAUT) パラメーターによって決めら れる \*PUBLIC に対する権限を使用して作成されます。

特殊タイプの所有者がグループ・プロファイルのメンバー (GRPPRF キーワード) であり、グループ権限が指定されている (GRPAUT キーワード) 場合は、そのグル ープ・プロファイルにも、その特殊タイプに対する権限が与えられます。

組み込み関数**:** 上の表で説明されている関数は、特殊タイプの定義時に自動的に生 成される関数のみです。このため、特殊タイプで自動的にサポートされる組み込み 関数 (AVG、MAX、LENGTH など) はありません。組み込み関数を特殊タイプで使 用できるのは、組み込み関数に基づくソース化されたユーザー定義関数が特殊タイ プに対して作成された後だけです。 609 ページの『[CREATE FUNCTION](#page-632-0)』の下の 『組み込み関数の拡張とオーバーライド』を参照してください。

それらの演算子やキャスト関数を SQL ステートメントで正しく使用するには、特 殊タイプに特殊タイプのスキーマ名が組み込まれていなければなりません。

例

| | | | |

> 例 *1:* 組み込み INTEGER データ・タイプをソースとする SHOESIZE という名前 の特殊タイプを作成します。

**CREATE DISTINCT TYPE** SHOESIZE **AS INTEGER WITH COMPARISONS**

このステートメントの実行が正常に完了すると、2 つのキャスト関数も生成されま す。関数 INTEGER(SHOESIZE) は、データ・タイプ INTEGER が指定された値を 戻し、関数 SHOESIZE(INTEGER) は、特殊タイプ SHOESIZE が指定された値を戻 します。

例 *2:* 組み込み DOUBLE データ・タイプをソースとする MILES という名前の特 殊タイプを作成します。

#### **CREATE DISTINCT TYPE** MILES **AS DOUBLE WITH COMPARISONS**

このステートメントの実行が正常に完了すると、2 つのキャスト関数も生成されま す。関数 DOUBLE(MILES) は、データ・タイプ DOUBLE が指定された値を戻し、 関数 MILES(DOUBLE) は、特殊タイプ MILES が指定された値を戻します。

例 *3:* 組み込み CHAR データ・タイプをソースとする特殊タイプ T\_DEPARTMENT を作成します。

**CREATE DISTINCT TYPE** CLAIRE.T\_DEPARTMENT **AS CHAR**(3) **WITH COMPARISONS**

このステートメントの実行が正常に完了すると、次の 3 つのキャスト関数も生成さ れます:

- 関数 CLAIRE.CHAR は T DEPARTMENT を入力として取り、データ・タイプ CHAR(3) を持つ値を戻します。
- v 関数 CLAIRE.T\_DEPARTMENT は CHAR(3) を入力として取り、特殊タイプ T\_DEPARTMENT を持つ値を戻します。
- v 関数 CLAIRE.T\_DEPARTMENT は VARCHAR(3) を入力として取り、特殊タイ プ T\_DEPARTMENT を持つ値を戻します。

## <span id="page-632-0"></span>**CREATE FUNCTION**

CREATE FUNCTION ステートメントは、現行サーバーでユーザー定義関数を定義 します。定義できる関数のタイプは以下のとおりです。

• 外部スカラー

このタイプの関数は、C または Java などのプログラミング言語で書かれ、スカ ラー値を戻します。この外部プログラムは、現行サーバーで定義されている関数 により、その関数の各種属性に基づいて参照されます。 613 [ページの『](#page-636-0)CREATE FUNCTION ([外部スカラー](#page-636-0))』を参照してください。

• 外部表

このタイプの関数は、C または Java などのプログラミング言語で書かれ、一組 の行を戻します。この外部プログラムは、現行サーバーで定義されている関数に より、その関数の各種属性に基づいて参照されます。 631 [ページの『](#page-654-0)CREATE [FUNCTION \(](#page-654-0)外部表)』を参照してください。

• ソース化

このタイプの関数は、すでに現行サーバーに存在している他の関数 (組み込み、 外部、ソース化、または SQL) を呼び出すことによりインプリメントされます。 ソース化関数は、スカラーの結果、または集約関数の結果を戻します。 647 [ペー](#page-670-0) ジの『[CREATE FUNCTION \(](#page-670-0)ソース化)』を参照してください。 この関数は、基 礎となっているソース関数の属性を継承します。

• SOL スカラー

このタイプの関数は SQL のみで書かれるもので、スカラー値を戻します。関数 本体は、関数の各種属性と一緒に現行サーバーで定義されます。 657 [ページの](#page-680-0) 『[CREATE FUNCTION \(SQL](#page-680-0) スカラー)』を参照してください。

v SQL 表

このタイプの関数は SQL のみで書かれるもので、一組の行を戻します。関数本 体は、関数の各種属性と一緒に現行サーバーで定義されます。 667 [ページの](#page-690-0) 『[CREATE FUNCTION \(SQL](#page-690-0) 表)』を参照してください。

# <span id="page-633-0"></span>使用上の注意

スキーマおよび関数名の選択**:** 修飾付き関数名を指定する場合は、スキーマ名 は QSYS2、QSYS、 QTEMP、または SYSIBM であってはなりません。関数名が修飾 されていない場合、それはデフォルトのスキーマ名で暗黙的に修飾されます。

非修飾名は、区切り文字付き ID として指定される場合でも、システム使用のため に予約されている以下の名前のいずれかであってはなりません。

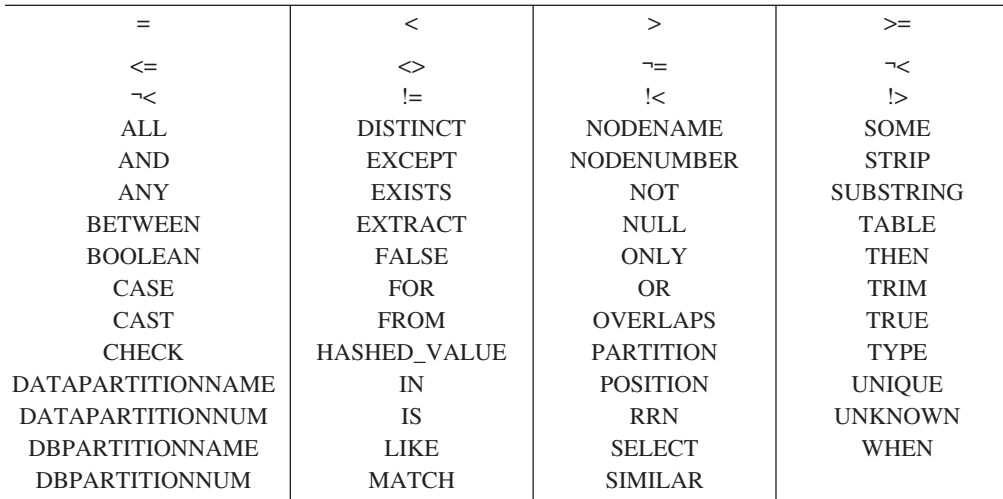

パラメーターの定義**:** 関数の入力パラメーターは括弧内のリストとして指定されま す。

CREATE FUNCTION で許容されているパラメーターの最大数は 90 です。

関数には入力パラメーターがなくても構いません。この場合は、次のように、中が 空の 1 組の括弧をコーディングする必要があります。

**CREATE FUNCTION** WOOFER()

関数の結果のデータ・タイプは、その関数の RETURNS 文節で指定されます。

- v パラメーターのデータ・タイプの選択**:** 関数の入力および結果パラメーターのデ ータ・タイプを選択する場合は、それらのパラメーターの値に影響を与える可能 性のあるプロモーションの規則を考慮する必要があります。 94 [ページの『デー](#page-117-0) [タ・タイプのプロモーション』を](#page-117-0)参照してください。例えば、関数の入力引数の 1 つである定数には、その関数で予期していたデータ・タイプとは別の組み込み データ・タイプが指定される場合があり、さらに重要なことに、その定数は、予 期されていたデータ・タイプにプロモートできない可能性があります。プロモー ションの規則に従って、パラメーターには、次のデータ・タイプを使用すること をお勧めします。
	- SMALLINT に代わって INTEGER
	- REAL に代わって DOUBLE
	- CHAR に代わって VARCHAR
	- GRAPHIC に代わって VARGRAPHIC

DB2 UDB for iSeries 以外のプラットフォーム間における関数の可搬性を得るに は、次のデータ・タイプを使用しないでください。これらのデータ・タイプの表 示方法は、プラットフォームに応じてそれぞれに異なる可能性があります。

- FLOAT。この代わりに、DOUBLE や REAL を使用すること。
- NUMERIC。この代わりに、DECIMAL を使用すること。
- v パラメーターに **AS LOCATOR** を指定する**:** 値の代わりにロケーターを渡すこと により、関数との間で受け渡しするバイト数を削減できることがあります。これ は、パラメーターの値が非常に大きい場合に便利です。 AS LOCATOR 文節は、 実際の値の代わりにパラメーターの値へのロケーターを渡すことを指定します。 AS LOCATOR は、LOB データ・タイプまたは LOB データ・タイプに基づく特 殊タイプのパラメーターの場合に限り使用するようにしてください。

AS LOCATOR 文節によって、データ・タイプがプロモート可能かどうかの決定 が影響を受けることも、関数解決に使用される関数シグニチャーが影響を受ける こともありません。

SQL 関数には、AS LOCATOR は指定できません。

スキーマ内で関数の固有性を判別する**:** それぞれの関数の関数シグニチャーが固有 であれば、スキーマ内で複数の関数に同じ名前を指定することができます。関数シ グニチャーは、入力パラメーターの数およびデータ・タイプと結合された修飾関数 名です。名前、スキーマ名、パラメーターの数、およびそれぞれのパラメーターの データ・タイプ (データ・タイプの長さ、精度、位取り、または CCSID といった他 の属性に関係なく) の組み合わせで、現行サーバー上に存在しているユーザー定義 の関数を識別してはなりません。戻りタイプは、関数の固有性の判別に影響しませ ん。異なる 2 つのスキーマのそれぞれに、それらに対応しているすべてのデータ・ タイプに同じデータ・タイプが指定されている同じ名前の 1 つの関数を入れること ができるということです。ただし、それらに対応しているすべてのデータ・タイプ に、同じデータ・タイプが指定されている同じ名前の関数を 2 つ入れることはでき ません。

対応しているデータ・タイプが一致しているか否かの判別時に、データベース・マ ネージャーは、比較において、長さ、精度、または位取りの属性はどれも考慮に入 れません。データベース・マネージャーは、データ・タイプの同義語を一致と見な します。たとえば、REAL と FLOAT、ならびに DOUBLE と FLOAT を一致と見 なします。したがって、CHAR(8) と CHAR(35) は同じであると見なされ、同様 に、 DECIMAL(11,2) と DECIMAL(4,3) は同じであると見なされます。さらに、文 字タイプとグラフィック・タイプは同じであると見なされます。たとえば、以下は 同じタイプであると見なされます。 CHAR と GRAPHIC、VARCHAR と VARGRAPHIC、および CLOB と DBCLOB。 CHAR(13) と GRAPHIC(8) は同じタ イプであると見なされます。作成中の関数のシグニチャーが、同じ名前とスキーマ を持つ既存のユーザー定義関数のシグニチャーと重複している場合、エラーが戻さ れます。

次のステートメントを実行して、同じスキーマ内に 4 つの関数を作成すると想定し ます。 2 番目と 4 番目のステートメントは、1 番目と 3 番目のステートメントが 作成した関数と重複している関数を作成するので失敗します。

**CREATE FUNCTION** PART **(INT, CHAR(**15**)** ... **CREATE FUNCTION** PART **(INTEGER, CHAR(**40**)** ...

**CREATE FUNCTION** ANGLE **(DECIMAL(**12,2**))** ... **CREATE FUNCTION** ANGLE **(DEC(**10,7**))** ...

関数に特定の名前を指定する**:** 名前もスキーマも同じである (ただしパラメーター・ リストは異なる) 複数の関数を定義するときは、特定名も指定することをお勧めし ます。関数のソース化、除去、または関数へのコメントの付加を行うときに、特定 名を使用して、その関数を一意的に識別することができます。ただし、この関数を その特定名で呼び出すことはできません。

この特定名は、暗黙的または明示的にスキーマ名で修飾されます。 CREATE FUNCTION でスキーマ名が指定されていない場合、特定名は関数名 (関数名) の明 示的または暗黙的なスキーマ名と同じ名前になります。スキーマ名が指定されてい る場合、特定名は関数名の明示的または暗黙的なスキーマ名と同じにしなければな りません。スキーマ名も含め、この名前は、別のプロシージャーや現行サーバーに 存在しているプロシージャーの特定名を示すものであってはなりません。

SPECIFIC 文節を指定しなかった場合は、特定名が生成されます。

組み込み関数の拡張またはオーバーライド**:** 組み込み関数の拡張またはオーバーラ イドが必要な場合を除き、ユーザー定義の関数に組み込み関数と同じ名前を付ける ことはお勧めできません。

v 既存の組み込み関数の機能の拡張**:**

組み込み関数と同じ名前の新しいユーザー定義の関数と、固有の関数シグニチャ ーを作成します。例えば、組み込み数値タイプの代わりに特殊タイプ MONEY を 入力として受け入れる、組み込み関数 ROUND に似たユーザー定義の関数が必要 になったとします。この場合、ROUND という名前の新しいユーザー定義関数の シグニチャーは、組み込み関数 ROUND がサポートするどの関数シグニチャーと も異なるものになります。

v 組み込み関数をオーバーライドする**:**

既存の組み込み関数のいずれかと名前もシグニチャーも同じである新しいユーザ ー定義の関数を作成します。この新しい関数は、その組み込み関数の対応するパ ラメーターと同じ名前およびデータ・タイプを持ちますが、インプリメントされ るロジックが異なります。例えば、組み込み関数 ROUND に類似しているが、丸 めの規則が異なるユーザー定義の関数が必要になったとします。この場合、 ROUND という名前の新しいユーザー定義関数のシグニチャーは、組み込み関数 ROUND がサポートするシグニチャーのどれかと同じになります。

組み込み関数をオーバーライドした場合、非修飾関数名を使用しているアプリケ ーションが、前回はその名前の組み込み関数を使用して正常に実行されたのに、 今回は失敗するという状況が生じることがあります。さらに事態が悪化すると、 一見して正常に実行されたように見えるのに、実際には、データベース・マネー ジャーがその組み込み関数ではなくユーザー定義の関数の方を選択したため、意 図しない結果が生じるという状況が発生することもあります。

関数内の特殊レジスター**:** 呼び出し側の特殊レジスターの設定値は呼び出し時に関 数によって継承され、呼び出し側への戻りにおいてリストアされます。

# <span id="page-636-0"></span>**CREATE FUNCTION (**外部スカラー**)**

CREATE FUNCTION (外部スカラー) ステートメントは、現行サーバー上に外部ス カラー関数を作成します。ユーザー定義の外部スカラー関数は、呼び出されるたび に単一値を戻します。

## 呼び出し

このステートメントは、アプリケーション・プログラムに組み込むことができ、ま た対話式に呼び出すこともできます。このステートメントは、動的に準備できる実 行可能ステートメントです。

### 権限

このステートメントの権限 ID が保持する特権には、少なくとも以下の 1 つが含ま れていなければなりません。

- SYSFUNCS カタログ・ビューと SYSPARMS カタログ表の場合 <sup>65</sup>:
	- 該当の表に対する INSERT 特権、および
	- QSYS2 ライブラリーに対する \*EXECUTE システム権限
- v 管理権限

外部プログラムやサービス・プログラムが存在している場合、このステートメント の権限 ID が保持する特権には、少なくとも次のいずれか 1 つを含める必要があり ます。

- v SQL ステートメントで参照された外部プログラムやサービス・プログラムの場合
	- その外部プログラムやサービス・プログラムが入っているライブラリーに対す るシステム権限の \*EXECUTE。
	- その外部プログラムやサービス・プログラムに対するシステム権限の \*EXECUTE。
	- そのプログラムやサービス・プログラムに対するシステム権限の \*CHANGE。 システムには、プログラム・オブジェクトを更新し、関数を別のシステムに保 管/復元するために必要な情報を入れる場合にこの権限が必要となります。ユー ザーにこの権限が与えられていない場合、関数は同じように作成されますが、 プログラム・オブジェクトは更新されません。
- v 管理権限

SQL 名が指定され、関数が作成されるライブラリーと同じ名前のユーザー・プロフ ァイルが存在し、しかも、その名前がステートメントの権限 ID と異なっている場 合、ステートメントの権限 ID が保持している特権には、少なくとも次のいずれか 1 つを含める必要があります。

- v その名前を持つユーザー・プロファイルに対する \*ADD システム権限
- v 管理権限

特殊タイプを参照する場合は、ステートメントの権限 ID によって保持される特権 に、少なくとも次のいずれか 1 つが含まれなければなりません。

v ステートメント内に識別されているそれぞれの特殊タイプに対しては次のもの。

<sup>65.</sup> GRTOBJAUT CL コマンドを使用してこれらの特権を付与する必要があります。

- その特殊タイプに対する USAGE 特権。および
- その特殊タイプが入っているライブラリーに対する \*EXECUTE システム権限
- v 管理権限

SQL 特権に対応するシステム権限の説明は、[940](#page-963-0) ページの[『表またはビューへの権](#page-963-0) [限を検査する際の対応するシステム権限』](#page-963-0)および [921](#page-944-0) ページの[『特殊タイプへの権](#page-944-0) [限を検査する際の対応するシステム権限』](#page-944-0)を参照してください。

構文

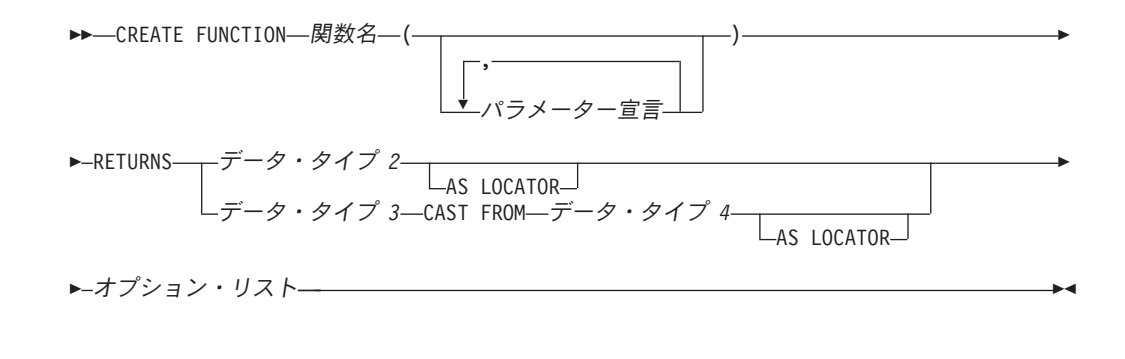

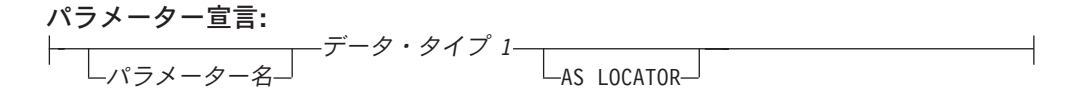

データ・タイプ **1**、データ・タイプ **2**、データ・タイプ **3**、データ・タイプ **4:** 組み込みタイプ 特殊タイプ名

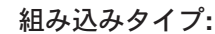

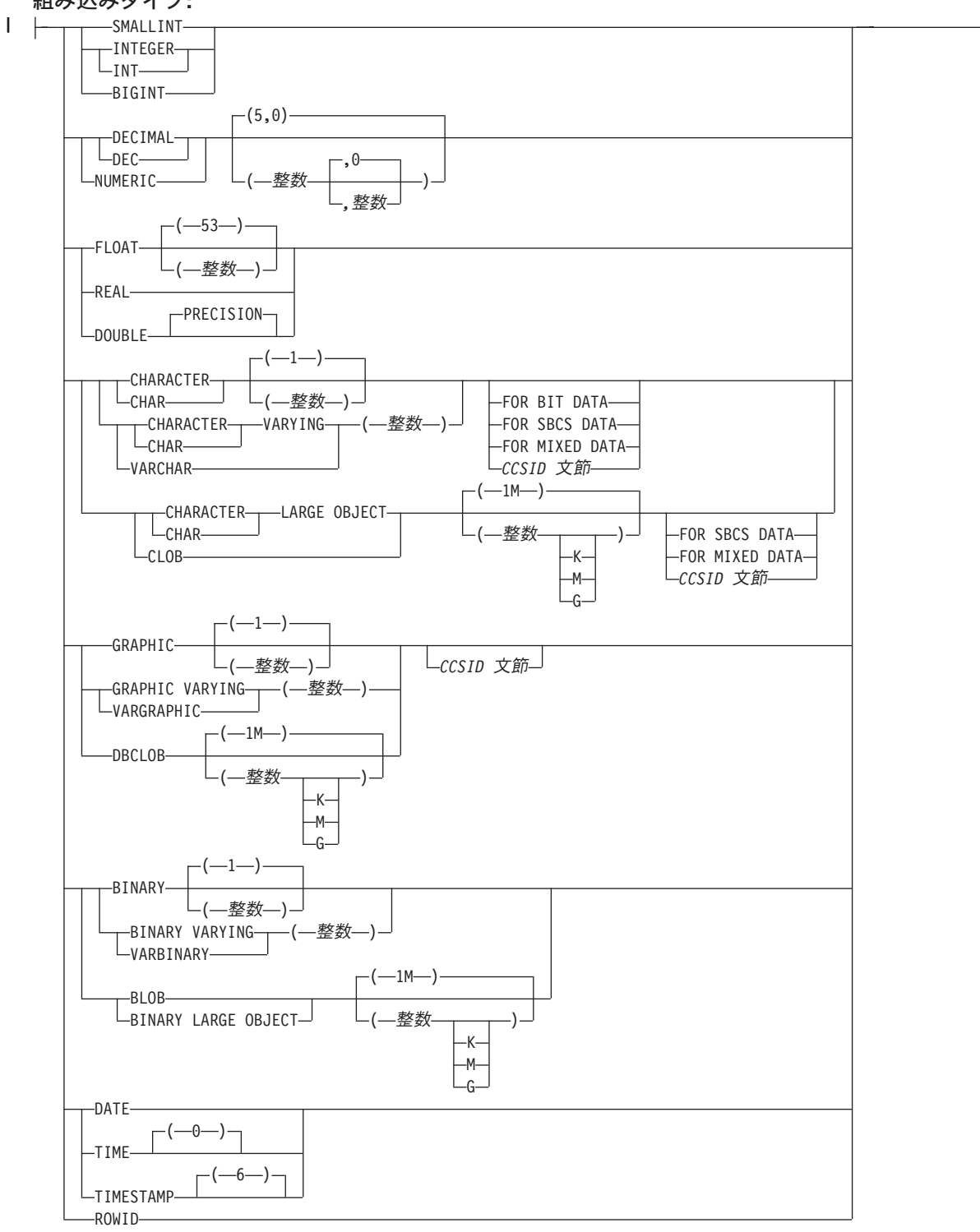

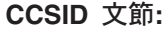

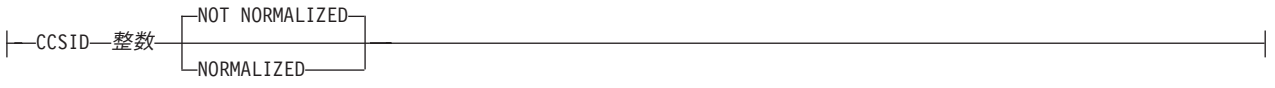

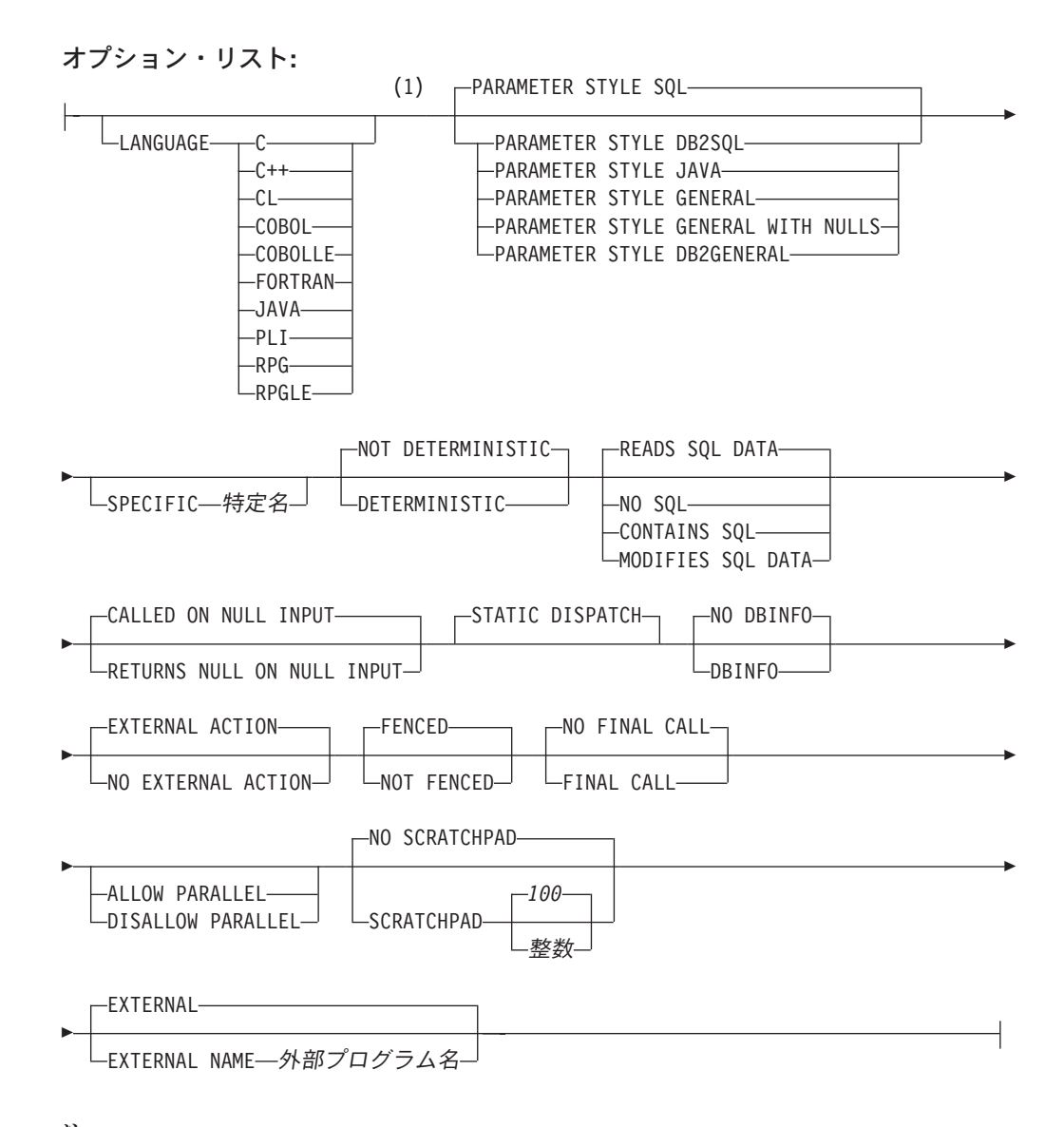

- 注**:**
- **1** オプション文節は、別の順序で指定することができます。

### 説明

関数名

ユーザー定義の関数の名前を指定します。名前、スキーマ名、パラメーターの 数、およびそれぞれのパラメーターのデータ・タイプ (データ・タイプの長さ、 精度、位取り、または CCSID の属性に関係なく) の組み合わせで、現行サーバ ー上に存在しているユーザー定義の関数を識別してはなりません。

SQL 命名の場合、関数は、暗黙または明示修飾子で指定されたスキーマ内に作 成されます。

システム命名の場合、関数は、修飾子で指定されたスキーマ内に作成されます。 修飾子を指定しなかった場合:

- v CURRENT SCHEMA 特殊レジスターの値が \*LIBL である場合、関数は、現 行ライブラリー (\*CURLIB) 内に作成されます。
- v そうでない場合、関数は現行スキーマ内に作成されます。

通常、それぞれの関数の関数シグニチャーが固有であれば、複数の関数に同じ名 前を指定することができます。

一部の関数名は、システムが使用するために予約されています。 詳しくは、[610](#page-633-0) ページの[『スキーマおよび関数名の選択』](#page-633-0)を参照してください。

*(*パラメーター宣言*,...)*

関数の入力パラメーターの数とそれぞれのパラメーターのデータ・タイプを指定 します。それぞれのパラメーターに名前を指定することができますが、これは必 須ではありません。

CREATE FUNCTION で許容されているパラメーターの最大数は 90 です。 PARAMETER STYLE SQL で作成された外部関数の場合は、指定された入力パ ラメーターと結果パラメーターに加え、標識、SQLSTATE、関数名、特定名、お よびメッセージ・テキストの暗黙のパラメーター、ならびに、あらゆるオプショ ン・パラメーターが含まれます。パラメーターの最大数は、外部プログラムのコ ンパイルに使用されるライセンス・プログラムで許容されているパラメーターの 最大数によっても制約されます。

パラメーター名

| | |

| | | | | | | | | | | | | | | | | | | |

| | | |

パラメーター名を指定します。必須ではありませんが、各パラメーターにパ ラメーター名を指定することができます。この名前は、パラメーター・リス ト内の他のパラメーター名 と同じものであってはなりません。

データ・タイプ *1*

入力パラメーターのデータ・タイプを指定します。このデータ・タイプは、 組み込みデータ・タイプまたは特殊タイプにすることができます。

組み込みタイプ

組み込みデータ・タイプを指定します。それぞれの組み込みデータ・タ イプの詳細については、 722 ページの『[CREATE TABLE](#page-745-0)』を参照して ください。データ・タイプによってはすべての言語ではサポートされて いないものもあります。 SQL データ・タイプとホスト言語データ・タ イプのマッピングについての詳細は、「組み込み SQL プログラミン グ」を参照してください。組み込みデータ・タイプの仕様は、ユーザー 定義関数の作成に使用する言語に対応していれば、指定することができ ます。

特殊タイプ名

ユーザー定義特殊タイプを指定します。パラメーターの長さ、精度、ま たは位取り属性は、特殊タイプのソース・タイプの属性 (CREATE DISTINCT TYPE で指定された属性) と同じになります。特殊タイプの 作成についての詳細は、 601 ページの『[CREATE DISTINCT TYPE](#page-624-0)』を 参照してください。

特殊タイプの名前が修飾されていない場合、データベース・マネージャ ーは、SQL パス上のスキーマを検索することでそのスキーマ名を解決し ます。

CCSID が指定されている場合、関数に渡される前に、パラメーターはその CCSID に変換されます。CCSID が指定されていない場合は、CCSID は、 関数の呼び出し時点における現行サーバーのデフォルトの CCSID によって 決まります。

#### **AS LOCATOR**

実際の値の代わりにパラメーターの値へのロケーターを関数に渡すことを指 定します。 AS LOCATOR は、LOB データ・タイプまたは LOB データ・ タイプに基づく特殊タイプのパラメーターの場合に限り使用するようにして ください。 AS LOCATOR を指定した場合、FOR SBCS DATA または FOR MIXED DATA を指定してはなりません。詳細は、[609](#page-632-0) ページの 『[CREATE FUNCTION](#page-632-0)』の「パラメーターに AS LOCATOR を指定する」 を参照してください。

#### **RETURNS**

関数の出力を指定します。

データ・タイプ *2*

出力のデータ・タイプと属性を指定します。

あらゆる組み込みデータ・タイプ (ただし、LONG VARCHAR、LONG VARGRAPHIC、または DataLink は除く) や特殊タイプ (データ・リンクを ベースとしていない) を指定することができます。

CCSID が指定されている場合

- AS LOCATOR が指定されていない場合、戻される結果はその CCSID で コード化されていると想定されます。
- v AS LOCATOR が指定され、ロケーターが指しているデータの CCSID が 異なる CCSID でコード化されている場合、データは指定された CCSID に変換されます。

CCSID が指定されていない場合

- AS LOCATOR が指定されていない場合、戻される結果は、ジョブの CCSID (グラフィック・ストリング戻り値の場合は、ジョブに関連したグ ラフィック CCSID) でコード化されていると想定されます。
- v AS LOCATOR が指定され、ロケーターが指しているデータの CCSID が 異なる CCSID でコード化されている場合、ロケーターが指しているデー タは、ジョブの CCSID に変換されます。変換時に文字が失われるのを防 ぐために、関数から戻される文字をすべて表現できる CCSID を明示的に 指定することを考慮してください。 これは、データ・タイプがグラフィ ック・ストリング・データの場合に特に重要です。 この場合、CCSID 1200 または 13488 (UTF-16 または UCS-2 グラフィック・ストリング・ データ) を使用することを考慮してください。

### **AS LOCATOR**

これを指定すると、関数は、実際の値ではなく、値のロケーターを戻し ます。 AS LOCATOR は、関数の結果が LOB データ・タイプまたは LOB データ・タイプに基づく特殊タイプのパラメーターを持っている 場合に限り使用するようにしてください。 AS LOCATOR を指定した 場合、FOR SBCS DATA または FOR MIXED DATA を指定してはな りません。詳細は、[609](#page-632-0) ページの『[CREATE FUNCTION](#page-632-0)』の「パラメ ーターに AS LOCATOR を指定する」を参照してください。

データ・タイプ *3* **CAST FROM** データ・タイプ *4*

出力のデータ・タイプと属性 (データ・タイプ *4* )、および、その出力が呼 び出しステートメントに戻されるデータ・タイプ (データ・タイプ *3* ) を指 定します。これら 2 つのデータ・タイプは、異なっていても構いません。

例えば、次の定義の場合、関数は値 CHAR(10) を戻したら、データベー ス・マネージャーは、その値を DATE 値に変換してから、関数を呼び出し たステートメントにそれを渡します。

#### **CREATE FUNCTION** GET\_HIRE\_DATE **(CHAR**6**) RETURNS DATE CAST FROM CHAR(**10**)**

データ・タイプ *4* の値は、特殊タイプにすることはできません。これは、 データ・タイプ *3* にキャストできるようにする必要があります。データ・ タイプ *3* の値は、任意の組み込みデータ・タイプや特殊タイプにすること ができます。 (データ・タイプのキャストについては、 96 [ページの『デー](#page-119-0) [タ・タイプ間のキャスト』を](#page-119-0)参照してください。)

CCSID については、上記のデータ・タイプ *2* の説明を参照してください。

#### **AS LOCATOR**

これを指定すると、関数は、実際の値ではなく、値のロケーターを戻し ます。 AS LOCATOR は、関数の結果が LOB データ・タイプまたは LOB データ・タイプに基づく特殊タイプのパラメーターを持っている 場合に限り使用するようにしてください。 AS LOCATOR を指定した 場合、FOR SBCS DATA または FOR MIXED DATA を指定してはな りません。詳細は、[609](#page-632-0) ページの『[CREATE FUNCTION](#page-632-0)』の「パラメ ーターに AS LOCATOR を指定する」を参照してください。

### **LANGUAGE**

関数本体を作成する言語インターフェース規則を指定します。すべてのプログラ ムがサーバーの環境で実行するように設計しなければなりません。

LANGUAGE を指定しなかった場合、その LANGUAGE は、関数の作成時に、 外部プログラムと関連したプログラム属性情報から決定されます。次の場合、プ ログラムの言語は C であると想定されます。

- v プログラムに関連したプログラム属性情報で、認識可能な言語を識別しな い。
- プログラムが見つからない。

**C**

外部プログラムは C で作成されます。

#### **C++**

外部プログラムは C++ で作成されます。

#### **CL**

外部プログラムは CL または ILE CL で作成されます。

#### **COBOL**

外部プログラムは COBOL で作成されます。

#### **COBOLLE**

外部プログラムは ILE COBOL で作成されます。

#### **FORTRAN**

外部プログラムは FORTRAN で作成されます。

#### **JAVA**

外部プログラムは JAVA で作成されます。このユーザー定義の関数はデー

タベース・マネージャーにより呼び出されます。この関数は、指定された Java クラスの共通静的メソッドでなければなりません。

**PLI**

外部プログラムは PL/I で作成されます。

#### **RPG**

外部プログラムは RPG で作成されます。

#### **RPGLE**

外部プログラムは ILE RPG で作成されます。

#### **PARAMETER STYLE**

関数にパラメーターを渡し、関数から値を戻すために使用する規則を指定しま す。

#### **SQL**

適用可能なパラメーターはすべて渡されます。これらのパラメーターは、次 の順序で配列されるように定義されます。

- v 最初の N 個のパラメーターは、CREATE FUNCTION ステートメント上 に指定される入力パラメーターです。
- v 関数の結果を表すパラメーター。
- v 入力パラメーターの標識変数を表す N 個のパラメーター。
- v 結果の標識変数を表すパラメーター。
- v SQLSTATE の CHAR(5) 出力パラメーター。戻される SQLSTATE は、 関数が成功したかどうかを示します。戻される SQLSTATE は、以下のい ずれかです。
	- 外部プログラムで実行された最後の SQL ステートメントからの **SOLSTATE**
	- 外部プログラムによって割り当てられた SQLSTATE

ユーザーは、関数からエラーまたは警告を戻すために、外部プログラ ム内で SQLSTATE を任意の有効な値にセットすることができます。

- v 完全修飾関数名の VARCHAR(517) 入力パラメーター。
- v 特定の名前の VARCHAR(128) 入力パラメーター。
- v メッセージ・テキストの VARCHAR(70) 出力パラメーター。

制御が呼び出し側プログラムに戻された場合、SQLCA の SQLERRMC フィールドの 6 番目のトークンにメッセージ・テキストが入っていま す。入手できるのは、メッセージ・テキストの一部分だけです。 SQLERRMC 内のメッセージ・データのレイアウトについては、メッセー ジ・ファイル QSQLMSG 内のメッセージ SQL0443 の置換データ記述を 参照してください。完全なメッセージ・テキストは、GET DIAGNOSTICS ステートメントを使用して検索することができます。詳しくは、 893 [ペー](#page-916-0) ジの『[GET DIAGNOSTICS](#page-916-0)』を参照してください。

- 0 ~ 3 個のオプション・パラメーター
	- CREATE FUNCTION ステートメントで SCRATCHPAD を指定した場 合、スクラッチパッドの構造 (後に CHAR(n) が続く INTEGER から なる) 入出力パラメーター。
- CREATE FUNCTION ステートメントで FINAL CALL を指定した場 合、呼び出しタイプの INTEGER 入力パラメーター。
- CREATE FUNCTION ステートメントで DBINFO を指定した場合、 dbinfo 構造体の構造。

渡されるパラメーターについての詳細は、ライブラリー QSYSINC の該当 するソース・ファイル内の組み込み sqludf を参照してください。例えば、C の場合、sqludf は QSYSINC/H で見つかります。

#### **DB2GENERAL**

このパラメーター・スタイルは、Java クラスでメソッドとして定義されて いる外部関数にパラメーターを渡し、外部関数から値を戻すための規則を指 定するのに使用します。適用可能なパラメーターはすべて渡されます。これ らのパラメーターは、次の順序で配列されるように定義されます。

- 最初の N 個のパラメーターは、CREATE FUNCTION ステートメント上 に指定される入力パラメーターです。
- v 関数の結果を表すパラメーター。

DB2GENERAL は、LANGUAGE が JAVA の場合にのみ許されます。

#### **GENERAL**

適用可能なパラメーターはすべて渡されます。これらのパラメーターは、次 の順序で配列されるように定義されます。

v 最初の N 個のパラメーターは、CREATE FUNCTION ステートメント上 に指定される入力パラメーターです。

結果は、関数を戻す値の値として戻されることに注意してください。例え ば、

return val func(parameter-1, parameter-2, ...)

GENERAL は、EXTERNAL NAME でサービス・プログラムを識別する場 合にのみ許可されます。

#### **GENERAL WITH NULLS**

適用可能なパラメーターはすべて渡されます。これらのパラメーターは、次 の順序で配列されるように定義されます。

- v 最初の N 個のパラメーターは、CREATE FUNCTION ステートメント上 に指定される入力パラメーターです。
- v 標識変数配列に追加の引数が渡されます。
- v 結果の標識変数を表すパラメーター。

結果は、関数を戻す値の値として戻されることに注意してください。例え ば、

return val func(parameter-1, parameter-2, ...)

GENERAL WITH NULLS は、EXTERNAL NAME でサービス・プログラ ムを識別する場合にのみ許可されます。

#### **JAVA**

このプロシージャーで、Java 言語および ISO/IEC FCD 9075-13:2003「*Information technology - Database languages - SQL - Part 13: Java Routines and Types (SQL/JRT)*」仕様に準拠するパラメーター引き渡し

規則を使用することを指定します。適用可能なパラメーターはすべて渡され ます。これらのパラメーターは、次の順序で配列されるように定義されま す。

v 最初の N 個のパラメーターは、CREATE FUNCTION ステートメント上 に指定される入力パラメーターです。

結果は、関数を戻す値の値として戻されることに注意してください。例え ば、

return val func(parameter-1, parameter-2, ...)

JAVA は、LANGUAGE が JAVA の場合にのみ許されます。

パラメーターを渡す方法は、外部関数の言語によって決まります。たとえば、C では、VARCHAR または CHAR パラメーターはヌル文字で終了するストリン グとして渡されます。詳細については、SQL プログラミングを参照してくださ い。 Java ルーチンについては、「IBM Developer Kit for Java」を参照してく ださい。

#### **SPECIFIC** 特定名

関数の固有名を指定します。[609](#page-632-0) ページの『[CREATE FUNCTION](#page-632-0)』の「関数に 特定の名前を指定する」を参照してください。

### **DETERMINISTIC** または **NOT DETERMINISTIC**

関数が決定的であるか否かを指定します。

#### **NOT DETERMINISTIC**

これを指定すると、関数は、必ずしも、同一の入力引数が指定された連続関 数呼び出しから同じ結果を戻すとは限らなくなります。 NOT DETERMINISTIC は、特殊レジスター、非決定的関数、またはシーケンスに 対する参照がこの関数に含まれている場合に指定してください。

#### **DETERMINISTIC**

これを指定すると、関数は、必ず、同一の入力引数が指定された連続呼び出 しから同じ結果を戻します。

### **CONTAINS SQL**、**READS SQL DATA**、**MODIFIES SQL DATA**、または **NO SQL**

この関数がなんらかの SQL ステートメントを実行できるかどうか、および実行 できる場合にどのようなタイプのステートメントを実行できるかを指定します。 データベース・マネージャーは、この関数が発行する SQL がこの条件を満たし ているかどうかを検査します。各データ・アクセス指示の下で実行できる SQL ステートメントの詳細なリストについては、 1157 [ページの『付録](#page-1180-0) B. SQL ステ [ートメントの特性』を](#page-1180-0)参照してください。

#### **CONTAINS SQL**

この関数は、データを読み取りまたは変更する SQL ステートメントを実行 しません。

#### **NO SQL**

関数は SQL ステートメントを実行しません。

#### **READS SQL DATA**

この関数は、データを変更する SQL ステートメントを実行しません。

#### **MODIFIES SQL DATA**

この関数は、どの関数でもサポートされないステートメントを除くすべての SQL ステートメントを実行できます。

### **RETURNS NULL ON NULL INPUT** または **CALLED ON NULL INPUT**

入力引数のいずれかが実行時にヌルである場合に関数を呼び出すかどうかを指定 します。

### **RETURNS NULL ON INPUT**

入力引数のいずれかがヌルである場合に関数を呼び出さないことを指定しま す。結果は NULL 値です。

### **CALLED ON NULL INPUT**

引数値のいずれかまたは全部がヌルである場合、関数を呼び出して、その関 数にヌル引数値のテストを行わせることを指定します。関数はヌルまたは非 NULL 値を戻すことができます。

#### **STATIC DISPATCH**

関数を静的にディスパッチすることを指定します。すべての関数が静的にディス パッチされます。

#### **DBINFO**

関数にデータベース情報を渡す必要があるかどうかを指定します。

#### **DBINFO**

データベース・マネージャーは、状況情報が入っている構造体を関数に渡す 必要があることを指定します。 表 49 は、DBINFO 構造体の説明を示して います。 DBINFO 構造体についての詳しい情報は、ライブラリー QSYSINC 内の該当するソース・ファイルの組み込み sqludf に入っていま す。例えば、C の場合、sqludf は QSYSINC/H で見つかります。

DBINFO は、PARAMETER STYLE DB2SQL または PARAMETER STYLE DB2GENERAL でのみ許可されます。

表 *49. DBINFO* フィールド

| <b> フィールド</b>                         | データ・タイプ      | <b>説明</b> |
|---------------------------------------|--------------|-----------|
| リレーショナル・データ   VARCHAR(128)  現行サーバーの名前 |              |           |
| ベース                                   |              |           |
| 権限 ID                                 | VARCHAR(128) | 実行時権限 ID  |

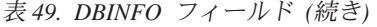

|

| | | | |

|

| | |

|

| | | | | |

| | |

|

|

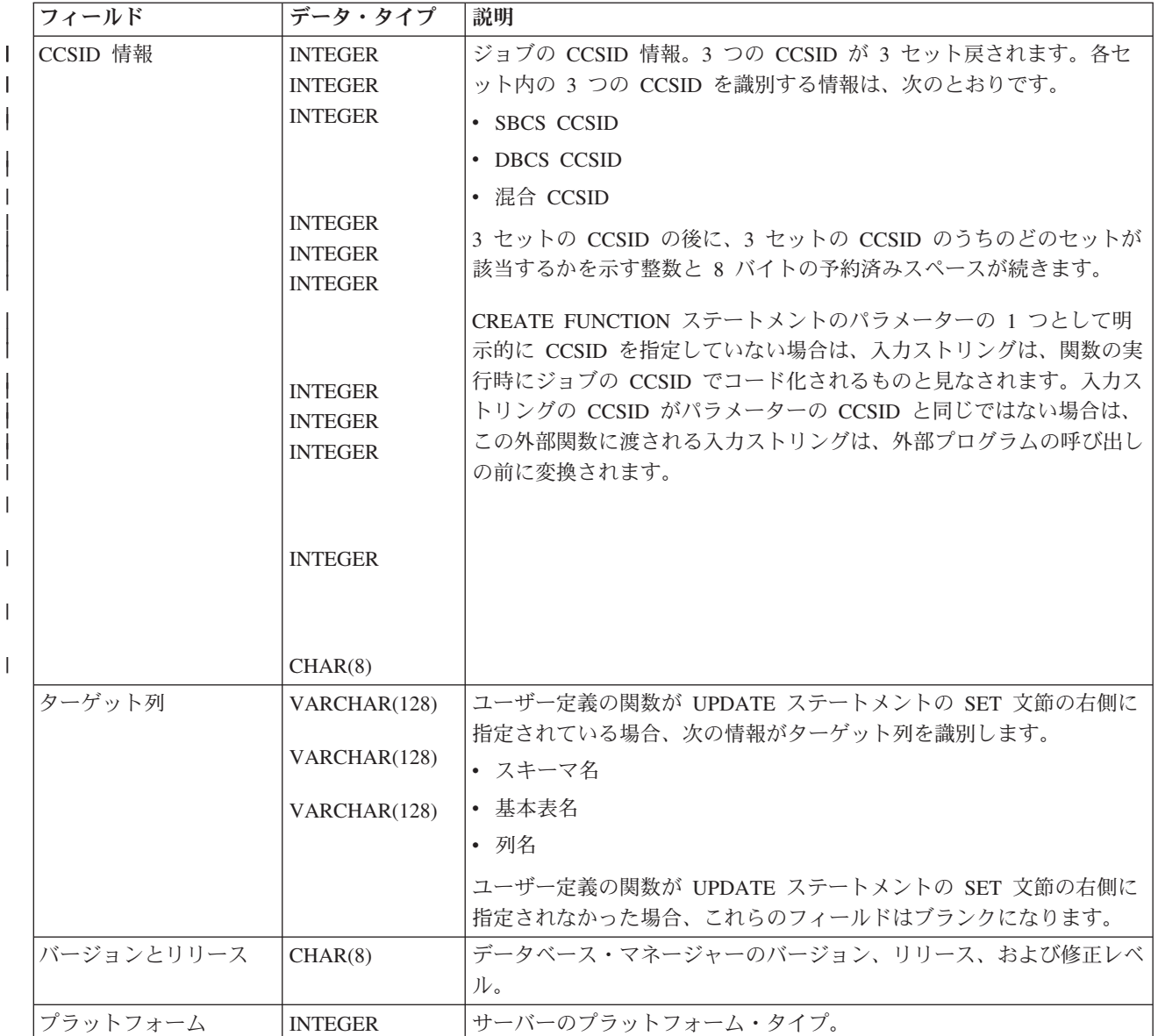

#### **NO DBINFO**

関数にデータベース情報を渡す必要がないことを指定します。

#### **EXTERNAL ACTION** または **NO EXTERNAL ACTION**

関数に外部アクションが含まれているかどうかを指定します。

#### **EXTERNAL ACTION**

関数は、なんらかの外部アクション (関数プログラムの有効範囲外のアクシ ョン) を行います。したがって、関数は、それぞれの連続関数呼び出しで呼 び出す必要があります。 EXTERNAL ACTION は、この関数に、外部アク ションを持つ他の関数に対する参照が含まれている場合に、指定してくださ い。

#### **NO EXTERNAL ACTION**

関数は外部アクションを行いません。この関数は、連続した各関数呼び出し ごとに呼び出す必要はありません。
### **FENCED** または **NOT FENCED**

データベース・マネージャー環境から分離した環境で外部関数を実行するかどう かを指定します。

**FENCED**

| | | | | | | | | | | | | | | | |

この関数は別のスレッドで実行されます。

FENCED 関数では、関数の呼び出し間で SQL カーソルをオープン状態の ままにすることができません。ただし、あるスレッド内のカーソルは他のス レッド内のカーソルから独立しています。このことは、カーソル名の競合が 起きる可能性を低くしています。

#### **NOT FENCED**

この関数は、呼び出し元の SQL ステートメントと同じスレッド内で実行で きます。

NOT FENCED 関数では、関数の呼び出し間で SQL カーソルをオープン状 態のままにすることができます。カーソルをオープン状態のままにしておく ことができるため、関数の呼び出し間でカーソル位置も同じに維持されま す。ただし、UDF が呼び出し元の SQL ステートメントおよび他の NOT FENCED UDF と同じスレッド内で実行されるためにカーソル名が競合する 場合があります。

NOT FENCED 関数は、通常 FENCED 関数よりもパフォーマンスが良好で す。

## **FINAL CALL**

関数が特殊呼び出し指示を必要とするかどうかを指定します。 PARAMETER STYLE DB2SQL を指定してある場合に、FINAL CALL を指定すると、初回呼 び出しか、通常呼び出しか、または最終呼び出しかを示す追加パラメーターが、 この関数に渡されます。

# **NO FINAL CALL**

関数に対する最終呼び出しを行わないことを指定します。

#### **FINAL CALL**

関数に対する最終呼び出しを行うことを指定します。この関数は、最終呼び 出しとその他の呼び出しを区別するために、呼び出しのタイプを示す追加の 引数を受け取ります。

FINAL CALL は、PARAMETER STYLE DB2SQL または PARAMETER STYLE DB2GENERAL でのみ許可されます。

呼び出しには以下のタイプがあります。

#### **First Call (**初回呼び出し**)**

この SQL ステートメントでの関数に対するこの参照についての、 関数に対する初回呼び出しを示します。初回呼び出しは通常呼び出 しです。 SQL 引数が渡され、関数は結果を戻すものと見なされま す。

#### **Normal Call (**通常呼び出し**)**

SQL 引数が渡され、関数が結果を戻すことを指定します。

### **Final Call (**最終呼び出し**)**

この関数に対する最後の呼び出しであり、これにより関数はリソー

スを解放できることを指定します。最終呼び出しは通常呼び出しで はありません。エラーが起きた場合は、データベース・マネージャ ーは最終呼び出しを行おうとします。

最終呼び出しが発生するのは以下の場合です。

- v ステートメントの終わり *:* カーソル指向ステートメント用のカー ソルがクローズされたとき、またはステートメントの実行が完了 したとき。
- v 並列タスクの終わり *:* 並列タスクにより関数が実行されたとき。
- v トランザクションの終わり *:* ステートメント処理の正常終了が発 生しなかったとき。例えば、何らかの理由によりアプリケーショ ンのロジックがカーソルのクローズをバイパスした場合。

最終呼び出しを使用する関数には、並列タスクが関数を実行した場 合に誤った結果を受け取るものもあります。たとえば、関数が最終 呼び出しごとに注釈を送信する場合、各関数ごとにではなく、各並 列タスクごとに 1 つの注釈が送信されます。並列して実行した場合 に正しく動作しない関数には、DISALLOW PARALLEL 文節を指定 してください。

WITH HOLD として定義されているカーソルがオープン状態にある ときにコミット操作が発生した場合は、カーソルがクローズされる かアプリケーションが終了した時点で、最終呼び出しが行われま す。並列タスクの終わりにコミットが発生した場合は、WITH HOLD として定義されているカーソルがオープン状態にあってもな くても、最終呼び出しが行われます。

FINAL CALL ではコミット可能な操作は行ってはなりません。FINAL CALL は、COMMIT 操作の一部として呼び出されたクローズ中に実行され る可能性があるからです。

### **PARALLEL**

関数を並列で実行できるかどうかを指定します。

#### **ALLOW PARALLEL**

これを指定すると、関数は並列で実行できるようになります。

### **DISALLOW PARALLEL**

これを指定すると、関数は並列で実行できなくなります。

以下の文節の 1 つまたは複数を指定した場合、デフォルトは DISALLOW PARALLEL になります。

- NOT DETERMINISTIC
- EXTERNAL ACTION
- FINAL CALL
- MODIFIES SOL DATA
- SCRATCHPAD

それ以外の場合は、ALLOW PARALLEL がデフォルトです。

#### **SCRATCHPAD**

関数に、静的メモリー域が必要か否かを指定します。

#### **SCRATCHPAD** 整数

これを指定すると、関数には、持続メモリー域の長さ整数が必要となりま す。この整数に指定できる範囲は、1 ~ 16,000,000 です。メモリー域を指 定しなかった場合、その区域のサイズは 100 バイトになります。パラメー ター・スタイル DB2SQL を指定すると、ポインターは、静的ストレージを 指す必須パラメーターに続いて渡されます。 PARALLEL を指定すると、メ モリー域は、ステートメント内のそれぞれのユーザー定義の関数参照に割り 振られます。 DISALLOW PARALLEL を指定すると、1 つのメモリー域だ けが関数に割り振られます。

スクラッチパッドの有効範囲は SQL です。SQL ステートメント内の関数 の参照ごとに、1 つのスクラッチパッドが存在します。例えば、関数 UDFX が SCRATCHPAD キーワードによって定義されていると想定した場 合、次の SQL ステートメント内では、UDFX の 3 つの参照に対して 3 つ のスクラッチパッドが割り振られます。

#### **SELECT** A, UDFX(A) **FROM** TABLEB **WHERE** UDFX(A) > 103 **OR** UDFX(A) < 19

関数が並列タスクのもとで実行されている場合、SQL ステートメント内の 関数のそれぞれの参照の並列タスクごとに、1 つのスクラッチパッドが割り 振られます。これによって、予測不能の結果が生じる可能性があります。例 えば、関数で、呼び出される回数をカウントするためにスクラッチパッドを 使用した場合、そのカウントは、SQL ステートメントではなく、並列タス クによって行われた呼び出し回数を反映します。並列性を使用して正しく動 作しない関数には、DISALLOW PARALLEL 文節を指定してください。

SCRATCHPAD は、PARAMETER STYLE DB2SQL または PARAMETER STYLE DB2GENERAL でのみ許可されます。

### **NO SCRATCHPAD**

これを指定すると、関数では、持続メモリー域を必要としなくなります。

### **EXTERNAL NAME** 外部プログラム名

SQL ステートメント内でこの関数が呼び出されたときに実行するプログラム、 サービス・プログラム、または Java クラスを指定します。この名前は、関数が 呼び出される時点でアプリケーション・サーバー上に存在しているプログラム、 サービス・プログラム、または Java クラスを示すものでなければなりません。 命名オプションが \*SYS であり、その名前が修飾されていない場合:

- v 関数の呼び出し時に、現行パスを使用して該当のプログラムやサービス・プ ログラムを検索します。
- v 関数において権限付与または取り消しを実行する際に、 \*LIBL を使用して該 当のプログラムやサービス・プログラムを検索します。

この名前の妥当性は、アプリケーション・サーバーで検査されます。名前の形式 が正しくない場合、エラーが戻されます。

この外部プログラム名の指定がなければ、その外部プログラム名は、関数名と同 じであると想定されます。

このプログラム、サービス・プログラム、または Java クラスは、関数の作成時 に存在している必要はありませんが、関数の呼び出し時には存在している必要が あります。

CONNECT、SET CONNECTION、RELEASE、DISCONNECT、

COMMIT、ROLLBACK および SET TRANSACTION ステートメントは、関数 の外部プログラム内で使用することはできません。

# 使用上の注意

ユーザー定義関数の定義に関する一般考慮事項**:** ユーザー定義関数の定義に関する 一般情報については、 609 ページの『[CREATE FUNCTION](#page-632-0)』を参照してください。

関数の作成**:** ILE 外部プログラムまたはサービス・プログラムに関連した外部関数 が作成されると、その関数に関連したプログラムやサービス・プログラムのオブジ ェクトへの関数属性の保管が試行されます。 \*PGM オブジェクトや \*SRVPGM オ ブジェクトが保管された上でこのシステムや別のシステムに復元されると、カタロ グは、それらの属性を使用して自動的に更新されます。

外部関数の場合は、次の制約の範囲内で属性を保管することができます。

- 外部プログラム・ライブラリーは、QSYS であってはなりません。
- 外部プログラムは、CREATE FUNCTION ステートメントの発行時に存在してい なければなりません。
- v 外部プログラムは、ILE \*PGM オブジェクトか \*SRVPGM オブジェクトにする 必要があります。

オブジェクトを更新できない場合でも、関数は作成されます。

関数の復元時には、次のような動作が生じます。

- v 関数が初めに作成される時点で特定名が指定されており、しかもその名前が固有 でない場合は、エラーが出されます。
- v 特定名が指定されていない場合は、必要に応じて固有名が生成されます。
- v シグニチャーが固有でない場合は、関数を登録することは不可能で、エラーが出 されます。
- v 同じ関数シグニチャーがカタログ内にすでに存在する場合:
	- 外部プログラム名またはサービス・プログラム名がカタログ内で登録されてい る名前と同じである場合、カタログ内の関数情報は置き換えられます。
	- そうでない場合、関数を登録することはできず、エラーが出されます。

関数の呼び出し**:** 外部関数が呼び出されると、その関数は、外部プログラムやサー ビス・プログラムの作成時に指定された活動化グループであれば、どの活動化グル ープ内でも実行します。ただし、通常は、関数が呼び出し側プログラムと同じ活動 化グループ内で実行するように ACTGRP(\*CALLER) を使用します。 ACTGRP(\*NEW) は使用できません。

**Java** 関数に関する注釈**:** Java 関数を実行するためには、システムに IBM Developer Kit for Java (5722-JV1) をインストールしておく必要があります。インストールさ れていないと、SQLCODE -443 が戻され、CPDB521 メッセージがジョブ・ログに 入ります。

Java プロシージャーの実行中にエラーが発生すると、SQLCODE -443 が戻されま す。エラーによっては、プロシージャーが実行されていたジョブのジョブ・ログに 他のメッセージが入っている場合があります。

代替構文**:** 以下のキーワードは、旧リリースとの互換性を維持するためにサポート されている同義語です。これらのキーワードは標準キーワードではないので、原則 として使用しないようにしてください。

- v キーワード VARIANT と NOT VARIANT は、NOT DETERMINISTIC と DETERMINISTIC の同義語として使用することができます。
- v キーワード NULL CALL と NOT NULL CALL は、CALLED ON NULL INPUT と RETURNS NULL ON NULL INPUT の同義語として使用できます。
- v キーワード SIMPLE CALL は、GENERAL の同義語として使用できます。
- v DB2GENERAL の同義語として、キーワード DB2GENRL を使用できます。
- v SQL の同義語として、値 DB2SQL を使用できます。
- v PARAMETER STYLE 文節のキーワード PARAMETER STYLE はオプションで す。
- v DETERMINISTIC の同義語として、キーワード IS DETERMINISTIC を使用でき ます。

# 例

例 *1:* C で書かれた外部関数プログラムが以下のロジックをインプリメントする必 要があるとします:

rslt =  $2 * input - 4$ 

入力引数の 1 つがヌルである場合にのみ、関数は NULL 値を戻す必要がありま す。関数呼び出しを回避し、入力値がヌルの場合にヌルの結果を得るための最も簡 単な方法は、CREATE FUNCTION ステートメント上に RETURNS NULL ON NULL INPUT と指定することです。以下のステートメントは特定名 MINENULL1 を使用して、関数を定義します。

```
CREATE FUNCTION NTEST1 (SMALLINT)
   RETURNS SMALLINT
   EXTERNAL NAME NTESTMOD
   SPECIFIC MINENULL1
   LANGUAGE C
   DETERMINISTIC
   NO SQL
   FENCED
   PARAMETER STYLE SQL
   RETURNS NULL ON NULL INPUT
   NO EXTERNAL ACTION
```
プログラム・コードは次のとおりです。

```
void nudft1
  (int *input, \sqrt{\frac{1}{\pi}} ) \frac{1}{\pi} ptr to input argument \frac{1}{\pi} /
   int \staroutput, \star /\star ptr to output argument \star/
   short *input_ind, \frac{1}{2} /* ptr to input indicator */<br>short *output ind, \frac{1}{2} /* ptr to output indicator */
   short *output ind, \frac{1}{2} /* ptr to output indicator \frac{1}{2} */
   char sqlstate[6], /* sqlstate *char fname[140], /* fully qualified function name */
   char finst[129], \frac{1}{2} function specific name \frac{1}{2}char msgtext[71]) /* msg text buffer */{
```
}

```
if (*input ind == -1)*output ind = -1;
   else
{
   *output = 2*(*input) - 4;*output ind = 0;
 }
return;
```
例 *2:* ユーザーが CENTER という名前の外部関数を定義すると想定します。関数プ ログラムは C で作成されます。以下のステートメントは関数を定義し、データベー ス・マネージャーが関数の特定名を生成できるようにします。関数本体に含まれる プログラムの名前は、関数の名前と同じになるため、 EXTERNAL 文節には 「NAME 外部プログラム名」は含まれません。

```
CREATE FUNCTION CENTER (INTEGER, FLOAT)
    RETURNS FLOAT
        LANGUAGE C
    DETERMINISTIC
NO SQL
   PARAMETER STYLE SQL
    NO EXTERNAL ACTION
```
例 *3:* ユーザー McBride (管理権限が与えられているユーザー) が SMITH スキーマ 内に CENTER という名前の外部関数を作成すると想定します。 McBride は、この 関数に特定名 FOCUS98 を指定しようとしています。関数プログラムでは、ある種 の一回限りの初期設定を実行し、結果を保管するためにスクラッチパッドを使用し ます。関数プログラムでは、DOUBLE データ・タイプが指定された値を戻します。 ユーザー McBride によって書き込まれた以下のステートメントは関数を定義し、関 数の呼び出し時に、DECIMAL(8,4) というデータ・タイプが指定された値が戻され るようにします。

```
CREATE FUNCTION SMITH.CENTER (DOUBLE, DOUBLE, DOUBLE)
    RETURNS DECIMAL(8,4)
    CAST FROM DOUBLE
    EXTERNAL NAME CMOD
    SPECIFIC FOCUS98
        LANGUAGE C
    DETERMINISTIC
NO SQL
        FENCED
    PARAMETER STYLE SQL
    NO EXTERNAL ACTION
SCRATCHPAD
    NO FINAL CALL
```
例 *4:* 以下の例では、ストリング内の最初の母音の位置を戻す Java ユーザー定義関 数を定義します。ユーザー定義関数は Java で書かれており、隔離して実行されるク ラス JAVAUDFS の FINDVWL メソッドです。

```
CREATE FUNCTION FINDV (VARCHAR(32000))
    RETURNS INTEGER
        FENCED
        LANGUAGE JAVA
        PARAMETER STYLE JAVA
    EXTERNAL NAME 'JAVAUDFS.FINDVWL'
    NO EXTERNAL ACTION
    CALLED ON NULL INPUT
    DETERMINISTIC
NO SQL
```
# **CREATE FUNCTION (**外部表**)**

CREATE FUNCTION (外部表) ステートメントは、現行サーバー上に外部表関数を 作成します。この外部表関数は、結果表を戻します。

表関数 を SELECT の FROM 文節の中で使用することにより、SELECT に表を戻 すことができます (一度に 1 行ずつ戻されます)。

# 呼び出し

このステートメントは、アプリケーション・プログラムの中に組み込んだり、ある いは、対話式に出すことができます。このステートメントは、動的に準備できる実 行可能ステートメントです。

# 権限

このステートメントの権限 ID が保持する特権には、少なくとも以下の 1 つが含ま れていなければなりません。

- SYSFUNCS カタログ・ビューと SYSPARMS カタログ表の場合
	- 該当の表に対する INSERT 特権、および
	- QSYS2 ライブラリーに対する \*EXECUTE システム権限
- v 管理権限

外部プログラムやサービス・プログラムが存在している場合、このステートメント の権限 ID が保持する特権には、少なくとも次のいずれか 1 つを含める必要があり ます。

- SOL ステートメントで参照された外部プログラムやサービス・プログラムの場合
	- その外部プログラムやサービス・プログラムが入っているライブラリーに対す るシステム権限の \*EXECUTE。
	- その外部プログラムやサービス・プログラムに対するシステム権限の \*EXECUTE。
	- そのプログラムやサービス・プログラムに対するシステム権限の \*CHANGE。 システムには、プログラム・オブジェクトを更新し、関数を別のシステムに保 管/復元するために必要な情報を入れる場合にこの権限が必要となります。ユー ザーにこの権限が与えられていない場合、関数は同じように作成されますが、 プログラム・オブジェクトは更新されません。
- v 管理権限

SQL 名が指定され、関数が作成されるライブラリーと同じ名前のユーザー・プロフ ァイルが存在し、しかも、その名前がステートメントの権限 ID と異なっている場 合、ステートメントの権限 ID が保持している特権には、少なくとも次のいずれか 1 つを含める必要があります。

- v その名前を持つユーザー・プロファイルに対する \*ADD システム権限
- v 管理権限

特殊タイプを参照する場合は、ステートメントの権限 ID によって保持される特権 に、少なくとも次のいずれか 1 つが含まれなければなりません。

v ステートメント内に識別されているそれぞれの特殊タイプに対しては次のもの。

- その特殊タイプに対する USAGE 特権。および
- その特殊タイプが入っているライブラリーに対する \*EXECUTE システム権限
- v 管理権限

SQL 特権に対応するシステム権限の説明は、[940](#page-963-0) ページの[『表またはビューへの権](#page-963-0) [限を検査する際の対応するシステム権限』](#page-963-0)および [921](#page-944-0) ページの[『特殊タイプへの権](#page-944-0) [限を検査する際の対応するシステム権限』](#page-944-0)を参照してください。

構文

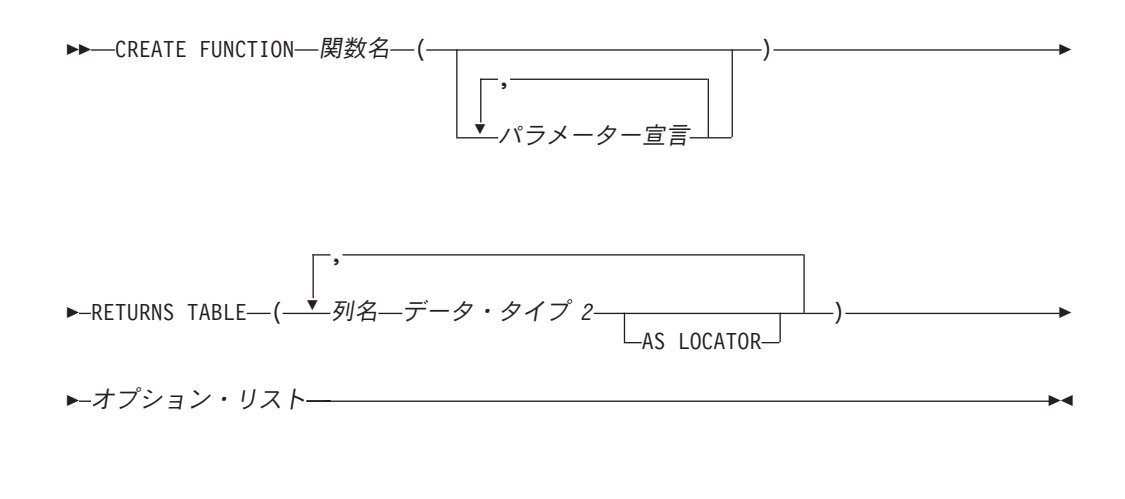

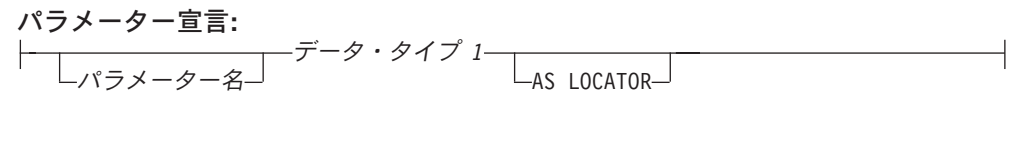

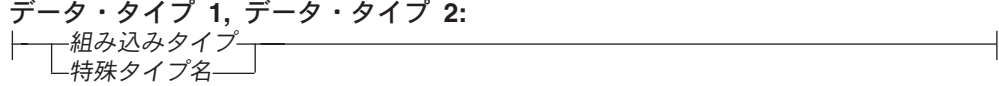

組み込みタイプ**:**

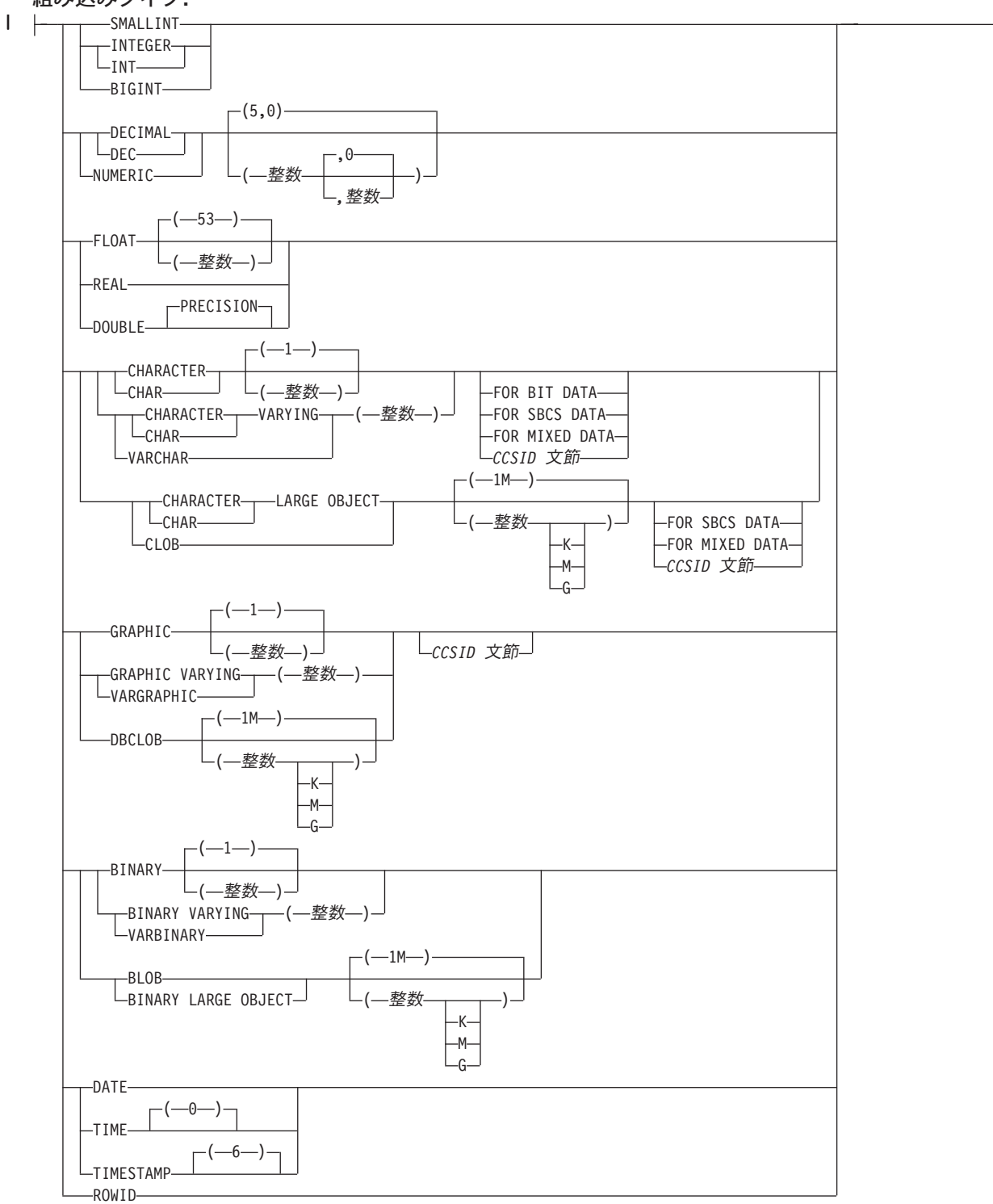

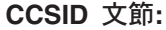

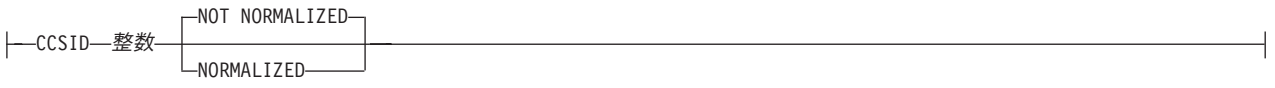

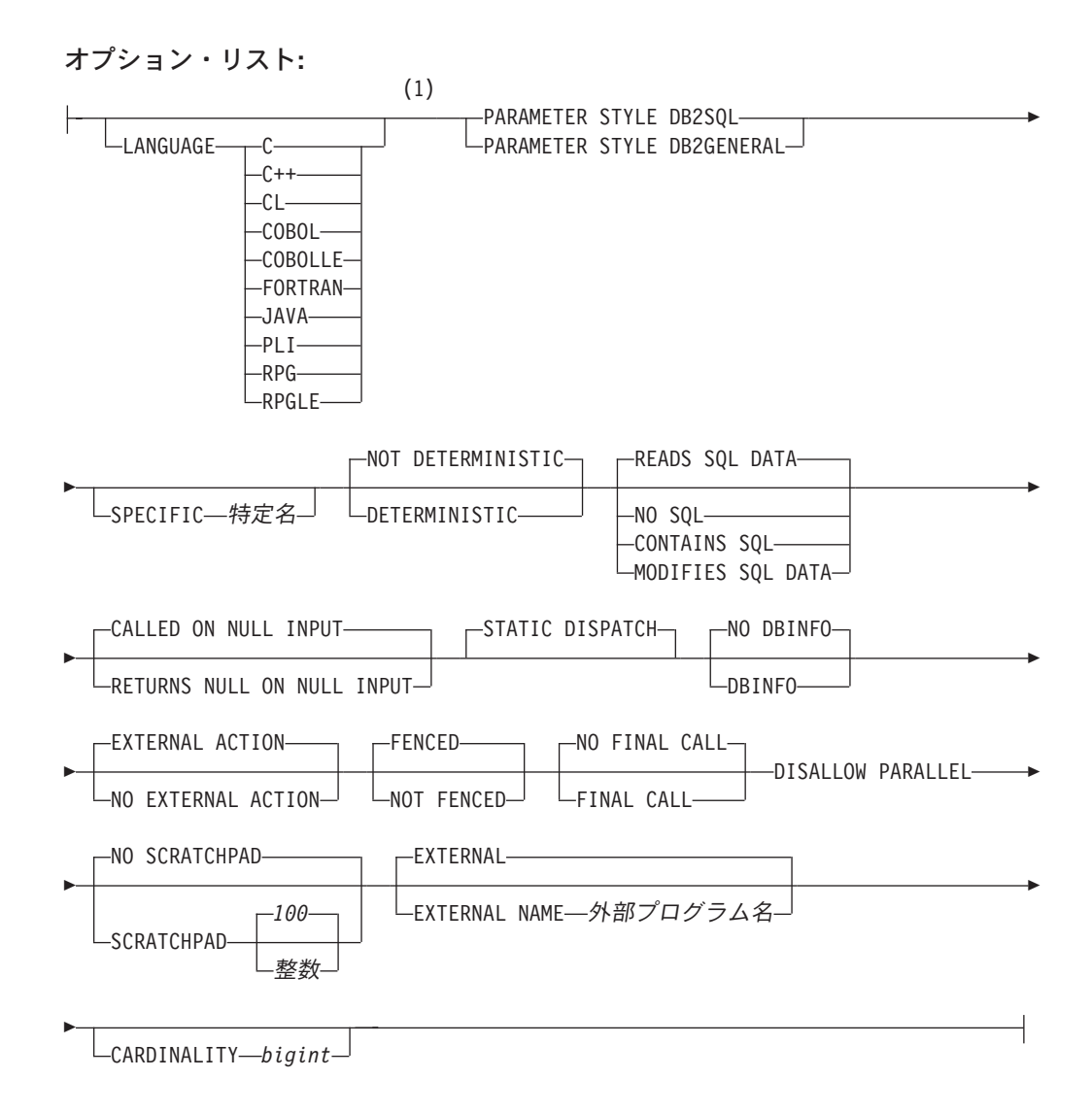

注**:**

**1** オプション文節は、別の順序で指定することができます。

# 説明

関数名

ユーザー定義の関数の名前を指定します。名前、スキーマ名、パラメーターの 数、およびそれぞれのパラメーターのデータ・タイプ (データ・タイプの長さ、 精度、位取り、または CCSID の属性に関係なく) の組み合わせで、現行サーバ ー上に存在しているユーザー定義の関数を識別してはなりません。

SQL 命名の場合、関数は、暗黙または明示修飾子で指定されたスキーマ内に作 成されます。

システム命名の場合、関数は、修飾子で指定されたスキーマ内に作成されます。 修飾子を指定しなかった場合:

- v CURRENT SCHEMA 特殊レジスターの値が \*LIBL である場合、関数は、現 行ライブラリー (\*CURLIB) 内に作成されます。
- v そうでない場合、関数は現行スキーマ内に作成されます。

通常、それぞれの関数の関数シグニチャーが固有であれば、複数の関数に同じ名 前を指定することができます。

一部の関数名は、システムが使用するために予約されています。 詳しくは、[610](#page-633-0) ページの[『スキーマおよび関数名の選択』](#page-633-0)を参照してください。

*(*パラメーター宣言*,...)*

関数のパラメーターの数とそれぞれのパラメーターのデータ・タイプを指定しま す。 それぞれのパラメーターに名前を指定することができますが、これは必須 ではありません。

CREATE FUNCTION (外部表) で使用できるパラメーターの最大数は 90 で す。さらに、パラメーターの最大数は、外部プログラムのコンパイルに使用され るライセンス・プログラムで許容されているパラメーターの最大数によっても制 約されます。

パラメーター名

| | |

| | | | | | | | | | | | | | | | | | | |

| |

| | | | パラメーター名を指定します。必須ではありませんが、各パラメーターにパ ラメーター名を指定することができます。この名前は、パラメーター・リス ト内の他のパラメーター名 と同じものであってはなりません。

データ・タイプ *1*

入力パラメーターのデータ・タイプを指定します。このデータ・タイプは、 組み込みデータ・タイプまたは特殊タイプにすることができます。

組み込みタイプ

組み込みデータ・タイプを指定します。それぞれの組み込みデータ・タ イプの詳細については、 722 ページの『[CREATE TABLE](#page-745-0)』を参照して ください。データ・タイプによってはすべての言語ではサポートされて いないものもあります。 SQL データ・タイプとホスト言語データ・タ イプのマッピングについての詳細は、「組み込み SQL プログラミン グ」を参照してください。組み込みデータ・タイプの仕様は、ユーザー 定義関数の作成に使用する言語に対応していれば、指定することができ ます。

特殊タイプ名

ユーザー定義特殊タイプを指定します。パラメーターの長さ、精度、ま たは位取り属性は、特殊タイプのソース・タイプの属性 (CREATE DISTINCT TYPE で指定された属性) と同じになります。特殊タイプの 作成についての詳細は、 601 ページの『[CREATE DISTINCT TYPE](#page-624-0)』を 参照してください。

特殊タイプの名前が修飾されていない場合、データベース・マネージャ ーは、SQL パス上のスキーマを検索することでそのスキーマ名を解決し ます。

PARAMETER STYLE JAVA を指定する場合は、ラージ・オブジェクト (LOB) データ・タイプのパラメーターはサポートされません。

CCSID が指定されている場合、関数に渡される前に、パラメーターはその CCSID に変換されます。CCSID が指定されていない場合は、CCSID は、 関数の呼び出し時点における現行サーバーのデフォルトの CCSID によって 決まります。

**AS LOCATOR**

これを指定すると、入力パラメーターは、実際の値ではなく、値のロケータ ーになります。 AS LOCATOR は、入力パラメーターに LOB データ・タ イプや LOB データ・タイプをベースとする特殊タイプが指定されている場 合にのみ、指定することができます。 AS LOCATOR を指定した場合、 FOR SBCS DATA または FOR MIXED DATA を指定してはなりません。

#### **RETURNS TABLE**

関数の出力表を指定します。

パラメーターの数が N であるとすると、PARAMETER STYLE DB2GENERAL の場合、列の数は (255-(N\*2))/2 以下でなければなりません。 PARAMETER STYLE DB2SQL の場合は、列の数は (247-(N\*2))/2 以下でなければなりませ  $h<sub>o</sub>$ 

列名

出力表の列の名前を指定します。同じ名前を何度も指定することはできませ  $h_{\circ}$ 

データ・タイプ *2*

出力のデータ・タイプと属性を指定します。

あらゆる組み込みデータ・タイプ (ただし、LONG VARCHAR、LONG VARGRAPHIC、または DataLink は除く) や特殊タイプ (データ・リンクを ベースとしていない) を指定することができます。

DATE または TIME を指定した場合は、表関数は ISO 形式の日付または 時刻を戻す必要があります。

CCSID が指定されている場合

- v AS LOCATOR が指定されていない場合、戻される結果はその CCSID で コード化されていると想定されます。
- AS LOCATOR が指定され、ロケーターが指しているデータの CCSID が 異なる CCSID でコード化されている場合、データは指定された CCSID に変換されます。

CCSID が指定されていない場合

- AS LOCATOR が指定されていない場合、戻される結果は、ジョブの CCSID (グラフィック・ストリング戻り値の場合は、ジョブに関連したグ ラフィック CCSID) でコード化されていると想定されます。
- AS LOCATOR が指定され、ロケーターが指しているデータの CCSID が 異なる CCSID でコード化されている場合、ロケーターが指しているデー タは、ジョブの CCSID に変換されます。変換時に文字が失われるのを防 ぐために、関数から戻される文字をすべて表現できる CCSID を明示的に 指定することを考慮してください。 これは、データ・タイプがグラフィ ック・ストリング・データの場合に特に重要です。 この場合、CCSID 1200 または 13488 (UTF-16 または UCS-2 グラフィック・ストリング・ データ) を使用することを考慮してください。

#### **AS LOCATOR**

これを指定すると、関数は、実際の値ではなく、該当の列の値に対する ロケーターを戻します。 AS LOCATOR を指定できるのは、LOB デー タ・タイプか、LOB データ・タイプに基づく特殊タイプの場合だけで

す。 AS LOCATOR を指定した場合、FOR SBCS DATA または FOR MIXED DATA を指定してはなりません。

### **LANGUAGE (**言語文節**)**

言語文節は、外部プログラムの言語を指定します。

LANGUAGE を指定しなかった場合、その LANGUAGE は、関数の作成時に、 外部プログラムと関連したプログラム属性情報から決定されます。次の場合、プ ログラムの言語は C であると想定されます。

- v プログラムに関連したプログラム属性情報で、認識可能な言語を識別しな い。
- プログラムが見つからない。
- **C**

外部プログラムは C で作成されます。

## **C++**

外部プログラムは C++ で作成されます。

#### **CL**

外部プログラムは CL または ILE CL で作成されます。

#### **COBOL**

外部プログラムは COBOL で作成されます。

#### **COBOLLE**

外部プログラムは ILE COBOL で作成されます。

#### **FORTRAN**

外部プログラムは FORTRAN で作成されます。

#### **JAVA**

外部プログラムは JAVA で作成されます。データベース・マネージャー は、ユーザー定義関数を、Java クラス内のメソッドとして呼び出します。

### **PLI**

外部プログラムは PL/I で作成されます。

## **RPG**

外部プログラムは RPG で作成されます。

## **RPGLE**

外部プログラムは ILE RPG で作成されます。

#### **PARAMETER STYLE**

関数にパラメーターを渡し、関数から値を戻すために使用する規則を指定しま す。

#### **DB2GENERAL**

このパラメーター・スタイルは、Java クラスでメソッドとして定義されて いる外部関数にパラメーターを渡し、外部関数から値を戻すための規則を指 定するのに使用します。適用可能なパラメーターはすべて渡されます。これ らのパラメーターは、次の順序で配列されるように定義されます。

• 最初の N 個のパラメーターは、CREATE FUNCTION ステートメント上 に指定される入力パラメーターです。

v その後の M 個のパラメーターは、RETURNS TABLE 文節に指定されて いる、この関数の結果列です。

DB2GENERAL は、LANGUAGE が JAVA の場合にのみ許されます。

#### **DB2SQL**

適用可能なパラメーターはすべて渡されます。これらのパラメーターは、次 の順序で配列されるように定義されます。

- 最初の N 個のパラメーターは、CREATE FUNCTION ステートメント上 に指定される入力パラメーターです。
- v その後の M 個のパラメーターは、RETURNS TABLE 文節に指定されて いる、この関数の結果列です。
- v 入力パラメーターの標識変数を表す N 個のパラメーター。
- v RETURNS TABLE 文節に指定されているこの関数の結果列の標識変数を 表す M 個のパラメーター。
- v SQLSTATE の CHAR(5) 出力パラメーター。戻される SQLSTATE は、 関数が成功したかどうかを示します。戻される SQLSTATE は、以下のい ずれかです。
	- 外部プログラムで実行された最後の SQL ステートメントからの SQLSTATE
	- 外部プログラムによって割り当てられた SQLSTATE

ユーザーは、関数からエラーまたは警告を戻すために、外部プログラ ム内で SQLSTATE を任意の有効な値にセットすることができます。

- v 完全修飾関数名の VARCHAR(517) 入力パラメーター。
- v 特定の名前の VARCHAR(128) 入力パラメーター。
- v メッセージ・テキストの VARCHAR(70) 出力パラメーター。
- v CREATE FUNCTION ステートメントで SCRATCH PAD を指定した場 合、スクラッチパッドの構造 (後に CHAR(n) が続く INTEGER からな る) 入出力パラメーター。
- v 呼び出しタイプを示す INTEGER 入力パラメーター。
- v CREATE FUNCTION ステートメントで DBINFO を指定した場合、 dbinfo 構造体の構造。

渡されるパラメーターについての詳細は、ライブラリー QSYSINC の該当 するソース・ファイル内の組み込み sqludf を参照してください。例えば、C の場合、sqludf は QSYSINC/H で見つかります。

パラメーターを渡す方法は、外部関数の言語によって決まります。たとえば、C では、VARCHAR または CHAR パラメーターはヌル文字で終了するストリン グとして渡されます。詳細については、SQL プログラミングを参照してくださ い。 Java ルーチンについては、「IBM Developer Kit for Java」を参照してく ださい。

#### **SPECIFIC** 特定名

関数の固有名を指定します。この名前は、暗黙的または明示的にスキーマ名で修 飾されます。 スキーマ名も含め、この名前は、別のプロシージャーや現行サー バーに存在しているプロシージャーの特定名を示すものであってはなりません。

修飾されない場合の暗黙の修飾子は、関数名の修飾子と同じです。修飾される場 合の修飾子は、関数名の修飾子と同じものにする必要があります。

特定名を指定しなかった場合、その特定名は、関数名に設定されます。この特定 名の関数やプロシージャーがすでに存在している場合は、固有表名の生成に使用 される規則にほぼ準拠した固有名が生成されます。

## **DETERMINISTIC** または **NOT DETERMINISTIC**

関数が決定的であるか否かを指定します。

#### **NOT DETERMINISTIC**

これを指定すると、関数は、必ずしも、同一の入力引数が指定された連続関 数呼び出しから同じ結果を戻すとは限らなくなります。 NOT DETERMINISTIC は、特殊レジスター、非決定的関数、またはシーケンスに 対する参照がこの関数に含まれている場合に指定してください。

#### **DETERMINISTIC**

これを指定すると、関数は、必ず、同一の入力引数が指定された連続呼び出 しから同じ結果を戻します。

# **CONTAINS SQL**、**READS SQL DATA**、**MODIFIES SQL DATA**、または **NO SQL**

この関数がなんらかの SQL ステートメントを実行できるかどうか、および実行 できる場合にどのようなタイプのステートメントを実行できるかを指定します。 データベース・マネージャーは、この関数が発行する SQL がこの条件を満たし ているかどうかを検査します。各データ・アクセス指示の下で実行できる SQL ステートメントの詳細なリストについては、 1157 [ページの『付録](#page-1180-0) B. SQL ステ [ートメントの特性』を](#page-1180-0)参照してください。

#### **CONTAINS SQL**

この関数は、データを読み取りまたは変更する SQL ステートメントを実行 しません。

## **NO SQL**

関数は SQL ステートメントを実行しません。

#### **READS SQL DATA**

この関数は、データを変更する SQL ステートメントを実行しません。

#### **MODIFIES SQL DATA**

この関数は、どの関数でもサポートされないステートメントを除くすべての SQL ステートメントを実行できます。

# **RETURNS NULL ON NULL INPUT** または **CALLED ON NULL INPUT**

入力引数のいずれかが実行時にヌルである場合に関数を呼び出すかどうかを指定 します。

## **RETURNS NULL ON INPUT**

入力引数のいずれかがヌルである場合に関数を呼び出さないことを指定しま す。結果は NULL 値です。

# **CALLED ON NULL INPUT**

引数値のいずれかまたは全部がヌルである場合、関数を呼び出して、その関 数にヌル引数値のテストを行わせることを指定します。関数はヌルまたは非 NULL 値を戻すことができます。

### **STATIC DISPATCH**

関数を静的にディスパッチすることを指定します。すべての関数が静的にディス パッチされます。

# **DBINFO**

関数にデータベース情報を渡す必要があるかどうかを指定します。

#### **DBINFO**

データベース・マネージャーは、状況情報が入っている構造体を関数に渡す 必要があることを指定します。 表 50 は、DBINFO 構造体の説明を示して います。 DBINFO 構造体についての詳しい情報は、ライブラリー QSYSINC 内の該当するソース・ファイルの sqludf に入っています。例え ば、C の場合、sqludf は QSYSINC/H で見つかります。

表 *50. DBINFO* フィールド

|

| | | | |

|

| | |

|

| | | | | |

| | |

|

|

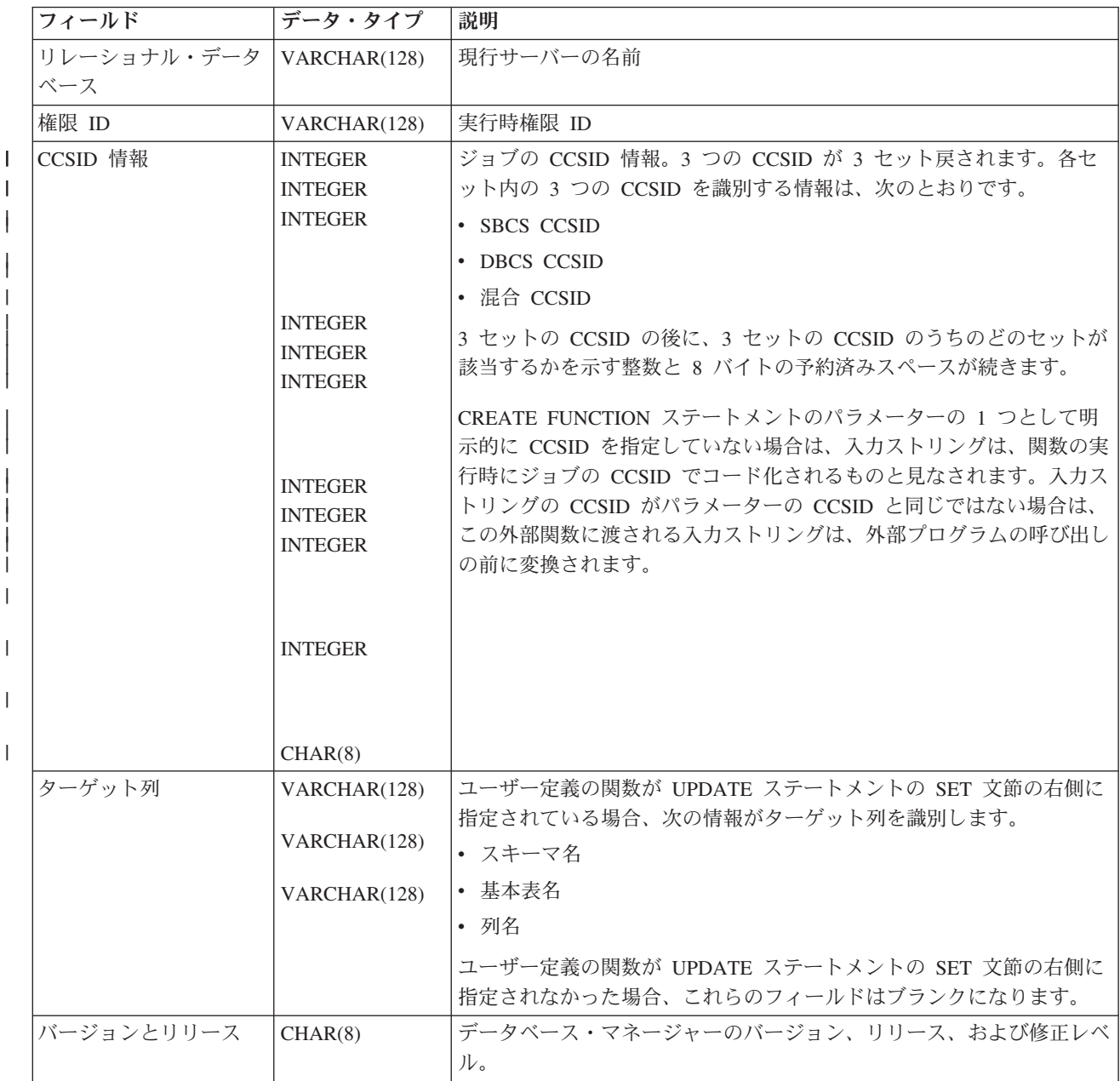

表 *50. DBINFO* フィールド *(*続き*)*

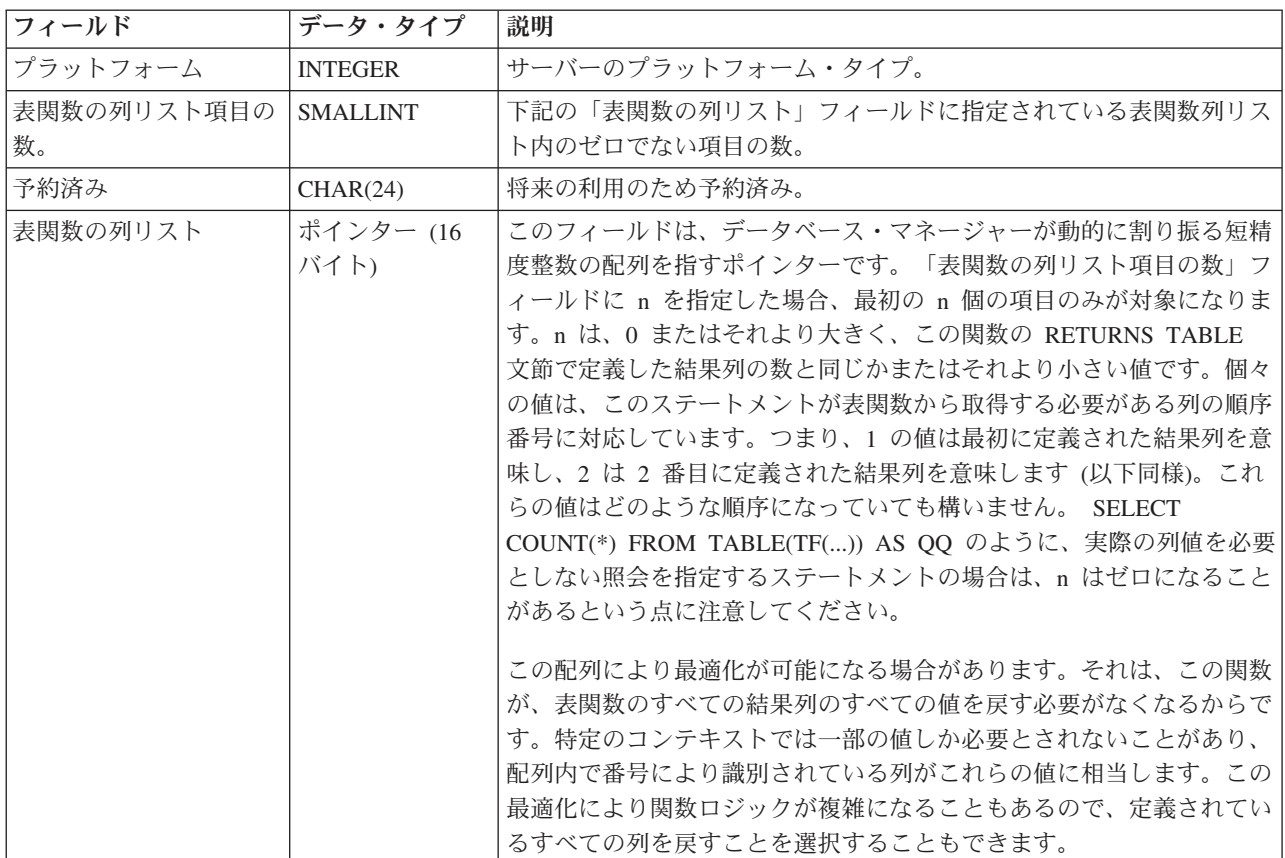

#### **NO DBINFO**

関数にデータベース情報を渡す必要がないことを指定します。

### **EXTERNAL ACTION** または **NO EXTERNAL ACTION**

関数に外部アクションが含まれているかどうかを指定します。

#### **EXTERNAL ACTION**

関数は、なんらかの外部アクション (関数プログラムの有効範囲外のアクシ ョン) を行います。したがって、関数は、それぞれの連続関数呼び出しで呼 び出す必要があります。 EXTERNAL ACTION は、この関数に、外部アク ションを持つ他の関数に対する参照が含まれている場合に、指定してくださ い。

### **NO EXTERNAL ACTION**

関数は外部アクションを行いません。この関数は、連続した各関数呼び出し ごとに呼び出す必要はありません。

# **FENCED** または **NOT FENCED**

データベース・マネージャー環境から分離した環境で外部関数を実行するかどう かを指定します。

#### **FENCED**

 $\overline{\phantom{a}}$ |

この関数は別のスレッドで実行されます。

| | | | | | |

| | | | | | | |

FENCED 関数では、関数の呼び出し間で SQL カーソルをオープン状態の ままにすることができません。ただし、あるスレッド内のカーソルは他のス レッド内のカーソルから独立しています。このことは、カーソル名の競合が 起きる可能性を低くしています。

#### **NOT FENCED**

この関数は、呼び出し元の SQL ステートメントと同じスレッド内で実行で きます。

NOT FENCED 関数では、関数の呼び出し間で SQL カーソルをオープン状 態のままにすることができます。カーソルをオープン状態のままにしておく ことができるため、関数の呼び出し間でカーソル位置も同じに維持されま す。ただし、UDF が呼び出し元の SQL ステートメントおよび他の NOT FENCED UDF と同じスレッド内で実行されるためにカーソル名が競合する 場合があります。

NOT FENCED 関数は、通常 FENCED 関数よりもパフォーマンスが良好で す。

### **FINAL CALL**

関数が、最終呼び出し (および独立した初回呼び出し) を必要とするかどうかを 指定します。表関数の場合は、FINAL CALL オプションを選択するかどうかに 関係なく、呼び出しタイプ引数が常に存在します。呼び出しタイプ引数は、初回 呼び出し、オープン呼び出し、フェッチ呼び出し、クローズ呼び出し、または最 終呼び出しのいずれかであるかを示します。

#### **FINAL CALL**

関数が、最終呼び出し (および独立した初回呼び出し) を必要とすることを 指定します。これは、スクラッチパッドをどの時点で再初期化するかも制御 します。 NO FINAL CALL を指定した場合は、表関数に対してデータベー ス・マネージャーが行うことのできる呼び出しのタイプは、オープン呼び出 し、フェッチ呼び出し、およびクローズ呼び出しの 3 つだけです。これに 対して、FINAL CALL を指定した場合は、オープン、フェッチ、およびク ローズに加えて、表関数に対する初回呼び出しと最終呼び出しも行うことが できます。これは、関数に対する最終呼び出しを行うことを指定します。こ の関数は、最終呼び出しとその他の呼び出しを区別するために、呼び出しの タイプを示す追加の引数を受け取ります。

呼び出しには以下のタイプがあります。

**First Call (**初回呼び出し**)**

この SQL ステートメントでの関数に対するこの参照についての、 関数に対する初回呼び出しを示します。

### **Open Call (**オープン呼び出し**)**

この SQL での表関数結果をオープンするための呼び出しを指定し ます。

### **Fetch Call (**フェッチ呼び出し**)**

この SQL ステートメントで表関数から行をフェッチするための呼 び出しを指定します。

#### **Close Call (**クローズ呼び出し**)**

この SQL での表関数結果をクローズするための呼び出しを指定し ます。

# **Final Call (**最終呼び出し**)**

この関数に対する最後の呼び出しであり、これにより関数はリソー スを解放できることを指定します。エラーが起きた場合は、データ ベース・マネージャーは最終呼び出しを行おうとします。

最終呼び出しが発生するのは以下の場合です。

- v ステートメントの終わり *:* カーソル指向ステートメント用のカー ソルがクローズされたとき、またはステートメントの実行が完了 したとき。
- v トランザクションの終わり *:* ステートメント処理の正常終了が発 生しなかったとき。例えば、何らかの理由によりアプリケーショ ンのロジックがカーソルのクローズをバイパスした場合。

WITH HOLD として定義されているカーソルがオープン状態にある ときにコミット操作が発生した場合は、カーソルがクローズされる かアプリケーションが終了した時点で、最終呼び出しが行われま す。

FINAL CALL ではコミット可能な操作は行ってはなりません。FINAL CALL は、COMMIT 操作の一部として呼び出されたクローズ中に実行され る可能性があるからです。

## **NO FINAL CALL**

関数が、最終呼び出し (および独立した初回呼び出し) を必要としないこと を指定します。ただし、オープン呼び出し、フェッチ呼び出し、およびクロ ーズ呼び出しは行われます。

#### **DISALLOW PARALLEL**

これを指定すると、関数は並列で実行できなくなります。表関数は並列では実行 できません。

### **SCRATCHPAD**

関数に、静的メモリー域が必要か否かを指定します。

#### **SCRATCHPAD** 整数

これを指定すると、関数には、持続メモリー域の長さ整数が必要となりま す。この整数に指定できる範囲は、1 ~ 16,000,000 です。メモリー域を指 定しなかった場合、その区域のサイズは 100 バイトになります。パラメー ター・スタイル DB2SQL を指定すると、ポインターは、静的ストレージを 指す必須パラメーターに続いて渡されます。この関数には、メモリー域が 1 つだけ割り振られます。

スクラッチパッドの有効範囲は SQL です。SQL ステートメント内の関数 の参照ごとに、1 つのスクラッチパッドが存在します。例えば、関数 UDFX が SCRATCHPAD キーワードによって定義されていると想定した場 合、次の SQL ステートメント内では、UDFX の 2 つの参照に対して 2 つ のスクラッチパッドが割り振られます。

**SELECT** A.C1, B.C1 **FROM TABLE(**UDFX**(**:hv1**)) AS** A, **TABLE(**UDFX**(**:hv1**)) AS** B

#### **NO SCRATCHPAD**

これを指定すると、関数では、持続メモリー域を必要としなくなります。

**EXTERNAL NAME** 外部プログラム名

SQL ステートメント内でこの関数が呼び出されたときに実行するプログラム、 サービス・プログラム、または Java クラスを指定します。この名前は、関数が 呼び出される時点でアプリケーション・サーバー上に存在しているプログラム、 サービス・プログラム、または Java クラスを示すものでなければなりません。 命名オプションが \*SYS であり、その名前が修飾されていない場合:

- v 関数の呼び出し時に、現行パスを使用して該当のプログラムやサービス・プ ログラムを検索します。
- v 関数において権限付与または取り消しを実行する際に、 \*LIBL を使用して該 当のプログラムやサービス・プログラムを検索します。

この名前の妥当性は、アプリケーション・サーバーで検査されます。名前の形式 が正しくない場合、エラーが戻されます。

この外部プログラム名の指定がなければ、その外部プログラム名は、関数名と同 じであると想定されます。

このプログラム、サービス・プログラム、または Java クラスは、関数の作成時 に存在している必要はありませんが、関数の呼び出し時には存在している必要が あります。

CONNECT、SET CONNECTION、RELEASE、DISCONNECT、 COMMIT、ROLLBACK および SET TRANSACTION ステートメントは、関数 の外部プログラム内で使用することはできません。

# **CARDINALITY** *bigint*

この関数が戻すものとして予期される行数の見積もりを指定します。この見積も りは、データベース・マネージャーが最適化を行う際に使用されます。 *bigint* は、0 から 9 223 372 036 854 775 807 の範囲でなければなりません。 CARDINALITY が指定されない場合、データベース・マネージャーは有限値を 想定します。

呼び出されるたびに行を戻して表終了状態を戻すことのない表関数は、無限カー ディナリティーを持ちます。データを戻す前に結果としての表終了状態を必要と する照会がこのような関数を呼び出すと、その照会は中断しない限り戻りませ ん。表終了状態を戻すことのない表関数を、DISTINCT、GROUP BY、または ORDER BY を伴う照会で使用すべきではありません。

# 使用上の注意

| | | | | | | | | |

> ユーザー定義関数の定義に関する一般考慮事項**:** ユーザー定義関数の定義に関する 一般情報については、 609 ページの『[CREATE FUNCTION](#page-632-0)』を参照してください。

関数の作成**:** ILE 外部プログラムまたはサービス・プログラムに関連した外部関数 が作成されると、その関数に関連したプログラムやサービス・プログラムのオブジ ェクトへの関数属性の保管が試行されます。 \*PGM オブジェクトや \*SRVPGM オ ブジェクトが保管された上でこのシステムや別のシステムに復元されると、カタロ グは、それらの属性を使用して自動的に更新されます。

外部関数の場合は、次の制約の範囲内で属性を保管することができます。

- v 外部プログラム・ライブラリーは、SYSIBM、QSYS、または QSYS2 であっては なりません。
- 外部プログラムは、CREATE FUNCTION ステートメントの発行時に存在してい なければなりません。
- v 外部プログラムは、ILE \*PGM オブジェクトか \*SRVPGM オブジェクトにする 必要があります。

オブジェクトを更新できない場合でも、関数は作成されます。

関数の復元時には、次のような動作が生じます。

- v 関数が初めに作成される時点で特定名が指定されており、しかもその名前が固有 でない場合は、エラーが出されます。
- v 特定名が指定されていない場合は、必要に応じて固有名が生成されます。
- v 同じ関数シグニチャーがカタログ内にすでに存在する場合:
	- 外部プログラム名またはサービス・プログラム名がカタログ内で登録されてい る名前と同じである場合、カタログ内の関数情報は置き換えられます。
	- そうでない場合、関数を登録することはできず、エラーが出されます。

関数の呼び出し**:** 外部関数が呼び出されると、その関数は、外部プログラムやサー ビス・プログラムの作成時に指定された活動化グループであれば、どの活動化グル ープ内でも実行します。ただし、通常は、関数が呼び出し側プログラムと同じ活動 化グループ内で実行するように ACTGRP(\*CALLER) を使用します。 ACTGRP(\*NEW) は使用できません。

**Java** 関数に関する注釈**:** Java 関数を実行するためには、システムに IBM Developer Kit for Java (5722-JV1) をインストールしておく必要があります。インストールさ れていないと、SQLCODE -443 が戻され、CPDB521 メッセージがジョブ・ログに 入ります。

Java プロシージャーの実行中にエラーが発生すると、SQLCODE -443 が戻されま す。エラーによっては、プロシージャーが実行されていたジョブのジョブ・ログに 他のメッセージが入っている場合があります。

代替構文**:** 以下のキーワードは、旧リリースとの互換性を維持するためにサポート されている同義語です。これらのキーワードは標準キーワードではないので、原則 として使用しないようにしてください。

- v キーワード VARIANT と NOT VARIANT は、NOT DETERMINISTIC と DETERMINISTIC の同義語として使用することができます。
- v キーワード NULL CALL と NOT NULL CALL は、CALLED ON NULL INPUT と RETURNS NULL ON NULL INPUT の同義語として使用できます。
- v DB2GENERAL の同義語として、値 DB2GENRL を使用できます。
- v PARAMETER STYLE 文節のキーワード PARAMETER STYLE はオプションで す。
- v DETERMINISTIC の同義語として、キーワード IS DETERMINISTIC を使用でき ます。

# 例

以下の例で作成する表関数は、テキスト管理システム内にある既知の各文書を示す 単一の文書 ID 列が入った行を 1 つずつ戻します。最初のパラメーターは特定のサ ブジェクト・エリアに対応し、2 番目のパラメーターには特定のストリングが入り ます。

単一セッションのコンテキストでは、この UDF は常に同じ表を戻すので、 DETERMINISTIC として定義されています。 RETURNS 文節が DOCMATCH から の出力を定義している点に注意してください。各表関数について、FINAL CALL を 指定する必要があります。さらに、表関数は並列では実行できないため、 DISALLOW PARALLEL キーワードが追加されています。 DOCMATCH の場合の 出力のサイズは大きく変化しますが、代表的な値は CARDINALITY 20 なので、最 適化プログラムを支援するためにこの値が指定されています。

**CREATE FUNCTION** DOCMATCH **(VARCHAR(**30**)**, **VARCHAR(**255**)) RETURNS TABLE (**DOCID **CHAR(**16**)) EXTERNAL NAME** 'MYLIB/RAJIV(UDFMATCH)' **LANGUAGE C PARAMETER STYLE DB2SQL NO SQL DETERMINISTIC NO EXTERNAL ACTION NOT FENCED SCRATCHPAD FINAL CALL DISALLOW PARALLEL CARDINALITY** 20

# **CREATE FUNCTION (**ソース化**)**

この CREATE FUNCTION (ソース化された) ステートメントは、現行サーバーで、 他の既存のスカラー関数または集約関数に基づいてユーザー定義の関数を作成する ために使用します。

# 呼び出し

このステートメントは、アプリケーション・プログラムに組み込むことも、対話式 に呼び出すこともできます。このステートメントは、動的に準備できる実行可能ス テートメントです。

# 権限

このステートメントの権限 ID が保持する特権には、少なくとも以下の 1 つが含ま れていなければなりません。

- v スキーマ内に作成する特権。詳しくは、[21](#page-44-0) ページの[『スキーマ内で作成する必要](#page-44-0) [のある権限』](#page-44-0)を参照してください。
- v 管理権限

このステートメントの権限 ID が保持する特権には、少なくとも以下の 1 つが含ま れていなければなりません。

- SYSFUNCS カタログ・ビューと SYSPARMS カタログ表の場合
	- 該当の表に対する INSERT 特権、および
	- QSYS2 ライブラリーに対する \*EXECUTE システム権限
- v 管理権限

ソース関数がユーザー定義の関数である場合は、そのソース関数に対して、このス テートメントの権限 ID に、少なくとも次のいずれか 1 つを含める必要がありま す。

- v その関数に対する EXECUTE 特権
- v 管理権限

ソース化関数を作成するには、ステートメントの権限 ID が保持する特権に、少な くとも次のいずれか 1 つを含める必要があります。

- 次のシステム権限
	- サービス・プログラム作成 (CRTSRVPGM) コマンドに対する \*USE
	- プログラム作成 (CRTPGM) コマンドに対する \*USE
- v 管理権限

SQL 名が指定され、関数が作成されるライブラリーと同じ名前のユーザー・プロフ ァイルが存在し、しかも、その名前がステートメントの権限 ID と異なっている場 合、ステートメントの権限 ID が保持している特権には、少なくとも次のいずれか 1 つを含める必要があります。

- v その名前を持つユーザー・プロファイルに対する \*ADD システム権限
- v 管理権限

# **CREATE FUNCTION (**ソース化**)**

特殊タイプを参照する場合は、ステートメントの権限 ID によって保持される特権 に、少なくとも次のいずれか 1 つが含まれなければなりません。

- v ステートメント内に識別されているそれぞれの特殊タイプに対しては次のもの。
	- その特殊タイプに対する USAGE 特権。および
	- その特殊タイプが入っているライブラリーに対する \*EXECUTE システム権限
- v 管理権限

SQL 特権に対応するシステム権限の説明については、 [940](#page-963-0) ページの[『表またはビ](#page-963-0) [ューへの権限を検査する際の対応するシステム権限』](#page-963-0)、[929](#page-952-0) ページの[『関数または](#page-952-0) [プロシージャーへの権限を検査する際の対応するシステム権限』](#page-952-0)、および [921](#page-944-0) ペー ジの[『特殊タイプへの権限を検査する際の対応するシステム権限』](#page-944-0)を参照してくだ さい。

構文

|

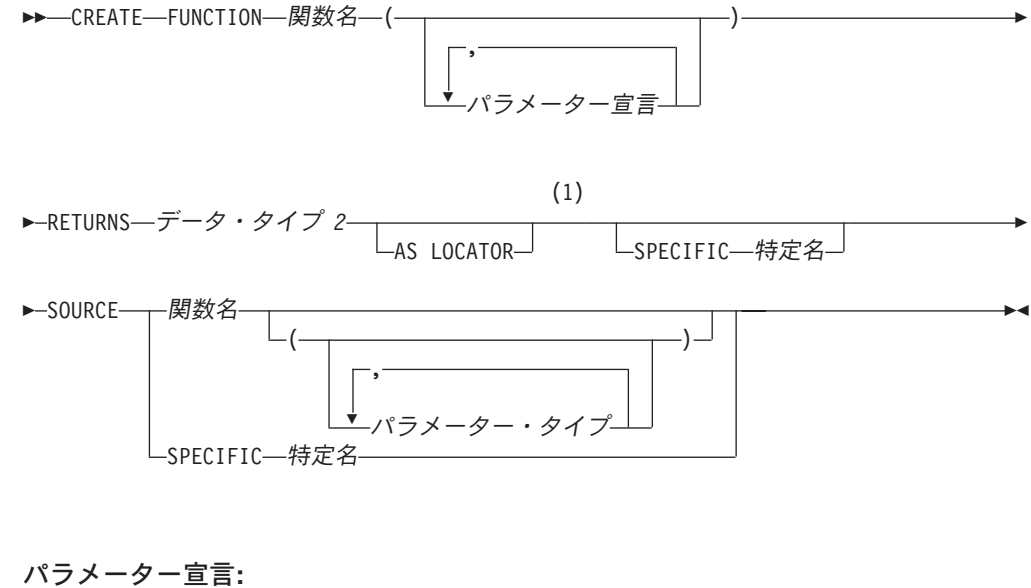

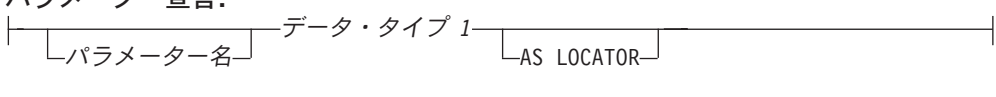

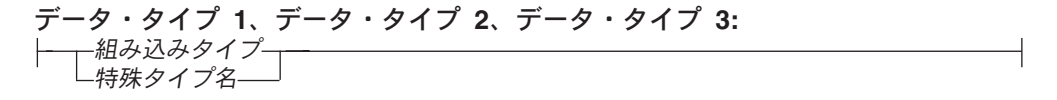

注**:**

**1** RETURNS、SPECIFIC、および SOURCE 文節は、どのような順序で指定しても構いま せん。

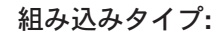

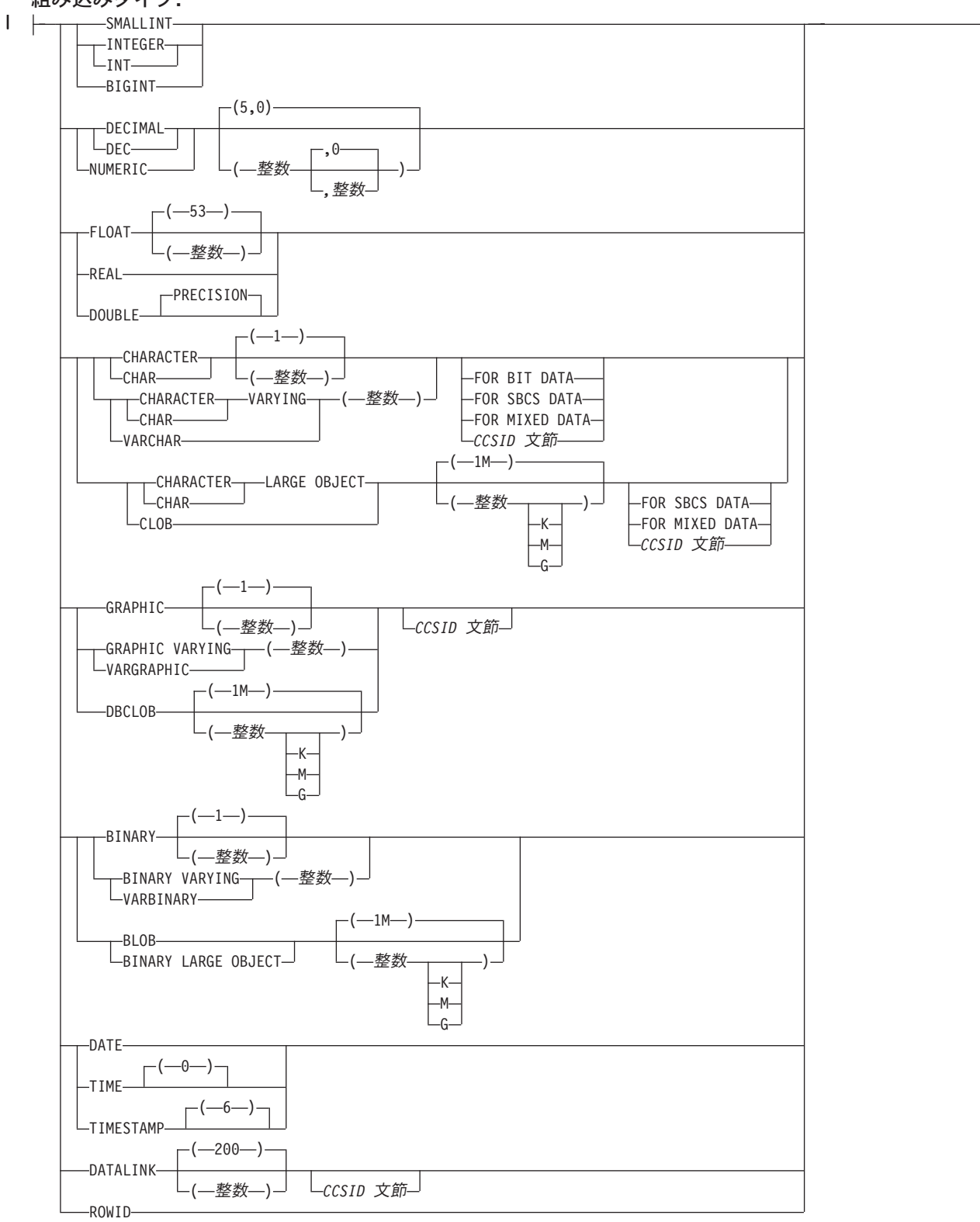

# **CCSID** 文節**:**

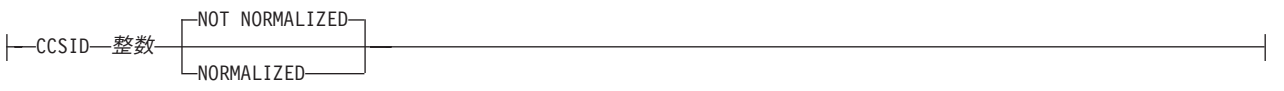

パラメーター・タイプ**:** データ・タイプ *3* AS LOCATOR

# 説明

#### 関数名

ユーザー定義の関数の名前を指定します。名前、スキーマ名、パラメーターの 数、およびそれぞれのパラメーターのデータ・タイプ (データ・タイプの長さ、 精度、位取り、または CCSID の属性に関係なく) の組み合わせで、現行サーバ ー上に存在しているユーザー定義の関数を識別してはなりません。

SQL 命名の場合、関数は、暗黙または明示修飾子で指定されたスキーマ内に作 成されます。

システム命名の場合、関数は、修飾子で指定されたスキーマ内に作成されます。 修飾子を指定しなかった場合:

- v CURRENT SCHEMA 特殊レジスターの値が \*LIBL である場合、関数は、現 行ライブラリー (\*CURLIB) 内に作成されます。
- v そうでない場合、関数は現行スキーマ内に作成されます。

特殊タイプを指定した既存関数の使用を可能にするために、関数がその既存関数 をソースとして作成される場合、その名前は、その既存関数と同じ名前にするこ とができます。通常、それぞれの関数の関数シグニチャーが固有であれば、複数 の関数に同じ名前を指定することができます。

一部の関数名は、システムが使用するために予約されています。 詳しくは、[610](#page-633-0) ページの[『スキーマおよび関数名の選択』](#page-633-0)を参照してください。

*(*パラメーター宣言*,...)*

関数の入力パラメーターの数とそれぞれのパラメーターのデータ・タイプを指定 します。それぞれのパラメーター宣言 は関数の入力パラメーターです。最大 90 のパラメーターを指定することができます。

パラメーター名

パラメーター名を指定します。必須ではありませんが、各パラメーターにパ ラメーター名を指定することができます。この名前は、パラメーター・リス ト内の他のパラメーター名 と同じものであってはなりません。

データ・タイプ *1*

パラメーターのデータ・タイプを指定します。このデータ・タイプは、組み 込みデータ・タイプまたは特殊データ・タイプにすることができます。

SOURCE 文節で指定された関数の対応するパラメーターのタイプにキャス ト可能であれば、任意の有効な SQL データ・タイプを使用できます (詳細 は、 96 [ページの『データ・タイプ間のキャスト』を](#page-119-0)参照してください)。た だし、この検査は関数の呼び出し時にエラーが発生しないことを保証するも のではありません。詳しくは、 655 [ページの『ソース化されたユーザー定義](#page-678-0) [関数の呼び出しに関する考慮事項』を](#page-678-0)参照してください。

| | |

| | | | | | 組み込みタイプ

入力パラメーターのデータ・タイプは組み込みデータ・タイプです。そ れぞれの組み込みデータの詳細については、 722 [ページの『](#page-745-0)CREATE [TABLE](#page-745-0)』を参照してください。

特殊タイプ名

入力パラメーターのデータ・タイプは特殊タイプです。パラメーターの 長さ、精度、または位取り属性は、特殊タイプのソース・タイプの属性 (CREATE DISTINCT TYPE で指定された属性) と同じになります。詳 しくは、 601 ページの『[CREATE DISTINCT TYPE](#page-624-0)』を参照してくださ い。

スキーマ名なしの特殊タイプを指定すると、データベース・マネージャ ーは、 SQL パス上のスキーマを検索することでそのスキーマ名を解決 します。

外部関数にソース化された関数には、データ・リンクは使用できません。

CCSID が指定されている場合、関数に渡される前に、パラメーターはその CCSID に変換されます。CCSID が指定されていない場合は、CCSID は、 関数の呼び出し時点における現行サーバーのデフォルトの CCSID によって 決まります。

#### **AS LOCATOR**

これを指定すると、入力パラメーターは、実際の値ではなく、値のロケータ ーになります。 AS LOCATOR は、入力パラメーターに LOB データ・タ イプや LOB データ・タイプをベースとする特殊タイプが指定されている場 合にのみ、指定することができます。 AS LOCATOR を指定した場合、 FOR SBCS DATA または FOR MIXED DATA を指定してはなりません。

## **RETURNS**

| | | | | | | | |

関数の出力を指定します。

データ・タイプ *2*

出力のデータ・タイプと属性を指定します。可能なデータ・タイプは、組み 込みデータ・タイプ (LONG VARCHAR、LONG VARGRAPHIC、DataLink を除く) または特殊タイプ (DataLink をベースとしないもの) です。

ソース関数の結果タイプからキャスト可能なものであれば、有効な SQL デ ータ・タイプを使用できます。 (データ・タイプのキャストについては、 96 [ページの『データ・タイプ間のキャスト』を](#page-119-0)参照してください) ただし、 この検査はこの新しい関数の呼び出し時にエラーが発生しないことを保証す るものではありません。詳しくは、 655 [ページの『ソース化されたユーザー](#page-678-0) [定義関数の呼び出しに関する考慮事項』を](#page-678-0)参照してください。

## **AS LOCATOR**

これを指定すると、関数は、実際の値ではなく、値のロケーターを戻しま す。 AS LOCATOR は、関数の出力に LOB データ・タイプや LOB デー タ・タイプをベースとする特殊タイプが指定されている場合にのみ、指定す ることができます。 AS LOCATOR を指定した場合、FOR SBCS DATA ま たは FOR MIXED DATA を指定してはなりません。 AS LOCATOR 文節 は、SQL 関数をソースとする関数に使用することはできません。

| | | | | | | |

## **SPECIFIC** 特定名

関数の固有名を指定します。この名前は、暗黙的または明示的にスキーマ名で修 飾されます。 スキーマ名も含め、この名前は、別のプロシージャーや現行サー バーに存在しているプロシージャーの特定名を示すものであってはなりません。 修飾されない場合の暗黙の修飾子は、関数名の修飾子と同じです。修飾される場 合の修飾子は、関数名の修飾子と同じものにする必要があります。

特定名を指定しなかった場合、その特定名は、関数名に設定されます。この特定 名の関数やプロシージャーがすでに存在している場合は、固有表名の生成に使用 される規則にほぼ準拠した固有名が生成されます。

### **SOURCE**

定義中の新規の関数がソース化関数になることを指定します。ソース化関数 *(sourced function)* は、別の関数 (ソース関数*; source function*) によってインプ リメントされます。この関数は現行サーバーに存在していなければならず、 CREATE FUNCTION ステートメントで定義された関数または CREATE DISTINCT TYPE ステートメントによって生成されたキャスト関数である必要 があります。特定の関数は、それぞれその名前、関数シグニチャー、あるいは特 定名によって識別することができます。

ソース関数は、COALESCE、 DATAPARTITIONNAME、 DATAPARTITIONNUM、 DBPARTITIONNAME、 DBPARTITIONNUM、 EXTRACT、 HASH、 HASHED\_VALUE、 LAND、 LOR、 MAX、 MIN、 NODENAME、 NODENUMBER、 PARTITION、 POSITION、 RAISE\_ERROR、 RRN、 STRIP、 SUBSTRING、 TRIM、 VALUE、および XOR を除く集約関数または組み込みスカラー関数、または前に作成したユーザ ー定義の関数のどれであっても構いません。システム生成のユーザー定義関数 (特殊タイプの作成時に生成された関数) の場合もあります。

引数が 1 つ指定された場合、ソース関数は以下の組み込みスカラー関数のいず れでもかまいません。 BINARY、 BLOB、 CHAR、 CLOB、 DBCLOB、 DECIMAL、 DECRYPT\_BIN、 DECRYPT\_BINARY、 DECRYPT\_BIT、 DECRYPT\_CHAR、 DECRYPT\_DB、 GRAPHIC、 TRANSLATE、 VARBINARY、 VARCHAR、 VARGRAPHIC、および ZONED。

ソース化関数をスカラー関数をもとにして直接的または間接的に作成する場合、 そのソース化関数は、そのスカラー関数の属性を継承します。これには、ソース 化関数のいくつかの層が含まれる場合があります。例えば、関数 A が関数 B をソースとし、関数 B は関数 C をソースとしているとします。また、関数 C はスカラー関数であるとします。関数 A と B は、関数 C の CREATE FUNCTION ステートメント上に指定されているすべての属性を継承します。

関数名

ソース関数として使用する関数を関数名で識別します。この関数には、パラ メーターをいくつでも定義することができます。指定されたスキーマまたは 暗黙のスキーマの中に、指定された名前の関数が複数ある場合、エラーが戻 されます。

関数名 *(*パラメーター・タイプ*, ...)*

ソース関数として使用する関数を、関数を一意的に識別する関数シグニチャ ーで識別します。関数名 *(*パラメーター・タイプ*, ...)* は、現行サーバーにお いて指定されたシグニチャーを持つ関数を識別する必要があります。指定さ れたパラメーターは、関数の作成時に指定された、対応する位置にあるデー

タ・タイプと一致していなければなりません。関数インスタンスを識別する 場合、データ・タイプの数とデータ・タイプの論理連結が使用されます。デ ータ・タイプの同義語は、一致として扱われます。

関数名 () を指定する場合、識別される関数にパラメーターを使用すること はできません。

組み込み関数をソース関数として使用するには、この構文のバリエーション を使用する必要があります。

関数名

ソース関数の名前を識別します。非修飾名が指定されている場合、SQL パスのスキーマが検索されます。そうでない場合、指定されたスキーマ で関数が検索されます。

パラメーター・タイプ**,...**

関数のパラメーターを識別します。

非修飾の特殊タイプ名を指定する場合、データベース・マネージャーは その特殊タイプのスキーマ名を解決するための SQL パスを検索しま す。

長さ属性、精度属性、または位取り属性が指定されたデータ・タイプの 場合は、値を指定するか、あるいは、1 組の中が空の括弧を使用するこ とができます。

- v 中が空の括弧は、データ・タイプが一致しているか否かの判別時にデ ータベース・マネージャーによって属性が無視されることを示しま す。例えば、DEC() は、DEC(7,2) のデータ・タイプで定義された関 数のパラメーターに一致するものとみなされます。
- v 長さ属性、精度属性、あるいは位取り属性に特定の値を指定した場 合、その値は、CREATE FUNCTION ステートメントの中で暗黙的ま たは明示的に指定された値と正確に一致している必要があります。デ ータ・タイプが FLOAT の場合、突き合わせはデータ・タイプ (REAL または DOUBLE) に基づいて行われるので、精度は指定され た値に厳密に一致している必要はありません。
- v 長さ属性、精度属性、または位取り属性が明示的に指定されておら ず、空の括弧も指定されていない場合、該当のデータ・タイプのデフ ォルト属性が暗黙指定されます。暗黙の長さは、CREATE FUNCTION ステートメントの中で暗黙的または明示的に指定された 値と正確に一致している必要があります。

サブタイプまたは CCSID 属性のあるデータ・タイプの場合は、FOR DATA 文節または CCSID 文節の指定はオプションです。どちらか一方 の文節を省略すると、データ・タイプが一致しているか否かの判別時に データベース・マネージャーによって属性が無視されることが指示され ます。 どちらか一方の文節を指定する場合は、CREATE FUNCTION ステートメントに暗黙的または明示的に指定されている値と一致させる 必要があります。

#### **AS LOCATOR**

関数が、このパラメーターのロケーターを受け取るように定義されるこ とを示します。 AS LOCATOR を指定する場合は、データ・タイプは

LOB または LOB に基づく特殊タイプでなければなりません。 AS LOCATOR を指定した場合、FOR SBCS DATA または FOR MIXED DATA を指定してはなりません。 AS LOCATOR を指定して、長さが 明示的に指定された場合、データ・タイプの長さは無視されます。

**SPECIFIC** 特定名

ソース関数として使用する関数を特定名で識別します。この特定名 は、指 定されたスキーマまたは暗黙的なスキーマに存在している特定の関数を識別 していなければなりません。非修飾の特定名 が指定されている場合、デフ ォルトのスキーマが修飾子として使用されます。

作成しようとしている関数の入力パラメーターの数は、ソース関数のパラメーター の数と同じにする必要があります。それぞれの入力パラメーターのデータ・タイプ が、ソース関数の対応パラメーターと同じでなかったり、その対応パラメーターに キャストできない場合は、エラーが発生します。ソース関数の最終結果のデータ・ タイプは、ソース化関数の結果と一致させるか、あるいは、その結果にキャストで きるようにする必要があります。

CCSID が指定され、戻りデータの CCSID が異なる CCSID でコード化されている 場合、データは指定された CCSID に変換されます。

CCSID が指定されていない場合、戻りデータの CCSID が異なる CCSID でコード 化されている場合には、戻りデータはジョブの CCSID (グラフィック・ストリング 戻り値の場合は、ジョブに関連したグラフィック CCSID) に変換されます。 変換時 に文字が失われるのを防ぐために、関数から戻される文字をすべて表現できる CCSID を明示的に指定することを考慮してください。 これは、データ・タイプが グラフィック・ストリング・データの場合に特に重要です。 この場合、CCSID 1200 または 13488 (UTF-16 または UCS-2 グラフィック・ストリング・データ) を 使用することを考慮してください。

# 使用上の注意

| | | | | ユーザー定義関数の定義に関する一般考慮事項**:** ユーザー定義関数の定義に関する 一般情報については、 609 ページの『[CREATE FUNCTION](#page-632-0)』を参照してください。

関数の所有権**:** SQL 名が指定されている場合、

- v 作成した関数が入れられるスキーマと同じ名前のユーザー・プロファイルが存在 する場合、関数の所有者 はそのユーザー・プロファイルです。
- その他の場合は、関数の所有者 は、このステートメントを実行しているジョブの ユーザー・プロファイルまたはグループ・ユーザー・プロファイルです。

システム名を指定した場合は、関数の所有者 は、このステートメントを実行してい るジョブのユーザー・プロファイルまたはグループ・ユーザー・プロファイルで す。

関数の権限**:** SQL 名を使用する場合は、関数は、\*PUBLIC に対するシステム権限 \*EXCLUDE を使用して作成されます。 システム名を使用する場合、関数は、スキ ーマの作成権限 (CRTAUT) パラメーターによって決められる \*PUBLIC に対する権 限を使用して作成されます。

<span id="page-678-0"></span>関数の所有者がグループ・プロファイルのメンバー (GRPPRF キーワード) であ り、グループ権限が指定されている (GRPAUT キーワード) 場合は、そのグルー プ・プロファイルにも、その関数に対する権限が与えられます。

ソース化されたユーザー定義関数の呼び出しに関する考慮事項**:** ソース化関数が呼 び出されると、関数のそれぞれの引数が関数に定義された関連パラメーターに割り 当てられます。次に、その値は基礎となる関数の対応するパラメーターのデータ・ タイプに (必要に応じて) キャストされます。割り当てまたはキャストのいずれか で、エラーが発生する可能性があります。例: 関数のパラメーターのデータ・タイ プ、および長さ、または精度の属性と一致する関数への入力に渡された引数は、基 礎となるソース関数の対応するパラメーターの長さが短かったり、精度が低かった りすると、キャストできない可能性があります。基礎となる関数の対応するパラメ ーターの属性以下の属性を使用して、ソース化関数のパラメーターのデータ・タイ プを定義することをお勧めします。

基礎となる関数の結果は、ソース化関数の RETURNS データ・タイプに割り当てら れます。基礎となる関数の RETURNS データ・タイプは、ソース関数の RETURNS データ・タイプにキャストできない場合があります。これが生じる可能性があるの は、新規のソース関数の RETURNS データ・タイプが、基礎となる関数の RETURNS データ・タイプより長さが短かったり、精度が低い場合です。たとえ ば、以下の関数が存在すると想定して関数 A を呼び出した場合に、エラーが発生す る場合があります。関数 A は INTEGER を戻します。関数 B は SMALLINT を戻 すよう定義されているソース化関数であり、その定義は関数 A を SOURCE 文節で 参照します。基礎となる関数の RETURNS データ・タイプを定義する属性以上の属 性を使用して、ソース化関数の RETURNS データ・タイプを定義することをお勧め します。

関数がユーザー定義関数に基づく場合の考慮事項**:** ソース化関数を外部スカラー関 数をもとにして直接的または間接的に作成する場合、そのソース化関数は、その外 部スカラー関数の EXTERNAL 文節の属性を継承します。これには、ソース化関数 のいくつかの層が含まれる場合があります。例えば、関数 A が関数 B をソースと し、関数 B は関数 C をソースとしているとします。また、関数 C は外部スカラ ー関数であるとします。関数 A と B は、関数 C の CREATE FUNCTION ステー トメントの EXTERNAL 文節上に指定されているすべての属性を継承します。

関数の作成**:** ソース化関数が作成されると、その関数を表す小さなサービス・プロ グラム・オブジェクトが作成されます。このサービス・プログラムが別のシステム に保管および復元されると、 CREATE FUNCTION ステートメントの属性は自動的 にそのシステム上のカタログに追加されます。

# 例

例 *1:* 特殊タイプ HATSIZE が定義され、組み込みデータ・タイプ INTEGER に基 づいていると想定します。異なる部門の平均の帽子サイズを計算するために、AVG 関数を定義することができます。組み込み関数 AVG をベースにしたソース化関数 を作成します。

**CREATE FUNCTION** AVG (HATSIZE) **RETURNS** HATSIZE **SOURCE** AVG (**INTEGER**)

ソース関数は組み込み関数であるため、 SOURCE 文節の構文には明示的なパラメ ーター・リストが含まれます。

特殊タイプ HATSIZE が作成された際に、2 つのキャスト関数が生成されました。 これにより、HATSIZE を引数用に INTEGER にキャストし、 INTEGER を関数の 結果用に HATSIZE にキャストすることができます。

例 *2:* Smith が外部スカラー関数 CENTER を自分のスキーマに作成した後で、この 関数の使用が必要になります。ただし、この関数の呼び出し時に、 1 つの INTEGER 引数と 1 つの DOUBLE 引数ではなく、 2 つの INTEGER 引数を受け 入れさせる必要があります。 CENTER をベースにしたソース化関数を作成しま す。

**CREATE FUNCTION** MYCENTER (**INTEGER, INTEGER**) **RETURNS DOUBLE SOURCE** SMITH.CENTER (**INTEGER, DOUBLE);**

# **CREATE FUNCTION (SQL** スカラー**)**

CREATE FUNCTION (SQL スカラー) ステートメントは、現行サーバー上に SQL 関数を作成します。この関数は、単一の結果を戻します。

# 呼び出し

このステートメントは、アプリケーション・プログラムの中に組み込んだり、ある いは、対話式に出すことができます。このステートメントは、動的に準備できる実 行可能ステートメントです。

# 権限

このステートメントの権限 ID が保持する特権には、少なくとも以下の 1 つが含ま れていなければなりません。

- v スキーマ内に作成する特権。詳しくは、[21](#page-44-0) ページの[『スキーマ内で作成する必要](#page-44-0) [のある権限』](#page-44-0)を参照してください。
- v 管理権限

このステートメントの権限 ID が保持する特権には、少なくとも以下の 1 つが含ま れていなければなりません。

- SYSFUNCS カタログ・ビューと SYSPARMS カタログ表の場合
	- 該当の表に対する INSERT 特権、および
	- QSYS2 ライブラリーに対する \*EXECUTE システム権限
- v 管理権限

このステートメントの権限 ID によって保持される特権には、少なくとも次の 1 つ が含まれていなければなりません。

- 次のシステム権限
	- サービス・プログラム作成 (CRTSRVPGM) コマンドに対する \*USE
- v 管理権限

特殊タイプを参照する場合は、ステートメントの権限 ID によって保持される特権 に、少なくとも次のいずれか 1 つが含まれなければなりません。

- v ステートメント内に識別されているそれぞれの特殊タイプに対しては次のもの。
	- その特殊タイプに対する USAGE 特権。および
	- その特殊タイプが入っているライブラリーに対する \*EXECUTE システム権限
- v 管理権限

SQL 特権に対応するシステム権限の説明は、[940](#page-963-0) ページの[『表またはビューへの権](#page-963-0) [限を検査する際の対応するシステム権限』](#page-963-0)および [921](#page-944-0) ページの[『特殊タイプへの権](#page-944-0) [限を検査する際の対応するシステム権限』](#page-944-0)を参照してください。

構文

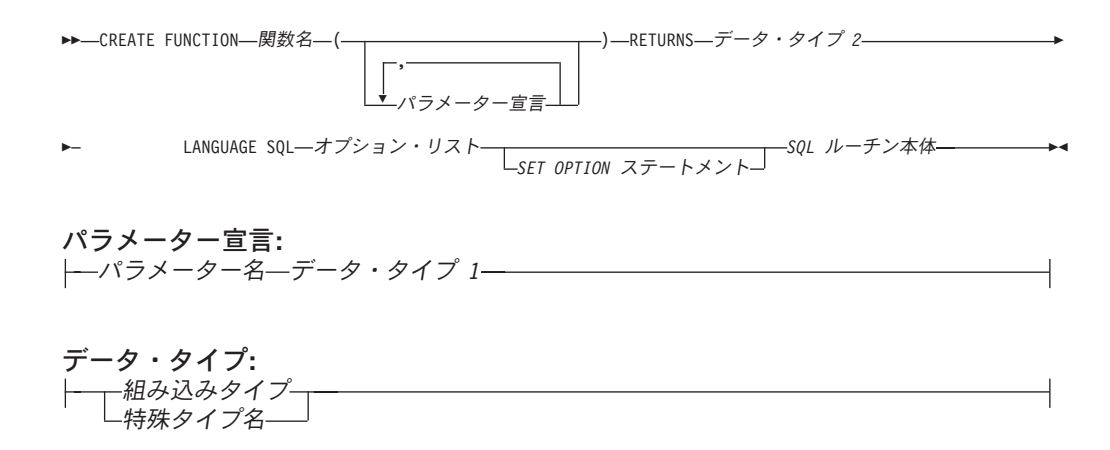

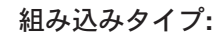

|

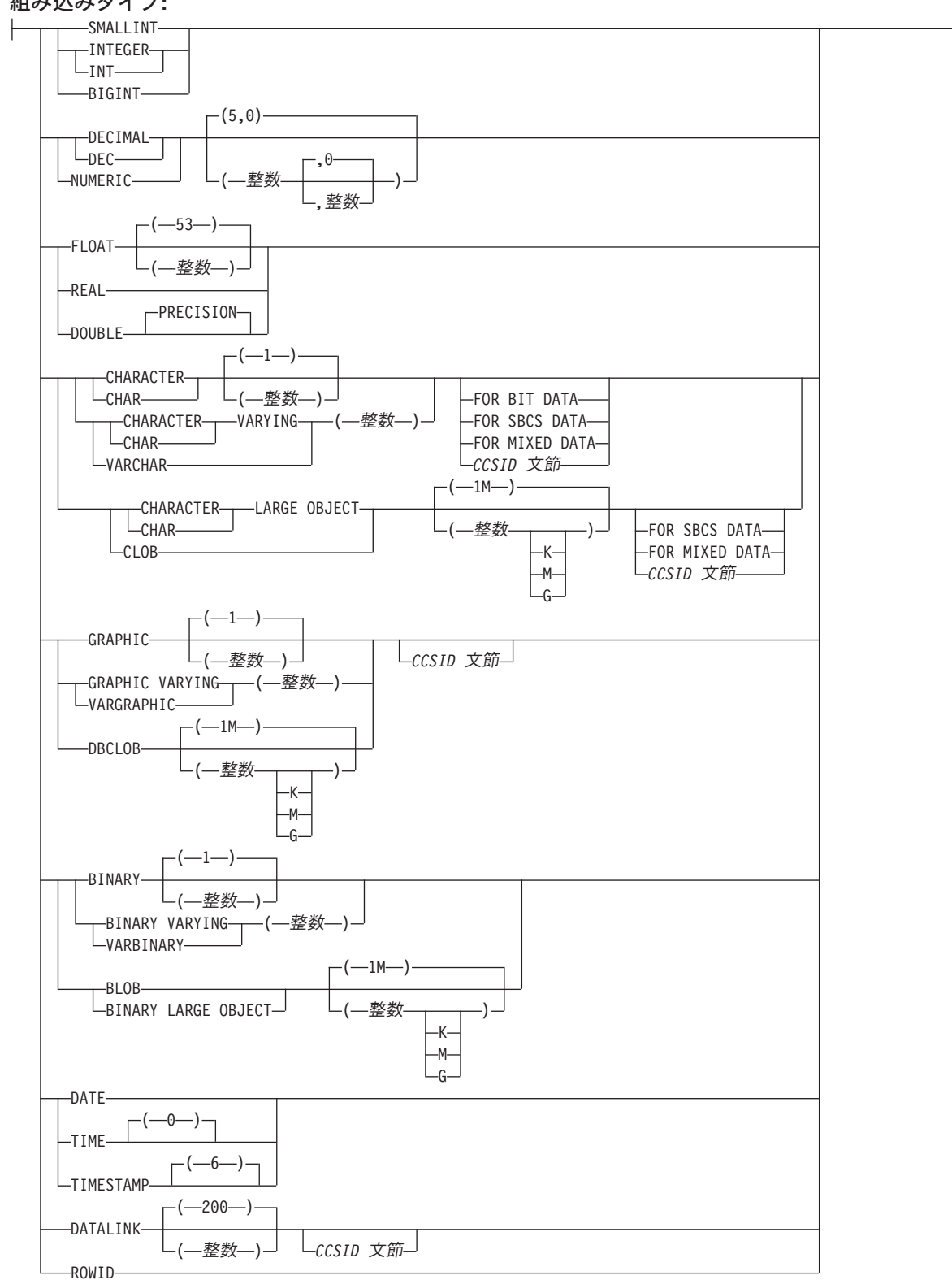

# **CCSID** 文節**:**

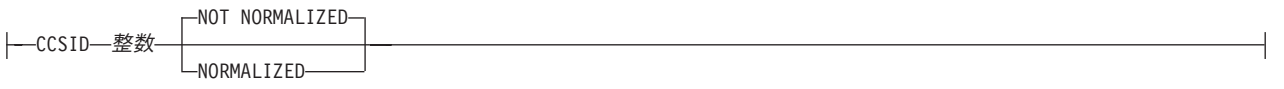

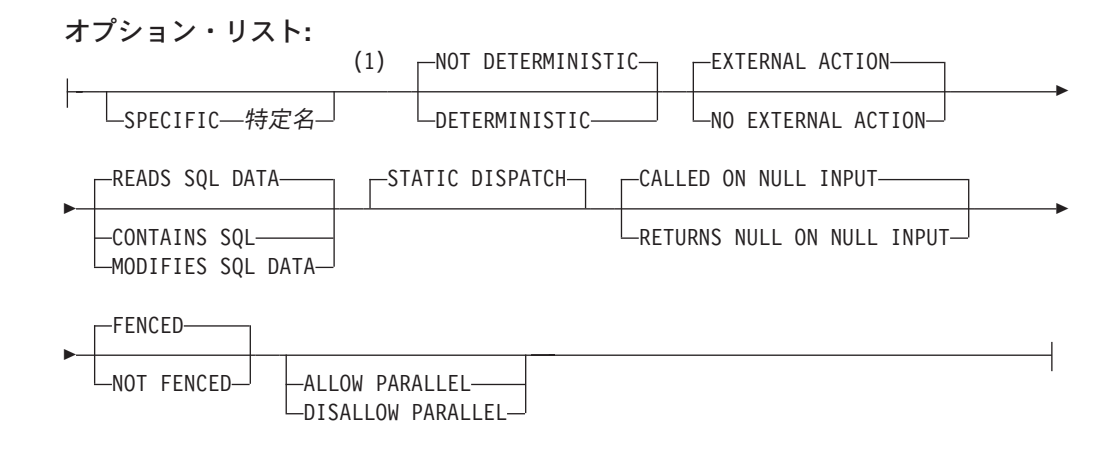

注**:**

**1** オプション文節は、別の順序で指定することができます。

**SQL** ルーチン本体**:**

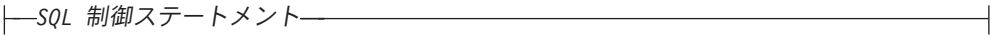

# 説明

関数名

ユーザー定義の関数の名前を指定します。名前、スキーマ名、パラメーターの 数、およびそれぞれのパラメーターのデータ・タイプ (データ・タイプの長さ、 精度、位取り、または CCSID の属性に関係なく) の組み合わせで、現行サーバ ー上に存在しているユーザー定義の関数を識別してはなりません。

SQL 命名の場合、関数は、暗黙または明示修飾子で指定されたスキーマ内に作 成されます。

システム命名の場合、関数は、修飾子で指定されたスキーマ内に作成されます。 修飾子を指定しなかった場合:

- v CURRENT SCHEMA 特殊レジスターの値が \*LIBL である場合、関数は、現 行ライブラリー (\*CURLIB) 内に作成されます。
- v そうでない場合、関数は現行スキーマ内に作成されます。

通常、それぞれの関数の関数シグニチャーが固有であれば、複数の関数に同じ名 前を指定することができます。

一部の関数名は、システムが使用するために予約されています。 詳しくは、[610](#page-633-0) ページの[『スキーマおよび関数名の選択』](#page-633-0)を参照してください。

*(*パラメーター宣言*,...)*

関数のパラメーターの数とそれぞれのパラメーターのデータ・タイプを指定しま す。 それぞれのパラメーターに名前を指定することができますが、これは必須 ではありません。

指定できるパラメーターの最大数は 90 です。

パラメーター名 パラメーター名を指定します。この名前は、関数の本体に含まれるパラメー

|
ターを参照するのに使用されます。この名前は、パラメーター・リスト内の 他のパラメーター名 と同じものであってはなりません。

データ・タイプ *1*

| |

| | | | | | | |  $\blacksquare$ | | | | | |

| | | |

入力パラメーターのデータ・タイプを指定します。このデータ・タイプは、 組み込みデータ・タイプまたは特殊データ・タイプにすることができます。 組み込みタイプ

組み込みデータ・タイプを指定します。それぞれの組み込みデータ・タ イプの詳細については、 722 ページの『[CREATE TABLE](#page-745-0)』を参照して ください。

特殊タイプ名

特殊タイプを指定します。パラメーターの長さ、精度、または位取り属 性は、特殊タイプのソース・タイプの属性 (CREATE DISTINCT TYPE で指定された属性) と同じになります。特殊タイプの作成についての詳 細は、 601 ページの『[CREATE DISTINCT TYPE](#page-624-0)』を参照してくださ  $V_{\lambda_{\alpha}}$ 

特殊タイプの名前が修飾されていない場合、データベース・マネージャ ーは、SQL パス上のスキーマを検索することでそのスキーマ名を解決し ます。

CCSID が指定されている場合、関数に渡される前に、パラメーターはその CCSID に変換されます。CCSID が指定されていない場合は、CCSID は、 関数の呼び出し時点における現行サーバーのデフォルトの CCSID によって 決まります。

## **RETURNS**

関数の出力を指定します。

データ・タイプ *2*

出力のデータ・タイプと属性を指定します。

あらゆる組み込みデータ・タイプ (ただし、LONG VARCHAR または LONG VARGRAPHIC は除く) や特殊タイプを指定することができます。

CCSID が指定され、戻りデータの CCSID が異なる CCSID でコード化さ れている場合、データは指定された CCSID に変換されます。

CCSID が指定されていない場合、戻りデータの CCSID が異なる CCSID でコード化されている場合には、戻りデータはジョブの CCSID (グラフィ ック・ストリング戻り値の場合は、ジョブに関連したグラフィック CCSID) に変換されます。 変換時に文字が失われるのを防ぐために、関数から戻さ れる文字をすべて表現できる CCSID を明示的に指定することを考慮してく ださい。 これは、データ・タイプがグラフィック・ストリング・データの 場合に特に重要です。 この場合、CCSID 1200 または 13488 (UTF-16 また は UCS-2 グラフィック・ストリング・データ) を使用することを考慮して ください。

## **LANGUAGE SQL**

これは SQL 関数であることを指定します。

### **SPECIFIC** 特定名

関数の固有名を指定します。この名前は、暗黙的または明示的にスキーマ名で修

飾されます。 スキーマ名も含め、この名前は、別のプロシージャーや現行サー バーに存在しているプロシージャーの特定名を示すものであってはなりません。 修飾されない場合の暗黙の修飾子は、関数名の修飾子と同じです。修飾される場 合の修飾子は、関数名の修飾子と同じものにする必要があります。

特定名を指定しなかった場合、その特定名は、関数名に設定されます。この特定 名の関数やプロシージャーがすでに存在している場合は、固有表名の生成に使用 される規則にほぼ準拠した固有名が生成されます。

## **DETERMINISTIC** または **NOT DETERMINISTIC**

関数が決定的であるか否かを指定します。

## **NOT DETERMINISTIC**

これを指定すると、関数は、必ずしも、同一の入力引数が指定された連続関 数呼び出しから同じ結果を戻すとは限らなくなります。 NOT DETERMINISTIC は、特殊レジスター、非決定的関数、またはシーケンスに 対する参照がこの関数に含まれている場合に指定してください。

### **DETERMINISTIC**

これを指定すると、関数は、必ず、同一の入力引数が指定された連続呼び出 しから同じ結果を戻します。

# **EXTERNAL ACTION** または **NO EXTERNAL ACTION**

関数に外部アクションが含まれているかどうかを指定します。

#### **EXTERNAL ACTION**

関数は、なんらかの外部アクション (関数プログラムの有効範囲外のアクシ ョン) を行います。したがって、関数は、それぞれの連続関数呼び出しで呼 び出す必要があります。 EXTERNAL ACTION は、この関数に、外部アク ションを持つ他の関数に対する参照が含まれている場合に、指定してくださ い。

### **NO EXTERNAL ACTION**

関数は外部アクションを行いません。この関数は、連続した各関数呼び出し ごとに呼び出す必要はありません。

# **CONTAINS SQL**、**READS SQL DATA**、または **MODIFIES SQL DATA**

この関数がなんらかの SQL ステートメントを実行できるかどうか、および実行 できる場合にどのようなタイプのステートメントを実行できるかを指定します。 データベース・マネージャーは、この関数が発行する SQL がこの条件を満たし ているかどうかを検査します。各データ・アクセス指示の下で実行できる SQL ステートメントの詳細なリストについては、 1157 [ページの『付録](#page-1180-0) B. SQL ステ [ートメントの特性』を](#page-1180-0)参照してください。

#### **CONTAINS SQL**

この関数は、データを読み取りまたは変更する SQL ステートメントを実行 しません。

## **READS SQL DATA**

この関数は、データを変更する SQL ステートメントを実行しません。

#### **MODIFIES SQL DATA**

この関数は、どの関数でもサポートされないステートメントを除くすべての SQL ステートメントを実行できます。

#### **STATIC DISPATCH**

関数を静的にディスパッチすることを指定します。すべての関数が静的にディス パッチされます。

# **RETURNS NULL ON NULL INPUT** または **CALLED ON NULL INPUT**

入力引数のいずれかが実行時にヌルである場合に関数を呼び出すかどうかを指定 します。

### **RETURNS NULL ON INPUT**

入力引数のいずれかがヌルである場合に関数を呼び出さないことを指定しま す。結果は NULL 値です。

# **CALLED ON NULL INPUT**

引数値のいずれかまたは全部がヌルである場合、関数を呼び出して、その関 数にヌル引数値のテストを行わせることを指定します。関数はヌルまたは非 NULL 値を戻すことができます。

#### **FENCED** または **NOT FENCED**

データベース・マネージャー環境から分離した環境で SQL 関数を実行するかど うかを指定します。

#### **FENCED**

| | | | | | | | | | | | | | | | |

この関数は別のスレッドで実行されます。

FENCED 関数では、関数の呼び出し間で SQL カーソルをオープン状態の ままにすることができません。ただし、あるスレッド内のカーソルは他のス レッド内のカーソルから独立しています。このことは、カーソル名の競合が 起きる可能性を低くしています。

## **NOT FENCED**

この関数は、呼び出し元の SQL ステートメントと同じスレッド内で実行で きます。

NOT FENCED 関数では、関数の呼び出し間で SQL カーソルをオープン状 態のままにすることができます。カーソルをオープン状態のままにしておく ことができるため、関数の呼び出し間でカーソル位置も同じに維持されま す。ただし、UDF が呼び出し元の SQL ステートメントおよび他の NOT FENCED UDF と同じスレッド内で実行されるためにカーソル名が競合する 場合があります。

NOT FENCED 関数は、通常 FENCED 関数よりもパフォーマンスが良好で す。

#### **PARALLEL**

関数を並列で実行できるかどうかを指定します。

#### **ALLOW PARALLEL**

これを指定すると、関数は並列で実行できるようになります。

#### **DISALLOW PARALLEL**

これを指定すると、関数は並列で実行できなくなります。

以下の文節の 1 つまたは複数を指定した場合、デフォルトは DISALLOW PARALLEL になります。

- NOT DETERMINISTIC
- EXTERNAL ACTION

| |

| | | | | • MODIFIES SQL DATA

それ以外の場合は、ALLOW PARALLEL がデフォルトです。

*SET OPTION* ステートメント

関数を作成するときに使用するオプションを指定します。例えば、デバッグ可能 な関数を作成するときは、次のステートメントを含めることができます。

**SET OPTION DBGVIEW = \*SOURCE**

詳しくは、 1030 ページの『[SET OPTION](#page-1053-0)』を参照してください。

オプション CLOSQLCSR、CNULRQD、COMPILEOPT、NAMING、SQLCA は、CREATE FUNCTION ステートメントでは使用できません。

*SQL* ルーチン本体

複合ステートメントも含め、単一の SQL ステートメントを指定します。SQL 関数の定義についての詳細は、 1091 ページの『第 6 章 SQL [制御ステートメン](#page-1114-0) [ト』を](#page-1114-0)参照してください。

CONNECT、SET

CONNECTION、RELEASE、DISCONNECT、COMMIT、ROLLBACK および SET TRANSACTION ステートメントを実行するプロシージャーへの呼び出し は、関数内では使用できません。

*SQL* ルーチン本体 が複合ステートメントである場合は、そのステートメントに は RETURN ステートメントが少なくとも 1 つは含まれていなければならず、 関数の呼び出し時に RETURN ステートメントが 1 つ実行される必要がありま す。

# 使用上の注意

ユーザー定義関数の定義に関する一般考慮事項**:** ユーザー定義関数の定義に関する 一般情報については、 609 ページの『[CREATE FUNCTION](#page-632-0)』を参照してください。

関数の所有権**:** SQL 名が指定されている場合、

- v 作成した関数が入れられるスキーマと同じ名前のユーザー・プロファイルが存在 する場合、関数の所有者 はそのユーザー・プロファイルです。
- その他の場合は、関数の所有者 は、このステートメントを実行しているジョブの ユーザー・プロファイルまたはグループ・ユーザー・プロファイルです。

システム名を指定した場合は、関数の所有者 は、このステートメントを実行してい るジョブのユーザー・プロファイルまたはグループ・ユーザー・プロファイルで す。

関数の権限**:** SQL 名を使用する場合は、関数は、\*PUBLIC に対するシステム権限 \*EXCLUDE を使用して作成されます。 システム名を使用する場合、関数は、スキ ーマの作成権限 (CRTAUT) パラメーターによって決められる \*PUBLIC に対する権 限を使用して作成されます。

関数の所有者がグループ・プロファイルのメンバー (GRPPRF キーワード) であ り、グループ権限が指定されている (GRPAUT キーワード) 場合は、そのグルー プ・プロファイルにも、その関数に対する権限が与えられます。

関数の作成**:** SQL 関数が作成される場合、データベース・マネージャーは、組み込 み SQL ステートメントと一緒に C ソース・コードが収められる一時ソース・ファ イルを作成します。次いで、CRTSRVPGM コマンドを使用して、\*SRVPGM オブジ ェクトが作成されます。サービス・プログラムの作成に使用される SQL オプショ ンは、CREATE FUNCTION ステートメントの実行時に有効なオプションです。サ ービス・プログラムは、ACTGRP(\*CALLER) を使用して作成します。

ソース・ファイル・メンバーと \*SRVPGM オブジェクトの判別には、特定名が使用 されます。特定名が有効なシステム名ならば、その特定名がメンバーやプログラム の名前として使用されます。メンバーは、すでに存在している場合、オーバーレイ されます。指定されたライブラリー内にプログラムがすでに存在している場合は、 システム表名の生成に関する規則を使用して固有名が生成されます。特定名が有効 なシステム名でない場合は、システム表名の生成に関する規則を使用して固有名が 生成されます。

関数の属性は、関連したサービス・プログラム・オブジェクトに保管されます。 \*SRVPGM オブジェクトが保管された後、このシステムや別のシステム上に復元す ると、カタログはそれらの属性を使用して自動的に更新されます。

関数の復元時には、次のような動作が生じます。

- v 関数が初めに作成される時点で特定名が指定されており、しかもその名前が固有 でない場合は、エラーが出されます。
- v 特定名が指定されていない場合は、必要に応じて固有名が生成されます。
- 同じ関数シグニチャーがカタログ内にすでに存在する場合:
	- 作成されたサービス・プログラムの名前がカタログ内で登録されている名前と 同じである場合、カタログ内の関数情報は置き換えられます。
	- そうでない場合、関数を登録することはできず、エラーが出されます。

**ID** 解決**:** ルーチン本体内に指定された表が存在している場合、 SQL ルーチンの作 成時に特定の列、SQL パラメーター、または SQL 変数を識別するために SQL ル ーチン本体内のすべての参照が解決されます。表が存在しない場合は、関数の作成 時に変数やパラメーターを識別するために、SQL 変数またはパラメーターとして存 在しているすべての名前が解決されます。残りの名前は、関数の呼び出し時に表に 結合される列であると想定されます。

列、ならびに、SQL 変数とパラメーターに重複名が使用された場合は、列に表指定 子、パラメーターに関数名、また、SQL 変数にラベル名を使用してその重複名を修 飾します。

関数の呼び出し**:** SQL 関数が呼び出されると、その関数は呼び出し側プログラムの 活動化グループ内で実行します。

選択ステートメントの選択リストで関数が指定され、その関数が EXTERNAL ACTION または MODIFIES SQL DATA を指定している場合、関数は、戻される各 行に対してだけ呼び出されます。それ以外の場合は、選択されていない行に対して UDF が呼び出されることもあります。

代替構文**:** 以下のキーワードは、旧リリースとの互換性を維持するためにサポート されている同義語です。これらのキーワードは標準キーワードではないので、原則 として使用しないようにしてください。

- v キーワード VARIANT と NOT VARIANT は、NOT DETERMINISTIC と DETERMINISTIC の同義語として使用することができます。
- v キーワード NULL CALL と NOT NULL CALL は、CALLED ON NULL INPUT と RETURNS NULL ON NULL INPUT の同義語として使用できます。
- v DETERMINISTIC の同義語として、キーワード IS DETERMINISTIC を使用でき ます。

例

既存のサイン (正弦) 関数とコサイン (余弦) 組み込み関数を使用して、値のタンジ ェント (正接) を戻すスカラー関数を定義します。

> **CREATE FUNCTION** TAN (X **DOUBLE**) **RETURNS DOUBLE LANGUAGE SQL CONTAINS SQL NO EXTERNAL ACTION DETERMINISTIC RETURN SIN**(X)/**COS**(X)

パラメーター名 (X) が関数 TAN の入力パラメーターに指定されていることに注意 してください。パラメーター名は関数の本体で使用され、入力パラメーターを参照 します。 SIN 関数および COS 関数の呼び出し時に、 TAN ユーザー定義関数の本 体でパラメーター X を入力として渡します。

# **CREATE FUNCTION (SQL** 表**)**

CREATE FUNCTION (SQL 表) ステートメントは、現行サーバー上に SQL 表関数 を作成します。その関数は単一の結果表を戻します。

# 呼び出し

このステートメントは、アプリケーション・プログラムの中に組み込んだり、ある いは、対話式に出すことができます。このステートメントは、動的に準備できる実 行可能ステートメントです。

# 権限

このステートメントの権限 ID が保持する特権には、少なくとも以下の 1 つが含ま れていなければなりません。

- v スキーマ内に作成する特権。詳しくは、[21](#page-44-0) ページの[『スキーマ内で作成する必要](#page-44-0) [のある権限』](#page-44-0)を参照してください。
- v 管理権限

このステートメントの権限 ID が保持する特権には、少なくとも以下の 1 つが含ま れていなければなりません。

- SYSFUNCS カタログ・ビューと SYSPARMS カタログ表の場合
	- 該当の表に対する INSERT 特権、および
	- QSYS2 ライブラリーに対する \*EXECUTE システム権限
- v 管理権限

このステートメントの権限 ID によって保持される特権には、少なくとも次の 1 つ が含まれていなければなりません。

- 次のシステム権限
	- サービス・プログラム作成 (CRTSRVPGM) コマンドに対する \*USE
- v 管理権限

特殊タイプを参照する場合は、ステートメントの権限 ID によって保持される特権 に、少なくとも次のいずれか 1 つが含まれなければなりません。

- v ステートメント内に識別されているそれぞれの特殊タイプに対しては次のもの。
	- その特殊タイプに対する USAGE 特権。および
	- その特殊タイプが入っているライブラリーに対する \*EXECUTE システム権限
- v 管理権限

SQL 特権に対応するシステム権限の説明は、[940](#page-963-0) ページの[『表またはビューへの権](#page-963-0) [限を検査する際の対応するシステム権限』](#page-963-0)および [921](#page-944-0) ページの[『特殊タイプへの権](#page-944-0) [限を検査する際の対応するシステム権限』](#page-944-0)を参照してください。

構文

# **CREATE FUNCTION (SQL** 表**)**

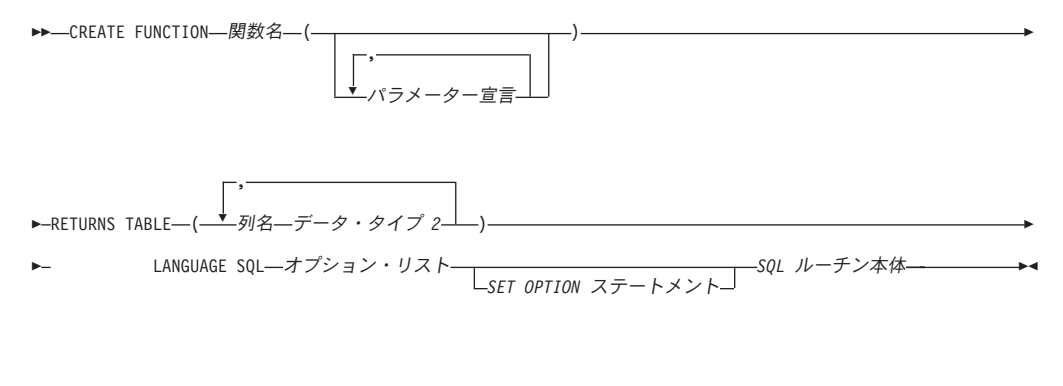

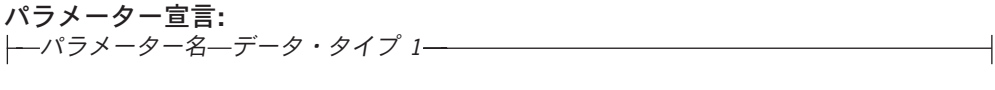

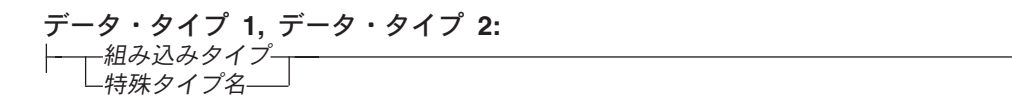

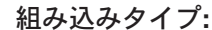

|

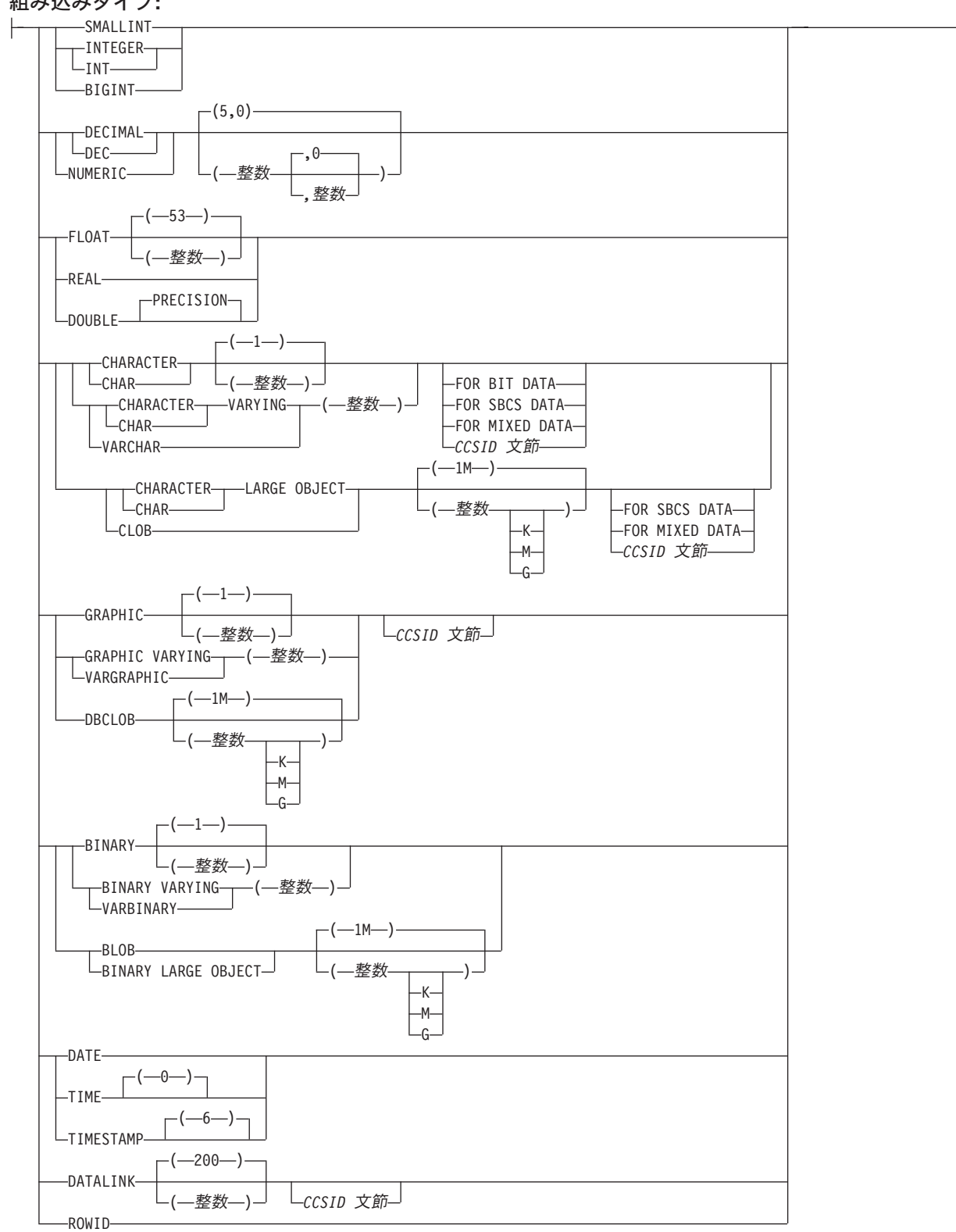

# **CCSID** 文節**:**

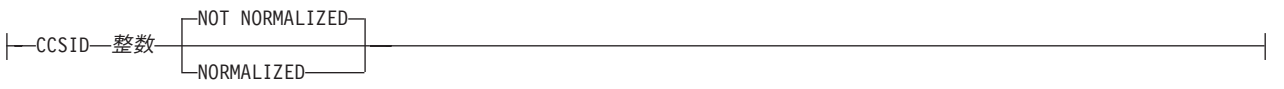

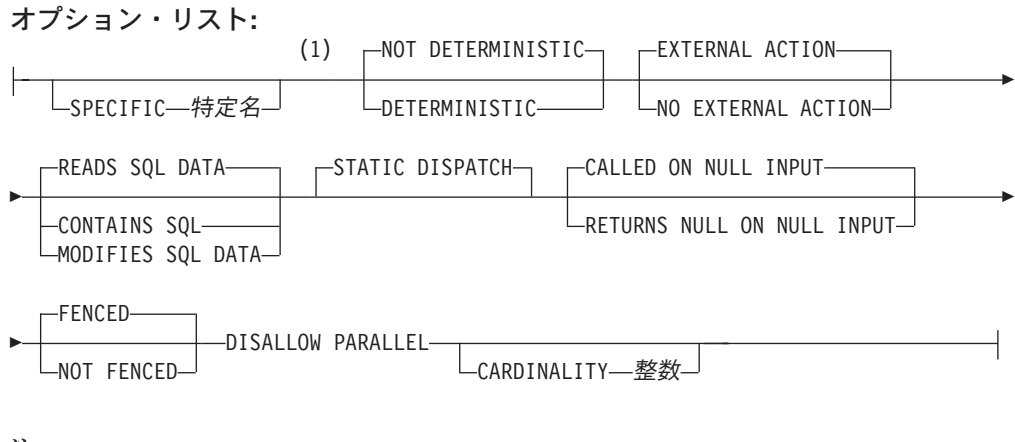

注**:**

**1** オプション文節は、別の順序で指定することができます。

**SQL** ルーチン本体**:** *SQL* 制御ステートメント

# 説明

関数名

ユーザー定義の関数の名前を指定します。名前、スキーマ名、パラメーターの 数、およびそれぞれのパラメーターのデータ・タイプ (データ・タイプの長さ、 精度、位取り、または CCSID の属性に関係なく) の組み合わせで、現行サーバ ー上に存在しているユーザー定義の関数を識別してはなりません。

SQL 命名の場合、関数は、暗黙または明示修飾子で指定されたスキーマ内に作 成されます。

システム命名の場合、関数は、修飾子で指定されたスキーマ内に作成されます。 修飾子を指定しなかった場合:

- v CURRENT SCHEMA 特殊レジスターの値が \*LIBL である場合、関数は、現 行ライブラリー (\*CURLIB) 内に作成されます。
- v そうでない場合、関数は現行スキーマ内に作成されます。

通常、それぞれの関数の関数シグニチャーが固有であれば、複数の関数に同じ名 前を指定することができます。

一部の関数名は、システムが使用するために予約されています。 詳しくは、[610](#page-633-0) ページの[『スキーマおよび関数名の選択』](#page-633-0)を参照してください。

*(*パラメーター宣言*,...)*

関数のパラメーターの数とそれぞれのパラメーターのデータ・タイプを指定しま す。 それぞれのパラメーターに名前を指定することができますが、これは必須 ではありません。

指定できるパラメーターの最大数は 90 です。

パラメーター名

| | |

| | | | | | | | | | | | | | |

| | | | パラメーター名を指定します。この名前は、関数の本体に含まれるパラメー ターを参照するのに使用されます。この名前は、パラメーター・リスト内の 他のパラメーター名 と同じものであってはなりません。

データ・タイプ *1*

入力パラメーターのデータ・タイプを指定します。このデータ・タイプは、 組み込みデータ・タイプまたは特殊データ・タイプにすることができます。

組み込みタイプ

組み込みデータ・タイプを指定します。それぞれの組み込みデータ・タ イプの詳細については、 722 ページの『[CREATE TABLE](#page-745-0)』を参照して ください。

特殊タイプ名

特殊タイプを指定します。パラメーターの長さ、精度、または位取り属 性は、特殊タイプのソース・タイプの属性 (CREATE DISTINCT TYPE で指定された属性) と同じになります。特殊タイプの作成についての詳 細は、 601 ページの『[CREATE DISTINCT TYPE](#page-624-0)』を参照してくださ  $\mathcal{U}^{\lambda}$ 

特殊タイプの名前が修飾されていない場合、データベース・マネージャ ーは、SQL パス上のスキーマを検索することでそのスキーマ名を解決し ます。

CCSID が指定されている場合、関数に渡される前に、パラメーターはその CCSID に変換されます。CCSID が指定されていない場合は、CCSID は、 関数の呼び出し時点における現行サーバーのデフォルトの CCSID によって 決まります。

### **RETURNS TABLE**

関数の出力表を指定します。

パラメーターの数が N であるとすると、列の数は (247-(N\*2))/2 以下でなけれ ばなりません。

列名

出力表の列の名前を指定します。同じ名前を何度も指定することはできませ  $h_{\circ}$ 

# データ・タイプ *2*

出力のデータ・タイプと属性を指定します。

あらゆる組み込みデータ・タイプ (ただし、LONG VARCHAR または LONG VARGRAPHIC は除く) や特殊タイプを指定することができます。

CCSID が指定され、戻りデータの CCSID が異なる CCSID でコード化さ れている場合、データは指定された CCSID に変換されます。

CCSID が指定されていない場合、戻りデータの CCSID が異なる CCSID でコード化されている場合には、戻りデータはジョブの CCSID (グラフィ ック・ストリング戻り値の場合は、ジョブに関連したグラフィック CCSID) に変換されます。 変換時に文字が失われるのを防ぐために、関数から戻さ れる文字をすべて表現できる CCSID を明示的に指定することを考慮してく ださい。 これは、データ・タイプがグラフィック・ストリング・データの

場合に特に重要です。 この場合、CCSID 1200 または 13488 (UTF-16 また は UCS-2 グラフィック・ストリング・データ) を使用することを考慮して ください。

# **LANGUAGE SQL**

これは SQL 関数であることを指定します。

# **SPECIFIC** 特定名

関数の固有名を指定します。この名前は、暗黙的または明示的にスキーマ名で修 飾されます。 スキーマ名も含め、この名前は、別のプロシージャーや現行サー バーに存在しているプロシージャーの特定名を示すものであってはなりません。 修飾されない場合の暗黙の修飾子は、関数名の修飾子と同じです。修飾される場 合の修飾子は、関数名の修飾子と同じものにする必要があります。

特定名を指定しなかった場合、その特定名は、関数名に設定されます。この特定 名の関数やプロシージャーがすでに存在している場合は、固有表名の生成に使用 される規則にほぼ準拠した固有名が生成されます。

## **DETERMINISTIC** または **NOT DETERMINISTIC**

関数が決定的であるか否かを指定します。

### **NOT DETERMINISTIC**

これを指定すると、関数は、必ずしも、同一の入力引数が指定された連続関 数呼び出しから同じ結果を戻すとは限らなくなります。 NOT DETERMINISTIC は、特殊レジスター、非決定的関数、またはシーケンスに 対する参照がこの関数に含まれている場合に指定してください。

## **DETERMINISTIC**

これを指定すると、関数は、必ず、同一の入力引数が指定された連続呼び出 しから同じ結果を戻します。

## **EXTERNAL ACTION** または **NO EXTERNAL ACTION**

関数に外部アクションが含まれているかどうかを指定します。

#### **EXTERNAL ACTION**

関数は、なんらかの外部アクション (関数プログラムの有効範囲外のアクシ ョン) を行います。したがって、関数は、それぞれの連続関数呼び出しで呼 び出す必要があります。 EXTERNAL ACTION は、この関数に、外部アク ションを持つ他の関数に対する参照が含まれている場合に、指定してくださ い。

## **NO EXTERNAL ACTION**

関数は外部アクションを行いません。この関数は、連続した各関数呼び出し ごとに呼び出す必要はありません。

## **CONTAINS SQL**、**READS SQL DATA**、または **MODIFIES SQL DATA**

この関数がなんらかの SQL ステートメントを実行できるかどうか、および実行 できる場合にどのようなタイプのステートメントを実行できるかを指定します。 データベース・マネージャーは、この関数が発行する SQL がこの条件を満たし ているかどうかを検査します。各データ・アクセス指示の下で実行できる SQL ステートメントの詳細なリストについては、 1157 [ページの『付録](#page-1180-0) B. SQL ステ [ートメントの特性』を](#page-1180-0)参照してください。

#### **CONTAINS SQL**

この関数は、データを読み取りまたは変更する SQL ステートメントを実行 しません。

# **READS SQL DATA**

この関数は、データを変更する SQL ステートメントを実行しません。

## **MODIFIES SQL DATA**

この関数は、どの関数でもサポートされないステートメントを除くすべての SQL ステートメントを実行できます。

#### **STATIC DISPATCH**

関数を静的にディスパッチすることを指定します。すべての関数が静的にディス パッチされます。

## **RETURNS NULL ON NULL INPUT** または **CALLED ON NULL INPUT**

入力引数のいずれかが実行時にヌルである場合に関数を呼び出すかどうかを指定 します。

### **RETURNS NULL ON INPUT**

入力引数のいずれかがヌルである場合に関数を呼び出さないことを指定しま す。結果は NULL 値です。

## **CALLED ON NULL INPUT**

引数値のいずれかまたは全部がヌルである場合、関数を呼び出して、その関 数にヌル引数値のテストを行わせることを指定します。関数はヌルまたは非 NULL 値を戻すことができます。

#### **FENCED** または **NOT FENCED**

データベース・マネージャー環境から分離した環境で SQL 関数を実行するかど うかを指定します。

### **FENCED**

| | | | | | | | | | | | | | | | |

 $\overline{1}$ 

この関数は別のスレッドで実行されます。

FENCED 関数では、関数の呼び出し間で SQL カーソルをオープン状態の ままにすることができません。ただし、あるスレッド内のカーソルは他のス レッド内のカーソルから独立しています。このことは、カーソル名の競合が 起きる可能性を低くしています。

## **NOT FENCED**

この関数は、呼び出し元の SQL ステートメントと同じスレッド内で実行で きます。

NOT FENCED 関数では、関数の呼び出し間で SQL カーソルをオープン状 態のままにすることができます。カーソルをオープン状態のままにしておく ことができるため、関数の呼び出し間でカーソル位置も同じに維持されま す。ただし、UDF が呼び出し元の SQL ステートメントおよび他の NOT FENCED UDF と同じスレッド内で実行されるためにカーソル名が競合する 場合があります。

NOT FENCED 関数は、通常 FENCED 関数よりもパフォーマンスが良好で す。

| |

| | | | |

#### **DISALLOW PARALLEL**

これを指定すると、関数は並列で実行できなくなります。表関数は並列では実行 できません。

## **CARDINALITY** 整数

このオプションの文節は、最適化を目的として、この関数が戻すものとして予期 される行数の見積もりを指定します。整数の有効な値の範囲は、0 ~ 2 147 483 647 です。

表関数について CARDINALITY 文節を指定しなかった場合は、データベース・ マネージャーは、デフォルトに基づき特定の有限値を想定します。

### *SET OPTION* ステートメント

関数を作成するときに使用するオプションを指定します。例えば、デバッグ可能 な関数を作成するときは、次のステートメントを含めることができます。

## **SET OPTION DBGVIEW = \*SOURCE**

詳しくは、 1030 ページの『[SET OPTION](#page-1053-0)』を参照してください。

オプション CLOSQLCSR、CNULRQD、COMPILEOPT、NAMING、SQLCA は、CREATE FUNCTION ステートメントでは使用できません。

#### *SQL* ルーチン本体

複合ステートメントも含め、単一の SQL ステートメントを指定します。SQL 関数の定義についての詳細は、 1091 ページの『第 6 章 SQL [制御ステートメン](#page-1114-0) [ト』を](#page-1114-0)参照してください。

## CONNECT、SET

CONNECTION、RELEASE、DISCONNECT、COMMIT、ROLLBACK および SET TRANSACTION ステートメントを実行するプロシージャーへの呼び出し は、関数内では使用できません。

*SQL* ルーチン本体 が複合ステートメントである場合は、そのステートメントに は RETURN ステートメントが 1 つだけ含まれていなければならず、関数の呼 び出し時にその RETURN ステートメントが実行される必要があります。

# 使用上の注意

ユーザー定義関数の定義に関する一般考慮事項**:** ユーザー定義関数の定義に関する 一般情報については、 609 ページの『[CREATE FUNCTION](#page-632-0)』を参照してください。

関数の所有権**:** SQL 名が指定されている場合、

- v 作成した関数が入れられるスキーマと同じ名前のユーザー・プロファイルが存在 する場合、関数の所有者 はそのユーザー・プロファイルです。
- その他の場合は、関数の所有者は、このステートメントを実行しているジョブの ユーザー・プロファイルまたはグループ・ユーザー・プロファイルです。

システム名を指定した場合は、関数の所有者 は、このステートメントを実行してい るジョブのユーザー・プロファイルまたはグループ・ユーザー・プロファイルで す。

関数の権限**:** SQL 名を使用する場合は、関数は、\*PUBLIC に対するシステム権限 \*EXCLUDE を使用して作成されます。 システム名を使用する場合、関数は、スキ ーマの作成権限 (CRTAUT) パラメーターによって決められる \*PUBLIC に対する権 限を使用して作成されます。

関数の所有者がグループ・プロファイルのメンバー (GRPPRF キーワード) であ り、グループ権限が指定されている (GRPAUT キーワード) 場合は、そのグルー プ・プロファイルにも、その関数に対する権限が与えられます。

関数の作成**:** SQL 関数が作成される場合、データベース・マネージャーは、組み込 み SQL ステートメントと一緒に C ソース・コードが収められる一時ソース・ファ イルを作成します。次いで、CRTSRVPGM コマンドを使用して、\*SRVPGM オブジ ェクトが作成されます。サービス・プログラムの作成に使用される SQL オプショ ンは、CREATE FUNCTION ステートメントの実行時に有効なオプションです。サ ービス・プログラムは、ACTGRP(\*CALLER) を使用して作成します。

ソース・ファイル・メンバーと \*SRVPGM オブジェクトの判別には、特定名が使用 されます。特定名が有効なシステム名ならば、その特定名がメンバーやプログラム の名前として使用されます。メンバーは、すでに存在している場合、オーバーレイ されます。指定されたライブラリー内にプログラムがすでに存在している場合は、 システム表名の生成に関する規則を使用して固有名が生成されます。特定名が有効 なシステム名でない場合は、システム表名の生成に関する規則を使用して固有名が 生成されます。

関数の属性は、関連したサービス・プログラム・オブジェクトに保管されます。 \*SRVPGM オブジェクトが保管された後、このシステムや別のシステム上に復元す ると、カタログはそれらの属性を使用して自動的に更新されます。

関数の復元時には、次のような動作が生じます。

- v 関数が初めに作成される時点で特定名が指定されており、しかもその名前が固有 でない場合は、エラーが出されます。
- v 特定名が指定されていない場合は、必要に応じて固有名が生成されます。
- 同じ関数シグニチャーがカタログ内にすでに存在する場合:
	- サービス・プログラムの名前がカタログ内で登録されている名前と同じである 場合、カタログ内の関数情報は置き換えられます。
	- そうでない場合、関数を登録することはできず、エラーが出されます。

**ID** 解決**:** ルーチン本体内に指定された表が存在している場合、 SQL ルーチンの作 成時に特定の列、SQL パラメーター、または SQL 変数を識別するために SQL ル ーチン本体内のすべての参照が解決されます。表が存在しない場合は、関数の作成 時に変数やパラメーターを識別するために、SQL 変数またはパラメーターとして存 在しているすべての名前が解決されます。残りの名前は、関数の呼び出し時に表に 結合される列であると想定されます。

列、ならびに、SQL 変数とパラメーターに重複名が使用された場合は、列に表指定 子、パラメーターに関数名、また、SQL 変数にラベル名を使用してその重複名を修 飾します。

関数の呼び出し**:** SQL 関数が呼び出されると、その関数は呼び出し側プログラムの 活動化グループ内で実行します。

代替構文**:** 以下のキーワードは、旧リリースとの互換性を維持するためにサポート されている同義語です。これらのキーワードは標準キーワードではないので、原則 として使用しないようにしてください。

- v キーワード VARIANT と NOT VARIANT は、NOT DETERMINISTIC と DETERMINISTIC の同義語として使用することができます。
- v キーワード NULL CALL と NOT NULL CALL は、CALLED ON NULL INPUT と RETURNS NULL ON NULL INPUT の同義語として使用できます。
- v DETERMINISTIC の同義語として、キーワード IS DETERMINISTIC を使用でき ます。

```
例
```
指定した部門番号に該当する社員を戻す表関数を定義します。

**CREATE FUNCTION** DEPTEMPLOYEES **(**DEPTNO **CHAR(**3**)) RETURNS TABLE (**EMPNO **CHAR(**6**)**, LASTNAME **VARCHAR(**15**)**, FIRSTNAME **VARCHAR(**12**)) LANGUAGE SQL READS SQL DATA NO EXTERNAL ACTION DETERMINISTIC DISALLOW PARALLEL RETURN SELECT** EMPNO,LASTNAME,FIRSTNME **FROM** EMPLOYEE **WHERE** EMPLOYEE.WORKDEPT =DEPTEMPLOYEES.DEPTNO

# **CREATE INDEX**

CREATE INDEX ステートメントは、現行サーバーで表の索引を作成します。

# 呼び出し

このステートメントは、アプリケーション・プログラムに組み込むことも、対話式 に呼び出すこともできます。このステートメントは、動的に準備できる実行可能ス テートメントです。

# 権限

このステートメントの権限 ID が保持する特権には、少なくとも以下の 1 つが含ま れていなければなりません。

- v スキーマ内に作成する特権。詳しくは、[21](#page-44-0) ページの[『スキーマ内で作成する必要](#page-44-0) [のある権限』](#page-44-0)を参照してください。
- v 管理権限

このステートメントの権限 ID が保持する特権には、少なくとも以下の 1 つが含ま れていなければなりません。

- 次のシステム権限
	- 論理ファイル作成 (CRTLF) コマンドに対する \*USE 権限。
	- データ・ディクショナリーに対する \*CHANGE 権限。ただし、索引が作成さ れるライブラリーが、データ・ディクショナリーを持つ SQL スキーマの場 合。
- v 管理権限

このステートメントの権限 ID によって保持される特権には、少なくとも次の 1 つ が含まれていなければなりません。

- 参照される表の場合
	- 該当の表に対する INDEX 特権。
	- その表が入っているライブラリーに対する \*EXECUTE システム権限
- v 管理権限

SQL 名が指定され、該当の表が作成されるライブラリーの名前と同じ名前のユーザ ー・プロファイルが存在し、しかもその名前がステートメントの権限 ID と異なっ ている場合、ステートメントの権限 ID によって保持される特権には、少なくとも 次の 1 つが含まれていなければなりません。

- v その名前を持つユーザー・プロファイルに対する \*ADD システム権限
- v 管理権限

SQL 特権に対応するシステム権限の説明については、[940](#page-963-0) ページの[『表またはビュ](#page-963-0) [ーへの権限を検査する際の対応するシステム権限』](#page-963-0)を参照してください。

構文

| | |

# **CREATE INDEX**

|

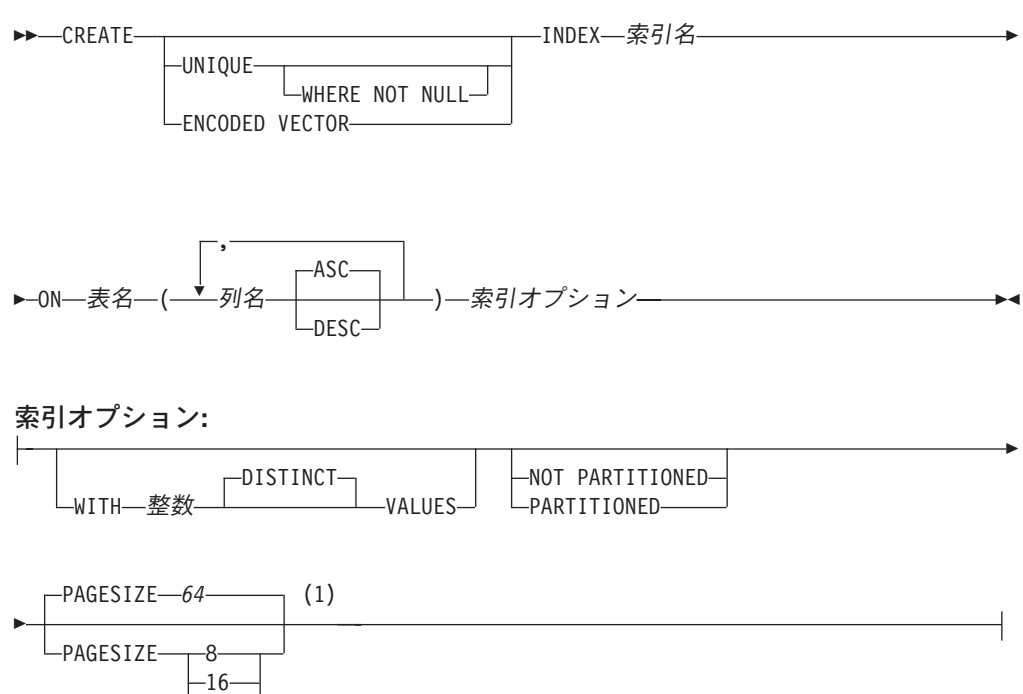

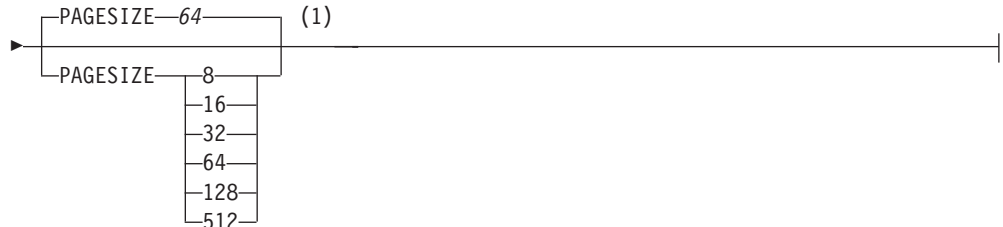

注**:**

**1** 索引オプション はどのような順序で指定しても構いません。

# 説明

#### **UNIQUE**

表に、同一の索引キーの値を持つ行が複数入るのを防止します。この制約が適用 されるのは、表の行を更新するときと、新しい行を挿入するときです。

CREATE INDEX ステートメントの実行時にも、この制約が検査されます。重複 するキーの値を持つ行がすでに表に入っている場合、索引は作成されません。

UNIQUE を使用した場合は、NULL 値も他のすべての値と同じように扱われま す。例えば、NULL 値を入れることができる単一の列をキーにすると、その列 には、NULL 値が 1 つしか入らなくなります。

#### **UNIQUE WHERE NOT NULL**

索引キーに非ヌルの同一の値を持つ複数の行が表に入るのを防止します。複数の NULL 値は使用できます。その他の点では、UNIQUE と同等です。

# **ENCODED VECTOR**

これを指定すると、結果の索引は、コード化ベクトル索引 (EVI) になります。

コード化ベクトル索引を使用して、行の順序を保証することはできません。これ は、データベース・マネージャーが照会のパフォーマンスを向上させる場合に使 用します。詳細については、データベース・パフォーマンスおよび Query 最適 化を参照してください。

索引名

索引の名前を指定します。暗黙的または明示的修飾子も含め、この名前は、現行 サーバーにすでに存在している索引、表、ビュー、別名、またはファイルと同じ 名前にすることはできません。

SQL 名が指定されている場合、索引は、暗黙的または明示的修飾子で指定して いるスキーマ内に作成されます。

システム名が指定されている場合、索引名は、修飾子で指定しているスキーマ内 に作成されます。修飾されていない場合、索引名は、その索引の作成に使用した 表と同じスキーマ内に作成されます。

索引名が有効なシステム名でない場合、DB2 UDB for iSeries はシステム名を生 成します。名前の生成に関する規則については、761 [ページの『表名の生成の規](#page-784-0) [則』を](#page-784-0)参照してください。

**ON** 表名

その索引を作成したい表を指定します。この表名 は、現行サーバーに存在して いる基本表 (ビューではなく) を識別するものでなくてはなりません。

表がパーティション化された表である場合、単一パーティションを識別する別名 を指定できます。その場合、作成される索引は、指定されたパーティション上だ けで作成されます。

## *(*列名*, ... )*

| | | | | | | | | | | |

索引キーを構成する列のリストを識別します。

それぞれの列名 は、該当の表の列を識別する非修飾の名前でなければなりませ ん。同じ列を複数回指定することができます。列名 では、LOB 列、

DATALINK 列、または LOB 列や DATALINK 列に基づく特殊タイプを識別す ることはできません。列の数は 120 を超えてはならず、それぞれのバイト長の 合計は 32766-*n* を超えてはなりません。ここで、*n* はヌルが許されると指定さ れた列の数です。

## **ASC**

索引項目を列値の昇順で保持することを指定します。 ASC がデフォルトで す。

#### **DESC**

索引項目を列値の降順で保持することを指定します。

### **WITH** 整数 **DISTINCT VALUES**

特殊キー値の見積数を指定します。 この文節は、あらゆるタイプの索引に対し て指定することができます。

コード化ベクトル索引の場合は、これを使用し、それぞれの特殊キー値に割り当 てられるコードの初期サイズを決定します。デフォルト値は 256 です。

非コード化ベクトル索引の場合、これは、最適化プログラムへのヒントとして使 用されます。

### **PARTITIONED**

表に定義された各データ・パーティションごとに、指定した列を使用して索引パ ーティションを作成することを指定します。表名では、パーティション化された 表を識別する必要があります。索引が固有である場合、その索引の列はデータ・ パーティション・キーの列と同じであるか、そのスーパーセットでなければなり

| | | | | | | |

| | | | |

ません。索引が固有ではなく、表がパーティション化されている場合、 PARTITIONED がデフォルトになります。

#### **NOT PARTITIONED**

表に定義されたデータ・パーティションのすべてにわたる単一の索引を作成する ことを指定します。表名では、パーティション化された表を識別する必要があり ます。索引が固有であり、表がパーティション化されている場合、NOT PARTITIONED がデフォルトになります。パーティション化されていない表の 索引も、デフォルトではパーティション化されません。

エンコードされたベクトル索引が指定された場合、NOT PARTITIONED は使用 できません。

#### **PAGESIZE**

索引に使用する論理ページを K バイト単位で指定します。一般に、論理ページ のサイズが大きい索引の方が、照会処理におけるスキャン時の効率がよくなりま す。単純索引探索や個別キー検索の場合は、一般に論理ページのサイズが小さい 索引の方が効率がよくなります。

PAGESIZE のデフォルト値はキーの長さで決まり、最小値は 64 です。

エンコードされたベクトル索引が指定された場合、PAGESIZE は使用できませ ん。

# 使用上の注意

ステートメントの影響 **:** CREATE INDEX は、索引の記述を作成します。指定した 表にすでにデータが入っていれば、CREATE INDEX によって、そのデータに関す る索引項目が作成されます。表にまだデータが入っていない場合、索引項目は、表 にデータが挿入されたときに作成されます。

ソート順序 **:** SBCS または混合データを含む列に対して作成される索引は、このス テートメントの実行時点で有効なソート順序に従って作成されます。ソート順序が \*HEX 以外の場合は、SBCS データまたは混合データのキーは、該当のソート順序 に基づいてキーが重み付けされた値です。

索引の属性 **:** 索引はキー付き論理ファイルとして作成されます。索引が作成される 場合、ファイル待ち時間とレコード待ち時間の属性は、論理ファイル作成 (CRTLF) コマンドの WAITFILE キーワードと WAITRCD キーワード上に指定されたデフォ ルト値に設定されます。

分散表に対して作成される索引は、この表が配布されるサーバーのすべてで作成さ れます。分散表の詳細については、「DB2 UDB for iSeries マルチ・システム」を 参照してください。

索引の所有権**:** SQL 名が指定されている場合、

- v 作成した索引が入れられるスキーマと同じ名前のユーザー・プロファイルが存在 する場合、索引の所有者 はそのユーザー・プロファイルです。
- v その他の場合は、索引の所有者 は、このステートメントを実行しているジョブの ユーザー・プロファイルまたはグループ・ユーザー・プロファイルです。

システム名を指定した場合は、索引の所有者 は、このステートメントを実行してい るジョブのユーザー・プロファイルまたはグループ・ユーザー・プロファイルで す。

索引の権限 **:** SQL 名を使用する場合は、索引は、\*PUBLIC に対するシステム権限 \*EXCLUDE を使用して作成されます。システム名を使用する場合、索引は、スキー マの作成権限 (CRTAUT) パラメーターによって決められる \*PUBLIC に対する権限 を使用して作成されます。

索引の所有者がグループ・プロファイルのメンバー (GRPPRF キーワード) であ り、グループ権限が指定されている (GRPAUT キーワード) 場合は、そのグルー プ・プロファイルにも、その索引に対する権限が与えられます。

# 例

例 *1:* PROJECT 表に UNIQUE\_NAM という名前の索引を作成します。この索引の 目的は、表内に、同じプロジェクト名 (PROJNAME) が重複して入ることがないよ うにすることです。索引項目は昇順になります。

**CREATE UNIQUE INDEX** UNIQUE\_NAM **ON** PROJECT**(**PROJNAME**)**

例 *2:* EMPLOYEE 表に JOB\_BY\_DPT という名前の索引を作成します。索引項目 は、各部門 (WORKDEPT) ごとにジョブ・タイトル (JOB) にしたがって昇順に並べ ます。

**CREATE INDEX** JOB\_BY\_DPT **ON** EMPLOYEE **(**WORKDEPT, JOB**)**

# <span id="page-705-0"></span>**CREATE PROCEDURE**

CREATE PROCEDURE ステートメントは、現行サーバーでプロシージャーを定義 します。

定義できるプロシージャーのタイプは以下のとおりです。

• 外部

このタイプのプロシージャー・プログラムまたはサービス・プログラムは、C、 COBOL、Java などのプログラミング言語で書かれます。この外部実行ファイル は、現行サーバーで定義されているプロシージャーにより、プロシージャーの各 種属性に基づいて参照されます。 684 ページの『[CREATE PROCEDURE \(](#page-707-0)外 部)[』を](#page-707-0)参照してください。

v SQL

このタイプのプロシージャーは SQL のみで書かれます。プロシージャー本体 は、プロシージャーの各種属性と一緒に現行サーバーで定義されます。 699 [ペー](#page-722-0) ジの『[CREATE PROCEDURE \(SQL\)](#page-722-0)』を参照してください。

# 使用上の注意

パラメーターのデータ・タイプの選択**:** DB2 UDB for iSeries 以外のプラットフォー ム間におけるプロシージャーの可搬性を得るには、次のデータ・タイプを使用しな いでください。これらのデータ・タイプの表示方法は、プラットフォームに応じて それぞれに異なる可能性があります。

- v FLOAT。この代わりに、DOUBLE や REAL を使用すること。
- v NUMERIC。この代わりに、DECIMAL を使用すること。

パラメーターに **AS LOCATOR** を指定する**:** 値の代わりにロケーターを渡すことに より、プロシージャーとの間で受け渡しするバイト数を削減できることがありま す。これは、パラメーターの値が非常に大きい場合に便利です。 AS LOCATOR 文 節は、実際の値の代わりにパラメーターの値へのロケーターを渡すことを指定しま す。 AS LOCATOR は、LOB データ・タイプまたは LOB データ・タイプに基づ く特殊タイプのパラメーターの場合に限り使用するようにしてください。

SQL プロシージャーには、AS LOCATOR は指定できません。

スキーマ内のプロシージャーが固有かどうかを判別する**:** 現行サーバーでは、それ ぞれのプロシージャー・シグニチャーを固有のものにする必要があります。プロシ ージャーのシグニチャーは、修飾プロシージャー名と、パラメーターの数を組み合 わせたものです (パラメーターのデータ・タイプはプロシージャーのシグニチャー の一部ではありません)。これは、2 つの異なるスキーマに、名前が同じでパラメー ター数も同じであるプロシージャーが含まれていてもよいということを意味しま す。ただし、1 つのスキーマに、名前もパラメーター数も同じである 2 つのプロシ ージャーを含めることはできません。

プロシージャーの特定名**:** 名前もスキーマも同じである (ただしパラメーター数は異 なる) 複数のプロシージャーを定義するときは、特定名も指定することをお勧めし ます。プロシージャーの除去、プロシージャーに対する権限の認可または取り消

| | | | | | | | し、またはプロシージャーへのコメントの付加を行うときに、特定名を使用して、 そのプロシージャーを一意的に識別することができます。

SPECIFIC 文節を指定しなかった場合は、特定名が生成されます。

プロシージャー内の特殊レジスター**:** 呼び出し側の特殊レジスターの設定値は呼び 出し時にプロシージャーによって継承され、呼び出し側への戻りにおいてリストア されます。

# <span id="page-707-0"></span>**CREATE PROCEDURE (**外部**)**

CREATE PROCEDURE (外部) ステートメントは、現行サーバーで外部プロシージ ャーを作成します。

# 呼び出し

このステートメントは、アプリケーション・プログラムに組み込むことができ、ま た対話式に呼び出すこともできます。このステートメントは、動的に準備できる実 行可能ステートメントです。

# 権限

このステートメントの権限 ID が保持する特権には、少なくとも以下の 1 つが含ま れていなければなりません。

- SYSPROCS カタログ・ビューと SYSPARMS カタログ表の場合
	- 該当の表に対する INSERT 特権、および
	- QSYS2 ライブラリーに対する \*EXECUTE システム権限
- v 管理権限

外部プログラムやサービス・プログラムが存在している場合、このステートメント の権限 ID が保持する特権には、少なくとも次のいずれか 1 つを含める必要があり ます。

- SQL ステートメントで参照された外部プログラムやサービス・プログラムの場合
	- その外部プログラムやサービス・プログラムが入っているライブラリーに対す るシステム権限の \*EXECUTE。
	- その外部プログラムやサービス・プログラムに対するシステム権限の \*EXECUTE。
	- そのプログラムやサービス・プログラムに対するシステム権限の \*CHANGE。 システムには、プログラムまたはサービス・プログラム・オブジェクトを更新 し、プロシージャーを別のシステムに保管/復元するために必要な情報を入れる 場合にこの権限が必要となります。ユーザーにこの権限が与えられていない場 合、プロシージャーは同じように作成されますが、プログラムまたはサービ ス・プログラム・オブジェクトは更新されません。
- v 管理権限

特殊タイプを参照する場合は、ステートメントの権限 ID によって保持される特権 に、少なくとも次のいずれか 1 つが含まれなければなりません。

- v ステートメント内に識別されているそれぞれの特殊タイプに対しては次のもの。
	- その特殊タイプに対する USAGE 特権。および
	- その特殊タイプが入っているライブラリーに対する \*EXECUTE システム権限
- 管理権限

SQL 特権に対応するシステム権限の説明については、 929 [ページの関数またはプロ](#page-952-0) [シージャーへの権限を検査する際の対応するシステム権限お](#page-952-0)よび 921 [ページの特殊](#page-944-0) [タイプへの権限を検査する際の対応するシステム権限を](#page-944-0)参照してください。

構文

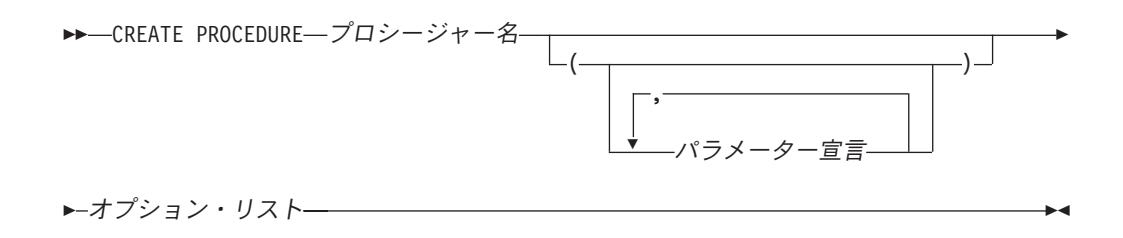

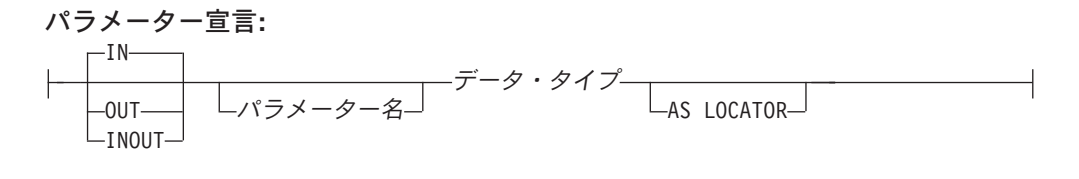

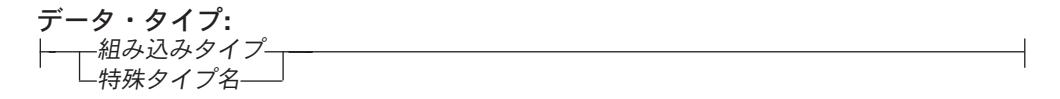

|

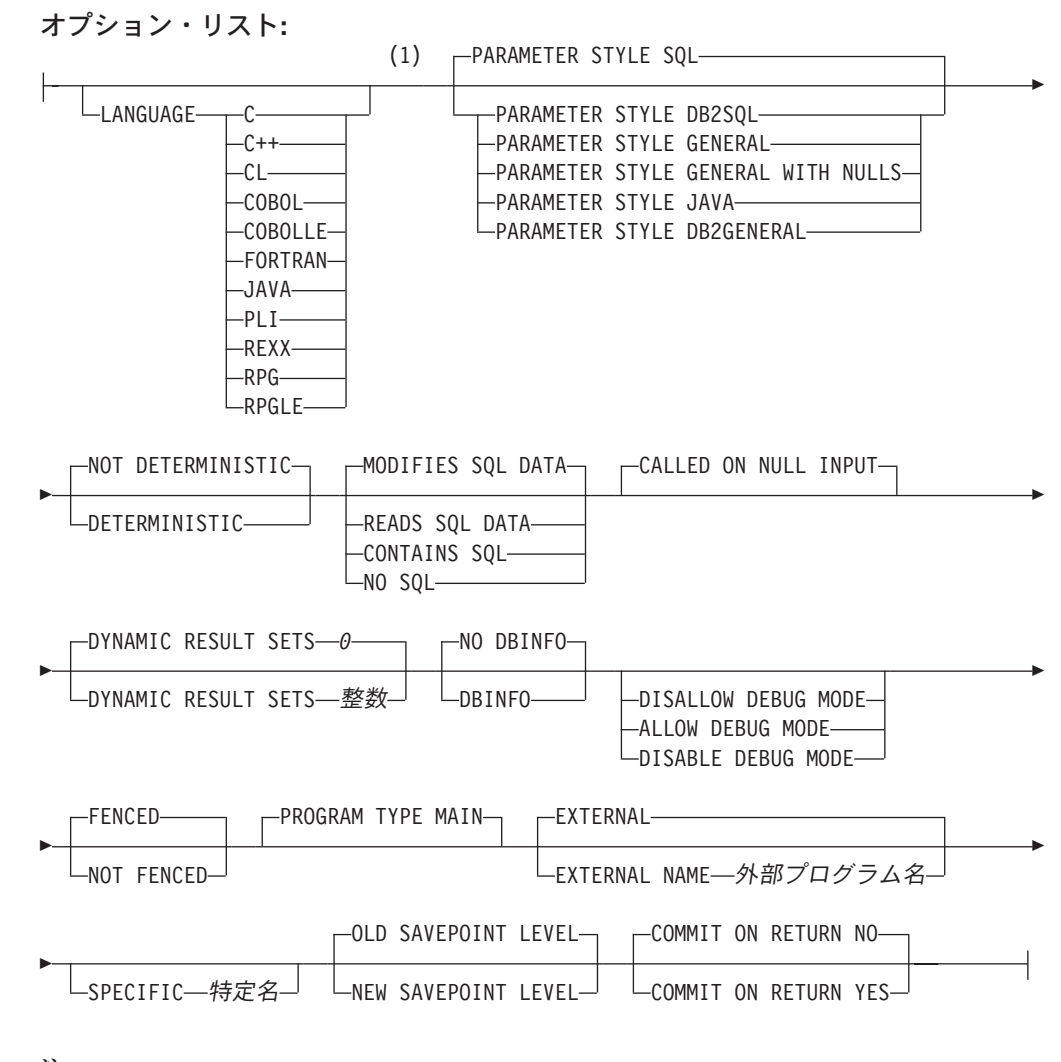

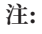

**1** オプション文節は、別の順序で指定することができます。

組み込みタイプ**:**

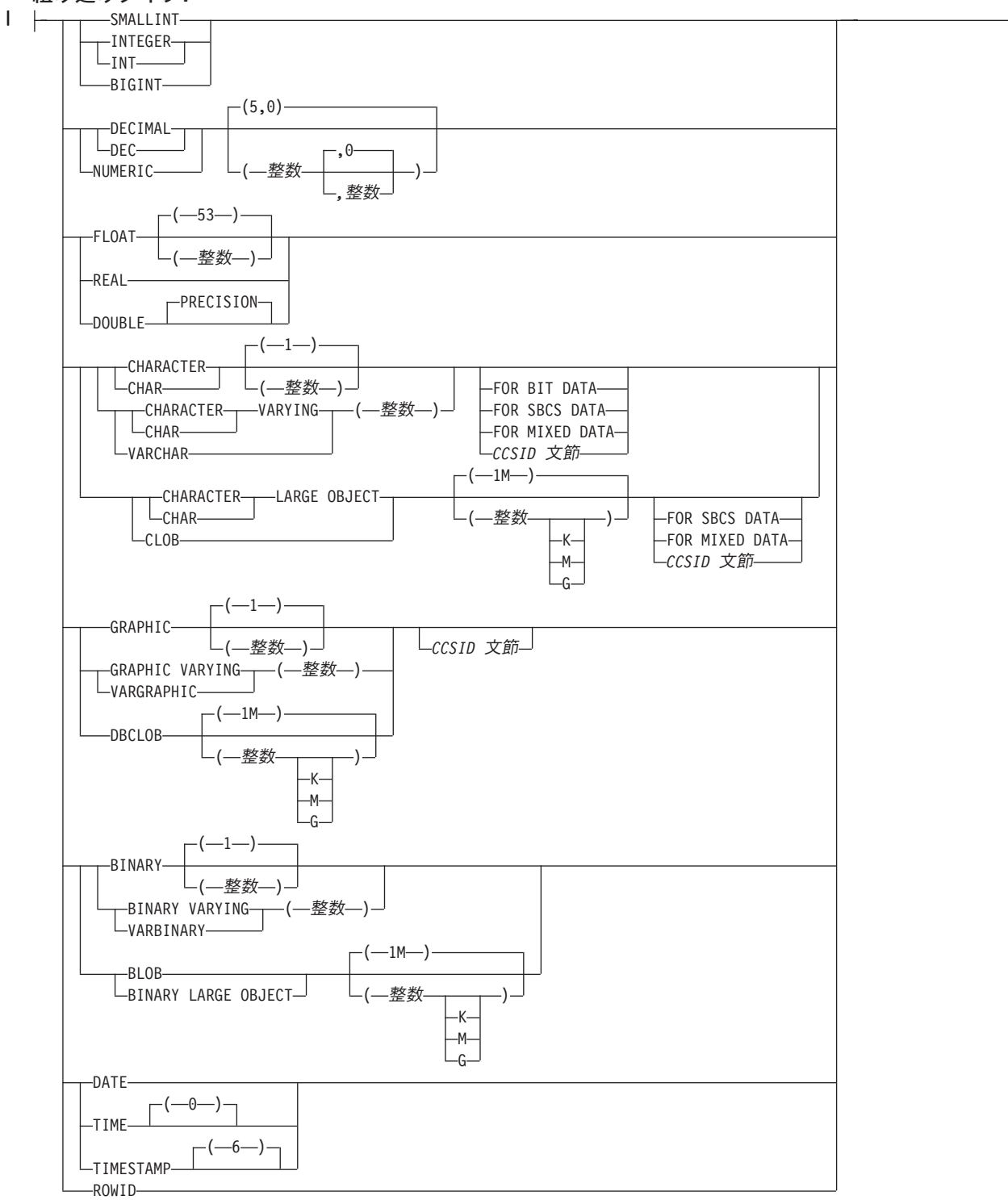

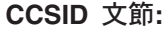

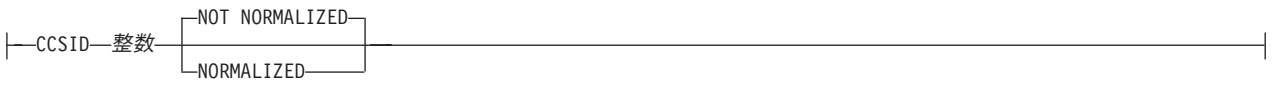

# 説明

| | | | | | | | | | | | | | プロシージャー名

プロシージャーを指定します。名前、スキーマ名、パラメーターの数の組み合わ せで、現行サーバーに存在しているプロシージャーを識別してはなりません。

SQL 命名の場合、プロシージャーは、暗黙または明示修飾子で指定されたスキ ーマ内に作成されます。

システム命名の場合、プロシージャーは、修飾子によって指定されたスキーマ内 に作成されます。修飾子を指定しなかった場合:

- v CURRENT SCHEMA 特殊レジスターの値が \*LIBL である場合、プロシージ ャーは、現行ライブラリー (\*CURLIB) 内に作成されます。
- v そうでない場合、プロシージャーは現行スキーマ内に作成されます。

# *(*パラメーター宣言*,...)*

プロシージャーのパラメーターの数とそれぞれのパラメーターのデータ・タイプ を指定します。 プロシージャーに関するパラメーターは、入力専用、出力専 用、または入出力両用に使用できます。それぞれのパラメーターに名前を指定す ることができますが、これは必須ではありません。

CREATE PROCEDURE で使用できるパラメーターの最大数は言語とパラメータ ー・スタイルによって異なり、以下のようになります。

- v PARAMETER STYLE GENERAL を指定した場合、C および C++ での最大 数は 1024 です。その他の場合の最大数は 255 です。
- v PARAMETER STYLE GENERAL WITH NULLS を指定した場合、C および C++ での最大数は 1023 です。その他の場合の最大数は 254 です。
- v PARAMETER STYLE SQL または PARAMETER STYLE DB2SQL を指定し た場合、C および C++ での最大数は 508 です。その他の場合の最大数は 90 です。
- v PARAMETER STYLE JAVA または PARAMETER STYLE DB2GENERAL を指定した場合、最大数は 90 です。

パラメーターの数の最大数は、その外部プログラムまたはサービス・プログラム のコンパイルに使用されるライセンス・プログラムで許されるパラメーターの最 大の数によっても制約されます。

- **IN** パラメーターが、プロシージャーへの入力パラメーターであることを指定し ます。プロシージャー内でパラメーターに対する変更が行われても、制御が 戻った後で、呼び出し元の SQL アプリケーションがその変更内容を使用す ることはできません。<sup>66</sup>
- **OUT**

パラメーターが、プロシージャーから戻される出力パラメーターであること を示します。

データ・リンクやデータ・リンクをベースとした特殊タイプは、出力パラメ ーターとして指定することはできません。

<sup>66.</sup> 言語タイプが REXX の場合、パラメーターは、すべて、入力パラメーターでなければなりません。

**INOUT**

パラメーターが、このプロシージャー用の入出力両方のパラメーターである ことを指定します。

データ・リンクやデータ・リンクをベースとした特殊タイプは、入出力パラ メーターとして指定することはできません。

パラメーター名

パラメーター名を指定します。この名前は、このプロシージャー用の他のパ ラメーター名 と同じものであってはなりません。

データ・タイプ

 $\overline{\phantom{a}}$ | | | | | | | | | | | | | | | | | | |

> | | | |

パラメーターのデータ・タイプを指定します。このデータ・タイプは、組み 込みデータ・タイプまたは特殊タイプにすることができます。

組み込みタイプ

組み込みデータ・タイプを指定します。それぞれの組み込みデータ・タ イプの詳細については、 722 ページの『[CREATE TABLE](#page-745-0)』を参照して ください。データ・タイプによってはすべての言語ではサポートされて いないものもあります。 SQL データ・タイプとホスト言語データ・タ イプのマッピングについての詳細は、「組み込み SQL プログラミン グ」を参照してください。組み込みデータ・タイプの仕様は、プロシー ジャーの作成に使用する言語に対応していれば、指定することができま す。

特殊タイプ名

ユーザー定義特殊タイプを指定します。パラメーターの長さ、精度、ま たは位取り属性は、特殊タイプのソース・タイプの属性 (CREATE DISTINCT TYPE で指定された属性) と同じになります。特殊タイプの 作成についての詳細は、 601 ページの『[CREATE DISTINCT TYPE](#page-624-0)』を 参照してください。

特殊タイプの名前が修飾されていない場合、データベース・マネージャ ーは、SQL パス上のスキーマを検索することでそのスキーマ名を解決し ます。

CCSID が指定されている場合、プロシージャーに渡される前に、パラメー ターはその CCSID に変換されます。CCSID が指定されていない場合は、 CCSID は、プロシージャーの呼び出し時点における現行サーバーのデフォ ルトの CCSID によって決まります。

### **AS LOCATOR**

これを指定すると、パラメーターは、実際の値ではなく、値のロケーターに なります。 AS LOCATOR は、パラメーターに LOB データ・タイプや LOB データ・タイプをベースとする特殊タイプが指定されている場合にの み、指定することができます。 AS LOCATOR を指定した場合、FOR SBCS DATA または FOR MIXED DATA を指定してはなりません。

#### **LANGUAGE**

その外部プログラムまたはサービス・プログラムの作成に使用されている言語を 指定します。この文節は、外部プログラムが REXX プロシージャーである場合 に必要です。

LANGUAGE の指定がない場合は、プロシージャーの作成時点で、該当の外部 プログラムまたはサービス・プログラムに関連する属性情報から、LANGUAGE を決定します。該当のプログラムまたはサービス・プログラムに関連する属性情 報では認識可能な言語が識別されない場合、または該当のプログラムまたはサー ビス・プログラムが見つからない場合は、言語は C であると見なされます。

**C** 外部プログラムは C で作成されます。

#### **C++**

外部プログラムは C++ で作成されます。

#### **CL**

外部プログラムは CL で作成されます。

#### **COBOL**

外部プログラムは COBOL で作成されます。

#### **COBOLLE**

外部プログラムは ILE COBOL で作成されます。

#### **FORTRAN**

外部プログラムは FORTRAN で作成されます。

## **JAVA**

外部プログラムは JAVA で作成されます。

# **PLI**

外部プログラムは PL/I で作成されます。

#### **REXX**

外部プログラムは REXX プロシージャーです。

## **RPG**

外部プログラムは RPG で作成されます。

#### **RPGLE**

外部プログラムは ILE RPG で作成されます。

## **PARAMETER STYLE**

プロシージャーにパラメーターを渡し、プロシージャーから値を戻すために使用 する規則を指定します。

# **SQL**

CALL ステートメントに指定されているパラメーターに加えて、幾つかの追 加パラメーターをプロシージャーに渡すことを指定します。これらのパラメ ーターは、次の順序で配列されるように定義されます。

- v 最初の N 個のパラメーターは、CREATE PROCEDURE ステートメント 上に指定されるパラメーターです。
- v パラメーターの標識変数を表す N 個のパラメーター。
- SOLSTATE の CHAR(5) 出力パラメーター。戻される SOLSTATE は、 プロシージャーが成功したかどうかを示します。戻される SQLSTATE は、外部プログラムによって割り当てられたものです。

ユーザーは、プロシージャーからエラーまたは警告を戻すために、外部プ ログラム内で SQLSTATE を任意の有効な値にセットすることができま す。

- v 完全修飾プロシージャー名の VARCHAR(517) 入力パラメーター。
- v 特定の名前の VARCHAR(128) 入力パラメーター。
- v メッセージ・テキストの VARCHAR(70) 出力パラメーター。

渡されるパラメーターについての詳細は、ライブラリー QSYSINC の該当 するソース・ファイル内の組み込み sqludf を参照してください。例えば、C の場合、sqludf は QSYSINC/H で見つかります。

LANGUAGE JAVA を指定した場合は、PARAMETER STYLE SQL は使用 できません。

### **DB2GENERAL**

このプロシージャーに、Java メソッド用として定義されているパラメータ ー引き渡し規則を使用することを指定します。

PARAMETER STYLE DB2GENERAL を指定できるのは、LANGUAGE JAVA を指定した場合のみです。 Java でのパラメーター引き渡しの詳細に ついては、「IBM Developer Kit for Java」を参照してください。

### **DB2SQL**

CALL ステートメントに指定されているパラメーターに加えて、幾つかの追 加パラメーターをプロシージャーに渡すことを指定します。 DB2SQL は、 以下の追加パラメーターを最後のパラメーターとして渡すことができるとい う点以外は、PARAMETER STYLE SQL と同じです。

• DBINFO が CREATE PROCEDURE ステートメント上に指定されている 場合は、dbinfo 構造体のパラメーター。

渡されるパラメーターについての詳細は、ライブラリー QSYSINC の該当 するソース・ファイル内の組み込み sqludf を参照してください。例えば、C の場合、sqludf は QSYSINC/H で見つかります。

LANGUAGE JAVA を指定した場合は、PARAMETER STYLE DB2SQL は 使用できません。

### **GENERAL**

このプロシージャーが CALL に指定されているパラメーターを受け取るよ うなパラメーター引き渡しメカニズムを使用することを指定します。標識変 数に対し、引数がさらに渡されることはありません。

LANGUAGE JAVA を指定した場合は、PARAMETER STYLE GENERAL は使用できません。

## **GENERAL WITH NULLS**

CALL ステートメントで GENERAL に指定されているパラメーターに加え て、他の引数もプロシージャーに渡すことを指定します。この追加の引数に は、CALL ステートメントの各パラメーターについてそれぞれ 1 つずつエ レメントがある標識配列が含まれています。 C では、これは多くの場合、 短精度整数の配列です。標識の処理方法に関する詳細については、SQL プ ログラミングを参照してください。

LANGUAGE JAVA を指定した場合は、PARAMETER STYLE GENERAL WITH NULLS は使用できません。

#### **JAVA**

|

このプロシージャーで、Java 言語および ISO/IEC FCD

| | | | | | | | |

|

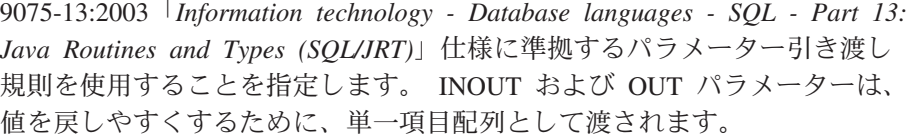

PARAMETER STYLE JAVA を指定できるのは、LANGUAGE JAVA を指 定した場合だけです。移植性を高めるためには、PARAMETER STYLE JAVA 規則を使用する Java プロシージャーを書く必要があります。 Java でのパラメーター引き渡しの詳細については、「IBM Developer Kit for Java」を参照してください。

パラメーターを渡す方法は、外部プロシージャーの言語によって決まります。た とえば、C では、VARCHAR または CHAR パラメーターはヌル文字で終了す るストリングとして渡されます。詳細については、SQL プログラミングを参照 してください。 Java ルーチンについては、「IBM Developer Kit for Java」を 参照してください。

## **EXTERNAL NAME** 外部プログラム名

該当のプロシージャーが CALL ステートメントによって呼び出される時点で実 行されるプログラムまたはサービス・プログラムを指定します。このプログラム 名は、プロシージャーの呼び出し時点で該当のアプリケーション・サーバーに存 在しているプログラムまたはサービス・プログラムを識別するものでなければな りません。命名オプションが \*SYS であり、その名前が修飾されていない場合:

- v プロシージャーの呼び出し時に現行パスを使用して該当のプログラムやサー ビス・プログラムを検索します。
- v プロシージャーにおいて権限付与または取り消しを実行する際に、 \*LIBL を 使用して該当のプログラムやサービス・プログラムを検索します。

この名前の妥当性は、アプリケーション・サーバーで検査されます。名前の形式 が正しくない場合、エラーが戻されます。

外部プログラム名 の指定がない場合、外部プログラム名は該当のプロシージャ ー名と同じであると見なされます。

この外部プログラムまたはサービス・プログラムは、プロシージャーの作成時点 に存在している必要はありませんが、プロシージャーの呼び出し時点には存在し ていなければなりません。

CONNECT、SET CONNECTION、RELEASE、DISCONNECT、および SET TRANSACTION ステートメントは、リモート・アプリケーション・サーバー上 で実行中のプロシージャー内で使用することはできません。 COMMIT および ROLLBACK ステートメントは、 ATOMIC SQL プロシージャーまたはリモー ト・アプリケーション・サーバーへの接続上で実行中のプロシージャー内で使用 することはできません。

## **DYNAMIC RESULT SETS** 整数

プロシージャーから戻すことのできる結果セットの最大数を指定します。 整数 は、ゼロ以上で 32768 より小さくなければなりません。ゼロを指定すると、結 果セットは戻されません。 SET RESULT SETS ステートメントを発行した場合 は、戻される結果の数は、このキーワードに指定した結果セットの数と、 SET RESULT SETS ステートメントに指定した結果セットの数のいずれか少ない方 です。 SET RESULT SETS ステートメントに結果セットの最大数よりも大きい 値が指定された場合、警告が戻されます。 RETURN TO CLIENT 属性を持つカ ーソルからの結果セットは、最外部プロシージャーの結果セットの数に含まれま す。

結果セットを戻すのにカーソルが使用され、カーソルがスクロール可能である場 合、結果セットはスクロール可能です。結果セットを戻すのにカーソルが使用さ れた場合、結果セットはカーソル位置から始まります。つまり、5 つの FETCH NEXT 操作が実行された後、プロシージャーから戻った場合、結果セットは、 結果セットの 6 行目から始まります。

結果セットが戻されるのは、次の両方の条件を満たしている場合に限られます。

- v プロシージャーが直接呼び出される、またはプロシージャーが RETURN TO CLIENT プロシージャーである場合は ODBC、JDBC、OLE DB、.NET、SQL 呼び出しレベル・インターフェース、iSeries Access Family 最適化 SQL API のいずれかから間接的に呼び出される、および
- 外部プログラムが ACTGRP(\*NEW) の属性を持っていない。

結果セットの詳細については、1052 ページの『[SET RESULT SETS](#page-1075-0)』を参照し てください。

**SPECIFIC** 特定名

| | | |

| | | | | | | |

プロシージャーの固有名を指定します。この名前は、暗黙的または明示的にスキ ーマ名で修飾されます。 スキーマ名も含め、この名前は、別のプロシージャー や現行サーバーに存在しているプロシージャーの特定名を示すものであってはな りません。修飾されない場合の暗黙の修飾子は、プロシージャー名の修飾子と同 じです。 修飾される場合の修飾子は、プロシージャー名の修飾子と同じものに する必要があります。

特定名 を指定しなかった場合、その特定名は、プロシージャー名と同じ名前に なります。この特定名の関数やプロシージャーがすでに存在している場合は、固 有表名の生成に使用される規則にほぼ準拠した固有名が生成されます。

# **DETERMINISTIC** または **NOT DETERMINISTIC**

このプロシージャーが、同じ IN 引数および INOUT 引数を指定して呼び出さ れた場合に、常に同じ結果を戻すかどうかを指定します。

### **NOT DETERMINISTIC**

このプロシージャーは、同じ IN 引数および INOUT 引数を指定して呼び出 された場合に、データベース内の参照先データが変更されていなくても、必 ずしも同じ結果を戻すとは限りません。

### **DETERMINISTIC**

このプロシージャーは、同じ IN 引数および INOUT 引数を指定して呼び出 された場合に、データベース内の参照先データが変更されていない限り、常 に同じ結果を戻します。

**CONTAINS SQL**、**READS SQL DATA**、**MODIFIES SQL DATA**、または **NO SQL**

SQL ステートメントがある場合に、このプロシージャーまたはこのプロシージ ャーから呼び出されたルーチンの中で、どの SQL ステートメントを実行できる かを指定します。各データ・アクセス指示の下で実行できる SQL ステートメン トの詳細なリストについては、 1157 ページの『付録 B. SQL [ステートメントの](#page-1180-0) [特性』を](#page-1180-0)参照してください。

| | | | | |

| | | | | |

| | | | | | | |

#### **CONTAINS SQL**

このプロシージャーで、SQL データの読み取りも変更も行わない SQL ス テートメントを実行できることを指定します。

#### **NO SQL**

このプロシージャーではどの SQL ステートメントも実行できないことを指 定します。

#### **READS SQL DATA**

このプロシージャーに、SQL データを変更しない SQL ステートメントを 組み込めることを指定します。

# **MODIFIES SQL DATA**

このプロシージャーで、どのプロシージャーでもサポートされないステート メントを除くすべての SQL ステートメントを実行できることを指定しま す。

# **CALLED ON NULL INPUT**

引数値のいずれかまたは全部がヌルである場合、プロシージャーを呼び出して、 そのプロシージャーにヌル引数値のテストを行わせることを指定します。プロシ ージャーはヌルまたは非 NULL 値を戻すことができます。

# **DISALLOW DEBUG MODE**、**ALLOW DEBUG MODE**、または **DISABLE DEBUG MODE**

プロシージャーを Unified Debugger でデバッグできるように作成するかどうか を示します。 DEBUG MODE が指定されない場合、プロシージャーは CURRENT DEBUG MODE 特殊レジスターで指定されるデバッグ・モードを使 用して作成されます。

DEBUG MODE を指定できるのは、LANGUAGE JAVA を指定した場合のみで す。

#### **DISALLOW DEBUG MODE**

プロシージャーは Unified Debugger でデバッグできません。プロシージャ ーの DEBUG MODE 属性が DISALLOW の場合、後でプロシージャーを変 更してデバッグ・モード属性を変えることができます。

### **ALLOW DEBUG MODE**

プロシージャーは Unified Debugger でデバッグすることができます。プロ シージャーの DEBUG MODE 属性が ALLOW の場合、後でプロシージャ ーを変更してデバッグ・モード属性を変えることができます。

#### **DISABLE DEBUG MODE**

プロシージャーは Unified Debugger でデバッグできません。プロシージャ ーの DEBUG MODE 属性が DISABLE の場合、後でプロシージャーを変更 してデバッグ・モード属性を変えることはできません。

## **FENCED** または **NOT FENCED**

このパラメーターは、他のプロダクトとの互換性を保持するために許可されてお り、DB2 UDB for iSeries で使用されることはありません。

## **PROGRAM TYPE MAIN**

このプロシージャーをメイン・ルーチンとして実行することを指定します。

#### **DBINFO**

プロシージャーにデータベース情報を渡す必要があるかどうかを指定します。

#### **DBINFO**

データベース・マネージャーは、状況情報が入っている構造体をプロシージ ャーに渡す必要があることを指定します。 表 51 は、DBINFO 構造体の説 明を示しています。 DBINFO 構造体についての詳しい情報は、ライブラリ ー QSYSINC 内の該当するソース・ファイルの組み込み sqludf に入ってい ます。例えば、C の場合、sqludf は QSYSINC/H で見つかります。

DBINFO は、PARAMETER STYLE DB2SQL でのみ許可されます。

表 *51. DBINFO* フィールド

| | | | | | | | | | | | | | |

| | | | |

| | | | | |

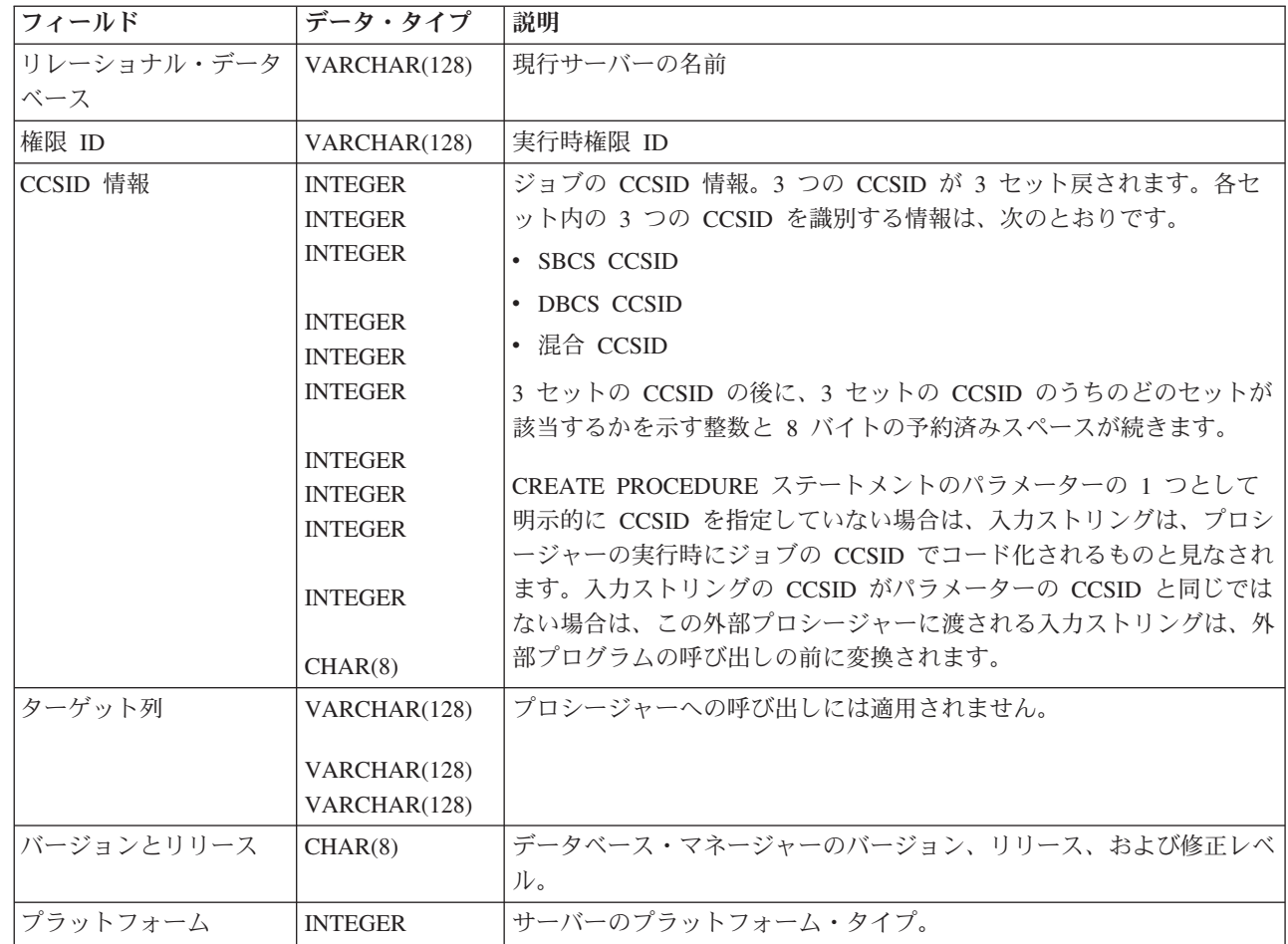

### **NO DBINFO**

これを指定すると、プロシージャーでは、渡されるデータベース情報を必要 としなくなります。

## **OLD SAVEPOINT LEVEL** または **NEW SAVEPOINT LEVEL**

このプロシージャーに入ったときに、新しいセーブポイント・レベルを作成する かどうかを指定します。

#### **OLD SAVEPOINT LEVEL**

新しいセーブポイント・レベルを作成しません。このプロシージャー内で、 OLD SAVEPOINT LEVEL が暗黙的または明示的に指定された SAVEPOINT ステートメントが発行された場合、SAVEPOINT ステートメン トはプロシージャーの呼び出し元と同じセーブポイント・レベルで作成され ます。これはデフォルトです。

#### **NEW SAVEPOINT LEVEL**

このプロシージャーに入ったときに、新しいセーブポイント・レベルが作成 されます。プロシージャー内に設定されているすべてのセーブポイントは、 このプロシージャーが呼び出されたレベルより深くネストされたセーブポイ ント・レベルで作成されます。したがって、プロシージャー内のどの新規セ ーブポイントも、同じ名前を持つ上位のセーブポイント・レベル (例えば呼 び出し側プログラムまたはサービス・プログラムのセーブポイント・レベ ル) で設定されている既存のセーブポイントと競合することはありません。

#### **COMMIT ON RETURN**

データベース・マネージャーが、プロシージャーからの戻りと同時にトランザク ションをコミットするかどうかを指定します。

**NO**

データベース・マネージャーは、プロシージャーから戻ったときにコミット を行いません。 NO はデフォルトです。

#### **YES**

データベース・マネージャーは、プロシージャーから正常に戻った場合にコ ミットを行います。プロシージャーの戻り時にエラーがあった場合は、コミ ットは行われません。

コミット操作の対象には、呼び出し側アプリケーション・プロセスおよびこ のプロシージャーが行う作業が含まれます。<sup>67</sup>

プロシージャーが結果セットを戻す場合に、結果セットに関連したカーソル をコミット後に使用できるようにするには、カーソルを WITH HOLD とし て定義しておく必要があります。

# 使用上の注意

| |

| | | | |

| | | プロシージャー定義に関する一般考慮事項**:** プロシージャーの定義に関する一般情 報については、 682 ページの『[CREATE PROCEDURE](#page-705-0)』を参照してください。

言語に関する考慮事項**:** プロシージャー用プログラムの作成に必要な情報について は、「組み込み SQL プログラミング」を参照してください。

所有者特権**:** 所有者は、該当プロシージャーを呼び出せる (EXECUTE) ほか、他の ユーザーにそのプロシージャーを呼び出せる特権を付与する権限を持ちます。 [922](#page-945-0) ページの『GRANT ([関数またはプロシージャー特権](#page-945-0))』を参照してください。オブジ ェクトの所有権についての詳細は、 20 [ページの『権限、特権、およびオブジェクト](#page-43-0) [所有権』を](#page-43-0)参照してください。

エラー処理に関する考慮事項**:** プロシージャーによってエラーが戻されると、プロ シージャーに渡された引数の値のうち OUT パラメーターに対応するものは未定義 になり、INOUT パラメーターに対応するものは変わりません。

プロシージャーの作成**:** ILE 外部プログラムまたはサービス・プログラムに関連し た外部プロシージャーが作成されると、その関数に関連したプログラムやサービ ス・プログラムのオブジェクトへのプロシージャーの属性の保管が試行されます。

<sup>67.</sup> 外部プログラムまたはサービス・プログラムが ACTGRP(\*NEW) を指定して作成されており、ジョブ・コミットメント定義を使用し ない場合は、プロシージャーにより行われた作業は、活動化グループ終了に伴ってコミットまたはロールバックされます。
\*PGM オブジェクトが保管された後、このシステムや別のシステムに復元すると、 カタログはそれらの属性を使用して自動的に更新されます。

外部プロシージャーの場合は、次の制約の範囲内で属性を保管することができま す。

- 外部プログラム・ライブラリーは、QSYS であってはなりません。
- v 外部プログラムは、CREATE PROCEDURE ステートメントの発行時に存在して いなければなりません。
- v 外部プログラムは、ILE \*PGM オブジェクトか \*SRVPGM オブジェクトにする 必要があります。

オブジェクトを更新できない場合でも、それにかかわらず、プロシージャーは作成 されます。

プロシージャーの復元時には、次のような動作が生じます。

- v プロシージャーが初めに作成される時点で特定名が指定されており、しかもその 名前が固有でない場合は、エラーが出されます。
- v 特定名が指定されていない場合は、必要に応じて固有名が生成されます。
- 同じプロシージャー名および同じ数のパラメーターがすでに存在する場合、
	- 外部プログラム名またはサービス・プログラム名がカタログ内で登録されてい る名前と同じである場合、カタログ内のプロシージャー情報は置き換えられま す。
	- そうでない場合、プロシージャーを登録することはできず、エラーが出されま す。

プロシージャーの呼び出し**:** DECLARE PROCEDURE ステートメントで、作成され たプロシージャーと同じ名前のプロシージャーを定義し、そのプロシージャー名が 変数によって識別されていない静的 CALL ステートメントが、同じソース・プログ ラムから実行される場合は、CREATE PROCEDURE ステートメントの属性ではな く、 DECLARE PROCEDURE ステートメントの属性が使用されます。

CREATE PROCEDURE ステートメントが適用されるのは、静的および動的 CALL ステートメント、ならびにそのプロシージャー名が変数によって識別されている CALL ステートメントです。

外部プロシージャーが呼び出されると、その関数は、外部プログラムやサービス・ プログラムの作成時に指定された活動化グループであれば、どの活動化グループ内 でも実行します。ただし、通常は、プロシージャーが呼び出し側プログラムと同じ 活動化グループ内で実行するように ACTGRP(\*CALLER) を使用する必要がありま す。

**Java** プロシージャーに関する注釈**:** Java プロシージャーを実行するためには、シス テムに IBM Developer Kit for Java をインストールしておく必要があります。イン ストールされていないと、SQLCODE -443 が戻され、CPDB521 メッセージがジョ ブ・ログに入ります。

Java プロシージャーの実行中にエラーが発生すると、SQLCODE -443 が戻されま す。エラーによっては、プロシージャーが実行されていたジョブのジョブ・ログに 他のメッセージが入っている場合があります。

代替構文**:** 以下のキーワードは、旧リリースとの互換性を維持するためにサポート されている同義語です。これらのキーワードは標準キーワードではないので、原則 として使用しないようにしてください。

- v キーワード VARIANT と NOT VARIANT は、NOT DETERMINISTIC と DETERMINISTIC の同義語として使用することができます。
- v キーワード NULL CALL と NOT NULL CALL は、CALLED ON NULL INPUT と RETURNS NULL ON NULL INPUT の同義語として使用できます。
- v キーワード SIMPLE CALL は、GENERAL の同義語として使用できます。
- v DB2GENERAL の同義語として、値 DB2GENRL を使用できます。
- v DYNAMIC RESULT SET、RESULT SETS、および RESULT SET は、 DYNAMIC RESULT SETS の同義語として使用できます。
- v PARAMETER STYLE 文節のキーワード PARAMETER STYLE はオプションで す。

# 例

例 *1:* Java で書かれたプロシージャーのプロシージャー定義を作成します。このプ ロシージャーは、部品番号を渡されて、部品の価格と現在入手可能な数量を戻しま す。

**CREATE PROCEDURE** PARTS\_ON\_HAND (**IN** PARTNUM **INTEGER**, **DECIMAL(7,2), OUT** QUANTITY **INTEGER**) **LANGUAGE JAVA**

**PARAMETER STYLE JAVA EXTERNAL NAME** 'parts.onhand'

例 *2:* C で書かれたプロシージャーのプロシージャー定義を作成します。このプロ シージャーは、アセンブリー番号を渡されて、アセンブリーを構成する部品の数、 部品の合計価格、および部品番号、数量、各部品の単価をリストする結果セットを 戻します。

**CREATE PROCEDURE** ASSEMBLY\_PARTS (**IN** ASSEMBLY\_NUM **INTEGER**, **OUT** NUM\_PARTS **INTEGER**, **OUT** COST **DOUBLE**)

**LANGUAGE C PARAMETER STYLE GENERAL DYNAMIC RESULT SETS** 1 **FENCED EXTERNAL NAME** ASSEMBLY

# **CREATE PROCEDURE (SQL)**

CREATE PROCEDURE (SQL) ステートメントは、現行サーバーで SQL プロシージ ャーを作成します。

# 呼び出し

このステートメントは、アプリケーション・プログラムに組み込むことができ、ま た対話式に呼び出すこともできます。このステートメントは、動的に準備できる実 行可能ステートメントです。

# 権限

このステートメントの権限 ID が保持する特権には、少なくとも以下の 1 つが含ま れていなければなりません。

- v スキーマ内に作成する特権。詳しくは、[21](#page-44-0) ページの[『スキーマ内で作成する必要](#page-44-0) [のある権限』](#page-44-0)を参照してください。
- v 管理権限

このステートメントの権限 ID が保持する特権には、少なくとも以下の 1 つが含ま れていなければなりません。

- SYSPROCS カタログ・ビューと SYSPARMS カタログ表の場合
	- 該当の表に対する INSERT 特権、および
	- QSYS2 ライブラリーに対する \*EXECUTE システム権限
- v 管理権限

このステートメントの権限 ID が保持する特権には、少なくとも以下の 1 つが含ま れていなければなりません。

- 次のシステム権限
	- プログラム作成 (CRTPGM) コマンドに対する \*USE
- v 管理権限

SQL 名が指定され、該当のプロシージャーが作成されるライブラリーの名前と同じ 名前のユーザー・プロファイルが存在し、しかもその名前がステートメントの権限 ID と異なっている場合、ステートメントの権限 ID によって保持される特権には、 少なくとも次の 1 つが含まれていなければなりません。

- v その名前を持つユーザー・プロファイルに対する \*ADD システム権限
- v 管理権限

特殊タイプを参照する場合は、ステートメントの権限 ID によって保持される特権 に、少なくとも次のいずれか 1 つが含まれなければなりません。

- v ステートメント内に識別されているそれぞれの特殊タイプに対しては次のもの。
	- その特殊タイプに対する USAGE 特権。および
	- その特殊タイプが入っているライブラリーに対する \*EXECUTE システム権限
- v 管理権限

SQL 特権に対応するシステム権限の説明については、 929 [ページの関数またはプロ](#page-952-0) [シージャーへの権限を検査する際の対応するシステム権限お](#page-952-0)よび 921 [ページの特殊](#page-944-0) [タイプへの権限を検査する際の対応するシステム権限を](#page-944-0)参照してください。

構文

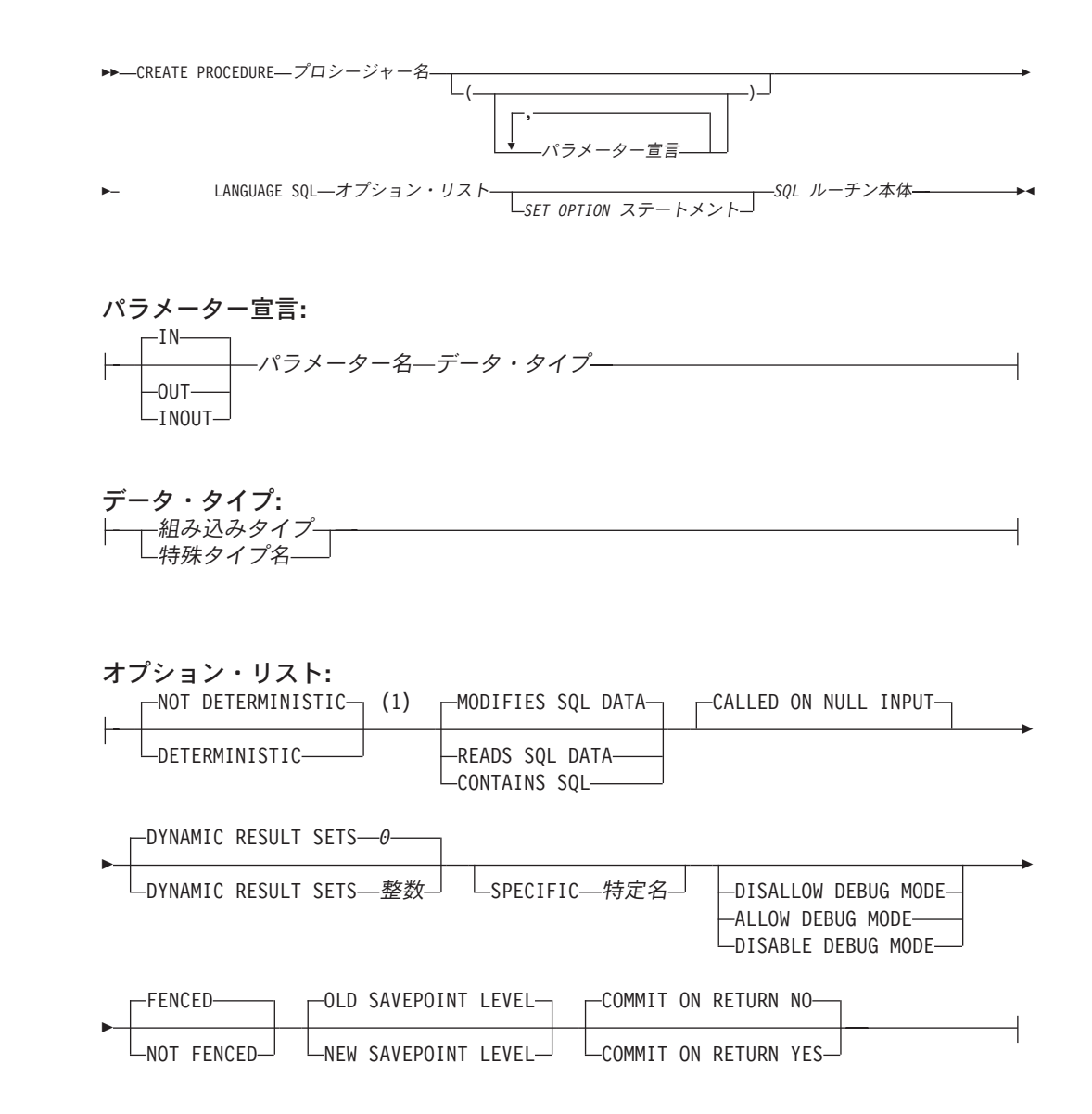

注**:**

|

**1** オプション文節は、別の順序で指定することができます。

 $\overline{\phantom{0}}$ 

 $\mathsf I$ 

**SQL** ルーチン本体**:** *SQL* 制御ステートメント

| -ALLOCATE DESCRIPTOR ステートメント——<br>-ALTER PROCEDURE (外部) ステートメント—<br>-ALTER SEQUENCE ステートメント――<br>ALTER TABLE ステートメント――<br>COMMENT ステートメント――<br>-COMMIT ステートメント――<br>CONNECT ステートメントー<br>-CREATE ALIAS ステートメント—<br>-CREATE DISTINCT TYPE ステートメント—<br>-CREATE FUNCTION (外部スカラー) ステートメント-<br>-CREATE FUNCTION (外部表) ステートメント――<br>-CREATE FUNCTION (ソース化) ステートメント――<br>-CREATE INDEX ステートメント----<br>-CREATE PROCEDURE (外部) ステートメント—<br>-CREATE SCHEMA ステートメント――<br>CREATE SEQUENCE ステートメント――<br>CREATE TABLE ステートメント–––<br>-CREATE VIEW ステートメント—<br>-DEALLOCATE DESCRIPTOR ステートメント――<br>-DECLARE GLOBAL TEMPORARY TABLE ステートメント-<br>-DELETE ステートメント――<br>-DESCRIBE ステートメント--<br>DESCRIBE INPUT ステートメント––<br>-DESCRIBE TABLE ステートメント――<br>-DISCONNECT ステートメント――<br>-DROP ステートメントー<br>-EXECUTE IMMEDIATE ステートメント—<br>GET DESCRIPTOR ステートメント――<br>-GRANT ステートメント――<br>-INSERT ステートメント――<br>-LABEL ステートメント––<br>-LOCK TABLE ステートメント――<br>-REFRESH TABLE ステートメント––<br>-RELEASE ステートメント———<br>-RELEASE SAVEPOINT ステートメント––<br>-RENAME ステートメント―<br>-REVOKE ステートメント-<br>-ROLLBACK ステートメント–<br>-SAVEPOINT ステートメント–<br>SELECT INTO ステートメント––<br>-SET CONNECTION ステートメント――<br>SET CURRENT DEBUG MODE ステートメントー<br>SET CURRENT DEGREE ステートメント――<br>-SET DESCRIPTOR ステートメント――<br>SET ENCRYPTION PASSWORD ステートメントー<br>SET PATH ステートメント――<br>SET RESULT SETS ステートメントー | -SQL 制御ステートメント―― |
|----------------------------------------------------------------------------------------------------|------------------|
|                                                                                                    |                  |
|                                                                                                    |                  |
|                                                                                                    |                  |
|                                                                                                    |                  |
|                                                                                                    |                  |
|                                                                                                    |                  |
|                                                                                                    |                  |
|                                                                                                    |                  |
|                                                                                                    |                  |
|                                                                                                    |                  |
|                                                                                                    |                  |
|                                                                                                    |                  |
|                                                                                                    |                  |
|                                                                                                    |                  |
|                                                                                                    |                  |
|                                                                                                    |                  |
|                                                                                                    |                  |
|                                                                                                    |                  |
|                                                                                                    |                  |
|                                                                                                    |                  |
|                                                                                                    |                  |
|                                                                                                    |                  |
|                                                                                                    |                  |
|                                                                                                    |                  |
|                                                                                                    |                  |
|                                                                                                    |                  |
|                                                                                                    |                  |
|                                                                                                    |                  |
|                                                                                                    |                  |
|                                                                                                    |                  |
|                                                                                                    |                  |
|                                                                                                    |                  |
|                                                                                                    |                  |
|                                                                                                    |                  |
|                                                                                                    |                  |
|                                                                                                    |                  |
|                                                                                                    |                  |
|                                                                                                    |                  |
|                                                                                                    |                  |
|                                                                                                    |                  |
|                                                                                                    |                  |
|                                                                                                    |                  |
|                                                                                                    |                  |
|                                                                                                    |                  |
|                                                                                                    |                  |
|                                                                                                    |                  |
|                                                                                                    |                  |
|                                                                                                    |                  |
|                                                                                                    |                  |
|                                                                                                    |                  |
|                                                                                                    |                  |
| -SET SCHEMA ステートメント―――                                                                                                    |                  |
| -SET TRANSACTION ステートメント—                                                                                                    |                  |
| -UPDATE ステートメント---------                                                                                                    |                  |
| -VALUES INTO ステートメントー                                                                                                    |                  |

組み込みタイプ**:**

|

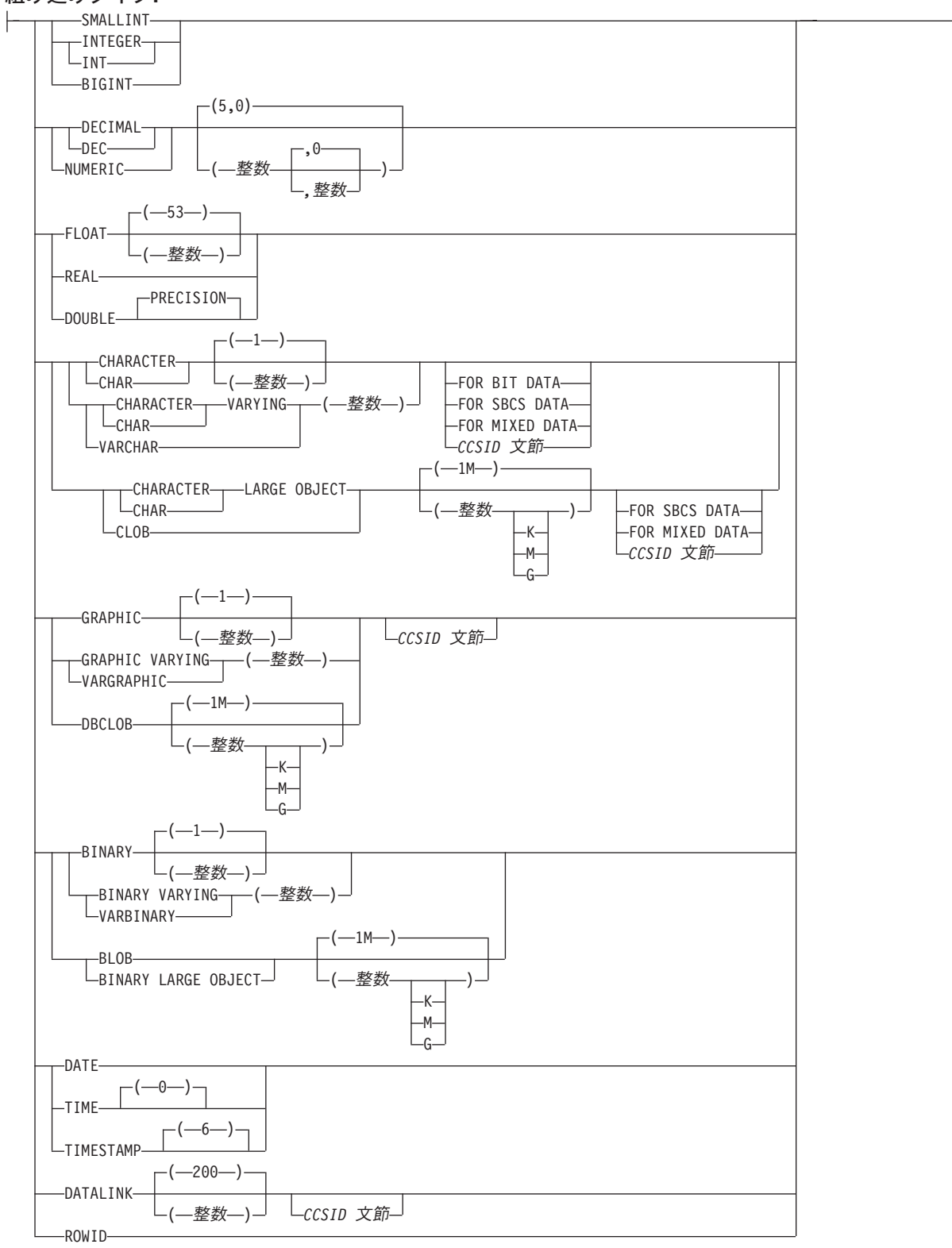

# **CCSID** 文節**:**

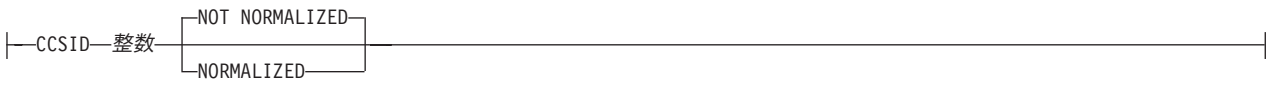

|

| | | | | | |

- プロシージャー名
	- プロシージャーを指定します。名前、スキーマ名、パラメーターの数の組み合わ せで、現行サーバーに存在しているプロシージャーを識別してはなりません。

SQL 命名の場合、プロシージャーは、暗黙または明示修飾子で指定されたスキ ーマ内に作成されます。

システム命名の場合、プロシージャーは、修飾子によって指定されたスキーマ内 に作成されます。修飾子を指定しなかった場合:

- v CURRENT SCHEMA 特殊レジスターの値が \*LIBL である場合、プロシージ ャーは、現行ライブラリー (\*CURLIB) 内に作成されます。
- v そうでない場合、プロシージャーは現行スキーマ内に作成されます。
- *(*パラメーター宣言*,...)*

プロシージャーのパラメーターの数とそれぞれのパラメーターのデータ・タイプ を指定します。 プロシージャーに関するパラメーターは、入力専用、出力専 用、または入出力両用に使用できます。それぞれのパラメーターに名前を指定す ることができますが、これは必須ではありません。

- SQL プロシージャーに許されるパラメーターの最大数は 1024 です。
- **IN** パラメーターが、プロシージャーへの入力パラメーターであることを指定し ます。プロシージャー内でパラメーターに対する変更が行われても、制御が 戻った後で、呼び出し元の SQL アプリケーションがその変更内容を使用す ることはできません。

**OUT**

パラメーターが、プロシージャーから戻される出力パラメーターであること を示します。プロシージャー内でこのパラメーターが設定されていない場合 は、NULL 値が戻されます。

**INOUT**

パラメーターが、このプロシージャー用の入出力両方のパラメーターである ことを指定します。

パラメーター名

パラメーター名を指定します。この名前は、このプロシージャー用の他のパ ラメーター名 と同じものであってはなりません。

データ・タイプ

パラメーターのデータ・タイプを指定します。このデータ・タイプは、組み 込みデータ・タイプまたは特殊データ・タイプにすることができます。

組み込みタイプ

組み込みデータ・タイプを指定します。それぞれの組み込みデータ・タ イプの詳細については、 722 ページの『[CREATE TABLE](#page-745-0)』を参照して ください。

特殊タイプ名

特殊タイプを指定します。パラメーターの長さ、精度、または位取り属 性は、特殊タイプのソース・タイプの属性 (CREATE DISTINCT TYPE

| | | | | |

| | | |  $\overline{1}$ | |

で指定された属性) と同じになります。特殊タイプの作成についての詳 細は、 601 ページの『[CREATE DISTINCT TYPE](#page-624-0)』を参照してくださ い。

特殊タイプの名前が修飾されていない場合、データベース・マネージャ ーは、SQL パス上のスキーマを検索することでそのスキーマ名を解決し ます。

CCSID が指定されている場合、プロシージャーに渡される前に、パラメー ターはその CCSID に変換されます。CCSID が指定されていない場合は、 CCSID は、プロシージャーの呼び出し時点における現行サーバーのデフォ ルトの CCSID によって決まります。

### **LANGUAGE SQL**

これは SQL プロシージャーであることを指定します。

### **DYNAMIC RESULT SETS** 整数

プロシージャーから戻すことのできる結果セットの最大数を指定します。整数 は、ゼロ以上で 32768 より小さくなければなりません。ゼロを指定すると、結 果セットは戻されません。 SET RESULT SETS ステートメントを発行した場合 は、戻される結果の数は、このキーワードに指定した結果セットの数と、 SET RESULT SETS ステートメントに指定した結果セットの数のいずれか少ない方 です。 SET RESULT SETS ステートメントに結果セットの最大数よりも大きい 値が指定された場合、警告が戻されます。 RETURN TO CLIENT 属性を持つカ ーソルからの結果セットは、最外部プロシージャーの結果セットの数に含まれま す。

結果セットを戻すのにカーソルが使用され、カーソルがスクロール可能である場 合、結果セットはスクロール可能です。結果セットを戻すのにカーソルが使用さ れた場合、結果セットはカーソル位置から始まります。つまり、5 つの FETCH NEXT 操作が実行された後、プロシージャーから戻った場合、結果セットは、 結果セットの 6 行目から始まります。

結果セットが戻されるのは、プロシージャーが直接呼び出される場合か、または プロシージャーが RETURN TO CLIENT プロシージャーで、 ODBC、JDBC、OLE DB、.NET、SQL 呼び出しレベル・インターフェース、 iSeries Access Family 最適化 SQL API のいずれかから間接的に呼び出される場

合のみです。結果セットの詳細については、1052 ページの『[SET RESULT](#page-1075-0) [SETS](#page-1075-0)』を参照してください。

#### **SPECIFIC** 特定名

プロシージャーの固有名を指定します。この名前は、暗黙的または明示的にスキ ーマ名で修飾されます。 スキーマ名も含め、この名前では、現行サーバーに存 在している別のプロシージャーまたは関数の特定名を識別することはできませ ん。 修飾されない場合の暗黙の修飾子は、プロシージャー名の修飾子と同じで す。 修飾される場合の修飾子は、プロシージャー名の修飾子と同じものにする 必要があります。

特定名 を指定しなかった場合、その特定名は、プロシージャー名と同じ名前に なります。この特定名の関数やプロシージャーがすでに存在している場合は、固 有表名の生成に使用される規則にほぼ準拠した固有名が生成されます。

## **DETERMINISTIC** または **NOT DETERMINISTIC**

このプロシージャーが、同じ IN 引数および INOUT 引数を指定して呼び出さ れた場合に、常に同じ結果を戻すかどうかを指定します。

# **NOT DETERMINISTIC**

| | | | | | | |

| | | | | | | | | | | | | | | |

このプロシージャーは、同じ IN 引数および INOUT 引数を指定して呼び出 された場合に、データベース内の参照先データが変更されていなくても、必 ずしも同じ結果を戻すとは限りません。

### **DETERMINISTIC**

このプロシージャーは、同じ IN 引数および INOUT 引数を指定して呼び出 された場合に、データベース内の参照先データが変更されていない限り、常 に同じ結果を戻します。

## **CONTAINS SQL**、**READS SQL DATA**、または **MODIFIES SQL DATA**

このプロシージャーまたはこのプロシージャーから呼び出されたルーチンの中 で、どの SQL ステートメントを実行できるかを指定します。各データ・アクセ ス指示の下で実行できる SQL ステートメントの詳細なリストについては、 1157 ページの『付録 B. SQL [ステートメントの特性』を](#page-1180-0)参照してください。

#### **CONTAINS SQL**

このプロシージャーで、SQL データの読み取りも変更も行わない SQL ス テートメントを実行できることを指定します。

#### **READS SQL DATA**

このプロシージャーに、SQL データを変更しない SQL ステートメントを 組み込めることを指定します。

#### **MODIFIES SQL DATA**

このプロシージャーで、どのプロシージャーでもサポートされないステート メントを除くすべての SQL ステートメントを実行できることを指定しま す。

#### **CALLED ON NULL INPUT**

引数値のいずれかまたは全部がヌルである場合、プロシージャーを呼び出して、 そのプロシージャーにヌル引数値のテストを行わせることを指定します。プロシ ージャーはヌルまたは非 NULL 値を戻すことができます。

**DISALLOW DEBUG MODE**、**ALLOW DEBUG MODE**、または **DISABLE DEBUG MODE**

プロシージャーを Unified Debugger でデバッグできるように作成するかどうか を示します。 DEBUG MODE を指定する場合は、SET OPTION ステートメン ト内の DBGVIEW オプションを指定してはなりません。

### **DISALLOW DEBUG MODE**

プロシージャーは Unified Debugger でデバッグできません。プロシージャ ーの DEBUG MODE 属性が DISALLOW の場合、後でプロシージャーを変 更してデバッグ・モード属性を変えることができます。

## **ALLOW DEBUG MODE**

プロシージャーは Unified Debugger でデバッグすることができます。プロ シージャーの DEBUG MODE 属性が ALLOW の場合、後でプロシージャ ーを変更してデバッグ・モード属性を変えることができます。

| | | |

| | | | | |

### **DISABLE DEBUG MODE**

プロシージャーは Unified Debugger でデバッグできません。プロシージャ ーの DEBUG MODE 属性が DISABLE の場合、後でプロシージャーを変更 してデバッグ・モード属性を変えることはできません。

DEBUG MODE を指定せずに SET OPTION ステートメント内の DBGVIEW オプションを指定した場合、プロシージャーを Unified Debugger でデバッグす ることはできませんが、システム・デバッグ機能を使用してデバッグできる場合 があります。 DEBUG MODE オプションも DBGVIEW オプションも指定しな い場合は、CURRENT DEBUG MODE 特殊レジスターでのデバッグ・モードが 使用されます。

### **FENCED** または **NOT FENCED**

このパラメーターは、他のプロダクトとの互換性を保持するために許可されてお り、DB2 UDB for iSeries で使用されることはありません。

### **OLD SAVEPOINT LEVEL** または **NEW SAVEPOINT LEVEL**

このプロシージャーに入ったときに、新しいセーブポイント・レベルを作成する かどうかを指定します。

### **OLD SAVEPOINT LEVEL**

新しいセーブポイント・レベルを作成しません。このプロシージャー内で、 OLD SAVEPOINT LEVEL が暗黙的または明示的に指定された SAVEPOINT ステートメントが発行された場合、SAVEPOINT ステートメン トはプロシージャーの呼び出し元と同じセーブポイント・レベルで作成され ます。これはデフォルトです。

### **NEW SAVEPOINT LEVEL**

このプロシージャーに入ったときに、新しいセーブポイント・レベルが作成 されます。プロシージャー内に設定されているすべてのセーブポイントは、 このプロシージャーが呼び出されたレベルより深くネストされたセーブポイ ント・レベルで作成されます。したがって、プロシージャー内のどの新規セ ーブポイントも、同じ名前を持つ上位のセーブポイント・レベル (例えば呼 び出し側プログラムのセーブポイント・レベル) で設定されている既存のセ ーブポイントと競合することはありません。

### **COMMIT ON RETURN**

データベース・マネージャーが、プロシージャーからの戻りと同時にトランザク ションをコミットするかどうかを指定します。

**NO**

データベース・マネージャーは、プロシージャーから戻ったときにコミット を行いません。 NO はデフォルトです。

### **YES**

データベース・マネージャーは、プロシージャーから正常に戻った場合にコ ミットを行います。プロシージャーの戻り時にエラーがあった場合は、コミ ットは行われません。

コミット操作の対象には、呼び出し側のアプリケーション・プロセスとこの プロシージャーが行う作業が含まれます。

プロシージャーが結果セットを戻す場合に、結果セットに関連したカーソル をコミット後に使用できるようにするには、カーソルを WITH HOLD とし て定義しておく必要があります。

*SET OPTION* ステートメント

プロシージャーを作成するときに使用するオプションを指定します。例えば、デ バッグ可能なプロシージャーを作成するときは、次のステートメントを含めるこ とができます。

**SET OPTION DBGVIEW = \*SOURCE**

詳しくは、 1030 ページの『[SET OPTION](#page-1053-0)』を参照してください。

オプション CLOSQLCSR、CNULRQD、COMPILEOPT、NAMING、SQLCA は、CREATE PROCEDURE ステートメントでは使用できません。

*SQL* ルーチン本体

複合ステートメントも含め、単一の SQL ステートメントを指定します。SQL プロシージャーの定義に関する詳細については、 1091 [ページの『第](#page-1114-0) 6 章 SQL [制御ステートメント』](#page-1114-0) を参照してください。

CONNECT、SET CONNECTION、RELEASE、DISCONNECT、および SET TRANSACTION ステートメントは、リモート・アプリケーション・サーバー上 で実行中のプロシージャー内で使用することはできません。 COMMIT および ROLLBACK ステートメントは、 ATOMIC SQL プロシージャーまたはリモー ト・アプリケーション・サーバーへの接続上で実行中のプロシージャー内で使用 することはできません。

# 使用上の注意

| |

| | | | | | |

 $\mathbf{I}$ 

プロシージャー定義に関する一般考慮事項**:** プロシージャーの定義に関する一般情 報については、 682 ページの『[CREATE PROCEDURE](#page-705-0)』を参照してください。

プロシージャーの所有権**:** SQL 名が指定されている場合、

- v 作成したプロシージャーが入れられるスキーマと同じ名前のユーザー・プロファ イルが存在する場合、プロシージャーの所有者 はそのユーザー・プロファイルで す。
- v それ以外の場合は、このステートメントを実行するジョブのユーザー・プロファ イルまたはグループ・ユーザー・プロファイルが、プロシージャーの所有者 にな ります。

システム名を指定した場合は、プロシージャーの所有者 は、このステートメントを 実行しているジョブのユーザー・プロファイルまたはグループ・ユーザー・プロフ ァイルです。

プロシージャーの権限 **:** SQL 名を使用する場合は、プロシージャーは、\*PUBLIC に対するシステム権限 \*EXCLUDE を使用して作成されます。システム名を使用す る場合、プロシージャーは、スキーマの作成権限 (CRTAUT) パラメーターによって 決められる \*PUBLIC に対する権限を使用して作成されます。

プロシージャーの所有者がグループ・プロファイルのメンバー (GRPPRF キーワー ド) であり、グループ権限が指定されている (GRPAUT キーワード) 場合は、その グループ・プロファイルにも、そのプロシージャーに対する権限が与えられます。

プロシージャー内のエラー処理**:** プロシージャー本体のそれぞれの SQL ステートメ ントごとに起こりうる例外について考慮すべき点があります。例外 SQLSTATE は、複合ステートメントでハンドラーを使用するプロシージャーで処理されず、そ の結果、例外 SQLSTATE はプロシージャーの呼び出し側に戻されます。

プロシージャーの作成**:** SQL プロシージャーが作成される際、SQL は、組み込み SQL ステートメントと一緒に C ソース・コードが収められる一時ソース・ファイ ルを作成します。次いで、CRTPGM コマンドを使用して、プログラム・オブジェク トを作成します。 プログラムの作成に使用される SQL オプションは、CREATE PROCEDURE ステートメントの実行時に有効なオプションです。プログラムは、 ACTGRP(\*CALLER) を使用して作成します。

SQL プロシージャーが作成された場合、プロシージャーの属性は、作成されたプロ グラム・オブジェクトに保管されます。\*PGM オブジェクトが保管された後、この システムや別のシステムに復元すると、カタログはそれらの属性を使用して自動的 に更新されます。

プロシージャーの復元時には、次のような動作が生じます。

- v プロシージャーが初めに作成される時点で特定名が指定されており、しかもその 名前が固有でない場合は、エラーが出されます。
- v 特定名が指定されていない場合は、必要に応じて固有名が生成されます。
- v 同じプロシージャー名および同じ数のパラメーターがすでに存在する場合、
	- 作成されたプログラムの名前がカタログ内で登録されている名前と同じである 場合、カタログ内のプロシージャー情報は置き換えられます。
	- そうでない場合、プロシージャーを登録することはできず、エラーが出されま す。

特定のプロシージャー名は、それが有効なシステム名である場合は、ソース・ファ イルのメンバーの名前、ならびに、プログラム・オブジェクトの名前として使用さ れます。プロシージャー名が有効なシステム名でない場合は、固有名が生成されま す。同じ名前のソース・ファイル・メンバーがすでに存在している場合は、そのメ ンバーがオーバーレイされます。同じ名前のモジュールやプログラムがすでに存在 している場合、オブジェクトはオーバーレイされずに、固有名が生成されます。こ れらの固有名は、システム表名の生成に関する規則に従って生成されます。

プロシージャーの呼び出し**:** DECLARE PROCEDURE ステートメントで、作成され たプロシージャーと同じ名前のプロシージャーを定義し、そのプロシージャー名が 変数によって識別されていない静的 CALL ステートメントが、同じソース・プログ ラムから実行される場合は、CREATE PROCEDURE ステートメントの属性ではな く、 DECLARE PROCEDURE ステートメントの属性が使用されます。

CREATE PROCEDURE ステートメントが適用されるのは、静的および動的 CALL ステートメント、ならびにそのプロシージャー名が変数によって識別されている CALL ステートメントです。

SQL プロシージャーは、SQL CALL ステートメントを使用して呼び出す必要があ ります。 SQL プロシージャーは、呼び出されると、呼び出し側プログラムの活動 化グループ内で実行します。

| | | | | | | 代替構文**:** 以下のキーワードは、旧リリースとの互換性を維持するためにサポート されている同義語です。これらのキーワードは標準キーワードではないので、原則 として使用しないようにしてください。

- v キーワード VARIANT と NOT VARIANT は、NOT DETERMINISTIC と DETERMINISTIC の同義語として使用することができます。
- v キーワード NULL CALL と NOT NULL CALL は、CALLED ON NULL INPUT と RETURNS NULL ON NULL INPUT の同義語として使用できます。
- v DYNAMIC RESULT SET、RESULT SETS、および RESULT SET は、 DYNAMIC RESULT SETS の同義語として使用できます。

# 例

社員の給与の中央値を戻す SQL プロシージャーを作成します。給与の中央値を超 える給与を得ている全社員の氏名、肩書き、および給与の入った結果セットを戻し ます。

```
CREATE PROCEDURE MEDIAN_RESULT_SET (OUT medianSalary DECIMAL(7,2))
     LANGUAGE SQL
     DYNAMIC RESULT SETS 1
BEGIN
     DECLARE v_numRecords INTEGER DEFAULT 1;
    DECLARE v_counter INTEGER DEFAULT 0;
     DECLARE c1 CURSOR FOR
        SELECT salary
           FROM staff
           ORDER BY salary;
    DECLARE c2 CURSOR WITH RETURN FOR
        SELECT name, job, salary
           FROM staff
           WHERE salary > medianSalary
           ORDER BY salary;
     DECLARE EXIT HANDLER FOR NOT FOUND
        SET medianSalary = 6666;
     SET medianSalary = 0;
     SELECT COUNT(*) INTO v_numRecords FROM STAFF;
     OPEN c1;
     WHILE v counter < (v numRecords / 2 + 1)
        DO FETCH c1 INTO medianSalary;
        SET v counter = v counter + 1;
    END WHILE;
     CLOSE c1;
     OPEN c2;
   END
```
# **CREATE SCHEMA**

CREATE SCHEMA ステートメントは、現行サーバーにスキーマを定義し、オプシ ョンとして、表、ビュー、別名、索引、および特殊タイプを作成します。 コメント とラベルは、表、ビュー、別名、索引、列、および特殊タイプのカタログ記述内に 加えることができます。表、ビュー、および特殊タイプの特権をユーザーに与える ことが可能です。

# 呼び出し

このステートメントは、アプリケーション・プログラムに組み込むことができ、ま た対話式に呼び出すこともできます。このステートメントは、動的に準備できる実 行可能ステートメントです。

# 権限

このステートメントの権限 ID が保持する特権には、少なくとも以下の 1 つが含ま れていなければなりません。

- 次の CL コマンドに対する \*USE システム権限
	- ライブラリー作成 (CRTLIB)
	- WITH DATA DICTIONARY を指定する場合は、データ・ディクショナリー作 成 (CRTDTADCT)
- v 管理権限

このステートメントの権限 ID が保持する特権には、少なくとも以下の 1 つが含ま れていなければなりません。

- v CREATE SCHEMA ステートメントに含まれている各 SQL ステートメントにつ いて定義されている特権
- v 管理権限

AUTHORIZATION 文節の指定がある場合、そのステートメントの権限 ID によって 保持される特権には、少なくとも次の 1 つが含まれていなければなりません。

- v 権限名によって識別されるユーザー・プロファイルに対する \*ADD システム権限
- v 管理権限

# 構文

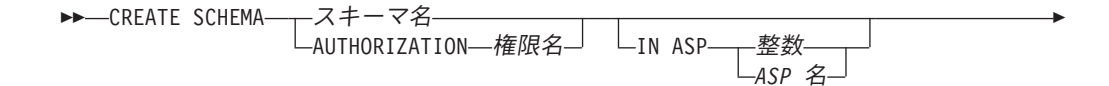

 $\blacktriangleright$ 

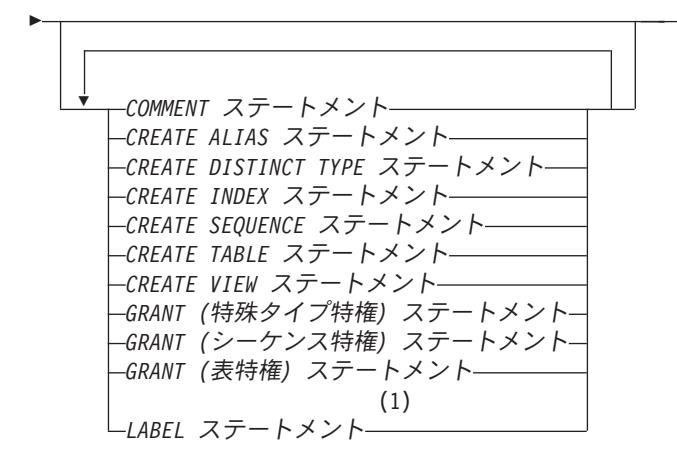

- 注**:**
- **1** パッケージ、プロシージャー、関数、およびパラメーターに対するラベルとコ メントは、CREATE SCHEMA ステートメントではサポートされていません。

# 説明

| | | | スキーマ名

スキーマの名前を指定します。スキーマは、この名前で作成されます。スキーマ 名を指定すると、このステートメントの権限 ID は、実行時権限 ID になりま す。この名前は、現行サーバーにある既存のスキーマの名前と同じであってはな りません。

### 権限名

ステートメントの権限 ID を示します。この権限名は、スキーマ名でもありま す。この名前は、現行サーバーにある既存のスキーマの名前と同じであってはな りません。

**IN ASP** 整数

スキーマを作成したい補助記憶域プール (ASP) を指定します。1 から 32 まで の整数を指定します。 1 を指定した場合、スキーマはシステム ASP に作成さ れます。この文節を省略すると、1 の ASP が想定されます。

#### **IN ASP** *ASP* 名

スキーマを作成したい補助記憶域プール (ASP) を指定します。この名前は、現 行サーバーに存在する補助記憶域プールを示すものでなければなりません。

## **COMMENT** ステートメント

表、ビュー、シーケンス、または列のカタログ記述へのコメントの付加または置 き換えを行います。パッケージについてのコメントは許されません。573 [ページ](#page-596-0) の『[COMMENT](#page-596-0)』の COMMENT ステートメントの節を参照してください。

## **CREATE ALIAS** ステートメント

別名を作成してスキーマ内に入れます。598 ページの『[CREATE ALIAS](#page-621-0)』の CREATE ALIAS ステートメントの節を参照してください。

## **CREATE DISTINCT TYPE** ステートメント

ユーザー定義の特殊タイプを作成してスキーマ内に入れます。 601 [ページの](#page-624-0) 『[CREATE DISTINCT TYPE](#page-624-0)』の CREATE DISTINCT TYPE ステートメントの 節を参照してください。

## **CREATE INDEX** ステートメント

索引を作成してスキーマ内に入れます。677 ページの『[CREATE INDEX](#page-700-0)』の CREATE INDEX ステートメントの節を参照してください。

### **CREATE SEQUENCE** ステートメント

シーケンスを作成してスキーマ内に入れます。715 [ページの『](#page-738-0)CREATE [SEQUENCE](#page-738-0)』の CREATE SEQUENCE ステートメントの節を参照してくださ  $\mathcal{U}^{\lambda}$ 

### **CREATE TABLE** ステートメント

表を作成してスキーマ内に入れます。722 ページの『[CREATE TABLE](#page-745-0)』の CREATE TABLE ステートメントの節を参照してください。

### **CREATE VIEW** ステートメント

ビューを作成してスキーマ内に入れます。 780 ページの『[CREATE VIEW](#page-803-0)』の CREATE VIEW ステートメントの節を参照してください。

# **GRANT (**特殊タイプ特権**)** ステートメント

スキーマ内の特殊タイプに対する特権を与えます。 919 [ページの『](#page-942-0)GRANT (特 [殊タイプ特権](#page-942-0))』の GRANT ステートメントの節を参照してください。

#### **GRANT (**シーケンス特権**)** ステートメント

スキーマ内のシーケンスに対する特権を与えます。 933 [ページの『](#page-956-0)GRANT (シ [ーケンス特権](#page-956-0))』の GRANT ステートメントの節を参照してください。

#### **GRANT (**表特権**)** ステートメント

このスキーマの表およびビューに対する特権を与えます。 936 [ページの](#page-959-0) 『GRANT ([表またはビュー特権](#page-959-0))』の GRANT ステートメントの節を参照して ください。

## **LABEL** ステートメント

該当のスキーマの中の表、ビュー、シーケンス、または列のカタログ記述のラベ ルの付加または置き換えを行います。パッケージについてのラベルは許されませ ん。 954 [ページの『](#page-977-0)LABEL』の LABEL ステートメントの項を参照してくださ い。

# 使用上の注意

スキーマの属性 **:** スキーマは以下のものとして作成されます。

- ライブラリー、ライブラリーは、関連オブジェクトをグループ化し、名前でオブ ジェクトを見つけることができるようにします。
- v カタログ: カタログには、そのスキーマの表、ビュー、索引、およびパッケージ の記述が入ります。カタログは、一連のビューで構成されます。詳細について は、SQL プログラミングを参照してください。
- v ジャーナルおよびジャーナル・レシーバー: ジャーナル QSQJRN とジャーナル・ レシーバー QSQJRN0001 がスキーマ内に作成され、以後にスキーマ内に作成さ れるすべての表への変更を記録するのに使用されます。詳細については、iSeries Information Center のジャーナル管理トピックを参照してください。

分散表に対して作成される索引は、この表が配布されるサーバーのすべてで作成さ れます。分散表の詳細については、「DB2 UDB for iSeries マルチ・システム」を 参照してください。

オブジェクトの所有権 **:** スキーマおよび作成したオブジェクトの所有者は以下のよ うに決定されます。

| | | | | | | | | | | | | | | |

| |

- v AUTHORIZATION 文節が指定されている場合は、指定された権限 ID が、この ステートメントによって作成されたスキーマおよびすべてのオブジェクトを所有 します。
- v AUTHORIZATION 文節が指定されずに SQL 名が指定されている場合は、次のよ うになります。
	- スキーマと同じ名前のユーザー・プロファイルが存在する場合、ステートメン トによって作成されるスキーマおよびすべてのオブジェクトの所有者 は、そ のユーザー・プロファイルです。
	- それ以外の場合は、このステートメントによって作成されるスキーマおよびす べてのオブジェクトの所有者 は、このステートメントを実行するジョブのユ ーザー・プロファイルまたはグループ・ユーザー・プロファイルです。
- v これら以外の場合は、このステートメントによって作成されるスキーマおよびす べてのオブジェクトの所有者 は、このステートメントを実行するジョブのユーザ ー・プロファイルまたはグループ・ユーザー・プロファイルです。

オブジェクトの権限 **:** SQL 名を使用する場合は、スキーマおよびその他のオブジェ クトは、\*PUBLIC に対するシステム権限 \*EXCLUDE を使用して作成され、作成権 限パラメーター CRTAUT(\*EXCLUDE) を指定してライブラリーが作成されます。 スキーマに関する権限を持つユーザーは、スキーマの所有者だけです。他のユーザ ーがそのスキーマに対する権限を必要とする場合、スキーマの所有者は、CL コマン ドのオブジェクト権限付与 (GRTOBJAUT) を使用して、作成したオブジェクトに対 する権限を与えることができます。

システム名を使用する場合は、スキーマおよびその他のオブジェクトの作成時に \*PUBLIC に与えられるシステム権限は、システム値 QCRTAUT によって決まり、 ライブラリーは CRTAUT(\*SYSVAL) を指定して作成されます。システム・セキュ

リティーについての詳細は、「iSeries 機密保護解説書」 → および「SOL プロ グラミング」を参照してください。

スキーマの所有者がグループ・プロファイルのメンバー (GRPPRF キーワード ) で あり、グループ権限が指定されている (GRPAUT キーワード) 場合は、そのグルー プ・プロファイルにも、そのスキーマに対する権限が与えられます。

オブジェクト名 **:** CREATE TABLE、CREATE INDEX、CREATE ALIAS、CREATE DISTINCT TYPE、 CREATE SEQUENCE、または CREATE VIEW ステートメント に、作成中の表、索引、別名、特殊タイプ、シーケンス、またはビューの修飾名を 指定する場合は、その修飾名の中のスキーマ名には、作成中のスキーマと同じ名前 を指定する必要があります。スキーマ定義で参照されるその他のオブジェクト名 は、どのようなスキーマ名で修飾されていても構いません。どの SQL ステートメ ントにおいても、非修飾の表、索引、別名、特殊タイプ、シーケンス、またはビュ ーの名前は、作成されるスキーマの名前で暗黙的に修飾されます。

SQL ステートメント相互間には、区切り記号を使用しません。

**SQL** ステートメント長 **:** RUNSQLSTM コマンドによって CREATE SCHEMA ス テートメントが実行される場合、CREATE SCHEMA ステートメント内の個々の

| | | |

| | | | CREATE TABLE、CREATE INDEX、CREATE DISTINCT TYPE、CREATE ALIAS、CREATE SEQUENCE、CREATE VIEW、COMMENT、LABEL、または GRANT ステートメントの最大長は、どれも 2 097 152 です。それ以外の場合は、 CREATE SCHEMA ステートメント全体として 2 097 152 に制限されます。

代替構文 **:** 旧リリースとの互換性を維持するために、 SCHEMA の同義語として COLLECTION キーワードを使用できます。これは標準キーワードではないので、使 用しないようにしてください。

推奨されない機能**:** WITH DATA DICTIONARY 文節を使用すると、スキーマ内に IDDU データ・ディクショナリーが作成されます。この文節は現在もサポートされ ており、CREATE SCHEMA ステートメントの終わりで指定することはできます が、推奨されません。

データ・ディクショナリーを指定して作成されたスキーマには、LOB 列や DATALINK 列を含む表を入れることはできません。この文節は、カタログ・ビュー の作成には効果がありません。

例

例 *1:* 在庫部品表と部品番号に関する索引を持つスキーマを作成します。ユーザ ー・プロファイル JONES に、スキーマに対する権限を与えています。

**CREATE SCHEMA** INVENTORY

**CREATE TABLE** PART (PARTNO **SMALLINT NOT NULL**, DESCR **VARCHAR**(24), QUANTITY **INT**)

**CREATE INDEX** PARTIND **ON** PART (PARTNO)

**GRANT ALL ON** PART **TO** JONES

例 *2:* SMITH の権限 ID を使用してスキーマを作成します。学生番号列に、コメン トを付け、学生表を作成します。

**CREATE SCHEMA AUTHORIZATION** SMITH

**CREATE TABLE** SMITH.STUDENT (STUDNBR **SMALLINT NOT NULL UNIQUE**, LASTNAME **CHAR**(20), FIRSTNAME **CHAR**(20), ADDRESS **CHAR**(50))

**COMMENT ON** STUDENT (STUDNBR **IS** 'THIS IS A UNIQUE ID#')

# <span id="page-738-0"></span>**CREATE SEQUENCE**

CREATE SEQUENCE ステートメントはアプリケーション・サーバーでシーケンス を作成します。

# 呼び出し

このステートメントは、アプリケーション・プログラムに組み込むことも、対話式 に呼び出すこともできます。このステートメントは、動的に準備できる実行可能ス テートメントです。

# 権限

このステートメントの権限 ID が保持する特権には、少なくとも以下の 1 つが含ま れていなければなりません。

- v スキーマ内に作成する特権。詳しくは、[21](#page-44-0) ページの[『スキーマ内で作成する必要](#page-44-0) [のある権限』](#page-44-0)を参照してください。
- v 管理権限

このステートメントの権限 ID が保持する特権には、少なくとも以下の 1 つが含ま れていなければなりません。

- 次のシステム権限
	- データ域作成 (CRTDTAARA) コマンドに対する \*USE 権限
- v 管理権限

このステートメントの権限 ID が保持する特権には、少なくとも以下の 1 つが含ま れていなければなりません。

- SYSSEQOBJECTS カタログ表の場合
	- 該当の表に対する INSERT 特権、および
	- QSYS2 ライブラリーに対する \*EXECUTE システム権限
- v 管理権限

特殊タイプを参照する場合は、ステートメントの権限 ID によって保持される特権 に、少なくとも次のいずれか 1 つが含まれなければなりません。

- v ステートメント内に識別されている特殊タイプに対しては次のもの。
	- その特殊タイプに対する USAGE 特権。および
	- その特殊タイプが入っているライブラリーに対する \*EXECUTE システム権限
- v 管理権限

SQL 特権に対応するシステム権限の説明については、 935 [ページのシーケンスへの](#page-958-0) [権限を検査する際の対応するシステム権限お](#page-958-0)よび 921 [ページの特殊タイプへの権限](#page-944-0) [を検査する際の対応するシステム権限を](#page-944-0)参照してください。

構文

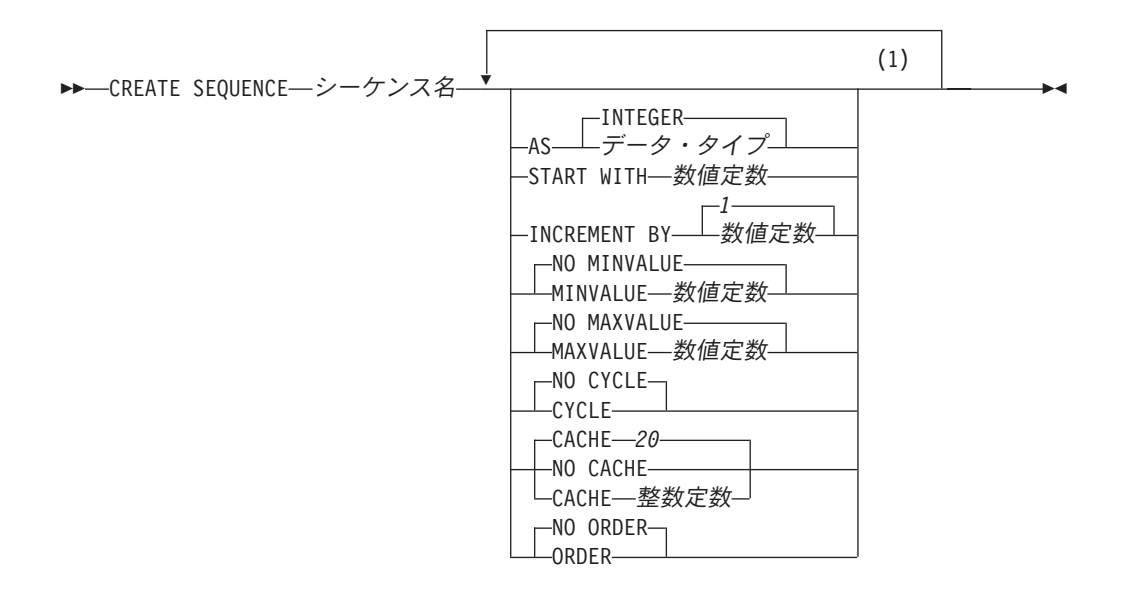

注**:**

**1** 同じ文節を複数回指定することはできません。

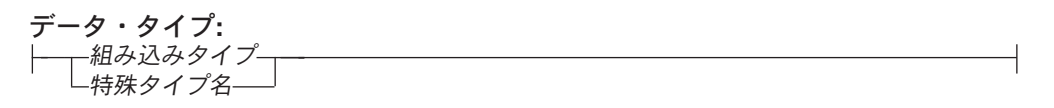

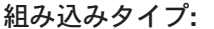

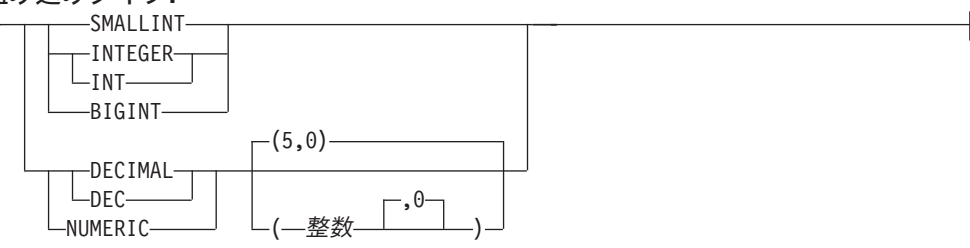

# 説明

シーケンス名

シーケンスを指定します。 暗黙的または明示的修飾子も含め、この名前で、現 行サーバーにすでに存在しているシーケンスまたはデータ域を識別することはで きません。修飾付き関数名を指定する場合は、スキーマ名 は QSYS2、QSYS、 または SYSIBM であってはなりません。

SQL 名が指定されている場合、シーケンスは、暗黙的または明示的修飾子で指 定しているスキーマ内に作成されます。

システム名が指定されている場合、シーケンスは、修飾子で指定しているスキー マ内に作成されます。修飾されない場合:

v CURRENT SCHEMA 特殊レジスターの値が \*LIBL である場合、シーケンス は、現行ライブラリー (\*CURLIB) 内に作成されます。

v そうでない場合、シーケンスは現行スキーマ内に作成されます。

**AS** データ・タイプ

シーケンス値に使用するデータ・タイプを指定します。データ・タイプは、厳密 に位取りがゼロの数値タイプ (SMALLINT、INTEGER、BIGINT、DECIMAL、 または NUMERIC)、またはソース・タイプが厳密に位取りがゼロの数値タイプ であるユーザー定義の特殊タイプにすることができます。デフォルトは INTEGER です。

組み込みタイプ

シーケンスの内部表示のベースとして使用される組み込みデータ・タイプを指定 します。データ・タイプが DECIMAL または NUMERIC である場合、精度は 63 以下、位取りは 0 でなければなりません。各組み込みデータ・タイプについ ての詳細は、 722 ページの『[CREATE TABLE](#page-745-0)』を参照してください。

プラットフォーム間でのアプリケーションの移植性を保つには、NUMERIC デ ータ・タイプの代わりに DECIMAL を使用します。

特殊タイプ名

シーケンスのデータ・タイプが、特殊タイプ (ユーザー定義のデータ・タイプ) であることを指定します。ソース・タイプが DECIMAL または NUMERIC で ある場合、シーケンスの精度は該当する特殊タイプのソース・タイプの精度にな ります。ソース・タイプの精度は 63 以下、また位取りは 0 でなければなりま せん。スキーマ名なしの特殊タイプを指定すると、その特殊タイプ名は、SQL パス上のスキーマを検索することで解決されます。

### **START WITH** 数値定数

シーケンスについて生成される最初の値を指定します。小数点の右側にゼロ以外 の数字がないことを条件として、シーケンスに関連したデータ・タイプの列に割 り当てることのできる任意の正または負の値を指定できます。シーケンスを定義 するときに値を明示的に指定していない場合、デフォルト値は、昇順の場合は MINVALUE で降順の場合は MAXVALUE です。

この値は、シーケンスが最大値または最小値に達した後で、シーケンスの循環に より到達する値になるとは限りません。 START WITH 文節を使用することに より、この循環に使用される値の範囲外の値からシーケンスを開始することがで きます。循環に使用する範囲は、MINVALUE および MAXVALUE で定義しま す。

#### **INCREMENT BY** 数値定数

シーケンスの連続した値の間隔を指定します。この値は長整数定数の値を超過せ ず、かつ小数点の右側にゼロ以外の数字があってはなりません。値はシーケンス に割り当て可能でなければなりません。

この値が 0 または正である場合は、シーケンスの値の順序は昇順になります。 この値が負の場合は、値の順序は降順になります。デフォルト値は 1 です。

#### **NO MINVALUE** または **MINVALUE**

降順シーケンスが値の生成を循環または停止する最小値、あるいは最大値に達し た後、昇順シーケンスが循環する最小値を指定します。デフォルトは NO MINVALUE です。

#### **NO MINVALUE**

昇順シーケンスの場合、値は START WITH 値であり、 START WITH が

指定されていない場合は 1 です。降順シーケンスの場合、シーケンスに関 連するデータ・タイプ (および精度 (DECIMAL または NUMERIC の場合)) の最小値です。

# **MINVALUE** 数値定数

このシーケンス用として生成される最小値を示す数値定数を指定します。小 数点の右側にゼロ以外の数字がないことを条件として、シーケンスに関連し たデータ・タイプの列に割り当てることのできる任意の正または負の値を指 定できます。値は、最大値またはそれより小さい値でなければなりません。

## **NO MAXVALUE** または **MAXVALUE**

昇順シーケンスが値の生成を循環または停止する最大値、あるいは最小値に達し た後、降順シーケンスが循環する最大値を指定します。デフォルトは NO MAXVALUE です。

#### **NO MAXVALUE**

昇順シーケンスの場合、シーケンスに関連するデータ・タイプ (および精度 (DECIMAL または NUMERIC の場合)) の最大値です。降順シーケンスの場 合、値は START WITH 値であり、START WITH が指定されていない場合 は -1 です。

# **MAXVALUE** 数値定数

このシーケンス用として生成される最大値を示す数値定数を指定します。小 数点の右側にゼロ以外の数字がないことを条件として、シーケンスに関連し たデータ・タイプの列に割り当てることのできる任意の正または負の値を指 定できます。値は、最小値またはそれより大きい値でなければなりません。

## **NO CYCLE** または **CYCLE**

シーケンスの最大値または最小値に達した後も、このシーケンスについて値を生 成し続けるかどうかを指定します。デフォルトは NO CYCLE です。

#### **NO CYCLE**

シーケンスの最大値または最小値に達した後は、このシーケンスについて値 を生成しないことを指定します。

# **CYCLE**

最大値または最小値に達した後も、この列の値を生成し続けることを指定し ます。このオプションを使用した場合は、昇順シーケンスがシーケンスの最 大値に達した後では、最小値が生成されます。降順シーケンスがシーケンス の最小値に達した後は、最大値が生成されます。列の最大値と最小値によっ て、循環に使用される範囲が決まります。

CYCLE が効力を持っている場合は、データベース・マネージャーは 1 つ のシーケンスについて重複する値を生成することがあります。

# **CACHE** または **NO CACHE**

事前割り振りの値をメモリー内に保持するかどうかを指定します。値を事前に割 り振ってキャッシュに保管しておくと、NEXT VALUE シーケンス式のパフォ ーマンスが向上します。デフォルトは CACHE 20 です。

#### **CACHE** 整数定数

事前割り振りされてメモリーに保持されるシーケンス値の最大数を指定しま す。値を事前割り振りしてキャッシュに保管することにより、パフォーマン スが向上します。

| | | |

システム障害のような特定の状態になると、キャッシュに保管されていてコ ミット済みステートメントでまだ使用されていないシーケンス値はすべて失 われるため、その後使用されることはありません。 CACHE オプションに 指定する値は、こうした状態で失われる可能性のあるシーケンス値の最大数 です。

指定できる最小の値は 2 で、最大の値は、1 つの整数で表せる最大の値で す。

## **NO CACHE**

シーケンスの値を事前割り振りしないことを指定します。 NO CACHE を 指定すると、 CACHE を指定した場合よりも NEXT VALUE シーケンス式 のパフォーマンスが低下します。

### **ORDER** または **NO ORDER**

シーケンス値を要求された順序で生成するかどうかを指定します。デフォルトは NO ORDER です。

# **ORDER**

要求された順序で値を生成することを指定します。 ORDER を指定する と、 NO ORDER を指定した場合よりも NEXT VALUE シーケンス式のパ フォーマンスが低下します。

## **NO ORDER**

値を要求された順序で生成する必要がないことを指定します。

# 使用上の注意

| | | | | | |

| | | | | |

シーケンス属性**:** シーケンスが \*DTAARA オブジェクトとして作成されます。 SQL を通して SQL シーケンスを使用した場合に予期しない失敗または予期しない 結果が生じる可能性があるため、 Change Data Area (\*CHGDTAARA) または他の 同様のインターフェースを使用して \*DTAARA オブジェクトを変更しないでくださ い。

シーケンス所有権**:** シーケンスの所有者 は、ステートメントを実行するジョブのユ ーザー・プロファイルまたはグループ・ユーザー・プロファイルです。

シーケンスの権限 **:** SQL 名を使用する場合は、シーケンスは、 \*PUBLIC に対する システム権限 \*EXCLUDE を使用して作成されます。システム名を使用する場合、 シーケンスは、スキーマの作成権限 (CRTAUT) パラメーターによって決められる \*PUBLIC に対する権限を使用して作成されます。

シーケンスの所有者がグループ・プロファイルのメンバー (GRPPRF キーワード) であり、グループ権限が指定されている (GRPAUT キーワード) 場合は、そのグル ープ・プロファイルにも、そのシーケンスに対する権限が与えられます。

**MINVALUE** と **MAXVALUE** の関係**:** 通常、MINVALUE は MAXVALUE より小 さくなりますが、これは必須ではありません。 MINVALUE が MAXVALUE と等 しくなる場合もあります。 START WITH が MINVALUE および MAXVALUE と 同じ値になっていて、CYCLE が暗黙的または明示的に指定された場合、これは定数 シーケンスになります。この場合、シーケンスによって生成されるすべての値は実 際は同じであるため、次の値を要求することは何の効果もありません。

MINVALUE は MAXVALUE 以下でなければなりません。

定数シーケンスの定義**:** 常に定数値を返すシーケンスを定義することも可能です。 これは、INCREMENT 値にゼロを指定して START WITH 値には MAXVALUE を 超えない値を指定するか、あるいは START WITH、MINVALUE、および MAXVALUE に同じ値を指定することによって実行できます。定数シーケンスの場 合には、シーケンスに関する NEXT VALUE が呼び出されるたびに、同じ値が戻り ます。定数シーケンスは、数値グローバル変数として使用することができます。 ALTER SEQUENCE を使用すると、定数シーケンスのために生成される値を調整す ることができます。

循環するシーケンスの定義**:** ALTER SEQUENCE ステートメントを使用して、シー ケンスを手動で循環させることができます。 NO CYCLE が暗黙的または明示的に 指定されている場合、 ALTER SEQUENCE ステートメントでシーケンスを再始動 または拡張し、そのシーケンスの最大または最小値に達した後でも値の生成を続行 できます。

CYCLE キーワードを指定して、シーケンスが循環するように明示的に指定できま す。シーケンスを定義する際に CYCLE オプションを使用して、生成された値が境 界に達するたびに循環するよう指示します。シーケンスが自動的に循環するように 定義されると (つまり CYCLE が明示的に指定された場合)、増分値が 1 または -1 以外の場合には、シーケンスに対して生成される最大または最小値は、実際に指定 された MAXVALUE または MINVALUE ではない可能性があります。たとえば、 START WITH=1, INCREMENT=2, MAXVALUE=10 と定義されたシーケンスは、最 大値 9 を生成し、値 10 は生成しないはずです。

シーケンスに CYCLE を定義する際、 (アプリケーションを他のベンダー・プラッ トフォームから DB2 に変換するための) アプリケーション変換ツールは、 MINVALUE、MAXVALUE および START WITH も明示的に指定する必要があり ます。

シーケンス番号のキャッシュ**:** シーケンス番号の範囲を高速アクセスのためにメモ リーに保管できます。アプリケーションが、次のシーケンス番号をキャッシュから 割り振ることができるシーケンスにアクセスすると、シーケンス番号の割り振りは 素早く行われます。ただし、次のシーケンス番号をキャッシュから割り振ることが できないシーケンスにアクセスする場合、シーケンス番号の割り振りは、\*DTAARA オブジェクトの更新を必要とします。

CACHE に高い値を選択することによって、連続したシーケンス番号へのより高速 なアクセスが許可されます。ただし、失敗した場合、キャッシュ内のすべてのシー ケンス値が失われます。 NO CACHE オプションを使用する場合、シーケンスの値 はシーケンス・キャッシュに保管されません。この場合、シーケンスにアクセスす るたびに \*DTAARA オブジェクトの更新が必要になります。 CACHE の値を選択 する場合、パフォーマンス要件とアプリケーション要件との間のトレードオフを考 慮に入れる必要があります。

最後に生成されたシーケンス値の持続性**:** データベース・マネージャーは、 SQL セ ッション内で最後に生成されたシーケンスの値を覚えていて、この値を PREVIOUS VALUE 式に対して戻し、シーケンス名を指定します。この値は、シーケンス用に 次の値が生成されるまで、またはシーケンスが除去あるいは変更されるまで、また

はアプリケーション・セッションの終わりまで持続します。この値は COMMIT ス テートメントおよび ROLLBACK ステートメントの影響を受けません。

PREVIOUS VALUE を定義して、アプリケーション・セッション内でリニアな有効 範囲を持つようにします。このため、ネストされたアプリケーションでは、

- ネストされた関数、プロシージャー、またはトリガーへの入り口で、ネストされ たアプリケーションは、シーケンスに対して最後に生成された値を継承します。 つまり、ネストされたアプリケーションで PREVIOUS VALUE 式の呼び出しを 指定した場合、ネストされたアプリケーションに入る前に、呼び出されるアプリ ケーション、ルーチン、またはトリガーで実行されるシーケンス・アクティビテ ィーが反映されます。ネストされたアプリケーションで PREVIOUS VALUE 式 を呼び出した場合、指定されたシーケンスの NEXT VALUE 式が、呼び出される アプリケーション、ルーチン、またはトリガーで実行されていないと、エラーが 生じます。
- 関数、プロシージャー、またはトリガーから戻る際に、関数内のシーケンス・ア クティビティーは、呼び出されるアプリケーション、ルーチン、またはトリガー に影響します。つまり、ネストされたアプリケーションから戻された後に、呼び 出されるアプリケーション、ルーチン、またはトリガーで PREVIOUS VALUE 式の呼び出しを指定した場合、低いレベルのアプリケーションで発生したシーケ ンス・アクティビティーが反映されます。

代替構文**:** 以下のキーワードは、他の DB2 UDB の旧リリースとの互換性を維持す るためにサポートされている同義語です。これらのキーワードは標準キーワードで はないので、原則として使用しないようにしてください。

- キーワード NOMINVALUE、NOMAXVALUE、NOCYCLE、NOCACHE、および NOORDER を、 NO MINVALUE、NO MAXVALUE、NO CYCLE、NO CACHE、および NO ORDER の同義語として使用することができます。
- v コンマは、複数のシーケンス・オプションを分離するのに使用できます。

# 例

1 で始まり、1 つずつ増分し、循環しない、同時に 24 の値をキャッシュに入れる ORG SEQ というシーケンスを作成します。

**CREATE SEQUENCE** ORG\_SEQ **START WITH** 1 **INCREMENT BY** 1 **NO MAXVALUE NO CYCLE CACHE** 24

# <span id="page-745-0"></span>**CREATE TABLE**

CREATE TABLE ステートメントは、現行サーバーで表を定義します。この定義に は、その表の名前、およびその表の列の名前と属性を含める必要があります。この 定義には、基本キーなど、表の他の属性も含めることができます。

# 呼び出し

このステートメントは、アプリケーション・プログラムに組み込むことができ、ま た対話式に呼び出すこともできます。このステートメントは、動的に準備できる実 行可能ステートメントです。

# 権限

このステートメントの権限 ID が保持する特権には、少なくとも以下の 1 つが含ま れていなければなりません。

- v スキーマ内に作成する特権。詳しくは、[21](#page-44-0) ページの[『スキーマ内で作成する必要](#page-44-0) [のある権限』](#page-44-0)を参照してください。
- v 管理権限

このステートメントの権限 ID が保持する特権には、少なくとも以下の 1 つが含ま れていなければなりません。

- 次のシステム権限
	- 物理ファイル作成 (CRTPF) コマンドに対する \*USE 権限
	- データ・ディクショナリー に対する \*CHANGE 権限。ただし、表が作成され るライブラリーが、データ・ディクショナリーを持つ SQL スキーマの場合。
- v 管理権限

SQL 名が指定され、該当の表が作成されるライブラリーの名前と同じ名前のユーザ ー・プロファイルが存在し、しかもその名前がステートメントの権限 ID と異なっ ている場合、ステートメントの権限 ID によって保持される特権には、少なくとも 次の 1 つが含まれていなければなりません。

- v その名前を持つユーザー・プロファイルに対する \*ADD システム権限
- v 管理権限

外部キーを定義する場合、ステートメントの権限 ID が保持する特権には、親表に 関して少なくとも次の 1 つが含まれていなければなりません。

- v 該当の表に対する REFERENCES 特権またはオブジェクト管理権限。
- v 指定された親キーの各列に対する REFERENCES 特権。
- その表の所有権。
- v 管理権限

LIKE 文節または選択ステートメント を指定する場合は、このステートメントの権 限 ID が保持する特権には、これらの文節で指定する表またはビューに対する次の 特権の少なくとも 1 つが含まれていなければなりません。

- v 表またはビューに対する SELECT 特権
- v 表またはビューの所有権

v 管理権限

特殊タイプを参照する場合は、ステートメントの権限 ID によって保持される特権 に、少なくとも次のいずれか 1 つが含まれなければなりません。

- v ステートメント内に識別されているそれぞれの特殊タイプに対しては次のもの。
	- その特殊タイプに対する USAGE 特権。および
	- その特殊タイプが入っているライブラリーに対する \*EXECUTE システム権限
- v 管理権限

SQL 特権に対応するシステム権限の説明は、[940](#page-963-0) ページの[『表またはビューへの権](#page-963-0) [限を検査する際の対応するシステム権限』](#page-963-0)および [921](#page-944-0) ページの[『特殊タイプへの権](#page-944-0) [限を検査する際の対応するシステム権限』](#page-944-0)を参照してください。

# 構文

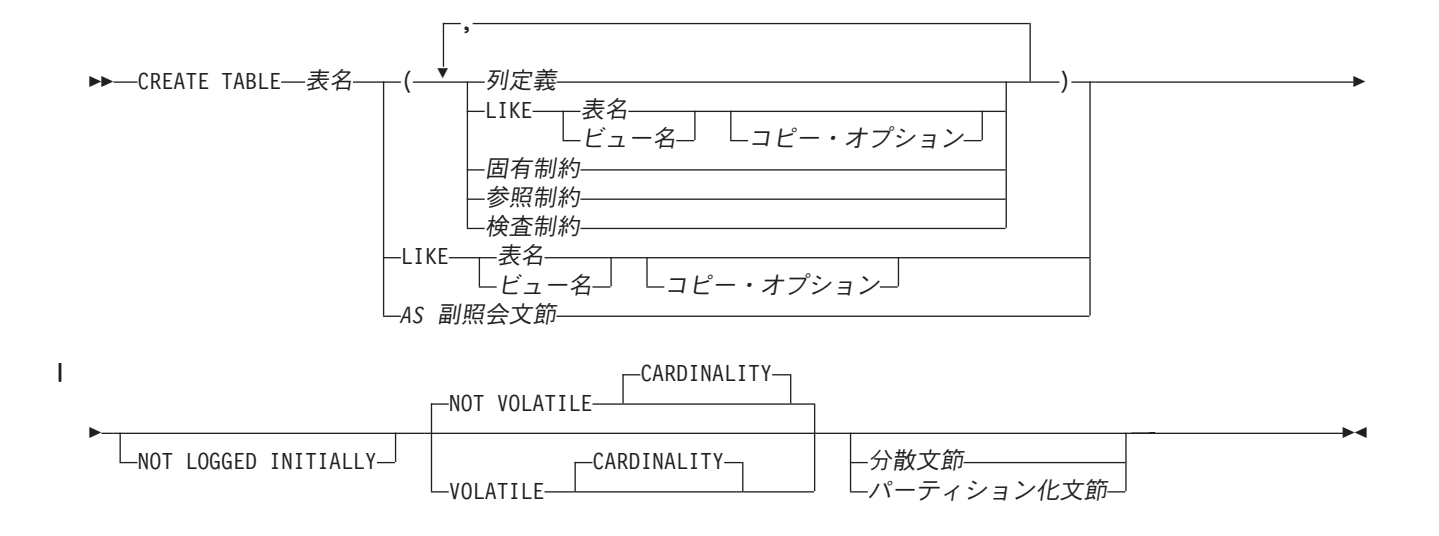

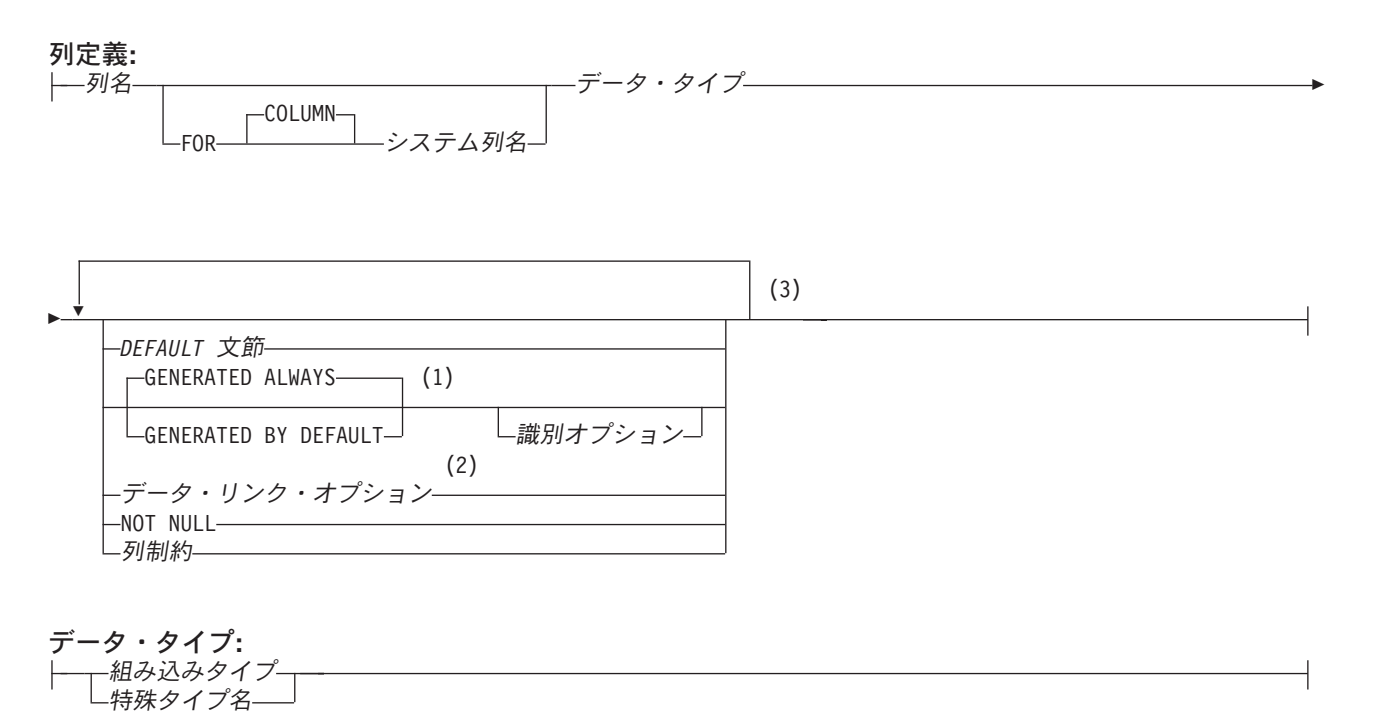

注**:**

- **1** GENERATED を指定できるのは、列のデータ・タイプが ROWID (または ROWID データ・タイプに基づく特殊 タイプ) であるか、または列が ID 列である場合のみです。
- **2** データ・リンク・オプションは、DATALINK、および DATALINK をソースとする特殊タイプに対してのみ指定 することができます。
- **3** 同じ文節を複数回指定することはできません。

## 組み込みタイプ**:**

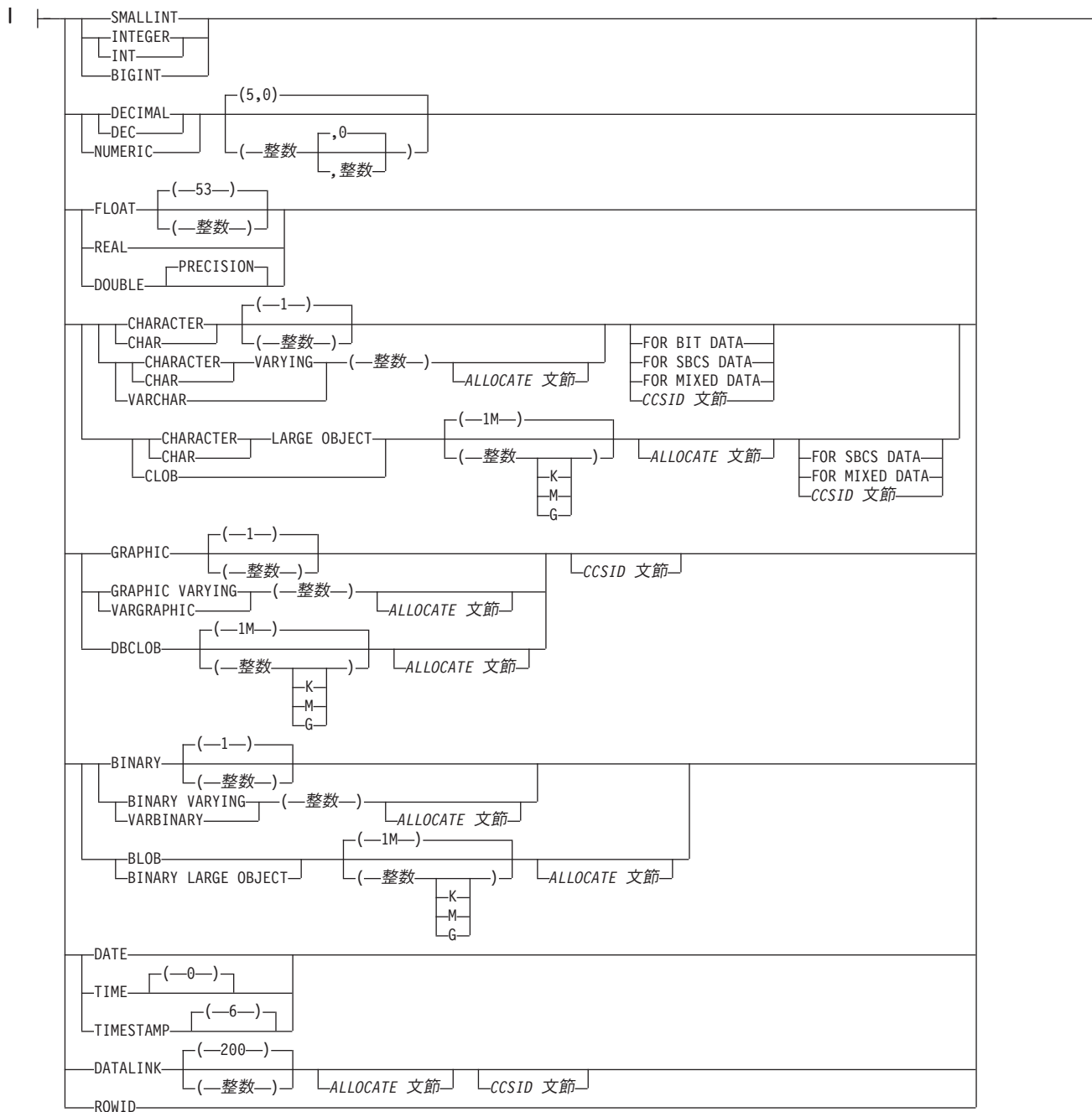

## **ALLOCATE** 文節**:**

ALLOCATE *(*整数*)*

## **CCSID** 文節**:**

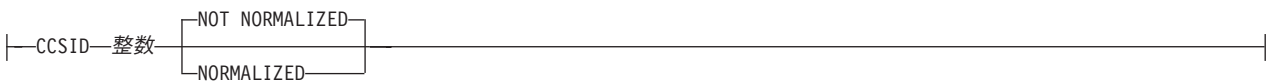

# **CREATE TABLE**

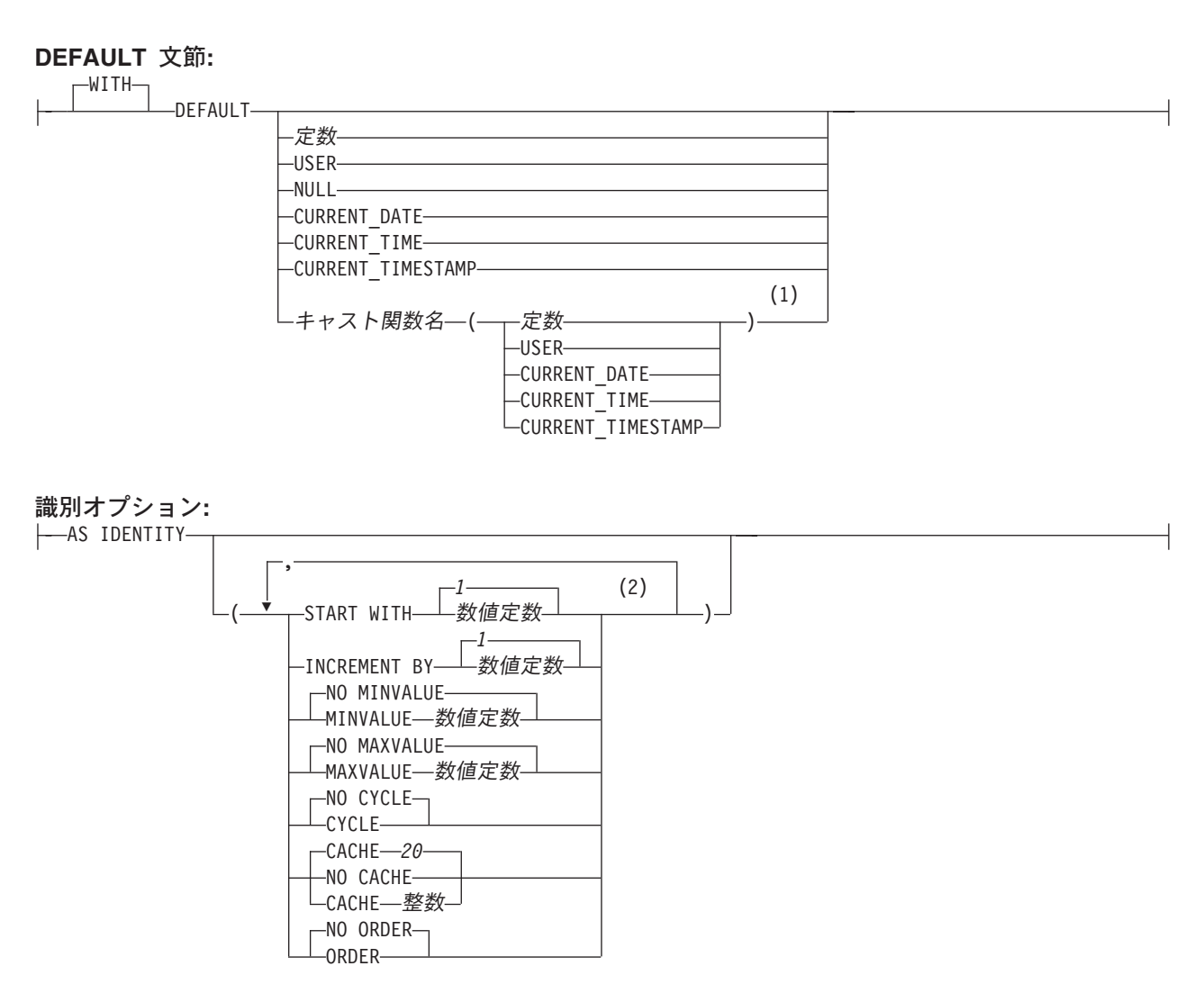

## 列制約**:**

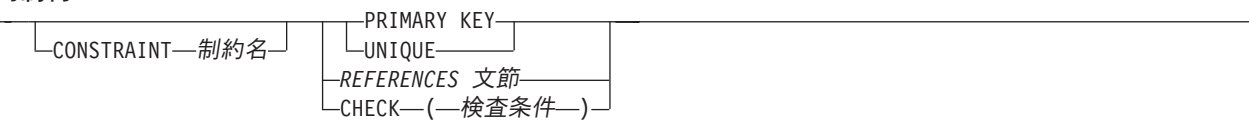

注**:**

- **1** この形式の DEFAULT 値は、特殊タイプとして定義されている列だけでしか使用できません。
- **2** 同じ文節を複数回指定することはできません。

データ・リンク・オプション**:**

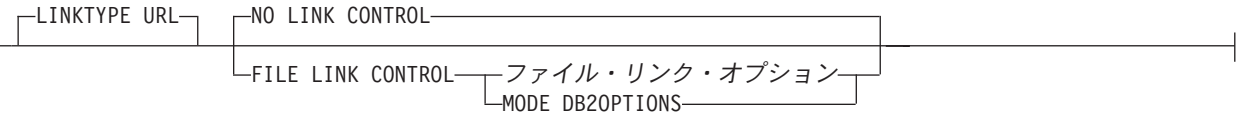

## ファイル・リンク・オプション**:**

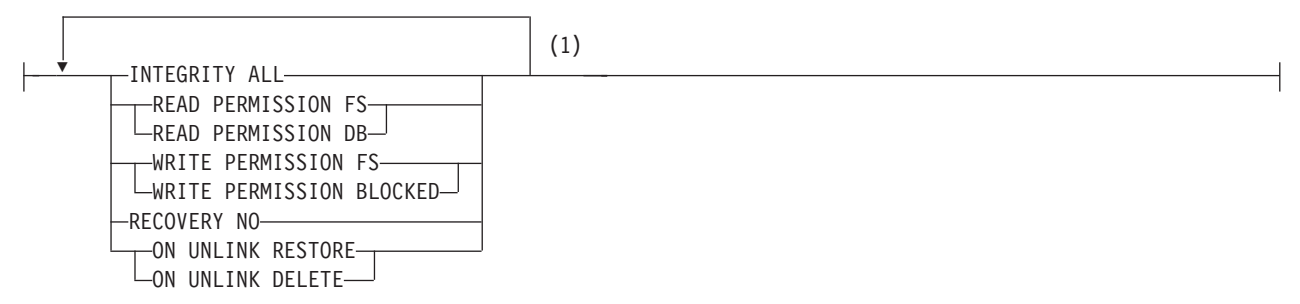

注**:**

**1** 5 つのファイル・リンク・オプション をすべて指定する必要がありますが、指定する順序は任意です。

**AS** 副照会文節**:**

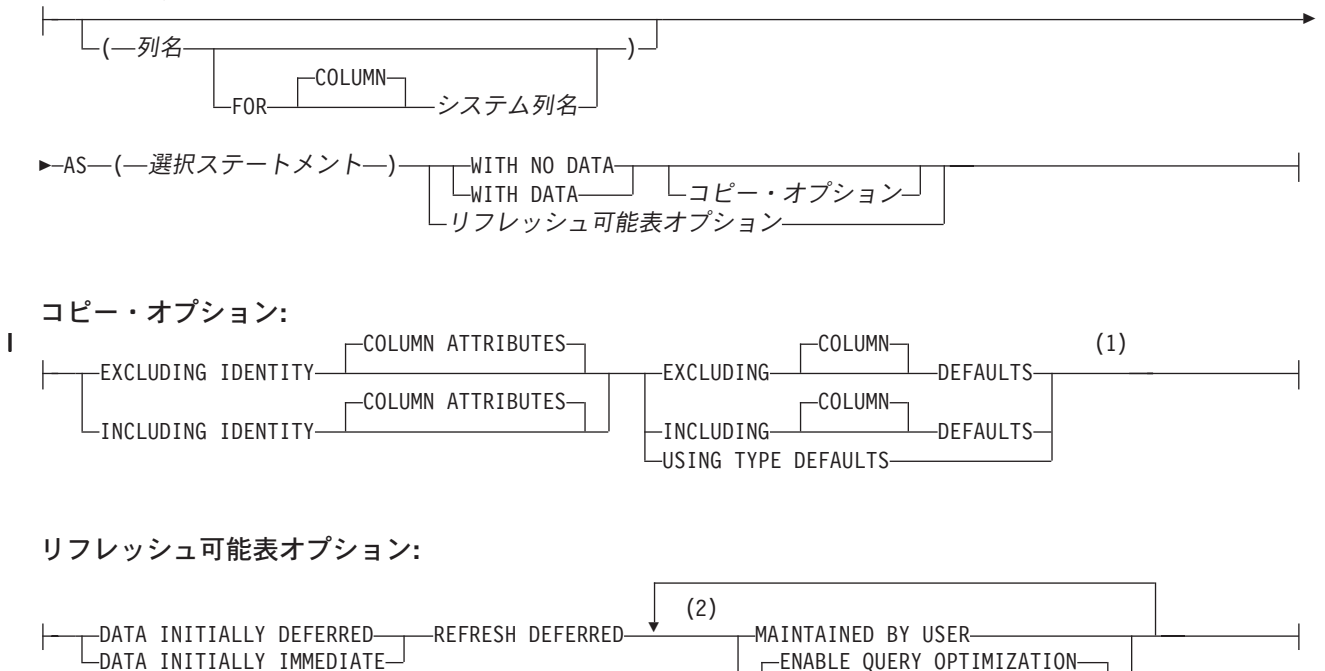

注**:**

**1** 文節は、どのような順序で指定しても構いません。

**2** 同じ文節を複数回指定することはできません。MAINTAINED BY USER を指定しなければなりません。

DISABLE QUERY OPTIMIZATION

# **CREATE TABLE**

# 固有制約**:**

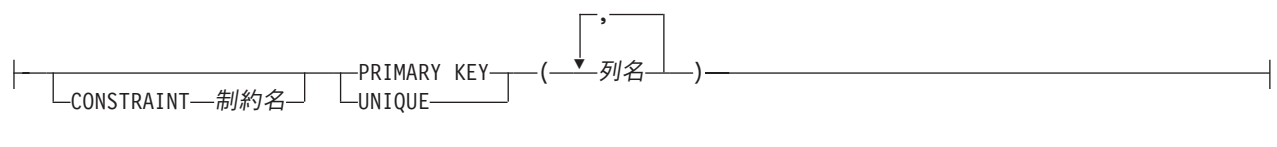

# 参照制約**:**

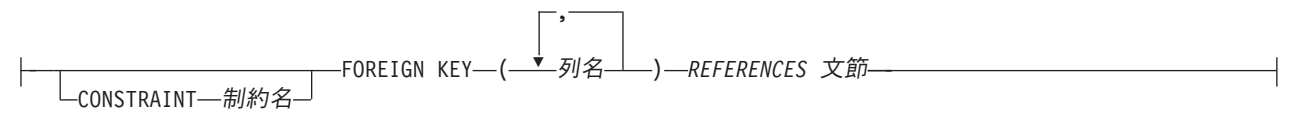

## **REFERENCES** 文節**:**

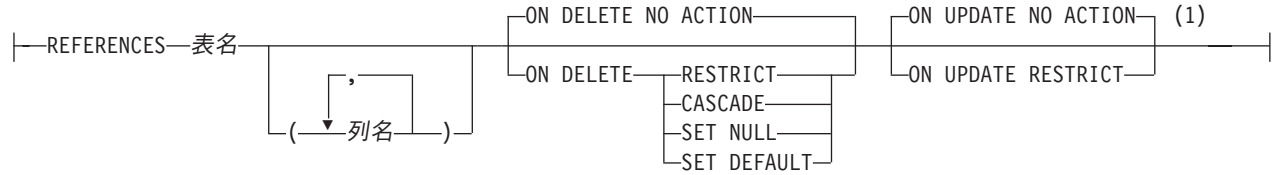

## 検査制約**:**

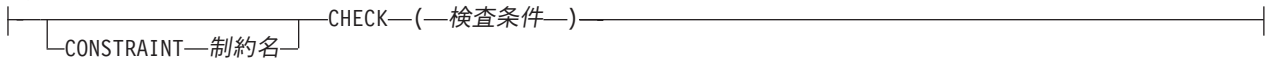

# 分散文節**:** DISTRIBUTE BY HASH—(—<sup>——————</sup>列名———) IN ノード・グループ名 ,

注**:**

**1** ON DELETE と ON UPDATE 文節は、どの順序で指定しても構いません。

パーティション化文節**:** -PARTITION BY-RANGE 範囲パーティション・スペック HASH ハッシュ・パーティション・スペック

範囲パーティション・スペック**:**

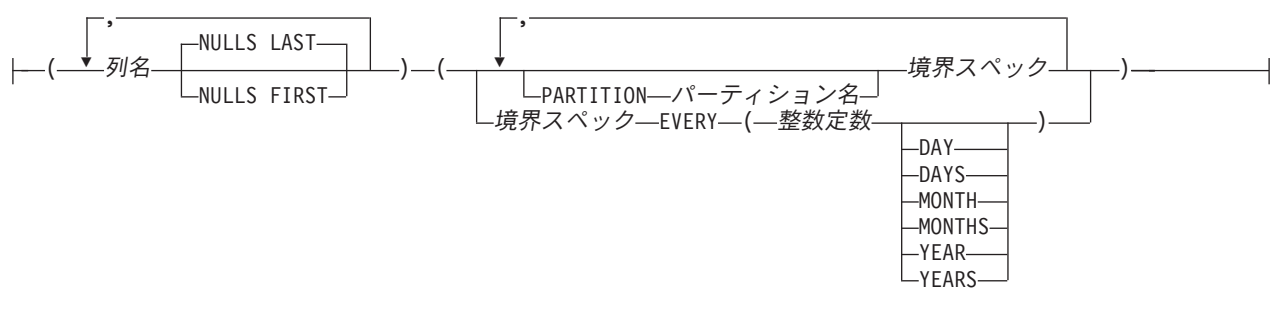

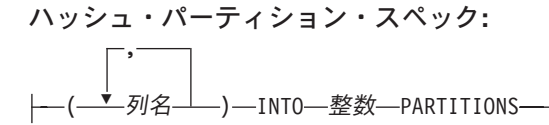

境界スペック**:** |- 開始文節 - 終了文節-

開始文節**:**

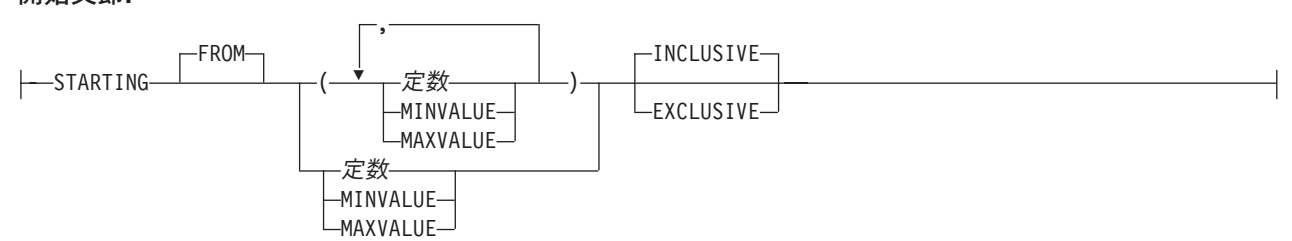

終了文節**:**

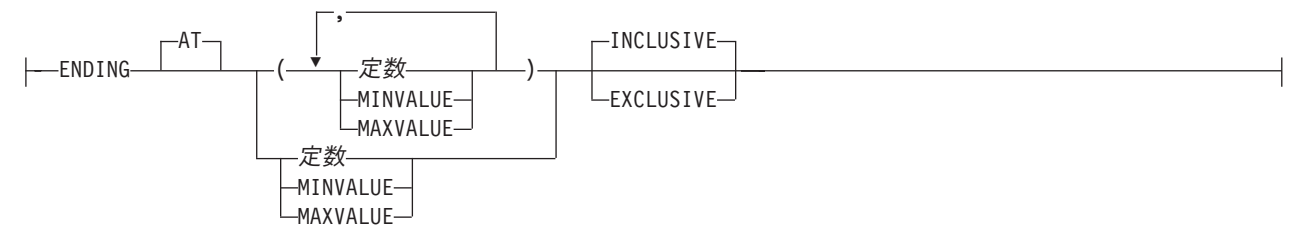

説明

表名

表の名前を指定します。 暗黙的または明示的修飾子も含め、この名前で、現行 サーバーにすでに存在している別名、ファイル、索引、表、またはビューを識別 することはできません。

SQL 名が指定されている場合、表は、暗黙的または明示的修飾子で指定してい るスキーマ内に作成されます。

システム名が指定されている場合、表名は、修飾子で指定しているスキーマ内に 作成されます。修飾されない場合:

- v CURRENT SCHEMA 特殊レジスターの値が \*LIBL である場合、表は、現行 ライブラリー (\*CURLIB) 内に作成されます。
- v そうでない場合、表は現行スキーマ内に作成されます。

# 列定義

列の属性を定義します。少なくとも 1 つ以上で、8000 を超えない列の定義がなけ ればなりません。

列の行バッファー・バイト・カウントの合計は、32766 (VARCHAR 列または VARGRAPHIC 列が指定されている場合は 32740) 以下でなければなりません。さ らに、LOB を指定してある場合は、挿入または更新の時点で、すべての列の行デー タ・バイト・カウントの合計が 3 758 096 383 を超えていてはなりません。 デー タ・タイプごとの列のバイト・カウントについては、 756 [ページの『使用上の注](#page-779-0) [意』を](#page-779-0)参照してください。

列名

表を構成する列の名前を指定します。列名 は修飾できません。表の複数の列や 表のシステム列名に同じ名前を使用することもできません。

#### **FOR COLUMN** システム列名

列の i5/OS 名を指定します。表の複数の列やシステム列名に対して、同じ名前 を使用してはなりません。

システム列名が指定されず、また列名が有効なシステム列名でない場合には、シ ステム列名が生成されます。システム列名の生成方法に関する詳細については、 760 [ページの『列名の生成の規則』を](#page-783-0)参照してください。

データ・タイプ

列のデータ・タイプを指定します。

組み込みタイプ

組み込みタイプ には以下のいずれかを使用します。

### **SMALLINT**

短整数を示します。

# **INTEGER** または **INT**

長整数を示します。

## **BIGINT**

64 ビット整数を示します。

**DECIMAL(**整数**,**整数**)** または **DEC(**整数**,**整数**)**

**DECIMAL(**整数**)** または **DEC(**整数**)**

# **DECIMAL** または **DEC**

パック 10 進数を示します。最初の整数は数値の精度、つまり総桁数であ り、1 から 63 までの範囲で指定できます。 2 番目の整数は、数値の位取 り (小数点の右側に置く桁数) です。位取りは、0 からその数値の精度まで の範囲で指定できます。

DECIMAL(*p*,0) は、DECIMAL(*p*) と指定でき、また DECIMAL(5,0) は、 DECIMAL と指定できます。

**NUMERIC(**整数**,**整数**)**

**NUMERIC(**整数**)**

**NUMERIC**

ゾーン 10 進数を示します。最初の整数は数値の精度、つまり総桁数であ り、1 から 63 までの範囲で指定できます。 2 番目の整数は、数値の位取 り (小数点の右側に置く桁数) です。位取りは、0 からその数値の精度まで の範囲で指定できます。

NUMERIC(*p*) を NUMERIC(*p*,0) の代わりに、NUMERIC を NUMERIC(5,0) の代わりに使用しても構いません。

**FLOAT**

倍精度の浮動小数点数を示します。

**FLOAT(**整数**)**

指定する整数の値によって、単精度、または倍精度の浮動小数点数を示しま す。整数の値は、1 から 53 までの範囲になければなりません。 1 から 24 までの値は単精度、25 から 53 までの値は倍精度を示します。デフォルト 値は 53 です。

**REAL**

単精度の浮動小数点数を示します。

**DOUBLE PRECISION** または **DOUBLE** 倍精度の浮動小数点数を示します。

**CHARACTER(**整数**)** または**CHAR(**整数**)**

### **CHARACTER**または **CHAR**

整数 で指定した長さの固定長文字ストリングを示します。整数として指定 できる値の範囲は、1 から 32766 (ヌル可能な場合には 32765) までです。 FOR MIXED DATA または混合データの CCSID を指定する場合は、4 か ら 32766 (ヌル可能な場合は 32765) までが範囲になります。長さ指定を省 略した場合は、1 文字の長さが指定されたものと見なされます。

**CHARACTER VARYING (**整数**)** または **CHAR VARYING (**整数**)** または **VARCHAR(**整数**)**

最大長が整数 の可変長文字ストリングを示します。指定できる範囲は 1 か ら 32740 (ヌル可能な場合は 32739) までです。 FOR MIXED DATA また は混合データの CCSID を指定する場合は、4 から 32740 (ヌル可能な場合 は 32739) までが範囲になります。

**CLOB(**整数 **[K|M|G])** または **CHAR LARGE OBJECT(**整数 **[K|M|G])** or **CHARACTER LARGE OBJECT(**整数 **[K|M|G])**

**CLOB** または **CHAR LARGE OBJECT** または **CHARACTER LARGE OBJECT**

指定された最大長の文字ラージ・オブジェクト・ストリングを示します。最 大長は、1 ~ 2 147 483 647 の範囲の値でなければなりません。 FOR MIXED DATA や混合データ CCSID を指定する場合は、4 ~ 2 147 483 647 の範囲の値を指定します。長さ指定を省略すると、1 メガバイトの長さ が想定されます。 CLOB は、分散表内で使用することはできません。

整数

整数の最大値は 2 147 483 647 です。整数 は、ストリングの最大長を 表します。

整数 **K**

整数の最大値は 2 097 152 です。 ストリングの最大長は、整数 の 1024 倍です。

#### 整数 **M**

整数の最大値は 2 048 です。 ストリングの最大長は、整数 の 1 048 576 倍です。

# 整数 **G**

整数の最大値は 2 です。ストリングの最大長は、整数 の 1 073 741 824 倍です。

#### **GRAPHIC(**整数**)**

#### **GRAPHIC**

整数 で指定された長さを持つ固定長グラフィック・ストリングを示しま す。この整数は、1 から 16383 (ヌルが使用可能な場合は 16382) までの範 囲です。長さ指定を省略した場合は、1 文字の長さが指定されたものと見な されます。

# **VARGRAPHIC(**整数**)** または **GRAPHIC VARYING(**整数**)**

最大長が整数 の可変長グラフィック・ストリングを示します。指定できる 範囲は 1 から 16370 (ヌル可能な場合は 16369) までです。

## **DBCLOB(**整数 **[K|M|G])**

### **DBCLOB**

指定された最大長の 2 バイト文字ラージ・オブジェクト・ストリングを示 します。

最大長は、1 ~ 1 073 741 823 の範囲の値でなければなりません。長さ指 定を省略すると、1 メガバイトの長さが想定されます。 DBCLOB は、分散 表内で使用することはできません。

## 整数

整数の最大値は 1 073 741 823 です。 整数 は、ストリングの最大長 を表します。

#### 整数 **K**

整数の最大値は 1 028 576 です。 ストリングの最大長は、整数 の 1024 倍です。

### 整数 **M**

整数の最大値は 1 024 です。 ストリングの最大長は、整数 の 1 048 576 倍です。

# 整数 **G**

整数の最大値は 1 です。ストリングの最大長は、整数 の 1 073 741 824 倍です。

## **BINARY(**整数**)**

#### **BINARY**

整数 で指定した長さの固定長バイナリー・ストリングを示します。整数と
して指定できる値の範囲は、1 から 32766 (ヌル可能な場合には 32765) ま でです。長さ指定を省略した場合は、1 文字の長さが指定されたものと見な されます。

**BINARY VARYING (**整数**)** または **VARBINARY(**整数**)**

最大長が整数 の可変長バイナリー・ストリングを示します。指定できる範 囲は 1 から 32740 (ヌル可能な場合は 32739) までです。

**BLOB (**整数 [**K|M|G**]**)** または **BINARY LARGE OBJECT(**整数 **[K|M|G]) BLOB** または **BINARY LARGE OBJECT**

指定された最大長の 2 進ラージ・オブジェクト・ストリングを示します。 最大長は、1 ~ 2 147 483 647 の範囲の値でなければなりません。長さ指 定を省略すると、1 メガバイトの長さが想定されます。 BLOB は、分散表 内で使用することはできません。

整数

整数の最大値は 2 147 483 647 です。整数 は、ストリングの最大長を 表します。

#### 整数 **K**

整数の最大値は 2 097 152 です。 ストリングの最大長は、整数 の 1024 倍です。

### 整数 **M**

整数の最大値は 2 048 です。 ストリングの最大長は、整数 の 1 048 576 倍です。

## 整数 **G**

整数の最大値は 2 です。ストリングの最大長は、整数 の 1 073 741 824 倍です。

## **DATE**

日付を示します。

#### **TIME**

時刻を示します。

#### **TIMESTAMP**

タイム・スタンプを示します。

## **DATALINK(**整数**)** または **DATALINK**

指定された最大長のデータ・リンクを示します。最大長は、1 ~ 32717 の 範囲の値でなければなりません。 FOR MIXED DATA や混合データ CCSID を指定する場合は、4 ~ 32717 の範囲の値を指定します。予期され る最大の URL と、何らかのデータ・リンク・コメントが収まるだけの充分 な長さを指定する必要があります。長さ指定を省略すると、200 という長さ が想定されます。DATALINK は、分散表内で使用することはできません。

DATALINK 値は、1 組の組み込みスカラー関数でカプセル化される値で す。DLVALUE 関数で DATALINK 値を作成します。次の関数を使用すれ ば、DATALINK 値から属性を抽出することができます。

- DLCOMMENT
- DLLINKTYPE
- DLURLCOMPLETE

| | |

- DLURLPATH
- DLURLPATHONLY
- DLURLSCHEME
- v DLURLSERVER

データ・リンクは、どの索引にもその一部として含めることはできません。 したがって、基本キー、外部キー、または固有制約の 1 つの列としてデー タ・リンクを組み込むことは不可能です。

#### **ROWID**

行 ID を示します。 ROWID 列は、1 つの表に 1 つだけ設けることができ ます。 ROWID はパーティション化された表で使用することはできませ  $h<sub>o</sub>$ 

特殊タイプ名

列のデータ・タイプが、特殊タイプ (ユーザー定義のデータ・タイプ) であ ることを指定します。この列の長さ、精度、および位取りは、それぞれ、特 殊タイプのソースとなっているタイプの長さ、精度、および位取りと同じに なります。スキーマ名なしの特殊タイプを指定すると、その特殊タイプ名 は、SQL パス上のスキーマを検索することで解決されます。

## **ALLOCATE(**整数**)**

VARCHAR、VARGRAPHIC、VARBINARY、および LOB タイプに関し て、それぞれの行の該当列に対して予約するスペースを指定します。長さが 割り振られた値以下の列の値は、行の固定長部分に保管されます。長さが割 り振られた値より長い列の値は、行の可変長部分に保管され、これを検索す るためには、余分の入出力操作が必要になります。割り振ることのできる値 の範囲は、1 からストリングの最大長までですが、最大行バッファー・サイ ズにより制限されます。最大行バッファー・サイズについては、 758 [ページ](#page-781-0) [の『最大行サイズ』を](#page-781-0)参照してください。 FOR MIXED DATA または混合 データの CCSID を指定する場合は、4 からストリングの最大長までが範囲 になります。割り振られる長さを指定しなかった場合は、割り振られる長さ に 0 を指定したものと見なされます。 VARGRAPHIC の場合は、整数は DBCS 文字、UTF-16 文字または UCS-2 文字の数になります。デフォルト 値として定数が指定され、ALLOCATE の長さがそのデフォルト値の長さよ り小さい場合は、ALLOCATE の長さはそのデフォルト値の長さであると見 なされます。

## **FOR BIT DATA**

列の値が、コード化文字セットと関連付けられていないこと、および変換さ れないことを指定します。 FOR BIT DATA は、CHARACTER または VARCHAR の列にのみ有効です。FOR BIT DATA を指定した列の CCSID は、65535 です。 FOR BIT DATA は、CLOB 列には使用できません。

### **FOR SBCS DATA**

列の値に、SBCS (1 バイト文字セット) データが入ることを指定します。 FOR SBCS DATA が、CHAR、VARCHAR、および CLOB 列のデフォルト 値になるのは、表の作成時における現行サーバーのデフォルトの CCSID が DBCS 対応でない場合、あるいは、それらの列の長さが 4 よりも小さい場 合です。FOR SBCS DATA は、CHARACTER、VARCHAR、または CLOB

列のみに有効です。 FOR SBCS DATA の CCSID は、表作成時点における 現行サーバーのデフォルトの CCSID によって決まります。

#### **FOR MIXED DATA**

列の値に、SBCS データと DBCS データの両方が入ることを指定します。 FOR MIXED DATA が、CHAR、VARCHAR、および CLOB 列のデフォル ト値になるのは、表の作成時における現行サーバーのデフォルトの CCSID が DBCS 対応でなく、しかも、それらの列の長さが 3 よりも大きい場合で す。どの FOR MIXED DATA 列も DBCS 混用データベース・フィールド です。 FOR MIXED DATA は、CHARACTER、VARCHAR、または CLOB 列のみに有効です。 FOR MIXED DATA の CCSID は、表作成時点におけ る現行サーバーのデフォルトの CCSID によって決まります。

#### **CCSID** 整数

整数で指定した CCSID を持つデータが、列の値に入ることを指定します。 その整数が SBCS CCSID である場合、その列のデータは SBCS データで す。整数が混合データ CCSID である場合、その列は混合データとなり、そ の列の長さには、3 よりも大きい値を指定する必要があります。文字列の場 合、CCSID は SBCS CCSID や 混合データ CCSID にする必要がありま す。グラフィックの列の場合は、CCSID は DBCS、UTF-16、または UCS-2 CCSID でなければなりません。 CCSID がグラフィックの列に指定されて いない場合は、CCSID は、表の作成時点における現行サーバーのデフォル トの CCSID によって決まります。有効な CCSID のリストについては、 1201 [ページの『付録](#page-1224-0) E. CCSID の値』の項を参照してください。

CCSID 1208 (UTF-8) または 1200 (UTF-16) データには結合文字を含める ことができます。合成文字サポートにより、1 つ以上の文字を組み合わせて 1 文字にすることが可能です。データ・ストリングとして、1 文字目の後 に、最大 300 の異なる非スペーシング・アクセント文字 (ウムラウト、ア クサンなど) を続けることができます。結果文字が文字セットですでに定義 済みの文字である場合、その文字には複数の表記があります。正規化 は、 合成文字のストリングを定義済みの 16 進値で置き換えます。これにより、 同じ文字が単一の一貫した方法で表記されるようになります。正規化が実行 されない場合、同一に見える 2 つのストリングは等しく比較されません。

#### **NOT NORMALIZED**

データはアプリケーションからの受け渡し時に正規化されません。

#### **NORMALIZED**

データはアプリケーションからの受け渡し時に正規化されます。

#### **DEFAULT**

列のデフォルト値を指定します。この文節は、1 つの列定義 の中で複数回指定 することはできません。 ROWID 列または ID 列 (AS IDENTITY と定義され ている列) については、DEFAULT を指定することはできません。 ROWID 列 および ID 列のデフォルト値は、データベース・マネージャーが生成します。 DEFAULT キーワードの後に値が指定されていない場合は、次のようになりま す。

- v 列がヌル可能の場合、デフォルト値は NULL 値になります。
- v 列がヌル可能でない場合、デフォルト値は列のデータ・タイプによって決ま ります。

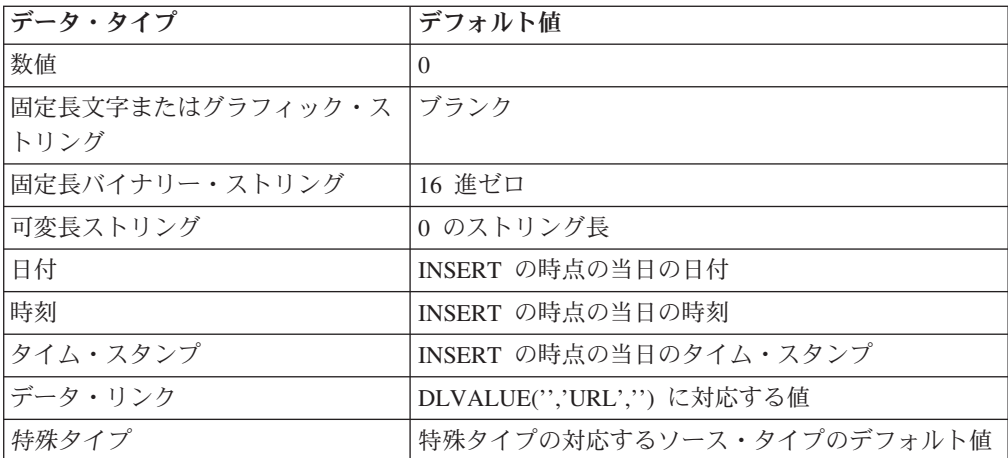

NOT NULL および DEFAULT を列の定義 から省いた場合、DEFAULT NULL の暗黙の指定が取られます。

#### 定数

その列のデフォルト値としての定数を指定します。これは、100 [ページの](#page-123-0) [『割り当ておよび比較』で](#page-123-0)説明している割り当て規則に従って、その列に割 り当てることができる値を表す定数にする必要があります。浮動小数点定数 は、SMALLINT、INTEGER、DECIMAL、または NUMERIC 列に使用して はなりません。 10 進定数には、小数点より右方に、その列に指定された位 取りより多くの桁を含めてはなりません。

#### **USER**

INSERT または UPDATE の時点での USER 特殊レジスターの値を、その 列のデフォルト値として指定します。列のデータ・タイプは、USER 特殊レ ジスターの長さ属性と同じかそれより大きい長さ属性を持つ CHAR または VARCHAR でなければなりません。

#### **NULL**

その列のデフォルト値としてヌルを指定します。 NOT NULL を指定する 場合は、同じ列の定義 内で DEFAULT NULL を指定してはなりません。

データ・リンク列に使用できるデフォルト値は NULL のみです。

#### **CURRENT\_DATE**

現在の日付を列のデフォルト値として指定します。 CURRENT\_DATE を指 定する場合は、列のデータ・タイプは DATE または DATE に基づく特殊 タイプでなければなりません。

#### **CURRENT\_TIME**

現在の時刻を列のデフォルト値として指定します。 CURRENT TIME を指 定する場合は、列のデータ・タイプは TIME または TIME に基づく特殊タ イプでなければなりません。

#### **CURRENT\_TIMESTAMP**

現在のタイム・スタンプを列のデフォルト値として指定します。 CURRENT\_TIMESTAMP を指定する場合は、列のデータ・タイプは TIMESTAMP または TIMESTAMP に基づく特殊タイプでなければなりませ ん。

キャスト関数名

この形式のデフォルト値は、特殊タイプやデータ・タイプ、 BINARY、VARBINARY、BLOB、 CLOB、DBCLOB、DATE、TIME また

は TIMESTAMP として定義された列でのみ使用することができます。次の 表は、これらのキャスト関数 の許可されている使用法を示します。

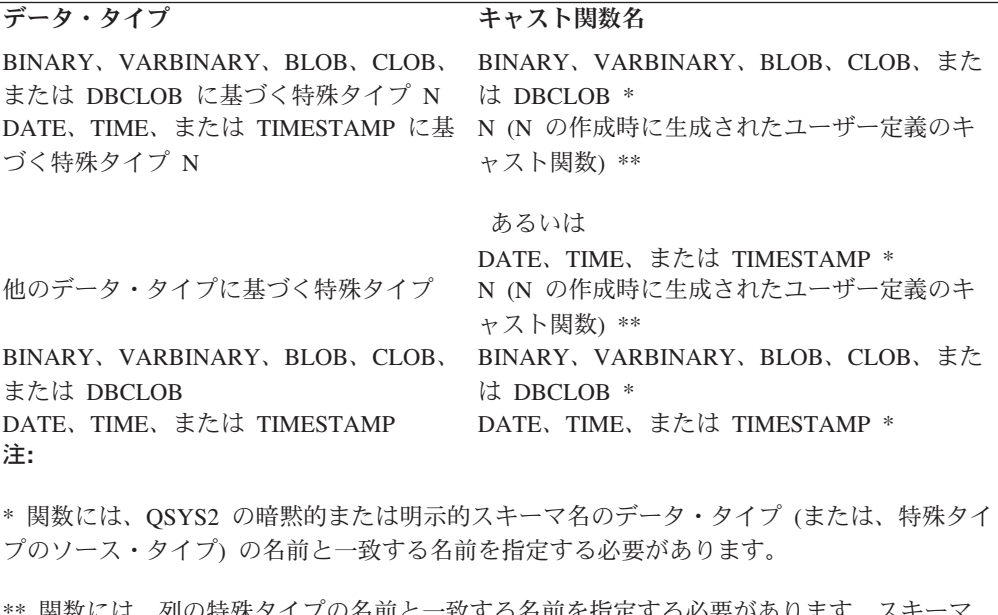

の特殊タイフの名前と一致する名前を指定する必要があります。 名で修飾する場合は、特殊タイプのスキーマ名と同じ名前を指定する必要があります。修飾 しない場合は、関数の解析から得られるスキーマ名は、特殊タイプのスキーマ名と同じ名前 にする必要があります。

定数

定数を引数として指定します。この定数は、特殊タイプのソース・タイ プの定数、あるいは、特殊タイプでない場合は、データ・タイプの定数 の規則に準拠する必要があります。 BINARY、VARBINARY、BLOB、CLOB、DBCLOB、DATE、TIME、お よび TIMESTAMP 関数の場合は、この定数をストリング定数にする必

**USER**

INSERT または UPDATE の時点での USER 特殊レジスターの値をそ の列のデフォルト値として指定します。この列の特殊タイプのソース・ タイプのデータ・タイプは、USER 特殊レジスターの長さ属性と同じか それより大きい長さ属性を持つ CHAR または VARCHAR でなければ なりません。

#### **CURRENT\_DATE**

要があります。

現在の日付を列のデフォルト値として指定します。 CURRENT DATE を指定する場合、列の特殊タイプのソース・タイプのデータ・タイプ は、DATE にする必要があります。

#### **CURRENT\_TIME**

現在の時刻を列のデフォルト値として指定します。 CURRENT TIME を指定する場合、列の特殊タイプのソース・タイプのデータ・タイプ は、TIME にする必要があります。

#### **CURRENT\_TIMESTAMP**

現在のタイム・スタンプを列のデフォルト値として指定します。 CURRENT\_TIMESTAMP を指定する場合、列の特殊タイプのソース・ タイプのデータ・タイプは、TIMESTAMP にする必要があります。

指定した値が無効である場合、エラーが戻されます。

#### **GENERATED**

列の値をデータベース・マネージャーが生成することを指定します。列が ID 列 (AS IDENTITY 文節で定義されたもの) と見なされる場合は、GENERATED を指定することができます。また、列のデータ・タイプが ROWID (または ROWID に基づく特殊タイプ) である場合も、GENERATED を指定できます。 その他の場合は、GENERATED を指定してはなりません。

#### **ALWAYS**

表に行が 1 つ挿入されるたびに、常にデータベース・マネージャーが列の 値を生成することを指定します。 ALWAYS は推奨値です。

#### **BY DEFAULT**

行が挿入されたときに、列の値が指定されていない場合のみ、データベー ス・マネージャーが列の値を生成することを指定します。値が指定されてい る場合は、データベース・マネージャーはその値を使用します。

ROWID 列の場合は、データベース・マネージャーは指定された値を使用し ますが、その値は、すでに DB2 UDB for z/OS または DB2 UDB for iSeries により生成されている有効な固有の行 ID でなければなりません。

識別列の場合は、データベース・マネージャーは指定された値を挿入します が、その識別列が固有制約を持っているか、またはその識別列を単独で指定 する固有索引を持っている場合を除き、その値がその列の固有の値であるか どうかの検査は行いません。

#### **AS IDENTITY**

列が表の識別列であることを指定します。 1 つの表は識別列を 1 つだけ持つこ とができます。識別列は、パーティション表あるいは分散表内で使用することは できません。 AS IDENTITY を指定できるのは、列のデータ・タイプが、厳密 に位取りがゼロの数値タイプ (SMALLINT、INTEGER、 BIGINT、DECIMAL、 または位取りがゼロの NUMERIC、またはこれらのデータ・タイプに基づく特 殊タイプ) である場合だけです。 DECIMAL または NUMERIC データ・タイプ が指定された場合、精度は 31 以下でなければなりません。

識別列は、暗黙的に NOT NULL になります。

## **START WITH** 数値定数

識別列について生成される最初の値を指定します。小数点の右側にゼロ以外 の数字がないことを条件として、この列に割り当てることのできる任意の正 または負の値を指定できます。

識別列を定義するときに値を明示的に指定していない場合のデフォルト値 は、昇順の場合は MINVALUE で、降順の場合は MAXVALUE です。この 値は、シーケンスが最大値または最小値に達した後で、シーケンスの循環に より到達する値になるとは限りません。 START WITH 文節を使用するこ とにより、この循環に使用される値の範囲外の値からシーケンスを開始する ことができます。循環に使用する範囲は、MINVALUE および MAXVALUE で定義します。

## **INCREMENT BY** 数値定数

識別列の連続した値の間隔を指定します。この値は長整数定数の値を超過せ ず、かつ小数点の右側にゼロ以外の数字があってはなりません。値は列に割 り当て可能でなければなりません。デフォルト値は 1 です。

この値が 0 または正である場合は、識別列の値の順序は昇順になります。 この値が負の場合は、値の順序は降順になります。

#### **MAXVALUE** 数値定数

この ID 列用として生成される最大値を示す数値定数を指定します。この値 には、この列に割り当てることのできる任意の正または負の値を指定できま すが、最小値より大きい値でなければなりません。

識別列を定義するときにこの値を明示的に指定していない場合は、この値 は、昇順シーケンスの場合は該当データ・タイプの最大値になります。降順 シーケンスの場合は、この値は START WITH の値ですが、START WITH を指定していなければ -1 です。

## **MINVALUE** 数値定数

この識別列用として生成される最小値を示す数値定数を指定します。この値 には、この列に割り当てることのできる任意の正または負の値を指定できま すが、最大値より小さい値でなければなりません。

識別列を定義するときにこの値を明示的に指定していない場合は、この値 は、昇順シーケンスの場合は START WITH の値ですが、START WITH を 指定していなければ 1 です。降順シーケンスの場合は、この値は、該当デ ータ・タイプ (および、DECIMAL の場合は精度) の最小値です。

## **CACHE** または **NO CACHE**

事前割り振りの値をメモリー内に保持するかどうかを指定します。値を事前 に割り振ってキャッシュに保管しておくと、表に行を挿入するときのパフォ ーマンスが向上します。

## **CACHE** 整数

データベース・マネージャーが事前割り振りしてメモリー内に保持す る、識別列シーケンスの値の数を指定します。指定できる最小の値は 2 で、最大の値は、1 つの整数で表せる最大の値です。デフォルト値は 20 です。

システム障害のような特定の状態になると、キャッシュに保管されてい てコミット済みステートメントでまだ使用されていない ID 列値はすべ て失われるため、その後使用されることはありません。 CACHE オプシ ョンに指定する値は、こうした状態になった場合に失われる ID 列値の 最大数です。

### **NO CACHE**

| | | | |

識別列の値を事前割り振りしないことを指定します。

## **CYCLE** または **NO CYCLE**

シーケンスの最大値または最小値に達した後も、この識別列について値を生 成し続けるかどうかを指定します。

#### **CYCLE**

最大値または最小値に達した後も、この列の値を生成し続けることを指 定します。このオプションを使用した場合は、昇順シーケンスがシーケ ンスの最大値に達した後では、最小値が生成されます。降順シーケンス がシーケンスの最小値に達した後は、最大値が生成されます。列の最大 値と最小値によって、循環に使用される範囲が決まります。

CYCLE が効力を持っている場合は、データベース・マネージャーは 1 つの識別列について重複する値を生成することがあります。対象の識別 列について固有制約または固有索引が存在する場合は、固有でない値が 生成されるとエラーが起こります。

## **NO CYCLE**

シーケンスの最大値または最小値に達した後は、この識別列について値 を生成しないことを指定します。これはデフォルトです。

## **ORDER** または **NO ORDER**

識別値を要求された順序で生成するかどうかを指定します。

## **ORDER**

要求された順序で値を生成することを指定します。

## **NO ORDER**

値を要求された順序で生成する必要がないことを指定します。これはデ フォルトです。

#### データ・リンク・オプション

DATALINK データ・タイプに関連したオプションを指定します。

#### **LINKTYPE URL**

リンクのタイプを URL として定義します。

### **NO LINK CONTROL**

これを指定すると、リンク済みファイルが存在するか否かを判別するための 検査は行われなくなります。URL の構文だけが検査されます。リンク済み ファイルに関してデータベース・マネージャー制御は行われません。

### **FILE LINK CONTROL**

これを指定すると、リンク済みファイルの存在を確かめるための検査を行う 必要が生じます。追加のオプションを使用して、データベース・マネージャ ーにリンク済みファイルに対するより強力な制御権を与えることが可能で す。

FILE LINK CONTROL が指定されると、各ファイルは一度だけリンクする ことができます。つまり、その URL を指定できるのは単一の表内の単一の FILE LINK CONTROL 列内だけです。

#### ファイル・リンク・オプション

リンク済みファイルのデータベース・マネージャー制御のレベルを定義する 追加のオプションです。

#### **INTEGRITY**

DATALINK 値と実ファイルとの間のリンクの整合性レベルを指定しま す。

#### **ALL**

これを指定すると、DATALINK 値として指定されたどのファイル もデータベース・マネージャーに制御されるようになります。ま た、標準ファイル・システムのプログラミング・インターフェース を使用してそれらのファイルの削除または名前変更は行うことがで きなくなります。

## **READ PERMISSION**

DATALINK 値に指定されたファイルの読み取り許可を決定する方法を 指定します。

**FS** これを指定すると、読み取りアクセス許可は、ファイル・システム 許可によって決定されるようになります。このようなファイルに は、列からファイル名を検索しなくてもアクセスできます。

#### **DB**

これを指定すると、読み取りアクセス許可は、データベースによっ て決定されるようになります。このファイルへのアクセスは、オー プン操作において、表から DATALINK 値の検索時に戻される有効 なファイル・アクセス・トークンを渡すことでしか許可されませ ん。READ PERMISSION DB を指定する場合は、WRITE PERMISSION BLOCKED も指定する必要があります。

#### **WRITE PERMISSION**

DATALINK 値に指定されたファイルの書き込み許可を決定する方法を 指定します。

**FS** これを指定すると、書き込みアクセス許可は、ファイル・システム 許可によって決定されるようになります。このようなファイルに は、列からファイル名を検索しなくてもアクセスできます。

## **BLOCKED**

これを指定すると、書き込みアクセスがブロックされます。ファイ ルは、どのインターフェースを介しても直接更新することはできま せん。情報に対して更新を実行するには、代替メカニズムを使用す る必要があります。例えば、ファイルをコピーし、そのコピーを更 新してから、その DATALINK 値を更新することで、そのファイル の新しいコピーを指し示します。

#### **RECOVERY**

この列の値で参照されるファイルの特定時点リカバリーをデータベー ス・マネージャーがサポートするか否かを指定します。

#### **NO**

これを指定すると、特定時点リカバリーはサポートされません。

## **ON UNLINK**

DATALINK 値の変更または削除 (リンク解除) 時にファイルに対して講 じるアクションを指定します。これは、WRITE PERMISSION FS を使 用している場合には適用できないことに注意してください。

#### **RESTORE**

これを指定すると、ファイルのリンクが解除されたら、データ・リ ンク・ファイル・マネージャーは、そのファイルを、それがリンク された時点で存在していた許可と一緒に所有者に戻そうとします。 その所有者がすでにファイル・サーバーへの登録を解除されている 場合、この結果は、それらのファイルが収められているファイル・ システムによって異なります。それらのファイルが AIX® ファイ ル・システムにある場合の所有者は「dfmunknown」です。 IFS に ある場合の所有者は QDLFM です。これは、INTEGRITY ALL と WRITE PERMISSION BLOCKED も指定されている場合にのみ指定 することができます。

#### **DELETE**

これを指定すると、ファイルは、リンク解除の時点で削除されま す。これは、READ PERMISSION DB と WRITE PERMISSION BLOCKED も指定されている場合にのみ指定することができます。

#### **MODE DB2OPTIONS**

このモードは、1 組のデフォルト・ファイル・リンク・オプションを定義し ます。 DB2OPTIONS によって定義されるデフォルト値は、次のとおりで す。

- INTEGRITY ALL
- READ PERMISSION FS
- WRITE PERMISSION FS
- RECOVERY NO

## **NOT NULL**

列に NULL 値が入るのを防止します。NOT NULL を指定しないことは、その 列がヌルであってもよいことを意味します。

#### 列制約

### **CONSTRAINT** 制約名

制約の名前を指定します。制約名 は、すでに CREATE TABLE ステートメ ントで指定され、かつすでに現行サーバーに存在している制約を示すもので あってはなりません。

この文節の指定がない場合、固有制約の名前がデータベース・マネージャー によって生成されます。

## **PRIMARY KEY**

これは、1 つの列からなる基本キーを定義する簡便な手段です。列 C の定 義に PRIMARY KEY を指定した場合、その効果は、別個の文節として PRIMARY KEY(C) 文節を指定したのと同一です。

この文節は複数の列の定義に指定してはなりません。また列の定義に UNIQUE 文節の指定がある場合には、この文節を指定してはなりません。 この列は、LOB 列または DATALINK 列であってはなりません。

基本キーを追加すると、CHECK 制約が暗黙的に追加され、その基本キーを 構成する列で NULL を使用することはできないという規則が適用されま す。

**UNIQUE**

これは、1 つの列からなるユニーク制約を定義する簡便な手段です。列 C の定義に UNIQUE の指定がある場合、その効果は、別個の文節として UNIQUE(C) 文節が指定された場合と同一です。

この文節は、1 つの列定義で複数回指定することはできません。また、列定 義で PRIMARY KEY が指定されている場合は、この文節を指定してはなり ません。この列は、LOB 列または DATALINK 列であってはなりません。

*REFERENCES* 文節

列定義 の *REFERENCES* 文節 は、単一の列から成る外部キーを定義するた めの簡便な手段です。列 C の定義に参照文節の指定がある場合、その効果 は、C が識別された唯一の列である FOREIGN KEY 文節の一環としてその 参照文節が指定されている場合と同一です。表がパーティション化された表 または分散表である場合は、*REFERENCES* 文節 を使用することはできませ  $h<sub>o</sub>$ 

**CHECK(**検査条件**)**

列定義 の CHECK(検査条件) は、単一の列のみを参照する検査条件 を持つ 検査制約を定義するための簡便な手段です。したがって、列 C の列定義で CHECK を指定した場合、検査制約の検査条件 では、C 以外の列を参照す ることができなくなります。結果は、検査制約を別個の文節として指定した 場合と同じです。

CHECK 制約の中で、FILE LINK CONTROL 列を持つ ROWID または DATALINK を参照することはできません。その他の制限事項については、 751 [ページの『検査制約』を](#page-774-0)参照してください。

# **LIKE**

| |

表名 または ビュー名

表の列の名前と記述が、指定された表 (表名) またはビュー (ビュー名) の列と まったく同じであることを指定します。この名前は、現行サーバーにある表また はビューを識別するものでなければなりません。

LIKE の使用は、n 列 (n は、識別された表またはビュー内の列数) を暗黙的に 定義したことになります。この暗黙の定義には、n 列の以下の属性が含まれます (そのデータ・タイプに該当する場合)

- 列名 (および、システム列名)
- データ・タイプ、長さ、精度、および位取り
- v CCSID

表名 の直後に LIKE 文節を指定し、括弧で囲まなかった場合は、以下の列属性 も含まれます。その他の場合は、これらの属性は含まれません (デフォルト値お よび識別属性は、コピー・オプション を使用して制御することもできます)。

- v デフォルト値 (表名 が指定され、ビュー名 は指定されていない場合)
- v ヌル可能性
- v 識別属性
- v 列の見出しとテキスト ( 954 [ページの『](#page-977-0)LABEL』を参照)

| | | | | | | | | 暗黙の定義には、識別された表またはビューのその他のオプション属性は含まれ ません。例えば、新規の表には、基本キー、外部キー、またはトリガーは自動的 には組み込まれません。新規の表にこうしたオプション属性が組み込まれるの は、オプション文節を明示的に指定した場合に限られます。

指定された表またはビューが非 SQL 作成の物理ファイルまたは論理ファイルの 場合、非 SQL 属性は除去されます。例えば、日付と時刻の形式は ISO 形式に 変更されます。

# **AS** 副照会文節

列名

表の列の名前を指定します。列名のリストを指定する場合は、そのリストは、選 択ステートメント の結果表にある列の数と同じ数の列名で構成されている必要 があります。 それぞれの列名 は固有でなければならず、修飾は付けられませ ん。列名のリストを指定しなかった場合、表の列は選択ステートメント の結果 表の列の名前を継承します。

選択ステートメント の結果表に重複する列名または無名列がある場合は、列名 のリストを指定する必要があります。無名列は、定数、関数、式、またはセット 演算 (UNION または INTERSECT) から生じる名前のない列で、この列には選 択リストの AS 文節が使用されます。

## **FOR COLUMN** システム列名

列の i5/OS 名を指定します。表の複数の列やシステム列名に対して、同じ名前 を使用してはなりません。

システム列名 が指定されず、また列名が有効なシステム列名 でない場合には、 システム列名が生成されます。システム列名の生成方法に関する詳細について は、760 [ページの『列名の生成の規則』を](#page-783-0)参照してください。

#### 選択ステートメント

表の列の名前および記述を、選択ステートメント を実行した場合に選択ステー トメント の派生結果表に現れる列と同じにすることを指定します。 AS *(*選択 ステートメント*)* を使用すると、この表について *n* 個の列を暗黙的に定義した ことになります。*n* は、選択ステートメント の結果として発生する列の数で す。

この暗黙の定義には、n 列の以下の属性が含まれます (そのデータ・タイプに該 当する場合)

- 列名 (および、システム列名)
- データ・タイプ、長さ、精度、および位取り
- CCSID
- v ヌル可能性
- v 列の見出しとテキスト ( 954 [ページの『](#page-977-0)LABEL』を参照)

以下の属性は組み込まれません (デフォルト値と識別属性は、コピー・オプショ ン を使用して組み込むことができます)。

- デフォルト値
- v 識別属性

暗黙の定義には、識別された表またはビューのその他のオプション属性は含まれ ません。例えば、新規の表には、表からの基本キーや外部キーは自動的には組み 込まれません。新規の表にこうしたオプション属性が組み込まれるのは、オプシ ョン文節を明示的に指定した場合に限られます。

選択ステートメント は、変数または組み込みパラメーター・マーカーを参照す るものであってはなりません。

選択ステートメント には、PREVIOUS VALUE 式または NEXT VALUE 式を 含めてはなりません。UPDATE、READ ONLY、および OPTIMIZE 文節を指定 することはできません。

### **WITH DATA**

| | |

| | | | | 選択ステートメント を実行することを指定します。表の作成後に、選択ステー トメント の結果表の行が自動的に表に挿入されます。

#### **WITH NO DATA**

選択ステートメント を新しい表の属性を定義する目的のみに使用することを指 定します。選択ステートメント の結果を使用した表へのデータの挿入は行われ ません。

## リフレッシュ可能表オプション

表がマテリアライズ照会表 であり、REFRESH TABLE ステートメントを使用 して選択ステートメント の結果を表に移植することを指定します。

選択ステートメント が GROUP BY 文節を含むマテリアライズ照会表は、選択 ステートメント で参照された表からのデータを要約します。このようなマテリ アライズ照会表は、要約表 としても知られています。要約表は、特殊なタイプ のマテリアライズ照会表です。

マテリアライズ照会表が定義されると、以下の選択ステートメント 制限が適用 されます。

- 選択ステートメント には、別のマテリアライズ照会表の参照またはマテリア ライズ照会表を参照するビューの参照を含めることはできません。
- v 選択ステートメント には、宣言済みのグローバル一時表、QTEMP 内の表、 プログラム記述ファイル、または FROM 文節の非 SQL 論理ファイルへの参 照を含めることはできません。
- v 選択ステートメント に、別のマテリアライズ照会表または宣言済みグローバ ル一時表を参照するビューの参照を含めることはできません。 ENABLE QUERY OPTIMIZATION を指定してマテリアライズ照会表が定義されると、 選択ステートメント には、次の段落で示す制約事項のうちのいずれかを含む ビューの参照を含めることはできません。
- v 選択ステートメント には、 DataLink または DataLink が FILE LINK CONTROL である DataLink に基づく特殊タイプがある式を含めることはで きません。
- v 選択ステートメント には、精度、DBCS-ONLY、または DBCS-EITHER を持 つバイナリーといった、 SQL データ・タイプではない結果列を含めることは できません。

ENABLE QUERY OPTIMIZATION でマテリアライズ照会表が定義されると、 以下の付加的な選択ステートメント 制限が適用されます。

## **CREATE TABLE**

| |

| | | | | | | | | | |

| | | | | | |

- v 特殊レジスターを含めてはなりません。
- 他の非 deterministic 関数を含めてはなりません。
- v ORDER BY 文節を使用できますが、REFRESH によってのみ使用されます。 これによって、マテリアライズ照会表のデータの参照の局所性が改善される 場合があります。
- v 副選択がビューを参照する場合、ビュー定義内の選択ステートメント は、こ れらの制約事項を満たさなければなりません。

## **DATA INITIALLY DEFERRED**

データの作成時に、そのデータをマテリアライズ照会表に挿入しないことを 指定します。 REFRESH TABLE ステートメントを使用してマテリアライズ 照会表を移植するか、 INSERT ステートメントを使用してデータをマテリ アライズ照会表に挿入します。

#### **DATA INITIALLY IMMEDIATE**

データの作成時に、そのデータをマテリアライズ照会表に挿入することを指 定します。

## **REFRESH DEFERRED**

表内のデータを REFRESH TABLE ステートメントを使用していつでもリフ レッシュできるように指定します。表内のデータは、REFRESH TABLE ス テートメントの処理時または最後に更新された時のスナップショットとして の照会の結果のみを反映します。

#### **MAINTAINED BY USER**

マテリアライズ照会表がユーザーによって保守されるように指定します。ユ ーザーは表に対して INSERT、DELETE、UPDATE、または REFRESH TABLE ステートメントを使用できます。

## **ENABLE QUERY OPTIMIZATION** または **DISABLE QUERY OPTIMIZATION**

このマテリアライズ照会表を最適化に使用できるかどうかを指定します。デ フォルトは ENABLE QUERY OPTIMIZATION です。

#### **ENABLE QUERY OPTIMIZATION**

マテリアライズ照会表を照会の最適化に使用できるように指定します。 指定した選択ステートメント が照会の最適化のための制約事項を満た していない場合は、エラーが戻されます。

## **DISABLE QUERY OPTIMIZATION**

マテリアライズ照会表を照会の最適化に使用できないように指定しま す。それでもその表を直接照会することはできます。

# コピー・オプション

# **INCLUDING IDENTITY COLUMN ATTRIBUTES** または **EXCLUDING IDENTITY COLUMN ATTRIBUTES**

ID 列の属性を継承するかどうかを指定します。

## **INCLUDING IDENTITY COLUMN ATTRIBUTES**

この表が、選択ステートメント、表名、またはビュー名 の結果として生じ る列の識別属性 (もしあれば) を継承することを指定します。一般に、識別 属性がコピーされるのは、表、ビュー、または選択ステートメント の中の

対応する列のエレメントが、識別属性を持つ基本表列の名前に直接または間 接にマップされる表列またはビュー列の名前である場合です。 INCLUDING IDENTITY COLUMN ATTRIBUTES 文節と AS 選択ステートメント 文節 を指定してあるときは、以下の場合には新規の表の列は識別属性を継承しま せん。

- 選択ステートメント の選択リストに、ID 列名の複数のインスタンスが含 まれている (つまり同じ列を複数回選択している) 場合。
- v 選択ステートメント の選択リストに、複数の ID 列が含まれている (つ まり結合が含まれている) 場合。
- v 選択リスト内の式のいずれかに ID 列が含まれている場合。
- v 選択ステートメント に一組の演算 (UNION または INTERSECT) が含ま れている場合。

INCLUDING IDENTITY を指定しなかった場合は、表には ID 列は含まれ ません。

## **EXCLUDING IDENTITY COLUMN ATTRIBUTES**

この表が、全選択、表名、またはビュー名 の結果として生じる列の識別属 性を継承しないことを指定します。

## **EXCLUDING COLUMN DEFAULTS** または **INCLUDING COLUMN DEFAULTS** または **USING TYPE DEFAULTS**

列のデフォルトを継承するかどうかを指定します。

## **EXCLUDING COLUMN DEFAULTS**

| | | | | | | | | | | | | | | | | | | | | | | | | | | |  $\perp$ | | | | | | | | |  $\blacksquare$ 

 $\mathbf{I}$ ||

 $\overline{1}$ 

| | ソース表の定義から列のデフォルトを継承しないことを指定します。新しい 表の列のデフォルト値はヌルになるか、またはデフォルト値がなくなりま す。列をヌルにできる場合、デフォルトは NULL 値になります。列をヌル にできない場合はデフォルト値がなくなるため、新しい表に対する INSERT で列の値が指定されない場合はエラーが発生します。

## **INCLUDING COLUMN DEFAULTS**

この表が、選択ステートメント、表名、またはビュー名 から生じる列のデ フォルト値を継承することを指定します。デフォルト値は、INSERT で値が 指定されていない場合に、列に割り当てられる値です。

USING TYPE DEFAULTS を指定する場合は、INCLUDING COLUMN DEFAULTS を指定しないでください。

INCLUDING COLUMN DEFAULTS を指定しなかった場合は、デフォルト 値は継承されません。

## **USING TYPE DEFAULTS**

この表のデフォルト値が、選択ステートメント、表名、またはビュー名 か ら生じる列のデータ・タイプに応じて決まることを指定します。その列がヌ ル可能である場合は、デフォルト値は NULL 値です。その他の場合は、デ フォルト値は以下のようになります。

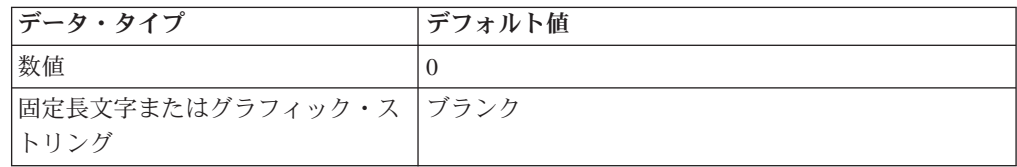

|<br>| |<br>| |<br>| |

 $\overline{1}$  $\overline{1}$  $\overline{1}$  $\mathbf{I}$  $\mathsf{I}$  $\mathbf{I}$  $\mathbf{I}$  $\mathbf{I}$ 

| | |

| | | | | |

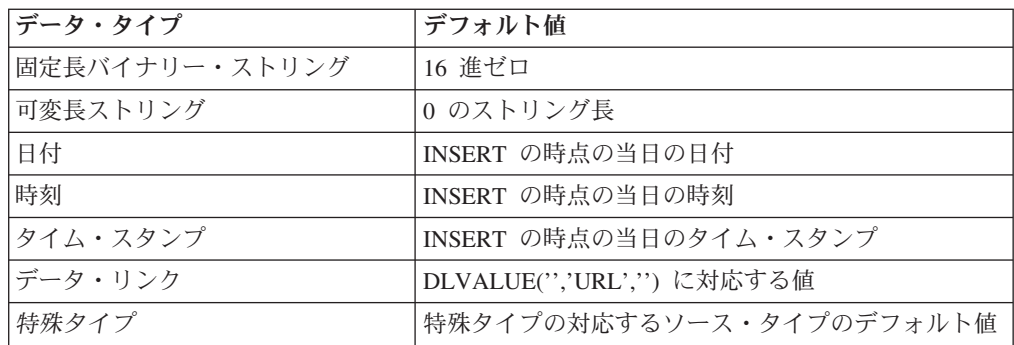

INCLUDING COLUMN DEFAULTS を指定する場合は、USING TYPE DEFAULTS は指定しないでください。

# 固有制約

## **CONSTRAINT** 制約名

制約の名前を指定します。制約名 は、すでに CREATE TABLE ステートメン トで指定され、かつすでに現行サーバーに存在している制約を示すものであって はなりません。

この文節の指定がない場合、固有制約の名前がデータベース・マネージャーによ って生成されます。

## **PRIMARY KEY(**列名、**...)**

指定した列で構成される基本キーを定義します。表は基本キーを 1 つだけ持つ ことができます。したがって、この文節は複数回指定することはできず、またこ の簡便な手法が表の基本キーを定義するのに使用されていた場合には、指定する ことはできません。指定する列は、その CREATE TABLE ステートメントで前 に指定した他の UNIQUE 制約で指定されている列と同じであってはなりませ ん。例えば、UNIQUE(B,A) がすでに指定されている場合、PRIMARY KEY(A,B) の指定は許されません。

それぞれの列名 は、該当の表の列を識別する非修飾の名前でなければなりませ ん。同じ列を複数回指定することはできません。この列は、LOB 列または DATALINK 列であってはなりません。指定できる列の数は 120 を超えてはな らず、それぞれのバイト・カウントの合計は 32766-*n* を超えてはなりません。 ここで、*n* はヌルが許されると指定された列の数です。バイト数については、 759 [ページの表](#page-782-0) 52 を参照してください。

固有索引は、別個のシステム論理ファイルとしてではなく、システム物理ファイ ルの一部として作成されます。基本キーを追加すると、CHECK 制約が暗黙的に 追加され、その基本キーを構成するどの列でも NULL を使用することはできな いという規則が適用されます。

## **UNIQUE(**列名、**...)**

識別された列で構成されるユニーク制約を定義します。 UNIQUE 文節は複数回 指定しても構いません。指定する列は、その CREATE TABLE ステートメント で前に指定した他の UNIQUE 制約や PRIMARY KEY で指定されている列と同 じであってはなりません。ある固有制約が他の制約の指定と同一であるか否かを 判別するには、その列のリストを対比します。例えば、UNIQUE(A,B) は UNIQUE(B,A) と同一です。

それぞれの列名は、該当の表の列を識別する非修飾の名前でなければなりませ ん。同じ列を複数回指定することはできません。この列は、LOB 列または DATALINK 列であってはなりません。指定できる列の数は 120 を超えてはな らず、それぞれのバイト・カウントの合計は 32766-*n* を超えてはなりません。 ここで、*n* はヌルが許されると指定された列の数です。バイト数については、 759 [ページの表](#page-782-0) 52 を参照してください。

指定された列に基づく固有索引が、その CREATE TABLE ステートメントの実 行過程で作成されます。固有索引は、別個のシステム論理ファイルとしてではな く、システム物理ファイルの一部として作成されます。

# 参照制約

| | | | | |

| | | | | |

| | |

 $\overline{1}$ 

| | |

## **CONSTRAINT** 制約名

制約の名前を指定します。制約名 は、すでに CREATE TABLE ステートメン トで指定され、かつすでに現行サーバーに存在している制約を示すものであって はなりません。

この文節の指定がない場合、固有制約の名前がデータベース・マネージャーによ って生成されます。

## **FOREIGN KEY**

FOREIGN KEY 文節の各指定は、1 つの参照制約を定義します。表がパーティ ション化された表である場合、FOREIGN KEY を使用することはできません。

**(**列名、**...)**

参照制約の外部キーは、指定した列で構成されます。それぞれの列名 は、 該当の表の列を識別する非修飾の名前でなければなりません。同じ列を複数 回指定することはできません。この列は、LOB 列または DATALINK 列で あってはなりません。指定できる列の数は 120 を超えてはならず、その長 さの合計は 32766-*n* を超えてはなりません。ここで、*n* はヌルが許される と指定された列の数です。

#### **REFERENCES** 表名

REFERENCES 文節で指定する表名 は、作成中の表または アプリケーショ ン・サーバー 上に存在する基本表を示すものでなければなりませんが、カ タログ表、グローバル一時表、パーティション表、または分散表を示すもの であってはなりません。

参照制約の外部キー、親キー、および親表が、前に指定した参照制約の外部 キー、親キー、および親表と同一である場合は、その参照制約は重複 しま す。重複する参照制約は許されますが、お勧めできません。

以下の説明で、T1 は作成される表を指し、T2 は識別された親表を表して います。

指定した外部キーは、T2 の親キーと同じ数の列を持たなければなりませ ん。外部キーの *n* 番目の列の記述とその親キーの *n* 番目の列の記述は、同 一のデータ・タイプ、長さ、および CCSID を持たなければなりません。

**(**列名、**...)**

参照制約の親キーは、ここで指定する列によって構成されます。各列名 は T2 の列を識別する非修飾の名前でなければなりません。同じ列を複 数回指定することはできません。この列は、LOB 列または DATALINK | | | | | | | | | | 列であってはなりません。指定できる列の数は 120 を超えてはなら ず、それぞれのバイト・カウントの合計は 32766-*n* を超えてはなりませ ん。ここで、*n* はヌルが許されると指定された列の数です。バイト数に ついては、 759 [ページの表](#page-782-0) 52 を参照してください。

この列名のリストは、T2 の基本キーまたは T2 に存在する UNIQUE 制約の列名のリストと同一でなければなりません。 名前は、基本キー と同じ順序で指定する必要はありません。しかし、外部キー 文節の列 のリストに対応する順序で指定する必要があります。列名のリストの指 定がない場合、T2 は基本キーを持たなければなりません。列名のリス トの省略は、基本キーの列の暗黙の指定を意味しています。

FOREIGN KEY 文節によって指定される参照制約は、T2 が親表で、T1 が その従属表である関係を定義します。

**ON DELETE**

親表の行が削除される時点で、従属表について行うアクションを指定しま す。可能なアクションには以下の 5 つがあります。

- NO ACTION (デフォルト)
- $\cdot$  RESTRICT
- CASCADE
- SET NULL
- SET DEFAULT

外部キーの列にヌルが許される列がある場合を除いて、SET NULL を指定 してはなりません。

FILE LINK CONTROL を指定した DATALINK 列が T1 に含まれる場合に は、CASCADE を指定してはなりません。

削除規則は、T2 の行が DELETE または波及削除操作の対象で、しかもそ の行が T1 に従属する行を持っている場合に適用されます。以下の説明で、 *p* はそのような T2 の行を表しています。

- v RESTRICT または NO ACTION を指定した場合、エラーが生じ、行の削 除は行われません。
- v CASCADE を指定した場合、削除操作は、T1 の *p* の従属行に波及しま す。
- v SET NULL を指定した場合、T1 の *p* の各従属行の外部キーのヌル可能 な各列は、ヌルに設定されます。
- v SET DEFAULT を指定した場合、T1 の *p* の各従属行の外部キーの各列 は、そのデフォルト値に設定されます。
- **ON UPDATE**

親表の行が更新される時点で、従属表で行うアクションを指定します。

更新規則は、T2 の行が UPDATE または波及更新操作の対象で、しかもそ の行が T1 に従属行を持つ場合に適用されます。以下の説明で、*p* はそのよ うな T2 の行を表しています。

v RESTRICT または NO ACTION を指定した場合、エラーが生じ、行の更 新は行われません。

# <span id="page-774-0"></span>検査制約

|

|  $\vert$ |

| | |

|

## **CONSTRAINT** 制約名

検査制約の名前を指定します。制約名 は、すでに CREATE TABLE ステート メントで指定され、かつすでに現行サーバーに存在している制約を示すものであ ってはなりません。

この文節の指定がない場合、固有制約の名前がデータベース・マネージャーによ って生成されます。

#### **CHECK(**検査条件**)**

検査制約を定義します。どのような場合も、検査条件 は、表の行ごとに真か不 明にする必要があります。

検査条件 は、検索条件 です。ただし、次の条件は除きます。

- v 表の列だけを参照することができます。
- v FILE LINK CONTROL 列を持つ ROWID または DATALINK を参照するこ とはできません。
- v 次のいずれも含めることはできません。
	- 副照会
	- 集約関数
	- 変数
	- パラメーター・マーカー
	- LOB を含む複合式 (連結など)
	- CURRENT\_DEGREE、CURRENT SCHEMA、CURRENT SERVER、CURRENT PATH、CURRENT DEBUG MODE、SESSION\_USER、SYSTEM\_USER、および USER 特殊レジスター
	- CURRENT DATE、CURRENT TIME、および CURRENT TIMESTAMP 特 殊レジスター
	- 特殊タイプの作成に伴って暗黙に生成された関数以外のユーザー定義関数
	- NOW、CURDATE、および CURTIME スカラー関数
	- DBPARTITIONNAME スカラー関数
	- ATAN2、DIFFERENCE、RADIANS、RAND、および SOUNDEX スカラー 関数
	- スカラー関数

DLVALUE、DLURLPATH、DLURLPATHONLY、DLURLSERVER、または DLURLSCHEME

– スカラー関数 DLURLCOMPLETE (FILE LINK CONTROL と READ PERMISSION DB の属性が指定されたデータ・リンクの場合)

– DECRYPT\_BIT、 DECRYPT\_BINARY、 DECRYPT\_CHAR、 DECRYPT DB、 ENCRYPT RC2、 ENCRYPT TDES、および GETHINT

- DAYNAME、MONTHNAME、NEXT\_DAY、および VARCHAR\_FORMAT
- INSERT、REPEAT、および REPLACE
- GENERATE\_UNIQUE および RAISE\_ERROR

| | | |

| |

| | | |

| |

| | | | | | | | | | | |

| | 検索条件の詳細については、 205 [ページの『検索条件』を](#page-228-0)参照してください。LOB データ・タイプおよび式が含まれる検査制約の詳細については、DB2 UDB for iSeries データベース・プログラミングを参照してください。

# **NOT LOGGED INITIALLY**

このステートメントによって作成された表に対して同一作業単位内の INSERT、DELETE、または UPDATE ステートメントによって行われた変更は、ロ グ (ジャーナル) に記録されません。

現行作業単位の完了時に NOT LOGGED INITIALLY 属性が非活動化され、後続の 作業単位で表に対して行われるすべての操作はログ (ジャーナル) に記録されます。

この NOT LOGGED INITIALLY オプションは、代替ソース (別の表またはファイ ル) のデータを使用して大きい結果セットを作成する必要があり、かつ表のリカバ リーが不要である場合に役立ちます。このオプションを使用すると、データのロギ ング (ジャーナリング) のオーバーヘッドを節約できます。

表に FILE LINK CONTROL が指定された DATALINK 列 がある場合、 ACTIVATE NOT LOGGED INITIALLY は無視されます。

# **VOLATILE** または **NOT VOLATILE**

表表名 のカーディナリティーを実行時に大きく変えることができるかどうかをオプ ティマイザーに示します。揮発性は表の行数に適用され、表そのものに適用される わけではありません。デフォルトは NOT VOLATILE です。

### **VOLATILE**

実行時に表名 のカーディナリティーを空から大規模に大きく変えることができ ることを指定します。オプティマイザーは表にアクセスするとき、可能であれば 通常は索引を使用します。

## **NOT VOLATILE**

表名 のカーディナリティーが揮発性でないことを指定します。この表を参照す るアクセス・プランは、アクセス・プランが構築された時点の表のカーディナリ ティーに基づいたものになります。 NOT VOLATILE がデフォルトです。

# 分散文節

**IN** ノード・グループ名

この表のデータが分散されるノード・グループを指定します。この名前は、現行 サーバーに存在するノード・グループを示すものでなければなりません。この文 節を指定すると、表は、そのノード・グループのシステムすべてにわたる分散表 として作成されます。

LOB 列、DATALINK 列、または IDENTITY 列は、分散表内で使用することは できません。

分散表を作成するには、DB2 マルチ・システム・プロダクトをインストールす る必要があります。分散表の詳細については、「DB2 UDB for iSeries マルチ・ システム」を参照してください。

### **DISTRIBUTE BY HASH (**列名**,...)**

パーティション・キーを指定します。パーティション・キーは、ノード・グルー

プのどのノードに行を置くかを判別するために使用します。それぞれの列名 は、該当の表の列を識別する非修飾の名前でなければなりません。同じ列を複数 回指定することはできません。 DISTRIBUTE BY 文節の指定がない場合、基本 キーの最初の列が、パーティション・キーとして使用されます。基本キーがない 場合は、表の最初の列で、浮動小数点、日付、時刻、あるいはタイム・スタンプ ではない列が、パーティション・キーとして使用されます。

パーティション・キーを構成する列は、その表に対して固有の制約を構成する列 のサブセットでなければなりません。浮動小数点、LOB、DataLink、および ROWID 列は、パーティション・キーには使用できません。

# パーティション化文節

| | | | | | | | | | | | | | | | | |

| | | | | | | | | | | | | |

 $\mathbf{I}$ 

## **PARTITION BY RANGE**

表に行を挿入する場合、ターゲット・データのパーティションの判別に列値の範 囲を使用することを指定します。パーティションの数は、256 以下でなければな りません。ID 列を含む表をパーティション化することはできません。

#### 列名

パーティション・キー内の列を指定します。パーティション・キーは、表内 のどのパーティションに行を置くかを判別するために使用します。それぞれ の列名 は、該当の表の列を識別する非修飾の名前でなければなりません。 同じ列を複数回指定することはできません。

浮動小数点、LOB、DataLink、および ROWID 列は、パーティション・キー には使用できません。

#### **NULLS LAST**

NULL 値が比較目的で正の無限大として扱われることを示しています。

## **NULLS FIRST**

NULL 値が比較目的で負の無限大として扱われることを示しています。

#### **PARTITION** パーティション名

パーティションに名前を付けます。パーティション名 は、すでに CREATE TABLE ステートメントで指定されたデータ・パーティションを示すもので あってはなりません。

この文節の指定がない場合、固有のパーティション名がデータベース・マネ ージャーによって生成されます。

## 境界スペック

範囲パーティションの境界を指定します。境界は昇順で指定しなければなり ません。範囲はオーバーラップしてはなりません。

#### 開始文節

データ・パーティションの範囲の下限を指定します。指定された開始値 の数値は、パーティション化キーの列の値と同じでなければなりませ ん。

## **STARTING FROM**

開始文節 を指定します。

#### 定数

パーティション・キーの対応する列のデータ・タイプの定数の規則 に準拠する定数を指定します。この定数は、パーティション・キー

| | | | | | | | | | |

| | | | | | | |  $\perp$ | | | | | | |

| | | | | | | | | | | | | | |

 $\mathbf{I}$ 

の対応する列が特殊タイプでない場合は、特殊タイプのソース・タ イプの規則に準拠する必要があります。この値は、表の他の境界ス ペック の範囲内であってはなりません。

### **MINVALUE**

パーティション・キーの対応する列のデータ・タイプの考えられる 最小値より低い値を指定します。 MINVALUE を指定した場合、開 始文節 内の後続のすべての値も MINVALUE でなければなりませ  $h_{\alpha}$ 

#### **INCLUSIVE**

指定した範囲値をデータ・パーティションに含めることを指定しま す。

### **EXCLUSIVE**

指定した範囲値をデータ・パーティションから除外することを指定 します。 MINVALUE または MAXVALUE が指定されている場 合、この指定は無視されます。

### 終了文節

データ・パーティションの範囲の上限を指定します。指定された終了値 の数値は、データ・パーティション化キーの列の値と同じでなければな りません。

## **ENDING AT**

終了文節 を指定します。

#### 定数

パーティション・キーの対応する列のデータ・タイプの定数の規則 に準拠する定数を指定します。この定数は、パーティション・キー の対応する列が特殊タイプでない場合は、特殊タイプのソース・タ イプの規則に準拠する必要があります。この値は、表の他の境界ス ペック の範囲内であってはなりません。

#### **MAXVALUE**

パーティション・キーの対応する列のデータ・タイプの考えられる 最大値より高い値を指定します。 MAXVALUE を指定した場合、 終了文節 内の後続のすべての値も MAXVALUE でなければなりま せん。

## **INCLUSIVE**

指定した範囲値をデータ・パーティションに含めることを指定しま す。

#### **EXCLUSIVE**

指定した範囲値をデータ・パーティションから除外することを指定 します。 MINVALUE または MAXVALUE が指定されている場 合、この指定は無視されます。

### **EVERY** 整数定数

複数のデータ・パーティションが、整数定数 が各データ・パーティション の範囲の幅を指定する場所に追加されることを指定します。 EVERY が指

定された場合、パーティション・キーに指定できるのは単一の SMALLINT、INTEGER、 BIGINT、DECIMAL、NUMERIC、DATE、または TIMESTAMP 列のみです。

最初のデータ・パーティションの開始値が、指定された STARTING 値にな ります。以前のパーティション + 整数定数 の開始値が、後続の各パーティ ションの開始値になります。開始文節 が EXCLUSIVE を指定した場合、各 パーティションの開始値は EXCLUSIVE になります。そうでない場合、各 パーティションの開始値は INCLUSIVE になります。

範囲の各パーティションの終了値は (start + 整数定数 - 1) になります。終 了文節 が EXCLUSIVE を指定した場合、各パーティションの終了値は EXCLUSIVE になります。そうでない場合、各パーティションの終了値は INCLUSIVE になります。

追加するパーティションの数は、 ENDING 値に達するまで整数定数 を繰 り返し STARTING 値に追加することによって判別されます。例えば、

**CREATE TABLE** FOO **(**A **INT) PARTITION BY RANGE(**A**) (STARTING(**1**) ENDING(**10**) EVERY(**2**))**

上記は、次の CREATE TABLE ステートメントと等価です。

```
CREATE TABLE FOO
(A INT)
(PARTITION BY RANGE(A)
 (STARTING(1) ENDING(2),
  STARTING(3) ENDING(4),
  STARTING(5) ENDING(6),
  STARTING(7) ENDING(8),
  STARTING(9) ENDING(10))
```
日付およびタイム・スタンプの場合、EVERY 値をラベル付き期間にする必 要があります。例えば、

**CREATE TABLE** FOO **(**A **DATE) PARTITION BY RANGE(**A**) (STARTING(**'2001-01-01'**) ENDING(**'2010-01-01'**) EVERY(**3 **MONTHS))**

## **PARTITION BY HASH**

表に行を挿入する場合、ターゲット・データのパーティションの判別にハッシュ 関数を使用することを指定します。 ID 列を含む表をパーティション化するこ とはできません。

**(**列名、**...)**

| | | | | | | | | | | | | | | |  $\blacksquare$ |

| | | | | | | | |

| | | | | | |

| |

> パーティション・キーを指定します。パーティション・キーは、表内のどの パーティションに行を置くかを判別するために使用します。それぞれの列名 は、該当の表の列を識別する非修飾の名前でなければなりません。同じ列を 複数回指定することはできません。

> パーティション・キーを構成する列は、その表に対して固有の制約を構成す る列のサブセットでなければなりません。浮動小数点、LOB、日付、時刻、 タイム・スタンプ、DataLink、および ROWID 列は、パーティション・キー には使用できません。

| | | |

| | | | |

#### **INTO** 整数 **PARTITIONS**

パーティションの数を指定します。パーティションの数は、256 以下でなけ ればなりません。

# 使用上の注意

表の属性 **:** 表は物理ファイルとして作成されます。表が作成される場合、ファイル 待ち時間とレコード待ち時間の属性は、物理ファイル作成 (CRTLF) コマンドの WAITFILE キーワードと WAITRCD キーワード上に指定されたデフォルト値に設 定されます。

SQL 表は、削除済みの行で使用していたスペースがその後の挿入要求で再利用され るように作成されます。この属性は、コマンドの *CHGPF*、および *REUSEDLT(\*NO)* パラメーターの指定によって変更することができます。 *CHGPF* コマンドの詳細に ついては、iSeries Information Center のプログラミング・カテゴリーの CL 解説書 情報を参照してください。

分散表は、その表が配布されるすべてのサーバーで作成されます。分散表の詳細に ついては、「DB2 UDB for iSeries マルチ・システム」を参照してください。

表のジャーナリング**:** 表の作成時に、ジャーナリングを自動的に開始することがで きます。

- v QDFTJRN と呼ばれるデータ域が表が作成されたのと同じスキーマに存在し、ユ ーザーがそのデータ域に対する権限を持っていると、以下のいずれかが当てはま る場合、ジャーナリングがデータ域で指定されたジャーナルに対して開始されま す。
	- 表の識別されたスキーマは、
		- QSYS、QSYS2、QRECOVERY、QSPL、QRCL、QRPLOBJ、
		- QGPL、QTEMP、SYSIBM、またはこれらのライブラリーと同等の iASP であ ってはなりません。
	- データ域で指定されたジャーナルが存在していなければならず、ユーザーはジ ャーナルに対してジャーナリングを開始する権限を持っていなければなりませ  $h<sub>o</sub>$
	- データ域の最初の 10 バイトには、ジャーナルを検索するスキーマの名前が含 まれている必要があります。
	- 次の 10 バイトにはジャーナルの名前が含まれている必要があります。
- 残りのバイトには、暗黙的にジャーナルに記録されるオブジェクト・タイプ と、いつ暗黙的ジャーナリングを行うかに関係のあるオプションが含まれま す。オブジェクト・タイプには値 \*FILE または \*ALL を含める必要がありま す。値 \*NONE を使用して、ジャーナリングが開始しないようにすることがで きます。

詳細については、iSeries Information Center のジャーナル管理トピックを参照して ください。

v QDFTJRN と呼ばれるデータ域が表が作成されたのと同じスキーマに存在しない か、またはユーザーがそのデータ域に対する権限を持っていないと、表が作成さ れたの同じスキーマに QSQJRN というジャーナルが存在する場合、ジャーナリ ングがそのジャーナルに対して開始されます。

表の所有権**:** SQL 名が指定されている場合、

| | |

| | |

| |

- v 作成した表が入れられるスキーマと同じ名前のユーザー・プロファイルが存在す る場合、表の所有者 はそのユーザー・プロファイルです。
- それ以外の場合は、ステートメントを実行するジョブのユーザー・プロファイル またはグループ・ユーザー・プロファイルが表の所有者 になります。

システム名を指定した場合は、表の所有者 は、このステートメントを実行している ジョブのユーザー・プロファイルまたはグループ・ユーザー・プロファイルです。

表の権限 **:** SQL 名を使用する場合は、表は、\*PUBLIC に対するシステム権限 \*EXCLUDE を使用して作成されます。システム名を使用する場合、表は、スキーマ の作成権限 (CRTAUT) パラメーターによって決められる \*PUBLIC に対する権限を 使用して作成されます。

表の所有者がグループ・プロファイルのメンバー (GRPPRF キーワード) であり、 グループ権限が指定されている (GRPAUT キーワード) 場合は、そのグループ・プ ロファイルにも、その表に対する権限が与えられます。

所有者特権**:** 表の所有者はすべての表特権 ( 936 ページの『GRANT ([表またはビュ](#page-959-0) [ー特権](#page-959-0))』を参照) を持ち、これらの特権を他のユーザーに付与することができま す。

**ID** 列の使用**:** 表に ID 列がある場合は、データベース・マネージャーは、表に行が 挿入されたときに、その列の順次数値を自動的に生成することができます。したが って、ID 列は基本キーとして最適です。

ID 列と ROWID 列は、どちらにもデータベース・マネージャーが生成する値が含 まれるという点で同じです。 ROWID 列は、直接行アクセスに使用すると便利で す。 ROWID 列には、ROWID データ・タイプの値が入ります。これは、規則的に 昇順または降順にはならない 40 バイトの VARCHAR 値を戻します。したがっ て、ROWID データ値は、社員番号や製品番号の生成など、多くのアプリケーショ ン用途にはあまり適していません。直接行アクセスを必要としないデータの場合 は、一般に ID 列を使用する方が効果的です。なぜなら、ID 列には既存の数値デー タ・タイプが含まれており、ROWID 値には不向きなさまざまな用途に利用できる からです。

表が特定時点の状態に回復されたときに (RMVJRNCHG を使用)、ID 列について生 成される値のシーケンスに大きなギャップが生じることがあります。例えば、増分 値を 1 とする ID 列を持つ表があり、時点 T1 において最後に生成された値が 100 であり、以後データベース・マネージャーが最大 1000 までの値を生成するものと します。さらに、この表が時点 T1 にさかのぼって回復されたとします。この場 合、リカバリーの完了後最初に挿入される行の ID 列の値は 1001 になり、ID 列の 値に 100 から 1001 というギャップが生じます。

CYCLE を指定した場合は、列に対して固有制約または固有索引が定義されていない 限り、その列が GENERATED ALWAYS であっても、その列について重複値が生成 されることがあります。

マテリアライズ照会表の作成**:** マテリアライズ照会表が照会に使用される前にデー タを持つようにするには、以下のようにします。

<span id="page-781-0"></span>| | | |

- DATA INITIALLY IMMEDIATE を使用してマテリアライズ照会表を作成する必 要があります。または、
- v 照会最適化を使用不可にした状態でマテリアライズ照会表を作成して、表のリフ レッシュ後に表の照会最適化を使用可能にする必要があります。

CREATE TABLE ステートメントが実行されたときの分離レベルが、マテリアライ ズ照会表の分離レベルになります。 *ISOLATION* 文節 を使用して、分離レベルを明 示的に指定できます。

パーティション化された表のパフォーマンス**:** パーティション化された表のパーテ ィション数が大きくなると、 SQL データ変更および SQL データ・ステートメント のオーバーヘッドも大きくなります。このオーバーヘッドを最小化するのに必要な 最小数のパーティションを持つパーティション化された表を作成する必要がありま す。パーティション化された表にアクセスする場合、並列処理の度合いを 1 より大 きくすることを考慮するようお勧めします。

代替構文**:** 以下のキーワードは、旧リリースとの互換性を維持するためにサポート されている同義語です。これらのキーワードは標準キーワードではないので、原則 として使用しないようにしてください。

- v 参照制約 内の FOREIGN KEY キーワードの後に制約名 (CONSTRAINT キーワ ードなし) を指定することもできます。
- v DEFINITION ONLY は WITH NO DATA の同義語です。
- v PARTITIONING KEY は DISTRIBUTE BY HASH の同義語です。
- v PART は PARTITION の同義語です。
- v PARTITION パーティション名 の代わりに、 PARTITION パーティション番号 を指定できます。パーティション番号 は、すでに CREATE TABLE ステートメ ントで指定されたパーティションを示すものであってはなりません。

パーティション番号 の指定がない場合、固有のパーティション番号がデータベー ス・マネージャーによって生成されます。

v VALUES は ENDING AT の同義語です。

# 最大行サイズ

最大行サイズについては、列定義 の記述で参照される制約事項が 2 つあります。

- v 最大行バッファー・サイズは 32766、あるいは VARCHAR、VARGRAPHIC、ま たは LOB 列が指定されている場合は 32740 です。
- v LOB が指定されている場合の最大行データ・サイズは、3 758 096 383 です。 LOB が指定されていない場合の最大行データ・サイズは 32766 で、VARCHAR 列や VARGRAPHIC 列が指定されている場合の最大行データ・サイズは 32740 です。

行バッファーまたは行データ (あるいはその両方) の長さを決定するには、そのデー タ・タイプのバイト・カウントに基づいて、その行のそれぞれの列の該当の長さを 加算します。

次の表は、NULL 値が使用できない列に関して、データ・タイプごとの列のバイ ト・カウントを示します。 NULL 値が許される列であればどのような列であって も、8 つの列ごとに 1 バイトが必要になります。

<span id="page-782-0"></span>表 *52.* データ・タイプ別の列のバイト・カウント

| データ・タイプ          | 行バッファー・バイト・カウ   行データ・バイト・カウント |                  |
|------------------|-------------------------------|------------------|
|                  | ント                            |                  |
| <b>SMALLINT</b>  | $\overline{2}$                | $\overline{2}$   |
| <b>INTEGER</b>   | $\overline{4}$                | $\overline{4}$   |
| <b>BIGINT</b>    | 8                             | 8                |
| DECIMAL $(p, s)$ | (p/2) + 1 の整数部                | (p/2) + 1 の整数部   |
| NUMERIC $(p, s)$ | $\boldsymbol{p}$              | $\boldsymbol{p}$ |
| FLOAT (単精度)      | $\overline{4}$                | $\overline{4}$   |
| FLOAT (倍精度)      | 8                             | 8                |
| CHAR $(n)$       | $\boldsymbol{n}$              | $\boldsymbol{n}$ |
| VARCHAR $(n)$    | $n+2$                         | $n+2$            |
| CLOB( n )        | 29+ 埋め込み                      | $n+29$           |
| GRAPHIC(n)       | $n^*2$                        | $n^*2$           |
| VARGRAPHIC (n)   | $n*2+2$                       | $n*2+2$          |
| DBCLOB $(n)$     | 29+ 埋め込み                      | $n*2+29$         |
| BINARY $(n)$     | $\boldsymbol{n}$              | $\boldsymbol{n}$ |
| VARBINARY(n)     | $n+2$                         | $n+2$            |
| BLOB(n)          | 29+ 埋め込み                      | $n+29$           |
| <b>DATE</b>      | 10                            | $\overline{4}$   |
| <b>TIME</b>      | 8                             | 3                |
| <b>TIMESTAMP</b> | 26                            | 10               |
| DATALINK $(n)$   | $n + 24$                      | $n + 24$         |
| <b>ROWID</b>     | 42                            | 28               |
| 特殊タイプ            | ソース・タイプのバイト・カ                 | ソース・タイプのバイト・カ    |
|                  | ウント                           | ウント              |
| 注:               |                               |                  |
|                  |                               |                  |

埋め込み は、境界合わせに必要な 1 ~ 15 の値です。

# データベースに記述される精度

- v 浮動小数点フィールドは、ビット精度ではなく、10 進精度で iSeries データベー ス内に定義されます。ビット数による精度を 10 進精度に変換するには、*10* 進精 度 = *CEILING(n/3.31)* (*n* は、変換するビット数) という算式を使用します。 10 進精度は、対話式 SQL を使用した場合に、表示される数値の桁数を決めるのに 使用されます。
- v SMALLINT (短整数) フィールドは、10 進精度 (4,0) で保管されます。
- v INTEGER (整数) フィールドは、10 進精度 (9,0) で保管されます。
- v BIGINT フィールドは、10 進精度 (19,0) で保管されます。

# **LONG VARCHAR** と **LONG VARGRAPHIC**

非標準構文である LONG VARCHAR および LONG VARGRAPHIC がサポートさ れていますが、これは使用しないようにしてください。標準構文である VARCHAR(整数) および VARGRAPHIC(整数) の方が優先されます。したがって、

<span id="page-783-0"></span>VARCHAR(整数) および VARGRAPHIC(整数) を使用することをお勧めします。 CREATE TABLE ステートメントの処理後、データベース・マネージャーは、 LONG VARCHAR 列を VARCHAR、そして LONG VARGRAPHIC 列を VARGRAPHIC と見なして処理を進めます。最大長は、移植不能な製品固有の方式 で計算されます。

## **LONG VARCHAR <sup>68</sup>**

行内で使用可能なスペースの量によって最大長が決まる可変長文字ストリングを 示します。

#### **LONG VARGRAPHIC <sup>68</sup>**

行内で使用可能なスペースの量によって最大長が決まる可変長グラフィック・ス トリングを示します。

LONG 列の最大長は、次のようにして決まります。ただし、

- v i は、表のすべての列 (ただし、LONG VARCHAR でも LONG VARGRAPHIC でもない) の行バッファー・バイト数の合計とする。
- v j は、表の LONG VARCHAR および LONG VARGRAPHIC の列の数とする。
- v k は、該当の行でヌルが使用可能な列の数とする。

LONG VARCHAR 列それぞれの長さは、INTEGER((32716 - i-((k+7)/8))/j) になり ます。

それぞれの LONG VARGRAPHIC 列の長さは、LONG VARCHAR 列に関して計算 した長さを 2 で割って決定します。この結果の整数部が長さになります。

## システム名の生成規則

システムがシステム表、ビュー、索引、または列名を生成する場合は、特定の方法 があります。以下の各項では、これらの方法およびシステム名生成規則について説 明します。

## 列名の生成の規則

システム列名は、表またはビューの作成時点でそのシステム列名の指定がなく、し かも、列名が有効なシステム列名でない場合に生成されます。

列名に特殊文字が入っておらず、しかもその長さが 10 桁を超える場合には、10 桁 のシステム列名が次のように生成されます。

- v その名前の最初の 5 文字
- 5 桁の固有の番号

例えば、

LONGCOLUMNNAME のシステム列名は LONGC00001

列名が区切られている場合には、

• 区切り文字と区切り文字の範囲内にある文字から、最初の 5 文字がシステム列名 の最初の 5 文字として使用されます。その範囲内の文字の数が、5 文字以下の場

<sup>68.</sup> 他のプロダクトとの互換性を備えるために、このオプションが用意されています。ただし、代わりに VARCHAR(整数) または VARGRAPHIC(整数) の指定をお勧めします。

<span id="page-784-0"></span>合には、その名前の右側は、下線 (\_) で埋められます。小文字は、大文字に変換 されます。システム列名に使用できる有効な文字は、A ~ Z、0 ~

9、@、#、\、および だけです。これら以外の文字は、いずれも下線()文字 に変えられます。この結果、最初の文字が下線になる場合、最初の文字は文字 Q に変えられます。

v 上記の 5 桁の文字に 5 桁の固有の番号が付加されます。

例えば、

"abc" のシステム列名は ABC\_\_00001 "COL2.NAME" のシステム列名は COL2\_00001 "C 3" のシステム列名は C\_3\_\_00001 "??" のシステム列名は Q 00001 "\*column1" のシステム列名は QCOLU00001

## 表名の生成の規則

表、ビュー、別名、または索引が次のいずれかの名前で作成される場合に、システ ム名が生成されます。

- v 長さが 10 桁を超える名前
- v システム名での使用が有効でない文字を含む名前

SQL 名、または対応するシステム名はいずれも、SQL ステートメントで使用して、 作成済みの該当ファイルのアクセスに用いることができます。ただし、SQL 名を識 別するのは、DB2 UDB for iSeries だけであり、他の環境では、システム名を使用 する必要があります。

名前に特殊文字が含まれておらず、その長さが 10 桁を超えている場合には、次の ように 10 桁のシステム名が生成されます。

- v その名前の最初の 5 文字
- v 5 桁の固有の番号

例えば、

LONGTABLENAME のシステム名は LONGT00001

その SQL 名に特殊文字が入っている場合、システム名の生成は次のようになりま す。

- v その名前の最初の 4 文字
- v 4 桁の固有の番号

さらに、

- v 特殊文字は、すべて下線 (\_) に置き換えられます。
- v 後書きブランクは、すべてその名前から除去されます。
- v その名前を有効なシステム名にする上で区切り文字が必要になる場合には、その 名前は二重の引用符 (″) によって区切られます。

例えば、

"??" のシステム名は "\_\_0001" "longtablename" のシステム名は "long0001" "LONGTableName" のシステム名は LONG0001 "A b " のシステム名は "A b0001"

SQL は相互参照ファイルを検索して、システム名が固有であることを保証します。 ある名前がすでに相互参照ファイルに存在している場合、その名前が固有の名前に なるまで、その番号を増やします。

上記の規則を使用しても固有名を決められない場合は、名前の番号の桁数を 1 桁追 加して、固有名になるまで、または範囲の限界に達するまで、番号を増分します。 例えば、″longtablename″ を作成しているときに、″long0001″ ~ ″long9999″ がすで に存在する場合、名前は ″lon00001″ になります。

例

例 *1:* 管理権限を持っているものとして、'ROSSITER.INVENTORY' という名前の 表を作成します。この表は、次のような列から構成されます。

部品番号 アンファイン 短整数、ヌル不可

説明 0 ~ 24 の文字、ヌル可

在庫数量、 インスコン 整数、ヌル可

**CREATE TABLE** ROSSITER.INVENTORY **(**PARTNO **SMALLINT NOT NULL,** DESCR **VARCHAR(**24**),** QONHAND **INT)**

例 *2:* DEPARTMENT という名前の表を作成します。この表は、次のような列から 構成されます。

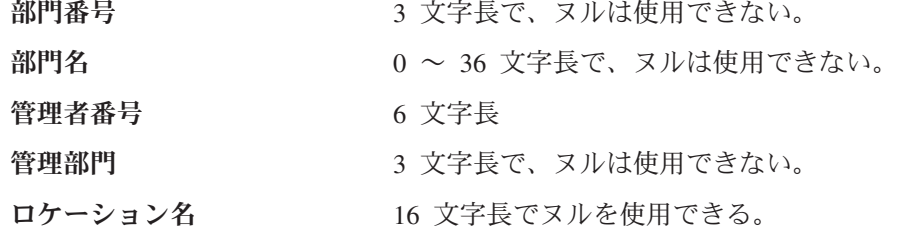

基本キーは、列 DEPTNO です。

**CREATE TABLE** DEPARTMENT **(**DEPTNO **CHAR(**3**) NOT NULL**, DEPTNAME **VARCHAR(**36**) NOT NULL**, MGRNO **CHAR(**6**)**, ADMRDEPT **CHAR(**3**) NOT NULL**, LOCATION **CHAR(**16**)**, **PRIMARY KEY(**DEPTNO**))**

**例 3: ビュー PRJ LEADER の列と同じ列定義に従って、REORG PROJECTS とい** う名前の表を作成します。

**CREATE TABLE** REORG\_PROJECTS **LIKE** PRJ\_LEADER

例 *4:* EMP\_NO という ID 列を持つ EMPLOYEE2 表を作成します。 ID 列を定義 して、DB2 が常に列の値を生成するようにします。割り当てる最初の値および後に 生成される連続番号の間の増分差に対して、デフォルト値である 1 を使用します。

**CREATE TABLE** EMPLOYEE2 **(** EMPNO **INTEGER GENERATED ALWAYS AS IDENTITY**, ID **SMALLINT**, NAME **CHAR(30)**, SALARY **DECIMAL(5,2)**, DEPTNO **SMALLINT)**

例 *5:* TRANS という名前の非常に大きいトランザクション表に、会社に処理される トランザクション処理ごとに 1 つの行が含まれると想定します。表は、多くの列で 定義されます。日付およびトランザクションの量に関する毎日のサマリー・データ が含まれる、マテリアライズ照会表を作成します。

**CREATE TABLE** STRANS **AS (SELECT** YEAR **AS** SYEAR, MONTH **AS** SMONTH, DAY **AS** SDAY, **SUM(**AMOUNT**) AS** SSUM **FROM** TRANS **GROUP BY** YEAR, MONTH, DAY **) DATA INITIALLY DEFERRED REFRESH DEFERRED MAINTAINED BY USER**

# **CREATE TRIGGER**

CREATE TRIGGER ステートメントは、現行サーバーでトリガーを定義します。

## 呼び出し

このステートメントは、アプリケーション・プログラムに組み込むことができ、ま た対話式に呼び出すこともできます。このステートメントは、動的に準備できる実 行可能ステートメントです。

# 権限

| |

| |

このステートメントの権限 ID が保持する特権には、少なくとも以下の 1 つが含ま れていなければなりません。

- v スキーマ内に作成する特権。詳しくは、[21](#page-44-0) ページの[『スキーマ内で作成する必要](#page-44-0) [のある権限』](#page-44-0)を参照してください。
- v 管理権限

このステートメントの権限 ID が保持する特権には、少なくとも以下の 1 つが含ま れていなければなりません。

- 以下のそれぞれが必要です。
	- トリガーが定義される表またはビューの ALTER 特権、
	- トリガーが定義される表またはビューの SELECT 特権、
	- トリガー・アクション での検索条件 で参照された表またはビューの SELECT 特権、
	- BEFORE UPDATE トリガーに NEW 相関変数を変更する SET ステートメン トが含まれている場合、トリガーが定義される表の UPDATE 特権、
	- 各トリガー *SQL* ステートメント の実行に必要な特権、
- トリガーが定義される表またはビューが入っているライブラリーに対する \*EXECUTE システム権限
- v 管理権限

さらに、このステートメントの権限 ID が保持する特権には、少なくとも以下の 1 つが含まれていなければなりません。

- 次のシステム権限
	- 物理ファイル・トリガー追加 (ADDPFTRG) コマンドに対する \*USE
	- プログラム作成 (CRTPGM) コマンドに対する \*USE
- v 管理権限

SQL 名が指定され、該当のトリガーが作成されるライブラリーの名前と同じ名前の ユーザー・プロファイルが存在し、しかもその名前がステートメントの権限 ID と 異なっている場合、ステートメントの権限 ID が保持する特権には、少なくとも次 の 1 つが含まれていなければなりません。

- v \*ALLOBJ および \*SECADM 特殊権限
- v 管理権限

# **CREATE TRIGGER**

SQL 特権に対応するシステム権限の説明については、[940](#page-963-0) ページの[『表またはビュ](#page-963-0) [ーへの権限を検査する際の対応するシステム権限』](#page-963-0)を参照してください。

 $\vert$ 

|

構文

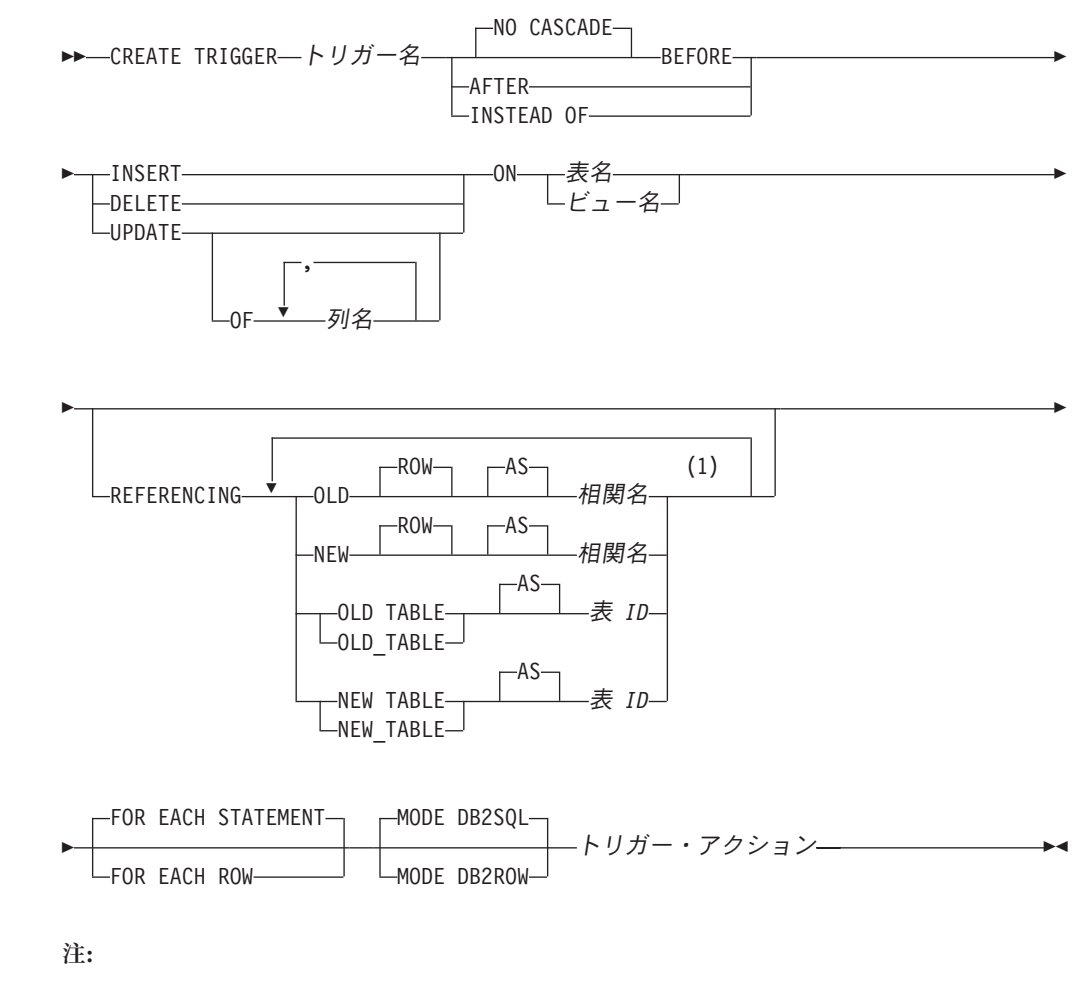

**1** 同じ文節を複数回指定することはできません。

 $\overline{\phantom{a}}$ 

トリガー・アクション**:**

*SET OPTION* ステートメント WHEN ( 検索条件 )

*SQL* トリガー本体 

**SQL トリガー本体:**<br>├─┬SQL 制御ステート

 $\bar{\mathbf{I}}$ 

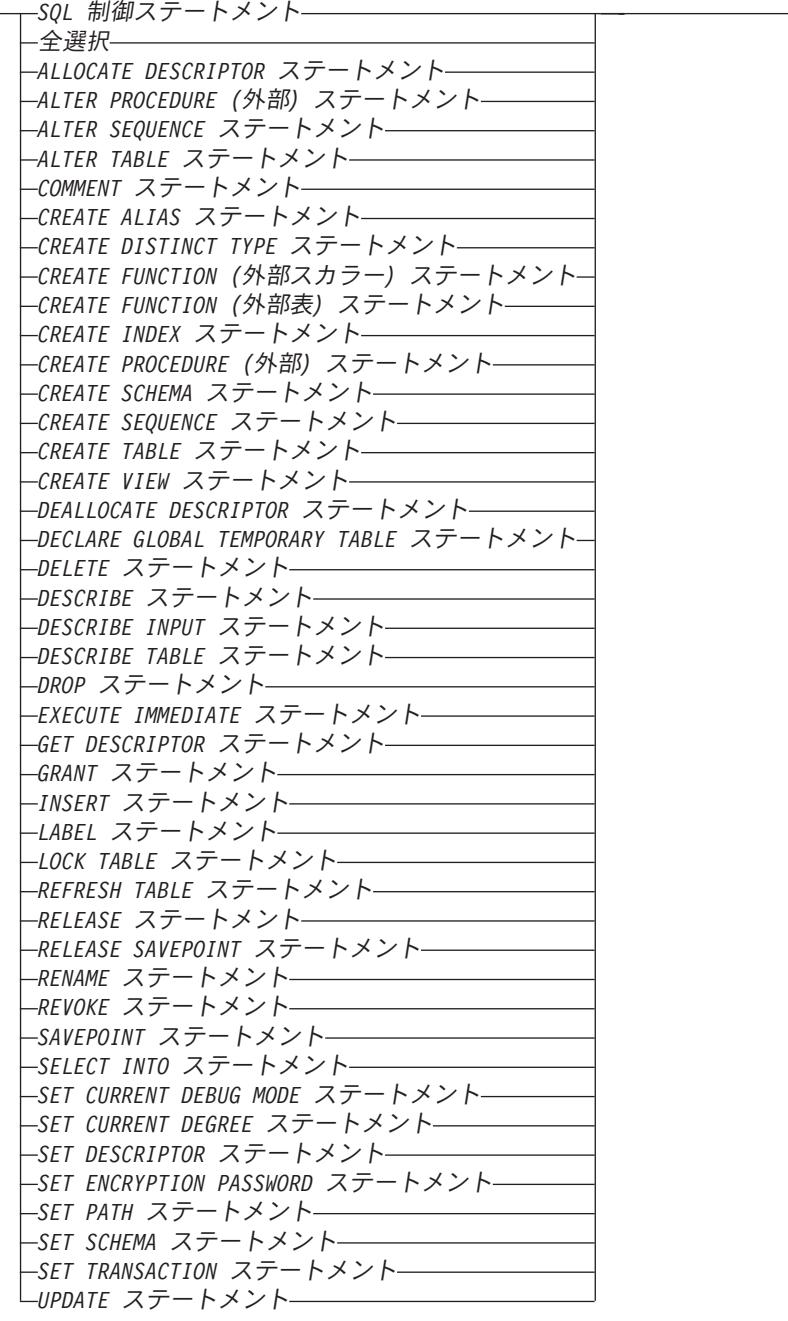

説明

トリガー名

## **CREATE TRIGGER**

トリガーの名前を指定します。暗黙的または明示的修飾子も含め、この名前は、 現行サーバーにすでに存在しているトリガーと同じ名前にすることはできませ ん。QTEMP は、トリガー名 スキーマ修飾子として使用することはできませ ん。

SQL 名が指定されている場合、トリガーは、暗黙的または明示的修飾子で指定 しているスキーマ内に作成されます。

システム名が指定されている場合、トリガーは、修飾子で指定しているスキーマ 内に作成されます。修飾されていない場合、トリガーは、対象表と同じスキーマ 内に作成されます。

トリガー名が有効なシステム名でない場合、または同じ名前のプログラムがすで に存在する場合、データベース・マネージャーはシステム名を生成します。名前 の生成に関する規則については、761 [ページの『表名の生成の規則』を](#page-784-0)参照して ください。

## **NO CASCADE**

NO CASCADE は、他のプロダクトとの互換性を保持するために許可されてお り、DB2 UDB for iSeries で使用されることはありません。

#### **BEFORE**

トリガーが前 トリガーであることを指定します。データベース・マネージャー は、対象表に対する挿入、削除、または更新操作による変更を適用する前に、ト リガー・アクション を実行します。前トリガーのトリガー・アクション には更 新を含めることができないので、このトリガー・アクション は別のトリガーを 起動しないことも指定します。

#### **AFTER**

| | | | | | | |  $\overline{1}$ |

トリガーが後 トリガーであることを指定します。データベース・マネージャー は、対象表に対する挿入、削除、または更新操作による変更を適用した後で、ト リガー・アクション を実行します。

#### **INSTEAD OF**

トリガーが代用トリガーであることを指定します。対象ビューに対するアクショ ンは、関連付けられたトリガー・アクションに置き換えられます。対象ビューに 対する操作の種類ごとに、INSTEAD OF トリガーを 1 つのみ使用できます。 データベース・マネージャーは、対象ビューに対する挿入、削除、更新の操作の 代わりに、トリガー・アクション を実行します。

## **INSERT**

トリガーが挿入トリガーであることを指定します。データベース・マネージャー は、対象表に対する挿入操作のたびに、トリガー・アクション を実行します。

#### **DELETE**

トリガーが削除トリガーであることを指定します。データベース・マネージャー は、対象表に対する削除操作のたびに、トリガー・アクション を実行します。

DELETE トリガーは、ON DELETE CASCADE 参照制約を含む表には追加でき ません。

#### **UPDATE**

トリガーが更新トリガーであることを指定します。データベース・マネージャー は、対象表に対する更新操作のたびに、トリガー・アクション を実行します。
UPDATE トリガーは、ON DELETE SET NULL 参照制約を含む表には追加で きません。

明示的な列名 リストが指定されていない場合、後で ALTER TABLE ステート メントによって追加される列も含めて、対象表の列に対する更新操作はすべてト リガー・アクション を起動します。

### **OF** 列名**, ...**

指定する各列名 は、対象表の列でなければならず、リストには一度しか表 示できません。リストされた列に対する更新操作はすべてトリガー・アクシ ョン を起動します。この文節は INSTEAD OF トリガーには指定できませ ん。

**ON** 表名

| | | |

| | | | | | | | | |

BEFORE または AFTER トリガー定義の対象表を識別します。この名前は、現 行サーバー上に存在する基本表を示すものでなければならず、カタログ表、 QTEMP 内の表、またはグローバル一時表を示すものであってはなりません。

#### **ON** ビュー名

INSTEAD OF トリガー定義の対象ビューを識別します。名前は、現行サーバー 上に存在するビューを示すものでなければならず、カタログ・ビューまたは QTEMP 内のビューを示すものであってはなりません。名前は、WITH CHECK OPTION を使用して定義されたビュー、または WITH CHECK OPTION ビュー として定義されているビューを、直接または間接的に示すものであってはなりま せん。

### **REFERENCING**

遷移表の相関名と遷移表の表名を指定します。相関名 は、トリガー SQL 操作 の影響を受ける行セット内の特定行を識別します。表 *ID* は、影響を受ける行 セット全体を識別します。

次のように相関名 を指定して列を修飾することにより、トリガー SQL 操作の 影響を受ける各行が、トリガー・アクション に対して使用可能になります。

#### **OLD ROW AS** 相関名

トリガー SQL 操作の前の行の値を識別する相関名を指定します。

#### **NEW ROW AS** 相関名

トリガー SQL 操作とすでに実行された前トリガー内の SET ステートメン トによって変更された行の値を識別する相関名を指定します。

次のように一時表名を指定することにより、トリガー SQL 操作によって影響を 受ける行セット全体が、トリガー・アクション に対して使用可能になります。

#### **OLD TABLE AS** 表 *ID*

トリガー SQL 操作の前の、影響を受ける行セット全体の値を識別する一時 表の名前を指定します。現行トリガーが、あるトリガーの *SQL* トリガー本 体 内のステートメントによって起動された場合、OLD TABLE には、その トリガーによって影響を受けた行も含まれます。

### **NEW TABLE AS** 表 *ID*

トリガー SQL 操作とすでに実行された前トリガー内の SET ステートメン トによって変更された、影響を受ける行セット全体の状態を識別する一時表 の名前を指定します。

### **CREATE TRIGGER**

| |

| |

| | 1 つのトリガーには、相関名 として、 1 つの OLD と 1 つの NEW だけしか 指定できません。 1 つのトリガーには、表 *ID* として 1 つの OLD\_TABLE と 1 つの NEW TABLE しか指定できません。相関名 および表 ID のすべては相 互に固有でなければなりません。

OLD 相関名 と OLD\_TABLE *ID* は、トリガー・イベントが DELETE 操作ま たは UPDATE 操作のいずれかである場合にのみ有効です。 DELETE 操作の場 合、OLD 相関名は、削除された行の列の値を取り込み、 OLD\_TABLE 表 *ID* は、削除された行のセットの値を取り込みます。 UPDATE 操作の場合、OLD 相関名は、その UPDATE 操作の前の時点での行の列の値を取り込み、 OLD\_TABLE 表 *ID* は、更新された行のセットの値を取り込みます。

NEW ROW 相関名 および NEW TABLE 表 *ID* は、トリガー・イベントが INSERT 操作または UPDATE 操作の場合にのみ有効です。どちらの操作の場合 も、NEW ROW 相関名 は、挿入または更新された行内の列の値を取り込み、 NEW TABLE 表 *ID* は、挿入または更新された行セット内の値を取り込みま す。前トリガーの場合、更新された行の値には、前トリガーのトリガー・アクシ ョン 内の SET ステートメントからの変更が含まれます。

OLD ROW および NEW ROW 相関名 変数は、AFTER トリガーまたは INSTEAD OF トリガー内では変更できません。

下表は、相関変数と遷移表の可能な組み合わせを要約しています。

|             |                                |               | 許される相関変    |                                |
|-------------|--------------------------------|---------------|------------|--------------------------------|
| <b>MODE</b> | 起動時                            | トリガー操作        | 数          | 許される遷移表                        |
| DB2ROW      | <b>BEFORE</b>                  | <b>DELETE</b> | <b>OLD</b> | <b>NONE</b>                    |
|             |                                | <b>INSERT</b> | <b>NEW</b> |                                |
|             |                                | <b>UPDATE</b> | OLD, NEW   |                                |
|             | AFTER または<br><b>INSTEAD OF</b> | <b>DELETE</b> | <b>OLD</b> |                                |
|             |                                | <b>INSERT</b> | <b>NEW</b> |                                |
|             |                                | <b>UPDATE</b> | OLD, NEW   |                                |
| DB2SQL      | <b>BEFORE</b>                  | <b>DELETE</b> | <b>OLD</b> |                                |
|             |                                | <b>INSERT</b> | <b>NEW</b> |                                |
|             |                                | <b>UPDATE</b> | OLD, NEW   |                                |
|             | AFTER または<br><b>INSTEAD OF</b> | <b>DELETE</b> | <b>OLD</b> | <b>OLD TABLE</b>               |
|             |                                | <b>INSERT</b> | <b>NEW</b> | <b>NEW TABLE</b>               |
|             |                                | <b>UPDATE</b> | OLD, NEW   | OLD TABLE, NEW<br><b>TABLE</b> |
|             |                                |               |            |                                |

細分性 : **FOR EACH ROW**

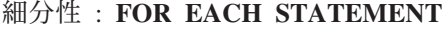

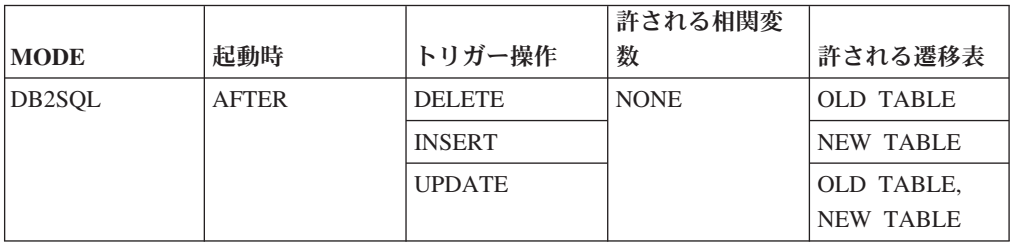

文字データ・タイプの遷移変数は、対象表の列の CCSID を継承します。トリガ ー・アクション の実行時に、遷移変数は変数のように扱われます。したがっ て、文字変換が行われる可能性があります。

一時遷移表は、読み取り専用です。これは変更できません。

各相関名 と各表 *ID* の効力範囲は、そのトリガー定義全体です。

#### **FOR EACH ROW**

データベース・マネージャーは、トリガー操作が変更する対象表の各行ごとにト リガー・アクション を実行することを指定します。そのトリガー操作がどの行 も変更しない場合には、トリガー・アクション は実行されません。

#### **FOR EACH STATEMENT**

データベース・マネージャーは、トリガー操作につき一度だけ、トリガー・アク ション を実行することを指定します。そのトリガー操作がどの行も変更または 削除しない場合でも、トリガー・アクションは一度実行します。

FOR EACH STATEMENT は、BEFORE トリガーまたは INSTEAD OF トリガ ーに対しては指定できません。

FOR EACH STATEMENT は、MODE DB2ROW トリガーに対しては指定でき ません。

#### **MODE DB2SQL**

| |

MODE DB2SQL トリガーは、すべての行操作が完了した後で起動されます。

#### **MODE DB2ROW**

MODE DB2ROW トリガーは、各行の操作時に起動されます。

MODE DB2ROW は、BEFORE と AFTER 起動時の両方に有効です。

#### トリガー・アクション

トリガーの起動時に実行するアクションを指定します。トリガー・アクション は、1 つまたは複数の SQL ステートメントと、ステートメントを実行するかど うかを制御するオプション条件から構成されます。

*SET OPTION* ステートメント

トリガーを作成するときに使用するオプションを指定します。例えば、デバ ッグ可能トリガーを作成する場合は、次のステートメントを含めることがで きます。

#### **SET OPTION DBGVIEW = \*SOURCE**

詳しくは、 1030 ページの『[SET OPTION](#page-1053-0)』を参照してください。

| |

| | | | |

| | | | | | |

オプション CLOSQLCSR、CNULRQD、COMPILEOPT、NAMING、SQLCA は、CREATE TRIGGER ステートメントでは使用できません。

オプション DATFMT、DATSEP、TIMFMT、および TIMSEP は、OLD ROW または NEW ROW が指定されている場合は使用できません。

**WHEN (**検索条件**)**

真、偽、または不明として評価される条件を指定します。起動された SQL ステートメントは、検索条件 が真と評価された場合にのみ実行されます。 WHEN 文節を省略した場合は、関連の SQL ステートメントは常に実行さ れます。INSTEAD OF トリガーでは WHEN 文節を指定してはなりませ ん。

*SQL* トリガー本体

複合ステートメントも含め、単一の SQL ステートメントを指定します。 SQL トリガーの定義についての詳細は、 1091 [ページの『第](#page-1114-0) 6 章 SQL 制 [御ステートメント』を](#page-1114-0)参照してください。

CONNECT、 SET CONNECTION、 RELEASE、 DISCONNECT、 COMMIT、 ROLLBACK、 SET TRANSACTION、および SET RESULT SETS ステートメントを実行するプロシージャーへの呼び出しは、トリガー のトリガー・アクション 内では使用できません。

トリガーが前トリガーの場合、*SQL* トリガー本体 には、 INSERT、UPDATE、 DELETE、ALTER TABLE、COMMENT、すべての CREATE ステートメント、DECLARE GLOBAL TEMPORARY TABLE、DROP、すべての GRANT ステートメント、LABEL、REFRESH TABLE、RENAME、またはすべての REVOKE ステートメントを含めては なりません。また、SQL データを変更するプロシージャーまたは関数に対 する参照を含めることもできません。

UNDO ハンドラーは、トリガーでは使用できません。

トリガー・アクション 内で参照される表、ビュー、別名、特殊タイプ、ユ ーザー定義関数、およびプロシージャーはすべて、そのトリガーが作成され た時点での現行サーバーに存在していることが必要です。 別名が参照して いる表やビューも、トリガーの作成時に存在していなければなりません。こ れには、ライブラリー QTEMP 内のオブジェクトも含まれます。QTEMP 内のオブジェクトはトリガー・アクション で参照できますが、QTEMP 内 のこれらのオブジェクトを除去しても、トリガーは除去されません。

トリガー・アクション 内のステートメントは、プロシージャーまたはユー ザー定義関数が異なる活動化グループ内で実行される場合、現行サーバー以 外のサーバーにアクセスできるプロシージャーまたはユーザー定義関数を呼 び出すことができます。

# 使用上の注意

トリガーの所有権**:** SQL 名が指定されている場合、

- v 作成したトリガーが入れられるスキーマと同じ名前のユーザー・プロファイルが 存在する場合、トリガーの所有者 はそのユーザー・プロファイルです。
- v それ以外の場合は、トリガーの所有者は、ステートメントを実行するジョブのユ ーザー・プロファイルまたはグループ・ユーザー・プロファイルです。

システム名を指定した場合は、トリガーの所有者 は、このステートメントを実行し ているジョブのユーザー・プロファイルまたはグループ・ユーザー・プロファイル です。

トリガー権限**:** トリガー・プログラム・オブジェクトの権限は、次のとおりです。

- v SQL 命名が有効の場合、トリガー・プログラムは \*EXCLUDE 共通権限によって 作成され、その名前のユーザー・プロファイルが存在する場合は、トリガー名の スキーマ修飾子から権限を借用します。スキーマ修飾子のユーザー・プロファイ ルが存在しない場合には、トリガー・プログラムの所有者は、スキーマ修飾子の ユーザー・プロファイルになります。スキーマ修飾子と同じ名前のユーザー・プ ロファイルが存在し、その名前がステートメントの権限 ID と異なっている場 合、スキーマ修飾子ライブラリー内にトリガー・プログラム・オブジェクトを作 成するには、特殊権限の \*ALLOBJ と \*SECADM が必要です。スキーマ修飾子 のユーザー・プロファイルが存在しない場合は、トリガー・プログラムの所有者 は、SQL CREATE TRIGGER ステートメントを実行するジョブのユーザー・プロ ファイルまたはグループ・ユーザー・プロファイルになります。グループ・ユー ザー・プロファイルがトリガー・プログラム・オブジェクトの所有者になるの は、ステートメントを実行するユーザーのプロファイルで OWNER(\*GRPPRF) が 指定された場合に限られます。トリガー・プログラムの所有者がグループ・プロ ファイルのメンバーであり、ユーザーのプロファイルで OWNER(\*GRPPRF) が指 定された場合、プログラムは、グループ・プロファイルの借用権限を使用して実 行されます。
- v システム命名が有効の場合、トリガー・プログラムは \*EXCLUDE 共通権限によ って作成され、SQL CREATE TRIGGER ステートメントを実行するジョブのユー ザー・プロファイルまたはグループ・ユーザー・プロファイルから権限を借用し ます。

トリガーの起動**:** トリガーを起動できるのは、挿入、削除、更新の操作だけです。 参照制約の結果として生じる削除操作は、トリガーを起動しません。したがって、 次のようになります。

- v DELETE トリガー・イベントを含むトリガーは、ON DELETE CASCADE 参照制 約を含む表には追加できません。
- v UPDATE トリガー・イベントを含むトリガーは、ON DELETE SET NULL また は ON DELETE SET DEFAULT 参照制約を含む表には追加できません。

トリガーの起動によって、トリガー・カスケード が生じることがあります。これ は、あるトリガーの起動によって、SQL ステートメントが実行され、その実行によ って別のトリガーが起動されたり、同じトリガーが再度起動されたりする結果起き るものです。トリガー・アクションでは、最初の変更の結果として更新が行われ、 その結果としてさらにトリガーが起動されるといったことも起こります。トリガ ー・カスケードを使用すると、有効なトリガー・チェーンを起動することが可能 で、単一の削除、挿入、または更新ステートメントによって、データベースに対す る多数の変更を行うことができます。カスケードのレベル数は、200 またはジョブ やプロセスに許容される最大記憶量のいずれか先に達する値に制限されます。

トリガーを追加して制約を実行する**:** すでに行が含まれている表に対してトリガー を追加しても、トリガー・アクションは実行されません。したがって、表内のデー | | | | | |

| | タに対して制約を適用するためのトリガーを設計した場合、既存の行内のデータ は、それらの制約を満たしていない可能性があります。

複数のトリガー**:** 1 つの表に対してトリガー SQL 操作と起動時が同一の複数のトリ ガーを定義できます。トリガーは、モードおよび作成された順序に基づいて活動化 されます。

- v 最初に MODE DB2ROW トリガー (および ADDPFTRG CL コマンドによって作 成された固有トリガー) が、作成された順序で起動されます。
- 次に MODE DB2SOL トリガーが、作成された順序で起動されます。

最初に作成された MODE DB2ROW トリガーが最初に実行され、2 番目に作成され た MODE DB2ROW トリガーが 2 番目に実行されるというようになります。

ソース表には、最大 300 のトリガーを追加できます。

対照表またはトリガー・アクション内で参照されている表への列の追加**:** トリガー を定義した後で対照表に列を追加する場合は、次の規則が適用されます。

- v 列リストが明示的に定義されていない UPDATE トリガーの場合、新規の列の更 新時にトリガーが起動されます。
- v トリガー・アクション 内の SQL ステートメントがトリガー表を参照している場 合、トリガーを再作成するまでは、新規の列は SQL ステートメントに関連付け られません。
- v OLD\_TABLE および NEW\_TABLE 遷移表には新規の列は含まれますが、トリガ ーを再作成しない限り、その列を参照することはできません。

トリガー・アクション内の SQL ステートメントによって参照されている表に列を 追加した場合、トリガーを再作成するまでは、新規の列は SQL ステートメントに 関連付けられません。

トリガー・アクションの中で参照されている表に対する特権の除去または取り消し**:** トリガー・アクション の中で参照されている表、ビュー、別名などのオブジェクト を除去すると、トリガーの起動時に、そのオブジェクトを参照しているステートメ ントのアクセス・プランが再作成されます。その時点でそのオブジェクトが存在し ていない場合は、対象表についての対応する INSERT、UPDATE、または DELETE 操作は失敗します。

トリガーの作成者がトリガー実行のために必要としている特権が取り消された場合 は、トリガーの起動時に、そのオブジェクトを参照しているステートメントのアク セス・プランが再作成されます。その時点でその特権が存在していない場合は、対 象表についての対応する INSERT、UPDATE、または DELETE 操作は失敗します。

トリガー実行中のエラー**:** *SQL* トリガー本体 ステートメントの実行中に発生したエ ラーは、 SQLSTATE 09000 および SQLCODE -723 を使用して戻されます。

トリガーにおける特殊レジスター**:** トリガーが活動化される前に特殊レジスターの 値は保管され、トリガーからの戻りにおいてリストアされます。特殊レジスターの 値は、トリガーする SQL 操作から継承されます。

パフォーマンスの考慮**:** トリガーを起動させたアプリケーション・プログラムによ って最も頻繁に使用される分離レベルの下にトリガーを作成します。 SET OPTION ステートメントを使用して、明示的に分離レベルを選択することができます。

ROW トリガー (特に、MODE DB2ROW トリガー) は、 TABLE レベル・トリガ ーよりもパフォーマンスの面でより優れています。

トランザクション分離**:** すべてのトリガーは活動化されると、トリガーを呼び出す アプリケーション・プログラムの分離レベルがトリガー・プログラムのデフォルト の分離レベルと同じである場合を除いて、 SET TRANSACTION ステートメントを 実行します。トリガーによる操作をすべてそのトリガーを起動させたアプリケーシ ョン・プログラムと同じ分離レベルで実行するために、これが必要になります。た だし、ユーザーは独自の SET TRANSACTION ステートメントを、トリガーの *SQL* トリガー本体 内の *SQL* 制御ステートメント に組み込むことができます。ユーザー が SET TRANSACTION ステートメントをトリガーの *SQL* トリガー本体 に組み込 んだ場合、トリガーは、そのトリガーを起動させたアプリケーション・プログラム の分離レベルではなく、 SET TRANSACTION ステートメントで指定された分離レ ベルで実行されます。

トリガーを起動させたアプリケーション・プログラムが No Commit (COMMIT(\*NONE) または COMMIT(\*NC)) 以外の分離レベルで実行されている場 合、トリガー内部の操作はコミットメント制御下で実行され、アプリケーションが 現行作業単位をコミットするまでは、コミットやロールバックは行われません。ト リガーの *SQL* トリガー本体 で ATOMIC が指定され、ATOMIC トリガーを起動さ せたアプリケーション・プログラムが分離レベル No Commit (COMMIT(\*NONE) または COMMIT(\*NC)) で実行されている場合、トリガー内部の操作はコミットメ ント制御下では実行されません。トリガーを起動させたアプリケーションが分離レ ベル No Commit (COMMIT(\*NONE) または COMMIT(\*NC)) で実行されている場 合、トリガーの操作は即時にデータベースに書き込まれ、ロールバックすることは できません。

ある表に対して、物理ファイルトリガー追加 (ADDPFTRG) CL コマンドによって定 義されたシステム・トリガーと、CREATE TRIGGER ステートメントによって定義 された SQL トリガーの両方が定義されている場合、システム・トリガーが SET TRANSACTION ステートメントを実行して、トリガーを起動した元のアプリケーシ ョンと同じ分離レベルで実行されるようにすることをお勧めします。また、システ ム・トリガーは、呼び出し元アプリケーションの活動化グループ内で実行すること もお勧めします。システム・トリガーを別の活動化グループ (ACTGRP(\*NEW)) で 実行すると、それらのシステム・トリガーは、呼び出し元アプリケーションの作業 単位に参加せず、SQL トリガーの作業単位にも参加しません。別の活動化グループ で実行されるシステム・トリガーは、コミットメント制御下で実行したデータベー ス操作をコミットまたはロールバックする責任があります。 CREATE TRIGGER ス テートメントによって定義された SQL トリガーは、常に呼び出し元の活動化グル ープ内で実行されます。

トリガー・アプリケーションがコミットメント制御を使用して実行されている場 合、SQL トリガーの操作およびカスケード SQL トリガーは、副作業単位に取り込 まれます。トリガーの操作およびカスケード・トリガーが成功した場合、副作業単 位に取り込まれた操作は、トリガー・アプリケーションが現行の作業単位をコミッ

| | | | | | | | | | | |

| | | | | | | | | | | |

 $\overline{1}$ 

| | | |

トまたはロールバックする時点で、コミットまたはロールバックされます。呼び出 し元と同じ活動化グループ内で実行され、呼び出し元の分離レベルで SET TRANSACTION を実行するシステム・トリガーも、副作業単位に参加します。トリ ガー・アプリケーションがコミットメント制御を使用せずに実行されている場合、 SQL トリガーの操作もコミットメント制御を使用せずに実行されます。

トリガーを起動させたアプリケーションが分離レベル No Commit (COMMIT(\*NONE) または COMMIT(\*NC)) で実行されており、 INSERT、UPDATE、または DELETE ステートメントを実行して、ステートメント の実行中にエラーが発生した場合、その操作のエラーの後は、他のシステム・トリ ガーや SQL トリガーは起動されません。ただし、いくつかの変更はすでに行われ ています。トリガー・アプリケーションがコミットメント制御を使用して実行され ている場合、副作業単位に取り込まれたトリガーの操作は、最初のエラーが検出さ れた時点でロールバックされ、現行の INSERT、UPDATE、または DELETE ステー トメントの追加のトリガーは起動されません。

遷移変数値と **INSTEAD OF** トリガー**:** INSTEAD OF INSERT トリガーで可視の新 しい遷移変数の初期値、つまり遷移表の新しい列の初期値は、以下のように設定さ れます。

- v 列の値が INSERT ステートメントで明示的に指定された場合、対応する新しい遷 移変数つまり遷移表の新しい列は、明示的に指定されたその値になります。
- v 列の値が INSERT ステートメントで明示的に指定されないか、または DEFAULT キーワードが指定された場合、対応する新しい遷移変数つまり遷移表の新しい列 は、次のようになります。
	- ビュー列が (INSTEAD OF トリガーなしで) 更新可能であり、生成された列 (ID 列または ROWID) に基づいていない場合は、基本表の列のデフォルト値 になります。
	- その他の場合は、NULL 値になります。

INSTEAD OF UPDATE トリガーで可視の新しい遷移変数の初期値、つまり遷移表 の新しい列の初期値は、以下のように設定されます。

- v 列の値が UPDATE ステートメントで明示的に指定された場合、対応する新しい 遷移変数つまり遷移表の新しい列は、明示的に指定されたその値になります。
- v UPDATE ステートメントで列に DEFAULT キーワードが明示的に指定された場 合、対応する新しい遷移変数つまり遷移表の新しい列は、次のようになります。
	- ビュー列が (INSTEAD OF トリガーなしで) 更新可能であり、生成された列 (ID 列または ROWID) に基づいていない場合は、基本表の列のデフォルト値 になります。
	- その他の場合は、NULL 値になります。
- これら以外の場合、対応する新しい遷移変数つまり遷移表の新しい列は、行内の 列の既存の値になります。

カタログのトリガー・アクション**:** トリガーの作成時に、トリガー・アクション は、CREATE TRIGGER ステートメントの結果として、次のように変更されます。

- v 命名方式が SQL 命名に切り替えられます。
- v 未修飾のオブジェクト参照子は、すべて明示的に修飾されます。

| |

 $\perp$ 

| | | | | | | | | | | | | | | | | |

 $\overline{1}$ 

v すべての暗黙の列リスト (例えば、SELECT \*、列リストのない INSERT、UPDATE SET ROW) は、実際の列名リストに展開されます。

変更されたトリガー・アクション は、カタログに保管されます。

トリガー・アクション内で参照されている表の名前変更または移動**:** トリガー・ア クション 内で参照されている表はすべて (対象表を含む) 移動や名前変更が可能で す。ただし、トリガー・アクション は、引き続き古い名前やスキーマを参照しま す。トリガー・アクション の実行時に参照された表が見つからないと、エラーにな ります。そのため、トリガーをいったん除去した後、トリガーを再作成して、名前 変更または移動した表を参照するようにする必要があります。

日時に関する考慮事項**:** OLD ROW または NEW ROW が指定されている場合、日 付または時刻定数、あるいはトリガー・アクション 内の SQL ステートメントで使 用されている変数内の日付と時刻のストリング表現は、ISO、EUR、JIS、USA 形式 であるか、または DDS および CRTPF CL コマンドを使用して表を作成した場合 は、その表の作成時に指定された日時形式に一致していなければなりません。 DDS 指定に複数の異なる日時形式が含まれている場合、トリガーは作成できません。

トリガーを無効にする操作**:** 作動不能トリガー とは、もう起動して利用できなくな ったトリガーをいいます。トリガーが無効になると、対象表または対象ビューに対 する INSERT、UPDATE、または DELETE 操作は行えません。トリガーが無効にな るのは、次のような場合です。

- v トリガー・アクション 内の SQL ステートメントが対象表または対象ビューを参 照しており、トリガーが自己参照トリガーであるときに、その表またはビューを システム CRTDUPOBJ CL コマンドを使用して複写した場合。
- v トリガー・アクション 内の SQL ステートメントが from ライブラリー内の表ま たはビューを参照しており、システム CRTDUPOBJ CL コマンドを使用して表ま たはビューを複写したときに、オブジェクトが新規ライブラリー内で見つからな い場合。
- v システム RSTOBJ または RSTLIB CL コマンドを使用して表またはビューを新 規ライブラリーに復元したときに、トリガー・アクション が対象表または対象ビ ューを参照しており、トリガーが自己参照トリガーである場合。

無効トリガーは、最初にそれを除去してから、CREATE TRIGGER ステートメント を使用して再作成しなければなりません。 対象表に対してトリガー操作および起動 時が同一の複数のトリガーが定義されている場合、トリガーの除去と再作成は、ト リガーの起動順序に影響を与えるので注意が必要です。

トリガー・プログラム・オブジェクト**:** トリガーが作成されるときに、SQL は、組 み込み SQL ステートメントを含む C ソース・コードが入った一時ソース・ファイ ルを作成します。次いで、CRTPGM コマンドを使用して、プログラム・オブジェク トを作成します。プログラムの作成に使用される SQL オプションは、CREATE TRIGGER ステートメントの実行時に有効なオプションです。プログラムは、 ACTGRP(\*CALLER) を使用して作成します。

プログラムは、STGMDL(\*SNGLVL) を使用して作成します。 STGMDL(\*TERASPACE) とさらにコミットメント制御も使用するアプリケーション | |

| | | のためのトリガーを実行する場合は、そのアプリケーション全体を、ジョブを有効 範囲とするコミットメント定義 (STRCMTCTL CMTSCOPE(\*JOB)) のもとで実行す る必要があります。

トリガーは、トリガーの所有者 の借用権限を使用して実行されます。

例

例 *1:* 会社が管理する従業員の数を追跡する 2 つのトリガーを作成します。トリガ ー表は EMPLOYEE 表で、トリガーは COMPANY\_STATS 表の総従業員数の列を 増分または減分します。COMPANY\_STATS 表のプロパティーは、次のとおりで す。

**CREATE TABLE** COMPANY\_STATS **(**NBEMP **INTEGER,** NBPRODUCT **INTEGER,** REVENUE **DECIMAL(**15,0**))**

この例は、行トリガーを使用して、要約データを別表に保守します。

最初のトリガー NEW HIRE を作成して、新しい従業員が雇用されるたびに従業員 数を増分するようにします。つまり、新しい行が EMPLOYEE 表に挿入されるたび に、表 COMPANY\_STATS の列 NBEMP を 1 だけ増分します。

```
CREATE TRIGGER NEW_HIRE
  AFTER INSERT ON EMPLOYEE
  FOR EACH ROW MODE DB2SQL
    UPDATE COMPANY_STATS SET NBEMP = NBEMP + 1
```
2 番目のトリガー FORM EMP を作成して、従業員が会社を辞めるたびに従業員数 を減分するようにします。つまり、表 EMPLOYEE から行が削除されるたびに、表 COMPANY\_STATS の列 NBEMP を 1 だけ減分します。

```
CREATE TRIGGER FORM_EMP
 AFTER DELETE ON EMPLOYEE
 FOR EACH ROW MODE DB2SQL
 BEGIN ATOMIC
   UPDATE COMPANY_STATS SET NBEMP = NBEMP - 1;
  END
```
例 *2:* トリガー REORDER を作成します。これは、部品レコードが更新され、該当 部品の手持ちの数量が最大在庫量の 10% を下回るたびに出荷要求を出すために、 ユーザー定義関数 ISSUE SHIP REQUEST を呼び出します。ユーザー定義関数 ISSUE\_SHIP\_REQUEST は、その部品の最大在庫量から手持ちの数量を差し引いた 数量の部品を発注します。この関数は、同じ PARTNO をオーダーする重複する要 求を除去し、固有のオーダーを該当する製造業者に送信します。

この例は、行トリガーではなく、ステートメント・トリガーとしてトリガーを定義 する方法も示しています。WHERE 文節で真と評価された遷移表内の各行につい て、その部品の出荷要求が出されます。

**CREATE TRIGGER** REORDER **AFTER UPDATE OF** ON\_HAND, MAX\_STOCKED **ON** PARTS **REFERENCING NEW\_TABLE AS** NTABLE **FOR EACH STATEMENT MODE DB2SQL BEGIN ATOMIC**

**SELECT** ISSUE\_SHIP\_REQUEST**(**MAX\_STOCKED - ON\_HAND, PARTNO**) FROM** NTABLE **WHERE** ON HAND <  $0.10 \times MAX$  STOCKED; **END**

例 *3:* 表 EMPLOYEE に列 SALARY が含まれると想定します。従業員の給料を 20% を超えて更新できないようにし、エラーのシグナルを送るトリガー SAL\_ADJ を作成します。 75001 の SQLSTATE で戻されるエラーおよび記述を持ちます。こ の例では、SIGNAL SQLSTATE ステートメントが、ビジネス規則に違反する変更を 制限するのに役立つことを示しています。

**CREATE TRIGGER** SAL\_ADJ **AFTER UPDATE OF** SALARY **ON** EMPLOYEE **REFERENCING OLD AS** OLD\_EMP **NEW AS** NEW\_EMP **FOR EACH ROW MODE DB2SQL WHEN (**NEW\_EMP.SALARY > **(**OLD\_EMP.SALARY \*1.20**)) BEGIN ATOMIC SIGNAL SQLSTATE** '75001'**(**'Invalid Salary Increase - Exceeds 20%'**); END**

# **CREATE VIEW**

CREATE VIEW ステートメントは、現行サーバーに 1 つまたは複数の表またはビ ューに関するビューを作成します。

# 呼び出し

このステートメントは、アプリケーション・プログラムに組み込むことも、対話式 に呼び出すこともできます。このステートメントは、動的に準備できる実行可能ス テートメントです。

### 権限

このステートメントの権限 ID が保持する特権には、少なくとも以下の 1 つが含ま れていなければなりません。

- v スキーマ内に作成する特権。詳しくは、[21](#page-44-0) ページの[『スキーマ内で作成する必要](#page-44-0) [のある権限』](#page-44-0)を参照してください。
- v 管理権限

このステートメントの権限 ID が保持する特権には、少なくとも以下の 1 つが含ま れていなければなりません。

- 次のシステム権限
	- 論理ファイル作成 (CRTLF) CL コマンドに対する \*USE 権限
	- データ・ディクショナリーに対する \*CHANGE 権限。ただし、ビューが作成 されるライブラリーが、データ・ディクショナリーを持つ SQL スキーマの場 合。
- v 管理権限

このステートメントの権限 ID によって保持される特権には、少なくとも次の 1 つ が含まれていなければなりません。

- v 全選択を介して直接的に参照されたり、あるいは、全選択で参照されるビューを 介して間接的に参照されるそれぞれの表とビューに対する次の特権。
	- 表やビューに対する SELECT 特権、および
	- 表やビューが入っているライブラリーに対する \*EXECUTE システム権限
- v 管理権限

SQL 特権に対応するシステム権限の説明は、[940](#page-963-0) ページの[『表またはビューへの権](#page-963-0) [限を検査する際の対応するシステム権限』](#page-963-0)および [921](#page-944-0) ページの[『特殊タイプへの権](#page-944-0) [限を検査する際の対応するシステム権限』](#page-944-0)を参照してください。

構文

| | | | | | | | | | | | | | | | | | | | |

|  $\blacksquare$ |

| | |

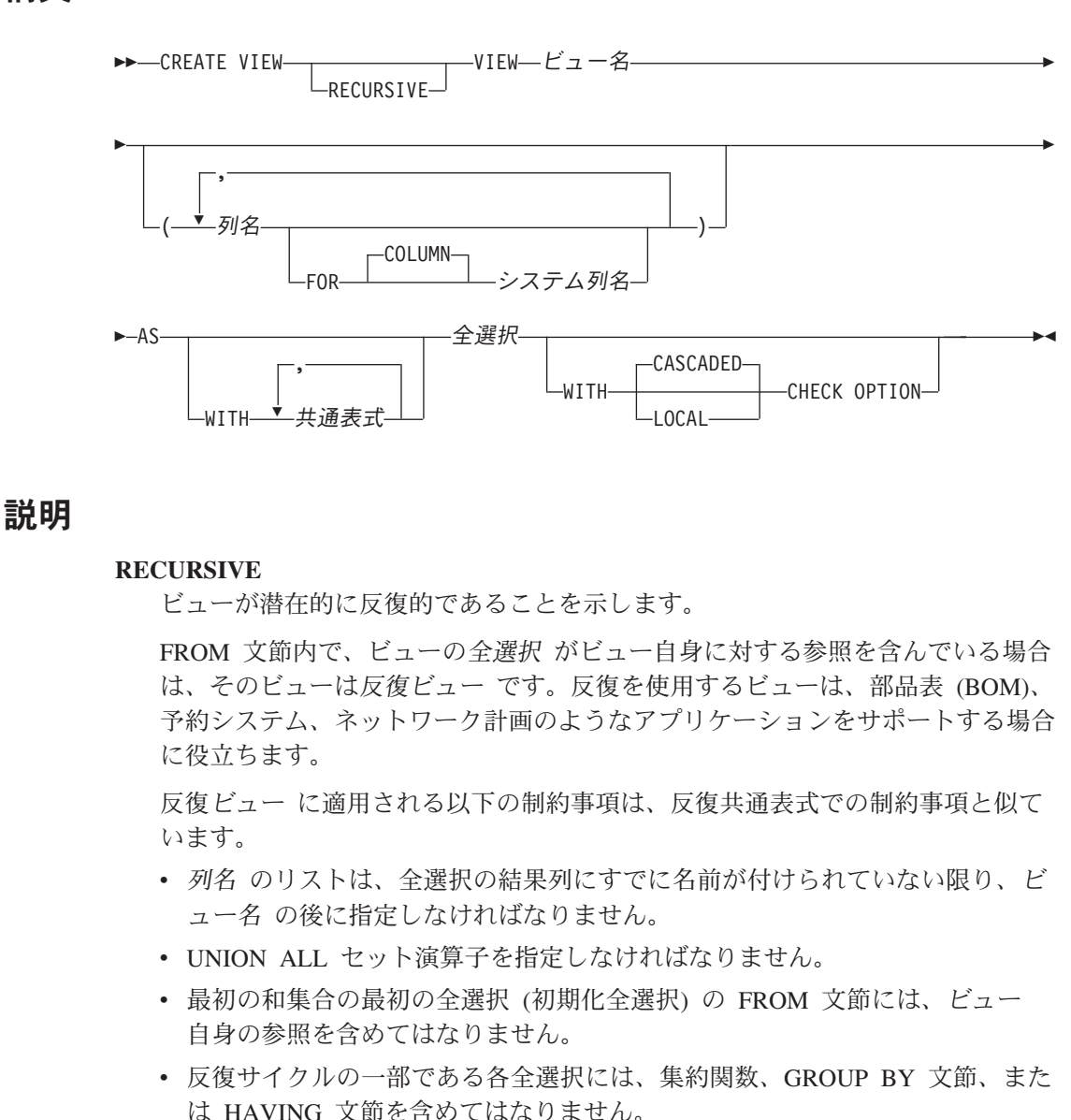

- v 各全選択の FROM 文節に、反復サイクルの一部であるビューの参照を 1 つ まで組み込むことができます。
- v 共通表式 で定義されている表を、共通表式 を定義する全選択の副照会で参 照することはできません。
- 共通表式 が右オペランドの LEFT OUTER JOIN は使用できません。共通表 式 が左オペランドの RIGHT OUTER JOIN は使用できません。

ビューの列名が反復全選択で参照される場合、結果列の属性は、結果列に関する 規則を使用して決定します。詳しくは、 116 [ページの『結果のデータ・タイプに](#page-139-0) [関する規則』を](#page-139-0)参照してください。

照会が以下のいずれかを指定する場合、反復ビューは許可されません。

- v 横相関
- ソート順序

### **CREATE VIEW**

| | | | | |

- CCSID の変換を必要とする操作
- CHARACTER LENGTH、POSITION、または SUBSTRING スカラー関数内の UTF-8 または UTF-16 引数
- v 分散表
- 読み取りトリガーを持つ表
- 複数の物理ファイル・メンバー上に構築された論理ファイル
- ビュー名

ビューの名前を指定します。暗黙的または明示的修飾子も含め、この名前で、現 行サーバーにすでに存在している別名、ファイル、索引、表、またはビューと同 じ名前にすることはできません。

SQL 名が指定されている場合、ビューは、暗黙的または明示的修飾子で指定し ているスキーマ内に作成されます。

システム名が指定されている場合、ビューは、修飾子で指定しているスキーマ内 に作成されます。修飾されていない場合、ビュー名は、最初の FROM 文節上に 指定されている、最初の表と同じスキーマ内に作成されます (任意の共通表式ま たはネストされた表式の FROM 文節を含む) 。

ビュー名が有効なシステム名でない場合、DB2 UDB for iSeries SQL は、シス テム名を生成します。名前の生成に関する規則については、761 [ページの『表名](#page-784-0) [の生成の規則』を](#page-784-0)参照してください。

*(*列名*, ... )*

このビューの列の名前を指定します。列名のリストを指定する場合は、そのリス トは、全選択の結果表にある列の数と同じ数の列名で構成されている必要があり ます。 それぞれの列名 およびシステム列名 は固有でなければならず、修飾は 付けられません。列名のリストを指定しなかった場合は、ビューの列は、全選択 の結果表の列名および列のシステム名を継承します。

副選択の結果表に、重複する列名、重複するシステム列名、または名前なしの列 がある場合は、列名 (およびシステム列名) のリストを指定する必要がありま す。名前が指定されない列についての詳細は、445 [ページの『結果列の名前』を](#page-468-0) 参照してください。

**FOR COLUMN** システム列名

列の i5/OS 名を指定します。ビューの複数の列またはビューの列名に、同じ名 前を使用してはなりません。

システム列名が指定されず、また列名が有効なシステム列名でない場合には、シ ステム列名が生成されます。システム列名の生成方法に関する詳細については、 760 [ページの『列名の生成の規則』を](#page-783-0)参照してください。

**AS** 全選択

ビューを定義します。ビューは、常に、全選択が実行された場合に結果として生 じる行から構成されます。

全選択 では、変数を参照することはできません。

ビューで許可される列の最大数は 8000 です。この数は、列名の長さ、および WHERE 文節の長さによっても減少します。ビューで許可される基本表の最大 数は 256 です。

全選択 の説明については、460 [ページの『全選択』を](#page-483-0)参照してください。

共通表式 は、後に続く全選択 で使用するための共通表式を定義します。詳しく は、 466 [ページの『共通表式』を](#page-489-0)参照してください。

**WITH CASCADED CHECK OPTION** または **WITH LOCAL CHECK OPTION** このビューを介して挿入または更新される行は、すべてがこのビューの定義に適 合しなければならないことを指定します。このビューの定義に適合しない行は、 このビューを使用して検索することができない行です。

以下の場合は、CHECK OPTION は指定できません。

- v ビューが読み取り専用である。
- v ビューの定義に副照会が含まれている。
- v ビューの定義に非決定的関数が含まれている。
- v ビューの定義に特殊レジスターが含まれている。
- v ビューが別のビューを参照し、そのビューは INSTEAD OF トリガーを持 つ。
- ビューが反復的である。

挿入を許さない更新可能ビューに関して CHECK OPTION を指定した場合は、 検査オプションは更新のみに適用されます。

CHECK OPTION を指定しない場合は、ビューの定義は、そのビューを使用す るいずれの挿入または更新操作のチェックにも使用されません。ただし、そのビ ューが CHECK OPTION を伴う他のビューに直接または間接に従属している場 合には、挿入または更新の操作の過程でなおチェックが行われます。そのビュー の定義は使用されないので、そのビューの定義に適合しない行がそのビューを介 して挿入、または更新されることがあります。

#### **CASCADED**

| | | |

> ビュー V に関する WITH CASCADED CHECK OPTION は、V に直接ま たは間接的に従属している更新可能などのビューにも継承されます。したが って、更新可能なビューが V 上に定義されている場合は、そのビューに対 して WITH CHECK OPTION が指定されていなくても、V に関する検査オ プションはそのビューにも適用されます。例えば、次のような更新可能なビ ューを想定します。

**CREATE VIEW** V1 **AS SELECT** COL1 **FROM** T1 **WHERE** COL1 > 10

**CREATE VIEW** V2 **AS SELECT** COL1 **FROM** V1 **WITH CHECK OPTION**

**CREATE VIEW** V3 **AS SELECT** COL1 **FROM** V2 **WHERE** COL1 < 100

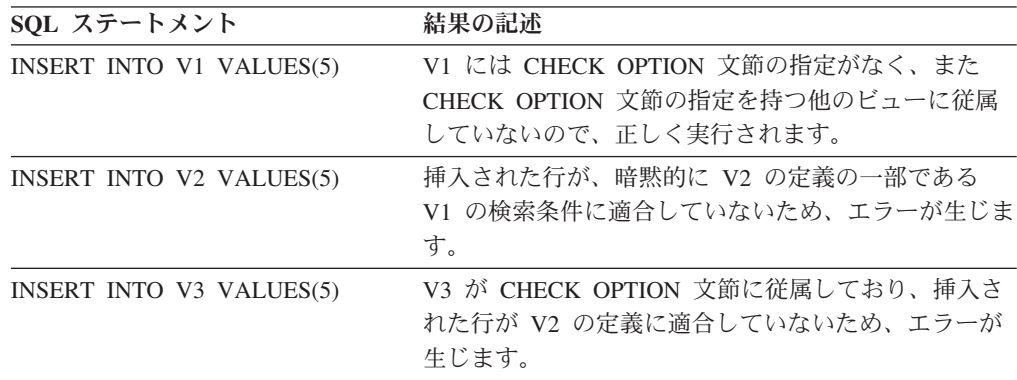

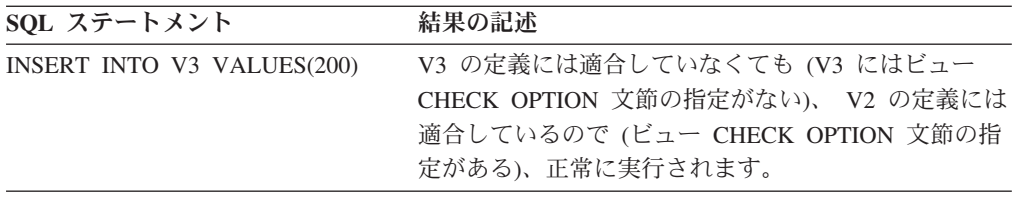

### **LOCAL**

WITH LOCAL CHECK OPTION は、次の点を除いて、WITH CASCADED CHECK OPTION と同等です。すなわち、WITH LOCAL CHECK OPTION を指定して定義されたビューでは、行の更新によってその行がそのビューの 定義に適合しなくなる場合でも、なおその行の更新が可能である点が異なり ます。これは、そのようなビューが、その定義に WITH CASCADED CHECK OPTION または WITH LOCAL CHECK OPTION のどちらの文節 も指定されていないビューに直接、または間接に従属している場合にのみ起 こります。

WITH LOCAL CHECK OPTION は、行の挿入または更新の時点で、以下の 基本的なビューの検索条件がチェックされることを指定します。

- v WITH LOCAL CHECK OPTION を指定するビュー
- v WITH CASCADED CHECK OPTION を指定するビュー
- v WITH CASCADED CHECK OPTION を指定するビューの基礎となるすべ てのビュー

これに対して、WITH CASCADED CHECK OPTION は、行の挿入または更 新の時点で、すべての基礎となるビューの検索条件がチェックされることを 指定します。

CASCADED と LOCAL の相違点を例によって示します。次のような更新可能なビ ューについて考えます。この場合の x と y は、LOCAL か CASCADED のどちら かを表します。

V1 は表 T0 で定義されている。 V2 は V1 WITH x CHECK OPTION を指定して定義されている。 V3 は V2 で定義されている。 V4 は V3 WITH y CHECK OPTION を指定して定義されている。 V5 は V4 で定義されている。

次の表は、INSERT または UPDATE の操作中に、どのビューの検索条件がチェッ クされるかを示しています。

| INSERT または<br>UPDATE で使用され | $x = LOGAL$    | $x = CASCADED$                                              | $x = LOGAL$    | $x = CASCADED$                |
|----------------------------|----------------|-------------------------------------------------------------|----------------|-------------------------------|
| るビュー                       | $y = LOGL$     | $= CASCADED$                                                | $v = CASCADED$ | $=$ LOCAL                     |
| V <sub>1</sub>             | なし             | なし                                                          | なし             | なし                            |
| V <sub>2</sub>             | V <sub>2</sub> | V <sub>2</sub> V <sub>1</sub>                               | V <sub>2</sub> | V <sub>2</sub> V <sub>1</sub> |
| V <sub>3</sub>             | V <sub>2</sub> | V <sub>2</sub> V <sub>1</sub>                               | V <sub>2</sub> | V <sub>2</sub> V <sub>1</sub> |
| V <sub>4</sub>             | V4 V2          | V <sub>4</sub> V <sub>3</sub> V <sub>2</sub> V <sub>1</sub> | V4 V3 V2 V1    | V4 V2 V1                      |
| V <sub>5</sub>             | V4 V2          | V <sub>4</sub> V <sub>3</sub> V <sub>2</sub> V <sub>1</sub> | V4 V3 V2 V1    | V4 V2 V1                      |

表 *53. INSERT* および *UPDATE* の過程でその検索条件がチェックされるビュー

# 使用上の注意

| | | |  $\blacksquare$ | | |

 $\overline{1}$ 

| | | |

| | ビューの所有権**:** SQL 名が指定されている場合、

- 作成したビューが入れられるスキーマと同じ名前のユーザー・プロファイルが存 在する場合、ビューの所有者 はそのユーザー・プロファイルです。
- v それ以外の場合は、ステートメントを実行するジョブのユーザー・プロファイル またはグループ・ユーザー・プロファイルがビューの所有者 になります。

システム名を指定した場合は、ビューの 所有者 は、このステートメントを実行し ているジョブのユーザー・プロファイルまたはグループ・ユーザー・プロファイル です。

ビューの権限 **:** SQL 名を使用する場合は、ビューは、\*PUBLIC に対するシステム 権限 \*EXCLUDE を使用して作成されます。システム名を使用する場合、ビュー は、スキーマの作成権限 (CRTAUT) パラメーターによって決められる \*PUBLIC に 対する権限を使用して作成されます。

ビューの所有者がグループ・プロファイルのメンバー (GRPPRF キーワード) であ り、グループ権限が指定されている (GRPAUT キーワード) 場合は、そのグルー プ・プロファイルにも、そのビューに対する権限が与えられます。

所有者は、所有するビューについての SELECT 特権や除去する権限を必ず獲得しま す。 SELECT 特権は、所有者が全選択で識別された表やビューすべてについての SELECT 特権を認可する権限も持っている場合にのみ、他のユーザーに認可するこ とができます。

また、所有者はそのビューについての INSERT、UPDATE、および DELETE 特権も 入手することがあります。ビューが読み取り専用でない場合、全選択の最初の FROM 文節で識別された表やビューに対して所有者が持つ特権と同じ特権を新たな ビューについても獲得することになります。そのような特権が認可できるのは、そ れらの元となっている特権も認可できる場合だけに限られます。

削除可能ビュー**:** ビューに削除操作用 INSTEAD OF トリガーが定義されている場 合、または以下のことがすべて当てはまる場合、ビューは削除可能 です。

- v 外側の全選択が、1 つの基本表または削除可能ビューのみを示している。
- 外側の全選択に、GROUP BY 文節または HAVING 文節が含まれていない。
- 外側の全選択の選択リストに集約関数が含まれていない。
- v 外側の全選択に UNION 演算子、UNION ALL 演算子、EXCEPT 演算子、または INTERSECT 演算子が含まれていない。
- v 外側の全選択に DISTINCT 文節が含まれていない。

更新可能ビュー**:** ビューに更新操作用 INSTEAD OFトリガーが定義されている場 合、または以下のことがすべて当てはまる場合、ビューは更新可能 です。

- v ビューが削除可能である (削除用 INSTEAD OF トリガーに関係なく)。
- v ビューの少なくとも 1 つが更新可能である。

ビューに更新操作用 INSTEAD OF トリガーが定義されている場合、または副選択 の対応する結果列が表の列、または別のビューの更新可能な列からのみ取り出され

### **CREATE VIEW**

| | |

| | |

| | | | |

る場合、ビューの列は 更新可能 です (すなわち、結果の列は、演算子、スカラー 関数、定数、またはそれ自体がそのような式から取り出された列を含む式から取り 出される列であってはなりません)。

挿入可能ビュー**:** ビューに挿入操作用 INSTEAD OF トリガーが定義されている場 合、またはビューの少なくとも 1 つの列が更新可能 (更新用 INSTEAD OF トリガ ーに関係なく) である場合、ビューは挿入可能 です。

読み取り専用のビュー **:** 削除可能でないビューは読み取り専用 です。

読み取り専用ビューに対して INSERT、UPDATE、または DELETE ステートメント を実行することはできません。

非修飾表名**:** CREATE VIEW ステートメントが非修飾表名を参照する場合、実際 に参照する表を決定するために、次の規則が適用されます。

- v 非修飾名が選択ステートメント で指定された 1 つ以上の共通表式表 *ID* に対応 する場合、その名前は有効範囲が最も内側の共通表式を示します。
- v それ以外の場合は、永続表、一時表、またはビューの名前として扱います。

ソート順序 **:** ビューは、CREATE VIEW ステートメントの実行時に効力を持って いるソート順序に従って作成されます。ビューのソート順序は、そのビューの全選 択における SBCS データおよび混合データに関連するすべての比較で使用されま す。照会にビューが含まれる場合は、そのビューの全選択から中間結果表が作成さ れます。照会を実行するときに有効なソート順序が、その照会で指定される選択す べてに適用されます。

ビューの属性 **:** ビューは、キーのない論理ファイルとして作成されます。ビューが 作成される場合、ファイル待ち時間とレコード待ち時間の属性は、論理ファイル作 成 (CRTLF) コマンドの WAITFILE キーワードと WAITRCD キーワード上に指定 されたデフォルト値に設定されます。

日時の結果列に使用される日時形式は ISO です。

分散表を介して作成されるビューは、その表が配布されるすべてのシステム上で作 成されます。ビューが複数の分散表に作成され、その表が同一のノード・グループ を使用して配布されない場合は、そのビューは、CREATE VIEW ステートメントを 実行するシステムにのみ作成されます。分散表の詳細については、「DB2 UDB for iSeries マルチ・システム」を参照してください。

**ID** 列 **:** 列が ID 列と見なされるのは、ビュー定義の全選択の中の対応する列のエ レメントが、表の ID 列の名前であるか、基本表の ID 列の名前に直接または間接 的にマップされるビューの列の名前である場合です。その他の場合は、ビューの列 には識別プロパティーは与えられません。例えば、

- v ビュー定義の選択リストに、ID 列の名前の複数のインスタンスが含まれている (つまり同じ列を複数回選択している) 場合。
- v ビュー定義に結合が含まれている場合。
- v ビュー定義の中の列のいずれかに、ID 列を参照する式が含まれている場合。
- v ビュー定義に UNION または INTERSECT が含まれている場合。

例 *1:* C 表 PROJECT をもとに、MA\_PROJ という名前のビューを作成します。こ の表には PROJNO (プロジェクト番号) が 'MA' という文字で始まっている行だけ を入れます。

**CREATE VIEW** MA\_PROJ **AS SELECT \* FROM** PROJECT **WHERE SUBSTR(**PROJNO, 1, 2**)** = 'MA'

例 *2:* 例 1 と同じようにビューを作成します。ただし、このビューでは、PROJNO (プロジェクト番号)、PROJNAME (プロジェクト名)、および RESPEMP (プロジェ クトに関与している従業員) の各列だけを選択します。

```
CREATE VIEW MA_PROJ2
  AS SELECT PROJNO, PROJNAME, RESPEMP FROM PROJECT
       WHERE SUBSTR(PROJNO, 1, 2) = 'MA'
```
例 *3:* 例 2 と同じようにビューを作成します。ただし、このビューでは、プロジェ クト IN CHARGE に関与している従業員について列を呼び出します。

**CREATE VIEW** MA\_PROJ **(**PROJNO, PROJNAME, IN\_CHARGE**) AS SELECT** PROJNO, PROJNAME, RESPEMP **FROM** PROJECT **WHERE SUBSTR(**PROJNO, 1, 2**)** = 'MA'

注**:** 列名を 1 つだけ変更する場合でも、MA\_PROJ の後の括弧内に、ビューを構成 する 3 つの列の名前をすべて指定しなければなりません。

例 *4:* PRJ\_LEADER という名前のビューを作成します。このビューには、PROJECT 表の最初の 4 つの列 (PROJNO, PROJNAME, DEPTNO, RESPEMP) と、そのプロ ジェクトの責任者 (RESPEMP) の名字 (LASTNAME) を合わせて入れます。名前 は、表 EMPLOYEE 内の EMPNO と表 PROJECT 内の RESEMP を突き合わせる ことによって、表 EMPLOYEE から取得しています。

**CREATE VIEW** PRJ\_LEADER **AS SELECT** PROJNO, PROJNAME, DEPTNO, RESPEMP, LASTNAME **FROM** PROJECT, EMPLOYEE **WHERE** RESPEMP = EMPNO

例 *5:* 例 4 と同じようにビューを作成します。ただし、このビューには、 PROJNO、PROJNAME、 DEPTNO、RESEMP、および LASTNAME の各列に加え て、責任者の給与総額 (SALARY + BONUS +COMM) を入れます。さらに、この ビューでは、PRSTAFF (平均人員数) が 1 より大きいプロジェクトだけを選択して います。

**CREATE VIEW** PRJ\_LEADER **(**PROJNO, PROJNAME, DEPTNO, RESPEMP, LASTNAME, TOTAL\_PAY**) AS SELECT** PROJNO, PROJNAME, DEPTNO, RESPEMP, LASTNAME, SALARY+BONUS+COMM **FROM** PROJECT, EMPLOYEE **WHERE** RESPEMP = EMPNO **AND** PRSTAFF > 1

例 *6:* 共通表式と同様の結果を戻す反復ビューを作成します ( 470 [ページの『例](#page-493-0) 1: [単一レベルの部品展開』](#page-493-0) を参照)。

**CREATE RECURSIVE VIEW RPL (**PART, SUBPART, QUANTITY**) AS SELECT** ROOT.PART, ROOT.SUBPART, ROOT.QUANTITY **FROM** PARTLIST ROOT **WHERE** ROOT.PART = '01' **UNION ALL SELECT** CHILD.PART, CHILD.SUBPART, CHILD.QUANTITY **FROM** RPL PARENT, PARTLIST CHILD **WHERE** PARENT.SUBPART = CHILD.PART

例

| | | | | | | | | |

| |  $\mathbf{I}$  $\vert$ 

|

**SELECT DISTINCT** \* **FROM**RPL **ORDER BY** PART, SUBPART, QUANTITY

#### **DEALLOCATE DESCRIPTOR** |

DEALLOCATE DESCRIPTOR ステートメントは、SQL 記述子を割り振り解除しま す。

# 呼び出し

 $\vert$ |

| | | | |

| |

| | |

|

| | | | | | | | | | |

| | |

| | |

|

このステートメントは、アプリケーション・プログラム、SQL 関数、 SQL プロシ ージャー、またはトリガー内にのみ組み込むことができます。これを対話式に発行 することはできません。このステートメントは、動的には準備できない実行可能ス テートメントです。 REXX で指定してはなりません。

### 権限

権限は不要です。

# 構文

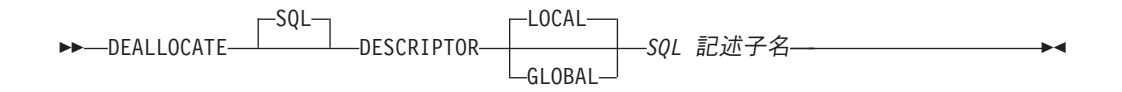

# 説明

### **LOCAL**

記述子の名前の有効範囲はプログラム呼び出しのローカルであることを指定しま す。このローカル有効範囲で既知の記述子が割り振り解除されます。

#### **GLOBAL**

記述子の名前の有効範囲は SQL セッション全体であることを指定します。同じ データベース接続を使用して実行するどのプログラムにも既知の記述子が割り振 り解除されます。

### *SQL* 記述子名

割り振り解除する記述子の名前を指定します。名前は、指定の有効範囲を持つ既 存の記述子を識別するものでなければなりません。

# 使用上の注意

記述子の永続性**:** ローカル記述子とグローバル記述子も暗黙的に割り振り解除され ます。詳しくは、 495 [ページの記述子持続性を](#page-518-0)参照してください。

## 例

'NEWDA' という記述子を割り振り解除します。

EXEC SQL **DEALLOCATE DESCRIPTOR** 'NEWDA'

# **DECLARE CURSOR**

DECLARE CURSOR ステートメントは、カーソルを定義します。

# 呼び出し

このステートメントは、アプリケーション・プログラムに組み込んで使用します。 それ以外の使用法はありません。このステートメントは、実行可能ステートメント ではありません。 Java では指定できません。

### 権限

このステートメントを使用するための権限は不要です。ただし、カーソルに関して OPEN または FETCH を使用するには、ステートメントの権限 ID によって保持さ れる特権に、少なくとも次の 1 つが含まれていなければなりません。

- v 該当のカーソルの SELECT ステートメントで識別される各表またはビューに対し て、
	- 表やビューに対する SELECT 特権、および
	- 表やビューが入っているライブラリーに対する \*EXECUTE システム権限
- v 管理権限

カーソルの SELECT ステートメントは、次のいずれかです。

- v ステートメント名 によって識別される準備済み選択ステートメント。
- v 指定した選択ステートメント。

ステートメント名 を指定した場合は、

- v プログラムの作成時点の CRTSQLxxx コマンドに DYNUSRPRF(\*OWNER) が指 定されていた場合を除き、ステートメントの権限 ID は、実行時の権限 ID で す。詳しくは、72 [ページの『権限](#page-95-0) ID と権限名』を参照してください。
- v CRTSQLxxx コマンドで DLYPRP(\*YES) が指定されていない場合には、選択ス テートメント を準備するときに権限検査が行われます。
- v DLYPRP (\*YES) パラメーターを使用してコンパイルされているプログラムにつ いては、カーソルをオープンするときに権限検査が行われます。

選択ステートメント を指定した場合は、

- v SQL 命名を指定した USRPRF(\*OWNER) または USRPRF(\*NAMING) が、 CRTSQLxxx コマンドで指定された場合は、ステートメントの権限 ID は、その SQL プログラムまたはパッケージの所有者です。
- v システム命名を指定した USRPRF(\*USER) または USRPRF(\*NAMING) が、 CRTSQLxxx コマンドで指定された場合は、ステートメントの権限 ID は、実行 時権限 ID です。
- v REXX では、ステートメントの権限 ID は、実行時権限 ID です。
- v カーソルがオープンされるときには、権限検査が実行されます。

SQL 特権に対応するシステム権限の説明については、[940](#page-963-0) ページの[『表またはビュ](#page-963-0) [ーへの権限を検査する際の対応するシステム権限』](#page-963-0)を参照してください。

構文

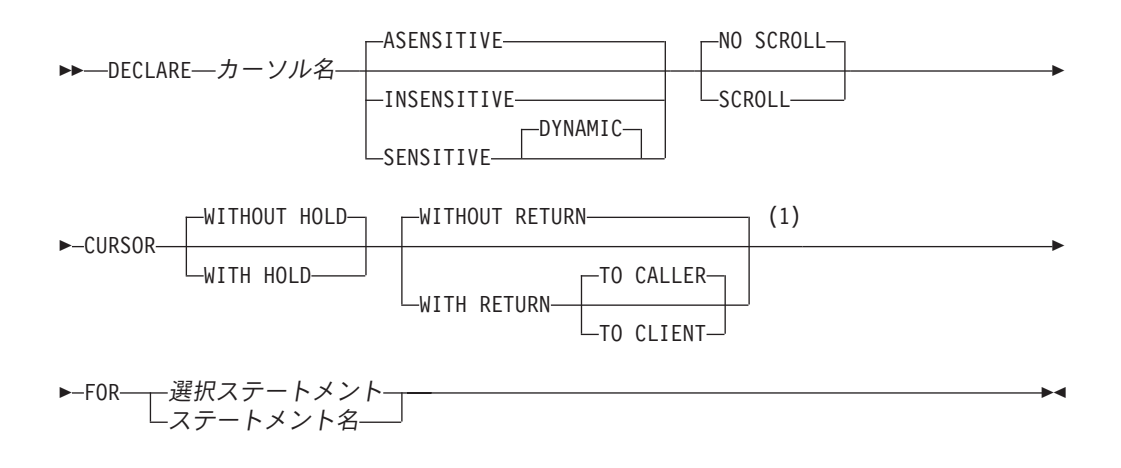

```
注:
```
**1** HOLD、および RETURN 文節は、どのような順序で指定しても構いません。

# 説明

| | | カーソル名

カーソルの名前を指定します。ソース・プログラムで宣言されている、他のカー ソルと同じ名前を指定してはなりません。

### **ASENSITIVE**、**SENSITIVE**、または **INSENSITIVE**

カーソルが変更に対して反応を決めない、反応する、または反応しないことを指 定します。

#### **ASENSITIVE**

カーソルは選択ステートメント の最適化の内容に応じて SENSITIVE また は INSENSITIVE として動作できることを指定します。これはデフォルトで す。

#### **SENSITIVE**

カーソルがオープンになった後にデータベースに加えられた変更が結果表で 可視になることを指定します。カーソルには、カーソルがオープンになった 後に結果表の基礎となる行に加えられた更新または削除に対して、幾つかの 感度レベルがあります。カーソルは、同じカーソルを使用した定位置の更新 または削除に対して常にセンシティブです。さらに、カーソルはこのカーソ ルの外側でなされた変更に対する感度を持つことができます。データベー ス・マネージャーが変更をカーソルに対して可視にすることができない場 合、エラーが戻されます。カーソルが暗黙的に読み取り専用になった場合、 データベース・マネージャーは変更をカーソルに対して可視にすることがで きません。 [\(794](#page-817-0) ページの[『カーソルの結果表』](#page-817-0)を参照してください。)

### **INSENSITIVE**

これを指定するとカーソルは、そのオープン後は、この活動化グループや他 の活動化グループで実行する挿入、更新、または削除を検知しなくなりま す。 INSENSITIVE を指定すると、カーソルは読み取り専用になり、カーソ ルのオープン時に一時結果が作成されます。さらに、SELECT ステートメン

トに FOR UPDATE 文節を使用することができなくなり、しかも、アプリ ケーションでは、データ (ALWCPYDTA(\*OPTIMIZE) または ALWCPYDTA(\*YES)) のコピーを許可する必要が生じます。

### **NO SCROLL** または **SCROLL**

カーソルがスクロール可能かどうかを指定します。

#### **NO SCROLL**

カーソルがスクロール可能でないことを指定します。

#### **SCROLL**

カーソルがスクロール可能であることを指定します。カーソルは、他の活動 化グループによって行われる挿入、更新、および削除をただちに検知する場 合とそうでない場合があります。

### **WITHOUT HOLD** または **WITH HOLD**

コミット操作の結果として、カーソルがクローズされるのを防止するかどうかを 指定します。

#### **WITHOUT HOLD**

コミット操作の結果として、カーソルがクローズされるのを防止しません。 これはデフォルトです。

#### **WITH HOLD**

コミット操作の結果として、カーソルがクローズされるのを防止します。 WITH HOLD 文節を使用して宣言されたカーソルがコミット時点で暗黙に クローズするのは、そのカーソルに関連する接続がコミット操作中に終了す る場合だけです。

WITH HOLD の指定がある場合、コミット操作はその時点の作業単位にお ける変更をすべてコミットし、そのカーソル一を維持する上で必要なロック 以外のすべてのロックを解放します。後で、位置指定 UPDATE または DELETE ステートメントを実行するのに先立って、FETCH ステートメント が必要になります。

カーソルはすべて、CONNECT (タイプ 1) またはロールバック操作によっ て暗黙にクローズされます。ある接続に関連するカーソルはすべて、その接 続の切り離しによって暗黙にクローズされます。カーソルは、WITH HOLD が指定されていない場合、あるいは、そのカーソルに関連した接続が解放保 留状態にある場合にも、コミット操作によって暗黙にクローズされます。

カーソルがコミット操作の前にクローズされた場合、その効果は、そのカー ソルが WITH HOLD オプションを指定せずに宣言されたのと同一です。

### **WITHOUT RETURN** または **WITH RETURN**

カーソルの結果表をプロシージャーから戻される結果セットとして使用するかど うか指定します。

#### **WITHOUT RETURN**

カーソルの結果表をプロシージャーから戻される結果セットとして使用しな いことを指定します。

#### **WITH RETURN**

カーソルの結果表を、プロシージャーから戻される結果セットとして使用す るように指定します。 WITH RETURN は、プロシージャーのソース・コー

ドに DECLARE CURSOR ステートメントが含まれている場合にだけ有効で す。それ以外の場合、プリコンパイラーはこの文節を受け入れますが、無効 です。

プロシージャー内では、SQL プロシージャーの終了時にまだオープンされ ている、WITH RETURN 文節を使用して宣言されたカーソルは、SQL プロ シージャーからの結果セットを定義しています。 SQL プロシージャー内の その他のオープン・カーソルは、SQL プロシージャーの終了時にクローズ されます。そうでない場合、外部プロシージャーの終了時にオープンしてい るカーソルはすべて結果セットと見なされます。

スクロール可能ではないカーソルの場合、結果セットには、現行カーソル位 置から結果表の最後までのすべての行が含まれます。スクロール可能なカー ソルの場合、結果セットには、結果表のすべての行が含まれます。

#### **TO CALLER**

カーソルがプロシージャーの呼び出し側に結果セットを戻せることを指 定します。例えば、呼び出し側がクライアント・アプリケーションであ る場合、結果セットはそのクライアント・アプリケーションに戻されま す。

### **TO CLIENT**

カーソルがクライアント・アプリケーションに結果セットを戻せること を指定します。このカーソルは、中間にネストされたプロシージャーか らは見えません。関数が直接または間接にプロシージャーを呼び出した 場合、結果セットをクライアントに戻すことはできず、プロシージャー の終了後にカーソルはクローズされます。

複数のモジュールを持つ ILE プログラムから結果セットが戻される場 合は、TO CLIENT が必要な場合があります。

### 選択ステートメント

| |

> カーソルの SELECT ステートメントを指定します。詳しくは、 465 [ページの](#page-488-0) [『選択ステートメント』を](#page-488-0)参照してください。

選択ステートメント にはパラメーター・マーカーを含めてはなりません (REXX は例外) が、変数への参照は含めることができます。 REXX 以外のホ スト言語では、ソース・プログラムにおけるホスト変数の宣言は、DECLARE CURSOR ステートメントよりも前になければなりません。 REXX の場合は、 変数の代わりにパラメーター・マーカーを使用する必要があり、しかも、ステー トメントを準備しておく必要があります。

### ステートメント名

カーソルの SELECT ステートメントは、そのカーソルのオープンの時点でステ ートメント名 によって識別される準備済み選択ステートメントです。このステ ートメント名 は、ソース・プログラムの他の DECLARE CURSOR ステートメ ントで指定されているステートメント名 と同じであってはなりません。準備済 みステートメントについての詳細は、 966 [ページの『](#page-989-0)PREPARE』を参照してく ださい。

# <span id="page-817-0"></span>使用上の注意

**DECLARE CURSOR** の配置**:** DECLARE CURSOR ステートメントは、 C および PL/I を除いて、該当するカーソルを明示的に参照するどのステートメントよりも前 に置かなければなりません。

カーソルの結果表 **:** オープン状態にあるカーソルは、結果表 と、その結果表の行 に対する相対的な位置を指示します。指示される表は、該当するカーソルの SELECT ステートメントで指定されている結果表です。

以下の条件がすべて満たされている場合は、カーソルは削除可能 です。

- v 外側の全選択が、1 つの基本表または削除可能ビューのみを示している。
- v 外側の全選択に、GROUP BY 文節または HAVING 文節が含まれていない。
- 外側の全選択の選択リストに集約関数が含まれていない。
- v 外側の全選択に UNION 演算子、UNION ALL 演算子、EXCEPT 演算子、または INTERSECT 演算子が含まれていない。
- 外側の全選択に DISTINCT 文節が含まれていない。
- v 選択ステートメント に ORDER BY 文節 が含まれていないか、あるいは SENSITIVE キーワードまたは FOR UPDATE 文節も指定されている。
- v 選択ステートメント に FOR READ ONLY 文節が含まれていない。
- v 選択ステートメント に FETCH FIRST n ROWS ONLY 文節が含まれていない。
- v 外側の全選択の結果に一時表が使用されていない。
- v 選択ステートメント に SCROLL キーワードが含まれていないか、あるいは SENSITIVE キーワードまたは FOR UPDATE 文節も指定されている。
- v FOR UPDATE 文節が指定されていない場合に、選択リストに DATALINK 列が 含まれていない。

以下のすべての条件が満たされている場合は、カーソルに関連した外側の全選択の 選択リスト内の結果列は更新可能 です。

- v カーソルが更新可能である。
- 結果列が、表の 1 つの列またはビューの更新可能な列からのみ派生したものであ る。すなわち、結果の列は、演算子、スカラー関数、定数、またはそれ自体がそ のような式から取り出された列を含む式から取り出される列であってはなりませ ん。

削除可能でも更新可能でもないカーソルは、読み取り専用 です。

ORDER BY と FOR UPDATE OF を指定する場合、FOR UPDATE OF 文節中の列 は、ORDER BY 文節に指定するどの列とも重複してはなりません。

FOR UPDATE OF 文節を指定しない場合は、副選択の SELECT 文節の中の列のう ち、更新できるものだけが変更できます。

一時的な結果**:** 特定の選択ステートメント を一時結果表としてインプリメントする ことができます。

- v 一時的結果表は、下記の場合に作成されます。
	- INSENSITIVE が指定された場合。

|

|

- ORDER BY 文節と GROUP BY 文節の指定する列が異なる場合、または列の 指定の順序が異なる場合。
- ORDER BY 文節と GROUP BY 文節に、ユーザー定義の関数、あるいは、ス カラー関数である DLVALUE、DLURLPATH、DLURLPATHONLY、 DLURLSERVER、DLURLSCHEME、または、属性が FILE LINK CONTROL と READ PERMISSION DB のデータ・リンクの場合は DLURLCOMPLETE のいずれかが含まれている場合。
- UNION 文節、EXCEPT 文節、INTERSECT 文節、または DISTINCT 文節が指 定されている場合。
- ORDER BY 文節または GROUP BY 文節で指定されている列が、すべて同じ 表のものでない場合。
- JOINDFT データ記述仕様 (DDS) キーワードによって定義された論理ファイル が、別のファイルに結合されている場合。
- 複数のデータベース・ファイルのメンバーに基づく論理ファイルが指定されて いる場合。
- DECLARE CURSOR の選択ステートメントが GROUP BY 文節を使用してい るときに、FETCH ステートメントで CURRENT または RELATIVE スクロー ル・オプションが指定されている場合。
- FETCH FIRST n ROWS ONLY 文節が指定されていない場合。
- v 次のような副照会が組み込まれている照会。
	- 最外部の照会が内部の副選択に相関値を提供しない場合。
	- 最外部の照会で、IN、= ANY、= SOME、または <> ALL 副照会を参照しな い場合。

カーソルの有効範囲 **:** カーソル名 の有効範囲は、そのカーソル名が定義されてい るソース・プログラム、すなわち、プリコンパイラーに渡されるプログラムです。 したがって、カーソルを参照できるステートメントは、そのカーソル宣言と一緒に プリコンパイルされたステートメントだけです。例えば、別個にコンパイルされた 他のプログラムから呼び出されるプログラムでは、その呼び出し側プログラムでオ ープンされているカーソルを使用することはできません。

また、カーソル名の有効範囲は、カーソルが収められているプログラムの実行場所 であるスレッドに限定されます。例えば、同一ジョブ内の 2 つの別個のスレッドで 同じプログラムが実行しているとした場合、2 番目のスレッドは、最初のスレッド でオープンされたカーソルを使用することはできません。

CRTSQLxxx コマンドに CLOSQLCSR(\*ENDJOB)、CLOSQLCSR(\*ENDSQL)、また は CLOSQLCSR(\*ENDACTGRP) が指定されている場合を除いて、カーソルを参照 できるのは、プログラム・スタック内の該当するプログラムの同じインスタンスに 限られます。

- CLOSQLCSR(\*ENDJOB) が指定されている場合は、プログラム・スタックにある 該当するプログラムのどのインスタンスでもカーソルを参照することができま す。
- v CLOSQLCSR(\*ENDSQL) が指定されている場合は、プログラム・スタック上の最 後の SQL プログラムが終了するまでは、そのプログラム・スタックにある該当 するプログラムのどのインスタンスでもカーソルを参照することができます。

| | | | | | | | |

| | | v CLOSQLCSR(\*ENDACTGRP) が指定されている場合は、活動化グループが終了す るまでは、その活動化グループ内のモジュールのすべてのインスタンスでカーソ ルを参照することができます。

カーソルの有効範囲は、そのカーソルが宣言されているプログラムですが、そのプ ログラムから作成された各パッケージは、そのカーソルの別個のインスタンスを含 み、実行時に複数のカーソルが存在することがあります。例えば、CONNECT (タイ プ 2) ステートメントを使用して、次の順序でロケーション X とロケーション Y に接続するプログラムを想定します。

EXEC SQL **DECLARE** C **CURSOR FOR**... EXEC SQL **CONNECT TO** X; EXEC SQL **OPEN** C; EXEC SQL **FETCH** C **INTO**... EXEC SQL **CONNECT TO** Y; EXEC SQL **OPEN** C; EXEC SQL **FETCH** C **INTO**...

2 番目の OPEN C ステートメントは、カーソル C の別個のインスタンスを参照し ているので、エラーにはなりません。

SELECT ステートメントは、カーソルがオープンされた時点で評価されます。同一 のカーソルをいったんオープンし、クローズした後で、再びオープンした場合に は、結果が異なる可能性があります。カーソルの SELECT ステートメントに CURRENT DATE、CURRENT TIME、または CURRENT TIMESTAMP が含まれる 場合、これらの特殊レジスターへのすべての参照で、FETCH ごとにそれぞれ同じ日 時値が取り出されます。この値は、カーソルがオープンされたときに決まります。 同一の SELECT ステートメントを使用する、複数のカーソルを同時にオープンする ことができます。この場合、それぞれのカーソルの活動は、独立したものとして扱 われます。

シーケンス式の使用**:** カーソルでの NEXT VALUE 式と PREVIOUS VALUE 式の 使用法については、 186 [ページのカーソルを使ったシーケンス式の使用を](#page-209-0)参照して ください。

データのブロック化 **:** データの処理効率を高めるために、データベース・マネージ ャーは読み取り専用カーソル用のデータをブロック化することができます。カーソ ルを位置指定 UPDATE または DELETE ステートメントの中で使用することを予定 していない場合は、カーソルを FOR READ ONLY として宣言してください。

**REXX** での使用**:** REXX プロシージャー内の DECLARE CURSOR ステートメント で変数を使用する場合は、その DECLARE CURSOR は PREPARE および EXECUTE の対象でなければなりません。

カーソルの感応性 **:** DYNAMIC SCROLL カーソルの場合は、ALWCPYDTA プリコ ンパイル・オプションは無視されます。挿入、更新、および削除に対する感応性を 維持しなければならない場合には、照会の実行に一時的結果が必要でない限り、デ ータの一時コピーは作成されません。

代替構文**:** 以下のキーワードは、旧リリースとの互換性を維持するためにサポート されている同義語です。これらのキーワードは標準キーワードではないので、原則 として使用しないようにしてください。

v DYNAMIC SCROLL は SENSITIVE DYNAMIC SCROLL の同義語です。

例 *1:* 表 DEPARTMENT からデータを検索するための照会のカーソルとして、C1 を宣言します。 DECLARE CURSOR ステートメントにこの照会自体が含まれてい ます。

EXEC SQL **DECLARE** C1 **CURSOR FOR SELECT** DEPTNO, DEPTNAME, MGRNO **FROM** DEPARTMENT **WHERE** ADMRDEPT = 'A00';

例 *2:* 表 DEPARTMENT からデータを検索するための照会のカーソルとして、C1 を宣言します。検索した更新データによるデータの更新は後で行われ、データは照 会が実行されるときはロックされるものとします。 DECLARE CURSOR ステート メントにこの照会自体が含まれています。

EXEC SQL **DECLARE** C1 **CURSOR FOR SELECT** DEPTNO, DEPTNAME, MGRNO **FROM** DEPARTMENT **WHERE** ADMRDEPT = 'A00' **FOR READ ONLY WITH RS USE AND KEEP EXCLUSIVE LOCKS**;

例 *3:* STMT2 という名前のステートメント用のカーソルとして、C2を宣言します。

EXEC SQL **DECLARE** C2 **CURSOR FOR** STMT2;

例 *4:* 表 EMPLOYEE の位置指定更新に使用する照会用のカーソルとして、C3 を 宣言します。更新が完了するたびに、カーソルをクローズせずに更新がコミットさ れるようにします。

EXEC SQL **DECLARE** C3 **CURSOR WITH HOLD FOR SELECT \* FROM** EMPLOYEE **FOR UPDATE OF** WORKDEPT, PHONENO, JOB, EDLEVEL, SALARY;

更新する列を明示的に指定する代わりに、列を指定せずに UPDATE 文節を使用す ることもできます。この方法で、表の更新可能な列をすべて更新することができま す。このカーソルは更新可能なので、このカーソルを使用して表から行を削除する こともできます。

例 *5:* C プログラムにおいて、カーソル C1 を使用して、指定したプロジェクト (PROJNO) に関する値を、表 EMPPROJACT の最初の 4 列から一度に 1 行ずつ取 り出して、それらの値を EMP (CHAR(6))、 PRJ (CHAR(6))、ACT (SMALLINT)、 および TIM (DECIMAL(5,2)) というホスト変数に入れています。 検索するプロジ ェクトの値は、ホスト変数 SEARCH\_PRJ (CHAR(6)) から入手します。動的に 選択 ステートメント を準備して、プログラムの実行時に検索するプロジェクトを指定で きるようにします。

void main ()

{ EXEC SQL **BEGIN DECLARE SECTION**;

char EMP[7]; char PRJ[7]; char SEARCH PRJ[7]; short ACT; double TIM; char SELECT STMT[201]; EXEC SQL **END DECLARE SECTION**; EXEC SQL **INCLUDE SQLCA**;

strcpy(SELECT STMT, "SELECT EMPNO, PROJNO, ACTNO, EMPTIME ¥

| | | | | | | | |

|

```
FROM EMPPROJACT ¥
                WHERE PROJNO = ?");
   .
   .
   .
   EXEC SQL PREPARE SELECT_PRJ FROM :SELECT_STMT;
   EXEC SQL DECLARE C1 CURSOR FOR SELECT_PRJ;
/* Obtain the value for SEARCH_PRJ from the user. */
   .
   .
   .
   EXEC SQL OPEN C1 USING :SEARCH_PRJ;
   EXEC SQL FETCH C1 INTO :EMP, :PRJ, :ACT, :TIM;
   if (strcmp(SQLSTATE, "02000", 5) )
     {
      data_not_found();
     }
    else
     {
      while (strcmp(SQLSTATE, "00", 2) || strcmp(SQLSTATE, "01", 2) )
        {
          EXEC SQL FETCH C1 INTO :EMP, :PRJ, :ACT, :TIM;
        }
     }
  EXEC SQL CLOSE C1;
   .
   .
   .
 }
例 6: DECLARE CURSOR ステートメントによって、カーソル名 C1 を SELECT
の結果に関連付けます。 C1 は、更新可能、スクロール可能なカーソルです。
  EXEC SQL DECLARE C1 SENSITIVE SCROLL CURSOR FOR
     SELECT DEPTNO, DEPTNAME, MGRNO
     FROM TDEPT
     WHERE ADMRDEPT = 'A00';
例 7: 4 つの列から値を取り出し、逐次化可能 (RR) 分離レベルを使用して、それ
らの値を変数に割り当てるために、カーソルを宣言します。
```
**DECLARE** CURSOR1 **CURSOR FOR SELECT** COL1, COL2, COL3, COL4 **FROM** TBLNAME **WHERE** COL1 = :varname **WITH RR**

# **DECLARE GLOBAL TEMPORARY TABLE**

DECLARE GLOBAL TEMPORARY TABLE ステートメントは、現行アプリケーシ ョン・プロセス用の宣言済み一時表を定義します。宣言済み一時表記述は、システ ム・カタログには含まれません。この記述は持続性のあるものではなく、複数のア プリケーション・プロセス間で共用することはできません。複数のセッションで同 名の宣言済みグローバル一時表が定義されていても、その一時表の記述はそれぞれ のアプリケーション・プロセスごとに固有のものです。アプリケーション・プロセ スが終了すると、一時表は除去されます。

# 呼び出し

このステートメントは、アプリケーション・プログラムに組み込むことができ、ま た対話式に呼び出すこともできます。このステートメントは、動的に準備できる実 行可能ステートメントです。

## 権限

LIKE または AS 選択ステートメント 文節を指定する場合は、このステートメント の権限 ID が保持する特権には、その LIKE 文節または AS 副照会文節で指定する すべての表またはビューに対して、少なくとも次の 1 つが含まれていなければなり ません。

- v 表またはビューに対する SELECT 特権
- v 表またはビューの所有権
- v 管理権限

特殊タイプを参照する場合は、ステートメントの権限 ID によって保持される特権 に、少なくとも次のいずれか 1 つが含まれなければなりません。

- v ステートメント内に識別されているそれぞれの特殊タイプに対しては次のもの。
	- その特殊タイプに対する USAGE 特権。および
	- その特殊タイプが入っているライブラリーに対する \*EXECUTE システム権限
- v 管理権限

SQL 特権に対応するシステム権限の説明は、[940](#page-963-0) ページの[『表またはビューへの権](#page-963-0) [限を検査する際の対応するシステム権限』](#page-963-0)および [921](#page-944-0) ページの[『特殊タイプへの権](#page-944-0) [限を検査する際の対応するシステム権限』](#page-944-0)を参照してください。

# 構文

▶▶ - DECLARE GLOBAL TEMPORARY TABLE - 表名- $\blacktriangleright$   $\dashv$   $\vdash$ , 列定義 └─LIKE───表名─────<br>└─*ビュー*名┘ コピー・オプション -LIKE ——表名———<br>———————————————————— □コピー・オプション-*AS* 副照会文節 Þ (1) WITH REPLACE ON COMMIT DELETE ROWS  $\Box$ ON COMMIT PRESERVE ROWS $\Box$ ON ROLLBACK DELETE ROWS NOT LOGGED ON ROLLBACK PRESERVE ROWS  $\blacktriangleright$ 列定義**:** 列名 COLUMN └FOR──────────┴─*システム列名*┘ データ・タイプ  $\begin{array}{c|c|c|c|c} \hline \quad & (1) \\\hline \end{array}$ *DEFAULT* 文節 —GENERATED——ALWAYS———— 識別オプション  $-$ BY DEFAULT $-$ NOT NULL $-$ (2) データ・リンク・オプション

データ・タイプ**:** 組み込みタイプ └特殊タイプ名─

注**:**

|

- **1** 同じ文節を複数回指定することはできません。
- **2** データ・リンク・オプションは、DATALINK、および DATALINK をソースとする特殊 タイプに対してのみ指定することができます。

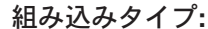

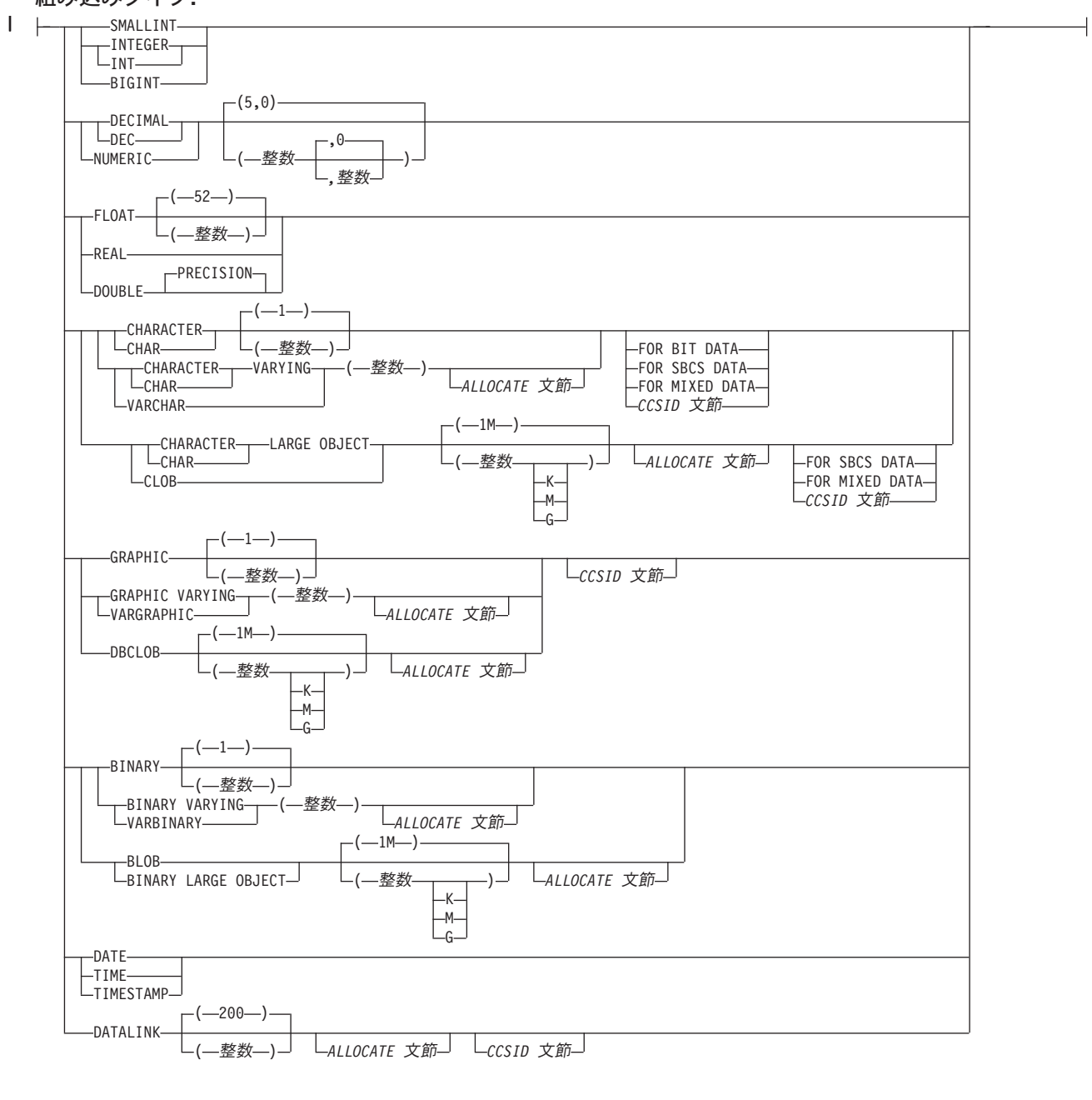

### **CCSID** 文節**:**

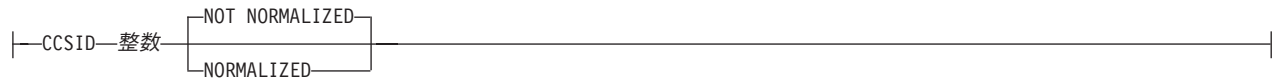

### **ALLOCATE** 文節**:**

ALLOCATE *(*整数*)*

# **DECLARE GLOBAL TEMPORARY TABLE**

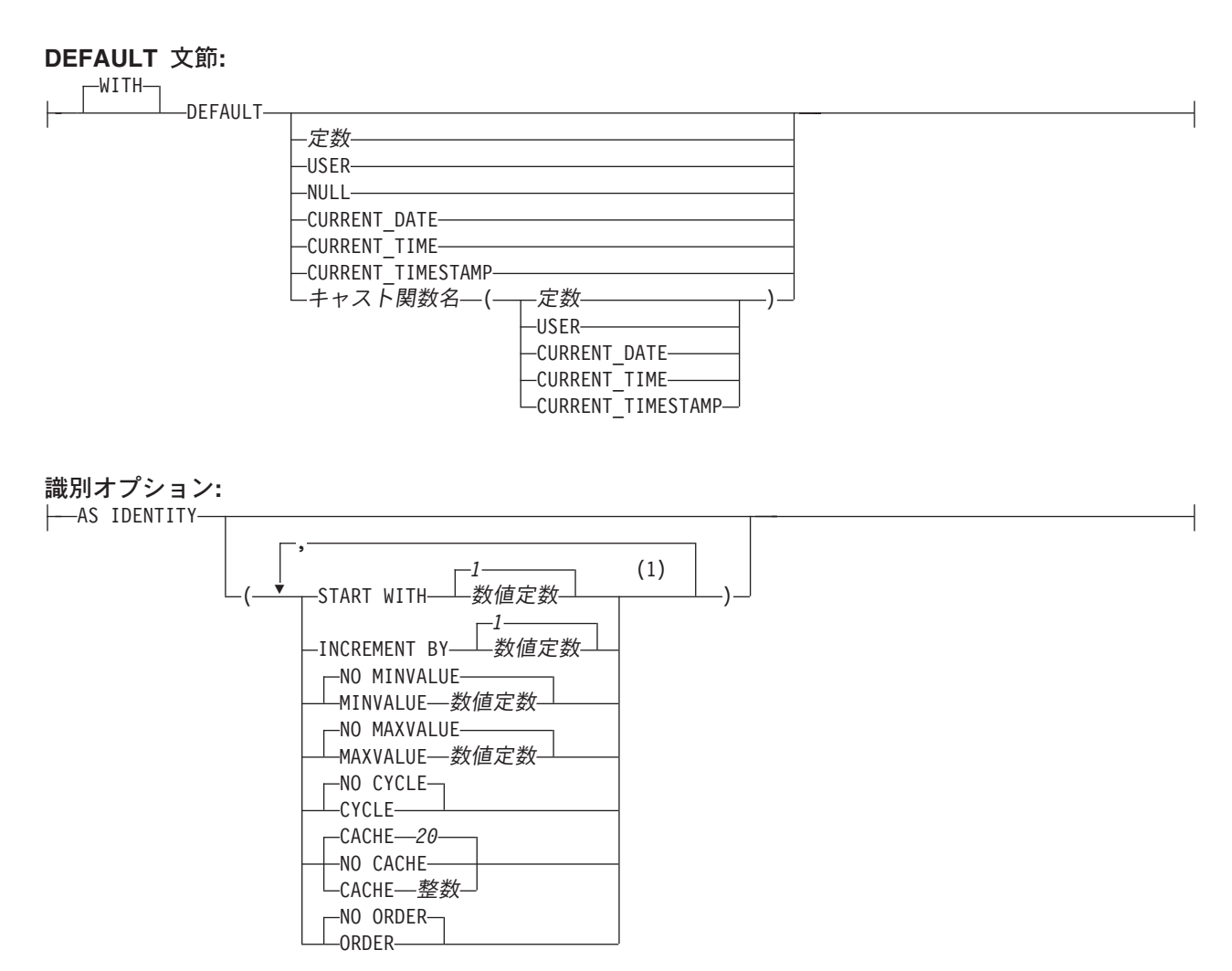

注**:**

**1** 同じ文節を複数回指定することはできません。

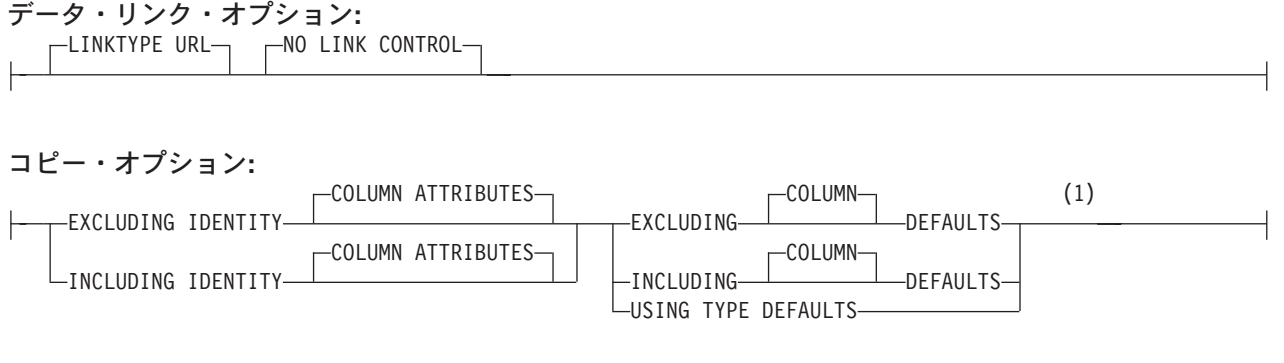

# **AS** 副照会文節**:**

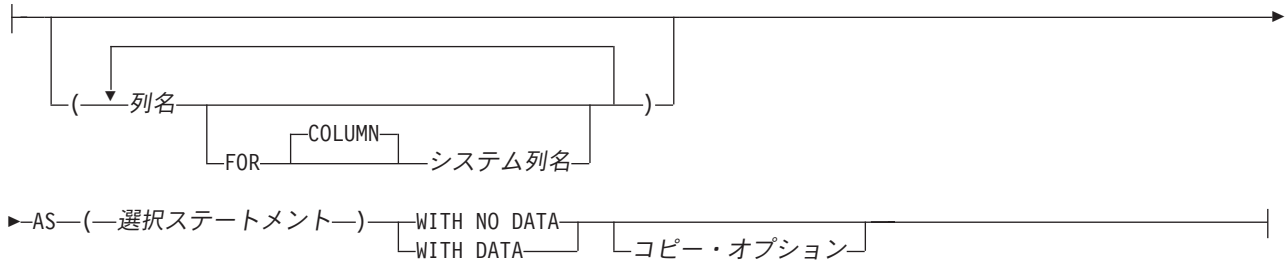

注**:**

**1** 文節は、どのような順序で指定しても構いません。

# 説明

表名

一時表の名前を指定します。 修飾子を明示指定する場合は、SESSION でなけ ればなりません。そうでない場合、エラーが戻されます。指定しなかった場合 は、修飾子は暗黙的に SESSION に設定されます。宣言した一時表、または宣 言した一時表に従属した索引またはビューが同じ名前ですでに存在する場合、エ ラーが戻されます。

同名およびスキーマ名 SESSION を持つ表、ビュー、索引、または別名がすで に存在している場合は、以下のアクションがとられます。

- v 宣言した一時表は、SESSION.*table-name* の名前で定義されます。宣言済み一 時表の解決には永続ライブラリーは含まれないので、エラーは起こりませ ん。
- v SESSION.*table-name* に対する参照は、SESSION.*table-name* の名前を持つ永続 的な表、ビュー、索引、または別名ではなく、この宣言済み一時表に解決さ れます。

この表は QTEMP ライブラリー内に作成されます。

# 列定義

列の属性を定義します。少なくとも 1 つ以上で、8000 を超えない列の定義がなけ ればなりません。

列の行バッファー・バイト・カウントの合計は、32766 (VARCHAR 列または VARGRAPHIC 列が指定されている場合は 32740) 以下でなければなりません。さ らに、LOB を指定してある場合は、すべての列の行データ・バイト・カウントの合 計が 3.5 GB を超えていてはなりません。 データ・タイプごとの列のバイト・カウ ントについては、 756 [ページの『使用上の注意』を](#page-779-0)参照してください。

列名

表を構成する列の名前を指定します。列名 は修飾できません。表の複数の列や 表のシステム列名に同じ名前を使用することもできません。

#### **FOR COLUMN** システム列名

列の i5/OS 名を指定します。表の複数の列やシステム列名に対して、同じ名前 を使用してはなりません。

システム列名が指定されず、また列名が有効なシステム列名でない場合には、シ ステム列名が生成されます。システム列名の生成方法に関する詳細については、 760 [ページの『列名の生成の規則』を](#page-783-0)参照してください。

### データ・タイプ

列のデータ・タイプを指定します。

組み込みタイプ

組み込みデータ・タイプを指定します。組み込みタイプ の説明について は、 722 ページの『[CREATE TABLE](#page-745-0)』を参照してください。

グローバル一時表については、ROWID 列、または FILE LINK CONTROL を伴う DATALINK 列は指定できません。

特殊タイプ名

列のデータ・タイプが、特殊タイプ (ユーザー定義のデータ・タイプ) であ ることを指定します。この列の長さ、精度、および位取りは、それぞれ、特 殊タイプのソースとなっているタイプの長さ、精度、および位取りと同じに なります。スキーマ名なしの特殊タイプを指定すると、その特殊タイプ名 は、SQL パス上のスキーマを検索することで解決されます。

#### **NOT NULL**

列に NULL 値が入るのを防止します。NOT NULL を指定しないことは、その 列がヌルであってもよいことを意味します。

#### **DEFAULT**

列のデフォルト値を指定します。この文節は、1 つの列定義 の中で複数回指定 することはできません。 ID 列 (AS IDENTITY と定義されている列) について は、DEFAULT を指定することはできません。 ID 列のデフォルト値は、デー タベース・マネージャーが生成します。 DEFAULT キーワードの後に値が指定 されていない場合は、次のようになります。

- v 列がヌル可能の場合、デフォルト値は NULL 値になります。
- v 列がヌル可能でない場合、デフォルト値は列のデータ・タイプによって決ま ります。

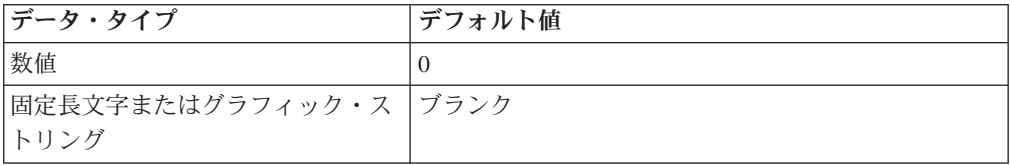
## **DECLARE GLOBAL TEMPORARY TABLE**

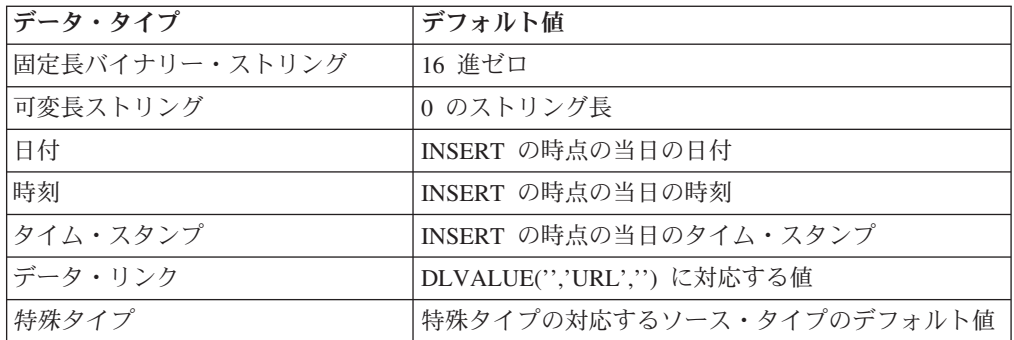

NOT NULL および DEFAULT を列の定義 から省いた場合、DEFAULT NULL の暗黙の指定が取られます。

定数

その列のデフォルト値としての定数を指定します。これは、100 [ページの](#page-123-0) [『割り当ておよび比較』で](#page-123-0)説明している割り当て規則に従って、その列に割 り当てることができる値を表す定数にする必要があります。浮動小数点定数 は、SMALLINT、INTEGER、DECIMAL、または NUMERIC 列に使用して はなりません。 10 進定数には、小数点より右方に、その列に指定された位 取りより多くの桁を含めてはなりません。

#### **USER**

INSERT または UPDATE の時点での USER 特殊レジスターの値を、その 列のデフォルト値として指定します。この列のデータ・タイプは、USER 特 殊レジスターの長さ属性と同じかそれより大きい長さ属性を持つ CHAR ま たは VARCHAR でなければなりません。

## **NULL**

その列のデフォルト値としてヌルを指定します。 NOT NULL を指定する 場合は、同じ列の定義 内で DEFAULT NULL を指定してはなりません。

#### **CURRENT\_DATE**

現在の日付を列のデフォルト値として指定します。 CURRENT DATE を指 定する場合は、列のデータ・タイプは DATE または DATE に基づく特殊 タイプでなければなりません。

#### **CURRENT\_TIME**

現在の時刻を列のデフォルト値として指定します。 CURRENT TIME を指 定する場合は、列のデータ・タイプは TIME または TIME に基づく特殊タ イプでなければなりません。

#### **CURRENT\_TIMESTAMP**

現在のタイム・スタンプを列のデフォルト値として指定します。 CURRENT\_TIMESTAMP を指定する場合は、列のデータ・タイプは TIMESTAMP または TIMESTAMP に基づく特殊タイプでなければなりませ ん。

## キャスト関数名

この形式のデフォルト値は、特殊タイプやデータ・タイプ、 BINARY、VARBINARY、BLOB、 CLOB、DBCLOB、DATE、TIME また は TIMESTAMP として定義された列でのみ使用することができます。次の 表は、これらのキャスト関数 の許可されている使用法を示します。

## **DECLARE GLOBAL TEMPORARY TABLE**

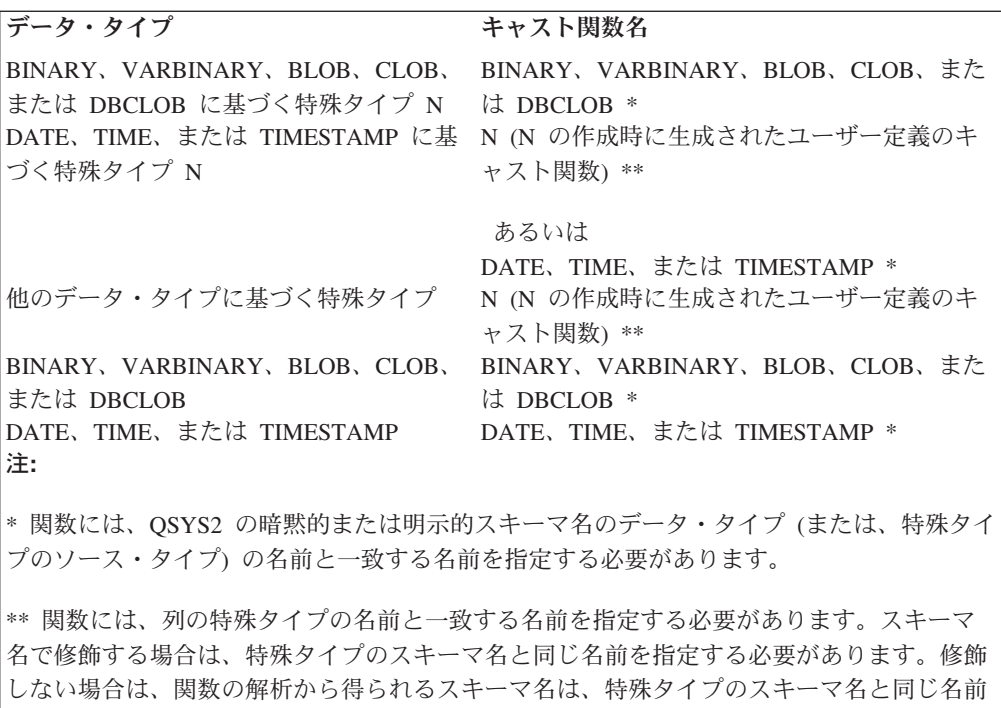

定数

にする必要があります。

定数を引数として指定します。この定数は、特殊タイプのソース・タイ プの定数、あるいは、特殊タイプでない場合は、データ・タイプの定数 の規則に準拠する必要があります。

BINARY、VARBINARY、BLOB、CLOB、DBCLOB、DATE、TIME、お よび TIMESTAMP 関数の場合は、この定数をストリング定数にする必 要があります。

#### **USER**

INSERT または UPDATE の時点での USER 特殊レジスターの値をそ の列のデフォルト値として指定します。この列の特殊タイプのソース・ タイプのデータ・タイプは、USER 特殊レジスターの長さ属性と同じか それより大きい長さ属性を持つ CHAR または VARCHAR でなければ なりません。

### **CURRENT\_DATE**

現在の日付を列のデフォルト値として指定します。 CURRENT DATE を指定する場合、列の特殊タイプのソース・タイプのデータ・タイプ は、DATE にする必要があります。

### **CURRENT\_TIME**

現在の時刻を列のデフォルト値として指定します。 CURRENT TIME を指定する場合、列の特殊タイプのソース・タイプのデータ・タイプ は、TIME にする必要があります。

### **CURRENT\_TIMESTAMP**

現在のタイム・スタンプを列のデフォルト値として指定します。 CURRENT\_TIMESTAMP を指定する場合、列の特殊タイプのソース・ タイプのデータ・タイプは、TIMESTAMP にする必要があります。

指定した値が無効である場合、エラーが戻されます。

### **GENERATED**

列の値をデータベース・マネージャーが生成することを指定します。列が ID 列 (AS IDENTITY 文節で定義されたもの) と見なされる場合は、GENERATED を指定することができます。

### **ALWAYS**

表に行が 1 つ挿入されるたびに、常にデータベース・マネージャーが列の 値を生成することを指定します。 ALWAYS は推奨値です。

#### **BY DEFAULT**

行が挿入されたときに、列の値が指定されていない場合のみ、データベー ス・マネージャーが列の値を生成することを指定します。値が指定されてい る場合は、データベース・マネージャーはその値を使用します。

識別列の場合は、データベース・マネージャーは指定された値を挿入します が、その識別列が固有制約を持っているか、またはその識別列を単独で指定 する固有索引を持っている場合を除き、その値がその列の固有の値であるか どうかの検査は行いません。

#### **AS IDENTITY**

列が表の識別列であることを指定します。 1 つの表は識別列を 1 つだけ持つこ とができます。 AS IDENTITY を指定できるのは、列のデータ・タイプが、厳 密に位取りがゼロの数値タイプ (SMALLINT、

INTEGER、BIGINT、DECIMAL、または位取りがゼロの NUMERIC、またはこ れらのデータ・タイプに基づく特殊タイプ) である場合だけです。 DECIMAL または NUMERIC データ・タイプが指定された場合、精度は 31 以下でなけれ ばなりません。

識別列は、暗黙的に NOT NULL になります。識別属性の説明については、 722 ページの『[CREATE TABLE](#page-745-0)』内の AS IDENTITY 文節を参照してくださ  $\mathcal{U}^{\mathcal{A}}$ 

### データ・リンク・オプション

DATALINK データ・タイプに関連したオプションを指定します。

#### **LINKTYPE URL**

リンクのタイプを URL として定義します。

#### **NO LINK CONTROL**

これを指定すると、リンク済みファイルが存在するか否かを判別するための 検査は行われなくなります。URL の構文だけが検査されます。リンク済み ファイルに関してデータベース・マネージャー制御は行われません。

# **LIKE**

## 表名 またはビュー名

指定の表またはビューに定義されている列をこの表に含めることを指定します。 LIKE 文節で指定する表名 やビュー名 は、すでにアプリケーション・サーバー 上に存在する表またはビューを識別していなければなりません。

LIKE の使用は、n 列 (n は、識別された表またはビュー内の列数) を暗黙的に 定義したことになります。この暗黙の定義には、n 列の以下の属性が含まれます (そのデータ・タイプに該当する場合)

## **DECLARE GLOBAL TEMPORARY TABLE**

- 列名 (および、システム列名)
- データ・タイプ、長さ、精度、および位取り
- v CCSID

表名 の直後に LIKE 文節を指定し、括弧で囲まなかった場合は、以下の列属性 も含まれます。その他の場合は、これらの属性は含まれません (デフォルト値お よび識別属性は、コピー・オプション を使用して制御することもできます)。

- デフォルト値 (表名 が指定され、ビュー名 は指定されていない場合)
- v 識別属性
- ヌル可能性
- v 列の見出しとテキスト ( 954 [ページの『](#page-977-0)LABEL』を参照)

指定された表またはビューが非 SQL 作成の物理ファイルまたは論理ファイルの 場合、非 SQL 属性は除去されます。例えば、日付と時刻の形式は ISO 形式に 変更されます。

暗黙の定義には、識別された表またはビューのその他のオプション属性は含まれ ません。例えば、新規の表には、表からの基本キーや外部キーは自動的には組み 込まれません。新規の表にこうしたオプション属性が組み込まれるのは、オプシ ョン文節を明示的に指定した場合に限られます。

# **AS** 副照会文節

列名

表を構成する列の名前を指定します。列名 は修飾できません。表の複数の列や 表のシステム列名に同じ名前を使用することもできません。

## **FOR COLUMN** システム列名

列の i5/OS 名を指定します。表の複数の列やシステム列名に対して、同じ名前 を使用してはなりません。

システム列名が指定されず、また列名が有効なシステム列名でない場合には、シ ステム列名が生成されます。システム列名の生成方法に関する詳細については、 760 [ページの『列名の生成の規則』を](#page-783-0)参照してください。

#### 選択ステートメント

表の列の名前および記述が、選択ステートメント を実行した場合に選択ステー トメント の派生結果表に現れる列と同じになるようにすることを指定します。 AS 選択ステートメント を使用すると、この表について *n* 個の列を暗黙的に定 義したことになります。*n* は、選択ステートメント の結果として発生する列の 数です。この暗黙の定義には、*n* 列の以下の属性が含まれます (そのデータ・タ イプに該当する場合)

- 列名 (および、システム列名)
- データ・タイプ、長さ、精度、および位取り
- $\cdot$  CCSID
- v ヌル可能性
- v 列の見出しとテキスト ( 954 [ページの『](#page-977-0)LABEL』を参照)

以下の属性は組み込まれません (デフォルト値と識別属性は、コピー・オプショ ン を使用して組み込むことができます)。

- デフォルト値
- v 識別属性

暗黙の定義には、選択ステートメント で参照された表またはビューのその他の オプション属性は含まれません。

暗黙的に定義された列は、選択ステートメント の結果表の列の名前を継承しま す。したがって、すべての結果列について、選択ステートメント または列名リ ストの中で列名を指定する必要があります。式、定数、および関数から派生する 結果列については、選択ステートメント で結果列の直後に AS 列名文節を指定 するか、選択ステートメント の前の列リスト内に名前を指定する必要がありま す。

選択ステートメント は、変数または組み込みパラメーター・マーカー (疑問符) を参照するものであってはなりません。選択ステートメント には、PREVIOUS VALUE 式または NEXT VALUE 式を含めてはなりません。

#### **WITH DATA**

選択ステートメント を実行することを指定します。表の作成後に、選択ステー トメント の結果表の行が自動的に表に挿入されます。

### **WITH NO DATA**

選択ステートメント を実行しないことを指定します。したがって、自動的に表 に挿入される行のセットを持つ結果表はありません。

# コピー・オプション

| | | | | | | | | | | | | | | | | | | | |

## **INCLUDING IDENTITY COLUMN ATTRIBUTES** または **EXCLUDING IDENTITY COLUMN ATTRIBUTES**

ID 列の属性を継承するかどうかを指定します。

#### **INCLUDING IDENTITY COLUMN ATTRIBUTES**

この表が、選択ステートメント、表名、またはビュー名 の結果として生じ る列の識別属性 (もしあれば) を継承することを指定します。一般に、識別 属性がコピーされるのは、表、ビュー、または選択ステートメント の中の 対応する列のエレメントが、識別属性を持つ基本表列の名前に直接または間 接にマップされる表列またはビュー列の名前である場合です。 INCLUDING IDENTITY COLUMN ATTRIBUTES 文節と AS 選択ステートメント 文節 を指定してあるときは、以下の場合には新規の表の列は識別属性を継承しま せん。

- v 選択ステートメント の選択リストに、ID 列名の複数のインスタンスが含 まれている (つまり同じ列を複数回選択している) 場合。
- v 選択ステートメント の選択リストに、複数の ID 列が含まれている (つ まり結合が含まれている) 場合。
- v 選択リスト内の式のいずれかに ID 列が含まれている場合。
- v 選択ステートメント に一組の演算 (UNION または INTERSECT) が含ま れている場合。

INCLUDING IDENTITY を指定しなかった場合は、表には ID 列は含まれ ません。

## **DECLARE GLOBAL TEMPORARY TABLE**

| | | | |  $\perp$ 

| | | | | | | | |  $\perp$ 

| |

> | | | | | | | | ||

 $\blacksquare$ |

 $\mathbf{I}$  $\mathbf{I}$ -1  $\mathbf{I}$  $\mathbf{I}$  $\mathbf{I}$  $\mathbf{I}$ 

 $\mathbf{I}$ 

|<br>|<br>|<br>|<br>|<br>|

| | |

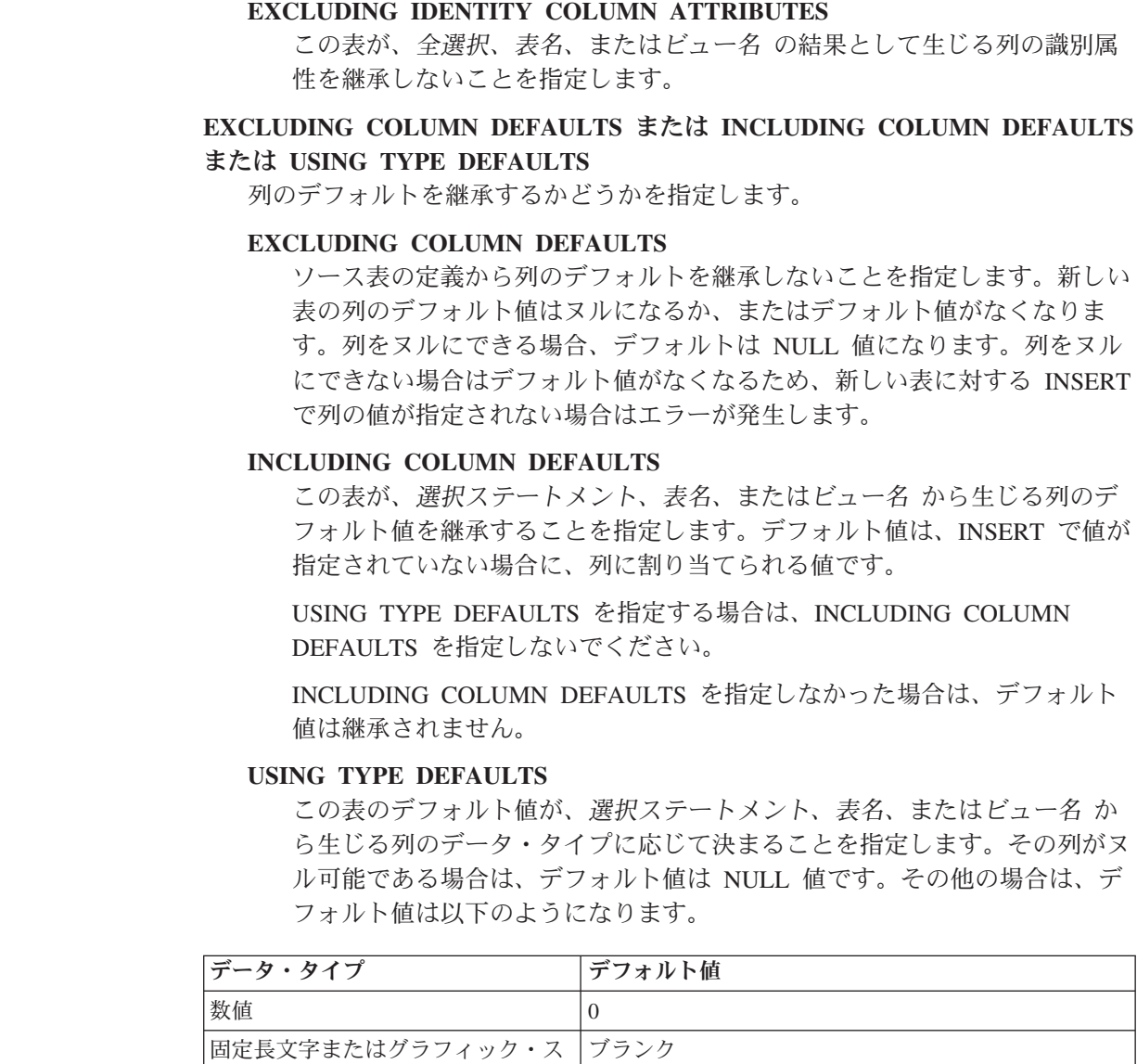

INCLUDING COLUMN DEFAULTS を指定する場合は、USING TYPE DEFAULTS は指定しないでください。

特殊タイプの対応するソース・タイプのデフォルト値

## **WITH REPLACE**

トリング

固定長バイナリー・ストリング | 16 進ゼロ

可変長ストリング のついり のストリング長

日付 **INSERT の時点の当日の日付** 時刻 INSERT の時点の当日の時刻

タイム・スタンプ INSERT の時点の当日のタイム・スタンプ

データ・リンク DLVALUE('','URL','') に対応する値

指定した名前の宣言済みグローバル一時表がすでに存在している場合に、その既 存の表を、このステートメントで定義した一時表で置き換える (そして既存の表 のすべての行を削除する) ことを指定します。

WITH REPLACE を指定しない場合は、現行セッション内にすでに存在してい るどの宣言済みグローバル一時表とも異なる名前を指定する必要があります。

#### **ON COMMIT**

COMMIT 操作が行われるときにこのグローバル一時表に対して行うアクション を指定します。

この宣言済みグローバル一時表が No Commit (NC) 分離レベルでオープンされ た場合、または COMMIT HOLD 操作が行われる場合は、ON COMMIT 文節は 適用されません。

### **DELETE ROWS**

表について WITH HOLD カーソルがオープンされていない場合は、表のす べての行が削除されます。これはデフォルトです。

### **PRESERVE ROWS**

表の行は保存されます。

## **NOT LOGGED**

表に対する変更 (表の作成も含む) をログに記録しないことを指定します。 ROLLBACK (または ROLLBACK TO SAVEPOINT) 操作を行うときに、この作 業単位 (またはセーブポイント) で表が変更されていても、その変更はロールバ ックされません。この作業単位 (またはセーブポイント) の中で表を作成した場 合、その表は除去されます。この作業単位 (またはセーブポイント) の中で表を 除去した場合は、その表は復元されますが、行は含まれていません。

## **ON ROLLBACK**

ROLLBACK 操作が行われるときにこのグローバル一時表に対して行うアク ションを指定します。

この宣言済みグローバル一時表が No Commit (NC) 分離レベルでオープン された場合、または ROLLBACK HOLD 操作が行われる場合は、ON ROLLBACK 文節は適用されません。

#### **DELETE ROWS**

表のすべての行が削除されます。これはデフォルトです。

#### **PRESERVE ROWS**

表の行は保存されます。

# 使用上の注意

インスタンス化、有効範囲、および終了 **:** P はアプリケーション・プロセスを表 し、T は、P の中のアプリケーション・プログラム内の宣言済み一時表であるもの とします。

- v P の中のプログラムが DECLARE GLOBAL TEMPORARY TABLE ステートメン トを発行すると、T の空のインスタンスが作成されます。
- v P の中のどのプログラムも T を参照でき、それらの参照はどれも T の同じイン スタンスに対する参照です。(SQL 関数、SQL プロシージャー、またはトリガー の複合ステートメント内で DECLARE GLOBAL TEMPORARY ステートメント を指定した場合は、宣言済み一時表の有効範囲は、その複合ステートメントでは なくアプリケーション・プロセスです。)

T がリモート・サーバーで宣言されたものである場合は、T に対する参照では、 T を宣言するときに使用したものと同じ接続を使用する必要があり、その接続は T の宣言後に終了していてはなりません。 T が宣言されたデータベース・サー バーへの接続が終了すると、T は除去されます。

- T の定義に ON COMMIT DELETE ROWS 文節が含まれている場合は、コミッ ト操作により P の中の 1 つの作業単位が終了した時点で、P の中のどのプログ ラムについても T に依存する WITH HOLD カーソルがオープン状態にないとき は、すべての行が削除されます。
- T の定義に ON ROLLBACK DELETE ROWS 文節が含まれている場合は、ロー ルバック操作により P の中の 1 つの作業単位が終了した時点で、すべての行が 削除されます。
- v T を宣言したアプリケーション・プロセスが終了すると、T は除去されます。

一時表の所有権 **:** この表の所有者 は、このステートメントを実行しているジョブ のユーザー・プロファイルです。

一時表の権限 **:** 宣言済み一時表を定義するときに、その表に関するすべての表特 権、およびその表を除去する権限が、PUBLIC に対して暗黙に認可されます。

他の **SQL** ステートメント内での宣言済み一時表の参照 **:** 多くの SQL ステートメ ントが宣言済み一時表をサポートしています。 DECLARE GLOBAL TEMPORARY TABLE 以外の SQL ステートメントの中で一時表を参照するには、その表を暗黙的 または明示的に SESSION で修飾する必要があります。

表名の修飾子として SESSION を使用しても、アプリケーション・プロセスに、そ の表名についての DECLARE GLOBAL TEMPORARY TABLE ステートメントが含 まれていない場合は、データベース・マネージャーは、宣言済み一時表が参照され ているのではないと判断します。そして、データベース・マネージャーは、このよ うな表参照を永続表に解決します。

宣言済み一時表の使用に関する制限 **:**

- v ALTER TABLE、COMMENT、GRANT、LABEL、LOCK、RENAME、または REVOKE ステートメントでは、宣言済み一時表は指定できません。
- v 宣言済み一時表は、参照制約の中で親表として指定することはできません。
- v CREATE INDEX または CREATE VIEW ステートメントで宣言済み一時表を参 照する場合は、該当の索引またはビューは、SESSION (または QTEMP ライブラ リー) の中に作成する必要があります。

代替構文**:** 以下のキーワードは、旧リリースとの互換性を維持するためにサポート されている同義語です。これらのキーワードは標準キーワードではないので、原則 として使用しないようにしてください。

v DEFINITION ONLY は WITH NO DATA の同義語です。

## 例

| |

> 例 *1:* 社員番号、給与、歩合給、および賞与に関する列定義のある宣言済み一時表 を定義します。

**DECLARE GLOBAL TEMPORARY TABLE** SESSION.TEMP\_EMP **(**EMPNO **CHAR(**6**) NOT NULL**, SALARY **DECIMAL(**9, 2**)**, BONUS **DECIMAL(9, 2),**<br>COMM **DECIMAL(9, 2))** COMM **DECIMAL(**9, 2**)) ON COMMIT PRESERVE ROWS**

例 *2:* USER1.EMPTAB という基本表に 3 つの列があり、その 1 つが ID 列である とします。この基本表を同じ列名および属性 (識別属性も含む) を持つ一時表を宣言 します。

**DECLARE GLOBAL TEMPORARY TABLE** TEMPTAB1 **LIKE** USER1.EMPTAB **INCLUDING IDENTITY ON COMMIT PRESERVE ROWS**

上記の例では、データベース・マネージャーは TEMPTAB1 の暗黙修飾子として SESSION を使用します。

DECLARE PROCEDURE ステートメントは、外部プロシージャーを定義します。

# 呼び出し

このステートメントは、アプリケーション・プログラムに組み込んで使用します。 それ以外の使用法はありません。このステートメントは、実行可能ステートメント ではありません。 REXX で指定してはなりません。

## 権限

不要です。

# 構文

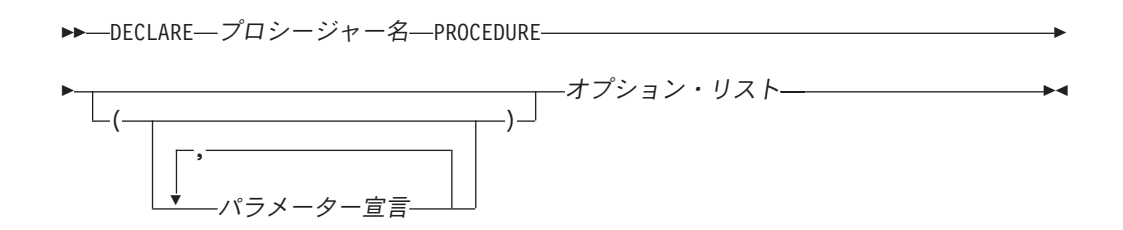

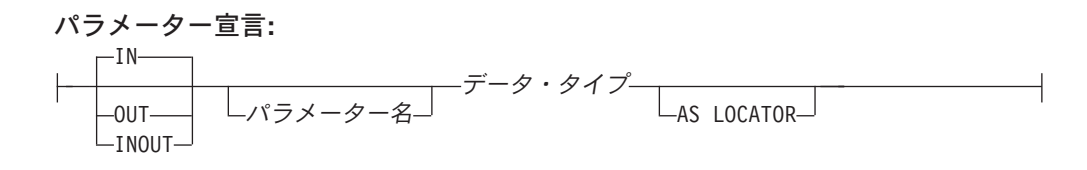

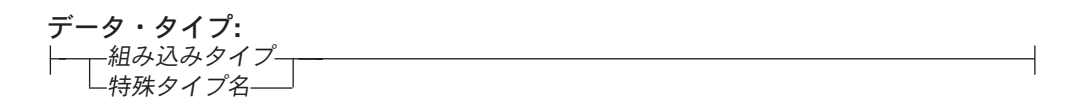

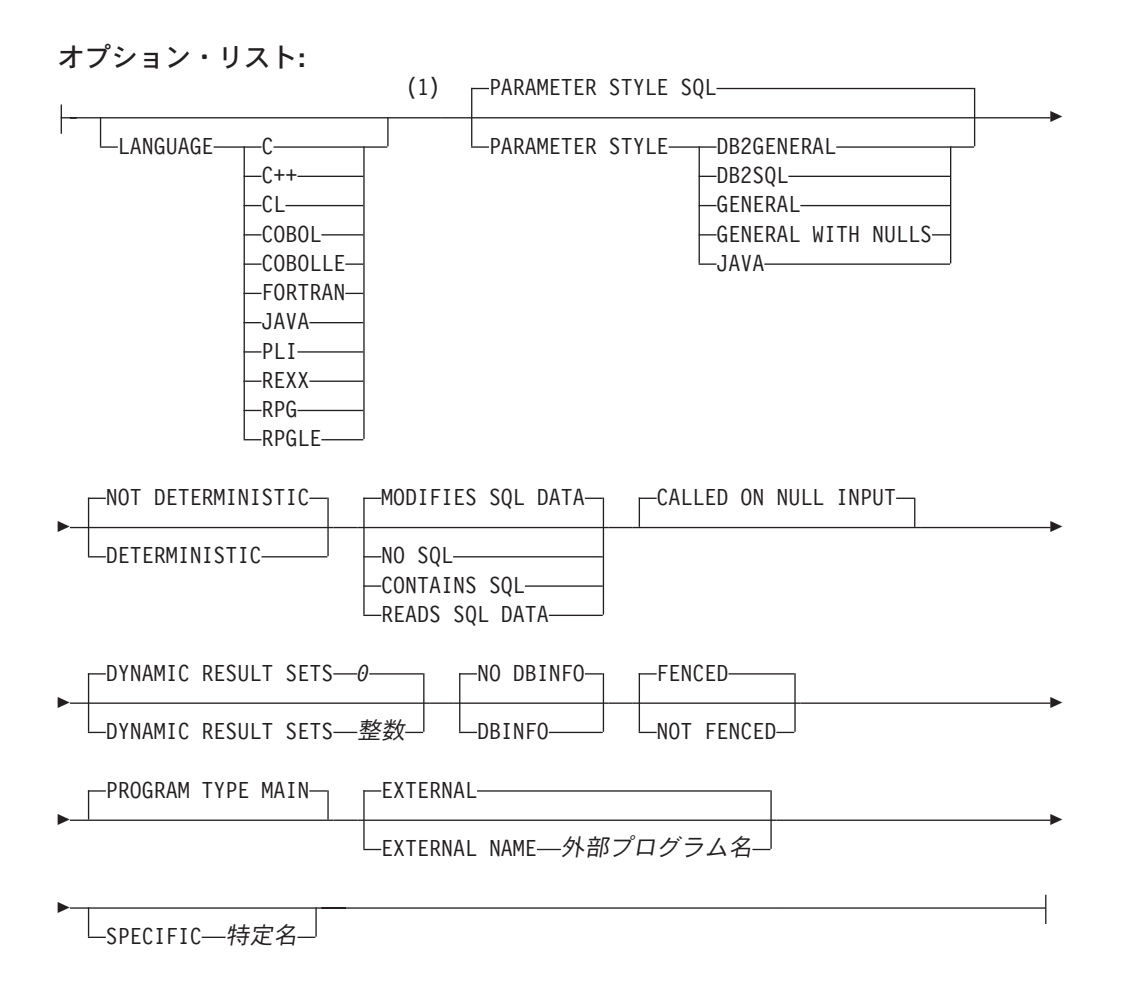

注**:**

**1** オプション文節は、別の順序で指定することができます。

組み込みタイプ**:**

|

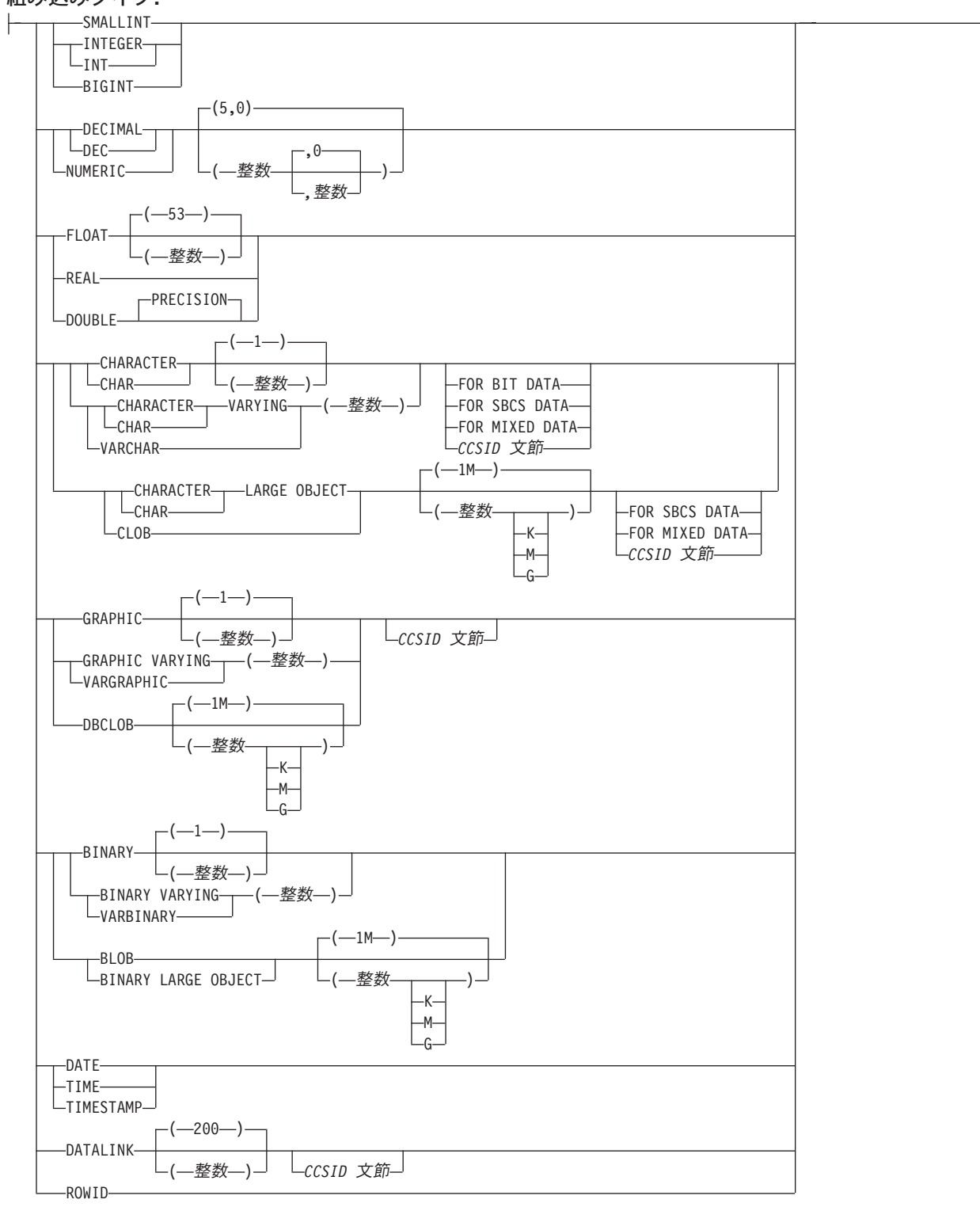

**CCSID** 文節**:**

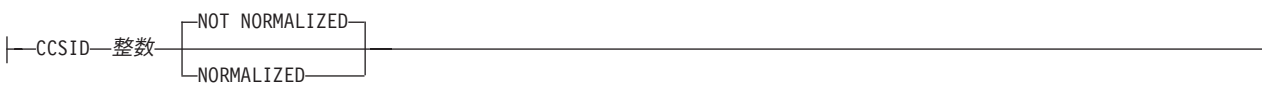

# 説明

| | | | | | | | | | | | | | プロシージャー名

プロシージャーを指定します。この名前は、そのソース・プログラムで宣言され ている他のプロシージャーの名前と同じであってはなりません。

*(*パラメーター宣言*,...)*

プロシージャーのパラメーターの数とそれぞれのパラメーターのデータ・タイプ を指定します。 プロシージャーに関するパラメーターは、入力専用、出力専 用、または入出力両用に使用できます。それぞれのパラメーターに名前を指定す ることができますが、これは必須ではありません。

DECLARE PROCEDURE で使用できるパラメーターの最大数は言語とパラメー ター・スタイルによって異なり、以下のようになります。

- v PARAMETER STYLE GENERAL を指定した場合、C および C++ での最大 数は 1024 です。その他の場合の最大数は 255 です。
- v PARAMETER STYLE GENERAL WITH NULLS を指定した場合、C および C++ での最大数は 1023 です。その他の場合の最大数は 254 です。
- v PARAMETER STYLE SQL または PARAMETER STYLE DB2SQL を指定し た場合、C および C++ での最大数は 508 です。その他の場合の最大数は 90 です。
- v PARAMETER STYLE JAVA または PARAMETER STYLE DB2GENERAL を指定した場合、最大数は 90 です。

パラメーターの数の最大数は、その外部プログラムまたはサービス・プログラム のコンパイルに使用されるライセンス・プログラムで許されるパラメーターの最 大の数によっても制約されます。

**IN**

パラメーターが、プロシージャーへの入力パラメーターであることを指定し ます。プロシージャー内でパラメーターに対する変更が行われても、制御が 戻った後で、呼び出し元の SQL アプリケーションがその変更内容を使用す ることはできません。<sup>69</sup>

**OUT**

パラメーターが、プロシージャーから戻される出力パラメーターであること を示します。

データ・リンクやデータ・リンクをベースとした特殊タイプは、出力パラメ ーターとして指定することはできません。

**INOUT**

パラメーターが、このプロシージャー用の入出力両方のパラメーターである ことを指定します。

データ・リンクやデータ・リンクをベースとした特殊タイプは、入出力パラ メーターとして指定することはできません。

パラメーター名

パラメーター名を指定します。この名前は、このプロシージャー用の他のパ ラメーター名 と同じものであってはなりません。

<sup>69.</sup> 言語タイプが REXX の場合は、パラメーターはすべて入力パラメーターでなければなりません。

| | | | | | データ・タイプ

パラメーターのデータ・タイプを指定します。

指定するデータ・タイプは LANGUAGE 文節で指定する言語にとって有効 なものでなければなりません。すべてのデータ・タイプが SQL プロシージ ャーに有効です。データ・リンクは、外部プロシージャーには無効です。デ ータ・タイプの詳細については、722 ページの『[CREATE TABLE](#page-745-0)』および SQL プログラミングを参照してください。

CCSID が指定されている場合、プロシージャーに渡される前に、パラメー ターはその CCSID に変換されます。CCSID が指定されていない場合は、 CCSID は、プロシージャーの呼び出し時点における現行サーバーのデフォ ルトの CCSID によって決まります。

### **AS LOCATOR**

これを指定すると、パラメーターは、実際の値ではなく、値のロケーターに なります。 AS LOCATOR は、パラメーターに LOB データ・タイプや LOB データ・タイプをベースとする特殊タイプが指定されている場合にの み、指定することができます。 AS LOCATOR を指定した場合、FOR SBCS DATA または FOR MIXED DATA を指定してはなりません。

## **DYNAMIC RESULT SETS** 整数

プロシージャーから戻すことのできる結果セットの最大数を指定します。整数 は、ゼロ以上で 32768 より小さくなければなりません。ゼロを指定すると、結 果セットは戻されません。 SET RESULT SETS ステートメントを発行した場合 は、戻される結果の数は、このキーワードに指定した結果セットの数と、SET RESULT SETS ステートメントに指定した結果セットの数のいずれか少ない方 です。

結果セットが戻されるのは、プロシージャーが直接呼び出される場合か、または プロシージャーが RETURN TO CLIENT プロシージャーで、

ODBC、JDBC、OLE DB、.NET、SQL 呼び出しレベル・インターフェース、 iSeries Access Family 最適化 SQL API のいずれかから間接的に呼び出される場 合のみです。結果セットの詳細については、1052 ページの『[SET RESULT](#page-1075-0) [SETS](#page-1075-0)』を参照してください。

## **LANGUAGE**

その外部プログラムの作成に使用されている言語を指定します。この文節は、外 部プログラムが REXX プロシージャーである場合に必要です。

LANGUAGE の指定がない場合は、その LANGUAGE は該当の外部プログラム に関連するプログラム属性情報によって決定されます。該当のプログラムに関連 するプログラム属性情報によっては認識可能な言語を特定できない場合には、言 語は C であると見なされます。

## **C**

外部プログラムは C で作成されます。

## **C++**

外部プログラムは C++ で作成されます。

## **CL**

外部プログラムは CL で作成されます。

**COBOL**

外部プログラムは COBOL で作成されます。

**COBOLLE**

外部プログラムは ILE COBOL で作成されます。

#### **FORTRAN**

外部プログラムは FORTRAN で作成されます。

### **JAVA**

外部プログラムは JAVA で作成されます。

### **PLI**

外部プログラムは PL/I で作成されます。

#### **REXX**

外部プログラムは REXX プロシージャーです。

#### **RPG**

外部プログラムは RPG で作成されます。

### **RPGLE**

外部プログラムは ILE RPG で作成されます。

### **SPECIFIC** 特定名

プロシージャーを一意に識別する修飾または非修飾名を指定します。暗黙的また は明示的修飾子も含め、この特定名 には、プロシージャー名 と同じ名前を指定 する必要があります。

修飾子を指定しないと、プロシージャー名 の暗黙的または明示的修飾子が使用 されます。修飾子を指定する場合、その修飾子は、プロシージャー名 の明示的 または暗黙的修飾子と同じものにする必要があります。

特定名 を指定しなかった場合、その特定名は、プロシージャー名と同じ名前に なります。

## **DETERMINISTIC** または **NOT DETERMINISTIC**

このプロシージャーが、同じ IN 引数および INOUT 引数を指定して呼び出さ れた場合に、常に同じ結果を戻すかどうかを指定します。

#### **NOT DETERMINISTIC**

このプロシージャーは、同じ IN 引数および INOUT 引数を指定して呼び出 された場合に、データベース内の参照先データが変更されていなくても、必 ずしも同じ結果を戻すとは限りません。

#### **DETERMINISTIC**

| | | | | | | | |

 $\mathbf{I}$ 

このプロシージャーは、同じ IN 引数および INOUT 引数を指定して呼び出 された場合に、データベース内の参照先データが変更されていない限り、常 に同じ結果を戻します。

**CONTAINS SQL**、**READS SQL DATA**、**MODIFIES SQL DATA**、または **NO SQL**

SQL ステートメントがある場合に、このプロシージャーまたはこのプロシージ ャーから呼び出されたルーチンの中で、どの SQL ステートメントを実行できる かを指定します。各データ・アクセス指示の下で実行できる SQL ステートメン トの詳細なリストについては、 1157 ページの『付録 B. SQL [ステートメントの](#page-1180-0) [特性』を](#page-1180-0)参照してください。

#### **CONTAINS SQL**

このプロシージャーで、SQL データの読み取りも変更も行わない SQL ス テートメントを実行できることを指定します。

### **NO SQL**

このプロシージャーではどの SQL ステートメントも実行できないことを指 定します。

### **READS SQL DATA**

このプロシージャーに、SQL データを変更しない SQL ステートメントを 組み込めることを指定します。

## **MODIFIES SQL DATA**

このプロシージャーで、どのプロシージャーでもサポートされないステート メントを除くすべての SQL ステートメントを実行できることを指定しま す。

## **CALLED ON NULL INPUT**

引数値のいずれかまたは全部がヌルである場合、関数を呼び出して、その関数に ヌル引数値のテストを行わせることを指定します。関数はヌルまたは非 NULL 値を戻すことができます。

## **FENCED** または **NOT FENCED**

このパラメーターは、他のプロダクトとの互換性を保持するために許可されてお り、DB2 UDB for iSeries で使用されることはありません。

## **PROGRAM TYPE MAIN**

このプロシージャーをメイン・ルーチンとして実行することを指定します。

#### **DBINFO**

データベース・マネージャーは、状況情報が入っている構造体をプロシージャー に渡す必要があることを指定します。 表 54 は、DBINFO 構造体の説明を示し ています。 DBINFO 構造体についての詳しい情報は、ライブラリー QSYSINC 内の該当するソース・ファイルの組み込み sqludf に入っています。例えば、C の場合、sqludf は QSYSINC/H で見つかります。

DBINFO は、PARAMETER STYLE DB2SQL でのみ許可されます。

表 *54. DBINFO* フィールド

| <b> フィールド</b>                         | データ・タイプ      | 説明       |
|---------------------------------------|--------------|----------|
| リレーショナル・データ   VARCHAR(128)  現行サーバーの名前 |              |          |
| ベース                                   |              |          |
| 権限 ID                                 | VARCHAR(128) | 実行時権限 ID |

表 *54. DBINFO* フィールド *(*続き*)*

| | | | | | | | | | | | | | |

| | | | |

| | | | | |

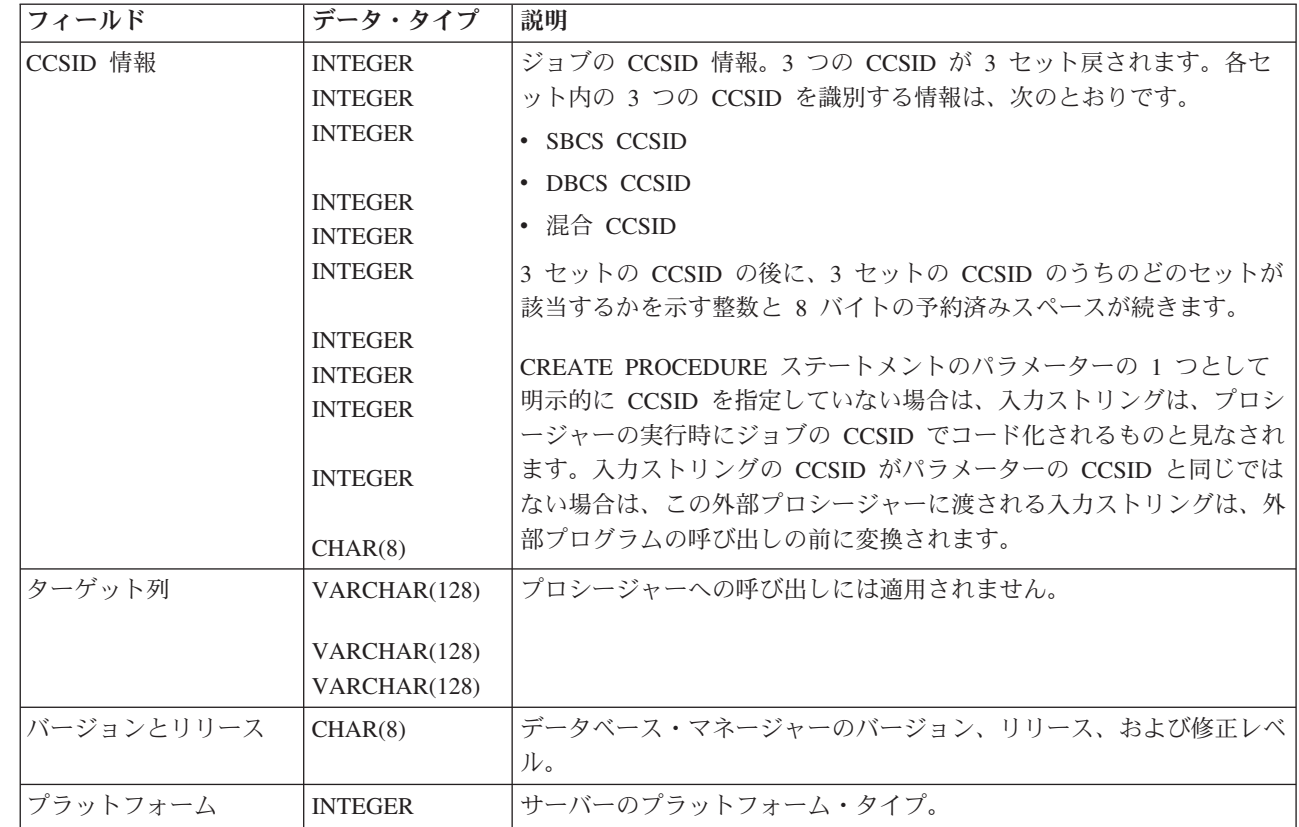

## **EXTERNAL NAME** 外部プログラム名

該当のプロシージャーが CALL ステートメントによって呼び出される時点で実 行されるプログラムを指定します。このプログラム名は、アプリケーション・サ ーバーに存在するプログラムを識別していなければなりません。このプログラム は、ILE サービス・プログラムであってはなりません。

この名前の妥当性は、アプリケーション・サーバーで検査されます。名前の形式 が正しくない場合、エラーが戻されます。

外部プログラム名の指定がない場合、外部プログラム名は該当のプロシージャー 名と同じであると見なされます。

#### **PARAMETER STYLE**

プロシージャーにパラメーターを渡し、プロシージャーから値を戻すために使用 する規則を指定します。

**SQL**

CALL ステートメントに指定されているパラメーターに加えて、幾つかの追 加パラメーターをプロシージャーに渡すことを指定します。これらのパラメ ーターは、次の順序で配列されるように定義されます。

- v 最初の N 個のパラメーターは、DECLARE PROCEDURE ステートメン ト上に指定されるパラメーターです。
- v パラメーターの標識変数を表す N 個のパラメーター。
- v SQLSTATE の CHAR(5) 出力パラメーター。戻される SQLSTATE は、 プロシージャーが成功したかどうかを示します。戻される SQLSTATE は、外部プログラムによって割り当てられたものです。

ユーザーは、関数からエラーまたは警告を戻すために、外部プログラム内 で SQLSTATE を任意の有効な値にセットすることができます。

- v 完全修飾プロシージャー名の VARCHAR(517) 入力パラメーター。
- v 特定の名前の VARCHAR(128) 入力パラメーター。
- v メッセージ・テキストの VARCHAR(70) 出力パラメーター。

渡されるパラメーターについての詳細は、ライブラリー QSYSINC の該当 するソース・ファイル内の組み込み sqludf を参照してください。例えば、C の場合、sqludf は QSYSINC/H で見つかります。

LANGUAGE JAVA を指定した場合は、PARAMETER STYLE SQL は使用 できません。

#### **DB2GENERAL**

このプロシージャーに、Java メソッド用として定義されているパラメータ ー引き渡し規則を使用することを指定します。

PARAMETER STYLE DB2GENERAL を指定できるのは、LANGUAGE JAVA を指定した場合のみです。 Java でのパラメーター引き渡しの詳細に ついては、「IBM Developer Kit for Java」を参照してください。

## **DB2SQL**

CALL ステートメントに指定されているパラメーターに加えて、幾つかの追 加パラメーターをプロシージャーに渡すことを指定します。 DB2SQL は、 以下の追加パラメーターを最後のパラメーターとして渡すことができるとい う点以外は、PARAMETER STYLE SQL と同じです。

v DBINFO が DECLARE PROCEDURE ステートメント上に指定されてい る場合は、dbinfo 構造体のパラメーター。

渡されるパラメーターについての詳細は、ライブラリー QSYSINC の該当 するソース・ファイル内の組み込み sqludf を参照してください。例えば、C の場合、sqludf は QSYSINC/H で見つかります。

LANGUAGE JAVA を指定した場合は、PARAMETER STYLE DB2SQL は 使用できません。

#### **GENERAL**

このプロシージャーが CALL に指定されているパラメーターを受け取るよ うなパラメーター引き渡しメカニズムを使用することを指定します。標識変 数に対し、引数がさらに渡されることはありません。

LANGUAGE JAVA を指定した場合は、PARAMETER STYLE GENERAL は使用できません。

## **GENERAL WITH NULLS**

CALL ステートメントで GENERAL に指定されているパラメーターに加え て、他の引数もプロシージャーに渡すことを指定します。この追加の引数に は、CALL ステートメントの各パラメーターについてそれぞれ 1 つずつエ レメントがある標識配列が含まれています。 C では、これは多くの場合、 短精度整数の配列です。標識の処理方法に関する詳細については、SQL プ ログラミングを参照してください。

LANGUAGE JAVA を指定した場合は、PARAMETER STYLE GENERAL WITH NULLS は使用できません。

**JAVA**

このプロシージャーで、Java 言語および SQLJ ルーチンの仕様に準拠する パラメーター引き渡し規則を使用することを指定します。 INOUT および OUT パラメーターは、値を戻しやすくするために、単一項目配列として渡 されます。移植性を高めるためには、PARAMETER STYLE JAVA 規則を 使用する Java プロシージャーを書く必要があります。

PARAMETER STYLE JAVA を指定できるのは、LANGUAGE JAVA を指 定した場合だけです。 Java でのパラメーター引き渡しの詳細については、 「IBM Developer Kit for Java」を参照してください。

パラメーターを渡す方法は、外部関数の言語によって決まります。たとえば、C では、VARCHAR または CHAR パラメーターはヌル文字で終了するストリン グとして渡されます。詳細については、SQL プログラミングを参照してくださ い。 Java ルーチンについては、「IBM Developer Kit for Java」を参照してく ださい。

# 使用上の注意

**DECLARE PROCEDURE** の有効範囲**:** プロシージャー名 の有効範囲は、それが定 義されているソース・プログラムです。すなわち、プリコンパイラーに実行依頼さ れるプログラムです。したがって、別個にコンパイルされた他のプログラムやモジ ュールから呼び出されるプログラムは、呼び出し側プログラムの DECLARE PROCEDURE ステートメントからの属性を使用しません。

**DECLARE PROCEDURE** 規則**:** DECLARE PROCEDURE ステートメントは、その プロシージャーを参照するすべての CALL ステートメントよりも前に入れなければ なりません。

DECLARE PROCEDURE ステートメントが適用されるのは、静的 CALL ステート メントだけです。動的に準備された CALL ステートメント、またはプロシージャー 名が変数によって識別されている CALL ステートメントには適用されません。

代替構文**:** 以下のキーワードは、旧リリースとの互換性を維持するためにサポート されている同義語です。これらのキーワードは標準キーワードではないので、原則 として使用しないようにしてください。

- v キーワード VARIANT と NOT VARIANT は、NOT DETERMINISTIC と DETERMINISTIC の同義語として使用することができます。
- v キーワード NULL CALL と NOT NULL CALL は、CALLED ON NULL INPUT と RETURNS NULL ON NULL INPUT の同義語として使用できます。
- v キーワード SIMPLE CALL は、GENERAL の同義語として使用できます。
- v DB2GENERAL の同義語として、値 DB2GENRL を使用できます。
- v PARAMETER STYLE 文節のキーワード PARAMETER STYLE はオプションで す。

## 例

外部プロシージャー PROC1 を、C プログラムの中で宣言します。 CALL ステー トメントを使用してこのプロシージャーを呼び出すと、LIB1 ライブラリーの中の PGM1 という名前の COBOL プログラムが呼び出されます。

EXEC SQL **DECLARE** PROC1 **PROCEDURE** (**CHAR**(10), **CHAR**(10)) **EXTERNAL NAME** LIB1.PGM1 **LANGUAGE COBOL GENERAL**; EXEC SQL **CALL** PROC1 ('FIRSTNAME ','LASTNAME ');

# **DECLARE STATEMENT**

DECLARE STATEMENT ステートメントは、プログラムの文書化の目的に使用しま す。このステートメントは、準備される SQL ステートメントを識別するのに使用 する名前を宣言します。

# 呼び出し

このステートメントは、アプリケーション・プログラムに組み込んで使用します。 それ以外の使用法はありません。このステートメントは、実行可能ステートメント ではありません。 このステートメントは、Java または REXX では使用できませ ん。

## 権限

権限は不要です。

## 構文

$$
\begin{array}{c}\n \begin{array}{c}\n \uparrow \\
 \hline\n \end{array}\n \begin{array}{c}\n \hline\n \end{array}\n \begin{array}{c}\n \hline\n \end{array}\n \begin{array}{c}\n \hline\n \end{array}\n \begin{array}{c}\n \hline\n \end{array}\n \begin{array}{c}\n \hline\n \end{array}\n \begin{array}{c}\n \hline\n \end{array}\n \begin{array}{c}\n \hline\n \end{array}\n \begin{array}{c}\n \hline\n \end{array}\n \begin{array}{c}\n \hline\n \end{array}\n \begin{array}{c}\n \hline\n \end{array}\n \begin{array}{c}\n \hline\n \end{array}\n \end{array}
$$

## 説明

ステートメント名 準備される SQL ステートメントを識別するために、プログラムで使用される 1 つまたは複数の名前をリストします。

## 例

この例は、C プログラムにおける DECLARE STATEMENT ステートメントの使用 法を示しています。

EXEC SQL **INCLUDE SQLDA**; void main () { EXEC SQL **BEGIN DECLARE SECTION** ; char src stmt[32000]; char sqlda[32000] EXEC SQL **END DECLARE SECTION** ; EXEC SQL INCLUDE SQLCA ; strcpy(src\_stmt,"**SELECT** DEPTNO, DEPTNAME, MGRNO ¥ **FROM** DEPARTMENT ¥ **WHERE** ADMRDEPT = 'A00'"); EXEC SQL **DECLARE** OBJ\_STMT STATEMENT; (Allocate storage from SQLDA) EXEC SQL **DECLARE** C1 CURSOR **FOR** OBJ\_STMT; EXEC SQL **PREPARE** OBJ\_STMT **FROM** :src\_stmt; EXEC SQL DESCRIBE OBJ STMT INTO :sqlda; (Examine SQLDA) (Set SQLDATA pointer addresses)

## **DECLARE STATEMENT**

```
EXEC SQL OPEN C1;
while (strncmp(SQLSTATE, "00000", 5) )
  {
 EXEC SQL FETCH C1 USING DESCRIPTOR :sqlda;
 (Print results)
 }
EXEC SQL CLOSE C1;
return;
}
```
## **DECLARE VARIABLE**

DECLARE VARIABLE ステートメントは、ホスト変数に対して、デフォルト値以外 のサブタイプまたは CCSID を割り当てるのに使用します。

# 呼び出し

このステートメントは、アプリケーション・プログラムに組み込んで使用します。 それ以外の使用法はありません。このステートメントは、実行可能ステートメント ではありません。 Java または REXX では指定できません。

## 権限

権限は不要です。

## 構文

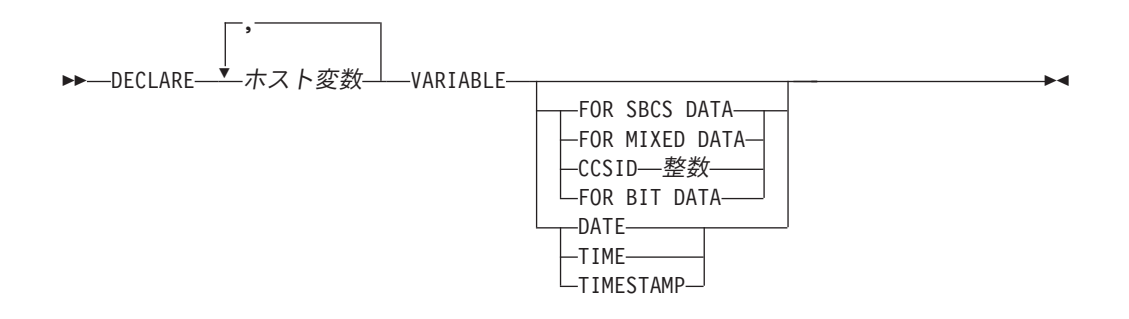

## 説明

#### ホスト変数

該当のプログラムで定義されている文字またはグラフィックのストリングのホス ト変数の名前を指定します。このホスト変数には、標識変数は指定できません。 そのホスト変数の定義は、その変数を参照する DECLARE VARIABLE ステー トメントの前でも後でも構いません。

#### **FOR BIT DATA**

ホスト変数の値が、コード化文字セットに関連付けられていないことを指定しま す。したがって、変換は行われません。 FOR BIT DATA が指定されたホスト 変数の CCSID は 65535 です。 FOR BIT DATA は、グラフィックのホスト変 数には指定できません。

### **FOR SBCS DATA**

ホスト変数の値に、SBCS (1 バイト文字セット) データが入ることを指定しま す。アプリケーション・リクエスターにおけるジョブの CCSID 属性が DBCS 対応でない場合や、ホスト変数の長さが 4 より小さい場合は、FOR SBCS DATA がデフォルト値となります。FOR SBCS DATA の CCSID は、アプリケ ーション・リクエスターにおけるジョブの CCSID 属性によって決まります。 FOR SBCS DATA は、グラフィックのホスト変数には指定できません。

### **FOR MIXED DATA**

ホスト変数の値に、SBCS データと DBCS データが両方とも入るように指示し ます。アプリケーション・リクエスターにおけるジョブの CCSID 属性が

DBCS 対応であり、ホスト変数の長さが 3 より大きい場合は、FOR MIXED DATA がデフォルト値となります。FOR DBCS DATA の CCSID は、アプリ ケーション・リクエスターにおけるジョブの CCSID 属性によって決まります。 FOR MIXED DATA は、グラフィックのホスト変数には指定できません。

#### **CCSID** 整数

ホスト変数の値に、CCSID 整数のデータが入ることを指定します。この整数が SBCS の CCSID である場合は、ホスト変数は SBCS データです。この整数が 混合データの CCSID である場合は、ホスト変数は混合データです。文字ホスト 変数の場合は、指定する CCSID は SBCS または混合 CCSID でなければなり ません。

この変数がグラフィック・ストリング・データ・タイプのものである場合は、指 定する CCSID は、DBCS、UTF-16、または UCS-2 の CCSID でなければなり ません。有効な CCSID のリストについては、 1201 [ページの『付録](#page-1224-0) E. CCSID [の値』の](#page-1224-0)項を参照してください。 UTF-16 または UCS-2 データを表すには、 CCSID 1200 または 13488 を指定することを考慮してください。 CCSID が指 定されていない場合は、グラフィック・ストリング変数の CCSID は、そのジョ ブに関連付けられている DBCS CCSID です。

ファイル参照変数の場合、CCSID はファイル内のデータではなく CCSID のパ スおよびファイル名を指定します。

**DATE**

このホスト変数の値に、日付を示すデータが入ることを指定します。

**TIME**

このホスト変数の値に、時刻を示すデータが入ることを指定します。

#### **TIMESTAMP**

このホスト変数の値に、タイム・スタンプを示すデータが入ることを指定しま す。

# 使用上の注意

配置制限**:** DECLARE VARIABLE ステートメントは、アプリケーションのうち、 SQL ステートメントが有効であればどの位置にでも指定することができます。ただ し、次のような例外があります。

- v ホスト言語が COBOL または RPG の場合は、DECLARE VARIABLE ステート メントは、その DECLARE VARIABLE ステートメントで指定されるホスト変数 を参照する SQL ステートメントより前でなければなりません。
- v DATE、TIME、または TIMESTAMP をヌル文字で終了する文字ストリングに対 して C で指定すると、その C 宣言の長さは 1 だけ減らされます。

プリコンパイラー規則**:** 以下の場合は、プリコンパイル時にエラー・メッセージが 出されます。

- v 存在しないホスト変数を参照している。
- 数値変数が参照されている。
- v すでに参照されている変数を参照している。
- v 固有でないホスト変数が参照されている。
- v SQL ステートメントと DECLARE VARIABLE ステートメントが同一のホスト変 数を参照しているときに、DECLARE VARIABLE ステートメントの方がその SQL ステートメントより後に置かれている。
- v グラフィックのホスト変数に関して、FOR BIT DATA、FOR SBCS DATA、また は FOR MIXED DATA 文節が指定されている。
- v グラフィックのホスト変数に関して、SBCS または混合の CCSID が指定されて いる。
- 文字ホスト変数に関して、DBCS、UTF-16、または UCS-2 の CCSID が指定され ている。
- v DATE、TIME、または TIMESTAMP が文字でないホスト変数に対して指定され ている。
- v DATE、TIME、または TIMESTAMP に使用されるホスト変数の長さが不足して いて、最小の日付、時刻、またはタイム・スタンプの値を指定することができな い。

# 例

この例では、C プログラムの変数 *fred* および *pete* を混合データとして、また *jean* および *dave* を CCSID が 37 の SBCS データとして宣言しています。

```
void main ()
  {
EXEC SQL BEGIN DECLARE SECTION;
     char fred[10];
     EXEC SQL DECLARE :fred VARIABLE FOR MIXED DATA;
     decimal(6,0) mary;
     char pete[4];
     EXEC SQL DECLARE :pete VARIABLE FOR MIXED DATA;
     char jean[30];
     char dave[9];
     EXEC SQL DECLARE :jean, :dave VARIABLE CCSID 37;
  EXEC SQL END DECLARE SECTION;
    EXEC SQL INCLUDE SQLCA;
   ...
  }
```
| | | |

# **DELETE**

DELETE ステートメントは、表またはビューから行を削除します。 INSTEAD OF DELETE トリガーが定義されていないビューから行を削除すると、そのビューの元 になっている表から行が削除されます。こうしたトリガーが定義されている場合 は、それが代わりに実行されます。

このステートメントには、以下の 2 つの形式があります。

- v 検索 DELETE 形式。この形式は、1 つまたは複数の行を削除する場合に使用し ます。必要に応じて、削除される行を検索条件によって限定することができま す。
- v 位置指定 DELETE 形式。この形式は、1 行だけ削除する場合に使用します。削 除される行は、カーソルの現在位置によって決まります。

# 呼び出し

検索 DELETE ステートメントは、アプリケーション・プログラムに組み込めるほ か、対話式に呼び出すこともできます。位置指定 DELETE ステートメントは、必ず アプリケーション・プログラムに組み込まなければなりません。検索 DELETE と位 置指定 DELETE は、どちらも動的に準備できる実行可能ステートメントです。

## 権限

このステートメントの権限 ID が保持する特権には、少なくとも以下の 1 つが含ま れていなければなりません。

- v ステートメントに指定された表またはビューに対して、
	- その表またはビューに対する DELETE 特権
	- 表やビューが入っているライブラリーに対する \*EXECUTE システム権限
- v 管理権限

検索 DELETE の検索条件 に、その表またはビューの列の参照が含まれている場 合、そのステートメントの権限 ID によって保持される特権には、以下の 1 つも含 まれていなければなりません。

- v その表またはビューについての SELECT 特権
- v 管理権限

検索条件 に副照会が含まれている場合、ステートメントの権限 ID によって保持さ れる特権には、少なくとも以下の 1 つも含まれていなければなりません。

- v その副照会で識別されている各表またはビューについて、
	- 表やビューに対する SELECT 特権、および
	- 表やビューが入っているライブラリーに対する \*EXECUTE システム権限
- v 管理権限

SQL 特権に対応するシステム権限の説明については、[940](#page-963-0) ページの[『表またはビュ](#page-963-0) [ーへの権限を検査する際の対応するシステム権限』](#page-963-0)を参照してください。

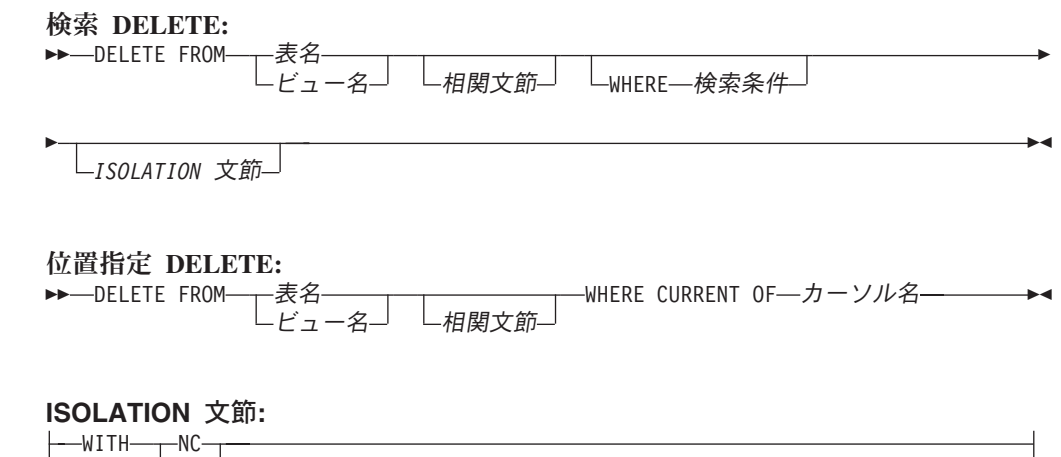

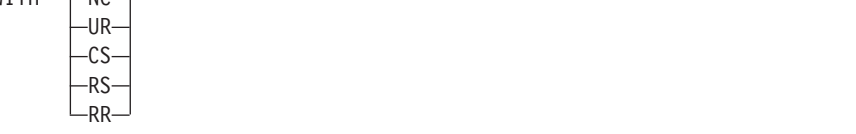

# 説明

## **FROM** 表名 またはビュー名

行を削除する表またはビューを識別します。この名前は、現行サーバーに存在し ている表またはビューを識別していなければなりませんが、カタログ表、カタロ グ表のビュー、または削除不可のビューを識別するものであってはなりません。 削除可能なビューの説明については、 780 ページの『[CREATE VIEW](#page-803-0)』を参照し てください。

相関文節

検索条件 の中で使用して、表やビュー、ならびに、その表やビューの列名を指 定することができます。相関文節 の説明については、 441 [ページの『第](#page-464-0) 4 章 [照会』を](#page-464-0)参照してください。相関名 の説明については、 136 [ページの『相関](#page-159-0) [名』を](#page-159-0)参照してください。

#### **WHERE**

削除する行を指定します。文節を省略するか、あるいは検索条件 またはカーソ ル名 を指定できます。この文節を指定しなかった場合は、指定した表またはビ ューのすべての行が削除されます。

検索条件

205 [ページの『検索条件』で](#page-228-0)説明している任意の検索条件です。副照会以外 の検索条件 で指定する列名 は、該当する表またはビューの列を識別するも のでなければなりません。

検索条件 は、表またはビューの各行に適用されます。削除される行は、検 索条件 の結果が真になった行です。

検索条件 に副照会が含まれている場合は、行に検索条件 が適用されるたび にその副照会が実行され、検索条件 を適用する際に副照会の結果が使用さ れるたびに、その副照会が実行されると考えることができます。 実際に、

相関参照のない副照会は一度しか実行されないことがありますが、相関参照 を伴う副照会は各行ごとに一度実行する必要がある場合があります。

副照会が DELETE ステートメントのオブジェクト・テーブル、あるいは、 CASCADE、SET NULL、または SET DEFAULT の削除規則を使用して従 属表を参照する場合、その副照会は、行が削除される前に、完全に評価され ます。

#### **CURRENT OF** カーソル名

削除操作で使用するカーソルを識別します。このカーソル名 は、宣言され ているカーソルを識別しなければなりません。カーソルの宣言については、 『DECLARE CURSOR ステートメント』の「使用上の注意」の項を参照し てください。

識別された表またはビューは、カーソルの選択ステートメント の FROM 文節でも指定されなければならず、カーソルは削除可能でなければなりませ ん。削除可能なカーソルの説明については、 790 [ページの『](#page-813-0)DECLARE [CURSOR](#page-813-0)』を参照してください。

DELETE ステートメントが実行される時点では、カーソルはある 1 行 (削 除される行) に位置付けられていなければなりません。行が削除されると、 カーソルは、結果表にあるその次の行の前に位置付けられます。次の行が存 在しない場合は、カーソルは最後の行の後に位置付けられます。

### *ISOLATION* 文節

このステートメントに関して使用する分離レベルを指定します。

#### **WITH**

分離レベルを指定します。次のいずれかになります。

- v RR 反復可能読み取り
- v RS 読み取り固定
- CS カーソル固定
- UR 非コミット読み取り
- NC コミットなし

*ISOLATION* 文節 を指定しなかった場合は、デフォルトの分離レベルが使用され ます。デフォルトの判別方法については、 479 ページの『[ISOLATION](#page-502-0) 文節』を 参照してください。

# **DELETE** の規則

トリガー**:** 識別された表または識別されたビューの基本表が削除トリガーを持つ場 合、トリガーが起動します。トリガーが起動された結果、他のステートメントが実 行されたり、削除される値に基づいてエラー条件が発生したりすることがありま す。

参照保全**:** 識別された表、または識別された表の基本表が親表である場合、選択さ れた行は、RESTRICT または NO ACTION の削除規則との関係において従属関係 を持ってはなりません。また、その DELETE は、RESTRICT または NO ACTION の削除規則との関係において従属関係を持つ下層行に波及してはなりません。

削除操作が、RESTRICT または NO ACTION 削除規則によって防止されない場合 には、選択された行は削除されます。選択された行に従属する行は、いずれも影響 を受けます。

- v SET NULL の削除規則に関連する行の従属行の外部キーのヌル可能な列は、 NULL 値に設定されます。
- v SET DEFAULT の削除規則に関連する行の従属行の外部キーの列は、対応するデ フォルト値に設定されます。
- v CASCADE の削除規則に関連する行の従属行はいずれも削除され、それらの行に ついても上記の規則が適用されます。

参照制約 (RESTRICT 削除規則を伴う参照制約以外の) は、ステートメントの終わ りで実際上チェックされます。複数行削除の場合、これは、すべての行が削除さ れ、何らかの関連トリガーが起動された後で起こります。

検査制約**:** 検査制約を指定することにより、親表と従属表の関係について SET NULL または SET DEFAULT の削除規則が設定されている場合に、親表の行が削 除されないようにすることができます。親表の行のどれかを削除したときに、従属 表の中の列がヌルまたはデフォルト値に設定されることになり、そのヌルまたはデ フォルト値が原因で検査制約の検索条件の評価結果が偽になる場合は、その行は削 除されません。

**DELETE** のパフォーマンス**:** WHERE 文節を含まない SQL DELETE ステートメン トは、表のすべての行を削除します。この場合、消去操作 (コミットメント制御下 で実行していない場合) またはファイル変更操作 (コミットメント制御下で実行して いる場合) を使用して行を削除することができます。コミットメント制御下で実行 している場合、削除をそのままコミットするかロールバックすることができます。 このインプリメンテーションは、個別に各行を削除するよりもより高速ですが、各 行の個別のジャーナル項目はジャーナルに記録されません。この技法を使用するの は、以下のすべてが当てはまる場合のみです。

- v ターゲット表はビューではありません。
- かなりの行数を削除中です。
- v DELETE ステートメントを発行するジョブには、ファイルにオープン・カーソル がありません (疑似クローズされた SQL カーソルを含まない)。
- v 他のジョブで表に対してロックをかけていません。
- v 表は、アクティブな削除トリガーを持っていません。
- v 表は、CASCADE、SET NULL、または SET DEFAULT 削除規則を使用した参照 制約内の親ではありません。
- v DELETE ステートメントを発行するユーザーは、 DELETE 特権に加えて表の \*OBJMGT または \*OBJALTER システム権限を持っています。

# 使用上の注意

削除操作エラー**:** なんらかの削除操作を実行しているときにエラーが起きた場合 は、このステートメントからの変更、参照制約、およびトリガーされた SQL ステ ートメントはロールバックされます (ただし、このステートメントまたは他のトリ ガーされた SQL ステートメントの分離レベルが NC である場合を除きます)。

ロック**:** 適切なロックがすでに存在している場合を除き、正常な DELETE ステート メントの実行の過程で、1 つまたは複数の排他ロックが獲得されます。コミット操 作またはロールバック操作によりロックが解除されるまでは、DELETE 操作の効果 を認識できるのは以下のものだけです。

- 削除を行ったアプリケーション・プロセス
- v 分離列 UR または NC を使用している他のアプリケーション・プロセス

ロックは、他のアプリケーション・プロセスがその表の操作を行うのを防止しま す。ロックの詳細については、COMMIT、ROLLBACK、および LOCK TABLE の 各ステートメントの説明、および 29 [ページの『分離レベル』を](#page-52-0)参照してくださ い。

アプリケーション・プロセスが、その非更新可能なカーソルのいずれかが位置づけ られている行を削除する場合、それらのカーソルはそれらの結果表の次の行の前に 位置付けられます。次の行 R の前に位置付けられるカーソルが C であると想定し ます (OPEN、C を介した DELETE、他のカーソルを介した DELETE、または検索 DELETE の結果として)。 R の派生元である基本表に作用する INSERT、 UPDATE、および DELETE 操作が発生すると、C を参照する次の FETCH 操作で は、必ずしも、R 上に C を置くとは限りません。例えば、この操作で C を R' 上 に置く可能性があります。この場合の R' とは、その時点で結果表の次の行になる 新しい行です。

COMMIT(\*RR)、COMMIT(\*ALL)、COMMIT(\*CS)、または COMMIT(\*CHG) を指定 している場合、1 つの DELETE ステートメントで削除または変更できる行の最大数 は 4000000 です。変更された行の数には、トリガー、CASCADE、SET NULL、ま たは SET DEFAULT 参照保全削除規則の結果として、同じコミットメント定義の もとで挿入、更新、または削除された行はいずれも含まれます。

削除された行の数**:** DELETE ステートメントが完了すると、削除された行の数が、 SQL 診断域 (または SQLCA の SQLERRD(3)) の ROW\_COUNT 条件領域項目に 戻されます。 ROW\_COUNT 項目の値には、CASCADE 削除規則またはトリガーの 結果として削除された行の数は含まれません。

SQLCA の説明については、 1169 ページの『付録 [C. SQLCA \(SQL](#page-1192-0) 連絡域)』を参 照してください。

参照保全に関する考慮事項**:** SQL 診断域 (または SQLCA の SQLERRD(5)) の DB2 ROW COUNT SECONDARY 条件情報項目は、参照制約によって影響を受けた 行の数を示します。この値には、CASCADE 削除規則の結果として削除された行の 数、および SET NULL または SET DEFAULT 削除規則の結果として、その外部キ ーが NULL またはデフォルト値に設定された行の数が含まれます。

SQLCA の説明については、 1169 ページの『付録 [C. SQLCA \(SQL](#page-1192-0) 連絡域)』を参 照してください。

**REXX:** 変数は、REXX プロシージャー内では DELETE ステートメントに使用する ことはできません。その代わりとして、DELETE は、パラメーター・マーカーを使 用して PREPARE と EXECUTE のオブジェクトにする必要があります。

代替構文**:** 以下のキーワードは、旧リリースとの互換性を維持するためにサポート されている同義語です。これらのキーワードは標準キーワードではないので、原則 として使用しないようにしてください。

- v キーワード NONE を NC の同義語として使用することができます。
- v キーワード CHG を UR の同義語として使用することができます。
- v キーワード ALL を RS の同義語として使用することができます。

## 例

```
例 1: 表 DEPARTMENT から、部門 (DEPTNO) 'D11' を削除します。
```

```
DELETE FROM DEPARTMENT
 WHERE DEPTNO = 'D11'
```
例 *2:* 表 DEPARTMENT から、すべての部門を削除します (つまり、表を空にしま す)。

**DELETE FROM** DEPARTMENT

例 *3:* Java プログラム・ステートメントを使用して、接続コンテキスト 'ctx' 上の PROJECT 表から、部門 (DEPTNO) がホスト変数 HOSTDEPT の値

(java.lang.String) に等しいすべてのサブプロジェクト (MAJPROJ が NULL のもの) を削除します。

```
#sql [ctx] { DELETE FROM PROJECT
              WHERE DEPTNO = :HOSTDEPT AND MAJPROJ IS NULL };
```
例 *4:* 以下の例に示す Java プログラム (一部分) は、退職した社員 (JOB) を表示 し、要求があれば、接続コンテキスト 'ctx' 上にある EMPLOYEE 表から特定の社 員を削除します。

```
#sql iterator empIterator implements sqlj.runtime.ForUpdate
     ( \ldots );
empIterator C1;
#sql [ctx] C1 = { SELECT * FROM EMPLOYEE
                   WHERE JOB = 'RETIRED' };
   #sql { FETCH C1 INTO ... };
while ( !C1.endFetch() ) {
   System.out.println( ... );
               ...
   if ( condition for deleting row ) {
       #sql [ctx] { DELETE FROM EMPLOYEE
                      WHERE CURRENT OF C1 };
   }
   #sql { FETCH C1 INTO ... };
}
C1.close();
```
# **DESCRIBE**

| | | |

| | | | | | | | | DESCRIBE ステートメントは、準備済みステートメントに関する情報の入手に使用 します。準備済みステートメントの説明については、 966 [ページの『](#page-989-0)PREPARE』を 参照してください。

# 呼び出し

このステートメントは、アプリケーション・プログラム、SQL 関数、 SQL プロシ ージャー、またはトリガー内にのみ組み込むことができます。このステートメント は、動的には準備できない実行可能ステートメントです。 Java では指定できませ ん。

## 権限

権限は不要です。準備済みステートメントを作成するために必要な権限について は、 966 [ページの『](#page-989-0)PREPARE』を参照してください。

## 構文

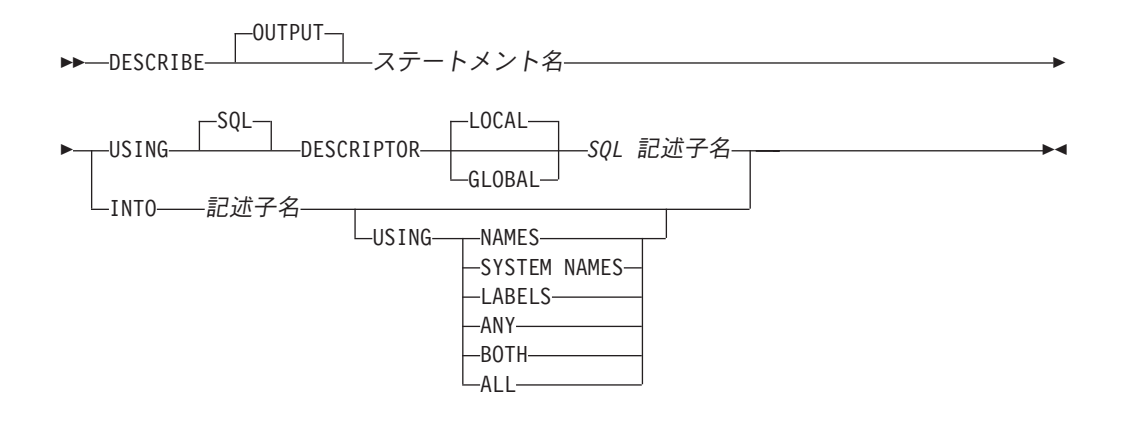

## 説明

## ステートメント名

準備済みステートメントを識別します。DESCRIBE ステートメントが実行され る時点で、この名前はアプリケーション・サーバー側で準備済みステートメント を識別していなければなりません。

準備済みステートメントが SELECT または VALUES INTO ステートメントの 場合は、結果表の列の記述が情報として戻されます。準備済みステートメントが CALL ステートメントの場合は、プロシージャーの OUT および INOUT パラ メーターの記述が情報として戻されます。

#### **USING**

SQL 記述子を識別します。

### **LOCAL**

記述子の名前の有効範囲はプログラム呼び出しのローカルであることを指定 します。

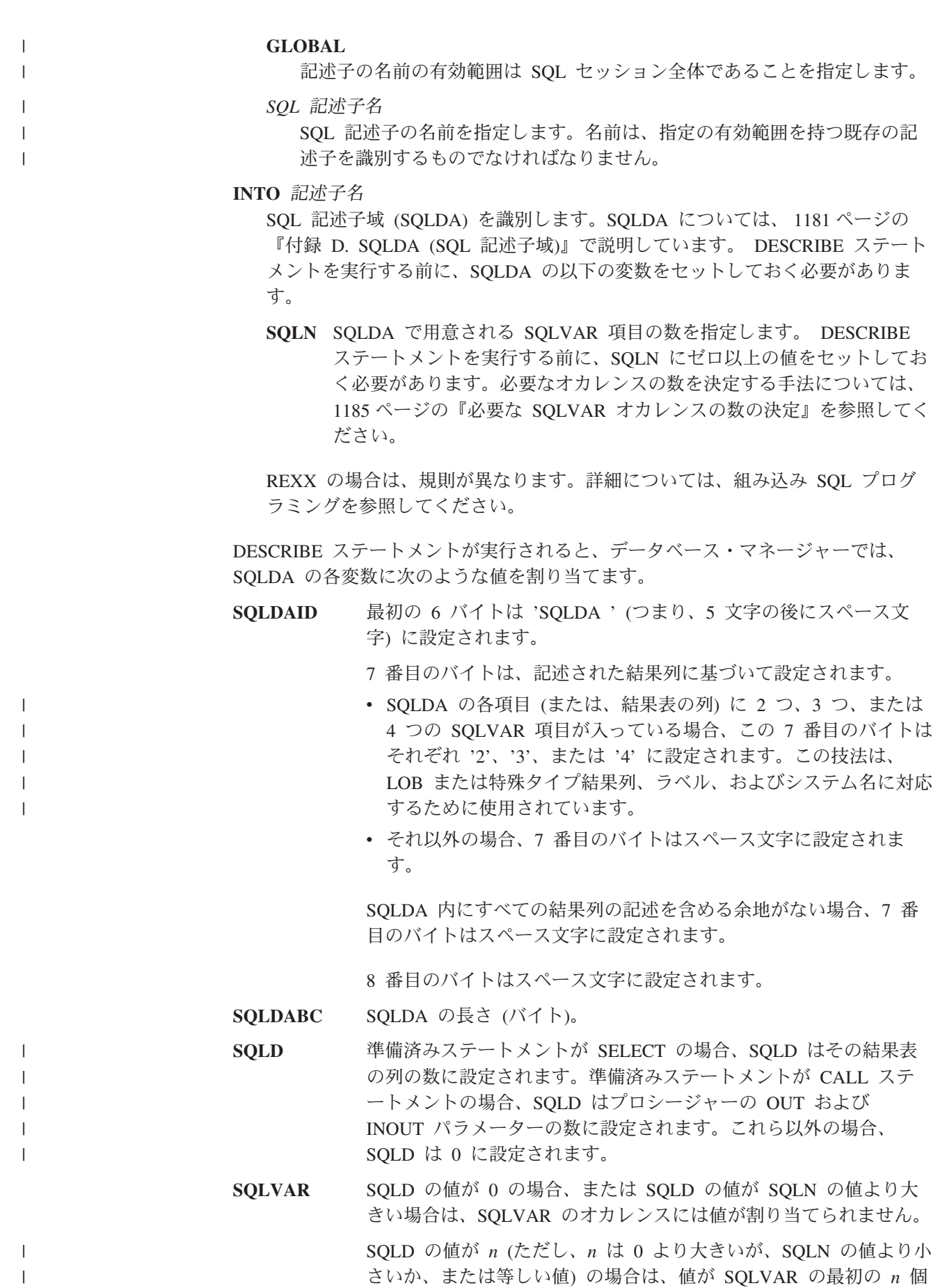

| | | | | |

| | | | | | | |

| | | | | | | |

| | | | | | | | | | | | | | | | | | | | | |

 $\mathbf{I}$ 

のオカレンスに割り当てられ、その結果、SQLVAR の最初のオカレ ンスには結果表 (またはパラメーター) の最初の列の記述が入り、 SQLVAR の 2 番目のオカレンスには結果表 (またはパラメーター) の 2 番目の列の記述が入ります。以下同様です。SQLVAR オカレ ンスに割り当てられる値については、 1187 [ページの『](#page-1210-0)SQLVAR の [オカレンスのフィールドの説明』を](#page-1210-0)参照してください。 **USING** SQLDA のそれぞれの SQLNAME 変数に、どのような値を割り当てるかを指定 します。要求した値が存在しない場合、または名前の長さが 30 より大きい場合 は、SQLNAME の長さは 0 にセットされます。 **NAMES** 列 (またはパラメーター) の名前を割り当てます。これはデフォルトです。 選択リストに名前が明示的にリストされている準備済みステートメントにつ いての DESCRIBE の場合、指定されたその名前が戻されます。戻される列 名は大/小文字の区別があり、区切り文字はありません。 **SYSTEM NAMES** 列のシステム列名を割り当てます。 **LABELS** 列のラベルを割り当てます。(列のラベルは、LABEL ステートメントによっ て定義されます。) ラベルの最初の 20 バイトだけが戻されます。 **ANY** 列のラベルを割り当てます。列にラベルがない場合は、代わりに列の名前が 割り当てられます。 **BOTH** 列のラベルと名前の両方を割り当てます。この場合、追加情報に応じるため に、1 つの列ごとに SQLVAR の 2 ~ 3 つのオカレンスが必要になります が、その数は、結果セットに特殊タイプが入っているか否かによって決まり ます。この拡張の SQLVAR 配列を指定するには、SQLN を 2\**n* か 3\**n* (この場合の *n* は、表やビュー内の列数) に設定します。 SQLVAR の最初 の *n* 個のオカレンスには、列の名前が入り、 2 番目または 3 番目の *n* オ カレンスには、列のラベルが含まれます。 特殊タイプがない場合、 SQLVAR 項目の 2 番目のセットにそのラベルが戻されます。それ以外の場 合、ラベルは、SQLVAR 項目の 3 番目のセット内に戻されます。 **ALL** ラベル、列名、およびシステム列名を割り当てます。この場合、追加情報に 応じるために、1 つの列ごとに SQLVAR の 3 ~ 4 つのオカレンスが必要 になりますが、その数は、結果セットに特殊タイプが入っているか否かによ って決まります。この拡張の SQLVAR 配列を指定するには、SQLN を 3\**n* か 4\**n* (この場合の *n* は、結果表内の列数) に設定します。 SQLVAR の最 初の *n* オカレンスには、システム列名が入ります。 2 番目または 3 番目 の *n* オカレンスには、列のラベルが含まれます。列名がシステム列名とは 異なる場合、列名は 3 番目または 4 番目の *n* オカレンスに含まれます。 その他の場合、SQLNAME フィールドは長さゼロに設定されます。特殊タ イプが指定されていない場合、ラベルは、SQLVAR 記入項目の 2 番目のセ ット内に戻され、列名は、SQLVAR 記入項目の 3 番目のセット内に戻され

ます。それ以外の場合、ラベルは、SQLVAR 記入項目の 3 番目のセット内 に戻され、列名は、SQLVAR 記入項目の 4 番目のセット内に戻されます。

# 使用上の注意

| |

| | | | **PREPARE INTO:** 準備済みステートメントに関する情報は、PREPARE ステートメ ントの INTO 文節を使用しても入手することができます。

**SQL** 記述子の割り振り**:** DESCRIBE ステートメントを実行する前に、ALLOCATE DESCRIPTOR ステートメントを使用して SQL 記述子を割り振らなければなりませ ん。割り振られた記述子項目の数が結果列の数より小さい場合は、警告 (SQLSTATE 01005) が戻されます。

**SQLDA** の割り振り**:** C、COBOL、PL/I、および RPG では、 DESCRIBE または PREPARE INTO ステートメントが実行される前に、十分なストレージを幾つかの SQLVAR オカレンスに割り当てる必要があります。 SQLN は、割り当てられた SQLVAR オカレンスの数に設定されなければなりません。準備済み SELECT ステ ートメントの結果表にある列の記述を入手する場合は、 SQLVAR 項目のオカレン スの数を、結果表にある列の数以上にしなければなりません。さらに、列に LOB や特殊タイプを指定している場合は、SQLVAR 項目のオカレンス数として、列数の 2 倍の数値を指定する必要があります。詳しくは、 1185 [ページの『必要な](#page-1208-0) SQLVAR [オカレンスの数の決定』を](#page-1208-0)参照してください。SQLDA を割り振る際に考 えられる方法を、以下に 3 つ示します。

### 最初の技法

アプリケーションで処理する必要があるどの選択リストにも対応できるよう に、SQLVAR 項目のオカレンス数を十分にとって SQLDA を割り振りま す。極端なことをいえば、SQLVAR の数を、結果表で許容されている列の 最大数の 2 倍にすることも可能です。いったん割り振りが終了すれば、ア プリケーションでは、この SQLDA を繰り返し使用することができます。

この方法は、大量の記憶域を使用します。また、ある特定の選択リストで、 その記憶域のごく一部しか使用しないとしても、記憶域の割り振りが解除さ れることはありません。

**2** 番目の技法

選択リストを処理するたびに、以下の 3 つのステップを繰り返し実行しま す。

- 1. SQLVAR 項目のオカレンスがない SQLDA、つまり SQLN がゼロの SQLDA を使用して、 DESCRIBE ステートメントを実行します。 SQLD に戻される値は、結果表の列数です。これは、SQLVAR 項目のオ カレンスの必要数か、必要数の 1/2 のいずれかです。 SQLVAR 項目が ないので、警告が出されます。
- 2. その警告で示された SQLSTATE が 01005 の場合、SQLDA を 2 \* SQLD オカレンス数で割り振り、新規の SQLDA の SQLN を 2 \* SQLD に設定します。そうでない場合、SQLDA を SQLD オカレンスで 割り振り、新規の SQLDA の SQLN を SQLD の値に設定します。
- 3. 次に、この新しい SQLDA を使用して、再び DESCRIBE ステートメン トを実行します。

この方法をとると、方法 1 より記憶域管理が向上しますが、DESCRIBE ス テートメントの数が 2 倍になります。

**3** 番目の技法

選択リストの大半 (ほとんど全部) を扱うのに十分な範囲で、なるべく小さ な SQLDA を割り振ります。 SQLDA が小さ過ぎることが原因で、 DESCRIBE ステートメントの実行に失敗した場合は、より大きな SQLDA を割り振って、再び DESCRIBE ステートメントを実行します。新しい SQLDA では、最初の DESCRIBE の実行で SQLD に戻された値 (または SQLD の 2 倍の値) を使用して、 SQLVAR 項目のオカレンス数を指定し てください。

この方法は、方法 1 と方法 2 を組み合わせたものです。方法 3 の効果 は、最初の SQLDA のサイズを適切に選定できるかどうかによって左右さ れます。

```
例
```
C プログラムの中で、SQLVAR 項目のオカレンスなしの SQLDA を使用して DESCRIBE ステートメントを実行します。 SQLD がゼロより大きければ、その値 を使用して、SQLVAR 項目に必要なオカレンス数を指定した SQLDA を割り振り ます。その後で、新しい SQLDA を使用して DESCRIBE ステートメントを実行し ます。

```
EXEC SQL BEGIN DECLARE SECTION;
  char stmt1_str [200];
EXEC SQL END DECLARE SECTION;
EXEC SQL INCLUDE SQLDA;
struct sqlda mja;
struct sqlda *mjap;
```
EXEC SQL **DECLARE** DYN\_CURSOR **CURSOR FOR** STMT1\_NAME;

```
... /* code to prompt user for a query, then to generate */
   /* a select-statement in the stmtl str */EXEC SQL PREPARE STMT1_NAME FROM :stmt1_str;
```
 $\ldots$  /\* code to set SQLN to zero and to allocate the SQLDA  $\star$ / EXEC SQL **DESCRIBE** STMT1\_NAME **INTO** :mja;

```
if (mja.sqld == 0);
  else
  {
   \ldots /* Code to re-allocate the SQLDA and set mjap \star/
   .
   .
   .
   if (strcmp(SQLSTATE,"01005") == 0)
     {
     mjap->sqln = 2*mja.sqld;
     SETSQLDOUBLED(mjap, SQLDOUBLED);
    }
   else
     {
     mjap->sqln = mja.sqld;
     SETSQLDOUBLED(mjap, SQLSINGLED);
     }
  EXEC SQL DESCRIBE STMT1_NAME INTO :newda;
  }
\ldots /* code to prepare for the use of the SQLDA \star/
```
EXEC SQL **OPEN** DYN\_CURSOR;

.

 $\ldots$  /\* loop to fetch rows from result table  $\star$ / EXEC SQL **FETCH** DYN\_CURSOR **USING DESCRIPTOR** :mja; . .

|

|  $\begin{array}{c} \hline \end{array}$ |

| | | | |

| |

| | | |

| |

|

| | | | | | |

> | | | | | | | | | | | | |

# **DESCRIBE INPUT**

DESCRIBE INPUT ステートメントは、準備済みステートメントの IN および INOUT パラメーター・マーカーに関する情報を取得します。準備済みステートメン トの説明については、 966 [ページの『](#page-989-0)PREPARE』を参照してください。

# 呼び出し

このステートメントは、アプリケーション・プログラム、SQL 関数、 SQL プロシ ージャー、またはトリガー内にのみ組み込むことができます。このステートメント は、動的には準備できない実行可能ステートメントです。 Java または REXX では 指定できません。

# 権限

権限は不要です。

# 構文

▶▶ - DESCRIBE INPUT - ステートメント名-

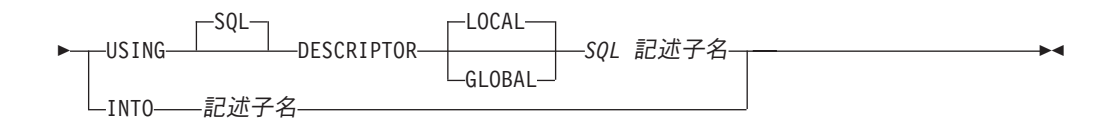

# 説明

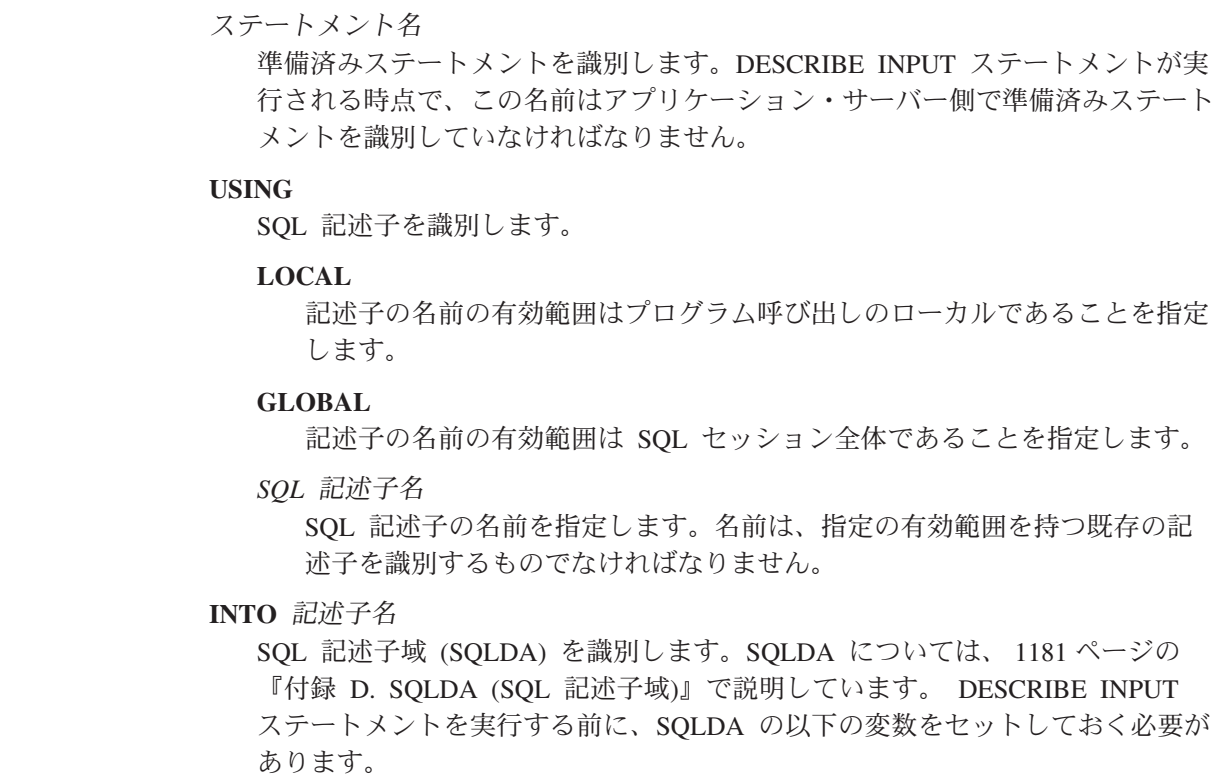

**SQLN** SQLDA で用意される SQLVAR オカレンスの数を指定します。 DESCRIBE INPUT ステートメントを実行する前に、SQLN をゼロ以上 の値にセットしておく必要があります。必要なオカレンスの数を決定す る手法については、 1185 [ページの『必要な](#page-1208-0) SQLVAR オカレンスの数 [の決定』を](#page-1208-0)参照してください。

DESCRIBE INPUTステートメントが実行されると、データベース・マネージャ ーでは、SQLDA の各変数に次のような値を割り当てます。

**SQLDAID** 最初の 6 バイトは 'SQLDA ' (つまり、5 文字の後にスペース 文字) に設定されます。

> 7 番目のバイトは、記述されたパラメーター・マーカーに基づ いて次のように設定されます。

- v SQLDA に入力パラメーターごとに 2 つの SQLVAR 項目が 含まれる場合、7 番目のバイトは '2' に設定されます。この 技法は、LOB 入力パラメーターに対応するために使用されて います。
- それ以外の場合、7番目のバイトはスペース文字に設定され ます。

SQLDA 内にすべての入力パラメーター・マーカーの記述を含 める余地がない場合、7 番目のバイトはスペース文字に設定さ れます。

8 番目のバイトはスペース文字に設定されます。

**SQLDABC** SQLDA の長さ (バイト)。

- **SQLD** 準備済みステートメント内の入力パラメーター・マーカーの 数。
- **SQLVAR** SQLD の値が 0 の場合、または SQLD の値が SQLN の値よ り大きい場合は、SQLVAR のオカレンスには値が割り当てられ ません。

SQLD の値が *n* (ただし、*n* は 0 より大きいが、SQLN の値よ り小さいか、または等しい値) の場合は、値が SQLVAR の最 初の *n* 個のオカレンスに割り当てられ、その結果、SQLVAR の最初のオカレンスには最初の入力パラメーター・マーカーの 記述が入り、SQLVAR の 2 番目のオカレンスには 2 番目の入 力パラメーター・マーカーの記述が入ります。以下同様です。 SQLVAR オカレンスに割り当てられる値については、 [1187](#page-1210-0) ペ ージの『SQLVAR [のオカレンスのフィールドの説明』を](#page-1210-0)参照し てください。

# 使用上の注意

| | | | |

| | | | | | | | | | | |

| | |

|

||

 $\mathsf{I}$  $\overline{1}$ 

| | | | | | | | | | | | |

 $\mathbf{I}$ 

| | | | |

**SQL** 記述子の割り振り**:** DESCRIBE INPUT ステートメントを実行する前に、 ALLOCATE DESCRIPTOR ステートメントを使用して SQL 記述子を割り振らなけ ればなりません。割り振る記述子項目の数は、入力パラメーター・マーカーの数以 上でなければなりません。そうしないとエラーが戻されます。

| | | | | | | | |

| | | |

| |

| | | | | | | |

| | | | | | | | | | | | | | |

| |

 $\overline{1}$ 

**SQLDA** の割り振り**:** DESCRIBE INPUT ステートメントを実行する前に、SQLN に ゼロ以上の値をセットして、SQLDA に用意する SQLVAR のオカレンスの数を指 示するとともに、SQLN の各オカレンスを収容するのに十分な記憶域を割り振って おく必要があります。準備済みステートメント内の入力パラメーター・マーカーの 記述を取得するためには、SQLVAR のオカレンスの数が入力パラメーター・マーカ ーの数以上でなければなりません。さらに、入力パラメーター・マーカーに LOB が含まれる場合は、SQLVAR のオカレンス数を入力パラメーター・マーカーの数の 2 倍にする必要があります。 詳しくは、 1185 [ページの『必要な](#page-1208-0) SQLVAR オカレ [ンスの数の決定』を](#page-1208-0)参照してください。

提供されるオカレンスが不足していて、オカレンスのすべてのセットを戻せるとは 限らない場合、SQLN は、すべての情報を戻すのに必要なオカレンスの合計数に設 定されます。それ以外の場合、SQLN は、入力パラメーター・マーカーの数に設定 されます。

SQLDA の割り振りのために使用する方法については、 1181 [ページの『付録](#page-1204-0) D. [SQLDA \(SQL](#page-1204-0) 記述子域)』を参照してください。

## 例

例 *1:* 20 項目の記述子域を保持できる大きさの 'NEWDA' という記述子を割り振 り、それを DESCRIBE INPUT で使用します。

## EXEC SQL **ALLOCATE DESCRIPTOR** 'NEWDA' **WITH MAX** 20;

EXEC SQL **DESCRIBE INPUT** STMT1 **USING SQL DESCRIPTOR** 'NEWDA';

例 *2:* 準備済みステートメントが持つ可能性のある入力パラメーター数を記述でき るだけの SQLVAR オカレンスを持つ SQLDA を使用する DESCRIBE INPUT ステ ートメントを実行します。多くても 5 つのパラメーター・マーカーを記述すればよ く、入力データに LOB が含まれないものとします。

/\* STMT1 STR contains INSERT statement with VALUES clause \*/ char table name[201]; EXEC SQL **PREPARE** STMT1\_NAME **FROM** :STMT1\_STR;

 $\ldots$  /\* code to set SQLN to 5 and to allocate the SQLDA  $*/$ EXEC SQL **DESCRIBE INPUT** STMT1\_NAME **INTO** :SQLDA;

この例は、 1181 ページの『付録 [D. SQLDA \(SQL](#page-1204-0) 記述子域)』の説明の最初の技法 を使用しています。

. . .

# **DESCRIBE TABLE**

| | | |

|

|

|

DESCRIBE TABLE ステートメントは、表またはビューに関する情報を入手しま す。

# 呼び出し

このステートメントは、アプリケーション・プログラム、SQL 関数、 SQL プロシ ージャー、またはトリガー内にのみ組み込むことができます。このステートメント は、動的には準備できない実行可能ステートメントです。 Java では指定できませ  $h<sub>a</sub>$ 

# 権限

このステートメントの権限 ID が保持する特権には、少なくとも以下の 1 つが含ま れていなければなりません。

- v ステートメントに指定された表またはビューに対して、
	- その表またはビューに対する \*OBJOPR システム権限
	- 表やビューが入っているライブラリーに対する \*EXECUTE システム権限
- v 管理権限

## 構文

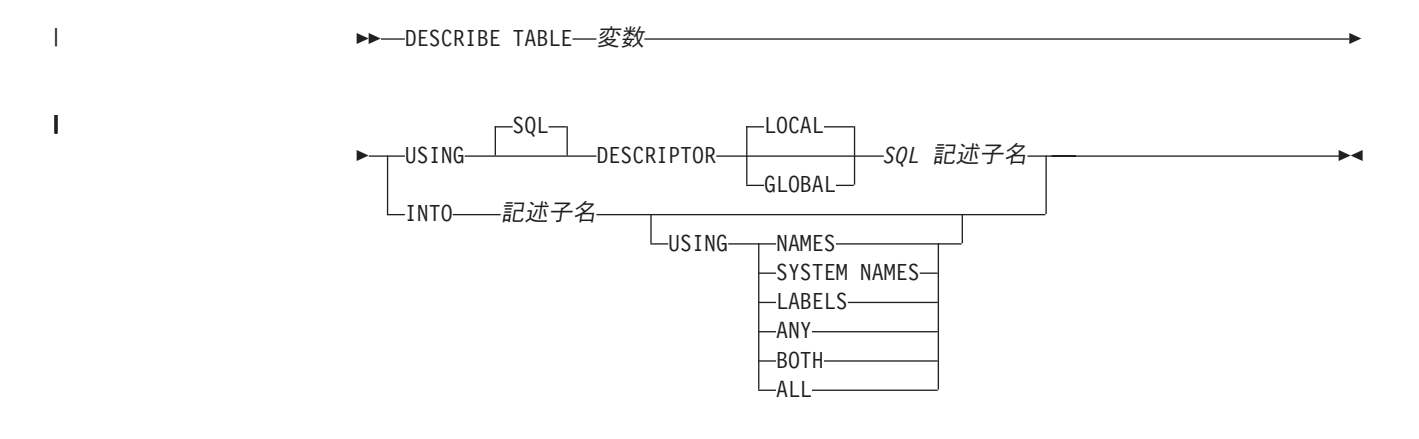

# 説明

### 変数

説明する表またはビューを指定します。 DESCRIBE TABLE ステートメントを 実行する時点で、

- v この名前は、アプリケーション・サーバーにある表またはビューを識別する ものでなければなりません。
- v 変数 は文字ストリング変数、UTF-16 または UCS-2 グラフィック・ストリ ング変数でなければならず、標識変数を含んでいてはなりません。
- 変数 内に含まれる表名は左寄せでなければならず、その長さが変数 の長さ より短い場合は、右側にブランクを埋め込まなければなりません。

| | | | | | | | | | | | |

| | | | | v 表の名前は、区切り文字付の名前でない限り、大文字にしなければなりませ  $h_{\circ}$ 

DESCRIBE TABLE ステートメントを実行すると、データベース・マネージャ ーによって、SQL 記述子または SQLDA の各変数には次のような値が割り当て られます。

## **USING**

SQL 記述子を識別します。

#### **LOCAL**

記述子の名前の有効範囲はプログラム呼び出しのローカルであることを指定 します。

**GLOBAL**

記述子の名前の有効範囲は SQL セッション全体であることを指定します。

*SQL* 記述子名

SQL 記述子の名前を指定します。名前は、指定の有効範囲を持つ既存の記 述子を識別するものでなければなりません。

## **INTO** 記述子名

SQL 記述子域 (SQLDA) を識別します。SQLDA については、 1181 [ページの](#page-1204-0) 『付録 [D. SQLDA \(SQL](#page-1204-0) 記述子域)』で説明しています。 DESCRIBE TABLE ステートメントを実行する前に、SQLDA の以下の変数をセットしておく必要が あります。

**SQLN** SQLDA で用意される SQLVAR オカレンスの数を指定します。 DESCRIBE TABLE ステートメントを実行する前に、SQLN をゼロ以上 の値にセットしておく必要があります。必要なオカレンスの数を決定す る手法については、 1185 [ページの『必要な](#page-1208-0) SQLVAR オカレンスの数 [の決定』を](#page-1208-0)参照してください。

REXX の場合は、規則が異なります。詳細については、組み込み SQL プログ ラミングを参照してください。

DESCRIBE ステートメントが実行されると、データベース・マネージャーで は、SQLDA の各変数に次のような値を割り当てます。

- **SQLDAID** 最初の 6 バイトは 'SQLDA ' (つまり、5 文字の後にスペース 文字) に設定されます。
	- 7 番目のバイトは、記述された列に基づいて設定されます。
	- v SQLDA に表の列ごとに 2 つ、3 つ、または 4 つの SQLVAR 項目が含まれる場合、この 7 番目のバイトはそれ ぞれ '2'、'3'、または '4' に設定されます。この技法は、 LOB または特殊タイプ結果列、ラベル、およびシステム名に 対応するために使用されています。
	- それ以外の場合、7 番目のバイトはスペース文字に設定され ます。

SQLDA 内にすべての列の記述を含める余地がない場合、7 番 目のバイトはスペース文字に設定されます。

8 番目のバイトはスペース文字に設定されます。

**SQLDABC** SQLDA の長さ (バイト)。

**SQLD** 表の列数。

**SQLVAR** SQLD の値が 0 の場合、または SQLD の値が SQLN の値よ り大きい場合は、SQLVAR のオカレンスには値が割り当てられ ません。

> SQLD の値が *n* (ただし、*n* は 0 より大きいが、SQLN の値よ り小さいか、または等しい値) の場合は、値が SQLVAR の最 初の *n* 個のオカレンスに割り当てられ、その結果、SQLVAR の最初のオカレンスには表の最初の列の記述が入り、SQLVAR の 2 番目のオカレンスには表の 2 番目の列の記述が入りま す。以下同様です。SQLVAR オカレンスに割り当てられる値に ついては、 1187 ページの『SQLVAR [のオカレンスのフィール](#page-1210-0) [ドの説明』を](#page-1210-0)参照してください。

### **USING**

|

| | |

| | | | | | | |

| | | | | |  $\blacksquare$ | | | | | | | | | | | |

 $\overline{1}$ 

SQLDA のそれぞれの SQLNAME 変数に、どのような値を割り当てるかを 指定します。要求した値が存在しない場合、または名前の長さが 30 より大 きい場合は、SQLNAME の長さは 0 にセットされます。

#### **NAMES**

列の名前を割り当てます。戻される列名は大/小文字の区別があり、区切 り文字はありません。これはデフォルトです。

### **SYSTEM NAMES**

列のシステム列名を割り当てます。

### **LABELS**

列のラベルを割り当てます。(列のラベルは、LABEL ステートメントに よって定義されます。) ラベルの最初の 20 バイトだけが戻されます。

#### **ANY**

列のラベルを割り当てます。列にラベルがない場合は、代わりに列の名 前が割り当てられます。

#### **BOTH**

列のラベルと名前の両方を割り当てます。この場合、追加情報に応じる ために、1 つの列ごとに SQLVAR の 2 ~ 3 つのオカレンスが必要に なりますが、その数は、表に特殊タイプが入っているか否かによって決 まります。この拡張の SQLVAR 配列を指定するには、SQLN を 2\**n* か 3\**n* (この場合の *n* は、表やビュー内の列数) に設定します。列名が システム列名とは異なる場合、列名は SQLVAR の最初の *n* オカレン スに含まれます。 2 番目または 3 番目の *n* オカレンスには、列のラ ベルが含まれます。 特殊タイプがない場合、SQLVAR 項目の 2 番目 のセットにそのラベルが戻されます。それ以外の場合、ラベルは、 SQLVAR 項目の 3 番目のセット内に戻されます。

#### **ALL**

ラベル、列名、およびシステム列名を割り当てます。この場合、追加情 報に応じるために、 1 つの列ごとに SQLVAR の 3 ~ 4 つのオカレ ンスが必要になりますが、その数は、表に特殊タイプが入っているか否 かによって決まります。この拡張の SQLVAR 配列を指定するには、

| | | | | | | | |

| | | | SQLN を 3\**n* か 4\**n* (この場合の *n* は、表内の列数) に設定します。 SQLVAR の最初の *n* オカレンスには、システム列名が入ります。 2 番目または 3 番目の *n* オカレンスには、列のラベルが含まれます。 3 番目または 4 番目の *n* オカレンスには、列名が含まれます。特殊タイ プが指定されていない場合、ラベルは、SQLVAR 記入項目の 2 番目の セット内に戻され、列名は、SQLVAR 記入項目の 3 番目のセット内に 戻されます。それ以外の場合、ラベルは、SQLVAR 記入項目の 3 番目 のセット内に戻され、列名は、SQLVAR 記入項目の 4 番目のセット内 に戻されます。

# 使用上の注意

**SQL** 記述子の割り振り**:** DESCRIBE TABLE ステートメントを実行する前に、 ALLOCATE DESCRIPTOR ステートメントを使用して SQL 記述子を割り振らなけ ればなりません。割り振られた記述子項目の数が表またはビューの列の数より小さ い場合は、警告 (SQLSTATE 01005) が戻されます。

**SQLDA** の割り振り**:** DESCRIBE TABLE ステートメントを実行する前に、SQLN にゼロ以上の値をセットして、SQLDA に用意する SQLVAR のオカレンスの数を 指示するとともに、SQLN の各オカレンスを収容するのに十分な記憶域を割り振っ ておく必要があります。表またはビューの列の記述を取得するには、SQLVAR のオ カレンスの数が列の数以上でなければなりません。さらに、USING BOTH や USING ALL を指定している場合、あるいは、列に LOB や特殊タイプを指定して いる場合は、SQLVAR のオカレンス数として、列数の 2、3、または 4 倍の数値を 指定する必要があります。詳しくは、 1185 [ページの『必要な](#page-1208-0) SQLVAR オカレンス [の数の決定』を](#page-1208-0)参照してください。

提供されるオカレンスが不足していて、オカレンスのすべてのセットを戻せるとは 限らない場合、SQLN は、すべての情報を戻すのに必要なオカレンスの合計数に設 定されます。それ以外の場合、SQLN は、列数に設定されます。

SQLDA の割り振りのために使用する方法については、 1181 [ページの『付録](#page-1204-0) D. [SQLDA \(SQL](#page-1204-0) 記述子域)』を参照してください。

## 例

C プログラムの中で、SQLVAR のオカレンスなしの SQLDA を使用して DESCRIBE ステートメントを実行します。SQLD がゼロより大きければ、その値を 使用して、SQLVAR に必要なオカレンス数を指定した SQLDA を割り振ります。 その後で、新しい SQLDA を使用して DESCRIBE ステートメントを実行します。

EXEC SQL **BEGIN DECLARE SECTION**; char table name[201]; EXEC SQL **END DECLARE SECTION**; EXEC SQL **INCLUDE SQLDA**; EXEC SQL **DECLARE** DYN\_CURSOR **CURSOR FOR** STMT1\_NAME;

.../\*code to prompt user for a table or view \*/  $\ldots$ /\*code to set SQLN to zero and to allocate the SQLDA \*/ EXEC SQL **DESCRIBE TABLE** :table\_name **INTO** :sqlda;

 $\ldots$  /\* code to check that SQLD is greater than zero, to set \*/  $/*$  SQLN to SQLD, then to re-allocate the SQLDA EXEC SQL **DESCRIBE TABLE** :table\_name **INTO** :sqlda;

. .

- .
- 
- 
- 
- -
- 
- 
- 
- 
- 
- -
	- -
		- -

# **DISCONNECT**

DISCONNECT ステートメントは、無保護会話の 1 つまたは複数の接続を終了させ ます。

# 呼び出し

このステートメントは、アプリケーション・プログラムに組み込むか、または対話 式に呼び出すことができます。このステートメントは、動的には準備できない実行 可能ステートメントです。 Java または REXX では指定できません。

DISCONNECT はトリガーでは使用できません。リモート・アプリケーション・サ ーバーで外部プロシージャーを呼び出す場合、その外部プロシージャーでは DISCONNECT は使用できません。

## 権限

権限は不要です。

構文

|

|

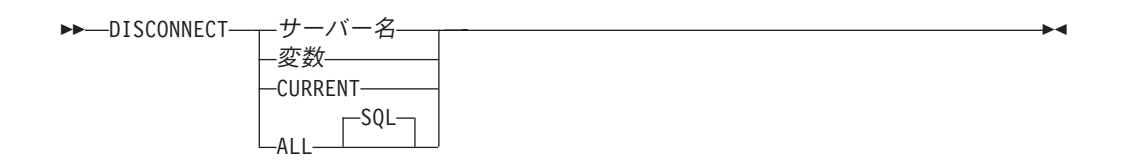

## 説明

サーバー名 または 変数

指定したサーバー名、または指定した変数に入っているサーバー名によってアプ リケーション・サーバーを識別します。変数を指定する場合

- v その変数は、文字ストリング変数でなければなりません。
- v 標識変数を伴っていてはなりません。
- v サーバー名は、その変数内で左寄せし、通常 ID の形成の規則に従っていな ければなりません。
- サーバー名の長さが、変数の長さよりも短い場合、右側をブランクで埋めな ければなりません。

DISCONNECT ステートメントが実行される時点で、指定したサーバー名または 変数に入っているサーバー名は、その活動化グループの既存の休止接続、または 現行接続を識別していなければなりません。識別された接続は、保護会話を使用 できません。

### **CURRENT**

活動化グループの現行接続を識別します。活動化グループは接続状態でなければ なりません。その現行接続は、保護会話を使用してはなりません。

### **ALL** または **ALL SQL**

活動化グループの既存のすべての接続 (ローカルおよびリモートの接続の両方)

を識別します。このステートメントの実行時に接続が存在しない場合、エラーや 警告は起こりません。接続は、いずれも保護会話を使用することはできません。

# 使用上の注意

**DISCONNECT** と **CONNECT (**タイプ **1):** CONNECT (タイプ 1) の使用は、 DISCONNECT の使用を妨げることはありません。

接続制限**:** 識別される接続は、現行作業単位の過程で SQL ステートメントを実行す るのに使用された接続であってはならず、また保護会話の接続であってはなりませ ん。保護会話の接続を終了するには、RELEASE ステートメントを使用します。ロ ーカル接続は、保護会話と見なされることはありません。

DISCONNECT ステートメントは、コミット操作の直後に実行しなければなりませ ん。 DISCONNECT が現行接続の終了に使用される場合、次に実行される SQL ス テートメントは、 CONNECT または SET CONNECTION でなければなりません。

ROLLBACK は、DISCONNECT によって終了した接続を再接続することはありませ ん。

切断成功**:** DISCONNECT ステートメントが正常に実行された場合は、識別された接 続はそれぞれ終了します。現行接続が遮断されると、その活動化グループは未接続 状態になります。

DISCONNECT は、カーソルをクローズし、リソースを解放し、その接続のそれ以 上の使用を防止します。

DISCONNECT ALL は、ローカル・アプリケーション・サーバーとの接続を終了さ せます。接続に、WITH HOLD 文節を指定して定義されたオープン・カーソルがあ る場合でも、接続は終了します。

接続失敗**:** DISCONNECT ステートメントが正常に実行されなかった場合は、その活 動化グループの接続状態、およびその接続の状態は変わりません。

リモート接続のリソースに関する考慮事項**:** リモートの接続を作成し、維持するに はリソースが必要になります。したがって、再使用の予定がないリモート接続は、 できるだけ早く終了するようにする必要があり、再使用の予定があるリモート接続 は、遮断されないようにする必要があります。

# 例

例 *1* : TOROLAB1 との接続は不要になりました。次のステートメントは、コミッ ト操作の後で実行されます。

EXEC SQL **DISCONNECT** TOROLAB1;

例 *2* : 現行接続は不要になりました。次のステートメントは、コミット操作の後で 実行されます。

EXEC SQL **DISCONNECT CURRENT**;

例 *3* : 既存の接続は不要になりました。次のステートメントは、コミット操作の後 で実行されます。

EXEC SQL **DISCONNECT ALL**;

## **DROP**

DROP ステートメントは、オブジェクトを除去します。削除されるオブジェクトに 直接または間接的に依存しているオブジェクトも除去できます。

# 呼び出し

このステートメントは、アプリケーション・プログラムに組み込むことも、対話式 に呼び出すこともできます。このステートメントは、動的に準備できる実行可能ス テートメントです。

## 権限

表、ビュー、索引、別名またはパッケージを除去するには、ステートメントの権限 ID によって保持される特権には、少なくとも次の 1 つが含まれていなければなり ません。

- 次のシステム権限
	- 除去したいオブジェクトについての \*OBJOPR および \*OBJEXIST システム権 限。
	- 該当のオブジェクトが表またはビューである場合は、その表またはビューに従 属しているビュー、索引、および論理ファイルに対する \*OBJOPR および \*OBJEXIST システム権限。
	- 除去したいオブジェクトが入っているライブラリーについての \*EXECUTE シ ステム権限。
- v 管理権限。

スキーマを除去するには、ステートメントの権限 ID によって保持される特権に は、少なくとも次の 1 つが含まれていなければなりません。

- 次のシステム権限
	- 除去したいライブラリーに対する \*OBJEXIST、\*OBJOPR、\*EXECUTE、およ び \*READ システム権限。
	- そのスキーマのすべてのオブジェクトについての \*OBJOPR および \*OBJEXIST システム権限、およびそのスキーマの中の表やビューに従属する ビュー、索引、および論理ファイルについての \*OBJOPR および \*OBJEXIST システム権限。
	- そのスキーマの中のその他のオブジェクト・タイプの削除に必要な追加の権 限。スキーマにデータ・ディクショナリーが入っている場合における、そのデ ータ・ディクショナリーに対する \*OBJMGT、およびジャーナル・レシーバー に対する一部のシステム・データ権限がその例です。詳しくは、iSeries 機密保

護解説書 お参照してください。

v 管理権限

特殊タイプを除去するためには、ステートメントの権限 ID によって保持される特 権に、少なくとも次のいずれか 1 つが含まれなければなりません。

- 次のシステム権限
	- 除去したい特殊タイプについての \*OBJOPR および \*OBJEXIST システム権 限。
- 除去したい特殊タイプが入っているライブラリーについての \*EXECUTE シス テム権限。
- SYSTYPES、SYSPARMS、および SYSROUTINES カタログ表に対する DELETE 特権
- QSYS2 ライブラリーに対する \*EXECUTE システム権限
- v 管理権限

関数を除去するためには、ステートメントの権限 ID によって保持される特権に、 少なくとも次のいずれか 1 つが含まれなければなりません。

- 次のシステム権限
	- SQL 関数の場合、その関数に関連したサービス・プログラム・オブジェクトに 対する \*OBJEXIST システム権限
	- SYSFUNCS、SYSPARMS、および SYSROUTINEDEP カタログ表に対する DELETE 特権
	- QSYS2 ライブラリーに対する \*EXECUTE システム権限
- v 管理権限

| |

| |

| |

 $\overline{1}$ 

|

プロシージャーを除去するためには、ステートメントの権限 ID によって保持され る特権に、少なくとも次のいずれか 1 つが含まれなければなりません。

- 次のシステム権限
	- SQL プロシージャーの場合、そのプロシージャーに関連したプログラム・オブ ジェクトに対する \*OBJEXIST システム権限
	- SYSPROCS、SYSPARMS、および SYSROUTINEDEP カタログ表に対する DELETE 特権
	- QSYS2 ライブラリーに対する \*EXECUTE システム権限
- v 管理権限

シーケンスを除去するためには、ステートメントの権限 ID によって保持される特 権に、少なくとも次のいずれか 1 つが含まれなければなりません。

- 次のシステム権限
	- シーケンスに関連したデータ域に対する \*OBJEXIST システム権限
	- 除去したいシーケンスが入っているライブラリーについての \*EXECUTE シス テム権限。
	- SYSSEQOBJECTS カタログ表に対する DELETE 特権、および
	- QSYS2 ライブラリーに対する \*EXECUTE システム権限、および
	- データ域削除 (DLTDTAARA) コマンドに対する \*USE 権限。
- v 管理権限。

トリガーを除去するには、ステートメントの権限 ID が保持する特権に、次のうち 少なくともいずれか 1 つを含める必要があります。

- 次の権限
	- 物理ファイル削除トリガー (RMVPFTRG) コマンドに対する \*USE システム権 限
	- トリガーの対象表またはビューに対する権限

| | |

### - 対象表またはビューに対する ALTER 特権

- 対象表またはビューが入っているライブラリーに対する \*EXECUTE システ ム権限
- 削除されるトリガーが SQL トリガーの場合
	- トリガー・プログラム・オブジェクトに対する \*OBJEXIST システム権限
	- トリガーが入っているライブラリーに対する \*EXECUTE システム権限
- v 管理権限

SQL 特権に対応するシステム権限の説明については、 940 [ページの表またはビュー](#page-963-0) [への権限を検査する際の対応するシステム権限を](#page-963-0)参照してください。

構文

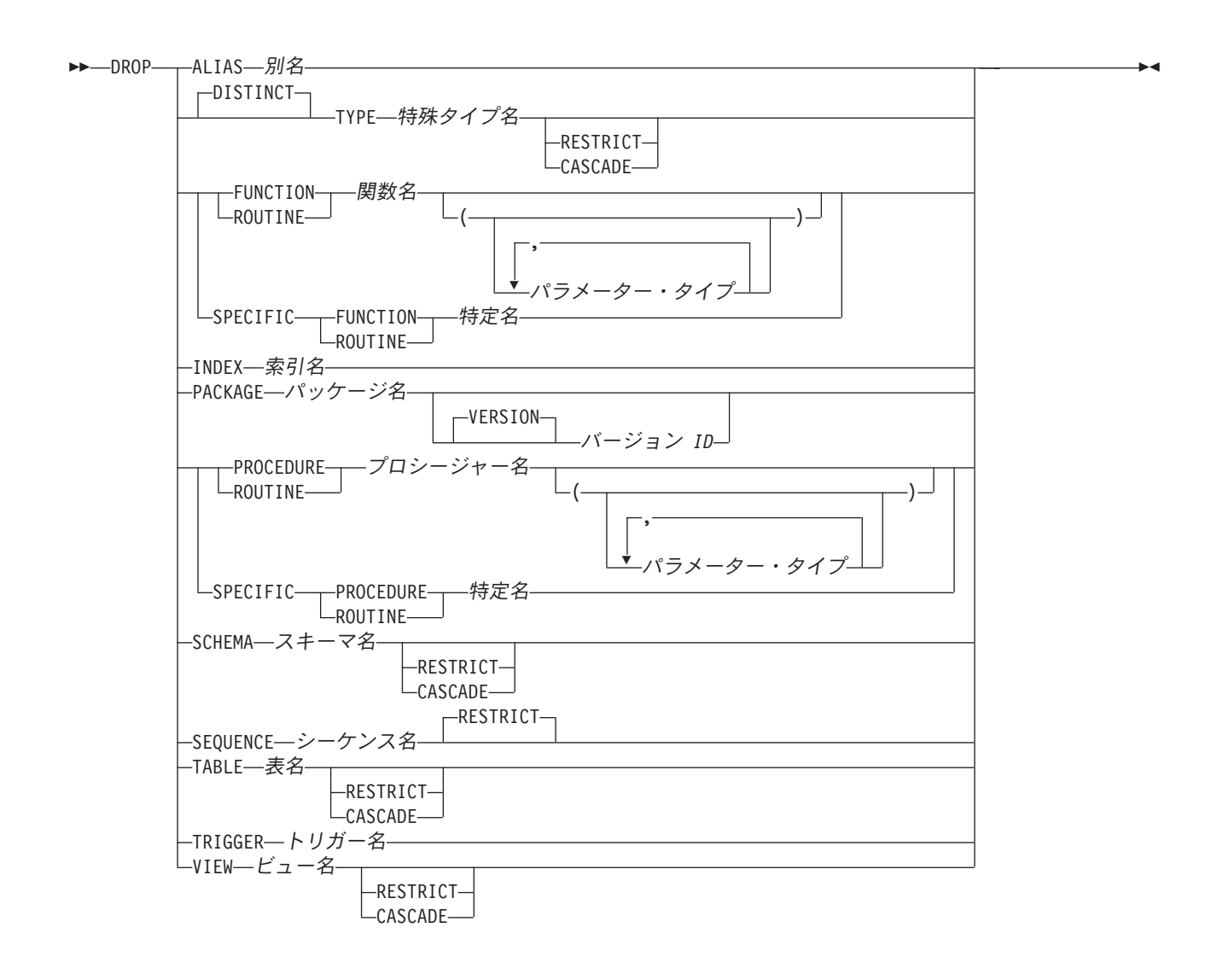

 $\overline{\phantom{a}}$ 

## パラメーター・タイプ**:** データ・タイプ AS LOCATOR

データ・タイプ**:** 組み込みタイプ 特殊タイプ名

## **DROP**

|

組み込みタイプ**:**

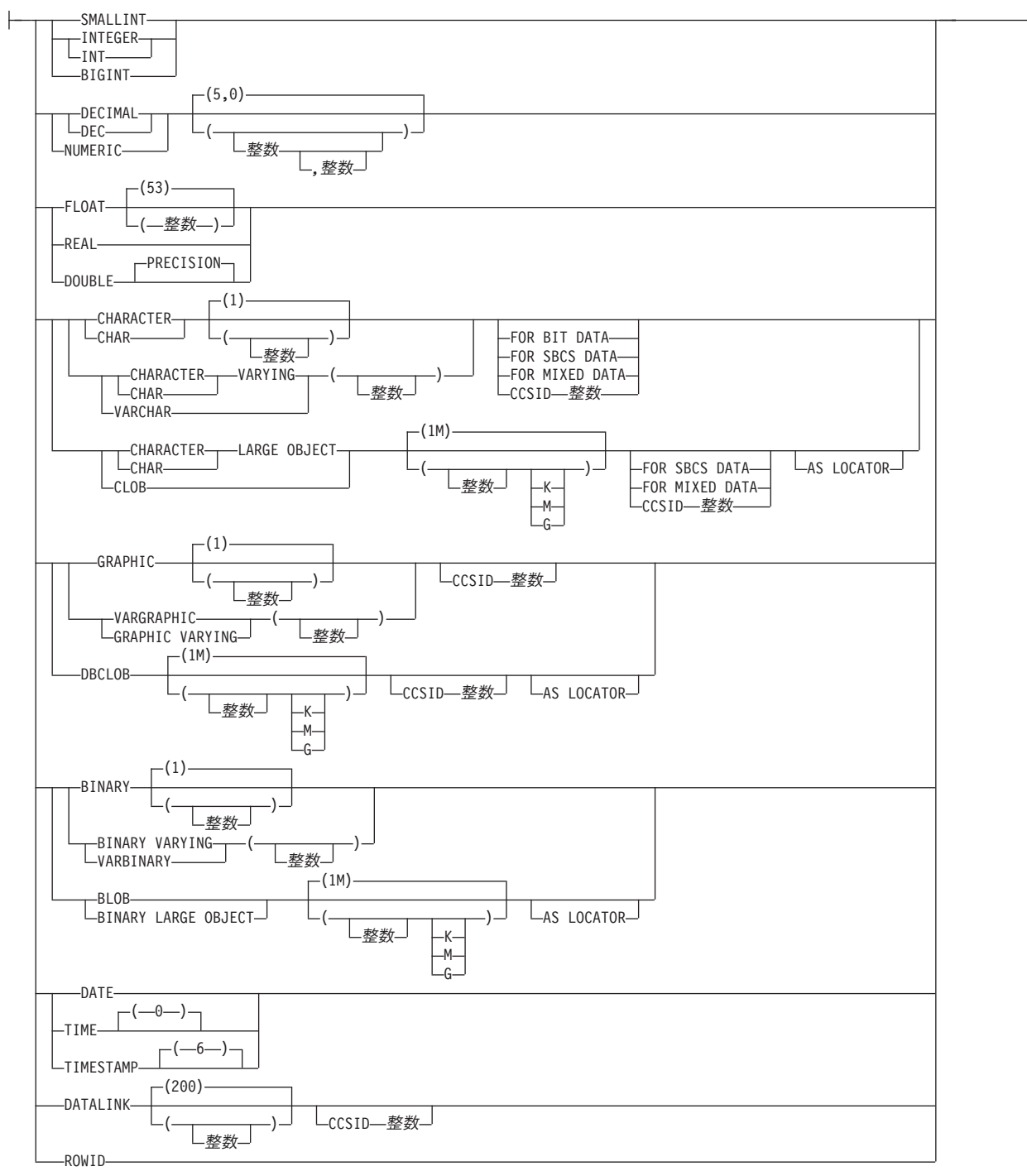

# 説明

**ALIAS** 別名

除去したい別名を識別します。この別名 は、現行サーバーに存在している別名 を示すものでなければなりません。

指定した別名は、スキーマから削除されます。別名を除去しても、その別名を使 用して定義された制約、ビュー、またはマテリアライズ照会には影響を与えませ ん。別名は、関数、パッケージ、プロシージャー、プログラム、またはトリガー で参照されているかどうかに関係なく、除去できます。

#### **DISTINCT TYPE** 特殊タイプ名

除去したい特殊タイプを識別します。特殊タイプ名 は、現行サーバーに存在す る特殊タイプを示すものでなければなりません。指定したタイプは、スキーマか ら削除されます。

#### **CASCADE** も **RESTRICT** も指定しない場合

制約、索引、シーケンス、表、およびビューがタイプを参照している場合、 そのタイプは除去できないことを指定します。

次の DROP ステートメントは、除去されるタイプのパラメーターや戻り値 を持つ、または除去されるタイプを参照する、すべてのプロシージャーまた は関数 R で、有効に実行されます。

#### **DROP ROUTINE** R

次の DROP ステートメントは、除去されるタイプを参照するすべてのトリ ガー T で、有効に実行されます。

### **DROP TRIGGER** T

このステートメントをカスケードにして、従属する関数やプロシージャーを 除去することも可能です。これらの関数やプロシージャーのすべてが、特殊 タイプと従属関係にあるために除去されるリストに入っている場合、特殊タ イプの除去は正常に行われます。

#### **CASCADE**

タイプが制約、関数、索引、プロシージャー、シーケンス、表、トリガー、 またはビューで参照されていても、タイプは除去されることを指定します。 そのタイプを参照する制約、関数、索引、プロシージャー、シーケンス、 表、トリガー、およびビューは、すべて除去されます。

### **RESTRICT**

タイプが制約、関数 (そのタイプの作成時に作成された関数以外の)、索引、 プロシージャー、シーケンス、表、トリガー、またはビューで参照されてい る場合、そのタイプは除去できないことを指定します。

### **FUNCTION** または **SPECIFIC FUNCTION**

除去したい関数を識別します。その関数は現行サーバーに存在していて、 CREATE FUNCTION ステートメントによって定義された関数であることが必要 です。特定の関数は、それぞれその名前、関数シグニチャー、あるいは特定名に よって識別することができます。

CREATE DISTINCT TYPE ステートメントによって暗黙的に生成された関数 は、 DROP ステートメントによって除去できません。特殊タイプが除去される と、それらは暗黙的に除去されます。

関数は、別の関数がそれに従属している場合は、除去できません。関数が別の関 数に従属するのは、CREATE FUNCTION ステートメントの SOURCE 文節でそ

れが識別されている場合です。関数は、関数、パッケージ、プロシージャー、プ ログラム、またはトリガーで参照されているかどうかに関係なく、除去できま す。

指定した関数は、スキーマから除去されます。ユーザー定義関数に対する特権 も、すべて除去されます。これが、SQL 関数の場合、またはソース化関数の場 合、その関数に関連したサービス・プログラム (\*SRVPGM) も削除されます。 これが外部関数の場合、CREATE FUNCTION ステートメントに指定されている プログラムまたはサービス・プログラム内に保管されている情報も、そのオブジ ェクトから削除されます。

## **FUNCTION** 関数名

関数を名前によって識別します。関数名 は、ただ 1 つの関数を識別してい なければなりません。この関数には、パラメーターをいくつでも定義するこ とができます。指定されたスキーマまたは暗黙のスキーマの中に、指定され た名前の関数が複数ある場合、エラーが戻されます。

- **FUNCTION** 関数名 *(*パラメーター・タイプ*, ...)*
	- 関数を一意的に識別する関数シグニチャーによって、関数を識別します。関 数名 *(*パラメーター・タイプ*, ...)* は、指定された関数シグニチャーを持つ関 数を識別する必要があります。指定されたパラメーターは、関数の作成時に 指定された、対応する位置にあるデータ・タイプと一致していなければなり ません。除去する関数インスタンスを識別する場合、データ・タイプの数と データ・タイプの論理連結が使用されます。データ・タイプの同義語は、一 致として扱われます。

関数名 *()* を指定する場合、識別される関数にパラメーターを使用すること はできません。

### 関数名

関数の名前を識別します。

*(*パラメーター・タイプ*, ...)*

関数のパラメーターを識別します。

非修飾の特殊タイプ名を指定する場合、データベース・マネージャーは その特殊タイプのスキーマ名を解決するための SQL パスを検索しま す。

長さ属性、精度属性、あるいは位取り属性があるデータ・タイプの場 合、以下のいずれかを使用します。

- v 中が空の括弧は、データ・タイプが一致しているか否かの判別時にデ ータベース・マネージャーによって属性が無視されることを示しま す。例えば、DEC() は、DEC(7,2) のデータ・タイプで定義された関 数のパラメーターに一致するものとみなされます。ただし、パラメー ター値は特定のデータ・タイプ (REAL または DOUBLE) を示すた め、中が空の括弧で FLOAT を指定することはできません。
- v 長さ属性、精度属性、あるいは位取り属性に特定の値を指定した場 合、その値は、CREATE FUNCTION ステートメントの中で暗黙的ま たは明示的に指定された値と正確に一致している必要があります。デ ータ・タイプが FLOAT の場合、突き合わせはデータ・タイプ (REAL または DOUBLE) に基づいて行われるので、精度は指定され た値に厳密に一致している必要はありません。

v 長さ属性、精度属性、または位取り属性が明示的に指定されておら ず、空の括弧も指定されていない場合、該当のデータ・タイプのデフ ォルト属性が暗黙指定されます。暗黙の長さは、CREATE FUNCTION ステートメントの中で暗黙的または明示的に指定された 値と正確に一致している必要があります。

FOR DATA 文節または CCSID 文節の指定はオプショナルです。どち らか一方の文節を省略すると、データ・タイプが一致しているか否かの 判別時にデータベース・マネージャーによって属性が無視されることが 指示されます。どちらか一方の文節を指定する場合は、CREATE FUNCTION ステートメントに暗黙的または明示的に指定されている値 と一致させる必要があります。

### **AS LOCATOR**

関数が、このパラメーターのロケーターを受け取るように定義されるこ とを示します。 AS LOCATOR を指定する場合は、データ・タイプは LOB または LOB に基づく特殊タイプでなければなりません。

#### **SPECIFIC FUNCTION** 特定名

関数を特定名によって識別します。特定名 では、現行サーバーに存在して いる特定関数を識別する必要があります。

#### **INDEX** 索引名

除去したい索引を識別します。この索引名 は、現行サーバーに存在している索 引を示すものでなければなりません。

指定した索引は、スキーマから除去されます。索引は、関数、パッケージ、プロ シージャー、プログラム、またはトリガーで参照されているかどうかに関係な く、削除できます。

### **PACKAGE** パッケージ名

除去したいパッケージを識別します。このパッケージ名 は、現行サーバーに存 在しているパッケージを識別していなければなりません。

指定したパッケージは、スキーマから除去されます。パッケージに対する特権 も、すべて削除されます。

パッケージは、関数、パッケージ、プロシージャー、プログラム、またはトリガ ーで参照されているかどうかに関係なく、削除できます。

#### **VERSION** バージョン *ID*

バージョン *ID* は、作成時にパッケージに割り当てられたバージョン ID で す。バージョン *ID* を指定しない場合、バージョン ID としてヌル・ストリ ングが使用されます。

### **PROCEDURE** または **SPECIFIC PROCEDURE**

除去したいプロシージャーを識別します。このプロシージャー名 は、現行サー バーに存在しているプロシージャーを識別していなければなりません。

指定したプロシージャーは、スキーマから除去されます。そのプロシージャーに 対する特権も、すべて削除されます。これが SQL プロシージャーの場合、その プロシージャーに関連したプログラム (\*PGM) も削除されます。これが外部プ ロシージャーの場合、CREATE PROCEDURE ステートメントに指定されている プログラム内に保管されている情報も、そのオブジェクトから削除されます。

プロシージャーは、関数、パッケージ、プロシージャー、プログラム、またはト リガーで参照されているかどうかに関係なく、削除できます。

**PROCEDURE** プロシージャー名

プロシージャーを名前によって識別します。プロシージャー名 は、ただ 1 つのプロシージャーを識別していなければなりません。このプロシージャー には、パラメーターをいくつでも定義することができます。指定されたスキ ーマまたは暗黙のスキーマの中に、指定された名前のプロシージャーが複数 ある場合、エラーが戻されます。

- **PROCEDURE** プロシージャー名 *(*パラメーター・タイプ*, ...)*
	- プロシージャーを一意的に識別するプロシージャー・シグニチャーによっ て、プロシージャーを識別します。プロシージャー名 *(*パラメーター・タイ プ*, ...)* では、指定されたプロシージャー・シグニチャーを持つプロシージ ャーを識別する必要があります。指定されたパラメーターは、プロシージャ ーの作成時に指定された、対応する位置にあるデータ・タイプと一致してい なければなりません。除去するプロシージャー・インスタンスを識別する場 合、データ・タイプの数とデータ・タイプの論理連結が使用されます。デー タ・タイプの同義語は、一致として扱われます。

プロシージャー名 *()* を指定する場合、識別されるプロシージャーにパラメ ーターを使用することはできません。

プロシージャー名

プロシージャーの名前を識別します。

*(*パラメーター・タイプ*, ...)*

プロシージャーのパラメーターを識別します。

非修飾の特殊タイプ名を指定する場合、データベース・マネージャーは その特殊タイプのスキーマ名を解決するための SQL パスを検索しま す。

長さ属性、精度属性、あるいは位取り属性があるデータ・タイプの場 合、以下のいずれかを使用します。

- v 中が空の括弧は、データ・タイプが一致しているか否かの判別時にデ ータベース・マネージャーによって属性が無視されることを示しま す。例えば、DEC() は、DEC(7,2) のデータ・タイプで定義されたプ ロシージャーのパラメーターに一致するものとみなされます。ただ し、パラメーター値は特定のデータ・タイプ (REAL または DOUBLE) を示すため、中が空の括弧で FLOAT を指定することはで きません。
- v 長さ属性、精度属性、あるいは位取り属性に特定の値を指定する場 合、その値は、 CREATE PROCEDURE ステートメントの中で暗黙 的または明示的に指定された値と正確に一致している必要がありま す。データ・タイプが FLOAT の場合、突き合わせはデータ・タイプ (REAL または DOUBLE) に基づいて行われるので、精度は指定され た値に厳密に一致している必要はありません。
- v 長さ属性、精度属性、または位取り属性が明示的に指定されておら ず、空の括弧も指定されていない場合、該当のデータ・タイプのデフ ォルト属性が暗黙指定されます。暗黙の長さは、CREATE

PROCEDURE ステートメントの中で暗黙的または明示的に指定され た値と正確に一致している必要があります。

FOR DATA 文節または CCSID 文節の指定はオプショナルです。どち らか一方の文節を省略すると、データ・タイプが一致しているか否かの 判別時にデータベース・マネージャーによって属性が無視されることが 指示されます。どちらか一方の文節を指定する場合は、CREATE PROCEDURE ステートメントに暗黙的または明示的に指定されている 値と一致させる必要があります。

#### **AS LOCATOR**

プロシージャーが、このパラメーターのロケーターを受け取るように定 義されることを示します。 AS LOCATOR を指定する場合は、デー タ・タイプは LOB または LOB に基づく特殊タイプでなければなりま せん。

### **SPECIFIC PROCEDURE** 特定名

プロシージャーを特定名によって識別します。特定名 は、現行サーバーに 存在している特定のプロシージャーを識別していなければなりません。

#### **SCHEMA** スキーマ名

除去したいスキーマを識別します。スキーマ名 は、現行サーバーに存在してい るスキーマを識別していなければなりません。

除去したスキーマは削除されます。スキーマ内の各オブジェクトは、指定の削除 オプション (CASCADE、RESTRICT、または、どちらもなし) を使用して該当 する DROP ステートメント実行した場合と同様に除去されます。これらのオブ ジェクトに従属するオブジェクトの扱いについては、これらのオブジェクト・タ イプの DROP の説明を参照してください。

DROP SCHEMA は、コミット・レベルが \*NONE の場合にのみ有効です。

#### **CASCADE** も **RESTRICT** も指定しない場合

スキーマが別のスキーマ内の関数、パッケージ、プロシージャー、プログラ ム、表、またはトリガーで参照されている場合も、スキーマは除去されるこ とを指定します。

#### **CASCADE**

このスキーマ内のオブジェクトとこのスキーマを参照しているトリガーを、 すべて除去することを指定します。

### **RESTRICT**

スキーマが別のスキーマ内の SQL トリガーで参照されている場合、または カタログ・ビュー、ジャーナル、ジャーナル・レシーバー以外の SQL オブ ジェクトがスキーマに含まれる場合は、そのスキーマを除去できないことを 指定します。

#### **SEQUENCE** シーケンス名

除去したいシーケンスを識別します。シーケンス名 は、現行サーバーに存在し ているシーケンスを識別していなければなりません。

#### **RESTRICT**

シーケンスが SQL トリガー、関数、またはプロシージャーで参照されてい る場合、そのシーケンスは除去できないことを指定します。

| | | | |

| | | | |

| |

| |

### **TABLE** 表名

除去したい表を識別します。この表名 は、現行サーバーに存在している基本表 を識別していなければなりませんが、カタログ表を識別するものであってはなり ません。

指定した表は、スキーマから除去されます。その表に関する特権、制約、索引、 およびトリガーもすべて除去されます。

指定された表を参照している別名は、除去されません。

#### **CASCADE** も **RESTRICT** も指定しない場合

表が制約、索引、トリガー、ビュー、またはマテリアライズ照会表で参照さ れていても、表は除去されることを指定します。その表を参照する索引、ビ ュー、およびマテリアライズ照会表は、ステートメントの権限 ID が明示的 にそれらのオブジェクトに対する特権を持っていなくても、すべて除去され ます。

### **CASCADE**

表が制約、索引、トリガー、ビュー、またはマテリアライズ照会表で参照さ れていても、表は除去されることを指定します。その表を参照する制約、索 引、トリガー、ビュー、およびマテリアライズ照会表は、ステートメントの 権限 ID が明示的にそれらのオブジェクトに対する特権を持っていなくて も、すべて除去されます。

#### **RESTRICT**

表が制約、索引、トリガー、ビュー、またはマテリアライズ照会表で参照さ れている場合、その表を除去できないことを指定します。

### **TRIGGER** トリガー名

除去したいトリガーを識別します。トリガー名 は、現行サーバーに存在してい るトリガーを識別していなければなりません。

指定したトリガーは、スキーマから除去されます。トリガーが SQL トリガーの 場合、そのトリガーに関連したプログラム・オブジェクトもスキーマから削除さ れます。

トリガー名 がビューに対して INSTEAD OF トリガーを指定する場合、別のト リガーがビューに対する更新を介してそのトリガーに依存する場合があります。

### **VIEW** ビュー名

除去したいビューを識別します。このビュー名 は、現行サーバーに存在してい るビューを識別していなければなりませんが、カタログ・ビューを識別するもの であってはなりません。

指定したビューは、スキーマから除去されます。ビューが削除されると、そのビ ューに関する特権およびトリガーはすべて削除されます。

### **CASCADE** も **RESTRICT** も指定しない場合

トリガー、マテリアライズ照会表、または別のビューで参照されていても、 ビューは除去されることを指定します。そのビューを参照するビューおよび マテリアライズ照会表は、すべて除去されます。

#### **CASCADE**

トリガー、マテリアライズ照会表、または別のビューで参照されていても、 ビューは除去されることを指定します。そのビューを参照するトリガー、マ テリアライズ照会表、およびビューはすべて除去されます。

**RESTRICT**

トリガー、マテリアライズ照会表、または別のビューで参照されている場 合、ビューは除去できないことを指定します。

## 使用上の注意

除去の影響**:** オブジェクトを除去すると、そのオブジェクトの記述も必ずカタログ から除去されます。オブジェクトが関数、パッケージ、プロシージャー、プログラ ム、またはトリガーで参照されている場合、そのオブジェクトを参照するアクセ ス・プランは、アクセス・プランが次回に使用されるときに、暗黙的に再準備され ます。そのときにそのオブジェクトが存在しないと、エラーが戻されます。

代替構文**:** 以下のキーワードは、旧リリースとの互換性を維持するためにサポート されている同義語です。これらのキーワードは標準キーワードではないので、原則 として使用しないようにしてください。

- v キーワード SYNONYM は、ALIAS の同義語として使用することができます。
- v キーワード DATA を DISTINCT の同義語として使用することができます。
- v PACKAGE の同義語として、キーワード PROGRAM を使用することができま す。
- v キーワード COLLECTION を SCHEMA の同義語として使用できます。

# 例

**例 I:MY\_IN\_TRAY という名前の表を削除します。この表に関して作成されている** ビューまたは索引がある場合は、この除去はできません。

**DROP TABLE** MY\_IN\_TRAY **RESTRICT**

- 例 *2:* MA\_PROJ という名前のビューを削除します。 **DROP VIEW** MA\_PROJ
- 例 *3:* PERS.PACKA という名前のパッケージを削除します。

**DROP PACKAGE** PERS.PACKA

例 *4:* 特殊タイプ DOCUMENT が現在使用されていなければ、それを除去します。 **DROP DISTINCT TYPE** DOCUMENT **RESTRICT**

例 *5:* 自分が SMITH であり、ATOMIC\_WEIGHT が、スキーマ CHEM 内でその名 前を持つ唯一の関数であると想定します。 ATOMIC\_WEIGHT を除去します。

**DROP FUNCTION** CHEM.ATOMIC\_WEIGHT **RESTRICT**

例 *6:* 除去する関数インスタンスを識別するために関数シグニチャーを使用して、 CENTER を除去します。

**DROP FUNCTION** CENTER **(INTEGER, FLOAT) RESTRICT**

例 *7:* 自分が SMITH であり、CENTER という名前の別の関数を作成したと想定 し、さらに、スキーマ JOHNSON の中で、その関数に特定名 FOCUS97 を付けたと します。除去する関数インスタンスを識別するために特定名を使用して、CENTER を除去します。

**DROP SPECIFIC FUNCTION** JOHNSON.FOCUS97

例 *8:* 自分が SMITH であり、ストアード・プロシージャー OSMOSIS がスキーマ BIOLOGY 内にあると想定します。 OSMOSIS を除去します。

**DROP PROCEDURE** BIOLOGY.OSMOSIS

例 *9:* 自分が SMITH であり、トリガー BONUS がスキーマ内にあると想定しま す。 BONUS を除去します。

**DROP TRIGGER** BONUS

# **END DECLARE SECTION**

END DECLARE SECTION ステートメントは、SQL 宣言セクションの終わりを示し ます。

# 呼び出し

このステートメントは、アプリケーション・プログラムに組み込んで使用します。 それ以外の使用法はありません。このステートメントは、実行可能ステートメント ではありません。 RPG、Java、または REXX では指定できません。

## 権限

権限は不要です。

# 構文

 $\blacktriangleright$  END DECLARE SECTION-

# 説明

END DECLARE SECTION ステートメントは、ホスト言語の規則に従って宣言を置 ける場所であれば、アプリケーション・プログラム内のどこにでもコーディングで きます。このステートメントは、SQL 宣言セクションの終わりを示すのに使用され ます。 SQL 宣言セクションは、BEGIN DECLARE SECTION ステートメントで開 始します。 BEGIN DECLARE SECTION ステートメントの詳細については、 [559](#page-582-0) ページの『[BEGIN DECLARE SECTION](#page-582-0)』を参照してください。

BEGIN DECLARE SECTION と END DECLARE SECTION ステートメントは、対 にして使用しなければなりません。また、これらのステートメントをネストするこ とはできません。

# 例

END DECLARE SECTION ステートメントの使用例については、 559 [ページの](#page-582-0) 『[BEGIN DECLARE SECTION](#page-582-0)』を参照してください。

# **EXECUTE**

| | | |

|

EXECUTE ステートメントは、準備済み SQL ステートメントを実行します。

# 呼び出し

このステートメントは、アプリケーション・プログラム、SQL 関数、 SQL プロシ ージャー、またはトリガー内にのみ組み込むことができます。このステートメント は、動的には準備できない実行可能ステートメントです。 Java では指定できませ  $h<sub>o</sub>$ 

# 権限

権限の規則は、EXECUTE によって指定される SQL ステートメントに対して定義 されている規則が適用されます。例えば、EXECUTE を使用して INSERT ステート メントを実行する場合に適用される権限規則については、 INSERT についての説明 を参照してください。

プログラムの作成時点の CRTSQLxxx コマンドに DYNUSRPRF(\*OWNER) が指定 されていた場合を除き、ステートメントの権限 ID は、実行時の権限 ID です。詳 しくは、72 [ページの『権限](#page-95-0) ID と権限名』を参照してください。

構文

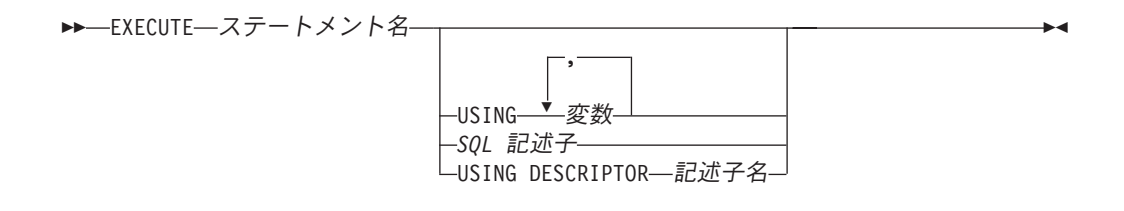

**SQL** 記述子**:**

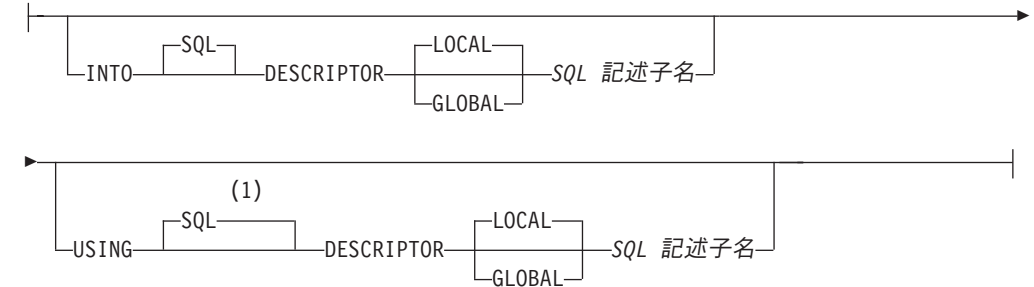

### 注**:**

**1** SQL 記述子が USING 文節で指定されて INTO 文節が指定されない場合、 USING DESCRIPTOR は許可されないため USING SQL DESCRIPTOR を指定 しなければなりません。

## 説明

ステートメント名

実行する準備済みステートメントを識別します。ステートメント名は、それ以前

に準備したステートメントを識別していなければなりません。準備済みステート メントには、選択ステートメントを指定してはなりません。

**USING**

この次に、変数のリストを指定することを示します。準備済みステートメント内 のパラメーター・マーカー (疑問符) は、このキーワードの次に指定した変数の 値に置き換えられます。パラメーター・マーカーの説明については、 966 [ページ](#page-989-0) の『[PREPARE](#page-989-0)』を参照してください。準備済みステートメントにパラメータ ー・マーカーが含まれている場合は、必ず USING 文節を使用してください。 ステートメントにパラメーター・マーカーが入っていなければ、USING は無視 されます。

#### 変数*,...*

|

| | |  $\blacksquare$ | | | | | | | | |

> | | | | | | | | | | | |

> $\mathsf{I}$

1 つまたは複数のホスト構造体、あるいは変数を指定します。それらの構造 体や変数は、ホスト構造体および変数の宣言の規則に従ってプログラムで宣 言されていなければなりません。ホスト構造体に対する参照は、その個々の 変数に対する参照に置き換えられます。リストされた変数の数は、準備済み ステートメントのパラメーター・マーカーの数と同じでなければなりませ ん。リスト中の *n* 番目の変数は、準備済みステートメントの *n* 番目のパラ メーター・マーカーに対応します。

### *SQL* 記述子

#### **INTO**

EXECUTE ステートメントで使用される出力変数の有効な記述子を含む SQL 記述子を識別します。この文節は、CALL または VALUES INTO ステートメントでのみ有効です。 EXECUTE ステートメントを実行す る前に、ALLOCATE DESCRIPTOR ステートメントを使用して記述子を 割り振らなければなりません。

#### **LOCAL**

記述子の名前の有効範囲はプログラム呼び出しのローカルであるこ とを指定します。

### **GLOBAL**

記述子の名前の有効範囲は SQL セッション全体であることを指定 します。

### *SQL* 記述子名

SQL 記述子に名前を指定します。名前は、指定の有効範囲を持つ既 存の記述子を識別するものでなければなりません。

#### **USING**

EXECUTE ステートメントで使用される入力変数の有効な記述子を含む SQL 記述子を識別します。 EXECUTE ステートメントを実行する前 に、ALLOCATE DESCRIPTOR ステートメントを使用して記述子を割り 振らなければなりません。

## **LOCAL**

記述子の名前の有効範囲はプログラム呼び出しのローカルであるこ とを指定します。情報は、このローカル有効範囲で既知の記述子か ら戻されます。

## **EXECUTE**

| | | | | | | |

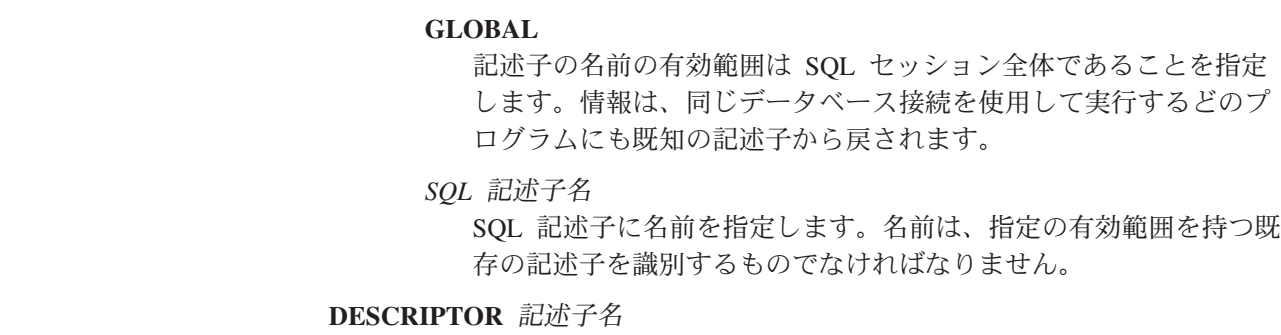

SQLDA を識別します。この SQLDA には、変数の有効な記述が入っていな ければなりません。

EXECUTE ステートメントの処理に先立って、ユーザーは SQLDA の以下 のフィールドをセットしておく必要があります。 (REXX の場合は、規則が 異なります。詳しくは、「組み込み SQL プログラミング」を参照してくだ さい。)

- SOLN (SOLDA に用意する SOLVAR のオカレンスの数を示します。)
- v SQLDABC (SQLDA 用に割り振る記憶域のバイト数を示します。)
- v SQLD (ステートメントを処理するときに SQLDA で使用する変数の個数 を指示します。)
- SQLVAR の各オカレンス (変数の属性を指示します。)

SQLDA の記憶域は、SQLVAR のオカレンスをすべて収容するのに十分な 大きさで割り振らなければなりません。 LOB または特殊タイプが結果の中 に存在する場合、各パラメーター・マーカーごとに追加の SQLVAR 項目が 必要です。 SQLDA の詳細については、SQLVAR の説明や SQLVAR のオ カレンス数の判別方法の説明も含めて、 1181 [ページの『付録](#page-1204-0) D. SQLDA (SQL [記述子域](#page-1204-0))』を参照してください。

SQLD には、ゼロ以上で SQLN 以下の値をセットしなければなりません。 この値は、準備済みステートメント内のパラメーター・マーカーの個数と同 じでなければなりません。 SQLDA で記述されている *n* 番目の変数が、準 備済みステートメントの *n* 番目のパラメーター・マーカーに対応します。

RPG/400 には、ポインターを設定する機能が用意されていないことに注意して ください。 SQLDA はポインターを使用して適切な変数を見つけるので、ユー ザーは、RPG/400 アプリケーションの外側でそのようなポインターを設定する 必要があります。

# 使用上の注意

パラメーター・マーカーの置換**:** 準備済みステートメントのパラメーター・マーカ ーは、実際には、そのステートメントを実行する前に対応する変数によって置き換 えられます。パラメーター・マーカーの置き換えは、変数の値をソースとし、デー タベース・マネージャー内部の変数をターゲットとする割り当て演算によって処理 されます。タイプ付きパラメーター・マーカーの場合、ターゲット変数の属性は、 CAST によって指定されたものになります。タイプ無しパラメーター・マーカーの 場合、ターゲット変数の属性は、パラメーター・マーカーのコンテキストによって 決まります。パラメーター・マーカーに適用される規則については、 972 [ページの](#page-995-0) [表](#page-995-0) 74 を参照してください。

V が、パラメーター・マーカー P に対応する変数を指すものとします。V の値 は、値を列に割り当てる場合の規則に従って、P のターゲット変数に割り当てられ ます。したがって、次のことがいえます。

- v V は、ターゲットと互換性のあるものでなければなりません。
- v V が数値ならば、V の整数部の絶対値は、ターゲットの整数部の絶対値の最大を 超えてはなりません。
- v V の属性がターゲットの属性と一致しない場合は、ターゲットの属性に合わせて 値が変換されます。
- v ターゲットにヌルを入れることができない場合は、V の値はヌルであってはなり ません。

ただし、値を列に割り当てる場合の規則とは、以下の点が異なります。

v V がストリングで、その長さがターゲットの長さ属性より大きければ、V の値は 途中で切り捨てられます (エラーは出されません)。

準備されたステートメントを実行するときに P の代わりに使用される値は、 P の ターゲット変数の値です。例えば、V が CHAR(6) で、ターゲットが CHAR(8) の 場合、P の代わりに使用される値は、 V の値に 2 つのブランクが埋め込まれた値 になります。

## 例

この例は、COBOL プログラムの一部です。パラメーター・マーカーが指定されて いる INSERT ステートメントが、どのように準備され、実行されるかを示していま す。

```
EXEC SQL BEGIN DECLARE SECTION END-EXEC.
  77 EMP PIC X(6).<br>77 PRJ PIC X(6).
                     PIC X(6).
  77 ACT PIC S9(4) COMP-4.
  77 TIM PIC S9(3)V9(2).
  01 HOLDER.
     49 HOLDER-LENGTH PIC S9(4) COMP-4.<br>49 HOLDER-VALUE PIC X(80).
     49 HOLDER-VALUE
 EXEC SQL END DECLARE SECTION END-EXEC.
.
.
.
MOVE 70 TO HOLDER-LENGTH.
MOVE "INSERT INTO EMPPROJACT (EMPNO, PROJNO, ACTNO, EMPTIME)
              - "VALUES (?, ?, ?, ?)" TO HOLDER-VALUE.
EXEC SQL PREPARE MYINSERT FROM :HOLDER END-EXEC.
IF SOLCODE = 0PERFORM DO-INSERT THRU END-DO-INSERT
ELSE
  PERFORM ERROR-CONDITION.
DO-INSERT.
  MOVE "000010" TO EMP.
  MOVE "AD3100" TO PRJ.
  MOVE 160 TO ACT.
  MOVE .50 TO TIM.
  EXEC SQL EXECUTE MYINSERT USING :EMP, :PRJ, :ACT, :TIM END-EXEC.
END-DO-INSERT.
.
.
.
```
# **EXECUTE IMMEDIATE**

EXECUTE IMMEDIATE ステートメントは、以下の処理を行います。

- v 文字ストリング形式の SQL ステートメントをもとにして、そのステートメント の実行可能形式を準備する
- その SOL ステートメントを実行する

EXECUTE IMMEDIATE ステートメントは、PREPARE ステートメントと EXECUTE ステートメントの基本機能を結合したものです。このステートメント は、変数もパラメーター・マーカーも含まない SQL ステートメントを準備し、実 行するのに使用することができます。

# 呼び出し

このステートメントは、アプリケーション・プログラム、SQL 関数、 SQL プロシ ージャー、またはトリガー内にのみ組み込むことができます。このステートメント は、動的には準備できない実行可能ステートメントです。 Java では指定できませ ん。

## 権限

| | | |

|

| | | | 権限の規則は、EXECUTE IMMEDIATE により指定される SQL ステートメントに 対する規則が適用されます。例えば、EXECUTE IMMEDIATE を使用して INSERT ステートメントを実行する場合に適用される権限規則については、 946 [ページの](#page-969-0) 『[INSERT](#page-969-0)』を参照してください。

プログラムの作成時点の CRTSQLxxx コマンドに DYNUSRPRF(\*OWNER) が指定 されていた場合を除き、ステートメントの権限 ID は、実行時の権限 ID です。詳 しくは、72 [ページの『権限](#page-95-0) ID と権限名』を参照してください。

# 構文

 $\rightarrow$  -EXECUTE IMMEDIATE——変数-ストリング式

## 説明

### 変数

変数を指定します。この変数は、文字ストリング、UTF-16 グラフィック、また は UCS-2 グラフィックの変数を宣言する規則に従って宣言されていなければな りません。この変数に、標識変数を指定してはなりません。

 $\blacktriangleright$ 

ストリング式

ストリング式 は、結果が文字ストリングになる PL/I のストリング式 です。文 字ストリングを生み出す SQL 式は許されません。ストリング式 は、PL/I での み許されます。

指定された変数またはストリング式の値は、ステートメント・ストリング と呼ばれ ます。

ステートメント・ストリングは、以下の SQL ステートメントのいずれかでなけれ ばなりません。<sup>70</sup>

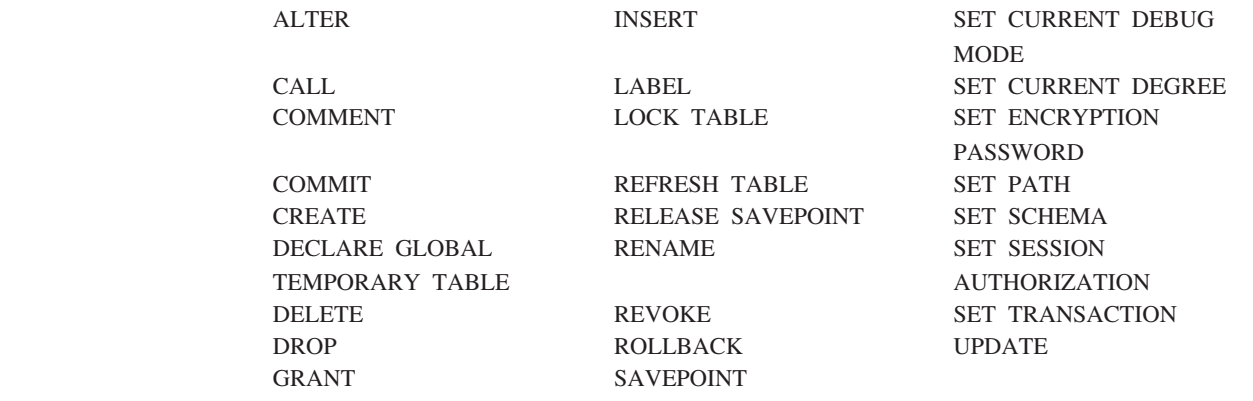

ステートメント・ストリングは、次のようなストリングであってはなりません。

- EXEC SQL で始まり、END-EXEC またはセミコロン (;) で終わるストリング。
- v 変数への参照を含むストリング。
- パラメーター・マーカーを含むストリング。

EXECUTE IMMEDIATE ステートメントを実行すると、指定したステートメント・ ストリングが解析され、エラーの有無が検査されます。 SQL ステートメントとし て正しくない場合は、そのステートメントは実行されず、実行を妨げているエラー 条件が独立の SQLSTATE および SQLCODE で報告されます。 SQL ステートメン トとして正しくても、ステートメントの実行時にエラーが発生すると、そのエラー 条件が独立の SQLSTATE および SQLCODE に報告されます。エラーに関する追加 情報は、SQL 診断領域 (または SQLCA) から検索できます。

# 使用上の注意

同一の SQL ステートメントを何回も実行する場合は、EXECUTE IMMEDIATE ス テートメントを使用するよりは、 PREPARE および EXECUTE ステートメントを 使用した方が効率がよくなります。

## 例

| | |

> | |

> > C を使用して、変数 Qstring 内の SQL ステートメントを実行します。 void main () { EXEC SQL **BEGIN DECLARE SECTION** END-EXEC. char Qstring[100] = "**INSERT INTO** WORK\_TABLE **SELECT \* FROM** EMPPROJACT **WHERE** ACTNO >= 100"; EXEC SQL **END DECLARE SECTION** END-EXEC. EXEC SQL **INCLUDE SQLCA**; . .

<sup>70.</sup> 選択ステートメント は使用できません。選択ステートメントを動的に処理するには、PREPARE、DECLARE CURSOR、および OPEN ステートメントを使用します。

## **EXECUTE IMMEDIATE**

. EXEC SQL **EXECUTE IMMEDIATE** :Qstring; return; }

# **FETCH**

|

 $\overline{\phantom{a}}$ 

|

|

FETCH ステートメントは、カーソルを結果表の行に位置付けます。FETCH ステー トメントは、ゼロ、1 つ、または複数の行を戻すこともでき、戻された行の値を変 数に割り当てます。

# 呼び出し

このステートメントは、アプリケーション・プログラムに組み込んで使用します。 それ以外の使用法はありません。このステートメントは、動的には準備できない実 行可能ステートメントです。複数行の取り出し (FETCH) は、REXX プロシージャ ーでは許されません。

# 権限

カーソルを使用する場合に必要な権限についての説明は、790 [ページの『](#page-813-0)DECLARE [CURSOR](#page-813-0)』を参照してください。

# 構文

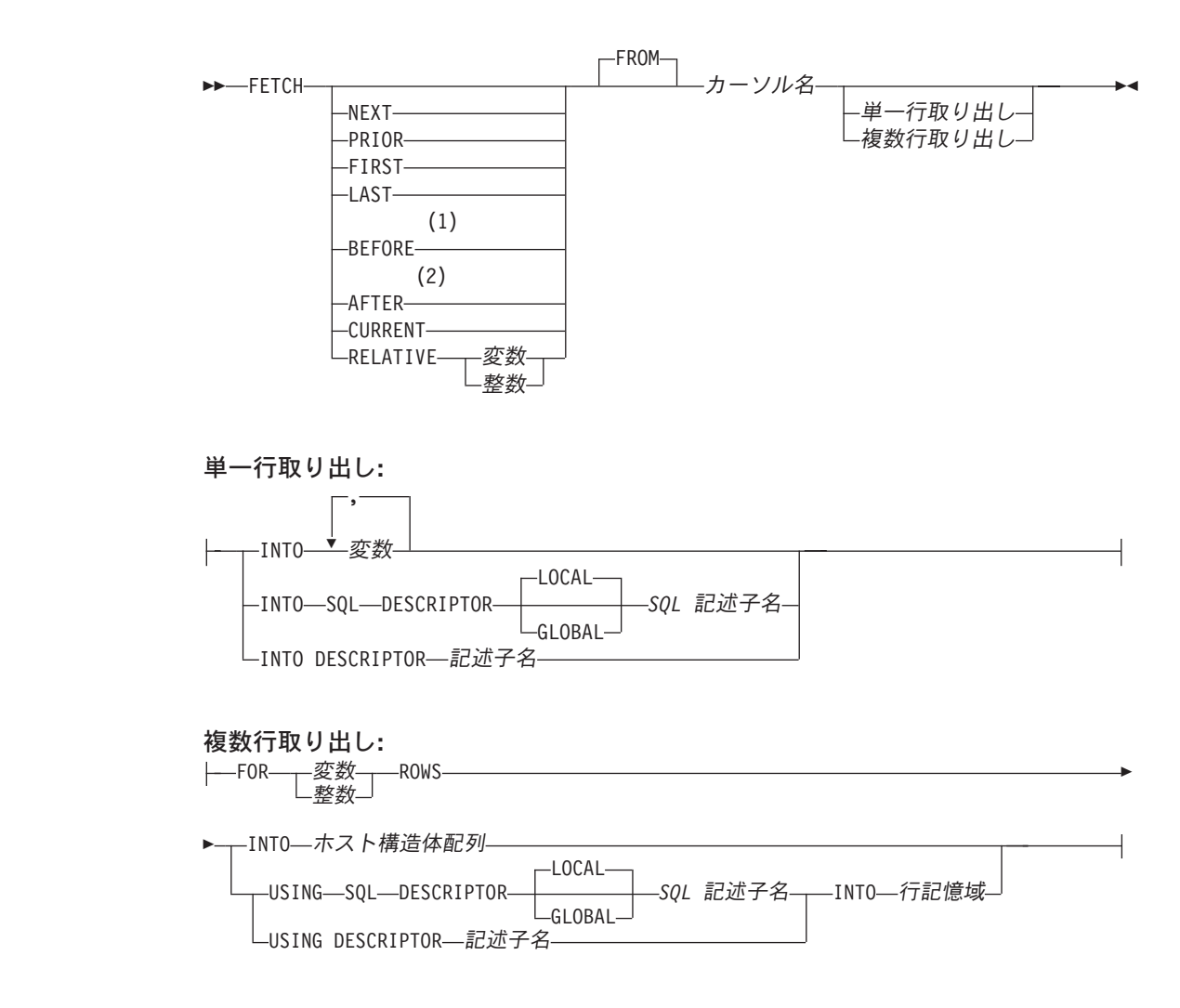

#### 行記憶域**:**

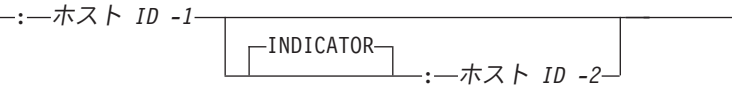

注**:**

- **1** BEFORE が指定されている場合には、単一取り出し、または複数行取り出し を指定することはできません。
- **2** AFTER が指定されている場合には、単一取り出し、または複数行取り出し を 指定することはできません。

## 説明

NEXT、PRIOR、FIRST、LAST、BEFORE、AFTER、CURRENT、および RELATIVE の各キーワードは、カーソルの新しい位置を指定します。これらのキー ワードのうち、SCROLL が宣言されていないカーソルに使用できるのは、 NEXT のみです。

### **NEXT**

現行カーソル位置から見て、結果表の次の行にカーソルを位置付けます。他のカ ーソルの方向付けが指定されていない場合には、NEXT がデフォルト値になり ます。

#### **PRIOR**

現行カーソル位置から見て、結果表の前の行にカーソルを位置付けます。

#### **FIRST**

結果表の先頭の行にカーソルを位置付けます。

#### **LAST**

結果表の最終行にカーソルを位置付けます。

#### **BEFORE**

結果表の先頭行の前にカーソルを位置付けます。

#### **AFTER**

結果表の最終行の後にカーソルを位置付けます。

#### **CURRENT**

カーソルの位置は変えずに、現行カーソル位置を維持します。カーソルが DYNAMIC SCROLL として宣言されている場合、現在行が変更された結果、結 果表のソート順序の中での位置が変化していると、エラーが戻されます。

#### **RELATIVE**

変数 または整数 が、整数値 *k* に割り当てられます。RELATIVE によって決め られるカーソルの結果表内の行の位置は、 *k*>0 の場合は現在行の *k* 行後、 *k*<0 の場合は現在行の *k* 行前になります。 変数 を指定する場合には、位取りがゼ ロの数値変数を指定しなければならず、また標識変数を入れることはできませ ん。

|

|

表 *55.* 同義のスクロール指定

| 指定                 | 代替             |
|--------------------|----------------|
| $RELATIVE +1$      | <b>NEXT</b>    |
| <b>RELATIVE -1</b> | <b>PRIOR</b>   |
| RELATIVE 0         | <b>CURRENT</b> |

#### **FROM**

このキーワードは、文脈を分かりやすくするために使用するものです。スクロー ル位置オプションを指定する場合には、このキーワードが必要です。スクロー ル・オプションを指定しない場合には、FROM キーワードはオプショナルで す。

### カーソル名

取り出し操作で使用するカーソルを識別します。このカーソル名 は、 DECLARE CURSOR ステートメントに関する 791 [ページの『説明』で](#page-814-0)説明し ている宣言されたカーソルを識別していなければなりません。FETCH ステート メントの実行時点で、指定したカーソルはオープン状態でなければなりません。 単一行取り出し 文節または複数行取り出し 文節が指定されていない場合、デー タはユーザーに戻されません。ただし、カーソルは位置付けられ、行ロックが掛 けられます。ロックの詳細については、29 [ページの『分離レベル』を](#page-52-0)参照して ください。

# 単一行取り出し

|

| | | | | | | | | | | | | |

### **INTO** 変数**,...**

1 つまたは複数のホスト構造体または変数を識別しますが、それらはホスト構造 体および変数の宣言に関する規則に従って宣言されているものでなければなりま せん。 INTO の操作形式では、ホスト構造体は、その個々の変数に対する参照 に置き換えられます。結果の行の最初の値がリストの最初の変数に割り当てら れ、2 番目の値が 2 番目の変数に割り当てられます。以下同様です。

**INTO SQL DESCRIPTOR** *SQL* 記述子名

FETCH ステートメントで使用される出力変数の有効な記述子を含む SQL記述 子を識別します。 FETCH ステートメントを実行する前に、ALLOCATE DESCRIPTOR ステートメントを使用して記述子を割り振らなければなりませ ん。

#### **LOCAL**

記述子の名前の有効範囲はプログラム呼び出しのローカルであることを指定 します。

### **GLOBAL**

記述子の名前の有効範囲は SQL セッション全体であることを指定します。

*SQL* 記述子名

SQL 記述子に名前を指定します。名前は、指定の有効範囲を持つ既存の記 述子を識別するものでなければなりません。

### **INTO DESCRIPTOR** 記述子名

ゼロ個または 1 つ以上の変数の有効な記述が入っている SQLDA を識別しま す。

| |

|

ユーザーは、FETCH ステートメントを処理する前に、SQLDA の以下のフィー ルドをセットしておく必要があります。 (REXX の場合は、規則が異なりま す。詳しくは、「組み込み SQL プログラミング」を参照してください。)

- SQLN (SQLDA に用意する SQLVAR のオカレンスの数を示します。)
- SQLDABC (SQLDA 用に割り振る記憶域のバイト数を示します。)
- v SQLD (ステートメントを処理するときに、SQLDA で使用する変数の個数を 指示します。)
- v SQLVAR の各オカレンス (変数の属性を指示します。)

SQLDA の記憶域は、SQLVAR のオカレンスをすべて収容するのに十分な大き さで割り振らなければなりません。したがって、SQLDABC の値は、16 + SQLN\*(80) よりも大きいか、または等しくなければなりません。ここで、80 は SQLVAR の 1 つのオカレンスの長さです。 LOB が指定された場合には、各パ ラメーター・マーカーごとに 2 つの SQLVAR 項目が必要であり、SQLN はパ ラメーター・マーカー数の 2 倍をセットしなければなりません。

SQLD には、ゼロ以上で SQLN 以下の値をセットしなければなりません。詳し くは、 1181 ページの『付録 [D. SQLDA \(SQL](#page-1204-0) 記述子域)』を参照してくださ い。

# 複数行取り出し

### **FOR** 変数 **or** 整数 **ROWS**

取り出す行の数を表す整数値に対して変数 または整数 を評価します。 変数 を 指定する場合には、位取りがゼロの数値変数を指定しなければならず、また標識 変数を入れることはできません。値は 1 から 32767 の範囲でなければなりませ ん。カーソルは、方向付けキーワード (例えば NEXT) の指定する行に置かれ、 その行が取り出されます。それから、次の行が取り出され (表内で順方向に移 動)、指定された行数が取り出されるかカーソルの終わりに達するまでこれが繰 り返されます。取り出し操作の後、カーソルは最後に取り出された行に置かれま す。

例えば、FETCH PRIOR FROM C1 FOR 3 ROWS を実行すると、前の行、現在 行、および次の行が、この順序で戻されます。カーソルは次の行に置かれます。 FETCH RELATIVE -1 FROM C1 FOR 3 ROWS でも、同じ結果が戻されま す。これに対して FETCH FIRST FROM C1 FOR :x ROWS では、先頭の *x* 行 が戻され、カーソルは番号 *x* の行に置かれたままとなります。

複数行取り出し が正しく実行されると、次の 3 つのステートメント情報項目が SQL 診断領域 (または SQLCA) で使用可能になります。

- · ROW\_COUNT (または SQLCA の SQLERRD(3)) には、取り出された行の数 を示す値が設定されます。
- DB2 ROW LENGTH (または SOLCA の SOLERRD(4)) には、取り出された 行の長さが入ります。
- v DB2\_LAST\_ROW (または SQLCA の SQLERRD(5)) には、取り出された行が 最後の行である場合、+100 が設定されます。<sup>71</sup>

<sup>71.</sup> 戻された行の数が要求した行の数に等しい場合は、データ終わりの警告は発生しないことがあり、DB2\_LAST\_ROW (または SQLCA の SQLERRD(5)) は +100 に設定されないことがあります。
**INTO** ホスト構造体配列

ホスト構造体配列 は、ホスト構造体の宣言に関する規則に従って定義されてい るホスト構造体の配列を識別します。

すなわち、配列の最初の構造は最初の行に対応し、配列の 2 番目の構造は 2 行 目に対応しています。以下も同じです。さらに、行の最初の値が構造体内の最初 の項目に対応し、行の 2 番目の値が構造体の 2 番目の項目に対応するというよ うに、これも順番に対応しています。取り出す行数は、ホスト構造体配列の次元 以下でなければなりません。

**USING SQL DESCRIPTOR** *SQL* 記述子名

SQL 記述子を識別します。

**LOCAL**

| | | | |

| | | | | | | | | | | | | | | | | | |

| |

 $\mathsf{I}$ 

| | | | | | | 記述子の名前の有効範囲はプログラム呼び出しのローカルであることを指定 します。

**GLOBAL**

記述子の名前の有効範囲は SQL セッション全体であることを指定します。

*SQL* 記述子名

SQL 記述子に名前を指定します。名前は、指定の有効範囲を持つ既存の記 述子を識別するものでなければなりません。

記述子ヘッダーの COUNT フィールドは、結果セットの列の数を反映する ように設定しなければなりません。結果セットのそれぞれの列ごとに TYPE および DATETIME INTERVAL CODE (適用可能な場合) を設定しなければ なりません。

**USING DESCRIPTOR** 記述子名

SQLDA を識別しますが、行記憶域 の中の行の形式を記述するゼロまたはそれ 以上の変数の有効な記述が入っているものでなければなりません。

ユーザーは、FETCH ステートメントを処理する前に、SQLDA の以下のフィー ルドをセットしておく必要があります。

- SQLN (SQLDA に用意する SQLVAR のオカレンスの数を示します。)
- v SQLDABC (SQLDA 用に割り振る記憶域のバイト数を示します。)
- v SQLD (ステートメントを処理するときに SQLDA で使用する変数の個数を指 示します。)
- v SQLVAR の各オカレンス (変数の属性を指示します。)

SQLDA の他のフィールド (SQLNAME など) の値は、FETCH ステートメント を実行した後に定義することはできず、また、使用するべきではありません。

SQLDA の記憶域は、SQLVAR のオカレンスをすべて収容するのに十分な大き さで割り振らなければなりません。したがって、SQLDABC の値は、16 + SQLN\*(80) よりも大きいか、または等しくなければなりません。ここで、80 は SQLVAR の 1 つのオカレンスの長さです。 LOB または特殊タイプが指定され た場合には、各パラメーター・マーカーごとに 2 つの SQLVAR 項目が必要で あり、SQLN はパラメーター・マーカー数の 2 倍にセットしなければなりませ ん。

| | |

| | | | | | | | | | | | | | | | | | | SQLD には、ゼロ以上で SQLN 以下の値をセットしなければなりません。詳し くは、 1181 ページの『付録 [D. SQLDA \(SQL](#page-1204-0) 記述子域)』を参照してくださ い。

FETCH が完了すると、最初の SQLVAR 項目の SQLDATA ポインターは、最 初の行の割り振り済み記憶域内の最初の列に対して戻された値をアドレス指定 し、 2 番目の SQLVAR 項目の SQLDATA ポインターは、最初の行の割り振 り済み記憶域内の 2 番目の列に対して戻された値を、というように順にアドレ ス指定します。ヌル可能な最初の SQLVAR 項目の SQLIND ポインターは最初 の標識値をアドレス指定し、 2 番目のヌル可能な SQLVAR 項目の SQLIND ポインターは 2 番目の標識値を、というように順にアドレス指定します。 SQLDA は、16 バイト境界上に割り振らなければなりません。

**INTO** 行記憶域

変数を使用して指定されたホスト *ID -1* は、行を戻す記憶域の割り振りを指定 します。行は、SQLDA または SQL 記述子によって記述された形式でその記憶 域に戻されます。ホスト *ID -1* は、要求された行をすべて保持できるだけの十 分な大きさが必要です。

ホスト *ID -2* は、オプショナルの標識区域を識別します。戻されるデータ・タ イプのいずれかがヌル可能な場合にこれを指定する必要があります。この標識 は、短整数として戻されます。ホスト *ID -2* は、戻される各行についてヌル可 能な各値ごとに標識を入れられるだけの十分な大きさが必要です。

GET DIAGNOSTICS ステートメントは、行記憶域 に戻される各行の長さを示 す DB2 ROW LENGTH を戻すために使用できます。

INTO 文節によって識別されているか、または SQLDA で記述されている *n* 番目 の変数は、カーソルの結果表の *n* 番目 の列に対応します。各変数のデータ・タイ プは、それぞれに対応する列と互換性がなければなりません。

変数への割り当ては、それぞれ 104 [ページの『検索割り当て』で](#page-127-0)説明されている検 索割り当て規則に従って行われます。変数の数が行の中の値の数より少ない場合、 SQLSTATE は '01503' に設定 (または SQLCA の SQLWARN3 フィールドに 'W' が設定) されます。結果の列の数よりも変数の数が多い場合には、警告は出されな い点に注意してください。値がヌルの場合は、標識変数が用意されている必要があ ります。割り当てでエラーが起こった場合、その値は変数に割り当てられず、それ 以後の変数への値の割り当ては行われません。ただし、変数にすでに割り当てられ ている値があれば、その値は割り当てられたままです。

外側の SELECT ステートメントの SELECT リストの算術式の結果としてエラーが 起こった場合 (ゼロによる除算、オーバーフロー、その他など)、または文字変換エ ラーが起こった場合には、結果は NULL 値になります。他の NULL 値の場合と同 様に、標識変数を用意しなければなりません。該当の変数の値は、未定義になりま す。ただし、この場合、標識変数は -2 にセットされます。ステートメントの処理 は、エラーが発生しなかった場合と同様に継続されます。 (ただし、警告が戻され ます。) 標識変数を用意していない場合は、エラーが戻されます。エラーが生じた 時点で、すでにいくつかの値が変数に割り当てられていることがあり、それらの値 は割り当てられたままになります。

結果列に LOB が含まれている場合、または現行接続がリモート・サーバーへの接 続の場合、複数行取り出し は許されません。

# 使用上の注意

|

|

カーソル位置**:** オープン状態のカーソルの位置として、次の 3 つの位置が考えられ ます。

- 行の前
- v 行
- v 最終行の後

カーソルがある行に位置付けられている場合、その行をカーソルの現在行と呼びま す。 UPDATE または DELETE ステートメントで参照するカーソルは、行に位置付 けられていなければなりません。カーソルは、FETCH ステートメントの結果として のみ、行に位置付けることができます。

エラーの発生によって、カーソルの状態が予期できないものになることがありま す。

変数の割り当て**:** 変数として文字変数を指定し、その変数が、結果を収容するのに 十分な大きさを持っていない場合には、警告 (SQLSTATE 01004) が戻され (そして SQLCA の SQLWARN1 に 'W' が割り当てられ) ます。標識変数が用意されている 場合、結果の実際の長さは、その変数 に関連する標識変数に戻されます。

変数として C の NUL で終了する変数を指定し、その変数が、結果および NUL 終 了文字を入れられるだけの十分な大きさを持っていない場合は、以下のようになり ます。

- v CRTSQLCI コマンドまたは CRTSQLCPPI コマンドに \*CNULRQD オプションを 指定した場合 (または SET OPTION ステートメントに CNULRQD(\*YES) を指定 した場合)、以下のようになります。
	- 結果が切り捨てられます。
	- 最後の文字は NUL 終了文字になります。
	- 警告 (SQLSTATE 01004) が戻され (そして SQLCA の SQLWARN1 に 'W' が割り当てられ) ます。
- v CRTSQLCI コマンドまたは CRTSQLCPPI コマンドに \*NOCNULRQD オプショ ンを指定した場合 (または SET OPTION ステートメントに CNULRQD(\*NO) を 指定した場合)、以下のようになります。
	- NUL 終了文字は戻されません。
	- 警告 (SQLSTATE 01004) が戻され (そして SQLCA の SQLWARN1 に 'N' が 割り当てられ) ます。

代替構文**:** 以下のキーワードは、旧リリースとの互換性を維持するためにサポート されている同義語です。これらのキーワードは標準キーワードではないので、原則 として使用しないようにしてください。

v USING DESCRIPTOR は、単一取り出し文節で INTO DESCRIPTOR の同義語と して使用することができます。

# **FETCH**

# 例

例 *1:* この C の例では、FETCH ステートメントが SELECT ステートメントの結 果を取り出してプログラム変数 dnum、dname、および mnum に入れます。取り出す 行がなくなったとき、不検出条件が戻されます。

```
EXEC SQL DECLARE C1 CURSOR FOR
 SELECT DEPTNO, DEPTNAME, MGRNO FROM TDEPT
 WHERE ADMRDEPT = 'A00';
EXEC SQL OPEN C1;
while (SQLCODE==0) {
  EXEC SQL FETCH C1 INTO :dnum, :dname, :mnum;
}
EXEC SQL CLOSE C1;
```
例 *2:* この FETCH ステートメントは、SQLDA を使用します。

```
FETCH CURS USING DESCRIPTOR :sqlda3
```
# **FREE LOCATOR**

FREE LOCATOR ステートメントは、ロケーター変数とその値の間の関連を除去し ます。

# 呼び出し

このステートメントは、アプリケーション・プログラムに組み込んで使用します。 それ以外の使用法はありません。これを対話式に発行することはできません。この ステートメントは、動的に準備できる実行可能ステートメントです。ただし、準備 済みステートメントを実行するには、USING 文節を指定した EXECUTE ステート メントを使用しなければなりません。 FREE LOCATOR は、EXECUTE IMMEDIATE ステートメントと併用することはできません。Java または REXX で は指定できません。

# 権限

権限は不要です。

# 構文

|

|

|

 FREE LOCATOR , 変数

# 説明

変数*,...*

1 つまたは複数のロケーター変数を指定します。これらの変数は、ロケーター変 数の宣言の規則に従って宣言する必要があります。ロケーター変数のタイプは、 バイナリー・ラージ・オブジェクト・ロケーター、文字ラージ・オブジェクト・ ロケーター、2 バイト文字ラージ・オブジェクト・ロケーターのいずれかでなけ ればなりません。

この変数 には、現在ロケーターが割り当てられている必要があります。つま り、この作業単位中に (CALL、FETCH、SELECT INTO、割り当てステートメ ント、SET 変数、または VALUES INTO ステートメントによって) ロケーター が割り当てられていなければならず、それ以降そのロケーターが (FREE LOCATOR ステートメントによって) 解放されていてはならない、ということ です。そうでない場合には、エラーが戻されます。

複数のロケーター変数が指定されていて、ロケーターの 1 つでエラーが発生し た場合、どのロケーターも解放されることはありません。

例

従業員表に列 RESUME、HISTORY、および PICTURE が含まれていて、それらの 列値を表すためにロケーターが確立されていると想定します。COBOL プログラム では、CLOB ロケーター変数 LOCRES と LOCHIST、および BLOB ロケーター変 数 LOCPIC を解放します。

EXEC SQL **FREE LOCATOR** :LOCRES, :LOCHIST, :LOCPIC END-EXEC.

# **GET DESCRIPTOR** |

GET DESCRIPTOR ステートメントは、SQL 記述子から情報を取得します。

# 呼び出し

このステートメントは、アプリケーション・プログラム、SQL 関数、 SQL プロシ ージャー、またはトリガー内にのみ組み込むことができます。これを対話式に発行 することはできません。このステートメントは、動的には準備できない実行可能ス テートメントです。 REXX で指定してはなりません。

# 権限

権限は不要です。

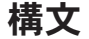

 $\blacksquare$ |

| | |

 $\begin{array}{c} \hline \end{array}$ 

| | | | |

 $\vert$ |

| |

 $\vert$ |

|

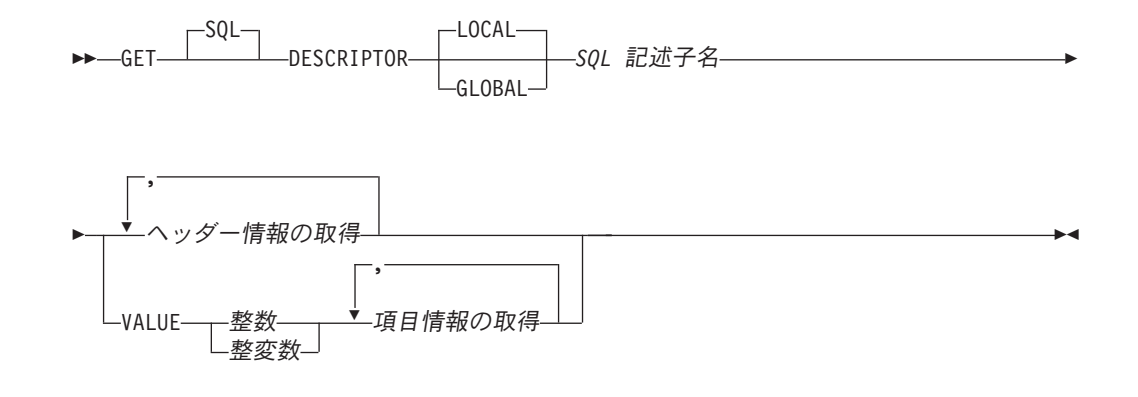

 $\mid$  $\blacksquare$ 

 $\vert$ 

| |

 $\|$  $\|$ |

|

| | |

# ヘッダー情報の取得**:**

変数*-1* = COUNT

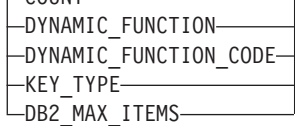

項目情報の取得**:**  $-$ 変数-2– =  $-$ 

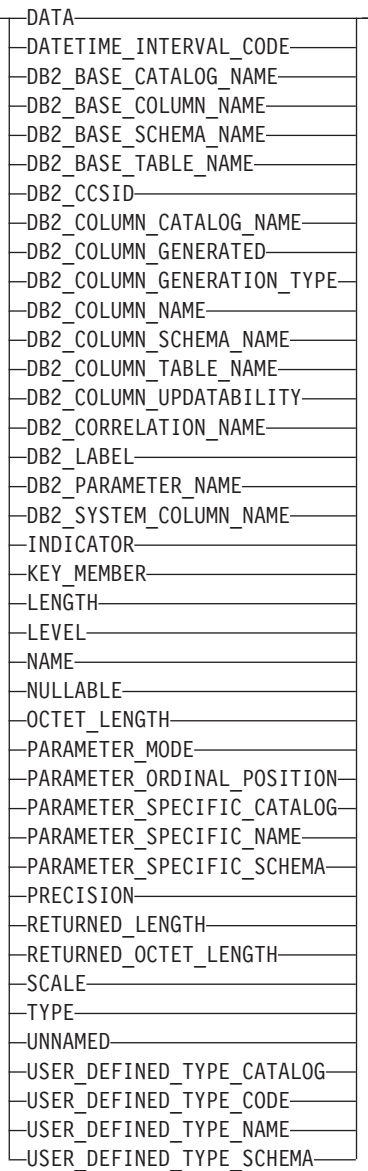

説明

**LOCAL**

記述子の名前の有効範囲はプログラム呼び出しのローカルであることを指定しま す。情報は、このローカル有効範囲で既知の記述子から戻されます。

#### **GLOBAL**

| | | | | | | | | | | | | | | | | | | | | | | |

| | | | | | | | | | | | | | | | | |

 $\mathbf{I}$ 

記述子の名前の有効範囲は SQL セッション全体であることを指定します。情報 は、同じデータベース接続を使用して実行するどのプログラムにも既知の記述子 から戻されます。

*SQL* 記述子名

SQL 記述子に名前を指定します。名前は、指定の有効範囲を持つ既存の記述子 を識別するものでなければなりません。

ヘッダー情報の取得

準備済み SQL ステートメントおよび SQL 記述子に関する情報を戻します。

#### **VALUE**

指定された情報が取り出される項目数を示します。この値が (ヘッダー情報から の) COUNT の値より大きい場合、結果は戻されません。記述子に割り振られる 項目の最大数よりも項目数が大きいか、または項目数が 1 より小さい場合、エ ラーが戻されます。

整数

1 から SQL 記述子の項目数の範囲の整数定数。

整変数

変数を宣言する規則に従ってプログラム内で宣言された、変数を指定しま す。変数のデータ・タイプは、SMALLINT、INTEGER、BIGINT、または DECIMAL、あるいは位取りがゼロの NUMERIC でなければなりません。整 変数 の値は、1 から SQL 記述子の項目の最大数の範囲でなければなりま せん。

項目情報の取得

SQL 記述子の特定の項目に関する情報を戻します。

# ヘッダー情報の取得

変数*-1*

変数を宣言する規則に従ってプログラム内で宣言された、変数を指定します。た だし、これはファイル参照変数であってはなりません。変数のデータ・タイプ は、 890 [ページの表](#page-913-0) 56で指定されている記述子情報項目と互換性がなければな りません。変数は、(記憶域割り当て規則を使用して) 対応する記述子項目に割 り当てられます。割り当て規則の詳細については、 100 [ページの『割り当ておよ](#page-123-0) [び比較』を](#page-123-0)参照してください。

# **COUNT**

記述子の項目数。

# **DYNAMIC\_FUNCTION**

文字ストリングとしての準備済み SQL ステートメントのタイプ。ステートメン ト・タイプの詳細については、 914 [ページの表](#page-937-0) 59 を参照してください。

#### **DYNAMIC\_FUNCTION\_CODE**

準備済み SQL ステートメントのタイプを表すステートメント・コード。ステー トメント・コードの詳細については、 914 [ページの表](#page-937-0) 59 を参照してください。

#### **KEY\_TYPE**

選択リストに含まれるキーのタイプ。考えられる値は、次のとおりです。

| | | | | | | | | | | | |

| | | | | | |  $\perp$ 

| | | | |

| |

| | | | | | | | | | | | | | |

- **0** 記述子が照会の列を記述していないか、または照会でキー列が参照され ていないか、あるいは固有キーがありません。
- **1** 選択リストに、照会によって参照される基本表の基本キーのすべての列 が含まれています。
- **2** 照会によって参照される表には基本キーがありませんが、選択リストに は優先候補キーとして定義されている列のセットが含まれます。選択リ ストにそのような優先候補キーが複数含まれている場合、左端の優先候 補キーが使用されます。

# **DB2\_MAX\_ITEMS**

ALLOCATE DESCRIPTOR ステートメントでの割り振り済み項目記述子の最大 数として指定されている値を表します。 WITH MAX 文節が指定されなかった 場合、値はデフォルトの ALLOCATE DESCRIPTOR ステートメントの最大項目 数になります。

# 項目情報の取得

# 変数*-2*

変数を宣言する規則に従ってプログラム内で宣言された、変数を指定します。た だし、これはファイル参照変数であってはなりません。変数のデータ・タイプ は、 890 [ページの表](#page-913-0) 56で指定されている記述子情報項目と互換性がなければな りません。変数は、(記憶域割り当て規則を使用して) 対応する記述子項目に割 り当てられます。割り当て規則の詳細については、 100 [ページの『割り当ておよ](#page-123-0) [び比較』を](#page-123-0)参照してください。

一般的に、DATA 項目を取得するときは変数のデータ・タイプ、長さ、精度、 位取り、および CCSID が 890 [ページの表](#page-913-0) 56 で指定されているものと同じでな ければなりません。可変長タイプの場合、可変長は記述子の LENGTH よりも小 さくてはなりません。 C NUL 終了タイプの場合、可変長は記述子の LENGTH よりも少なくとも 1 大きくなければなりません。

# **DB2\_BASE\_CATALOG\_NAME**

項目記述子によって表される列の基本表のサーバー名。

# **DB2\_BASE\_COLUMN\_NAME**

記述される照会で参照される (おそらくビューを介して間接的に) 基本表で定義 されている列の名前。列名を定義できないかまたは適用不可の場合、この項目に は空ストリングが入ります。名前は、大/小文字の区別ありの区切り文字なしで 戻されます。

# **DB2\_BASE\_SCHEMA\_NAME**

項目記述子によって表される列の基本表のスキーマ名。スキーマ名を定義できな いかまたは適用不可の場合、この項目には空ストリングが入ります。名前は、 大/小文字の区別ありの区切り文字なしで戻されます。

# **DB2\_BASE\_TABLE\_NAME**

項目記述子によって表される列の基礎となる基本表の表名。表名を定義できない かまたは適用不可の場合、この項目には空ストリングが入ります。名前は、大/ 小文字の区別ありの区切り文字なしで戻されます。

# **DB2\_CCSID**

文字またはグラフィック・データの CCSID。文字タイプまたはグラフィック・

ストリング・タイプに基づかないタイプではすべて、値はゼロになります。 FOR BIT DATA 属性を持つバイナリー・タイプまたは文字タイプでは、値は 65535 になります。

# **DB2\_COLUMN\_CATALOG\_NAME**

項目記述子によって表されている列の参照される表またはビューのサーバー名。 列カタログ名を定義できないかまたは適用不可の場合、この項目には空ストリン グが入ります。

# **DB2\_COLUMN\_GENERATED**

| | | | | | | | |

|||

 $\mathbf{I}$  $\mathbf{I}$  $\mathbf{I}$ 

| |

|||

 $\overline{1}$  $\mathbf{I}$  $\mathbf{I}$ 

| | | | | | | | | | | | | | | |

||

 $\overline{1}$  $\overline{1}$ 

 $\mathsf{I}$ 

| | | | | | | | | 列が生成されるかどうかを示します。考えられる値は、次のとおりです。

- **0** 生成されない
- **1** GENERATED ALWAYS
- **2** GENERATED BY DEFAULT

# **DB2\_COLUMN\_GENERATION\_TYPE**

列がどのように生成されるかを示します。考えられる値は、次のとおりです。

- **0** 生成されない
- **1** IDENTITY 列
- **2** ROWID 列

# **DB2\_COLUMN\_NAME**

記述される照会で参照される表またはビューで定義されている列の名前。列名を 定義できないかまたは適用不可の場合、この項目には空ストリングが入ります。 名前は、大/小文字の区別ありの区切り文字なしで戻されます。

# **DB2\_COLUMN\_SCHEMA\_NAME**

項目記述子によって表されている列の参照される表またはビューのスキーマ名。 列スキーマ名を定義できないかまたは適用不可の場合、この項目には空ストリン グが入ります。名前は、大/小文字の区別ありの区切り文字なしで戻されます。

# **DB2\_COLUMN\_TABLE\_NAME**

項目記述子によって表されている列の参照される表またはビューの表名またはビ ュー名。列表名を定義できないかまたは適用不可の場合、この項目には空ストリ ングが入ります。名前は、大/小文字の区別ありの区切り文字なしで戻されま す。

# **DB2\_COLUMN\_UPDATABILITY**

項目記述子によって表される列が更新可能かどうかを示します。考えられる値 は、次のとおりです。

- **0** 更新不可
- **1** 更新可能

# **DB2\_CORRELATION\_NAME**

常に空ストリングが戻されます。

# **DB2\_LABEL**

列に対して定義されるラベル。列のラベルがない場合、この項目には空ストリン グが入ります。

#### **DB2\_PARAMETER\_NAME**

ストアード・プロシージャーのパラメーターの名前。 CALL ステートメントに 対してのみ戻されます。名前は、大/小文字の区別ありの区切り文字なしで戻さ れます。

| | |

| | | | | |

||||

| | | | | |

 $\mathbf{I}$ 

|||

 $\mathbf{I}$  $\mathbf{I}$ 

| | | | | |

| |

| | |

 $\mathbf{I}$ 

| | | | | | | | | | |

#### **DB2\_SYSTEM\_COLUMN\_NAME**

列のシステム名。システム名を定義できないかまたは適用不可の場合、この項目 にはブランクが入ります。

**DATA**

項目記述子によって記述されるデータの値。 INDICATOR の値が負の場合、 DATA の値は未定義となり、INDICATOR 項目情報の取得 も同じステートメン トに指定しなければなりません。

#### **DATETIME\_INTERVAL\_CODE**

特定の日時データ・タイプを定義するコード。

- **0** 記述子項目には TYPE 値 9 がありません。
- **1** DATE
- **2** TIME
- **3** TIMESTAMP

#### **INDICATOR**

標識の値。この記述子項目に戻される値が NULL 値の場合、負の値が使用され ます。この記述子項目に戻される値が DATA フィールドに指定されると、負で ない値が使用されます。

# **KEY\_MEMBER**

この列がキーの一部かどうかを示す標識。

- **0** この列はキーの一部ではありません。
- **1** この列は固有キーの一部です。
- **2** この列自体が固有キーです。

#### **LENGTH**

データの最大長を戻します。データ・タイプが文字またはグラフィック・ストリ ング・タイプまたは日時タイプの場合、長さは文字数を表します (バイト数では ない)。データ・タイプがバイナリー・ストリングまたは他のタイプの場合、長 さはバイト数を表します。データ・タイプ・コードおよび長さの説明について は、 891 [ページの表](#page-914-0) 57を参照してください。

#### **LEVEL**

項目記述子のレベル。値は 0 です。

#### **NAME**

項目記述子によって記述される選択リスト列に関連した名前。名前は、大/小文 字の区別ありの区切り文字なしで戻されます。

#### **NULLABLE**

列またはパラメーター・マーカーがヌル可能かどうかを示します。

- **0** 選択リスト列またはパラメーター・マーカーにヌル値を指定できませ ん。
- **1** 選択リスト列またはパラメーター・マーカーにヌル値を指定できます。

#### **OCTET\_LENGTH**

すべてのタイプのデータの最大長をバイトで戻します。データ・タイプ・コード および長さの説明については、 891 [ページの表](#page-914-0) 57を参照してください。

# **PARAMETER\_MODE**

CALL ステートメントでのパラメーター・マーカーのモード。

**0** 記述子は CALL ステートメントと関連付けられていません。

**1** 入力専用パラメーター。

- **2** 入出力パラメーター。
- **4** 出力専用パラメーター。

# **PARAMETER\_ORDINAL\_POSITION**

CALL ステートメントでのパラメーター・マーカーの順序位置。記述子は CALL ステートメントと関連付けられていない場合、値は 0 になります。

# **PARAMETER\_SPECIFIC\_CATALOG**

パラメーター・マーカーを含むプロシージャーのサーバー名。

# **PARAMETER\_SPECIFIC\_NAME**

パラメーター・マーカーを含むプロシージャーの特定の名前。名前は、大/小文 字の区別ありの区切り文字なしで戻されます。

# **PARAMETER\_SPECIFIC\_SCHEMA**

パラメーター・マーカーを含むプロシージャーのスキーマ名。名前は、大/小文 字の区別ありの区切り文字なしで戻されます。

# **PRECISION**

|||

 $\overline{1}$  $\mathbf{I}$  $\overline{1}$ 

| | | | | | | | | | | | |

|<br>|<br>|<br>|<br>|<br>|<br>|

 $\mathbf{I}$  $\mathbf{I}$  $\mathbf{I}$  $\mathbf{I}$  $\overline{1}$  $\mathbf{I}$  $\overline{1}$  $\mathbf{I}$  $\mathbf{I}$ 

| | | | | | | | | | | | | | | | |

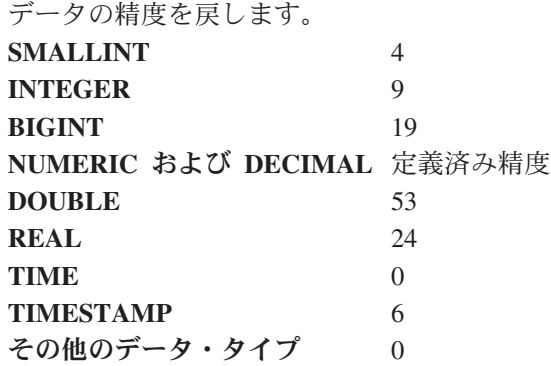

# **RETURNED\_LENGTH**

文字ストリングおよびグラフィック・ストリングのデータ・タイプの場合、戻さ れる長さ (文字数)。バイナリー・ストリング・データ・タイプの場合、戻され る長さ (バイト数)。

# **RETURNED\_OCTET\_LENGTH**

すべてのストリング・データ・タイプに関して、戻される長さ (バイト数)。

# **SCALE**

データ・タイプが DECIMAL または NUMERIC の場合、定義済みの位取りを 戻します。位取りは他のすべてのデータ・タイプで 0 になります。

# **TYPE**

項目のデータ・タイプを表すデータ・タイプ・コードを戻します。データ・タイ プ・コードおよび長さの説明については、 891 [ページの表](#page-914-0) 57を参照してくださ い。

# **UNNAMED**

値 1 は、NAME 値がデータベース・マネージャーによって生成されることを示 します。それ以外の場合、値はゼロで、NAME は選択リストの列の派生名にな ります。

<span id="page-913-0"></span>| | | | |

||

 $\mathbf{I}$  $\mathbf{I}$ 

| | | | | | | |

| | | |

| | |

|<br>|<br>|<br>|

 $\mathbf{I}$  $\mathbf{I}$ -1

 $\mathbf{I}$ 

| | |

 $\mathbf{I}$  $\mathbf{I}$  $\mathbf{I}$  $\mathbf{I}$  $\mathbf{I}$  $\mathbf{I}$  $\mathbf{I}$  $\mathbf{I}$  $\mathbf{I}$  $\mathbf{I}$  $\mathbf{I}$  $\mathbf{I}$  $\mathbf{I}$ 

|| |<br>|| || || ||<br>|| || || || || || ||

## **USER\_DEFINED\_TYPE\_CATALOG**

ユーザー定義タイプのサーバー名。タイプがユーザー定義データ・タイプではな い場合、この項目には空ストリングが入ります。

# **USER\_DEFINED\_TYPE\_CODE**

記述子項目のタイプがユーザー定義タイプかどうかを示します。

- **0** 記述子項目はユーザー定義タイプではありません。
- **1** 記述子項目はユーザー定義タイプです。

### **USER\_DEFINED\_TYPE\_NAME**

ユーザー定義データ・タイプの名前。タイプがユーザー定義データ・タイプでは ない場合、この項目には空ストリングが入ります。名前は、大/小文字の区別あ りの区切り文字なしで戻されます。

# **USER\_DEFINED\_TYPE\_SCHEMA**

ユーザー定義データ・タイプのスキーマ名。タイプがユーザー定義データ・タイ プではない場合、この項目には空ストリングが入ります。名前は、大/小文字の 区別ありの区切り文字なしで戻されます。

# 使用上の注意

項目のデータ・タイプ**:** 以下の表は、記述子項目ごとの SQL データ・タイプを示し ています。記述子項目が変数に割り当てられるとき、変数は診断項目のデータ・タ イプと互換性がなければなりません。

表 *56. GET DESCRIPTOR* 項目のデータ・タイプ

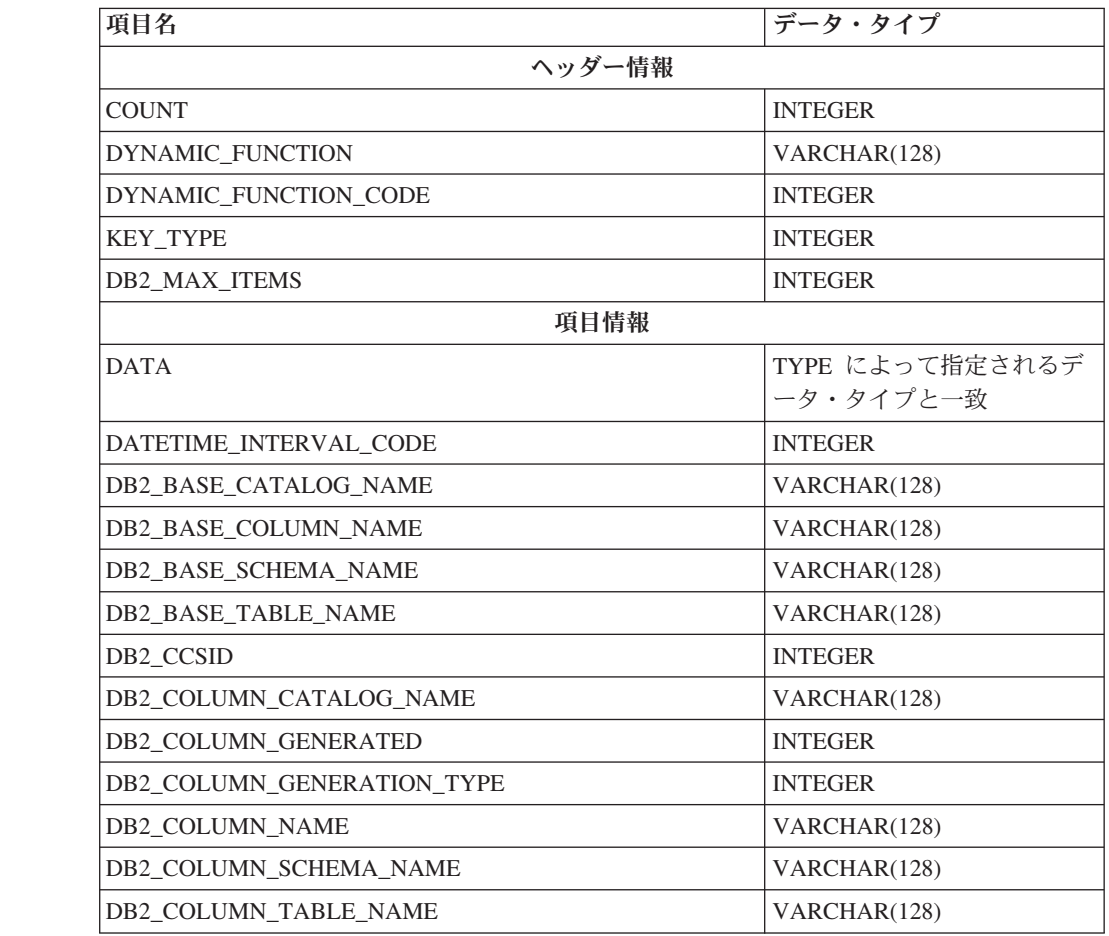

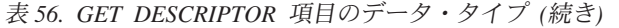

<span id="page-914-0"></span>|

 $\mathbf{I}$  $\mathbf{I}$  $\mathbf{I}$  $\mathbf{I}$  $\mathbf{I}$  $\mathbf{I}$  $\mathbf{I}$  $\mathbf{I}$  $\mathbf{I}$  $\mathbf{I}$  $\mathbf{I}$  $\mathbf{I}$  $\overline{1}$  $\mathbf{I}$  $\mathbf{I}$  $\mathbf{I}$  $\overline{1}$  $\mathbf{I}$  $\mathbf{I}$  $\overline{1}$  $\overline{1}$  $\mathbf{I}$  $\mathbf{I}$  $\mathbf{I}$  $\mathbf{I}$  $\mathbf{I}$  $\mathbf{I}$  $\mathbf{I}$ 

||||||||||||||||||||||||||||

|

| | |

| | | | |

| |

|||

 $\overline{\phantom{a}}$  $\overline{\phantom{a}}$ 

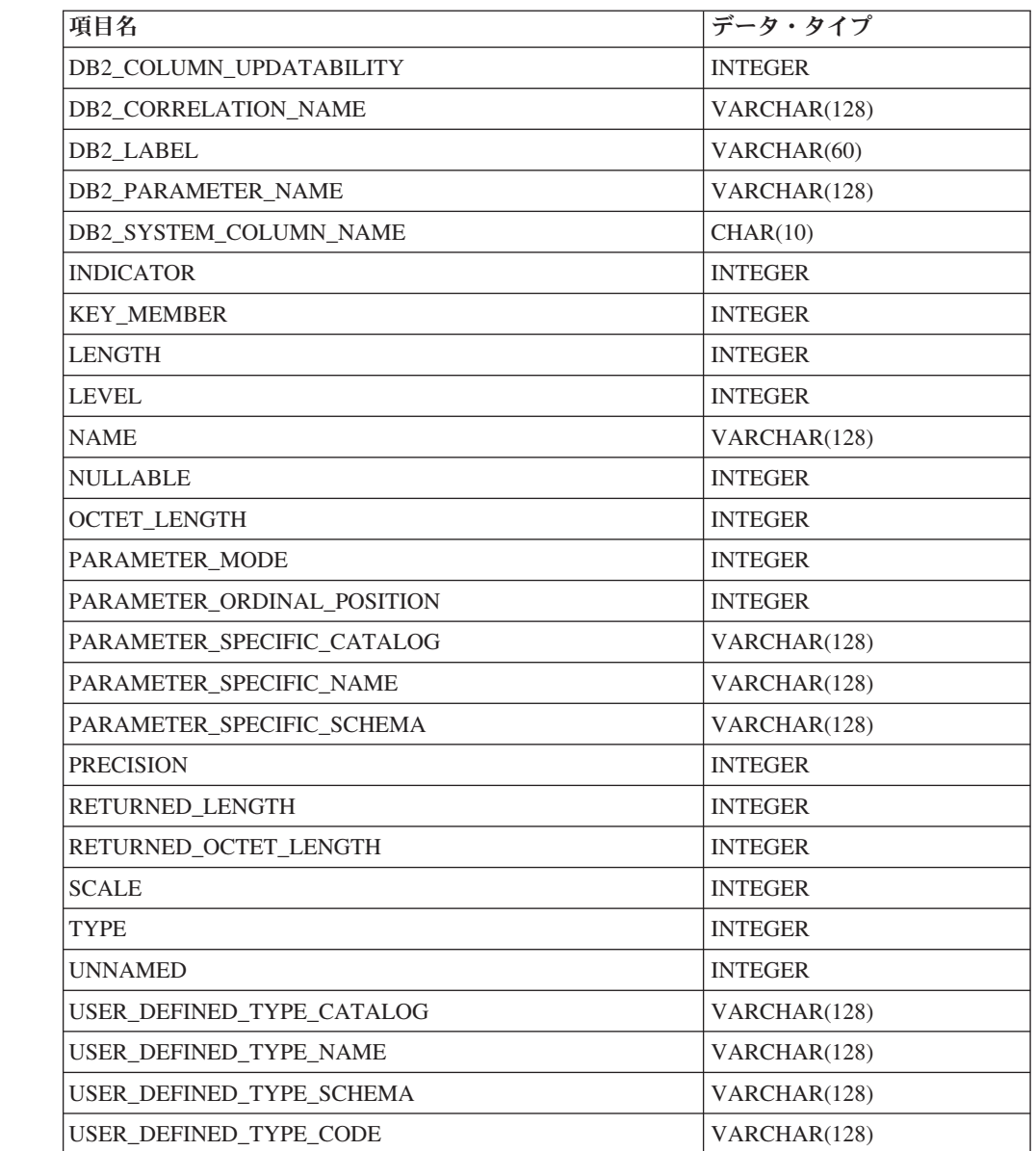

**SQL** データ・タイプ・コードおよび長さ**:** 以下の表は、

TYPE、LENGTH、OCTET\_LENGTH、および DATETIME\_INTERVAL\_CODE 記述 子項目で考えられる値を表しています。

以下の表の値は、ISO および ANSI SQL Standard によって割り当てられていて、 この規格の発展に応じて変更される可能性があります。これらの値を参照するとき には、ライブラリー QSYSINC 内のインクルード・ソース・ファイルにあるインク ルード *sqlscds* を使用してください。

表 *57. SQL* データ・タイプ・コードおよび長さ

| データ・タイプ               | <b> データ・タイ</b><br>プ・コード | 長さ | オクテット長 |
|-----------------------|-------------------------|----|--------|
| <b>BIGINT</b>         |                         |    |        |
| $\vert BLOB(n) \vert$ | 30                      | n  | n      |

 $\begin{array}{c} \hline \end{array}$ 

| |

 $\overline{1}$  $\mathbf{I}$  $\mathsf{I}$ I

|<br>|<br>|<br>|<br>|

| | | | | | |

 $\mathbf{I}$  $\mathbf{I}$  $\mathbf{I}$  $\mathbf{I}$  $\mathbf{I}$ I H  $\overline{1}$  $\mathbf{I}$  $\mathbf{I}$ I  $\mathbf{I}$  $\mathbf{I}$  $\mathbf{I}$  $\mathbf{I}$  $\overline{1}$  $\mathbf{I}$  $\mathbf{I}$  $\overline{1}$ 

|||||||||||||||||||

|

| | | |

| | | | |

| データ・タイプ                                          | データ・タイ<br>プ・コード  | 長さ               |                                              |
|--------------------------------------------------|------------------|------------------|----------------------------------------------|
|                                                  |                  |                  | オクテット長                                       |
| CHARACTER(n)                                     | 1                | $\mathbf n$      | $\mathbf n$                                  |
| VARCHAR(n)                                       | 12               | $\leq$ n         | $\mathbf n$                                  |
| CLOB(n)                                          | 40               | $\leq$ n         | $\mathbf n$                                  |
| DATALINK(n)                                      | 70               | $\leq$ n         | $\mathsf{n}$                                 |
| DATE (DATETIME INTERVAL CODE<br>$= 1$            | 9                | 長さは日付形式<br>に依存する | CCSID に基づ<br>$\langle$                       |
| TIME (DATETIME_INTERVAL_CODE<br>$= 2$            | 9                | 長さは時刻形式<br>に依存する | CCSID に基づ<br>$\lt$                           |
| <b>TIMESTAMP</b><br>(DATETIME INTERVAL CODE = 3) | $\mathbf Q$      | 26               | 26 または 52<br>(CCSID に基づ<br>$\langle \rangle$ |
| DBCLOB(n)                                        | $-350$           | $\leq$ n         | $2*n$                                        |
| BINARY(n)                                        | $-2$             | $\mathbf n$      | $\mathbf n$                                  |
| VARBINARY(n)                                     | $-3$             | $\leq$ n         | $\mathbf n$                                  |
| <b>DECIMAL</b>                                   | 3                | (精度/2)+1         | (精度/2)+1                                     |
| <b>DOUBLE PRECISION</b>                          | 8                | 8                | 8                                            |
| <b>FLOAT</b>                                     | 6                | 8                | 8                                            |
| GRAPHIC (n)                                      | $-95$            | $\mathbf n$      | $2*n$                                        |
| <b>INTEGER</b>                                   | $\overline{4}$   | $\overline{4}$   | $\overline{4}$                               |
| NUMERIC(n)                                       | $\overline{2}$   | $\mathbf n$      | $\mathbf n$                                  |
| ZONED DECIMAL(n)                                 | $\overline{2}$   | $\mathbf n$      | $\mathbf n$                                  |
| <b>REAL</b>                                      | 7                | $\overline{4}$   | $\overline{4}$                               |
| <b>ROWID</b>                                     | $-904$           | 40               | 40                                           |
| <b>SMALLINT</b>                                  | 5                | 2                | $\overline{2}$                               |
| VARGRAPHIC (n)                                   | $-96$            | $\leq$ n         | $2*n$                                        |
| C NUL 終了 GRAPHIC(n)                              | $-400^\circledR$ | $\leq$ =n        | $2*n$                                        |
| C NUL 終了 CHARACTER(n)                            | 1                | $\leq$ n         | $\mathbf n$                                  |
| BLOB ファイル参照変数                                    | $-916$           | 267              | 267                                          |
| CLOB ファイル参照変数                                    | $-920$           | 267              | 267                                          |
| DBCLOB ファイル参照変数                                  | $-924$           | 267              | 267                                          |

表 *57. SQL* データ・タイプ・コードおよび長さ *(*続き*)*

例

例 *1:* 記述子 'NEWDA' から記述子項目の数を取得します。

EXEC SQL **GET DESCRIPTOR** 'NEWDA' :numitems **= COUNT;**

例 *2:* 記述子 'NEWDA' の最初の項目記述子からデータ・タイプとオクテット長を 取得します。

**GET DESCRIPTOR** 'NEWDA' **VALUE** 1 :dtype **= TYPE**, :olength **= OCTET\_LENGTH;**

# **GET DIAGNOSTICS**

 $\blacksquare$ 

| | | | GET DIAGNOSTICS ステートメントは、直前に実行された SQL ステートメントに 関する情報を取得します。

# 呼び出し

このステートメントは、アプリケーション・プログラム、SQL 関数、 SQL プロシ ージャー、またはトリガー内にのみ組み込むことができます。これを対話式に発行 することはできません。このステートメントは、動的には準備できない実行可能ス テートメントです。 REXX で指定してはなりません。

# 権限

権限は不要です。

# 構文

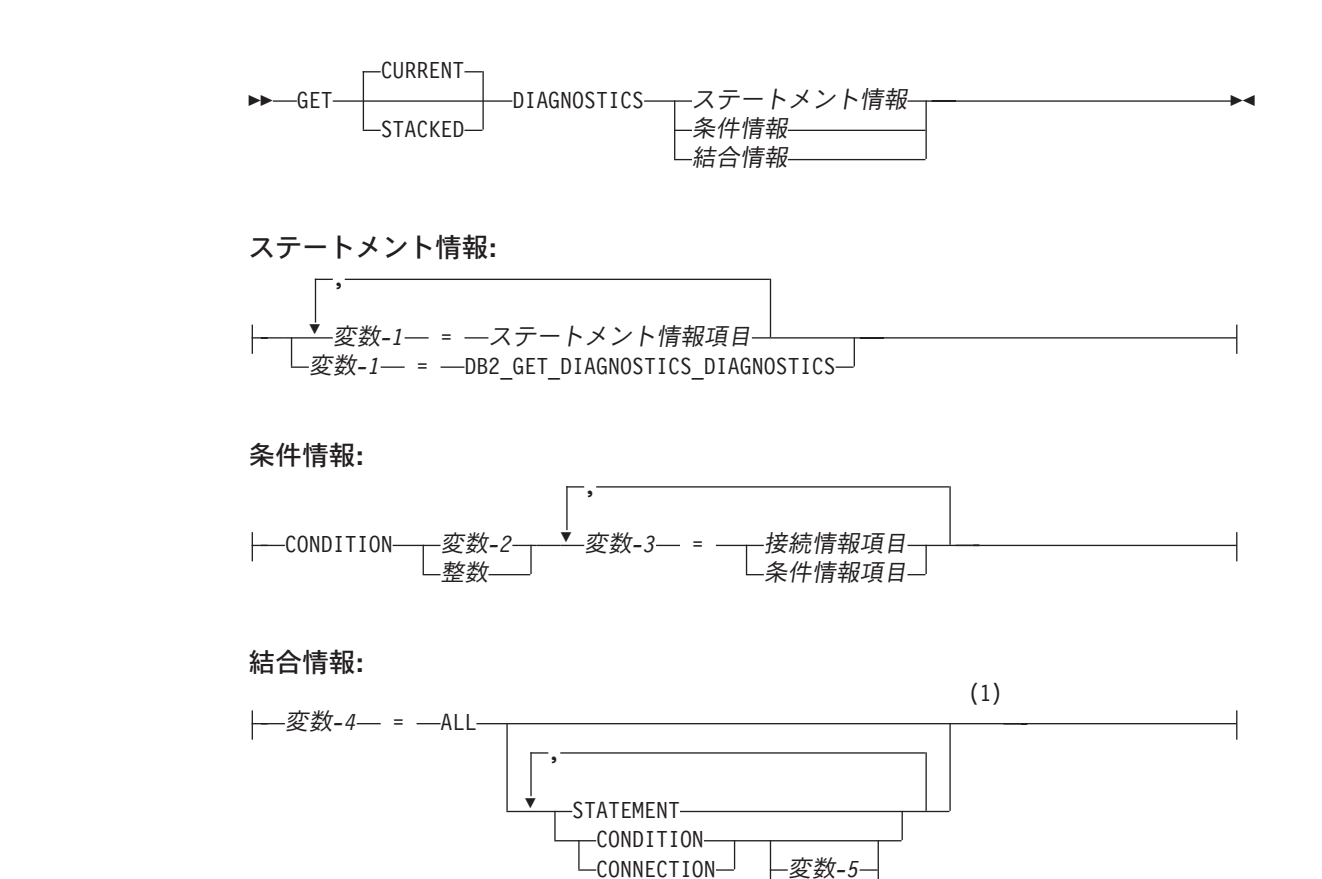

注**:**

|

|<br>|<br>|

 $\overline{\phantom{a}}$ 

 $\overline{1}$ 

 $\overline{1}$ 

**1** STATEMENT は 1 回だけ指定できます。 変数*-5* または整数 が指定されていない場 合、 CONDITION および CONNECTION は 1 回だけ指定できます。

整数

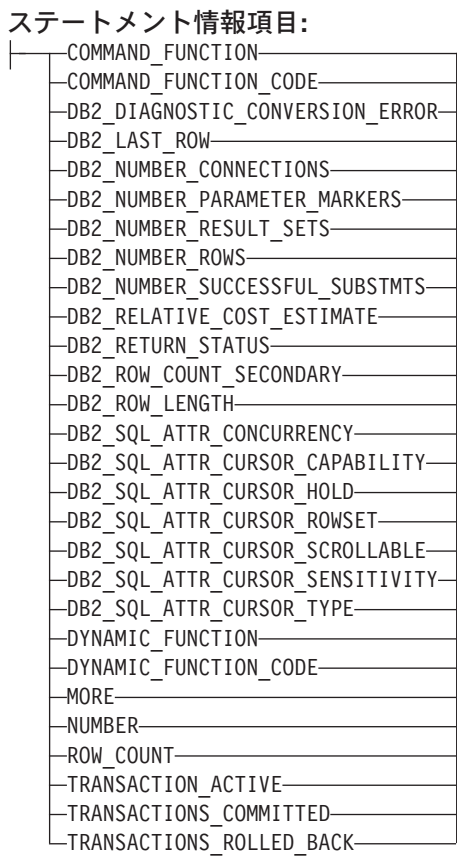

 $\overline{\phantom{a}}$ 

┤

# 接続情報項目**:**

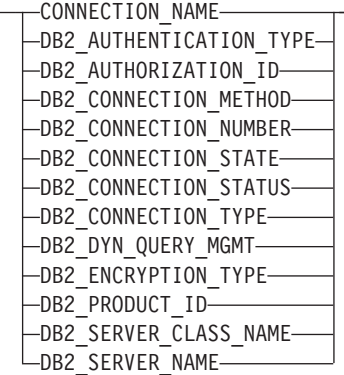

 $\overline{\phantom{a}}$ 

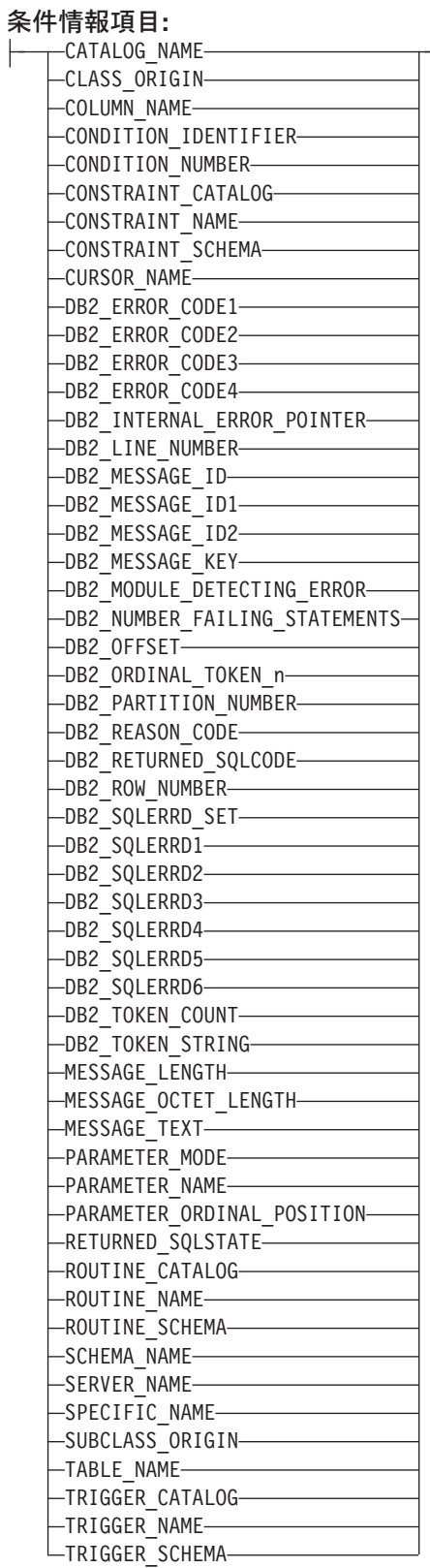

|

|

|

# 説明

# **CURRENT** または **STACKED**

どちらの診断領域にアクセスするかを指定します。

#### **CURRENT**

最初の診断領域にアクセスするように指定します。これは直前に実行された SQL ステートメントで、 GET DIAGNOSTICS ではないものに対応しま す。これはデフォルトです。

#### **STACKED**

2 番目の診断領域にアクセスするように指定します。 2 番目の診断領域 は、ハンドラー内だけで使用できます。これはハンドラーに入る前に実行さ れた直前の SQL ステートメントで、 GET DIAGNOSTICS ではないものに 対応します。 GET DIAGNOSTICS ステートメントがハンドラー内で最初の ステートメントである場合、最初の診断領域と 2 番目の診断領域には同じ 診断情報が含まれます。

# ステートメント情報

最後に実行された SQL ステートメントに関する情報を戻します。

変数*-1*

変数を宣言する規則に従ってプログラム内で宣言された、変数を指定しま す。変数のデータ・タイプは、 912 [ページの表](#page-935-0) 58 で指定の条件情報項目と して指定されているデータ・タイプと互換性がなければなりません。変数に は、指定のステートメント情報項目の値が割り当てられます。その値が変数 に割り当てられる際に切り捨てられる場合、警告 (SQLSTATE 01004) が戻 されて診断領域の GET DIAGNOSTICS DIAGNOSTICS 項目にこの条件の 詳細が追加されて更新されます。

指定の診断項目に診断情報が含まれない場合、変数はそのデータ・タイプに 基づいてデフォルト値に設定されます。

- v 厳密な数の値診断項目は 0、
- v VARCHAR 診断項目は空ストリング、
- v および CHAR 診断項目はブランクです。

## 条件情報

最後の SQL ステートメント の実行時に生じた 1 つ以上の条件に関する情報を 戻します。

# **CONDITION** 変数*-2* または整数

情報が要求された診断を識別します。 SQL ステートメントを実行する際に 生じる診断ごとに、1 つの整数が割り当てられます。値 1 は最初の診断を 示し、2 は 2 番目の診断を示し、以下同様となります。値が 1 の場合、検 索される診断情報は (GET DIAGNOSTICS ステートメント以外の) 直前の SQL ステートメントの実行によって実際に戻された SQLSTATE 値によっ て示される条件に対応します。指定された変数は、数値変数の宣言の規則に 従ってプログラムで宣言されていなければなりません。指定される値は、1 より小さくてはならず、使用可能な診断の数よりも大きくてもなりません。

変数*-3*

変数を宣言する規則に従ってプログラム内で宣言された、変数を指定しま す。変数のデータ・タイプは、 912 [ページの表](#page-935-0) 58 で指定の条件情報項目と

して指定されているデータ・タイプと互換性がなければなりません。変数に は、指定のステートメント情報項目の値が割り当てられます。その値が変数 に割り当てられる際に切り捨てられる場合、エラーが戻されて診断領域の GET\_DIAGNOSTICS\_DIAGNOSTICS 項目にこの条件の詳細が追加されて更 新されます。

指定の診断項目に診断情報が含まれない場合、変数はそのデータ・タイプに 基づいてデフォルト値に設定されます。

- 厳密な数の値診断項目は 0、
- v VARCHAR 診断項目は空ストリング、
- および CHAR 診断項目はブランクです。

#### 結合情報

|

|

|

|

1 つのストリングに結合された複数の情報を戻します。

変数*-4*

変数を宣言する規則に従ってプログラム内で宣言された、変数を指定し ます。変数のデータ・タイプは、VARCHAR でなければなりません。 変数*-4* に戻される診断ストリング全体を入れるための十分の長さがない 場合、ストリングは切り捨てられ、エラーが戻されて診断領域の GET DIAGNOSTICS DIAGNOSTICS 項目にこの条件の詳細が追加され て更新されます。

# **ALL**

最後に実行された SQL ステートメントに設定されたすべての診断項目 を、 1 つのストリングに結合するように指示します。ストリングの形 式は、以下の形式による、使用可能なすべての診断情報を含むセミコロ ンで分離したリストです。

項目名=文字形式による項目値;

文字形式による正の数値には、先頭の正符号 (+) は含まれません。ただ し、項目が RETURNED\_SQLCODE のときは例外です。その場合に は、先頭に正符号 (+) が追加されます。次の例を見てください。

NUMBER=1;RETURNED\_SQLSTATE=02000;DB2\_RETURNED\_SQLCODE=+100;

診断情報を含む項目だけが、ストリングに含まれます。

#### **STATEMENT**

最後に実行された SQL ステートメントの診断項目を含むすべてのステ ートメント情報項目 診断項目を、 1 つのストリングに結合するように 指示します。形式は、ALL についての上記の説明と同じです。

## **CONDITION**

最後に実行された SQL ステートメントの診断項目を含む条件情報項目 診断項目を、 1 つのストリングに結合するように指示します。 変数*-5* または整数 を指定した場合、その形式は ALL オプションについての 上記の説明と同じになります。 変数*-5* または整数 を指定しない場合、 その形式には情報の先頭に、以下の形式による条件に対する条件番号項 目が含まれます。

CONDITION\_NUMBER=X;*item-name*=*character-form-of-the-item-value*;

X は、条件の番号です。次の例を見てください。

|

|

|

CONDITION\_NUMBER=1:RETURNED\_SOLSTATE=02000:RETURNED\_SOLCODE=+100; CONDITION\_NUMBER=2;RETURNED\_SQLSTATE=01004;

#### **CONNECTION**

最後に実行された SQL ステートメントの診断項目を含む接続情報項目 診断項目を、1 つのストリングに結合するように指示します。 変数*-5* または整数 を指定した場合、その形式は ALL についての上記の説明 と同じになります。 変数*-5* または整数 を指定しない場合、その形式に は情報の先頭に、以下の形式による条件に対する接続番号項目が含まれ ます。

DB2\_CONNECTION\_NUMBER=X;*item-name*=*character-form-of-the-item-value*;

X は、条件の番号です。次の例を見てください。

DB2 CONNECTION NUMBER=1;CONNECTION NAME=SVL1;DB2 PRODUCT ID=DSN07010;

#### 変数*-5* または整数

ALL CONDITION または ALL CONNECTION 情報が要求された診断 を識別します。指定された変数は、数値変数の宣言の規則に従ってプロ グラムで宣言されていなければなりません。指定される値は、1 より小 さくてはならず、使用可能な診断の数よりも大きくてもなりません。

# ステートメント情報項目

#### **COMMAND\_FUNCTION**

直前の SQL ステートメントの名前を戻します。ステートメント・ストリング値 についての詳細は、 914 [ページの表](#page-937-0) 59 を参照してください。

#### **COMMAND\_FUNCTION\_CODE**

直前の SQL ステートメントを識別する整数を戻します。ステートメント・コー ド値についての詳細は、 914 [ページの表](#page-937-0) 59 を参照してください。

# **DB2\_DIAGNOSTIC\_CONVERSION\_ERROR**

GET DIAGNOSTICS ステートメント値の 1 つのために文字データ値を変換す るとき変換エラーが生じた場合、値の 1 を戻します。その他の場合は、値 0 を 戻します。

# **DB2\_GET\_DIAGNOSTICS\_DIAGNOSTICS**

GET DIAGNOSTICS ステートメントの後に、GET DIAGNOSTICS ステートメ ントの実行中にエラーまたは警告が生じた場合、

DB2 GET DIAGNOSTICS DIAGNOSTICS はそれらのエラーまたは警告に関す るテキスト情報を戻します。この情報の形式は、GET DIAGNOSTICS :hv = ALL ステートメントで戻される形式に似ています。

サーバーの DRDA レベルが要求元のクライアントよりも低い場合など、サーバ ーが理解できない情報項目についての要求が出された場合は、

DB2\_GET\_DIAGNOSTICS\_DIAGNOSTICS はテキスト 'Item not supported:' に 続けて、要求されてはいてもサーバーがサポートしていない項目名のコンマで区 切られたリストを戻します。

#### **DB2\_LAST\_ROW**

複数行取り出し ステートメントでは、取り出された行のセットに、順方向に取 り出しているカーソルの表に現在ある最後の行が含まれている場合、または逆方 向に取り出しているカーソルの表に現在ある最初の行が含まれている場合は、値 の +100 が戻されることがあります。更新に反応しないカーソルでは、結果が

データ終わりの表示 (SQLSTATE 02000) になるので、以降の FETCH を実行す る必要はありません。更新に反応するカーソルでは、FETCH の実行前に行が挿 入されていた場合、以降の FETCH によってより多くのデータが戻されること があります。その他の場合は、値 0 を戻します。

戻された行の数が要求した行の数に等しい場合は、データ終わりの警告は発生し ないことがあり、DB2\_LAST\_ROW は +100 に設定されないことがあります。

#### **DB2\_NUMBER\_CONNECTIONS**

クライアントの要求を実行するサーバーを取得するために確立された接続の数を 戻します。それぞれの接続は、単一の条件に対して入手可能となる接続情報の項 目領域を生成することがあります。

#### **DB2\_NUMBER\_PARAMETER\_MARKERS**

PREPARE ステートメントの場合、準備済みステートメント内のパラメーター・ マーカーの数を戻します。その他の場合は、値 0 を戻します。

#### **DB2\_NUMBER\_RESULT\_SETS**

CALL ステートメントの場合は、プロシージャーから戻された結果セットの実 際の数を戻します。その他の場合は、値 0 を戻します。

#### **DB2\_NUMBER\_ROWS**

直前の SQL ステートメントが OPEN または FETCH であり、それによって結 果表のサイズが判明した場合、結果表の行数を戻します。 SENSITIVE カーソ ルでは、挿入および削除される行はこの値の次回の検索に影響を与えるので、こ の値は近似とみなされます。直前のステートメントが PREPARE ステートメン トであった場合、準備済みステートメントの結果表の見積行数を戻します。その 他の場合は、値 0 を戻します。

# **DB2\_NUMBER\_SUCCESSFUL\_SUBSTMTS**

組み込みコンパウンド SQL ステートメントでは、成功したサブステートメント の数を戻します。その他の場合は、値 0 を戻します。

### **DB2\_RELATIVE\_COST\_ESTIMATE**

PREPARE ステートメントの場合は、すべての実行で必要なリソースの相対的な コストの見積もりを戻します。必要な時間の見積もりは反映されません。動的に 定義されるステートメントを準備するとき、この値は準備するステートメントの 相対コストの標識として使用できます。この値は統計の変更に応じてさまざまで あり、製品のリリースごとに異なることがあります。これはオプティマイザーに よって選択されたアクセス・プランの見積もりコストです。ステートメントが PREPARE ステートメントではない場合、値のゼロが戻されます。

## **DB2\_RETURN\_STATUS**

| | | | |

直前の SQL CALL ステートメントから戻された状況値を識別します。直前のス テートメントが CALL ステートメントでない場合は、戻される値は意味がな く、予測不能です。詳しくは、1140 ページの『戻り (return) [ステートメント』](#page-1163-0) を参照してください。その他の場合は、値 0 を戻します。

## **DB2\_ROW\_COUNT\_SECONDARY**

直前に実行された SQL ステートメントの 2 次アクションに関連付けられた行 数を識別します。直前の SQL ステートメントが DELETE の場合、この値はカ スケードされたアクションを含む参照制約、および活動化されたトリガーからの トリガー SQL ステートメントの処理の影響を受ける合計行数です。直前の SQL ステートメントが INSERT または UPDATE の場合、この値は、活動化さ

| | | |

- れたトリガーからのトリガー SQL ステートメントの処理の結果として影響を受 ける合計行数です。その他の場合は、値 0 を戻します。
- 分離レベルのコミット不可を使用して SQL ステートメントが実行される場合、 この値はゼロになる場合があります。

## **DB2\_ROW\_LENGTH**

FETCH ステートメントの場合は、取り出された行の長さを戻します。その他の 場合は、値 0 を戻します。

# **DB2\_SQL\_ATTR\_CONCURRENCY**

OPEN ステートメントの場合、読み取り専用、ロッキング、楽観的使用のタイ ム・スタンプ、または楽観的使用の値についての、並行性制御オプションを示し ます。

- v R は、読み取り専用を示します。
- L は、ロッキングを示します。
- v T は、タイム・スタンプまたは ROWID を使用して行バージョンを比較する ことを示します。
- v V は、値を比較することを示します。

その他の場合は、ブランクを戻します。

#### **DB2\_SQL\_ATTR\_CURSOR\_CAPABILITY**

OPEN ステートメントの場合、カーソルが読み取り専用、削除可能、または更 新可能であるかどうかという、カーソルの機能を示します。

- v R は、カーソルが読み取り専用であることを示します。
- v D は、カーソルを使用して読み取りおよび削除できることを示します。
- v U は、カーソルを使用して読み取り、削除、および更新ができることを示し ます。

その他の場合は、ブランクを戻します。

## **DB2\_SQL\_ATTR\_CURSOR\_HOLD**

OPEN ステートメントの場合、カーソルを複数の作業単位に渡ってオープンし たままにできるかどうかを示します。

- N は、このカーソルが複数の作業単位に渡ってオープンしたままにはならな いことを示します。
- Y は、このカーソルが複数の作業単位に渡ってオープンしたままになること を示します。

その他の場合は、ブランクを戻します。

#### **DB2\_SQL\_ATTR\_CURSOR\_ROWSET**

OPEN ステートメントの場合、行セットによる位置指定を使用してカーソルに アクセスできるかどうかを示します。

- v N は、このカーソルが行で位置指定する操作だけをサポートすることを示し ます。
- Y は、このカーソルが行セットによる位置指定をサポートすることを示しま す。

その他の場合は、ブランクを戻します。

## **DB2\_SQL\_ATTR\_CURSOR\_SCROLLABLE**

OPEN ステートメントの場合、カーソルを前方および後方にスクロールできる かどうかを示します。

- v N は、このカーソルがスクロール可能ではないことを示します。
- v Y は、このカーソルがスクロール可能であることを示します。

その他の場合は、ブランクを戻します。

#### **DB2\_SQL\_ATTR\_CURSOR\_SENSITIVITY**

OPEN ステートメントの場合、カーソルが他の接続によるカーソル行の更新を 表示するかどうかを示します。

- I は、反応しないことを示します。
- v P は、部分的に反応することを示します。
- v S は、反応することを示します。
- U は、指定されていないことを示します。

その他の場合は、ブランクを戻します。

# **DB2\_SQL\_ATTR\_CURSOR\_TYPE**

OPEN ステートメントの場合、カーソル・タイプが動的、転送のみ、または静 的であるかどうかを示します。

- D は、動的カーソルを示します。
- v F は、前進のみのカーソルを示します。
- v S は、静的カーソルを示します。

その他の場合は、ブランクを戻します。

#### **DYNAMIC\_FUNCTION**

動的に準備または実行される SQL ステートメントのタイプを示す、文字ストリ ングを戻します。ステートメント・ストリング値についての詳細は、 914 [ペー](#page-937-0) [ジの表](#page-937-0) 59 を参照してください。

#### **DYNAMIC\_FUNCTION\_CODE**

動的に準備または実行される SQL ステートメントのタイプを示す、数値を戻し ます。ステートメント・コード値についての詳細は、 914 [ページの表](#page-937-0) 59 を参 照してください。

#### **MORE**

| | |

処理可能な数よりも多くのエラーが発生したかどうかを示します。

- N は、直前の SOL ステートメントによるすべてのエラーと警告が、診断領 域に保管されたことを示します。
- v Y は、直前の SQL ステートメントによって発生したエラーと警告の数が、 診断領域内の条件領域の数よりも多いことを示します。

#### **NUMBER**

直前の GET DIAGNOSTICS ステートメント以外の SQL ステートメントの実行 によって検出された、診断領域に保管されたエラーと警告の数を戻します。直前 の SQL ステートメントが成功 (SQLSTATE 00000) を戻したか、または実行さ れた直前の SQL ステートメントが存在しない場合、戻される数値は 1 となり ます。 GET DIAGNOSTICS ステートメントそのものは SQLSTATE パラメー

ターを介して情報を戻すことがありますが、

DB2 GET DIAGNOSTICS DIAGNOSTICS 項目を除いて、診断領域の以前の内 容を変更することはありません。

# **ROW\_COUNT**

直前に実行された SQL ステートメントに関連付けられた行数を識別します。直 前の SQL ステートメントが DELETE、INSERT、REFRESH、または UPDATE ステートメントの場合、ROW\_COUNT は、そのステートメントによって削除、 挿入、または更新された行数を識別します (ただし、トリガーまたは参照保全制 約の影響を受けている行は除きます)。直前のステートメントが PREPARE ステ ートメントの場合、ROW\_COUNT は、準備済みステートメントの結果行の見積 行数を識別します。直前の SQL ステートメントが複数行の 複数行取り出し、 ROW\_COUNT は取り出される行数を示します。その他の場合は、値 0 を戻し ます。

#### **TRANSACTION\_ACTIVE**

SQL トランザクションが現在アクティブであれば値の 1 を戻し、 SQL トラン ザクションが現在アクティブでなければ 0 を戻します。

# **TRANSACTIONS\_COMMITTED**

直前のステートメントが CALL であった場合、 SQL または外部プロシージャ ーの実行中にコミットされたトランザクション数を戻します。その他の場合は、 値 0 を戻します。

# **TRANSACTIONS\_ROLLED\_BACK**

直前のステートメントが CALL であった場合、 SQL または外部プロシージャ ーの実行中にロールバックされたトランザクション数を戻します。その他の場合 は、値 0 を戻します。

# 接続情報項目

# **CONNECTION\_NAME**

直前の SQL ステートメントが CONNECT、DISCONNECT、または SET CONNECTION の場合、直前のステートメントで指定されたサーバー名を戻しま す。その他の場合、現行接続の名前を戻します。

#### **DB2\_AUTHENTICATION\_TYPE**

認証タイプがサーバーかクライアントかを示します。

- v C は、クライアント認証を示します。
- v E は、DCE セキュリティー・サービス認証を示します。
- v S は、サーバー認証を示します。

その他の場合は、ブランクを戻します。

#### **DB2\_AUTHORIZATION\_ID**

接続先のサーバーによって使用される認証 ID を戻します。ユーザー ID の翻 訳および与信の出口プログラムのため、ローカルのユーザー ID はサーバーが 使用する認証 ID と異なることがあります。

## **DB2\_CONNECTION\_METHOD**

CONNECT または SET CONNECTION ステートメントでは、接続メソッドを戻 します。

v D は、\*DUW (分散作業単位) を戻します。

v R は、\*RUW (リモート作業単位) を戻します。

# **DB2\_CONNECTION\_NUMBER**

接続の数を戻します。

# **DB2\_CONNECTION\_STATE**

接続状態が、接続かどうかを示します。

- v -1 は、接続が未接続であることを示します。
- v 1 は、接続が接続であることを示します。

その他の場合は、値 0 を戻します。

## **DB2\_CONNECTION\_STATUS**

コミット可能な更新を実行できるかどうかを示します。

- v 1 は、この作業単位の接続で、コミット可能な更新を行うことができること を示します。
- 2 は、この作業単位の接続で、コミット可能な更新を行うことはできないこ とを示します。

その他の場合は、値 0 を戻します。

## **DB2\_CONNECTION\_TYPE**

接続タイプ (ローカル、リモート、またはドライバー・プログラム)、および会 話が保護されているかどうかを示します。

- v 1 は、ローカルのリレーショナル・データベースとの接続を示します。
- v 2 は、会話が保護されない、遠隔のリモート・リレーショナル・データベー スとの接続を示します。
- 3 は、会話が保護される、遠隔のリモート・リレーショナル・データベース との接続を示します。
- 4 は、アプリケーション・リクエスターのドライバー・プログラムとの接続 を示します。

その他の場合は、値 0 を戻します。

#### **DB2\_DYN\_QUERY\_MGMT**

DYN\_QUERY\_MGMT データベース構成パラメーターが使用可能である場合、 値の 1 を戻します。その他の場合は、値 0 を戻します。

#### **DB2\_ENCRYPTION\_TYPE**

暗号化のレベルを戻します。

- v A は、認証されたトークン (認証 ID およびパスワード) だけが暗号化され ることを示します。
- v D は、すべてのデータが接続のために暗号化されていることを示します。

その他の場合は、ブランクを戻します。

## **DB2\_PRODUCT\_ID**

プロダクト・シグニチャーを戻します。アプリケーション・サーバーが IBM リ レーショナル・データベースのプロダクトである場合、形式は pppvvrrm となり ます。ここで、

v ppp は、以下のようにプロダクトを示します。 ARI は DB2 (VM および VSE 版)、DSN は DB2 UDB for z/OS®、QSQ は DB2 UDB for iSeries、お よび SQL は他のすべての DB2 UDB プロダクトです。

# **GET DIAGNOSTICS**

- v vv は、2 桁のバージョン ID です (例えば、'04' など)。
- v rr は、2 桁のリリース ID です (例えば、'01' など)。
- v m は、1 桁のモディフィケーション・レベルを示します (例えば、'0' な ど)。

例えば、アプリケーション・サーバーが DB2 UDB for z/OS のバージョン 7 である場合、この値は 'DSN07010' となります。その他の場合は、空ストリン グを戻します。

# **DB2\_SERVER\_CLASS\_NAME**

サーバー・クラス名を戻します。例えば、DB2 for z/OS、 DB2 for AIX、 DB2 for Windows、 DB2 for iSeries などです。

# **DB2\_SERVER\_NAME**

CONNECT または SET CONNECTION ステートメントの場合、リレーショナ ル・データベース名を戻します。その他の場合は、空ストリングを戻します。

# 条件情報項目

# **CATALOG\_NAME**

戻される SQLSTATE が、

- クラス 09 (トリガー・アクション例外)、または
- v クラス 23 (保全性制約違反)、または
- v クラス 27 (トリガー・データ変更違反)、または
- v 40002 (トランザクション・ロールバック 保全性制約違反) の場合、

エラーを生じた制約が参照制約、検査制約、またはユニーク制約であれば、その 制約を所有する表のサーバー名を戻します。

戻される SQLSTATE がクラス 42 (構文エラーまたはアクセス規則違反) の場 合、エラーを生じた表のサーバー名を戻します。

戻される SQLSTATE がクラス 44 (WITH CHECK OPTION 違反) の場合、エ ラーを生じたビューのサーバー名を戻します。その他の場合は、空ストリングを 戻します。

# **CLASS\_ORIGIN**

クラスが ISO 9075 で定義されている SQLSTATE に対しては、'ISO 9075' を 戻します。クラスが SQL/MM で定義されている SQLSTATE に対しては、 'ISO/IEC 13249' を戻します。クラスが IBM DB2 Universal Database™ SQL で 定義されている SQLSTATE に対しては、'DB2 UDB SQL' を戻します。使用 可能であれば、ユーザー作成コードによって設定された値を戻します。その他の 場合は、空ストリングを戻します。

## **COLUMN\_NAME**

戻される SQLSTATE がクラス 42 (構文エラーまたはアクセス規則違反) であ り、エラーがアクセス不能な列によって生じた場合は、エラーを生じた表のサー バー名を戻します。その他の場合は、空ストリングを戻します。

## **CONDITION\_IDENTIFIER**

RETURNED\_SQLSTATE の値が 未処理のユーザー定義例外 (SQLSTATE 45000) に対応する場合、そのユーザー定義例外の条件名を戻します。

#### **CONDITION\_NUMBER**

条件の数を戻します。

# **CONSTRAINT\_CATALOG**

戻される SQLSTATE が、

- v クラス 23 (保全性制約違反)、または
- クラス 27 (トリガー・データ変更違反)、または
- v 40002 (トランザクション・ロールバック 保全性制約違反) の場合、

エラーを生じた制約を含む表を含む、サーバー名を戻します。その他の場合は、 空ストリングを戻します。

#### **CONSTRAINT\_NAME**

戻される SQLSTATE が、

- v クラス 23 (保全性制約違反)、または
- クラス 27 (トリガー・データ変更違反)、または
- v 40002 (トランザクション・ロールバック 保全性制約違反) の場合、

エラーを生じた制約の名前を戻します。その他の場合は、空ストリングを戻しま す。

# **CONSTRAINT\_SCHEMA**

戻される SQLSTATE が、

- v クラス 23 (保全性制約違反)、または
- クラス 27 (トリガー・データ変更違反)、または
- v 40002 (トランザクション・ロールバック 保全性制約違反) の場合、

エラーを生じた制約のスキーマ名を戻します。その他の場合は、空ストリングを 戻します。

#### **CURSOR\_NAME**

戻される SQLSTATE がクラス 24 (無効なカーソル状態) の場合、カーソル名 を戻します。その他の場合は、空ストリングを戻します。

#### **DB2\_ERROR\_CODE1**

内部エラー・コードを戻します。その他の場合は、値 0 を戻します。

#### **DB2\_ERROR\_CODE2**

内部エラー・コードを戻します。その他の場合は、値 0 を戻します。

#### **DB2\_ERROR\_CODE3**

内部エラー・コードを戻します。その他の場合は、値 0 を戻します。

#### **DB2\_ERROR\_CODE4**

内部エラー・コードを戻します。その他の場合は、値 0 を戻します。

#### **DB2\_INTERNAL\_ERROR\_POINTER**

いくつかのエラーについては、これは内部エラー・ポインターである負の値とな ります。その他の場合は、値 0 を戻します。

#### **DB2\_LINE\_NUMBER**

SQL プロシージャー本体を構文解析中にエラーが検出された SQL 関数、SQL

|

| |

|

プロシージャー、または SQL トリガーの CREATE PROCEDURE では、エラ ーが生じた可能性のある行番号を戻します。その他の場合は、値 0 を戻しま す。

# **DB2\_MESSAGE\_ID**

MESSAGE TEXT に対応するメッセージ ID を戻します。

# **DB2\_MESSAGE\_ID1**

このエラーを最初に生じた、基礎となる i5/OS CPF エスケープ・メッセージを 戻します。その他の場合は、空ストリングを戻します。

#### **DB2\_MESSAGE\_ID2**

このエラーを最初に生じた、基礎となる i5/OS CPD 診断メッセージを戻しま す。その他の場合は、空ストリングを戻します。

# **DB2\_MESSAGE\_KEY**

CALL ステートメントの場合、プロシージャーが正常に実行されなかった原因 となった、エラーの i5/OS メッセージ・キーを戻します。 DELETE、INSERT、または UPDATE ステートメント内のトリガー・エラーの 場合、トリガー・プログラムからシグナルで通知されたエラーのメッセージ・キ ーを戻します。 i5/OS QMHRCVPM API は、そのメッセージ・キーおよびメッ セージ・データのメッセージ記述を戻すために使用できます。その他の場合は、 値 0 を戻します。

# **DB2\_MODULE\_DETECTING\_ERROR**

どのモジュールがエラーを検出したかを示す ID を戻します。ルーチンから発 行される SIGNAL ステートメントの場合、値 'ROUTINE' を戻します。その他 の SIGNAL ステートメントの場合、値 'PROGRAM' を戻します。

#### **DB2\_NUMBER\_FAILING\_STATEMENTS**

NOT ATOMIC 組み込みコンパウンド SQL ステートメントの場合、失敗したス テートメントの数を戻します。その他の場合は、値 0 を戻します。

# **DB2\_OFFSET**

SQL プロシージャー本体を構文解析中にエラーが検出された SQL プロシージ ャーの CREATE PROCEDURE では、使用可能な場合、エラーが生じた可能性 のある行番号へのオフセットを戻します。ソース・ステートメントを構文解析中 にエラーが検出された EXECUTE IMMEDIATE または PREPARE ステートメ ントでは、エラーが生じた可能性のあるソース・ステートメントへのオフセット を戻します。その他の場合は、値 0 を戻します。

#### **DB2\_ORDINAL\_TOKEN\_n**

n 番目のトークンを戻します。 n は、1 から 100 までの値でなければなりませ ん。例えば、DB2 ORDINAL TOKEN 1 は最初のトークンを戻し、

DB2\_ORDINAL\_TOKEN\_2 は 2 番目のトークンを戻します。トークンの数値 は、戻される前に文字に変換されます。トークンの値が存在しない場合、空スト リングを戻します。

#### **DB2\_PARTITION\_NUMBER**

パーティション・データベースの場合、エラーまたは警告が検出されたデータベ ース・パーティションのパーティション番号を戻します。エラーまたは警告が検 出されなかった場合、現行ノードのパーティション番号を戻します。その他の場 合は、値 0 を戻します。

#### **DB2\_REASON\_CODE**

メッセージ・テキスト内に理由コード・トークンがあるエラーの理由コードを戻 します。その他の場合は、値 0 を戻します。

# **DB2\_RETURNED\_SQLCODE**

指定された診断の SQLCODE を戻します。

# **DB2\_ROW\_NUMBER**

直前の SQL ステートメントが複数行の挿入または複数行の取り出しである場 合、条件が検出された行の番号が使用可能で適用可能な場合、その値を戻しま す。その他の場合は、値 0 を戻します。

# **DB2\_SQLERRD\_SET**

DB2\_SQLERRD1 から DB2\_SQLERRD6 の項目が設定可能であることを示すに は、Y を戻します。その他の場合は、ブランクを戻します。

#### **DB2\_SQLERRD1**

サーバーによって戻された SQLCA から、値の SQLERRD(1) を戻します。

#### **DB2\_SQLERRD2**

サーバーによって戻された SQLCA から、値の SQLERRD(2) を戻します。

#### **DB2\_SQLERRD3**

サーバーによって戻された SQLCA から、値の SQLERRD(3) を戻します。

#### **DB2\_SQLERRD4**

サーバーによって戻された SQLCA から、値の SQLERRD(4) を戻します。

#### **DB2\_SQLERRD5**

サーバーによって戻された SQLCA から、値の SQLERRD(5) を戻します。

#### **DB2\_SQLERRD6**

サーバーによって戻された SQLCA から、値の SQLERRD(6) を戻します。

#### **DB2\_TOKEN\_COUNT**

指定された診断での、使用可能なトークンの数を戻します。

#### **DB2\_TOKEN\_STRING**

指定された診断についての、X'FF' 区切り文字で区切られているトークンのスト リングを戻します。

# **MESSAGE\_LENGTH**

直前に実行された SQL ステートメントから戻されたエラー、警告、または正常 な完了のメッセージ・テキストの長さを (文字数で) 示します。

# **MESSAGE\_OCTET\_LENGTH**

直前に実行された SQL ステートメントから戻されたエラー、警告、または正常 な完了のメッセージ・テキストの長さを (バイト数で) 示します。

### **MESSAGE\_TEXT**

直前に実行された SQL ステートメントから戻されたエラー、警告、または正常 な完了のメッセージ・テキストを示します。

#### **PARAMETER\_MODE**

戻される SQLSTATE が、

- クラス 39 (外部ルーチン呼び出し例外)、または
- v クラス 38 (外部ルーチン例外)、または

# **GET DIAGNOSTICS**

- クラス 2F (SQL ルーチン例外)、または
- クラス 22 (データ例外)、または
- v クラス 23 (保全性制約違反)、または
- v クラス 01 (警告)

であり、条件がルーチンの *i* 番目のパラメーターに関連する場合、 *i* 番目のパ ラメーターのパラメーター・モードを戻します。その他の場合は、空ストリング を戻します。

#### **PARAMETER\_NAME**

戻される SQLSTATE が、

- v クラス 39 (外部ルーチン呼び出し例外)、または
- クラス 38 (外部ルーチン例外)、または
- クラス 2F (SQL ルーチン例外)、または
- v クラス 22 (データ例外)、または
- v クラス 23 (保全性制約違反)、または
- v クラス 01 (警告)

であり、条件がルーチンの *i* 番目のパラメーターに関連していて、ルーチンの 作成時にパラメーターに対してパラメーター名が指定されている場合、 *i* 番目 のパラメーターのパラメーター名を戻します。その他の場合は、空ストリングを 戻します。

## **PARAMETER\_ORDINAL\_POSITION**

戻される SQLSTATE が、

- クラス 39 (外部ルーチン呼び出し例外)、または
- クラス 38 (外部ルーチン例外)、または
- クラス 2F (SQL ルーチン例外)、または
- クラス 22 (データ例外)、または
- v クラス 23 (保全性制約違反)、または
- v クラス 01 (警告)

であり、条件がルーチンの *i* 番目のパラメーターに関連する場合、 *i* の値を戻 します。その他の場合は、空ストリングを戻します。

# **RETURNED\_SQLSTATE**

指定された診断の SQLSTATE を戻します。

# **ROUTINE\_CATALOG**

戻される SQLSTATE が、

- クラス 39 (外部ルーチン呼び出し例外)、または
- クラス 38 (外部ルーチン例外)、または
- クラス 2F (SQL ルーチン例外)、または

であり、条件がルーチンの *i* 番目のパラメーターに関連する場合、または戻さ れる SQLSTATE が以下の場合であって、

- v クラス 22 (データ例外)、または
- v クラス 23 (保全性制約違反)、または
- v クラス 01 (警告)

ルーチン呼び出しの際に SQL パラメーターに割り当てを行った結果として条件 が発生した場合は、ルーチンのサーバー名を戻します。その他の場合は、空スト リングを戻します。

# **ROUTINE\_NAME**

戻される SQLSTATE が、

- v クラス 39 (外部ルーチン呼び出し例外)、または
- v クラス 38 (外部ルーチン例外)、または
- クラス 2F (SQL ルーチン例外)、または

であり、条件がルーチンの *i* 番目のパラメーターに関連する場合、または戻さ れる SQLSTATE が以下の場合であって、

- クラス 22 (データ例外)、または
- v クラス 23 (保全性制約違反)、または
- v クラス 01 (警告)

ルーチン呼び出しの際に SQL パラメーターに割り当てを行った結果として条件 が発生した場合は、ルーチンの名前を戻します。その他の場合は、空ストリング を戻します。

# **ROUTINE\_SCHEMA**

戻される SQLSTATE が、

- v クラス 39 (外部ルーチン呼び出し例外)、または
- v クラス 38 (外部ルーチン例外)、または
- クラス 2F (SQL ルーチン例外)、または

であり、条件がルーチンの *i* 番目のパラメーターに関連する場合、または戻さ れる SQLSTATE が以下の場合であって、

- クラス 22 (データ例外)、または
- v クラス 23 (保全性制約違反)、または
- v クラス 01 (警告)

ルーチン呼び出しの際に SQL パラメーターに割り当てを行った結果として条件 が発生した場合は、ルーチンのスキーマ名を戻します。その他の場合は、空スト リングを戻します。

# **SCHEMA\_NAME**

戻される SQLSTATE が、

- v クラス 09 (トリガー・アクション例外)、または
- v クラス 23 (保全性制約違反)、または
- クラス 27 (トリガー・データ変更違反)、または
- v 40002 (トランザクション・ロールバック 保全性制約違反) の場合、

エラーを生じた制約が参照制約、検査制約、またはユニーク制約であれば、その 制約を所有する表のスキーマ名を戻します。

戻される SQLSTATE がクラス 42 (構文エラーまたはアクセス規則違反) の場 合、エラーを生じた表のスキーマ名を戻します。

戻される SQLSTATE がクラス 44 (WITH CHECK OPTION 違反) の場合、エ ラーを生じたビューのスキーマ名を戻します。その他の場合は、空ストリングを 戻します。

# **SERVER\_NAME**

直前の SQL ステートメントが CONNECT、DISCONNECT、または SET CONNECTION の場合、直前のステートメントで指定されたサーバー名を戻しま す。その他の場合、ステートメントが実行されたサーバーの名前を戻します。

# **SPECIFIC\_NAME**

戻される SQLSTATE が、

- v クラス 39 (外部ルーチン呼び出し例外)、または
- クラス 38 (外部ルーチン例外)、または
- クラス 2F (SQL ルーチン例外)、または

であり、条件がルーチンの *i* 番目のパラメーターに関連する場合、または戻さ れる SQLSTATE が以下の場合であって、

- クラス 22 (データ例外)、または
- v クラス 23 (保全性制約違反)、または
- v クラス 01 (警告)

ルーチン呼び出しの際に SQL パラメーターに割り当てを行った結果として条件 が発生した場合は、プロシージャーまたは関数の特定名を戻します。その他の場 合は、空ストリングを戻します。

# **SUBCLASS\_ORIGIN**

サブクラスが ISO 9075 で定義されている SQLSTATE に対しては、'ISO 9075' を戻します。サブクラスが RDA で定義されている SQLSTATE に対しては、 'ISO/IEC 9579' を戻します。サブクラスが SQL/MM で定義されている SQLSTATE に対しては、 'ISO/IEC 13249-1'、'ISO/IEC 13249-2'、 'ISO/IEC 13249-3'、'ISO/IEC 13249-4'、または 'ISO/IEC 13249-5' を戻します。サブクラ スが IBM DB2 Universal Database SQL で定義されている SQLSTATE に対し ては、'DB2 UDB SQL' を戻します。使用可能であれば、ユーザー作成コード によって設定された値を戻します。その他の場合は、空ストリングを戻します。

#### **TABLE\_NAME**

戻される SQLSTATE が、

- クラス 09 (トリガー・アクション例外)、または
- v クラス 23 (保全性制約違反)、または
- クラス 27 (トリガー・データ変更違反)、または
- v 40002 (トランザクション・ロールバック 保全性制約違反) の場合、

エラーを生じた制約が参照制約、検査制約、またはユニーク制約であれば、その 制約を所有する表の名前を戻します。

戻される SQLSTATE がクラス 42 (構文エラーまたはアクセス規則違反) の場 合、エラーを生じた表の名前を戻します。

戻される SQLSTATE がクラス 44 (WITH CHECK OPTION 違反) の場合、エ ラーを生じた表の名前を戻します。その他の場合は、空ストリングを戻します。

#### **TRIGGER\_CATALOG**

戻される SQLSTATE が、

- クラス 09 (トリガー・アクション例外)、または
- v クラス 27 (トリガー・データ変更違反) の場合、

トリガーの名前を戻します。その他の場合は、空ストリングを戻します。

#### **TRIGGER\_NAME**

戻される SQLSTATE が、

- クラス 09 (トリガー・アクション例外)、または
- v クラス 27 (トリガー・データ変更違反) の場合、
- トリガーの名前を戻します。その他の場合は、空ストリングを戻します。

## **TRIGGER\_SCHEMA**

戻される SQLSTATE が、

- クラス 09 (トリガー・アクション例外)、または
- クラス 27 (トリガー・データ変更違反) の場合、

トリガーのスキーマ名を戻します。その他の場合は、空ストリングを戻します。

# 使用上の注意

ステートメントの影響**:** GET DIAGNOSTICS ステートメントは、診断エリアまたは SQLCA の内容を変更することはありません。 SQL プロシージャー、SQL 関数、 または SQL トリガーの中で SQLSTATE 特殊変数または SQLCODE 特殊変数が宣 言されている場合、これらの特殊変数は、GET DIAGNOSTICS ステートメントの発 行後に戻された SQLSTATE または SQLCODE に設定されます。

GET DIAGNOSTICS ステートメントが SQL 関数、SQL プロシージャー、または トリガーに指定されている場合、 GET DIAGNOSTICS ステートメントはエラーを 処理するハンドラーに指定された最初の実行可能ステートメントでなければなりま せん。

警告に関する情報が必要な場合は、次のようにします。

- v ハンドラーがその警告条件に対する制御を取得する場合、GET DIAGNOSTICS ス テートメントは、そのハンドラーに指定された最初のステートメントでなければ なりません。
- v ハンドラーがその警告条件に対する制御を取得しない場合、GET DIAGNOSTICS ステートメントは、その直前のステートメントの次に実行されるステートメント でなければなりません。

戻り値の大文字小文字の区別**:** 戻される診断項目に含まれる ID の値は、引用符で 区切られず、大文字小文字を区別します。例えば、表の名前 ″abc″ は単に abc とし て戻されます。

項目のデータ・タイプ**:** 以下の表は、診断項目ごとの SQL データ・タイプを示して います。診断項目が変数に割り当てられるとき、変数は診断項目のデータ・タイプ と互換性がなければなりません。

| データ・タイプ<br>項目名<br>ステートメント情報項目<br>VARCHAR(128)<br>COMMAND_FUNCTION<br><b>COMMAND_FUNCTION_CODE</b><br><b>INTEGER</b><br>DB2_DIAGNOSTIC_CONVERSION_ERROR<br><b>INTEGER</b><br>DB2 GET_DIAGNOSTICS_DIAGNOSTICS<br>VARCHAR(32740)<br>DB2 LAST ROW<br><b>INTEGER</b><br><b>DB2 NUMBER CONNETIONS</b><br><b>INTEGER</b><br>DB2 NUMBER PARAMETER MARKERS<br><b>INTEGER</b><br>DB2 NUMBER RESULT_SETS<br><b>INTEGER</b> |
|----------------------------------------------------------------------------------------------------|
|                                                                                                    |
|                                                                                                    |
|                                                                                                    |
|                                                                                                    |
|                                                                                                    |
|                                                                                                    |
|                                                                                                    |
|                                                                                                    |
|                                                                                                    |
| DB2 NUMBER ROWS<br>DECIMAL(31,0)                                                                                                    |
| DB2_NUMBER_SUCCESSFUL_SUBSTMTS<br><b>INTEGER</b>                                                                                                    |
| <b>DB2 RELATIVE COST ESTIMATE</b><br><b>INTEGER</b>                                                                                                    |
| <b>DB2_RETURN_STATUS</b><br><b>INTEGER</b>                                                                                                    |
|                                                                                                    |
| DB2_ROW_COUNT_SECONDARY<br>DECIMAL(31,0)<br><b>INTEGER</b>                                                                                                    |
| DB2_ROW_LENGTH                                                                                                    |
| DB2_SQL_ATTR_CONCURRENCY<br>CHAR(1)                                                                                                    |
| DB2_SQL_ATTR_CURSOR_CAPABILITY<br>CHAR(1)                                                                                                    |
| DB2_SQL_ATTR_CURSOR_HOLD<br>CHAR(1)                                                                                                    |
| DB2_SQL_ATTR_CURSOR_ROWSET<br>CHAR(1)                                                                                                    |
| DB2_SQL_ATTR_CURSOR_SCROLLABLE<br>CHAR(1)                                                                                                    |
| DB2_SQL_ATTR_CURSOR_SENSITIVITY<br>CHAR(1)<br>DB2 SQL ATTR CURSOR TYPE<br>CHAR(1)                                                                                                    |
| DYNAMIC_FUNCTION<br>VARCHAR(128)                                                                                                    |
| DYNAMIC_FUNCTION_CODE<br><b>INTEGER</b>                                                                                                    |
| <b>MORE</b><br>CHAR(1)                                                                                                    |
| <b>NUMBER</b><br><b>INTEGER</b>                                                                                                    |
| ROW_COUNT<br>DECIMAL(31,0)                                                                                                    |
| TRANSACTION_ACTIVE<br><b>INTEGER</b>                                                                                                    |
| TRANSACTIONS_COMMITTED<br><b>INTEGER</b>                                                                                                    |
| TRANSACTIONS ROLLED BACK<br><b>INTEGER</b>                                                                                                    |
| 接続情報項目                                                                                                    |
| CONNECTION_NAME<br>VARCHAR(128)                                                                                                    |
| DB2_AUTHENTICATION_TYPE<br>CHAR(1)                                                                                                    |
| DB2_AUTHORIZATION_ID<br>VARCHAR(128)                                                                                                    |
| DB2_CONNECTION_METHOD<br>CHAR(1)                                                                                                    |
| DB2_CONNECTION_NUMBER<br><b>INTEGER</b>                                                                                                    |
| DB2_CONNECTION_STATE<br><b>INTEGER</b>                                                                                                    |
| DB2_CONNECTION_STATUS<br><b>INTEGER</b>                                                                                                    |
| <b>SMALLINT</b><br>DB2_CONNECTION_TYPE                                                                                                    |
| DB2_DYN_QUERY_MGMT<br><b>INTEGER</b>                                                                                                    |

<span id="page-935-0"></span>表 *58. GET DIAGNOSTICS* 項目のデータ・タイプ
表 *58. GET DIAGNOSTICS* 項目のデータ・タイプ *(*続き*)*

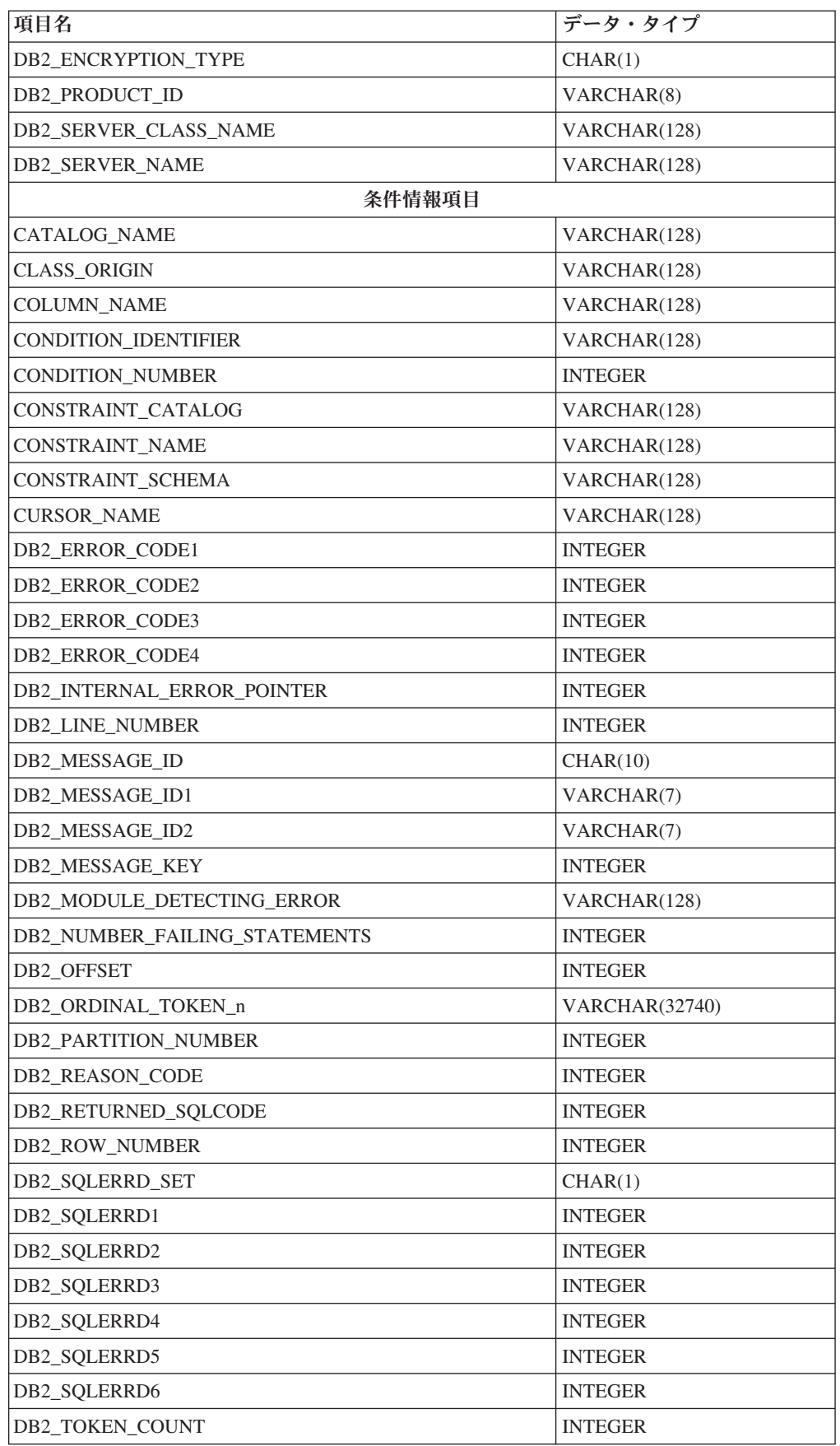

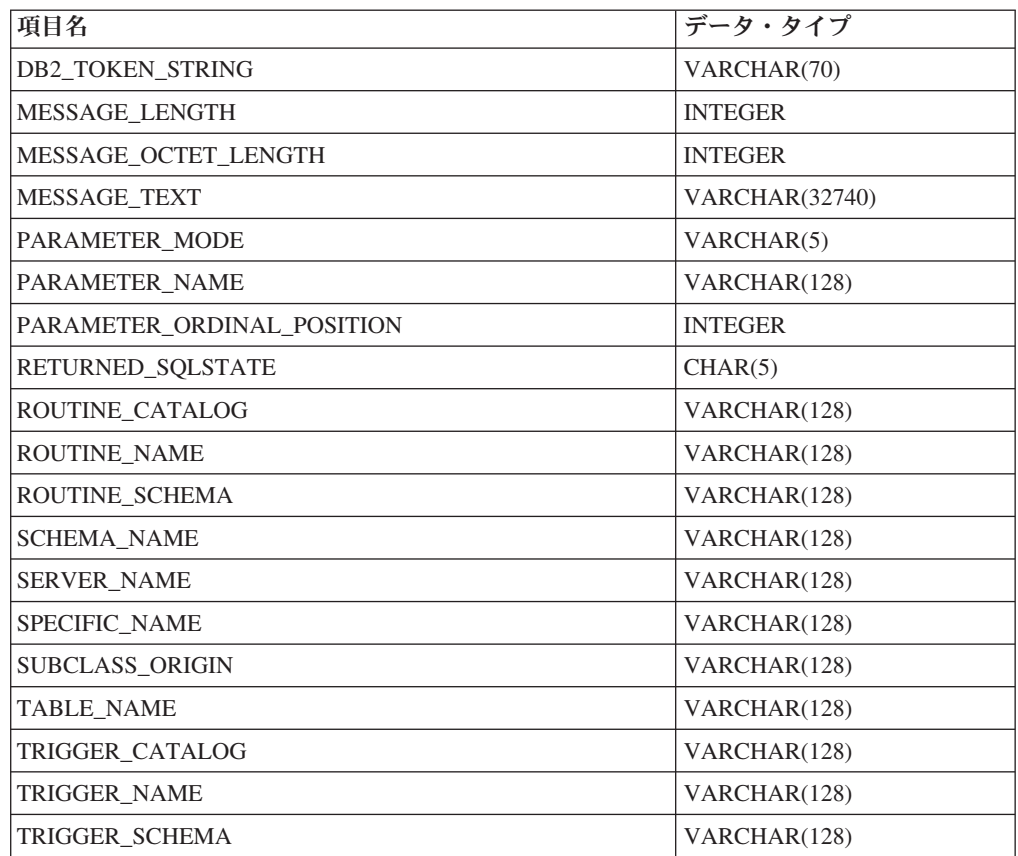

表 *58. GET DIAGNOSTICS* 項目のデータ・タイプ *(*続き*)*

**SQL** ステートメントのコードおよびストリング**:** 以下の表は、 COMMAND\_FUNCTION、

COMMAND\_FUNCTION\_CODE、DYNAMIC\_FUNCTION、および DYNAMIC\_FUNCTION\_CODE 診断項目の可能な値を示しています。

以下の表の値は、ISO および ANSI SQL Standard によって割り当てられていて、 この規格の発展に応じて変更される可能性があります。これらの値を参照するとき には、ライブラリー QSYSINC 内のインクルード・ソース・ファイルにあるインク ルード *sqlscds* を使用してください。

|                     |                            | ステートメ<br>ント・コー |
|---------------------|----------------------------|----------------|
|                     |                            |                |
| ステートメントのタイプ         | ステートメント・ストリング              | F              |
| ALLOCATE DESCRIPTOR | <b>ALLOCATE DESCRIPTOR</b> | 2              |
| ALTER PROCEDURE     | <b>ALTER ROUTINE</b>       | 17             |
| ALTER SEQUENCE      | <b>ALTER SEQUENCE</b>      | 134            |
| ALTER TABLE         | <b>ALTER TABLE</b>         | $\overline{4}$ |
| 割り当てステートメント         | <b>ASSIGNMENT</b>          | 5              |
| CALL.               | CALL                       | 7              |
| <b>CASE</b>         | <b>CASE</b>                | 86             |
| CLOSE (静的 SQL)      | <b>CLOSE CURSOR</b>        | 9              |

表 *59. SQL* ステートメントのコードおよびストリング

| |

## **GET DIAGNOSTICS**

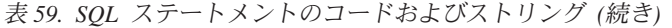

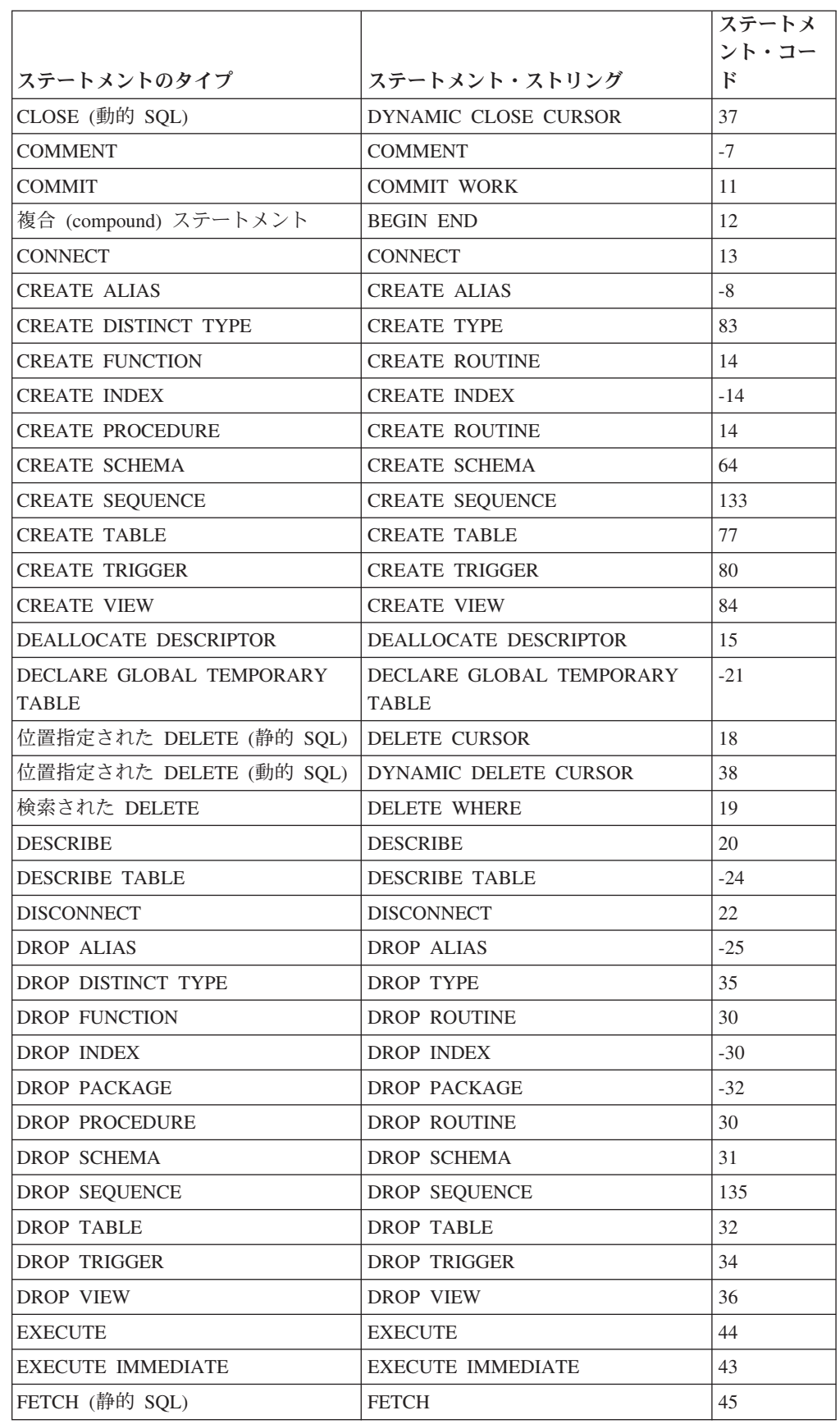

 $\|$ 

 $\ensuremath{\mathsf{I}}$ 

 $\|$  $\|$  $\|$  $\|$ 

 $\|$  $\,$   $\,$  $\|$ 

|                           |                           | ステートメ        |
|---------------------------|---------------------------|--------------|
|                           |                           | ント・コー        |
| ステートメントのタイプ               | ステートメント・ストリング             | $\mathbf{F}$ |
| FETCH (動的 SQL)            | DYNAMIC FETCH             | 39           |
| <b>FOR</b>                | <b>FOR</b>                | 46           |
| FREE LOCATOR              | <b>FREE LOCATOR</b>       | 98           |
| <b>GET DESCRIPTOR</b>     | <b>GET DESCRIPTOR</b>     | 47           |
| GOTO                      | GOTO                      | $-37$        |
| GRANT (任意のタイプ)            | <b>GRANT</b>              | 48           |
| <b>HOLD LOCATOR</b>       | <b>HOLD LOCATOR</b>       | 99           |
| IF                        | IF                        | 88           |
| <b>INSERT</b>             | <b>INSERT</b>             | 50           |
| <b>ITERATE</b>            | <b>ITERATE</b>            | 102          |
| <b>LABEL</b>              | LABEL                     | $-39$        |
| <b>LEAVE</b>              | LEAVE                     | 89           |
| <b>LOCK TABLE</b>         | <b>LOCK TABLE</b>         | $-40$        |
| <b>LOOP</b>               | <b>LOOP</b>               | 90           |
| OPEN (静的 SQL)             | <b>OPEN</b>               | 53           |
| OPEN (動的 SQL)             | DYNAMIC OPEN              | 40           |
| <b>PREPARE</b>            | <b>PREPARE</b>            | 56           |
| 準備済みの位置指定された DELETE       | PREPARABLE DYNAMIC DELETE | 54           |
| (動的 SQL)                  | <b>CURSOR</b>             |              |
| 準備済みの位置指定された UPDATE       | PREPARABLE DYNAMIC UPDATE | 55           |
| (動的 SQL)                  | <b>CURSOR</b>             |              |
| <b>REFRESH TABLE</b>      | <b>REFRESH TABLE</b>      | $-41$        |
| RELEASE (接続)              | RELEASE CONNECTION        | $-42$        |
| RELEASE SAVEPOINT         | RELEASE SAVEPOINT         | 57           |
| <b>RENAME INDEX</b>       | <b>RENAME INDEX</b>       | $-43$        |
| <b>RENAME TABLE</b>       | <b>RENAME TABLE</b>       | $-44$        |
| <b>REPEAT</b>             | <b>REPEAT</b>             | 95           |
| <b>RESIGNAL</b>           | <b>RESIGNAL</b>           | 91           |
| <b>RETURN</b>             | <b>RETURN</b>             | 58           |
| REVOKE (任意のタイプ)           | <b>REVOKE</b>             | 59           |
| <b>ROLLBACK</b>           | ROLLBACK WORK             | 62           |
| <b>SAVEPOINT</b>          | <b>SAVEPOINT</b>          | 63           |
| <b>SELECT INTO</b>        | <b>SELECT</b>             | 65           |
| 選択ステートメント (動的 SQL)        | SELECT CURSOR             | 85           |
| <b>SET CONNECTION</b>     | <b>SET CONNECTION</b>     | 67           |
| SET CURRENT DEBUG MODE    | SET CURRENT DEBUG MODE    | $-75$        |
| <b>SET CURRENT DEGREE</b> | <b>SET CURRENT DEGREE</b> | $-47$        |
| <b>SET DESCRIPTOR</b>     | <b>SET DESCRIPTOR</b>     | 70           |

表 *59. SQL* ステートメントのコードおよびストリング *(*続き*)*

ステートメントのタイプ ステートメント・ストリング ステートメ ント・コー ド SET ENCRYPTION PASSWORD SET ENCRYPTION PASSWORD | -48 SET PATH SET PATH 69 SET RESULT SETS SET RESULT SETS 1-64 SET SCHEMA SET SCHEMA 74 SET SESSION AUTHORIZATION SET SESSION AUTHORIZATION 76 SET TRANSACTION SET TRANSACTION 75 SET 遷移変数 ASSIGNMENT 5 SET 変数 ASSIGNMENT 5 SIGNAL 202 位置指定された UPDATE (静的 SQL) | UPDATE CURSOR | 81 | 81 位置指定された UPDATE (動的 SQL) DYNAMIC UPDATE CURSOR | 42 検索された UPDATE UPDATE WHERE |82 VALUES STANDALONE FULLSELECT |-69 VALUES INTO  $|VALUES \t{INTO}|$  -66 WHILE 97 認識されないステートメント 長さがゼロのストリング 0

表 *59. SQL* ステートメントのコードおよびストリング *(*続き*)*

代替構文**:** 以下のキーワードは、旧リリースとの互換性を維持するためにサポート されている同義語です。これらのキーワードは標準キーワードではないので、原則 として使用しないようにしてください。

- キーワード EXCEPTION を CONDITION の同義語として使用することができま す。
- v キーワード RETURN\_STATUS を DB2\_RETURN\_STATUS の同義語として使用 することができます。

## 例

|

|

SQL プロシージャーにおいて、GET DIAGNOSTICS ステートメントを実行して、 更新された行数を判別します。

```
CREATE PROCEDURE sqlprocg (IN deptnbr VARCHAR(3))
  LANGUAGE SQL
  BEGIN
    DECLARE SQLSTATE CHAR(5);
    DECLARE rcount INTEGER;
    UPDATE CORPDATA.PROJECT
      SET PRSTAFF = PRSTAFF + 1.5
     WHERE DEPTNO = deptnbr;
    GET DIAGNOSTICS rcount = ROW_COUNT;
   /* At this point, rcount contains the number of rows that were updated. */END
```
SQL プロシージャー内部で、TRYIT というストアード・プロシージャーの呼び出 しから戻された状況値を処理します。 TRYIT で RETURN ステートメントを使用

して状況値を明示的に戻すこともでき、データベース・マネージャーから状況値が 暗黙的に戻されることもあります。このプロシージャーは、正常に実行されると、 値ゼロを戻します。

```
CREATE PROCEDURE TESTIT ()
    LANGUAGE SQL
    A1: BEGIN
       DECLARE RETVAL INTEGER DEFAULT 0;
       ...
       CALL TRYIT
       GET DIAGNOSTICS RETVAL = RETURN_STATUS;
       IF RETVAL <> 0 THEN
          ...
         LEAVE A1;
       ELSE
          ...
       END IF;
    END A1
SQL プロシージャーで、GET DIAGNOSTICS ステートメントを実行して、エラー
のメッセージ・テキストを取り出します。
```

```
CREATE PROCEDURE divide2 ( IN numerator INTEGER,
                            IN denominator INTEGER,
                            OUT divide_result INTEGER,
                            OUT divide_error VARCHAR(70) )
LANGUAGE SQL
  BEGIN
     DECLARE CONTINUE HANDLER FOR SQLEXCEPTION
        GET DIAGNOSTICS CONDITION 1
          divide_error = MESSAGE_TEXT;
     SET divide_result = numerator / denominator;
  END;
```
# **GRANT (**特殊タイプ特権**)**

この形式の GRANT ステートメントは、特殊タイプに対する特権を認可します。

## 呼び出し

このステートメントは、アプリケーション・プログラムに組み込むことも、対話式 に呼び出すこともできます。このステートメントは、動的に準備できる実行可能ス テートメントです。

## 権限

このステートメントの権限 ID が保持する特権には、少なくとも以下の 1 つが含ま れていなければなりません。

- v ステートメント内に識別されているそれぞれの特殊タイプに対しては次のもの。
	- このステートメントで指定されるすべての特権
	- その特殊タイプに対する \*OBJMGT システム権限
	- その特殊タイプが入っているライブラリーに対する \*EXECUTE システム権限
- v 管理権限

WITH GRANT OPTION を指定する場合、ステートメントの権限 ID によって保持 される特権には、少なくとも次の 1 つが含まれていなければなりません。

- v 特殊タイプの所有権
- v 管理権限

構文

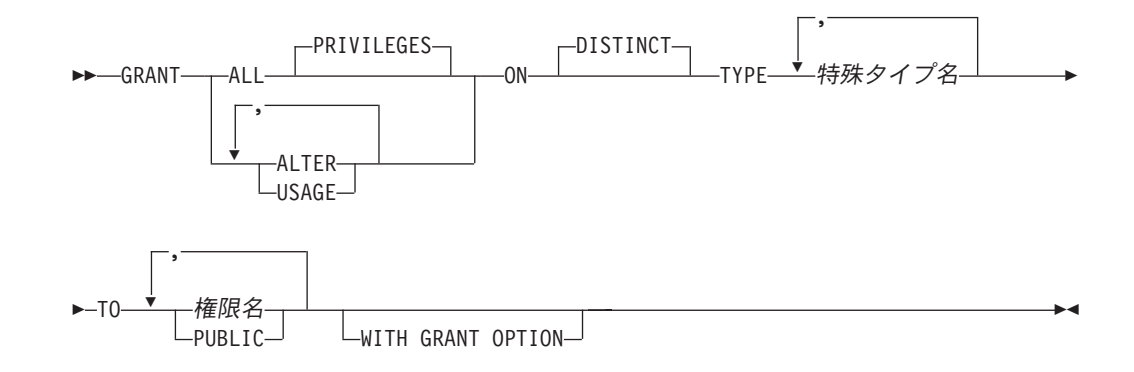

## 説明

## **ALL** または **ALL PRIVILEGES**

1 つまたは複数の特権を認可します。認可される特権は、指定された特殊タイプ に対してステートメントの権限 ID が持っている認可可能な特権のすべてで す。 特殊タイプ対する ALL PRIVILEGES を認可することは、\*ALL システム 権限を認可するのと同じではないことに注意する必要があります。

ALL を使用しない場合には、以下にリストしたキーワードの 1 つまたは複数を 使用する必要があります。各キーワードは、そこで説明している特権を認可しま す。

### **ALTER**

COMMENT ステートメントを使用するための特権を認可します。

### **USAGE**

表、関数、またはプロシージャーの中で特殊タイプを使用する特権を認可しま す。

#### **ON DISTINCT TYPE** 特殊タイプ名

特権が認可される特殊タイプを指定します。特殊タイプ名 は、現行サーバーに 存在する特殊タイプを示すものでなければなりません。

**TO**

特権を認可するユーザーを指定します。

権限名*,...*

1 つまたは複数の権限 ID をリストします。

#### **PUBLIC**

ユーザー (権限 ID) の集合に対して特権を認可します。詳しくは、 20 [ペー](#page-43-0) [ジの『権限、特権、およびオブジェクト所有権』を](#page-43-0)参照してください。

#### **WITH GRANT OPTION**

指定した権限名 が、ON 文節で指定されている特殊タイプに対する特権を他の ユーザーに認可できるようにします。

WITH GRANT OPTION の指定がない場合は、指定した権限名 は、 USAGE 特権を別のユーザーに認可することができません。ただし、指定した権限名が、 他の何らかの方法で認可できる権限を入手した場合 (例えば、\*OBJMGT システ ム権限の認可) を除きます。

# 使用上の注意

対応するシステム権限**:** GRANT および REVOKE ステートメントは、SQL オブジ ェクトに対するシステム権限の割り当ておよび除去を行います。次の表は、SQL 特 権に対応するシステム権限を示しています。

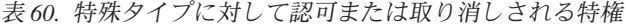

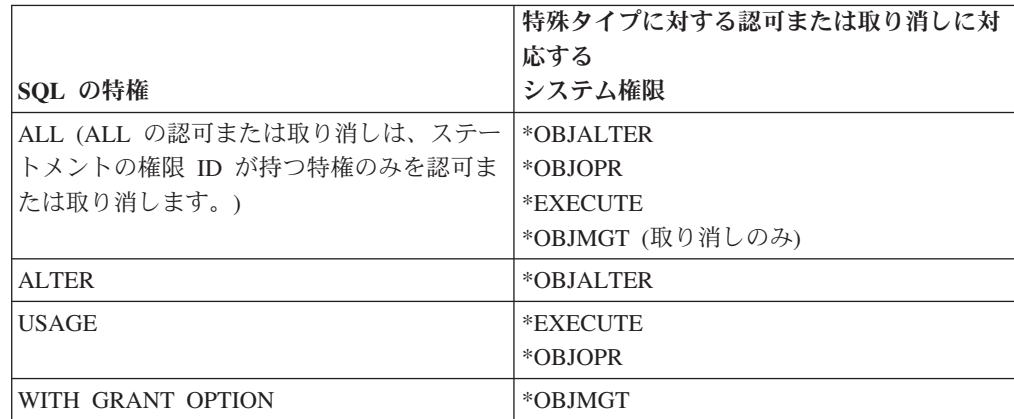

特殊タイプへの権限を検査する際の対応するシステム権限**:** 次の表は、特殊タイプ への権限を検査する際の、SQL 特権に対応するシステム権限を示しています。左側 の欄は、SQL 特権をリストしています。右側の欄は、同等のシステム権限をリスト しています。

表 *61.* 特殊タイプへの特権を検査する際の、対応するシステム権限

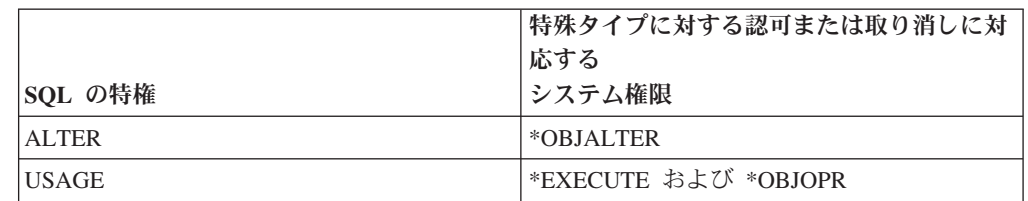

**USAGE** 特権が必要な場合**:** SQL ステートメント (たとえば、CAST 仕様を含むス テートメントや CREATE TABLE ステートメント) で特殊タイプが明示的に参照さ れている場合、USAGE 特権が必要です。特殊タイプが間接的に参照される場合、 USAGE 特権は必要ありません。たとえば、ビューが特殊データ・タイプを有する 表の列を参照する場合などです。

代替構文**:** 以下のキーワードは、旧リリースとの互換性を維持するためにサポート されている同義語です。これらのキーワードは標準キーワードではないので、原則 として使用しないようにしてください。

v キーワード DATA を DISTINCT の同義語として使用することができます。

例

| | | | |

> 特殊タイプ SHOE SIZE に関する USAGE 特権をユーザー JONES に認可します。 この GRANT ステートメントでは、JONES に、特殊タイプ SHOE\_SIZE に関連す るキャスト関数を実行する特権は与えません。

**GRANT USAGE**

**ON DISTINCT TYPE** SHOE\_SIZE **TO** JONES

# **GRANT (**関数またはプロシージャー特権**)**

この形式の GRANT ステートメントは、関数またはプロシージャーに対する特権を 認可します。

## 呼び出し

このステートメントは、アプリケーション・プログラムに組み込むことも、対話式 に呼び出すこともできます。このステートメントは、動的に準備できる実行可能ス テートメントです。

## 権限

このステートメントの権限 ID が保持する特権には、少なくとも以下の 1 つが含ま れていなければなりません。

- v ステートメント内で識別された、それぞれの関数またはプロシージャーごとに、
	- このステートメントで指定されるすべての特権
	- その関数またはプロシージャーに対する \*OBJMGT システム権限
	- その関数またはプロシージャーが入っているライブラリー (これが Java ルー チンの場合は、ディレクトリー) に対する \*EXECUTE システム権限
- v 管理権限

WITH GRANT OPTION を指定する場合、ステートメントの権限 ID によって保持 される特権には、少なくとも次の 1 つが含まれていなければなりません。

- v その関数またはプロシージャーの所有権
- v 管理権限

# 構文

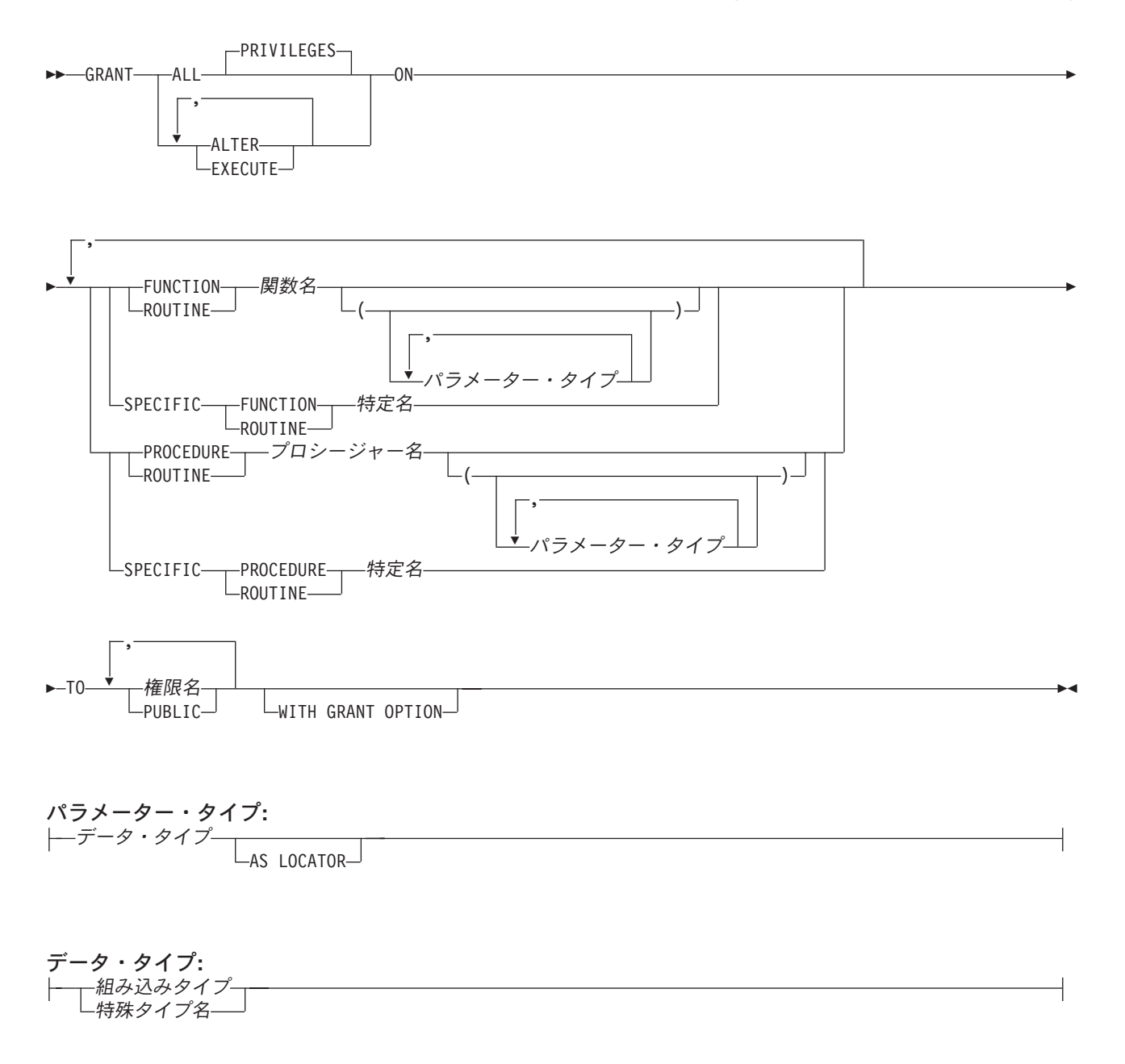

組み込みタイプ**:**

|

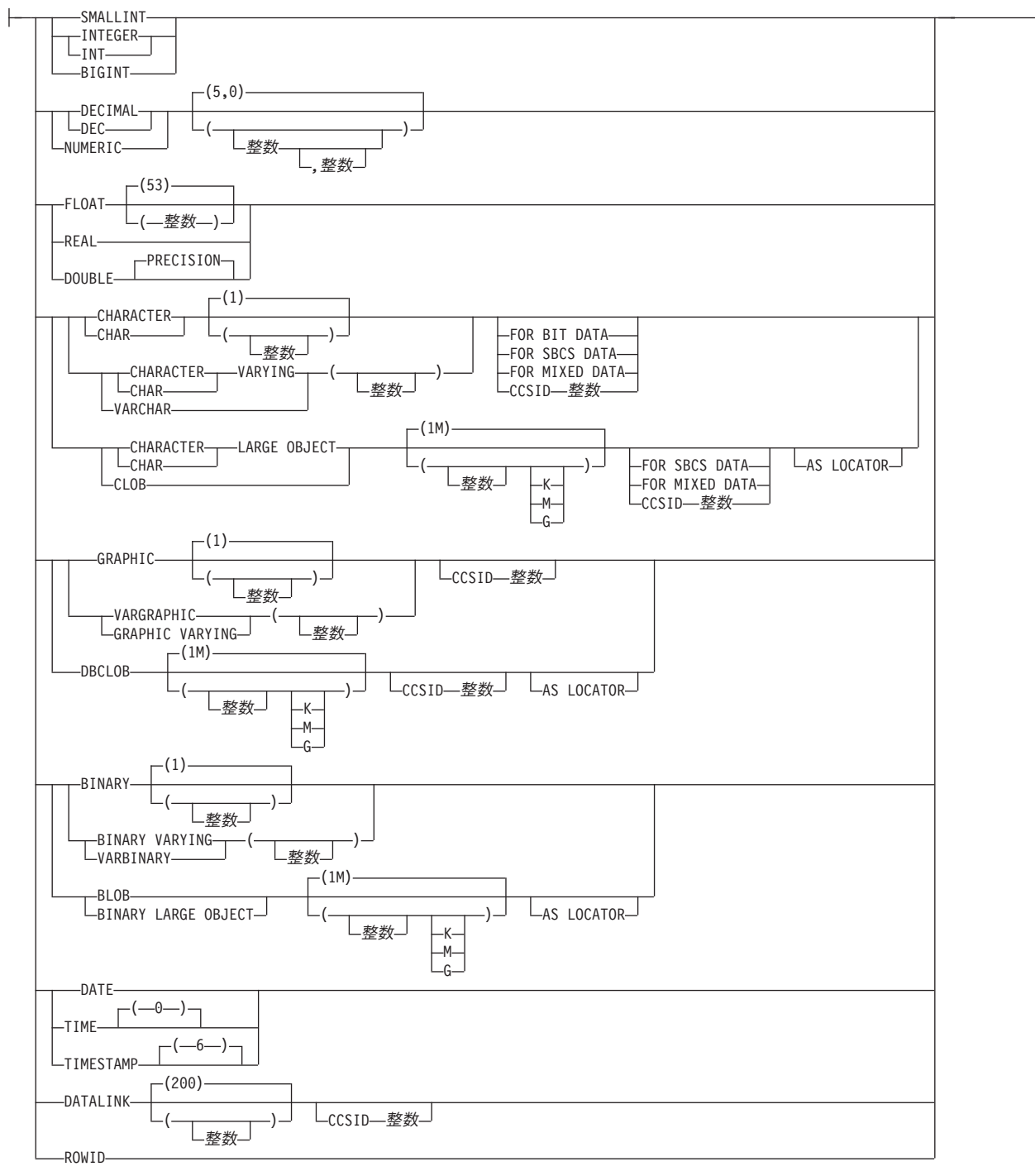

## 説明

### **ALL** または **ALL PRIVILEGES**

1 つまたは複数の特権を認可します。認可される特権は、指定された関数または プロシージャーに対してステートメントの権限 ID が持っている認可可能な特 権のすべてです。関数またはプロシージャーに対する ALL PRIVILEGES を認 可するのは、 \*ALL システム権限を認可するのと同じではないことに注意する 必要があります。

ALL を使用しない場合には、以下にリストしたキーワードの 1 つまたは複数を 使用する必要があります。各キーワードは、そこで説明している特権を認可しま す。

**ALTER**

COMMENT ステートメントを使用するための特権を認可します。

### **EXECUTE**

関数またはプロシージャーを実行するための特権を認可します。

### **FUNCTION** または **SPECIFIC FUNCTION**

特権が認可される関数を指定します。その関数は現行サーバーに存在していて、 ユーザー定義関数であることが必要ですが、特殊タイプの作成時に暗黙的に生成 された関数であることはできません。関数は、それぞれその名前、関数シグニチ ャー、あるいは特定名によって識別することができます。

#### **FUNCTION** 関数名

関数を名前によって識別します。関数名 は、ただ 1 つの関数を識別してい なければなりません。この関数には、パラメーターをいくつでも定義するこ とができます。指定されたスキーマまたは暗黙のスキーマの中に、指定され た名前の関数が複数ある場合、エラーが戻されます。

### **FUNCTION** 関数名 *(*パラメーター・タイプ*, ...)*

関数を一意的に識別する関数シグニチャーによって、関数を識別します。関 数名 *(*パラメーター・タイプ*, ...)* は、指定された関数シグニチャーを持つ関 数を識別する必要があります。指定されたパラメーターは、関数の作成時に 指定された、対応する位置にあるデータ・タイプと一致していなければなり ません。特権が認可される関数インスタンスを識別する場合、データ・タイ プの数とデータ・タイプの論理連結が使用されます。データ・タイプの同義 語は、一致として扱われます。

関数名 *()* を指定する場合、識別される関数にパラメーターを使用すること はできません。

関数名

関数の名前を識別します。

*(*パラメーター・タイプ*, ...)*

関数のパラメーターを識別します。

非修飾の特殊タイプ名を指定する場合、データベース・マネージャーは その特殊タイプのスキーマ名を解決するための SQL パスを検索しま す。

長さ属性、精度属性、あるいは位取り属性があるデータ・タイプの場 合、以下のいずれかを使用します。

- v 中が空の括弧は、データ・タイプが一致しているか否かの判別時にデ ータベース・マネージャーによって属性が無視されることを示しま す。例えば、DEC() は、DEC(7,2) のデータ・タイプで定義された関 数のパラメーターに一致するものとみなされます。ただし、パラメー ター値は特定のデータ・タイプ (REAL または DOUBLE) を示すた め、中が空の括弧で FLOAT を指定することはできません。
- v 長さ属性、精度属性、あるいは位取り属性に特定の値を指定した場 合、その値は、CREATE FUNCTION ステートメントの中で暗黙的ま

たは明示的に指定された値と正確に一致している必要があります。デ ータ・タイプが FLOAT の場合、突き合わせはデータ・タイプ (REAL または DOUBLE) に基づいて行われるので、精度は指定され た値に厳密に一致している必要はありません。

v 長さ属性、精度属性、または位取り属性が明示的に指定されておら ず、空の括弧も指定されていない場合、該当のデータ・タイプのデフ ォルト属性が暗黙指定されます。暗黙の長さは、CREATE FUNCTION ステートメントの中で暗黙的または明示的に指定された 値と正確に一致している必要があります。

FOR DATA 文節または CCSID 文節の指定はオプショナルです。どち らか一方の文節を省略すると、データ・タイプが一致しているか否かの 判別時にデータベース・マネージャーによって属性が無視されることが 指示されます。どちらか一方の文節を指定する場合は、CREATE FUNCTION ステートメントに暗黙的または明示的に指定されている値 と一致させる必要があります。

### **AS LOCATOR**

関数が、このパラメーターのロケーターを受け取るように定義されるこ とを示します。 AS LOCATOR を指定する場合は、データ・タイプは LOB または LOB に基づく特殊タイプでなければなりません。

### **SPECIFIC FUNCTION** 特定名

関数を特定名によって識別します。特定名 では、現行サーバーに存在して いる特定関数を識別する必要があります。

### **PROCEDURE** または **SPECIFIC PROCEDURE**

特権が認可されるプロシージャーを指定します。このプロシージャー名は、現 行サーバーに存在しているプロシージャーを識別していなければなりません。

**PROCEDURE** プロシージャー名

プロシージャーを名前によって識別します。プロシージャー名 は、ただ 1 つのプロシージャーを識別していなければなりません。このプロシージャー には、パラメーターをいくつでも定義することができます。指定されたスキ ーマまたは暗黙のスキーマの中に、指定された名前のプロシージャーが複数 ある場合、エラーが戻されます。

### **PROCEDURE** プロシージャー名 *(*パラメーター・タイプ*, ...)*

プロシージャーを一意的に識別するプロシージャー・シグニチャーによっ て、プロシージャーを識別します。プロシージャー名 *(*パラメーター・タイ プ*, ...)* では、指定されたプロシージャー・シグニチャーを持つプロシージ ャーを識別する必要があります。指定されたパラメーターは、プロシージャ ーの作成時に指定された、対応する位置にあるデータ・タイプと一致してい なければなりません。認可するプロシージャー・インスタンスを識別する場 合、データ・タイプの数とデータ・タイプの論理連結が使用されます。デー タ・タイプの同義語は、一致として扱われます。

プロシージャー名 *()* を指定する場合、識別されるプロシージャーにパラメ ーターを使用することはできません。

### プロシージャー名

プロシージャーの名前を識別します。

*(*パラメーター・タイプ*, ...)* プロシージャーのパラメーターを識別します。

非修飾の特殊タイプ名を指定する場合、データベース・マネージャーは その特殊タイプのスキーマ名を解決するための SQL パスを検索しま す。

長さ属性、精度属性、あるいは位取り属性があるデータ・タイプの場 合、以下のいずれかを使用します。

- 中が空の括弧は、データ・タイプが一致しているか否かの判別時にデ ータベース・マネージャーによって属性が無視されることを示しま す。例えば、DEC() は、DEC(7,2) のデータ・タイプで定義されたプ ロシージャーのパラメーターに一致するものとみなされます。ただ し、パラメーター値は特定のデータ・タイプ (REAL または DOUBLE) を示すため、中が空の括弧で FLOAT を指定することはで きません。
- v 長さ属性、精度属性、あるいは位取り属性に特定の値を指定する場 合、その値は、 CREATE PROCEDURE ステートメントの中で暗黙 的または明示的に指定された値と正確に一致している必要がありま す。データ・タイプが FLOAT の場合、突き合わせはデータ・タイプ (REAL または DOUBLE) に基づいて行われるので、精度は指定され た値に厳密に一致している必要はありません。
- v 長さ属性、精度属性、または位取り属性が明示的に指定されておら ず、空の括弧も指定されていない場合、該当のデータ・タイプのデフ ォルト属性が暗黙指定されます。暗黙の長さは、CREATE PROCEDURE ステートメントの中で暗黙的または明示的に指定され た値と正確に一致している必要があります。

FOR DATA 文節または CCSID 文節の指定はオプショナルです。どち らか一方の文節を省略すると、データ・タイプが一致しているか否かの 判別時にデータベース・マネージャーによって属性が無視されることが 指示されます。どちらか一方の文節を指定する場合は、CREATE PROCEDURE ステートメントに暗黙的または明示的に指定されている 値と一致させる必要があります。

### **AS LOCATOR**

プロシージャーが、このパラメーターのロケーターを受け取るように定 義されることを示します。 AS LOCATOR を指定する場合は、デー タ・タイプは LOB または LOB に基づく特殊タイプでなければなりま せん。

## **SPECIFIC PROCEDURE** 特定名

プロシージャーを特定名によって識別します。特定名 は、現行サーバーに 存在している特定のプロシージャーを識別していなければなりません。

### **TO**

特権を認可するユーザーを指定します。

### 権限名*,...*

1 つまたは複数の権限 ID をリストします。

**PUBLIC**

ユーザー (権限 ID) の集合に対して特権を認可します。詳しくは、 20 [ペー](#page-43-0) [ジの『権限、特権、およびオブジェクト所有権』を](#page-43-0)参照してください。

#### **WITH GRANT OPTION**

指定した権限名 が、ON 文節で指定されている関数またはプロシージャーに対 する特権を他のユーザーに認可できるようにします。

WITH GRANT OPTION の指定がない場合は、指定した権限名 は、ON 文節で 指定されている関数またはプロシージャーに対する特権を別のユーザーに認可す ることができません。ただし、指定した権限名が、他の何らかの方法で認可でき る権限を入手した場合 (例えば、\*OBJMGT システム権限の認可) を除きます。

# 使用上の注意

対応するシステム権限**:** SQL または外部関数か外部プロシージャーに認可された特 権は、その関連のプログラム (\*PGM) オブジェクトまたはサービス・プログラム (\*SRVPGM) オブジェクトに認可されます。 Java 外部関数またはプロシージャーに 認可された特権は、関連のクラス・ファイルまたは jar ファイルに対して認可され ます。認可の実行時に関連プログラム、サービス・プログラム、クラス・ファイ ル、または jar ファイルが見つからない場合、エラーが戻されます。

GRANT および REVOKE ステートメントは、SQL オブジェクトに対するシステム 権限の割り当ておよび除去を行います。次の表は、SQL 特権に対応するシステム権 限を示しています。

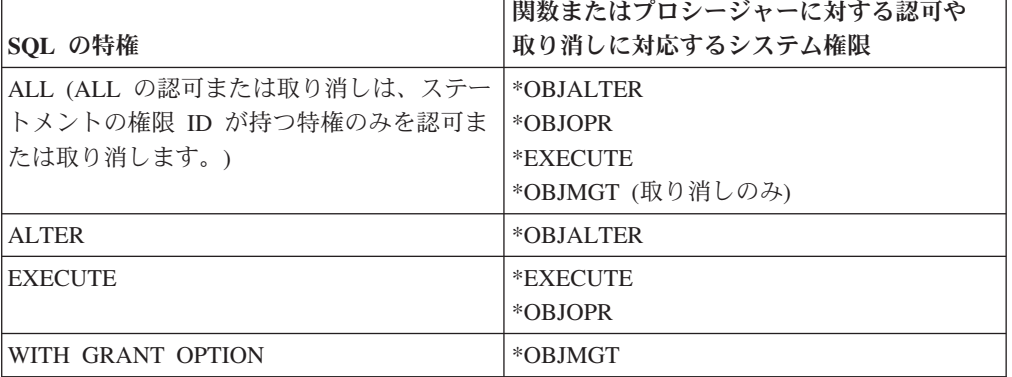

表 *62.* 非 *Java* 関数またはプロシージャーに対して認可や取り消しが行われる特権

表 *63. Java* 関数またはプロシージャーに対して認可や取り消しが行われる特権

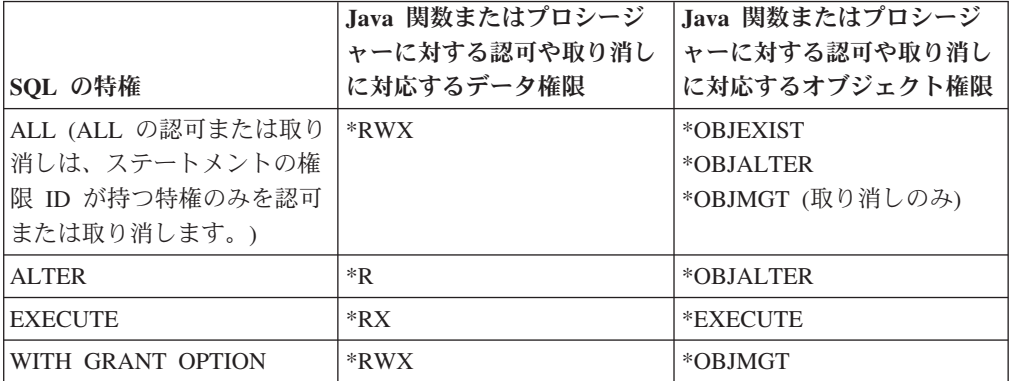

関数またはプロシージャーへの権限を検査する際の対応するシステム権限**:** 次の表 は、関数またはプロシージャーへの権限を検査する際の、SQL 特権に対応するシス テム権限を示しています。左側の欄は、SQL 特権をリストしています。右側の欄 は、同等のシステム権限をリストしています。

表 *64. Java* ではない関数またはプロシージャーへの特権を検査する際の、対応するシステム 権限

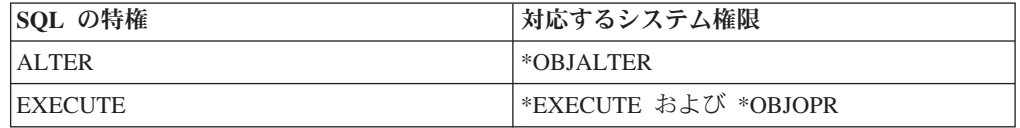

表 *65. Java* 関数またはプロシージャーへの特権を検査する際の、対応するシステム権限

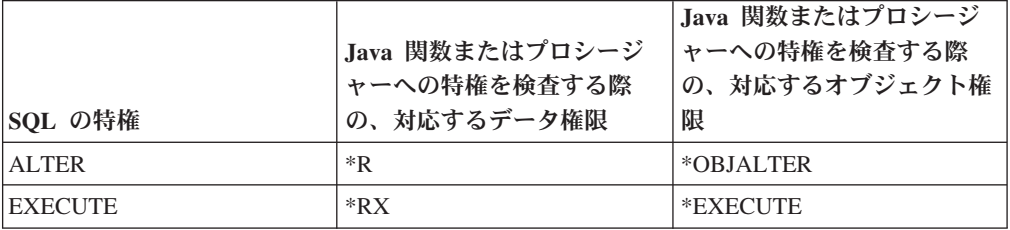

代替構文**:** 以下のキーワードは、旧リリースとの互換性を維持するためにサポート されている同義語です。これらのキーワードは標準キーワードではないので、原則 として使用しないようにしてください。

v EXECUTE の同義語としてキーワード RUN を使用することができます。

例

プロシージャー PROCA に関する EXECUTE 特権を、PUBLIC に対して認可しま す。

**GRANT EXECUTE ON PROCEDURE** PROCA **TO PUBLIC**

# **GRANT (**パッケージ特権**)**

この形式の GRANT ステートメントは、パッケージに対する特権を認可します。

## 呼び出し

このステートメントは、アプリケーション・プログラムに組み込むことも、対話式 に呼び出すこともできます。このステートメントは、動的に準備できる実行可能ス テートメントです。

## 権限

このステートメントの権限 ID が保持する特権には、少なくとも以下の 1 つが含ま れていなければなりません。

- v ステートメント内で識別された、それぞれのパッケージごとに、
	- このステートメントで指定されるすべての特権
	- パッケージに対する \*OBJMGT システム権限
	- パッケージが入っているライブラリーについての \*EXECUTE システム権限
- v 管理権限

WITH GRANT OPTION を指定する場合、ステートメントの権限 ID によって保持 される特権には、少なくとも次の 1 つが含まれていなければなりません。

- v そのパッケージの所有権
- v 管理権限

構文

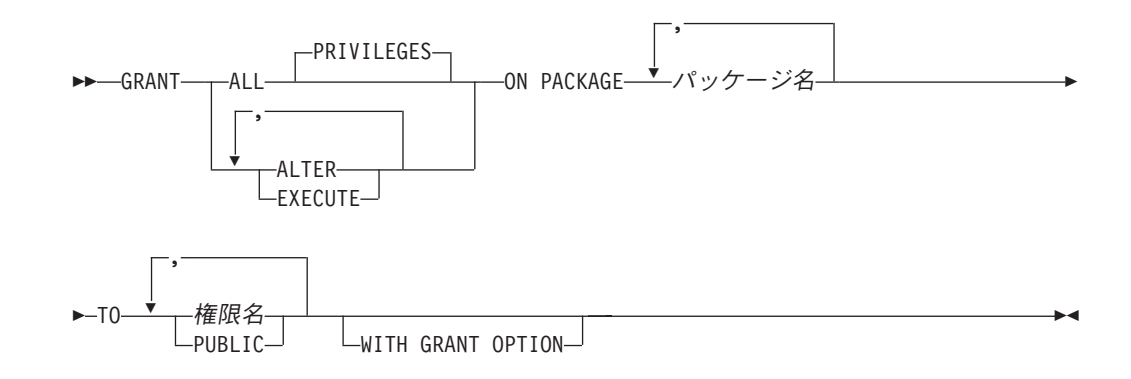

## 説明

## **ALL** または **ALL PRIVILEGES**

1 つまたは複数の特権を認可します。認可される特権は、指定されたパッケージ に対してステートメントの権限 ID が持っている認可可能な特権のすべてで す。パッケージに対する ALL PRIVILEGES を認可することは、 \*ALL システ ム権限を認可するのと同じではないことに注意する必要があります。

ALL を使用しない場合には、以下にリストしたキーワードの 1 つまたは複数を 使用する必要があります。各キーワードは、そこで説明している特権を認可しま す。

### **ALTER**

COMMENT ステートメントおよび LABEL ステートメントを使用するための特 権を認可します。

#### **EXECUTE**

パッケージのステートメントを実行する特権を認可します。

#### **ON PACKAGE パッケージ名**

特権を認可する対象のパッケージを識別します。このパッケージ名 は、現行サ ーバーに存在しているパッケージを識別していなければなりません。

**TO**

特権を認可するユーザーを指定します。

権限名*,...*

1 つまたは複数の権限 ID をリストします。

#### **PUBLIC**

ユーザー (権限 ID) の集合に対して特権を認可します。詳しくは、 20 [ペー](#page-43-0) [ジの『権限、特権、およびオブジェクト所有権』を](#page-43-0)参照してください。

#### **WITH GRANT OPTION**

指定した権限名 が、ON 文節で指定されているパッケージに対する特権を他の ユーザーに認可できるようにします。

WITH GRANT OPTION の指定がない場合は、指定した権限名は、 ON 文節 で指定されているパッケージに対する特権を別のユーザーに認可することができ ません。ただし、指定した権限名が、他の何らかの方法で認可できる権限を入手 した場合 (例えば、\*OBJMGT システム権限の認可) を除きます。

# 使用上の注意

対応するシステム権限**:** GRANT および REVOKE ステートメントは、SQL オブジ ェクトに対するシステム権限の割り当ておよび除去を行います。次の表は、SQL 特 権に対応するシステム権限を示しています。

表 *66.* パッケージについて、認可または取り消しの対象となる特権

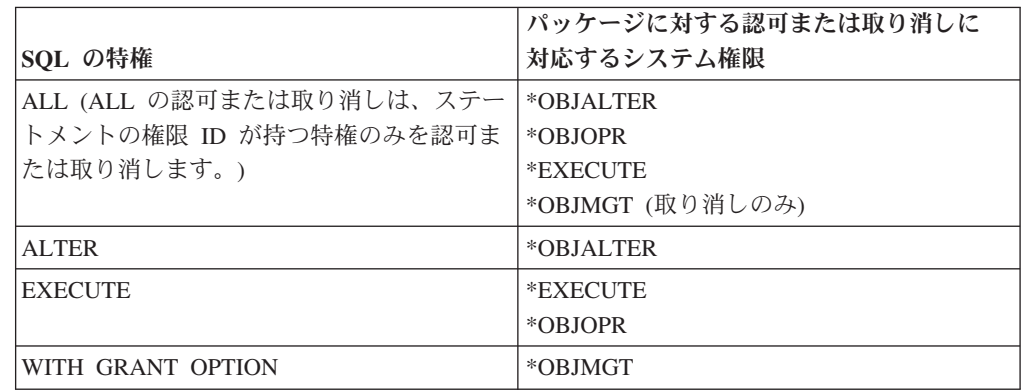

パッケージへの権限を検査する際の対応するシステム権限**:** 次の表は、パッケージ への権限を検査する際の、SQL 特権に対応するシステム権限を示しています。左側 の欄は、SQL 特権をリストしています。右側の欄は、同等のシステム権限をリスト しています。

表 *67.* パッケージへの特権を検査する際の、対応するシステム権限

| SOL の特権        | パッケージへの特権を検査する際の、対応す<br> るシステム権限 |
|----------------|----------------------------------|
| ALTER.         | *OBJALTER_                       |
| <b>EXECUTE</b> | *EXECUTE および *OBJOPR             |

代替構文**:** 以下のキーワードは、旧リリースとの互換性を維持するためにサポート されている同義語です。これらのキーワードは標準キーワードではないので、原則 として使用しないようにしてください。

- v EXECUTE の同義語としてキーワード RUN を使用することができます。
- v PACKAGE の同義語として、キーワード PROGRAM を使用することができま す。

例

パッケージ PKGA に関する EXECUTE 特権を PUBLIC に対して認可します。

```
GRANT EXECUTE
    ON PACKAGE PKGA
   TO PUBLIC
```
# **GRANT (**シーケンス特権**)**

この形式の GRANT ステートメントは、シーケンスに対する特権を認可します。

## 呼び出し

このステートメントは、アプリケーション・プログラムに組み込むことも、対話式 に呼び出すこともできます。このステートメントは、動的に準備できる実行可能ス テートメントです。

## 権限

このステートメントの権限 ID が保持する特権には、少なくとも以下の 1 つが含ま れていなければなりません。

- v ステートメント内で識別された、それぞれのシーケンスごとに、
	- このステートメントで指定されるすべての特権
	- シーケンスに対する \*OBJMGT システム権限
	- そのシーケンスが入っているライブラリーに対する \*EXECUTE システム権限
- v 管理権限

WITH GRANT OPTION を指定する場合、ステートメントの権限 ID によって保持 される特権には、少なくとも次の 1 つが含まれていなければなりません。

- v そのシーケンスの所有権
- v 管理権限

構文

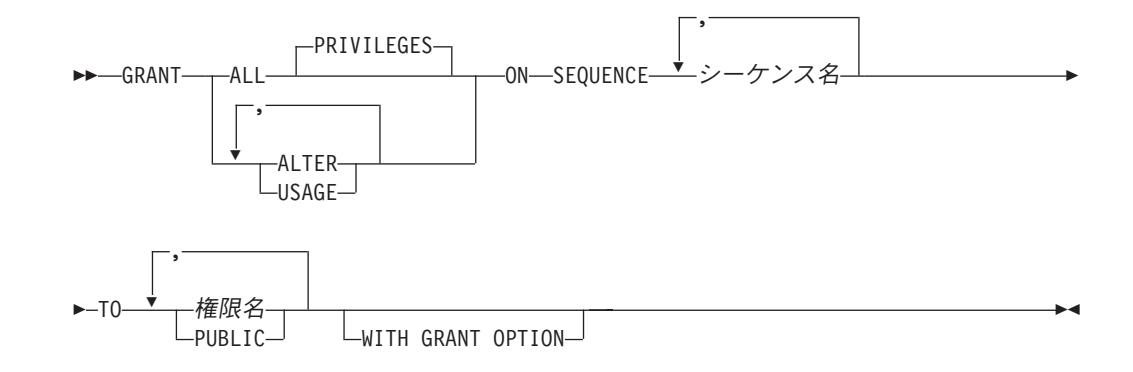

## 説明

## **ALL** または **ALL PRIVILEGES**

1 つまたは複数の特権を認可します。認可される特権は、指定されたシーケンス に対してステートメントの権限 ID が持っている認可可能な特権のすべてで す。シーケンスに対する ALL PRIVILEGES を認可することは、\*ALL システ ム権限を認可するのと同じではないことに注意する必要があります。

ALL を使用しない場合には、以下にリストしたキーワードの 1 つまたは複数を 使用する必要があります。各キーワードは、そこで説明している特権を認可しま す。

#### **ALTER**

シーケンスに対する ALTER SEQUENCE、COMMENT、および LABEL ステー トメントを使用する特権を許可します。

#### **USAGE**

NEXT VALUE または PREVIOUS VALUE 式内のシーケンスを使用するための 特権を認可します。

### **ON SEQUENCE シーケンス名**

特権が認可されるシーケンスを指定します。シーケンス名 は、現行サーバーに 存在しているシーケンスを識別していなければなりません。

#### **TO**

特権を認可するユーザーを指定します。

権限名*,...*

1 つまたは複数の権限 ID をリストします。

#### **PUBLIC**

ユーザー (権限 ID) の集合に対して特権を認可します。詳しくは、 20 [ペー](#page-43-0) [ジの『権限、特権、およびオブジェクト所有権』を](#page-43-0)参照してください。

## **WITH GRANT OPTION**

指定した権限名 が、ON 文節で指定されているシーケンスに対する特権を他の ユーザーに認可できるようにします。

WITH GRANT OPTION の指定がない場合は、指定した権限名 は、 USAGE 特権を別のユーザーに認可することができません。ただし、指定した権限名が、 他の何らかの方法で認可できる権限を入手した場合 (例えば、\*OBJMGT システ ム権限の認可) を除きます。

# 使用上の注意

対応するシステム権限**:** GRANT および REVOKE ステートメントは、SQL オブジ ェクトに対するシステム権限の割り当ておよび除去を行います。次の表は、SQL 特 権に対応するシステム権限を示しています。

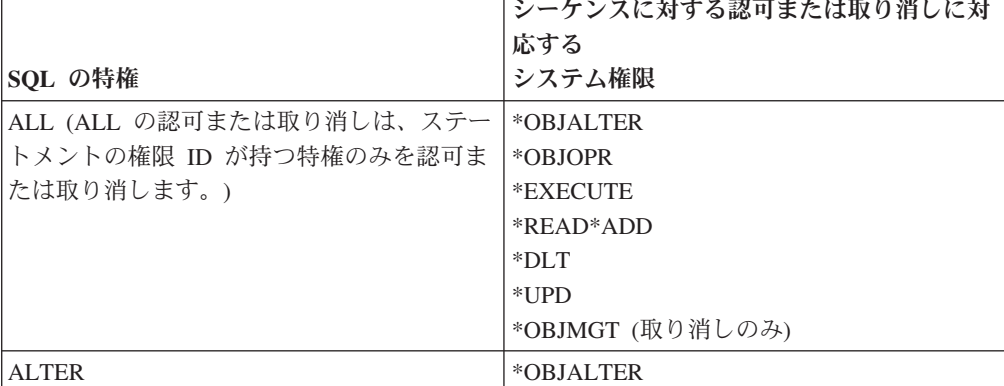

表 *68.* シーケンスに対して認可または取り消しされる特権

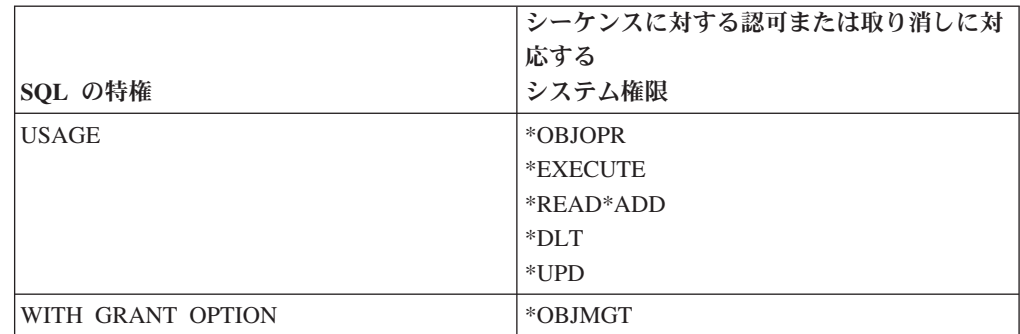

表 *68.* シーケンスに対して認可または取り消しされる特権 *(*続き*)*

シーケンスへの権限を検査する際の対応するシステム権限**:** 次の表は、シーケンス への権限を検査する際の、SQL 特権に対応するシステム権限を示しています。左側 の欄は、SQL 特権をリストしています。右側の欄は、同等のシステム権限をリスト しています。

表 *69.* シーケンスへの特権を検査する際の、対応するシステム権限

| SQL の特権      | 対応するシステム権限                                     |
|--------------|------------------------------------------------|
| <b>ALTER</b> | $*$ OBIAI TER                                  |
| <b>USAGE</b> | *OBJOPR、*EXECUTE、*READ、*ADD、<br> *DLT、および *UPD |

## 例

任意のユーザーに ORG\_SEQ と呼ばれるシーケンスに対する USAGE 特権を認可 します。

**GRANT USAGE ON SEQUENCE** ORG\_SEQ **TO PUBLIC**

# **GRANT (**表またはビュー特権**)**

この形式の GRANT ステートメントは、表またはビューに対する特権を認可しま す。

# 呼び出し

このステートメントは、アプリケーション・プログラムに組み込むことも、対話式 に呼び出すこともできます。このステートメントは、動的に準備できる実行可能ス テートメントです。

## 権限

このステートメントの権限 ID が保持する特権には、少なくとも以下の 1 つが含ま れていなければなりません。

- v ステートメント内で識別された、それぞれの表またはビューごとに、
	- このステートメントで指定されるすべての特権
	- その表またはビューに対する \*OBJMGT システム権限
	- 表やビューが入っているライブラリーに対する \*EXECUTE システム権限
- v 管理権限

WITH GRANT OPTION を指定する場合、ステートメントの権限 ID によって保持 される特権には、少なくとも次の 1 つが含まれていなければなりません。

- その表の所有権
- v 管理権限

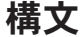

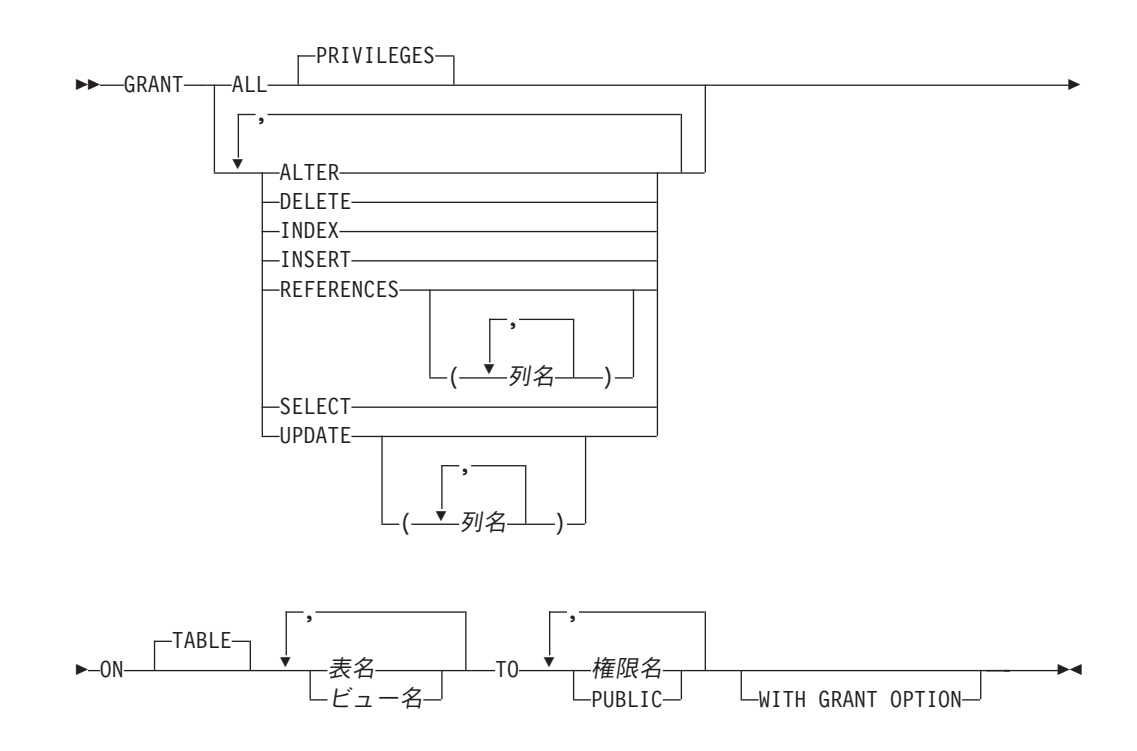

### **ALL** または **ALL PRIVILEGES**

1 つまたは複数の特権を認可します。認可される特権は、指定された表またはビ ューに対してステートメントの権限 ID が持っている認可可能な特権のすべて です。表またはビューに対する ALL PRIVILEGES を認可することは、 \*ALL システム権限を認可するのと同じではないことに注意する必要があります。

#### **ALTER**

指定の表を変更する特権、または指定の表でトリガーを作成または除去する特権 を認可します。表およびビューに対する COMMENT および LABEL ステート メントを使用する特権を認可します。

#### **DELETE**

指定の表またはビューから行を削除する特権を認可します。ビューを指定する場 合は、削除可能なビューでなければなりません。

### **INDEX**

指定の表に索引を作成する特権を認可します。この特権は、ビューに対して認可 することはできません。

#### **INSERT**

指定の表またはビューに行を挿入する特権を認可します。ビューを指定する場合 は、挿入可能なビューでなければなりません。

## **REFERENCES**

指定する表が親である場合に、参照制約を追加する特権を認可します。列のリス トが指定されていない場合、または ALL PRIVILEGES を指定することによっ て REFERENCES が表またはビューのすべての列に対して認可されている場 合、被認可者は、親キーとして ON 文節内に指定されている各表のすべての列 を使用して、参照制約を追加することができます。これは、ALTER TABLE ス テートメントによって後から追加された列も対象となります。この特権は、ビュ ーの場合も認可できますが、ビューに対してはこの特権は使用されません。

### **REFERENCES (**列名**,...)**

指定する表が親である場合に、親キーとして列リストに指定されている列のみを 使用して、参照制約を追加する特権を認可します。それぞれの列名 は、ON 文 節に指定されている各表の列を識別する非修飾の名前でなければなりません。こ の特権は、ビューの列の場合も認可できますが、ビューについてはこの特権は使 用されません。

### **SELECT**

指定の表またはビューでビューを作成する特権またはデータを読み取る特権を認 可します。例えば、表またはビューが照会に指定されている場合、SELECT 特 権が必要です。

### **UPDATE**

指定の表またはビューで行を更新する特権を認可します。列のリストが指定され ていない場合、または ALL PRIVILEGES を指定することによって、 UPDATE が表またはビューのすべての列に対して認可されている場合、被認可者は、ON 文節に指定されている各表のすべての更新可能列を更新することができます。こ れは ALTER TABLE ステートメントによって後から追加された列も対象となり ます。ビューを指定する場合は、更新可能なビューでなければなりません。

**UPDATE (**列名**,...)**

列リストに示されている列のみを更新するために、UPDATE ステートメントを 使用する特権を認可します。それぞれの列名は、ON 文節に指定されている各表 およびビューの列を識別する非修飾の名前でなければなりません。ビューを指定 する場合は、更新可能なビューでなければなりません。さらに、指定する列は更 新可能な列でなければなりません。

**ON** 表名 またはビュー名 *,...*

特権を認可する表またはビューを識別します。表名 またはビュー名 は、現行サ ーバーにある表またはビューを示すものでなければなりませんが、グローバル一 時表を示すものであってはなりません。

**TO**

特権を認可するユーザーを指定します。

*権限名*....

1 つまたは複数の権限 ID をリストします。

#### **PUBLIC**

ユーザー (権限 ID) の集合に対して特権を認可します。詳しくは、 20 [ペー](#page-43-0) [ジの『権限、特権、およびオブジェクト所有権』を](#page-43-0)参照してください。

### **WITH GRANT OPTION**

指定した権限名 が、ON 文節で指定されている表およびビューに対する特権を 他のユーザーに認可できるようにします。

WITH GRANT OPTION の指定がない場合は、指定した権限名 は、ON 文節で 指定されている表およびビューに対する特権を別のユーザーに認可することがで きません。ただし、指定した権限名が、他の何らかの方法で認可できる権限を入 手した場合 (例えば、\*OBJMGT システム権限の認可) を除きます。

## 使用上の注意

対応するシステム権限**:** GRANT および REVOKE ステートメントは、SQL オブジ ェクトに対するシステム権限の割り当ておよび除去を行います。次の表は、表に対 して認可される SQL 特権に対応するシステム権限を示しています。左側の欄は、 SQL 特権をリストしています。右側の欄は、認可または取り消しされる同等のシス テム権限をリストしています。

表 *70.* 表に対して認可または取り消しされる特権

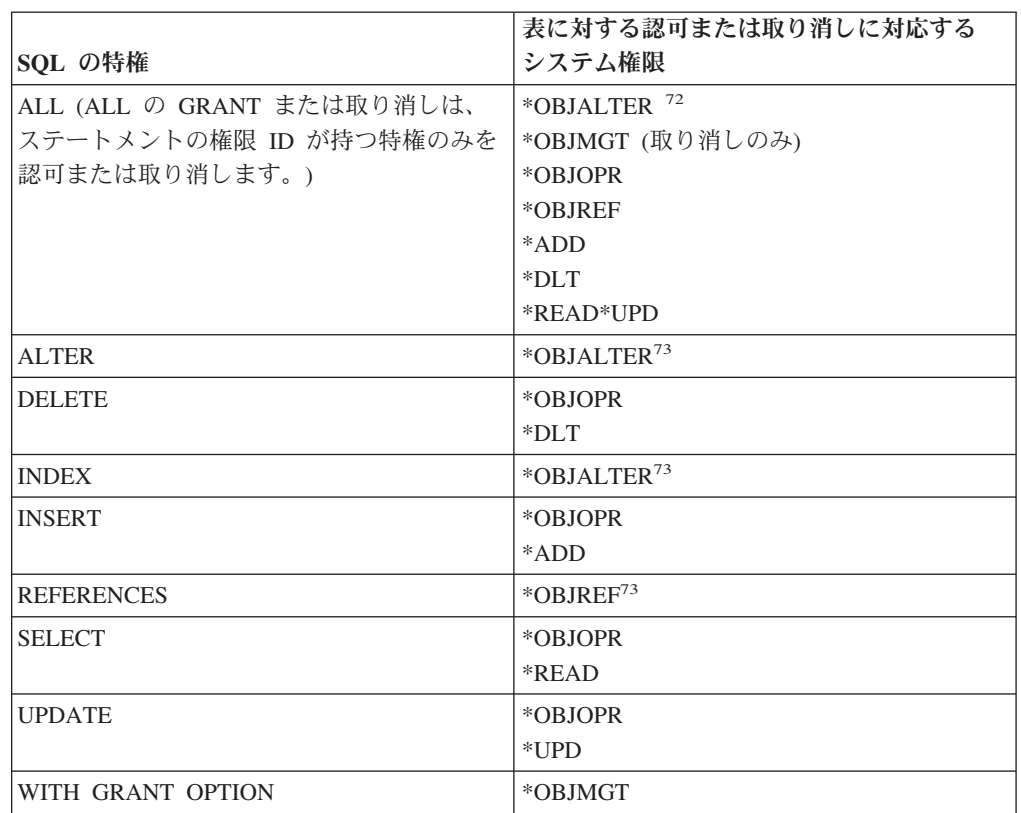

次の表は、ビューに対して認可される SQL 特権に対応するシステム権限を示して います。左側の欄は、SQL 特権をリストしています。中央の欄は、ビュー自体に対 して認可または取り消しされる同等のシステム権限をリストしています。たとえ ば、右側の欄にリストされているシステム権限は、ビューの定義内で参照さている すべての表およびビューに対して認可され、ビューが参照されている場合は、その 定義で参照されているすべての表およびビューのすべてに対して認可されます。 <sup>74</sup>

ビューが複数の表やビューを参照している場合、\*DLT、\*ADD、および \*UPD シス テム権限は、そのビューの定義の全選択の最初の表、またはビューについてのみ認 可されます。 \*READ システム権限は、そのビューの定義で参照されているすべて の表およびビューに関して認可されます。

ある SQL 特権に対応して、複数のシステム権限が認可される場合に、それらの権 限のいずれか 1 つを認可することができないと、警告が出され、その特権に対応す る権限はいずれも認可されません。GRANT とは異なり、REVOKE はビューに関す るシステム権限を取り消すだけです。参照される表やビューからシステム権限が取 り消されることはありません。

| | |  $\mathsf{I}$ |

<sup>72.</sup> SQL の INDEX および ALTER 特権は、同じシステム権限 \*OBJALTER に対応しています。 INDEX と ALTER の両方を認可し ても、ユーザーに与えられる権限が増加するわけではありません。

<sup>73.</sup> WITH GRANT OPTION が与えられたユーザーは、ALTER および REFERENCES 権限によって与えられる機能も実行することが できます。

<sup>74.</sup> 指定した権限が、ビューの定義で参照されている表およびビューに認可されるのは、権限の認可対象のユーザーが別の権限ソース からそのような権限 (例えば共通認可の権限) を入手していない場合だけに限られます。

| SOL の特権                                                                   | ビューに対する認可または<br>取り消しに対応する<br>システム権限                                                 | 参照された表およびビューに<br>対する認可または取り消しに<br>対応する<br>システム権限 |
|---------------------------------------------------------------------------|-------------------------------------------------------------------------------------|--------------------------------------------------|
| ALL (ALL の GRANT また<br>は取り消しは、ステートメン<br>トの権限 ID が持つ特権のみ<br>を認可または取り消します。) | *OBJALTER<br>*OBJMGT (取り消しのみ)<br>*OBJOPR<br>*OBJREF<br>*ADD<br>$*$ DLT<br>*READ*UPD | $*ADD$<br>$*$ DLT<br>*READ*UPD                   |
| <b>ALTER</b>                                                              | $*$ OBJALTER <sup>73</sup>                                                          | なし                                               |
| <b>DELETE</b>                                                             | *OBJOPR<br>$*$ DLT                                                                  | $*$ DLT                                          |
| <b>INDEX</b>                                                              | 該当しない                                                                               | 該当しない                                            |
| <b>INSERT</b>                                                             | *OBJOPR<br>$*ADD$                                                                   | *ADD                                             |
| <b>REFERENCES</b>                                                         | *OBJREF <sup>73</sup>                                                               | なし                                               |
| <b>SELECT</b>                                                             | *OBJOPR<br>*READ                                                                    | *READ                                            |
| <b>UPDATE</b>                                                             | *OBJOPR<br>$*UPD$                                                                   | $*$ UPD                                          |
| WITH GRANT OPTION                                                         | *OBJMGT                                                                             | なし                                               |

<span id="page-963-0"></span>表 *71.* ビューに対して認可または取り消しされる特権

表またはビューへの権限を検査する際の対応するシステム権限**:** 次の表は、表への 権限を検査する際の、SQL 特権に対応するシステム権限を示しています。左側の欄 は、SQL 特権をリストしています。右側の欄は、同等のシステム権限をリストして います。

表 *72.* 表への特権を検査する際の、対応するシステム権限

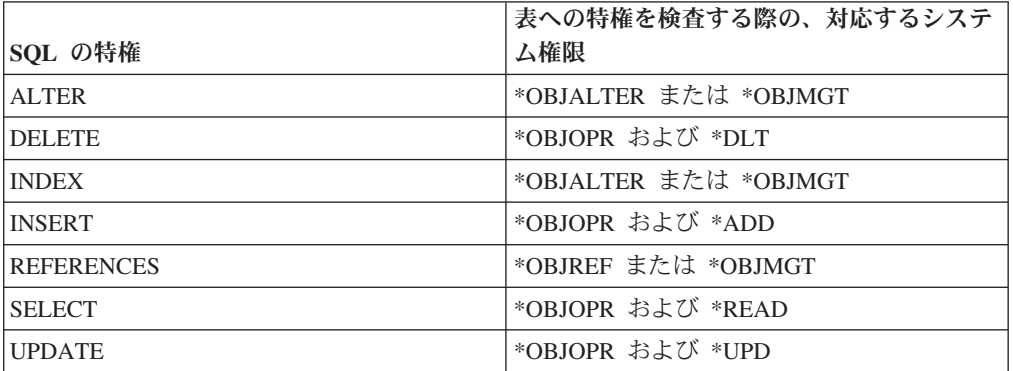

次の表は、ビューに対する特権を検査する際の SQL 特権に対応するシステム権限 を示しています。左側の欄は、SQL 特権をリストしています。中央の欄は、ビュー 自体に対して検査される同等のシステム権限をリストしています。たとえば、右側 の欄にリストされているシステム権限は、ビューの定義内で参照さているすべての 表およびビューで検査され、ビューが参照されている場合は、その定義で参照され

ているすべての表およびビューで検査されます。

|                        |                     | 参照される表およびビューに |
|------------------------|---------------------|---------------|
|                        | ビューに対する対応するシス       | 対する           |
| 'SQL の特権               | テム権限                | 対応するシステム権限    |
| <b>ALTER</b>           | *OBJALTER および       | なし            |
|                        | *OBJMGT             |               |
| DELETE <sup>75</sup>   | *OBJOPR および *DLT    | $*$ DLT       |
| <b>INDEX</b>           | 該当しない               | 該当しない         |
| INSENT <sup>76</sup>   | *OBJOPR および *ADD    | *ADD          |
| <b>REFERENCES</b>      | *OBJREF または *OBJMGT | なし            |
| <b>SELECT</b>          | *OBJOPR および *READ   | *READ         |
| UPDATATE <sup>77</sup> | *OBJOPR および *UPD    | *UPD          |

表 *73.* ビューへの特権を検査する際の、対応するシステム権限

例

例 1: 表 WESTERN CR に対するすべての特権を PUBLIC に認可します。

**GRANT ALL PRIVILEGES ON** WESTERN\_CR **TO PUBLIC**

例 *2:* 表 CALENDAR に関する適切な特権を認可して、 PHIL および CLAIRE が 表 CALENDAR を読み取って、新しい項目を挿入できるようにします。 PHIL およ び CLAIRE には、既存の項目の変更や削除は許しません。

**GRANT SELECT, INSERT ON** CALENDAR **TO** PHIL, CLAIRE

例 *3:* TABLE1 および VIEW1 関する列特権を FRED に認可します。この GRANT ステートメントの中に指定されている列が両方とも、TABLE1 と VIEW1 のどちら にもなければなりません。

**GRANT UPDATE(**column\_1, column\_2**) ON** TABLE1, VIEW1 **TO** FRED **WITH GRANT OPTION**

<sup>75.</sup> ビューが作成される際に、その所有者は、必ずしもそのビューに対する DELETE 特権を獲得するとは限りません。所有者が DELETE 特権を獲得するのは、そのビューが削除を許されており、しかも所有者が副選択で参照されている最初の表に対しても DELETE 特 権を持っている場合だけです。

<sup>76.</sup> ビューが作成される際に、その所有者は、必ずしもそのビューに対する INSERT 特権を獲得するとは限りません。所有者が INSERT 特権を獲得するのは、そのビューが挿入を許されており、しかも所有者が副選択で参照されている最初の表に対しても INSERT 特 権を持っている場合だけです。

<sup>77.</sup> ビューが作成される際に、その所有者は、必ずしもそのビューに対する UPDATE 特権を獲得するとは限りません。所有者が UPDATE 特権を獲得するのは、そのビューが更新を許可し、しかも所有者が副選択で参照されている最初の表に対して UPDATE 特権を保有 している場合だけに限られます。

| | | | | | |

|

|

|

# **HOLD LOCATOR**

HOLD LOCATOR ステートメントは、作業単位が変わっても LOB ロケーター変数 が特定の値との関連を維持できるようにします。

# 呼び出し

このステートメントは、アプリケーション・プログラムに組み込んで使用します。 それ以外の使用法はありません。これを対話式に発行することはできません。この ステートメントは、動的に準備できる実行可能ステートメントです。ただし、準備 済みステートメントを実行するには、USING 文節を指定した EXECUTE ステート メントを使用しなければなりません。 HOLD LOCATOR は、EXECUTE IMMEDIATE ステートメントと併用することはできません。 REXX で指定しては なりません。

## 権限

権限は不要です。

## 構文

 $\rightarrow$ -HOLD LOCATOR-変数

,

## 説明

変数*,...*

変数を指定します。この変数は、変数のロケーター変数を宣言する規則に従って 宣言されていなければなりません。この変数に、標識変数を指定してはなりませ ん。ロケーター変数のタイプは、バイナリー・ラージ・オブジェクト・ロケータ ー、文字ラージ・オブジェクト・ロケーター、2 バイト文字ラージ・オブジェク ト・ロケーターのいずれかでなければなりません。

HOLD LOCATOR ステートメントが実行された後は、変数 リスト内の各ロケー ター変数は保持プロパティーを持つことになります。

この変数には、現在ロケーターが割り当てられている必要があります。つまり、 この作業単位中に (CALL、FETCH、SELECT INTO、SET 変数、または VALUES INTO ステートメントによって) ロケーターが割り当てられていなけ ればならず、それ以降そのロケーターが (FREE LOCATOR ステートメントによ って) 解放されていてはならない、ということです。そうでない場合には、エラ ーが発生します。

HOLD LOCATOR ステートメントに複数の変数が指定されていて、ロケーター の 1 つでエラーが発生した場合、どのロケーターも保持されません。

# 使用上の注意

保持プロパティーを持っている LOB ロケーター変数が解放される (つまり変数と 値の間の関連が除去される) のは、以下の場合です。

- v そのロケーター変数を対象とする SQL FREE LOCATOR ステートメントが実行 されたとき。
- v HOLD オプションが指定されていない SQL ROLLBACK ステートメントが実行 されたとき。
- v SQL セッションが終了したとき。

例

 $\begin{array}{c} \hline \end{array}$ |

> 従業員表に列 RESUME、HISTORY、および PICTURE が含まれていて、それらの 列の値を表すためのロケーターがプログラムの中で確立されていると想定します。 CLOB ロケーター変数 LOCRES および LOCHIST、および BLOB ロケーター変数 LOCPIC に、保持プロパティーを与えます。

**HOLD LOCATOR** :LOCRES,:LOCHIST,:LOCPIC

# **INCLUDE**

INCLUDE ステートメントは、宣言またはステートメントをソース・プログラムに 組み込みます。

# 呼び出し

このステートメントは、アプリケーション・プログラムに組み込んで使用します。 それ以外の使用法はありません。このステートメントは、実行可能ステートメント ではありません。Java または REXX では指定できません。

## 権限

このステートメントの権限 ID は、メンバーを含むファイルについて、 \*OBJOPR および \*READ のシステム権限を持つ必要があります。

## 構文

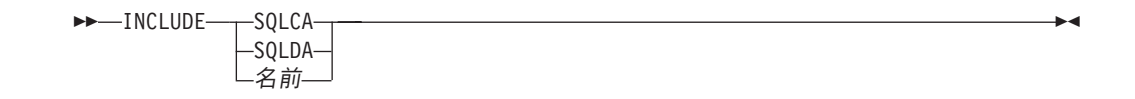

## 説明

## **SQLCA**

SQL 連絡域 (SQLCA) の記述を組み込むことを指定します。 INCLUDE SQLCA は、1 つのプログラムで一度しか指定できません。プログラムに独立型の SQLCODE または独立型の SQLSTATE を組み込む場合は、INCLUDE SQLCA を指定してはなりません。

SQLCA は C、COBOL、および PL/I で指定できます。SQLCA を指定しない場 合は、変数 SQLCODE または SQLSTATE をプログラムで使用する必要があり ます。詳しくは、491 ページの『SQL [戻りコード』を](#page-514-0)参照してください。

RPG プログラムでは、SQLCA を指定してはなりません。 RPG プログラムの 場合、プリコンパイラーによって自動的に SQLCA が組み込まれます。

SQLCA の説明については、 1169 ページの『付録 [C. SQLCA \(SQL](#page-1192-0) 連絡域)』 を参照してください。

### **SQLDA**

SQL 記述子域 (SQLDA) の記述を組み込むことを指定します。 INCLUDE SQLDA は、C、COBOL、 PL/I、および ILE RPG で指定することができま す。

SQLDA についての詳細は、 1181 ページの『付録 [D. SQLDA \(SQL](#page-1204-0) 記述子 域)[』を](#page-1204-0)参照してください。

名前

CRTSQL*xxx* コマンドの INCFILE パラメーターに指定されているファイルから 組み込むメンバーを識別します。

このメンバーには、いずれかのホスト言語ステートメント、および INCLUDE ステートメント以外の SQL ステートメントを入れることができます。 COBOL の場合、DATA DIVISION または PROCEDURE DIVISION 以外で INCLUDE メンバー名 を指定してはなりません。

INCLUDE ステートメントは、プログラムをプリコンパイルすると、ソース・ステ ートメントに置き換えられます。

このため、プログラムで INCLUDE ステートメントを指定する場合は、置き換え後 のソース・ステートメントがコンパイラーに受け入れられるような場所に置かなけ ればなりません。

# 使用上の注意

**CCSID** に関する考慮事項**:** SRCFILE パラメーターで指定されたソース・ファイル の CCSID が INCFILE パラメーターで指定されたソース・ファイルの CCSID と異 なる場合は、 INCLUDE ステートメントからのソースはソース・ファイルの CCSID に変換されます。

## 例

SQL 記述子域を C プログラムに組み込みます。

EXEC SQL **INCLUDE SQLDA**;

```
EXEC SQL DECLARE C1 CURSOR FOR
  SELECT DEPTNO, DEPTNAME, MGRNO FROM TDEPT
    WHERE ADMRDEPT = 'A00';
```
EXEC SQL **OPEN** C1;

while (**SQLCODE**==0) { EXEC SQL **FETCH** C1 **INTO** :dnum, :dname, mnum;

/\* Print results \*/

}

EXEC SQL **CLOSE** C1;

## **INSERT**

| | | |

| | | | | |

 $\overline{1}$ 

INSERT ステートメントは、表またはビューに行を挿入します。ビューで INSTEAD OF INSERT トリガーが定義されていない場合にそのビューに行を挿入すると、その ビューの基礎になっている表にも行が挿入されます。こうしたトリガーが定義され ている場合は、それが代わりに実行されます。

このステートメントには、次の 3 つの形式があります。

- v *VALUES* を使用した *INSERT* の形式は、提供された値または参照された値を使用 して、表またはビューに 1 つ以上の行を挿入する時に使用します。
- v *SELECT* を使用する *INSERT* の形式は、他の表やビューからの値を使用して、表 またはビューに 1 つ以上の行を挿入する時に使用します。
- v *ROWS* を使用する *INSERT* 形式は、ホスト構造体配列で用意されている値を使用 して、表またはビューに複数の行を挿入する場合に使用します。

## 呼び出し

このステートメントは、アプリケーション・プログラムに組み込むことができ、ま た対話式に呼び出すこともできます。これは動的に準備できる実行可能なステート メントです。ただし、ROWS の形式は例外で、アプリケーション・プログラムに組 み込まれる静的ステートメントでなければなりません。 n ROWS の形式は、REXX プロシージャーでは許されません。

## 権限

このステートメントの権限 ID が保持する特権には、少なくとも以下の 1 つが含ま れていなければなりません。

- v ステートメントに指定された表またはビューに対して、
	- その表やビューについての INSERT 特権、および
	- 表やビューが入っているライブラリーに対する \*EXECUTE システム権限
- v 管理権限

選択ステートメント が指定されている場合、ステートメントの権限 ID によって保 持される特権には次の 1 つが含まれていなければなりません。

- v 選択ステートメント 内で識別された、それぞれの表またはビューごとに、
	- 表やビューに対する SELECT 特権、および
	- 表やビューが入っているライブラリーに対する \*EXECUTE システム権限
- v 管理権限

SQL 特権に対応するシステム権限の説明については、 940 [ページの表またはビュー](#page-963-0) [への権限を検査する際の対応するシステム権限を](#page-963-0)参照してください。

# 構文

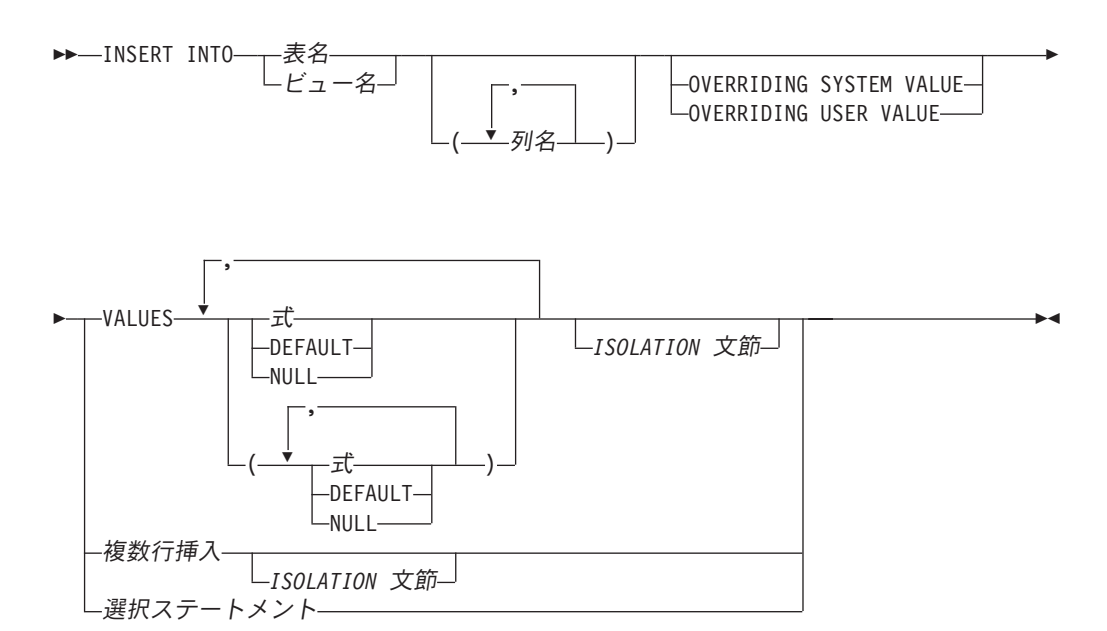

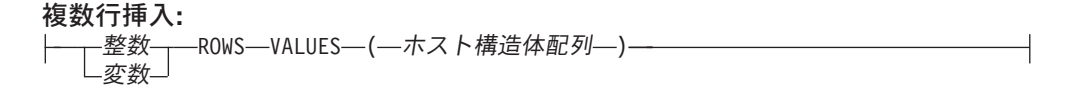

**ISOLATION** 文節**:**

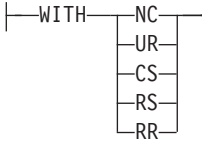

## 説明

|

**INTO** 表名 または ビュー名

挿入操作の対象となるものを識別します。この名前は、現行サーバーに存在して いる表またはビューを識別していなければなりませんが、カタログ表、カタログ 表のビュー、または挿入可能ではないビューを識別するものであってはなりませ ん。挿入可能なビューの説明については、 780 ページの『[CREATE VIEW](#page-803-0)』を参 照してください。

**(**列名、**...)**

値を挿入する列を指定します。それぞれの名前は、表またはビューの列を識別す る名前でなければなりません。同じ列を複数回指定することはできません。更新 できないビュー列を指定することはできません。挿入操作の対象となるビューに 上記のような列がある場合は、列名のリストを指定しなければなりません。この 列名のリストから、値を挿入できない列の名前を除外する必要があります。ビュ ー内の更新可能な列の説明については、 780 ページの『[CREATE VIEW](#page-803-0)』を参照 してください。

列名のリストを指定しなかった場合は、該当する表またはビューにあるすべての 列を左から右の順序で指定したものと見なされます。このリストは、ステートメ ントを準備するときに確立されるので、ステートメントを準備した後で表に追加 した列をリストに指定してはなりません。

INSERT ステートメントがアプリケーションに組み込まれ、参照している表また はビューがプログラムの作成時に存在している場合には、そのステートメントは プログラムの作成時に準備されます。これ以外の場合には、INSERT ステートメ ントは、そのステートメントの最初の正常な実行時に準備されます。

### **OVERRIDING SYSTEM VALUE** または **OVERRIDING USER VALUE**

特定の ROWID または識別列についてシステムが生成した値またはユーザーが 指定した値を使用するかどうかを指定します。 OVERRIDING SYSTEM VALUE を指定する場合は、INSERT ステートメントの対象とする暗黙または明 示的な列リストに、GENERATED ALWAYS として定義された列が含まれてい ることが必要です。 OVERRIDING USER VALUE を指定する場合は、INSERT ステートメントの対象とする暗黙または明示的な列リストに、GENERATED ALWAYS または GENERATED BY DEFAULT として定義された列が含まれて いることが必要です。

### **OVERRIDING SYSTEM VALUE**

GENERATED ALWAYS として定義されている列について、VALUES 文節 に指定されている値または全選択の結果として得られた値を使用することを 指定します。システム生成の値は挿入されません。

### **OVERRIDING USER VALUE**

GENERATED ALWAYS または GENERATED BY DEFAULT として定義 されている列について、VALUES 文節に指定されている値または全選択の 結果として得られた値を無視することを指定します。代わりにシステム生成 の値が挿入され、ユーザー指定の値はオーバーライドされます。

OVERRIDING SYSTEM VALUE と OVERRIDING USER VALUE のどちらも 指定しない場合は、以下のようになります。

- v GENERATED ALWAYS として定義されている ROWID または識別列につい ては、値を指定することはできません。
- v GENERATED BY DEFAULT として定義されている ROWID または識別列に ついては、値を指定することができます。値を指定した場合は、この列にそ の値が割り当てられます。ただし、BY DEFAULT として定義された ROWID 列に値を挿入できるのは、その値が、DB2 UDB for z/OS または DB2 UDB for iSeries によりすでに生成されている有効な行 ID 値である場合に限られ ます。 BY DEFAULT として定義された識別列に値を挿入した場合は、その 識別列が固有制約または固有索引内の唯一のキーである場合以外は、データ ベース・マネージャーはその指定された値が該当の列についての固有な値で あるかどうかを検査しません。固有制約も固有索引もない場合は、データベ ース・マネージャーは、NO CYCLE が有効である場合に限り、システム生成 の値のセットの中でのみ各値の固有性を保証します。

値が指定されていない場合は、データベース・マネージャーは新しい値を生 成します。

#### **VALUES**

挿入する 1 つ以上の新しい行を指定します。
この文節に指定する各変数は、ホスト構造体や変数の宣言の規則に従って宣言さ れているホスト構造体または変数を識別していなければなりません。このステー トメントの操作形式では、ホスト構造体に対する参照は、その個々の変数それぞ れに対する参照によって置き換えられます。変数と構造についての詳細は、 [143](#page-166-0) [ページの『ホスト変数に対する参照』お](#page-166-0)よび 148 [ページの『ホスト構造』を](#page-171-0)参 照してください。

VALUES 文節の各行の値の数は、列のリストの列名の数と同じでなければなり ません。リストの最初の列には VALUES 文節の最初の値が挿入され、リストの 2 番目の列には VALUES 文節の 2 番目の値が挿入されるというように、指定 した列に対応する値が順に挿入されます。

式 集約関数または列名を含まない、159 [ページの『式』で](#page-182-0)説明されているタイ プの式。式 が変数 の場合、その変数は構造体を識別できます。

**DEFAULT**

|

| | | | 列にデフォルト値を割り当てることを指定します。挿入する値は、次のよう に、列がどのように定義されたかによって異なります。

- v WITH DEFAULT 文節が使用される場合、挿入されるデフォルト値は、 その列に関して定義されている値になります ( 722 [ページの『](#page-745-0)CREATE [TABLE](#page-745-0)』の列定義 のデフォルト文節 を参照してください)。
- v WITH DEFAULT 文節または NOT NULL 文節が使用されない場合、挿 入される値は NULL です。
- v NOT NULL 文節が使用されていて、WITH DEFAULT 文節が使用されて いないか、 DEFAULT NULL が使用されている場合、その列については DEFAULT キーワードは指定できません。
- v 列が ROWID または識別列である場合は、データベース・マネージャー は新しい値を生成します。

GENERATED ALWAYS として定義されている ROWID または識別列につ いては、OVERRIDING USER VALUE を指定することによりユーザー指定 の値を無視してシステム生成の固有値を挿入することを指示した場合以外 は、DEFAULT を指定する必要があります。

**NULL**

列の値を NULL 値にすることを指定します。NULL は、ヌル可能列にのみ 指定してください。

選択ステートメント

選択ステートメント の結果表の形式で、新しい一連の行を指定します。 FOR READ ONLY 文節、FOR UPDATE 文節、および OPTIMIZE 文節は、挿入に より使用される選択ステートメント では無効です。選択ステートメント で ORDER BY 文節を指定すると、その ORDER BY 文節によって識別される列 の値にしたがって行が挿入されます。選択ステートメント の説明については、 465 [ページの『選択ステートメント』を](#page-488-0)参照してください。

選択ステートメント の使用により、1 行、複数行、またはゼロ行の行を挿入す ることができます。挿入される行がない場合、SQLCODE は +100 にセットさ れ、SQLSTATE は '02000' にセットされます。

| | | |

| |

| |

| | |

INSERT の基本オブジェクトと、選択ステートメント 内のいずれかの副選択の 基本オブジェクトが同じ表であるとき、その選択ステートメントは、行が挿入さ れる前にすべて評価されます。

結果表の列の数と、列名 のリストに暗黙的または明示的に指定した名前の数は 同じでなければなりません。リストの最初の列には、結果表の最初の列の値が挿 入され、リストの 2 番目の列には、結果表の 2 番目の列が挿入されるというよ うに、対応する列の値が順に挿入されます。

#### *ISOLATION* 文節

このステートメントに関して使用する分離レベルを指定します。

**WITH**

分離レベルを指定します。次のいずれかになります。

- v RR 反復可能読み取り
- v RS 読み取り固定
- CS カーソル固定
- UR 非コミット読み取り
- NC コミットなし

*ISOLATION* 文節 を指定しなかった場合は、デフォルトの分離レベルが使用され ます。デフォルトの判別方法については、 479 ページの『[ISOLATION](#page-502-0) 文節』を 参照してください。

# 複数行挿入

整数 または 変数 **ROWS**

挿入する行数を指定します。変数 を指定する場合、その変数は位取りゼロの数 値でなければならず、また標識変数を含むことはできません。

#### **VALUES (**ホスト構造体配列**)**

ホスト構造体の配列の形式で新しい一連の行を指定します。ホスト構造体配列 は、その宣言の規則に従ってプログラムで宣言されていなければなりません。ホ スト構造体配列 名の代わりに、パラメーター・マーカーを使用することはでき ません 。

ホスト構造体の変数の数は、列のリストの名前の数に等しくなければなりませ ん。配列の最初のホスト構造体は最初の行に対応し、配列の 2 番目のホスト構 造体は 2 番目の行に対応します。以下同様です。さらに、ホスト構造体の最初 の変数は、該当の行の最初の列に対応し、ホスト構造体の 2 番目の変数は、該 当の行の 2 番目の列に対応します。以下同様です。

ホスト構造体の配列についての説明は、 150 [ページの『ホスト構造配列』を](#page-173-0)参照してください。

現行接続が iSeries 以外のリモート・サーバーへの接続の場合、複数行挿入 は許さ れません。

# **INSERT** の規則

デフォルト値**:** 列のリストに指定されていない列には、その列のデフォルト値が挿 入されます。デフォルト値を持たない列は、必ず列のリストに指定しなければなり ません。同様に、INSTEAD OF INSERT トリガーを使用せずビューに値を挿入する

場合に、そのビューに含まれていない基本表の列があれば、基本表の該当する列に は、デフォルト値が挿入されます。したがって、ビューにない基本表の列は、すべ てデフォルト値を持っていなければなりません。

割り当て**:** 挿入する値は、第 2 [章で](#page-74-0)説明されている割り当て規則に従って、列に割 り当てられます。

妥当性検査**:** 識別された表、または識別されたビューの基本表が、 1 つまたは複数 の固有索引あるいは固有制約を持つ場合、表に挿入される各行は、それらの索引に よって課せられた制約に適合していなければなりません。

固有索引および固有制約は、COMMIT(\*NONE) の指定がある場合を除き、そのステ ートメントの終わりでチェックされます。複数行 INSERT の場合、これはすべての 行が挿入され、関連のトリガーが起動された後で行われます。 COMMIT(\*NONE) が指定されている場合は、各行が挿入されるごとにチェックが行われます。

識別された表、または識別されたビューの基本表が、1 つまたは複数の検査制約を 持つ場合、表に挿入される各行ごとに、検査制約は真または不明でなければなりま せん。

検査制約は、ステートメントの終わりで必ずチェックされます。複数行 INSERT の 場合、このチェックはすべての行が挿入された後に行われます。

ビューが識別される場合は、挿入される行は、適用される WITH CHECK OPTION に適合しなければなりません。詳しくは、780 ページの『[CREATE VIEW](#page-803-0)』を参照 してください。

トリガー**:** 識別された表または識別されたビューの基本表が挿入トリガーを持つ場 合、トリガーが起動されます。トリガーが起動された結果、挿入する値に応じて、 他のステートメントが実行されたり、エラー条件が発生したりすることがありま す。

参照保全**:** 外部キーの非ヌルの挿入値は、関連の親表の親キーの値のいずれかに等 しくなければなりません。

参照制約 (RESTRICT 削除規則を伴う参照制約以外の) は、ステートメントの終わ りで実際上チェックされます。複数行 INSERT の場合、これはすべての行が挿入さ れ、関連のトリガーが起動された後で行われます。

# 使用上の注意

| | |

> 挿入操作エラー**:** 挿入値がいずれかの制約に違反した場合、またはその他のエラー が INSERT ステートメントの実行中に発生し、しかも COMMIT(\*NONE) が指定さ れていた場合は、そのステートメントの実行中に行われた変更はすべて撤回されま す。ただし、エラーが発生する前に、その作業単位の中で行われていたその他の変 更は撤回されません。 COMMIT(\*NONE) が指定されていれば、変更が撤回される ことはありません。

挿入された行数**:** INSERT ステートメントの実行後、 SQL 診断領域の ROW COUNT ステートメント情報項目 (または SQLCA の SQLERRD(3)) は、デ ータベース・マネージャーが挿入した行の数となります。 ROW\_COUNT 項目に は、トリガーの結果として挿入された行の数は含まれません。

ロッキング**:** COMMIT(\*RR)、COMMIT(\*ALL)、COMMIT(\*CS)、または COMMIT(\*CHG) が指定されている場合は、正常に実行される INSERT ステートメ ントの実行中に、 1 つまたは複数の排他的ロックが掛けられます。そのようなロッ クがコミットまたはロールバック操作によって解放されるまで、挿入された行は、 以下によってのみアクセスすることができます。

- その挿入を行ったアプリケーション・プロセス
- v 読み取り専用カーソル、SELECT INTO ステートメント、または副照会を介し て、 COMMIT(\*NONE) または COMMIT(\*CHG) を使用する別のアプリケーショ ン・プロセス

ロックは、他のアプリケーション・プロセスがその表の操作を行うのを防止しま す。ロックの詳細については、[COMMIT](#page-606-0)、[ROLLBACK](#page-1027-0)、および [LOCK TABLE](#page-981-0) の 各ステートメントの説明を参照してください。また 29 [ページの『分離レベル』お](#page-52-0) よび DB2 UDB for iSeries データベース・プログラミングを参照してください。

COMMIT(\*RR)、COMMIT(\*ALL)、COMMIT(\*CS)、または COMMIT(\*CHG) を指定 した場合は、1 つの INSERT ステートメントで最高 500 000 000 行を挿入または 変更することができます。変更される行の数には、トリガーの結果として同じコミ ットメント定義のもとで挿入、更新、または削除される行が含まれます。

**REXX:** 変数は、REXX プロシージャー内の INSERT ステートメントでは使用でき ません。 INSERT を使用する場合は、必ず、パラメーター・マーカーを使用する PREPARE および EXECUTE の対象として使用してください。

代替構文**:** 以下のキーワードは、旧リリースとの互換性を維持するためにサポート されている同義語です。これらのキーワードは標準キーワードではないので、原則 として使用しないようにしてください。

- v キーワード NONE を NC の同義語として使用することができます。
- v キーワード CHG を UR の同義語として使用することができます。
- v キーワード ALL を RS の同義語として使用することができます。

例

例 *1:* 以下の仕様を持つ新しい部門を、表 DEPARTMENT に挿入します。

- v 部門番号 (DEPTNO) は、'E31'
- v 部門名 (DEPTNAME) は、'ARCHITECTURE'
- v 管理担当者の従業員番号 (MGRNO) は、'00390'
- v 報告先の部門 (ADMRDEPT) は、部門 'E01'。 **INSERT INTO** DEPARTMENT **VALUES (**'E31', 'ARCHITECTURE', '00390', 'E01'**)**

例 *2:* 例 1 と同じように新しい部門を表 DEPARTMENT に挿入します。ただし、 この新しい部門には管理担当者を割り当てません。

**INSERT INTO** DEPARTMENT **(**DEPTNO, DEPTNAME, ADMRDEPT**) VALUES (**'E31', 'ARCHITECTURE', 'E01'**)**

例 *3:* EMPPROJACT 表と同じ列構成で、表 MA\_EMPPROJACT を作成します。 EMPPROJACT 表からプロジェクト番号 (PROJNO) が文字 'MA' で始まっている行 を、データとして MA\_EMPPROJACT に追加します。

**CREATE TABLE** MA\_EMPPROJACT **LIKE** EMPPROJACT

**INSERT INTO** MA\_EMPPROJACT **SELECT \* FROM** EMPPROJACT **WHERE SUBSTR(**PROJNO, 1, 2**)** = 'MA'

例 *4:* Java プログラムのステートメントを使用して、接続コンテキスト 'ctx' 上の PROJECT 表にプロジェクトの骨組みを追加します。プロジェクト番号 (PROJNO)、 プロジェクト名 (PROJNAME)、部門番号 (DEPTNO)、および管理担当者 (RESPEMP) の値は、ホスト変数から入手します。プロジェクト開始日付 (PRSTDATE) には、現在の日付を使用します。表内のその他の列には、NULL 値を 割り当てておきます。

#sql [ctx] { **INSERT INTO** PROJECT **(**PROJNO, PROJNAME, DEPTNO, RESPEMP, PRSTDATE**) VALUES (**:PRJNO, :PRJNM, :DPTNO, :REMP, **CURRENT DATE)** };

例 *5:* 例 2 と同じように 1 つのステートメントを使用して 2 つの新しい部門を表 DEPARTMENT に挿入します。ただし、この新しい部門には管理担当者を割り当て ません。

**INSERT INTO** DEPARTMENT **(**DEPTNO, DEPTNAME, ADMRDEPT**) VALUES (**'B11', 'PURCHASING', 'B01'**)**, **(**'E41', 'DATABASE ADMINISTRATION', 'E01'**)**

例 *6:* PL/I プログラムで、複数行 INSERT を使用して、表 DEPARTMENT に 10 行を追加します。挿入するデータは、ホスト構造体配列 DEPT に入っています。

- DCL 1 DEPT(10),
	- 3 DEPT CHAR(3),
	- 3 LASTNAME CHAR(29) VARYING,
	- 3 WORKDEPT CHAR(6),
	- 3 JOB CHAR(3);

EXEC SQL **INSERT INTO** DEPARTMENT 10 **ROWS VALUES** (:DEPT);

例 *7:* READ UNCOMMITTED (UR, CHG) オプションを使用して、 EMPPROJACT 表に新しいプロジェクトを挿入します。

**INSERT INTO** EMPPROJACT **VALUES** ('000140', 'PL2100', 30) **WITH CHG**

# **LABEL**

| | | | | | LABEL ステートメントは、種々のデータベース・オブジェクトのカタログ記述にラ ベルを追加したり、置換したりします。

# 呼び出し

このステートメントは、アプリケーション・プログラムに組み込むことも、対話式 に呼び出すこともできます。このステートメントは、動的に準備できる実行可能ス テートメントです。

## 権限

このステートメントの権限 ID が保持する特権には、少なくとも以下の 1 つが含ま れていなければなりません。

- v ステートメントで識別されている表、ビュー、別名、シーケンス、またはパッケ ージの場合、
	- その表、ビュー、別名、シーケンス、またはパッケージに対する ALTER 特権
	- その表、ビュー、別名、シーケンス、またはパッケージが入っているライブラ リーに対する \*EXECUTE システム権限
- v 管理権限

索引にラベルを付けるためには、ステートメントの権限 ID によって保持される特 権に、少なくとも次のいずれか 1 つが含まれなければなりません。

- v ステートメントで識別される索引に対して、
	- その索引についての \*OBJALTER システム権限
	- 索引が入っているライブラリーに対する \*EXECUTE システム権限
- v 管理権限

シーケンスにラベルを付けるためには、ステートメントの権限 ID によって保持さ れる特権にも、少なくとも次のいずれか 1 つが含まれなければなりません。

- v データ域変更 (CHGDTAARA) CL コマンドに対する \*USE 権限
- v 管理権限

ステートメントの権限 ID は、次の場合に別名に対する ALTER 権限を保有しま す。

- v その別名の所有者である場合。
- v その別名の \*OBJALTER または \*OBJMGT のいずれかのシステム権限が認可さ れている場合。

SQL 特権に対応するシステム権限の説明については、 940 [ページの表またはビュ](#page-963-0) [ーへの権限を検査する際の対応するシステム権限、](#page-963-0) 935 [ページのシーケンスへの権](#page-958-0) [限を検査する際の対応するシステム権限、](#page-958-0)および 932 [ページのパッケージへの権限](#page-955-0) [を検査する際の対応するシステム権限を](#page-955-0)参照してください。

構文

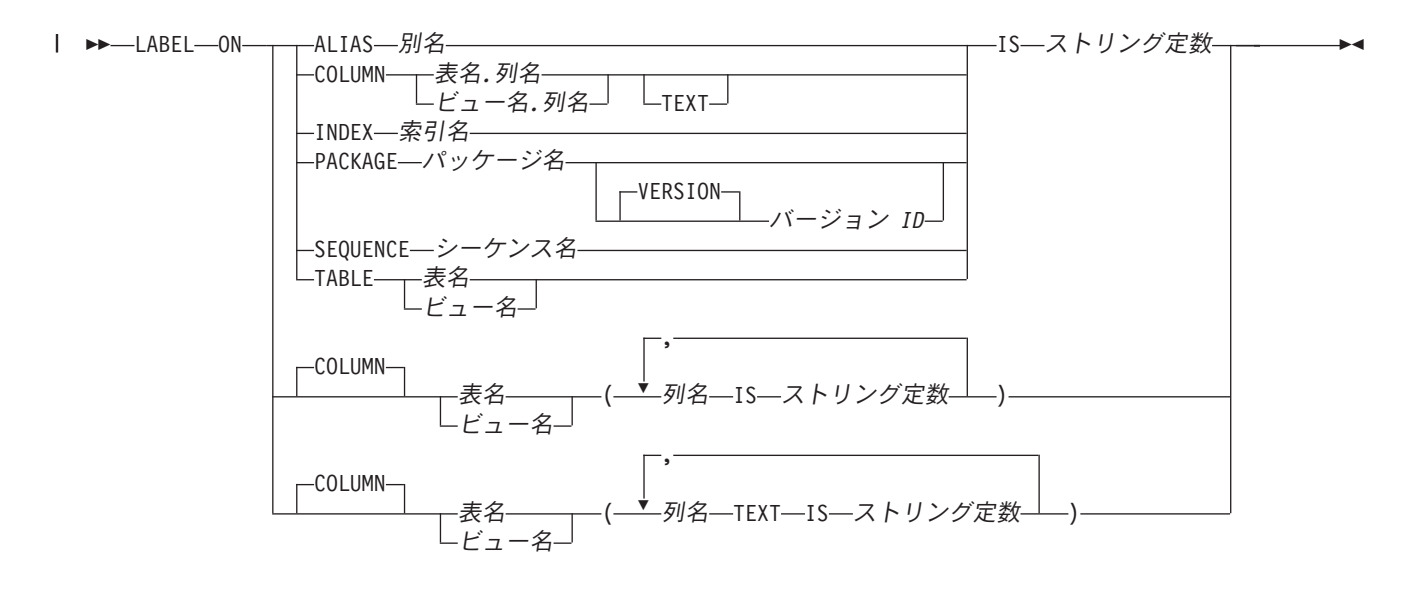

# 説明

### **ALIAS**

別名のラベルであることを指定します。別名のラベルは、システム・オブジェク ト・テキストとして付加されます。

### 別名

ラベルを適用する別名を識別します。この名前は、現行サーバーに存在して いる別名を識別していなければなりません。

## **COLUMN**

列のラベルであることを指定します。列のラベルは、システム列見出しまたは列 テキストとして付加されます。列見出しは、照会の結果を表示または印刷する場 合に使用されます。

表名*.*列名 またはビュー名*.*列名

ラベルを適用する列を指定します。表名 またはビュー名 は、現行サーバー にある表またはビューを示すものでなければなりませんが、グローバル一時 表を示すものであってはなりません。列名 は、その表またはビューの列を 識別するものでなければなりません。

### **TEXT**

i5/OS の列テキストを使用することを指定します。 TEXT を省略すると、列見 出しが指定されます。

### **INDEX**

| | | | | |

索引のラベルであることを指定します。索引のラベルは、システム・オブジェク ト・テキストとして付加されます。

#### 索引名

ラベルを適用する索引を識別します。この名前は、現行サーバーに存在して いる索引を識別していなければなりません。

#### **PACKAGE**

パッケージのラベルであることを指定します。パッケージのラベルは、システ ム・オブジェクト・テキストとして付加されます。

パッケージ名

ラベルを適用するパッケージを識別します。この名前は、現行サーバーに存 在しているパッケージを識別していなければなりません。

**VERSION** バージョン *ID*

バージョン *ID* は、作成時にパッケージに割り当てられたバージョン ID で す。バージョン *ID* を指定しない場合、バージョン ID としてヌル・ストリ ングが使用されます。

#### **SEQUENCE**

シーケンスのラベルであることを指定します。シーケンスのラベルは、システ ム・オブジェクト・テキストとして付加されます。

シーケンス名

シーケンスを識別します。ここで指定した表またはビューに関するラベルが 追加されます。シーケンス名 は、現行サーバーに存在するシーケンスを示 すものでなければなりません。

#### **TABLE**

表またはビューのラベルであることを指定します。表またはビューのラベルは、 システム・オブジェクト・テキストとして付加されます。

表名 またはビュー名

表またはビューを識別します。ここで指定した表またはビューに関するラベ ルが追加されます。表名 またはビュー名 は、現行サーバーにある表または ビューを示すものでなければなりませんが、グローバル一時表を示すもので あってはなりません。

#### **IS**

この後に、付加したいラベルを指定します。

ストリング定数

表、ビュー、別名、SQL パッケージ、シーケンス、または列のテキストの 場合は、50 バイトまでの長さ、列の見出しの場合は、 60 バイトまでの長 さであればどのような SQL 文字ストリング定数でも構いません。この定数 には、1 バイト文字および 2 バイト文字を入れることができます。

列見出しとしてのラベルは、 20 バイトまでの 3 つの部分 (セグメント) か ら構成されています。対話式 SQL、Query/400 プログラム、IBM DB2 Query Manager and SQL Development Kit for iSeries、およびその他のプロ ダクトによって、各 20 バイトのセグメントをそれぞれ別の行に表示または 印刷することができます。列のラベルに混合データが使用される場合、20 バイトのそれぞれのセグメントは、有効な混合データ文字ストリングでなけ ればなりません。シフト文字は、 20 バイトのセグメントの中で対になって いなければなりません。

# 使用上の注意

列見出し**:** 列見出しは、照会の結果を表示または印刷する場合に使用されます。最 初の列見出しは最初の行に、2 番目の列見出しは 2 行目に、3 番目の列見出しは 3 行目に、それぞれ表示または印刷されます。列見出しは最高 60 バイトまでです が、最初の 20 バイトが最初の列見出し、 2 番目の 20 バイトが 2 番目の列見出 し、3 番目の 20 バイトが 3 番目の列見出しになります。ブランクは、それぞれの 20 バイトの列見出しの終わりから削除されます。

列見出し情報の 60 バイトすべてがカタログ・ビュー SYSCOLUMNS で使用可能で す。ただし、DESCRIBE または DESCRIBE TABLE ステートメントの SQLDA で 戻されるのは、最初の列見出しだけです。

DESCRIBE または DESCRIBE TABLE ステートメントでは、列テキストが戻され ません。データベース・マネージャーが、共用されているレコード様式の記述の列 見出しの情報を変更すると、その変更は、その様式の記述を共用するすべてのファ イルに反映されます。ファイルが他のファイルと様式を共用しているかどうかを調 べるには、 CL コマンドのデータベース関係表示 (DSPDBR) の RCDFMT パラメ ーターを使用します。

代替構文**:** 以下のキーワードは、旧リリースとの互換性を維持するためにサポート されている同義語です。これらのキーワードは標準キーワードではないので、原則 として使用しないようにしてください。

v PACKAGE の同義語として、キーワード PROGRAM を使用することができま す。

例

例 *1:* 表 DEPARTMENT の DEPTNO 列にラベルを付けます。

**LABEL ON COLUMN** DEPARTMENT.DEPTNO **IS** 'DEPARTMENT NUMBER'

例 *2:* 列見出しが 2 行に表示されている、表 DEPARTMENT の列 DEPTNO にラ ベルを付けます。

**LABEL ON COLUMN** DEPARTMENT.DEPTNO **IS** 'Department Number'

例 *3:* パッケージ PAYROLL にラベルを付けます。

**LABEL ON PACKAGE** PAYROLL **IS** 'Payroll Package'

# <span id="page-981-0"></span>**LOCK TABLE**

LOCK TABLE ステートメントは、並行して実行されるアプリケーション・プロセ スによる表の変更や表の使用を防止します。

# 呼び出し

このステートメントは、アプリケーション・プログラムに組み込むことも、対話式 に呼び出すこともできます。このステートメントは、動的に準備できる実行可能ス テートメントです。

## 権限

このステートメントの権限 ID が保持する特権には、少なくとも以下の 1 つが含ま れていなければなりません。

- v ステートメントで識別される表に対して、
	- その表についての \*OBJOPR システム権限、および
	- その表が入っているライブラリーに対する \*EXECUTE システム権限
- v 管理権限

## 構文

▶▶ -LOCK TABLE -- 表名 -- IN --- - SHARE MODE-EXCLUSIVE MODE ALLOW READ -EXCLUSIVE MODE-

## 説明

### 表名

ロックする表を識別します。この表名は、現行サーバー上に存在する基本表を示 すものでなければならず、カタログ表またはグローバル一時表を示すものであっ てはなりません。

 $\blacktriangleright$ 

### **IN SHARE MODE**

並行して実行されているアプリケーション・プロセスが、この表に対して読み取 り専用操作以外の操作を実行できないようにします。

このステートメントが実行されるアプリケーション・プロセス用の共用ロック (\*SHRNUP) が確立されます。他のアプリケーション・プロセスが共用ロック (\*SHRNUP) を確立することもあり、その場合、このアプリケーション・プロセ スが読み取り専用以外の操作を実行できないようにします。

### **IN EXCLUSIVE MODE ALLOW READ**

並行して実行されているアプリケーション・プロセスが、この表に対して読み取 り専用操作以外の操作を実行できないようにします。

このステートメントが実行されるアプリケーション・プロセス用の排他読み取り 許可ロック (\*EXCLRD) が確立されます。他のアプリケーション・プロセスは 共用ロック (\*SHRNUP) を確立できず、その場合、このアプリケーション・プ ロセスが該当の表に対して更新、削除、および挿入を実行できないようにするこ とは不可能です。

### **IN EXCLUSIVE MODE**

並行して実行されるアプリケーション・プロセスが、この表に対していかなる操 作も実行できないようにします。

このステートメントが実行されるアプリケーション・プロセス用の排他ロック (\*EXCL) が確立されます。

# 使用上の注意

取得されたロック**:** ロッキングは、並行操作を防止するために使用されます。

ロックは、以下の時点で解放されます。

- v 作業単位が終了したとき。ただし、作業単位が COMMIT HOLD または ROLLBACK HOLD によって終了した場合を除きます。
- v プログラム・スタックの中の最初の SQL プログラムが終了したとき。ただし、 CLOSQLCSR(\*ENDJOB) または CLOSQLCSR(\*ENDACTGRP) が CRTSQLxxx コ マンドで指定されていた場合を除きます。
- v 活動化グループが終了したとき。
- v 接続が CONNECT (タイプ 1) ステートメントの使用により変更されたとき。
- v そのロックに関連する接続が DISCONNECT ステートメントの使用により切り離 されたとき。
- v 接続が解放保留状態にあり、正常な COMMIT が行われたとき。

また、オブジェクト割り振り解除 (DLCOBJ) コマンドを出して、表をアンロックす ることもできます。

競合するロックをすでに他のアプリケーション・プロセスが保持していると、アプ リケーションは、最大でジョブのデフォルトの待ち時間だけ待ち状態になります。

# 例

表 DEPARTMENT をロックします。

**LOCK TABLE** DEPARTMENT **IN EXCLUSIVE MODE**

## <span id="page-983-0"></span>**OPEN**

|

OPEN ステートメントは、カーソルをオープンします。

# 呼び出し

このステートメントは、アプリケーション・プログラムに組み込んで使用します。 それ以外の使用法はありません。このステートメントは、動的には準備できない実 行可能ステートメントです。 Java では指定できません。

## 権限

カーソルを使用するために必要な権限については、 790 [ページの『](#page-813-0)DECLARE [CURSOR](#page-813-0)』を参照してください。

# 構文

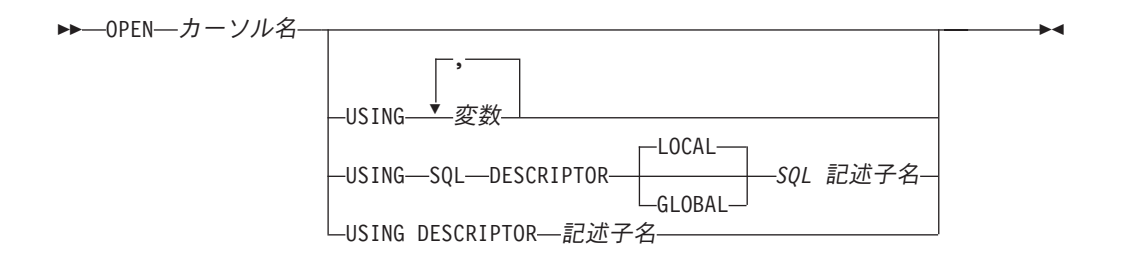

## 説明

カーソル名

オープンするカーソルを識別します。このカーソル名 は、宣言されているカー ソルを識別しなければなりません。カーソルの宣言については、 『DECLARE CURSOR ステートメント』の「使用上の注意」の項を参照してください。この カーソルは、OPEN ステートメントを実行するときには、クローズ状態になけ ればなりません。

カーソルに関連付けられる SELECT ステートメントは、以下のいずれかです。

- v DECLARE CURSOR ステートメントで指定した選択ステートメント、または
- v DECLARE CURSOR ステートメントで指定したステートメント名 によって 識別される準備済み選択ステートメント。このステートメントが正しく準備 されていない場合や、選択ステートメント でない場合は、カーソルを正常に オープンすることはできません。

カーソルの対象となる結果表は、SELECT ステートメントを評価することによ って得られます。 SELECT ステートメントを評価するときには、SELECT ステ ートメントに特殊レジスターが指定されていれば、その特殊レジスターの現行値 が使用され、OPEN ステートメントの USING 文節または SELECT ステートメ ントに変数が指定されていれば、その変数の現行値が使用されます。結果表の行 は、OPEN ステートメントの実行時に取得され、一時表に保持される場合と、 後続の FETCH ステートメントの実行時に取得される場合があります。どちら

の場合も、カーソルはオープン状態になり、結果表の最初の行の前に位置付けら れます。ただし、表が空であれば、実際のカーソルの位置は "最終行の後" にな ります。

**USING**

|

| |  $\blacksquare$ | | | | | | | |

この後に変数のリストを指定します。準備済みステートメントのパラメーター・ マーカー (疑問符) は、ここに指定した変数の値によって置き換えられます。パ ラメーター・マーカーの説明については、 966 [ページの『](#page-989-0)PREPARE』を参照し てください。 DECLARE CURSOR ステートメントでパラメーター・マーカー の入った準備済みステートメントを指定している場合は、USING を使用する必 要があります。準備済みステートメントにパラメーター・マーカーが入っていな い場合は、USING は無視されます。

**USING** 変数*,...*

ホスト構造体または変数を指定します。指定するホスト構造体または変数は それらの宣言の規則に従ってプログラムで宣言されていなければなりませ ん。ホスト構造体に対する参照は、その個々の変数に対する参照に置き換え られます。リストされた変数の数は、準備済みステートメントのパラメータ ー・マーカーの数と同じでなければなりません。リスト中の *n* 番目の変数 は、準備済みステートメントの *n* 番目のパラメーター・マーカーに対応し ます。

#### **USING SQL DESCRIPTOR** *SQL* 記述子名

SQL 記述子を識別します。

#### **LOCAL**

記述子の名前の有効範囲はプログラム呼び出しのローカルであることを 指定します。

## **GLOBAL**

記述子の名前の有効範囲は SQL セッション全体であることを指定しま す。

*SQL* 記述子名

SQL 記述子に名前を指定します。名前は、指定の有効範囲を持つ既存の 記述子を識別するものでなければなりません。

### **USING DESCRIPTOR** 記述子名

SQLDA を識別します。この SQLDA には、入力変数の有効な記述が入って いなければなりません。

OPEN ステートメントを処理する前に、ユーザーは SQLDA の以下のフィ ールドをセットしておく必要があります。 (REXX の場合は、規則が異なり ます。詳しくは、「組み込み SQL プログラミング」を参照してくださ  $\mathcal{V}^{\mathcal{I}^{\circ}}$ 

- SQLN (SQLDA に用意する SQLVAR のオカレンスの数を示します。)
- SQLDABC (SQLDA 用に割り振る記憶域のバイト数を示します。)
- v SQLD (ステートメントを処理するときに、SQLDA で使用する変数の個 数を指示します。)
- v SQLVAR の各オカレンス (変数の属性を指示します。)

SQLDA の記憶域は、SQLVAR のオカレンスをすべて収容するのに十分な 大きさで割り振らなければなりません。 LOB または特殊タイプが結果の中

に存在する場合、各パラメーター・マーカーごとに追加の SQLVAR 項目が 必要です。 SQLDA の詳細については、SQLVAR の説明や SQLVAR のオ カレンス数の判別方法の説明も含めて、 1181 [ページの『付録](#page-1204-0) D. SQLDA (SQL [記述子域](#page-1204-0))』を参照してください。

SQLD には、ゼロ以上で SQLN 以下の値をセットしなければなりません。 この値は、準備済みステートメント内のパラメーター・マーカーの個数と同 じでなければなりません。 SQLDA で記述されている *n* 番目の変数が、準 備済みステートメントの *n* 番目のパラメーター・マーカーに対応します。

RPG/400 はポインターを設定する機能を用意しておらず、SQLDA はポインタ ーを使用して、適切な変数を見つけるため、ユーザーは、RPG/400 アプリケー ションの外側でポインターを設定しなければならないことに注意する必要があり ます。

# 使用上の注意

クローズ状態のカーソル**:** 以下の時点では、プログラム内のすべてのカーソルはク ローズ状態にあります。

- v プログラムが呼び出されたとき。
	- CLOSQLCSR(\*ENDPGM) が指定されている場合、プログラムが呼び出される たびに、すべてのカーソルがクローズ状態になります。
	- CLOSQLCSR(\*ENDSQL) が使用されている場合、1 つの SQL プログラムが呼 び出しスタックに残っている間は、プログラムが初めて呼び出されるときに限 って、すべてのカーソルがクローズ状態になります。
	- CLOSQLCSR(\*ENDJOB) が指定されている場合は、ジョブが活動状態である限 りは、プログラムが初めて呼び出された時に限って、すべてのカーソルがクロ ーズ状態になります。
	- CLOSQLCSR(\*ENDMOD) が指定されている場合、モジュールが開始されるた びに、すべてのカーソルがクローズ状態になります。
	- CLOSQLCSR(\*ENDACTGRP) が指定されている場合は、プログラム内のモジュ ールが活動化グループ内で最初に開始された時に限って、すべてのカーソルが クローズ状態になります。
- v HOLD オプションの指定がない COMMIT または ROLLBACK ステートメント を実行して、プログラムから新しい作業単位を開始したとき。HOLD オプション を指定して宣言されたカーソルは、 COMMIT ステートメントではクローズされ ません。
- v CONNECT (タイプ 1) ステートメントが実行されたとき。

また、次の場合に、カーソルがクローズ状態になることもあります。

- v CLOSE ステートメントが実行されたとき。
- v DISCONNECT ステートメントによって、そのカーソルが関連する接続が切り離 されたとき。
- v そのカーソルが関連した接続が解放保留状態にあり、正常な COMMIT が行われ たとき。
- v CONNECT (タイプ 1) ステートメントが実行されたとき。

カーソルの結果表から行を検索するには、カーソルがオープン状態であるときに FETCH ステートメントを実行しなければなりません。クローズ状態のカーソルをオ ープン状態に変更する方法は、OPEN ステートメントを実行する以外にはありませ ん。

一時表の影響**:** カーソルの結果表が読み取り専用でなければ、その結果表の行は後 続の FETCH ステートメントを実行したときに取得されます。これと同じ方式は、 読み取り専用の結果表にも使用されます。ただし、結果表が読み取り専用である場 合は、DB2 UDB for iSeries がこの方式に代えて一時表方式の使用を選択すること があります。一時表を使用する方式では、OPEN ステートメントの実行時に、結果 表全体が一時表に挿入されます。一時表を使用した場合は、プログラムの結果が以 下のいくつかの点で異なります。

- v 通常は、後続の FETCH ステートメントが実行されるまでは発生しないエラー が、 OPEN ステートメントの実行時に発生する可能性がある。
- v カーソルがオープンされている時に INSERT、UPDATE、および DELETE ステ ートメントを実行すると、結果表に影響を与えない可能性がある。
- v SELECT ステートメント内にある任意の NEXT VALUE 式は、 OPEN 中に結果 表のすべての行に対して評価されます。そのため、OPEN 状態のときに結果表の すべての行に対してシーケンス値が生成されます。
- 任意の関数は、OPEN 中に結果表のすべての行に対して評価されます。そのた め、関数内にある SQL データを変更する外部アクションおよび SQL ステート メントは、 OPEN 状態のときに結果表のすべての行に対して実行されます。

| | | | | | | | | 逆に、一時表を使用しない場合は、カーソルがオープンされている間に INSERT、UPDATE、および DELETE ステートメントを実行すると、結果表に影響 を与える可能性があり、SELECT ステートメント内のすべての NEXT VALUE 式お よび関数は、各行が取り出される際に評価されます。このような操作の影響は、常 に予測できるとは限りません。例えば、SELECT \* FROM T として定義されている 結果表の行にカーソル CUR が位置付けられているときに、 T に対して行を挿入し た場合は、その行の順序が定まっていないことから、その挿入が結果表に与える影 響は予測できないものになります。後続の FETCH CUR で、T の新しい行が取り 出されることも、取り出されないこともあります。

パラメーター・マーカーの置換**:** ステートメント内にある各パラメーター・マーカ ーは、実際には、カーソルに関連する SELECT ステートメントが評価されるとき に、対応する変数の値に置き換えられます。パラメーター・マーカーの置き換え は、変数の値をソースとし、データベース・マネージャー内部の変数をターゲット とする割り当て演算によって処理されます。タイプ付きパラメーター・マーカーの 場合、ターゲット変数の属性は、CAST によって指定されたものになります。タイ プ無しパラメーター・マーカーの場合、ターゲット変数の属性は、パラメーター・ マーカーのコンテキストによって決まります。パラメーター・マーカーに適用され る規則については、 972 [ページの表](#page-995-0) 74 を参照してください。

V が、パラメーター・マーカー P に対応する変数を指すものとします。V の値 は、値を列に割り当てる場合の規則に従って、P のターゲット変数に割り当てられ ます。したがって、次のことがいえます。

v V は、ターゲットと互換性のあるものでなければなりません。

- v V が数値ならば、V の整数部の絶対値は、ターゲットの整数部の絶対値の最大を 超えてはなりません。
- v V の属性がターゲットの属性と一致しない場合は、ターゲットの属性に合わせて 値が変換されます。
- v ターゲットにヌルを入れることができない場合は、V の値はヌルであってはなり ません。

ただし、値を列に割り当てる場合の規則とは、以下の点が異なります。

v V がストリングで、その長さがターゲットの長さ属性より大きければ、V の値は 途中で切り捨てられます (エラーは出されません)。

カーソルの SELECT ステートメントが評価されるときに、P の代わりに使用される 値は、P のターゲット変数の値です。例えば、V が CHAR(6) で、ターゲットが CHAR(8) の場合は、P の代わりに使用される値は、 V の値に 2 つのブランクが埋 め込まれた値になります。

USING 文節は、パラメーター・マーカーが入っている準備済み SELECT ステート メントを対象としたものです。しかし、カーソルに関連する SELECT ステートメン トが、DECLARE CURSOR ステートメントの一部として入っているときにも、 USING 文節を使用することができます。この場合、OPEN ステートメントは、 SELECT ステートメント内の変数の属性がターゲット変数の属性と同じであること を除けば、SELECT ステートメント内のそれぞれの変数がパラメーター・マーカー である場合と同じように実行されます。このため、カーソルに関連する SELECT ス テートメントにある変数の値は、 USING 文節内で指定された変数の値に変更され ることになります。

例

例 *1:* COBOL プログラム内に、以下のような処理を行う組み込みステートメントを 書きます。

- 1. カーソル C1 を定義します。このカーソルは、管理部門 (ADMRDEPT) 'A00' に よって管理されている部門の行を、表 DEPARTMENT からすべて取り出すため に使用します。
- 2. 最初に取り出す行の前に、カーソル C1 を位置付けます。

EXEC SQL **DECLARE** C1 **CURSOR FOR SELECT** DEPTNO, DEPTNAME, MGRNO **FROM** DEPARTMENT **WHERE** ADMRDEPT = 'A00' END-EXEC.

EXEC SQL **OPEN** C1 END-EXEC.

例 *2:* C プログラムに OPEN ステートメントをコーディングして、カーソル DYN\_CURSOR を、動的に定義される選択ステートメント に関連付けます。準備済 み選択ステートメント の選択リストには、すでに 2 つの項目が定義されていてい るものとします。最初の項目のデータ・タイプは整数で、2 番目の項目のデータ・ タイプは VARCHAR(64) です。 (以下の例には、関連するホスト変数の定義、 PREPARE ステートメント、および DECLARE CURSOR ステートメントも示して います。)

```
EXEC SQL BEGIN DECLARE SECTION;
static short hv int;
char hv vchar64\overline{[}64];
```
char stmt1 str[200]; EXEC SQL **END DECLARE SECTION**;

EXEC SQL **PREPARE** STMT1\_NAME **FROM** :stmt1\_str;

EXEC SQL **DECLARE** DYN\_CURSOR **CURSOR FOR** STMT1\_NAME;

EXEC SQL OPEN DYN CURSOR USING :hv\_int, :hv\_vchar64;

例 *3:* 例 2 と同じような OPEN ステートメントをコーディングします。ただし、 この例では、選択ステートメント内の項目の数とデータ・タイプは分かっていませ ん。

EXEC SQL **BEGIN DECLARE SECTION**; char stmt1 str[200]; EXEC SQL **END DECLARE SECTION**; EXEC SQL **INCLUDE SQLDA**;

EXEC SQL **PREPARE** STMT1\_NAME **FROM** :stmt1\_str; EXEC SQL **DECLARE** DYN\_CURSOR **CURSOR FOR** STMT1\_NAME;

EXEC SQL **OPEN** DYN\_CURSOR **USING DESCRIPTOR** :sqlda;

| | | |

| |  $\mathbf{I}$ |

# <span id="page-989-0"></span>**PREPARE**

PREPARE ステートメントは、文字ストリング形式のステートメントから実行可能 な形式の SQL ステートメントを作成します。このような文字ストリング形式は、 ステートメント・ストリング と呼ばれ、実行可能な形式は、準備済みステートメン ト と呼ばれます。

## 呼び出し

このステートメントは、アプリケーション・プログラム、SQL 関数、 SQL プロシ ージャー、またはトリガー内にのみ組み込むことができます。このステートメント は、動的には準備できない実行可能ステートメントです。 Java では指定できませ  $h<sub>o</sub>$ 

## 権限

権限の規則は、その PREPARE ステートメントに指定された SQL ステートメント に対して定義されている規則と同じです。例えば、SELECT ステートメントを準備 する場合に適用される権限規則については、 465 [ページの『選択ステートメント』](#page-488-0) を参照してください。

CRTSQLxxx コマンドに DLYPRP(\*NO) が指定されていると、以下の場合を除き、 権限の検査は該当のステートメントが準備される時点で行われます。

- v DROP SCHEMA ステートメントを準備する場合、該当のスキーマのすべてのオ ブジェクトについての \*OBJEXIST システム権限は、そのステートメントの実行 時まで検査されません。
- v DROP TABLE ステートメントを準備する場合、該当の表を参照するビュー、索 引、および論理ファイルのすべてについての \*OBJEXIST システム権限は、その ステートメントの実行時点まで検査されません。
- v DROP VIEW ステートメントを準備する場合、該当のビューを参照するすべての ビューについての \*OBJEXIST システム権限は、そのステートメントの実行時点 まで検査されません。
- v CREATE TRIGGER ステートメントが準備済みの場合、トリガー・アクション で参照されるオブジェクトに対する特権は、ステートメントが実行されるまで検 査されません。

CRTSQLxxx コマンドに DLYPRP(\*YES) が指定されている場合、該当のステートメ ントが実行されるか、または OPEN ステートメントで使用されるまで、権限の検査 はすべて据え置かれます。

プログラムの作成時点の CRTSQLxxx コマンドに DYNUSRPRF(\*OWNER) が指定 されていた場合を除き、ステートメントの権限 ID は、実行時の権限 ID です。詳 しくは、72 [ページの『権限](#page-95-0) ID と権限名』を参照してください。

# 構文

▶→ PREPARE -- ステートメント名-

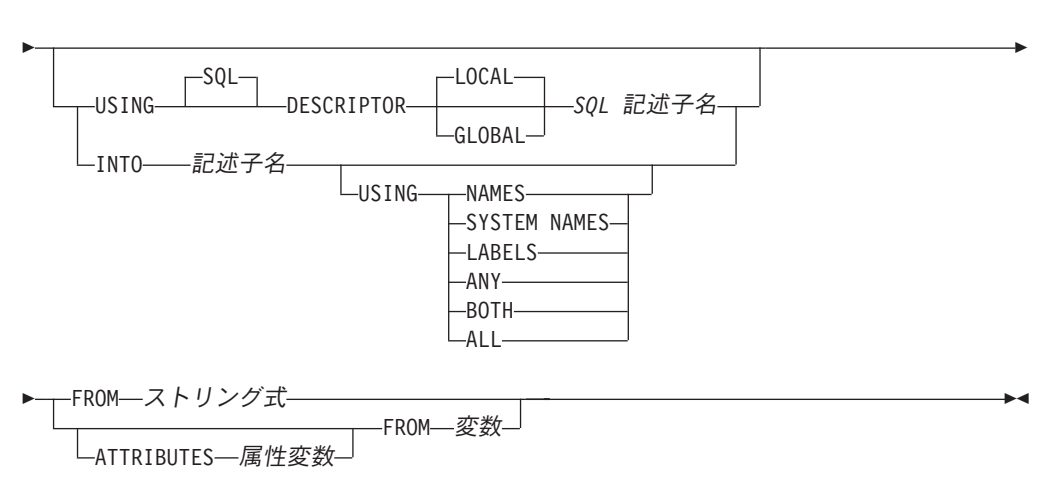

属性ストリング**:**

|

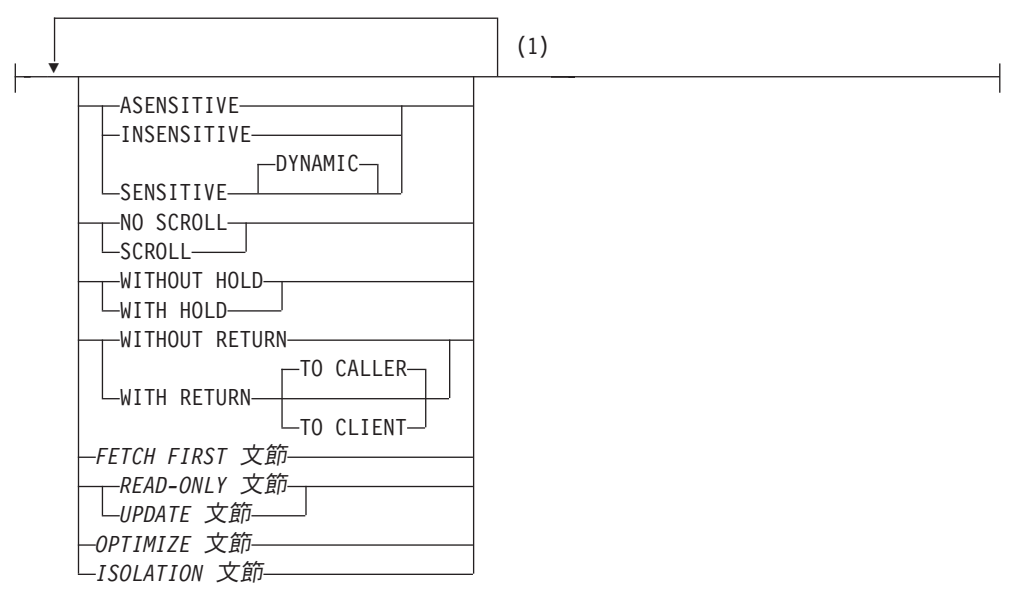

注**:**

**1** 同じ文節を複数回指定することはできません。オプションが指定されない場合、関連す る DECLARE CURSOR および準備済み SELECT ステートメントで対応するオプショ ンに指定された値がデフォルトとなります。

# 説明

ステートメント名

準備済みステートメントの名前を指定します。この名前に、既存の準備済みステ ートメントを指定すると、その準備済みステートメントは次の場合に破棄されま す。

v そのステートメントが同じプログラムの同じインスタンス内で準備された場 合。

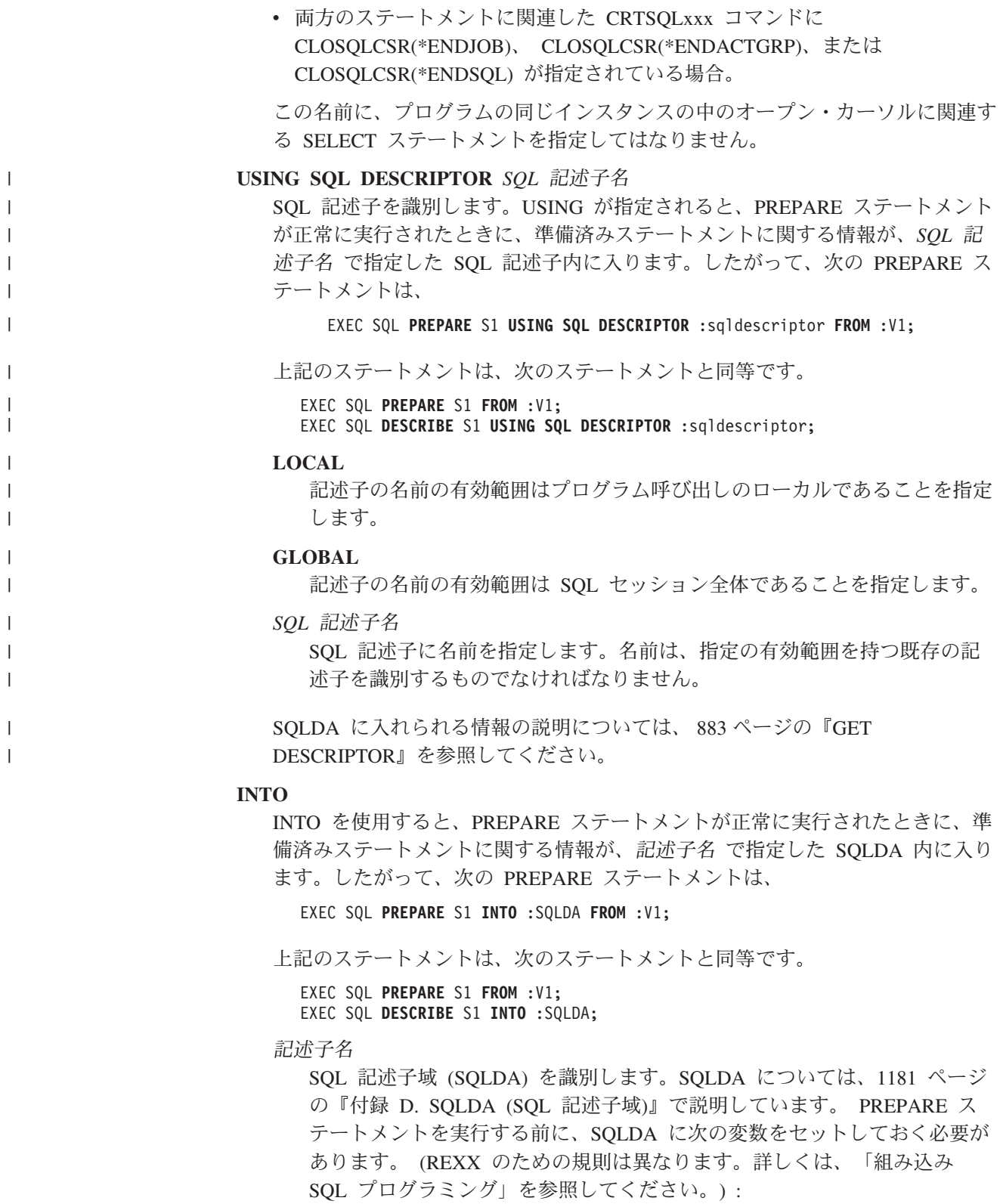

### **SQLN**

SQLVAR によって表される変数の個数を示します。 (SQLN によっ て、SQLVAR 配列の大きさ (エレメント数) が指定されます。) SQLN は PREPARE ステートメントの実行に先立ってゼロよりも大きいか、ま たは等しい値に設定しなければなりません。必要なオカレンスの数を決 定する手法については、 1185 [ページの『必要な](#page-1208-0) SQLVAR オカレンス [の数の決定』を](#page-1208-0)参照してください。

SQLDA に入れられる情報の説明については、 836 [ページの『](#page-859-0)DESCRIBE』を参 照してください。

#### **USING**

| | | | | | | | | | | | | | | | | | | | | | | | | | | | | | | | | | | | | |

SQLDA のそれぞれの SQLNAME 変数に、どのような値を割り当てるかを指定 します。要求した値が存在しない場合または名前が 30 より長い場合、 SQLNAME の長さは 0 にセットされます。

### **NAMES**

列の名前を割り当てます。これはデフォルトです。準備されたステートメン トで名前がその選択リストに明示的に指定されている場合、指定されたそれ らの名前が戻されます。

### **SYSTEM NAMES**

列のシステム列名を割り当てます。

#### **LABELS**

列のラベルを割り当てます。(列のラベルは、LABEL ステートメントによっ て定義されます。) ラベルの最初の 20 バイトだけが戻されます。

#### **ANY**

列のラベルを割り当てます。列がラベルを持たない場合、ラベルとして列名 が使用されます。

### **BOTH**

列のラベルと名前の両方を割り当てます。この場合、追加情報に応じるため に、1 つの列ごとに SQLVAR の 2 ~ 3 つのオカレンスが必要になります が、その数は、結果セットに特殊タイプが入っているか否かによって決まり ます。この拡張の SQLVAR 配列を指定するには、SQLN を 2\**n* か 3\**n* (この場合の *n* は、表やビュー内の列数) に設定します。 SQLVAR の最初 の *n* 個のオカレンスには、列の名前が入り、 2 番目または 3 番目の *n* オ カレンスには、列のラベルが含まれます。 特殊タイプがない場合、 SQLVAR 項目の 2 番目のセットにそのラベルが戻されます。それ以外の場 合、ラベルは、SQLVAR 項目の 3 番目のセット内に戻されます。

同じ SQLDA を以後の FETCH ステートメントで使用する場合には、その PREPARE が完了したあと、SQLN を *n* に設定してください。

### **ALL**

ラベル、列名、およびシステム列名を割り当てます。この場合、追加情報に 応じるために、 1 つの列ごとに SQLVAR の 3 ~ 4 つのオカレンスが必 要になりますが、その数は、結果セットに特殊タイプが入っているか否かに よって決まります。この拡張の SQLVAR 配列を指定するには、SQLN を 3\**n* か 4\**n* (この場合の *n* は、結果表内の列数) に設定します。 SQLVAR の最初の *n* オカレンスには、システム列名が入ります。 2 番目または 3 番目の *n* オカレンスには、列のラベルが含まれます。列名がシステム列名 とは異なる場合、列名は 3 番目または 4 番目の *n* オカレンスに含まれま す。特殊タイプが指定されていない場合、ラベルは、SQLVAR 記入項目の 2 番目のセット内に戻され、列名は、SQLVAR 記入項目の 3 番目のセット | | | | | |

|

|

内に戻されます。それ以外の場合、ラベルは、SQLVAR 記入項目の 3 番目 のセット内に戻され、列名は、 SQLVAR 記入項目の 4 番目のセット内に 戻されます。

同じ SQLDA を以後の FETCH ステートメントで使用する場合には、その PREPARE が完了したあと、 SQLN を *n* に設定してください。

### **ATTRIBUTES** 属性変数

対応する属性が関連する SELECT ステートメントの一部として定義されていな い場合、このカーソルの有効な属性を指定します。属性が SELECT ステートメ ントで指定されている場合、それらは PREPARE ステートメント上で対応する 属性の代わりに使用されます。さらに、属性が PREPARE ステートメントで指 定されている場合、それらは DECLARE CURSOR ステートメント上で対応す る属性の代わりに使用されます。

属性変数 は、ストリング変数を宣言する規則に従ってプログラム内で宣言され る、文字ストリング、UTF-16 グラフィック、または UCS-2 グラフィック変数 を識別する必要があります。 属性変数 は、長さ属性が VARCHAR の最大長を 超えないストリング変数 (固定長または可変長のいずれか) でなければなりませ ん。先頭ブランクおよび末尾ブランクは、変数の値から除去されます。変数に は、有効な属性ストリング が含まれている必要があります。

標識変数を使用して、属性が PREPARE ステートメント上に実際に指定されて いるかどうかを示すことができます。このようにして、属性を指定する必要があ るかどうかには関係なく、アプリケーションは同じ PREPARE ステートメント を使用できます。属性ストリング の一部として指定可能なオプションは、以下 のとおりです。

### **ASENSITIVE**、**SENSITIVE**、または **INSENSITIVE**

カーソルが変更に対して反応を決めない、反応する、または反応しないこと を指定します。詳しくは、 790 ページの『[DECLARE CURSOR](#page-813-0)』を参照して ください。

SENSITIVE を指定した場合、*FETCH FIRST* 文節 は指定できません。 INSENSITIVE を指定した場合、*UPDATE* 文節 は指定できません。

### **NO SCROLL** または **SCROLL**

カーソルがスクロール可能かどうかを指定します。詳しくは、 790 [ページの](#page-813-0) 『[DECLARE CURSOR](#page-813-0)』を参照してください。

## **WITHOUT HOLD** または **WITH HOLD**

コミット操作の結果として、カーソルがクローズされるのを防止するかどう かを指定します。詳しくは、 790 ページの『[DECLARE CURSOR](#page-813-0)』を参照し てください。

## **WITHOUT RETURN** または **WITH RETURN**

カーソルの結果表をプロシージャーから戻される結果セットとして使用する かどうか指定します。詳しくは、 790 ページの『[DECLARE CURSOR](#page-813-0)』を参 照してください。

### *FETCH FIRST* 文節

最大数の行を検索するように指定します。詳しくは、 475 [ページの『](#page-498-0)FETCH FIRST [文節』を](#page-498-0)参照してください。

*FETCH FIRST* 文節 を指定した場合、*UPDATE* 文節 は指定できません。

*READ-ONLY* 文節 または *UPDATE* 文節

結果表が読み取り専用であるか更新可能であるかを指定します。 *UPDATE* 文節 は、列名なしで指定する必要があります (FOR UPDATE)。詳しくは、 477 ページの『[READ-ONLY](#page-500-0) 文節』および 476 [ページの『](#page-499-0)UPDATE 文 [節』を](#page-499-0)参照してください。

*OPTIMIZE* 文節

データベース・マネージャーが、プログラムが整数 で指定された行数を超 えて結果表から検索を行う意図はないことを想定するように指定します。詳 しくは、 478 [ページの『](#page-501-0)OPTIMIZE 文節』を参照してください。

*ISOLATION* 文節

SELECT ステートメントを実行する分離レベルを指定します。詳しくは、 479 ページの『[ISOLATION](#page-502-0) 文節』を参照してください。

#### **FROM**

|

| |

|

| | |

| |

ステートメント・ストリングを指定します。このステートメント・ストリング は、指定したストリング式 または変数 の値です。

ストリング式

ストリング式 は、結果が文字ストリングになる PL/I のストリング式 で す。文字ストリングを生み出す SQL 式は許されません。ストリング式 は、PL/I でのみ許されます。

変数

変数 を指定します。この変数は、文字ストリング、UTF-16 グラフィッ ク、または UCS-2 グラフィックの変数を宣言する規則に従って宣言されて います。この変数に、標識変数を指定してはなりません。

ステートメント・ストリングは、以下の SQL ステートメントのいずれかでなけ ればなりません。

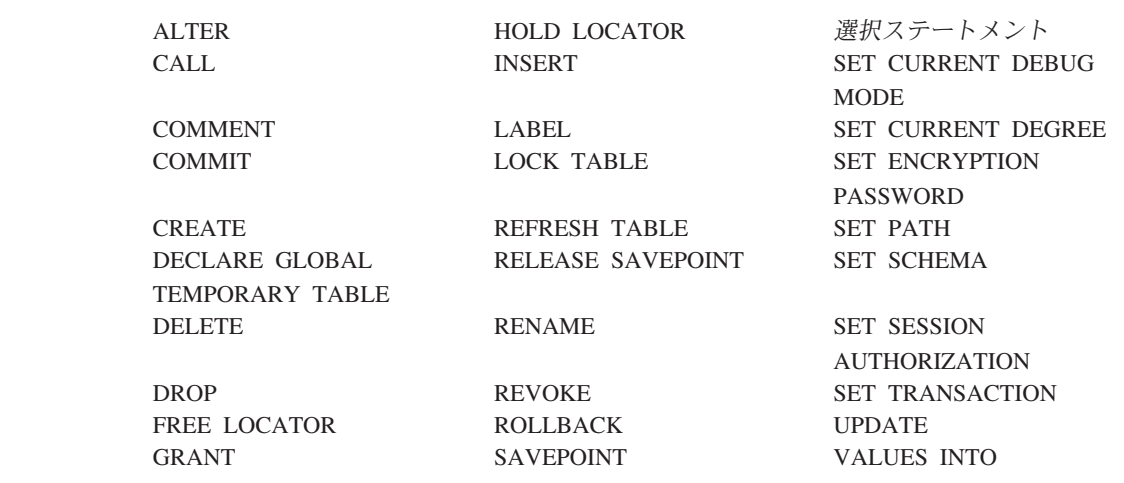

ステートメント・ストリングは、次のようなストリングであってはなりません。

- v EXEC SQL で始まり、END-EXEC またはセミコロン (;) で終わるストリン グ。
- v 変数への参照を含むストリング。

# <span id="page-995-0"></span>使用上の注意

パラメーター・マーカー**:** ステートメント・ストリングには、変数への参照を入れ ることはできないが、パラメーター・マーカー を含めることはできます。パラメー ター・マーカーは、準備されたステートメントの実行時点で、変数の値によって置 き換えられます。パラメーター・マーカーは疑問符 (?) で表し、そのステートメン ト・ストリングが静的 SQL ステートメントであった場合に変数を使用することが できる個所で使用します。パラメーター・マーカーが、値によってどのように置き 換えられるかについては、 960 [ページの『](#page-983-0)OPEN』および 866 [ページの](#page-889-0) 『[EXECUTE](#page-889-0)』を参照してください。

パラメーター・マーカーには、次の 2 つのタイプがあります。

#### 型付きパラメーター・マーカー

ターゲット・データ・タイプが一緒に指定されているパラメーター・マーカー。 その汎用形式は、次のとおりです。

**CAST(? AS** データ・タイプ**)**

この表記は関数呼び出しではありませんが、実行時のそのパラメーターのタイプ は、指定のデータ・タイプになるか、指定のデータ・タイプに変換できるデー タ・タイプになることを "約束" します。例えば、次の場合、

**UPDATE EMPLOYEE SET** LASTNAME **= TRANSLATE(CAST(**? **AS** VARCHAR(12)**)) WHERE** EMPNO **= ?**

TRANSLATE 関数の引数の値は、実行時に提供されます。その値のデータ・タ イプは、VARCHAR(12)、あるいは VARCHAR(12) に変換できるデータ・タイ プになります。詳細については、 175 [ページの『](#page-198-0)CAST の指定』を参照してく ださい。

### タイプ無しパラメーター・マーカー

ターゲット・データ・タイプが指定されていないパラメーター・マーカー。その 形式は、単一の疑問符 (?) です。タイプ無しパラメーター・マーカーのデー タ・タイプは、コンテキストによって提供されます。例えば、上記の更新ステー トメントの述部にあるタイプ無しパラメーター・マーカーは、EMPNO 列のデー タ・タイプと同じになります。

タイプ付きパラメーター・マーカーは、変数がサポートされており、データ・タイ プが CAST 関数の約束に基づいていれば、動的 SQL ステートメント内のどこでも 使用できます。

タイプ無しパラメーター・マーカーは、変数がサポートされている場合、動的 SQL ステートメント内の選択された場所で使用できます。使用する場所とその結果のデ ータ・タイプを、 表 74 にまとめます。この表では、タイプ無しパラメーター・マ ーカーを適用できるかどうかが分かりやすいように、使用する場所は、式、述部、 関数別にグループ分けしてあります。

表 *74.* タイプ無しパラメーター・マーカーの使用法

| タイプ無しパラメーター・マーカーの場所 | データ・タイプ                   |  |
|---------------------|---------------------------|--|
|                     | 式 (選択リスト、CASE、VALUES を含む) |  |
| 副照会内でない選択リストで単独で使用  | エラー                       |  |

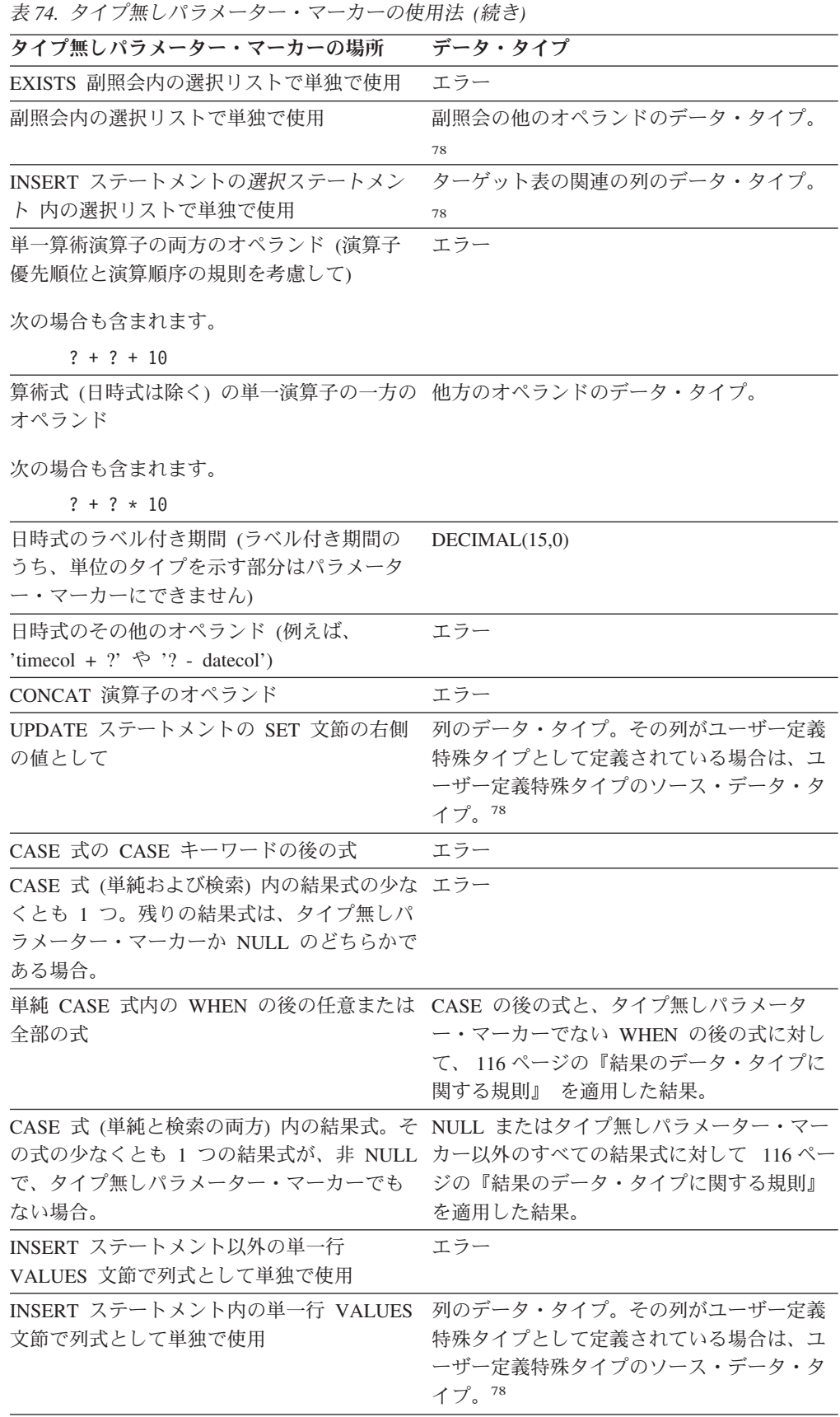

|

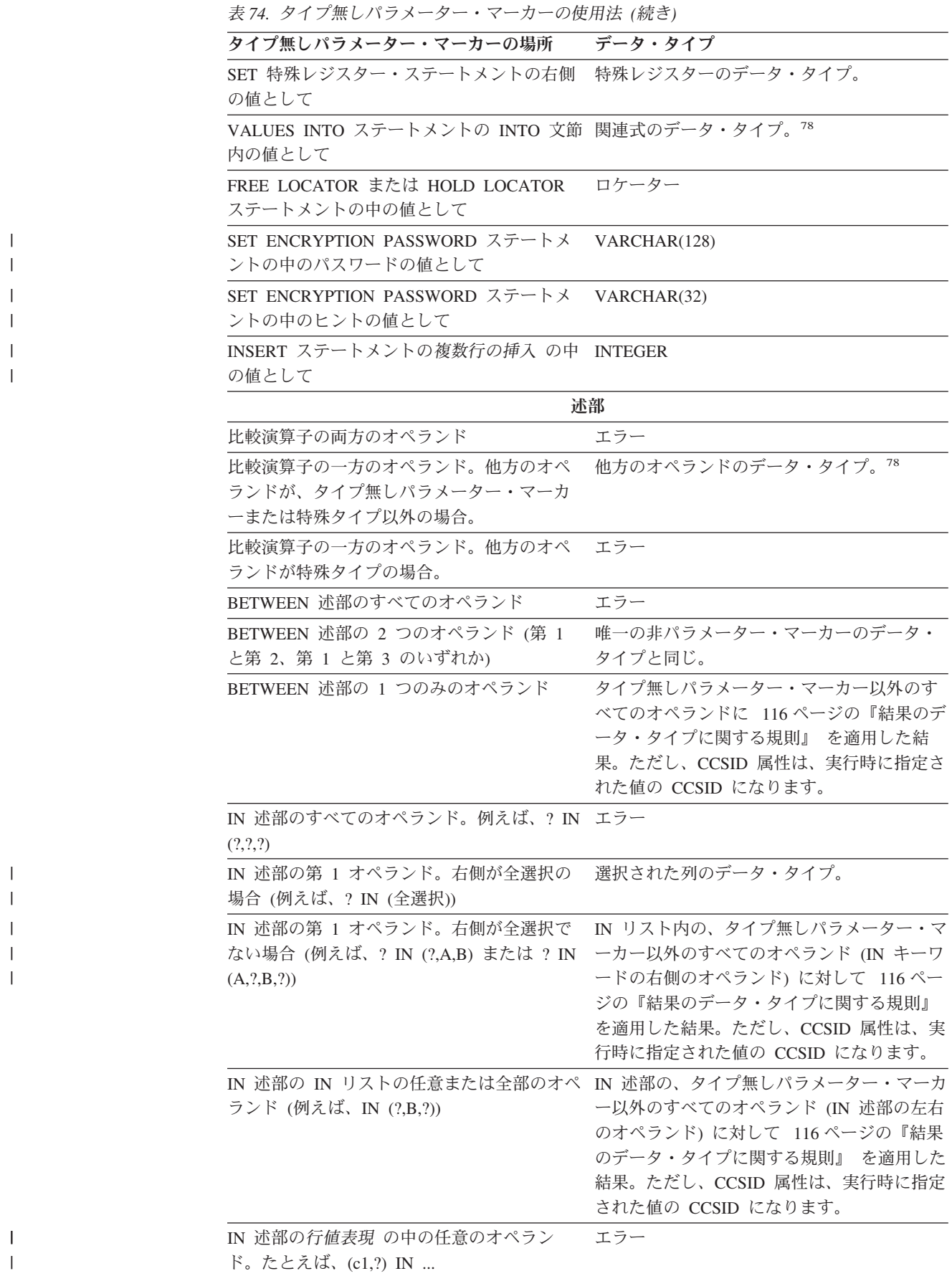

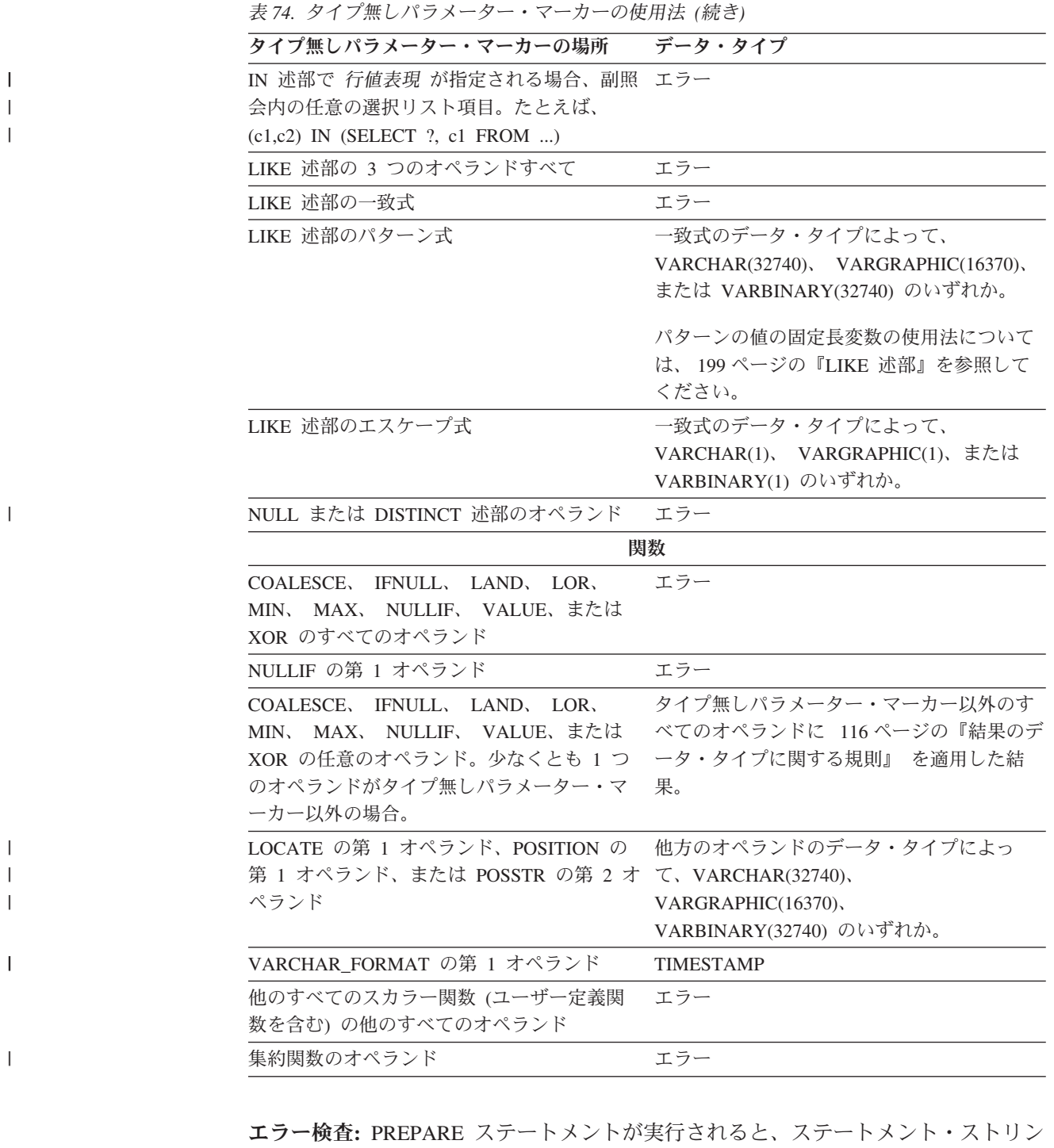

グが解析され、エラーがないか検査されます。ステートメント・ストリングが無効 な場合は、準備済みステートメントは作成されず、エラーが戻されます。

ローカルおよびリモート処理では、DLYPREP(\*YES) オプションを指定すると、一 部の SQL ステートメントで「遅延」エラーを受け取ることがあります。例えば、 DESCRIBE、EXECUTE、および OPEN で、通常は PREPARE 処理中に出される SQLCODE を受け取ることがあります。

<sup>78.</sup> データ・タイプが DATE、TIME、TIMESTAMP の場合は、VARCHAR(32740) が使用されます。

### **PREPARE**

参照および実行の規則**:** 準備済みステートメントは、以下のようなステートメント から参照できます (ただし、ステートメントによっては、参照できる準備済みステ ートメントが制約されることがあります)。

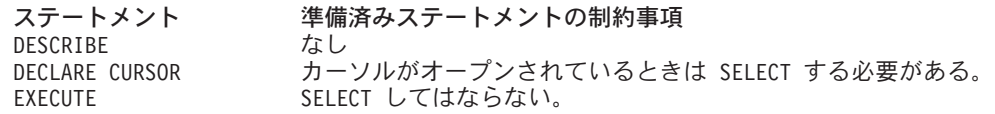

準備済みステートメントは、何度でも実行することができます。準備済みステート メントを一度しか実行せず、ステートメントの中でパラメーター・マーカーも使用 しない場合は、PREPARE ステートメントと EXECUTE ステートメントを使用する より、EXECUTE IMMEDIATE ステートメントを使用した方が効率的です。

準備済みステートメントの持続性**:** 準備済みステートメントはすべて、次の場合に 破棄されます。79

- v CONNECT (タイプ 1) ステートメントが実行された場合。
- v 準備済みステートメントが関連する接続が、DISCONNECT ステートメントによ り切り離された場合。
- v 準備済みステートメントが解放保留の接続に関連し、正常なコミットが行われた 場合。
- v SQL ステートメントに関連した有効範囲 (ジョブ、活動化グループ、またはプロ グラム) が終了した場合。

ステートメントの有効範囲**:** ステートメント名 の有効範囲は、それが定義されてい るソース・プログラムです。準備済みステートメントを他の SQL ステートメント から参照できるのは、その SQL ステートメントが PREPARE ステートメントによ ってプリコンパイルされたものである場合だけです。例えば、別にコンパイルされ た他のプログラムから呼び出されたプログラムは、呼び出し側プログラムによって 作成された準備済みステートメントを使用することができません。

また、ステートメント名の有効範囲は、そのステートメントを含むプログラムが実 行しているスレッドに限定されます。例えば、同じジョブの中にある別々の 2 つの スレッドで同じプログラムが実行している場合、2 番目のスレッドは、最初のスレ ッドが準備したステートメントを使用することができません。

ステートメントが定義されているプログラムがそのステートメントの有効範囲です が、そのプログラムから作成された各パッケージはそれぞれ準備されたステートメ ントの別個のインスタンスを含み、実行時に準備されたステートメントが複数存在 することがあります。例えば、CONNECT (タイプ 2) ステートメントを使用して、 次の順序でロケーション X とロケーション Y に接続するプログラムを想定しま す。

EXEC SQL **CONNECT TO** X; EXEC SQL **PREPARE** S **FROM** :hv1; EXEC SQL **EXECUTE** S; .

.

<sup>79.</sup> 準備済みステートメントは、キャッシュに入れて、実際に破棄しないことも可能です。ただし、キャッシュに入れたステートメン トは、同一のステートメントを再度準備するときにしか使用できません。

. EXEC SQL **CONNECT TO** Y; EXEC SQL **PREPARE** S **FROM** :hv1; EXEC SQL **EXECUTE** S;

S の 2 番目の準備は、Y で S の別個のインスタンスを準備します。

CRTSQLxxx コマンドに CLOSQLCSR(\*ENDJOB)、CLOSQLCSR(\*ENDACTGRP)、 または CLOSQLCSR(\*ENDSQL) が指定されていない場合、準備済みステートメン トを参照できるのは、プログラム・スタックにあるプログラムの同一のインスタン スに制限されます。

- v CLOSQLCSR(\*ENDJOB) が指定されている場合、プログラム・スタックにあるそ のプログラム (ステートメントを準備したプログラム) のどのインスタンスでも準 備済みステートメントを参照できます。この場合、準備済みステートメントはジ ョブの終わりに破棄されます。
- v CLOSQLCSR(\*ENDSQL) が指定されている場合、プログラム・スタック内の最後 の SQL プログラムが終了するまでの間、 プログラム・スタックにあるそのプロ グラム (ステートメントを準備したプログラム) のどのインスタンスでも、準備済 みステートメントを参照できます。この場合、準備済みステートメントはプログ ラム・スタックの最後の SQL プログラムが終了すると破棄されます。
- v CLOSQLCSR(\*ENDACTGRP) が指定されている場合、その活動化グループが終了 するまでは、そのステートメントを準備したプログラムのモジュールのすべての インスタンスで、その準備済みステートメントを参照できます。この場合、準備 済みステートメントは活動化グループが終了すると破棄されます。

**SQL** 記述子の割り振り**:** USING 文節が指定される場合、PREPARE ステートメント を実行する前に、ALLOCATE DESCRIPTOR ステートメントを使用して SQL 記述 子を割り振らなければなりません。割り振られた記述子項目の数が結果列の数より も小さい場合、警告 (SQLSTATE 01005) が戻されます。

例

| | | |

> 例 *1:* COBOL プログラムで、選択ステートメント 以外のステートメントを準備し て実行します。このステートメントは、変数 HOLDER に入っているものとしま す。プログラムでは、ユーザーからの何らかの指示に基づいて、変数 HOLDER に ステートメント・ストリングを入れます。準備するステートメントには、パラメー ター・マーカーは入っていません。

EXEC SQL **PREPARE** STMT\_NAME **FROM** :HOLDER END-EXEC.

EXEC SQL **EXECUTE** STMT NAME END-EXEC.

例 *2:* 例 1 と同様に、選択ステートメント 以外のステートメントを準備して実行 しますが、準備するステートメントには、任意の数のパラメーター・マーカーを含 めることができるものとします。

EXEC SQL **PREPARE** STMT\_NAME **FROM** :HOLDER END-EXEC.

EXEC SQL **EXECUTE** STMT\_NAME **USING DESCRIPTOR** :INSERT\_DA END-EXEC.

以下のステートメントを準備するものとします。

**INSERT INTO** DEPARTMENT **VALUES(**?, ?, ?, ?**)**

部門番号 G01、部門名 COMPLAINTS、管理者なし、報告先部門は部門 A00 とい う行を挿入するとすれば、 EXECUTE ステートメントを実行する前に、構造体 INSERT\_DA には次のような値が入っていなければなりません。

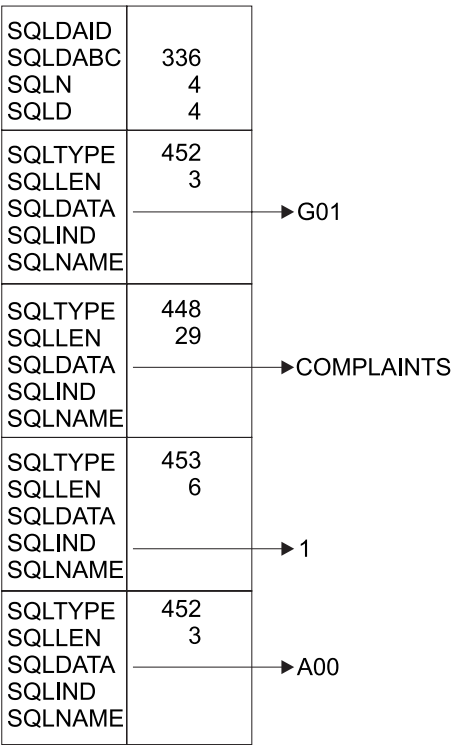

RBAL3501-0

# **REFRESH TABLE**

REFRESH TABLE ステートメントは、マテリアライズ照会表のデータをリフレッシ ュします。このステートメントはマテリアライズ照会表のすべての行を削除してか ら、マテリアライズ照会表の定義で指定された選択ステートメント にある結果行を 挿入します。

## 呼び出し

このステートメントは、アプリケーション・プログラムに組み込むことも、対話式 に呼び出すこともできます。このステートメントは、動的に準備できる実行可能ス テートメントです。

## 権限

このステートメントの権限 ID が保持する特権には、少なくとも以下の 1 つが含ま れていなければなりません。

- v ステートメントで識別される表に対して、
	- 表に対するシステム権限 \*OBJMGT
	- 表に対する DELETE 特権
	- 表に対する INSERT 特権
	- その表が入っているライブラリーに対する \*EXECUTE システム権限
- v 管理権限

SQL 特権に対応するシステム権限の説明については、 940 [ページの表またはビュー](#page-963-0) [への権限を検査する際の対応するシステム権限を](#page-963-0)参照してください。

### 構文

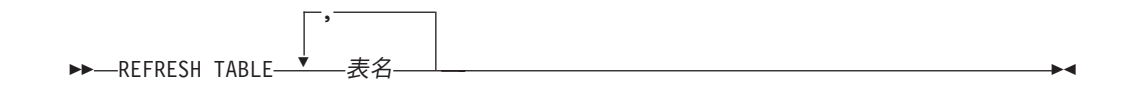

## 説明

| | |

表名

リフレッシュするマテリアライズ表を識別します。この表名は、現行サーバーに 存在しているマテリアライズ照会表を識別するものでなければなりません。 REFRESH TABLE はマテリアライズ照会表の定義にある 選択ステートメント を評価して、表をリフレッシュします。

# 使用上の注意

マテリアライズ照会表のリフレッシュの使用**:** マテリアライズ照会表は、REFRESH TABLE ステートメントの処理中に選択ステートメント を評価するためには使用さ れません。

リフレッシュ分離レベル**:** 選択ステートメント の評価に使用される分離レベルは、 次のいずれかです。

## **REFRESH TABLE**

- v 選択ステートメント の分離レベル 文節に指定されている分離レベル、または
- 分離レベル 文節が指定されていない場合、 CREATE TABLE または ALTER TABLE の発行時に記録されたマテリアライズ照会表の分離レベル。

行数**:** REFRESH TABLE ステートメントが正常に実行された後、 SQL 診断領域の ROW\_COUNT ステートメント情報項目 (または SQLCA の SQLERRD(3)) には、 マテリアライズ照会表に挿入された行数が含まれます。

例

TRANSCOUNT マテリアライズ照会表のデータをリフレッシュします。 **REFRESH TABLE** TRANSCOUNT

# **RELEASE (**接続**)**

RELEASE ステートメントは、1 つまたは複数の接続を解放保留状態にします。

# 呼び出し

このステートメントは、アプリケーション・プログラムに組み込むことと、対話式 に呼び出すことだけが可能です。このステートメントは、動的には準備できない実 行可能ステートメントです。 Java または REXX では指定できません。

RELEASE はトリガーでは使用できません。リモート・アプリケーション・サーバ ーで外部プロシージャーを呼び出す場合、その外部プロシージャーでは RELEASE は使用できません。

## 権限

権限は不要です。

## 構文

|

|

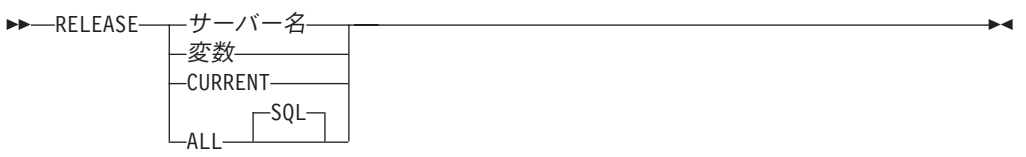

# 説明

サーバー名 または 変数

指定したサーバー名、または指定した変数に入っているサーバー名によって接続 を識別します。変数を指定する場合、

- その変数は、文字ストリング変数でなければなりません。
- v 標識変数を伴っていてはなりません。
- v サーバー名は、その変数内で左寄せし、通常 ID の形成の規則に従っていな ければなりません。
- サーバー名の長さが、変数の長さよりも短い場合、右側をブランクで埋めな ければなりません。

RELEASE ステートメントが実行される時点で、指定したサーバー名、または指 定の変数に入っているサーバー名は、活動化グループの既存の接続を識別してい なければなりません。

### **CURRENT**

活動化グループの現行接続を識別します。活動化グループは接続状態でなければ なりません。

## **ALL** または **ALL SQL**

活動化グループの既存のすべての接続 (ローカルおよびリモートの接続の両方) を識別します。

このステートメントの実行時に接続が存在しない場合、エラーや警告は起こりま せん。

RELEASE ステートメントが正常に実行された場合は、識別されている各接続は解 放保留状態になり、したがって、次のコミット操作中に終了することになります。 RELEASE ステートメントが不成功の場合には、その活動化グループの接続状態お よびその接続の状態は変わりません。

# 使用上の注意

**RELEASE** と **CONNECT (**タイプ **1):** CONNECT (タイプ 1) の使用は、RELEASE の使用を妨げることはありません。

**RELEASE** の有効範囲**:** RELEASE は、カーソルをクローズしません。また、どの ようなリソースも解放しません。さらに、該当の接続をさらに使用するのを妨げる ことはありません。

リモート接続のリソースに関する考慮事項**:** リモートの接続を作成し、維持するに はリソースが必要になります。したがって、再使用の予定がないリモート接続は、 解放保留状態にする必要があり、再使用の予定があるリモート接続は、解放保留状 態にしてはなりません。

接続状態**:** ROLLBACK は、接続の状態を解放保留から保留にリセットすることはあ りません。

コミット操作が行われる時点で現行接続が解放保留状態にある場合は、その接続は 終了し、その活動化グループは未接続状態になります。この場合は、次に実行され る SQL ステートメントは、 CONNECT または SET CONNECTION であることが 必要です。

RELEASE ALL は、ローカル・アプリケーション・サーバーとの接続を解放保留状 態にします。解放保留状態の接続は、WITH HOLD 文節を指定して定義したオープ ン・カーソルを持つ場合でも、コミット操作中に終了します。

# 例

例 *1* : 次の作業単位では、TOROLAB1 との接続は必要としません。次のステート メントは、次のコミット操作の過程で既存の接続を終了させます。

EXEC SQL **RELEASE** TOROLAB1;

例 *2* : 次の作業単位では、現行接続は必要としません。次のステートメントは、次 のコミット操作の過程で既存の接続を終了させます。

### EXEC SQL **RELEASE CURRENT**;

例 *3* : 次の作業単位では、既存の接続はいずれも必要としません。次のステートメ ントは、次のコミット操作の過程で既存の接続を終了させます。

EXEC SQL **RELEASE ALL**;

# **RELEASE SAVEPOINT**

RELEASE SAVEPOINT ステートメントは、1 つの作業単位内で、指定されたセー ブポイントとそれ以降に確立されたすべてのセーブポイントを解放します。

# 呼び出し

このステートメントは、アプリケーション・プログラムに組み込むことができ、ま た対話式に呼び出すこともできます。このステートメントは、動的に準備できる実 行可能ステートメントです。

## 権限

権限は不要です。

## 構文

 $\rightarrow$  -RFI FASE-TO -SAVEPOINT--セーブポイント名--

## 説明

セーブポイント名 解放するセーブポイントを指定します。指定した名前のセーブポイントが存在し ない場合は、エラーが起こります。指定したセーブポイントと、この作業単位内 でそれ以降に確立されているすべてのセーブポイントが解放されます。解放され た後は、そのセーブポイントは維持されないので、そのセーブポイントまでのロ ールバックはできなくなります。

# 使用上の注意

セーブポイント名**:** 解放したセーブポイントの名前は、別の SAVEPOINT ステート メントで再使用することができます。同じセーブポイント名が指定されている前の SAVEPOINT ステートメントで、UNIQUE キーワードが指定されていても構いませ ん。

分離レベルの制約事項**:** 対象の活動化グループについてコミットメント制御が活動 状態にない場合は、RELEASE SAVEPOINT ステートメントは使用できません。ど のコミットメント定義が使用されているかを判別する方法については、 584 [ページ](#page-607-0) [の『使用上の注意』を](#page-607-0)参照してください。

## 例

あるメイン・ルーチンが、セーブポイント A を設定した後で、セーブポイント B および C を設定するサブルーチンを呼び出すものとします。メイン・ルーチンに制 御が戻ると、メイン・ルーチンは、セーブポイント A とそれ以降に設定されたすべ てのセーブポイントを解放します。つまり、A のほかに、サブルーチンが設定した セーブポイント B および C が解放されます。

#### **RELEASE SAVEPOINT** A

# **RENAME**

RENAME ステートメントは、表、ビュー、または索引の名前を変更します。表、ビ ュー、または索引の名前またはシステム・オブジェクト名 (あるいは、その両方) を 変更できます。

# 呼び出し

このステートメントは、アプリケーション・プログラムに組み込むことができ、ま た対話式に呼び出すこともできます。このステートメントは、動的に準備できる実 行可能ステートメントです。

## 権限

このステートメントの権限 ID が保持する特権には、少なくとも以下の 1 つが含ま れていなければなりません。

- 次のシステム権限
	- オブジェクト名を変更する場合、
		- 名前を変更する表、ビュー、または索引に対する \*OBJMGT システム権 限。
		- 名前を変更する表、ビュー、または索引が入っているライブラリーに対する \*EXECUTE システム権限。
	- オブジェクトのシステム名を変更する場合、
		- 名前を変更する表、ビュー、または索引に対する \*OBJMGT システム権 限。
		- 名前を変更する表、ビュー、または索引が入っているライブラリーに対する \*EXECUTE および \*UPD システム権限。
- v 管理権限。

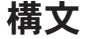

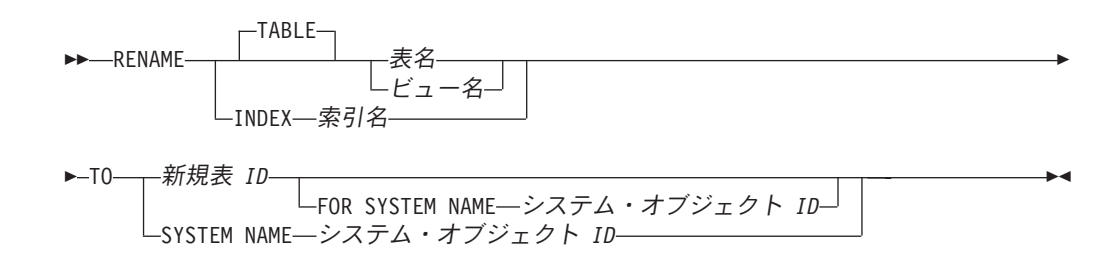

## 説明

### **TABLE** 表名またはビュー名

名前の変更をする表またはビューを示します。表名 またはビュー名 は、現行サ ーバーにある表またはビューを示すものでなければなりません。しかし、カタロ グ表またはグローバル一時表を示すものであってはなりません。指定された名前 が別名であっても構いません。指定した表またはビューは、新しい名前に変更さ
れます。その表あるいはビューに関する特権、制約、索引、トリガー、ビュー、 および論理ファイルはすべてそのままの状態に保持されます。

該当の表あるいはビューを参照するアクセス・プランはいずれも、そのアクセ ス・プランを使用するプログラムが次回実行される時に再度暗黙的に準備されま す。プログラムは元の名前で表あるいはビューを参照するので、その時に元の名 前の表あるいはビューが存在しない場合、エラーが戻されます。

#### **INDEX** 索引名

名前を変更する索引を示します。この索引名 は、現行サーバーに存在している 索引を示すものでなければなりません。指定した索引は、新しい名前に変更され ます。

この索引を参照するアクセス・プランは、名前変更によって影響は受けません。

### 新規表 *ID*

それぞれ、表、ビュー、索引の新しい表名、ビュー名、索引名 を示します。新 規表 *ID* は、現行サーバーにすでに存在する表、ビュー、別名、または索引と 同一であってはなりません。新規表 *ID* は、非修飾 SQL ID でなければなりま せん。

### **SYSTEM NAME** システム・オブジェクト *ID*

それぞれ、表、ビュー、索引の、新しいシステム・オブジェクト *ID* を示しま す。システム・オブジェクト *ID* は、現行サーバーにすでに存在する表、ビュ ー、別名、または索引と同一であってはなりません。システム・オブジェクト *ID* は、非修飾システム ID でなければなりません。

オブジェクトの名前とオブジェクトのシステム名が同一であり、新規表 *ID* が 指定されていない場合、システム・オブジェクト *ID* を指定すると、それが新 規の名前およびシステム・オブジェクト名になります。それ以外の場合には、シ ステム・オブジェクト *ID* の指定は、オブジェクトのシステム名だけに影響を 与え、オブジェクトの名前には影響を与えません。

新規表 *ID* とシステム・オブジェクト *ID* の両方が指定されている場合、両方 を有効なシステム・オブジェクト名にすることはできません。

# 使用上の注意

ステートメントの影響**:** 指定した表は、新しい名前に変更されます。その表に関す る特権、制約、および索引はすべて保存されます。

その表を参照するアクセス・プランは、すべて無効になります。詳しくは、 17 [ペー](#page-40-0) [ジの『パッケージとアクセス・プラン』を](#page-40-0)参照してください。

別名に関する考慮事項**:** 表名 の別名が指定されている場合は、その表は現行サーバ ーに存在していなければならず、そしてその別名により識別される表が名前変更さ れます。その別名自体の名前は変更されないので、名前変更の後も引き続き古い表 名を参照することになります。

RENAME ステートメントを使用して別名の名前を変更するためのサポートはありま せん。別名が参照する名前を変更するには、その別名を除去してから再作成する必 要があります。

名前変更の新規**:** 名前変更の操作は、指定された新しい名前に応じて実行されま す。

- v 新しい名前が有効なシステム ID の場合、
	- 代替名がある場合は、それが除去されます。
	- システム・オブジェクト名は、新しい名前に変更されます。
- v 新しい名前が有効な ID でない場合、
	- 代替名が追加されるか、新しい名前に変更されます。
	- システム・オブジェクト名 (表またはビューの) が、名前を変更する表、ビュ ーまたは索引として指定された場合、新しいシステム・オブジェクト名が生成 されます。表名の生成規則についての詳細は、761 [ページの『表名の生成の規](#page-784-0) [則』を](#page-784-0)参照してください。

表名 の別名が指定されている場合は、その別名は現行サーバーに存在していなけれ ばならず、そしてその別名により識別される表が名前変更されます。その別名自体 の名前は変更されないので、名前変更の後も引き続き古い表を参照することになり ます。別名の名前を変更するためのサポートはありません。

## 例

例 *1*: MY\_IN\_TRAY という名前の表を MY\_IN\_TRAY\_94 に変更します。システ ム・オブジェクト名は、そのまま変更されません (MY\_IN\_TRAY)。

**RENAME TABLE** MY\_IN\_TRAY **TO** MY\_IN\_TRAY\_94 FOR SYSTEM NAME MY IN TRAY

例 *2*: MA\_PROJ という名前の表を、MA\_PROJ\_94 に変更します。

**RENAME TABLE** MA\_PROJ **TO SYSTEM NAME** MA\_PROJ\_94

# **REVOKE (**特殊タイプ特権**)**

この形式の REVOKE ステートメントは、特殊タイプに対する特権を除去します。

## 呼び出し

このステートメントは、アプリケーション・プログラムに組み込むことも、対話式 に呼び出すこともできます。このステートメントは、動的に準備できる実行可能ス テートメントです。

## 権限

このステートメントの権限 ID が保持する特権には、少なくとも以下の 1 つが含ま れていなければなりません。

- v ステートメント内に識別されているそれぞれの特殊タイプに対しては次のもの。
	- このステートメントで指定されるすべての特権
	- その特殊タイプに対する \*OBJMGT システム権限
	- その特殊タイプが入っているライブラリーに対する \*EXECUTE システム権限
- v 管理権限

# 構文

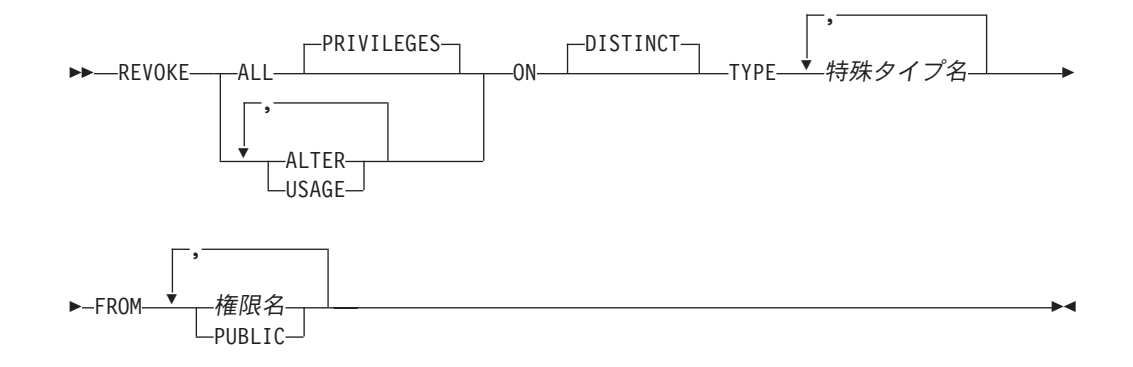

## 説明

## **ALL** または **ALL PRIVILEGES**

各権限名 から 1 つまたは複数の特殊タイプ特権を取り消します。取り消される 特権は、識別された特殊タイプに関して、権限名 に認可されていた特権です。 特殊タイプに対する ALL PRIVILEGES を取り消すのは、\*ALL システム権限 を取り消すのと同じではないことに注意する必要があります。

ALL を使用しない場合には、以下にリストしたキーワードの 1 つまたは複数を 使用する必要があります。各キーワードは、そこで説明されている特権を取り消 します。

### **ALTER**

COMMENT ステートメントを使用するための特権を取り消します。

**USAGE**

表、関数、プロシージャー内で、あるいは CREATE DISTINCT TYPE ステート メントの中のソース・タイプとして特殊タイプを使用する特権を取り消します。

**ON DISTINCT TYPE** 特殊タイプ名

特権を取り消したい特殊タイプを指定します。 特殊タイプ名 は、現行サーバー に存在する特殊タイプを示すものでなければなりません。

**FROM**

特権を取り消すユーザーを識別します。

権限名*,...*

1 つまたは複数の権限 ID をリストします。同じ権限名 を複数回指定する ことはできません。

**PUBLIC**

指定した特権を、PUBLIC (共通認可) から取り消します。

## 使用上の注意

複数の認可**:** 権限 ID A が同じ特権を権限 ID B に対して複数回認可した場合は、 B からその特権を取り消すと、それらの認可はすべて無効になります。

**WITH GRANT OPTION** の取り消し**:** WITH GRANT OPTION を取り消す唯一の 方法は、ALL を指定して取り消すことです。

特権の警告**:** ユーザーから特定の特権を取り消しても、そのユーザーがその特権を 必要とする操作を実行できなくなるとは限りません。例えば、そのユーザーは引き 続き PUBLIC による特権または管理特権を持つ場合があります。

対応するシステム権限**:**特殊タイプ特権を取り消すと、対応するシステム権限が取り 消されます。SQL 特権に対応するシステム権限の説明については、919 [ページの](#page-942-0) 『GRANT ([特殊タイプ特権](#page-942-0))』を参照してください。

代替構文**:** 以下のキーワードは、旧リリースとの互換性を維持するためにサポート されている同義語です。これらのキーワードは標準キーワードではないので、原則 として使用しないようにしてください。

v キーワード DATA を DISTINCT の同義語として使用することができます。

# 例

特殊タイプ SHOESIZE に関する USAGE 特権を、ユーザー JONES から取り消し ます。

**REVOKE USAGE ON DISTINCT TYPE** SHOESIZE **FROM** JONES

# **REVOKE (**関数またはプロシージャー特権**)**

この形式の REVOKE ステートメントは、関数またはプロシージャーに対する特権 を除去します。

# 呼び出し

このステートメントは、アプリケーション・プログラムに組み込むことも、対話式 に呼び出すこともできます。このステートメントは、動的に準備できる実行可能ス テートメントです。

## 権限

このステートメントの権限 ID が保持する特権には、少なくとも以下の 1 つが含ま れていなければなりません。

- v ステートメント内で識別された、それぞれの関数またはプロシージャーごとに、
	- このステートメントで指定されるすべての特権
	- その関数またはプロシージャーに対する \*OBJMGT システム権限
	- その関数またはプロシージャーが入っているライブラリー (これが Java ルー チンの場合は、ディレクトリー) に対する \*EXECUTE システム権限
- v 管理権限

# 構文

# **REVOKE (**関数またはプロシージャー特権**)**

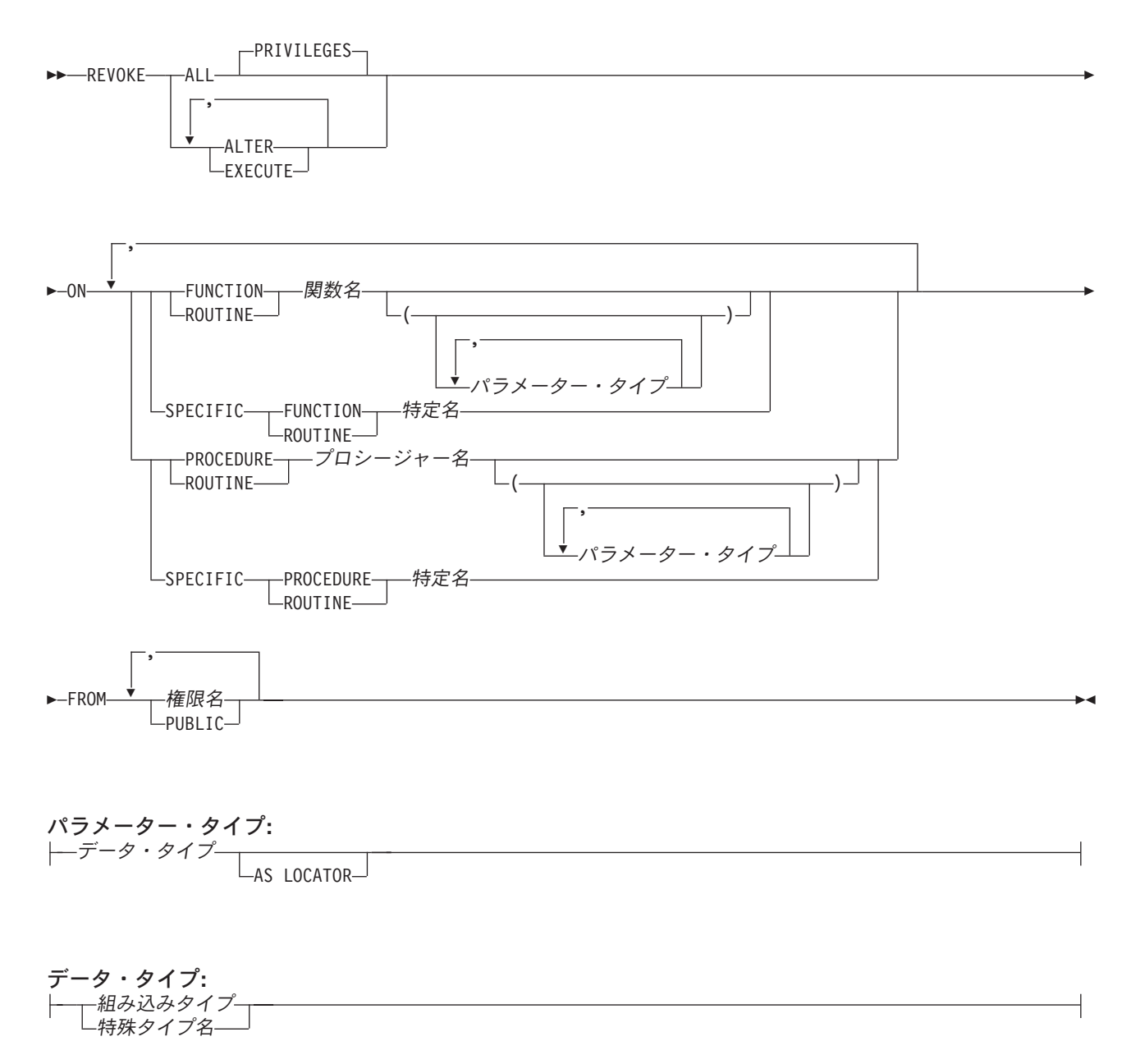

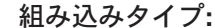

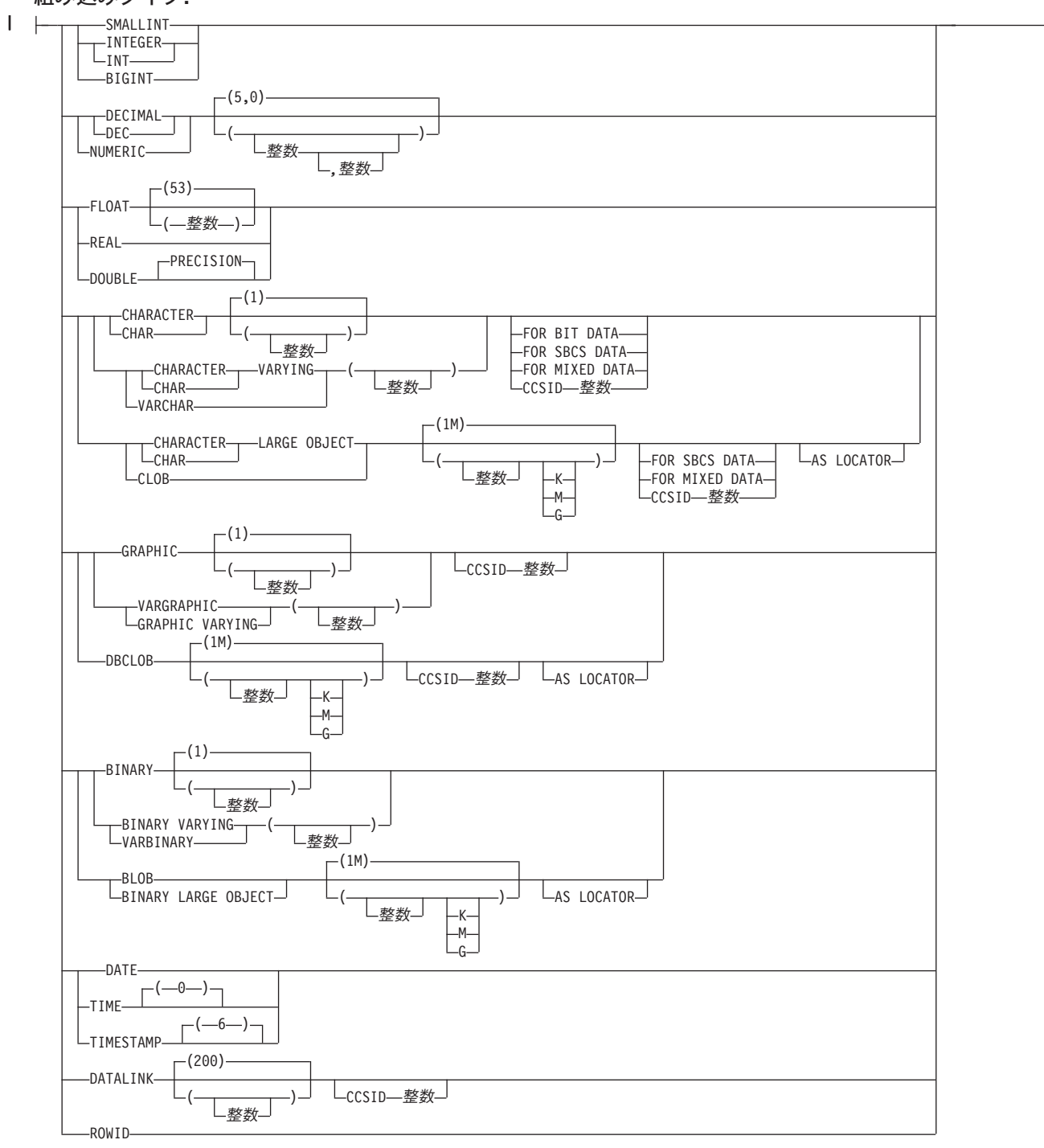

# 説明

### **ALL** または **ALL PRIVILEGES**

各権限名 から 1 つまたは複数の関数またはプロシージャー特権を取り消しま す。取り消される特権は、識別された関数またはプロシージャーに関して、権限

名 に認可されていた特権です。関数またはプロシージャーに対する ALL PRIVILEGES を取り消すのは、\*ALL システム権限を取り消すのと同じではな いことに注意する必要があります。

ALL を使用しない場合には、以下にリストしたキーワードの 1 つまたは複数を 使用する必要があります。各キーワードは、そこで説明されている特権を取り消 します。

#### **ALTER**

COMMENT ステートメントを使用するための特権を取り消します。

#### **EXECUTE**

関数またはプロシージャーを実行するための特権を取り消します。

#### **FUNCTION** または **SPECIFIC FUNCTION**

特権が取り除かれる関数を指定します。その関数は現行サーバーに存在してい て、ユーザー定義関数であることが必要ですが、特殊タイプの作成時に暗黙的に 生成された関数であることはできません。関数は、それぞれその名前、関数シグ ニチャー、あるいは特定名によって識別することができます。

### **FUNCTION** 関数名

関数を名前によって識別します。関数名 は、ただ 1 つの関数を識別してい なければなりません。この関数には、パラメーターをいくつでも定義するこ とができます。指定されたスキーマまたは暗黙のスキーマの中に、指定され た名前の関数が複数ある場合、エラーが戻されます。

#### **FUNCTION** 関数名 *(*パラメーター・タイプ*, ...)*

関数を一意的に識別する関数シグニチャーによって、関数を識別します。関 数名 *(*パラメーター・タイプ*, ...)* は、指定された関数シグニチャーを持つ関 数を識別する必要があります。指定されたパラメーターは、関数の作成時に 指定された、対応する位置にあるデータ・タイプと一致していなければなり ません。特権が取り除かれる関数インスタンスを識別する場合、データ・タ イプの数とデータ・タイプの論理連結が使用されます。データ・タイプの同 義語は、一致として扱われます。

関数名 *()* を指定する場合、識別される関数にパラメーターを使用すること はできません。

#### 関数名

関数の名前を識別します。

*(*パラメーター・タイプ*, ...)*

関数のパラメーターを識別します。

非修飾の特殊タイプ名を指定する場合、データベース・マネージャーは その特殊タイプのスキーマ名を解決するための SQL パスを検索しま す。

長さ属性、精度属性、あるいは位取り属性があるデータ・タイプの場 合、以下のいずれかを使用します。

v 中が空の括弧は、データ・タイプが一致しているか否かの判別時にデ ータベース・マネージャーによって属性が無視されることを示しま す。例えば、DEC() は、DEC(7,2) のデータ・タイプで定義された関 数のパラメーターに一致するものとみなされます。ただし、パラメー

ター値は特定のデータ・タイプ (REAL または DOUBLE) を示すた め、中が空の括弧で FLOAT を指定することはできません。

- v 長さ属性、精度属性、あるいは位取り属性に特定の値を指定した場 合、その値は、CREATE FUNCTION ステートメントの中で暗黙的ま たは明示的に指定された値と正確に一致している必要があります。デ ータ・タイプが FLOAT の場合、突き合わせはデータ・タイプ (REAL または DOUBLE) に基づいて行われるので、精度は指定され た値に厳密に一致している必要はありません。
- v 長さ属性、精度属性、または位取り属性が明示的に指定されておら ず、空の括弧も指定されていない場合、該当のデータ・タイプのデフ ォルト属性が暗黙指定されます。暗黙の長さは、CREATE FUNCTION ステートメントの中で暗黙的または明示的に指定された 値と正確に一致している必要があります。

FOR DATA 文節または CCSID 文節の指定はオプショナルです。どち らか一方の文節を省略すると、データ・タイプが一致しているか否かの 判別時にデータベース・マネージャーによって属性が無視されることが 指示されます。どちらか一方の文節を指定する場合は、CREATE FUNCTION ステートメントに暗黙的または明示的に指定されている値 と一致させる必要があります。

#### **AS LOCATOR**

関数が、このパラメーターのロケーターを受け取るように定義されるこ とを示します。 AS LOCATOR を指定する場合は、データ・タイプは LOB または LOB に基づく特殊タイプでなければなりません。

#### **SPECIFIC FUNCTION** 特定名

関数を特定名によって識別します。特定名 では、現行サーバーに存在して いる特定関数を識別する必要があります。

### **PROCEDURE** または **SPECIFIC PROCEDURE**

特権が取り除かれるプロシージャーを指定します。このプロシージャー名 は、 現行サーバーに存在しているプロシージャーを識別していなければなりません。

#### **PROCEDURE** プロシージャー名

プロシージャーを名前によって識別します。プロシージャー名 は、ただ 1 つのプロシージャーを識別していなければなりません。このプロシージャー には、パラメーターをいくつでも定義することができます。指定されたスキ ーマまたは暗黙のスキーマの中に、指定された名前のプロシージャーが複数 ある場合、エラーが戻されます。

### **PROCEDURE** プロシージャー名 *(*パラメーター・タイプ*, ...)*

プロシージャーを一意的に識別するプロシージャー・シグニチャーによっ て、プロシージャーを識別します。プロシージャー名 *(*パラメーター・タイ プ*, ...)* では、指定されたプロシージャー・シグニチャーを持つプロシージ ャーを識別する必要があります。指定されたパラメーターは、プロシージャ ーの作成時に指定された、対応する位置にあるデータ・タイプと一致してい なければなりません。取り除くプロシージャー・インスタンスを識別する場 合、データ・タイプの数とデータ・タイプの論理連結が使用されます。デー タ・タイプの同義語は、一致として扱われます。

プロシージャー名 *()* を指定する場合、識別されるプロシージャーにパラメ ーターを使用することはできません。

プロシージャー名

プロシージャーの名前を識別します。

*(*パラメーター・タイプ*, ...)*

プロシージャーのパラメーターを識別します。

非修飾の特殊タイプ名を指定する場合、データベース・マネージャーは その特殊タイプのスキーマ名を解決するための SQL パスを検索しま す。

長さ属性、精度属性、あるいは位取り属性があるデータ・タイプの場 合、以下のいずれかを使用します。

- v 中が空の括弧は、データ・タイプが一致しているか否かの判別時にデ ータベース・マネージャーによって属性が無視されることを示しま す。例えば、DEC() は、DEC(7,2) のデータ・タイプで定義されたプ ロシージャーのパラメーターに一致するものとみなされます。ただ し、パラメーター値は特定のデータ・タイプ (REAL または DOUBLE) を示すため、中が空の括弧で FLOAT を指定することはで きません。
- v 長さ属性、精度属性、あるいは位取り属性に特定の値を指定する場 合、その値は、 CREATE PROCEDURE ステートメントの中で暗黙 的または明示的に指定された値と正確に一致している必要がありま す。データ・タイプが FLOAT の場合、突き合わせはデータ・タイプ (REAL または DOUBLE) に基づいて行われるので、精度は指定され た値に厳密に一致している必要はありません。
- v 長さ属性、精度属性、または位取り属性が明示的に指定されておら ず、空の括弧も指定されていない場合、該当のデータ・タイプのデフ ォルト属性が暗黙指定されます。暗黙の長さは、CREATE PROCEDURE ステートメントの中で暗黙的または明示的に指定され た値と正確に一致している必要があります。

FOR DATA 文節または CCSID 文節の指定はオプショナルです。どち らか一方の文節を省略すると、データ・タイプが一致しているか否かの 判別時にデータベース・マネージャーによって属性が無視されることが 指示されます。どちらか一方の文節を指定する場合は、CREATE PROCEDURE ステートメントに暗黙的または明示的に指定されている 値と一致させる必要があります。

#### **AS LOCATOR**

プロシージャーが、このパラメーターのロケーターを受け取るように定 義されることを示します。 AS LOCATOR を指定する場合は、デー タ・タイプは LOB または LOB に基づく特殊タイプでなければなりま せん。

### **SPECIFIC PROCEDURE** 特定名

プロシージャーを特定名によって識別します。特定名 は、現行サーバーに 存在している特定のプロシージャーを識別していなければなりません。

#### **FROM**

特権を取り消すユーザーを識別します。

権限名*,...*

1 つまたは複数の権限 ID をリストします。同じ権限名 を複数回指定する ことはできません。

```
PUBLIC
```
指定した特権を、PUBLIC (共通認可) から取り消します。

## 使用上の注意

複数の認可**:** 関数またはプロシージャーに対する特権を取り消した場合は、どのユ ーザーが認可を行ったかには関係なく、その関数またはプロシージャーに対する特 権の認可はすべて無効になります。

**WITH GRANT OPTION** の取り消し**:** WITH GRANT OPTION を取り消す唯一の 方法は、ALL を指定して取り消すことです。

特権の警告**:** ユーザーから特定の特権を取り消しても、そのユーザーがその特権を 必要とする操作を実行できなくなるとは限りません。例えば、そのユーザーは引き 続き PUBLIC による特権または管理特権を持つ場合があります。

対応するシステム権限**:** 関数またはプロシージャーの特権を取り消すと、対応する システム権限が取り消されます。SQL 特権に対応するシステム権限の説明について は、922 ページの『GRANT ([関数またはプロシージャー特権](#page-945-0))』を参照してくださ い。

SQL、または外部関数か外部プロシージャーに関して取り消された特権は、その関 連のプログラム (\*PGM) オブジェクトまたはサービス・プログラム (\*SRVPGM) オ ブジェクトについて取り消されます。 Java 外部関数またはプロシージャーに関して 取り消された特権は、関連のクラス・ファイルまたは jar ファイルに関して取り消 されます。取り消しの実行時に関連プログラム、サービス・プログラム、クラス・ ファイル、または jar ファイルが見つからない場合、エラーが戻されます。

代替構文**:** 以下のキーワードは、旧リリースとの互換性を維持するためにサポート されている同義語です。これらのキーワードは標準キーワードではないので、原則 として使用しないようにしてください。

v EXECUTE の同義語としてキーワード RUN を使用することができます。

例

PUBLIC に対するプロシージャー PROCA に関する EXECUTE 特権を取り消しま す。

**REVOKE EXECUTE ON PROCEDURE** PROCA **FROM PUBLIC**

## **REVOKE (**パッケージ特権**)**

この形式の REVOKE ステートメントは、パッケージに対する特権を除去します。

## 呼び出し

このステートメントは、アプリケーション・プログラムに組み込むことも、対話式 に呼び出すこともできます。このステートメントは、動的に準備できる実行可能ス テートメントです。

### 権限

このステートメントの権限 ID が保持する特権には、少なくとも以下の 1 つが含ま れていなければなりません。

- v ステートメント内で識別された、それぞれのパッケージごとに、
	- このステートメントで指定されるすべての特権
	- パッケージに対する \*OBJMGT システム権限
	- パッケージが入っているライブラリーについての \*EXECUTE システム権限
- v 管理権限

## 構文

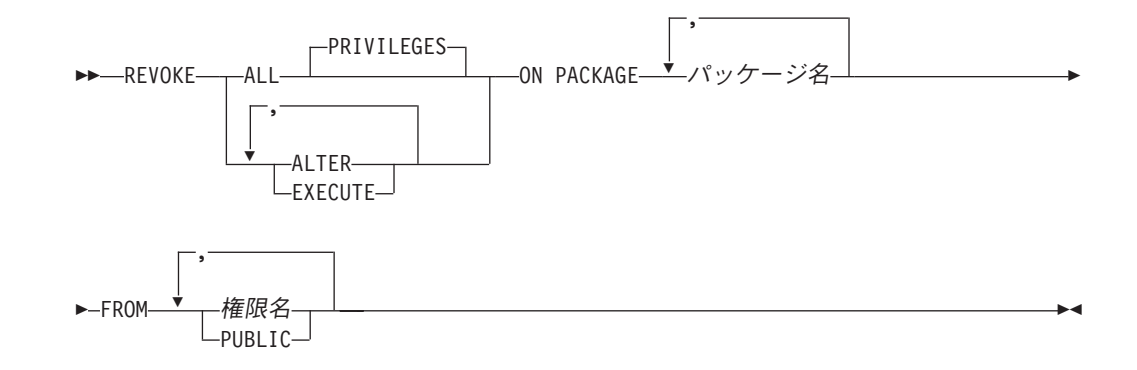

## 説明

### **ALL** または **ALL PRIVILEGES**

各権限名 から 1 つまたは複数のパッケージ特権を取り消します。取り消される 特権は、識別されたパッケージに関して、権限名 に認可されていた特権です。 パッケージに対する ALL PRIVILEGES を取り消すのは、\*ALL システム権限 を取り消すのと同じではないことに注意する必要があります。

ALL を使用しない場合には、以下にリストしたキーワードの 1 つまたは複数を 使用する必要があります。各キーワードは、そこで説明されている特権を取り消 します。

#### **ALTER**

COMMENT および LABEL ステートメントを使用する特権を取り消します。

#### **EXECUTE**

パッケージ内のステートメントを実行する特権を取り消します。

**ON PACKAGE パッケージ名** 

特権を取り消したいパッケージを指定します。このパッケージ名 は、現行サー バーに存在しているパッケージを識別していなければなりません。

**FROM**

特権を取り消すユーザーを識別します。

権限名*,...*

1 つまたは複数の権限 ID をリストします。同じ権限名 を複数回指定する ことはできません。

**PUBLIC**

指定した特権を、PUBLIC (共通認可) から取り消します。

# 使用上の注意

複数の認可**:** パッケージに対する特権を取り消した場合は、どのユーザーが認可を 行ったかには関係なく、そのパッケージに対する特権の認可はすべて無効になりま す。

**WITH GRANT OPTION** の取り消し**:** WITH GRANT OPTION を取り消す唯一の 方法は、ALL を指定して取り消すことです。

特権の警告**:** ユーザーから特定の特権を取り消しても、そのユーザーがその特権を 必要とする操作を実行できなくなるとは限りません。例えば、そのユーザーは引き 続き PUBLIC による特権または管理特権を持つ場合があります。

対応するシステム権限**:** パッケージ特権を取り消すと、対応するシステム権限が取 り消されます。 SQL 特権に対応するシステム権限の説明については、 930 [ページ](#page-953-0) の『GRANT ([パッケージ特権](#page-953-0))』を参照してください。

代替構文**:** 以下のキーワードは、旧リリースとの互換性を維持するためにサポート されている同義語です。これらのキーワードは標準キーワードではないので、原則 として使用しないようにしてください。

- v EXECUTE の同義語としてキーワード RUN を使用することができます。
- v PACKAGE の同義語として、キーワード PROGRAM を使用することができま す。

例

例 *1:* PUBLIC から、パッケージ PKGA に関する EXECUTE 特権を取り消しま す。

**REVOKE EXECUTE ON PACKAGE** PKGA **FROM PUBLIC**

例 *2:* ユーザー FRANK および PUBLIC から、パッケージ RRSP\_PKG に関する EXECUTE 特権を取り消します。

**REVOKE EXECUTE ON PACKAGE** RRSP\_PKG **FROM** FRANK, **PUBLIC**

## **REVOKE (**シーケンス特権**)**

この形式の REVOKE ステートメントは、シーケンスに対する特権を除去します。

## 呼び出し

このステートメントは、アプリケーション・プログラムに組み込むことも、対話式 に呼び出すこともできます。このステートメントは、動的に準備できる実行可能ス テートメントです。

### 権限

このステートメントの権限 ID が保持する特権には、少なくとも以下の 1 つが含ま れていなければなりません。

- v ステートメント内で識別された、それぞれのシーケンスごとに、
	- このステートメントで指定されるすべての特権
	- シーケンスに対する \*OBJMGT システム権限
	- そのシーケンスが入っているライブラリーに対する \*EXECUTE システム権限
- v 管理権限

構文

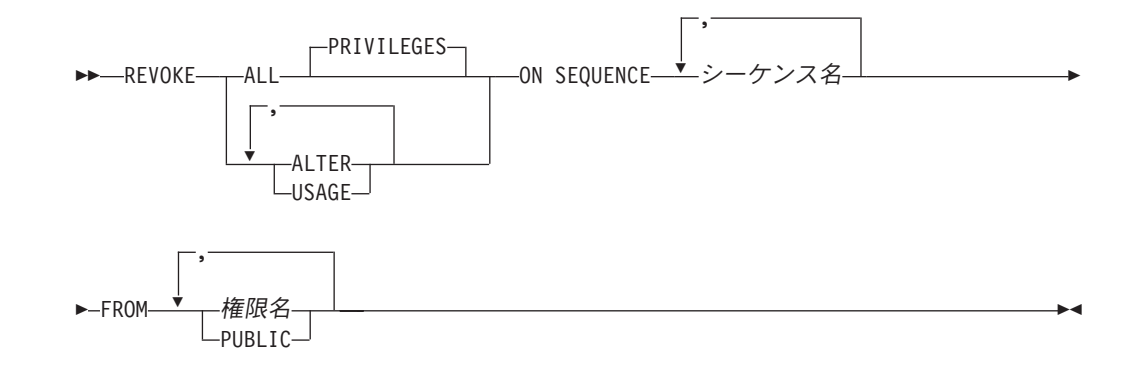

## 説明

### **ALL** または **ALL PRIVILEGES**

各権限名 から 1 つまたは複数のシーケンス特権を取り消します。取り消される 特権は、識別されたシーケンスに関して、権限名 に認可されていた特権です。 シーケンスに対する ALL PRIVILEGES を取り消すのは、\*ALL システム権限 を取り消すのと同じではないことに注意する必要があります。

ALL を使用しない場合には、以下にリストしたキーワードの 1 つまたは複数を 使用する必要があります。各キーワードは、そこで説明されている特権を取り消 します。

### **ALTER**

シーケンスに対する ALTER SEQUENCE、COMMENT、および LABEL ステー トメントを使用する特権を取り消します。

**USAGE**

NEXT VALUE または PREVIOUS VALUE 式内のシーケンスを使用するための 特権を取り消します。

**ON SEQUENCE シーケンス名** 

特権を取り消したいシーケンスを指定します。シーケンス名 は、現行サーバー に存在しているシーケンスを識別していなければなりません。

**FROM**

特権を取り消すユーザーを識別します。

権限名*,...*

1 つまたは複数の権限 ID をリストします。同じ権限名 を複数回指定する ことはできません。

**PUBLIC**

指定した特権を、PUBLIC (共通認可) から取り消します。

# 使用上の注意

複数の認可**:** シーケンスに対する特権を取り消した場合は、どのユーザーが認可を 行ったかには関係なく、そのシーケンスに対する特権の認可はすべて無効になりま す。

**WITH GRANT OPTION** の取り消し**:** WITH GRANT OPTION を取り消す唯一の 方法は、ALL を指定して取り消すことです。

特権の警告**:** ユーザーから特定の特権を取り消しても、そのユーザーがその特権を 必要とする操作を実行できなくなるとは限りません。例えば、そのユーザーは引き 続き PUBLIC による特権または管理特権を持つ場合があります。

対応するシステム権限**:** シーケンス特権を取り消すと、対応するシステム権限が取 り消されます。 SQL 特権に対応するシステム権限の説明については、 933 [ページ](#page-956-0) の『GRANT ([シーケンス特権](#page-956-0))』を参照してください。

例

ORG\_SEQ と呼ばれるシーケンスに対する USAGE 特権を PUBLIC から取り消し ます。

**REVOKE USAGE ON SEQUENCE** ORG\_SEQ **FROM PUBLIC**

# **REVOKE (**表またはビュー特権**)**

この形式の REVOKE ステートメントは、表またはビューに対する特権を除去しま す。

# 呼び出し

このステートメントは、アプリケーション・プログラムに組み込むことも、対話式 に呼び出すこともできます。このステートメントは、動的に準備できる実行可能ス テートメントです。

## 権限

このステートメントの権限 ID が保持する特権には、少なくとも以下の 1 つが含ま れていなければなりません。

- v ステートメント内で識別された、それぞれの表またはビューごとに、
	- このステートメントで指定されるすべての特権
	- その表またはビューに対する \*OBJMGT システム権限
	- 表やビューが入っているライブラリーに対する \*EXECUTE システム権限

v 管理権限

構文

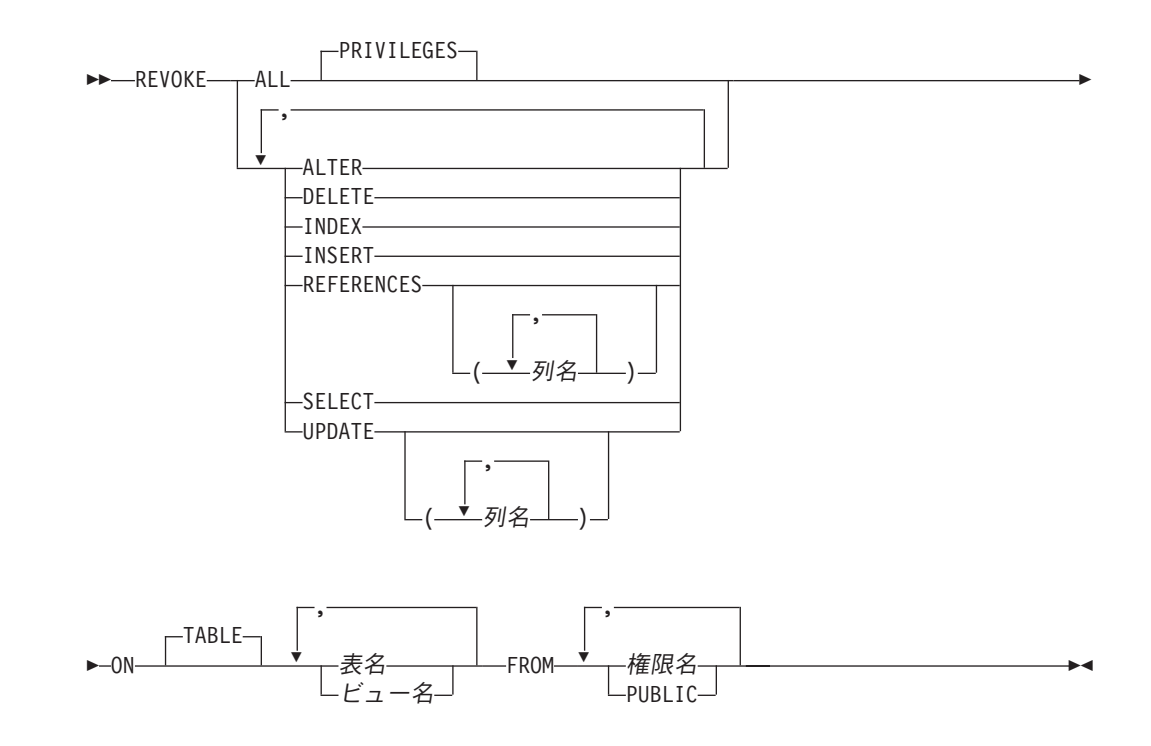

## 説明

#### **ALL** または **ALL PRIVILEGES**

各権限名 から 1 つまたは複数の特権を取り消します。取り消される特権は、識 別された表およびビューに関して、権限名 に認可されていた特権です。表また

はビューに対する ALL PRIVILEGES を取り消すのは、\*ALL システム権限を 取り消すのと同じではないことに注意する必要があります。

ALL を使用しない場合には、以下にリストしたキーワードの 1 つまたは複数を 使用する必要があります。各キーワードはそこで説明されている特権を取り消し ますが、ON 文節で指定された表およびビューに当てはまる特権だけが取り消さ れます。

#### **ALTER**

表に対して ALTER TABLE ステートメントを使用する特権を取り消します。表 およびビューに対して、COMMENT および LABEL ステートメントを使用する 特権を取り消します。

#### **DELETE**

DELETE ステートメントを使用する特権を取り消します。

#### **INDEX**

CREATE INDEX ステートメントを使用する特権を取り消します。

#### **INSERT**

INSERT ステートメントを使用する特権を取り消します。

#### **REFERENCES**

その表が親になる参照制約を追加する特権を取り消します。

#### **REFERENCES (**列名**,...)**

親キーで指定された列を使用して参照制約を追加する特権を取り消します。それ ぞれの列名は、ON 文節に指定されている各表の列を識別する非修飾の名前でな ければなりません。

### **SELECT**

SELECT または CREATE VIEW ステートメントを使用する特権を取り消しま す。

### **UPDATE**

UPDATE ステートメントを使用する特権を取り消します。

#### **UPDATE (**列名**,...)**

指定された列を更新する特権を取り消します。それぞれの列名は、ON 文節に指 定されている各表の列を識別する非修飾の名前でなければなりません。

#### **ON** 表名 またはビュー名 *,...*

特権を取り消す対象の表またはビューを識別します。表名 またはビュー名 は、 現行サーバーにある表またはビューを示すものでなければなりませんが、グロー バル一時表を示すものであってはなりません。

#### **FROM**

特権を取り消すユーザーを識別します。

### 権限名*,...*

1 つまたは複数の権限 ID をリストします。同じ権限名 は、複数回指定し てはなりません。

### **PUBLIC**

指定した特権を、PUBLIC (共通認可) から取り消します。

# 使用上の注意

複数の認可**:** 同じ特権が同じユーザーに対して複数回認可されている場合は、その ユーザーからその特権を取り消すと、それらの認可はすべて無効になります。

ある特権を取り消すと、その特権がどのようなユーザーに認可されているかには関 係なく、その特権の認可がすべて取り消されます。

**WITH GRANT OPTION** の取り消し**:** WITH GRANT OPTION を取り消す唯一の 方法は、ALL を指定して取り消すことです。

特権の警告**:** ユーザーから特定の特権を取り消しても、そのユーザーがその特権を 必要とする操作を実行できなくなるとは限りません。例えば、そのユーザーは引き 続き PUBLIC による特権または管理特権を持つ場合があります。

複数のシステム権限を 1 つの SQL 特権の取り消しで取り消す場合、それらのシス テム権限の中に 1 つでも取り消すことができないものがあると、警告が出され、そ の特権の取り消しでは権限は取り消されません。

対応するシステム権限**:** 表特権を取り消すと、対応するシステム権限が取り消され ます。ただし、以下の例外があります。

- v 表またはビューに対する特権を取り消した際に、\*OBJOPR が取り消されるの は、 \*ADD、\*DLT、 \*READ、および \*UPD もすべて取り消された場合だけで す。
- v ビューに対する権限を取り消す場合、そのビューの定義の全選択で参照されてい る、どのような表やビューからも権限は取り消されません。

SQL 特権に対応するシステム権限の説明については、 936 [ページの『](#page-959-0)GRANT (表ま [たはビュー特権](#page-959-0))』を参照してください。

INDEX または ALTER 特権のいずれかを取り消すと、システム権限 \*OBJALTER が取り消されます。

# 例

| |

> 例 *1:* 表 EMPLOYEE に対する SELECT 特権を、ユーザー ENGLES から取り消し ます。

**REVOKE SELECT ON TABLE** EMPLOYEE **FROM** ENGLES

例 *2:* 以前にはすべてのユーザーに認可していた表 EMPLOYEE に対する更新特権 を取り消します。特定のユーザーに対する認可には、影響を与えないことに注意し てください。

**REVOKE UPDATE ON TABLE** EMPLOYEE **FROM PUBLIC**

例 *3:* 表 EMPLOYEE に対するすべての特権を、ユーザー PELLOW および ANDERSON から取り消します。

**REVOKE ALL ON TABLE** EMPLOYEE **FROM** PELLOW, ANDERSON

# **REVOKE (**表またはビュー特権**)**

例 *4:* VIEW1 の column\_1 を更新する特権を、FRED から取り消します。 **REVOKE UPDATE(**column\_1**) ON** VIEW1

```
FROM FRED
```
| | | | | |

| | | | |

| | | |

| |

# **ROLLBACK**

ROLLBACK ステートメントは次の目的に使用できます。

- v 作業単位を終了させ、その作業単位でリレーショナル・データベースに対して行 われたすべての変更をバックアウトする。アプリケーション・プロセスが使用し ているリカバリー可能リソースがリレーショナル・データベースだけである場合 は、ROLLBACK は作業単位も終了します。
- v 作業単位を終了させずに、その作業単位内に設定されたセーブポイント以降に行 われた変更のみをバックアウトする。セーブポイントまでのロールバックによ り、選択した変更を取り消すことができます。

## 呼び出し

このステートメントは、アプリケーション・プログラムに組み込むことも、対話式 に呼び出すこともできます。このステートメントは、動的に準備できる実行可能ス テートメントです。

トリガー・プログラムとその対象となるプログラムが同じコミットメント定義のも とで実行される場合、トリガーでは ROLLBACK は許されません。リモート・アプ リケーション・サーバーへの接続で呼び出されるプロシージャーの場合、またはプ ロシージャーが ATOMIC として定義されている場合は、ROLLBACK をそのプロ シージャーで使用することはできません。関数内では COMMIT を使用できませ ん。

権限

権限は不要です。

構文

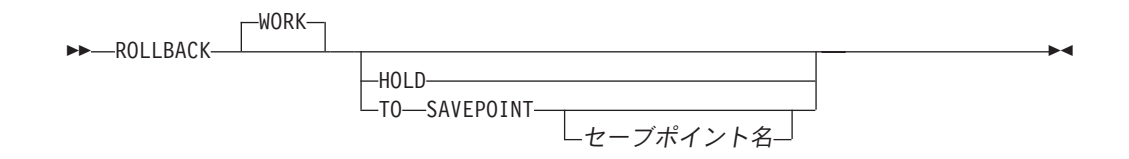

### 説明

TO SAVEPOINT 文節なしの ROLLBACK を使用すると、このステートメントが実 行される作業単位が終了します。作業単位の中で SQL スキーマ・ステートメント および SQL データ変更ステートメントにより行われたすべての変更がバックアウ トされます。詳しくは、 483 ページの『第 5 [章 ステートメント』を](#page-506-0)参照してくだ さい。

識別値の生成は、トランザクションの制御下にありません。識別列を持つ表への行 の挿入によって生成され、消費される値は、ROLLBACK ステートメントの実行に 依存しません。また、ROLLBACK ステートメントの実行は、 IDENTITY VAL LOCAL 関数に影響を与えません。

特殊レジスターは、トランザクションの制御下にありません。 ROLLBACK ステー トメントの実行は、特殊レジスターに影響を与えません。

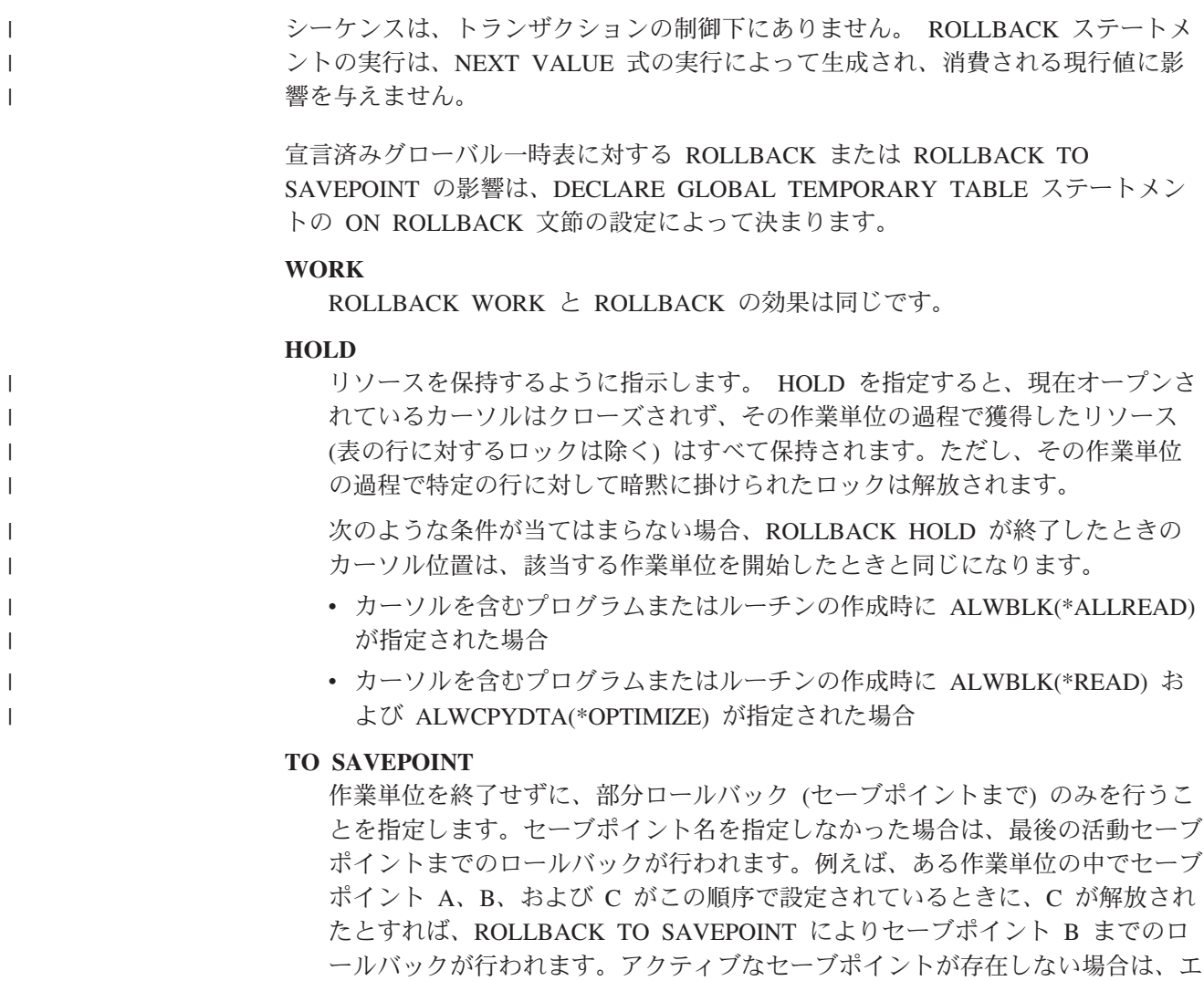

ラーが戻されます。 セーブポイント名

| | |

どのセーブポイントまでロールバックするかを指定します。この名前は、現 行サーバーに存在しているセーブポイントを識別していなければなりませ  $h_{\circ}$ 

ROLLBACK TO SAVEPOINT が正常に完了した後も、セーブポイントは存続し ます。

セーブポイントが設定された後で行われたすべてのデータベース変更 (ON ROLLBACK PRESERVE ROWS 文節によって宣言済みの一時表に対する変更も 含む) がバックアウトされます。ロックおよび LOB ロケーターはすべて保持さ れます。

ROLLBACK TO SAVEPOINT によるカーソルへの影響は、セーブポイントに含 まれるステートメントによって決まります。

v セーブポイントに、カーソルが依存している SQL スキーマ・ステートメント が含まれている場合は、そのカーソルはクローズされます。 ROLLBACK TO SAVEPOINT の後でこのようなカーソルを使用しようとすると、エラーが起 こります。

| | | | | | |

v その他の場合は、カーソルは ROLLBACK TO SAVEPOINT の影響を受けま せん (オープンされ、位置付けされたままの状態を維持します)。

ロールバックの対象となったセーブポイントより後で設定されたセーブポイント は、すべて解放されます。ロールバックの対象となったセーブポイントは解放さ れません。

# 使用上の注意

推奨されるコーディング方法**:** 明示的な COMMIT または ROLLBACK ステートメ ントを、アプリケーション・プロセスの最後にコーディングしてください。アプリ ケーション環境に応じて、暗黙的なコミットまたはロールバック操作のいずれか が、アプリケーション・プロセスの終わりに実行されます。このため、移植可能な アプリケーションでは、明示的な COMMIT または ROLLBACK が許可された環境 で実行が終了する前に、COMMIT または ROLLBACK を明示的に実行する必要が あります。

ロールバックによるその他の影響**:** TO SAVEPOINT 文節および HOLD 文節を指定 せずにロールバックすると、次が発生します。

- v 作業単位中にオープンされたすべてのカーソルがクローズされます。
- v すべての LOB ロケーター (保持されているものも含む) が解放されます。
- この作業単位のコミットメント定義のもとで獲得されたロックはすべて、解放さ れます。

ROLLBACK は、接続の状態に影響を与えません。

暗黙的なロールバック**:** デフォルトの活動化グループが終了すると、暗黙のロール バックが行われます。したがって、明示的な COMMIT または ROLLBACK ステー トメントは、デフォルトの活動化グループが終了する前に出しておかなければなり ません。

次のような場合は、ROLLBACK が自動的に実行されます。

- 1. デフォルトの活動化グループが最後に COMMIT を出さずに終了した場合。
- 2. 活動化グループの作業の完了を妨げるような障害 (例えば、電源障害など) が発 生した場合。

障害が起こった時点で COMMIT が進行中であったためにその作業単位が準備状 態である場合、ロールバックは行われません。代わりに、その作業単位に関連す るすべての接続の再同期化が行われます。詳しくは、コミットメント制御トピッ クを参照してください。

3. アプリケーション・サーバーとの接続が失われるような障害 (例えば、通信回線 の障害など) が発生した場合。

障害が起こった時点で COMMIT が進行中であったためにその作業単位が準備状 態である場合、ロールバックは行われません。代わりに、その作業単位に関連す るすべての接続の再同期化が行われます。詳しくは、コミットメント制御トピッ クを参照してください。

4. デフォルトの活動化グループ以外の活動化グループは、異常終了します。

行ロックの制限**:** 1 つの作業単位には、最高 400 万までの行の処理を含めることが できますが、これには、SELECT INTO または FETCH ステートメント80の過程で 取り出された行、および INSERT、 DELETE、および UPDATE 操作の一環として 挿入、削除、または更新されたものも含まれます。<sup>81</sup>

影響されないステートメント**:** コミットおよびロールバック操作が DROP SCHEMA ステートメントに影響することはありません。したがって、このステートメント は、現行の分離レベルがコミット不可 (NC) の場合に使用できます。

**ROLLBACK** の制約事項**:** 対象の活動化グループについてコミットメント制御が活 動状態にない場合は、ROLLBACK ステートメントは使用できません。どのコミッ トメント定義が使用されているかを判別する方法については、COMMIT ステートメ ントの項[のコミットメント定義に](#page-608-0)関する説明を参照してください。

ROLLBACK は、接続の状態に影響を与えません。

1 つの作業単位の中で、CLOSE の後に ROLLBACK を実行すると、その作業単位 の中で行われた変更はすべてバックアウトされます。ただし、CLOSE 自体はバック アウトされないので、ファイルが再オープンされることはありません。

例

| | |

| |

| | |

例 *1:* ROLLBACK ステートメントを使用した例については、 585 [ページの『例』の](#page-608-0) COMMIT の項を参照してください。

例 *2:* あるリカバリー単位の開始後に、A、B、C の 3 つのセーブポイントが設定 され、その後 C が解放されたとします。

**SAVEPOINT** A **ON ROLLBACK RETAIN CURSORS**; ... **SAVEPOINT** B **ON ROLLBACK RETAIN CURSORS**; .... **SAVEPOINT** C **ON ROLLBACK RETAIN CURSORS**; ... **RELEASE SAVEPOINT** C

セーブポイント A までのデータベース変更のみをすべてロールバックします。

**ROLLBACK WORK TO SAVEPOINT** A

セーブポイント名が指定されていない場合 (つまり ROLLBACK WORK TO SAVEPOINT の場合)、最後に設定されたアクティブ・セーブポイント (B) までのロ ールバックが行われます。

81. この制約には以下も含まれます。

<sup>80.</sup> COMMIT(\*CHG) または COMMIT(\*CS) を指定した場合は例外で、これらの行は行数の合計には含まれません。

v 高水準言語のファイル処理機能によるコミットメント制御のもとでオープンされたファイルに基づいてアクセスまたは変更され た行。

v トリガー、または CASCADE、SET NULL、あるいは SET DEFAULT 参照保全削除規則の結果として削除、更新、または挿入 された行。

## **SAVEPOINT**

SAVEPOINT ステートメントは、作業単位内にセーブポイントを設定します。セー ブポイントは作業単位内の特定時点を表すもので、リレーショナル・データベース に対する変更をその時点までロールバックすることができます。

## 呼び出し

このステートメントは、アプリケーション・プログラムに組み込むことができ、ま た対話式に呼び出すこともできます。このステートメントは、動的に準備できる実 行可能ステートメントです。

## 権限

権限は不要です。

## 構文

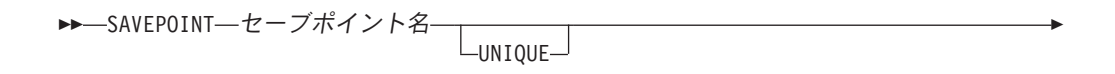

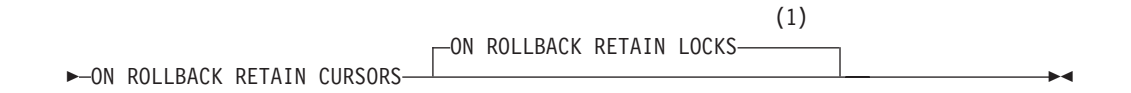

### 注**:**

**1** ROLLBACK のオプションは、どのような順序で指定しても構いません。

## 説明

セーブポイント名

新しいセーブポイントを指定します。

### **UNIQUE**

アプリケーション・プログラムが、この作業単位内でこのセーブポイント名を再 使用できないことを指定します。この作業単位内に、すでにセーブポイント名 と同じ名前が存在している場合は、エラーが起こります。

UNIQUE を省略した場合は、アプリケーションが作業単位内でこのセーブポイ ント名を再使用できることを示します。セーブポイント名 がこの作業単位内の 既存のセーブポイントのどれかと同じであっても、その既存のセーブポイントの 作成時に UNIQUE オプションが指定されていなければ、その既存のセーブポイ ントは破棄され、新しいセーブポイントが作成されます。セーブポイントを破棄 して、その名前を他のセーブポイントに再使用することは、セーブポイントを解 放することとは異なります。 1 つのセーブポイント名を再使用した場合、破棄 されるセーブポイントは 1 つだけです。しかし、RELEASE SAVEPOINT ステ ートメントを使用してセーブポイントの 1 つを解放すると、そのセーブポイン ト以降に設定されているすべてのセーブポイントが解放されます。

#### **ON ROLLBACK RETAIN CURSORS**

このセーブポイントへのロールバックが行われたときに、このセーブポイントの 設定後にオープンされたカーソルをクローズしないことを指定します。

- v SAVEPOINT ステートメントの有効範囲内の表またはビューに対して SQL スキーマ・ステートメントが実行される場合、その表またはビューを参照す るカーソルはすべてクローズされます。 ROLLBACK TO SAVEPOINT の後 でこのようなカーソルを使用しようとすると、エラーが起こります。
- その他の場合は、カーソルは ROLLBACK TO SAVEPOINT の影響を受けま せん (オープンされ、位置付けされたままの状態を維持します)。

上記のカーソルは、セーブポイントへのロールバックの後もオープン状態のまま になっていますが、使用不能になることもあります。例えば、セーブポイントへ のロールバックが原因で、カーソルが位置付けされている行の挿入がロールバッ クされることになった場合、カーソルを使用してその行を更新または削除しよう とすると、エラーが起こります。

#### **ON ROLLBACK RETAIN LOCKS**

このセーブポイントへのロールバックが行われたときに、セーブポイントの設定 後に獲得されたロックをどれも解放しないことを指定します。

## 使用上の注意

**INSERT** に対する影響**:** アプリケーションでは、挿入操作がバッファーに入れられ ることがあります。 SAVEPOINT、ROLLBACK、または RELEASE TO SAVEPOINT ステートメントを実行すると、バッファーはフラッシュされます。

**SAVEPOINT** の制約事項**:** 対象の活動化グループについてコミットメント制御が活 動状態にない場合は、SAVEPOINT ステートメントは使用できません。どのコミッ トメント定義が使用されているかを判別する方法については、 584 [ページの『使用](#page-607-0) [上の注意』を](#page-607-0)参照してください。

# 例

| | | |

> ある作業単位内の 3 箇所にセーブポイントを設定したいとします。第 1 のセーブ ポイントには A と命名し、このセーブポイント名は再使用できるようにします。第 2 のセーブポイントには B と命名し、この名前は再使用できないようにします。第 3 のセーブポイントが設定可能な状態になった時点ではセーブポイント A は不要に なるので、第 3 のセーブポイントの名前として A を再使用します。

```
SAVEPOINT A ON ROLLBACK RETAIN CURSORS;
.
.
.
SAVEPOINT B UNIQUE ON ROLLBACK RETAIN CURSORS;
.
.
.
SAVEPOINT A ON ROLLBACK RETAIN CURSORS;
```
# **SELECT**

SELECT ステートメントは、照会の形式の 1 つです。このステートメントは対話式 でのみ使用することができます。詳しくは、 465 [ページの『選択ステートメント』](#page-488-0) および 441 [ページの『第](#page-464-0) 4 章 照会』を参照してください。

# **SELECT INTO**

SELECT INTO ステートメントは、1 行以内で構成される結果表を作成し、その行 の値を変数に割り当てます。表が空である場合は、このステートメントは +100 を SQLCODE に、'02000' を SQLSTATE に割り当て、変数には値を割り当てません。 検索条件に該当する行が複数ある場合、ステートメントの処理は終了し、エラーが 起こります。

## 呼び出し

このステートメントは、アプリケーション・プログラムに組み込んで使用します。 それ以外の使用法はありません。このステートメントは、動的には準備できない実 行可能ステートメントです。 REXX で指定してはなりません。

## 権限

このステートメントの権限 ID が保持する特権には、少なくとも以下の 1 つが含ま れていなければなりません。

- v ステートメント内で識別された、それぞれの表またはビューごとに、
	- 表やビューに対する SELECT 特権、および
	- 表やビューが入っているライブラリーに対する \*EXECUTE システム権限
- v 管理権限

SQL 特権に対応するシステム権限の説明については、 940 [ページの表またはビュー](#page-963-0) [への権限を検査する際の対応するシステム権限を](#page-963-0)参照してください。

# 構文

|

| | |

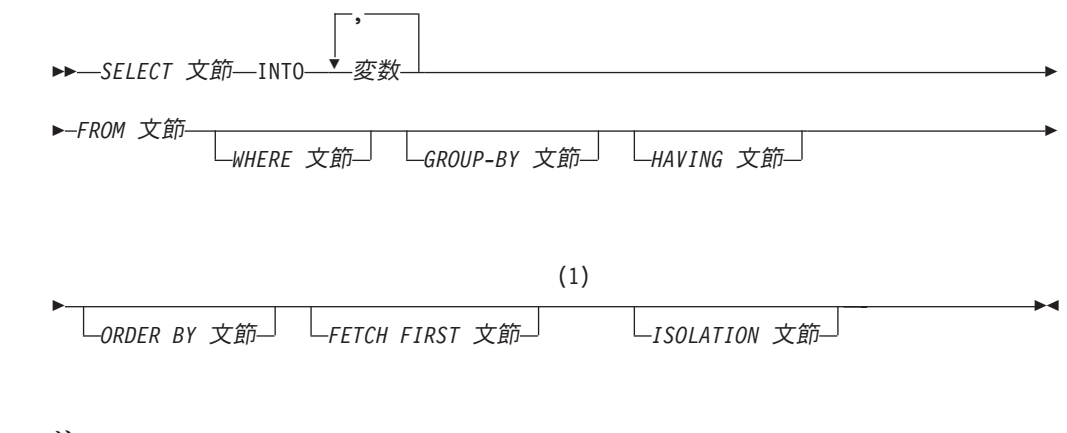

注**:**

**1** FETCH FIRST 文節で指定できる行は 1 つだけです。

### 説明

結果表は、*ISOLATION* 文節、*FROM* 文節、*WHERE* 文節、*GROUP BY* 文節、 *HAVING* 文節、*ORDER BY* 文節、*FETCH FIRST* 文節、および *SELECT* 文節 をこ の順序で評価することによって求められます。

|

|

*SELECT* 文節、*FROM* 文節、*WHERE* 文節、*GROUP BY* 文節、*HAVING* 文節、 *ORDER BY* 文節 、*FETCH FIRST* 文節、および*ISOLATION* 文節 の説明について は、 441 [ページの『第](#page-464-0) 4 章 照会』を参照してください。

**INTO** 変数**,...**

1 つまたは複数のホスト構造体、あるいは変数を指定します。これらのホスト構 造体や変数は、その宣言の規則に従ってプログラムで宣言する必要があります。 INTO 文節の操作形式では、ホスト構造体に対する参照は、その個々の変数に対 する参照によって置き換えられます。結果の行の最初の値がリストの最初の変数 に割り当てられ、2 番目の値が 2 番目の変数に割り当てられます。以下同様で す。各変数のデータ・タイプは、それぞれに対応する列と互換性がなければなり ません。

# 使用上の注意

変数の割り当て**:** 変数への割り当てはそれぞれ、 100 [ページの『割り当ておよび比](#page-123-0) [較』で](#page-123-0)説明している検索割り当て規則に従って行われます。変数の数が行の中の値 の数より少ない場合、 SQL 警告 (SQLSTATE 01503) が戻されます (そして、 SQLCA の SQLWARN3 フィールドに 'W' が設定されます)。結果の列の数よりも 変数の数が多い場合には、警告は出されない点に注意してください。値がヌルの場 合は、その値に対して標識変数が用意されている必要があります。

変数として文字変数を指定し、その変数が、結果を収容するのに十分な大きさを持 っていない場合には、警告 (SQLSTATE 01004) が戻され (そして SQLCA の SQLWARN1 に 'W' が割り当てられ) ます。標識変数が用意されている場合、結果 の実際の長さが、その変数に関連する標識変数に戻されることがあります。詳しく は、 143 [ページの『変数に対する参照』を](#page-166-0)参照してください。

割り当てエラーが発生した場合は、該当の変数の値、および後に続く変数の値は予 期できなくなります。ただし、変数にすでに割り当てられている値があれば、その 値は割り当てられたままです。

空の結果表**:** 結果表が空である場合は、このステートメントは '02000' を SQLSTATE 変数に割り当て、変数には値を割り当てません。

複数の行がある結果表**:** 検索条件に該当する行が複数ある場合、ステートメントの 処理は終了し、エラーが戻されます (SQLSTATE 21000)。結果表に複数の行がある ためにエラーが生じた場合、変数には値が割り当てられることもあれば、割り当て られないこともあります。変数に値が割り当てられる場合、その値がどの行から得 られるかは不定であり、予期できません。

結果列の評価に関する考慮事項**:** TIME 値が選択されているとき、 ISO、EUR、ま たは JIS 形式を使用している場合は、変数の長さは、5 以上でなければなりませ ん。変数の長さが 5、6、または 7 の場合、時刻の秒の部分が結果から除去され て、警告 (SQLSTATE 01004) が戻されます (さらに、 'W' が SQLCA の SQLWARN1 に割り当てられます)。この場合、標識変数があれば、時刻の秒の部分 はその標識変数に割り当てられます。また、長さが 6 または 7 の場合には、変数 の値が時刻の有効なストリング表現になるように、ブランクの埋め込みが行われま す。

算術式の結果 (ゼロによる除算やオーバーフローなど) または数値や文字の変換エラ ーの結果として、 SELECT INTO ステートメントの SELECT リストにある結果列 を評価する際にエラーが生じた場合、結果は NULL 値になります。他の NULL 値 の場合と同様に、標識変数を用意しなければなりません。該当の変数の値は、未定 義になります。ただし、この場合、標識変数は -2 の値にセットされます。ステー トメントの処理は続行して、警告が戻されます。標識変数が指定されない場合、エ ラーが戻されて、変数には値が割り当てられなくなります。エラーが戻されると き、すでにいくつかの値が変数に割り当てられていることがあり、それらの値は割 り当てられたままになります。

```
例
```
| | | | | | | |

|

例 *1:* COBOL プログラムのステートメントを使用して、表 EMPLOYEE の給与 (SALARY) 最高額を、ホスト変数 MAX-SALARY (DECIMAL(9,2)) に入れます。

```
EXEC SQL SELECT MAX(SALARY)
            INTO :MAX-SALARY
            FROM EMPLOYEE WITH CS
END-EXEC.
```
例 *2:* Java プログラムのステートメントを使用して、接続コンテキスト 'ctx' にあ る EMPLOYEE 表から、従業員番号 (EMPNO) の値がホスト変数 HOST\_EMP に保 管されている値 (java.lang.String) と同じである行を選択します。さらに、選択した 行にある名字 (LASTNAME) および教育レベル (EDLEVEL) を、それぞれホスト変 数 HOST\_NAME (ストリング) および HOST\_EDUCATE (整数) に入れます。

```
#sql [ctx] { SELECT LASTNAME, EDLEVEL
             INTO :HOST_NAME, :HOST_EDUCATE
             FROM EMPLOYEE
             WHERE EMPNO = : HOST EMP };
```
例 *3:* 従業員 528671 の行を、EMPLOYEE 表からホスト構造 EMPREC に入れま す。行は後で更新され、照会の実行時にロックされると想定します。

```
EXEC SQL SELECT *
            INTO :EMPREC
            FROM EMPLOYEE
           WHERE EMPNO = '528671'
           WITH RS USE AND KEEP EXCLUSIVE LOCKS
END-EXEC.
```
## **SET CONNECTION**

SET CONNECTION ステートメントは、既存の接続の 1 つを識別することによっ て、活動化グループの現行サーバーを確立します。

# 呼び出し

このステートメントは、アプリケーション・プログラムに組み込むことと、対話式 に呼び出すことだけが可能です。このステートメントは、動的には準備できない実 行可能ステートメントです。 Java または REXX では指定できません。

SET CONNECTION はトリガーでは使用できません。リモート・アプリケーショ ン・サーバーで外部プロシージャーを呼び出す場合、その外部プロシージャーでは SET CONNECTION は使用できません。

### 権限

権限は不要です。

構文

|

|

▶▶ SET CONNECTION─┬サーバー名 変数  $\blacktriangleright$ 

### 説明

サーバー名 または 変数

指定したサーバー名、または指定した変数に入っているサーバー名によって接続 を識別します。変数を指定する場合、

- これは長さ属性が 18 以下の文字ストリング変数でなければなりません。
- v 標識変数を伴っていてはなりません。
- v サーバー名は、その変数内で左寄せし、通常 ID の形成の規則に従っていな ければなりません。
- v サーバー名の長さが、変数の長さよりも短い場合、右側をブランクで埋めな ければなりません。

以下の説明で S は、指定したサーバー名または変数に入っているサーバー名を表し ています。 S は該当のアプリケーション・プロセスの既存の接続を識別していなけ ればなりません。 S が現行の接続を識別している場合は、S の状態およびアプリケ ーション・プロセスの他の接続すべての状態は変わりませんが、 S に関する情報が SQLCA のフィールド SQLERRP に入れられます。S が休止接続を識別している場 合、次の規則が適用されます。

SET CONNECTION ステートメントが成功した場合、

- v 接続 S は、現行状態になります。
- S が特殊レジスター CURRENT SERVER に入れられます。
- アプリケーション・サーバーについての情報は、 SQL 診断領域の接続情報項目 に入れられます。
- v アプリケーション・サーバー S に関する情報も、SQLCA の SQLERRP フィー ルドに入れられます。アプリケーション・サーバーが IBM リレーショナル・デ ータベースのプロダクトである場合は、その情報は *pppvvrrm* の形式をとりま す。ここで、
	- *ppp* は、次のようにプロダクトを識別します。 ARI (DB2 UDB (VSE および VM 版) の場合) DSN (DB2 UDB for z/OS の場合) QSQ (DB2 UDB for iSeries の場合) 他のすべての DB2 プロダクトの場合は SQL
	- *vv* は、2 桁のバージョン ID です (例えば、'04' など)。
	- *rr* は、2 桁のリリース ID です (例えば、'01' など)。
	- *m* は、1 桁のモディフィケーション・レベルを示します (例えば、'0' など)。

例えば、アプリケーション・サーバーが DB2 UDB for z/OS のバージョン 4 で あれば、SQLERRP の値は 'DSN04010' になります。

• 接続に関するその他の情報は、SQL 診断領域の DB2 CONNECTION STATUS お よび DB2 CONNECTION TYPE 接続情報項目から入手できます。

DB2 CONNECTION STATUS 接続情報項目は、この作業単位に対する接続の状態 を示しています。次の値のいずれかが入れられます。

- 1- この作業単位の接続では、コミット可能な更新を行うことができる。
- 2- この作業単位の接続では、コミット可能な更新を行うことはできない。

DB2 CONNECTION TYPE 接続情報項目は、接続のタイプを示しています。次の 値のいずれかが入れられます。

- 1- ローカルのリレーショナル・データベースとの接続。
- 2- 会話が保護されない、遠隔のリモート・リレーショナル・データベースと の接続。
- 3- 会話が保護される、遠隔のリモート・リレーショナル・データベースとの 接続。
- 4- アプリケーション・リクエスターのドライバー・プログラムとの接続。
- v 接続に関する追加の情報も SQLCA のフィールド SQLERRD(4) に入れられま す。 SQLERRD(4) には、該当のアプリケーション・サーバーがコミット可能な 更新を行うのを許すかどうかを示す値が入ります。以下は、この CONNECT に 関して SQLCA のフィールド SQLERRD(4) に入れられる値とその意味を示して います。
	- 1- コミット可能な更新を行うことができ、また、接続は無保護会話を使用 し、 CONNECT (タイプ 1) ステートメントを使用するアプリケーション・リ クエスター・ドライバー・プログラムに対して確立された接続であるか、また は CONNECT (タイプ 1) を使用して確立されたローカル接続のいずれかで す。
	- 2- コミット可能な更新は行うことができません。会話は無保護です。
	- 3- コミット可能な更新を行うことができるか否かは不明です。会話は保護会 話です。
- 4- コミット可能な更新を行うことができるか否かは不明です。会話は無保護 です。
- 5- コミット可能な更新を行うことができるかどうかは不明で、その接続は、 CONNECT (タイプ 2) ステートメントを使用して確立されたローカル接続、ま たは CONNECT (タイプ 2) ステートメントを使用して確立されたアプリケー ション・リクエスター・ドライバー・プログラムとの接続です。
- v 接続についての追加の情報は SQLCA のフィールド SQLERRMC に入れられま す。フィールド SQLERRMC の中の情報の説明については、付録 B、「SQL 連 絡域」を参照してください。
- v それ以前の現行接続は、休止状態になります。

SET CONNECTION ステートメントが不成功であった場合、該当の活動化グループ の接続状態およびその接続の状態は変わりません。

# 使用上の注意

**CONNECT** に対する **SET CONNECTION (**タイプ **1)**: CONNECT (タイプ 1) ステ ートメントの使用は SET CONNECTION の使用を妨げることはありませんが、休止 状態の接続は存在しないので、そのステートメントは失敗するか何も行わないかの どちらかです。

接続がリストアされた後の状態: 同一の作業単位の中で接続が使用され、休止状態に なり、その後で現行状態に復元された場合は、その接続に関するロック、カーソ ル、および準備済みステートメントの状況は、その活動化グループによる最後の使 用を反映しています。

ローカル接続: 現行の独立補助記憶域プール (IASP) ネーム・スペースがローカル接 続のリレーショナル・データベースに一致しない場合は、そのローカル接続に対す る SET CONNECTION は失敗します。

## 例

TOROLAB1 で SQL ステートメントを実行し、次に TOROLAB2 で SQL ステート メントを実行し、最後に TOROLAB1 でさらに SQL ステートメントを実行しま す。

EXEC SQL **CONNECT TO** TOROLAB1;

(TOROLAB1 のオブジェクトを参照するステートメントを実行する)

EXEC SQL **CONNECT TO** TOROLAB2;

(TOROLAB2 のオブジェクトを参照するステートメントを実行する)

EXEC SQL **SET CONNECTION** TOROLAB1;

(TOROLAB1 のオブジェクトを参照するステートメントを実行する)

最初の CONNECT ステートメントは、TOROLAB1 との接続を確立し、2 番目の CONNECT ステートメントはその接続を休止状態にし、 SET CONNECTION ステ ートメントはその接続を現行状態に戻します。

| | |

| | | |

| |

| | |

|

| | | | | |  $\perp$ 

| | | |

| | | |

| | | |

| |

| |

## **SET CURRENT DEBUG MODE**

SET CURRENT DEBUG MODE ステートメントは、値を CURRENT DEBUG MODE 特殊レジスターに割り当てます。

# 呼び出し

このステートメントは、アプリケーション・プログラムに組み込むことができ、ま た対話式に呼び出すこともできます。このステートメントは、動的に準備できる実 行可能ステートメントです。

### 権限

不要です。

構文

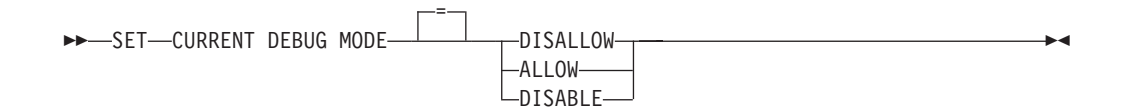

## 説明

CURRENT DEBUG MODE の値は、以下に示す指定されたキーワードによって置き 換えられます。

### **DISALLOW**

Unified Debugger がデバッグできないようにプロシージャーが作成されます。プ ロシージャーの DEBUG MODE 属性が DISALLOW である場合、後にそのプ ロシージャーを変更して DEBUG MODE 属性を変更することができます。

### **ALLOW**

Unified Debugger がデバッグできるようにプロシージャーが作成されます。プロ シージャーの DEBUG MODE 属性が ALLOW である場合、後にそのプロシー ジャーを変更して DEBUG MODE 属性を変更することができます。

### **DISABLE**

Unified Debugger がデバッグできないようにプロシージャーが作成されます。プ ロシージャーの DEBUG MODE 属性が DISABLE である場合、後にそのプロ シージャーを変更して DEBUG MODE 属性を変更することはできません。

## 使用上の注意

トランザクションに関する考慮事項**:** SET CURRENT DEBUG MODE ステートメン トは、コミット可能な操作ではありません。 ROLLBACK は、現行のデバッグ・モ ードには影響を与えません。

最初の現行デバッグ・モード**:** 現行デバッグ・モードの初期値は DISALLOW で す。

現行デバッグ・モードの有効範囲**:** 現行デバッグ・モードの有効範囲はジョブで す。

例 *1:* 以下のステートメントは、CREATE PROCEDURE (SQL) ステートメントによ って作成される後続のプロシージャーがデバッグ可能となるように CURRENT DEBUG MODE を設定します。

### **SET CURRENT DEBUG MODE = ALLOW**

例 *2:* 以下のステートメントは、CREATE PROCEDURE (SQL) ステートメントによ って作成される後続のプロシージャーがデバッグ不可能となり、それらのプロシー ジャーがデバッグ可能に変更されないように CURRENT DEBUG MODE を設定し ます。

**SET CURRENT DEBUG MODE = DISABLE**

例

| | | | |

| | | |  $\|$ 

 $\begin{array}{c} \hline \end{array}$ 

# **SET CURRENT DEGREE** |

| |

| | | |

| | |

| | |

|

| | | | | | | | | | | | | | | | | | |

| | | | |

SET CURRENT DEGREE ステートメントは、値を CURRENT DEGREE 特殊レジ スターに割り当てます。

# 呼び出し

このステートメントは、アプリケーション・プログラムに組み込むことができ、ま た対話式に呼び出すこともできます。このステートメントは、動的に準備できる実 行可能ステートメントです。 REXX で指定してはなりません。

## 権限

このステートメントの権限 ID によって保持される特権には、システム権限 \*JOBCTL が含まれていなければなりません。

## 構文

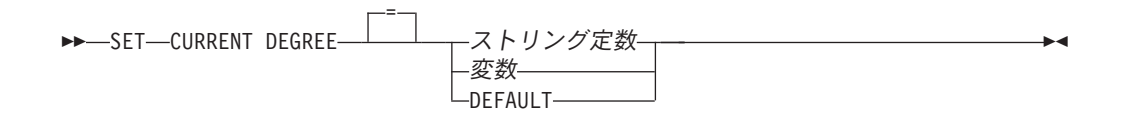

## 説明

CURRENT DEGREE の値は、ストリング定数または変数の値によって置き換えられ ます。値は、先頭ブランクおよび末尾ブランクを切り取った後の実際の長さが 5 以 下のストリングでなければなりません。値は、以下のいずれかでなければなりませ ん。

- **1** 並列処理は許可されません。
- *2* から *32767*

使用する並列処理の度合いを指定します。

**ANY**

I/O か SMP のいずれの並列処理の場合でも、データベース・マネージャー が 任意の数のタスクを選択できることを指定します。

並列処理の使用および使用されるタスク数は、システムで使用可能なプロセッサ ーの数、ジョブが実行されているプール内の使用可能なアクティブ・メモリーの このジョブが占める割合、および操作に予想される経過時間が CPU 処理または I/O リソースによって限定されるかどうかに基づいて決定されます。データベー ス・マネージャー は、プール内のメモリーのこのジョブが占める割合に基づい て、経過時間を最小化するインプリメンテーションを選択します。

#### **NONE**

並列処理は許可されません。

#### **MAX**

I/O か SMP のいずれの並列処理の場合でも、データベース・マネージャーは任 意の数のタスクを選択できます。MAX は、プール内のすべてのアクティブ・メ モリーを使用できることを データベース・マネージャー が前提とする点を除い て、ANY と類似しています。
**IO** データベース・マネージャーが照会に I/O 並列処理を選択した場合、任意の数 のタスクを使用できます。SMP は許可されません。

変数

| |

| | | | | | | | | | | | | | | | |

| | | |

| | |

| | | | |  $\blacksquare$ | | | |  $\blacksquare$ | | |

 $\mathbf{I}$ 

|

CURRENT DEGREE の値を含む変数を指定します。

変数は、次の条件に合っていなければなりません。

- v CHAR、VARCHAR、UTF-16 か UCS-2 GRAPHIC、または UTF-16 か UCS-2 VARGRAPHIC 変数でなければなりません。変数 の内容の実際の長さ は、先頭ブランクおよび末尾ブランクを切り取った後 5 を超えてはなりませ  $h_{\alpha}$
- v NULL 値とすることはできません。
- v すべての文字には大文字小文字の区別があり、大文字に変換されることはあ りません。
- ストリング定数

文字定数。この定数の長さは、5 を超えてはなりません。

**DEFAULT**

現行照会オプション・ファイル (QAQQINI) の PARALLEL\_DEGREE パラメー ターが指定される場合、CURRENT DEGREE は PARALLEL\_DEGREE にリセ ットされます。指定されない場合は、CURRENT DEGREE は、QQRYDEGREE システム値によって指定される度合いからリセットされます。

# 使用上の注意

トランザクションに関する考慮事項**:** SET CURRENT DEGREE ステートメントは、 コミット可能な操作ではありません。 ROLLBACK は、CURRENT DEGREE には 影響を与えません。

最初の現行の度合い**:** CURRENT DEGREE の初期値は、CHGQRYA CL コマンド、 現行照会オプション・ファイル (QAQQINI) の PARALLEL\_DEGREE パラメータ ー、または QQRYDEGREE システム値の有効な並列処理の度合いと同じです。

並列処理の度合いの優先順位**:** 並列処理の度合いの制御はさまざまな方法で行えま す。実際に使用される並列処理の度合いは次のように決定されます。

- v SET CURRENT DEGREE ステートメント、または DEGREE キーワードを指定 した CHGQRYA CL コマンドが実行された場合、いずれかの最新のものによっ て指定される並列処理の度合いの値は CURRENT DEGREE になります。
- v SET CURRENT DEGREE ステートメント、および DEGREE キーワードを指定 した CHGQRYA CL コマンドのどちらも実行されなかった場合、
	- PARALLEL\_DEGREE パラメーターを指定した現行照会オプション・ファイル (QAQQINI) が指定された場合、QAQQINI ファイルによって指定される並列処 理の度合いの値は CURRENT DEGREE になります。
	- 指定されない場合は、QQRYDEGREE システム値によって指定される並列処理 の度合いの値は CURRENT DEGREE になります。

詳細については、データベース・パフォーマンスおよび Query 最適化を参照してく ださい。

現行の度合いの有効範囲**:** CURRENT DEGREE の有効範囲はジョブです。

 $\begin{array}{c} \hline \end{array}$ |

|

 $\begin{array}{c} \hline \end{array}$ | | |

| | |

 $\|$ 

並列処理に関する制限**:** DB2 UDB SMP 機能がインストールされていない場合、警 告が戻され、並列処理は使用されません。

SQL ステートメントの中にも、並列処理を使用できないものがあります。

# 例

例 *1:* 次のステートメントは、並列処理を禁止するよう CURRENT DEGREE を設 定します。

**SET CURRENT DEGREE =** '1'

例 *2* 次のステートメントは、並列処理を許可するよう CURRENT DEGREE を設定 します。

**SET CURRENT DEGREE =** 'ANY'

# **SET DESCRIPTOR** |

SET DESCRIPTOR ステートメントは、SQL 記述子に情報を設定します。

# 呼び出し

このステートメントは、アプリケーション・プログラム、SQL 関数、 SQL プロシ ージャー、またはトリガー内にのみ組み込むことができます。これを対話式に発行 することはできません。このステートメントは、動的には準備できない実行可能ス テートメントです。 REXX で指定してはなりません。

## 権限

権限は不要です。

構文

| |

| | |

| |

 $\vert$ 

| | | | |

| |

> | |

> |  $\blacksquare$

> |

|

| |

 $\mathbf{I}$ 

| |

|

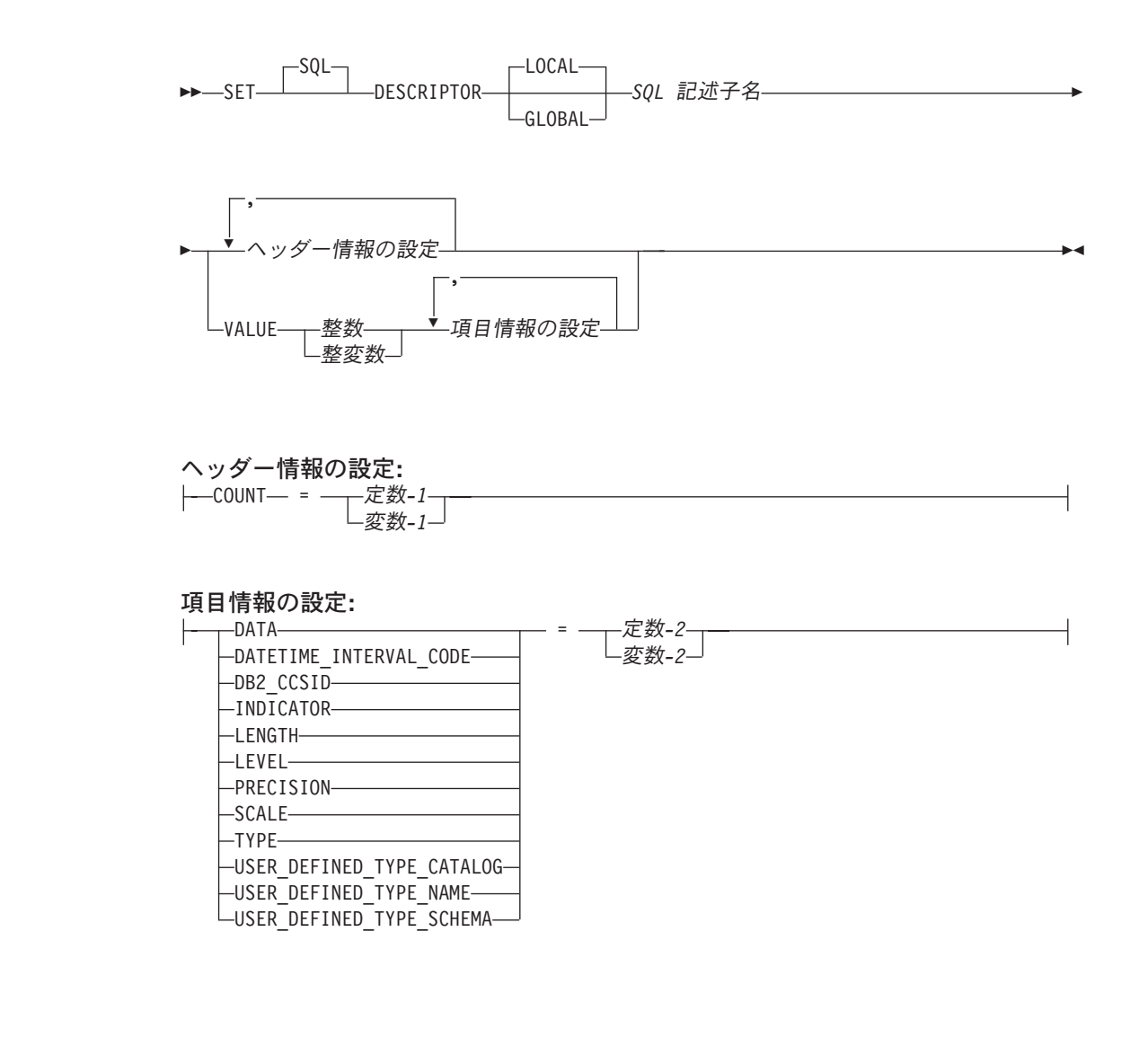

 $\|$ 

| |  $\vert$ | | | | | | |  $\begin{array}{c} \hline \end{array}$ | | |

| | | | | | | | | | | | | | | |

|

 $\vert$ 

| | | | | | | |  $\|$ |  $\|$ 

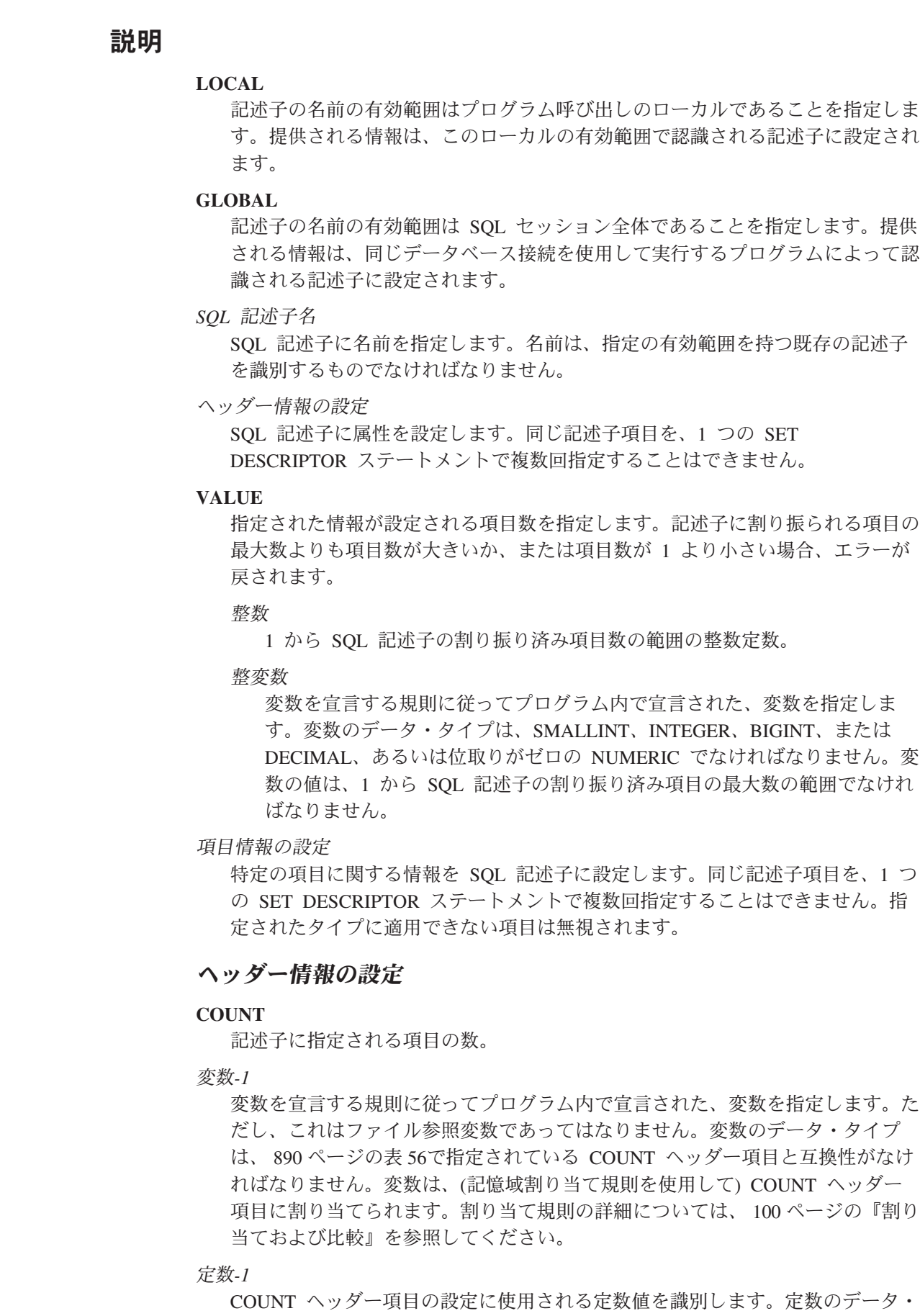

タイプは、 890 [ページの表](#page-913-0) 56で指定されている COUNT ヘッダー項目と互換性 がなければなりません。定数は、(記憶域割り当て規則を使用して) COUNT ヘ ッダー項目に割り当てられます。割り当て規則の詳細については、 100 [ページの](#page-123-0) [『割り当ておよび比較』を](#page-123-0)参照してください。

## 項目情報の設定

## **DATA**

| | | |

| | | | | | | |

|||

 $\mathbf{I}$  $\mathbf{I}$  $\mathsf{I}$ 

| | | | | | | | | | | | | | | | | | | | | | |  $\blacksquare$ | | | | | 項目記述子によって記述されるデータの値を指定します。 INDICATOR の値が 負の場合、DATA の値は未定義となります。割り当てられる値は定数になれま せん。

## **DATETIME\_INTERVAL\_CODE**

特定の日時データ・タイプを指定します。 TYPE が 9 に設定される場合、 DATETIME\_INTERVAL\_CODE の指定は必須です。

- **1** DATE
- **2** TIME
- **3** TIMESTAMP

## **DB2\_CCSID**

文字、グラフィック、および日時データの CCSID を指定します。これ以外のデ ータ・タイプの値はすべて適用できません。 DB2\_CCSID が指定されないか、0 が指定される場合、変数の CCSID はジョブの CCSID によって決定されます。

#### **INDICATOR**

標識の値を指定します。負の値は、この記述子項目によって記述される値が NULL 値であることを示します。負でない値は、この記述子項目に DATA 値が 指定されることを示します。設定されない場合、INDICATOR の値は 0 になり ます。

## **LENGTH**

データの最大長を指定します。データ・タイプが文字またはグラフィック・スト リング・タイプまたは日時タイプの場合、長さは文字数を表します (バイト数で はない)。データ・タイプがバイナリー・ストリングまたは他のタイプの場合、 長さはバイト数を表します。 LENGTH が指定されない場合、デフォルトの長さ が使用されます。デフォルトの説明については、 1027 [ページの表](#page-1050-0) 75を参照して ください。

## **LEVEL**

項目記述子のレベル。指定される場合、値は 0 でなければなりません。

## **PRECISION**

データ・タイプ DECIMAL、NUMERIC、DOUBLE、REAL、および FLOAT の 記述子項目についての精度を指定します。 PRECISION が指定されない場合、 デフォルトの精度が使用されます。デフォルトの説明については、 1027 [ページ](#page-1050-0) [の表](#page-1050-0) 75を参照してください。

#### **SCALE**

データ・タイプ DECIMAL または NUMERIC の記述子項目についての位取り を指定します。 SCALE が指定されない場合、デフォルトの位取りが使用され ます。デフォルトの説明については、 1027 [ページの表](#page-1050-0) 75を参照してください。

#### **TYPE**

記述子項目のデータ・タイプを表すデータ・タイプ・コードを指定します。デー

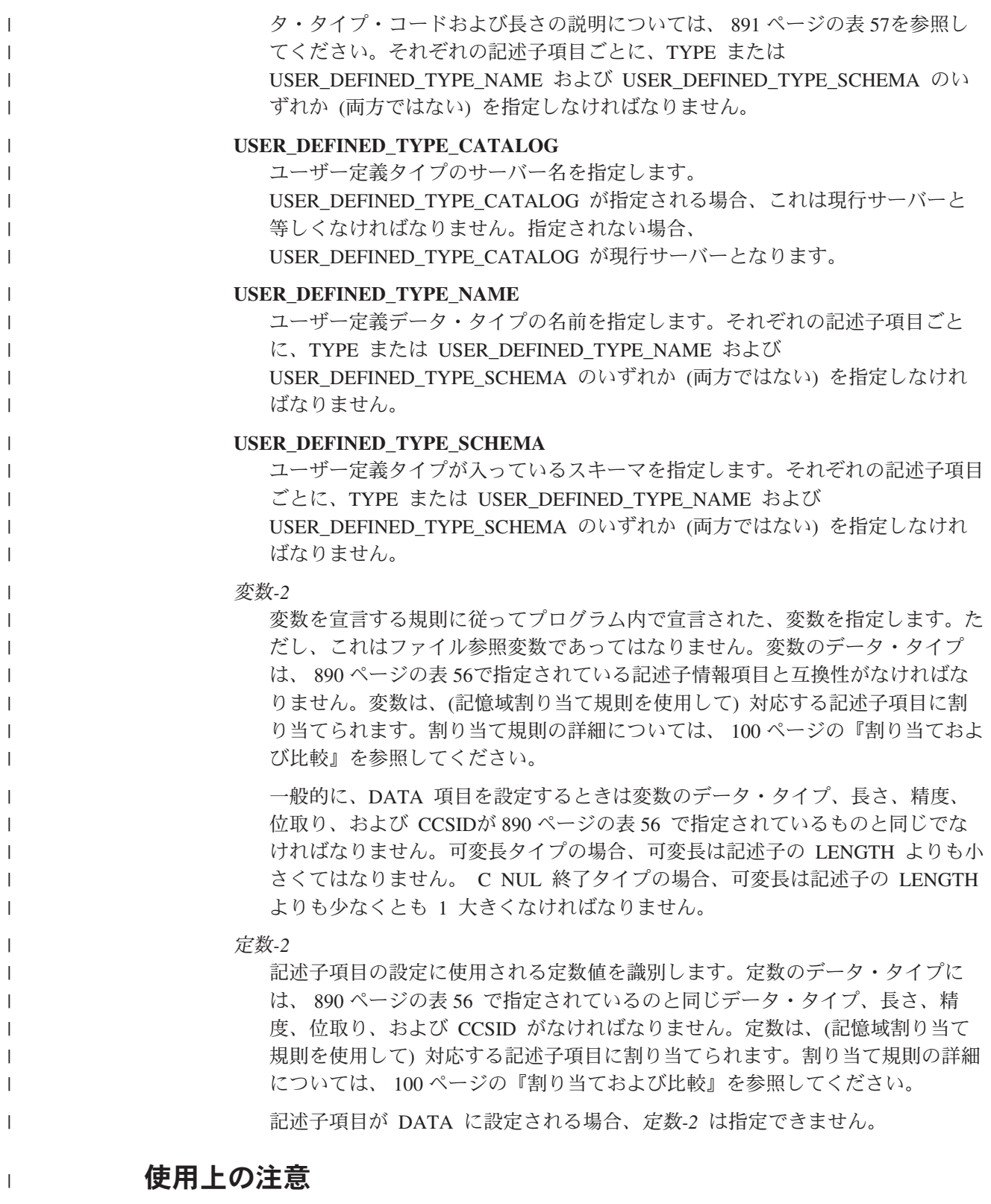

記述子項目のデフォルト値**:** 以下の表は、記述子項目のデフォルト値が指定されな い場合の LENGTH、PRECISION、および SCALE のデフォルト値を表していま す。

|  $\|$ |

表 *75.* デフォルトの *LENGTH*、*PRECISION*、および *SCALE*

| データ・タイプ                     | <b>LENGTH</b> | <b>PRECISION</b> | <b>SCALE</b> |
|-----------------------------|---------------|------------------|--------------|
| DECIMAL および NUMERIC         |               |                  |              |
| <b>FLOAT</b>                |               | 53               |              |
| CHARACTER、VARCHAR、および CLOB  |               |                  |              |
| GRAPHIC、VARGRAPHIC、および      |               |                  |              |
| <b>DBCLOB</b>               |               |                  |              |
| BINARY, VARBINARY, および BLOB |               |                  |              |

例

<span id="page-1050-0"></span> $\sf I$ 

 $\mathbf{I}$  $\mathsf{I}$  $\overline{\phantom{a}}$  $\mathsf{I}$ 

||||

| | ||

|

 $\overline{\phantom{a}}$ 

|  $\|$  $\vert$ | |  $\vert$ | | |

 $\vert$ 

例 *1:* 記述子 'NEWDA' の項目数を :numitems の値に設定します。

```
EXEC SQL SET DESCRIPTOR 'NEWDA'
COUNT = :numitems;
```
例 *2:* 記述子 'NEWDA' の最初の項目記述子のタイプおよび長さの値を設定しま す。

**SET DESCRIPTOR** 'NEWDA' **VALUE** 1 **TYPE =** :dtype, **LENGTH =** :olength**;**

# **SET ENCRYPTION PASSWORD**

SET ENCRYPTION PASSWORD ステートメントは、暗号化および暗号化解除の機 能で使用されるデフォルトのパスワードおよびヒントを設定します。このパスワー ドは認証に関するものではなく、データの暗号化および暗号化解除にのみ使用され ます。

## 呼び出し

このステートメントは、アプリケーション・プログラムに組み込むことができ、ま た対話式に呼び出すこともできます。このステートメントは、動的に準備できる実 行可能ステートメントです。

## 権限

このステートメントを実行するための権限は不要です。

## 構文

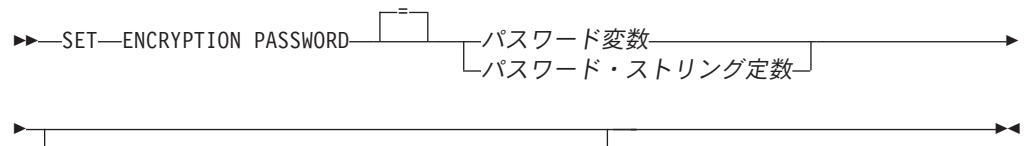

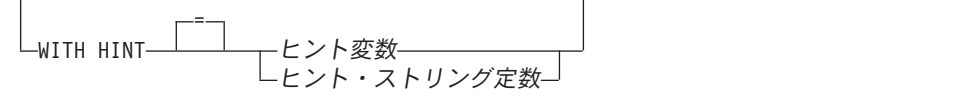

## 説明

|

パスワード変数

暗号化パスワードを含む変数を指定します。

変数は、次の条件に合っていなければなりません。

- CHAR、VARCHAR、UTF-16 か UCS-2 GRAPHIC、または UTF-16 か UCS-2 VARGRAPHIC 変数でなければなりません。変数の内容の実際の長さ は、6 以上 127 以下であるか、または空ストリングでなければなりません。 空ストリングを指定する場合、デフォルトの暗号化パスワードは値なしに設 定されます。
- v NULL 値とすることはできません。
- v すべての文字には大文字小文字の区別があり、大文字に変換されることはあ りません。

### パスワード・ストリング定数

文字定数。この定数の長さは、6 以上 127 以下であるか、または空ストリング でなければなりません。空ストリングを指定する場合、デフォルトの暗号化パス ワードは値なしに設定されます。リテラル形式のパスワードは、静的 SQL また は REXX では許可されていません。

#### **WITH HINT**

データ所有者がパスワードを思い出すための値 ('Pacific' を思い出すための

'Ocean' など) が指定されていることを示します。ヒント値が指定されている場 合、そのヒントは暗号化関数のデフォルトとして使用されます。暗号値のヒント は、後に GETHINT 関数を使用して検索できます。この文節を指定しない場 合、および暗号化関数に対してヒントを明示的に指定しない場合には、出力され る暗号化データにヒントは組み込まれません。

ヒント変数

暗号化パスワードのヒントを含む変数を指定します。

変数は、次の条件に合っていなければなりません。

- v CHAR、VARCHAR、UTF-16 か UCS-2 GRAPHIC、または UTF-16 か UCS-2 VARGRAPHIC 変数でなければなりません。変数の内容の実際の 長さは、32 を超えてはなりません。空ストリングを指定する場合、デフ ォルトの暗号化パスワード・ヒントは値なしに設定されます。
- v NULL 値とすることはできません。
- v すべての文字には大文字小文字の区別があり、大文字に変換されることは ありません。
- ヒント・ストリング定数

文字定数。この定数の長さは、32 よりも大きくすることはできません。空 ストリングを指定する場合、デフォルトの暗号化パスワード・ヒントは値な しに設定されます。

# 使用上の注意

|

パスワード保護**:** 暗号化されたパスワードに不注意によりアクセスすることのない ように、プログラム、プロシージャー、または関数のソースにはパスワード・スト リング定数 を指定しないでください。その代わりに、変数を使用してください。

リモート・リレーショナル・データベースに接続しているとき、指定されたパスワ ード自体は「平文で」送信されます。つまり、パスワード自体は暗号化されませ ん。このようなケースでパスワードを保護するには、 IPSEC (または iSeries 同士の 接続の場合は SSL) などの通信暗号化メカニズムを使用することを考慮してくださ い。

トランザクションに関する考慮事項**:** SET ENCRYPTION PASSWORD ステートメ ントは、コミット可能な操作ではありません。 ROLLBACK は、デフォルトの暗号 化パスワードまたはデフォルトの暗号化パスワード・ヒントには影響を与えませ  $h<sub>o</sub>$ 

暗号化パスワードの初期値**:** デフォルトの暗号化パスワードおよびデフォルトの暗 号化パスワード・ヒントの初期値は、どちらも空ストリング ('') です。

暗号化パスワードの有効範囲**:** デフォルトの暗号化パスワードおよびデフォルトの 暗号化パスワード・ヒントの有効範囲は、活動化グループおよび接続です。

例

| |

|

ENCRYPTION PASSWORD を :hv1 の値に設定します。 **SET ENCRYPTION PASSWORD** :hv1

# **SET OPTION**

SET OPTION ステートメントは、SQL ステートメントで使用される処理オプショ ンを設定します。

# 呼び出し

このステートメントは、REXX プロシージャーで使用、またはアプリケーション・ プログラムに組み込むことができます。 REXX プロシージャーで使用する場合、こ のステートメントは実行可能ステートメントです。アプリケーション・プログラム に組み込む場合、このステートメントは実行可能ではなく、他のどの SQL ステー トメントよりも先に行う必要があります。このステートメントは、動的に準備する ことができません。

# 権限

権限は不要です。

構文

 $\rightarrow$ SET OPTION-

## **SET OPTION**

 $\blacktriangleright$ 

 $\overline{\phantom{a}}$ ALWBLK = ブロック許可オプション ALWCPYDTA = データ・コピー許可オプション CLOSQLCSR = *SQL* カーソル・クローズ・オプション CNULRQD = *C NULL* 終了文字戻りオプション COMPILEOPT = コンパイル・オプション COMMIT = コミット・オプション -DATFMT = —日付形式オプション— DATSEP = 日付区切り文字オプション DBGVIEW = デバッグ表示オプション DECMPT = 小数点オプション DECRESULT = *10* 進結果オプション DFTRDBCOL = デフォルト *RDB* コレクション・オプション DLYPRP = *PREPARE* 遅延オプション DYNDFTCOL = デフォルト *RDB* コレクション指定オプション DYNUSRPRF = ユーザー・プロファイル指定オプション EVENTF = イベント・ファイル・オプション LANGID = 言語 *ID* オプション MONITOR = モニター・オプション -NAMING = 一命名オプション— OPTLOB = *LOB* 最適化オプション —OUTPUT = —出力オプション— RDBCNNMTH = *RDB CONNECT* 指定オプション SQLCA = *SQLCA* オプション SQLCURRULE = *SQL* 意味体系オプション SQLPATH = *SQL* パス・オプション SRTSEQ = ソート順序オプション TGTRLS = ターゲット・リリース・オプション -TIMFMT = —時刻形式オプション— —TIMSEP = —時刻区切り文字オプション— USRPRF = ユーザー・プロファイル・オプション

ブロック許可 **(alwblk)** オプション**:**

| *READ-     |
|------------|
| –∗NONE–    |
| -*ALLREAD- |

,

|

データ・コピー許可 **(alwcpydta)** オプション**:**

| *YES        |
|-------------|
| –∗NO–       |
| –*OPTIMIZE– |

**SQL** カーソル・クローズ **(closqlcsr)** オプション**:**

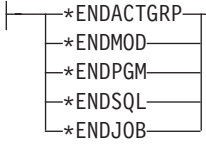

## **C NULL** 終了文字戻り **(cnulrqd)** オプション**:**

\*YES  $-*NO-$ 

## **SET OPTION**

コミット・オプション**:**

| *CHG-  |
|--------|
| *NONE- |
| -∗CS∙  |
| ∗ALL   |
| ∗RR    |

コンパイル・オプション**:**

 $-*$ NONE-L\_\_\_\_\_<br>L\_コンパイル・ストリング定数—

## 日付形式 **(datfmt)** オプション**:**

| *JOB   |
|--------|
| $*ISO$ |
| *EUR-  |
| ∗USA   |
| *JIS-  |
| ∗MDY-  |
| ∗DMY-  |
| *YMD   |
| ∗.]IJI |

日付区切り文字 **(datsep)** オプション**:**

| ∗JOB-     |  |
|-----------|--|
|           |  |
| -*SLASH-  |  |
|           |  |
| -*PERIOD- |  |
|           |  |
|           |  |
| -∗COMMA–  |  |
|           |  |
|           |  |
| -*DASH—   |  |
|           |  |
| -∗BLANK-  |  |
|           |  |

小数点 **(decmpt)** オプション**:**

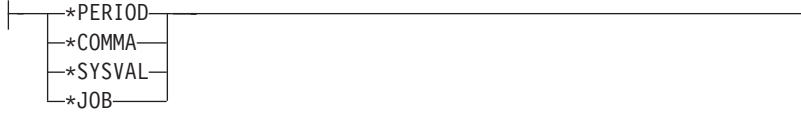

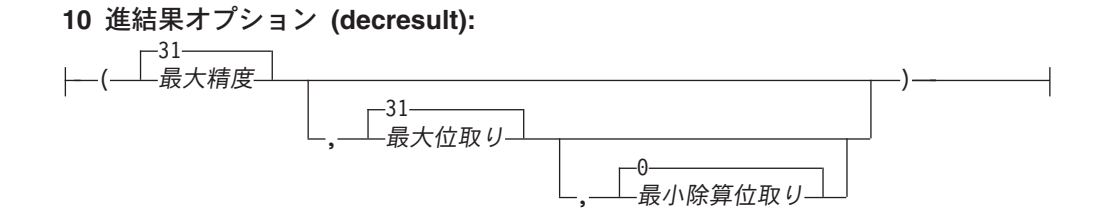

デバッグ表示 **(dbgview)** オプション**:**

 $\rightarrow$ NONE- $-*$ SOURCE- $\mapsto$ stmt $L_{\star}$ LIST-

- デフォルト **RDB** コレクション **(dftrdbcol)** オプション**:** H \*NONE スキーマ名
- **PREPARE** 遅延 **(dlyprp)** オプション**:**

 $\top$ \*YES- $L_{*N0}$ 

- デフォルト **RDB** コレクション指定 **(dyndftcol)** オプション**:** \*YES Ł \*NO
- ユーザー・プロファイル指定 **(dynusrprf)** オプション**:** \*OWNER \*USER
- イベント・ファイル **(eventf)** オプション**:** -\*YES- $\mathsf{L}_{\star \mathsf{NO} \mathsf{--}}$
- 言語 **ID (langid)** オプション**:** \*JOB -\*JOBRUN-

言語 *ID*

モニター・オプション**:** ┝ \*USER

\*SYSTEM

命名 **(naming)** オプション**:**

H \*SYS \*SQL

|

**LOB** 最適化 **(optlob)** オプション**:**

\*YES \*NO

出力 **(output)** オプション**:**

\*NONE \*PRINT

## **RDB CONNECT** 指定 **(rdbcnnmth)** オプション**:**

┙

 $\overline{\phantom{a}}$ 

\*DUW \*RUW

┣

**SQLCA** オプション**:**

\*YES \*NO

**SQL** 意味体系 **(sqlcurrule)** オプション**:**

⊢ \*DB2 \*STD

## **SQL** パス **(sqlpath)** オプション**:**

┣ \*LIBL パス・ストリング定数

ソート順序 **(srtseq)** オプション**:**

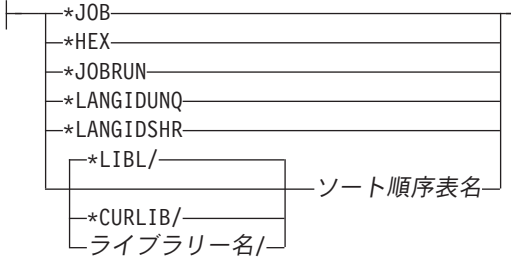

ターゲット・リリース **(tgtrls)** オプション**:** -VxRxMx-

時刻形式 **(timfmt)** オプション**:**

| ∗HMS    |  |
|---------|--|
| $*$ ISO |  |
|         |  |
| ∗EUR-   |  |
| *USA    |  |
| *.ITS   |  |

時刻区切り文字 **(timsep)** オプション**:**

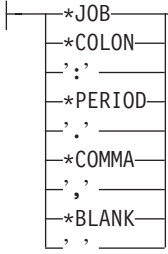

ユーザー・プロファイル **(usrprf)** オプション**:**

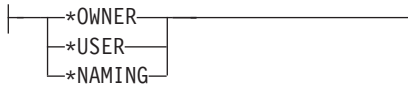

# 説明

| | | | | | | | |

## **ALWBLK**

データベース・マネージャーが行ブロッキングを使用できるかどうか、およびブ ロッキングを読み取り専用カーソルに使用できる範囲を指定します。このオプシ ョンは、REXX では無視されます。

## **\*ALLREAD**

COMMIT が \*NONE または \*CHG の場合、読み取り専用カーソルの場合 に行がブロックされます。プログラム内にある、明示的に更新できないカー ソルはすべて EXECUTE または EXECUTE IMMEDIATE ステートメント がそのプログラム内にある可能性があっても、読み取り専用処理用にオープ ンされます。

\*ALLREAD を指定すると、

- v \*READ で許可されているブロッキングに加えて、コミットメント制御レ ベル \*CHG のもとで行ブロッキングが可能になります。
- プログラム内のほとんどすべての読み取り専用カーソルのパフォーマンス を上げることができますが、以下のやり方で照会が制限されます。
	- ロールバック (ROLLBACK) コマンド、ホスト言語での ROLLBACK ステートメント、または ROLLBACK HOLD SQL ステートメント は、次のような場合には読み取り専用カーソルの位置変更をしませ  $h<sub>o</sub>$ 
		- カーソルを含むプログラムまたはルーチンの作成時に ALWBLK(\*ALLREAD) が指定された場合
	- カーソルを含むプログラムまたはルーチンの作成時に ALWBLK(\*READ) および ALWCPYDTA(\*OPTIMIZE) が指定された 場合
	- 位置指定 UPDATE または DELETE ステートメントを動的に実行 (例 えば、EXECUTE IMMEDIATE を使用して) しても、カーソルの DECLARE ステートメントに FOR UPDATE 文節が含まれていない場 合は、そのカーソル内の行を更新することはできません。

## **\*NONE**

カーソルに関するデータの検索のために、行はブロックされません。

\*NONE を指定すると、

- 検索されるデータが必ず現行のデータになります。
- v 照会用のデータの最初の行を検索するために要する時間が短縮される場合 があります。
- v 照会がクローズする前に、その照会の最初の数行しか検索されないとき は、データベース・マネージャーがプログラムによって使用されないデー タ行のブロックを検索するのを、取り止めるようにします。
- v 多数の行を検索する照会の場合、その照会全体のパフォーマンスを低下さ せる場合があります。

**\*READ**

次の場合に、カーソルに関するデータの読み取り専用検索で、行がブロック されます。

- v COMMIT パラメーターに \*NONE が指定され、コミットメント制御が使 用されないことが指示されたとき。
- FOR READ ONLY 文節によってカーソルが宣言されたとき、またはカー ソルに関して位置指定 UPDATE ステートメントまたは DELETE ステー トメントを実行できる動的ステートメントがないとき。

\*READ を指定すると、上記の条件を満たし、かつ大量の行を検索する照会 の全体のパフォーマンスを上げることができます。

#### **ALWCPYDTA**

データのコピーを SELECT ステートメント内で使用できるかどうかを指定しま す。このオプションは、REXX では無視されます。

#### **\*OPTIMIZE**

システムが、データベースから直接検索されたデータを使用するか、そのデ ータのコピーを使用するかを決定します。この決定は、どちらの方法が最高 のパフォーマンスを発揮するかに基づいて行われます。 COMMIT が \*CHG または \*CS で、ALWBLK が \*ALLREAD でない場合、または COMMIT が \*ALL または \*RR の場合には、照会の実行が必要な場合に限 りデータのコピーが使用されます。

**\*YES**

データのコピーは、必要な場合にだけ使用されます。

**\*NO**

データのコピーを使用することはできません。そのデータの一時コピーが照 会の実行に必要な場合、エラー・メッセージが戻されます。

#### **CLOSQLCSR**

SQL カーソルが暗黙的にクローズされるとき、SQL 準備済みステートメントが 暗黙的に廃棄され、 LOCK TABLE ロックが解除されることを指定します。 SQL カーソルは、CLOSE、COMMIT、または ROLLBACK (HOLD はなし) の 各 SQL ステートメントを出すと、明示的にクローズされます。このオプション は、REXX では無視されます。\*ENDACTGRP および \*ENDMOD は、ILE プ ログラムおよびモジュールが使用するためのものです。

\*ENDPGM、\*ENDSQL、および \*ENDJOB は、非 ILE プログラムが使用しま す。

このオプションは、SQL 関数、SQL プロシージャー、または SQL トリガーで は使用できません。

#### **\*ENDACTGRP**

活動化グループが終了すると、SQL カーソルはクローズし、SQL 準備済み ステートメントは暗黙的に廃棄され、 LOCK TABLE ロックは解除されま す。

#### **\*ENDMOD**

モジュールが終了すると、SQL カーソルはクローズし、SQL 準備済みステ ートメントは暗黙的に廃棄されます。 LOCK TABLE ロックは、呼び出し スタックの最初の SQL プログラムが終了すると解除されます。

#### **\*ENDPGM**

プログラムが終了すると、SQL カーソルはクローズし、SQL 準備済みステ ートメントは廃棄されます。 LOCK TABLE ロックは、呼び出しスタック の最初の SQL プログラムが終了すると解除されます。

### **\*ENDSQL**

SQL カーソルは、呼び出しから次の呼び出しまでの間もオープンしたまま で、新たに SQL OPEN 実行しなくても取り出すことができます。この場 合、呼び出しスタック上で高位にあるプログラムの 1 つが、少なくとも 1 個の SQL ステートメントを実行していなければなりません。呼び出しスタ ックの最初の SQL プログラムが終了すると、SQL カーソルはクローズ し、SQL 準備済みステートメントは廃棄され、LOCK TABLE ロックは解 除されます。最初に呼び出された SQL プログラム (呼び出しスタック上の 最初の SQL プログラム) に \*ENDSQL が指定されると、そのプログラムは \*ENDPGM が指定された場合と同様に扱われます。

### **\*ENDJOB**

SQL カーソルは、呼び出しから次の呼び出しまでの間もオープンしたまま で、新たに SQL OPEN 実行しなくても取り出すことができます。呼び出し スタック上で高位にあるプログラムが、SQL ステートメントを実行してい る必要はありません。呼び出しスタックの最初の SQL プログラムが終了し ても、SQL カーソルはオープンしたままで、 SQL 準備済みステートメン トは保存され、LOCK TABLE ロックは保持されます。ジョブが終了する と、SQL カーソルはクローズされ、SQL 準備済みステートメントは廃棄さ れ、 LOCK TABLE ロックは解除されます。

## **CNULRQD**

文字およびグラフィック・ホスト変数に NUL 終了文字を戻すかどうかを指定 します。このオプションは、C および C++ プログラム内の SQL ステートメン トにしか使用されません。

このオプションは、SQL 関数、SQL プロシージャー、または SQL トリガーで は使用できません。

#### **\*YES**

出力の文字およびグラフィック・ホスト変数に、常に NUL 終了文字が含ま れます。 NUL 終了文字用のスペースが不足している場合、データが切り捨 てられ、NUL 終了文字が追加されます。入力の文字およびグラフィック・ ホスト変数には、NUL 終了文字が必須です。

#### **\*NO**

出力の文字およびグラフィック・ホスト変数の場合、ホスト変数の長さがデ ータとまったく同じ場合、 NUL 終了文字は戻されません。入力の文字およ びグラフィック・ホスト変数には、NUL 終了文字は必要ありません。

### **COMMIT**

使用される分離レベルを指定します。REXX では、ソースで参照されるファイ ルはこのオプションの影響を受けません。 SQL ステートメントで参照される 表、ビュー、およびパッケージだけが影響を受けます。分離レベルの詳細につい ては、 29 [ページの『分離レベル』を](#page-52-0)参照してください。

#### **\*CHG**

非コミット読み取りの分離レベルを指定します。

| | **\*NONE**

コミットなしの分離レベルを指定します。REXX プロシージャーに DROP SCHEMA ステートメントが入っている場合、 \*NONE を使用する必要があ ります。

**\*CS**

カーソル固定の分離レベルを指定します。

**\*ALL**

読み取り固定の分離レベルを指定します。

**\*RR**

反復可能読み取りの分離レベルを指定します。

#### **COMPILEOPT**

コンパイラー・コマンドで使用する追加のパラメーターを指定します。 COMPILEOPT ストリングは、プリコンパイラーによって作成されたコンパイラ ー・コマンドに追加されます。ストリングのどこかに 'INCDIR(' が存在する場 合、プリコンパイラーは SRCSTMF パラメーターを使用してコンパイラーを呼 び出します。ストリングの内容は妥当性検査されません。不正なパラメーターが 存在する場合、コンパイラー・コマンドはエラーを発行します。プリコンパイラ ーがコンパイラーに渡すキーワードのいずれかを使用すると、パラメーターが重 複するためにコンパイラー・コマンドは失敗します。プリコンパイラーがコンパ イラー用に生成するパラメーターのリストについては、「組み込み SQL プログ ラミング」を参照してください。このオプションは、REXX では無視されま す。

このオプションは、SQL 関数、SQL プロシージャー、または SQL トリガーで は使用できません。

#### **\*NONE**

コンパイラー・コマンドで使用される追加のパラメーターはありません。

文字ストリング

コンパイラー・オプションを含む 5000 文字以下の文字定数。

#### **DATFMT**

日付結果列にアクセスするときに使用する形式を指定します。日付の出力フィー ルドは、すべて指定した形式で戻されます。入力日付ストリングのときは、日付 が有効な形式で指定されたかどうかを判別するために、指定した値が使用されま す。

注**:** \*USA、\*ISO、\*EUR、または \*JIS の形式を使用する入力日付ストリング は、常に有効です。

#### **\*JOB:**

ジョブに指定された形式が使用されます。ジョブの現行日付形式を決定する には、ジョブ表示 (DSPJOB) コマンドを使用してください。

## **\*ISO**

国際標準化機構 (ISO) の日付形式 (yyyy-mm-dd) が使用されます。

#### **\*EUR**

欧州の日付形式 (dd.mm.yyyy) が使用されます。

**\*USA**

米国の日付形式 (mm/dd/yyyy) が使用されます。

**\*JIS**

日本工業規格 (JIS) の日付形式 (yyyy-mm-dd) が使用されます。

**\*MDY**

日付形式 (mm/dd/yy) が使用されます。

## **\*DMY**

日付形式 (dd/mm/yy) が使用されます。

#### **\*YMD**

日付形式 (yy/mm/dd) が使用されます。

## **\*JUL**

年間通算日形式 (yy/ddd) が使用されます。

#### **DATSEP**

日付の結果列にアクセスする場合に使用される、区切り文字を指定します。

注**:** このパラメーターは、\*JOB、\*MDY、\*DMY、\*YMD、または \*JUL が DATFMT パラメーターで指定されたときだけ適用されます。

#### **\*JOB**

そのジョブで指定されている日付区切り文字が使用されます。ジョブ表示 (DSPJOB) コマンドを使用すると、ジョブの現在の値を確かめることができ ます。

## **\*SLASH** または **'/'**

スラッシュ (/) が使用されます。

## **\*PERIOD** または **'.'**

ピリオド (.) が使用されます。

#### **\*COMMA** または **','**

コンマ(.) が使用されます。

## **\*DASH** または **'-'**

ダッシュ (-) が使用されます。

## **\*BLANK** または **' '**

ブランク ( ) が使用されます。

## **DBGVIEW**

| | | | |  $\blacksquare$ |  $\blacksquare$ | |

システムのデバッグ機能によってオブジェクトをデバッグできるかどうか、また コンパイラーが提供するデバッグ情報のタイプを指定します。 DBGVIEW パラ メーターは、SQL 関数、プロシージャー、およびトリガーの本体でのみ指定で きます。

CREATE PROCEDURE または ALTER PROCEDURE ステートメントの DEBUG MODE が指定される場合は、SET OPTION ステートメントの DBGVIEW オプションを指定してはなりません。

選択可能な項目は、次のとおりです。

## **\*NONE**

デバッグ表示は生成されません。

| | | | |

 $\perp$ | | | | |

| | | | | |

#### **\*SOURCE**

SQL ステートメント・ソースを使用して、コンパイル済みモジュール・オ ブジェクトをデバッグできます。 \*SOURCE を指定した場合、変更された ソースは作成された関数、プロシージャー、またはトリガーと同じスキーマ 内のソース・ファイル QSQDSRC に保管されます。

#### **\*STMT**

プログラム・ステートメント番号と記号 ID を使用して、コンパイル済みモ ジュール・オブジェクトをデバッグできます。

#### **\*LIST**

コンパイル済みモジュール・オブジェクトのデバッグのリスト表示を生成し ます。

DEBUG MODE を指定せずに SET OPTION ステートメント内の DBGVIEW オプションを指定した場合、プロシージャーを Unified Debugger でデバッグす ることはできませんが、システム・デバッグ機能を使用してデバッグすることは 可能です。 DEBUG MODE オプションも DBGVIEW オプションも指定しない 場合は、CURRENT DEBUG MODE 特殊レジスターでのデバッグ・モードが使 用されます。

#### **DECMPT**

小数点を表すのに使用する記号を指定します。選択可能な項目は、次のとおりで す。

**\*PERIOD**

小数点を表すのにピリオドを使用します。

### **\*COMMA**

小数点を表すのにコンマを使用します。

## **\*SYSVAL**

小数点の表現は、システム値 (QDECFMT) に従います。

#### **\*JOB**

小数点を表すのに、ジョブ値 (DECFMT) を使用します。

## **DECRESULT**

10 進数での算術など、10 進演算で使用する最大精度、最大位取り、および最小 除算位取りを指定します。指定する制限は、NUMERIC および DECIMAL デー タ・タイプだけに適用されます。

#### 最大精度

10 進演算から戻される最大精度を示す整数定数。この値は 31 または 63 となります。デフォルト値は 31 です。

#### 最大位取り

10 進演算から戻される最大位取りを示す整数定数。この値は、0 から最大 精度までの範囲から指定できます。デフォルト値は 31 です。

## 最小除算位取り

割り算演算から戻される最小位取りを示す整数定数。この値は、0 から最大 位取りまでの範囲から指定できます。デフォルトは 0 です。

#### **DFTRDBCOL**

表、ビュー、索引、および SQL パッケージの非修飾名に使用するスキーマ名を

指定します。このパラメーターは、静的 SQL ステートメントにのみ適用しま す。このオプションは、REXX では無視されます。

#### **\*NONE**

OPTION プリコンパイル・パラメーターに指定された、または SET OPTION NAMING オプションによって指定された命名規則が使用されま す。

スキーマ名

スキーマの名前を指定します。この値は、OPTION プリコンパイル・パラメ ーターに指定された、または SET OPTION NAMING オプションによって 指定された命名規則の代わりに使用されます。

#### **DLYPRP**

PREPARE ステートメントの動的ステートメント妥当性検査を、 OPEN、 EXECUTE、または DESCRIBE ステートメントが実行されるまで遅らせるかど うかを指定します。妥当性検査を遅らせると、冗長妥当性検査が行われなくなる のでパフォーマンスが上がります。このオプションは、REXX では無視されま す。

#### **\*NO**

動的ステートメント妥当性検査は遅れません。動的ステートメントが準備さ れると、アクセス・プランの妥当性検査が行われます。動的ステートメント が OPEN または EXECUTE ステートメントで使用されると、アクセス・プ ランの妥当性検査が再度行われます。動的ステートメントによって参照され るオブジェクトの権限または存在は変わる可能性があるため、OPEN または EXECUTE ステートメントを出した後でも SQLCODE または SQLSTATE をチェックして、その動的ステートメントがまだ有効であるか確認する必要 があります。

#### **\*YES**

動的ステートメントの妥当性検査は、その動的ステートメントが OPEN 、 EXECUTE、または DESCRIBE SQL ステートメントで使用されるまで遅れ ます。動的ステートメントが使用された時点で、妥当性検査は完了し、アク セス・プランが作成されます。\*YES を指定する場合、 OPEN、EXECUTE、または DESCRIBE ステートメントを実行した後に SQLCODE および SQLSTATE をチェックして、その動的ステートメントが 有効であるか確認する必要があります。

注**:** \*YES を指定すると、PREPARE ステートメントで INTO 文節が使用さ れた場合、または DESCRIBE ステートメントで、そのステートメント に OPEN が出される前に動的ステートメントが使用された場合、パフ ォーマンスは上がりません。

## **DYNDFTCOL**

DFTRDBCOL パラメーターに指定されたスキーマ名が、動的ステートメントに も使用されることを指定します。このオプションは、REXX では無視されま す。

#### **\*NO**

表、ビュー、索引、および SQL パッケージの非修飾名として DFTRDBCOL に指定された値を、動的 SQL ステートメントには使用しま

せん。OPTION プリコンパイル・パラメーターに指定された、または SET OPTION NAMING オプションによって指定された命名規則が使用されま す。

## **\*YES**

DFTRDBCOL に指定されたスキーマ名が、動的 SQL ステートメントの中 で、表、ビュー、索引、および SQL パッケージの非修飾名として使用され ます。

## **DYNUSRPRF**

動的 SQL ステートメントにユーザー・プロファイルを使用することを指定しま す。このオプションは、REXX では無視されます。

#### **\*USER**

ローカル動的 SQL ステートメントが、ジョブのユーザー・プロファイルの もとで実行されます。分散動的 SQL ステートメントは、アプリケーショ ン・サーバー・ジョブのユーザー・プロファイルのもとで実行されます。

#### **\*OWNER**

ローカル動的 SQL ステートメントが、プログラムの所有者のユーザー・プ ロファイルのもとで実行されます。分散動的 SQL ステートメントは、SQL パッケージの所有者のユーザー・プロファイルのもとで実行されます。

## **EVENTF**

イベント・ファイルを生成するかどうかを指定します。連携開発環境/400 (CoOperative Development Environment/400: CODE/400) は、イベント・ファイル を使用して、CODE/400 エディターと統合されたエラー・フィードバックを提供 します。

#### **\*YES**

コンパイラーは、連携開発環境/400 (CODE/400) が使用するイベント・ファ イルを生成します。

## **\*NO**

コンパイラーは、連携開発環境/400 (CODE/400) が使用するイベント・ファ イルを生成しません。

### **LANGID**

SRTSEQ(\*LANGIDUNQ) または SRTSEQ(\*LANGIDSHR) が指定されていると きに使用される、言語 ID を指定します。

## **\*JOB** または **\*JOBRUN**

そのジョブの LANGID の値が使用されます。

分散アプリケーションの場合、LANGID(\*JOBRUN) が有効なのは、 SRTSEQ(\*JOBRUN) も指定されている場合だけです。

## 言語 *ID*

使用したい言語の ID を指定します。言語 ID として使用できる値について の説明は、iSeries Information Center の言語 ID トピックを参照してくださ い。

## **MONITOR**

データベース・モニターの実行時にステートメントがユーザー・ステートメント として識別されるか、またはシステム・ステートメントとして識別されるかを指 定します。

| | | | **\*USER**

SQL ステートメントはユーザー・ステートメントとして識別されます。こ れはデフォルトです。

**\*SYSTEM**

SQL ステートメントはシステム・ステートメントとして識別されます。

## **NAMING**

| | | | |

> SQL 命名規則とシステム命名規則のどちらを使用するかを指定します。このオ プションは、SQL 関数、SQL プロシージャー、または SQL トリガーでは使用 できません。

選択可能な項目は、次のとおりです。

```
*SYS
```
システム命名規則が使用されます。

```
*SQL
```
SQL 命名規則が使用されます。

#### **OPTLOB**

LOB へのアクセスが、DRDA を介してアクセスする場合に最適化できるかどう かを指定します。選択可能な項目は、次のとおりです。

**\*YES**

LOB アクセスは最適化されます。カーソルの最初の FETCH によって、そ れ以降のすべての FETCH においてそのカーソルが LOB でどのように使用 されるかが決定されます。このオプションは、そのカーソルがクローズされ るまで有効です。

最初の FETCH で LOB 列にアクセスするために LOB ロケーターを使用す ると、それ以降、そのカーソルの FETCH で、その LOB 列を LOB 変数内 に取り出すことはできません。

最初の FETCH で LOB 変数内に LOB 列が置かれると、それ以降、そのカ ーソルの FETCH でその列用に LOB ロケーターを使用することができませ ん。

#### **\*NO**

LOB アクセスは最適化されません。列を LOB ロケーター内に取り出す か、 LOB 変数内に取り出すかについての制約はありません。このオプショ ンによって、パフォーマンスが低下する場合があります。

#### **OUTPUT**

プリコンパイラーおよびコンパイラー・リストを生成するかどうかを指定しま す。OUTPUT パラメーターは、SQL 関数、プロシージャー、およびトリガーの 本体でのみ指定できます。選択可能な項目は、次のとおりです。

#### **\*NONE**

プリコンパイラーおよびコンパイラー・リストは生成されません。

#### **\*PRINT**

プリコンパイラーおよびコンパイラー・リストが生成されます。

### **RDBCNNMTH**

CONNECT ステートメントに使用する意味体系を指定します。このオプション は、REXX では無視されます。

| | | | | | | | | | | | | |

| | **\*DUW**

CONNECT (タイプ 2) の意味体系は、分散作業単位をサポートするのに使 用されます。追加のリレーショナル・データベースに対して CONNECT ス テートメントを連続して使用しても、それ以前の接続は切断されません。

**\*RUW**

CONNECT (タイプ 1) の意味体系は、リモート作業単位をサポートするの に使用されます。連続する CONNECT ステートメントによって、新しい接 続が確立される前に直前の接続が切断されることになります。

#### **SQLCA**

SQLCA 内のフィールドが各 SQL ステートメントの後に設定されるかどうかを 指定します。 SQLCA オプションを指定できるのは、ILE C、ILE C++、ILE COBOL、および ILE RPG だけです。 このオプションは、SQL 関数、SQL プ ロシージャー、または SQL トリガーでは使用できません。

選択可能な項目は、次のとおりです。

#### **\*YES**

SQLCA 内のフィールドは各 SQL ステートメントの後に設定されます。ユ ーザー・プログラムは、SQL ステートメントの実行の後に SQLCA 内のす べての値を参照できます。

**\*NO**

SQLCA 内のフィールドは各 SQL ステートメントの後に設定されません。 ユーザー・プログラムは GET DIAGNOSTICS ステートメントを使用して、 SQL ステートメントの実行に関する情報を検索します。

SQLCA(\*NO) は、通常は SQLCA(\*YES) よりも良好に実行します。

他のホスト言語では SQLCA が必要となり、 SQLCA 内のフィールドは各 SQL ステートメントの後に設定されます。

#### **SQLCURRULE**

SQL ステートメントに使用する意味体系を指定します。

**\*DB2**

すべての SQL ステートメントの意味体系は、デフォルトにより、DB2 用 に設定された規則に従います。以下の意味体系は、このオプションによって 制御されます。

• 16 進定数が文字データとして処理されます。

### **\*STD**

すべての SQL ステートメントの意味体系は、デフォルトにより、 ISO お よび ANSI SQL の規格用に設定された規則に従います。以下の意味体系 は、このオプションによって制御されます。

v 16 進定数が 2 進データとして処理されます。

## **SQLPATH**

静的 SQL ステートメント内で、プロシージャー、関数、およびユーザー定義タ イプを見つけるために使用するパスを指定します。このオプションは、REXX では無視されます。

#### **\*LIBL**

使用されるパスは、実行時のライブラリー・リストです。

文字ストリング

コンマで区切られた 1 つまたは複数のスキーマ名を持つ文字定数。

#### **SRTSEQ**

SQL ステートメントの中のストリング比較に使用されるソート順序表を指定し ます。

注**:** \*HEX を指定しなければならないのは、REXX プロシージャーが接続され るアプリケーション・サーバーが DB2 UDB for iSeries ではないか、また は iSeries システムのリリース・レベルが V2R3M0 より前の場合です。

## **\*JOB** または **\*JOBRUN**

そのジョブの SRTSEQ の値が使用されます。

**\*HEX**

ソート順序表は使用しません。ソート順序を決定するには、文字の 16 進値 を使用します。

## **\*LANGIDUNQ**

ソート順序表には、コード・ページの各文字ごとに固有の重み付けが含まれ ていなければなりません。

### **\*LANGIDSHR**

指定された LANGID の共用重み付けソート表が使用されます。

ソート順序表名

そのプログラムで使用したいソート順序表の名前を指定します。ソート順序 表の名前は、次のライブラリーの値のいずれかによって修飾できます。

#### **\*LIBL**

そのジョブのライブラリー・リストのユーザーおよびシステム部分のす べてのライブラリーが検索され、見つかった最初の表が使用されます。

#### **\*CURLIB**

ジョブ用の現行ライブラリーが検索されます。ジョブ用の現行ライブラ リーとして指定されたライブラリーがない場合は、QGPL ライブラリー が使用されます。

### ライブラリー名

検索したいライブラリーの名前を指定します。

#### **TGTRLS**

ユーザーが作成するオブジェクトを使用するオペレーティング・システムのリリ ースを指定します。TGTRLS パラメーターは、SQL 関数、プロシージャー、お よびトリガーの本体でのみ指定できます。選択可能な項目は、次のとおりです。

#### **VxRxMx**

VxRxMx 形式でリリースを指定します。ここで、Vx はバージョン、Rx は リリース、Mx は修正レベルを表します。例えば、V5R4M0 は、バージョン 5、リリース 4 修正レベル 0 です。オブジェクトは、指定のリリースまた はそれ以降のリリースのオペレーティング・システムがインストールされた システム上で使用できます。

有効な値は、現行のバージョン、リリース、および修正レベルによって決ま り、新規リリースのたびに変更されます。データベース・マネージャーによ

ってサポートされる最も古いリリース・レベルより前のリリース・レベルを 指定すると、サポートされる最も古いリリースを示したエラー・メッセージ が送られます。

TGTRLS オプションは、SQL 関数、SQL プロシージャー、およびトリガーに 対してのみ指定できます。

## **TIMFMT**

時刻の結果列にアクセスするときに使用する形式を指定します。時刻の出力フィ ールドはすべて指定した形式で戻されます。入力時刻ストリングの場合は、指定 された値を使用して、時刻が有効な形式で指定されているかどうかを判別しま す。

注**:** \*USA、\*ISO、\*EUR、または \*JIS の形式を使用する入力時刻ストリング は、常に有効です。

## **\*HMS**

形式 (hh:mm:ss) が使用されます。

#### **\*ISO**

国際標準化機構 (ISO) の時刻形式 (hh.mm.ss) が使用されます。

#### **\*EUR**

欧州の時刻形式 (hh.mm.ss) が使用されます。

## **\*USA**

米国の時刻形式 (hh:mm *xx*) が使用されます。ここで、*xx* は AM または PM です。

### **\*JIS**

日本工業規格 (JIS) の時刻形式 (hh:mm:ss) が使用されます。

## **TIMSEP**

時刻の結果列にアクセスする場合に使用される区切り文字を指定します。

注**:** このパラメーターは、TIMFMT パラメーターで \*HMS が指定されたときだ け適用されます。

## **\*JOB**

そのジョブに指定されている時刻の区切り文字が使用されます。ジョブ表示 (DSPJOB) コマンドを使用すると、ジョブの現在の値を確かめることができ ます。

## **\*COLON** または **':'**

コロン (:) が使用されます。

### **\*PERIOD** または **'.'**

ピリオド (.) が使用されます。

#### **\*COMMA** または **','**

コンマ (,) が使用されます。

### **\*BLANK** または **' '**

ブランク ( ) が使用されます。

#### **USRPRF**

コンパイル済みプログラム・オブジェクトが実行される際に使用されるユーザ

ー・プロファイル (そのプログラム・オブジェクトが静的 SQL ステートメント 内の各オブジェクトごとに保有する権限も含む) を指定します。プログラムの所 有者またはプログラム・ユーザーのいずれかのプロファイルが、プログラム・オ ブジェクトがどのオブジェクトを使用できるかを制御するために使用されます。 このオプションは、REXX では無視されます。

#### **\*NAMING**

ユーザー・プロファイルは、命名規則によって決定されます。命名規則が \*SQL の場合、USRPRF(\*OWNER) が使用されます。命名規則が \*SYS の 場合、USRPRF(\*USER) が使用されます。

#### **\*USER**

プログラム・オブジェクトを実行しているユーザーのプロファイルが使用さ れます。

#### **\*OWNER**

プログラムの所有者とプログラム・ユーザーの両方のユーザー・プロファイ ルが、プログラムの実行時に使用されます。

# 使用上の注意

| | | |  $\blacksquare$  $\blacksquare$ | | | | | | | | | | |

 $\mathbf{I}$ 

デフォルト値**:** デフォルト・オプションの値は、言語、オブジェクト・タイプ、お よび作成時に有効なオプションに依存します。

- v SQL プロシージャー、SQL 関数、または SQL トリガーの作成時には、オブジェ クトの作成時に有効なデフォルト・オプションがそのデフォルト・オプションに なります。たとえば、SQL プロシージャーが作成され、その時点の COMMIT オ プションが \*CS である場合、\*CS が COMMIT のデフォルト・オプションにな ります。その後、各デフォルト・オプションは、SET OPTION ステートメントを 検出すると更新されます。
- v REXX 以外のアプリケーション・プログラムでは、デフォルト・オプションは、 CRTSQLxxx コマンドで指定した値になります。各オプションは、SET OPTION ステートメントを検出すると更新されます。 SET OPTION ステートメントはす べて、他のどの組み込み SQL よりも先に置く必要があります。
- v REXX プロシージャーの開始時に、オプションはそれぞれのデフォルト値に設定 されます。各オプションのデフォルト値は、構文図に最初にリストされている値 です。オプションが SET OPTION ステートメントによって変更されると、新し い値は、そのオプションが再度変更されるか、またはその REXX プロシージャ ーが終了するまで有効です。

代替構文**:** 以下のキーワードは、旧リリースとの互換性を維持するためにサポート されている同義語です。これらのキーワードは標準キーワードではないので、原則 として使用しないようにしてください。

- v \*UR は \*CHG の同義語として使用できます。
- \*NC は \*NONE の同義語として使用できます。
- v \*RS は \*ALL の同義語として使用できます。

例

例 *1* : 分離レベルを \*ALL に、命名モードを SQL 名に設定します。 EXEC SQL **SET OPTION COMMIT** =**\*ALL**, **NAMING** =**\*SQL**

例 *2* : 日付形式を欧州形式に、分離レベルを \*CS に、小数点をコンマに設定しま す。

EXEC SQL **SET OPTION DATFMT** = **\*EUR**, **COMMIT** = **\*CS**, **DECMPT** = **\*COMMA**

# **SET PATH**

SET PATH ステートメントは、CURRENT PATH 特殊レジスターの値を変更しま す。

# 呼び出し

このステートメントは、アプリケーション・プログラムに組み込むことができ、ま た対話式に呼び出すこともできます。このステートメントは、動的に準備できる実 行可能ステートメントです。

## 権限

このステートメントを実行するための権限は不要です。

# 構文

|

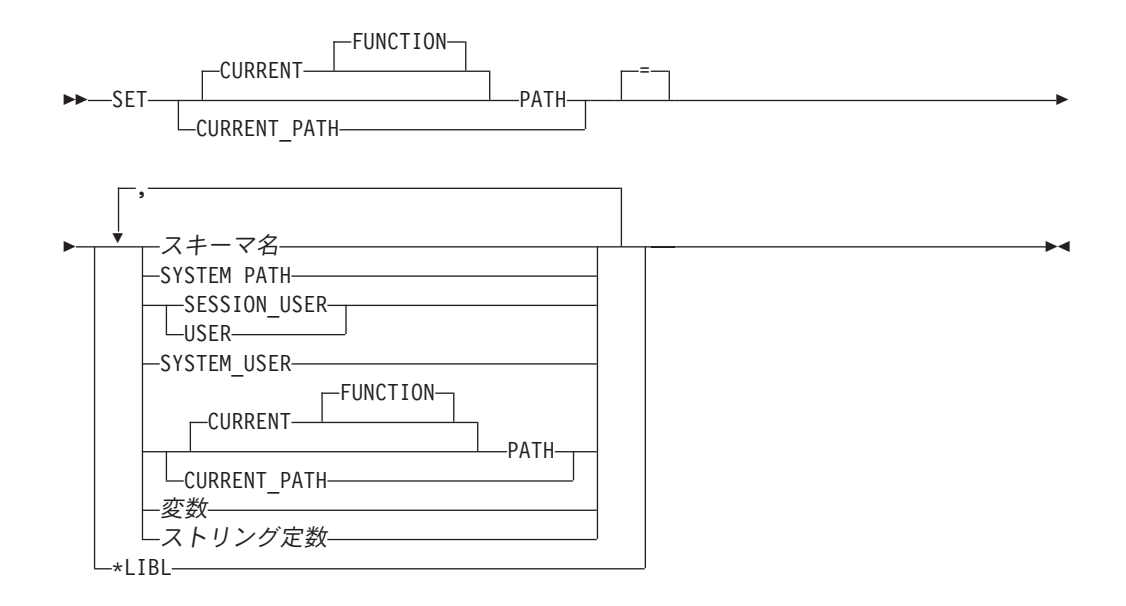

# 説明

スキーマ名

スキーマを識別します。PATH パスの設定時には、そのスキーマが存在するか どうかについての検査は行われません。例えば、スキーマ名 をミススペルした 場合、後続の SQL の操作はその影響を受けます。推奨されていることではあり ませんが、PATH が区切り文字付き ID として指定されている場合、それをス キーマ名 として指定できます。

## **SYSTEM PATH**

この値は、スキーマ名 ″QSYS″、″QSYS2″ を指定する場合と同じです。

#### **SESSION\_USER** または **USER** この値は SESSION\_USER 特殊レジスターです。 **SYSTEM\_USER** この値は SYSTEM\_USER 特殊レジスターです。 | | | |

| | |

|

**CURRENT PATH**

このステートメントの実行前の CURRENT PATH 特殊レジスターの値を指定し ます。現行パスが \*LIBL の場合、CURRENT PATH は許されません。

変数

コンマで区切られた、1 つまたは複数のスキーマ名を含む変数を指定します。 変数は、次の条件に合っていなければなりません。

- v CHAR、VARCHAR、UTF-16 か UCS-2 GRAPHIC、または UTF-16 か UCS-2 VARGRAPHIC 変数でなければなりません。 変数 の内容の実際の長 さは、パスの最大長を超えることはできません。
- v その後に標識変数が続くことはできません。
- v NULL 値とすることはできません。
- スキーマ名のリストは左寄せにして、各スキーマ名は通常のまたは区切り文 字付き ID を形成する規則に従うようにします。
- v 各スキーマ名には、通常の ID に指定できない小文字の文字が含まれている ことはできません。
- v 変数が固定長文字である場合、右側はブランクで埋め込まれています。
- ストリング定数

コンマで区切られた 1 つまたは複数のスキーマ名を持つ文字定数。

# 使用上の注意

トランザクションに関する考慮事項**:** SET PATH ステートメントは、コミット可能 な操作ではありません。 ROLLBACK は、CURRENT PATH には影響を与えませ ん。

## **SQL** パスの内容についての規則**:**

- v スキーマ名は、パス内で複数回使用できません。
- v 指定可能なスキーマの数は、CURRENT PATH 特殊レジスターの合計長によって 制限されます。特殊レジスター・ストリングは、指定された各スキーマ名から末 尾ブランクを除去し、二重引用符によって区切り、コンマで各スキーマ名を区切 って作成します。作成されたストリングの長さが 3483 バイトを超えると、エラ ーが戻されます。パスには最大 268 のスキーマ名を表示できます。
- 単一のキーワード (USER、PATH、CURRENT PATH など) を単一のキーワード として指定することと、区切り文字付き ID として指定することとは違います。 単一のキーワードとして指定された特殊レジスターの現行値を SQL パスで使用 するように指定するには、その特殊レジスターの名前をキーワードとして指定し ます。代わりに、特殊レジスターの名前を区切り文字付き ID (″USER″ など) と して指定した場合、それはその値のスキーマ名 ('USER') として解釈されます。 例えば、USER 特殊レジスターの現行値が SMITH であるとすると、 SET PATH = SYSIBM、USER、″USER″ の結果は、″SYSIBM″、″SMITH″、″USER″ の CURRENT PATH 値となります。
- v SET PATH ステートメントに指定した値が変数であるかスキーマ名 であるか は、以下の規則によって判別されます。
	- 名前 が SQL プロシージャー内のパラメーターまたは SQL 変数と等しい場 合、名前 はパラメーターまたは SQL 変数として解釈され、名前 内の値が PATH に割り当てられます。

– 名前 が SQL プロシージャー内のパラメーターまたは SQL 変数と等しくない 場合、名前 はスキーマ名 として解釈され、名前 が値として PATH に割り当 てられます。

システム・パス**:** SYSTEM PATH は、プラットフォームのシステム・パスを参照し ます。スキーマの QSYS と QSYS2 を指定する必要はありません。これらは、パス に含まれない場合、最後のスキーマとして暗黙的に想定されます (この場合、 CURRENT PATH 特殊レジスターに含まれていません)。

CURRENT PATH 特殊レジスターの初期値は、活動化グループ内で実行された最初 の SQL ステートメントにシステム命名が使用された場合は、\*LIBL になります。 最初の SQL ステートメントに SQL 命名が使用された場合、初期値は ″QSYS″、″QSYS2″、 ″X″ (X は USER 特殊レジスターの値) になります。

**SQL** パスの使用**:** CURRENT PATH 特殊レジスターは、動的 SQL ステートメント 内でユーザー定義特殊タイプ、関数、およびプロシージャーを解決するために使用 されます。詳しくは、 66 [ページの『](#page-89-0)SQL パス』を参照してください。

例

| | |

次のステートメントは、CURRENT PATH 特殊レジスターを設定します。

**SET PATH =** FERMAT, "McDuff", SYSIBM

次のステートメントは、SQL パス特殊レジスターの現行値を検索して、 CURPATH というホスト変数に入れます。

EXEC SQL **VALUES (CURRENT PATH) INTO** :CURPATH;

直前の例で設定されている場合、この値は ″FERMAT″、″McDuff″、″SYSIBM″ とな ります。

# **SET RESULT SETS**

SET RESULT SETS ステートメントは、外部プロシージャーが iSeries Access Family クライアントまたは SQL 呼び出しレベル・インターフェースによって呼び 出されたとき、または DRDA を使用してリモート・システムからアクセスされた ときに、そのプロシージャーから戻される可能性がある 1 つまたは複数の結果セッ トを識別します。

# 呼び出し

このステートメントは、アプリケーション・プログラムに組み込んで使用します。 それ以外の使用法はありません。このステートメントは、動的には準備できない実 行可能ステートメントです。 Java または REXX プロシージャーでは使用できませ ん。

## 権限

権限は不要です。

## 構文

|

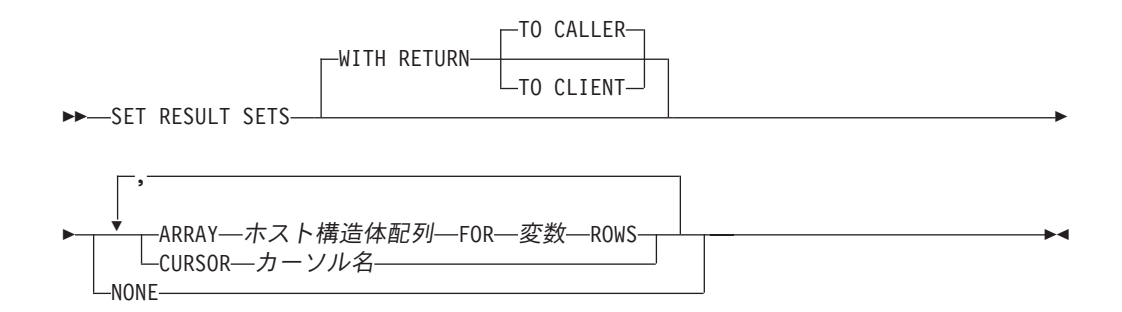

## 説明

#### **WITH RETURN**

カーソルの結果表を、プロシージャーから戻される結果セットとして使用するよ うに指定します。

スクロール可能ではないカーソルの場合、結果セットには、現行カーソル位置か ら結果表の最後までのすべての行が含まれます。スクロール可能なカーソルの場 合、結果セットには、結果表のすべての行が含まれます。

### **TO CALLER**

カーソルがプロシージャーの呼び出し側に結果セットを戻せることを指定し ます。例えば、呼び出し側がクライアント・アプリケーションである場合、 結果セットはそのクライアント・アプリケーションに戻されます。

#### **TO CLIENT**

カーソルがクライアント・アプリケーションに結果セットを戻せることを指 定します。このカーソルは、中間にネストされたプロシージャーからは見え

ません。関数が直接または間接にプロシージャーを呼び出した場合、結果セ ットをクライアントに戻すことはできず、プロシージャーの終了後にカーソ ルはクローズされます。

**CURSOR** カーソル名

プロシージャーから戻される可能性がある結果セットを定義するために使用する カーソルを識別します。このカーソル名 は、DECLARE CURSOR ステートメ ントに関する 791 [ページの『説明』で](#page-814-0)説明している宣言されたカーソルを識別 していなければなりません。 SET RESULT SETS ステートメントの実行時点で は、カーソルはオープン状態であることが必要です。

## **ARRAY** ホスト構造体配列

ホスト構造体配列 は、ホスト構造体の宣言に関する規則に従って定義されてい るホスト構造体の配列を識別します。この配列には、C の NUL で終了するホ スト変数を入れることはできません。

配列の最初の構造体が最初の行に対応し、配列の 2 番目の構造体が 2 番目の行 に対応するというように、順番に対応しています。さらに、行の最初の値が構造 体内の最初の項目に対応し、行の 2 番目の値が構造体の 2 番目の項目に対応す るというように、これも順番に対応しています。

DRDA を使用している場合、LOB を配列に入れて戻すことはできません。

1 つの SET RESULT SETS ステートメントで指定できるのは、1 つの配列だけ です。

**FOR** 変数 **ROWS**

結果セットの行数を指定します。変数 は、位取りがゼロの数値変数であること が必要であり、標識変数を含んでいてはなりません。指定する行数は 0 から 32767 までの範囲になければならず、ホスト構造体配列のディメンション以下で なければなりません。

## **NONE**

結果セットを戻さないことを指定します。プロシージャーが終了した際に、オー プン状態のカーソルは戻されません。

# 使用上の注意

| |

| | | | | |

結果セットが戻されるのは、プロシージャーが直接呼び出される場合か、またはプ ロシージャーが RETURN TO CLIENT プロシージャーで、ODBC、JDBC、OLE DB、.NET、SQL 呼び出しレベル・インターフェース、iSeries Access Family 最適 化 SQL API のいずれかから間接的に呼び出される場合のみです。結果セットの詳 細については、566 [ページの プロシージャーからの結果セットお](#page-589-0)よび792 [ページの](#page-815-0) 『[WITH RETURN](#page-815-0) 文節』を参照してください。

外部プロシージャー**:** 外部プロシージャーから結果セットを戻すには、次の 3 つの 方法があります。

- v SET RESULT SETS ステートメントがプロシージャーで実行される場合は、その SET RESULT SETS ステートメントが結果セットを識別します。結果セットは、 SET RESULT SETS ステートメントで指定した順序で戻されます。
- v SET RESULT SETS ステートメントがプロシージャーで実行されない場合

| | | | | |

- WITH RETURN 文節でカーソルが指定されていない場合、プロシージャーが オープンし、オープン状態のまま戻す各カーソルが、それぞれ 1 つの結果セ ットを識別します。結果セットは、カーソルがオープンされた順序で戻されま す。
- WITH RETURN 文節でカーソルが指定されている場合、WITH RETURN 文節 で定義されたカーソルのうち、プロシージャーがオープンし、オープン状態の まま戻す各カーソルが、それぞれ 1 つの結果セットを識別します。結果セッ トは、カーソルがオープンされた順序で戻されます。

オープン・カーソルを使用して結果セットが戻される場合、現行カーソル位置から 始まる行が戻されます。

プロシージャーから結果セットを戻すには、ALTER PROCEDURE (外部)、CREATE PROCEDURE (外部) ステートメント、または DECLARE PROCEDURE ステートメ ントで RESULT SETS 文節を指定してください。戻される結果セットの最大数は、 ALTER PROCEDURE (外部)、CREATE PROCEDURE (外部) ステートメントまた は DECLARE PROCEDURE ステートメントに指定した数を超えることはできませ ん。

**SQL** プロシージャー**:** SQL プロシージャーから結果セットを戻すためには、 RESULT SETS 文節を指定してプロシージャーを作成する必要があります。 WITH RETURN 文節で定義されたカーソルのうち、プロシージャーがオープンし、オープ ン状態のまま戻す各カーソルが、それぞれ 1 つの結果セットを識別します。

- v プロシージャー内で SET RESULT SETS ステートメントが実行される場合は、 その SET RESULT SETS ステートメントに指定されている結果セットが戻され ます。結果セットは、SET RESULT SETS ステートメントで指定した順序で戻さ れます。
- プロシージャー内で SET RESULT SETS ステートメントが実行されない場合 は、結果セットはカーソルがオープンされた順序で戻されます。

オープン・カーソルを使用して結果セットが戻される場合、現行カーソル位置から 始まる行が戻されます。

SQL プロシージャーからなんらかの結果セットを戻すには、 CREATE PROCEDURE (SQL) ステートメントで RESULT SETS 文節を指定する必要があり ます。戻される結果セットの最大数は、CREATE PROCEDURE ステートメントに 指定した数を超えることはできません。

# 例

次の SET RESULT SETS ステートメントは、カーソル X を、プロシージャーが呼 び出されるときに戻される結果セットとして指定します。 ODBC クライアントから の結果セットの使用についての詳細な説明と例については、iSeries Information Center の iSeries Access Family カテゴリーを参照してください。

EXEC SQL **SET RESULT SETS CURSOR** X;

# **SET SCHEMA**

SET SCHEMA ステートメントは、CURRENT SCHEMA 特殊レジスターの値を変更 します。

# 呼び出し

このステートメントは、アプリケーション・プログラムに組み込むことができ、ま た対話式に呼び出すこともできます。このステートメントは、動的に準備できる実 行可能ステートメントです。

## 権限

このステートメントを実行するための権限は不要です。

## 構文

|

| | | | | | | | | | | | | | | | |

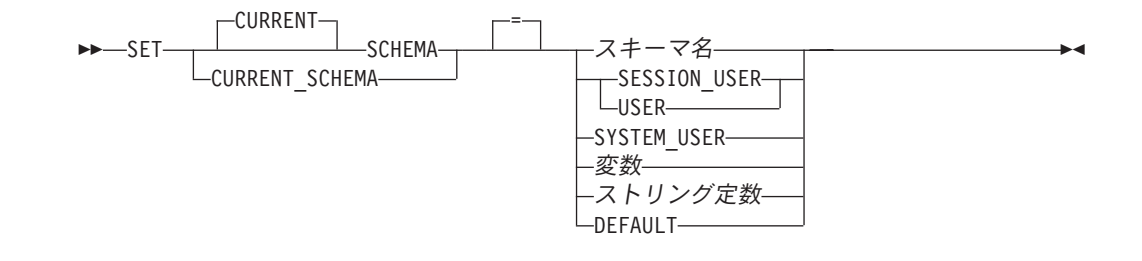

# 説明

### スキーマ名

スキーマを識別します。CURRENT SCHEMA を設定する時点では、このスキー マが存在するかどうかの検査は行われません。

指定された値がスキーマ名 に関する規則と一致しない場合、エラーが戻されま す。

#### **SESSION\_USER** または **USER**

この値は SESSION USER 特殊レジスターです。

### **SYSTEM\_USER**

この値は SYSTEM\_USER 特殊レジスターです。

## 変数

スキーマ名を含む変数を指定します。内容が大文字に変換されることはありませ ん。

変数は、次の条件に合っていなければなりません。

- 文字ストリング、UTF-16 グラフィック、または UCS-2 グラフィック変数で なければなりません。変数 の内容の実際の長さは、スキーマ名の長さを超え てはなりません。 1149 [ページの『付録](#page-1172-0) A. SQL の制約』を参照してくださ  $V_{\lambda_{\alpha}}$
- v その後に標識変数が続くことはできません。
- v 左寄せされているスキーマを含み、通常のまたは区切り文字付き ID の形成 の規則に従っています。

| | | |

|

| | | | | |

|

- v 変数が固定長である場合、右側はブランクで埋め込まれています。
- v NULL 値とすることはできません。
- キーワード SESSION USER、SYSTEM USER、または USER であってはな りません。

ストリング定数

スキーマ名を含む文字定数または UCS-2 定数。

#### **DEFAULT**

CURRENT SCHEMA は初期値に設定されます。 SQL 命名規則の場合の初期値 は USER です。システム命名規則の場合の初期値は \*LIBL です。

# 使用上の注意

キーワードに関する考慮事項**:** 単一のキーワード (USER など) を単一のキーワード として指定することと、区切り文字付き ID として指定することとは違います。 USER 特殊レジスターの現行値を現行スキーマの設定のために使用することを指示 するには、USER をキーワードとして指定してください。代わりに USER を区切り 文字付き ID (″USER″ など) として指定した場合、それはその値のスキーマ名 (″USER″) として解釈されます。

トランザクションに関する考慮事項**:** SET SCHEMA ステートメントは、コミット可 能な操作ではありません。 ROLLBACK は、CURRENT SCHEMA には影響を与え ません。

その他の特殊レジスターに対する影響**:** CURRENT SCHEMA 特殊レジスターの設定 により、CURRENT PATH 特殊レジスターが影響を受けることはありません。した がって、SQL パスには CURRENT SCHEMA は組み込まれないため、関数、プロシ ージャー、およびユーザー定義タイプの解決でこれらのオブジェクトが見つからな いことがあります。現行スキーマの値を SQL パスに組み込むには、SET SCHEMA ステートメントを発行するときに、必ず、SET SCHEMA ステートメントからのス キーマ名を含む SET PATH ステートメントも発行するようにしてください。

**CURRENT SCHEMA:** CURRENT SCHEMA 特殊レジスターの値は、DYNDFTCOL が指定されているプログラムの場合を除き、すべての動的 SQL ステートメントの 中のすべての非修飾名の修飾子として使用されます。プログラム内で DYNDFTCOL が指定されている場合は、そのスキーマ名が CURRENT SCHEMA のスキーマ名の 代わりに使用されます。

SQL 命名規則の場合は、CURRENT SCHEMA 特殊レジスターの初期値は USER に なります。システム命名規則の場合は、CURRENT SCHEMA 特殊レジスターの初 期値は '\*LIBL' です。

代替の構文**:** CURRENT SCHEMA の同義語として、CURRENT SQLID を使用でき ます。 SET CURRENT SQLID ステートメントの効果は、SET CURRENT SCHEMA ステートメントと同じです。他の効果 (ステートメント権限の変更など) は発生しません。

SET SCHEMA を使用することは、QSQCHGDC API を呼び出すことと同じです。
# 例

例 *1:* 次のステートメントは、CURRENT SCHEMA 特殊レジスターを設定します。 **SET SCHEMA =** RICK

例 *2:* 次の例では、CURRENT SCHEMA 特殊レジスターの現行値を検索して、 CURSCHEMA というホスト変数に入れます。

EXEC SQL **VALUES(CURRENT SCHEMA) INTO** :CURSCHEMA

値は、例えば例 1 で設定された RICK です。

### **SET SESSION AUTHORIZATION**

| |

|

|

| | | |

| |

| | | |

| |

| | |

|

|

| | | | | | | | | | | | |

 $\mathbf{I}$ 

SET SESSION AUTHORIZATION ステートメントは、SESSION USER および USER 特殊レジスターの値を変更します。また、現行スレッドに関連したユーザ ー・プロファイルの名前も変更します。

# 呼び出し

このステートメントは、アプリケーション・プログラムに組み込むことも、対話式 に呼び出すことも可能です。このステートメントは、動的に準備できる実行可能ス テートメントです。 REXX で指定してはなりません。

SET SESSION AUTHORIZATION は、SQL トリガー、SQL 関数、または SQL プ ロシージャーでは使用できません。

### 権限

ステートメントで指定された権限名が SYSTEM\_USER 特殊レジスターの値と異な る場合、このステートメントの権限 ID によって保持される特権には、システム権 限 \*ALLOBJ が含まれていなければなりません。

ステートメントで指定された権限名が SYSTEM\_USER 特殊レジスターと同じ場 合、このステートメントを実行するための権限は不要です。

### 構文

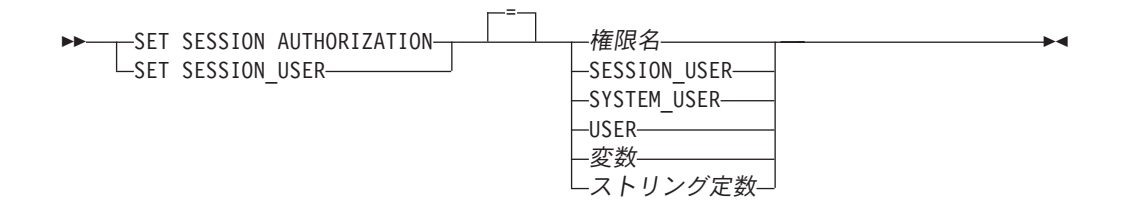

### 説明

#### 権限名

SESSION\_USER 特殊レジスターの新しい値として使用される権限 ID と、実行 時の権限 ID を識別します。

権限 ID は、現行サーバーに存在する有効なユーザー・プロファイルまたはグ ループ・ユーザー・プロファイルでなければなりません。ユーザー・プロファイ ル・ハンドルを持たないいくつかのシステム・ユーザー・プロファイルは使用で きません。詳しくは、『Get Profile Handle API』を参照してください。

### **SESSION\_USER** または **USER**

SESSION\_USER 特殊レジスターおよび実行時の権限 ID は、USER 特殊レジス ターに設定されます。

#### **SYSTEM\_USER**

SESSION USER 特殊レジスターおよび実行時の権限 ID は、SYSTEM USER 特殊レジスターに設定されます。

変数

| |

| | | | | | | | | | | |

| | | | | | | | | | | | | |

| | | |

 $\mathbf{I}$ 

| | | | | | | |

権限 ID 名を含む変数。

変数は、次の条件に合っていなければなりません。

- 文字ストリング変数です。
- v 変数 に標識変数が関連付けられている場合、標識変数の値は NULL 値を示 すものであってはなりません。
- v 左寄せされている権限 ID を含み、通常のまたは区切り文字付き ID の形成 の規則に従っています。
- v 右側はブランクで埋め込まれています。
- v NULL 値とすることはできません。
- v キーワード USER、SESSION\_USER、または SYSTEM\_USER であってはな りません。

ストリング定数

権限 ID を含む文字定数。

# 使用上の注意

**SET SESSION AUTHORIZATION** のその他の影響**:** SET SESSION AUTHORIZATION によって次の現象が発生します。

- v 作業単位中にオープンされたすべてのカーソルがクローズされます。
- すべての LOB ロケーターは解放されます。
- この作業単位のコミットメント定義のもとで獲得されたロックはすべて、解放さ れます。
- v 準備済みステートメントはすべて破棄されます。
- v SQL 記述子域はすべて割り振り解除されます。
- v プロシージャーの結果セットはすべて消去されます。
- v 暗号化パスワードはリセットされます。
- v オープンされたネイティブ・データベース・ファイルおよび統合ファイル・シス テム (IFS) ファイルはすべてクローズされます (ソケット、NTC セッション、お よびメモリー・マップを含む)。

SET SESSION AUTHORIZATION の実行時に、宣言済みグローバル一時表を含む、 その他のリソースが保存されます。 SET SESSION AUTHORIZATION ステートメ ントを実行する前に、すべての宣言済みグローバル一時表を削除または消去するこ とが推奨されています。

**SET SESSION AUTHORIZATION** に関する制約事項**:** このステートメントは、作 業単位中にバックアウトされる可能性のある作業になる最初のステートメントとし てのみ発行可能です。次の実行可能ステートメントは、SET SESSION AUTHORIZATION を実行する前に発行することができます。

- v すべての SQL トランザクション・ステートメント
- すべての SOL 接続ステートメント
- すべての SOL セッション・ステートメント
- GET DIAGNOSTICS

| | |

| |

| | |

| | |

| | |

|

現行サーバーへの接続以外の接続が存在する場合 (デフォルトの活動化グループ以 外のすべてのローカル接続を含む)、 SET SESSION AUTHORIZATION は使用でき ません。

保留中のカーソルがオープンされているか、または保留中のロケーターが存在する 場合、SET SESSION AUTHORIZATION は使用できません。

**SET SESSION AUTHORIZATION** の有効範囲**:** SET SESSION AUTHORIZATION の有効範囲は現行スレッドです。その他のアプリケーション・プロセスのスレッド は影響を受けません。

## 例

例 *1:* 次のステートメントは、SESSION\_USER 特殊レジスターを設定します。 **SET SESSION\_USER =** RAJIV

例 *2:* セッション権限 ID (SESSION\_USER 特殊レジスター) を、システム権限 ID (ステートメントが発行された接続を確立した ID) の値に設定します。

**SET SESSION AUTHORIZATION SYSTEM\_USER**

## **SET TRANSACTION**

SET TRANSACTION ステートメントは、現行の作業単位の分離レベル、読み取り 専用属性、または診断領域サイズを設定します。

# 呼び出し

このステートメントは、アプリケーション・プログラムに組み込むことも、対話式 に呼び出すことも可能です。このステートメントは、動的に準備できる実行可能ス テートメントです。

### 権限

権限は不要です。

### 構文

|

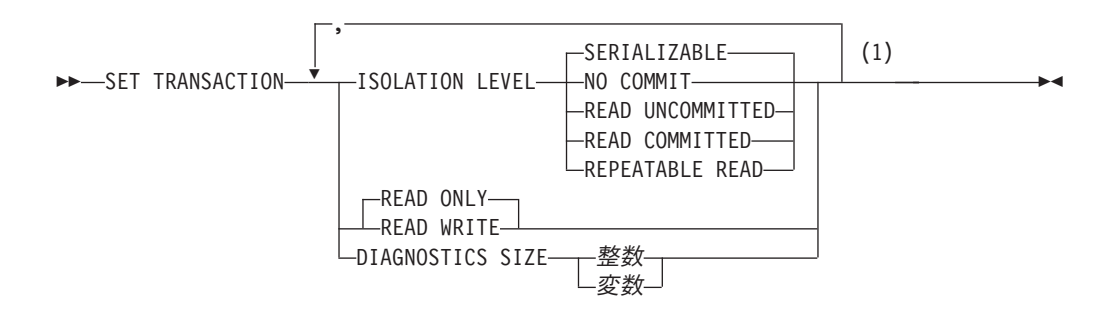

### 注**:**

**1** ISOLATION LEVEL 文節は 1 つだけ指定でき、 READ WRITE または READ ONLY 文節はどちらか一方を 1 つだけ指定でき、 DIAGNOSTICS SIZE 文節は 1 つだけ指定できます。

### 説明

#### **ISOLATION LEVEL**

トランザクションの分離レベルを指定します。 ISOLATION LEVEL 文節を指定 しなかった場合は、ISOLATION LEVEL SERIALIZABLE が暗黙指定されま す。

#### **NO COMMIT**

分離レベル NC (COMMIT(\*NONE)) を指定します。

#### **READ UNCOMMITTED**

分離レベル UR (COMMIT(\*CHG)) を指定します。

### **READ COMMITTED**

分離レベル CS (COMMIT(\*CS)) を指定します。

### **REPEATABLE READ <sup>82</sup>**

分離レベル RS (COMMIT(\*ALL)) を指定します。

#### **SERIALIZABLE**

分離レベル RR (COMMIT(\*RR)) を指定します。

### **READ WRITE** または **READ ONLY**

このトランザクションでデータ変更操作が許されるかどうかを指定します。

#### **READ WRITE**

すべての SQL 操作が許されることを指定します。 ISOLATION LEVEL READ UNCOMMITTED を指定した場合以外は、これがデフォルト値で す。

### **READ ONLY**

SQL データを変更しない SQL 操作のみが許されることを指定します。 ISOLATION LEVEL READ UNCOMMITTED を指定した場合は、これがデ フォルト値です。

### **DIAGNOSTICS SIZE**

現在のトランザクションに対する GET DIAGNOSTICS 条件領域の最大値を指 定します。 GET DIAGNOSTICS ステートメント情報項目 MORE は、ステート メントが現行トランザクションの条件領域の最大数を超過する場合、現行のステ ートメントに関して 'Y' に設定されます。指定する条件領域の最大数は、1 か ら 32767 までの値でなければなりません。

整数

現在のトランザクションに対する条件領域の最大値を指定する整数定数。

変数

現在のトランザクションに対する条件領域の最大値を含む変数を識別しま す。変数はゼロのスケールの数値変数でなければならず、標識変数が続いて はなりません。

# 使用上の注意

|

**SET TRANSACTION** の有効範囲**:** SET TRANSACTION ステートメントは、その プロセスの現行活動化グループの SQL ステートメントの分離レベルを設定しま す。その活動化グループのコミットメント制御の有効範囲がそのジョブの範囲であ る場合、 SET TRANSACTION ステートメントは同一のジョブ・コミット有効範囲 を持つ他の活動化グループすべての分離レベルを設定します。

ISOLATION 文節が SQL ステートメントに指定されている場合、その分離レベルは トランザクションの分離レベルをオーバーライドして、 SQL ステートメントに使 用されます。

SET TRANSACTION ステートメントの有効範囲は、そのステートメントが実行さ れる文脈に基づいています。トリガーで SET TRANSACTION ステートメントが実 行される場合は、指定した分離レベルは、別の SET TRANSACTION ステートメン トが実行されるか、またはそのトリガーが終了するかのいずれかが起こるまで、後

<sup>82.</sup> REPEATABLE READ は ISO および ANS の標準用語で、 DB2 UDB for iSeries の \*ALL の分離レベル、および IBM SQL の読 み取り固定 (RS) の分離レベルに対応するものです。SERIALIZABLE は ISO および ANS の標準で、 IBM SQL の反復可能読み 取り (RR) に対応する用語です。

続のすべての SQL ステートメントに適用されます。 SET TRANSACTION ステー トメントがトリガーの外部で実行される場合は、指定した分離レベルは、COMMIT または ROLLBACK 操作が行われるまで、後続のすべての SQL ステートメントに 適用されます (ただし、トリガー内にあって、SET TRANSACTION の後で実行され るステートメントを除きます)。

分離レベルの詳細については、29 [ページの『分離レベル』を](#page-52-0)参照してください。

**SET TRANSACTION** の制約事項**:** SET TRANSACTION ステートメントは、以下 の場合を除き、作業単位の最初の SQL ステートメントである場合にのみ実行する ことができます。

- v この作業単位で以前に実行されたすべてのステートメントが、 SET TRANSACTION ステートメントまたは分離レベル NC で実行されたステートメ ントである場合、または
- v それがトリガーによって実行された場合。

トリガーでは、READ ONLY を指定した SET TRANSACTION はコミット境界で のみ使用できます。トリガーでは、いつでも SET TRANSACTION ステートメント を実行することができますが、そのトリガーの最初のステートメントとして実行す ることをお勧めします。 SET TRANSACTION ステートメントがトリガー内で役立 つのは、トリガーの中の SQL ステートメントの分離レベルを、そのトリガーを起 動させたアプリケーションと同じレベルに設定する場合です。

現行接続がリモート・アプリケーション・サーバーとの接続である場合は、SET TRANSACTION ステートメントは、現行サーバーのトリガーに入っていない限り、 使用できません。SET TRANSACTION ステートメントが実行されると、該当の作 業単位がコミットまたはロールバックされるまで、 CONNECT および SET CONNECTION ステートメントは使用できません。

SET TRANSACTION ステートメントは、SET TRANSACTION ステートメントの実 行時にまだオープンされている WITH HOLD カーソルに対しては無効です。

代替構文**:** 以下のキーワードは、旧リリースとの互換性を維持するためにサポート されている同義語です。これらのキーワードは標準キーワードではないので、原則 として使用しないようにしてください。

- v NO COMMIT の同義語として、キーワード NC または NONE を使用できま す。
- v READ UNCOMMITTED の同義語として、キーワード UR および CHG を使用 できます。
- v READ COMMITTED の同義語として、キーワード CS を使用することができま す。
- v REPEATABLE READ の同義語として、キーワード RS または ALL を使用でき ます。
- v SERIALIZABLE の同義語として、キーワード RR を使用できます。

例

例 *1:* 次の SET TRANSACTION ステートメントは、分離レベルを NONE に設定 します (SQL プリコンパイラーのコマンドで \*NONE を指定するのと同等です)。

EXEC SQL **SET TRANSACTION ISOLATION LEVEL NO COMMIT;**

例 *2:* 次の SET TRANSACTION は、分離レベルを SERIALIZABLE に設定しま す。

**SET TRANSACTION ISOLATION LEVEL SERIALIZABLE**

### **SET** 遷移変数

SET 遷移変数ステートメントは、新しい遷移変数 に値を割り当てます。

### 呼び出し

このステートメントは、BEFORE トリガー内の SQL ステートメントとしてのみ使 用できます。このステートメントは、動的には準備できない実行可能ステートメン トです。

### 権限

|

行全選択 が指定されている場合、 460 [ページの『全選択』で](#page-483-0)各副選択に必要な権限 についての説明を参照してください。

### 構文

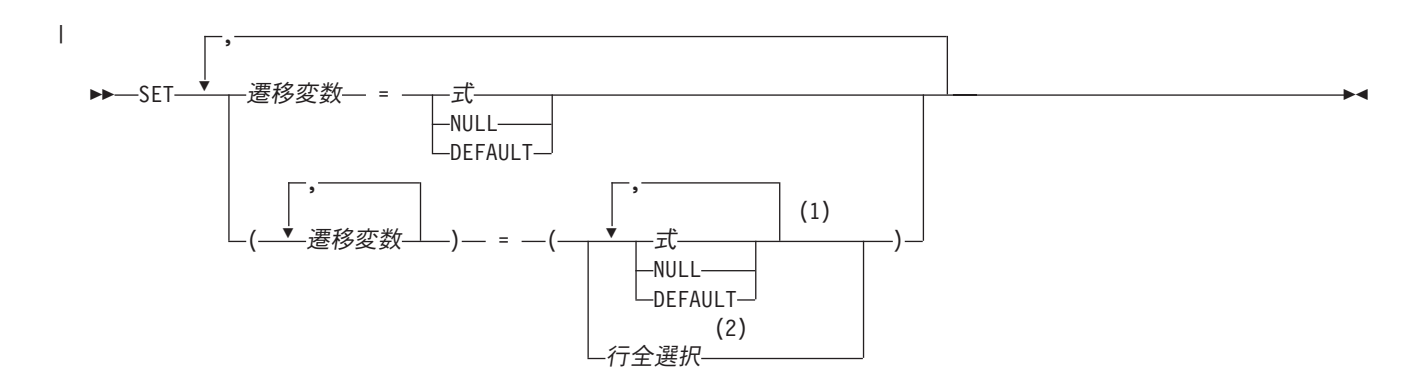

注**:**

**1** 式、NULL、および DEFAULT の数は、遷移変数 の数と同じでなければなりません。

**2** 選択リストの中の列の数は、遷移変数 の数と同じでなければなりません。

## 説明

#### 遷移変数

新しい行の中のどの列を更新するかを指定します。遷移変数 は、トリガーの対 象表の中の列を示すものでなければならず、必要に応じて、新しい値を示す相関 名により修飾することができます。 OLD 遷移変数 を指定してはなりません。

遷移変数 は、SET 遷移変数ステートメントで 1 回しか識別することができま せん。

各遷移変数 のデータ・タイプは、それぞれに対応する結果列と互換性のあるも のでなければなりません。値は、列への割り当ての規則に従って遷移変数 に割 り当てられます。詳しくは、 100 [ページの『割り当ておよび比較』を](#page-123-0)参照してく ださい。

式 遷移変数 の新しい値を指定します。式 は、159 [ページの『式』で](#page-182-0)説明している タイプの任意の式です。式には集約関数を含めることはできません。

| | | | | | | 式 には、OLD および NEW 遷移変数 に対する参照を含めることができます。 CREATE TRIGGER ステートメントに OLD 文節と NEW 文節の両方が含まれ ている場合は、遷移変数 への参照を相関名 によって修飾する必要があります。

**NULL**

NULL 値を指定します。NULL は、ヌル可能列に対してのみ指定できます。

#### **DEFAULT**

遷移変数 に関連した列のデフォルト値を使用することを指定します。この列が IDENTITY 列であるか、または ROWID データ・タイプの列である場合は、 DEFAULT は使用できません。

#### 行全選択

1 つの結果行を戻す全選択。結果列の値は、対応する各遷移変数 に割り当てら れます。全選択の結果に行が含まれない場合、NULL 値が割り当てられます。 結果の中に複数の行がある場合には、エラーが戻されます。

### 使用上の注意

#### 複数の割り当て

同じ SET 遷移変数ステートメントに複数の割り当てが含まれている場合は、割 り当てを行う前にすべての式 が評価されます。したがって、式の中での遷移変 数 に対する参照は、常に、この SET ステートメントで割り当てが行われる前 の遷移変数 の値です。

### 例

例 *1:* 給与列の値が 50000 を超えないようにします。新しい値が 50000 より大き い場合は、50000 に設定します。

```
CREATE TRIGGER LIMIT_SALARY
 BEFORE INSERT ON EMPLOYEE
 REFERENCING NEW AS NEW_VAR
 FOR EACH ROW MODE DB2SQL
 WHEN (NEW_VAR.SALARY > 50000)
     BEGIN ATOMIC
    SET NEW_VAR.SALARY = 50000;
     END
```
例 *2:* 職名が更新されたときに、新しい職名に基づいて給与が増額されるようにし ます。そして、その地位での年数を 0 に設定します。

```
CREATE TRIGGER SET_SALARY
 BEFORE UPDATE OF JOB ON STAFF
 REFERENCING OLD AS OLD_VAR
             NEW AS NEW_VAR
 FOR EACH ROW MODE DB2SQL
     BEGIN ATOMIC
   SET (NEW_VAR.SALARY, NEW_VAR.YEARS) =
        (OLD_VAR.SALARY * CASENEW_VAR.JOB
            WHEN 'Sales' THEN 1.1
            WHEN 'Mgr' THEN 1.05
           ELSE 1 END ,0);
     END
```
# **SET** 変数

|

|

| | | |

|

|

SET 変数ステートメントは、1 行以内で構成される結果表を作成し、その行の値を 変数に割り当てます。

# 呼び出し

このステートメントは、アプリケーション・プログラムに組み込んで使用します。 それ以外の使用法はありません。このステートメントは、動的には準備できない実 行可能ステートメントです。 REXX で指定してはなりません。

### 権限

行全選択 が指定されている場合、 460 [ページの『全選択』で](#page-483-0)各副選択に必要な権限 についての説明を参照してください。

## 構文

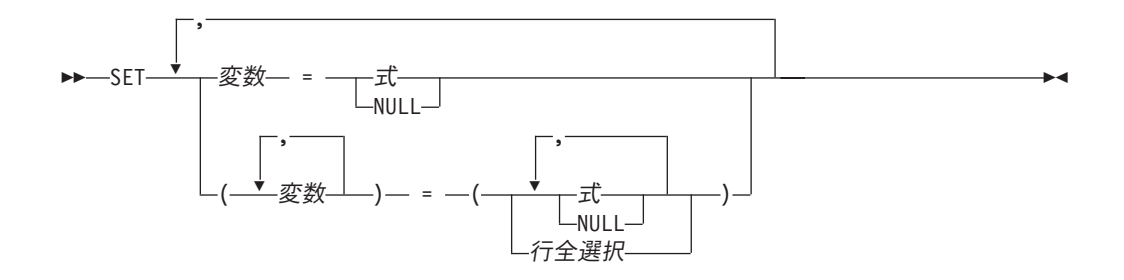

### 説明

変数*, ...*

1 つまたは複数の変数、あるいはホスト構造体を指定します。これらは、変数の 宣言に関する規則に従って宣言されていなければなりません ( 143 [ページの『ホ](#page-166-0) [スト変数に対する参照』を](#page-166-0)参照)。ホスト構造体は、ホスト構造体の各エレメン トを表す変数のリストによって、論理的に置き換えられます。

各変数 に割り当てられる値は、変数 の直後に指定することができます。例え ば、変数 = 式、変数 = 式 のように指定します。または、対になっている括弧 を使用すると、すべての変数 とすべての値を指定することができます。つま り、(変数、変数)=(式、式) などのように指定します。

各変数のデータ・タイプは、それぞれに対応する結果列と互換性がなければなり ません。割り当ては、それぞれ 100 [ページの『割り当ておよび比較』で](#page-123-0)説明さ れている規則に従って行われます。等号演算子の左側に指定する変数 の数は、 それに対応して等号演算子の右側に指定されている結果の値の数と同じでなけれ ばなりません。値がヌルの場合は、標識変数が用意されている必要があります。 割り当てでエラーが起こった場合、その値は変数に割り当てられず、それ以後の 変数への値の割り当ては行われません。ただし、変数にすでに割り当てられてい る値があれば、その値は割り当てられたままです。

| | | | 副選択の式 あるいは SELECT リストの算術式の結果、エラーが発生した (ゼロ による除算やオーバーフローなど) 場合、または文字変換エラーが起こった場 合、結果は NULL 値になります。他の NULL 値の場合と同様に、標識変数を 用意しなければなりません。該当の変数の値は、未定義になります。ただし、こ の場合、標識変数は -2 にセットされます。ステートメントの処理は、エラーが 発生しなかった場合と同様に継続されます。 (ただし、警告が戻されます。) 標 識変数を用意していない場合は、エラーが戻されます。エラーが生じた時点で、 すでにいくつかの値が変数に割り当てられていることがあり、それらの値は割り 当てられたままになります。

式 変数の新しい値を指定します。式 は、159 [ページの『式』で](#page-182-0)説明しているタイ プの任意の式です。この式の中で列名を使用してはなりません。

#### **NULL**

変数の新しい値を NULL 値にすることを指定します。

### 行全選択

1 つの結果行を戻す全選択。結果列の値は、対応する各変数 に割り当てられま す。全選択の結果に行が含まれない場合、NULL 値が割り当てられます。結果 の中に複数の行がある場合には、エラーが戻されます。

## 使用上の注意

変数の割り当て**:** 変数として文字変数を指定し、その変数が、結果を収容するのに 十分な大きさを持っていない場合には、警告 (SQLSTATE 01004) が戻され (そして SQLCA の SQLWARN1 に 'W' が割り当てられ) ます。標識変数が用意されている 場合、結果の実際の長さは、その変数に関連する標識変数に戻されます。

変数として C の NUL で終了する変数を指定し、その変数が、結果および NUL 終 了文字を入れられるだけの十分な大きさを持っていない場合は、以下のようになり ます。

- v CRTSQLCI コマンドまたは CRTSQLCPPI コマンドに \*CNULRQD オプションを 指定した場合 (または SET OPTION ステートメントに CNULRQD(\*YES) を指定 した場合)、以下のようになります。
	- 結果が切り捨てられます。
	- 最後の文字は NUL 終了文字になります。
	- SQLCA の SQLWARN1 に 'W' が割り当てられます。
- v CRTSQLCI コマンドまたは CRTSQLCPPI コマンドに \*NOCNULRQD オプショ ンを指定した場合 (または SET OPTION ステートメントに CNULRQD(\*NO) を 指定した場合)、以下のようになります。
	- NUL 終了文字は戻されません。
	- SQLCA の SQLWARN1 に 'N' が割り当てられます。

### 例

例 *1:* CURRENT PATH 特殊レジスターの値を、ホスト変数 HV1 に割り当てま す。

EXEC SQL **SET** :HV1 **= CURRENT PATH**;

例 *2:* LOB ロケーター LOB1 が CLOB 値と関連していると想定します。 CLOB 値の一部を、LOB ロケーターを使用してホスト変数 DETAILS に割り当てます。

EXEC SQL **SET** :DETAILS **= SUBSTR(**:LOB1,1,35**)**;

# **SIGNAL**

 $\begin{array}{c} \hline \end{array}$ 

SIGNAL ステートメントは、エラー条件または警告条件を通知します。これは、指 定の SQLSTATE とオプションの条件情報項目 を使用して、エラーまたは警告を戻 します。

# 呼び出し

このステートメントは、アプリケーション・プログラムに組み込んで使用します。 それ以外の使用法はありません。このステートメントは、動的には準備できない実 行可能ステートメントです。 REXX で指定してはなりません。

# 権限

権限は不要です。

## 構文

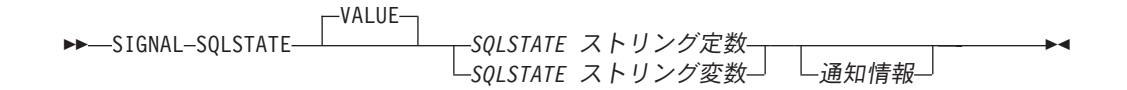

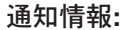

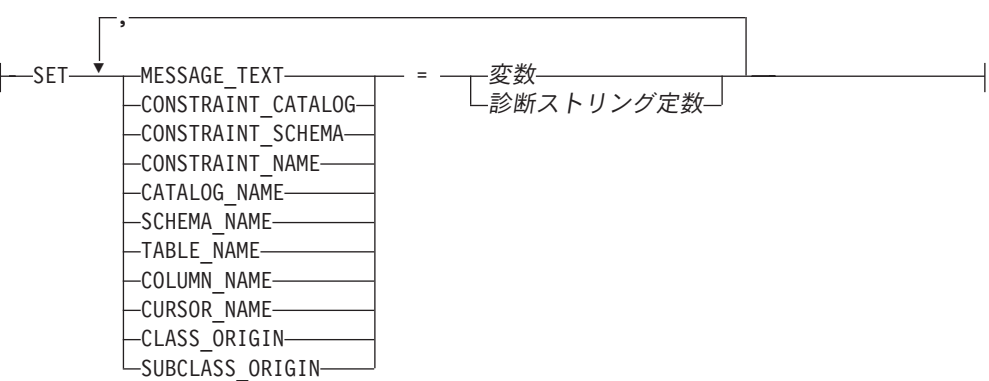

### 説明

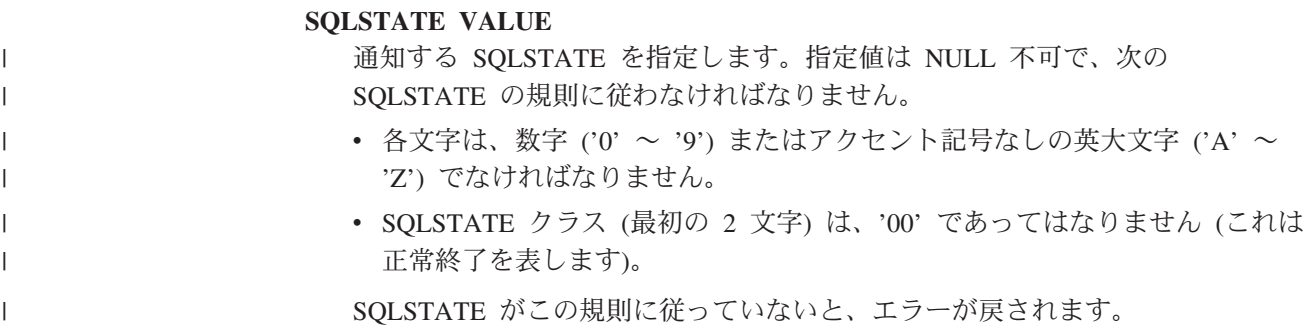

*SQLSTATE* ストリング定数

*SQLSTATE* ストリング定数 は、厳密に 5 文字の文字ストリング定数でなけ ればなりません。

*SQLSTATE* ストリング変数

*SQLSTATE* ストリング変数 は、文字、UTF-16 グラフィック、または UCS-2 グラフィック変数でなければなりません。変数 の内容の実際の長さ は、5 でなければなりません。

**SET**

| | | | | | |

> 条件情報項目 への値の割り当てを指定します。条件情報項目 値は、 GET DIAGNOSTICS ステートメントを使用してアクセスできます。 SQLCA 内でア クセス可能な条件情報項目 は、 MESSAGE\_TEXT だけです。

#### **MESSAGE\_TEXT**

エラーまたは警告を説明するストリングを指定します。

SQLCA を使用する場合、

- このストリングは、SOLCA の SOLERRMC フィールドに戻されます。
- ストリングの実際の長さが 70 バイトを超える場合、警告せずに切り捨て られます。

### **CONSTRAINT\_CATALOG**

通知されたエラーまたは警告に関連する制約を含む、データベースの名前を 示すストリングを指定します。

#### **CONSTRAINT\_SCHEMA**

通知されたエラーまたは警告に関連する制約を含む、スキーマの名前を示す ストリングを指定します。

#### **CONSTRAINT\_NAME**

通知されたエラーまたは警告に関連する制約の名前を示すストリングを指定 します。

### **CATALOG\_NAME**

通知されたエラーまたは警告に関連する表またはビューを含む、データベー スの名前を示すストリングを指定します。

#### **SCHEMA\_NAME**

通知されたエラーまたは警告に関連する表またはビューを含む、スキーマの 名前を示すストリングを指定します。

#### **TABLE\_NAME**

通知されたエラーまたは警告に関連する表またはビューの名前を示すストリ ングを指定します。

#### **COLUMN\_NAME**

通知されたエラーまたは警告に関連する表またはビューの列名を示すストリ ングを指定します。

### **CURSOR\_NAME**

通知されたエラーまたは警告に関連するカーソルの名前を示すストリングを 指定します。

|

|

**CLASS\_ORIGIN**

通知されたエラーまたは警告に関連する SQLSTATE クラスの起点を示すス トリングを指定します。

#### **SUBCLASS\_ORIGIN**

通知されたエラーまたは警告に関連する SQLSTATE サブクラスの起点を示 すストリングを指定します。

変数

変数を指定します。この変数は、変数を宣言する規則に従って宣言されてい なければなりません ( 143 [ページの『ホスト変数に対する参照』を](#page-166-0)参照)。変 数には、条件情報項目 に割り当てる値が含まれます。変数は、 CHAR、VARCHAR、UTF-16 か UCS-2 GRAPHIC、または UTF-16 か UCS-2 VARGRAPHIC 変数として定義しなければなりません。

診断ストリング定数

条件情報項目 に割り当てる値を含む、文字ストリング定数を指定します。

### 使用上の注意

**SQLSTATE** 値**:** SIGNAL ステートメントには、任意の有効な SQLSTATE 値を使用 できますが、プログラマーは、アプリケーション用に予約されている範囲に基づい て、新規の SQLSTATE を定義することをお勧めします。そうすれば、使用する SQLSTATE 値が今後リリースされるデータベース・マネージャーで定義される値と 重なってしまう可能性を防止できます。

SQLSTATE 値は、2 文字のクラス・コード値と、それに続く 3 文字のサブクラ ス・コード値から構成されます。クラス・コード値は、成否の実行条件のクラスを 表します。

- 文字 '7' ~ '9' または 'I' ~ 'Z' で始まる SQLSTATE クラスは、定義しても構 いません。これらのクラス内では、任意のサブクラスを定義できます。
- 文字 '0' ~ '6' または 'A' ~ 'H' で始まる SQLSTATE クラスは、データベー ス・マネージャー用に予約されています。これらのクラス内では、文字 '0' ~ 'H' で始まるサブクラスは、データベース・マネージャー用に予約されていま す。文字 'I' ~ 'Z' で始まるサブクラスは、定義しても構いません。

SQLSTATE の詳細については、iSeries Information Center の SQL メッセージおよ びコードを参照してください。

割り当て**:** SIGNAL ステートメントが実行されるとき、指定した各ストリング定数 および変数 の値は対応する条件情報項目 に (記憶域割り当て規則を使用して) 割り 当てられます。割り当て規則の詳細については、 100 [ページの『割り当ておよび比](#page-123-0) [較』を](#page-123-0)参照してください。特定の条件情報項目 の最大長については、 893 [ページの](#page-916-0) 『[GET DIAGNOSTICS](#page-916-0)』を参照してください。

**SIGNAL** ステートメントの処理**:** SIGNAL ステートメントが実行された場合、 SQLCODE は、次のように SQLSTATE 値に基づいて設定されます。

- v 指定された SQLSTATE クラスが '01' または '02' の場合、警告または NOT FOUND が通知され、SQLCODE は +438 に設定されます。
- v それ以外の場合、例外が通知され、SQLCODE は -438 に設定されます。

# 例

例 *1:* 説明メッセージ・テキストを付加して、 SQLSTATE '75002' を通知します。 EXEC SQL **SIGNAL SQLSTATE** '75002'

**SET MESSAGE\_TEXT =** 'Customer number is not known';

例 *2:* 説明メッセージ・テキストおよびエラーの生じた関連する特定の表を付加し て、 SQLSTATE '75002' を通知します。

EXEC SQL **SIGNAL SQLSTATE** '75002' **SET MESSAGE\_TEXT =** 'Customer number is not known', **SCHEMA\_NAME =** 'CORPDATA', **TABLE\_NAME =** 'CUSTOMER';

# **UPDATE**

|

|

| |

| | |

UPDATE ステートメントは、表またはビューの行の指定した列の値を更新します。 このビューに対して INSTEAD OF UPDATE トリガーが定義されていない場合、ビ ューの行を更新すると、そのビューの基本表の行が更新されます。こうしたトリガ ーが定義されている場合は、それが代わりに実行されます。

このステートメントには、以下の 2 つの形式があります。

- v 検索 UPDATE 形式。この形式は、 1 つまたは複数の行を更新するために使用し ます (必要に応じて、更新する行を検索条件によって限定することができます)。
- v 位置指定 UPDATE 形式。この形式は、1 つの行だけを更新するために使用しま す (更新される行は、カーソルの現在位置によって決まります)。

# 呼び出し

検索 UPDATE ステートメントは、アプリケーションに組み込むか、または対話式 に呼び出すことができます。位置指定 UPDATE ステートメントは、アプリケーシ ョン・プログラムに組み込んで使用しなければなりません。どちらの形式も、動的 に準備できる実行可能ステートメントです。

### 権限

このステートメントの権限 ID が保持する特権には、少なくとも以下の 1 つが含ま れていなければなりません。

- v ステートメントに指定された表またはビューに対して、
	- 表やビューに対する UPDATE 特権、または
	- 更新する各列に対する UPDATE 特権、または
	- その表の所有権、および
	- 表やビューが入っているライブラリーに対する \*EXECUTE システム権限
- v 管理権限

割り当て文節 の式 にその表またはビューの列に対する参照が含まれている場合、 または検索 UPDATE の検索条件 にその表またはビューの列に対する参照が含まれ ている場合は、ステートメントの権限 ID が保持する特権には、以下のいずれか 1 つも含まれていなければなりません。

- v その表またはビューについての SELECT 特権
- v 管理権限

検索条件 に副照会が含まれている場合、または割り当て文節 にスカラー全選択 か 行全選択 が含まれている場合、 441 [ページの『第](#page-464-0) 4 章 照会』で、各副選択に必要 な権限の説明を参照してください。

SQL 特権に対応するシステム権限の説明については、 940 [ページの表またはビュー](#page-963-0) [への権限を検査する際の対応するシステム権限を](#page-963-0)参照してください。

構文

 $\mathbf{I}$ 

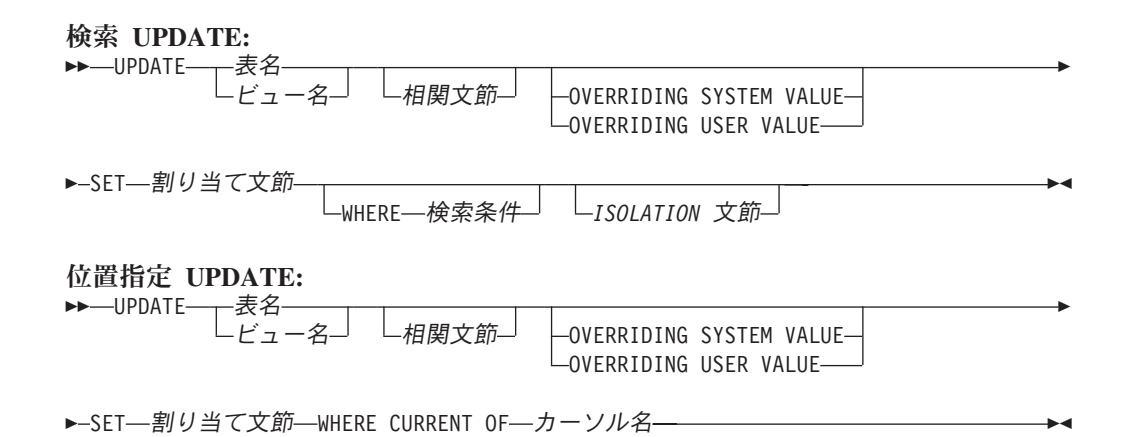

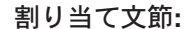

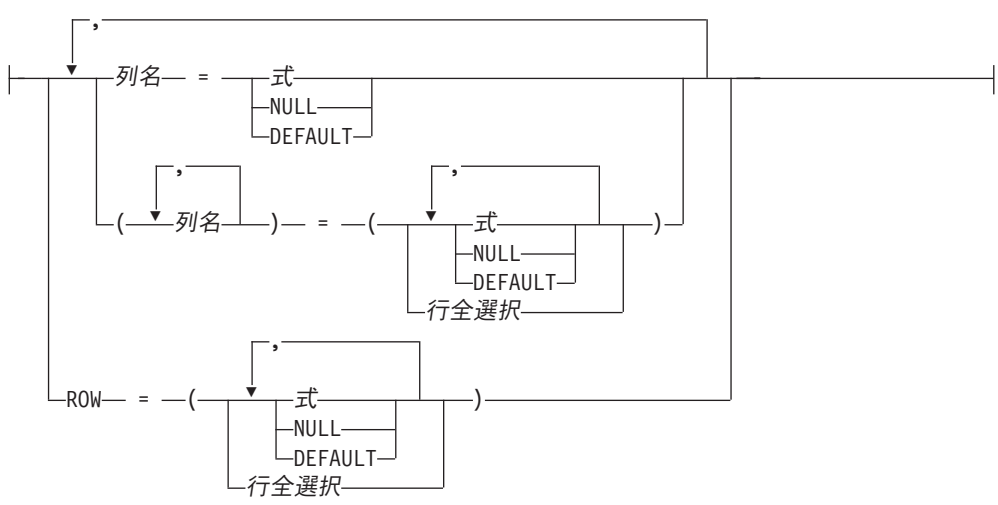

### **ISOLATION** 文節**:**

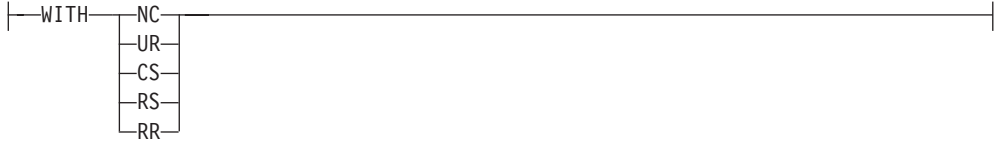

# 説明

表名 またはビュー名

更新する表またはビューを指定します。この名前は、現行サーバーに存在してい る表またはビューを識別していなければなりませんが、カタログ表、カタログ表 のビュー、または読み取り専用のビューを識別するものであってはなりません。 読み取り専用ビューおよび更新可能ビューについての説明は、 780 [ページの](#page-803-0) 『[CREATE VIEW](#page-803-0)』を参照してください。

### 相関文節

検索条件 または割り当て文節 の中で、表またはビューを指定するために使用で

きます。相関文節 の説明については、 447 [ページの『表参照』を](#page-470-0)参照してくだ さい。相関名 の説明については、 136 [ページの『相関名』を](#page-159-0)参照してくださ い。

### **OVERRIDING SYSTEM VALUE** または **OVERRIDING USER VALUE**

特定の ROWID または識別列についてシステムが生成した値またはユーザーが 指定した値を使用するかどうかを指定します。 OVERRIDING SYSTEM VALUE を指定する場合は、SET 文節内の暗黙または明示的な列リストに、 GENERATED ALWAYS として定義された列が含まれていることが必要です。 OVERRIDING USER VALUE を指定する場合は、INSERT ステートメントの対 象とする暗黙または明示的な列リストに、GENERATED ALWAYS または GENERATED BY DEFAULT として定義された列が含まれていることが必要で す。

#### **OVERRIDING SYSTEM VALUE**

GENERATED ALWAYS として定義されている列について、SET 文節に指 定されている値を使用することを指定します。システム生成の値は使用され ません。

### **OVERRIDING USER VALUE**

GENERATED ALWAYS または GENERATED BY DEFAULT として定義 されている列について、SET 文節に指定されている値を無視することを指 定します。代わりにシステム生成の値が使用され、ユーザー指定の値はオー バーライドされます。

OVERRIDING SYSTEM VALUE と OVERRIDING USER VALUE のどちらも 指定しない場合は、以下のようになります。

- v GENERATED ALWAYS として定義されている ROWID または識別列につい ては、値を指定することはできません。
- v GENERATED BY DEFAULT として定義されている ROWID または識別列に ついては、値を指定することができます。値を指定した場合は、この列にそ の値が割り当てられます。ただし、BY DEFAULT として定義された ROWID 列の値を更新できるのは、指定した値が、DB2 UDB for z/OS または DB2 UDB for iSeries によりすでに生成されている有効な行 ID の値である場合に 限られます。 BY DEFAULT として定義された識別列に値を更新した場合 は、その識別列が固有制約または固有索引内の唯一のキーである場合以外 は、データベース・マネージャーはその指定された値が該当の列についての 固有な値であるかどうかを検査しません。固有制約も固有索引もない場合 は、データベース・マネージャーは、NO CYCLE が有効である場合に限り、 システム生成の値のセットの中でのみ各値の固有性を保証します。

値が指定されていない場合は、データベース・マネージャーは新しい値を生 成します。

#### **SET**

列名への値の割り当てを指定します。

#### 割り当て文節

列名

更新する列を識別します。列名 は、指定した表またはビューの列を識別し

なければなりません。ただし、スカラー関数、定数、または式から得られる ビューの列を指定してはなりません。列を複数回指定することはできませ ん。

位置指定 UPDATE の場合 :

- v UPDATE 文節をカーソルに関する SELECT ステートメントに指定する場 合は、 SET リストのそれぞれの列名を、UPDATE 文節にも指定しなけ ればなりません。
- v UPDATE 文節をカーソルに関する SELECT ステートメントに指定しない 場合は、更新可能な任意の列の名前を指定することができます。

詳しくは、 476 [ページの『](#page-499-0)UPDATE 文節』を参照してください。

1 つのビューに同じ列から得られる 2 つの列がある場合、その列の値を更 新することは可能ですが、その 2 つの列を同一の UPDATE ステートメン トで更新することはできません。

列名 のリストを指定する場合は、式、NULL、および DEFAULT の数が列 名 の数に一致していなければなりません。

#### **ROW**

|

指定された表またはビューのすべての列を識別します。ビューが指定されて いる場合、そのビューの列がまったく、スカラー関数、定数、または式から 派生していない場合があります。

式、NULL、および DEFAULT の数 (または行全選択 からの結果列の数) は、行の列の数と一致していなければなりません。

位置指定 UPDATE の場合、カーソルの SELECT ステートメント内に UPDATE 文節が指定されている場合、その UPDATE 文節にも表またはビ ューの各列を指定しなければなりません。詳しくは、 476 [ページの](#page-499-0) 『[UPDATE](#page-499-0) 文節』を参照してください。

ビューに、そのビューの別の列から派生したビュー列が含まれている場合、 そのビューに ROW を指定することはできません。これは、両方の列を同 じ UPDATE ステートメント内で更新できないためです。

式 列の新しい値を指定します。式 は、159 [ページの『式』で](#page-182-0)説明しているタ イプの任意の式です。この式の中で、集約関数を使用してはなりません。

式の中の列名 は、指定した表またはビューの列の名前を指定するものでな ければなりません。行が更新されるたびに、その行の列の値 (行を更新する 前の値) がこの式の列の値になります。

この文節に指定する各変数は、ホスト構造体や変数の宣言の規則に従って宣 言されているホスト構造体または変数を識別していなければなりません。こ のステートメントの操作形式では、ホスト構造体に対する参照は、その個々 の変数それぞれに対する参照によって置き換えられます。変数と構造につい ての詳細は、 143 [ページの『ホスト変数に対する参照』お](#page-166-0)よび 148 [ページ](#page-171-0) [の『ホスト構造』を](#page-171-0)参照してください。ホスト構造を指定した場合、キーワ ード ROW を指定しなければなりません。

| | | | | | | | | **NULL**

列の新しい値を NULL 値にすることを指定します。NULL は、ヌル可能列 にのみ指定してください。

#### **DEFAULT**

列にデフォルト値を割り当てることを指定します。使用される値は、次のよ うに、列がどのように定義されたかによって異なります。

- v WITH DEFAULT 文節が使用される場合、使用されるデフォルト値は、 その列に関して定義されている値になります ( 722 [ページの『](#page-745-0)CREATE [TABLE](#page-745-0)』の列定義 のデフォルト文節 を参照してください)。
- v WITH DEFAULT 文節または NOT NULL 文節が使用されない場合、使 用される値は NULL です。
- · NOT NULL 文節が使用されていて、WITH DEFAULT 文節が使用されて いないか、 DEFAULT NULL が使用されている場合、その列については DEFAULT キーワードは指定できません。

#### 行全選択

1 つの結果行を戻す全選択。選択リスト内の結果列の数は、割り当てのため に指定された列名 の数 (または ROW が指定されている場合は、その行の 列の数) と一致していなければなりません。結果列の値は、対応する各列名 に割り当てられます。全選択の結果に行が含まれない場合、NULL 値が割り 当てられます。結果の中に複数の行がある場合には、エラーが戻されます。

行全選択 には、 UPDATE ステートメントのターゲット表の列に対する参 照が含まれている場合があります。行が更新されるたびに、その行の列の値 (行を更新する前の値) がこの式の列の値になります。

**WHERE**

更新する行を指定します。文節を省略するか、あるいは検索条件 またはカーソ ル名 を指定できます。この文節を指定しなかった場合は、指定した表またはビ ューのすべての行が更新されます。

#### 検索条件

205 [ページの『検索条件』で](#page-228-0)説明している、いずれかの検索条件を指定しま す。検索条件の中のそれぞれの列名 (副照会の中は除く) は、指定した表ま たはビューにある列の名前を指定するものでなければなりません。

UPDATE と副照会の基本オブジェクトが両方とも同じ表になる場合に、検 索条件に副照会が含まれるときは、その副照会の評価が完了してから行が更 新されます。

検索条件 は、表またはビューの各行に適用されます。更新された行は、検 索条件 の結果が真であるものです。

検索条件に副照会が含まれている場合は、いずれかの行に検索条件 が適用 されるたびにその副照会が実行され、副照会の結果が検索条件 の適用に使 用されると考えることができます。実際には、相関参照のない副照会は一度 しか実行されないことがあります。各行ごとに 1 回ずつ実行する必要があ るのは、相関参照がある副照会です。

### **CURRENT OF** カーソル名

更新操作で使用するカーソルを識別します。カーソル名 は、 790 [ページの](#page-813-0) 『[DECLARE CURSOR](#page-813-0)』の説明にしたがって宣言されているカーソルを識別 しなければなりません。

更新を指定した表またはビューは、このカーソルに関する SELECT ステー トメントの FROM 文節でも指定されていなければなりません。また、この カーソルの結果表が読み取り専用であってはなりません。読み取り専用の結 果表の説明については、 790 ページの『[DECLARE CURSOR](#page-813-0)』を参照してく ださい。

UPDATE ステートメントの実行時点では、カーソルはある行に位置付けら れていなければなりません。その行が更新されます。

#### *ISOLATION* 文節

このステートメントに関して使用する分離レベルを指定します。

**WITH**

分離レベルを指定します。次のいずれかになります。

- v RR 反復可能読み取り
- v RS 読み取り固定
- CS カーソル固定
- UR 非コミット読み取り
- NC コミットなし

*ISOLATION* 文節 を指定しなかった場合は、デフォルトの分離レベルが使用され ます。デフォルトの判別方法については、 479 ページの『[ISOLATION](#page-502-0) 文節』を 参照してください。

### **UPDATE** の規則

| | 割り当て**:** 更新する値は、 100 [ページの『割り当ておよび比較』で](#page-123-0)説明されている 記憶域割り当て規則に従って、列に割り当てられます。

妥当性検査**:** 更新は、以下の規則に従う必要があります。従わない場合、または UPDATE ステートメントの実行中にその他のエラーが生じる場合、行は更新されま せん。

- v 全選択*:* 行全選択 またはスカラー全選択 は、複数の行を戻しません (SQLSTATE 21000)。
- v 固有制約および固有索引*:* 識別された表、または識別されたビューの基本表が 1 つまたは複数の固有索引または固有制約を持つ場合は、その表の更新される各行 は、それらの索引および制約によって課せられる制限に適合しなければなりませ  $\lambda$  (SQLSTATE 23505).

すべての固有性検査は、ステートメントの終わりに実際に行われます。固有索引 または固有制約に関連する列の複数行 UPDATE の場合、これはすべての行が更 新された後で行われます。

v 検査制約*:* 識別された表、または識別されたビューの基本表が、 1 つまたは複数 の検査制約を持つ場合、表で更新される各行ごとに、検査制約は真または不明で なければなりません (SQLSTATE 23513)。

すべての検査制約は、ステートメントの終わりで必ず検証されます。複数行 UPDATE の場合、これはすべての行が更新された後で行われます。

v ビューと *WITH CHECK OPTION:* ビューが識別されている場合は、更新された 行は適用される WITH CHECK OPTION に適合しなければなりません (SQLSTATE 44000)。詳しくは、 780 ページの『[CREATE VIEW](#page-803-0)』を参照してくだ さい。

トリガー**:** 識別された表または識別されたビューの基本表が更新トリガーを持つ場 合、トリガーが起動されます。 トリガーが起動された結果、更新される値に応じ て、他のステートメントが実行されたり、エラー条件が発生したりすることがあり ます。

参照保全**:** 親行の親キーの値は変更できません。

更新値が NULL 値以外の外部キーを生成する場合、その外部キーは関連する親表の 親キーの何らかの値に等しくなければなりません。

参照制約 (RESTRICT 削除規則を伴う参照制約以外の) は、ステートメントの終わ りで実際上チェックされます。複数行 UPDATE の場合、これはすべての行が更新 された後で行われます。

## 使用上の注意

更新操作エラー**:** 更新値がいずれかの制約に違反した場合、またはその他のエラー が UPDATE ステートメントの実行中に発生し、しかも COMMIT(\*NONE) が指定 されていた場合は、そのステートメントの実行中に行われた変更はすべて撤回され ます。ただし、エラーが発生する前に、その作業単位の中で行われていたその他の 変更は撤回されません。 COMMIT(\*NONE) が指定されていれば、変更が撤回され ることはありません。

エラーの発生によって、カーソルの状態が予期できないものになることがありま す。

更新された行数**:** UPDATE ステートメントの実行が完了した後、更新された行数は SQL 診断領域の ROW\_COUNT ステートメント情報項目 (および SQLCA の SQLERRD(3)) に戻されます。 SQLCA の説明については、 1169 [ページの『付録](#page-1192-0) C. [SQLCA \(SQL](#page-1192-0) 連絡域)』を参照してください。

ロッキング**:** UPDATE ステートメントが正しく実行されると、該当するロックがす でに存在する場合を除いて、1 つまたは複数の排他ロックが確立されます。これら のロックがコミットまたはロールバックの操作によって解放されるまで、更新され た行へのアクセスは、以下に限定されます。

- その更新を行ったアプリケーション・プロセス
- v 読み取り専用カーソル、SELECT INTO ステートメント、または副照会を介し て、 COMMIT(\*NONE) または COMMIT(\*CHG) を使用する別のアプリケーショ ン・プロセス

ロックは、他のアプリケーション・プロセスがその表の操作を行うのを防止しま す。ロックについての詳細は、COMMIT、ROLLBACK、および LOCK TABLE ス テートメント、および 29 [ページの『分離レベル』の](#page-52-0)分離レベルの項を参照してく ださい。また、DB2 UDB for iSeries データベース・プログラミングも参照してく ださい。

COMMIT(\*RR)、COMMIT(\*ALL)、COMMIT(\*CS)、または COMMIT(\*CHG) が指定 されている場合は、1 つの UPDATE ステートメントで、最高 500 000 000 行を更 新または変更することができます。変更される行の数には、トリガーの結果として 同じコミットメント定義のもとで挿入、更新、または削除される行が含まれます。

**REXX:** 変数は、REXX プロシージャー内の UPDATE ステートメントでは使用で きません。 UPDATE を使用する場合は、必ず、パラメーター・マーカーを使用す る PREPARE および EXECUTE の対象として使用してください。

データ・リンク**:** DATALINK 列の URL 値を更新した場合、それは古い DATALINK 値を削除して新しい値を挿入するのと同じ結果になります。まず、古い 値がいずれかのファイルにリンクしていた場合は、そのファイルへのリンクが解除 されます。次に、その DATALINK 値のリンケージ属性が空であれば、指定したフ ァイルがその列にリンクされます。

DATALINK 列のコメント値は、URL パスとして (例えば DLVALUE スカラー関数 のデータ位置引数として) 空のストリングを指定するか、または新しい値に古い値 と同じ値を指定することにより、ファイルに再リンクせずに更新することができま す。 DATALINK 列を NULL 値で更新した場合は、既存の DATALINK 値を削除 した場合と同じ結果になります。

既存の値または新しい値のいずれかのファイル・サーバーがデータベース・サーバ ーに登録されていない場合は、DATALINK 値を更新しようとしたときにエラーが起 きることがあります。

代替構文**:** 以下のキーワードは、旧リリースとの互換性を維持するためにサポート されている同義語です。これらのキーワードは標準キーワードではないので、原則 として使用しないようにしてください。

- v キーワード NONE を NC の同義語として使用することができます。
- v キーワード CHG を UR の同義語として使用することができます。
- v キーワード ALL を RS の同義語として使用することができます。

例

例 *1:* 表 EMPLOYEE の従業員番号 (EMPNO) が '000290' のジョブ (JOB) を、 'LABORER' に変更します。

**UPDATE** EMPLOYEE **SET** JOB = 'LABORER' **WHERE** EMPNO = '000290'

例 *2:* 表 PROJECT で、部門 'D21' が担当しているすべてのプロジェクトのプロジ ェクト人員数 (PRSTAFF) を 1.5 増やします。

```
UPDATE PROJECT
 SET PRSTAFF = PRSTAFF + 1.5
 WHERE DEPTNO = 'D21'
```
例 *3:* 部門 (WORKDEPT) 'E21' の管理担当者を除くすべての従業員が、一時的に 解雇されました。これを示すために、表 EMPLOYEE の対象従業員のジョブ (JOB) を NULL に、給与 (SALARY、BONUS、 COMM) の値をゼロに変更します。

```
UPDATE EMPLOYEE
  SET JOB=NULL, SALARY=0, BONUS=0, COMM=0
 WHERE WORKDEPT = 'E21' AND JOB <> 'MANAGER'
```
例 *4:* Java プログラムで、接続コンテキスト 'ctx' 上の表 EMPLOYEE にある行を 表示した上で、要求があれば、特定の従業員のジョブ (JOB) を入力された新しいジ ョブに変更します (NEWJOB)。

```
#sql iterator empIterator implements sqlj.runtime.ForUpdate
    with( updateColumns='JOB' )
     ( ... );
empIterator C1;
#sql [ctx] C1 = { SELECT * FROM EMPLOYEE };
   #sql { FETCH :C1 INTO ... };
while ( !C1.endFetch() ) {
  System.out.println( ... );
               ...
   if ( condition for updating row ) {
       #sql [ctx] { UPDATE EMPLOYEE
                      SET JOB = :NEWJOB
                      WHERE CURRENT OF :C1 };
  }
   #sql { FETCH :C1 INTO ... };
}
C1.close();
```
# **VALUES**

|

|

| | |

VALUES ステートメントは、トリガーからユーザー定義関数を呼び出す方式を提供 します。遷移変数をユーザー定義関数に渡すことができます。

# 呼び出し

このステートメントは、CREATE TRIGGER ステートメントのトリガー・アクショ ン内でのみ使用できます。

### 権限

行全選択 が指定されている場合、 441 [ページの『第](#page-464-0) 4 章 照会』で各副選択に必要 な権限についての説明を参照してください。

### 構文

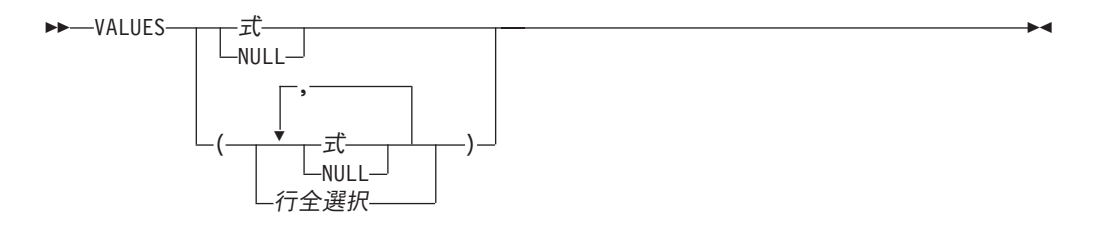

### 説明

**VALUES**

1 つ以上の列から成る 1 行を導き出します。

式

159 [ページの『式』で](#page-182-0)説明しているタイプの任意の式です。

#### **NULL**

NULL 値を指定します。

#### 行全選択

1 つの結果行を戻す全選択。全選択の結果に行が含まれない場合、NULL 値 が戻されます。結果の中に複数の行がある場合には、エラーが戻されます。

## 使用上の注意

ステートメントの影響**:** ステートメントは評価されますが、結果値は廃棄され、出 力変数に割り当てられません。エラーが戻された場合、データベース・マネージャ ーはトリガーの実行を停止し、実行されたトリガー・アクションをすべてロールバ ックし、さらにトリガー・アクションの原因となったステートメントを停止します (トリガーが、分離レベル \*NONE で実行されていない場合)。

### 例

トリガーが起動されたときにユーザー定義関数 NEWEMP を呼び出す、後トリガー EMPISRT1 を作成します。表 EMP に対する挿入操作は、トリガーを起動します。 新規の従業員番号、ラストネーム、およびファーストネームの遷移変数を、ユーザ ー定義関数に渡します。

**CREATE TRIGGER** EMPISRT1 **AFTER INSERT ON** EMPLOYEE **REFERENCING NEW AS** N **FOR EACH ROW MODE DB2SQL BEGIN ATOMIC VALUES(** NEWEMP(N.EMPNO, N.LASTNAME, N.FIRSTNAME)**); END**

## **VALUES INTO**

 $\begin{array}{c} \hline \end{array}$ |

> | | |

> |

|

| | | | | VALUES INTO ステートメントは、1 行以内で構成される結果表を作成し、その行 の値を変数に割り当てます。

# 呼び出し

このステートメントは、アプリケーション・プログラムに組み込んで使用します。 このステートメントは、動的に準備できる実行可能ステートメントですが、対話式 に発行することはできません。 Java では指定できません。

### 権限

行全選択 が指定されている場合、 441 [ページの『第](#page-464-0) 4 章 照会』で各副選択に必要 な権限についての説明を参照してください。

### 構文

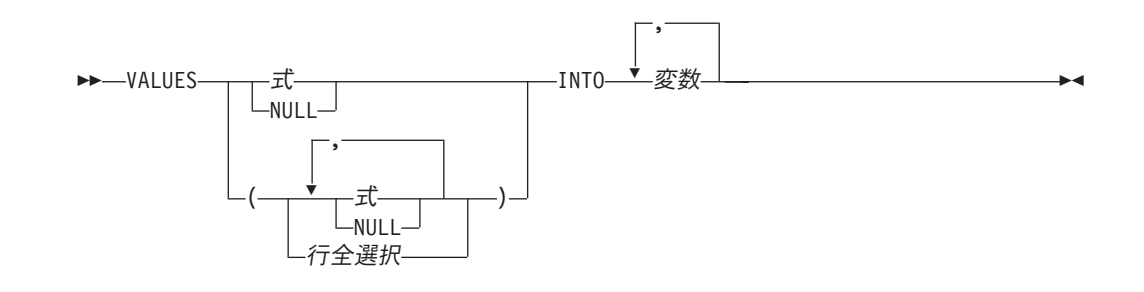

### 説明

#### **VALUES**

1 つ以上の列から成る 1 行を導き出します。

式 変数の新しい値を指定します。式 は、159 [ページの『式』で](#page-182-0)説明している タイプの任意の式です。この式の中で列名を使用してはなりません。ホスト 構造体はサポートされません。

### **NULL**

変数の新しい値を NULL 値にすることを指定します。

- 行全選択
	- 1 つの結果行を戻す全選択。結果列の値は、対応する各変数 に割り当てら れます。全選択の結果に行が含まれない場合、NULL 値が割り当てられま す。結果の中に複数の行がある場合には、エラーが戻されます。
- **INTO** 変数**,...**

1 つまたは複数のホスト構造体、あるいは変数を指定します。これらのホスト構 造体や変数は、その宣言の規則に従ってプログラムで宣言する必要があります。 この INTO の操作形式では、ホスト構造体に対する参照は、その個々の変数そ れぞれに対する参照によって置き換えられます。指定した最初の値が最初の変数 に割り当てられ、 2 番目の値が 2 番目の変数に割り当てられます。以下同様で す。

|

# 使用上の注意

変数の割り当て**:** 変数への割り当てはそれぞれ、 100 [ページの『割り当ておよび比](#page-123-0) [較』で](#page-123-0)説明している検索割り当て規則に従って行われます。変数の数が行の中の値 の数より少ない場合、 SQL 警告 (SQLSTATE 01503) が戻されます (そして、 SQLCA の SQLWARN3 フィールドに 'W' が設定されます)。結果の列の数よりも 変数の数が多い場合には、警告は出されない点に注意してください。値がヌルの場 合は、その値に対して標識変数が用意されている必要があります。

変数として文字変数を指定し、その変数が、結果を収容するのに十分な大きさを持 っていない場合には、警告 (SQLSTATE 01004) が戻され (そして SQLCA の SQLWARN1 に 'W' が割り当てられ) ます。標識変数が用意されている場合、結果 の実際の長さが、その変数に関連する標識変数に戻されることがあります。詳しく は、 143 [ページの『変数に対する参照』を](#page-166-0)参照してください。

割り当てでエラーが起こった場合、その値は変数に割り当てられず、それ以後の変 数への値の割り当ては行われません。ただし、変数にすでに割り当てられている値 があれば、その値は割り当てられたままです。

変数として C の NUL で終了するホスト変数を指定し、その変数が、結果および NUL 終了文字を入れられるだけの十分な大きさを持っていない場合は、以下のよう になります。

- v CRTSQLCI コマンドまたは CRTSQLCPPI コマンドに \*CNULRQD オプションを 指定した場合 (または SET OPTION ステートメントに CNULRQD(\*YES) を指定 した場合)、以下のようになります。
	- 結果が切り捨てられます。
	- 最後の文字は NUL 終了文字になります。
	- SQLCA の SQLWARN1 に 'W' が割り当てられます。
- v CRTSQLCI コマンドまたは CRTSQLCPPI コマンドに \*NOCNULRQD オプショ ンを指定した場合 (または SET OPTION ステートメントに CNULRQD(\*NO) を 指定した場合)、以下のようになります。
	- NUL 終了文字は戻されません。
	- SQLCA の SQLWARN1 に 'N' が割り当てられます。

結果列の評価に関する考慮事項**:** 算術式の結果 (ゼロによる除算やオーバーフローな ど) または数値や文字の変換エラーの結果として、 VALUES INTO ステートメント の式リストにある結果列を評価する際にエラーが生じた場合、結果は NULL 値にな ります。他の NULL 値の場合と同様に、標識変数を用意しなければなりません。該 当の変数の値は、未定義になります。ただし、この場合、標識変数は -2 の値にセ ットされます。ステートメントの処理は続行して、警告が戻されます。標識変数が 指定されない場合、エラーが戻されて、変数には値が割り当てられなくなります。 エラーが戻されるとき、すでにいくつかの値が変数に割り当てられていることがあ り、それらの値は割り当てられたままになります。

日時値が戻されるとき、変数にはその値を完全に保管できるだけの長さが必要で す。長さが不足する場合、切り捨てなければならない値の量に応じて、警告または エラーが戻されます。詳しくは、 106 ページの『日付/[時刻の割り当て』を](#page-129-0)参照して ください。

# 例

例 *1:* CURRENT PATH 特殊レジスターの値を、ホスト変数 HV1 に割り当てま す。

EXEC SQL **VALUES CURRENT PATH INTO** :HV1;

例 *2:* LOB ロケーター LOB1 が CLOB 値と関連していると想定します。 CLOB 値の一部を、LOB ロケーターを使用してホスト変数 DETAILS に割り当てて、 CURRENT TIMESTAMP をホスト変数 TIMETRACK に割り当てます。

EXEC SQL **VALUES (SUBSTR(**:LOB1,1,35**), CURRENT TIMESTAMP) INTO** :DETAILS, :TIMETRACK;

## **WHENEVER**

WHENEVER ステートメントは、指定した例外条件が発生した場合にとるべきアク ションを指定します。

# 呼び出し

このステートメントは、アプリケーション・プログラムに組み込んで使用します。 それ以外の使用法はありません。このステートメントは、実行可能ステートメント ではありません。Java または REXX では指定できません。 REXX におけるエラー 処理の説明に関しては、 組み込み SQL プログラミングを参照してください。

### 権限

権限は不要です。

### 構文

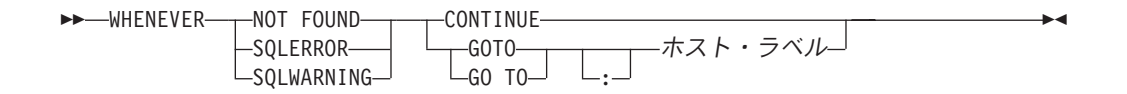

### 説明

NOT FOUND、SQLERROR、または SQLWARNING 文節は、例外条件のタイプを 識別するために使用します。

#### **NOT FOUND**

SQLSTATE が '02000' に、または SQLCODE が +100 になる結果をもたら す、すべての条件を識別します。

### **SQLERROR**

最初の 2 文字が '00'、'01'、または '02' ではない SQLSTATE 値となる条件を 識別します。

#### **SQLWARNING**

最初の 2 文字が '01' である SQLSTATE 値となる条件、または警告状態 (SQLWARN0 の値が 'W') となる条件を識別します。

CONTINUE または GO TO 文節は、指定したタイプの例外条件が存在した場合 に、次に実行するステートメントを指定するのに使用します。

### **CONTINUE**

ソース・プログラムにある、次の順番の命令を指定します。

#### **GOTO** または **GO TO** ホスト・ラベル

ホスト・ラベル によって識別されるステートメントを実行するように指定しま す。ホスト・ラベルの部分には、単独のトークンを指定します (必要に応じて、 トークン前にコロンを付けます)。このトークンの形式は、ホスト言語によって 異なります。例えば、COBOL プログラムでは、セクション名 または修飾のな い段落名 を指定します。

# 使用上の注意

**WHENEVER** ステートメント・タイプ**:** WHENEVER ステートメントには、以下の 3 つのタイプがあります。

WHENEVER NOT FOUND

WHENEVER SQLERROR

WHENEVER SQLWARNING

**WHENEVER** ステートメントの有効範囲**:** プログラム内のそれぞれの実行可能 SQL ステートメントは、どれか 1 つのタイプの暗黙または明示的な WHENEVER ステ ートメントの有効範囲内に含まれます。 WHENEVER ステートメントの有効範囲 は、プログラム内のステートメントのリスト順によって決まり、実行順序には関連 がありません。

SQL ステートメントは、ソース・プログラム内でそのステートメントの前に指定さ れている最後の WHENEVER ステートメント (上記の 3 つのタイプのどれか) の有 効範囲内に含まれます。 SQL ステートメントの前に、いずれのタイプの WHENEVER ステートメントも指定されていなければ、その SQL ステートメント は、CONTINUE が指定されているタイプの暗黙的 WHENEVER ステートメントの 有効範囲に含まれます。

SQL は、COBOL、C、および RPG でのネストされたプログラムをサポートしま す。しかし、SQL は通常の COBOL、C、または RPG の有効範囲規則に従いませ ん。つまり、ネストされたプロシージャーよりも前にプログラム・ソースで指定さ れた最後の WHENEVER ステートメントが、まだ、そのネストされたプロシージャ ーについては有効です。 WHENEVER ステートメントで参照されるラベルは、その 内部プログラムで複写されたものである必要があります。他に、その内部プログラ ムで新しい WHENEVER ステートメントを指定することもできます。

FORTRAN では、WHENEVER ステートメントの有効範囲は、同じサブプログラム 内の SQL ステートメントに限定されます。

例

以下のステートメントは、COBOL プログラム内に組み込むことができます。

例 *1:* ステートメントでエラーが発生した場合は、必ずラベル HANDLER に進む。 EXEC SQL **WHENEVER SQLERROR GOTO** HANDLER END-EXEC.

例 *2:* どのステートメントで警告が発生しても処理は続行する。

EXEC SQL **WHENEVER SQLWARNING CONTINUE** END-EXEC.

例 *3:* データを戻すべきステートメントがデータを戻さなかった場合は、ラベル ENDDATA に進む。

EXEC SQL **WHENEVER NOT FOUND GOTO** ENDDATA END-EXEC.

### **WHENEVER**

# 第 **6** 章 **SQL** 制御ステートメント

制御ステートメントは SQL ステートメントの一種で、これを使用することで、構 造化プログラミング言語でプログラムを書く場合と同じような方法で SQL が使用 できるようになります。 SQL 制御ステートメントは、ロジック・フローを制御 し、変数の宣言と設定をし、警告および例外を処理する能力を提供します。一部の SQL 制御ステートメントには、ネストされた他の SQL ステートメントが組み込ま れることもあります。

**SQL** 制御ステートメント**:**

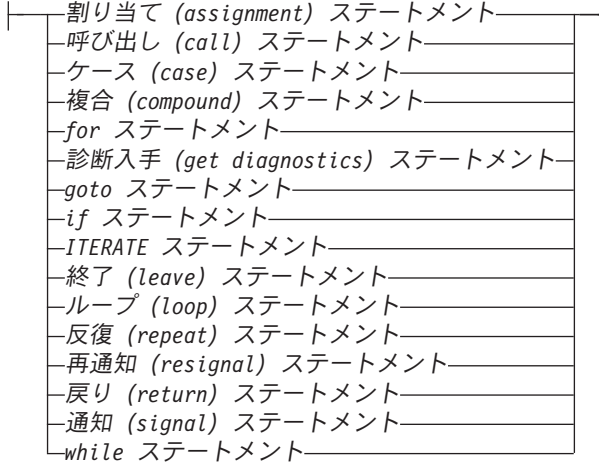

制御ステートメントは、SQL プロシージャー、SQL 関数、および SQL トリガーで サポートされています。

SQL プロシージャーは、CREATE PROCEDURE ステートメントに LANGUAGE SQL および SQL ルーチン本体を指定して作成します。 SQL 関数は、CREATE FUNCTION ステートメントに LANGUAGE SQL および SQL ルーチン本体を指定 して作成します。 SQL ルーチンは、SQL プロシージャーまたは SQL 関数です。 SQL トリガーは、CREATE TRIGGER ステートメントに SQL ルーチン本体を指定 して作成します。

SQL ルーチン本体は、単一の SQL ステートメントでなければならず、SQL 制御ス テートメントであっても構いません。

SQL ルーチン本体は、プロシージャー、関数、またはトリガーの実行可能部分で、 データベース・マネージャーによってプログラムまたはサービス・プログラムに変 換されます。 SQL ルーチンまたはトリガーが作成されるときに、SQL は、組み込 み SQL ステートメントを含む C ソース・コードが入った一時ソース・ファイル (QTEMP/QSQLSRC および QTEMP/QSQLT00000) を作成します。これらのソース・ ファイルのいずれかがある場合、必要であればソースと同じ CCSID を持つように 変更されます。DBGVIEW(\*SOURCE) が指定されていた場合は、SQL はルーチンま たはトリガー用のルート・ソースを、プロシージャー、関数、またはトリガーと同 じライブラリーにあるソース・ファイル QSQDSRC の中に作成します。

SQL プロシージャーまたは SQL トリガーは、CRTPGM コマンドを使用してプロ グラム (\*PGM) オブジェクトとして作成されます。 SQL 関数は、CRTSRVPGM コ マンドを使用してサービス・プログラム (\*SRVPGM) オブジェクトとして作成され ます。このプログラムまたはサービス・プログラムは、プロシージャー名、関数 名、またはトリガー名の暗黙的または明示的な修飾子となるライブラリー内に作成 されます。

プログラムまたはサービス・プログラムが作成されると、特定の制御ステートメン ト以外の SQL ステートメントは、そのプログラムまたはサービス・プログラム内 の組み込み SQL ステートメントになります。 CALL、SIGNAL、RESIGNAL、およ び GET DIAGNOSTIC 制御ステートメントも、そのプログラムまたはサービス・プ ログラム内の組み込み SQL ステートメントになります。

指定されたプロシージャーまたは関数は、SYSROUTINES および SYSPARMS カタ ログ表内で登録され、プログラムに対する内部リンクが SYSROUTINES から作成さ れます。プロシージャーが SQL CALL ステートメントを使用して呼び出されると き、あるいは関数が SQL ステートメント内で呼び出されるときに、そのルーチン に関連したプログラムが呼び出されます。指定された SQL トリガーは、 SYSTRIGGER カタログ表内で登録されます。

この章の以後の部分では制御ステートメントについて説明します。説明には、構文 図、意味の説明、使用上の注意、および SQL ルーチン本体を構成するステートメ ントの使用例が含まれています。 1094 ページの『SQL [パラメーターおよび変数の](#page-1117-0) [参照』に](#page-1117-0)は、SQL パラメーターおよび変数の参照に関するセクションもあります。 特定の SQL 制御ステートメントを記述するときに使用される、2 つの共通エレメ ントがあります。次の 2 つです。

- v SQL 制御ステートメント (前の説明を参照)。
- v 1095 ページの『SQL [プロシージャー・ステートメント』](#page-1118-0)

SQL 制御ステートメントの構文および追加情報については、次のトピックを参照し てください。

- v 1098 [ページの『割り当て](#page-1121-0) (Assignment) ステートメント』
- v 1100 [ページの『呼び出し](#page-1123-0) (call) ステートメント』
- v 1103 [ページの『ケース](#page-1126-0) (case) ステートメント』
- v 1105 ページの『複合 (compound) [ステートメント』](#page-1128-0)
- 1126 ページの『IF [ステートメント』](#page-1149-0)
- v 1113 ページの『FOR [ステートメント』](#page-1136-0)
- v 1115 [ページの『診断入手](#page-1138-0) (get diagnostics) ステートメント』
- v 1124 ページの『GOTO [ステートメント』](#page-1147-0)
- v 1128 ページの『ITERATE [ステートメント』](#page-1151-0)
- v 1129 ページの『終了 (leave) [ステートメント』](#page-1152-0)
- v 1131 [ページの『ループ](#page-1154-0) (loop) ステートメント』
- v 1133 ページの『反復 (repeat) [ステートメント』](#page-1156-0)
- v 1135 [ページの『再通知](#page-1158-0) (resignal) ステートメント』
- v 1140 ページの『戻り (return) [ステートメント』](#page-1163-0)
- v 1142 ページの『通知 (signal) [ステートメント』](#page-1165-0)
v 1147 ページの『WHILE [ステートメント』](#page-1170-0)

# <span id="page-1117-0"></span>**SQL** パラメーターおよび変数の参照

SQL パラメーターおよび SQL 変数は、式または変数が指定できる SQL プロシー ジャー・ステートメント内の任意の場所で参照することができます。ホスト変数を SQL 関数、SQL プロシージャー、または SQL トリガー内に指定することはできま せん。 SQL パラメーターは、ルーチン内の任意の場所で参照でき、そのルーチン 名で修飾することができます。 SQL 変数は、それらの変数が宣言されている複合 ステートメント内の任意の場所で参照することができ、その複合ステートメントの 先頭に指定されているラベル名で修飾することができます。

NOT NULL と明示的に宣言された変数を除き、 SQL パラメーターと SQL 変数は すべてヌル可能と見なされます。 SQL ルーチン内の SQL パラメーターまたは SQL 変数の名前は、そのルーチン内で参照される表またはビュー内の列の名前と同 じにすることができます。この場合、その名前を明示的に修飾して、それが列であ るか、SQL 変数であるか、 SQL パラメーターであるかを指示する必要がありま す。

その名前を修飾しない場合、次の規則によって、その名前が列を参照するのか、あ るいは SQL 変数または SQL パラメーターを参照するのかが記述されます。

- v SQL ルーチン本体内に指定されている表またはビューが、ルーチンの作成時に存 在している場合、その名前は最初に列名としてチェックされます。列として見つ からなければ、その名前は、複合ステートメント内の SQL 変数名としてチェッ クされ、次に SQL パラメーター名としてチェックされます。
- v 参照された表またはビューがルーチンの作成時に存在していない場合、その名前 は最初に SQL 変数名として複合ステートメント内でチェックされ、次に SQL パラメーター名としてチェックされます。それで見つからなければ、名前は列名 と見なされます。

SQL ルーチン内の SQL パラメーターまたは SQL 変数の名前は、特定の SQL ス テートメントで使用される ID の名前と同じにすることができます。その名前を修 飾しない場合、次の規則によって、その名前が ID を参照するのか、SQL パラメー ターまたは SQL 変数を参照するのかが記述されます。

- v SET PATH ステートメントおよび SET SCHEMA ステートメントでは、その名 前は SQL パラメーター名または SQL 変数名としてチェックされます。 SQL 変 数名または SQL パラメーター名として見つからなければ、その名前は ID とし て使用されます。
- v CONNECT、DISCONNECT、RELEASE、および SET CONNECTION ステートメ ント内では、その名前は ID として使用されます。

| |

# <span id="page-1118-0"></span>**SQL** プロシージャー・ステートメント

SQL 制御ステートメントでは、その SQL 制御ステートメントの内部に、複数の SQL ステートメントを指定することができます。これらのステートメントは、SQL プロシージャー・ステートメントとして定義されます。

構文

 $\bar{\mathbf{I}}$ 

(1)

 $\begin{array}{c}\n\hline\n\hline\n\hline\n\end{array}$ 

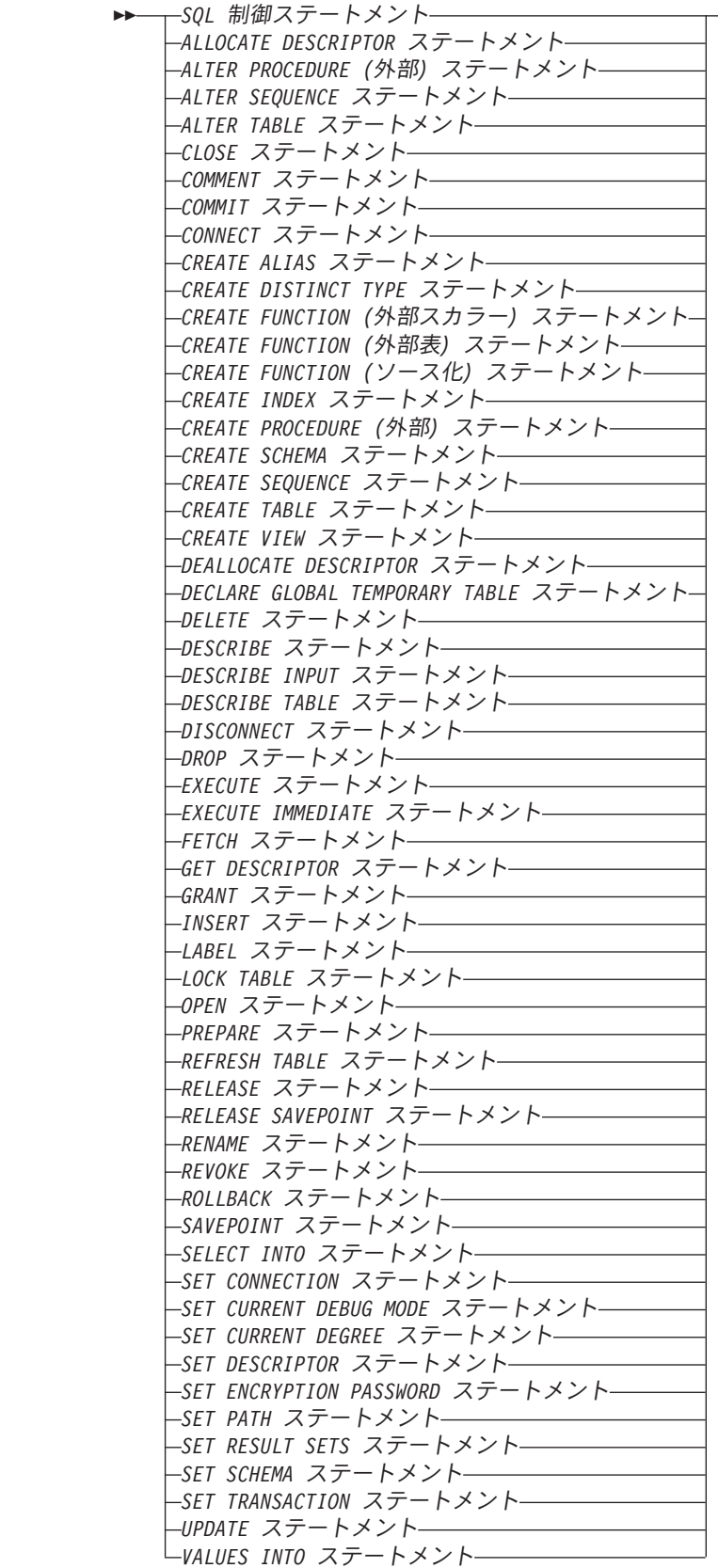

<span id="page-1120-0"></span>注**:**

**1** COMMIT、ROLLBACK、CONNECT、DISCONNECT、SET CONNECTION、お よび SET RESULT SETS ステートメントは、SQL プロシージャーでしか使用 できません。 SET TRANSACTION ステートメントは、SQL プロシージャー とトリガーで使用できます。

# 使用上の注意

| |  $\blacksquare$ | | | | | | | | | コメント: SQL プロシージャーの本体内に、コメントを含めることができます。二 重ダッシュ形式のコメント (--) に加えて、/\* で始まり \*/ で終わるコメントも使用 できます。この形式のコメントには、以下の規則が適用されます。

- 開始文字の /\* は、隣接させて同一行に置く必要があります。
- 終了文字の \*/ は、隣接させて同一行に置く必要があります。
- v コメントは、スペースを入れることができるところならば、どこからでも開始で きます。
- v コメントは、次の行に続けることができます。

ラベル: 大多数の SQL プロシージャー・ステートメントにラベルを指定できます。 SQL プロシージャー・ステートメントにラベルを指定する場合、同じ有効範囲内で 他のラベルと異なる固有のものである必要があります。

- v ラベルは、同じ複合ステートメント 内の他のラベルと同じであってはなりませ ん。
- ラベルは複合ステートメント 自体に指定されているラベルと同じであってはなり ません。
- v 複合ステートメント が他の複合ステートメント 内にネストされている場合、ラ ベルは他の上位レベルの複合ステートメント に指定されているラベルと同じであ ってはなりません。
- v ラベルは、SQL 関数、SQL プロシージャー、またはその SQL プロシージャー・ ステートメントを含む SQL トリガーの名前と同じであってはなりません。

# 割り当て **(Assignment)** ステートメント

割り当てステートメントは、SQL パラメーターまたは SQL 変数に値を割り当てま す。

構文

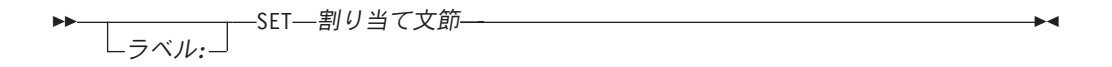

割り当て文節 **:**

| | |

| | | |

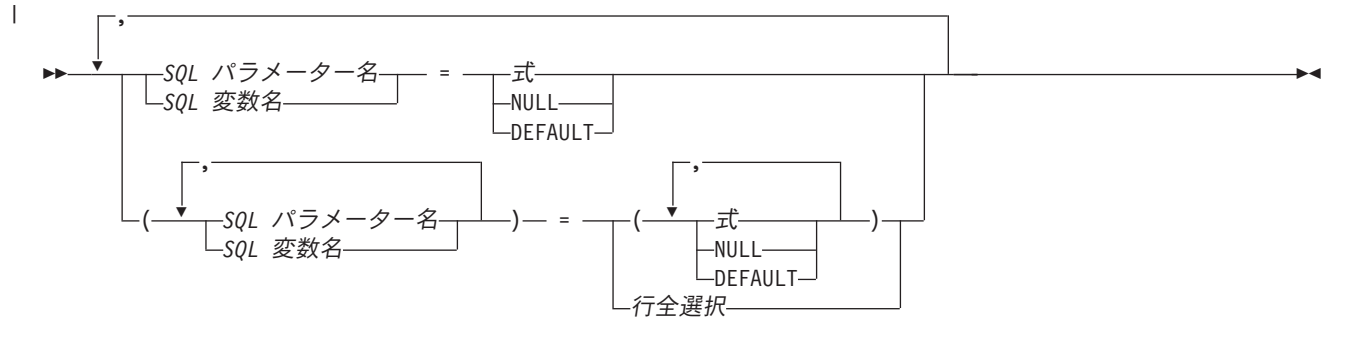

## 説明

ラベル

割り当てステートメント のラベルを指定します。このラベル名は、同じ有効範 囲内の他のラベルと同じものであってはなりません。詳しくは、 1097 [ページの](#page-1120-0) [ラベルを](#page-1120-0)参照してください。

#### *SQL* パラメーター名

割り当てのターゲットの SQL パラメーターを識別します。この SQL パラメー ターは、CREATE PROCEDURE ステートメントまたは CREATE FUNCTION ステートメントのパラメーター宣言 に指定しておく必要があります。

#### *SQL* 変数名

割り当てのターゲットの SQL 変数を識別します。SQL 変数は、複合ステート メントまたは遷移変数で定義することができます。

#### 式 または **NULL**

割り当てのソースの式または値を指定します。

#### **DEFAULT**

遷移変数に関連付けられた列のデフォルト値を使用することを指定します。これ は SQL トリガーの遷移変数に対してのみ指定できます。

#### 行全選択

1 つの結果行を戻す全選択。結果列の値は、対応する SQL 変数またはパラメー ターに割り当てられます。全選択の結果に行が含まれない場合、NULL 値が割 り当てられます。結果の中に複数の行がある場合には、エラーが戻されます。

# 使用上の注意

割り当て規則**:** 割り当てステートメント内の割り当ては、 100 [ページの『割り当て](#page-123-0) [および比較』で](#page-123-0)説明されている SQL 割り当て規則に準拠している必要がありま す。ストリング変数に割り当てる場合、記憶域割り当て規則が適用されます。

**SQL** パラメーターの割り当て規則 **:** IN パラメーターは、割り当てステートメント の左側または右側に指定することができます。制御が呼び出し元に戻るときには、 IN パラメーターのオリジナル値が保存されています。 OUT パラメーターは、割り 当てステートメントの左側または右側に指定することができます。最初の指定時に 値を割り当てておかなかった場合、値は未定義になります。制御が呼び出し元に戻 るときに、OUT パラメーターに最後に割り当てられた値が呼び出し元に戻されま す。 INOUT パラメーターの場合、このパラメーターの最初の値は呼び出し元によ り決定され、パラメーターに最後に割り当てられた値が呼び出し元に戻されます。

特殊レジスター**:** 特殊レジスターの名前 (PATH など) に一致する ID を使用して変 数を宣言した場合は、その変数を区切り文字で囲んで、特殊レジスターに対する割 り当てと区別する必要があります (例えば、PATH という名前の変数を整数として 宣言する場合は、SET ″PATH″ = 1)。

**SQLCODE** および **SQLSTATE:** 割り当てステートメント ごとに、 SQLCODE お よび SQLSTATE がリセットされ、診断領域または SQLCA が初期化されますが、 次のような割り当てステートメント については例外です。

- v SQLSTATE または SQLCODE 変数を他の変数に割り当てるもの、または
- v 定数値を SQLSTATE または SQLCODE 変数内に設定するもの。

例

SQL 変数の p\_salary を 10% 増やします。 **SET** p\_salary = p\_salary + (p\_salary  $* .10$ ) SQL 変数の p\_salary を NULL 値に設定します。 **SET** p\_salary = **NULL**

# 呼び出し **(call)** ステートメント

CALL ステートメントは、プロシージャーを呼び出します。 SQL 関数、SQL プロ シージャー、または SQL トリガー内の CALL の構文は、他のコンテキストで CALL ステートメントとしてサポートされているもののサブセットです。詳しく は、 561 [ページの『](#page-584-0)CALL』 を参照してください。

構文

 CALL ラベル*:* プロシージャー名 引数リスト

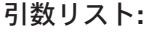

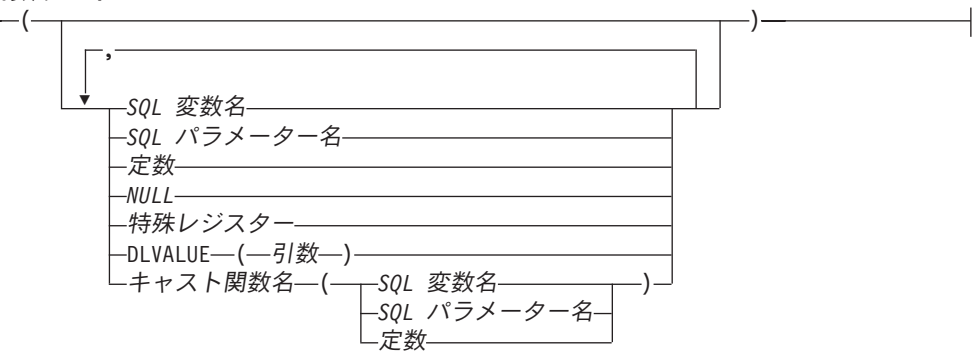

## 説明

| | | ラベル

CALL ステートメントのラベルを指定します。このラベル名は、同じ有効範囲 内の他のラベルと同じものであってはなりません。詳しくは、 1097 [ページのラ](#page-1120-0) [ベルを](#page-1120-0)参照してください。

## プロシージャー名

呼び出すプロシージャーを識別します。このプロシージャー名 は、現行サーバ ーに存在しているプロシージャーを識別していなければなりません。

#### 引数リスト

プロシージャーの引数を指定します。指定された引数の数は、そのプロシージャ ーによって定義されたパラメーター数と同じでなければなりません。

#### *SQL* 変数名

SQL 変数をプロシージャーへの引数として指定します。

*SQL* パラメーター名

SQL パラメーターをプロシージャーへの引数として指定します。

#### 定数

定数をプロシージャーへの引数として指定します。

#### **NULL**

NULL 値をプロシージャーへの引数として指定します。

#### 特殊レジスター

特殊レジスターをプロシージャーへの引数として指定します。

**DLVALUE(**引数**)**

パラメーターの値は、DLVALUE スカラー関数の結果の値になることを指 定します。DLVALUE スカラー関数は、DataLink パラメーターにしか指定 できません。 DLVALUE 関数は、(体系、サーバー、およびパス/ファイル の) 挿入時にリンク値を必要とします。 DLVALUE の最初の引数は定数、 変数、またはタイプされるパラメーター・マーカー (CAST(? AS データ・ タイプ)) にする必要があります。 DLVALUE の 2 番目と 3 番目の引数 は、定数か変数にする必要があります。

キャスト関数名

この形式の引数は、特殊タイプやデータ・タイプ BINARY、VARBINARY BLOB、CLOB、 DBCLOB、DATE、TIME、または TIMESTAMP として定 義されたパラメーターでのみ使用することができます。次の表は、これらの キャスト関数 の許可されている使用法を示します。

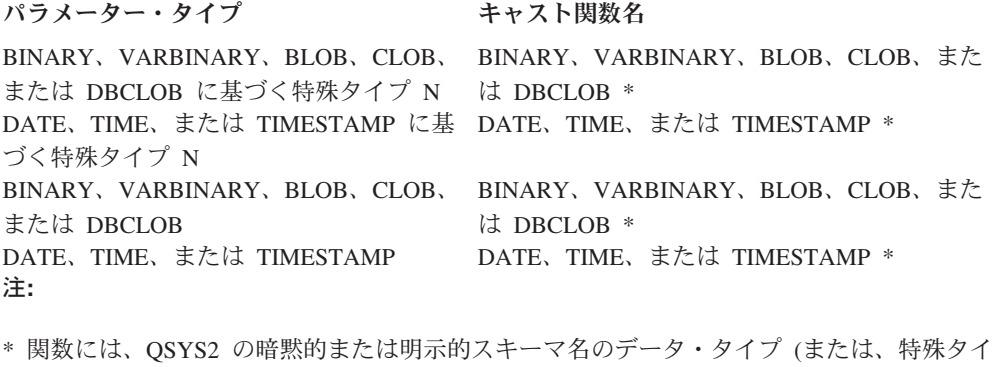

プのソース・タイプ) の名前と一致する名前を指定する必要があります。

定数

定数を引数として指定します。この定数は、特殊タイプのソース・タイ プの定数、あるいは、特殊タイプでない場合は、データ・タイプの定数 の規則に準拠する必要があります。

BINARY、VARBINARY、BLOB、CLOB、DBCLOB、DATE、TIME、お よび TIMESTAMP 関数の場合は、この定数をストリング定数にする必 要があります。

*SQL* 変数名

SQL 変数を引数として指定します。この SQL 変数は、特殊タイプのソ ース・タイプの定数、あるいは、特殊タイプでない場合は、データ・タ イプの定数の規則に準拠する必要があります。

*SQL* パラメーター名

SQL パラメーターを引数として指定します。この SQL パラメーター は、特殊タイプのソース・タイプの定数、あるいは、特殊タイプでない 場合は、データ・タイプの定数の規則に準拠する必要があります。

# 使用上の注意

**OUT** および **INOUT** パラメーターへの引数の規則**:** 各 OUT または INOUT パラ メーターは、 SQL パラメーターまたは SQL 変数として指定する必要があります。 特殊レジスター**:** プロシージャー内の特殊レジスターの初期値は、そのプロシージ ャーの呼び出し元から継承されます。プロシージャー内で特殊レジスターに割り当 てられた値は、その SQL プロシージャー全体で使用され、そのプロシージャーか ら呼び出される後続のすべてのプロシージャーで継承されます。プロシージャーが その呼び出し元に戻るときは、特殊レジスターは呼び出し元のオリジナルの値に復 元されます。

関連情報**:** 詳しくは、 561 [ページの『](#page-584-0)CALL』を参照してください。

例

プロシージャー *proc1* を呼び出し、SQL 変数をパラメーターとして渡します。 CALL proc1(v empno, v salary)

# ケース **(case)** ステートメント

CASE ステートメントは、複数の条件に基づいて実行パスを選択します。

# 構文

 CASE ラベル*:* 単純 *WHEN* 文節  $\mathsf{L}_{\ell}$ 検索 WHEN 文節 $\mathsf{L}_{\ell}$   $\mathsf{L}_{\ell}$ END CASE

#### 単純 **WHEN** 文節**:**

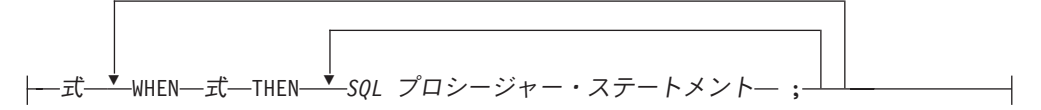

検索 **WHEN** 文節**:**

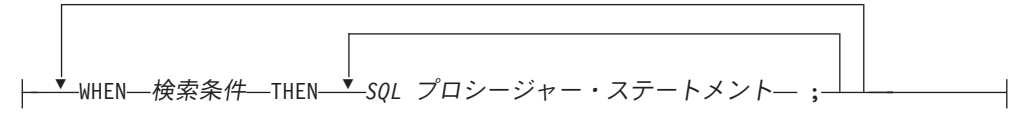

**ELSE** 文節**:**

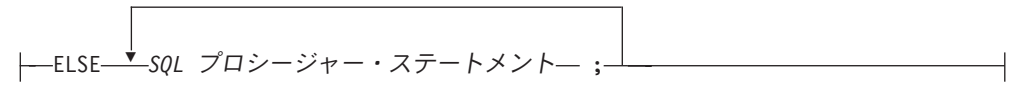

# 説明

| | | ラベル

CASE ステートメントのラベルを指定します。このラベル名は、同じ有効範囲 内の他のラベルと同じものであってはなりません。詳しくは、 1097 [ページのラ](#page-1120-0) [ベルを](#page-1120-0)参照してください。

単純 *WHEN* 文節

最初の WHEN キーワードの前の式 の値が、WHEN キーワードの後のそれぞれ の式 の値と等しいかどうかテストされます。その比較が真であれば、THEN ス テートメントが実行されます。比較の結果が不明または偽であれば、処理は次の 比較から続けられます。結果が比較のどれにも一致せず、ELSE 文節が指定され ている場合には、その ELSE 文節の中のステートメントが処理されます。

検索 *WHEN* 文節

WHEN キーワードの後にある検索条件 が評価されます。評価の結果が真であれ ば、関連した THEN 文節の中のステートメントが処理されます。評価の結果が 偽、または不明であれば、次の検索条件 が評価されます。評価結果が真になる 検索条件 がまったくなくて、ELSE 文節が指定されている場合は、その ELSE 文節の中のステートメントが処理されます。

## *ELSE* 文節

単純 *WHEN* 文節 または検索 *WHEN* 文節 に指定された条件がいずれも真でな い場合は、*ELSE* 文節 内のステートメントが実行されます。

WHEN の中で指定された条件がいずれも真でない場合に ELSE 文節が指定され ていなければ、実行時にエラーが出され、CASE ステートメントの実行は終了 します (SQLSTATE 20000)。

*SQL* プロシージャー・ステートメント 実行するステートメントを指定します。 1095 ページの『SQL [プロシージャー・](#page-1118-0) [ステートメント』を](#page-1118-0)参照してください。

# 使用上の注意

**CASE** ステートメントのネスト **:** 単純 *WHEN* 文節 を使用する CASE ステートメ ントは、最大 3 レベルまでネストすることができます。検索 *WHEN* 文節 を使用 する CASE ステートメントでは、ネスト・レベル数に制限はありません。

## 例

例 *1:*SQL 変数 v\_workdept の値に応じて、表 DEPARTMENT 内の列 DEPTNAME を該当の名前で更新します。

次の例は、単純 *WHEN* 文節 の構文を使用してこれを行う方法を示しています。

```
CASE v_workdept
 WHEN 'A00'
   THEN UPDATE department SET
               deptname = 'DATA ACCESS 1';
 WHEN 'B01'
   THEN UPDATE department SET
               deptname = 'DATA ACCESS 2';
    ELSE UPDATE department SET
               deptname = 'DATA ACCESS 3';
```
**END CASE**

例 *2:* 次の例は、検索 *WHEN* 文節 の構文を使用してこれを行う方法を示していま す。

```
CASE
 WHEN v_workdept = 'A00'
   THEN UPDATE department SET
               deptname = 'DATA ACCESS 1';
 WHEN v_workdept = 'B01'
    THEN UPDATE department SET
               deptname = 'DATA ACCESS 2';
    ELSE UPDATE department SET
               deptname = 'DATA ACCESS 3';
END CASE
```
# 複合 **(compound)** ステートメント

複合ステートメントは、他のステートメントを 1 つの SQL プロシージャーの中に グループとしてまとめます。複合ステートメントによって、SQL 変数、カーソル、 および条件ハンドラーを宣言することができます。

構文

 $\|$ 

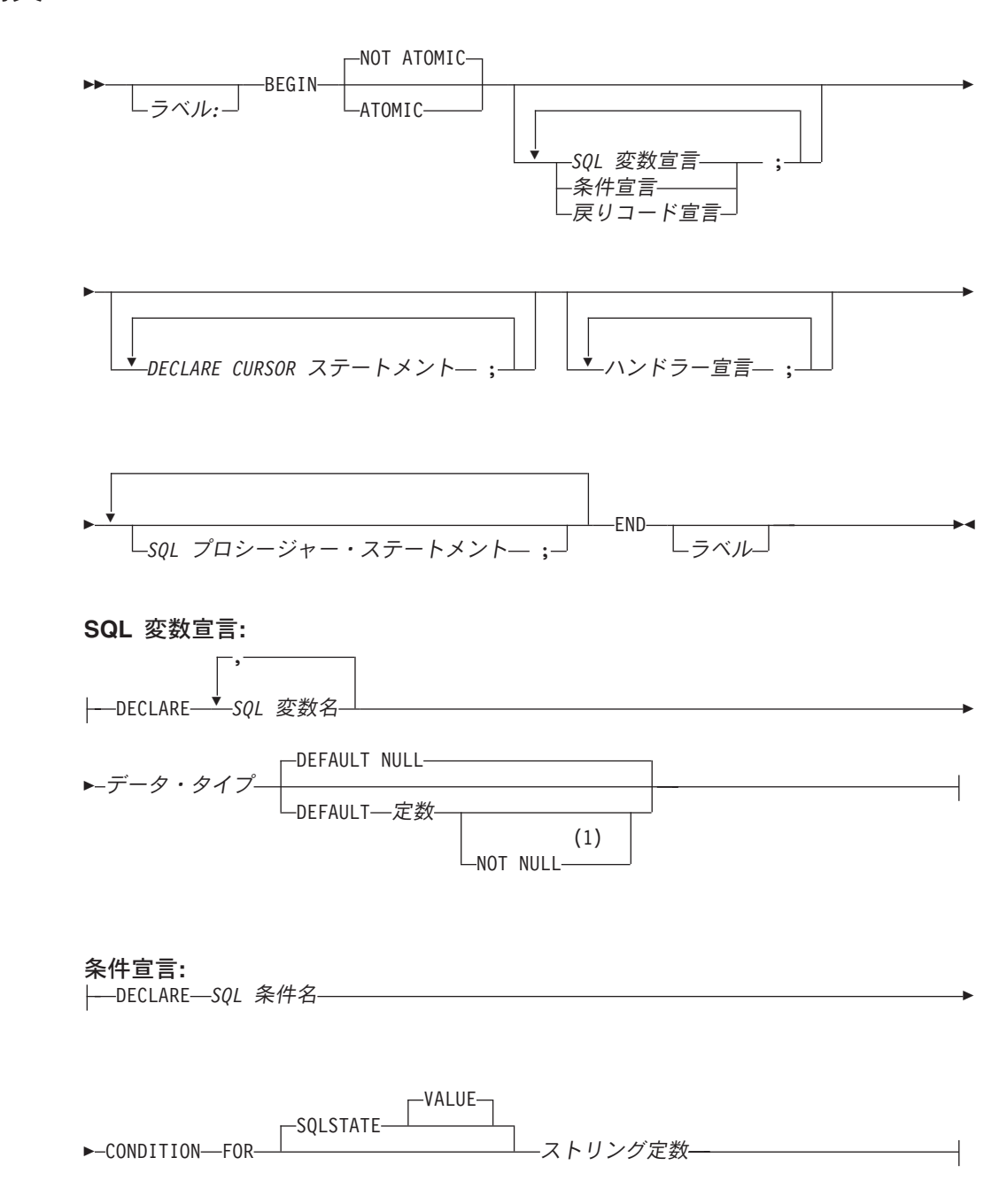

戻りコード宣言**:**

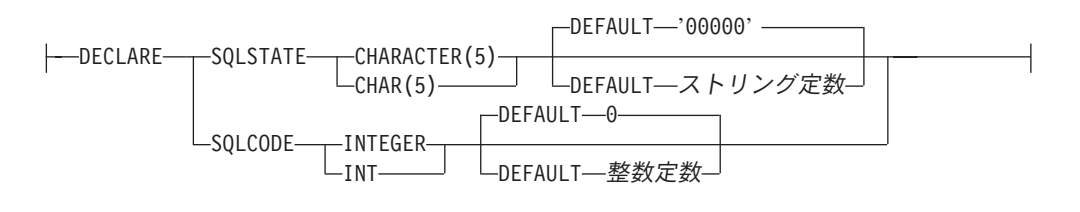

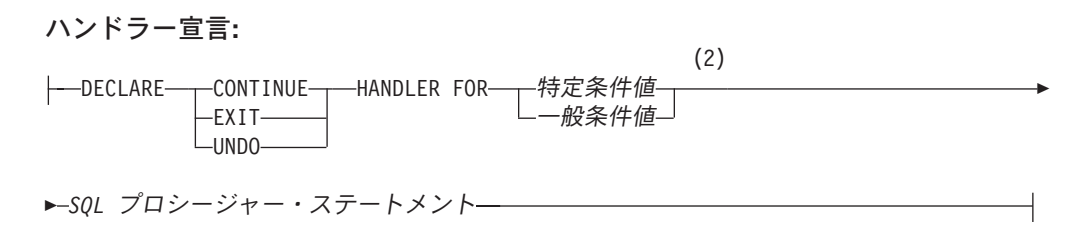

#### 特定条件値**:**

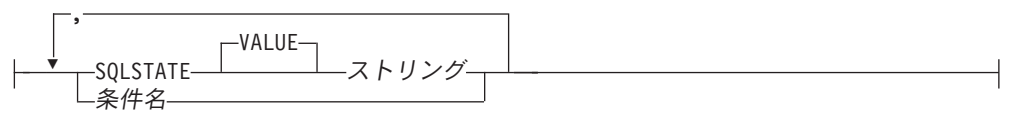

#### 一般条件値**:**

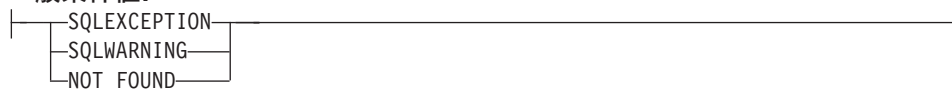

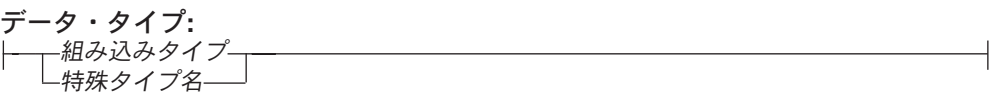

# 注**:**

- **1** DEFAULT 文節と NOT NULL 文節は、どちらの順序で指定しても構いませ ん。
- **2** 特定条件値 と一般条件値 を同一のハンドラー宣言に同時に指定することはで きません。

組み込みタイプ**:**

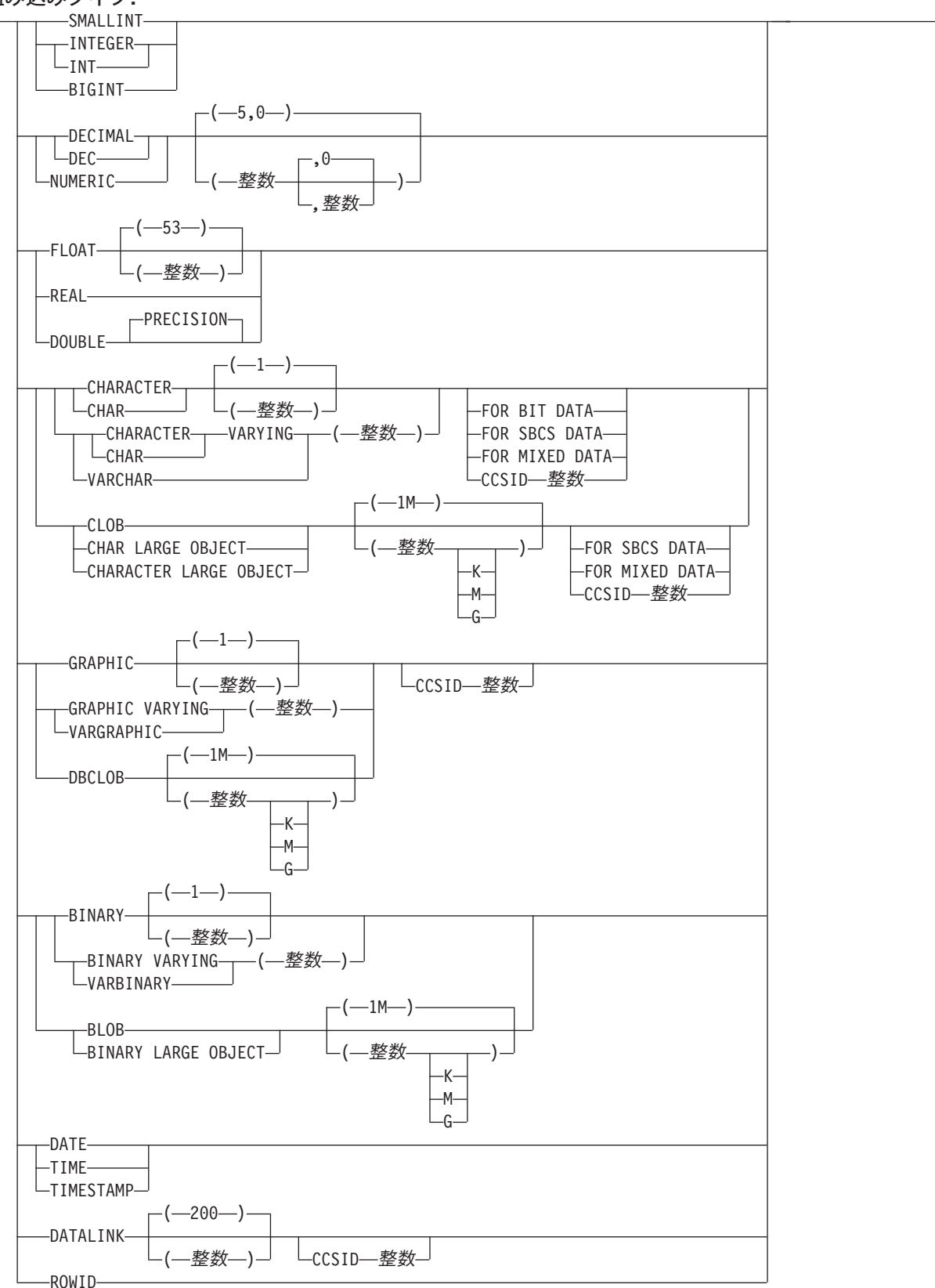

## 説明

| | | |

| | | |

| | |

ラベル

複合ステートメント のラベルを指定します。終了ラベルを指定する場合、開始 ラベルと同じにしなければなりません。このラベル名は、同じ有効範囲内の他の ラベルと同じものであってはなりません。詳しくは、 1097 [ページのラベルを](#page-1120-0)参 照してください。

#### **ATOMIC**

ATOMIC は、複合ステートメント 内で処理されない例外がある場合に 複合ス テートメント をロールバックすることを示します。 ATOMIC を指定した場合 は、複合ステートメント内で COMMIT または ROLLBACK ステートメントを 指定することはできません (ROLLBACK TO SAVEPOINT を指定できます)。

### **NOT ATOMIC**

NOT ATOMIC は、複合ステートメント 内で処理されない例外がある場合に 複 合ステートメント をロールバックしないことを示します。 NOT ATOMIC は、 SQL トリガーの最外部の複合ステートメント内に指定されている場合は、 ATOMIC として処理されます。

*SQL* 変数宣言

複合ステートメントに対してローカルな変数を宣言します。

*SQL* 変数名

ローカル変数の名前を定義します。データベース・マネージャーは、区切り 文字のない SQL 変数名はすべて大文字に変換します。 *SQL* 変数名 は、複 合ステートメント 内部で固有の名前でなければなりません (ただし、複合 ステートメント の内部にネストされている複合ステートメント の宣言を除 きます)。 SQL 変数名は、列名または SQL パラメーター名と同じであって はなりません。同一ステートメント内に同名の列が複数個ある場合に、SQL 変数名がどのように解決されるかについては、 1094 [ページの『](#page-1117-0)SQL パラメ [ーターおよび変数の参照』を](#page-1117-0)参照してください。変数名は 'SQL' で始まっ ていてはなりません。

*SQL* 変数名 は、それが宣言されている複合ステートメント の内部でのみ 参照することができます (これは、その複合ステートメント 内部にネスト されている個々の複合ステートメント に関しても同様です)。

データ・タイプ

変数のデータ・タイプを指定します。データ・タイプの説明については、 722 ページの『[CREATE TABLE](#page-745-0)』を参照してください。

データ・タイプ がグラフィック・ストリング・データ・タイプの場合は、 UTF-16 または UCS-2 データを指す CCSID 1200 または 13488 を指定し てください。 CCSID が指定されていない場合は、グラフィック・ストリン グ変数の CCSID は、そのジョブに関連付けられている DBCS CCSID で す。

#### **DEFAULT** 定数 または **NULL**

SQL 変数のデフォルト値を定義します。指定された定数は、 100 [ページの](#page-123-0) [『割り当ておよび比較』で](#page-123-0)説明している割り当て規則に従って、その変数に 割り当てることができる値を表している必要があります。この変数は、SQL

| | |

プロシージャー、SQL 関数、または SQL トリガーが呼び出されるときに 初期化されます。デフォルト値の指定がない場合は、SQL 変数は NULL に 初期化されます。

## **NOT NULL**

SQL 変数に NULL 値が入るのを防ぎます。NOT NULL を指定しないこと は、その列がヌルであってもよいことを意味します。

## 条件宣言

条件名と対応する SQLSTATE 値を宣言します。

条件名

条件の名前を指定します。条件名は、複合ステートメント 内部で固有の名 前でなければなりません (ただし、複合ステートメント の内部にネストさ れている複合ステートメント の宣言を除きます)。

条件名 は、それが宣言されている複合ステートメント の内部でのみ参照す ることができます (これは、その複合ステートメント 内部にネストされて いる個々の複合ステートメント に関しても同様です)。

## **FOR SQLSTATE** ストリング定数

この条件に関連する SQLSTATE を指定します。 ストリング定数は、5 文 字で指定しなければなりませんが、'00000' にすることはできません。

## 戻りコード宣言

SQLSTATE および SQLCODE という特殊変数を宣言します。これらの変数 は、SQL ステートメントの実行後に戻される SQL 戻りコードに自動的に設定 されます。 SQLSTATE 変数および SQLCODE 変数はどちらも、SQL プロシー ジャー、SQL 関数、または SQL トリガーの最外部の複合ステートメント の中 でのみ宣言されます。

これらの変数に値を割り当てることは、禁止されてはいません。ただし、割り当 てた値は次の SQL ステートメントによって置換されるので、割り当ててもあま り意味がありません。 SQLCODE 変数および SQLSTATE 変数は NULL に設 定することはできません。

SQLCODE 変数および SQLSTATE 変数の値を使用する意図がある場合は、こ れらの変数の値をすぐに別の SQL 変数に保存する必要があります。 SQLSTATE 用のハンドラーがある場合は、この割り当てをハンドラー内の最初 のステートメントとして指定することによって、次の SQL プロシージャー・ス テートメントで値が置換されるのを防ぐ必要があります。

#### *DECLARE CURSOR* ステートメント

ルーチン本体でカーソルを宣言します。カーソル名は、複合ステートメント 内 部で固有の名前でなければなりません (ただし、複合ステートメント の内部に ネストされている複合ステートメント の宣言の場合を除きます)。

カーソル名 は、それが宣言されている複合ステートメント の内部でのみ参照す ることができます (これは、その複合ステートメント 内部にネストされている 個々の複合ステートメント に関しても同様です)。

このカーソルをオープンするには OPEN ステートメントを使用し、このカーソ ルを使用して行を読み取るには FETCH ステートメントを使用します。カーソ ルが SQL プロシージャー内にあり、結果セットとして使用する場合、

• カーソルを宣言する際に WITH RETURN を指定する

- v DYNAMIC RESULT SETS 文節にゼロ以外の値を指定して使用し、プロシー ジャーを作成する
- v 複合ステートメント 内で CLOSE ステートメントを指定しない。

これらの基準に適合しないカーソルは、複合ステートメント の終わりでクロー ズされます。

カーソルの宣言方法について詳しくは、 790 ページの『[DECLARE CURSOR](#page-813-0)』 を参照してください。

#### ハンドラー宣言

ハンドラー、つまり複合ステートメント 内で例外条件または完了条件が発生し たときに実行される *SQL* プロシージャー・ステートメント を指定します。

ハンドラーは、それが宣言されている複合ステートメント 内のハンドラー宣言 に従う *SQL* プロシージャー・ステートメント のセットに対してアクティブで す。

ある条件のハンドラーは、ネストされた複合ステートメントの複数のレベルに存 在することがあります。例えば、複合ステートメント *n1* に別の複合ステートメ ント *n2* が含まれ、それにさらに別の複合ステートメント *n3* が含まれている場 合を想定してください。例外条件が *n3* 内で生じると、 *n3* 内のアクティブなハ ンドラーが最初にその条件を処理することを許可されます。適切なハンドラーが *n3* に存在しない場合、その条件は *n2* に再通知されて、 *n2* 内のアクティブな ハンドラーがその状態を処理できるようになります。適切なハンドラーが *n2* に 存在しない場合、その条件は *n1* に再通知されて、 *n1* 内のアクティブなハンド ラーがその状態を処理できるようになります。 *n1* 内に適切なハンドラーがない 場合、その状態は未処理と見なされます。

条件ハンドラーには以下の 3 つのタイプがあります。

#### **CONTINUE**

このハンドラーの呼び出しが正常に行われると、例外が起こったステートメ ントの後の SQL ステートメントに制御が戻されます。 IF、 CASE、 FOR、 WHILE、または REPEAT の中で比較を実行しているときにエラー が発生すると、それに対応する END IF、 END CASE、 END FOR、 END WHILE、または END REPEAT の後のステートメントに制御が戻されま す。

#### **EXIT**

このハンドラーの呼び出しが正常に行われると、ハンドラーを宣言した複合 ステートメントの終了点に制御が戻されます。

#### **UNDO**

複合ステートメント によって行われた変更を ROLLBACK し、ハンドラー を呼び出します。 このハンドラーの呼び出しが正常に行われると、複合ス テートメント の終了点に制御が戻されます。 UNDO を指定する場合は、 ATOMIC を指定する必要があります。

UNDO は、SQL 関数または SQL トリガーの最外部の複合ステートメント の中には指定できません。

このハンドラーが活動化される条件は以下のとおりです。

**SQLSTATE** ストリング

この特定の SQLSTATE 条件が発生したときにハンドラーを呼び出すことを 指定します。 SQLSTATE 値の最初の 2 文字は、'00' であることはできま せん。

条件名

条件名で指定した条件が発生したときにハンドラーを呼び出すことを指定し ます。この条件名は、条件宣言 の中ですでに定義されていなければなりま せん。

**SQLEXCEPTION**

例外条件が発生したときにハンドラーを呼び出すことを指定します。例外条 件は、最初の 2 文字が '00'、'01'、または '02' ではない SQLSTATE 値に よって表されます。

**SQLWARNING**

警告条件が発生したときにハンドラーを呼び出すことを指定します。警告条 件は、最初の 2 文字が '01' である SQLSTATE 値によって表されます。

**NOT FOUND**

NOT FOUND 条件が発生したときにハンドラーを呼び出すことを指定しま す。 NOT FOUND 条件は、最初の 2 文字が '02' である SQLSTATE 値に よって表されます。

同一条件をハンドラー宣言 の中で複数回指定することはできません。

ハンドラーに指定されている *SQL* プロシージャー・ステートメント が例外 SQLSTATE の SIGNAL または RESIGNAL ステートメントのいずれかである 場合、複合ステートメント が指定の例外とともに存在します。これは、同じ複 合ステートメント 中のこのハンドラーまたは他のハンドラーが CONTINUE を 指定した場合でも同様です。これらのハンドラーはこの例外と同じ有効範囲内に ないためです。複合ステートメント が別の複合ステートメント 内にネストされ ている場合、上位の複合ステートメント にあるハンドラーが例外の有効範囲内 にあるため、それらのハンドラーがその例外を処理する場合があります。

# 使用上の注意

| | | | | | | |

> ネストする複合ステートメント: 複合ステートメントはネストすることができます。 ネストした複合ステートメントを使用して、ハンドラーとカーソルの有効範囲をプ ロシージャー内のステートメントのサブセットに指定することができます。これに より、各 SQL プロシージャー・ステートメントに対する処理を単純化できます。

ハンドラー宣言 に関する規則:

- v 同じ複合ステートメント内の複数のハンドラー宣言に、同じ条件を重複して含め ることはできません。
- v ハンドラー宣言には、同じ条件値または SQLSTATE 値を複数回入れることはで きず、また、1 つの SQLSTATE 値と、それと同じ SQLSTATE 値を表す条件名 とを含めることもできません。詳しい説明と SQLSTATE 値のリストに関して は、「SQL プログラミング」を参照してください。
- v ハンドラーは、例外条件または完了条件に最も適したハンドラーである場合に活 動化されます。 最も適したハンドラーとは、該当の例外条件または完了条件の

SQLSTATE に最も一致度の高い複合ステートメント に定義されている (例外条 件または完了条件用の) ハンドラーです。例えば、SQLSTATE 22001 用と SQLEXCEPTION 用の両方のハンドラーが存在していれば、SQLSTATE 22001 に 対する通知が出た場合には、SQLSTATE 22001 用のハンドラーが最も適したハン ドラーということになります。例外が発生し、その例外のためのハンドラーがな い場合は、複合ステートメント の実行は終了します。警告または検出不能条件が 発生し、そのためのハンドラーがない場合は、次のステートメントに移って処理 が続けられます。

**SQL** パラメーターおよび **SQL** 変数中の **NULL** 値: SQL パラメーターまたは SQL 変数の値が NULL で、標識変数が許可されていない SQL ステートメント (CONNECT あるいは DESCRIBE など) に使用されている場合、エラーが戻されま す。

```
例
```
| | | |

> 以下のアクションを実行する、複合ステートメントのあるプロシージャー本体を作 成します。

- 1. SQL 変数を宣言します。
- 2. 従業員の給与を IN パラメーターで判別される部門に戻すカーソルを宣言しま す。
- 3. 値 6666 を OUT パラメーター medianSalary に割り当てる条件 NOT FOUND (ファイルの終わり) のための EXIT ハンドラーを宣言します。
- 4. 指定の部門に属する従業員の数を選択して、SQL 変数 v\_numRecords に入れま す。
- 5. 従業員の 50% + 1 が検索されるまで、WHILE ループ内のカーソルから行を取 り出します。
- 6. 給与の中央値を戻します。

```
CREATE PROCEDURE DEPT_MEDIAN
   (IN deptNumber SMALLINT,
   OUT medianSalary DOUBLE)
 LANGUAGE SQL
BEGIN
   DECLARE v_numRecords INTEGER DEFAULT 1;
   DECLARE v_counter INTEGER DEFAULT 0;
   DECLARE c1 CURSOR FOR
      SELECT salary FROM staff
         WHERE DEPT = deptNumber
         ORDER BY salary;
   DECLARE EXIT HANDLER FOR NOT FOUND
      SET medianSalary = 6666;
       /* initialize OUT parameter */
      SET medianSalary = 0;
      SELECT COUNT(*) INTO v_numRecords FROM staff
          WHERE DEPT = deptNumber;
      OPEN c1;
      WHILE v counter < (v numRecords / 2 + 1) DO
          FETCH c1 INTO medianSalary;
         SET v counter = v counter + 1;
      END WHILE;
      CLOSE c1;
```

```
END
```
# **FOR** ステートメント

FOR ステートメントは、表のそれぞれの行ごとにステートメントを実行します。

構文

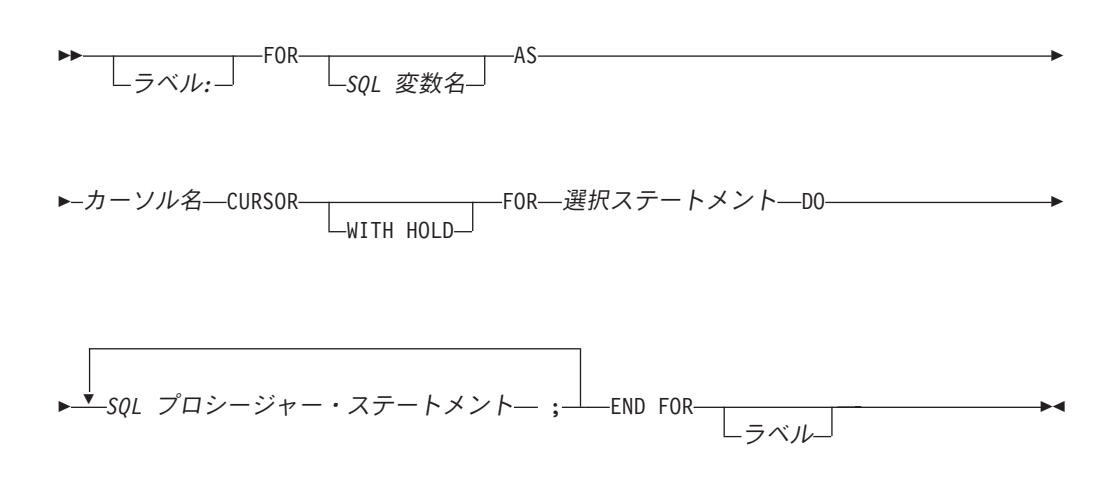

# 説明

| | | |

| | | | | |  $\overline{1}$ | | ラベル

FOR ステートメントのラベルを指定します。終了ラベルを指定する場合、開始 ラベルと同じにしなければなりません。このラベル名は、同じ有効範囲内の他の ラベルと同じものであってはなりません。詳しくは、 1097 [ページのラベルを](#page-1120-0)参 照してください。

*SQL* 変数名

*SQL* 変数名 を使用すると、ステートメント内の変数を修飾することができま す。 *SQL* 変数名 は同じ有効範囲内の他のラベルと同じものであってはなりま せん。詳しくは、 1097 [ページのラベルを](#page-1120-0)参照してください。

*SQL* 変数名 またはラベル のどちらか一方を使用して、ステートメント内の他 の SQL 変数を修飾することができます。

*SQL* 変数名 を指定した場合は、SQL 関数、SQL プロシージャー、または SQL トリガーをデバッグするときに、そのステートメントの他のすべての SQL 変数 名の修飾にも、この SQL 変数名を使用する必要があります。

カーソル名

カーソルの名前を指定します。これを指定しない場合、固有のカーソル名が生成 されます。

#### **WITH HOLD**

コミット操作の結果として、カーソルがクローズされるのを防止します。WITH HOLD 文節を使用して宣言されたカーソルがコミット時点で暗黙にクローズす るのは、そのカーソルに関連する接続がコミット操作中に終了する場合だけで す。詳しくは、 790 ページの『[DECLARE CURSOR](#page-813-0)』を参照してください。

選択ステートメント

カーソルの選択ステートメントを指定します。

選択リスト内のそれぞれの式には名前が必要です。式の名前が単純な列名ではな い場合、その式の名前を指定するには AS 文節を使用しなければなりません。 AS 文節を指定すると、その名前は変数に使用されますが、必ず固有の名前でな ければなりません。

*SQL* プロシージャー・ステートメント

表のそれぞれの行ごとに実行される SQL ステートメントを指定します。この SQL ステートメントには、FOR ステートメントのカーソル名を指定する OPEN、FETCH、または CLOSE が含まれていてはなりません。

# 使用上の注意

**FOR** ステートメントの規則: FOR ステートメントは、表内の行ごとに、それぞれ 1 つまたは複数のステートメントを実行します。カーソルは、選択された列および 行を記述する選択リストを指定することによって定義されます。 FOR ステートメ ント内のステートメントは、選択されたそれぞれの行ごとに実行されます。

選択リストの内容は固有の列名でなければならず、選択リストに指定されている表 が、関数、プロシージャー、またはトリガーの作成時には存在していなければなり ません。

FOR ステートメントに指定されているカーソルは、その FOR ステートメント以外 の場所で参照することはできず、OPEN、FETCH、または CLOSE ステートメント に指定できません。

ハンドラー警告: ハンドラーを使用して、カーソルをオープンする際、または FOR ステートメントでカーソルを使用して行を取り出す際に生じたエラーを処理するこ とができます。これらのオープンまたは取り出し条件を処理するハンドラーとして CONTINUE ハンドラーを定義することは、 FOR ステートメントが永久にループす る結果となる可能性があるので避けてください。

# 例

この例では、FOR ステートメントが、employee 表から 3 列を選択するカーソルを 指定するために使用されています。選択されたすべての行について、SQL 変数 *fullname* の設定が、ラストネーム、コンマ、ファーストネーム、ブランク、ミドル ネームのイニシャル、の順で行われます。 *fullname* のそれぞれの値が、表 TNAMES に挿入されます。

```
BEGIN
  DECLARE fullname CHAR(40);
  FOR vl AS
       c1 CURSOR FOR
    SELECT firstnme, midinit, lastname FROM employee
      DO
       SET fullname =
           lastname || ', ' || firstnme ||' ' || midinit;
        INSERT INTO TNAMES VALUE ( fullname );
      END FOR;
END;
```
# 診断入手 **(get diagnostics)** ステートメント

GET DIAGNOSTICS ステートメントは、直前に実行された SQL ステートメントに 関する情報を取得します。 SQL 関数、SQL プロシージャー、または SQL トリガ ー内の GET DIAGNOSTICS の構文は、他のコンテキストで GET DIAGNOSTICS ステートメントとしてサポートされているもののサブセットです。詳しくは、 [893](#page-916-0) ページの『[GET DIAGNOSTICS](#page-916-0)』を参照してください。

構文

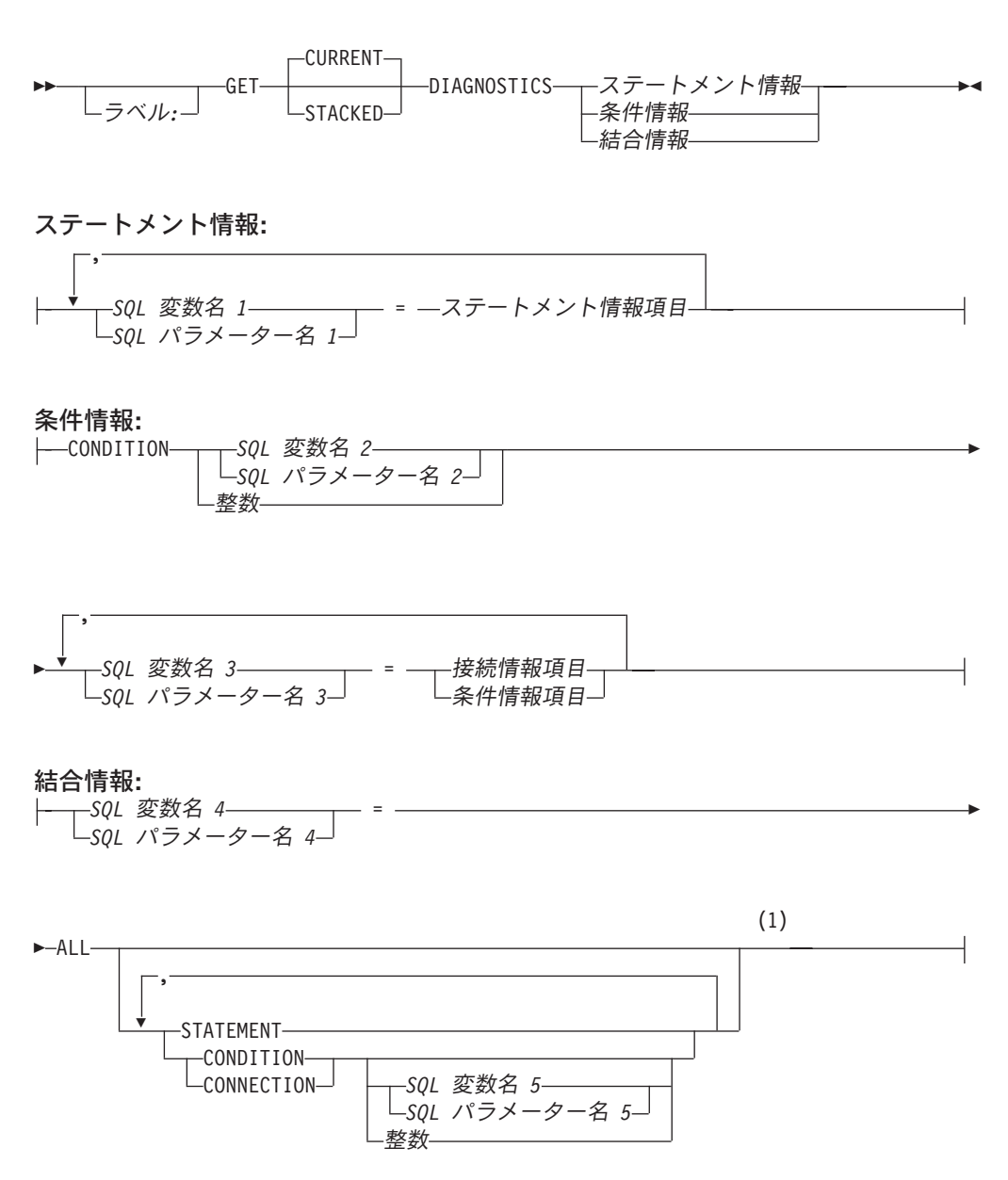

注**:**

**1** STATEMENT は 1 回だけ指定できます。 *SQL* 変数名 *5*、 *SQL* パラメーター名 *5*、 または整数 が指定されていない場合、 CONDITION および CONNECTION は 1 回だ け指定できます。

 $\overline{\phantom{a}}$ 

┨

#### ステートメント情報項目**:**

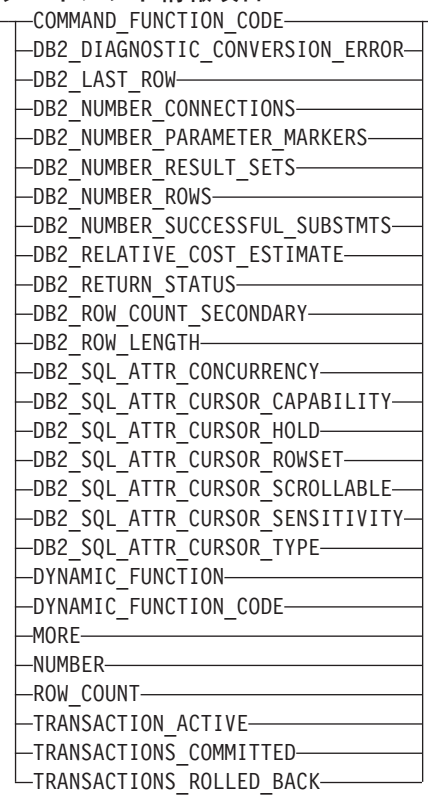

# 接続情報項目:<br>|<del>- </del> <sup>CONNECTION</sup>

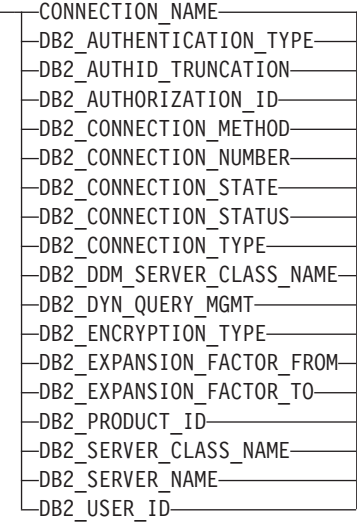

┥

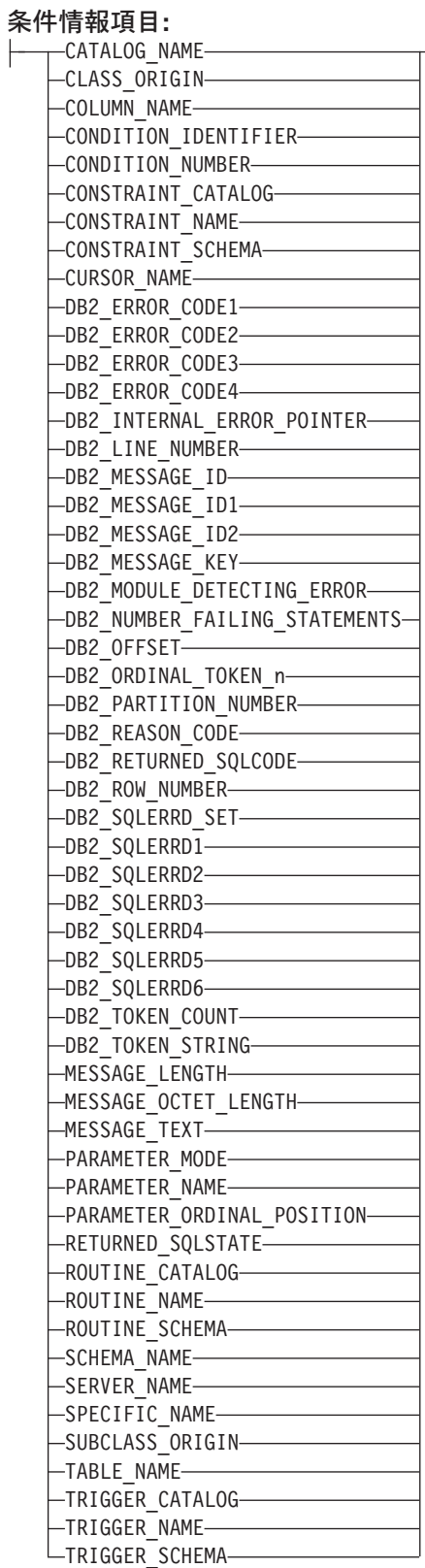

# 説明

### **CURRENT** または **STACKED**

どちらの診断領域にアクセスするかを指定します。

#### **CURRENT**

最初の診断領域にアクセスするように指定します。これは直前に実行された SQL ステートメントで、GET DIAGNOSTICS ではないものに対応します。 これはデフォルトです。

#### **STACKED**

2 番目の診断領域にアクセスするように指定します。 2 番目の診断領域 は、ハンドラー内だけで使用できます。これはハンドラーに入る前に実行さ れた直前の SQL ステートメントで、 GET DIAGNOSTICS ではないものに 対応します。 GET DIAGNOSTICS ステートメントがハンドラー内で最初の ステートメントである場合、最初の診断領域と 2 番目の診断領域には同じ 診断情報が含まれます。

ステートメント情報

最後に実行された SQL ステートメントに関する情報を戻します。

*SQL* 変数名 *1* または *SQL* パラメーター名 *1*

SQL 変数および SQL パラメーターを宣言する規則に従ってプログラムに 記述された、変数を指定します。 SQL 変数および SQL パラメーターのデ ータ・タイプは、 912 [ページの表](#page-935-0) 58 で指定の条件情報項目として指定され ているデータ・タイプと互換性がなければなりません。 SQL 変数または SQL パラメーターには、指定のステートメント情報項目の値が割り当てら れます。その値が SQL 変数または SQL パラメーターに割り当てられる際 に切り捨てられる場合、警告が戻されて (SQLSTATE 01004) 診断領域の GET DIAGNOSTICS DIAGNOSTICS 項目にこの条件の詳細が追加されて更 新されます。

指定の診断項目に診断情報が含まれない場合、 SQL 変数または SQL パラ メーターはそのデータ・タイプに基づいてデフォルト値に設定されます。厳 密な数値診断項目は 0、VARCHAR 診断項目は空ストリング、CHAR 診断 項目はブランクです。

#### 条件情報

最後の SQL ステートメントの実行時に生じた 1 つ以上の条件に関する情報を 戻します。

**CONDITION** *SQL* 変数名 *2* または *SQL* パラメーター名 *2* または整数

情報が要求された診断を識別します。 SQL ステートメントを実行する際に 生じる診断ごとに、1 つの整数が割り当てられます。値 1 は最初の診断を 示し、2 は 2 番目の診断を示し、以下同様となります。値が 1 の場合、検 索される診断情報は (GET DIAGNOSTICS ステートメント以外の) 直前の SQL ステートメントの実行によって実際に戻された SQLSTATE 値によっ て示される条件に対応します。指定される SQL 変数または SQL パラメー ターは、 SQL 変数および SQL パラメーターを宣言する規則に従ってプロ グラム内に記述されている必要があります。指定される値は、1 より小さく てはならず、使用可能な診断の数よりも大きくてもなりません。

*SQL* 変数名 *3* または *SQL* パラメーター名 *3* SQL 変数または SQL パラメーターを宣言する規則に従ってプログラムに

記述された、変数を指定します。 SQL 変数および SQL パラメーターのデ ータ・タイプは、 912 [ページの表](#page-935-0) 58 で指定の条件情報項目として指定さ れているデータ・タイプと互換性がなければなりません。 SQL 変数または SQL パラメーターには、指定のステートメント情報項目の値が割り当てら れます。その値が SQL 変数または SQL パラメーターに割り当てられる際 に切り捨てられる場合、警告が戻されて (SQLSTATE 01004) 診断領域の GET DIAGNOSTICS DIAGNOSTICS 項目にこの条件の詳細が追加されて更 新されます。

指定の診断項目に診断情報が含まれない場合、 SQL 変数または SQL パラ メーターはそのデータ・タイプに基づいてデフォルト値に設定されます。厳 密な数値診断項目は 0、VARCHAR 診断項目は空ストリング、CHAR 診断 項目はブランクです。

結合情報

1 つのストリングに結合された複数の情報を戻します。

GET DIAGNOSTICS ステートメントが SQL 関数、SQL プロシージャー、 またはトリガーに指定されている場合、 GET DIAGNOSTICS ステートメン トはエラーを処理するハンドラーに指定された最初のステートメントでなけ ればなりません。

警告に関する情報が必要な場合は、次のようにします。

- v ハンドラーがその警告条件に対する制御を取得する場合、GET DIAGNOSTICS ステートメントは、そのハンドラーに指定された最初の ステートメントでなければなりません。
- v ハンドラーがその警告条件に対する制御を取得しない場合、GET DIAGNOSTICS ステートメントは、その直前のステートメントの次に実 行されるステートメントでなければなりません。

*SQL* 変数名 *4* または *SQL* パラメーター名 *4*

SQL 変数または SQL パラメーターを宣言する規則に従ってプログラム に記述された、変数を指定します。 SQL 変数および SQL パラメータ ーのデータ・タイプは、VARCHAR でなければなりません。 *SQL* 変数 名 *4* または *SQL* パラメーター名 *4* に戻される診断ストリング全体を 入れるための十分の長さがない場合、ストリングは切り捨てられ、警告 が戻されて (SQLSTATE 01004) 診断領域の

GET DIAGNOSTICS DIAGNOSTICS 項目にこの条件の詳細が追加され て更新されます。

#### **ALL**

最後に実行された SQL ステートメントに設定されたすべての診断項目 を、 1 つのストリングに結合するように指示します。ストリングの形 式は、以下の形式による、使用可能なすべての診断情報を含むセミコロ ンで分離したリストです。

項目名=文字形式による項目値;

文字形式による正の数値には、先頭の正符号 (+) は含まれません。ただ し、項目が RETURNED SOLCODE のときは例外です。その場合に は、先頭に正符号 (+) が追加されます。例えば、

NUMBER=1;RETURNED\_SQLSTATE=02000;DB2\_RETURNED\_SQLCODE=+100;

診断情報を含む項目だけが、ストリングに含まれます。

#### **STATEMENT**

最後に実行された SQL ステートメントの診断項目を含むすべてのステ ートメント情報項目 診断項目を、1 つのストリングに結合するように 指示します。形式は、ALL についての上記の説明と同じです。

#### **CONDITION**

最後に実行された SQL ステートメントの診断項目を含む条件情報項目 診断項目を、1 つのストリングに結合するように指示します。 *SQL* 変 数名 *5*、*SQL* パラメーター名 *5*、または整数 を指定した場合、その形 式は ALL オプションについての上記の説明と同じになります。 *SQL* 変数名 *5*、*SQL* パラメーター名 *5*、または整数 を指定しない場合、そ の形式には情報の先頭に、以下の形式による条件に対する条件番号項目 が含まれます。

CONDITION NUMBER=X;項目名=文字形式による項目値;

X は、条件の番号です。例えば、

CONDITION\_NUMBER=1;RETURNED\_SQLSTATE=02000;RETURNED\_SQLCODE=+100; CONDITION\_NUMBER=2;RETURNED\_SQLSTATE=01004;

#### **CONNECTION**

最後に実行された SQL ステートメントの診断項目を含む接続情報項目 診断項目を、1 つのストリングに結合するように指示します。 *SQL* 変 数名 *5*、*SQL* パラメーター名 *5*、または整数 を指定した場合、その形 式は ALL についての上記の説明と同じになります。 *SQL* 変数名 *5*、 *SQL* パラメーター名 *5*、または整数 を指定しない場合、その形式には 情報の先頭に、以下の形式による条件に対する接続番号項目が含まれま す。

CONNECTION\_NUMBER=X;項目名=文字形式による項目値;

X は、条件の番号です。例えば、

CONNECTION\_NUMBER=1;CONNECTION\_NAME=SVL1;DB2\_PRODUCT\_ID=DSN07010;

*SQL* 変数名 *5* または *SQL* パラメーター名 *5* または整数 ALL CONDITION または ALL CONNECTION 情報が要求された診断 を識別します。指定される SQL 変数または SQL パラメーターは、 SQL 変数および SQL パラメーターを宣言する規則に従ってプログラム 内に記述されている必要があります。指定される値は、1 より小さくて はならず、使用可能な診断の数よりも大きくてもなりません。

ステートメント情報項目

ステートメント情報項目 については、 898 ページの『[ステートメント情報項](#page-921-0) 目[』を](#page-921-0)参照してください。

#### 接続情報項目

接続情報項目 については、 902 ページの『[接続情報項目](#page-925-0)』を参照してくださ い。

#### 条件情報項目

条件情報項目 については、 904 ページの『[条件情報項目](#page-927-0)』 を参照してくださ い。

# 使用上の注意

ステートメントの影響: GET DIAGNOSTICS ステートメントは、診断エリア (SQLCA) の内容を変更することはありません。 SQL プロシージャー、SQL 関数、 または SQL トリガーの中で SQLSTATE 特殊変数または SQLCODE 特殊変数が宣 言されている場合、これらの特殊変数は、GET DIAGNOSTICS ステートメントの発 行後に戻された SQLSTATE または SQLCODE に設定されます。

GET DIAGNOSTIC ステートメントの後にハンドラーによって SQLSTATE または SQLCODE 値が必要とされる場合、それらを保管しなければならないか、または DB2 RETURNED SQLCODE か RETURNED SQLSTATE 条件項目を GET DIAGNOSTIC ステートメントに指定することができます。

戻り値の大文字小文字の区別: 戻される診断項目に含まれる ID の値は、引用符で 区切られず、大文字小文字を区別します。例えば、表の名前 ″abc″ は単に abc とし て戻されます。

項目のデータ・タイプ: 診断項目が SQL 変数または SQL パラメーターに割り当て られるとき、SQL 変数または SQL パラメーターは診断項目のデータ・タイプと互 換性がなければなりません。詳しくは、 912 [ページの表](#page-935-0) 58を参照してください。

同義のキーワード**:** 以下のキーワードは、旧リリースとの互換性を維持するために サポートされている同義語です。これらのキーワードは標準キーワードではないの で、原則として使用しないようにしてください。

- キーワード EXCEPTION を CONDITION の同義語として使用することができま す。
- キーワード RETURN STATUS を DB2 RETURN STATUS の同義語として使用 することができます。

```
例
```
SQL プロシージャーにおいて、GET DIAGNOSTICS ステートメントを実行して、 更新された行数を判別します。

```
CREATE PROCEDURE sqlprocg (IN deptnbr VARCHAR(3))
   LANGUAGE SQL
  BEGIN
   DECLARE SQLSTATE CHAR(5);
   DECLARE rcount INTEGER;
   UPDATE CORPDATA.PROJECT
     SET PRSTAFF = PRSTAFF + 1.5
     WHERE DEPTNO = deptnbr;
   GET DIAGNOSTICS rcount = ROW_COUNT;
   /* At this point, rcount contains the number of rows that were updated. */END
```
SQL プロシージャー内部で、TRYIT というストアード・プロシージャーの呼び出 しから戻された状況値を処理します。 TRYIT で RETURN ステートメントを使用 して状況値を明示的に戻すこともでき、データベース・マネージャーから状況値が 暗黙的に戻されることもあります。このプロシージャーは、正常に実行されると、 値ゼロを戻します。

```
CREATE PROCEDURE TESTIT ()
   LANGUAGE SQL
  A1: BEGIN
      DECLARE RETVAL INTEGER DEFAULT 0;
```

```
...
    CALL TRYIT
    GET DIAGNOSTICS RETVAL = RETURN_STATUS;
    IF RETVAL <> 0 THEN
       ...
       LEAVE A1;
    ELSE
       ...
    END IF;
END A1
```
SQL プロシージャーで、GET DIAGNOSTICS ステートメントを実行して、エラー のメッセージ・テキストを取り出します。

**CREATE PROCEDURE** divide2 **( IN** numerator **INTEGER, IN** denominator **INTEGER, OUT** divide\_result **INTEGER, OUT** divide\_error **VARCHAR(70) ) LANGUAGE SQL BEGIN DECLARE CONTINUE HANDLER FOR SQLEXCEPTION GET DIAGNOSTICS EXCEPTION 1** divide\_error **= MESSAGE\_TEXT**; **SET** divide\_result = numerator / denominator; **END**;

| | |

# **GOTO** ステートメント

GOTO ステートメントは、SQL 関数、SQL プロシージャー、または SQL トリガ ー内部のユーザー定義のラベルに分岐します。

構文

 GOTO ラベル *2* ラベル *1:*  $\blacktriangleright$ 

## 説明

#### ラベル *1*

GOTO ステートメントのラベルを指定します。このラベル名は、同じ有効範囲 内の他のラベルと同じものであってはなりません。詳しくは、 1097 [ページのラ](#page-1120-0) [ベルを](#page-1120-0)参照してください。

#### ラベル *2*

処理を継続するラベル付きステートメントを指定します。ラベル付きステートメ ントと GOTO ステートメントは、両方とも同じ有効範囲内に存在しなければな りません。

- v GOTO ステートメントが FOR ステートメントで定義されている場合、ラベ ル は、同じ FOR ステートメント内で定義されていなければなりません (た だし、ネストされた FOR ステートメントまたはネストされた複合ステート メントは除きます)。
- v GOTO ステートメントが FOR ステートメントの外部で定義されている場 合、ラベル は、FOR ステートメントまたはネストされた複合ステートメン トの内部で定義されていてはなりません。
- v GOTO ステートメントがハンドラーで定義されている場合、ラベル は、同じ ハンドラー内で定義されていなければなりません。
- v GOTO ステートメントがハンドラーの外部で定義されている場合、ラベル は、ハンドラーの内部で定義されていてはなりません。

ラベル *2* が GOTO ステートメントで到達可能な有効範囲内に定義されていな い場合は、エラーが戻されます。

# 使用上の注意

**GOTO** ステートメントの使用: GOTO ステートメントの使用は控えめにする必要が あります。 GOTO ステートメントは通常の処理順序を妨げるので、ルーチンが読み にくくなり、保守もしにくくなるからです。 IF や LEAVE などの別のステートメ ントを使用すれば、GOTO ステートメントを使わなくて済むことがあります。

#### 例

次のステートメントでは、パラメーター *rating* と *v\_empno* がプロシージャーに渡 されます。サービスの時間が、出力パラメーター *return\_parm* で日付期間として戻 されます。会社のサービスの時間が 6 カ月未満の場合、GOTO ステートメントは制 御をプロシージャーの最後に移動し、*new\_salary* は変更されないままになります。

# **GOTO**

```
CREATE PROCEDURE adjust_salary
  (IN v_empno CHAR(6),
  IN rating INTEGER,
  OUT return_parm DECIMAL(8,2))
 LANGUAGE SQL
 MODIFIES SQL DATA
   BEGIN
      DECLARE new_salary DECIMAL(9,2);
      DECLARE service DECIMAL(8,2);
           SELECT salary, CURRENT_DATE - hiredate
               INTO new_salary, service
               FROM employee
              WHERE empno = v_empno;
           IF service < 600
             THEN GOTO exit1;
            END IF;
      IF rating = 1
            THEN SET new_salary = new_salary + (new_salary * .10);
      ELSEIF rating = 2
            THEN SET new_salary = new_salary + (new_salary * .05);
            END IF;
           UPDATE employee
               SET salary = new_salary
              WHERE empno = v_empno;
      EXIT1: SET return_parm = service;
   END
```
# **IF** ステートメント

IF ステートメントは、検索条件の結果に基づいて、異なるセットの SQL ステート メントを実行します。

構文

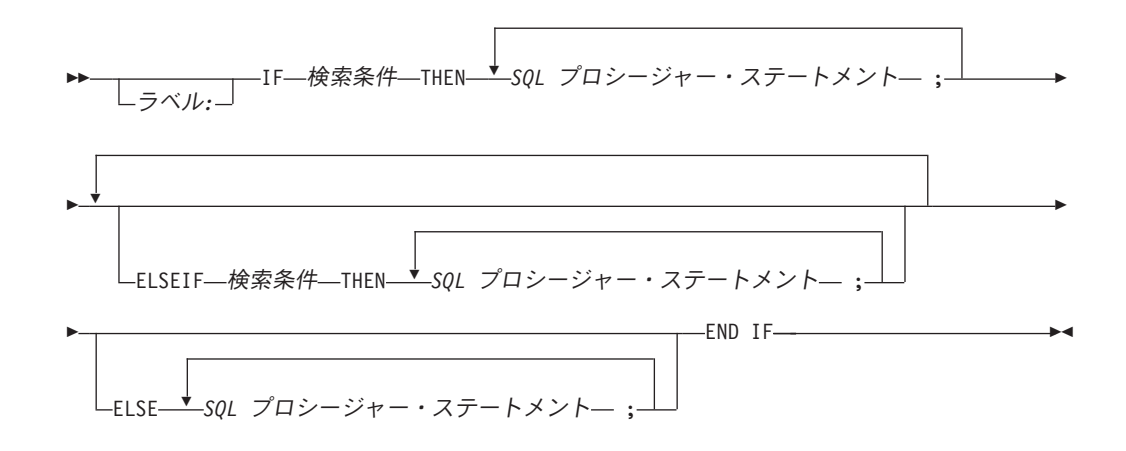

# 説明

ラベル

IF ステートメントのラベルを指定します。このラベル名は、同じ有効範囲内の 他のラベルと同じものであってはなりません。詳しくは、 1097 [ページのラベル](#page-1120-0) を参照してください。

#### 検索条件

SQL ステートメントを実行することが必要になる検索条件 を指定します。この 条件が不明または偽であれば、条件が真になるかまたは ELSE 文節に到達する まで、処理は次の検索条件から続けられます。

*SQL* プロシージャー・ステートメント 前の検索条件 が真であった場合に実行しなければならない SQL ステートメン トを指定します。

# 例

次の SQL プロシージャーは、2 つの IN パラメーター (従業員番号と従業員考課) を受け入れます。 *rating* (考課) の値に応じて、従業員表が更新され、給与および賞 与の列に新しい値が入ります。

```
CREATE PROCEDURE UPDATE_SALARY_IF
   (IN employee_number CHAR(6), INOUT rating SMALLINT)
   LANGUAGE SQL
      MODIFIES SQL DATA
    BEGIN
      DECLARE not_found CONDITION FOR SQLSTATE '02000';
     DECLARE EXIT HANDLER FOR not found
        SET rating = -1;
     IF rating = 1
        THEN UPDATE employee
        SET salary = salary * 1.10, bonus = 1000
```
| | |

```
WHERE empno = employee_number;
  ELSEIF rating = 2
     THEN UPDATE employee
     SET salary = salary * 1.05, bonus = 500
     WHERE empno = employee_number;
  ELSE UPDATE employee
     SET salary = salary * 1.03, bonus = 0
     WHERE empno = employee_number;
     END IF;
END
```
| | |

# **ITERATE** ステートメント

ITERATE ステートメントは、制御のフローをラベル付きループの先頭に戻します。

構文

▶▶───────────────<sup>──</sup>ITERATE*──ラベル 2─────────────────────────*───────<del>──</del> ラベル *1:*

## 説明

ラベル *1*

ITERATE ステートメントのラベルを指定します。このラベル名は、同じ有効範 囲内の他のラベルと同じものであってはなりません。詳しくは、 1097 [ページの](#page-1120-0) [ラベルを](#page-1120-0)参照してください。

#### ラベル *2*

データベース・マネージャーが制御のフローを渡す先の FOR、 LOOP、 REPEAT、または WHILE ステートメントのラベルを指定します。

例

この例では、カーソルを使用して、新規部門に関する情報を戻します。 *not\_found* 条件ハンドラーが呼び出された場合は、制御のフローはループの外部に移ります。 v dept の値が 'D11' の場合は、ITERATE ステートメントは制御のフローを LOOP ステートメントの先頭に戻します。それ以外の場合は、新規の行が DEPARTMENT 表に挿入されます。

```
CREATE PROCEDURE ITERATOR ()
LANGUAGE SQL
   MODIFIES SQL DATA
BEGIN
      DECLARE v_dept CHAR(3);
      DECLARE v_deptname VARCHAR(29);
      DECLARE v_admdept CHAR(3);
      DECLARE a\overline{t} end INTEGER DEFAULT 0;
  DECLARE not_found CONDITION FOR SQLSTATE '02000';
      DECLARE c1 CURSOR FOR
        SELECT deptno,deptname,admrdept
        FROM department
        ORDER BY deptno;
   DECLARE CONTINUE HANDLER FOR not found
      SET at end = 1;
      OPEN c1;
      ins_loop:
   LOOP
         FETCH c1 INTO v dept, v deptname, v admdept;
         IF at_end = 1 THEN
            LEAVE ins_loop;
         ELSEIF v dept ='D11' THEN
            ITERATE ins_loop;
         END IF;
         INSERT INTO department (deptno,deptname,admrdept)
            VALUES('NEW', v_deptname, v_admdept);
      END LOOP;
      CLOSE c1;
END
```
# 終了 **(leave)** ステートメント

LEAVE ステートメントは、ブロックまたはループを終了することによって実行を継 続します。

### 構文

★★──────────────────LEAVE──*ラベル 2*─────────────────────────────────<del>─</del> ラベル *1:*

### 説明

| | | ラベル *1*

LEAVE ステートメントのラベルを指定します。このラベル名は、同じ有効範囲 内の他のラベルと同じものであってはなりません。詳しくは、 1097 [ページのラ](#page-1120-0) [ベルを](#page-1120-0)参照してください。

ラベル *2*

終了する複合、FOR、LOOP、REPEAT、または WHILE ステートメントのラベ ルを指定します。

### 使用上の注意

オープン・カーソルに対する影響**:** LEAVE ステートメントが複合ステートメントの 外部に制御を転送するときは、結果セットを戻すために使用されるカーソルを除 き、その複合ステートメント内のすべてのオープン・カーソルがクローズされま す。

### 例

この例には、カーソル *c1* のデータを取り出すループが含まれています。 SQL 変 数 *at\_end* の値がゼロでない場合、LEAVE はループの外部に制御を転送します。

```
CREATE PROCEDURE LEAVE_LOOP (OUT COUNTER INTEGER)
   LANGUAGE SQL
   BEGIN
      DECLARE v_counter INTEGER;
      DECLARE v_firstnme VARCHAR(12);
      DECLARE v_midinit CHAR(1);
      DECLARE v_lastname VARCHAR(15);
      DECLARE at end SMALLINT DEFAULT 0;
      DECLARE not_found CONDITION FOR SQLSTATE '02000';
      DECLARE c1 CURSOR FOR
         SELECT firstnme, midinit, lastname
         FROM employee;
      DECLARE CONTINUE HANDLER FOR not_found
         SET at end = 1;
      SET v counter = 0;
      OPEN c1;
      fetch loop:
      LOOP
         FETCH c1 INTO v firstnme, v midinit, v lastname;
         IF at_end <> 0 THEN
            LEAVE fetch_loop;
         END IF;
         SET v counter = v counter + 1;
```
**END LOOP** fetch\_loop; **SET** counter = v\_counter; **CLOSE** c1; **END**

# ループ **(loop)** ステートメント

LOOP ステートメントは、1 つのステートメントまたは 1 グループのステートメン トの実行を繰り返します。

### 構文

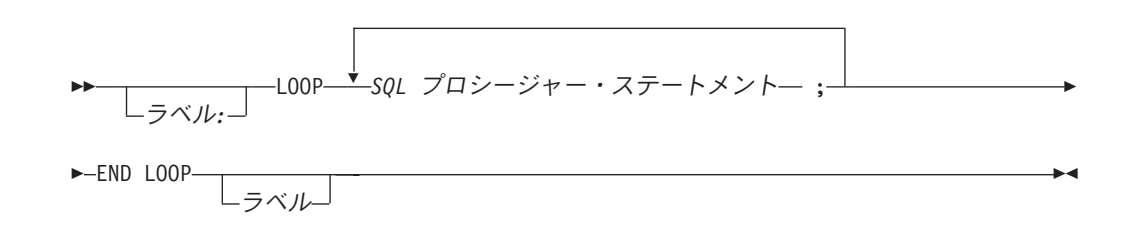

### 説明

| | | |

```
ラベル
```
LOOP ステートメントのラベルを指定します。終了ラベルを指定する場合、開 始ラベルと同じにしなければなりません。このラベル名は、同じ有効範囲内の他 のラベルと同じものであってはなりません。詳しくは、 1097 [ページのラベルを](#page-1120-0) 参照してください。

*SQL* プロシージャー・ステートメント ループで実行する SQL ステートメントを指定します。

例

このプロシージャーでは、LOOP ステートメントを使用して従業員表から値を取り 出します。ループが繰り返されるたびに、OUT パラメーターの *counter* が増分し、 *v\_midinit* の値がチェックされて、その値がシングル・スペース (' ') でないかどう かが確認されます。 *v\_midinit* がシングル・スペースの場合は、LEAVE ステートメ ントは制御のフローをループの外部に渡します。

```
CREATE PROCEDURE LOOP_UNTIL_SPACE (OUT COUNTER INTEGER)
   LANGUAGE SQL
   BEGIN
      DECLARE v_counter INTEGER DEFAULT 0;
      DECLARE v_firstnme VARCHAR(12);
      DECLARE v_midinit CHAR(1);
      DECLARE v_lastname VARCHAR(15);
      DECLARE c1 CURSOR FOR
         SELECT firstnme, midinit, lastname
         FROM employee;
      DECLARE CONTINUE HANDLER FOR NOT FOUND
         SET counter = -1;
      OPEN c1;
      fetch loop:
      LOOP
         FETCH c1 INTO v_firstnme, v_midinit, v_lastname;
         IF v_midinit='' THEN
            LEAVE fetch_loop;
         END IF;
         SET v counter = v counter + 1;
```
**END LOOP** fetch\_loop; **SET** counter = v\_counter; **CLOSE** c1; **END**

同じ有効範囲内の

# 反復 **(repeat)** ステートメント

REPEAT ステートメントは、検索条件が真になるまで、1 つのステートメントまた は 1 グループのステートメントの実行を繰り返します。

構文

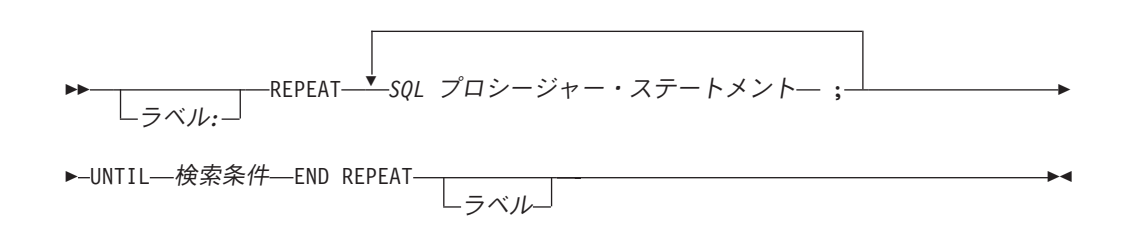

### 説明

| | | |

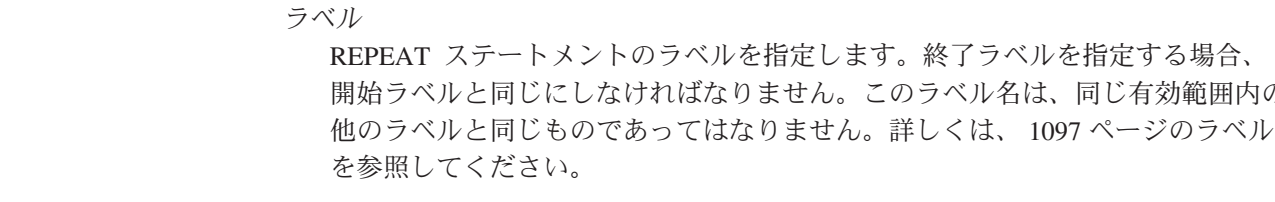

*SQL* プロシージャー・ステートメント

REPEAT ループで実行する SQL ステートメントを指定します。

#### 検索条件

REPEAT ループが実行されるつど、その後に検索条件 が評価されます。この条 件が真であれば、REPEAT ループは終了します。この条件が不明または偽であ れば、ループは継続します。

## 例

*not\_found* 条件ハンドラーが呼び出されるまで、REPEAT ステートメントで表から 行を取り出します。

```
CREATE PROCEDURE REPEAT_STMT (OUT COUNTER INTEGER)
   LANGUAGE SQL
   BEGIN
      DECLARE v_counter INTEGER DEFAULT 0;
      DECLARE v_firstnme VARCHAR(12);
      DECLARE v_midinit CHAR(1);
      DECLARE v_lastname VARCHAR(15);
      DECLARE at_end SMALLINT DEFAULT 0;
      DECLARE not_found CONDITION FOR SQLSTATE '02000';
      DECLARE c1 CURSOR FOR
         SELECT firstnme, midinit, lastname
         FROM employee;
      DECLARE CONTINUE HANDLER FOR not found
         SET at_end = 1;
      OPEN c1;
      fetch loop:
      REPEAT
         FETCH c1 INTO v_firstnme, v_midinit, v_lastname;
         SET v counter = v counter +1;
         UNTIL at end > 0
```
**END REPEAT** fetch\_loop; **SET** counter = v\_counter; **CLOSE** c1; **END**

# 再通知 **(resignal)** ステートメント

RESIGNAL ステートメントは、エラー条件または警告条件を戻すために、ハンドラ ー内部で使用されます。

構文

|

| | |

| | | | | | | | | |

 $\overline{1}$ 

| |

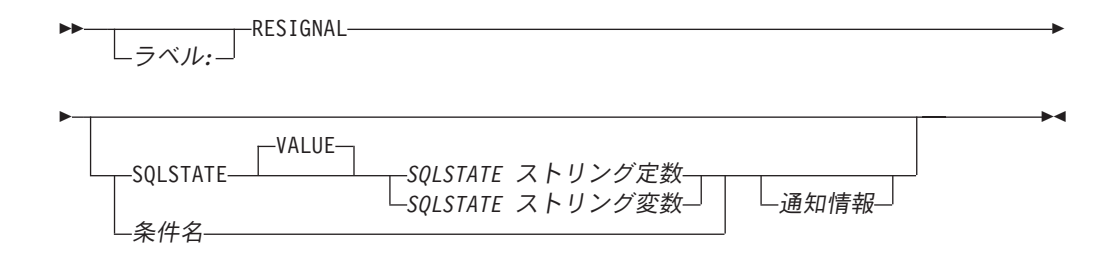

#### 通知情報**:**

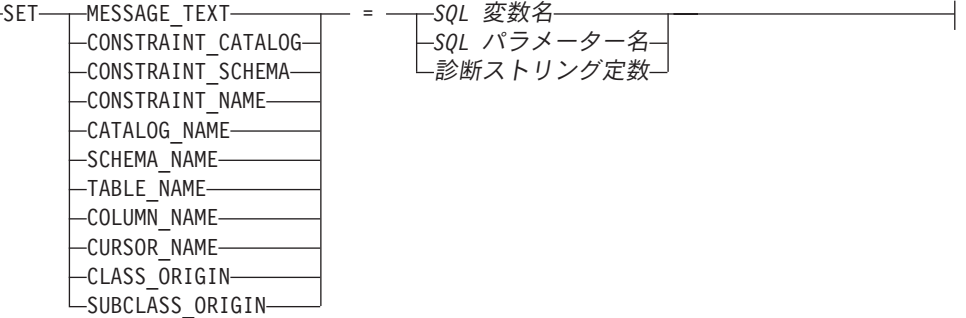

### 説明

ラベル RESIGNAL ステートメントのラベルを指定します。このラベル名は、同じ有効 範囲内の他のラベルと同じものであってはなりません。詳しくは、 1097 [ページ](#page-1120-0) [のラベルを](#page-1120-0)参照してください。 **SQLSTATE VALUE** 通知する SQLSTATE を指定します。指定値は SQLSTATE の以下の規則に従っ ていなければなりません。 v 各文字は、数字 ('0' ~ '9') またはアクセント記号なしの英大文字 ('A' ~ 'Z') でなければなりません。

> v SQLSTATE クラス (最初の 2 文字) は、'00' であってはなりません (これは 正常終了を表します)。

SQLSTATE がこの規則に従っていないと、エラーが戻されます。

*SQLSTATE* ストリング定数

*sqlstate* ストリング定数 は、厳密に 5 文字の文字ストリング定数でなけれ ばなりません。

*SQLSTATE* ストリング変数

*SQLSTATE* ストリング変数 は、文字、UTF-16 グラフィック、または

| | UCS-2 グラフィック変数でなければなりません。*SQLSTATE* ストリング変 数 の内容の実際の長さは、5 でなければなりません。

条件名

戻される条件の名前を指定します。条件名 は、複合ステートメントの中で宣言 する必要があります。

#### **SET**

条件情報項目 への値の割り当てを指定します。条件情報項目 値は、 GET DIAGNOSTICS ステートメントを使用してアクセスできます。 SQLCA 内でア クセス可能な条件情報項目 は、MESSAGE\_TEXT だけです。

### **MESSAGE\_TEXT**

エラーまたは警告を説明するストリングを指定します。

SQLCA を使用する場合、

- v このストリングは、SQLCA の SQLERRMC フィールドに戻されます。
- v ストリングの実際の長さが 70 バイトを超える場合、警告せずに切り捨て られます。

### **CONSTRAINT\_CATALOG**

通知されたエラーまたは警告に関連する制約を含む、データベースの名前を 示すストリングを指定します。

#### **CONSTRAINT\_SCHEMA**

通知されたエラーまたは警告に関連する制約を含む、スキーマの名前を示す ストリングを指定します。

#### **CONSTRAINT\_NAME**

通知されたエラーまたは警告に関連する制約の名前を示すストリングを指定 します。

### **CATALOG\_NAME**

通知されたエラーまたは警告に関連する表またはビューを含む、データベー スの名前を示すストリングを指定します。

#### **SCHEMA\_NAME**

通知されたエラーまたは警告に関連する表またはビューを含む、スキーマの 名前を示すストリングを指定します。

#### **TABLE\_NAME**

通知されたエラーまたは警告に関連する表またはビューの名前を示すストリ ングを指定します。

#### **COLUMN\_NAME**

通知されたエラーまたは警告に関連する表またはビューの列名を示すストリ ングを指定します。

### **CURSOR\_NAME**

通知されたエラーまたは警告に関連するカーソルの名前を示すストリングを 指定します。

### **CLASS\_ORIGIN**

通知されたエラーまたは警告に関連する SQLSTATE クラスの起点を示すス トリングを指定します。

**SUBCLASS\_ORIGIN**

通知されたエラーまたは警告に関連する SQLSTATE サブクラスの起点を示 すストリングを指定します。

*SQL* 変数名

条件情報項目 に割り当てる値を含む、複合ステートメント 内で宣言される SQL 変数を示します。 SQL 変数は、CHAR、VARCHAR、UTF-16 か UCS-2 GRAPHIC、または UTF-16 か UCS-2 VARGRAPHIC 変数として定 義しなければなりません。

*SQL* パラメーター名

条件情報項目 に割り当てる値を含む、複合ステートメント 内で宣言される SQL パラメーターを示します。 SQL パラメーターは、

CHAR、VARCHAR、UTF-16 か UCS-2 GRAPHIC、または UTF-16 か UCS-2 VARGRAPHIC 変数として定義しなければなりません。

診断ストリング定数

条件情報項目 に割り当てる値を含む、文字ストリング定数を指定します。

### 使用上の注意

|

| | |

**SQLSTATE** 値**:** RESIGNAL ステートメントには、任意の有効な SQLSTATE 値を 使用できますが、プログラマーは、アプリケーション用に予約されている範囲に基 づいて、新規の SQLSTATE を定義することをお勧めします。そうすれば、使用す る SQLSTATE 値が今後リリースされるデータベース・マネージャーで定義される 値と重なってしまう可能性を防止できます。

SQLSTATE 値は、2 文字のクラス・コード値と、それに続く 3 文字のサブクラ ス・コード値から構成されます。クラス・コード値は、成否の実行条件のクラスを 表します。

- 文字 '7' ~ '9' または 'I' ~ 'Z' で始まる SQLSTATE クラスは、定義しても構 いません。これらのクラス内では、任意のサブクラスを定義できます。
- v 文字 '0' ~ '6' または 'A' ~ 'H' で始まる SQLSTATE クラスは、データベー ス・マネージャー用に予約されています。これらのクラス内では、文字 '0' ~ 'H' で始まるサブクラスは、データベース・マネージャー用に予約されていま す。文字 'I' ~ 'Z' で始まるサブクラスは、定義しても構いません。

SQLSTATE の詳細については、iSeries Information Center の SQL メッセージおよ びコードを参照してください。

割り当て**:** RESIGNAL ステートメントが実行されるとき、指定した各ストリング定 数 および変数 の値は、対応する条件情報項目 に (記憶域割り当て規則を使用して) 割り当てられます。割り当て規則の詳細については、 100 [ページの『割り当ておよ](#page-123-0) [び比較』を](#page-123-0)参照してください。特定の条件情報項目 の最大長については、 [893](#page-916-0) ペ ージの『[GET DIAGNOSTICS](#page-916-0)』を参照してください。

### **RESIGNAL** ステートメントの処理**:**

v RESIGNAL ステートメントを SQLSTATE 文節や条件名 なしで指定する場合、 SQL 関数、SQL プロシージャー、または SQL トリガーは、ハンドラーを呼び出 したのと同一の条件で、再通知し、SQLCODE は変更されません。

- v RESIGNAL ステートメントが発行され、 SQLSTATE または条件名 が指定され ている場合は、 SQLCODE は次のように SQLSTATE 値に基づいて設定されま す。
	- 指定された SQLSTATE クラスが '01' または '02' の場合、警告または NOT FOUND が通知され、SQLCODE は +438 に設定されます。
	- それ以外の場合、例外が戻され、SQLCODE は -438 に設定されます。

SQLSTATE または条件が、例外が通知されたこと (SQLSTATE クラスが '01' また は '02' 以外) を示している場合は、次のようになります。

- v その RESIGNAL ステートメントと同じ複合ステートメント内にハンドラーが存 在し、しかも複合ステートメント の中に SQLEXCEPTION、あるいは指定の SQLSTATE または条件に対するハンドラーが含まれている場合は、例外は処理さ れ、制御はそのハンドラーに渡されます。
- 複合ステートメント がネストされていて、外側の複合ステートメント の中に SQLEXCEPTION あるいは指定の SQLSTATE または条件に対するハンドラーが 含まれている場合は、例外は処理され、制御はそのハンドラーに渡されます。
- それ以外の場合は、例外は処理されず、制御は即時に複合ステートメントの終了 点に戻されます。

SQLSTATE または条件が、警告 (SQLSTATE クラス '01') または NOT FOUND (SQLSTATE クラス '02') が通知されたことを示している場合は、次のようになり ます。

- v その RESIGNAL ステートメントと同じ複合ステートメント内にハンドラーが存 在し、しかも複合ステートメント の中に SQLWARNING (SQLSTATE クラスが '01' の場合)、NOT FOUND (SQLSTATE クラスが '02' の場合)、または指定の SQLSTATE または条件に対するハンドラーが含まれている場合は、警告または NOT FOUND 条件は処理され、制御はそのハンドラーに渡されます。
- 複合ステートメント がネストされていて、外側の複合ステートメントの中に SQLWARNING (SQLSTATE クラスが '01' の場合)、NOT FOUND (SQLSTATE クラスが '02' の場合)、あるいは指定の SQLSTATE または条件に対するハンド ラーが含まれている場合は、警告または NOT FOUND 条件は処理され、制御は そのハンドラーに戻されます。
- v それ以外の場合、警告は処理されず、次のステートメントから処理を継続しま す。

### 例

この例は、ゼロによる割り算 (ゼロ除算) エラーを検出します。 IF ステートメント は、SIGNAL ステートメントを使用して、オーバーフロー条件ハンドラーを呼び出 します。オーバーフロー条件ハンドラーは、RESIGNAL ステートメントを使用し て、異なる SQLSTATE 値をクライアント・アプリケーションに戻します。

**CREATE PROCEDURE** divide **( IN** numerator **INTEGER, IN** denominator **INTEGER, OUT** divide\_result **INTEGER ) LANGUAGE SQL BEGIN DECLARE** overflow **CONDITION FOR** '22003'; **DECLARE CONTINUE HANDLER FOR** overflow **RESIGNAL SQLSTATE** '22375'; **IF** denominator = 0 **THEN**

### **RESIGNAL**

```
SIGNAL overflow;
   ELSE
       SET divide_result = numerator / denominator;
   END IF;
END
```
| | |

| | |

# 戻り **(return)** ステートメント

RETURN ステートメントは、ルーチンから戻るための処理を実行します。 SQL 関 数の場合は、関数の結果を戻します。SQL プロシージャーの場合は、オプションで 整数の状況値を戻します。 SQL 表関数の場合は、関数の結果を反映した表を戻し ます。

### 構文

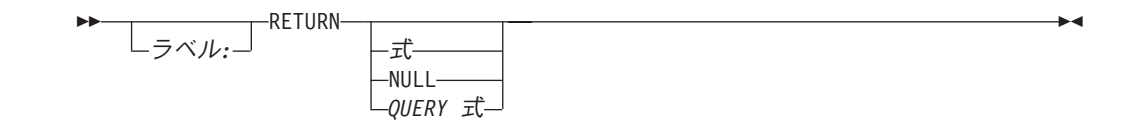

### 説明

ラベル

RETURN ステートメントのラベルを指定します。このラベル名は、同じ有効範 囲内の他のラベルと同じものであってはなりません。詳しくは、 1097 [ページの](#page-1120-0) [ラベルを](#page-1120-0)参照してください。

- 式 ルーチンから戻される値を指定します。
	- v ルーチンが関数の場合、式 の指定は必須で、値と式 の値は 100 [ページの](#page-123-0) [『割り当ておよび比較』で](#page-123-0)説明されているように、 SQL 割り当て規則に準拠 していなければなりません。ストリング変数に割り当てる場合、記憶域割り 当て規則が適用されます。
	- v ルーチンがプロシージャーの場合、式 のデータ・タイプは INTEGER でなけ ればなりません。式 の評価が NULL 値の場合、値 0 が戻されます。

#### **NULL**

NULL 値は、SQL 関数から戻されます。SQL プロシージャーでは、NULL は 許されません。

#### *QUERY* 式

ルーチンから戻される *QUERY* 式 値を指定します。 *QUERY* 式 は、共通表式 または全選択 です。 *QUERY* 式 が許可されるのは、表関数だけです。

# 使用上の注意

### プロシージャーからの戻り**:**

- v プロシージャーから戻るのに戻り値が指定された RETURN ステートメントが使 用される場合、SQLCA または診断領域内の SQLCODE、SQLSTATE、およびメ ッセージ長はゼロに初期化され、メッセージ・テキストはブランクに設定されま す。エラーは呼び出し元に戻されません。
- v プロシージャーから戻るのに RETURN ステートメントが使用されない場合、ま たは RETURN ステートメントで値が指定されていない場合は、次のようになり ます。
	- プロシージャーがゼロ以上の SQLCODE で戻る場合、 GET DIAGNOSTICS ステートメント内にある DB2 RETURN STATUS の指定されたターゲットは 0 の値に設定されます。
- プロシージャーがゼロ未満の SQLCODE で戻る場合、 GET DIAGNOSTICS ステートメント内にある DB2\_RETURN\_STATUS の指定されたターゲットは -1 の値に設定されます。
- v プロシージャーから値が戻された場合、呼び出し元は次の方法で値にアクセスで きます。
	- SQL プロシージャーが別の SQL プロシージャーから呼び出された場合、 GET DIAGNOSTICS ステートメントを使用して DB2\_RETURN\_STATUS を取 り出します。
	- CLI アプリケーションのエスケープ文節 CALL 構文 (?=CALL...) で、戻り値 パラメーター・マーカーを宛先とするパラメーターを使用します。
	- SQLCODE がゼロ未満ではない場合、SQL プロシージャーの CALL 処理によ って戻された SQLCA から直接 sqlerrd[0] の値を取り出します。 SQLCODE がゼロ未満の場合は、sqlerrd[0] の値は設定されず、アプリケーションは戻り状 況値が -1 であるものと想定します。

### **RETURN** の制約事項**:**

- v RETURN は、SQL トリガーでは使用できません。
- v SQL 表関数ステートメントのルーチン本体 に指定できる RETURN ステートメ ントは、1 つだけです。

### 例

| | |

| | |

> RETURN ステートメントを使用して SQL プロシージャーから戻り、成功したとき は状況値 0 、失敗したときは状況値 -200 を戻します。

```
BEGIN
```

```
...
  GOTO fail;
   ...
  success: RETURN 0
  failure: RETURN -200
...
```
#### **END**

既存のサイン (正弦) 関数とコサイン (余弦) 関数を使用して、値のタンジェント (正接) を戻すスカラー関数を定義します。

**CREATE FUNCTION** mytan **(**x **DOUBLE) RETURNS DOUBLE LANGUAGE SQL CONTAINS SQL NO EXTERNAL ACTION DETERMINISTIC RETURN SIN(**x**)**/**COS(**x**)**

# 通知 **(signal)** ステートメント

SIGNAL ステートメントは、エラー条件または警告条件を通知します。これは、指 定の SQLSTATE とオプションの条件情報項目 を使用して、エラーまたは警告を戻 します。 SQL 関数、SQL プロシージャー、または SQL トリガー内の SIGNAL の構文は、他のコンテキストで SIGNAL ステートメントとしてサポートされている ものと似ています。詳しくは、 1070 [ページの『](#page-1093-0)SIGNAL』を参照してください。

構文

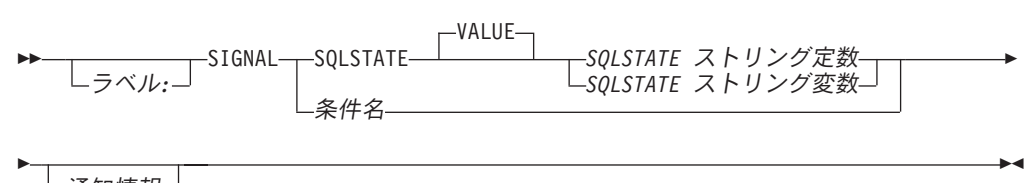

└通知情報┘

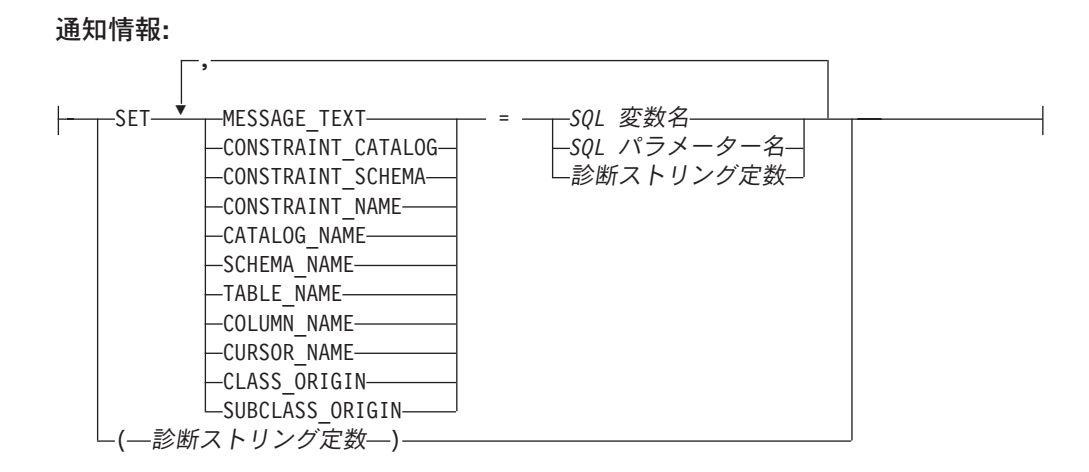

### 説明

| | |

 $\begin{array}{c} \hline \end{array}$ 

| | | | | |

|

ラベル

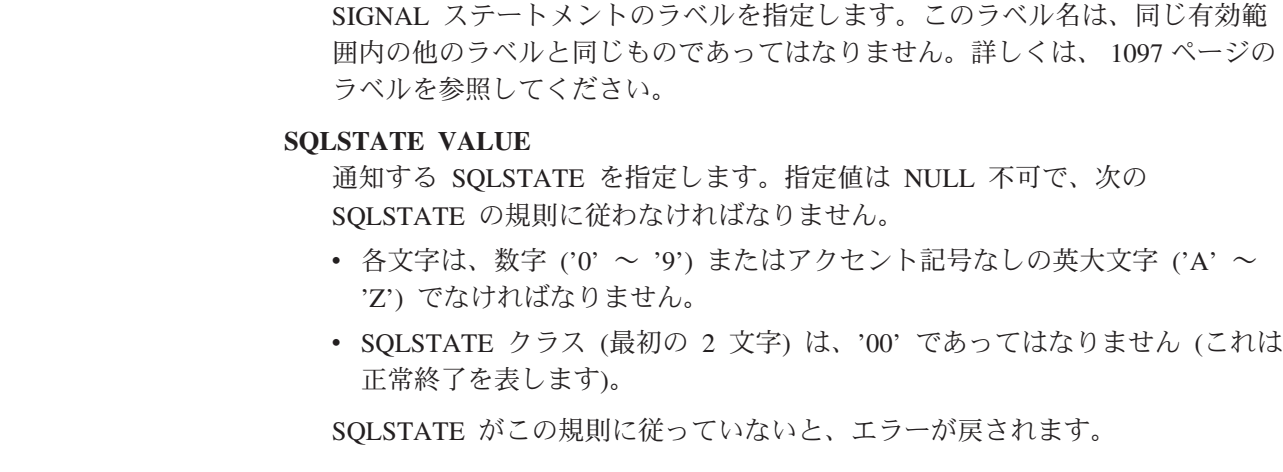

*SQLSTATE* ストリング定数

*sqlstate* ストリング定数 は、厳密に 5 文字の文字ストリング定数でなけれ ばなりません。

*SQLSTATE* ストリング変数

*SQLSTATE* ストリング変数 は、文字、UTF-16 グラフィック、または UCS-2 グラフィック変数でなければなりません。変数 の内容の実際の長さ は、5 でなければなりません。

条件名

| | | | | | |

> 通知される条件の名前を指定します。条件名 は、複合ステートメント の中で宣 言する必要があります。

**SET**

条件情報項目 への値の割り当てを指定します。条件情報項目 値は、 GET DIAGNOSTICS ステートメントを使用してアクセスできます。 SQLCA 内でア クセス可能な条件情報項目は、MESSAGE TEXT だけです。

#### **MESSAGE\_TEXT**

エラーまたは警告を説明するストリングを指定します。

SQLCA を使用する場合、

- v このストリングは、SQLCA の SQLERRMC フィールドに戻されます。
- v ストリングの実際の長さが 70 バイトを超える場合、警告せずに切り捨て られます。

#### **CONSTRAINT\_CATALOG**

通知されたエラーまたは警告に関連する制約を含む、データベースの名前を 示すストリングを指定します。

#### **CONSTRAINT\_SCHEMA**

通知されたエラーまたは警告に関連する制約を含む、スキーマの名前を示す ストリングを指定します。

#### **CONSTRAINT\_NAME**

通知されたエラーまたは警告に関連する制約の名前を示すストリングを指定 します。

#### **CATALOG\_NAME**

通知されたエラーまたは警告に関連する表またはビューを含む、データベー スの名前を示すストリングを指定します。

#### **SCHEMA\_NAME**

通知されたエラーまたは警告に関連する表またはビューを含む、スキーマの 名前を示すストリングを指定します。

#### **TABLE\_NAME**

通知されたエラーまたは警告に関連する表またはビューの名前を示すストリ ングを指定します。

### **COLUMN\_NAME**

通知されたエラーまたは警告に関連する表またはビューの列名を示すストリ ングを指定します。

**CURSOR\_NAME**

通知されたエラーまたは警告に関連するカーソルの名前を示すストリングを 指定します。

**CLASS\_ORIGIN**

通知されたエラーまたは警告に関連する SQLSTATE クラスの起点を示すス トリングを指定します。

#### **SUBCLASS\_ORIGIN**

通知されたエラーまたは警告に関連する SQLSTATE サブクラスの起点を示 すストリングを指定します。

*SQL* 変数名

条件情報項目 に割り当てる値を含む、複合ステートメント 内で宣言される SQL 変数を示します。 SQL 変数は、CHAR、VARCHAR、UTF-16 か UCS-2 GRAPHIC、または UTF-16 か UCS-2 VARGRAPHIC 変数として定 義しなければなりません。

*SQL* パラメーター名

条件情報項目 に割り当てる値を含む、複合ステートメント 内で宣言される SQL パラメーターを示します。 SQL パラメーターは、

CHAR、VARCHAR、UTF-16 か UCS-2 GRAPHIC、または UTF-16 か UCS-2 VARGRAPHIC 変数として定義しなければなりません。

診断ストリング定数

条件情報項目 に割り当てる値を含む、文字ストリング定数を指定します。

*(*診断ストリング定数*)*

メッセージ・テキストを入れる文字ストリング定数を指定します。 CREATE TRIGGER ステートメントのトリガー・アクション内でメッセージ・テキストを 指定するには、以下の構文だけを使用できます。

SIGNAL SQLSTATE *sqlstate-string-constant* (*diagnostic-string-constant*);

ANS および ISO 規格に準拠するためには、この形式は使用してはなりませ ん。これは、他のプロダクトとの互換性のために提供されています。

## 使用上の注意

**SQLSTATE** 値**:** SIGNAL ステートメントには、任意の有効な SQLSTATE 値を使用 できますが、プログラマーは、アプリケーション用に予約されている範囲に基づい て、新規の SQLSTATE を定義することをお勧めします。そうすれば、使用する SQLSTATE 値が今後リリースされるデータベース・マネージャーで定義される値と 重なってしまう可能性を防止できます。

SQLSTATE 値は、2 文字のクラス・コード値と、それに続く 3 文字のサブクラ ス・コード値から構成されます。クラス・コード値は、成否の実行条件のクラスを 表します。

- v 文字 '7' ~ '9' または 'I' ~ 'Z' で始まる SQLSTATE クラスは、定義しても構 いません。これらのクラス内では、任意のサブクラスを定義できます。
- v 文字 '0' ~ '6' または 'A' ~ 'H' で始まる SQLSTATE クラスは、データベー ス・マネージャー用に予約されています。これらのクラス内では、文字 '0' ~ 'H' で始まるサブクラスは、データベース・マネージャー用に予約されていま す。文字 'I' ~ 'Z' で始まるサブクラスは、定義しても構いません。

SQLSTATE の詳細については、iSeries Information Center の SQL メッセージおよ びコードを参照してください。

割り当て**:** SIGNAL ステートメントが実行されるとき、指定した各ストリング定 数、*SQL* パラメーター名、および *SQL* 変数名 の値は、対応する条件情報項目 に (記憶域割り当てを使用して) 割り当てられます。割り当て規則の詳細については、 100 [ページの『割り当ておよび比較』を](#page-123-0)参照してください。特定の条件情報項目 の 最大長については、 893 ページの『[GET DIAGNOSTICS](#page-916-0)』を参照してください。

**SIGNAL** ステートメントの処理**:** SIGNAL ステートメントが実行された場合、 SQLCA で戻される SQLCODE は、次のように SQLSTATE 値に基づいて設定され ます。

- v 指定された SQLSTATE クラスが '01' または '02' の場合、警告または NOT FOUND が通知され、SQLCODE は +438 に設定されます。
- v それ以外の場合、例外が通知され、SQLCODE は -438 に設定されます。

SQLSTATE または条件が、例外 (SQLSTATE クラスが '01' または '02' 以外) が 通知されたことを示している場合は、次のようになります。

- v その SIGNAL ステートメントと同じ複合ステートメント内にハンドラーが存在 し、しかもその複合ステートメントの中に SQLEXCEPTION あるいは指定の SQLSTATE または条件に対するハンドラーが含まれている場合、例外は処理さ れ、制御はそのハンドラーに渡されます。
- v 複合ステートメント がネストされていて、外側の複合ステートメント の中に SQLEXCEPTION あるいは指定の SQLSTATE または条件に対するハンドラーが 含まれている場合は、例外は処理され、制御はそのハンドラーに渡されます。
- v それ以外の場合は、例外は処理されず、制御は即時に複合ステートメントの終了 点に戻されます。

SQLSTATE または条件が、警告 (SQLSTATE クラス '01') または NOT FOUND (SQLSTATE クラス '02') が通知されたことを示している場合は、次のようになり ます。

- v その SIGNAL ステートメントと同じ複合ステートメント内にハンドラーが存在 し、しかもその複合ステートメントの中に SQLWARNING (SQLSTATE クラスが '01'の場合)、NOT FOUND (SQLSTATE クラスが '02' の場合)、または指定の SQLSTATE または条件に対するハンドラーが含まれている場合、警告または NOT FOUND 条件は処理され、制御はそのハンドラーに渡されます。
- v 複合ステートメント がネストされていて、外側の複合ステートメントの中に SQLWARNING (SQLSTATE クラスが '01' の場合)、NOT FOUND (SQLSTATE クラスが '02' の場合)、あるいは指定の SQLSTATE または条件に対するハンド ラーが含まれている場合は、警告または NOT FOUND 条件は処理され、制御は そのハンドラーに戻されます。
- それ以外の場合、警告は処理されず、次のステートメントから処理を継続しま す。

例

| | |

> カスタマー番号がアプリケーションに知られていない場合にアプリケーション・エ ラーを通知するオーダー・システム用の SQL プロシージャー。 ORDERS 表には

CUSTOMER 表への外部キーが含まれるので、オーダーが挿入可能になる前に CUSTNO が存在している必要があります。 **CREATE PROCEDURE** SUBMIT\_ORDER (**IN** ONUM **INTEGER**, **IN** CNUM **INTEGER**, **IN** PNUM **INTEGER**, **IN** QNUM **INTEGER**) **LANGUAGE SQL MODIFIES SQL DATA BEGIN DECLARE EXIT HANDLER FOR SQLSTATE VALUE** '23503' **SIGNAL SQLSTATE** '75002'

**SET MESSAGE\_TEXT =** 'Customer number is not known'; **INSERT INTO** ORDERS (ORDERNO, CUSTNO, PARTNO, QUANTITY)

**VALUES** (ONUM, CNUM, PNUM, QNUM);

**END**

# **WHILE** ステートメント

WHILE ステートメントは、指定された条件が真である間、ステートメントの実行を 繰り返します。

構文

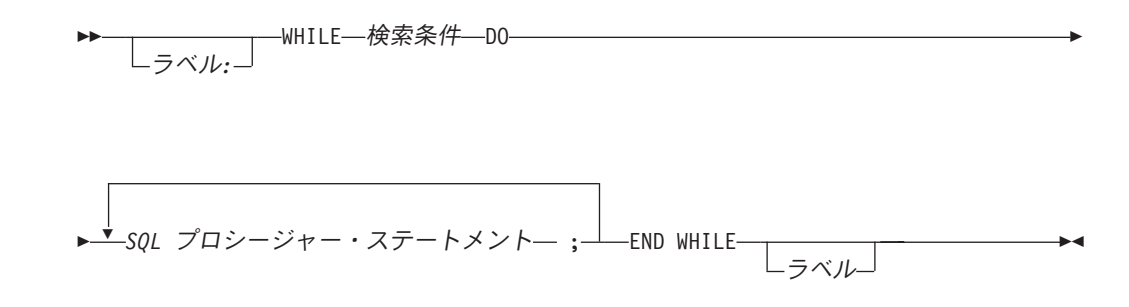

### 説明

| | | |

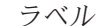

WHILE ステートメントのラベルを指定します。終了ラベルを指定する場合、開 始ラベルと同じにしなければなりません。このラベル名は、同じ有効範囲内の他 のラベルと同じものであってはなりません。詳しくは、 1097 [ページのラベルを](#page-1120-0) 参照してください。

検索条件

WHILE ループの実行の前に評価される条件を指定します。この条件が真であれ ば、WHILE ループ内の *SQL* プロシージャー・ステートメント が実行されま す。

*SQL* プロシージャー・ステートメント

WHILE ループで実行する 1 つ以上の SQL ステートメントを指定します。

### 例

この例では、WHILE ステートメントを使用して FETCH ステートメントおよび SET ステートメントを繰り返し実行します。 SQL 変数 *v\_counter* の値が IN パラ メーター *deptNumber* で識別される部門の従業員数の半分未満である間は、WHILE ステートメントは、FETCH および SET ステートメントを実行し続けます。条件が 真にならなくなった時点で、制御のフローは WHILE ステートメントから離れ、カ ーソルがクローズされます。

```
CREATE PROCEDURE dept_median
   (IN deptNumber SMALLINT,
   OUT medianSalary DECIMAL(7,2))
   LANGUAGE SQL
    BEGIN
      DECLARE v_numRecords INTEGER DEFAULT 1;
      DECLARE v_counter INTEGER DEFAULT 0;
      DECLARE c1 CURSOR FOR
          SELECT salary
          FROM staff
          WHERE dept = deptNumber
          ORDER BY salary;
      DECLARE EXIT HANDLER FOR NOT FOUND
          SET medianSalary = 6666;
```

```
SET medianSalary = 0;
   SELECT COUNT(*) INTO v_numRecords
      FROM staff
      WHERE dept = deptNumber;
   OPEN c1;
   WHILE v_counter < (v_numRecords/2 + 1) DO
      FETCH c1 INTO medianSalary;
      SET v_counter = v_counter +1;
   END WHILE;
   CLOSE c1;
END
```
# 付録 **A. SQL** の制約

| | | | |  $\vert$ |

以下の表には、DB2 UDB for iSeries のデータベース・マネージャーによる SQL お よび データベース の制約を記載してあります。

注**:**

- v システム・ストレージの制限により、ここで指定される制限が無効になる場 合があります。例えば、 758 [ページの『最大行サイズ』を](#page-781-0)参照してくださ い。
	- ストレージ の制限とは、その制限が使用可能なストレージの量に依存してい ることを意味します。
	- v ステートメント の制限とは、その制限がステートメントの最大長制限に依存 していることを意味します。

 $\|$ 

 $\|$  $\|$ 

|

表 *76. ID* の長さに関する制約

| 制限される ID                         | DB2 UDB for iSeries の制限 |
|----------------------------------|-------------------------|
| 権限名の最大長                          | $10^{83}$               |
| 相関名の最大長                          | 128                     |
| カーソル名の最大長                        | 18                      |
| 記述子名の最大長                         | 128                     |
| 外部プログラム名の最大長 (ストリング形式)           | 27984                   |
| 外部プログラム名の最大長 (非修飾形式)             | 10                      |
| ホスト ID の最大長85                    | 64                      |
| パッケージ・バージョン ID の最大長              | 64                      |
| パーティション名の最大長                     | 10                      |
| セーブポイント名の最大長                     | 128                     |
| スキーマ名の最大長                        | 10                      |
| サーバー名の最大長                        | 18                      |
| ステートメント名の最大長                     | 18                      |
| SQL 条件名の最大長                      | 128                     |
| SQL ラベルの最大長                      | 128                     |
| 非修飾の別名の最大長                       | 128                     |
| 非修飾の列名の最大長                       | 128                     |
| 非修飾の制約名の最大長                      | 128                     |
| 非修飾の特殊タイプ名の最大長                   | 128                     |
| 非修飾の関数名の最大長                      | 128                     |
| 非修飾の索引名の最大長                      | 128                     |
| 非修飾のノード・グループ名の最大長                | 10                      |
| 非修飾のパッケージ名の最大長                   | 10                      |
| 非修飾のプロシージャー名の最大長                 | 128                     |
| 非修飾のシーケンス名の最大長                   | 128                     |
| 非修飾の特定名の最大長                      | 128                     |
| 非修飾の SQL パラメーター名の最大長             | 128                     |
| 非修飾の SQL 変数名の最大長                 | 128                     |
| 非修飾のシステム列名の最大長                   | 10                      |
| 非修飾形式のシステム表名、ビュー名、および索引名の最<br>大長 | 10                      |
| 非修飾の表名およびビュー名の最大長                | 128                     |
| 非修飾のトリガー名の最大長                    | 128                     |

84. REXX プロシージャーでは、その制限が 33 となります。

85. C プログラムでは、その制限が 128 となります。

<sup>83.</sup> DB2 UDB for iSeries はアプリケーション・リクエスターとして、255 バイトまでの権限名を送信できます。

| 数値の制約                          | DB2 UDB for iSeries の制限    |
|--------------------------------|----------------------------|
| SMALLINT (短整数) の最小値            | $-32,768$                  |
| SMALLINT (短整数) の最大値            | $+32,767$                  |
| INTEGER (整数) の最小値              | -2 147 483 648             |
| INTEGER (整数) の最大値              | $+2$ 147 483 647           |
| BIGINT (長整数) の最小値              | -9 223 372 036 854 775 808 |
| BIGINT (長整数) の最大値              | +9 223 372 036 854 775 807 |
| 10 進数の精度の最大値                   | 63                         |
| DOUBLE の最小値 <sup>86</sup>      | $-1.79x10^{308}$           |
| DOUBLE の最大値 <sup>86</sup>      | $+1.79x10^{308}$           |
| DOUBLE の正の最小値86                | $+2.23 \times 10^{-308}$   |
| DOUBLE の負の最大値 <sup>86</sup>    | $-2.23 \times 10^{-308}$   |
| REAL (実数) の最小値86               | $-3.4x10^{38}$             |
| REAL (実数) の最大値86               | $+3.4x10^{38}$             |
| REAL (実数) の正の最小値 <sup>86</sup> | $+1.18 \times 10^{-38}$    |
| REAL (実数) の負の最大値 <sup>86</sup> | $-1.18x10^{-38}$           |

表 *77.* 数値の制約

<sup>86.</sup> 示されている値は概数です。

 $\|$ 

| ストリングの制約                    | DB2 UDB for iSeries の制限 |
|-----------------------------|-------------------------|
| CHAR (文字) の最大長 (バイト数)       | 3276587                 |
| VARCHAR (可変長文字) の最大長 (バイト数) | 3273987                 |
| CLOB の最大長 (バイト数)            | 2 147 483 647           |
| GRAPHIC の最大長 (2 バイト文字数)     | 1638287                 |
| VARGRAPHIC の最大長 (2 バイト文字数)  | 1636987                 |
| DBCLOB の最大長 (2 バイト文字数)      | 1 073 741 823           |
| BINARY の最大長 (バイト数)          | 3276587                 |
| VARBINARY の最大長 (バイト数)       | 3273987                 |
| BLOB の最大長 (バイト数)            | 2 147 483 647           |
| 文字定数の最大長                    | 32740                   |
| グラフィック定数の最大長                | 16370                   |
| バイナリー定数の最大長                 | 32740                   |
| 連結した文字ストリングの最大長             | 2 147 483 647           |
| 連結したグラフィック・ストリングの最大長        | 1 073 741 823           |
| 連結したバイナリー・ストリングの最大長         | 2 147 483 647           |
| 16 進定数桁の最大数                 | 32 762                  |
| カタログ・コメントの最大長               | 200088                  |
| 列ラベルの最大長                    | 60                      |
| SQL ルーチン・ラベルの最大長            | 128                     |
| 表、パッケージ、または別名ラベルの最大長        | 50                      |
| C の NUL 終了ストリングの最大長         | 3273987                 |
| C の NUL 終了グラフィックの最大長        | 1636987                 |

表 *78.* ストリングの制約

表 *79.* 日付*/*時刻の制約

| 日付/時刻の制約                  | DB2 UDB for iSeries の制限     |
|---------------------------|-----------------------------|
| DATE (日付) の最小値            | $0001 - 01 - 01$            |
| DATE (日付) の最大値            | 9999-12-31                  |
| TIME (時刻) の最小値            | 00:00:00                    |
| TIME (時刻) の最大値            | 24:00:00                    |
| TIMESTAMP (タイム・スタンプ) の最小値 | $0001 - 01 - 01 - 00.00000$ |
| TIMESTAMP (タイム・スタンプ) の最大値 | 9999-12-31-24.00.00.000000  |

表 *80.* データ・リンクの制約

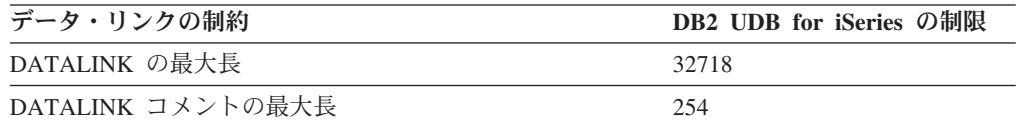

 $\,$   $\,$ 

 $\|$ 

 $\|$ 

|

 $\|$  $\|$ |

表 *81.* データベース・マネージャーの制約

| データベース・マネージャーの制約                | DB2 UDB for iSeries の制限 |
|---------------------------------|-------------------------|
| 1 つの表の列の最大数                     | 8000                    |
| 1 つのビューの列の最大数                   | 8000                    |
| LOB のない行の最大長 (すべてのオーバーヘッドを含む)   | 32766                   |
| LOB がある行の最大長 (すべてのオーバーヘッドを含む)   | 3 758 096 383           |
| 関数内のパラメーターの最大数                  | 90                      |
| プロシージャー内のパラメーターの最大数             | $1024^{89}$             |
| 非パーティション表の最大サイズ                 | 1.7 テラバイト               |
| 索引の最大サイズ                        | 1 テラバイト                 |
| 非パーティション表の行の最大数                 | 4 294 967 288           |
| 索引キーの最大長                        | 32768                   |
| 索引キーの列の最大数                      | 120                     |
| 1 つの表の索引の最大数                    | 約 4000                  |
| 1 つの SQL ステートメントから参照する表の最大数     | $1000^{90}$             |
| 1 つのビューから参照する表の最大数              | $256^{90}$              |
| プリコンパイルされたプログラム内のホスト変数宣言の最      | 記憶域91                   |
| 大数                              |                         |
| 1 つの SQL ステートメント内のホスト変数および定数の   | 409692                  |
| 最大数                             |                         |
| 挿入または更新に使用するホスト変数の最大長 (バイト数)    | 2 147 483 647           |
| SQL ステートメントの最大長 (バイト数)          | 2 097 152               |
| CHECK 制約の最大長 (バイト数)             | ステートメント                 |
| 1 つの選択リストのエレメントの最大数93           | 約 8000                  |
| 1 つの WHERE または HAVING 文節の述部の最大数 | ステートメント                 |
| 1 つの GROUP BY 文節の列の最大数          | 120                     |
| 1 つの GROUP BY 文節の列の最大合計長        | 32766                   |
| 1 つの ORDER BY 文節の列の最大数          | 32766                   |
| 1 つの ORDER BY 文節の列の最大合計長        | 32766                   |
| SQLDA の最大サイズ                    | 16 777 215              |
| 準備済みステートメントの最大数                 | 記憶域のサイズによる              |
| 1 つのプログラムで宣言できるカーソルの最大数         | 記憶域のサイズによる              |
| 一度にオープンできるカーソルの最大数              | 記憶域94                   |
| リレーショナル・データベース内の最大表数            | 記憶域のサイズによる              |
| 表上のトリガーの最大数                     | 300                     |
| ネストされたトリガー呼び出しの最大数              | 200                     |
| パスワードの最大長                       | 128                     |
| 1 つの表の制約の最大数                    | 300                     |
| パスの最大長                          | 348395                  |
| パス内のスキーマの最大数                    | 268                     |
| ヒントの最大長                         | 32                      |
| スキーマ内のオブジェクトの最大数                | 約 360 000               |
|                                 |                         |

 $\mathbf{I}$ || $\bar{1}$  表 *81.* データベース・マネージャーの制約 *(*続き*)*

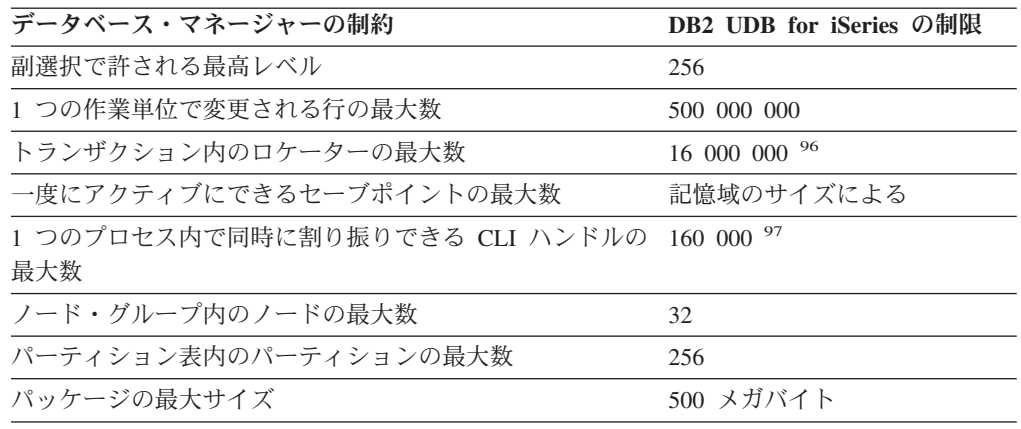

v PARAMETER STYLE GENERAL では最大 1024 です。

|

- v PARAMETER STYLE GENERAL WITH NULLS では最大 1023 です。
- v PARAMETER STYLE SQL または PARAMETER STYLE DB2SQL では最大 508 です。
- v PARAMETER STYLE JAVA または PARAMETER STYLE DB2GENERAL では最大 90 です。

外部プロシージャーのパラメーターの最大数は、その外部プログラムのコンパイルに使用されるライセンス・プログラムで許され るパラメーターの最大数によっても制約されます。

- 90. 参照されるメンバー (およびパーティション) の最大数は、256 です。
- 91. RPG/400 および PL/I プログラムでは、従来のパラメーター引き渡し手法が使用されるとき、制限は約 4000 です。この制限は、 プログラムで使用できるポインターの数によるものです。その他の場合はすべて、制限はオペレーティング・システム制約に基づ きます。
- 92. ステートメントが読み取り専用ではない場合、制限は 2048 です。この制限は概算であり、非常に大きなストリング定数またはス トリング変数が使用されると小さくなる場合があります。
- 93. この制限は、解析される SQL ステートメントのために生成される内部構造のサイズによるものです。
- 94. 単一のジョブで同時に開くことのできるカーソルの最大数は約 21 754 です。
- 95. DRDA でのパスの最大長は、255 です。
- 96. SQL Server モード内のトランザクションでのロケーターの最大数は、209 000 です。
- 97. DRDA 接続 1 つ当たりに割り振られるハンドルの最大数は 500 です。

<sup>89.</sup> SQL プロシージャーは 1024 パラメーターに限定されます。外部プロシージャーのパラメーター数は次のように PARAMETER STYLE によって異なります。

# 付録 **B. SQL** ステートメントの特性

この付録では、SQL ステートメントの特性に関する情報を、それらのステートメン トが使用されるさまざまな場所と関連付けて示します。

- v 1158 ページの『SQL [ステートメントで許されるアクション』で](#page-1181-0)は、SQL ステー トメントが実行可能かどうか、対話式または動的に準備できるかどうか、およ び、そのステートメントを処理するのがリクエスター、サーバー、プリコンパイ ラーのいずれかであるかを示します。
- v 1160 ページの『ルーチン内での SQL [ステートメントのデータ・アクセス指示』](#page-1183-0) には、ルーチン内で SQL ステートメントを使用する場合に指定しなければなら ない SQL データ・アクセスのレベルを示してあります。
- v 1163 [ページの『分散リレーショナル・データベースの使用に関する考慮事項』に](#page-1186-0) は、アプリケーション・サーバーがアプリケーション・リクエスターと異なる場 合の SQL ステートメントの使用に関する情報を示します。

# <span id="page-1181-0"></span>**SQL** ステートメントで許されるアクション

表 82 は、特定の DB2 ステートメントが実行可能かどうか、対話式または動的に準 備できるかどうか、および、そのステートメントを処理するのがリクエスター、サ ーバー、プリコンパイラーのいずれかであるかを示しています。文字 **Y** は、*yes* (可能/該当) を意味します。

表 *82. SQL* ステートメントで許されるアクション

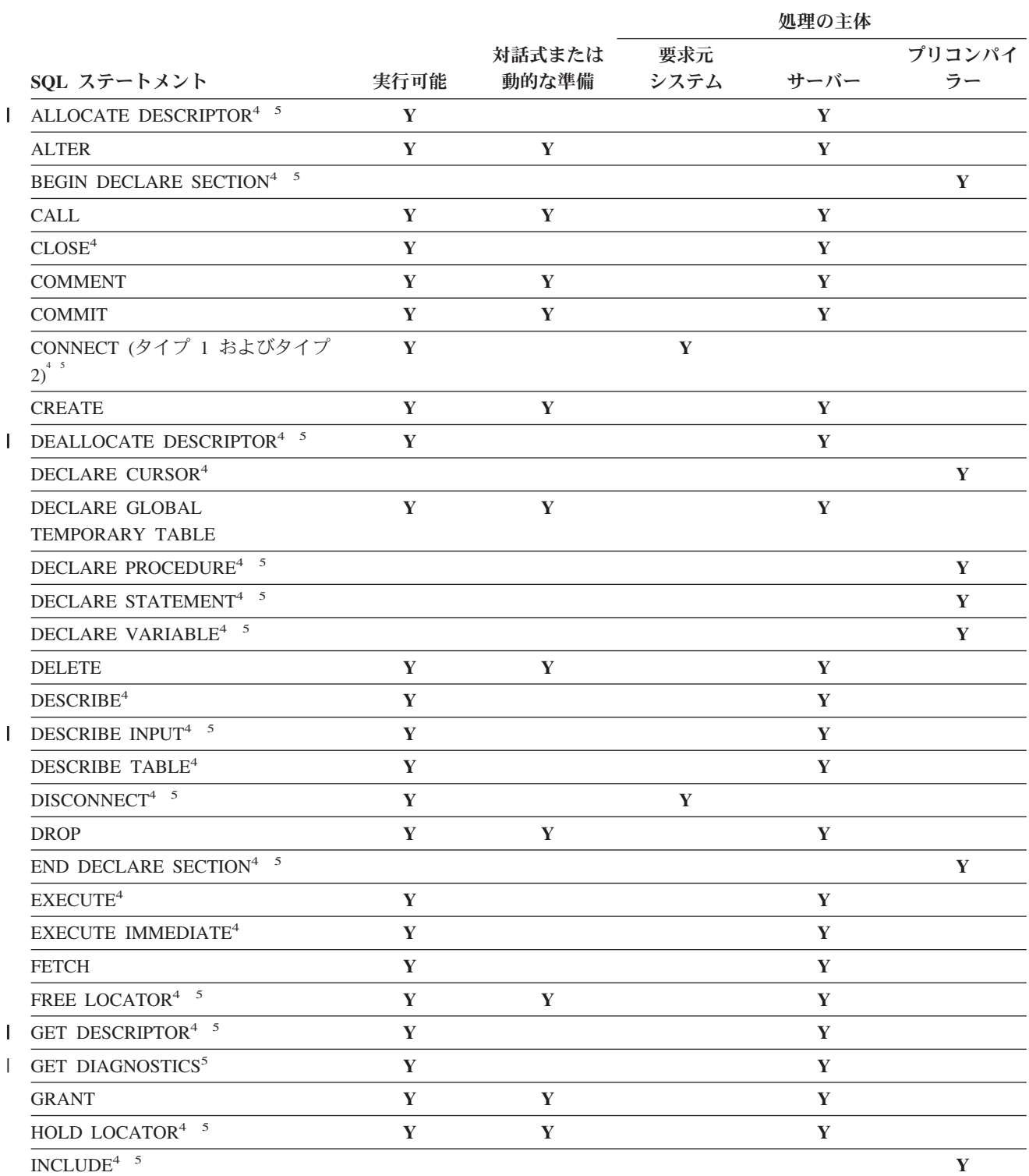

表 *82. SQL* ステートメントで許されるアクション *(*続き*)*

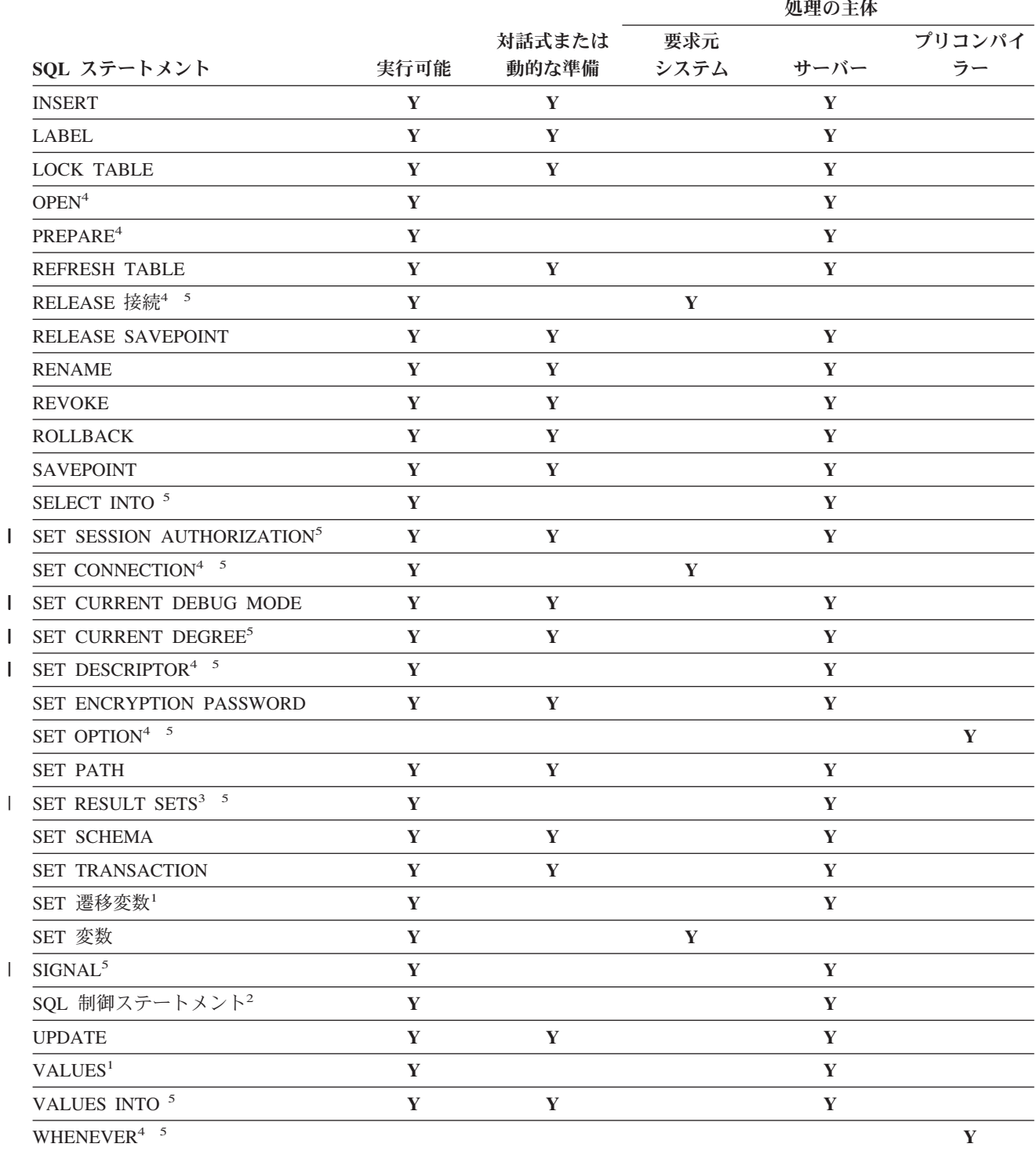

注 **:**

1. このステートメントは、トリガーのトリガー・アクション内でのみ使用できます。

2. このステートメントは、SQL 関数、SQL プロシージャー、または SQL トリガー内でのみ使用できます。

3. このステートメントは、プロシージャー内でのみ使用できます。

4. このステートメントは、Java プログラムでは適用されません。

5. このステートメントは、REXX プログラムではサポートされません。

# <span id="page-1183-0"></span>ルーチン内での **SQL** ステートメントのデータ・アクセス指示

次の表は、SQL ステートメント (最初の欄に示されているもの) が、SQL データ・ アクセス指示で指定する関数またはプロシージャー内で実行できるかどうかを示し ています。 NO SQL と定義された関数またはプロシージャーの中で、実行可能 SQL ステートメントが検出された場合は、SQLSTATE 38001 が戻されます。その 他の実行コンテキストの場合は、そのコンテキストでサポートされない SQL ステ ートメントがあれば、すべて SQLSTATE 38003 が戻されます。CONTAINS SQL コンテキスト内での使用を許可されていないその他の SQL ステートメントの場合 は、SQLSTATE 38004 が戻され、READS SQL DATA コンテキストの場合は SQLSTATE 38002 が戻されます。 SQL 関数または SQL プロシージャーの作成中 は、SQL データ・アクセス指示に一致しないステートメントがあると、SQLSTATE 42895 が戻されます。

表 *83. SQL* ステートメントと *SQL* データ・アクセス指示

|                                                 |                | <b>CONTAINS</b> | <b>READS SQL</b> | <b>MODIFIES</b> |
|-------------------------------------------------|----------------|-----------------|------------------|-----------------|
| SQL ステートメント                                     | NO SQL         | <b>SQL</b>      | <b>DATA</b>      | <b>SQL DATA</b> |
| ALLOCATE DESCRIPTOR                             |                |                 | Y                | Y               |
| ALTER                                           |                |                 |                  | Y               |
| <b>BEGIN DECLARE SECTION</b>                    | $Y^1$          | Y               | Y                | Y               |
| <b>CALL</b>                                     |                | Y               | Y                | Y               |
| <b>CLOSE</b>                                    |                |                 | Y                | Y               |
| <b>COMMENT</b>                                  |                |                 |                  | Y               |
| COMMIT <sup>3</sup>                             |                | Y               | Y                | Y               |
| CONNECT (タイプ 1 および<br>タイプ 2) <sup>3</sup>       |                |                 |                  |                 |
| CREATE                                          |                |                 |                  | Y               |
| <b>DEALLOCATE</b><br><b>DESCRIPTOR</b>          |                |                 | Y                | Y               |
| <b>DECLARE CURSOR</b>                           | $Y^1$          | Y               | Y                | Y               |
| <b>DECLARE GLOBAL</b><br><b>TEMPORARY TABLE</b> |                |                 |                  | Y               |
| <b>DECLARE PROCEDURE</b>                        | $Y^1$          | Y               | Y                | Y               |
| <b>DECLARE STATEMENT</b>                        | $\mathbf{Y}^1$ | Y               | Y                | Y               |
| <b>DECLARE VARIABLE</b>                         | $Y^1$          | Y               | Y                | Y               |
| <b>DELETE</b>                                   |                |                 |                  | Y               |
| <b>DESCRIBE</b>                                 |                |                 | Y                | Y               |
| <b>DESCRIBE INPUT</b>                           |                |                 | Y                | Y               |
| <b>DESCRIBE TABLE</b>                           |                |                 | Y                | Y               |
| DISCONNECT <sup>3</sup>                         |                |                 |                  |                 |
| DROP                                            |                |                 |                  | Y               |
| <b>END DECLARE SECTION</b>                      | ${\rm Y}^1$    | Y               | Y                | Y               |
| <b>EXECUTE</b>                                  |                | $Y^2$           | $Y^2$            | Y               |
| <b>EXECUTE IMMEDIATE</b>                        |                | $Y^2$           | $Y^2$            | Y               |
| <b>FETCH</b>                                    |                |                 | Y                | Y               |

|

| |

|<br>|<br>|<br>|

 $\mathbf{I}$ 

|                                            |        | <b>CONTAINS</b> | <b>READS SQL</b> | <b>MODIFIES</b> |
|--------------------------------------------|--------|-----------------|------------------|-----------------|
| SQL ステートメント                                | NO SQL | <b>SQL</b>      | <b>DATA</b>      | <b>SQL DATA</b> |
| FREE LOCATOR                               |        | Y               | Y                | Y               |
| <b>GET DESCRIPTOR</b>                      |        |                 | Y                | Y               |
| <b>GET DIAGNOSTICS</b>                     |        | Y               | Y                | Y               |
| <b>GRANT</b>                               |        |                 |                  | Y               |
| <b>HOLD LOCATOR</b>                        |        | Y               | Y                | Y               |
| <b>INCLUDE</b>                             | $Y^1$  | Y               | Y                | Y               |
| <b>INSERT</b>                              |        |                 |                  | Y               |
| <b>LABEL</b>                               |        |                 |                  | Y               |
| <b>LOCK TABLE</b>                          |        | Y               | Y                | Y               |
| <b>OPEN</b>                                |        |                 | Y                | Y               |
| <b>PREPARE</b>                             |        | Y               | Y                | Y               |
| <b>REFRESH TABLE</b>                       |        |                 |                  | Y               |
| RELEASE CONNECTION <sup>3</sup>            |        |                 |                  |                 |
| RELEASE SAVEPOINT                          |        |                 |                  | Y               |
| <b>RENAME</b>                              |        |                 |                  | Y               |
| REVOKE                                     |        |                 |                  | Y               |
| ROLLBACK <sup>3</sup>                      |        | Y               | Y                | Y               |
| <b>ROLLBACK TO</b>                         |        |                 |                  | Y               |
| <b>SAVEPOINT</b>                           |        |                 |                  |                 |
| <b>SAVEPOINT</b>                           |        |                 |                  | Y               |
| <b>SELECT INTO</b>                         |        |                 | Y                | Y               |
| SET CONNECTION <sup>3</sup>                |        |                 |                  |                 |
| <b>SET SESSION</b><br><b>AUTHORIZATION</b> |        |                 | Y                | Y               |
| SET CURRENT DEBUG<br><b>MODE</b>           |        |                 | Y                | Y               |
| <b>SET CURRENT DEGREE</b>                  |        |                 | Y                | Y               |
| SET DESCRIPTOR                             |        |                 | Y                | Y               |
| <b>SET ENCRYPTION</b><br><b>PASSWORD</b>   |        | Y               | Y                | Y               |
| <b>SET OPTION</b>                          | $Y^1$  | Y               | Y                | Y               |
| <b>SET PATH</b>                            |        | Y               | Y                | Y               |
| <b>SET RESULT SETS</b>                     |        | Y               | Y                | Y               |
| <b>SET SCHEMA</b>                          |        |                 | Y                | Y               |
| <b>SET TRANSACTION</b>                     |        | Y               | Y                | Y               |
| SET 変数                                     |        | Y               | Y                | Y               |
| <b>SIGNAL</b>                              |        | Y               | Y                | Y               |
| <b>UPDATE</b>                              |        |                 |                  | Y               |
| <b>VALUES</b>                              |        |                 |                  |                 |
| <b>VALUES INTO</b>                         |        |                 | Y                | Y               |

表 *83. SQL* ステートメントと *SQL* データ・アクセス指示 *(*続き*)*

|<br>|<br>|<br>|  $\overline{1}$ 

 $\overline{\phantom{a}}$  $\|$  $\mathsf I$  $\blacksquare$ 

 $\mathsf I$  $\mathbf I$ 

 $\mathsf I$ 

表 *83. SQL* ステートメントと *SQL* データ・アクセス指示 *(*続き*)*

|                 |                | <b>CONTAINS</b> | <b>READS SOL</b> | <b>MODIFIES</b> |
|-----------------|----------------|-----------------|------------------|-----------------|
| SQL ステートメント     | NO SOL         | <b>SOL</b>      | <b>DATA</b>      | <b>SOL DATA</b> |
| <b>WHENEVER</b> | V <sup>1</sup> |                 |                  |                 |

注**:**

- 1. NO SQL オプションは SQL ステートメントを指定できないことを暗黙に示しま すが、非実行ステートメントを制限するものではありません。
- 2. 実行されるステートメントによって決まります。 EXECUTE ステートメントと して指定するステートメントは、そのとき有効な特定の SQL アクセス・レベル のコンテキストの中で許されるステートメントである必要があります。例えば、 有効な SQL アクセス・レベルが READS SQL DATA の場合、ステートメント は、INSERT、UPDATE、または DELETE 以外でなければなりません。
- 3. 接続管理ステートメントおよびトランザクション・ステートメントは、リモー ト・サーバーで実行しているプロシージャーでは許可されません。 COMMIT お よび ROLLBACK は、ATOMIC SQL プロシージャー内で使用することはできま せん。

# <span id="page-1186-0"></span>分散リレーショナル・データベースの使用に関する考慮事項

このセクションには、アプリケーション・リクエスターとは異なるプロダクトのア プリケーション・サーバーを使用するアプリケーションを開発するときに役立つ情 報を収めてあります。

DB2 Universal Database の製品はすべて、IBM SQL の拡張機能をサポートしていま す。このような拡張機能には製品固有の機能もありますが、すでに複数の製品に共 通する機能となっているものや、まだ一般に使用できませんがサポートが計画され ているものも多くあります。

これらの大部分では、ステートメントおよび文節の一部をサポートしていないデー タベース・マネージャーのアプリケーション・リクエスターを介して、アプリケー ションが実行されている場合でも、現行サーバーのデータベース・マネージャーで サポートされているステートメントおよび文節であれば、そのアプリケーションで 使用することができます。この一般的規則に対する制約事項は、アプリケーショ ン・リクエスターによって識別されます。

- v DB2 UDB for z/OS アプリケーション・サーバー アプリケーション・リクエスタ ーについては、 1164 [ページの表](#page-1187-0) 84 を参照してください。
- DB2 UDB for iSeries アプリケーション・サーバー アプリケーション・リクエス ターについては、 1165 [ページの表](#page-1188-0) 85 を参照してください。
- v DB2 UDB LUW アプリケーション・リクエスターについては、 1166 [ページの表](#page-1189-0) [86](#page-1189-0) を参照してください。

表の中の 'R' は、この SQL 機能が指定された環境でサポートされていないことを 示しています。同じ行のすべての欄に 'R' があるのは、その機能を使用できるの が、現行サーバーとリクエスターが同じプロダクトである場合だけに限られること を意味しています。それらが同じプロダクトではない場合、ステートメントはアプ リケーション・リクエスターによってブロックされて、アプリケーション・サーバ ーで処理されません。

<span id="page-1187-0"></span>表 *84. DB2 UDB for z/OS* アプリケーション・リクエスター

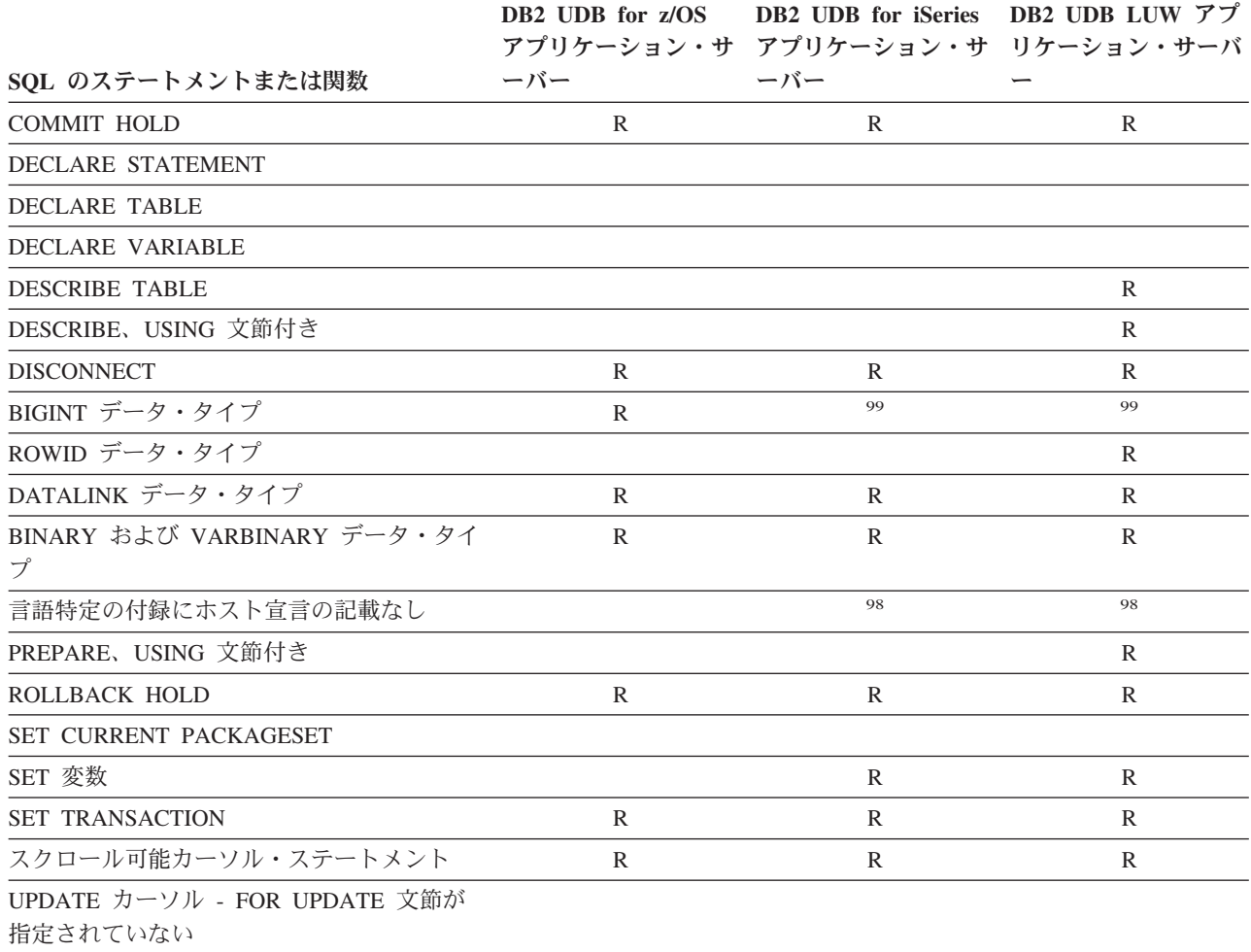

<sup>98.</sup> ステートメントは、アプリケーション・リクエスターがそれを理解する場合にサポートされます。

<sup>99.</sup> DB2 UDB for z/OS アプリケーション・サーバー アプリケーション・リクエスターは、BIGINT データ・タイプを互換性のある DECIMAL(19,0) データ・タイプを使用してアプリケーション・サーバーで処理します。
表 *85. DB2 UDB for iSeries* アプリケーション・リクエスター

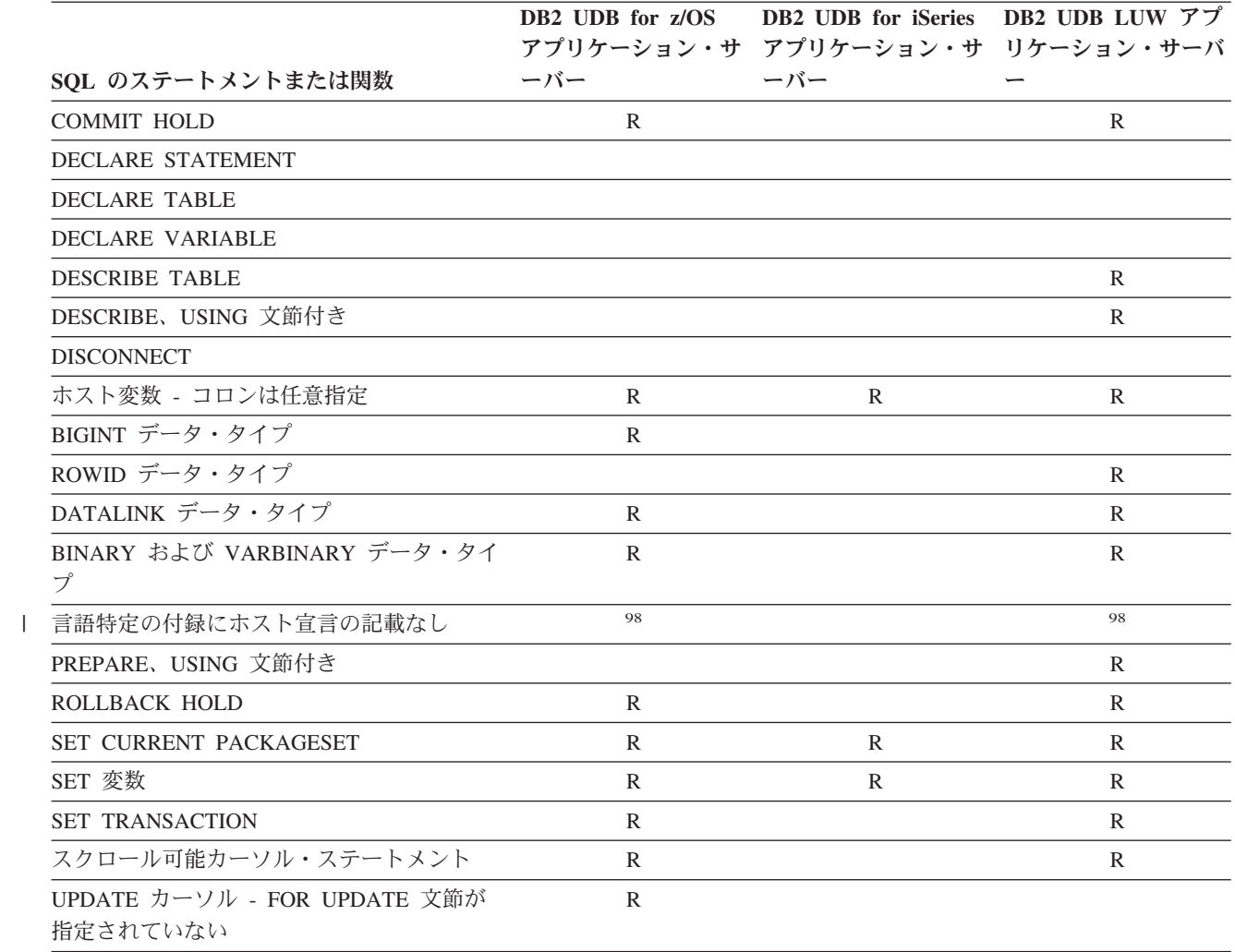

表 *86. DB2 UDB LUW* アプリケーション・リクエスター

 $\|$ 

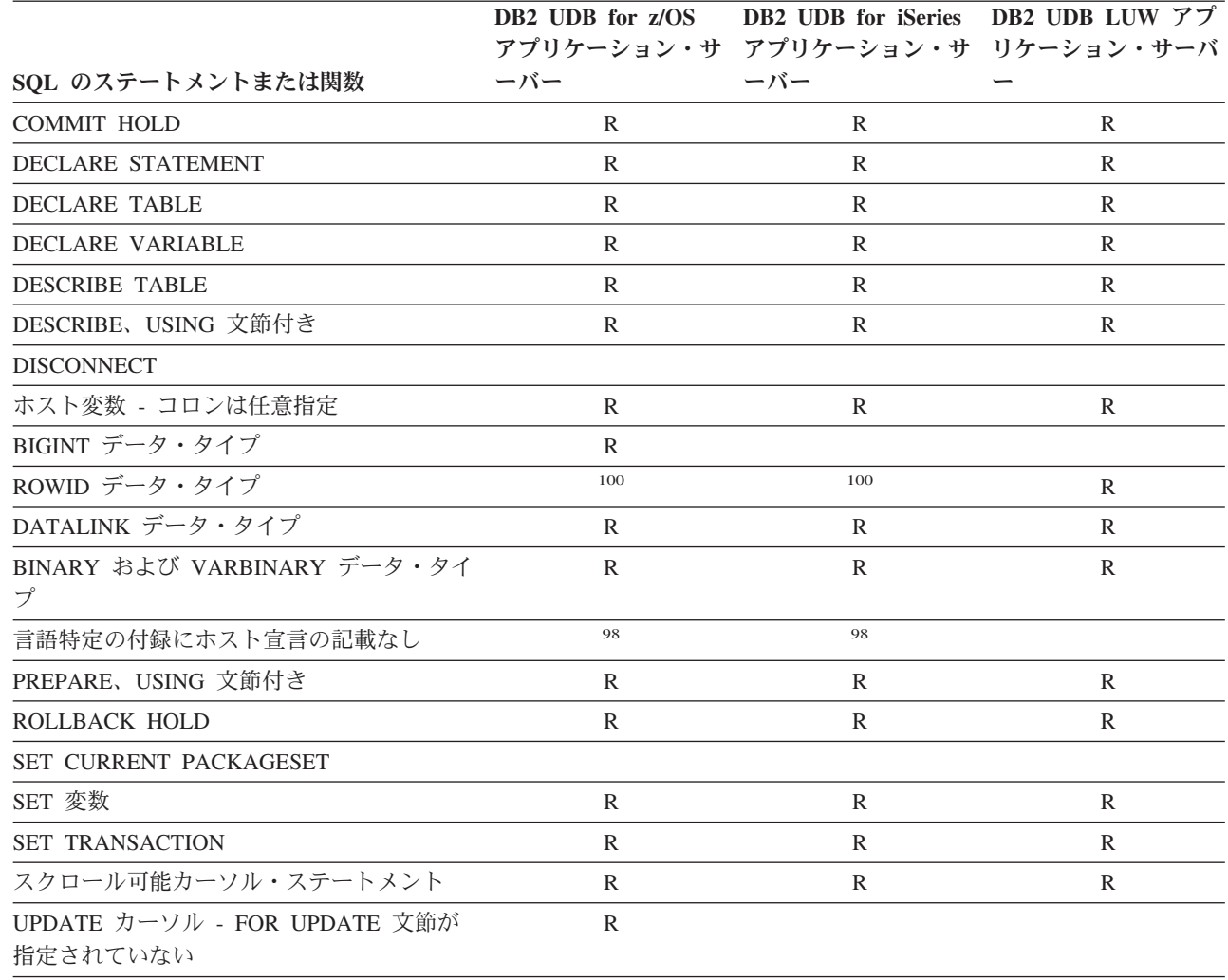

<sup>100.</sup> DB2 UDB LUW アプリケーション・リクエスターは、 ROWID データ・タイプを互換性のある VARCHAR(40) FOR BIT DATA データ・タイプを使用してアプリケーション・サーバーで処理します。

### **CONNECT (**タイプ **1)** と **CONNECT (**タイプ **2)** の相違点

CONNECT ステートメントには 2 つのタイプがあります。それらは、構文は同じで すが、意味が異なります。

- v CONNECT (タイプ 1) は、リモート作業単位に対して使用されます。 44 [ページ](#page-67-0) [の『リモート作業単位』を](#page-67-0)参照してください。
- v CONNECT (タイプ 2) は、分散作業単位に対して使用されます。 593 [ページの](#page-616-0) 『[CONNECT \(](#page-616-0)タイプ 2)』を参照してください。

次の表は、CONNECT (タイプ 1) と CONNECT (タイプ 2) の規則の相違点を要約 しています。

| タイプ 1の規則                                                                                                    | タイプ 2 の規則                                                                                   |
|----------------------------------------------------------------------------------------------------|---------------------------------------------------------------------------------------------|
| CONNECT ステートメントは、活動化グルー<br>プが接続可能状態である場合にのみ実行が可<br>能です。同じ作業単位内では、CONNECT ス<br>テートメントを複数実行することはできませ<br>$h_{\circ}$ | 接続可能状態に関する規則はありません。同<br>じ作業単位内で複数の CONNECT ステート<br>メントを実行することができます。                         |
| 該当のサーバー名がローカル・ディレクトリ<br>ーにリストされていないことによって、<br>CONNECT ステートメントが失敗した場合、<br>その活動化グループの接続状態は変わりませ<br>$\mathcal{h}$ .  | CONNECT ステートメントが失敗すると、現<br>行 SQL 接続は変わらず、それ以後の SQL<br>ステートメントはいずれも現行サーバーによ<br>って実行されます。     |
| 該当の活動化グループが接続可能状態でない<br>ことによって、CONNECT ステートメントが<br>失敗した場合、その活動化グループの SQL<br>接続状態は変わりません。                          |                                                                                             |
| 上記以外の理由で CONNECT ステートメン<br>トが失敗した場合、その活動化グループは未<br>接続状態になります。                                                     |                                                                                             |
| CONNECT は、その活動化グループの既存の<br>接続をすべて終了させます。 したがって、<br>CONNECT はまた、その活動化グループのオ<br>ープン・カーソルをいずれもクローズしま<br>す。           | CONNECT は、接続の終了やカーソルのクロ<br>ーズを行いません。                                                        |
| 現行サーバーに対する CONNECT は、該当<br>のアプリケーション・グループが接続可能状<br>熊であれば、正常に行われます。                                                | 該当の活動化グループの既存の SQL 接続に<br>対する CONNECT は、エラーになります。<br>したがって、現行サーバーに対する<br>CONNECT はエラーになります。 |

表 *87. CONNECT (*タイプ *1)* と *CONNECT (*タイプ *2)* の相違点

### 適用される **CONNECT** の規則の判別

プログラムによって行われる CONNECT のタイプの指定には、プログラム準備オプ ションが使用されます。プログラム準備オプションは、CRTSQLxxx コマンドの RDBCNNMTH パラメーターを使用して指定します。

#### リモート作業単位だけをサポートするサーバーへの接続

リモートの作業単位だけをサポートするアプリケーション・サーバーに対する CONNECT (タイプ 2) の接続は、読み取り専用の接続になる場合があります。

リモートの作業単位だけをサポートするアプリケーション・サーバーに対して、 CONNECT (タイプ 2) が行われた場合<sup>101</sup>

- v その接続の時点で更新を許す休止状態の接続が存在する場合、その接続では読み 取り専用の操作が可能です。この場合、その接続では更新は許されません。
- v これ以外の場合、その接続で更新が可能です。

分散作業単位をサポートするアプリケーション・サーバーに対して、CONNECT (タ イプ 2) が行われた場合

- リモートの作業単位だけをサポートするアプリケーション・サーバーに対して更 新を許す休止状態の接続がある場合、その接続では読み取り専用の操作が可能で す。この場合、その休止状態の接続が終了するとただちにその接続での更新が可 能になります。
- v これ以外の場合、その接続で更新が可能です。

<sup>101.</sup> 固有 TCP/IP の初期 DRDA サポートを使用する DB2 UDB for iSeriesは、リモート作業単位のみをサポートするアプリケーショ ン・サーバーの例です。

## 付録 **C. SQLCA (SQL** 連絡域**)**

SQLCA は一組の変数で、各 SQL ステートメントの実行の終了時に更新されること があります。 SQLCA が適用されない Java での場合を除いて、実行可能な SQL ステートメントが入っているプログラムは、1 つの SQLCA を用意することがあり ますが、それを複数用意することはありません (ただし、代わりに独立型の SQLCODE または独立型の SQLSTATE 変数を使用する場合を除く)。

SQLCA を使用する代わりに、すべての言語で GET DIAGNOSTICS ステートメン トを使用して、戻りコードおよび直前の SQL ステートメントに関する他の情報を 戻すことができます。詳しくは、 893 ページの『[GET DIAGNOSTICS](#page-916-0)』を参照して ください。

Java、RPG、および REXX を除くすべてのホスト言語では、SQL INCLUDE ステー トメントを使用して SQLCA の宣言を用意することができます。 REXX プロシー ジャーにおける SQLCA の使用法については、「組み込み SQL プログラミング」 を参照してください。 Java でエラーと警告についての情報にアクセスする方法につ いては、「IBM Developer Kit for Java」を参照してください。

C、COBOL、FORTRAN、および PL/I では、この記憶域の名前は、SQLCA でなけ ればなりません。すべての SQL ステートメントは、必ず SQLCA の宣言の有効範 囲内になければなりません。

プログラムで独立型の SQLCODE または SQLSTATE を指定している場合は、 SQLCA を組み込んではなりません。詳しくは、 491 ページの『SQL [戻りコード』](#page-514-0) を参照してください。

### フィールドの説明

以下の表に示している名前は、SQL の INCLUDE ステートメントによって指定され ている名前です。大部分については、C (および C++)、COBOL、FORTRAN および PL/I では同じ名前を使用します。 RPG/400 では、名前が 6 文字までに制限されて いるため、RPG では異なる名前を使用します。 ILE RPG では、ロング・ネームと 6 文字の短い名前との両方がサポートされています。 PL/I の名前と COBOL の名 前が異なっている 1 つの事例に注意してください。

表 *88. SQL* <sup>の</sup> *INCLUDE* ステートメントによって組み込まれる名前

| C の名前          |                      |                             |                |                      |
|----------------|----------------------|-----------------------------|----------------|----------------------|
| COBOL の名前      | FORTRAN <sup>1</sup> | ILE RPG の名前                 | フィールド          |                      |
| PL/I の名前       | の名前                  | RPG/400 の名前 データ・タイプ フィールドの値 |                |                      |
| SQLCAID        | 使用不可                 | SOLCAID                     | CHAR(8)        | 記憶ダンプのための「目印」として、    |
| sqlcaid        | <b>SOLCAID</b>       | SOLAID                      |                | 'SQLCA' が入ります。       |
| <b>SQLCABC</b> | 使用不可                 | <b>SQLCABC</b>              | <b>INTEGER</b> | SQLCA の長さ 136 が入ります。 |
| sqlcabc        | <b>SOLCABC</b>       | <b>SQLABC</b>               |                |                      |

表 *88. SQL* <sup>の</sup> *INCLUDE* ステートメントによって組み込まれる名前 *(*続き*)*

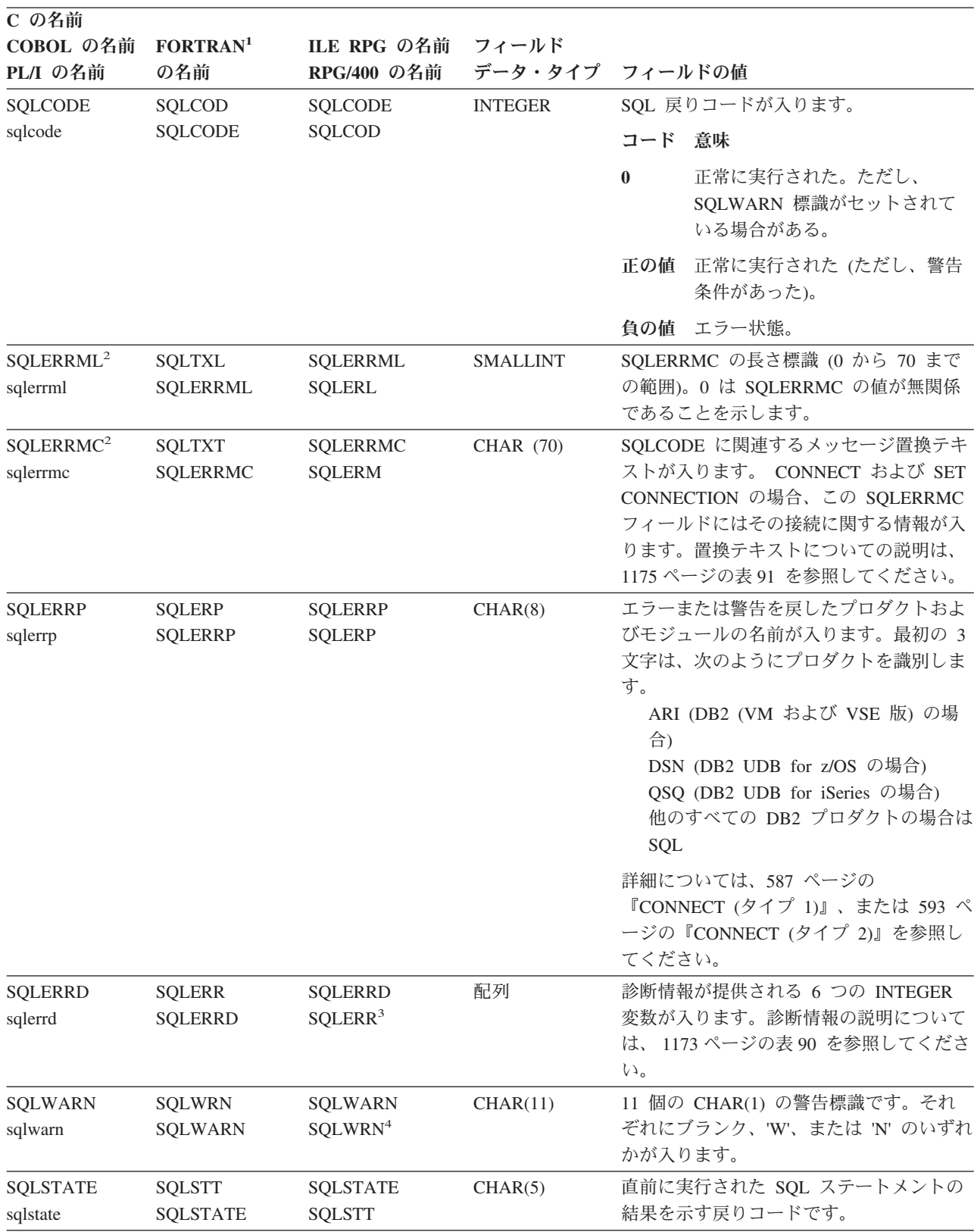

表 *88. SQL* <sup>の</sup> *INCLUDE* ステートメントによって組み込まれる名前 *(*続き*)*

| C の名前                   |                           |                   |                                                                                                    |
|-------------------------|---------------------------|-------------------|----------------------------------------------------------------------------------------------------|
|                         | <b>COBOL の名前 FORTRAN1</b> | ILE RPG の名前 フィールド |                                                                                                    |
| PL/I の名前                | の名前                       | RPG/400 の名前       | データ・タイプ フィールドの値                                                                                                    |
| 注:                      |                           |                   |                                                                                                    |
| $\mathbf{1}$            |                           |                   | 最初の名前は、FORTRAN SQLCA についての IBM SQL SQLCA 名を示しています。 2 番目の名前は、<br>FORTRAN での SQLCA の DB2 UDB for iSeries を設定するために使用可能な代替名を示しています。                                                  |
| $\mathbf{2}$            |                           |                   | COBOL では、SQLERRM には SQLERRML と SQLERRMC が含まれています。 PL/I では、可変長ストリ<br>ング SQLERRM は、SQLERRMC にプレフィックス SQLERRML が付いたものと同じです。                                                         |
| $\mathbf{3}$            |                           |                   | RPG/400 では、SQLERR は 24 文字 (配列ではなく) として定義されます。これらの文字は、SQLER1 から<br>SQLER6 までのフィールドによって再定義されます。各フィールドは、フルワード 2 進数です。 ILE RPG<br>の場合には、SQLERR は配列としても再定義されています。この名前の配列は SQLERRD です。 |
| $\overline{\mathbf{4}}$ |                           |                   | RPG/400 では、SQLWRN は 11 文字 (配列ではなく) として定義されます。これらの文字は、SQLWN0 から<br>SQLWNA までのフィールドによって再定義されます。各フィールドは、フルワード 2 進数です。 ILE RPG<br>の場合には、SQLWRN は配列としても再定義されています。この名前の配列は SQLWARN です。 |

表 *89. SQLWARN* 診断情報

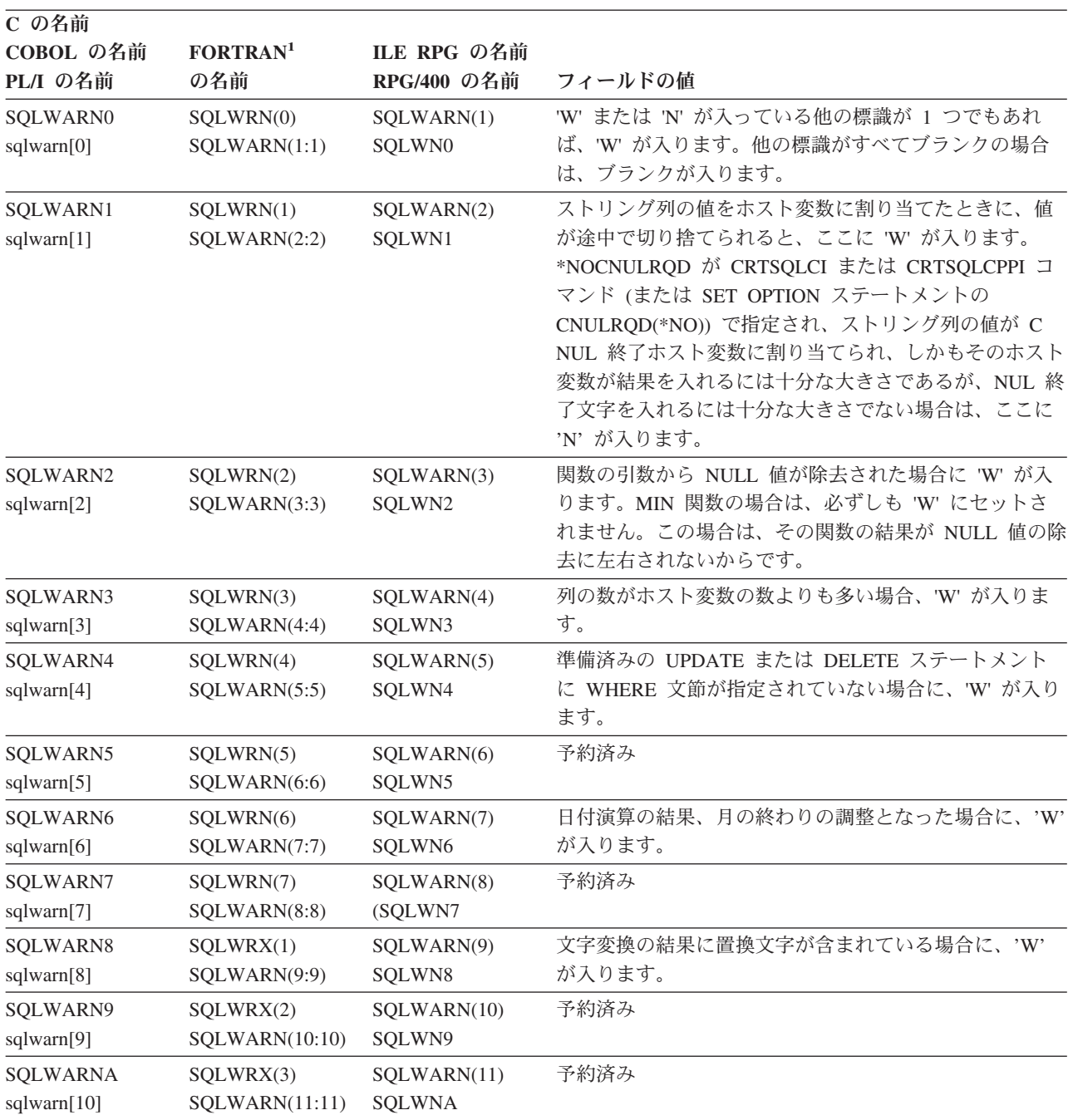

<span id="page-1196-0"></span>表 *90. SQLERRD* の診断情報

| C の名前                    |                             |                            |                                                                                                    |
|--------------------------|-----------------------------|----------------------------|----------------------------------------------------------------------------------------------------|
| COBOL の名前<br>PL/I の名前    | FORTRAN <sup>1</sup><br>の名前 | ILE RPG の名前<br>RPG/400 の名前 | フィールドの値                                                                                                    |
| SQLERRD(1)<br>sqlerrd[0] | SQLERR(1)                   | SQLERRD(1)<br>SQLER1       | SQLCODE が 0 より小さい場合に、CPF エスケープ・<br>メッセージの最後の 4 文字が入ります。例えば、メッセ<br>ージが CPF5715 であれば、X'F5F7F1F5' が<br>SQLERRD(1) に入れられます。1            |
|                          |                             |                            | プロシージャーの呼び出しの場合、RETURN ステートメ<br>ントで指定された戻り状況値が入ります。RETURN ステ<br>ートメントで戻り状況値が指定されていない場合は、次<br>のようになります。                              |
|                          |                             |                            | • CALL ステートメントが成功した場合、0 が戻されま<br>す。                                                                                                 |
|                          |                             |                            | • CALL ステートメントが成功しなかった場合、-200 が<br>戻されます。                                                                                           |
| SQLERRD(2)<br>sqlerrd[1] | SQLERR(2)                   | SQLERRD(2)<br>SQLER2       | SQL コードが 0 より小さい場合に、CPD 診断メッセー<br>ジの最後の 4 文字が入ります。1                                                                                 |
|                          |                             |                            | CALL ステートメントの場合は、SQLERRD(2) には結果<br>セットの数が入ります。                                                                                     |
|                          |                             |                            | OPEN ステートメントでは、カーソルが変更に反応しな<br>い場合、SQLERRD(2) には結果セットに含まれる実際の<br>行数が入ります。カーソルが変更に反応する場合、<br>SQLERRD(2) には結果セットに含まれる行数の推定値が<br>入ります。 |
| SQLERRD(3)<br>sqlerrd[2] | SQLERR(3)                   | SQLERRD(3)<br>SQLER3       | 状況ステートメントの CONNECT の場合は、<br>SQLERRD(3) には接続状況に関する情報が入ります。詳<br>しくは、593 ページの『CONNECT (タイプ 2)』を参照<br>してください。                           |
|                          |                             |                            | INSERT、UPDATE、REFRESH、および DELETE の場合<br>は、影響を受ける行の数を示します。                                                                           |
|                          |                             |                            | FETCH ステートメントの場合は、SQLERRD(3) には取<br>り出された行の数が入ります。                                                                                  |
|                          |                             |                            | PREPARE ステートメントの場合は、選択された行の見<br>積数が入ります。行数が 2 147 483 647 より多い場合<br>は、2 147 483 647 が戻されます。                                         |

表 *90. SQLERRD* の診断情報 *(*続き*)*

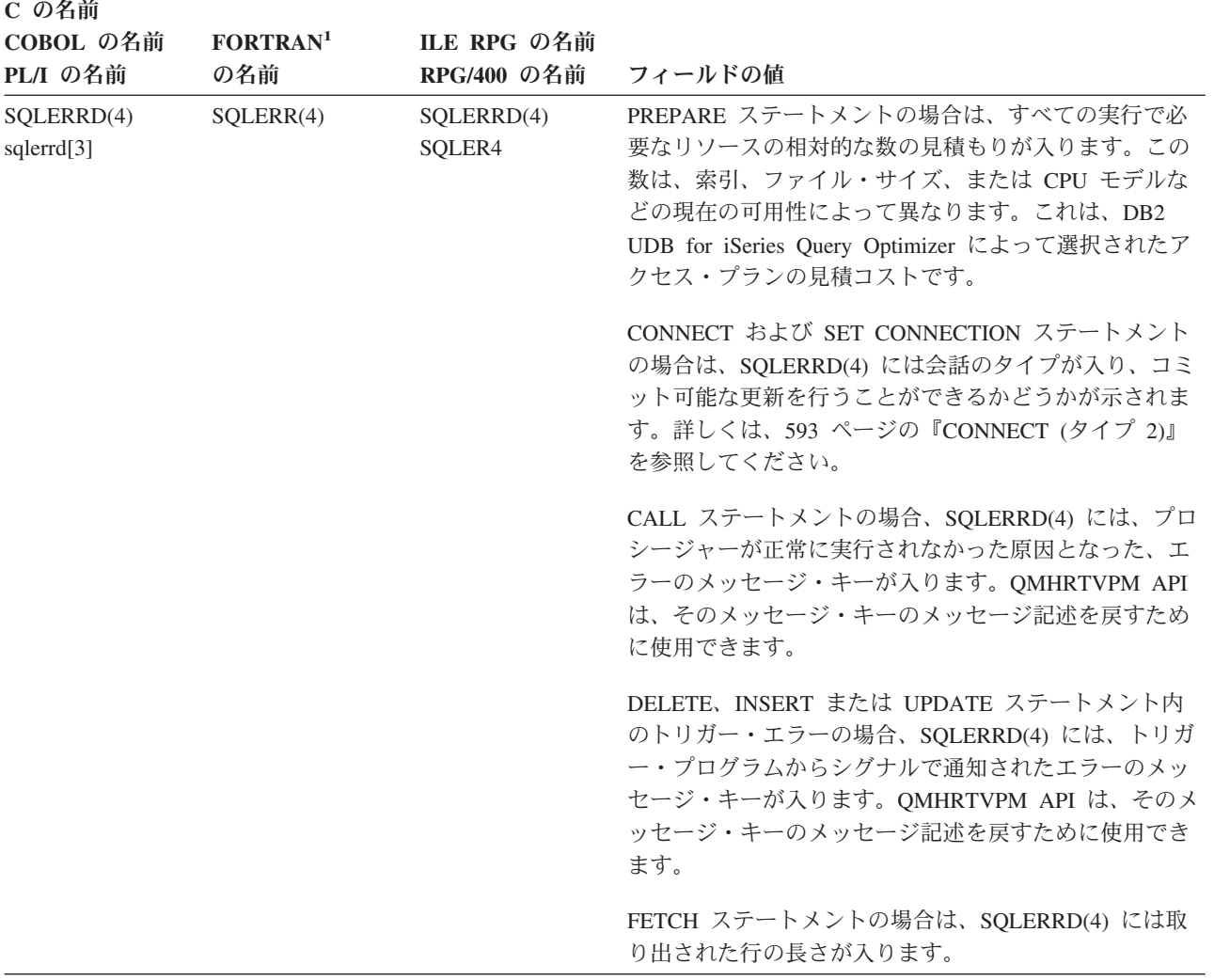

<span id="page-1198-0"></span>表 *90. SQLERRD* の診断情報 *(*続き*)*

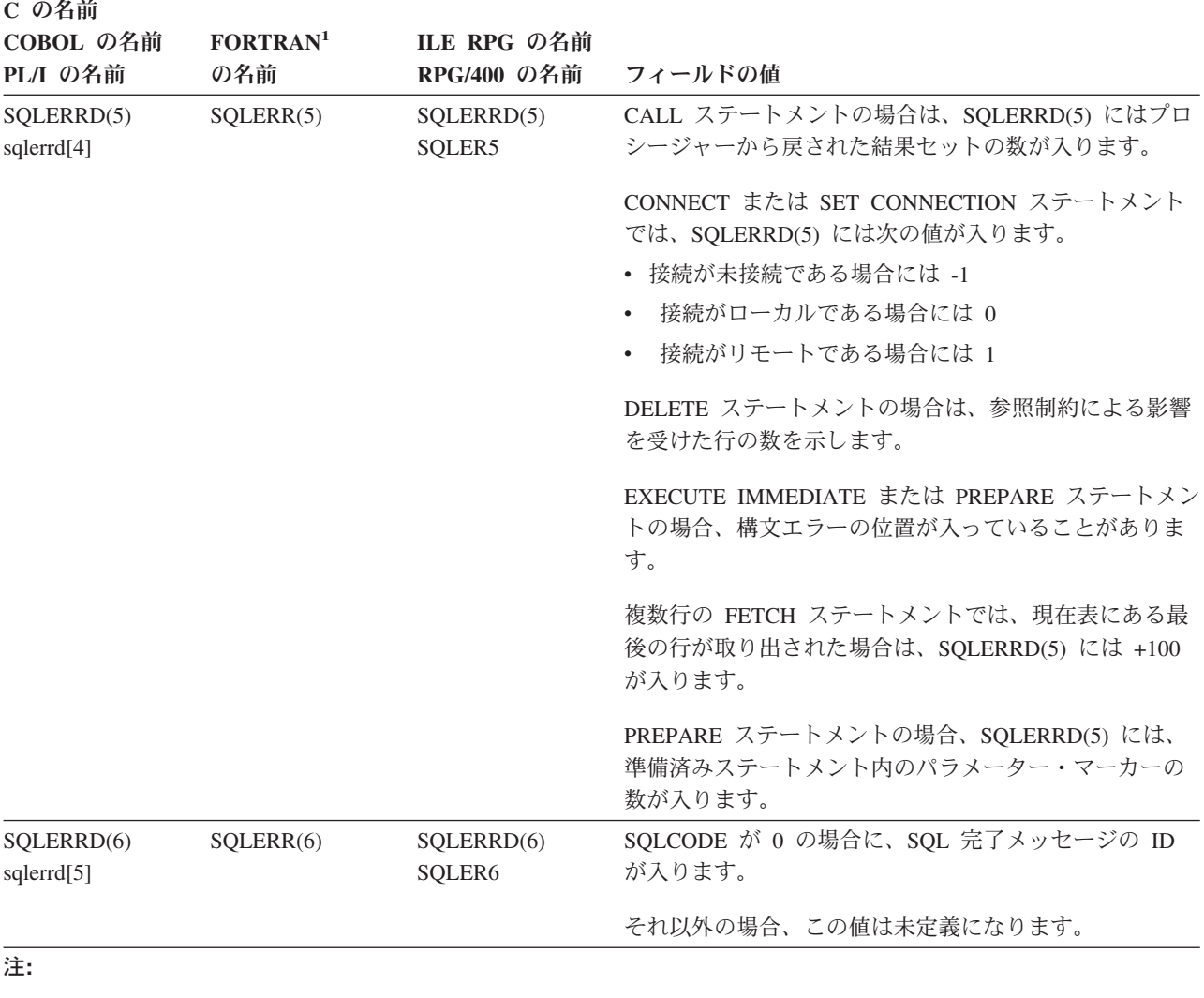

**<sup>1</sup>** SQLERRD(1) および SQLERRD(2) が設定されるのは、設定の条件に該当する場合、および現行サーバーが DB2 UDB for iSeries である場合のみに限られます。

表 *91. CONNECT* および *SET CONNECTION* の場合の *SQLERRMC* の置換テキスト

| 説明                    | データ・タイプ  |
|-----------------------|----------|
| リレーショナル・データベース名       | CHAR(18) |
| プロダクト識別 (SQLERRP と同じ) | CHAR(8)  |
| サーバー・ジョブのユーザー ID      | CHAR(10) |
| 接続方式 (*DUW または *RUW)  | CHAR(10) |

表 *91. CONNECT* および *SET CONNECTION* の場合の *SQLERRMC* の置換テキスト *(*続き*)*

| 説明                     |                                                     | データ・タイプ         |
|------------------------|-----------------------------------------------------|-----------------|
| DDM サーバー・クラス名          |                                                     | CHAR(10)        |
| $\overline{QAS}$       | DB <sub>2</sub> UDB for iSeries                     |                 |
| $\mid$ QDB2            | DB <sub>2</sub> UDB for z/OS                        |                 |
| $\mid$ QDB2/6000       | DB <sub>2</sub> UDB for AIX                         |                 |
| $\mid$ QDB2/HPUX       | DB2 UDB (HP-UX <sup>**</sup> 版)                     |                 |
| QDB2/LINUX             | DB2 UDB for $Linux^{\circledR}$                     |                 |
| $\mid$ QDB2/NT         | DB2 UDB for Windows**<br>(NT, 2000, および XP)         |                 |
| QDB2/SUN               | DB2 UDB for SUN <sup>**</sup> Solaris <sup>**</sup> |                 |
| OSQLDS/VM              | DB2 サーバー (VM 版)                                     |                 |
| QSQLDS/VSE             | DB2 サーバー (VSE 版)                                    |                 |
| 接続タイプ (SOLERRD(4) と同じ) |                                                     | <b>SMALLINT</b> |

#### **INCLUDE SQLCA** の宣言

**C** および **C++** の場合、INCLUDE SQLCA 宣言は以下のステートメントと同等で す。 #ifndef SQLCODE struct sqlca { unsigned char sqlcaid[8]; long sqlcabc; long sqlcode; short sqlerrml; unsigned char sqlerrmc[70]; unsigned char sqlerrp[8]; long sqlerrd[6]; unsigned char sqlwarn[11]; unsigned char sqlstate[5]; };<br>#define SQLCODE sqlca.sqlcode #define SQLWARN0 sqlca.sqlwarn[0] #define SQLWARN1 sqlca.sqlwarn[1] #define SQLWARN2 sqlca.sqlwarn[2] #define SQLWARN3 sqlca.sqlwarn[3] #define SQLWARN4 sqlca.sqlwarn[4] #define SQLWARN5 sqlca.sqlwarn[5] #define SQLWARN6 sqlca.sqlwarn[6] #define SQLWARN7 sqlca.sqlwarn[7] #define SQLWARN8 sqlca.sqlwarn[8] #define SQLWARN9 sqlca.sqlwarn[9] #define SQLWARNA sqlca.sqlwarn[10] #define SQLSTATE sqlca.sqlstate #endif struct sqlca sqlca; **COBOL** の場合、INCLUDE SQLCA の宣言は、以下のステートメントと同等です。 01 SQLCA. 05 SQLCAID PIC X(8). 05 SQLCABC PIC S9(9) BINARY. 05 SQLCODE PIC S9(9) BINARY. 05 SQLERRM. 49 SQLERRML PIC S9(4) BINARY. 49 SQLERRMC PIC X(70). 05 SQLERRP PIC X(8). 05 SQLERRD OCCURS 6 TIMES PIC S9(9) BINARY. 05 SQLWARN. 10 SQLWARN0 PIC X(1). 10 SQLWARN1 PIC X(1). 10 SQLWARN2 PIC X(1). 10 SQLWARN3 PIC X(1). 10 SQLWARN4 PIC X(1). 10 SQLWARN5 PIC X(1). 10 SQLWARN6 PIC X(1). 10 SQLWARN7 PIC X(1). 10 SQLWARN8 PIC X(1).

注**:** COBOL では、作業記憶域セクション (WORKING STORAGE SECTION) の外 側で INCLUDE SQLCA を指定してはなりません。

10 SQLWARN9 PIC X(1). 10 SQLWARNA PIC X(1). 05 SQLSTATE PIC X(5).

**FORTRAN** の場合、INCLUDE SQLCA 宣言は、以下のステートメントと同等で す。 CHARACTER SQLCA(136) CHARACTER SQLCAID\*8 INTEGER\*4 SQLCABC INTEGER\*4 SQLCODE INTEGER\*2 SQLERRML CHARACTER SQLERRMC\*70 CHARACTER SQLERRP\*8 INTEGER\*4 SQLERRD(6) CHARACTER SQLWARN\*11 CHARACTER SQLSTOTE\*5 EQUIVALENCE (SQLCA( 1), SQLCAID) EQUIVALENCE (SQLCA( 9), SQLCABC) EQUIVALENCE (SQLCA( 13), SQLCODE) EQUIVALENCE (SQLCA( 17), SQLERRML) EQUIVALENCE (SQLCA( 19), SQLERRMC) EQUIVALENCE (SQLCA( 89), SQLERRP) EQUIVALENCE (SQLCA( 97), SQLERRD) EQUIVALENCE (SQLCA(121), SQLWARN) EQUIVALENCE (SQLCA(132), SQLSTOTE) INTEGER\*4 SQLCOD, C SQLERR(6) INTEGER\*2 SQLTXL CHARACTER SQLERP\*8, C  $SQLWRN(0:7)*1$ , C  $\begin{array}{ccc} \text{SQLWRX}(1:3)*1, \\ \text{C} & \text{SQLTXT}*70, \end{array}$ SQLTXT\*70, C SQLSTT\*5, C SQLWRNWK\*8, C SQLWRXWK\*3, C SQLERRWK\*24, C SQLERRDWK\*24 EQUIVALENCE (SQLWRN(1), SQLWRNWK) EQUIVALENCE (SQLWRX(1), SQLWRXWK) EQUIVALENCE (SQLCA(97), SQLERRDWK) EQUIVALENCE (SQLERR(1), SQLERRWK) COMMON /SQLCA1/SQLCOD,SQLERR,SQLTXL COMMON /SQLCA2/SQLERP,SQLWRN,SQLTXT,SQLWRX,SQLSTT

**PL/I** の場合、INCLUDE SQLCA の宣言は、以下のステートメントと同等です。

DCL 1 SQLCA,

2 SQLCAID CHAR(8), 2 SQLCABC BIN FIXED(31),<br>2 SQLCODE BIN FIXED(31), BIN FIXED(31), 2 SQLERRM CHAR(70) VAR, 2 SQLERRP CHAR(8), 2 SQLERRD(6) BIN FIXED(31), 2 SQLWARN, 3 SQLWARN0 CHAR(1), 3 SQLWARN1 CHAR(1), 3 SQLWARN2 CHAR(1), 3 SQLWARN3 CHAR(1),<br>3 SQLWARN4 CHAR(1), 3 SQLWARN4 3 SQLWARN5 CHAR(1), 3 SQLWARN6 CHAR(1), 3 SQLWARN7 CHAR(1), 3 SQLWARN8 CHAR(1), 3 SQLWARN9 CHAR(1), 3 SQLWARNA CHAR(1), 2 SQLSTATE CHAR(5);

**RPG/400** の場合、SQLCA の宣言は、以下のステートメントと同等です。

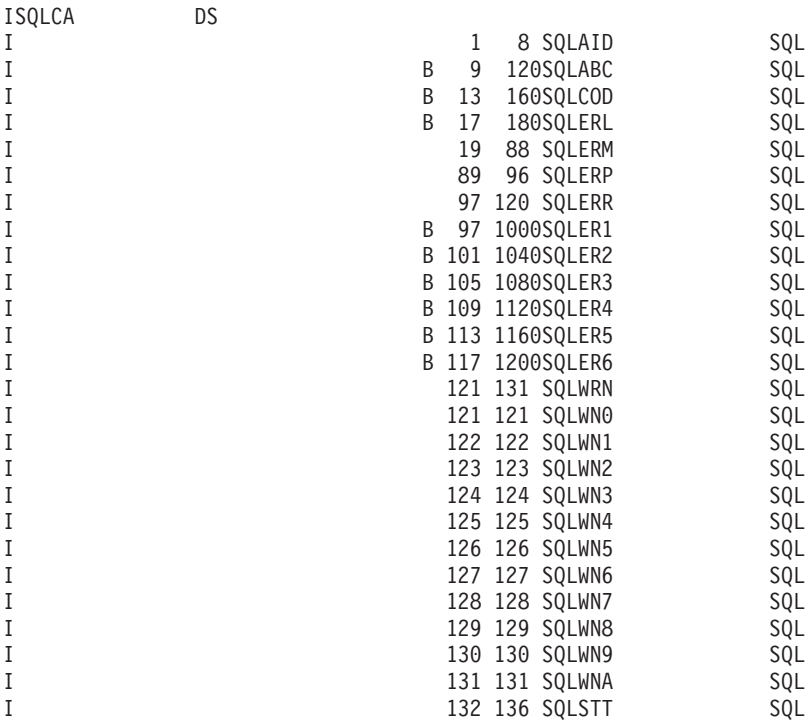

**ILE RPG** の場合、SQLCA の宣言は、以下のステートメントと同等です。

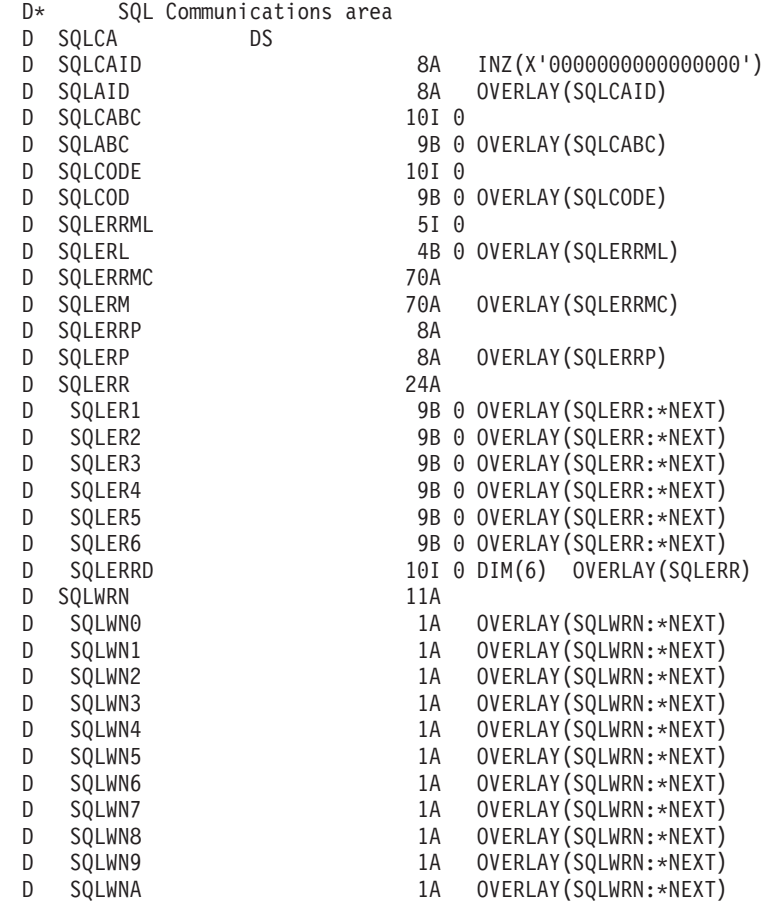

- 
- D SQLWARN<br>D SQLSTATE<br>D SQLSTT
- D\* End of SQLCA
- 1A DIM(11) OVERLAY(SQLWRN)<br>5A
- 5A OVERLAY(SQLSTATE)

# 付録 **D. SQLDA (SQL** 記述子域**)**

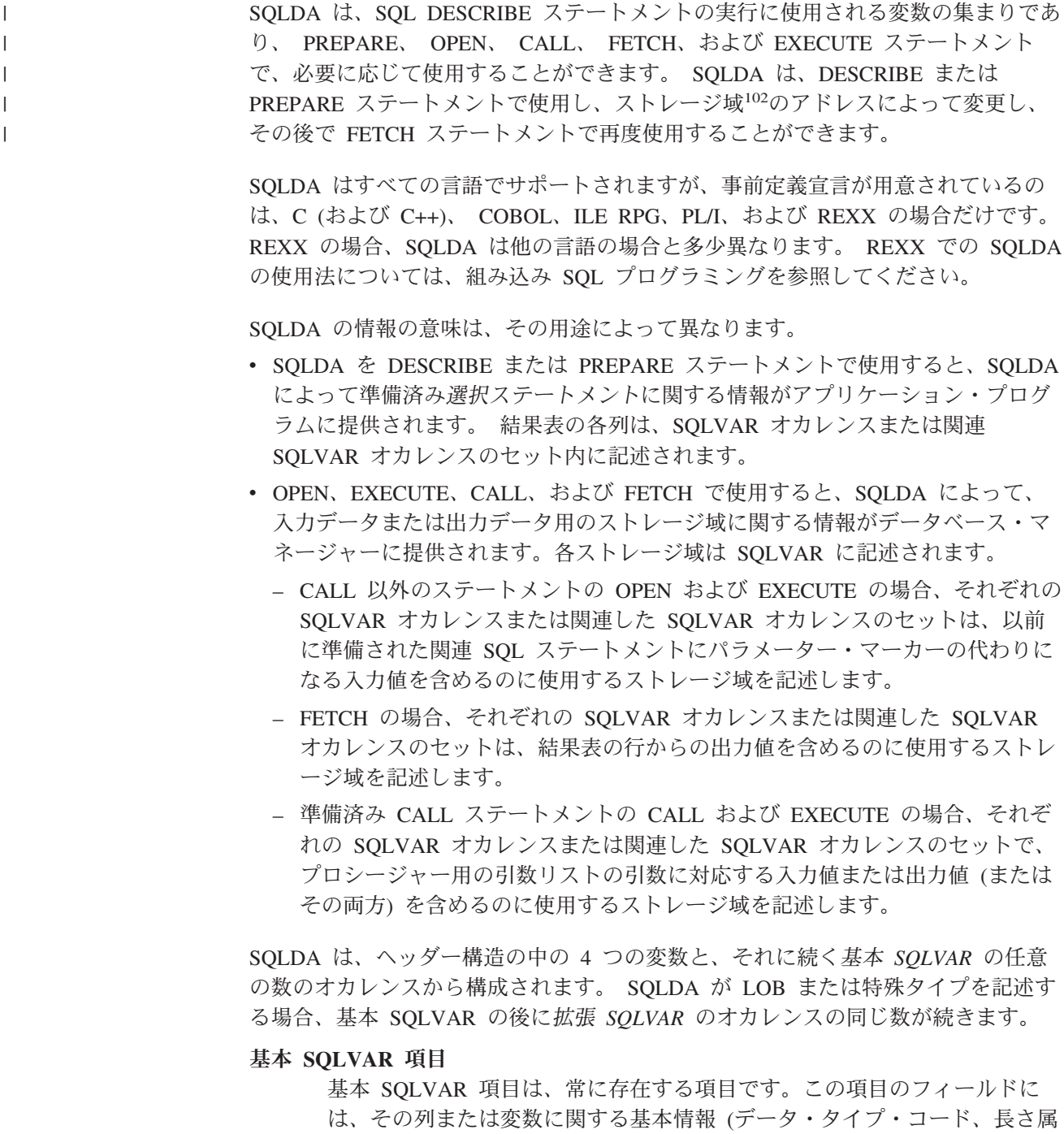

識変数アドレスなど) が含まれます。

性 (LOB の場合を除く)、列名 (またはラベル)、CCSID、変数アドレス、標

<sup>102.</sup> ストレージ域は、プログラムで定義された変数 (ホスト変数のこともある) 用ストレージの場合と、アプリケーションによって明示 的に割り振られたストレージの領域の場合があります。

#### 拡張 **SQLVAR** 項目

拡張 SQLVAR 項目は、結果に LOB または特殊タイプの列が含まれている 場合に (各列ごとに) 必要となります。特殊タイプの場合、拡張 SQLVAR には特殊タイプ名が入ります。 LOB の場合、拡張 SQLVAR には、変数の 長さ属性と、実際の長さを含むバッファーを指すポインターが入ります。ロ ケーターまたはファイル参照変数を使用して LOB を表す場合、拡張 SQLVAR は不要です。

拡張 SQLVAR 項目は、次の場合にも各列ごとに必要となります。

- v USING BOTH が指定されている場合。これは、列名およびラベルが戻さ れることを示します。
- v USING ALL が指定されている場合。これは、列名、ラベル、およびシス テム列名が戻されることを示します。

LOB および特殊タイプ情報を戻す拡張 SQLVAR 内のフィールドはオーバ ーラップせず、LOB およびラベル情報を戻すフィールドもオーバーラップ しません。ラベル、LOB、および特殊タイプの組み合わせによっては、情報 を戻すのに列ごとに複数の拡張 SQLVAR 項目が必要になる場合がありま す。 1185 ページの『必要な SQLVAR [オカレンスの数の決定』を](#page-1208-0)参照して ください。

## **SQLDA** ヘッダーのフィールドの説明

SQLDA は、ヘッダー構造の中の 4 つの変数と、それに続く一連の 5 つの変数か らなる任意の数のオカレンス (これらは一括して SQLVAR という名前が付けられ ている) から構成されます。 OPEN、CALL、FETCH、および EXECUTE では、 SQLVAR の各オカレンスで、それぞれ変数を 1 つずつ記述します。 PREPARE お よび DESCRIBE では、SQLVAR の各オカレンスで、結果表の列を記述します。

SQL INCLUDE ステートメントを使用することにより、次のようなフィールド名が 組み込まれます。

表 *92. SQLDA* ヘッダーのフィールドの説明

| C の名前103<br>PL/I の名前<br>COBOL の名前 | フィールド<br>データ・タイプ | DESCRIBE および PREPARE で使<br>用する場合 (SQLN 以外は、データベ EXECUTE で使用する場合 (ユーザ<br>れる)                                                                                                    | FETCH、OPEN、CALL、または<br>ース・マネージャーによってセットさ ーがステートメントを実行する前にセ<br>ットする)                                                                                                    |
|-----------------------------------|------------------|----------------------------------------------------------------------------------------------------|----------------------------------------------------------------------------------------------------|
| sqldaid<br><b>SQLDAID</b>         | CHAR(8)          | 記憶ダンプのための「目印」として、<br>'SQLDA ' が入ります。<br>SQLDAID の 7 番目のバイトは、各                                                                                                    | 7 番目のバイトの '2' は、各列に 2<br>つの SQLVAR 項目が割り振られたこ<br>とを示します。                                                                                                    |
|                                   |                  | 列に複数の SQLVAR 項目が必要かど<br>うかを判断するために使用できます。<br>詳細については、1185ページの『必<br>要な SQLVAR オカレンスの数の決                                                                                                    | 7 番目のバイトの '3' は、各列に 3<br>つの SQLVAR 項目が割り振られたこ<br>とを示します。                                                                                                    |
|                                   |                  | 定』を参照してください。                                                                                                    | 7 番目のバイトの '4' は、各列に 4<br>つの SQLVAR 項目が割り振られたこ<br>とを示します。                                                                                                    |
| sqldabc<br>SQLDABC                | <b>INTEGER</b>   | SQLDA の長さ。                                                                                                    | SQLDA として割り振られた記憶域の<br>サイズ (バイト数)。 SQLN に指定さ<br>れているオカレンスが入るだけの記憶<br>域を割り振る必要があります。<br>SQLDABC には、16+SQLN*(80) 以上<br>の値をセットする必要があります (80<br>は SQLVAR のオカレンスの長さ)。<br>LOB または特殊タイプが指定された<br>場合には、各パラメーター・マーカー<br>ごとに 2 つの SQLVAR 項目が必要<br>です。 |
| sqln<br><b>SQLN</b>               | <b>SMALLINT</b>  | データベース・マネージャーでは変更<br>しません。 PREPARE または<br>DESCRIBE ステートメントを実行す<br>る前に、ユーザー側でゼロ以上の値を<br>セットしなければなりません。この値<br>は、結果内の列の数と同じか、それよ<br>り大きい値にセットするか、複数の<br>SQLVAR 項目セットが必要な場合に<br>は、結果内の列の数の倍数にセットす<br>る必要があります。 SQLVAR 配列の<br>オカレンス数を指示します。 | SQLDA に用意する SQLVAR 配列の<br>合計オカレンス数。 SQLN には、ゼ<br>ロ以上の値をセットしなければなりま<br>せん。<br>LOB または特殊タイプが指定された<br>場合には、各パラメーター・マーカー<br>ごとに 2 つの SQLVAR 項目が必要<br>であり、SQLN はパラメーター・マー<br>カー数の 2 倍にセットしなければな<br>りません。                                         |

<sup>103.</sup> この欄では、小文字の名前は C の名前を示し、大文字の名前は COBOL、PL/I、または RPG の名前を示しています。

| C の名前103<br>PL/I の名前<br>COBOL の名前 | フィールド<br>データ・タイプ | DESCRIBE および PREPARE で使 FETCH、OPEN、CALL、または<br>用する場合 (SQLN 以外は、データベ EXECUTE で使用する場合 (ユーザ<br>ース・マネージャーによってセットさ ーがステートメントを実行する前にセ<br>れる) | ットする)               |
|-----------------------------------|------------------|----------------------------------------------------------------------------------------------------|---------------------|
| $\vert$ sqld                      | <b>SMALLINT</b>  | SQLVAR 配列の各オカレンスによっ ステートメント実行中に使用される                                                                                                   |                     |
| SOLD                              |                  | て記述する列の数 (記述するステート SQLVAR 項目の SQLDA 内オカレン                                                                                              |                     |
|                                   |                  | メントが選択ステートメント以外の場 ス数。 SQLD には、ゼロ以上で                                                                                                    |                     |
|                                   |                  | 合は、ゼロ)。                                                                                                    | SQLN 以下の値をセットしなければな |
|                                   |                  |                                                                                                    | りません。               |

表 *92. SQLDA* ヘッダーのフィールドの説明 *(*続き*)*

### <span id="page-1208-0"></span>必要な **SQLVAR** オカレンスの数の決定

必要な SQLVAR オカレンス数は、SQLDA に提供されたステートメントと、記述 されている列またはパラメーターのデータ・タイプによって決まります。 詳細につ いては、上記の表を参照してください。

SQLDAID の 7 番目のバイトは常に、必要な SQLVAR のセット数にセットされま す。

SQLD が十分な数の SQLVAR オカレンスにセットされない場合、

- v SQLD は、すべてのセットに必要な SQLVAR オカレンスの合計数にセットされ ます。
- 少なくとも基本 SQLVAR 項目用に十分な数の SQLVAR が指定されている場 合、警告 (SQLSTATE 01594) が戻されます。この場合、基本 SQLVAR 項目は戻 されますが、拡張 SQLVAR は戻されません。
- v 基本 SQLVAR 項目用にさえも十分な数の SQLVAR が指定されていない場合 は、警告 (SQLSTATE 01005) が戻されます。 SQLVAR 項目は戻されません。

1186 [ページの表](#page-1209-0) 93、 1186 [ページの表](#page-1209-0) 94、および 1186 [ページの表](#page-1209-0) 95 は、基本お よび拡張 SQLVAR 項目をマップする方法を示しています。 基本と拡張の両方の SQLVAR 項目を含む SQLDA の場合、基本 SQLVAR 項目は最初のブロック内に あり、その後に拡張 SQLVAR 項目のブロックが続き、さらに必要であれば、その 後に第 2、第 3 の拡張 SQLVAR 項目のブロックが続きます。 各ブロックでの SQLVAR 項目のオカレンス数は、多数の拡張 SQLVAR 項目が未使用である可能性 があっても、SQLD 内の値と同じになります。

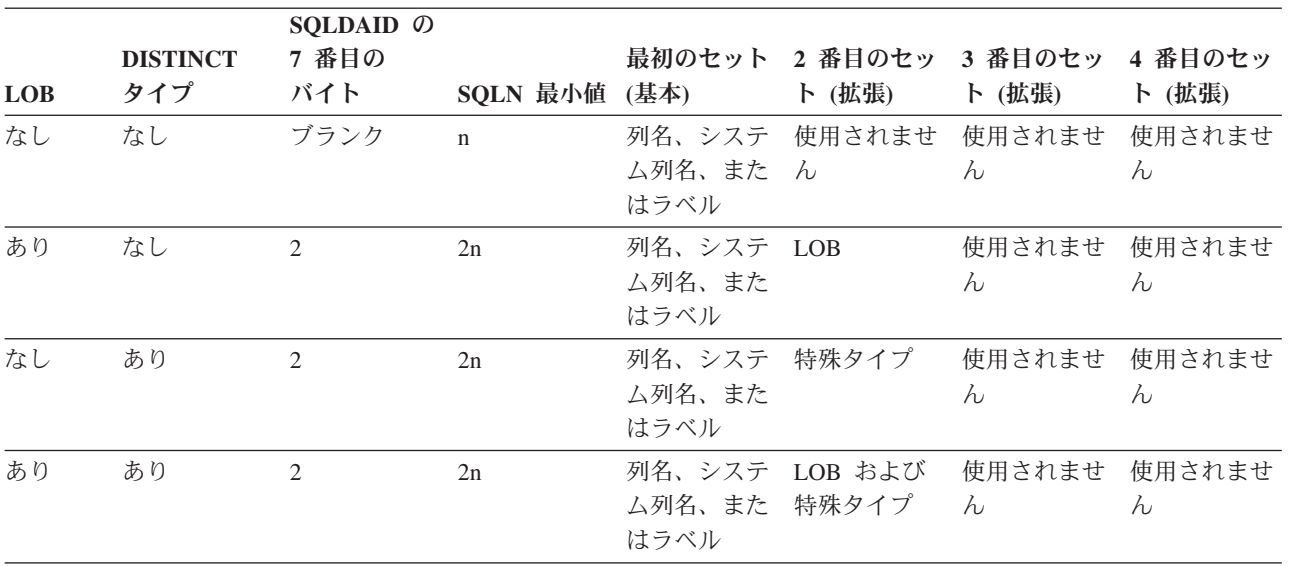

<span id="page-1209-0"></span>表 *93. USING NAMES*、*USING SYSTEM NAMES*、*USING LABELS* または *USING ANY* <sup>の</sup> *SQLVAR* 配列の内容

表 *94. USING BOTH* <sup>の</sup> *SQLVAR* 配列の内容

| <b>LOB</b> | <b>DISTINCT</b><br>タイプ | SQLDAID の<br>7 番目の<br>バイト | SQLN 最小值 | 最初のセット<br>(基本) | 2 番目のセッ<br>ト (拡張) | 3 番目のセッ<br>ト (拡張)   | 4 番目のセッ<br>ト (拡張)        |
|------------|------------------------|---------------------------|----------|----------------|-------------------|---------------------|--------------------------|
| なし         | なし                     | $\mathfrak{D}$            | 2n       | 列名             | ラベル               | 使用されませ<br>$\lambda$ | 使用されませ<br>h <sub>1</sub> |
| あり         | なし                     | $\mathfrak{D}$            | 2n       | 列名             | LOB および<br>ラベル    | 使用されませ<br>$\lambda$ | 使用されませ<br>h <sub>1</sub> |
| なし         | あり                     | 3                         | 3n       | 列名             | 特殊タイプ             | ラベル                 | 使用されませ<br>$\lambda$      |
| あり         | あり                     | 3                         | 3n       | 列名             | LOB および<br>特殊タイプ  | ラベル                 | 使用されませ<br>$\lambda$      |

表 *95. USING ALL* <sup>の</sup> *SQLVAR* 配列の内容

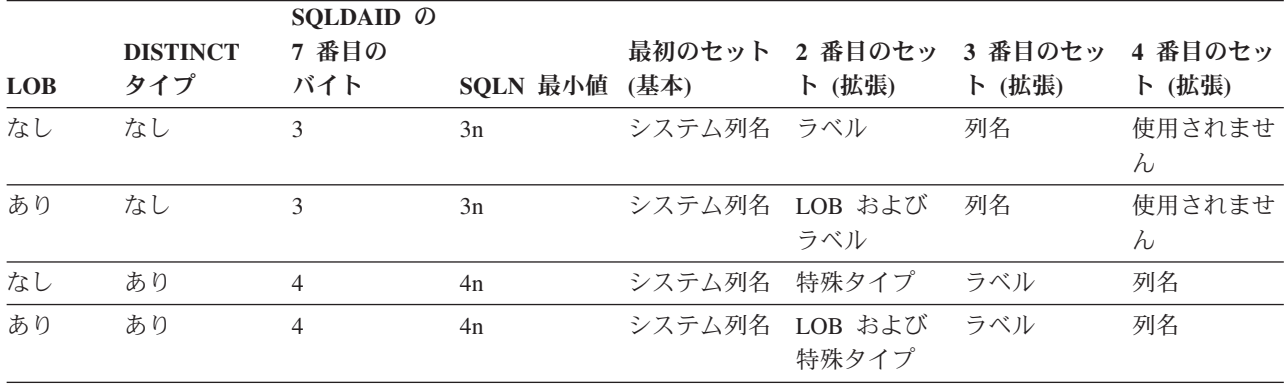

## **SQLVAR** のオカレンスのフィールドの説明

## 基本 **SQLVAR** のオカレンス内のフィールド

表 *96. SQLVAR* のフィールドの説明

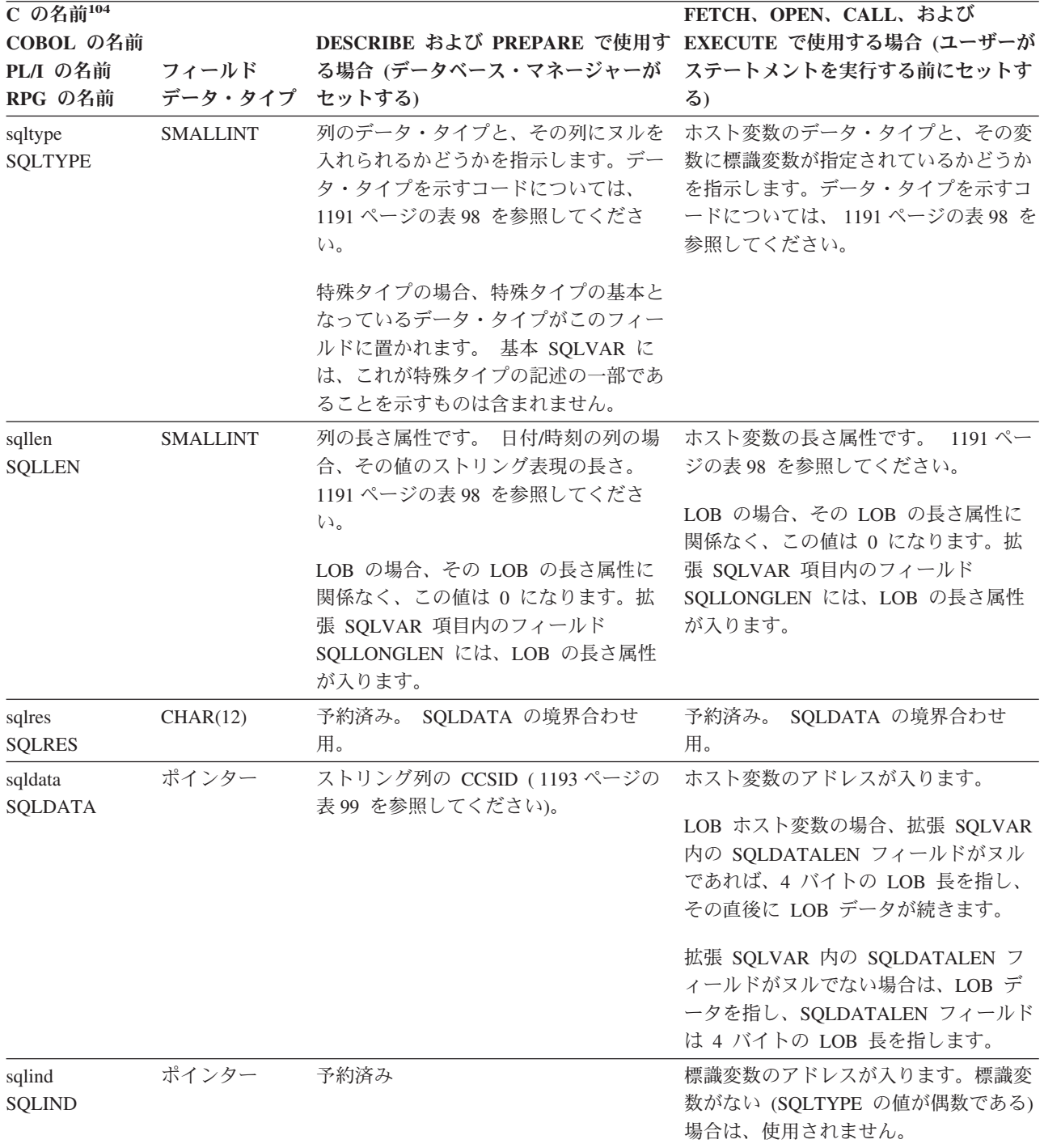

<sup>104.</sup> この欄の小文字の名前は C の名前を示し、大文字の名前は PL/I、COBOL、および RPG の名前を示しています。

#### **SQLDA**

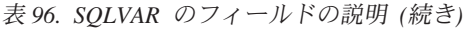

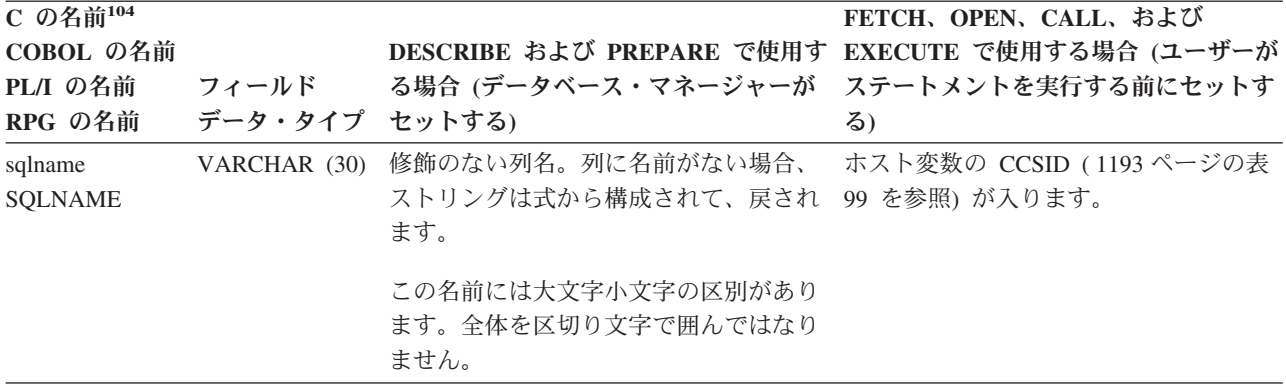

## 副次 **SQLVAR** のオカレンス内のフィールド

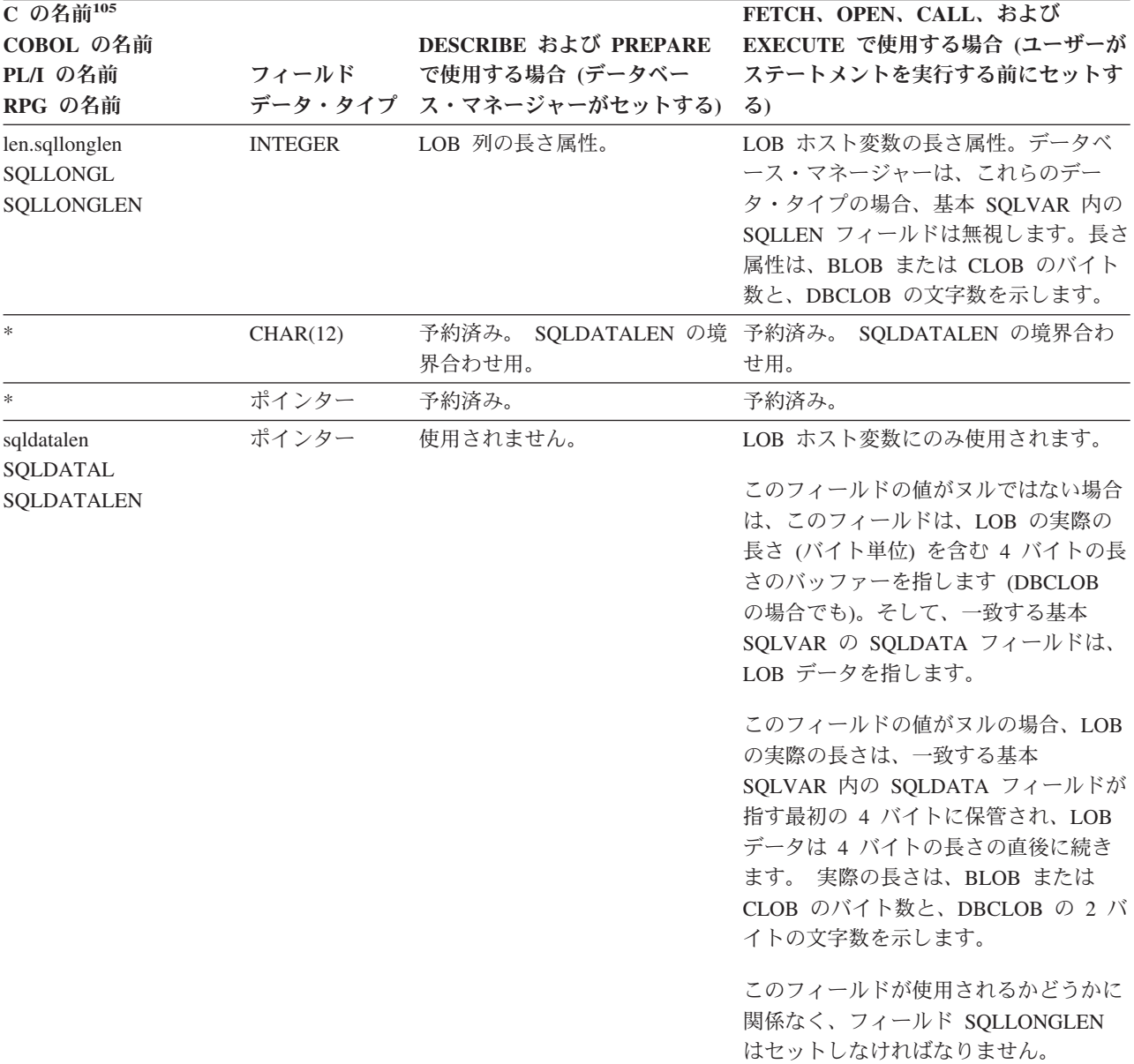

表 *97.* 拡張 *SQLVAR* のフィールドの説明

<sup>105.</sup> この欄の小文字の名前は C の名前を示し、最初の大文字の名前は PL/I および RPG の名前を示しています。 2 番目の大文字の 名前は COBOL の名前を示しています。

#### **SQLDA**

表 *97.* 拡張 *SQLVAR* のフィールドの説明 *(*続き*)*

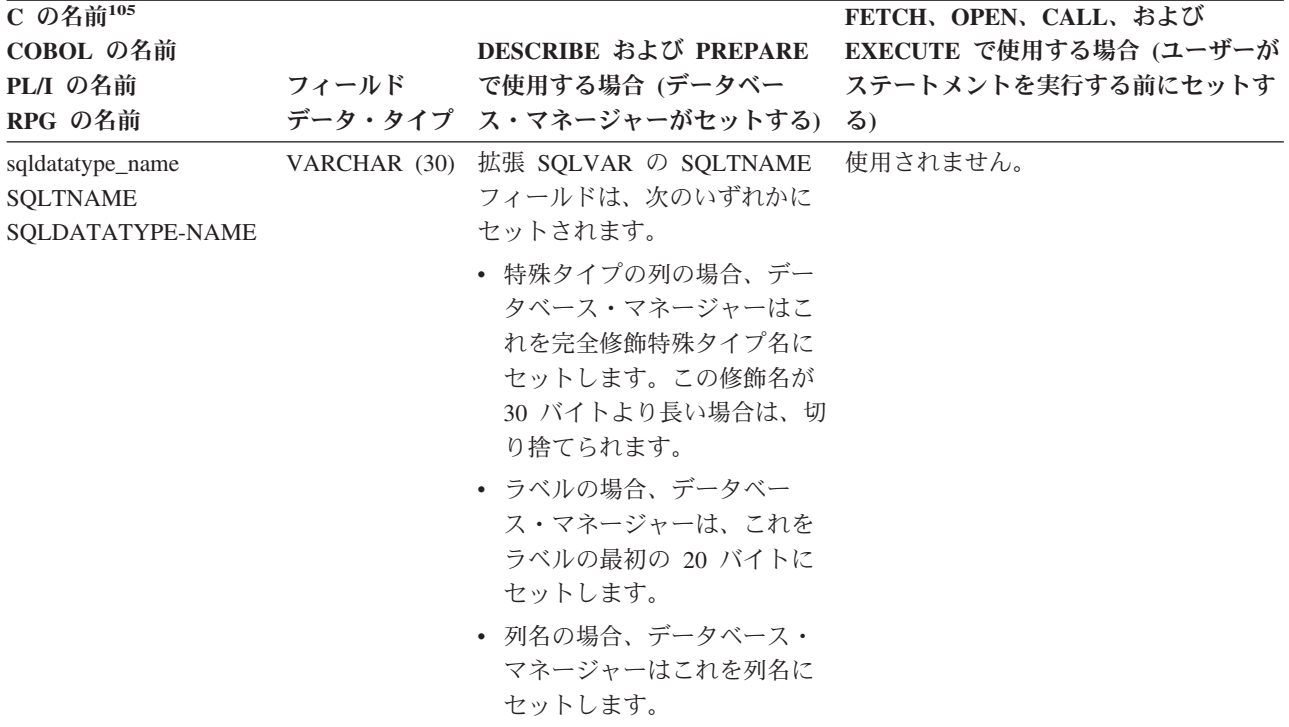

### <span id="page-1214-0"></span>**SQLTYPE** と **SQLLEN**

以下の表は、SQLDA の SQLTYPE および SQLLEN フィールドに入る値を示した ものです。 PREPARE および DESCRIBE で使用した場合に、SQLTYPE の値が偶 数ならば、その列にはヌルが許されないことを示します。また、SQLTYPE の値が 奇数ならば、その列にヌルが許されることを示します。

注**:** DESCRIBE または PREPARE ステートメントで使用される SQLDA におい て、1 つのオペランドがヌル可能であるか、または式の結果が -2 のマッピン グ・エラー NULL 値になる場合、その式に奇数値が戻されます。 FETCH、OPEN、CALL、および EXECUTE で使用した場合、SQLTYPE の値が偶 数ならば、標識変数が指定されていないことを意味し、奇数ならば、SQLIND に標 識変数のアドレスが入っていることを意味します。

表 *98. PREPARE*、*DESCRIBE*、*FETCH*、*OPEN*、*CALL*、または *EXECUTE* の場合の *SQLTYPE* および *SQLLEN* の値

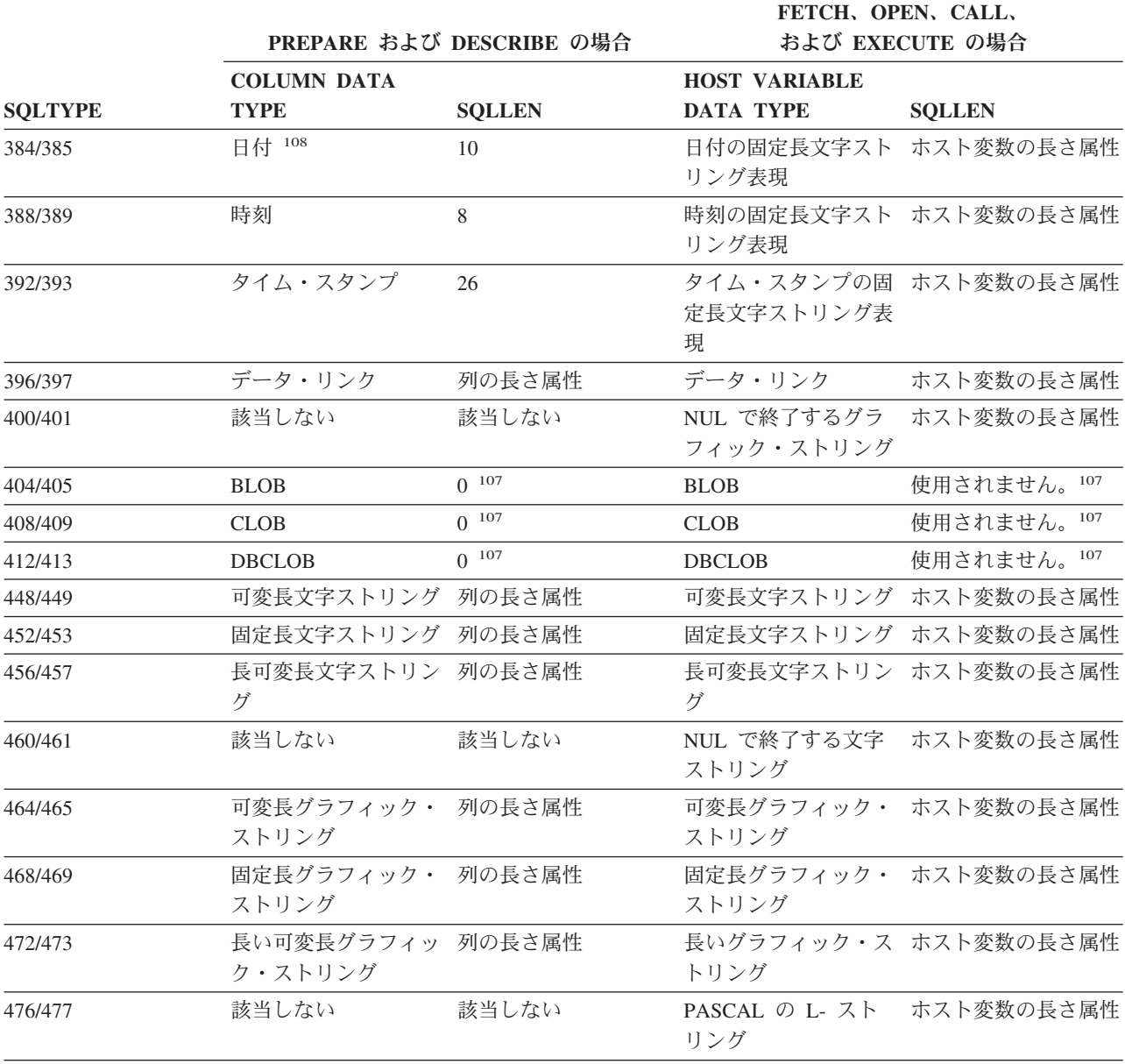

表 *98. PREPARE*、*DESCRIBE*、*FETCH*、*OPEN*、*CALL*、または *EXECUTE* の場合の *SQLTYPE* および *SQLLEN* の値 *(*続き*)*

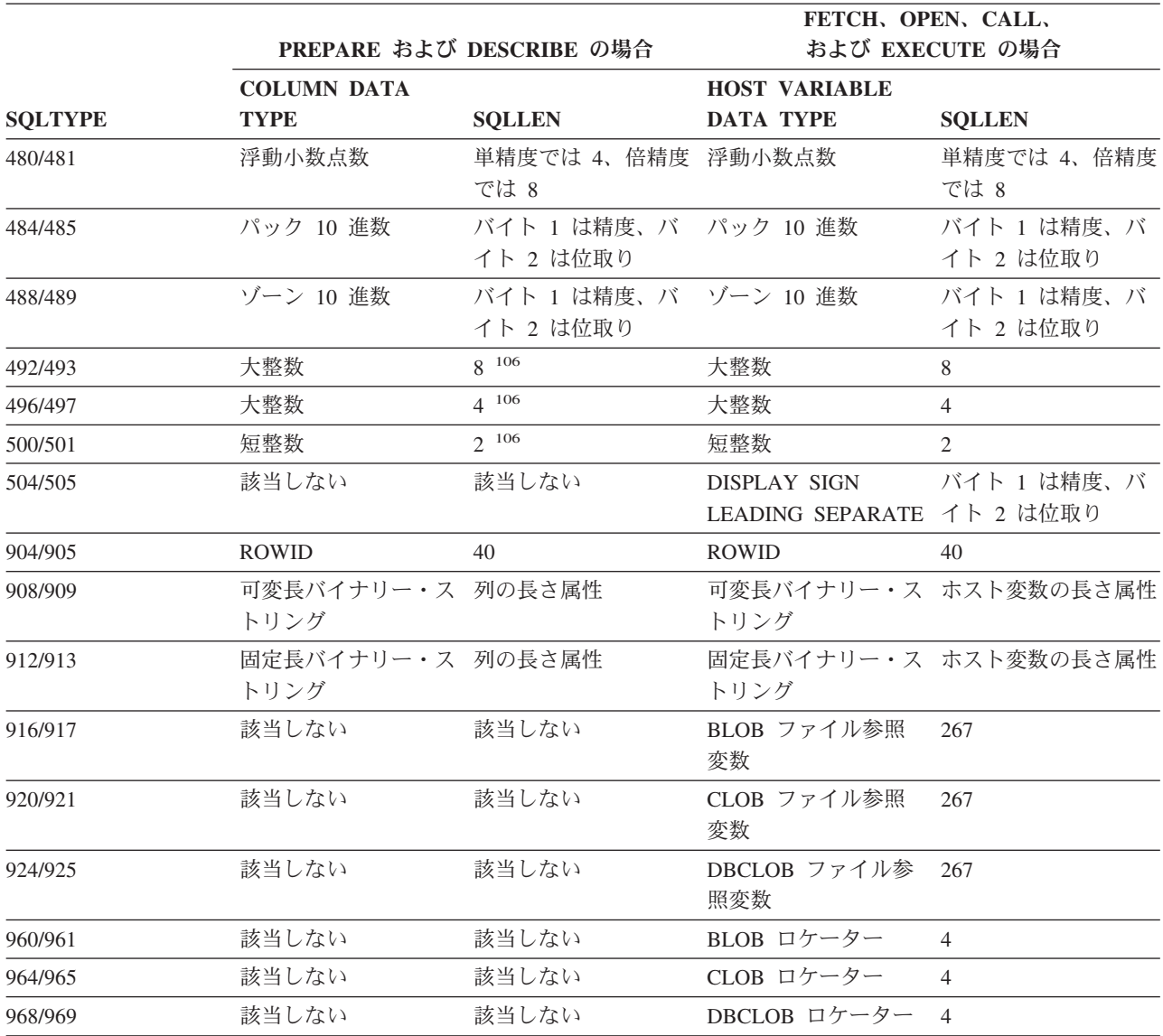

107. 拡張 SQLVAR 内のフィールド SQLLONGLEN には、列の長さ属性が入ります。

108. \*JUL、\*YMD、\*DMY、および \*MDY 形式の場合は、長さが短くなります。詳しくは、 86 [ページの表](#page-109-0) 5を参照してください。

<sup>106.</sup> SQLDA では、2 進数は長さ 2、4、または 8 で表される場合と、バイト 1 の精度とバイト 2 の位取りによって表される場合が あります。最初のバイトが x'00' より大きい場合は、精度および位取りが入っていることを示します。

### <span id="page-1216-0"></span>**SQLDATA** または **SQLNAME** 内の **CCSID** の値

OPEN、FETCH、CALL、および EXECUTE ステートメントでは、SQLVAR エレメ ントの SQLNAME フィールドを使用して、ストリング・ホスト変数の CCSID を指 定することができます。 SQLNAME フィールドによって CCSID を指定する場合 は、SQLNAME の長さを 8 にセットしなければなりません。さらに、SQLNAME の最初の 4 バイトは次の表に従ってセットする必要があります。 CCSID の指定が ない場合、ジョブの CCSID が使用されます。

DESCRIBE、DESCRIBE TABLE、および PREPARE ステートメントにおいて、結果 表の列がストリング列の場合、SQLVAR のエレメントの SQLDATA フィールドに その列の CCSID が入ります。その CCSID は、表 99 に示すようにバイト 3 とバ イト 4 に入ります。

|                        | エンコード                  |           |           |
|------------------------|------------------------|-----------|-----------|
| データ・タイプ                | スキーム                   | バイト 1 と 2 | バイト 3 と 4 |
| 文字                     | SBCS データ               | X'0000'   | ccsid     |
| 文字                     | MIXED (混合) データ X'0000' |           | ccsid     |
| 文字                     | ビット・データ                | X'0000'   | 65535     |
| グラフィック                 | 該当しない                  | X'0000'   | ccsid     |
| 上記以外のデータ・タ 該当しない<br>イプ |                        | 該当しない     | 該当しない     |

表 *99. SQLDATA* または *SQLNAME* に示される *CCSID* の値

### 認識されずサポートされない **SQLTYPES**

SQLDA の SQLTYPE フィールドに表示される値は、データの送信側および受信側 の双方で使用可能なデータ・タイプ・サポートのレベルに依存しています。 これ は、新しいデータ・タイプをプロダクトに追加する際に特に重要です。

データの送信側または受信側が、新しいデータ・タイプをサポートしている場合と サポートしていない場合があり、認識している場合と認識さえしていない場合があ ります。状況に応じて、新しいデータ・タイプが戻される場合、データの送信側お よび受信側の両者が合意した互換データ・タイプが戻される場合、あるいはエラー が発生する場合があります。

以下の表は、送信側および受信側の両者が互換データ・タイプを使用することを合 意した場合に、発生する可能性があるマッピングを示しています。このマッピング が発生するのは、送信側または受信側の少なくとも一方が提供されたデータ・タイ プをサポートしていない場合です。サポートされないデータ・タイプは、アプリケ ーションまたはデータベース・マネージャーのいずれかによって提供される可能性 があります。

表 *100.* サポートされないデータ・タイプの互換データ・タイプ

| データ・タイプ       | 互換データ・タイプ            |
|---------------|----------------------|
| <b>BIGINT</b> | DECIMAL(19,0)        |
| <b>ROWID</b>  | VARCHAR(40) ビット・データ用 |

## **INCLUDE SQLDA** の宣言

## **C** および **C++** の場合

C および C++ の場合、INCLUDE SQLDA 宣言は以下と同等です。

```
#ifndef SQLDASIZE
struct sqlda
{
      unsigned char sqldaid[8];
      long sqldabc;
      short sqln;<br>short sqld;
                    sqld;
      struct sqlvar
      {
             short sqltype;<br>short sqllen;
                          sqllen;
             unsigned char *sqldata;
             short *sqlind;
             struct sqlname
             {
                   short length;
                        unsigned char data[30];
             } sqlname;
      } sqlvar[1];
};
struct sqlvar2
      { struct
              { long sqllonglen;
                 char reserve1[28];
              } len;
              char *sqldatalen;
              struct sqldistinct_type
                     { short length;
                        unsigned char data[30];
                     } sqldatatype_name;
      };
#define SQLDASIZE(n) (sizeof(struct sqlda)+(n-1) * sizeof(struct sqlvar))
#endif
```
図 *11. C* および *C++* の場合の *INCLUDE SQLDA* 宣言 *(1/3)*

```
/*********************************************************************/
/* Macros for using the sqlvar2 fields. *//*********************************************************************/
/*********************************************************************/
/* '2' in the 7th byte of sqldaid indicates a doubled number of *//* sqlvar entries. \frac{\ast}{\ast} sqlvar entries. \frac{\ast}{\ast}/* '3' in the 7th byte of sqldaid indicates a tripled number of */<br>/* sqlvar entries.
    sqlvar entries. \star//*********************************************************************/
#define SQLDOUBLED '2'
#define SQLSINGLED ' '
/*********************************************************************/
/* GETSQLDOUBLED(daptr) returns 1 if the SQLDA pointed to by */
/* daptr has been doubled, or 0 if it has not been doubled. */*********************************************************************/
#define GETSQLDOUBLED(daptr) (((daptr)->sqldaid[6]== \
(char) SQLDOUBLED) ? \
    (1) :
    (0) )
/*********************************************************************/
/* SETSQLDOUBLED(daptr, SQLDOUBLED) sets the 7th byte of sqldaid */
\sqrt{\star} to '2'. \star/
/* SETSQLDOUBLED(daptr, SQLSINGLED) sets the 7th byte of sqldaid */
/* to be a ' '. */
/*********************************************************************/
#define SETSQLDOUBLED(daptr, newvalue) \
 ((\text{(daptr)} - \text{sgldaid}[6] = (\text{newvalue})))/*********************************************************************/
/* GETSQLDALONGLEN(daptr,n) returns the data length of the nth */
/* entry in the sqlda pointed to by daptr. Use this only if the */\frac{1}{x} sqlda was doubled or tripled and the nth SQLVAR entry has a \frac{x}{x}/* LOB datatype. \star/
/*********************************************************************/
#define GETSQLDALONGLEN(daptr,n) ((long) (((struct sqlvar2 *) \
\&((\text{dapt}) - \text{sqlvar}[(n) + ((\text{dapt}) - \text{sqld})]) ->len.sqllonglen))
/*********************************************************************/
/* SETSQLDALONGLEN(daptr,n,len) sets the sqllonglen field of the */
/* sqlda pointed to by daptr to len for the nth entry. Use this only *//* if the sqlda was doubled or tripled and the nth SQLVAR entry has */\frac{1}{2} a LOB datatype. \frac{1}{2} and \frac{1}{2} and \frac{1}{2} and \frac{1}{2} and \frac{1}{2} and \frac{1}{2} and \frac{1}{2} and \frac{1}{2} and \frac{1}{2} and \frac{1}{2} and \frac{1}{2} and \frac{1}{2} and \frac{1}{2} and \frac{1}{2} and
/*********************************************************************/
#define SETSQLDALONGLEN(daptr,n,length) { \
struct sqlvar2 *var2ptr; \
var2ptr = (struct sqlvar2 *) &((daptr)->sqlvar[(n)+ \
  ((\text{daptr}) - \text{sgld}));
var2ptr->len.sqllonglen = (long) (length); \
}
/*********************************************************************/
/* SETSQLDALENPTR(daptr,n,ptr) sets a pointer to the data length for */
/* the nth entry in the sqlda pointed to by daptr. *//* Use this only if the sqlda has been doubled or tripled. */*********************************************************************/
#define SETSQLDALENPTR(daptr,n,ptr) { \
struct sqlvar2 *var2ptr; \
var2ptr = (struct sqlvar2 *) &((daptr)->sqlvar[(n)+
  ((\text{daptr}) - \text{sqld}));
var2ptr->sqldatalen = (char *)ptr;}
```
図 *11. C* および *C++* の場合の *INCLUDE SQLDA* 宣言 *(2/3)*

```
/*********************************************************************/
/* GETSQLDALENPTR(daptr,n) returns a pointer to the data length for */
/* the nth entry in the sqlda pointed to by daptr. Unlike the inline *//* value (union sql8bytelen len), which is 8 bytes, the sqldatalen *//* pointer field returns a pointer to a long (4 byte) integer. */
/* If the SQLDATALEN pointer is zero, a NULL pointer is be returned. */<br>/*
/\star */
/* NOTE: Use this only if the sqlda has been doubled or tripled. *//*********************************************************************/
#define GETSQLDALENPTR(daptr,n) ( \
 (((struct \square square *) \triangle (daptr) - > \square (n) +(daptr)->sqld])->sqldatalen == NULL) ?
   ((long *) NULL) : ((long *) ((struct square *))&(daptr)->sqlvar[(n) + (daptr) ->sqld])->sqldatalen))
```
図 *11. C* および *C++* の場合の *INCLUDE SQLDA* 宣言 *(3/3)*

## **COBOL** の場合

COBOL の場合、INCLUDE SQLDA の宣言は、以下のステートメントと同等です。

1 SQLDA. 05 SQLDAID PIC X(8). 05 SQLDABC PIC S9(9) BINARY. 05 SQLN PIC S9(4) BINARY. 05 SQLD PIC S9(4) BINARY. 05 SQLVAR OCCURS 0 TO 409 TIMES DEPENDING ON SQLD. 10 SQLTYPE PIC S9(4) BINARY. 10 SQLLEN PIC S9(4) BINARY. 10 FILLER REDEFINES SQLLEN. 15 SQLPRECISION PIC X. 15 SQLSCALE PIC X.<br>10 SQLRES PIC X(12). PIC  $X(12)$ . 10 SQLDATA POINTER. 10 SQLIND POINTER. 10 SQLNAME. 49 SQLNAMEL PIC S9(4) BINARY. 49 SQLNAMEC PIC X(30).

図 *12. INCLUDE SQLDA* の宣言 *(COBOL* の場合*)*

## **ILE COBOL** の場合

ILE COBOL の場合、INCLUDE SQLDA の宣言は、以下のステートメントと同等で す。

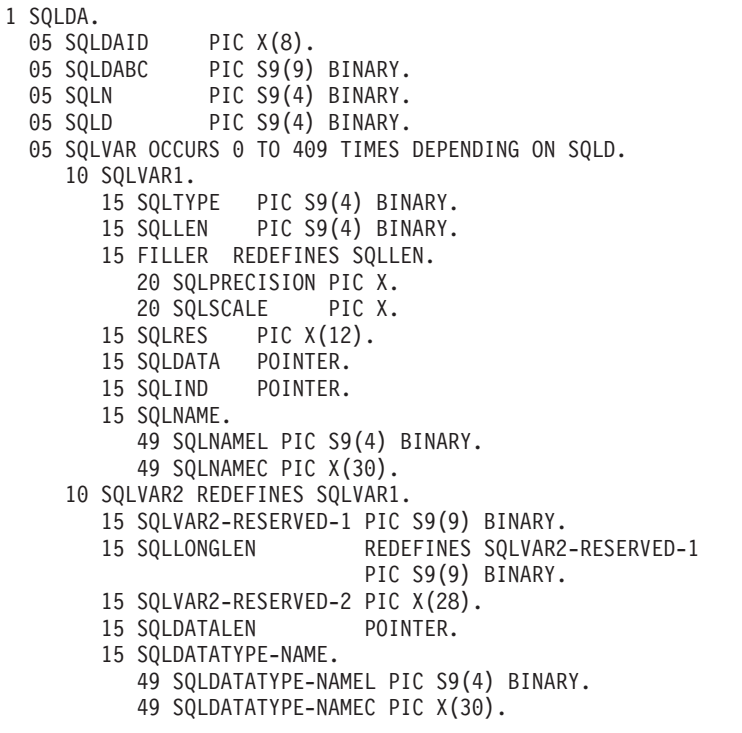

図 *13. INCLUDE SQLDA* の宣言 *(ILE COBOL* の場合*)*

### **PL/I** の場合

PL/I の場合、INCLUDE SQLDA の宣言は、以下のステートメントと同等です。

DCL 1 SQLDA BASED(SQLDAPTR), 2 SQLDAID CHAR(8), 2 SQLDABC BIN FIXED(31), 2 SQLN BIN FIXED, 2 SQLD BIN FIXED,<br>2 SQLVAR (99), 2 SQLVAR 3 SQLTYPE BIN FIXED, 3 SQLLEN BIN FIXED, 3 SQLRES CHAR(12),<br>3 SQLDATA PTR, 3 SQLDATA 3 SQLIND PTR, 3 SQLNAME CHAR(30) VAR, 1 SQLDA2 BASED(SQLDAPTR),<br>2 SQLDAID2 CHAR(8), 2 SQLDAID2<br>2 SQLDABC2 FIXED(31) BINARY, 2 SQLN2 FIXED(15) BINARY, 2 SQLD2 FIXED(15) BINARY, 2 SQLVAR2 (99), 3 SQLBIGLEN, 4 SQLLONGL FIXED(31) BINARY, 4 SQLRSVDL FIXED(31) BINARY, 3 SQLDATAL POINTER, 3 SQLTNAME CHAR(30) VAR; DECLARE SQLSIZE FIXED(15) BINARY; DECLARE SQLDAPTR PTR; DECLARE SQLDOUBLED CHAR(1) INITIAL('2') STATIC; DECLARE SQLSINGLED CHAR(1) INITIAL(' ') STATIC;

図 *14. INCLUDE SQLDA* の宣言 *(PL/I* の場合*)*

### **ILE RPG** の場合

ILE RPG の場合、INCLUDE SQLDA の宣言は、以下のステートメントと同等で す。

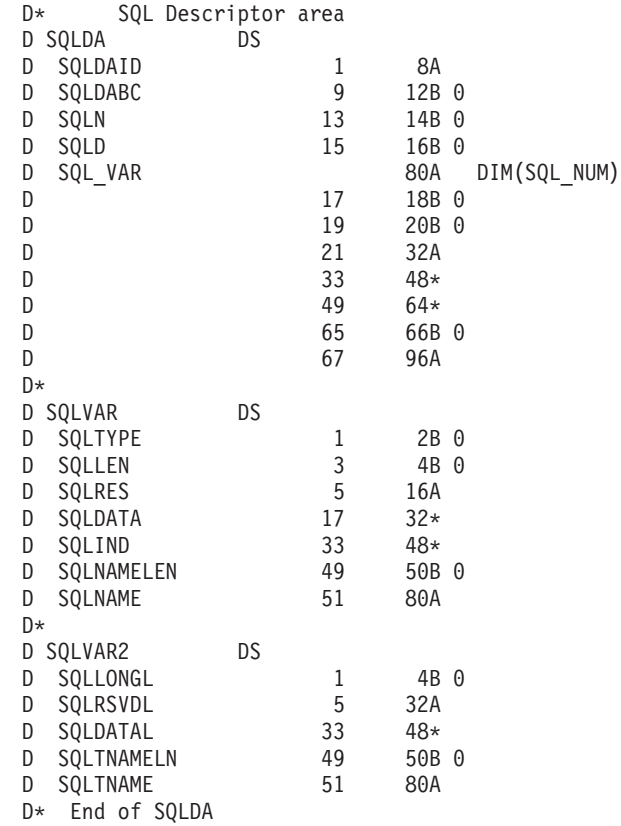

図 *15. INCLUDE SQLDA* の宣言 *(ILE RPG* の場合*)*

ユーザーは、SQL\_NUM の定義を行わなければなりません。 SQL\_NUM は、 SQL\_VAR に必要な次元を持つ数値定数として定義する必要があります。

RPG は配列内の構造をサポートしていないので、SQLDA は 3 つのデータ構造とし て生成されます。2 番目および 3 番目のデータ構造を使用すると、フィールド記述 が入っている SQLDA の部分をセットアップして参照できます。

SQLDA のフィールド記述をセットするには、プログラムは SQLVAR (または SQLVAR2) のサブフィールドにフィールド記述をセットアップしてから、SQLVAR (または SQLVAR2) の MOVEA を SQL\_VAR,n に対して実行します。ここで、n は SQLDA の中のフィールドの数を表しています。 この動作は、すべてのフィー ルド記述がセットされるまで繰り返されます。

SQLDA フィールド記述を参照するときに、ユーザーは SQL\_VAR,n の MOVEA を SQLVAR (または SQLVAR2) に対して実行します。ここで、n は処理されるフィー ルド記述の数を表しています。
# 付録 **E. CCSID** の値

次の表は、IBM リレーショナル・データベース・プロダクトによって提供される CCSID と変換を示しています。詳しくは、 35 [ページの『文字変換』を](#page-58-0)参照してく ださい。

次のリストは、以下の表の DB2 UDB プロダクトの欄で使用されている記号を定義 しています。

- X **X** 該当の CCSID へ、または該当の CCSID からの変換を行う変換表 が存在することを示しています。これは、この CCSID をローカ ル・データのタグ付けに使用できることも意味しています。
- C ま当の CCSID から他の CCSID へ変換する変換表が存在すること を示しています。これは、該当の CCSID が外部コード化体系であ るため、その CCSID をローカル・データのタグ付けには使用でき ないことも意味しています (例えば、850 などのような PC データ の CCSID は、DB2 UDB for iSeries のローカル・データのタグ付 けには使用できません)。
- ブランク 特定の製品が CCSID をサポートしていないことを示しています。 特定の製品との相互運用性が必要でない限り、このような CCSID を使用しないでください。

リストされている CCSID に関するこの情報は、本書の発行日の時点において最新 のものです。発行日以降に CCSID が追加された可能性もあり、その場合それらは 下のリストにはありません。

表 *101.* 汎用文字セット *(UTF-8*、*UTF-16*、および *UCS-2)*

| CCSID 説明 |                                                                                                    | z/OS | iSeries | AIX | HP | <b>Sun</b> | NT | SCO.                        | <b>SGI</b> | Linux |
|----------|----------------------------------------------------------------------------------------------------|------|---------|-----|----|------------|----|-----------------------------|------------|-------|
| 1200     | $UTF-16$                                                                                                    |      |         |     |    |            |    | $X$ $X$ $X$ $X$ $X$ $X$ $X$ |            |       |
| 1208     | - UTF-8 レベル 3                                                                                                  |      |         |     |    |            |    | X X X X X X X X X X         |            |       |
| 13488    | UCS-2 レベル 1               C          X        C *       C *        C *        C *        C *       C *       C |      |         |     |    |            |    |                             |            |       |
|          | 注: * DB2 UDB LUW では、eucJP および eucTW データベースの GRAPHIC 列をタグ付けするのに 13488 のみが使                                      |      |         |     |    |            |    |                             |            |       |
| 用されます。   |                                                                                                    |      |         |     |    |            |    |                             |            |       |

表 *102. EBCDIC* グループ *1 (*ラテン*-1)* の国または地域用の *CCSID*

| <b>CCSID</b> | 説明                                                  | z/OS        | <b>iSeries</b> | <b>AIX</b>    | HP            | <b>Sun</b>    | <b>NT</b>     | <b>SCO</b>    | <b>SGI</b>    | Linux         |
|--------------|-----------------------------------------------------|-------------|----------------|---------------|---------------|---------------|---------------|---------------|---------------|---------------|
| 37           | 米国、カナダ、オラン<br>ダ、ポルトガル、ブラ<br>ジル、オーストラリ<br>ア、ニュージーランド | X           | X              | $\mathsf{C}$  | $\mathcal{C}$ | $\mathsf{C}$  | $\mathsf{C}$  | $\mathsf{C}$  | $\mathsf C$   | $\mathbf C$   |
| 256          | ワード・プロセッシン<br>グ、オランダ                                | X           | X              |               |               |               |               |               |               |               |
| 273          | オーストリア、ドイツ                                          | X           | X              | $\mathsf{C}$  | $\mathcal{C}$ | $\mathcal{C}$ | $\mathcal{C}$ | $\mathcal{C}$ | $\mathcal{C}$ | $\mathsf C$   |
| 274          | ベルギー                                                | X           |                | $\mathcal{C}$ | $\mathcal{C}$ | $\mathcal{C}$ | $\mathsf C$   | $\mathcal{C}$ | $\mathcal{C}$ | $\mathsf C$   |
| 277          | デンマーク、ノルウェ                                          | $\mathbf X$ | X              | $\mathsf{C}$  | $\mathsf{C}$  | $\mathsf{C}$  | $\mathsf{C}$  | $\mathsf{C}$  | $\mathsf C$   | $\mathbf C$   |
| 278          | フィンランド、スウェ<br>ーデン                                   | X           | X              | $\mathsf{C}$  | $\mathsf C$   | $\mathbf C$   | $\mathsf{C}$  | $\mathsf C$   | ${\bf C}$     | ${\bf C}$     |
| 280          | イタリア                                                | X           | X              | $\mathsf{C}$  | $\mathsf{C}$  | $\mathcal{C}$ | $\mathcal{C}$ | $\mathcal{C}$ | $\mathsf{C}$  | $\mathsf C$   |
| 284          | スペイン、ラテン・ア<br>メリカ (スペイン語圏)                          | X           | X              | $\mathsf{C}$  | $\mathcal{C}$ | $\mathsf{C}$  | $\mathsf{C}$  | $\mathsf C$   | $\mathbf C$   | $\mathbf C$   |
| 285          | 英国                                                  | X           | X              | $\mathcal{C}$ | $\mathcal{C}$ | $\mathcal{C}$ | $\mathcal{C}$ | $\mathcal{C}$ | $\mathcal{C}$ | $\mathcal{C}$ |
| 297          | フランス                                                | X           | X              | $\mathsf{C}$  | $\mathsf{C}$  | $\mathcal{C}$ | $\mathcal{C}$ | $\mathcal{C}$ | $\mathcal{C}$ | $\mathsf{C}$  |
| 500          | ベルギー、カナダ、ス<br>イス、国際ラテン -1                           | X           | X              | $\mathsf{C}$  | $\mathsf{C}$  | $\mathsf{C}$  | $\mathsf C$   | $\mathsf{C}$  | $\mathsf{C}$  | $\mathbf C$   |
| 871          | アイスランド                                              | $\mathbf X$ | X              | $\mathsf{C}$  | $\mathsf{C}$  | $\mathsf{C}$  | $\mathsf{C}$  | $\mathsf{C}$  | $\mathsf{C}$  | $\mathsf{C}$  |
| 924          | ラテン 0                                               | X           | X              |               |               |               |               |               |               |               |
| 1047         | ラテン -0 (ユーロ対応)                                      | X           |                |               |               |               |               |               |               |               |
| 1140         | 米国、カナダ、オラン<br>ダ、ポルトガル、ブラ<br>ジル、オーストラリ<br>ア、ニュージーランド | X           | X              | $\mathsf{C}$  | $\mathsf{C}$  | $\mathsf{C}$  | $\mathcal{C}$ | $\mathsf{C}$  | $\mathsf{C}$  | $\mathbf C$   |
| 1141         | オーストリア、ドイツ                                          | X           | $\mathbf X$    | $\mathsf{C}$  | $\mathsf C$   | $\mathsf C$   | $\mathsf{C}$  | $\mathsf{C}$  | $\mathsf{C}$  | $\mathsf{C}$  |
| 1142         | デンマーク、ノルウェ                                          | X           | X              | $\mathsf{C}$  | $\mathsf{C}$  | $\mathsf{C}$  | $\mathsf{C}$  | $\mathsf{C}$  | $\mathsf C$   | $\mathsf{C}$  |
| 1143         | フィンランド、スウェ<br>ーデン                                   | X           | X              | $\mathsf{C}$  | $\mathsf{C}$  | $\mathbf C$   | $\mathbf C$   | $\mathbf C$   | $\mathsf{C}$  | $\mathcal{C}$ |
| 1144         | イタリア                                                | $\mathbf X$ | $\mathbf X$    | $\mathbf C$   | $\mathbf C$   | $\mathbf C$   | $\mathsf{C}$  | $\mathsf C$   | $\mathbf C$   | ${\bf C}$     |
| 1145         | スペイン、ラテン・ア<br>メリカ (スペイン語圏)                          | $\mathbf X$ | $\mathbf X$    | $\mathbf C$   | $\mathbf C$   | $\mathsf C$   | $\mathbf C$   | $\mathbf C$   | $\mathsf C$   | $\mathbf C$   |
| 1146         | 英国                                                  | $\mathbf X$ | $\mathbf X$    | $\mathsf C$   | $\mathbf C$   | $\mathbf C$   | $\mathsf{C}$  | $\mathsf C$   | ${\bf C}$     | ${\bf C}$     |
| 1147         | フランス                                                | $\mathbf X$ | $\mathbf X$    | $\mathbf C$   | $\mathsf C$   | $\mathsf C$   | $\mathsf C$   | $\mathsf C$   | ${\bf C}$     | $\mathbf C$   |
| 1148         | ベルギー、カナダ、ス<br>イス、国際ラテン -1                           | X           | $\mathbf X$    | ${\bf C}$     | ${\bf C}$     | $\mathsf C$   | $\mathsf{C}$  | $\mathsf C$   | $\mathsf C$   | $\mathsf C$   |
| 1149         | アイスランド                                              | $\mathbf X$ | $\mathbf X$    | $\mathbf C$   | $\mathsf C$   | $\mathbf C$   | $\mathbf C$   | $\mathbf C$   | $\mathbf C$   | $\mathbf C$   |

表 *103. PC* データおよび *ISO* グループ *1 (*ラテン *-1)* の国または地域用の *CCSID*

| <b>CCSID</b> | 説明                                          | z/OS             | <b>iSeries</b> | <b>AIX</b>    | HP            | Sun           | NT           | <b>SCO</b>    | <b>SGI</b>    | Linux         |
|--------------|---------------------------------------------|------------------|----------------|---------------|---------------|---------------|--------------|---------------|---------------|---------------|
| 437          |                                             | X                | $\mathcal{C}$  | $\mathsf{C}$  | $\mathsf{C}$  | $\mathcal{C}$ | C            | $\mathsf{C}$  | $\mathcal{C}$ | $\mathcal{C}$ |
| 819          | ラテン -1 の各国 (ISO<br>$8859-1)$                | X                | $\mathsf{C}$   | X             | X             | X             | $\mathsf{C}$ | X             | X             | X             |
| 850          | ラテン・アルファベッ<br>ト番号 1; ラテン -1 の<br>各国         | $\mathbf X$      | $\mathsf{C}$   | $\mathbf X$   | $\mathsf{C}$  | $\mathsf{C}$  | $\mathsf{C}$ | $\mathsf{C}$  | $\mathsf{C}$  | $\mathbf C$   |
| 858          | ラテン・アルファベッ<br>ト番号 1; ラテン -1 の<br>各国 (ユーロ対応) | X                | $\mathsf{C}$   |               |               |               |              |               |               |               |
| 860          | ポルトガル (850 のサ<br>ブセット)                      | X                | $\mathsf{C}$   | $\mathsf{C}$  | $\mathbf C$   | $\mathbf C$   | $\mathbf C$  | $\mathsf{C}$  | $\mathbf C$   | ${\bf C}$     |
| 861          | アイスランド                                      | X                | $\mathcal{C}$  |               |               |               |              |               |               |               |
| 863          | カナダ (850 のサブセ<br>ット)                        | X                | $\mathcal{C}$  | $\mathcal{C}$ | $\mathcal{C}$ | $\mathsf{C}$  | $\mathsf{C}$ | $\mathcal{C}$ | $\mathcal{C}$ | $\mathcal{C}$ |
| 865          | デンマーク、ノルウェ<br>ー、フィンランド、ス<br>ウェーデン           | X                | ${\bf C}$      |               |               |               |              |               |               |               |
| 923          | ラテン 0                                       | X                | $\mathcal{C}$  | X             | X             | X             | $\mathsf{C}$ | $\mathsf{C}$  | $\mathcal{C}$ | X             |
| 1009         | IRV 7 ビット                                   | $\boldsymbol{X}$ | $\mathcal{C}$  |               |               |               |              |               |               |               |
| 1010         | フランス 7 ビット                                  | X                | $\mathsf{C}$   |               |               |               |              |               |               |               |
| 1011         | ドイツ 7 ビット                                   | X                | $\mathsf{C}$   |               |               |               |              |               |               |               |
| 1012         | イタリア 7 ビット                                  | X                | ${\bf C}$      |               |               |               |              |               |               |               |
| 1013         | 英国 7 ビット                                    | X                | $\mathsf{C}$   |               |               |               |              |               |               |               |
| 1014         | スペイン 7 ビット                                  | X                | $\mathsf{C}$   |               |               |               |              |               |               |               |
| 1015         | ポルトガル 7 ビット                                 | X                | $\mathsf{C}$   |               |               |               |              |               |               |               |
| 1016         | ノルウェー 7 ビット                                 | X                | $\mathsf{C}$   |               |               |               |              |               |               |               |
| 1017         | デンマーク 7 ビット                                 | X                | ${\bf C}$      |               |               |               |              |               |               |               |
| 1018         | フィンランドおよびス<br>ウェーデン 7 ビット                   | X                | ${\bf C}$      |               |               |               |              |               |               |               |
| 1019         | ベルギーおよびオラン<br>ダフビット                         | $\mathbf X$      | ${\bf C}$      |               |               |               |              |               |               |               |
| 1051         | HP エミュレーション                                 | $\mathbf X$      | $\mathbf C$    | $\mathsf{C}$  | $\mathbf X$   | $\mathbf C$   | $\mathsf{C}$ | $\mathsf C$   | $\mathsf{C}$  | $\mathsf{C}$  |
| 1252         | Windows** ラテン -1                            | X                | $\mathbf C$    | $\mathbf C$   | $\mathbf C$   | $\mathbf C$   | $\mathbf X$  | ${\bf C}$     | $\mathsf{C}$  | $\mathbf C$   |
| 1275         | Macintosh** ラテン -1                          | X                | $\mathbf C$    |               |               |               |              |               |               |               |
| 5348         | Windows ラテン -1 (ユ<br>ーロ対応)                  | X                | $\mathsf{C}$   |               |               |               |              |               |               |               |

表 *104. EBCDIC* グループ *1a (*非ラテン*-1 SBCS)* の国または地域用の *CCSID*

| <b>CCSID</b> | 説明                     | z/OS        | <b>iSeries</b> | $\mathbf{A}\mathbf{I}\mathbf{X}$ | HP           | Sun          | <b>NT</b>    | <b>SCO</b>    | <b>SGI</b>    | Linux         |
|--------------|------------------------|-------------|----------------|----------------------------------|--------------|--------------|--------------|---------------|---------------|---------------|
| 420          | アラビア語 (タイプ 4)          | $\mathbf X$ | X              | $\mathsf C$                      | $\mathsf C$  | $\mathbf C$  | $\mathsf C$  | $\mathsf{C}$  | $\mathsf C$   | $\mathsf C$   |
| 423          | ギリシャ語                  | X           | X              | $\mathsf C$                      | $\mathsf C$  | $\mathsf C$  | $\mathsf C$  | $\mathsf{C}$  | $\mathsf{C}$  | $\mathbf C$   |
| 424          | ヘブライ語 (タイプ 4)          | X           | X              | $\mathsf{C}$                     | $\mathsf C$  | $\mathsf C$  | $\mathsf C$  | $\mathsf C$   | $\mathsf{C}$  | ${\bf C}$     |
| 425          | アラビア語 (タイプ 5)          |             | $\mathbf X$    | $\mathsf C$                      | ${\bf C}$    | $\mathsf C$  | $\mathbf C$  | $\mathbf C$   | ${\bf C}$     | $\mathbf C$   |
| 870          | ラテン -2 マルチリン<br>ガル     | $\mathbf X$ | $\mathbf X$    | ${\bf C}$                        | $\mathsf C$  | $\mathbf C$  | $\mathsf C$  | $\mathsf C$   | $\mathsf C$   | $\mathsf C$   |
| 875          | ギリシャ語                  | X           | $\mathbf X$    | $\mathsf C$                      | $\mathsf C$  | $\mathsf C$  | ${\bf C}$    | $\mathsf C$   | $\mathbf C$   | $\mathbf C$   |
| 880          | キリル文字 マルチリン<br>ガル      | $\mathbf X$ | $\mathbf X$    |                                  |              |              |              |               |               |               |
| 905          | トルコ・ラテン -3 マ<br>ルチリンガル | $\mathbf X$ | $\mathbf X$    |                                  |              |              |              |               |               |               |
| 918          | ウルドゥー語                 | $\mathbf X$ | $\mathbf X$    |                                  |              |              |              |               |               |               |
| 1025         | キリル文字 マルチリン<br>ガル      | X           | $\mathbf X$    | ${\bf C}$                        | ${\bf C}$    | ${\bf C}$    | $\mathbf C$  | $\mathbf C$   | $\mathsf{C}$  | $\mathsf C$   |
| 1026         | トルコ・ラテン -5             | $\mathbf X$ | $\mathbf X$    | ${\bf C}$                        | $\mathbf C$  | $\mathbf C$  | ${\bf C}$    | $\mathbf C$   | $\mathsf C$   | $\mathbf C$   |
| 1097         | ペルシア語                  | $\mathbf X$ | $\mathbf X$    |                                  |              |              |              |               |               |               |
| 1112         | バルト語 マルチリンガ<br>JV      | X           | $\mathbf X$    | $\mathsf C$                      | ${\bf C}$    | $\mathsf C$  | $\mathbf C$  | $\mathbf C$   | $\mathsf C$   | $\mathbf C$   |
| 1122         | エストニア語                 | X           | X              | $\mathsf{C}$                     | $\mathsf{C}$ | $\mathsf{C}$ | $\mathsf{C}$ | $\mathsf{C}$  | $\mathsf{C}$  | $\mathsf C$   |
| 1123         | ウクライナ語                 | X           | $\mathbf X$    | ${\bf C}$                        | $\mathsf C$  | $\mathsf C$  | $\mathsf C$  | $\mathsf C$   | $\mathsf{C}$  | $\mathbf C$   |
| 1137         | デーバナーガリー文字             | $\mathbf X$ | $\mathbf X$    | ${\bf C}$                        | $\mathsf C$  | $\mathbf C$  | $\mathsf C$  | $\mathsf C$   | $\mathsf{C}$  | $\mathbf C$   |
| 1153         | ラテン -2 (ユーロ対応)         | X           | X              | $\mathsf C$                      | $\mathsf C$  | $\mathbf C$  | $\mathsf{C}$ | $\mathsf{C}$  | $\mathsf C$   | $\mathbf C$   |
| 1154         | キリル文字 (ユーロ対<br>応)      | $\mathbf X$ | $\mathbf X$    | $\mathsf C$                      | $\mathsf C$  | $\mathsf C$  | $\mathsf C$  | $\mathsf C$   | $\mathsf{C}$  | $\mathsf C$   |
| 1155         | トルコ・ラテン -5 (ユ<br>ーロ対応) | X           | $\mathbf X$    | ${\bf C}$                        | ${\bf C}$    | $\mathsf C$  | $\mathbf C$  | $\mathsf C$   | $\mathsf{C}$  | ${\bf C}$     |
| 1156         | バルト語 (ユーロ対応)           | X           | $\mathbf X$    | $\mathcal{C}$                    | $\mathsf{C}$ | $\mathbf C$  | $\mathbf C$  | $\mathsf{C}$  | $\mathsf{C}$  | $\mathbf C$   |
| 1157         | エストニア語 (ユーロ<br>対応)     | X           | X              | $\mathbf C$                      | $\mathbf C$  | $\mathbf C$  | $\mathbf C$  | ${\bf C}$     | $\mathbf C$   | $\mathsf{C}$  |
| 1158         | ウクライナ語 (ユーロ<br>対応)     | X           | X              | $\mathsf C$                      | $\mathsf C$  | $\mathsf C$  | $\mathsf C$  | $\mathsf C$   | $\mathsf C$   | ${\bf C}$     |
| 4971         | ギリシャ語 (ユーロ対<br>応)      | $\mathbf X$ | $\mathbf X$    |                                  |              |              |              |               |               |               |
| 8612         | アラビア語 (タイプ 5)          | X           | X              |                                  |              |              |              |               |               |               |
| 12708        | アラビア語 (タイプ 7)          |             | X              |                                  |              |              |              |               |               |               |
| 62211        | ヘブライ語 (タイプ 5)          |             | X              | $\mathcal{C}$                    | $\mathsf{C}$ | $\mathbf C$  | $\mathsf{C}$ | $\mathsf{C}$  | $\mathsf C$   | $\mathcal{C}$ |
| 62224        | アラビア語 (タイプ6)           |             | $\mathbf X$    | $\mathsf{C}$                     | $\mathsf{C}$ | $\mathbf C$  | $\mathbf C$  | $\mathsf{C}$  | $\mathsf{C}$  | $\mathsf{C}$  |
| 62229        | ヘブライ語 (タイプ 8)          |             |                | ${\bf C}$                        | $\mathsf C$  | $\mathbf C$  | $\mathbf C$  | $\mathsf C$   | $\mathsf{C}$  | $\mathsf{C}$  |
| 62233        | アラビア語 (タイプ 8)          |             |                | $\mathsf{C}$                     | $\mathsf C$  | $\mathbf C$  | $\mathsf{C}$ | $\mathcal{C}$ | $\mathsf{C}$  | $\mathsf C$   |
| 62234        | アラビア語 (タイプ 9)          |             |                | $\mathsf C$                      | $\mathsf{C}$ | $\mathbf C$  | ${\bf C}$    | $\mathsf C$   | $\mathsf{C}$  | ${\bf C}$     |
| 62235        | ヘブライ語 (タイプ6)           |             | X              | $\mathsf C$                      | $\mathsf{C}$ | $\mathbf C$  | $\mathsf{C}$ | $\mathsf{C}$  | $\mathcal{C}$ | $\mathsf{C}$  |
| 62240        | ヘブライ語 (タイプ 11)         |             |                | $\mathsf C$                      | $\mathsf C$  | $\mathbf C$  | $\mathbf C$  | $\mathsf{C}$  | $\mathsf{C}$  | $\mathbf C$   |

<span id="page-1229-0"></span>表 *104. EBCDIC* グループ *1a (*非ラテン*-1 SBCS)* の国または地域用の *CCSID (*続き*)*

| <b>CCSID</b>   | 説明                                | z/OS | <b>iSeries</b>                                                                                                    | <b>AIX</b>   | <b>HP</b>    | <b>Sun</b>     | NT             | <b>SCO</b>     | <b>SGI</b>     | Linux |
|----------------|-----------------------------------|------|----------------------------------------------------------------------------------------------------|--------------|--------------|----------------|----------------|----------------|----------------|-------|
| 62245          | ヘブライ語 (タイプ 10)                    |      | X                                                                                                    | - C          | - C          | $\mathbf{C}$   | C              | - C            | - C            | C     |
|                | 62250 アラビア語 (タイプ 12)              |      |                                                                                                    | C            | $\mathbf{C}$ | $\mathbb{C}$   | $\overline{C}$ | $\mathbf{C}$   | - C            | - C   |
|                | 62251 アラビア語 (タイプ 6)               |      | $\mathbf{X}$ and $\mathbf{X}$ and $\mathbf{X}$ and $\mathbf{X}$ and $\mathbf{X}$ and $\mathbf{X}$ and $\mathbf{X}$ and $\mathbf{X}$ and $\mathbf{X}$ and $\mathbf{X}$ and $\mathbf{X}$ and $\mathbf{X}$ and $\mathbf{X}$ and $\mathbf{X}$ and $\mathbf{X}$ and $\mathbf{X}$ and $\mathbf{X}$ and | $\mathbb{C}$ | $\mathbb{C}$ | $\overline{C}$ | $\overline{C}$ | $\overline{C}$ | $\overline{C}$ | - C   |
|                | ストリング・タイプ:                        |      |                                                                                                    |              |              |                |                |                |                |       |
| $\overline{4}$ | ビジュアル / 左から右 / 形状あり / 対称スワッピング・オフ |      |                                                                                                    |              |              |                |                |                |                |       |
| 5              | 暗黙 / 左から右 / 形状なし / 対称スワッピング・オン    |      |                                                                                                    |              |              |                |                |                |                |       |

暗黙 / 右から左 / 形状なし / 対称スワッピング・オン

ビジュアル / コンテキスト / 形状なし / 対称スワッピング・オフ

ビジュアル / 右から左 / 形状あり / 対称スワッピング・オフ

ビジュアル / 右から左 / 形状あり / 対称スワッピング・オン

暗黙 / コンテキストから左 / 形状なし / 対称スワッピング・オン

暗黙 / コンテキストから右 / 形状なし / 対称スワッピング・オン

暗黙 / 右から左 / 形状あり / 対称スワッピング・オン

表 *105. PC* データおよび *ISO* グループ *1a (*非ラテン*-1 SBCS)* の国または地域用の *CCSID*

| <b>CCSID</b> | 説明                                | z/OS        | <b>iSeries</b> | <b>AIX</b>                | HP           | <b>Sun</b>   | <b>NT</b>     | <b>SCO</b>    | <b>SGI</b>    | Linux        |
|--------------|-----------------------------------|-------------|----------------|---------------------------|--------------|--------------|---------------|---------------|---------------|--------------|
| 720          | アラビア語 (MS-DOS)                    | X           | $\mathbf C$    |                           |              |              |               |               |               |              |
| 737          | ギリシャ語 (MS-DOS)                    | X           | $\mathsf{C}$   | $\mathsf{C}$              | $\mathsf C$  | C            | X             | $\mathsf{C}$  | $\mathsf{C}$  | $\mathbf C$  |
| 775          | バルト語 (MS-DOS)                     | X           | $\mathsf{C}$   |                           |              |              |               |               |               |              |
| 808          | キリル文字 (ユーロ対<br>応)                 | X           |                |                           |              |              |               |               |               |              |
| 813          | ギリシャ/ラテン (ISO<br>8859-7)          | $\mathbf X$ | ${\bf C}$      | $\mathbf X$               | $\mathbf X$  | $\mathsf C$  | $\mathbf C$   | $\mathbf X$   | $\mathbf C$   | $\mathbf X$  |
| 848          | ウクライナ語 (ユーロ<br>対応)                | X           |                |                           |              |              |               |               |               |              |
| 849          | ベラルーシ (ユーロ対<br>応)                 | $\mathbf X$ |                |                           |              |              |               |               |               |              |
| 851          | ギリシャ語                             | X           | $\mathsf C$    |                           |              |              |               |               |               |              |
| 852          | ラテン -2 マルチリン<br>ガル                | X           | $\mathsf{C}$   | $\mathsf C$               | $\mathsf C$  | $\mathbf C$  | $\mathbf C$   | $\mathsf C$   | ${\bf C}$     | ${\bf C}$    |
| 855          | キリル文字 マルチリン<br>ガル                 | $\mathbf X$ | $\mathsf C$    | $\mathsf C$               | $\mathsf C$  | $\mathsf C$  | $\mathbf C$   | ${\bf C}$     | ${\bf C}$     | $\mathsf C$  |
| 856          | アラビア語 (タイプ 5)                     | X           | $\mathsf{C}$   | X                         | $\mathsf{C}$ | $\mathsf{C}$ | $\mathcal{C}$ | $\mathcal{C}$ | $\mathcal{C}$ | $\mathsf{C}$ |
| 857          | トルコ・ラテン -5                        | X           | $\mathsf{C}$   | $\mathcal{C}$             | $\mathsf{C}$ | $\mathsf{C}$ | $\mathsf{C}$  | $\mathsf C$   | $\mathsf C$   | $\mathbf C$  |
| 862          | ヘブライ語 (タイプ 4)                     | X           | $\mathbf C$    | $\mathsf{C}$              | $\mathsf{C}$ | $\mathsf{C}$ | $\mathsf{C}$  | $\mathbf C$   | ${\bf C}$     | $\mathbf C$  |
| 864          | アラビア語 (タイプ 5)                     | X           | $\mathsf{C}$   | $\mathsf{C}$              | $\mathsf{C}$ | $\mathsf{C}$ | $\mathsf{C}$  | $\mathcal{C}$ | $\mathcal{C}$ | $\mathsf{C}$ |
| 866          | キリル文字                             | X           | $\mathsf{C}$   | $\mathsf{C}$              | $\mathsf{C}$ | $\mathsf{C}$ | $\mathsf{C}$  | $\mathbf C$   | $\mathbf C$   | $\mathbf C$  |
| 867          | ヘブライ語 (ユーロ対<br>応) (タイプ 10)        | X           |                |                           |              |              |               |               |               |              |
| 868          | ウルドゥー語                            | X           | $\mathsf{C}$   |                           |              |              |               |               |               |              |
| 869          | ギリシャ語                             | X           | C              | $\mathsf{C}$              | $\mathsf{C}$ | $\mathsf{C}$ | $\mathsf{C}$  | $\mathsf{C}$  | $\mathbf C$   | $\mathsf{C}$ |
| 872          | キリル文字マルチリン<br>ガル (ユーロ対応)          | X           |                |                           |              |              |               |               |               |              |
| 878          | ロシア語インターネッ<br>$\vdash$            | $\mathbf X$ | $\mathbf C$    |                           |              |              |               |               |               |              |
| 901          | バルト語 8 ビット (ユ<br>ーロ対応)            | $\mathbf X$ | $\mathsf C$    |                           |              |              |               |               |               |              |
| 902          | エストニア語 8 ビット<br>(ユーロ対応)           | X           | ${\bf C}$      |                           |              |              |               |               |               |              |
| 912          | ラテン -2 (ISO 8859-2)               | X           | $\mathbf C$    | X                         | X            | $\mathsf{C}$ | $\mathsf{C}$  | $\mathbf X$   | $\mathsf{C}$  | X            |
| 914          | ラテン -4 (ISO 8859-4)               | X           | $\mathsf{C}$   |                           |              |              |               |               |               |              |
| 915          | キリル文字 マルチリン<br>ガル (ISO 8859-5)    | X           | $\mathsf C$    | $\boldsymbol{\mathrm{X}}$ | $\mathbf X$  | $\mathsf C$  | $\mathbf C$   | $\mathbf X$   | $\mathsf C$   | $\mathbf X$  |
| 916          | ヘブライ語/ラテン (ISO<br>8859-8) (タイプ 5) | X           | $\mathsf C$    | $\mathbf X$               | $\mathsf C$  | $\mathsf{C}$ | $\mathsf C$   | $\mathsf C$   | $\mathsf C$   | $\mathbf X$  |
| 920          | トルコ・ラテン-5 (ISO<br>8859-9)         | $\mathbf X$ | ${\bf C}$      | $\mathbf X$               | $\mathbf X$  | ${\bf C}$    | $\mathbf C$   | $\mathbf X$   | ${\bf C}$     | $\mathbf X$  |
| 921          | バルト語 8 ビット<br>$(ISO 8859-13)$     | $\mathbf X$ | ${\bf C}$      | $\mathbf X$               | $\mathsf C$  | $\mathsf{C}$ | $\mathsf{C}$  | $\mathsf{C}$  | $\mathsf{C}$  | $\mathsf{C}$ |

表 *105. PC* データおよび *ISO* グループ *1a (*非ラテン*-1 SBCS)* の国または地域用の *CCSID (*続き*)*

| <b>CCSID</b> | 説明                               | z/OS         | <b>iSeries</b> | <b>AIX</b>    | HP            | Sun           | $\bf NT$     | <b>SCO</b>    | <b>SGI</b>    | Linux         |
|--------------|----------------------------------|--------------|----------------|---------------|---------------|---------------|--------------|---------------|---------------|---------------|
| 922          | エストニア語 8 ビット                     | X            | $\mathsf C$    | X             | $\mathsf C$   | $\mathsf{C}$  | $\mathsf{C}$ | $\mathsf{C}$  | $\mathsf{C}$  | $\mathsf C$   |
| 1008         | アラビア語 8 ビット<br><b>ISO</b>        | X            | $\mathsf{C}$   |               |               |               |              |               |               |               |
| 1046         | アラビア語 (タイプ 5)                    | $\mathbf X$  | $\mathsf C$    | X             | $\mathsf C$   | $\mathsf{C}$  | $\mathsf{C}$ | $\mathsf{C}$  | $\mathsf C$   | $\mathsf{C}$  |
| 1089         | アラビア語 (ISO<br>8859-6) (タイプ 5)    | $\mathbf X$  | $\mathsf C$    | X             | $\mathbf X$   | $\mathbf C$   | $\mathsf C$  | $\mathsf C$   | $\mathsf C$   | $\mathsf C$   |
| 1098         | ペルシア語                            | X            | $\mathsf C$    |               |               |               |              |               |               |               |
| 1124         | ウクライナ語 8 ビット                     | $\mathbf X$  | $\mathsf{C}$   | X             | ${\bf C}$     | $\mathbf C$   | ${\bf C}$    | ${\bf C}$     | ${\bf C}$     | ${\bf C}$     |
|              | <b>ISO</b>                       |              |                |               |               |               |              |               |               |               |
| 1125         | ウクライナ語                           | $\mathbf X$  | $\mathsf C$    | $\mathsf C$   | $\mathsf C$   | $\mathbf C$   | $\mathsf C$  | $\mathsf C$   | $\mathsf{C}$  | $\mathsf{C}$  |
| 1131         | ベラルーシ語                           | X            | $\mathsf{C}$   | $\mathsf{C}$  | $\mathsf{C}$  | $\mathsf{C}$  | $\mathsf{C}$ | $\mathcal{C}$ | $\mathcal{C}$ | $\mathcal{C}$ |
| 1250         | Windows ラテン -2                   | X            | $\mathsf C$    | $\mathcal{C}$ | $\mathsf{C}$  | $\mathcal{C}$ | X            | $\mathcal{C}$ | $\mathcal{C}$ | $\mathcal{C}$ |
| 1251         | Windows キリル文字                    | X            | $\mathsf C$    | $\mathsf{C}$  | $\mathsf{C}$  | $\mathsf{C}$  | X            | $\mathsf{C}$  | $\mathsf C$   | $\mathsf{C}$  |
| 1253         | Windows ギリシャ語                    | X            | $\mathsf{C}$   | $\mathsf{C}$  | $\mathcal{C}$ | $\mathsf{C}$  | X            | $\mathcal{C}$ | $\mathcal{C}$ | $\mathcal{C}$ |
| 1254         | Windows トルコ語                     | X            | $\mathsf C$    | $\mathsf C$   | $\mathsf C$   | $\mathsf{C}$  | X            | $\mathsf{C}$  | $\mathcal{C}$ | $\mathsf{C}$  |
| 1255         | Windows ヘブライ語<br>(タイプ 5)         | $\mathbf X$  | $\mathsf C$    | $\mathsf C$   | $\mathsf C$   | $\mathsf{C}$  | X            | $\mathsf{C}$  | $\mathsf{C}$  | $\mathsf{C}$  |
| 1256         | Windows アラビア語<br>(タイプ 5)         | $\mathbf X$  | $\mathsf C$    | $\mathsf C$   | $\mathsf C$   | $\mathsf C$   | $\mathbf X$  | $\mathsf C$   | $\mathsf C$   | ${\bf C}$     |
| 1257         | Windows バルト語                     | X            | $\mathsf C$    | $\mathbf C$   | ${\bf C}$     | $\mathbf C$   | X            | ${\bf C}$     | ${\bf C}$     | ${\bf C}$     |
| 1280         | Macintosh** ギリシャ語                | $\mathbf X$  | $\mathsf C$    |               |               |               |              |               |               |               |
| 1281         | Macintosh ** トルコ語                | $\mathbf X$  | ${\bf C}$      |               |               |               |              |               |               |               |
| 1282         | Macintosh** ラテン -2               | X            | $\mathsf C$    |               |               |               |              |               |               |               |
| 1283         | Macintosh** キリル文字                | X            | $\mathsf C$    |               |               |               |              |               |               |               |
| 4909         | ISO 8859-7 ギリシャ語/<br>ラテン (ユーロ対応) | $\mathbf{X}$ | $\mathsf{C}$   |               |               |               |              |               |               |               |
| 4948         | ラテン -2 マルチリン<br>ガル               | X            | $\mathsf{C}$   |               |               |               |              |               |               |               |
| 4951         | キリル文字 マルチリン<br>ガル                | X            | $\mathcal{C}$  |               |               |               |              |               |               |               |
| 4952         | ヘブライ語                            | X            | ${\bf C}$      |               |               |               |              |               |               |               |
| 4953         | トルコ・ラテン -5                       | X            | $\mathsf C$    |               |               |               |              |               |               |               |
| 4960         | アラビア語                            | X            | $\mathsf{C}$   |               |               |               |              |               |               |               |
| 4965         | ギリシャ語                            |              | $\mathsf{C}$   |               |               |               |              |               |               |               |
| 5346         | Windows ラテン -2 (ユ<br>ーロ対応)       | X            |                |               |               |               |              |               |               |               |
| 5347         | Windows キリル文字<br>(ユーロ対応)         | $\mathbf X$  |                |               |               |               |              |               |               |               |
| 5349         | Windows ギリシャ語<br>(ユーロ対応)         | X            |                |               |               |               |              |               |               |               |
| 5350         | Windows トルコ語 (ユ<br>ーロ対応)         | X            |                |               |               |               |              |               |               |               |

 $\|$ 

 $\|$ 

 $\|$ 

 $\|$ 

表 *105. PC* データおよび *ISO* グループ *1a (*非ラテン*-1 SBCS)* の国または地域用の *CCSID (*続き*)*

| <b>CCSID</b> | 説明                                 | z/OS        | <b>iSeries</b> | <b>AIX</b>    | HP            | Sun          | <b>NT</b>     | <b>SCO</b>    | <b>SGI</b>    | Linux         |
|--------------|------------------------------------|-------------|----------------|---------------|---------------|--------------|---------------|---------------|---------------|---------------|
| 5351         | Windows ヘブライ語<br>(ユーロ対応)           | X           |                |               |               |              |               |               |               |               |
| 5352         | Windows アラビア語<br>(ユーロ対応)           | $\mathbf X$ |                |               |               |              |               |               |               |               |
| 5353         | Windows バルト語 Rim<br>(ユーロ対応)        | $\mathbf X$ |                |               |               |              |               |               |               |               |
| 9056         | アラビア語 (記憶域交<br>換)                  | X           | $\mathbf C$    |               |               |              |               |               |               |               |
| 62208        | ヘブライ語 (タイプ 4)                      |             |                | X             | X             | X            | X             | X             | X             | X             |
| 62209        | ヘブライ語 (タイプ 10)                     |             | $\mathsf{C}$   | $\mathsf{C}$  | $\mathsf{C}$  | $\mathsf C$  | $\mathsf{C}$  | $\mathsf{C}$  | $\mathsf{C}$  | $\mathsf C$   |
| 62210        | ヘブライ語/ラテン (ISO<br>8859-8) (タイプ4)   |             | $\mathsf{C}$   | $\mathbf X$   | X             | $\mathsf C$  | $\mathsf C$   | $\mathsf C$   | $\mathsf{C}$  | $\mathbf C$   |
| 62213        | ヘブライ語 (タイプ 5)                      |             | $\mathsf{C}$   | $\mathsf{C}$  | $\mathsf{C}$  | $\mathsf{C}$ | $\mathsf{C}$  | $\mathsf{C}$  | $\mathsf{C}$  | $\mathsf{C}$  |
| 62215        | Windows ヘブライ語<br>(タイプ4)            |             | $\mathsf{C}$   | $\mathsf C$   | $\mathsf C$   | $\mathsf C$  | X             | $\mathsf C$   | $\mathsf{C}$  | $\mathbf C$   |
| 62218        | アラビア語 (タイプ 4)                      |             | $\mathsf{C}$   | $\mathsf{C}$  | $\mathsf{C}$  | $\mathsf C$  | $\mathcal{C}$ | $\mathsf{C}$  | $\mathsf{C}$  | $\mathsf{C}$  |
| 62220        | ヘブライ語 (タイプ6)                       |             |                | X             | X             | X            | X             | X             | $\mathsf{C}$  | $\mathbf C$   |
| 62221        | ヘブライ語 (タイプ6)                       |             | $\mathbf C$    | $\mathsf{C}$  | C             | $\mathsf{C}$ | $\mathsf{C}$  | $\mathsf{C}$  | $\mathsf{C}$  | $\mathsf{C}$  |
| 62222        | ヘブライ語/ラテン (ISO<br>8859-8) (タイプ6)   |             | $\mathsf{C}$   | X             | X             | $\mathsf C$  | $\mathsf C$   | $\mathsf{C}$  | $\mathsf{C}$  | $\mathsf C$   |
| 62223        | Windows ヘブライ語<br>(タイプ6)            |             | $\mathsf C$    | $\mathsf{C}$  | $\mathsf C$   | ${\bf C}$    | $\mathbf X$   | $\mathsf C$   | $\mathsf C$   | $\mathbf C$   |
| 62225        | アラビア語 (タイプ6)                       |             |                | $\mathsf{C}$  | $\mathsf{C}$  | $\mathsf{C}$ | $\mathsf{C}$  | $\mathsf{C}$  | $\mathcal{C}$ | $\mathsf C$   |
| 62226        | アラビア語 (タイプ6)                       |             |                | X             | $\mathcal{C}$ | $\mathsf{C}$ | $\mathsf{C}$  | $\mathsf{C}$  | C             | C             |
| 62227        | アラビア語 (ISO<br>8859-6) (タイプ6)       |             |                | X             | X             | $\mathsf C$  | $\mathbf C$   | $\mathsf C$   | $\mathsf{C}$  | $\mathbf C$   |
| 62228        | Windows アラビア語<br>(3176)            |             | $\mathsf{C}$   | $\mathsf{C}$  | $\mathsf C$   | $\mathsf C$  | X             | $\mathsf{C}$  | $\mathcal{C}$ | $\mathsf C$   |
| 62230        | ヘブライ語 (タイプ 8)                      |             |                | $\mathbf X$   | $\mathbf X$   | $\mathbf X$  | $\mathbf X$   | $\mathbf X$   | $\mathsf{C}$  | $\mathbf C$   |
| 62231        | ヘブライ語 (タイプ 8)                      |             |                | $\mathcal{C}$ | C             | $\mathsf{C}$ | $\mathsf{C}$  | $\mathsf{C}$  | $\mathsf{C}$  | $\mathsf{C}$  |
| 62232        | ヘブライ語/ラテン (ISO<br>8859-8) (タイプ 8)  |             |                | $\mathbf X$   | $\mathbf X$   | $\mathbf C$  | $\mathsf C$   | $\mathsf{C}$  | $\mathsf{C}$  | $\mathsf{C}$  |
| 62236        | ヘブライ語 (タイプ 10)                     |             |                | $\mathbf X$   | $\mathbf X$   | X            | $\mathbf X$   | $\mathbf X$   | X             | X             |
| 62238        | ISO 8859-8 ヘブライ語/<br>ラテン (タイプ 10)  |             | $\mathsf{C}$   | $\mathsf{C}$  | $\mathsf{C}$  | $\mathsf{C}$ | $\mathbf X$   | $\mathcal{C}$ | $\mathsf{C}$  | $\mathcal{C}$ |
| 62239        | Windows ヘブライ語<br>(タイプ 10)          |             | $\mathsf C$    | $\mathbf C$   | $\mathbf C$   | $\mathsf C$  | $\mathbf X$   | $\mathbf C$   | $\mathsf C$   | $\mathsf C$   |
| 62241        | ヘブライ語 (タイプ 11)                     |             |                | X             | X             | X            | X             | X             | X             | X             |
| 62242        | ヘブライ語 (タイプ 11)                     |             |                | $\mathbf C$   | $\mathsf{C}$  | $\mathsf{C}$ | $\mathsf{C}$  | $\mathcal{C}$ | $\mathcal{C}$ | $\mathsf{C}$  |
| 62243        | ヘブライ語/ラテン (ISO<br>8859-8) (タイプ 11) |             |                | $\mathbf X$   | $\mathbf X$   | $\mathbf C$  | $\mathsf C$   | $\mathsf C$   | $\mathbf C$   | $\mathsf{C}$  |
| 62244        | Windows ヘブライ語<br>(タイプ 11)          |             |                | $\mathbf C$   | $\mathsf C$   | $\mathbf C$  | $\mathbf X$   | $\mathbf C$   | $\mathsf C$   | $\mathsf C$   |

<span id="page-1233-0"></span>表 *105. PC* データおよび *ISO* グループ *1a (*非ラテン*-1 SBCS)* の国または地域用の *CCSID (*続き*)*

| <b>CCSID</b>            | 説明                                  | z/OS | <b>iSeries</b> | <b>AIX</b> | HP | <b>Sun</b> | NT | <b>SCO</b> | <b>SGI</b> | Linux |
|-------------------------|-------------------------------------|------|----------------|------------|----|------------|----|------------|------------|-------|
| 62248                   | アラビア語 (タイプ 4)                       |      | $\mathcal{C}$  |            |    |            |    |            |            |       |
|                         | ストリング・タイプ:                          |      |                |            |    |            |    |            |            |       |
| $\overline{\mathbf{4}}$ | ビジュアル / 左から右 / 形状あり / 対称スワッピング・オフ   |      |                |            |    |            |    |            |            |       |
| $\overline{5}$          | 暗黙 / 左から右 / 形状なし / 対称スワッピング・オン      |      |                |            |    |            |    |            |            |       |
| 6                       | 暗黙 / 右から左 / 形状なし / 対称スワッピング・オン      |      |                |            |    |            |    |            |            |       |
| $\overline{7}$          | ビジュアル / コンテキスト / 形状なし / 対称スワッピング・オフ |      |                |            |    |            |    |            |            |       |
| 8                       | ビジュアル / 右から左 / 形状あり / 対称スワッピング・オフ   |      |                |            |    |            |    |            |            |       |
| $\boldsymbol{9}$        | ビジュアル / 右から左 / 形状あり / 対称スワッピング・オン   |      |                |            |    |            |    |            |            |       |
| <b>10</b>               | 暗黙 / コンテキストから左 / 形状なし / 対称スワッピング・オン |      |                |            |    |            |    |            |            |       |
| 11                      | 暗黙 / コンテキストから右 / 形状なし / 対称スワッピング・オン |      |                |            |    |            |    |            |            |       |
| 12                      | 暗黙 / 右から左 / 形状あり / 対称スワッピング・オン      |      |                |            |    |            |    |            |            |       |

表 *106. EBCDIC* グループ *2 (DBCS)* の国または地域用の *SBCS CCSID*

| <b>CCSID</b> | 説明                       | z/OS | <b>iSeries</b> | <b>AIX</b>    | HP            | Sun           | <b>NT</b>     | <b>SCO</b>    | <b>SGI</b>    | Linux         |
|--------------|--------------------------|------|----------------|---------------|---------------|---------------|---------------|---------------|---------------|---------------|
| 290          | 日本カタカナ (拡張)              | X    | X              | $\mathsf{C}$  | $\mathcal{C}$ | $\mathsf{C}$  | $\mathsf{C}$  | $\mathcal{C}$ | $\mathcal{C}$ | $\mathcal{C}$ |
| 833          | 韓国 (拡張)                  | X    | X              | $\mathcal{C}$ | $\mathcal{C}$ | $\mathcal{C}$ | $\mathcal{C}$ | $\mathcal{C}$ | $\mathcal{C}$ | $\mathsf{C}$  |
| 836          | 中国語 (簡体字) (拡張)           | X    | X              | $\mathsf{C}$  | $\mathsf{C}$  | $\mathsf{C}$  | $\mathsf{C}$  | $\mathsf{C}$  | $\mathsf{C}$  | $\mathsf{C}$  |
| 838          | タイ (拡張)                  | X    | X              | $\mathsf{C}$  | $\mathsf{C}$  | $\mathsf{C}$  | $\mathsf{C}$  | $\mathsf{C}$  | $\mathsf{C}$  | $\mathsf{C}$  |
| 1027         | 日本ローマ字 (拡張)              | X    | X              | $\mathcal{C}$ | $\mathcal{C}$ | $\mathcal{C}$ | $\mathcal{C}$ | $\mathcal{C}$ | $\mathcal{C}$ | $\mathsf{C}$  |
| 1130         | ベトナム                     | X    | X              | $\mathsf{C}$  | $\mathsf{C}$  | $\mathsf{C}$  | $\mathsf{C}$  | $\mathsf{C}$  | $\mathsf{C}$  | $\mathsf C$   |
| 1132         | ラオ語                      | X    | X              |               |               |               |               |               |               |               |
| 1159         | 中国語 (繁体字) (ユー<br>ロ対応に拡張) |      |                | $\mathcal{C}$ | $\mathcal{C}$ | $\mathcal{C}$ | $\mathsf{C}$  | $\mathsf{C}$  | $\mathsf{C}$  | $\mathsf{C}$  |
| 1160         | タイ語 (ユーロ対応)              | X    | X              | $\mathsf{C}$  | $\mathsf{C}$  | $\mathsf{C}$  | $\mathsf{C}$  | $\mathsf{C}$  | $\mathsf{C}$  | $\mathsf{C}$  |
| 1164         | ベトナム (ユーロ対応)             | X    | X              | $\mathsf{C}$  | $\mathsf{C}$  | $\mathsf{C}$  | $\mathsf{C}$  | $\mathsf{C}$  | $\mathsf{C}$  | $\mathsf{C}$  |
| 5123         | 日本 (ユーロ対応)               | X    | X              |               |               |               |               |               |               |               |
| 8482         | 日本カタカナ (ユーロ<br>対応に拡張)    | X    |                | $\mathcal{C}$ | $\mathsf{C}$  | $\mathsf{C}$  | $\mathcal{C}$ | $\mathsf{C}$  | $\mathsf{C}$  | $\mathsf{C}$  |
| 9030         | タイ (拡張)                  | X    | X              |               |               |               |               |               |               |               |
| 13121        | 韓国、Windows               | X    | X              |               |               |               |               |               |               |               |
| 13124        | 中国語 (繁体字)                | X    | X              |               |               |               |               |               |               |               |
| 28709        | 中国語 (繁体字) (拡張)           | X    | X              | $\mathsf{C}$  | $\mathcal{C}$ | $\mathcal{C}$ | $\mathcal{C}$ | $\mathcal{C}$ | $\mathcal{C}$ | $\mathcal{C}$ |

| <b>CCSID</b> | 説明                                   | z/OS          | <b>iSeries</b> | <b>AIX</b>  | HP | Sun | NT           | <b>SCO</b> | <b>SGI</b> | Linux |
|--------------|--------------------------------------|---------------|----------------|-------------|----|-----|--------------|------------|------------|-------|
| 367          | 韓国語および中国語<br>(簡体字) EUC               | $\mathbf X$   | $\mathsf C$    | $\mathbf X$ |    |     | $\mathsf{C}$ |            |            |       |
| 874          | タイ (拡張)                              | $\mathbf X$   | $\mathsf{C}$   | X           | X  |     | $\mathbf X$  |            |            |       |
| 891          | 韓国 (非拡張)                             | $\mathcal{C}$ | $\mathsf C$    |             |    |     |              |            |            |       |
| 895          | 日本 EUC - JISX201<br>ローマ字セット          | $\mathsf{C}$  | $\mathsf C$    |             |    |     |              |            |            |       |
| 896          | 日本 EUC - JISX201<br>カタカナ・セット         | $\mathsf C$   |                |             |    |     |              |            |            |       |
| 897          | 日本 (非拡張)                             | $\mathbf C$   | $\mathsf C$    |             |    |     |              |            |            |       |
| 903          | 中国語 (簡体字) (非拡<br>張)                  | $\mathsf{C}$  | $\mathsf{C}$   |             |    |     |              |            |            |       |
| 904          | 中国語 (繁体字)(非拡<br>張)                   | X             | $\mathsf{C}$   |             |    |     |              |            |            |       |
| 1040         | 韓国 (拡張)                              | $\mathsf C$   | $\mathsf{C}$   |             |    |     |              |            |            |       |
| 1041         | 日本 (拡張)                              | $\mathbf X$   | $\mathsf{C}$   |             |    |     |              |            |            |       |
| 1042         | 中国語 (簡体字) (拡張)                       | $\mathsf{C}$  | $\mathsf C$    |             |    |     |              |            |            |       |
| 1043         | 中国語 (繁体字) (拡張)                       | X             | $\mathsf C$    |             |    |     |              |            |            |       |
| 1088         | 韓国 (KS コード<br>5601-89)               | $\mathbf X$   | $\mathsf C$    |             |    |     |              |            |            |       |
| 1114         | 中国語 (繁体字) (Big-5)                    | X             | $\mathcal{C}$  |             |    |     |              |            |            |       |
| 1115         | 中国語 (簡体字) GB コ<br>$ \upharpoonright$ | $\mathbf X$   | $\mathsf C$    |             |    |     |              |            |            |       |
| 1126         | 韓国、Windows                           | X             | $\mathsf C$    |             |    |     |              |            |            |       |
| 1129         | ベトナム                                 | X             | $\mathbf C$    | X           |    |     |              |            |            |       |
| 1133         | ラオ語 ISO                              | X             | $\mathsf{C}$   |             |    |     |              |            |            |       |
| 1162         | タイ語 (拡張) (180<br>char) (ユーロ対応)       | X             |                |             |    |     |              |            |            |       |
| 1163         | ISO ベトナム (ユーロ<br>対応)                 | $\mathbf X$   |                |             |    |     |              |            |            |       |
| 1258         | ベトナム                                 | X             | $\mathcal{C}$  |             |    | X   |              |            |            |       |
| 4970         | タイ (拡張)                              | X             | $\mathsf{C}$   |             |    |     |              |            |            |       |
| 5210         | 中国語 (繁体字)                            | $\mathbf X$   | $\mathsf C$    |             |    |     |              |            |            |       |
| 9066         | タイ (拡張)                              | X             | $\mathbf C$    |             |    |     |              |            |            |       |

表 *107. PC* データ・グループ *2 (DBCS)* の国または地域用の *SBCS CCSID*

表 *108. EBCDIC* グループ *2 (DBCS)* の国または地域用の *DBCS CCSID*

| <b>CCSID</b> | 説明                                      | z/OS          | <b>iSeries</b> | <b>AIX</b>    | HP            | <b>Sun</b>    | <b>NT</b>     | <b>SCO</b>    | <b>SGI</b>    | Linux         |
|--------------|-----------------------------------------|---------------|----------------|---------------|---------------|---------------|---------------|---------------|---------------|---------------|
| 300          | 日本 - 4370 のユーザ<br>ー定義文字 (UDC) を<br>含む   | X             | X              | $\mathcal{C}$ | $\mathcal{C}$ | $\mathcal{C}$ | $\mathcal{C}$ | $\mathcal{C}$ | $\mathcal{C}$ | $\mathcal{C}$ |
| 834          | 韓国 - 1880 UDC を含<br>む                   | X             | X              | $\mathcal{C}$ | $\mathcal{C}$ | $\mathcal{C}$ | $\mathcal{C}$ | $\mathcal{C}$ | $\mathcal{C}$ | $\mathcal{C}$ |
| 835          | 中国語 (繁体字) - 6204<br>UDC を含む             | X             | X              | $\mathcal{C}$ | $\mathcal{C}$ | $\mathcal{C}$ | $\mathcal{C}$ | $\mathcal{C}$ | $\mathcal{C}$ | $\mathcal{C}$ |
| 837          | 中国語 (簡体字) - 1880<br>UDC を含む             | X             | X              | $\mathsf{C}$  | $\mathsf{C}$  | $\mathcal{C}$ | $\mathcal{C}$ | $\mathcal{C}$ | $\mathcal{C}$ | $\mathcal{C}$ |
| 4396         | 日本 - 1880 UDC を含<br>む                   | X             | X              | $\mathcal{C}$ | $\mathcal{C}$ | $\mathcal{C}$ | $\mathcal{C}$ | $\mathcal{C}$ | $\mathcal{C}$ | $\mathcal{C}$ |
| 4930         | 韓国、Windows                              | X             | X              | $\mathsf{C}$  | $\mathsf{C}$  | $\mathsf{C}$  | $\mathcal{C}$ | $\mathcal{C}$ | $\mathcal{C}$ | $\mathcal{C}$ |
| 4933         | 中国語 (簡体字)                               | X             | X              | $\mathcal{C}$ | $\mathcal{C}$ | $\mathcal{C}$ | $\mathcal{C}$ | $\mathcal{C}$ | $\mathcal{C}$ | $\mathcal{C}$ |
| 9027         | 中国語 (繁体字) (ユー<br>口対応) - 6204 UDC<br>を含む | $\mathcal{C}$ |                | $\mathcal{C}$ | $\mathcal{C}$ | $\mathcal{C}$ | $\mathcal{C}$ | $\mathcal{C}$ | $\mathcal{C}$ | $\mathcal{C}$ |
| 16684        | 日本 (ユーロ対応)                              | X             | X              | $\mathcal{C}$ | $\mathcal{C}$ | $\mathcal{C}$ | $\mathcal{C}$ | $\mathcal{C}$ | $\mathcal{C}$ | $\mathcal{C}$ |

|

**CCSID** 説明 **z/OS iSeries AIX HP Sun NT SCO SGI Linux** 301 日本 - 1880 UDC を含 む  $X$  and  $C$  and  $C$  and  $C$  and  $C$  and  $C$  and  $C$  and  $C$  and  $C$  and  $C$  and  $C$  and  $C$  and  $C$  and  $C$  and  $C$  and  $C$  and  $C$  and  $C$  and  $C$  and  $C$  and  $C$  and  $C$  and  $C$  and  $C$  and  $C$  and  $C$  and  $C$  and  $C$  a 926 韓国 - 1880 UDC を含 む C C 927 中国語 (繁体字) - 6204 UDC を含む  $X$  c c c c c c c c 928 中国語 (簡体字) - 1880 UDC を含む C C 941 日本、Windows X C C C C X C C C 947 中国語 (繁体字) (Big-5) X C X C C X C C C C 951 韓国 (KS コード 5601-89) - 1880 UDC を含む  $X$  c c c c  $X$  c c c 952 日本 (EUC) X208-1990 セット C 953 日本 (EUC) X212-1990 セット C 971 韓国 (EUC) - 188 UDC を含む  $X$  and  $X$  and  $X$  and  $X$  and  $X$  and  $X$  and  $X$  and  $X$  and  $X$  and  $X$  and  $X$  and  $X$  and  $X$  and  $X$  and  $X$  and  $X$  and  $X$  and  $X$  and  $X$  and  $X$  and  $X$  and  $X$  and  $X$  and  $X$  and  $X$  and  $X$  and  $X$  and  $X$  a 1351 日本 HP-UX (J15) X C X C C C C C 1362 韓国、Windows X C C C C X C C C 1380 中国語 (簡体字) (GB コード) - 1880 UDC を含む  $X$  c c c c  $X$   $X$  c c 1382 中国語 (簡体字) (EUC) - 1360 UDC を含む  $X$   $C$   $X$   $X$   $X$   $C$   $X$   $C$   $C$ 1385 中国語 (繁体字) XCCCCXCCC

表 *109. PC* データ・グループ *2 (DBCS)* の国または地域用の *DBCS CCSID*

表 *110. EBCDIC* グループ *2 (DBCS)* の国または地域用の混合 *CCSID*

| <b>CCSID</b> | 説明                                         | z/OS        | <b>iSeries</b> | <b>AIX</b>    | HP            | <b>Sun</b>    | <b>NT</b>     | <b>SCO</b>    | <b>SGI</b>    | Linux         |
|--------------|--------------------------------------------|-------------|----------------|---------------|---------------|---------------|---------------|---------------|---------------|---------------|
| 930          | 日本カタカナ/漢字 (拡<br>張) - 4370 UDC を含<br>ζŢ     | X           | X              | $\mathcal{C}$ | $\mathcal{C}$ | $\mathcal{C}$ | $\mathcal{C}$ | $\mathcal{C}$ | $\mathcal{C}$ | $\mathcal{C}$ |
| 933          | 韓国 (拡張) - 1880<br>UDC を含む                  | X           | $\mathbf X$    | $\mathsf{C}$  | $\mathsf{C}$  | $\mathsf{C}$  | $\mathsf{C}$  | $\mathcal{C}$ | $\mathsf C$   | $\mathsf{C}$  |
| 935          | 中国語 (簡体字) (拡張)<br>- 1880 UDC を含む           | X           | X              | $\mathsf{C}$  | $\mathsf{C}$  | $\mathsf C$   | $\mathsf C$   | $\mathcal{C}$ | $\mathsf{C}$  | $\mathsf{C}$  |
| 937          | 中国語 (繁体字) (拡張)<br>- 4370 UDC を含む           | X           | X              | $\mathsf{C}$  | $\mathcal{C}$ | $\mathsf{C}$  | $\mathsf{C}$  | $\mathsf{C}$  | $\mathcal{C}$ | $\mathcal{C}$ |
| 939          | 日本ローマ字/漢字 (拡<br>張) - 4370 UDC を含<br>打      | $\mathbf X$ | $\mathbf X$    | $\mathsf{C}$  | $\mathsf{C}$  | $\mathsf{C}$  | $\mathcal{C}$ | $\mathsf{C}$  | $\mathsf{C}$  | $\mathsf C$   |
| 1364         | 韓国 (拡張)                                    | X           | X              | $\mathsf{C}$  | $\mathsf{C}$  | $\mathsf{C}$  | $\mathcal{C}$ | $\mathcal{C}$ | $\mathcal{C}$ | $\mathcal{C}$ |
| 1371         | 中国語 (繁体字) (ユー<br>口対応に拡張) - 4370<br>UDC を含む |             |                | $\mathsf C$   | $\mathsf C$   | $\mathsf C$   | $\mathsf{C}$  | $\mathsf{C}$  | $\mathsf{C}$  | $\mathbf C$   |
| 1388         | 中国語 (簡体字)                                  | X           | X              | $\mathsf{C}$  | $\mathsf{C}$  | $\mathsf{C}$  | $\mathcal{C}$ | $\mathcal{C}$ | $\mathcal{C}$ | $\mathcal{C}$ |
| 1390         | 日本カタカナ/漢字 (ユ<br>一ロ対応に拡張) - 4370<br>UDC を含む | $\mathbf X$ |                | $\mathcal{C}$ | $\mathsf{C}$  | $\mathsf C$   | $\mathsf{C}$  | $\mathsf{C}$  | $\mathbf C$   | $\mathsf C$   |
| 1399         | 日本 (ユーロ対応)                                 | X           | X              |               |               |               |               |               | $\mathsf{C}$  | $\mathsf{C}$  |
| 5026         | 日本カタカナ/漢字 (拡<br>張) - 1880 UDC を含<br>む      | X           | X              | $\mathsf{C}$  | $\mathsf{C}$  | $\mathsf{C}$  | $\mathsf{C}$  | $\mathsf{C}$  | $\mathsf{C}$  | $\mathsf C$   |
| 5035         | 日本ローマ字/漢字 (拡<br>張) - 1880 UDC を含<br>む      | X           | X              | $\mathsf{C}$  | $\mathsf C$   | $\mathsf C$   | $\mathsf{C}$  | $\mathsf C$   | $\mathbf C$   | $\mathsf{C}$  |

表 *111. PC* データ・グループ *2 (DBCS)* の国または地域用の混合 *CCSID*

| <b>CCSID</b> | 説明                                       | z/OS        | <b>iSeries</b> | <b>AIX</b>                | HP           | Sun          | <b>NT</b>    | <b>SCO</b>   | <b>SGI</b>    | Linux         |
|--------------|------------------------------------------|-------------|----------------|---------------------------|--------------|--------------|--------------|--------------|---------------|---------------|
| 932          | 日本 (非拡張) - 1880<br>UDC を含む               | X           | ${\bf C}$      | $\mathbf X$               | $\mathsf{C}$ | $\mathsf C$  | $\mathsf{C}$ | $\mathsf C$  | $\mathcal{C}$ | $\mathbf C$   |
| 934          | 韓国 (非拡張) - 1880<br>UDC を含む               |             | ${\bf C}$      |                           |              |              |              |              |               |               |
| 936          | 中国語 (簡体字) (非拡<br>張) - 1880 UDC を含<br>ł,  |             | ${\bf C}$      |                           |              |              |              |              |               |               |
| 938          | 中国語 (繁体字)(非拡<br>張) - 6204 UDC を含<br>む    | $\mathbf X$ | ${\bf C}$      | ${\bf C}$                 | $\mathsf C$  | $\mathbf C$  | ${\bf C}$    | ${\bf C}$    | $\mathsf{C}$  | $\mathsf{C}$  |
| 942          | 日本 (拡張) - 1880<br>UDC を含む                | X           | $\mathsf{C}$   | $\mathbf C$               | $\mathbf C$  | $\mathbf C$  | $\mathbf C$  | $\mathbf C$  | $\mathsf C$   | $\mathcal{C}$ |
| 943          | 日本 NT                                    | $\mathbf X$ | ${\bf C}$      | $\mathbf C$               | $\mathsf C$  | $\mathbf X$  | $\mathbf X$  | $\mathbf C$  | $\mathbf C$   | $\mathbf C$   |
| 944          | 韓国 (拡張) - 1880<br>UDC を含む                |             | $\mathsf{C}$   |                           |              |              |              |              |               |               |
| 946          | 中国語 (簡体字) (拡張)<br>- 1880 UDC を含む         |             | ${\bf C}$      |                           |              |              |              |              |               |               |
| 948          | 中国語 (繁体字) (拡張)<br>- 6204 UDC を含む         | X           | ${\bf C}$      | $\mathbf C$               | $\mathbf C$  | $\mathbf C$  | ${\bf C}$    | ${\bf C}$    | $\mathsf C$   | $\mathbf C$   |
| 949          | 韓国 (KS コード<br>5601-89) - 1880 UDC<br>を含む | X           | $\mathsf{C}$   | $\mathbf C$               | $\mathbf C$  | $\mathbf C$  | $\mathbf C$  | $\mathsf C$  | $\mathbf C$   | $\mathsf{C}$  |
| 950          | 中国語 (繁体字) (Big-5)                        | X           | $\mathsf C$    | X                         | X            | X            | X            | $\mathsf{C}$ | $\mathsf{C}$  | X             |
| 954          | 日本 (EUC)                                 |             | ${\bf C}$      | X                         | X            | X            | $\mathbf C$  | X            | $\mathsf{C}$  | X             |
| 956          | 日本 2022 TCP                              |             | $\mathsf C$    |                           |              |              |              |              |               |               |
| 957          | 日本 2022 TCP                              |             | $\mathsf C$    |                           |              |              |              |              |               |               |
| 958          | 日本 2022 TCP                              |             | $\mathsf C$    |                           |              |              |              |              |               |               |
| 959          | 日本 2022 TCP                              |             | ${\bf C}$      |                           |              |              |              |              |               |               |
| 964          | 中国語 (繁体字) (EUC)                          |             | ${\bf C}$      | $\mathbf X$               | $\mathbf X$  | $\mathbf X$  | $\mathbf C$  | $\mathbf C$  | $\mathsf C$   | $\mathsf{C}$  |
| 965          | 中国語 (繁体字) 2022<br><b>TCP</b>             |             | $\mathbf C$    |                           |              |              |              |              |               |               |
| 970          | 韓国 EUC                                   | $\mathbf X$ | $\mathsf C$    | X                         | X            | X            | $\mathsf{C}$ | $\mathsf{C}$ | X             | $\mathbf X$   |
| 1363         | 韓国、Windows                               | $\mathbf X$ | $\mathsf C$    | $\mathsf C$               | $\mathbf C$  | $\mathsf{C}$ | X            | $\mathsf{C}$ | $\mathsf{C}$  | $\mathsf{C}$  |
| 1381         | 中国語 (簡体字) GB コ<br>$ \upharpoonright$     | $\mathbf X$ | $\mathsf C$    | $\mathsf C$               | $\mathsf C$  | $\mathsf C$  | X            | $\mathbf C$  | $\mathbf C$   | $\mathbf C$   |
| 1383         | 中国語 (簡体字) EUC                            | $\mathbf X$ | ${\bf C}$      | $\mathbf X$               | $\mathbf X$  | $\mathbf X$  | $\mathbf C$  | $\mathbf X$  | $\mathbf C$   | X             |
| 1386         | 中国語 (簡体字)                                | X           | $\mathsf C$    | $\boldsymbol{\mathrm{X}}$ | $\mathbf C$  | $\mathbf C$  | X            | $\mathbf C$  | $\mathsf C$   | $\mathsf C$   |
| 1392         | 中国語 (簡体字)<br>GB18030                     |             | ${\bf C}$      |                           |              |              |              |              |               |               |
| 5039         | 日本 HP-UX (J15)                           | X           |                | ${\bf C}$                 | $\mathbf X$  | $\mathsf C$  | $\mathbf C$  | $\mathbf C$  | $\mathsf C$   | $\mathsf{C}$  |
| 5050         | 日本 (EUC)                                 |             | ${\bf C}$      |                           |              |              |              |              |               |               |
| 5052         | 日本 2022 TCP                              |             | $\mathsf C$    |                           |              |              |              |              |               |               |
| 5053         | 日本 2022 TCP                              |             | ${\bf C}$      |                           |              |              |              |              |               |               |

表 *111. PC* データ・グループ *2 (DBCS)* の国または地域用の混合 *CCSID (*続き*)*

| <b>CCSID</b> | 説明                                  | z/OS | <b>iSeries</b> | <b>AIX</b> | HP | <b>Sun</b> | NT | <b>SCO</b> | <b>SGI</b> | Linux |
|--------------|-------------------------------------|------|----------------|------------|----|------------|----|------------|------------|-------|
| 5054         | 日本 2022 TCP                         |      | C              |            |    |            |    |            |            |       |
| 5055         | 日本 2022 TCP                         |      | C              |            |    |            |    |            |            |       |
| 5307         | 日本 HP-UX (J15)<br><b>HISTORICAL</b> | X    |                |            |    |            |    |            |            |       |
| 17354        | 韓国 2022 TCP                         |      | C              |            |    |            |    |            |            |       |
| 25546        | 韓国 2022 TCP                         |      | C              |            |    |            |    |            |            |       |
| 33722        | 日本 EUC                              |      | C              |            |    |            |    |            |            |       |

# 付録 **F. DB2 UDB for iSeries** のカタログ・ビュー

この付録では、DB2 UDB for iSeries のカタログに入っているビューについて説明 します。データベース・マネージャーは、それぞれのリレーショナル・データベー ス中のデータに関する情報が入っている一組の表を維持管理しています。これらの 表をまとめてカタログ と呼びます。カタログ表 には、DB2 UDB for iSeries によ ってサポートされている、表、ユーザー定義関数、特殊タイプ、パラメーター、プ ロシージャー、パッケージ、ビュー、索引、別名、シーケンス、制約、トリガー、 および言語が含まれています。カタログには、このシステムからアクセス可能なす べてのリレーショナル・データベースに関する情報も含まれています。

カタログ・ビューには次の 3 つのクラスがあります。

• iSeries のカタログ表およびカタログ・ビュー

iSeries のカタログ表およびカタログ・ビューは、ANS および ISO のカタログ・ ビューをモデルにしていますが、ANS および ISO のカタログ・ビューとまった く同じというわけではありません。 iSeries のカタログ表およびビューは、DB2 UDB for iSeries の旧リリースと互換性があります。

これらの表およびビューは、スキーマ QSYS および QSYS2 の中に入っていま す。

カタログ表およびビューには、リレーショナル・データベース全体にわたるすべ ての表、パラメーター、プロシージャー、関数、特殊タイプ、パッケージ、ビュ ー、索引、別名、シーケンス、トリガー、および制約が含まれています。 SQL スキーマの作成時に、そのスキーマにある表、パッケージ、ビュー、索引、およ び制約に関する情報のみが含まれているビューの追加セット (SYSPARMS、 SYSPROCS、 SYSFUNCS、 SYSROUTINES、 SYSROUTINEDEP、および SYSTYPES を除く) が作成され、スキーマに組み込まれます。

v ODBC および JDBC のカタログ・ビュー

ODBC および JDBC のカタログ・ビューは、ODBC および JDBC のメタデータ API 要求を満たすように設計されています (例えば、SQLCOLUMNS)。これらの ビューは、DB2 UDB for z/OS および DB2 UDB LUW バージョン 8 のビュー と互換性があります。また、これらのビューは、ODBC または JDBC がそのメ タデータ API を拡張または変更すると、それに応じて変更されます。

これらのビューはスキーマ SYSIBM の中に入っています。

• ANS および ISO のカタログ・ビュー

ANS および ISO のカタログ・ビューは、ANS および ISO の SQL 標準 (情報 スキーマ (Information Schema) カタログ・ビュー) に準拠するよう設計されてい ます。これらのビューは、ANS および ISO 標準が拡張または変更されると、そ れに応じて変更されます。

ビューには、将来、標準が拡張された場合に備えて予約されている列がいくつか 含まれています。

これらのビューには、次の 2 つのバージョンがあります。

- これらのビューの最初のバージョンはスキーマ INFORMATION SCHEMA<sup>109</sup> の中に入っています。ユーザーが特定の特権を持っているオブジェクトに関連 した行のみがビューに含まれます。このバージョンは、ANS および ISO SQL 標準と互換性があります。

このカタログ・ビューのセットを使用して、ユーザーが特権を持っていないオ ブジェクトに関する情報を参照できないようにするには、他のカタログ・ビュ ーに対する特権をユーザーおよび PUBLIC から取り消す必要があります。

– これらのビューの 2 番目のバージョンはスキーマ SYSIBM の中に入っていま す。ユーザーがビュー内の行に関連したオブジェクトに対する特権を持ってい るかどうかにかかわらず、すべての行がこれらのビューに含まれます。これら のビューは、DB2 UDB LUW バージョン 8 のビューと互換性があり、QSYS2 内の ANS および ISO よりもパフォーマンスが良好です。

たとえば、ユーザーが QSYS2.TABLES および SYSIBM.TABLES カタログ・ビ ューに対する SELECT 特権を持っており、WORK.EMPLOYEE という表に対す る特権は持っていないものと想定します。以下の SQL ステートメントは結果行 を戻しません。

**SELECT \* FROM** QSYS2.TABLES **WHERE** TABLE\_SCHEMA = 'WORK' **AND** TABLE\_NAME = 'EMPLOYEE'

ただし、以下の SQL ステートメントは結果行を戻します。

**SELECT \* FROM** SYSIBM.TABLES **WHERE** TABLE\_SCHEMA = 'WORK' **AND** TABLE\_NAME = 'EMPLOYEE'

注**:** これらのビューのいくつかでは、ビュー定義の一部として、特殊なカタログ関 数を使用します。これらの関数は、SYSIBM の中に入っていますが、アプリケ ーションで直接使用してはなりません。これらの関数は特定の独立補助記憶域 プール (IASP) 用に作成されているもので、将来のリリースで変更されることも あります。

<sup>109.</sup> INFORMATION\_SCHEMA は、カタログ・ビューが含まれる ANS および ISO SQL 標準スキーマ名です。これは QSYS2 の同義 語です。

### 使用上の注意

カタログ内の名前**:** 一般に、カタログ表の列に格納されるすべての名前は、区切り 文字なしで、大文字小文字の区別があります。例えば、次の表が作成されたとしま す。

**CREATE TABLE** "colname"/"long\_table\_name" ("long\_column\_name" **CHAR**(10), INTCOL **INTEGER**)

SQL 名とシステム名の間のマッピングに関する情報を戻すには、次の選択ステート メントを使用できます。

SELECT TABLE NAME, SYSTEM TABLE NAME, COLUMN NAME, SYSTEM COLUMN NAME **FROM** QSYS2/SYSCOLUMNS **WHERE** TABLE\_NAME = 'long\_table\_name' **AND** TABLE\_SCHEMA = 'colname'

次の行が戻されます。

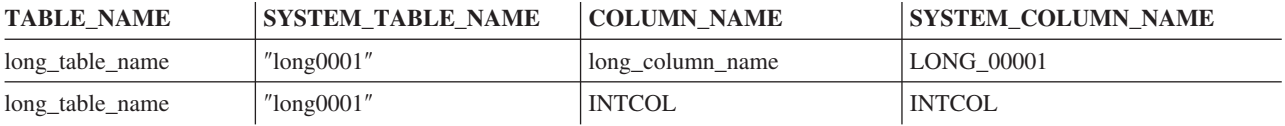

カタログ内のシステム名**:** 通常は、短いシステム列名より、長い SQL 列名を使用し てください。 iSeries カタログ表およびビュー用の短いシステム列名は、旧リリース および他の DB2 UDB プロダクトとの互換性を確保するために明示指定できるよう に、保持されているものです。 ODBC と JDBC のカタログ・ビュー、および ANS と ISO のカタログ・ビュー用の短いシステム列名は、明示的には維持されず、リリ ース間で変わる可能性があります。

カタログ内の **NULL** 値**:** 列の情報が適用されない場合は、NULL 値が戻されます。 上記で作成された表を使用すると、次の選択ステートメントで NUMERIC\_SCALE および CHARACTER\_MAXIMUM\_LENGTH を照会し、データが列のデータ・タイ プに適用されなかった場合は、NULL 値が戻されます。

**SELECT** COLUMN\_NAME, NUMERIC\_SCALE, CHARACTER\_MAXIMUM\_LENGTH **FROM** QSYS2/SYSCOLUMNS **WHERE** TABLE NAME = 'long table name' **AND**  $TABLE$  $SCHEMA = 'co<sub>1</sub> name'$ 

次の行が戻されます。

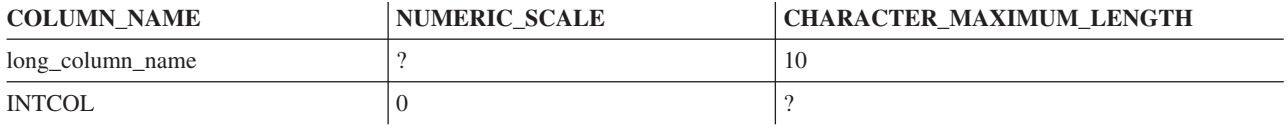

数値の位取りは文字の列では無効であるため、″long\_column\_name″ の列の NUMERIC\_SCALE には NULL 値が戻されます。文字長は数値の列では無効である ため、INTCOL の列の CHARACTER\_MAXIMUM\_LENGTH には NULL 値が戻さ れます。

インストールとバックアップに関する考慮事項**:** ある種のカタログ表、およびカタ ログ表とビューに関して作成されたビューは、定期的に保管してください。

#### カタログ・ビュー

- v カタログ表 QSYS.QADBXRDBD には、リレーショナル・データベース情報が入 っています。この表は定期的に保管する必要があります。
- v ILE の外部関数またはプロシージャー、または SQL の関数またはプロシージャ ーを復元すると、これらのカタログ表に情報が自動的に挿入されます。ただし、 非 ILE 外部関数およびプロシージャーの場合には、情報の自動挿入は行われませ ん。非 ILE 外部関数またはプロシージャーの定義をバックアップするには、カタ ログ表 SYSROUTINES および SYSPARMS を確実に保管するか、またはこれら の関数およびプロシージャーを作成するために使用した SQL ソース・ステート メントのバックアップを必ずとっておくようにしてください。
- スキーマ OSYS2 または SYSIBM 内のカタログ・ビューは、すべてシステム・ オブジェクトです。つまり、これらのカタログ・ビューに関して作成されたユー ザー・ビューは、オペレーティング・システムのインストール時にすべて削除さ れます。従属オブジェクトも、すべて削除されます。この削除要件を避けるため に、インストールの前にビューを保管しておき、後で復元することができます。
- v QSYS ライブラリー内のカタログ表もシステム・オブジェクトです。しかし、 QSYS ライブラリー内のカタログ表は、インストール時には削除されません。し たがって、これらの表に関して作成されたビューはすべて、インストール・プロ セスの終了後も保存されています。

カタログ・ビューへの特権の認可**:** カタログの表およびビューは、他のデータベー ス表およびデータベース・ビューと類似しています。権限を持っているユーザーで あれば、他の表からデータを検索するときと同じように、SQL ステートメントを使 用してカタログ・ビューのデータを見ることができます。カタログの表およびビュ ーでは、出荷時に、PUBLIC に SELECT 特権が認可されています。この特権を取り 消して、個々のユーザーに SELECT 特権を認可することができます。

**QSYS** カタログ表**:** ほとんどのカタログ・ビューは、QSYS ライブラリー (データ ベース相互参照ファイルとも言う) の中の次の表に基づいています。これらの表 は、出荷時に SELECT 特権は PUBLIC には認可されていません。また、これらの 表を直接使用してはなりません。

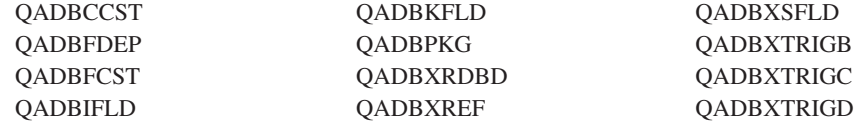

**SELECT \*** の使用**:** 新規の機能がインプリメントされ、 ISO/ANSI 標準が変化する につれて、新しい列がカタログ内の表およびビューに追加されます。そのため、ご 使用のアプリケーションがこれらの新規の列を許容できる場合を除いて、カタログ 表およびカタログ・ビューにアクセスする際に SELECT \* を使用しないことをお勧 めします。

# **iSeries** のカタログ表およびカタログ・ビュー

iSeries カタログには、QSYS2 スキーマの中の以下のビューおよび表が含まれます。

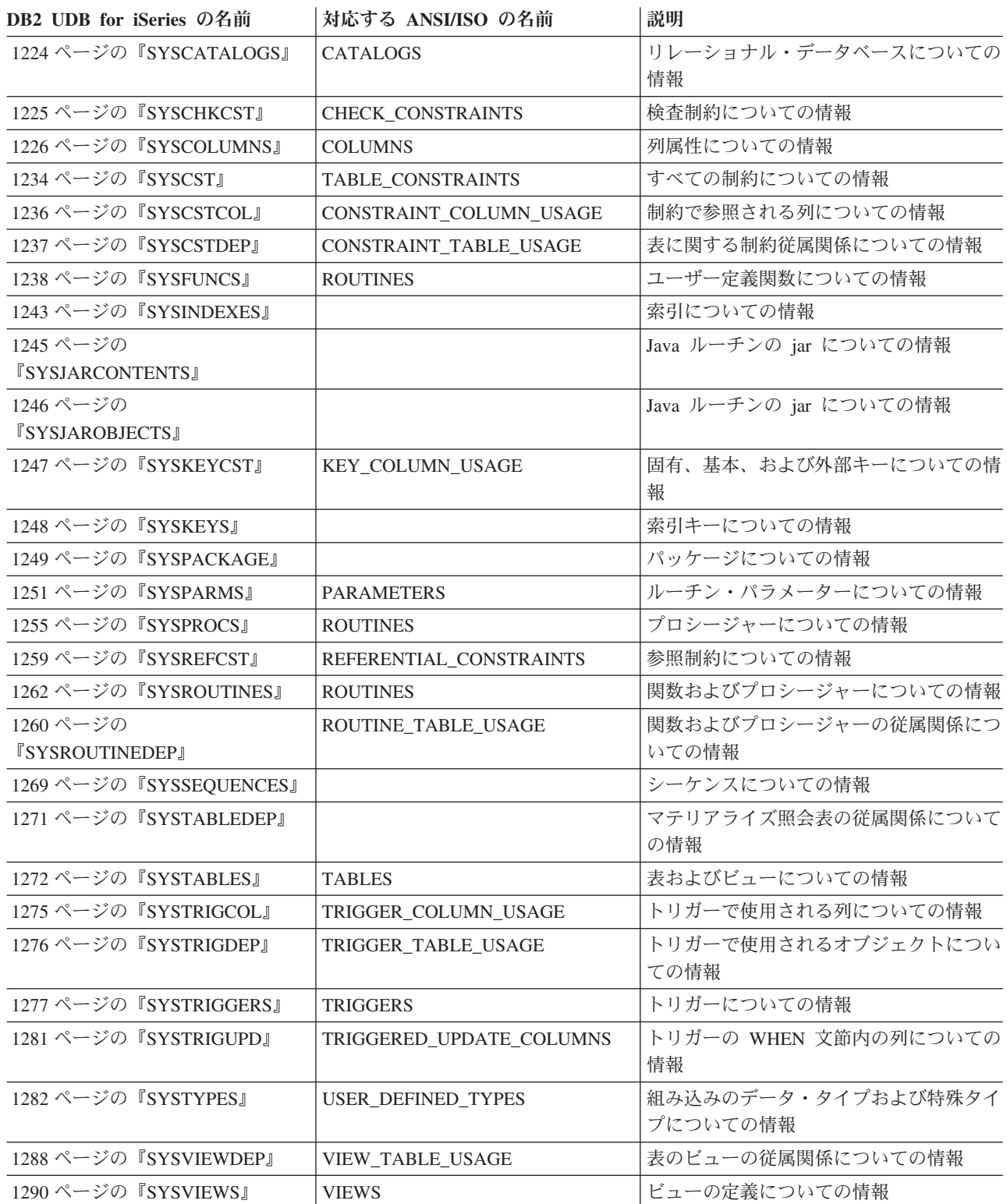

## <span id="page-1247-0"></span>**SYSCATALOGS**

SYSCATALOGS ビューには、ユーザーが接続できる各リレーショナル・データベー スごとに、行が 1 つずつ入ります。次の表は、SYSCATALOGS ビューの列につい て説明しています。

表 *112. SYSCATALOGS* ビュー

| 列名                    | システム列名           | データ・タイプ     | 説明                                                                                              |  |  |  |  |
|-----------------------|------------------|-------------|-------------------------------------------------------------------------------------------------|--|--|--|--|
| CATALOG_NAME          | <b>LOCATION</b>  | VARCHAR(18) | リレーショナル・データベース名                                                                                 |  |  |  |  |
| CATALOG_STATUS        | RDBASPSTAT       | CHAR(10)    | リレーショナル・データベースの状況。                                                                              |  |  |  |  |
|                       |                  |             | <b>ACTIVE</b><br>リレーショナル・データベースは、ア<br>クティブな独立補助記憶域プール<br>(IASP) に関連付けられていますが、ま<br>だ使用可能ではありません。 |  |  |  |  |
|                       |                  |             | <b>AVAILABLE</b><br>リレーショナル・データベースは使用<br>可能です。                                                  |  |  |  |  |
|                       |                  |             | <b>VARYOFF</b>                                                                                  |  |  |  |  |
|                       |                  |             | リレーショナル・データベースは、オ<br>フに変更された独立補助記憶域プール<br>(IASP) に関連付けられています。                                   |  |  |  |  |
|                       |                  |             | <b>VARYON</b>                                                                                   |  |  |  |  |
|                       |                  |             | リレーショナル・データベースは、オ<br>ンに変更された独立補助記憶域プール<br>(IASP) に関連付けられていますが、ま<br>だ使用可能ではありません。                |  |  |  |  |
|                       |                  |             | <b>UNKNOWN</b>                                                                                  |  |  |  |  |
|                       |                  |             | リレーショナル・データベースの状況<br>は不明です。リモート・リレーショナ<br>ル・データベースの状況は、常に不明<br>です。                              |  |  |  |  |
| CATALOG_TYPE          | <b>RDBTYPE</b>   | CHAR(7)     | リレーショナル・データベースのタイプ。                                                                             |  |  |  |  |
|                       |                  |             | LOCAL リレーショナル・データベースは、こ<br>のシステムにとってローカルのデータ<br>ベースです。                                          |  |  |  |  |
|                       |                  |             | <b>REMOTE</b>                                                                                   |  |  |  |  |
|                       |                  |             | リレーショナル・データベースは、リ<br>モート・システム上にあります。                                                            |  |  |  |  |
| <b>CATALOG ASPGRP</b> | <b>RDBASPGRP</b> | VARCHAR(10) | 独立補助記憶域プール (IASP) の名前。                                                                          |  |  |  |  |
|                       |                  | ヌル可能        | リレーショナル・データベースの状況が<br>UNKNOWN の場合は、NULL 値が入ります。                                                 |  |  |  |  |
| CATALOG ASPNUM        | <b>RDBASPNUM</b> | VARCHAR(10) | 独立補助記憶域プール (IASP) の番号。                                                                          |  |  |  |  |
|                       |                  | ヌル可能        | リレーショナル・データベースの状況が<br>UNKNOWN の場合は、NULL 値が入ります。                                                 |  |  |  |  |
| CATALOG_TEXT          | <b>RDBTEXT</b>   | CHAR(50)    | リレーショナル・データベースのテキスト記<br>述。                                                                      |  |  |  |  |

# **SYSCHKCST**

SYSCHKCST ビューには、SQL のスキーマにある各検査制約ごとに、行が 1 つず つ入ります。 次の表は、SYSCHKCST ビューの列について説明しています。

<span id="page-1248-0"></span>表 *113. SYSCHKCST* ビュー

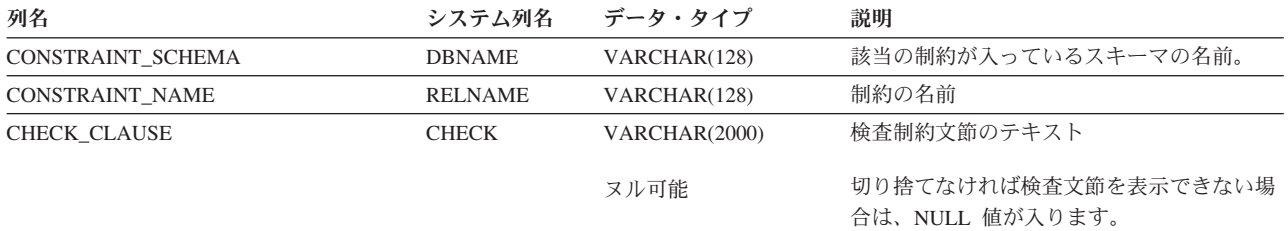

SYSCOLUMNS ビューには、SQL スキーマの中の各表または各ビューの各列 (SQL カタログの列を含む) ごとに行が 1 つずつ入ります。次の表は、SYSCOLUMNS ビ ューの列について説明しています。

<span id="page-1249-0"></span>表 *114. SYSCOLUMNS* ビュー

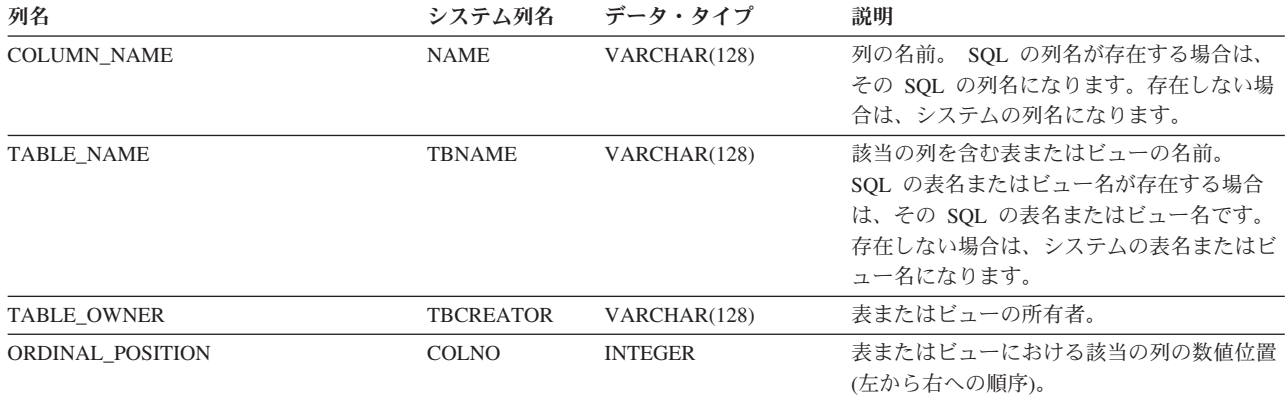

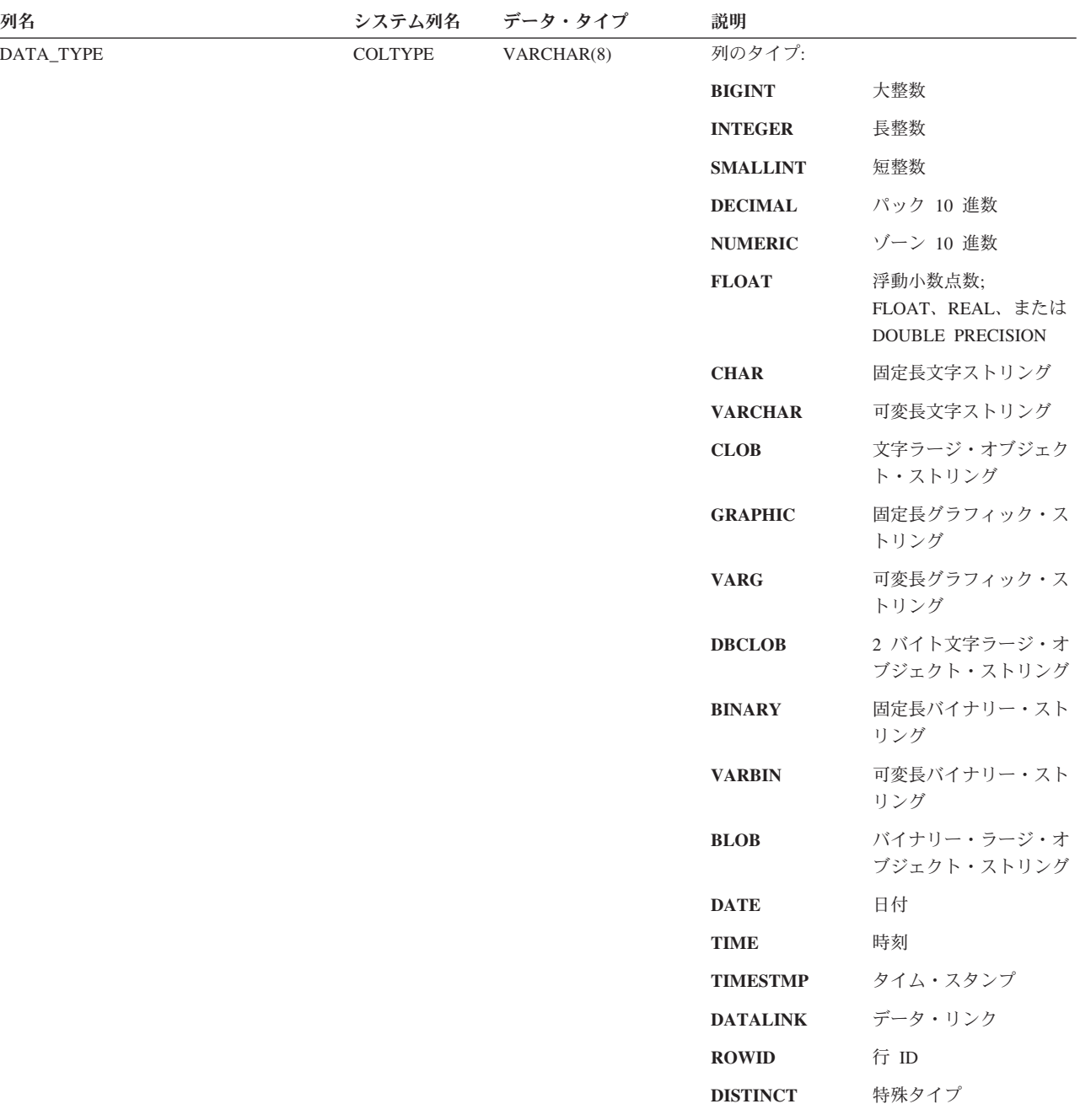

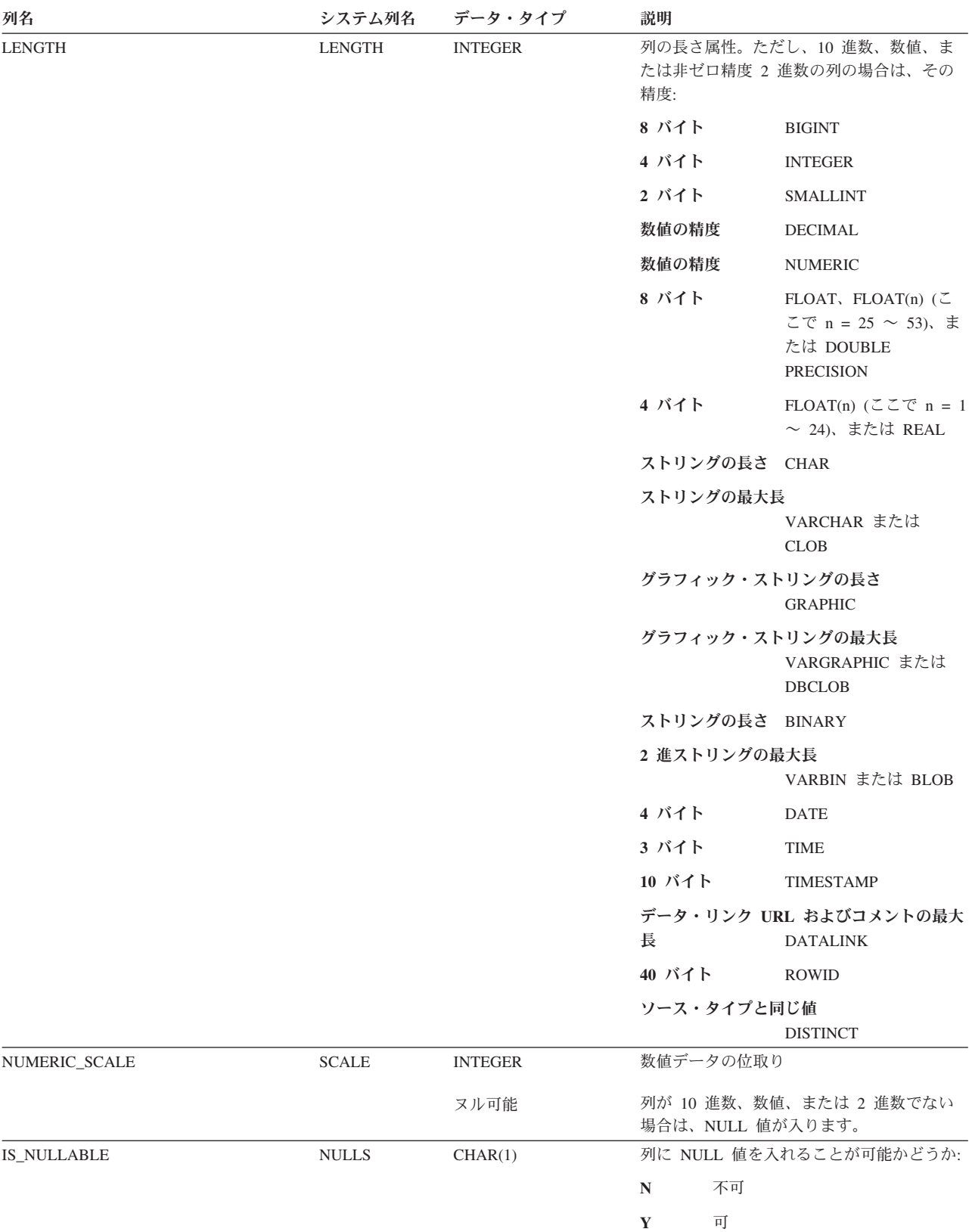

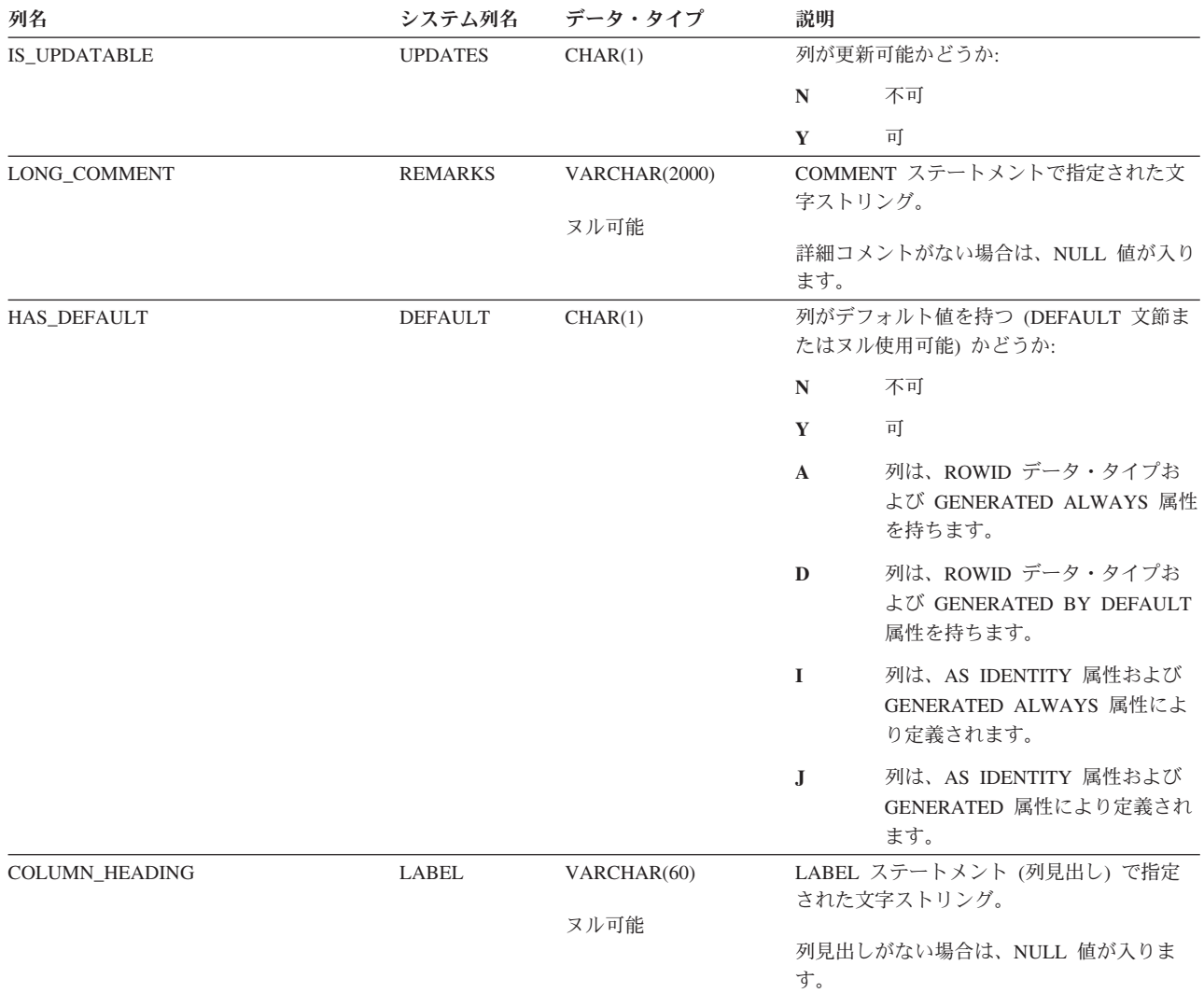

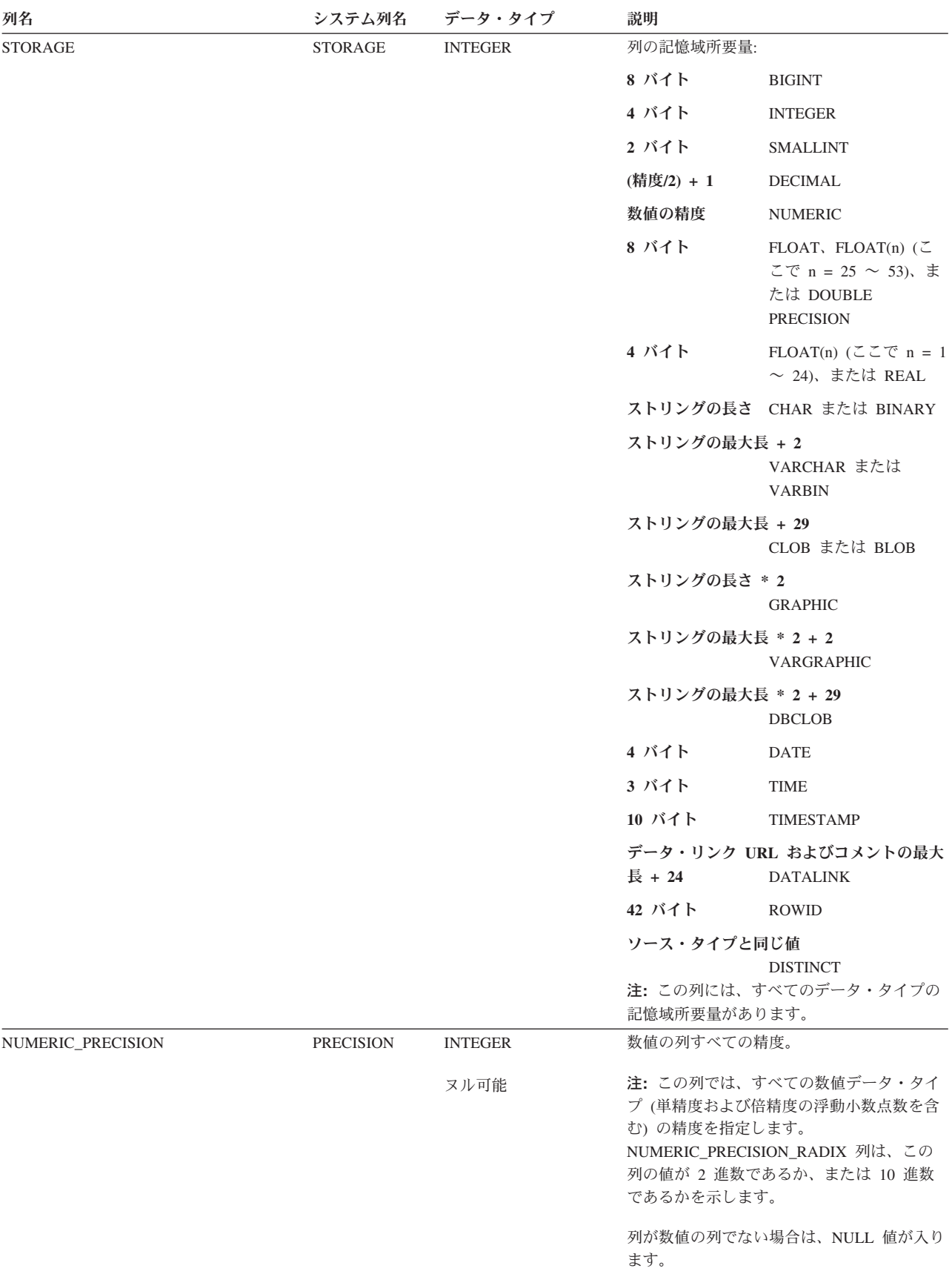

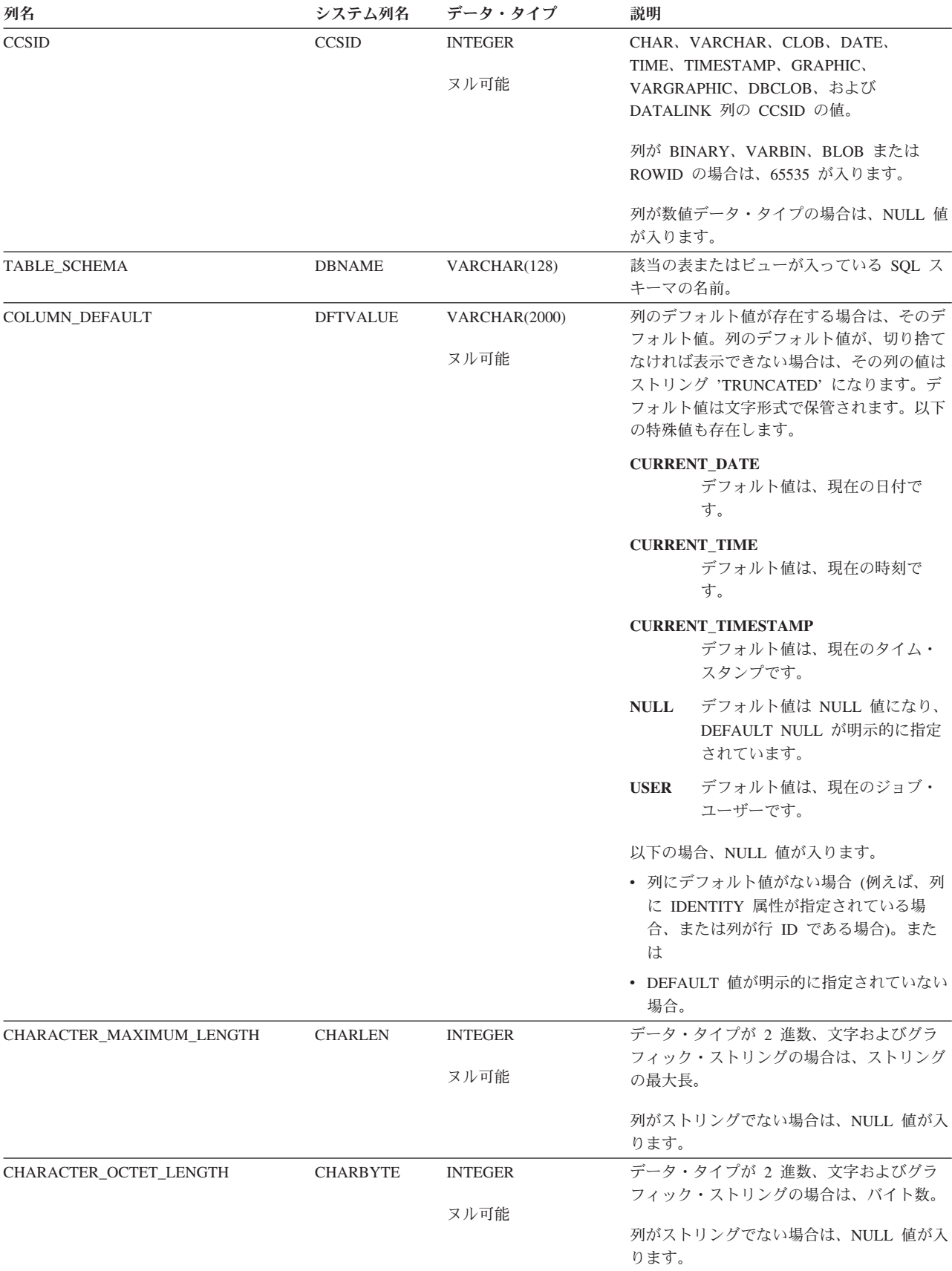

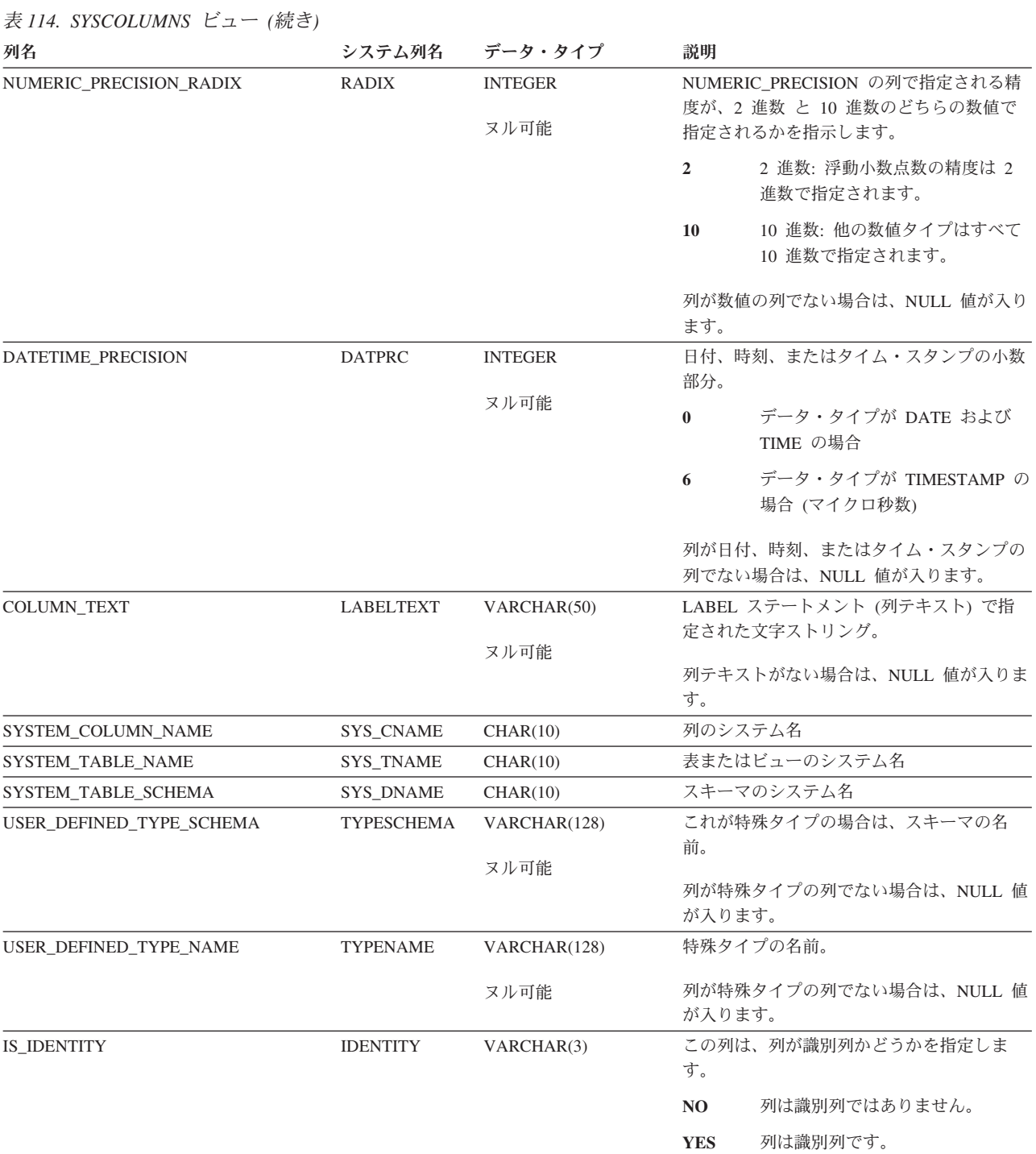

#### 表 *114. SYSCOLUMNS* ビュー *(*続き*)*

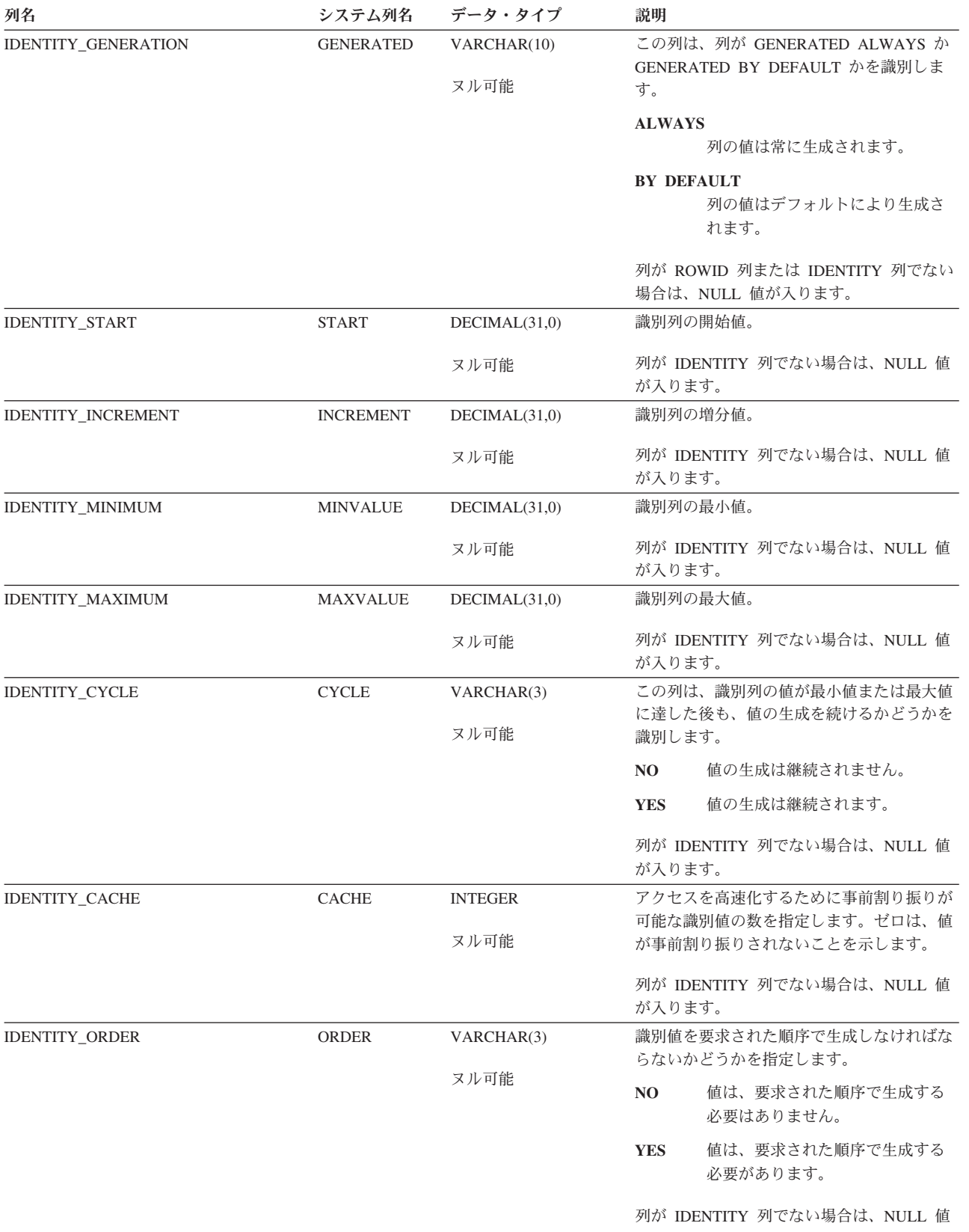

が入ります。

## <span id="page-1257-0"></span>**SYSCST**

SYSCST ビューには、SQL のスキーマにある各制約ごとに、行が 1 つずつ入りま す。次の表は、SYSCST ビューの列について説明しています。

表 *115. SYSCST* ビュー

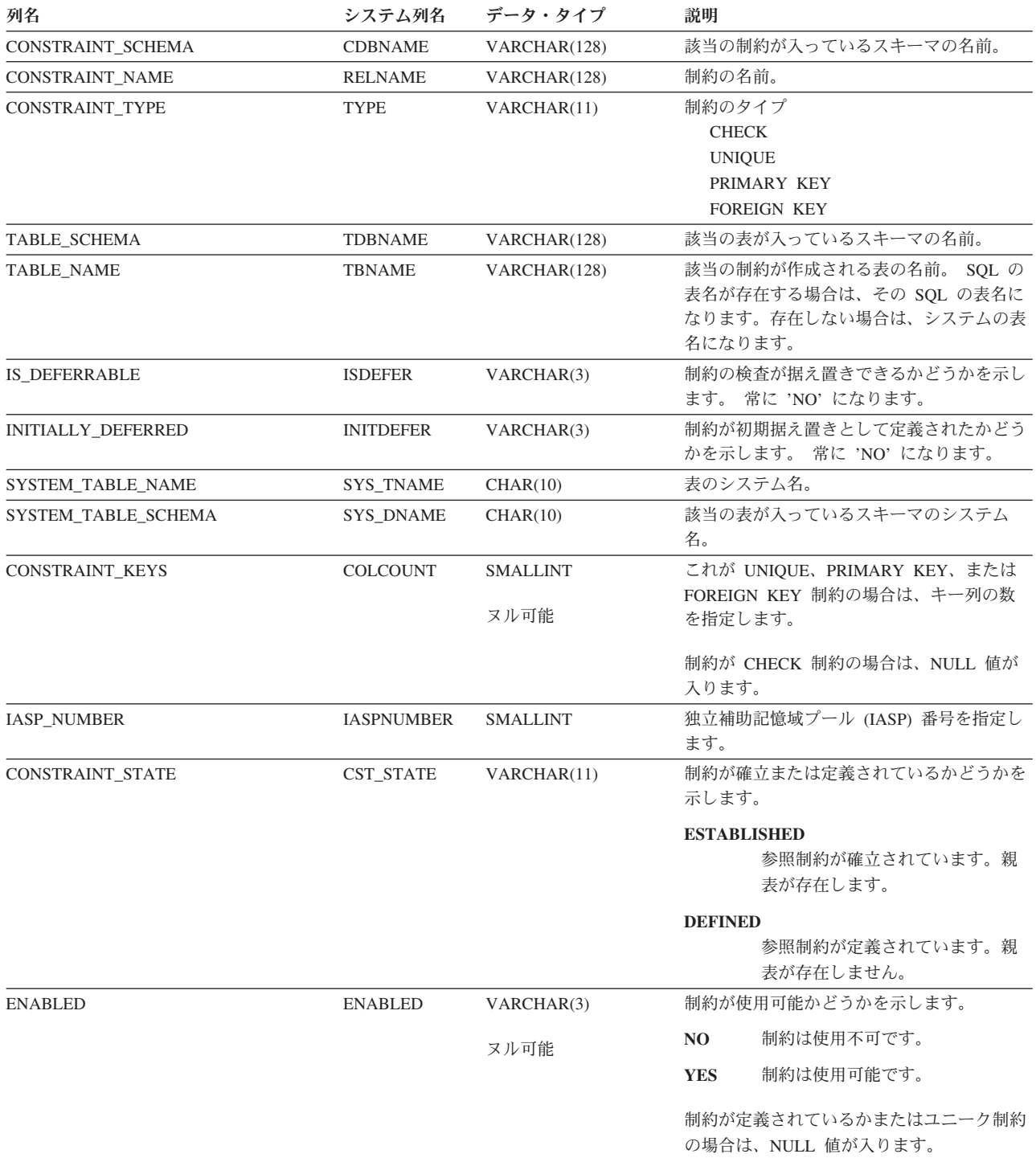

表 *115. SYSCST* ビュー *(*続き*)*

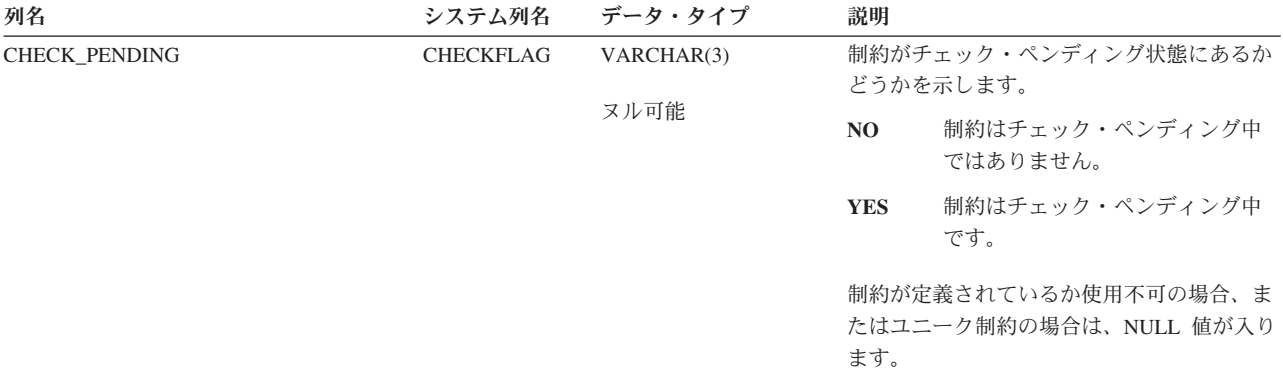

## <span id="page-1259-0"></span>**SYSCSTCOL**

ビュー SYSCSTCOL は、制約が定義される対象となる列を記録します。固有キー制 約、基本キー制約および表チェック制約の列ごとに、および参照制約の参照列に対 して、行が 1 つずつあります。 次の表は、SYSCSTCOL ビューの列について説明 しています。

表 *116. SYSCSTCOL* ビュー

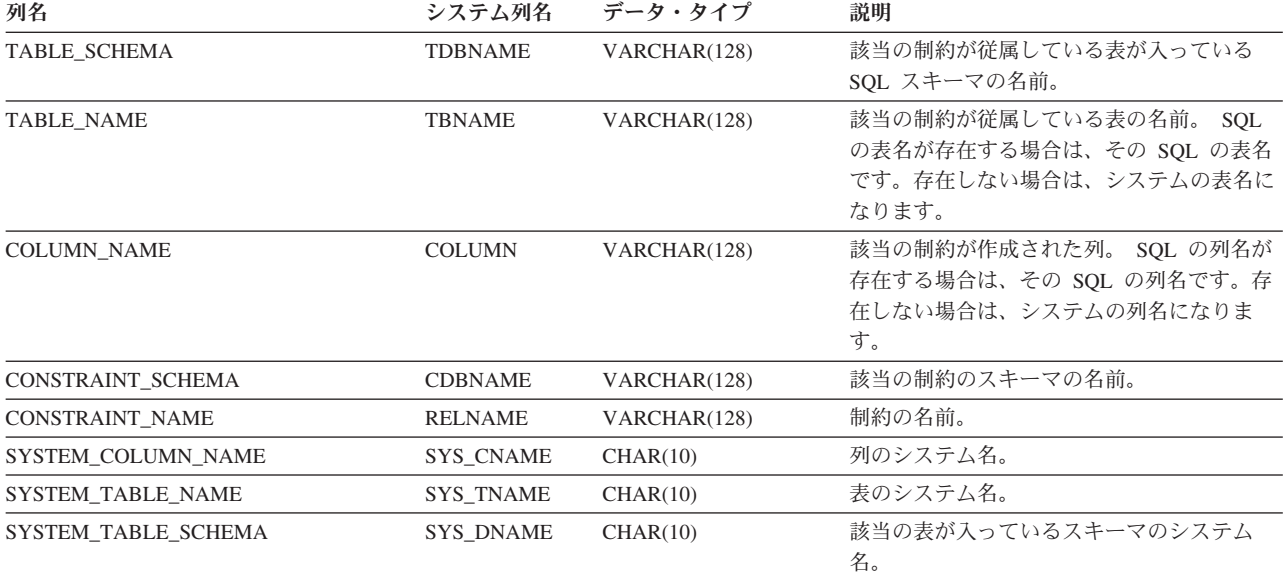
# **SYSCSTDEP**

ビュー SYSCSTDEP は、制約が定義される対象となる表を記録します。次の表は、 SYSCSTDEP ビューの列について説明しています。

表 *117. SYSCSTDEP* ビュー

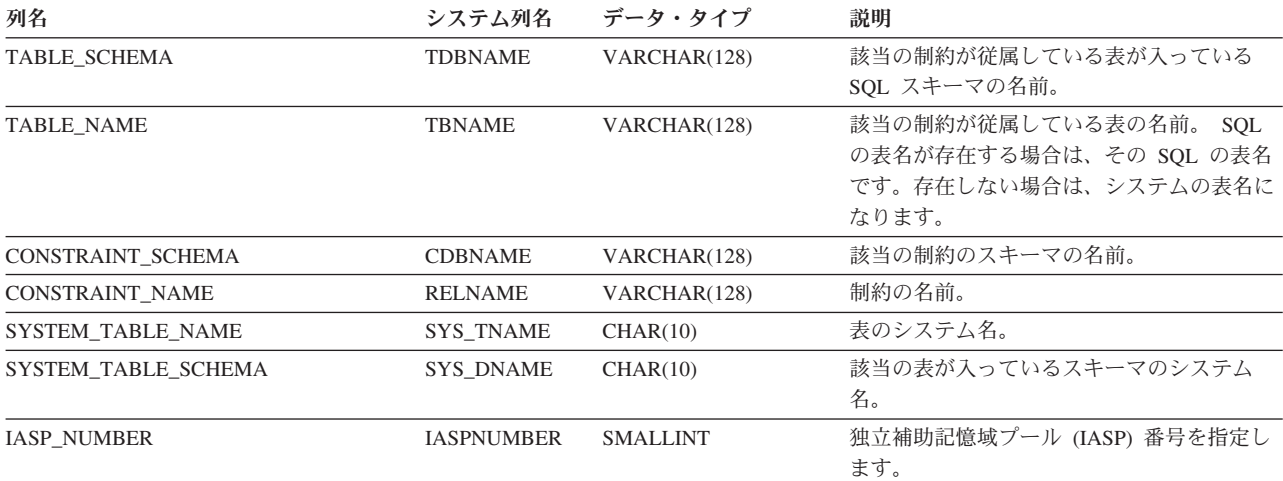

SYSFUNCS ビューには、CREATE FUNCTION ステートメントによって作成された 各関数ごとに行が 1 つずつ入ります。次の表は、SYSFUNCS ビューの列について 説明しています。

表 *118. SYSFUNCS* ビュー

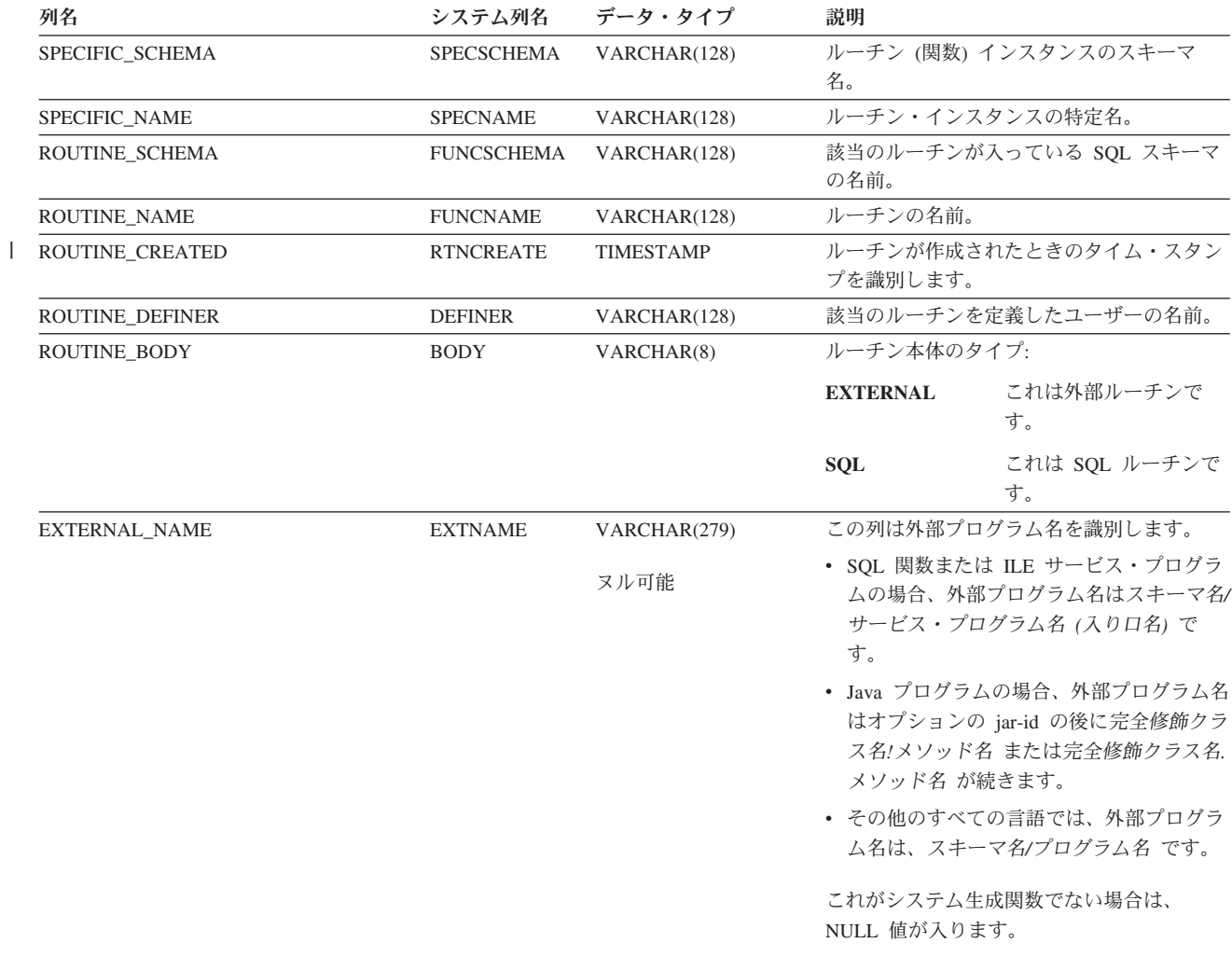

#### 表 *118. SYSFUNCS* ビュー *(*続き*)*

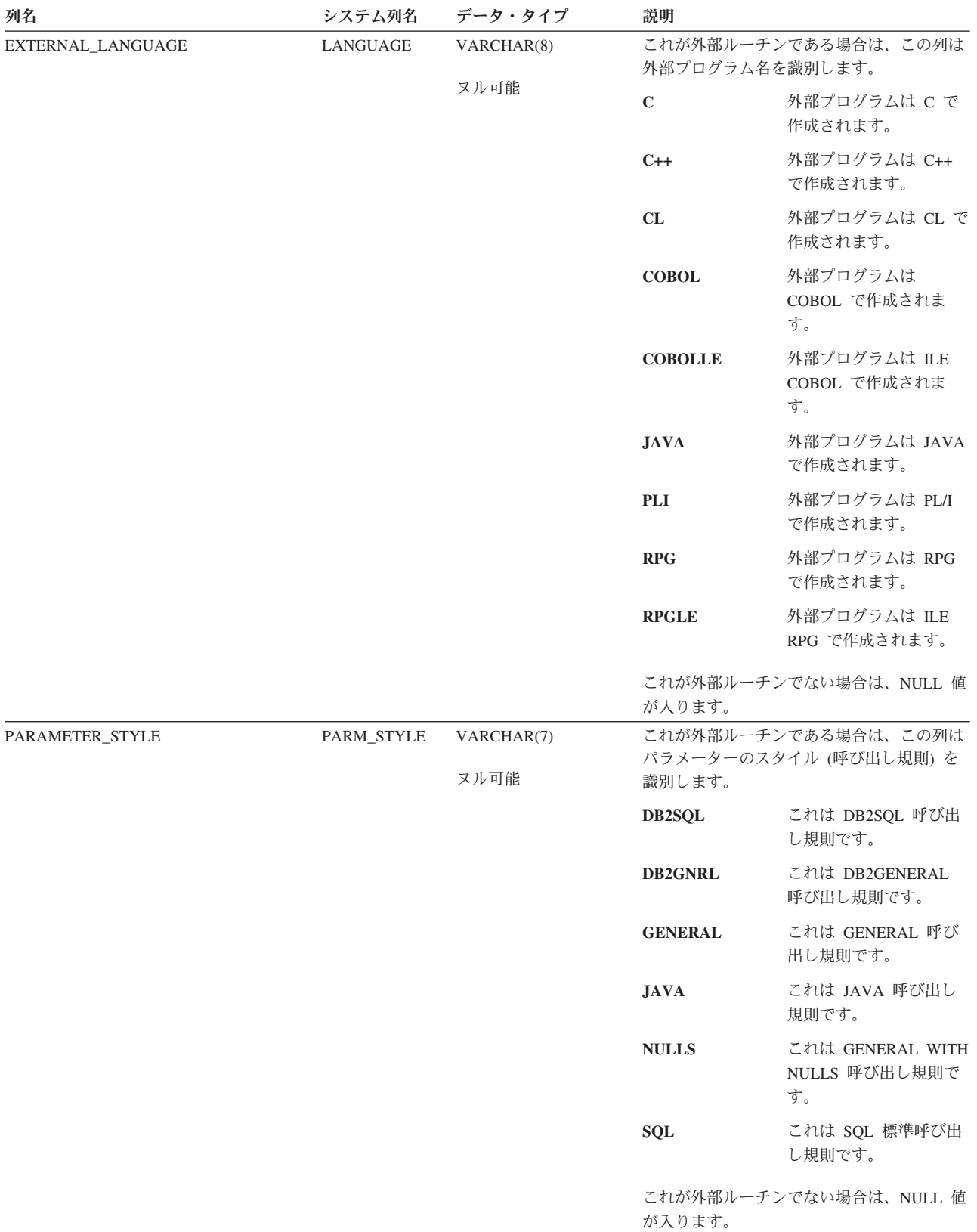

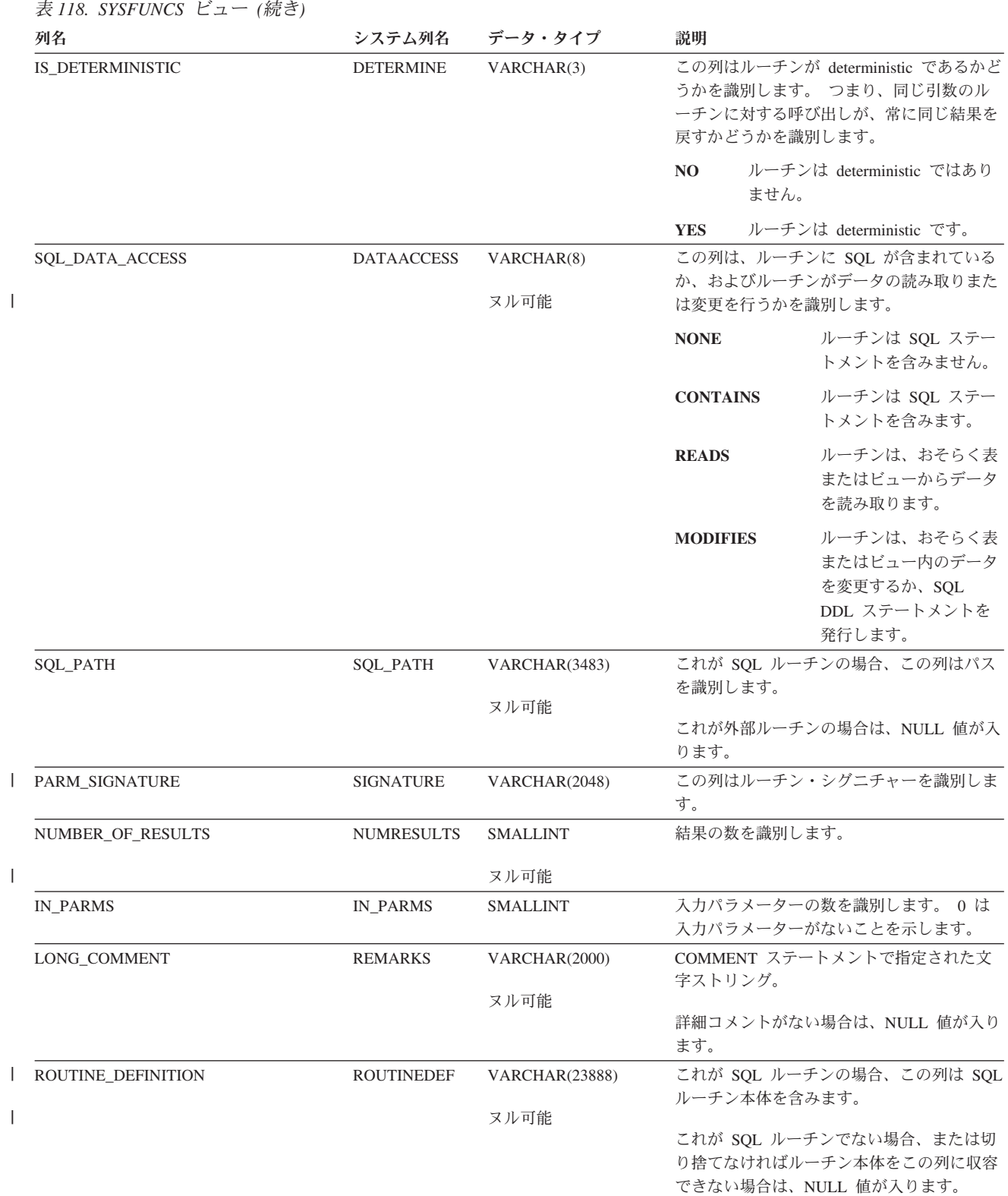

#### 表 *118. SYSFUNCS* ビュー *(*続き*)*

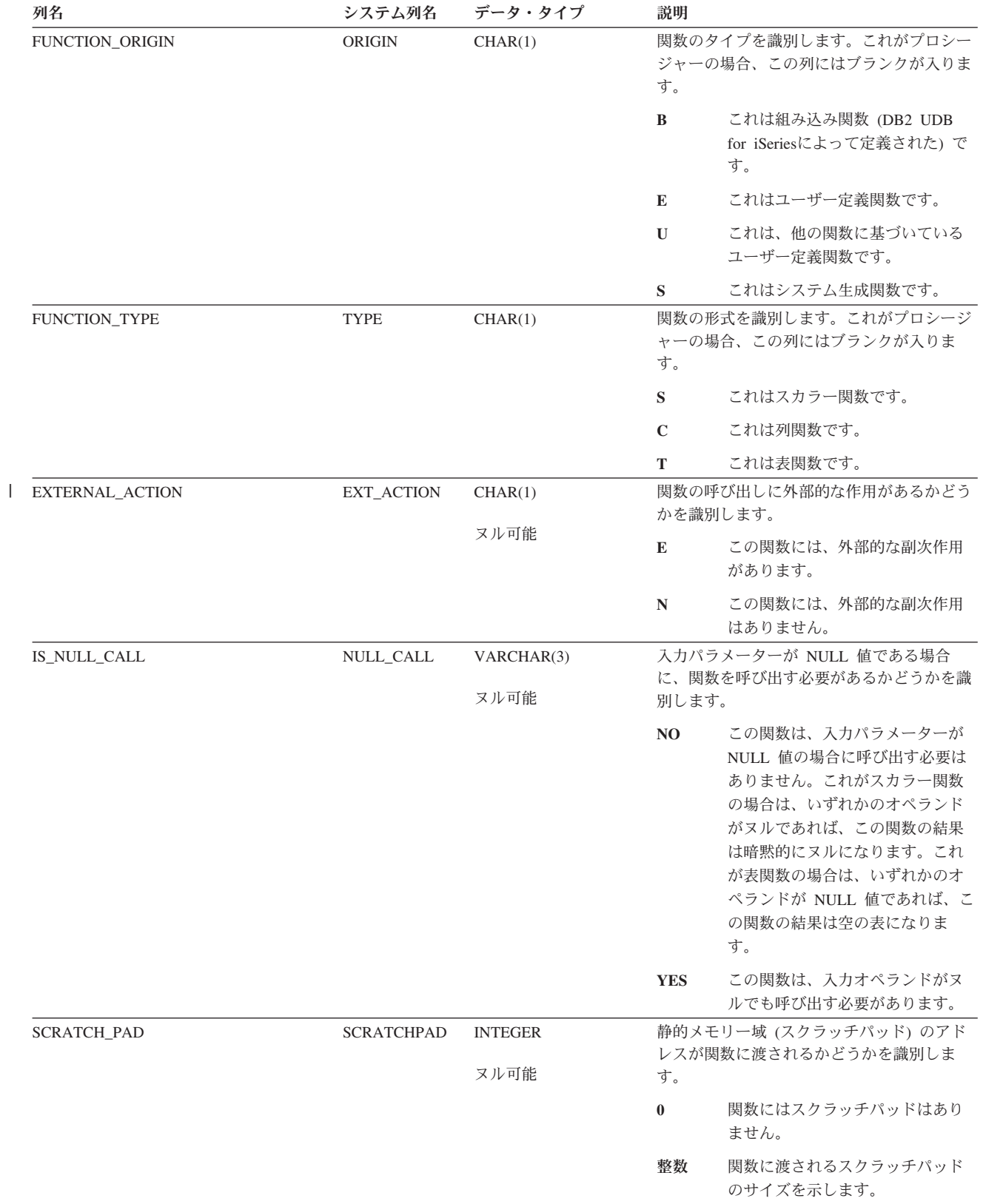

表 *118. SYSFUNCS* ビュー *(*続き*)*

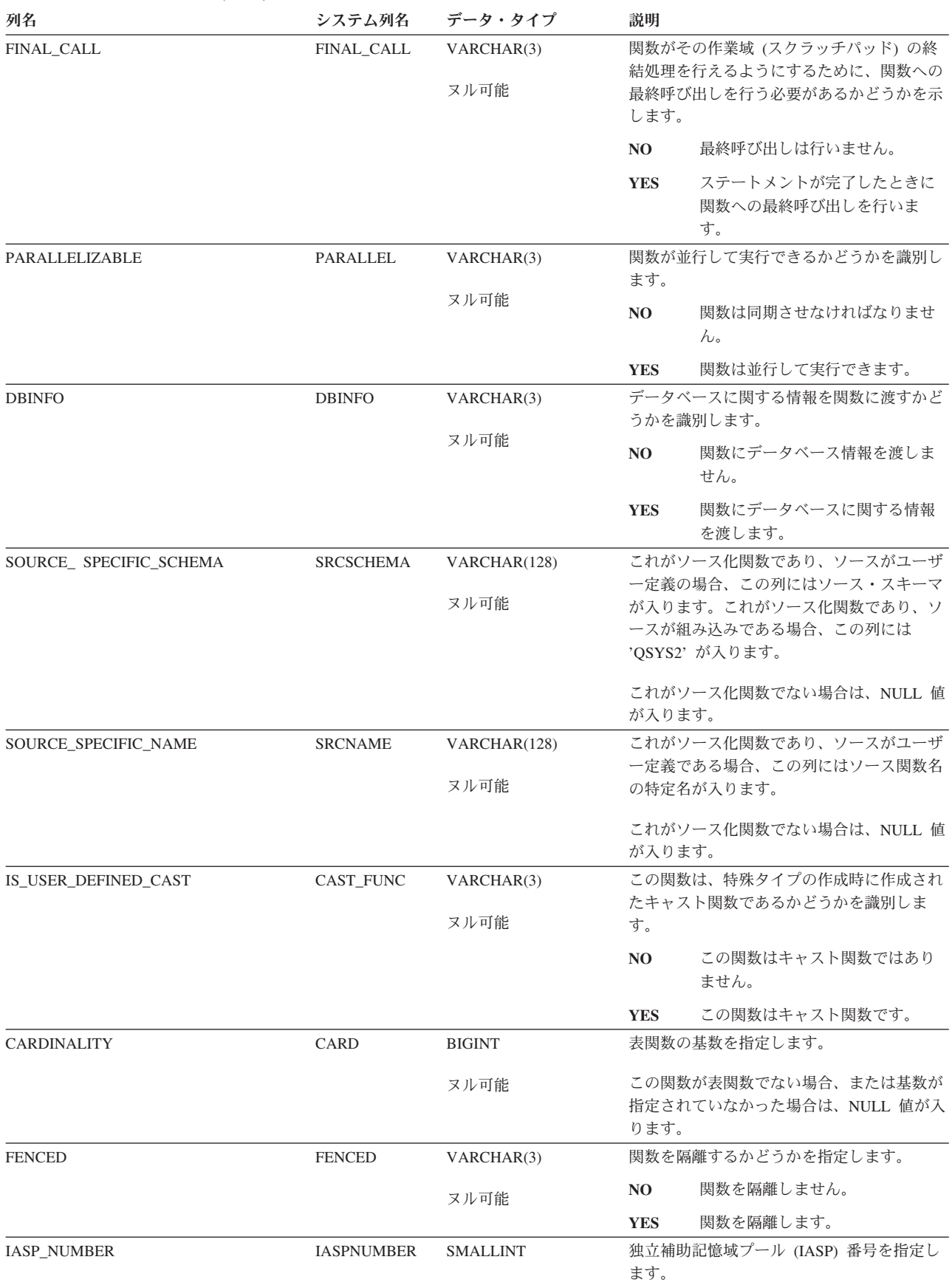

## **SYSINDEXES**

SYSINDEXES ビューには、SQL CREATE INDEX ステートメントを使用して作成 された SQL スキーマにある各索引 (SQL カタログに関する索引を含む) ごとに、 行が 1 つずつ入ります。 次の表は、SYSINDEXES ビューの列について説明してい ます。

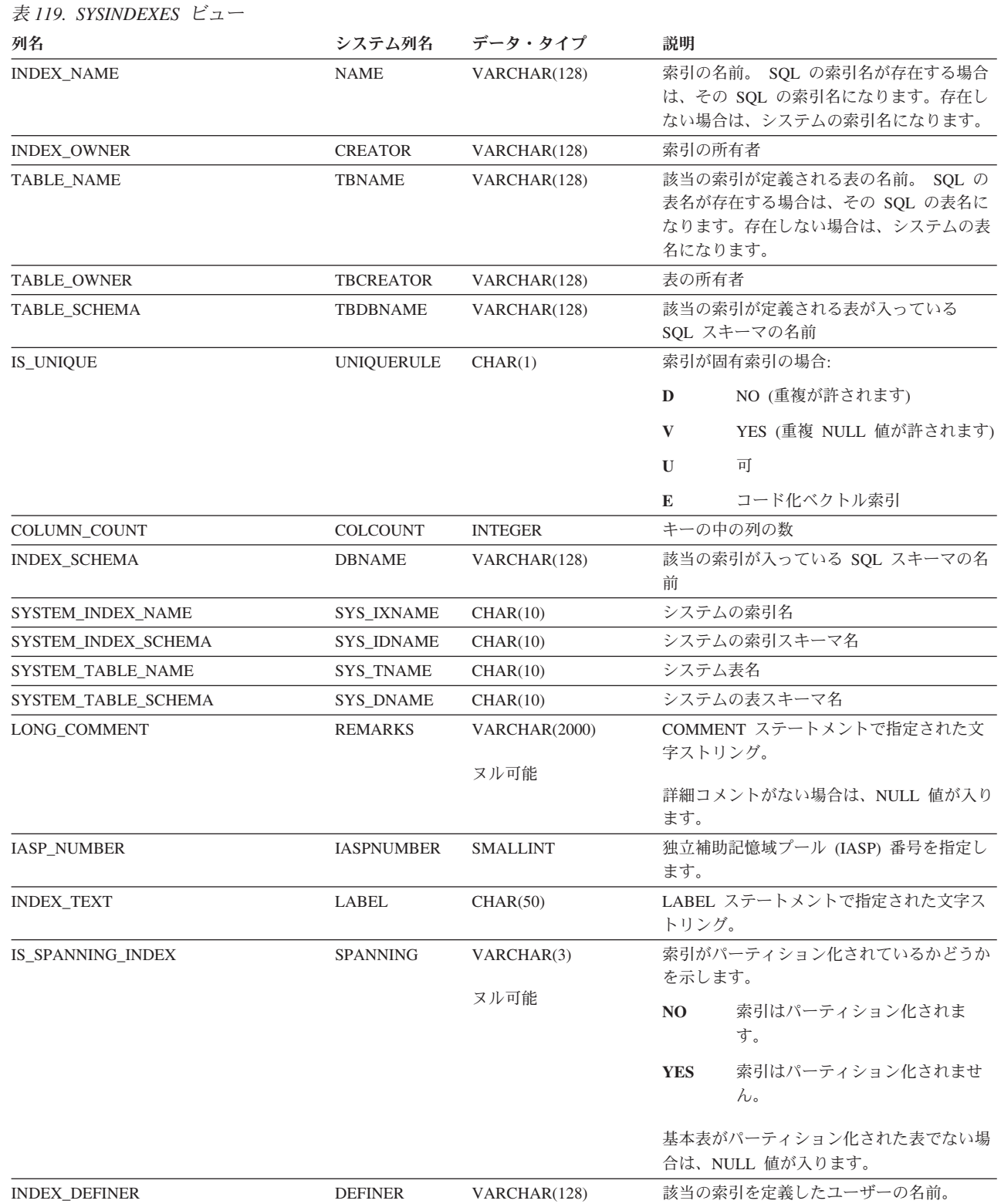

|

#### **SYSINDEXES**

# **SYSJARCONTENTS**

| |

|

SYSJARCONTENTS 表には、SQL スキーマの jarid によって定義された各クラスご とに、行が 1 つずつ入ります。 次の表は、SYSJARCONTENTS 表の列について説 明しています。

#### 表 *120. SYSJARCONTENTS* 表

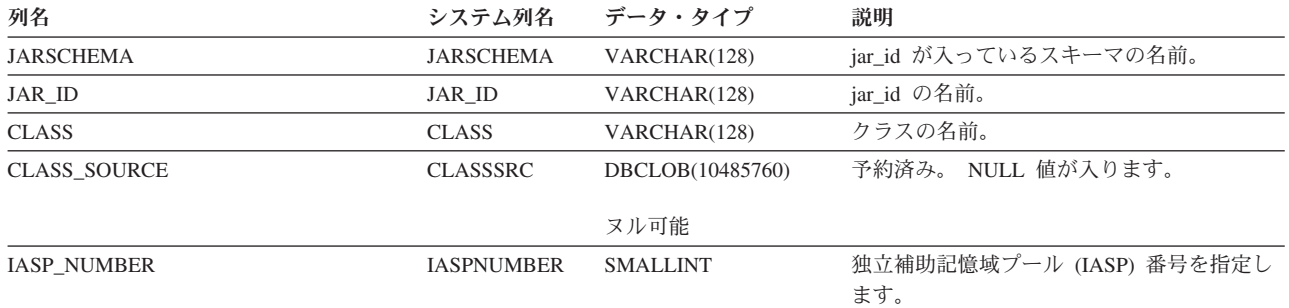

| |

| | |  $\vert$ | |

# **SYSJAROBJECTS**

SYSJAROBJECTS 表には、SQL スキーマの各 jarid ごとに、行が 1 つずつ入りま す。次の表は、SYSJAROBJECTS 表の列について説明しています。

### 表 *121. SYSJAROBJECTS* 表

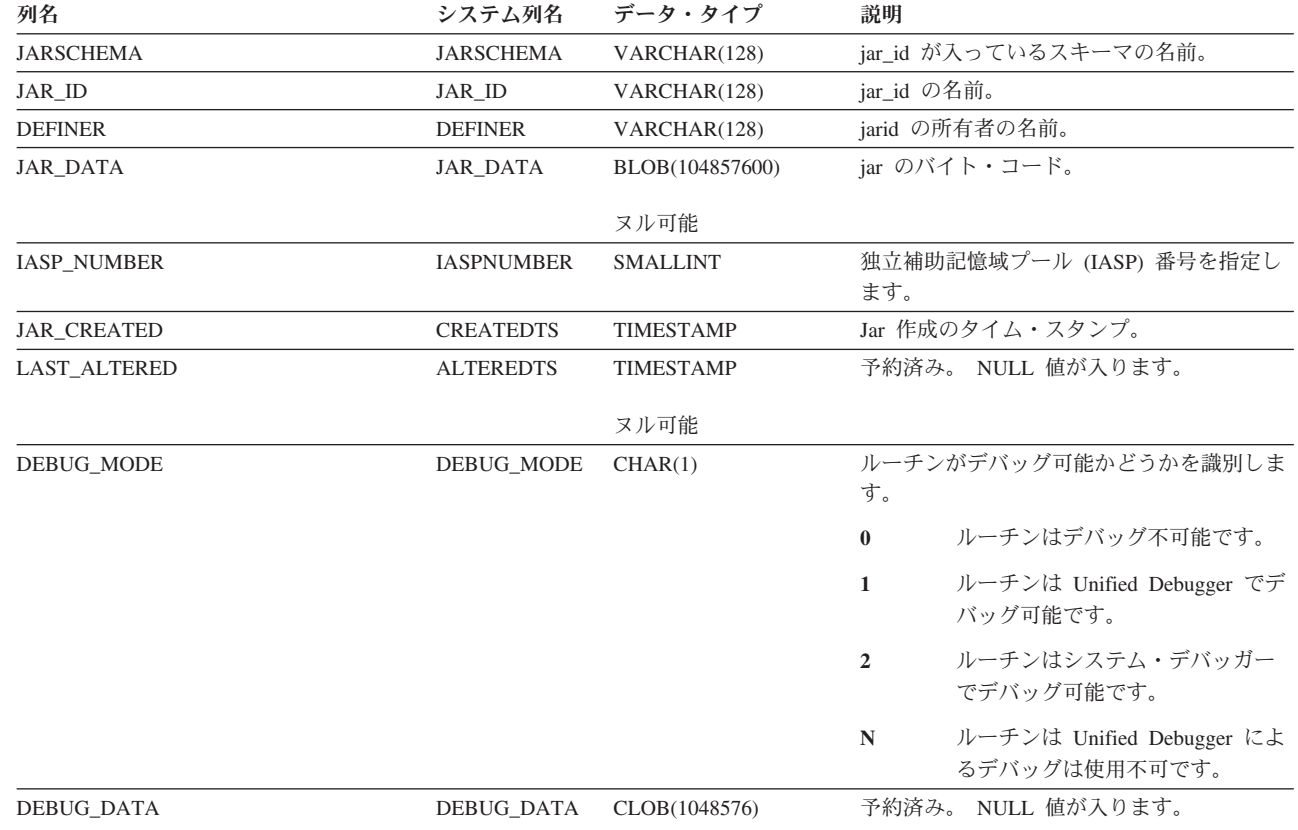

ヌル可能

## **SYSKEYCST**

SYSKEYCST ビューには、SQL スキーマにある各 UNIQUE KEY、PRIMARY KEY、または FOREIGN KEY ごとに、1 つまたは複数の行が入ります。固有キー 制約または基本キー制約の列ごとに、および参照制約の参照列に対して、行が 1 つ ずつあります。次の表は、SYSKEYCST ビューの列について説明しています。

表 *122. SYSKEYCST* ビュー

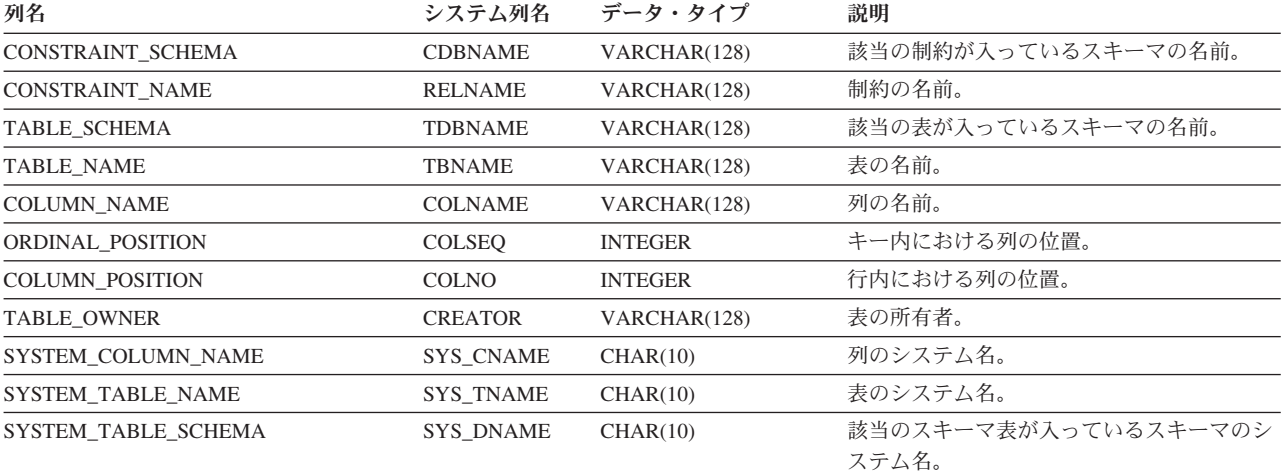

## **SYSKEYS**

SYSKEYS ビューには、SQL スキーマにある索引 (SQL カタログの索引のキーを含 む) の各列ごとに、行が 1 つずつ入ります。次の表は、SYSKEYS ビューの列につ いて説明しています。

表 *123. SYSKEYS* ビュー

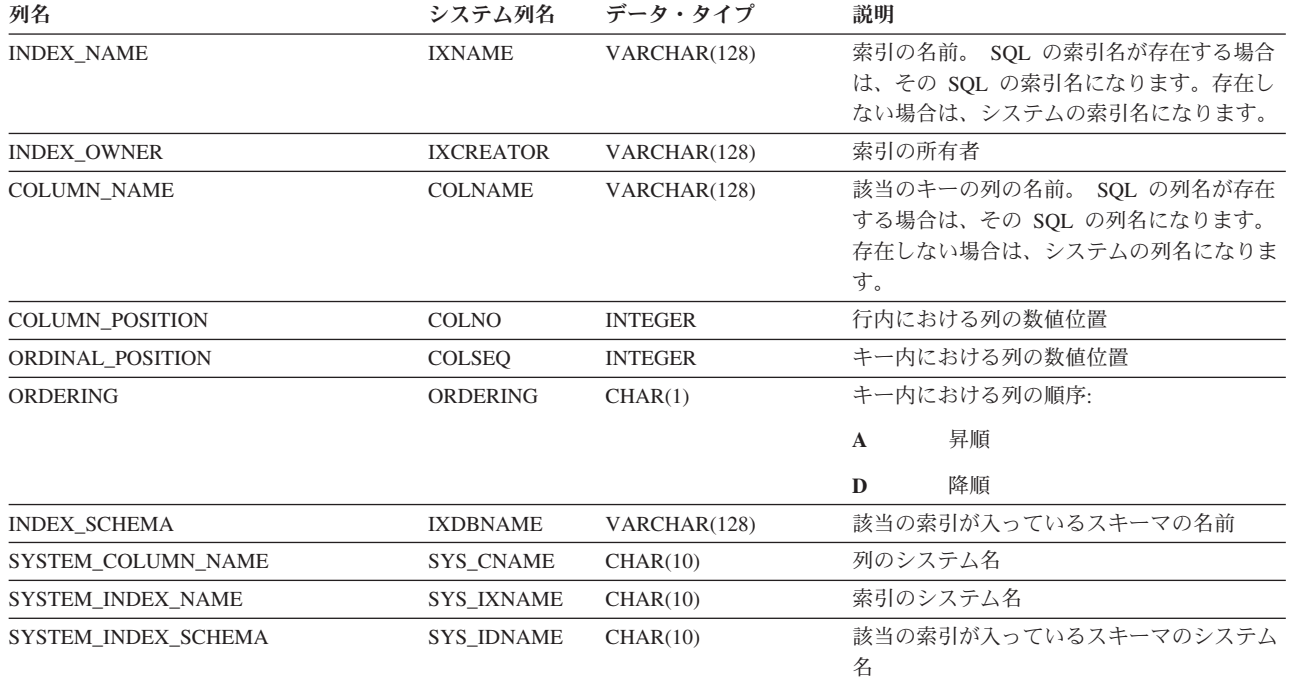

# **SYSPACKAGE**

SYSPACKAGE ビューには、SQL のスキーマにある各 SQL パッケージごとに、行 が 1 つずつ入ります。次の表は、SYSPACKAGE ビューの列について説明していま す。

表 *124. SYSPACKAGE* ビュー

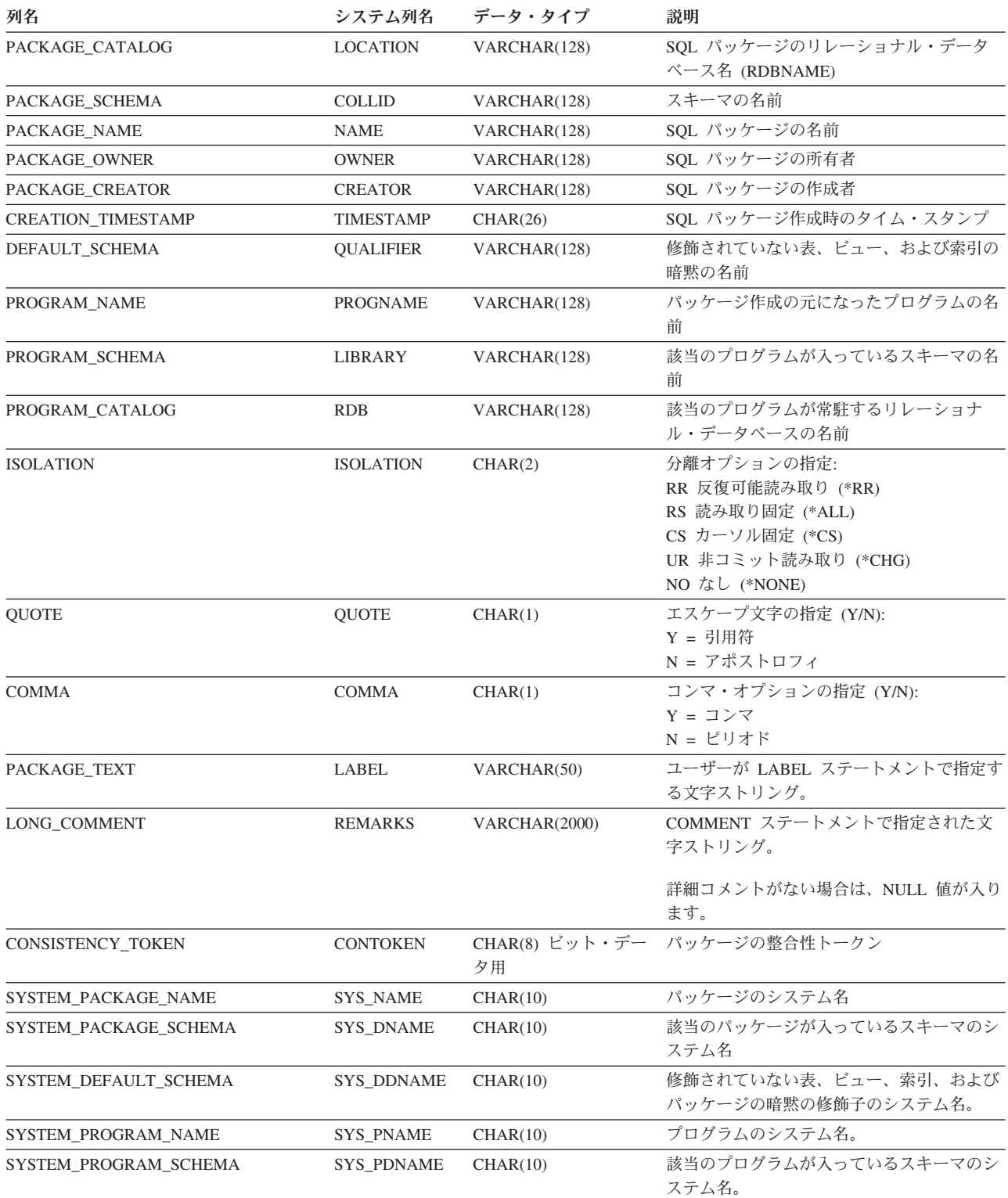

### **SYSPACKAGE**

表 *124. SYSPACKAGE* ビュー *(*続き*)*

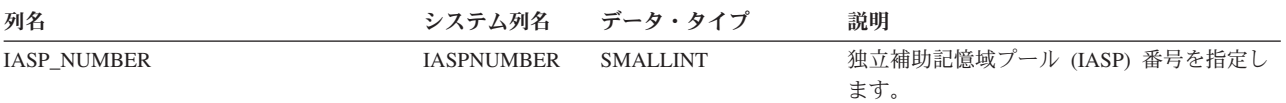

## **SYSPARMS**

SYSPARMS 表には、CREATE PROCEDURE ステートメントによって作成されたプ ロシージャー、または CREATE FUNCTION ステートメントによって作成された関 数の、各パラメーターごとに行が 1 つずつ入ります。 次の表は、SYSPARMS 表の 列について説明しています。

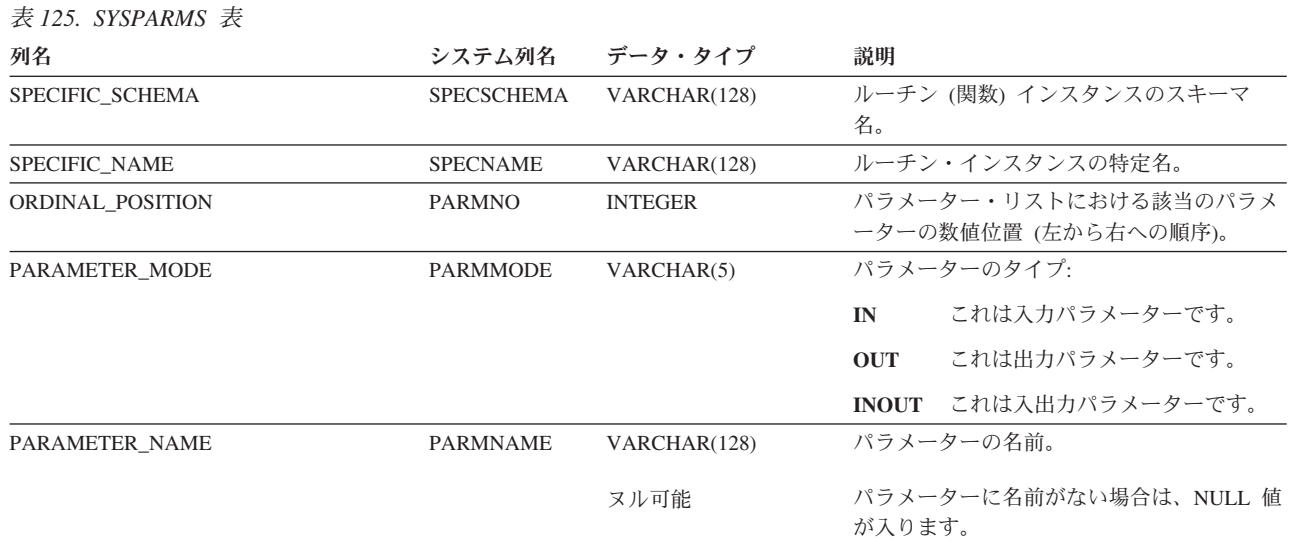

### **SYSPARMS**

表 *125. SYSPARMS* 表 *(*続き*)*

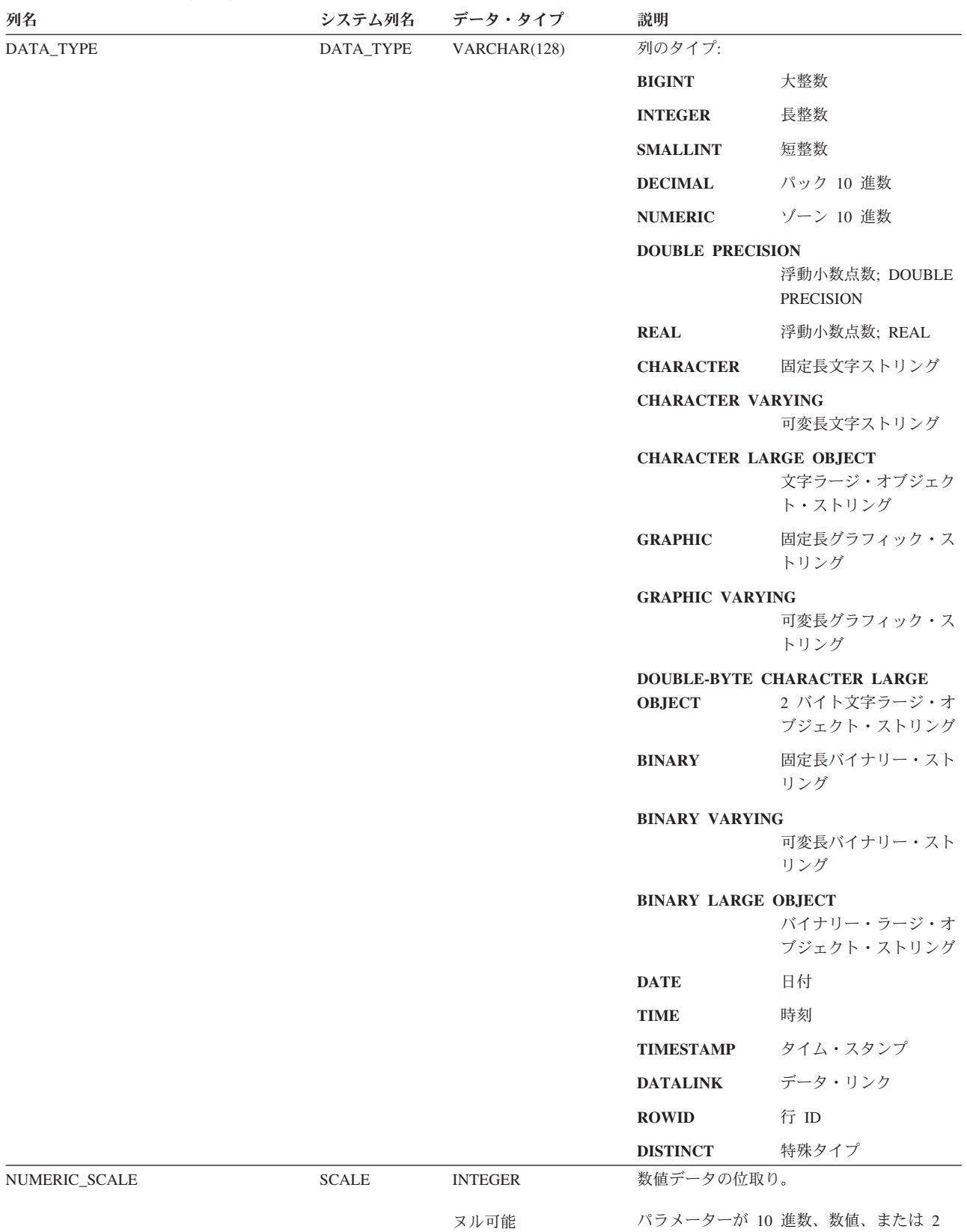

#### 表 *125. SYSPARMS* 表 *(*続き*)*

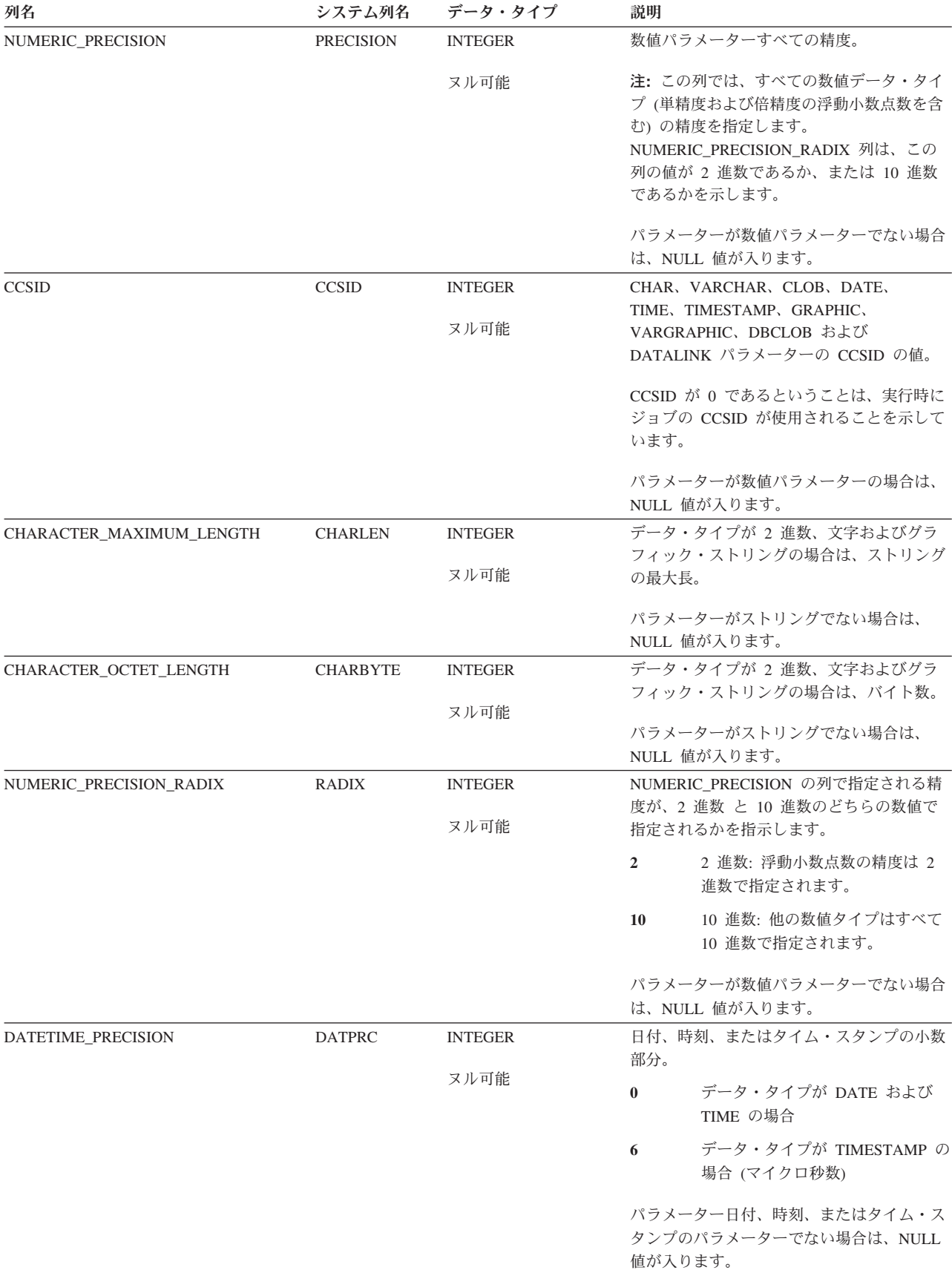

### **SYSPARMS**

|||

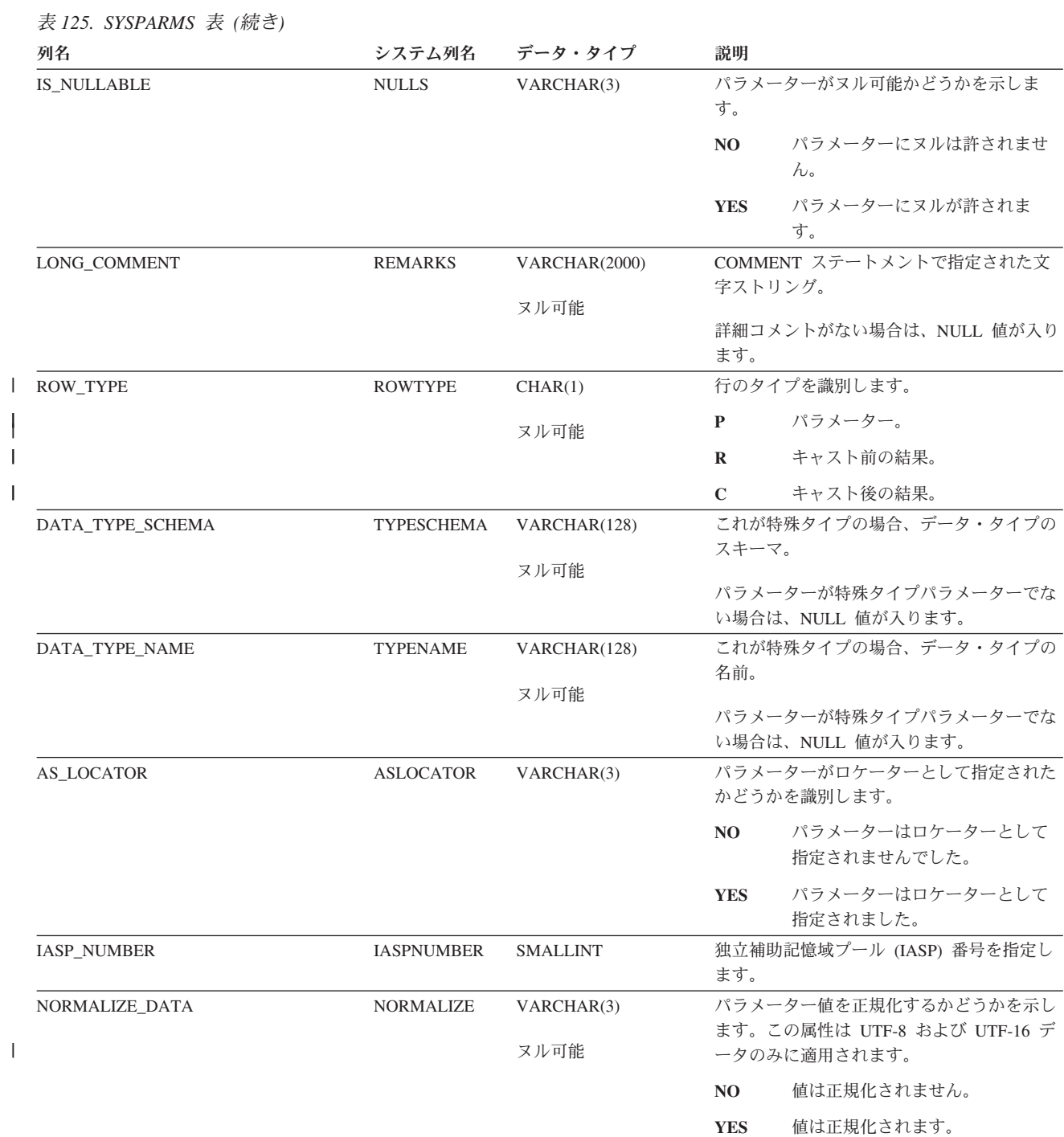

SYSPROCS ビューには、CREATE PROCEDURE ステートメントで作成された各プ ロシージャーごとに、行が 1 つずつ入ります。 次の表は、SYSPROCS ビューの列 について説明しています。

表 *126. SYSPROCS* ビュー

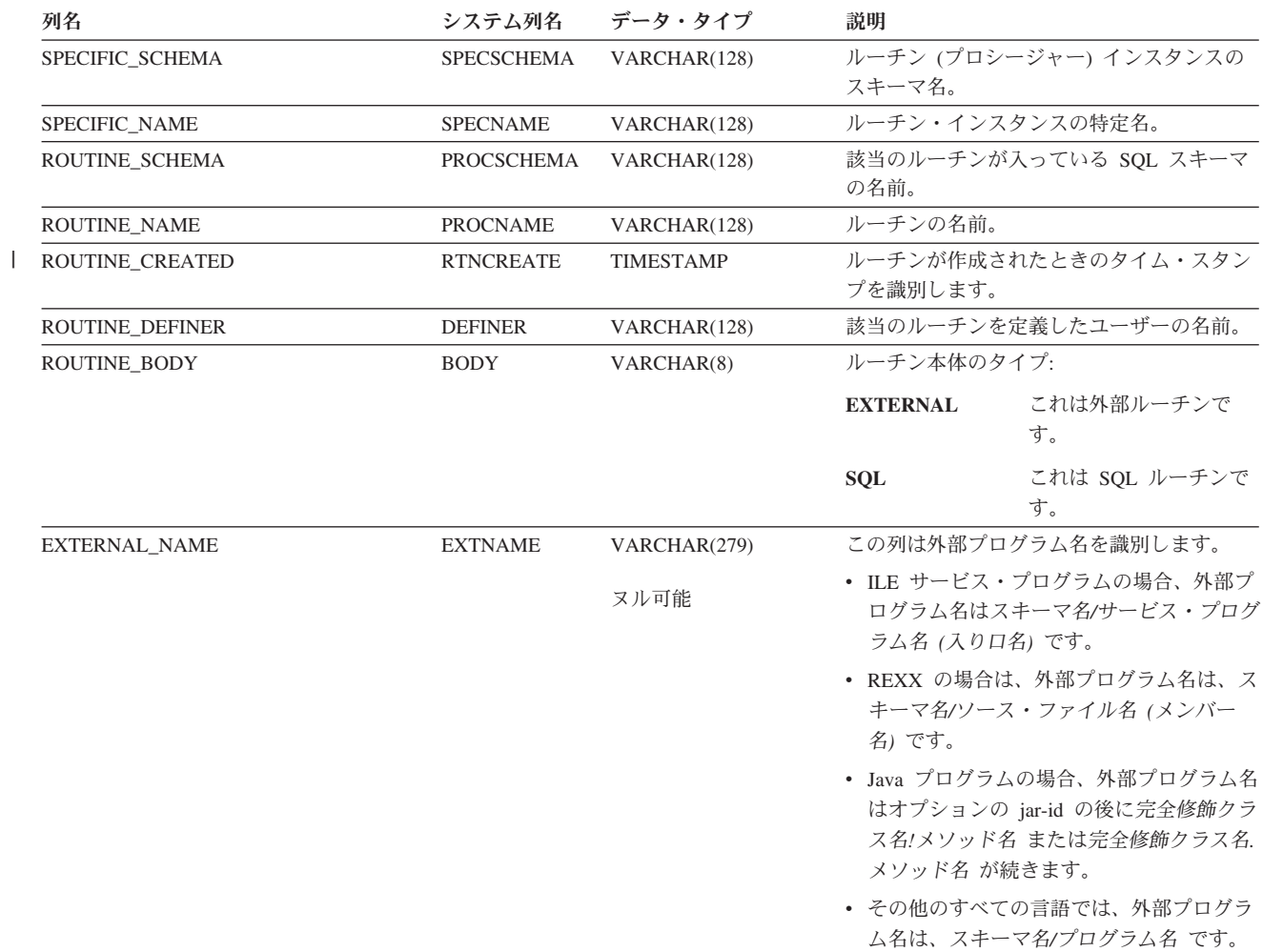

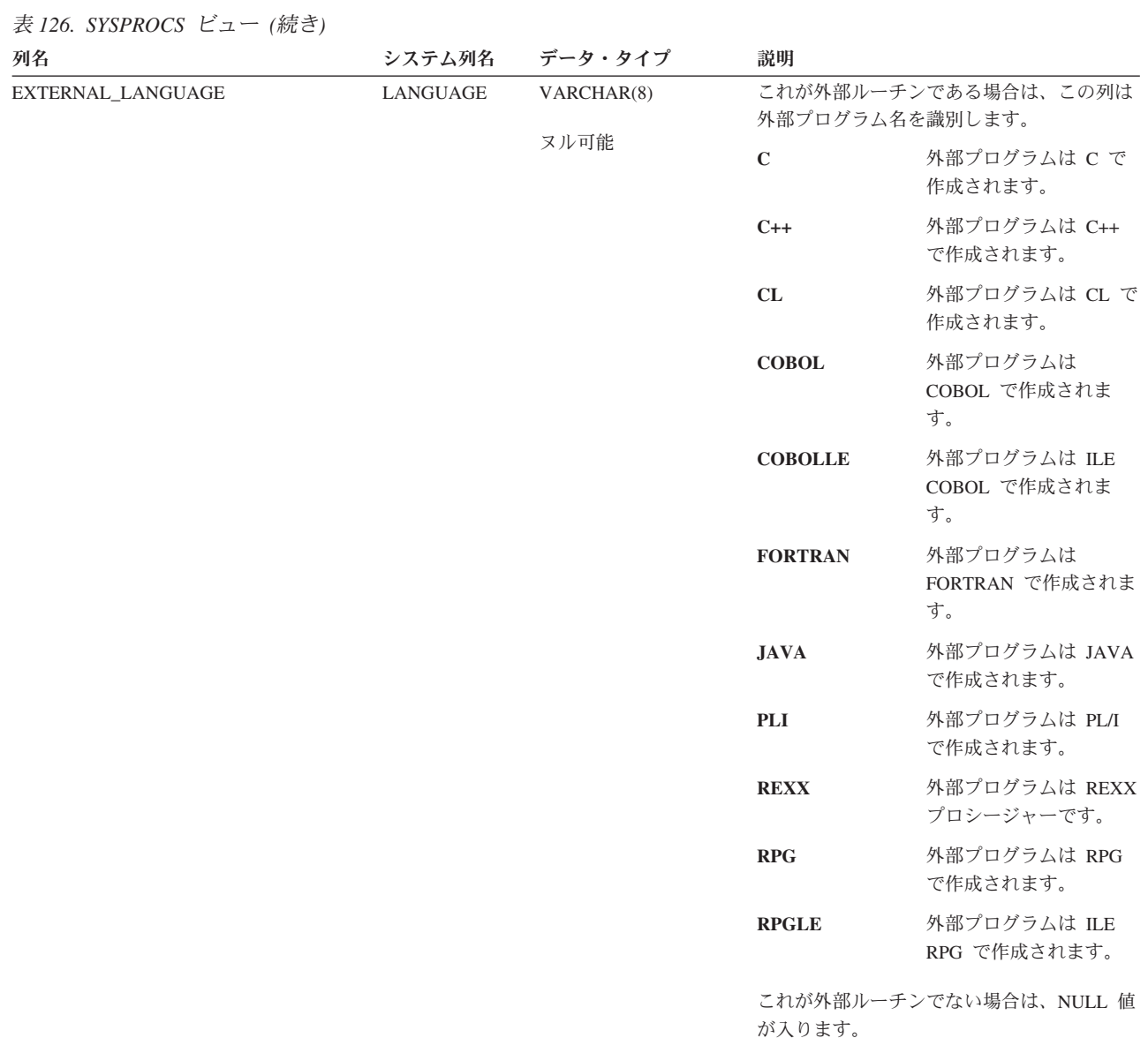

表 *126. SYSPROCS* ビュー *(*続き*)*

 $\parallel$ 

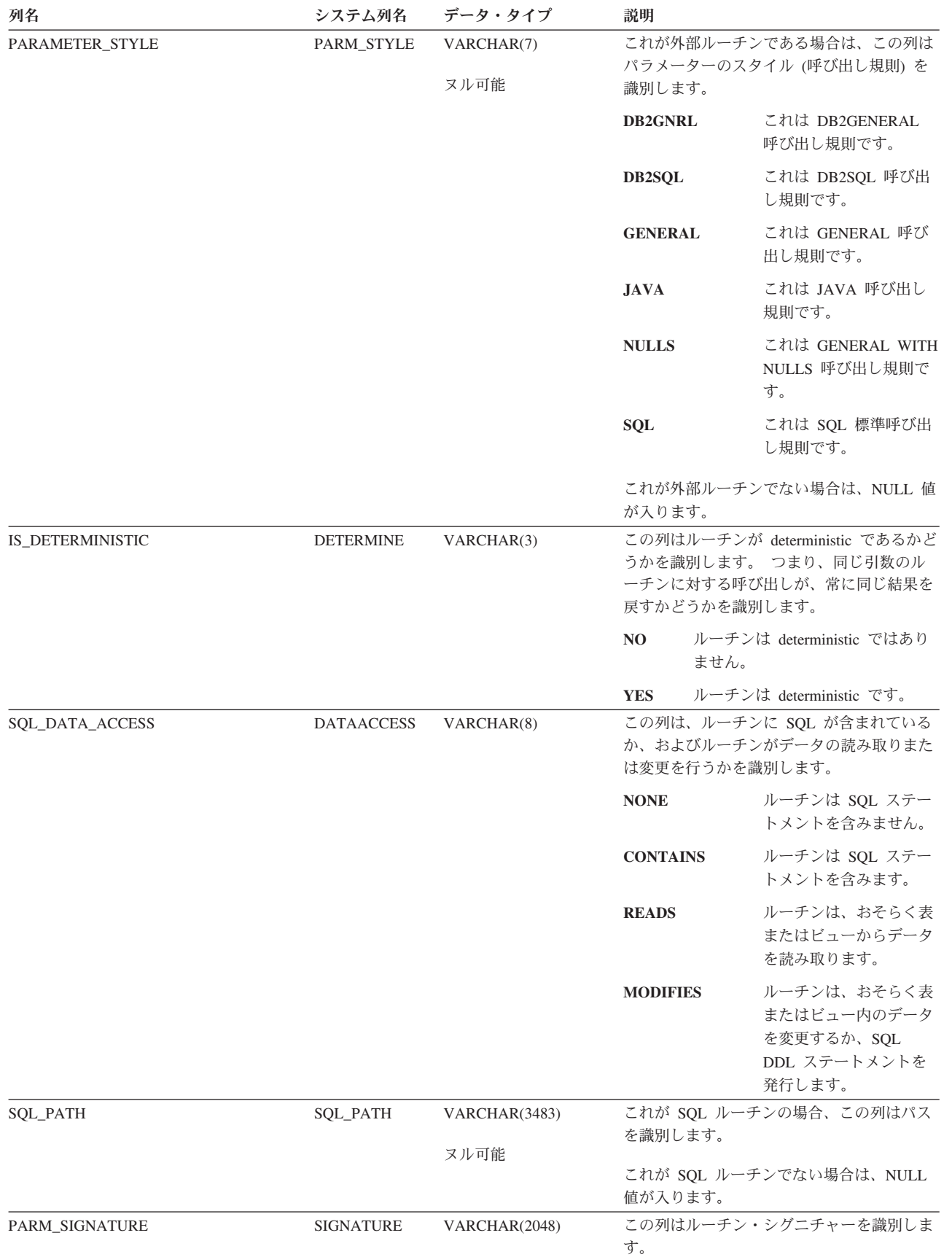

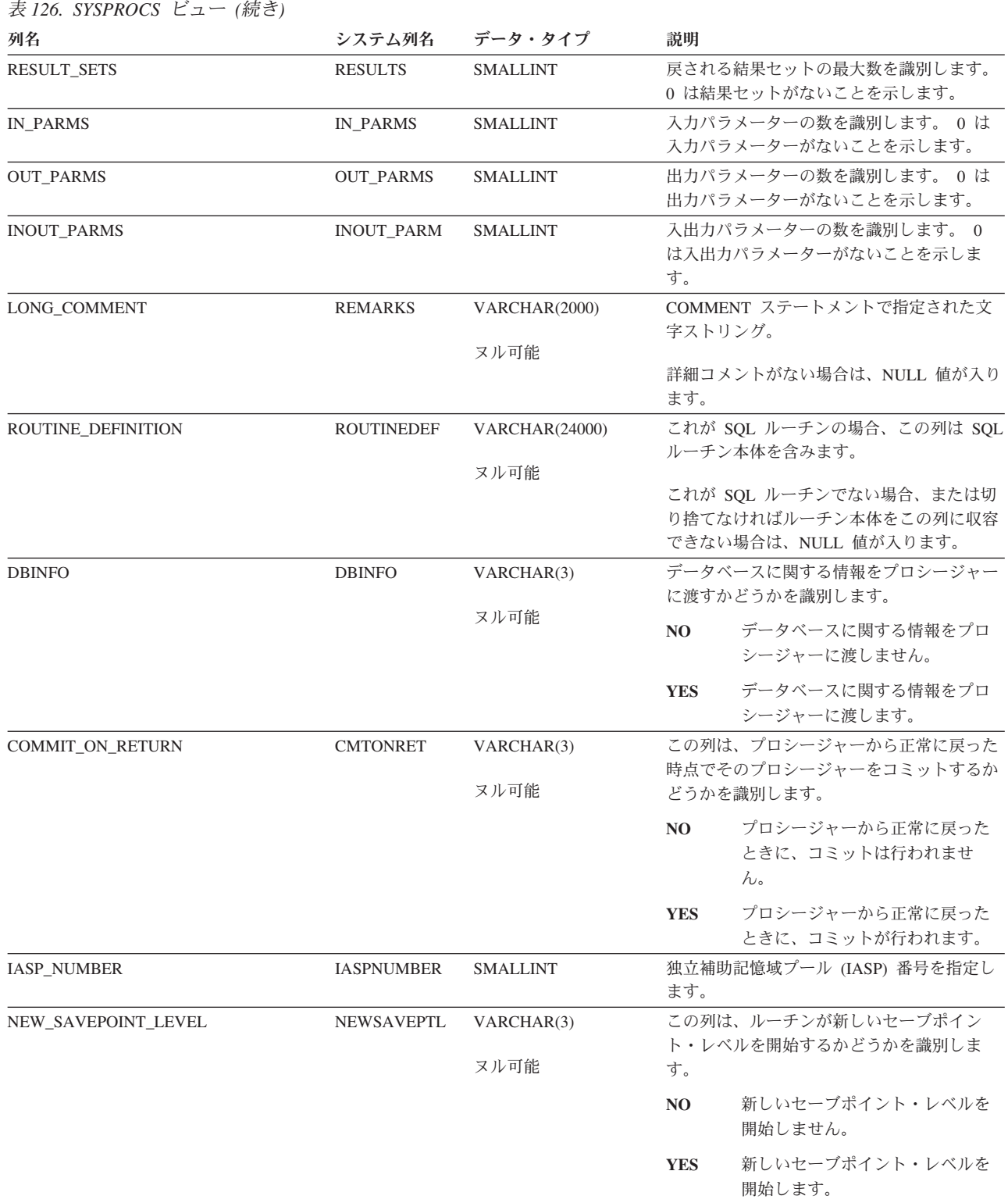

# **SYSREFCST**

SYSREFCST ビューには、SQL のスキーマにある各外部キーごとに、行が 1 つず つ入ります。次の表は、SYSREFCST ビューの列について説明しています。

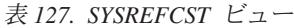

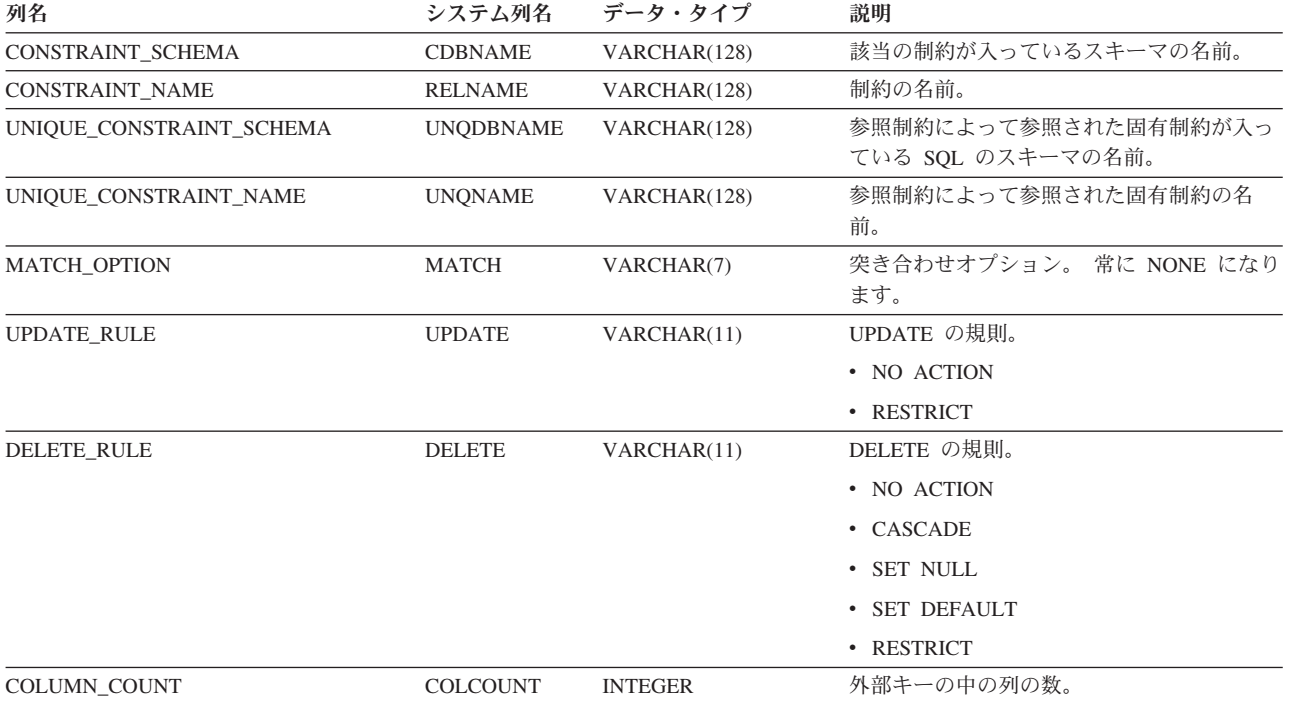

# **SYSROUTINEDEP**

SYSROUTINEDEP ビューは、ルーチンの従属関係を記録します。次の表は、 SYSROUTINEDEP ビューの列について説明しています。

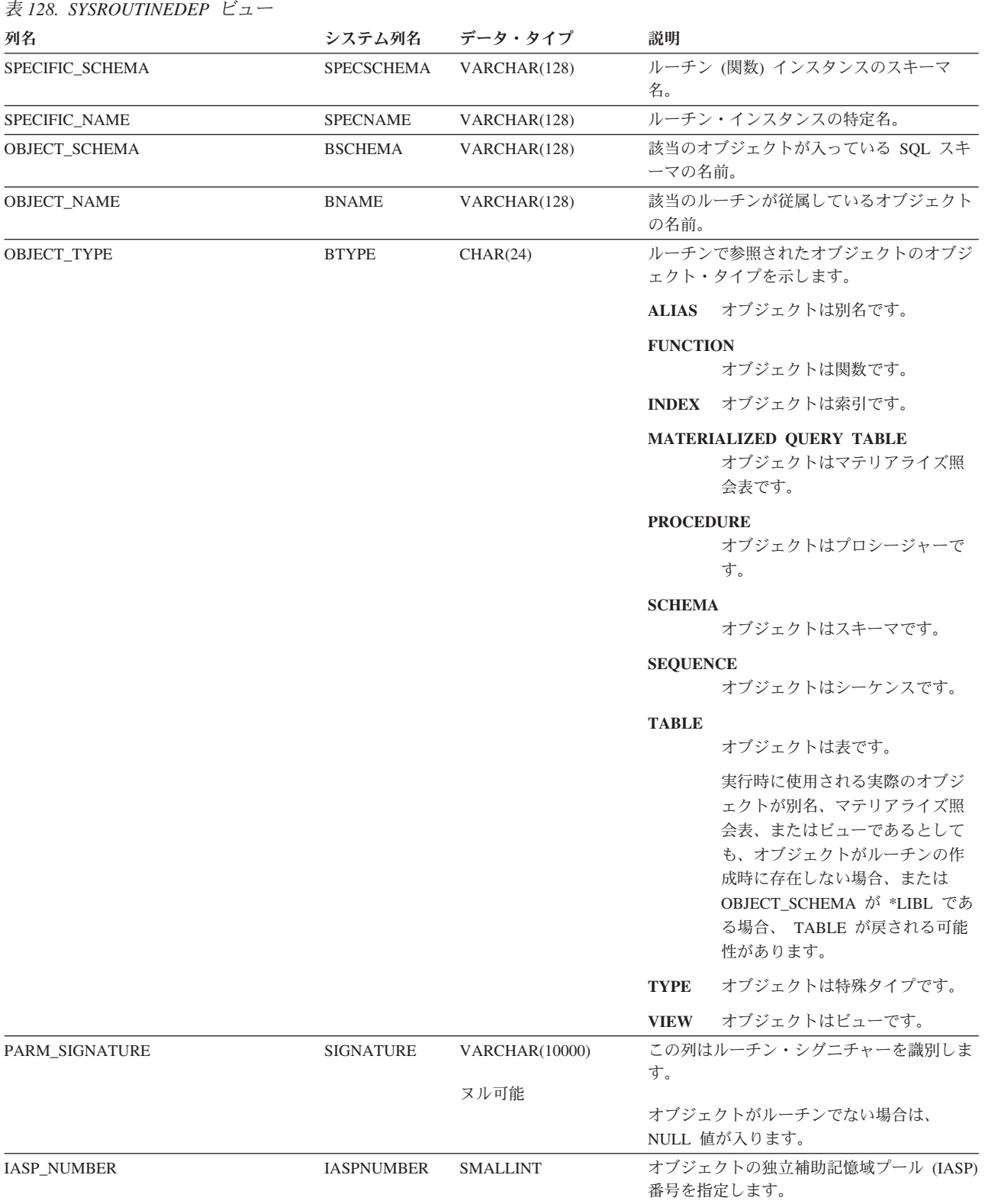

#### **SYSROUTINEDEP**

#### 表 *128. SYSROUTINEDEP* ビュー *(*続き*)*

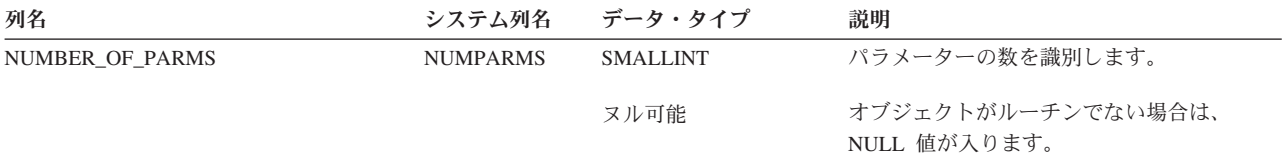

| |  $\|$ |

## **SYSROUTINES**

SYSROUTINES ビューには、CREATE PROCEDURE ステートメントによって作成 された各プロシージャーごとに、および CREATE FUNCTION ステートメントによ って作成された各関数ごとに、行が 1 つずつ入ります。次の表は、SYSROUTINES 表の列について説明しています。

表 *129. SYSROUTINES* 表

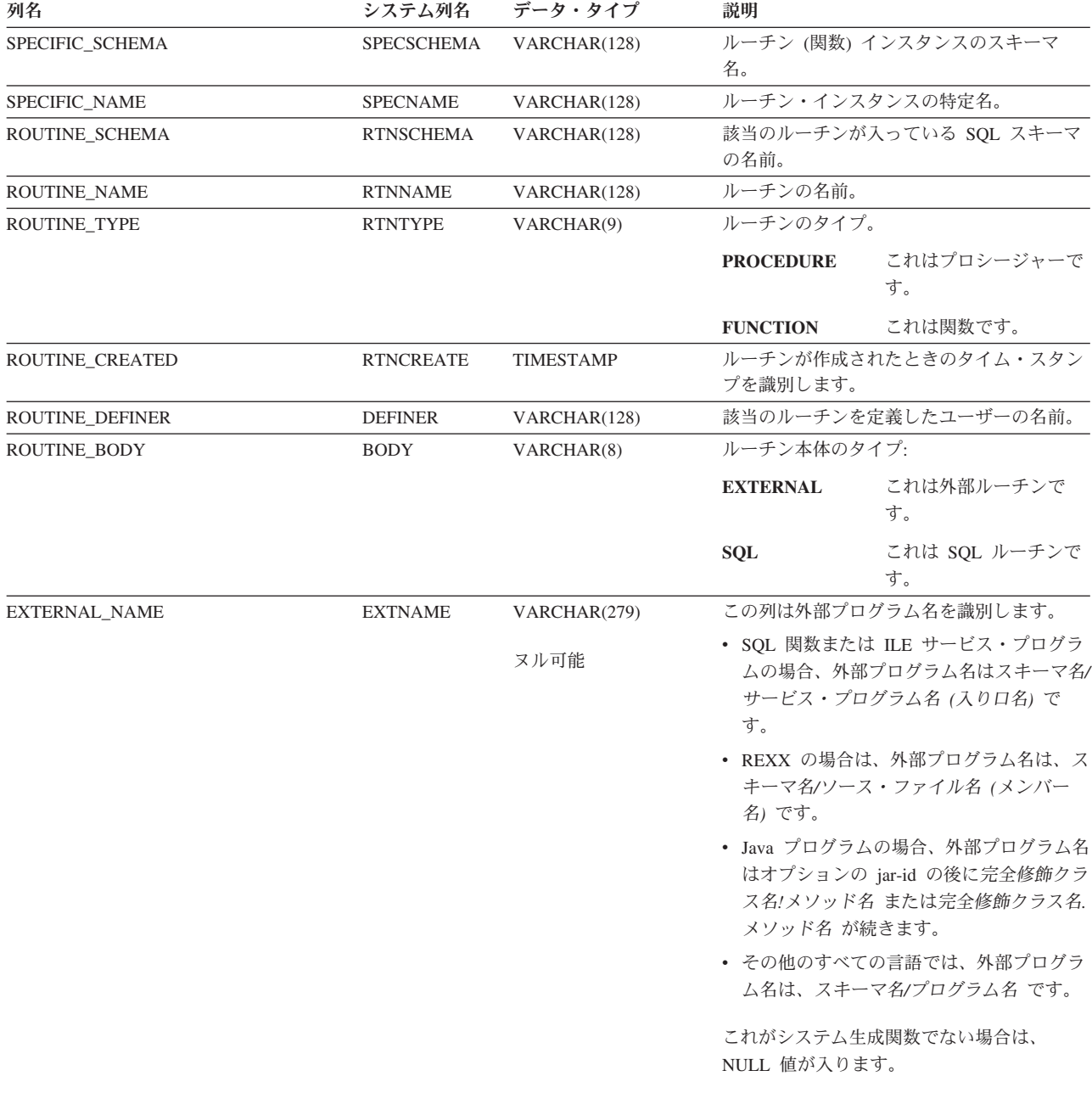

#### 表 *129. SYSROUTINES* 表 *(*続き*)*

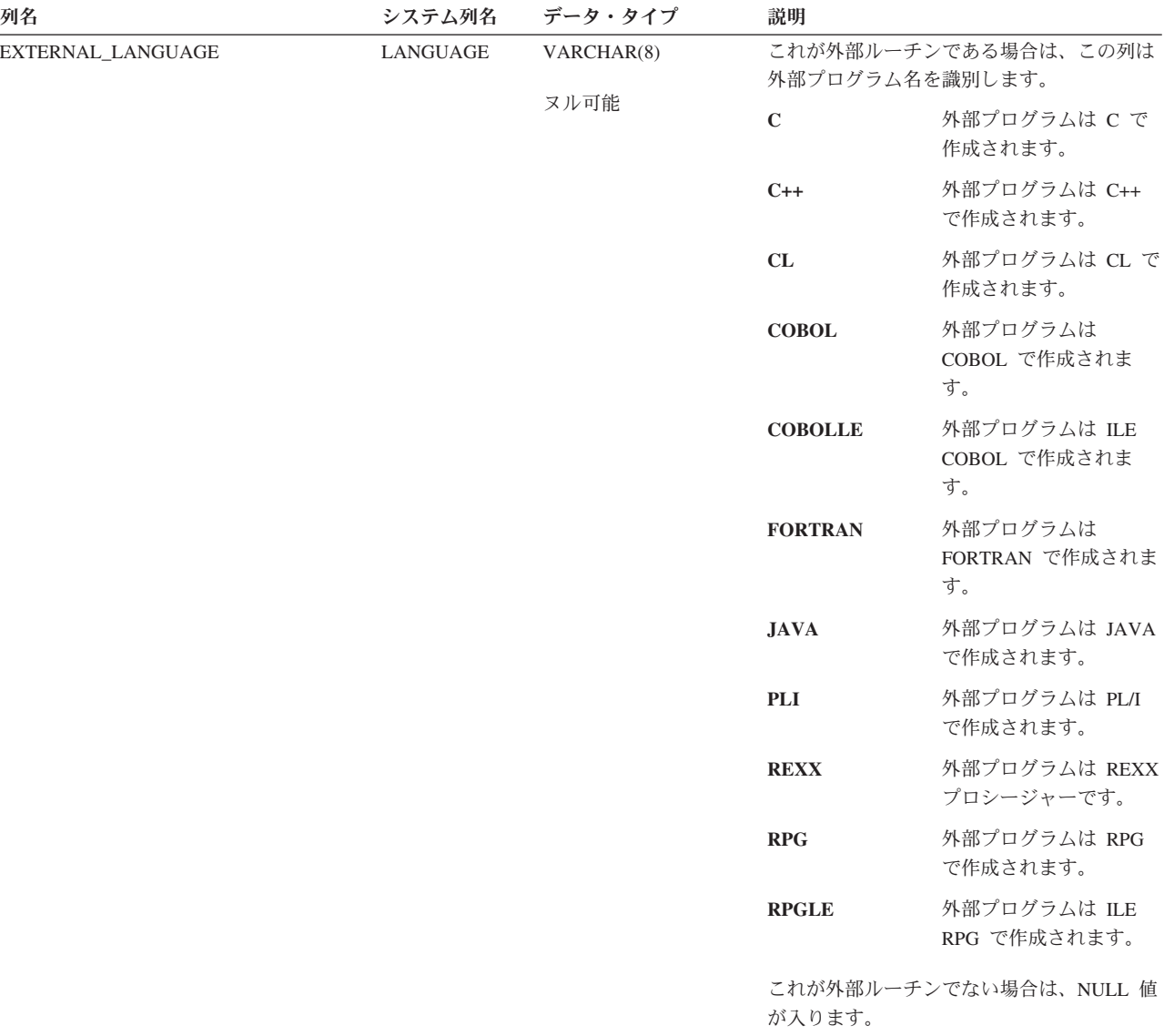

|

 $\|$ 

表 *129. SYSROUTINES* 表 *(*続き*)*

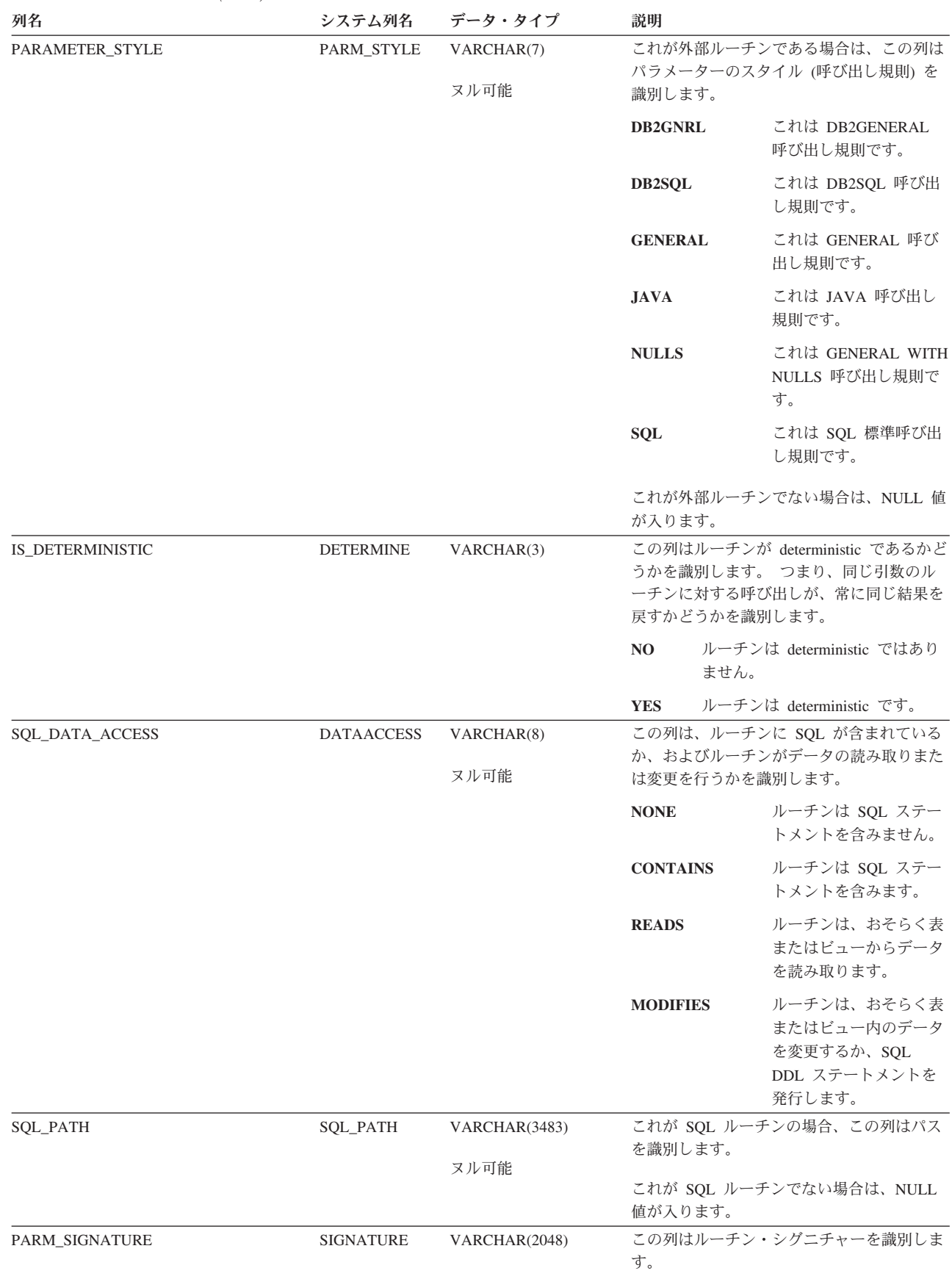

#### 表 *129. SYSROUTINES* 表 *(*続き*)*

| |

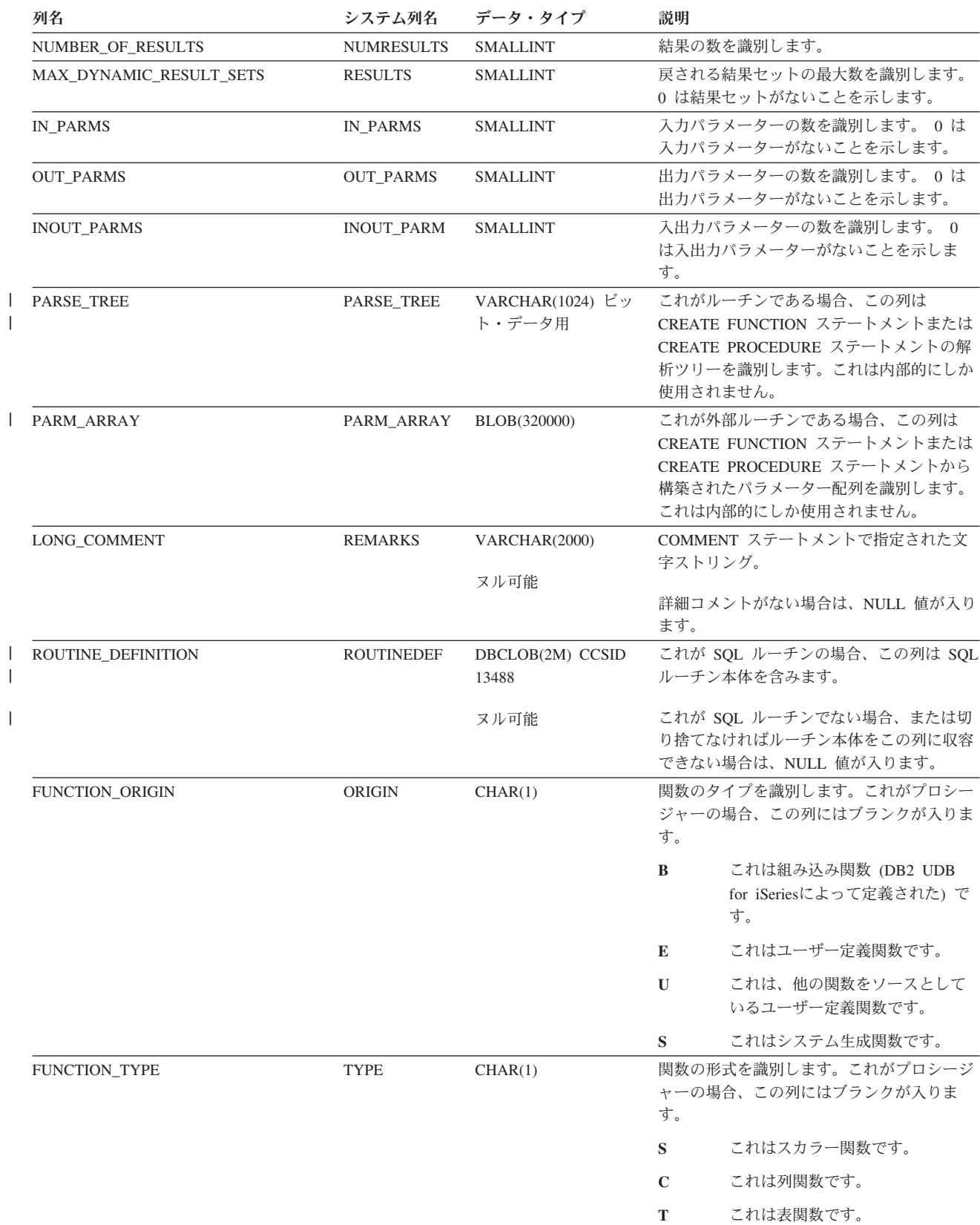

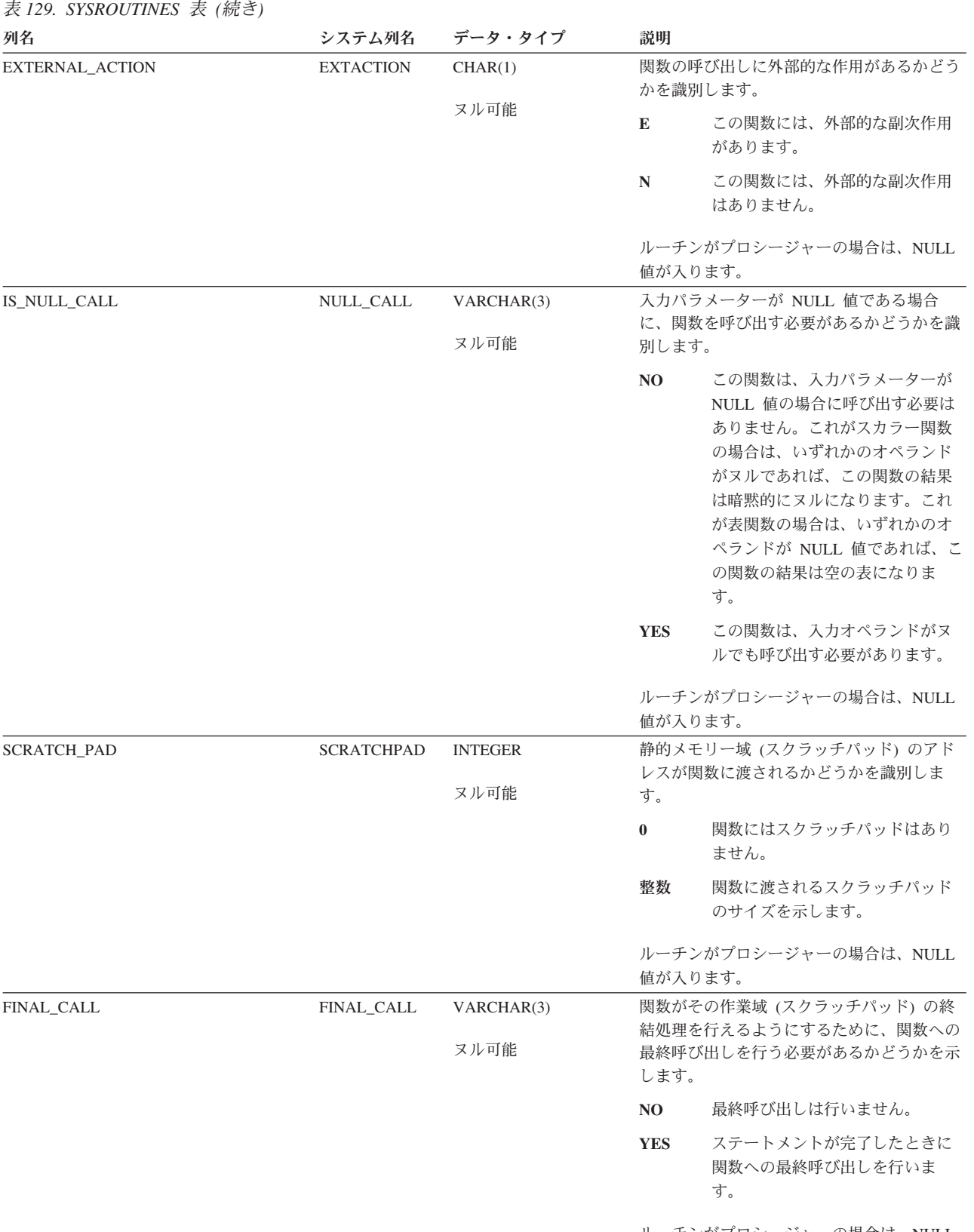

ルーチンがプロシージャーの場合は、NULL 値が入ります。

表 *129. SYSROUTINES* 表 *(*続き*)*

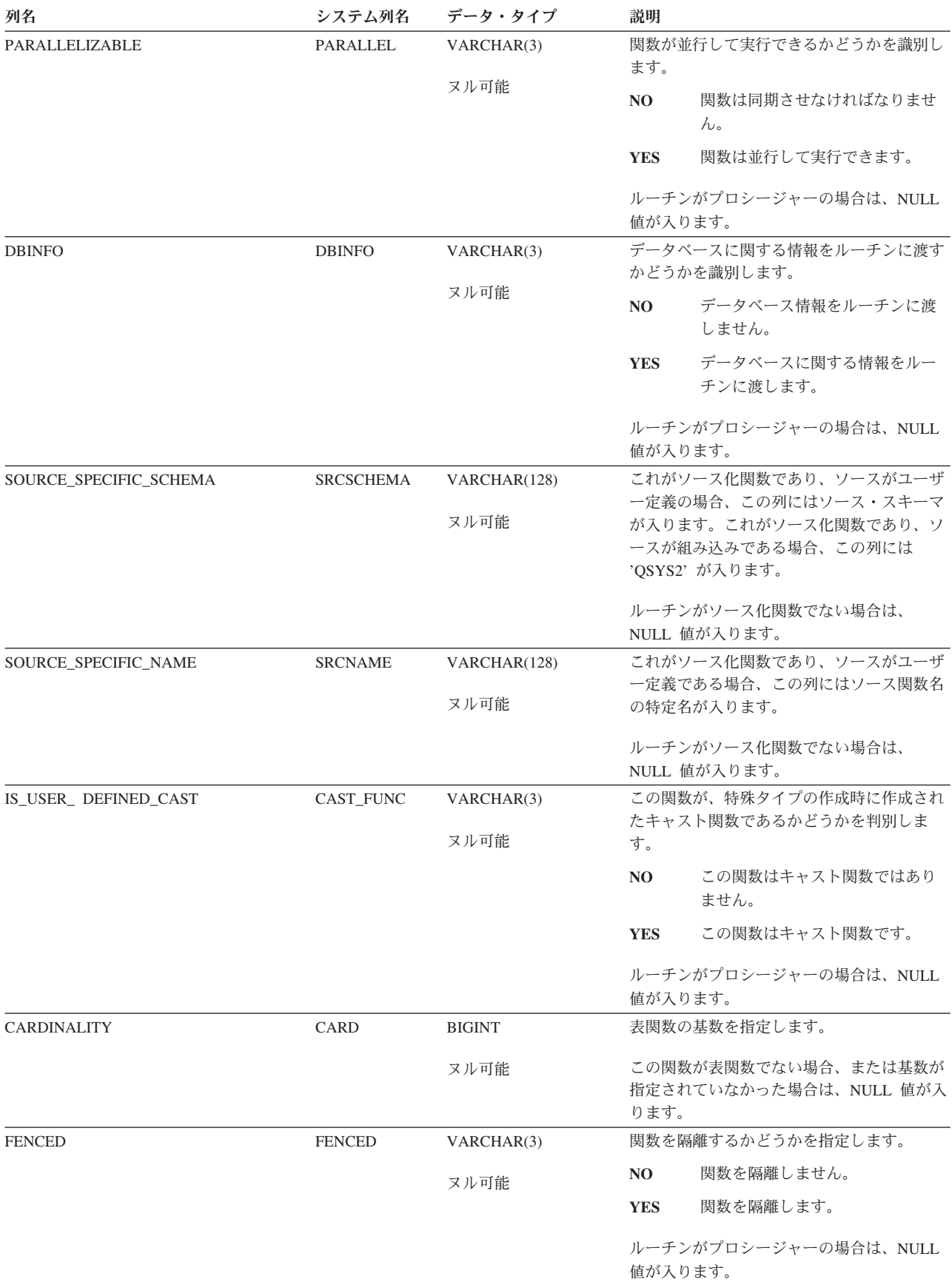

 $\|$  $\overline{\phantom{a}}$  $\|$  $\|$  $\mathbf{I}$ |  $\overline{\phantom{a}}$ 

表 *129. SYSROUTINES* 表 *(*続き*)*

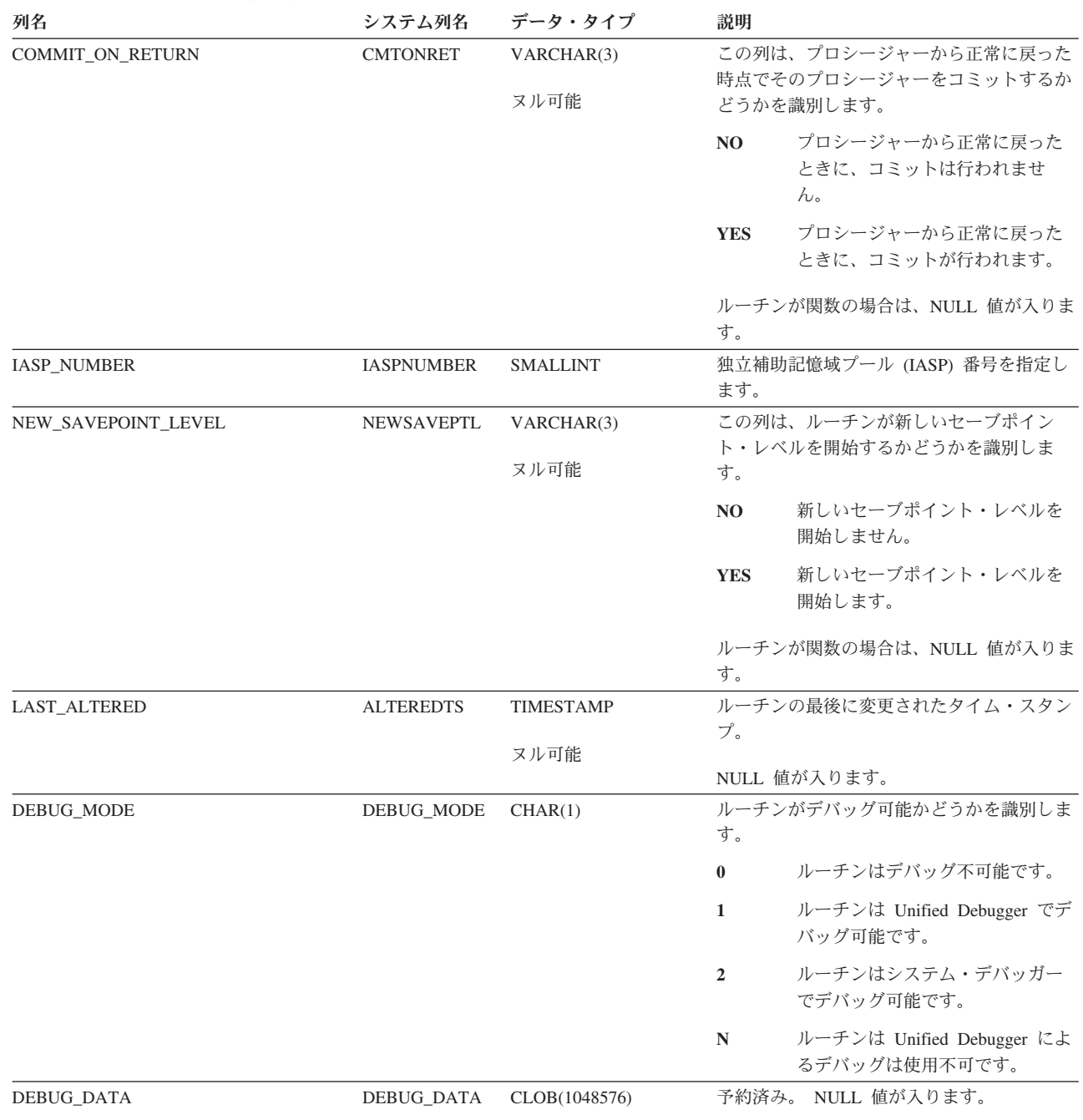

ヌル可能

## **SYSSEQUENCES**

SYSSEQUENCES ビューには、SQL のスキーマにある各シーケンス・オブジェクト ごとに、行が 1 つずつ入ります。次の表は、SYSSEQUENCES ビューの列について 説明しています。

表 *130. SYSSEQUENCES* ビュー

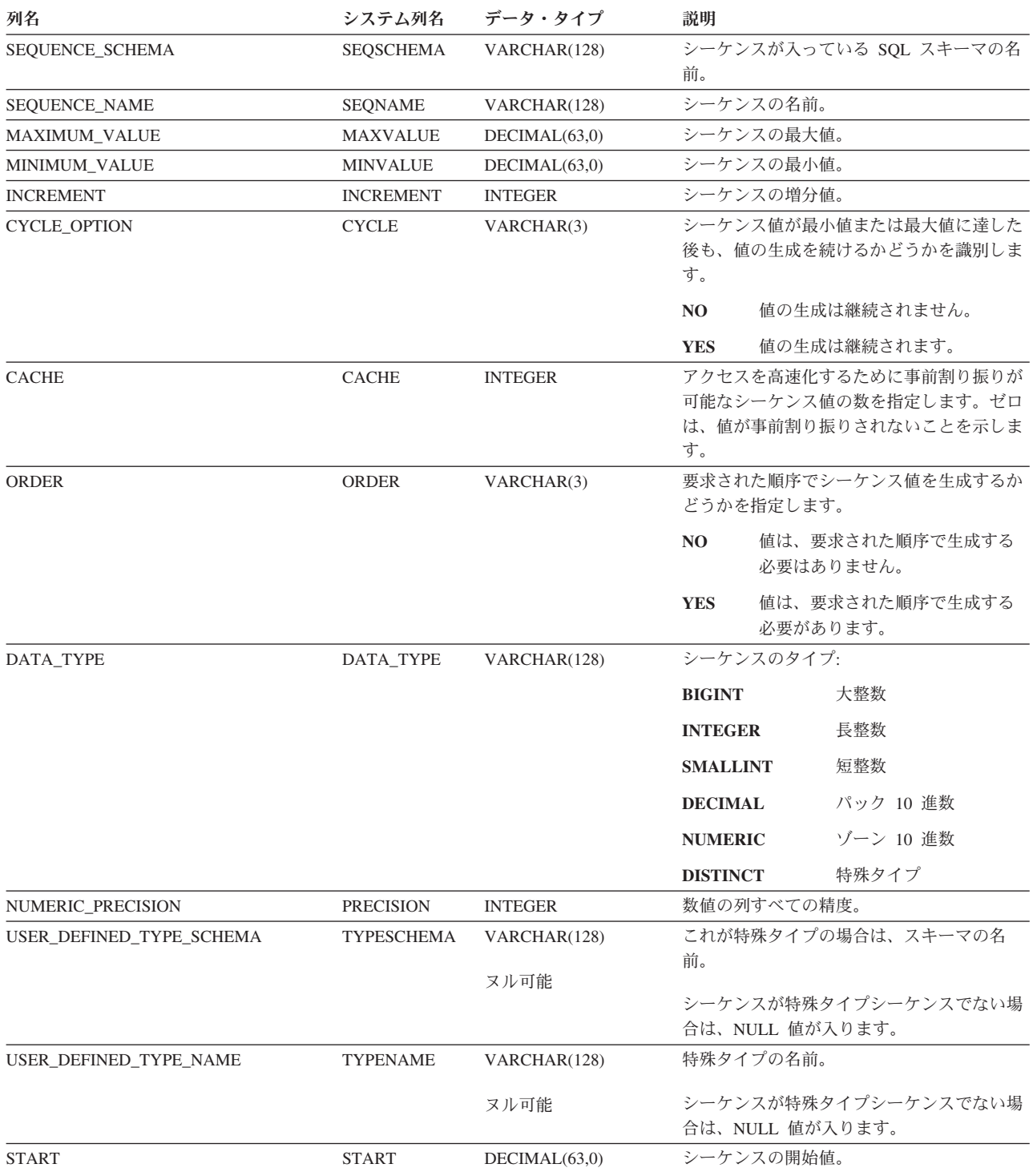

#### **SYSSEQUENCES**

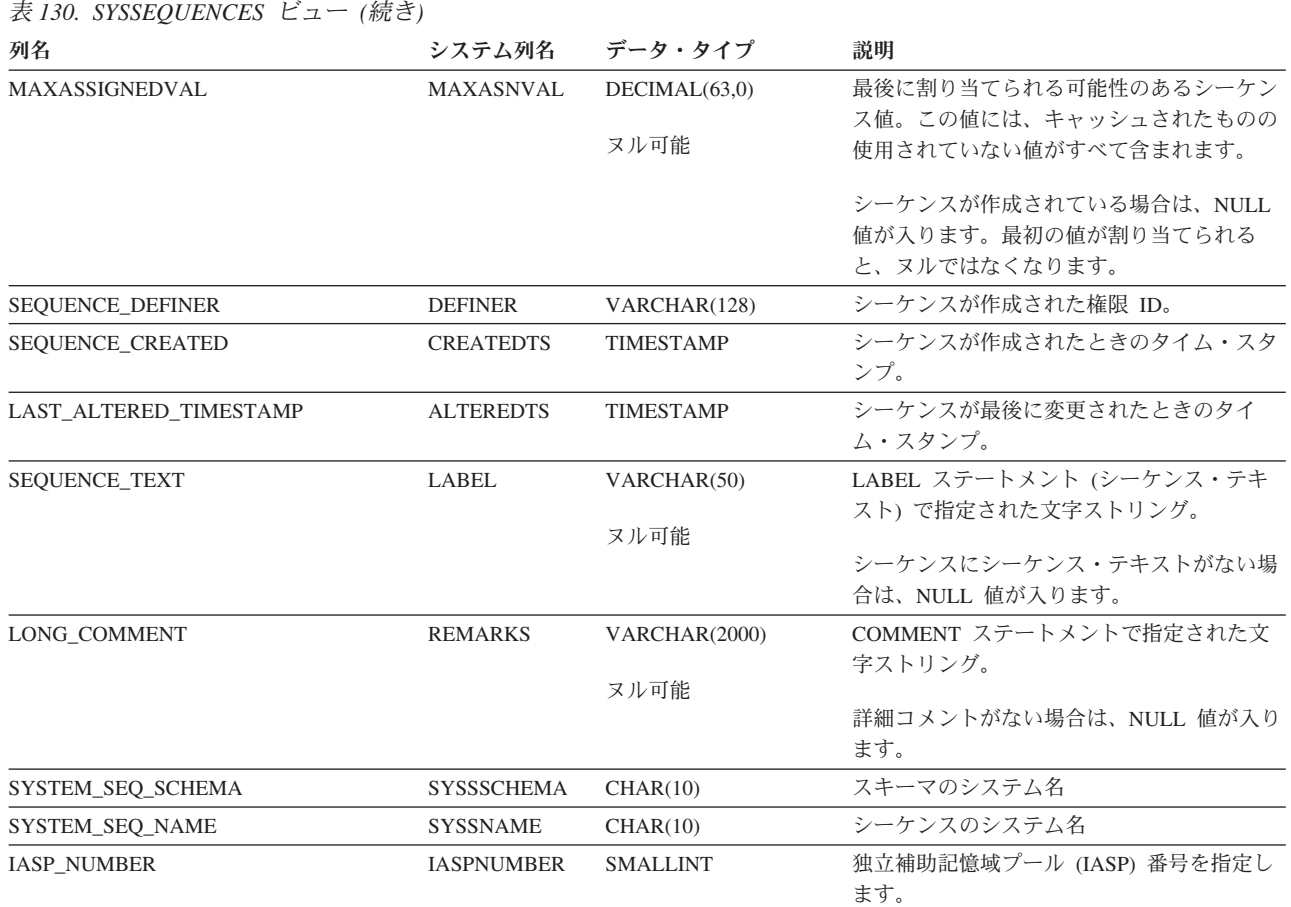

# **SYSTABLEDEP**

SYSTABLEDEP ビューは、マテリアライズ照会表の従属関係を記録します。次の表 は、SYSTABLEDEP ビューの列について説明しています。

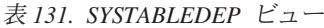

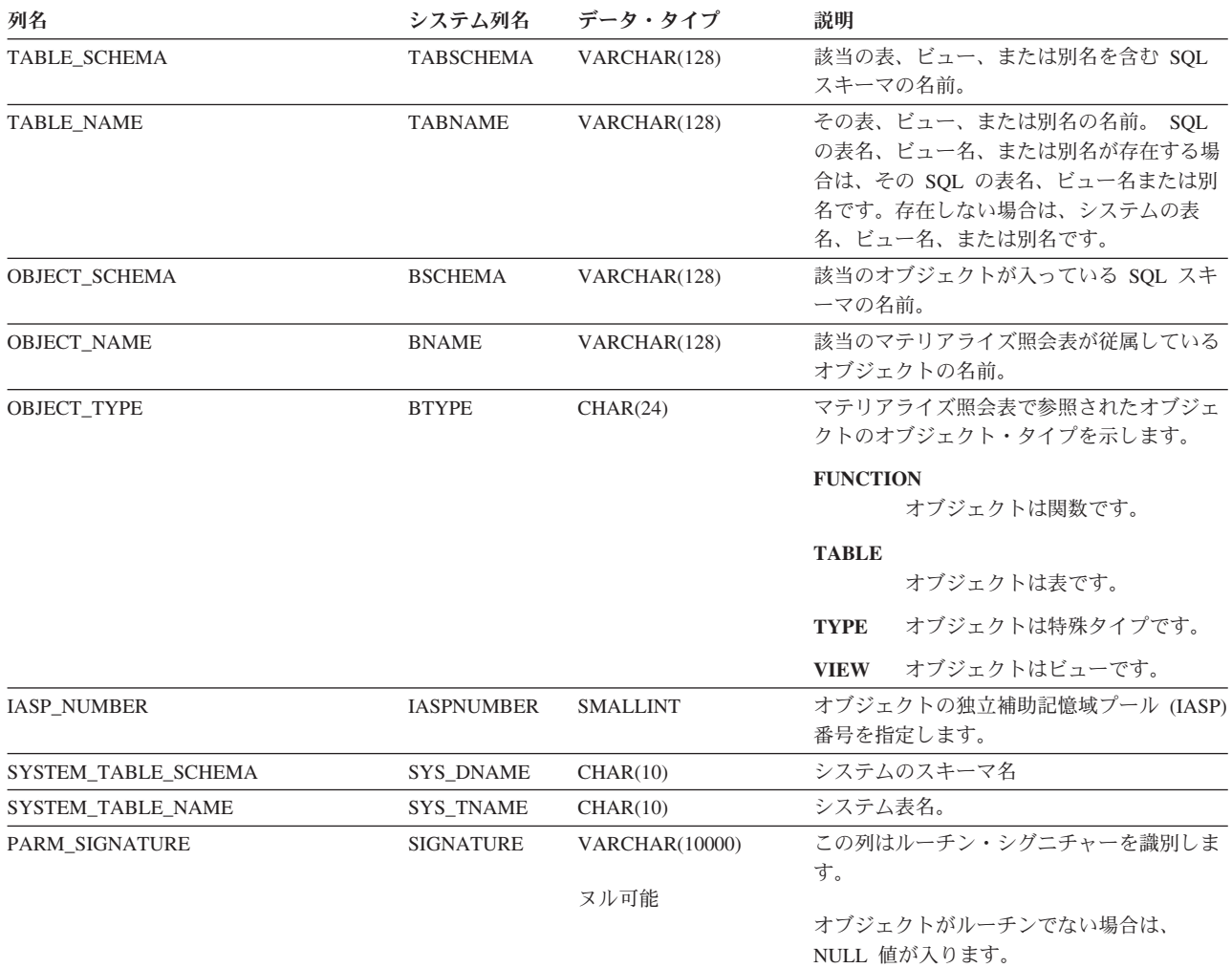

## **SYSTABLES**

SYSTABLES ビューには、SQL スキーマの中にある各表、ビューまたは別名 (SQL カタログの表およびビューを含む) ごとに行が 1 つずつ入ります。次の表は、 SYSTABLES ビューの列について説明しています。

表 *132. SYSTABLES* ビュー

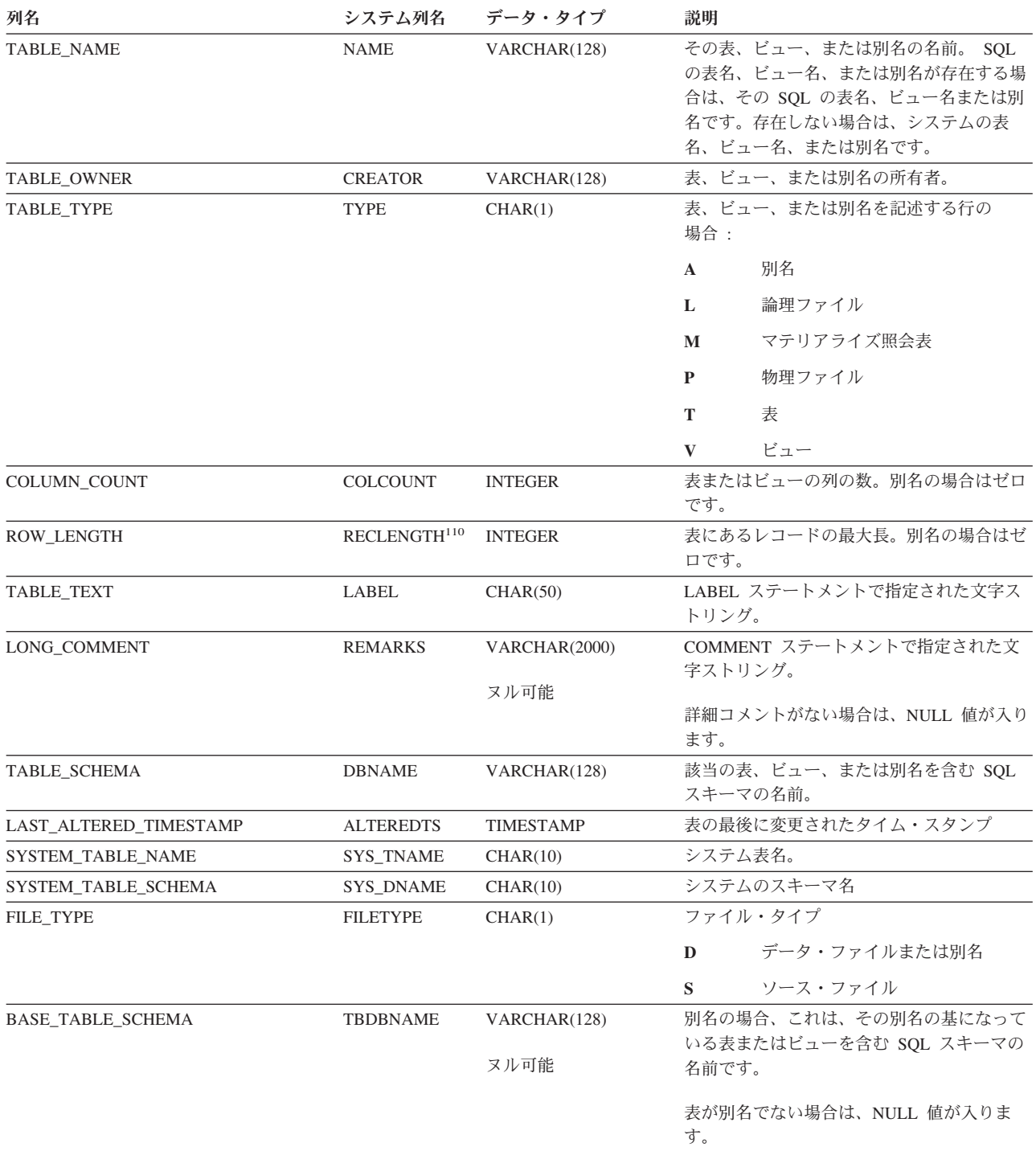
### **SYSTABLES**

### 表 *132. SYSTABLES* ビュー *(*続き*)*

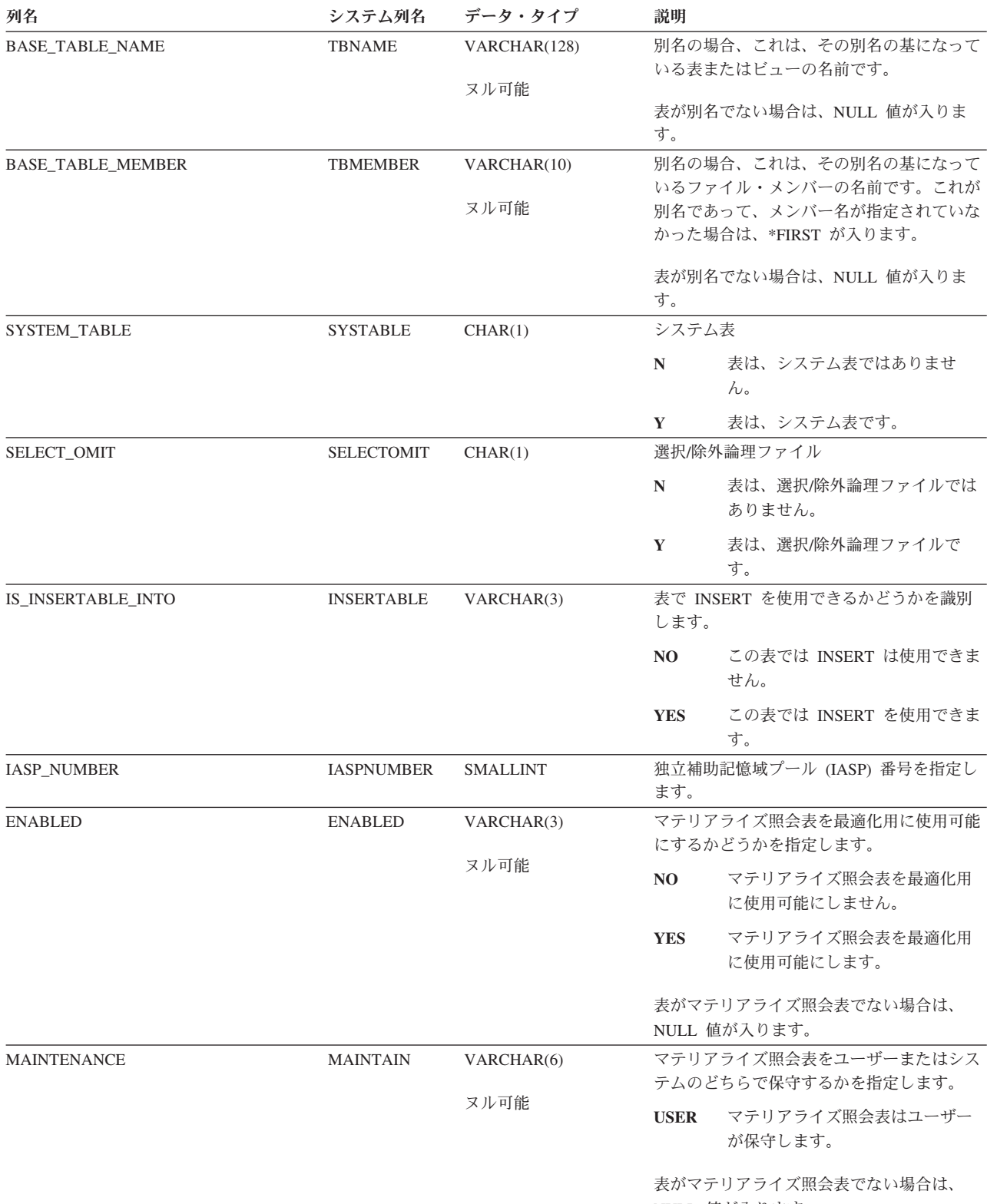

NULL 値が入ります。

### **SYSTABLES**

|

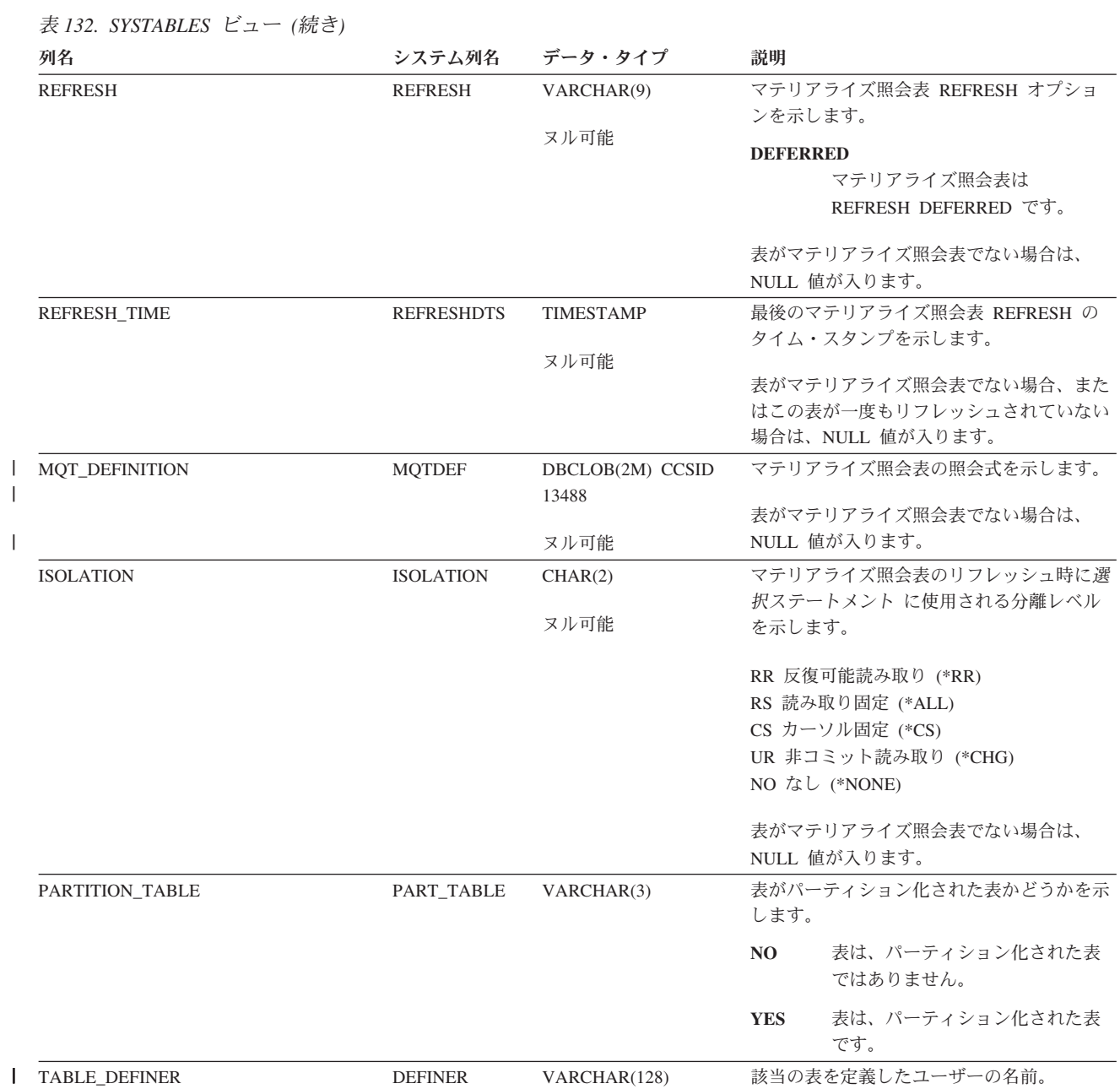

<sup>110.</sup> 長さはデータベース・バッファーで渡されたバイトの数であり、内部記憶長さではありません。

## **SYSTRIGCOL**

SYSTRIGCOL ビューには、WHEN 文節またはトリガーの起動された SQL ステー トメントによって暗黙的または明示的に参照された各列ごとに行が 1 つずつ入りま す。 次の表は、SYSTRIGCOL ビューの列について説明しています。

表 *133. SYSTRIGCOL* ビュー

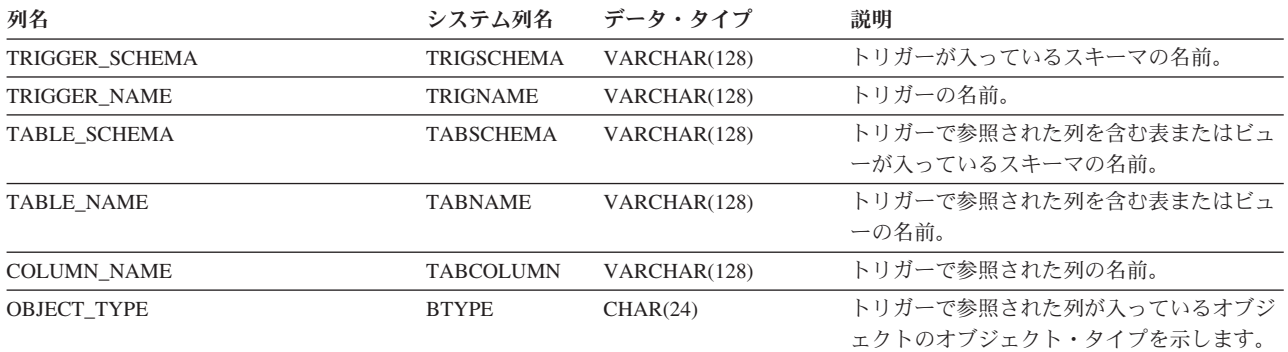

#### **FUNCTION**

オブジェクトは関数です。

#### **MATERIALIZED QUERY TABLE**

オブジェクトはマテリアライズ照 会表です。

#### **TABLE**

オブジェクトは表です。

**VIEW** オブジェクトはビューです。

## **SYSTRIGDEP**

SYSTRIGDEP ビューには、WHEN 文節またはトリガーの起動された SQL ステー トメントによって参照された各列ごとに行が 1 つずつ入ります。次の表は、 SYSTRIGDEP ビューの列について説明しています。

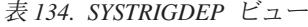

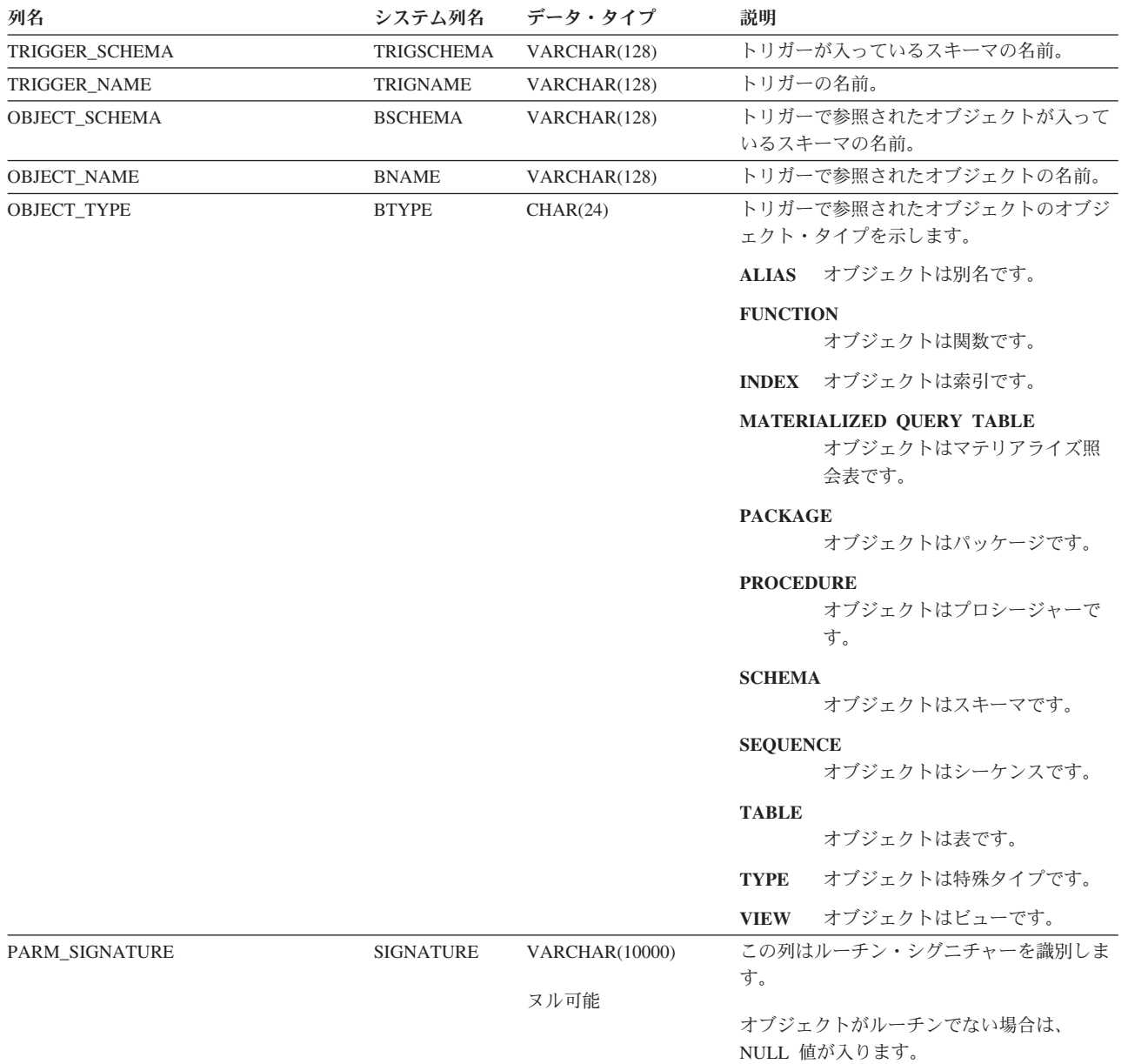

SYSTRIGGERS ビューには、SQL スキーマにある各トリガーごとに、行が 1 つず つ入ります。次の表は、SYSTRIGGERS ビューの列について説明しています。

表 *135. SYSTRIGGERS* ビュー

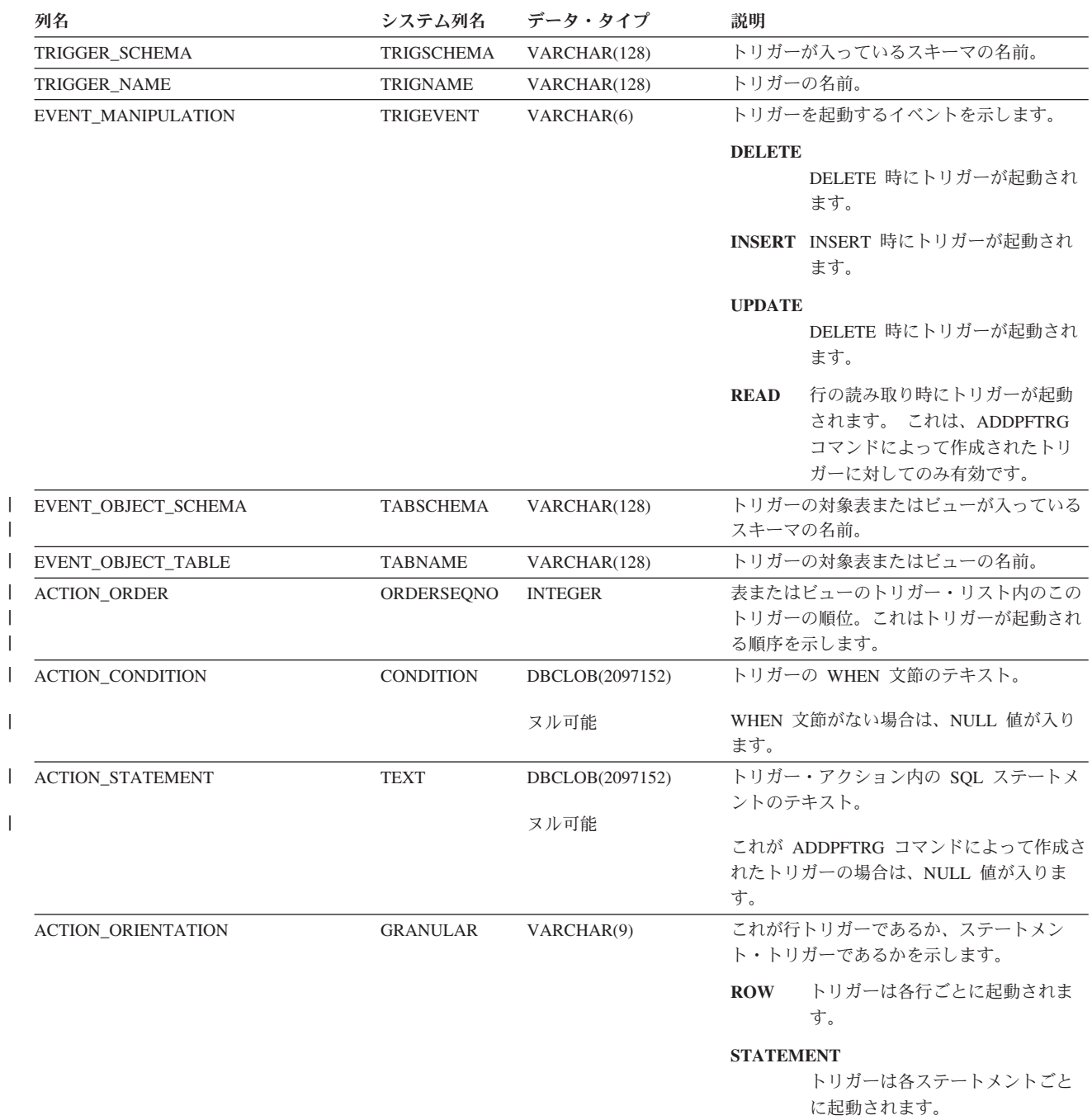

表 *135. SYSTRIGGERS* ビュー *(*続き*)*

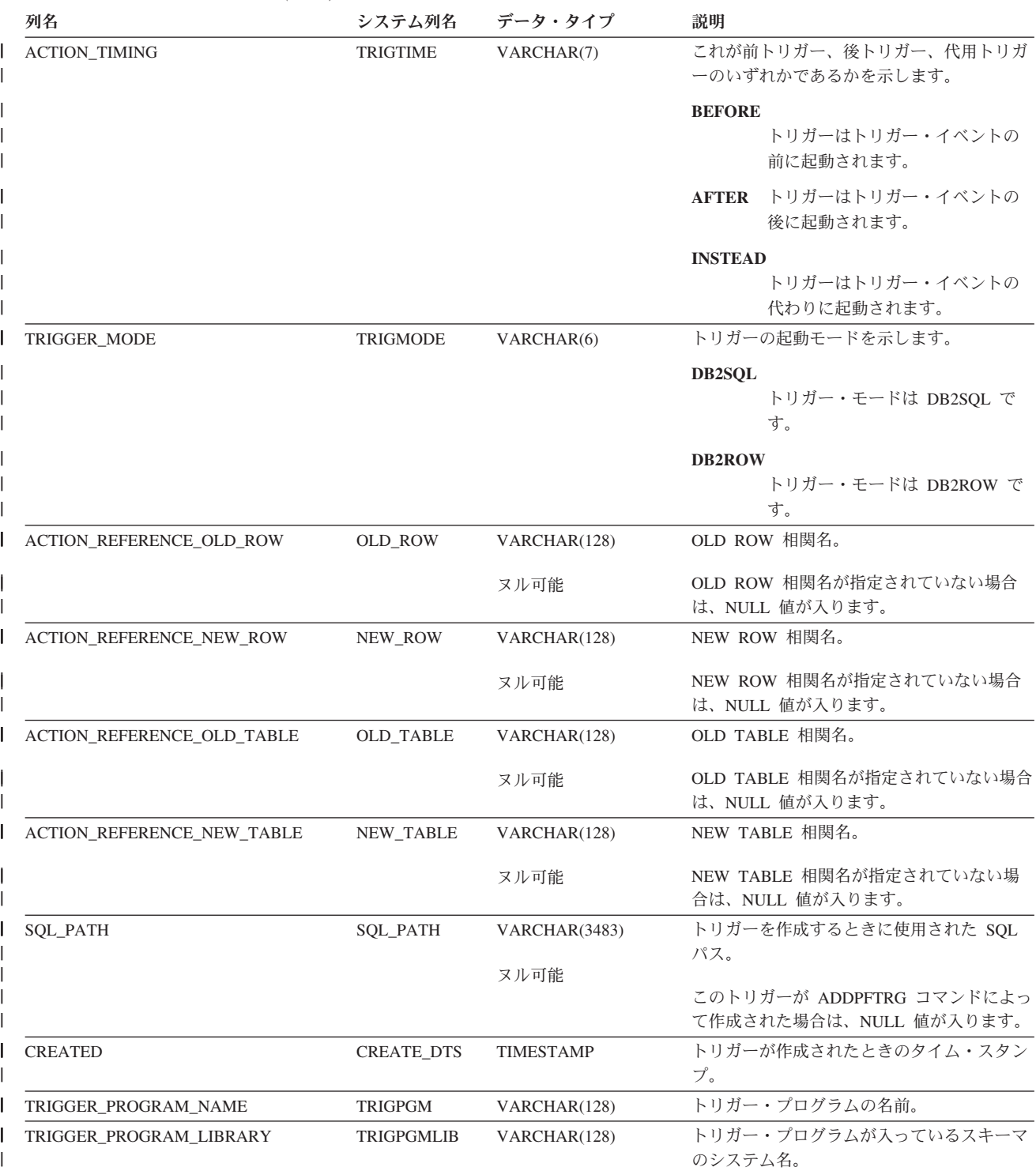

表 *135. SYSTRIGGERS* ビュー *(*続き*)* |

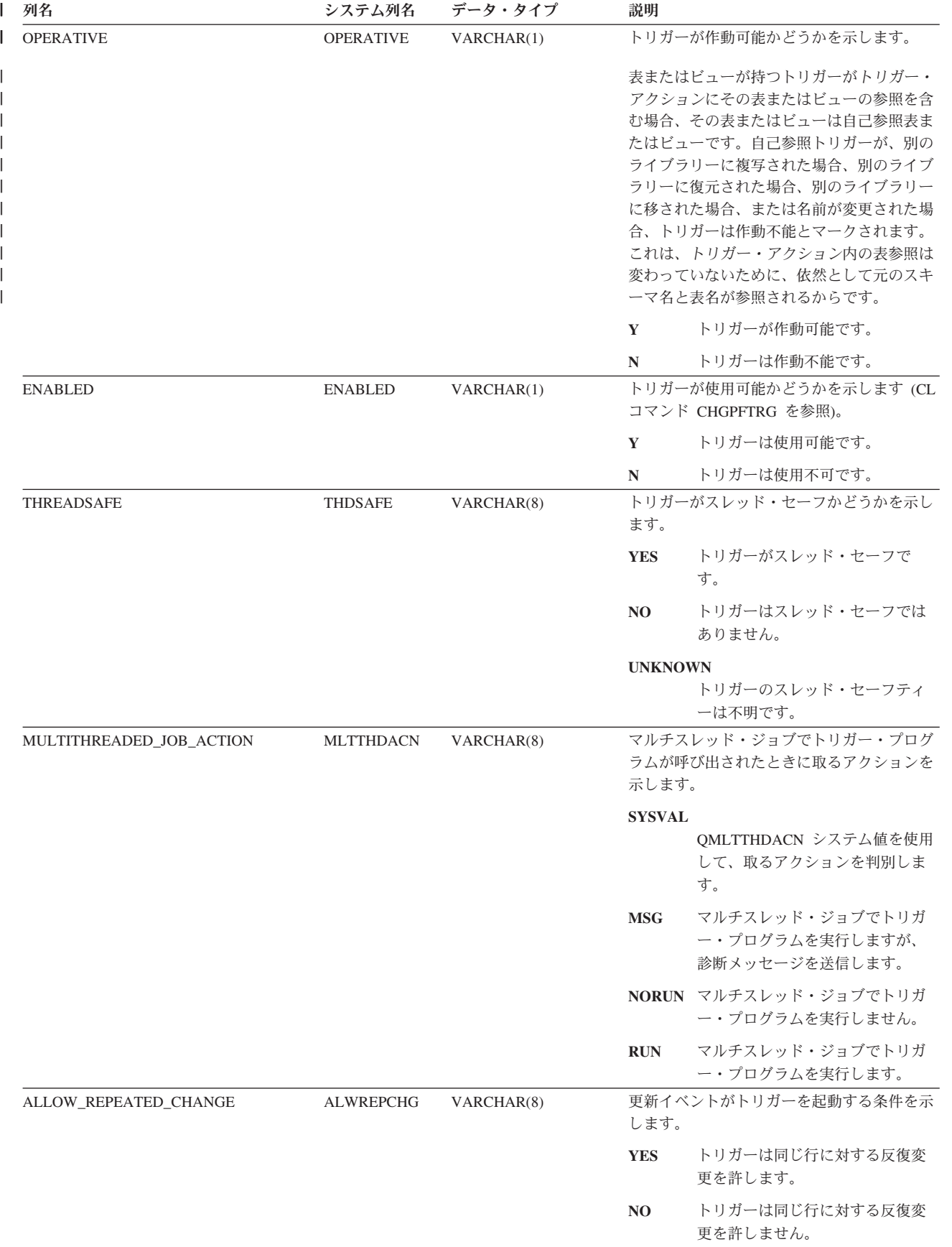

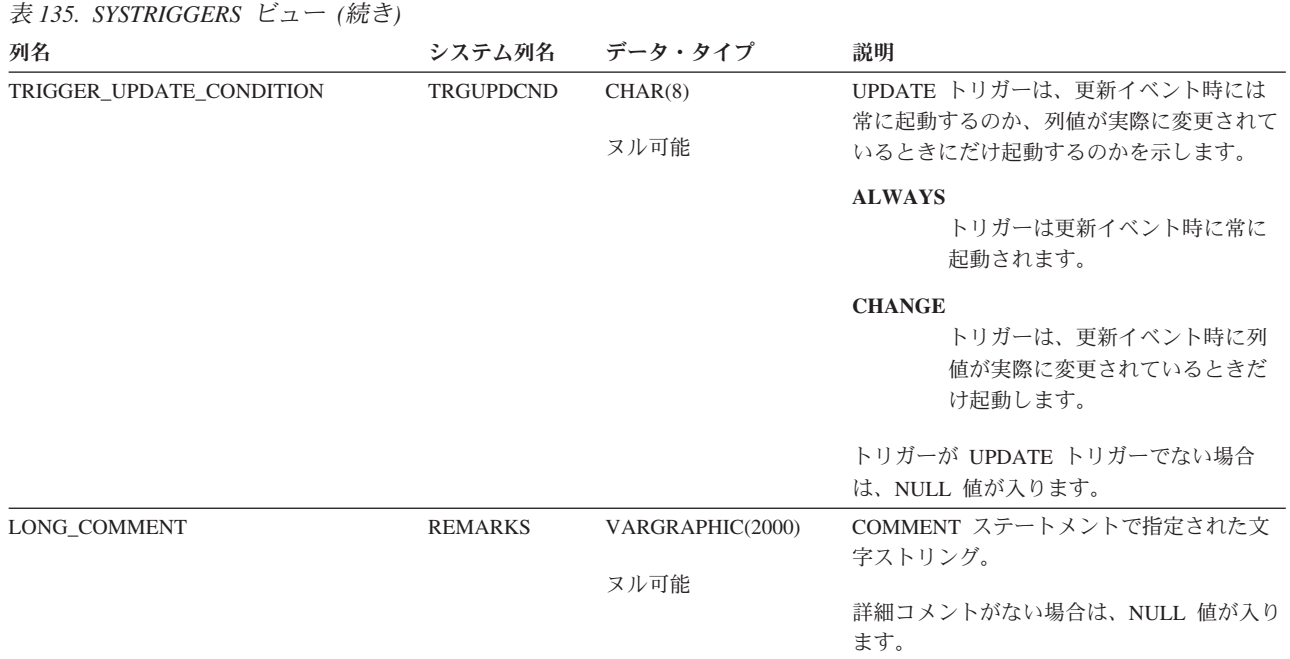

# **SYSTRIGUPD**

SYSTRIGUPD ビューには、UPDATE 列リスト (存在する場合) に識別された各列ご とに行が 1 つずつ入ります。次の表は、SYSTRIGUPD ビューの列について説明し ています。

表 *136. SYSTRIGUPD* ビュー

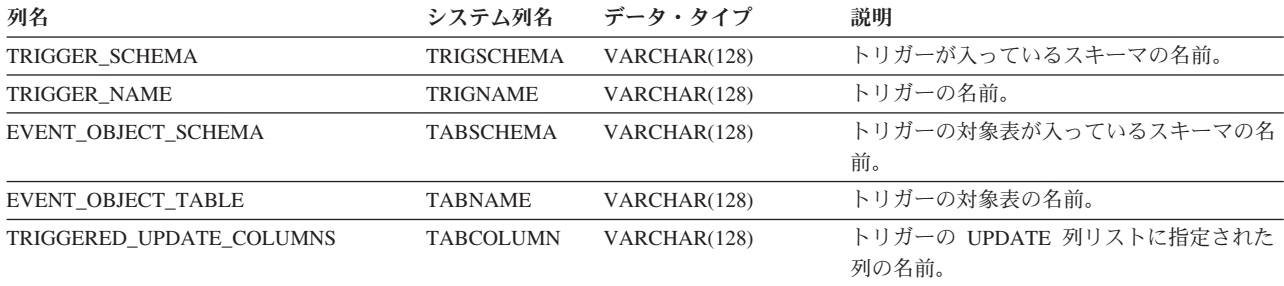

## **SYSTYPES**

SYSTYPES 表には、CREATE DISTINCT TYPE ステートメントによって作成され た各組み込みデータ・タイプおよび各特殊タイプごとに、行が 1 つずつ入ります。 次の表は、SYSTYPES 表の列について説明しています。

表 *137.* 表 *SYSTYPES*

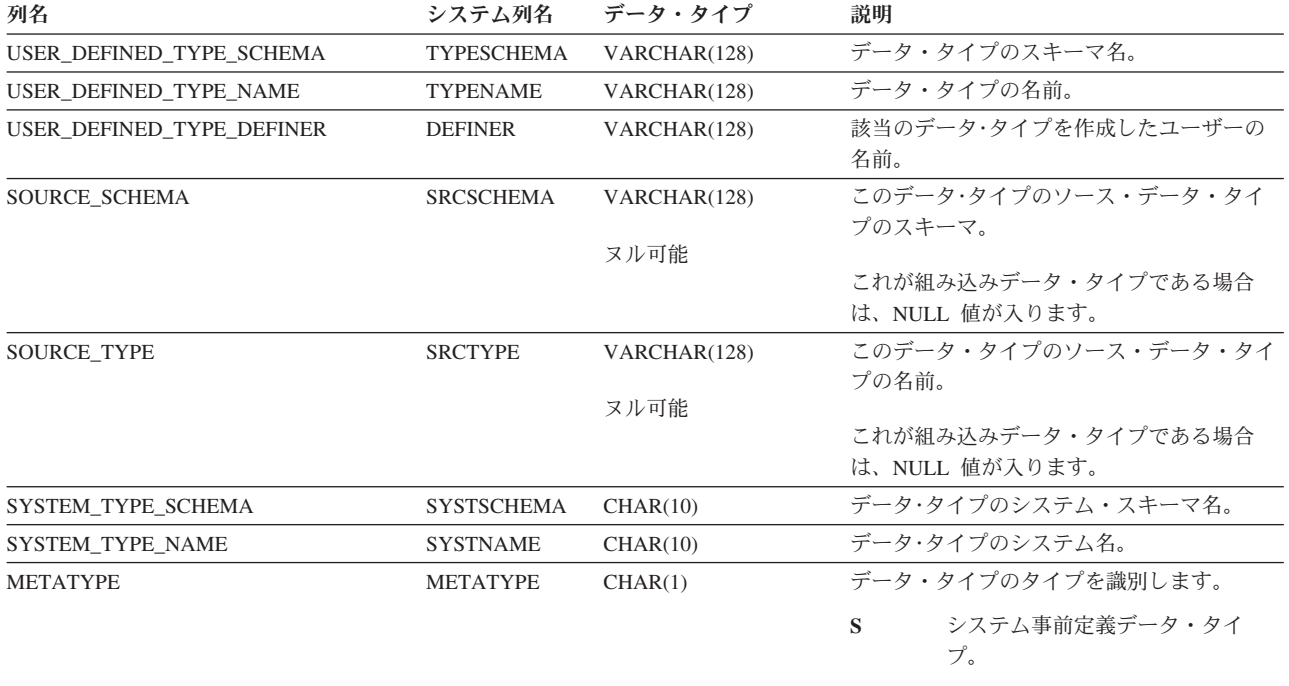

**T** ユーザー定義特殊タイプ。

表 *137.* 表 *SYSTYPES (*続き*)*

 $\| \cdot \|$ 

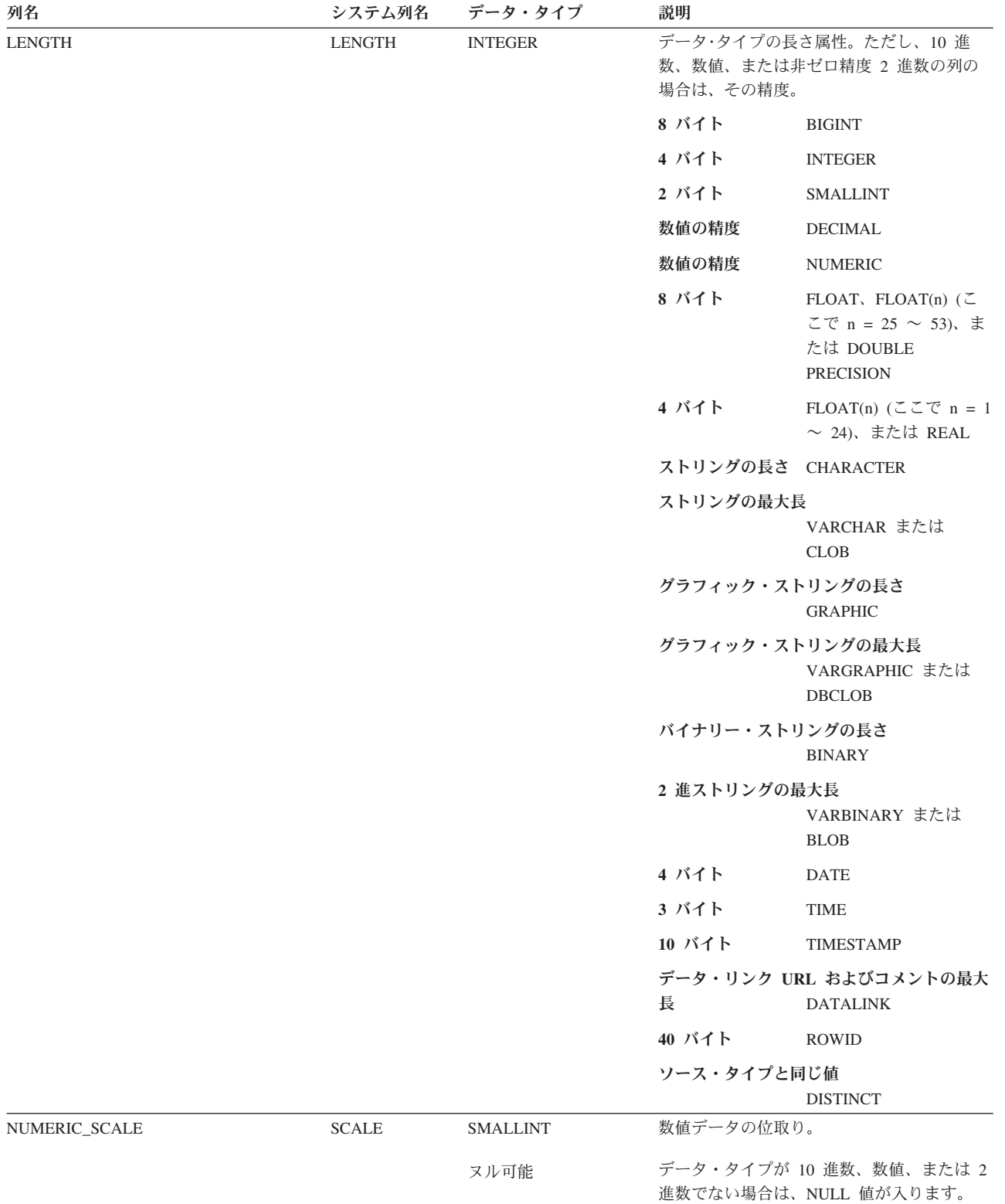

### **SYSTYPES**

表 *137.* 表 *SYSTYPES (*続き*)*

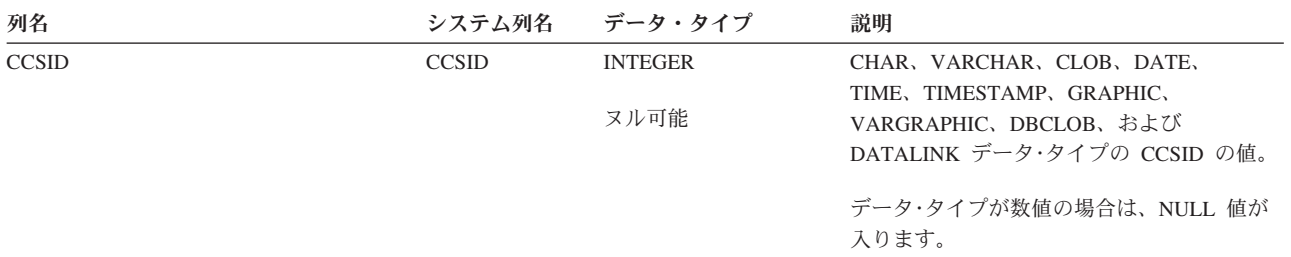

表 *137.* 表 *SYSTYPES (*続き*)*

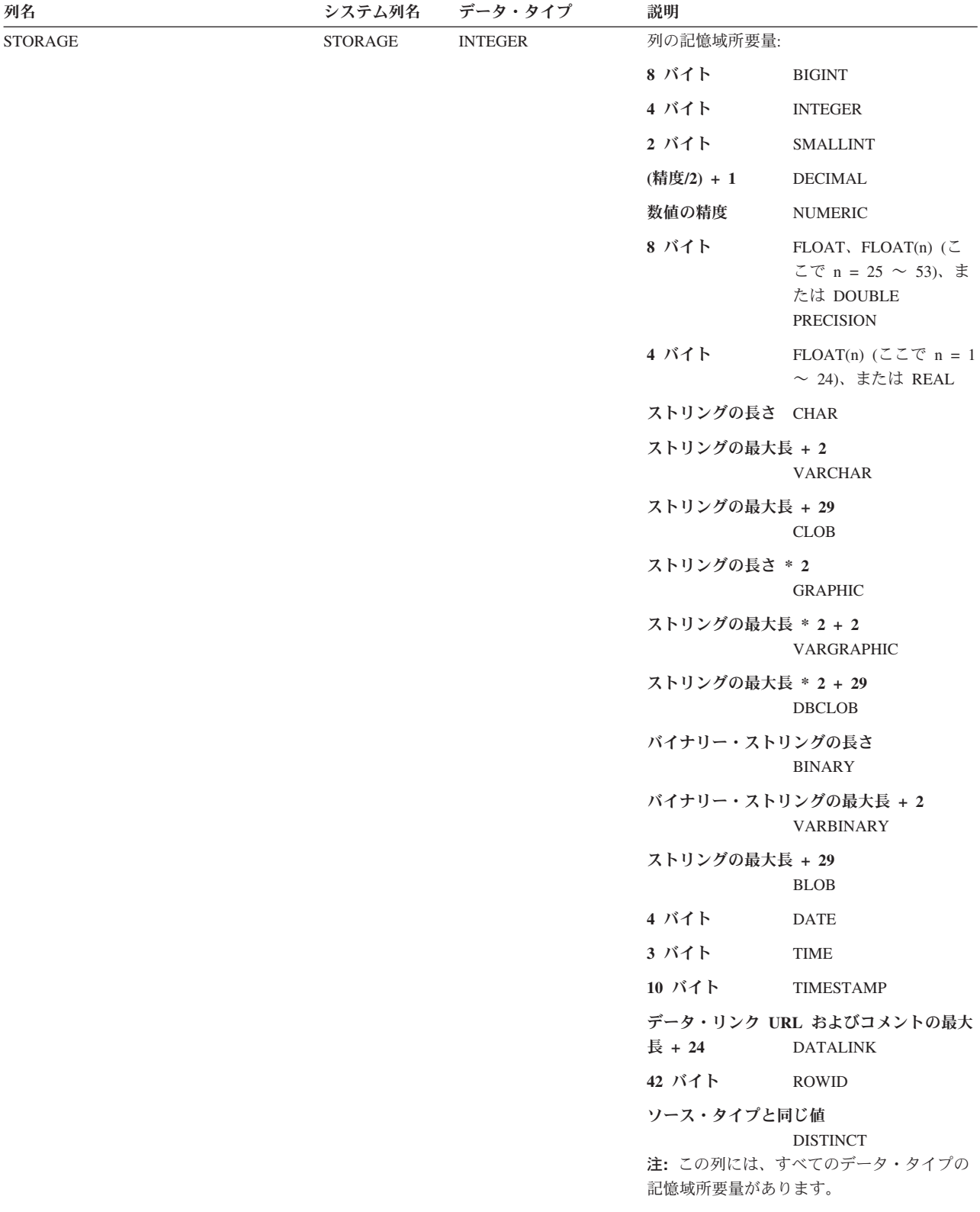

### **SYSTYPES**

表 *137.* 表 *SYSTYPES (*続き*)*

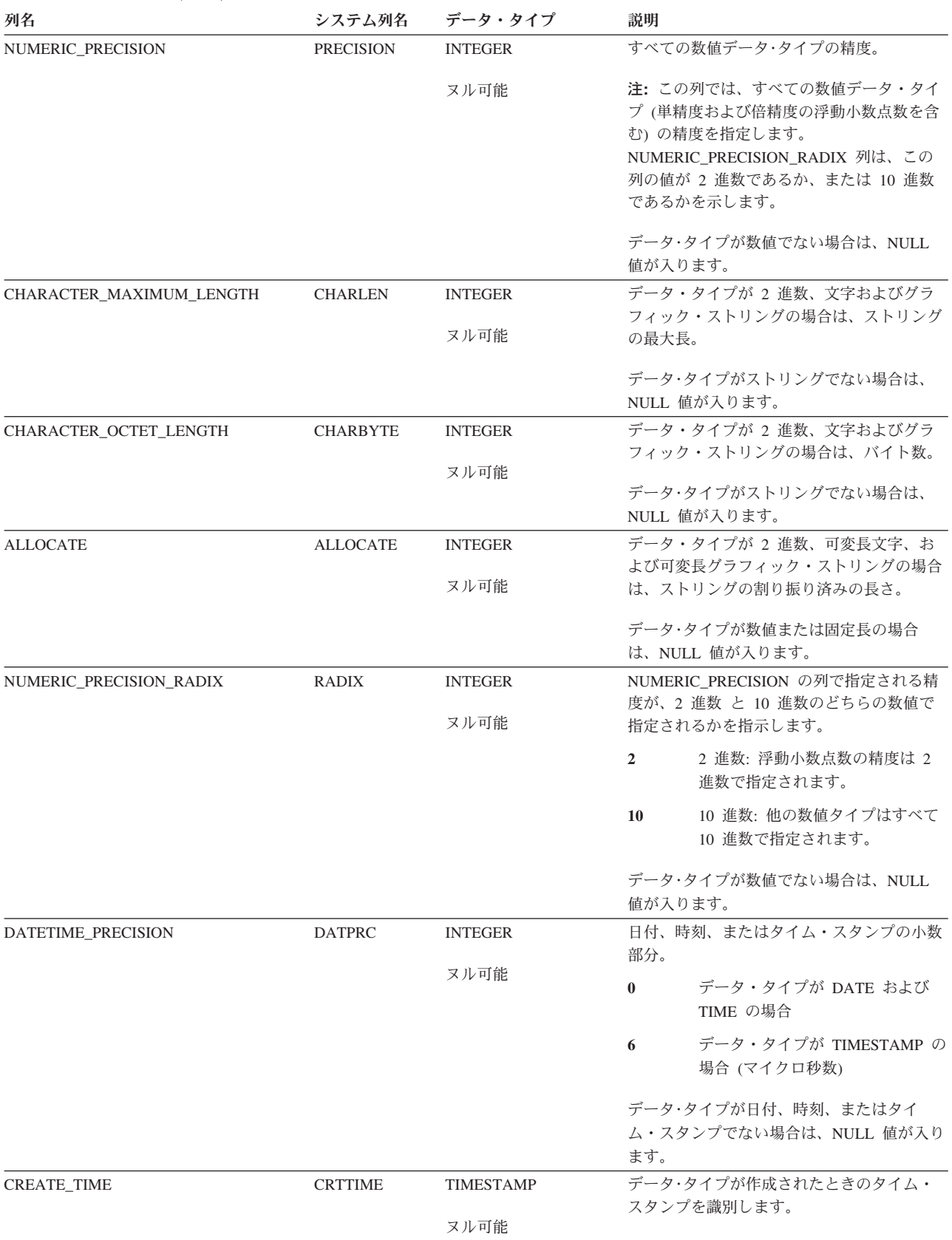

 $\|$ 

### 表 *137.* 表 *SYSTYPES (*続き*)*

 $\|$ 

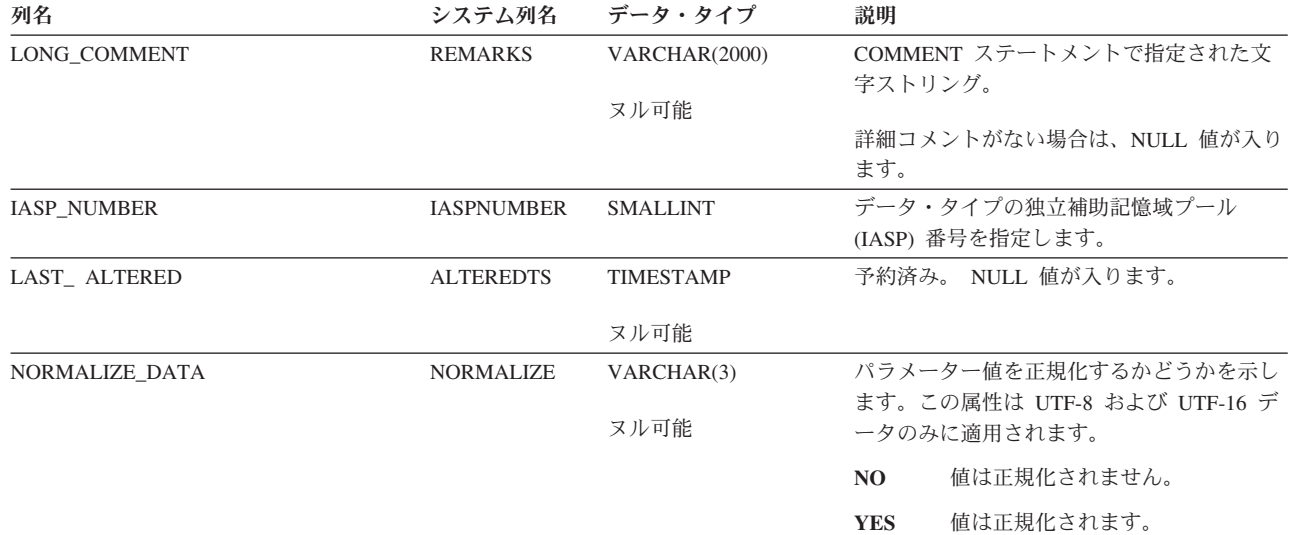

## **SYSVIEWDEP**

SYSVIEWDEP ビューは、表に対するビューの従属関係 (SQL カタログのビューを 含む) を記録します。次の表は、SYSVIEWDEP ビューの列について説明していま す。

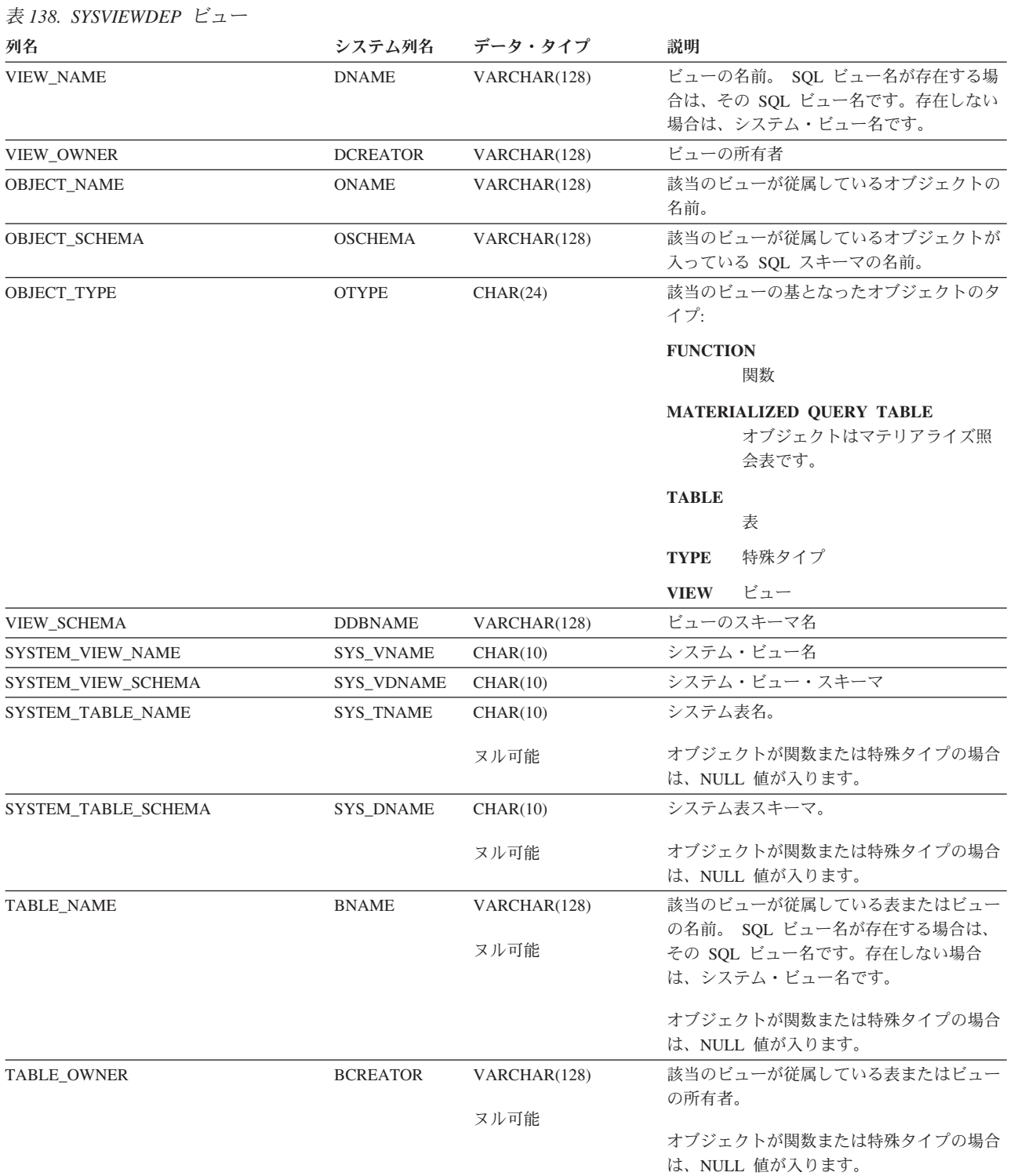

### **SYSVIEWDEP**

### 表 *138. SYSVIEWDEP* ビュー *(*続き*)*

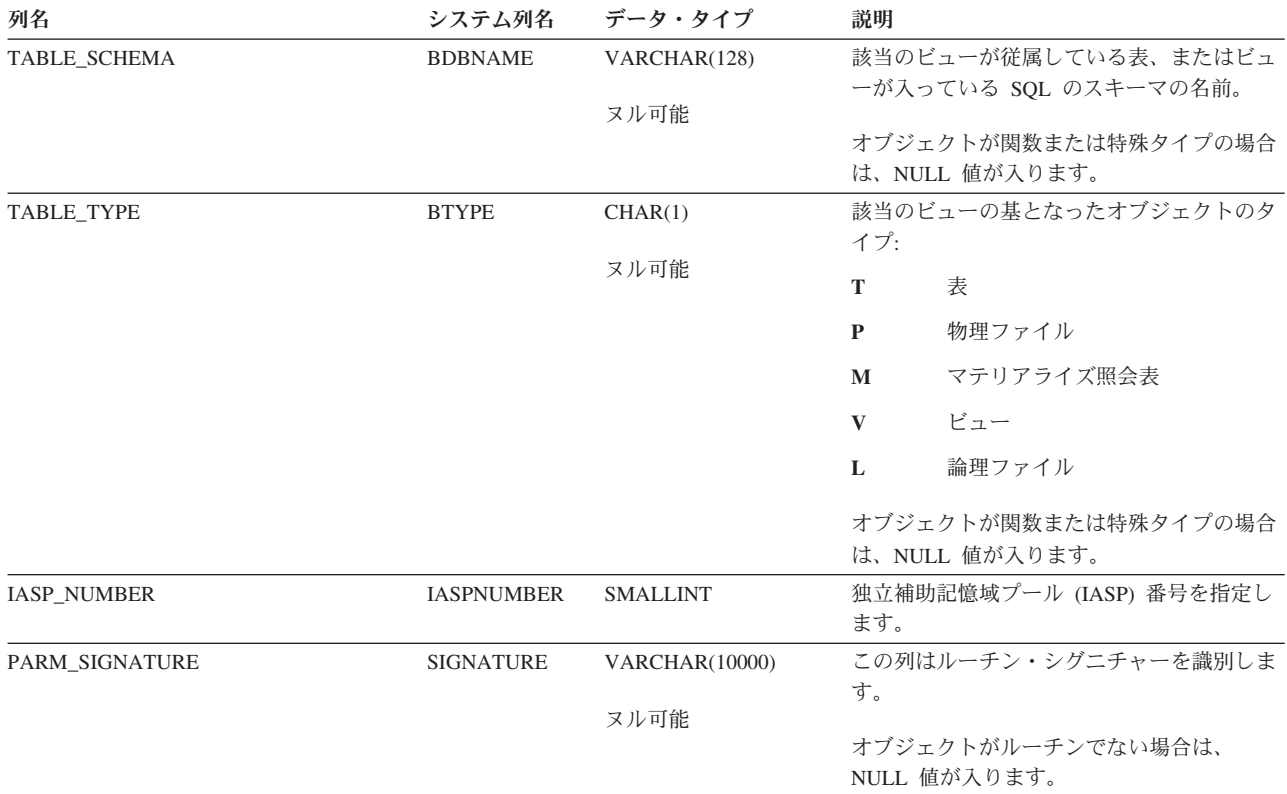

## **SYSVIEWS**

SYSVIEWS ビューには、SQL のスキーマにある各ビュー (SQL カタログのビュー を含む) ごとに、行が 1 つずつ入ります。 次の表は、SYSVIEWS ビューの列につ いて説明しています。

表 *139. SYSVIEWS* ビュー

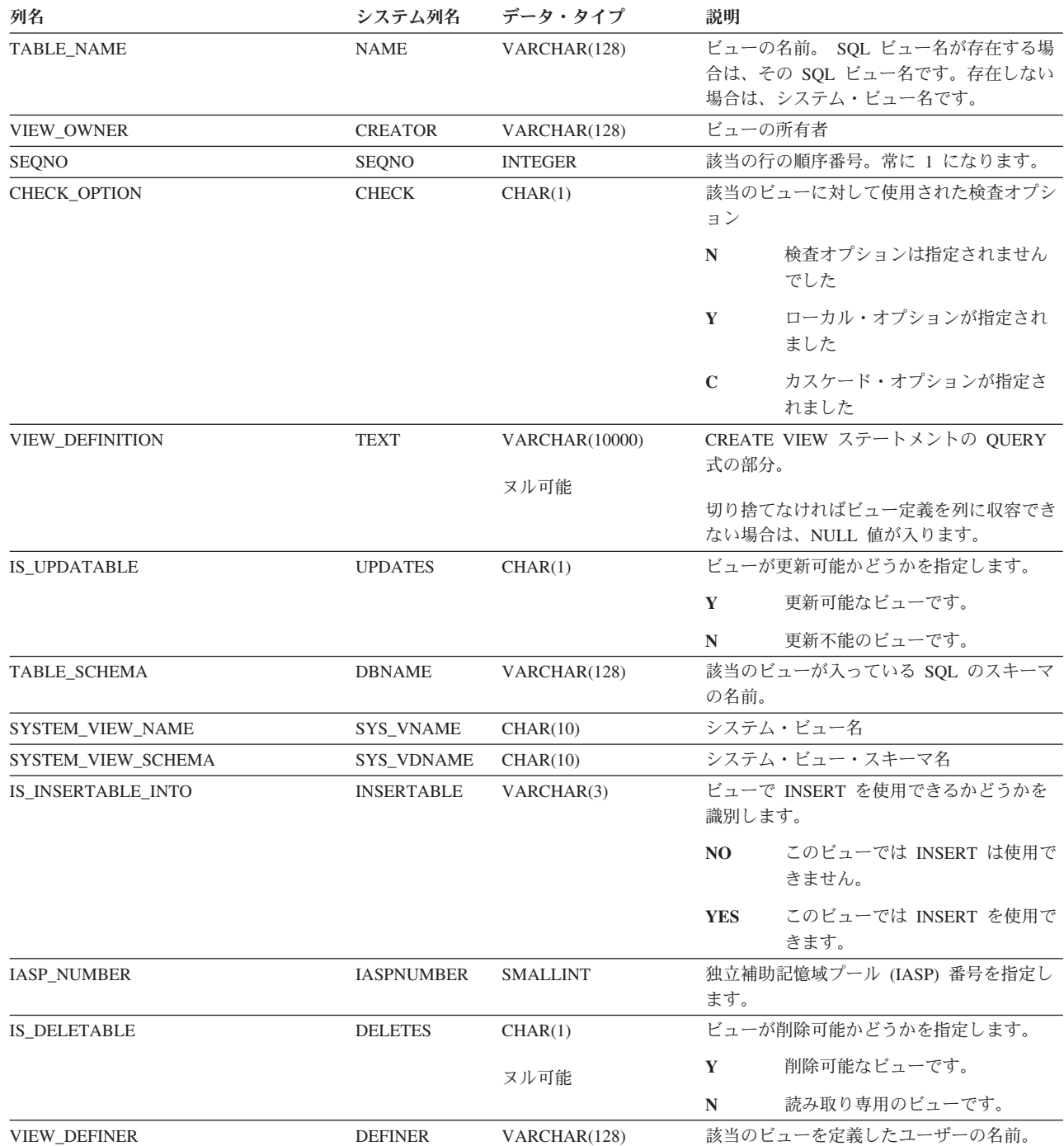

 $\mathsf I$ | ||| $\mathbf{I}$  $\mathbf{I}$ 

# **ODBC** および **JDBC** のカタログ・ビュー

カタログには、SYSIBM ライブラリー内にある以下のビューおよび表が含まれま す。

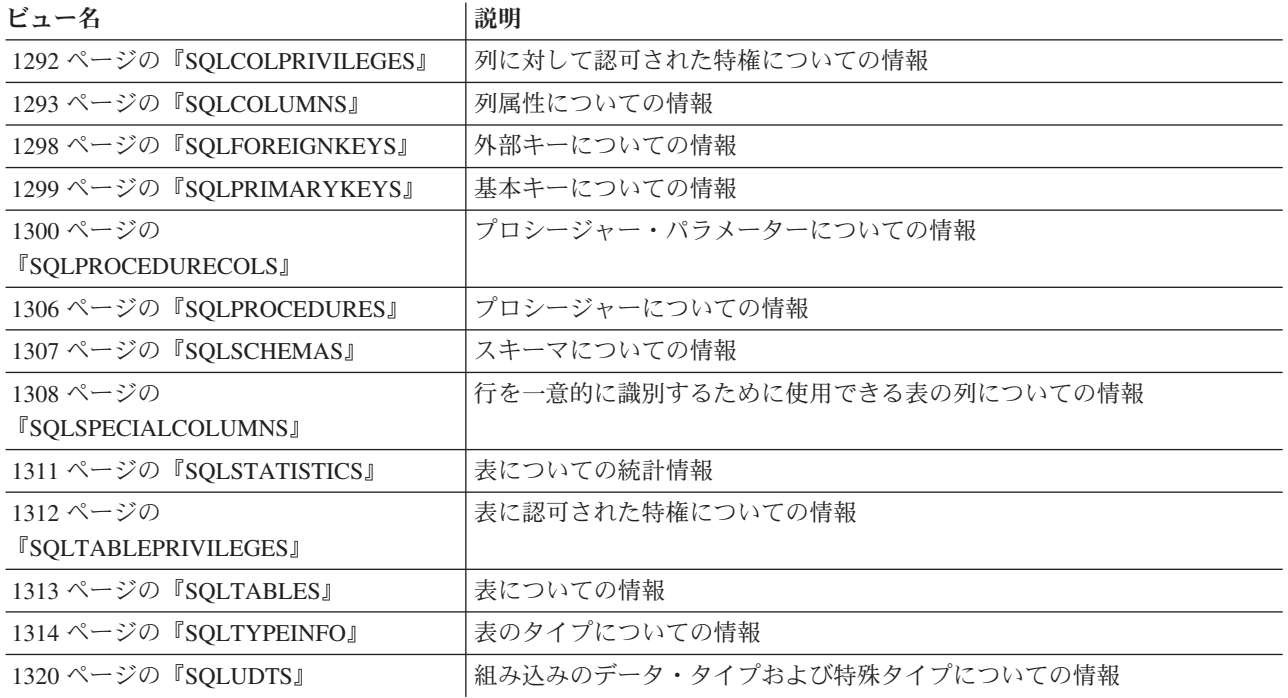

# **SQLCOLPRIVILEGES**

<span id="page-1315-0"></span>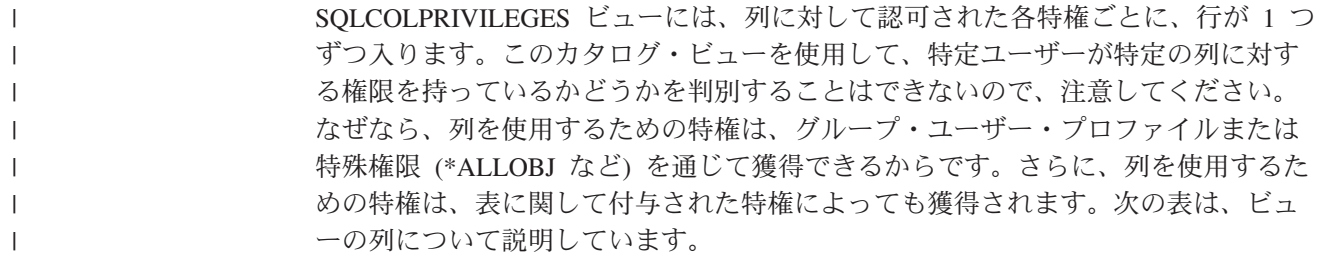

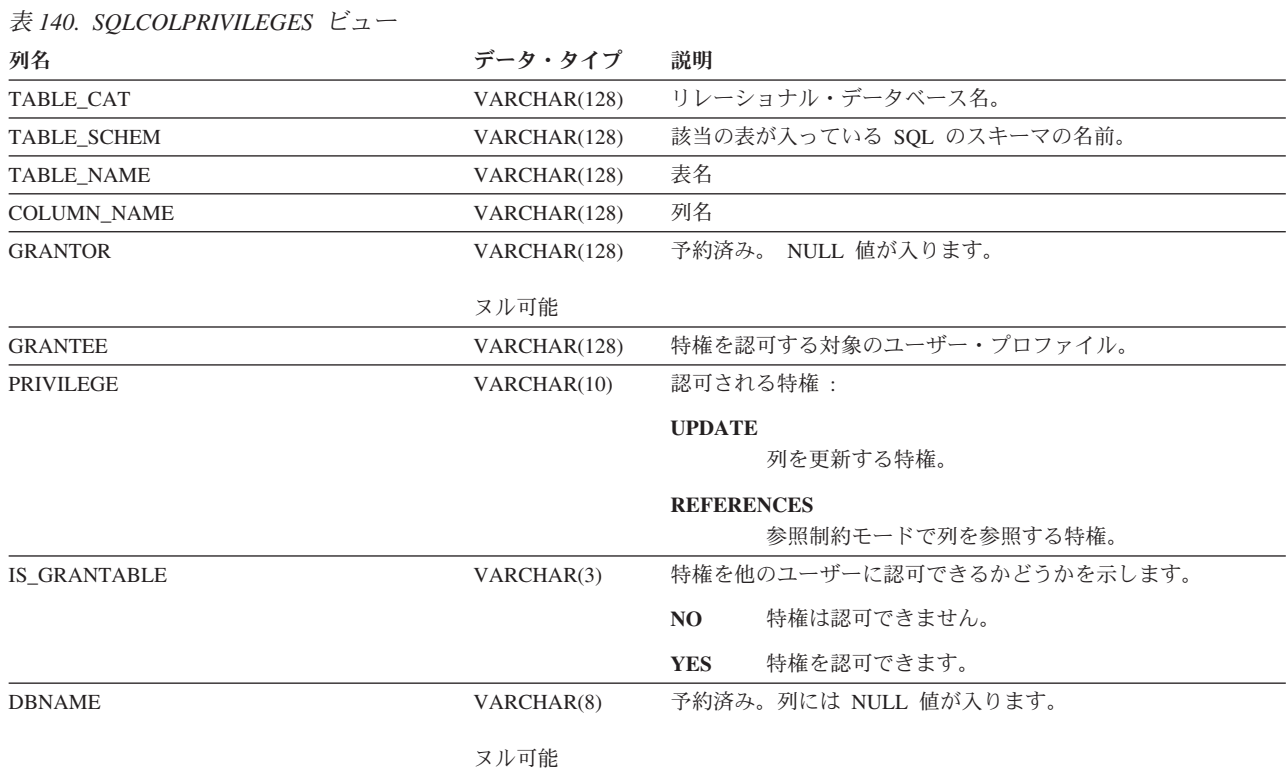

# **SQLCOLUMNS**

SQLCOLUMNS ビューには、表、ビュー、または別名の中の各列ごとに、行が 1 つ ずつ入ります。次の表は、ビューの列について説明しています。

<span id="page-1316-0"></span>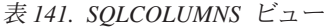

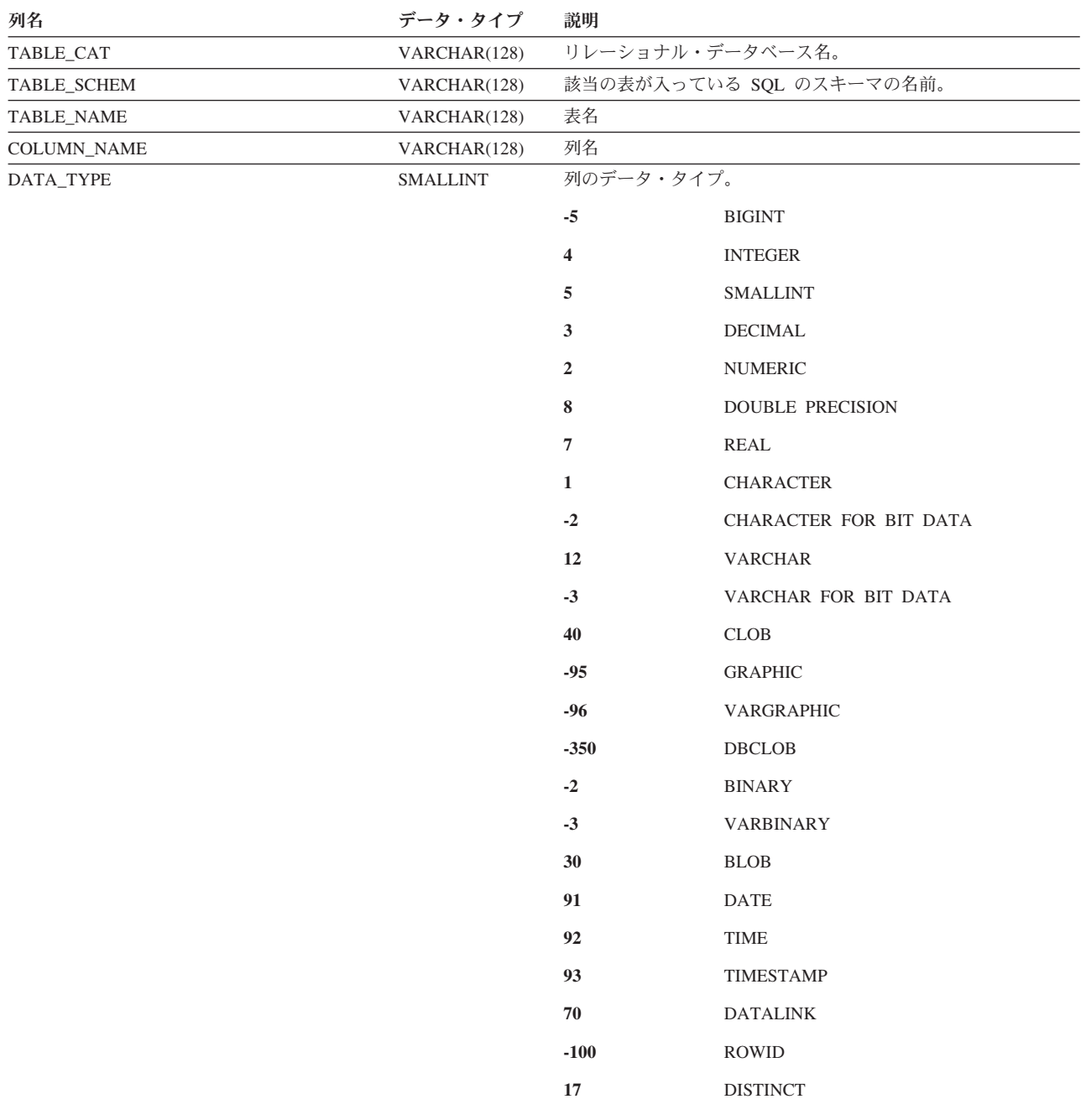

### **SQLCOLUMNS**

表 *141. SQLCOLUMNS* ビュー *(*続き*)*

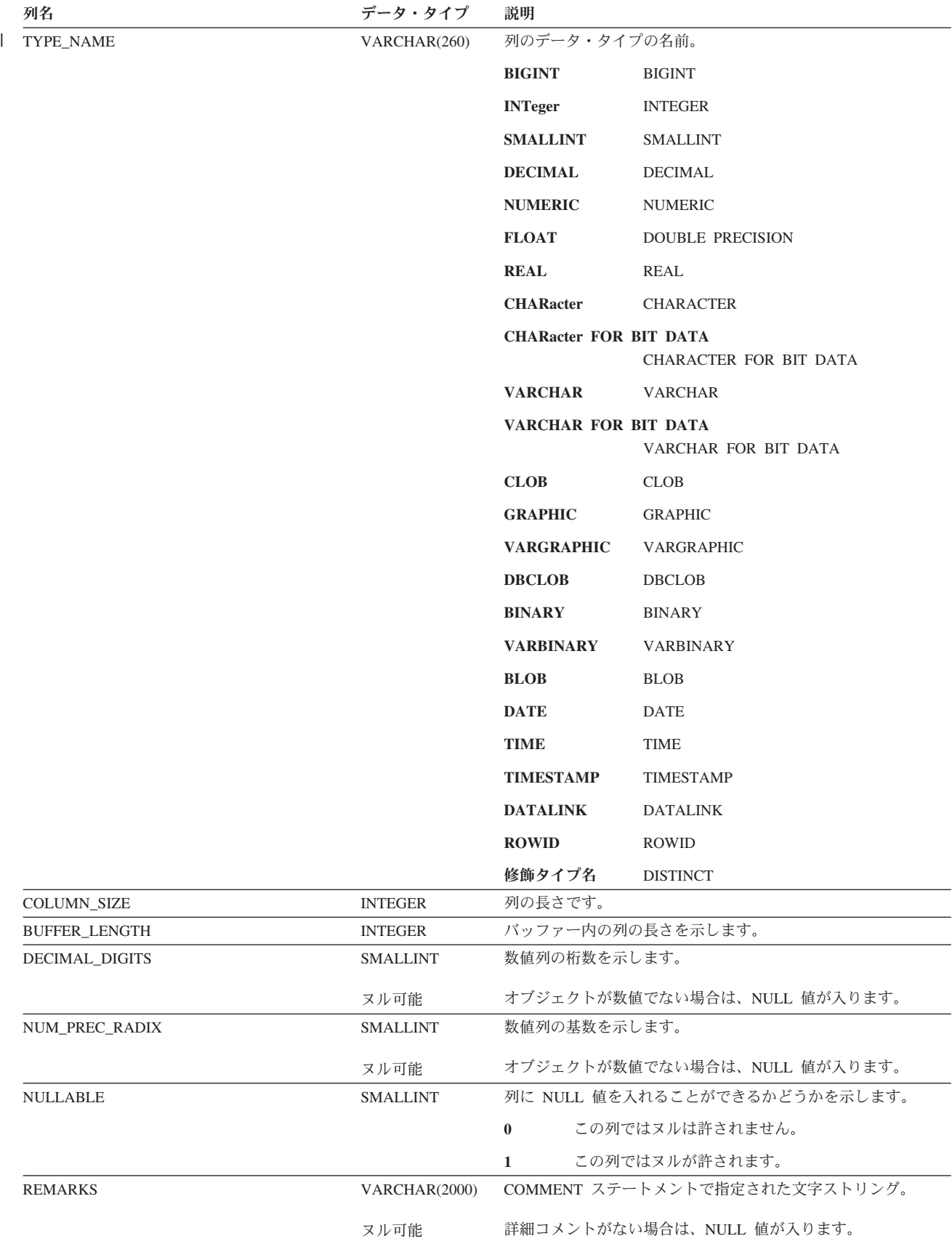

### 表 *141. SQLCOLUMNS* ビュー *(*続き*)*

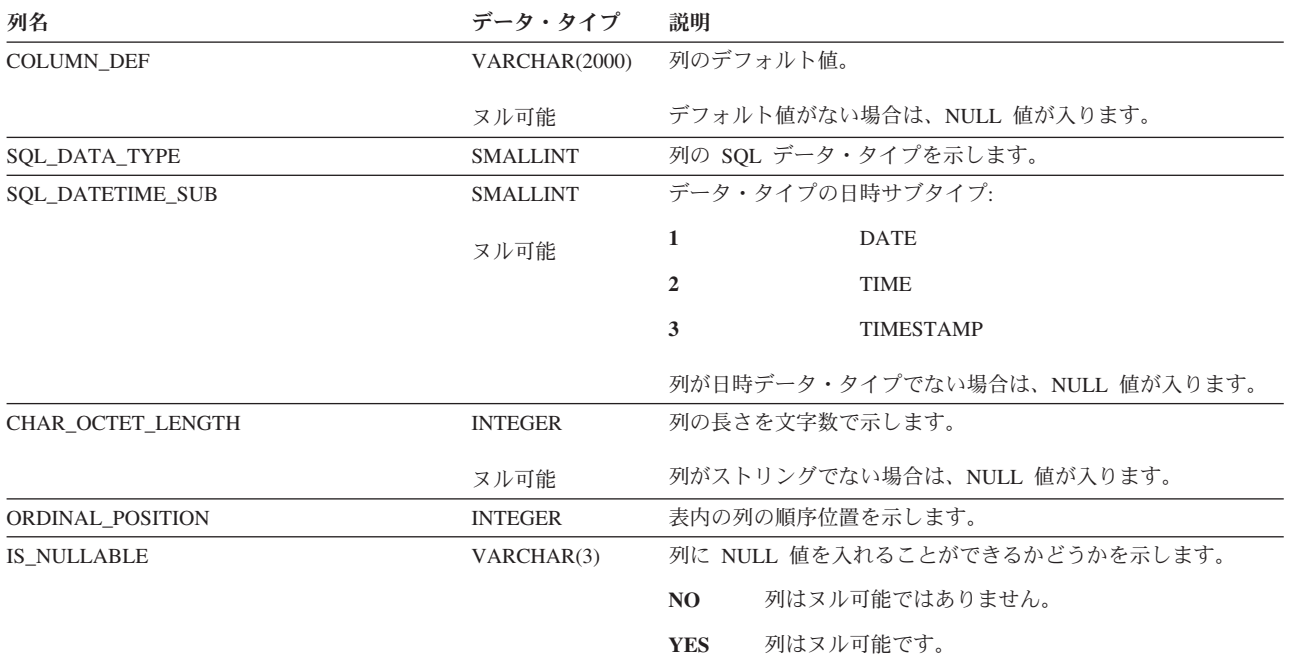

### **SQLCOLUMNS**

表 *141. SQLCOLUMNS* ビュー *(*続き*)*

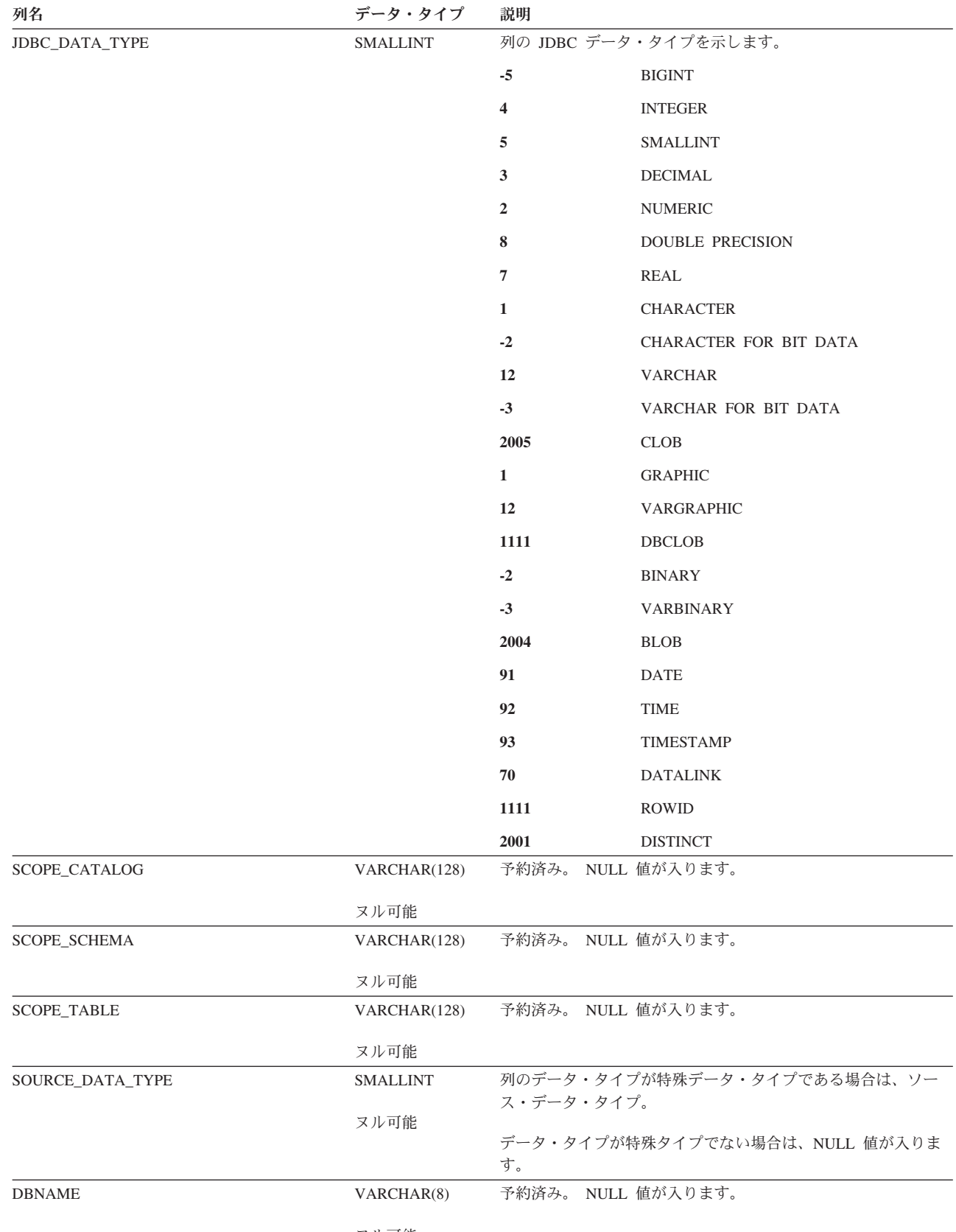

 $\|$ 

 $\|$ 

### **SQLCOLUMNS**

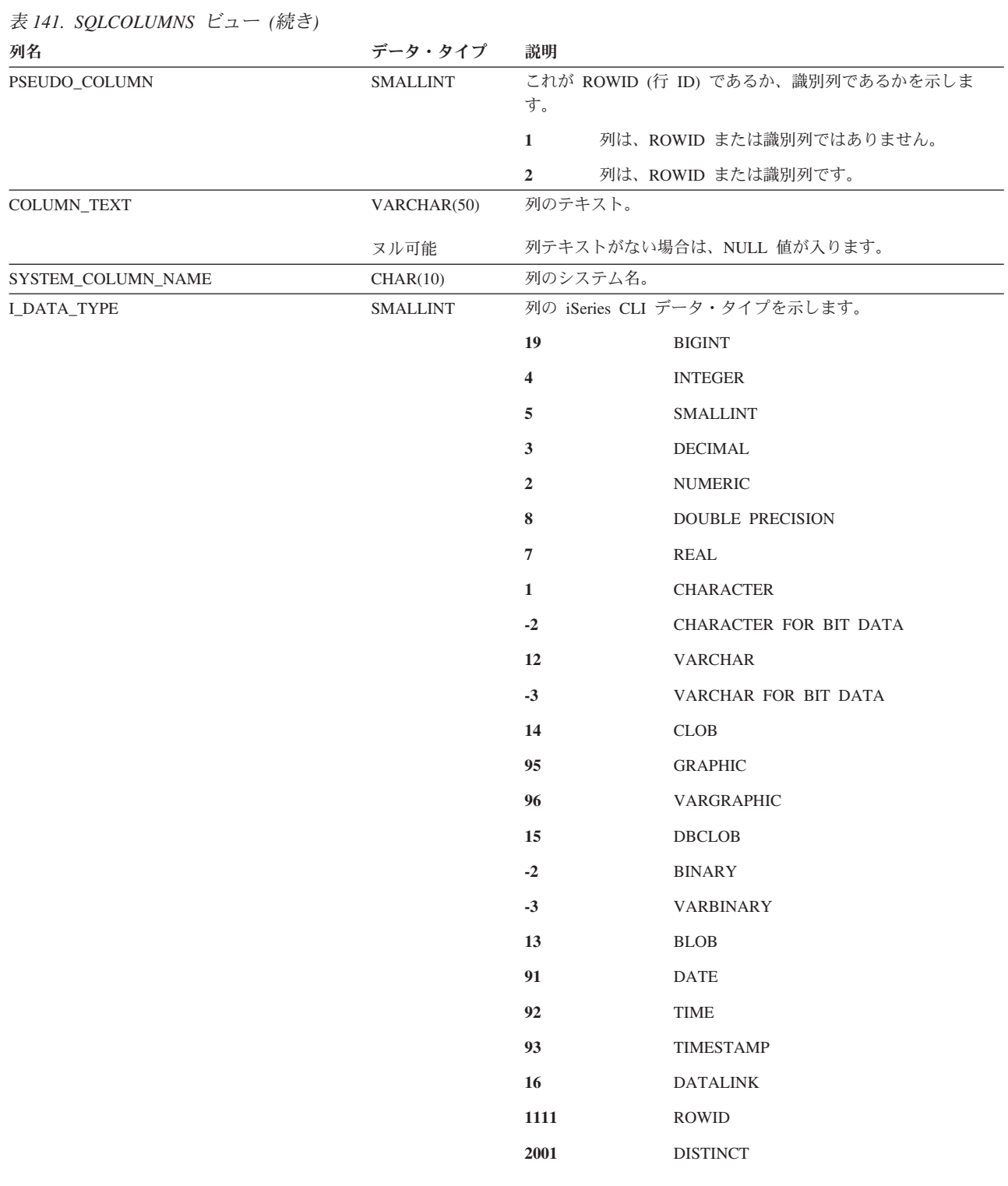

## <span id="page-1321-0"></span>**SQLFOREIGNKEYS**

SQLFOREIGNKEYS ビューには、表の各参照制約キーごとに、行が 1 つずつ入り ます。次の表は、ビューの列について説明しています。

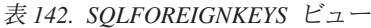

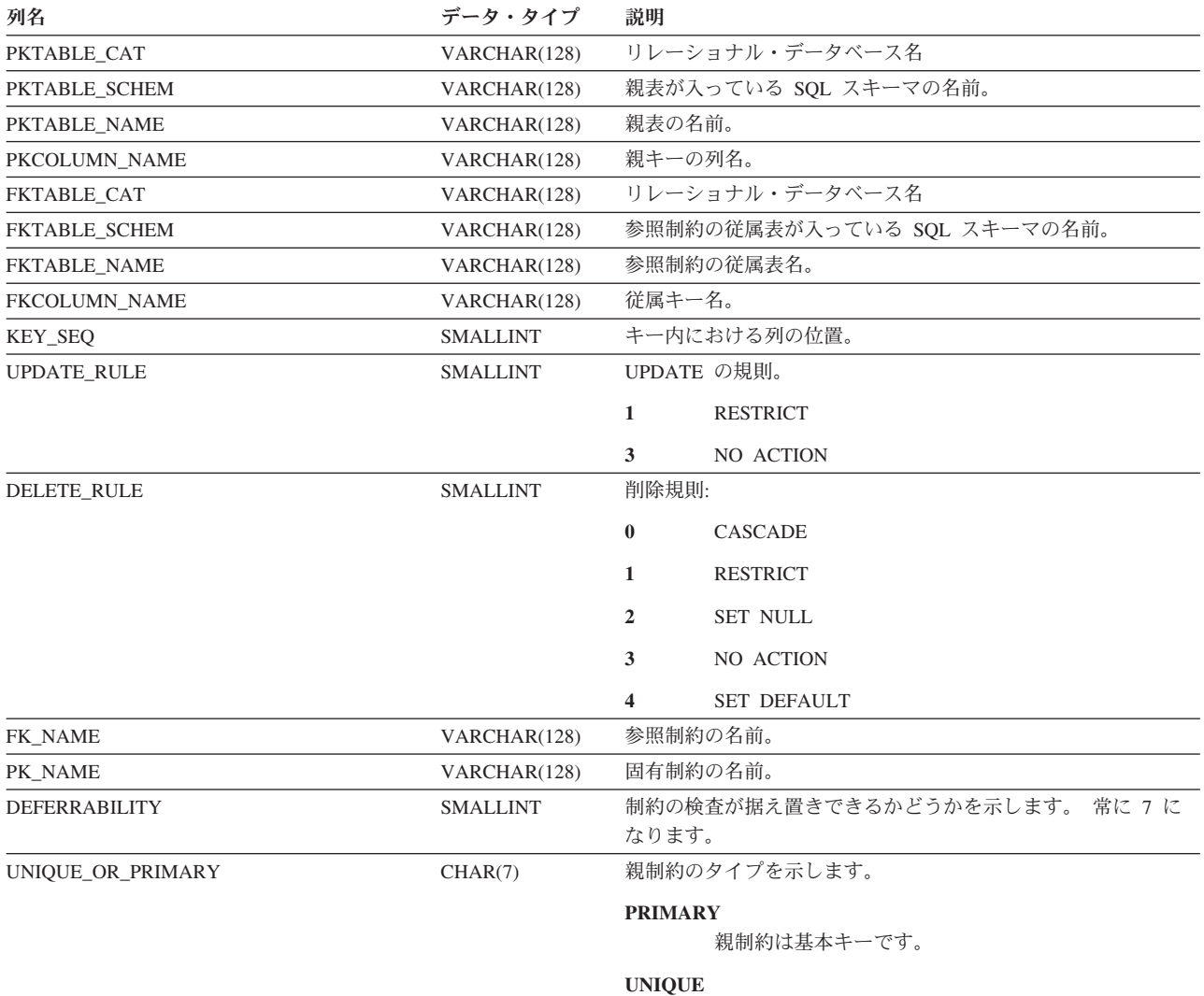

親制約はユニーク制約です。

## **SQLPRIMARYKEYS**

SQLPRIMARYKEYS ビューには、表の各基本制約キーごとに、行が 1 つずつ入り ます。次の表は、ビューの列について説明しています。

<span id="page-1322-0"></span>表 *143. SQLPRIMARYKEYS* ビュー

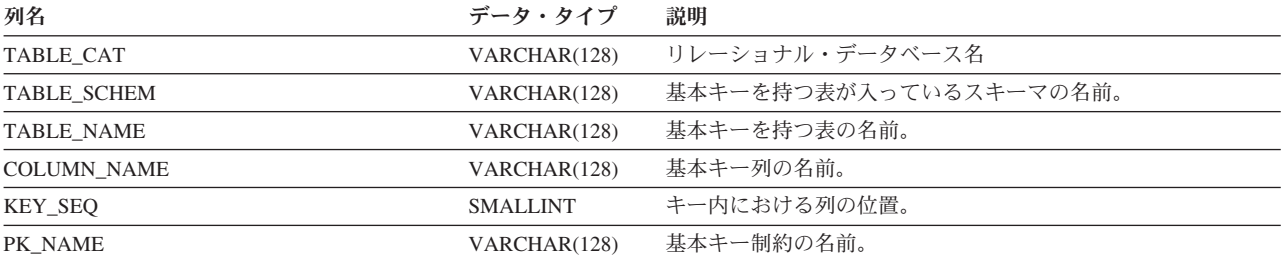

## **SQLPROCEDURECOLS**

SQLPROCEDURECOLS ビューには、プロシージャーの各パラメーターごとに、行 が 1 つずつ入ります。次の表は、ビューの列について説明しています。

<span id="page-1323-0"></span>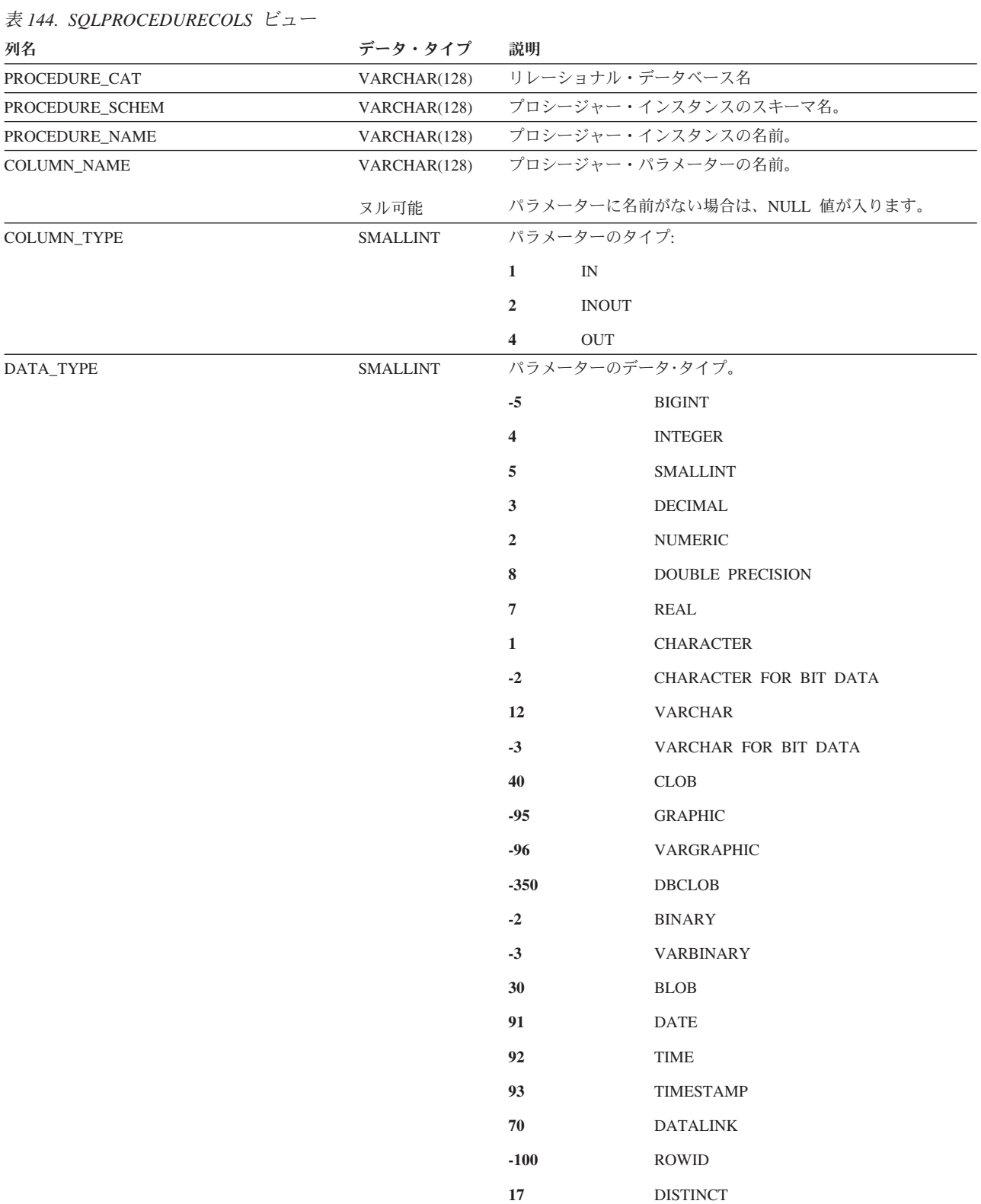

表 *144. SQLPROCEDURECOLS* ビュー *(*続き*)*

 $\|$ 

 $\|$ 

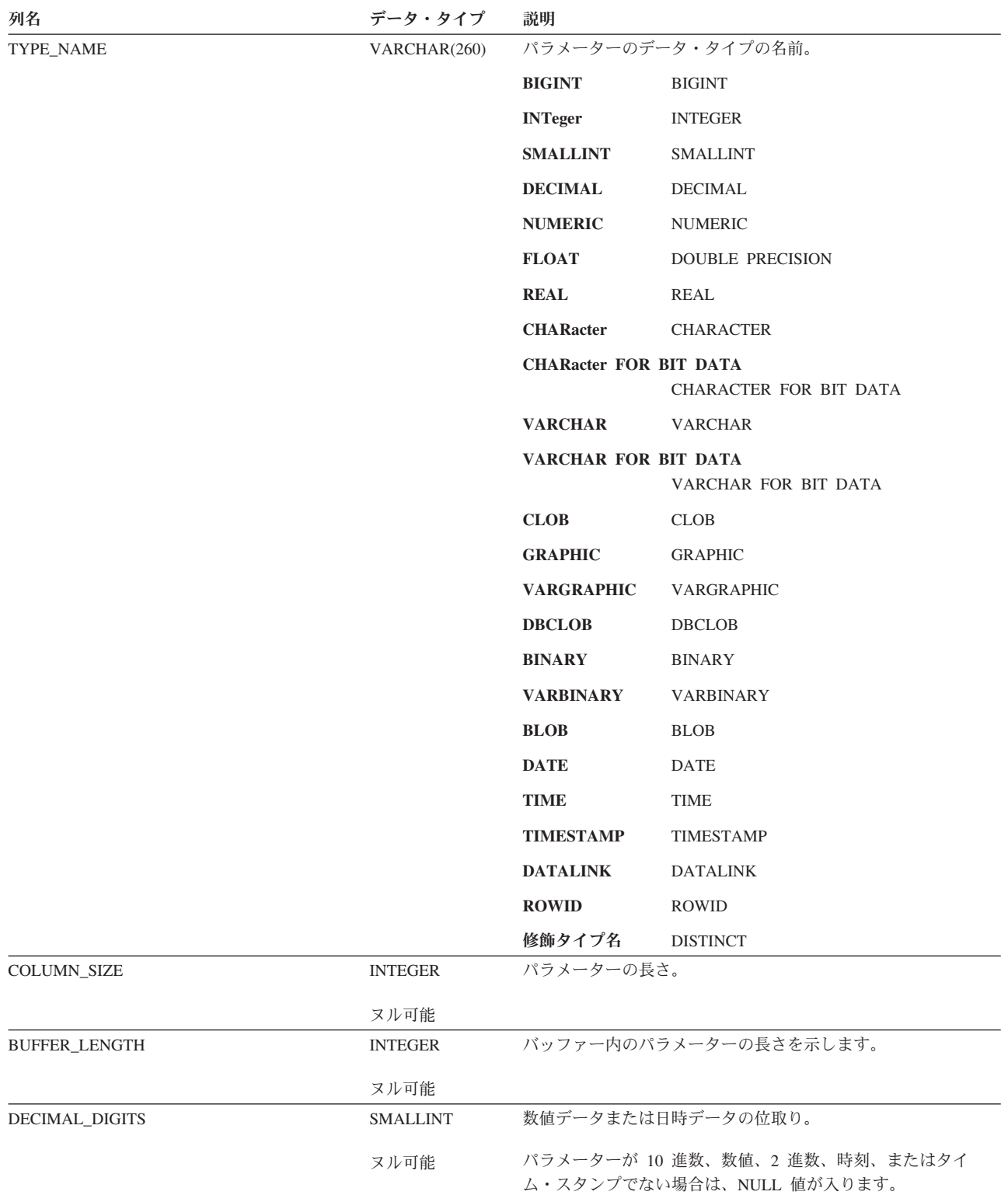

### **SQLPROCEDURECOLS**

表 *144. SQLPROCEDURECOLS* ビュー *(*続き*)*

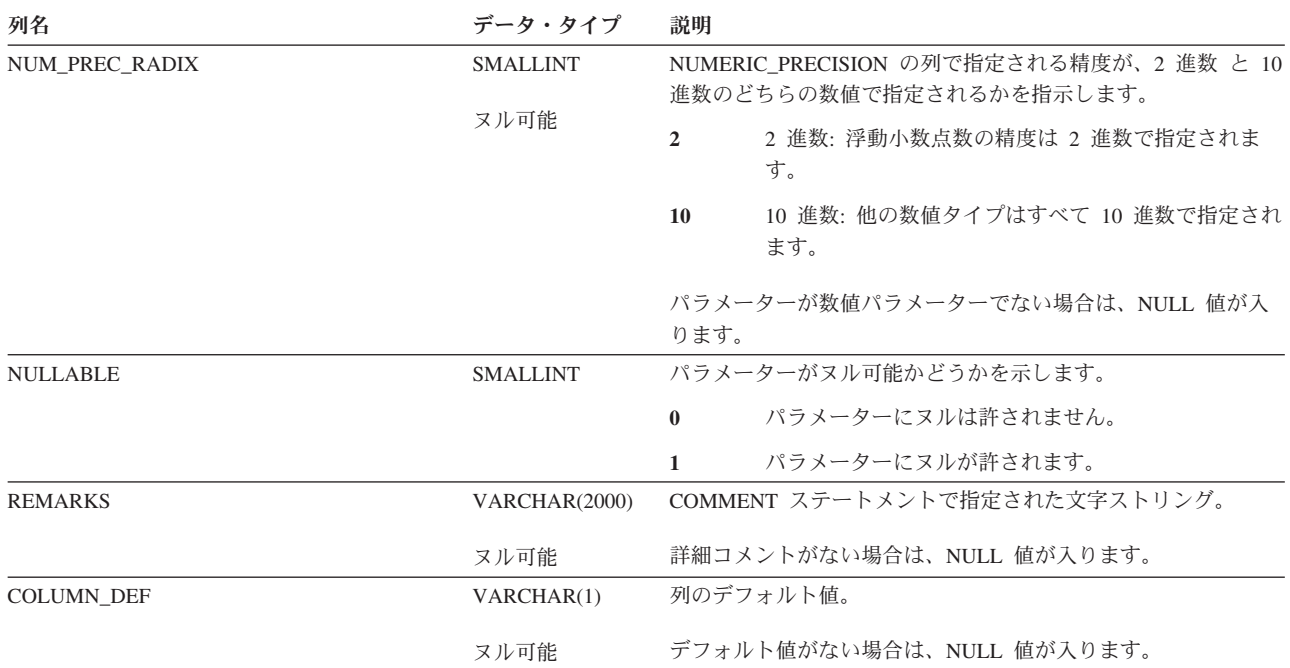

表 *144. SQLPROCEDURECOLS* ビュー *(*続き*)*

| 列名                | データ・タイプ         | 説明                                          |                                |  |
|-------------------|-----------------|---------------------------------------------|--------------------------------|--|
| SQL_DATA_TYPE     | <b>SMALLINT</b> | パラメーターの SQL データ・タイプ。                        |                                |  |
|                   |                 | -5                                          | $\rm BIGINT$                   |  |
|                   |                 | 4                                           | <b>INTEGER</b>                 |  |
|                   |                 | 5                                           | <b>SMALLINT</b>                |  |
|                   |                 | 3                                           | DECIMAL                        |  |
|                   |                 | $\overline{2}$                              | <b>NUMERIC</b>                 |  |
|                   |                 | 8                                           | <b>DOUBLE PRECISION</b>        |  |
|                   |                 | 7                                           | REAL                           |  |
|                   |                 | $\mathbf{1}$                                | <b>CHARACTER</b>               |  |
|                   |                 | $-2$                                        | CHARACTER FOR BIT DATA         |  |
|                   |                 | 12                                          | <b>VARCHAR</b>                 |  |
|                   |                 | $-3$                                        | VARCHAR FOR BIT DATA           |  |
|                   |                 | -99                                         | CLOB                           |  |
|                   |                 | -95                                         | <b>GRAPHIC</b>                 |  |
|                   |                 | $-96$                                       | VARGRAPHIC                     |  |
|                   |                 | $-350$                                      | DBCLOB                         |  |
|                   |                 | $-2$                                        | <b>BINARY</b>                  |  |
|                   |                 | $-3$                                        | <b>VARBINARY</b>               |  |
|                   |                 | $-98$                                       | <b>BLOB</b>                    |  |
|                   |                 | 9 <sup>°</sup>                              | DATE                           |  |
|                   |                 | 10                                          | <b>TIME</b>                    |  |
|                   |                 | 11                                          | <b>TIMESTAMP</b>               |  |
|                   |                 | 70                                          | <b>DATALINK</b>                |  |
|                   |                 | $-100$                                      | <b>ROWID</b>                   |  |
|                   |                 | 17                                          | <b>DISTINCT</b>                |  |
| SQL_DATETIME_SUB  | <b>SMALLINT</b> |                                             | パラメーターの日時サブタイプ。                |  |
|                   | ヌル可能            | $\mathbf{1}$                                | <b>DATE</b>                    |  |
|                   |                 | $\overline{2}$                              | <b>TIME</b>                    |  |
|                   |                 | 3                                           | <b>TIMESTAMP</b>               |  |
|                   |                 | が入ります。                                      | データ・タイプが日時データ・タイプでない場合は、NULL 値 |  |
| CHAR_OCTET_LENGTH | <b>INTEGER</b>  |                                             | パラメーターの長さを文字数で示します。            |  |
|                   | ヌル可能            |                                             | 列がストリングでない場合は、NULL 値が入ります。     |  |
| ORDINAL_POSITION  | <b>INTEGER</b>  | パラメーター・リストにおける該当のパラメーターの数値位置<br>(左から右への順序)。 |                                |  |
| IS_NULLABLE       | VARCHAR(3)      |                                             | パラメーターがヌル可能かどうかを示します。          |  |
|                   |                 | NO.                                         | パラメーターにヌルは許されません。              |  |
|                   |                 | <b>YES</b>                                  | パラメーターにヌルが許されます。               |  |

### **SQLPROCEDURECOLS**

表 *144. SQLPROCEDURECOLS* ビュー *(*続き*)*

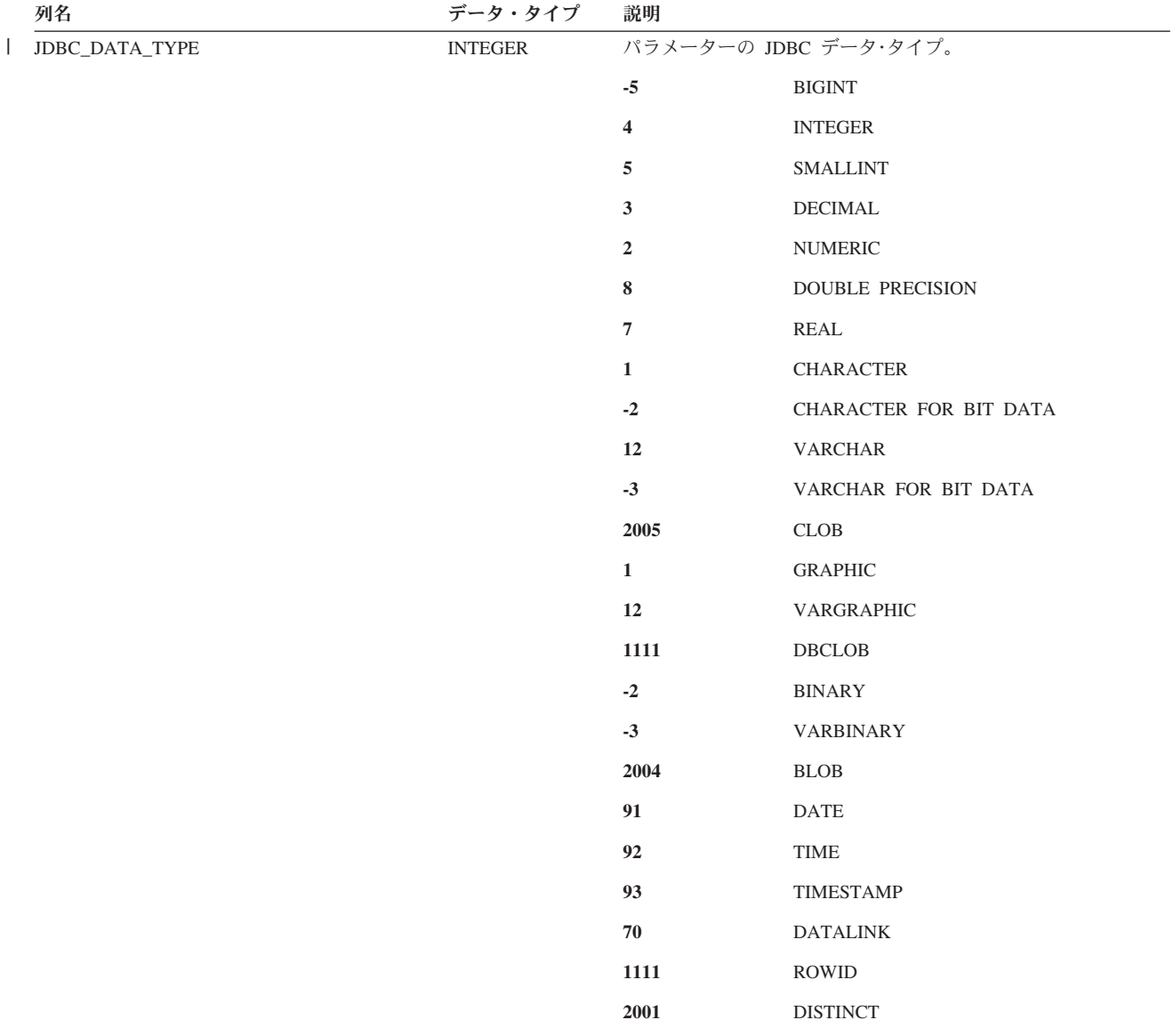

表 *144. SQLPROCEDURECOLS* ビュー *(*続き*)*

| 列名          | データ・タイプ        | 説明                           |                              |
|-------------|----------------|------------------------------|------------------------------|
| I_DATA_TYPE | <b>INTEGER</b> | 列の iSeries CLI データ・タイプを示します。 |                              |
|             |                | 19                           | <b>BIGINT</b>                |
|             |                | $\overline{\mathbf{4}}$      | <b>INTEGER</b>               |
|             |                | 5                            | <b>SMALLINT</b>              |
|             |                | $\mathbf{3}$                 | DECIMAL                      |
|             |                | $\overline{2}$               | <b>NUMERIC</b>               |
|             |                | $\bf 8$                      | DOUBLE PRECISION             |
|             |                | $\overline{7}$               | $\operatorname{REAL}$        |
|             |                | $\mathbf{1}$                 | <b>CHARACTER</b>             |
|             |                | $-2$                         | CHARACTER FOR BIT DATA       |
|             |                | 12                           | VARCHAR                      |
|             |                | $-3$                         | VARCHAR FOR BIT DATA         |
|             |                | 14                           | $\ensuremath{\mathsf{CLOB}}$ |
|             |                | 95                           | <b>GRAPHIC</b>               |
|             |                | 96                           | VARGRAPHIC                   |
|             |                | 15                           | <b>DBCLOB</b>                |
|             |                | $-2$                         | <b>BINARY</b>                |
|             |                | $-3$                         | <b>VARBINARY</b>             |
|             |                | 13                           | <b>BLOB</b>                  |
|             |                | 91                           | $\mathop{\mathrm{DATE}}$     |
|             |                | 92                           | <b>TIME</b>                  |
|             |                | 93                           | <b>TIMESTAMP</b>             |
|             |                | $16\,$                       | <b>DATALINK</b>              |
|             |                | 1111                         | ROWID                        |
|             |                | 2001                         | <b>DISTINCT</b>              |

## <span id="page-1329-0"></span>**SQLPROCEDURES**

SQLPROCEDURES ビューには、各プロシージャーごとに行が 1 つずつ入ります。 次の表は、ビューの列について説明しています。

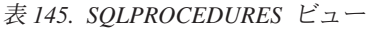

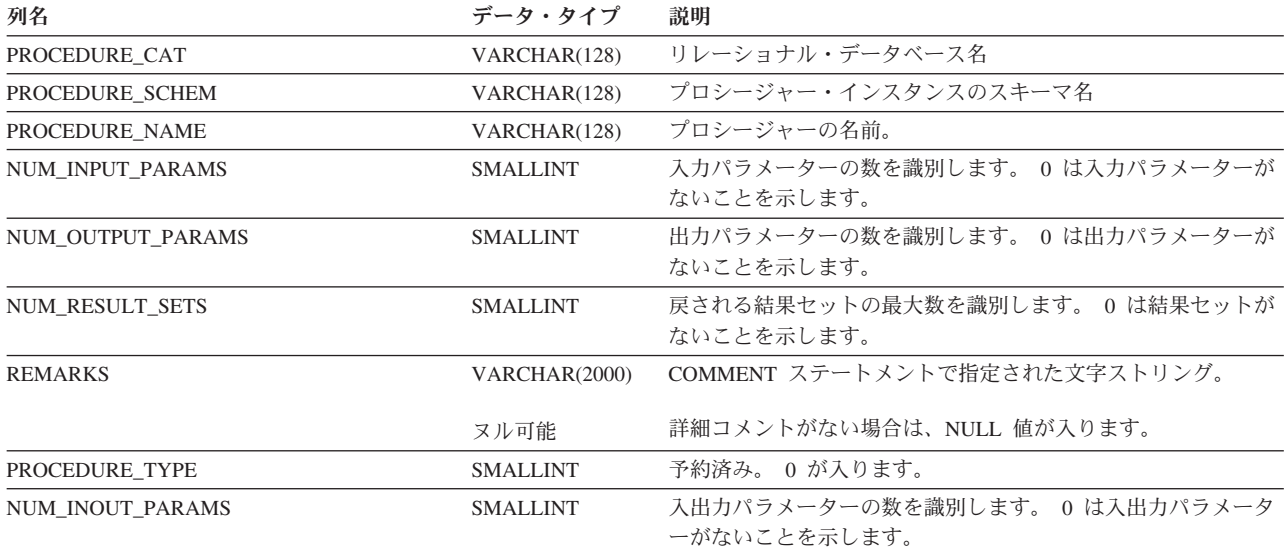

# **SQLSCHEMAS**

SQLSCHEMAS ビューには、各スキーマごとの行が 1 つずつ入ります。次の表は、 ビューの列について説明しています。

<span id="page-1330-0"></span>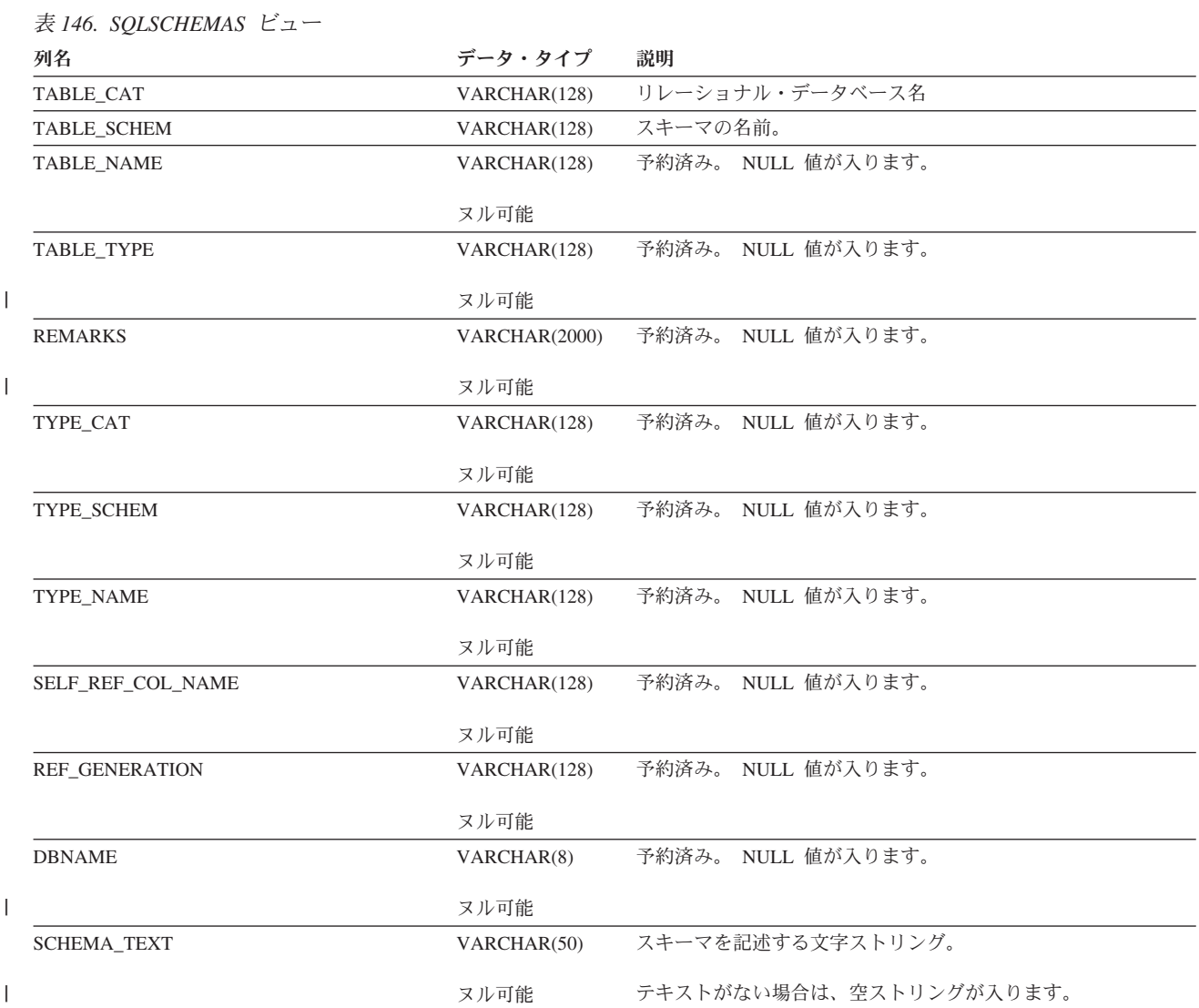

## <span id="page-1331-0"></span>**SQLSPECIALCOLUMNS**

SQLSPECIALCOLUMNS ビューには、表の 1 行を識別できる基本キー、固有制 約、または固有索引の各列ごとに、行が 1 つずつ入ります。次の表は、ビューの列 について説明しています。

表 *147. SQLSPECIALCOLUMNS* ビュー

| 列名             | データ・タイプ         | 説明                        |                         |  |
|----------------|-----------------|---------------------------|-------------------------|--|
| SCOPE          | <b>SMALLINT</b> | 予約済み。0が入ります。              |                         |  |
| COLUMN_NAME    | VARCHAR(128)    | 列名                        |                         |  |
| DATA_TYPE      | <b>SMALLINT</b> | 列のデータ・タイプ。                |                         |  |
|                |                 | $-5$                      | <b>BIGINT</b>           |  |
|                |                 | $\overline{\mathbf{4}}$   | <b>INTEGER</b>          |  |
|                |                 | 5                         | <b>SMALLINT</b>         |  |
|                |                 | $\mathbf{3}$              | DECIMAL                 |  |
|                |                 | $\overline{2}$            | <b>NUMERIC</b>          |  |
|                |                 | 8                         | <b>DOUBLE PRECISION</b> |  |
|                |                 | 7                         | REAL                    |  |
|                |                 | $\mathbf{1}$              | <b>CHARACTER</b>        |  |
|                |                 | $-2$                      | CHARACTER FOR BIT DATA  |  |
|                |                 | 12                        | <b>VARCHAR</b>          |  |
|                |                 | $-3$                      | VARCHAR FOR BIT DATA    |  |
|                |                 | 40                        | CLOB                    |  |
|                |                 | $-95$                     | <b>GRAPHIC</b>          |  |
|                |                 | $-96$                     | VARGRAPHIC              |  |
|                |                 | $-350$                    | <b>DBCLOB</b>           |  |
|                |                 | $-2$                      | <b>BINARY</b>           |  |
|                |                 | $-3$                      | VARBINARY               |  |
|                |                 | 30                        | <b>BLOB</b>             |  |
|                |                 | 91                        | <b>DATE</b>             |  |
|                |                 | 92                        | <b>TIME</b>             |  |
|                |                 | 93                        | <b>TIMESTAMP</b>        |  |
|                |                 | 70                        | <b>DATALINK</b>         |  |
|                |                 | $-100$                    | <b>ROWID</b>            |  |
|                |                 | 17                        | <b>DISTINCT</b>         |  |
| TYPE_NAME      | VARCHAR(260)    | 列のデータ・タイプの名前。             |                         |  |
| COLUMN_SIZE    | <b>INTEGER</b>  | 列の長さです。                   |                         |  |
| BUFFER_LENGTH  | <b>INTEGER</b>  | バッファー内の列の長さを示します。         |                         |  |
| DECIMAL_DIGITS | <b>SMALLINT</b> | 数値列の桁数を示します。              |                         |  |
|                | ヌル可能            | 列が数値の列でない場合は、NULL 値が入ります。 |                         |  |
#### **SQLSPECIALCOLUMNS**

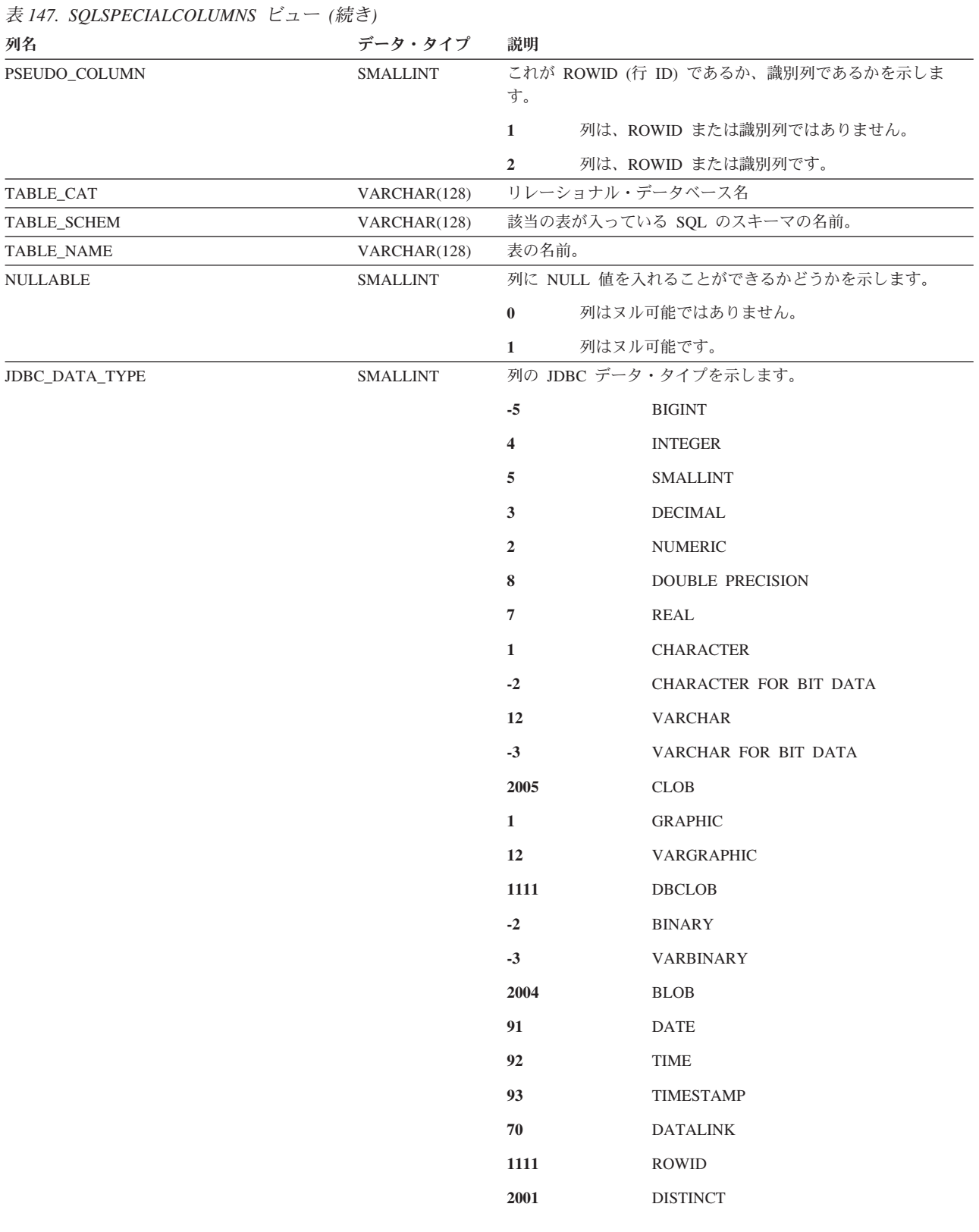

#### **SQLSPECIALCOLUMNS**

表 *147. SQLSPECIALCOLUMNS* ビュー *(*続き*)*

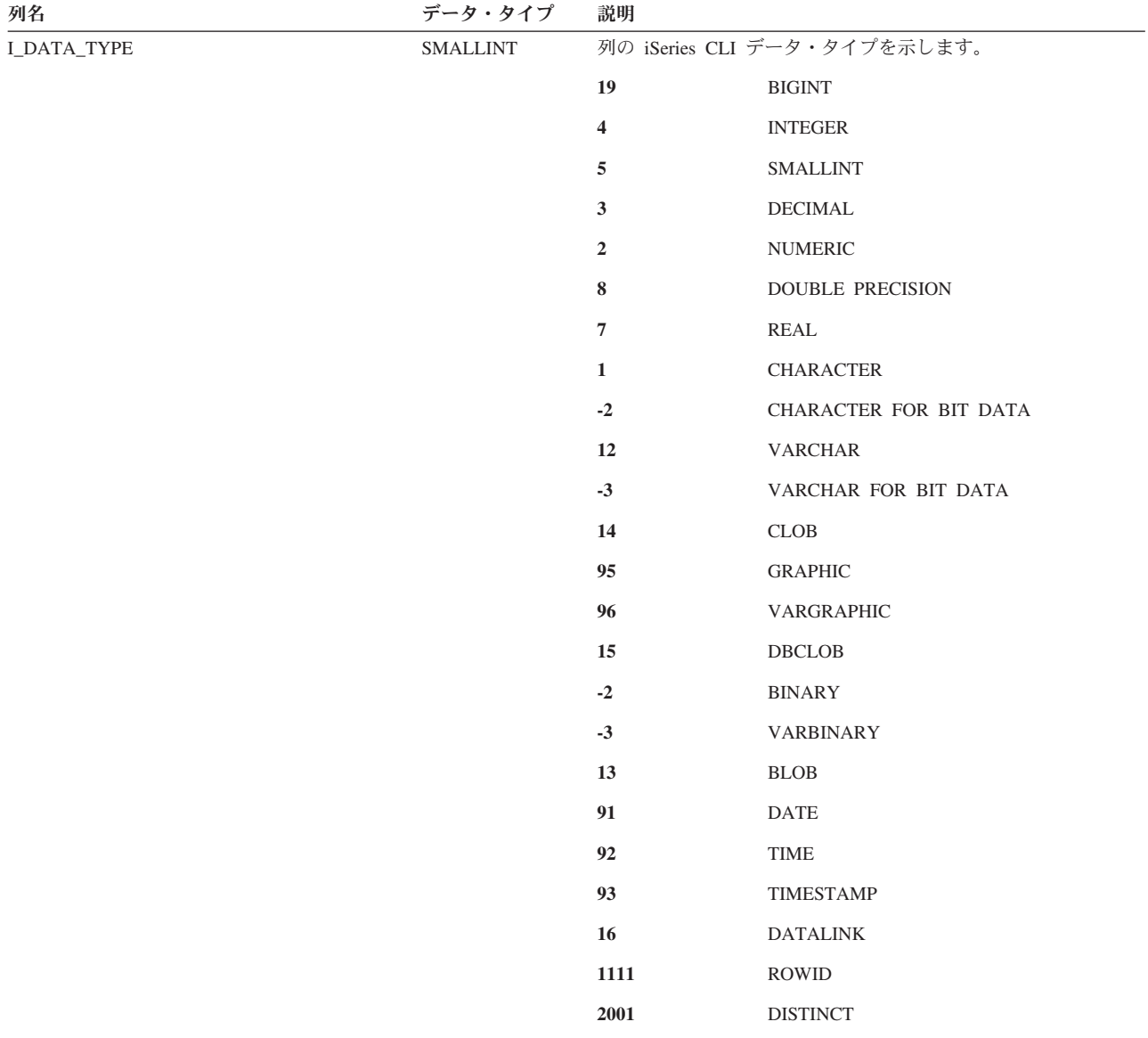

# **SQLSTATISTICS**

SQLSTATISTICS ビューには、表についての統計情報が入ります。次の表は、ビュ ーの列について説明しています。

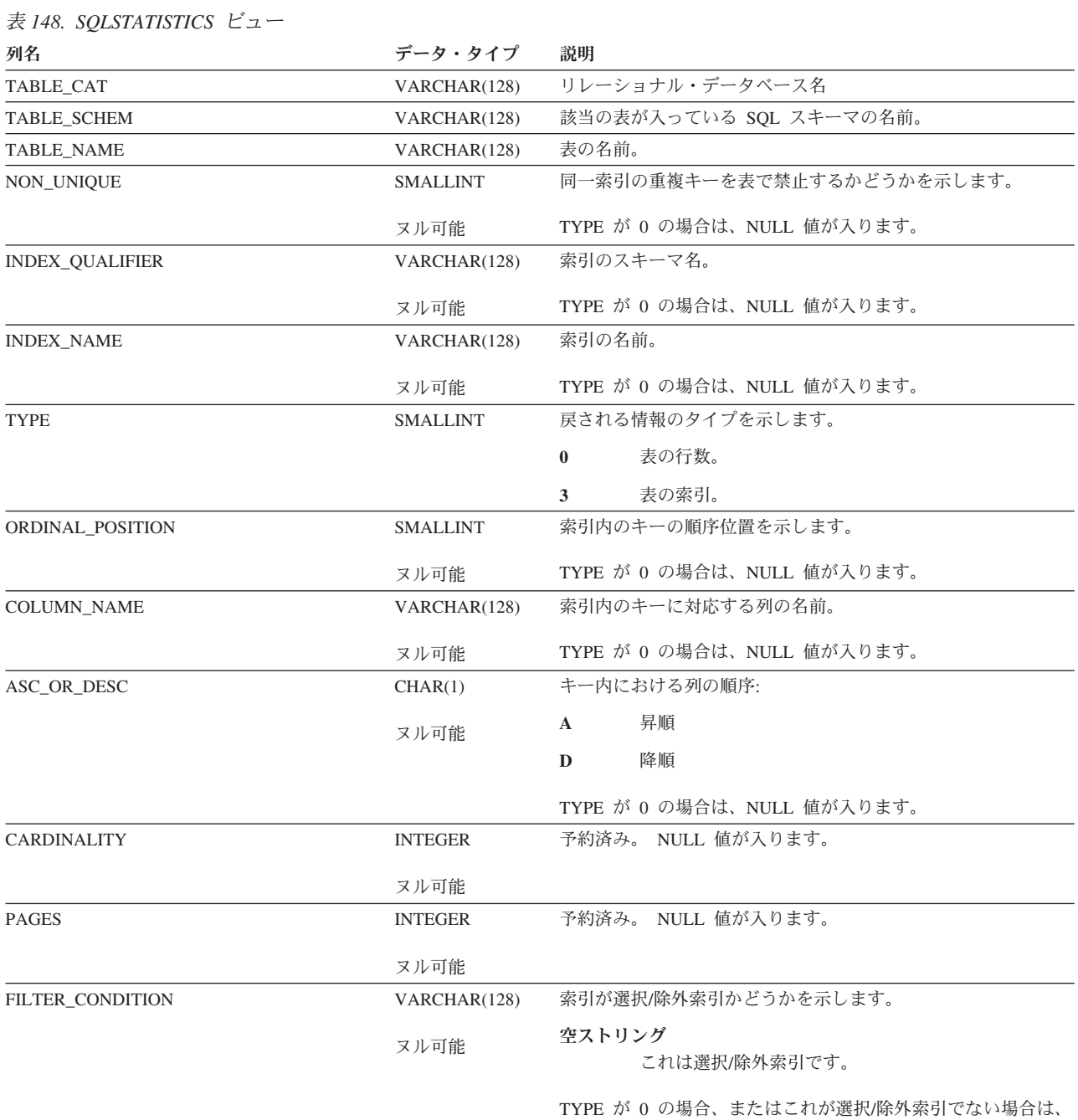

NULL 値が入ります。

| | | | | |

### **SQLTABLEPRIVILEGES**

SQLTABLEPRIVILEGES ビューには、表に対して認可された各特権ごとに、行が 1 つずつ入ります。このカタログ・ビューを使用して、特定ユーザーが特定の表また はビューに対する権限を持っているかどうかを判別することはできないので、注意 してください。なぜなら、表またはビューを使用するための特権は、グループ・ユ ーザー・プロファイルまたは特殊権限 (\*ALLOBJ など) を通じて獲得できるからで す。次の表は、ビューの列について説明しています。

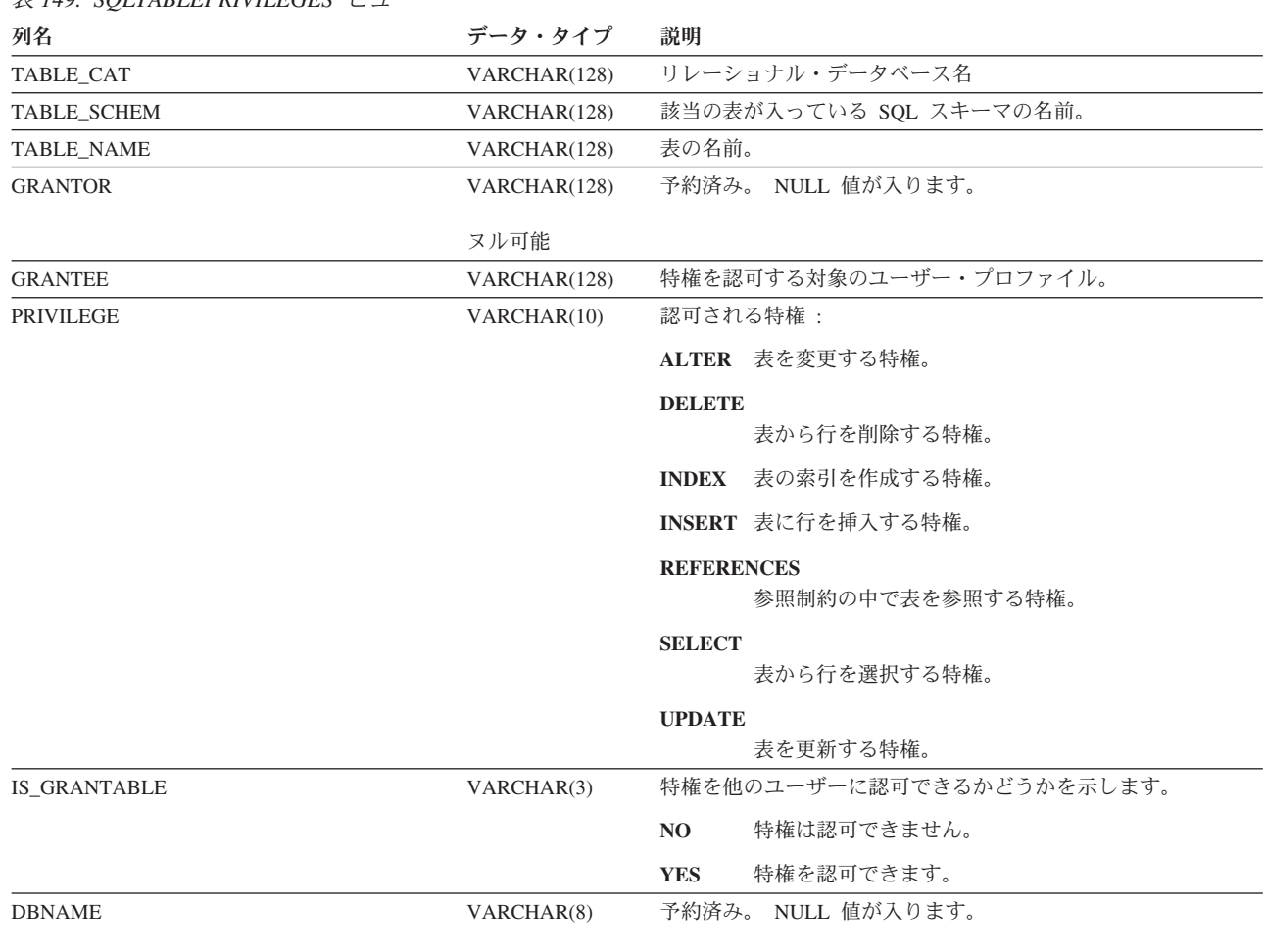

表 *149. SQLTABLEPRIVILEGES* ビュー

ヌル可能

## **SQLTABLES**

SQLTABLES ビューには、各表、ビュー、および別名ごとに、行が 1 つずつ入りま す。次の表は、ビューの列について説明しています。

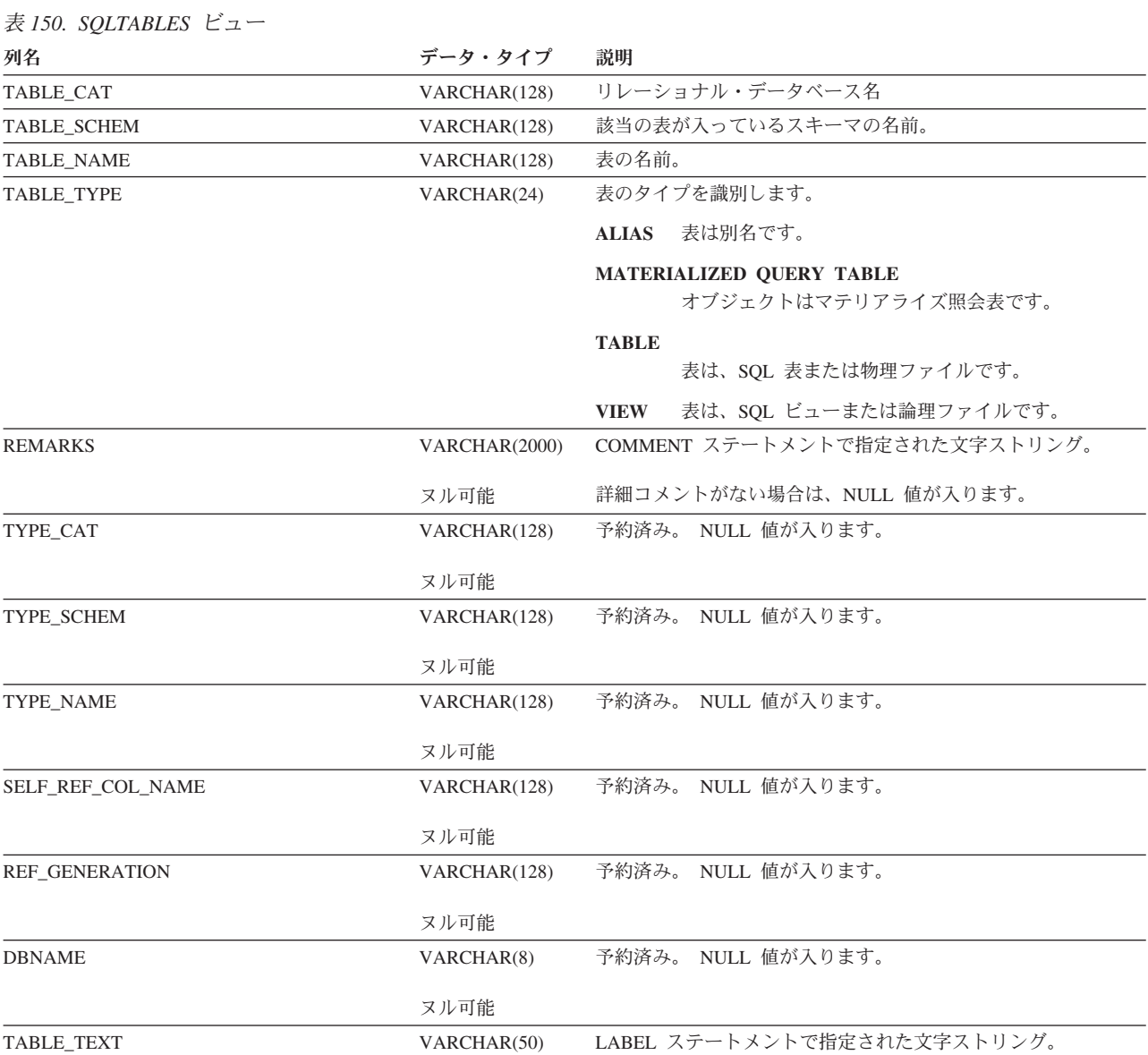

 $\overline{\phantom{a}}$ | SQLTYPEINFO 表には、各組み込みデータ・タイプごとに、行が 1 つずつ入りま す。次の表は、この表の列について説明しています。

表 *151. SQLTYPEINFO* 表

列名 しんしん アンストランス ライブ 説明

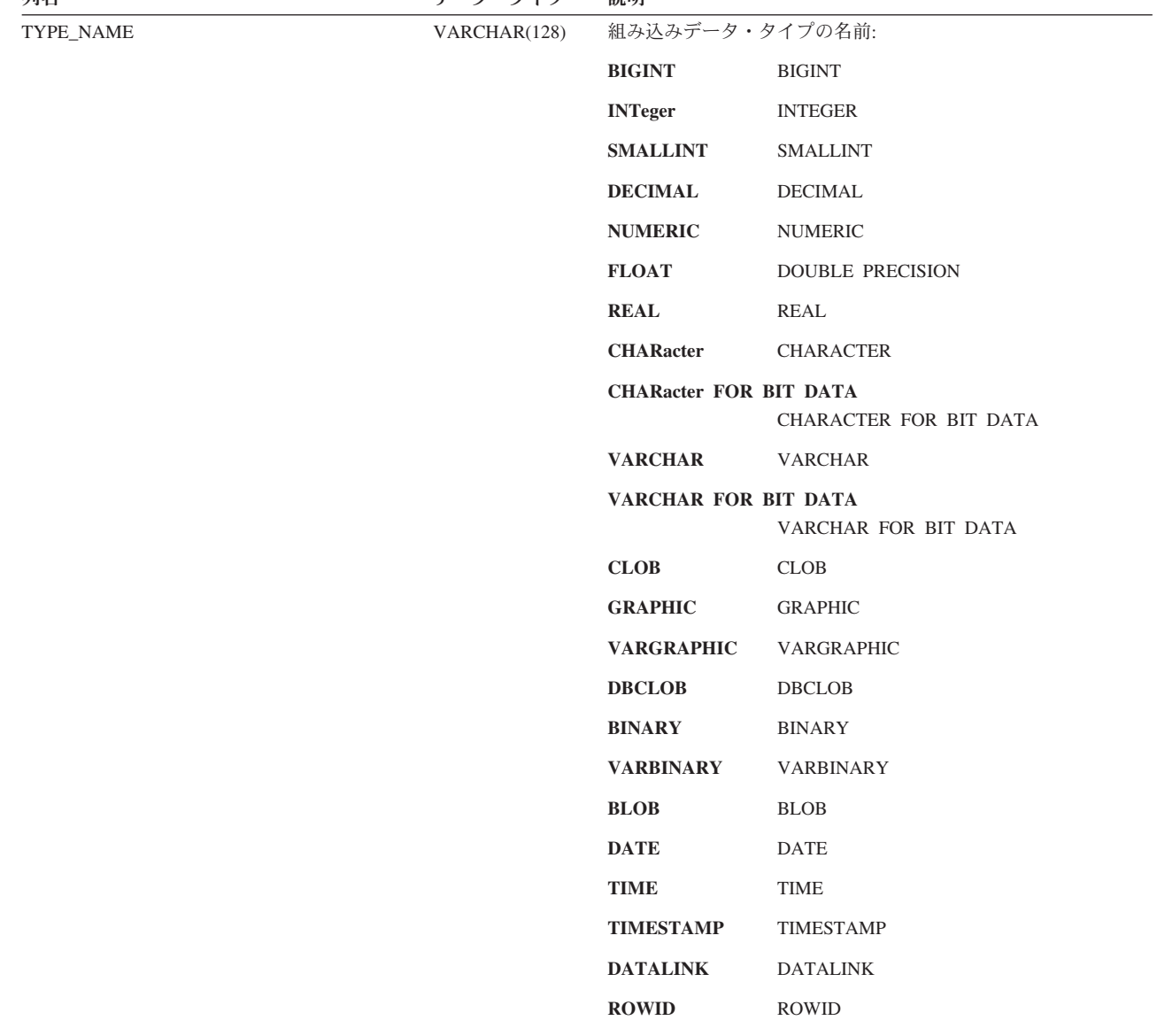

表 *151. SQLTYPEINFO* 表 *(*続き*)*

|

列名 しんしん アンストランス ライブ 説明 DATA\_TYPE SMALLINT 列のデータ・タイプ。 **-5** BIGINT **4** INTEGER **5** SMALLINT **3** DECIMAL **2** NUMERIC **8** DOUBLE PRECISION **7** REAL **1** CHARACTER **-2** CHARACTER FOR BIT DATA **12** VARCHAR **-3** VARCHAR FOR BIT DATA **40** CLOB **-95** GRAPHIC **-96** VARGRAPHIC **-350** DBCLOB **-2** BINARY **-3** VARBINARY **30** BLOB **9** DATE **10** TIME **11** TIMESTAMP **70** DATALINK **-100** ROWID COLUMN\_SIZE INTEGER ヌル可能 データ・タイプの最大長。 LITERAL\_PREFIX VARCHAR(128) ヌル可能 ストリング・リテラルのプレフィックスを示します。 データ・タイプがストリングでない場合は、NULL 値が入りま す。 LITERAL\_SUFFIX VARCHAR(128) ヌル可能 ストリング・リテラルのサフィックスを示します。 データ・タイプがストリングでない場合は、NULL 値が入りま す。

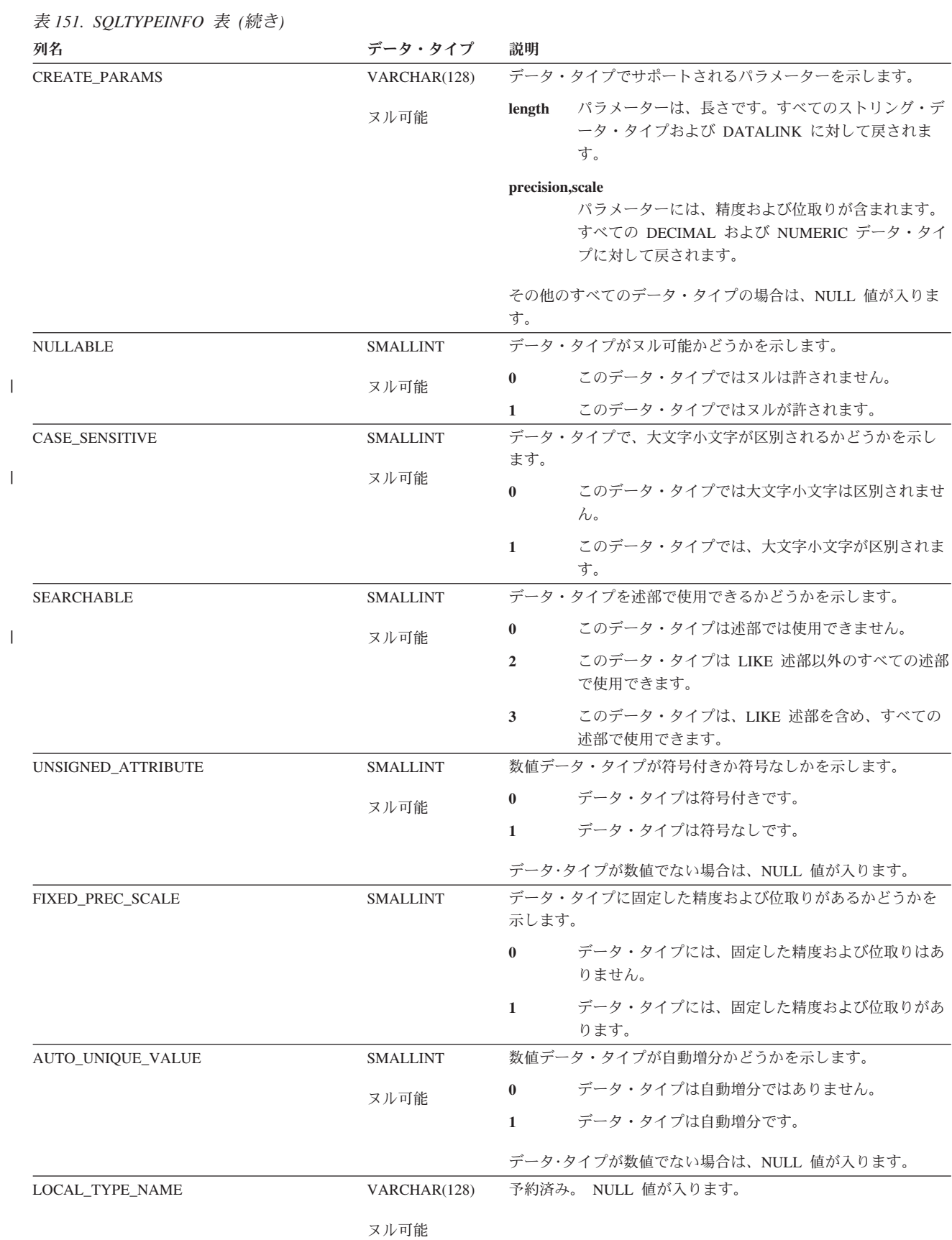

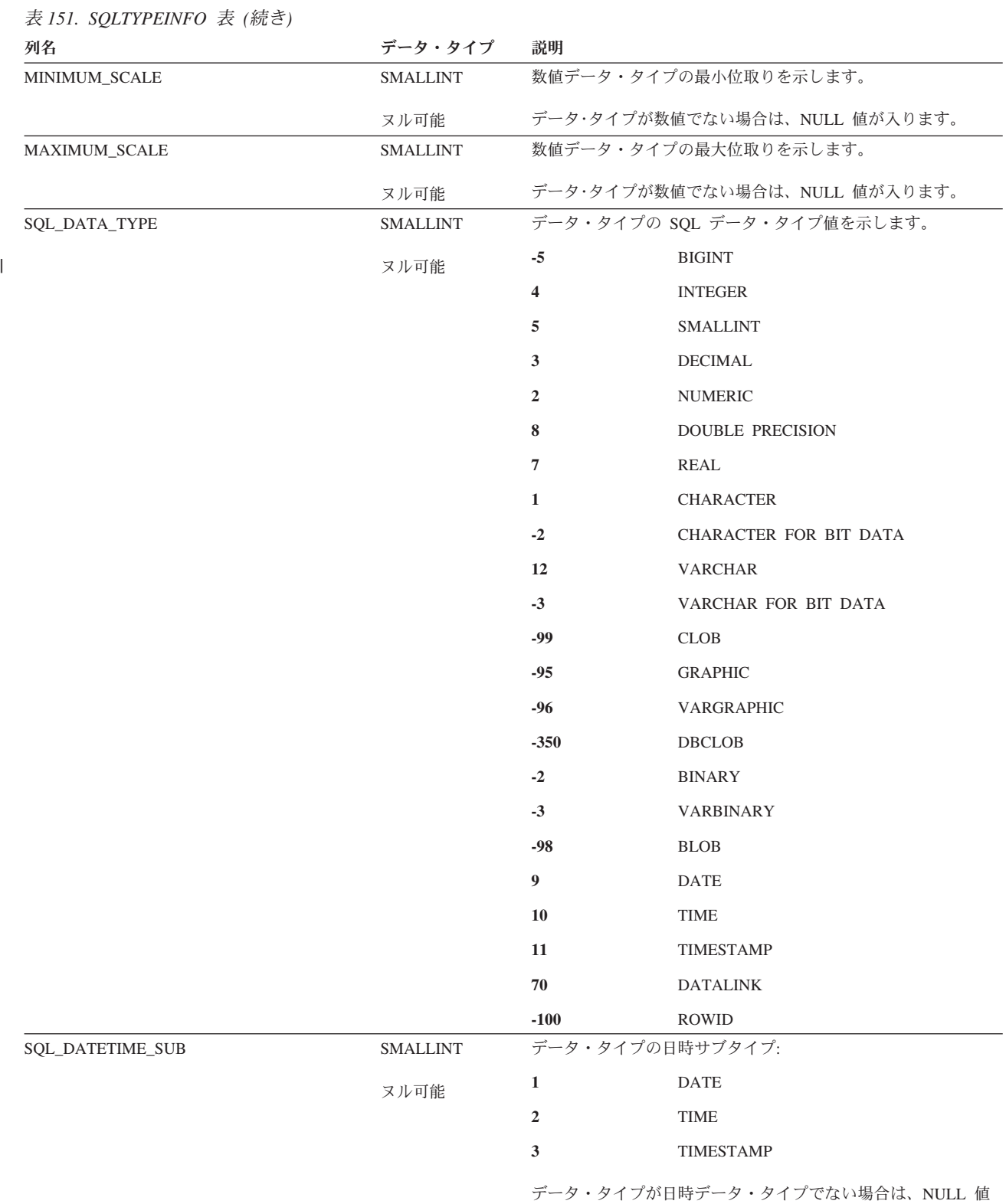

が入ります。

表 *151. SQLTYPEINFO* 表 *(*続き*)*

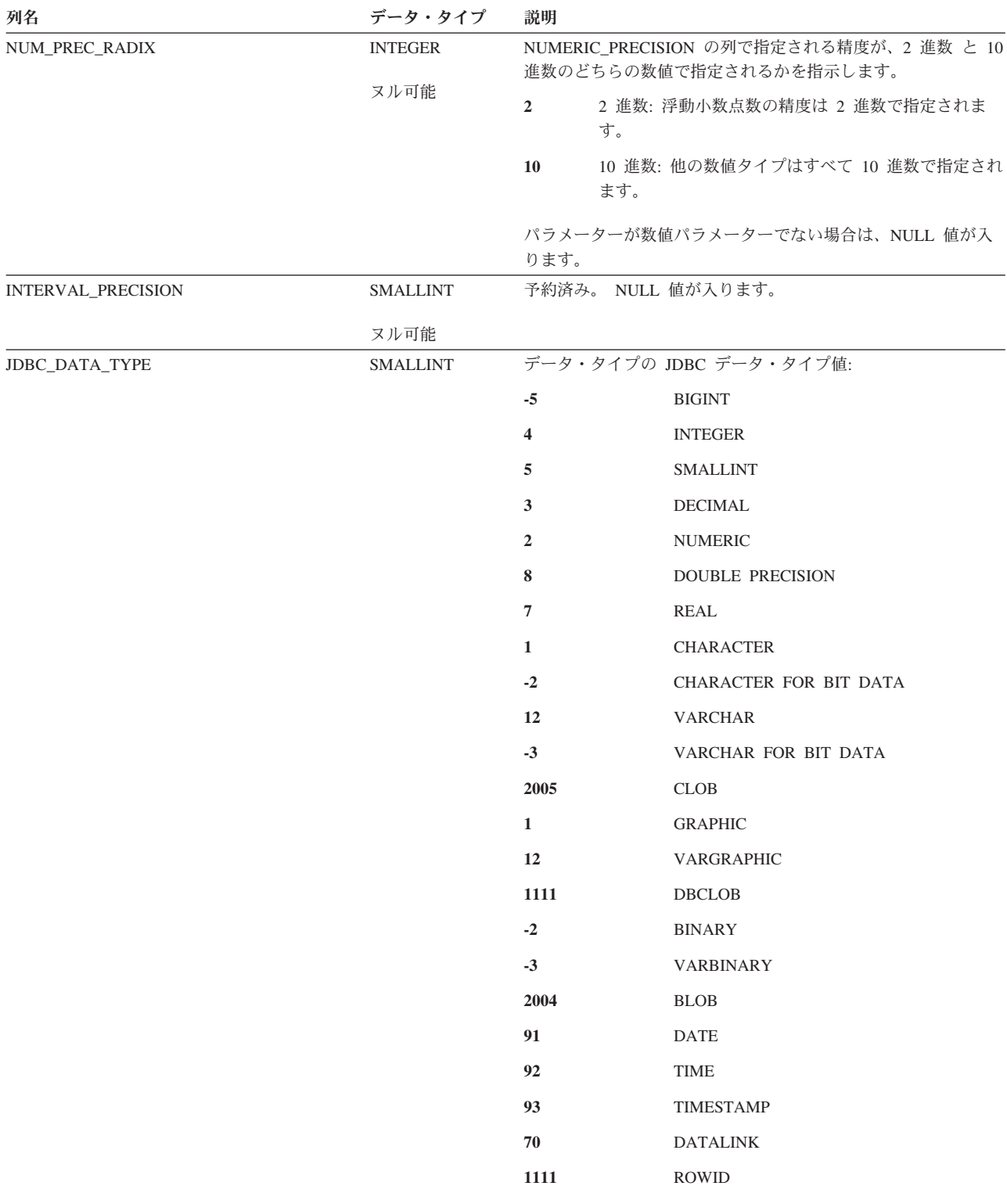

表 *151. SQLTYPEINFO* 表 *(*続き*)*

列名 しんしん アンストランス ライブ 説明 I\_DATA\_TYPE SMALLINT 列の iSeries CLI データ・タイプを示します。 BIGINT INTEGER SMALLINT DECIMAL NUMERIC DOUBLE PRECISION REAL CHARACTER **-2** CHARACTER FOR BIT DATA VARCHAR **-3** VARCHAR FOR BIT DATA CLOB GRAPHIC VARGRAPHIC DBCLOB **-2** BINARY **-3** VARBINARY BLOB DATE TIME TIMESTAMP DATALINK ROWID DISTINCT

### **SQLUDTS**

SQLUDTS ビューには、各特殊タイプごとに、行が 1 つずつ入ります。次の表は、 ビューの列について説明しています。

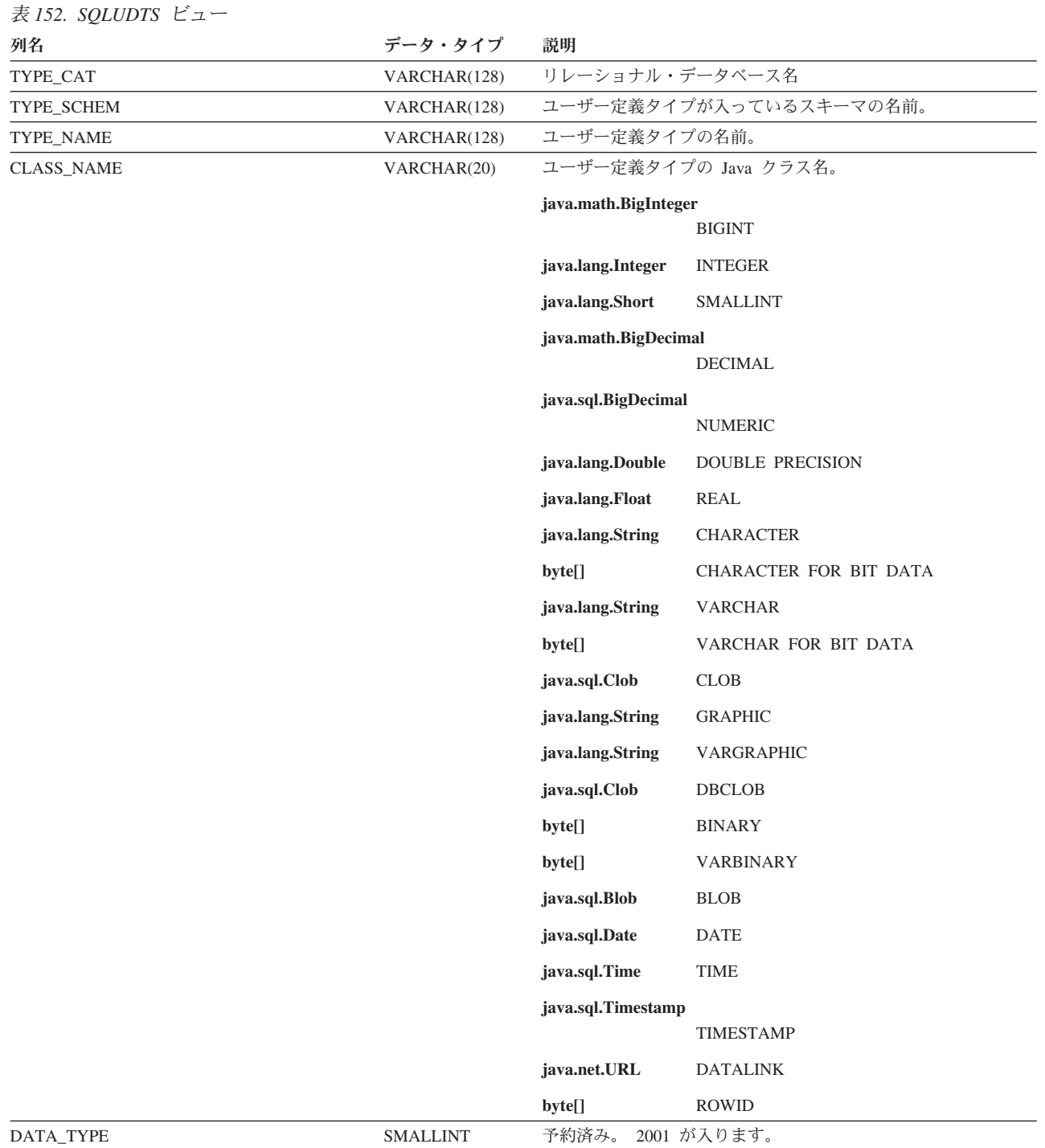

#### **SQLUDTS**

表 *152. SQLUDTS* ビュー *(*続き*)*

列名 しんしん アンストランス ライブ 説明 BASE\_TYPE SMALLINT ユーザー定義のデータ・タイプのソース・データ・タイプ: **-5** BIGINT **4** INTEGER **5** SMALLINT **3** DECIMAL **2** NUMERIC **8** DOUBLE PRECISION **7** REAL **1** CHARACTER **-2** CHARACTER FOR BIT DATA **12** VARCHAR **-3** VARCHAR FOR BIT DATA **2005** CLOB **1** GRAPHIC **12** VARGRAPHIC **1111** DBCLOB **-2** BINARY **-3** VARBINARY **2004** BLOB **91** DATE **92** TIME **93** TIMESTAMP **70** DATALINK **1111** ROWID REMARKS VARCHAR(2000) COMMENT ステートメントで指定された文字ストリング。 ヌル可能 コメントがない場合は、NULL 値が入ります。

### **ANS** および **ISO** のカタログ・ビュー

一部の ANS および ISO のカタログ・ビューには、2 つのバージョンがあります。 本書に記載してあるバージョンは、正規セットの ANS および ISO のビューです。 2 番目のセットのビューは、18 文字以下に名前が制限されているもので、本書には ビュー名のみを示してあります。

ANS および ISO カタログには、QSYS2 ライブラリー内にある以下の表が含まれま す。

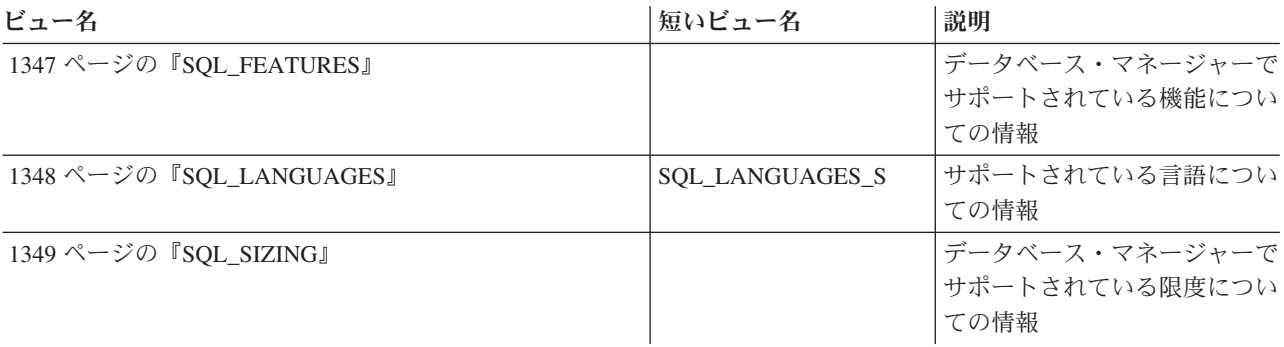

ANS および ISO カタログには、SYSIBM および QSYS2 ライブラリー内にある以 下のビューおよび表が含まれます。

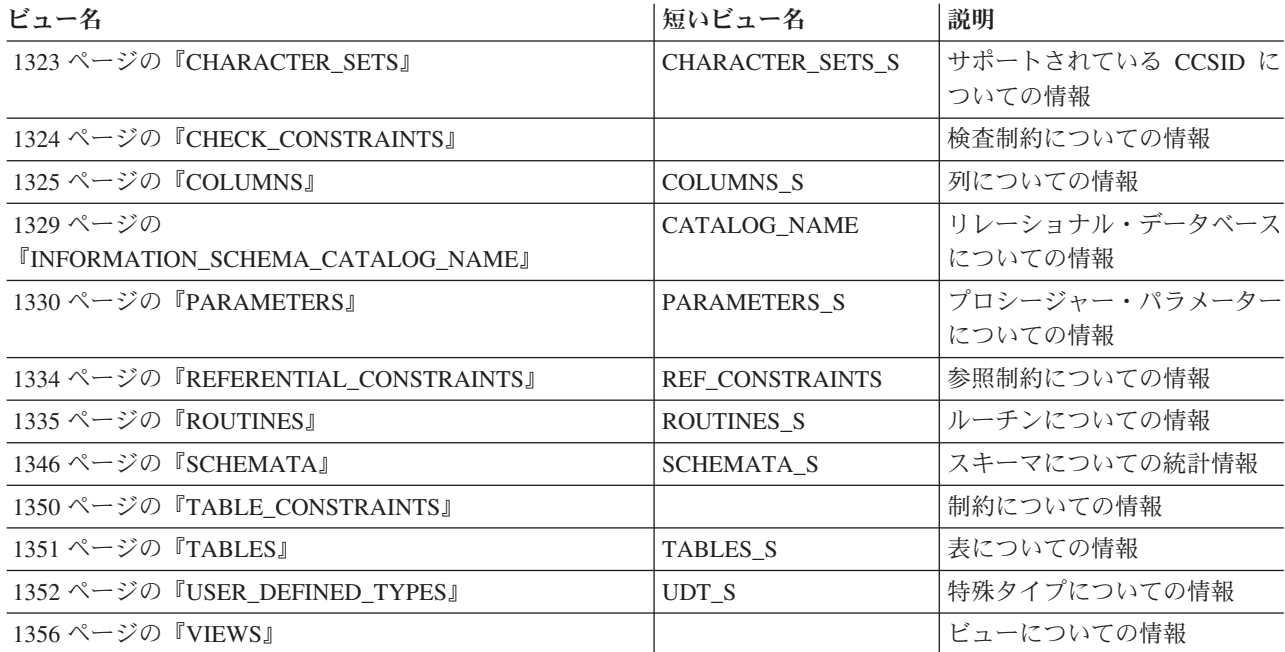

## **CHARACTER\_SETS**

CHARACTER SETS ビューには、サポートされている各 CCSID ごとに、行が 1 つずつ入ります。次の表は、ビューの列について説明しています。

<span id="page-1346-0"></span>表 *153. CHARACTER\_SETS* ビュー

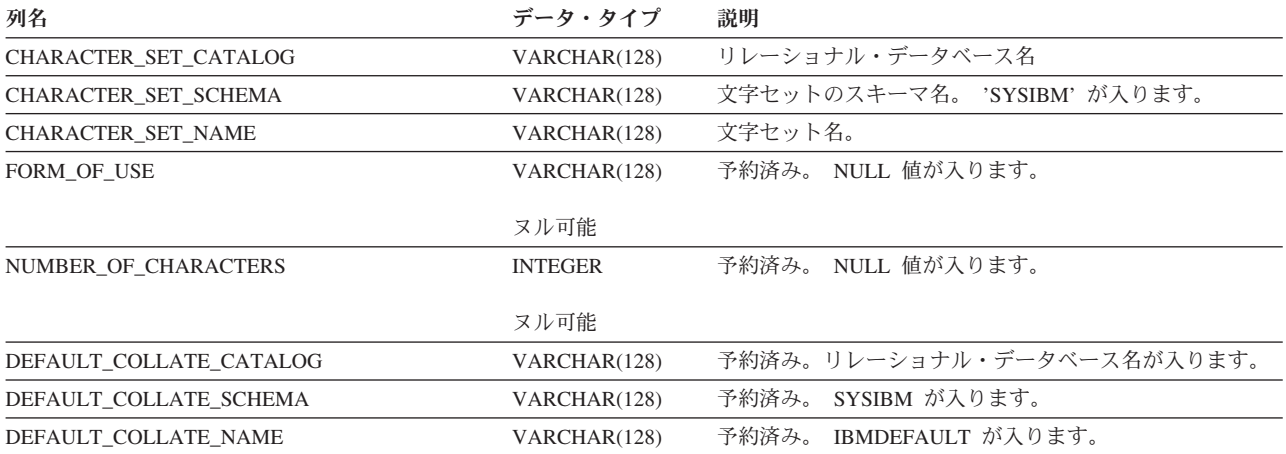

# <span id="page-1347-0"></span>**CHECK\_CONSTRAINTS**

CHECK\_CONSTRAINTS ビューには、各検査制約ごとに、行が 1 つずつ入ります。 次の表は、ビューの列について説明しています。

#### 表 *154. CHECK\_CONSTRAINTS* ビュー

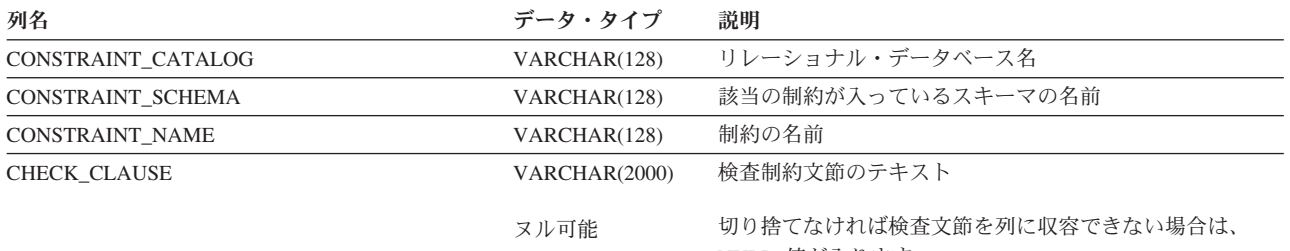

NULL 値が入ります。

COLUMNS ビューには、各列ごとに行が 1 つずつ入ります。次の表は、ビューの 列について説明しています。

<span id="page-1348-0"></span>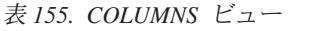

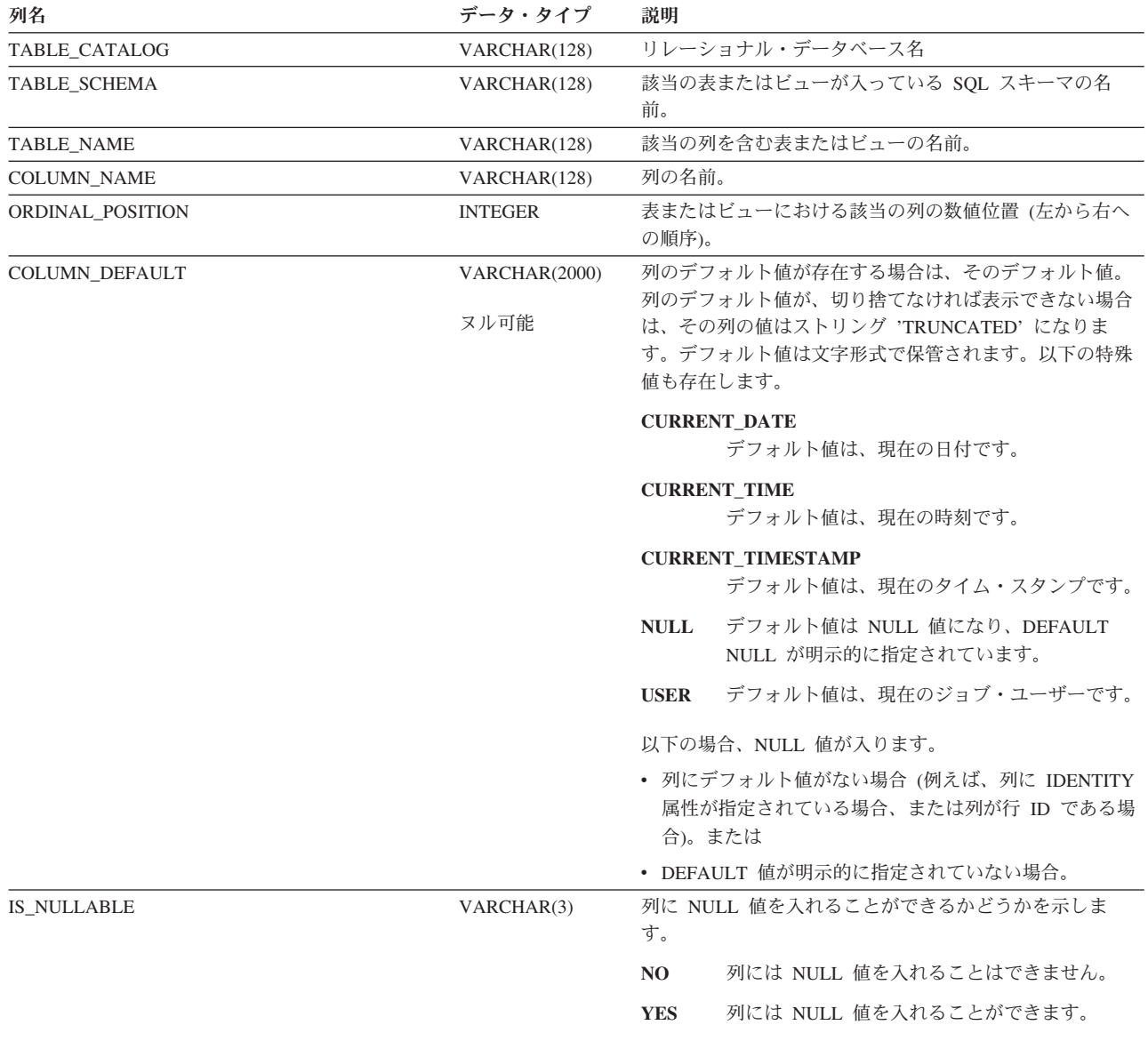

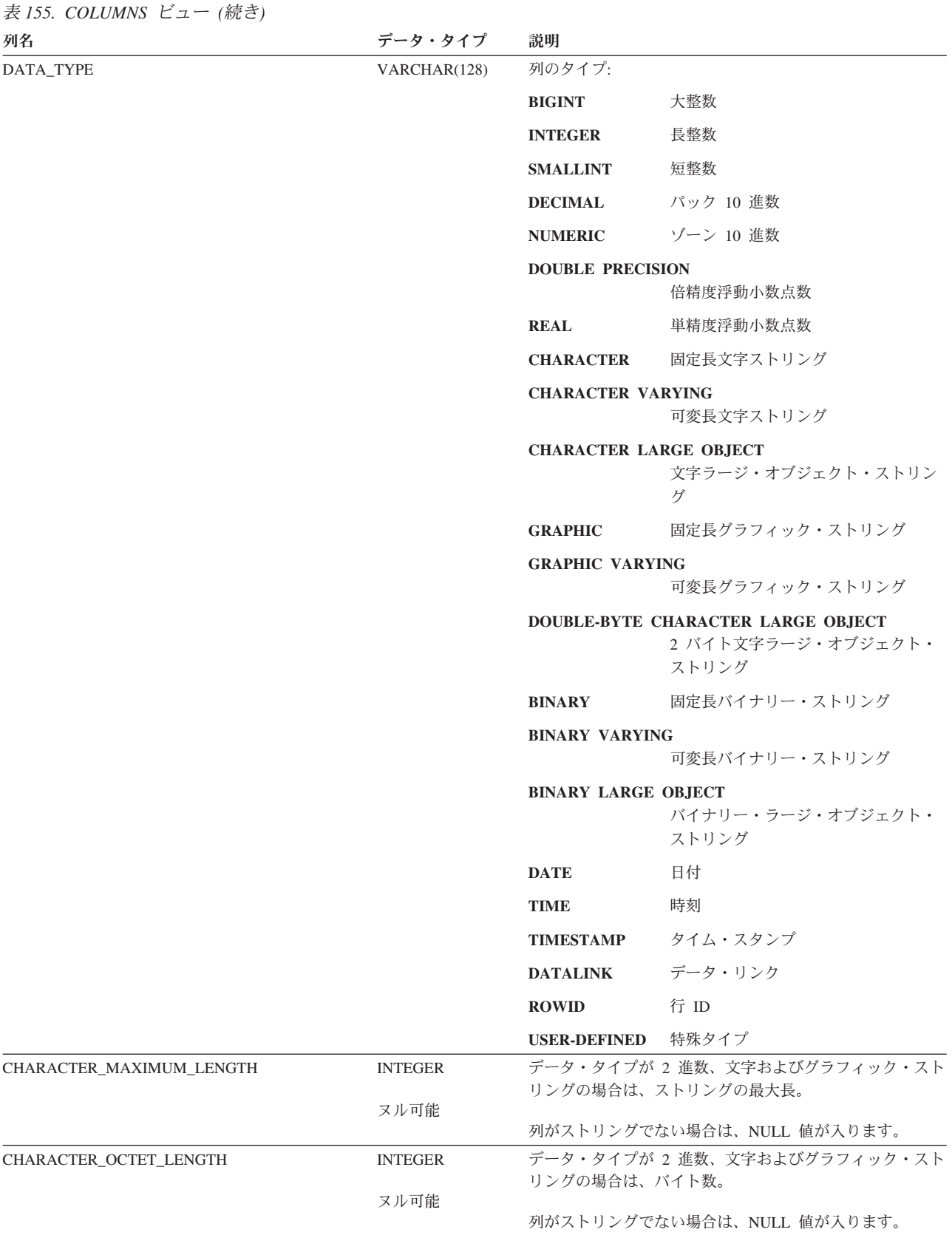

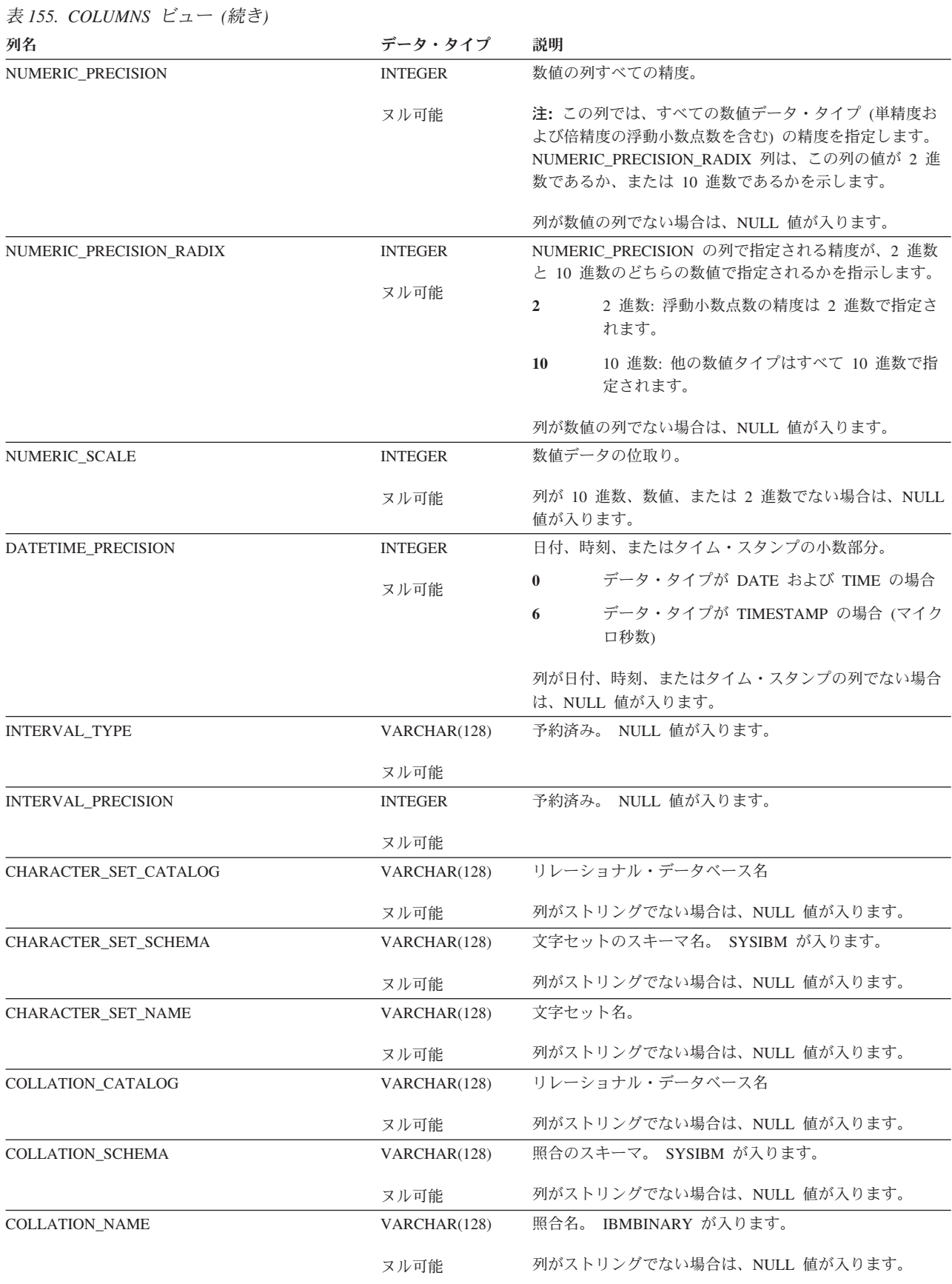

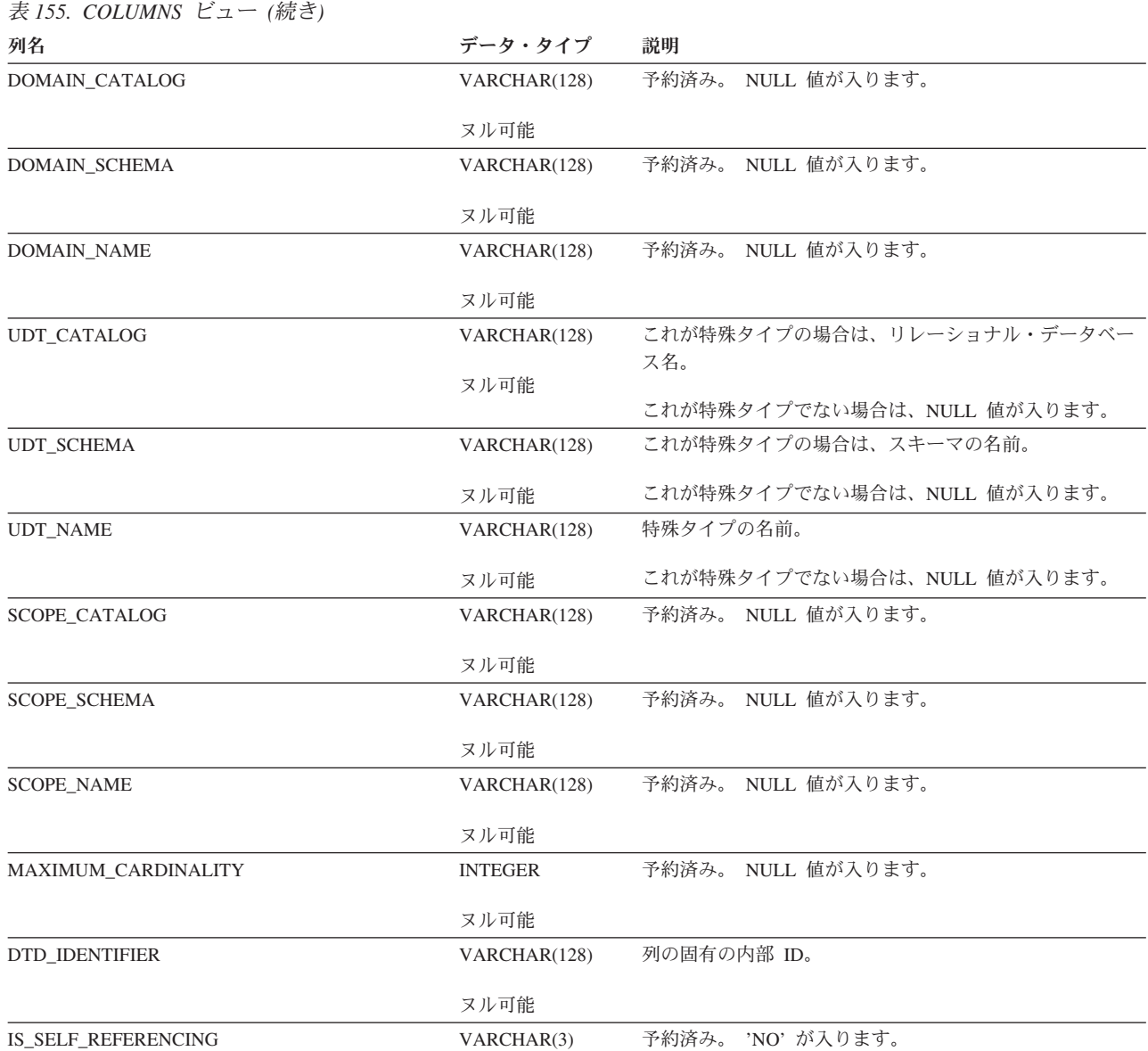

#### **INFORMATION\_SCHEMA\_CATALOG\_NAME**

### <span id="page-1352-0"></span>**INFORMATION\_SCHEMA\_CATALOG\_NAME**

INFORMATION SCHEMA CATALOG NAME ビューには、リレーショナル・デー タベースに対応する行が 1 つ入ります。次の表は、ビューの列について説明してい ます。

表 *156. INFORMATION\_SCHEMA\_CATALOG\_NAME* ビュー

| 列名           | データ・タイプ | 説明                           |
|--------------|---------|------------------------------|
| CATALOG NAME |         | VARCHAR(128) リレーショナル・データベース名 |

### <span id="page-1353-0"></span>**PARAMETERS**

PARAMETERS ビューには、リレーショナル・データベース内のルーチンの各パラ メーターごとに、行が 1 つずつ入ります。次の表は、ビューの列について説明して います。

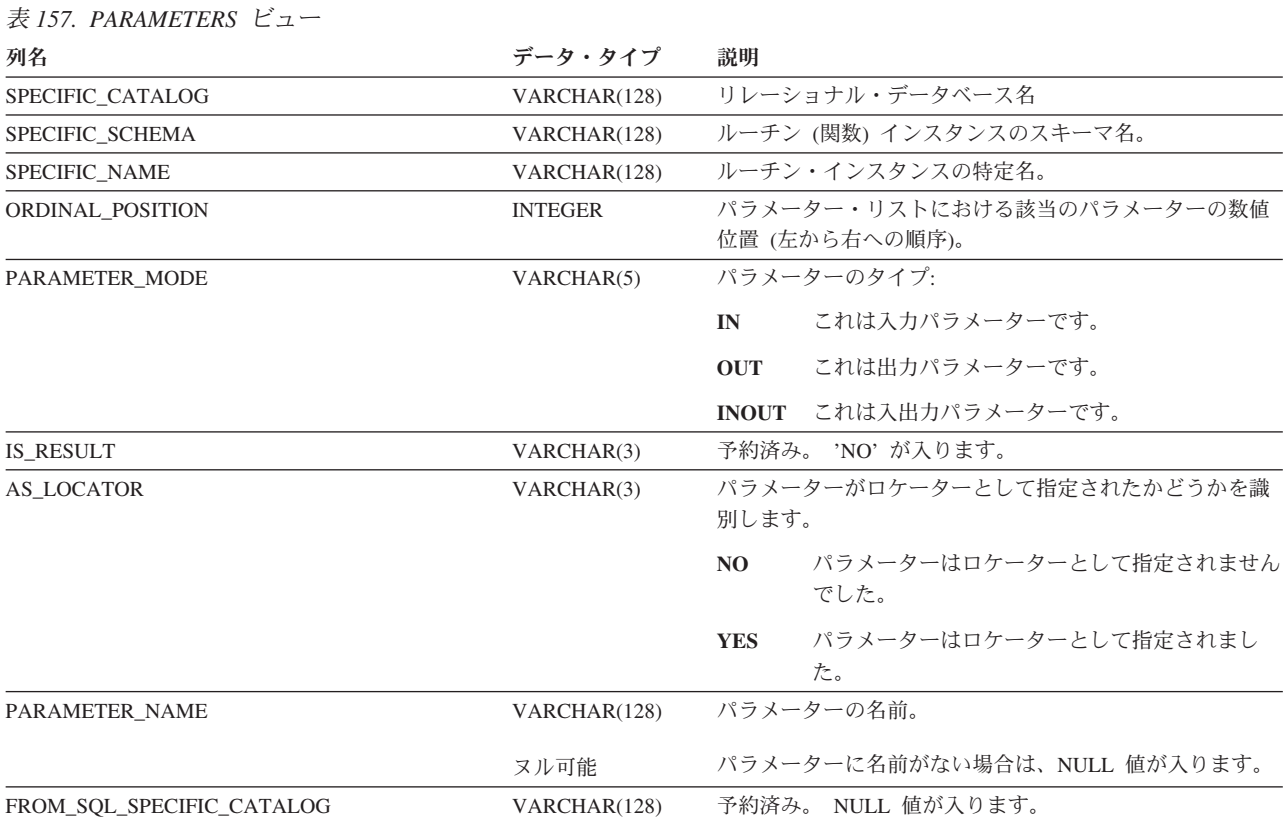

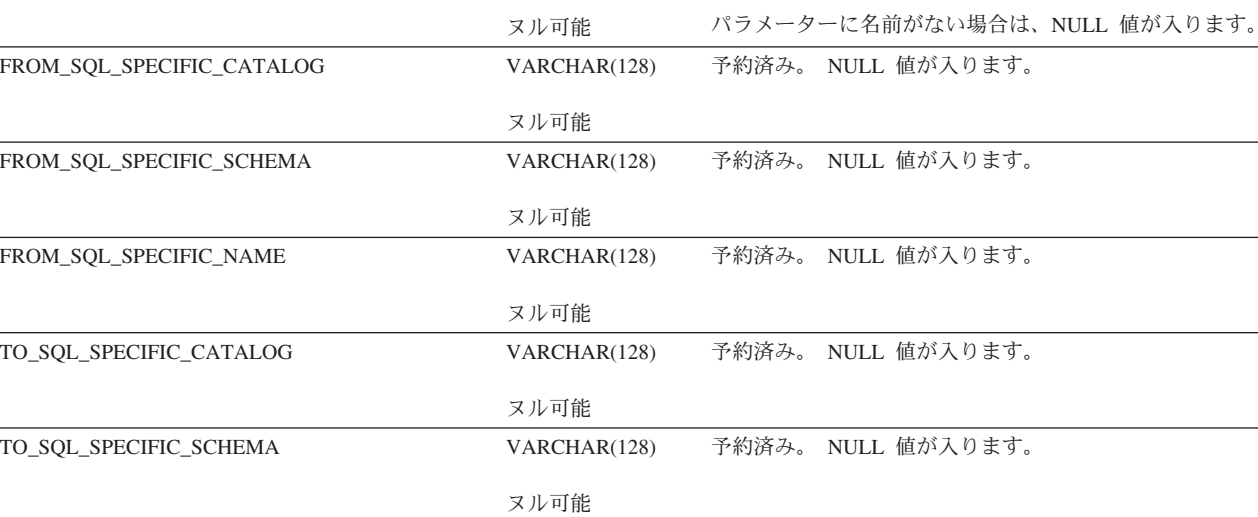

VARCHAR(128) 予約済み。 NULL 値が入ります。

TO\_SQL\_SPECIFIC\_NAME

ヌル可能

表 *157. PARAMETERS* ビュー *(*続き*)*

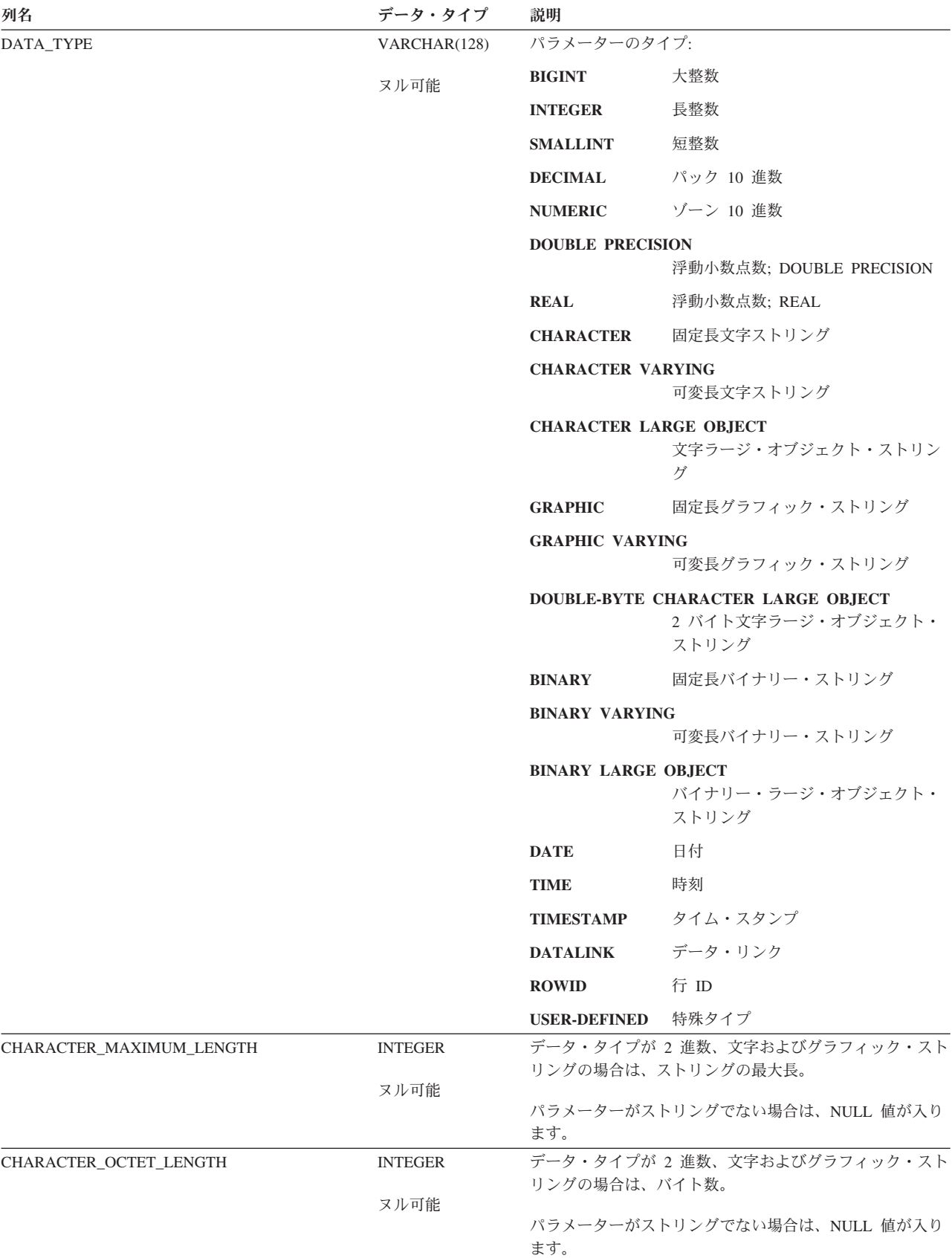

#### **PARAMETERS**

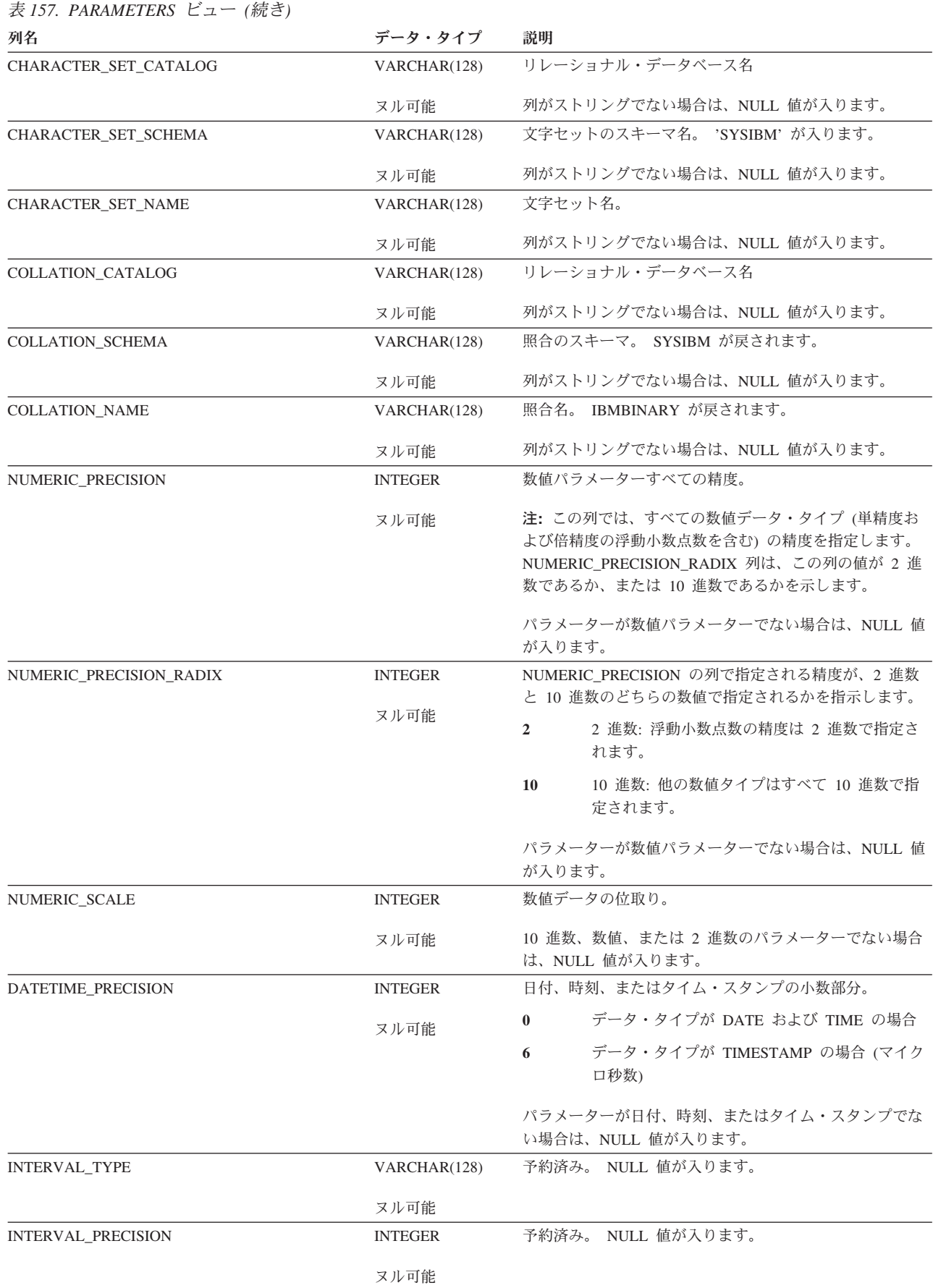

表 *157. PARAMETERS* ビュー *(*続き*)*

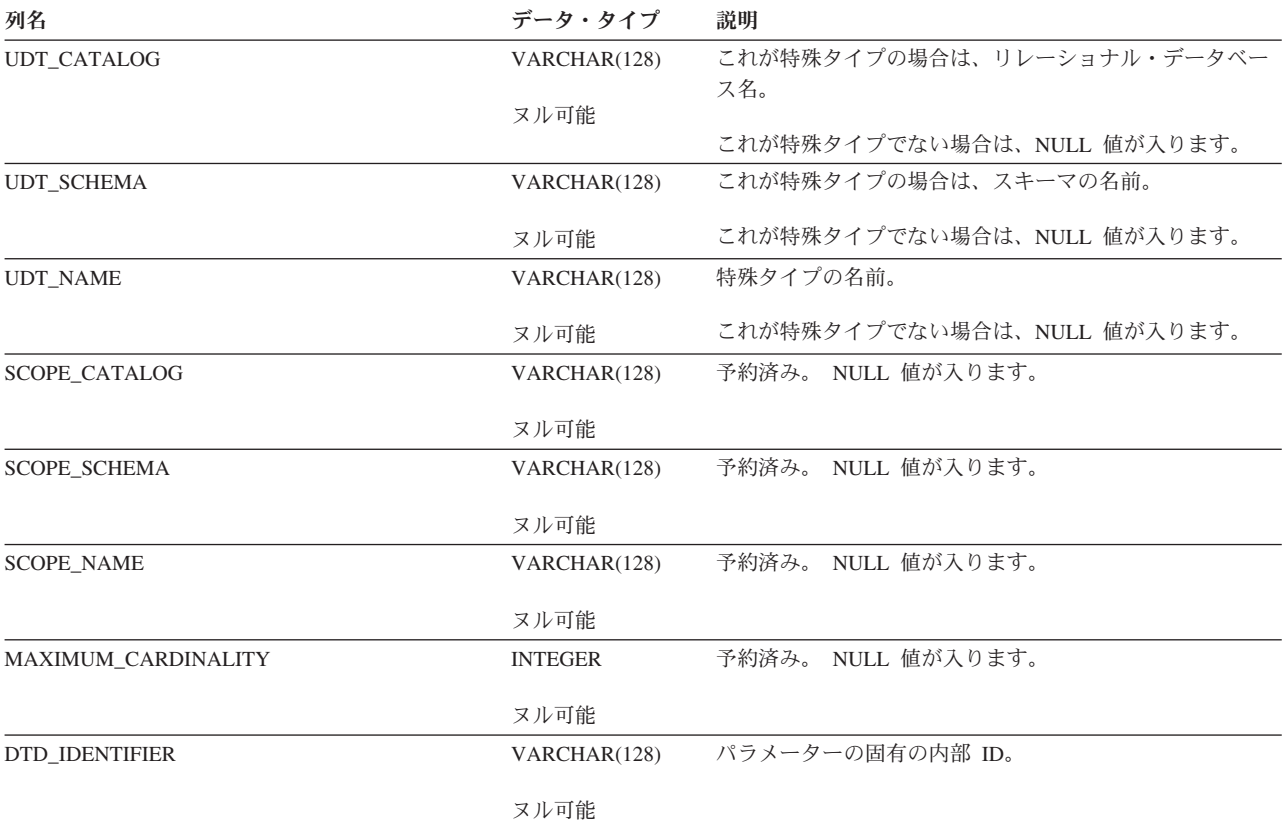

### **REFERENTIAL\_CONSTRAINTS**

REFERENTIAL CONSTRAINTS ビューには、各参照制約ごとに、行が 1 つずつ入 ります。次の表は、ビューの列について説明しています。

#### <span id="page-1357-0"></span>表 *158. REFERENTIAL\_CONSTRAINTS* ビュー

 $\|$ 

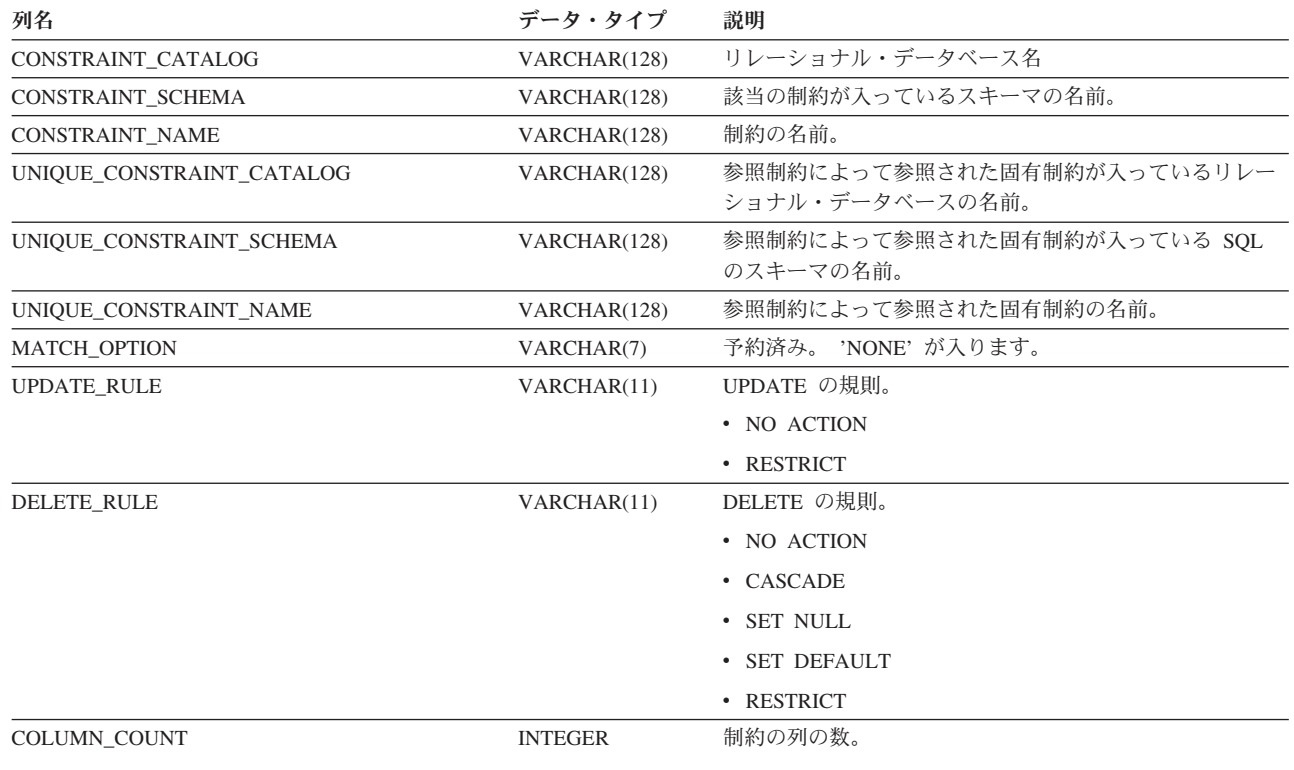

ROUTINES ビューには、各ルーチンごとに行が 1 つずつ入ります。次の表は、ビ ューの列について説明しています。

<span id="page-1358-0"></span>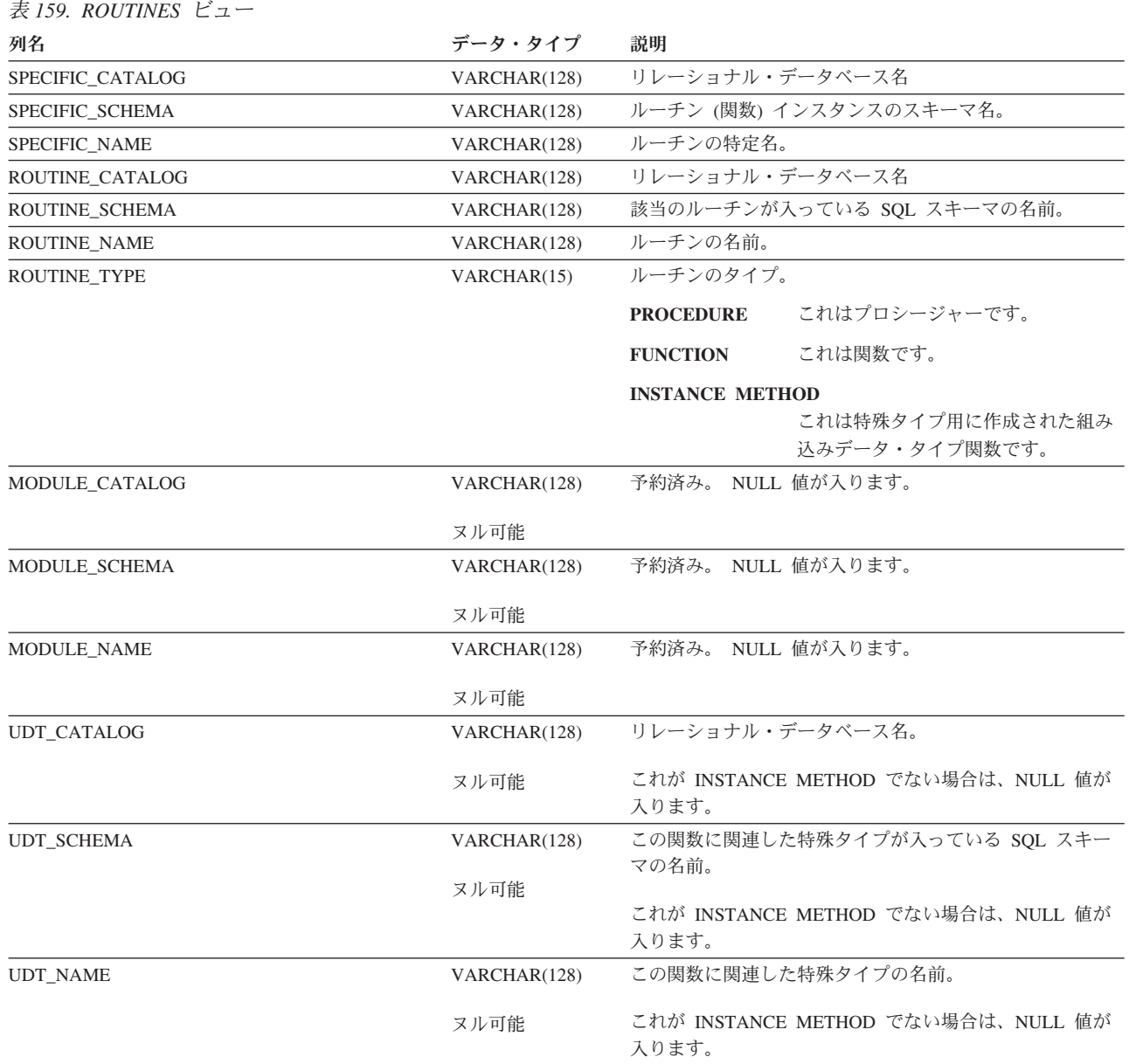

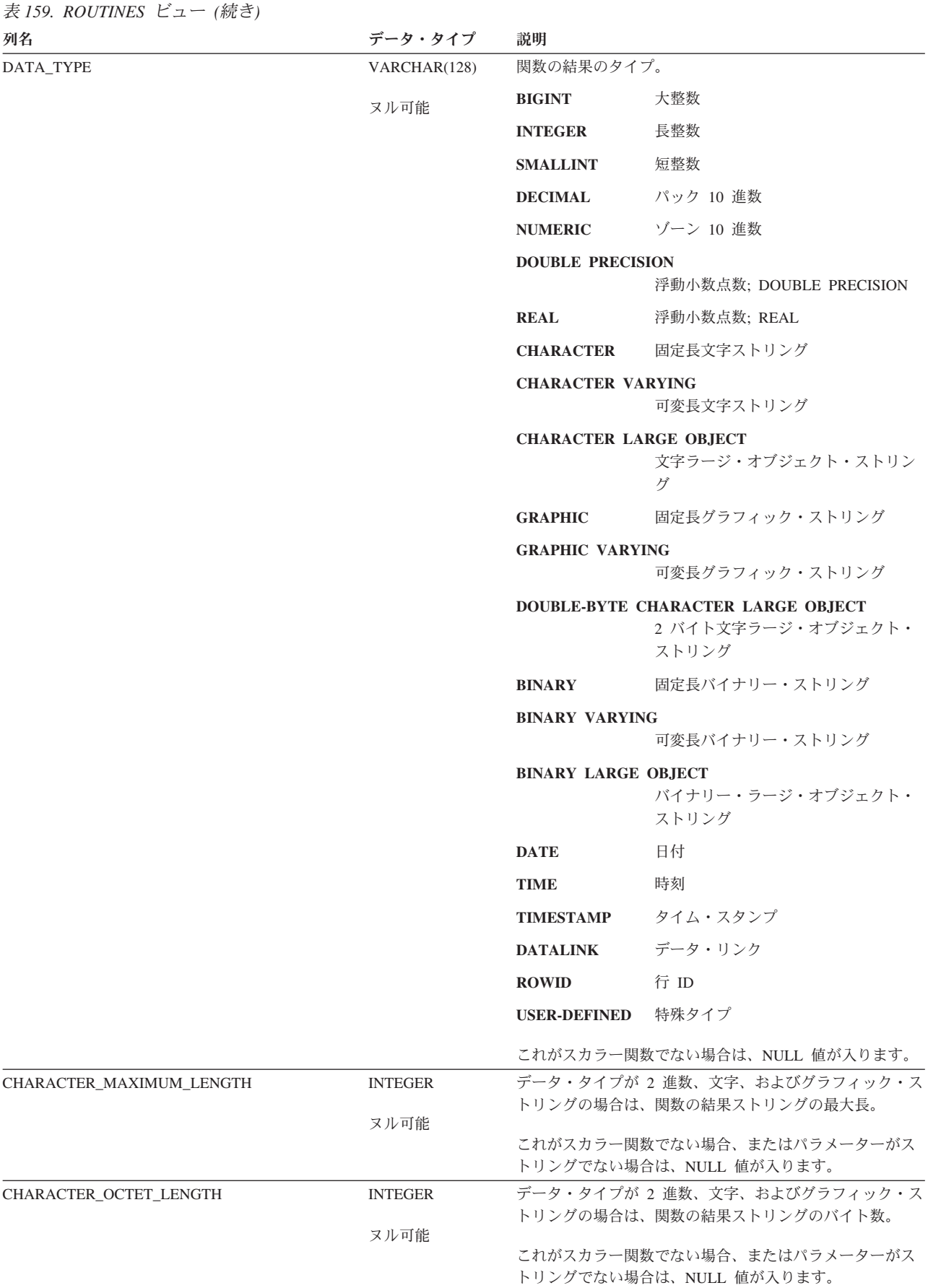

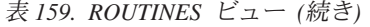

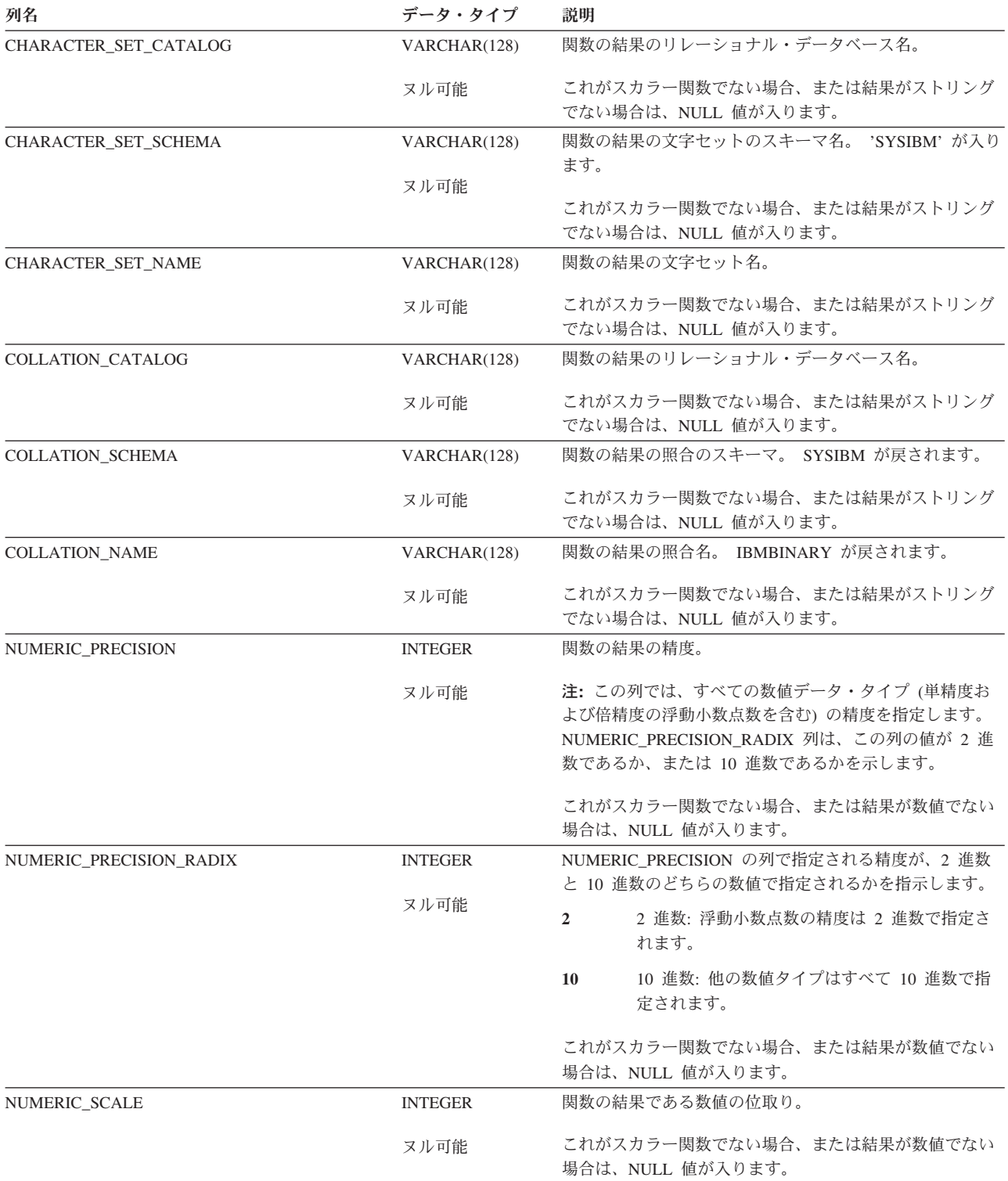

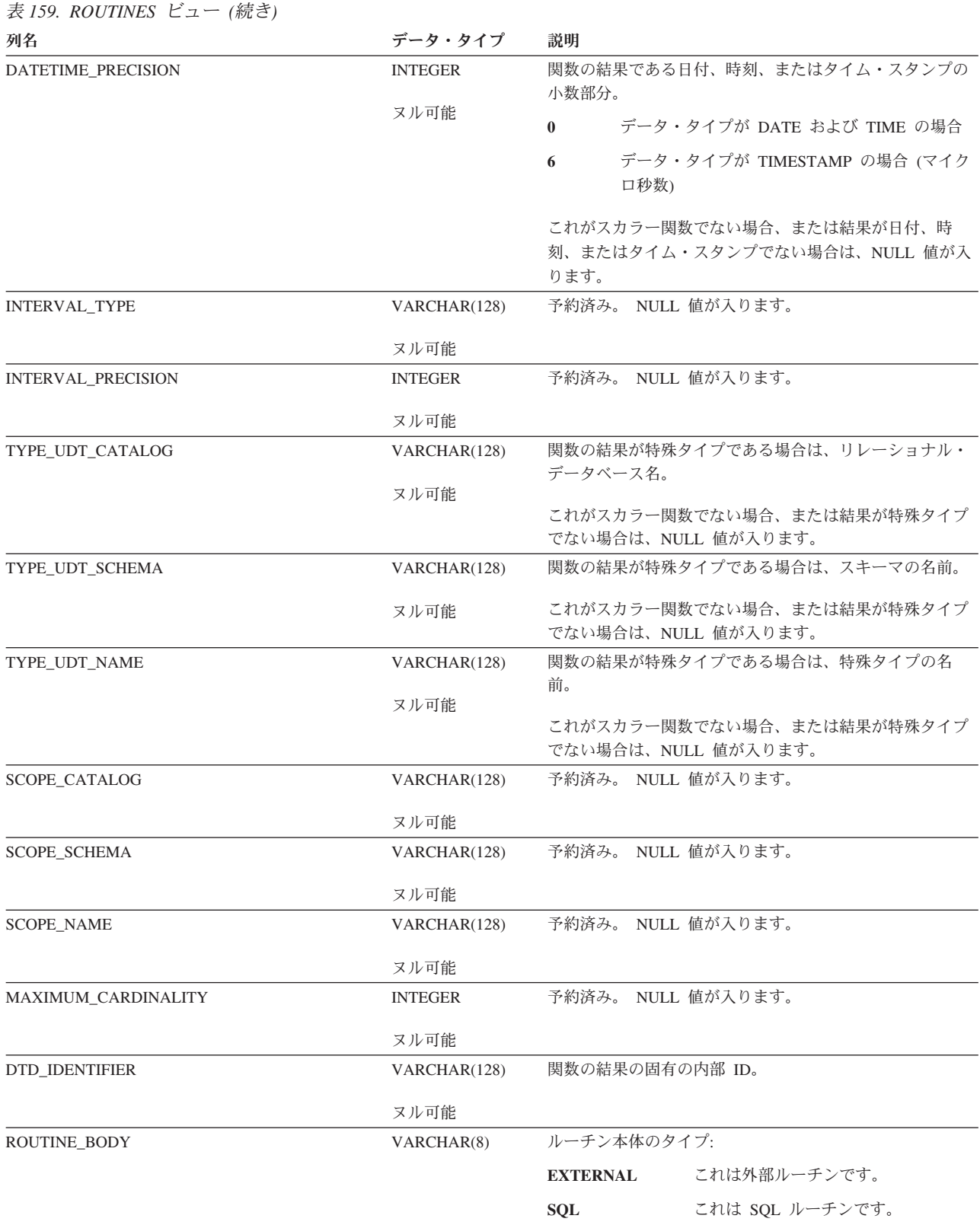

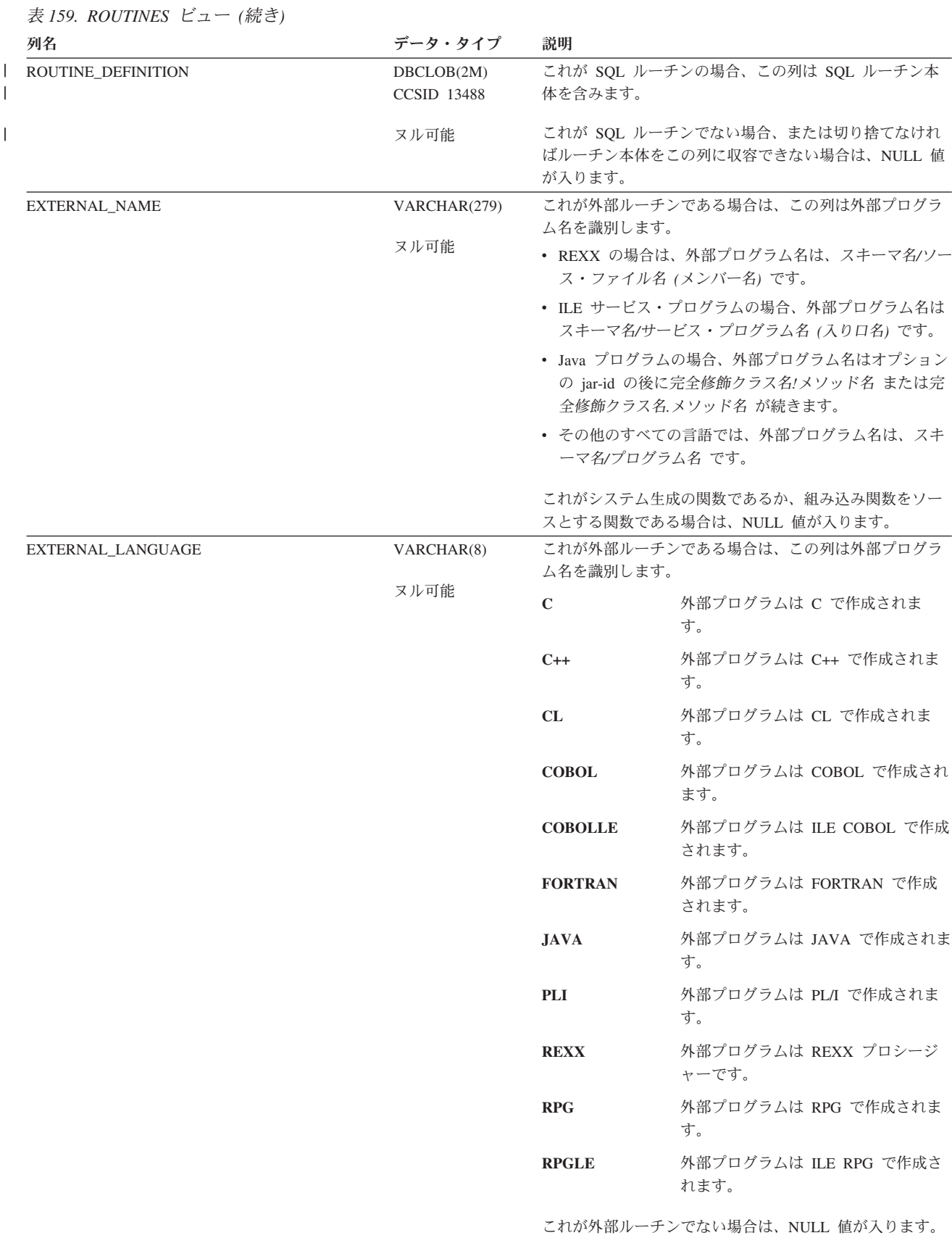

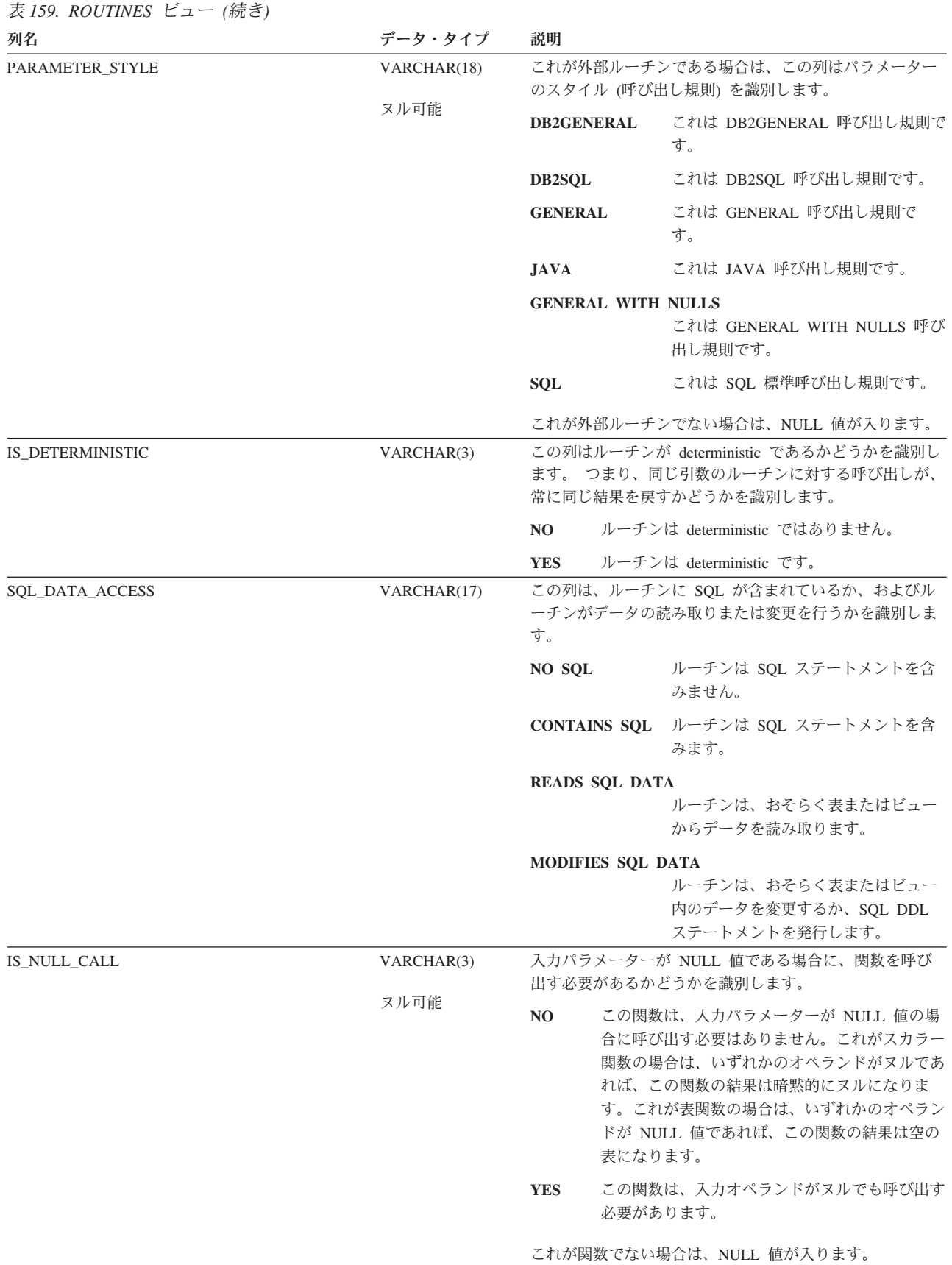

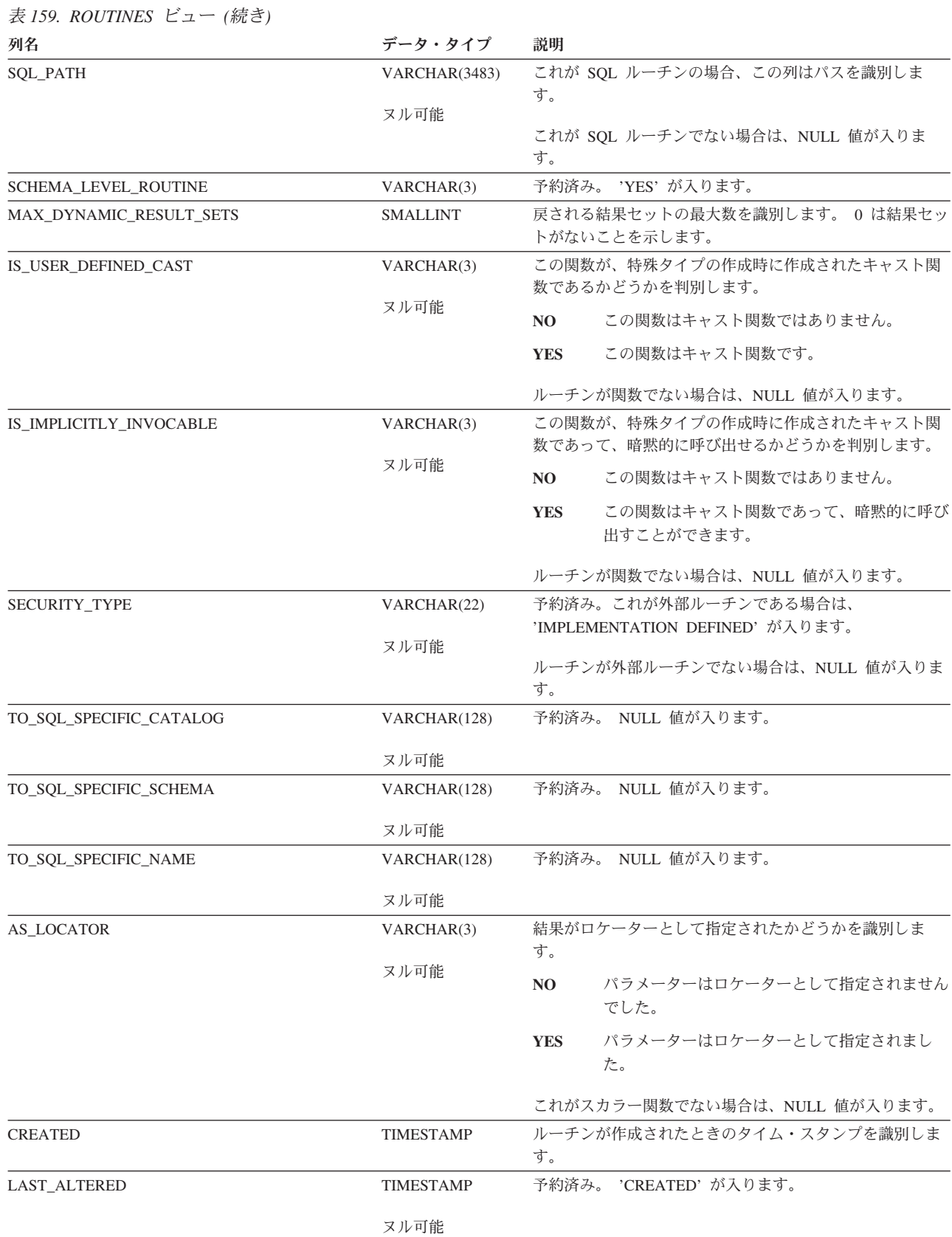

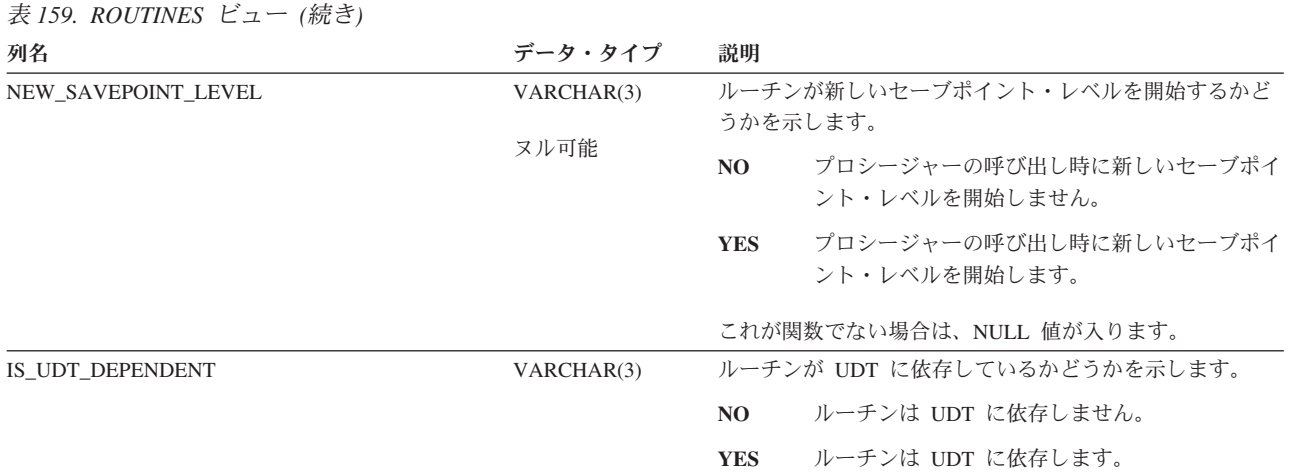

表 *159. ROUTINES* ビュー *(*続き*)*

 $\parallel$ 

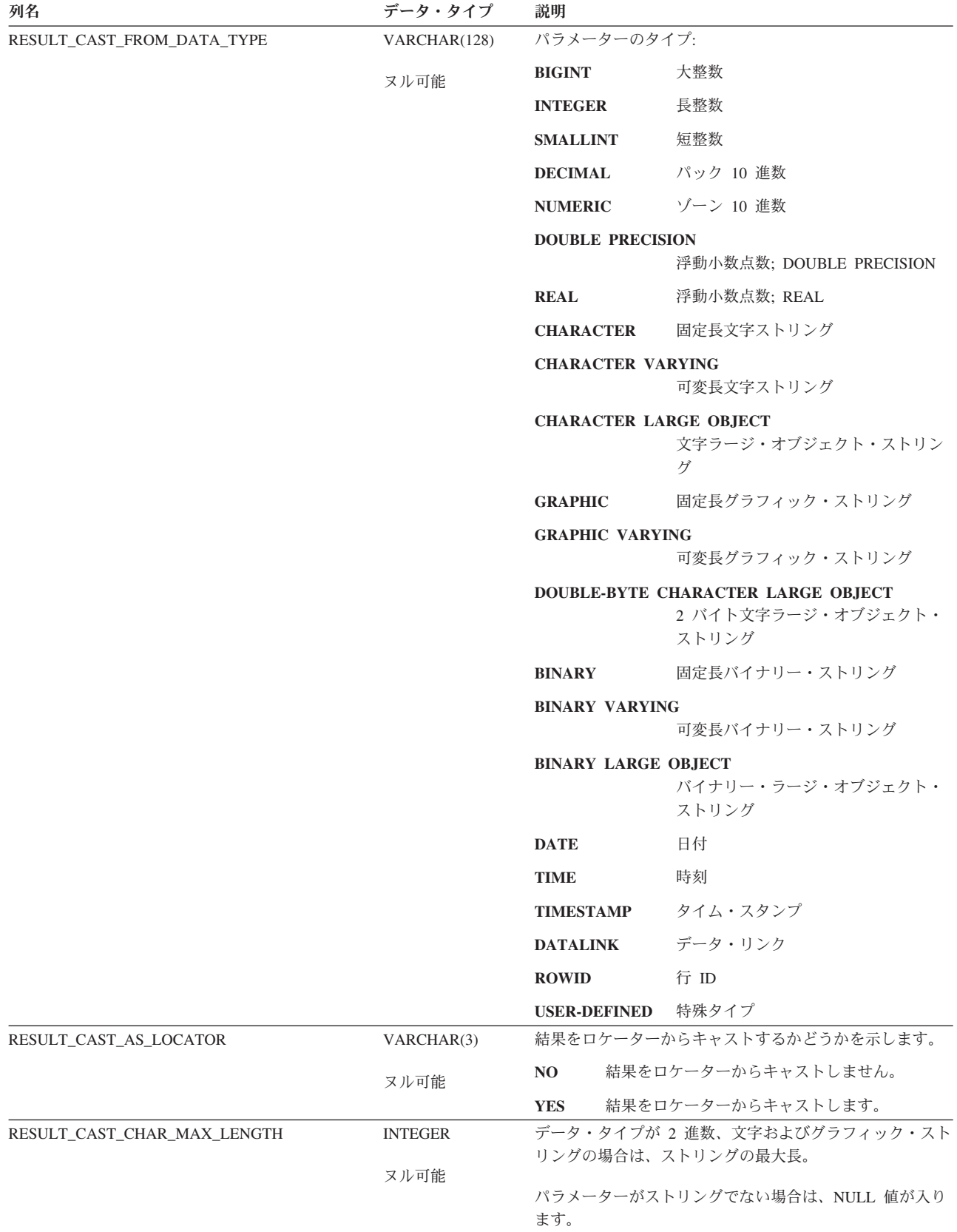

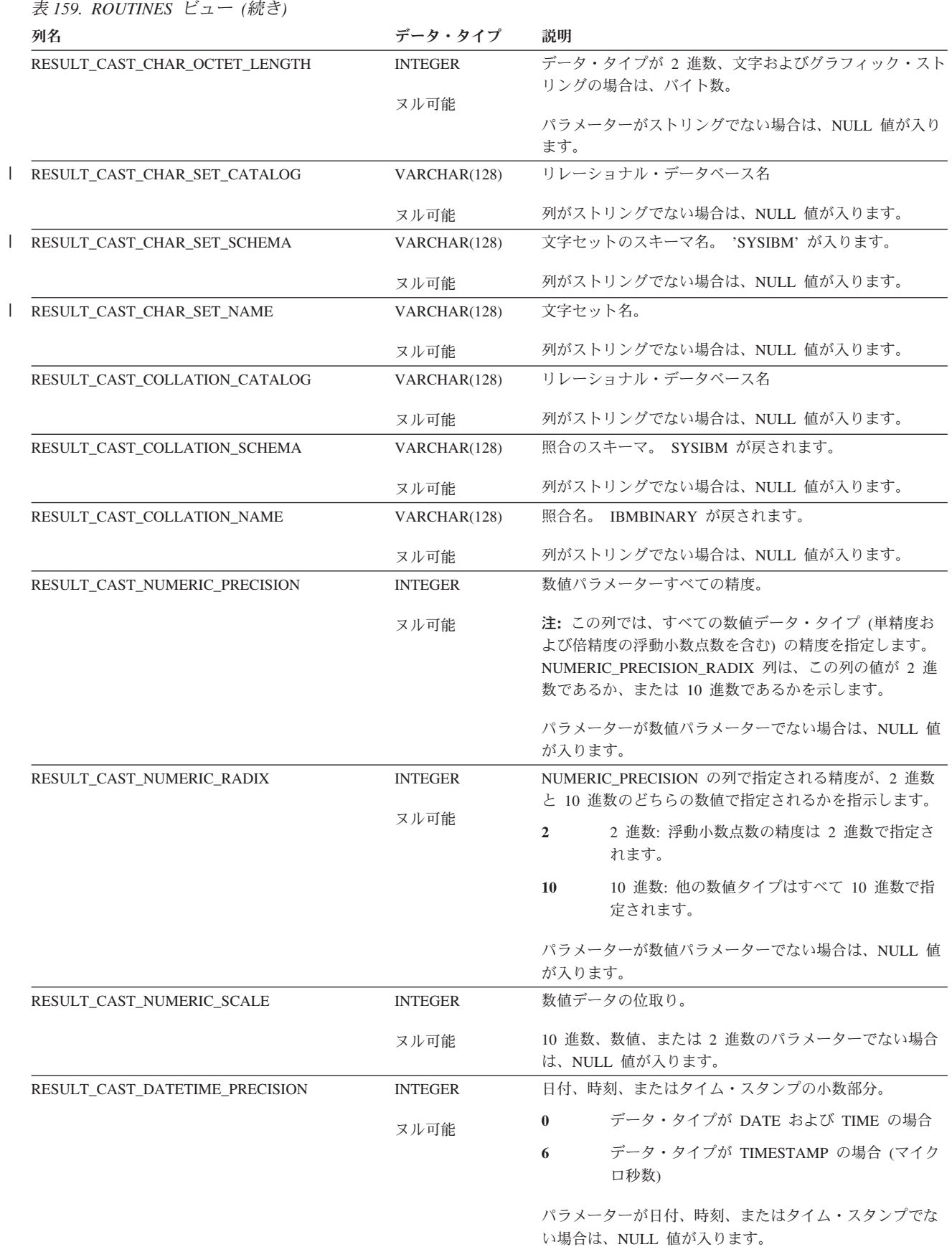
#### **ROUTINES**

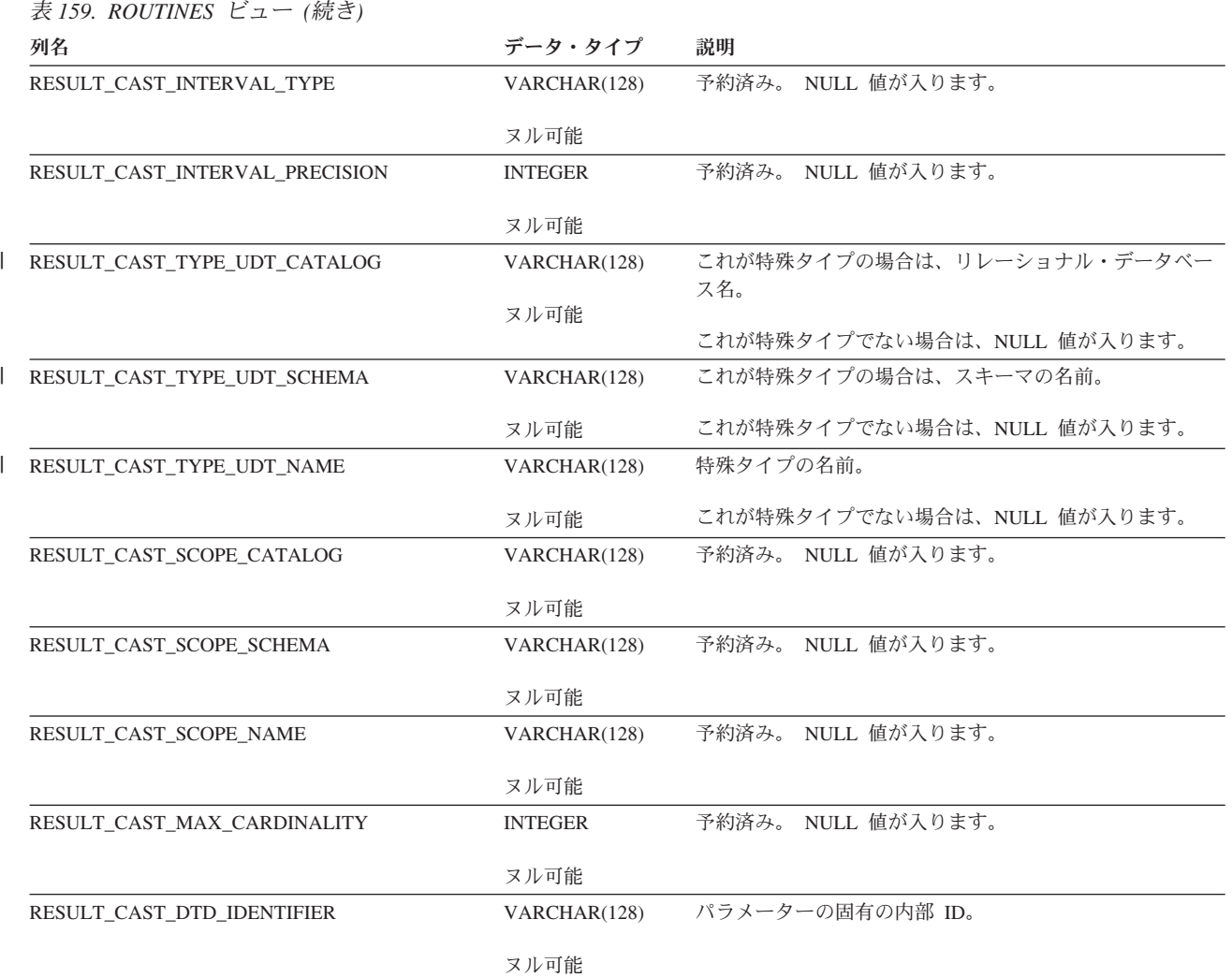

### <span id="page-1369-0"></span>**SCHEMATA**

SCHEMATA ビューには、各スキーマごとに行が 1 つずつ入ります。次の表は、ビ ューの列について説明しています。

表 *160. SCHEMATA* ビュー

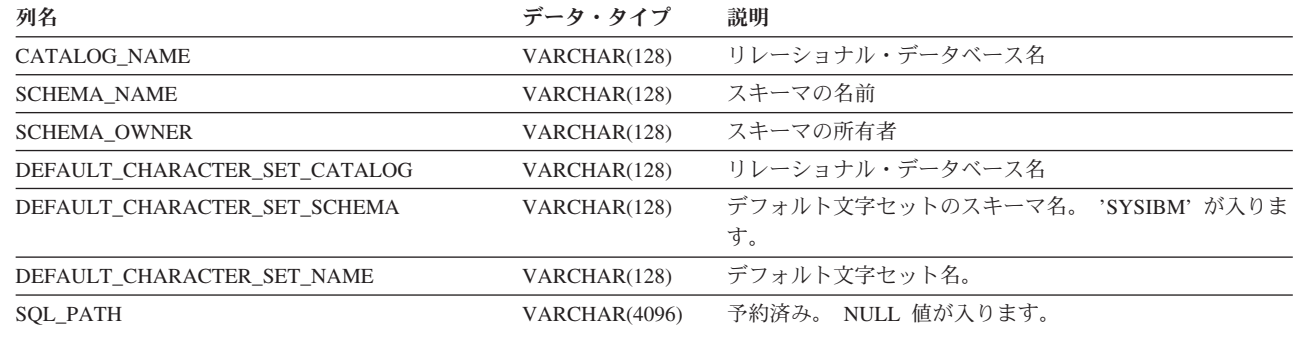

 $\|$ 

 $\|$ 

ヌル可能

### **SQL\_FEATURES**

<span id="page-1370-0"></span>SOL FEATURES 表には、データベース・マネージャーでサポートされている各フ ィーチャーごとに、行が 1 つずつ入ります。次の表は、この表の列について説明し ています。  $\|$ | |

#### 表 *161. SQL\_FEATURES* 表

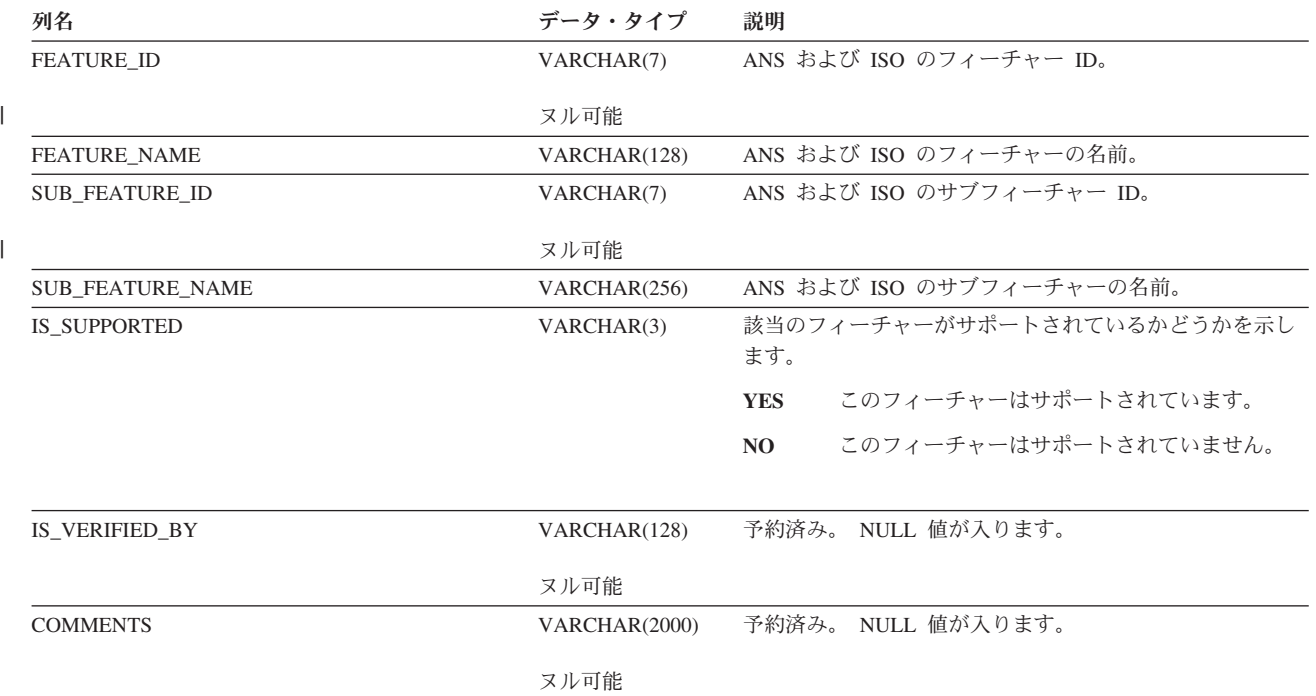

### **SQL\_LANGUAGES**

<span id="page-1371-0"></span>|  $\vert$ |

SQL\_LANGUAGES 表には、適合性が要求される SQL 言語バインディングおよび プログラム言語ごとに行が 1 つずつ入ります。次の表は、SQL\_LANGUAGES 表の 列について説明しています。

#### 表 *162. SQL\_LANGUAGES* 表

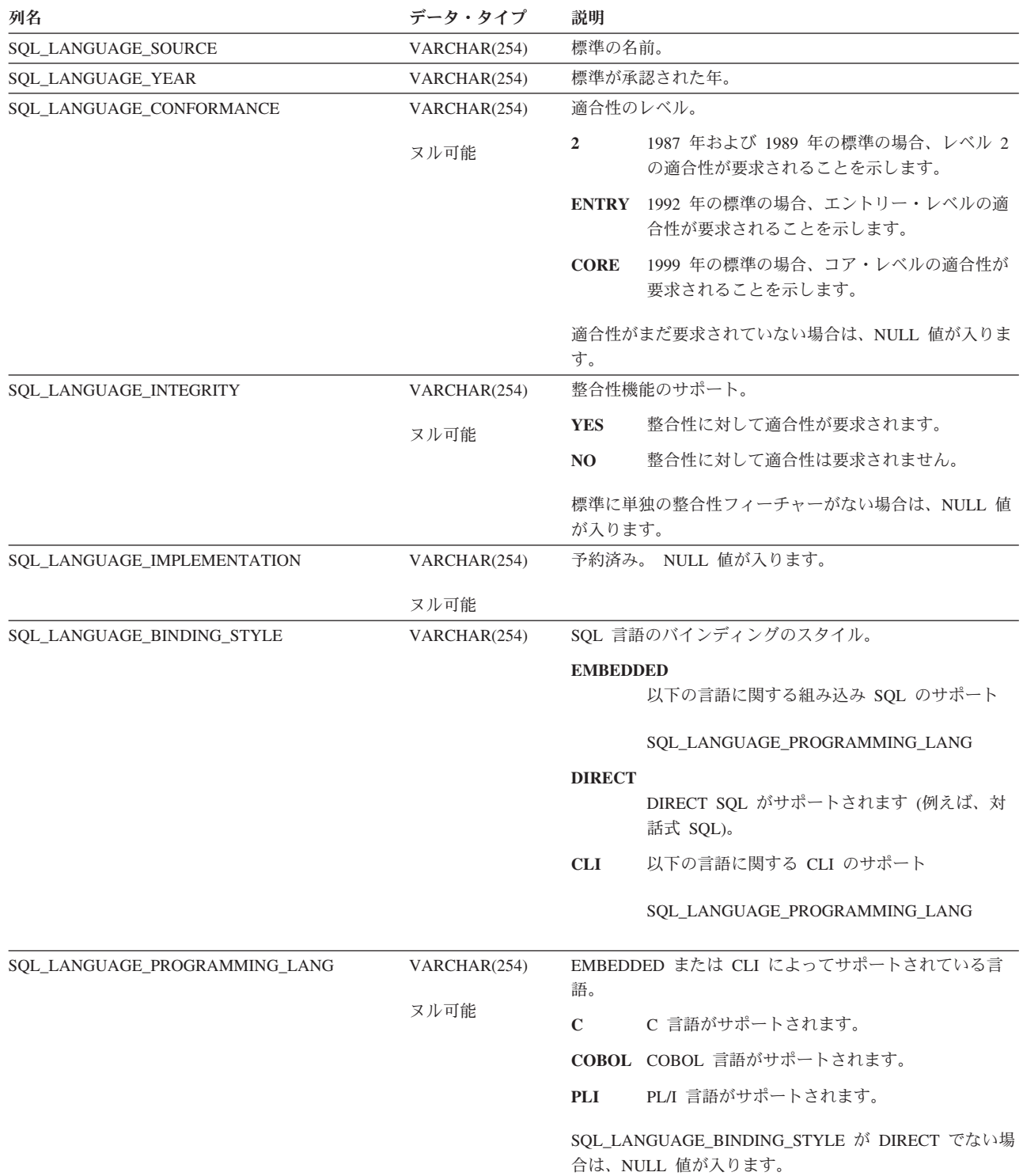

### **SQL\_SIZING**

<span id="page-1372-0"></span>|  $\overline{\phantom{a}}$  SQL\_SIZING 表には、データベース・マネージャーでサポートされている各限度ご とに、行が 1 つずつ入ります。次の表は、この表の列について説明しています。

#### 表 *163. SQL\_SIZING* 表

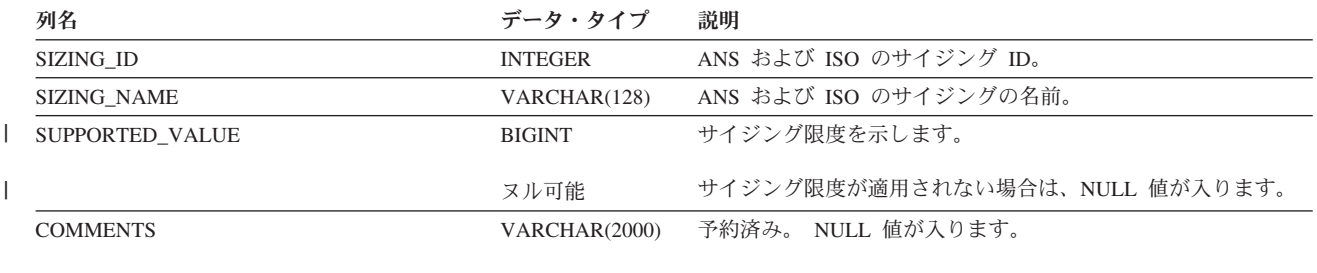

ヌル可能

## <span id="page-1373-0"></span>**TABLE\_CONSTRAINTS**

TABLE\_CONSTRAINTS ビューには、各制約ごとに行が 1 つずつ入ります。次の表 は、ビューの列について説明しています。

#### 表 *164. TABLE\_CONSTRAINTS* ビュー

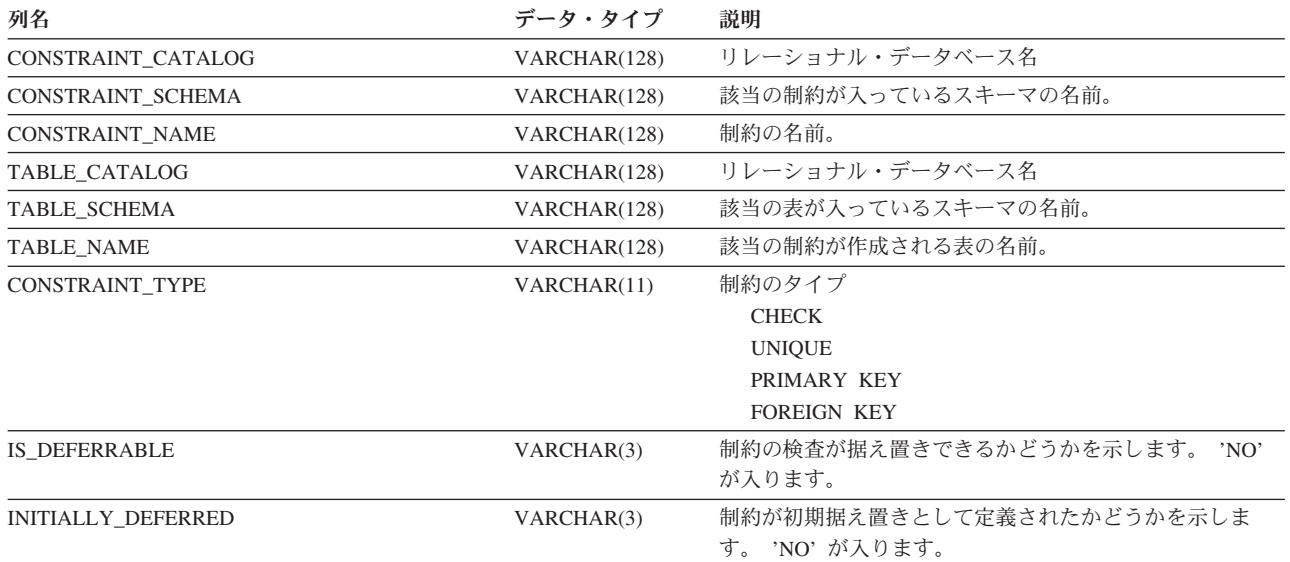

## **TABLES**

TABLES ビューには、各表、ビュー、および別名ごとに、行が 1 つずつ入ります。 次の表は、ビューの列について説明しています。

<span id="page-1374-0"></span>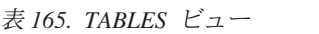

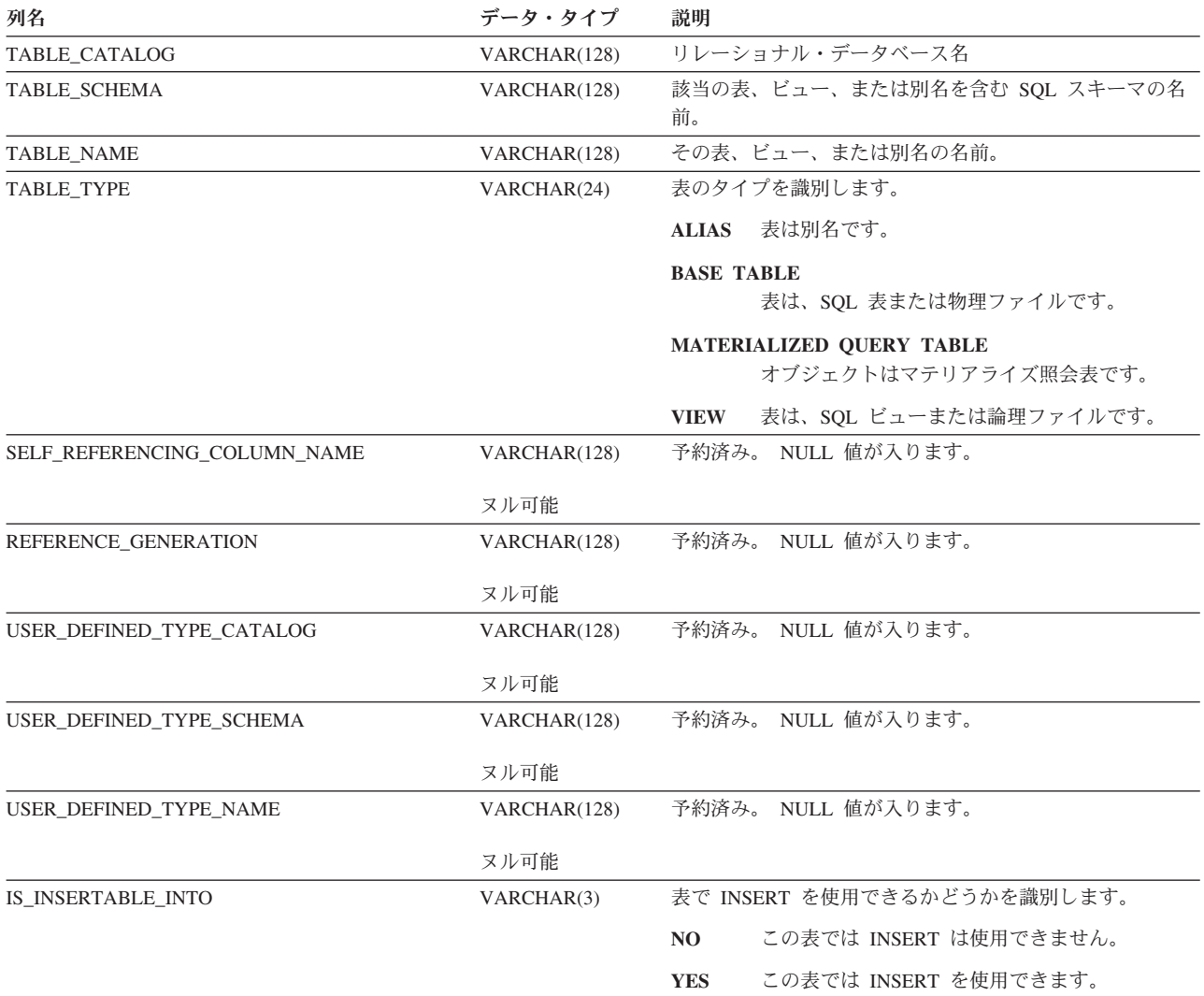

### <span id="page-1375-0"></span>**USER\_DEFINED\_TYPES**

USER\_DEFINED\_TYPES ビューには、各特殊タイプごとに行が 1 つずつ入りま す。<sup>111</sup> 次の表は、ビューの列について説明しています。

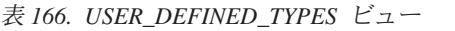

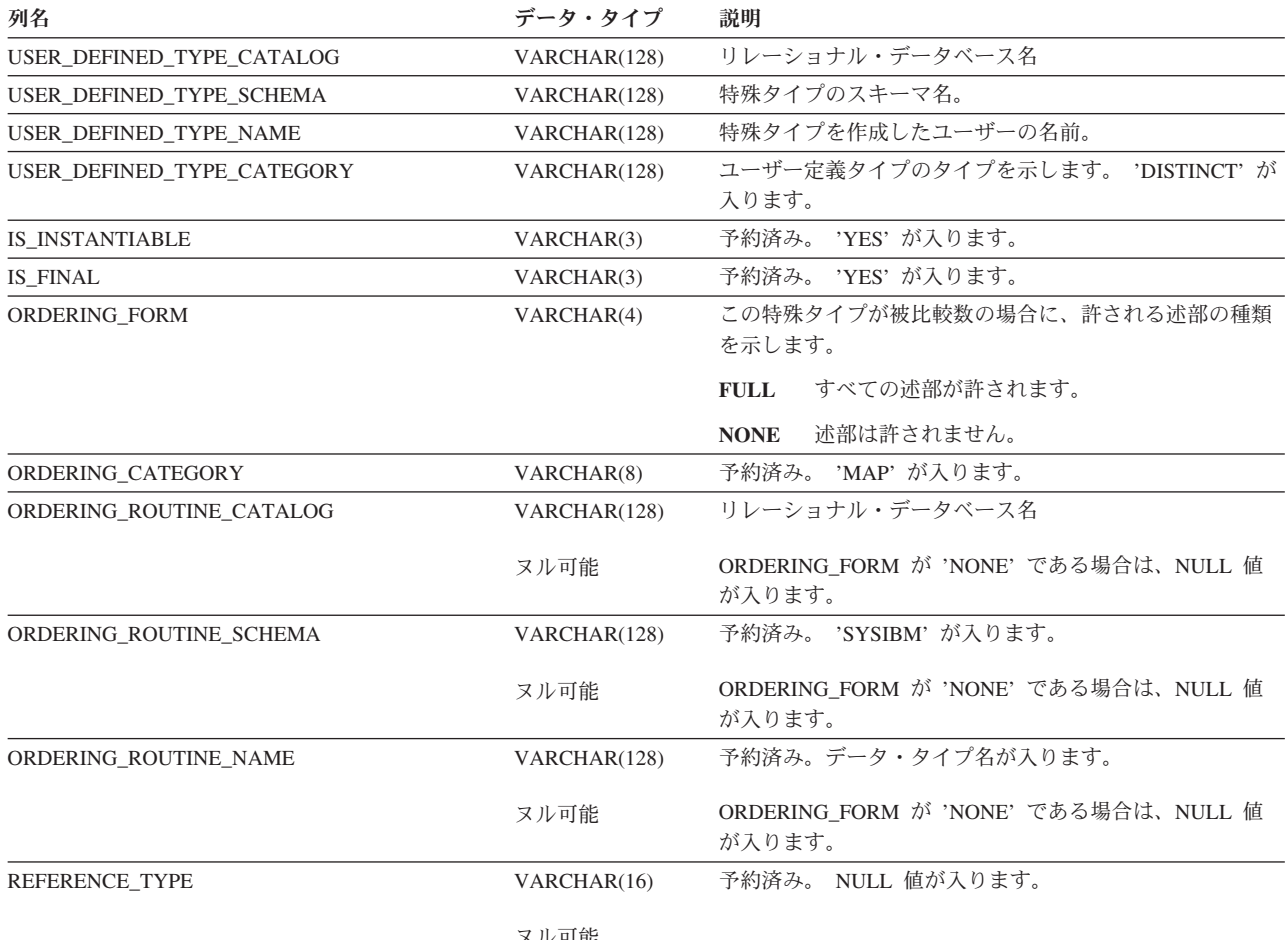

ヌル可能

<sup>111.</sup> このビューには、組み込みデータ・タイプについての情報は含まれていません。

表 *166. USER\_DEFINED\_TYPES* ビュー *(*続き*)*

| 列名                       | データ・タイプ        | 説明                                                  |                                                                   |  |
|--------------------------|----------------|-----------------------------------------------------|-------------------------------------------------------------------|--|
| DATA_TYPE                | VARCHAR(128)   | 特殊タイプのソース・データ・タイプ:                                  |                                                                   |  |
|                          | ヌル可能           | <b>BIGINT</b>                                       | 大整数                                                               |  |
|                          |                | <b>INTEGER</b>                                      | 長整数                                                               |  |
|                          |                | <b>SMALLINT</b>                                     | 短整数                                                               |  |
|                          |                | <b>DECIMAL</b>                                      | パック 10 進数                                                         |  |
|                          |                | <b>NUMERIC</b>                                      | ゾーン 10 進数                                                         |  |
|                          |                | <b>DOUBLE PRECISION</b><br>浮動小数点数; DOUBLE PRECISION |                                                                   |  |
|                          |                | <b>REAL</b>                                         | 浮動小数点数; REAL                                                      |  |
|                          |                | <b>CHARACTER</b>                                    | 固定長文字ストリング                                                        |  |
|                          |                | <b>CHARACTER VARYING</b><br>可変長文字ストリング              |                                                                   |  |
|                          |                |                                                     | <b>CHARACTER LARGE OBJECT</b>                                     |  |
|                          |                |                                                     | 文字ラージ・オブジェクト・ストリン<br>ゲ                                            |  |
|                          |                | <b>GRAPHIC</b>                                      | 固定長グラフィック・ストリング                                                   |  |
|                          |                | <b>GRAPHIC VARYING</b>                              |                                                                   |  |
|                          |                |                                                     | 可変長グラフィック・ストリング                                                   |  |
|                          |                |                                                     | DOUBLE-BYTE CHARACTER LARGE OBJECT<br>2 バイト文字ラージ・オブジェクト・<br>ストリング |  |
|                          |                | <b>BINARY</b>                                       | 固定長バイナリー・ストリング                                                    |  |
|                          |                | <b>BINARY VARYING</b>                               |                                                                   |  |
|                          |                |                                                     | 可変長バイナリー・ストリング                                                    |  |
|                          |                | <b>BINARY LARGE OBJECT</b>                          | バイナリー・ラージ・オブジェクト・<br>ストリング                                        |  |
|                          |                | <b>DATE</b>                                         | 日付                                                                |  |
|                          |                | <b>TIME</b>                                         | 時刻                                                                |  |
|                          |                | <b>TIMESTAMP</b>                                    | タイム・スタンプ                                                          |  |
|                          |                | <b>DATALINK</b>                                     | データ・リンク                                                           |  |
|                          |                | <b>ROWID</b>                                        | 行ID                                                               |  |
|                          |                | <b>USER-DEFINED</b>                                 | 特殊タイプ                                                             |  |
| CHARACTER MAXIMUM LENGTH | <b>INTEGER</b> |                                                     | データ・タイプが 2 進数、文字、およびグラフィック・ス<br>トリングの場合は、特殊タイプの最大長。               |  |
|                          | ヌル可能           | す。                                                  | 特殊タイプがストリングでない場合は、NULL 値が入りま                                      |  |
| CHARACTER_OCTET_LENGTH   | <b>INTEGER</b> |                                                     | データ・タイプが 2 進数、文字、およびグラフィック・ス<br>トリングの場合は、特殊タイプのバイト数。              |  |
|                          | ヌル可能           | す。                                                  | 特殊タイプがストリングでない場合は、NULL 値が入りま                                      |  |

#### **USER\_DEFINED\_TYPES**

#### 表 *166. USER\_DEFINED\_TYPES* ビュー *(*続き*)*

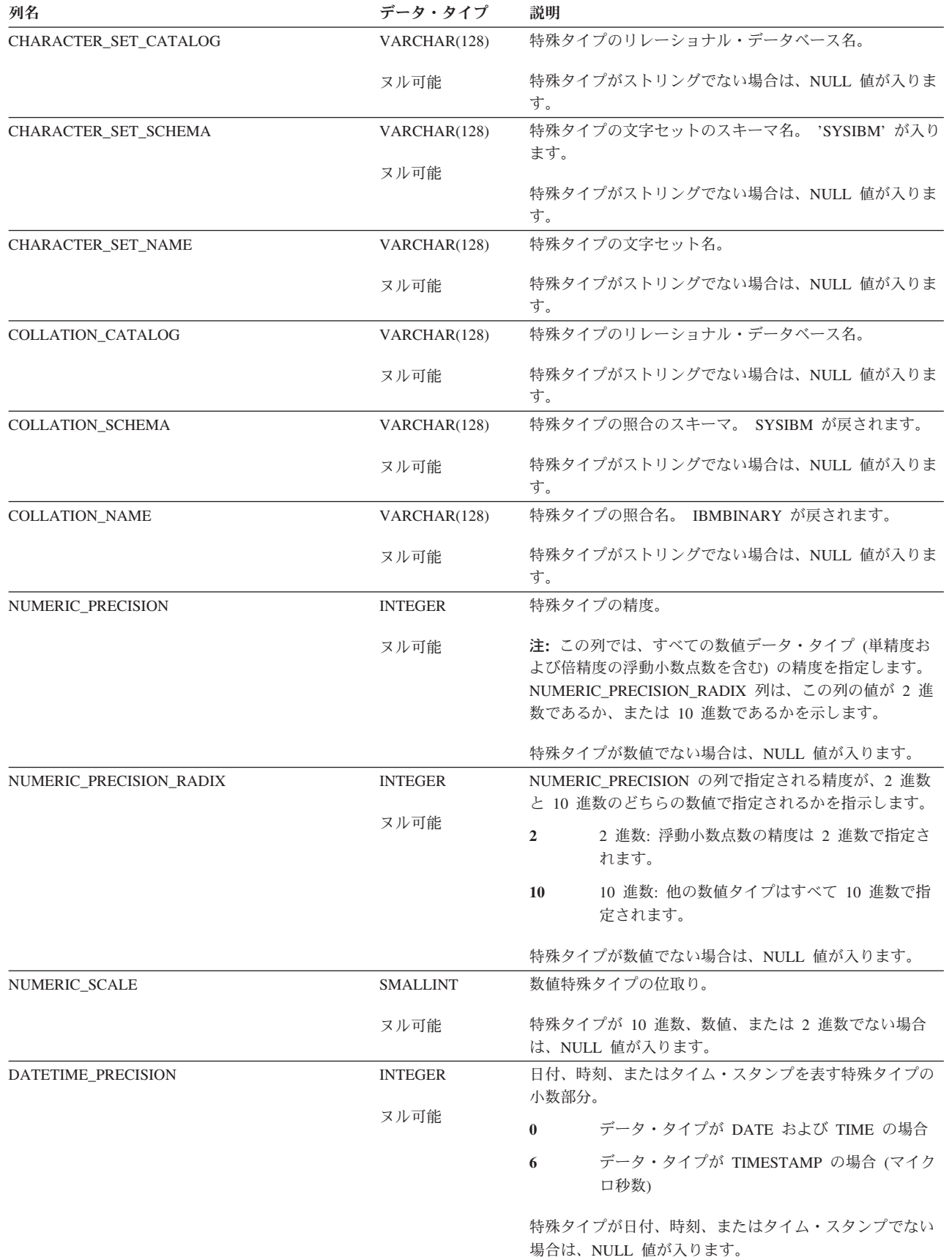

 $\|$ 

 $\|$ 

#### 表 *166. USER\_DEFINED\_TYPES* ビュー *(*続き*)*

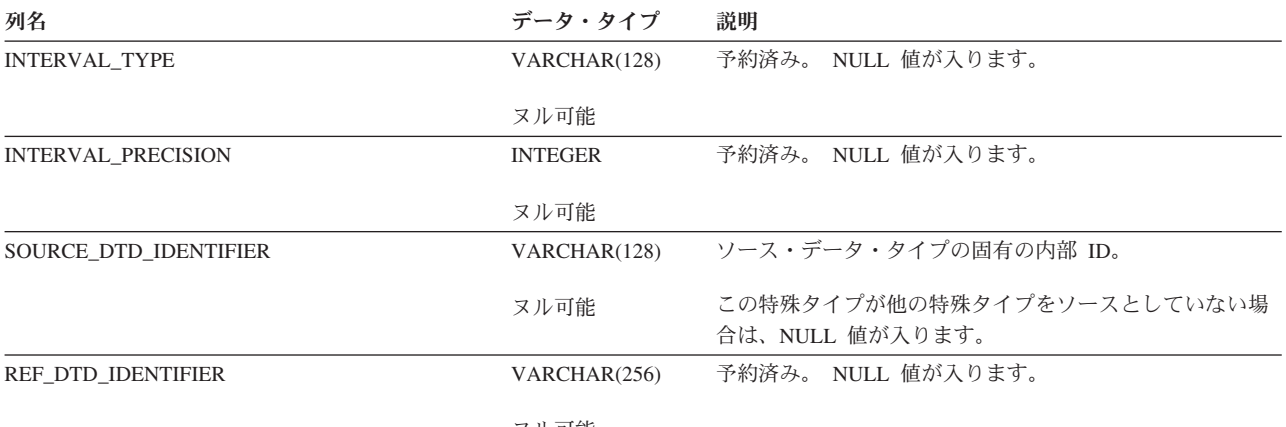

ヌル可能

### <span id="page-1379-0"></span>**VIEWS**

VIEWS ビューには、各ビューごとに行が 1 つずつ入ります。次の表は、ビューの 列について説明しています。

表 *167. VIEWS* ビュー

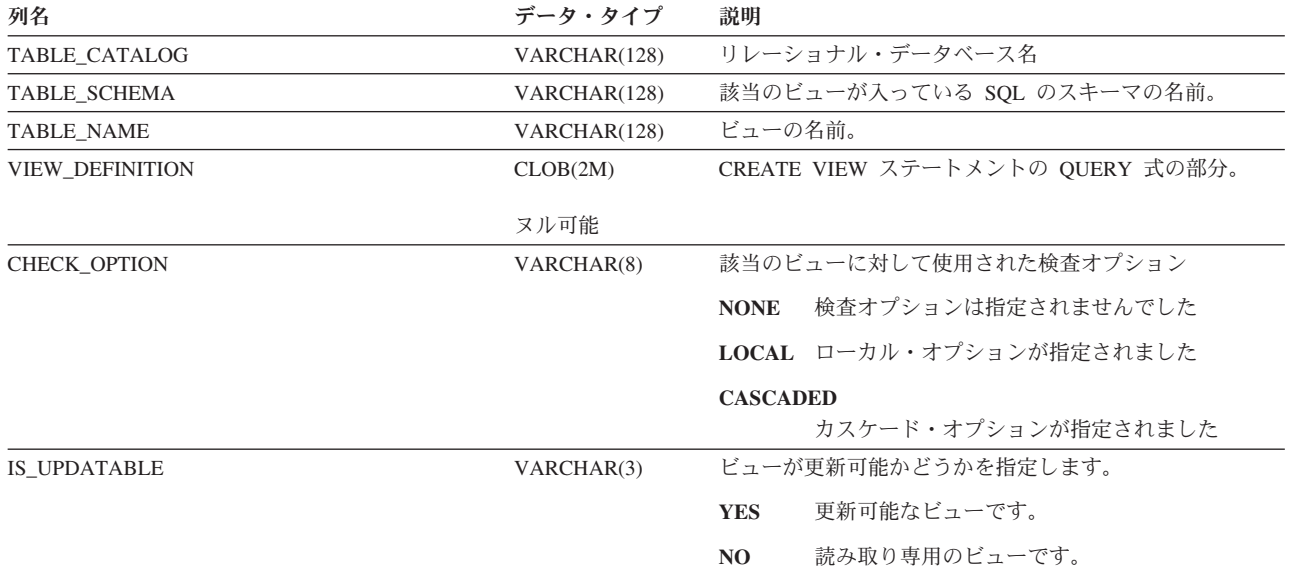

## <span id="page-1380-0"></span>付録 **G.** 用語の差異

ANSI および ISO 標準で使用されている用語の中には、本書および他の製品で使用 されている用語と異なるものがあります。以下の表は、DB2 UDB SQL 用語に対す る SQL 2003 Core standard 用語の相互参照です。

以下の表は、SQL 2003 Core standard 用語に対する DB2 UDB SQL 用語の相互参 照です。

表 *169. DB2 UDB SQL* 用語と *ANSI/ISO* 用語の相互参照

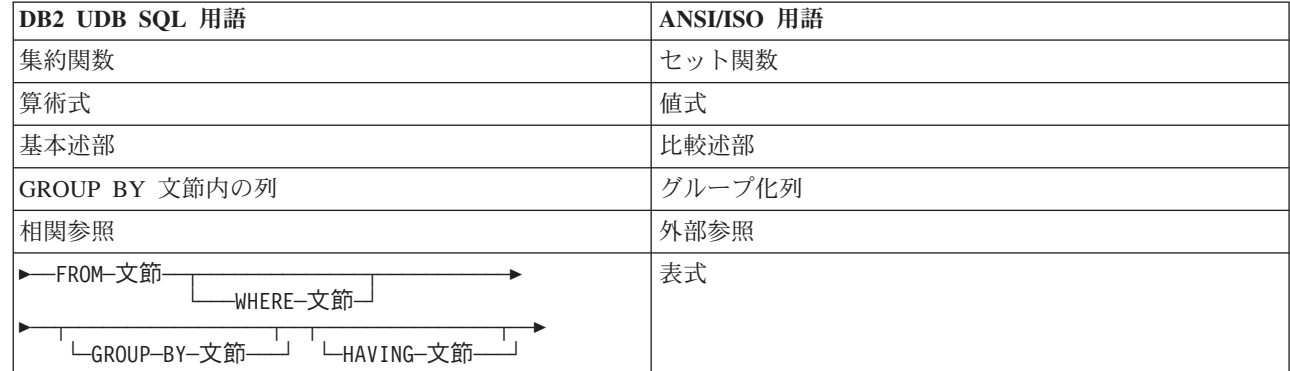

|

|

**ANSI/ISO** 用語 **DB2 UDB SQL** 用語 リテラル みんじょう しゅうしょう しゅうしゅん しんじゅん しんじょう しょくしゅう 比較述部 インコントランス アンチュー あんない しょうしょう しょうしょう しょくしょう 比較述部副照会 またま スポック エンジェー おおや おおや しまん しょうしょう しょくの みぼう 表/カーソルの度合い ファイン インスプログランス おおおく 最大リスト内の項目数 グループ化された表 GROUP BY 文節あるいは HAVING 文節によって作成 された結果表 グループ化されたビュー GROUP BY 文節あるいは HAVING 文節によって作成 された結果ビュー グループ化列 GROUP BY 文節内の列 外部参照 インファイル しょうしょう しょうしょく しゅうしょく トロック しょうしょく トロック しょうしょく しゅうしょく しゅうしょく しゅうしょく しゅうしょく 照会式 しょうしょう しゅうしょう しゅうしょく しょうしょく しょうしょく くうきょう 照会仕様 結果仕様 結果 │セット関数 ネットの インディー インディー おおかし くちのう くうしゃ くんきょう くんきょう くろく しょうしょく 表式 ──FROM─文節──┬──────────────┬─────────── └─WHERE─文節──┘ <del>──┬──</del>───────────┬─┬─────────────┬─→ └─GROUP─BY─文節─┘ └─HAVING─文節─┘ ターゲット仕様 ← ← ← ← ← ← ← ← ← ← ← ← ← ← ← ← 機識変数が後に続くホスト変数 トランザクション インディング インパン トランザクション しゅう しゅう しんしゅう しんしゅう トランザクション 値式 しゅうしゃ しゅうしゃ こうしゃ しゅうしょく しゅうしょく しゅうしょく しゅうしょく しゅうしょく

表 *168. ANSI/ISO* 用語と *DB2 UDB SQL* 用語の相互参照

#### <span id="page-1381-0"></span>用語の差異

表 *169. DB2 UDB SQL* 用語と *ANSI/ISO* 用語の相互参照 *(*続き*)*

| DB2 UDB SQL 用語                              | ANSI/ISO 用語 |
|---------------------------------------------|-------------|
| 全選択                                         | 照会式         |
| 標識変数が後に続くホスト変数                              | ターゲット仕様     |
| 作業論理単位または作業単位                               | トランザクション    |
| 対話式 SQL                                     | ダイレクト SQL   |
| 選択リスト内の項目数                                  | 表/カーソルの度合い  |
| 結果                                          | 結果仕様        |
| GROUP BY 文節あるいは HAVING 文節によって作成<br>された結果表   | グループ化された表   |
| GROUP BY 文節あるいは HAVING 文節によって作成<br>された結果ビュー | グループ化されたビュー |
| 基本述部での副照会                                   | 比較述部副照会     |
| 副選択                                         | 照会仕様        |
| 括弧内の副選択または全選択                               | 照会条件        |

## <span id="page-1382-0"></span>付録 **H.** 予約済みスキーマ名と予約語

この付録は、データベース・マネージャーによって使用される特定の名前の制約事 項について説明します。名前によっては、予約済みで、アプリケーション・プログ ラムで使用できない名前があります。また、データベース・マネージャーによっ て、その使用は禁止されてはいないものの、アプリケーション・プログラムによる 使用をお勧めできない名前もあります。

### 予約済みスキーマ名

次のスキーマ名が予約されます。

- $\cdot$  QSYS2
- SYSCAT
- SYSFUN
- SYSIBM
- SYSPROC
- SYSSTAT
- SYSTEM

さらに、Q および SYS は規則によりシステムで予約されている領域を示すのに使 用されるので、 Q の接頭部または SYS の接頭部で始まるスキーマ名は使用しない ようにしてください。

さらに、SESSION はスキーマ名としては使用しないようお勧めします。

## 予約語

次の表は、現時点での DB2 UDB for iSeries の予約語のリストを示しています。新 たな語が、必要に応じて追加されることがあります。 将来予約語として追加される 可能性のある語のリストについては、 *IBM SQL Reference Version 1* (SC26-3255) の IBM SQL および ANSI の予約語の項を参照してください。

表 *170. SQL* 予約語

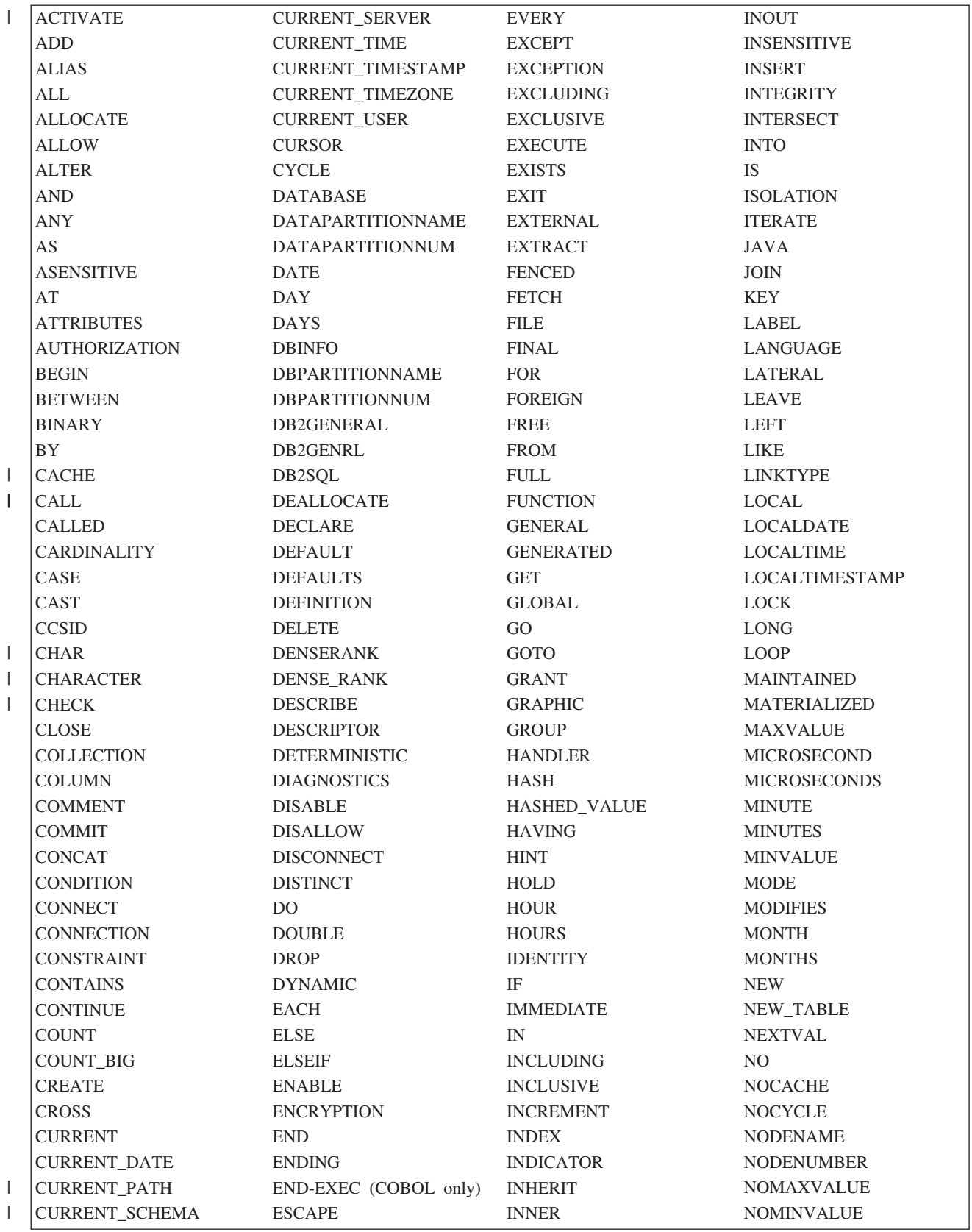

### 予約語

表 *171. SQL* 予約語 *(*続き*)*

|                          | <b>NOORDER</b>      | PROCEDURE          | <b>SCHEMA</b>       | <b>TIME</b>        |
|--------------------------|---------------------|--------------------|---------------------|--------------------|
|                          | NORMALIZED          | PROGRAM            | <b>SCRATCHPAD</b>   | <b>TIMESTAMP</b>   |
|                          | <b>NOT</b>          | <b>QUERY</b>       | <b>SCROLL</b>       | <b>TO</b>          |
| $\overline{\phantom{a}}$ | <b>NULL</b>         | <b>RANGE</b>       | SEARCH              | <b>TRANSACTION</b> |
| $\overline{1}$           | <b>OF</b>           | <b>RANK</b>        | <b>SECOND</b>       | <b>TRIGGER</b>     |
|                          | <b>OLD</b>          | READ               | <b>SECONDS</b>      | <b>TRIM</b>        |
|                          | OLD_TABLE           | <b>READS</b>       | <b>SELECT</b>       | TYPE               |
|                          | ON                  | <b>RECOVERY</b>    | <b>SENSITIVE</b>    | <b>UNDO</b>        |
|                          | <b>OPEN</b>         | <b>REFERENCES</b>  | <b>SEQUENCE</b>     | <b>UNION</b>       |
| $\overline{\phantom{a}}$ | <b>OPTIMIZE</b>     | <b>REFERENCING</b> | <b>SESSION</b>      | <b>UNIQUE</b>      |
| $\overline{1}$           | <b>OPTION</b>       | REFRESH            | <b>SESSION_USER</b> | <b>UNTIL</b>       |
|                          | <b>OR</b>           | <b>RELEASE</b>     | <b>SET</b>          | <b>UPDATE</b>      |
|                          | <b>ORDER</b>        | <b>RENAME</b>      | <b>SIGNAL</b>       | <b>USAGE</b>       |
|                          | <b>OUT</b>          | REPEAT             | <b>SIMPLE</b>       | <b>USER</b>        |
|                          | <b>OUTER</b>        | <b>RESET</b>       | <b>SOME</b>         | <b>USING</b>       |
| $\mathsf{l}$             | <b>OVER</b>         | RESIGNAL           | <b>SOURCE</b>       | <b>VALUE</b>       |
|                          | <b>OVERRIDING</b>   | <b>RESTART</b>     | <b>SPECIFIC</b>     | <b>VALUES</b>      |
|                          | <b>PACKAGE</b>      | <b>RESULT</b>      | SQL                 | <b>VARIABLE</b>    |
| $\overline{1}$           | <b>PAGESIZE</b>     | <b>RETURN</b>      | <b>SQLID</b>        | <b>VARIANT</b>     |
|                          | <b>PARAMETER</b>    | <b>RETURNS</b>     | <b>STACKED</b>      | <b>VERSION</b>     |
|                          | PART                | <b>REVOKE</b>      | <b>START</b>        | <b>VIEW</b>        |
| $\overline{1}$           | <b>PARTITION</b>    | <b>RIGHT</b>       | <b>STARTING</b>     | <b>VOLATILE</b>    |
|                          | <b>PARTITIONING</b> | <b>ROLLBACK</b>    | <b>STATEMENT</b>    | <b>WHEN</b>        |
|                          | <b>PARTITIONS</b>   | <b>ROUTINE</b>     | <b>STATIC</b>       | <b>WHERE</b>       |
|                          | <b>PASSWORD</b>     | <b>ROW</b>         | SUBSTRING           | <b>WHILE</b>       |
| $\overline{\phantom{a}}$ | PATH                | ROWNUMBER          | <b>SUMMARY</b>      | <b>WITH</b>        |
| $\overline{\phantom{a}}$ | <b>POSITION</b>     | <b>ROW_NUMBER</b>  | <b>SYNONYM</b>      | <b>WITHOUT</b>     |
| $\overline{\phantom{a}}$ | <b>PREPARE</b>      | <b>ROWS</b>        | SYSTEM_USER         | <b>WRITE</b>       |
|                          | <b>PREVVAL</b>      | <b>RRN</b>         | <b>TABLE</b>        | <b>YEAR</b>        |
|                          | <b>PRIMARY</b>      | <b>RUN</b>         | <b>THEN</b>         | <b>YEARS</b>       |
|                          | <b>PRIVILEGES</b>   | <b>SAVEPOINT</b>   |                     |                    |

## 付録 **I.** 特記事項

本書は米国 IBM が提供する製品およびサービスについて作成したものです。

本書に記載の製品、サービス、または機能が日本においては提供されていない場合 があります。日本で利用可能な製品、サービス、および機能については、日本 IBM の営業担当員にお尋ねください。本書で IBM 製品、プログラム、またはサービス に言及していても、その IBM 製品、プログラム、またはサービスのみが使用可能 であることを意味するものではありません。これらに代えて、IBM の知的所有権を 侵害することのない、機能的に同等の製品、プログラム、またはサービスを使用す ることができます。ただし、IBM 以外の製品とプログラムの操作またはサービスの 評価および検証は、お客様の責任で行っていただきます。

IBM は、本書に記載されている内容に関して特許権 (特許出願中のものを含む) を 保有している場合があります。本書の提供は、お客様にこれらの特許権について実 施権を許諾することを意味するものではありません。実施権についてのお問い合わ せは、書面にて下記宛先にお送りください。

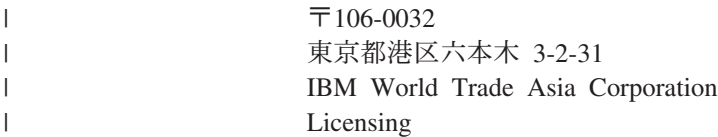

以下の保証は、国または地域の法律に沿わない場合は、適用されません。 IBM お よびその直接または間接の子会社は、本書を特定物として現存するままの状態で提 供し、商品性の保証、特定目的適合性の保証および法律上の瑕疵担保責任を含むす べての明示もしくは黙示の保証責任を負わないものとします。国または地域によっ ては、法律の強行規定により、保証責任の制限が禁じられる場合、強行規定の制限 を受けるものとします。

この情報には、技術的に不適切な記述や誤植を含む場合があります。本書は定期的 に見直され、必要な変更は本書の次版に組み込まれます。 IBM は予告なしに、随 時、この文書に記載されている製品またはプログラムに対して、改良または変更を 行うことがあります。

本書において IBM 以外の Web サイトに言及している場合がありますが、便宜のた め記載しただけであり、決してそれらの Web サイトを推奨するものではありませ ん。それらの Web サイトにある資料は、この IBM 製品の資料の一部ではありませ ん。それらの Web サイトは、お客様の責任でご使用ください。

IBM は、お客様が提供するいかなる情報も、お客様に対してなんら義務も負うこと のない、自ら適切と信ずる方法で、使用もしくは配布することができるものとしま す。

本プログラムのライセンス保持者で、(i) 独自に作成したプログラムとその他のプロ グラム (本プログラムを含む) との間での情報交換、および (ii) 交換された情報の 相互利用を可能にすることを目的として、本プログラムに関する情報を必要とする 方は、下記に連絡してください。

IBM Corporation Software Interoperability Coordinator, Department YBWA 3605 Highway 52 N Rochester, MN 55901 U.S.A.

本プログラムに関する上記の情報は、適切な使用条件の下で使用することができま すが、有償の場合もあります。

本書で説明されているライセンス・プログラムまたはその他のライセンス資料は、 IBM 所定のプログラム契約の契約条項、IBM プログラムのご使用条件、IBM 機械 コードのご使用条件、またはそれと同等の条項に基づいて、 IBM より提供されま す。

この文書に含まれるいかなるパフォーマンス・データも、管理環境下で決定された ものです。そのため、他の操作環境で得られた結果は、異なる可能性があります。 一部の測定が、開発レベルのシステムで行われた可能性がありますが、その測定値 が、一般に利用可能なシステムのものと同じである保証はありません。さらに、一 部の測定値が、推定値である可能性があります。実際の結果は、異なる可能性があ ります。お客様は、お客様の特定の環境に適したデータを確かめる必要がありま す。

IBM 以外の製品に関する情報は、その製品の供給者、出版物、もしくはその他の公 に利用可能なソースから入手したものです。IBM は、それらの製品のテストは行っ ておりません。したがって、他社製品に関する実行性、互換性、またはその他の要 求については確証できません。 IBM 以外の製品の性能に関する質問は、それらの 製品の供給者にお願いします。

本書には、日常の業務処理で用いられるデータや報告書の例が含まれています。よ り具体性を与えるために、それらの例には、個人、企業、ブランド、あるいは製品 などの名前が含まれている場合があります。これらの名称はすべて架空のものであ り、名称や住所が類似する企業が実在しているとしても、それは偶然にすぎませ  $h_{\circ}$ 

著作権使用許諾:

本書には、様々なオペレーティング・プラットフォームでのプログラミング手法を 例示するサンプル・アプリケーション・プログラムがソース言語で掲載されていま す。お客様は、サンプル・プログラムが書かれているオペレーティング・プラット フォームのアプリケーション・プログラミング・インターフェースに準拠したアプ リケーション・プログラムの開発、使用、販売、配布を目的として、いかなる形式 においても、IBM に対価を支払うことなくこれを複製し、改変し、配布することが できます。このサンプル・プログラムは、あらゆる条件下における完全なテストを 経ていません。従って IBM は、これらのサンプル・プログラムについて信頼性、 利便性もしくは機能性があることをほのめかしたり、保証することはできません。

それぞれの複製物、サンプル・プログラムのいかなる部分、またはすべての派生的 創作物にも、次のように、著作権表示を入れていただく必要があります。

| | | | © (お客様の会社名) (西暦年). このコードの一部は、IBM Corp. のサンプル・プロ グラムから取られています。 © Copyright IBM Corp. \_年を入れる\_. All rights reserved.

この情報をソフトコピーでご覧になっている場合は、写真やカラーの図表は表示さ れない場合があります。

## プログラミング・インターフェース情報

本書「DB2 Universal Database for iSeries SQL 解説書」には、プログラムを作成す るユーザーが IBM i5/OS のサービスを使用するためのプログラミング・インターフ ェースが記述されています。

### 商標

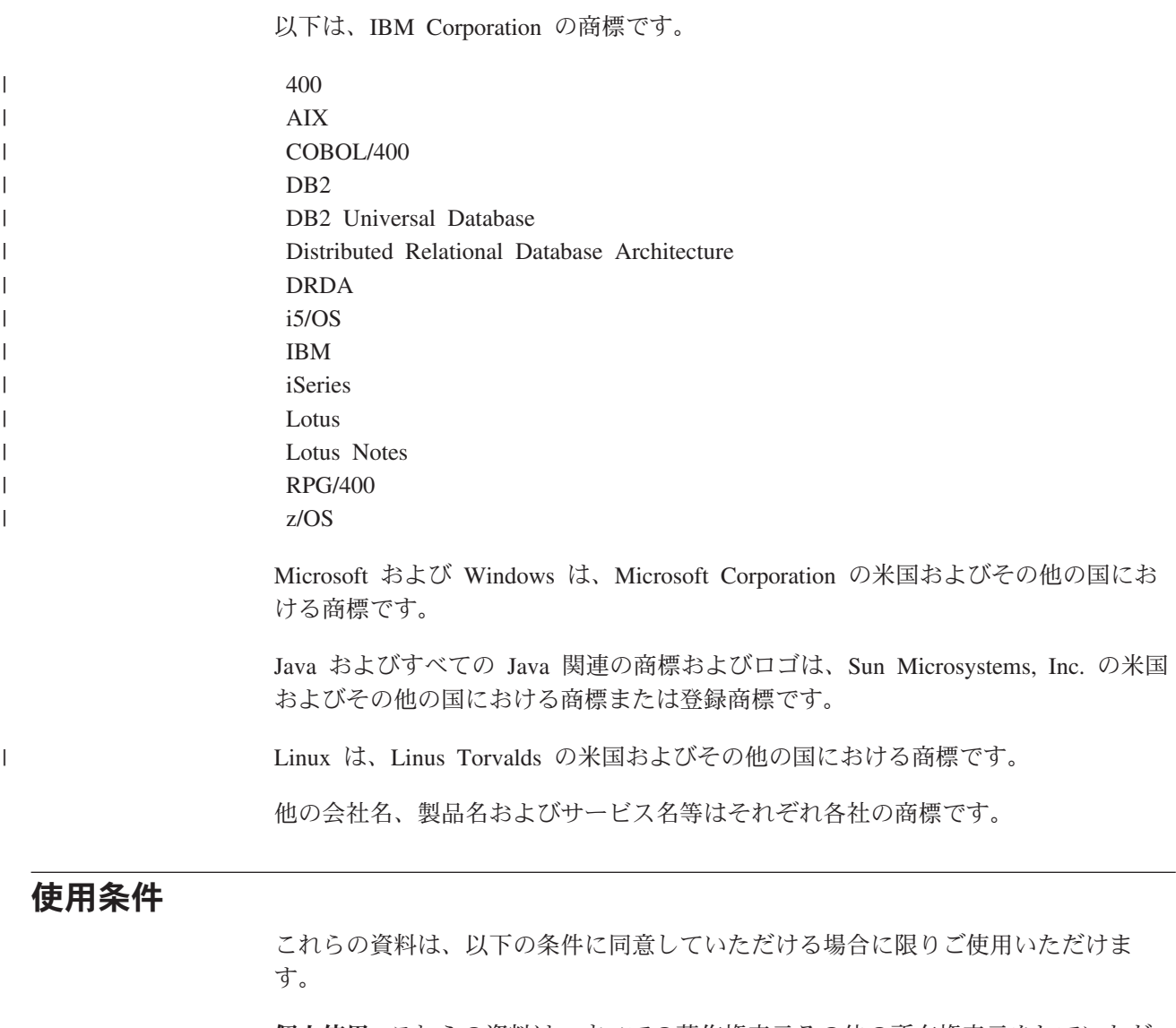

個人使用**:** これらの資料は、すべての著作権表示その他の所有権表示をしていただ くことを条件に、非商業的な個人による使用目的に限り複製することができます。

ただし、IBM の明示的な承諾をえずに、これらの資料またはその一部について、二 次的著作物を作成したり、配布 (頒布、送信を含む) または表示 (上映を含む) する ことはできません。

商業的使用**:** これらの資料は、すべての著作権表示その他の所有権表示をしていた だくことを条件に、お客様の企業内に限り、複製、配布、および表示することがで きます。ただし、IBM の明示的な承諾をえずにこれらの資料の二次的著作物を作成 したり、お客様の企業外で資料またはその一部を複製、配布、または表示すること はできません。

ここで明示的に許可されているもの以外に、資料や資料内に含まれる情報、デー タ、ソフトウェア、またはその他の知的所有権に対するいかなる許可、ライセン ス、または権利を明示的にも黙示的にも付与するものではありません。

資料の使用が IBM の利益を損なうと判断された場合や、上記の条件が適切に守ら れていないと判断された場合、IBM はいつでも自らの判断により、ここで与えた許 可を撤回できるものとさせていただきます。

お客様がこの情報をダウンロード、輸出、または再輸出する際には、米国のすべて の輸出入関連法規を含む、すべての関連法規を遵守するものとします。

IBM は、これらの資料の内容についていかなる保証もしません。これらの資料は、 特定物として現存するままの状態で提供され、第三者の権利の不侵害の保証、商品 性の保証、特定目的適合性の保証および法律上の瑕疵担保責任を含むすべての明示 もしくは黙示の保証責任なしで提供されます。

## <span id="page-1390-0"></span>関連情報

ここにリストした資料には、本書で説明した事項や参照したトピックに関する追加 情報が収録されています。いずれの資料も、それぞれの正式表題と資料番号を付け て示してあります。本書で参照している資料の場合、略称を使用しています。

• バックアップおよび回復の手引き

バックアップおよびリカバリーの計画、保管および復元手順のために使用できる 各種のメディア、およびディスク・リカバリー手順に関する情報が収録されてい ます。バックアップからシステムを再インストールする方法も紹介されていま す。

• ILE COBOL プログラマーの手引き

この資料には、iSeries 400 システムで COBOL プログラムの設計、作成、テス ト、および保守を行う上で必要な情報が収録されています。

• ILE RPG プログラマーの手引き

この資料には、iSeries 400 システムで ILE RPG プログラムの設計、作成、テス ト、および保守を行う上で必要な情報が収録されています。

• REXX/400 Programmer's Guide

この資料には、iSeries 400 システムで REXX/400 プログラムの設計、作成、テ スト、および保守を行う上で必要な情報が収録されています。

v CL プログラミング

本書は、iSeries 400 のプログラミングに関係する事柄を広範囲にわたって論じて います。主なものを挙げると、オブジェクトとライブラリーの全般的な説明、CL プログラミング、プログラム相互間の流れと通信の制御、CL プログラムにおけ るオブジェクトの扱い方、CL プログラムの作成方法などがあります。その他 に、事前定義のメッセージと即時メッセージ、ユーザーが定義するコマンドとメ ニューの取り扱い、定義、および作成の方法、デバッグ・モード、停止点、トレ ースなどを含むアプリケーションのテスト、および表示機能についても説明して います。

• ファイル管理

アプリケーション・プログラムにおけるファイルの使い方を説明しています。

v データベース・プログラミング

この資料では、システム上でデータベース・ファイルを作成、記述、および更新 する方法の説明を含め、iSeries データベース編成の詳しい説明をしています。

• 分散データベース・プログラミング

この資料では、分散リレーショナル・データベース・アーキテクチャー (DRDA) を使用して、iSeries システムを分散リレーショナル・データベースで準備および 管理する方法について説明しています。この資料では、類似のシステム環境にお ける複数の iSeries システム上で、分散リレーショナル・データベースを計画、 設定、プログラミング、管理、および操作する方法について説明しています。

• iSeries セキュリティーの手引き

本書には、システム・セキュリティーの概念、セキュリティーのための計画方 法、およびシステムにおけるセキュリティーのセットアップ方法に関する情報が 記載されています。また、正当な権限を持たないユーザーの使用からシステムや データを保護する方法、故意または過失による損傷や破壊からデータを保護する 方法、セキュリティーを最新に保つ方法、システム上にセキュリティーを設定す る方法についても説明しています。

• SQL プログラミング

この資料では、DB2 UDB for iSeries ステートメントの設計、作成、実行、およ びテストの方法について概説しています。また、対話式構造化照会言語 (SQL) に ついても説明しています。

• 組み込み SOL プログラミング

この資料には、 ILE C、 ILE C++、 COBOL、 ILE COBOL、 RPG、 ILE RPG、 REXX、および PL/I プログラムで SQL ステートメントを使用する方法 の例が示してあります。

v データベース・パフォーマンスおよび Query 最適化

この資料では、使用可能なツールおよび手法を使用して、照会のパフォーマンス を最適化するための情報が記載されています。

• IDDU Use

この資料は、iSeries の対話式データ定義ユーティリティー (IDDU) を使用して、 データ・ディクショナリー、ファイル、およびレコードをシステムに対して記述 する方法を説明しています。

• SOL 呼び出しレベル・インターフェース (ODBC)

この資料では、X/Open SQL 呼び出しレベル・インターフェースを使用し、DB2 UDB for iSeries で用意されているサービス・プログラムに対するプロシージャー 呼び出しを直接介して、SQL 関数にアクセスする方法を説明しています。

• iSeries Information Center の iSeries Access Express カテゴリー

この資料では、クライアント・アクセス ODBC を使用して、クライアント上で ODBC アプリケーションをセットアップし実行する方法を説明しています。この 資料には、パフォーマンス、例、および クライアント・アクセス ODBC によっ て実行する特定のアプリケーションの構成に関する章が含まれています。

• IBM Toolbox for Java

この資料では、IBM Toolbox for Java を使用して、クライアントで JDBC アプリ ケーションをセットアップし、実行する方法を説明しています。この資料には、

パフォーマンス、例、および IBM Toolbox for Java によって実行する特定のア プリケーションの構成に関する章が含まれています。

v IBM Developer Kit for Java

この資料には、iSeries システムで JAVA プログラムの設計、作成、テスト、お よび保守を行う上で必要な情報が収録されています。この資料には、IBM Developer Kit for Java JDBC ドライバーに関する情報も含まれています。

• DB2 マルチ・システム

この資料は、分散リレーショナル・データベース・ファイル、ノード・グルー プ、および区分化についての、基本的な概念を説明しています。これには、複数 のシステムにわたって区分化されるデータベース・ファイルを作成し、使用する ために必要な情報が収録されています。システムの構成方法、ファイルの作成方 法、およびアプリケーションにおけるファイルの使用方法について説明してあり ます。

## 索引

日本語, 数字, 英字, 特殊文字の 順に配列されています。なお, 濁 音と半濁音は清音と同等に扱われ ています。

# [ア行]

[あいまいな参照](#page-163-0) 140 [アクセス・プランとパッケージ](#page-40-0) 17 アスタリスク (\*) [副選択内の](#page-466-0) 443 COUNT [関数における](#page-240-0) 217 [COUNT\\_BIG](#page-242-0) 関数の 219 値式 [同義語](#page-1380-0) 1357 [アプリケーション指向の分散作業単位](#page-69-0) 46 [アプリケーション・サーバー](#page-65-0) 4[2, 1163](#page-1186-0) アプリケーション・プログラム [SQLCA 1169](#page-1192-0) [C 1177](#page-1200-0) [COBOL 1177](#page-1200-0) [FORTRAN 1177](#page-1200-0) [ILE RPG 1179](#page-1202-0) [PL/I 1178](#page-1201-0) [RPG OS/400](#page-1201-0) 用 1178 [SQLDA 1181](#page-1204-0) [説明](#page-1204-0) 1181 [C 1194](#page-1217-0) [COBOL 1197](#page-1220-0) [ILE COBOL 1197](#page-1220-0) [ILE RPG 1199](#page-1222-0) [PL/I 1198](#page-1221-0) [アプリケーション・プロセス](#page-45-0) 22 [アプリケーション・リクエスター](#page-65-0) 4[2,](#page-1186-0) [1163](#page-1186-0) 一時的な [結果表](#page-817-0) 794 一時表、OPEN [における](#page-986-0) 963 エスケープ文字、SQL における [区切り文字付き](#page-78-0) ID 55 エラー [カーソルをクローズする](#page-986-0) 963 FETCH [ステートメント](#page-902-0) 879 [UPDATE](#page-1103-0) 時の 1080 [エンコード・スキーム](#page-59-0) 36 演算 [説明](#page-123-0) 100 [比較](#page-134-0) 11[1, 115](#page-138-0) [割り当て](#page-123-0) 10[0, 104](#page-127-0)[, 106](#page-129-0)[, 107](#page-130-0) [演算子](#page-183-0) 160

[演算子](#page-183-0) *(*続き*)* [算術](#page-183-0) 160 [オープン状態のカーソル](#page-902-0) 879 [オブジェクト・テーブル](#page-162-0) 139 オペランド [数値](#page-183-0) 16[0, 161](#page-184-0) [整数](#page-183-0) 160 [特殊タイプ](#page-185-0) 162 [日付および時刻](#page-188-0) 165 [浮動小数点数](#page-185-0) 162 10 [進数](#page-183-0) 16[0, 161](#page-184-0) [親キー](#page-32-0) 9 [親行](#page-32-0) 9 [親表](#page-32-0) 9

## [カ行]

カーソル [位置移動](#page-896-0) 873 エラーによってクローズされる FETCH [ステートメント](#page-902-0) 879 [UPDATE 1080](#page-1103-0) [オープン時の位置](#page-902-0) 879 [活動セット](#page-983-0) 960 [クローズ状態](#page-986-0) 963 [クローズする](#page-593-0) 570 [現在行](#page-902-0) 879 [更新可能](#page-817-0) 794 [削除可能](#page-817-0) 794 [準備する](#page-983-0) 960 [定義する](#page-813-0) 790 [読み取り専用](#page-817-0) 794 参照: [DECLARE CURSOR](#page-24-0) ステート [メント](#page-24-0) [カーソル固定](#page-55-0) 32 カーソル名 [説明](#page-81-0) 58 CLOSE [ステートメントにおける](#page-593-0) 570 [DECLARE CURSOR](#page-814-0) ステートメント [における](#page-814-0) 791 DELETE [ステートメントにおける](#page-855-0) [832](#page-855-0) FETCH [ステートメントにおける](#page-898-0) 875 OPEN [ステートメントにおける](#page-983-0) 960 [SET RESULT SETS](#page-1076-0) ステートメントに [おける](#page-1076-0) 1053 UPDATE [ステートメントにおける](#page-1101-0) [1078](#page-1101-0) [解除保留接続状態](#page-70-0) 47 外部 [関数](#page-636-0) 61[3, 631](#page-654-0)

[外部キー](#page-32-0) 9 外部結合 参照: [LEFT OUTER JOIN](#page-475-0) 文節 参照: [RIGHT OUTER JOIN](#page-475-0) 文節 外部参照 [同義語](#page-1380-0) 1357 外部プログラム名 [説明](#page-81-0) 58 拡張動的 SQL [説明](#page-27-0) 4 [下層行](#page-32-0) 9 [下層表](#page-32-0) 9 [型付きパラメーター・マーカー](#page-200-0) 177 [カタログ](#page-45-0) 2[2, 1219](#page-1242-0) カタログ表 [SQLTYPEINFO 1314](#page-1337-0) [SQL\\_FEATURES 1347](#page-1370-0) SOL\_LANGUAGES 1348 [SQL\\_SIZING 1349](#page-1372-0) [SYSPARMS 1251](#page-1274-0) [SYSROUTINES 1262](#page-1285-0) [SYSTYPES 1282](#page-1305-0) カタログ・ビュー 説明 [1219](#page-1242-0) [CHARACTER\\_SETS 1323](#page-1346-0) [CHECK\\_CONSTRAINTS 1324](#page-1347-0) [COLUMNS 1325](#page-1348-0) [INFORMATION\\_SCHEMA](#page-1352-0) [\\_CATALOG\\_NAME 1329](#page-1352-0) [PARAMETERS 1330](#page-1353-0) [REFERENTIAL\\_](#page-1357-0) [CONSTRAINTS 1334](#page-1357-0) [ROUTINES 1335](#page-1358-0) [SCHEMATA 1346](#page-1369-0) [SQLCOLPRIVILEGES 1292](#page-1315-0) [SQLCOLUMNS 1293](#page-1316-0) [SQLFOREIGNKEYS 1298](#page-1321-0) [SQLPRIMARYKEYS 1299](#page-1322-0) [SQLPROCEDURECOLS 1300](#page-1323-0) [SQLPROCEDURES 1306](#page-1329-0) [SQLSCHEMAS 1307](#page-1330-0) [SQLSPECIALCOLUMNS 1308](#page-1331-0) [SQLSTATISTICS 1311](#page-1334-0) [SQLTABLEPRIVILEGES 1312](#page-1335-0) [SQLTABLES 1313](#page-1336-0) [SQLUDTS 1320](#page-1343-0) [SYSCATALOGS 1224](#page-1247-0) [SYSCHKCST 1225](#page-1248-0) [SYSCOLUMNS 1226](#page-1249-0) [SYSCST 1234](#page-1257-0) [SYSCSTCOL 1236](#page-1259-0)

カタログ・ビュー *(*続き*)* [SYSCSTDEP 1237](#page-1260-0) [SYSFUNCS 1238](#page-1261-0) [SYSINDEXES 1243](#page-1266-0) [SYSJARCONTENTS 1245](#page-1268-0) [SYSJAROBJECTS 1246](#page-1269-0) [SYSKEYCST 1247](#page-1270-0) [SYSKEYS 1248](#page-1271-0) [SYSPACKAGE 1249](#page-1272-0) [SYSPROCS 1255](#page-1278-0) [SYSREFCST 1259](#page-1282-0) [SYSROUTINEDEP 1260](#page-1283-0) [SYSSEQUENCES 1269](#page-1292-0) [SYSTABLEDEP 1271](#page-1294-0) [SYSTABLES 1272](#page-1295-0) [SYSTRIGCOL 1275](#page-1298-0) [SYSTRIGDEP 1276](#page-1299-0) [SYSTRIGGERS 1277](#page-1300-0) [SYSTRIGUPD 1281](#page-1304-0) [SYSVIEWDEP 1288](#page-1311-0) [SYSVIEWS 1290](#page-1313-0) [TABLES 1351](#page-1374-0) [TABLE\\_CONSTRAINTS 1350](#page-1373-0) [USER\\_DEFINED\\_TYPES 1352](#page-1375-0) [VIEWS 1356](#page-1379-0) 括弧 [EXCEPT 461](#page-484-0) [INTERSECT 461](#page-484-0) [UNION 461](#page-484-0) [活動化グループ](#page-45-0) 22 [スレッド](#page-51-0) 28 [関数](#page-40-0) 1[7, 228](#page-251-0) [解決](#page-177-0) 154 [外部](#page-175-0) 15[2, 613](#page-636-0)[, 631](#page-654-0) [組み込み](#page-175-0) 152 [組み込み関数の拡張](#page-635-0) 612 [組み込み関数をオーバーライドする](#page-635-0) [612](#page-635-0) [コメント](#page-602-0) 579 [最適](#page-178-0) 155 [作成](#page-632-0) 60[9, 613](#page-636-0)[, 631](#page-654-0)[, 647](#page-670-0)[, 657](#page-680-0)[, 667](#page-690-0) [集約](#page-176-0) 15[3, 214](#page-237-0) [MAX 221](#page-244-0) [MIN 222](#page-245-0) [除去](#page-882-0) 859 [スカラー](#page-176-0) 15[3, 228](#page-251-0) [ABS 229](#page-252-0) [ABSVAL 229](#page-252-0) [ACOS 230](#page-253-0) [ADD\\_MONTHS 231](#page-254-0) [ANTILOG 233](#page-256-0) [ASIN 234](#page-257-0) [ATAN 235](#page-258-0) [ATAN2 237](#page-260-0) [ATANH 236](#page-259-0) [BIGINT 238](#page-261-0)

[関数](#page-40-0) *(*続き*)* [スカラー](#page-176-0) *(*続き*)* [BINARY 239](#page-262-0) [BIT\\_LENGTH 240](#page-263-0) [BLOB 241](#page-264-0) [CEILING 243](#page-266-0) [CHAR 244](#page-267-0) [CHARACTER\\_LENGTH 250](#page-273-0) [CHAR\\_LENGTH 250](#page-273-0) [CLOB 251](#page-274-0) [COALESCE 255](#page-278-0) [CONCAT 256](#page-279-0) [COS 257](#page-280-0) [COSH 258](#page-281-0) [COT 259](#page-282-0) [CURDATE 260](#page-283-0) [CURTIME 261](#page-284-0) [DATABASE 262](#page-285-0) [DATAPARTITIONNAME 263](#page-286-0) [DATAPARTITIONNUM 264](#page-287-0) [DATE 265](#page-288-0) [DAY 267](#page-290-0) [DAYNAME 268](#page-291-0) [DAYOFMONTH 269](#page-292-0) [DAYOFWEEK 270](#page-293-0) [DAYOFWEEK\\_ISO 271](#page-294-0) [DAYOFYEAR 272](#page-295-0) [DAYS 273](#page-296-0) [DBCLOB 274](#page-297-0) [DBPARTITIONNAME 279](#page-302-0) [DBPARTITIONNUM 280](#page-303-0) [DECIMAL 281](#page-304-0) [DECRYPT\\_BINARY 284](#page-307-0) [DECRYPT\\_BIT 284](#page-307-0) [DECRYPT\\_CHAR 284](#page-307-0) [DECRYPT\\_DB 284](#page-307-0) [DEGREES 288](#page-311-0) [DIFFERENCE 289](#page-312-0) [DIGITS 290](#page-313-0) [DLCOMMENT 291](#page-314-0) [DLLINKTYPE 292](#page-315-0) [DLURLCOMPLETE 293](#page-316-0) [DLURLPATH 294](#page-317-0) [DLURLPATHONLY 295](#page-318-0) [DLURLSCHEME 296](#page-319-0) [DLURLSERVER 297](#page-320-0) [DLVALUE 298](#page-321-0) [DOUBLE 300](#page-323-0) [DOUBLE\\_PRECISION 300](#page-323-0) [ENCRYPT\\_RC2 302](#page-325-0) [ENCRYPT\\_TDES 305](#page-328-0) [EXP 308](#page-331-0) [EXTRACT 309](#page-332-0) [FLOAT 311](#page-334-0) [FLOOR 312](#page-335-0) [GENERATE\\_UNIQUE 313](#page-336-0)

[関数](#page-40-0) *(*続き*)* [スカラー](#page-176-0) *(*続き*)* [GETHINT 315](#page-338-0) [GRAPHIC 316](#page-339-0) [HASH 320](#page-343-0) [HASHED\\_VALUE 321](#page-344-0) [HEX 322](#page-345-0) [HOUR 324](#page-347-0) [IDENTITY\\_VAL\\_LOCAL 325](#page-348-0) [IFNULL 330](#page-353-0) [INSERT 331](#page-354-0) [INTEGER 334](#page-357-0) [JULIAN\\_DAY 336](#page-359-0) [LAND 337](#page-360-0) [LAST\\_DAY 338](#page-361-0) [LCASE 339](#page-362-0) [LEFT 340](#page-363-0) [LENGTH 342](#page-365-0) [LN 344](#page-367-0) [LNOT 345](#page-368-0) [LOCATE 346](#page-369-0) [LOG 348](#page-371-0) [LOG10 348](#page-371-0) [LOR 349](#page-372-0) [LOWER 350](#page-373-0) [LTRIM 351](#page-374-0) [MAX 353](#page-376-0) [MICROSECOND 354](#page-377-0) [MIDNIGHT\\_SECONDS 355](#page-378-0) [MIN 356](#page-379-0) [MINUTE 357](#page-380-0) [MOD 358](#page-381-0) [MONTH 360](#page-383-0) [MONTHNAME 361](#page-384-0) [MULTIPLY\\_ALT 362](#page-385-0) [NEXT\\_DAY 364](#page-387-0) [NODENAME 279](#page-302-0) [NODENUMBER 280](#page-303-0) [NOW 366](#page-389-0) [NULLIF 367](#page-390-0) [OCTET\\_LENGTH 368](#page-391-0) [PARTITION 321](#page-344-0) [PI 369](#page-392-0) [POSITION 370](#page-393-0) [POSSTR 370](#page-393-0) [POWER 372](#page-395-0) [QUARTER 373](#page-396-0) [RADIANS 374](#page-397-0) [RAISE\\_ERROR 375](#page-398-0) [RAND 376](#page-399-0) [REAL 377](#page-400-0) [REPEAT 379](#page-402-0) [REPLACE 381](#page-404-0) [RIGHT 383](#page-406-0) [ROUND 385](#page-408-0) [ROWID 387](#page-410-0)

[関数](#page-40-0) *(*続き*)* [スカラー](#page-176-0) *(*続き*)* [RRN 388](#page-411-0) [RTRIM 389](#page-412-0) [SECOND 391](#page-414-0) [SIGN 392](#page-415-0) [SIN 393](#page-416-0) [SINH 394](#page-417-0) [SMALLINT 395](#page-418-0) [SOUNDEX 396](#page-419-0) [SPACE 397](#page-420-0) [SQRT 398](#page-421-0) [STRIP 399](#page-422-0) [SUBSTR \(](#page-423-0)または [SUBSTRING\) 400](#page-423-0) [TAN 403](#page-426-0) [TANH 404](#page-427-0) [TIME 405](#page-428-0) [TIMESTAMP 406](#page-429-0) [TIMESTAMPDIFF 409](#page-432-0) [TIMESTAMP\\_ISO 408](#page-431-0) [TO\\_CHAR 427](#page-450-0) [TRANSLATE 411](#page-434-0) [TRIM 414](#page-437-0) [TRUNCATE 416](#page-439-0) [UCASE 418](#page-441-0) [UPPER 419](#page-442-0) [VALUE 420](#page-443-0) [VARBINARY 421](#page-444-0) [VARCHAR 422](#page-445-0) [VARCHAR\\_FORMAT 427](#page-450-0) [VARGRAPHIC 429](#page-452-0) [WEEK 434](#page-457-0) [WEEK\\_ISO 435](#page-458-0) [XOR 436](#page-459-0) [YEAR 437](#page-460-0) [ZONED 438](#page-461-0) [説明](#page-175-0) 152 [ソース化](#page-175-0) 15[2, 647](#page-670-0) [タイプ](#page-175-0) 152 [特定名](#page-635-0) 612 [取り消し](#page-1016-0) 993 [入力パラメーター](#page-634-0) 611 [認可](#page-949-0) 926 [ネスト](#page-251-0) 228 表 [153](#page-176-0) [命名上の制約](#page-633-0) 610 [ユーザー定義](#page-175-0) 152 [呼び出し](#page-181-0) 158 列 [153](#page-176-0)[, 214](#page-237-0) [AVG 215](#page-238-0) [COUNT 217](#page-240-0) [COUNT\\_BIG 219](#page-242-0) [STDDEV 223](#page-246-0) [STDDEV\\_POP 223](#page-246-0) [STDDEV\\_SAMP 224](#page-247-0)

[関数](#page-40-0) *(*続き*)* 列 *(*[続き](#page-176-0)*)* [SUM 225](#page-248-0) [VAR 226](#page-249-0) [VARIANCE 226](#page-249-0) [VARIANCE\\_SAMP 227](#page-250-0) [VAR\\_POP 226](#page-249-0) [VAR\\_SAMP 227](#page-250-0) [ロケーター](#page-634-0) 611 [SQL 152](#page-175-0)[, 657](#page-680-0)[, 667](#page-690-0) 参照: [CREATE FUNCTION \(SQL](#page-24-0) ス カラー) [ステートメント](#page-24-0) 参照: [CREATE FUNCTION \(SQL](#page-24-0) 表) [ステートメント](#page-24-0) 参照: [CREATE FUNCTION \(](#page-24-0)外部ス カラー) [ステートメント](#page-24-0) 参照: [CREATE FUNCTION \(](#page-24-0)外部表) [ステートメント](#page-24-0) 参照: [CREATE FUNCTION \(](#page-24-0)ソース 化) [ステートメント](#page-24-0) [関数解決](#page-89-0) 66 関数参照 [構文](#page-176-0) 153 関数名 [説明](#page-83-0) 60 [CREATE FUNCTION \(SQL](#page-683-0) スカラー) [における](#page-683-0) 660 [CREATE FUNCTION \(SQL](#page-693-0) 表) におけ キャスト関数 る [670](#page-693-0) [CREATE FUNCTION \(](#page-639-0)外部スカラー) [における](#page-639-0) 616 [CREATE FUNCTION \(](#page-657-0)外部表) におけ る [634](#page-657-0) [CREATE FUNCTION \(](#page-673-0)ソース化) にお [ける](#page-673-0) 650 DROP [ステートメントにおける](#page-880-0) 857 関数呼び出し [構文](#page-176-0) 153 管理権限 [説明](#page-43-0) 20 [関連情報](#page-1390-0) 1367 キー [親](#page-32-0) 9 [外部](#page-32-0) 9 [基本](#page-31-0) 8 [基本索引](#page-31-0) 8 [固有](#page-31-0) 8 [固有索引](#page-31-0) 8 [複合](#page-31-0) 8 ALTER TABLE [ステートメント](#page-565-0) 54[2,](#page-566-0) [543](#page-566-0) [CREATE TABLE](#page-771-0) ステートメント [748](#page-771-0) 期間 [時刻](#page-189-0) 166 [タイム・スタンプ](#page-189-0) 166

期間 *(*続き*)* [日付](#page-188-0) 165 [ラベル付き](#page-188-0) 165 記述子名 [説明](#page-81-0) 58 CALL [ステートメントにおける](#page-588-0) 565 DESCRIBE [ステートメントにおける](#page-860-0) [837](#page-860-0) EXECUTE [ステートメントの](#page-891-0) 868 FETCH [ステートメントにおける](#page-898-0) 875 OPEN [ステートメントにおける](#page-984-0) 961 PREPARE [ステートメントにおける](#page-991-0) [968](#page-991-0) 規則 [システム名の生成](#page-783-0) 760 [表名の生成](#page-784-0) 761 SQL [における名前](#page-80-0) 57 [基本演算、](#page-123-0)SQL における 100 [基本キー](#page-31-0) 8 [基本索引](#page-31-0) 8 [基本述部](#page-211-0) 188 [同義語](#page-1380-0) 1357 基本述部での副照会 [同義語](#page-1381-0) 1358 [基本表](#page-30-0) 7 疑問符 (?) 参照: [パラメーター・マーカー](#page-890-0) ALTER TABLE [ステートメント](#page-560-0) 53[7,](#page-587-0) [564](#page-587-0)[, 1101](#page-1124-0) [CREATE TABLE](#page-760-0) ステートメント [737](#page-760-0) [DECLARE GLOBAL TEMPORARY](#page-828-0) TABLE [ステートメント](#page-828-0) 805 [休止接続状態](#page-70-0) 47 行 [親](#page-32-0) 9 [下層](#page-32-0) 9 [削除](#page-853-0) 830 [自己参照](#page-32-0) 9 [従属](#page-32-0) 9 [挿入](#page-969-0) 946 行 ID データ・タイプ [説明](#page-114-0) 91 [比較](#page-138-0) 115 [割り当て](#page-132-0) 109 [行値式](#page-210-0) 187 行記憶域 FETCH [ステートメントにおける](#page-901-0) 878 行全選択 SET [遷移変数ステートメント内の](#page-1089-0) [1066](#page-1089-0) SET [変数ステートメント内](#page-1091-0) 1068 UPDATE [ステートメントにおける](#page-1101-0) [1078](#page-1101-0)

行全選択 *(*続き*)* VALUES INTO [ステートメント内](#page-1108-0) [1085](#page-1108-0) VALUES [ステートメント](#page-1106-0) 1083 共通表式 [選択ステートメント](#page-489-0) 466 [定義](#page-489-0) 466 [反復](#page-490-0) 467 [共用ロック](#page-53-0) 30 [切り捨て、数値の](#page-125-0) 102 [空文字ストリング](#page-100-0) 77 [区切り文字付き](#page-78-0) ID 55 [システム名の](#page-78-0) 55 [組み込み関数](#page-175-0) 152 組み込みタイプ [説明](#page-753-0) 730 [CREATE TABLE](#page-753-0) における 730 [DECLARE GLOBAL TEMPORARY](#page-827-0) TABLE [ステートメントにおける](#page-827-0) [804](#page-827-0) 組み込みデータ・タイプ [ALTER SEQUENCE](#page-545-0) ステートメント [522](#page-545-0) [CREATE DISTINCT TYPE](#page-626-0) ステートメ [ント](#page-626-0) 603 [CREATE SEQUENCE](#page-740-0) ステートメント [717](#page-740-0) クラス ID [説明](#page-82-0) 59 グラフィック定数 16 [進数](#page-148-0) 125 グラフィック・ストリング [定義](#page-103-0) 80 [定数](#page-148-0) 125 [割り当て](#page-127-0) 104 グラフィック・データ・ストリング [Unicode](#page-104-0) データ 81 [クローズ状態のカーソル](#page-986-0) 963 ケース (CASE) [ステートメント](#page-1126-0) 1103 [計算順序](#page-194-0) 171 結果 [同義語](#page-1381-0) 1358 結果式 CASE [の指定](#page-195-0) 172 結果仕様 [同義語](#page-1380-0) 1357 [結果表](#page-30-0) 7 [一時的な](#page-817-0) 794 [結果列、副選択の](#page-468-0) 445 権限 [スキーマ内での作成](#page-44-0) 21 [説明](#page-43-0) 20 [特権](#page-44-0) 21 権限 ID [説明](#page-95-0) 72

権限名 [説明](#page-96-0) 73 [定義](#page-80-0) 57 CONNECT (タイプ 1) [ステートメント](#page-611-0) [における](#page-611-0) 588 CONNECT (タイプ 2) [ステートメント](#page-617-0) [における](#page-617-0) 594 [CREATE SCHEMA](#page-734-0) ステートメントに [おける](#page-734-0) 711 GRANT ([関数またはプロシージャー特](#page-950-0) 権) [ステートメントにおける](#page-950-0) 927 GRANT ([シーケンス特権](#page-957-0)) ステートメ [ント内の](#page-957-0) 934 GRANT ([特殊タイプ特権](#page-943-0)) ステートメ [ント内の](#page-943-0) 920 GRANT ([パッケージ特権](#page-954-0)) ステートメ [ント内の](#page-954-0) 931 GRANT ([表またはビュー特権](#page-961-0)) ステー [トメント内](#page-961-0) 938 REVOKE ([関数またはプロシージャー](#page-1018-0) 特権) [ステートメントにおける](#page-1018-0) 995 REVOKE ([シーケンス特権](#page-1022-0)) ステート [メントにおける](#page-1022-0) 999 REVOKE ([特殊タイプ特権](#page-1011-0)) ステート [メントにおける](#page-1011-0) 988 REVOKE ([パッケージ特権](#page-1020-0)) ステート [メントにおける](#page-1020-0) 997 REVOKE ([表またはビュー特権](#page-1024-0)) ステ [ートメントにおける](#page-1024-0) 1001 [現行接続状態](#page-70-0) 47 [現行パス特殊レジスター](#page-1073-0) 1050 [SET PATH 1049](#page-1072-0) [SET SCHEMA 1055](#page-1078-0) 検査 ALTER TABLE [ステートメント](#page-568-0) 545 検索 when 文節 CASE [の指定](#page-195-0) 172 検索条件 [順序、計算の](#page-228-0) 205 [説明](#page-228-0) 205 CASE [の指定](#page-196-0) 173 DELETE [で使用する](#page-854-0) 831 [HAVING](#page-480-0) による 457 JOIN [文節における](#page-474-0) 451 UPDATE [ステートメントにおける](#page-1101-0)

[1078](#page-1101-0)

[減算演算子](#page-183-0) 160 [幻像読み取り行](#page-57-0) 34

[予約済み](#page-78-0) 5[5, 1359](#page-1382-0) [コード・ページ](#page-58-0) 35

検査条件

語

[UPDATE](#page-1101-0) による 1078 [WHERE](#page-477-0) による 454

CHECK [文節における、](#page-568-0)ALTER TABLE [ステートメントの](#page-568-0) 545

[コード・ポイント](#page-59-0) 36 [更新規則](#page-1102-0) 1079 [コミットメント制御の効果](#page-1102-0) 1079 [固有制約の検査](#page-1102-0) 1079 [参照保全](#page-1103-0) 1080 [トリガー](#page-1103-0) 1080 [ビューにおける](#page-1103-0) WITH CHECK [OPTION 1080](#page-1103-0) [表チェック制約](#page-1102-0) 1079 [合成文字](#page-60-0) 37 [CREATE TABLE](#page-758-0) ステートメント [735](#page-758-0) 互換性 [規則](#page-123-0) 100 [データ・タイプ](#page-123-0) 100 [コミット点](#page-606-0) 583 [コミット不可](#page-55-0) 32 [コミットメント定義](#page-45-0) 22 コメント [カタログ表内の](#page-596-0) 573 [SQL 53](#page-76-0)[, 492](#page-515-0) [固有キー](#page-31-0) 8 [固有索引](#page-31-0) 8 [更新規則](#page-1102-0) 1079 コレクション SQL [パスの](#page-89-0) 66 コレクション (スキーマを参照) [説明](#page-29-0) 6 混合データ [ストリングの割り当てにおける](#page-128-0) 105 [説明](#page-102-0) 79 LIKE [述部における](#page-223-0) 200

# [サ行]

サーバー名 [説明](#page-85-0) 62 CONNECT (タイプ 1) [ステートメント](#page-611-0) [における](#page-611-0) 588 CONNECT (タイプ 2) [ステートメント](#page-617-0) [における](#page-617-0) 594 DISCONNECT [ステートメントの](#page-873-0) 850 RELEASE [ステートメントの](#page-1004-0) 981 [SET CONNECTION](#page-1037-0) ステートメントに [おける](#page-1037-0) 1014 再通知 (RESIGNAL) [ステートメント](#page-1158-0) [1135](#page-1158-0) 作業単位 終了 [カーソルをクローズする](#page-986-0) 963 [COMMIT 583](#page-606-0) [準備済みステートメントを参照する](#page-989-0) [966](#page-989-0) [COMMIT 583](#page-606-0) [ROLLBACK 1004](#page-1027-0) [索引](#page-35-0) 12

[索引](#page-35-0) *(*続き*)* [除去](#page-882-0) 85[9, 861](#page-884-0) 索引名 [説明](#page-83-0) 60 CREATE INDEX [ステートメントにお](#page-702-0) [ける](#page-702-0) 679 DROP [ステートメントにおける](#page-882-0) 859 LABEL [ステートメントにおける](#page-978-0) 955 RENAME [ステートメントの](#page-1008-0) 985 削除する、SQL [オブジェクトを](#page-875-0) 852 [サロゲート](#page-61-0) 38 [参考文献](#page-1390-0) 1367 [算術演算子](#page-183-0) 160 算術式 [同義語](#page-1380-0) 1357 [参照サイクル](#page-32-0) 9 [参照制約](#page-31-0) [8, 9](#page-32-0) [参照制約の挿入規則](#page-33-0) 10 参照制約文節 ALTER TABLE [ステートメントの](#page-566-0) [543](#page-566-0) CREATE TABLE [ステートメントの](#page-772-0) [749](#page-772-0) [参照保全](#page-32-0) 9 [更新規則](#page-1103-0) 1080 [DELETE](#page-855-0) の規則 832 [シーケンス](#page-42-0) 19 [除去](#page-884-0) 861 [シーケンス参照](#page-206-0) 183 [NEXT VALUE 183](#page-206-0) [PREVIOUS VALUE 183](#page-206-0) シーケンス名 [シーケンス参照での](#page-206-0) 183 [説明](#page-85-0) 62 [ALTER SEQUENCE](#page-545-0) ステートメントに [おける](#page-545-0) 522 [CREATE SEQUENCE](#page-739-0) ステートメント [における](#page-739-0) 716 DROP [ステートメントにおける](#page-884-0) 861 LABEL [ステートメントにおける](#page-979-0) 956 [実行可能ステートメント](#page-511-0) 48[8, 489](#page-512-0) REVOKE ([シーケンス特権](#page-1022-0)) ステート [メントにおける](#page-1022-0) 999 式 [演算子を使用しない式](#page-182-0) 159 [演算の優先順位](#page-194-0) 171 [グループ化](#page-478-0) 455 [算術演算子を使用する式](#page-183-0) 160 [シーケンス参照](#page-206-0) 183 [数値オペランド](#page-183-0) 16[0, 161](#page-184-0) [スカラー全選択](#page-188-0) 165 [スカラー副選択](#page-188-0) 165 [ステートメント内の](#page-1088-0) 106[5, 1068](#page-1091-0) [整数オペランド](#page-183-0) 160 [特殊タイプ・オペランド](#page-185-0) 162 [日付および時刻のオペランド](#page-188-0) 165 [副選択内の](#page-466-0) 443

式 *(*続き*)* [浮動小数点数オペランド](#page-185-0) 162 [連結演算子を使用する](#page-185-0) 162 10 [進数オペランド](#page-183-0) 16[0, 161](#page-184-0) [CASE](#page-195-0) 式 172 CAST [の指定](#page-198-0) 175 INSERT [ステートメントにおける](#page-972-0) 949 述部 OLAP [の指定](#page-202-0) 179 UPDATE [ステートメントにおける](#page-1100-0) [1077](#page-1100-0) VALUES INTO [ステートメント内](#page-1108-0) [1085](#page-1108-0) VALUES [ステートメント](#page-1106-0) 1083 時刻 [期間](#page-189-0) 166 [算術演算](#page-192-0) 169 [ストリング](#page-109-0) 86 [自己参照行](#page-32-0) 9 [自己参照表](#page-32-0) 9 [指数演算子](#page-183-0) 160 [システム](#page-78-0) ID 55 [システム表名](#page-30-0) 7 システム名の生成 [規則](#page-783-0) 760 [システム列名](#page-30-0) [7, 16](#page-39-0)[, 730](#page-753-0)[, 760](#page-783-0)[, 782](#page-805-0)[, 804](#page-827-0)[,](#page-861-0) [838](#page-861-0)[, 847](#page-870-0) [説明](#page-86-0) 63 ALTER TABLE [ステートメントにおけ](#page-558-0) る [535](#page-558-0) CREATE TABLE [ステートメントにお](#page-753-0) [ける](#page-753-0) 730 CREATE VIEW [ステートメントにおけ](#page-805-0) る [782](#page-805-0) [DECLARE GLOBAL TEMPORARY](#page-827-0) TABLE [ステートメントにおける](#page-827-0) [804](#page-827-0) システム・オブジェクト名 [定義](#page-86-0) 63 [システム・パス](#page-1072-0) 1049 [実行時権限](#page-96-0) ID 73 [実行不能ステートメント](#page-511-0) 48[8, 489](#page-512-0) 指定子 表 [139](#page-162-0)[, 388](#page-411-0) 自動サマリー表 ALTER TABLE [ステートメントにおけ](#page-572-0) る [549](#page-572-0)[, 550](#page-573-0) CREATE TABLE [ステートメントにお](#page-768-0) [ける](#page-768-0) 745 [シフトイン文字](#page-129-0) 106 [割り当て時に切り捨てられない](#page-128-0) 105 修飾子 [予約済み](#page-1382-0) 1359 [修飾名、列名の](#page-159-0) 136 [従属行](#page-32-0) 9 [従属表](#page-32-0) 9

[集約関数](#page-176-0) 153 [同義語](#page-1380-0) 1357 [参照:](#page-237-0) 関数 終了 [作業単位](#page-606-0) 58[3, 1004](#page-1027-0) 終了 (LEAVE) [ステートメント](#page-1152-0) 1129 [基本](#page-211-0) 188 [説明](#page-210-0) 187 [多値比較](#page-213-0) 190 [BETWEEN 193](#page-216-0) [DISTINCT 194](#page-217-0) [EXISTS 196](#page-219-0) [IN 197](#page-220-0) [LIKE 199](#page-222-0) [NULL 204](#page-227-0) [順序、計算の](#page-194-0) 171 準備済み SQL ステートメント [実行する](#page-889-0) 86[6, 870](#page-893-0) [使用できるステートメント](#page-1181-0) 1158 情報の入手 DESCRIBE [を使用する](#page-859-0) 836 PREPARE の INTO [を使用して](#page-862-0) [839](#page-862-0) [SQLDA](#page-1204-0) の使用 1181 入力情報の取得 [DESCRIBE INPUT](#page-865-0) を使用して [842](#page-865-0) DECLARE [によって指定される](#page-848-0) 825 PREPARE [によって動的に準備される](#page-989-0) [966](#page-989-0)[, 977](#page-1000-0) SQLDA [が情報を提供する](#page-1204-0) 1181 [照会](#page-464-0) 44[1, 481](#page-504-0) 式 [同義語](#page-1380-0) 1357 指定 [同義語](#page-1380-0) 1357 [乗算演算子](#page-183-0) 160 [小数点](#page-150-0) 127 状態 SQL [接続](#page-70-0) 47 使用できる NUL [終了ストリング変数](#page-101-0) [78](#page-101-0) [除算演算子](#page-183-0) 160 [所有権](#page-44-0) 21 [真理値の論理](#page-228-0) 205 [真理値表](#page-228-0) 205 [数値](#page-99-0) 76 制限 [1150](#page-1173-0) [精度](#page-99-0) 76 [データ・タイプ](#page-99-0) 76 [ストリング表現](#page-100-0) 77 [デフォルト小数点文字](#page-100-0) 77 [デフォルト小数点文字](#page-100-0) 77 [比較](#page-134-0) 111 [割り当て](#page-125-0) 102

[スカラー関数](#page-176-0) 153 [参照:](#page-251-0) 関数 [スカラー全選択](#page-483-0) 460 [定義](#page-188-0) 165 [スカラー副選択](#page-465-0) 442 スキーマ [除去](#page-884-0) 861 [説明](#page-29-0) 6 スキーマ名 [定義](#page-84-0) 61 [予約名](#page-1382-0) 1359 [CREATE SCHEMA](#page-734-0) ステートメントに [おける](#page-734-0) 711 DROP [ステートメントにおける](#page-884-0) 861 ステートメント名 [説明](#page-86-0) 63 [DECLARE CURSOR](#page-816-0) ステートメント [における](#page-816-0) 793 [DECLARE STATEMENT](#page-848-0) ステートメ [ントにおける](#page-848-0) 825 [DESCRIBE INPUT](#page-865-0) ステートメントに [おける](#page-865-0) 842 DESCRIBE [ステートメントにおける](#page-859-0) [836](#page-859-0) EXECUTE [ステートメントの](#page-889-0) 866 PREPARE [ステートメントにおける](#page-990-0) [967](#page-990-0) [ステートメント・ストリング](#page-893-0) 870 ストリング [使用に関する制限](#page-107-0) 84 制限 [1151](#page-1174-0) 定数 [グラフィック](#page-148-0) 125 [文字](#page-147-0) 124 16 [進数](#page-147-0) 12[4, 126](#page-149-0) 2 進 [126](#page-149-0) 変数 [可変長](#page-101-0) 78 [固定長](#page-101-0) 78 [CLOB 78](#page-101-0) [DBCLOB 80](#page-103-0) 列 [77](#page-100-0) [割り当て](#page-127-0) 104 [ストリング区切り文字](#page-76-0) 5[3, 124](#page-147-0)[, 126](#page-149-0) ストリング式 [EXECUTE IMMEDIATE](#page-893-0) ステートメン [トにおける](#page-893-0) 870 PREPARE [ステートメントにおける](#page-994-0) [971](#page-994-0) [スレッドの安全性](#page-51-0) 28 セーブポイント [RELEASE SAVEPOINT](#page-1006-0) ステートメン ト [983](#page-1006-0) ROLLBACK [ステートメント](#page-1027-0) 1004 SAVEPOINT [ステートメント](#page-1031-0) 1008

セーブポイント名 [RELEASE SAVEPOINT](#page-1006-0) ステートメン [トにおける](#page-1006-0) 983 SAVEPOINT [ステートメントにおける](#page-1031-0) [1008](#page-1031-0) [正規化](#page-60-0) 37 [CREATE TABLE](#page-758-0) ステートメント [735](#page-758-0) [制御文字](#page-76-0) 53 制限 [数値](#page-1173-0) 1150 [ストリング](#page-1174-0) 1151 [データベース・マネージャー](#page-1176-0) 1153 [データ・リンク](#page-1176-0) 1153 [日付](#page-1175-0)/時刻 1152 [ID 65](#page-88-0)[, 1149](#page-1172-0) SQL [における](#page-1172-0) 1149 [整数定数](#page-146-0) 123 静的 [SQL 3](#page-26-0)[, 488](#page-511-0) SQL [パスの使用](#page-89-0) 66 [静的選択](#page-513-0) 490 [精度、数値の](#page-99-0) 76 [制約](#page-31-0) 8 [参照制約](#page-31-0) 8 [表チェック制約](#page-31-0) 8 [ユニーク制約](#page-31-0) 8 制約名 [説明](#page-80-0) 57 ALTER TABLE [ステートメントにおけ](#page-562-0) る [539](#page-562-0)[, 542](#page-565-0)[, 545](#page-568-0) CONSTRAINT [文節における、](#page-566-0)ALTER TABLE [ステートメントの](#page-566-0) 543 CREATE TABLE [ステートメントにお](#page-765-0) [ける](#page-765-0) 74[2, 748](#page-771-0)[, 749](#page-772-0)[, 751](#page-774-0) DROP CHECK [文節における、](#page-569-0)ALTER TABLE [ステートメントの](#page-569-0) 546 [DROP CONSTRAINT](#page-569-0) 文節における、 ALTER TABLE [ステートメントの](#page-569-0) [546](#page-569-0) [DROP FOREIGN KEY](#page-569-0) 文節におけ る、ALTER TABLE [ステートメント](#page-569-0) の [546](#page-569-0) DROP UNIQUE [文節における、](#page-569-0) ALTER TABLE [ステートメントの](#page-569-0) [546](#page-569-0) 接続 [解放する](#page-1004-0) 981 [終了](#page-1004-0) 981 [SET CONNECTION](#page-1037-0) による変更 1014 [SQL 46](#page-69-0) [接続状態](#page-71-0) 48 [アプリケーション指向の分散作業単位](#page-69-0) [46](#page-69-0) [活動化グループ](#page-71-0) 48 [リモート作業単位](#page-68-0) 45

[接続状態](#page-71-0) *(*続き*)* CONNECT (タイプ 2) [ステートメント](#page-69-0) [46](#page-69-0) [接頭演算子](#page-183-0) 160 [セット演算](#page-484-0) 461 セット関数 [同義語](#page-1380-0) 1357 [ゼロでの割り算](#page-196-0) 173 [遷移表](#page-792-0) 769 [遷移変数](#page-792-0) 769 宣言 [プログラムに組み込む](#page-967-0) 944 [全選択](#page-483-0) 460 [同義語](#page-1381-0) 1358 CREATE VIEW [ステートメントで使用](#page-805-0) [する](#page-805-0) 782 CREATE VIEW [ステートメントにおけ](#page-465-0) る [442](#page-465-0) 選択ステートメント [DECLARE CURSOR](#page-816-0) ステートメント [における](#page-816-0) 793 INSERT [ステートメントで使用される](#page-972-0) [949](#page-972-0) 選択リスト [アプリケーション](#page-467-0) 444 [表記法](#page-466-0) 443 選択リスト内の項目数 [同義語](#page-1381-0) 1358 ソース化 [関数](#page-670-0) 647 [ソート順序](#page-64-0) 41 [ICU 41](#page-64-0) ソート・キー式 OLAP [の指定](#page-203-0)  180 [相関参照](#page-164-0) 141 [同義語](#page-1380-0) 1357 相関名 [説明](#page-81-0) 58 [定義する](#page-159-0) 136 [列名を修飾する](#page-159-0) 136 DELETE [ステートメントにおける](#page-854-0) [831](#page-854-0) FROM 文節 [副選択の](#page-471-0) 448 UPDATE [ステートメントにおける](#page-1098-0) [1075](#page-1098-0) [挿入演算子](#page-183-0) 160 挿入規則 [表チェック制約](#page-974-0) 951

# [タ行]

ターゲット仕様 [同義語](#page-1380-0) 1357 [ダーティー読み取り](#page-57-0) 34 [多値比較述部](#page-213-0) 190

タイプ [除去](#page-880-0) 857 タイム・スタンプ [期間](#page-189-0) 166 [算術演算](#page-193-0) 170 [ストリング](#page-112-0) 89 対話式 [SQL 4](#page-27-0) 対話式入力、SQL [ステートメントの](#page-514-0) 491 [単一行の選択](#page-1034-0) 1011 単項 [負符号](#page-183-0) 160 [プラス](#page-183-0) 160 単純 when 文節 CASE [の指定](#page-195-0) 172 [短整数](#page-99-0) 76 [単精度浮動小数点](#page-100-0) 77 [置換文字](#page-59-0) 36 [長整数](#page-99-0) 76 [重複行、](#page-483-0)UNION による 460 [直接名](#page-471-0) 448 通常 ID [システム名の](#page-78-0) 55 SQL [における](#page-78-0) 55 通知 (SIGNAL) [ステートメント](#page-1093-0) 107[0,](#page-1165-0) [1142](#page-1165-0) 次の値の式 [シーケンス参照での](#page-206-0) 183 データの位取り [算術演算の結果の](#page-184-0) 161 SQL [における](#page-100-0) 77 SQL [における数値の変換](#page-126-0) 103 SQL [における比較](#page-134-0) 111 SQLLEN [変数によって決まる](#page-1210-0) 1187 データ表現 DRDA [における](#page-72-0) 49 [データベース・マネージャーの制約](#page-1176-0) 1153 [データ・アクセス指示](#page-1183-0) 1160 [データ・タイプ](#page-641-0) 61[8, 636](#page-659-0)[, 651](#page-674-0)[, 661](#page-684-0)[, 671](#page-694-0) 行 [ID 91](#page-114-0) [結果列](#page-468-0) 445 [数値](#page-99-0) 76 [説明](#page-97-0) 7[4, 730](#page-753-0) [データ・リンク](#page-113-0) 90 [特殊タイプ](#page-114-0) 91 [日付](#page-107-0)/時刻 84 [文字ストリング](#page-100-0) 77 [ユーザー定義タイプ](#page-114-0) (UDT) 91 [ラージ・オブジェクト](#page-105-0) 82 2 [進ストリング](#page-104-0) 81 [ALTER PROCEDURE \(SQL\)](#page-539-0) における [516](#page-539-0) ALTER TABLE [ステートメントにおけ](#page-558-0) る [535](#page-558-0)[, 540](#page-563-0) [ALTER TABLE](#page-558-0) における 535 CAST [の指定](#page-200-0) 177

[データ・タイプ](#page-641-0) *(*続き*)* [CREATE FUNCTION \(SQL](#page-684-0) スカラー) [における](#page-684-0) 661 [CREATE FUNCTION \(SQL](#page-694-0) 表) におけ る [671](#page-694-0) [CREATE FUNCTION \(](#page-641-0)外部スカラー) [における](#page-641-0) 618 [CREATE FUNCTION \(](#page-659-0)外部表) におけ る [636](#page-659-0) [CREATE FUNCTION \(](#page-673-0)ソース化) にお [ける](#page-673-0) 65[0, 651](#page-674-0) [CREATE PROCEDURE \(SQL\)](#page-726-0) におけ る [703](#page-726-0) [CREATE PROCEDURE \(](#page-712-0)外部) 689 [CREATE TABLE](#page-753-0) における 730 [DECLARE GLOBAL TEMPORARY](#page-827-0) TABLE [ステートメントにおける](#page-827-0) [804](#page-827-0) [DECLARE GLOBAL TEMPORARY](#page-827-0) TABLE [における](#page-827-0) 804 [DECLARE PROCEDURE](#page-841-0) ステートメ [ントの](#page-841-0) 818 SQLDA [における](#page-1206-0) 1183 データ・リンク 制限 [1153](#page-1176-0) データ・タイプ [説明](#page-113-0) 90 [比較](#page-137-0) 114 [割り当て](#page-130-0) 107 データ・リンク・オプション ALTER TABLE [ステートメントにおけ](#page-562-0) る [539](#page-562-0) CREATE TABLE [ステートメントにお](#page-763-0) [ける](#page-763-0) 740 [DECLARE GLOBAL TEMPORARY](#page-830-0) TABLE [ステートメントにおける](#page-830-0) [807](#page-830-0) 定数 [グラフィック・ストリング](#page-148-0) 125 [整数](#page-146-0) 123 [日付](#page-149-0)/時刻 126 [浮動小数点数](#page-146-0) 123 [文字ストリング](#page-147-0) 124 10 [進数](#page-146-0) 123 16 [進数](#page-147-0) 12[4, 126](#page-149-0) 2 [進ストリング](#page-149-0) 126 ALTER TABLE [ステートメントにおけ](#page-559-0) る [536](#page-559-0)[, 537](#page-560-0) CALL [ステートメントにおける](#page-586-0) 56[3,](#page-587-0) [564](#page-587-0)[, 1101](#page-1124-0) CREATE TABLE [ステートメントにお](#page-760-0) [ける](#page-760-0) 737 [DECLARE GLOBAL TEMPORARY](#page-829-0) TABLE [ステートメント](#page-829-0) 806 LABEL [ステートメントにおける](#page-979-0) 956 [UCS-2 126](#page-149-0)

定数 *(*続き*)* [UTF-16 126](#page-149-0) デフォルト小数点文字 [説明](#page-100-0) 77 デフォルトのスキーマ [名前の修飾](#page-90-0) 67 [デフォルトの時刻形式](#page-108-0) 8[5, 89](#page-112-0) [デフォルトの日付形式](#page-108-0) 8[5, 87](#page-110-0)[, 127](#page-150-0) [トークン、](#page-76-0)SQL における 53 度合い 表の [同義語](#page-1380-0) 1357 [同義語](#page-1380-0) 1357 [同義語、列名を修飾するための](#page-159-0) 136 動的 SQL 実行 [EXECUTE IMMEDIATE](#page-893-0) ステート [メント](#page-893-0) 870 EXECUTE [ステートメント](#page-889-0) 866 [準備と実行](#page-512-0) 489 [使用できるステートメント](#page-1181-0) 1158 [説明](#page-27-0) 4 [定義されている](#page-511-0) 488 を使用してステートメント情報を獲得 する [DESCRIBE 836](#page-859-0) を使用して入力情報を獲得する [DESCRIBE INPUT 842](#page-865-0) を使用して表情報を獲得する [DESCRIBE TABLE 845](#page-868-0) DESCRIBE [ステートメントの](#page-859-0) USING [文節内の](#page-859-0) 836 PREPARE [ステートメント](#page-989-0) 966 SQL [パスの使用](#page-89-0) 66 [SQLDA \(SQL](#page-1204-0) 記述子域) 1181 [動的選択](#page-513-0) 490 特殊タイプ データ・タイプ [説明](#page-114-0) 91 [比較](#page-138-0) 115 [割り当て](#page-132-0) 109 [ALTER SEQUENCE](#page-545-0) のデータ・タイプ [522](#page-545-0) ALTER TABLE [のデータ・タイプ](#page-558-0) [535](#page-558-0) [CREATE DISTINCT TYPE](#page-626-0) のデータ・ [タイプ](#page-626-0) 603 [CREATE FUNCTION \(SQL](#page-683-0) スカラー) [のデータ・タイプ](#page-683-0) 660 [CREATE FUNCTION \(SQL](#page-693-0) 表) のデー [タ・タイプ](#page-693-0) 670 [CREATE FUNCTION \(](#page-639-0)外部スカラー) [のデータ・タイプ](#page-639-0) 616 [CREATE FUNCTION \(](#page-657-0)外部表) のデー [タ・タイプ](#page-657-0) 634

特殊タイプ *(*続き*)* [CREATE FUNCTION \(](#page-673-0)ソース化) のデ [ータ・タイプ](#page-673-0) 650 [CREATE PROCEDURE \(SQL\)](#page-726-0) のデー [タ・タイプ](#page-726-0) 703 [CREATE PROCEDURE \(](#page-711-0)外部) のデー [タ・タイプ](#page-711-0) 688 [CREATE SEQUENCE](#page-740-0) のデータ・タイ プ [717](#page-740-0) CREATE TABLE [のデータ・タイプ](#page-757-0) [734](#page-757-0) [DECLARE GLOBAL TEMPORARY](#page-827-0) TABLE [ステートメントにおける](#page-827-0) [804](#page-827-0) [DECLARE GLOBAL TEMPORARY](#page-827-0) TABLE [のデータ・タイプ](#page-827-0) 804 [DECLARE PROCEDURE](#page-840-0) ステートメ [ント](#page-840-0) 817 特殊タイプ名 [説明](#page-81-0) 58 [CREATE DISTINCT TYPE](#page-626-0) ステートメ [ントにおける](#page-626-0) 603 DROP [ステートメントにおける](#page-880-0) 857 REVOKE ([特殊タイプ特権](#page-1011-0)) ステート [メントにおける](#page-1011-0) 988 [特殊レジスター](#page-152-0) 129 CALL [ステートメントにおける](#page-586-0) 56[3,](#page-588-0) [565](#page-588-0) [CURRENT DATE 129](#page-152-0) [CURRENT DEBUG MODE 130](#page-153-0) [CURRENT DEGREE 130](#page-153-0) [CURRENT PATH 131](#page-154-0) [CURRENT SCHEMA 132](#page-155-0) [CURRENT SERVER 132](#page-155-0) [CURRENT TIME 133](#page-156-0) [CURRENT TIMESTAMP 133](#page-156-0) [CURRENT TIMEZONE 134](#page-157-0) [CURRENT\\_DATE 129](#page-152-0) [CURRENT\\_PATH 131](#page-154-0) [CURRENT\\_SERVER 132](#page-155-0) [CURRENT\\_TIME 133](#page-156-0) [CURRENT\\_TIMESTAMP 133](#page-156-0) [CURRENT\\_TIMEZONE 134](#page-157-0) [SESSION\\_USER 134](#page-157-0) [SYSTEM\\_USER 134](#page-157-0) [USER 135](#page-158-0) 特定名 [説明](#page-85-0) 62 COMMENT [ステートメントにおける](#page-602-0) [579](#page-602-0)[, 581](#page-604-0) [CREATE FUNCTION \(](#page-677-0)ソース化) にお [ける](#page-677-0) 654 DROP [ステートメントにおける](#page-882-0) 85[9,](#page-884-0) [861](#page-884-0) GRANT [ステートメントにおける](#page-949-0) [926](#page-949-0)[, 927](#page-950-0)

特定名 *(*続き*)* REVOKE [ステートメントにおける](#page-1016-0) [993](#page-1016-0)[, 994](#page-1017-0) 特権 [説明](#page-43-0) 20 トランザクション [同義語](#page-1380-0) 1357 [トリガー](#page-35-0) 12 [更新規則](#page-1103-0) 1080 [作成](#page-787-0) 764 [除去](#page-885-0) 862 [分離レベルの設定](#page-1086-0) 1063 [DELETE](#page-855-0) の規則 832 RELEASE [ステートメント](#page-1004-0) 981 [ROLLBACK 1004](#page-1027-0) [SET CONNECTION](#page-1037-0) ステートメント [1014](#page-1037-0) トリガー名 [説明](#page-87-0) 64 DROP [ステートメントにおける](#page-885-0) 862

[ナ行]

名前 [直接的な](#page-471-0) 448 [副選択](#page-466-0) 443 INCLUDE [ステートメントにおける](#page-967-0) [944](#page-967-0) SQL [ステートメントの](#page-848-0) 825 名前付き列結合 JOIN [文節における](#page-475-0) 452 [名前の修飾](#page-89-0) 66 [デフォルトのスキーマ](#page-90-0) 67 [ネストされた表の式](#page-470-0) 447 [ネストされたプログラム](#page-1112-0) 1089 ノード・グループ [定義](#page-30-0) 7 CREATE TABLE [ステートメントにお](#page-775-0) [ける](#page-775-0) 752 [ノード・グループ名](#page-83-0) 60

# [ハ行]

パーティション化文節 ALTER TABLE [ステートメント](#page-570-0) 547 パーティション名 ALTER TABLE [ステートメント](#page-570-0) 54[7,](#page-571-0) [548](#page-571-0) CREATE TABLE [ステートメントにお](#page-776-0) [ける](#page-776-0) 753 パーティション・キー [定義](#page-30-0) 7 CREATE TABLE [ステートメントにお](#page-775-0) [ける](#page-775-0) 75[2, 753](#page-776-0)[, 755](#page-778-0) [倍精度浮動小数点](#page-100-0) 77

[排他ロック](#page-53-0) 30 [バインド](#page-26-0) 3 パス [関数解決](#page-178-0) 155 パスワード CONNECT (タイプ 1) [ステートメント](#page-611-0) [における](#page-611-0) 588 CONNECT (タイプ 2) [ステートメント](#page-617-0) [における](#page-617-0) 594 [派生表](#page-470-0) 447 パッケージ [除去](#page-882-0) 859 [説明](#page-40-0) 17 DRDA [における](#page-66-0) 43 [パッケージ名](#page-84-0) 61 DROP [ステートメントにおける](#page-882-0) 859 LABEL [ステートメントにおける](#page-979-0) 956 REVOKE ([パッケージ特権](#page-1020-0)) ステート [メントにおける](#page-1020-0) 997 パッケージ・ビュー [SYSPACKAGE 1249](#page-1272-0) ハッシュによるパーティション CREATE TABLE [ステートメントにお](#page-778-0) [ける](#page-778-0) 755 ハッシュ・パーティション ALTER TABLE [ステートメント](#page-571-0) 548 ハッシュ・パーティションの数 CREATE TABLE [ステートメントにお](#page-779-0) [ける](#page-779-0) 756 パラメーター名 [説明](#page-84-0) 61 [ALTER PROCEDURE \(SQL\)](#page-539-0) における [516](#page-539-0) [CREATE PROCEDURE \(SQL\)](#page-726-0) におけ る [703](#page-726-0) [CREATE PROCEDURE \(](#page-712-0)外部) 689 [DECLARE PROCEDURE](#page-840-0) の 817 パラメーター・マーカー [型付きパラメーター・マーカー](#page-200-0) 177 [規則](#page-995-0) 972 [式、述部、関数内での使用法](#page-995-0) 972 [タイプ付き](#page-995-0) 972 [タイプ無し](#page-995-0) 972 [置換](#page-891-0) 86[8, 963](#page-986-0) CAST [の指定](#page-200-0) 177 EXECUTE [ステートメントの](#page-890-0) 867 OPEN [ステートメントにおける](#page-984-0) 961 PREPARE [ステートメントにおける](#page-995-0) [972](#page-995-0) 範囲によるパーティション CREATE TABLE [ステートメントにお](#page-776-0) [ける](#page-776-0) 753 範囲パーティション ALTER TABLE [ステートメント](#page-570-0) 54[7,](#page-571-0) [548](#page-571-0)

反復 [共通表式](#page-490-0) 467 [照会](#page-490-0) 467 [ビュー](#page-804-0) 781 反復 (REPEAT) [ステートメント](#page-1156-0) 1133 [反復可能読み取り](#page-53-0) 30 [反復不能読み取り](#page-57-0) 34 比較 行 [ID 115](#page-138-0) [互換性の規則](#page-123-0) 100 述部 [同義語](#page-1380-0) 1357 述部副照会 [同義語](#page-1380-0) 1357 [数値](#page-134-0) 111 [ストリング](#page-135-0) 112 [データ・リンク](#page-137-0) 114 [特殊タイプ値](#page-138-0) 115 [日付および時刻の値](#page-137-0) 114 [変換規則](#page-136-0) 113 [非コミット読み取り](#page-55-0) 32 日付 [期間](#page-188-0) 165 [ストリング](#page-109-0) 86 [日付および時刻](#page-108-0) 85 [形式](#page-268-0) 24[5, 423](#page-446-0) [月](#page-109-0)/日/年 86 [時](#page-111-0)/分/秒 88 [日](#page-109-0)/月/年 86 [年間通算日](#page-109-0) 86 [年](#page-109-0)/月/日 86 [不定様式の年間通算日](#page-109-0) 86 [EUR 86](#page-109-0)[, 88](#page-111-0) [ISO 86](#page-109-0)[, 88](#page-111-0) [JIS 86](#page-109-0)[, 88](#page-111-0) [86](#page-109-0)[, 88](#page-111-0) [算術演算](#page-189-0) 16[6, 170](#page-193-0) データ・タイプ [ストリング表現](#page-109-0) 86 [デフォルトの時刻形式](#page-112-0) 89 [デフォルトの日付形式](#page-110-0) 8[7, 127](#page-150-0) [比較](#page-137-0) 114 [割り当て](#page-129-0) 106 日付/時刻 制限 [1152](#page-1175-0) データ・タイプ [説明](#page-107-0) 84 [定数](#page-149-0) 126 [ビット・データ](#page-101-0) 78 ビュー [カタログ](#page-1242-0) 1219 [更新可能](#page-808-0) 785 [削除可能](#page-808-0) 785 [作成](#page-803-0) 780 [除去](#page-885-0) 862 [挿入可能](#page-809-0) 786

ビュー *(*続き*)* [反復](#page-804-0) 781 [読み取り専用](#page-809-0) 786 [WITH CHECK OPTION](#page-1103-0) ビューによる 更新 [1080](#page-1103-0) ビュー名 [説明](#page-87-0) 64 CREATE ALIAS [ステートメントにお](#page-622-0) [ける](#page-622-0) 599 CREATE VIEW [ステートメントにおけ](#page-805-0) る [782](#page-805-0) DELETE [ステートメントにおける](#page-854-0) [831](#page-854-0) DROP [ステートメントにおける](#page-885-0) 862 GRANT ([表またはビュー特権](#page-961-0)) ステー [トメント内](#page-961-0) 938 INSERT [ステートメントにおける](#page-970-0) 947 LABEL [ステートメントにおける](#page-979-0) 956 RENAME [ステートメントの](#page-1007-0) 984 REVOKE ([表またはビュー特権](#page-1024-0)) ステ [ートメントにおける](#page-1024-0) 1001 UPDATE [ステートメントにおける](#page-1098-0) [1075](#page-1098-0) 表 [一時的な](#page-986-0) 963 [親](#page-32-0) 9 [下層](#page-32-0) 9 [基本キー](#page-31-0) 8 [グローバル一時](#page-822-0) 799 [作成](#page-745-0) 722 [自己参照](#page-32-0) 9 [システム表名](#page-30-0) 7 [指定子](#page-162-0) 13[9, 388](#page-411-0) [従属](#page-32-0) 9 情報の入手 [DESCRIBE TABLE](#page-868-0) を使用して [845](#page-868-0) [除去](#page-884-0) 86[1, 862](#page-885-0) [定義](#page-30-0) 7 [分散](#page-30-0) 7 [変更する](#page-549-0) 526 表 [SYSTYPES 1282](#page-1305-0) [表関数](#page-176-0) 153 FROM 文節 [副選択の](#page-471-0) 448 標識 [配列](#page-172-0) 149 [変数](#page-172-0) 14[9, 870](#page-893-0) 表式 [同義語](#page-1380-0) 1357 標識変数が後に続くホスト変数 [同義語](#page-1381-0) 1358 [表チェック制約](#page-31-0) [8, 11](#page-34-0) [更新に対する効果](#page-1102-0) 1079 [挿入時に有効](#page-974-0) 951 [DELETE](#page-856-0) の規則 833

表名 [説明](#page-87-0) 64 ALTER TABLE [ステートメントにおけ](#page-557-0) る [534](#page-557-0) CREATE ALIAS [ステートメントにお](#page-622-0) [ける](#page-622-0) 599 CREATE INDEX [ステートメントにお](#page-702-0) [ける](#page-702-0) 679 CREATE TABLE [ステートメントにお](#page-752-0) [ける](#page-752-0) 72[9, 749](#page-772-0) [DECLARE GLOBAL TEMPORARY](#page-826-0) TABLE [ステートメントにおける](#page-826-0) [803](#page-826-0) DELETE [ステートメントにおける](#page-854-0) [831](#page-854-0) DROP [ステートメントにおける](#page-885-0) 862 GRANT ([表またはビュー特権](#page-961-0)) ステー [トメント内](#page-961-0) 938 INSERT [ステートメントにおける](#page-970-0) 947 LABEL [ステートメントにおける](#page-979-0) 956 LOCK TABLE [ステートメントにおけ](#page-981-0) る [958](#page-981-0) REFERENCES [文節における、](#page-567-0)ALTER TABLE [ステートメントの](#page-567-0) 544 [REFRESH TABLE](#page-1002-0) ステートメントに [おける](#page-1002-0) 979 RENAME [ステートメントの](#page-1007-0) 984 REVOKE ([表またはビュー特権](#page-1024-0)) ステ [ートメントにおける](#page-1024-0) 1001 UPDATE [ステートメントにおける](#page-1098-0) [1075](#page-1098-0) 表名の生成 [規則](#page-784-0) 761 ファイル参照 [変数](#page-170-0) 14[7, 148](#page-171-0) 複合 (compound) [ステートメント](#page-1128-0) 1105 [複合キー](#page-31-0) 8 副照会 [説明](#page-483-0) 460 HAVING [文節における](#page-480-0) 457 [副選択](#page-465-0) 442 [同義語](#page-1381-0) 1358 浮動小数点数 [数値](#page-100-0) 77 [定数](#page-146-0) 123 [プロシージャー](#page-41-0) 18 [コメント](#page-604-0) 581 [作成](#page-705-0) 68[2, 684](#page-707-0)[, 699](#page-722-0) [シグニチャー](#page-705-0) 682 [除去](#page-884-0) 861 [定義する](#page-837-0) 814 [特定名](#page-705-0) 682 [取り消し](#page-1017-0) 994 [認可](#page-950-0) 927 [パラメーターのデータ・タイプの選択](#page-705-0) [682](#page-705-0)

[プロシージャー](#page-41-0) *(*続き*)* [ロケーター](#page-705-0) 682 RELEASE [ステートメント](#page-1004-0) 981 [ROLLBACK 1004](#page-1027-0) [SET CONNECTION](#page-1037-0) ステートメント [1014](#page-1037-0) 参照: CREATE PROCEDURE (SOL) [ステートメント](#page-24-0) 参照: [CREATE PROCEDURE \(](#page-24-0)外部) [ステートメント](#page-24-0) 参照: [DECLARE PROCEDURE](#page-24-0) ステ [ートメント](#page-24-0) プロシージャー名 [説明](#page-84-0) 61 [ALTER PROCEDURE \(SQL\)](#page-535-0) ステート [メントにおける](#page-535-0) 512 [ALTER PROCEDURE \(](#page-522-0)外部) ステート [メントにおける](#page-522-0) 499 CALL [ステートメントにおける](#page-585-0) 562 [CREATE PROCEDURE \(SQL\)](#page-726-0) におけ る [703](#page-726-0) [CREATE PROCEDURE \(](#page-711-0)外部) 688 [DECLARE PROCEDURE](#page-840-0) の 817 DROP [ステートメントにおける](#page-882-0) 859 分散作業単位 [混合環境](#page-1181-0) 1158 分散データ CONNECT [ステートメント](#page-1190-0) 1167 分散表 [構文](#page-775-0) 752 [定義](#page-30-0) 7 分散リレーショナル・データベース [アプリケーション指向の分散作業単位](#page-69-0) [46](#page-69-0) [アプリケーション・サーバー](#page-65-0) 42 [アプリケーション・リクエスター](#page-65-0) 42 [異なるアプリケーション・サーバーに](#page-1186-0) おける IBM SQL [の拡張機能の使用](#page-1186-0) [1163](#page-1186-0)[, 1164](#page-1187-0)[, 1165](#page-1188-0)[, 1166](#page-1189-0) [使用に関する考慮事項](#page-1186-0) 116[3, 1164](#page-1187-0)[,](#page-1188-0) [1165](#page-1188-0)[, 1166](#page-1189-0) [データ表現に関する考慮事項](#page-72-0) 49 [リモート作業単位](#page-67-0) 44 [分散リレーショナル・データベース・アー](#page-65-0) [キテクチャー](#page-65-0) (DRDA) 42 分離レベル [カーソル固定](#page-55-0) 32 [コミット不可](#page-55-0) 32 [説明](#page-52-0) 29 [反復可能読み取り](#page-53-0) 30 [比較](#page-56-0) 33 [非コミット読み取り](#page-55-0) (UR) 32 読み取り固定 [単独読み取り行](#page-54-0) 31 [CS 32](#page-55-0) [NC 32](#page-55-0)

分離レベル *(*続き*)* [RR 30](#page-53-0) [RS 31](#page-54-0) [SET TRANSACTION](#page-1084-0) を使用する設定 [1061](#page-1084-0) [並行性](#page-45-0) 22 LOCK TABLE [ステートメントによる](#page-981-0) [958](#page-981-0) 別名 [除去](#page-879-0) 856 [説明](#page-80-0) 5[7, 70](#page-93-0) CREATE ALIAS [ステートメントにお](#page-621-0) [ける](#page-621-0) 598 DROP [ステートメントにおける](#page-879-0) 856 LABEL [ステートメントにおける](#page-978-0) 955 変換、数値の [位取りおよび精度](#page-126-0) 103 [比較の際の変換規則](#page-129-0) 106 変数 [ステートメント・ストリング](#page-893-0) 870 説明 Java [での](#page-168-0) 145 [パラメーター・マーカーの置換](#page-890-0) 867 [ファイル参照](#page-170-0) 14[7, 148](#page-171-0) CALL [ステートメントにおける](#page-585-0) 56[2,](#page-586-0) [563](#page-586-0)[, 564](#page-587-0) CONNECT (タイプ 1) [ステートメント](#page-611-0) [における](#page-611-0) 588 CONNECT (タイプ 2) [ステートメント](#page-617-0) [における](#page-617-0) 594 [DESCRIBE TABLE](#page-868-0) ステートメントに [おける](#page-868-0) 845 DISCONNECT [ステートメントの](#page-873-0) 850 [EXECUTE IMMEDIATE](#page-893-0) ステートメン [トにおける](#page-893-0) 870 EXECUTE [ステートメントの](#page-890-0) 867 FETCH [ステートメントにおける](#page-898-0) 875 FREE LOCATOR [ステートメント内](#page-904-0) [881](#page-904-0) HOLD LOCATOR [ステートメント内の](#page-965-0) [942](#page-965-0) INSERT [ステートメントにおける](#page-973-0) 950 LOB [ファイル参照](#page-171-0) 148 LOB [ロケーター](#page-170-0) 147 OPEN [ステートメントにおける](#page-984-0) 961 PREPARE [ステートメントにおける](#page-994-0) [971](#page-994-0) RELEASE [ステートメントの](#page-1004-0) 981 SELECT INTO [ステートメント](#page-1035-0) 1012 SELECT INTO [ステートメントにおけ](#page-1035-0) る [1012](#page-1035-0) [SET CONNECTION](#page-1037-0) ステートメントに [おける](#page-1037-0) 1014 VALUES INTO [ステートメント内](#page-1108-0) [1085](#page-1108-0) ホスト [ID 56](#page-79-0)

[ホスト](#page-79-0) ID *(*続き*)* [ホスト変数内の](#page-83-0) 60 ホスト構造 [説明](#page-171-0) 148 ホスト構造体配列 FETCH [ステートメントにおける](#page-900-0) 877 INSERT [ステートメントにおける](#page-973-0) 950 [SET RESULT SETS](#page-1076-0) ステートメントに [おける](#page-1076-0) 1053 ホスト構造配列 [説明](#page-173-0) 150 ホスト変数 [説明](#page-83-0) 6[0, 143](#page-166-0) [標識変数](#page-168-0) 145 [DECLARE VARIABLE](#page-850-0) ステートメン ト [827](#page-850-0) [DECLARE VARIABLE](#page-850-0) ステートメン [トにおける](#page-850-0) 827 ホスト・ラベル [説明](#page-83-0) 60 WHENEVER [ステートメントにおける](#page-1111-0) [1088](#page-1111-0) [保留接続状態](#page-70-0) 47

# [マ行]

前の値の式 [シーケンス参照での](#page-206-0) 183 マテリアライズ照会表 ALTER TABLE [ステートメントにおけ](#page-572-0) る [549](#page-572-0)[, 550](#page-573-0) CREATE TABLE [ステートメントにお](#page-768-0) [ける](#page-768-0) 745 [未接続状態](#page-71-0) 48 [未定義の参照](#page-163-0) 140 [命名規則、](#page-80-0)SQL における 57 メソッド ID [説明](#page-82-0) 59 文字ストリング [定義](#page-100-0) 77 [割り当て](#page-127-0) 104 [文字セット](#page-58-0) 35 [文字データ表現体系](#page-62-0) (CDRA) 39 文字データ・ストリング 空 [77](#page-100-0) [混合データ](#page-102-0) 79 [定数](#page-147-0) 124 [比較](#page-135-0) 112 [ビット・データ](#page-101-0) 78 SBCS [データ](#page-101-0) 78 [文字変換](#page-58-0) 35 [エンコード・スキーム](#page-59-0) 36 [コード化文字セット](#page-59-0) 36 [コード・ページ](#page-58-0) 35 [コード・ポイント](#page-59-0) 36 [合成文字](#page-60-0) 37
[文字変換](#page-58-0) *(*続き*)* [サロゲート](#page-61-0) 38 [正規化](#page-60-0) 37 [置換文字](#page-59-0) 36 [文字セット](#page-58-0) 35 [Unicode 36](#page-59-0) 戻り (RETURN) [ステートメント](#page-1163-0) 1140

# [ヤ行]

[ユーザー定義関数](#page-175-0) 152 [外部](#page-175-0) 152 [ソース化](#page-175-0) 152 [SQL 152](#page-175-0) ユーザー定義タイプ [説明](#page-39-0) 16 参照: [CREATE DISTINCT TYPE](#page-24-0) ス [テートメント](#page-24-0) ユーザー定義タイプ (UDT) データ・タイプ [説明](#page-114-0) 91 有効範囲 SQL [プロシージャー・ステートメント](#page-1120-0) 1007 優先順位 [演算](#page-194-0) 171 [レベル](#page-194-0) 171 [ユニーク制約](#page-31-0) 8 [横相関](#page-164-0) 141 [呼び出しレベル・インターフェース](#page-28-0)  $CLI$ ) 5 呼び出す [プロシージャー、外部の](#page-584-0) 561 [読み取り固定](#page-54-0) 31 [予約語](#page-78-0) 5[5, 1359](#page-1382-0) 予約済み 語 [1359](#page-1382-0) [修飾子](#page-1382-0) 1359 [スキーマ名](#page-1382-0) 1359

# [ラ行]

ラージ・オブジェクト [説明](#page-105-0) 82 [データ・タイプ](#page-105-0) 82 [ファイル参照変数](#page-171-0) 148 [ロケーター](#page-105-0) 82 [ロケーター変数](#page-170-0) 147 ラベル SQL [プロシージャー・ステートメント](#page-1120-0) [1097](#page-1120-0) [ラベル付き期間](#page-188-0) 165 [リカバリー](#page-45-0) 22 [リテラル](#page-146-0) 123

[リテラル](#page-146-0) *(*続き*)* [定数](#page-146-0) [同義語](#page-1380-0) 1357 [リモート作業単位](#page-67-0) 44 [混合環境](#page-1181-0) 1158 [リレーショナル・データベース](#page-24-0) 1 [ルーチン](#page-40-0) 17 ループ (LOOP) [ステートメント](#page-1154-0) 1131 列 [規則](#page-485-0) 462 [システム列名](#page-30-0) 7 [定義](#page-30-0) 7 [長さ属性](#page-100-0) 7[7, 81](#page-104-0) 名前 [結果中の](#page-468-0) 445 [修飾付き](#page-159-0) 136 [列関数](#page-176-0) 153 [参照:](#page-237-0) 関数 列名 [定義](#page-80-0) 57 [ADD PRIMARY](#page-566-0) 文節における、 ALTER TABLE [ステートメントの](#page-566-0) [543](#page-566-0) ADD UNIQUE [文節における、](#page-565-0)ALTER TABLE [ステートメントの](#page-565-0) 542 ALTER TABLE [ステートメントにおけ](#page-558-0) る [535](#page-558-0)[, 540](#page-563-0) CREATE TABLE [ステートメントにお](#page-753-0) [ける](#page-753-0) 73[0, 748](#page-771-0)[, 749](#page-772-0) CREATE VIEW [ステートメントにおけ](#page-805-0) る [782](#page-805-0) [DECLARE GLOBAL TEMPORARY](#page-827-0) TABLE [ステートメントにおける](#page-827-0) [804](#page-827-0) [DROP COLUMN](#page-565-0) における、ALTER TABLE [ステートメントの](#page-565-0) 542 FOREIGN KEY [文節における、](#page-566-0) ALTER TABLE [ステートメントの](#page-566-0) [543](#page-566-0) INSERT [ステートメントにおける](#page-970-0) 947 LABEL [ステートメントにおける](#page-978-0) 955 REFERENCES [文節における、](#page-567-0)ALTER TABLE [ステートメントの](#page-567-0) 544 UPDATE [ステートメントにおける](#page-1099-0) [1076](#page-1099-0) 連結演算子 [\(CONCAT\) 162](#page-185-0) [連結削除にある表](#page-34-0) 11 ロールバック [説明](#page-47-0) 2[4, 26](#page-49-0) [定義](#page-47-0) 2[4, 26](#page-49-0) ロケーター [説明](#page-105-0) 82 [変数の宣言](#page-170-0) 147 [FREE LOCATOR](#page-904-0) ステートメント [881](#page-904-0)

ロケーター *(*続き*)* [HOLD LOCATOR](#page-965-0) ステートメント [942](#page-965-0) ロック [共用](#page-53-0) 30 [排他](#page-53-0) 30 [表スペース](#page-981-0) 958 COMMIT [ステートメント](#page-606-0) 583 LOCK TABLE [ステートメント](#page-981-0) 958 [UPDATE](#page-1103-0) 時の 1080 [論理演算子](#page-228-0) 205

# [ワ行]

割り当て 行 [ID 109](#page-132-0) [グラフィック・ストリング](#page-127-0) 104 [数値](#page-125-0) 10[2, 103](#page-126-0) [ストリング](#page-127-0) 104 [データ・リンク](#page-130-0) 107 [特殊タイプ](#page-132-0) 109 [日付および時刻の値](#page-129-0) 106 [変換規則](#page-129-0) 106 [文字ストリング](#page-127-0) 104 2 [進ストリング](#page-127-0) 104 LOB [ロケーター](#page-134-0) 111 [割り当てステートメント](#page-1121-0) 1098 割り当て文節 UPDATE [ステートメント](#page-1099-0) 1076

# [数字]

1 バイト文字 LIKE [述部における](#page-223-0) 200 10 進数 [数値](#page-100-0) 77 [データ・タイプ](#page-100-0) 77 [定数](#page-146-0) 123 10 進データ [算術](#page-184-0) 161 16 [進定数](#page-147-0) 12[4, 126](#page-149-0) 2 進ストリング [説明](#page-104-0) 81 [割り当て](#page-127-0) 104 2 進データ・ストリング [定数](#page-149-0) 126 2 バイト文字 [割り当て時に切り捨てられる](#page-128-0) 105 COMMENT [ステートメントにおける](#page-604-0) [581](#page-604-0) LIKE [述部における](#page-223-0) 200 2 バイト文字セット (DBCS) [割り当て時に切り捨てられる](#page-129-0) 106 64 [ビット整数](#page-99-0) 76

#### **A**

ABS [関数](#page-252-0) 229 [ABSVAL](#page-252-0) 関数 229 [ACOS](#page-253-0) 関数 230 ACTIVATE NOT LOGGED INITIALLY ALTER TABLE [ステートメント](#page-574-0) 551 ADD COLUMN 文節 ALTER TABLE [ステートメントにおけ](#page-558-0) る [535](#page-558-0) ADD PARTITION ALTER TABLE [ステートメント](#page-570-0) 547 ADD 検査制約文節 ALTER TABLE [ステートメント](#page-568-0) 545 ADD 固有制約文節 ALTER TABLE [ステートメント](#page-565-0) 542 ADD マテリアライズ照会文節 ALTER TABLE [ステートメント](#page-571-0) 548 ADD\_MONTHS [関数](#page-254-0) 231 [ADO 6](#page-29-0) AFTER 文節 FETCH [ステートメントにおける](#page-897-0) 874 ALIAS 文節 COMMENT [ステートメント](#page-600-0) 577 [CREATE ALIAS](#page-621-0) ステートメント 598 DROP [ステートメント](#page-879-0) 856 LABEL [ステートメント](#page-978-0) 955 ALL PRIVILEGES 文節 GRANT ([関数またはプロシージャー特](#page-947-0) 権) [ステートメント](#page-947-0) 924 GRANT ([シーケンス特権](#page-956-0)) ステートメ [ント](#page-956-0) 933 GRANT ([特殊タイプ特権](#page-942-0)) ステートメ [ント](#page-942-0) 919 GRANT ([パッケージ特権](#page-953-0)) ステートメ [ント](#page-953-0) 930 GRANT ([表またはビュー特権](#page-960-0)) ステー [トメント](#page-960-0) 937 REVOKE ([関数またはプロシージャー](#page-1014-0) 特権) [ステートメント](#page-1014-0) 991 REVOKE ([シーケンス特権](#page-1021-0)) ステート [メント](#page-1021-0) 998 REVOKE ([特殊タイプ特権](#page-1010-0)) ステート [メント](#page-1010-0) 987 REVOKE ([パッケージ特権](#page-1019-0)) ステート [メント](#page-1019-0) 996 REVOKE ([表またはビュー特権](#page-1023-0)) ステ [ートメント](#page-1023-0) 1000 ALL SQL 文節 DISCONNECT [ステートメント](#page-873-0) 850 RELEASE [ステートメント](#page-1004-0) 981 ALL 文節 キーワード [AVG](#page-238-0) 関数 215 [COUNT](#page-240-0) 関数 217

ALL 文節 *(*続き*)* キーワード *(*続き*)* [COUNT\\_BIG](#page-242-0) 関数 219 [MAX](#page-244-0) 関数 221 MIN [関数](#page-245-0) 222 [STDDEV](#page-246-0) 関数 223 STDDEV POP 関数 223 [STDDEV\\_SAMP](#page-247-0) 関数 224 [SUM](#page-248-0) 関数 225 [VAR](#page-249-0) 関数 226 [VARIANCE](#page-249-0) 関数 226 VARIANCE SAMP 関数 227 [VAR\\_POP](#page-249-0) 関数 226 VAR SAMP 関数 227 [多値比較述部](#page-213-0) 190 [副選択の文節](#page-466-0) 443 DISCONNECT [ステートメント](#page-873-0) 850 GRANT ([関数またはプロシージャー特](#page-947-0) 権) [ステートメント](#page-947-0) 924 GRANT ([シーケンス特権](#page-956-0)) ステートメ [ント](#page-956-0) 933 GRANT ([特殊タイプ特権](#page-942-0)) ステートメ [ント](#page-942-0) 919 GRANT ([パッケージ特権](#page-953-0)) ステートメ [ント](#page-953-0) 930 RELEASE [ステートメント](#page-1004-0) 981 REVOKE ([関数またはプロシージャー](#page-1014-0) 特権) [ステートメント](#page-1014-0) 991 REVOKE ([シーケンス特権](#page-1021-0)) ステート [メント](#page-1021-0) 998 REVOKE ([特殊タイプ特権](#page-1010-0)) ステート [メント](#page-1010-0) 987 REVOKE ([パッケージ特権](#page-1019-0)) ステート [メント](#page-1019-0) 996 REVOKE ([表またはビュー特権](#page-1023-0)) ステ [ートメント](#page-1023-0) 1000 USING 文節における [DESCRIBE TABLE](#page-870-0) ステートメン ト [847](#page-870-0) DESCRIBE [ステートメント](#page-861-0) 838 PREPARE [ステートメント](#page-992-0) 969 [ALLOCATE DESCRIPTOR](#page-517-0) ステートメン ト [494](#page-517-0) ALLOCATE 文節 [CREATE TABLE](#page-757-0) ステートメント [734](#page-757-0) ALLOW PARALLEL 文節 [CREATE FUNCTION \(SQL](#page-686-0) スカラー) [における](#page-686-0) 663 [CREATE FUNCTION \(](#page-649-0)外部スカラー) [における](#page-649-0) 626 ALLOW READ 文節 LOCK TABLE [ステートメントにおけ](#page-981-0) る [958](#page-981-0) ALTER COLUMN 文節 ALTER TABLE [ステートメント](#page-563-0) 540

ALTER PARTITION ALTER TABLE [ステートメント](#page-571-0) 548 [ALTER PROCEDURE \(SQL\)](#page-531-0) ステートメ [ント](#page-531-0) 508 [ALTER PROCEDURE \(](#page-519-0)外部) ステートメ [ント](#page-519-0) 496 [ALTER SEQUENCE](#page-542-0) ステートメント 519 ALTER TABLE [ステートメント](#page-549-0) 52[6,](#page-581-0) [558](#page-581-0) ALTER 文節 GRANT ([関数またはプロシージャー特](#page-948-0) 権) [ステートメント](#page-948-0) 925 GRANT ([シーケンス特権](#page-957-0)) ステートメ [ント](#page-957-0) 934 GRANT ([特殊タイプ特権](#page-943-0)) ステートメ [ント](#page-943-0) 920 GRANT ([パッケージ特権](#page-954-0)) ステートメ [ント](#page-954-0) 931 GRANT ([表またはビュー特権](#page-960-0)) ステー [トメント](#page-960-0) 937 REVOKE ([関数またはプロシージャー](#page-1015-0) 特権) [ステートメント](#page-1015-0) 992 REVOKE ([シーケンス特権](#page-1021-0)) ステート [メント](#page-1021-0) 998 REVOKE ([特殊タイプ特権](#page-1010-0)) ステート [メント](#page-1010-0) 987 REVOKE ([パッケージ特権](#page-1019-0)) ステート [メント](#page-1019-0) 996 REVOKE ([表またはビュー特権](#page-1024-0)) ステ [ートメント](#page-1024-0) 1001 ALTER マテリアライズ照会文節 ALTER TABLE [ステートメント](#page-572-0) 549 ALWBLK 文節 SET OPTION [ステートメントの](#page-1058-0) 1035 ALWCPYDTA 文節 SET OPTION [ステートメントの](#page-1059-0) 1036 AND [真理値表](#page-228-0) 205 [ANTILOG](#page-256-0) 関数 233 ANY 文節 [多値比較述部](#page-213-0) 190 USING 文節における [DESCRIBE TABLE](#page-870-0) ステートメン ト [847](#page-870-0) DESCRIBE [ステートメント](#page-861-0) 838 PREPARE [ステートメント](#page-992-0) 969 ARRAY 文節 [SET RESULT SETS](#page-1076-0) ステートメント [1053](#page-1076-0) AS LOCATOR 文節 [CREATE FUNCTION \(](#page-640-0)外部スカラー) [における](#page-640-0) 617 [CREATE FUNCTION \(](#page-658-0)外部表) におけ る [635](#page-658-0)[, 636](#page-659-0) [CREATE FUNCTION \(](#page-674-0)ソース化) にお [ける](#page-674-0) 651

AS LOCATOR 文節 *(*続き*)* [CREATE PROCEDURE \(](#page-712-0)外部) 689 [DECLARE PROCEDURE](#page-841-0) ステートメ [ントの](#page-841-0) 818 AS 副照会文節 CREATE TABLE [ステートメントにお](#page-767-0) [ける](#page-767-0) 744 [DECLARE GLOBAL TEMPORARY](#page-831-0) TABLE [ステートメントにおける](#page-831-0) [808](#page-831-0) AS [文節](#page-496-0) 473 [副選択の文節](#page-466-0) 443 CREATE VIEW [ステートメント](#page-805-0) 782 [DELETE](#page-854-0) の FROM 文節 831 [UPDATE](#page-1098-0) の FROM 文節 1075 ASC 文節 [選択ステートメントの](#page-497-0) 474 [CREATE INDEX](#page-702-0) ステートメント 679 OLAP [の指定](#page-203-0) 180 ASENSITIVE 文節 [DECLARE CURSOR](#page-814-0) ステートメント [における](#page-814-0) 791 [ASIN](#page-257-0) 関数 234 [ATAN2](#page-260-0) 関数 237 [ATANH](#page-259-0) 関数 236 [AVG](#page-238-0) 関数 215

#### **B**

BEFORE 文節 FETCH [ステートメントにおける](#page-897-0) 874 [BEGIN DECLARE SECTION](#page-582-0) ステートメ [ント](#page-582-0) 55[9, 560](#page-583-0) [BETWEEN](#page-216-0) 述部 193 BIGINT ALTER TABLE [のデータ・タイプ](#page-558-0) [535](#page-558-0) [CREATE DISTINCT TYPE](#page-626-0) のデータ・ [タイプ](#page-626-0) 603 [CREATE FUNCTION \(SQL](#page-683-0) スカラー) [のデータ・タイプ](#page-683-0) 660 [CREATE FUNCTION \(SQL](#page-693-0) 表) のデー [タ・タイプ](#page-693-0) 670 [CREATE FUNCTION \(](#page-639-0)外部スカラー) [のデータ・タイプ](#page-639-0) 616 [CREATE FUNCTION \(](#page-657-0)外部表) のデー [タ・タイプ](#page-657-0) 634 [CREATE FUNCTION \(](#page-673-0)ソース化) のデ [ータ・タイプ](#page-673-0) 650 [CREATE PROCEDURE \(SQL\)](#page-726-0) のデー [タ・タイプ](#page-726-0) 703 [CREATE PROCEDURE \(](#page-711-0)外部) のデー [タ・タイプ](#page-711-0) 688 CREATE TABLE [のデータ・タイプ](#page-753-0) [730](#page-753-0)

BIGINT *(*続き*)* [DECLARE GLOBAL TEMPORARY](#page-827-0) TABLE [のデータ・タイプ](#page-827-0) 804 [DECLARE PROCEDURE](#page-840-0) のデータ・ [タイプ](#page-840-0) 817 [BIGINT](#page-261-0) 関数 238 BIGINT [データ・タイプ](#page-99-0) 76 BINARY [データ・タイプ](#page-104-0) 81 ALTER TABLE [のデータ・タイプ](#page-558-0) [535](#page-558-0) [CREATE DISTINCT TYPE](#page-626-0) のデータ・ [タイプ](#page-626-0) 603 [CREATE FUNCTION \(SQL](#page-683-0) スカラー) [のデータ・タイプ](#page-683-0) 660 [CREATE FUNCTION \(SQL](#page-693-0) 表) のデー [タ・タイプ](#page-693-0) 670 [CREATE FUNCTION \(](#page-639-0)外部スカラー) [のデータ・タイプ](#page-639-0) 616 [CREATE FUNCTION \(](#page-657-0)外部表) のデー [タ・タイプ](#page-657-0) 634 [CREATE FUNCTION \(](#page-673-0)ソース化) のデ [ータ・タイプ](#page-673-0) 650 [CREATE PROCEDURE \(SQL\)](#page-726-0) のデー [タ・タイプ](#page-726-0) 703 [CREATE PROCEDURE \(](#page-711-0)外部) のデー [タ・タイプ](#page-711-0) 688 CREATE TABLE [のデータ・タイプ](#page-755-0) [732](#page-755-0) [DECLARE GLOBAL TEMPORARY](#page-827-0) TABLE [のデータ・タイプ](#page-827-0) 804 [DECLARE PROCEDURE](#page-840-0) ステートメ [ント](#page-840-0) 817 [BINARY](#page-262-0) 関数 239 BIT LENGTH 関数 240 BLOB [データ・タイプ](#page-104-0) 81 ALTER TABLE [のデータ・タイプ](#page-558-0) [535](#page-558-0) [CREATE DISTINCT TYPE](#page-626-0) のデータ・ [タイプ](#page-626-0) 603 [CREATE FUNCTION \(SQL](#page-683-0) スカラー) [のデータ・タイプ](#page-683-0) 660 [CREATE FUNCTION \(SQL](#page-693-0) 表) のデー [タ・タイプ](#page-693-0) 670 [CREATE FUNCTION \(](#page-639-0)外部スカラー) [のデータ・タイプ](#page-639-0) 616 [CREATE FUNCTION \(](#page-657-0)外部表) のデー [タ・タイプ](#page-657-0) 634 [CREATE FUNCTION \(](#page-673-0)ソース化) のデ [ータ・タイプ](#page-673-0) 650 [CREATE PROCEDURE \(SQL\)](#page-726-0) のデー [タ・タイプ](#page-726-0) 703 [CREATE PROCEDURE \(](#page-711-0)外部) のデー [タ・タイプ](#page-711-0) 688

BLOB *(*続き*)* CREATE TABLE [のデータ・タイプ](#page-756-0) [733](#page-756-0) [DECLARE GLOBAL TEMPORARY](#page-827-0) TABLE [のデータ・タイプ](#page-827-0) 804 [DECLARE PROCEDURE](#page-840-0) ステートメ [ント](#page-840-0) 817 [BLOB](#page-264-0) 関数 241 BOTH 文節 USING 文節における [DESCRIBE TABLE](#page-870-0) ステートメン ト [847](#page-870-0) DESCRIBE [ステートメント](#page-861-0) 838 PREPARE [ステートメント](#page-992-0) 969

## **C**

C アプリケーション・プログラム [ホスト変数](#page-171-0) 148 [ホスト構造配列](#page-173-0) 150 [ホスト変数](#page-166-0) 143 [SQLCA \(SQL](#page-1200-0) 連絡域) 1177 [SQLDA \(SQL](#page-1217-0) 記述子域) 1194 CACHE 文節 ALTER TABLE [ステートメントにおけ](#page-564-0) る [541](#page-564-0) [CREATE SEQUENCE](#page-741-0) ステートメント [718](#page-741-0) CALL [ステートメント](#page-584-0) 56[1, 569](#page-592-0)[, 1100](#page-1123-0) CALLED ON NULL INPUT 文節 [ALTER PROCEDURE \(SQL\)](#page-537-0) における [514](#page-537-0) [ALTER PROCEDURE \(](#page-527-0)外部) における [504](#page-527-0) [CREATE FUNCTION \(SQL](#page-686-0) スカラー) [における](#page-686-0) 663 [CREATE FUNCTION \(SQL](#page-696-0) 表) におけ る [673](#page-696-0) [CREATE FUNCTION \(](#page-646-0)外部スカラー) [における](#page-646-0) 623 [CREATE FUNCTION \(](#page-662-0)外部表) におけ る [639](#page-662-0) [CREATE PROCEDURE \(SQL\)](#page-728-0) におけ る [705](#page-728-0) [CREATE PROCEDURE \(](#page-717-0)外部) 694 CARDINALITY 文節 [CREATE FUNCTION \(SQL](#page-697-0) 表) におけ る [674](#page-697-0) [CREATE FUNCTION \(](#page-667-0)外部表) におけ る [644](#page-667-0) CASCADE 削除規則 [説明](#page-33-0) 10 ALTER TABLE [ステートメントにおけ](#page-567-0) る [544](#page-567-0)

CASCADE 削除規則 *(*続き*)* CREATE TABLE [ステートメントにお](#page-773-0) [ける](#page-773-0) 750 CASCADE 文節 [DROP COLUMN](#page-565-0) における、ALTER TABLE [ステートメントの](#page-565-0) 542 DROP [ステートメント](#page-880-0) 85[7, 861](#page-884-0)[, 862](#page-885-0) DROP [制約における、](#page-570-0)ALTER TABLE [ステートメントの](#page-570-0) 547 CASCADED CHECK OPTION 文節 CREATE VIEW [ステートメント](#page-806-0) 783 [CASE](#page-195-0) 式 172 CAST [の指定](#page-198-0) 175 CATALOG\_NAME 通知 (SIGNAL) [ステートメント](#page-1094-0) 1071 [GET DIAGNOSTICS](#page-927-0) ステートメント [904](#page-927-0) CCSID (コード化文字セット ID ) [VALUES 1201](#page-1224-0)[, 1219](#page-1242-0) CCSID (コード化文字セット ID) 指定する [SQLDATA](#page-1216-0) における 1193 [SQLNAME](#page-1216-0) における 1193 [定義](#page-62-0) 39 [デフォルト](#page-63-0) 40 CCSID 文節 ALTER TABLE [のデータ・タイプ](#page-558-0) [535](#page-558-0) [CREATE DISTINCT TYPE](#page-626-0) のデータ・ [タイプ](#page-626-0) 603 [CREATE FUNCTION \(SQL](#page-683-0) スカラ ー[\) 660](#page-683-0) [CREATE FUNCTION \(SQL](#page-693-0) 表) 670 [CREATE FUNCTION \(](#page-639-0)外部スカラー) [のデータ・タイプ](#page-639-0) 616 [CREATE FUNCTION \(](#page-657-0)外部表) のデー [タ・タイプ](#page-657-0) 634 [CREATE FUNCTION \(](#page-673-0)ソース化) 650 [CREATE PROCEDURE \(SQL\) 703](#page-726-0) [CREATE PROCEDURE \(](#page-711-0)外部) 688 [CREATE TABLE](#page-758-0) ステートメント [735](#page-758-0) [DECLARE GLOBAL TEMPORARY](#page-827-0) TABLE [のデータ・タイプ](#page-827-0) 804 [DECLARE PROCEDURE](#page-840-0) ステートメ [ント](#page-840-0) 817 [DECLARE VARIABLE](#page-850-0) ステートメン ト [827](#page-850-0) CDRA ([文字データ表現アーキテクチャ](#page-62-0) ー[\) 39](#page-62-0) [CEILING](#page-266-0) 関数 243 CHAR [関数](#page-267-0) 244 ALTER TABLE [のデータ・タイプ](#page-558-0) [535](#page-558-0)

CHAR *(*続き*)* [CREATE DISTINCT TYPE](#page-626-0) のデータ・ [タイプ](#page-626-0) 603 [CREATE FUNCTION \(SQL](#page-683-0) スカラー) [のデータ・タイプ](#page-683-0) 660 [CREATE FUNCTION \(SQL](#page-693-0) 表) のデー [タ・タイプ](#page-693-0) 670 [CREATE FUNCTION \(](#page-639-0)外部スカラー) [のデータ・タイプ](#page-639-0) 616 [CREATE FUNCTION \(](#page-657-0)外部表) のデー [タ・タイプ](#page-657-0) 634 [CREATE FUNCTION \(](#page-673-0)ソース化) のデ [ータ・タイプ](#page-673-0) 650 [CREATE PROCEDURE \(SQL\)](#page-726-0) のデー [タ・タイプ](#page-726-0) 703 [CREATE PROCEDURE \(](#page-711-0)外部) のデー [タ・タイプ](#page-711-0) 688 CREATE TABLE [のデータ・タイプ](#page-754-0) [731](#page-754-0) [DECLARE GLOBAL TEMPORARY](#page-827-0) TABLE [のデータ・タイプ](#page-827-0) 804 [DECLARE PROCEDURE](#page-840-0) のデータ・ [タイプ](#page-840-0) 817 [CHARACTER\\_LENGTH](#page-273-0) 関数 250 [CHARACTER\\_SETS](#page-1346-0) ビュー 1323 [CHAR\\_LENGTH](#page-273-0) 関数 250 CHECK OPTION 文節 [更新に対する効果](#page-1103-0) 1080 CREATE VIEW [ステートメント](#page-806-0) 783 CHECK 文節 ALTER TABLE [ステートメント](#page-563-0) 54[0,](#page-568-0) [545](#page-568-0) [CREATE TABLE](#page-766-0) ステートメント [743](#page-766-0)[, 751](#page-774-0) [CHECK\\_CONSTRAINTS](#page-1347-0) ビュー 1324 CLASS\_ORIGIN 再通知 (RESIGNAL) [ステートメント](#page-1159-0) [1136](#page-1159-0) 通知 (SIGNAL) [ステートメント](#page-1095-0) [1072](#page-1095-0)[, 1144](#page-1167-0) [GET DIAGNOSTICS](#page-927-0) ステートメント [904](#page-927-0) CLOB ALTER TABLE [のデータ・タイプ](#page-558-0) [535](#page-558-0) [CREATE DISTINCT TYPE](#page-626-0) のデータ・ [タイプ](#page-626-0) 603 [CREATE FUNCTION \(SQL](#page-683-0) スカラー) [のデータ・タイプ](#page-683-0) 660 [CREATE FUNCTION \(SQL](#page-693-0) 表) のデー [タ・タイプ](#page-693-0) 670 [CREATE FUNCTION \(](#page-639-0)外部スカラー) [のデータ・タイプ](#page-639-0) 616 [CREATE FUNCTION \(](#page-657-0)外部表) のデー [タ・タイプ](#page-657-0) 634

CLOB *(*続き*)* [CREATE FUNCTION \(](#page-673-0)ソース化) のデ [ータ・タイプ](#page-673-0) 650 [CREATE PROCEDURE \(SQL\)](#page-726-0) のデー [タ・タイプ](#page-726-0) 703 [CREATE PROCEDURE \(](#page-711-0)外部) のデー [タ・タイプ](#page-711-0) 688 CREATE TABLE [のデータ・タイプ](#page-754-0) [731](#page-754-0) [DECLARE GLOBAL TEMPORARY](#page-827-0) TABLE [のデータ・タイプ](#page-827-0) 804 [DECLARE PROCEDURE](#page-840-0) ステートメ [ント](#page-840-0) 817 [CLOB](#page-274-0) 関数 251 CLOSE [ステートメント](#page-593-0) 57[0, 572](#page-595-0) CLOSQLCSR 文節 SET OPTION [ステートメントの](#page-1059-0) 1036 CNULRQD 文節 SET OPTION [ステートメントの](#page-1060-0) 1037 [COALESCE](#page-278-0) 関数 255 COBOL アプリケーション・プログラム [可変長ストリング変数](#page-101-0) 78 [整数](#page-99-0) 76 [ホスト構造配列](#page-173-0) 150 [ホスト変数](#page-166-0) 14[3, 148](#page-171-0) [SQLCA \(SQL](#page-1200-0) 連絡域) 1177 [SQLDA \(SQL](#page-1220-0) 記述子域) 1197 COLUMN 文節 COMMENT [ステートメント](#page-601-0) 578 LABEL [ステートメント](#page-978-0) 955 [COLUMNS](#page-1348-0) ビュー 1325 COLUMN\_NAME 通知 (SIGNAL) [ステートメント](#page-1094-0) 1071 [GET DIAGNOSTICS](#page-927-0) ステートメント [904](#page-927-0) COMMAND\_FUNCTION [GET DIAGNOSTICS](#page-921-0) ステートメント [898](#page-921-0) COMMAND\_FUNCTION\_CODE [GET DIAGNOSTICS](#page-921-0) ステートメント [898](#page-921-0) COMMENT [ステートメント](#page-596-0) 57[3, 582](#page-605-0) [名前の修飾](#page-159-0) 136 COMMIT [SET TRANSACTION](#page-1086-0) に対する効果 [1063](#page-1086-0) COMMIT ON RETURN 文節 [ALTER PROCEDURE \(SQL\)](#page-538-0) における [515](#page-538-0) [ALTER PROCEDURE \(](#page-529-0)外部) における [506](#page-529-0) [CREATE PROCEDURE \(SQL\) 706](#page-729-0) [CREATE PROCEDURE \(](#page-719-0)外部) 696 COMMIT [ステートメント](#page-606-0) 58[3, 586](#page-609-0)

COMMIT 文節 SET OPTION [ステートメントの](#page-1060-0) 1037 COMPILEOPT 文節 SET OPTION [ステートメントの](#page-1061-0) 1038 [CONCAT](#page-279-0) 関数 256 CONCAT ([連結演算子](#page-185-0)) 162 CONDITION\_IDENTIFIER [GET DIAGNOSTICS](#page-927-0) ステートメント [904](#page-927-0) CONDITION\_NUMBER [GET DIAGNOSTICS](#page-928-0) ステートメント [905](#page-928-0) **CONNECT** [相違点、タイプ](#page-1190-0) 1 とタイプ 2 の [1167](#page-1190-0) CONNECT (タイプ 1) [ステートメント](#page-610-0) [587](#page-610-0)[, 592](#page-615-0) CONNECT (タイプ 2) [ステートメント](#page-616-0) [593](#page-616-0)[, 597](#page-620-0) CONNECTION\_NAME [GET DIAGNOSTICS](#page-925-0) ステートメント [902](#page-925-0) CONSTRAINT 文節 ALTER TABLE [ステートメントにおけ](#page-562-0) る [539](#page-562-0)[, 542](#page-565-0)[, 543](#page-566-0)[, 545](#page-568-0) CREATE TABLE [ステートメントにお](#page-765-0) [ける](#page-765-0) 74[2, 748](#page-771-0)[, 749](#page-772-0)[, 751](#page-774-0) CONSTRAINT\_CATALOG 通知 (SIGNAL) [ステートメント](#page-1094-0) 1071 [GET DIAGNOSTICS](#page-928-0) ステートメント [905](#page-928-0) CONSTRAINT\_NAME 通知 (SIGNAL) [ステートメント](#page-1094-0) 1071 [GET DIAGNOSTICS](#page-928-0) ステートメント [905](#page-928-0) CONSTRAINT\_SCHEMA 通知 (SIGNAL) [ステートメント](#page-1094-0) 1071 [GET DIAGNOSTICS](#page-928-0) ステートメント [905](#page-928-0) CONTAINS SQL 文節 [ALTER PROCEDURE \(SQL\)](#page-537-0) における [514](#page-537-0) [ALTER PROCEDURE \(](#page-527-0)外部) における [504](#page-527-0) [CREATE FUNCTION \(SQL](#page-685-0) スカラー) [における](#page-685-0) 662 [CREATE FUNCTION \(SQL](#page-696-0) 表) におけ る [673](#page-696-0) [CREATE FUNCTION \(](#page-645-0)外部スカラー) [における](#page-645-0) 622 [CREATE FUNCTION \(](#page-662-0)外部表) におけ る [639](#page-662-0) [CREATE PROCEDURE \(SQL\)](#page-728-0) におけ る [705](#page-728-0) [CREATE PROCEDURE \(](#page-717-0)外部) 694 [DECLARE PROCEDURE](#page-843-0) の 820

CONTINUE 文節 WHENEVER [ステートメント](#page-1111-0) 1088 COS [関数](#page-280-0) 257 [COSH](#page-281-0) 関数 258 [COT](#page-282-0) 関数 259 COUNT [GET DESCRIPTOR](#page-908-0) ステートメント [885](#page-908-0) [SET DESCRIPTOR](#page-1047-0) ステートメント [1024](#page-1047-0) [COUNT](#page-240-0) 関数 217 [COUNT\\_BIG](#page-242-0) 関数 219 [CREATE ALIAS](#page-39-0) ステートメント 1[6,](#page-621-0) [598](#page-621-0)[, 600](#page-623-0) [CREATE DISTINCT TYPE](#page-624-0) ステートメン ト [601](#page-624-0) [CREATE FUNCTION \(SQL](#page-680-0) スカラー) ス [テートメント](#page-680-0) 657 [CREATE FUNCTION \(SQL](#page-690-0) 表) ステート [メント](#page-690-0) 667 [CREATE FUNCTION \(](#page-636-0)外部スカラー) ス [テートメント](#page-636-0) 61[3, 631](#page-654-0) [CREATE FUNCTION \(](#page-654-0)外部表) ステート [メント](#page-654-0) 631 [CREATE FUNCTION \(](#page-670-0)ソース化) ステー [トメント](#page-670-0) 647 [CREATE INDEX](#page-700-0) ステートメント 677 [CREATE PROCEDURE \(SQL\)](#page-722-0) ステートメ [ント](#page-722-0) 69[9, 709](#page-732-0) [CREATE PROCEDURE \(](#page-707-0)外部) ステートメ [ント](#page-707-0) 684 [CREATE SCHEMA](#page-733-0) ステートメント 71[0,](#page-737-0) [714](#page-737-0) [CREATE SEQUENCE](#page-738-0) ステートメント [715](#page-738-0) [CREATE TABLE](#page-745-0) ステートメント 722 [CREATE TRIGGER](#page-787-0) ステートメント 764 CREATE VIEW [ステートメント](#page-38-0) 1[5, 780](#page-803-0)[,](#page-811-0) [788](#page-811-0) CREATE VIEW ステートメントの WITH CHECK OPTION 文節 [UPDATE](#page-1103-0) 規則 1080 CROSS JOIN 文節 FROM [文節における](#page-476-0) 453 CS ([カーソル固定](#page-55-0)) 32 [CURDATE](#page-283-0) 関数 260 CURRENT [GET DIAGNOSTICS](#page-919-0) での 89[6, 1119](#page-1142-0) [CURRENT DATE](#page-152-0) 特殊レジスター 129 [CURRENT DEBUG MODE](#page-153-0) 特殊レジスタ  $-130$  $-130$ [CURRENT DEGREE](#page-153-0) 特殊レジスター [130](#page-153-0) [CURRENT PATH](#page-154-0) 特殊レジスター 131 [CURRENT SCHEMA](#page-155-0) 特殊レジスター

[132](#page-155-0)

[CURRENT SERVER](#page-155-0) 特殊レジスター 132 [CURRENT TIME](#page-156-0) 特殊レジスター 133 [CURRENT TIMESTAMP](#page-156-0) 特殊レジスター [133](#page-156-0) [CURRENT TIMEZONE](#page-157-0) 特殊レジスター [134](#page-157-0) CURRENT 文節 DISCONNECT [ステートメントの](#page-873-0) 850 FETCH [ステートメントにおける](#page-897-0) 874 RELEASE [ステートメントの](#page-1004-0) 981 CURRENT\_DATE ALTER TABLE [ステートメント](#page-560-0) 53[7,](#page-561-0) [538](#page-561-0) [CREATE TABLE](#page-759-0) ステートメント [736](#page-759-0)[, 737](#page-760-0) [DECLARE GLOBAL TEMPORARY](#page-828-0) TABLE [ステートメント](#page-828-0) 80[5, 806](#page-829-0) [CURRENT\\_DATE](#page-152-0) 特殊レジスター 129 [CURRENT\\_PATH](#page-154-0) 特殊レジスター 131 [CURRENT\\_SCHEMA](#page-155-0) 特殊レジスター [132](#page-155-0) [CURRENT\\_SERVER](#page-155-0) 特殊レジスター 132 CURRENT\_TIME ALTER TABLE [ステートメント](#page-560-0) 53[7,](#page-561-0) [538](#page-561-0) [CREATE TABLE](#page-759-0) ステートメント [736](#page-759-0)[, 738](#page-761-0) [DECLARE GLOBAL TEMPORARY](#page-828-0) TABLE [ステートメント](#page-828-0) 80[5, 806](#page-829-0) [CURRENT\\_TIME](#page-156-0) 特殊レジスター 133 CURRENT\_TIMESTAMP ALTER TABLE [ステートメント](#page-560-0) 53[7,](#page-561-0) [538](#page-561-0) [CREATE TABLE](#page-759-0) ステートメント [736](#page-759-0)[, 738](#page-761-0) [DECLARE GLOBAL TEMPORARY](#page-828-0) TABLE [ステートメント](#page-828-0) 80[5, 806](#page-829-0) [CURRENT\\_TIMESTAMP](#page-156-0) 特殊レジスター [133](#page-156-0) [CURRENT\\_TIMEZONE](#page-157-0) 特殊レジスター [134](#page-157-0) CURSOR\_NAME 通知 (SIGNAL) [ステートメント](#page-1094-0) 1071 [GET DIAGNOSTICS](#page-928-0) ステートメント [905](#page-928-0) [CURTIME](#page-284-0) 関数 261 CYCLE 文節 [反復共通表式の](#page-491-0) 468 ALTER TABLE [ステートメントにおけ](#page-564-0) る [541](#page-564-0) [CREATE SEQUENCE](#page-741-0) ステートメント [718](#page-741-0)

## **D**

DATA [GET DESCRIPTOR](#page-911-0) ステートメント [888](#page-911-0) [SET DESCRIPTOR](#page-1048-0) ステートメント [1025](#page-1048-0) DATA DICTIONARY 文節 [CREATE SCHEMA](#page-737-0) ステートメント [714](#page-737-0) DATABASE [関数](#page-285-0) 262 DATALINK [CREATE FUNCTION \(SQL](#page-683-0) スカラー) [のデータ・タイプ](#page-683-0) 660 [CREATE FUNCTION \(SQL](#page-693-0) 表) のデー [タ・タイプ](#page-693-0) 670 [CREATE FUNCTION \(](#page-673-0)ソース化) のデ [ータ・タイプ](#page-673-0) 650 [CREATE PROCEDURE \(SQL\)](#page-726-0) のデー [タ・タイプ](#page-726-0) 703 CREATE TABLE [のデータ・タイプ](#page-756-0) [733](#page-756-0) [DECLARE PROCEDURE](#page-840-0) ステートメ [ント](#page-840-0) 817 [DATAPARTITIONNAME](#page-286-0) 関数 263 [DATAPARTITIONNUM](#page-287-0) 関数 264 DATE [関数](#page-288-0) 265 [算術演算](#page-190-0) 167 [データ・タイプ](#page-107-0) 84 [割り当て](#page-130-0) 107 CREATE TABLE [のデータ・タイプ](#page-756-0) [733](#page-756-0) DATETIME\_INTERVAL\_CODE [GET DESCRIPTOR](#page-911-0) ステートメント [888](#page-911-0) [SET DESCRIPTOR](#page-1048-0) ステートメント [1025](#page-1048-0) DATFMT 文節 SET OPTION [ステートメントの](#page-1061-0) 1038 DATSEP 文節 SET OPTION [ステートメントの](#page-1062-0) 1039 [DAY](#page-290-0) 関数 267 [DAYNAME](#page-291-0) 関数 268 [DAYOFMONTH](#page-292-0) 関数 269 [DAYOFWEEK](#page-293-0) 関数 270 DAYOFWEEK ISO 関数 271 [DAYOFYEAR](#page-295-0) 関数 272 [DAYS](#page-296-0) 関数 273 DB2GENERAL 文節 [ALTER PROCEDURE \(](#page-524-0)外部) における [501](#page-524-0) [CREATE FUNCTION \(](#page-644-0)外部スカラー) [における](#page-644-0) 621

DB2GENERAL 文節 *(*続き*)* [CREATE FUNCTION \(](#page-660-0)外部表) におけ る [637](#page-660-0) [CREATE PROCEDURE \(](#page-714-0)外部) 691 [DECLARE PROCEDURE \(](#page-845-0)外部) 822 DB2SQL 文節 [ALTER PROCEDURE \(](#page-524-0)外部) における [501](#page-524-0) [CREATE FUNCTION \(](#page-661-0)外部表) におけ る [638](#page-661-0) [CREATE PROCEDURE \(](#page-714-0)外部) 691 [DECLARE PROCEDURE \(](#page-845-0)外部) 822 DB2\_AUTHENTICATION\_TYPE [GET DIAGNOSTICS](#page-925-0) ステートメント [902](#page-925-0) DB2\_AUTHORIZATION\_ID [GET DIAGNOSTICS](#page-925-0) ステートメント [902](#page-925-0) DB2\_BASE\_CATALOG\_NAME [GET DESCRIPTOR](#page-909-0) ステートメント [886](#page-909-0) DB2\_BASE\_COLUMN\_NAME [GET DESCRIPTOR](#page-909-0) ステートメント [886](#page-909-0) DB2\_BASE\_SCHEMA\_NAME [GET DESCRIPTOR](#page-909-0) ステートメント [886](#page-909-0) DB2\_BASE\_TABLE\_NAME [GET DESCRIPTOR](#page-909-0) ステートメント [886](#page-909-0) DB2\_CCSID [GET DESCRIPTOR](#page-909-0) ステートメント [886](#page-909-0) [SET DESCRIPTOR](#page-1048-0) ステートメント [1025](#page-1048-0) DB2\_COLUMN\_CATALOG\_NAME [GET DESCRIPTOR](#page-910-0) ステートメント [887](#page-910-0) DB2\_COLUMN\_GENERATED [GET DESCRIPTOR](#page-910-0) ステートメント [887](#page-910-0) DB2\_COLUMN\_GENERATION\_TYPE [GET DESCRIPTOR](#page-910-0) ステートメント [887](#page-910-0) DB2\_COLUMN\_NAME [GET DESCRIPTOR](#page-910-0) ステートメント [887](#page-910-0) DB2\_COLUMN\_SCHEMA\_NAME [GET DESCRIPTOR](#page-910-0) ステートメント [887](#page-910-0) DB2\_COLUMN\_TABLE\_NAME [GET DESCRIPTOR](#page-910-0) ステートメント [887](#page-910-0) DB2\_COLUMN\_UPDATABILITY [GET DESCRIPTOR](#page-910-0) ステートメント [887](#page-910-0)

DB2\_CONNECTION\_METHOD [GET DIAGNOSTICS](#page-925-0) ステートメント [902](#page-925-0) DB2\_CONNECTION\_NUMBER [GET DIAGNOSTICS](#page-926-0) ステートメント [903](#page-926-0) DB2\_CONNECTION\_STATE [GET DIAGNOSTICS](#page-926-0) ステートメント [903](#page-926-0) DB2\_CONNECTION\_STATUS [GET DIAGNOSTICS](#page-926-0) ステートメント [903](#page-926-0) DB2\_CONNECTION\_TYPE [GET DIAGNOSTICS](#page-926-0) ステートメント [903](#page-926-0) DB2\_CORRELATION\_NAME [GET DESCRIPTOR](#page-910-0) ステートメント [887](#page-910-0) DB2\_DIAGNOSTIC\_ CONVERSION\_ERROR [GET DIAGNOSTICS](#page-921-0) ステートメント [898](#page-921-0) DB2\_DYN\_QUERY\_MGMT [GET DIAGNOSTICS](#page-926-0) ステートメント [903](#page-926-0) DB2\_ENCRYPTION\_TYPE [GET DIAGNOSTICS](#page-926-0) ステートメント [903](#page-926-0) DB2\_ERROR\_CODE1 [GET DIAGNOSTICS](#page-928-0) ステートメント [905](#page-928-0) DB2\_ERROR\_CODE2 [GET DIAGNOSTICS](#page-928-0) ステートメント [905](#page-928-0) DB2\_ERROR\_CODE3 [GET DIAGNOSTICS](#page-928-0) ステートメント [905](#page-928-0) DB2\_ERROR\_CODE4 [GET DIAGNOSTICS](#page-928-0) ステートメント [905](#page-928-0) DB2\_GET\_DIAGNOSTICS \_DIAGNOSTICS [GET DIAGNOSTICS](#page-921-0) ステートメント [898](#page-921-0) DB2\_INTERNAL\_ERROR \_POINTER [GET DIAGNOSTICS](#page-928-0) ステートメント [905](#page-928-0) DB2\_LABEL [GET DESCRIPTOR](#page-910-0) ステートメント [887](#page-910-0) DB2\_LAST\_ROW [GET DIAGNOSTICS](#page-921-0) ステートメント [898](#page-921-0) DB2\_LINE\_NUMBER [GET DIAGNOSTICS](#page-928-0) ステートメント [905](#page-928-0)

DB2\_MAX\_ITEMS [GET DESCRIPTOR](#page-909-0) ステートメント [886](#page-909-0) DB2\_MESSAGE\_ID [GET DIAGNOSTICS](#page-929-0) ステートメント [906](#page-929-0) DB2\_MESSAGE\_ID1 [GET DIAGNOSTICS](#page-929-0) ステートメント [906](#page-929-0) DB2\_MESSAGE\_ID2 [GET DIAGNOSTICS](#page-929-0) ステートメント [906](#page-929-0) DB2\_MESSAGE\_KEY [GET DIAGNOSTICS](#page-929-0) ステートメント [906](#page-929-0) DB2\_MODULE\_DETECTING \_ERROR [GET DIAGNOSTICS](#page-929-0) ステートメント [906](#page-929-0) DB2\_NUMBER\_CONNECTIONS [GET DIAGNOSTICS](#page-922-0) ステートメント [899](#page-922-0) DB2\_NUMBER\_FAILING\_ STATEMENTS [GET DIAGNOSTICS](#page-929-0) ステートメント [906](#page-929-0) DB2\_NUMBER\_PARAMETER \_MARKERS [GET DIAGNOSTICS](#page-922-0) ステートメント [899](#page-922-0) DB2\_NUMBER\_RESULT\_SETS [GET DIAGNOSTICS](#page-922-0) ステートメント [899](#page-922-0) DB2\_NUMBER\_ROWS [GET DIAGNOSTICS](#page-922-0) ステートメント [899](#page-922-0) DB2\_NUMBER\_SUCCESSFUL\_ [GET DIAGNOSTICS](#page-922-0) ステートメント [899](#page-922-0) DB2\_OFFSET [GET DIAGNOSTICS](#page-929-0) ステートメント [906](#page-929-0) DB2\_ORDINAL\_TOKEN\_n [GET DIAGNOSTICS](#page-929-0) ステートメント [906](#page-929-0) DB2\_PARAMETER\_NAME [GET DESCRIPTOR](#page-910-0) ステートメント [887](#page-910-0) DB2\_PARTITION\_NUMBER [GET DIAGNOSTICS](#page-929-0) ステートメント [906](#page-929-0) DB2\_PRODUCT\_ID [GET DIAGNOSTICS](#page-926-0) ステートメント [903](#page-926-0) DB2\_REASON\_CODE [GET DIAGNOSTICS](#page-930-0) ステートメント [907](#page-930-0)

DB2\_RELATIVE\_COST\_ ESTIMATE [GET DIAGNOSTICS](#page-922-0) ステートメント [899](#page-922-0) DB2\_RETURNED\_SQLCODE [GET DIAGNOSTICS](#page-930-0) ステートメント [907](#page-930-0) DB2\_RETURN\_STATUS [GET DIAGNOSTICS](#page-922-0) ステートメント [899](#page-922-0) DB2\_ROW\_COUNT\_SECONDARY [GET DIAGNOSTICS](#page-922-0) ステートメント [899](#page-922-0) DB2\_ROW\_LENGTH [GET DIAGNOSTICS](#page-923-0) ステートメント [900](#page-923-0) DB2\_ROW\_NUMBER [GET DIAGNOSTICS](#page-930-0) ステートメント [907](#page-930-0) DB2\_SERVER\_CLASS\_NAME [GET DIAGNOSTICS](#page-927-0) ステートメント [904](#page-927-0) DB2\_SERVER\_NAME [GET DIAGNOSTICS](#page-927-0) ステートメント [904](#page-927-0) DB2\_SQLERRD1 [GET DIAGNOSTICS](#page-930-0) ステートメント [907](#page-930-0) DB2\_SQLERRD2 [GET DIAGNOSTICS](#page-930-0) ステートメント [907](#page-930-0) DB2\_SQLERRD3 [GET DIAGNOSTICS](#page-930-0) ステートメント [907](#page-930-0) DB2\_SQLERRD4 [GET DIAGNOSTICS](#page-930-0) ステートメント [907](#page-930-0) DB2\_SQLERRD5 [GET DIAGNOSTICS](#page-930-0) ステートメント [907](#page-930-0) DB2\_SQLERRD6 [GET DIAGNOSTICS](#page-930-0) ステートメント [907](#page-930-0) DB2\_SQLERRD\_SET [GET DIAGNOSTICS](#page-930-0) ステートメント [907](#page-930-0) DB2\_SQL\_ATTR\_CONCURRENCY [GET DIAGNOSTICS](#page-923-0) ステートメント [900](#page-923-0) DB2\_SQL\_ATTR\_CURSOR \_CAPABILITY [GET DIAGNOSTICS](#page-923-0) ステートメント [900](#page-923-0) DB2\_SQL\_ATTR\_CURSOR \_HOLD [GET DIAGNOSTICS](#page-923-0) ステートメント [900](#page-923-0)

DB2\_SQL\_ATTR\_CURSOR \_ROWSET [GET DIAGNOSTICS](#page-923-0) ステートメント [900](#page-923-0) DB2\_SQL\_ATTR\_CURSOR \_SCROLLABLE [GET DIAGNOSTICS](#page-924-0) ステートメント [901](#page-924-0) DB2\_SQL\_ATTR\_CURSOR \_SENSITIVITY [GET DIAGNOSTICS](#page-924-0) ステートメント [901](#page-924-0) DB2\_SQL\_ATTR\_CURSOR\_TYPE [GET DIAGNOSTICS](#page-924-0) ステートメント [901](#page-924-0) DB2\_SYSTEM\_COLUMN\_NAME [GET DESCRIPTOR](#page-911-0) ステートメント [888](#page-911-0) DB2\_TOKEN\_COUNT [GET DIAGNOSTICS](#page-930-0) ステートメント [907](#page-930-0) DB2\_TOKEN\_STRING [GET DIAGNOSTICS](#page-930-0) ステートメント [907](#page-930-0) DBCLOB [関数](#page-297-0) 274 ALTER TABLE [のデータ・タイプ](#page-558-0) [535](#page-558-0) [CREATE DISTINCT TYPE](#page-626-0) のデータ・ [タイプ](#page-626-0) 603 [CREATE FUNCTION \(SQL](#page-683-0) スカラー) [のデータ・タイプ](#page-683-0) 660 [CREATE FUNCTION \(SQL](#page-693-0) 表) のデー [タ・タイプ](#page-693-0) 670 [CREATE FUNCTION \(](#page-639-0)外部スカラー) [のデータ・タイプ](#page-639-0) 616 [CREATE FUNCTION \(](#page-657-0)外部表) のデー [タ・タイプ](#page-657-0) 634 [CREATE FUNCTION \(](#page-673-0)ソース化) のデ [ータ・タイプ](#page-673-0) 650 [CREATE PROCEDURE \(SQL\)](#page-726-0) のデー [タ・タイプ](#page-726-0) 703 [CREATE PROCEDURE \(](#page-711-0)外部) のデー [タ・タイプ](#page-711-0) 688 CREATE TABLE [のデータ・タイプ](#page-755-0) [732](#page-755-0) [DECLARE GLOBAL TEMPORARY](#page-827-0) TABLE [のデータ・タイプ](#page-827-0) 804 [DECLARE PROCEDURE](#page-840-0) ステートメ [ント](#page-840-0) 817 DBCS (2 バイト文字セット) [説明](#page-104-0) 81 [割り当て時に切り捨てられる](#page-129-0) 106 DBGVIEW 文節 SET OPTION [ステートメントの](#page-1062-0) 1039 DBINFO 文節 [ALTER PROCEDURE \(](#page-527-0)外部) における [504](#page-527-0)

DBINFO 文節 *(*続き*)* [CREATE FUNCTION \(](#page-646-0)外部スカラー) [における](#page-646-0) 623 [CREATE FUNCTION \(](#page-663-0)外部表) におけ る [640](#page-663-0) [CREATE PROCEDURE \(](#page-717-0)外部) 694 [DBPARTITIONNAME](#page-302-0) 関数 279 [DBPARTITIONNUM](#page-303-0) 関数 280 [DEALLOCATE DESCRIPTOR](#page-812-0) ステートメ [ント](#page-812-0) 789 DEBUG MODE 文節 [ALTER PROCEDURE \(SQL\)](#page-537-0) における [514](#page-537-0) [ALTER PROCEDURE \(](#page-529-0)外部) における [506](#page-529-0) [CREATE PROCEDURE \(SQL\) 705](#page-728-0) [CREATE PROCEDURE \(](#page-717-0)外部) 694 DECIMAL ALTER TABLE [のデータ・タイプ](#page-558-0) [535](#page-558-0) [CREATE DISTINCT TYPE](#page-626-0) のデータ・ [タイプ](#page-626-0) 603 [CREATE FUNCTION \(SQL](#page-683-0) スカラー) [のデータ・タイプ](#page-683-0) 660 [CREATE FUNCTION \(SQL](#page-693-0) 表) のデー [タ・タイプ](#page-693-0) 670 [CREATE FUNCTION \(](#page-639-0)外部スカラー) [のデータ・タイプ](#page-639-0) 616 [CREATE FUNCTION \(](#page-657-0)外部表) のデー [タ・タイプ](#page-657-0) 634 [CREATE FUNCTION \(](#page-673-0)ソース化) のデ [ータ・タイプ](#page-673-0) 650 [CREATE PROCEDURE \(SQL\)](#page-726-0) のデー [タ・タイプ](#page-726-0) 703 [CREATE PROCEDURE \(](#page-711-0)外部) のデー [タ・タイプ](#page-711-0) 688 CREATE TABLE [のデータ・タイプ](#page-753-0) [730](#page-753-0) [DECLARE GLOBAL TEMPORARY](#page-827-0) TABLE [のデータ・タイプ](#page-827-0) 804 [DECLARE PROCEDURE](#page-840-0) のデータ・ [タイプ](#page-840-0) 817 [DECIMAL](#page-304-0) 関数 281 [DECLARE CURSOR](#page-813-0) ステートメント [790](#page-813-0)[, 792](#page-815-0)[, 798](#page-821-0) [DECLARE GLOBAL TEMPORARY](#page-822-0) TABLE [ステートメント](#page-822-0) 79[9, 813](#page-836-0) [DECLARE PROCEDURE](#page-837-0) ステートメント [814](#page-837-0)[, 824](#page-847-0) [DECLARE STATEMENT](#page-848-0) ステートメント [825](#page-848-0)[, 826](#page-849-0) [DECLARE VARIABLE](#page-850-0) ステートメント [827](#page-850-0)[, 829](#page-852-0) DECLARE ステートメント [BEGIN DECLARE SECTION](#page-582-0) ステート [メント](#page-582-0) 559

DECLARE ステートメント *(*続き*)* [END DECLARE SECTION](#page-888-0) ステートメ [ント](#page-888-0) 865 DECMPT 文節 SET OPTION [ステートメントの](#page-1063-0) 1040 DECRESULT 文節 SET OPTION [ステートメントの](#page-1063-0) 1040 [DECRYPT\\_BINARY](#page-307-0) 関数 284 [DECRYPT\\_BIT](#page-307-0) 関数 284 [DECRYPT\\_CHAR](#page-307-0) 関数 284 DECRYPT DB 関数 284 DEFAULT SET [遷移変数ステートメント内の](#page-1089-0) [1066](#page-1089-0) UPDATE [ステートメントにおける](#page-1101-0) [1078](#page-1101-0) DEFAULT 文節 ALTER TABLE [ステートメント](#page-559-0) 536 [CREATE TABLE](#page-758-0) ステートメント [735](#page-758-0) [DECLARE GLOBAL TEMPORARY](#page-827-0) TABLE [ステートメントにおける](#page-827-0) [804](#page-827-0) INSERT [ステートメントにおける](#page-972-0) 949 [DEGREES](#page-311-0) 関数 288 DELETE [パフォーマンス](#page-856-0) 833 DELETE ROWS ALTER TABLE [ステートメント](#page-571-0) 548 DELETE [ステートメント](#page-853-0) 83[0, 835](#page-858-0) DELETE の規則 [参照制約](#page-34-0) 11 [参照保全](#page-855-0) 832 [トリガー](#page-855-0) 832 [表チェック制約](#page-856-0) 833 DELETE 文節 ALTER TABLE [ステートメントの](#page-567-0) ON [DELETE](#page-567-0) 文節 544 CREATE TABLE [ステートメントの](#page-773-0) [ON DELETE](#page-773-0) 文節 750 GRANT ([表またはビュー特権](#page-960-0)) ステー [トメント](#page-960-0) 937 REVOKE ([表またはビュー特権](#page-1024-0)) ステ [ートメント](#page-1024-0) 1001 DENSE\_RANK OLAP [の指定](#page-203-0) 180 DESC 文節 [選択ステートメントの](#page-497-0) 474 [CREATE INDEX](#page-702-0) ステートメント 679 OLAP [の指定](#page-203-0) 180 [DESCRIBE INPUT](#page-865-0) ステートメント 84[2,](#page-867-0) [844](#page-867-0) [説明](#page-867-0) 844 変数 [SQLD 843](#page-866-0) [SQLDABC 843](#page-866-0)

[DESCRIBE INPUT](#page-865-0) ステートメント *(*続き*)* [変数](#page-865-0) *(*続き*)* [SQLDAID 843](#page-866-0) [SQLN 843](#page-866-0) [SQLVAR 843](#page-866-0) [DESCRIBE TABLE](#page-868-0) ステートメント 84[5,](#page-872-0) [849](#page-872-0) [説明](#page-872-0) 849 変数 [SQLD 847](#page-870-0) [SQLDABC 847](#page-870-0) SOLDAID 846 [SQLN 846](#page-869-0) [SQLVAR 847](#page-870-0) DESCRIBE [ステートメント](#page-859-0) 83[6, 841](#page-864-0) 変数 [SQLD 837](#page-860-0) [SQLDABC 837](#page-860-0) [SQLDAID 837](#page-860-0) [SQLN 837](#page-860-0) [SQLVAR 837](#page-860-0) DETERMINISTIC 文節 [ALTER PROCEDURE \(SQL\)](#page-536-0) における [513](#page-536-0) [ALTER PROCEDURE \(](#page-526-0)外部) における [503](#page-526-0) [CREATE FUNCTION \(SQL](#page-685-0) スカラー) [における](#page-685-0) 662 [CREATE FUNCTION \(SQL](#page-695-0) 表) におけ る [672](#page-695-0) [CREATE FUNCTION \(](#page-645-0)外部スカラー) [における](#page-645-0) 622 [CREATE FUNCTION \(](#page-662-0)外部表) におけ る [639](#page-662-0) [CREATE PROCEDURE \(SQL\)](#page-728-0) におけ る [705](#page-728-0) [CREATE PROCEDURE \(](#page-716-0)外部) 693 [DECLARE PROCEDURE](#page-842-0) の 819 DFTRDBCOL 文節 SET OPTION [ステートメントの](#page-1063-0) 1040 [DIFFERENCE](#page-312-0) 関数 289 [DIGITS](#page-313-0) 関数 290 DISALLOW PARALLEL 文節 [CREATE FUNCTION \(SQL](#page-686-0) スカラー) [における](#page-686-0) 663 [CREATE FUNCTION \(SQL](#page-697-0) 表) におけ る [674](#page-697-0) [CREATE FUNCTION \(](#page-649-0)外部スカラー) [における](#page-649-0) 626 [CREATE FUNCTION \(](#page-666-0)外部表) におけ る [643](#page-666-0) DISCONNECT [ステートメント](#page-873-0) 85[0, 852](#page-875-0) [DISCONNECT 852](#page-875-0) DISTINCT [AVG](#page-238-0) 関数 215 [COUNT](#page-240-0) 関数 217

DISTINCT *(*続き*)* [COUNT\\_BIG](#page-242-0) 関数 219 [MAX](#page-244-0) 関数 221 MIN [関数](#page-245-0) 222 [STDDEV](#page-246-0) 関数 223 [STDDEV\\_POP](#page-246-0) 関数 223 STDDEV SAMP 関数 224 [SUM](#page-248-0) 関数 225 [VAR](#page-249-0) 関数 226 [VARIANCE](#page-249-0) 関数 226 VARIANCE SAMP 関数 227 [VAR\\_POP](#page-249-0) 関数 226 VAR SAMP 関数 227 [DISTINCT TYPE](#page-596-0) 文節 573 COMMENT [ステートメント](#page-596-0) 57[3, 578](#page-601-0) DROP FOREIGN KEY 文節 [DISTINCT](#page-217-0) 述部 194 DISTINCT 文節 [副選択](#page-466-0) 443 [DLCOMMENT](#page-314-0) 関数 291 [DLLINKTYPE](#page-315-0) 関数 292 [DLURLCOMPLETE](#page-316-0) 関数 293 [DLURLPATH](#page-317-0) 関数 294 [DLURLPATHONLY](#page-318-0) 関数 295 [DLURLSCHEME](#page-319-0) 関数 296 [DLURLSERVER](#page-320-0) 関数 297 [DLVALUE](#page-321-0) 関数 298 INSERT [ステートメントにおける](#page-587-0) [564](#page-587-0)[, 1101](#page-1124-0) DLYPRP 文節 SET OPTION [ステートメントの](#page-1064-0) 1041 DOUBLE [関数](#page-323-0) 300 DOUBLE PRECISION ALTER TABLE [のデータ・タイプ](#page-558-0) [535](#page-558-0) [CREATE DISTINCT TYPE](#page-626-0) のデータ・ [タイプ](#page-626-0) 603 [CREATE FUNCTION \(SQL](#page-683-0) スカラー) [のデータ・タイプ](#page-683-0) 660 [CREATE FUNCTION \(SQL](#page-693-0) 表) のデー [タ・タイプ](#page-693-0) 670 [CREATE FUNCTION \(](#page-639-0)外部スカラー) [のデータ・タイプ](#page-639-0) 616 [CREATE FUNCTION \(](#page-657-0)外部表) のデー [タ・タイプ](#page-657-0) 634 [CREATE FUNCTION \(](#page-673-0)ソース化) のデ [ータ・タイプ](#page-673-0) 650 [CREATE PROCEDURE \(SQL\)](#page-726-0) のデー [タ・タイプ](#page-726-0) 703 [CREATE PROCEDURE \(](#page-711-0)外部) のデー [タ・タイプ](#page-711-0) 688 CREATE TABLE [のデータ・タイプ](#page-754-0) [731](#page-754-0) [DECLARE GLOBAL TEMPORARY](#page-827-0) TABLE [のデータ・タイプ](#page-827-0) 804

DOUBLE PRECISION *(*続き*)* [DECLARE PROCEDURE](#page-840-0) のデータ・ [タイプ](#page-840-0) 817 [DOUBLE\\_PRECISION](#page-323-0) 関数 300 DRDA ([分散リレーショナル・データベー](#page-65-0) [ス・アーキテクチャー](#page-65-0)) 42 DROP CHECK 文節 ALTER TABLE [ステートメント](#page-569-0) 546 DROP COLUMN 文節 ALTER TABLE [ステートメント](#page-565-0) 542 DROP CONSTRAINT 文節 ALTER TABLE [ステートメント](#page-569-0) 546 DROP DEFAULT 文節 ALTER TABLE [ステートメント](#page-564-0) 541 ALTER TABLE [ステートメント](#page-569-0) 546 DROP IDENTITY 文節 ALTER TABLE [ステートメント](#page-564-0) 541 DROP NOT NULL 文節 ALTER TABLE [ステートメント](#page-564-0) 541 DROP PARTITION ALTER TABLE [ステートメント](#page-571-0) 548 DROP PARTITIONING ALTER TABLE [ステートメント](#page-570-0) 547 DROP PRIMARY KEY 文節 ALTER TABLE [ステートメント](#page-569-0) 546 DROP UNIQUE 文節 ALTER TABLE [ステートメント](#page-569-0) 546 DROP [ステートメント](#page-875-0) 85[2, 864](#page-887-0) DROP マテリアライズ照会文節 ALTER TABLE [ステートメント](#page-574-0) 551 DYNAMIC\_FUNCTION [GET DESCRIPTOR](#page-908-0) ステートメント [885](#page-908-0) [GET DIAGNOSTICS](#page-924-0) ステートメント [901](#page-924-0) DYNAMIC\_FUNCTION\_CODE [GET DESCRIPTOR](#page-908-0) ステートメント [885](#page-908-0) [GET DIAGNOSTICS](#page-924-0) ステートメント [901](#page-924-0) DYNDFTCOL 文節 SET OPTION [ステートメントの](#page-1064-0) 1041 DYNUSRPRF 文節 SET OPTION [ステートメントの](#page-1065-0) 1042

#### **E**

[Embedded SQL for Java \(SQLJ\) 5](#page-28-0) ENCODED VECTOR 文節 [CREATE INDEX](#page-701-0) ステートメント 678 [ENCRYPT\\_RC2](#page-325-0) 関数 302 ENCRYPT TDES 関数 305 [END DECLARE SECTION](#page-888-0) ステートメン ト [865](#page-888-0)

EVENTF 文節 SET OPTION [ステートメントの](#page-1065-0) 1042 EXCEPT 文節 [全選択の](#page-483-0) 460 EXCLUDING 文節 CREATE TABLE [ステートメントにお](#page-769-0) [ける](#page-769-0) 746 [DECLARE GLOBAL TEMPORARY](#page-832-0) TABLE [ステートメントにおける](#page-832-0) [809](#page-832-0) EXCLUSIVE ALLOW READ 文節 LOCK TABLE [ステートメント](#page-981-0) [958](#page-981-0) IN EXCLUSIVE MODE 文節 LOCK TABLE [ステートメント](#page-982-0) [959](#page-982-0) EXCLUSIVE MODE 文節 LOCK TABLE [ステートメントにおけ](#page-982-0) る [959](#page-982-0) [EXECUTE IMMEDIATE](#page-893-0) ステートメント [870](#page-893-0)[, 872](#page-895-0) EXECUTE [ステートメント](#page-889-0) 86[6, 870](#page-893-0) EXECUTE 文節 GRANT ([関数またはプロシージャー特](#page-948-0) 権) [ステートメント](#page-948-0) 925 GRANT ([パッケージ特権](#page-954-0)) ステートメ [ント](#page-954-0) 931 REVOKE ([関数またはプロシージャー](#page-1015-0) 特権) [ステートメント](#page-1015-0) 992 REVOKE ([パッケージ特権](#page-1019-0)) ステート [メント](#page-1019-0) 996 [EXISTS](#page-219-0) 述部 196 EXP [関数](#page-331-0) 308 EXTERNAL ACTION 文節 [CREATE FUNCTION \(SQL](#page-685-0) スカラー) [における](#page-685-0) 662 [CREATE FUNCTION \(SQL](#page-695-0) 表) におけ る [672](#page-695-0) [CREATE FUNCTION \(](#page-647-0)外部スカラー) [における](#page-647-0) 624 [CREATE FUNCTION \(](#page-664-0)外部表) におけ る [641](#page-664-0) EXTERNAL NAME 文節 [ALTER PROCEDURE \(](#page-525-0)外部) における [502](#page-525-0) [CREATE FUNCTION \(](#page-650-0)外部スカラー) [における](#page-650-0) 627 [CREATE FUNCTION \(](#page-667-0)外部表) におけ る [644](#page-667-0) [CREATE PROCEDURE \(](#page-715-0)外部) 692 [DECLARE PROCEDURE](#page-844-0) の 821 EXTERNAL 文節 [CREATE FUNCTION \(](#page-650-0)外部スカラー) [における](#page-650-0) 627

EXTERNAL 文節 *(*続き*)* [CREATE FUNCTION \(](#page-667-0)外部表) におけ る [644](#page-667-0) [CREATE PROCEDURE \(](#page-715-0)外部) 692 [DECLARE PROCEDURE](#page-844-0) の 821 EXTRACT [関数](#page-332-0) 309

#### **F**

FENCED 文節 [ALTER PROCEDURE \(SQL\)](#page-537-0) における [514](#page-537-0) [ALTER PROCEDURE \(](#page-528-0)外部) における [505](#page-528-0) [CREATE FUNCTION \(SQL](#page-686-0) スカラー) [における](#page-686-0) 663 [CREATE FUNCTION \(SQL](#page-696-0) 表) におけ る [673](#page-696-0) [CREATE FUNCTION \(](#page-648-0)外部スカラー) [における](#page-648-0) 625 [CREATE FUNCTION \(](#page-664-0)外部表) におけ る [641](#page-664-0) [CREATE PROCEDURE \(SQL\)](#page-729-0) におけ る [706](#page-729-0) [CREATE PROCEDURE \(](#page-717-0)外部) 694 [FETCH FIRST](#page-498-0) 文節 475 [選択ステートメントの](#page-498-0) 475 FETCH [ステートメント](#page-896-0) 87[3, 880](#page-903-0) FINAL CALL 文節 [CREATE FUNCTION \(](#page-648-0)外部スカラー) [における](#page-648-0) 625 [CREATE FUNCTION \(](#page-665-0)外部表) におけ る [642](#page-665-0) FIRST 文節 FETCH [ステートメントにおける](#page-897-0) 874 FLOAT ALTER TABLE [のデータ・タイプ](#page-558-0) [535](#page-558-0) [CREATE DISTINCT TYPE](#page-626-0) のデータ・ [タイプ](#page-626-0) 603 [CREATE FUNCTION \(SQL](#page-683-0) スカラー) [のデータ・タイプ](#page-683-0) 660 [CREATE FUNCTION \(SQL](#page-693-0) 表) のデー [タ・タイプ](#page-693-0) 670 [CREATE FUNCTION \(](#page-639-0)外部スカラー) [のデータ・タイプ](#page-639-0) 616 [CREATE FUNCTION \(](#page-657-0)外部表) のデー [タ・タイプ](#page-657-0) 634 [CREATE FUNCTION \(](#page-673-0)ソース化) のデ [ータ・タイプ](#page-673-0) 650 [CREATE PROCEDURE \(SQL\)](#page-726-0) のデー [タ・タイプ](#page-726-0) 703 [CREATE PROCEDURE \(](#page-711-0)外部) のデー [タ・タイプ](#page-711-0) 688

FLOAT *(*続き*)* CREATE TABLE [のデータ・タイプ](#page-754-0) [731](#page-754-0) [DECLARE GLOBAL TEMPORARY](#page-827-0) TABLE [のデータ・タイプ](#page-827-0) 804 [DECLARE PROCEDURE](#page-840-0) のデータ・ [タイプ](#page-840-0) 817 [FLOAT](#page-334-0) 関数 311 [FLOOR](#page-335-0) 関数 312 FOR BIT DATA 文節 [ALTER TABLE 535](#page-558-0) [CREATE DISTINCT TYPE 603](#page-626-0) [CREATE FUNCTION \(SQL](#page-683-0) スカラ ー[\) 660](#page-683-0) [CREATE FUNCTION \(SQL](#page-693-0) 表) 670 [CREATE FUNCTION \(](#page-639-0)外部スカラ ー[\) 616](#page-639-0) [CREATE FUNCTION \(](#page-657-0)外部表) 634 [CREATE FUNCTION \(](#page-673-0)ソース化) 650 [CREATE PROCEDURE \(SQL\) 703](#page-726-0) [CREATE PROCEDURE \(](#page-711-0)外部) 688 [CREATE TABLE](#page-757-0) ステートメント [734](#page-757-0) [DECLARE GLOBAL TEMPORARY](#page-827-0) [TABLE 804](#page-827-0) [DECLARE PROCEDURE](#page-840-0) ステートメ [ント](#page-840-0) 817 [DECLARE VARIABLE](#page-850-0) ステートメン ト [827](#page-850-0) FOR COLUMN 文節 ALTER TABLE [ステートメント](#page-558-0) 535 [CREATE TABLE](#page-753-0) ステートメント [730](#page-753-0) CREATE VIEW [ステートメント](#page-805-0) 782 [DECLARE GLOBAL TEMPORARY](#page-827-0) TABLE [ステートメントにおける](#page-827-0) [804](#page-827-0) FOR FETCH ONLY 文節 [選択ステートメントの](#page-500-0) 477 FOR MIXED DATA 文節 [ALTER TABLE 535](#page-558-0) [CREATE DISTINCT TYPE 603](#page-626-0) [CREATE FUNCTION \(SQL](#page-683-0) スカラ  $-$ [\) 660](#page-683-0) [CREATE FUNCTION \(SQL](#page-693-0) 表) 670 [CREATE FUNCTION \(](#page-639-0)外部スカラ ー[\) 616](#page-639-0) [CREATE FUNCTION \(](#page-657-0)外部表) 634 [CREATE FUNCTION \(](#page-673-0)ソース化) 650 [CREATE PROCEDURE \(SQL\) 703](#page-726-0) [CREATE PROCEDURE \(](#page-711-0)外部) 688 [CREATE TABLE](#page-758-0) ステートメント [735](#page-758-0) [DECLARE GLOBAL TEMPORARY](#page-827-0) [TABLE 804](#page-827-0)

FOR MIXED DATA 文節 *(*続き*)* [DECLARE PROCEDURE](#page-840-0) ステートメ [ント](#page-840-0) 817 [DECLARE VARIABLE](#page-850-0) ステートメン ト [827](#page-850-0) FOR READ ONLY 文節 [選択ステートメントの](#page-500-0) 477 FOR ROWS 文節 FETCH [ステートメント](#page-899-0) 876 [SET RESULT SETS](#page-1076-0) ステートメント [1053](#page-1076-0) FOR SBCS DATA 文節 [ALTER TABLE 535](#page-558-0) [CREATE DISTINCT TYPE 603](#page-626-0) [CREATE FUNCTION \(SQL](#page-683-0) スカラ  $-$ [\) 660](#page-683-0) [CREATE FUNCTION \(SQL](#page-693-0) 表) 670 [CREATE FUNCTION \(](#page-639-0)外部スカラ ー[\) 616](#page-639-0) [CREATE FUNCTION \(](#page-657-0)外部表) 634 [CREATE FUNCTION \(](#page-673-0)ソース化) 650 [CREATE PROCEDURE \(SQL\) 703](#page-726-0) [CREATE PROCEDURE \(](#page-711-0)外部) 688 [CREATE TABLE](#page-757-0) ステートメント [734](#page-757-0) [DECLARE GLOBAL TEMPORARY](#page-827-0) [TABLE 804](#page-827-0) [DECLARE PROCEDURE](#page-840-0) ステートメ [ント](#page-840-0) 817 [DECLARE VARIABLE](#page-850-0) ステートメン ト [827](#page-850-0) FOR UPDATE OF 文節 [選択ステートメントの](#page-499-0) 476 FOR [ステートメント](#page-1136-0) 1113 FOR 文節 [CREATE ALIAS](#page-622-0) ステートメント 599 FOREIGN KEY 文節 ALTER TABLE [ステートメントの](#page-566-0) [543](#page-566-0) CREATE TABLE [ステートメントの](#page-772-0) [749](#page-772-0) FORTRAN [SQLCA \(SQL](#page-1200-0) 連絡域) 1177 [FREE LOCATOR](#page-904-0) ステートメント 88[1,](#page-905-0) [882](#page-905-0) FROM 文節 [結合表](#page-474-0) 451 [相関文節](#page-470-0) 44[7, 831](#page-854-0) [ネストされた表の式](#page-470-0) 447 [表参照](#page-470-0) 447 [副選択の](#page-470-0) 447 DELETE [ステートメント](#page-854-0) 831 PREPARE [ステートメント](#page-994-0) 971 REVOKE ([関数またはプロシージャー](#page-1018-0) 特権) [ステートメント](#page-1018-0) 995

FROM 文節 *(*続き*)* REVOKE ([シーケンス特権](#page-1022-0)) ステート [メント](#page-1022-0) 999 REVOKE ([特殊タイプ特権](#page-1011-0)) ステート [メント](#page-1011-0) 988 REVOKE ([パッケージ特権](#page-1020-0)) ステート [メント](#page-1020-0) 997 REVOKE ([表またはビュー特権](#page-1024-0)) ステ [ートメント](#page-1024-0) 1001 [FUNCTION](#page-596-0) 文節 573 COMMENT [ステートメント](#page-596-0) 57[3, 578](#page-601-0) DROP [ステートメント](#page-880-0) 857 GRANT ([関数またはプロシージャー特](#page-948-0) 権) [ステートメント](#page-948-0) 925 REVOKE ([関数またはプロシージャー](#page-1015-0) 特権) [ステートメント](#page-1015-0) 992

## **G**

GENERAL WITH NULLS 文節 [ALTER PROCEDURE \(](#page-525-0)外部) における [502](#page-525-0) [CREATE FUNCTION \(](#page-644-0)外部スカラー) [における](#page-644-0) 621 [CREATE PROCEDURE \(](#page-714-0)外部) 691 [DECLARE PROCEDURE \(](#page-845-0)外部) 822 GENERAL 文節 [ALTER PROCEDURE \(](#page-525-0)外部) における [502](#page-525-0) [CREATE FUNCTION \(](#page-644-0)外部スカラー) [における](#page-644-0) 621 [CREATE PROCEDURE \(](#page-714-0)外部) 691 [DECLARE PROCEDURE \(](#page-845-0)外部) 822 GENERATED ALTER TABLE [ステートメントにおけ](#page-561-0) る [538](#page-561-0) CREATE TABLE [ステートメントにお](#page-761-0) [ける](#page-761-0) 738 [DECLARE GLOBAL TEMPORARY](#page-830-0) TABLE [ステートメントにおける](#page-830-0) [807](#page-830-0) [GENERATE\\_UNIQUE](#page-336-0) 関数 313 [GET DESCRIPTOR](#page-906-0) ステートメント 88[3,](#page-916-0) [893](#page-916-0) [説明](#page-916-0) 893 [GET DIAGNOSTICS](#page-916-0) ステートメント [893](#page-916-0)[, 918](#page-941-0)[, 1115](#page-1138-0)[, 1123](#page-1146-0) [説明](#page-941-0) 91[8, 1123](#page-1146-0) [GETHINT](#page-338-0) 関数 315 GO TO 文節 WHENEVER [ステートメント](#page-1111-0) 1088 GOTO [ステートメント](#page-1147-0) 1124 GRANT ([関数またはプロシージャー特権](#page-945-0)) [ステートメント](#page-945-0) 92[2, 929](#page-952-0) GRANT ([シーケンス特権](#page-956-0)) ステートメン ト [933](#page-956-0)[, 935](#page-958-0)

GRANT ([特殊タイプ特権](#page-942-0)) ステートメン ト [919](#page-942-0)[, 921](#page-944-0) GRANT ([パッケージ特権](#page-953-0)) ステートメン ト [930](#page-953-0)[, 932](#page-955-0) GRANT ([表またはビュー特権](#page-959-0)) ステート [メント](#page-959-0) 93[6, 937](#page-960-0)[, 941](#page-964-0) GRAPHIC [関数](#page-339-0) 316 ALTER TABLE [のデータ・タイプ](#page-558-0) [535](#page-558-0) [CREATE DISTINCT TYPE](#page-626-0) のデータ・ [タイプ](#page-626-0) 603 [CREATE FUNCTION \(SQL](#page-683-0) スカラー) [のデータ・タイプ](#page-683-0) 660 [CREATE FUNCTION \(SQL](#page-693-0) 表) のデー [タ・タイプ](#page-693-0) 670 [CREATE FUNCTION \(](#page-639-0)外部スカラー) [のデータ・タイプ](#page-639-0) 616 [CREATE FUNCTION \(](#page-657-0)外部表) のデー [タ・タイプ](#page-657-0) 634 [CREATE FUNCTION \(](#page-673-0)ソース化) のデ [ータ・タイプ](#page-673-0) 650 [CREATE PROCEDURE \(SQL\)](#page-726-0) のデー [タ・タイプ](#page-726-0) 703 [CREATE PROCEDURE \(](#page-711-0)外部) のデー [タ・タイプ](#page-711-0) 688 CREATE TABLE [のデータ・タイプ](#page-755-0) [732](#page-755-0) [DECLARE GLOBAL TEMPORARY](#page-827-0) TABLE [のデータ・タイプ](#page-827-0) 804 [DECLARE PROCEDURE](#page-840-0) のデータ・ [タイプ](#page-840-0) 817 GROUP BY 文節あるいは HAVING 文節 によって作成 された結果ビュー [同義語](#page-1381-0) 1358 GROUP BY 文節あるいは HAVING 文節 によって作成 された結果表 [同義語](#page-1381-0) 1358 GROUP BY 文節内の列 [同義語](#page-1380-0) 1357 GROUP-BY 文節 [副選択による結果](#page-467-0) 444 [副選択の](#page-478-0) 455

#### **H**

[HASH](#page-343-0) 関数 320 HASHED VALUE 関数 321 HAVING 文節 [副選択による結果](#page-467-0) 444 [副選択の](#page-480-0) 457 [HEX](#page-345-0) 関数 322 [HOLD LOCATOR](#page-965-0) ステートメント 94[2,](#page-966-0) [943](#page-966-0) [HOLD](#page-815-0) 文節 792 COMMIT [ステートメント](#page-606-0) 583

[HOLD](#page-815-0) 文節 *(*続き*)* ROLLBACK [ステートメント](#page-1028-0) 1005 [HOUR](#page-347-0) 関数 324

# **I**

[ICU 41](#page-64-0) ID [制限](#page-76-0) 5[3, 65](#page-88-0)[, 1149](#page-1172-0) SQL における [区切り文字付き](#page-78-0) 55 [説明](#page-78-0) 55 [通常](#page-78-0) 55 [ホスト](#page-79-0) 56 AS/400 [システム](#page-78-0) 55 IDENTITY ALTER TABLE [ステートメントにおけ](#page-562-0) る [539](#page-562-0) CREATE TABLE [ステートメントにお](#page-761-0) [ける](#page-761-0) 738 [DECLARE GLOBAL TEMPORARY](#page-830-0) TABLE [ステートメントにおける](#page-830-0) [807](#page-830-0) [IDENTITY\\_VAL\\_LOCAL](#page-348-0) 関数 325 IF [ステートメント](#page-1149-0) 1126 [IFNULL](#page-353-0) 関数 330 ILE RPG [SQLCA \(SQL](#page-1202-0) 連絡域) 1179 [SQLDA \(SQL](#page-1222-0) 記述子域) 1199 IMMEDIATE [EXECUTE IMMEDIATE](#page-893-0) ステートメン ト [870](#page-893-0)[, 872](#page-895-0) IN ASP 文節 [CREATE SCHEMA](#page-734-0) ステートメント [711](#page-734-0) IN EXCLUSIVE 文節 LOCK TABLE [ステートメントにおけ](#page-982-0) る [959](#page-982-0) IN SHARE MODE 文節 LOCK TABLE [ステートメントにおけ](#page-981-0) る [958](#page-981-0) IN [述部](#page-220-0) 197 IN 文節 [ALTER PROCEDURE \(SQL\)](#page-539-0) における [516](#page-539-0) [CREATE PROCEDURE \(SQL\)](#page-726-0) におけ る [703](#page-726-0) [CREATE PROCEDURE \(](#page-711-0)外部) 688 [DECLARE PROCEDURE](#page-840-0) ステートメ [ント](#page-840-0) 817 INCLUDE [ステートメント](#page-967-0) 94[4, 945](#page-968-0) INCLUDING 文節 CREATE TABLE [ステートメントにお](#page-769-0) [ける](#page-769-0) 746

INCLUDING 文節 *(*続き*)* [DECLARE GLOBAL TEMPORARY](#page-832-0) TABLE [ステートメントにおける](#page-832-0) [809](#page-832-0) INCREMENT BY 文節 ALTER TABLE [ステートメント](#page-564-0) 541 [CREATE SEQUENCE](#page-740-0) ステートメント [717](#page-740-0) [INDEX](#page-596-0) 文節 573 COMMENT [ステートメント](#page-596-0) 57[3, 579](#page-602-0) [CREATE INDEX](#page-700-0) ステートメント 677 DROP [ステートメント](#page-882-0) 859 GRANT ([表またはビュー特権](#page-960-0)) ステー [トメント](#page-960-0) 937 LABEL [ステートメント](#page-978-0) 955 RENAME [ステートメント](#page-1008-0) 985 REVOKE ([表またはビュー特権](#page-1024-0)) ステ [ートメント](#page-1024-0) 1001 INDICATOR [GET DESCRIPTOR](#page-911-0) ステートメント [888](#page-911-0) [SET DESCRIPTOR](#page-1048-0) ステートメント [1025](#page-1048-0) [INFORMATION\\_SCHEMA 1220](#page-1243-0) [INFORMATION\\_SCHEMA](#page-1352-0) [\\_CATALOG\\_NAME](#page-1352-0) ビュー 1329 INNER JOIN 文節 FROM [文節における](#page-475-0) 452 INOUT 文節 [ALTER PROCEDURE \(SQL\)](#page-539-0) における [516](#page-539-0) [CREATE PROCEDURE \(SQL\)](#page-726-0) におけ る [703](#page-726-0) [CREATE PROCEDURE \(](#page-712-0)外部) 689 [DECLARE PROCEDURE](#page-840-0) ステートメ [ント](#page-840-0) 817 INSENSITIVE 文節 [DECLARE CURSOR](#page-814-0) ステートメント [における](#page-814-0) 791 [INSERT](#page-354-0) 関数 331 INSERT [ステートメント](#page-969-0) 94[6, 953](#page-976-0) INSERT 文節 GRANT ([表またはビュー特権](#page-960-0)) ステー [トメント](#page-960-0) 937 REVOKE ([表またはビュー特権](#page-1024-0)) ステ [ートメント](#page-1024-0) 1001 INTEGER ALTER TABLE [のデータ・タイプ](#page-558-0) [535](#page-558-0) [CREATE DISTINCT TYPE](#page-626-0) のデータ・ [タイプ](#page-626-0) 603 [CREATE FUNCTION \(SQL](#page-683-0) スカラー) [のデータ・タイプ](#page-683-0) 660 [CREATE FUNCTION \(SQL](#page-693-0) 表) のデー [タ・タイプ](#page-693-0) 670

INTEGER *(*続き*)* [CREATE FUNCTION \(](#page-639-0)外部スカラー) [のデータ・タイプ](#page-639-0) 616 [CREATE FUNCTION \(](#page-657-0)外部表) のデー [タ・タイプ](#page-657-0) 634 [CREATE FUNCTION \(](#page-673-0)ソース化) のデ [ータ・タイプ](#page-673-0) 650 [CREATE PROCEDURE \(SQL\)](#page-726-0) のデー [タ・タイプ](#page-726-0) 703 [CREATE PROCEDURE \(](#page-711-0)外部) のデー [タ・タイプ](#page-711-0) 688 CREATE TABLE [のデータ・タイプ](#page-753-0) [730](#page-753-0) [DECLARE GLOBAL TEMPORARY](#page-827-0) TABLE [のデータ・タイプ](#page-827-0) 804 [DECLARE PROCEDURE](#page-840-0) のデータ・ [タイプ](#page-840-0) 817 [INTEGER](#page-357-0) 関数 334 INTEGER [データ・タイプ](#page-99-0) 76 INTERSECT 文節 [全選択の](#page-483-0) 460 INTO DESCRIPTOR 文節 FETCH [ステートメント](#page-898-0) 875 INTO SQL DESCRIPTOR 文節 FETCH [ステートメントにおける](#page-898-0) 875 INTO キーワード CALL [ステートメント](#page-587-0) 564 [DESCRIBE INPUT](#page-865-0) ステートメント [842](#page-865-0) [DESCRIBE TABLE](#page-869-0) ステートメント [846](#page-869-0) DESCRIBE [ステートメント](#page-860-0) 837 EXECUTE [ステートメント](#page-890-0) 867 INSERT [ステートメント](#page-970-0) 947 INTO 文節 FETCH [ステートメントにおける](#page-898-0) 87[5,](#page-900-0) [877](#page-900-0)[, 878](#page-901-0) PREPARE [ステートメントにおける](#page-991-0) [968](#page-991-0) SELECT INTO [ステートメントにおけ](#page-1035-0) る [1012](#page-1035-0) VALUES INTO [ステートメント内](#page-1108-0) [1085](#page-1108-0) IS 文節 COMMENT [ステートメント](#page-604-0) 581 LABEL [ステートメント](#page-979-0) 956 ISOLATION LEVEL 文節 [SET TRANSACTION](#page-1084-0) ステートメント [1061](#page-1084-0)

[ISOLATION](#page-502-0) 文節 479 DELETE [ステートメントにおける](#page-855-0) [832](#page-855-0) INSERT [ステートメントにおける](#page-973-0) 950 SELECT INTO [ステートメントにおけ](#page-1035-0) る [1012](#page-1035-0)

[ISOLATION](#page-502-0) 文節 *(*続き*)* UPDATE [ステートメントにおける](#page-1102-0) [1079](#page-1102-0) ITERATE [ステートメント](#page-1151-0) 1128

# **J**

jar 名 [説明](#page-82-0) 59 [Java Database Connectivity \(JDBC\) 5](#page-28-0) JAVA 文節 [ALTER PROCEDURE \(](#page-525-0)外部) における [502](#page-525-0) [CREATE FUNCTION \(](#page-644-0)外部スカラー) [における](#page-644-0) 621 [CREATE PROCEDURE \(](#page-714-0)外部) 691 [DECLARE PROCEDURE \(](#page-846-0)外部) 823 JOIN 文節 FROM [文節における](#page-475-0) 452 [JULIAN\\_DAY](#page-359-0) 関数 336

## **K**

[KEEP LOCKS 479](#page-502-0) KEY\_MEMBER [GET DESCRIPTOR](#page-911-0) ステートメント [888](#page-911-0) KEY\_TYPE [GET DESCRIPTOR](#page-908-0) ステートメント [885](#page-908-0)

## **L**

LABEL [ステートメント](#page-977-0) 95[4, 957](#page-980-0) LABELS [カタログ表内の](#page-977-0) 954 USING 文節における [DESCRIBE TABLE](#page-870-0) ステートメン ト [847](#page-870-0) DESCRIBE [ステートメント](#page-861-0) 838 PREPARE [ステートメント](#page-992-0) 969 [LAND](#page-360-0) 関数 337 LANGID 文節 SET OPTION [ステートメントの](#page-1065-0) 1042 LANGUAGE 文節 [ALTER PROCEDURE \(](#page-523-0)外部) における [500](#page-523-0) [CREATE FUNCTION \(SQL](#page-684-0) スカラー) [における](#page-684-0) 661 [CREATE FUNCTION \(SQL](#page-695-0) 表) におけ る [672](#page-695-0) [CREATE FUNCTION \(](#page-642-0)外部スカラー) [における](#page-642-0) 619 [CREATE FUNCTION \(](#page-660-0)外部表) におけ る [637](#page-660-0)

LANGUAGE 文節 *(*続き*)* [CREATE PROCEDURE \(SQL\)](#page-727-0) におけ る [704](#page-727-0) [CREATE PROCEDURE \(](#page-712-0)外部) 689 [DECLARE PROCEDURE](#page-841-0) ステートメ [ントの](#page-841-0) 818 LAST 文節 FETCH [ステートメントにおける](#page-897-0) 874 LAST\_DAY [関数](#page-361-0) 338 [LCASE](#page-362-0) 関数 339 LEFT EXCEPTION JOIN 文節 FROM [文節における](#page-476-0) 453 LEFT JOIN 文節 FROM [文節における](#page-475-0) 452 LEFT OUTER JOIN 文節 FROM [文節における](#page-475-0) 452 [LEFT](#page-363-0) 関数 340 LENGTH [GET DESCRIPTOR](#page-911-0) ステートメント [888](#page-911-0) [SET DESCRIPTOR](#page-1048-0) ステートメント [1025](#page-1048-0) [LENGTH](#page-365-0) 関数 342 LEVEL [GET DESCRIPTOR](#page-911-0) ステートメント [888](#page-911-0) [SET DESCRIPTOR](#page-1048-0) ステートメント [1025](#page-1048-0) [LIKE](#page-222-0) 述部 199 LIKE 述部の [ESCAPE](#page-224-0) 文節 201 LIKE 文節 CREATE TABLE [ステートメントにお](#page-766-0) [ける](#page-766-0) 743 [DECLARE GLOBAL TEMPORARY](#page-830-0) TABLE [ステートメントにおける](#page-830-0) [807](#page-830-0) LN [関数](#page-367-0) 344 [LNOT](#page-368-0) 関数 345 LOB [説明](#page-105-0) 82 [データ・タイプ](#page-105-0) 82 [ファイル参照変数](#page-171-0) 148 [ロケーター](#page-105-0) 82 [ロケーター変数](#page-170-0) 147 LOB ロケーター [割り当て](#page-134-0) 111 LOCAL CHECK OPTION 文節 CREATE VIEW [ステートメント](#page-807-0) 784 [LOCATE](#page-369-0) 関数 346 LOCK TABLE [ステートメント](#page-981-0) 95[8, 959](#page-982-0) [LOG](#page-371-0) 関数 348 [LOG10](#page-371-0) 関数 348 LONG VARCHAR CREATE TABLE [のデータ・タイプ](#page-783-0) [760](#page-783-0)

LONG VARGRAPHIC CREATE TABLE [のデータ・タイプ](#page-783-0) [760](#page-783-0) [LOR](#page-372-0) 関数 349 [LOWER](#page-373-0) 関数 350 [LTRIM](#page-374-0) 関数 351

#### **M**

MAX [集約関数](#page-244-0) 221 [スカラー関数](#page-376-0) 353 MAXVALUE 文節 ALTER TABLE [ステートメントにおけ](#page-564-0) る [541](#page-564-0) [CREATE SEQUENCE](#page-741-0) ステートメント [718](#page-741-0) MESSAGE\_LENGTH [GET DIAGNOSTICS](#page-930-0) ステートメント [907](#page-930-0) MESSAGE\_OCTET\_LENGTH [GET DIAGNOSTICS](#page-930-0) ステートメント [907](#page-930-0) MESSAGE\_TEXT 通知 (SIGNAL) [ステートメント](#page-1094-0) 1071 NAMES [GET DIAGNOSTICS](#page-930-0) ステートメント [907](#page-930-0) [MICROSECOND](#page-377-0) 関数 354 [MIDNIGHT\\_SECONDS](#page-378-0) 関数 355 MIN [集約関数](#page-245-0) 222 [スカラー関数](#page-379-0) 356 [MINUTE](#page-380-0) 関数 357 MINVALUE 文節 ALTER TABLE [ステートメントにおけ](#page-564-0) る [541](#page-564-0) [CREATE SEQUENCE](#page-740-0) ステートメント [717](#page-740-0) [MOD](#page-381-0) 関数 358 MODE IN EXCLUSIVE MODE 文節 LOCK TABLE [ステートメント](#page-981-0) [958](#page-981-0) IN SHARE MODE 文節 LOCK TABLE [ステートメント](#page-981-0) [958](#page-981-0)[, 959](#page-982-0) MODIFIES SQL DATA 文節 [ALTER PROCEDURE \(SQL\)](#page-537-0) における NO CACHE 文節 [514](#page-537-0) [ALTER PROCEDURE \(](#page-526-0)外部) における [503](#page-526-0) [CREATE FUNCTION \(SQL](#page-685-0) スカラー) [における](#page-685-0) 662 [CREATE FUNCTION \(SQL](#page-696-0) 表) におけ NO CYCLE 文節 る [673](#page-696-0)

MODIFIES SQL DATA 文節 *(*続き*)* [CREATE FUNCTION \(](#page-646-0)外部スカラー) [における](#page-646-0) 623 [CREATE FUNCTION \(](#page-662-0)外部表) におけ る [639](#page-662-0) [CREATE PROCEDURE \(SQL\)](#page-728-0) におけ る [705](#page-728-0) [CREATE PROCEDURE \(](#page-717-0)外部) 694 [DECLARE PROCEDURE](#page-843-0) の 820 MONITOR 文節 SET OPTION [ステートメントの](#page-1065-0) 1042 [MONTH](#page-383-0) 関数 360 [MONTHNAME](#page-384-0) 関数 361 MORE [GET DIAGNOSTICS](#page-924-0) ステートメント [901](#page-924-0) MULTIPLY\_ALT [スカラー関数](#page-385-0) 362

#### **N**

NAME [GET DESCRIPTOR](#page-911-0) ステートメント [888](#page-911-0) USING 文節における [DESCRIBE TABLE](#page-870-0) ステートメン ト [847](#page-870-0) DESCRIBE [ステートメント](#page-861-0) 838 PREPARE [ステートメント](#page-992-0) 969 NAMING 文節 SET OPTION [ステートメントの](#page-1066-0) 1043 NC ([コミット不可](#page-55-0)) 32 NEXT 文節 FETCH [ステートメントにおける](#page-897-0) 874 NEXT\_DAY [関数](#page-387-0) 364 NO ACTION 更新規則 ALTER TABLE [ステートメントにおけ](#page-568-0) る [545](#page-568-0) CREATE TABLE [ステートメントにお](#page-773-0) [ける](#page-773-0) 750 NO ACTION 削除規則 ALTER TABLE [ステートメントにおけ](#page-567-0) る [544](#page-567-0) CREATE TABLE [ステートメントにお](#page-773-0) [ける](#page-773-0) 750 ALTER TABLE [ステートメントにおけ](#page-564-0) る [541](#page-564-0) NO COMMIT 文節 [SET TRANSACTION](#page-1084-0) ステートメント [1061](#page-1084-0) ALTER TABLE [ステートメントにおけ](#page-564-0) る [541](#page-564-0)

NO DBINFO 文節 [ALTER PROCEDURE \(](#page-527-0)外部) における [504](#page-527-0) [CREATE FUNCTION \(](#page-646-0)外部スカラー) [における](#page-646-0) 623 [CREATE FUNCTION \(](#page-663-0)外部表) におけ る [640](#page-663-0) [CREATE PROCEDURE \(](#page-717-0)外部) 694 NO EXTERNAL ACTION 文節 [CREATE FUNCTION \(SQL](#page-685-0) スカラー) [における](#page-685-0) 662 [CREATE FUNCTION \(SQL](#page-695-0) 表) におけ る [672](#page-695-0) [CREATE FUNCTION \(](#page-647-0)外部スカラー) [における](#page-647-0) 624 [CREATE FUNCTION \(](#page-664-0)外部表) におけ る [641](#page-664-0) NO FINAL CALL 文節 [CREATE FUNCTION \(](#page-648-0)外部スカラー) [における](#page-648-0) 625 [CREATE FUNCTION \(](#page-665-0)外部表) におけ る [642](#page-665-0) NO ORDER 文節 ALTER TABLE [ステートメントにおけ](#page-564-0) る [541](#page-564-0) NO SCRATCHPAD 文節 [CREATE FUNCTION \(](#page-650-0)外部スカラー) [における](#page-650-0) 627 [CREATE FUNCTION \(](#page-666-0)外部表) におけ る [643](#page-666-0) NO SCROLL 文節 [DECLARE CURSOR](#page-815-0) ステートメント [における](#page-815-0) 792 NO SQL 文節 [ALTER PROCEDURE \(](#page-527-0)外部) における [504](#page-527-0) [CREATE FUNCTION \(](#page-645-0)外部スカラー) [における](#page-645-0) 622 [CREATE FUNCTION \(](#page-662-0)外部表) におけ る [639](#page-662-0) [CREATE PROCEDURE \(](#page-717-0)外部) 694 [DECLARE PROCEDURE](#page-843-0) の 820 [NODENAME](#page-302-0) 関数 279 [NODENUMBER](#page-303-0) 関数 280 NONE 文節 [SET RESULT SETS](#page-1076-0) ステートメント [1053](#page-1076-0) NOT DETERMINISTIC 文節 [ALTER PROCEDURE \(SQL\)](#page-536-0) における [513](#page-536-0) [ALTER PROCEDURE \(](#page-526-0)外部) における [503](#page-526-0) [CREATE FUNCTION \(SQL](#page-685-0) スカラー) [における](#page-685-0) 662 [CREATE FUNCTION \(SQL](#page-695-0) 表) におけ る [672](#page-695-0)

NOT DETERMINISTIC 文節 *(*続き*)* [CREATE FUNCTION \(](#page-662-0)外部表) におけ る [639](#page-662-0) [CREATE PROCEDURE \(SQL\)](#page-728-0) におけ る [705](#page-728-0) [CREATE PROCEDURE \(](#page-716-0)外部) 693 NOT FENCED 文節 [ALTER PROCEDURE \(SQL\)](#page-537-0) における [514](#page-537-0) [ALTER PROCEDURE \(](#page-528-0)外部) における [505](#page-528-0) [CREATE FUNCTION \(SQL](#page-686-0) スカラー) [における](#page-686-0) 663 [CREATE FUNCTION \(SQL](#page-696-0) 表) におけ る [673](#page-696-0) [CREATE FUNCTION \(](#page-648-0)外部スカラー) [における](#page-648-0) 625 [CREATE FUNCTION \(](#page-664-0)外部表) におけ る [641](#page-664-0) [CREATE PROCEDURE \(SQL\)](#page-729-0) におけ る [706](#page-729-0) [CREATE PROCEDURE \(](#page-717-0)外部) 694 NOT FOUND 文節 WHENEVER [ステートメント](#page-1111-0) 1088 NOT LOGGED INITIALLY ALTER TABLE [ステートメント](#page-574-0) 551 [CREATE TABLE](#page-775-0) ステートメント [752](#page-775-0) NOT LOGGED 文節 [DECLARE GLOBAL TEMPORARY](#page-834-0) TABLE [ステートメントにおける](#page-834-0) [811](#page-834-0) NOT NULL 文節 ALTER TABLE [ステートメント](#page-562-0) 539 [CREATE TABLE](#page-765-0) ステートメント [742](#page-765-0) [DECLARE GLOBAL TEMPORARY](#page-827-0) TABLE [ステートメントにおける](#page-827-0) [804](#page-827-0) NOT PARTITIONED 文節 [CREATE INDEX](#page-703-0) ステートメント 680 NOT VOLATILE ALTER TABLE [ステートメント](#page-575-0) 552 [CREATE TABLE](#page-775-0) ステートメント [752](#page-775-0) [NOW](#page-389-0) 関数 366 NULL. キーワード SET NULL 削除規則 [説明](#page-33-0) 10 ALTER TABLE [ステートメントに](#page-567-0) [おける](#page-567-0) 544 [CREATE TABLE](#page-773-0) ステートメント [における](#page-773-0) 750 キーワード SET NULL の更新規則 ALTER TABLE [ステートメントに](#page-568-0) [おける](#page-568-0) 545

NULL *(*続き*)* CAST [の指定](#page-200-0) 177 SET [遷移変数ステートメント内の](#page-1089-0) [1066](#page-1089-0) SET [変数ステートメント内](#page-1091-0) 1068 UPDATE [ステートメントにおける](#page-1101-0) [1078](#page-1101-0) VALUES INTO [ステートメント内](#page-1108-0) [1085](#page-1108-0) VALUES [ステートメント](#page-1106-0) 1083 NULL 値、SQL [変数に割り当てられた](#page-1035-0) 1012 NULL 値、SQL における [グループ化式における](#page-478-0) 455 [結果列の](#page-468-0) 445 [定義されている](#page-99-0) 76 [標識変数によって指示される](#page-168-0) 145 [割り当て](#page-124-0) 101 [NULL](#page-227-0) 述部 204 NULL 文節 ALTER TABLE [ステートメント](#page-560-0) 537 CALL [ステートメントにおける](#page-586-0) 563 INSERT [ステートメントにおける](#page-972-0) 949 NULLABLE [GET DESCRIPTOR](#page-911-0) ステートメント [888](#page-911-0) [NULLIF](#page-390-0) 関数 367 NULLS FIRST CREATE TABLE [ステートメントにお](#page-776-0) [ける](#page-776-0) 753 NULLS FIRST 文節 OLAP [の指定](#page-203-0) 180 NULLS LAST CREATE TABLE [ステートメントにお](#page-776-0) [ける](#page-776-0) 753 NULLS LAST 文節 OLAP [の指定](#page-204-0)  181 NUMBER [GET DIAGNOSTICS](#page-924-0) ステートメント [901](#page-924-0) NUMERIC ALTER TABLE [のデータ・タイプ](#page-558-0) [535](#page-558-0) [CREATE DISTINCT TYPE](#page-626-0) のデータ・ [タイプ](#page-626-0) 603 [CREATE FUNCTION \(SQL](#page-683-0) スカラー) [のデータ・タイプ](#page-683-0) 660 [CREATE FUNCTION \(SQL](#page-693-0) 表) のデー [タ・タイプ](#page-693-0) 670 [CREATE FUNCTION \(](#page-639-0)外部スカラー) [のデータ・タイプ](#page-639-0) 616 [CREATE FUNCTION \(](#page-657-0)外部表) のデー [タ・タイプ](#page-657-0) 634 [CREATE FUNCTION \(](#page-673-0)ソース化) のデ [ータ・タイプ](#page-673-0) 650

NUMERIC *(*続き*)* [CREATE PROCEDURE \(SQL\)](#page-726-0) のデー [タ・タイプ](#page-726-0) 703 [CREATE PROCEDURE \(](#page-711-0)外部) のデー [タ・タイプ](#page-711-0) 688 CREATE TABLE [のデータ・タイプ](#page-754-0) [731](#page-754-0) [DECLARE GLOBAL TEMPORARY](#page-827-0) TABLE [のデータ・タイプ](#page-827-0) 804 [DECLARE PROCEDURE](#page-840-0) のデータ・ [タイプ](#page-840-0) 817

## **O**

OCTET\_LENGTH [GET DESCRIPTOR](#page-911-0) ステートメント [888](#page-911-0) [OCTET\\_LENGTH](#page-391-0) 関数 368 OLAP [の指定](#page-202-0) 179 [OLE DB 6](#page-29-0) ON COMMIT 文節 [DECLARE GLOBAL TEMPORARY](#page-834-0) TABLE [ステートメントにおける](#page-834-0) [811](#page-834-0) ON DISTINCT TYPE 文節 REVOKE ([特殊タイプ特権](#page-1011-0)) ステート [メント](#page-1011-0) 988 ON PACKAGE 文節 GRANT ([パッケージ特権](#page-954-0)) ステートメ [ント](#page-954-0) 931 REVOKE ([パッケージ特権](#page-1020-0)) ステート [メント](#page-1020-0) 997 ON ROLLBACK 文節 [DECLARE GLOBAL TEMPORARY](#page-834-0) TABLE [ステートメントにおける](#page-834-0) [811](#page-834-0) ON SEQUENCE 文節 GRANT ([シーケンス特権](#page-957-0)) ステートメ [ント](#page-957-0) 934 REVOKE ([シーケンス特権](#page-1022-0)) ステート [メント](#page-1022-0) 999 ON TABLE 文節 GRANT ([表またはビュー特権](#page-961-0)) ステー [トメント](#page-961-0) 938 REVOKE ([表またはビュー特権](#page-1024-0)) ステ [ートメント](#page-1024-0) 1001 ON TYPE 文節 GRANT ([特殊タイプ特権](#page-943-0)) ステートメ [ント](#page-943-0) 920 ON 文節 [CREATE INDEX](#page-702-0) ステートメント 679 OPEN [ステートメント](#page-983-0) 96[0, 965](#page-988-0) [OPTIMIZE](#page-501-0) 文節 478 OPTLOB 文節 SET OPTION [ステートメントの](#page-1066-0) 1043

OR

[真理値表](#page-228-0) 205 ORDER BY 文節 [選択ステートメントの](#page-496-0) 473 OLAP [の指定](#page-203-0) 180 ORDER OF 文節 OLAP [の指定](#page-204-0) 181 [ORDER BY](#page-497-0) の 474 ORDER 文節 ALTER TABLE [ステートメントにおけ](#page-564-0) る [541](#page-564-0) [CREATE SEQUENCE](#page-742-0) ステートメント [719](#page-742-0) OUT 文節 [ALTER PROCEDURE \(SQL\)](#page-539-0) における [516](#page-539-0) [CREATE PROCEDURE \(SQL\)](#page-726-0) におけ る [703](#page-726-0) [CREATE PROCEDURE \(](#page-711-0)外部) 688 [DECLARE PROCEDURE](#page-840-0) ステートメ [ント](#page-840-0) 817 OUTPUT 文節 SET OPTION [ステートメントの](#page-1066-0) 1043 OVRDBF ([データベース・ファイル一時変](#page-92-0) 更[\) 69](#page-92-0)

### **P**

[PACKAGE](#page-596-0) 文節 573 COMMENT [ステートメント](#page-596-0) 573 DROP [ステートメント](#page-882-0) 859 LABEL [ステートメント](#page-979-0) 956 PAGESIZE 文節 [CREATE INDEX](#page-703-0) ステートメント 680 PARAMETER 文節 COMMENT [ステートメント](#page-602-0) 579 [PARAMETERS](#page-1353-0) ビュー 1330 PARAMETER\_MODE [GET DESCRIPTOR](#page-911-0) ステートメント [888](#page-911-0) [GET DIAGNOSTICS](#page-930-0) ステートメント [907](#page-930-0) PARAMETER\_NAME [GET DIAGNOSTICS](#page-931-0) ステートメント [908](#page-931-0) PARAMETER\_ORDINAL\_POSITION [GET DESCRIPTOR](#page-912-0) ステートメント [889](#page-912-0) [GET DIAGNOSTICS](#page-931-0) ステートメント  $908$ PARAMETER\_SPECIFIC\_CATALOG [GET DESCRIPTOR](#page-912-0) ステートメント [889](#page-912-0) PARAMETER\_SPECIFIC\_NAME [GET DESCRIPTOR](#page-912-0) ステートメント [889](#page-912-0)

PARAMETER\_SPECIFIC\_SCHEMA [GET DESCRIPTOR](#page-912-0) ステートメント [889](#page-912-0) PARTITION BY 文節 OLAP [の指定](#page-203-0)  180 [PARTITION](#page-344-0) 関数 321 PARTITIONED 文節 [CREATE INDEX](#page-702-0) ステートメント 679 PI [関数](#page-392-0) 369 PL/I アプリケーション・プログラム [可変長ストリング変数](#page-101-0) 78 [ホスト構造配列](#page-173-0) 150 [ホスト変数](#page-166-0) 14[3, 148](#page-171-0) [SQLCA \(SQL](#page-1201-0) 連絡域) 1178 [SQLDA \(SQL](#page-1221-0) 記述子域) 1198 [POSITION](#page-393-0) 関数 370 [POSSTR](#page-393-0) 関数 370 [POWER](#page-395-0) 関数 372 PRECISION [GET DESCRIPTOR](#page-912-0) ステートメント [889](#page-912-0) [SET DESCRIPTOR](#page-1048-0) ステートメント [1025](#page-1048-0) PREPARE [ステートメント](#page-989-0) 96[6, 978](#page-1001-0) PRESERVE ROWS ALTER TABLE [ステートメント](#page-571-0) 548 PRIMARY KEY 文節 ALTER TABLE [ステートメント](#page-562-0) 53[9,](#page-566-0) [543](#page-566-0) [CREATE TABLE](#page-765-0) ステートメント [742](#page-765-0)[, 748](#page-771-0) PRIOR 文節 FETCH [ステートメントにおける](#page-897-0) 874 [PROCEDURE](#page-596-0) 文節 573 [ALTER PROCEDURE \(SQL\)](#page-535-0) ステート [メント](#page-535-0) 512 [ALTER PROCEDURE \(](#page-522-0)外部) ステート [メント](#page-522-0) 499 COMMENT [ステートメント](#page-596-0) 573 DROP [ステートメント](#page-882-0) 859 PROGRAM TYPE MAIN 文節 [CREATE PROCEDURE \(](#page-717-0)外部) 694 PUBLIC 文節 GRANT ([関数またはプロシージャー特](#page-951-0) 権) [ステートメントにおける](#page-951-0) 928 GRANT ([シーケンス特権](#page-957-0)) ステートメ [ント内の](#page-957-0) 934 GRANT ([特殊タイプ特権](#page-943-0)) ステートメ [ント内の](#page-943-0) 920 GRANT ([パッケージ特権](#page-954-0)) ステートメ [ント内の](#page-954-0) 931 GRANT ([表またはビュー特権](#page-961-0)) ステー [トメント](#page-961-0) 938 REVOKE ([関数またはプロシージャー](#page-1018-0) 特権) [ステートメント](#page-1018-0) 995

PUBLIC 文節 *(*続き*)* REVOKE ([シーケンス特権](#page-1022-0)) ステート [メント](#page-1022-0) 999 REVOKE ([特殊タイプ特権](#page-1011-0)) ステート [メント](#page-1011-0) 988 REVOKE ([パッケージ特権](#page-1020-0)) ステート [メント](#page-1020-0) 997 REVOKE ([表またはビュー特権](#page-1024-0)) ステ [ートメントにおける](#page-1024-0) 1001

#### **Q**

[QUARTER](#page-396-0) 関数 373

## **R**

[RADIANS](#page-397-0) 関数 374 [RAISE\\_ERROR](#page-398-0) 関数 375 [RAND](#page-399-0) 関数 376 RANK OLAP [の指定](#page-203-0) 180 RDBCNNMTH 文節 SET OPTION [ステートメントの](#page-1066-0) 1043 READ COMMITTED 文節 [SET TRANSACTION](#page-1084-0) ステートメント [1061](#page-1084-0) READ UNCOMMITTED 文節 [SET TRANSACTION](#page-1084-0) ステートメント [1061](#page-1084-0) READS SQL DATA 文節 [ALTER PROCEDURE \(SQL\)](#page-537-0) における [514](#page-537-0) [ALTER PROCEDURE \(](#page-527-0)外部) における [504](#page-527-0) [CREATE FUNCTION \(SQL](#page-685-0) スカラー) [における](#page-685-0) 662 [CREATE FUNCTION \(SQL](#page-696-0) 表) におけ る [673](#page-696-0) [CREATE FUNCTION \(](#page-645-0)外部スカラー) [における](#page-645-0) 622 [CREATE FUNCTION \(](#page-662-0)外部表) におけ る [639](#page-662-0) [CREATE PROCEDURE \(SQL\)](#page-728-0) におけ る [705](#page-728-0) [CREATE PROCEDURE \(](#page-717-0)外部) 694 [DECLARE PROCEDURE](#page-843-0) の 820 [READ-ONLY](#page-500-0) 文節 477 REAL ALTER TABLE [のデータ・タイプ](#page-558-0) [535](#page-558-0) [CREATE DISTINCT TYPE](#page-626-0) のデータ・ [タイプ](#page-626-0) 603 [CREATE FUNCTION \(SQL](#page-683-0) スカラー) [のデータ・タイプ](#page-683-0) 660

REAL *(*続き*)* [CREATE FUNCTION \(SQL](#page-693-0) 表) のデー [タ・タイプ](#page-693-0) 670 [CREATE FUNCTION \(](#page-639-0)外部スカラー) [のデータ・タイプ](#page-639-0) 616 [CREATE FUNCTION \(](#page-657-0)外部表) のデー [タ・タイプ](#page-657-0) 634 [CREATE FUNCTION \(](#page-673-0)ソース化) のデ [ータ・タイプ](#page-673-0) 650 [CREATE PROCEDURE \(SQL\)](#page-726-0) のデー [タ・タイプ](#page-726-0) 703 [CREATE PROCEDURE \(](#page-711-0)外部) のデー [タ・タイプ](#page-711-0) 688 CREATE TABLE [のデータ・タイプ](#page-754-0) [731](#page-754-0) [DECLARE GLOBAL TEMPORARY](#page-827-0) TABLE [のデータ・タイプ](#page-827-0) 804 [DECLARE PROCEDURE](#page-840-0) のデータ・ [タイプ](#page-840-0) 817 [REAL](#page-400-0) 関数 377 RECURSIVE 文節 CREATE VIEW [ステートメント](#page-804-0) 781 REFERENCES 文節 ALTER TABLE [ステートメント](#page-563-0) 54[0,](#page-567-0) [544](#page-567-0) [CREATE TABLE](#page-766-0) ステートメント [743](#page-766-0)[, 749](#page-772-0) GRANT ([表またはビュー特権](#page-960-0)) ステー [トメント](#page-960-0) 937 REVOKE ([表またはビュー特権](#page-1024-0)) ステ [ートメント](#page-1024-0) 1001 [REFERENTIAL\\_CONSTRAINTS](#page-1357-0) ビュー [1334](#page-1357-0) [REFRESH TABLE](#page-1002-0) ステートメント 97[9,](#page-1003-0) [980](#page-1003-0) RELATIVE 文節 FETCH [ステートメントにおける](#page-817-0) 79[4,](#page-897-0) [874](#page-897-0) [RELEASE SAVEPOINT](#page-1006-0) ステートメント [983](#page-1006-0) RELEASE [ステートメント](#page-1004-0) 98[1, 982](#page-1005-0) RENAME [ステートメント](#page-1007-0) 98[4, 986](#page-1009-0) [REPEAT](#page-402-0) 関数 379 REPEATABLE READ 文節 [SET TRANSACTION](#page-1085-0) ステートメント [1062](#page-1085-0) [REPLACE](#page-404-0) 関数 381 REPLACE 文節 [ALTER PROCEDURE \(SQL\)](#page-539-0) における [516](#page-539-0) RESET 文節 CONNECT (タイプ 1) [ステートメント](#page-612-0) [589](#page-612-0) CONNECT (タイプ 2) [ステートメント](#page-617-0) [594](#page-617-0)

RESTART 文節 ALTER TABLE [ステートメントにおけ](#page-564-0) る [541](#page-564-0) RESTRICT 更新規則 ALTER TABLE [ステートメントにおけ](#page-568-0) る [545](#page-568-0) CREATE TABLE [ステートメントにお](#page-773-0) [ける](#page-773-0) 750 RESTRICT 削除規則 [説明](#page-33-0) 10 ALTER TABLE [ステートメントにおけ](#page-567-0) る [544](#page-567-0) CREATE TABLE [ステートメントにお](#page-773-0) [ける](#page-773-0) 750 RESTRICT 文節 [DROP COLUMN](#page-565-0) における、ALTER TABLE [ステートメントの](#page-565-0) 542 DROP [ステートメント](#page-880-0) 85[7, 861](#page-884-0)[, 862](#page-885-0)[,](#page-886-0) [863](#page-886-0) DROP [制約における、](#page-570-0)ALTER TABLE [ステートメントの](#page-570-0) 547 RESULT SETS 文節 [ALTER PROCEDURE \(SQL\)](#page-537-0) における [514](#page-537-0) [ALTER PROCEDURE \(](#page-527-0)外部) における [504](#page-527-0) [CREATE PROCEDURE \(SQL\)](#page-727-0) におけ る [704](#page-727-0) [CREATE PROCEDURE \(](#page-715-0)外部) 692 [DECLARE PROCEDURE](#page-841-0) の 818 RETURNED\_LENGTH [GET DESCRIPTOR](#page-912-0) ステートメント [889](#page-912-0) RETURNED\_OCTET\_LENGTH [GET DESCRIPTOR](#page-912-0) ステートメント [889](#page-912-0) RETURNED\_SQLSTATE [GET DIAGNOSTICS](#page-931-0) ステートメント [908](#page-931-0) RETURNS NULL ON NULL INPUT 文節 [CREATE FUNCTION \(SQL](#page-686-0) スカラー) [における](#page-686-0) 663 [CREATE FUNCTION \(SQL](#page-696-0) 表) におけ る [673](#page-696-0) [CREATE FUNCTION \(](#page-646-0)外部スカラー) [における](#page-646-0) 623 [CREATE FUNCTION \(](#page-662-0)外部表) におけ る [639](#page-662-0) RETURNS 文節 [CREATE FUNCTION \(SQL](#page-684-0) スカラー) [における](#page-684-0) 661 [CREATE FUNCTION \(SQL](#page-694-0) 表) におけ る [671](#page-694-0) [CREATE FUNCTION \(](#page-641-0)外部スカラー) [における](#page-641-0) 618

RETURNS 文節 *(*続き*)* [CREATE FUNCTION \(](#page-659-0)外部表) におけ る [636](#page-659-0) RETURN\_STATUS [GET DIAGNOSTICS](#page-922-0) ステートメント [899](#page-922-0) REVOKE ([関数またはプロシージャー特](#page-1012-0) 権) [ステートメント](#page-1012-0) 98[9, 995](#page-1018-0) REVOKE ([シーケンス特権](#page-1021-0)) ステートメン ト [998](#page-1021-0)[, 999](#page-1022-0) REVOKE ([特殊タイプ特権](#page-1010-0)) ステートメン ト [987](#page-1010-0)[, 988](#page-1011-0) REVOKE ([パッケージ特権](#page-1019-0)) ステートメン ト [996](#page-1019-0)[, 997](#page-1020-0) REVOKE ([表またはビュー特権](#page-1023-0)) ステート [メント](#page-1023-0) 1000 REXX [ホスト変数](#page-166-0) 143 RIGHT EXCEPTION JOIN 文節 FROM [文節における](#page-476-0) 453 RIGHT JOIN 文節 FROM [文節における](#page-475-0) 452 RIGHT OUTER JOIN 文節 FROM [文節における](#page-475-0) 452 [RIGHT](#page-406-0) 関数 383 ROLLBACK [SET TRANSACTION](#page-1086-0) に対する効果 [1063](#page-1086-0) ROLLBACK [ステートメント](#page-1027-0) 100[4, 1007](#page-1030-0) [ROUND](#page-408-0) 関数 385 [ROUTINES](#page-1358-0) ビュー 1335 ROUTINE\_CATALOG [GET DIAGNOSTICS](#page-931-0) ステートメント [908](#page-931-0) ROUTINE\_NAME [GET DIAGNOSTICS](#page-932-0) ステートメント [909](#page-932-0) ROUTINE\_SCHEMA [GET DIAGNOSTICS](#page-932-0) ステートメント [909](#page-932-0) ROW 文節 UPDATE [ステートメントにおける](#page-1100-0) [1077](#page-1100-0) ROWID ALTER TABLE [のデータ・タイプ](#page-558-0) [535](#page-558-0) [CREATE DISTINCT TYPE](#page-626-0) のデータ・ [タイプ](#page-626-0) 603 [CREATE FUNCTION \(SQL](#page-683-0) スカラー) [のデータ・タイプ](#page-683-0) 660 [CREATE FUNCTION \(SQL](#page-693-0) 表) のデー [タ・タイプ](#page-693-0) 670 [CREATE FUNCTION \(](#page-639-0)外部スカラー) [のデータ・タイプ](#page-639-0) 616 [CREATE FUNCTION \(](#page-657-0)外部表) のデー [タ・タイプ](#page-657-0) 634

ROWID *(*続き*)* [CREATE FUNCTION \(](#page-673-0)ソース化) のデ [ータ・タイプ](#page-673-0) 650 [CREATE PROCEDURE \(SQL\)](#page-726-0) のデー [タ・タイプ](#page-726-0) 703 [CREATE PROCEDURE \(](#page-711-0)外部) のデー [タ・タイプ](#page-711-0) 688 CREATE TABLE [のデータ・タイプ](#page-757-0) [734](#page-757-0) [DECLARE GLOBAL TEMPORARY](#page-827-0) TABLE [のデータ・タイプ](#page-827-0) 804 [DECLARE PROCEDURE](#page-840-0) ステートメ [ント](#page-840-0) 817 [ROWID](#page-410-0) 関数 387 ROWS 文節 INSERT [ステートメント](#page-973-0) 950 ROW\_COUNT [GET DIAGNOSTICS](#page-925-0) ステートメント [902](#page-925-0) ROW\_NUMBER OLAP [の指定](#page-203-0) 180 RPG アプリケーション・プログラム [使用できない可変長ストリング変数](#page-101-0) [78](#page-101-0) [ホスト変数](#page-171-0) 148 [整数](#page-99-0) 76 [ホスト構造配列](#page-173-0) 150 [ホスト変数](#page-166-0) 143 RPG OS/400 用 [SQLCA \(SQL](#page-1201-0) 連絡域) 1178 RR ([反復可能読み取り](#page-53-0)) 30 [RRN](#page-411-0) 関数 388 RS ([読み取り固定](#page-54-0)) 31 [RTRIM](#page-412-0) 関数 389

#### **S**

SAVEPOINT LEVEL 文節 [ALTER PROCEDURE \(SQL\)](#page-538-0) における [515](#page-538-0) [ALTER PROCEDURE \(](#page-529-0)外部) における [506](#page-529-0) [CREATE PROCEDURE \(SQL\) 706](#page-729-0) [CREATE PROCEDURE \(](#page-718-0)外部) 695 SAVEPOINT [ステートメント](#page-1031-0) 100[8, 1009](#page-1032-0) SBCS [データ](#page-101-0) 78 SCALE [GET DESCRIPTOR](#page-912-0) ステートメント 880 [SET DESCRIPTOR](#page-1048-0) ステートメント [1025](#page-1048-0) SCHEMA 文節 DROP [ステートメント](#page-884-0) 861 [SCHEMATA](#page-1369-0) ビュー 1346

SCHEMA\_NAME 通知 (SIGNAL) [ステートメント](#page-1094-0) 1071 [GET DIAGNOSTICS](#page-932-0) ステートメント [909](#page-932-0) SCRATCHPAD 文節 [CREATE FUNCTION \(](#page-650-0)外部スカラー) [における](#page-650-0) 627 [CREATE FUNCTION \(](#page-666-0)外部表) におけ る [643](#page-666-0) SCROLL 文節 [DECLARE CURSOR](#page-815-0) ステートメント [における](#page-815-0) 792 SEARCH BREADTH FIRST 文節 [反復共通表式の](#page-491-0) 468 SEARCH DEPTH FIRST 文節 [反復共通表式の](#page-491-0) 468 [SECOND](#page-414-0) 関数 391 SELECT INTO [ステートメント](#page-1034-0) 101[1,](#page-1036-0) [1013](#page-1036-0) SELECT [ステートメント](#page-1033-0) 1010 [全選択](#page-483-0) 460 [副選択](#page-465-0) 442 SELECT 文節 [構文コンポーネントとしての](#page-466-0) 443 GRANT ([表またはビュー特権](#page-960-0)) ステー [トメント](#page-960-0) 937 REVOKE ([表またはビュー特権](#page-1024-0)) ステ [ートメント](#page-1024-0) 1001 SENSITIVE 文節 [DECLARE CURSOR](#page-814-0) ステートメント [における](#page-814-0) 791 SEQUENCE 文節 COMMENT [ステートメント](#page-604-0) 581 DROP [ステートメント](#page-884-0) 861 LABEL [ステートメント](#page-979-0) 956 SERIALIZABLE 文節 [SET TRANSACTION](#page-1085-0) ステートメント [1062](#page-1085-0) SERVER\_NAME [GET DIAGNOSTICS](#page-933-0) ステートメント [910](#page-933-0) SESSION USER 特殊レジスター 134 [SET CONNECTION](#page-1037-0) ステートメント [1014](#page-1037-0)[, 1017](#page-1040-0) [SET CURRENT DEBUG MODE](#page-1041-0) ステート [メント](#page-1041-0) 1018 [SET CURRENT DEGREE](#page-1043-0) ステートメント [1020](#page-1043-0) SET DATA TYPE 文節 ALTER TABLE [ステートメント](#page-563-0) 540 SET DEFAULT 更新規則 ALTER TABLE [ステートメントにおけ](#page-568-0) る [545](#page-568-0) SET DEFAULT 削除規則 [説明](#page-33-0) 10

SET DEFAULT 削除規則 *(*続き*)* ALTER TABLE [ステートメントにおけ](#page-567-0) る [544](#page-567-0) CREATE TABLE [ステートメントにお](#page-773-0) [ける](#page-773-0) 750 SET DEFAULT 文節 ALTER TABLE [ステートメント](#page-564-0) 541 [SET DESCRIPTOR](#page-1046-0) ステートメント [1023](#page-1046-0)[, 1027](#page-1050-0) 説明 [1027](#page-1050-0) [SET ENCRYPTION PASSWORD](#page-1051-0) ステー [トメント](#page-1051-0) 1028 SET GENERATED ALWAYS 文節 ALTER TABLE [ステートメント](#page-564-0) 541 SET GENERATED BY DEFAULT 文節 ALTER TABLE [ステートメント](#page-564-0) 541 SET NOT NULL 文節 ALTER TABLE [ステートメント](#page-564-0) 541 SET NULL 更新規則 ALTER TABLE [ステートメントにおけ](#page-568-0) る [545](#page-568-0) SET NULL 削除規則 [説明](#page-33-0) 10 ALTER TABLE [ステートメントにおけ](#page-567-0) る [544](#page-567-0) CREATE TABLE [ステートメントにお](#page-773-0) [ける](#page-773-0) 750 SET OPTION [ステートメント](#page-1053-0) 103[0,](#page-1071-0) [1048](#page-1071-0) SET PATH [ステートメント](#page-1072-0) 1049 [SET RESULT SETS](#page-1075-0) ステートメント [1052](#page-1075-0)[, 1054](#page-1077-0) SET SCHEMA [ステートメント](#page-1078-0) 1055 [SET SESSION AUTHORIZATION](#page-1081-0) ステー [トメント](#page-1081-0) 105[8, 1060](#page-1083-0) 制約 [1059](#page-1082-0) [有効範囲](#page-1083-0) 1060 [SET TRANSACTION](#page-1084-0) ステートメント [1061](#page-1084-0)[, 1064](#page-1087-0) SET [遷移変数ステートメント](#page-1088-0) 1065 SET 文節 UPDATE [ステートメント](#page-1099-0) 1076 SET [変数ステートメント](#page-1090-0) 1067 SHARE IN SHARE MODE 文節 LOCK TABLE [ステートメント](#page-981-0) [958](#page-981-0) SHARE MODE 文節 LOCK TABLE [ステートメントにおけ](#page-981-0) る [958](#page-981-0) [SIGN](#page-415-0) 関数 392 SIN [関数](#page-416-0) 393 [SINH](#page-417-0) 関数 394 SMALLINT ALTER TABLE [のデータ・タイプ](#page-558-0) [535](#page-558-0)

SMALLINT *(*続き*)* [CREATE DISTINCT TYPE](#page-626-0) のデータ・ [タイプ](#page-626-0) 603 [CREATE FUNCTION \(SQL](#page-683-0) スカラー) [のデータ・タイプ](#page-683-0) 660 [CREATE FUNCTION \(SQL](#page-693-0) 表) のデー [タ・タイプ](#page-693-0) 670 [CREATE FUNCTION \(](#page-639-0)外部スカラー) [のデータ・タイプ](#page-639-0) 616 [CREATE FUNCTION \(](#page-657-0)外部表) のデー [タ・タイプ](#page-657-0) 634 [CREATE FUNCTION \(](#page-673-0)ソース化) のデ [ータ・タイプ](#page-673-0) 650 [CREATE PROCEDURE \(SQL\)](#page-726-0) のデー [タ・タイプ](#page-726-0) 703 [CREATE PROCEDURE \(](#page-711-0)外部) のデー [タ・タイプ](#page-711-0) 688 CREATE TABLE [のデータ・タイプ](#page-753-0) [730](#page-753-0) [DECLARE GLOBAL TEMPORARY](#page-827-0) TABLE [のデータ・タイプ](#page-827-0) 804 [DECLARE PROCEDURE](#page-840-0) のデータ・ [タイプ](#page-840-0) 817 [SMALLINT](#page-418-0) 関数 395 SMALLINT [データ・タイプ](#page-99-0) 76 SOME [多値比較述部](#page-213-0) 190 [SOUNDEX](#page-419-0) 関数 396 [SPACE](#page-420-0) 関数 397 SPECIFIC 文節 COMMENT [ステートメント](#page-602-0) 57[9, 581](#page-604-0) [CREATE FUNCTION \(SQL](#page-684-0) スカラー) [における](#page-684-0) 661 [CREATE FUNCTION \(SQL](#page-695-0) 表) におけ る [672](#page-695-0) [CREATE FUNCTION \(](#page-645-0)外部スカラー) [における](#page-645-0) 622 [CREATE FUNCTION \(](#page-661-0)外部表) におけ る [638](#page-661-0) [CREATE FUNCTION \(](#page-677-0)ソース化) にお [ける](#page-677-0) 654 [CREATE PROCEDURE \(SQL\)](#page-727-0) におけ る [704](#page-727-0) [CREATE PROCEDURE \(](#page-716-0)外部) 693 [DECLARE PROCEDURE](#page-842-0) の 819 DROP [ステートメント](#page-882-0) 85[9, 861](#page-884-0) GRANT [ステートメント](#page-949-0) 92[6, 927](#page-950-0) REVOKE [ステートメント](#page-1016-0) 99[3, 994](#page-1017-0) SPECIFIC\_NAME [GET DIAGNOSTICS](#page-933-0) ステートメント [910](#page-933-0) SQL [関数](#page-680-0) 65[7, 667](#page-690-0) 参照: [CREATE FUNCTION \(SQL](#page-24-0) ス カラー) [ステートメント](#page-24-0) 参照: [CREATE FUNCTION \(SQL](#page-24-0) 表) [ステートメント](#page-24-0)

SQL [オブジェクトの切り離し](#page-873-0) 850 SQL [オブジェクト名変更](#page-1007-0) 984 SQL 記述子名 [説明](#page-86-0) 63 [ALLOCATE DESCRIPTOR](#page-517-0) ステートメ [ントにおける](#page-517-0) 494 CALL [ステートメントにおける](#page-588-0) 565 [DEALLOCATE DESCRIPTOR](#page-812-0) ステー [トメントにおける](#page-812-0) 789 [DESCRIBE INPUT](#page-865-0) ステートメントに [おける](#page-865-0) 842 [DESCRIBE TABLE](#page-869-0) ステートメントに [おける](#page-869-0) 846 DESCRIBE [ステートメントにおける](#page-860-0) [837](#page-860-0) EXECUTE [ステートメントの](#page-890-0) 867 FETCH [ステートメントにおける](#page-898-0) 87[5,](#page-900-0) [877](#page-900-0) [GET DESCRIPTOR](#page-908-0) ステートメント内 の [885](#page-908-0) OPEN [ステートメントにおける](#page-891-0) 86[8,](#page-984-0) [961](#page-984-0) PREPARE [ステートメントにおける](#page-991-0) [968](#page-991-0) [SET DESCRIPTOR](#page-1047-0) ステートメント内 の [1024](#page-1047-0) SQL ([構造化照会言語](#page-74-0)) 5[1, 597](#page-620-0)[, 844](#page-867-0)[,](#page-872-0) [849](#page-872-0)[, 852](#page-875-0)[, 864](#page-887-0)[, 893](#page-916-0)[, 918](#page-941-0)[, 937](#page-960-0)[, 986](#page-1009-0)[, 1027](#page-1050-0)[,](#page-1105-0) [1082](#page-1105-0)[, 1123](#page-1146-0) [エスケープ文字](#page-78-0) 55 [拡張動的](#page-27-0) SQL 4 [使用される変数名](#page-80-0) 57 [数値](#page-99-0) 76 制限 [1149](#page-1172-0) 静的 [SQL 3](#page-26-0) [対話式](#page-27-0) SQL 機能 4 [データ・タイプ](#page-97-0) 74 [定数](#page-146-0) 123 [トークン](#page-76-0) 53 動的 [使用できるステートメント](#page-1181-0) 1158 動的 [SQL 4](#page-27-0) [バインド](#page-26-0) 3 [比較演算](#page-123-0) 100 [日付および時刻](#page-107-0) 84 [命名規則](#page-80-0) 57 [文字](#page-74-0) 51 [文字ストリング](#page-100-0) 77 [呼び出しレベル・インターフェース](#page-28-0) [\(CLI\) 5](#page-28-0) [ラージ・オブジェクト](#page-105-0) 82 [割り当て演算](#page-123-0) 100 [割り当ておよび比較](#page-123-0) 100 2 [進ストリング](#page-104-0) 81 [Embedded SQL for Java \(SQLJ\) 5](#page-28-0) [ID 55](#page-78-0)

SQL ([構造化照会言語](#page-74-0)) *(*続き*)* [Java Database Connectivity \(JDBC\) 5](#page-28-0) [NULL](#page-99-0) 値 76 [OLE DB 6](#page-29-0) [Open Database Connectivity 5](#page-28-0) [.NET 6](#page-29-0) SQL サーバー・モード [スレッド](#page-51-0) 28 SQL ステートメント [準備された](#page-26-0) 3 [データ・アクセス指示](#page-1183-0) 1160 特性 [1157](#page-1180-0) [名前](#page-848-0) 825 [ALLOCATE DESCRIPTOR 494](#page-517-0) [ALTER PROCEDURE \(SQL\) 508](#page-531-0) [ALTER PROCEDURE \(](#page-519-0)外部) 496 [ALTER SEQUENCE 519](#page-542-0) [ALTER TABLE 526](#page-549-0)[, 558](#page-581-0) [BEGIN DECLARE SECTION 559](#page-582-0)[,](#page-583-0) [560](#page-583-0) [CALL 561](#page-584-0)[, 569](#page-592-0) [CLOSE 570](#page-593-0)[, 572](#page-595-0) [COMMENT 573](#page-596-0)[, 582](#page-605-0) [COMMIT 583](#page-606-0)[, 586](#page-609-0) [CONNECT \(](#page-610-0)タイプ 1) 58[7, 592](#page-615-0) [CONNECT \(](#page-616-0)タイプ 2) 59[3, 597](#page-620-0) [CONNECT](#page-1190-0) の相違点 1167 [CREATE ALIAS 598](#page-621-0)[, 600](#page-623-0) [CREATE DISTINCT TYPE 601](#page-624-0) [CREATE FUNCTION \(SQL](#page-680-0) スカラ  $-$ [\) 657](#page-680-0) [CREATE FUNCTION \(SQL](#page-690-0) 表) 667 [CREATE FUNCTION \(](#page-636-0)外部スカラ ー[\) 613](#page-636-0)[, 631](#page-654-0) [CREATE FUNCTION \(](#page-654-0)外部表) 631 [CREATE FUNCTION \(](#page-670-0)ソース化) 647 [CREATE INDEX 677](#page-700-0) [CREATE PROCEDURE \(SQL\) 699](#page-722-0)[,](#page-732-0) [709](#page-732-0) [CREATE PROCEDURE \(](#page-707-0)外部) 684 [CREATE SCHEMA 710](#page-733-0)[, 714](#page-737-0) [CREATE SEQUENCE TYPE 715](#page-738-0) [CREATE TABLE 722](#page-745-0) [CREATE TRIGGER 764](#page-787-0) [CREATE VIEW 780](#page-803-0)[, 788](#page-811-0) [DEALLOCATE DESCRIPTOR 789](#page-812-0) [DECLARE CURSOR 790](#page-813-0)[, 798](#page-821-0) [DECLARE GLOBAL TEMPORARY](#page-822-0) [TABLE 799](#page-822-0) [DECLARE GLOBAL TEMPORARY](#page-836-0) TABLE [ステートメント](#page-836-0) 813 [DECLARE PROCEDURE 814](#page-837-0)[, 824](#page-847-0) [DECLARE STATEMENT 825](#page-848-0)[, 826](#page-849-0) [DECLARE VARIABLE 827](#page-850-0)[, 829](#page-852-0) [DELETE 830](#page-853-0)[, 835](#page-858-0) [DESCRIBE 836](#page-859-0)[, 841](#page-864-0)

SQL ステートメント *(*続き*)* [DESCRIBE INPUT 842](#page-865-0)[, 844](#page-867-0) [DESCRIBE TABLE 845](#page-868-0)[, 849](#page-872-0) [DISCONNECT 850](#page-873-0)[, 852](#page-875-0) [DROP 852](#page-875-0)[, 864](#page-887-0) [END DECLARE SECTION 865](#page-888-0) [EXECUTE 866](#page-889-0)[, 870](#page-893-0) [EXECUTE IMMEDIATE 870](#page-893-0)[, 872](#page-895-0) [FETCH 873](#page-896-0)[, 880](#page-903-0) [FREE LOCATOR 881](#page-904-0)[, 882](#page-905-0) [GET DESCRIPTOR 883](#page-906-0)[, 893](#page-916-0) [GET DIAGNOSTICS 893](#page-916-0)[, 918](#page-941-0)[, 1123](#page-1146-0) GRANT ([関数またはプロシージャー特](#page-945-0) 権[\) 922](#page-945-0)[, 929](#page-952-0) GRANT ([シーケンス特権](#page-956-0)) 93[3, 935](#page-958-0) GRANT ([特殊タイプ特権](#page-942-0)) 91[9, 921](#page-944-0) GRANT ([パッケージ特権](#page-953-0)) 93[0, 932](#page-955-0) GRANT ([表またはビュー特権](#page-959-0)) 93[6,](#page-964-0) [941](#page-964-0) [HOLD LOCATOR 942](#page-965-0)[, 943](#page-966-0) [INCLUDE 944](#page-967-0)[, 945](#page-968-0) [INSERT 946](#page-969-0)[, 953](#page-976-0) [LABEL 954](#page-977-0)[, 957](#page-980-0) [LOCK TABLE 958](#page-981-0)[, 959](#page-982-0) [OPEN 960](#page-983-0)[, 965](#page-988-0) [PREPARE 966](#page-989-0)[, 978](#page-1001-0) [REFRESH TABLE 979](#page-1002-0)[, 980](#page-1003-0) [RELEASE 981](#page-1004-0)[, 982](#page-1005-0) [RELEASE SAVEPOINT 983](#page-1006-0) [RENAME 984](#page-1007-0)[, 986](#page-1009-0) REVOKE ([関数またはプロシージャー](#page-1012-0) 特権[\) 989](#page-1012-0)[, 995](#page-1018-0) REVOKE ([シーケンス特権](#page-1021-0)) 99[8, 999](#page-1022-0) REVOKE ([特殊タイプ特権](#page-1010-0)) 98[7, 988](#page-1011-0) REVOKE ([パッケージ特権](#page-1019-0)) 99[6, 997](#page-1020-0) REVOKE ([表またはビュー特権](#page-1023-0)) 1000 [ROLLBACK 1004](#page-1027-0)[, 1007](#page-1030-0) [SAVEPOINT 1008](#page-1031-0)[, 1009](#page-1032-0) [SELECT 1010](#page-1033-0) [SELECT INTO 1011](#page-1034-0)[, 1013](#page-1036-0) [SET CONNECTION 1014](#page-1037-0)[, 1017](#page-1040-0) [SET CURRENT DEBUG MODE 1018](#page-1041-0) [SET CURRENT DEGREE 1020](#page-1043-0) [SET DESCRIPTOR 1023](#page-1046-0)[, 1027](#page-1050-0) [SET ENCRYPTION](#page-1051-0) [PASSWORD 1028](#page-1051-0) [SET OPTION 1030](#page-1053-0)[, 1048](#page-1071-0) [SET PATH 1049](#page-1072-0) [SET RESULT SETS 1052](#page-1075-0)[, 1054](#page-1077-0) [SET SCHEMA 1055](#page-1078-0) [SET SESSION](#page-1081-0) [AUTHORIZATION 1058](#page-1081-0)[, 1060](#page-1083-0) [SET TRANSACTION 1061](#page-1084-0)[, 1064](#page-1087-0) SET [遷移変数](#page-1088-0) 1065 SET 変数 [1067](#page-1090-0) [SIGNAL 1070](#page-1093-0)

SQL ステートメント *(*続き*)* SQL [制御ステートメント](#page-1114-0) 1091 ケース (CASE) [ステートメント](#page-1126-0) [1103](#page-1126-0) 再通知 (RESIGNAL) [ステートメン](#page-1158-0) ト [1135](#page-1158-0) 終了 (LEAVE) [ステートメント](#page-1152-0) [1129](#page-1152-0) 通知 (SIGNAL) [ステートメント](#page-1165-0) [1142](#page-1165-0) 反復 (REPEAT) [ステートメント](#page-1156-0) [1133](#page-1156-0) 複合 (compound) [ステートメント](#page-1128-0) [1105](#page-1128-0) 戻り (RETURN) [ステートメント](#page-1163-0) [1140](#page-1163-0) ループ (LOOP) [ステートメント](#page-1154-0) [1131](#page-1154-0) [割り当てステートメント](#page-1121-0) 1098 CALL [ステートメント](#page-1123-0) 1100 FOR [ステートメント](#page-1136-0) 1113 [GET DIAGNOSTICS](#page-1138-0) ステートメン ト [1115](#page-1138-0) GOTO [ステートメント](#page-1147-0) 1124 IF [ステートメント](#page-1149-0) 1126 ITERATE [ステートメント](#page-1151-0) 1128 WHILE [ステートメント](#page-1170-0) 1147 SQL [プロシージャー・ステートメント](#page-1118-0) [1095](#page-1118-0) [UPDATE 1074](#page-1097-0)[, 1082](#page-1105-0) [VALUES 1083](#page-1106-0) [VALUES INTO 1085](#page-1108-0) [WHENEVER 1088](#page-1111-0)[, 1091](#page-1114-0) 参照: SQL [ステートメント](#page-24-0) SQL [制御ステートメント](#page-1114-0) 1091 SQL [パス](#page-89-0) 66 [関数解決](#page-178-0) 155 [SET PATH 1049](#page-1072-0) [SET SCHEMA 1055](#page-1078-0) SQL [パラメーター](#page-1117-0) 1094 SQL パラメーター名 [説明](#page-86-0) 63 CALL [ステートメントにおける](#page-1124-0) 1101 SQL [プロシージャー・ステートメント](#page-1118-0) [1095](#page-1118-0) SQL 文節 [ALTER PROCEDURE \(](#page-524-0)外部) における [501](#page-524-0) [CREATE FUNCTION \(](#page-643-0)外部スカラー) [における](#page-643-0) 620 [CREATE PROCEDURE \(](#page-713-0)外部) 690 [DECLARE PROCEDURE \(](#page-844-0)外部) 821 SQL 変数 [1094](#page-1117-0) SQL 変数名 [説明](#page-86-0) 63 CALL [ステートメントにおける](#page-1124-0) 1101

SQL ラベル [説明](#page-86-0) 63 SQLCA (SQL 連絡域) 説明 [1169](#page-1192-0) 内容 [1169](#page-1192-0) [C 1177](#page-1200-0) [COBOL 1177](#page-1200-0) [FORTRAN 1177](#page-1200-0) [ILE RPG 1179](#page-1202-0) [PL/I 1178](#page-1201-0) [RPG OS/400](#page-1201-0) 用 1178 UPDATE [によって変更される項目](#page-1103-0) [1080](#page-1103-0) SQLCA (SQL 連絡域) 文節 INCLUDE [ステートメント](#page-967-0) 944 SQLCA 文節 SET OPTION [ステートメントの](#page-1067-0) 1044 SOLCODE 492 [SQLCOLPRIVILEGES](#page-1315-0) ビュー 1292 [SQLCOLUMNS](#page-1316-0) ビュー 1293 SQLCURRULE 文節 SET OPTION [ステートメントの](#page-1067-0) 1044 SQLD [フィールド、](#page-860-0)SQLDA の 83[7, 843](#page-866-0)[,](#page-870-0) [847](#page-870-0)[, 1184](#page-1207-0) SQLDA (SQL 記述子域) 内容 [1181](#page-1204-0) [C 1194](#page-1217-0) [COBOL 1197](#page-1220-0) [ILE COBOL 1197](#page-1220-0) [ILE RPG 1199](#page-1222-0) [PL/I 1198](#page-1221-0) SQLDA (SQL 記述子域) 文節 INCLUDE [ステートメント](#page-967-0) 944 SQLDABC [フィールド、](#page-860-0)SQLDA の 83[7,](#page-866-0) [843](#page-866-0)[, 847](#page-870-0)[, 1183](#page-1206-0) SQLDAID [フィールド、](#page-860-0)SQLDA の 83[7,](#page-866-0) [843](#page-866-0)[, 846](#page-869-0)[, 1183](#page-1206-0) SQLDATA [フィールド、](#page-1216-0)SQLDA の 1193 [SQLDATALEN](#page-1212-0) フィールド、SQLDA の [1189](#page-1212-0) SQLERRMC フィールド、SQLCA の [CONNECT](#page-1198-0) の値 1175 [SET CONNECTION](#page-1198-0) の値 1175 SQLERROR 文節 WHENEVER [ステートメント](#page-1111-0) 1088 [SQLFOREIGNKEYS](#page-1321-0) ビュー 1298 SQLIND [フィールド、](#page-1210-0)SQLDA の 1187 SQLLEN [フィールド、](#page-1210-0)SQLDA の 118[7,](#page-1214-0) [1191](#page-1214-0) [SQLLONGLEN](#page-1212-0) フィールド、SQLDA の [1189](#page-1212-0) SQLN [フィールド、](#page-860-0)SQLDA の 83[7, 843](#page-866-0)[,](#page-869-0) [846](#page-869-0)[, 1183](#page-1206-0) SQLNAME [フィールド、](#page-1210-0)SQLDA の [1187](#page-1210-0)[, 1189](#page-1212-0)[, 1193](#page-1216-0)

SQLPATH 文節 SET OPTION [ステートメントの](#page-1067-0) 1044 [SQLPRIMARYKEYS](#page-1322-0) ビュー 1299 [SQLPROCEDURECOLUMNS](#page-1323-0) ビュー [1300](#page-1323-0) [SQLPROCEDURES](#page-1329-0) ビュー 1306 [SQLSCHEMAS](#page-1330-0) ビュー 1307 [SQLSPECIALCOLUMNS](#page-1331-0) ビュー 1308 SQLSTATE [説明](#page-515-0) 492 [SQLSTATISTICS](#page-1334-0) ビュー 1311 [SQLTABLEPRIVILEGES](#page-1335-0) ビュー 1312 SOLTABLES  $E_1 - 1313$ **SOLTYPE** [サポートされない](#page-1216-0) 1193 SQLTYPE [フィールド、](#page-1210-0)SQLDA の 118[7,](#page-1214-0) [1191](#page-1214-0) [SQLTYPEINFO](#page-1337-0) 表 1314 [SQLUDTS](#page-1343-0) ビュー 1320 SQLVAR [フィールド、](#page-860-0)SQLDA の 83[7,](#page-866-0) [843](#page-866-0)[, 847](#page-870-0)[, 1187](#page-1210-0) [オカレンス数](#page-1208-0) 1185 SQLWARNING 文節 WHENEVER [ステートメント](#page-1111-0) 1088 [SQL\\_FEATURES](#page-1370-0) 表 1347 [SQL\\_LANGUAGES](#page-1371-0) 表 1348 [SQL\\_SIZING](#page-1372-0) 表 1349 [SQRT](#page-421-0) 関数 398 SRTSEQ 文節 SET OPTION [ステートメントの](#page-1068-0) 1045 **STACKED** [GET DIAGNOSTICS](#page-919-0) での 89[6, 1119](#page-1142-0) START WITH 文節 [CREATE SEQUENCE](#page-740-0) ステートメント [717](#page-740-0) STATIC DISPATCH 文節 [CREATE FUNCTION \(SQL](#page-686-0) スカラー) [における](#page-686-0) 663 [CREATE FUNCTION \(SQL](#page-696-0) 表) におけ る [673](#page-696-0) [CREATE FUNCTION \(](#page-646-0)外部スカラー) [における](#page-646-0) 623 [CREATE FUNCTION \(](#page-663-0)外部表) におけ る [640](#page-663-0) [STDDEV](#page-246-0) 関数 223 [STDDEV\\_POP](#page-246-0) 関数 223 [STDDEV\\_SAMP](#page-247-0) 関数 224 [STRIP](#page-422-0) 関数 399 SUBCLASS\_ORIGIN 再通知 (RESIGNAL) [ステートメント](#page-1160-0) [1137](#page-1160-0) 通知 (SIGNAL) [ステートメント](#page-1095-0) [1072](#page-1095-0)[, 1144](#page-1167-0) [GET DIAGNOSTICS](#page-933-0) ステートメント [910](#page-933-0)

**SUBQUERY** [説明](#page-164-0) 141 **SUBSTMTS** [GET DIAGNOSTICS](#page-922-0) ステートメント [899](#page-922-0) [SUBSTR](#page-423-0) 関数 400 [SUBSTRING](#page-423-0) 関数 400 [SUM](#page-248-0) 関数 225 [SYSCATALOGS](#page-1247-0) ビュー 1224 [SYSCHKCST](#page-1248-0) ビュー 1225 [SYSCOLUMNS](#page-1249-0) ビュー 1226 [SYSCST](#page-1257-0) ビュー 1234 [SYSCSTCOL](#page-1259-0) ビュー 1236 [SYSCSTDEP](#page-1260-0) ビュー 1237 [SYSFUNCS](#page-1261-0) ビュー 1238 [SYSINDEXES](#page-1266-0) ビュー 1243 [SYSJARCONTENTS](#page-1268-0) ビュー 1245 [SYSJAROBJECTS](#page-1269-0) ビュー 1246 [SYSKEYCST](#page-1270-0) ビュー 1247 [SYSKEYS](#page-1271-0) ビュー 1248 [SYSPACKAGE](#page-1272-0) ビュー 1249 [SYSPARMS](#page-1274-0) 表 1251 [SYSPROCS](#page-1278-0) ビュー 1255 [SYSREFCST](#page-1282-0) ビュー 1259 [SYSROUTINEDEP](#page-1283-0) ビュー 1260 [SYSROUTINES](#page-1285-0) 表 1262 [SYSSEQUENCES](#page-1292-0) ビュー 1269 [SYSTABLEDEP](#page-1294-0) ビュー 1271 [SYSTABLES](#page-1295-0) ビュー 1272 SYSTEM NAME 文節 RENAME [ステートメント](#page-1007-0) 984 SYSTEM NAMES USING 文節における [DESCRIBE TABLE](#page-870-0) ステートメン ト [847](#page-870-0) DESCRIBE [ステートメント](#page-861-0) 838 PREPARE [ステートメント](#page-992-0) 969 [SYSTEM\\_USER](#page-157-0) 特殊レジスター 134 [SYSTRIGCOL](#page-1298-0) ビュー 1275 [SYSTRIGDEP](#page-1299-0) ビュー 1276 [SYSTRIGGERS](#page-1300-0) ビュー 1277 [SYSTRIGUPD](#page-1304-0) ビュー 1281 [SYSVIEWDEP](#page-1311-0) ビュー 1288 [SYSVIEWS](#page-1313-0) ビュー 1290

#### **T**

TABLE 文節 COMMENT [ステートメント](#page-604-0) 581 DROP [ステートメント](#page-885-0) 862 LABEL [ステートメント](#page-979-0) 956 RENAME [ステートメント](#page-1007-0) 984 [TABLES](#page-1374-0) ビュー 1351 [TABLE\\_CONSTRAINTS](#page-1373-0) ビュー 1350 TABLE\_NAME 通知 (SIGNAL) [ステートメント](#page-1094-0) 1071

```
TABLE_NAME (続き)
  GET DIAGNOSTICS ステートメント
    910
TAN 関数 403
TANH 関数 404
TEXT 文節
  LABEL ステートメント 955
TGTRLS 文節
  SET OPTION ステートメントの 1045
TIME
  関数 405
  データ・タイプ 85
  割り当て 107
  CREATE TABLE のデータ・タイプ
   733
TIMESTAMP
  関数 406
  データ・タイプ 85
  割り当て 107
  CREATE TABLE のデータ・タイプ
   733
TIMESTAMPDIFF
  関数 409
TIMESTAMP_ISO
  関数 408
TIMFMT 文節
  SET OPTION ステートメントの 1046
TIMSEP 文節
  SET OPTION ステートメントの 1046
TO_CHAR
  関数 427
TRANSACTIONS_COMMITTED
  GET DIAGNOSTICS ステートメント
    902
TRANSACTIONS_ROLLED_BACK
  GET DIAGNOSTICS ステートメント
    902
TRANSACTION_ACTIVE
  GET DIAGNOSTICS ステートメント
    902
TRANSLATE 関数 411
TRIGGER 文節
  COMMENT ステートメント 573, 581
  DROP ステートメント 862
TRIGGER_CATALOG
  GET DIAGNOSTICS ステートメント
    911
TRIGGER_NAME
  GET DIAGNOSTICS ステートメント
    911
TRIGGER_SCHEMA
  GET DIAGNOSTICS ステートメント
    911
TRIM 関数 414
TRUNCATE 関数 416
```

```
TYPE
  GET DESCRIPTOR ステートメント
   889
  SET DESCRIPTOR ステートメント
   1025
TYPE 文節
 DROP ステートメント 857
```
# **U**

[UCASE](#page-441-0) 関数 418 UCS-2 グラフィック定数 16 [進数](#page-149-0) 126 UDF ([ユーザー定義関数](#page-175-0)) 152 [外部](#page-175-0) 152 [ソース化](#page-175-0) 152 [SQL 152](#page-175-0) [Unicode 36](#page-59-0) Unicode データ [説明](#page-104-0) 81 参照: [Unicode](#page-24-0) データ UNION ALL 文節 [全選択の](#page-483-0) 460 UNION 文節 [全選択の](#page-483-0) 460 [重複行を含む](#page-483-0) 460 UNIQUE 文節 ALTER TABLE [ステートメント](#page-563-0) 54[0,](#page-565-0) [542](#page-565-0) [CREATE INDEX](#page-701-0) ステートメント 678 [CREATE TABLE](#page-766-0) ステートメント [743](#page-766-0)[, 748](#page-771-0) SAVEPOINT [ステートメントにおける](#page-1031-0) [1008](#page-1031-0) UNNAMED [GET DESCRIPTOR](#page-912-0) ステートメント [889](#page-912-0) UPDATE ALTER TABLE [ステートメントの](#page-568-0) ON [UPDATE](#page-568-0) 文節の 545 CREATE TABLE [ステートメントの](#page-773-0) [ON UPDATE](#page-773-0) 文節 750 UPDATE [ステートメント](#page-1097-0) 107[4, 1082](#page-1105-0) [UPDATE](#page-499-0) 文節 476 GRANT ([表またはビュー特権](#page-960-0)) ステー [トメント](#page-960-0) 93[7, 938](#page-961-0) REVOKE ([表またはビュー特権](#page-1024-0)) ステ [ートメント](#page-1024-0) 1001 [UPPER](#page-442-0) 関数 419 UR ([非コミット読み取り](#page-55-0)) 32 USAGE 文節 GRANT ([シーケンス特権](#page-957-0)) ステートメ [ント](#page-957-0) 934 GRANT ([特殊タイプ特権](#page-943-0)) ステートメ [ント](#page-943-0) 920

USAGE 文節 *(*続き*)* REVOKE ([シーケンス特権](#page-1022-0)) ステート [メント](#page-1022-0) 999 REVOKE ([特殊タイプ特権](#page-1011-0)) ステート [メント](#page-1011-0) 988 [USE AND KEEP EXCLUSIVE](#page-502-0) [LOCKS 479](#page-502-0) USER [特殊レジスター](#page-158-0) 135 USER 文節 ALTER TABLE [ステートメント](#page-559-0) 53[6,](#page-561-0) [538](#page-561-0) CONNECT (タイプ 1) [ステートメント](#page-611-0) [588](#page-611-0) CONNECT (タイプ 2) [ステートメント](#page-617-0) [594](#page-617-0) [CREATE TABLE](#page-760-0) ステートメント [737](#page-760-0) [DECLARE GLOBAL TEMPORARY](#page-829-0) TABLE [ステートメント](#page-829-0) 806 [USER\\_DEFINED\\_TYPES](#page-1375-0) ビュー 1352 USER\_DEFINED\_TYPE\_CATALOG [GET DESCRIPTOR](#page-913-0) ステートメント [890](#page-913-0) [SET DESCRIPTOR](#page-1049-0) ステートメント [1026](#page-1049-0) USER\_DEFINED\_TYPE\_CODE [GET DESCRIPTOR](#page-913-0) ステートメント [890](#page-913-0) USER\_DEFINED\_TYPE\_NAME [GET DESCRIPTOR](#page-913-0) ステートメント [890](#page-913-0) [SET DESCRIPTOR](#page-1049-0) ステートメント [1026](#page-1049-0) USER\_DEFINED\_TYPE\_SCHEMA [GET DESCRIPTOR](#page-913-0) ステートメント [890](#page-913-0) [SET DESCRIPTOR](#page-1049-0) ステートメント [1026](#page-1049-0) USING DESCRIPTOR 文節 CALL [ステートメント](#page-588-0) 565 EXECUTE [ステートメント](#page-891-0) 868 OPEN [ステートメント](#page-984-0) 961 USING キーワード [DESCRIBE INPUT](#page-865-0) ステートメント [842](#page-865-0) [DESCRIBE TABLE](#page-869-0) ステートメント [846](#page-869-0) DESCRIBE [ステートメント](#page-859-0) 836 PREPARE [ステートメント](#page-991-0) 968 USING 文節 CONNECT (タイプ 1) [ステートメント](#page-611-0) [588](#page-611-0) CONNECT (タイプ 2) [ステートメント](#page-617-0) [594](#page-617-0) CREATE TABLE [ステートメントにお](#page-769-0) [ける](#page-769-0) 746

USING 文節 *(*続き*)* [DECLARE GLOBAL TEMPORARY](#page-832-0) TABLE [ステートメントにおける](#page-832-0) [809](#page-832-0) [DESCRIBE TABLE](#page-870-0) ステートメント [847](#page-870-0) DESCRIBE [ステートメント](#page-861-0) 838 EXECUTE [ステートメント](#page-890-0) 867 OPEN [ステートメント](#page-984-0) 961 PREPARE [ステートメント](#page-992-0) 969 USRPRF 文節 SET OPTION [ステートメントの](#page-1069-0) 1046 UTF-16 グラフィック定数 16 [進数](#page-149-0) 126 UTF-8 (汎用コード化文字セット) [説明](#page-102-0) 79

#### **V**

[VALUE](#page-443-0) 関数 420 VALUES INTO [ステートメント](#page-1108-0) 1085 VALUES [ステートメント](#page-1106-0) 1083 VALUES 文節 INSERT [ステートメント](#page-971-0) 94[8, 950](#page-973-0) [VAR](#page-249-0) 関数 226 VARBINARY [データ・タイプ](#page-104-0) 81 ALTER TABLE [のデータ・タイプ](#page-558-0) [535](#page-558-0) [CREATE DISTINCT TYPE](#page-626-0) のデータ・ [タイプ](#page-626-0) 603 [CREATE FUNCTION \(SQL](#page-683-0) スカラー) [のデータ・タイプ](#page-683-0) 660 [CREATE FUNCTION \(SQL](#page-693-0) 表) のデー [タ・タイプ](#page-693-0) 670 [CREATE FUNCTION \(](#page-639-0)外部スカラー) [のデータ・タイプ](#page-639-0) 616 [CREATE FUNCTION \(](#page-657-0)外部表) のデー [タ・タイプ](#page-657-0) 634 [CREATE FUNCTION \(](#page-673-0)ソース化) のデ [ータ・タイプ](#page-673-0) 650 [CREATE PROCEDURE \(SQL\)](#page-726-0) のデー [タ・タイプ](#page-726-0) 703 [CREATE PROCEDURE \(](#page-711-0)外部) のデー [タ・タイプ](#page-711-0) 688 CREATE TABLE [のデータ・タイプ](#page-756-0) [733](#page-756-0) [DECLARE GLOBAL TEMPORARY](#page-827-0) TABLE [のデータ・タイプ](#page-827-0) 804 [DECLARE PROCEDURE](#page-840-0) ステートメ [ント](#page-840-0) 817 [VARBINARY function 421](#page-444-0) VARCHAR [関数](#page-445-0) 422 ALTER TABLE [のデータ・タイプ](#page-558-0) [535](#page-558-0)

VARCHAR *(*続き*)* [CREATE DISTINCT TYPE](#page-626-0) のデータ・ [タイプ](#page-626-0) 603 [CREATE FUNCTION \(SQL](#page-683-0) スカラー) [のデータ・タイプ](#page-683-0) 660 [CREATE FUNCTION \(SQL](#page-693-0) 表) のデー [タ・タイプ](#page-693-0) 670 [CREATE FUNCTION \(](#page-639-0)外部スカラー) [のデータ・タイプ](#page-639-0) 616 [CREATE FUNCTION \(](#page-657-0)外部表) のデー [タ・タイプ](#page-657-0) 634 [CREATE FUNCTION \(](#page-673-0)ソース化) のデ [ータ・タイプ](#page-673-0) 650 [CREATE PROCEDURE \(SQL\)](#page-726-0) のデー [タ・タイプ](#page-726-0) 703 [CREATE PROCEDURE \(](#page-711-0)外部) のデー [タ・タイプ](#page-711-0) 688 CREATE TABLE [のデータ・タイプ](#page-754-0) [731](#page-754-0) [DECLARE GLOBAL TEMPORARY](#page-827-0) TABLE [のデータ・タイプ](#page-827-0) 804 [DECLARE PROCEDURE](#page-840-0) のデータ・ [タイプ](#page-840-0) 817 VARCHAR\_FORMAT [関数](#page-450-0) 427 VARGRAPHIC [関数](#page-452-0) 429 ALTER TABLE [のデータ・タイプ](#page-558-0) [535](#page-558-0) [CREATE DISTINCT TYPE](#page-626-0) のデータ・ [タイプ](#page-626-0) 603 [CREATE FUNCTION \(SQL](#page-683-0) スカラー) [のデータ・タイプ](#page-683-0) 660 [CREATE FUNCTION \(SQL](#page-693-0) 表) のデー [タ・タイプ](#page-693-0) 670 [CREATE FUNCTION \(](#page-639-0)外部スカラー) [のデータ・タイプ](#page-639-0) 616 [CREATE FUNCTION \(](#page-657-0)外部表) のデー [タ・タイプ](#page-657-0) 634 [CREATE FUNCTION \(](#page-673-0)ソース化) のデ [ータ・タイプ](#page-673-0) 650 [CREATE PROCEDURE \(SQL\)](#page-726-0) のデー [タ・タイプ](#page-726-0) 703 [CREATE PROCEDURE \(](#page-711-0)外部) のデー [タ・タイプ](#page-711-0) 688 CREATE TABLE [のデータ・タイプ](#page-755-0) [732](#page-755-0) [DECLARE GLOBAL TEMPORARY](#page-827-0) TABLE [のデータ・タイプ](#page-827-0) 804 [DECLARE PROCEDURE](#page-840-0) のデータ・ [タイプ](#page-840-0) 817 [VARIANCE](#page-249-0) 関数 226 [VARIANCE\\_SAMP](#page-250-0) 関数 227 [VAR\\_POP](#page-249-0) 関数 226 [VAR\\_SAMP](#page-250-0) 関数 227

VIEW 文節 CREATE VIEW [ステートメント](#page-803-0) 780 DROP [ステートメント](#page-885-0) 862 [VIEWS](#page-1379-0) ビュー 1356 VOLATILE ALTER TABLE [ステートメント](#page-575-0) 552 [CREATE TABLE](#page-775-0) ステートメント [752](#page-775-0)

#### **W**

[WEEK](#page-457-0) 関数 434 [WEEK\\_ISO](#page-458-0) 関数 435 WHENEVER [ステートメント](#page-1111-0) 108[8, 1091](#page-1114-0) WHERE CURRENT OF 文節 DELETE [ステートメント](#page-855-0) 832 UPDATE [ステートメント](#page-1101-0) 1078 WHERE NOT NULL 文節 CREATE INDEX [ステートメントにお](#page-701-0) [ける](#page-701-0) 678 WHERE 文節 [副選択の](#page-477-0) 454 DELETE [ステートメント](#page-854-0) 831 UPDATE [ステートメント](#page-1101-0) 1078 WHILE [ステートメント](#page-1170-0) 1147 WITH CASCADED CHECK OPTION 文 節 CREATE VIEW [ステートメント](#page-806-0) 783 WITH CHECK OPTION 文節 [更新に対する効果](#page-1103-0) 1080 CREATE VIEW [ステートメント](#page-806-0) 783 WITH COMPARISONS [CREATE DISTINCT TYPE](#page-627-0) ステートメ [ント](#page-627-0) 604 WITH DATA DICTIONARY 文節 [CREATE SCHEMA](#page-737-0) ステートメント [714](#page-737-0) WITH DEFAULT 文節 [CREATE TABLE](#page-758-0) ステートメント [735](#page-758-0) [DECLARE GLOBAL TEMPORARY](#page-827-0) TABLE [ステートメントにおける](#page-827-0) [804](#page-827-0) WITH DISTINCT VALUES 文節 [CREATE INDEX](#page-702-0) ステートメント 679 WITH EMPTY TABLE ALTER TABLE [ステートメント](#page-574-0) 551 WITH GRANT OPTION 文節 GRANT ([関数またはプロシージャー特](#page-951-0) 権) [ステートメントにおける](#page-951-0) 928 GRANT ([シーケンス特権](#page-957-0)) ステートメ [ント内の](#page-957-0) 934 GRANT ([特殊タイプ特権](#page-943-0)) ステートメ [ント内の](#page-943-0) 920 GRANT ([パッケージ特権](#page-954-0)) ステートメ [ント内の](#page-954-0) 931

WITH GRANT OPTION 文節 *(*続き*)* GRANT ([表またはビュー特権](#page-961-0)) ステー [トメント内](#page-961-0) 938 WITH HOLD 文節 [DECLARE CURSOR](#page-815-0) ステートメント [における](#page-815-0) 792 FOR [ステートメントにおける](#page-1136-0) 1113 WITH LOCAL CHECK OPTION 文節 CREATE VIEW [ステートメント](#page-807-0) 784 WITH NO HOLD 文節 [DECLARE CURSOR](#page-815-0) ステートメント [における](#page-815-0) 792 WITH REPLACE 文節 [DECLARE GLOBAL TEMPORARY](#page-833-0) TABLE [ステートメントにおける](#page-833-0) [810](#page-833-0) WITH RETURN 文節 [DECLARE CURSOR](#page-815-0) ステートメント [における](#page-815-0) 792 [SET RESULT SETS](#page-1075-0) ステートメントに [おける](#page-1075-0) 1052 [WITH](#page-502-0) 文節 479 UPDATE [ステートメント](#page-855-0) 83[2, 950](#page-973-0)[,](#page-1102-0) [1079](#page-1102-0) WITHOUT RETURN 文節 [DECLARE CURSOR](#page-815-0) ステートメント [における](#page-815-0) 792 WORK 文節 COMMIT [ステートメントにおける](#page-606-0) [583](#page-606-0) ROLLBACK [ステートメント](#page-1028-0) 1005

## **X**

[XOR](#page-459-0) 関数 436

## **Y**

[YEAR](#page-460-0) 関数 437

#### **Z**

[ZONED](#page-461-0) 関数 438

# [特殊文字]

″ ([引用符](#page-78-0)) 55 ' ([アポストロフィ](#page-78-0)) 5[5, 124](#page-147-0)[, 126](#page-149-0) \* ([アスタリスク](#page-240-0)) 21[7, 219](#page-242-0) [副選択内の](#page-466-0) 443 \* (乗算[\) 160](#page-183-0) \*ALL (読み取り固定) [プリコンパイラ](#page-54-0) [ー・オプション](#page-54-0) 31 \*APOST [プリコンパイラー・オプション](#page-151-0) [128](#page-151-0)

\*APOSTSQL [プリコンパイラー・オプシ](#page-151-0) [ョン](#page-151-0) 128 \*CHG ([読み取り非コミット](#page-55-0)) プリコンパ [イラー・オプション](#page-55-0) 32 \*CNULRQD [プリコンパイラー・オプショ](#page-128-0)  $\geq$  [105](#page-128-0)[, 879](#page-902-0)[, 1068](#page-1091-0)[, 1086](#page-1109-0) \*CS (カーソル固定) [プリコンパイラー・](#page-55-0) [オプション](#page-55-0) 32 \*DMY [の日付および時刻形式](#page-109-0) 86 \*EUR [の日付および時刻形式](#page-109-0) 8[6, 88](#page-111-0) \*HMS [の日付および時刻形式](#page-111-0) 88 \*ISO [の日付および時刻形式](#page-109-0) 8[6, 88](#page-111-0) \*JIS [の日付および時刻形式](#page-109-0) 8[6, 88](#page-111-0) \*JUL [の日付および時刻形式](#page-109-0) 86 \*MDY [の日付および時刻形式](#page-109-0) 86 \*NC (コミット不可) [プリコンパイラー・](#page-55-0) [オプション](#page-55-0) 32 \*NOCNULRQD [プリコンパイラー・オプ](#page-128-0) [ション](#page-128-0) 10[5, 879](#page-902-0)[, 1068](#page-1091-0)[, 1086](#page-1109-0) \*NONE (コミット不可) [プリコンパイラ](#page-55-0) [ー・オプション](#page-55-0) 32 \*QUOTE [プリコンパイラー・オプション](#page-151-0) [128](#page-151-0) \*QUOTESQL [プリコンパイラー・オプシ](#page-151-0) [ョン](#page-151-0) 128 \*RR ([読み取り反復可能](#page-53-0)) プリコンパイラ [ー・オプション](#page-53-0) 30 \*RS (読み取り固定) [プリコンパイラー・](#page-54-0) [オプション](#page-54-0) 31 \*UR ([読み取り非コミット](#page-55-0)) プリコンパイ [ラー・オプション](#page-55-0) 32 \*USA [の日付および時刻形式](#page-109-0) 8[6, 88](#page-111-0) \*YMD [の日付および時刻形式](#page-109-0) 86 \*\* (指数[\) 160](#page-183-0) + (加算[\) 160](#page-183-0) - (減算[\) 160](#page-183-0) [.NET 6](#page-29-0) / (除算[\) 160](#page-183-0) ? (疑問符) 参照: [パラメーター・マーカー](#page-890-0) || ([連結演算子](#page-185-0)) 162 % ([パーセント](#page-222-0))、LIKE 述部での 199 \_ (下線)、LIKE [述部での](#page-222-0) 199

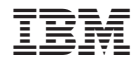

Printed in Japan